Gazebo 3.0.2

Generated by Doxygen 1.8.1.2

Fri Apr 11 2014 18:07:34

## **Contents**

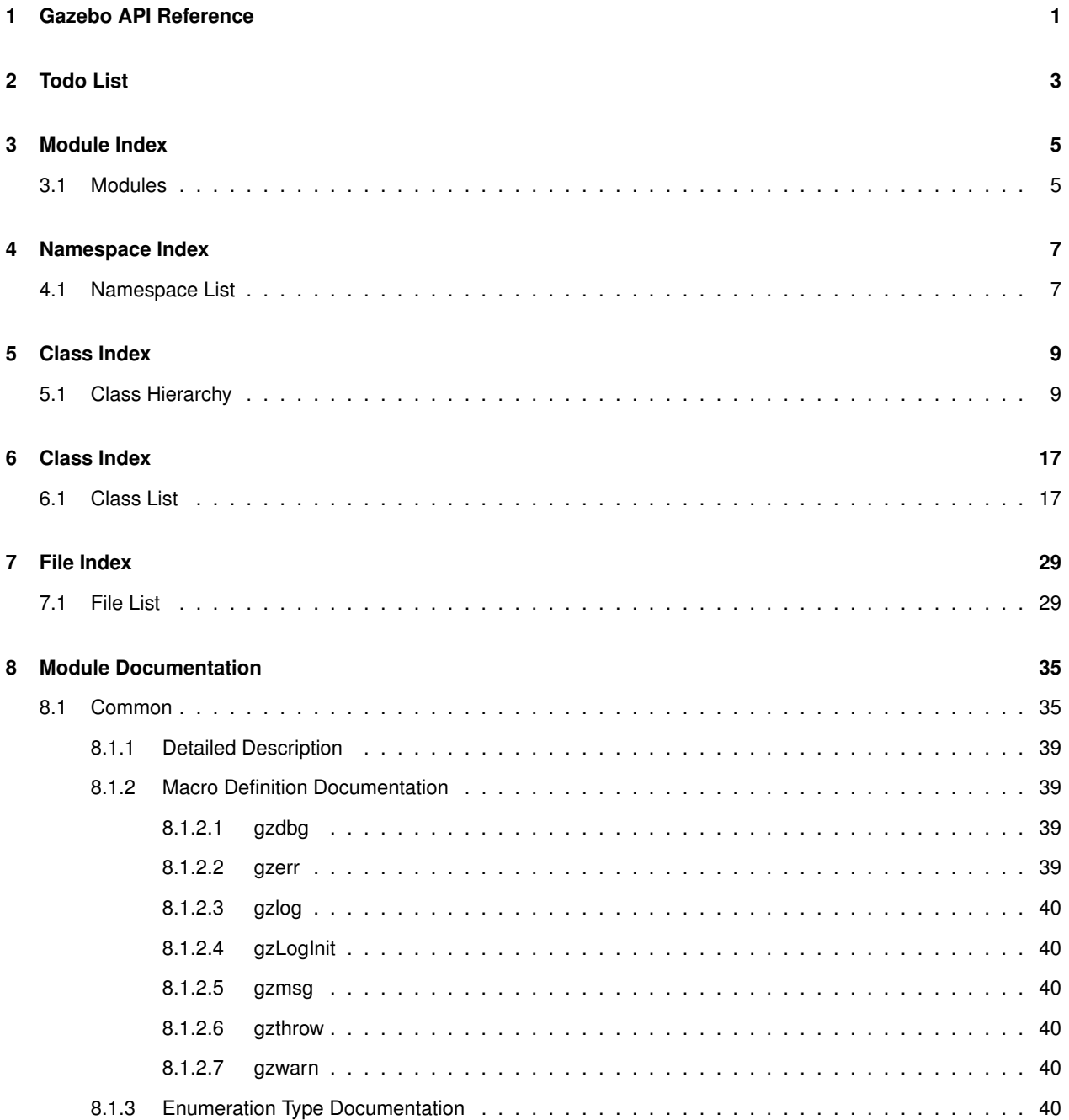

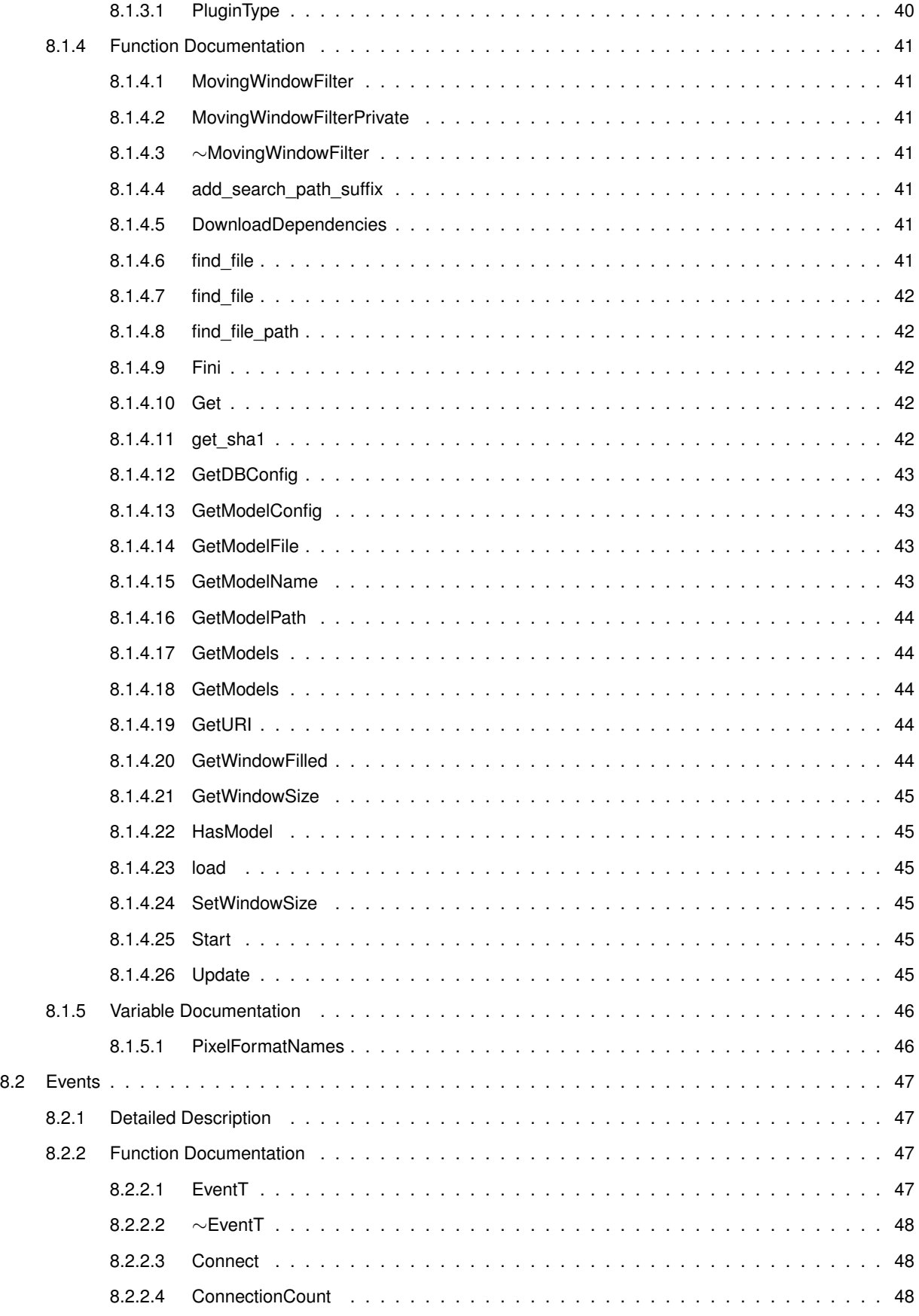

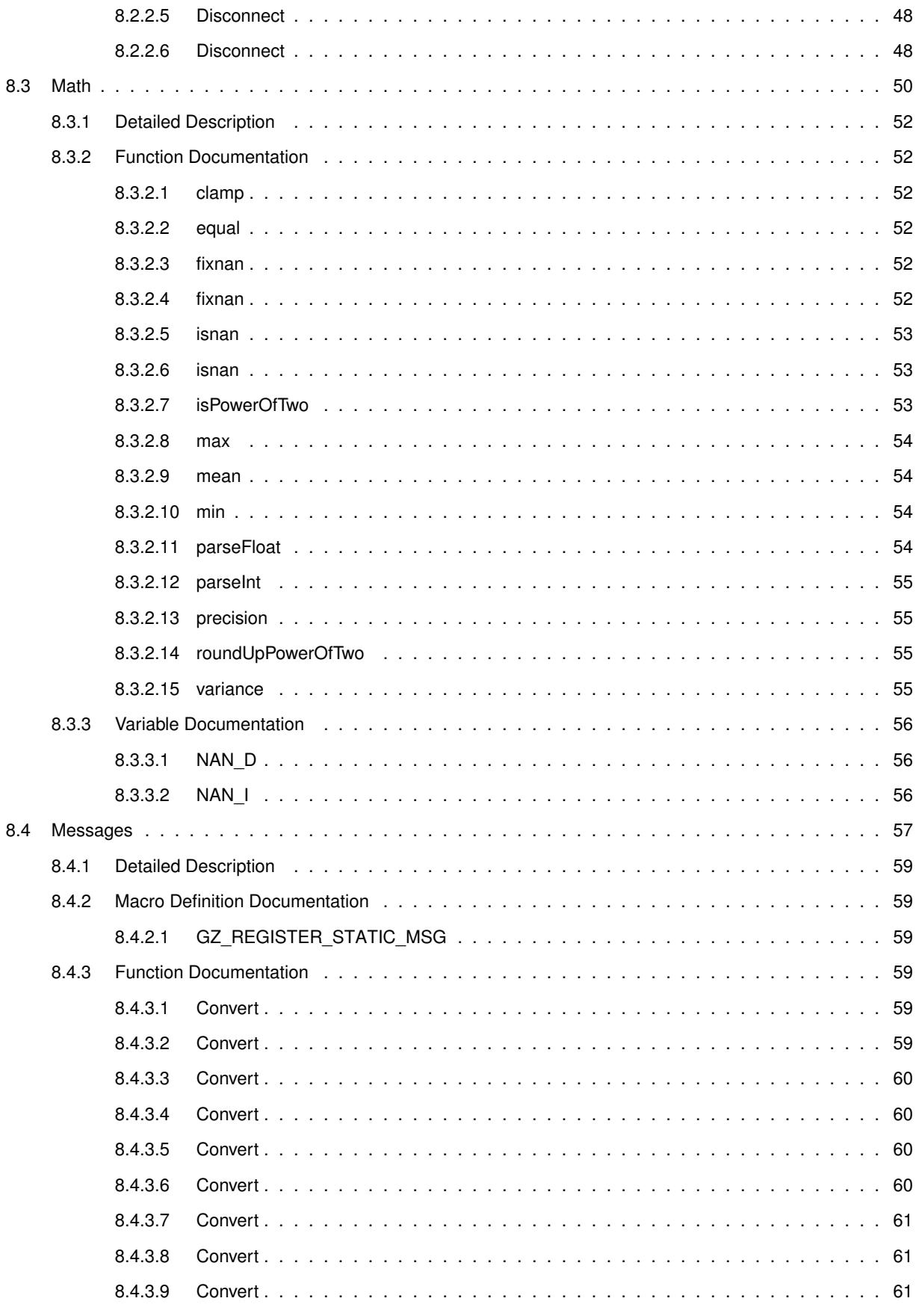

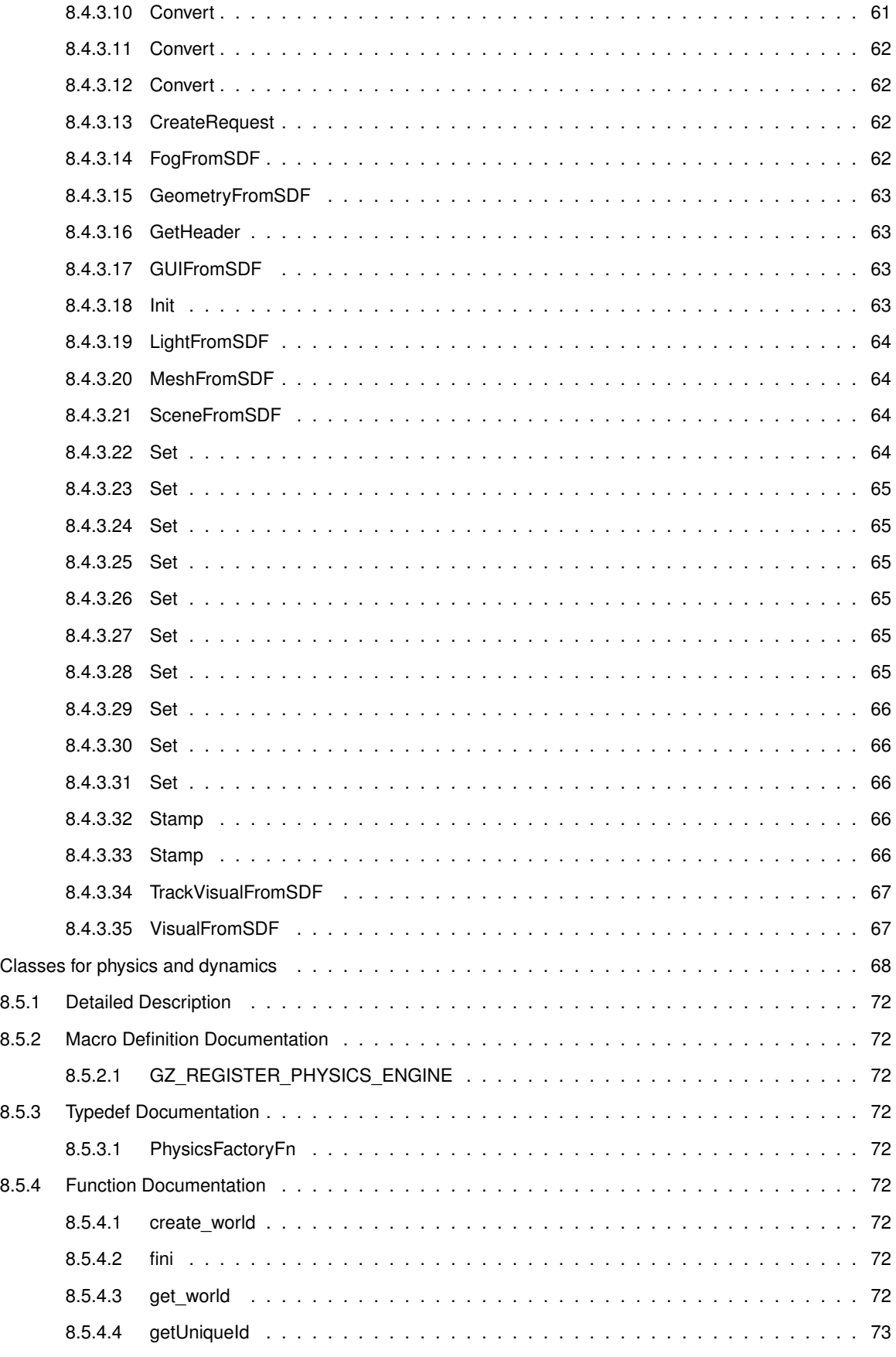

8.5

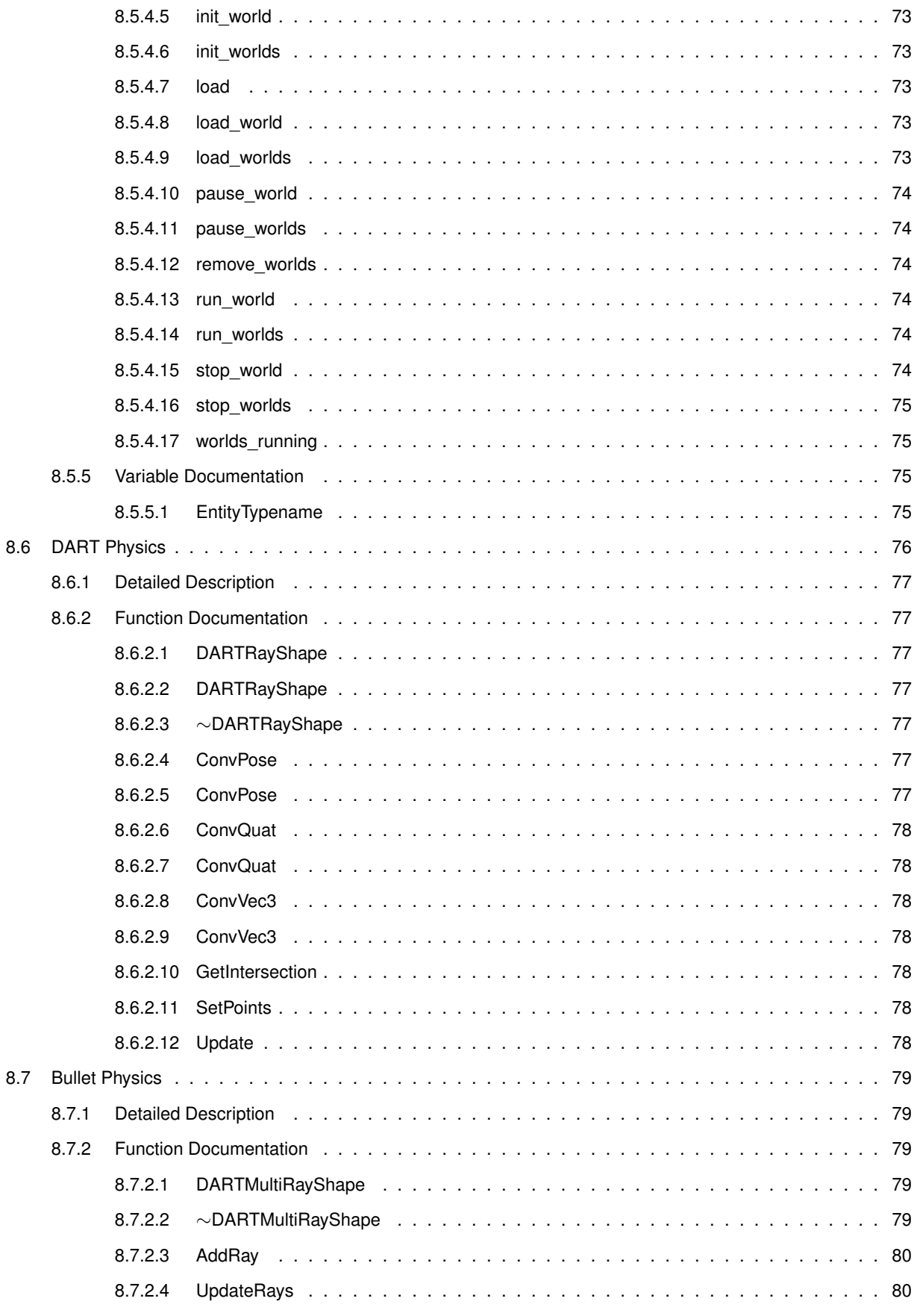

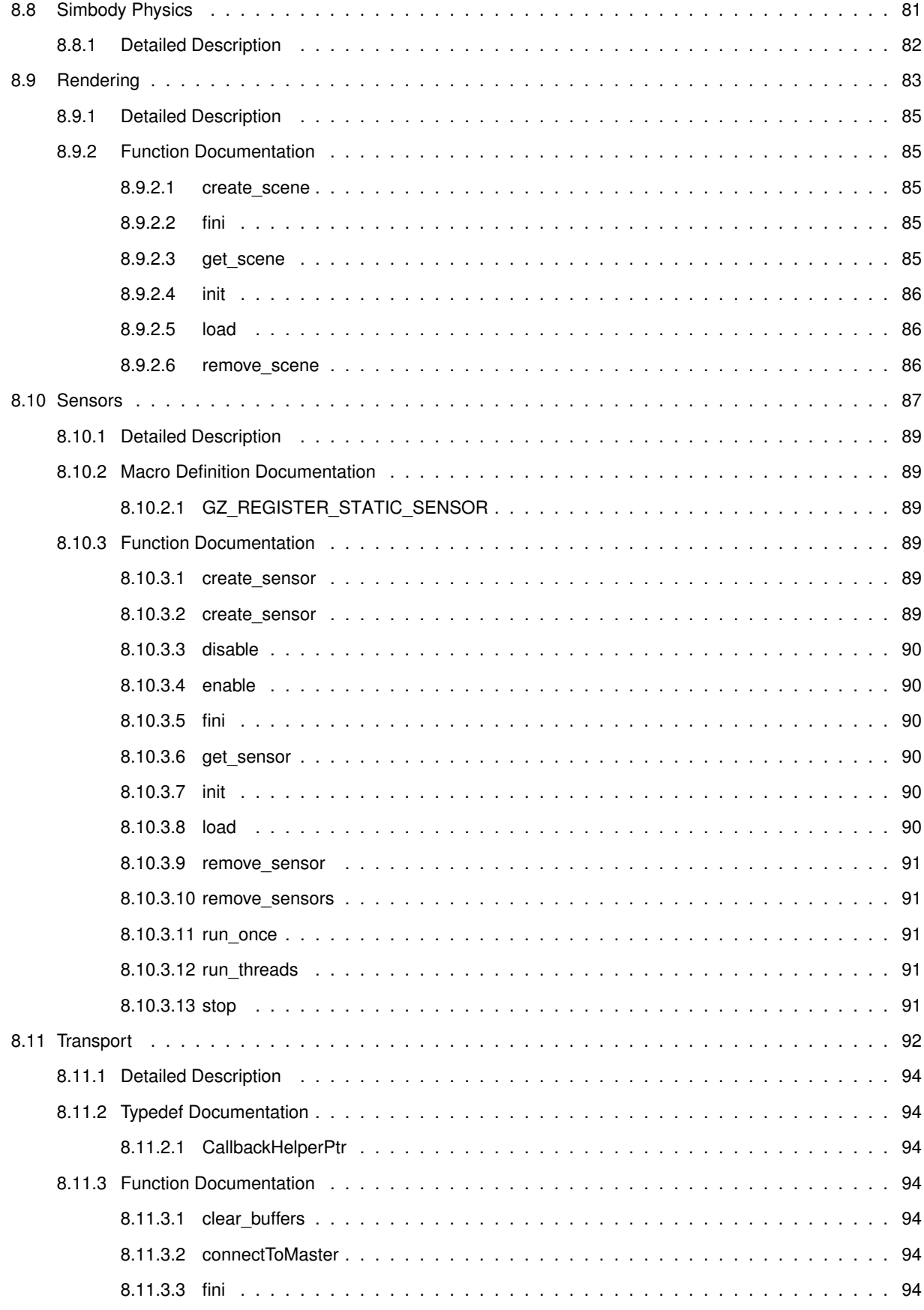

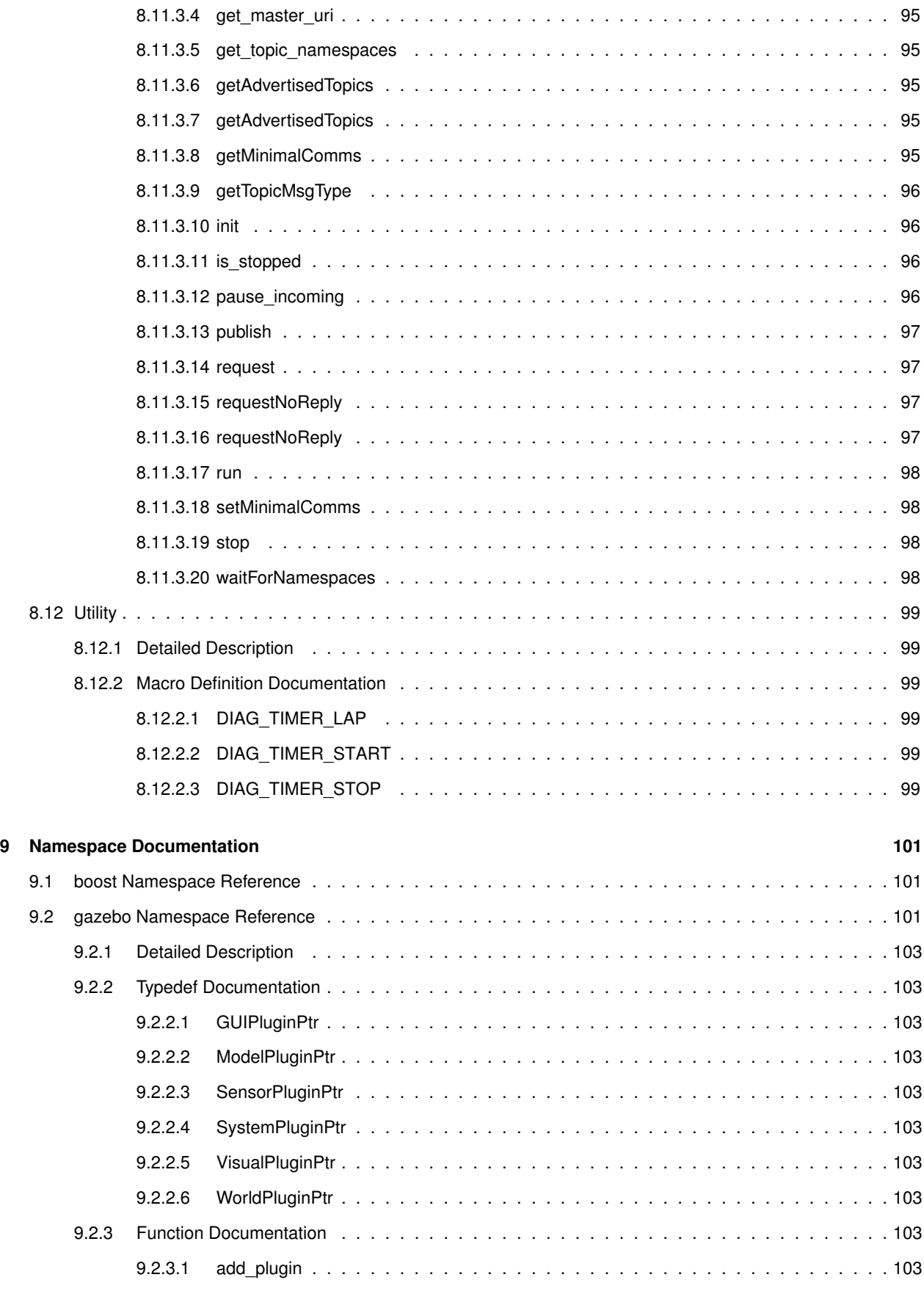

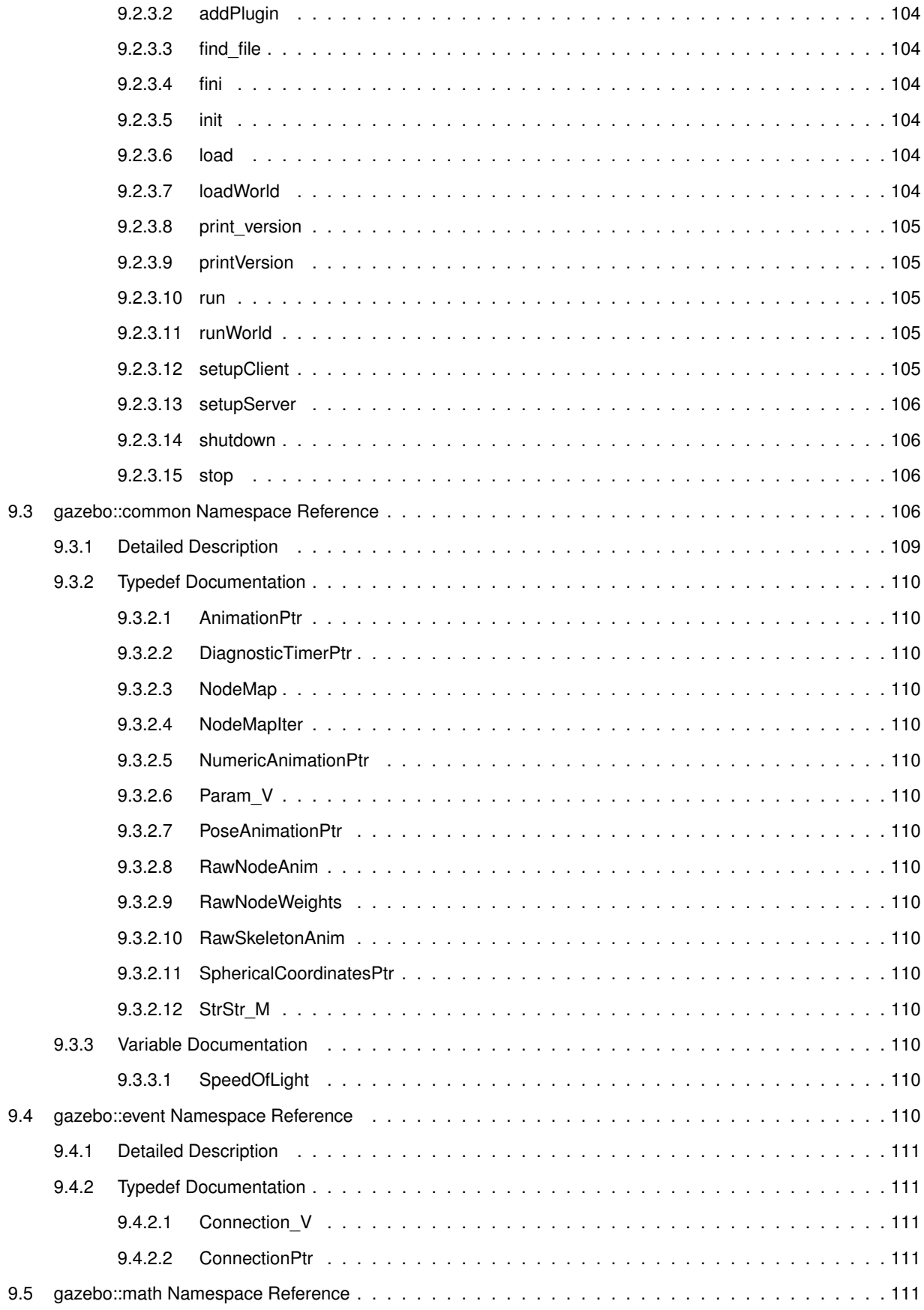

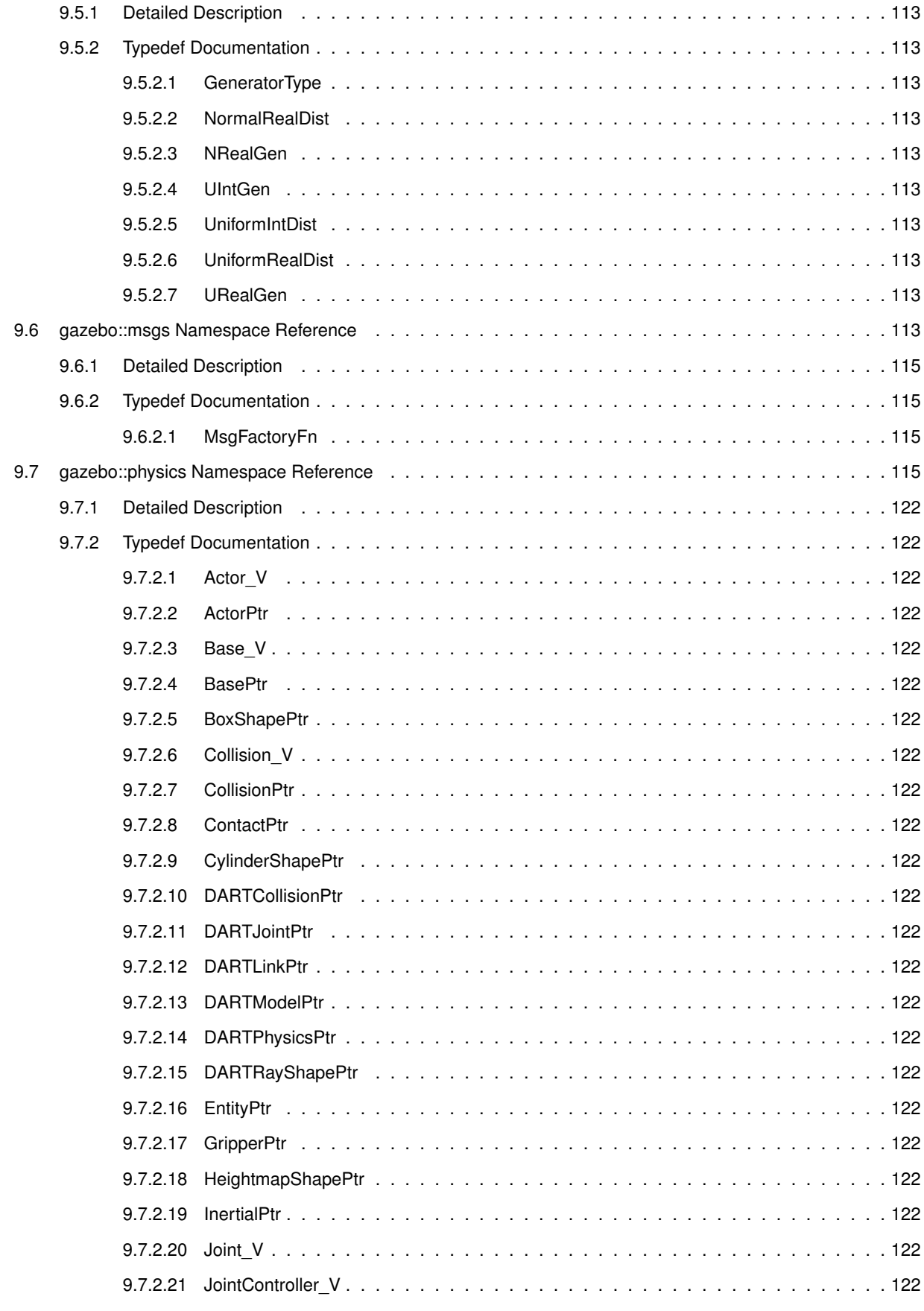

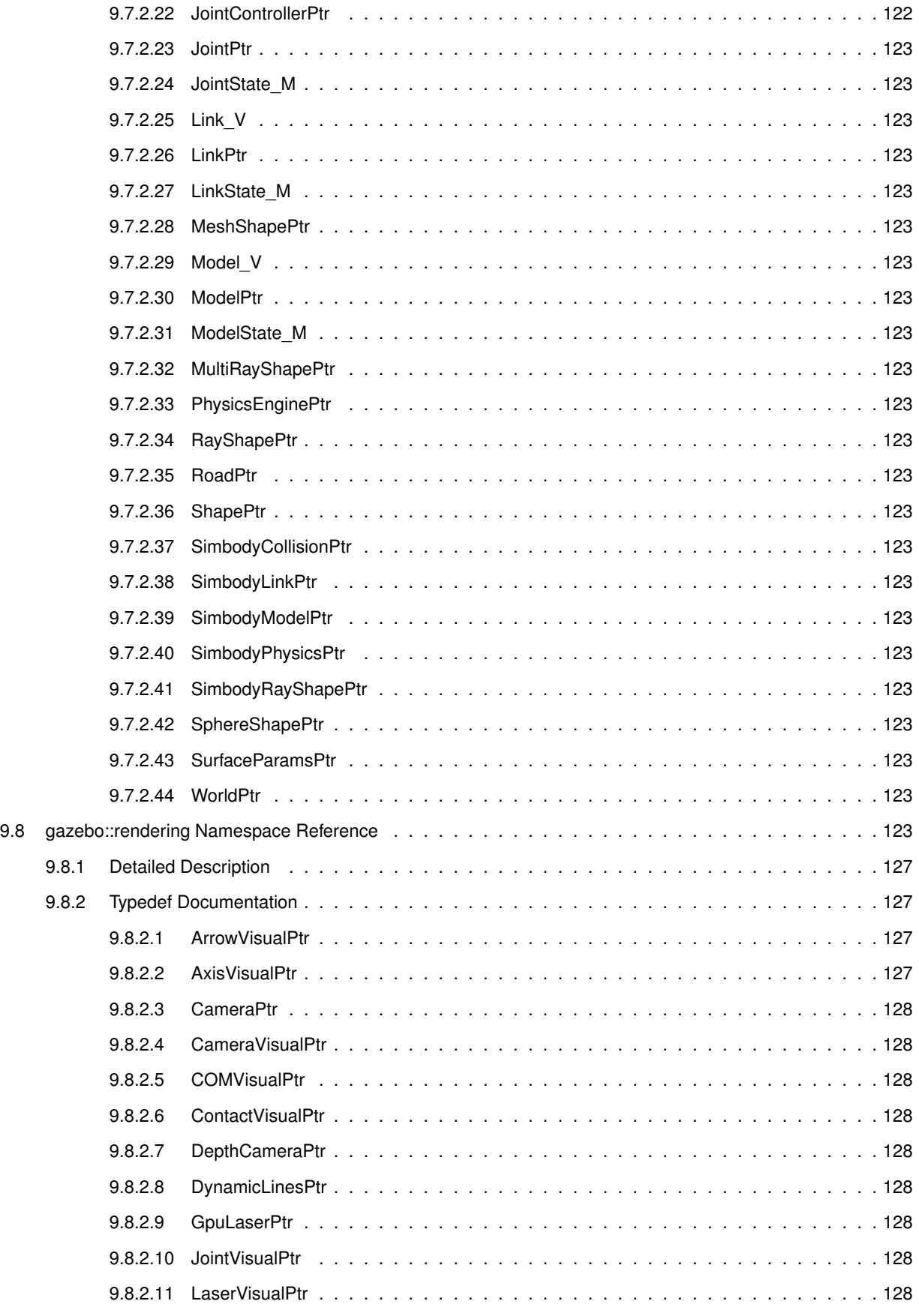

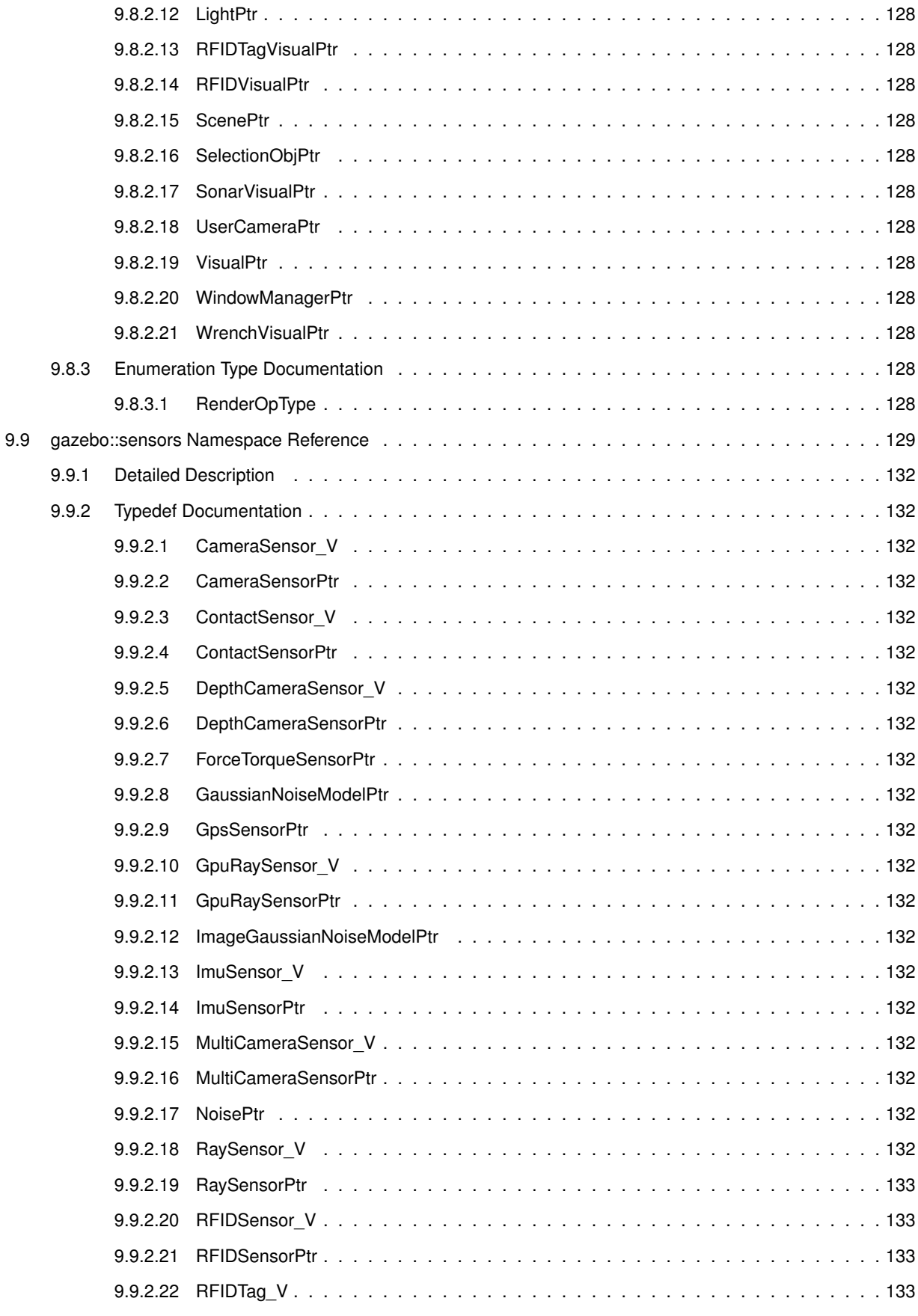

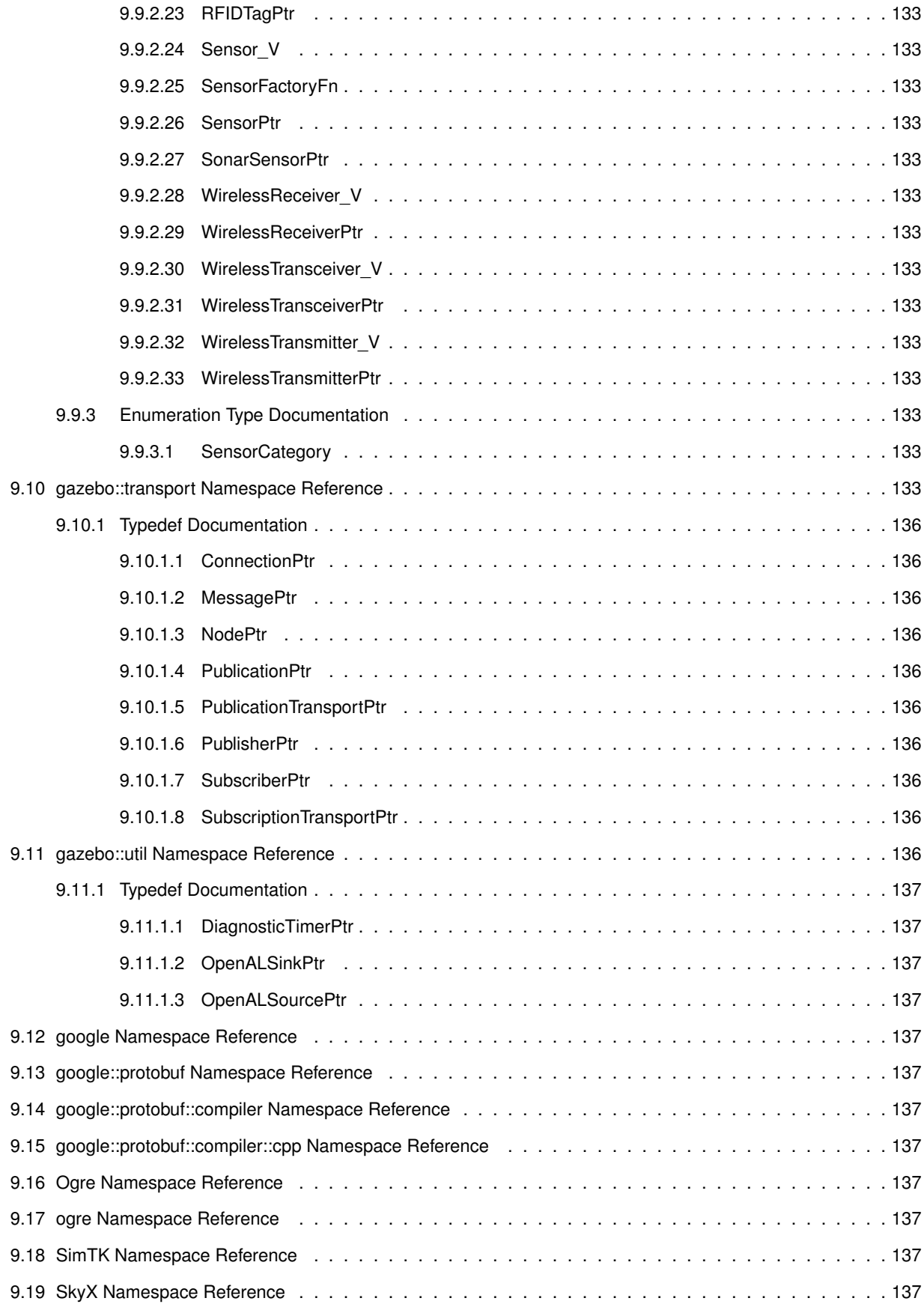

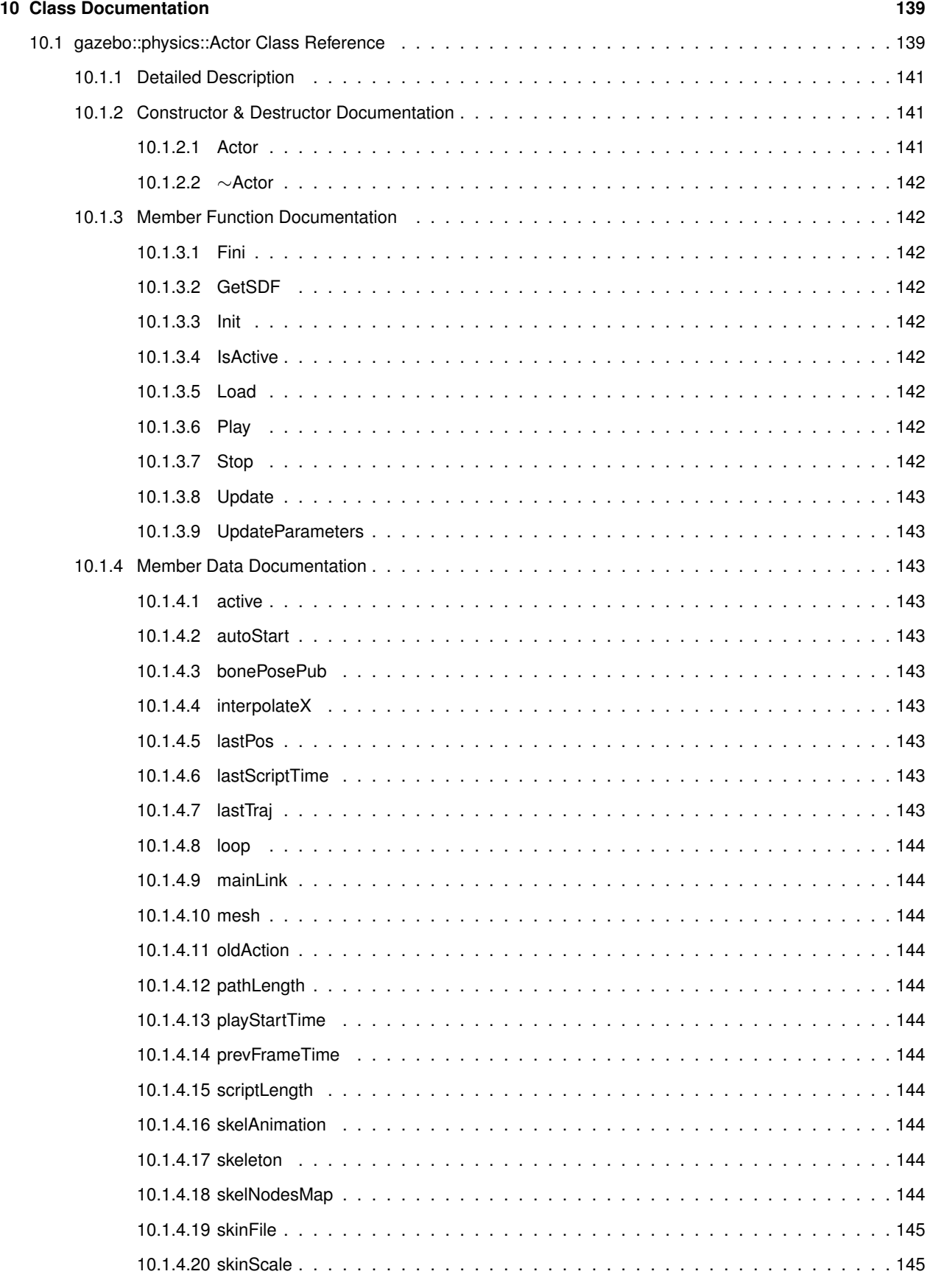

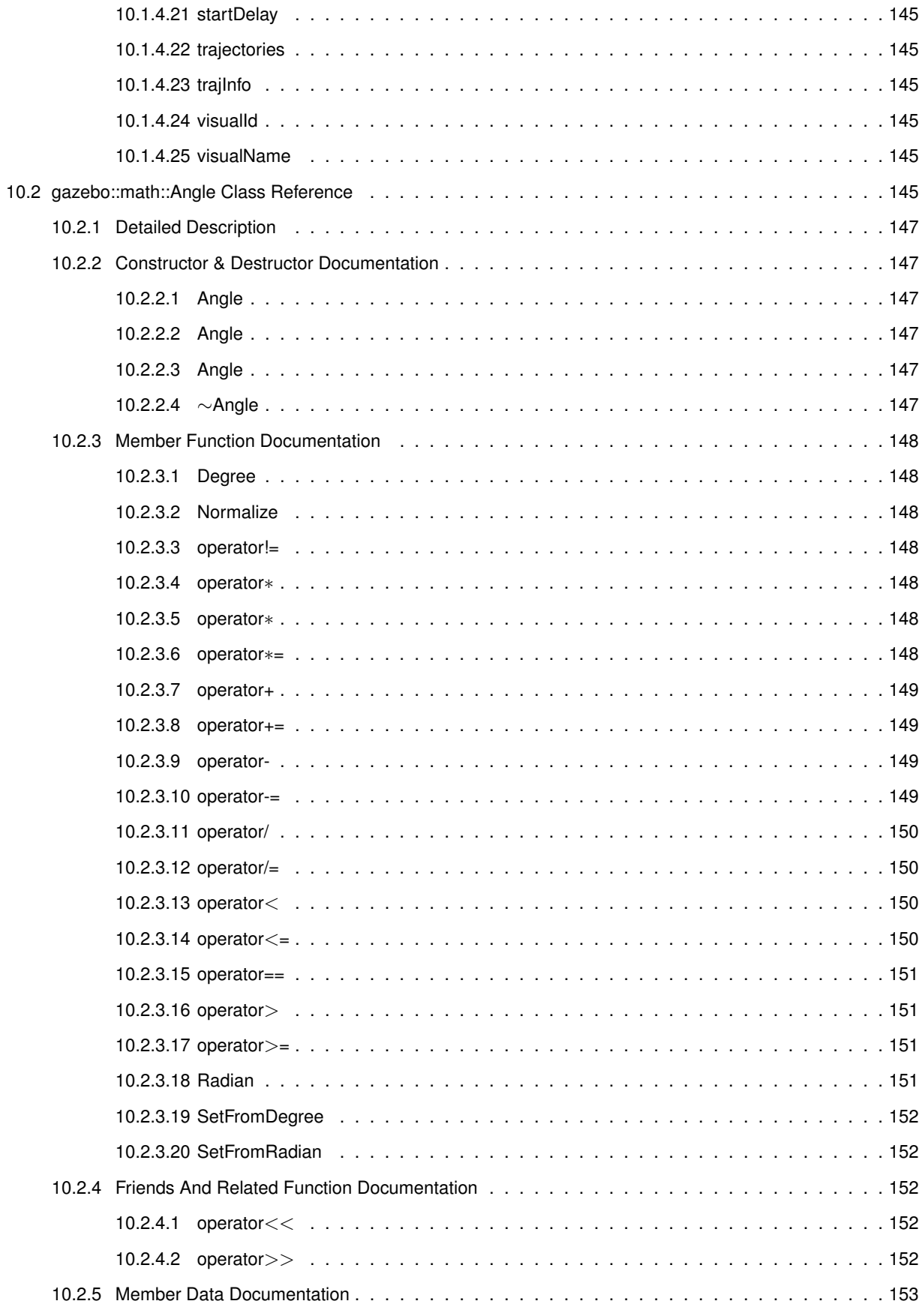

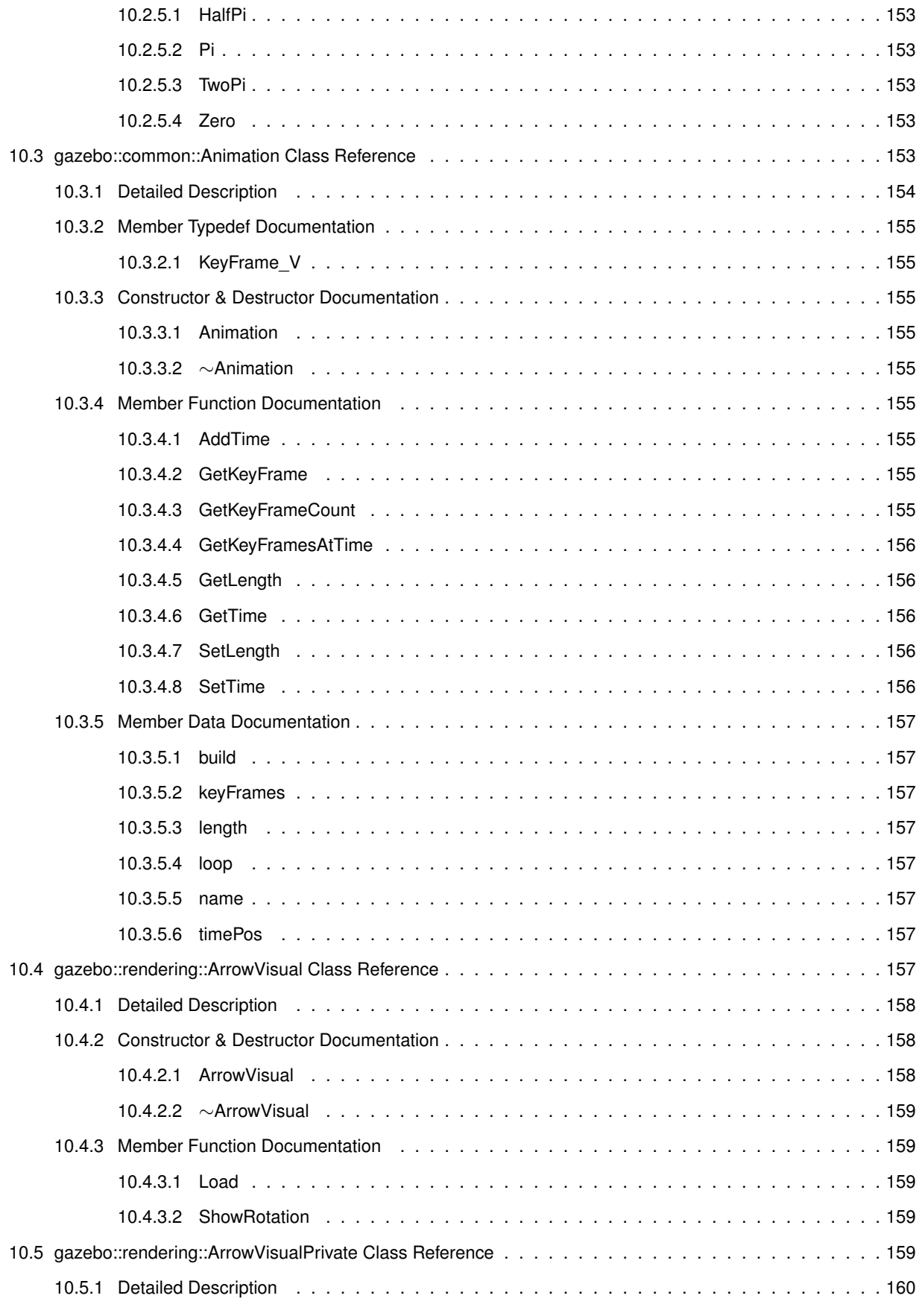

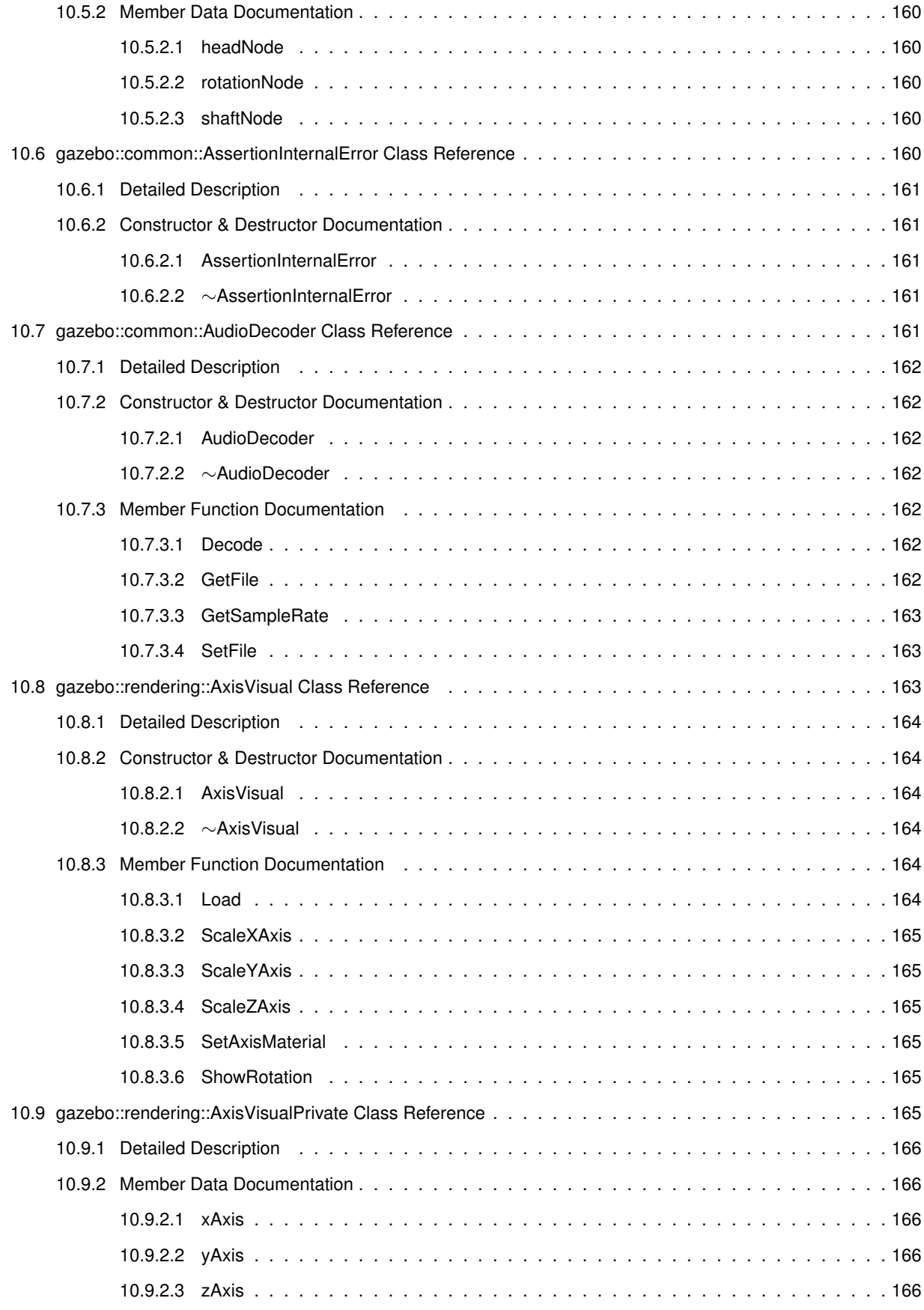

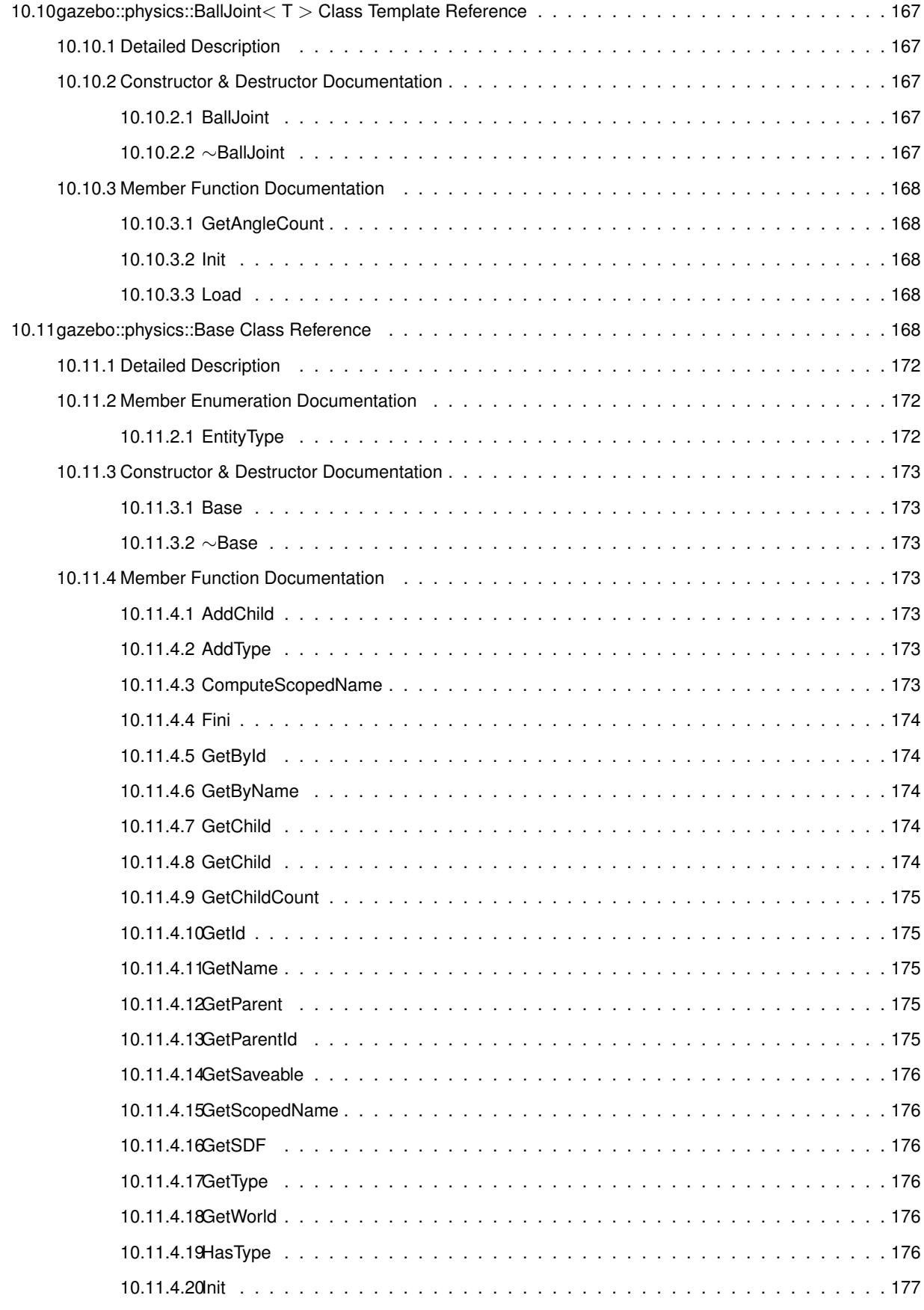

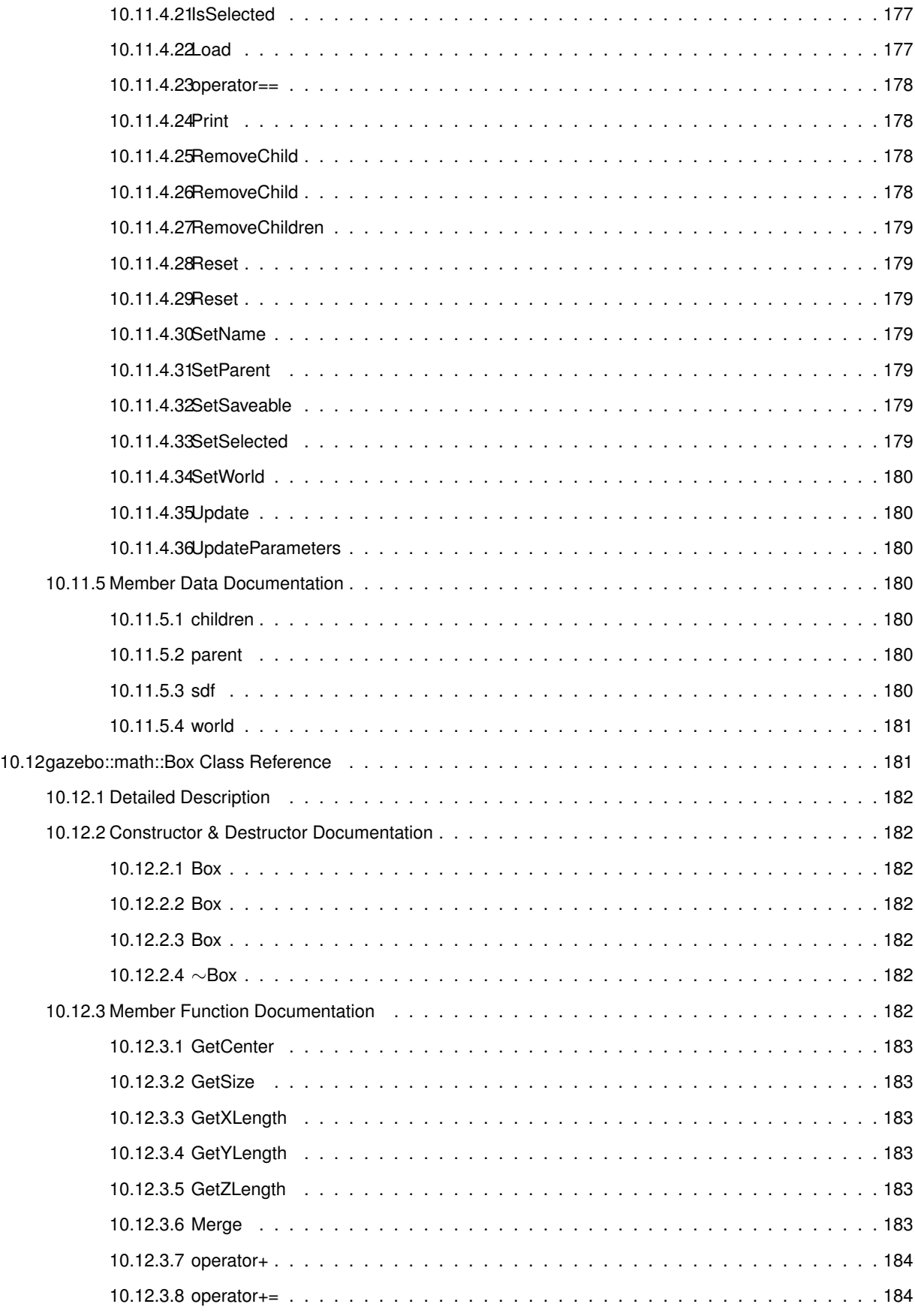

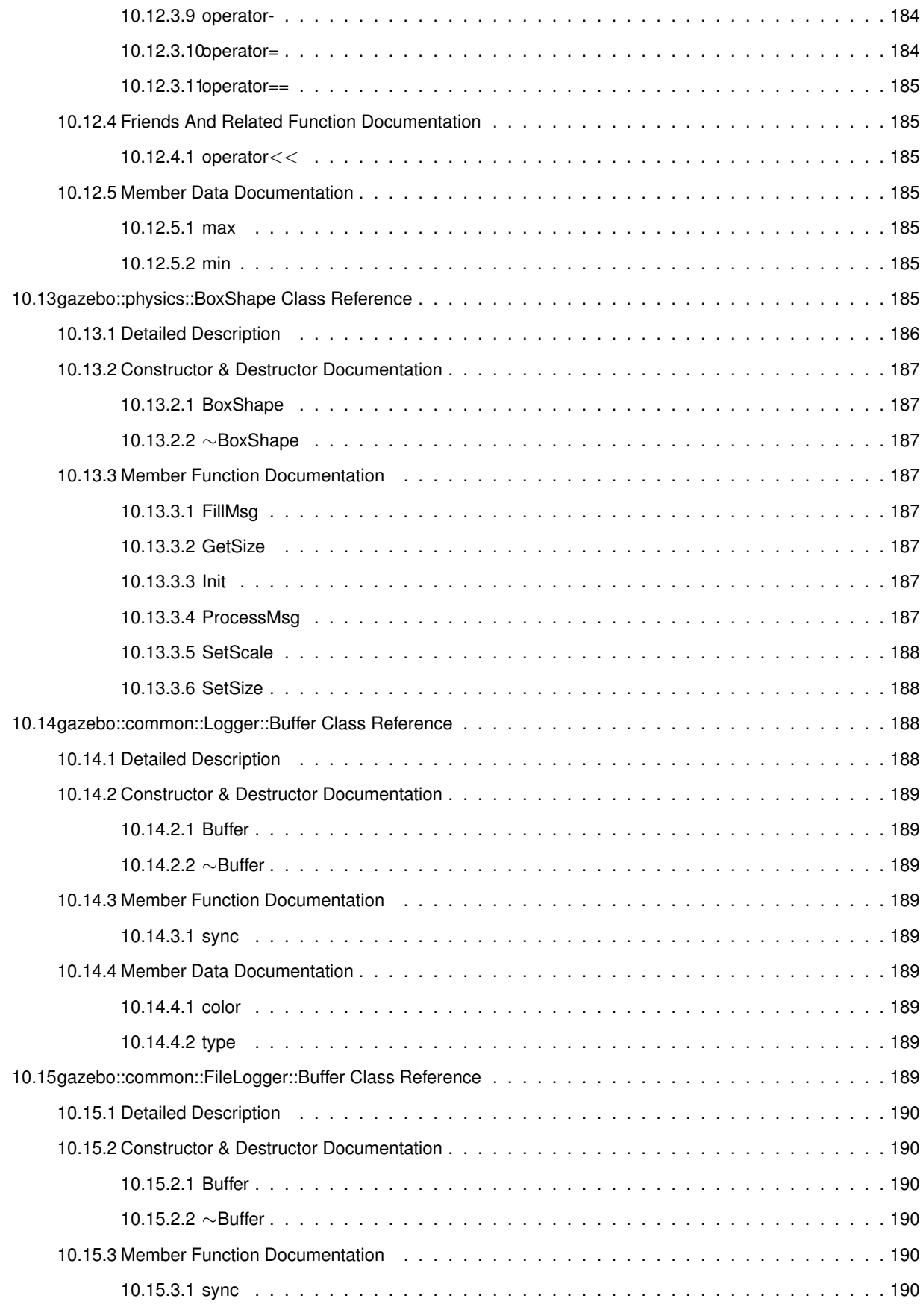

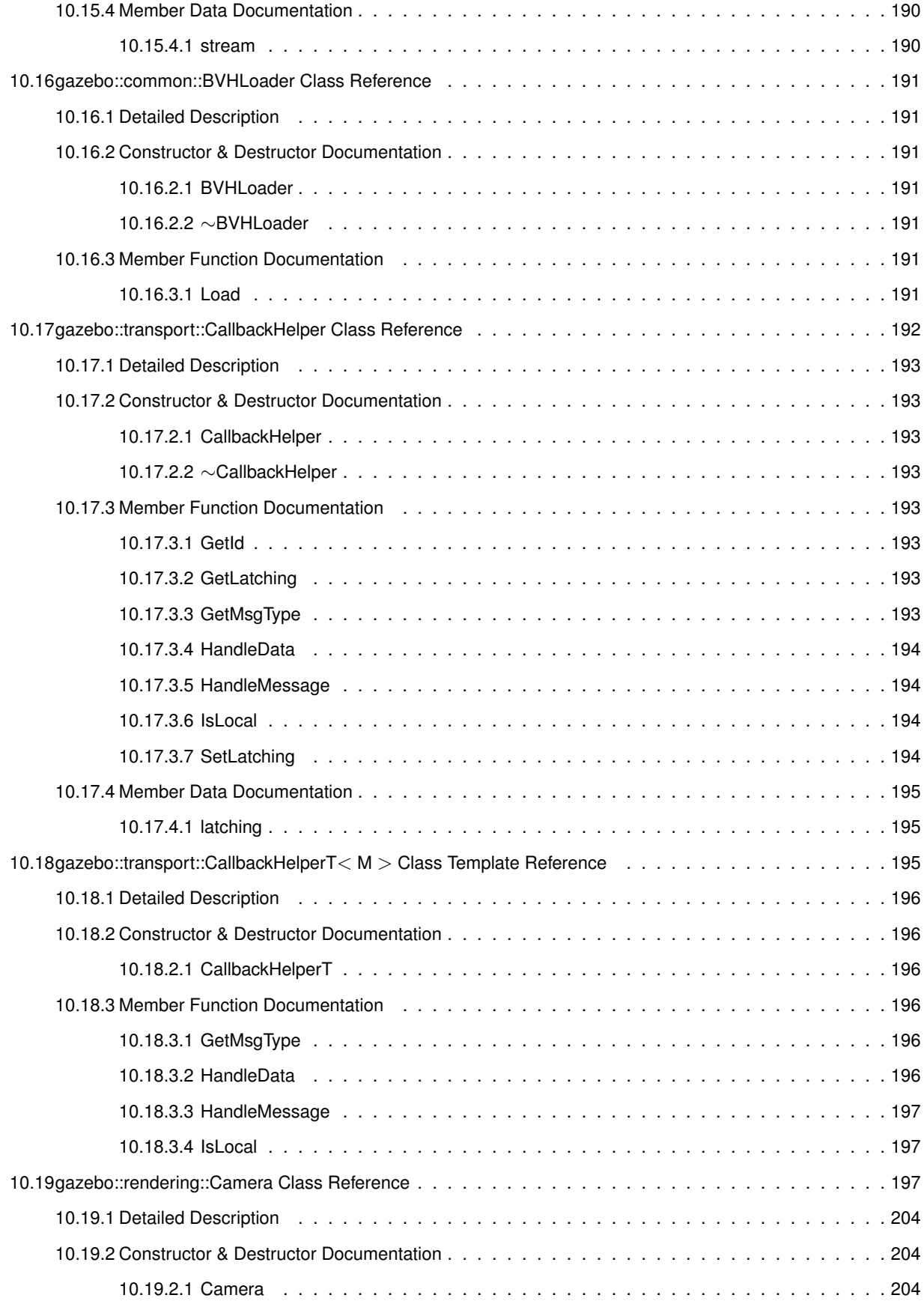

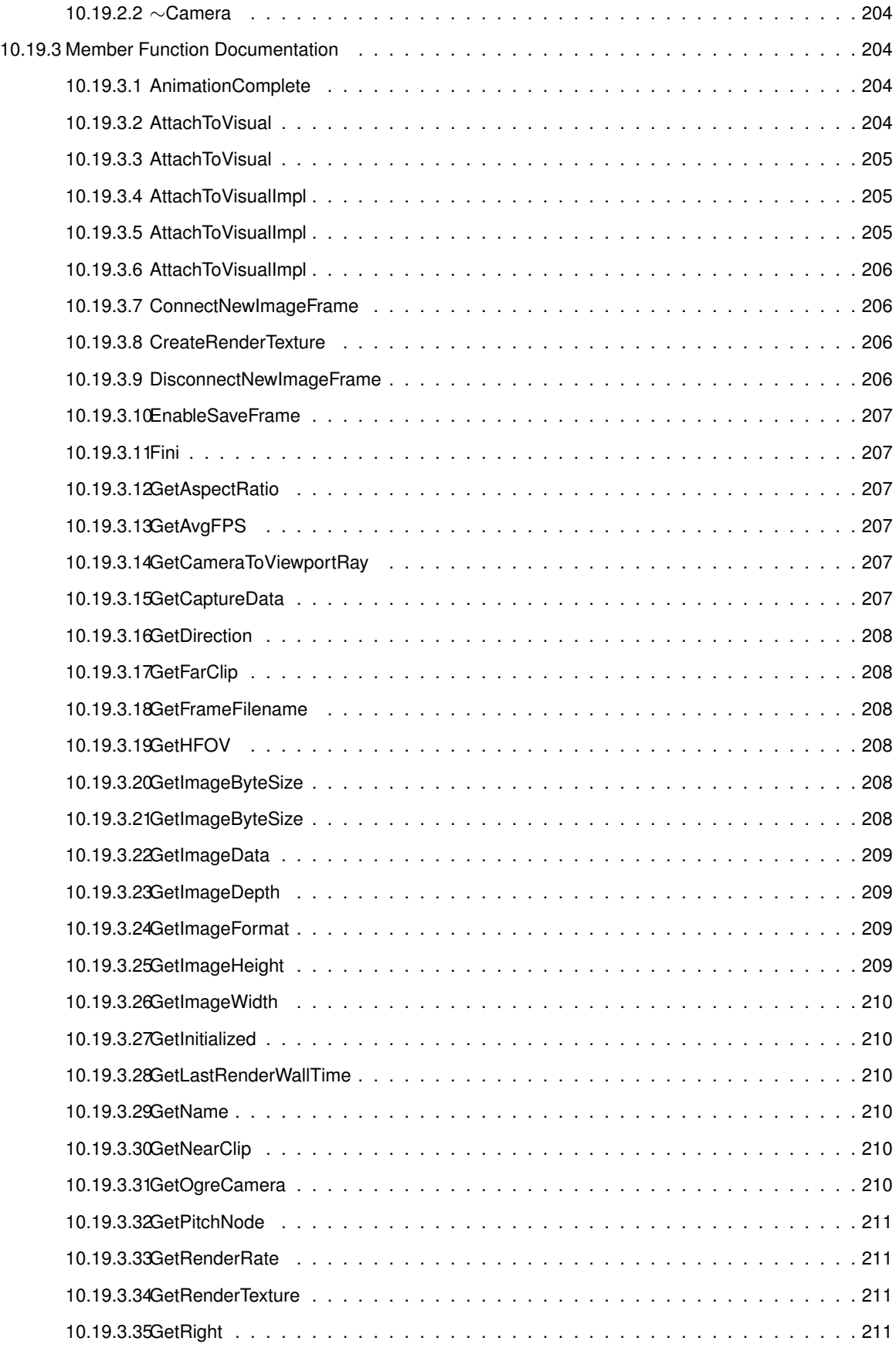

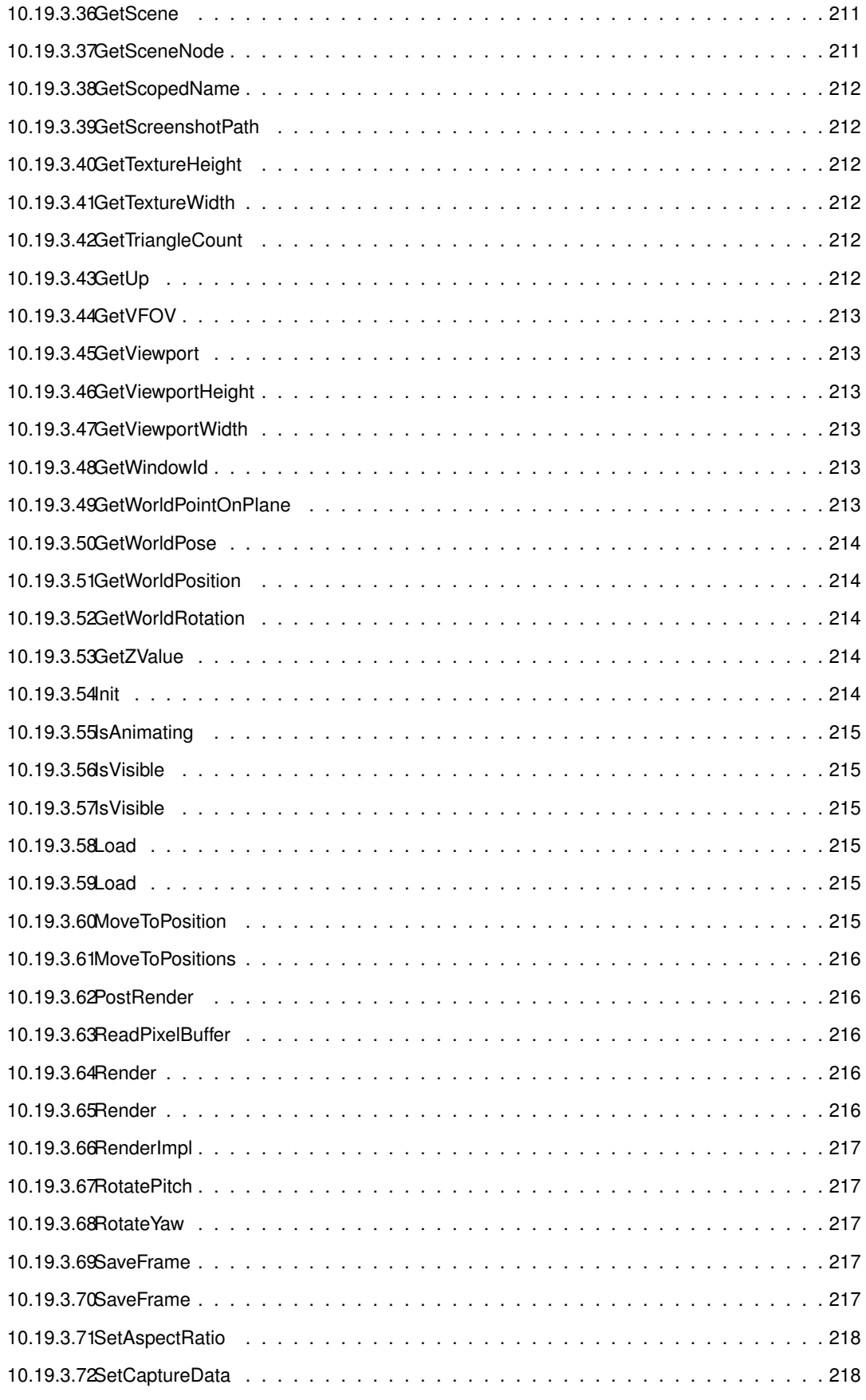

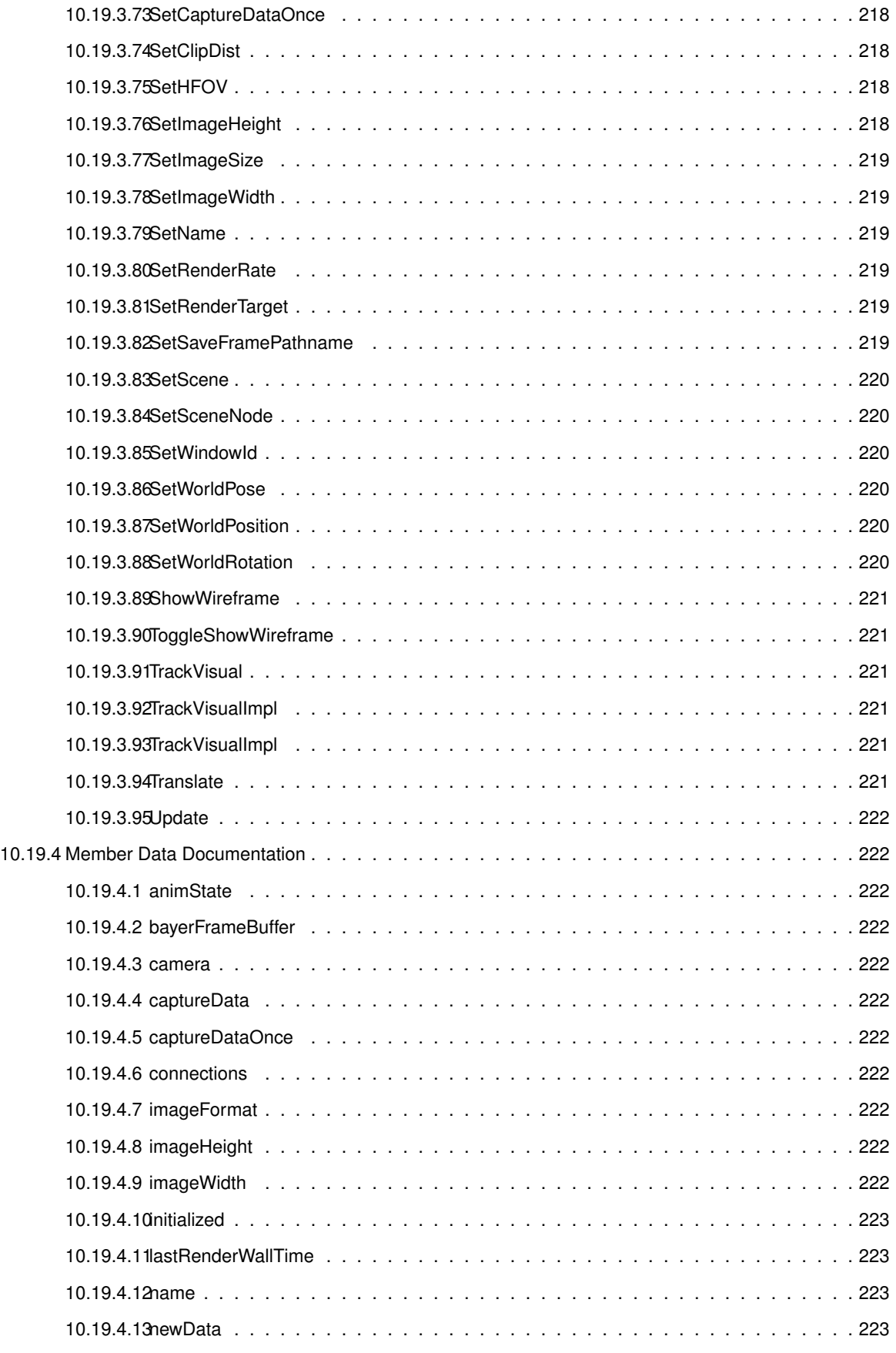

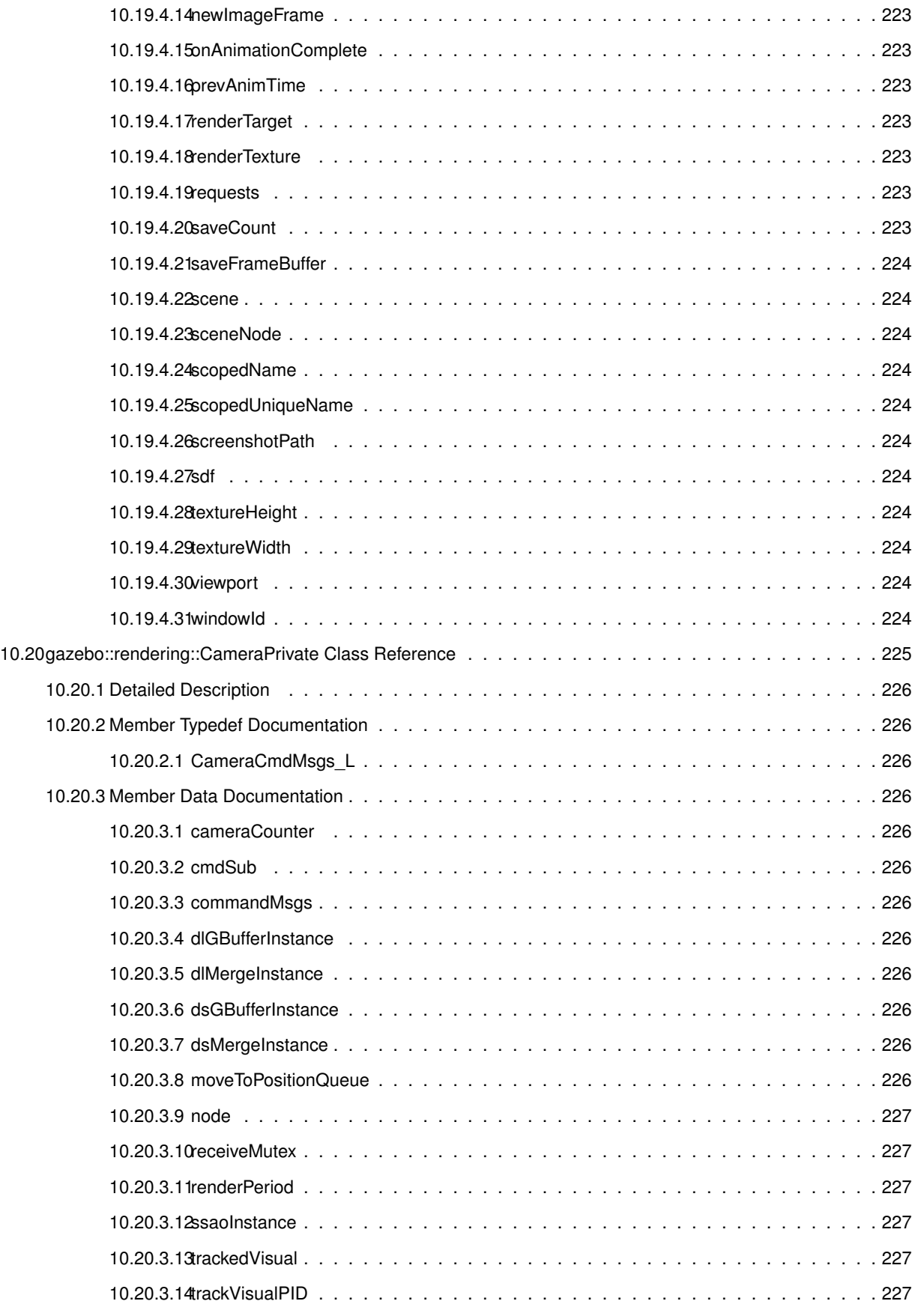

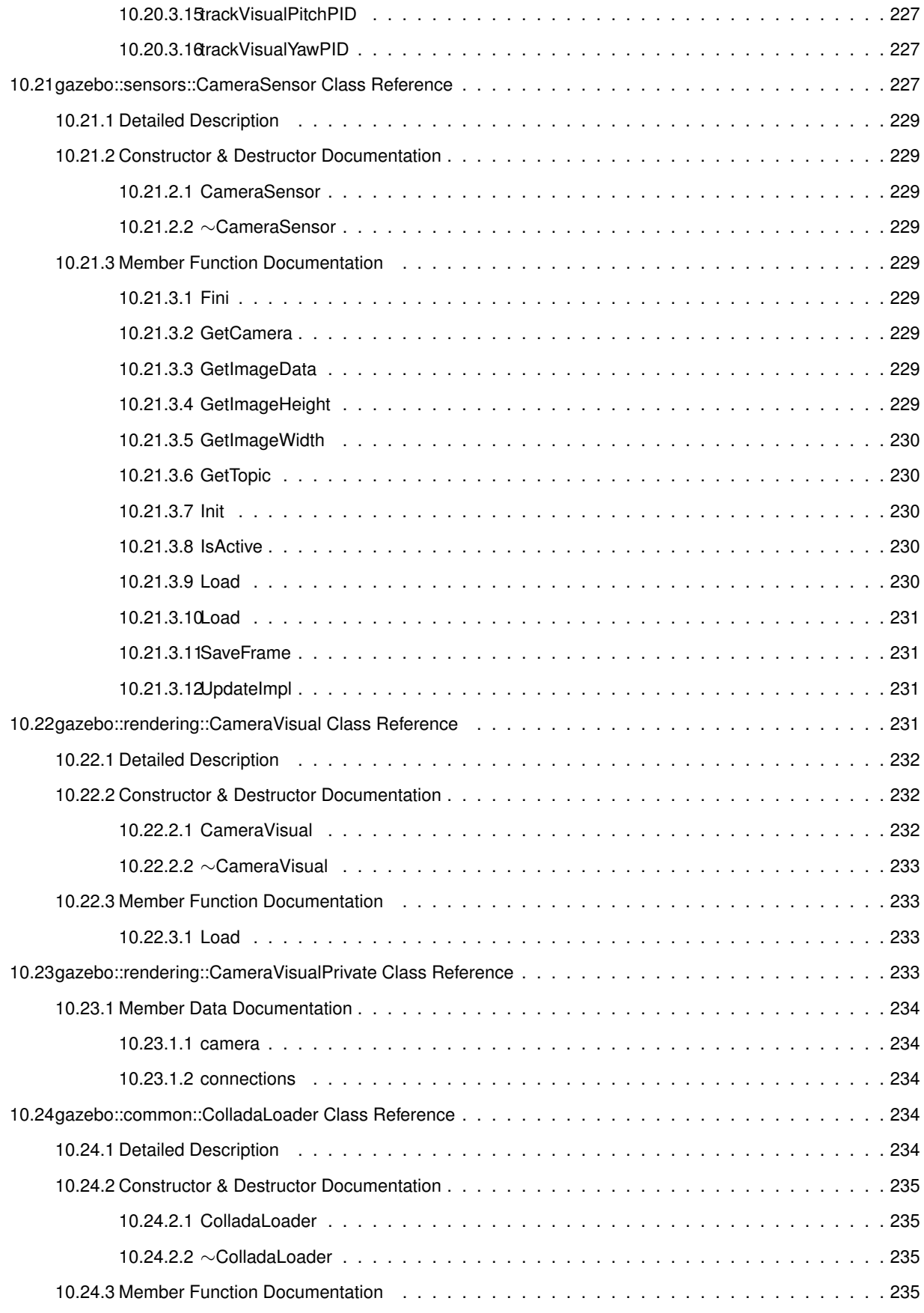

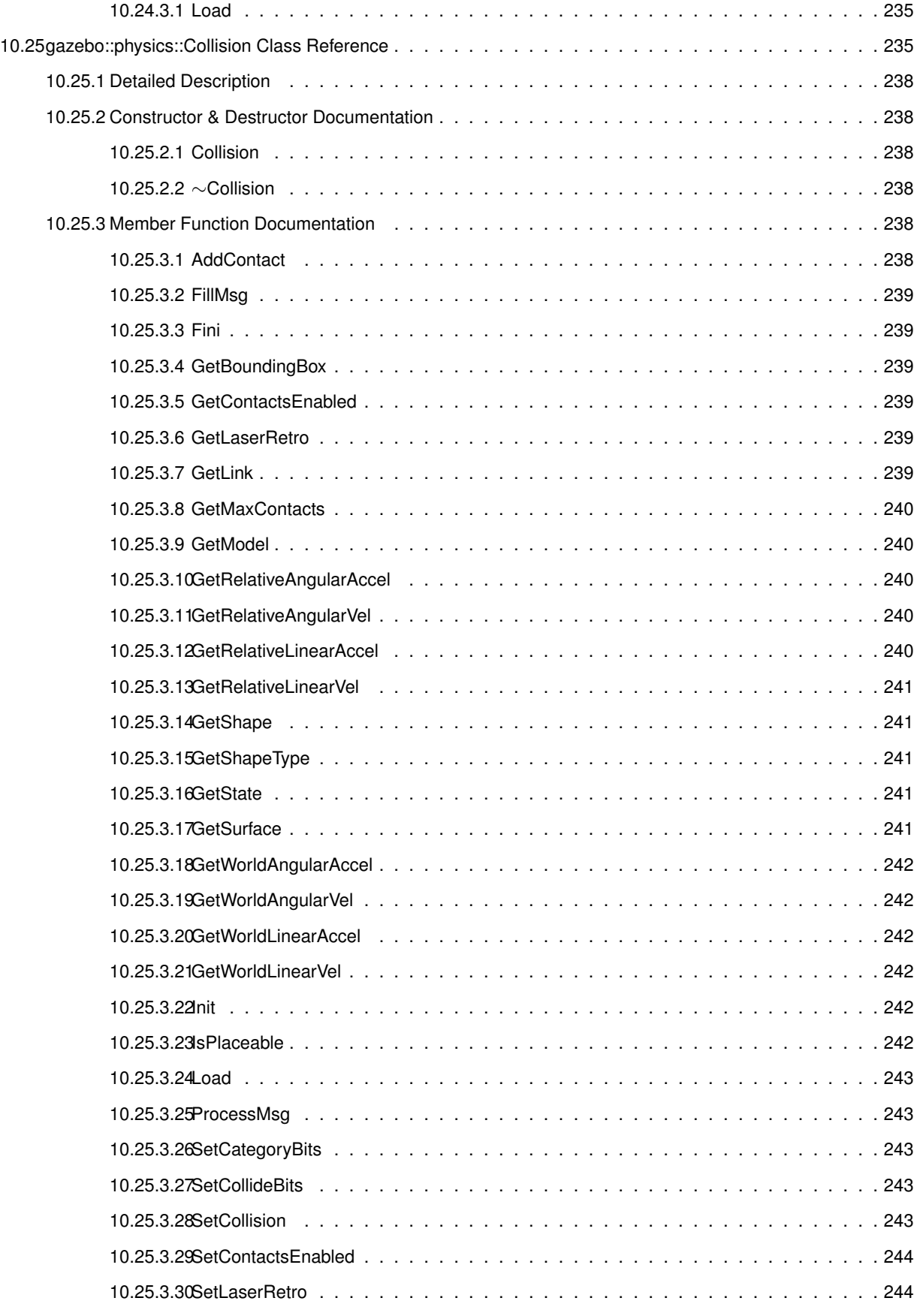

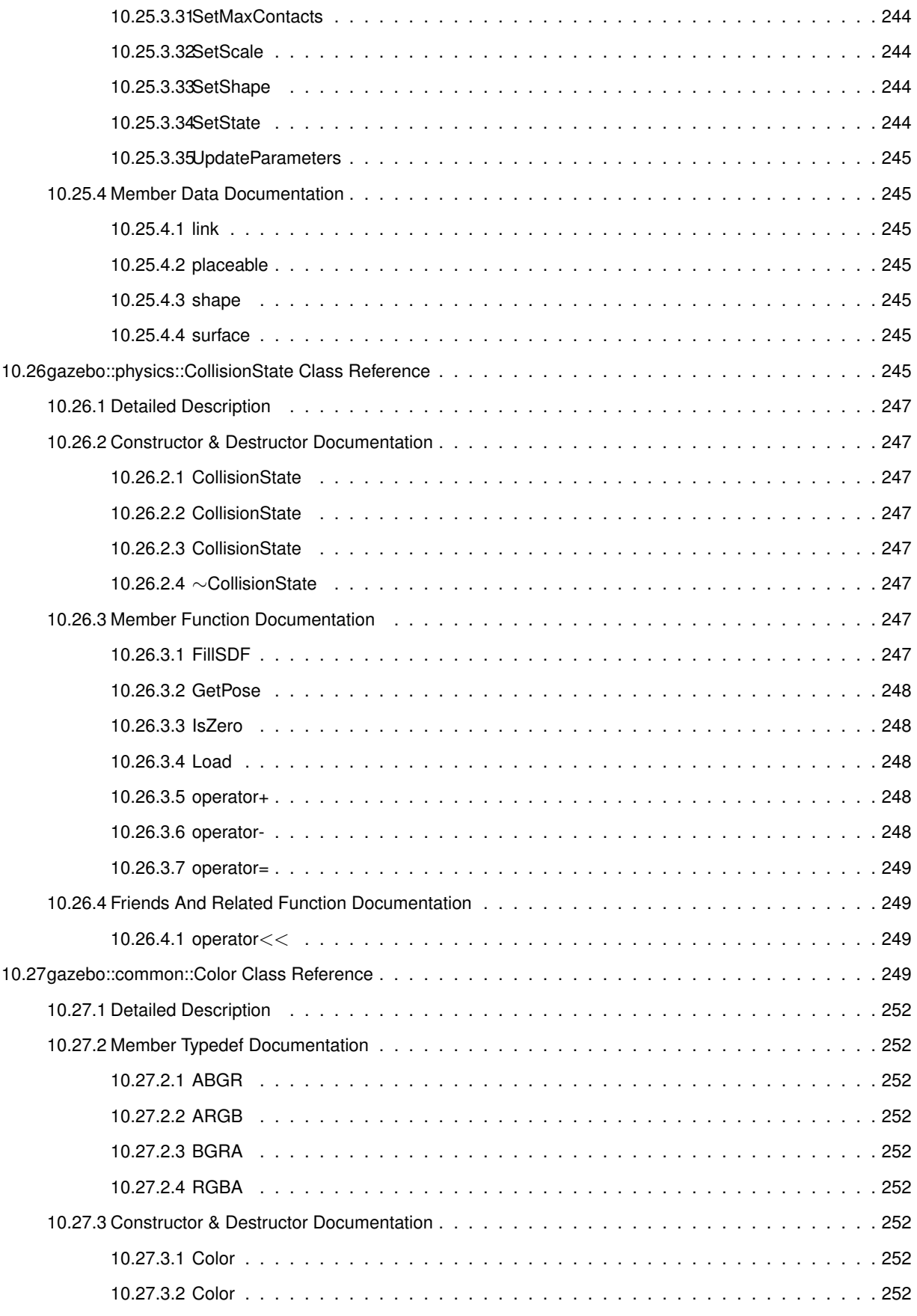

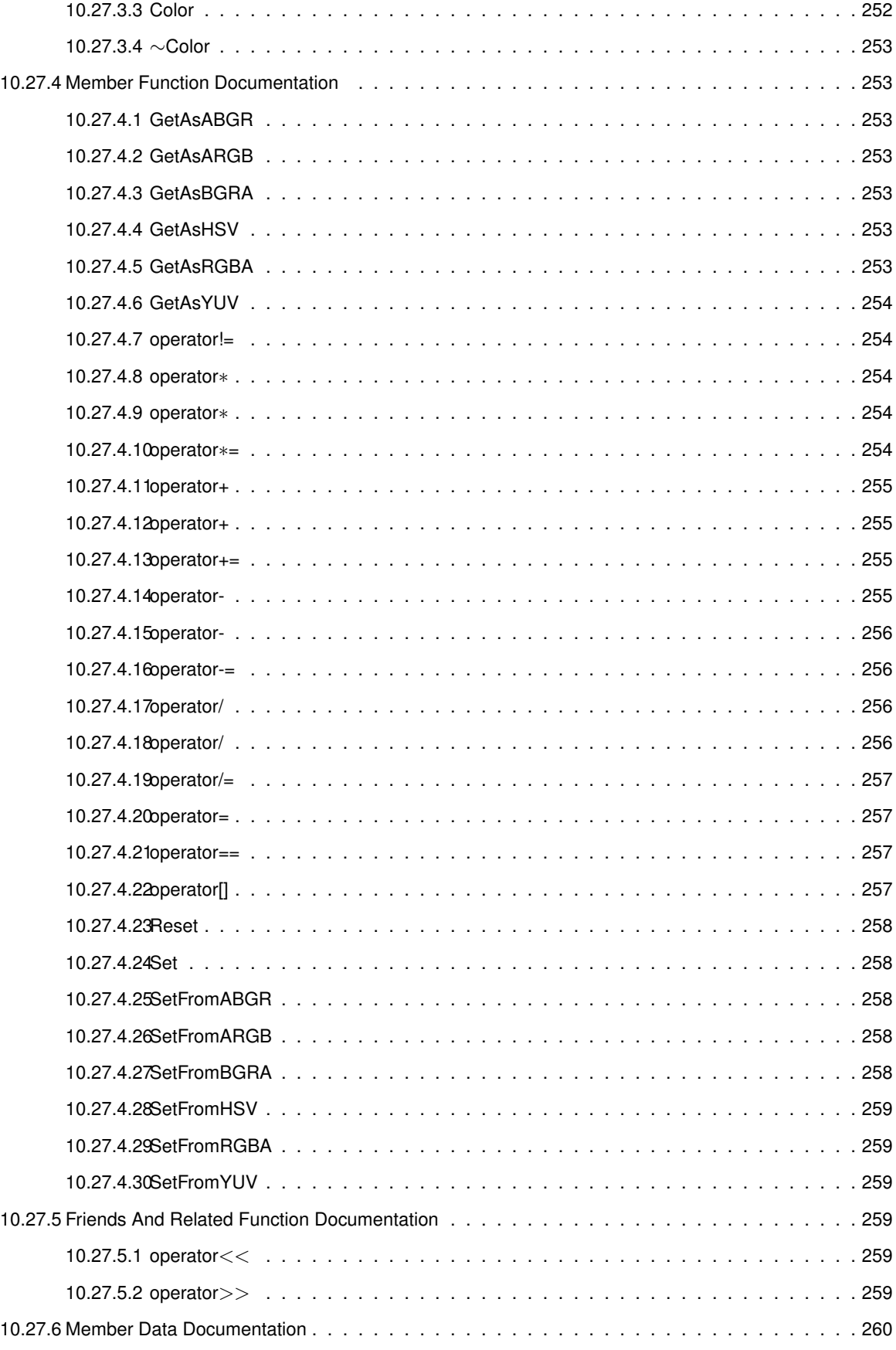

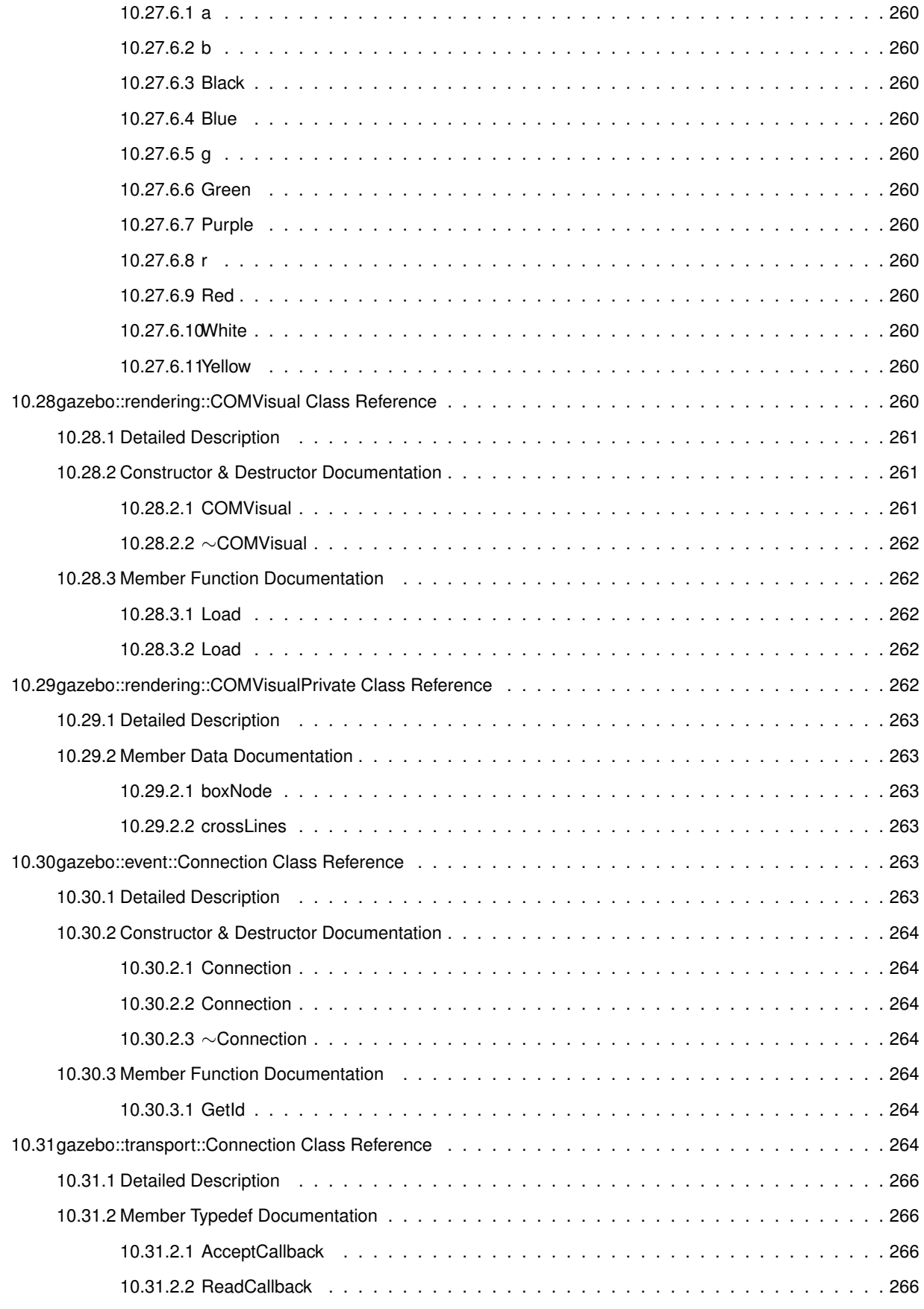

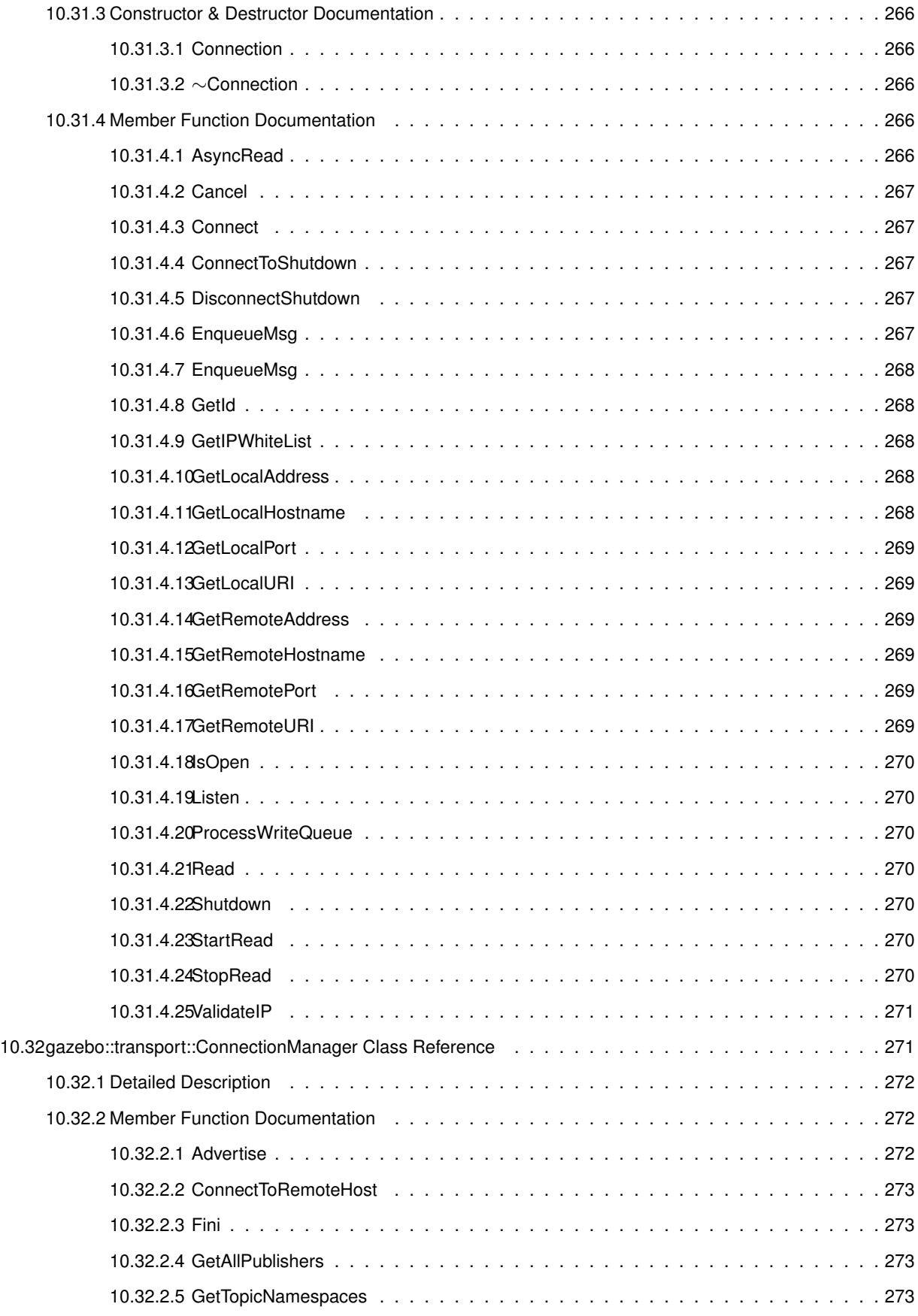

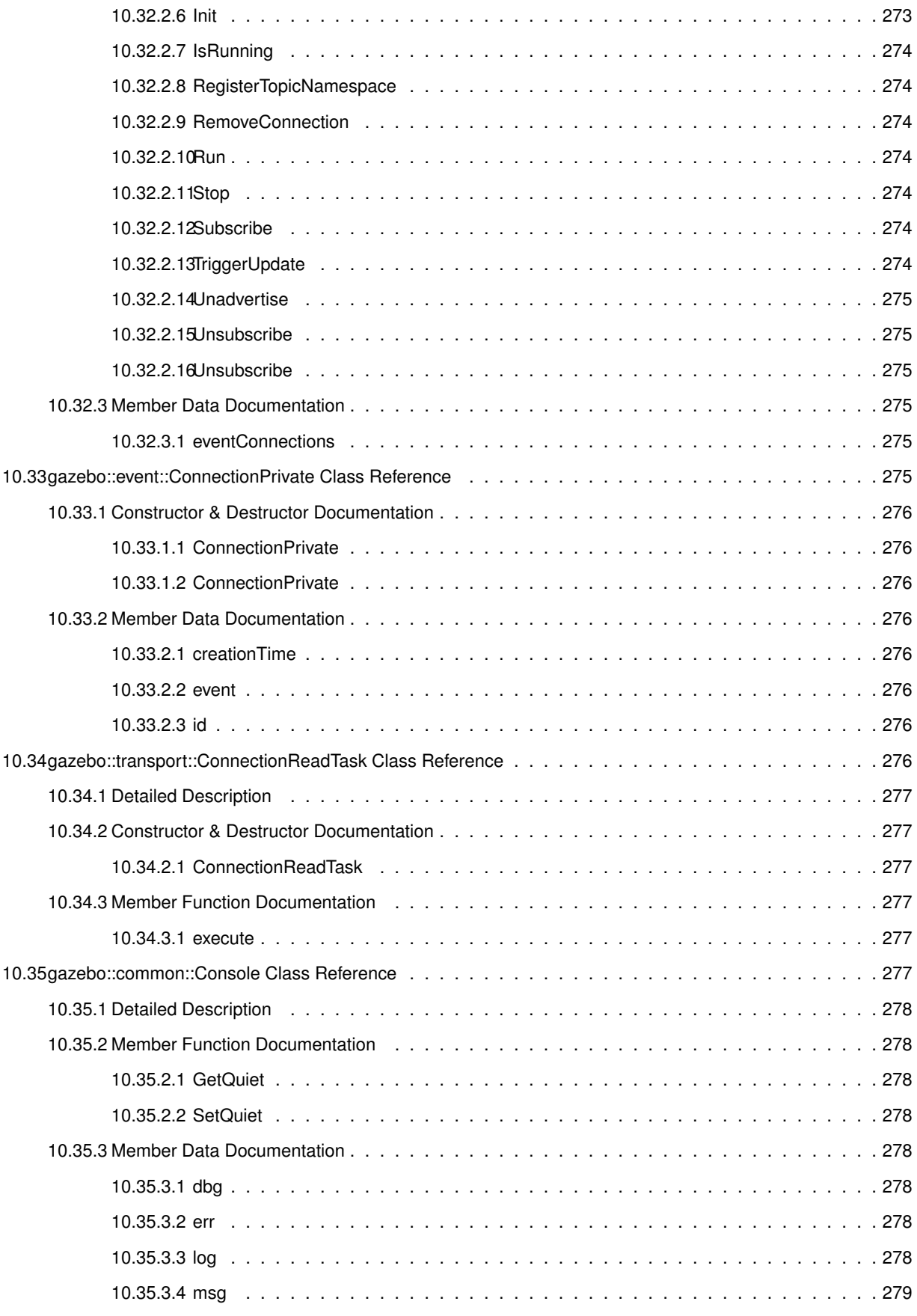

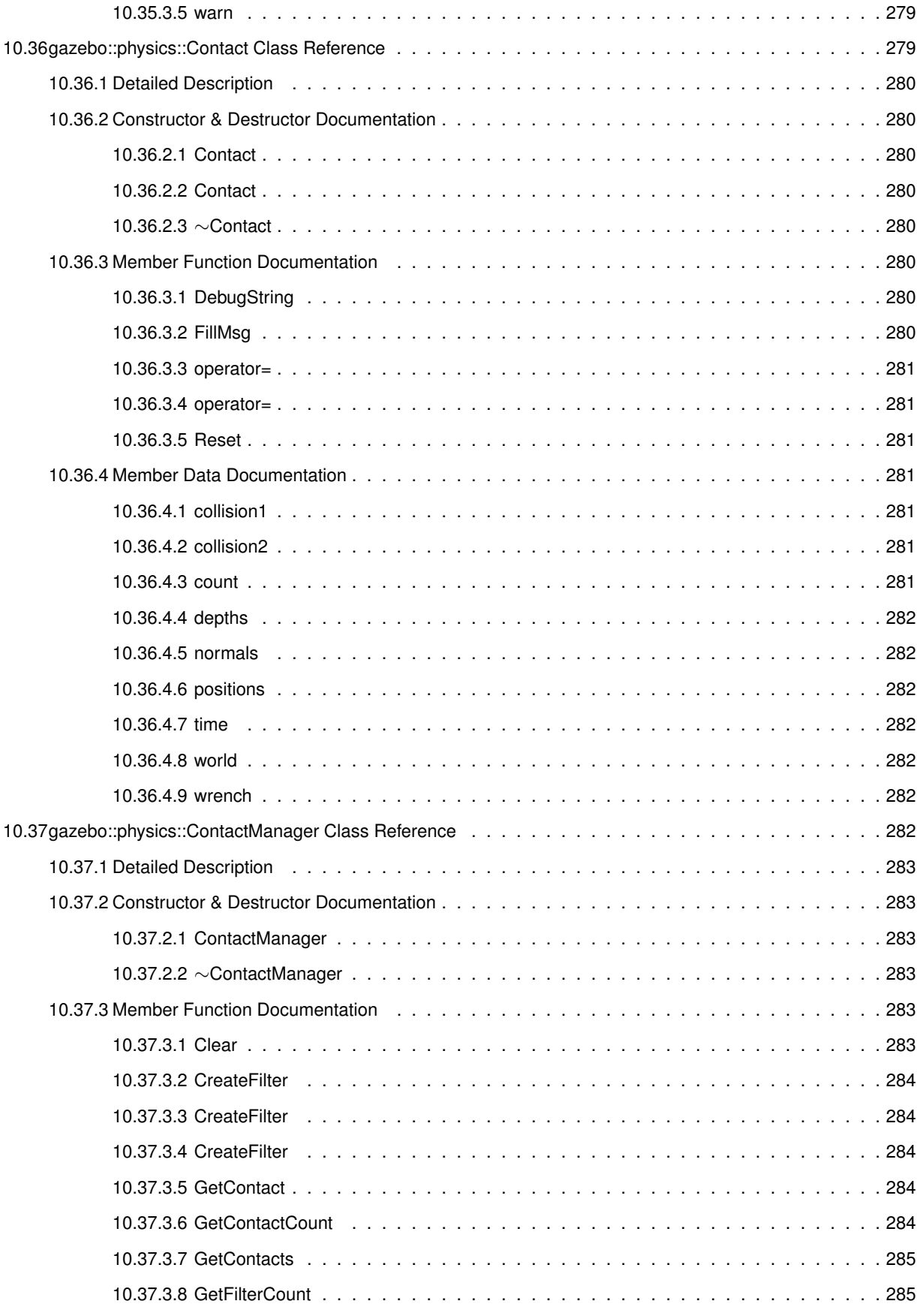

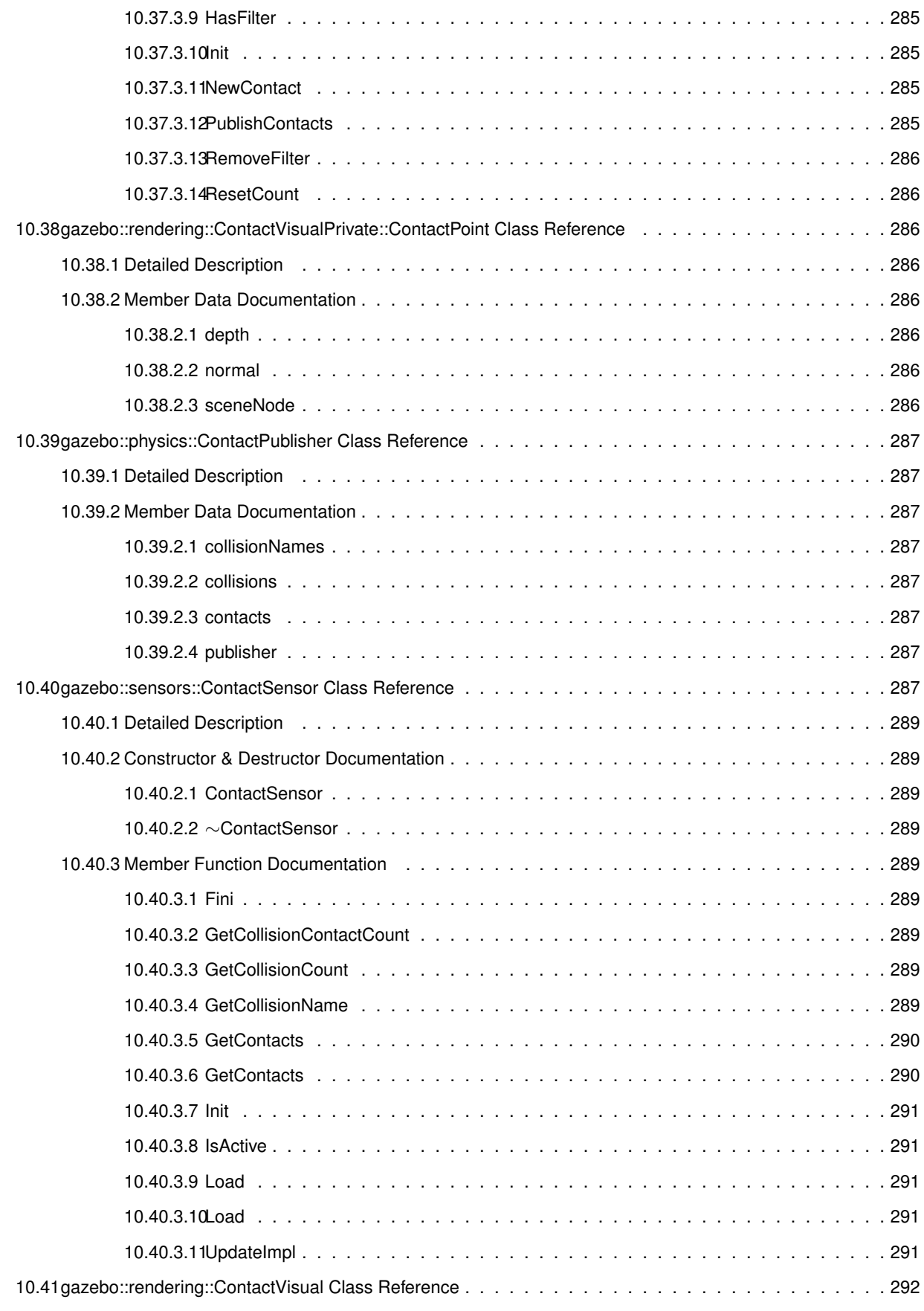

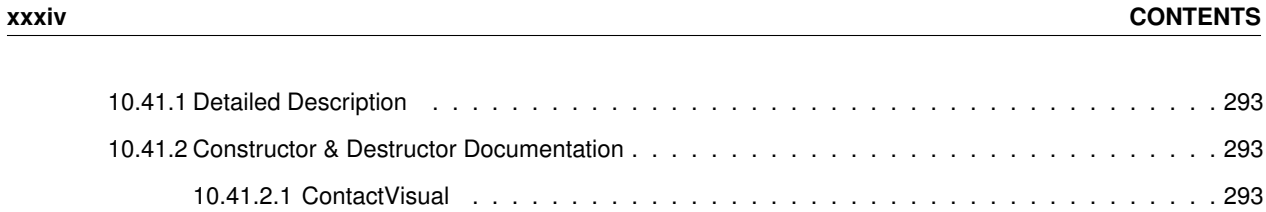

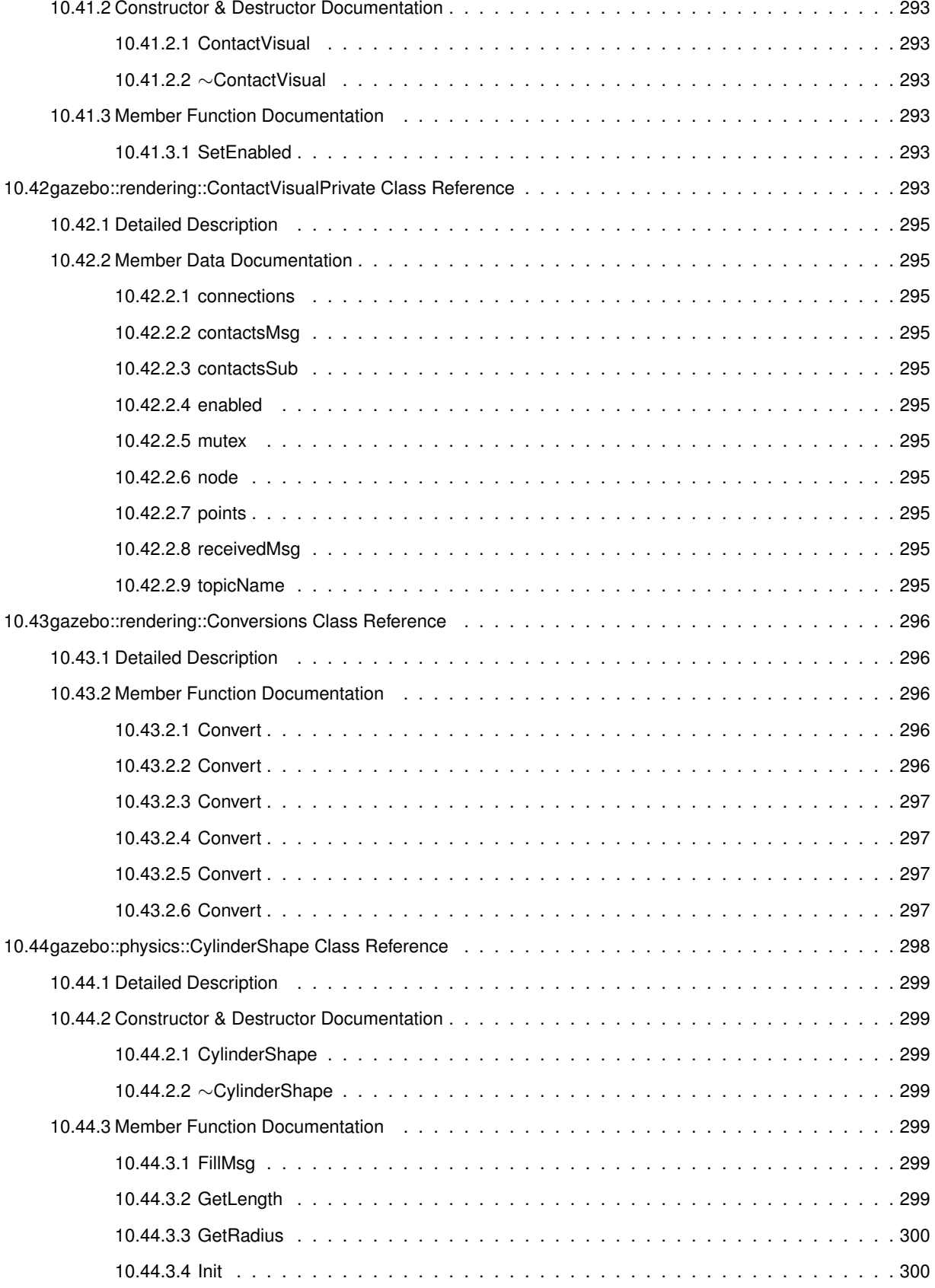
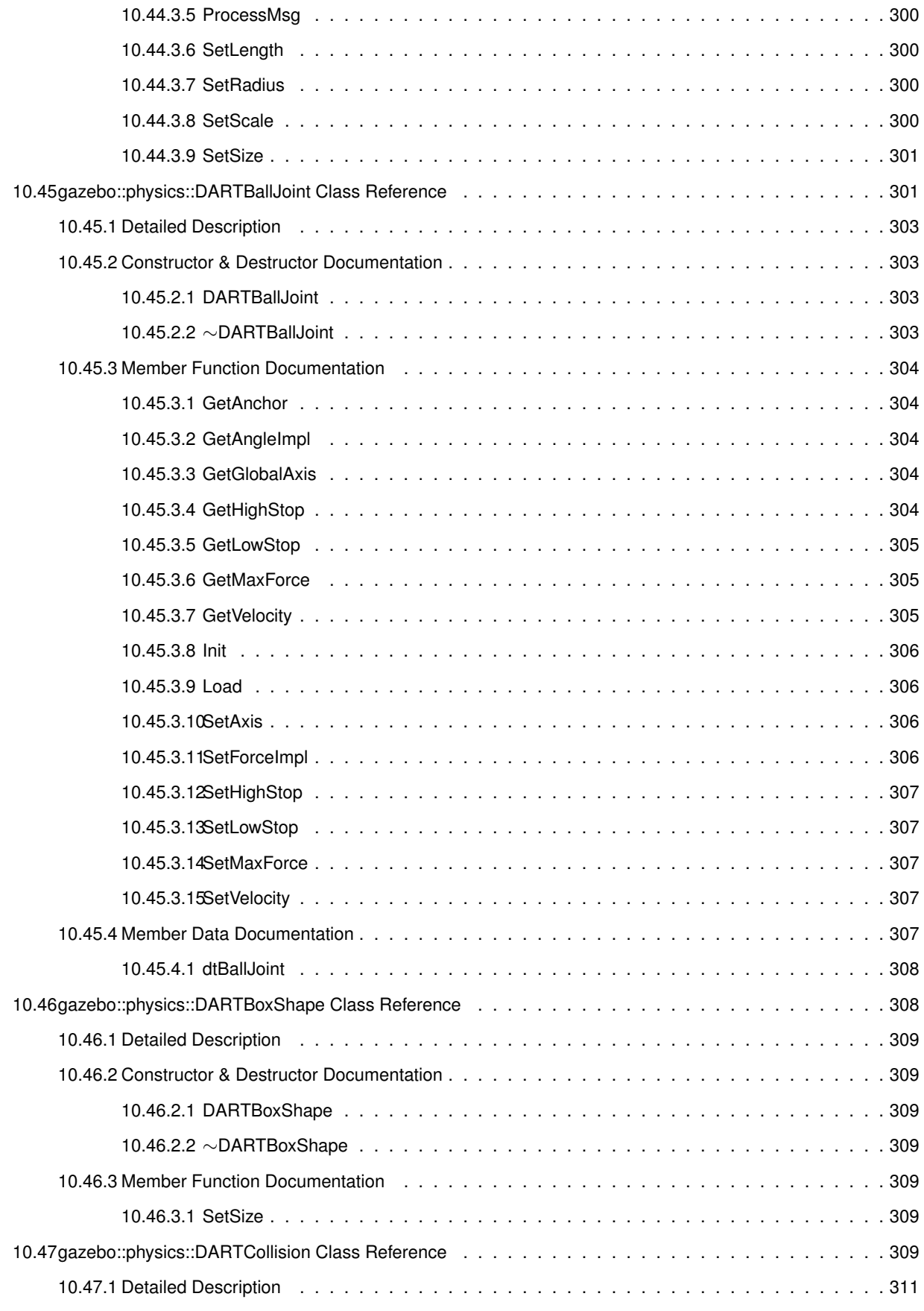

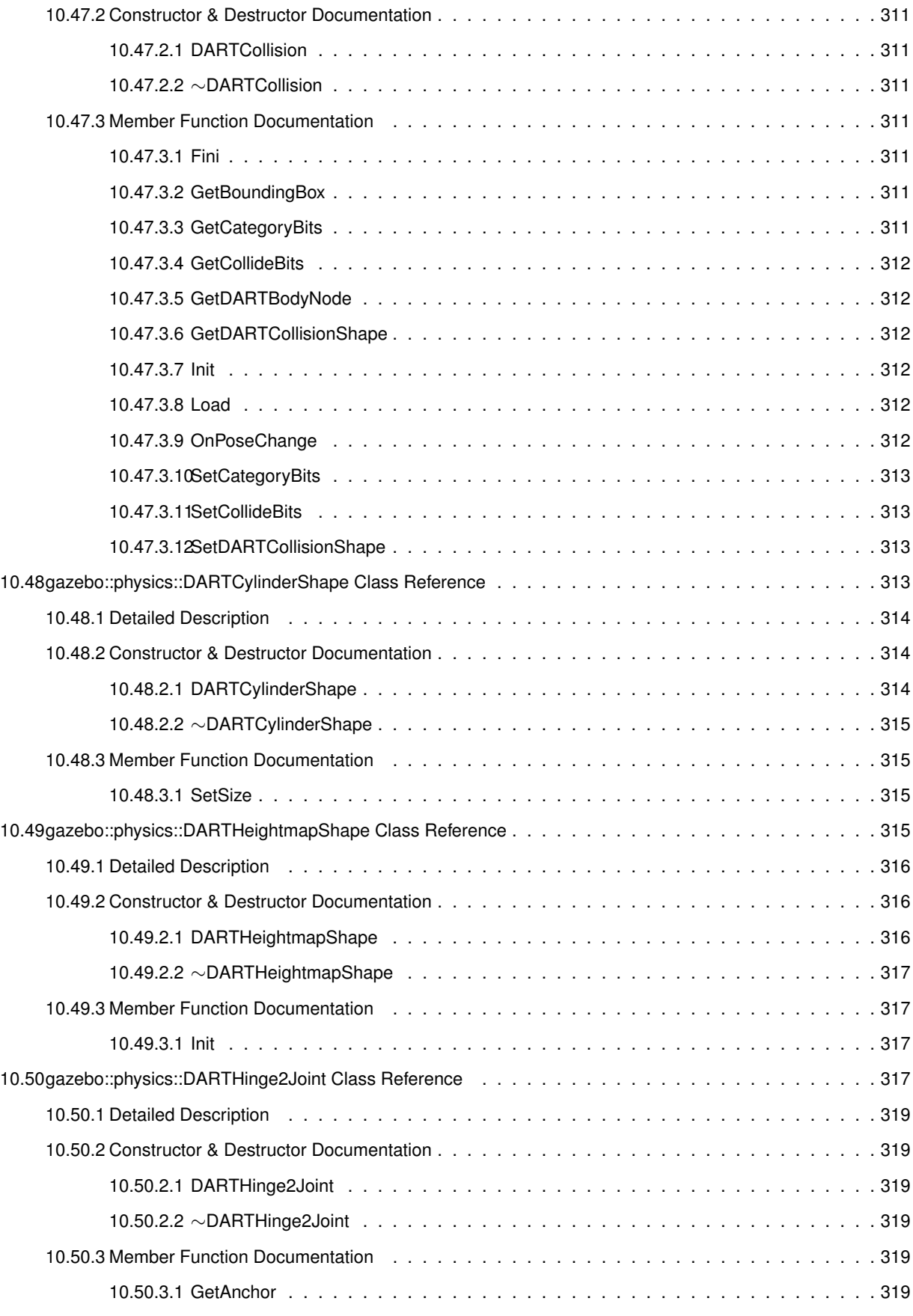

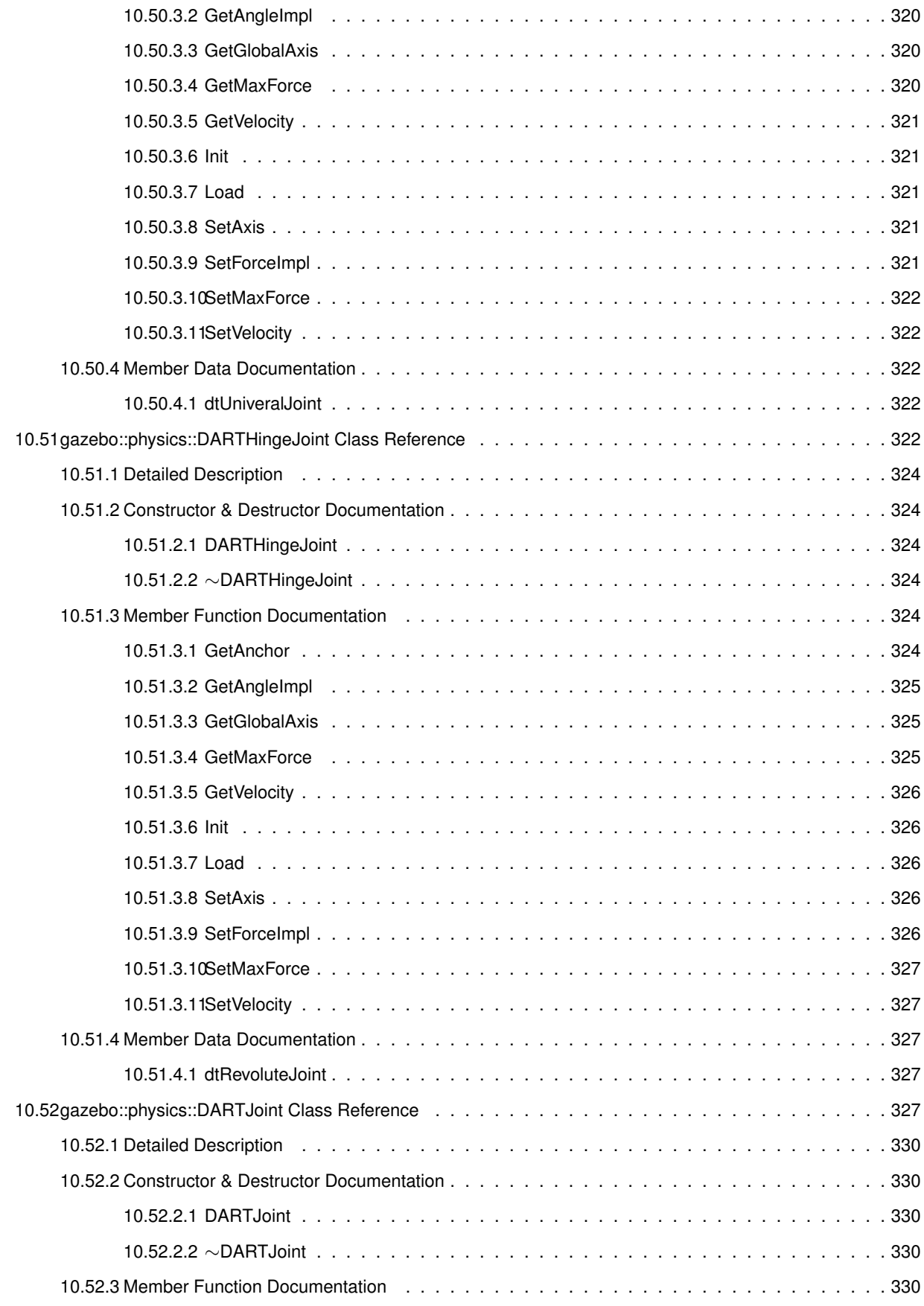

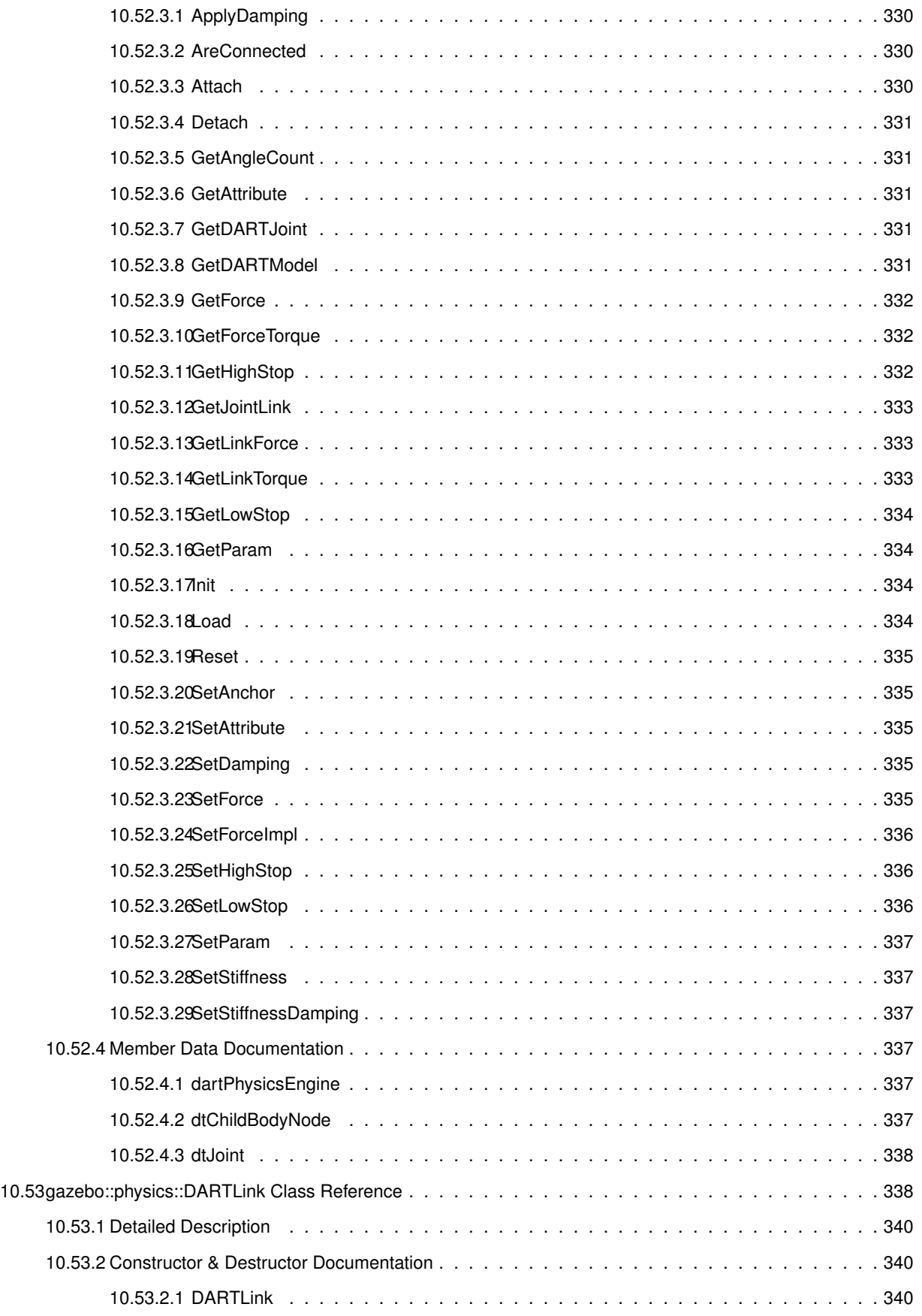

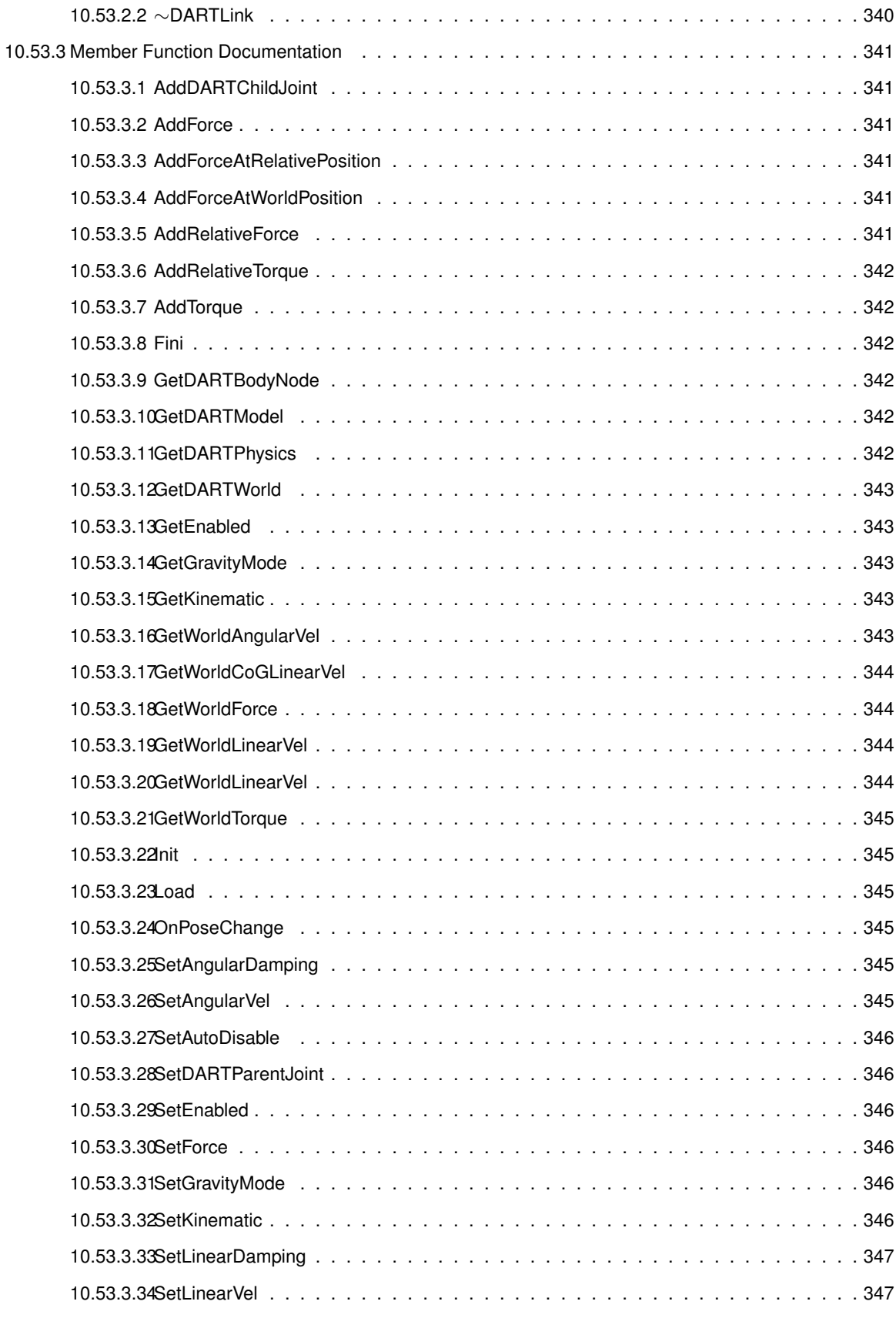

10.53.3.35SetLinkStatic . . . . . . . . . . . . . . . . . . . . . . . . . . . . . . . . . . . . . . . 347

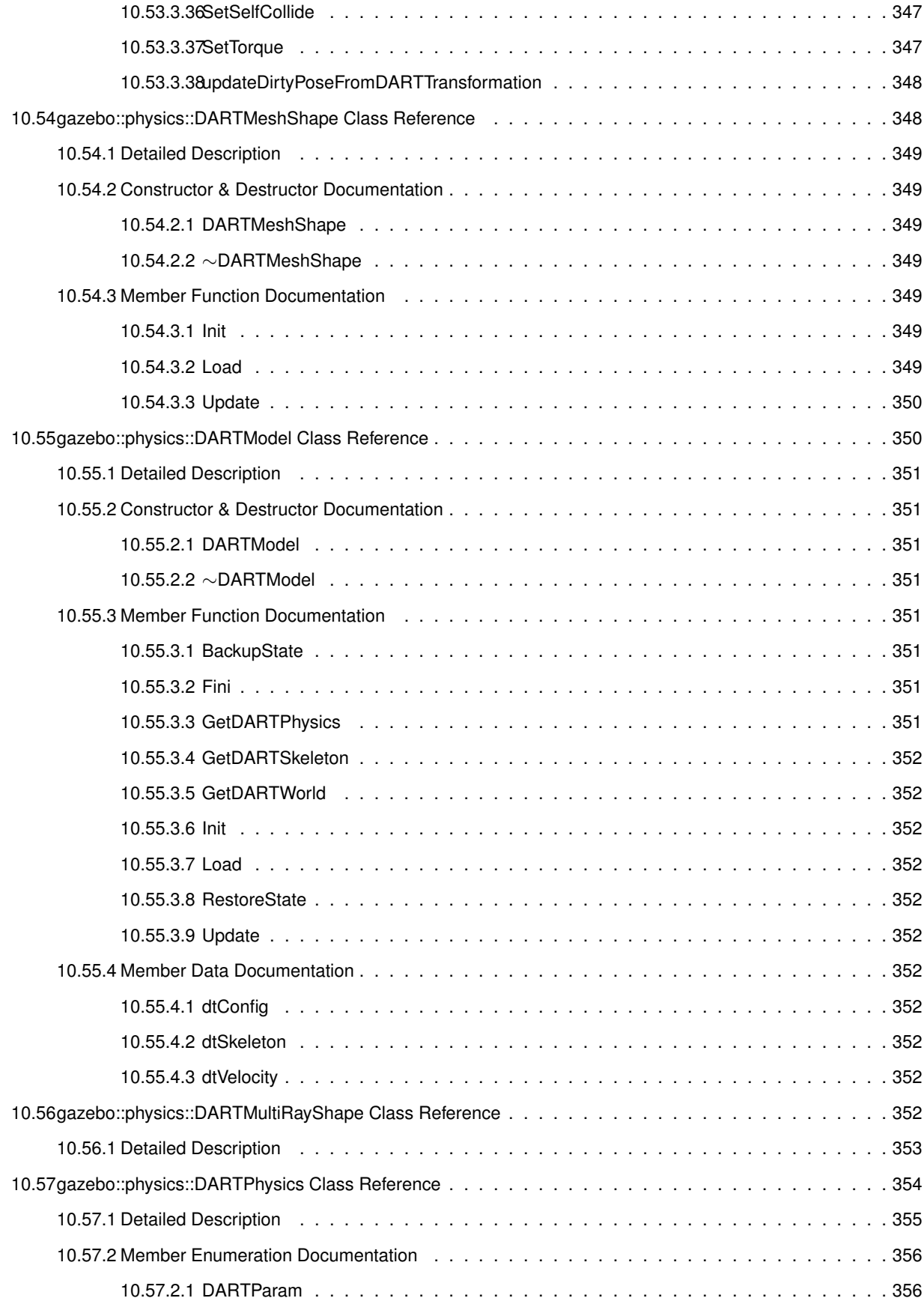

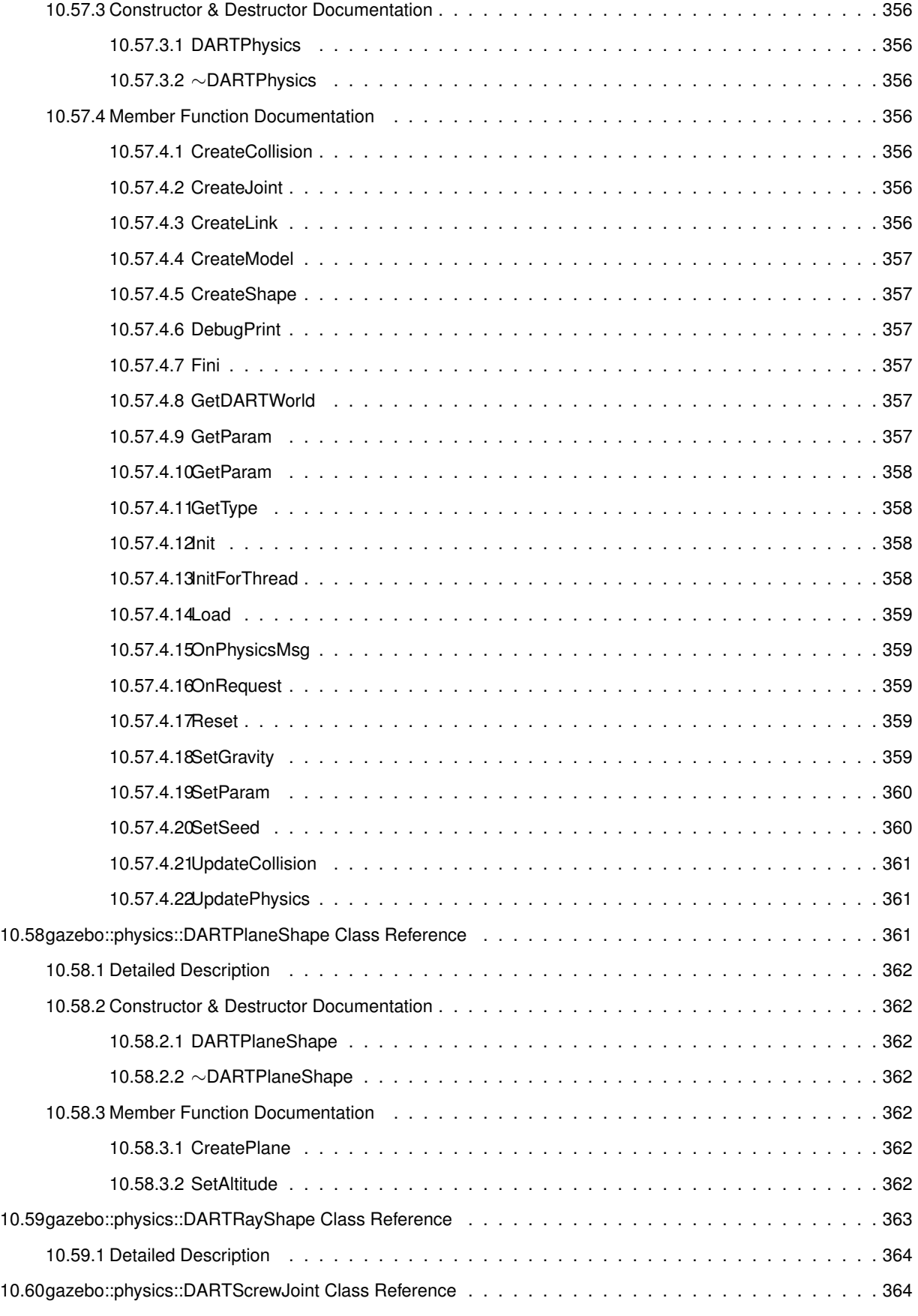

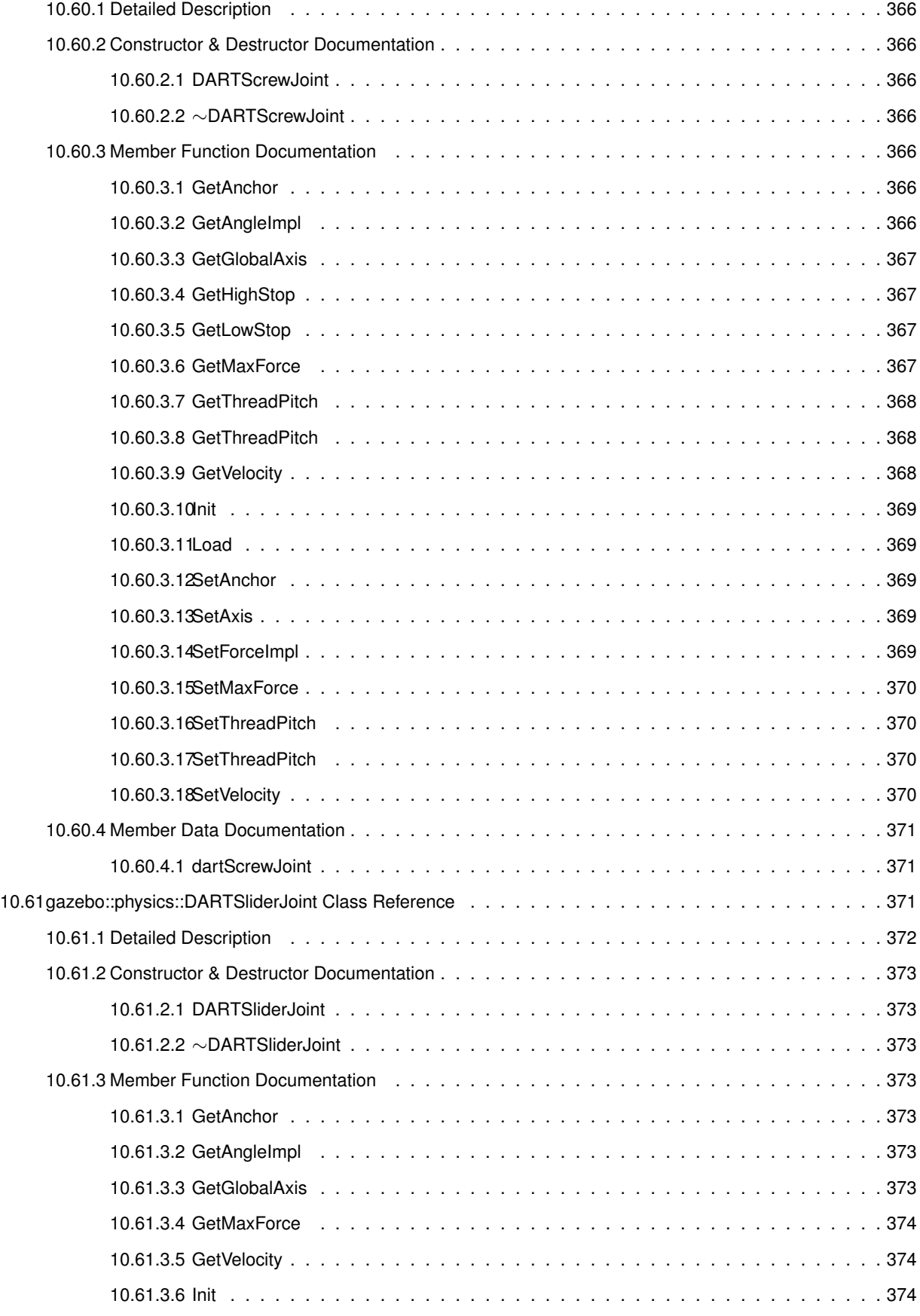

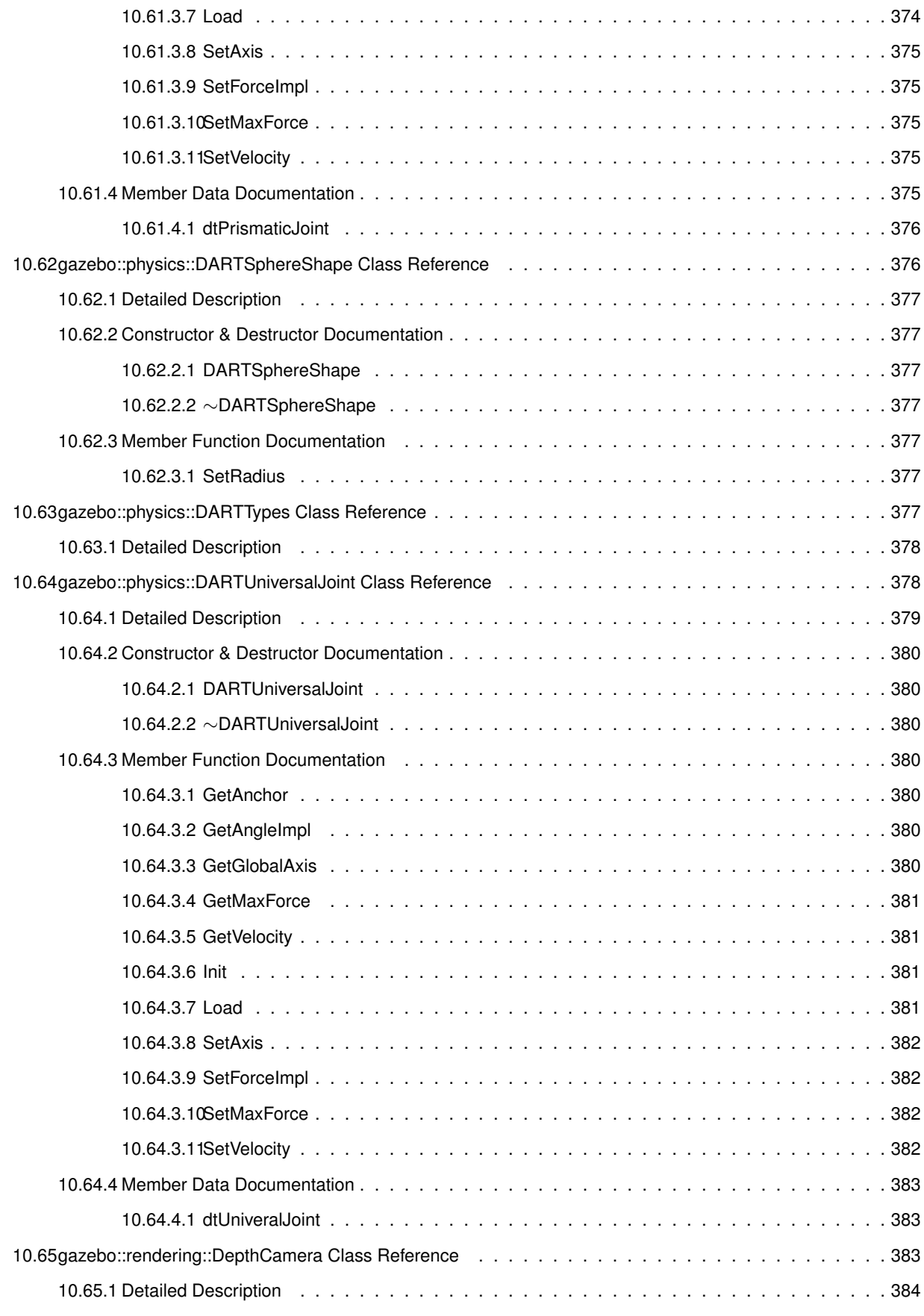

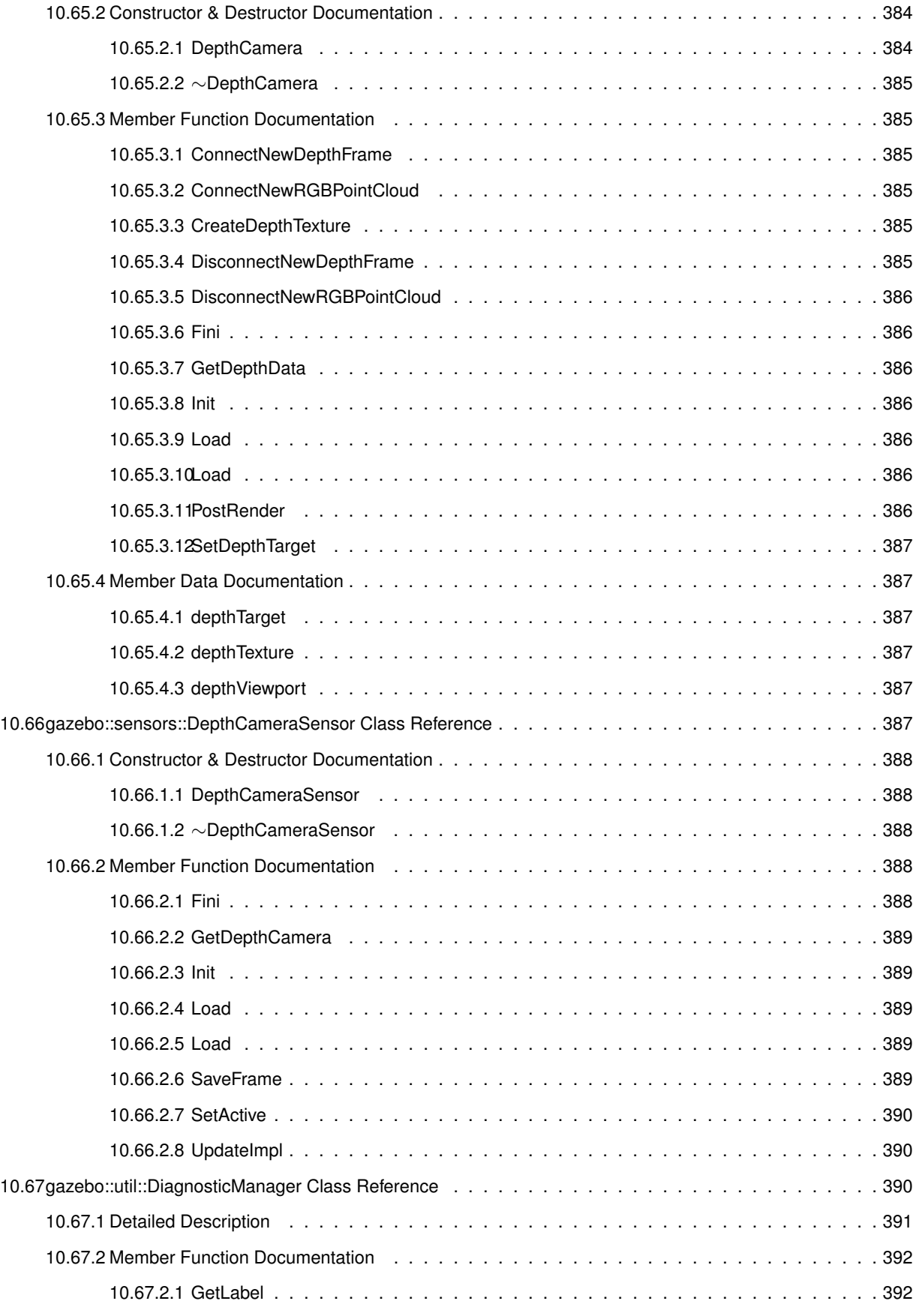

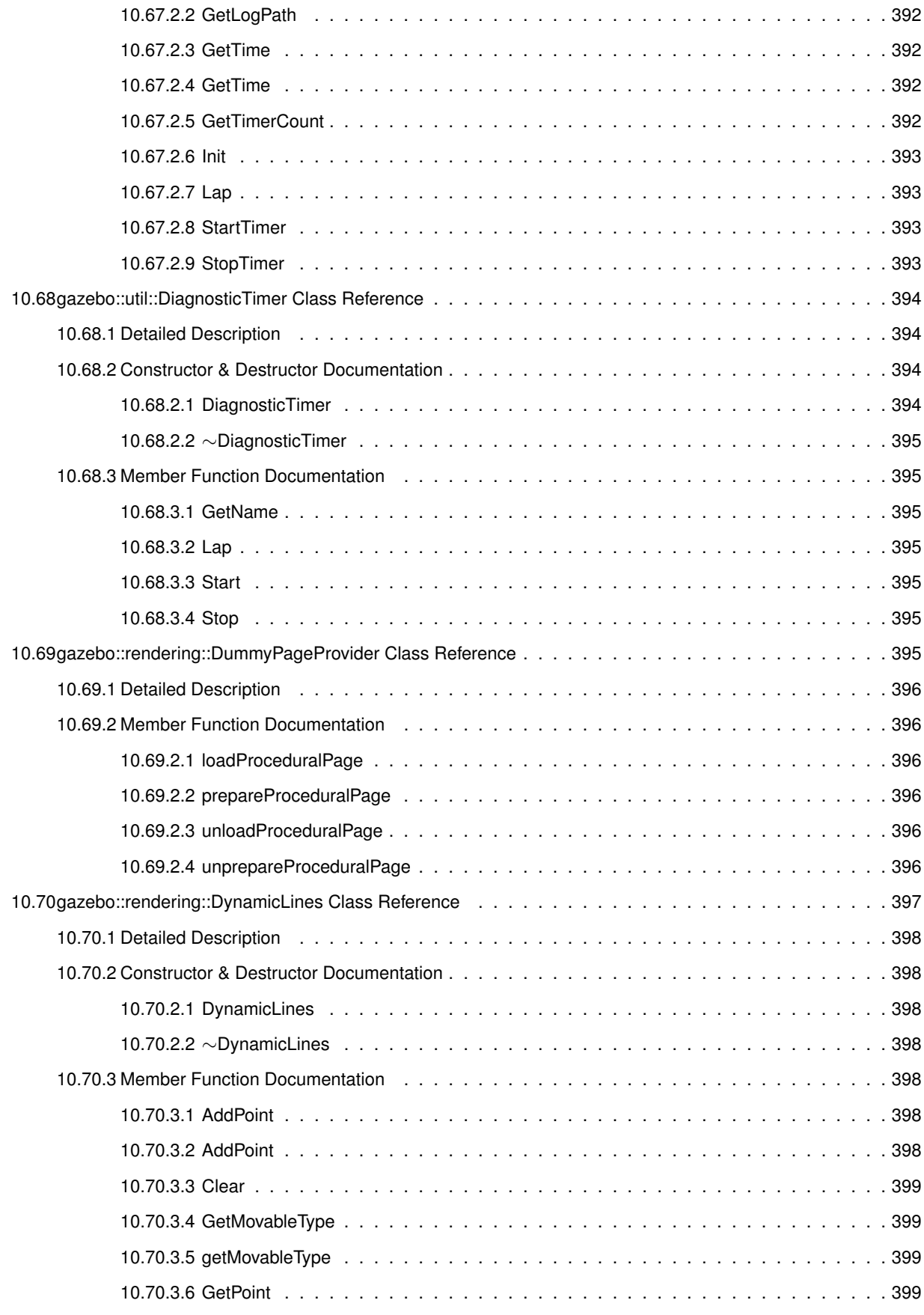

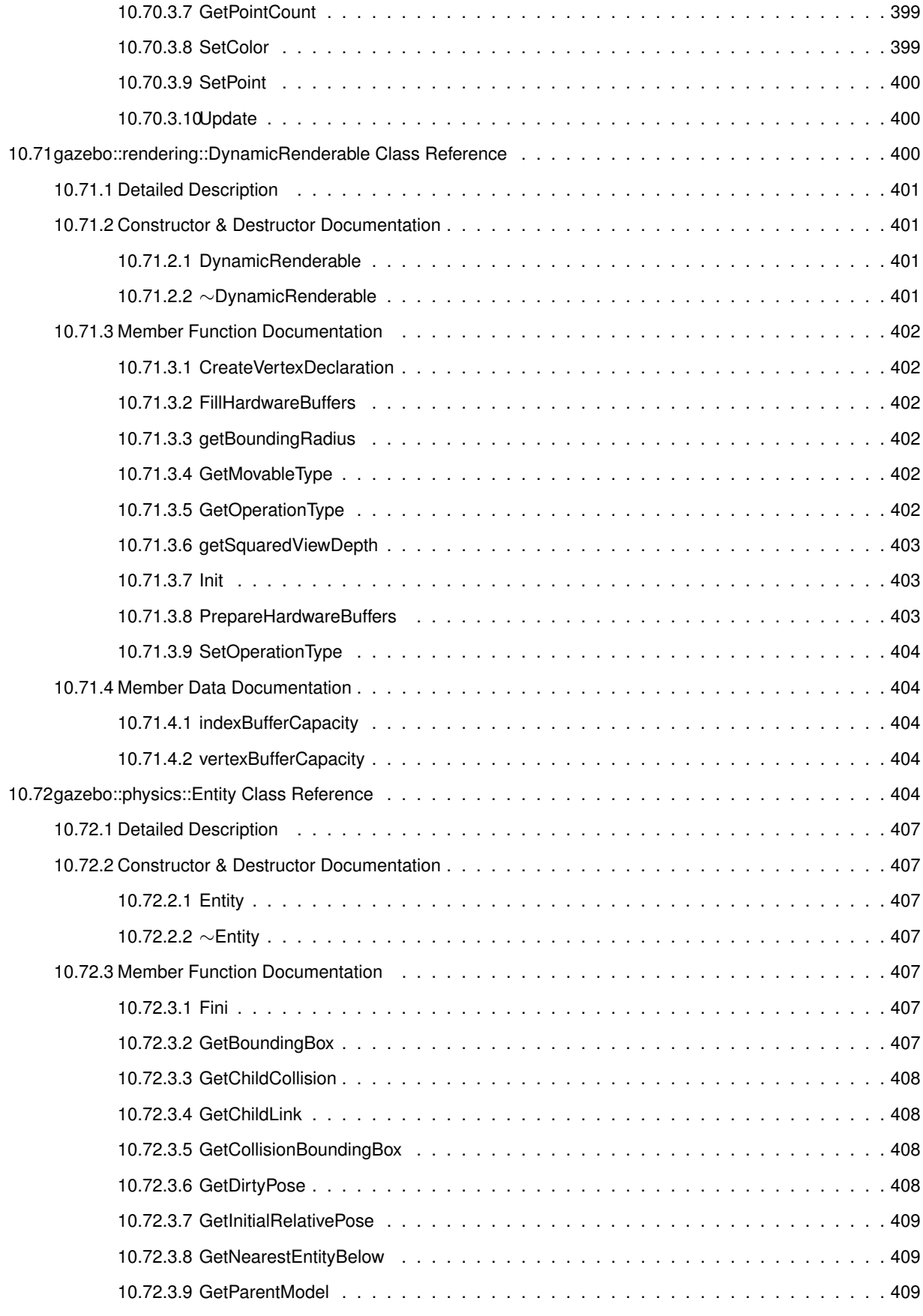

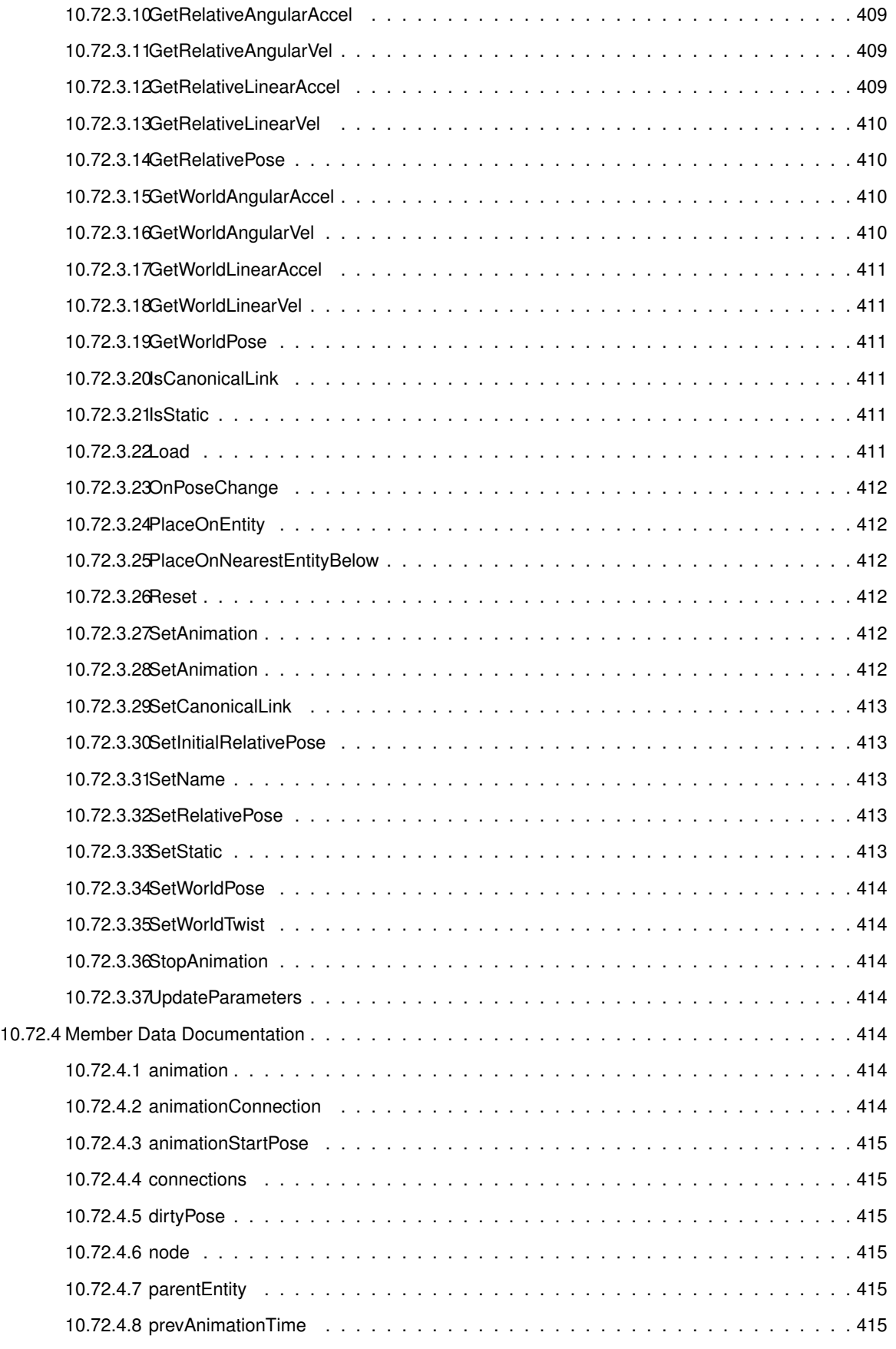

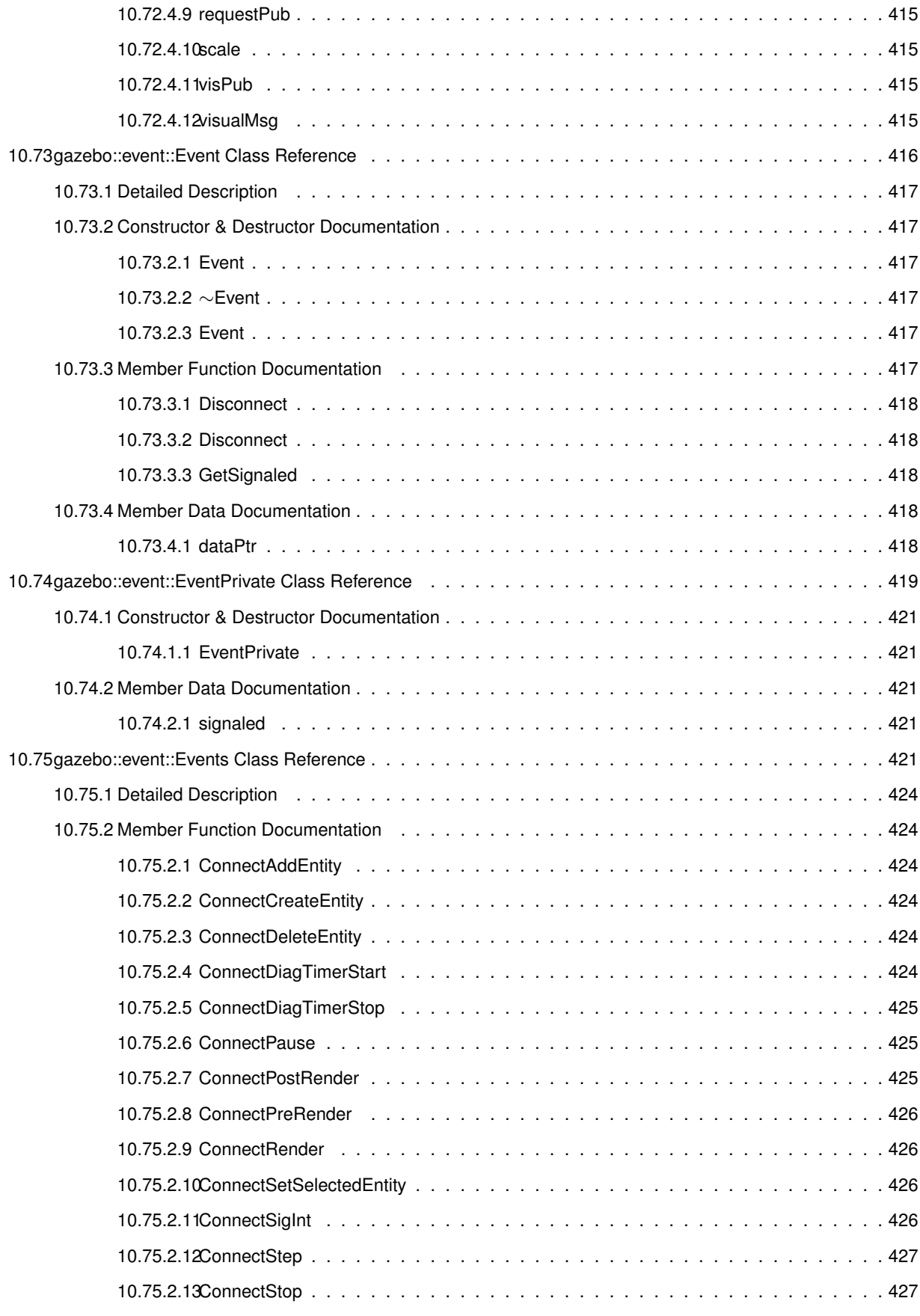

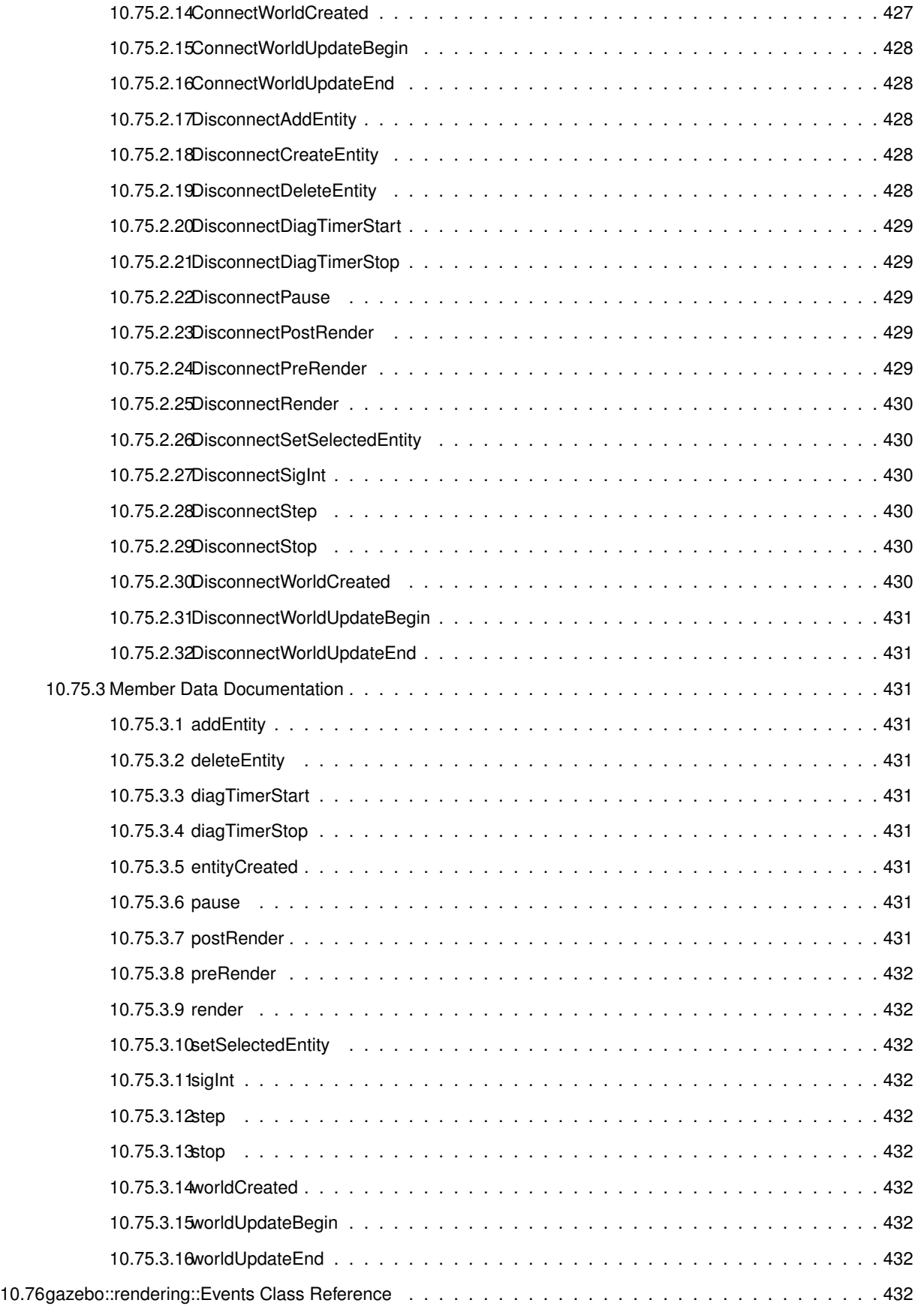

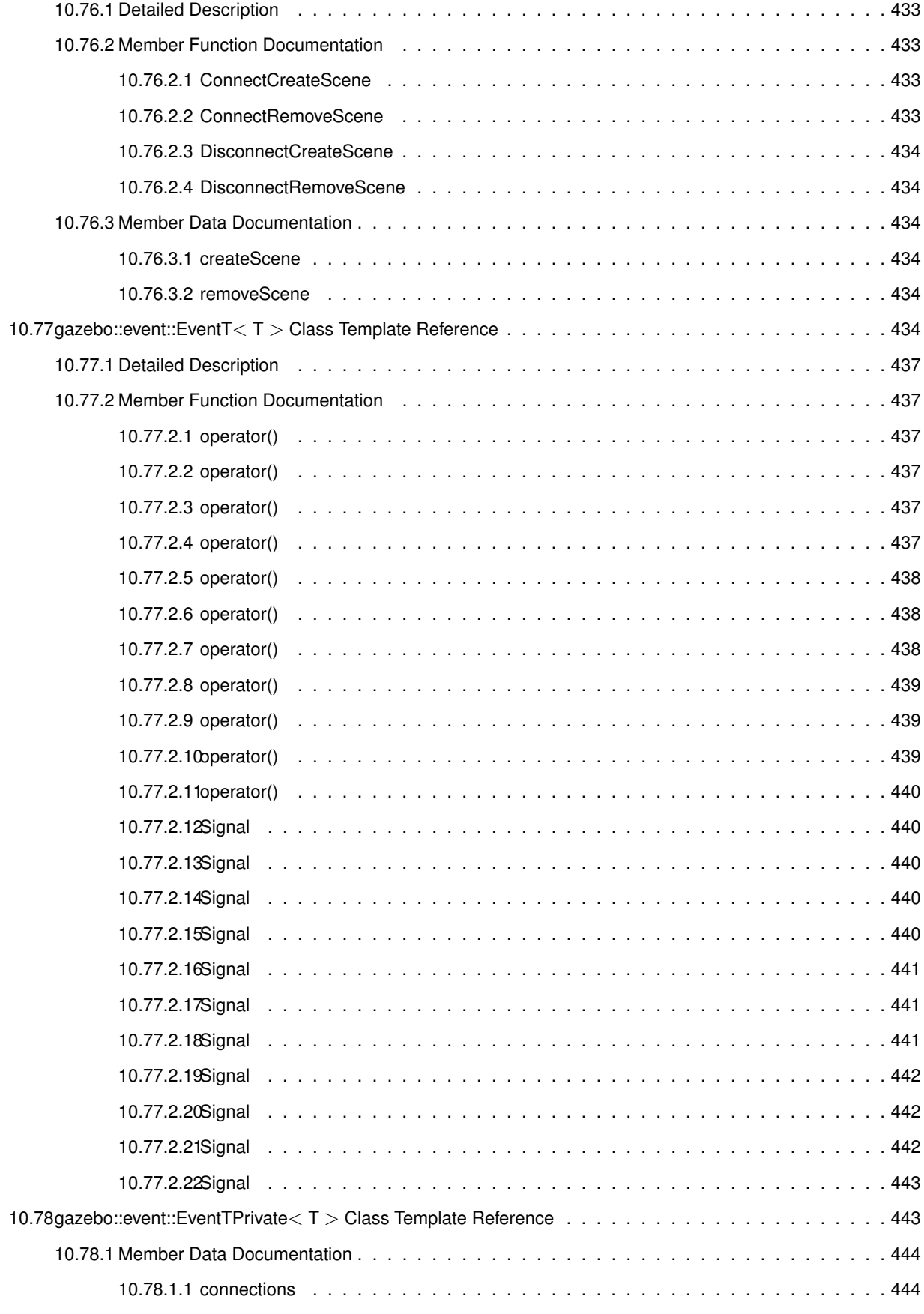

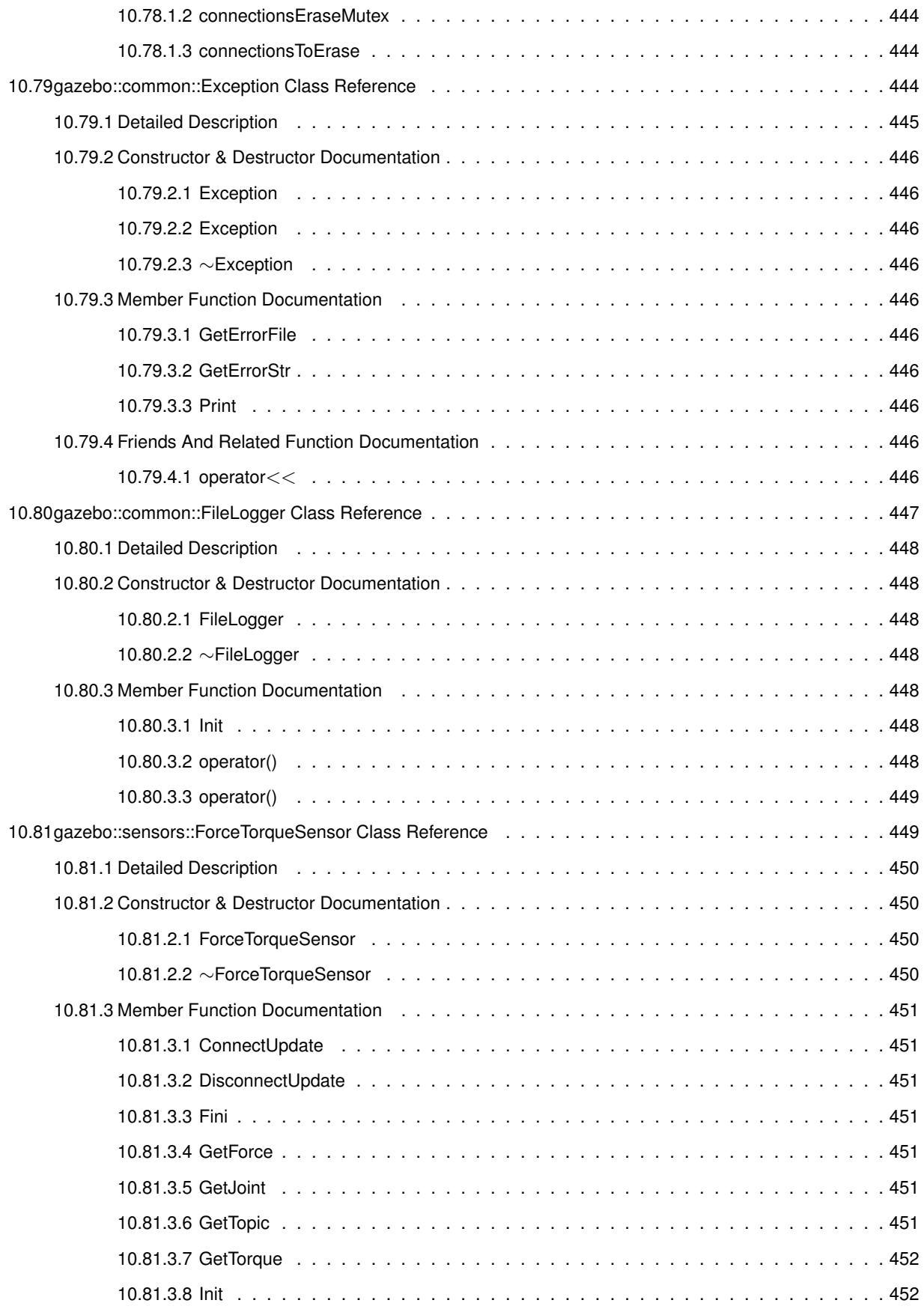

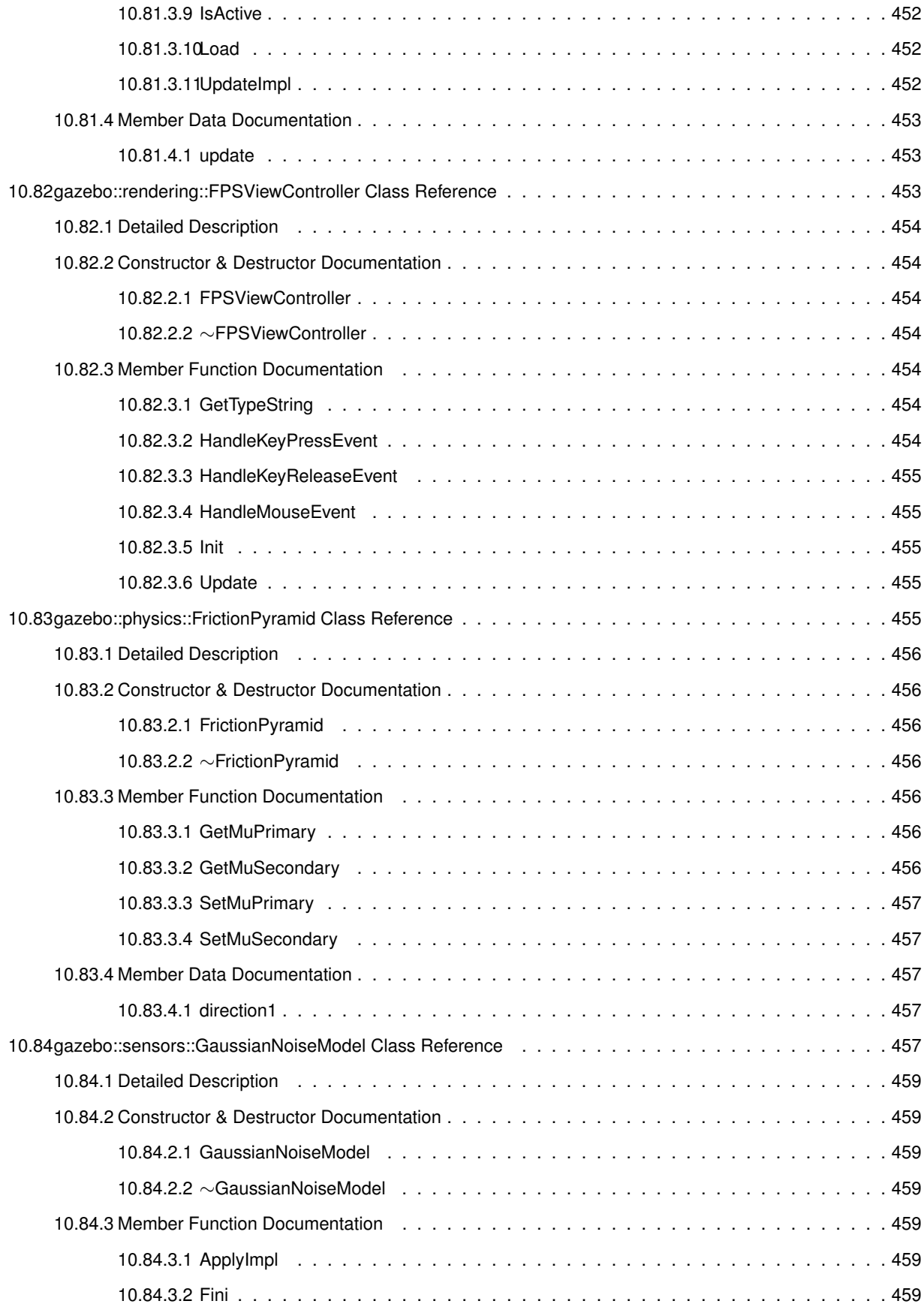

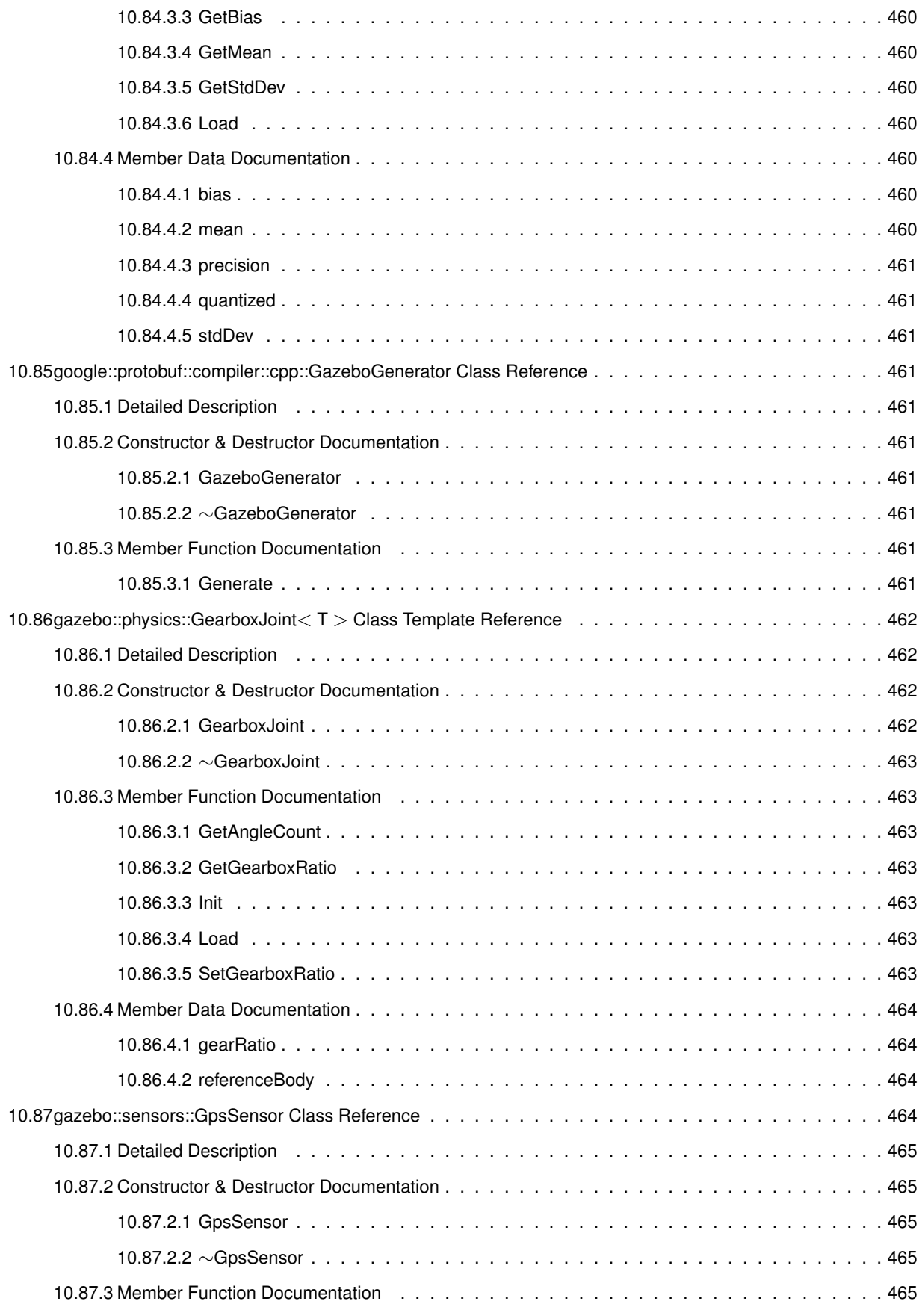

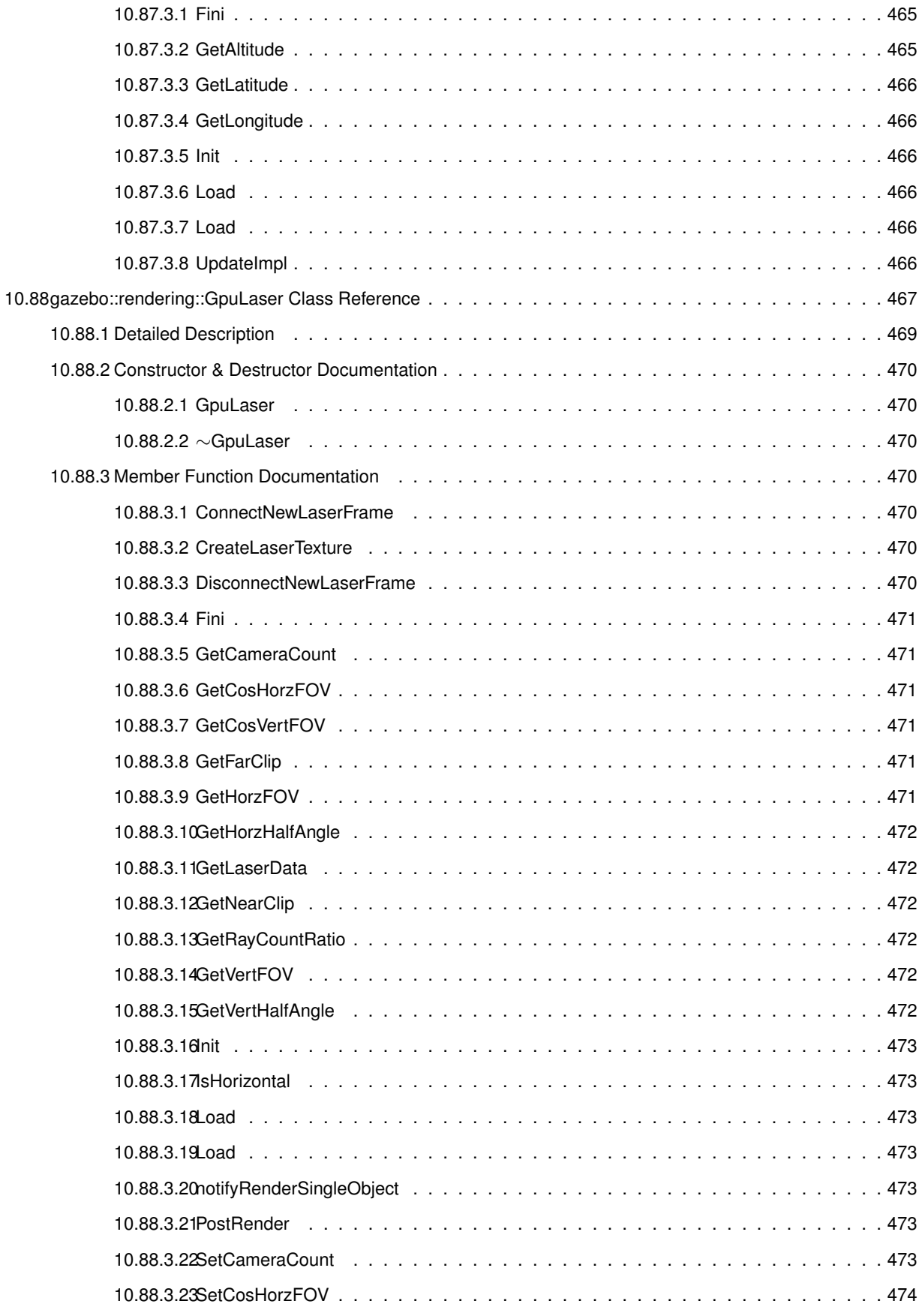

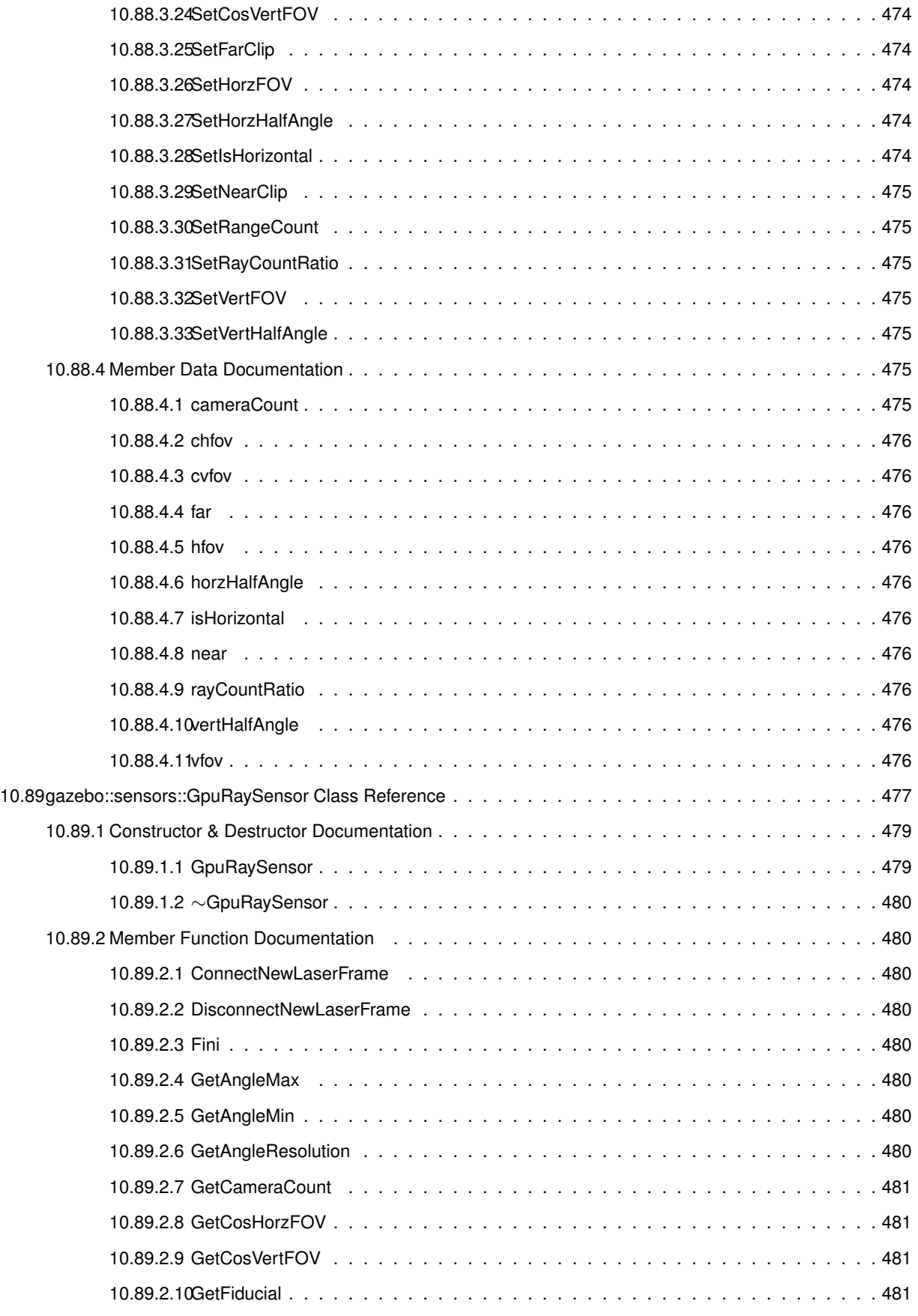

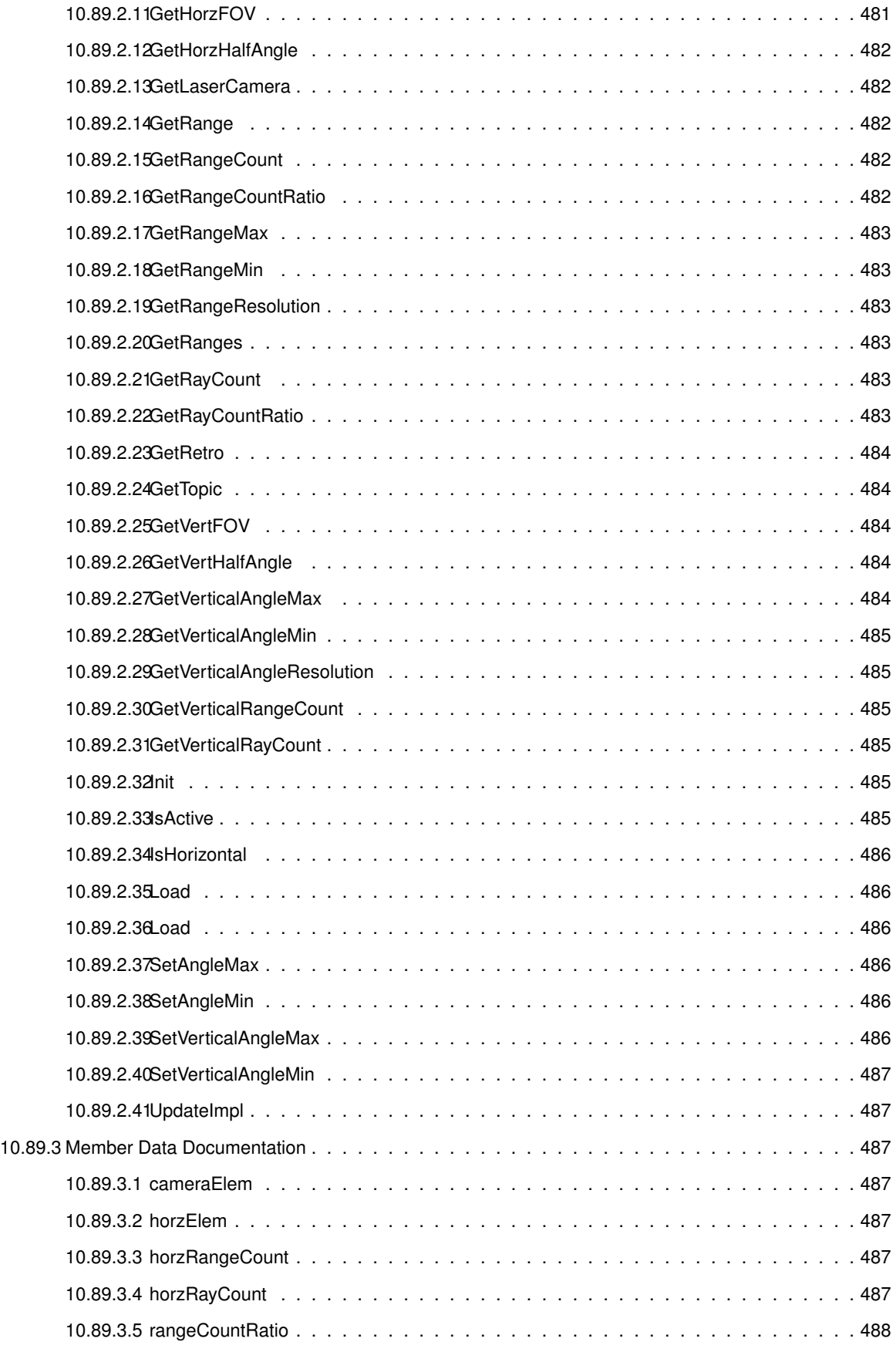

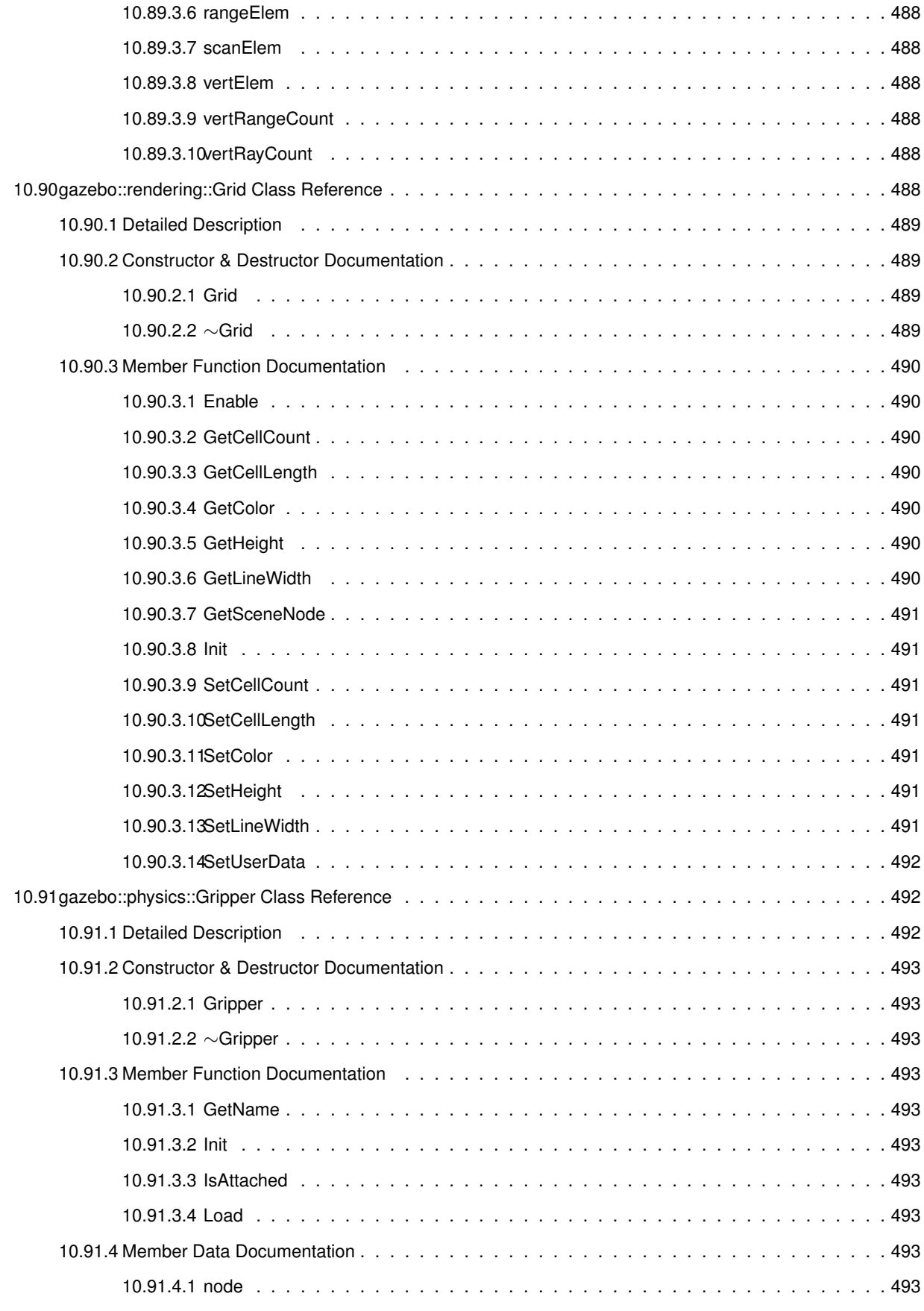

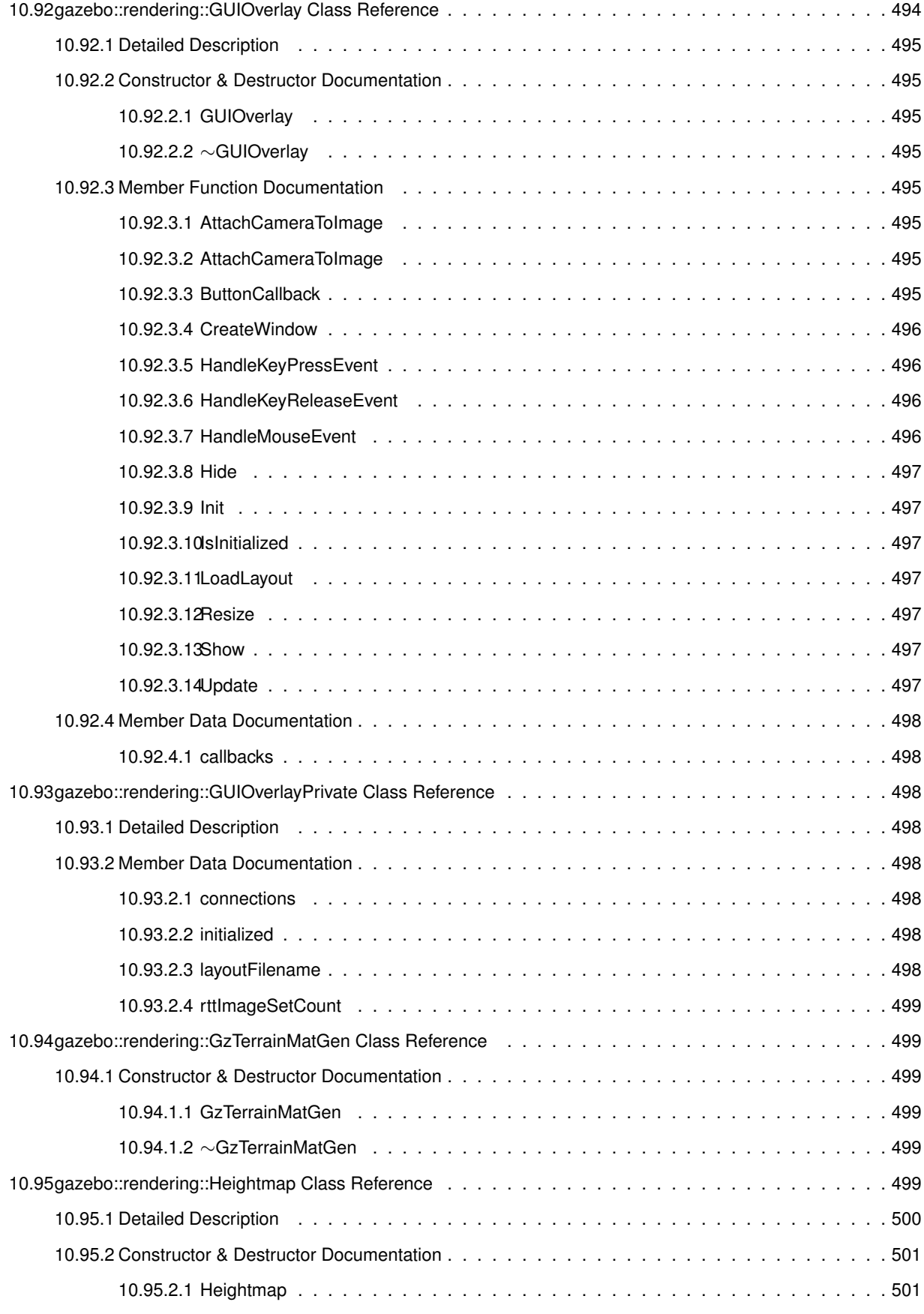

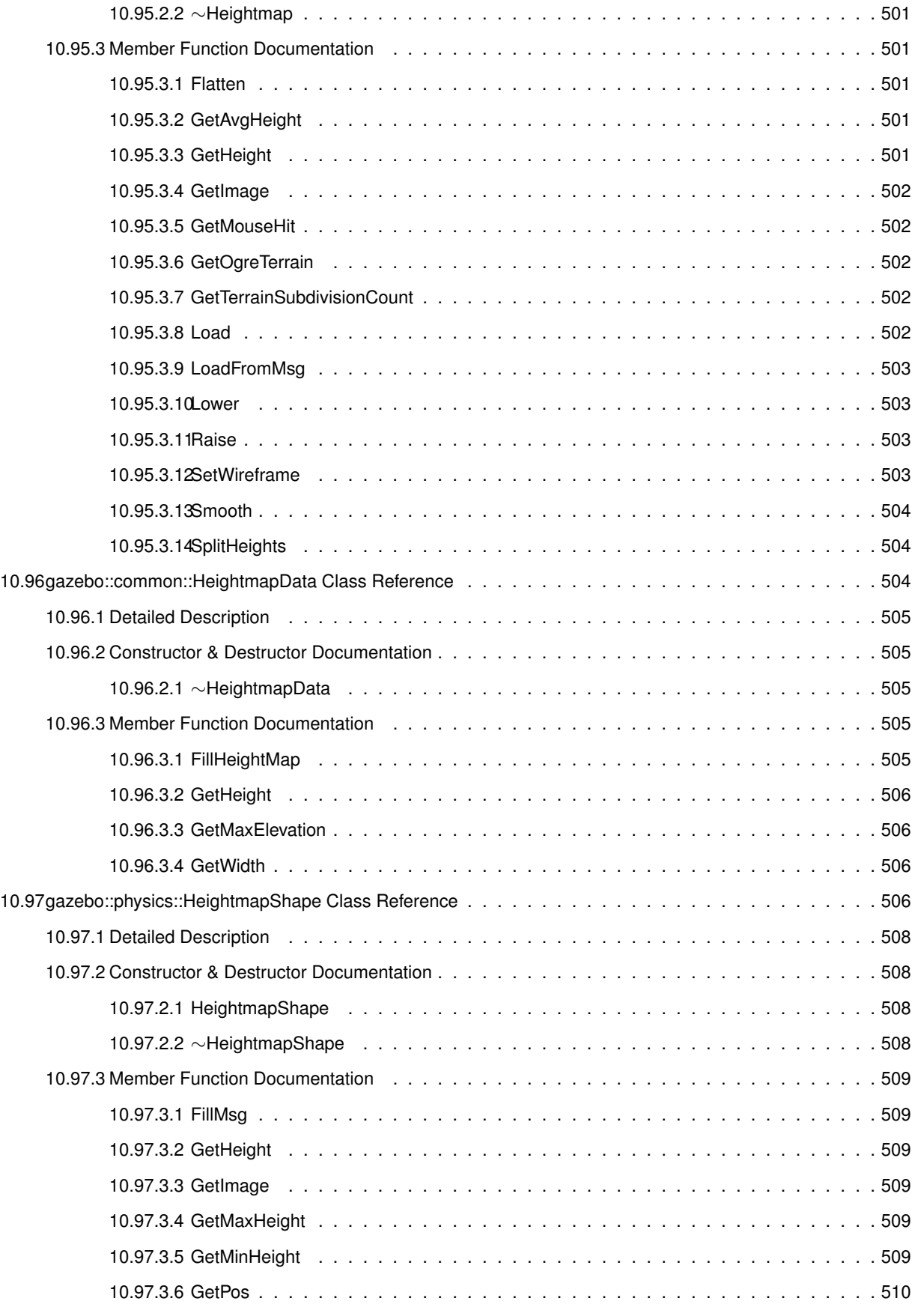

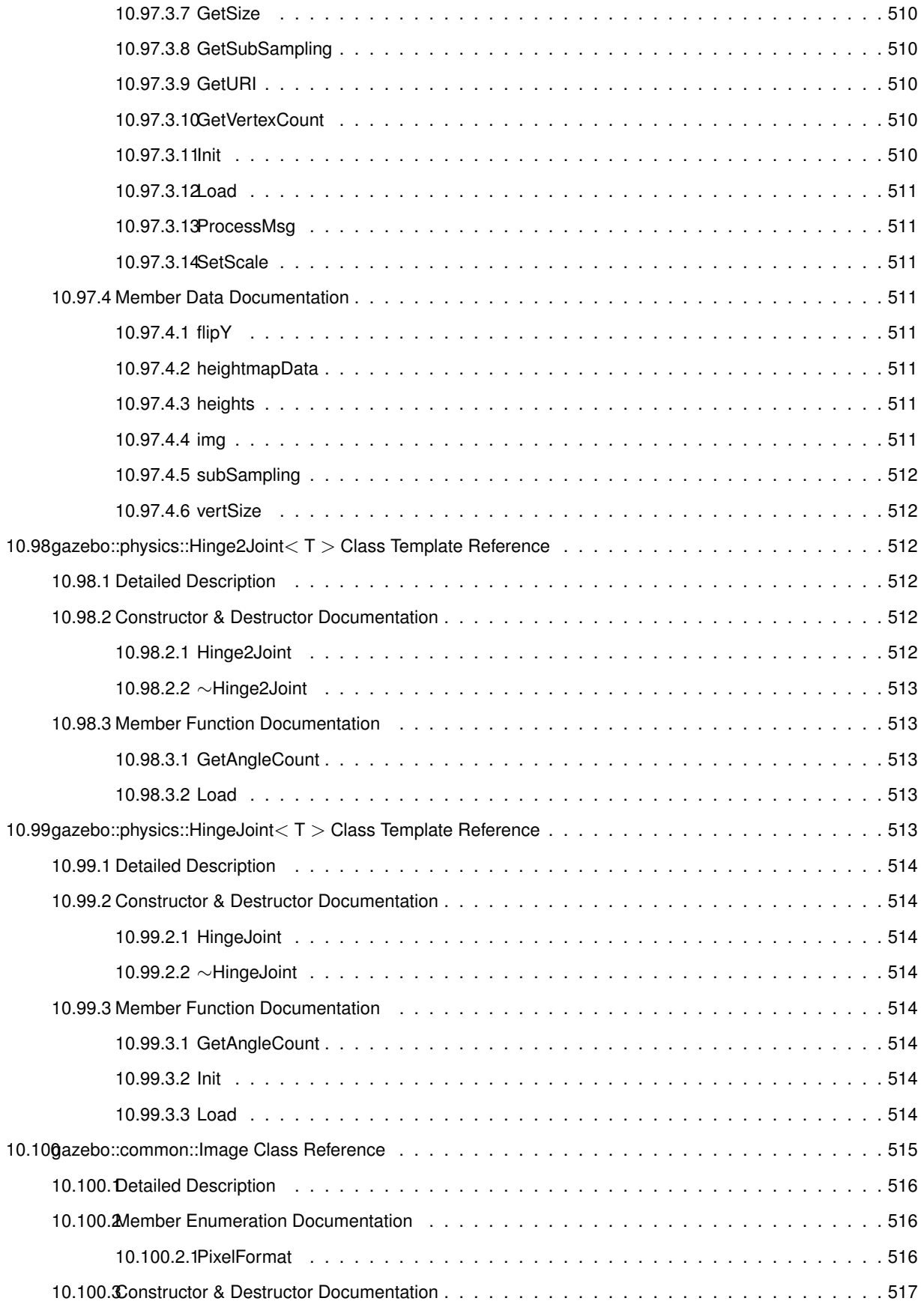

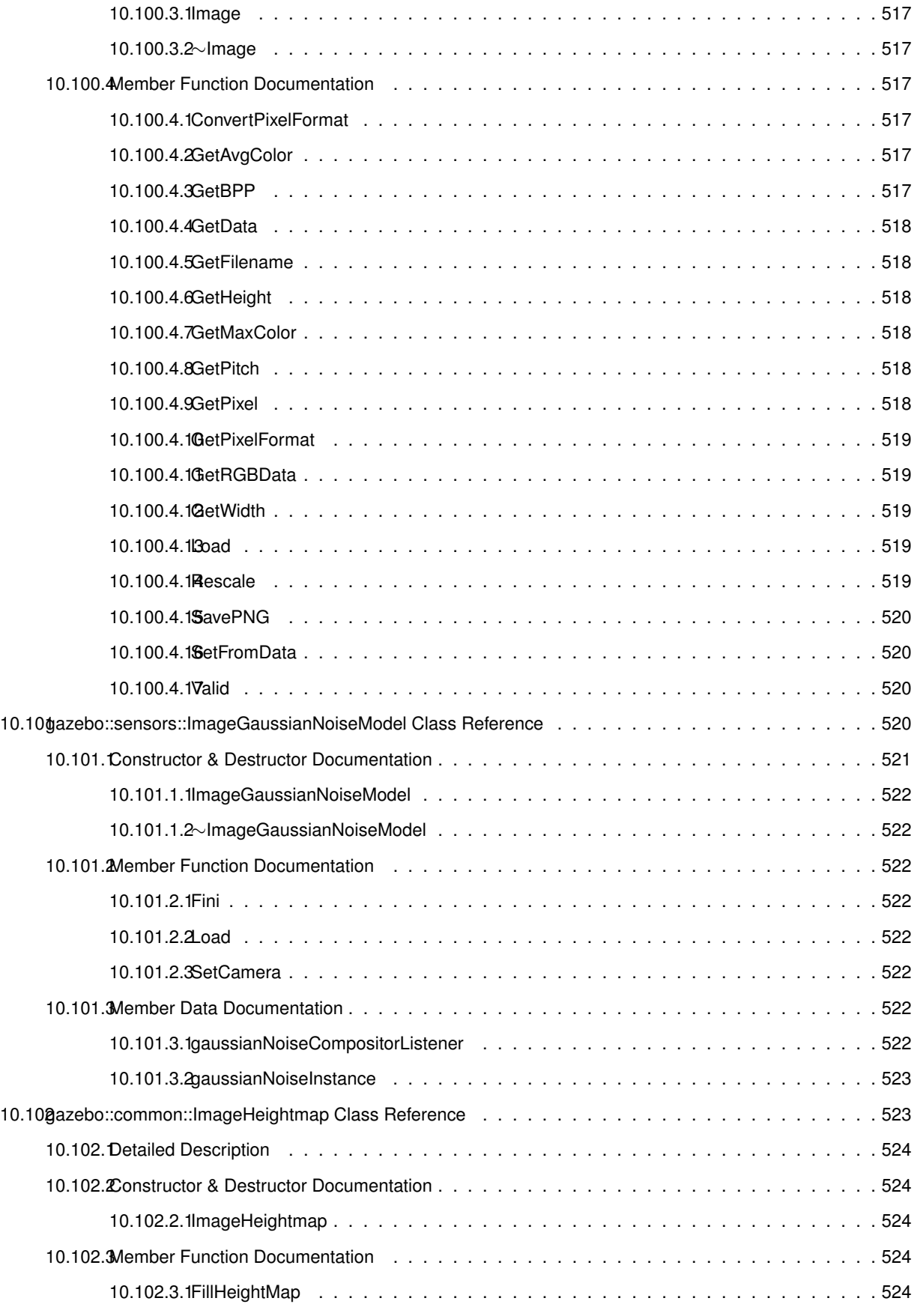

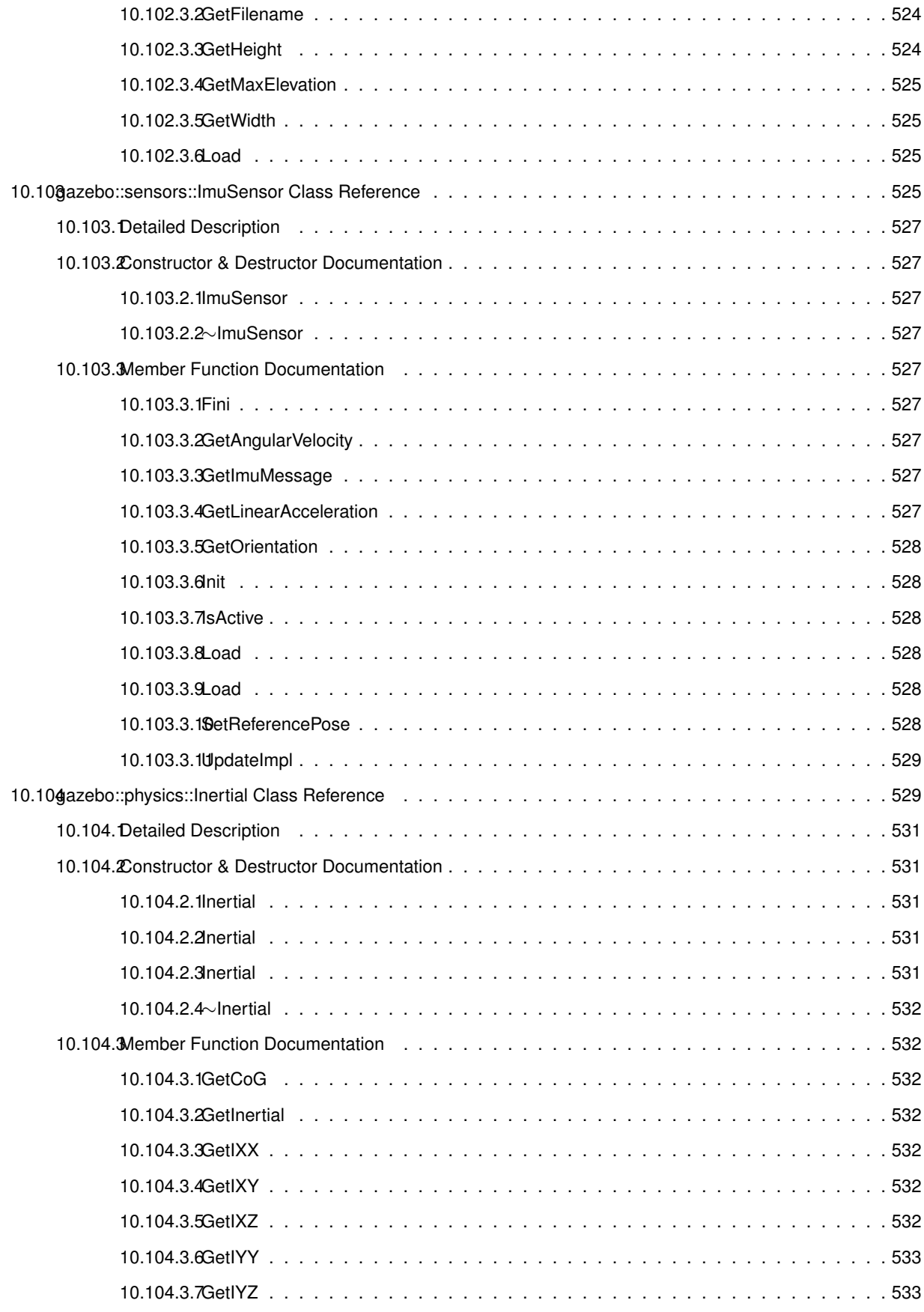

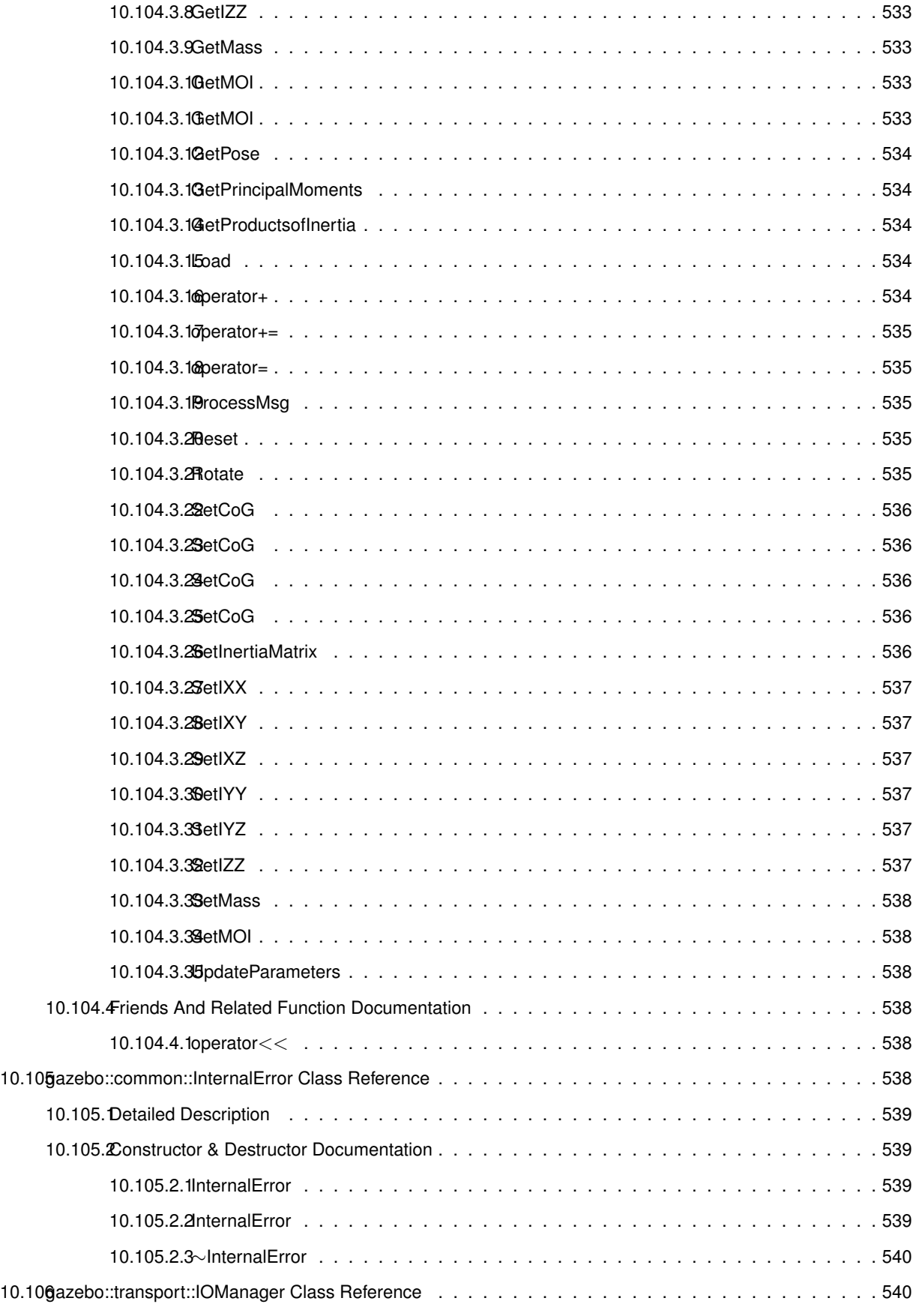

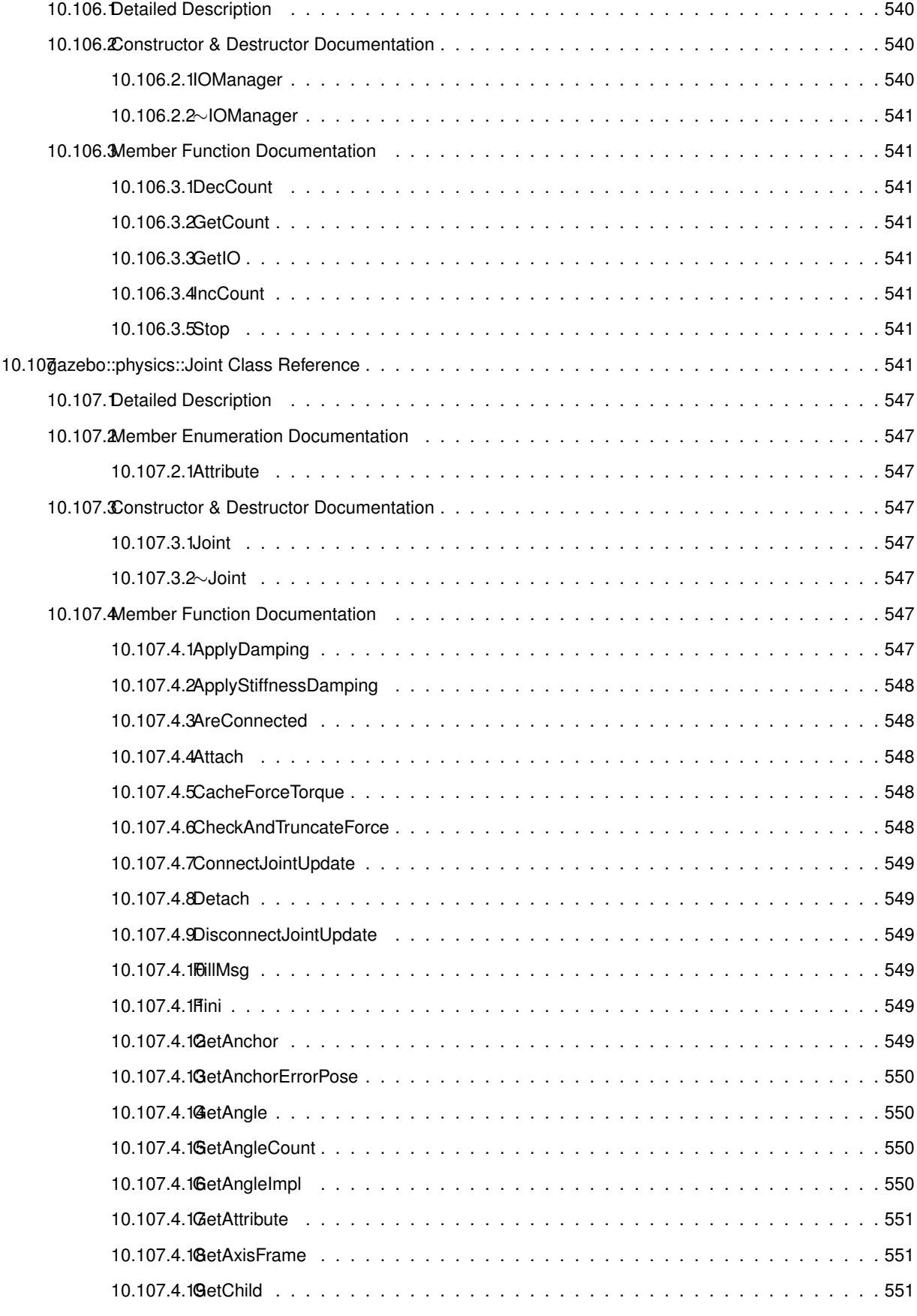

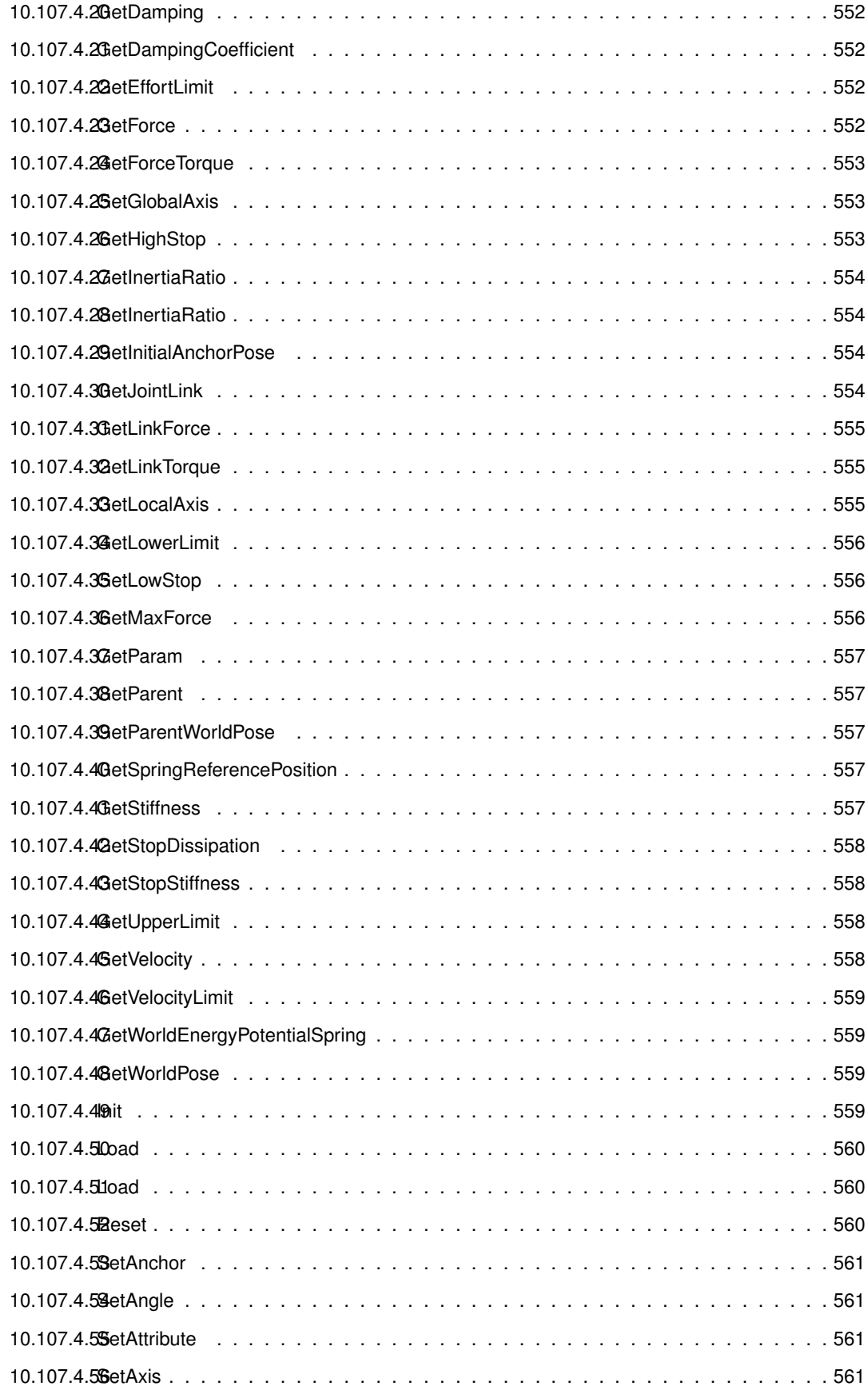

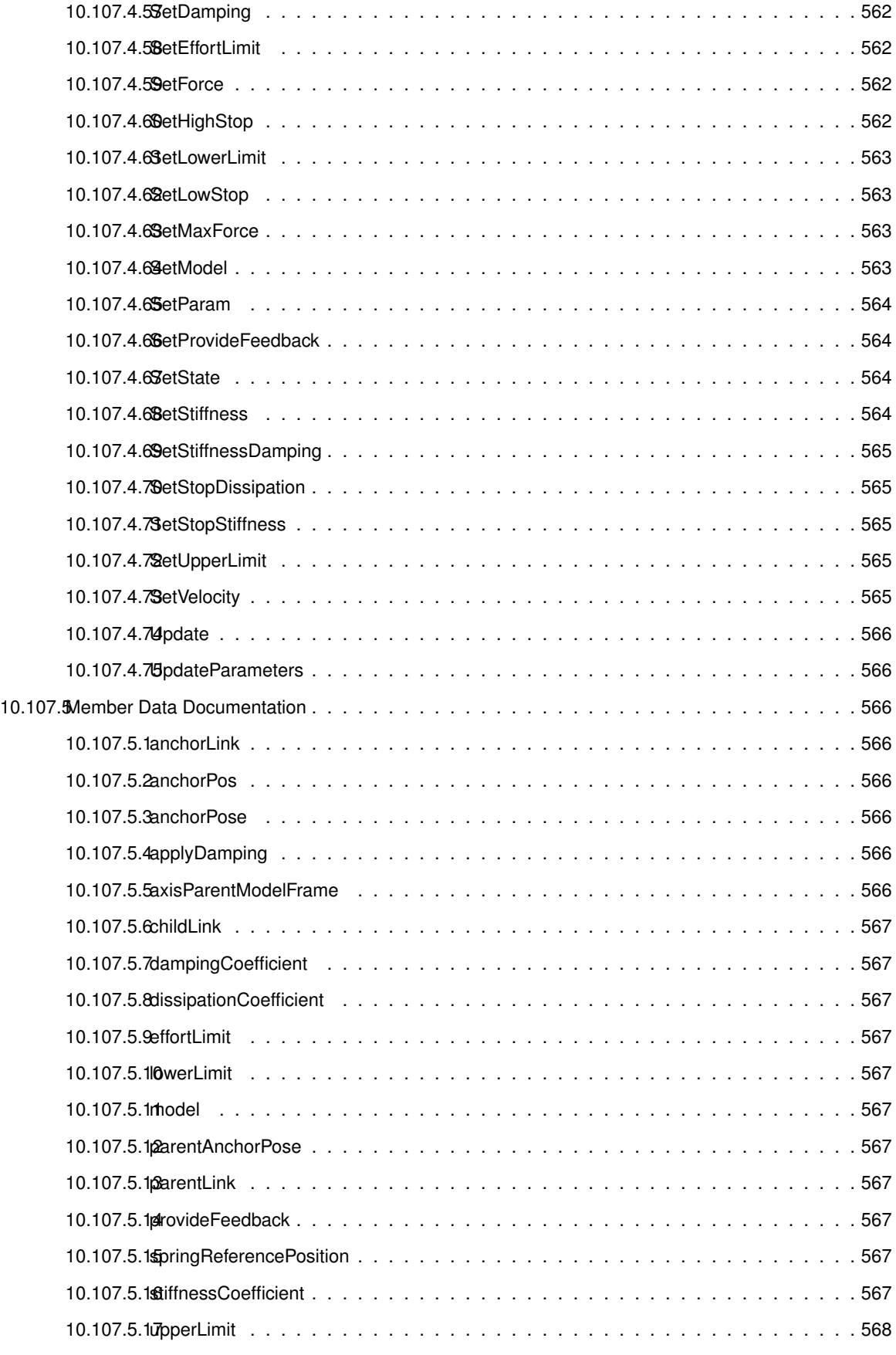

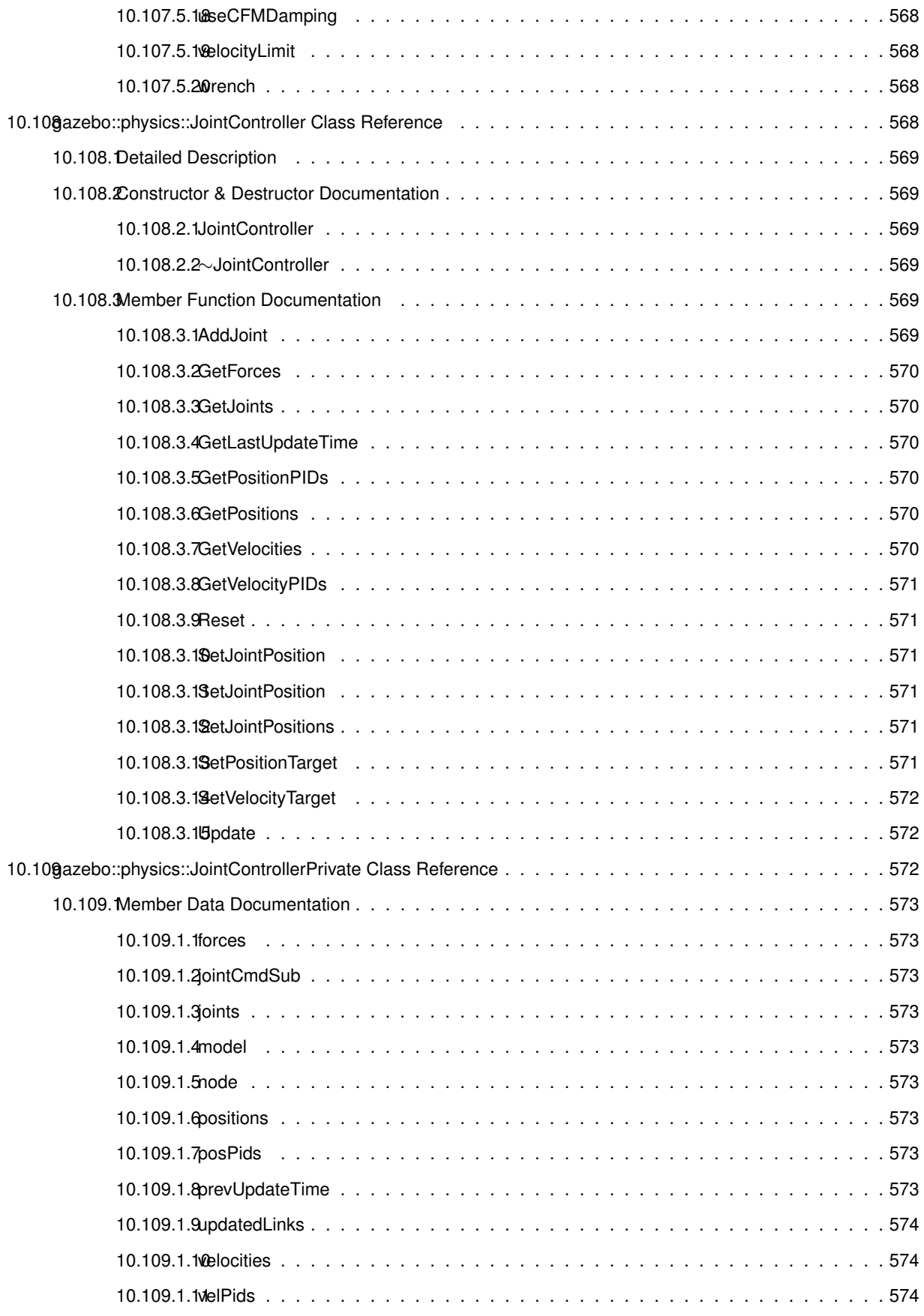

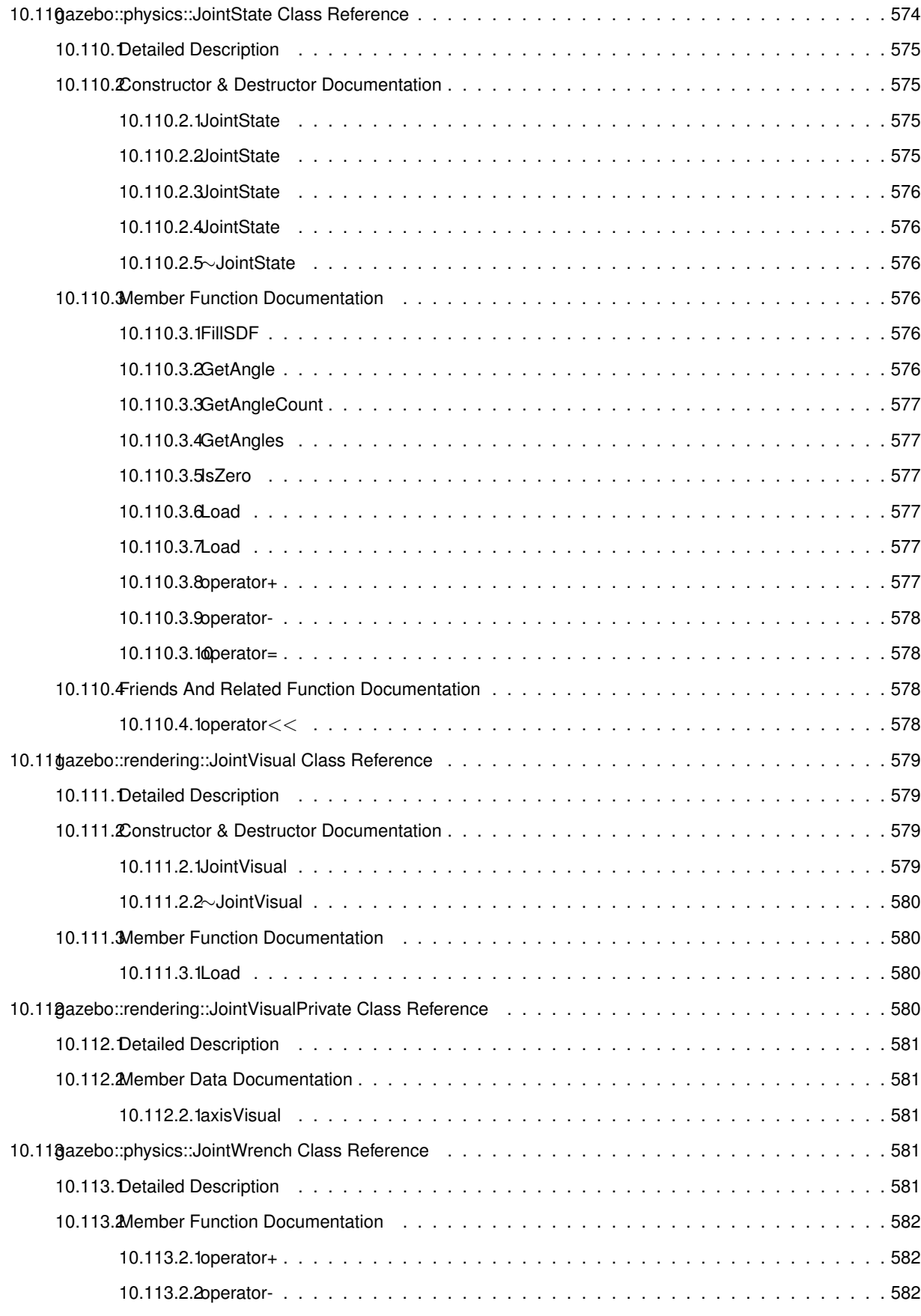

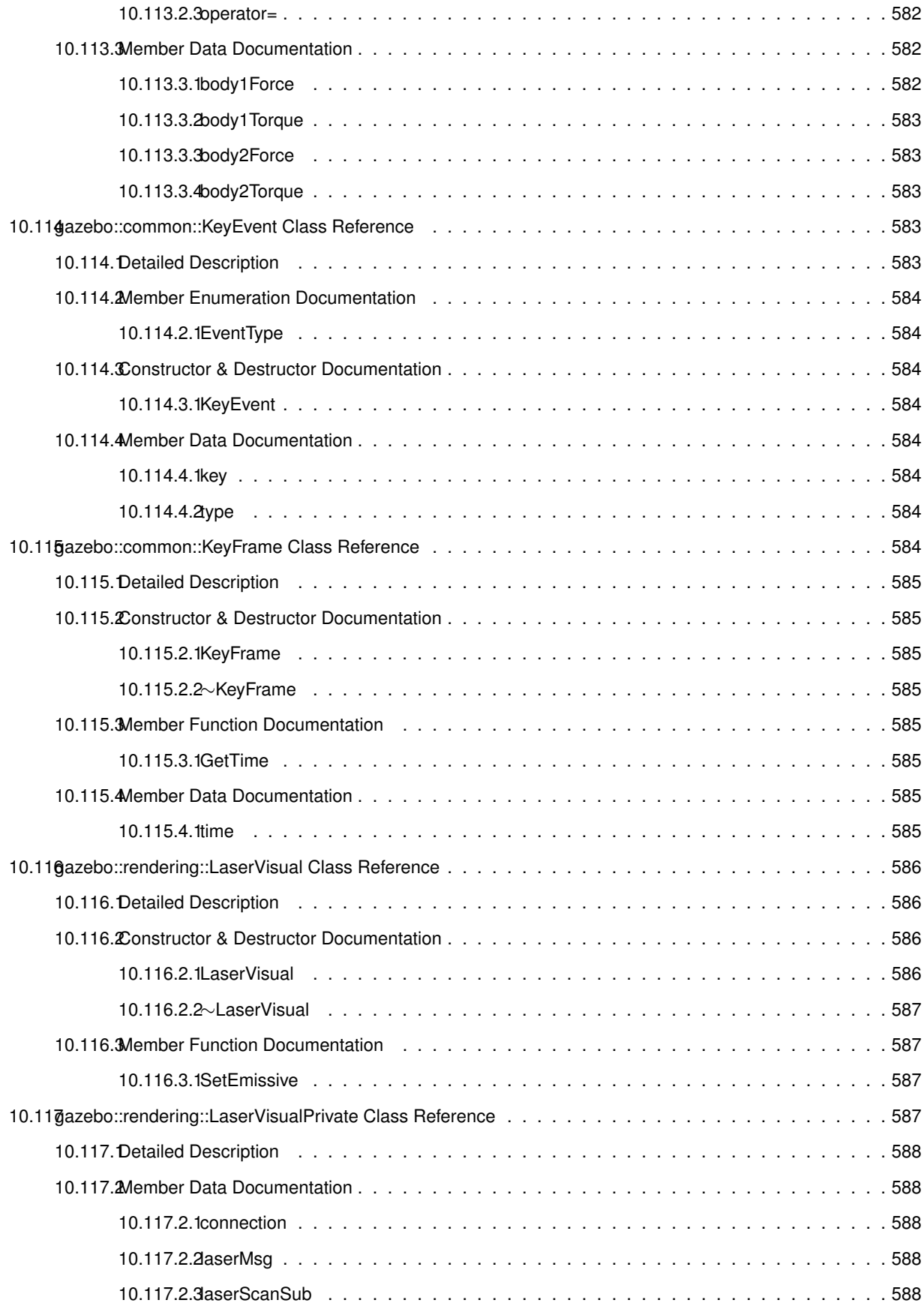

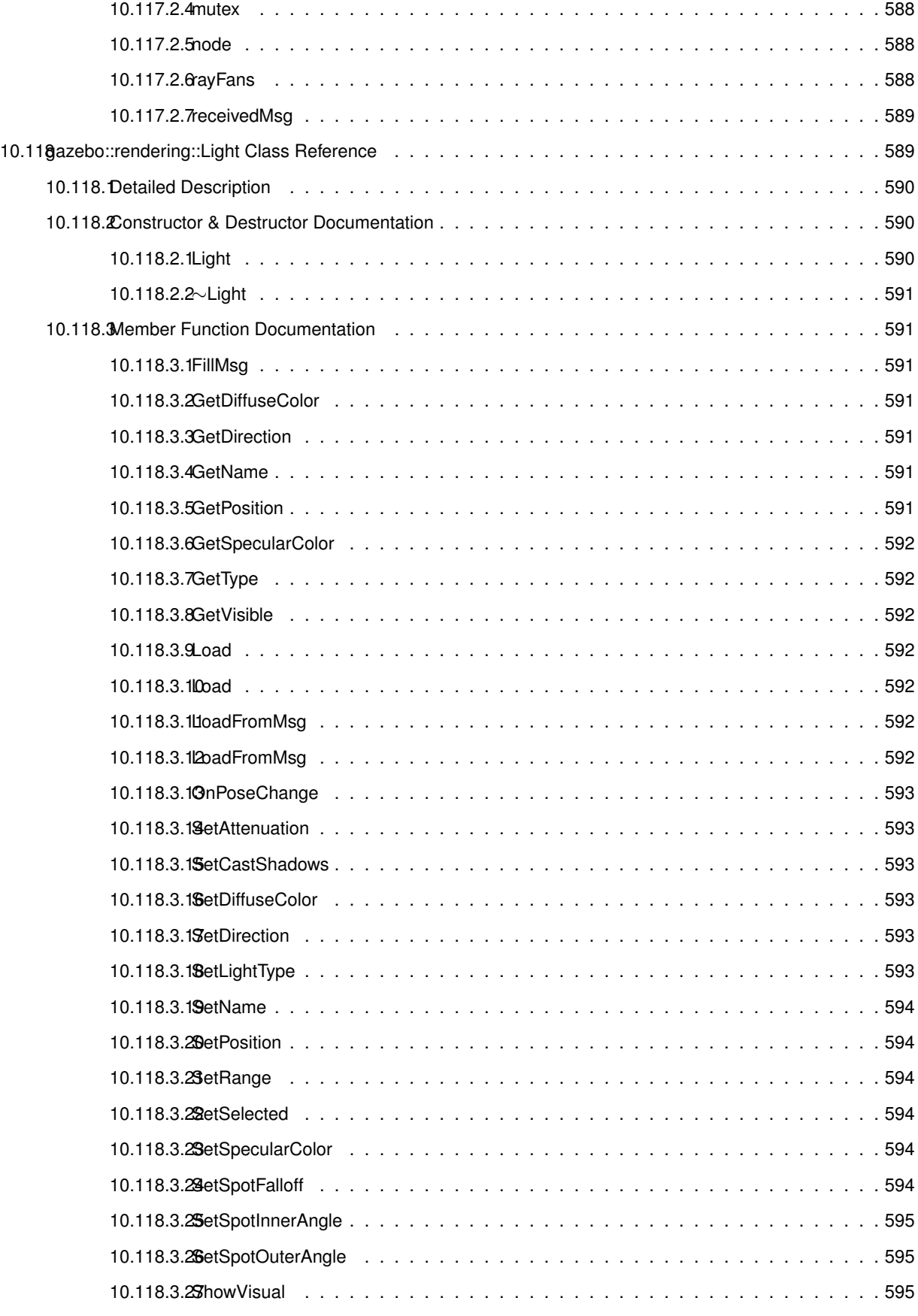
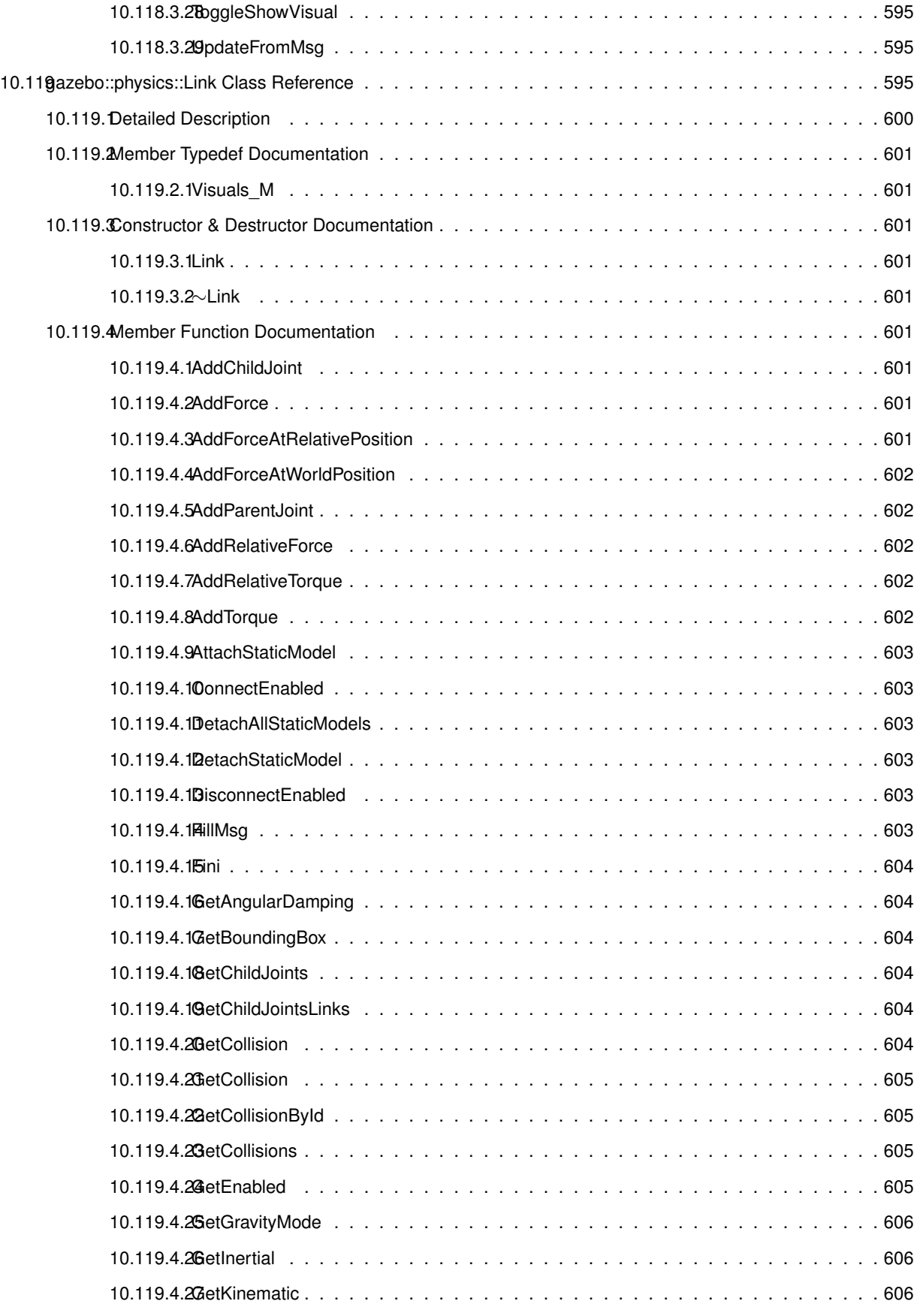

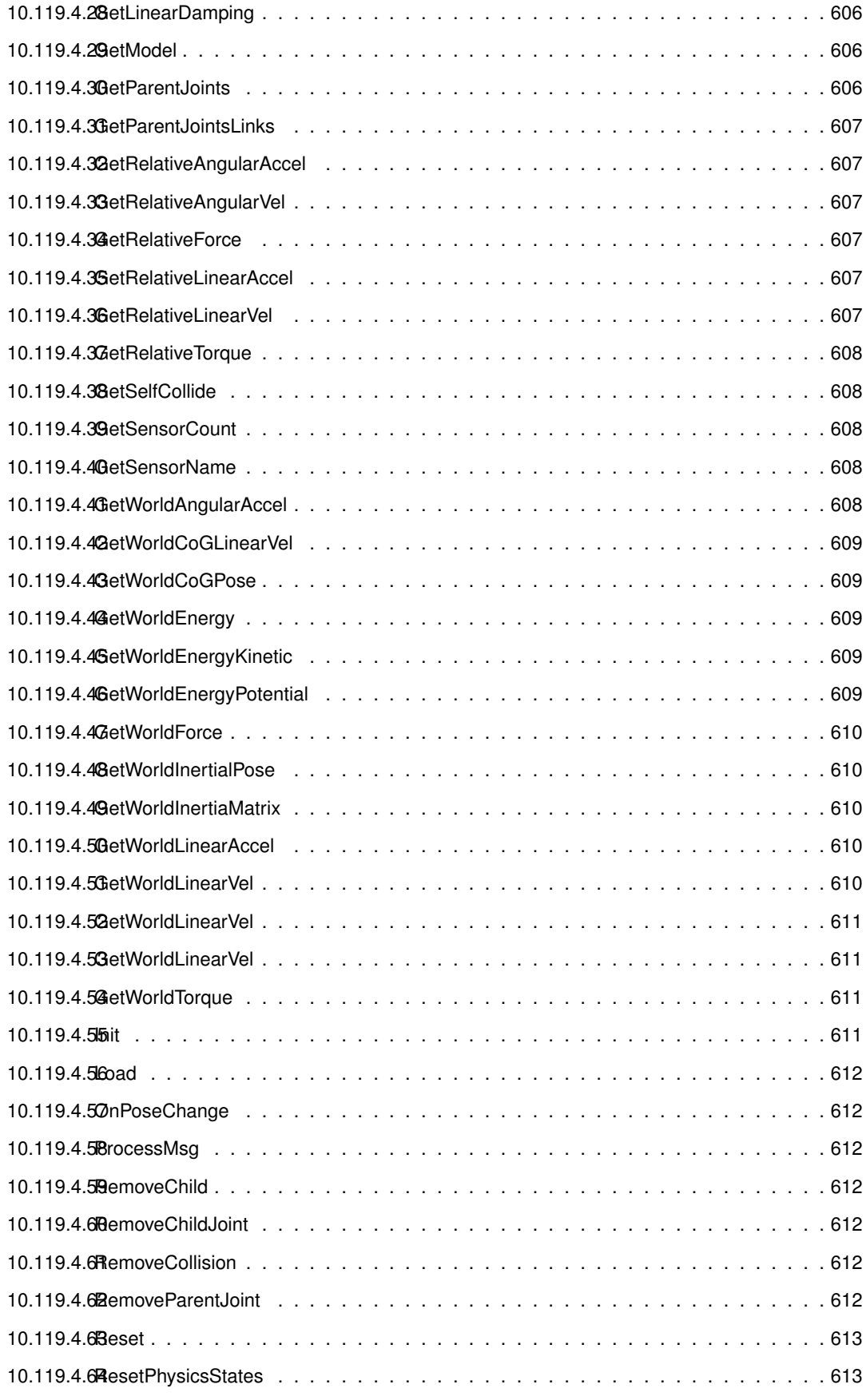

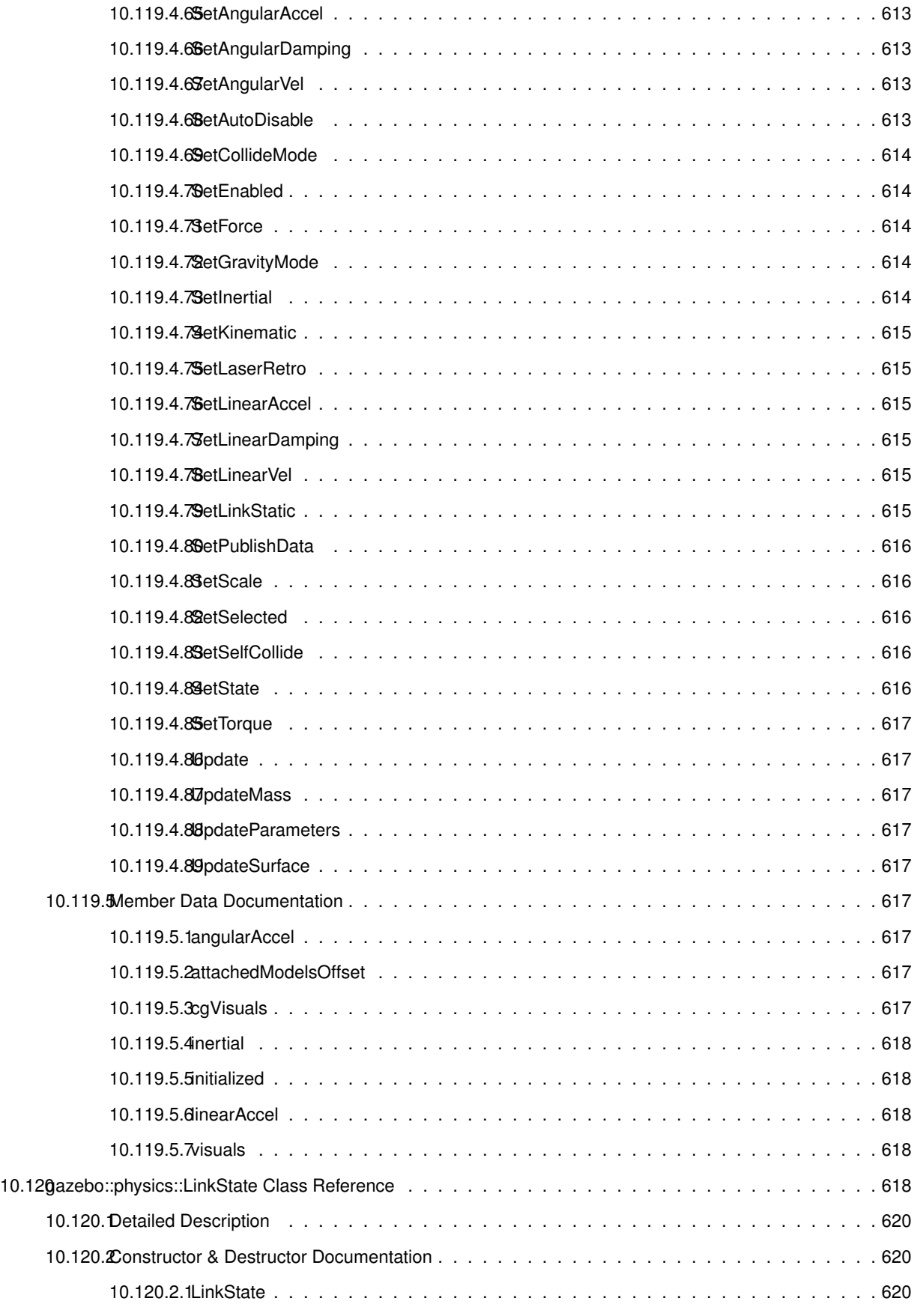

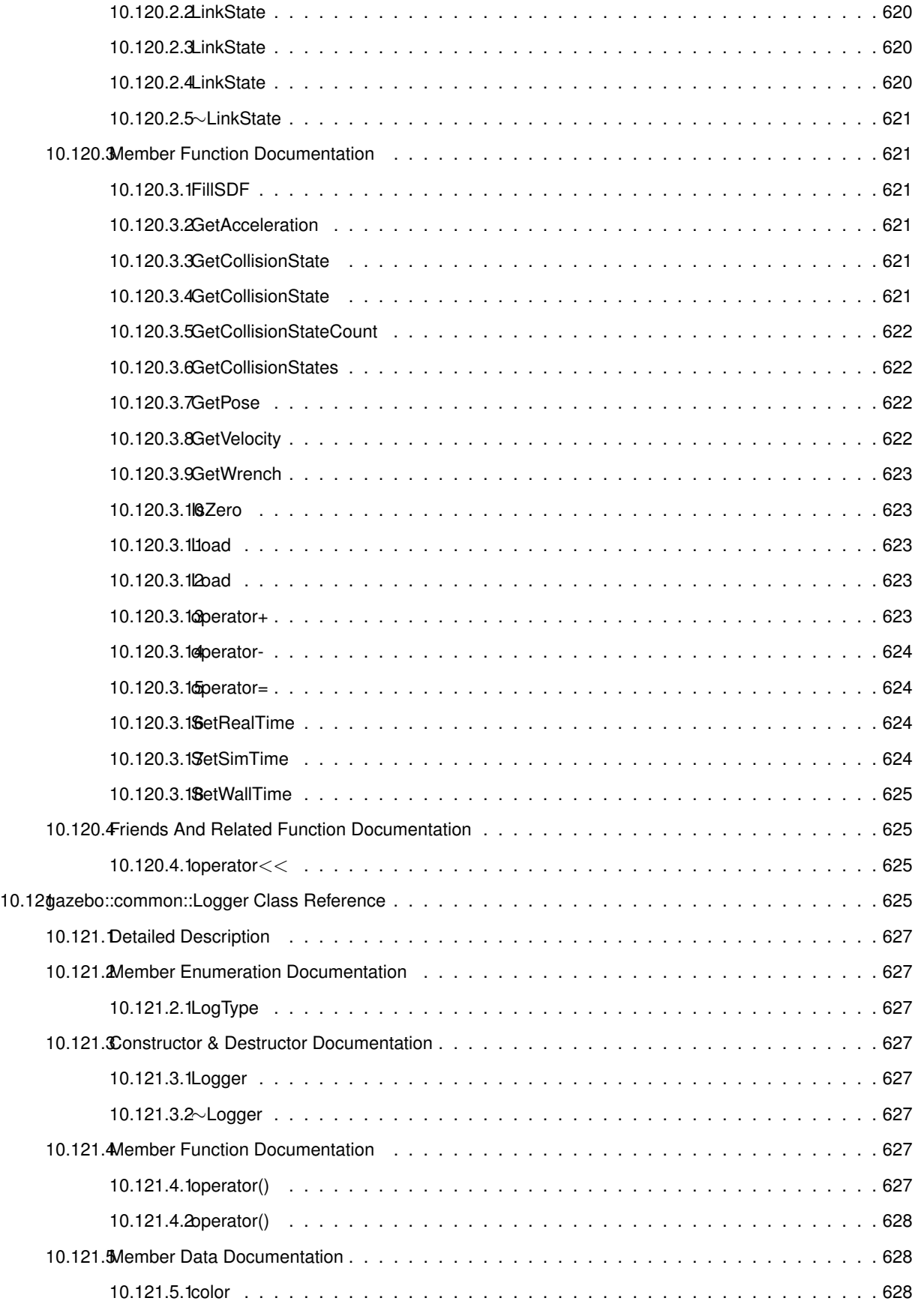

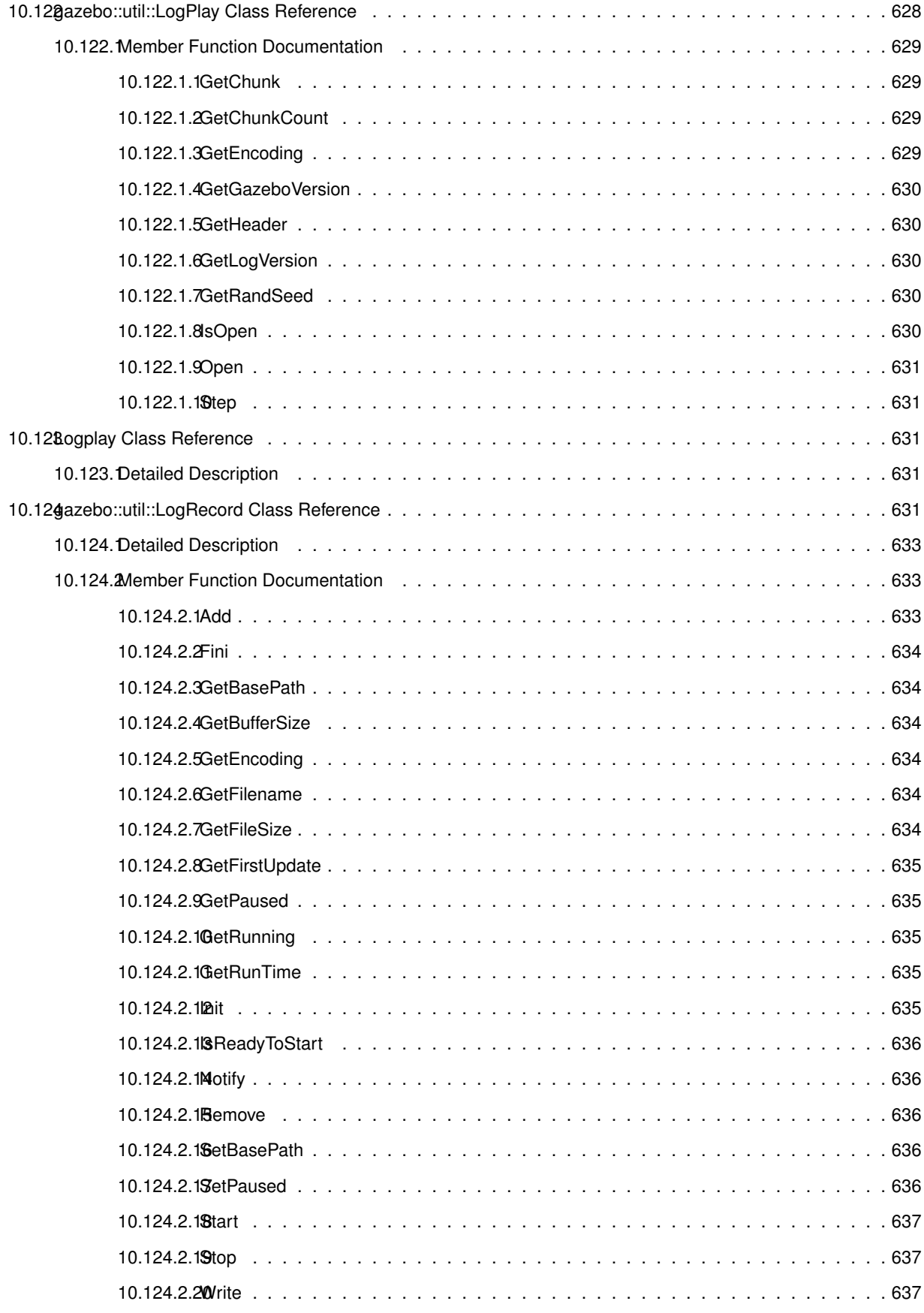

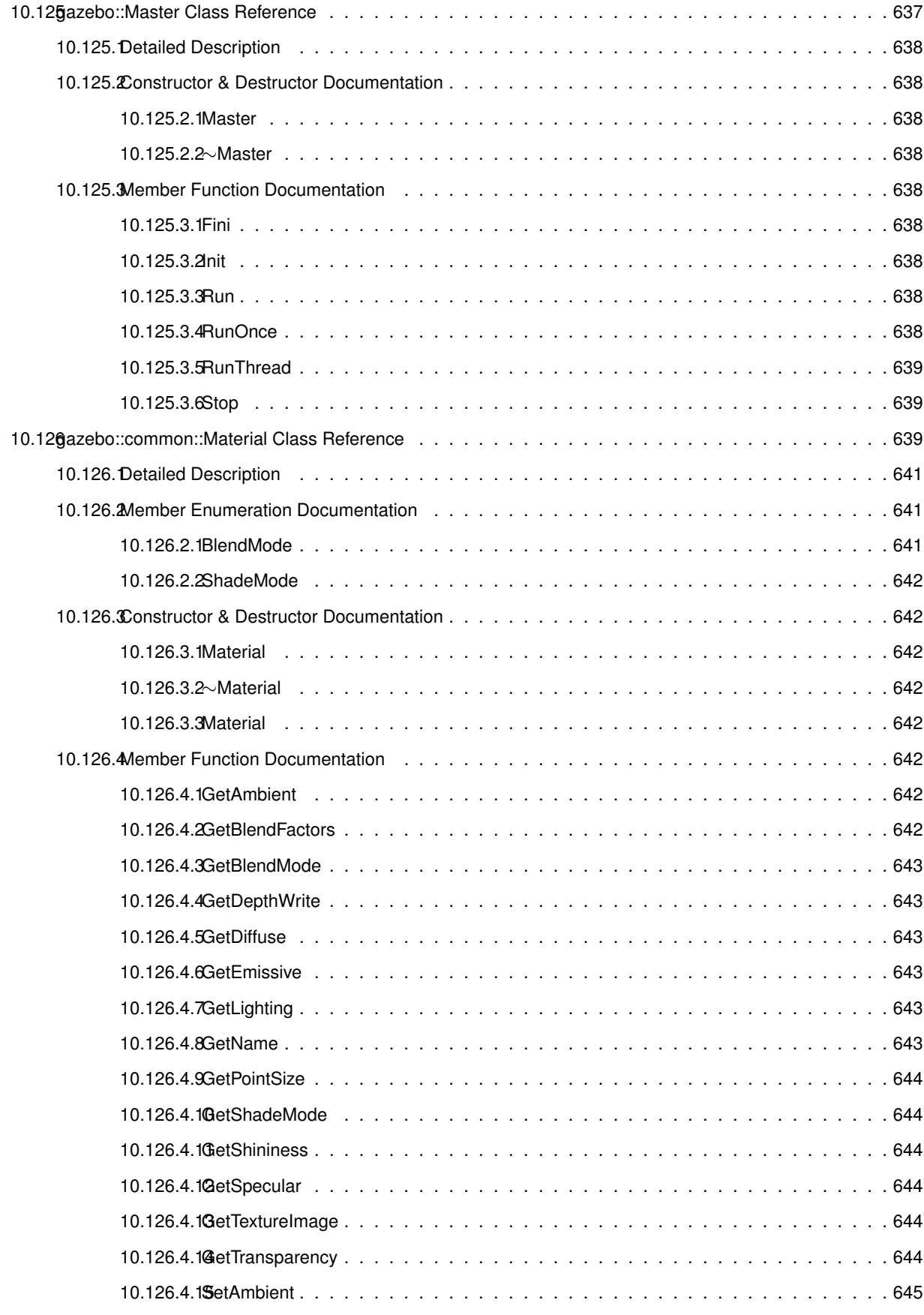

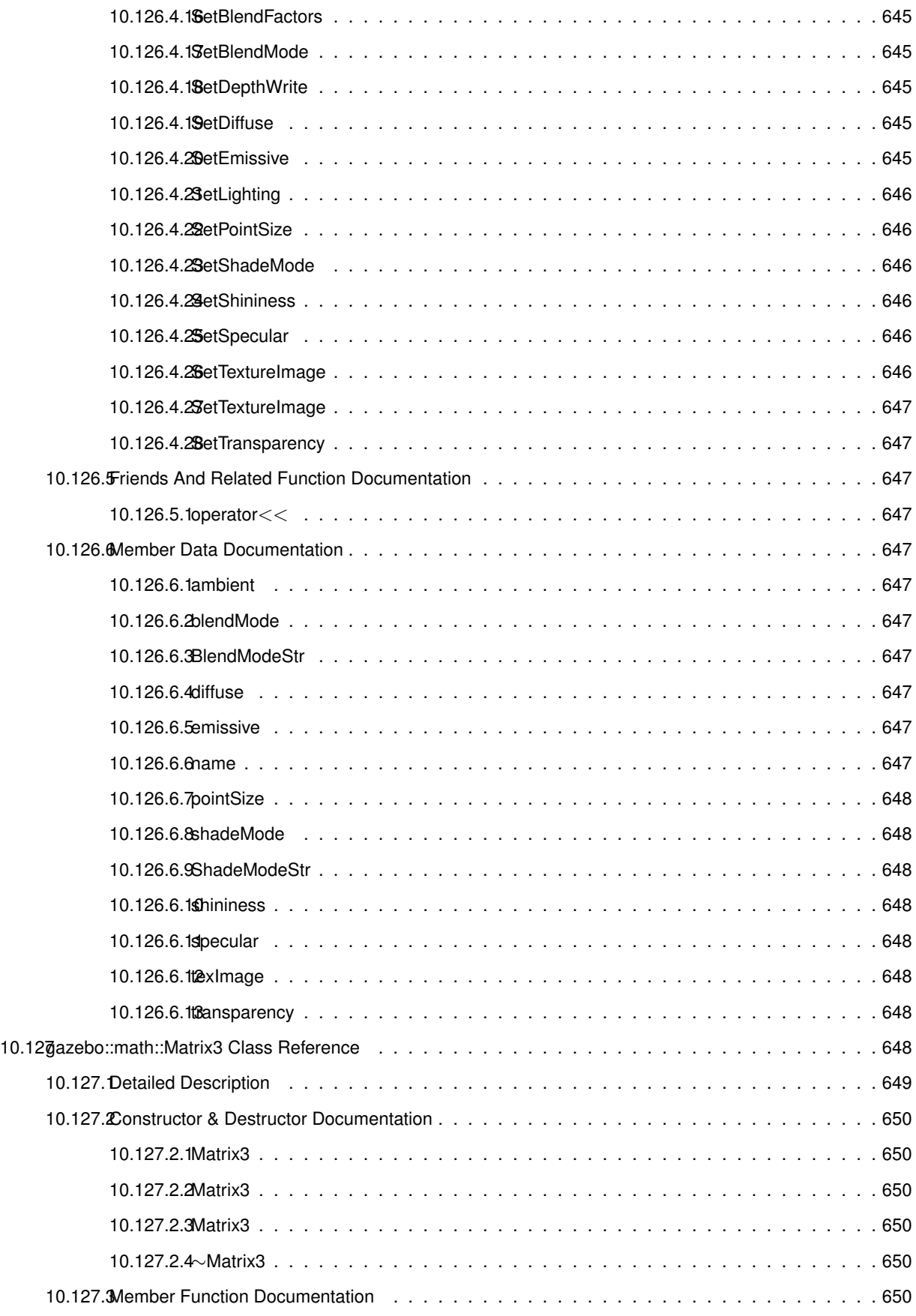

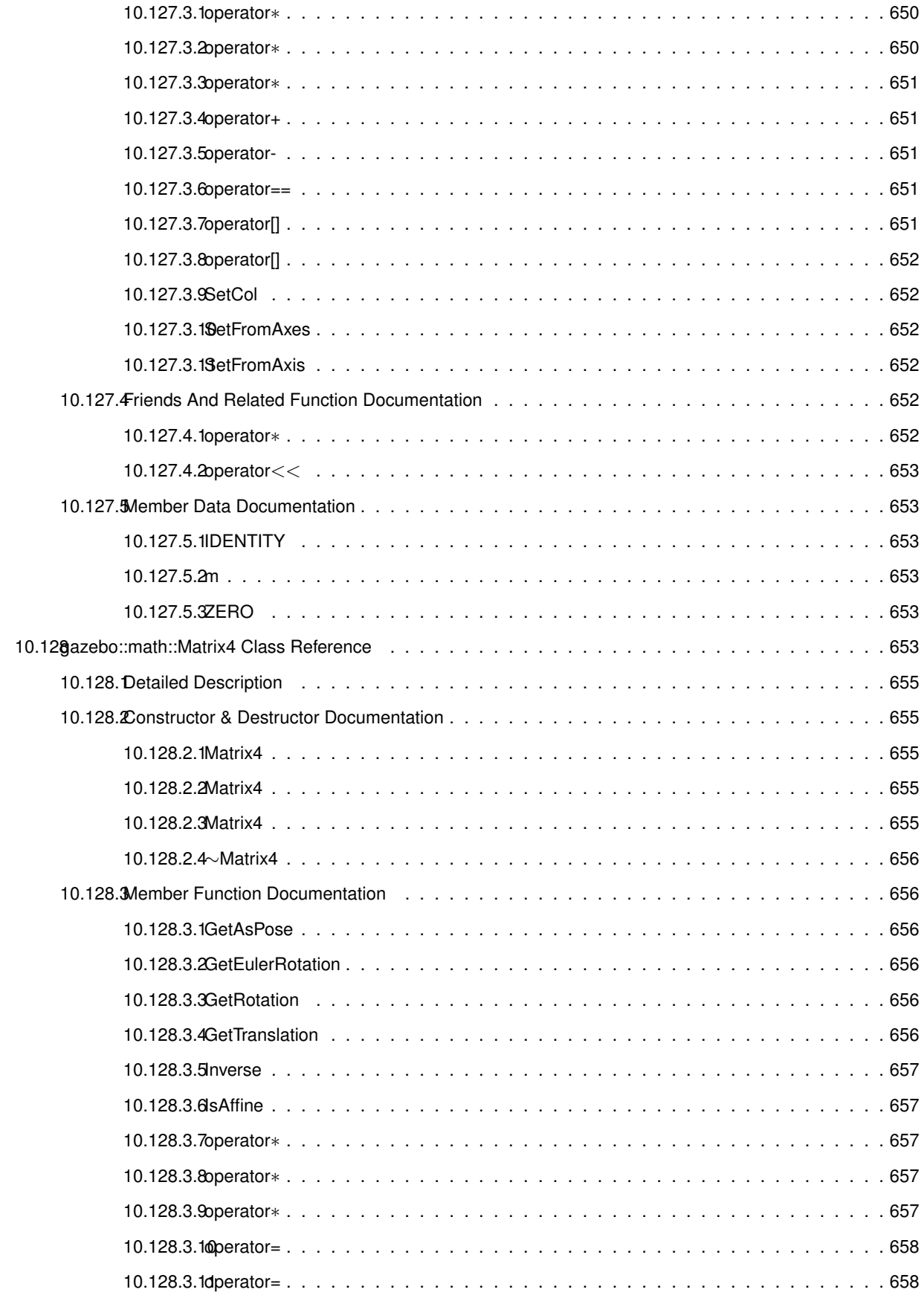

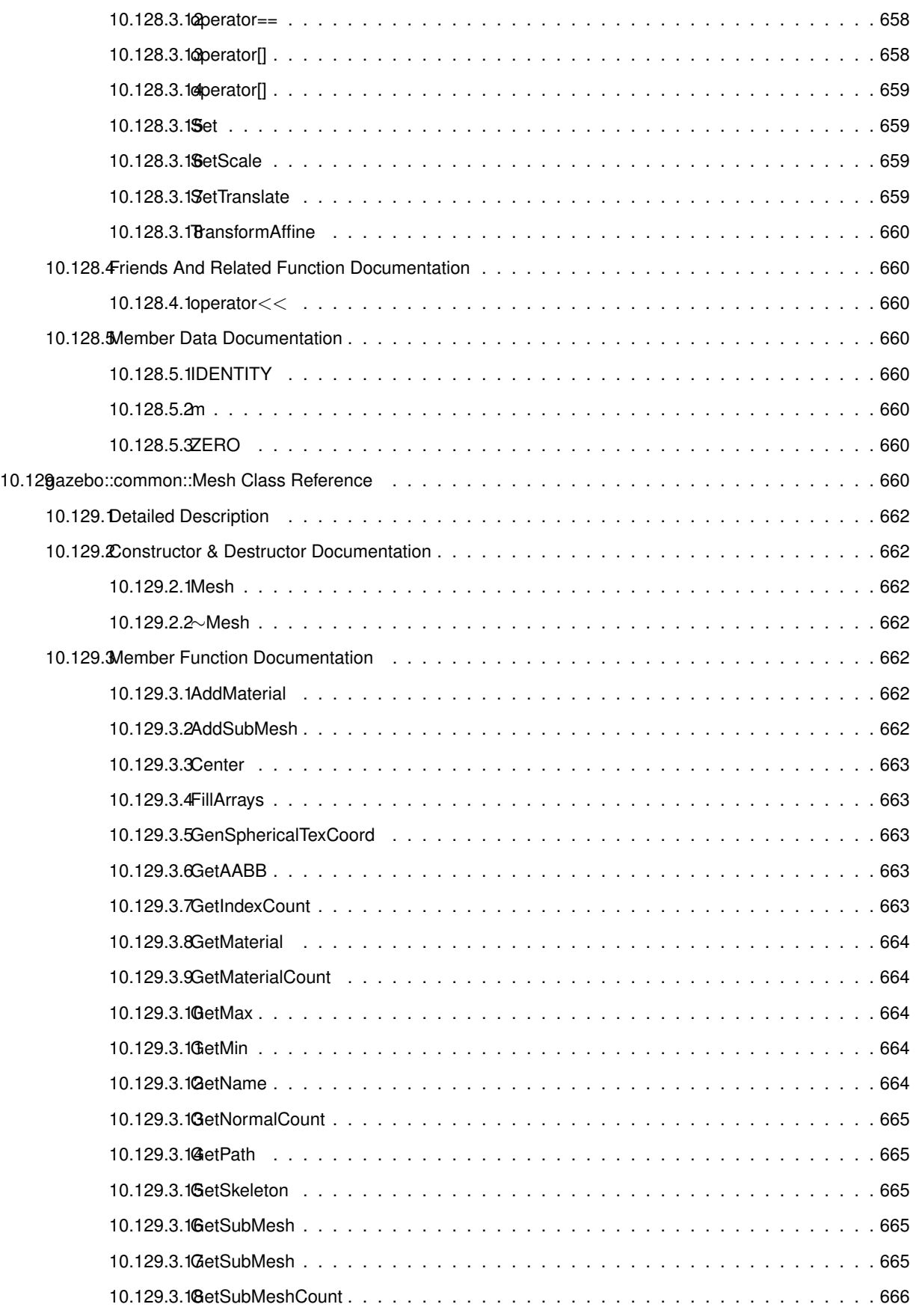

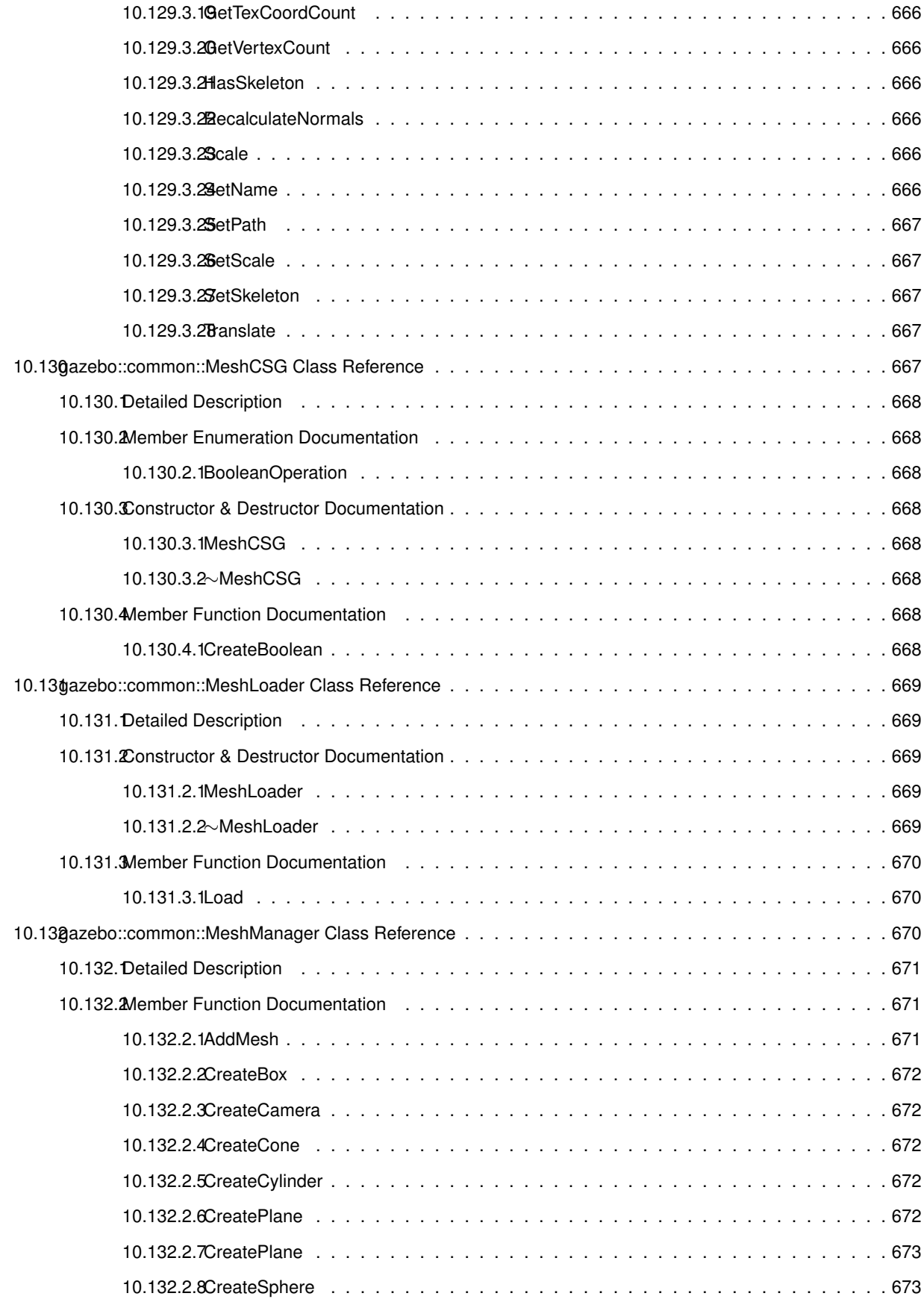

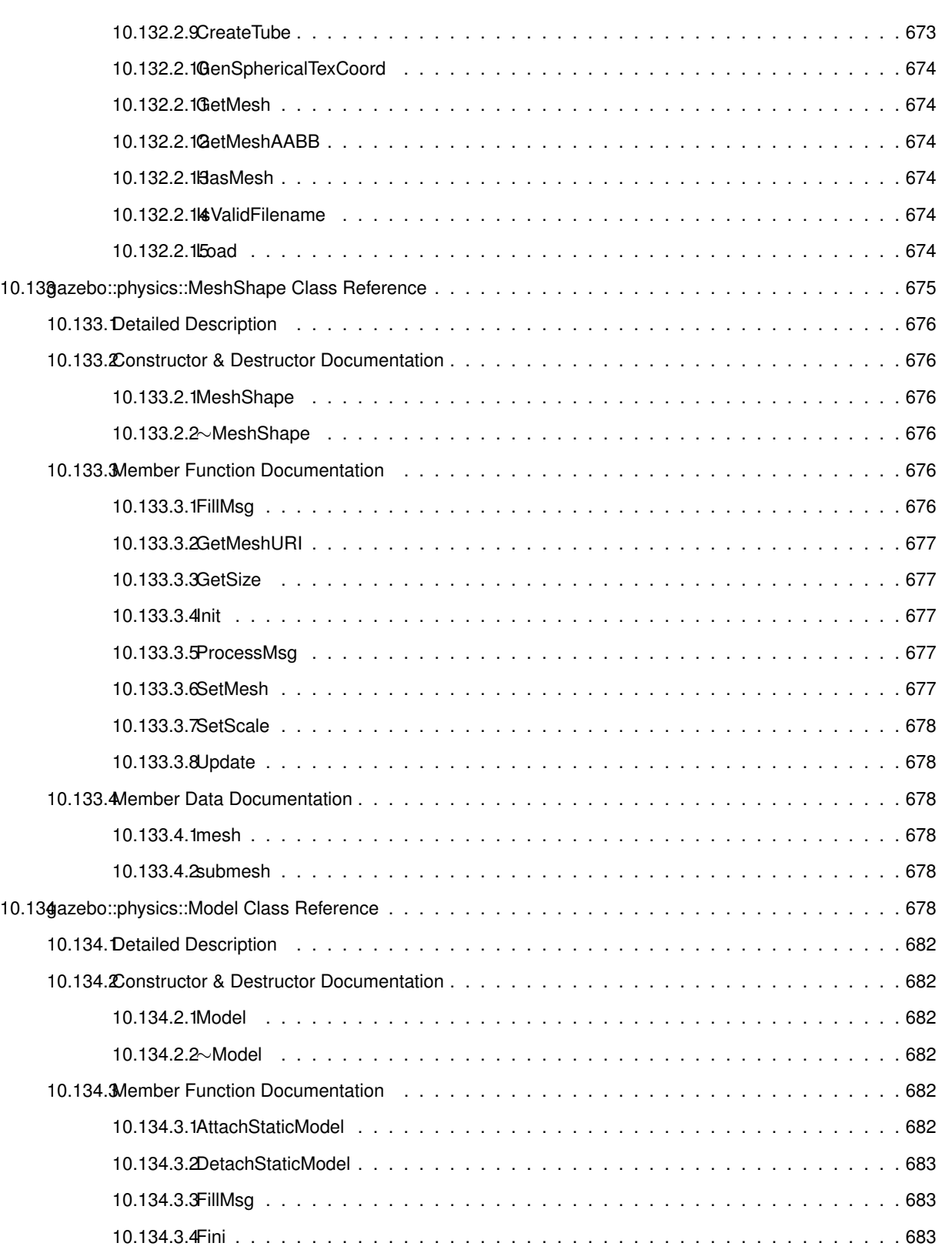

10.134.3.5GetAutoDisable . . . . . . . . . . . . . . . . . . . . . . . . . . . . . . . . . . . . . 683 10.134.3.6GetBoundingBox . . . . . . . . . . . . . . . . . . . . . . . . . . . . . . . . . . . . . 683 10.134.3.7GetGripper . . . . . . . . . . . . . . . . . . . . . . . . . . . . . . . . . . . . . . . . 683

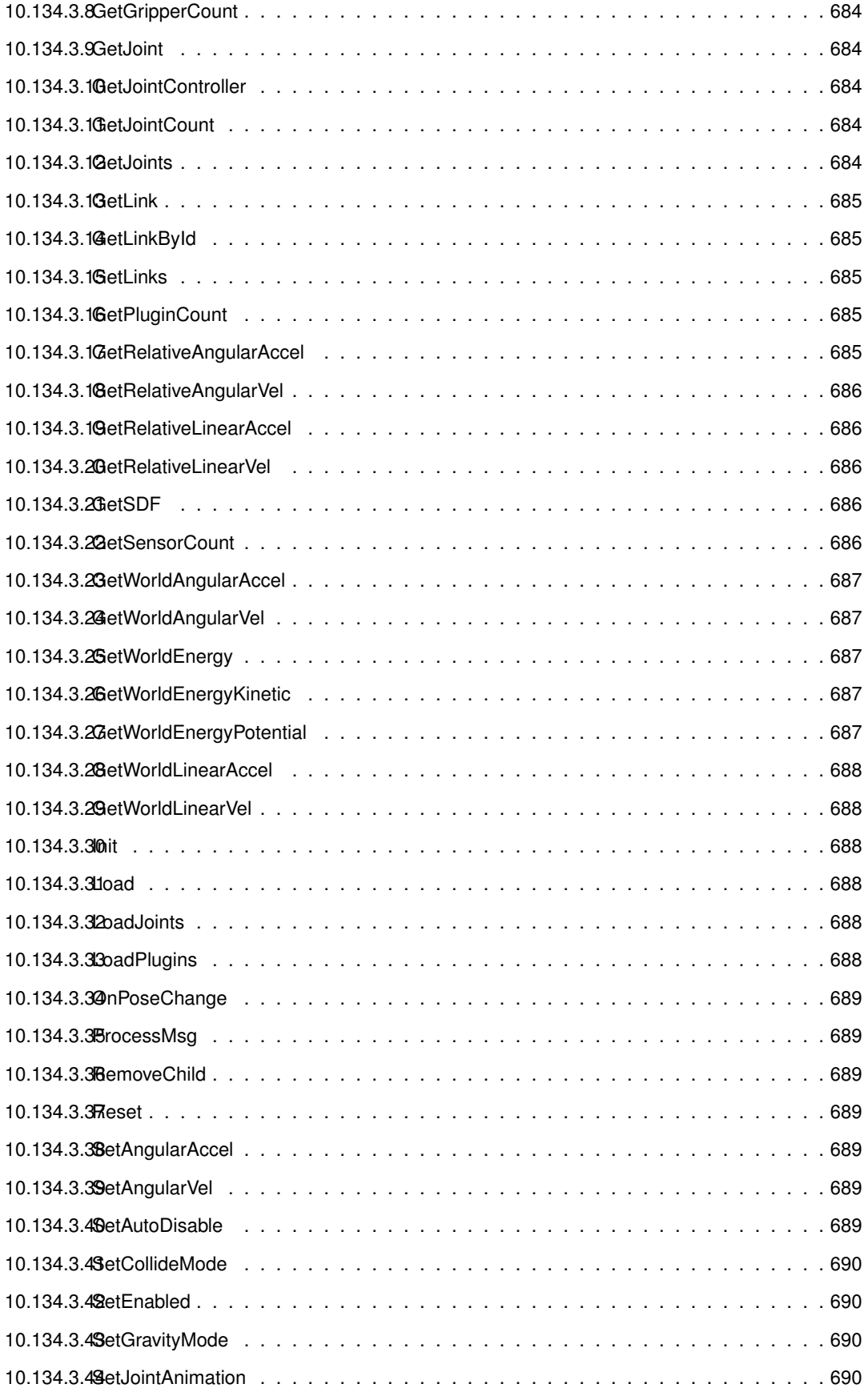

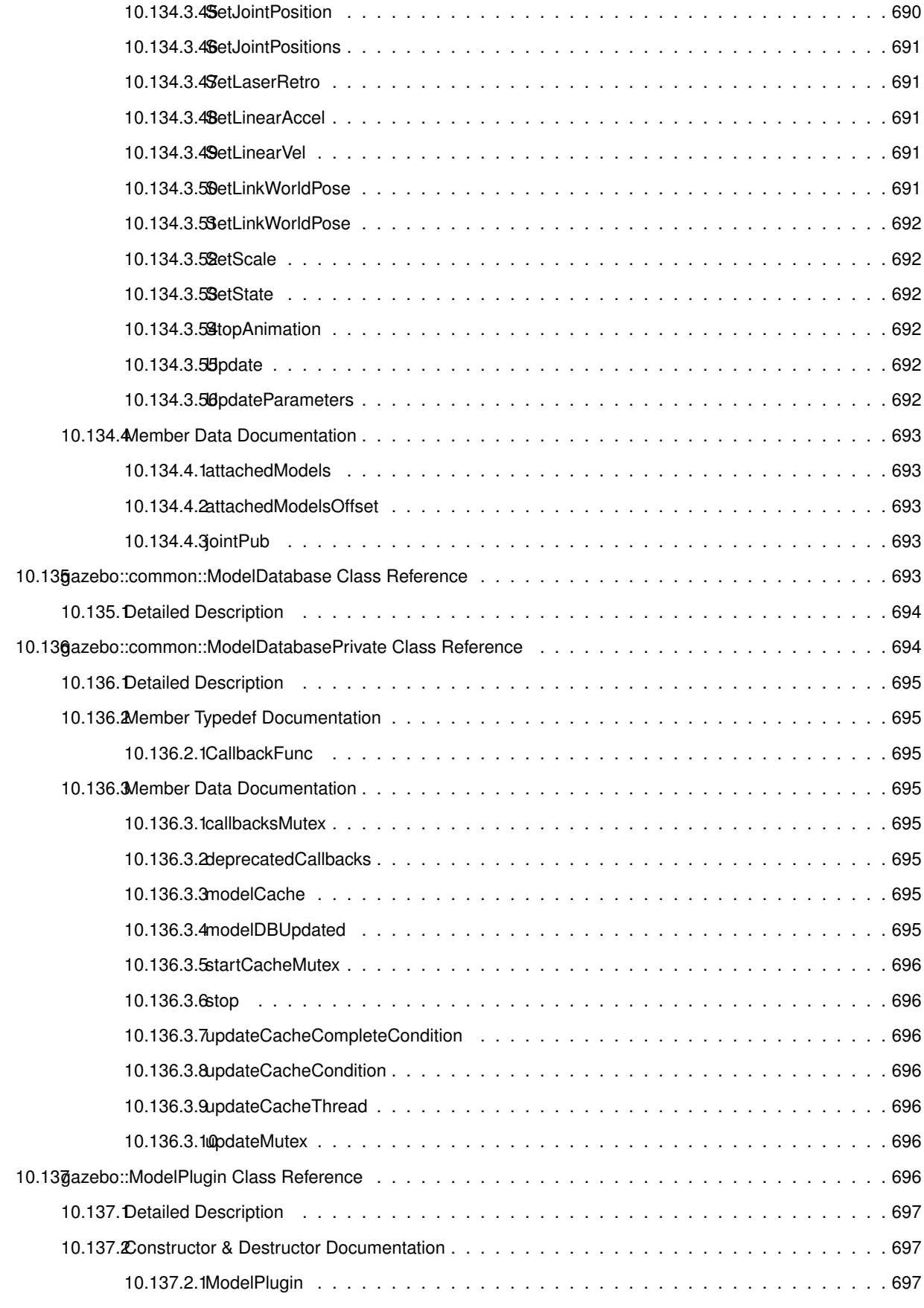

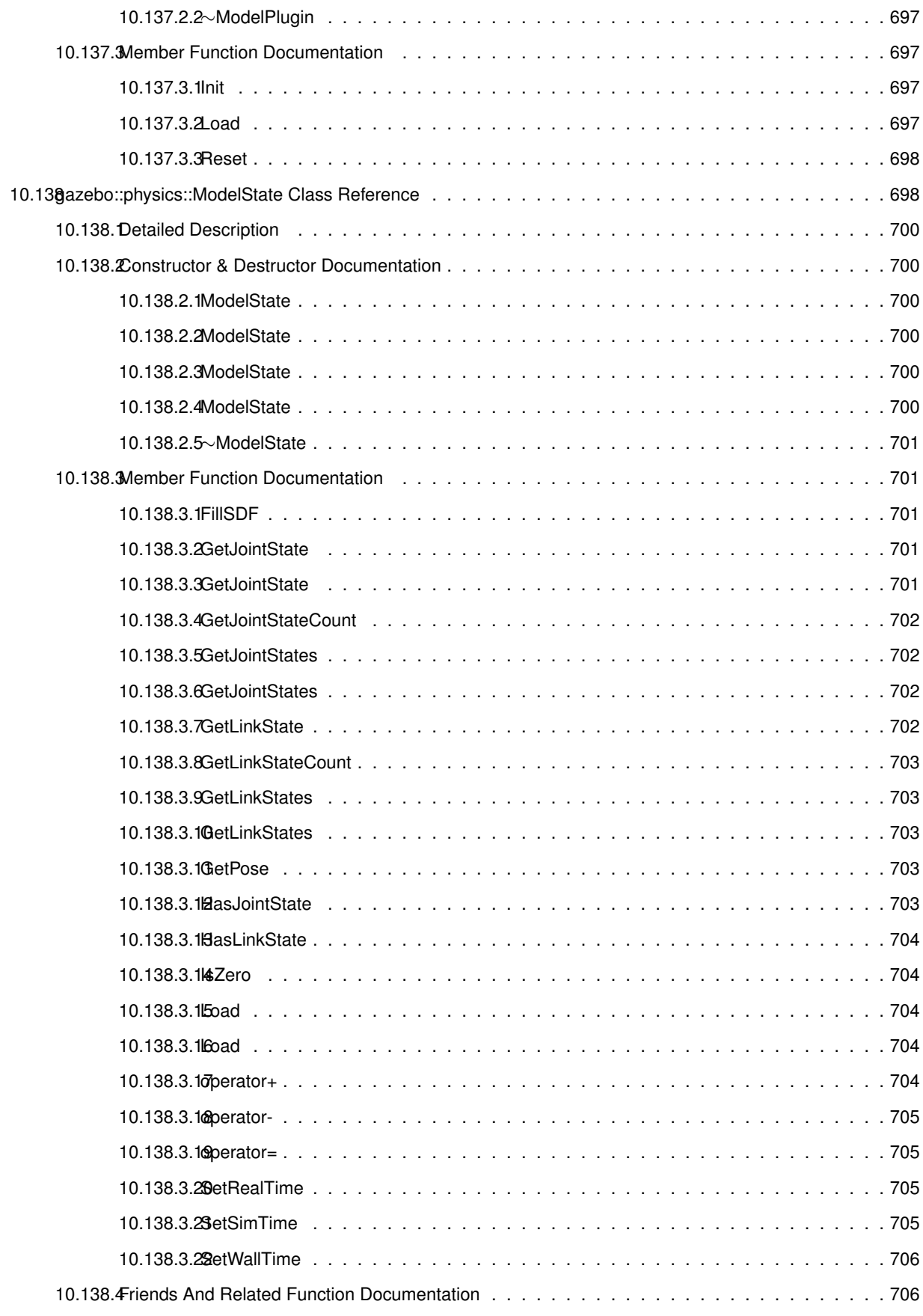

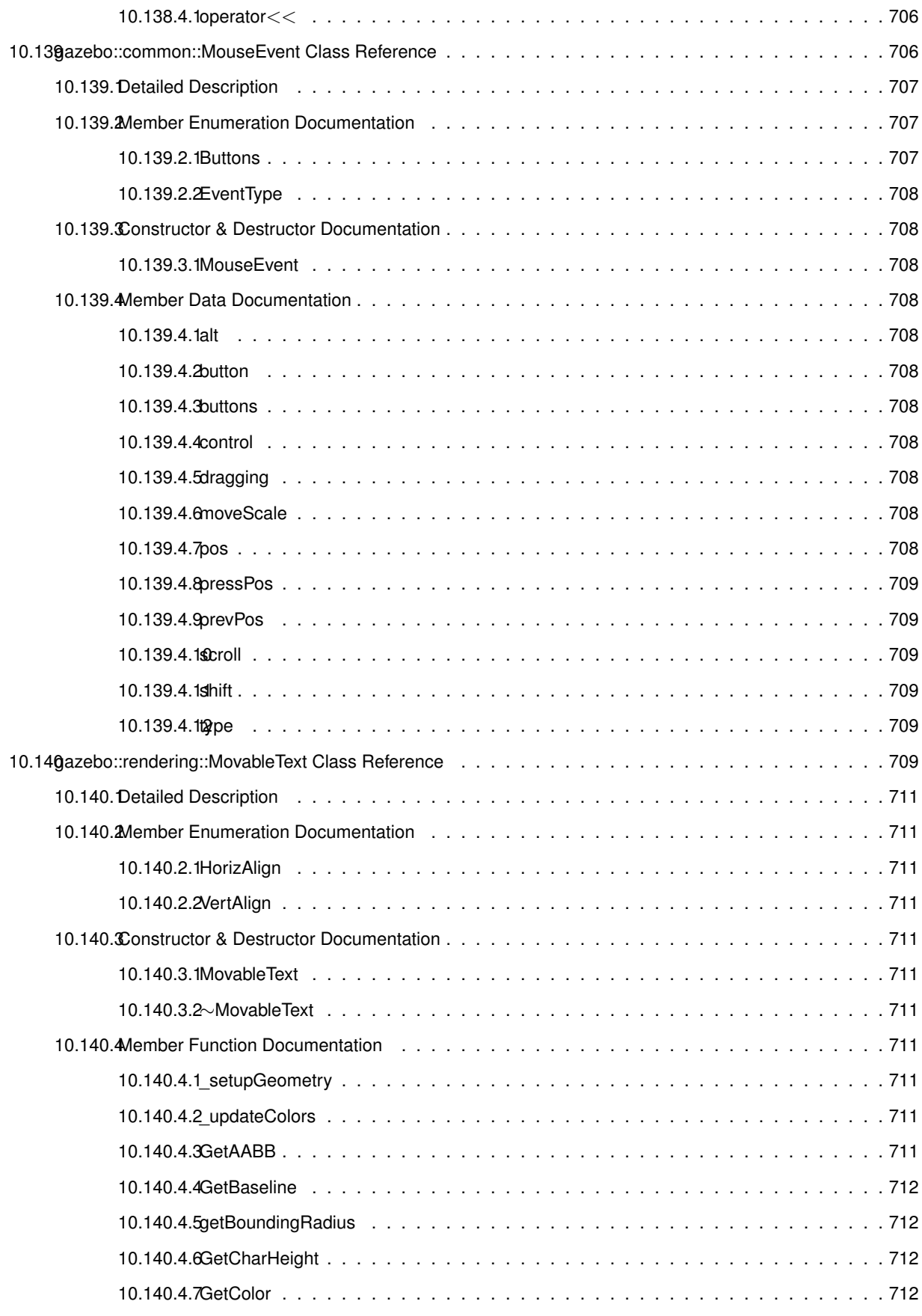

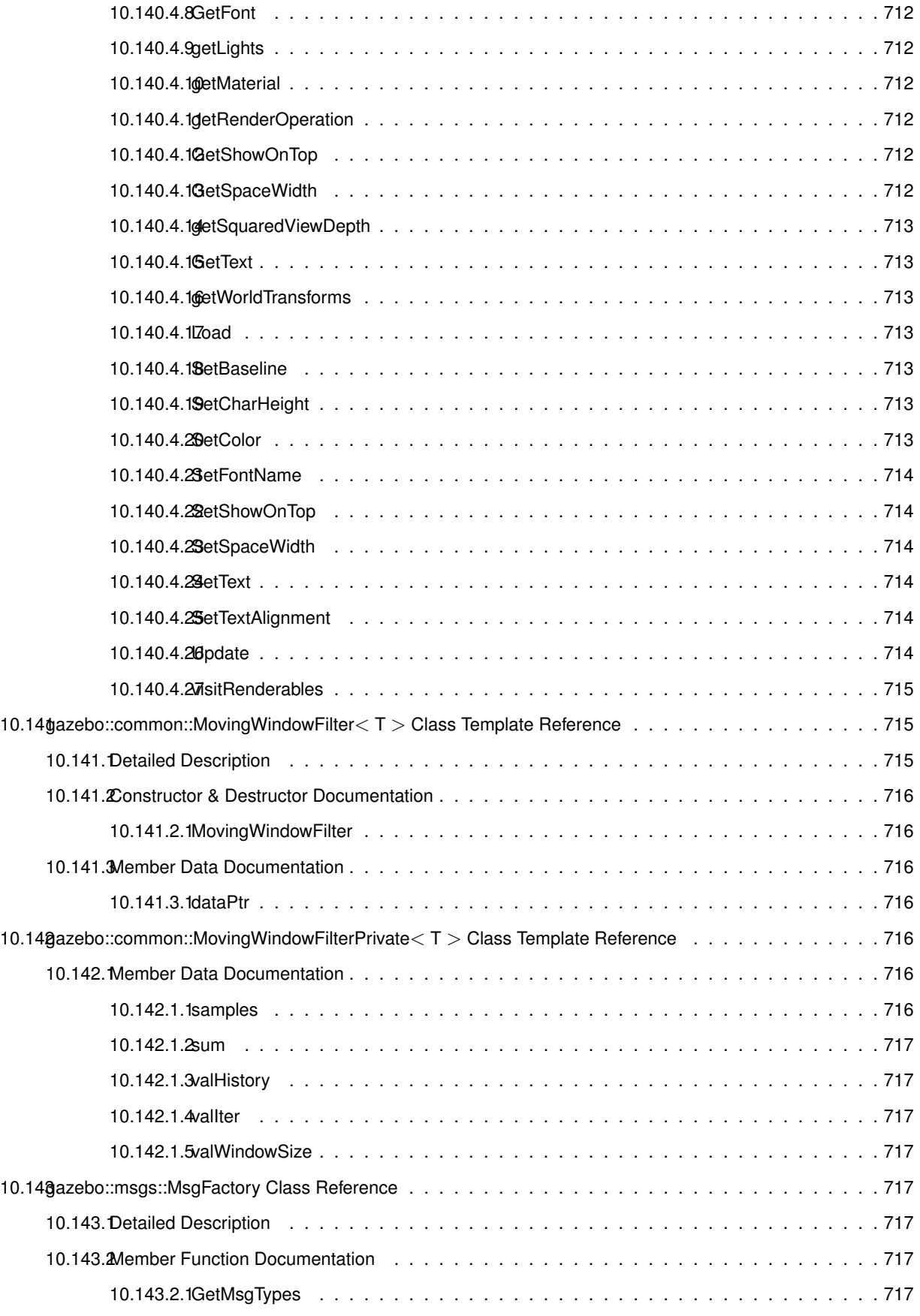

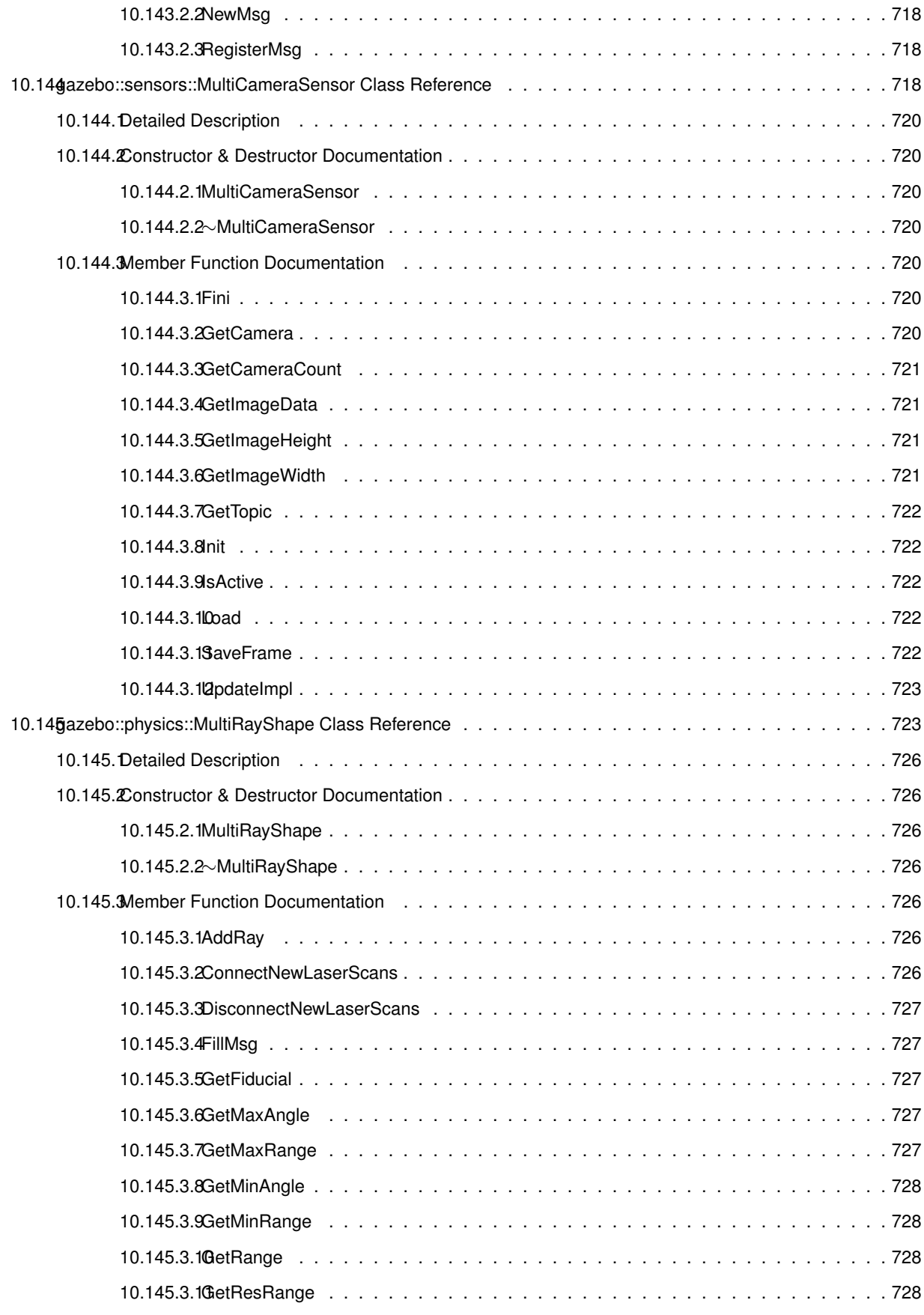

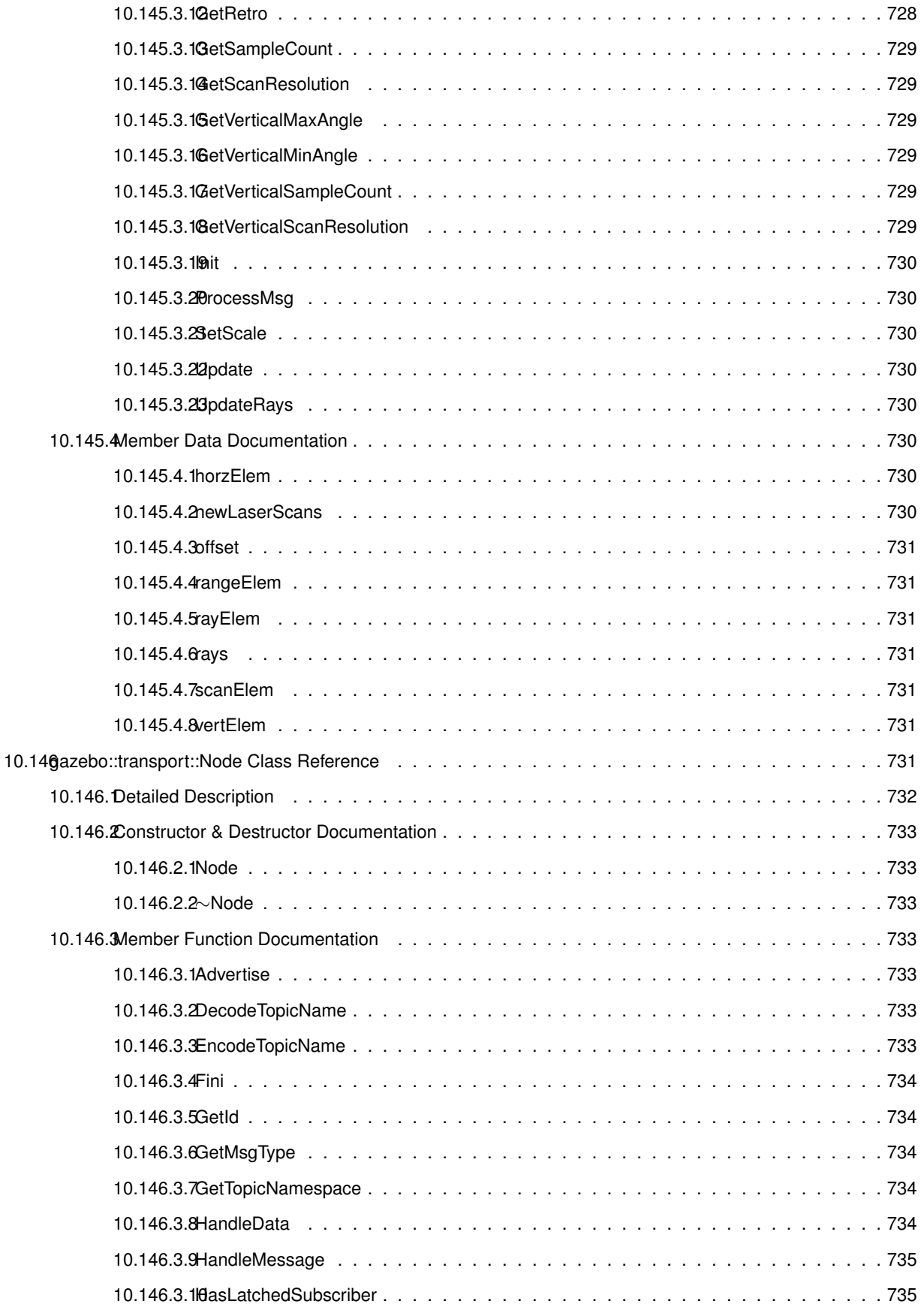

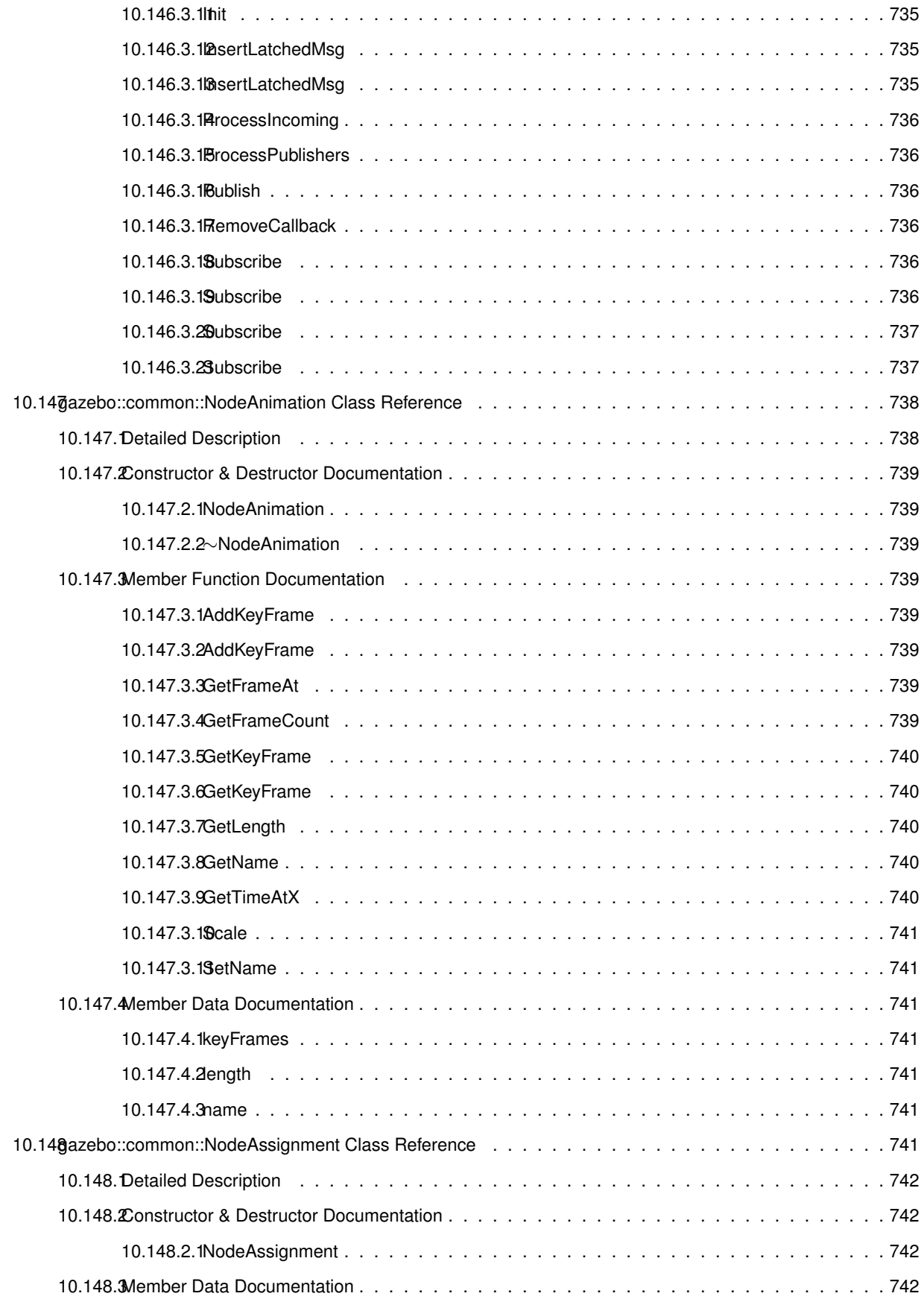

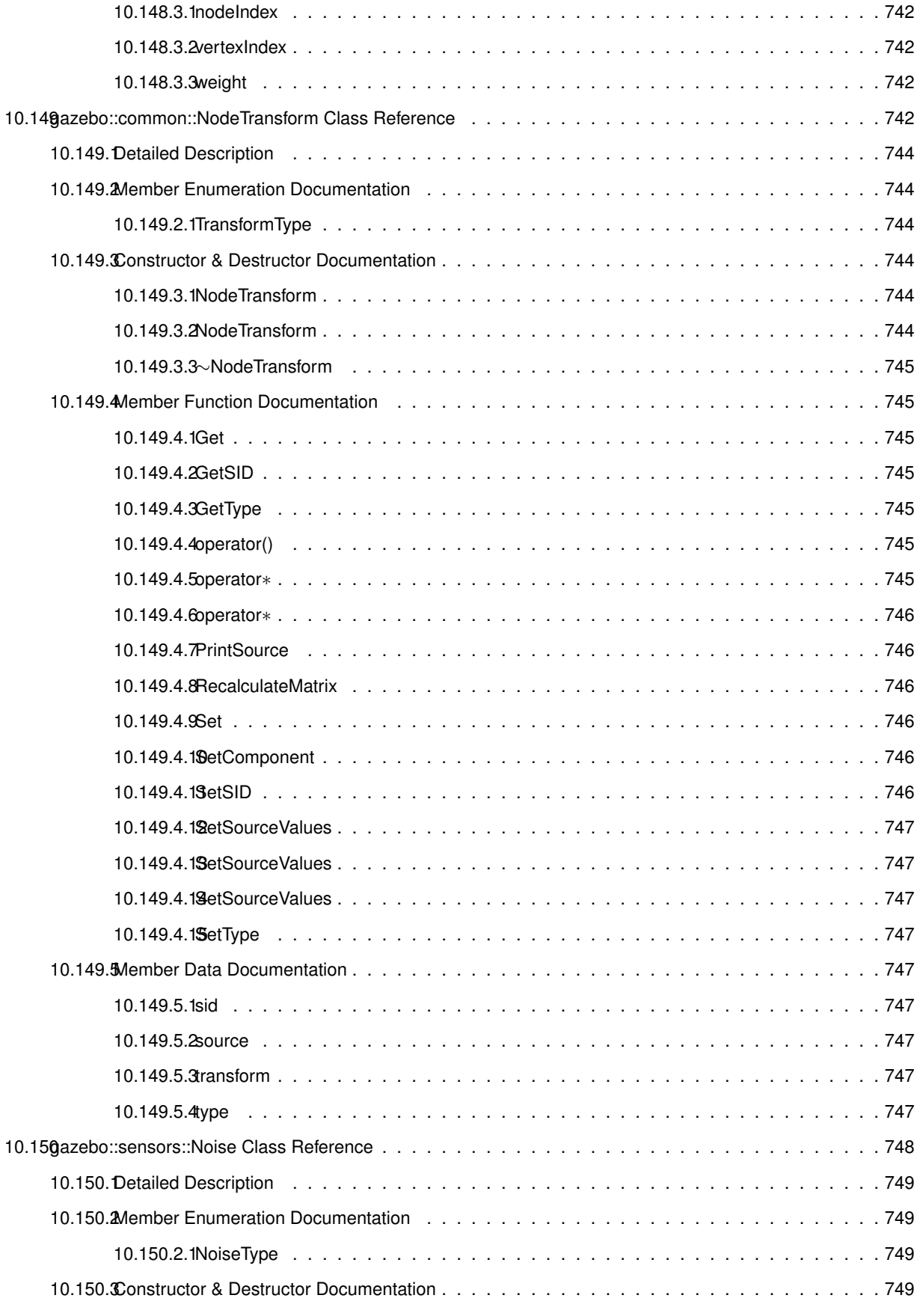

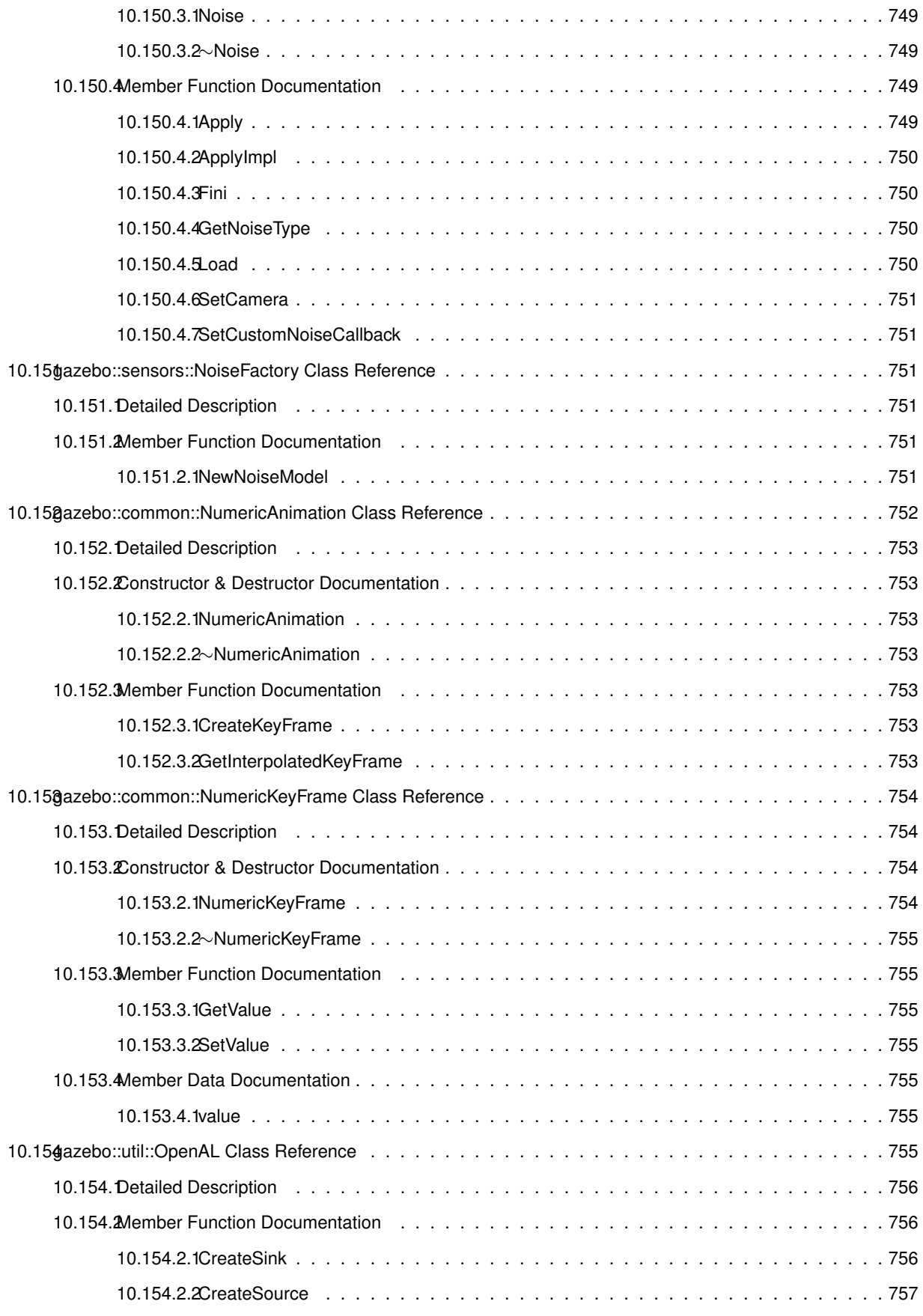

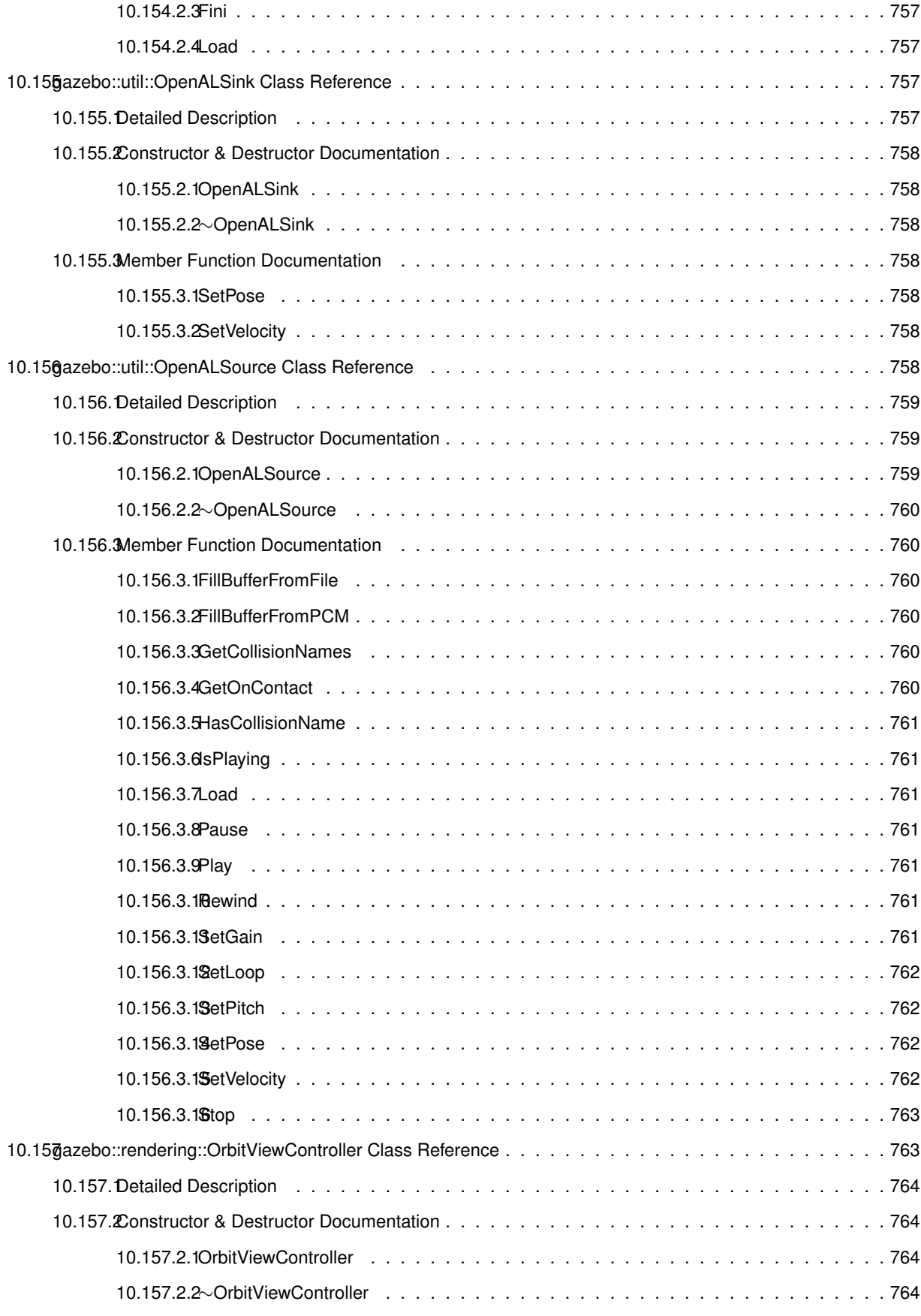

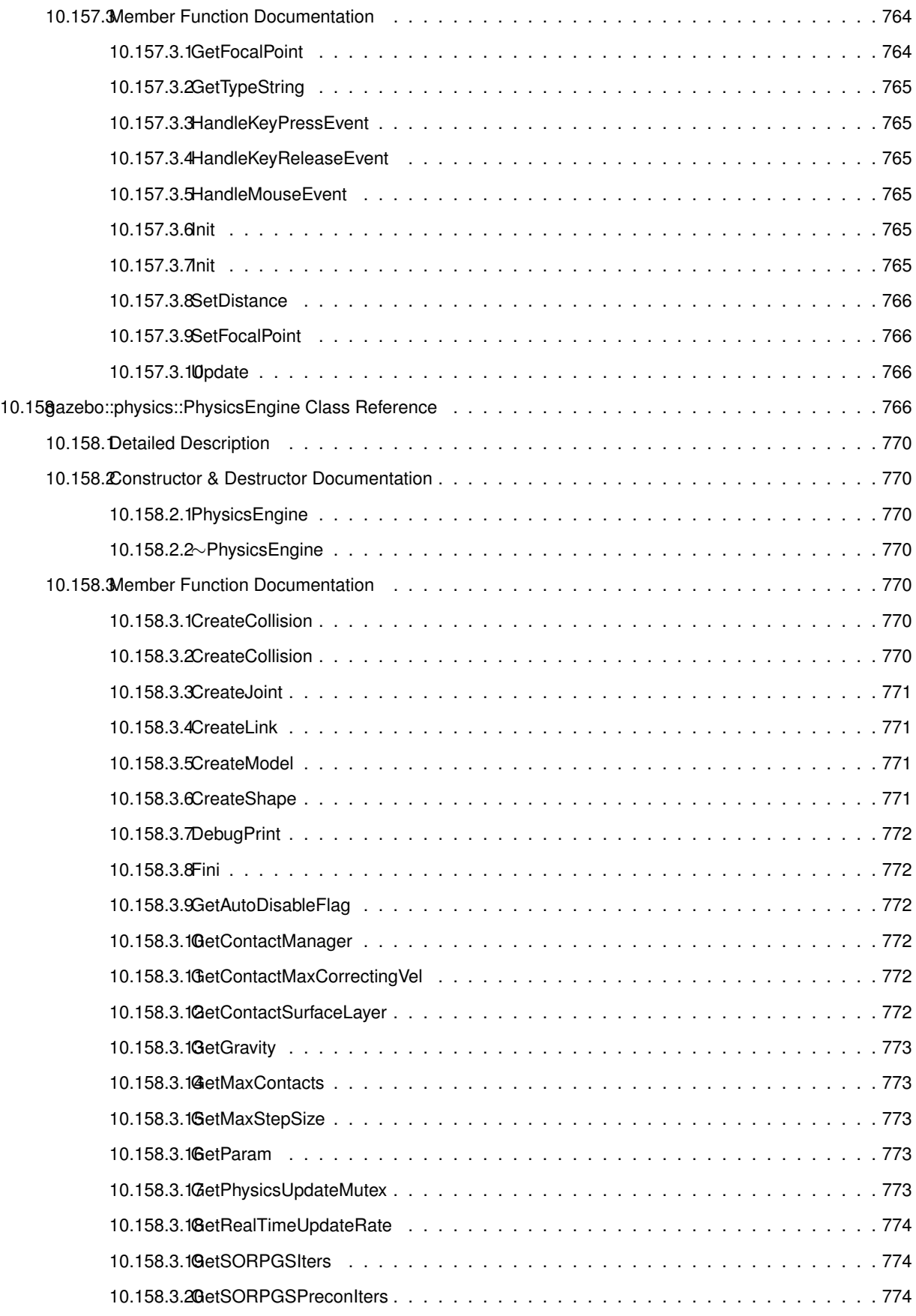

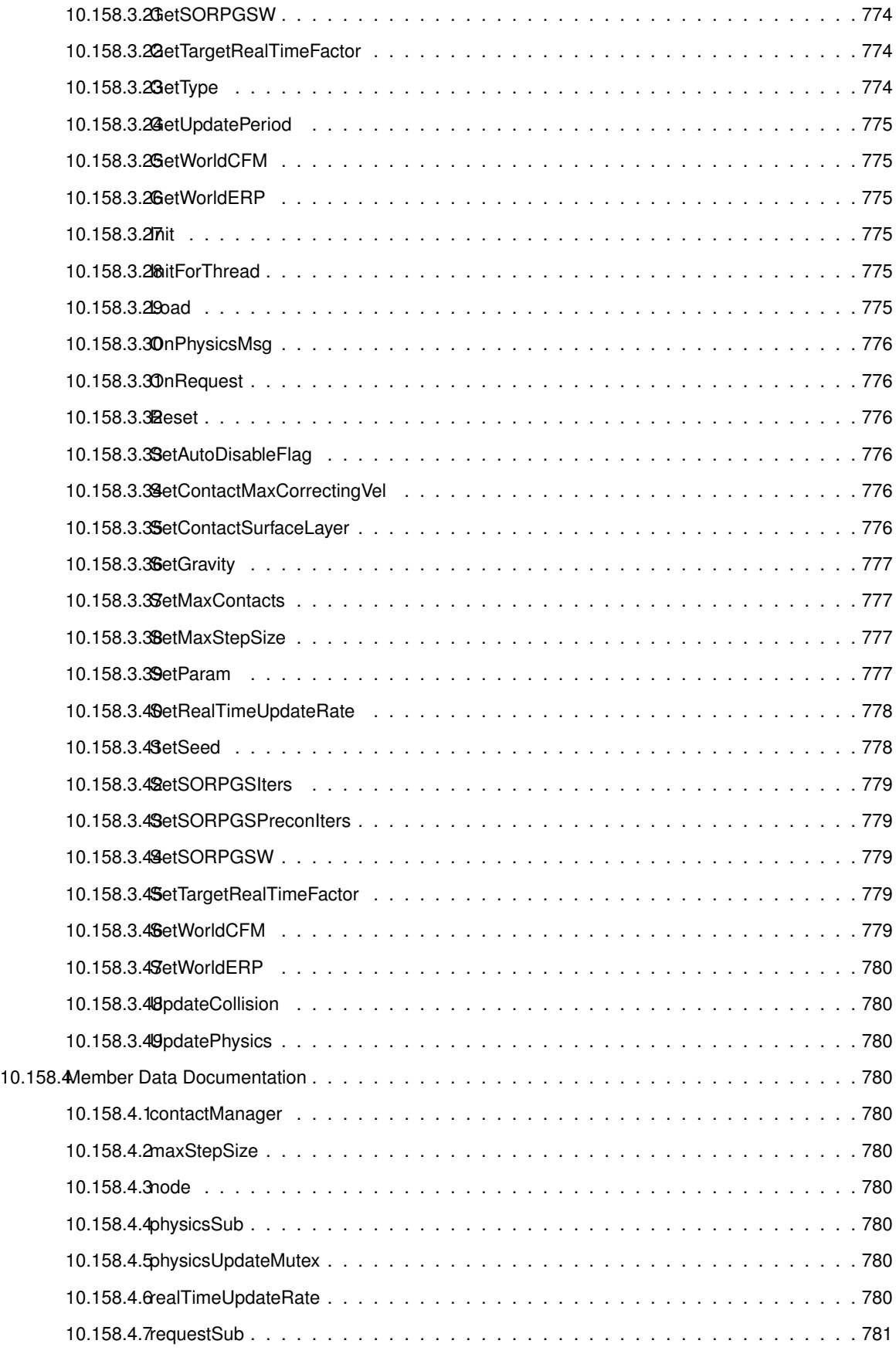

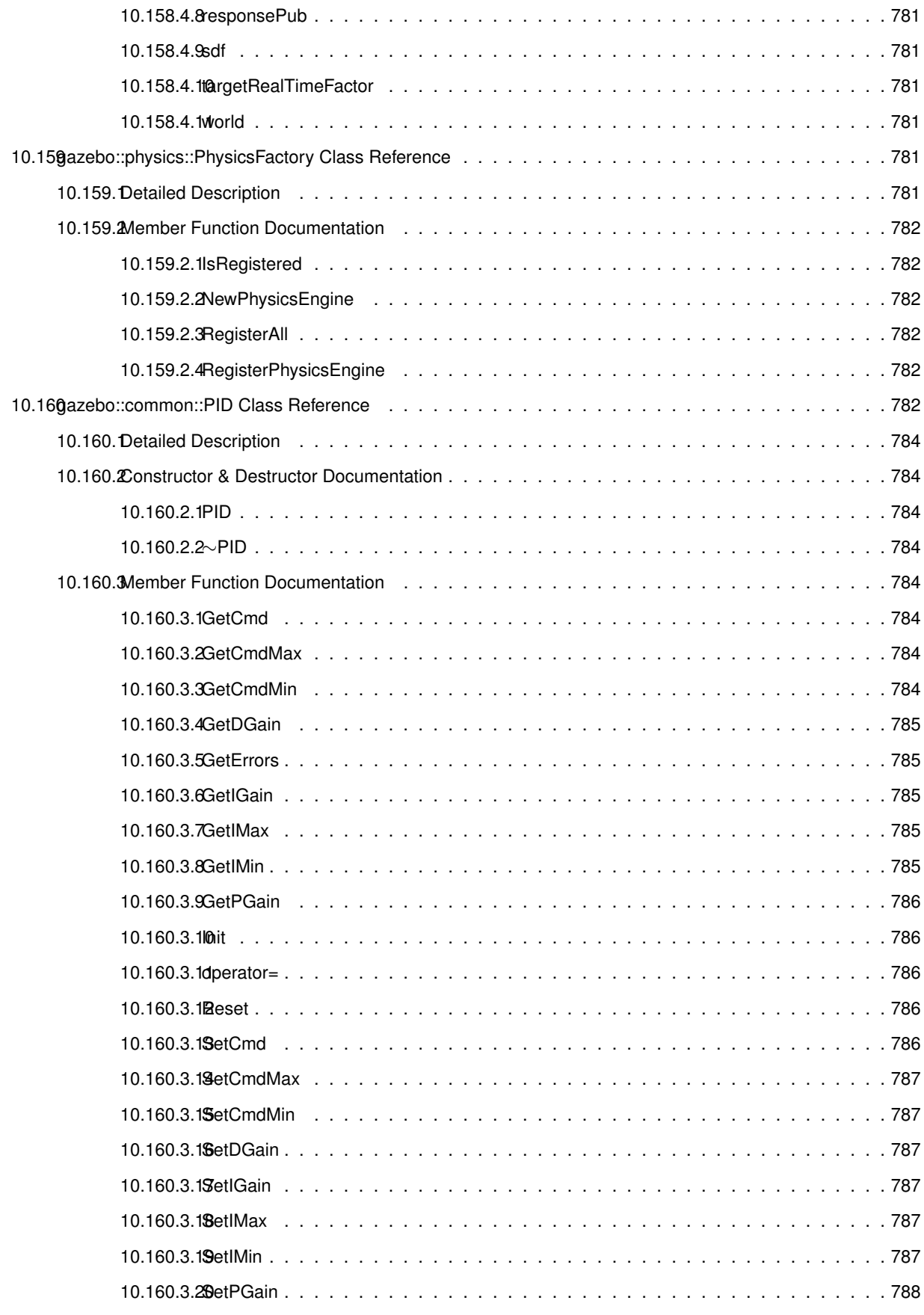

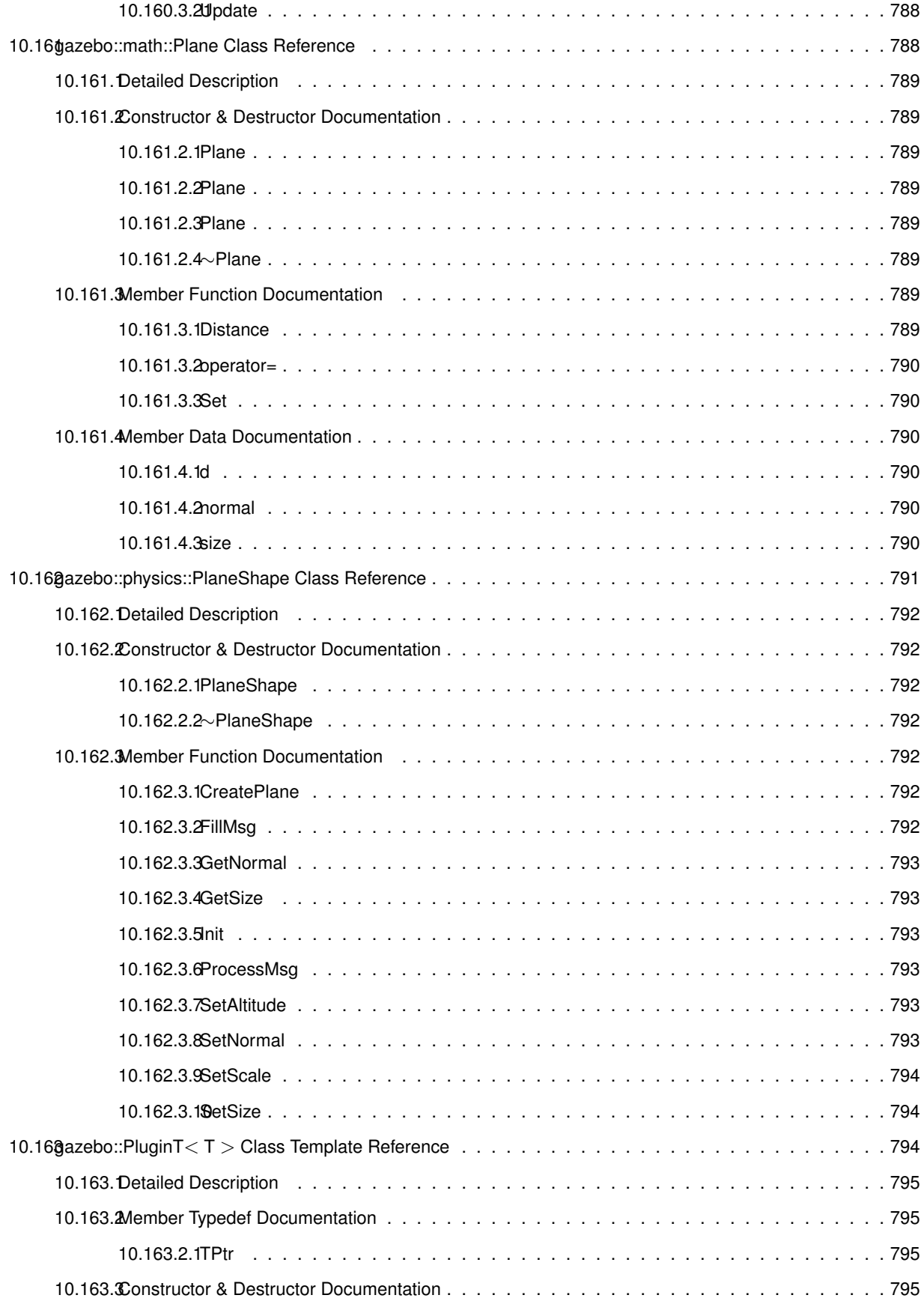

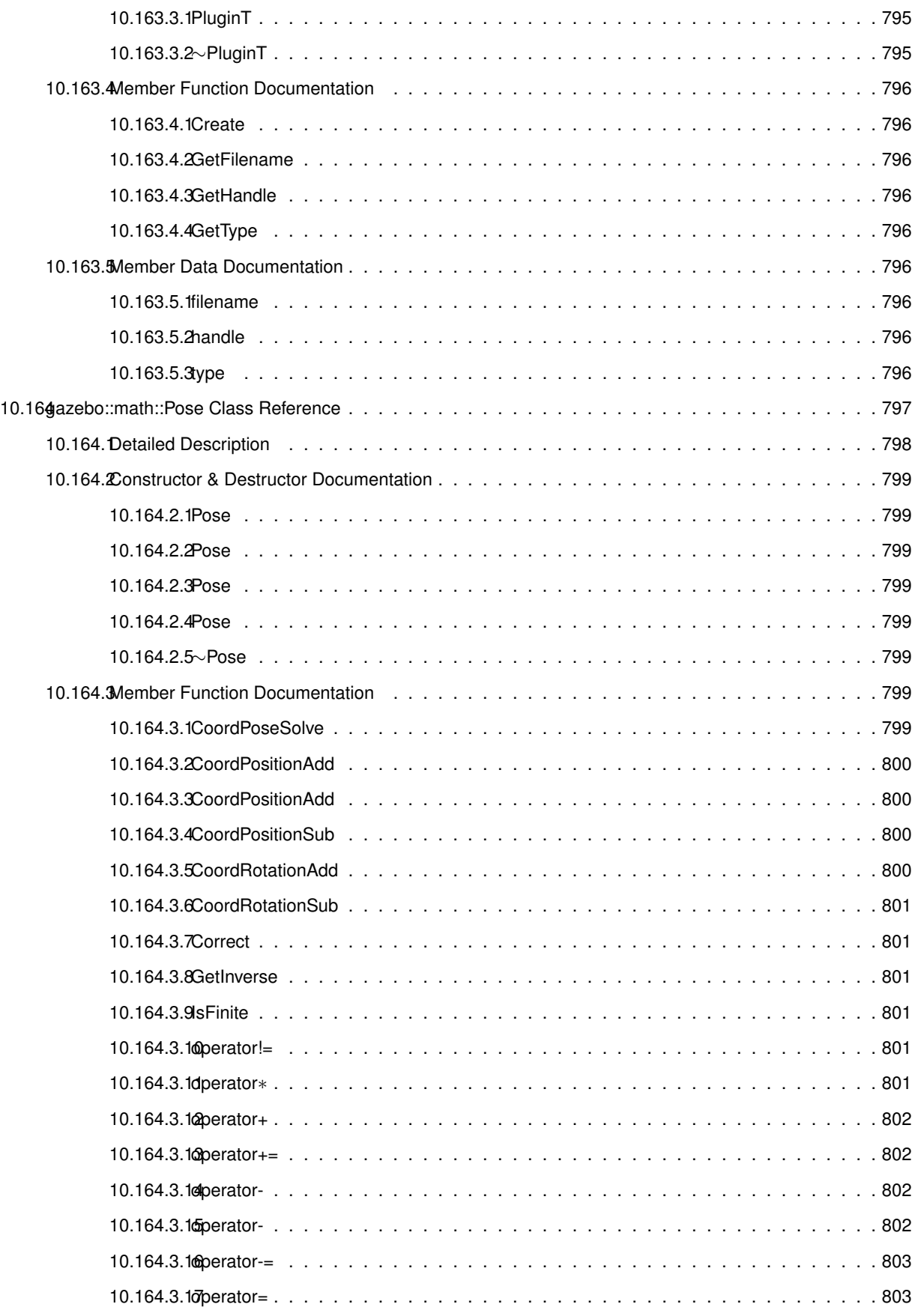

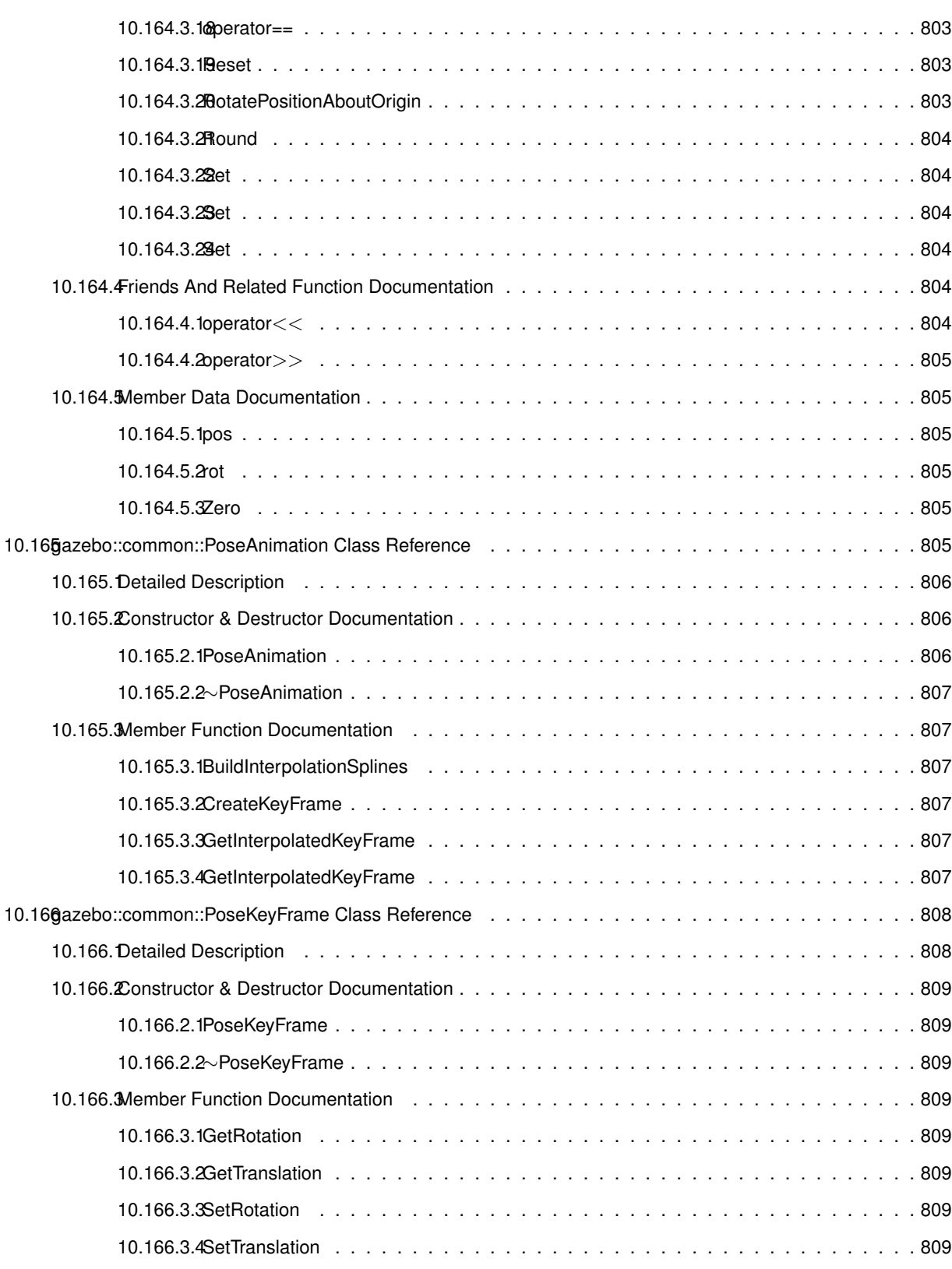

10.166.4Member Data Documentation . . . . . . . . . . . . . . . . . . . . . . . . . . . . . . . . . . . . 810

10.166.4.1rotate . . . . . . . . . . . . . . . . . . . . . . . . . . . . . . . . . . . . . . . . . . . 810 10.166.4.2translate . . . . . . . . . . . . . . . . . . . . . . . . . . . . . . . . . . . . . . . . . 810

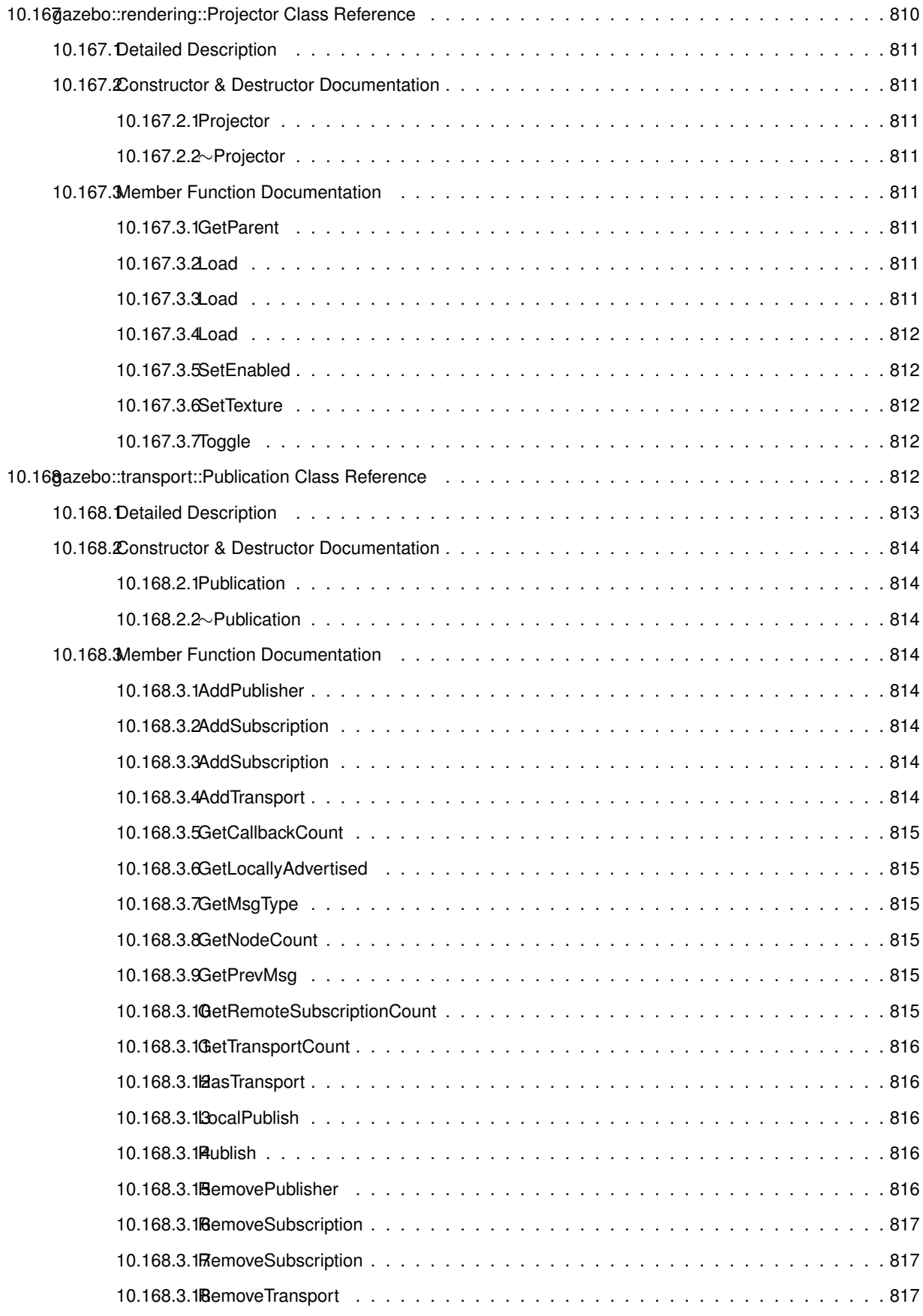

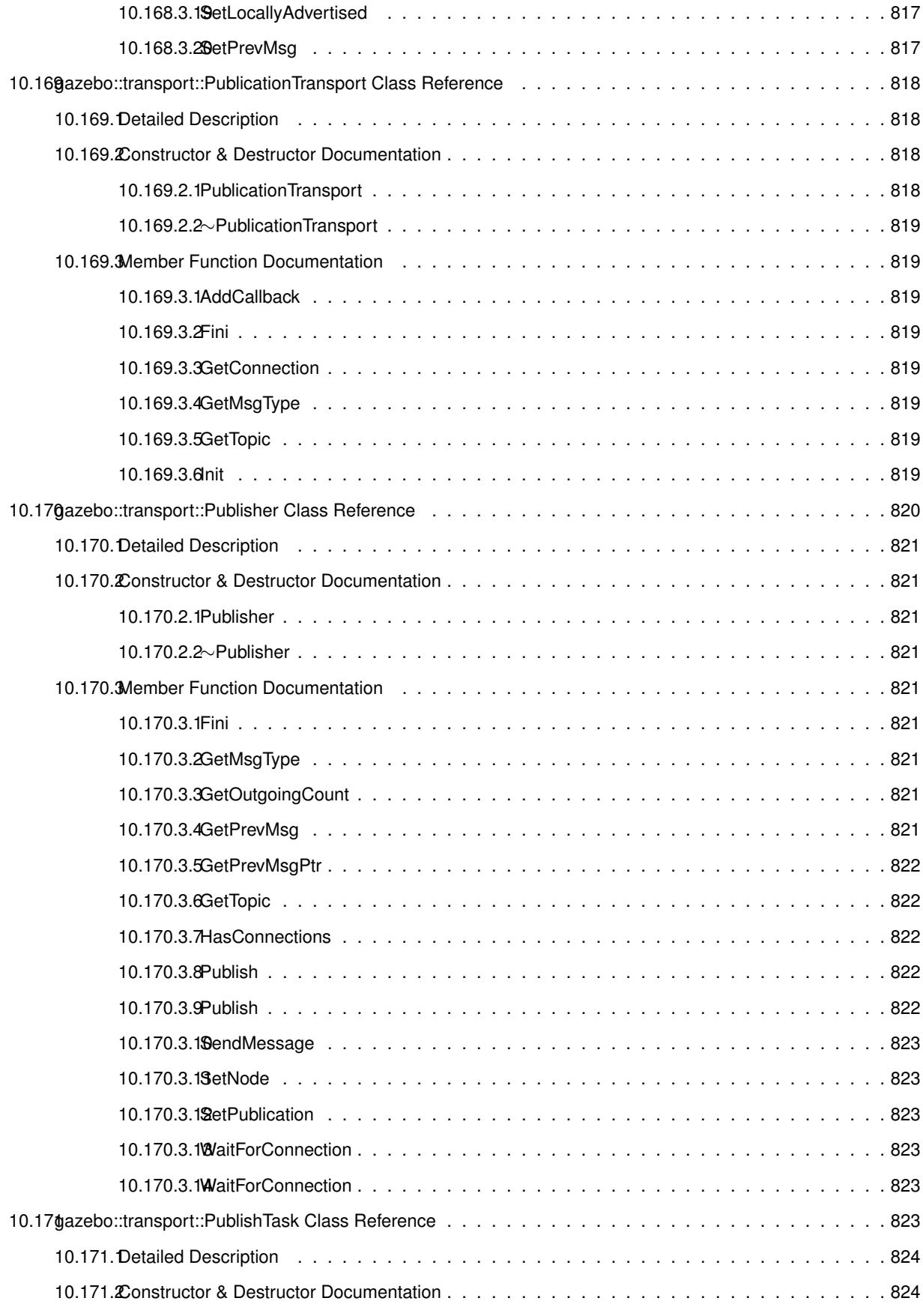

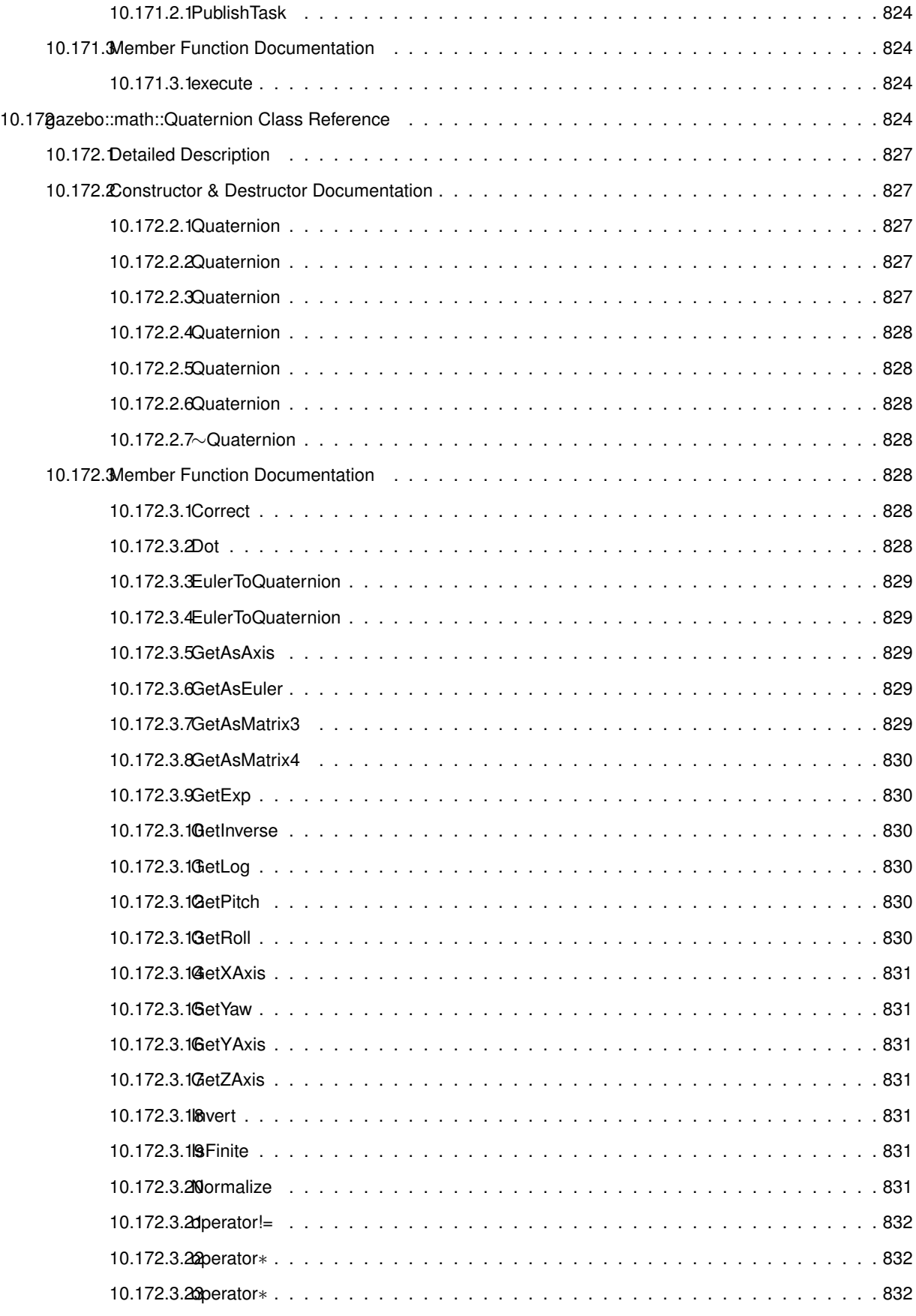

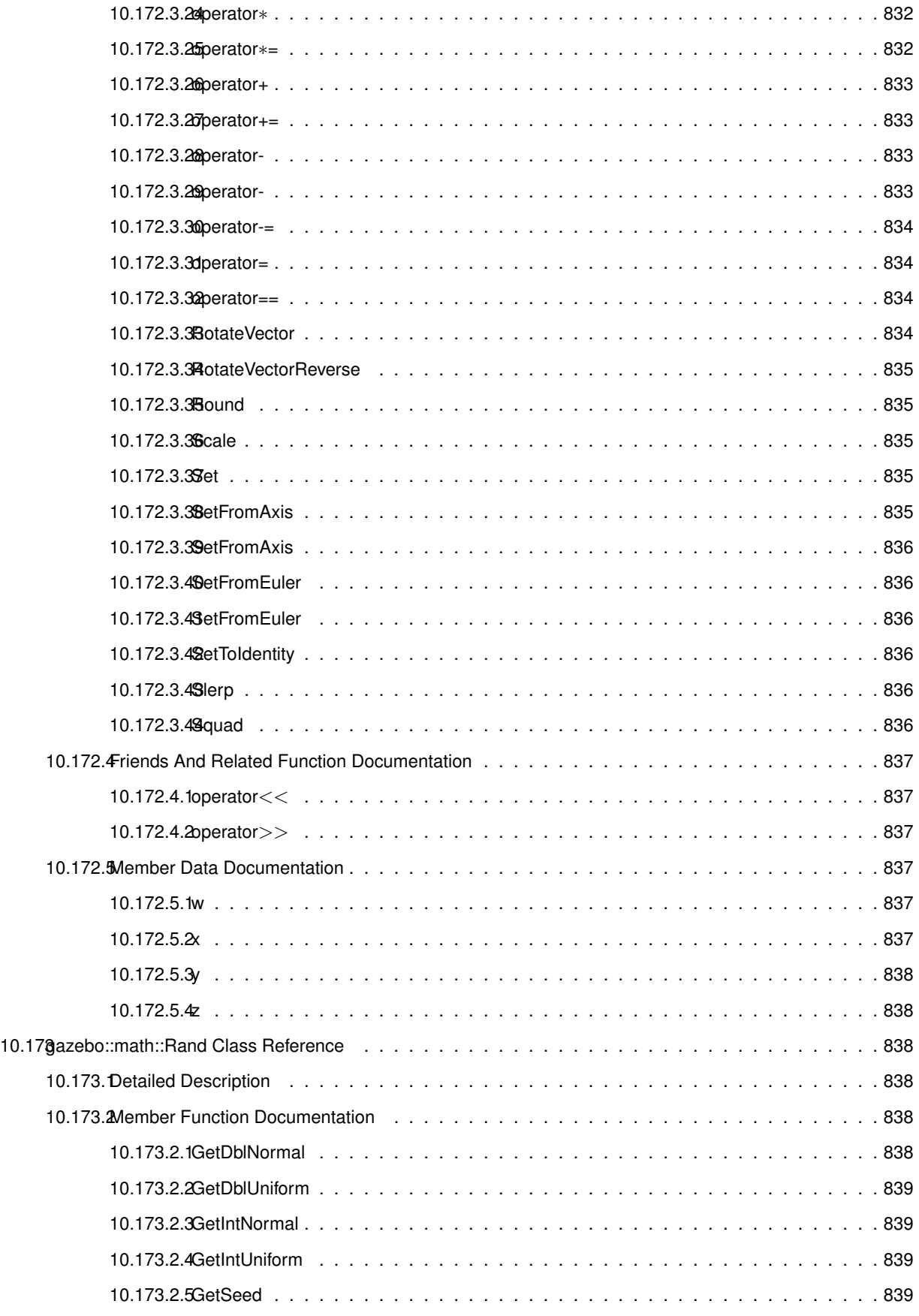

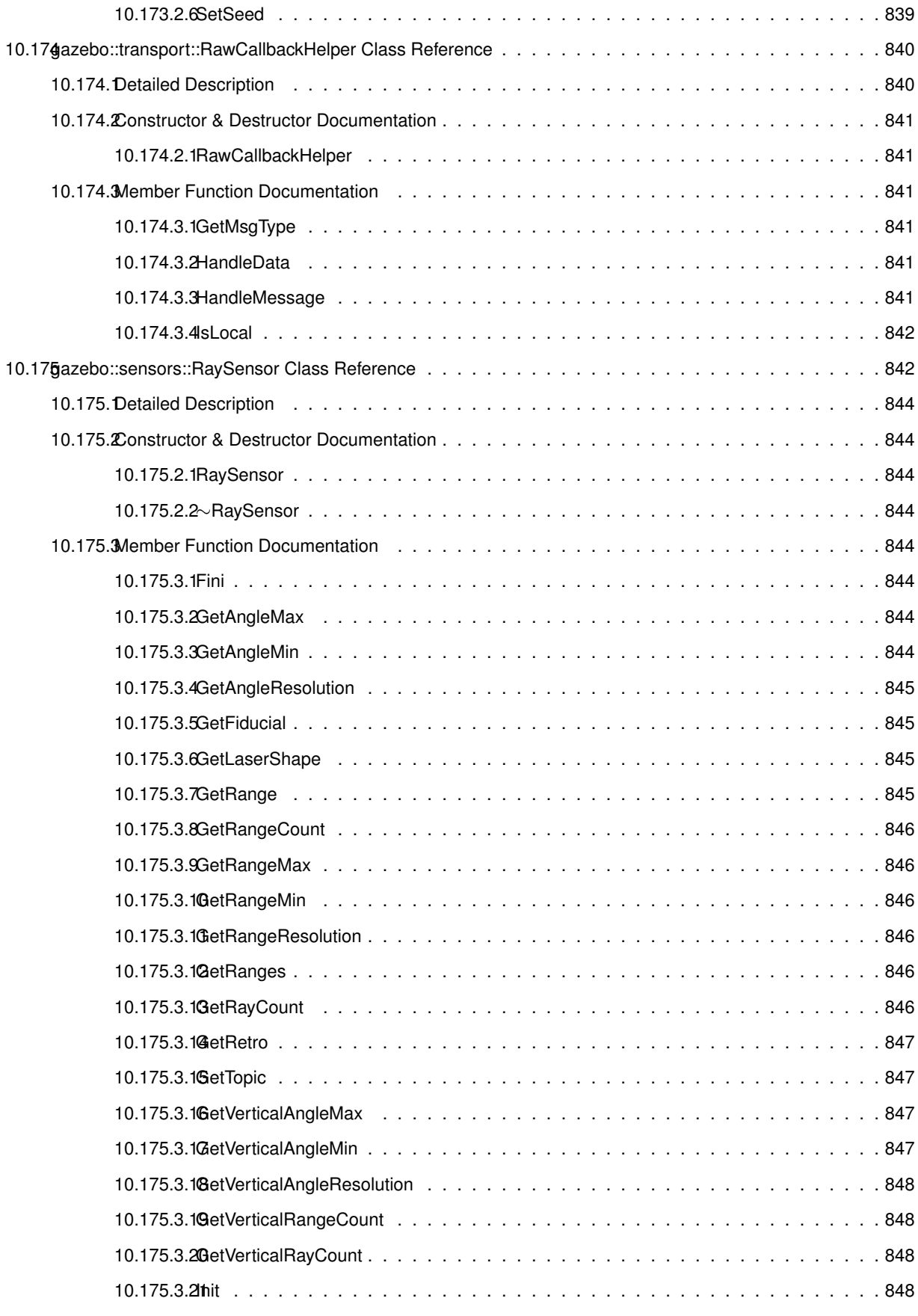

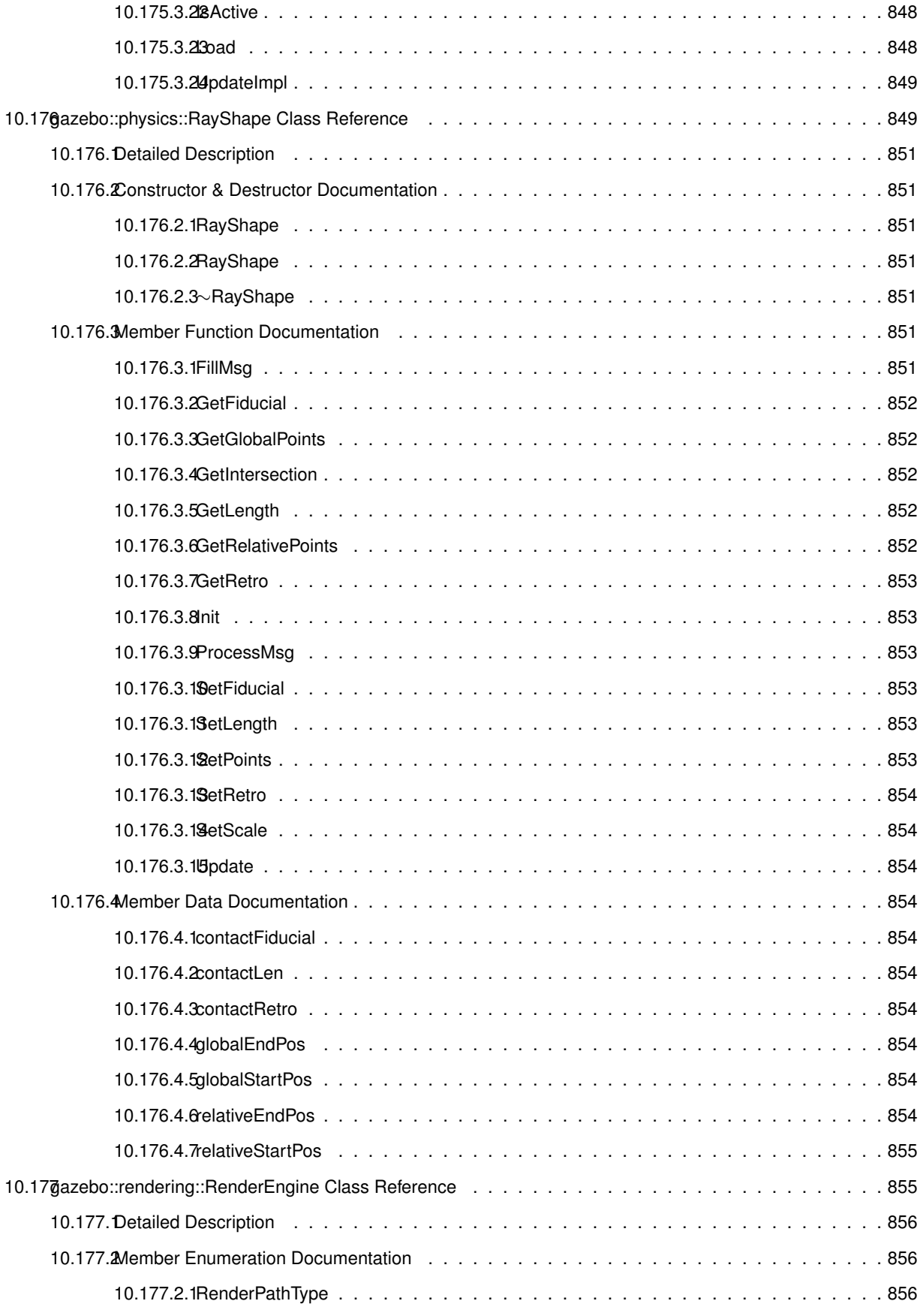

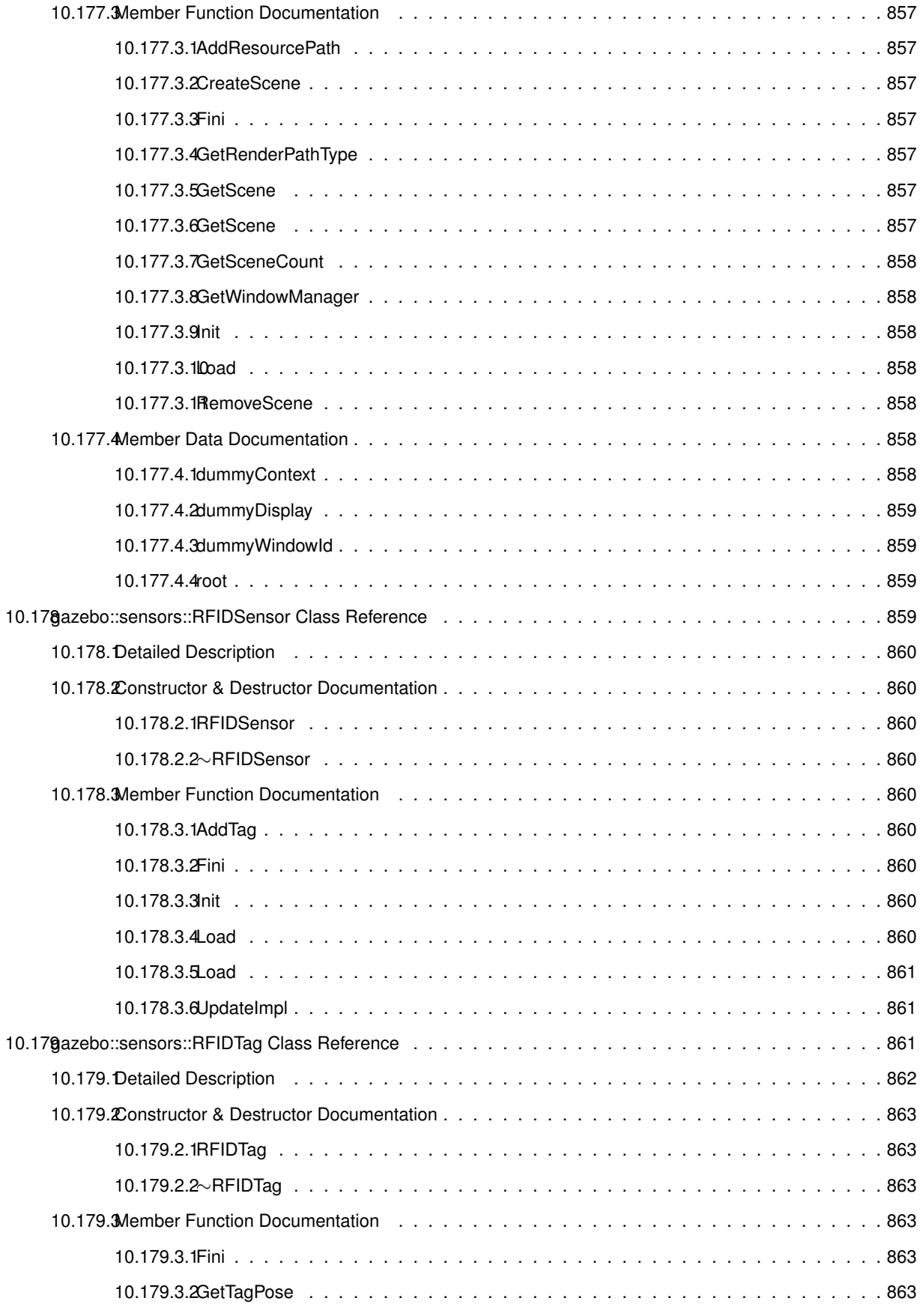

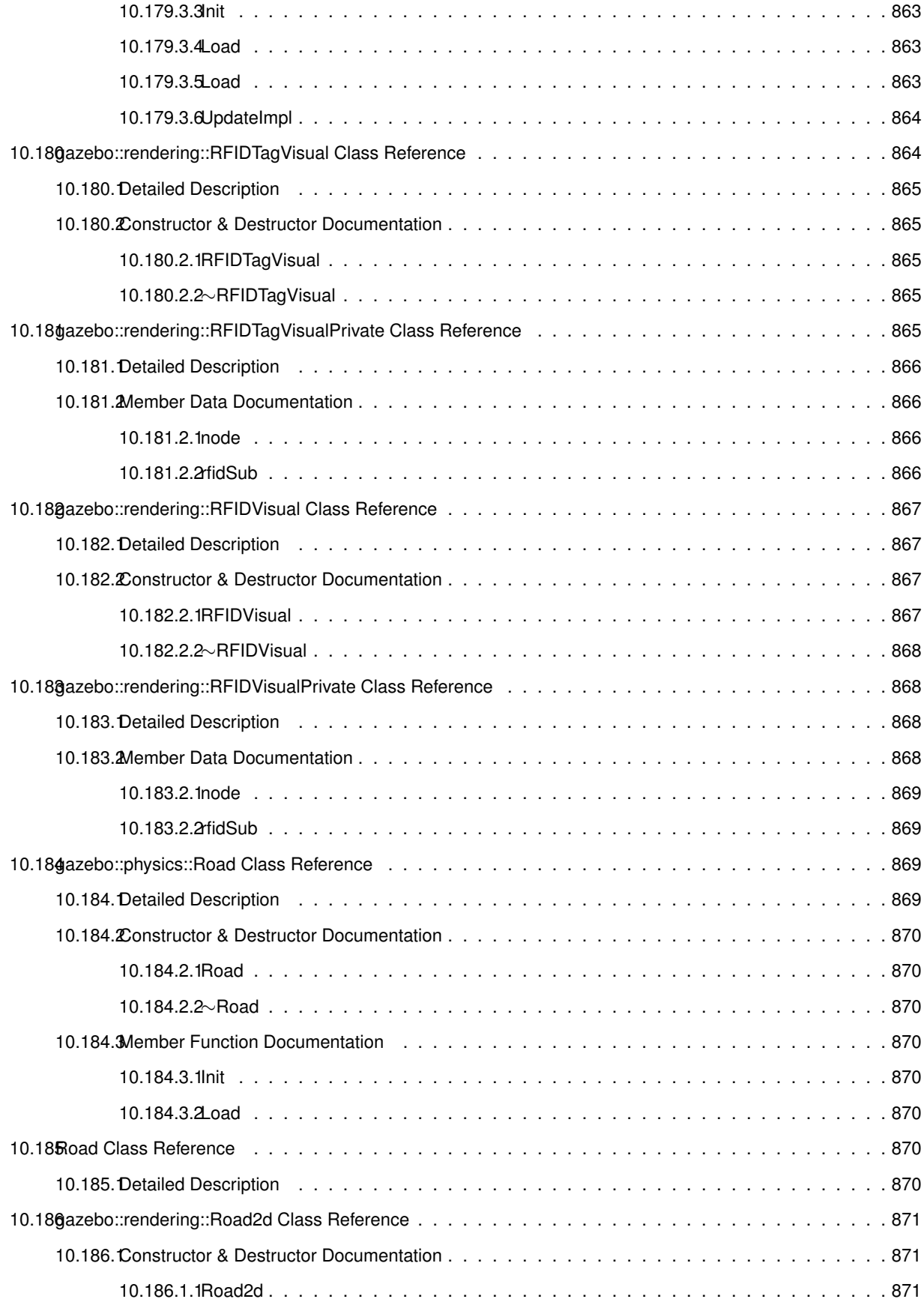
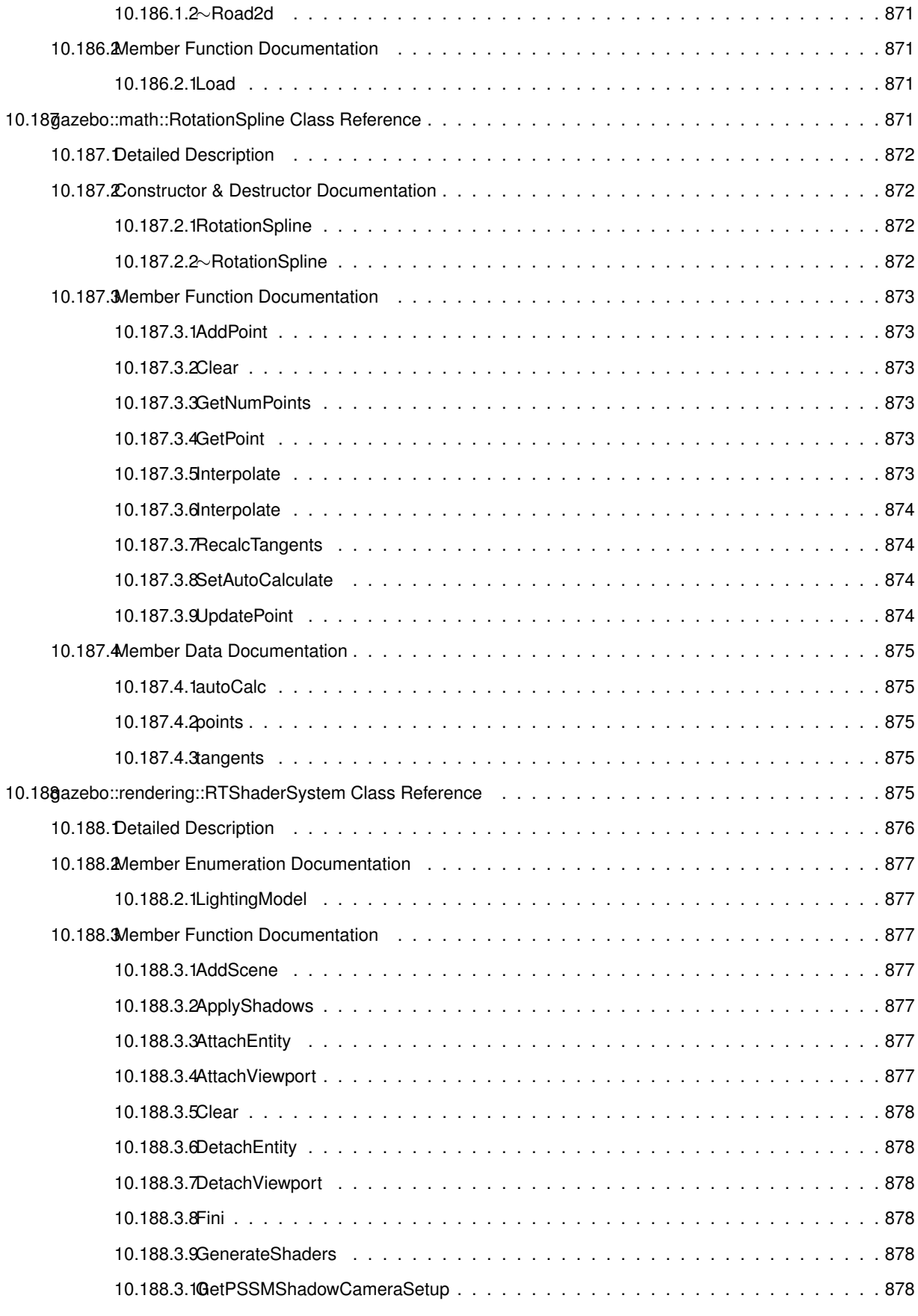

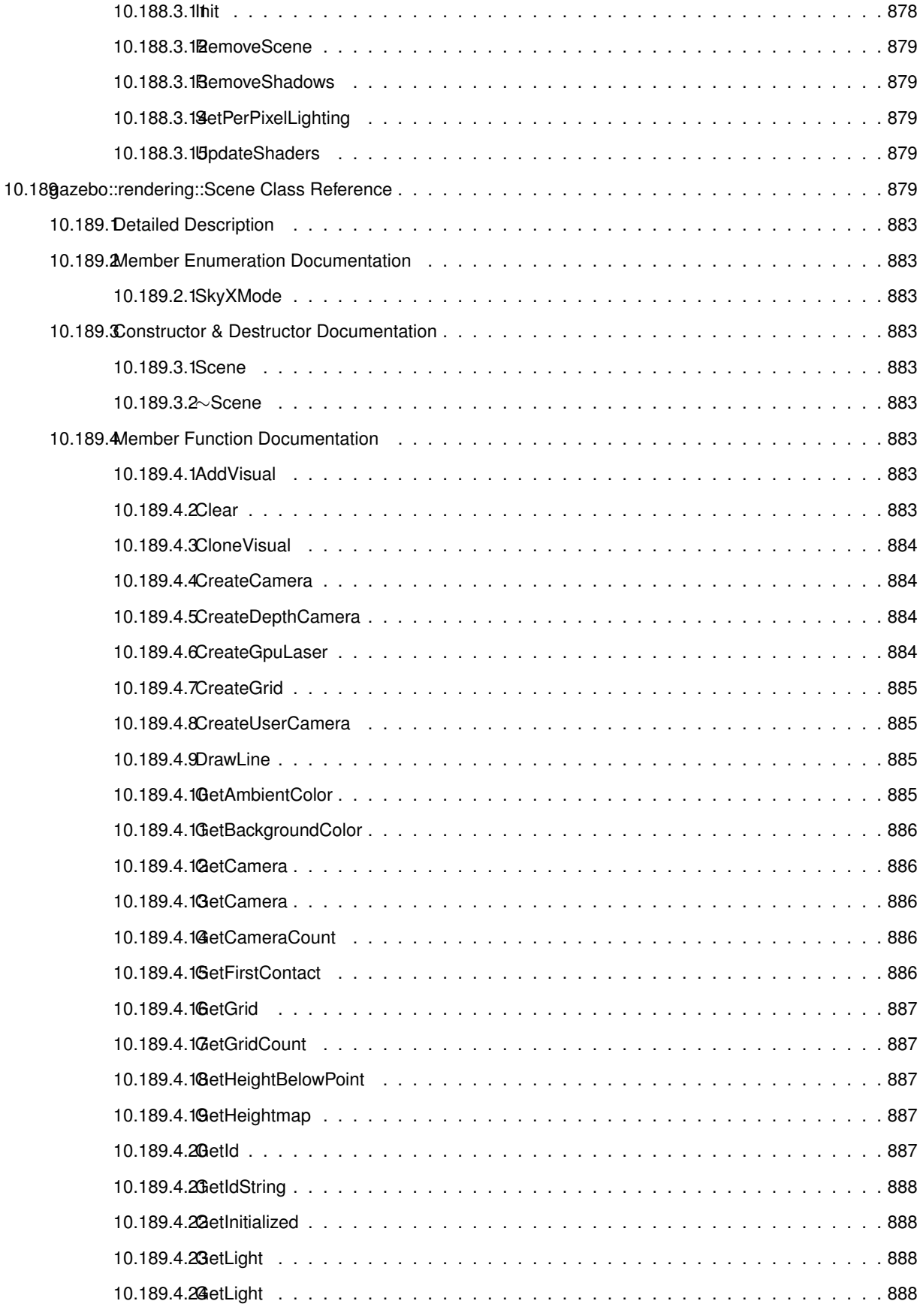

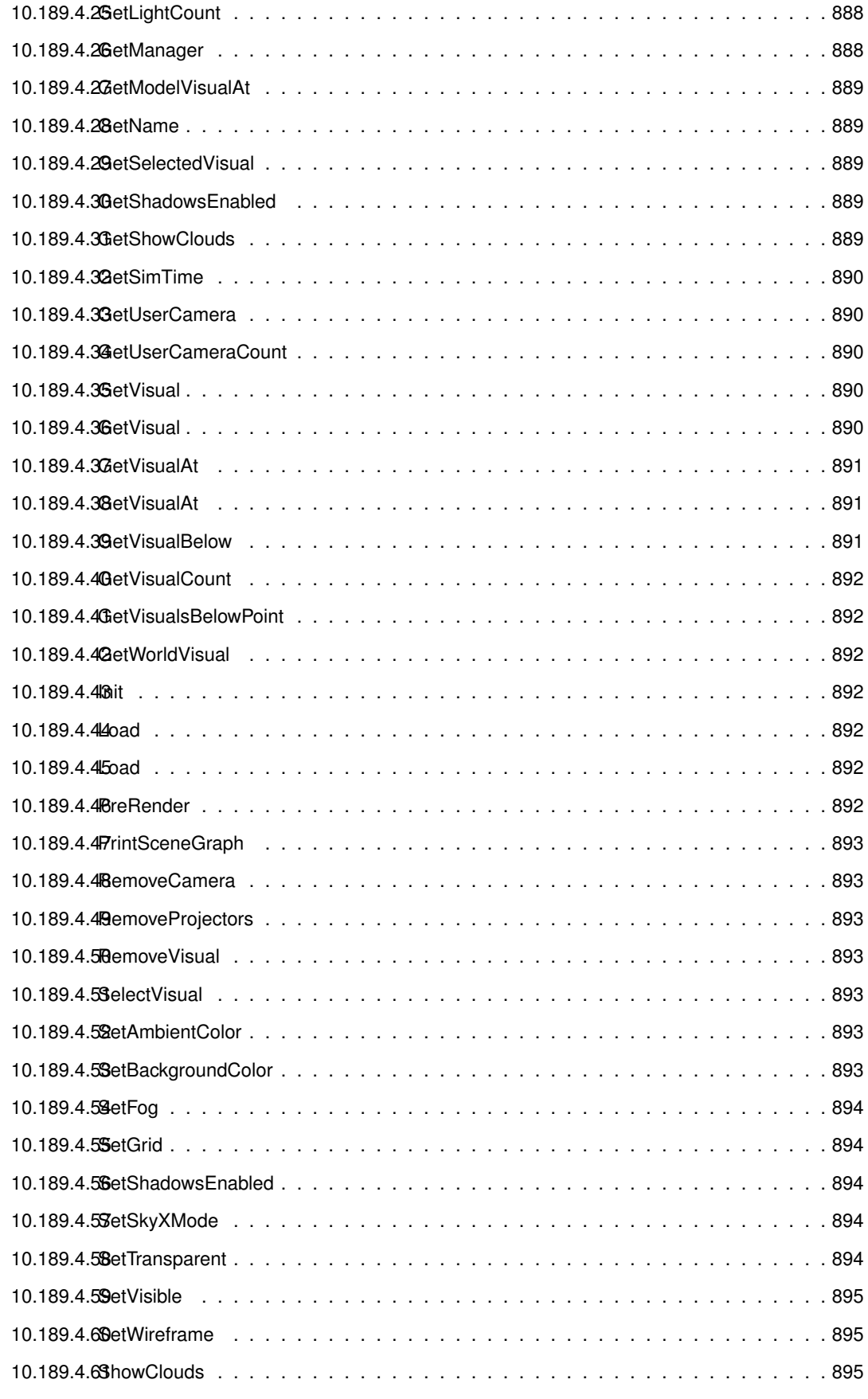

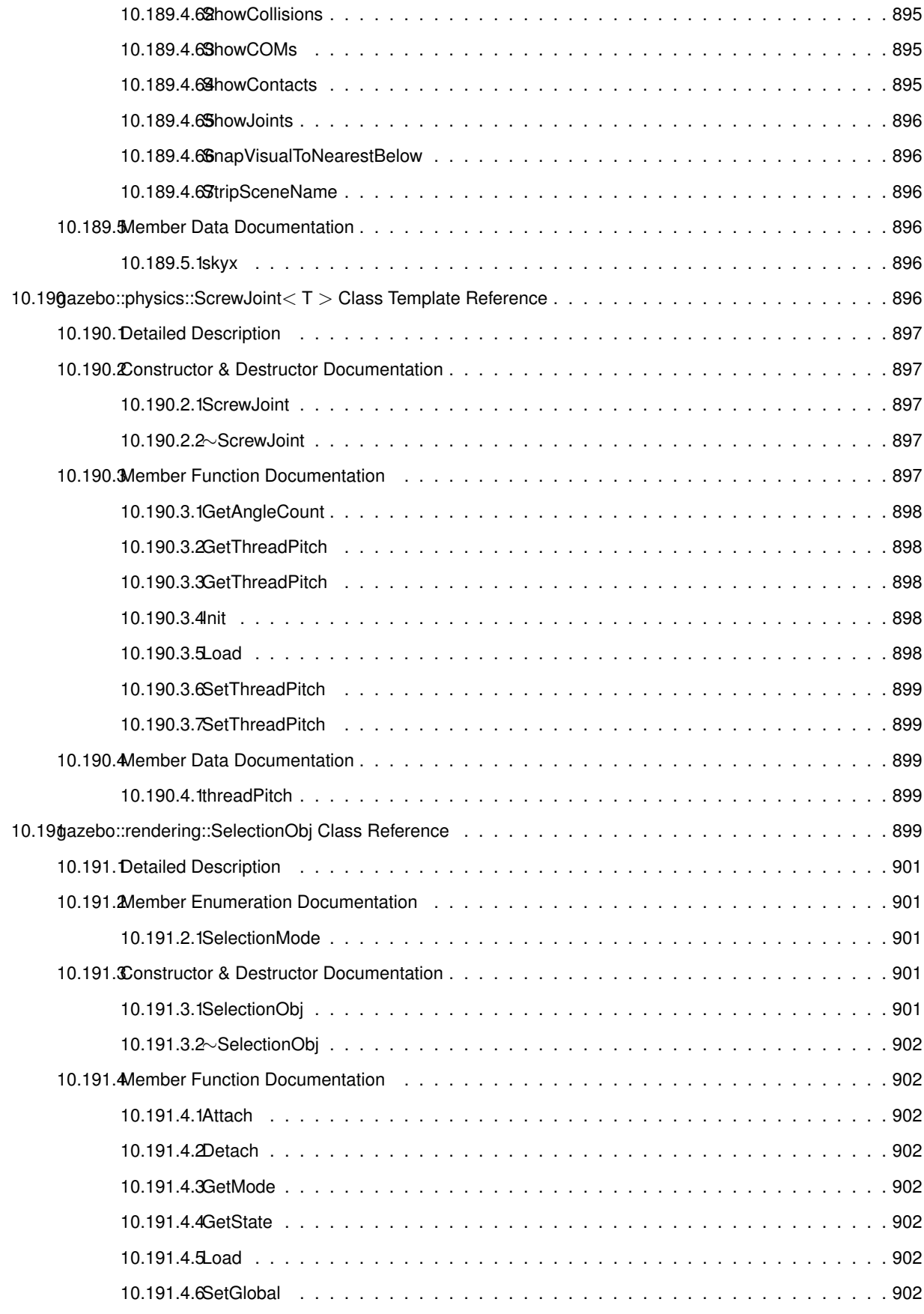

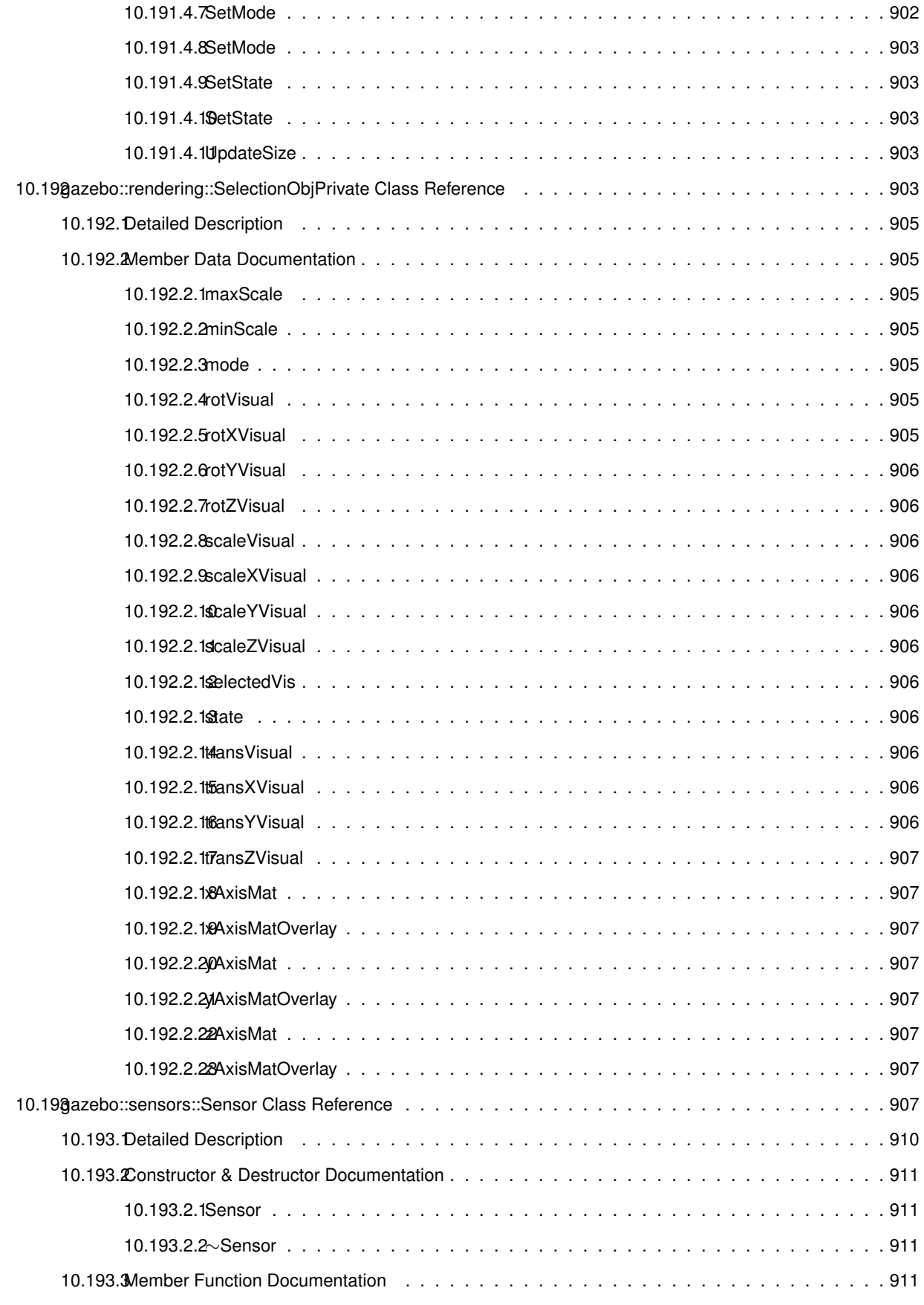

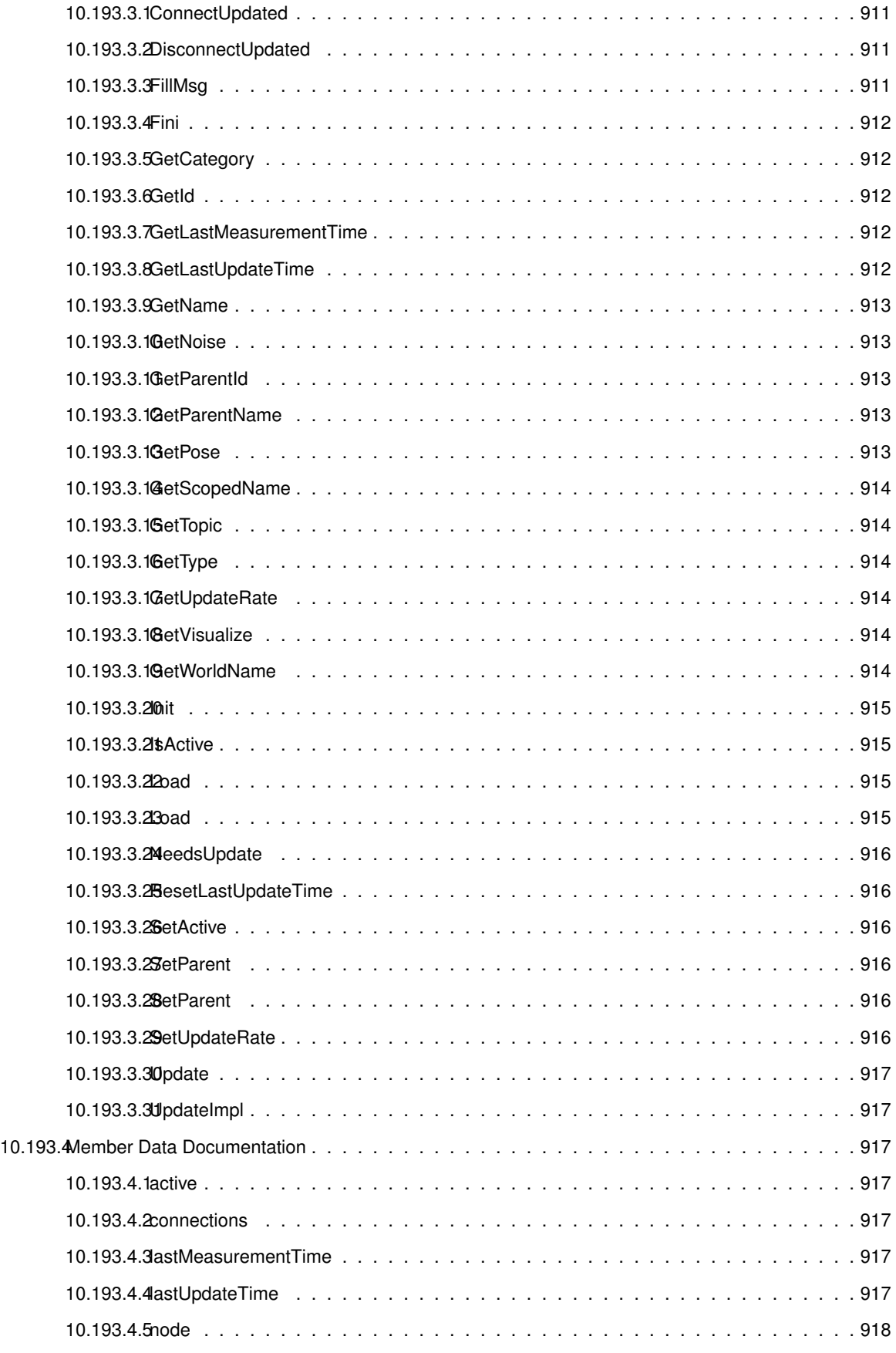

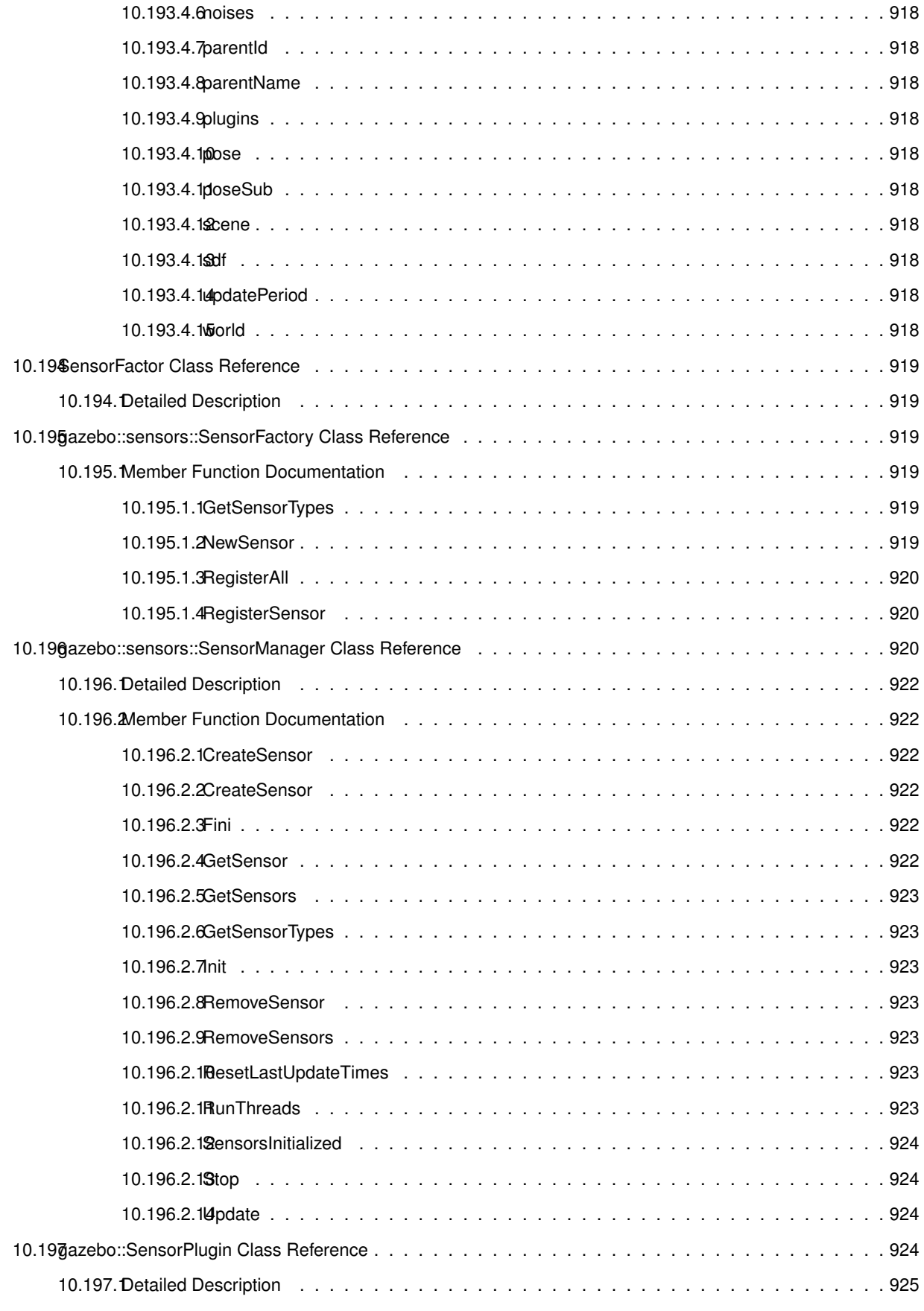

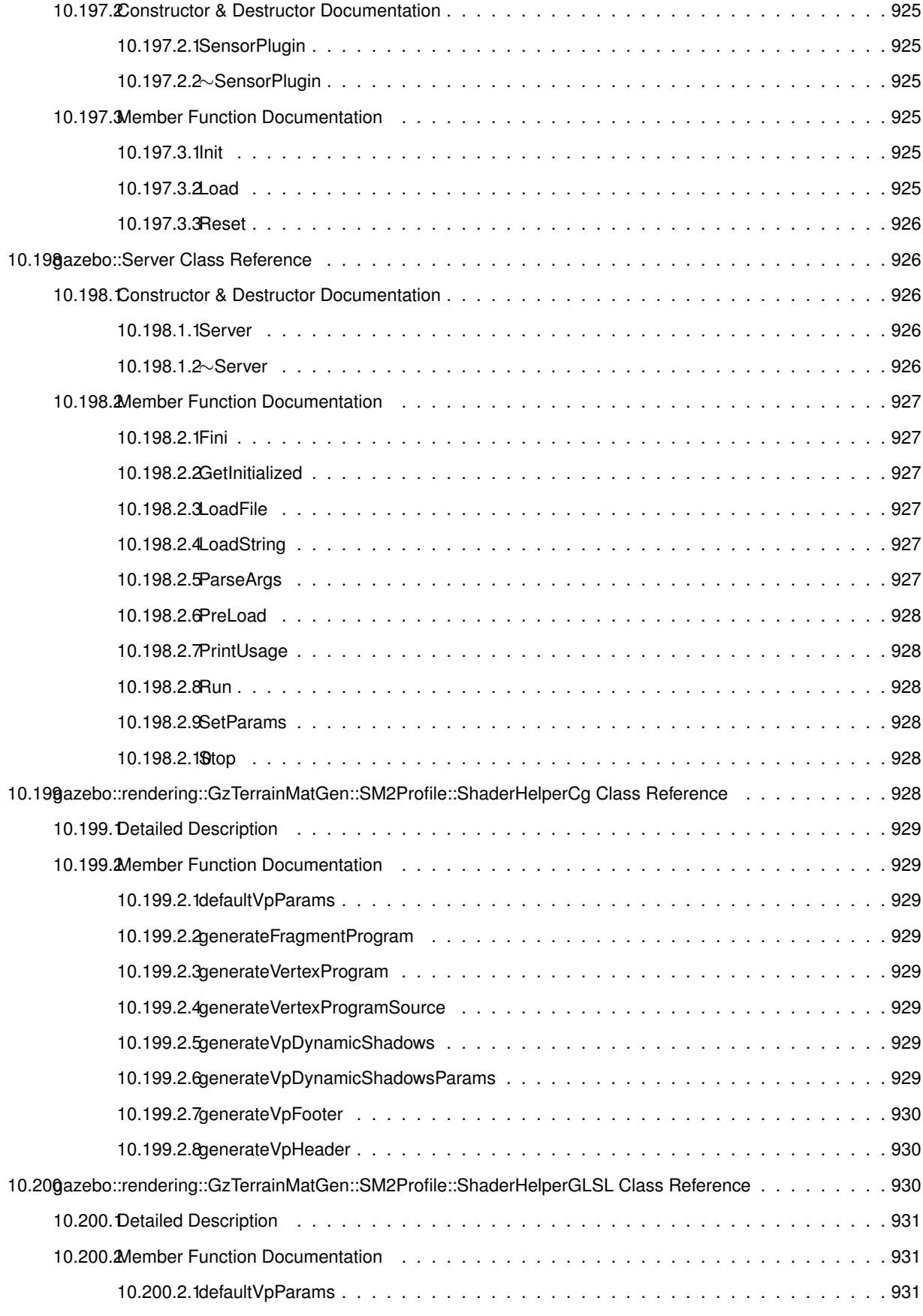

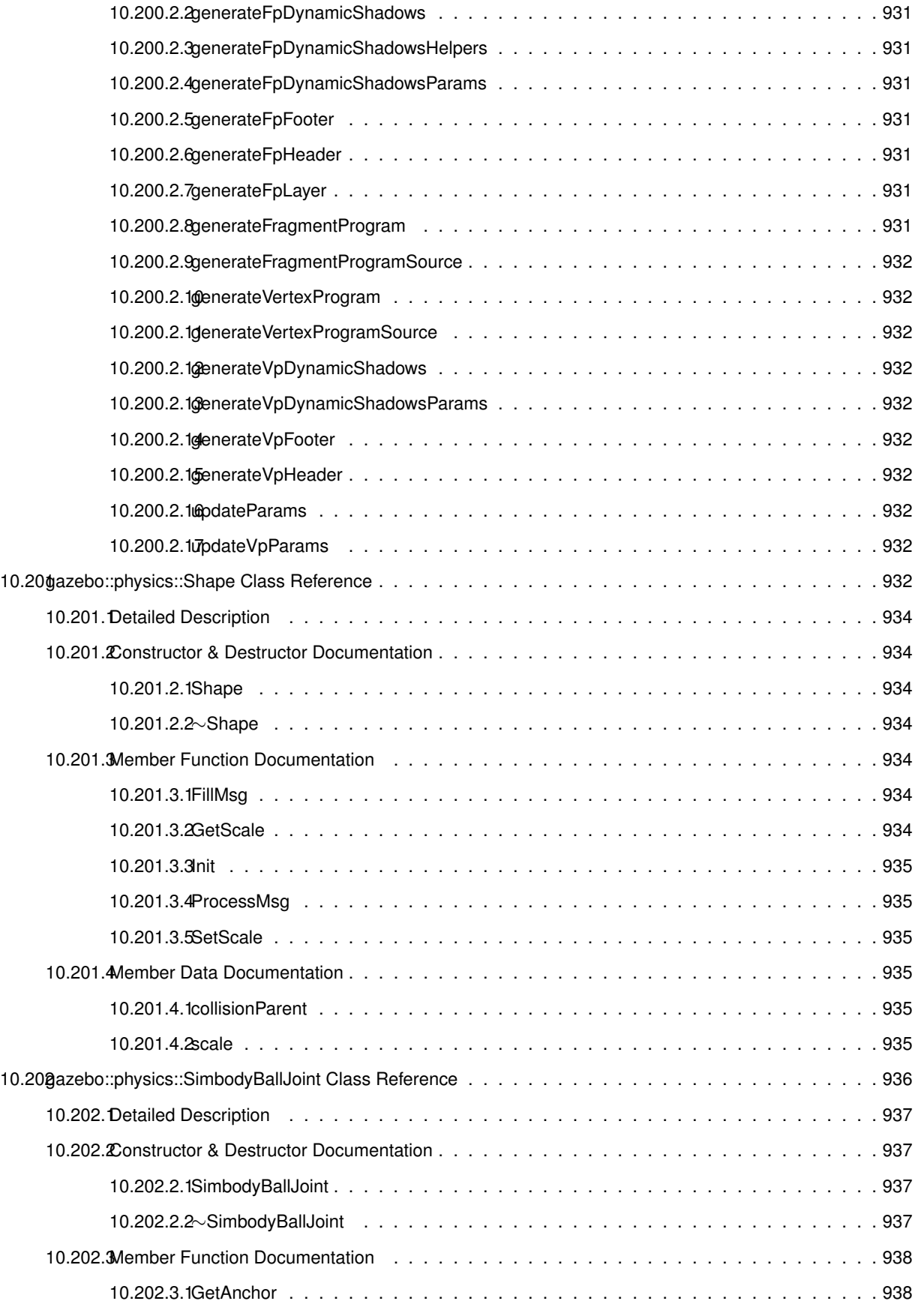

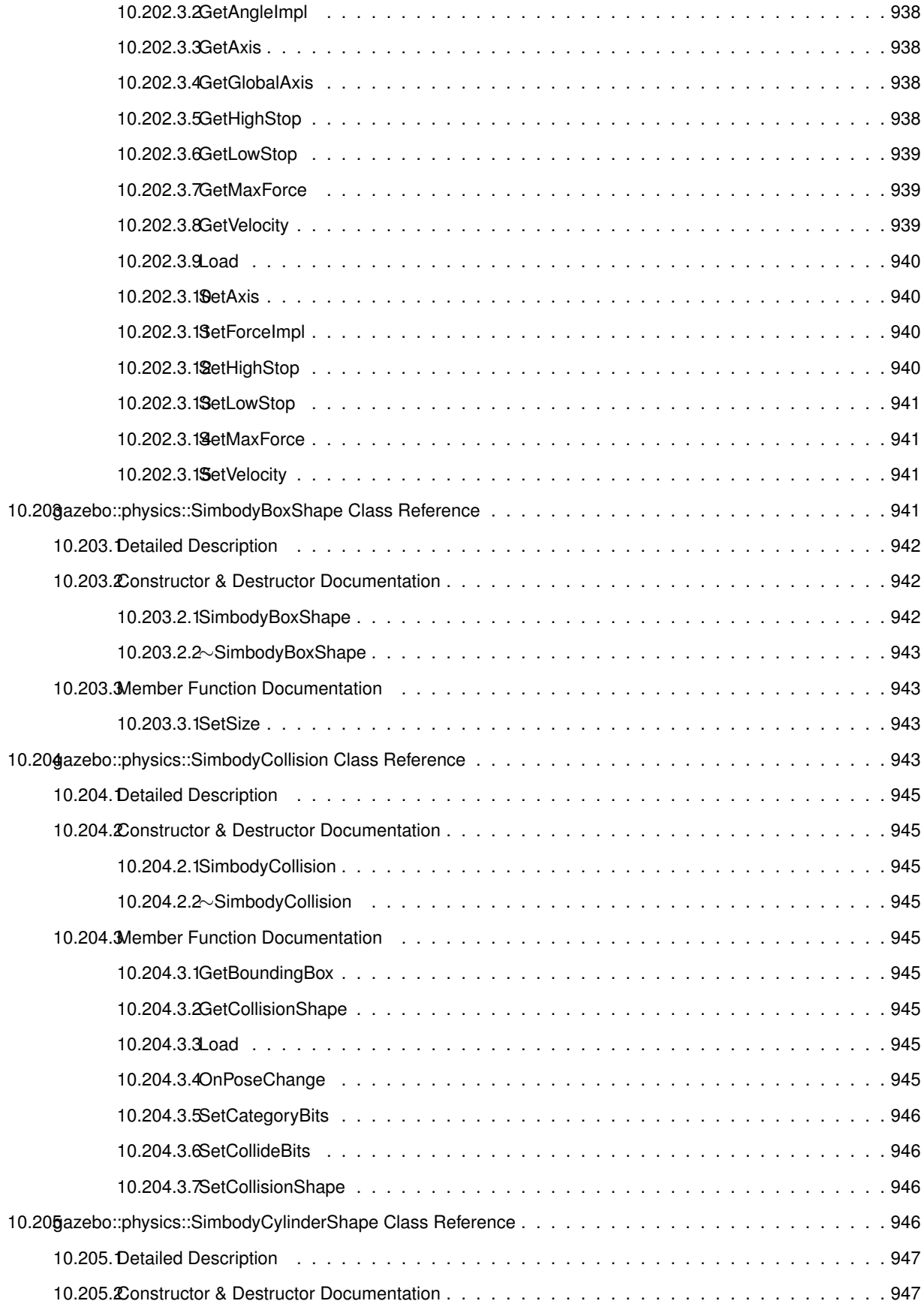

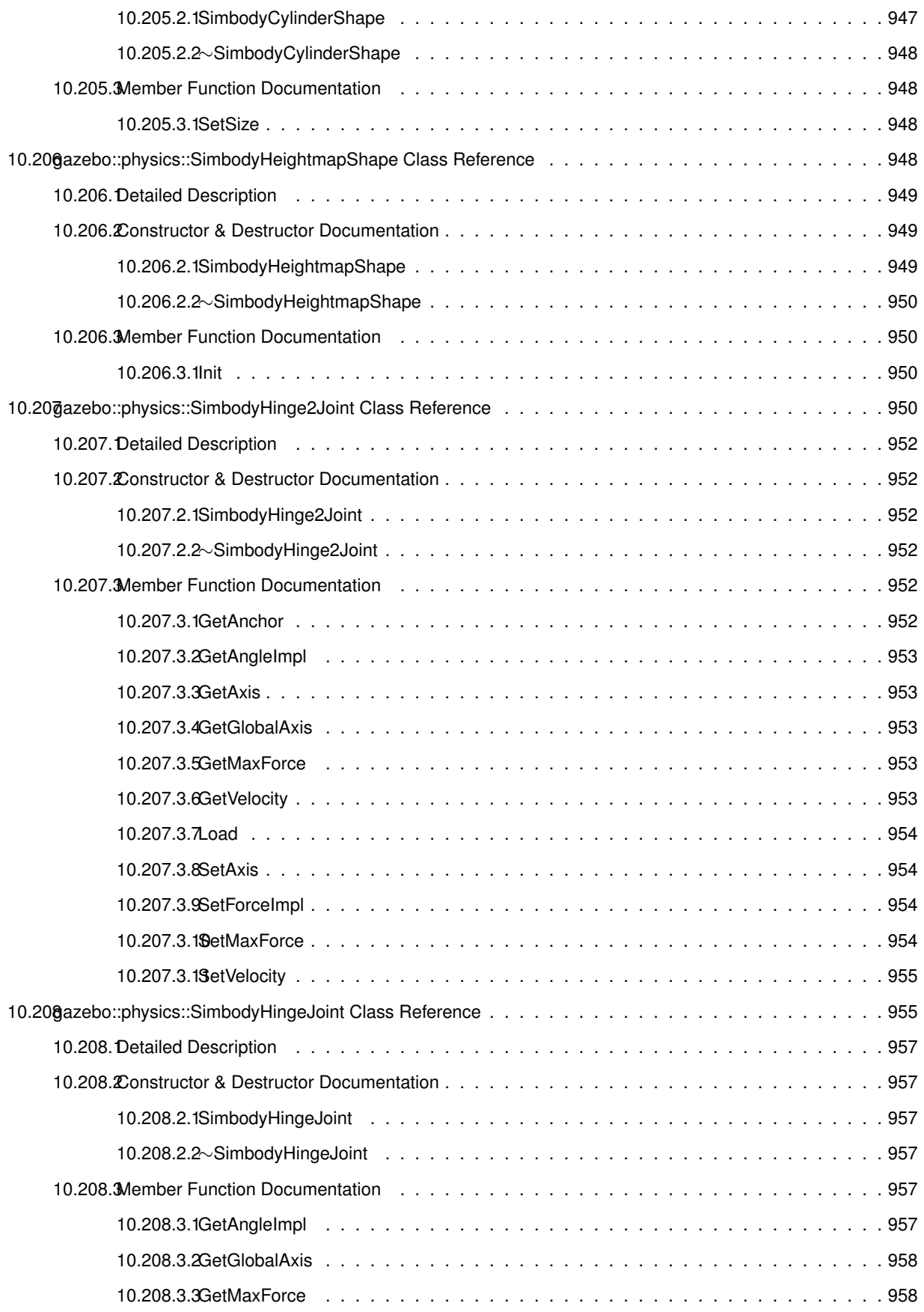

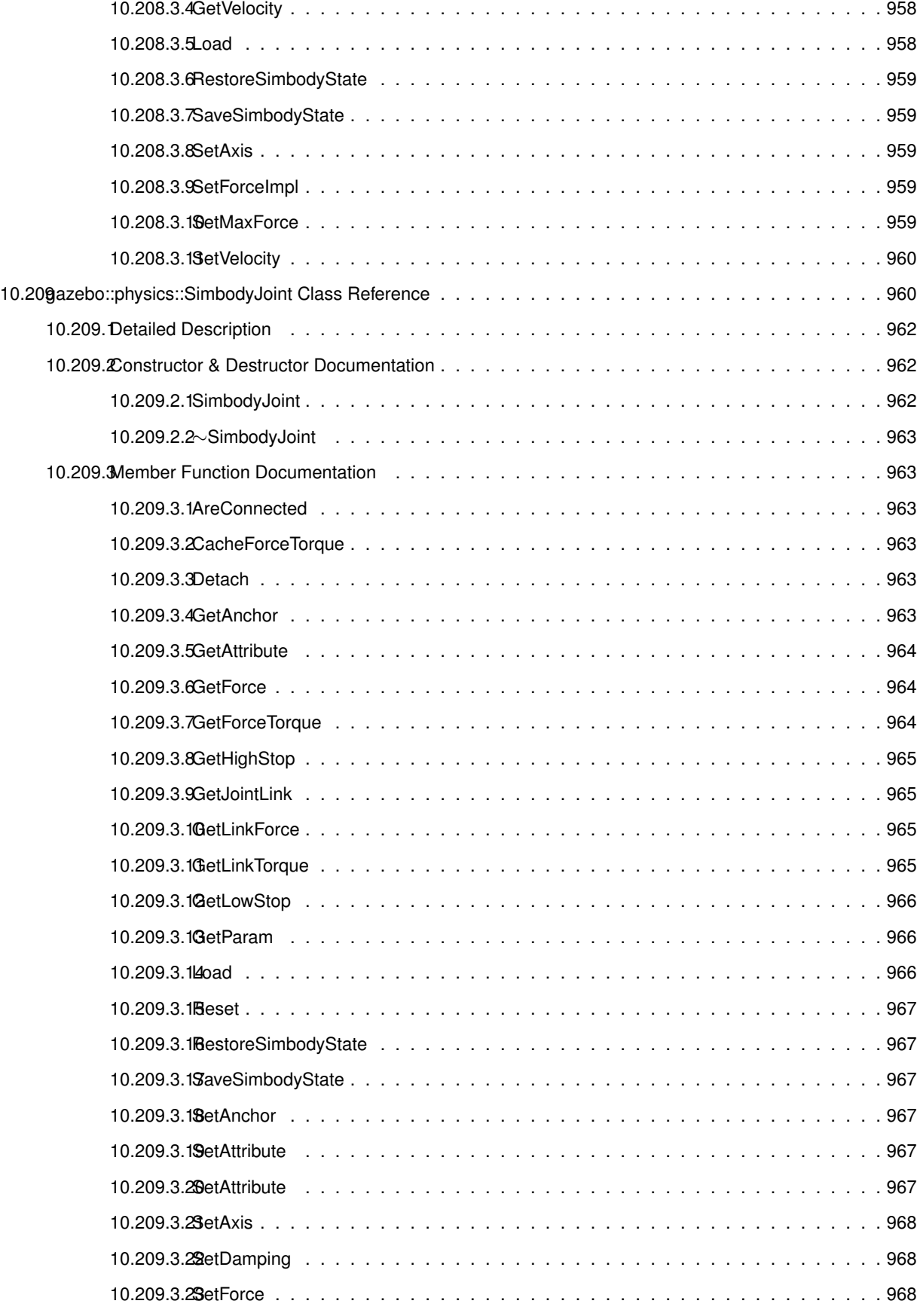

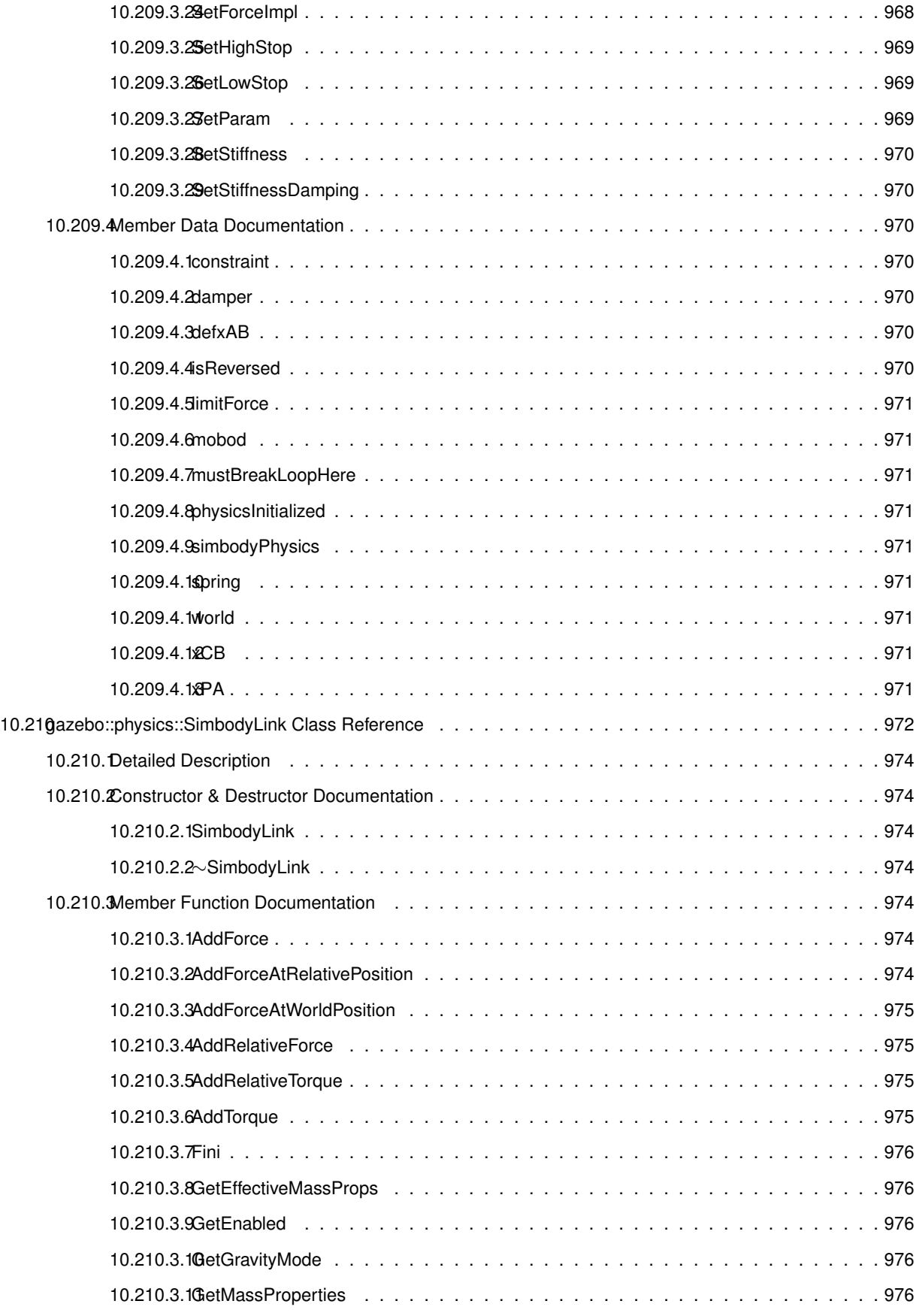

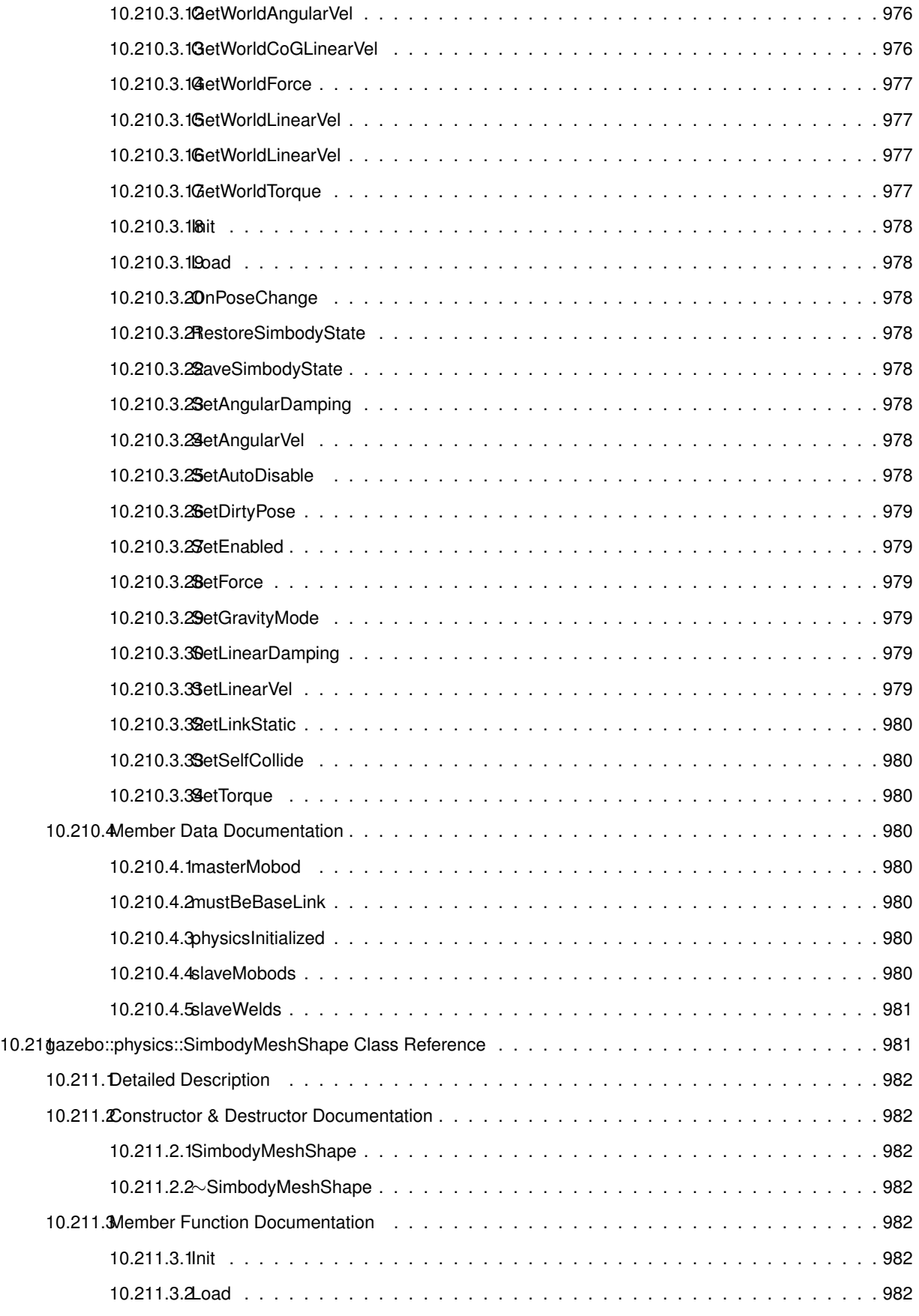

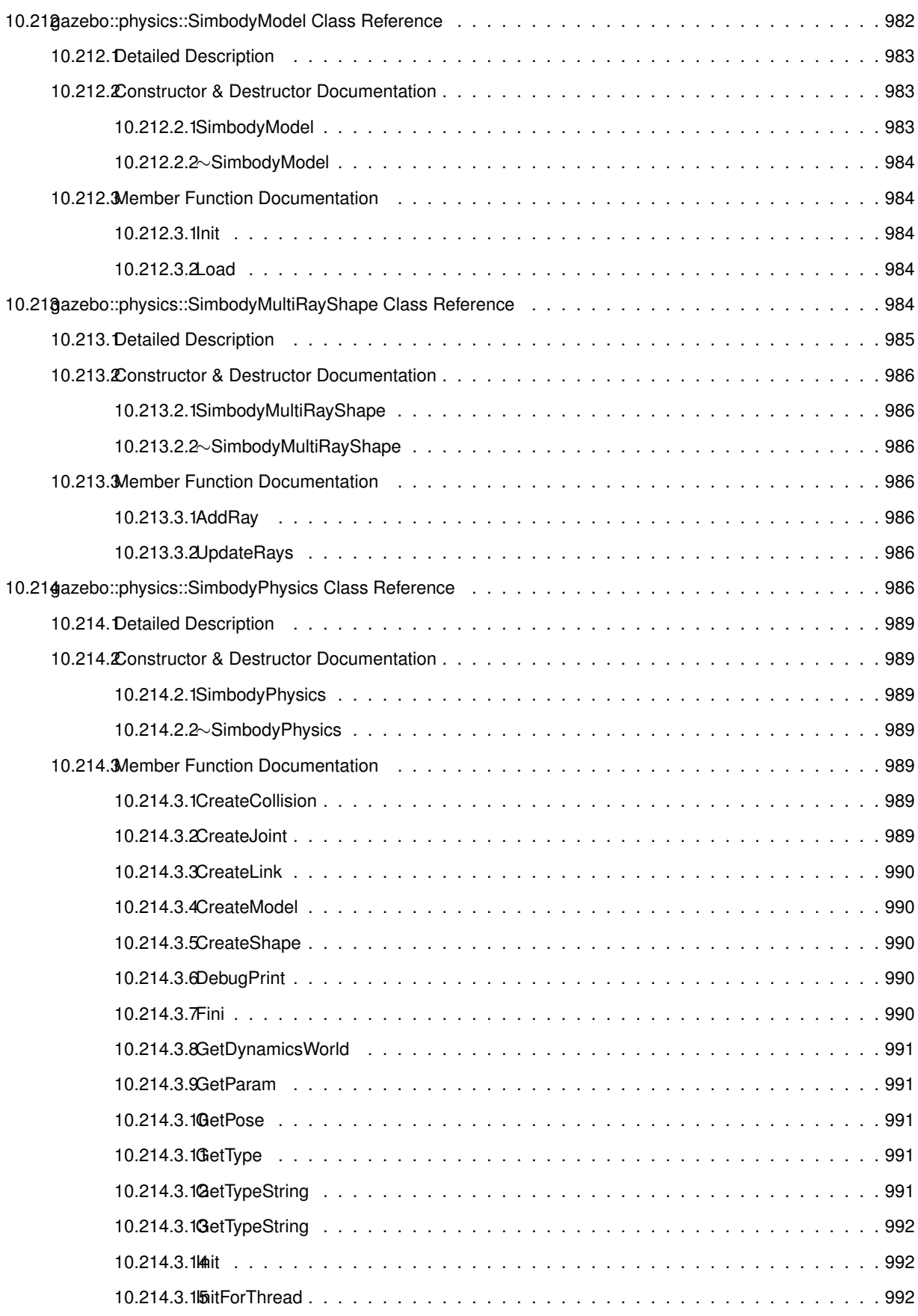

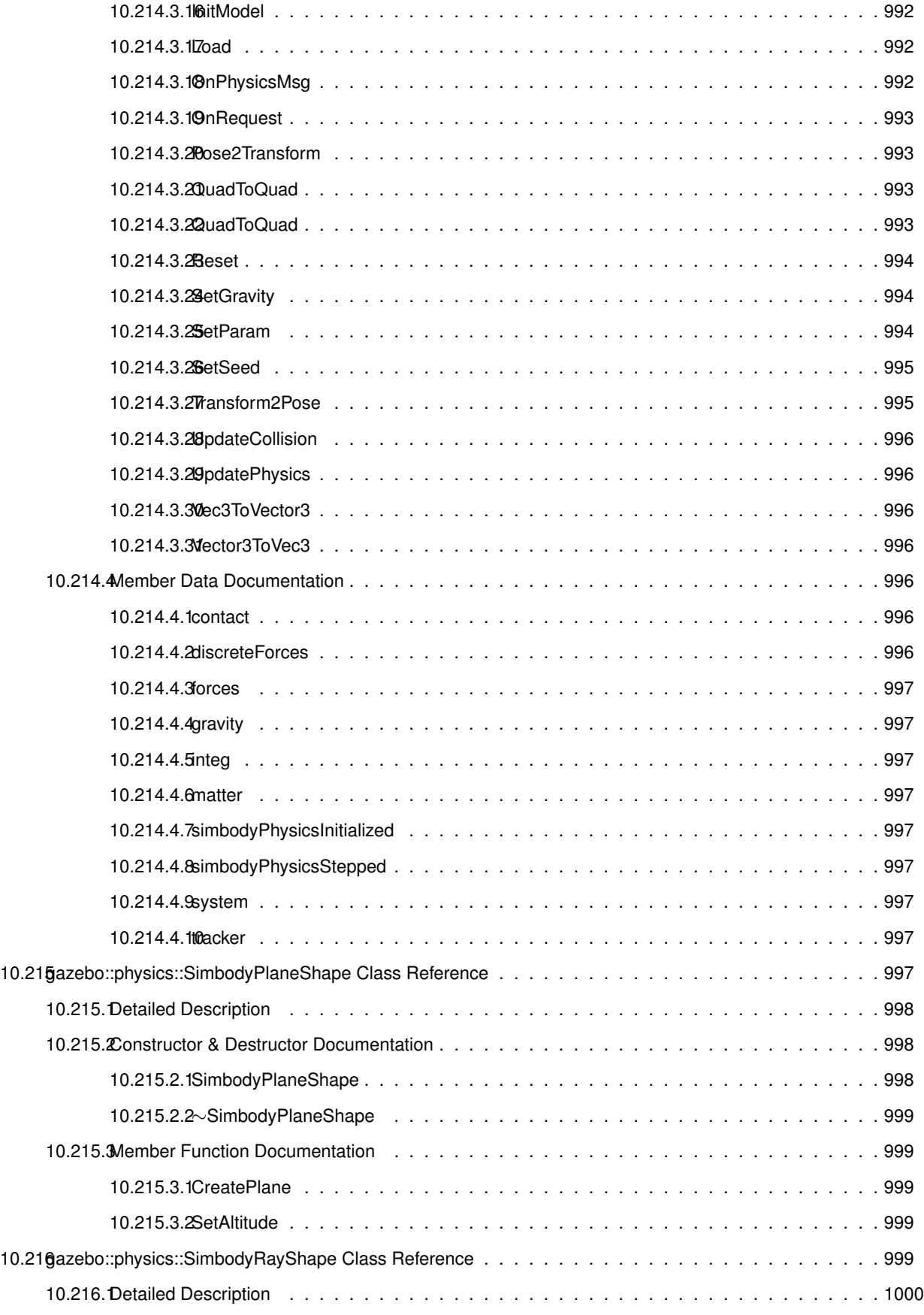

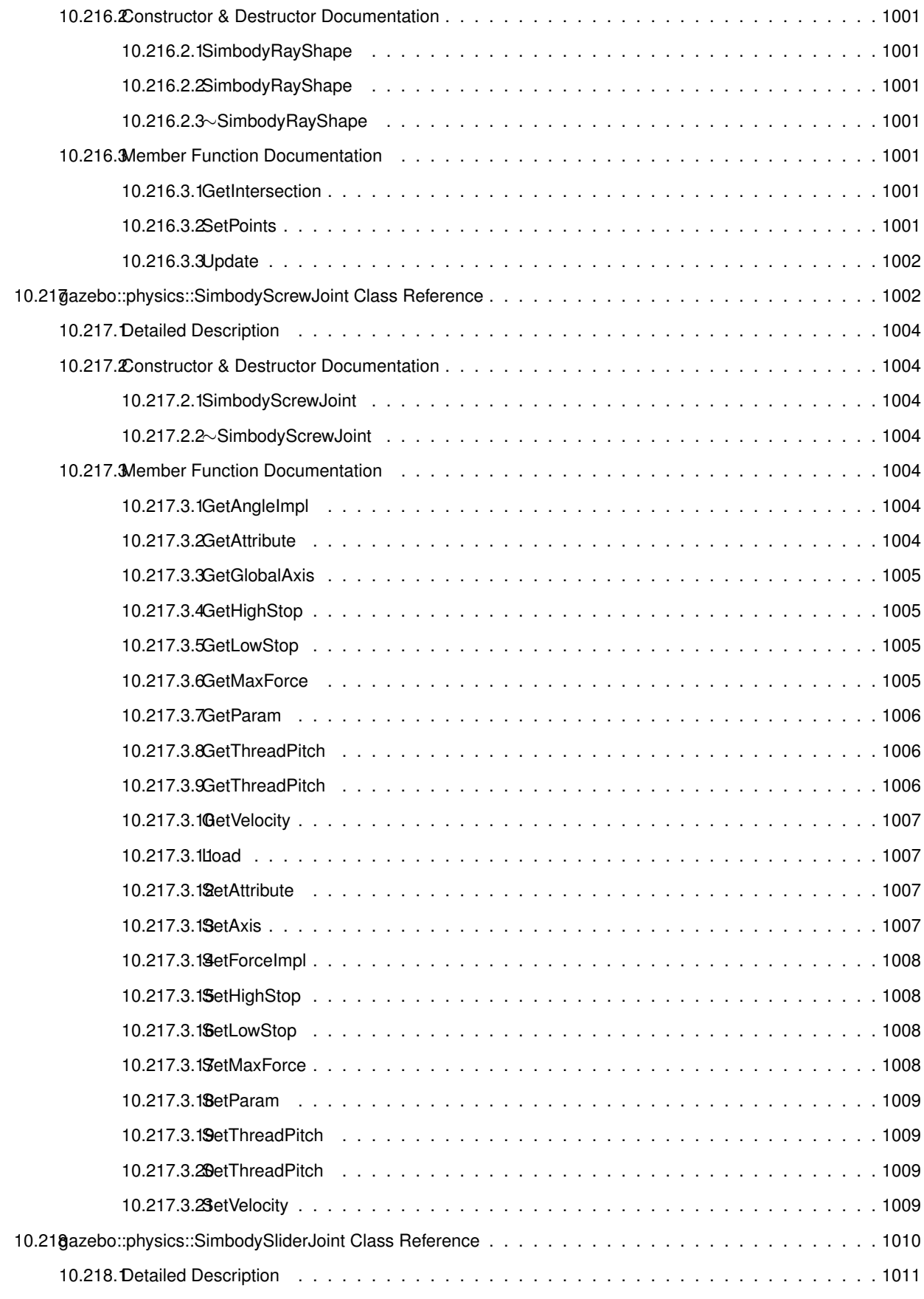

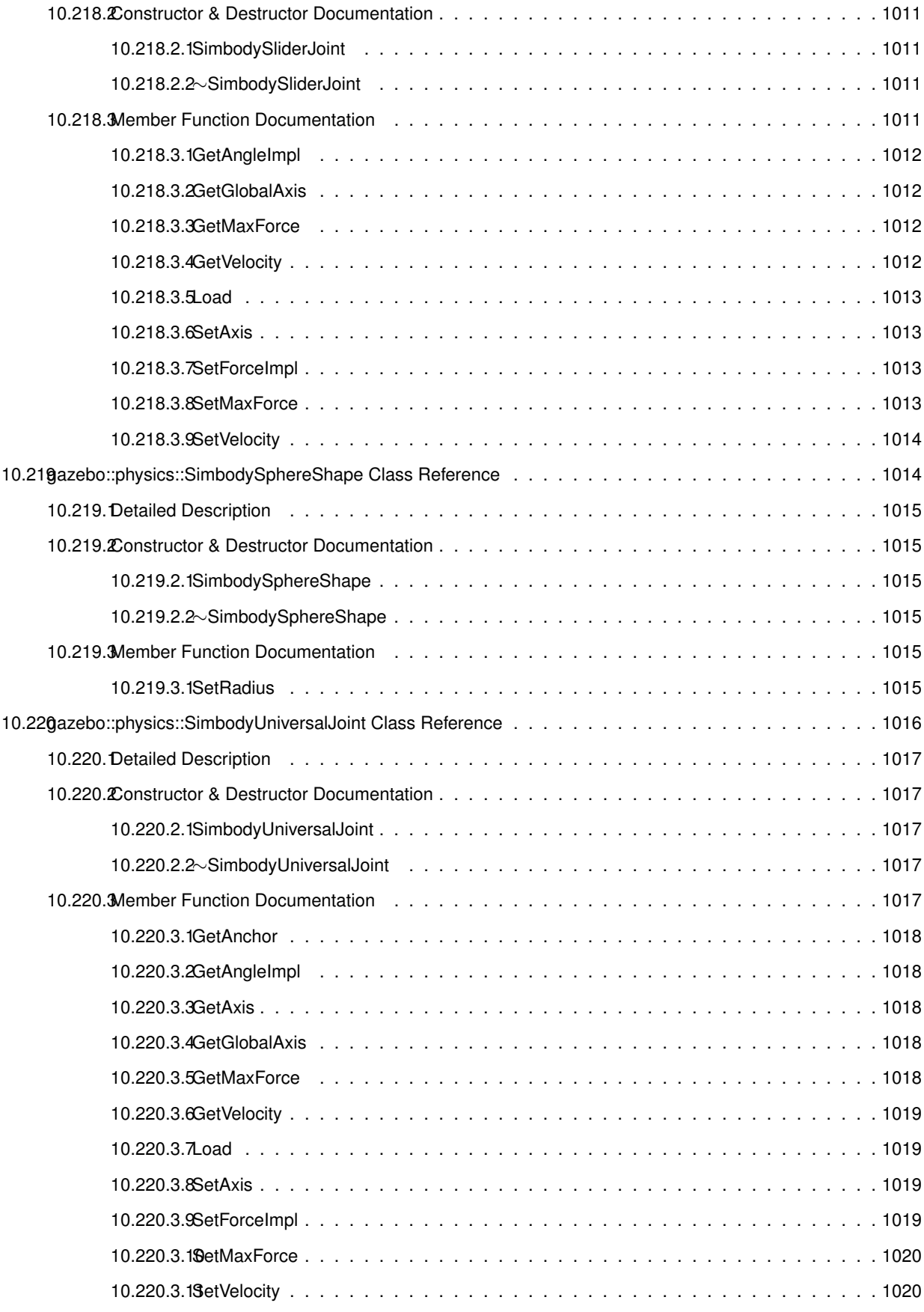

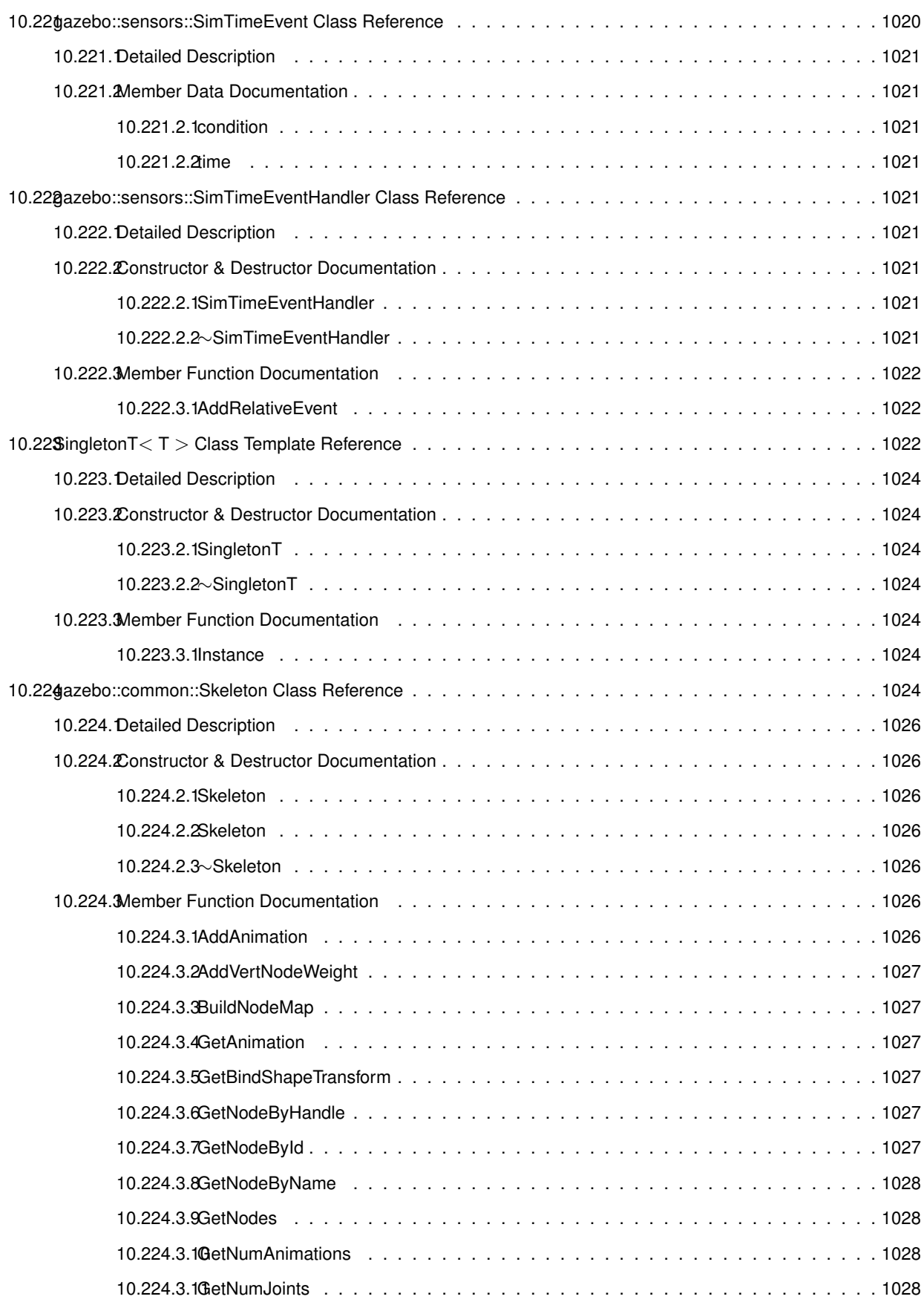

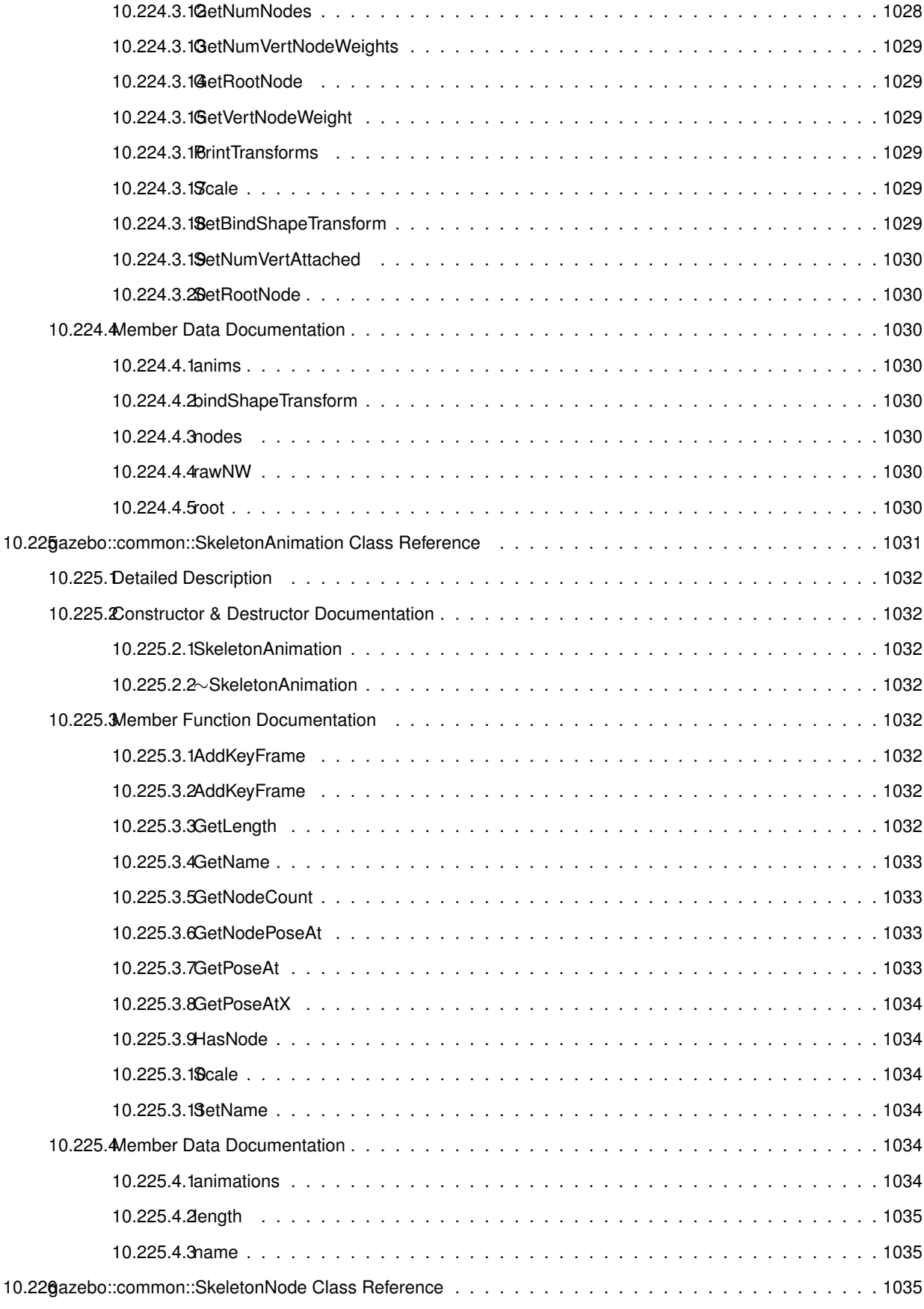

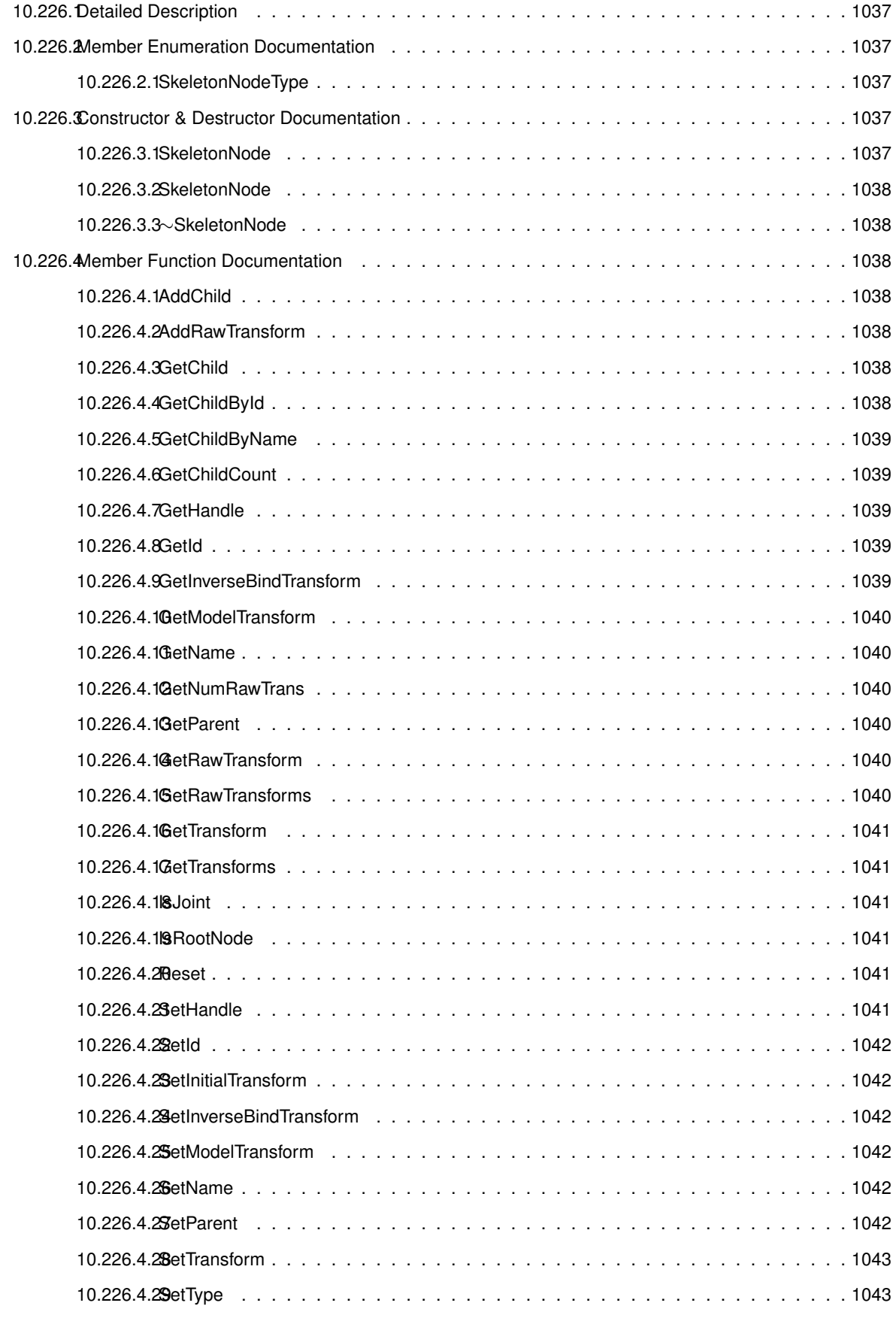

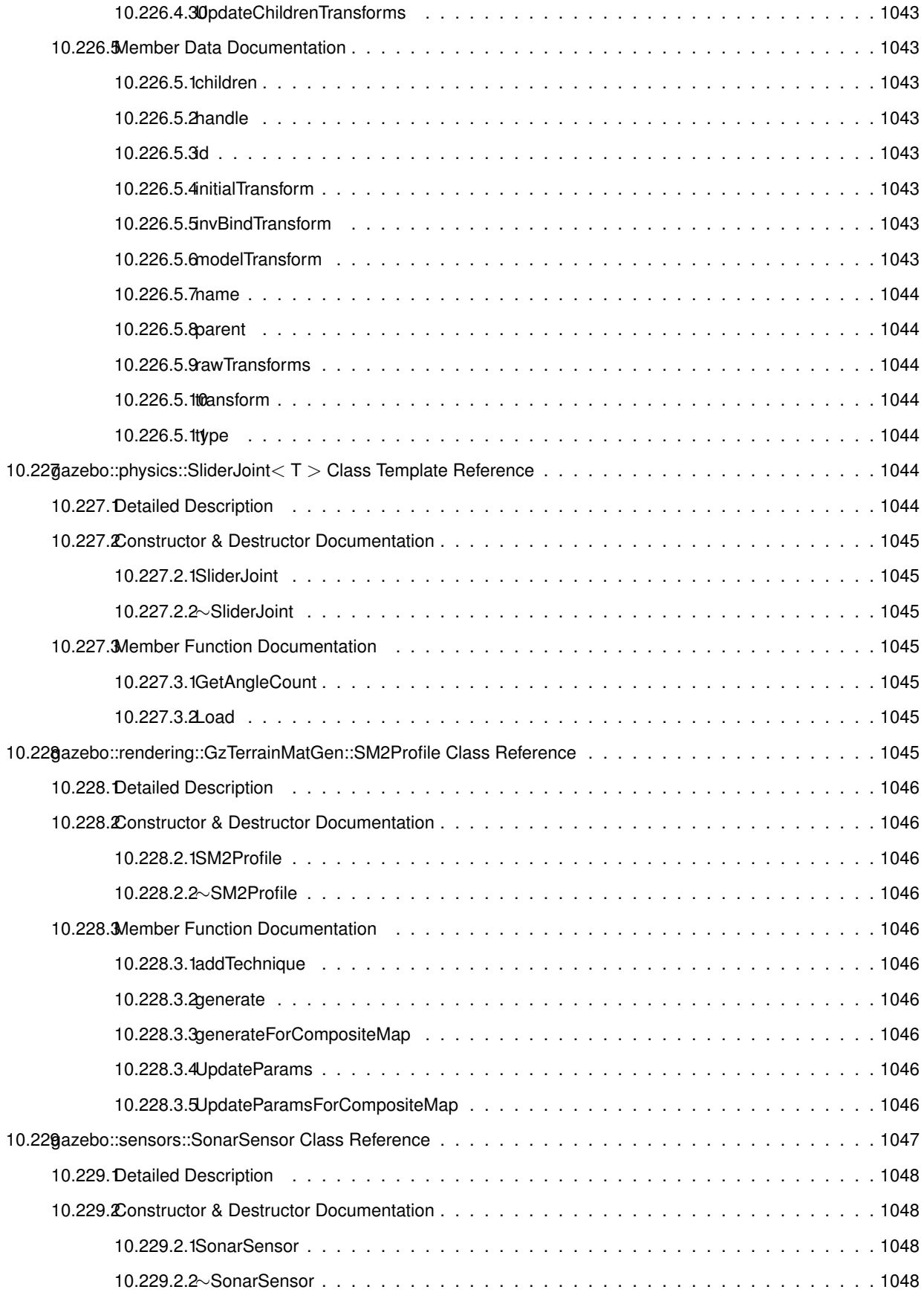

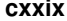

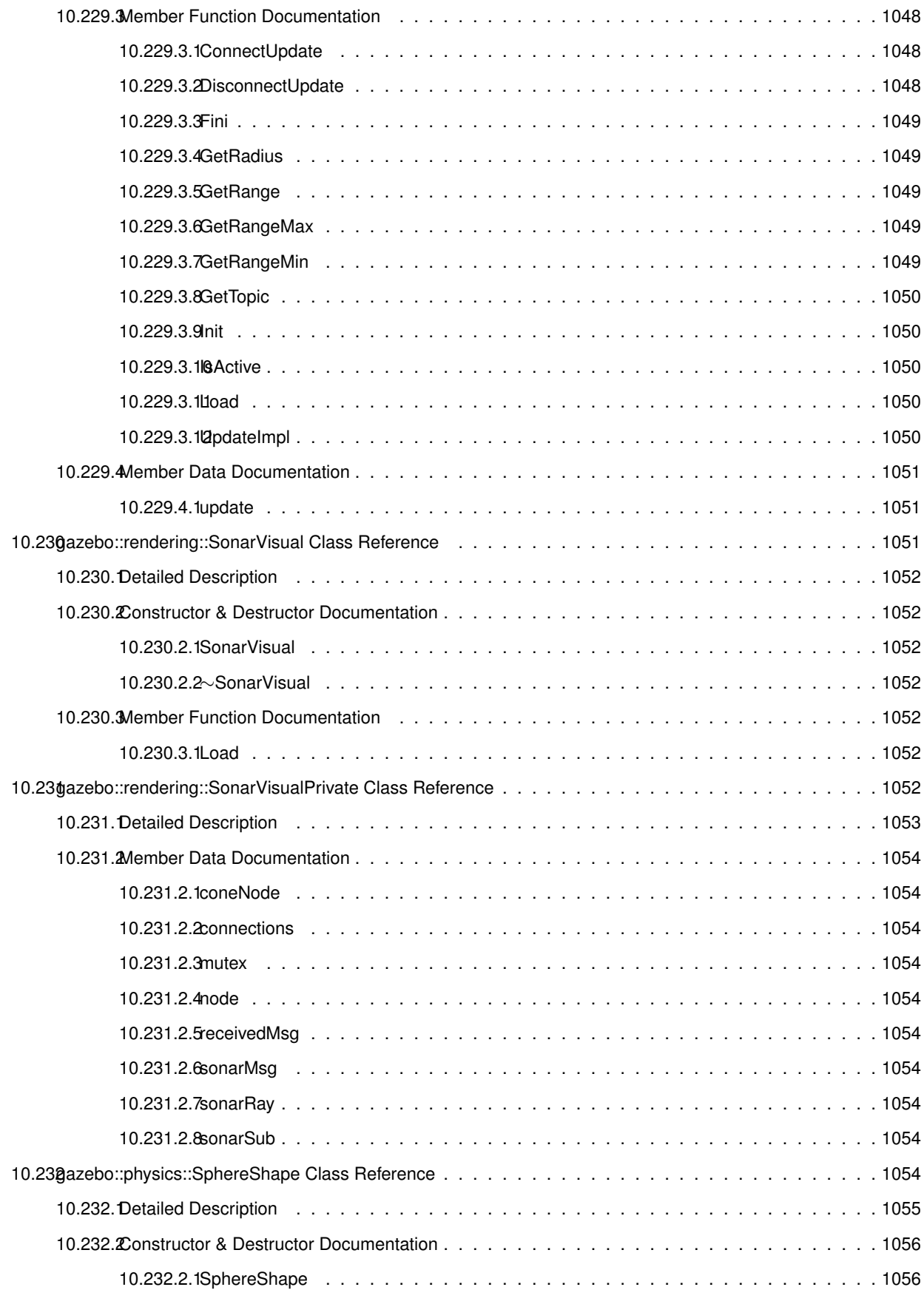

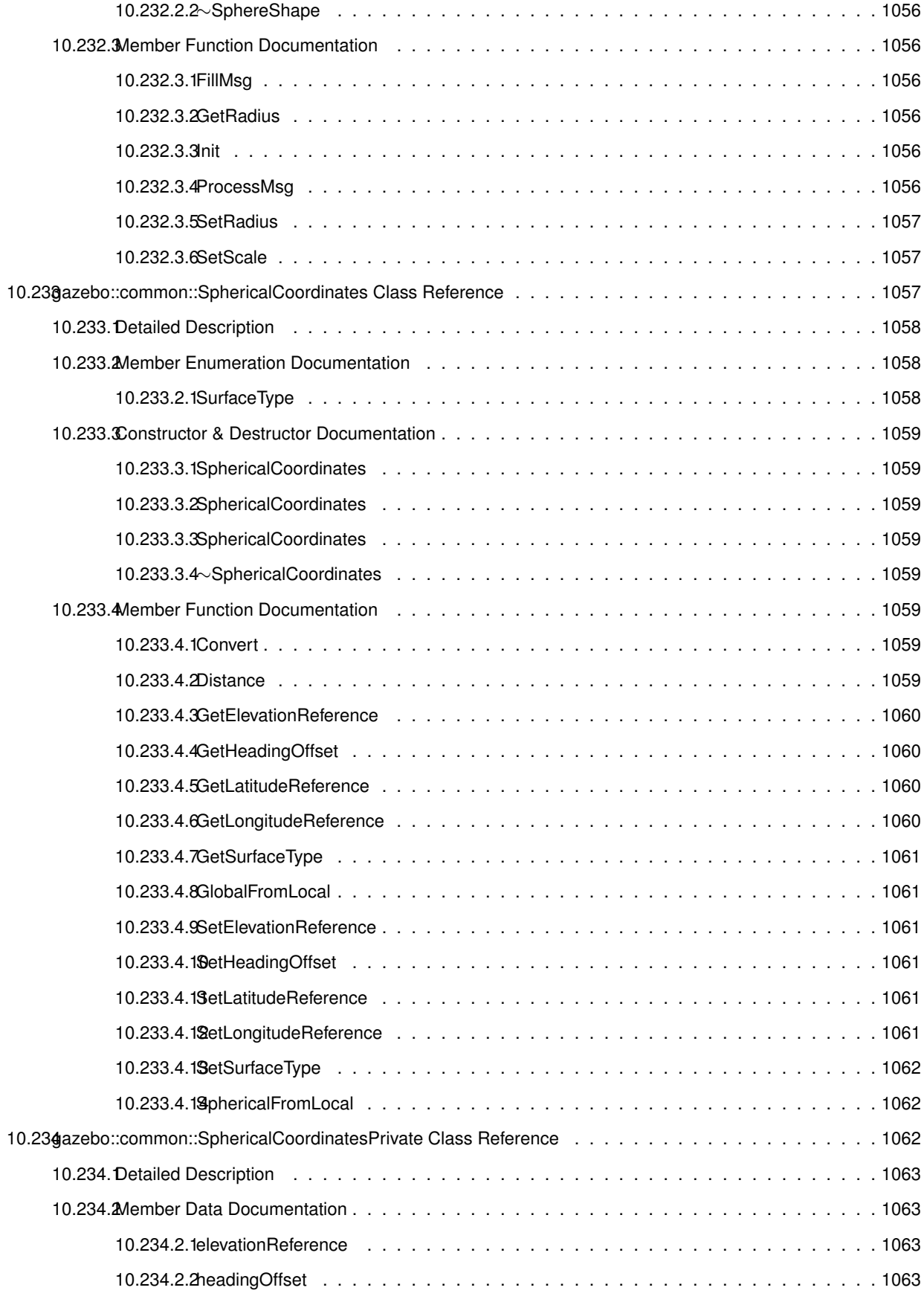

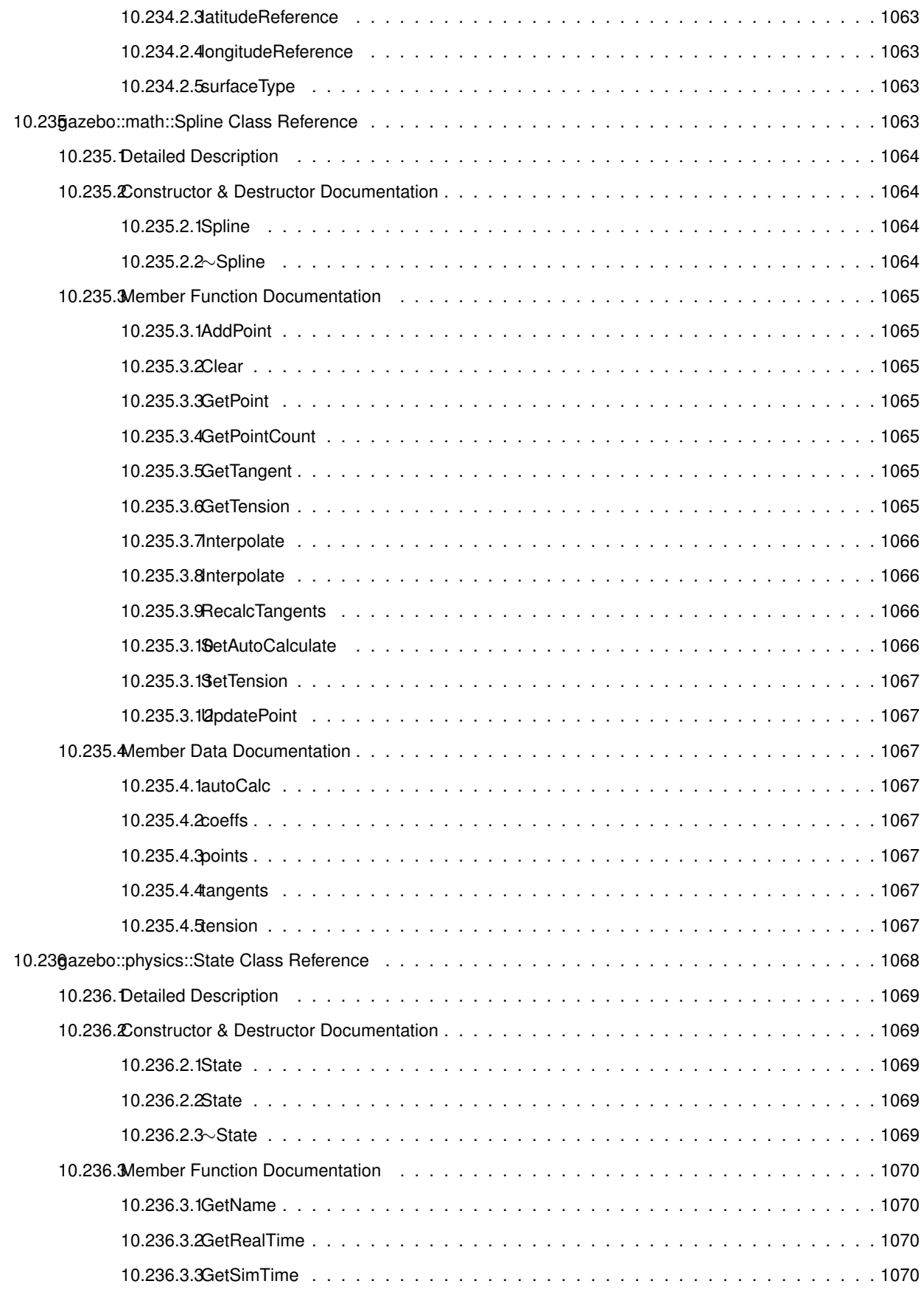

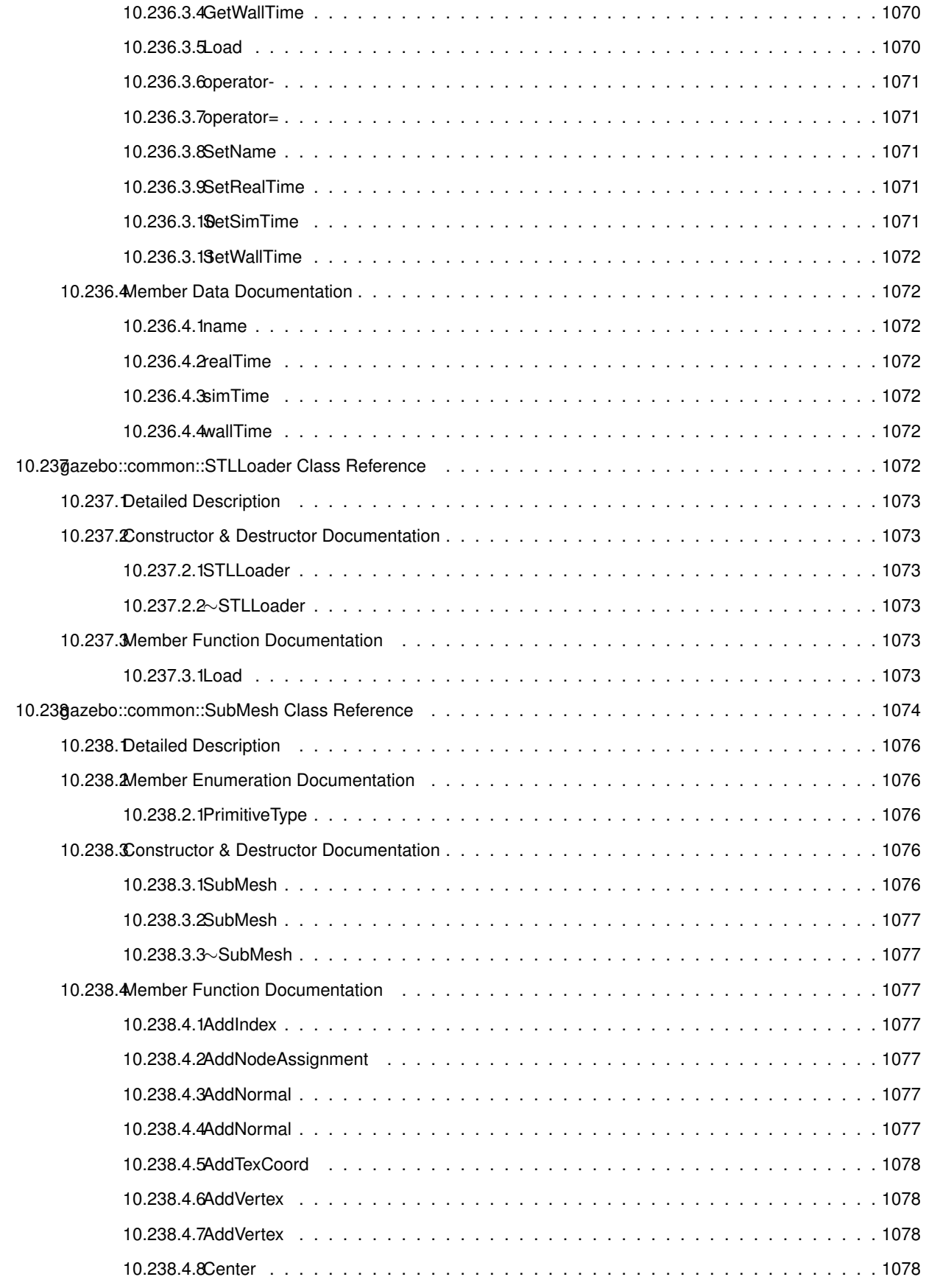

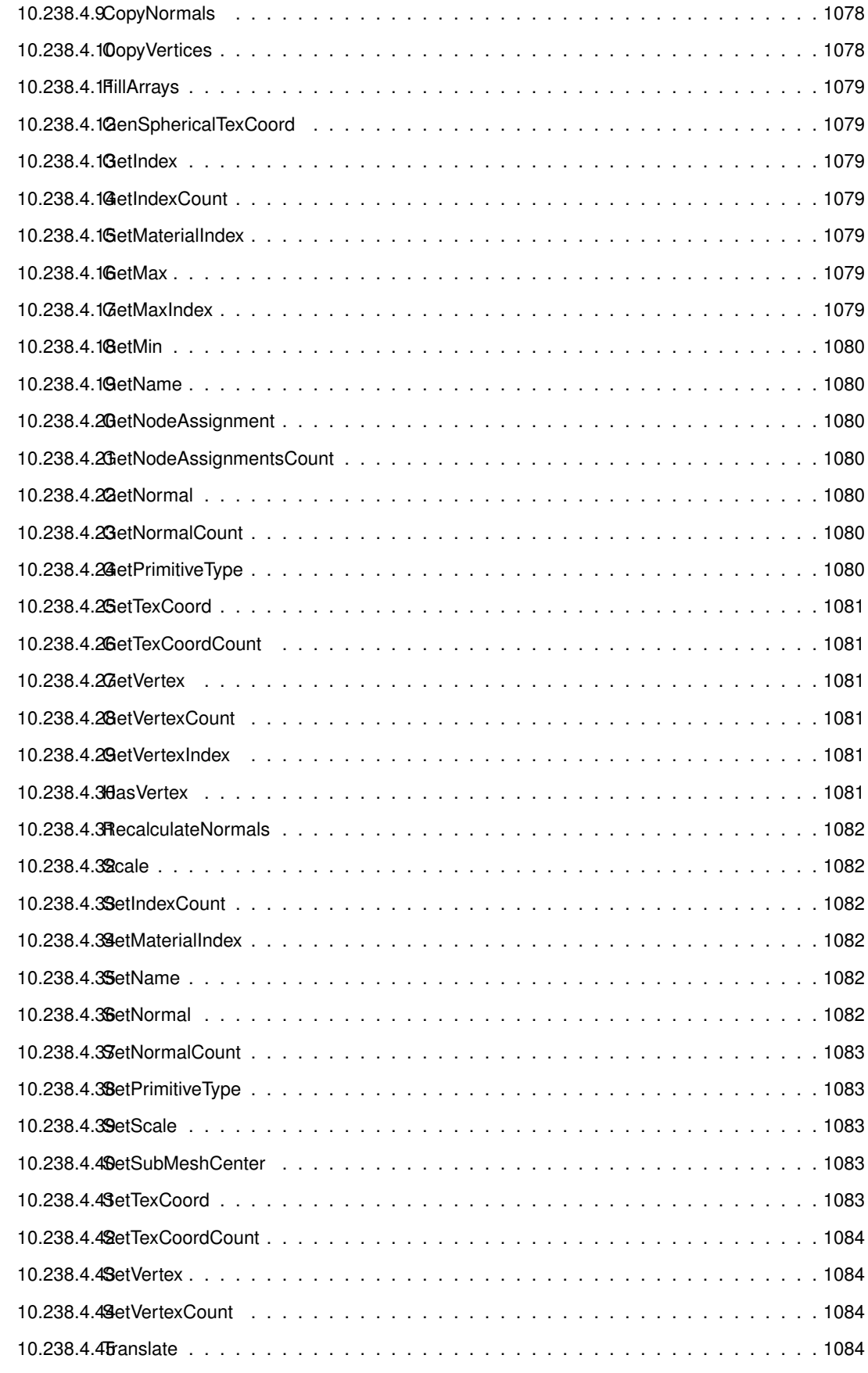

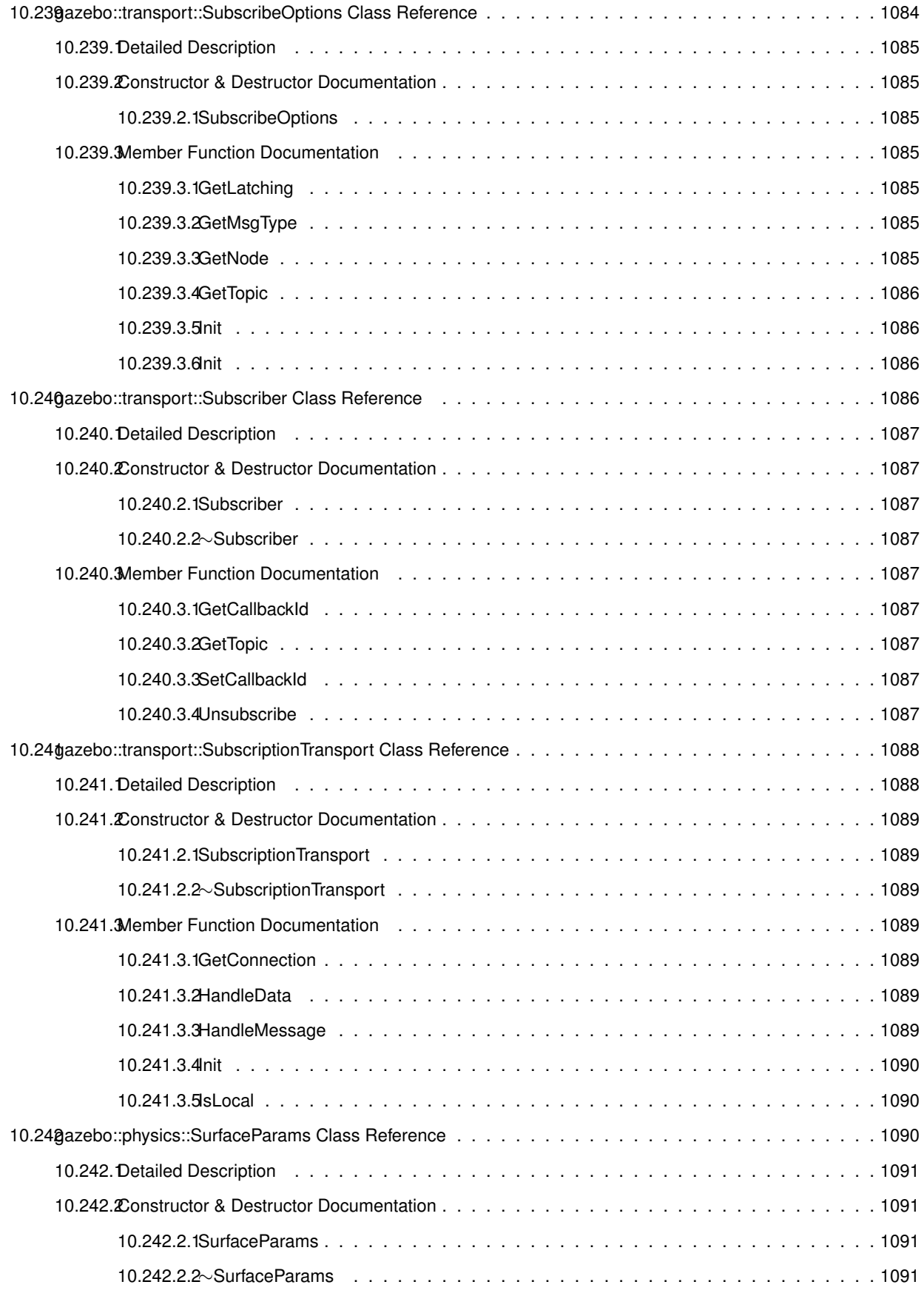

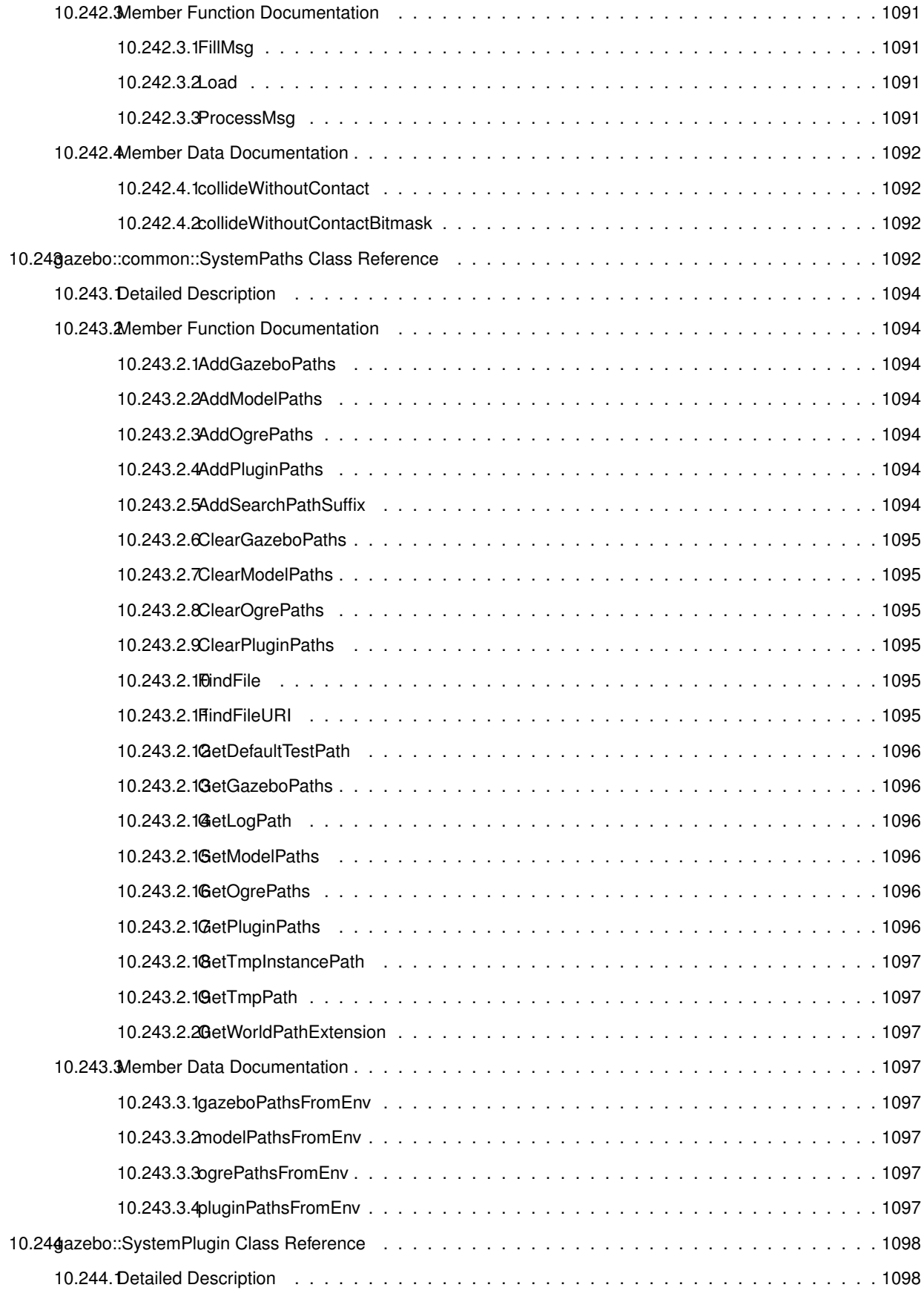

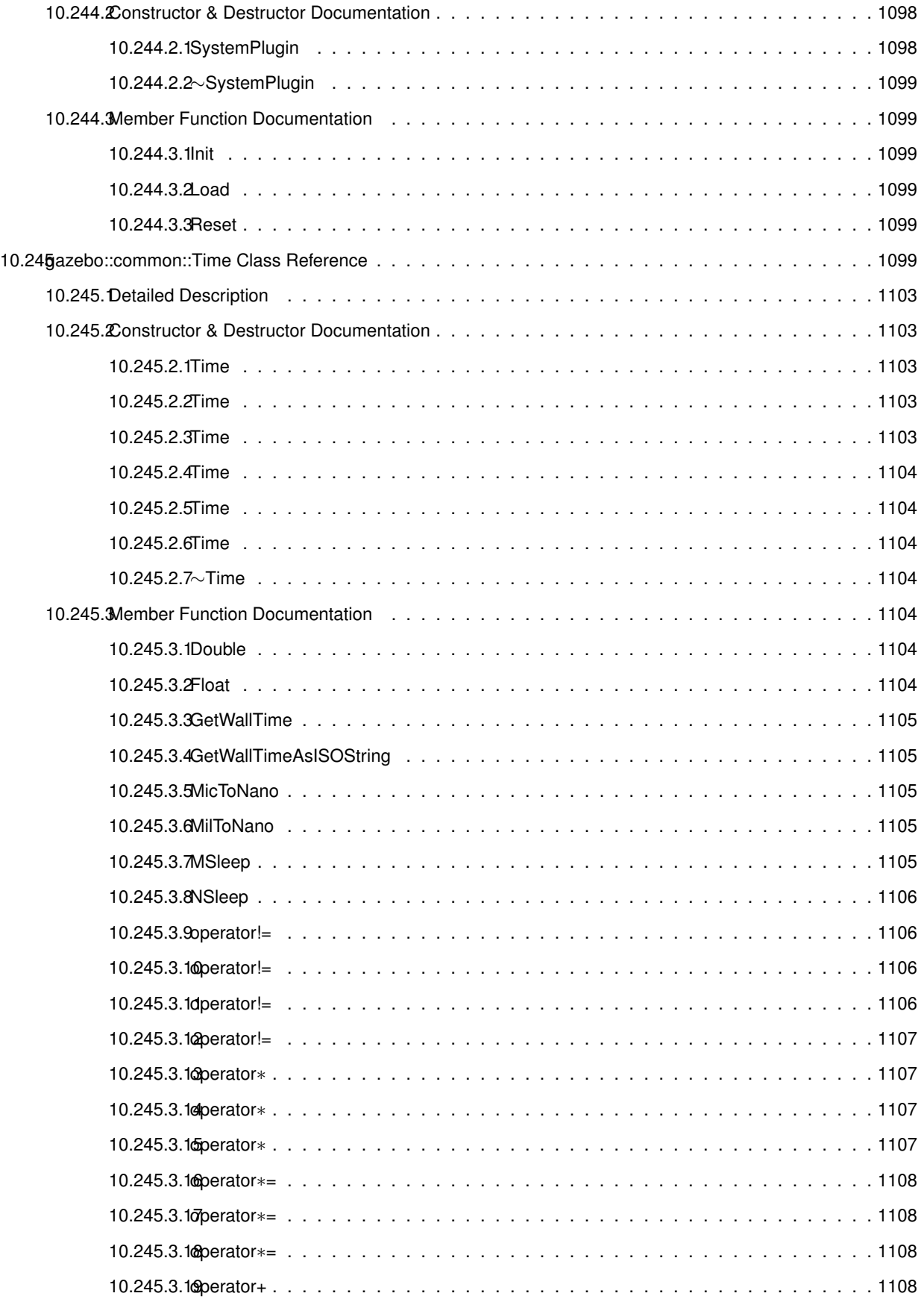

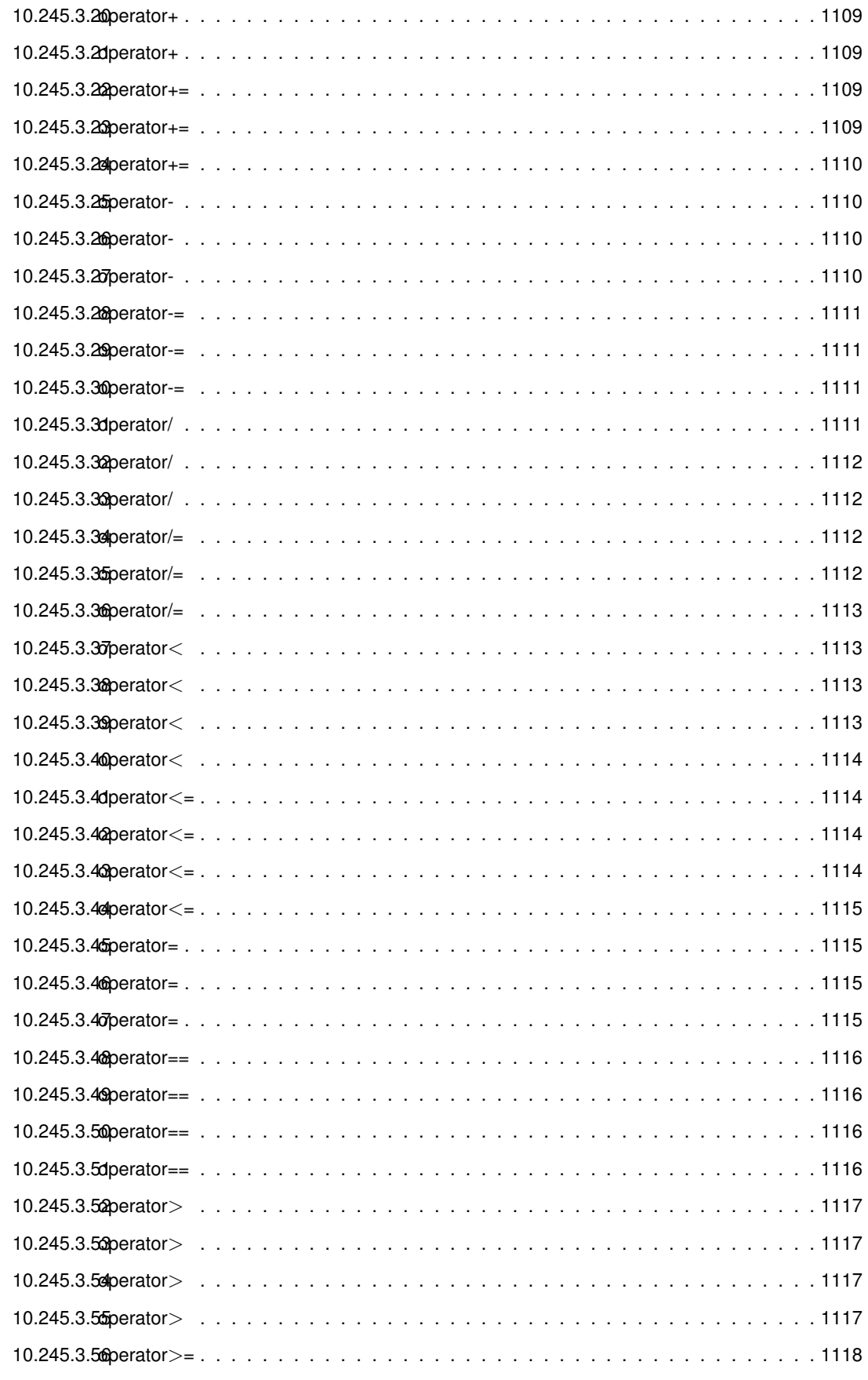

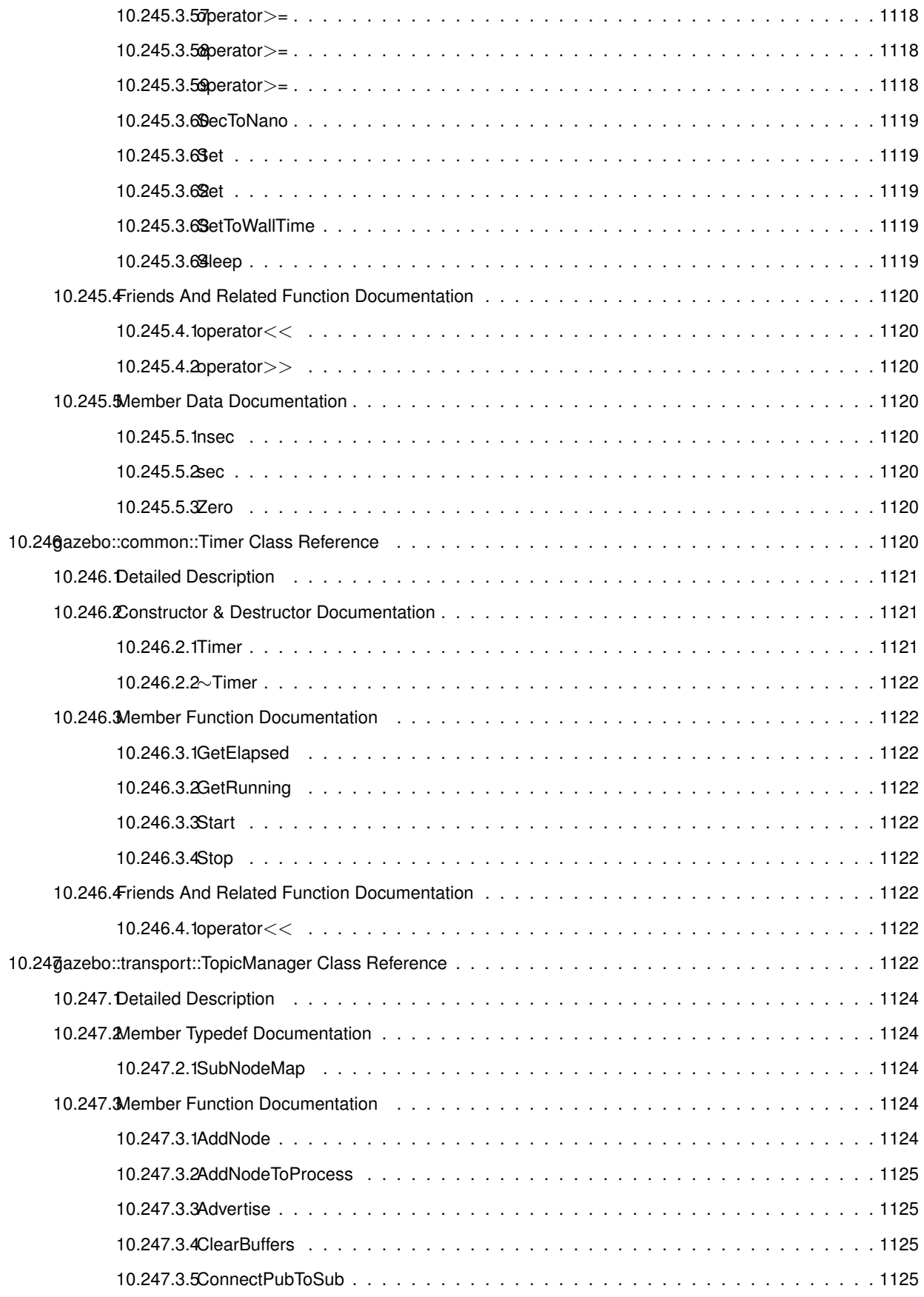

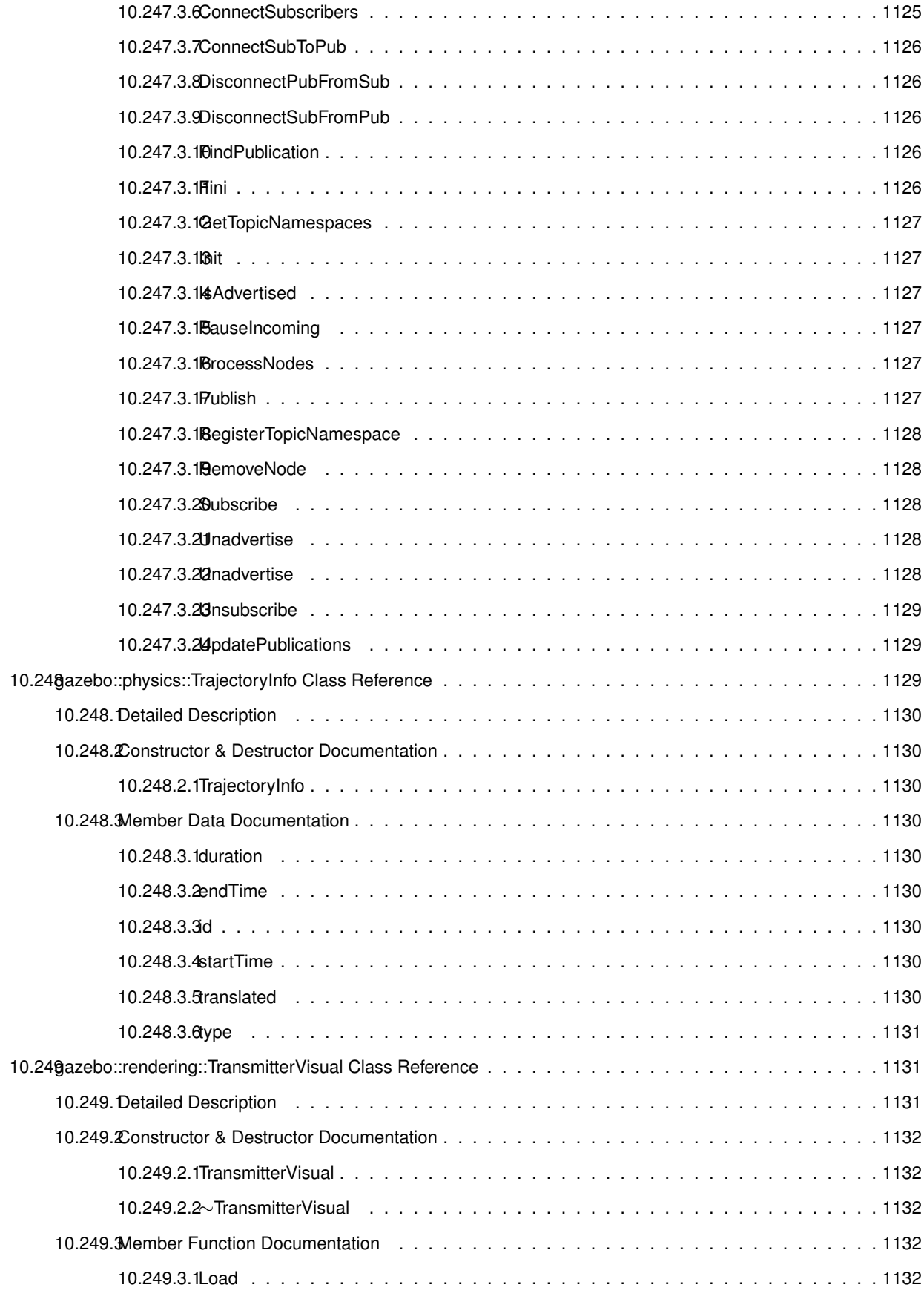

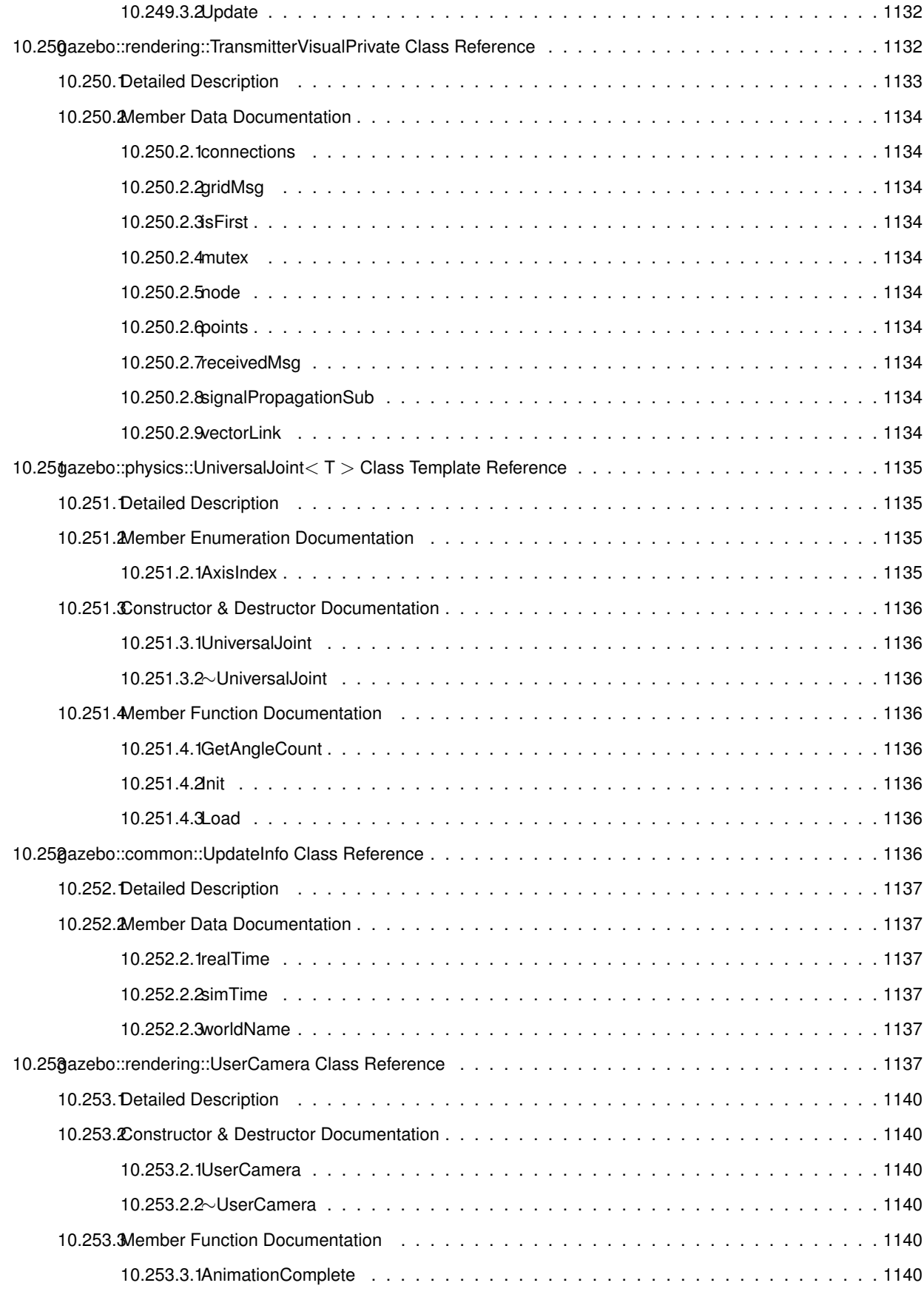

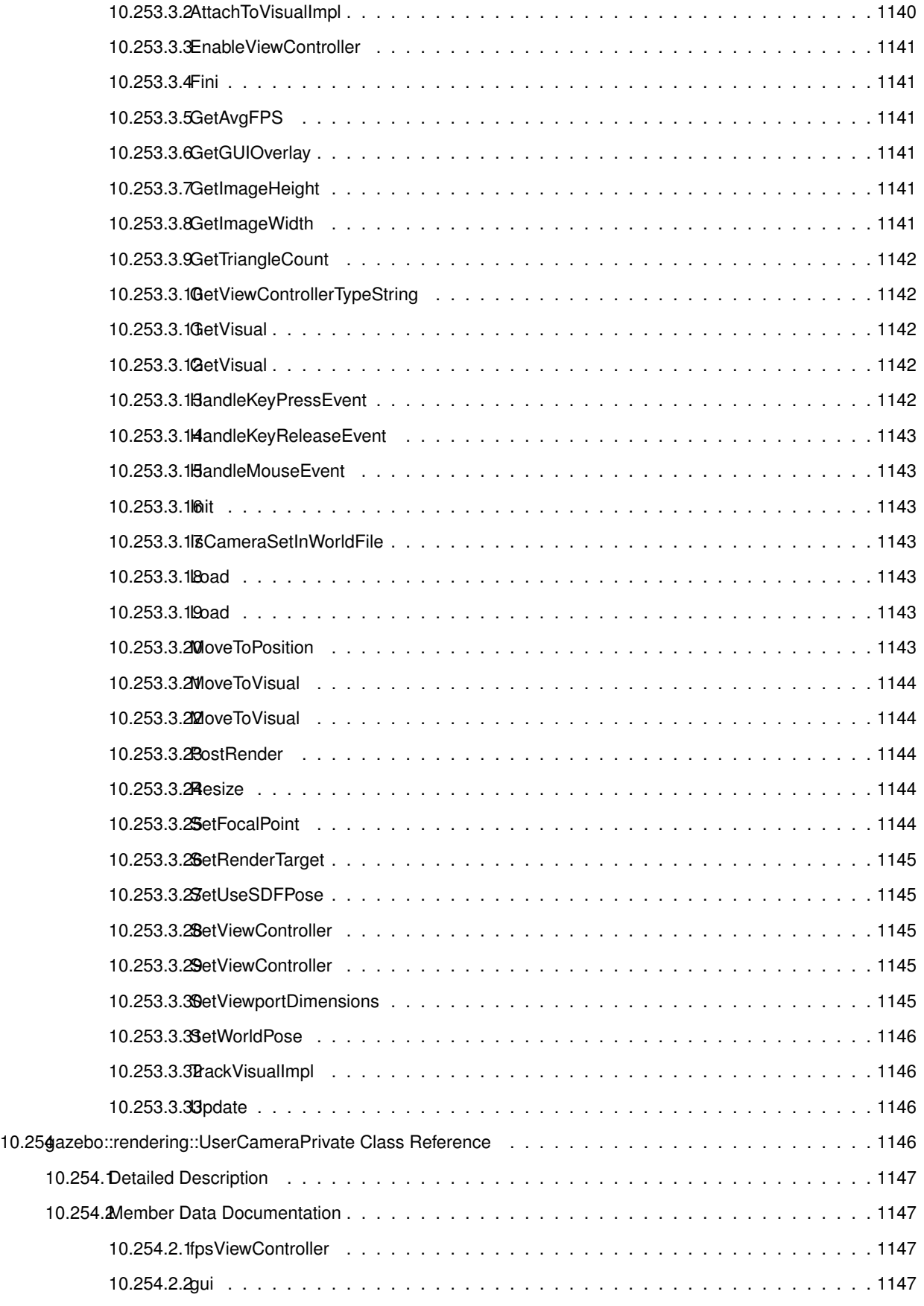

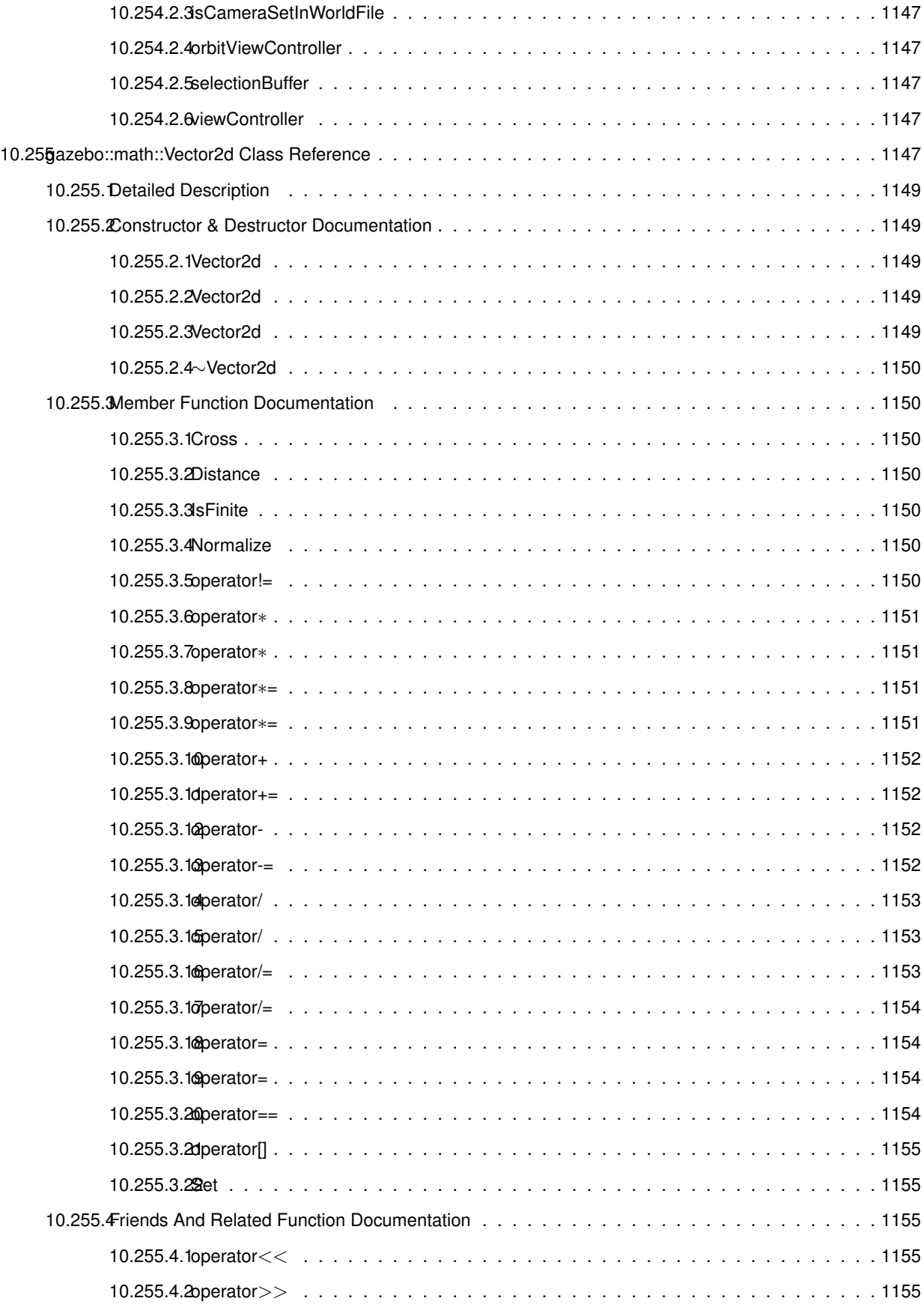
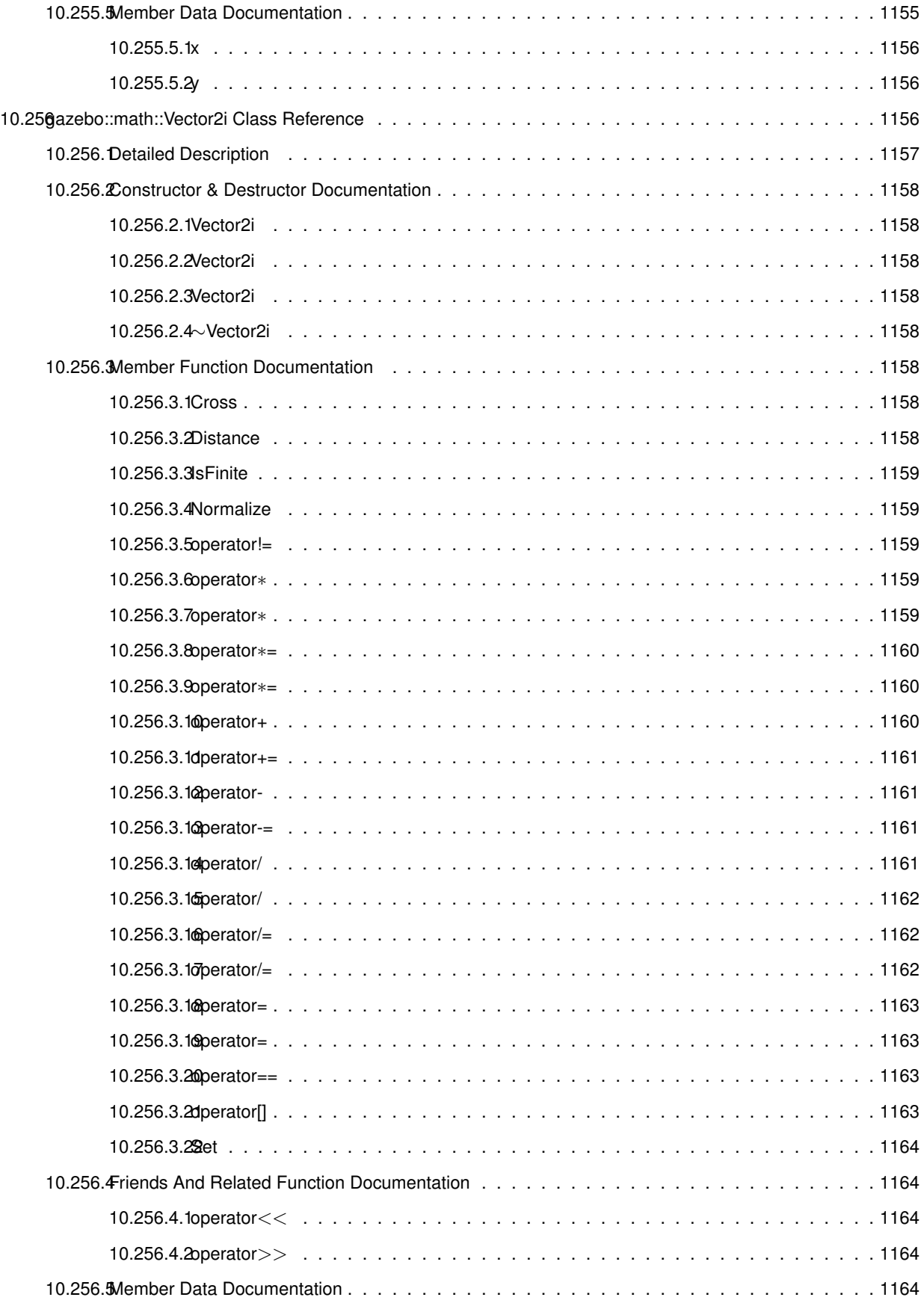

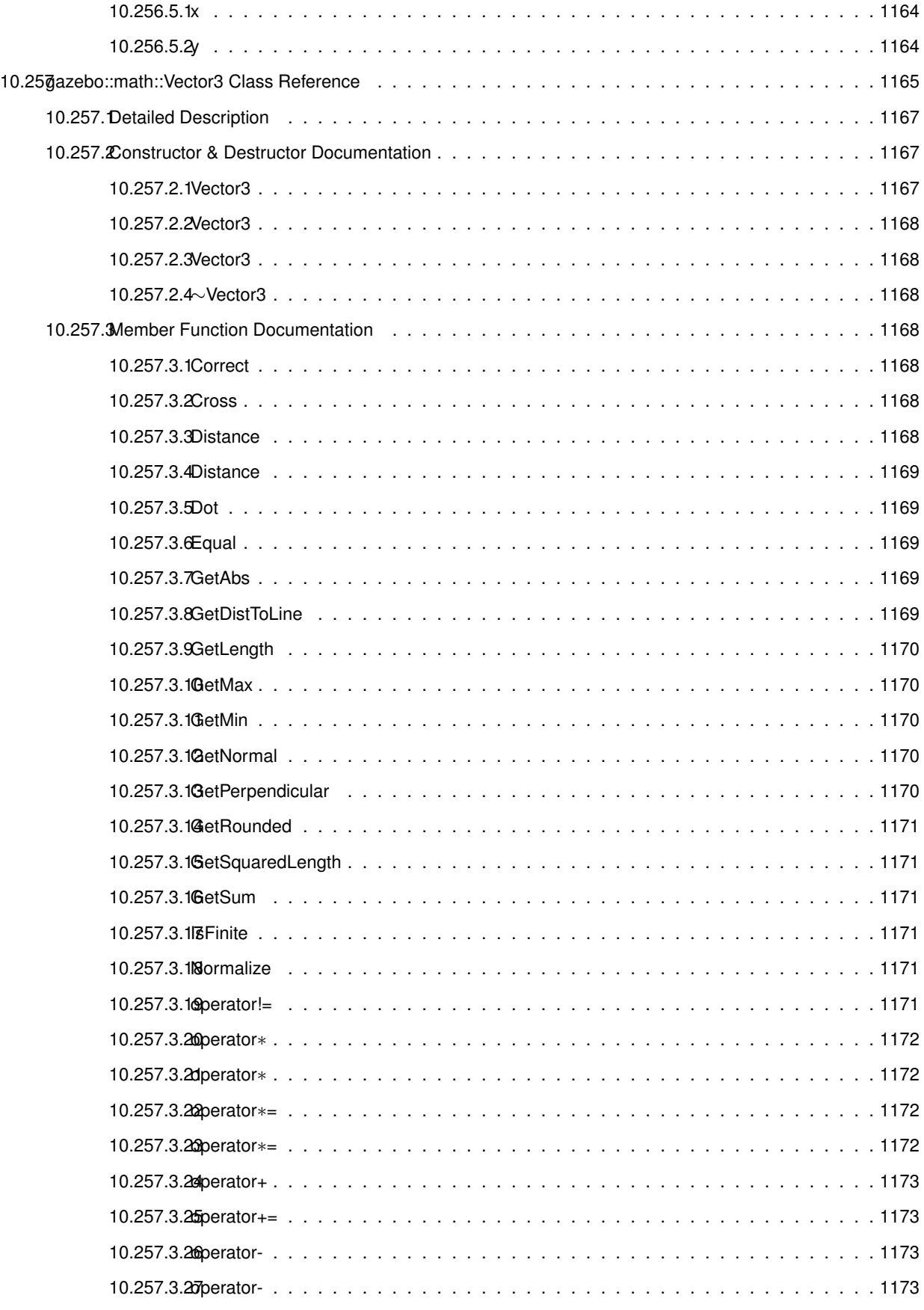

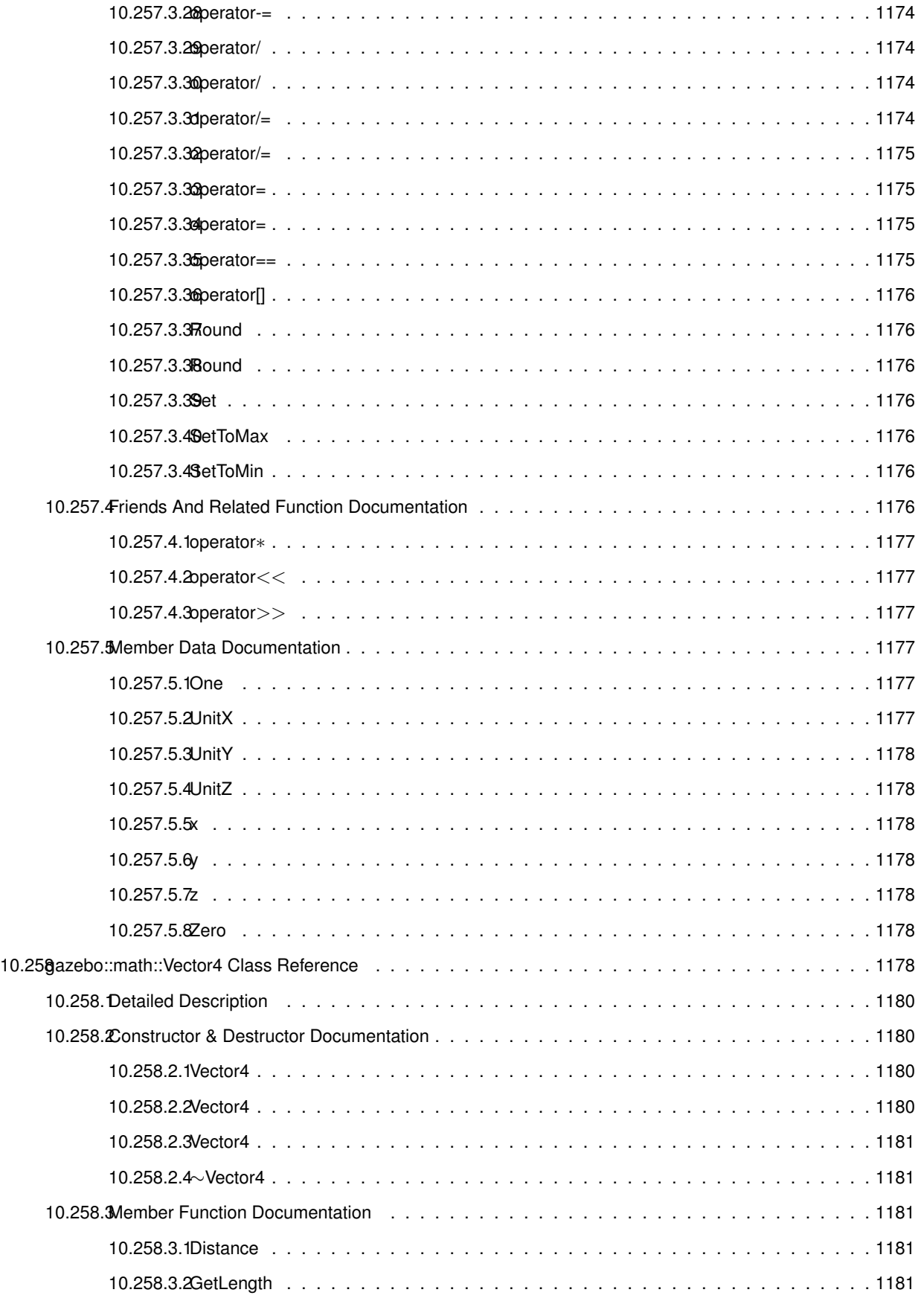

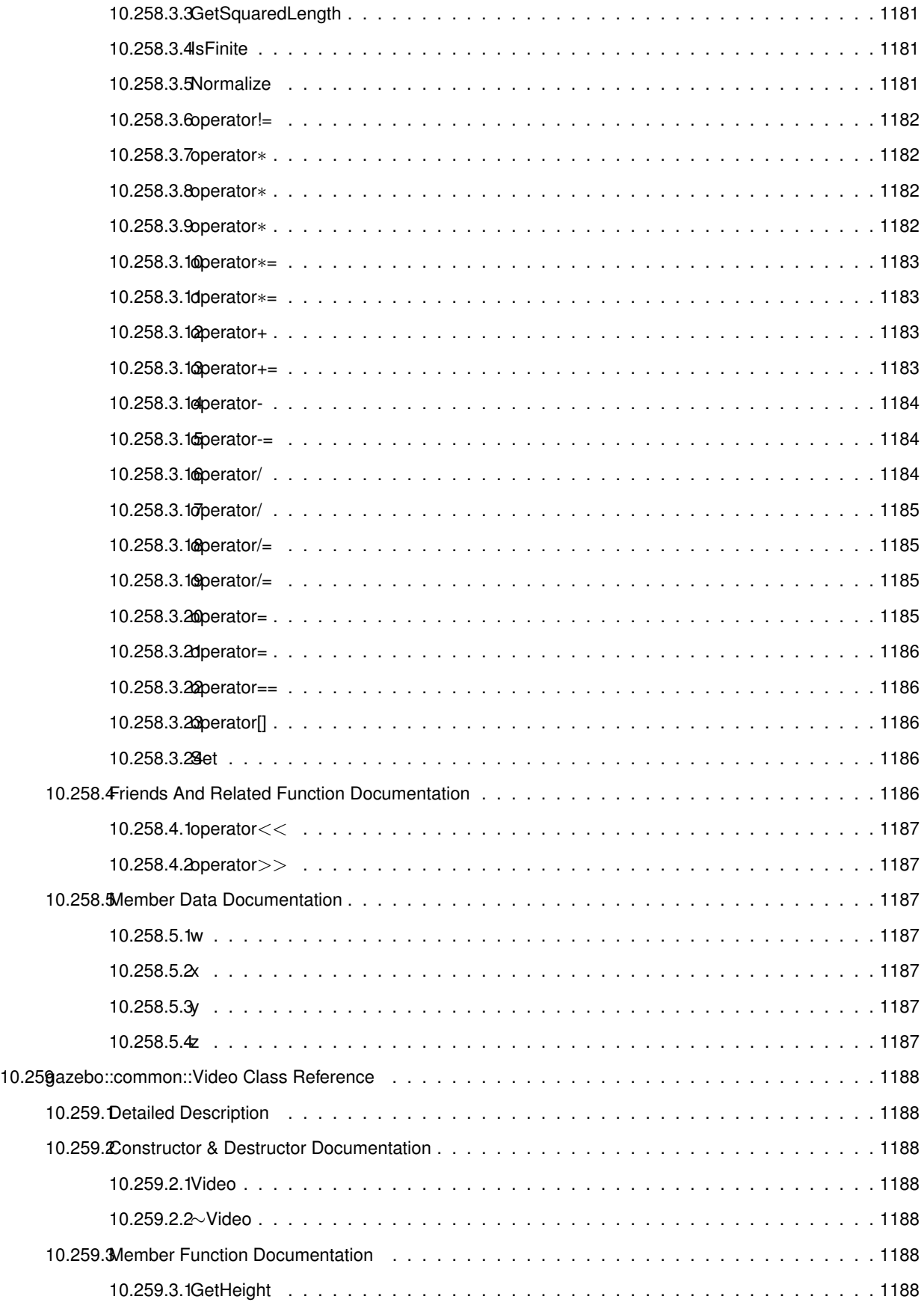

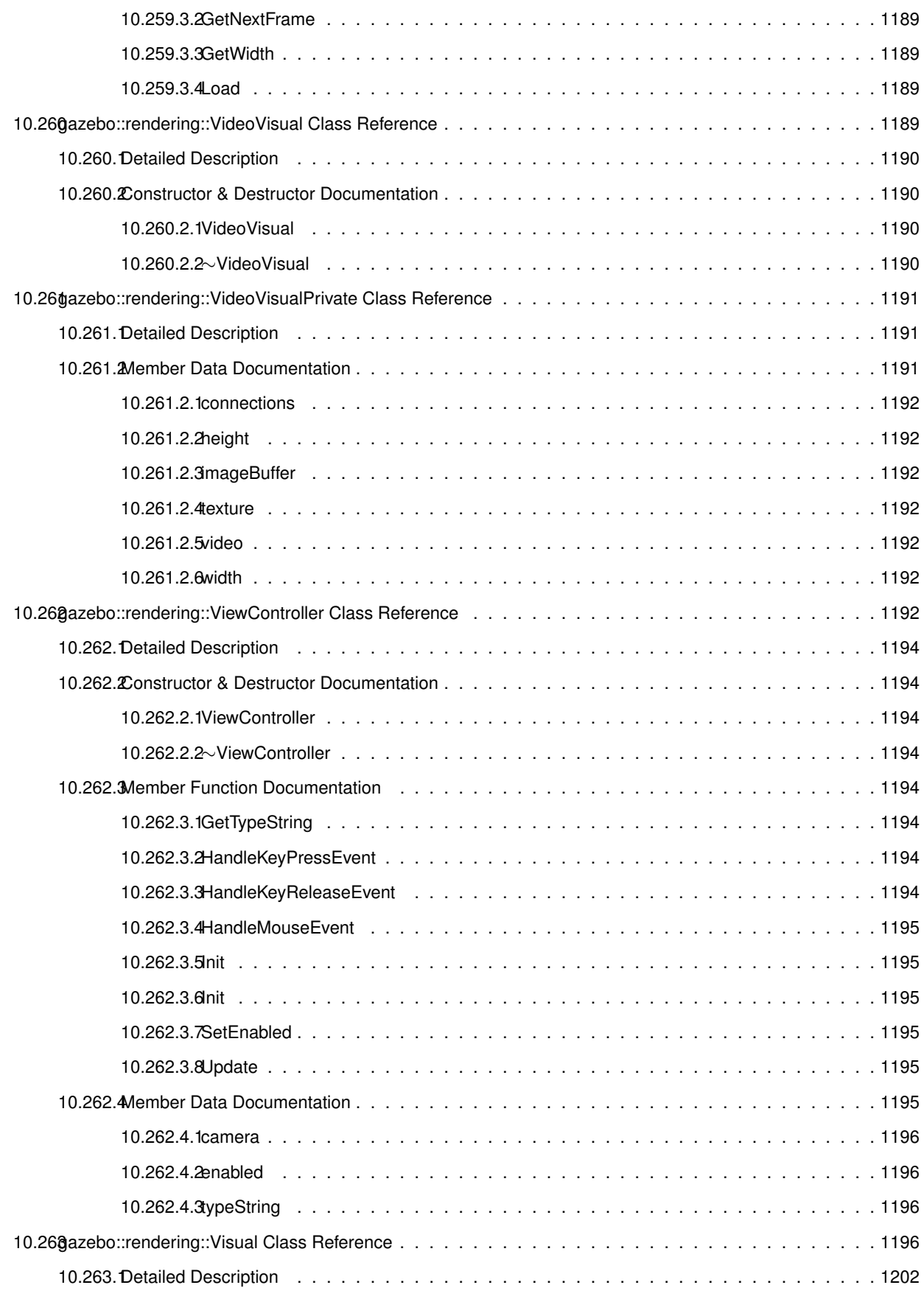

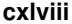

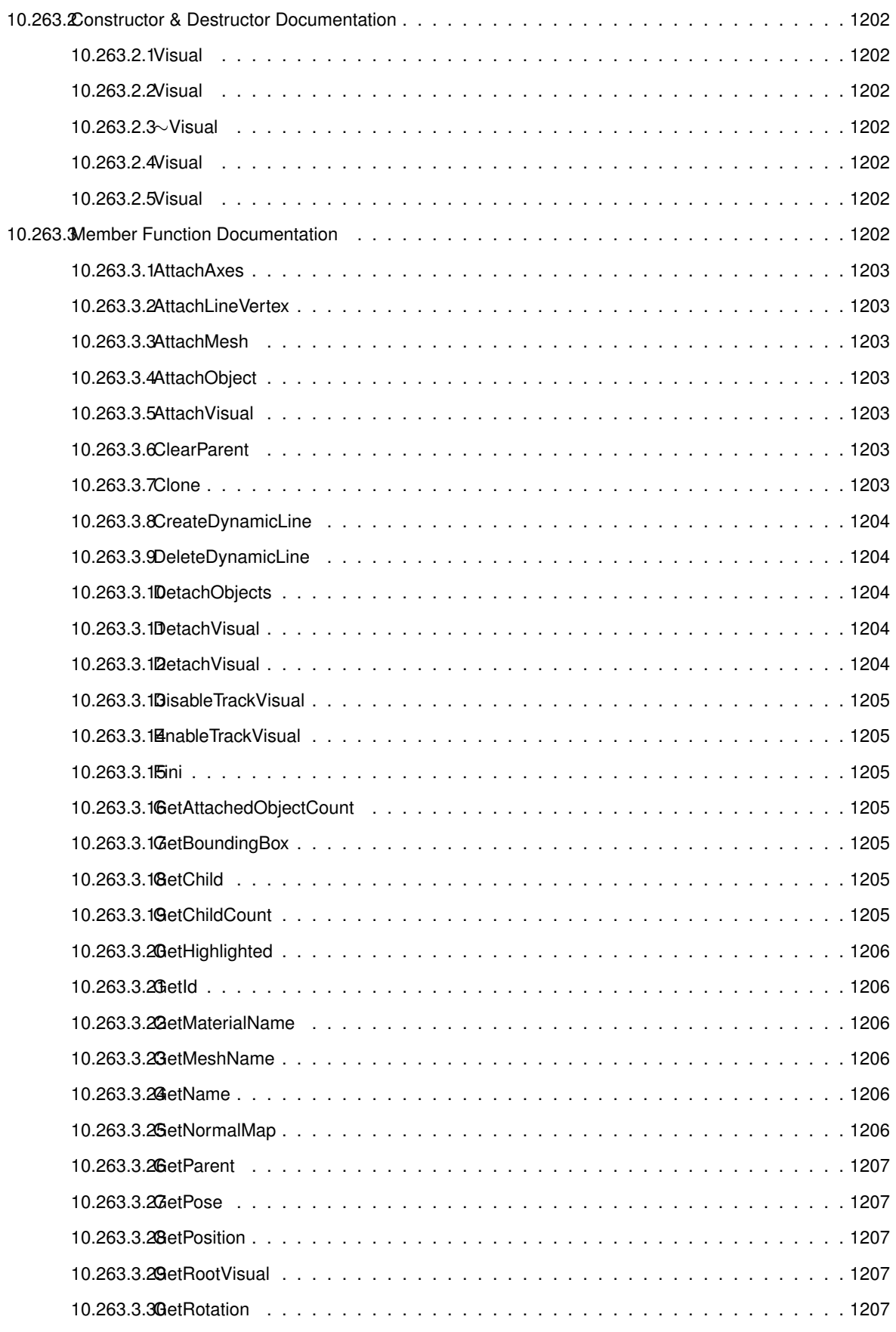

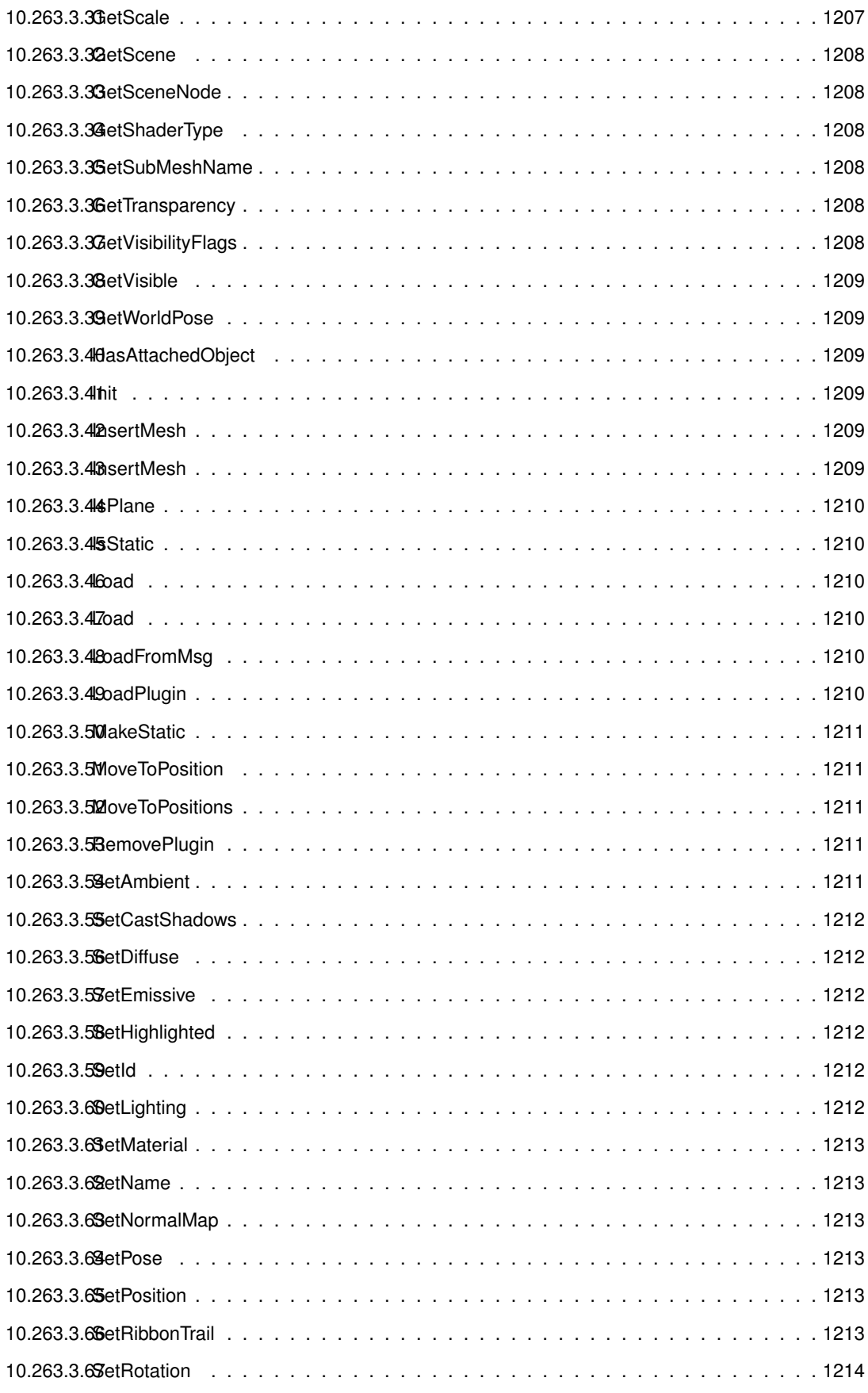

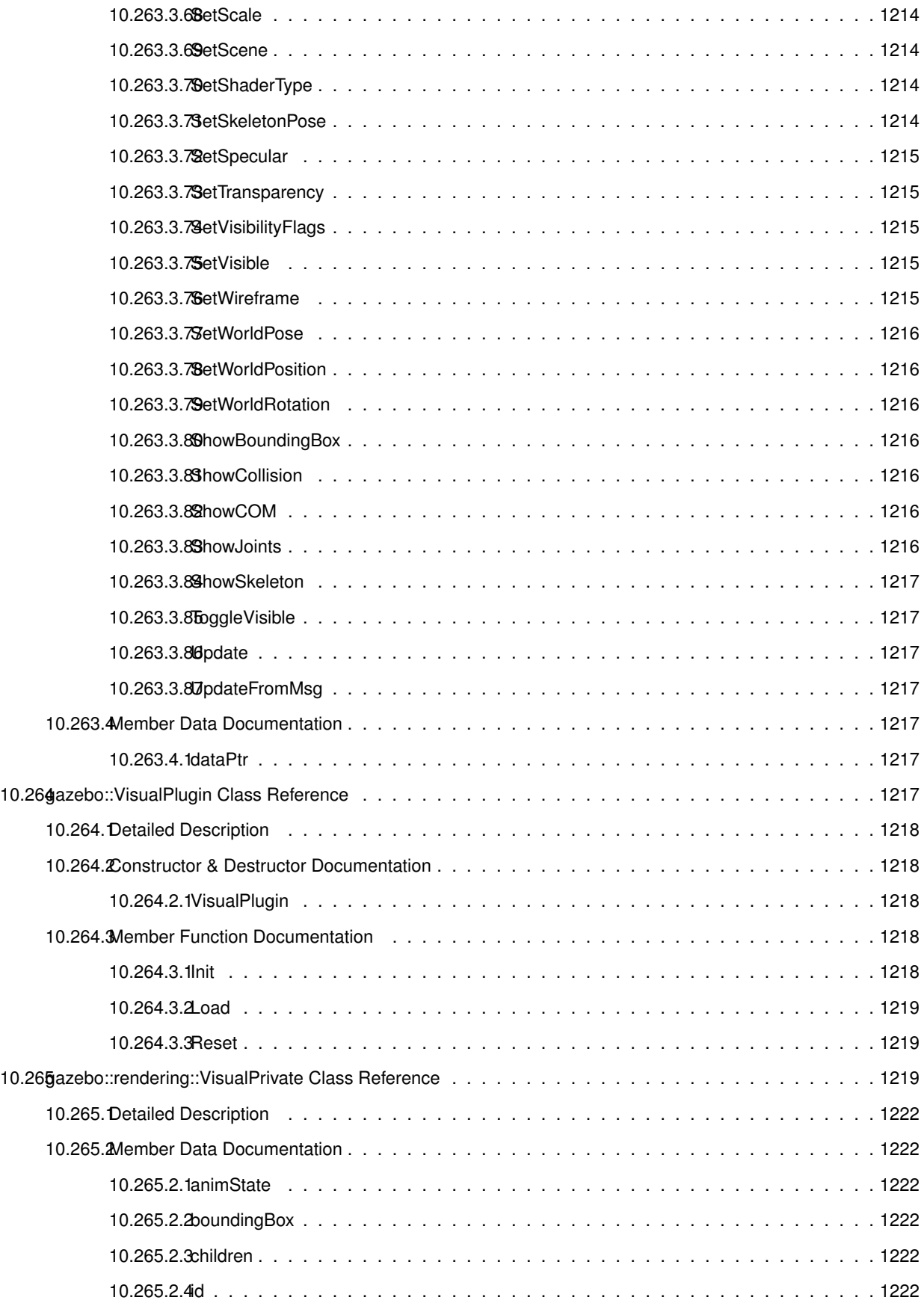

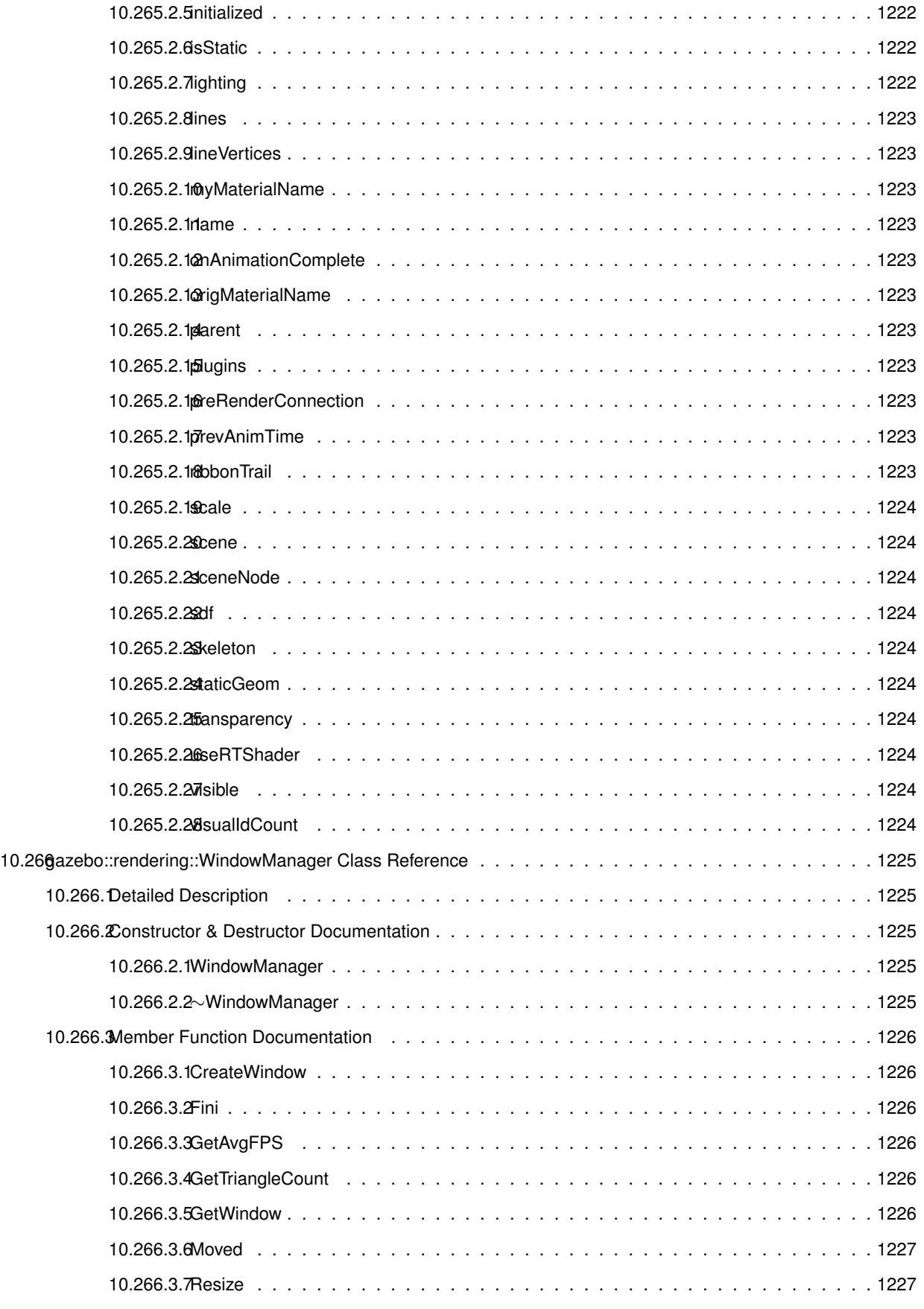

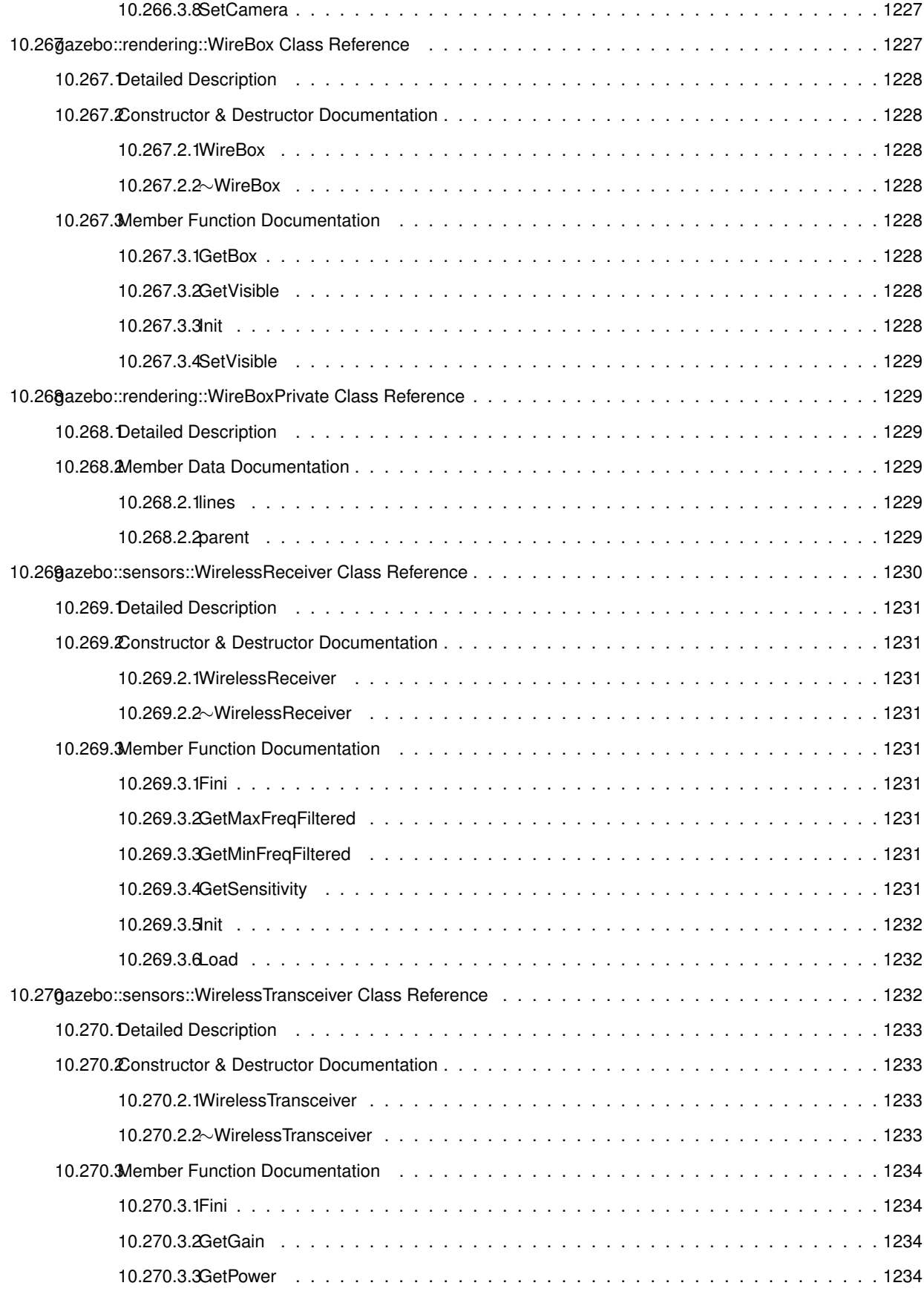

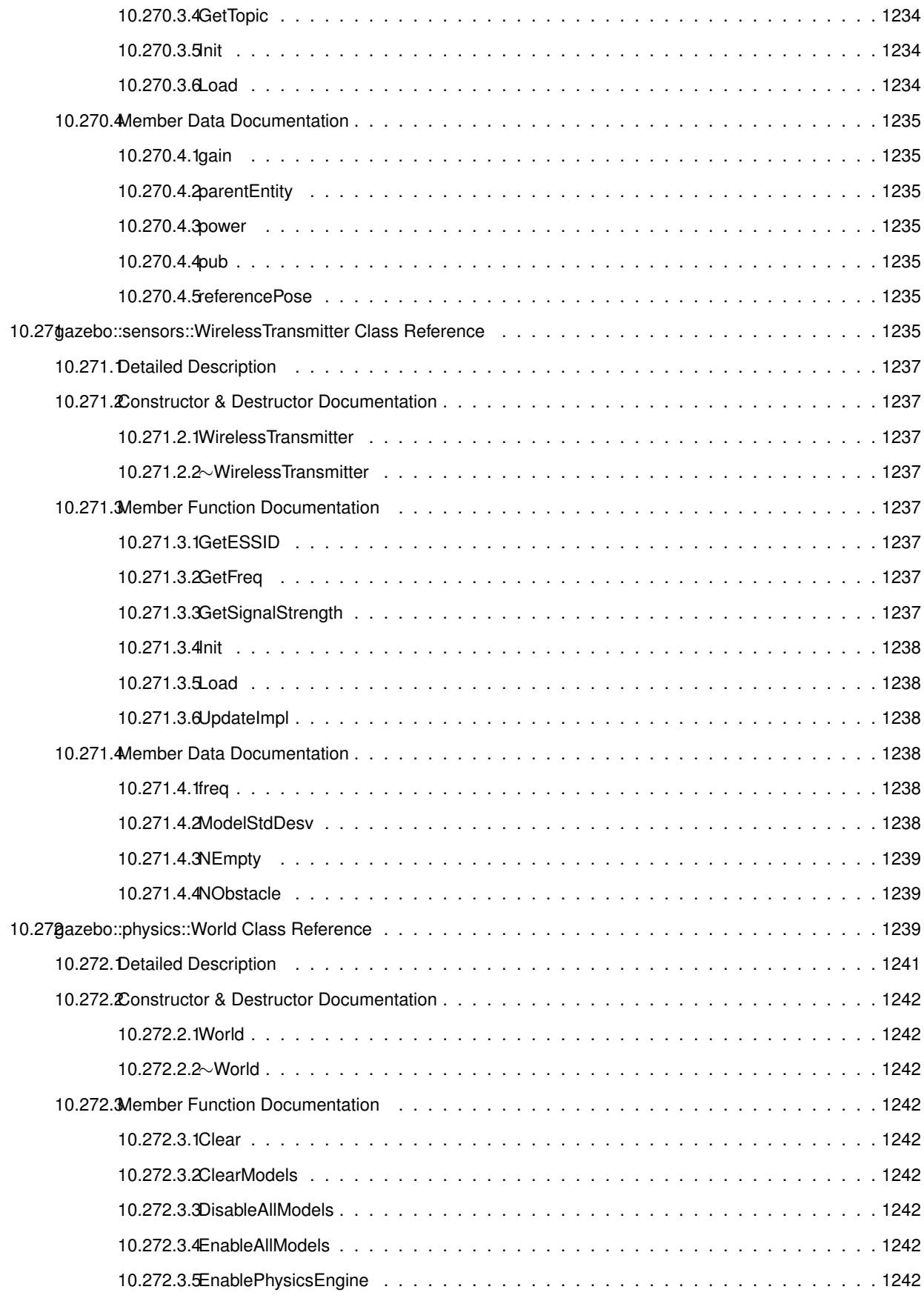

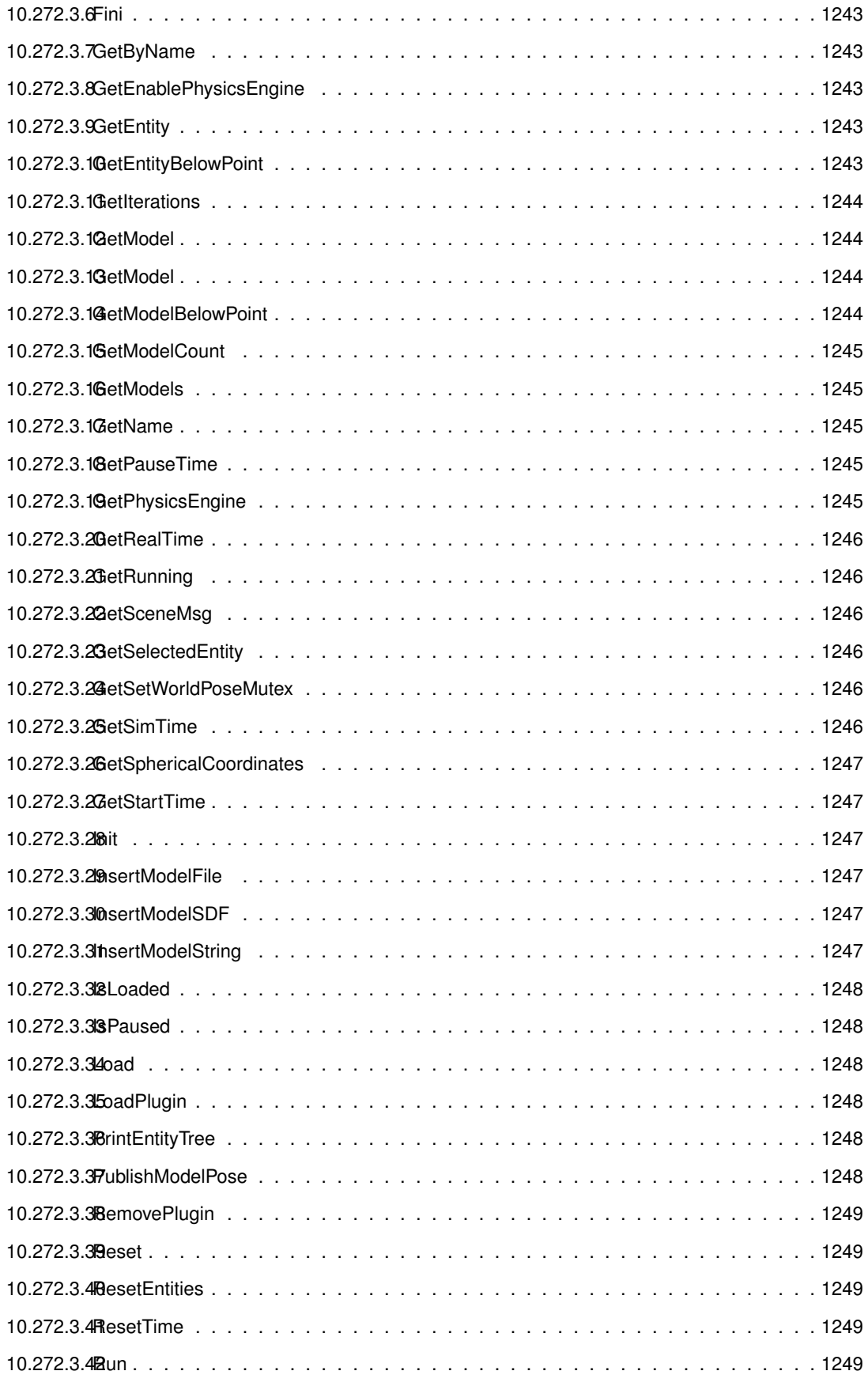

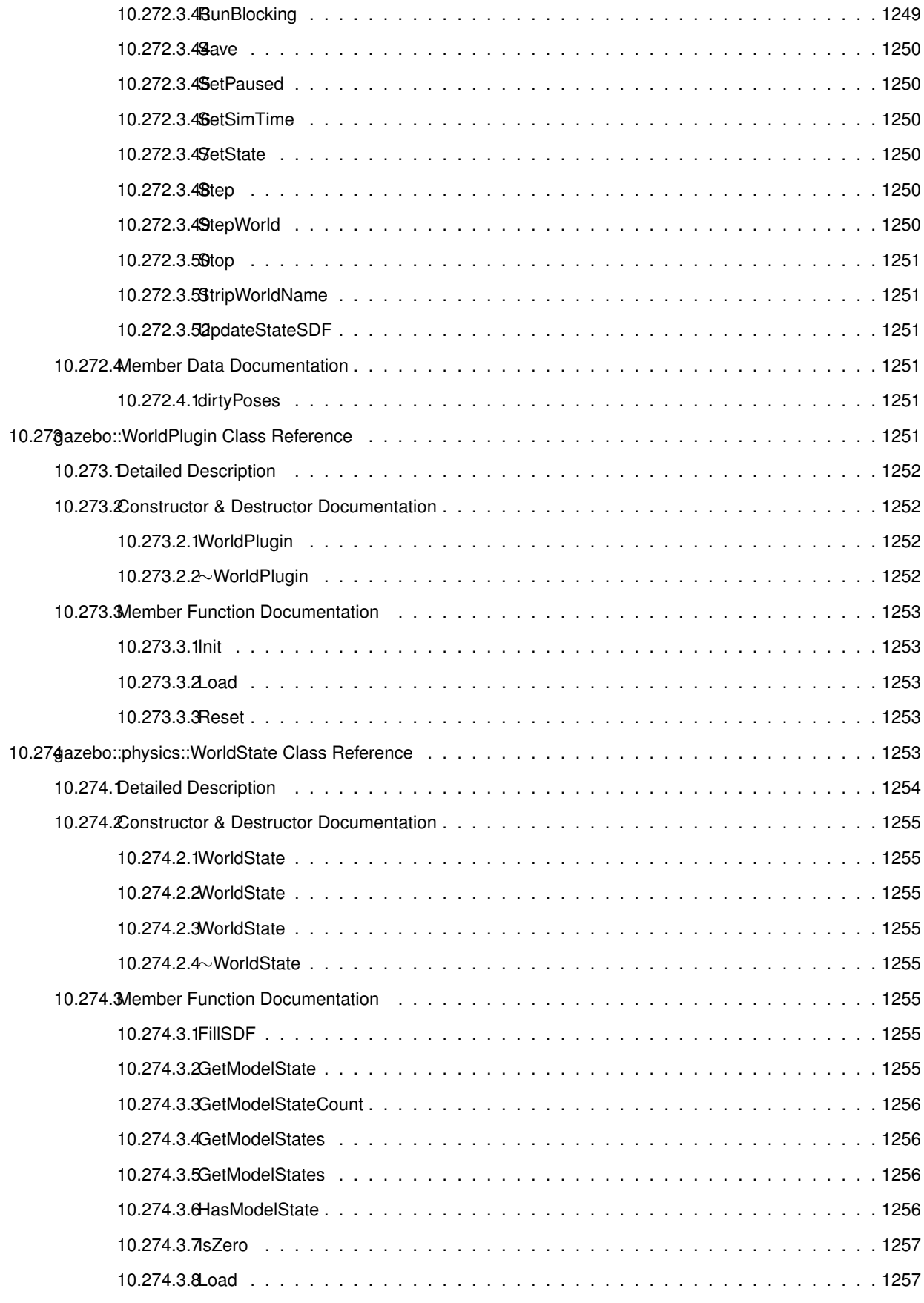

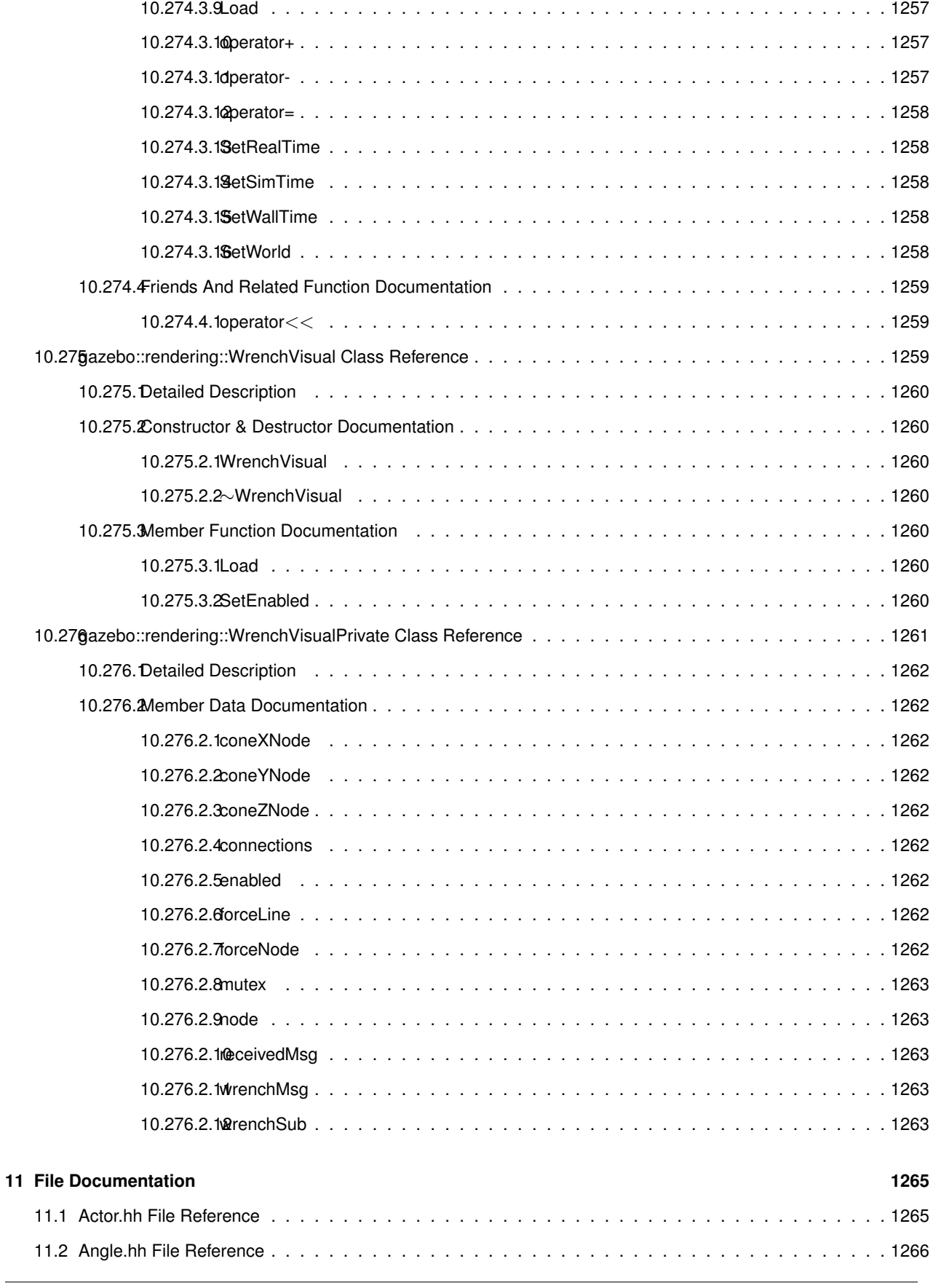

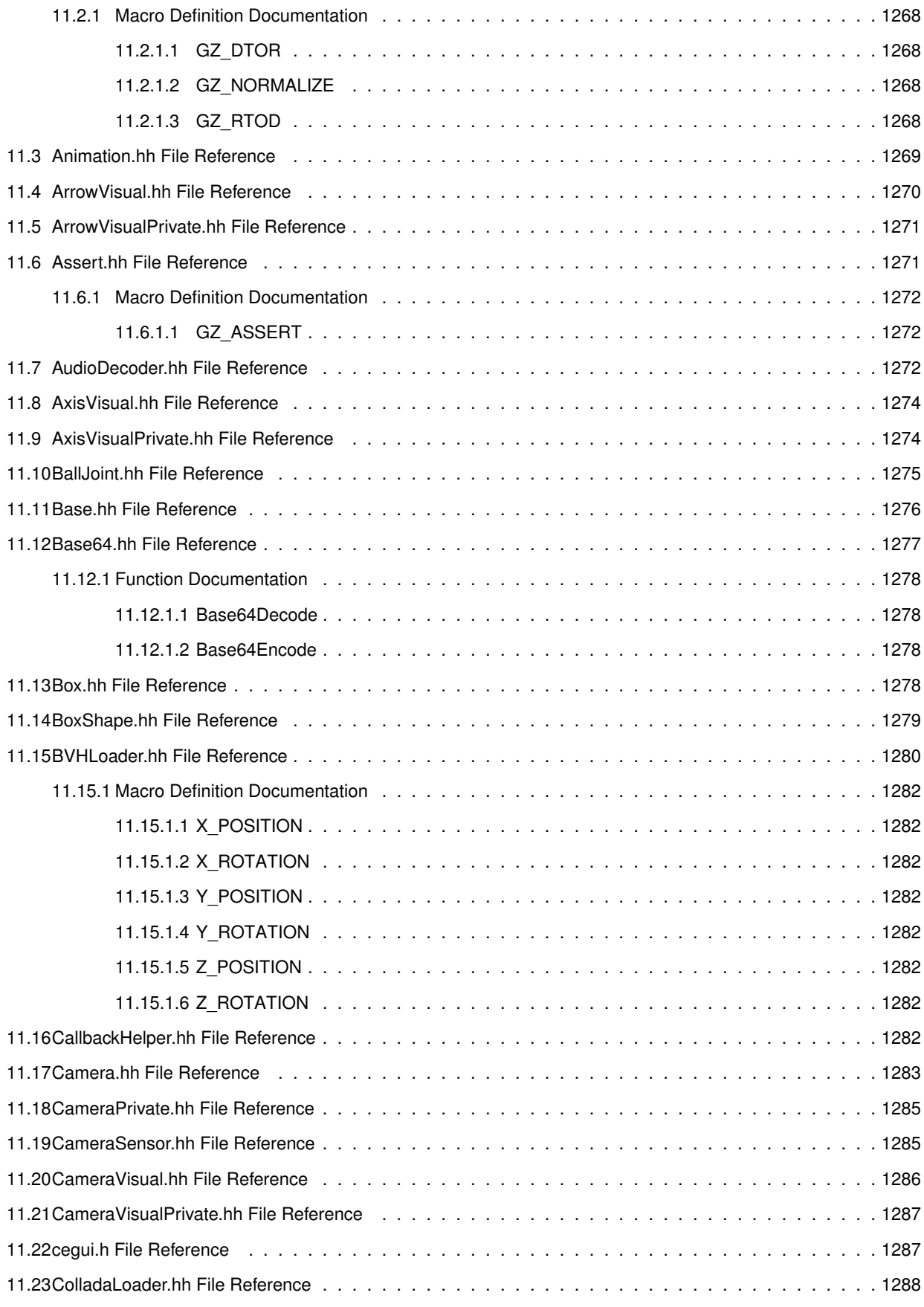

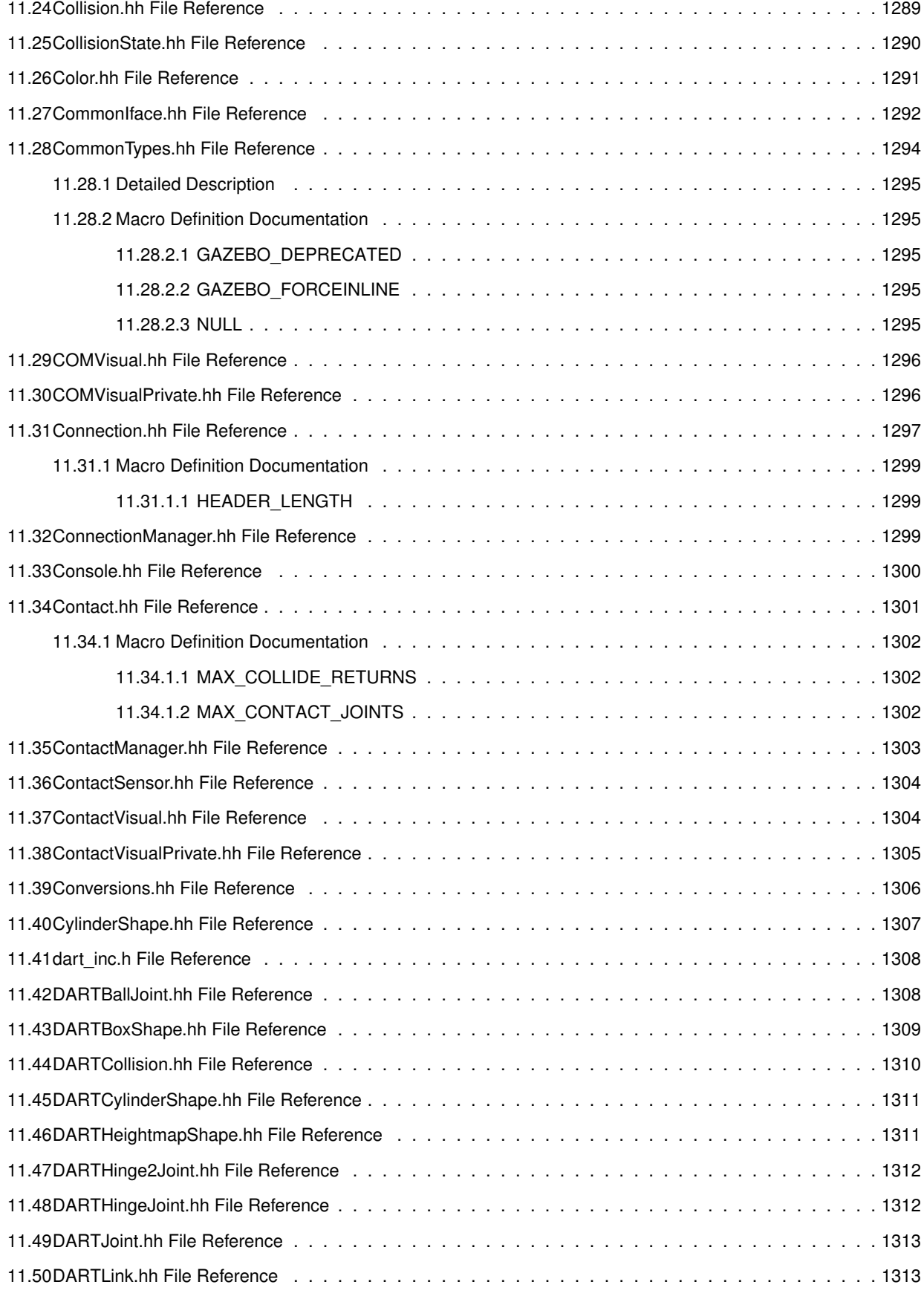

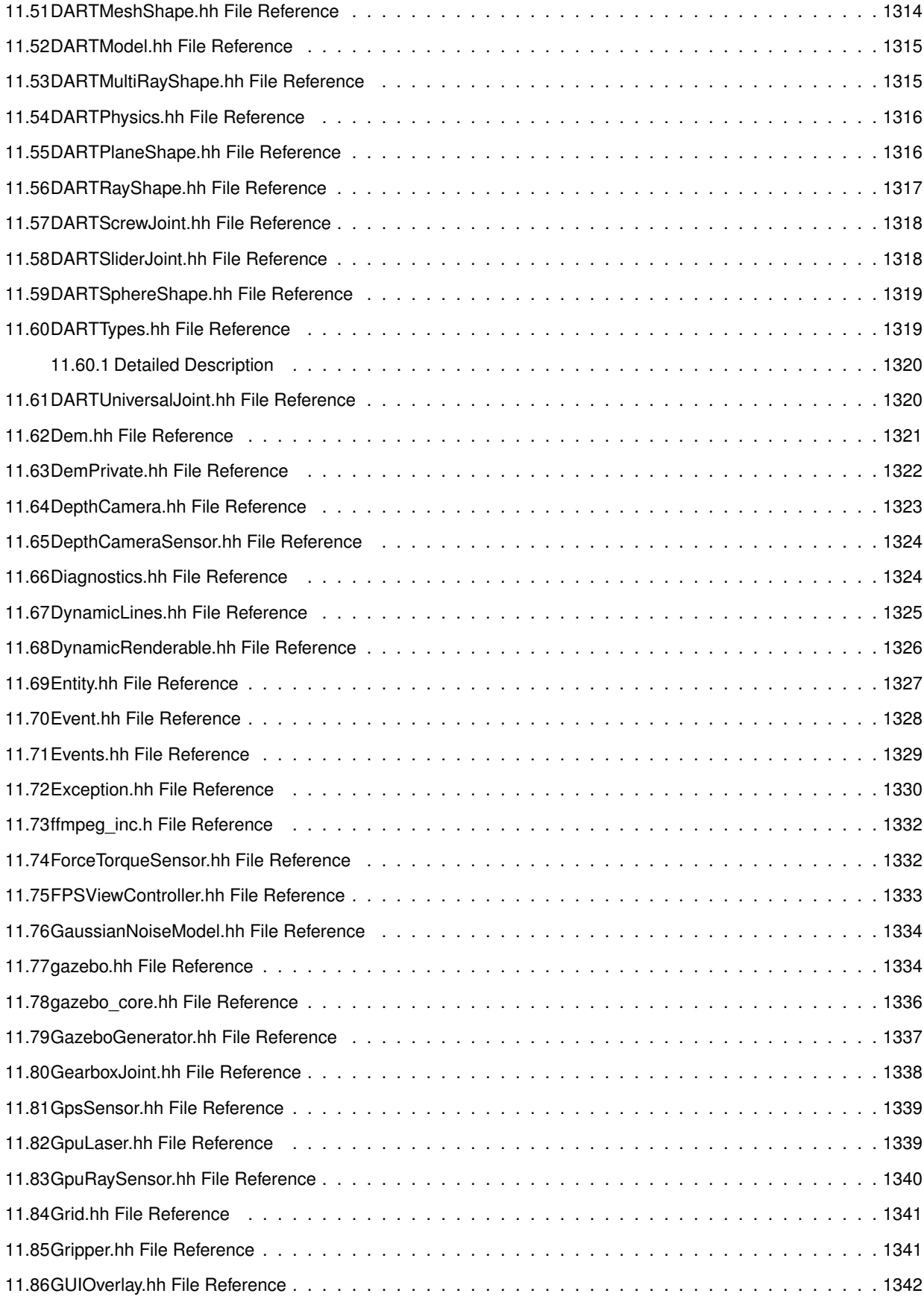

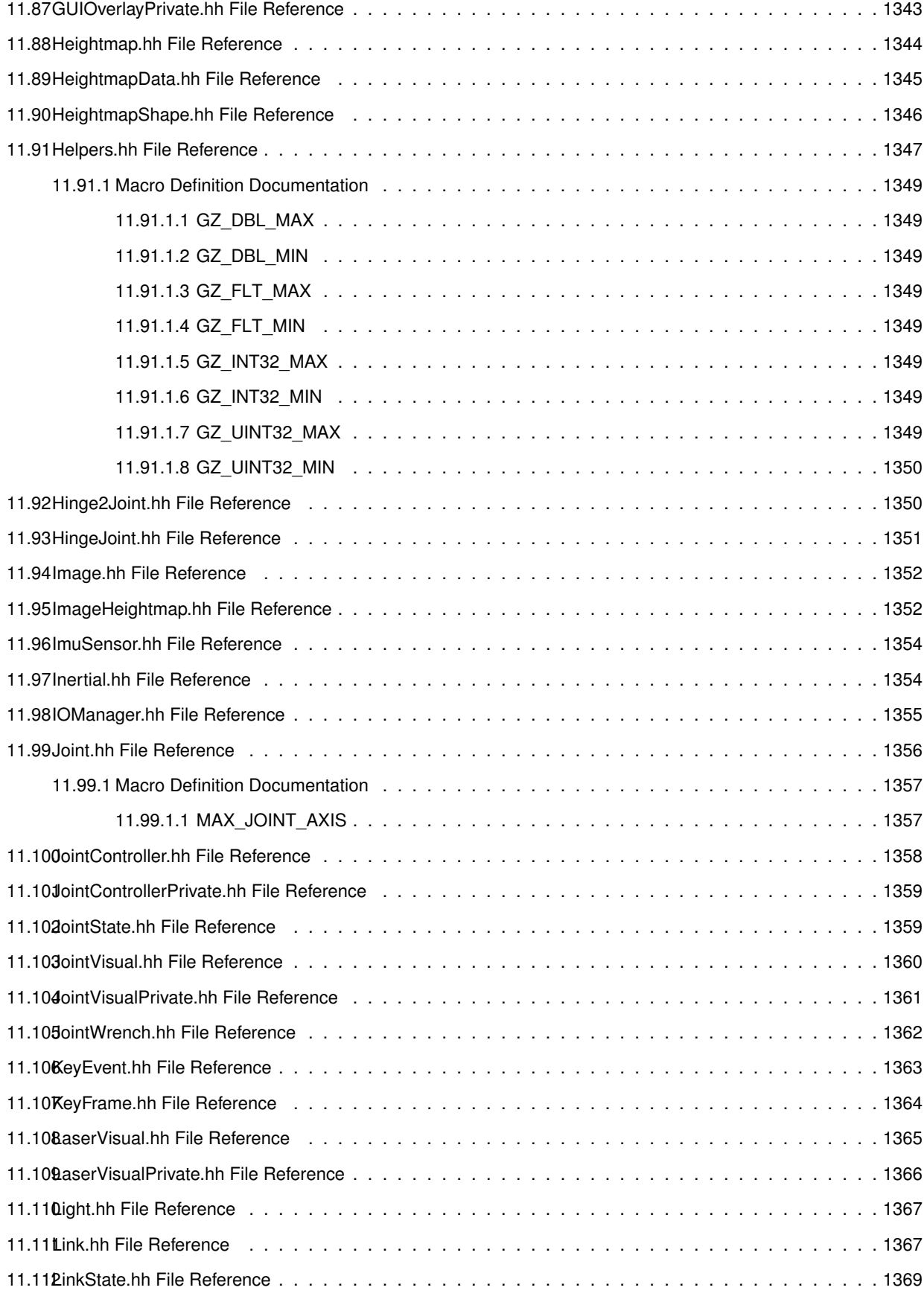

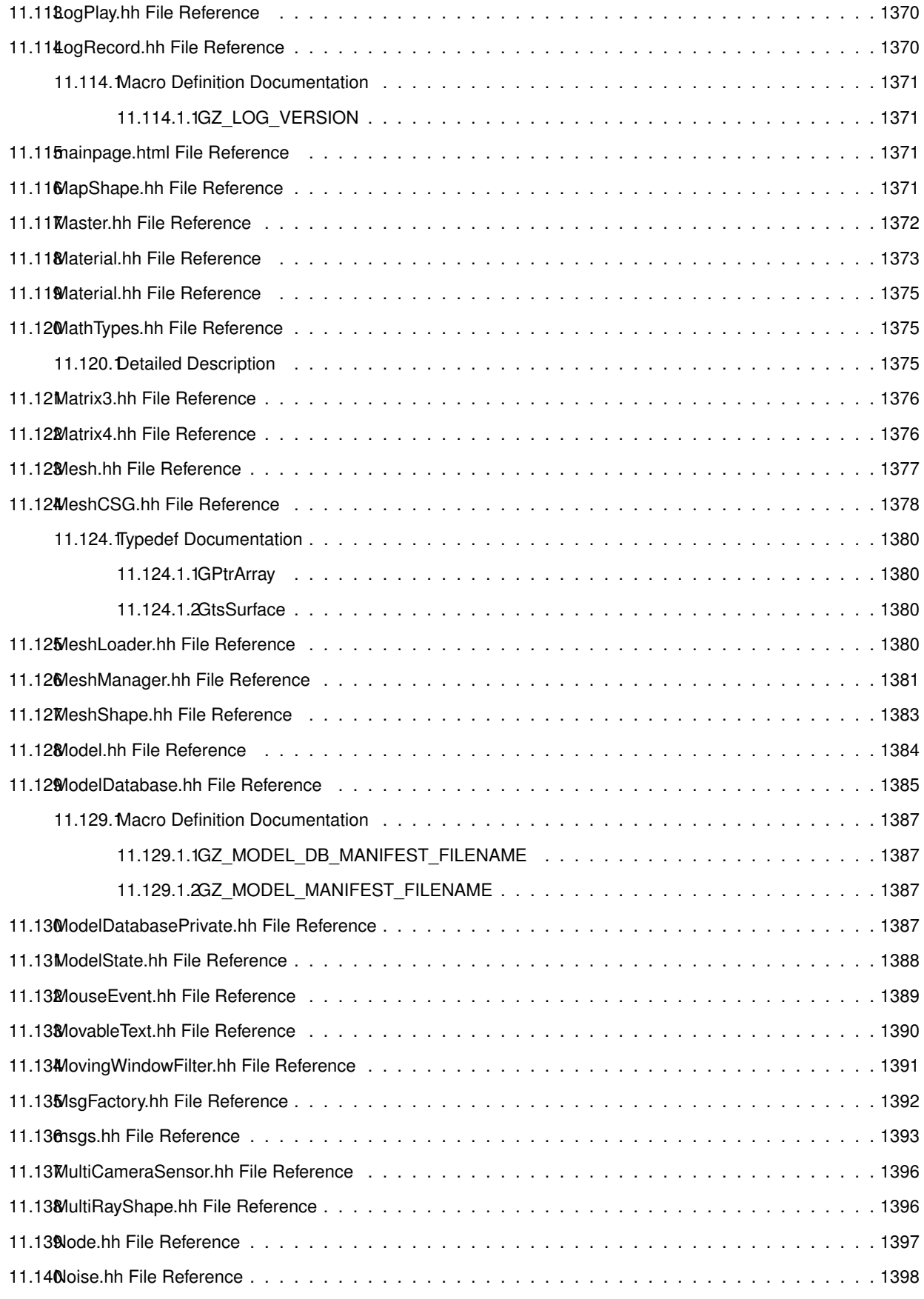

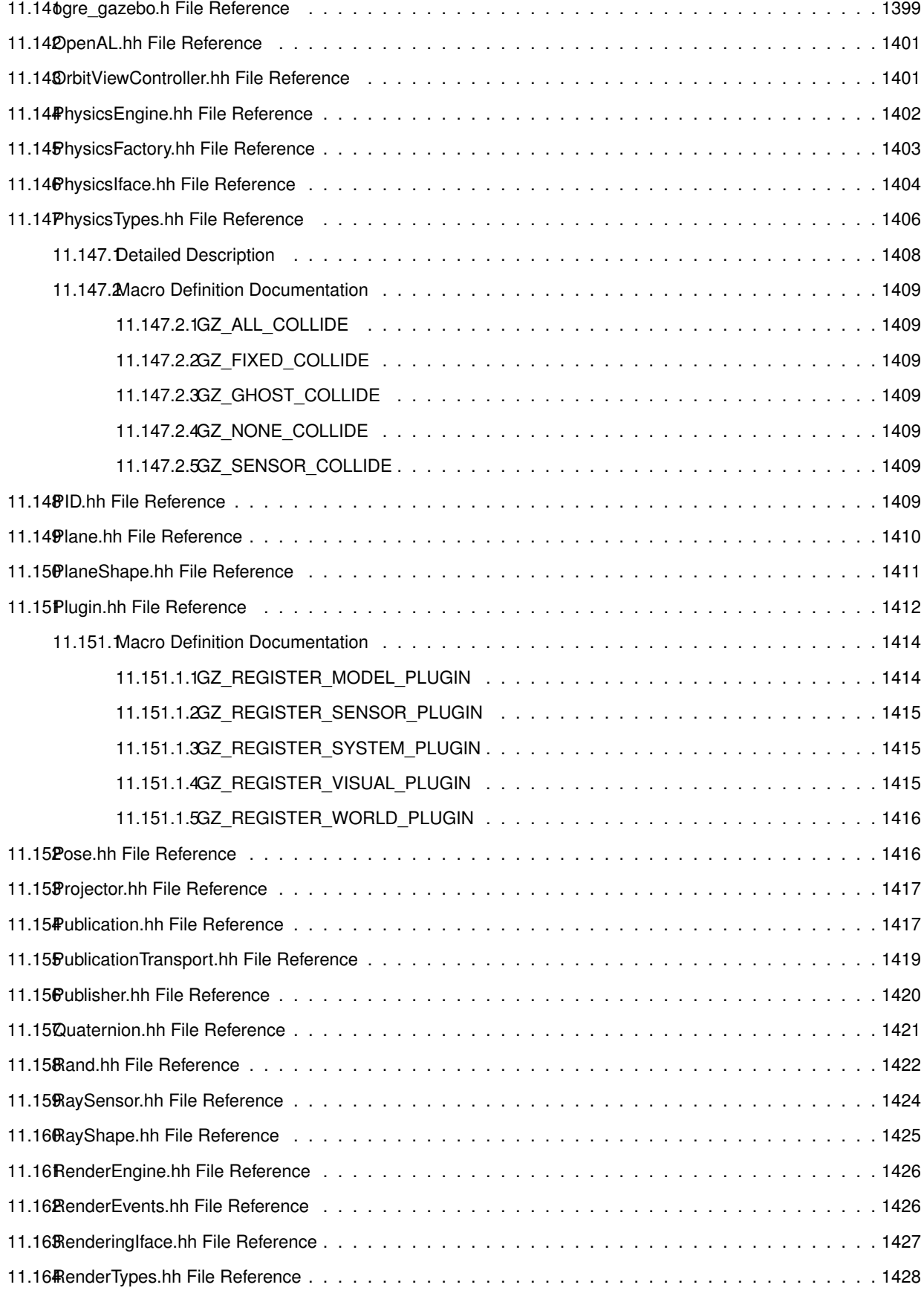

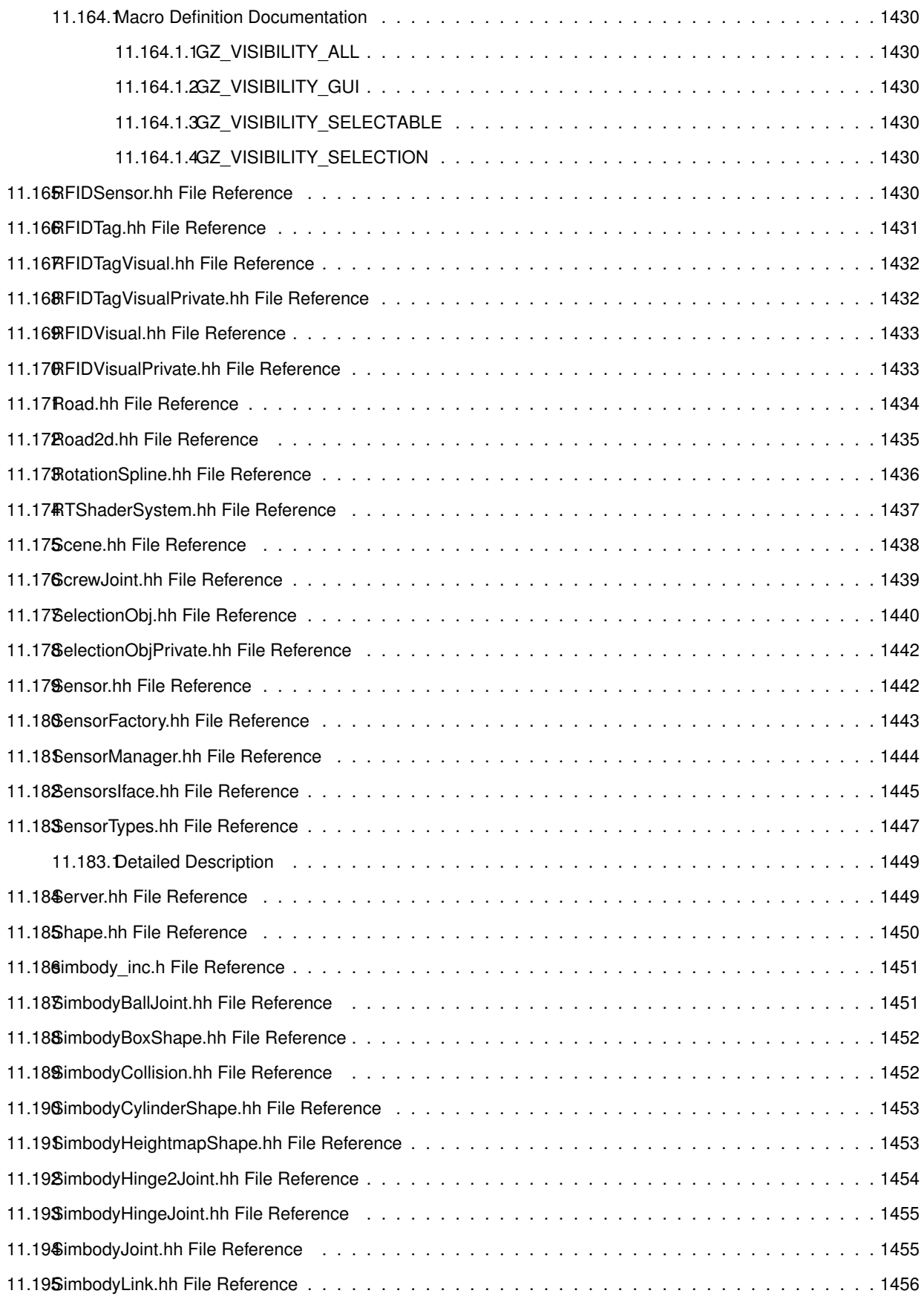

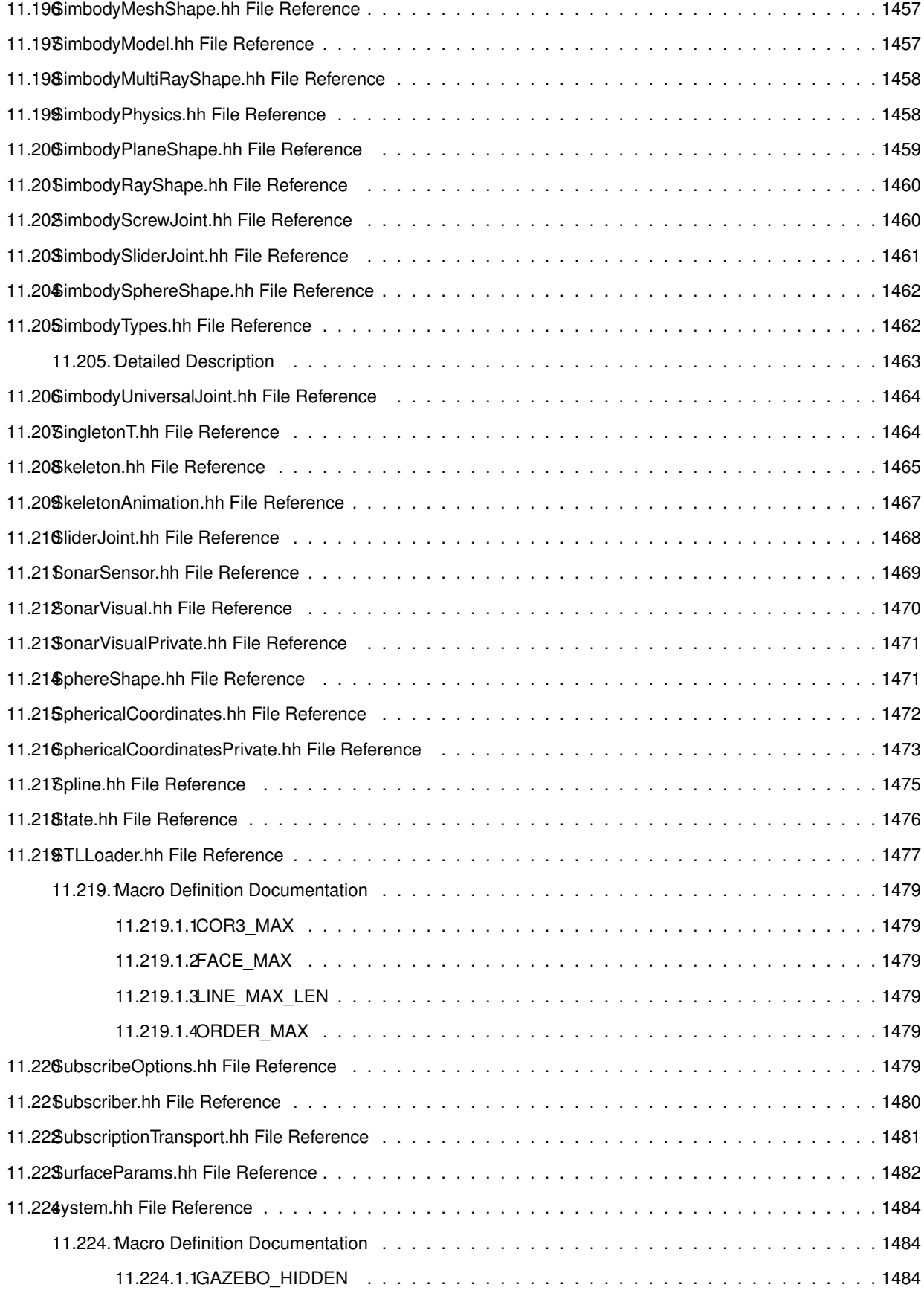

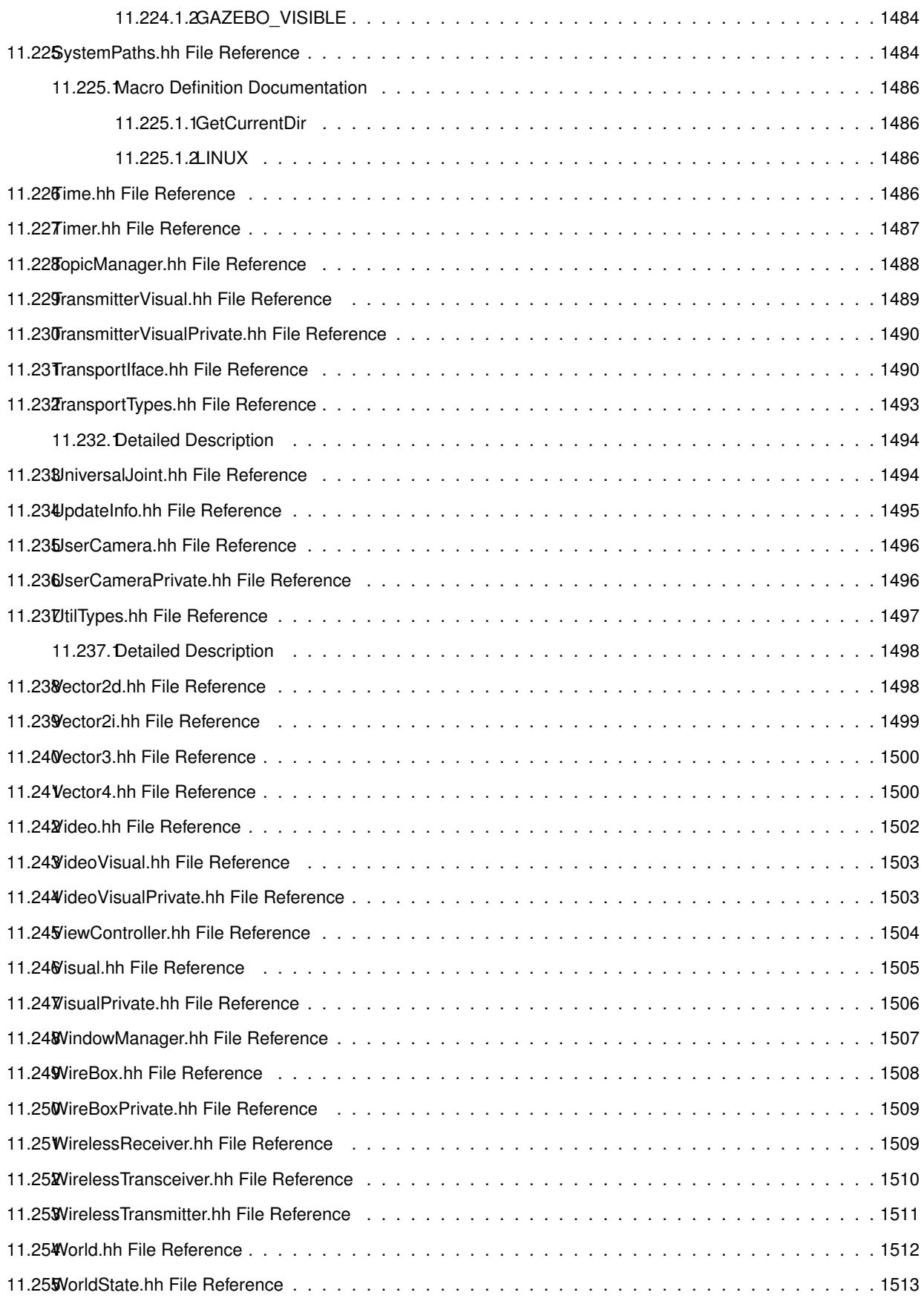

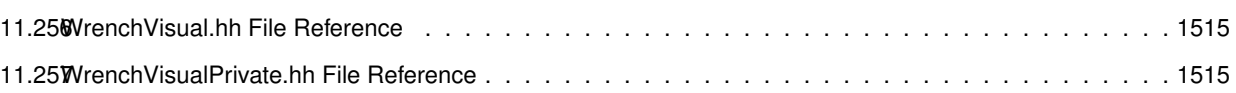

### **Gazebo API Reference**

This documentation provides useful information about the Gazebo API. The code reference is divided into the groups below. Should you find problems with this documentation - typos, unclear phrases, or insufficient detail - please create a new bitbucket issue. Include sufficient detail to quickly locate the problematic documentation, and set the issue's fields accordingly: Assignee - blank; Kind - bug; Priority - minor; Version - blank.

**Class** List - Index of all classes in Gazebo, organized alphabetically Hierarchy - Index of classes, organized hierachically according to their inheritance

Modules Common: Classes and files used ubiquitously across Gazebo Events: For creating and destroying Gazebo events Math: A set of classes that encapsulate math related properties and functions. Messages: All messages and helper functions. Physics: Classes for physics and dynamics Rendering: A set of rendering related class, functions, and definitions. Sensors: A set of sensor classes, functions, and definitions. Transport: Handles transportation of messages.

**Links** Website: The main gazebo website, which contains news, downloads, and contact information. Wiki: A collection of user supported documentation. Tutorials: Tutorials that describe how to use Gazebo and implement your own simulations. Download: How to download and install Gazebo

## **Todo List**

#### **Member gazebo::physics::Joint::GetForce (**p. **552) (unsigned int \_index)**

: not yet implemented. Get external forces applied at this Joint. Note that the unit of force should be consistent with the rest of the simulation scales.

**Member gazebo::physics::World::RunBlocking (**p. **1249) (unsigned int \_iterations=0)**

In gazebo 3.0 this should be move to the proper section.

**Member gazebo::sensors::CameraSensor::GetTopic (**p. **230) () const** to be implemented

#### **Class gazebo::SystemPlugin (**p. **1098)**

how to make doxygen reference to the file gazebo.cc::g\_plugins?

# **Module Index**

### 3.1 Modules

Here is a list of all modules:

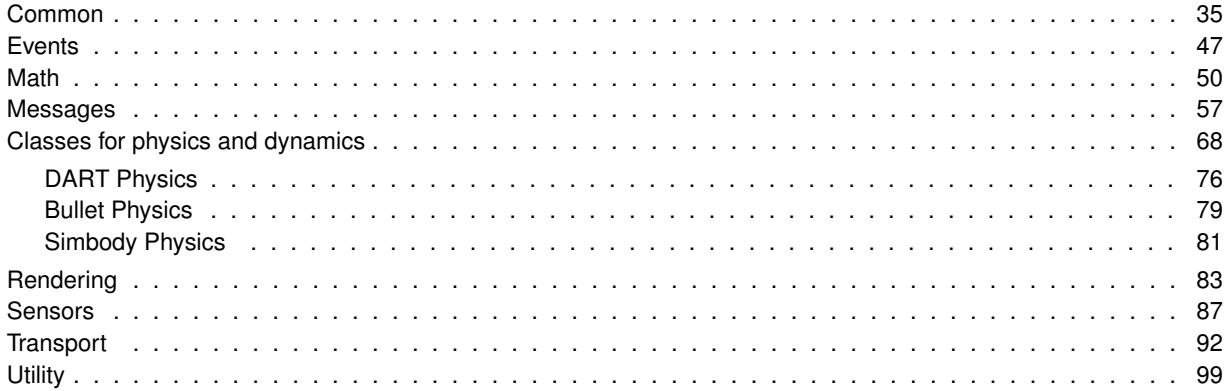

# **Namespace Index**

#### **4.1 Namespace List**

Here is a list of all namespaces with brief descriptions:

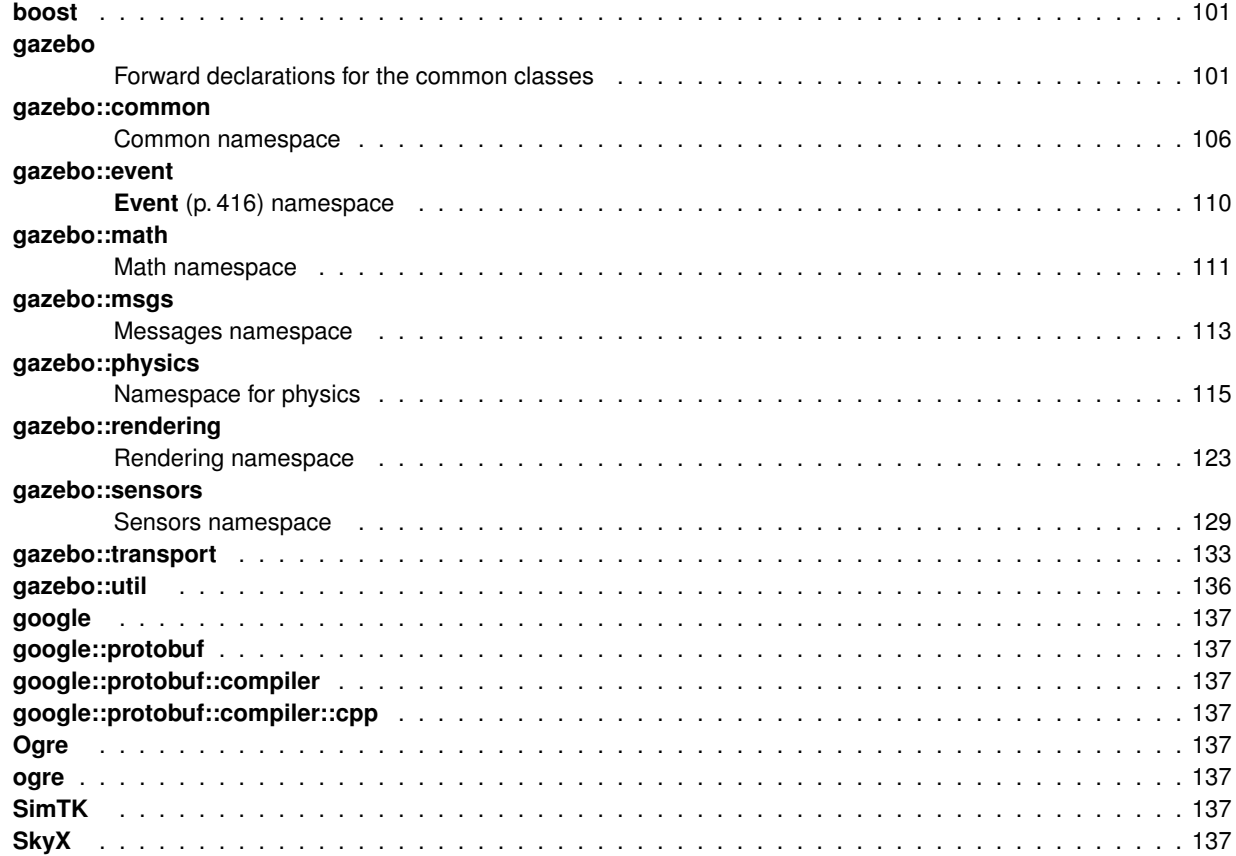

# **Class Index**

#### **5.1 Class Hierarchy**

This inheritance list is sorted roughly, but not completely, alphabetically:

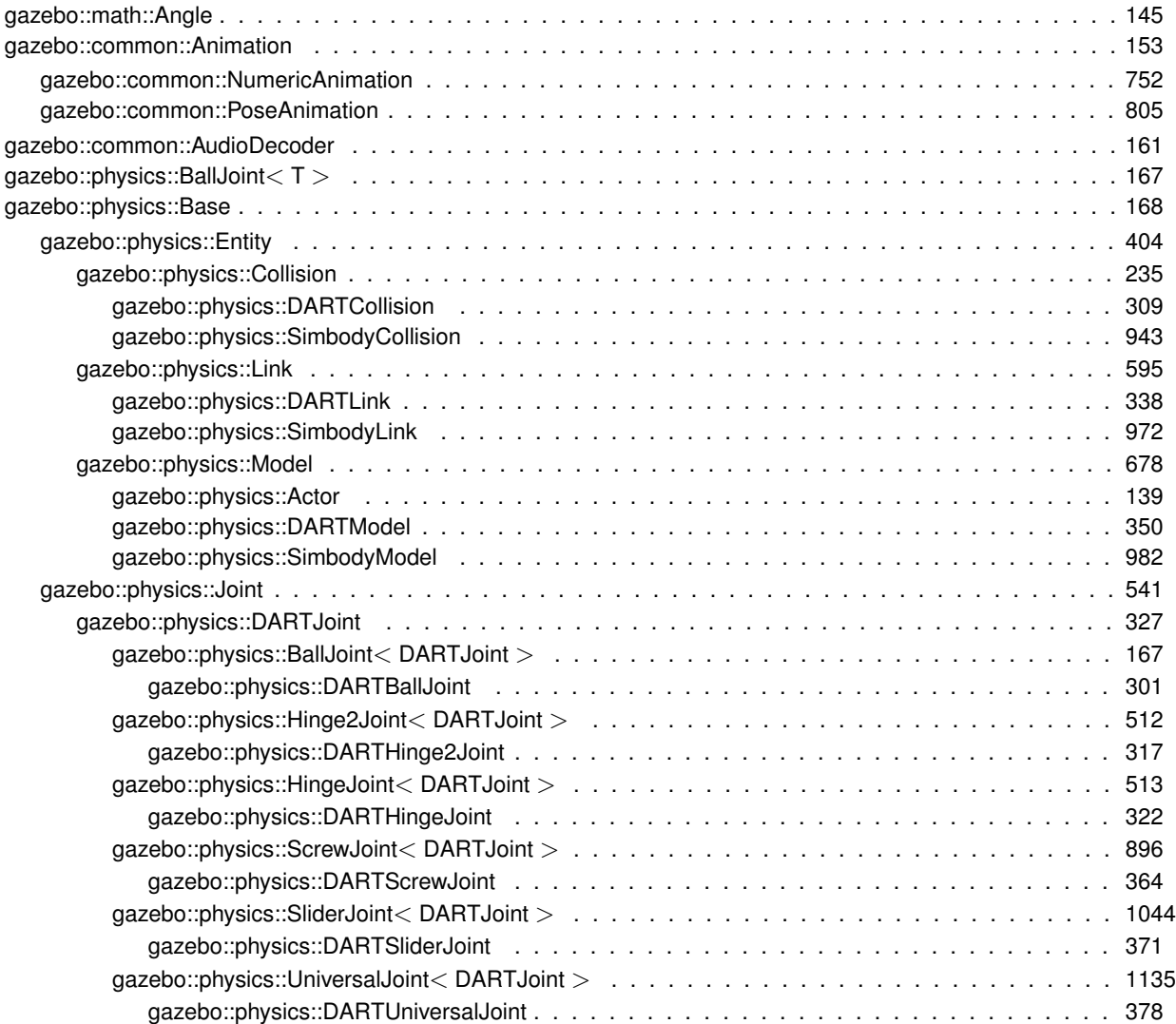

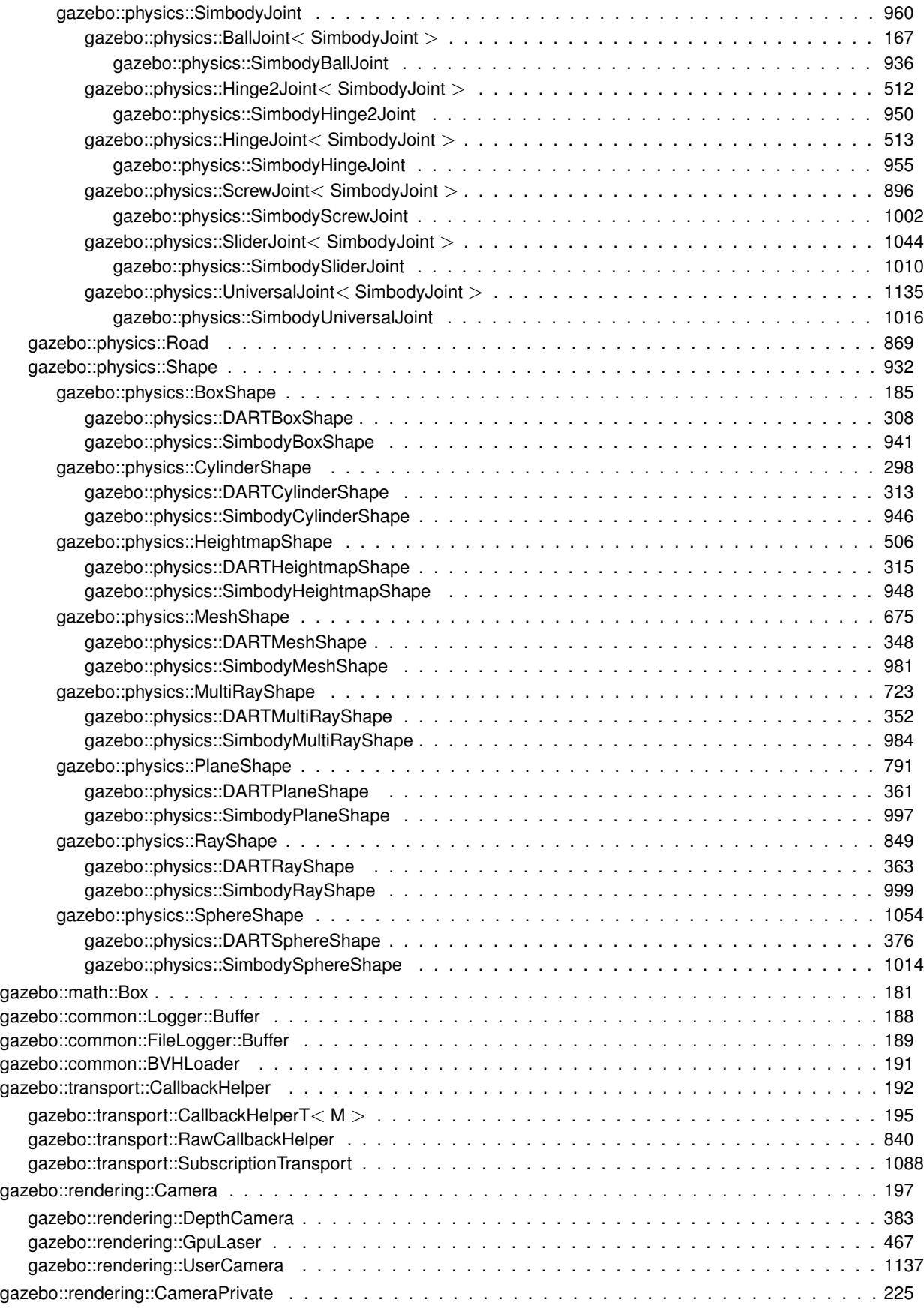

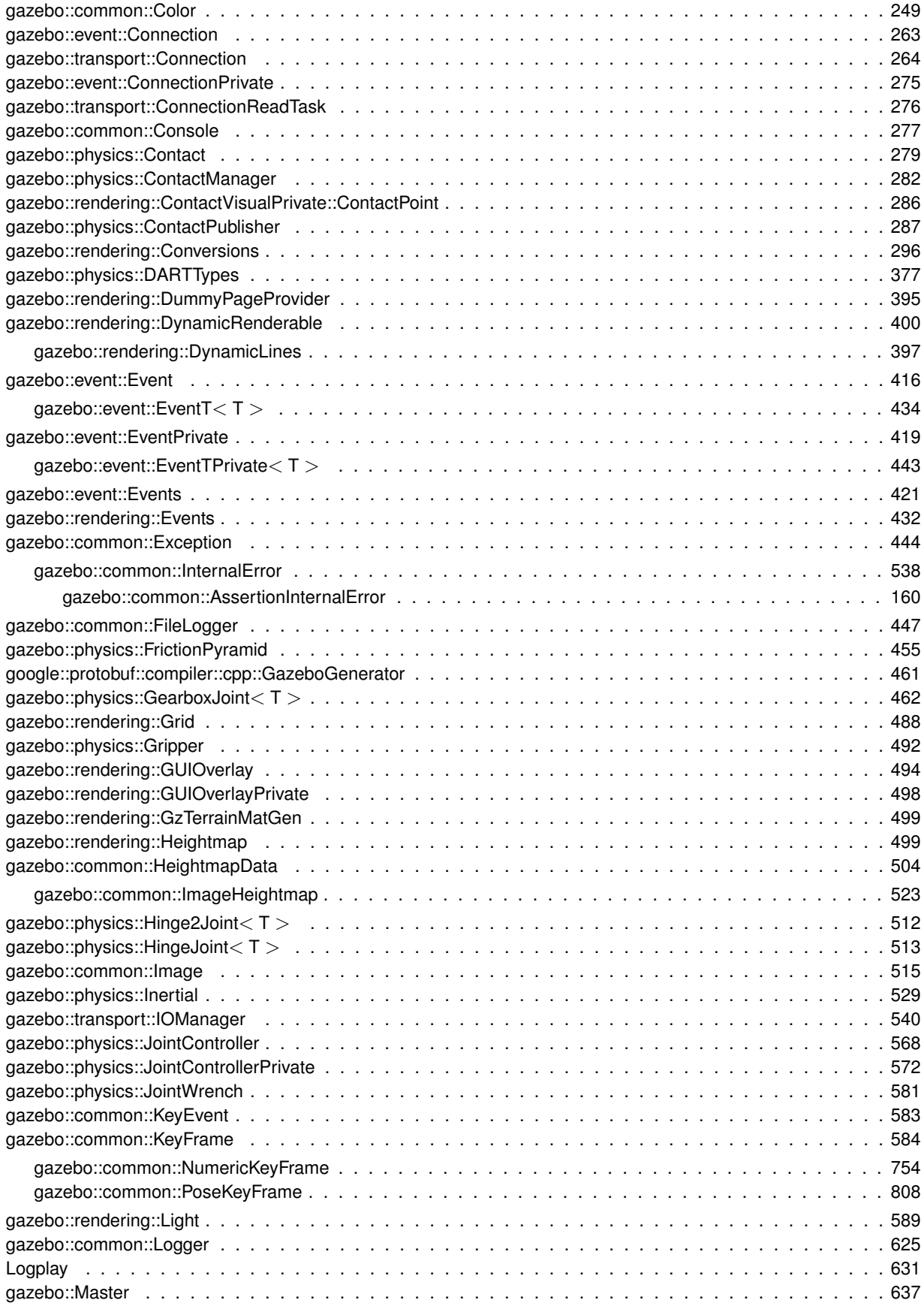

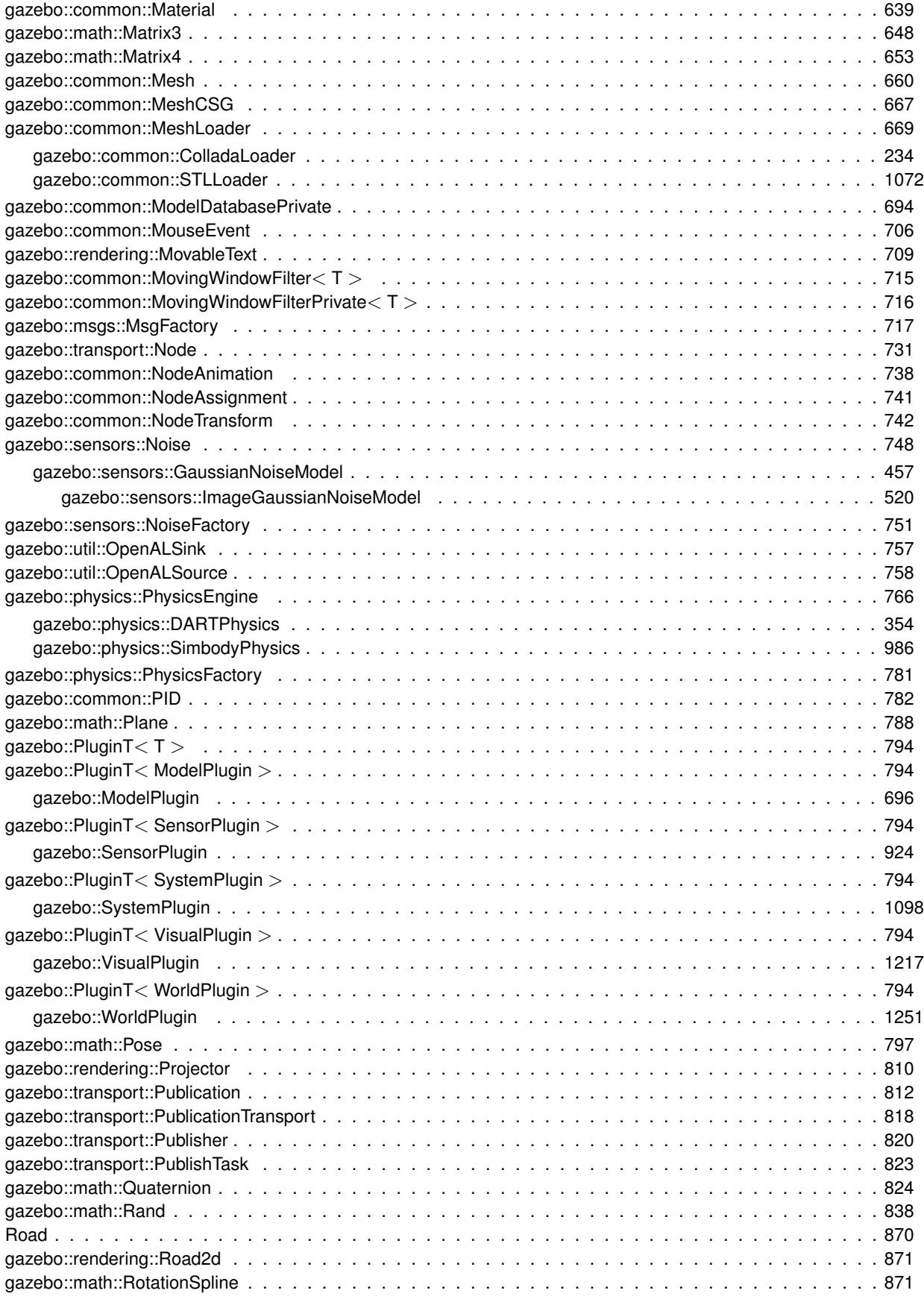
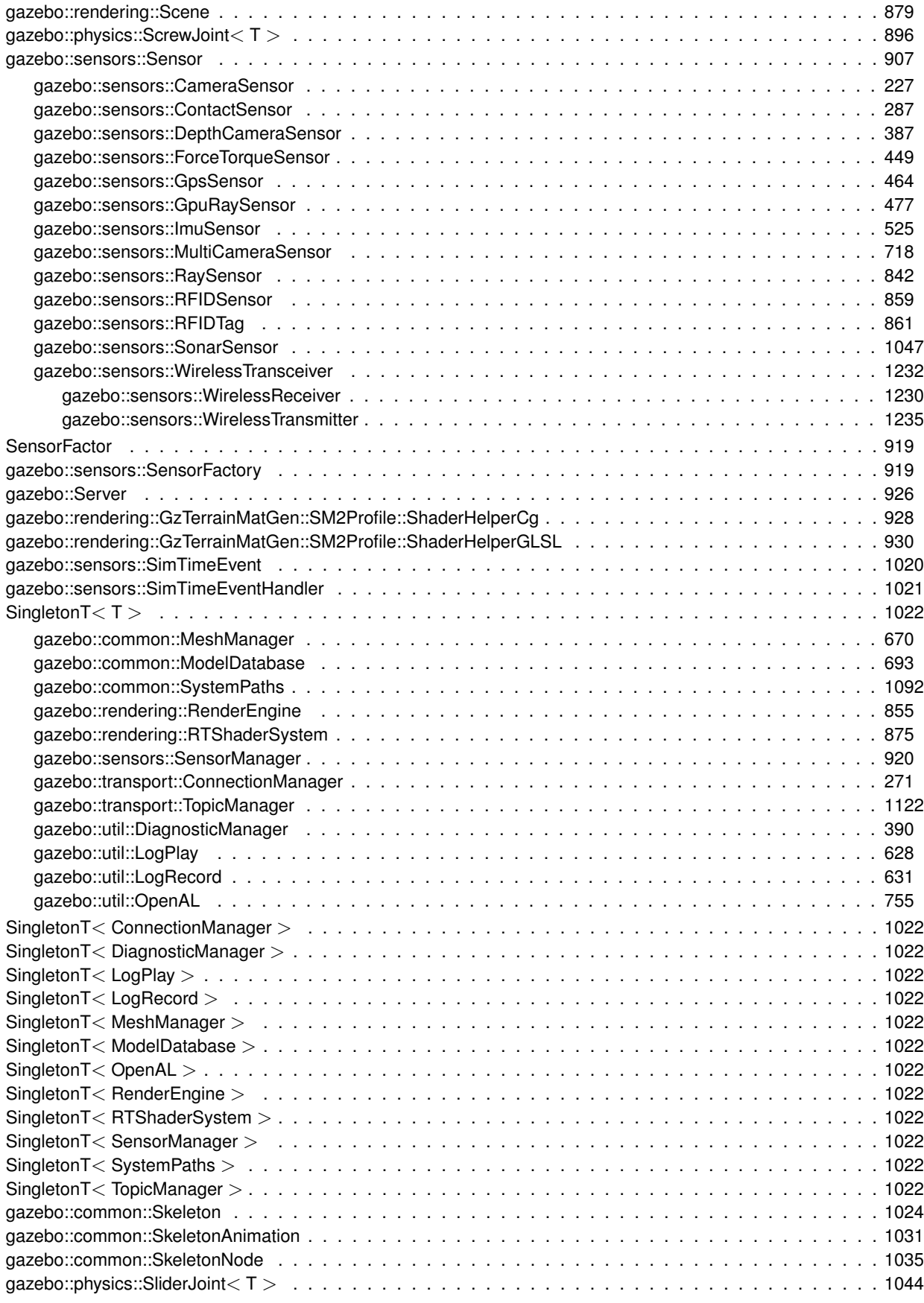

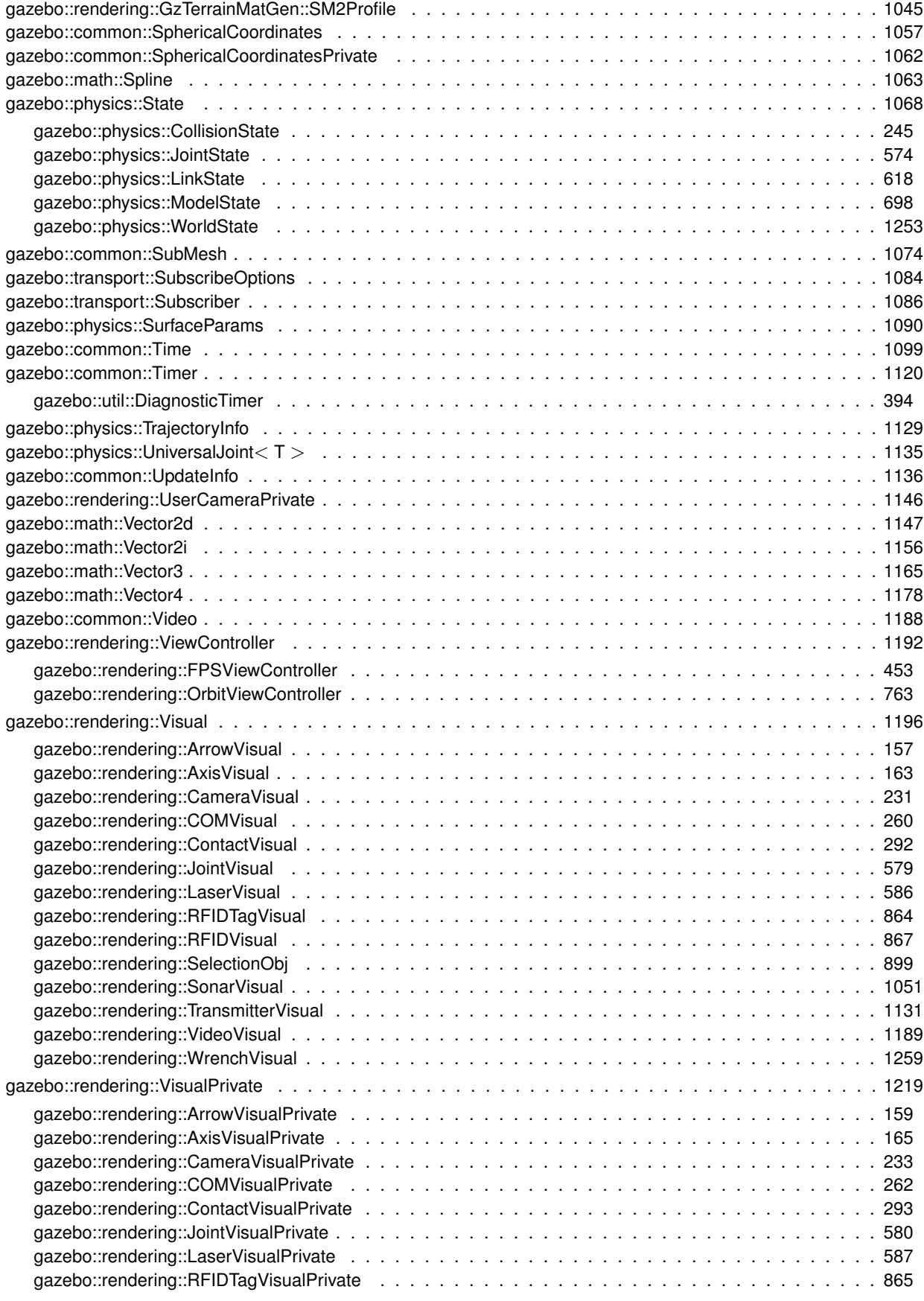

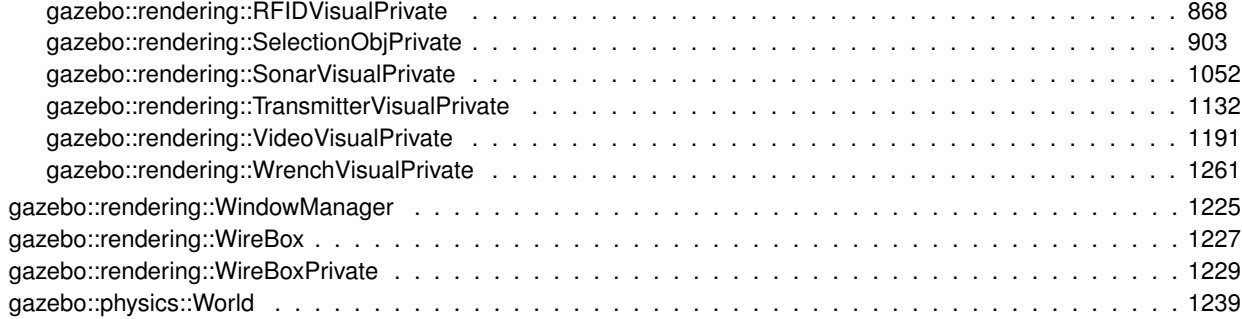

### **Chapter 6**

# **Class Index**

### **6.1 Class List**

Here are the classes, structs, unions and interfaces with brief descriptions:

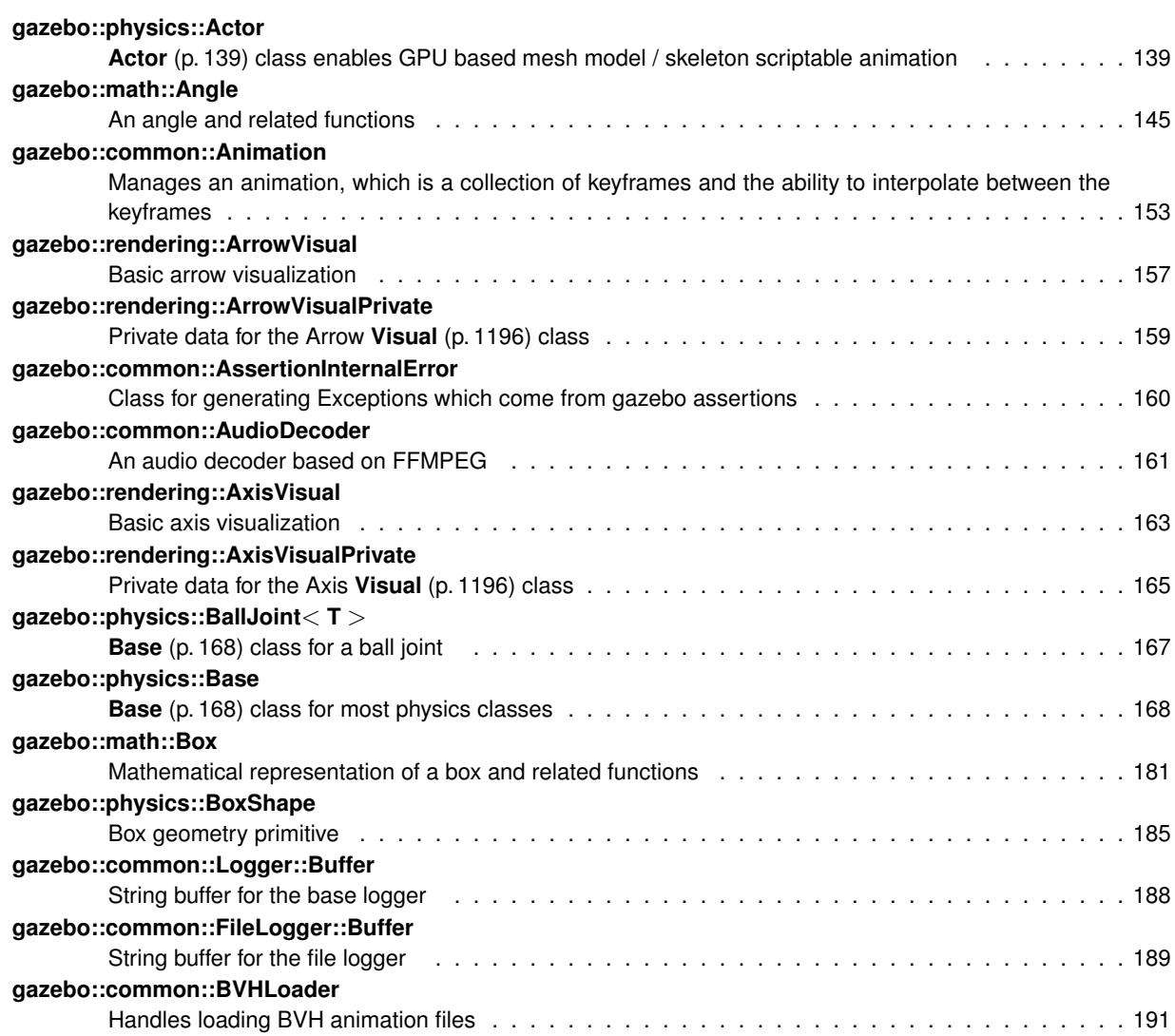

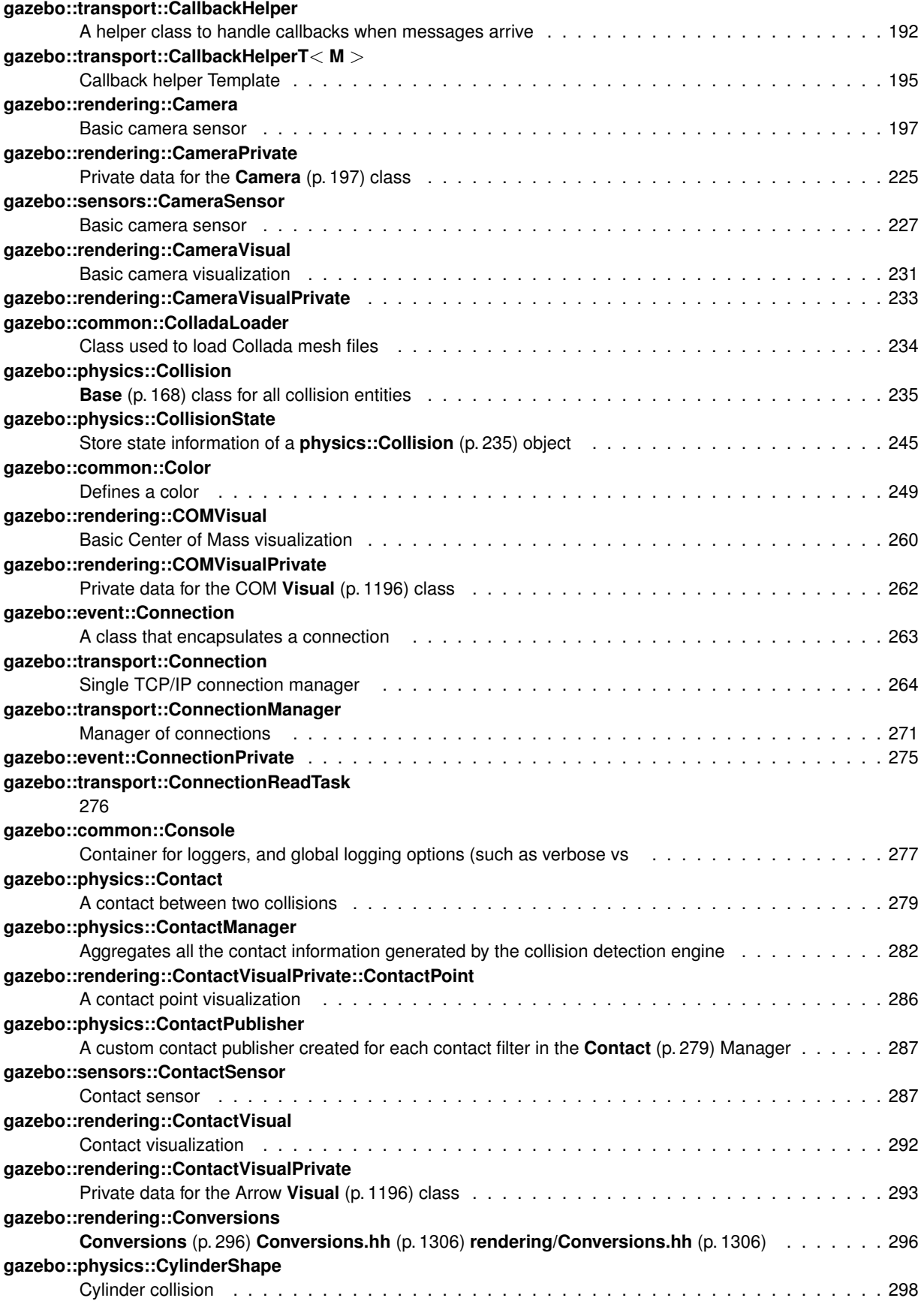

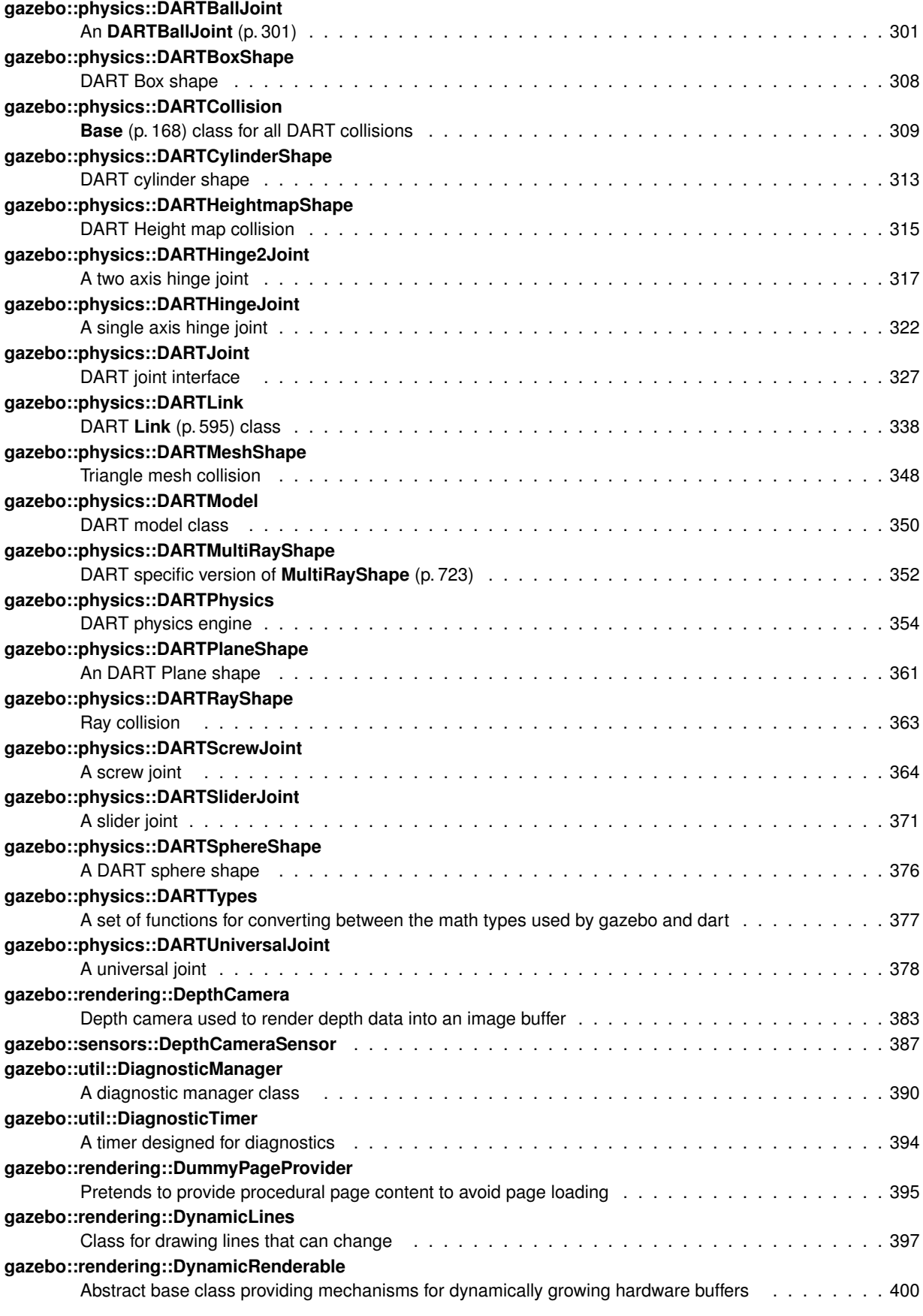

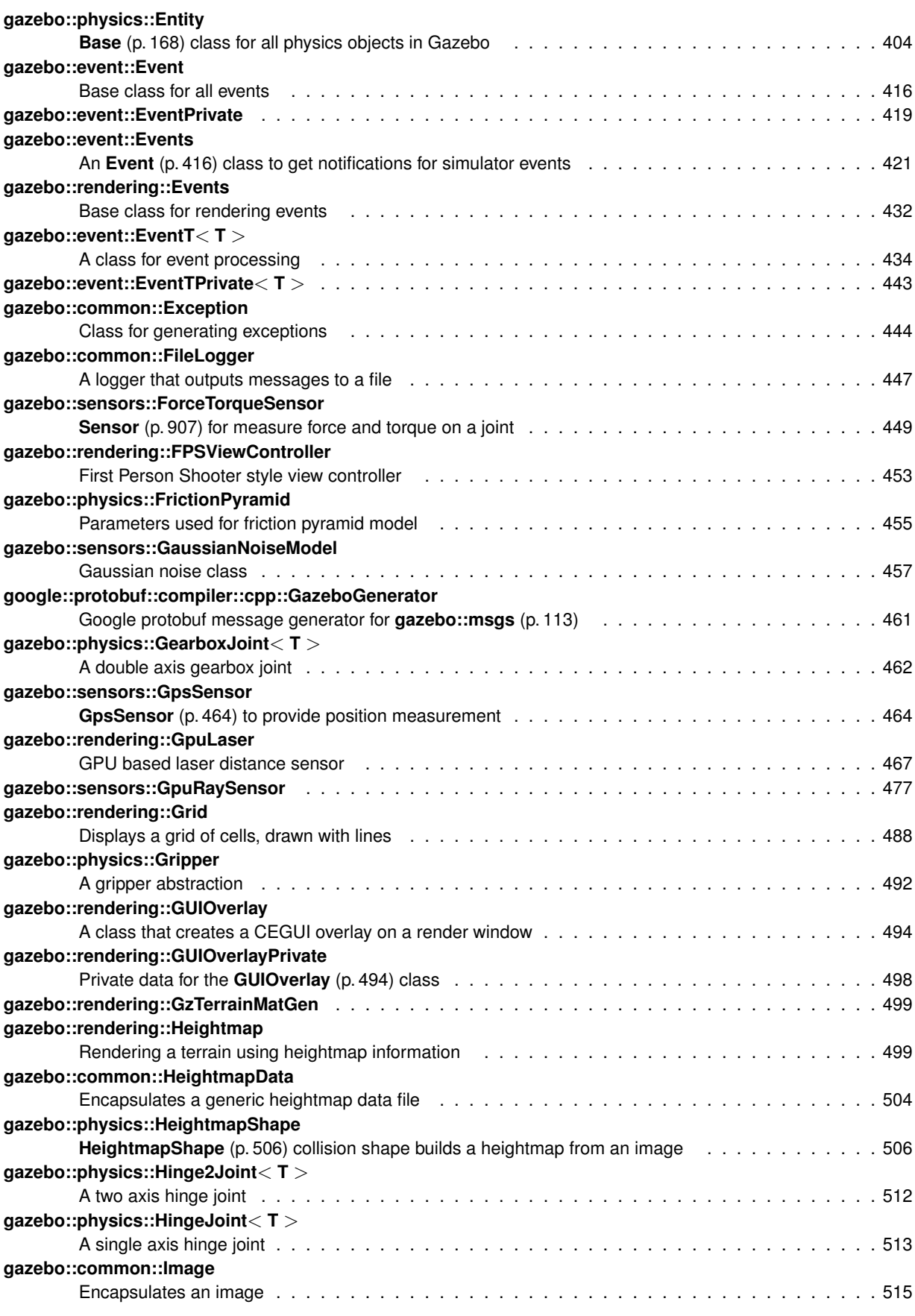

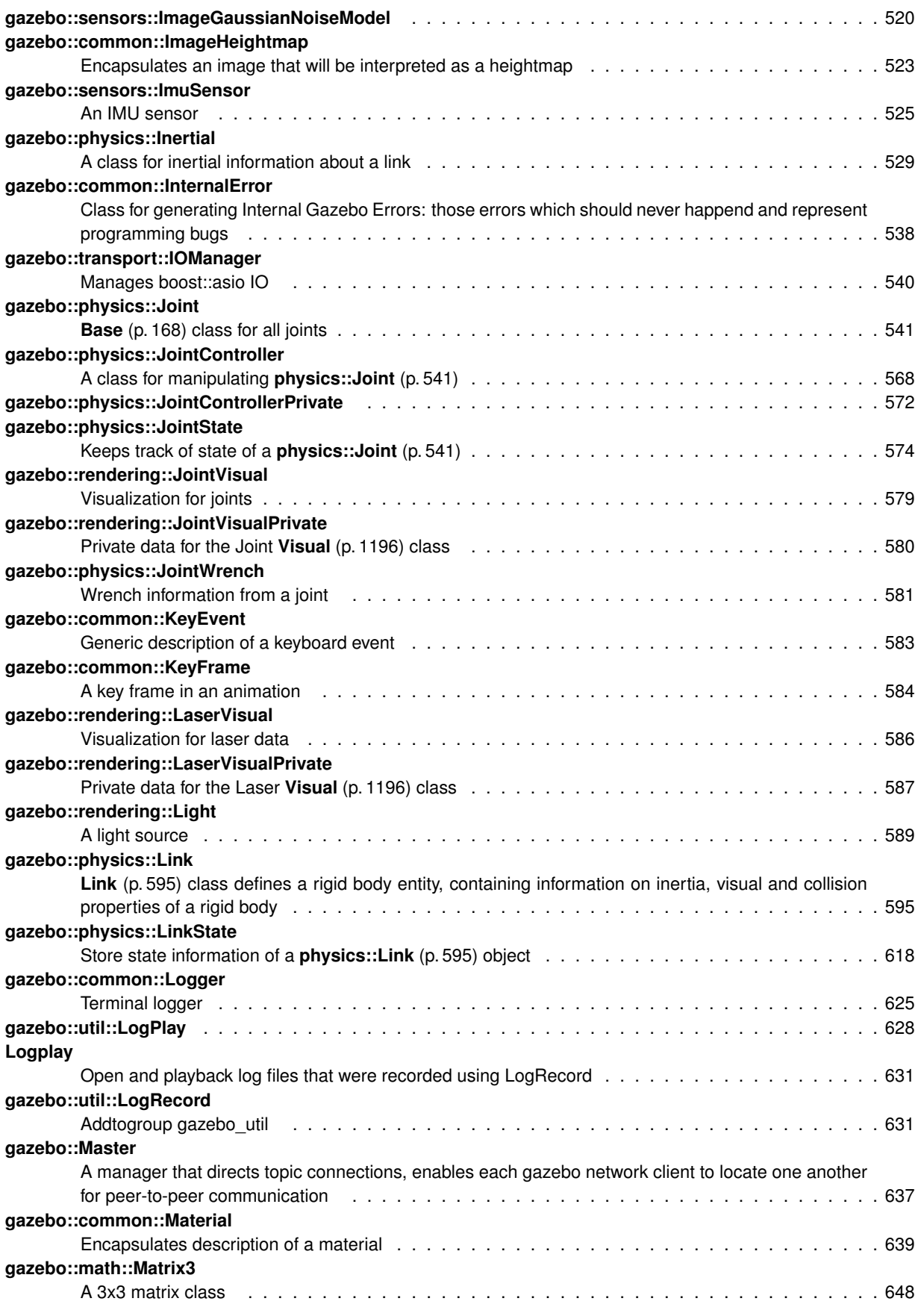

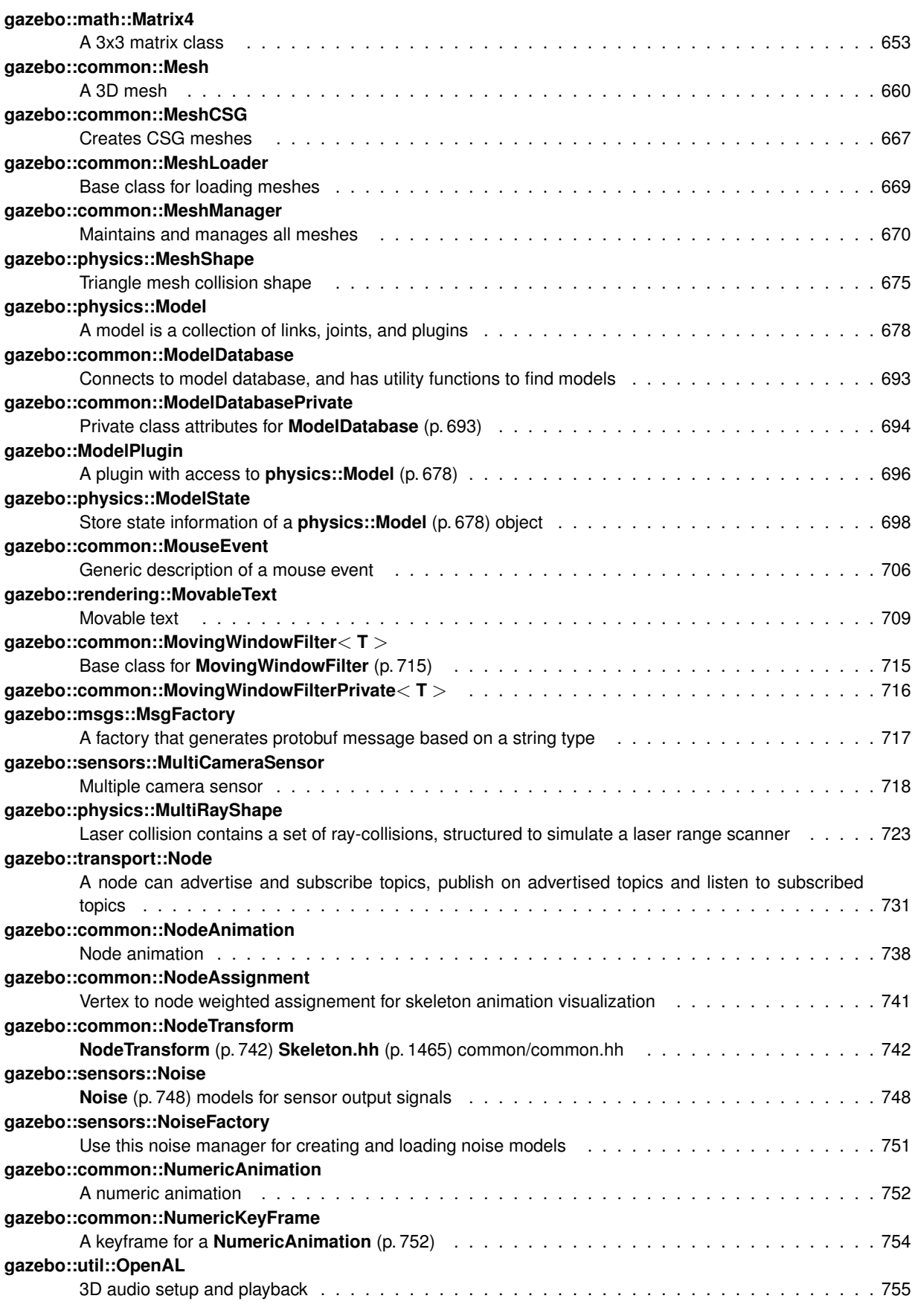

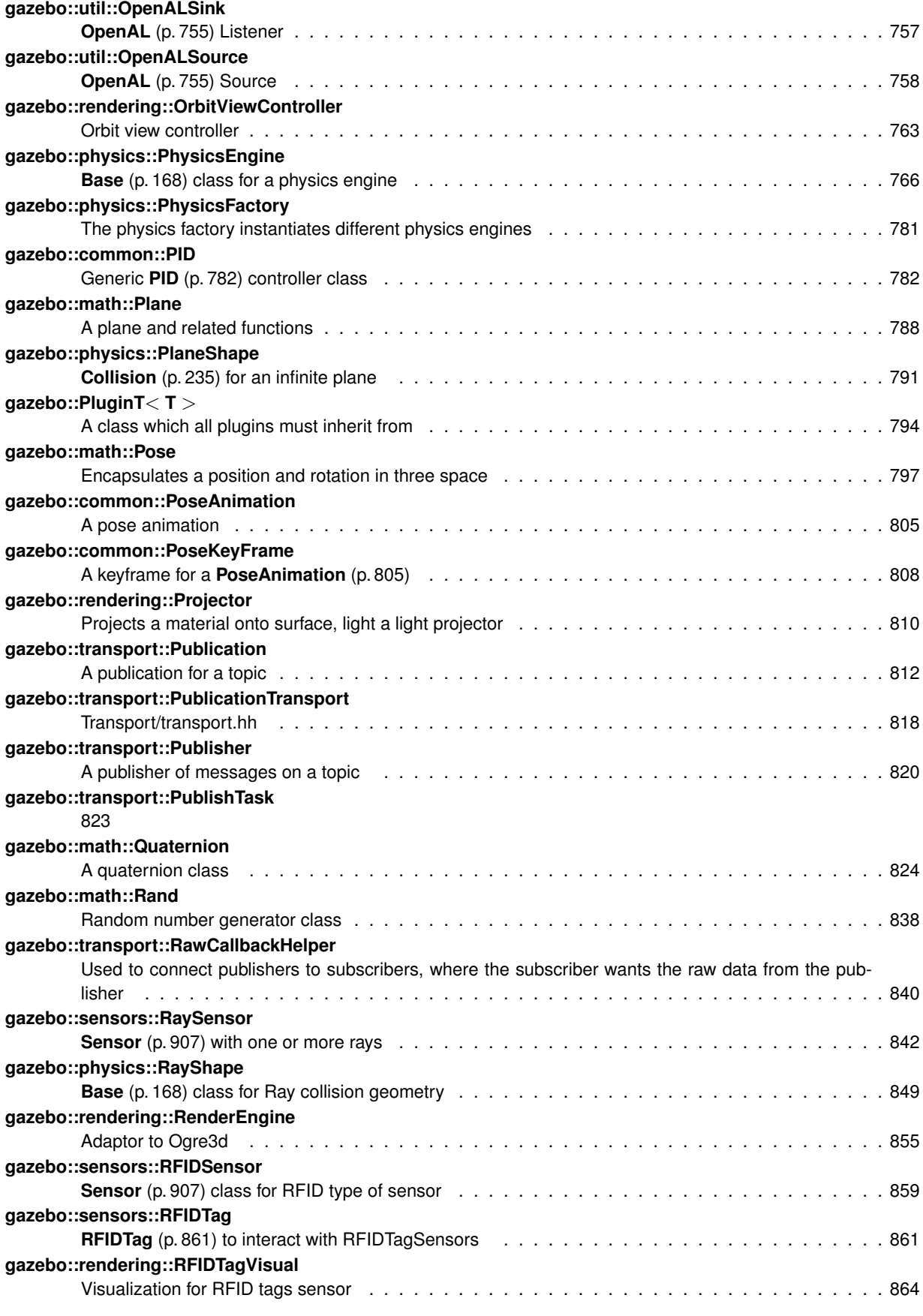

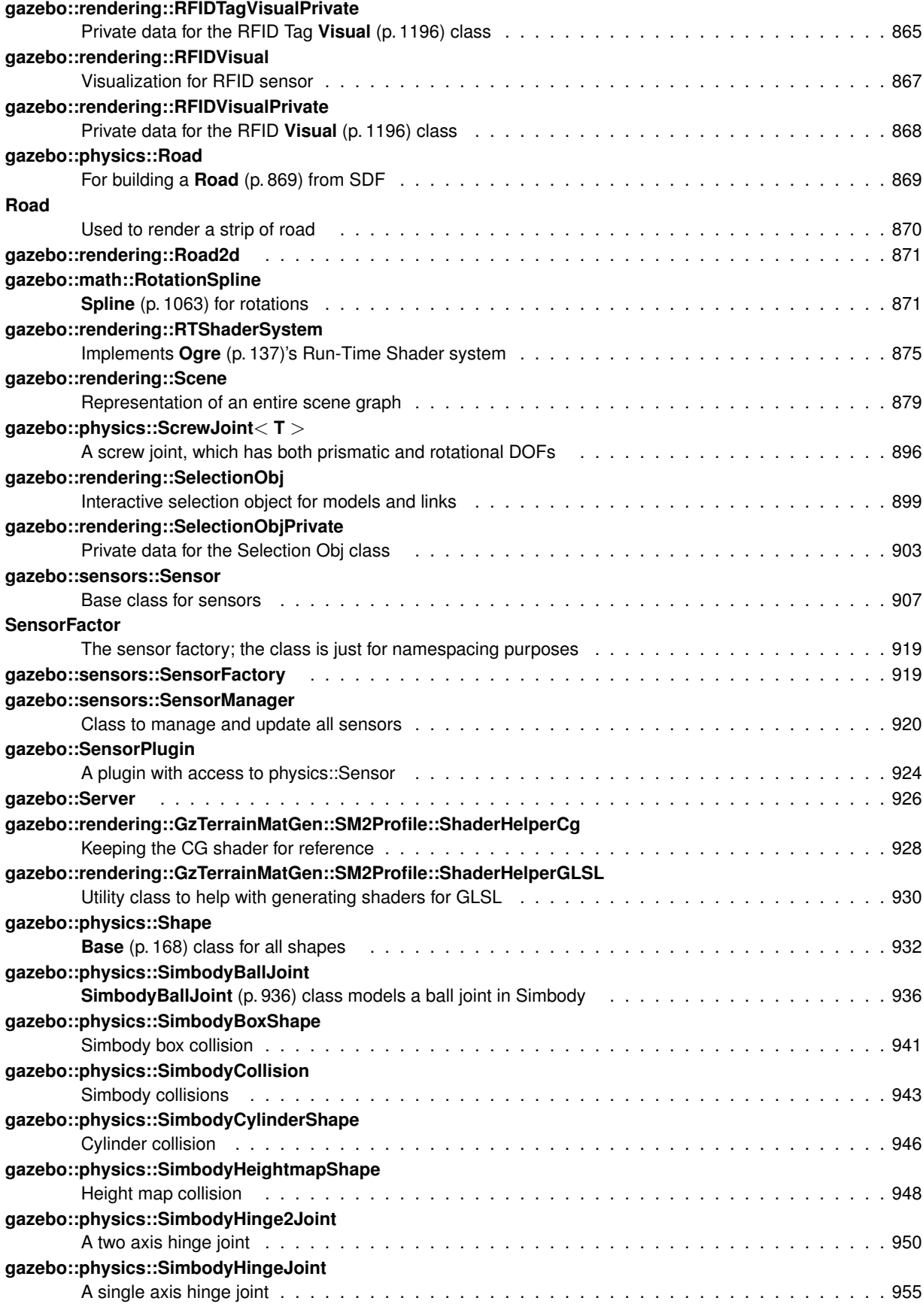

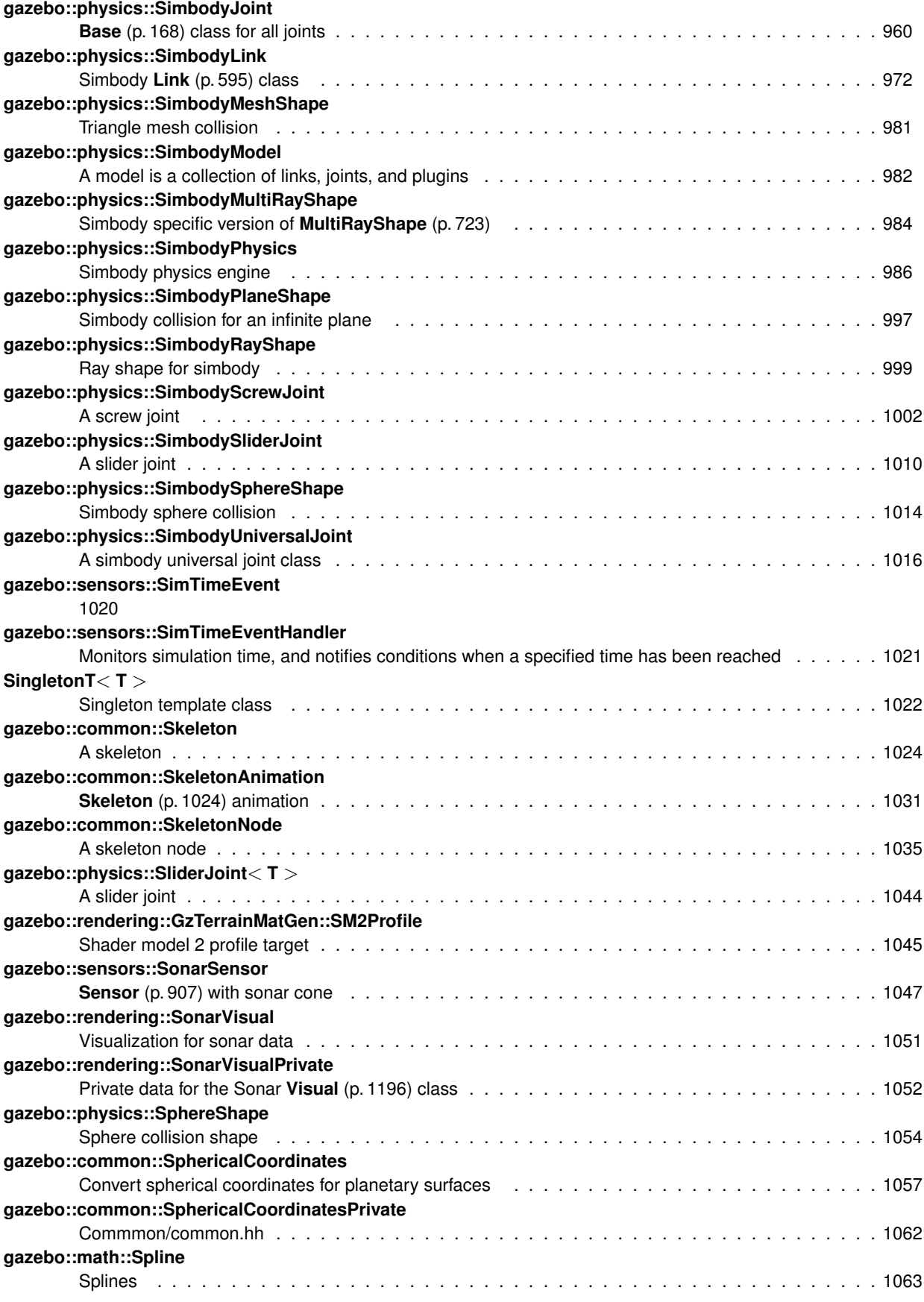

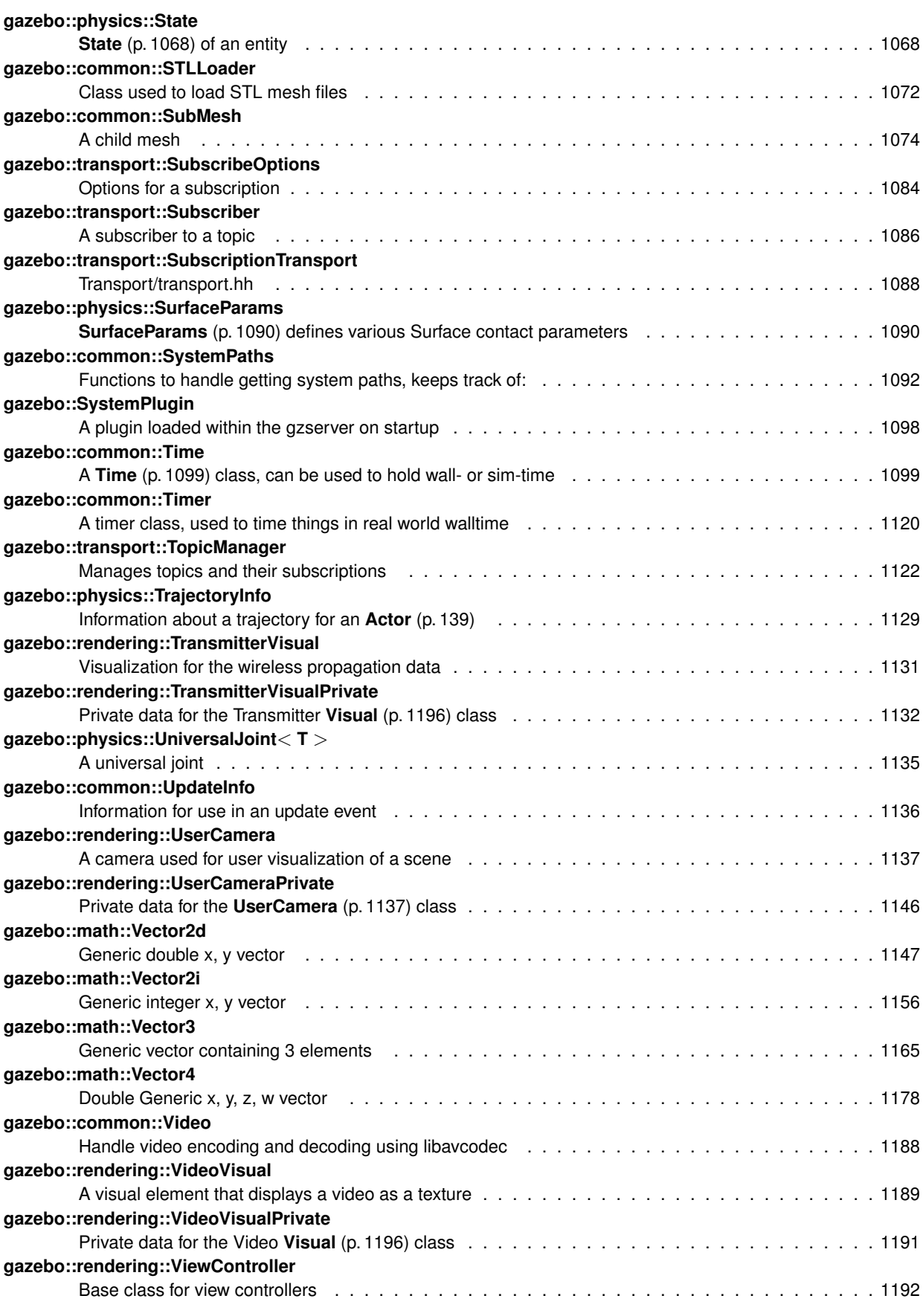

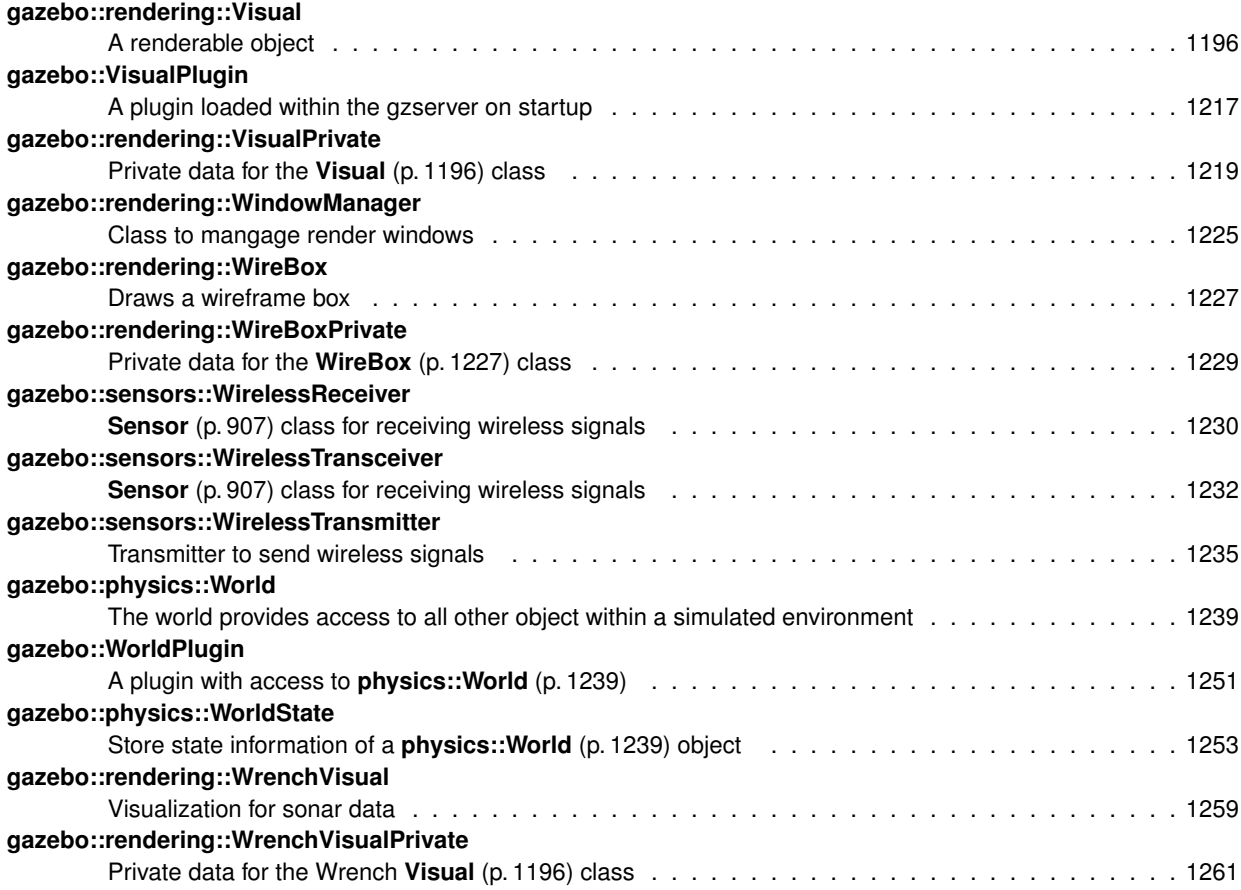

## **Chapter 7**

# **File Index**

### 7.1 File List

Here is a list of all files with brief descriptions:

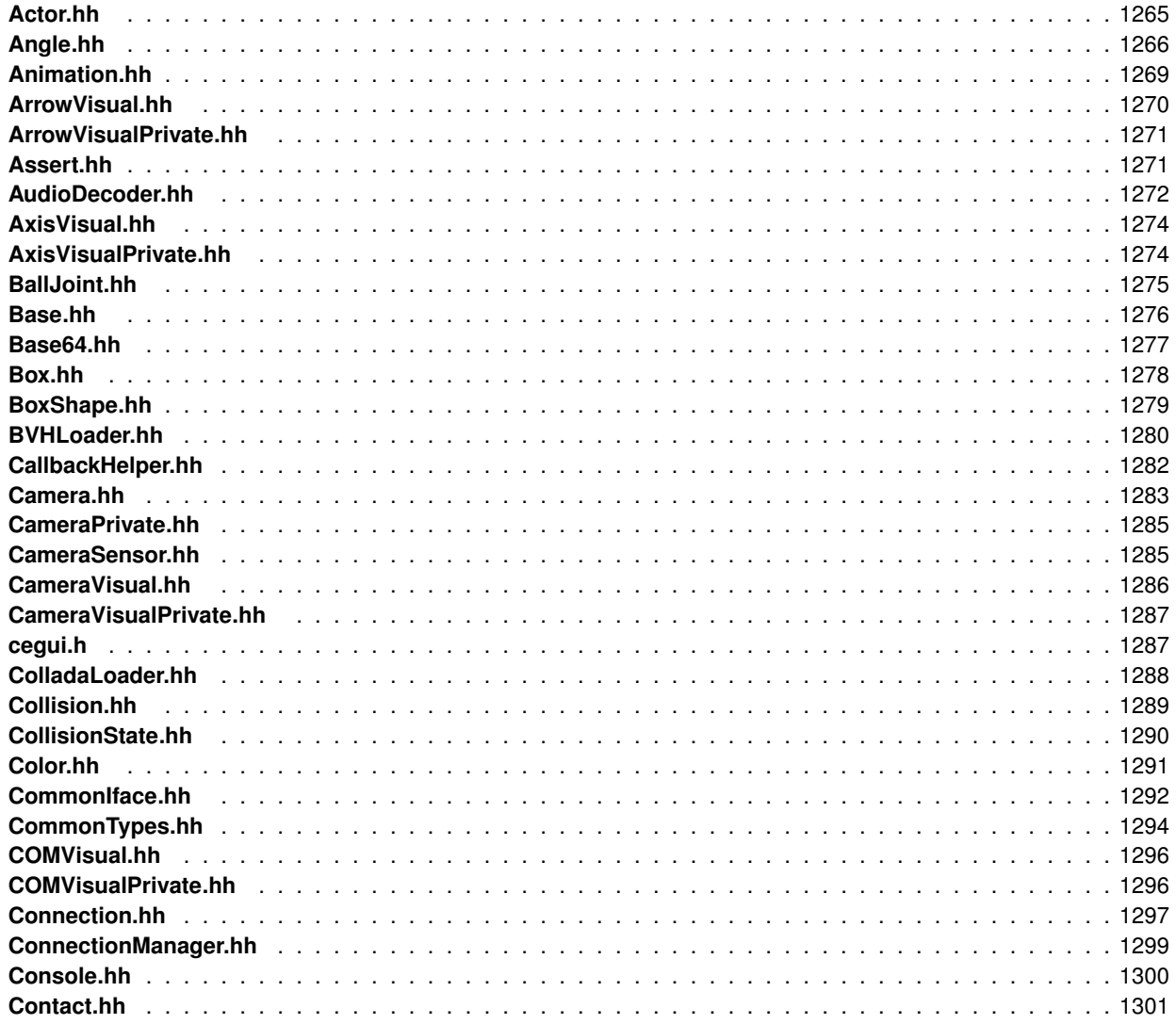

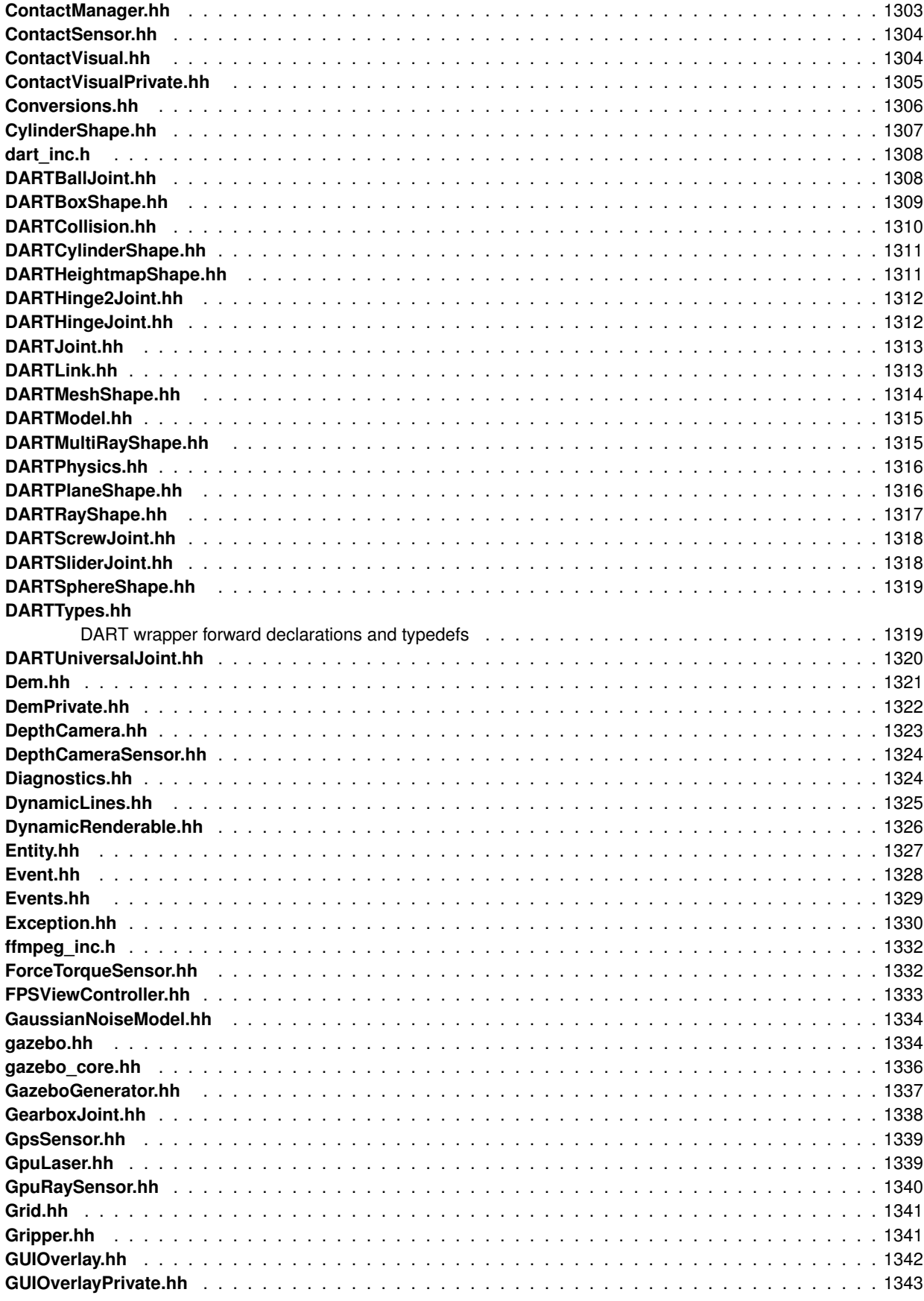

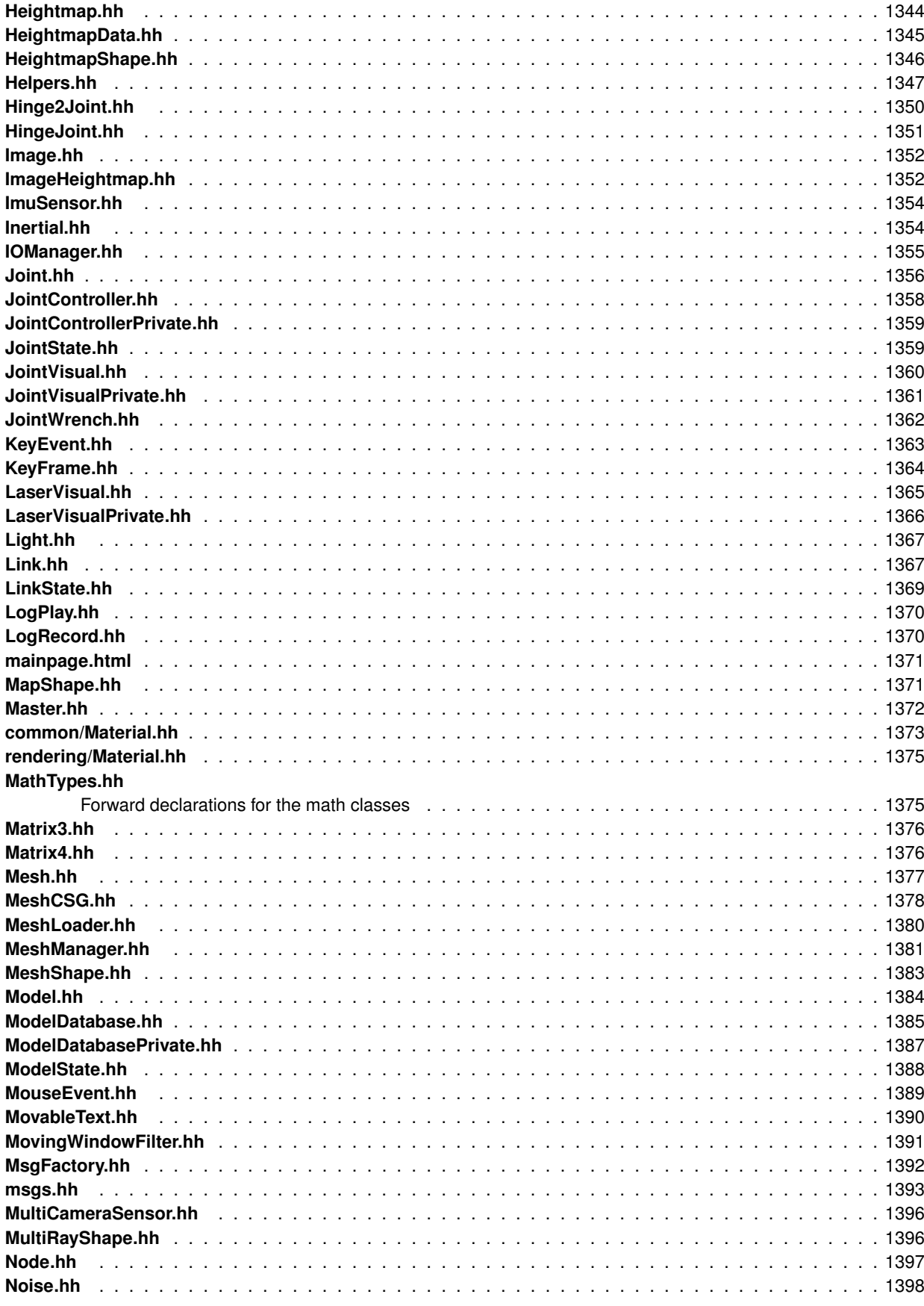

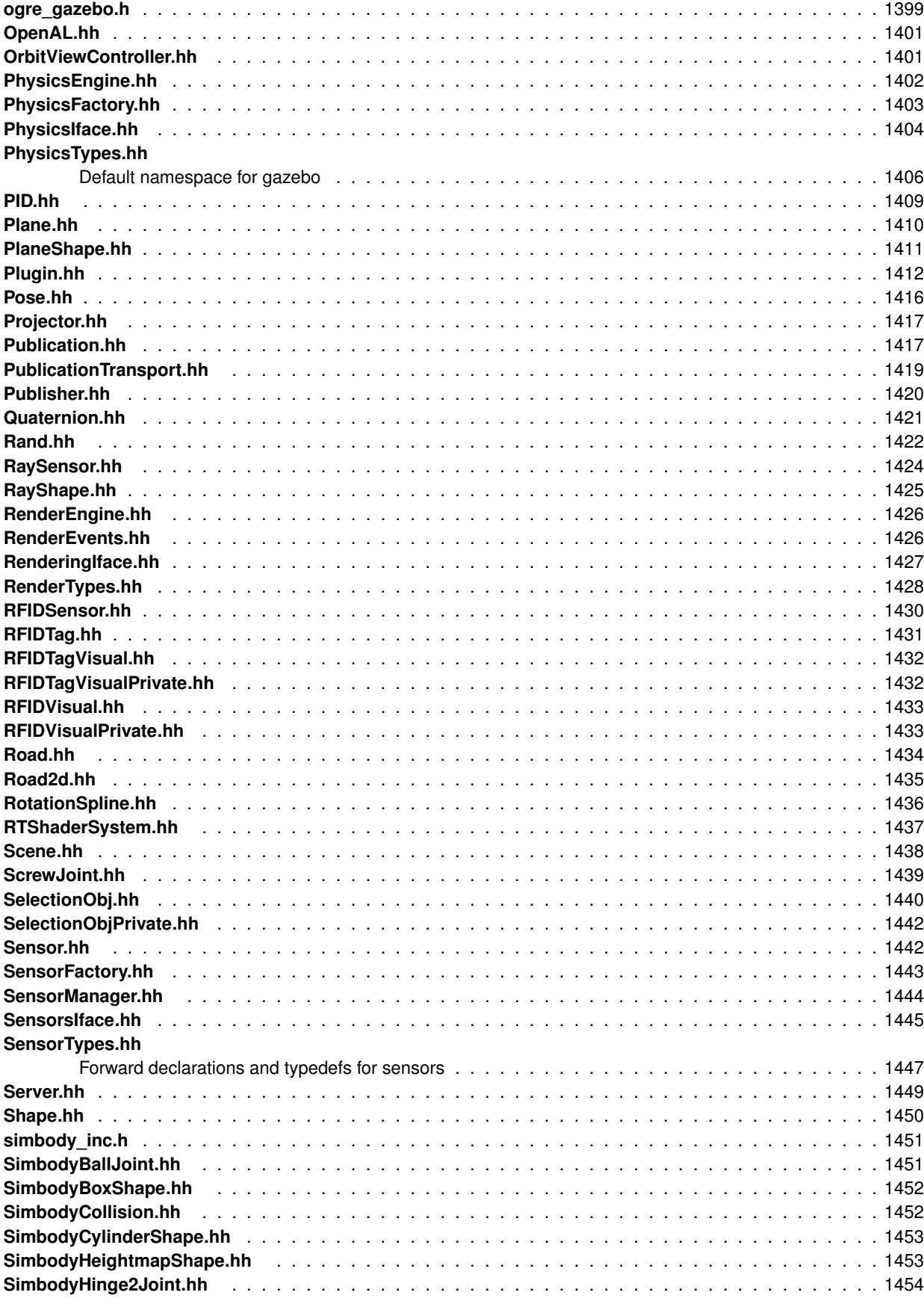

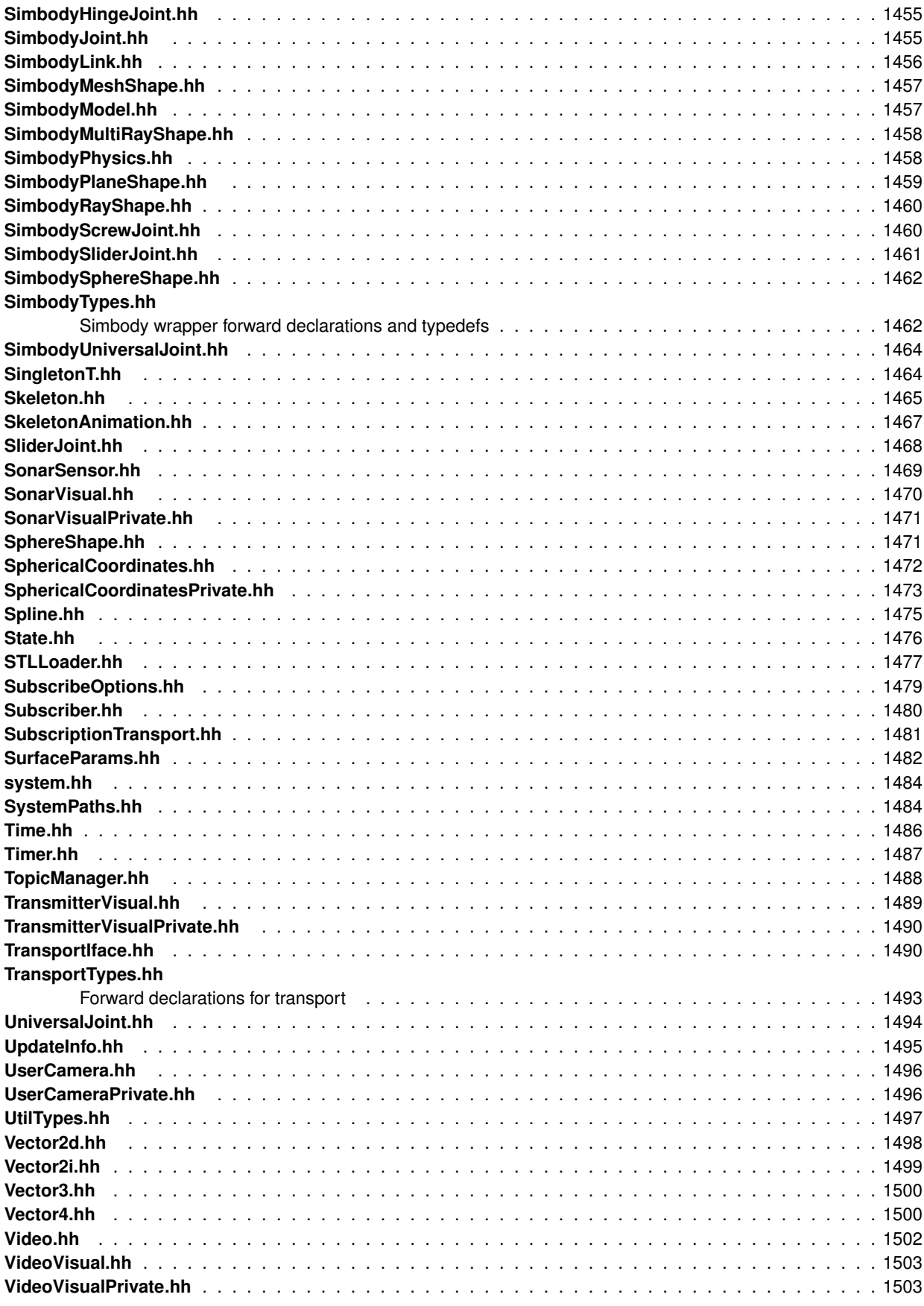

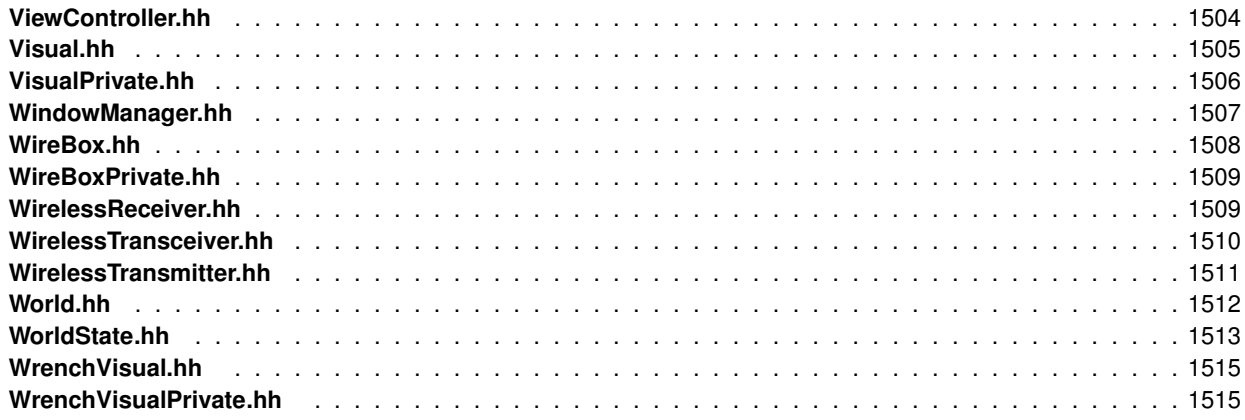

### **Chapter 8**

## **Module Documentation**

#### **8.1 Common**

Output a message.

#### **Files**

• file **CommonTypes.hh**

#### **Namespaces**

• namespace **gazebo::common**

*Common namespace.*

#### **Classes**

- class **gazebo::common::Animation**
	- *Manages an animation, which is a collection of keyframes and the ability to interpolate between the keyframes.*
- class **gazebo::common::AssertionInternalError**
	- *Class for generating Exceptions which come from gazebo assertions.*
- class **gazebo::common::AudioDecoder**
	- *An audio decoder based on FFMPEG.*
- class **gazebo::common::BVHLoader**

*Handles loading BVH animation files.*

• class **gazebo::common::ColladaLoader**

*Class used to load Collada mesh files.*

• class **gazebo::common::Color**

*Defines a color.*

- class **gazebo::common::Console**
	- *Container for loggers, and global logging options (such as verbose vs.*
- class **gazebo::common::Exception**
	- *Class for generating exceptions.*
- class **gazebo::common::FileLogger**

```
A logger that outputs messages to a file.
```
• class **gazebo::common::HeightmapData**

*Encapsulates a generic heightmap data file.*

• class **gazebo::common::Image**

*Encapsulates an image.*

• class **gazebo::common::ImageHeightmap**

*Encapsulates an image that will be interpreted as a heightmap.*

#### • class **gazebo::common::InternalError**

*Class for generating Internal Gazebo Errors: those errors which should never happend and represent programming bugs.*

• class **gazebo::common::KeyEvent**

*Generic description of a keyboard event.*

• class **gazebo::common::KeyFrame**

*A key frame in an animation.*

• class **gazebo::common::Logger**

*Terminal logger.*

• class **gazebo::common::Material**

*Encapsulates description of a material.*

• class **gazebo::common::Mesh**

*A 3D mesh.*

• class **gazebo::common::MeshCSG**

*Creates CSG meshes.*

• class **gazebo::common::MeshLoader**

*Base class for loading meshes.*

• class **gazebo::common::MeshManager**

*Maintains and manages all meshes.*

• class **gazebo::common::ModelDatabase**

*Connects to model database, and has utility functions to find models.*

• class **gazebo::ModelPlugin**

*A plugin with access to physics::Model (*p. *678).*

• class **gazebo::common::MouseEvent**

*Generic description of a mouse event.*

• class **gazebo::common::MovingWindowFilter**< **T** >

*Base class for MovingWindowFilter (*p. *715).*

- class **gazebo::common::MovingWindowFilterPrivate**< **T** >
- class **gazebo::common::NodeAnimation**

*Node animation.*

- class **gazebo::common::NodeAssignment**
	- *Vertex to node weighted assignement for skeleton animation visualization.*
- class **gazebo::common::NodeTransform**

*NodeTransform (*p. *742) Skeleton.hh (*p. *1465) common/common.hh*

• class **gazebo::common::NumericAnimation**

*A numeric animation.*

• class **gazebo::common::NumericKeyFrame**

*A keyframe for a NumericAnimation (*p. *752).*

• class **gazebo::common::PID**

*Generic PID (*p. *782) controller class.*

• class **gazebo::PluginT**< **T** >

- *A class which all plugins must inherit from.* • class **gazebo::common::PoseAnimation** *A pose animation.* • class **gazebo::common::PoseKeyFrame** *A keyframe for a PoseAnimation (*p. *805).* • class **gazebo::SensorPlugin** *A plugin with access to physics::Sensor.* • class **SingletonT**< **T** > *Singleton template class.* • class **gazebo::common::Skeleton** *A skeleton.* • class **gazebo::common::SkeletonAnimation** *Skeleton (*p. *1024) animation.* • class **gazebo::common::SkeletonNode** *A skeleton node.* • class **gazebo::common::SphericalCoordinates** *Convert spherical coordinates for planetary surfaces.* • class **gazebo::common::SphericalCoordinatesPrivate** *commmon/common.hh* • class **gazebo::common::STLLoader** *Class used to load STL mesh files.* • class **gazebo::common::SubMesh** *A child mesh.* • class **gazebo::common::SystemPaths** *Functions to handle getting system paths, keeps track of:* • class **gazebo::SystemPlugin** *A plugin loaded within the gzserver on startup.* • class **gazebo::common::Time** *A Time (*p. *1099) class, can be used to hold wall- or sim-time.* • class **gazebo::common::Timer** *A timer class, used to time things in real world walltime.*
- class **gazebo::common::Video**

*Handle video encoding and decoding using libavcodec.*

• class **gazebo::VisualPlugin**

*A plugin loaded within the gzserver on startup.*

• class **gazebo::WorldPlugin**

*A plugin with access to physics::World (*p. *1239).*

#### **Macros**

- #define **gzdbg** (**gazebo::common::Console::dbg**(\_\_FILE\_\_, \_\_LINE\_\_)) *Output a debug message.*
- #define **gzerr** (**gazebo::common::Console::err**(\_\_FILE\_\_, \_\_LINE\_\_)) *Output an error message.*
- #define **gzlog** (**gazebo::common::Console::log**())
	- *Output a message to a log file.*
- #define **gzLogInit**(\_str) (gazebo::common::Console::log.Init(\_str))

*Initialize log file with filename given by \_str.*

- #define **gzmsg** (**gazebo::common::Console::msg**())
- #define **gzthrow**(msg)

*This macro logs an error to the throw stream and throws an exception that contains the file name and line number.*

• #define **gzwarn** (**gazebo::common::Console::warn**(\_\_FILE\_\_, \_\_LINE\_\_))

*Output a warning message.*

#### **Enumerations**

• enum **gazebo::PluginType** { **gazebo::WORLD\_PLUGIN**, **gazebo::MODEL\_PLUGIN**, **gazebo::SENSOR\_PLUGIN**, **gazebo::SYSTEM\_PLU-GIN**, **gazebo::VISUAL\_PLUGIN** }

*Used to specify the type of plugin.*

#### **Functions**

- **gazebo::common::MovingWindowFilter**< **T** >**::MovingWindowFilter** () *Constructor.*
- **gazebo::common::MovingWindowFilterPrivate**< **T** >**::MovingWindowFilterPrivate** ()
- virtual **gazebo::common::MovingWindowFilter**< **T** >**::**∼**MovingWindowFilter** () *Destructor.*
- **GAZEBO\_VISIBLE** void **gazebo::common::add\_search\_path\_suffix** (const std::string &\_suffix) *add path sufix to common::SystemPaths (*p. *1092)*
- void **gazebo::common::ModelDatabase::DownloadDependencies** (const std::string &\_path) *Download all dependencies for a give model path.*
- **GAZEBO\_VISIBLE** std::string **gazebo::common::find\_file** (const std::string &\_file) *search for file in common::SystemPaths (*p. *1092)*
- **GAZEBO\_VISIBLE** std::string **gazebo::common::find\_file** (const std::string &\_file, bool \_searchLocalPath) *search for file in common::SystemPaths (*p. *1092)*
- **GAZEBO\_VISIBLE** std::string **gazebo::common::find\_file\_path** (const std::string &\_file) *search for a file in common::SystemPaths (*p. *1092)*
- void **gazebo::common::ModelDatabase::Fini** ()
	- *Finalize the model database.*
- T **gazebo::common::MovingWindowFilter**< **T** >**::Get** ()

*Get filtered result.*

 $\bullet$  template<typename T  $>$ 

**GAZEBO\_VISIBLE** std::string **gazebo::common::get\_sha1** (const T & buffer) *Compute the SHA1 hash of an array of bytes.*

- std::string **gazebo::common::ModelDatabase::GetDBConfig** (const std::string &\_uri) *Return the database.config file as a string.*
- std::string **gazebo::common::ModelDatabase::GetModelConfig** (const std::string &\_uri) *Return the model.config file as a string.*
- std::string **gazebo::common::ModelDatabase::GetModelFile** (const std::string &\_uri)

*Get a model's SDF file based on a URI.*

• std::string **gazebo::common::ModelDatabase::GetModelName** (const std::string &\_uri) *Get the name of a model based on a URI.*

• std::string **gazebo::common::ModelDatabase::GetModelPath** (const std::string &\_uri, bool \_forceDownload=false)

*Get the local path to a model.*

- std::map< std::string,
- std::string > **gazebo::common::ModelDatabase::GetModels** ()

*Returns the dictionary of all the model names.*

• event::ConnectionPtr **gazebo::common::ModelDatabase::GetModels** (boost::function< void(const std::map< std::string, std::string  $> 8$ )  $>$  \_func)

*Get the dictionary of all model names via a callback.*

• std::string **gazebo::common::ModelDatabase::GetURI** ()

*Returns the the global model database URI.*

- bool **gazebo::common::MovingWindowFilter**< **T** >**::GetWindowFilled** () const *Get whether the window has been filled.*
- unsigned int **gazebo::common::MovingWindowFilter**< **T** >**::GetWindowSize** () const *Get the window size.*
- bool gazebo::common::ModelDatabase::HasModel (const std::string &\_modelName) *Returns true if the model exists on the database.*
- **GAZEBO\_VISIBLE** void **gazebo::common::load** ()

*Load the common library.*

- void **gazebo::common::MovingWindowFilter**< **T** >**::SetWindowSize** (unsigned int \_n) *Set window size.*
- void gazebo::common::ModelDatabase::Start (bool \_fetchImmediately=false) *Start the model database.*
- void **gazebo::common::MovingWindowFilter**< **T** >**::Update** (T \_val)

*Update value of filter.*

#### **Variables**

• static std::string **gazebo::common::PixelFormatNames** [] *String names for the pixel formats.*

#### **8.1.1 Detailed Description**

Output a message.

- **8.1.2 Macro Definition Documentation**
- **8.1.2.1 #define gzdbg (gazebo::common::Console::dbg( FILE , LINE ))**

Output a debug message.

**8.1.2.2 #define gzerr (gazebo::common::Console::err( FILE , LINE ))**

Output an error message.

Referenced by gazebo::transport::Connection::AsyncRead(), gazebo::rendering::GUIOverlay::ButtonCallback(), gazebo::PluginT< ModelPlugin >::Create(), gazebo::physics::GearboxJoint< T >::Load(), gazebo::physics::DAR-TSphereShape::SetRadius(), gazebo::physics::SimbodySphereShape::SetRadius(), gazebo::physics::SimbodyBox-Shape::SetSize(), gazebo::physics::DARTCylinderShape::SetSize(), gazebo::physics::SimbodyCylinderShape::Set-Size(), and gazebo::physics::DARTBoxShape::SetSize().

**8.1.2.3 #define gzlog (gazebo::common::Console::log())**

Output a message to a log file.

**8.1.2.4 #define gzLogInit(** *str* **) (gazebo::common::Console::log.Init( str))**

Initialize log file with filename given by \_str.

If called twice, it will close currently in use and open a new log file.

**Parameters**

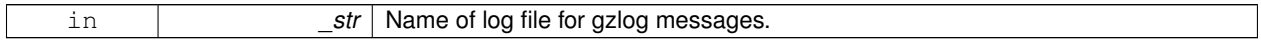

**8.1.2.5 #define gzmsg (gazebo::common::Console::msg())**

**8.1.2.6 #define gzthrow(** *msg* **)**

**Value:**

```
{std::ostringstream throwStream;\
      throwStream << msg << std::endl << std::flush;\
     throw gazebo::common::Exception(__FILE__, __LINE__, throwStream.str()); }
```
This macro logs an error to the throw stream and throws an exception that contains the file name and line number.

Referenced by gazebo::transport::TopicManager::Advertise(), gazebo::transport::CallbackHelperT< M >::GetMsg-Type(), and gazebo::transport::SubscribeOptions::Init().

**8.1.2.7 #define gzwarn (gazebo::common::Console::warn( FILE , LINE ))**

Output a warning message.

Referenced by gazebo::physics::DARTSphereShape::SetRadius(), gazebo::physics::SimbodySphereShape::Set-Radius(), gazebo::physics::SimbodyBoxShape::SetSize(), gazebo::physics::DARTCylinderShape::SetSize(), gazebo- ::physics::SimbodyCylinderShape::SetSize(), and gazebo::physics::DARTBoxShape::SetSize().

**8.1.3 Enumeration Type Documentation**

**8.1.3.1 enum gazebo::PluginType**

Used to specify the type of plugin.

**Enumerator:**

*WORLD\_PLUGIN* A World plugin.

*MODEL\_PLUGIN* A Model plugin. *SENSOR\_PLUGIN* A Sensor plugin. *SYSTEM\_PLUGIN* A System plugin. *VISUAL\_PLUGIN* A Visual plugin.

**8.1.4 Function Documentation**

**8.1.4.1 template**<**typename T** > **gazebo::common::MovingWindowFilter**< **T** >**::MovingWindowFilter ( )**

Constructor.

```
8.1.4.2 template<typename T > gazebo::common::MovingWindowFilterPrivate< T >::MovingWindowFilterPrivate ( )
```
FIXME hardcoded initial value for now

**8.1.4.3 template**<**typename T** > **gazebo::common::MovingWindowFilter**< **T** >**::**∼**MovingWindowFilter ( )** [virtual]

Destructor.

References NULL.

**8.1.4.4 GAZEBO\_VISIBLE void gazebo::common::add search path suffix ( const std::string &** *suffix* **)**

add path sufix to **common::SystemPaths** (p. 1092)

**Parameters**

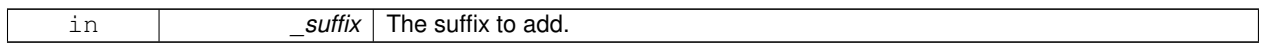

**8.1.4.5 void gazebo::common::ModelDatabase::DownloadDependencies ( const std::string &** *path* **)**

Download all dependencies for a give model path.

Look's in the model's manifest file (\_path/model.config) for all models listed in the <depend> block, and downloads the models if necessary.

**Parameters**

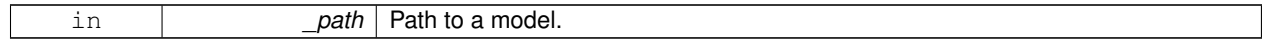

**8.1.4.6 GAZEBO\_VISIBLE std::string gazebo::common::find file ( const std::string &** *file* **)**

#### search for file in **common::SystemPaths** (p. 1092)

**Parameters**

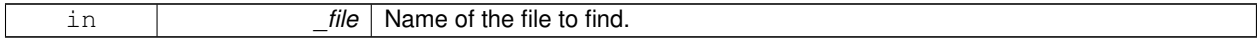

#### **Returns**

The path containing the file.

**8.1.4.7 GAZEBO\_VISIBLE std::string gazebo::common::find file ( const std::string &** *file,* **bool** *searchLocalPath* **)**

search for file in **common::SystemPaths** (p. 1092)

**Parameters**

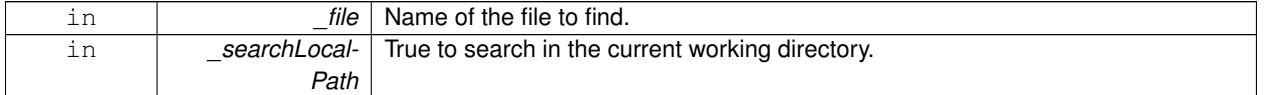

**Returns**

The path containing the file.

#### **8.1.4.8 GAZEBO\_VISIBLE std::string gazebo::common::find file path ( const std::string &** *file* **)**

#### search for a file in **common::SystemPaths** (p. 1092)

#### **Parameters**

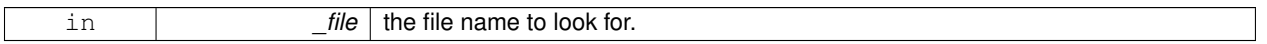

**Returns**

The path containing the file.

```
8.1.4.9 void gazebo::common::ModelDatabase::Fini ( )
```
Finalize the model database.

**8.1.4.10 template**<**typename T** > **T gazebo::common::MovingWindowFilter**< **T** >**::Get ( )**

Get filtered result.

**Returns**

latest filtered value

**8.1.4.11 template**<**typename T** > **GAZEBO\_VISIBLE std::string gazebo::common::get sha1 ( const T &** *buffer* **)**

Compute the SHA1 hash of an array of bytes.

**Parameters**

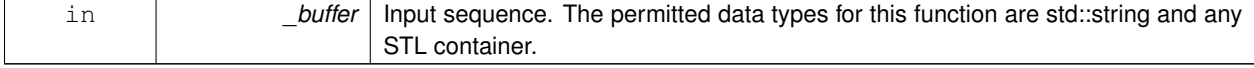

#### **8.1 Common 43**

**Returns**

The string representation (40 character) of the SHA1 hash.

References NULL.

**8.1.4.12 std::string gazebo::common::ModelDatabase::GetDBConfig ( const std::string &** *uri* **)**

Return the database.config file as a string.

**Returns**

The database config file from the model database.

**8.1.4.13 std::string gazebo::common::ModelDatabase::GetModelConfig ( const std::string &** *uri* **)**

Return the model.config file as a string.

**Returns**

The model config file from the model database.

**8.1.4.14 std::string gazebo::common::ModelDatabase::GetModelFile ( const std::string &** *uri* **)**

Get a model's SDF file based on a URI.

Get a model file based on a URI. If the model is on a remote server, then the model fetched and installed locally.

**Parameters**

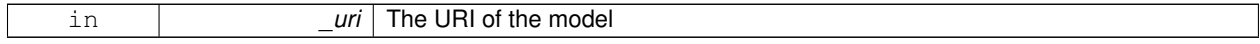

**Returns**

The full path and filename to the SDF file

**8.1.4.15 std::string gazebo::common::ModelDatabase::GetModelName ( const std::string &** *uri* **)**

Get the name of a model based on a URI.

The URI must be fully qualified: http://gazebosim.org/gazebo\_models/ground\_plane or model- ://gazebo\_models

**Parameters**

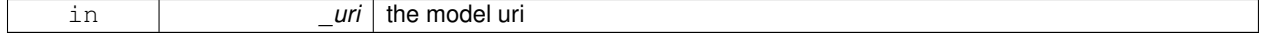

**Returns**

the model's name.

**8.1.4.16 std::string gazebo::common::ModelDatabase::GetModelPath ( const std::string &** *uri,* **bool** *forceDownload =* false **)**

Get the local path to a model.

Get the path to a model based on a URI. If the model is on a remote server, then the model fetched and installed locally.

**Parameters**

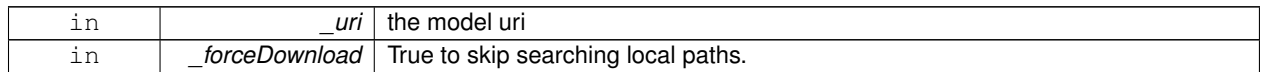

**Returns**

path to a model directory

**8.1.4.17 std::map**<**std::string, std::string**> **gazebo::common::ModelDatabase::GetModels ( )**

Returns the dictionary of all the model names.

This is a blocking call. Which means it will wait for the **ModelDatabase** (p. 693) to download the model list.

**Returns**

a map of model names, indexed by their full URI.

**8.1.4.18 event::ConnectionPtr gazebo::common::ModelDatabase::GetModels ( boost::function**< **void(const std::map**< **std::string, std::string** > **&)**> *func* **)**

Get the dictionary of all model names via a callback.

This is the non-blocking version of **ModelDatabase::GetModels** (p. 44)

#### **Parameters**

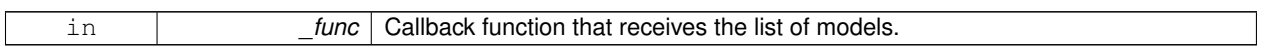

**Returns**

A boost shared pointer. This pointer must remain valid in order to receive the callback.

**8.1.4.19 std::string gazebo::common::ModelDatabase::GetURI ( )**

Returns the the global model database URI.

#### **Returns**

the URI.

**8.1.4.20 template**<**typename T** > **bool gazebo::common::MovingWindowFilter**< **T** >**::GetWindowFilled ( ) const**

Get whether the window has been filled.

#### **Returns**

True if the window has been filled.

**8.1.4.21 template**<**typename T** > **unsigned int gazebo::common::MovingWindowFilter**< **T** >**::GetWindowSize ( ) const**

Get the window size.

**Returns**

The size of the moving window.

**8.1.4.22 bool gazebo::common::ModelDatabase::HasModel ( const std::string &** *modelName* **)**

Returns true if the model exists on the database.

#### **Parameters**

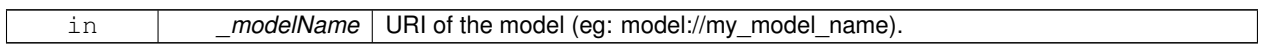

**Returns**

True if the model was found.

#### **8.1.4.23 GAZEBO\_VISIBLE void gazebo::common::load ( )**

Load the common library.

**8.1.4.24 template**<**typename T** > **void gazebo::common::MovingWindowFilter**< **T** >**::SetWindowSize ( unsigned int** *n* **)**

Set window size.

**Parameters**

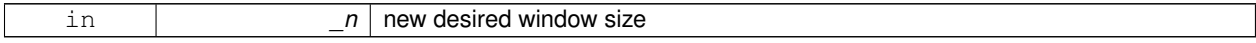

**8.1.4.25 void gazebo::common::ModelDatabase::Start ( bool** *fetchImmediately =* false **)**

#### Start the model database.

**Parameters**

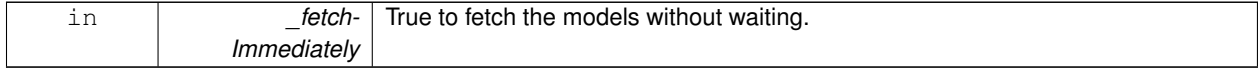

**8.1.4.26 template**<**typename T** > **void gazebo::common::MovingWindowFilter**< **T** >**::Update ( T** *val* **)**

Update value of filter.

**Parameters**

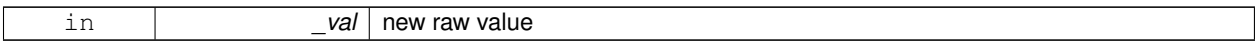

#### **8.1.5 Variable Documentation**

8.1.5.1 std::string gazebo::common::PixelFormatNames[] [static]

**Initial value:**

```
{
   "UNKNOWN_PIXEL_FORMAT",
    "L_INT8",
"L_INT16",
    "RGB_INT8",
"RGBA_INT8",
"BGRA_INT8",
    "RGB_INT16",
"RGB_INT32",
    "BGR_INT8",
"BGR_INT16",
   "BGR_INT32",
    "R_FLOAT16",
"RGB_FLOAT16",
   "R_FLOAT32",
    "RGB_FLOAT32",
"BAYER_RGGB8",
    "BAYER_RGGR8",
"BAYER_GBRG8",
   "BAYER_GRBG8"
}
```
String names for the pixel formats.

**See Also**

**Image::PixelFormat** (p. 516).

### **8.2 Events**

#### **Namespaces**

- namespace **gazebo::event**
	- *Event (*p. *416) namespace.*

#### **Classes**

- class **gazebo::event::Connection**
	- *A class that encapsulates a connection.*
- class **gazebo::event::ConnectionPrivate**
- class **gazebo::event::Event**

*Base class for all events.*

- class **gazebo::event::EventPrivate**
- class **gazebo::event::Events**

*An Event (*p. *416) class to get notifications for simulator events.*

- class **gazebo::event::EventT**< **T** >
	- *A class for event processing.*
- class **gazebo::event::EventTPrivate**< **T** >

#### **Functions**

• **gazebo::event::EventT**< **T** >**::EventT** ()

*Constructor.*

• virtual **gazebo::event::EventT**< **T** >**::**∼**EventT** ()

*Destructor.*

- ConnectionPtr **gazebo::event::EventT**< **T** >**::Connect** (const boost::function< T > &\_subscriber) *Connect a callback to this event.*
- unsigned int **gazebo::event::EventT**< **T** >**::ConnectionCount** () const

*Get the number of connections.*

- virtual void **gazebo::event::EventT**< **T** >**::Disconnect** (ConnectionPtr \_c)
	- *Disconnect a callback to this event.*
- virtual void **gazebo::event::EventT**< **T** >**::Disconnect** (int \_id)

*Disconnect a callback to this event.*

#### **8.2.1 Detailed Description**

- **8.2.2 Function Documentation**
- **8.2.2.1 template**<**typename T** > **gazebo::event::EventT**< **T** >**::EventT ( )**

Constructor.

References gazebo::event::Event::dataPtr.

**8.2.2.2 template**<**typename T** > **gazebo::event::EventT**< **T** >**::**∼**EventT ( )** [virtual]

Destructor.

Destructor. Deletes all the associated connections.

**8.2.2.3 template**<**typename T**> **ConnectionPtr gazebo::event::EventT**< **T** >**::Connect ( const boost::function**< **T** > **&** *subscriber* **)**

Connect a callback to this event.

Adds a connection.

**Parameters**

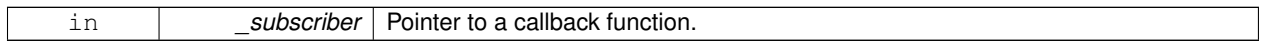

**Returns**

A **Connection** (p. 263) object, which will automatically call Disconnect when it goes out of scope.

**Parameters**

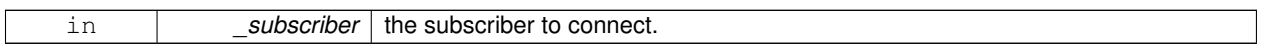

**8.2.2.4 template**<**typename T** > **unsigned int gazebo::event::EventT**< **T** >**::ConnectionCount ( ) const**

Get the number of connections.

**Returns**

Number of connection to this **Event** (p. 416). Number of connections.

**8.2.2.5 template**<**typename T** > **void gazebo::event::EventT**< **T** >**::Disconnect ( ConnectionPtr** *c* **)** [virtual]

Disconnect a callback to this event.

Removes a connection.

**Parameters**

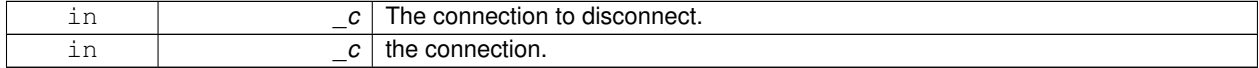

Implements **gazebo::event::Event** (p. 418).

References NULL.

```
8.2.2.6 template<typename T > void gazebo::event::EventT< T >::Disconnect ( int id ) [virtual]
```
Disconnect a callback to this event.
Removes a connection.

# **Parameters**

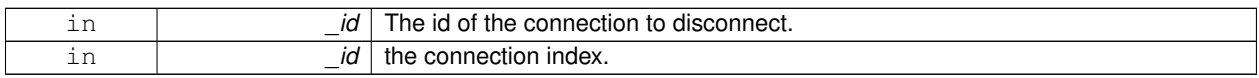

Implements **gazebo::event::Event** (p. 418).

# **8.3 Math**

A set of classes that encapsulate math related properties and functions.

# **Files**

• file **MathTypes.hh**

*Forward declarations for the math classes.*

#### **Namespaces**

• namespace **gazebo::math**

*Math namespace.*

### **Classes**

• class **gazebo::math::Angle**

*An angle and related functions.*

• class **gazebo::math::Box**

*Mathematical representation of a box and related functions.*

- class **gazebo::math::Matrix3**
	- *A 3x3 matrix class.*
- class **gazebo::math::Matrix4**
	- *A 3x3 matrix class.*
- class **gazebo::math::Plane**

*A plane and related functions.*

• class **gazebo::math::Pose**

*Encapsulates a position and rotation in three space.*

• class **gazebo::math::Quaternion**

*A quaternion class.*

• class **gazebo::math::Rand**

*Random number generator class.*

• class **gazebo::math::RotationSpline**

*Spline (*p. *1063) for rotations.*

• class **gazebo::math::Spline**

*Splines.*

• class **gazebo::math::Vector2d**

*Generic double x, y vector.*

• class **gazebo::math::Vector2i**

*Generic integer x, y vector.*

• class **gazebo::math::Vector3**

*The Vector3 (*p. *1165) class represents the generic vector containing 3 elements.*

• class **gazebo::math::Vector4**

*double Generic x, y, z, w vector*

# **Functions**

```
• templatelttypename T >T gazebo::math::clamp (T _v, T _min, T _max)
          Simple clamping function.
    \bullet\ template<typename T >bool gazebo::math::equal (const T &_a, const T &_b, const T &_epsilon=1e-6)
          check if two values are equal, within a tolerance
    • float gazebo::math::fixnan (float _v)
          Fix a nan value.
    • double gazebo::math::fixnan (double _v)
          Fix a nan value.
    • bool gazebo::math::isnan (float _v)
          check if a float is NaN
    • bool gazebo::math::isnan (double _v)
          check if a double is NaN
    • bool gazebo::math::isPowerOfTwo (unsigned int _x)
          is this a power of 2?
    \bullet template<typename T >T gazebo::math::max (const std::vector\lt T > 8 values)
          get the maximum value of vector of values
    • templatelttypename T >T gazebo::math::mean (const std::vector< T > &_values)
          get mean of vector of values
    \bullet template<typename T >T gazebo::math::min (const std::vector< T > &_values)
          get the minimum value of vector of values
    • double gazebo::math::parseFloat (const std::string &_input)
          parse string into float
    • int gazebo::math::parseInt (const std::string &_input)
          parse string into an integer
    \bullet template<typename T >T gazebo::math::precision (const T &_a, const unsigned int &_precision)
          get value at a specified precision
    • unsigned int gazebo::math::roundUpPowerOfTwo (unsigned int _x)
          Get the smallest power of two that is greater or equal to a given value.
    • templatelttypename T >T gazebo::math::variance (const std::vector< T > &_values)
          get variance of vector of values
Variables
```
- static const double gazebo::math::NAN\_D = std::numeric\_limits<double>::quiet\_NaN() *Returns the representation of a quiet not a number (NAN)*
- static const int **gazebo::math::NAN\_I** = std::numeric\_limits<int>::quiet\_NaN()

*Returns the representation of a quiet not a number (NAN)*

# **8.3.1 Detailed Description**

A set of classes that encapsulate math related properties and functions.

# **8.3.2 Function Documentation**

### **8.3.2.1 template**<**typename T** > **T gazebo::math::clamp ( T** *v,* **T** *min,* **T** *max* **)** [inline]

Simple clamping function.

**Parameters**

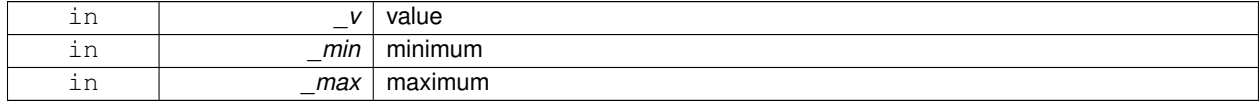

References gazebo::math::max(), and gazebo::math::min().

**8.3.2.2 template**<**typename T** > **bool gazebo::math::equal ( const T &** *a,* **const T &** *b,* **const T &** *epsilon =* 1e-6 **)** [inline]

check if two values are equal, within a tolerance

#### **Parameters**

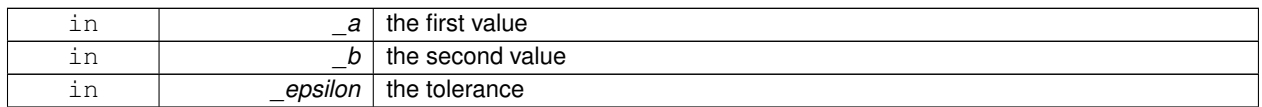

Referenced by gazebo::math::Quaternion::Correct(), gazebo::math::Quaternion::GetInverse(), gazebo::physics::DA-RTSphereShape::SetRadius(), gazebo::physics::SimbodySphereShape::SetRadius(), gazebo::physics::SimbodyBox-Shape::SetSize(), gazebo::physics::DARTCylinderShape::SetSize(), gazebo::physics::SimbodyCylinderShape::Set-Size(), and gazebo::physics::DARTBoxShape::SetSize().

**8.3.2.3 float gazebo::math::fixnan ( float** *v* **)** [inline]

Fix a nan value.

**Parameters**

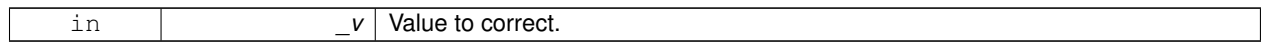

**Returns**

0 if \_v is NaN, \_v otherwise.

References gazebo::math::isnan().

**8.3.2.4 double gazebo::math::fixnan ( double** *v* **)** [inline]

Fix a nan value.

### **Parameters**

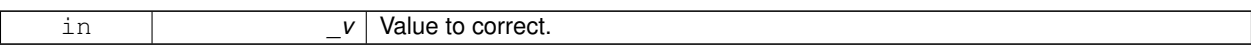

#### **Returns**

0 if \_v is NaN, \_v otherwise.

References gazebo::math::isnan().

**8.3.2.5 bool gazebo::math::isnan ( float** *v* **)** [inline]

# check if a float is NaN

#### **Parameters**

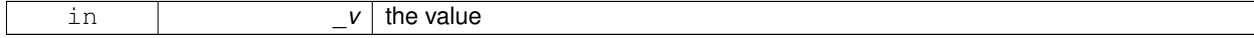

#### **Returns**

true if \_v is not a number, false otherwise

Referenced by gazebo::math::fixnan(), and gazebo::math::isnan().

**8.3.2.6 bool gazebo::math::isnan ( double** *v* **)** [inline]

check if a double is NaN

**Parameters**

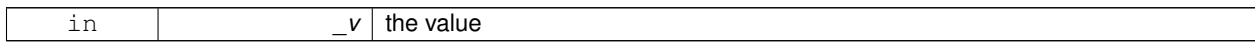

### **Returns**

true if \_v is not a number, false otherwise

References gazebo::math::isnan().

**8.3.2.7 bool gazebo::math::isPowerOfTwo ( unsigned int** *x* **)** [inline]

is this a power of 2?

#### **Parameters**

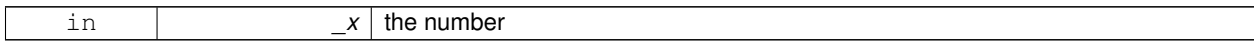

# **Returns**

true if \_x is a power of 2, false otherwise

Referenced by gazebo::math::roundUpPowerOfTwo().

# **8.3.2.8 template**<**typename T** > **T gazebo::math::max ( const std::vector**< **T** > **&** *values* **)** [inline]

get the maximum value of vector of values

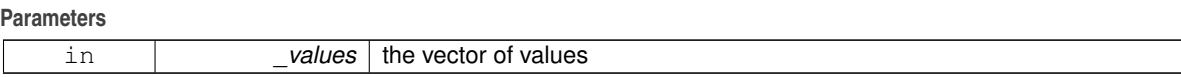

## **Returns**

maximum

References gazebo::math::min().

Referenced by gazebo::math::clamp(), and gazebo::math::min().

**8.3.2.9 template**<**typename T** > **T gazebo::math::mean ( const std::vector**< **T** > **&** *values* **)** [inline]

#### get mean of vector of values

#### **Parameters**

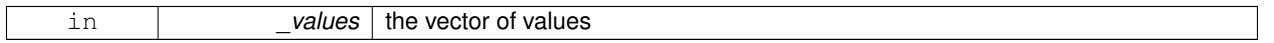

**Returns**

the mean

**8.3.2.10 template**<**typename T** > **T gazebo::math::min ( const std::vector**< **T** > **&** *values* **)** [inline]

get the minimum value of vector of values

**Parameters**

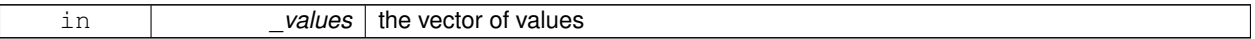

**Returns**

minimum

References gazebo::math::max().

Referenced by gazebo::math::clamp(), and gazebo::math::max().

**8.3.2.11 double gazebo::math::parseFloat ( const std::string &** *input* **)** [inline]

parse string into float

**Parameters**

*input* | the string

#### **8.3 Math 55**

#### **Returns**

a floating point number (can be NaN) or 0 with a message in the error stream

References gazebo::math::NAN\_D.

**8.3.2.12 int gazebo::math::parseInt ( const std::string &** *input* **)** [inline]

parse string into an integer

**Parameters**

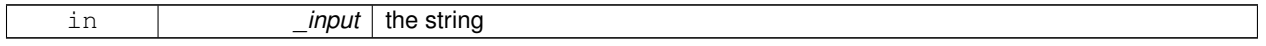

#### **Returns**

an integer, 0 or 0 and a message in the error stream

References gazebo::math::NAN\_I.

**8.3.2.13 template**<**typename T** > **T gazebo::math::precision ( const T &** *a,* **const unsigned int &** *precision* **)** [inline]

get value at a specified precision

### **Parameters**

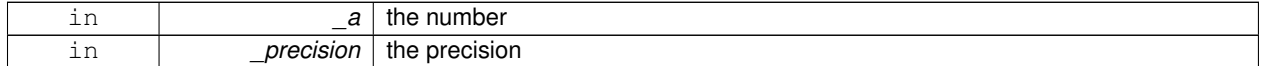

### **Returns**

the value for the specified precision

**8.3.2.14 unsigned int gazebo::math::roundUpPowerOfTwo ( unsigned int** *x* **)** [inline]

Get the smallest power of two that is greater or equal to a given value.

#### **Parameters**

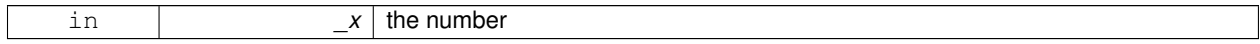

**Returns**

the same value if \_x is already a power of two. Otherwise, it returns the smallest power of two that is greater than  $\overline{\phantom{0}}^x$ 

References gazebo::math::isPowerOfTwo().

**8.3.2.15 template**<**typename T** > **T gazebo::math::variance ( const std::vector**< **T** > **&** *values* **)** [inline]

get variance of vector of values

**Parameters**

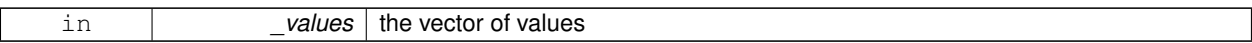

**Returns**

the squared deviation

# **8.3.3 Variable Documentation**

**8.3.3.1 const double gazebo::math::NAN D = std::numeric limits**<**double**>**::quiet NaN()** [static]

Returns the representation of a quiet not a number (NAN)

Referenced by gazebo::math::parseFloat().

**8.3.3.2 const int gazebo::math::NAN I = std::numeric limits**<**int**>**::quiet NaN()** [static]

Returns the representation of a quiet not a number (NAN)

Referenced by gazebo::math::parseInt().

# **8.4 Messages**

All messages and helper functions.

#### **Namespaces**

• namespace **gazebo::msgs** *Messages namespace.*

### **Classes**

- class **google::protobuf::compiler::cpp::GazeboGenerator** *Google protobuf message generator for gazebo::msgs (*p. *113).*
- class **gazebo::msgs::MsgFactory**
	- *A factory that generates protobuf message based on a string type.*

### **Macros**

• #define **GZ\_REGISTER\_STATIC\_MSG**(\_msgtype, \_classname) *Static message registration macro.*

# **Functions**

- **GAZEBO\_VISIBLE** msgs::Vector3d **gazebo::msgs::Convert** (const math::Vector3 &\_v) *Convert a math::Vector3 (*p. *1165) to a msgs::Vector3d.*
- **GAZEBO\_VISIBLE** msgs::Quaternion **gazebo::msgs::Convert** (const math::Quaternion &\_q) *Convert a math::Quaternion (*p. *824) to a msgs::Quaternion.*
- **GAZEBO\_VISIBLE** msgs::Pose **gazebo::msgs::Convert** (const math::Pose &\_p) *Convert a math::Pose (*p. *797) to a msgs::Pose.*
- **GAZEBO\_VISIBLE** msgs::Color **gazebo::msgs::Convert** (const common::Color &\_c) *Convert a common::Color (*p. *249) to a msgs::Color.*
- **GAZEBO\_VISIBLE** msgs::Time **gazebo::msgs::Convert** (const common::Time &\_t) *Convert a common::Time (*p. *1099) to a msgs::Time.*
- **GAZEBO\_VISIBLE** msgs::PlaneGeom **gazebo::msgs::Convert** (const math::Plane &\_p) *Convert a math::Plane (*p. *788) to a msgs::PlaneGeom.*
- **GAZEBO\_VISIBLE** math::Vector3 **gazebo::msgs::Convert** (const msgs::Vector3d &\_v) *Convert a msgs::Vector3d to a math::Vector.*
- **GAZEBO\_VISIBLE** math::Quaternion **gazebo::msgs::Convert** (const msgs::Quaternion &\_q) *Convert a msgs::Quaternion to a math::Quaternion (*p. *824).*
- **GAZEBO\_VISIBLE** math::Pose **gazebo::msgs::Convert** (const msgs::Pose &\_p) *Convert a msgs::Pose to a math::Pose (*p. *797).*
- **GAZEBO\_VISIBLE** common::Color **gazebo::msgs::Convert** (const msgs::Color &\_c) *Convert a msgs::Color to a common::Color (*p. *249).*
- **GAZEBO\_VISIBLE** common::Time **gazebo::msgs::Convert** (const msgs::Time &\_t) *Convert a msgs::Time to a common::Time (*p. *1099).*
- **GAZEBO\_VISIBLE** math::Plane **gazebo::msgs::Convert** (const msgs::PlaneGeom &\_p)

*Convert a msgs::PlaneGeom to a common::Plane.*

• **GAZEBO\_VISIBLE** msgs::Request ∗ **gazebo::msgs::CreateRequest** (const std::string &\_request, const std- ::string & data="")

*Create a request message.*

- **GAZEBO\_VISIBLE** msgs::Fog **gazebo::msgs::FogFromSDF** (sdf::ElementPtr \_sdf) *Create a msgs::Fog from a fog SDF element.*
- **GAZEBO\_VISIBLE** msgs::Geometry **gazebo::msgs::GeometryFromSDF** (sdf::ElementPtr \_sdf) *Create a msgs::Geometry from a geometry SDF element.*
- **GAZEBO\_VISIBLE** msgs::Header ∗ **gazebo::msgs::GetHeader** (google::protobuf::Message &\_message) *Get the header from a protobuf message.*
- **GAZEBO\_VISIBLE** msgs::GUI **gazebo::msgs::GUIFromSDF** (sdf::ElementPtr \_sdf) *Create a msgs::GUI from a GUI SDF element.*
- **GAZEBO\_VISIBLE** void **gazebo::msgs::Init** (google::protobuf::Message &\_message, const std::string &\_ id="")

*Initialize a message.*

- **GAZEBO\_VISIBLE** msgs::Light **gazebo::msgs::LightFromSDF** (sdf::ElementPtr \_sdf) *Create a msgs::Light from a light SDF element.*
- **GAZEBO\_VISIBLE** msgs::MeshGeom **gazebo::msgs::MeshFromSDF** (sdf::ElementPtr \_sdf) *Create a msgs::MeshGeom from a mesh SDF element.*
- **GAZEBO\_VISIBLE** msgs::Scene **gazebo::msgs::SceneFromSDF** (sdf::ElementPtr \_sdf) *Create a msgs::Scene from a scene SDF element.*
- **GAZEBO\_VISIBLE** void **gazebo::msgs::Set** (common::Image &\_img, const msgs::Image &\_msg) *Convert a msgs::Image to a common::Image (*p. *515).*
- **GAZEBO\_VISIBLE** void **gazebo::msgs::Set** (msgs::Image ∗\_msg, const common::Image &\_i) *Set a msgs::Image from a common::Image (*p. *515).*
- **GAZEBO\_VISIBLE** void **gazebo::msgs::Set** (msgs::Vector3d ∗\_pt, const math::Vector3 &\_v) *Set a msgs::Vector3d from a math::Vector3 (*p. *1165).*
- **GAZEBO\_VISIBLE** void **gazebo::msgs::Set** (msgs::Vector2d ∗\_pt, const math::Vector2d &\_v) *Set a msgs::Vector2d from a math::Vector3 (*p. *1165).*
- **GAZEBO\_VISIBLE** void **gazebo::msgs::Set** (msgs::Quaternion ∗\_q, const math::Quaternion &\_v) *Set a msgs::Quaternion from a math::Quaternion (*p. *824).*
- **GAZEBO\_VISIBLE** void **gazebo::msgs::Set** (msgs::Pose ∗\_p, const math::Pose &\_v) *Set a msgs::Pose from a math::Pose (*p. *797).*
- **GAZEBO\_VISIBLE** void **gazebo::msgs::Set** (msgs::Color ∗\_c, const common::Color &\_v) *Set a msgs::Color from a common::Color (*p. *249).*
- **GAZEBO\_VISIBLE** void **gazebo::msgs::Set** (msgs::Time ∗\_t, const common::Time &\_v) *Set a msgs::Time from a common::Time (*p. *1099).*
- void **gazebo::msgs::Set** (msgs::SphericalCoordinates ∗\_s, const common::SphericalCoordinates &\_v) *Set a msgs::SphericalCoordinates from a common::SphericalCoordinates (*p. *1057) object.*
- **GAZEBO\_VISIBLE** void **gazebo::msgs::Set** (msgs::PlaneGeom ∗\_p, const math::Plane &\_v)

*Set a msgs::Plane from a math::Plane (*p. *788).*

• **GAZEBO\_VISIBLE** void **gazebo::msgs::Stamp** (msgs::Header ∗\_header)

*Time stamp a header.*

- **GAZEBO\_VISIBLE** void **gazebo::msgs::Stamp** (msgs::Time ∗\_time) *Set the time in a time message.*
- **GAZEBO\_VISIBLE** msgs::TrackVisual **gazebo::msgs::TrackVisualFromSDF** (sdf::ElementPtr \_sdf) *Create a msgs::TrackVisual from a track visual SDF element.*
- **GAZEBO\_VISIBLE** msgs::Visual **gazebo::msgs::VisualFromSDF** (sdf::ElementPtr \_sdf) *Create a msgs::Visual from a visual SDF element.*

# **8.4.1 Detailed Description**

All messages and helper functions.

# **8.4.2 Macro Definition Documentation**

#### **8.4.2.1 #define GZ REGISTER STATIC MSG(** *msgtype, classname* **)**

#### **Value:**

```
GAZEBO_VISIBLE \
    boost::shared_ptr<google::protobuf::Message> New##_classname() \
    \left\{ \begin{array}{c} \end{array} \right\}return boost::shared_ptr<gazebo::msgs::_classname>(\
           new gazebo:: msgs:: _classname); \
    \rightarrowclass GAZEBO_VISIBLE Msg##_classname \
    \left\{ \begin{array}{c} \end{array} \right\}public: Msg##_classname() \
       { gazebo::msgs::MsgFactory::RegisterMsg(_msgtype, New##_classname);\
     \big\} \big\}static Msg##_classname GzMsgInitializer;
```
Static message registration macro.

Use this macro to register messages.

#### **Parameters**

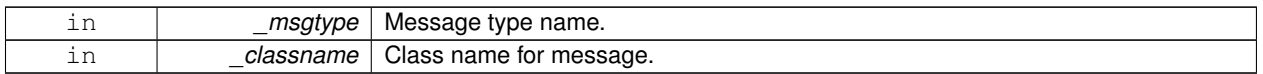

# **8.4.3 Function Documentation**

**8.4.3.1 GAZEBO\_VISIBLE msgs::Vector3d gazebo::msgs::Convert ( const math::Vector3 &** *v* **)**

Convert a **math::Vector3** (p. 1165) to a msgs::Vector3d.

#### **Parameters**

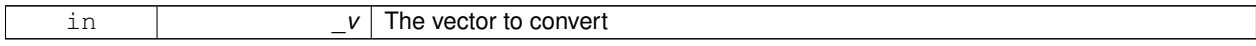

**Returns**

A msgs::Vector3d object

# **8.4.3.2 GAZEBO\_VISIBLE msgs::Quaternion gazebo::msgs::Convert ( const math::Quaternion &** *q* **)**

Convert a **math::Quaternion** (p. 824) to a msgs::Quaternion.

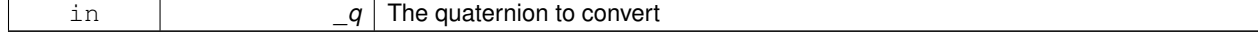

A msgs::Quaternion object

# **8.4.3.3 GAZEBO\_VISIBLE msgs::Pose gazebo::msgs::Convert ( const math::Pose &** *p* **)**

Convert a **math::Pose** (p. 797) to a msgs::Pose.

**Parameters**

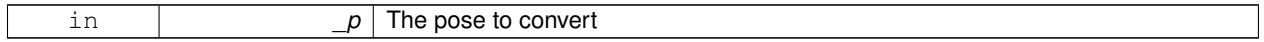

**Returns**

A msgs::Pose object

# **8.4.3.4 GAZEBO\_VISIBLE msgs::Color gazebo::msgs::Convert ( const common::Color &** *c* **)**

Convert a **common::Color** (p. 249) to a msgs::Color.

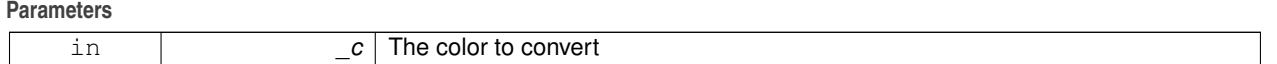

**Returns**

A msgs::Color object

### **8.4.3.5 GAZEBO\_VISIBLE msgs::Time gazebo::msgs::Convert ( const common::Time &** *t* **)**

Convert a **common::Time** (p. 1099) to a msgs::Time.

**Parameters**

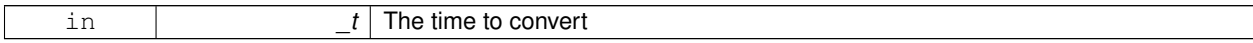

**Returns**

A msgs::Time object

**8.4.3.6 GAZEBO\_VISIBLE msgs::PlaneGeom gazebo::msgs::Convert ( const math::Plane &** *p* **)**

Convert a **math::Plane** (p. 788) to a msgs::PlaneGeom.

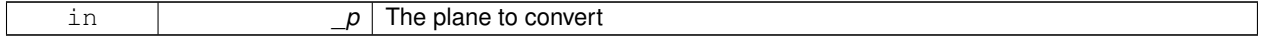

A msgs::PlaneGeom object

**8.4.3.7 GAZEBO\_VISIBLE math::Vector3 gazebo::msgs::Convert ( const msgs::Vector3d &** *v* **)**

Convert a msgs::Vector3d to a math::Vector.

**Parameters**

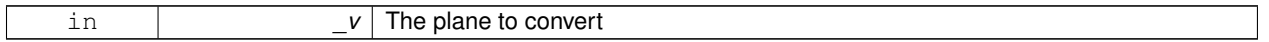

**Returns**

A **math::Vector3** (p. 1165) object

# **8.4.3.8 GAZEBO\_VISIBLE math::Quaternion gazebo::msgs::Convert ( const msgs::Quaternion &** *q* **)**

Convert a msgs::Quaternion to a **math::Quaternion** (p. 824).

**Parameters** in **q** The quaternion to convert

**Returns**

A **math::Quaternion** (p. 824) object

**8.4.3.9 GAZEBO\_VISIBLE math::Pose gazebo::msgs::Convert ( const msgs::Pose &** *p* **)**

Convert a msgs::Pose to a **math::Pose** (p. 797).

**Parameters**

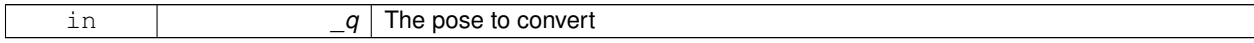

**Returns**

A **math::Pose** (p. 797) object

**8.4.3.10 GAZEBO\_VISIBLE common::Color gazebo::msgs::Convert ( const msgs::Color &** *c* **)**

Convert a msgs::Color to a **common::Color** (p. 249).

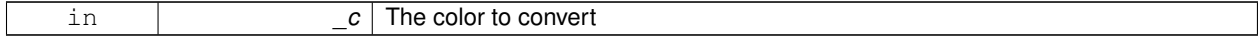

A **common::Color** (p. 249) object

# **8.4.3.11 GAZEBO\_VISIBLE common::Time gazebo::msgs::Convert ( const msgs::Time &** *t* **)**

Convert a msgs::Time to a **common::Time** (p. 1099).

**Parameters**

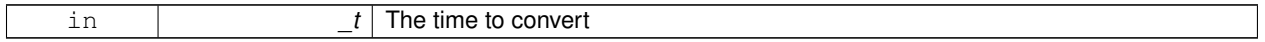

**Returns**

A **common::Time** (p. 1099) object

### **8.4.3.12 GAZEBO\_VISIBLE math::Plane gazebo::msgs::Convert ( const msgs::PlaneGeom &** *p* **)**

Convert a msgs::PlaneGeom to a common::Plane.

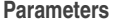

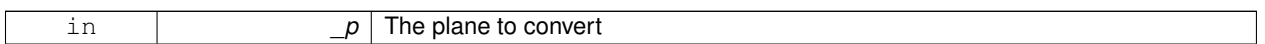

**Returns**

A common::Plane object

**8.4.3.13 GAZEBO\_VISIBLE msgs::Request**∗ **gazebo::msgs::CreateRequest ( const std::string &** *request,* **const std::string &** *data =* "" **)**

Create a request message.

#### **Parameters**

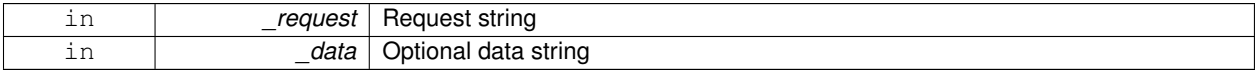

**Returns**

A Request message

### **8.4.3.14 GAZEBO\_VISIBLE msgs::Fog gazebo::msgs::FogFromSDF ( sdf::ElementPtr** *sdf* **)**

Create a msgs::Fog from a fog SDF element.

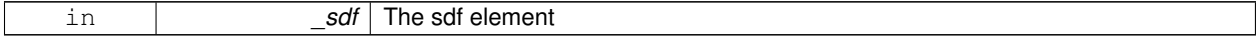

The new msgs::Fog object

**8.4.3.15 GAZEBO\_VISIBLE msgs::Geometry gazebo::msgs::GeometryFromSDF ( sdf::ElementPtr** *sdf* **)**

Create a msgs::Geometry from a geometry SDF element.

**Parameters**

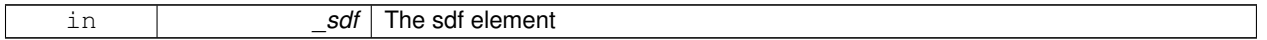

**Returns**

The new msgs::Geometry object

# **8.4.3.16 GAZEBO\_VISIBLE msgs::Header**∗ **gazebo::msgs::GetHeader ( google::protobuf::Message &** *message* **)**

Get the header from a protobuf message.

**Parameters**

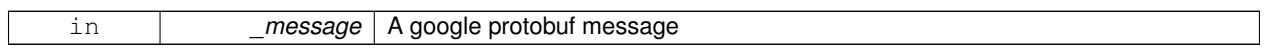

**Returns**

A pointer to the message's header

### **8.4.3.17 GAZEBO\_VISIBLE msgs::GUI gazebo::msgs::GUIFromSDF ( sdf::ElementPtr** *sdf* **)**

Create a msgs::GUI from a GUI SDF element.

**Parameters**

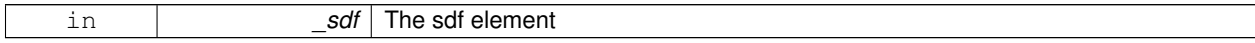

**Returns**

The new msgs::GUI object

### **8.4.3.18 GAZEBO\_VISIBLE void gazebo::msgs::Init ( google::protobuf::Message &** *message,* **const std::string &** *id =* "" **)**

Initialize a message.

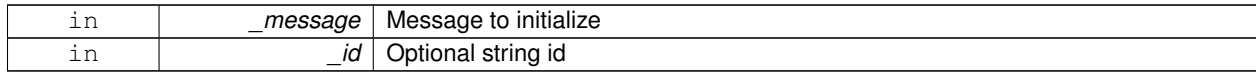

Referenced by gazebo::physics::HingeJoint< SimbodyJoint >::Init(), gazebo::physics::BallJoint< SimbodyJoint >-::Init(), gazebo::physics::UniversalJoint< SimbodyJoint >::Init(), gazebo::physics::GearboxJoint< T >::Init(), and gazebo::physics::ScrewJoint< SimbodyJoint >::Init().

**8.4.3.19 GAZEBO\_VISIBLE msgs::Light gazebo::msgs::LightFromSDF ( sdf::ElementPtr** *sdf* **)**

Create a msgs::Light from a light SDF element.

**Parameters**

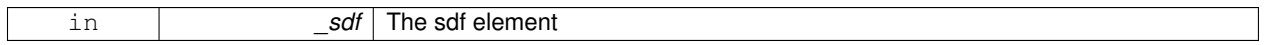

**Returns**

The new msgs::Light object

### **8.4.3.20 GAZEBO\_VISIBLE msgs::MeshGeom gazebo::msgs::MeshFromSDF ( sdf::ElementPtr** *sdf* **)**

Create a msgs::MeshGeom from a mesh SDF element.

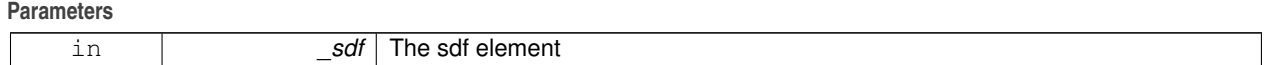

**Returns**

The new msgs::MeshGeom object

### **8.4.3.21 GAZEBO\_VISIBLE msgs::Scene gazebo::msgs::SceneFromSDF ( sdf::ElementPtr** *sdf* **)**

Create a msgs::Scene from a scene SDF element.

#### **Parameters**

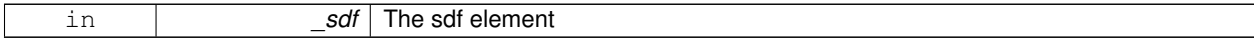

**Returns**

The new msgs::Scene object

### **8.4.3.22 GAZEBO\_VISIBLE void gazebo::msgs::Set ( common::Image &** *img,* **const msgs::Image &** *msg* **)**

Convert a msgs::Image to a **common::Image** (p. 515).

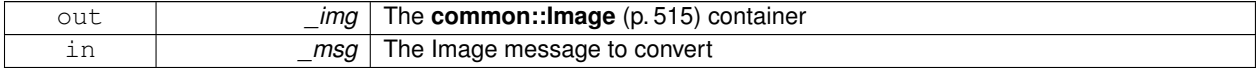

**8.4.3.23 GAZEBO\_VISIBLE void gazebo::msgs::Set ( msgs::Image** ∗ *msg,* **const common::Image &** *i* **)**

Set a msgs::Image from a **common::Image** (p. 515).

### **Parameters**

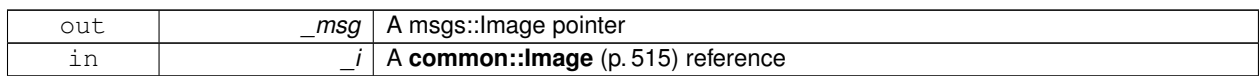

**8.4.3.24 GAZEBO\_VISIBLE void gazebo::msgs::Set ( msgs::Vector3d** ∗ *pt,* **const math::Vector3 &** *v* **)**

Set a msgs::Vector3d from a **math::Vector3** (p. 1165).

#### **Parameters**

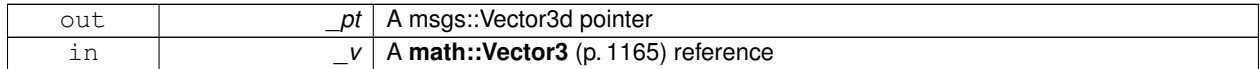

**8.4.3.25 GAZEBO\_VISIBLE void gazebo::msgs::Set ( msgs::Vector2d** ∗ *pt,* **const math::Vector2d &** *v* **)**

Set a msgs::Vector2d from a **math::Vector3** (p. 1165).

#### **Parameters**

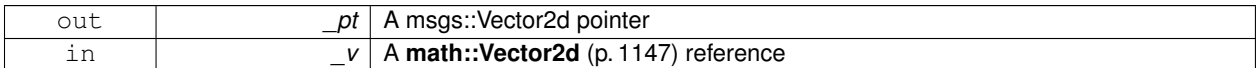

**8.4.3.26 GAZEBO\_VISIBLE void gazebo::msgs::Set ( msgs::Quaternion** ∗ *q,* **const math::Quaternion &** *v* **)**

Set a msgs::Quaternion from a **math::Quaternion** (p. 824).

### **Parameters**

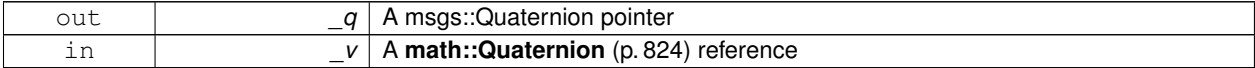

**8.4.3.27 GAZEBO\_VISIBLE void gazebo::msgs::Set ( msgs::Pose** ∗ *p,* **const math::Pose &** *v* **)**

Set a msgs::Pose from a **math::Pose** (p. 797).

#### **Parameters**

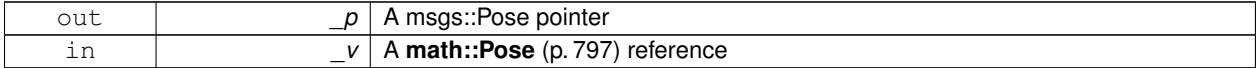

**8.4.3.28 GAZEBO\_VISIBLE void gazebo::msgs::Set ( msgs::Color** ∗ *c,* **const common::Color &** *v* **)**

Set a msgs::Color from a **common::Color** (p. 249).

**Parameters**

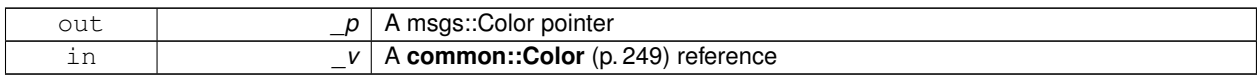

**8.4.3.29 GAZEBO\_VISIBLE void gazebo::msgs::Set ( msgs::Time** ∗ *t,* **const common::Time &** *v* **)**

Set a msgs::Time from a **common::Time** (p. 1099).

**Parameters**

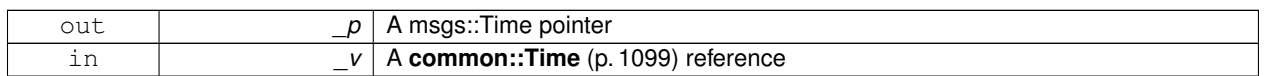

**8.4.3.30 void gazebo::msgs::Set ( msgs::SphericalCoordinates** ∗ *s,* **const common::SphericalCoordinates &** *v* **)**

Set a msgs::SphericalCoordinates from a **common::SphericalCoordinates** (p. 1057) object.

**Parameters**

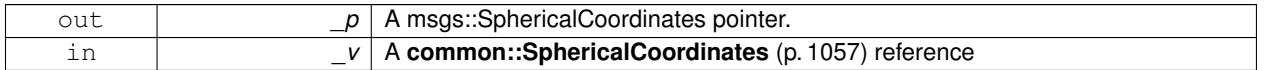

**8.4.3.31 GAZEBO\_VISIBLE void gazebo::msgs::Set ( msgs::PlaneGeom** ∗ *p,* **const math::Plane &** *v* **)**

Set a msgs::Plane from a **math::Plane** (p. 788).

**Parameters**

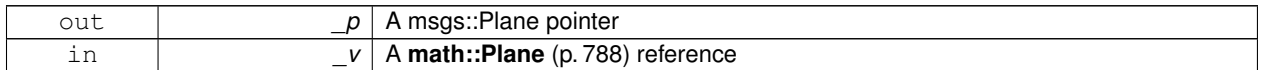

### **8.4.3.32 GAZEBO\_VISIBLE void gazebo::msgs::Stamp ( msgs::Header** ∗ *header* **)**

Time stamp a header.

**Parameters**

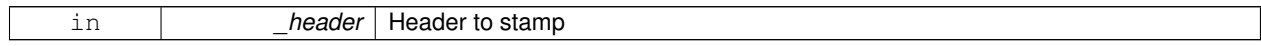

### **8.4.3.33 GAZEBO\_VISIBLE void gazebo::msgs::Stamp ( msgs::Time** ∗ *time* **)**

Set the time in a time message.

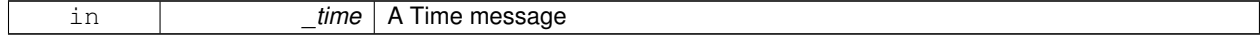

**8.4.3.34 GAZEBO\_VISIBLE msgs::TrackVisual gazebo::msgs::TrackVisualFromSDF ( sdf::ElementPtr** *sdf* **)**

Create a msgs::TrackVisual from a track visual SDF element.

#### **Parameters**

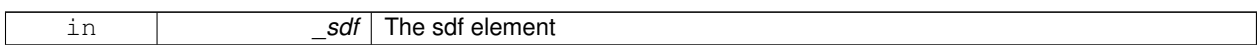

**Returns**

The new msgs::TrackVisual object

# **8.4.3.35 GAZEBO\_VISIBLE msgs::Visual gazebo::msgs::VisualFromSDF ( sdf::ElementPtr** *sdf* **)**

Create a msgs::Visual from a visual SDF element.

**Parameters**

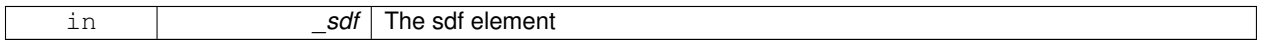

**Returns**

The new msgs::Visual object

# **8.5 Classes for physics and dynamics**

Collaboration diagram for Classes for physics and dynamics:

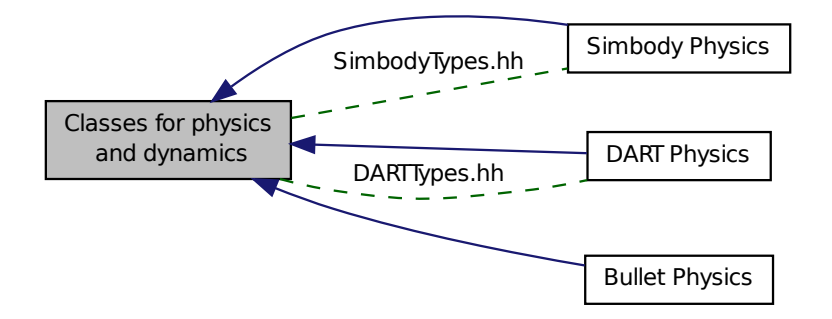

### **Modules**

• **DART Physics**

*dart physics engine wrapper*

- **Bullet Physics**
- **Simbody Physics**

*simbody physics engine wrapper*

# **Files**

# • file **DARTTypes.hh**

*DART wrapper forward declarations and typedefs.*

• file **PhysicsTypes.hh**

*default namespace for gazebo*

• file **SimbodyTypes.hh**

*Simbody wrapper forward declarations and typedefs.*

#### **Namespaces**

• namespace **gazebo::physics**

*namespace for physics*

### **Classes**

• class **gazebo::physics::Actor**

*Actor (*p. *139) class enables GPU based mesh model / skeleton scriptable animation.*

• class **gazebo::physics::BallJoint**< **T** >

*Base (*p. *168) class for a ball joint.*

# • class **gazebo::physics::Base**

*Base (*p. *168) class for most physics classes.*

• class **gazebo::physics::BoxShape**

*Box geometry primitive.*

• class **gazebo::physics::Collision**

*Base (*p. *168) class for all collision entities.*

## • class **gazebo::physics::CollisionState**

*Store state information of a physics::Collision (*p. *235) object.*

• class **gazebo::physics::Contact**

*A contact between two collisions.*

• class **gazebo::physics::ContactManager**

*Aggregates all the contact information generated by the collision detection engine.*

• class **gazebo::physics::CylinderShape**

*Cylinder collision.*

• class **gazebo::physics::Entity**

*Base (*p. *168) class for all physics objects in Gazebo.*

• class **gazebo::physics::FrictionPyramid**

*Parameters used for friction pyramid model.*

• class **gazebo::physics::GearboxJoint**< **T** >

*A double axis gearbox joint.*

• class **gazebo::physics::Gripper**

*A gripper abstraction.*

• class **gazebo::physics::HeightmapShape**

*HeightmapShape (*p. *506) collision shape builds a heightmap from an image.*

• class **gazebo::physics::Hinge2Joint**< **T** >

*A two axis hinge joint.*

• class **gazebo::physics::HingeJoint**< **T** >

*A single axis hinge joint.*

- class **gazebo::physics::Inertial**
	- *A class for inertial information about a link.*
- class **gazebo::physics::Joint**

*Base (*p. *168) class for all joints.*

• class **gazebo::physics::JointController**

*A class for manipulating physics::Joint (*p. *541).*

• class **gazebo::physics::JointState**

*keeps track of state of a physics::Joint (*p. *541)*

• class **gazebo::physics::JointWrench**

*Wrench information from a joint.*

• class **gazebo::physics::Link**

*Link (*p. *595) class defines a rigid body entity, containing information on inertia, visual and collision properties of a rigid body.*

• class **gazebo::physics::LinkState**

*Store state information of a physics::Link (*p. *595) object.*

• class **Logplay**

*Open and playback log files that were recorded using LogRecord.*

• class **gazebo::util::LogPlay**

#### • class **gazebo::physics::MeshShape**

*Triangle mesh collision shape.*

• class **gazebo::physics::Model**

*A model is a collection of links, joints, and plugins.*

- class **gazebo::physics::ModelState**
	- *Store state information of a physics::Model (*p. *678) object.*
- class **gazebo::physics::MultiRayShape**

*Laser collision contains a set of ray-collisions, structured to simulate a laser range scanner.*

• class **gazebo::physics::PhysicsEngine**

*Base (*p. *168) class for a physics engine.*

- class **gazebo::physics::PhysicsFactory**
	- *The physics factory instantiates different physics engines.*
- class **gazebo::physics::PlaneShape**

*Collision (*p. *235) for an infinite plane.*

• class **gazebo::physics::RayShape**

*Base (*p. *168) class for Ray collision geometry.*

• class **gazebo::physics::Road**

*for building a Road (*p. *869) from SDF*

- class **gazebo::physics::ScrewJoint**< **T** >
	- *A screw joint, which has both prismatic and rotational DOFs.*
- class **gazebo::physics::Shape**

*Base (*p. *168) class for all shapes.*

- class **gazebo::physics::SimbodyModel**
	- *A model is a collection of links, joints, and plugins.*
- class **gazebo::physics::SliderJoint**< **T** >

*A slider joint.*

• class **gazebo::physics::SphereShape**

*Sphere collision shape.*

• class **gazebo::physics::State**

*State (*p. *1068) of an entity.*

• class **gazebo::physics::SurfaceParams**

*SurfaceParams (*p. *1090) defines various Surface contact parameters.*

• class **gazebo::physics::UniversalJoint**< **T** >

*A universal joint.*

- class **gazebo::physics::World**
	- *The world provides access to all other object within a simulated environment.*
- class **gazebo::physics::WorldState**

*Store state information of a physics::World (*p. *1239) object.*

### **Macros**

• #define **GZ\_REGISTER\_PHYSICS\_ENGINE**(name, classname) *Static physics registration macro.*

### **Typedefs**

• typedef PhysicsEnginePtr(∗ **gazebo::physics::PhysicsFactoryFn** )(WorldPtr world)

# **Functions**

- **GAZEBO\_VISIBLE** WorldPtr **gazebo::physics::create\_world** (const std::string &\_name="") *Create a world given a name.*
- **GAZEBO\_VISIBLE** bool **gazebo::physics::fini** ()

*Finalize transport by calling gazebo::transport::fini (*p. *94).*

• **GAZEBO\_VISIBLE** WorldPtr **gazebo::physics::get\_world** (const std::string &\_name="")

*Returns a pointer to a world by name.*

• **GAZEBO\_VISIBLE** uint32\_t **gazebo::physics::getUniqueId** ()

*Get a unique ID.*

• **GAZEBO\_VISIBLE** void **gazebo::physics::init\_world** (WorldPtr \_world)

*Init world given a pointer to it.*

• **GAZEBO\_VISIBLE** void **gazebo::physics::init\_worlds** ()

*initialize multiple worlds stored in static variable gazebo::g\_worlds*

• **GAZEBO\_VISIBLE** bool **gazebo::physics::load** ()

*Setup gazebo::SystemPlugin (*p. *1098)'s and call gazebo::transport::init (*p. *96).*

- **GAZEBO\_VISIBLE** void **gazebo::physics::load\_world** (WorldPtr \_world, sdf::ElementPtr \_sdf) *Load world from sdf::Element pointer.*
- **GAZEBO\_VISIBLE** void **gazebo::physics::load\_worlds** (sdf::ElementPtr \_sdf)

*load multiple worlds from single sdf::Element pointer*

- **GAZEBO\_VISIBLE** void **gazebo::physics::pause\_world** (WorldPtr \_world, bool \_pause) *Pause world by calling World::SetPaused (*p. *1250).*
- **GAZEBO\_VISIBLE** void **gazebo::physics::pause\_worlds** (bool pause) *pause multiple worlds stored in static variable gazebo::g\_worlds*
- **GAZEBO\_VISIBLE** void **gazebo::physics::remove\_worlds** ()

*remove multiple worlds stored in static variable gazebo::g\_worlds*

- **GAZEBO\_VISIBLE** void **gazebo::physics::run\_world** (WorldPtr \_world, unsigned int \_iterations=0) *Run world by calling World::Run() (*p. *1249) given a pointer to it.*
- **GAZEBO\_VISIBLE** void **gazebo::physics::run\_worlds** (unsigned int \_iterations=0)

*Run multiple worlds stored in static variable gazebo::g\_worlds.*

- **GAZEBO\_VISIBLE** void **gazebo::physics::stop\_world** (WorldPtr \_world) *Stop world by calling World::Stop() (*p. *1251) given a pointer to it.*
- **GAZEBO\_VISIBLE** void **gazebo::physics::stop\_worlds** ()

*stop multiple worlds stored in static variable gazebo::g\_worlds*

• **GAZEBO\_VISIBLE** bool **gazebo::physics::worlds\_running** ()

*Return true if any world is running.*

### **Variables**

• static std::string **gazebo::physics::EntityTypename** []

*String names for the different entity types.*

# **8.5.1 Detailed Description**

- **8.5.2 Macro Definition Documentation**
- **8.5.2.1 #define GZ REGISTER PHYSICS ENGINE(** *name, classname* **)**

# **Value:**

```
GAZEBO_VISIBLE PhysicsEnginePtr New##classname(WorldPtr _world) \
```

```
\left\{ \begin{array}{c} \end{array} \right\}return PhysicsEnginePtr(new gazebo::physics::classname(_world)); \
\mathbf{I}GAZEBO_VISIBLE \
void Register##classname() \
\{\setminus\sum_{i=1}^{n} PhysicsFactory::RegisterPhysicsEngine(name, New##classname);
}
```
Static physics registration macro.

Use this macro to register physics engine with the server.

**Parameters**

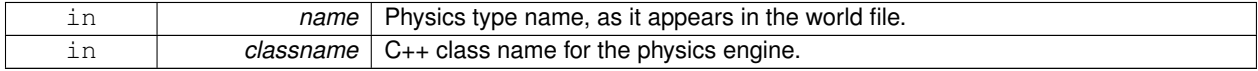

# **8.5.3 Typedef Documentation**

**8.5.3.1 typedef PhysicsEnginePtr(**∗ **gazebo::physics::PhysicsFactoryFn)(WorldPtr world)**

**8.5.4 Function Documentation**

**8.5.4.1 GAZEBO\_VISIBLE WorldPtr gazebo::physics::create world ( const std::string &** *name =* "" **)**

Create a world given a name.

**Parameters**

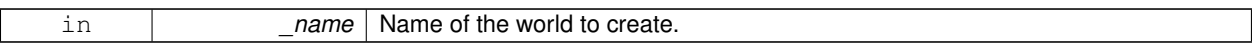

**Returns**

Pointer to the new world.

**8.5.4.2 GAZEBO\_VISIBLE bool gazebo::physics::fini ( )**

Finalize transport by calling **gazebo::transport::fini** (p. 94).

**8.5.4.3 GAZEBO\_VISIBLE WorldPtr gazebo::physics::get world ( const std::string &** *name =* "" **)**

Returns a pointer to a world by name.

**Parameters**

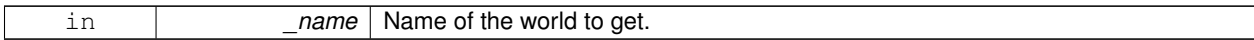

**Returns**

Pointer to the world.

### **8.5.4.4 GAZEBO\_VISIBLE uint32 t gazebo::physics::getUniqueId ( )**

Get a unique ID.

#### **Returns**

A unique integer

# **8.5.4.5 GAZEBO\_VISIBLE void gazebo::physics::init world ( WorldPtr** *world* **)**

Init world given a pointer to it.

**Parameters**

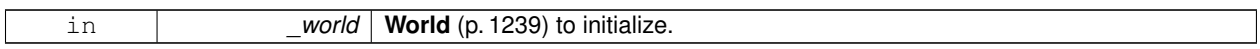

### **8.5.4.6 GAZEBO\_VISIBLE void gazebo::physics::init worlds ( )**

initialize multiple worlds stored in static variable gazebo::g\_worlds

**8.5.4.7 GAZEBO\_VISIBLE bool gazebo::physics::load ( )**

# Setup **gazebo::SystemPlugin** (p. 1098)'s and call **gazebo::transport::init** (p. 96).

**8.5.4.8 GAZEBO\_VISIBLE void gazebo::physics::load world ( WorldPtr** *world,* **sdf::ElementPtr** *sdf* **)**

Load world from sdf::Element pointer.

**Parameters**

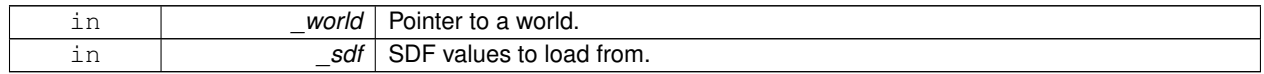

### **8.5.4.9 GAZEBO\_VISIBLE void gazebo::physics::load worlds ( sdf::ElementPtr** *sdf* **)**

load multiple worlds from single sdf::Element pointer

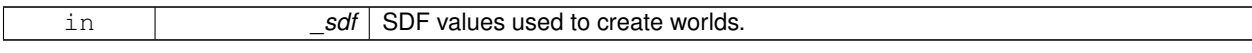

# **8.5.4.10 GAZEBO\_VISIBLE void gazebo::physics::pause world ( WorldPtr** *world,* **bool** *pause* **)**

Pause world by calling **World::SetPaused** (p. 1250).

### **Parameters**

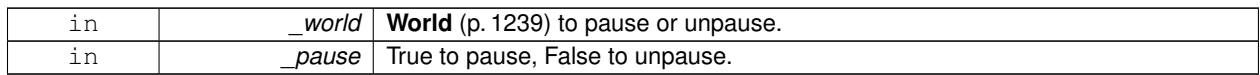

#### **8.5.4.11 GAZEBO\_VISIBLE void gazebo::physics::pause worlds ( bool** *pause* **)**

pause multiple worlds stored in static variable gazebo::g\_worlds

#### **Parameters**

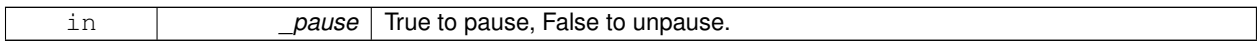

**8.5.4.12 GAZEBO\_VISIBLE void gazebo::physics::remove worlds ( )**

remove multiple worlds stored in static variable gazebo::g\_worlds

**8.5.4.13 GAZEBO\_VISIBLE void gazebo::physics::run world ( WorldPtr** *world,* **unsigned int** *iterations =* 0 **)**

Run world by calling **World::Run()** (p. 1249) given a pointer to it.

### **Parameters**

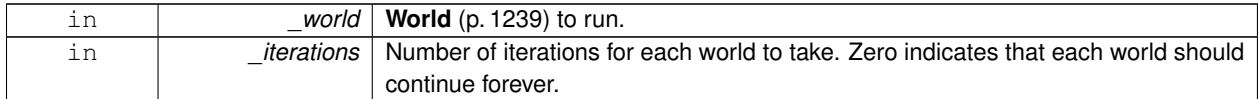

**8.5.4.14 GAZEBO\_VISIBLE void gazebo::physics::run worlds ( unsigned int** *iterations =* 0 **)**

Run multiple worlds stored in static variable gazebo::g\_worlds.

**Parameters**

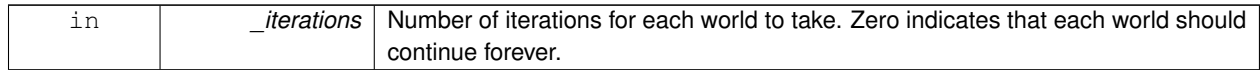

**8.5.4.15 GAZEBO\_VISIBLE void gazebo::physics::stop world ( WorldPtr** *world* **)**

Stop world by calling **World::Stop()** (p. 1251) given a pointer to it.

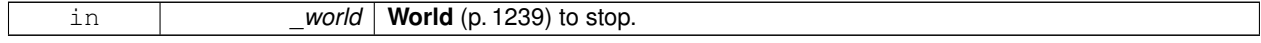

**8.5.4.16 GAZEBO\_VISIBLE void gazebo::physics::stop worlds ( )**

stop multiple worlds stored in static variable gazebo::g\_worlds

**8.5.4.17 GAZEBO\_VISIBLE bool gazebo::physics::worlds running ( )**

Return true if any world is running.

#### **Returns**

True if any world is running.

# **8.5.5 Variable Documentation**

**8.5.5.1 std::string gazebo::physics::EntityTypename[]** [static]

### **Initial value:**

{

```
"common",
   "entity",
"model",
  "actor",
  "link",
  "collision",
   "light",
"visual",
  "joint",
   "ball",
"hinge2",
   "hinge",
"slider",
  "universal",
   "shape",
"box",
  "cylinder",
   "heightmap",
"map",
  "multiray",
   "ray",
"plane",
  "sphere",
  "trimesh"
}
```
String names for the different entity types.

# **8.6 DART Physics**

dart physics engine wrapper

Collaboration diagram for DART Physics:

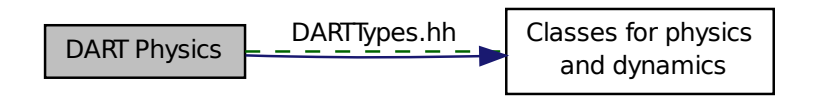

### **Files**

• file **DARTTypes.hh**

*DART wrapper forward declarations and typedefs.*

# **Classes**

• class **gazebo::physics::DARTLink**

*DART Link (*p. *595) class.*

- class **gazebo::physics::DARTModel** *DART model class.*
- class **gazebo::physics::DARTPhysics**

*DART physics engine.*

• class **gazebo::physics::DARTRayShape**

*Ray collision.*

• class **gazebo::physics::DARTTypes**

*A set of functions for converting between the math types used by gazebo and dart.*

# **Functions**

• **gazebo::physics::DARTRayShape::DARTRayShape** (PhysicsEnginePtr \_physicsEngine)

*Constructor for a global ray.*

- **gazebo::physics::DARTRayShape::DARTRayShape** (CollisionPtr \_collision) *Constructor.*
- virtual **gazebo::physics::DARTRayShape::**∼**DARTRayShape** ()

*Destructor.*

- static Eigen::Isometry3d **gazebo::physics::DARTTypes::ConvPose** (const math::Pose &\_pose)
- static math::Pose **gazebo::physics::DARTTypes::ConvPose** (const Eigen::Isometry3d &\_T)
- static Eigen::Quaterniond **gazebo::physics::DARTTypes::ConvQuat** (const math::Quaternion &\_quat)
- static math::Quaternion **gazebo::physics::DARTTypes::ConvQuat** (const Eigen::Quaterniond &\_quat)
- static Eigen::Vector3d **gazebo::physics::DARTTypes::ConvVec3** (const math::Vector3 &\_vec3)
- static math::Vector3 **gazebo::physics::DARTTypes::ConvVec3** (const Eigen::Vector3d &\_vec3)
- virtual void **gazebo::physics::DARTRayShape::GetIntersection** (double &\_dist, std::string &\_entity) *Get the nearest intersection.*
- virtual void **gazebo::physics::DARTRayShape::SetPoints** (const math::Vector3 &\_posStart, const math::- Vector3 & posEnd)

*Set the ray based on starting and ending points relative to the body.*

• virtual void **gazebo::physics::DARTRayShape::Update** ()

*Update the ray collision.*

### **8.6.1 Detailed Description**

dart physics engine wrapper

**8.6.2 Function Documentation**

**8.6.2.1 gazebo::physics::DARTRayShape::DARTRayShape ( PhysicsEnginePtr** *physicsEngine* **)** [explicit]

Constructor for a global ray.

**Parameters**

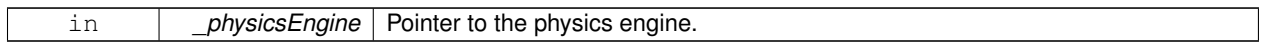

**8.6.2.2 gazebo::physics::DARTRayShape::DARTRayShape ( CollisionPtr** *collision* **)** [explicit]

Constructor.

**Parameters**

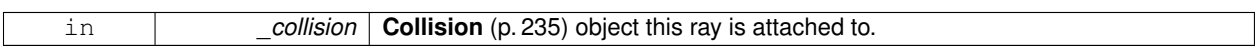

**8.6.2.3 virtual gazebo::physics::DARTRayShape::**∼**DARTRayShape ( )** [virtual]

Destructor.

**8.6.2.4 static Eigen::Isometry3d gazebo::physics::DARTTypes::ConvPose ( const math::Pose &** *pose* **)** [inline]**,** [static]

References gazebo::math::Pose::pos, and gazebo::math::Pose::rot.

**8.6.2.5 static math::Pose gazebo::physics::DARTTypes::ConvPose ( const Eigen::Isometry3d &** *T* **)** [inline]**,** [static]

References gazebo::math::Pose::pos, and gazebo::math::Pose::rot.

**8.6.2.6 static Eigen::Quaterniond gazebo::physics::DARTTypes::ConvQuat ( const math::Quaternion &** *quat* **)** [inline]**,** [static]

References gazebo::math::Quaternion::w, gazebo::math::Quaternion::x, gazebo::math::Quaternion::y, and gazebo- ::math::Quaternion::z.

- **8.6.2.7 static math::Quaternion gazebo::physics::DARTTypes::ConvQuat ( const Eigen::Quaterniond &** *quat* **)** [inline]**,** [static]
- **8.6.2.8 static Eigen::Vector3d gazebo::physics::DARTTypes::ConvVec3 ( const math::Vector3 &** *vec3* **)** [inline]**,** [static]

References gazebo::math::Vector3::x, gazebo::math::Vector3::y, and gazebo::math::Vector3::z.

Referenced by gazebo::physics::DARTBoxShape::SetSize().

- **8.6.2.9 static math::Vector3 gazebo::physics::DARTTypes::ConvVec3 ( const Eigen::Vector3d &** *vec3* **)** [inline]**,** [static]
- **8.6.2.10 virtual void gazebo::physics::DARTRayShape::GetIntersection ( double &** *dist,* **std::string &** *entity* **)** [virtual]

Get the nearest intersection.

**Parameters**

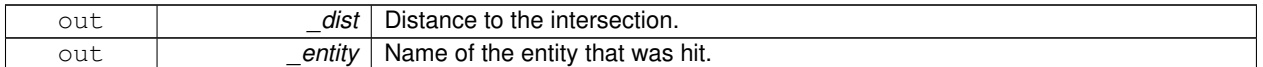

Implements **gazebo::physics::RayShape** (p. 852).

**8.6.2.11 virtual void gazebo::physics::DARTRayShape::SetPoints ( const math::Vector3 &** *posStart,* **const math::Vector3 &** *posEnd* **)** [virtual]

Set the ray based on starting and ending points relative to the body.

**Parameters**

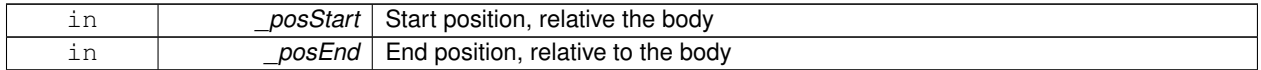

Reimplemented from **gazebo::physics::RayShape** (p. 853).

8.6.2.12 virtual void gazebo::physics::DARTRayShape::Update ( ) [virtual]

Update the ray collision.

Implements **gazebo::physics::RayShape** (p. 854).

# **8.7 Bullet Physics**

Collaboration diagram for Bullet Physics:

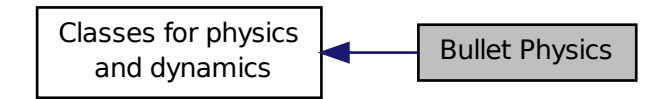

# **Classes**

• class **gazebo::physics::DARTMultiRayShape** *DART specific version of MultiRayShape (*p. *723).*

# **Functions**

• **gazebo::physics::DARTMultiRayShape::DARTMultiRayShape** (CollisionPtr \_parent)

*Constructor.*

• virtual **gazebo::physics::DARTMultiRayShape::**∼**DARTMultiRayShape** ()

*Destructor.*

• void **gazebo::physics::DARTMultiRayShape::AddRay** (const math::Vector3 &\_start, const math::Vector3 &\_ end)

*Add a ray to the collision.*

• virtual void **gazebo::physics::DARTMultiRayShape::UpdateRays** ()

*Physics engine specific method for updating the rays.*

# **8.7.1 Detailed Description**

# **8.7.2 Function Documentation**

**8.7.2.1 gazebo::physics::DARTMultiRayShape::DARTMultiRayShape ( CollisionPtr** *parent* **)** [explicit]

Constructor.

**Parameters**

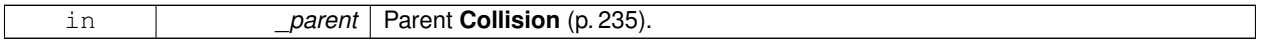

**8.7.2.2 virtual gazebo::physics::DARTMultiRayShape::**∼**DARTMultiRayShape ( )** [virtual]

Destructor.

# **8.7.2.3 void gazebo::physics::DARTMultiRayShape::AddRay ( const math::Vector3 &** *start,* **const math::Vector3 &** *end* **)** [protected]**,** [virtual]

Add a ray to the collision.

# **Parameters**

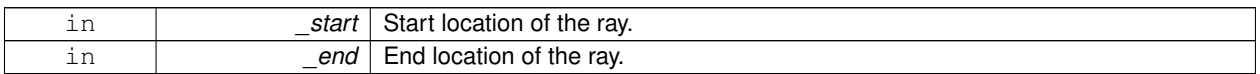

Reimplemented from **gazebo::physics::MultiRayShape** (p. 726).

8.7.2.4 virtual void gazebo::physics::DARTMultiRayShape::UpdateRays ( ) [virtual]

Physics engine specific method for updating the rays.

Implements **gazebo::physics::MultiRayShape** (p. 730).

# **8.8 Simbody Physics**

simbody physics engine wrapper

Collaboration diagram for Simbody Physics:

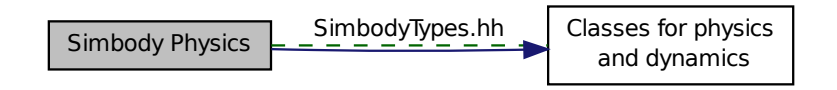

## **Files**

• file **SimbodyTypes.hh** *Simbody wrapper forward declarations and typedefs.*

### **Classes**

- class **gazebo::physics::SimbodyBallJoint**
- *SimbodyBallJoint (*p. *936) class models a ball joint in Simbody.*
- class **gazebo::physics::SimbodyBoxShape**
	- *Simbody box collision.*
- class **gazebo::physics::SimbodyCollision**

*Simbody collisions.*

• class **gazebo::physics::SimbodyCylinderShape**

*Cylinder collision.*

• class **gazebo::physics::SimbodyHeightmapShape**

*Height map collision.*

• class **gazebo::physics::SimbodyHinge2Joint**

*A two axis hinge joint.*

- class **gazebo::physics::SimbodyHingeJoint**
	- *A single axis hinge joint.*
- class **gazebo::physics::SimbodyJoint**

*Base (*p. *168) class for all joints.*

- class **gazebo::physics::SimbodyLink** *Simbody Link (*p. *595) class.*
- class **gazebo::physics::SimbodyMeshShape** *Triangle mesh collision.*
- class **gazebo::physics::SimbodyMultiRayShape** *Simbody specific version of MultiRayShape (*p. *723).*
- class **gazebo::physics::SimbodyPhysics**
	- *Simbody physics engine.*
- class **gazebo::physics::SimbodyPlaneShape**
- class **gazebo::physics::SimbodyRayShape** *Ray shape for simbody.*
- class **gazebo::physics::SimbodyScrewJoint**

*A screw joint.*

- class **gazebo::physics::SimbodySliderJoint** *A slider joint.*
- class **gazebo::physics::SimbodySphereShape** *Simbody sphere collision.*
- class **gazebo::physics::SimbodyUniversalJoint** *A simbody universal joint class.*

# **8.8.1 Detailed Description**

simbody physics engine wrapper

# **8.9 Rendering**

A set of rendering related class, functions, and definitions.

#### **Namespaces**

• namespace **gazebo::rendering** *Rendering namespace.*

## **Classes**

- class **gazebo::rendering::ArrowVisual** *Basic arrow visualization.*
- class **gazebo::rendering::AxisVisual**

#### *Basic axis visualization.*

• class **gazebo::rendering::Camera**

*Basic camera sensor.*

• class **gazebo::rendering::CameraVisual**

*Basic camera visualization.*

• class **gazebo::rendering::COMVisual**

*Basic Center of Mass visualization.*

• class **gazebo::rendering::ContactVisual**

*Contact visualization.*

• class **gazebo::rendering::Conversions**

*Conversions (*p. *296) Conversions.hh (*p. *1306) rendering/Conversions.hh (*p. *1306).*

• class **gazebo::rendering::DepthCamera**

*Depth camera used to render depth data into an image buffer.*

• class **gazebo::rendering::DynamicLines**

*Class for drawing lines that can change.*

• class **gazebo::rendering::DynamicRenderable**

*Abstract base class providing mechanisms for dynamically growing hardware buffers.*

• class **gazebo::rendering::Events**

*Base class for rendering events.*

• class **gazebo::rendering::FPSViewController**

*First Person Shooter style view controller.*

- class **gazebo::rendering::GpuLaser**
	- *GPU based laser distance sensor.*
- class **gazebo::rendering::Grid**

*Displays a grid of cells, drawn with lines.*

• class **gazebo::rendering::GUIOverlay**

*A class that creates a CEGUI overlay on a render window.*

- class **gazebo::rendering::Heightmap**
	- *Rendering a terrain using heightmap information.*

• class **gazebo::rendering::JointVisual**

*Visualization for joints.*

• class **gazebo::rendering::LaserVisual**

*Visualization for laser data.*

• class **gazebo::rendering::Light**

*A light source.*

• class **gazebo::rendering::MovableText**

*Movable text.*

• class **gazebo::rendering::OrbitViewController**

*Orbit view controller.*

• class **gazebo::rendering::Projector**

*Projects a material onto surface, light a light projector.*

• class **gazebo::rendering::RenderEngine**

*Adaptor to Ogre3d.*

• class **gazebo::rendering::RFIDTagVisual**

*Visualization for RFID tags sensor.*

• class **gazebo::rendering::RFIDVisual**

*Visualization for RFID sensor.*

• class **Road**

*Used to render a strip of road.*

- class **gazebo::rendering::Road2d**
- class **gazebo::rendering::RTShaderSystem**

*Implements Ogre (*p. *137)'s Run-Time Shader system.*

• class **gazebo::rendering::Scene**

*Representation of an entire scene graph.*

• class **gazebo::rendering::SelectionObj**

*Interactive selection object for models and links.*

• class **gazebo::rendering::SonarVisual**

*Visualization for sonar data.*

• class **gazebo::rendering::TransmitterVisual**

*Visualization for the wireless propagation data.*

• class **gazebo::rendering::UserCamera**

*A camera used for user visualization of a scene.*

- class **gazebo::rendering::VideoVisual**
	- *A visual element that displays a video as a texture.*
- class **gazebo::rendering::ViewController**

*Base class for view controllers.*

• class **gazebo::rendering::Visual**

*A renderable object.*

• class **gazebo::rendering::WindowManager**

*Class to mangage render windows.*

• class **gazebo::rendering::WireBox**

*Draws a wireframe box.*

• class **gazebo::rendering::WrenchVisual**

*Visualization for sonar data.*
## **Functions**

• **GAZEBO\_VISIBLE** rendering::ScenePtr **gazebo::rendering::create\_scene** (const std::string &\_name, bool \_ enableVisualizations, bool \_isServer=false)

*create rendering::Scene (*p. *879) by name.*

- **GAZEBO\_VISIBLE** bool **gazebo::rendering::fini** () *teardown rendering engine.*
- **GAZEBO\_VISIBLE** rendering::ScenePtr **gazebo::rendering::get\_scene** (const std::string &\_name="") *get pointer to rendering::Scene (*p. *879) by name.*

• **GAZEBO\_VISIBLE** bool **gazebo::rendering::init** ()

*init rendering engine.*

- **GAZEBO\_VISIBLE** bool **gazebo::rendering::load** () *load rendering engine.*
- **GAZEBO\_VISIBLE** void **gazebo::rendering::remove\_scene** (const std::string &\_name) *remove a rendering::Scene (*p. *879) by name*

### **8.9.1 Detailed Description**

A set of rendering related class, functions, and definitions.

## **8.9.2 Function Documentation**

**8.9.2.1 GAZEBO\_VISIBLE rendering::ScenePtr gazebo::rendering::create scene ( const std::string &** *name,* **bool** *enableVisualizations,* **bool** *isServer =* false **)**

create **rendering::Scene** (p. 879) by name.

#### **Parameters**

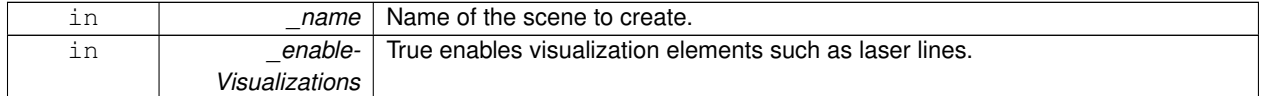

#### **8.9.2.2 GAZEBO\_VISIBLE bool gazebo::rendering::fini ( )**

teardown rendering engine.

**8.9.2.3 GAZEBO\_VISIBLE rendering::ScenePtr gazebo::rendering::get scene ( const std::string &** *name =* "" **)**

get pointer to **rendering::Scene** (p. 879) by name.

#### **Parameters**

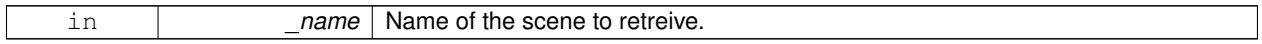

**8.9.2.4 GAZEBO\_VISIBLE bool gazebo::rendering::init ( )**

init rendering engine.

**8.9.2.5 GAZEBO\_VISIBLE bool gazebo::rendering::load ( )**

load rendering engine.

**8.9.2.6 GAZEBO\_VISIBLE void gazebo::rendering::remove scene ( const std::string &** *name* **)**

remove a **rendering::Scene** (p. 879) by name

**Parameters**

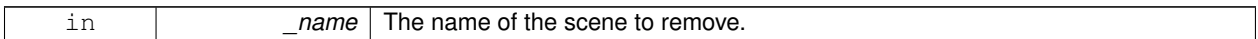

## **8.10 Sensors**

A set of sensor classes, functions, and definitions.

#### **Files**

• file **SensorTypes.hh** *Forward declarations and typedefs for sensors.*

#### **Namespaces**

• namespace **gazebo::sensors** *Sensors namespace.*

#### **Classes**

- class **gazebo::sensors::CameraSensor**
	- *Basic camera sensor.*
- class **gazebo::sensors::ContactSensor**

*Contact sensor.*

- class **gazebo::sensors::DepthCameraSensor**
- class **gazebo::sensors::ForceTorqueSensor**

*Sensor (*p. *907) for measure force and torque on a joint.*

• class **gazebo::sensors::GpsSensor**

*GpsSensor (*p. *464) to provide position measurement.*

- class **gazebo::sensors::GpuRaySensor**
- class **gazebo::sensors::ImuSensor**

*An IMU sensor.*

• class **gazebo::sensors::MultiCameraSensor**

*Multiple camera sensor.*

• class **gazebo::sensors::Noise**

*Noise (*p. *748) models for sensor output signals.*

• class **gazebo::sensors::NoiseFactory**

*Use this noise manager for creating and loading noise models.*

• class **gazebo::sensors::RaySensor**

*Sensor (*p. *907) with one or more rays.*

• class **gazebo::sensors::RFIDSensor**

*Sensor (*p. *907) class for RFID type of sensor.*

• class **gazebo::sensors::RFIDTag**

*RFIDTag (*p. *861) to interact with RFIDTagSensors.*

• class **gazebo::sensors::Sensor**

*Base class for sensors.*

- class **SensorFactor**
	- *The sensor factory; the class is just for namespacing purposes.*
- class **gazebo::sensors::SensorFactory**
- class **gazebo::sensors::SensorManager**

*Class to manage and update all sensors.*

- class **gazebo::sensors::SonarSensor**
	- *Sensor (*p. *907) with sonar cone.*
- class **gazebo::sensors::WirelessReceiver**

*Sensor (*p. *907) class for receiving wireless signals.*

• class **gazebo::sensors::WirelessTransceiver**

*Sensor (*p. *907) class for receiving wireless signals.*

• class **gazebo::sensors::WirelessTransmitter**

*Transmitter to send wireless signals.*

#### **Macros**

• #define **GZ\_REGISTER\_STATIC\_SENSOR**(name, classname)

*Static sensor registration macro.*

## **Functions**

• **GAZEBO\_VISIBLE** std::string **gazebo::sensors::create\_sensor** (sdf::ElementPtr \_elem, const std::string &\_ worldName, const std::string &\_parentName) **GAZEBO\_DEPRECATED**(2.0)

*Deprecated.*

• **GAZEBO\_VISIBLE** std::string **gazebo::sensors::create\_sensor** (sdf::ElementPtr \_elem, const std::string &\_ worldName, const std::string & parentName, uint32 t parentId)

*Create a sensor using SDF.*

• **GAZEBO\_VISIBLE** void **gazebo::sensors::disable** ()

*Disable sensors.*

• **GAZEBO\_VISIBLE** void **gazebo::sensors::enable** ()

*Enable sensors.*

• **GAZEBO\_VISIBLE** bool **gazebo::sensors::fini** ()

*shutdown the sensor generation loop.*

• **GAZEBO\_VISIBLE** SensorPtr **gazebo::sensors::get\_sensor** (const std::string &\_name)

*Get a sensor using by name.*

• **GAZEBO\_VISIBLE** bool **gazebo::sensors::init** ()

*initialize the sensor generation loop.*

• **GAZEBO\_VISIBLE** bool **gazebo::sensors::load** ()

*Load the sensor library.*

• **GAZEBO\_VISIBLE** void **gazebo::sensors::remove\_sensor** (const std::string &\_sensorName)

*Remove a sensor by name.*

• **GAZEBO\_VISIBLE** bool **gazebo::sensors::remove\_sensors** ()

*Remove all sensors.*

• **GAZEBO\_VISIBLE** void **gazebo::sensors::run\_once** (bool \_force=false)

*Run the sensor generation one step.*

• **GAZEBO\_VISIBLE** void **gazebo::sensors::run\_threads** ()

*Run sensors in a threads. This is a non-blocking call.*

• **GAZEBO\_VISIBLE** void **gazebo::sensors::stop** ()

*Stop the sensor generation loop.*

## **8.10.1 Detailed Description**

A set of sensor classes, functions, and definitions. GPU based laser sensor.

Depth camera sensor This sensor is used for simulating standard monocular cameras

This sensor cast rays into the world, tests for intersections, and reports the range to the nearest object. It is used by ranging sensor models (e.g., sonars and scanning laser range finders).

#### **8.10.2 Macro Definition Documentation**

**8.10.2.1 #define GZ REGISTER STATIC SENSOR(** *name, classname* **)**

#### **Value:**

```
GAZEBO_VISIBLE Sensor *New##classname() \
  \left\{ \begin{array}{c} \end{array} \right\}return new gazebo::sensors::classname(); \
   \rightarrowGAZEBO_VISIBLE \
  void Register##classname() \
  \{\setminusSensorFactory::RegisterSensor(name, New##classname);\
   }
```
#### Static sensor registration macro.

Use this macro to register sensors with the server.

#### **Parameters**

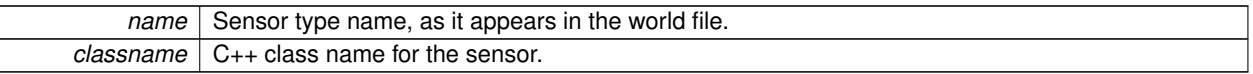

#### **8.10.3 Function Documentation**

**8.10.3.1 GAZEBO\_VISIBLE std::string gazebo::sensors::create sensor ( sdf::ElementPtr** *elem,* **const std::string &** *worldName,* **const std::string &** *parentName* **)**

Deprecated.

**8.10.3.2 GAZEBO\_VISIBLE std::string gazebo::sensors::create sensor ( sdf::ElementPtr** *elem,* **const std::string &** *worldName,* **const std::string &** *parentName,* **uint32 t** *parentId* **)**

Create a sensor using SDF.

#### **Parameters**

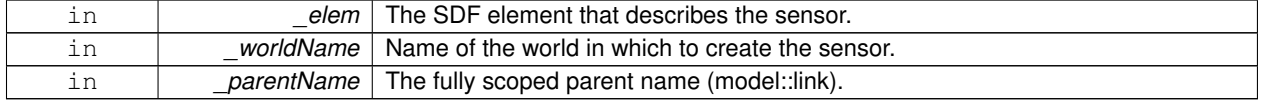

**Returns**

The name of the new sensor.

**8.10.3.3 GAZEBO\_VISIBLE void gazebo::sensors::disable ( )**

Disable sensors.

**8.10.3.4 GAZEBO\_VISIBLE void gazebo::sensors::enable ( )**

Enable sensors.

**8.10.3.5 GAZEBO\_VISIBLE bool gazebo::sensors::fini ( )**

shutdown the sensor generation loop.

**Returns**

True if successfully finalized, false if not

#### **8.10.3.6 GAZEBO\_VISIBLE SensorPtr gazebo::sensors::get sensor ( const std::string &** *name* **)**

Get a sensor using by name.

The given name should have: world\_name::model\_name::link\_name::sensor\_name

**Parameters**

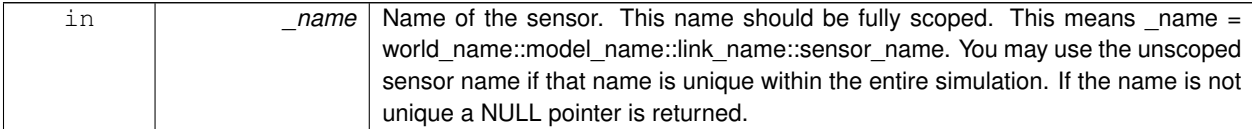

**Returns**

Pointer to the sensor, NULL if the sensor could not be found.

**8.10.3.7 GAZEBO\_VISIBLE bool gazebo::sensors::init ( )**

initialize the sensor generation loop.

#### **Returns**

True if successfully initialized, false if not

**8.10.3.8 GAZEBO\_VISIBLE bool gazebo::sensors::load ( )**

Load the sensor library.

### **Returns**

True if successfully loaded, false if not.

**8.10.3.9 GAZEBO\_VISIBLE void gazebo::sensors::remove sensor ( const std::string &** *sensorName* **)**

Remove a sensor by name.

#### **Parameters**

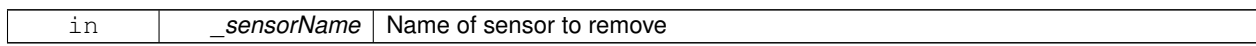

**8.10.3.10 GAZEBO\_VISIBLE bool gazebo::sensors::remove sensors ( )**

Remove all sensors.

**Returns**

True if all successfully removed, false if not

**8.10.3.11 GAZEBO\_VISIBLE void gazebo::sensors::run once ( bool** *force =* false **)**

Run the sensor generation one step.

#### **Parameters**

*force,:* If true, all sensors are forced to update. Otherwise a sensor will update based on it's Hz rate.

**8.10.3.12 GAZEBO\_VISIBLE void gazebo::sensors::run threads ( )**

Run sensors in a threads. This is a non-blocking call.

**8.10.3.13 GAZEBO\_VISIBLE void gazebo::sensors::stop ( )**

Stop the sensor generation loop.

## **8.11 Transport**

Handles transportation of messages.

**Files**

• file **TransportTypes.hh**

*Forward declarations for transport.*

#### **Classes**

• class **gazebo::transport::CallbackHelper**

*A helper class to handle callbacks when messages arrive.*

• class **gazebo::transport::CallbackHelperT**< **M** >

*Callback helper Template.*

• class **gazebo::transport::Connection**

*Single TCP/IP connection manager.*

• class **gazebo::transport::ConnectionManager**

*Manager of connections.*

• class **gazebo::transport::IOManager**

*Manages boost::asio IO.*

• class **gazebo::transport::Node**

*A node can advertise and subscribe topics, publish on advertised topics and listen to subscribed topics.*

• class **gazebo::transport::Publication**

*A publication for a topic.*

• class **gazebo::transport::PublicationTransport**

*transport/transport.hh*

• class **gazebo::transport::Publisher**

*A publisher of messages on a topic.*

• class **gazebo::transport::RawCallbackHelper**

*Used to connect publishers to subscribers, where the subscriber wants the raw data from the publisher.*

• class **gazebo::transport::SubscribeOptions**

*Options for a subscription.*

• class **gazebo::transport::Subscriber**

*A subscriber to a topic.*

• class **gazebo::transport::SubscriptionTransport**

*transport/transport.hh*

• class **gazebo::transport::TopicManager**

*Manages topics and their subscriptions.*

#### **Typedefs**

- typedef boost::shared\_ptr
	- < CallbackHelper > **gazebo::transport::CallbackHelperPtr**

*boost shared pointer to transport::CallbackHelper (*p. *192)*

## **Functions**

• **GAZEBO\_VISIBLE** void **gazebo::transport::clear\_buffers** ()

*Clear any remaining communication buffers.*

- **GAZEBO\_VISIBLE**
	- transport::ConnectionPtr **gazebo::transport::connectToMaster** ()

*Create a connection to master.*

• **GAZEBO\_VISIBLE** void **gazebo::transport::fini** ()

*Cleanup the transport component.*

• **GAZEBO\_VISIBLE** bool **gazebo::transport::get\_master\_uri** (std::string &\_master\_host, unsigned int &\_ master port)

*Get the hostname and port of the master from the GAZEBO\_MASTER\_URI environment variable.*

- **GAZEBO\_VISIBLE** void **gazebo::transport::get\_topic\_namespaces** (std::list< std::string > &\_namespaces) *Return all the namespace (world names) on the master.*
- **GAZEBO\_VISIBLE** std::map
	- < std::string, std::list
	- < std::string > > **gazebo::transport::getAdvertisedTopics** ()

*Get a list of all the topics and their message types.*

- **GAZEBO\_VISIBLE** std::list
- < std::string > **gazebo::transport::getAdvertisedTopics** (const std::string &\_msgType)

*Get a list of all the unique advertised topic names.*

• **GAZEBO\_VISIBLE** bool **gazebo::transport::getMinimalComms** ()

*Get whether minimal comms has been enabled.*

• **GAZEBO\_VISIBLE** std::string **gazebo::transport::getTopicMsgType** (const std::string &\_topicName)

*Get the message typename that is published on the given topic.*

• **GAZEBO\_VISIBLE** bool **gazebo::transport::init** (const std::string &\_masterHost="", unsigned int \_master-Port=0, uint32\_t \_timeoutIterations=30)

*Initialize the transport system.*

• bool **gazebo::transport::is\_stopped** ()

*Is the transport system stopped?*

• **GAZEBO\_VISIBLE** void **gazebo::transport::pause\_incoming** (bool \_pause)

*Pause or unpause incoming messages.*

 $\bullet$  template<typename M  $>$ 

**GAZEBO\_VISIBLE** void **gazebo::transport::publish** (const std::string &\_topic, const google::protobuf::Message &\_message)

*A convenience function for a one-time publication of a message.*

• **GAZEBO\_VISIBLE**

boost::shared\_ptr

< msgs::Response > **gazebo::transport::request** (const std::string &\_worldName, const std::string &\_request, const std::string &\_data="")

*Send a request and receive a response.*

• **GAZEBO\_VISIBLE** void **gazebo::transport::requestNoReply** (const std::string &\_worldName, const std::string &\_request, const std::string &\_data="")

*Send a request and don't wait for a response.*

• **GAZEBO\_VISIBLE** void **gazebo::transport::requestNoReply** (NodePtr \_node, const std::string &\_request, const std::string & data="")

*Send a request and don't wait for a response.*

• **GAZEBO\_VISIBLE** void **gazebo::transport::run** ()

*Run the transport component.*

#### • **GAZEBO\_VISIBLE** void **gazebo::transport::setMinimalComms** (bool \_enabled)

*Set whether minimal comms should be used.*

• **GAZEBO\_VISIBLE** void **gazebo::transport::stop** ()

*Stop the transport component from running.*

• **GAZEBO\_VISIBLE** bool **gazebo::transport::waitForNamespaces** (const **gazebo::common::Time** &\_max-Wait)

*Blocks while waiting for topic namespaces from the Master (*p. *637).*

#### **8.11.1 Detailed Description**

Handles transportation of messages.

**Remarks**

Environment Variables:

- GAZEBO IP WHITE LIST: Comma separated list of valid IPs. Leave this empty to accept connections from all addresses.
- GAZEBO IP: IP address to export. This will override the default IP lookup.
- GAZEBO\_HOSTNAME: Hostame to export. Setting this will override both GAZEBO\_IP and the default IP lookup.
- **8.11.2 Typedef Documentation**
- **8.11.2.1 typedef boost::shared ptr**<**CallbackHelper**> **gazebo::transport::CallbackHelperPtr**

boost shared pointer to **transport::CallbackHelper** (p. 192)

- **8.11.3 Function Documentation**
- **8.11.3.1 GAZEBO\_VISIBLE void gazebo::transport::clear buffers ( )**

Clear any remaining communication buffers.

#### **8.11.3.2 GAZEBO\_VISIBLE transport::ConnectionPtr gazebo::transport::connectToMaster ( )**

Create a connection to master.

#### **Returns**

**Connection** (p. 264) to the master, NULL on error.

#### **8.11.3.3 GAZEBO\_VISIBLE void gazebo::transport::fini ( )**

Cleanup the transport component.

**8.11.3.4 GAZEBO\_VISIBLE bool gazebo::transport::get master uri ( std::string &** *master host,* **unsigned int &** *master port* **)**

Get the hostname and port of the master from the GAZEBO MASTER URI environment variable.

#### **Parameters**

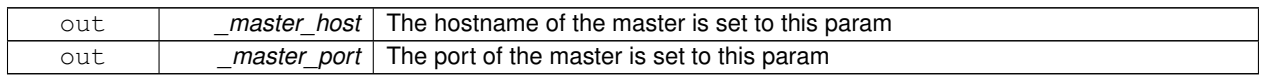

#### **Returns**

true if GAZEBO\_MASTER\_URI was successfully parsed; false otherwise (in which case output params are not set)

**8.11.3.5 GAZEBO\_VISIBLE void gazebo::transport::get topic namespaces ( std::list**< **std::string** > **&** *namespaces* **)**

Return all the namespace (world names) on the master.

**Parameters**

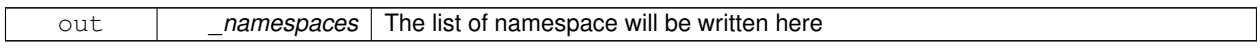

**8.11.3.6 GAZEBO\_VISIBLE std::map**<**std::string, std::list**<**std::string**> > **gazebo::transport::getAdvertisedTopics ( )**

Get a list of all the topics and their message types.

#### **Returns**

A map where keys are message types, and values are a list of topic names.

**8.11.3.7 GAZEBO\_VISIBLE std::list**<**std::string**> **gazebo::transport::getAdvertisedTopics ( const std::string &** *msgType* **)**

Get a list of all the unique advertised topic names.

#### **Parameters**

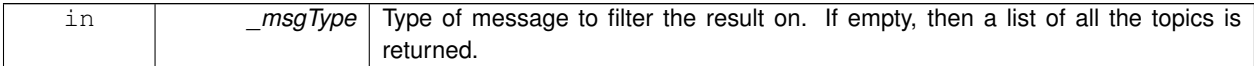

**Returns**

A list of the advertised topics that publish messages of the type specified by \_msgType.

**8.11.3.8 GAZEBO\_VISIBLE bool gazebo::transport::getMinimalComms ( )**

Get whether minimal comms has been enabled.

**Returns**

True if minimal comms is enabled.

### **8.11.3.9 GAZEBO\_VISIBLE std::string gazebo::transport::getTopicMsgType ( const std::string &** *topicName* **)**

Get the message typename that is published on the given topic.

#### **Parameters**

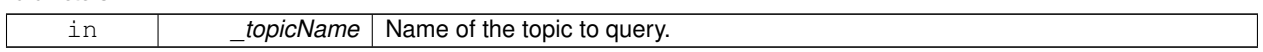

#### **Returns**

The message type, or empty string if the topic is not valid.

**8.11.3.10 GAZEBO\_VISIBLE bool gazebo::transport::init ( const std::string &** *masterHost =* ""*,* **unsigned int** *masterPort =* 0*,* **uint32 t** *timeoutIterations =* 30 **)**

#### Initialize the transport system.

**Parameters**

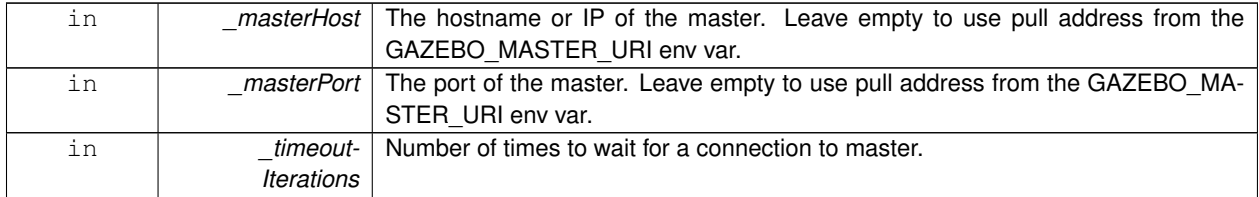

#### **Returns**

true if initialization succeeded; false otherwise

### **8.11.3.11 GAZEBO\_VISIBLE bool gazebo::transport::is stopped ( )**

Is the transport system stopped?

#### **Returns**

true if the transport system is stopped; false otherwise

#### **8.11.3.12 GAZEBO\_VISIBLE void gazebo::transport::pause incoming ( bool** *pause* **)**

Pause or unpause incoming messages.

When paused, messages are queued for later delivery

#### **Parameters**

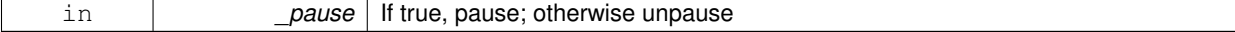

**8.11.3.13 template**<**typename M** > **GAZEBO\_VISIBLE void gazebo::transport::publish ( const std::string &** *topic,* **const google::protobuf::Message &** *message* **)**

A convenience function for a one-time publication of a message.

This is inefficient, compared to **Node::Advertise** (p. 733) followed by **Publisher::Publish** (p. 822). This function should only be used when sending a message very infrequently.

**Parameters**

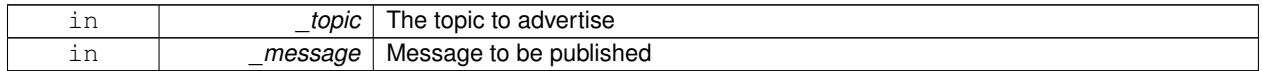

**8.11.3.14 GAZEBO\_VISIBLE boost::shared ptr**<**msgs::Response**> **gazebo::transport::request ( const std::string &** *worldName,* **const std::string &** *request,* **const std::string &** *data =* "" **)**

Send a request and receive a response.

This call will block until a response is received.

**Parameters**

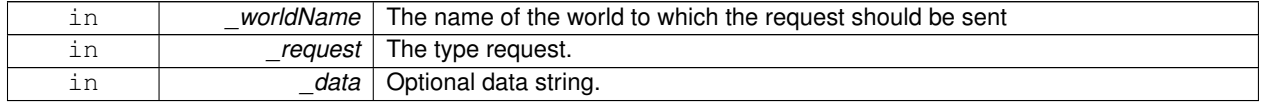

**Returns**

The response to the request. Can be empty.

**8.11.3.15 GAZEBO\_VISIBLE void gazebo::transport::requestNoReply ( const std::string &** *worldName,* **const std::string &** *request,* **const std::string &** *data =* "" **)**

Send a request and don't wait for a response.

This is non-blocking.

**Parameters**

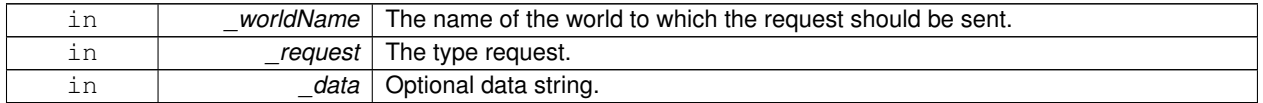

**8.11.3.16 GAZEBO\_VISIBLE void gazebo::transport::requestNoReply ( NodePtr** *node,* **const std::string &** *request,* **const std::string &** *data =* "" **)**

Send a request and don't wait for a response.

This is non-blocking.

**Parameters**

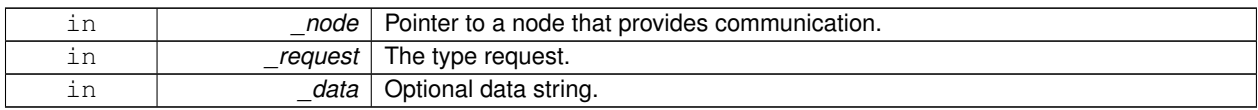

## **8.11.3.17 GAZEBO\_VISIBLE void gazebo::transport::run ( )**

Run the transport component.

Creates a thread to handle message passing. This call will block until the master can be contacted or until a retry limit is reached

**8.11.3.18 GAZEBO\_VISIBLE void gazebo::transport::setMinimalComms ( bool** *enabled* **)**

Set whether minimal comms should be used.

This will be used to reduce network traffic.

**8.11.3.19 GAZEBO\_VISIBLE void gazebo::transport::stop ( )**

Stop the transport component from running.

**8.11.3.20 GAZEBO\_VISIBLE bool gazebo::transport::waitForNamespaces ( const gazebo::common::Time &** *maxWait* **)**

Blocks while waiting for topic namespaces from the **Master** (p. 637).

This function will wait a maximum of \_maxWait.

**Returns**

True if namespaces were found before maxWait time.

## **8.12 Utility**

## **Files**

• file **UtilTypes.hh**

## **Classes**

- class **gazebo::util::DiagnosticManager**
	- *A diagnostic manager class.*
- class **gazebo::util::DiagnosticTimer**
	- *A timer designed for diagnostics.*
- class **gazebo::util::OpenAL**
	- *3D audio setup and playback.*
- class **gazebo::util::OpenALSink**

*OpenAL (*p. *755) Listener.*

• class **gazebo::util::OpenALSource** *OpenAL (*p. *755) Source.*

## **Macros**

- #define **DIAG\_TIMER\_LAP**(\_name, \_prefix) ((void)0)
- #define **DIAG\_TIMER\_START**(\_name) ((void) 0)
- #define **DIAG\_TIMER\_STOP**(\_name) ((void) 0)
- **8.12.1 Detailed Description**
- **8.12.2 Macro Definition Documentation**
- **8.12.2.1 #define DIAG TIMER LAP(** *name, prefix* **) ((void)0)**
- **8.12.2.2 #define DIAG TIMER START(** *name* **) ((void) 0)**
- **8.12.2.3 #define DIAG TIMER STOP(** *name* **) ((void) 0)**

## **Chapter 9**

# **Namespace Documentation**

## **9.1 boost Namespace Reference**

## **9.2 gazebo Namespace Reference**

Forward declarations for the common classes.

## **Namespaces**

- namespace **common**
- *Common namespace.*
- namespace **event**
	- *Event (*p. *416) namespace.*
- namespace **math**
	- *Math namespace.*
- namespace **msgs**
	- *Messages namespace.*
- namespace **physics**
	- *namespace for physics*
- namespace **rendering**

*Rendering namespace.*

- namespace **sensors**
	- *Sensors namespace.*
- namespace **transport**
- namespace **util**

## **Classes**

• class **Master**

*A manager that directs topic connections, enables each gazebo network client to locate one another for peer-to-peer communication.*

• class **ModelPlugin**

*A plugin with access to physics::Model (*p. *678).*

- class **PluginT**
	- *A class which all plugins must inherit from.*
- class **SensorPlugin**

*A plugin with access to physics::Sensor.*

- class **Server**
- class **SystemPlugin**

*A plugin loaded within the gzserver on startup.*

• class **VisualPlugin**

*A plugin loaded within the gzserver on startup.*

• class **WorldPlugin**

*A plugin with access to physics::World (*p. *1239).*

#### **Typedefs**

- typedef boost::shared\_ptr < GUIPlugin > **GUIPluginPtr**
- typedef boost::shared\_ptr < **ModelPlugin** > **ModelPluginPtr**
- typedef boost::shared\_ptr
- < **SensorPlugin** > **SensorPluginPtr**
- typedef boost::shared\_ptr
- < **SystemPlugin** > **SystemPluginPtr**
- typedef boost::shared\_ptr
	- < **VisualPlugin** > **VisualPluginPtr**
- typedef boost::shared\_ptr
	- < **WorldPlugin** > **WorldPluginPtr**

#### **Enumerations**

• enum **PluginType** { **WORLD\_PLUGIN**, **MODEL\_PLUGIN**, **SENSOR\_PLUGIN**, **SYSTEM\_PLUGIN**, **VISUAL\_PLUGIN** }

*Used to specify the type of plugin.*

## **Functions**

- **GAZEBO\_VISIBLE** void **add\_plugin** (const std::string &\_filename) **GAZEBO\_DEPRECATED**(2.3) *Deprecated.*
- **GAZEBO** VISIBLE void addPlugin (const std::string & filename)

*Add a system plugin.*

• **GAZEBO\_VISIBLE** std::string **find\_file** (const std::string &\_file) **GAZEBO\_DEPRECATED**(2.3)

*Not implemented.*

• **GAZEBO\_VISIBLE** void **fini** () **GAZEBO\_DEPRECATED**(2.3)

*Deprecated.*

• **GAZEBO\_VISIBLE** bool **init** () **GAZEBO\_DEPRECATED**(2.3)

*Deprecated.*

• **GAZEBO\_VISIBLE** bool **load** (int \_argc=0, char ∗∗\_argv=0) **GAZEBO\_DEPRECATED**(2.3) *Deprecated.*

- **GAZEBO\_VISIBLE**
	- gazebo::physics::WorldPtr loadWorld (const std::string & worldFile)

*Create and load a new world from an SDF world file.*

• **GAZEBO\_VISIBLE** void **print\_version** () **GAZEBO\_DEPRECATED**(2.3)

*Deprecated.*

• **GAZEBO\_VISIBLE** void **printVersion** ()

*Output version information to the terminal.*

• **GAZEBO\_VISIBLE** void **run** () **GAZEBO\_DEPRECATED**(2.3)

*Deprecated.*

- **GAZEBO\_VISIBLE** void **runWorld** (**gazebo::physics::WorldPtr** \_world, unsigned int \_iterations) *Run a world for a specific number of iterations.*
- **GAZEBO\_VISIBLE** bool **setupClient** (int \_argc=0, char ∗∗\_argv=0) *Start a gazebo client.*
- **GAZEBO\_VISIBLE** bool **setupServer** (int \_argc=0, char ∗∗\_argv=0)

*Start a gazebo server.*

• **GAZEBO\_VISIBLE** bool **shutdown** ()

*Stop and cleanup simulation.*

• **GAZEBO\_VISIBLE** void **stop** () **GAZEBO\_DEPRECATED**(2.3) *Deprecated.*

#### **9.2.1 Detailed Description**

Forward declarations for the common classes. Forward declarations for the util classes.

- **9.2.2 Typedef Documentation**
- **9.2.2.1 typedef boost::shared ptr**<**GUIPlugin**> **gazebo::GUIPluginPtr**
- **9.2.2.2 typedef boost::shared ptr**<**ModelPlugin**> **gazebo::ModelPluginPtr**
- **9.2.2.3 typedef boost::shared ptr**<**SensorPlugin**> **gazebo::SensorPluginPtr**
- **9.2.2.4 typedef boost::shared ptr**<**SystemPlugin**> **gazebo::SystemPluginPtr**
- **9.2.2.5 typedef boost::shared ptr**<**VisualPlugin**> **gazebo::VisualPluginPtr**
- **9.2.2.6 typedef boost::shared ptr**<**WorldPlugin**> **gazebo::WorldPluginPtr**
- **9.2.3 Function Documentation**
- **9.2.3.1 GAZEBO\_VISIBLE void gazebo::add plugin ( const std::string &** *filename* **)**

Deprecated.

**See Also**

**gazebo::addPlugin** (p. 104).

#### **9.2.3.2 GAZEBO\_VISIBLE void gazebo::addPlugin ( const std::string &** *filename* **)**

Add a system plugin.

#### **Parameters**

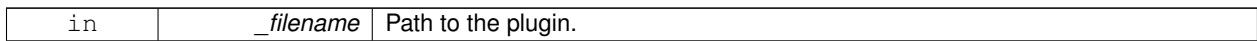

#### **9.2.3.3 GAZEBO\_VISIBLE std::string gazebo::find file ( const std::string &** *file* **)**

#### Not implemented.

**See Also**

gazebo::common::findFile.

#### **9.2.3.4 GAZEBO\_VISIBLE void gazebo::fini ( )**

Deprecated.

**See Also**

**gazebo::shutdown** (p. 106).

**9.2.3.5 GAZEBO\_VISIBLE bool gazebo::init ( )**

Deprecated.

**See Also**

**gazebo::setupClient** (p. 105). **gazebo::setupServer** (p. 106).

**9.2.3.6 GAZEBO\_VISIBLE bool gazebo::load ( int** *argc =* 0*,* **char** ∗∗ *argv =* 0 **)**

Deprecated.

**See Also**

**gazebo::setupClient** (p. 105). **gazebo::setupServer** (p. 106).

**9.2.3.7 GAZEBO\_VISIBLE gazebo::physics::WorldPtr gazebo::loadWorld ( const std::string &** *worldFile* **)**

Create and load a new world from an SDF world file.

**Parameters**

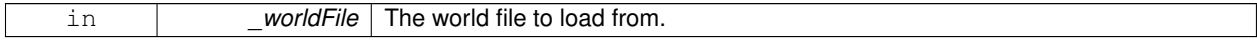

**Returns**

Pointer to the created world. NULL on error.

**9.2.3.8 GAZEBO\_VISIBLE void gazebo::print version ( )**

Deprecated.

**See Also**

**gazebo::printVersion** (p. 105).

**9.2.3.9 GAZEBO\_VISIBLE void gazebo::printVersion ( )**

Output version information to the terminal.

**9.2.3.10 GAZEBO\_VISIBLE void gazebo::run ( )**

Deprecated.

**See Also**

**gazebo::setupClient** (p. 105). **gazebo::setupServer** (p. 106).

**9.2.3.11 GAZEBO\_VISIBLE void gazebo::runWorld ( gazebo::physics::WorldPtr** *world,* **unsigned int** *iterations* **)**

Run a world for a specific number of iterations.

**Parameters**

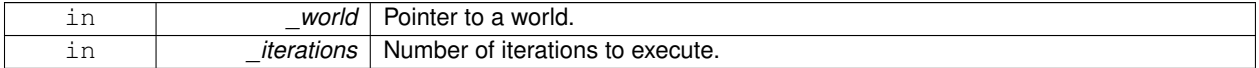

**9.2.3.12 GAZEBO\_VISIBLE bool gazebo::setupClient ( int** *argc =* 0*,* **char** ∗∗ *argv =* 0 **)**

Start a gazebo client.

This starts transportation, and makes it possible to connect to a running simulation

#### **Parameters**

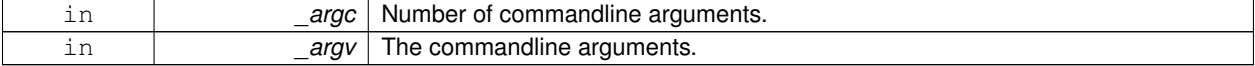

#### **Returns**

True on success

## **9.2.3.13 GAZEBO\_VISIBLE bool gazebo::setupServer ( int** *argc =* 0*,* **char** ∗∗ *argv =* 0 **)**

Start a gazebo server.

This starts transportation, and makes it possible to create worlds.

#### **Parameters**

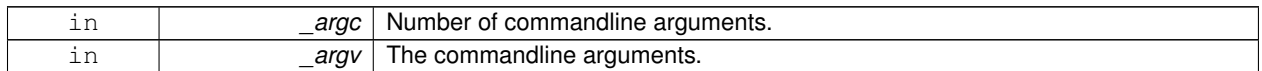

**Returns**

True on success

## **9.2.3.14 GAZEBO\_VISIBLE bool gazebo::shutdown ( )**

Stop and cleanup simulation.

**Returns**

True if the simulation is shutdown; false otherwise.

Referenced by gazebo::transport::Connection::ConnectToShutdown(), and gazebo::transport::Connection::Disconnect-Shutdown().

#### **9.2.3.15 GAZEBO\_VISIBLE void gazebo::stop ( )**

Deprecated.

**See Also**

**gazebo::shutdown** (p. 106).

Referenced by gazebo::event::Events::ConnectStop(), and gazebo::event::Events::DisconnectStop().

## **9.3 gazebo::common Namespace Reference**

Common namespace.

#### **Classes**

• class **Animation**

*Manages an animation, which is a collection of keyframes and the ability to interpolate between the keyframes.*

• class **AssertionInternalError**

*Class for generating Exceptions which come from gazebo assertions.*

• class **AudioDecoder**

*An audio decoder based on FFMPEG.*

• class **BVHLoader**

*Handles loading BVH animation files.*

## • class **ColladaLoader**

*Class used to load Collada mesh files.*

• class **Color**

*Defines a color.*

• class **Console**

*Container for loggers, and global logging options (such as verbose vs.*

• class **Exception**

*Class for generating exceptions.*

• class **FileLogger**

*A logger that outputs messages to a file.*

• class **HeightmapData**

*Encapsulates a generic heightmap data file.*

• class **Image**

*Encapsulates an image.*

## • class **ImageHeightmap**

*Encapsulates an image that will be interpreted as a heightmap.*

• class **InternalError**

*Class for generating Internal Gazebo Errors: those errors which should never happend and represent programming bugs.*

• class **KeyEvent**

*Generic description of a keyboard event.*

• class **KeyFrame**

*A key frame in an animation.*

• class **Logger**

*Terminal logger.*

• class **Material**

*Encapsulates description of a material.*

• class **Mesh**

*A 3D mesh.*

• class **MeshCSG**

*Creates CSG meshes.*

• class **MeshLoader**

*Base class for loading meshes.*

• class **MeshManager**

*Maintains and manages all meshes.*

• class **ModelDatabase**

*Connects to model database, and has utility functions to find models.*

#### • class **ModelDatabasePrivate**

*Private class attributes for ModelDatabase (*p. *693).*

• class **MouseEvent**

*Generic description of a mouse event.*

• class **MovingWindowFilter**

*Base class for MovingWindowFilter (*p. *715).*

- class **MovingWindowFilterPrivate**
- class **NodeAnimation**

*Node animation.*

• class **NodeAssignment**

#### • class **NodeTransform**

*NodeTransform (*p. *742) Skeleton.hh (*p. *1465) common/common.hh*

• class **NumericAnimation**

*A numeric animation.*

• class **NumericKeyFrame**

*A keyframe for a NumericAnimation (*p. *752).*

• class **PID**

*Generic PID (*p. *782) controller class.*

• class **PoseAnimation**

*A pose animation.*

• class **PoseKeyFrame**

*A keyframe for a PoseAnimation (*p. *805).*

• class **Skeleton**

*A skeleton.*

• class **SkeletonAnimation**

*Skeleton (*p. *1024) animation.*

• class **SkeletonNode**

*A skeleton node.*

• class **SphericalCoordinates**

*Convert spherical coordinates for planetary surfaces.*

• class **SphericalCoordinatesPrivate**

*commmon/common.hh*

• class **STLLoader**

*Class used to load STL mesh files.*

• class **SubMesh**

*A child mesh.*

• class **SystemPaths**

*Functions to handle getting system paths, keeps track of:*

• class **Time**

*A Time (*p. *1099) class, can be used to hold wall- or sim-time.*

• class **Timer**

*A timer class, used to time things in real world walltime.*

• class **UpdateInfo**

*Information for use in an update event.*

• class **Video**

*Handle video encoding and decoding using libavcodec.*

#### **Typedefs**

- typedef boost::shared\_ptr
- < **Animation** > **AnimationPtr**
- typedef boost::shared ptr < DiagnosticTimer > **DiagnosticTimerPtr**
- typedef std::map< unsigned int, **SkeletonNode** ∗ > **NodeMap**
- typedef std::map< unsigned int,
- **SkeletonNode** ∗ >::iterator **NodeMapIter**
- typedef boost::shared\_ptr < **NumericAnimation** > **NumericAnimationPtr**
- typedef std::vector < common::Param ∗ > **Param\_V**
- typedef boost::shared\_ptr < **PoseAnimation** > **PoseAnimationPtr**
- typedef std::map< double, std::vector< **NodeTransform** > > **RawNodeAnim**
- typedef std::vector < std::vector< std::pair
	- < std::string, double > > > **RawNodeWeights**
- typedef std::map< std::string, **RawNodeAnim** > **RawSkeletonAnim**
- typedef boost::shared ptr < **SphericalCoordinates** > **SphericalCoordinatesPtr**
- typedef std::map< std::string, std::string > **StrStr\_M**

## **Functions**

- **GAZEBO\_VISIBLE** void **add\_search\_path\_suffix** (const std::string &\_suffix) *add path sufix to common::SystemPaths (*p. *1092)*
- **GAZEBO\_VISIBLE** std::string **find\_file** (const std::string &\_file)

*search for file in common::SystemPaths (*p. *1092)*

- **GAZEBO\_VISIBLE** std::string **find\_file** (const std::string &\_file, bool \_searchLocalPath) *search for file in common::SystemPaths (*p. *1092)*
- **GAZEBO\_VISIBLE** std::string **find\_file\_path** (const std::string &\_file)

*search for a file in common::SystemPaths (*p. *1092)*

• template $lt$ typename T  $>$ **GAZEBO\_VISIBLE** std::string **get\_sha1** (const T &\_buffer)

*Compute the SHA1 hash of an array of bytes.*

• **GAZEBO\_VISIBLE** void **load** ()

*Load the common library.*

#### **Variables**

• static std::string **PixelFormatNames** []

*String names for the pixel formats.*

• static const double **SpeedOfLight** = 299792458

*Speed of light.*

#### **9.3.1 Detailed Description**

Common namespace.

#### **9.3.2 Typedef Documentation**

- **9.3.2.1 typedef boost::shared ptr**<**Animation**> **gazebo::common::AnimationPtr**
- **9.3.2.2 typedef boost::shared ptr**<**DiagnosticTimer**> **gazebo::common::DiagnosticTimerPtr**
- **9.3.2.3 typedef std::map**<**unsigned int, SkeletonNode**∗> **gazebo::common::NodeMap**
- **9.3.2.4 typedef std::map**<**unsigned int, SkeletonNode**∗>**::iterator gazebo::common::NodeMapIter**
- **9.3.2.5 typedef boost::shared ptr**<**NumericAnimation**> **gazebo::common::NumericAnimationPtr**
- **9.3.2.6 typedef std::vector**<**common::Param**∗> **gazebo::common::Param\_V**
- **9.3.2.7 typedef boost::shared ptr**<**PoseAnimation**> **gazebo::common::PoseAnimationPtr**
- **9.3.2.8 typedef std::map**<**double, std::vector**<**NodeTransform**> > **gazebo::common::RawNodeAnim**
- **9.3.2.9 typedef std::vector**<**std::vector**<**std::pair**<**std::string, double**> > > **gazebo::common::RawNodeWeights**
- **9.3.2.10 typedef std::map**<**std::string, RawNodeAnim**> **gazebo::common::RawSkeletonAnim**
- **9.3.2.11 typedef boost::shared ptr**<**SphericalCoordinates**> **gazebo::common::SphericalCoordinatesPtr**
- **9.3.2.12 typedef std::map**<**std::string, std::string**> **gazebo::common::StrStr\_M**
- **9.3.3 Variable Documentation**
- **9.3.3.1** const double gazebo::common::SpeedOfLight = 299792458 [static]

Speed of light.

## **9.4 gazebo::event Namespace Reference**

**Event** (p. 416) namespace.

#### **Classes**

- class **Connection**
	- *A class that encapsulates a connection.*
- class **ConnectionPrivate**
- class **Event**

*Base class for all events.*

- class **EventPrivate**
- class **Events**
	- *An Event (*p. *416) class to get notifications for simulator events.*
- class **EventT**
	- *A class for event processing.*
- class **EventTPrivate**

## **Typedefs**

- typedef std::vector
- < **ConnectionPtr** > **Connection\_V**
- typedef boost::shared\_ptr
	- < **Connection** > **ConnectionPtr**

#### **9.4.1 Detailed Description**

**Event** (p. 416) namespace.

### **9.4.2 Typedef Documentation**

- **9.4.2.1 typedef std::vector**<**ConnectionPtr**> **gazebo::event::Connection\_V**
- **9.4.2.2 typedef boost::shared ptr**<**Connection**> **gazebo::event::ConnectionPtr**

## **9.5 gazebo::math Namespace Reference**

Math namespace.

## **Classes**

- class **Angle**
	- *An angle and related functions.*
- class **Box**

*Mathematical representation of a box and related functions.*

- class **Matrix3**
	- *A 3x3 matrix class.*
- class **Matrix4**
	- *A 3x3 matrix class.*
- class **Plane**

*A plane and related functions.*

• class **Pose**

*Encapsulates a position and rotation in three space.*

- class **Quaternion**
	- *A quaternion class.*
- class **Rand**

*Random number generator class.*

• class **RotationSpline**

*Spline (*p. *1063) for rotations.*

• class **Spline**

*Splines.*

• class **Vector2d**

*Generic double x, y vector.*

• class **Vector2i**

*Generic integer x, y vector.*

• class **Vector3**

- *The Vector3 (*p. *1165) class represents the generic vector containing 3 elements.*
- class **Vector4**

*double Generic x, y, z, w vector*

## **Typedefs**

- typedef boost::mt19937 **GeneratorType**
- typedef boost::normal\_distribution
	- < double > **NormalRealDist**
- typedef boost::variate\_generator
	- < **GeneratorType**
	- &, **NormalRealDist** > **NRealGen**
- typedef
	- boost::variate\_generator
	- < **GeneratorType**
	- &, **UniformIntDist** > **UIntGen**
- typedef boost::uniform\_int< int > **UniformIntDist**
- typedef boost::uniform\_real
	- < double > **UniformRealDist**
- typedef boost::variate\_generator < **GeneratorType**
	- &, **UniformRealDist** > **URealGen**

## **Functions**

```
• templatelttypename T >T clamp (T _v, T _min, T _max)
      Simple clamping function.
• template<typename T >bool equal (const T &_a, const T &_b, const T &_epsilon=1e-6)
      check if two values are equal, within a tolerance
• float fixnan (float _v)
      Fix a nan value.
• double fixnan (double _v)
      Fix a nan value.
• bool isnan (float v)
      check if a float is NaN
• bool isnan (double _v)
      check if a double is NaN
• bool isPowerOfTwo (unsigned int _x)
      is this a power of 2?
• templatelttypename T >T max (const std::vector< T > &_values)
      get the maximum value of vector of values
```
- $\bullet$  template<typename T  $>$ **T** mean (const std::vector $<$  T  $>$  & values) *get mean of vector of values* • template $lt$ typename T  $>$
- T **min** (const std::vector $<$  T  $>$  &\_values) *get the minimum value of vector of values*
- double **parseFloat** (const std::string &\_input) *parse string into float*
- int **parseInt** (const std::string &\_input) *parse string into an integer*
- $\bullet\$  template<typename T  $>$ T **precision** (const T &\_a, const unsigned int &\_precision) *get value at a specified precision*
- unsigned int **roundUpPowerOfTwo** (unsigned int \_x)
	- *Get the smallest power of two that is greater or equal to a given value.*
- template $lt$ typename T  $>$ T **variance** (const std::vector< T > &\_values) *get variance of vector of values*

#### **Variables**

- static const double **NAN\_D** = std::numeric\_limits $\langle$ double $\rangle$ ::quiet\_NaN() *Returns the representation of a quiet not a number (NAN)*
- static const int  $NAN_I$  = std::numeric\_limits $\langle int \rangle$ ::quiet\_NaN() *Returns the representation of a quiet not a number (NAN)*

#### **9.5.1 Detailed Description**

Math namespace.

- **9.5.2 Typedef Documentation**
- **9.5.2.1 typedef boost::mt19937 gazebo::math::GeneratorType**
- **9.5.2.2 typedef boost::normal distribution**<**double**> **gazebo::math::NormalRealDist**
- **9.5.2.3 typedef boost::variate generator**<**GeneratorType&, NormalRealDist** > **gazebo::math::NRealGen**
- **9.5.2.4 typedef boost::variate generator**<**GeneratorType&, UniformIntDist** > **gazebo::math::UIntGen**
- **9.5.2.5 typedef boost::uniform int**<**int**> **gazebo::math::UniformIntDist**
- **9.5.2.6 typedef boost::uniform real**<**double**> **gazebo::math::UniformRealDist**
- **9.5.2.7 typedef boost::variate generator**<**GeneratorType&, UniformRealDist** > **gazebo::math::URealGen**

## **9.6 gazebo::msgs Namespace Reference**

Messages namespace.

#### **Classes**

#### • class **MsgFactory**

*A factory that generates protobuf message based on a string type.*

### **Typedefs**

• typedef boost::shared ptr < google::protobuf::Message >(∗ **MsgFactoryFn** )()

## **Functions**

- **GAZEBO\_VISIBLE** msgs::Vector3d **Convert** (const **math::Vector3** &\_v) *Convert a math::Vector3 (*p. *1165) to a msgs::Vector3d.*
- **GAZEBO\_VISIBLE** msgs::Quaternion **Convert** (const **math::Quaternion** &\_q) *Convert a math::Quaternion (*p. *824) to a msgs::Quaternion.*
- **GAZEBO\_VISIBLE** msgs::Pose **Convert** (const **math::Pose** &\_p) *Convert a math::Pose (*p. *797) to a msgs::Pose.*
- **GAZEBO\_VISIBLE** msgs::Color **Convert** (const **common::Color** &\_c) *Convert a common::Color (*p. *249) to a msgs::Color.*
- **GAZEBO\_VISIBLE** msgs::Time **Convert** (const **common::Time** &\_t) *Convert a common::Time (*p. *1099) to a msgs::Time.*
- **GAZEBO\_VISIBLE** msgs::PlaneGeom **Convert** (const **math::Plane** &\_p) *Convert a math::Plane (*p. *788) to a msgs::PlaneGeom.*
- **GAZEBO\_VISIBLE math::Vector3 Convert** (const msgs::Vector3d &\_v) *Convert a msgs::Vector3d to a math::Vector.*
- **GAZEBO\_VISIBLE math::Quaternion Convert** (const msgs::Quaternion &\_q) *Convert a msgs::Quaternion to a math::Quaternion (*p. *824).*
- **GAZEBO\_VISIBLE math::Pose Convert** (const msgs::Pose &\_p) *Convert a msgs::Pose to a math::Pose (*p. *797).*
- **GAZEBO\_VISIBLE common::Color Convert** (const msgs::Color &\_c) *Convert a msgs::Color to a common::Color (*p. *249).*
- **GAZEBO\_VISIBLE common::Time Convert** (const msgs::Time &\_t) *Convert a msgs::Time to a common::Time (*p. *1099).*
- **GAZEBO\_VISIBLE math::Plane Convert** (const msgs::PlaneGeom &\_p) *Convert a msgs::PlaneGeom to a common::Plane.*
- **GAZEBO\_VISIBLE** msgs::Request ∗ **CreateRequest** (const std::string &\_request, const std::string &\_data="") *Create a request message.*
- **GAZEBO\_VISIBLE** msgs::Fog **FogFromSDF** (sdf::ElementPtr \_sdf)

*Create a msgs::Fog from a fog SDF element.*

- **GAZEBO\_VISIBLE** msgs::Geometry **GeometryFromSDF** (sdf::ElementPtr \_sdf) *Create a msgs::Geometry from a geometry SDF element.*
- **GAZEBO\_VISIBLE** msgs::Header ∗ **GetHeader** (google::protobuf::Message &\_message) *Get the header from a protobuf message.*
- **GAZEBO\_VISIBLE** msgs::GUI **GUIFromSDF** (sdf::ElementPtr \_sdf) *Create a msgs::GUI from a GUI SDF element.*
- **GAZEBO\_VISIBLE** void **Init** (google::protobuf::Message &\_message, const std::string &\_id="")

*Initialize a message.*

- **GAZEBO\_VISIBLE** msgs::Light **LightFromSDF** (sdf::ElementPtr \_sdf) *Create a msgs::Light from a light SDF element.*
- **GAZEBO\_VISIBLE** msgs::MeshGeom **MeshFromSDF** (sdf::ElementPtr \_sdf) *Create a msgs::MeshGeom from a mesh SDF element.*
- **GAZEBO\_VISIBLE** msgs::Scene **SceneFromSDF** (sdf::ElementPtr \_sdf) *Create a msgs::Scene from a scene SDF element.*
- **GAZEBO\_VISIBLE** void **Set** (**common::Image** &\_img, const msgs::Image &\_msg) *Convert a msgs::Image to a common::Image (*p. *515).*
- **GAZEBO\_VISIBLE** void **Set** (msgs::Image ∗\_msg, const **common::Image** &\_i) *Set a msgs::Image from a common::Image (*p. *515).*
- **GAZEBO\_VISIBLE** void **Set** (msgs::Vector3d ∗\_pt, const **math::Vector3** &\_v) *Set a msgs::Vector3d from a math::Vector3 (*p. *1165).*
- **GAZEBO\_VISIBLE** void **Set** (msgs::Vector2d ∗\_pt, const **math::Vector2d** &\_v) *Set a msgs::Vector2d from a math::Vector3 (*p. *1165).*
- **GAZEBO\_VISIBLE** void **Set** (msgs::Quaternion ∗\_q, const **math::Quaternion** &\_v) *Set a msgs::Quaternion from a math::Quaternion (*p. *824).*
- **GAZEBO\_VISIBLE** void **Set** (msgs::Pose ∗\_p, const **math::Pose** &\_v) *Set a msgs::Pose from a math::Pose (*p. *797).*
- **GAZEBO\_VISIBLE** void **Set** (msgs::Color ∗\_c, const **common::Color** &\_v) *Set a msgs::Color from a common::Color (*p. *249).*
- **GAZEBO\_VISIBLE** void **Set** (msgs::Time ∗\_t, const **common::Time** &\_v) *Set a msgs::Time from a common::Time (*p. *1099).*
- void **Set** (msgs::SphericalCoordinates ∗\_s, const **common::SphericalCoordinates** &\_v) *Set a msgs::SphericalCoordinates from a common::SphericalCoordinates (*p. *1057) object.*
- **GAZEBO\_VISIBLE** void **Set** (msgs::PlaneGeom ∗\_p, const **math::Plane** &\_v) *Set a msgs::Plane from a math::Plane (*p. *788).*
- **GAZEBO\_VISIBLE** void **Stamp** (msgs::Header ∗\_header) *Time stamp a header.*
- **GAZEBO\_VISIBLE** void **Stamp** (msgs::Time ∗\_time) *Set the time in a time message.*
- **GAZEBO\_VISIBLE** msgs::TrackVisual **TrackVisualFromSDF** (sdf::ElementPtr \_sdf) *Create a msgs::TrackVisual from a track visual SDF element.*
- **GAZEBO\_VISIBLE** msgs::Visual **VisualFromSDF** (sdf::ElementPtr \_sdf) *Create a msgs::Visual from a visual SDF element.*

## **9.6.1 Detailed Description**

Messages namespace.

## **9.6.2 Typedef Documentation**

**9.6.2.1 typedef boost::shared ptr**<**google::protobuf::Message**>**(**∗ **gazebo::msgs::MsgFactoryFn)()**

## **9.7 gazebo::physics Namespace Reference**

namespace for physics

## **Classes**

• class **Actor**

*Actor (*p. *139) class enables GPU based mesh model / skeleton scriptable animation.*

• class **BallJoint**

*Base (*p. *168) class for a ball joint.*

• class **Base**

*Base (*p. *168) class for most physics classes.*

• class **BoxShape**

*Box geometry primitive.*

• class **Collision**

*Base (*p. *168) class for all collision entities.*

## • class **CollisionState**

*Store state information of a physics::Collision (*p. *235) object.*

• class **Contact**

*A contact between two collisions.*

• class **ContactManager**

*Aggregates all the contact information generated by the collision detection engine.*

• class **ContactPublisher**

*A custom contact publisher created for each contact filter in the Contact (*p. *279) Manager.*

• class **CylinderShape**

*Cylinder collision.*

• class **DARTBallJoint**

*An DARTBallJoint (*p. *301).*

• class **DARTBoxShape**

*DART Box shape.*

• class **DARTCollision**

*Base (*p. *168) class for all DART collisions.*

• class **DARTCylinderShape**

*DART cylinder shape.*

- class **DARTHeightmapShape**
	- *DART Height map collision.*

## • class **DARTHinge2Joint**

*A two axis hinge joint.*

• class **DARTHingeJoint**

*A single axis hinge joint.*

• class **DARTJoint**

*DART joint interface.*

• class **DARTLink**

*DART Link (*p. *595) class.*

• class **DARTMeshShape**

*Triangle mesh collision.*

• class **DARTModel**

*DART model class.*

• class **DARTMultiRayShape**

*DART specific version of MultiRayShape (*p. *723).*

• class **DARTPhysics**

*DART physics engine.*

#### • class **DARTPlaneShape**

*An DART Plane shape.*

## • class **DARTRayShape**

*Ray collision.*

#### • class **DARTScrewJoint**

*A screw joint.*

#### • class **DARTSliderJoint**

*A slider joint.*

#### • class **DARTSphereShape**

*A DART sphere shape.*

#### • class **DARTTypes**

*A set of functions for converting between the math types used by gazebo and dart.*

#### • class **DARTUniversalJoint**

*A universal joint.*

• class **Entity**

*Base (*p. *168) class for all physics objects in Gazebo.*

#### • class **FrictionPyramid**

*Parameters used for friction pyramid model.*

• class **GearboxJoint**

*A double axis gearbox joint.*

• class **Gripper**

*A gripper abstraction.*

• class **HeightmapShape**

*HeightmapShape (*p. *506) collision shape builds a heightmap from an image.*

#### • class **Hinge2Joint**

*A two axis hinge joint.*

• class **HingeJoint**

*A single axis hinge joint.*

• class **Inertial**

*A class for inertial information about a link.*

• class **Joint**

*Base (*p. *168) class for all joints.*

• class **JointController**

*A class for manipulating physics::Joint (*p. *541).*

- class **JointControllerPrivate**
- class **JointState**

*keeps track of state of a physics::Joint (*p. *541)*

• class **JointWrench**

*Wrench information from a joint.*

• class **Link**

*Link (*p. *595) class defines a rigid body entity, containing information on inertia, visual and collision properties of a rigid body.*

• class **LinkState**

*Store state information of a physics::Link (*p. *595) object.*

• class **MeshShape**

*Triangle mesh collision shape.*

## • class **Model**

*A model is a collection of links, joints, and plugins.*

#### • class **ModelState**

*Store state information of a physics::Model (*p. *678) object.*

• class **MultiRayShape**

*Laser collision contains a set of ray-collisions, structured to simulate a laser range scanner.*

• class **PhysicsEngine**

*Base (*p. *168) class for a physics engine.*

• class **PhysicsFactory**

*The physics factory instantiates different physics engines.*

• class **PlaneShape**

*Collision (*p. *235) for an infinite plane.*

• class **RayShape**

*Base (*p. *168) class for Ray collision geometry.*

• class **Road**

*for building a Road (*p. *869) from SDF*

• class **ScrewJoint**

*A screw joint, which has both prismatic and rotational DOFs.*

• class **Shape**

*Base (*p. *168) class for all shapes.*

• class **SimbodyBallJoint**

*SimbodyBallJoint (*p. *936) class models a ball joint in Simbody.*

• class **SimbodyBoxShape**

*Simbody box collision.*

• class **SimbodyCollision**

*Simbody collisions.*

• class **SimbodyCylinderShape**

*Cylinder collision.*

• class **SimbodyHeightmapShape**

*Height map collision.*

• class **SimbodyHinge2Joint**

*A two axis hinge joint.*

• class **SimbodyHingeJoint**

*A single axis hinge joint.*

• class **SimbodyJoint**

*Base (*p. *168) class for all joints.*

• class **SimbodyLink**

#### *Simbody Link (*p. *595) class.*

• class **SimbodyMeshShape**

*Triangle mesh collision.*

• class **SimbodyModel**

*A model is a collection of links, joints, and plugins.*

• class **SimbodyMultiRayShape**

*Simbody specific version of MultiRayShape (*p. *723).*

• class **SimbodyPhysics**

*Simbody physics engine.*

• class **SimbodyPlaneShape**

*Simbody collision for an infinite plane.*

#### • class **SimbodyRayShape**

*Ray shape for simbody.*

• class **SimbodyScrewJoint**

*A screw joint.*

• class **SimbodySliderJoint**

*A slider joint.*

#### • class **SimbodySphereShape**

*Simbody sphere collision.*

#### • class **SimbodyUniversalJoint**

*A simbody universal joint class.*

• class **SliderJoint**

*A slider joint.*

#### • class **SphereShape**

*Sphere collision shape.*

• class **State**

*State (*p. *1068) of an entity.*

• class **SurfaceParams**

*SurfaceParams (*p. *1090) defines various Surface contact parameters.*

• class **TrajectoryInfo**

*Information about a trajectory for an Actor (*p. *139).*

• class **UniversalJoint**

*A universal joint.*

• class **World**

*The world provides access to all other object within a simulated environment.*

• class **WorldState**

*Store state information of a physics::World (*p. *1239) object.*

## **Typedefs**

- typedef std::vector< **ActorPtr** > **Actor\_V**
- typedef boost::shared\_ptr< **Actor** > **ActorPtr**
- typedef std::vector< **BasePtr** > **Base\_V**
- typedef boost::shared\_ptr< **Base** > **BasePtr**
- typedef boost::shared\_ptr < **BoxShape** > **BoxShapePtr**
- typedef std::vector< **CollisionPtr** > **Collision\_V**
- typedef boost::shared\_ptr < **Collision** > **CollisionPtr**
- typedef boost::shared\_ptr < **Contact** > **ContactPtr**
- typedef boost::shared\_ptr < **CylinderShape** > **CylinderShapePtr**
- typedef boost::shared ptr < **DARTCollision** > **DARTCollisionPtr**
- typedef boost::shared\_ptr < **DARTJoint** > **DARTJointPtr**
- typedef boost::shared ptr < **DARTLink** > **DARTLinkPtr**

```
• typedef boost::shared_ptr
  < DARTModel > DARTModelPtr
• typedef boost::shared_ptr
  < DARTPhysics > DARTPhysicsPtr
• typedef boost::shared_ptr
  < DARTRayShape > DARTRayShapePtr
• typedef boost::shared_ptr< Entity > EntityPtr
• typedef boost::shared_ptr
  < Gripper > GripperPtr
• typedef boost::shared_ptr
  < HeightmapShape > HeightmapShapePtr
• typedef boost::shared_ptr
  < Inertial > InertialPtr
• typedef std::vector< JointPtr > Joint_V
• typedef std::vector
  < JointControllerPtr > JointController_V
• typedef boost::shared_ptr
  < JointController > JointControllerPtr
• typedef boost::shared_ptr< Joint > JointPtr
• typedef std::map< std::string,
  JointState > JointState_M
• typedef std::vector< LinkPtr > Link_V
• typedef boost::shared_ptr< Link > LinkPtr
• typedef std::map< std::string,
  LinkState > LinkState_M
• typedef boost::shared ptr
  < MeshShape > MeshShapePtr
• typedef std::vector< ModelPtr > Model_V
• typedef boost::shared_ptr< Model > ModelPtr
• typedef std::map< std::string,
  ModelState > ModelState_M
• typedef boost::shared_ptr
  < MultiRayShape > MultiRayShapePtr
• typedef boost::shared_ptr
  < PhysicsEngine > PhysicsEnginePtr
• typedef PhysicsEnginePtr(∗ PhysicsFactoryFn )(WorldPtr world)
• typedef boost::shared_ptr
  < RayShape > RayShapePtr
• typedef boost::shared_ptr< Road > RoadPtr
• typedef boost::shared_ptr< Shape > ShapePtr
• typedef boost::shared_ptr
  < SimbodyCollision > SimbodyCollisionPtr
• typedef boost::shared ptr
  < SimbodyLink > SimbodyLinkPtr
• typedef boost::shared_ptr
  < SimbodyModel > SimbodyModelPtr
• typedef boost::shared_ptr
  < SimbodyPhysics > SimbodyPhysicsPtr
• typedef boost::shared_ptr
  < SimbodyRayShape > SimbodyRayShapePtr
```
- typedef boost::shared ptr
- < **SphereShape** > **SphereShapePtr**
- typedef boost::shared\_ptr
	- < **SurfaceParams** > **SurfaceParamsPtr**
- typedef boost::shared\_ptr< **World** > **WorldPtr**

## **Functions**

• **GAZEBO\_VISIBLE WorldPtr create\_world** (const std::string &\_name="")

*Create a world given a name.*

- **GAZEBO\_VISIBLE** bool **fini** ()
	- *Finalize transport by calling gazebo::transport::fini (*p. *94).*
- **GAZEBO\_VISIBLE WorldPtr get\_world** (const std::string &\_name="")

*Returns a pointer to a world by name.*

• **GAZEBO\_VISIBLE** uint32\_t **getUniqueId** ()

*Get a unique ID.*

• **GAZEBO\_VISIBLE** void **init\_world** (**WorldPtr** \_world)

*Init world given a pointer to it.*

• **GAZEBO\_VISIBLE** void **init\_worlds** ()

*initialize multiple worlds stored in static variable gazebo::g\_worlds*

• **GAZEBO\_VISIBLE** bool **load** ()

*Setup gazebo::SystemPlugin (*p. *1098)'s and call gazebo::transport::init (*p. *96).*

• **GAZEBO\_VISIBLE** void **load\_world** (**WorldPtr** \_world, sdf::ElementPtr \_sdf)

*Load world from sdf::Element pointer.*

- **GAZEBO\_VISIBLE** void **load\_worlds** (sdf::ElementPtr \_sdf) *load multiple worlds from single sdf::Element pointer*
- **GAZEBO\_VISIBLE** void **pause\_world** (**WorldPtr** \_world, bool \_pause)

*Pause world by calling World::SetPaused (*p. *1250).*

• **GAZEBO\_VISIBLE** void **pause\_worlds** (bool pause)

*pause multiple worlds stored in static variable gazebo::g\_worlds*

• **GAZEBO\_VISIBLE** void **remove\_worlds** ()

*remove multiple worlds stored in static variable gazebo::g\_worlds*

• **GAZEBO\_VISIBLE** void **run\_world** (**WorldPtr** \_world, unsigned int \_iterations=0)

*Run world by calling World::Run() (*p. *1249) given a pointer to it.*

- **GAZEBO\_VISIBLE** void **run\_worlds** (unsigned int \_iterations=0) *Run multiple worlds stored in static variable gazebo::g\_worlds.*
- **GAZEBO\_VISIBLE** void **stop\_world** (**WorldPtr** \_world)

*Stop world by calling World::Stop() (*p. *1251) given a pointer to it.*

• **GAZEBO\_VISIBLE** void **stop\_worlds** ()

*stop multiple worlds stored in static variable gazebo::g\_worlds*

## • **GAZEBO\_VISIBLE** bool **worlds\_running** ()

*Return true if any world is running.*

## **Variables**

• static std::string **EntityTypename** []

*String names for the different entity types.*

#### **9.7.1 Detailed Description**

namespace for physics Physics forward declarations and type defines. physics namespace

- **9.7.2 Typedef Documentation**
- **9.7.2.1 typedef std::vector**<**ActorPtr**> **gazebo::physics::Actor\_V**
- **9.7.2.2 typedef boost::shared ptr**<**Actor**> **gazebo::physics::ActorPtr**
- **9.7.2.3 typedef std::vector**<**BasePtr**> **gazebo::physics::Base\_V**
- **9.7.2.4 typedef boost::shared ptr**<**Base**> **gazebo::physics::BasePtr**
- **9.7.2.5 typedef boost::shared ptr**<**BoxShape**> **gazebo::physics::BoxShapePtr**
- **9.7.2.6 typedef std::vector**<**CollisionPtr**> **gazebo::physics::Collision\_V**
- **9.7.2.7 typedef boost::shared ptr**<**Collision**> **gazebo::physics::CollisionPtr**
- **9.7.2.8 typedef boost::shared ptr**<**Contact**> **gazebo::physics::ContactPtr**
- **9.7.2.9 typedef boost::shared ptr**<**CylinderShape**> **gazebo::physics::CylinderShapePtr**
- **9.7.2.10 typedef boost::shared ptr**<**DARTCollision**> **gazebo::physics::DARTCollisionPtr**
- **9.7.2.11 typedef boost::shared ptr**<**DARTJoint**> **gazebo::physics::DARTJointPtr**
- **9.7.2.12 typedef boost::shared ptr**<**DARTLink**> **gazebo::physics::DARTLinkPtr**
- **9.7.2.13 typedef boost::shared ptr**<**DARTModel**> **gazebo::physics::DARTModelPtr**
- **9.7.2.14 typedef boost::shared ptr**<**DARTPhysics**> **gazebo::physics::DARTPhysicsPtr**
- **9.7.2.15 typedef boost::shared ptr**<**DARTRayShape**> **gazebo::physics::DARTRayShapePtr**
- **9.7.2.16 typedef boost::shared ptr**<**Entity**> **gazebo::physics::EntityPtr**
- **9.7.2.17 typedef boost::shared ptr**<**Gripper**> **gazebo::physics::GripperPtr**
- **9.7.2.18 typedef boost::shared ptr**<**HeightmapShape**> **gazebo::physics::HeightmapShapePtr**
- **9.7.2.19 typedef boost::shared ptr**<**Inertial**> **gazebo::physics::InertialPtr**
- **9.7.2.20 typedef std::vector**<**JointPtr**> **gazebo::physics::Joint\_V**
- **9.7.2.21 typedef std::vector**<**JointControllerPtr**> **gazebo::physics::JointController\_V**
- **9.7.2.22 typedef boost::shared ptr**<**JointController**> **gazebo::physics::JointControllerPtr**
- **9.7.2.23 typedef boost::shared ptr**<**Joint**> **gazebo::physics::JointPtr**
- **9.7.2.24 typedef std::map**<**std::string, JointState**> **gazebo::physics::JointState\_M**
- **9.7.2.25 typedef std::vector**<**LinkPtr**> **gazebo::physics::Link\_V**
- **9.7.2.26 typedef boost::shared ptr**<**Link**> **gazebo::physics::LinkPtr**
- **9.7.2.27 typedef std::map**<**std::string, LinkState**> **gazebo::physics::LinkState\_M**
- **9.7.2.28 typedef boost::shared ptr**<**MeshShape**> **gazebo::physics::MeshShapePtr**
- **9.7.2.29 typedef std::vector**<**ModelPtr**> **gazebo::physics::Model\_V**
- **9.7.2.30 typedef boost::shared ptr**<**Model**> **gazebo::physics::ModelPtr**
- **9.7.2.31 typedef std::map**<**std::string, ModelState**> **gazebo::physics::ModelState\_M**
- **9.7.2.32 typedef boost::shared ptr**<**MultiRayShape**> **gazebo::physics::MultiRayShapePtr**
- **9.7.2.33 typedef boost::shared ptr**<**PhysicsEngine**> **gazebo::physics::PhysicsEnginePtr**
- **9.7.2.34 typedef boost::shared ptr**<**RayShape**> **gazebo::physics::RayShapePtr**
- **9.7.2.35 typedef boost::shared ptr**<**Road**> **gazebo::physics::RoadPtr**
- **9.7.2.36 typedef boost::shared ptr**<**Shape**> **gazebo::physics::ShapePtr**
- **9.7.2.37 typedef boost::shared ptr**<**SimbodyCollision**> **gazebo::physics::SimbodyCollisionPtr**
- **9.7.2.38 typedef boost::shared ptr**<**SimbodyLink**> **gazebo::physics::SimbodyLinkPtr**
- **9.7.2.39 typedef boost::shared ptr**<**SimbodyModel**> **gazebo::physics::SimbodyModelPtr**
- **9.7.2.40 typedef boost::shared ptr**<**SimbodyPhysics**> **gazebo::physics::SimbodyPhysicsPtr**
- **9.7.2.41 typedef boost::shared ptr**<**SimbodyRayShape**> **gazebo::physics::SimbodyRayShapePtr**
- **9.7.2.42 typedef boost::shared ptr**<**SphereShape**> **gazebo::physics::SphereShapePtr**
- **9.7.2.43 typedef boost::shared ptr**<**SurfaceParams**> **gazebo::physics::SurfaceParamsPtr**
- **9.7.2.44 typedef boost::shared ptr**<**World**> **gazebo::physics::WorldPtr**

## **9.8 gazebo::rendering Namespace Reference**

Rendering namespace.

#### **Classes**

• class **ArrowVisual**

## • class **ArrowVisualPrivate**

*Private data for the Arrow Visual (*p. *1196) class.*

• class **AxisVisual**

*Basic axis visualization.*

## • class **AxisVisualPrivate**

*Private data for the Axis Visual (*p. *1196) class.*

• class **Camera**

*Basic camera sensor.*

• class **CameraPrivate**

*Private data for the Camera (*p. *197) class.*

- class **CameraVisual**
	- *Basic camera visualization.*
- class **CameraVisualPrivate**
- class **COMVisual**

*Basic Center of Mass visualization.*

• class **COMVisualPrivate**

*Private data for the COM Visual (*p. *1196) class.*

• class **ContactVisual**

*Contact visualization.*

• class **ContactVisualPrivate**

*Private data for the Arrow Visual (*p. *1196) class.*

• class **Conversions**

*Conversions (*p. *296) Conversions.hh (*p. *1306) rendering/Conversions.hh (*p. *1306).*

• class **DepthCamera**

*Depth camera used to render depth data into an image buffer.*

• class **DummyPageProvider**

*Pretends to provide procedural page content to avoid page loading.*

• class **DynamicLines**

*Class for drawing lines that can change.*

• class **DynamicRenderable**

*Abstract base class providing mechanisms for dynamically growing hardware buffers.*

• class **Events**

*Base class for rendering events.*

• class **FPSViewController**

*First Person Shooter style view controller.*

• class **GpuLaser**

*GPU based laser distance sensor.*

• class **Grid**

*Displays a grid of cells, drawn with lines.*

• class **GUIOverlay**

*A class that creates a CEGUI overlay on a render window.*

• class **GUIOverlayPrivate**

*Private data for the GUIOverlay (*p. *494) class.*

- class **GzTerrainMatGen**
- class **Heightmap**

*Rendering a terrain using heightmap information.*

• class **JointVisual**

*Visualization for joints.*

• class **JointVisualPrivate**

*Private data for the Joint Visual (*p. *1196) class.*

• class **LaserVisual**

*Visualization for laser data.*

• class **LaserVisualPrivate**

*Private data for the Laser Visual (*p. *1196) class.*

• class **Light**

*A light source.*

• class **MovableText**

*Movable text.*

• class **OrbitViewController**

*Orbit view controller.*

• class **Projector**

*Projects a material onto surface, light a light projector.*

• class **RenderEngine**

*Adaptor to Ogre3d.*

• class **RFIDTagVisual**

*Visualization for RFID tags sensor.*

• class **RFIDTagVisualPrivate**

*Private data for the RFID Tag Visual (*p. *1196) class.*

• class **RFIDVisual**

*Visualization for RFID sensor.*

• class **RFIDVisualPrivate**

*Private data for the RFID Visual (*p. *1196) class.*

- class **Road2d**
- class **RTShaderSystem**

*Implements Ogre (*p. *137)'s Run-Time Shader system.*

• class **Scene**

*Representation of an entire scene graph.*

• class **SelectionObj**

*Interactive selection object for models and links.*

• class **SelectionObjPrivate**

*Private data for the Selection Obj class.*

• class **SonarVisual**

*Visualization for sonar data.*

• class **SonarVisualPrivate**

*Private data for the Sonar Visual (*p. *1196) class.*

• class **TransmitterVisual**

*Visualization for the wireless propagation data.*

• class **TransmitterVisualPrivate**

*Private data for the Transmitter Visual (*p. *1196) class.*

• class **UserCamera**

*A camera used for user visualization of a scene.*

• class **UserCameraPrivate**

*Private data for the UserCamera (*p. *1137) class.*

## • class **VideoVisual**

- *A visual element that displays a video as a texture.*
- class **VideoVisualPrivate**

*Private data for the Video Visual (*p. *1196) class.*

• class **ViewController**

*Base class for view controllers.*

• class **Visual**

*A renderable object.*

• class **VisualPrivate**

*Private data for the Visual (*p. *1196) class.*

• class **WindowManager**

*Class to mangage render windows.*

• class **WireBox**

*Draws a wireframe box.*

• class **WireBoxPrivate**

*Private data for the WireBox (*p. *1227) class.*

• class **WrenchVisual**

*Visualization for sonar data.*

• class **WrenchVisualPrivate**

*Private data for the Wrench Visual (*p. *1196) class.*

#### **Typedefs**

- typedef boost::shared\_ptr < **ArrowVisual** > **ArrowVisualPtr**
- typedef boost::shared\_ptr < **AxisVisual** > **AxisVisualPtr**
- typedef boost::shared\_ptr< **Camera** > **CameraPtr**
- typedef boost::shared\_ptr < **CameraVisual** > **CameraVisualPtr** • typedef boost::shared\_ptr
- < **COMVisual** > **COMVisualPtr**
- typedef boost::shared\_ptr < **ContactVisual** > **ContactVisualPtr**
- typedef boost::shared\_ptr < **DepthCamera** > **DepthCameraPtr**
- typedef boost::shared\_ptr < **DynamicLines** > **DynamicLinesPtr**
- typedef boost::shared\_ptr < **GpuLaser** > **GpuLaserPtr**
- typedef boost::shared\_ptr
- < **JointVisual** > **JointVisualPtr**
- typedef boost::shared\_ptr < **LaserVisual** > **LaserVisualPtr**
- typedef boost::shared\_ptr< **Light** > **LightPtr**
- typedef boost::shared\_ptr < **RFIDTagVisual** > **RFIDTagVisualPtr**
- typedef boost::shared\_ptr
- < **RFIDVisual** > **RFIDVisualPtr**
- typedef boost::shared\_ptr< **Scene** > **ScenePtr**
- typedef boost::shared\_ptr
	- < **SelectionObj** > **SelectionObjPtr**
- typedef boost::shared\_ptr < **SonarVisual** > **SonarVisualPtr**
- typedef boost::shared\_ptr
	- < **UserCamera** > **UserCameraPtr**
- typedef boost::shared\_ptr< **Visual** > **VisualPtr**
- typedef boost::shared\_ptr
- < **WindowManager** > **WindowManagerPtr**
- typedef boost::shared\_ptr < **WrenchVisual** > **WrenchVisualPtr**

#### **Enumerations**

```
• enum RenderOpType {
 RENDERING_POINT_LIST = 0, RENDERING_LINE_LIST = 1, RENDERING_LINE_STRIP = 2, RENDERING-
  _TRIANGLE_LIST = 3,
 RENDERING_TRIANGLE_STRIP = 4, RENDERING_TRIANGLE_FAN = 5, RENDERING_MESH_RESOURCE
 = 6}
```
*Type of render operation for a drawable.*

#### **Functions**

• **GAZEBO\_VISIBLE rendering::ScenePtr create\_scene** (const std::string &\_name, bool \_enableVisualizations, bool \_isServer=false)

*create rendering::Scene (*p. *879) by name.*

• **GAZEBO\_VISIBLE** bool **fini** ()

*teardown rendering engine.*

• **GAZEBO** VISIBLE rendering::ScenePtr get scene (const std::string & name="")

*get pointer to rendering::Scene (*p. *879) by name.*

• **GAZEBO\_VISIBLE** bool **init** ()

*init rendering engine.*

• **GAZEBO\_VISIBLE** bool **load** ()

*load rendering engine.*

• **GAZEBO\_VISIBLE** void **remove\_scene** (const std::string &\_name)

*remove a rendering::Scene (*p. *879) by name*

#### **9.8.1 Detailed Description**

Rendering namespace.

- **9.8.2 Typedef Documentation**
- **9.8.2.1 typedef boost::shared ptr**<**ArrowVisual**> **gazebo::rendering::ArrowVisualPtr**
- **9.8.2.2 typedef boost::shared ptr**<**AxisVisual**> **gazebo::rendering::AxisVisualPtr**

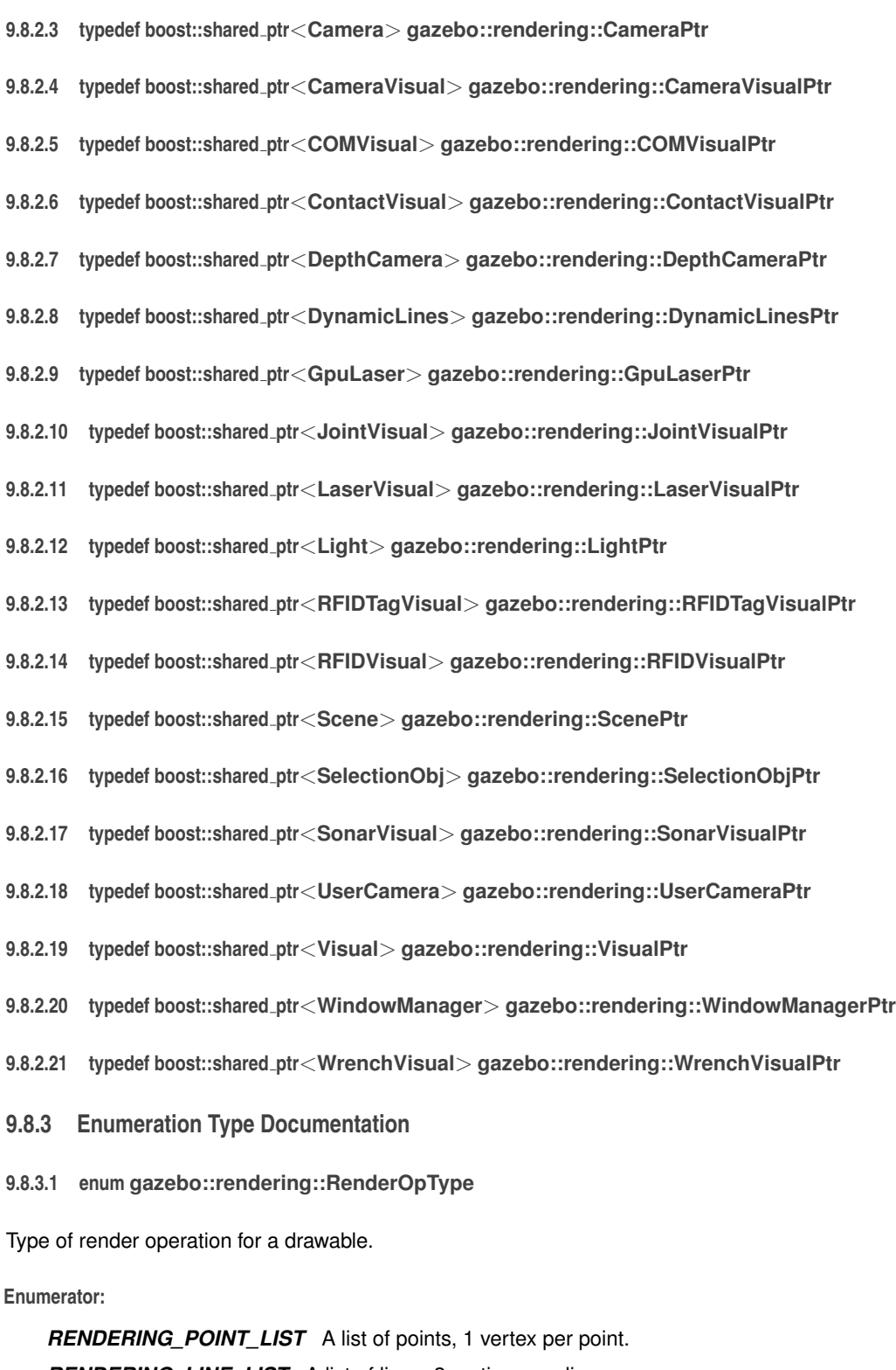

*RENDERING\_LINE\_LIST* A list of lines, 2 vertices per line. *RENDERING\_LINE\_STRIP* A strip of connected lines, 1 vertex per line plus 1 start vertex. *RENDERING\_TRIANGLE\_LIST* A list of triangles, 3 vertices per triangle. *RENDERING\_TRIANGLE\_STRIP* A strip of triangles, 3 vertices for the first triangle, and 1 per triangle after that. *RENDERING\_TRIANGLE\_FAN* A fan of triangles, 3 vertices for the first triangle, and 1 per triangle after that.

## *RENDERING\_MESH\_RESOURCE* N/A.

## **9.9 gazebo::sensors Namespace Reference**

Sensors namespace.

#### **Classes**

• class **CameraSensor**

*Basic camera sensor.*

• class **ContactSensor**

*Contact sensor.*

- class **DepthCameraSensor**
- class **ForceTorqueSensor**

*Sensor (*p. *907) for measure force and torque on a joint.*

• class **GaussianNoiseModel**

*Gaussian noise class.*

• class **GpsSensor**

*GpsSensor (*p. *464) to provide position measurement.*

- class **GpuRaySensor**
- class **ImageGaussianNoiseModel**
- class **ImuSensor**

*An IMU sensor.*

• class **MultiCameraSensor**

*Multiple camera sensor.*

• class **Noise**

*Noise (*p. *748) models for sensor output signals.*

• class **NoiseFactory**

*Use this noise manager for creating and loading noise models.*

• class **RaySensor**

*Sensor (*p. *907) with one or more rays.*

• class **RFIDSensor**

*Sensor (*p. *907) class for RFID type of sensor.*

• class **RFIDTag**

*RFIDTag (*p. *861) to interact with RFIDTagSensors.*

• class **Sensor**

*Base class for sensors.*

- class **SensorFactory**
- class **SensorManager**

*Class to manage and update all sensors.*

- class **SimTimeEvent**
- class **SimTimeEventHandler**

*Monitors simulation time, and notifies conditions when a specified time has been reached.*

• class **SonarSensor**

*Sensor (*p. *907) with sonar cone.*

• class **WirelessReceiver**

*Sensor (*p. *907) class for receiving wireless signals.*

• class **WirelessTransceiver**

*Sensor (*p. *907) class for receiving wireless signals.*

• class **WirelessTransmitter**

*Transmitter to send wireless signals.*

## **Typedefs**

```
• typedef std::vector
  < CameraSensorPtr > CameraSensor_V
• typedef boost::shared_ptr
  < CameraSensor > CameraSensorPtr
• typedef std::vector
  < ContactSensorPtr > ContactSensor_V
• typedef boost::shared_ptr
  < ContactSensor > ContactSensorPtr
• typedef std::vector
  < DepthCameraSensorPtr > DepthCameraSensor_V
• typedef boost::shared_ptr
  < DepthCameraSensor > DepthCameraSensorPtr
• typedef boost::shared ptr
  < ForceTorqueSensor > ForceTorqueSensorPtr
• typedef boost::shared_ptr
  < GaussianNoiseModel > GaussianNoiseModelPtr
• typedef boost::shared ptr
  < GpsSensor > GpsSensorPtr
• typedef std::vector
  < GpuRaySensorPtr > GpuRaySensor_V
• typedef boost::shared_ptr
  < GpuRaySensor > GpuRaySensorPtr
• typedef boost::shared_ptr
  < ImageGaussianNoiseModel > ImageGaussianNoiseModelPtr
     Shared pointer to Noise (p. 748).
• typedef std::vector< ImuSensorPtr > ImuSensor_V
• typedef boost::shared_ptr
  < ImuSensor > ImuSensorPtr
• typedef std::vector
  < MultiCameraSensorPtr > MultiCameraSensor_V
• typedef boost::shared_ptr
  < MultiCameraSensor > MultiCameraSensorPtr
• typedef boost::shared_ptr< Noise > NoisePtr
• typedef std::vector< RaySensorPtr > RaySensor_V
• typedef boost::shared_ptr
  < RaySensor > RaySensorPtr
• typedef std::vector< RFIDSensor > RFIDSensor_V
• typedef boost::shared_ptr
  < RFIDSensor > RFIDSensorPtr
• typedef std::vector< RFIDTag > RFIDTag_V
• typedef boost::shared_ptr
```
< **RFIDTag** > **RFIDTagPtr**

- typedef std::vector< **SensorPtr** > **Sensor\_V**
- typedef **Sensor** ∗(∗ **SensorFactoryFn** )()
- typedef boost::shared\_ptr< **Sensor** > **SensorPtr**
- typedef boost::shared\_ptr
	- < **SonarSensor** > **SonarSensorPtr**
- typedef std::vector
	- < **WirelessReceiver** > **WirelessReceiver\_V**
- typedef boost::shared\_ptr
- < **WirelessReceiver** > **WirelessReceiverPtr**
- typedef std::vector
	- < **WirelessTransceiver** > **WirelessTransceiver\_V**
- typedef boost::shared\_ptr
	- < **WirelessTransceiver** > **WirelessTransceiverPtr**
- typedef std::vector
	- < **WirelessTransmitter** > **WirelessTransmitter\_V**
- typedef boost::shared\_ptr
	- < **WirelessTransmitter** > **WirelessTransmitterPtr**

#### **Enumerations**

• enum **SensorCategory** { **IMAGE** = 0, **RAY** = 1, **OTHER** = 2, **CATEGORY\_COUNT** = 3 } *SensorClass is used to categorize sensors.*

## **Functions**

• **GAZEBO\_VISIBLE** std::string **create\_sensor** (sdf::ElementPtr \_elem, const std::string &\_worldName, const std- ::string &\_parentName) **GAZEBO\_DEPRECATED**(2.0)

*Deprecated.*

• **GAZEBO\_VISIBLE** std::string **create\_sensor** (sdf::ElementPtr \_elem, const std::string &\_worldName, const std- :: string & parentName, uint32 t parentId)

*Create a sensor using SDF.*

• **GAZEBO\_VISIBLE** void **disable** ()

*Disable sensors.*

• **GAZEBO\_VISIBLE** void **enable** ()

*Enable sensors.*

• **GAZEBO\_VISIBLE** bool **fini** ()

*shutdown the sensor generation loop.*

• **GAZEBO\_VISIBLE SensorPtr get\_sensor** (const std::string &\_name)

*Get a sensor using by name.*

• **GAZEBO\_VISIBLE** bool **init** ()

*initialize the sensor generation loop.*

• **GAZEBO\_VISIBLE** bool **load** ()

*Load the sensor library.*

• **GAZEBO\_VISIBLE** void **remove\_sensor** (const std::string &\_sensorName)

*Remove a sensor by name.*

• **GAZEBO\_VISIBLE** bool **remove\_sensors** ()

*Remove all sensors.*

• **GAZEBO\_VISIBLE** void **run\_once** (bool \_force=false)

*Run the sensor generation one step.*

## • **GAZEBO\_VISIBLE** void **run\_threads** ()

*Run sensors in a threads. This is a non-blocking call.*

• **GAZEBO\_VISIBLE** void **stop** () *Stop the sensor generation loop.*

#### **9.9.1 Detailed Description**

Sensors namespace.

- **9.9.2 Typedef Documentation**
- **9.9.2.1 typedef std::vector**<**CameraSensorPtr**> **gazebo::sensors::CameraSensor\_V**
- **9.9.2.2 typedef boost::shared ptr**<**CameraSensor**> **gazebo::sensors::CameraSensorPtr**
- **9.9.2.3 typedef std::vector**<**ContactSensorPtr**> **gazebo::sensors::ContactSensor\_V**
- **9.9.2.4 typedef boost::shared ptr**<**ContactSensor**> **gazebo::sensors::ContactSensorPtr**
- **9.9.2.5 typedef std::vector**<**DepthCameraSensorPtr**> **gazebo::sensors::DepthCameraSensor\_V**
- **9.9.2.6 typedef boost::shared ptr**<**DepthCameraSensor**> **gazebo::sensors::DepthCameraSensorPtr**
- **9.9.2.7 typedef boost::shared ptr**<**ForceTorqueSensor**> **gazebo::sensors::ForceTorqueSensorPtr**
- **9.9.2.8 typedef boost::shared ptr**<**GaussianNoiseModel**> **gazebo::sensors::GaussianNoiseModelPtr**
- **9.9.2.9 typedef boost::shared ptr**<**GpsSensor**> **gazebo::sensors::GpsSensorPtr**
- **9.9.2.10 typedef std::vector**<**GpuRaySensorPtr**> **gazebo::sensors::GpuRaySensor\_V**
- **9.9.2.11 typedef boost::shared ptr**<**GpuRaySensor**> **gazebo::sensors::GpuRaySensorPtr**
- **9.9.2.12 typedef boost::shared ptr**<**ImageGaussianNoiseModel**> **gazebo::sensors::ImageGaussianNoiseModelPtr**
- Shared pointer to **Noise** (p. 748).
- **9.9.2.13 typedef std::vector**<**ImuSensorPtr**> **gazebo::sensors::ImuSensor\_V**
- **9.9.2.14 typedef boost::shared ptr**<**ImuSensor**> **gazebo::sensors::ImuSensorPtr**
- **9.9.2.15 typedef std::vector**<**MultiCameraSensorPtr**> **gazebo::sensors::MultiCameraSensor\_V**
- **9.9.2.16 typedef boost::shared ptr**<**MultiCameraSensor**> **gazebo::sensors::MultiCameraSensorPtr**
- **9.9.2.17 typedef boost::shared ptr**<**Noise**> **gazebo::sensors::NoisePtr**
- **9.9.2.18 typedef std::vector**<**RaySensorPtr**> **gazebo::sensors::RaySensor\_V**
- **9.9.2.19 typedef boost::shared ptr**<**RaySensor**> **gazebo::sensors::RaySensorPtr**
- **9.9.2.20 typedef std::vector**<**RFIDSensor**> **gazebo::sensors::RFIDSensor\_V**
- **9.9.2.21 typedef boost::shared ptr**<**RFIDSensor**> **gazebo::sensors::RFIDSensorPtr**
- **9.9.2.22 typedef std::vector**<**RFIDTag**> **gazebo::sensors::RFIDTag\_V**
- **9.9.2.23 typedef boost::shared ptr**<**RFIDTag**> **gazebo::sensors::RFIDTagPtr**
- **9.9.2.24 typedef std::vector**<**SensorPtr**> **gazebo::sensors::Sensor\_V**
- **9.9.2.25 typedef Sensor**∗**(**∗ **gazebo::sensors::SensorFactoryFn)()**
- **9.9.2.26 typedef boost::shared ptr**<**Sensor**> **gazebo::sensors::SensorPtr**
- **9.9.2.27 typedef boost::shared ptr**<**SonarSensor**> **gazebo::sensors::SonarSensorPtr**
- **9.9.2.28 typedef std::vector**<**WirelessReceiver**> **gazebo::sensors::WirelessReceiver\_V**
- **9.9.2.29 typedef boost::shared ptr**<**WirelessReceiver**> **gazebo::sensors::WirelessReceiverPtr**
- **9.9.2.30 typedef std::vector**<**WirelessTransceiver**> **gazebo::sensors::WirelessTransceiver\_V**
- **9.9.2.31 typedef boost::shared ptr**<**WirelessTransceiver**> **gazebo::sensors::WirelessTransceiverPtr**
- **9.9.2.32 typedef std::vector**<**WirelessTransmitter**> **gazebo::sensors::WirelessTransmitter\_V**
- **9.9.2.33 typedef boost::shared ptr**<**WirelessTransmitter**> **gazebo::sensors::WirelessTransmitterPtr**
- **9.9.3 Enumeration Type Documentation**
- **9.9.3.1 enum gazebo::sensors::SensorCategory**

SensorClass is used to categorize sensors.

This is used to put sensors into different threads.

#### **Enumerator:**

**IMAGE** Image based sensor class. This type requires the rendering engine.

*RAY* Ray based sensor class.

*OTHER* A type of sensor is not a RAY or IMAGE sensor.

*CATEGORY\_COUNT* Number of **Sensor** (p. 907) Categories.

## **9.10 gazebo::transport Namespace Reference**

#### **Classes**

• class **CallbackHelper**

*A helper class to handle callbacks when messages arrive.*

#### • class **CallbackHelperT**

- *Callback helper Template.*
- class **Connection**
	- *Single TCP/IP connection manager.*
- class **ConnectionManager**
	- *Manager of connections.*
- class **ConnectionReadTask**

#### • class **IOManager**

- *Manages boost::asio IO.*
- class **Node**
	- *A node can advertise and subscribe topics, publish on advertised topics and listen to subscribed topics.*
- class **Publication**
	- *A publication for a topic.*
- class **PublicationTransport**
	- *transport/transport.hh*
- class **Publisher**

*A publisher of messages on a topic.*

• class **PublishTask**

#### • class **RawCallbackHelper**

*Used to connect publishers to subscribers, where the subscriber wants the raw data from the publisher.*

- class **SubscribeOptions**
- *Options for a subscription.*
- class **Subscriber**

*A subscriber to a topic.*

- class **SubscriptionTransport**
	- *transport/transport.hh*
- class **TopicManager**

*Manages topics and their subscriptions.*

## **Typedefs**

- typedef boost::shared\_ptr < **CallbackHelper** > **CallbackHelperPtr**
	- - *boost shared pointer to transport::CallbackHelper (*p. *192)*
- typedef boost::shared\_ptr < **Connection** > **ConnectionPtr**
- typedef boost::shared\_ptr
- < google::protobuf::Message > **MessagePtr**
- typedef boost::shared\_ptr< **Node** > **NodePtr**
- typedef boost::shared\_ptr
	- < **Publication** > **PublicationPtr**
- typedef boost::shared\_ptr
	- < **PublicationTransport** > **PublicationTransportPtr**
- typedef boost::shared\_ptr
	- < **Publisher** > **PublisherPtr**
- typedef boost::shared\_ptr
- < **Subscriber** > **SubscriberPtr** • typedef boost::shared\_ptr
	- < **SubscriptionTransport** > **SubscriptionTransportPtr**

## **Functions**

• **GAZEBO\_VISIBLE** void **clear\_buffers** ()

*Clear any remaining communication buffers.*

• **GAZEBO\_VISIBLE transport::ConnectionPtr connectToMaster** ()

*Create a connection to master.*

• **GAZEBO\_VISIBLE** void **fini** ()

*Cleanup the transport component.*

- **GAZEBO\_VISIBLE** bool **get\_master\_uri** (std::string &\_master\_host, unsigned int &\_master\_port)
- *Get the hostname and port of the master from the GAZEBO\_MASTER\_URI environment variable.*
- **GAZEBO\_VISIBLE** void **get\_topic\_namespaces** (std::list< std::string > &\_namespaces)

*Return all the namespace (world names) on the master.*

- **GAZEBO\_VISIBLE** std::map
	- $<$  std::string, std::list
	- < std::string > > **getAdvertisedTopics** ()

*Get a list of all the topics and their message types.*

- **GAZEBO\_VISIBLE** std::list
	- < std::string > **getAdvertisedTopics** (const std::string &\_msgType)
		- *Get a list of all the unique advertised topic names.*
- **GAZEBO\_VISIBLE** bool **getMinimalComms** ()

*Get whether minimal comms has been enabled.*

• **GAZEBO\_VISIBLE** std::string **getTopicMsgType** (const std::string &\_topicName)

*Get the message typename that is published on the given topic.*

• GAZEBO\_VISIBLE bool *init* (const std::string & masterHost="", unsigned int \_masterPort=0, uint32\_t \_timeout-Iterations=30)

*Initialize the transport system.*

• bool **is\_stopped** ()

*Is the transport system stopped?*

• **GAZEBO\_VISIBLE** void **pause\_incoming** (bool \_pause)

*Pause or unpause incoming messages.*

 $\bullet$  template<typename M  $>$ 

**GAZEBO\_VISIBLE** void **publish** (const std::string &\_topic, const google::protobuf::Message &\_message)

*A convenience function for a one-time publication of a message.*

- **GAZEBO\_VISIBLE**
	- boost::shared\_ptr

< msgs::Response > **request** (const std::string &\_worldName, const std::string &\_request, const std::string &\_ data="")

*Send a request and receive a response.*

• **GAZEBO\_VISIBLE** void **requestNoReply** (const std::string &\_worldName, const std::string &\_request, const std::string &\_data="")

*Send a request and don't wait for a response.*

• GAZEBO\_VISIBLE void **requestNoReply** (NodePtr node, const std::string & request, const std::string & data="")

*Send a request and don't wait for a response.*

• **GAZEBO\_VISIBLE** void **run** ()

*Run the transport component.*

• **GAZEBO\_VISIBLE** void **setMinimalComms** (bool \_enabled)

*Set whether minimal comms should be used.*

#### • **GAZEBO\_VISIBLE** void **stop** ()

*Stop the transport component from running.*

• **GAZEBO\_VISIBLE** bool **waitForNamespaces** (const **gazebo::common::Time** &\_maxWait) *Blocks while waiting for topic namespaces from the Master (*p. *637).*

#### **9.10.1 Typedef Documentation**

- **9.10.1.1 typedef boost::shared ptr**<**Connection**> **gazebo::transport::ConnectionPtr**
- **9.10.1.2 typedef boost::shared ptr**<**google::protobuf::Message**> **gazebo::transport::MessagePtr**
- **9.10.1.3 typedef boost::shared ptr**<**Node**> **gazebo::transport::NodePtr**
- **9.10.1.4 typedef boost::shared ptr**<**Publication**> **gazebo::transport::PublicationPtr**
- **9.10.1.5 typedef boost::shared ptr**<**PublicationTransport**> **gazebo::transport::PublicationTransportPtr**
- **9.10.1.6 typedef boost::shared ptr**<**Publisher**> **gazebo::transport::PublisherPtr**
- **9.10.1.7 typedef boost::shared ptr**<**Subscriber**> **gazebo::transport::SubscriberPtr**
- **9.10.1.8 typedef boost::shared ptr**<**SubscriptionTransport**> **gazebo::transport::SubscriptionTransportPtr**

## **9.11 gazebo::util Namespace Reference**

## **Classes**

#### • class **DiagnosticManager**

*A diagnostic manager class.*

- class **DiagnosticTimer**
	- *A timer designed for diagnostics.*
- class **LogPlay**
- class **LogRecord**

*addtogroup gazebo\_util*

• class **OpenAL**

*3D audio setup and playback.*

• class **OpenALSink**

*OpenAL (*p. *755) Listener.*

• class **OpenALSource** *OpenAL (*p. *755) Source.*

## **Typedefs**

- typedef boost::shared\_ptr
	- < **DiagnosticTimer** > **DiagnosticTimerPtr**
- typedef boost::shared\_ptr
	- < **OpenALSink** > **OpenALSinkPtr**
- typedef boost::shared\_ptr
	- < **OpenALSource** > **OpenALSourcePtr**
- **9.11.1 Typedef Documentation**
- **9.11.1.1 typedef boost::shared ptr**<**DiagnosticTimer**> **gazebo::util::DiagnosticTimerPtr**
- **9.11.1.2 typedef boost::shared ptr**<**OpenALSink**> **gazebo::util::OpenALSinkPtr**
- **9.11.1.3 typedef boost::shared ptr**<**OpenALSource**> **gazebo::util::OpenALSourcePtr**

## **9.12 google Namespace Reference**

#### **Namespaces**

• namespace **protobuf**

## **9.13 google::protobuf Namespace Reference**

#### **Namespaces**

• namespace **compiler**

## **9.14 google::protobuf::compiler Namespace Reference**

**Namespaces**

• namespace **cpp**

## **9.15 google::protobuf::compiler::cpp Namespace Reference**

## **Classes**

- class **GazeboGenerator** *Google protobuf message generator for gazebo::msgs (*p. *113).*
- **9.16 Ogre Namespace Reference**
- **9.17 ogre Namespace Reference**
- **9.18 SimTK Namespace Reference**
- **9.19 SkyX Namespace Reference**

# **Chapter 10**

# **Class Documentation**

# **10.1 gazebo::physics::Actor Class Reference**

**Actor** (p. 139) class enables GPU based mesh model / skeleton scriptable animation. #include <physics/physics.hh> Inheritance diagram for gazebo::physics::Actor:

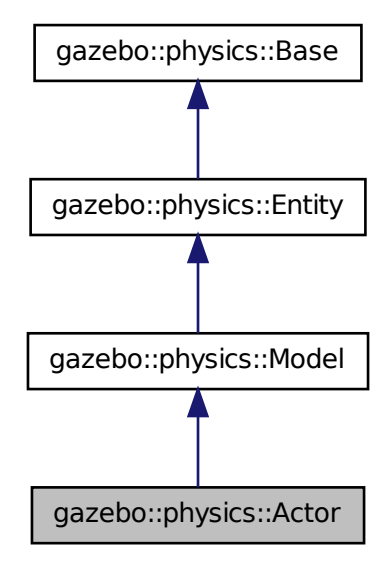

**Public Member Functions**

• **Actor** (**BasePtr** \_parent) *Constructor.*

• virtual ∼**Actor** ()

*Destructor.*

- virtual void **Fini** ()
	- *Finalize the actor.*
- virtual const sdf::ElementPtr **GetSDF** ()
	- *Get the SDF values for the actor.*
- virtual void **Init** ()

*Initialize the actor.*

• virtual bool **IsActive** ()

*Returns true when actor is playing animation.*

• void **Load** (sdf:: ElementPtr sdf)

*Load the actor.*

• virtual void **Play** ()

*Start playing the script.*

• virtual void **Stop** ()

*Stop playing the script.*

• void **Update** ()

*Update the actor.*

• virtual void **UpdateParameters** (sdf::ElementPtr \_sdf)

*update the parameters using new sdf values.*

## **Protected Attributes**

• bool **active**

*True if the actor is being updated.*

• bool **autoStart**

*True if the actor should start running automatically.*

#### • **transport::PublisherPtr bonePosePub**

*Where to send bone info.*

• std::map< std::string, bool > **interpolateX**

*True to interpolate along x direction.*

• **math::Vector3 lastPos**

*Last position of the actor.*

• double **lastScriptTime**

*Time the scipt was last updated.*

• unsigned int **lastTraj**

*THe last trajectory.*

• bool **loop**

*True if the animation should loop.*

• **LinkPtr mainLink**

*Base (*p. *168) link.*

• const **common::Mesh** ∗ **mesh**

*Pointer to the actor's mesh.*

• std::string **oldAction**

*THe old action.*

• double **pathLength**

*Length of the actor's path.*

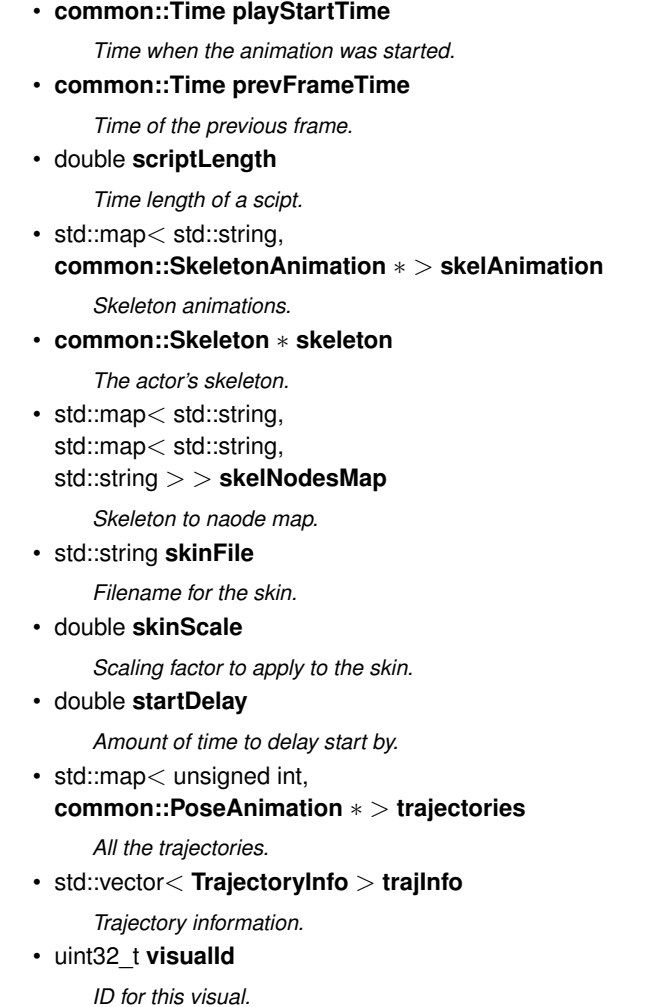

• std::string **visualName**

*Name of the visual.*

## **Additional Inherited Members**

## **10.1.1 Detailed Description**

**Actor** (p. 139) class enables GPU based mesh model / skeleton scriptable animation.

## **10.1.2 Constructor & Destructor Documentation**

**10.1.2.1 gazebo::physics::Actor::Actor ( BasePtr** *parent* **)** [explicit]

Constructor.

#### **Parameters**

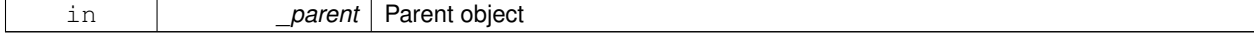

```
10.1.2.2 virtual gazebo::physics::Actor::∼Actor ( ) [virtual]
Destructor.
10.1.3 Member Function Documentation
10.1.3.1 virtual void gazebo::physics::Actor::Fini () [virtual]
Finalize the actor.
Reimplemented from gazebo::physics::Model (p. 683).
10.1.3.2 virtual const sdf::ElementPtr gazebo::physics::Actor::GetSDF () [virtual]
Get the SDF values for the actor.
Returns
    Pointer to the SDF values.
Reimplemented from gazebo::physics::Model (p. 686).
10.1.3.3 virtual void gazebo::physics::Actor::lnit () [virtual]
Initialize the actor.
Reimplemented from gazebo::physics::Model (p. 688).
10.1.3.4 virtual bool gazebo::physics::Actor::IsActive () [virtual]
Returns true when actor is playing animation.
10.1.3.5 void gazebo::physics::Actor::Load ( sdf::ElementPtr sdf ) [virtual]
Load the actor.
Parameters
     in b sdf SDF parameters
Reimplemented from gazebo::physics::Model (p. 688).
10.1.3.6 virtual void gazebo::physics::Actor::Play () [virtual]
Start playing the script.
```
**10.1.3.7** virtual void gazebo::physics::Actor::Stop () [virtual]

Stop playing the script.

10.1.3.8 void gazebo::physics::Actor::Update () [virtual]

Update the actor.

Reimplemented from **gazebo::physics::Model** (p. 692).

**10.1.3.9 virtual void gazebo::physics::Actor::UpdateParameters ( sdf::ElementPtr** *sdf* **)** [virtual]

update the parameters using new sdf values.

**Parameters**

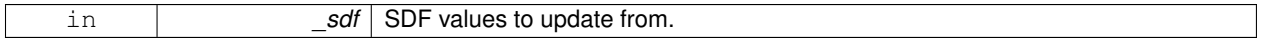

Reimplemented from **gazebo::physics::Model** (p. 692).

**10.1.4 Member Data Documentation**

**10.1.4.1 bool gazebo::physics::Actor::active** [protected]

True if the actor is being updated.

**10.1.4.2 bool gazebo::physics::Actor::autoStart** [protected]

True if the actor should start running automatically.

**10.1.4.3 transport::PublisherPtr gazebo::physics::Actor::bonePosePub** [protected]

Where to send bone info.

**10.1.4.4 std::map**<**std::string, bool**> **gazebo::physics::Actor::interpolateX** [protected]

True to interpolate along x direction.

**10.1.4.5 math::Vector3 gazebo::physics::Actor::lastPos** [protected]

Last position of the actor.

**10.1.4.6 double gazebo::physics::Actor::lastScriptTime** [protected]

Time the scipt was last updated.

**10.1.4.7 unsigned int gazebo::physics::Actor::lastTraj** [protected]

THe last trajectory.

**10.1.4.8 bool gazebo::physics::Actor::loop** [protected]

True if the animation should loop.

**10.1.4.9 LinkPtr gazebo::physics::Actor::mainLink** [protected]

**Base** (p. 168) link.

**10.1.4.10 const common::Mesh**∗ **gazebo::physics::Actor::mesh** [protected]

Pointer to the actor's mesh.

**10.1.4.11 std::string gazebo::physics::Actor::oldAction** [protected]

THe old action.

**10.1.4.12 double gazebo::physics::Actor::pathLength** [protected]

Length of the actor's path.

**10.1.4.13 common::Time gazebo::physics::Actor::playStartTime** [protected]

Time when the animation was started.

**10.1.4.14 common::Time gazebo::physics::Actor::prevFrameTime** [protected]

Time of the previous frame.

**10.1.4.15 double gazebo::physics::Actor::scriptLength** [protected]

Time length of a scipt.

**10.1.4.16 std::map**<**std::string, common::SkeletonAnimation**∗> **gazebo::physics::Actor::skelAnimation** [protected] Skeleton animations.

**10.1.4.17 common::Skeleton**∗ **gazebo::physics::Actor::skeleton** [protected]

The actor's skeleton.

**10.1.4.18 std::map**<**std::string, std::map**<**std::string, std::string**> > **gazebo::physics::Actor::skelNodesMap** [protected]

Skeleton to naode map.

**10.1.4.19 std::string gazebo::physics::Actor::skinFile** [protected]

Filename for the skin.

**10.1.4.20 double gazebo::physics::Actor::skinScale** [protected]

Scaling factor to apply to the skin.

**10.1.4.21 double gazebo::physics::Actor::startDelay** [protected]

Amount of time to delay start by.

**10.1.4.22 std::map**<**unsigned int, common::PoseAnimation**∗> **gazebo::physics::Actor::trajectories** [protected] All the trajectories.

**10.1.4.23 std::vector**<**TrajectoryInfo**> **gazebo::physics::Actor::trajInfo** [protected]

Trajectory information.

**10.1.4.24 uint32 t gazebo::physics::Actor::visualId** [protected]

ID for this visual.

```
10.1.4.25 std::string gazebo::physics::Actor::visualName [protected]
```
Name of the visual.

The documentation for this class was generated from the following file:

• **Actor.hh**

## **10.2 gazebo::math::Angle Class Reference**

```
An angle and related functions.
```

```
#include <math/gzmath.hh>
```
## **Public Member Functions**

- **Angle** ()
	- *Constructor.*
- **Angle** (double \_radian) *Copy Constructor.*
- **Angle** (const **Angle** &\_angle) *Copy constructor.*
- virtual ∼**Angle** ()

```
Destructor.
```
• double **Degree** () const

*Get the angle in degrees.*

• void **Normalize** ()

*Normalize the angle in the range -Pi to Pi.*

- bool **operator!=** (const **Angle** &\_angle) const *Inequality.*
- double **operator**∗ () const

*Dereference operator.*

- **Angle operator**∗ (const **Angle** &\_angle) const *Multiplication operator, result = this* ∗ *\_angle.*
- **Angle operator**∗**=** (const **Angle** &\_angle)

*Multiplication set, this = this* ∗ *\_angle.*

• **Angle operator+** (const **Angle** &\_angle) const

*Addition operator, result = this + \_angle.*

• **Angle operator+=** (const **Angle** &\_angle)

*Addition set, this = this + \_angle.*

• **Angle operator-** (const **Angle** &\_angle) const

*Substraction, result = this - \_angle.*

• **Angle operator-=** (const **Angle** &\_angle)

*Subtraction set, this = this - \_angle.*

• **Angle operator/** (const **Angle** &\_angle) const

*Division, result = this / \_angle.*

• **Angle operator/=** (const **Angle** &\_angle)

*Division set, this = this / \_angle.*

• bool **operator**< (const **Angle** &\_angle) const *Less than operator.*

• bool **operator**<**=** (const **Angle** &\_angle) const

*Less or equal operator.*

- bool **operator==** (const **Angle** &\_angle) const *Equality operator, result = this == \_angle.*
- bool **operator**> (const **Angle** &\_angle) const *Greater than operator.*
- bool **operator**>**=** (const **Angle** &\_angle) const *Greater or equal operator.*
- double **Radian** () const
	- *Get the angle in radians.*
- void **SetFromDegree** (double \_degree)

*Set the value from an angle in degrees.*

- void **SetFromRadian** (double \_radian)
	- *Set the value from an angle in radians.*

## **Static Public Attributes**

- static const **Angle HalfPi**
	- *math::Angle (*p. *145)(M\_PI* ∗ *0.5)*
- static const **Angle Pi**
	- *math::Angle(M\_PI)*
- static const **Angle TwoPi** *math::Angle(M\_PI* ∗ *2)*
- static const **Angle Zero** *math::Angle(0)*

## **Friends**

- std::ostream & **operator**<< (std::ostream &\_out, const **gazebo::math::Angle** &\_a) *Stream insertion operator.*
- std::istream & **operator**>> (std::istream &\_in, **gazebo::math::Angle** &\_a) *Stream extraction operator.*

## **10.2.1 Detailed Description**

An angle and related functions.

## **10.2.2 Constructor & Destructor Documentation**

**10.2.2.1 gazebo::math::Angle::Angle ( )**

Constructor.

**10.2.2.2 gazebo::math::Angle::Angle ( double** *radian* **)**

Copy Constructor.

#### **Parameters**

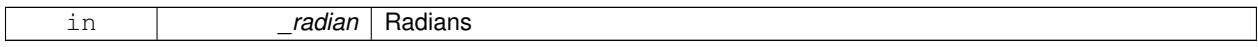

#### **10.2.2.3 gazebo::math::Angle::Angle ( const Angle &** *angle* **)**

#### Copy constructor.

**Parameters**

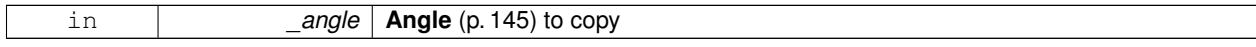

**10.2.2.4 virtual gazebo::math::Angle::**∼**Angle ( )** [virtual]

Destructor.

## **10.2.3 Member Function Documentation**

**10.2.3.1 double gazebo::math::Angle::Degree ( ) const**

Get the angle in degrees.

## **Returns**

double containing the angle's degree value

**10.2.3.2 void gazebo::math::Angle::Normalize ( )**

Normalize the angle in the range -Pi to Pi.

**10.2.3.3 bool gazebo::math::Angle::operator!= ( const Angle &** *angle* **) const**

Inequality.

#### **Parameters**

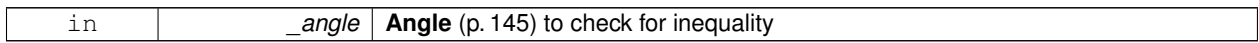

#### **Returns**

true if this != \_angle

```
10.2.3.4 double gazebo::math::Angle::operator∗ ( ) const [inline]
```
Dereference operator.

**Returns**

Double containing the angle's radian value

**10.2.3.5 Angle gazebo::math::Angle::operator**∗ **( const Angle &** *angle* **) const**

#### Multiplication operator, result = this  $*$  \_angle.

**Parameters**

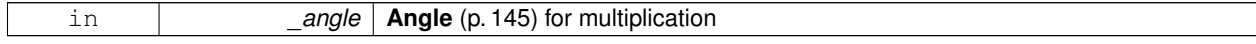

**Returns**

the new angle

**10.2.3.6 Angle gazebo::math::Angle::operator**∗**= ( const Angle &** *angle* **)**

Multiplication set, this = this  $*$  \_angle.

#### **Parameters**

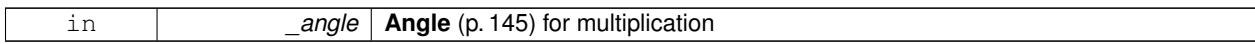

**Returns**

angle

**10.2.3.7 Angle gazebo::math::Angle::operator+ ( const Angle &** *angle* **) const**

Addition operator, result = this  $+$  \_angle.

**Parameters**

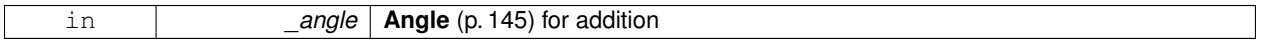

**Returns**

the new angle

**10.2.3.8 Angle gazebo::math::Angle::operator+= ( const Angle &** *angle* **)**

Addition set, this = this  $+$  \_angle.

**Parameters**

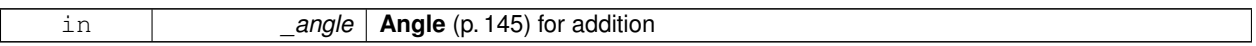

#### **Returns**

angle

**10.2.3.9 Angle gazebo::math::Angle::operator- ( const Angle &** *angle* **) const**

Substraction,  $result = this -$ \_angle.

**Parameters**

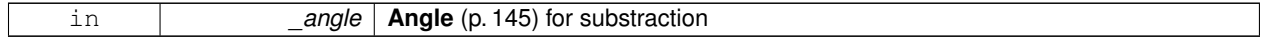

**Returns**

the new angle

**10.2.3.10 Angle gazebo::math::Angle::operator-= ( const Angle &** *angle* **)**

Subtraction set, this  $=$  this  $-$  angle.

**Parameters**

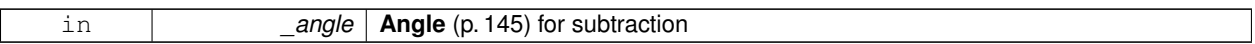

#### **Returns**

angle

**10.2.3.11 Angle gazebo::math::Angle::operator/ ( const Angle &** *angle* **) const**

Division, result = this  $/$  \_angle.

#### **Parameters**

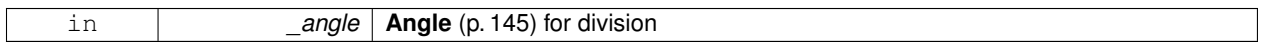

## **Returns**

the new angle

## **10.2.3.12 Angle gazebo::math::Angle::operator/= ( const Angle &** *angle* **)**

Division set, this = this  $/$  \_angle.

**Parameters**

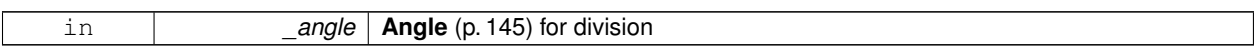

## **Returns**

angle

**10.2.3.13 bool gazebo::math::Angle::operator**< **( const Angle &** *angle* **) const**

Less than operator.

**Parameters**

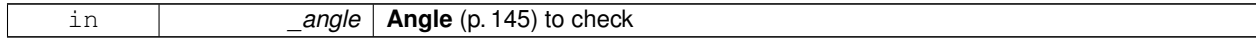

## **Returns**

true if this  $<$  \_angle

## **10.2.3.14 bool gazebo::math::Angle::operator**<**= ( const Angle &** *angle* **) const**

Less or equal operator.

#### **Parameters**

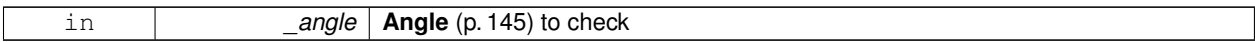

#### **Returns**

true if this  $\lt$  = \_angle

**10.2.3.15 bool gazebo::math::Angle::operator== ( const Angle &** *angle* **) const**

#### Equality operator, result = this  $==$  \_angle.

#### **Parameters**

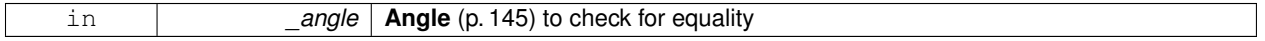

#### **Returns**

true if this  $==$  \_angle

#### **10.2.3.16 bool gazebo::math::Angle::operator**> **( const Angle &** *angle* **) const**

#### Greater than operator.

## **Parameters**

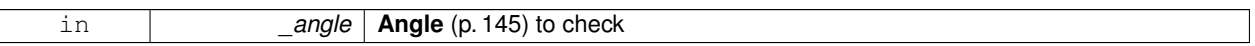

#### **Returns**

true if this  $>$  \_angle

## **10.2.3.17 bool gazebo::math::Angle::operator**>**= ( const Angle &** *angle* **) const**

## Greater or equal operator.

#### **Parameters**

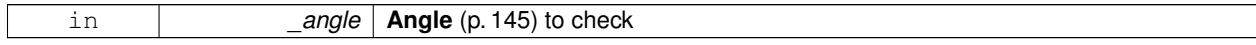

#### **Returns**

true if this  $>=$  \_angle

#### **10.2.3.18 double gazebo::math::Angle::Radian ( ) const**

Get the angle in radians.

#### **Returns**

double containing the angle's radian value

**10.2.3.19 void gazebo::math::Angle::SetFromDegree ( double** *degree* **)**

Set the value from an angle in degrees.

**Parameters**

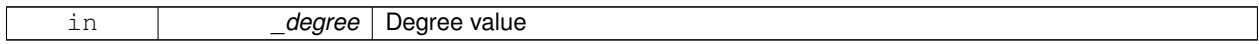

**10.2.3.20 void gazebo::math::Angle::SetFromRadian ( double** *radian* **)**

Set the value from an angle in radians.

**Parameters**

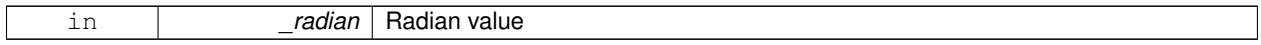

## **10.2.4 Friends And Related Function Documentation**

**10.2.4.1 std::ostream& operator**<< **( std::ostream &** *out,* **const gazebo::math::Angle &** *a* **)** [friend]

Stream insertion operator.

Outputs in degrees

**Parameters**

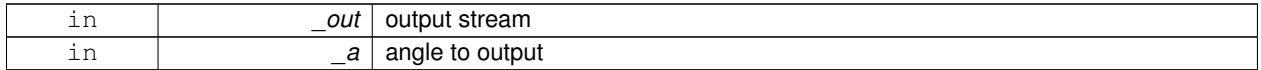

**Returns**

The output stream

**10.2.4.2 std::istream& operator**>> **( std::istream &** *in,* **gazebo::math::Angle &** *a* **)** [friend]

Stream extraction operator.

Assumes input is in degrees

#### **Parameters**

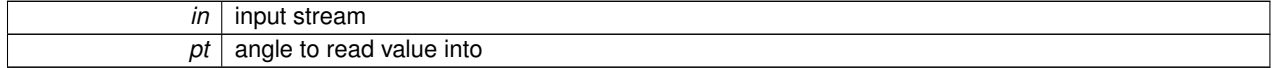

**Returns**

The input stream

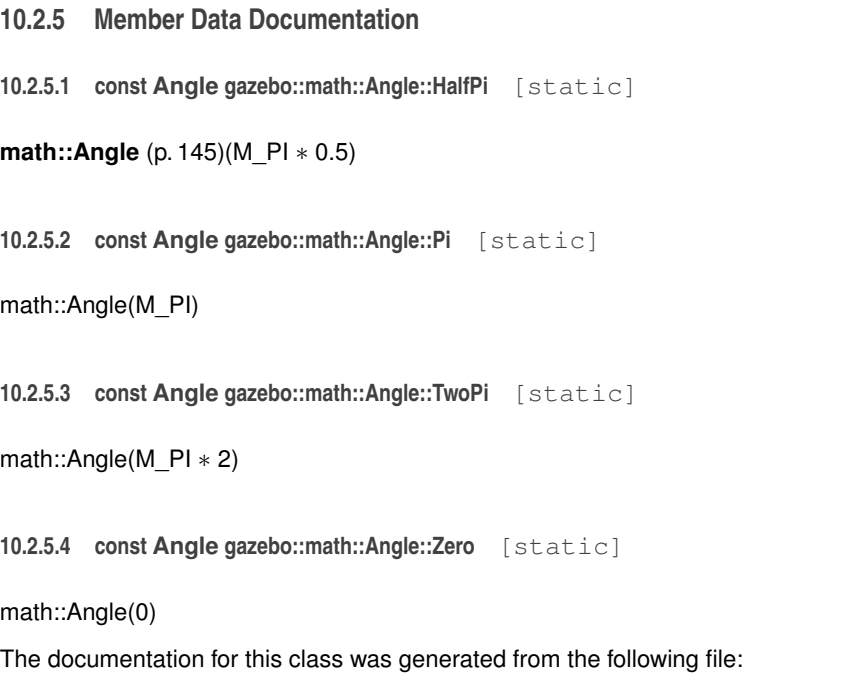

• **Angle.hh**

# **10.3 gazebo::common::Animation Class Reference**

Manages an animation, which is a collection of keyframes and the ability to interpolate between the keyframes.

#include <common/common.hh>

Inheritance diagram for gazebo::common::Animation:

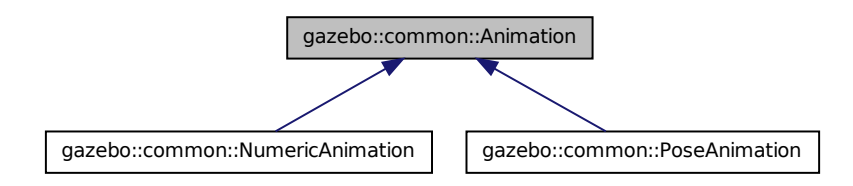

## **Public Member Functions**

• **Animation** (const std::string &\_name, double \_length, bool \_loop)

*Constructor.*

- virtual ∼**Animation** ()
	- *Destructor.*
- void **AddTime** (double \_time)

*Add time to the animation.*

• **KeyFrame** ∗ **GetKeyFrame** (unsigned int \_index) const

*Get a key frame using an index value.*

• unsigned int **GetKeyFrameCount** () const

*Return the number of key frames in the animation.*

• double **GetLength** () const

*Return the duration of the animation.*

• double **GetTime** () const

*Return the current time position.*

• void **SetLength** (double len)

*Set the duration of the animation.*

• void **SetTime** (double time)

*Set the current time position of the animation.*

## **Protected Types**

• typedef std::vector< **KeyFrame** ∗ > **KeyFrame\_V** *array of keyframe type alias*

## **Protected Member Functions**

• double **GetKeyFramesAtTime** (double \_time, **KeyFrame** ∗∗\_kf1, **KeyFrame** ∗∗\_kf2, unsigned int &\_firstKey-Index) const

*Get the two key frames that bound a time value.*

## **Protected Attributes**

• bool **build**

*determines if the interpolation splines need building*

• **KeyFrame\_V keyFrames**

*array of key frames*

• double **length**

*animation duration*

• bool **loop**

*true if animation repeats*

• std::string **name**

*animation name*

• double **timePos**

*current time position*

## **10.3.1 Detailed Description**

Manages an animation, which is a collection of keyframes and the ability to interpolate between the keyframes.

## **10.3.2 Member Typedef Documentation**

**10.3.2.1 typedef std::vector**<**KeyFrame**∗> **gazebo::common::Animation::KeyFrame\_V** [protected]

array of keyframe type alias

#### **10.3.3 Constructor & Destructor Documentation**

**10.3.3.1 gazebo::common::Animation::Animation ( const std::string &** *name,* **double** *length,* **bool** *loop* **)**

Constructor.

**Parameters**

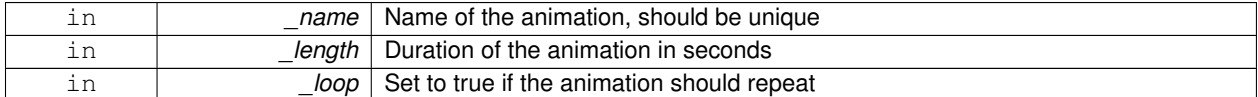

**10.3.3.2 virtual gazebo::common::Animation::**∼**Animation ( )** [virtual]

Destructor.

## **10.3.4 Member Function Documentation**

**10.3.4.1 void gazebo::common::Animation::AddTime ( double** *time* **)**

Add time to the animation.

**Parameters**

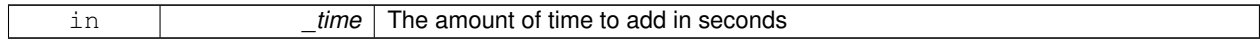

**10.3.4.2 KeyFrame**∗ **gazebo::common::Animation::GetKeyFrame ( unsigned int** *index* **) const**

Get a key frame using an index value.

**Parameters**

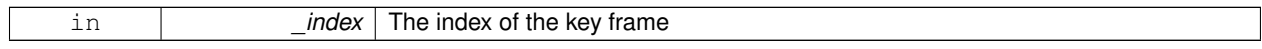

#### **Returns**

A pointer the keyframe, NULL if the \_index is invalid

**10.3.4.3 unsigned int gazebo::common::Animation::GetKeyFrameCount ( ) const**

Return the number of key frames in the animation.

#### **Returns**

The number of keyframes

**10.3.4.4 double gazebo::common::Animation::GetKeyFramesAtTime ( double** *time,* **KeyFrame** ∗∗ *kf1,* **KeyFrame** ∗∗ *kf2,* **unsigned int &** *firstKeyIndex* **) const** [protected]

Get the two key frames that bound a time value.

**Parameters**

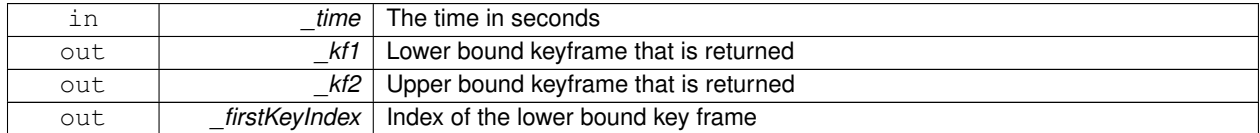

**Returns**

The time between the two keyframe

**10.3.4.5 double gazebo::common::Animation::GetLength ( ) const**

Return the duration of the animation.

**Returns**

Duration of the animation in seconds

**10.3.4.6 double gazebo::common::Animation::GetTime ( ) const**

Return the current time position.

**Returns**

The time position in seconds

**10.3.4.7 void gazebo::common::Animation::SetLength ( double** *len* **)**

Set the duration of the animation.

**Parameters**

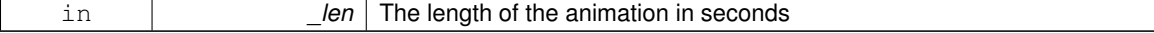

**10.3.4.8 void gazebo::common::Animation::SetTime ( double** *time* **)**

Set the current time position of the animation.
### **Parameters**

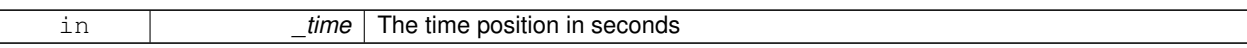

### **10.3.5 Member Data Documentation**

**10.3.5.1 bool gazebo::common::Animation::build** [mutable]**,** [protected]

determines if the interpolation splines need building

**10.3.5.2 KeyFrame\_V gazebo::common::Animation::keyFrames** [protected]

array of key frames

**10.3.5.3 double gazebo::common::Animation::length** [protected]

animation duration

**10.3.5.4 bool gazebo::common::Animation::loop** [protected]

true if animation repeats

**10.3.5.5 std::string gazebo::common::Animation::name** [protected]

animation name

**10.3.5.6 double gazebo::common::Animation::timePos** [protected]

current time position

The documentation for this class was generated from the following file:

• **Animation.hh**

# **10.4 gazebo::rendering::ArrowVisual Class Reference**

#### Basic arrow visualization.

```
#include <rendering/rendering.hh>
```
Inheritance diagram for gazebo::rendering::ArrowVisual:

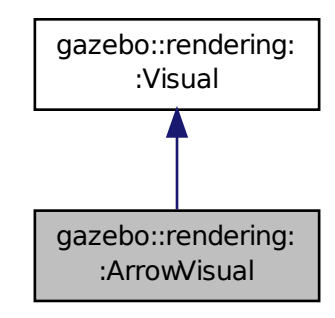

## **Public Member Functions**

- **ArrowVisual** (const std::string &\_name, **VisualPtr** \_vis)
	- *Constructor.*
- virtual ∼**ArrowVisual** ()

*Destructor.*

• virtual void **Load** ()

*Load the visual with default parameters.*

• void **ShowRotation** () *Show the rotation of the visual.*

## **Additional Inherited Members**

## **10.4.1 Detailed Description**

Basic arrow visualization.

## **10.4.2 Constructor & Destructor Documentation**

**10.4.2.1 gazebo::rendering::ArrowVisual::ArrowVisual ( const std::string &** *name,* **VisualPtr** *vis* **)**

Constructor.

### **Parameters**

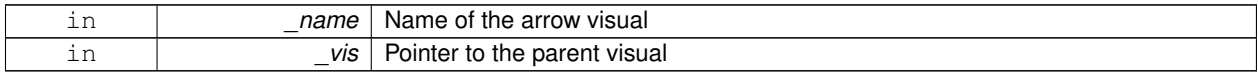

**10.4.2.2 virtual gazebo::rendering::ArrowVisual::**∼**ArrowVisual ( )** [virtual]

Destructor.

## **10.4.3 Member Function Documentation**

10.4.3.1 virtual void gazebo::rendering::ArrowVisual::Load () [virtual]

Load the visual with default parameters.

Reimplemented from **gazebo::rendering::Visual** (p. 1210).

**10.4.3.2 void gazebo::rendering::ArrowVisual::ShowRotation ( )**

Show the rotation of the visual.

The documentation for this class was generated from the following file:

• **ArrowVisual.hh**

# **10.5 gazebo::rendering::ArrowVisualPrivate Class Reference**

Private data for the Arrow **Visual** (p. 1196) class.

#include <ArrowVisualPrivate.hh>

Inheritance diagram for gazebo::rendering::ArrowVisualPrivate:

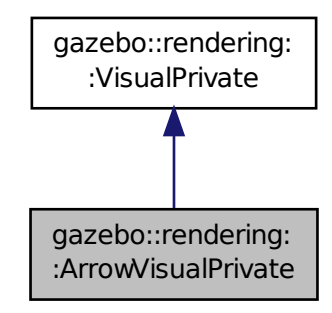

**Public Attributes**

- Ogre::SceneNode ∗ **headNode**
- Ogre::SceneNode ∗ **rotationNode**
- Ogre::SceneNode ∗ **shaftNode**

## **Additional Inherited Members**

**10.5.1 Detailed Description**

Private data for the Arrow **Visual** (p. 1196) class.

- **10.5.2 Member Data Documentation**
- **10.5.2.1 Ogre::SceneNode**∗ **gazebo::rendering::ArrowVisualPrivate::headNode**
- **10.5.2.2 Ogre::SceneNode**∗ **gazebo::rendering::ArrowVisualPrivate::rotationNode**
- **10.5.2.3 Ogre::SceneNode**∗ **gazebo::rendering::ArrowVisualPrivate::shaftNode**

The documentation for this class was generated from the following file:

• **ArrowVisualPrivate.hh**

# **10.6 gazebo::common::AssertionInternalError Class Reference**

Class for generating Exceptions which come from gazebo assertions.

#include <common/common.hh>

Inheritance diagram for gazebo::common::AssertionInternalError:

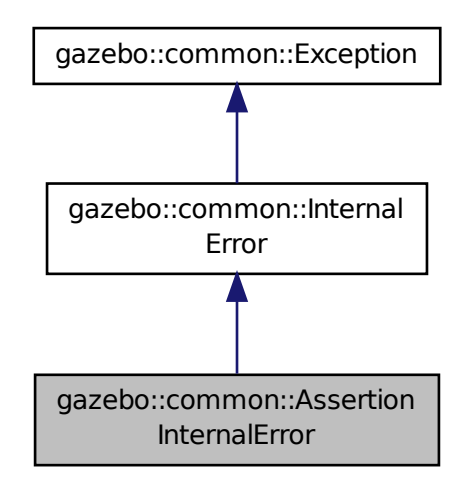

#### **Public Member Functions**

• **AssertionInternalError** (const char ∗\_file, int \_line, const std::string &\_expr, const std::string &\_function, const

std::string &\_msg="")

*Constructor for assertions.*

• virtual ∼**AssertionInternalError** ()

*Destructor.*

## **10.6.1 Detailed Description**

Class for generating Exceptions which come from gazebo assertions.

They include information about the assertion expression violated, function where problem appeared and assertion debug message.

## **10.6.2 Constructor & Destructor Documentation**

**10.6.2.1 gazebo::common::AssertionInternalError::AssertionInternalError ( const char** ∗ *file,* **int** *line,* **const std::string &** *expr,* **const std::string &** *function,* **const std::string &** *msg =* "" **)**

Constructor for assertions.

**Parameters**

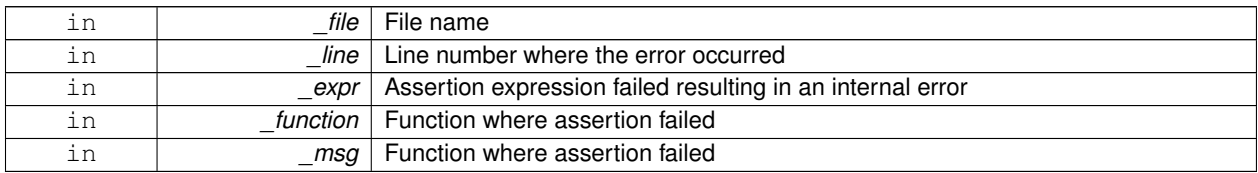

**10.6.2.2 virtual gazebo::common::AssertionInternalError::**∼**AssertionInternalError ( )** [virtual]

Destructor.

The documentation for this class was generated from the following file:

### • **Exception.hh**

# **10.7 gazebo::common::AudioDecoder Class Reference**

An audio decoder based on FFMPEG.

```
#include <common/common.hh>
```
## **Public Member Functions**

• **AudioDecoder** ()

*Constructor.*

• virtual ∼**AudioDecoder** ()

*Destructor.*

• bool **Decode** (uint8\_t ∗∗\_outBuffer, unsigned int ∗\_outBufferSize) *Decode the loaded audio file.*

- std::string **GetFile** () const *Get the audio filename that was set.*
- int **GetSampleRate** () *Get the sample rate from the latest decoded file.*
- bool **SetFile** (const std::string &\_filename) *Set the file to decode.*

## **10.7.1 Detailed Description**

An audio decoder based on FFMPEG.

## **10.7.2 Constructor & Destructor Documentation**

**10.7.2.1 gazebo::common::AudioDecoder::AudioDecoder ( )**

Constructor.

**10.7.2.2 virtual gazebo::common::AudioDecoder::**∼**AudioDecoder ( )** [virtual]

Destructor.

## **10.7.3 Member Function Documentation**

**10.7.3.1 bool gazebo::common::AudioDecoder::Decode ( uint8 t** ∗∗ *outBuffer,* **unsigned int** ∗ *outBufferSize* **)**

Decode the loaded audio file.

**See Also**

**AudioDecoder::SetFile** (p. 163)

### **Parameters**

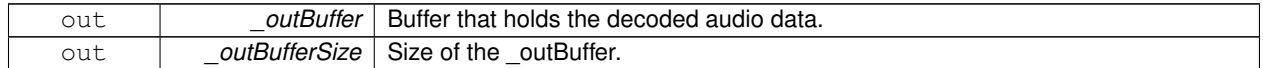

**Returns**

True if decoding was succesful.

**10.7.3.2 std::string gazebo::common::AudioDecoder::GetFile ( ) const**

Get the audio filename that was set.

### **Returns**

The name of the set audio file.

#### **See Also**

### **AudioDecoder::SetFile** (p. 163)

**10.7.3.3 int gazebo::common::AudioDecoder::GetSampleRate ( )**

Get the sample rate from the latest decoded file.

#### **Returns**

Integer sample rate, such as 44100.

**10.7.3.4 bool gazebo::common::AudioDecoder::SetFile ( const std::string &** *filename* **)**

### Set the file to decode.

**Parameters**

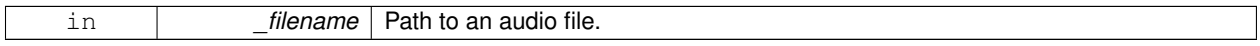

### **Returns**

True if the file was successfull opened.

The documentation for this class was generated from the following file:

### • **AudioDecoder.hh**

# **10.8 gazebo::rendering::AxisVisual Class Reference**

Basic axis visualization.

#include <rendering/rendering.hh>

Inheritance diagram for gazebo::rendering::AxisVisual:

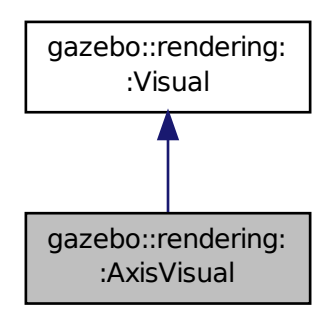

## **Public Member Functions**

• **AxisVisual** (const std::string &\_name, **VisualPtr** \_vis)

*Constructor.*

- virtual ∼**AxisVisual** ()
	- *Destructor.*
- virtual void **Load** ()
	- *Load the axis visual.*
- void **ScaleXAxis** (const **math::Vector3** &\_scale)
	- *Scale the X axis.*
- void **ScaleYAxis** (const **math::Vector3** &\_scale)

*Scale the Y axis.*

• void **ScaleZAxis** (const **math::Vector3** &\_scale)

*Scale the Z axis.*

- void **SetAxisMaterial** (unsigned int \_axis, const std::string &\_material) *Set the material used to render and axis.*
- void **ShowRotation** (unsigned int \_axis)
	- *Load the rotation tube.*

## **Additional Inherited Members**

## **10.8.1 Detailed Description**

Basic axis visualization.

## **10.8.2 Constructor & Destructor Documentation**

**10.8.2.1 gazebo::rendering::AxisVisual::AxisVisual ( const std::string &** *name,* **VisualPtr** *vis* **)**

Constructor.

### **Parameters**

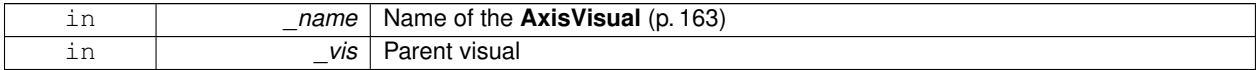

**10.8.2.2 virtual gazebo::rendering::AxisVisual::**∼**AxisVisual ( )** [virtual]

Destructor.

## **10.8.3 Member Function Documentation**

10.8.3.1 virtual void gazebo::rendering::AxisVisual::Load () [virtual]

Load the axis visual.

Reimplemented from **gazebo::rendering::Visual** (p. 1210).

### **10.8.3.2 void gazebo::rendering::AxisVisual::ScaleXAxis ( const math::Vector3 &** *scale* **)**

Scale the X axis.

### **Parameters**

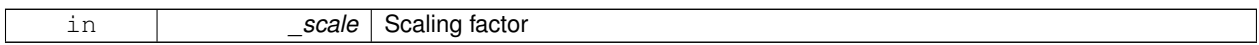

#### **10.8.3.3 void gazebo::rendering::AxisVisual::ScaleYAxis ( const math::Vector3 &** *scale* **)**

Scale the Y axis.

#### **Parameters**

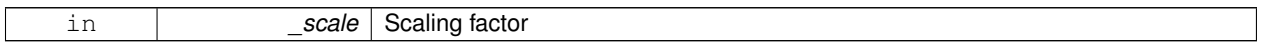

#### **10.8.3.4 void gazebo::rendering::AxisVisual::ScaleZAxis ( const math::Vector3 &** *scale* **)**

### Scale the Z axis.

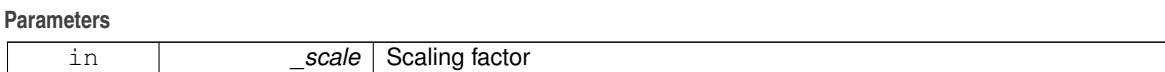

**10.8.3.5 void gazebo::rendering::AxisVisual::SetAxisMaterial ( unsigned int** *axis,* **const std::string &** *material* **)**

Set the material used to render and axis.

#### **Parameters**

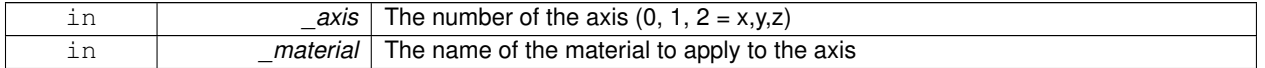

**10.8.3.6 void gazebo::rendering::AxisVisual::ShowRotation ( unsigned int** *axis* **)**

#### Load the rotation tube.

The documentation for this class was generated from the following file:

## • **AxisVisual.hh**

## **10.9 gazebo::rendering::AxisVisualPrivate Class Reference**

## Private data for the Axis **Visual** (p. 1196) class.

#include <AxisVisualPrivate.hh>

Inheritance diagram for gazebo::rendering::AxisVisualPrivate:

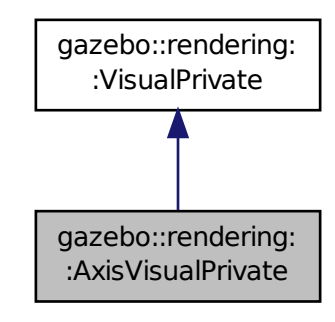

## **Public Attributes**

## • **ArrowVisualPtr xAxis**

*Pointer to the x-axis visual.* • **ArrowVisualPtr yAxis**

*Pointer to the y-axis visual.*

• **ArrowVisualPtr zAxis**

*Pointer to the z-axis visual.*

## **Additional Inherited Members**

**10.9.1 Detailed Description**

Private data for the Axis **Visual** (p. 1196) class.

**10.9.2 Member Data Documentation**

**10.9.2.1 ArrowVisualPtr gazebo::rendering::AxisVisualPrivate::xAxis**

Pointer to the x-axis visual.

**10.9.2.2 ArrowVisualPtr gazebo::rendering::AxisVisualPrivate::yAxis**

Pointer to the y-axis visual.

**10.9.2.3 ArrowVisualPtr gazebo::rendering::AxisVisualPrivate::zAxis**

Pointer to the z-axis visual.

The documentation for this class was generated from the following file:

• **AxisVisualPrivate.hh**

# **10.10 gazebo::physics::BallJoint**< **T** > **Class Template Reference**

**Base** (p. 168) class for a ball joint.

#include <physics/physics.hh>

## **Public Member Functions**

• **BallJoint** (**BasePtr** \_parent)

*Constructor.*

• virtual ∼**BallJoint** ()

*Destructor.*

- virtual unsigned int **GetAngleCount** () const
- void **Load** (sdf::ElementPtr \_sdf) *Template to ::Load the BallJoint (*p. *167).*

## **Protected Member Functions**

• virtual void **Init** () *Initialize joint.*

## **10.10.1 Detailed Description**

**template**<**class T**>**class gazebo::physics::BallJoint**< **T** >

```
Base (p. 168) class for a ball joint.
```
Each physics engine should implement this class.

## **10.10.2 Constructor & Destructor Documentation**

**10.10.2.1 template**<**class T**> **gazebo::physics::BallJoint**< **T** >**::BallJoint ( BasePtr** *parent* **)** [inline]**,** [explicit]

Constructor.

**Parameters**

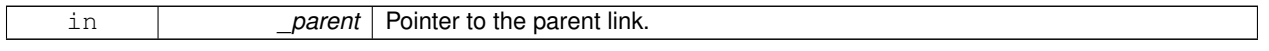

**10.10.2.2 template**<**class T**> **virtual gazebo::physics::BallJoint**< **T** >**::**∼**BallJoint ( )** [inline]**,** [virtual]

Destructor.

## **10.10.3 Member Function Documentation**

- **10.10.3.1 template**<**class T**> **virtual unsigned int gazebo::physics::BallJoint**< **T** >**::GetAngleCount ( ) const** [inline]**,** [virtual]
- **10.10.3.2 template**<**class T**> **virtual void gazebo::physics::BallJoint**< **T** >**::Init ( )** [inline]**,** [protected]**,** [virtual]

### Initialize joint.

Reimplemented in **gazebo::physics::DARTBallJoint** (p. 306).

**10.10.3.3 template**<**class T**> **void gazebo::physics::BallJoint**< **T** >**::Load ( sdf::ElementPtr** *sdf* **)** [inline]

Template to ::Load the **BallJoint** (p. 167).

### **Parameters**

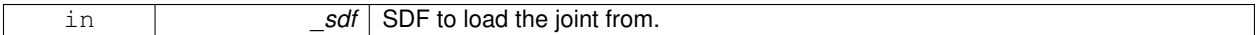

Reimplemented in **gazebo::physics::SimbodyBallJoint** (p. 940), and **gazebo::physics::DARTBallJoint** (p. 306). The documentation for this class was generated from the following file:

• **BallJoint.hh**

# **10.11 gazebo::physics::Base Class Reference**

#### **Base** (p. 168) class for most physics classes.

#include <physics/physics.hh>

Inheritance diagram for gazebo::physics::Base:

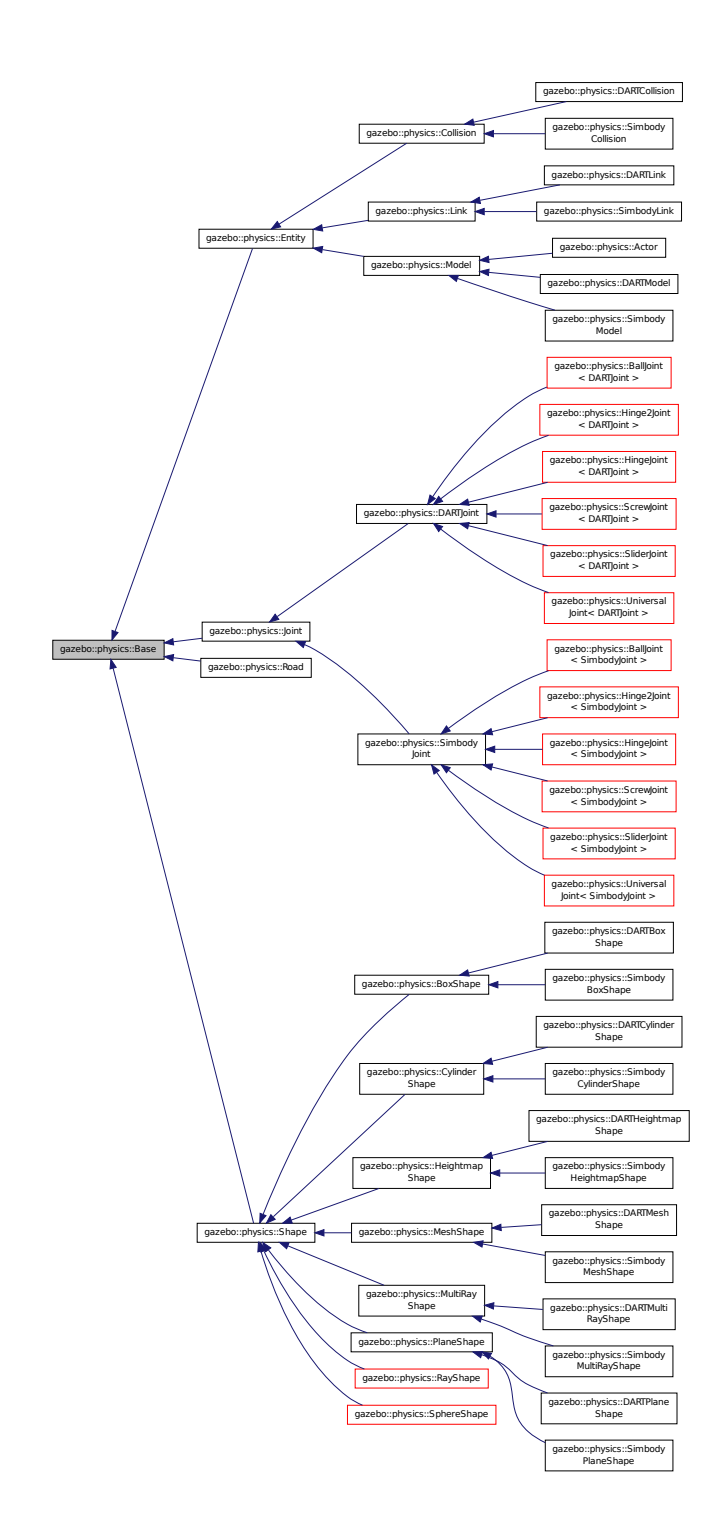

**Public Types**

```
• enum EntityType {
BASE = 0x00000000, ENTITY = 0x00000001, MODEL = 0x00000002, LINK = 0x00000004,
COLLISION = 0x00000008, ACTOR = 0x00000016, LIGHT = 0x00000010, VISUAL = 0x00000020,
JOINT = 0x00000040, BALL_JOINT = 0x00000080, HINGE2_JOINT = 0x00000100, HINGE_JOINT =
0x00000200,
SLIDER_JOINT = 0x00000400, SCREW_JOINT = 0x00000800, UNIVERSAL_JOINT = 0x00001000, GEARB-
OX_JOINT = 0x00002000,
SHAPE = 0x00010000, BOX SHAPE = 0x00020000, CYLINDER SHAPE = 0x00040000, HEIGHTMAP SHA-
PE = 0x00080000,
MAP_SHAPE = 0x00100000, MULTIRAY_SHAPE = 0x00200000, RAY_SHAPE = 0x00400000, PLANE_SHA-
PE = 0x00800000,
SPHERE_SHAPE = 0x01000000, MESH_SHAPE = 0x02000000, SENSOR_COLLISION = 0x10000000 }
   Unique identifiers for all entity types.
```
## **Public Member Functions**

• **Base** (**BasePtr** \_parent)

*Constructor.*

- virtual ∼**Base** ()
	- *Destructor.*
- void **AddChild** (BasePtr child)

*Add a child to this entity.*

• void **AddType** (EntityType type)

*Add a type specifier.*

• virtual void **Fini** ()

*Finialize the object.*

• **BasePtr GetById** (unsigned int \_id) const

*This is an internal function.*

• **BasePtr GetByName** (const std::string &\_name)

*Get by name.*

• **BasePtr GetChild** (unsigned int \_i) const

*Get a child by index.*

• **BasePtr GetChild** (const std::string & name)

*Get a child by name.*

• unsigned int **GetChildCount** () const

*Get the number of children.*

• uint32\_t **GetId** () const *Return the ID of this entity.*

• std::string **GetName** () const

*Return the name of the entity.*

• **BasePtr GetParent** () const

*Get the parent.*

• int **GetParentId** () const

*Return the ID of the parent.*

• bool **GetSaveable** () const

*Get whether the object should be "saved", when the user selects to save the world to xml.*

• std::string **GetScopedName** () const

*Return the name of this entity with the model scope world::model1::...::modelN::entityName.*

• virtual const sdf::ElementPtr **GetSDF** ()

*Get the SDF values for the object.*

• unsigned int **GetType** () const

*Get the full type definition.*

• const **WorldPtr** & **GetWorld** () const

*Get the World (*p. *1239) this object is in.*

• bool **HasType** (const **EntityType** &\_t) const

*Returns true if this object's type definition has the given type.*

• virtual void **Init** ()

*Initialize the object.*

• bool **IsSelected** () const

*True if the entity is selected by the user.*

• virtual void **Load** (sdf::ElementPtr \_sdf)

*Load.*

- bool **operator==** (const **Base** &\_ent) const
- *Returns true if the entities are the same.*
- void **Print** (const std::string &\_prefix)

*Print this object to screen via gzmsg.*

• virtual void **RemoveChild** (unsigned int \_id)

*Remove a child from this entity.*

• void **RemoveChild** (const std::string &\_name)

*Remove a child by name.*

• void **RemoveChildren** ()

*Remove all children.*

• virtual void **Reset** ()

*Reset the object.*

• virtual void **Reset** (**Base::EntityType** \_resetType)

*Calls recursive Reset on one of the Base::EntityType (*p. *172)'s.*

• virtual void **SetName** (const std::string &\_name)

*Set the name of the entity.*

• void **SetParent** (**BasePtr** \_parent)

*Set the parent.*

• void **SetSaveable** (bool \_v)

*Set whether the object should be "saved", when the user selects to save the world to xml.*

• virtual bool **SetSelected** (bool \_show)

*Set whether this entity has been selected by the user through the gui.*

• void **SetWorld** (const **WorldPtr** &\_newWorld)

*Set the world this object belongs to.*

• virtual void **Update** ()

*Update the object.*

• virtual void **UpdateParameters** (sdf::ElementPtr \_sdf)

*Update the parameters using new sdf values.*

### **Protected Member Functions**

• void **ComputeScopedName** ()

*Compute the scoped name of this object based on its parents.*

## **Protected Attributes**

#### • **Base\_V children**

*Children of this entity.*

- **BasePtr parent**
	- *Parent of this entity.*
- sdf::ElementPtr **sdf**

*The SDF values for this object.*

• **WorldPtr world** *Pointer to the world.*

### **10.11.1 Detailed Description**

**Base** (p. 168) class for most physics classes.

**10.11.2 Member Enumeration Documentation**

**10.11.2.1 enum gazebo::physics::Base::EntityType**

Unique identifiers for all entity types.

#### **Enumerator:**

*BASE* **Base** (p. 168) type.

*ENTITY* **Entity** (p. 404) type.

*MODEL* **Model** (p. 678) type.

*LINK* **Link** (p. 595) type.

*COLLISION* **Collision** (p. 235) type.

*ACTOR* **Actor** (p. 139) type.

*LIGHT* Light type.

*VISUAL* Visual type.

*JOINT* **Joint** (p. 541) type.

*BALL\_JOINT* **BallJoint** (p. 167) type.

*HINGE2\_JOINT* Hing2Joint type.

*HINGE\_JOINT* **HingeJoint** (p. 513) type.

*SLIDER\_JOINT* **SliderJoint** (p. 1044) type.

*SCREW\_JOINT* **ScrewJoint** (p. 896) type.

*UNIVERSAL\_JOINT* **UniversalJoint** (p. 1135) type.

*GEARBOX\_JOINT* **GearboxJoint** (p. 462) type.

*SHAPE* **Shape** (p. 932) type.

*BOX\_SHAPE* **BoxShape** (p. 185) type.

*CYLINDER\_SHAPE* **CylinderShape** (p. 298) type.

*HEIGHTMAP\_SHAPE* **HeightmapShape** (p. 506) type.

*MAP\_SHAPE* MapShape type.

*MULTIRAY\_SHAPE* **MultiRayShape** (p. 723) type.

*RAY\_SHAPE* **RayShape** (p. 849) type. *PLANE\_SHAPE* **PlaneShape** (p. 791) type. *SPHERE\_SHAPE* **SphereShape** (p. 1054) type. *MESH\_SHAPE* **MeshShape** (p. 675) type. **SENSOR\_COLLISION** Indicates a collision shape used for sensing.

## **10.11.3 Constructor & Destructor Documentation**

**10.11.3.1 gazebo::physics::Base::Base ( BasePtr** *parent* **)** [explicit]

Constructor.

## **Parameters**

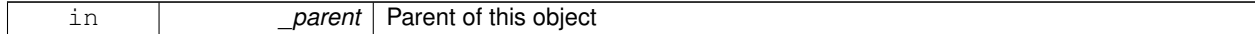

**10.11.3.2 virtual gazebo::physics::Base::**∼**Base ( )** [virtual]

Destructor.

### **10.11.4 Member Function Documentation**

**10.11.4.1 void gazebo::physics::Base::AddChild ( BasePtr** *child* **)**

Add a child to this entity.

**Parameters**

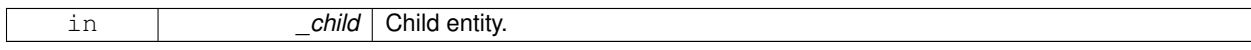

**10.11.4.2 void gazebo::physics::Base::AddType ( EntityType** *type* **)**

Add a type specifier.

**Parameters**

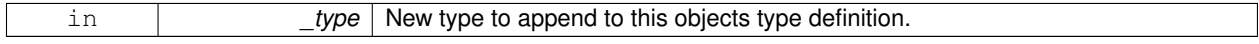

**10.11.4.3 void gazebo::physics::Base::ComputeScopedName ( )** [protected]

Compute the scoped name of this object based on its parents.

**See Also**

**Base::GetScopedName** (p. 176)

```
10.11.4.4 virtual void gazebo::physics::Base::Fini ( ) [virtual]
```
Finialize the object.

Reimplemented in **gazebo::physics::Joint** (p. 549), **gazebo::physics::Actor** (p. 142), **gazebo::physics::Link** (p. 604), **gazebo::physics::Model** (p. 683), **gazebo::physics::Entity** (p. 407), **gazebo::physics::DARTModel** (p. 351), **gazebo::physics::Collision** (p. 239), **gazebo::physics::DARTLink** (p. 342), **gazebo::physics::Simbody-Link** (p. 976), and **gazebo::physics::DARTCollision** (p. 311).

**10.11.4.5 BasePtr gazebo::physics::Base::GetById ( unsigned int** *id* **) const**

This is an internal function.

Get a child or self by id.

### **Parameters**

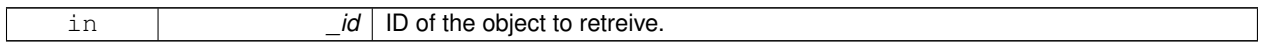

### **Returns**

A pointer to the object, NULL if not found

### **10.11.4.6 BasePtr gazebo::physics::Base::GetByName ( const std::string &** *name* **)**

### Get by name.

**Parameters**

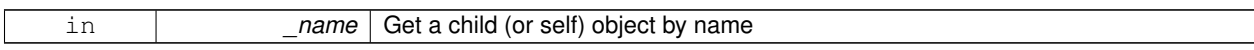

### **Returns**

A pointer to the object, NULL if not found

### **10.11.4.7 BasePtr gazebo::physics::Base::GetChild ( unsigned int** *i* **) const**

### Get a child by index.

**Parameters**

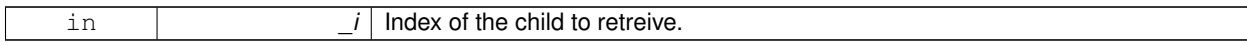

### **Returns**

A pointer to the object, NULL if the index is invalid.

### **10.11.4.8 BasePtr gazebo::physics::Base::GetChild ( const std::string &** *name* **)**

Get a child by name.

### **Parameters**

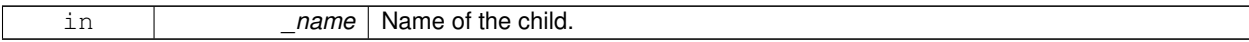

### **Returns**

A pointer to the object, NULL if not found

**10.11.4.9 unsigned int gazebo::physics::Base::GetChildCount ( ) const**

## Get the number of children.

### **Returns**

The number of children.

**10.11.4.10 uint32 t gazebo::physics::Base::GetId ( ) const**

Return the ID of this entity.

This id is unique.

## **Returns**

Integer ID.

**10.11.4.11 std::string gazebo::physics::Base::GetName ( ) const**

Return the name of the entity.

### **Returns**

Name of the entity.

**10.11.4.12 BasePtr gazebo::physics::Base::GetParent ( ) const**

Get the parent.

#### **Returns**

Pointer to the parent entity.

Reimplemented in **gazebo::physics::Joint** (p. 557).

**10.11.4.13 int gazebo::physics::Base::GetParentId ( ) const**

Return the ID of the parent.

**Returns**

Integer ID.

**10.11.4.14 bool gazebo::physics::Base::GetSaveable ( ) const**

Get whether the object should be "saved", when the user selects to save the world to xml.

**Returns**

True if the object is saveable.

**10.11.4.15 std::string gazebo::physics::Base::GetScopedName ( ) const**

Return the name of this entity with the model scope world::model1::...::modelN::entityName.

#### **Returns**

The scoped name.

**10.11.4.16** virtual const sdf::ElementPtr gazebo::physics::Base::GetSDF() [virtual]

Get the SDF values for the object.

#### **Returns**

The SDF values for the object.

Reimplemented in **gazebo::physics::Actor** (p. 142), and **gazebo::physics::Model** (p. 686).

**10.11.4.17 unsigned int gazebo::physics::Base::GetType ( ) const**

Get the full type definition.

### **Returns**

The full type definition.

**10.11.4.18 const WorldPtr& gazebo::physics::Base::GetWorld ( ) const**

Get the **World** (p. 1239) this object is in.

#### **Returns**

The **World** (p. 1239) this object is part of.

**10.11.4.19 bool gazebo::physics::Base::HasType ( const EntityType &** *t* **) const**

Returns true if this object's type definition has the given type.

#### **Parameters**

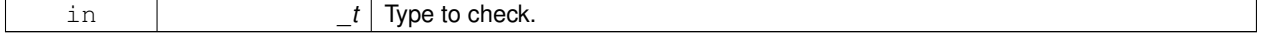

#### **Returns**

True if this object's type definition has the.

**10.11.4.20 virtual void gazebo::physics::Base::Init ( )** [inline]**,** [virtual]

Initialize the object.

Reimplemented in **gazebo::physics::RayShape** (p. 853), **gazebo::physics::Joint** (p. 559), **gazebo::physics::- ScrewJoint**< **DARTJoint** > (p. 898), **gazebo::physics::ScrewJoint**< **SimbodyJoint** > (p. 898), **gazebo::physics- ::Actor** (p. 142), **gazebo::physics::Link** (p. 611), **gazebo::physics::UniversalJoint**< **DARTJoint** > (p. 1136), **gazebo::physics::UniversalJoint**< **SimbodyJoint** > (p. 1136), **gazebo::physics::BallJoint**< **DARTJoint** > (p. 168), **gazebo::physics::BallJoint**< **SimbodyJoint** > (p. 168), **gazebo::physics::Model** (p. 688), **gazebo- ::physics::HeightmapShape** (p. 510), **gazebo::physics::HingeJoint**< **DARTJoint** > (p. 514), **gazebo::physics- ::HingeJoint**< **SimbodyJoint** > (p. 514), **gazebo::physics::Collision** (p. 242), **gazebo::physics::MeshShape** (p. 677), **gazebo::physics::DARTLink** (p. 345), **gazebo::physics::MultiRayShape** (p. 730), **gazebo::physics::- PlaneShape** (p. 793), **gazebo::physics::SimbodyLink** (p. 978), **gazebo::physics::DARTModel** (p. 352), **gazebo- ::physics::DARTScrewJoint** (p. 369), **gazebo::physics::Road** (p. 870), **gazebo::physics::Shape** (p. 935), **gazebo- ::physics::DARTJoint** (p. 334), **gazebo::physics::SphereShape** (p. 1056), **gazebo::physics::BoxShape** (p. 187), **gazebo::physics::CylinderShape** (p. 300), **gazebo::physics::DARTCollision** (p. 312), **gazebo::physics::DART-Hinge2Joint** (p. 321), **gazebo::physics::DARTHingeJoint** (p. 326), **gazebo::physics::SimbodyHeightmapShape** (p. 950), **gazebo::physics::SimbodyModel** (p. 984), **gazebo::physics::SimbodyMeshShape** (p. 982), **gazebo- ::physics::DARTBallJoint** (p. 306), **gazebo::physics::DARTHeightmapShape** (p. 317), **gazebo::physics::DAR-TSliderJoint** (p. 374), **gazebo::physics::DARTUniversalJoint** (p. 381), and **gazebo::physics::DARTMeshShape** (p. 349).

**10.11.4.21 bool gazebo::physics::Base::IsSelected ( ) const**

True if the entity is selected by the user.

**Returns**

True if the entity is selected.

**10.11.4.22 virtual void gazebo::physics::Base::Load ( sdf::ElementPtr** *sdf* **)** [virtual]

Load.

**Parameters**

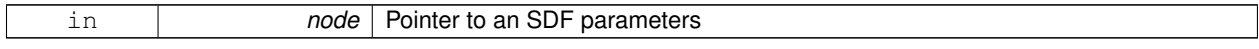

Reimplemented in **gazebo::physics::Joint** (p. 560), **gazebo::physics::Actor** (p. 142), **gazebo::physics::Link** (p. 612), **gazebo::physics::SimbodySliderJoint** (p. 1013), **gazebo::physics::Entity** (p. 411), **gazebo::physics- ::Model** (p. 688), **gazebo::physics::BallJoint**< **DARTJoint** > (p. 168), **gazebo::physics::BallJoint**< **Simbody-Joint** > (p. 168), **gazebo::physics::UniversalJoint**< **DARTJoint** > (p. 1136), **gazebo::physics::UniversalJoint**< **SimbodyJoint** > (p. 1136), **gazebo::physics::Hinge2Joint**< **DARTJoint** > (p. 513), **gazebo::physics::Hinge2- Joint**< **SimbodyJoint** > (p. 513), **gazebo::physics::HeightmapShape** (p. 511), **gazebo::physics::Collision** (p. 243), **gazebo::physics::ScrewJoint**< **DARTJoint** > (p. 898), **gazebo::physics::ScrewJoint**< **SimbodyJoint** > (p. 898), **gazebo::physics::HingeJoint**< **DARTJoint** > (p. 514), **gazebo::physics::HingeJoint**< **SimbodyJoint** > (p. 514), **gazebo::physics::SliderJoint**< **DARTJoint** > (p. 1045), **gazebo::physics::SliderJoint**< **SimbodyJoint** > (p. 1045), **gazebo::physics::SimbodyCollision** (p. 945), **gazebo::physics::DARTLink** (p. 345), **gazebo::physics::-**

**SimbodyHingeJoint** (p. 958), **gazebo::physics::SimbodyLink** (p. 978), **gazebo::physics::SimbodyUniversalJoint** (p. 1019), **gazebo::physics::DARTModel** (p. 352), **gazebo::physics::Road** (p. 870), **gazebo::physics::Simbody-Hinge2Joint** (p. 954), **gazebo::physics::SimbodyScrewJoint** (p. 1007), **gazebo::physics::SimbodyJoint** (p. 966), **gazebo::physics::DARTJoint** (p. 334), **gazebo::physics::DARTCollision** (p. 312), **gazebo::physics::Simbody-BallJoint** (p. 940), **gazebo::physics::DARTHinge2Joint** (p. 321), **gazebo::physics::DARTHingeJoint** (p. 326), **gazebo::physics::SimbodyModel** (p. 984), **gazebo::physics::SimbodyMeshShape** (p. 982), **gazebo::physics::D-ARTBallJoint** (p. 306), **gazebo::physics::DARTScrewJoint** (p. 369), **gazebo::physics::DARTSliderJoint** (p. 374), **gazebo::physics::DARTUniversalJoint** (p. 381), and **gazebo::physics::DARTMeshShape** (p. 349).

**10.11.4.23 bool gazebo::physics::Base::operator== ( const Base &** *ent* **) const**

Returns true if the entities are the same.

Checks only the name.

#### **Parameters**

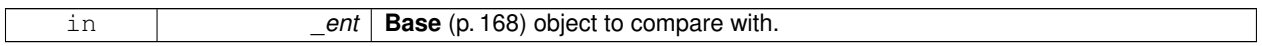

### **Returns**

True if the entities are the same.

**10.11.4.24 void gazebo::physics::Base::Print ( const std::string &** *prefix* **)**

Print this object to screen via gzmsg.

**Parameters**

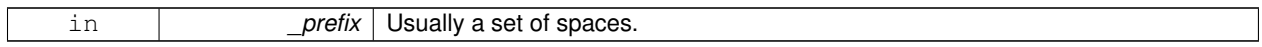

**10.11.4.25 virtual void gazebo::physics::Base::RemoveChild ( unsigned int** *id* **)** [virtual]

Remove a child from this entity.

**Parameters**

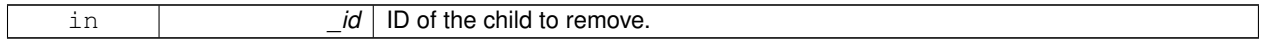

**10.11.4.26 void gazebo::physics::Base::RemoveChild ( const std::string &** *name* **)**

Remove a child by name.

**Parameters**

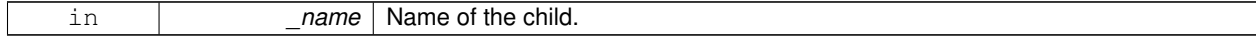

**10.11.4.27 void gazebo::physics::Base::RemoveChildren ( )**

Remove all children.

**10.11.4.28** virtual void gazebo::physics::Base::Reset () [virtual]

Reset the object.

Reimplemented in **gazebo::physics::Joint** (p. 560), **gazebo::physics::Model** (p. 689), **gazebo::physics::Link** (p. 613), **gazebo::physics::Entity** (p. 412), **gazebo::physics::DARTJoint** (p. 335), and **gazebo::physics::Simbody-Joint** (p. 967).

**10.11.4.29 virtual void gazebo::physics::Base::Reset ( Base::EntityType** *resetType* **) [virtual]** 

Calls recursive Reset on one of the **Base::EntityType** (p. 172)'s.

**Parameters**

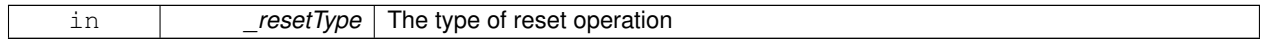

**10.11.4.30 virtual void gazebo::physics::Base::SetName ( const std::string &** *name* **)** [virtual]

Set the name of the entity.

#### **Parameters**

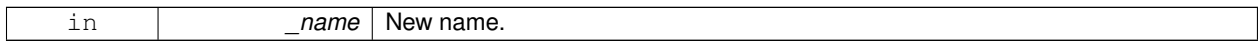

Reimplemented in **gazebo::physics::Entity** (p. 413).

**10.11.4.31 void gazebo::physics::Base::SetParent ( BasePtr** *parent* **)**

Set the parent.

**Parameters**

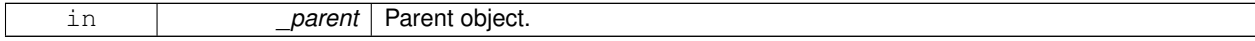

**10.11.4.32 void gazebo::physics::Base::SetSaveable ( bool** *v* **)**

Set whether the object should be "saved", when the user selects to save the world to xml.

### **Parameters**

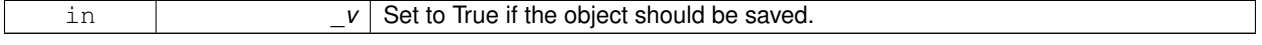

**10.11.4.33 virtual bool gazebo::physics::Base::SetSelected ( bool** *show* **)** [virtual]

Set whether this entity has been selected by the user through the gui.

**Parameters**

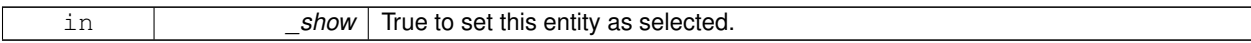

Reimplemented in **gazebo::physics::Link** (p. 616).

**10.11.4.34 void gazebo::physics::Base::SetWorld ( const WorldPtr &** *newWorld* **)**

Set the world this object belongs to.

This will also set the world for all children.

**Parameters**

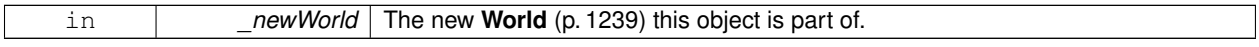

**10.11.4.35 virtual void gazebo::physics::Base::Update ( )** [inline]**,** [virtual]

Update the object.

Reimplemented in **gazebo::physics::MultiRayShape** (p. 730), **gazebo::physics::Joint** (p. 566), **gazebo::physics- ::Actor** (p. 143), **gazebo::physics::RayShape** (p. 854), **gazebo::physics::Model** (p. 692), **gazebo::physics::DA-RTModel** (p. 352), **gazebo::physics::DARTRayShape** (p. 78), **gazebo::physics::MeshShape** (p. 678), **gazebo- ::physics::SimbodyRayShape** (p. 1002), and **gazebo::physics::DARTMeshShape** (p. 350).

**10.11.4.36 virtual void gazebo::physics::Base::UpdateParameters ( sdf::ElementPtr** *sdf* **)** [virtual]

Update the parameters using new sdf values.

**Parameters**

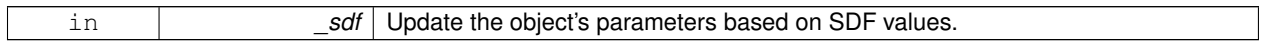

Reimplemented in **gazebo::physics::Joint** (p. 566), **gazebo::physics::Actor** (p. 143), **gazebo::physics::Link** (p. 617), **gazebo::physics::Model** (p. 692), **gazebo::physics::Entity** (p. 414), and **gazebo::physics::Collision** (p. 245).

### **10.11.5 Member Data Documentation**

**10.11.5.1 Base\_V gazebo::physics::Base::children** [protected]

Children of this entity.

**10.11.5.2 BasePtr gazebo::physics::Base::parent** [protected]

Parent of this entity.

**10.11.5.3 sdf::ElementPtr gazebo::physics::Base::sdf** [protected]

The SDF values for this object.

**10.11.5.4 WorldPtr gazebo::physics::Base::world** [protected]

Pointer to the world.

The documentation for this class was generated from the following file:

• **Base.hh**

# **10.12 gazebo::math::Box Class Reference**

Mathematical representation of a box and related functions.

```
#include <math/gzmath.hh>
```
## **Public Member Functions**

• **Box** ()

*Default constructor.*

• **Box** (const **Vector3** &\_min, const **Vector3** &\_max)

*Constructor.*

• **Box** (const **Box** &\_b)

*Copy Constructor.*

• virtual ∼**Box** ()

*Destructor.*

• **math::Vector3 GetCenter** () const

*Get the box center.*

• **math::Vector3 GetSize** () const

*Get the size of the box.*

• double **GetXLength** () const

*Get the length along the x dimension.*

• double **GetYLength** () const

*Get the length along the y dimension.*

• double **GetZLength** () const

*Get the length along the z dimension.*

• void **Merge** (const **Box** &\_box)

*Merge a box with this box.*

• **Box operator+** (const **Box** &\_b) const *Addition operator.*

• const **Box** & **operator+=** (const **Box** &\_b)

*Addition set operator.*

- **Box operator-** (const **Vector3** &\_v)
	- *Subtract a vector from the min and max values.*

• **Box** & **operator=** (const **Box** &\_b)

*Assignment operator.*

• bool **operator==** (const **Box** &\_b) const

*Equality test operatoer.*

## **Public Attributes**

## • **Vector3 max**

*Maximum corner of the box.*

• **Vector3 min**

*Minimum corner of the box.*

## **Friends**

• std::ostream & **operator**<< (std::ostream &\_out, const **gazebo::math::Box** &\_b) *Output operator.*

## **10.12.1 Detailed Description**

Mathematical representation of a box and related functions.

## **10.12.2 Constructor & Destructor Documentation**

**10.12.2.1 gazebo::math::Box::Box ( )**

Default constructor.

**10.12.2.2 gazebo::math::Box::Box ( const Vector3 &** *min,* **const Vector3 &** *max* **)**

Constructor.

**Parameters**

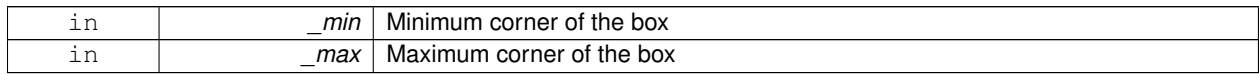

## **10.12.2.3 gazebo::math::Box::Box ( const Box &** *b* **)**

Copy Constructor.

**Parameters**

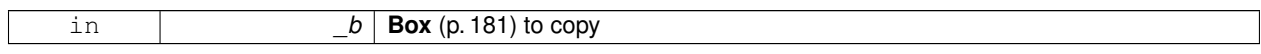

## **10.12.2.4 virtual gazebo::math::Box::**∼**Box ( )** [virtual]

Destructor.

## **10.12.3 Member Function Documentation**

**10.12.3.1 math::Vector3 gazebo::math::Box::GetCenter ( ) const**

Get the box center.

### **Returns**

The center position of the box

**10.12.3.2 math::Vector3 gazebo::math::Box::GetSize ( ) const**

Get the size of the box.

#### **Returns**

Size of the box

**10.12.3.3 double gazebo::math::Box::GetXLength ( ) const**

Get the length along the x dimension.

### **Returns**

Double value of the length in the x dimension

**10.12.3.4 double gazebo::math::Box::GetYLength ( ) const**

Get the length along the y dimension.

### **Returns**

Double value of the length in the y dimension

**10.12.3.5 double gazebo::math::Box::GetZLength ( ) const**

Get the length along the z dimension.

### **Returns**

Double value of the length in the z dimension

**10.12.3.6 void gazebo::math::Box::Merge ( const Box &** *box* **)**

Merge a box with this box.

**Parameters**

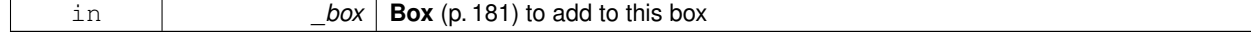

### **10.12.3.7 Box gazebo::math::Box::operator+ ( const Box &** *b* **) const**

Addition operator.

 $result = this + b$ 

### **Parameters**

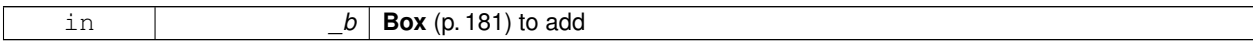

### **Returns**

The new box

### **10.12.3.8 const Box& gazebo::math::Box::operator+= ( const Box &** *b* **)**

Addition set operator.

this = this  $+$   $_b$ 

**Parameters**

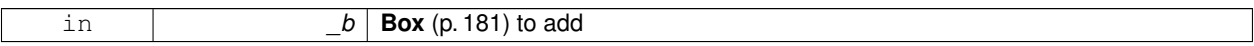

**Returns**

This new box

## **10.12.3.9 Box gazebo::math::Box::operator- ( const Vector3 &** *v* **)**

Subtract a vector from the min and max values.

#### **Parameters**

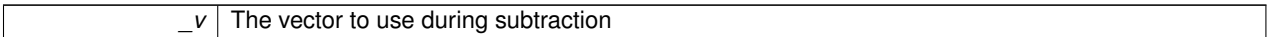

**Returns**

The new box

## **10.12.3.10 Box& gazebo::math::Box::operator= ( const Box &** *b* **)**

Assignment operator.

Set this box to the parameter

## **Parameters**

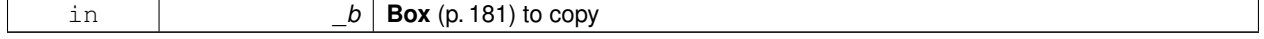

#### **Returns**

The new box.

### **10.12.3.11 bool gazebo::math::Box::operator== ( const Box &** *b* **) const**

## Equality test operatoer.

**Parameters**

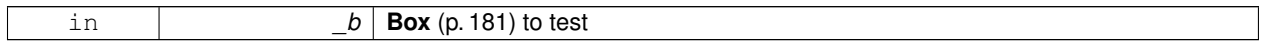

### **Returns**

True if equal

## **10.12.4 Friends And Related Function Documentation**

## **10.12.4.1 std::ostream& operator**<< **( std::ostream &** *out,* **const gazebo::math::Box &** *b* **)** [friend]

Output operator.

## **Parameters**

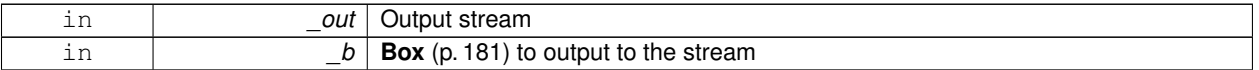

## **Returns**

The stream

## **10.12.5 Member Data Documentation**

### **10.12.5.1 Vector3 gazebo::math::Box::max**

Maximum corner of the box.

### **10.12.5.2 Vector3 gazebo::math::Box::min**

Minimum corner of the box.

The documentation for this class was generated from the following file:

• **Box.hh**

# **10.13 gazebo::physics::BoxShape Class Reference**

### Box geometry primitive.

#include <physics/physcs.hh>

Inheritance diagram for gazebo::physics::BoxShape:

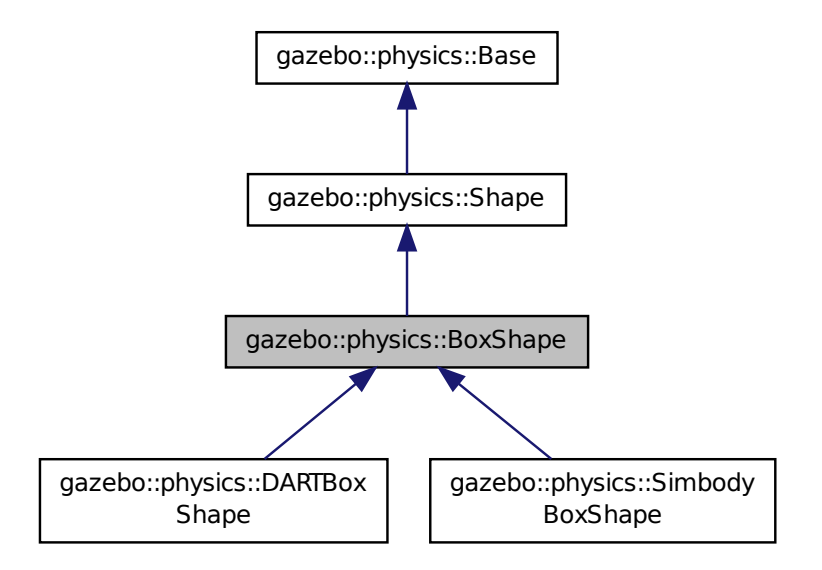

## **Public Member Functions**

• **BoxShape** (**CollisionPtr** \_parent)

*Constructor.*

• virtual ∼**BoxShape** ()

*Destructor.*

- void **FillMsg** (msgs::Geometry &\_msg)
	- *Fill in the values for a geomertry message.*

• **math::Vector3 GetSize** () const

- *Get the size of the box.*
- virtual void **Init** ()

*Initialize the box.*

• virtual void **ProcessMsg** (const msgs::Geometry &\_msg)

*Process a geometry message.*

- virtual void **SetScale** (const **math::Vector3** &\_scale) *Set the scale of the box.*
- virtual void **SetSize** (const **math::Vector3** &\_size)

*Set the size of the box.*

## **Additional Inherited Members**

## **10.13.1 Detailed Description**

Box geometry primitive.

## **10.13.2 Constructor & Destructor Documentation**

**10.13.2.1 gazebo::physics::BoxShape::BoxShape ( CollisionPtr** *parent* **)** [explicit]

Constructor.

### **Parameters**

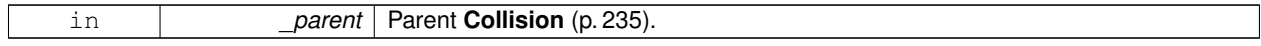

**10.13.2.2 virtual gazebo::physics::BoxShape::**∼**BoxShape ( )** [virtual]

Destructor.

## **10.13.3 Member Function Documentation**

**10.13.3.1 void gazebo::physics::BoxShape::FillMsg ( msgs::Geometry &** *msg* **)** [virtual]

Fill in the values for a geomertry message.

#### **Parameters**

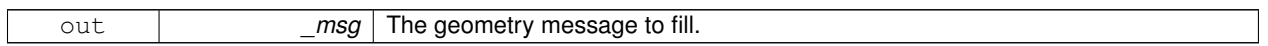

Implements **gazebo::physics::Shape** (p. 934).

**10.13.3.2 math::Vector3 gazebo::physics::BoxShape::GetSize ( ) const**

Get the size of the box.

**Returns**

The size of each side of the box.

10.13.3.3 virtual void gazebo::physics::BoxShape::lnit () [virtual]

Initialize the box.

Implements **gazebo::physics::Shape** (p. 935).

**10.13.3.4 virtual void gazebo::physics::BoxShape::ProcessMsg ( const msgs::Geometry &** *msg* **)** [virtual]

Process a geometry message.

#### **Parameters**

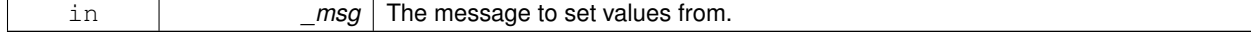

Implements **gazebo::physics::Shape** (p. 935).

**10.13.3.5 virtual void gazebo::physics::BoxShape::SetScale ( const math::Vector3 &** *scale* **)** [virtual]

Set the scale of the box.

### **Parameters**

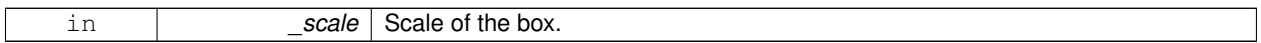

Implements **gazebo::physics::Shape** (p. 935).

**10.13.3.6 virtual void gazebo::physics::BoxShape::SetSize ( const math::Vector3 &** *size* **)** [virtual]

Set the size of the box.

#### **Parameters**

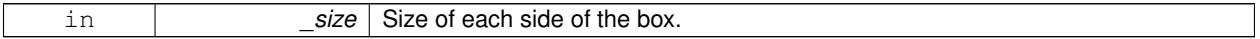

Reimplemented in **gazebo::physics::DARTBoxShape** (p. 309), and **gazebo::physics::SimbodyBoxShape** (p. 943). Referenced by gazebo::physics::SimbodyBoxShape::SetSize(), and gazebo::physics::DARTBoxShape::SetSize(). The documentation for this class was generated from the following file:

## • **BoxShape.hh**

# **10.14 gazebo::common::Logger::Buffer Class Reference**

String buffer for the base logger.

```
#include <Console.hh>
```
## **Public Member Functions**

- **Buffer** (**LogType** \_type, int \_color) *Constructor.*
- virtual ∼**Buffer** ()

*Destructor.*

• virtual int **sync** ()

*Sync the stream (output the string buffer contents).*

## **Public Attributes**

• int **color**

*ANSI color code using Select Graphic Rendition parameters (SGR).*

• **LogType type**

*Destination type for the messages.*

## **10.14.1 Detailed Description**

String buffer for the base logger.

## **10.14.2 Constructor & Destructor Documentation**

**10.14.2.1 gazebo::common::Logger::Buffer::Buffer ( LogType** *type,* **int** *color* **)**

Constructor.

**Parameters**

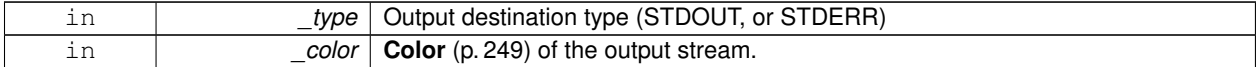

**10.14.2.2 virtual gazebo::common::Logger::Buffer::**∼**Buffer ( )** [virtual]

Destructor.

**10.14.3 Member Function Documentation**

**10.14.3.1 virtual int gazebo::common::Logger::Buffer::sync ( )** [virtual]

Sync the stream (output the string buffer contents).

**Returns**

Return 0 on success.

## **10.14.4 Member Data Documentation**

**10.14.4.1 int gazebo::common::Logger::Buffer::color**

ANSI color code using Select Graphic Rendition parameters (SGR).

See http://en.wikipedia.org/wiki/ANSI\_escape\_code#Colors

**10.14.4.2 LogType gazebo::common::Logger::Buffer::type**

Destination type for the messages.

The documentation for this class was generated from the following file:

• **Console.hh**

# **10.15 gazebo::common::FileLogger::Buffer Class Reference**

String buffer for the file logger.

#include <Console.hh>

### **Public Member Functions**

• **Buffer** (const std::string &\_filename)

*Constructor.*

## • virtual ∼**Buffer** ()

*Destructor.*

• virtual int **sync** ()

*Sync the stream (output the string buffer contents).*

## **Public Attributes**

• std::ofstream ∗ **stream** *Stream to output information into.*

### **10.15.1 Detailed Description**

String buffer for the file logger.

## **10.15.2 Constructor & Destructor Documentation**

**10.15.2.1 gazebo::common::FileLogger::Buffer::Buffer ( const std::string &** *filename* **)**

Constructor.

### **Parameters**

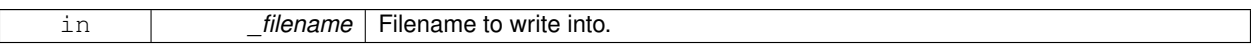

**10.15.2.2 virtual gazebo::common::FileLogger::Buffer::**∼**Buffer ( )** [virtual]

Destructor.

## **10.15.3 Member Function Documentation**

10.15.3.1 virtual int gazebo::common::FileLogger::Buffer::sync () [virtual]

Sync the stream (output the string buffer contents).

### **Returns**

Return 0 on success.

## **10.15.4 Member Data Documentation**

**10.15.4.1 std::ofstream**∗ **gazebo::common::FileLogger::Buffer::stream**

Stream to output information into.

The documentation for this class was generated from the following file:

#### • **Console.hh**

# **10.16 gazebo::common::BVHLoader Class Reference**

### Handles loading BVH animation files.

#include <common/common.hh>

### **Public Member Functions**

- **BVHLoader** ()
	- *Constructor.*
- ∼**BVHLoader** ()

*Desutrctor.*

• **Skeleton** ∗ **Load** (const std::string &\_filename, double \_scale) *Load a BVH file.*

## **10.16.1 Detailed Description**

Handles loading BVH animation files.

## **10.16.2 Constructor & Destructor Documentation**

**10.16.2.1 gazebo::common::BVHLoader::BVHLoader ( )**

Constructor.

**10.16.2.2 gazebo::common::BVHLoader::**∼**BVHLoader ( )**

Desutrctor.

### **10.16.3 Member Function Documentation**

**10.16.3.1 Skeleton**∗ **gazebo::common::BVHLoader::Load ( const std::string &** *filename,* **double** *scale* **)**

Load a BVH file.

**Parameters**

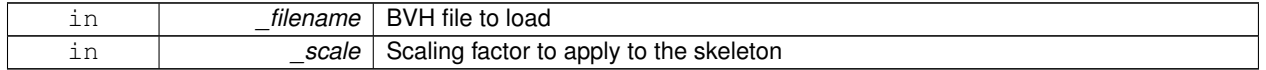

## **Returns**

A pointer to a new **Skeleton** (p. 1024)

The documentation for this class was generated from the following file:

• **BVHLoader.hh**

# **10.17 gazebo::transport::CallbackHelper Class Reference**

A helper class to handle callbacks when messages arrive.

#include <transport/transport.hh>

Inheritance diagram for gazebo::transport::CallbackHelper:

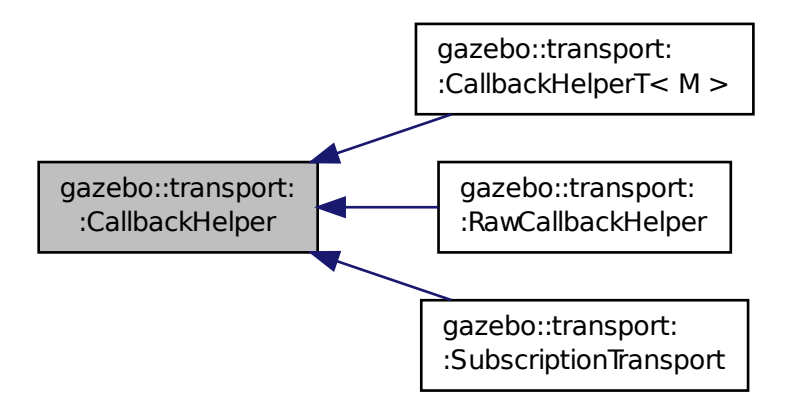

### **Public Member Functions**

• **CallbackHelper** (bool \_latching=false)

#### *Constructor.*

• virtual ∼**CallbackHelper** ()

#### *Destructor.*

• unsigned int **GetId** () const

*Get the unique ID of this callback.*

- bool **GetLatching** () const
	- *Is the callback latching?*
- virtual std::string **GetMsgType** () const
	- *Get the typename of the message that is handled.*
- virtual bool **HandleData** (const std::string &\_newdata, boost::function< void(uint32\_t)> \_cb, uint32\_t \_id)=0 *Process new incoming data.*
- virtual bool **HandleMessage** (**MessagePtr** \_newMsg)=0

*Process new incoming message.*

• virtual bool **IsLocal** () const =0

*Is the callback local?*

• void **SetLatching** (bool \_latch)

*Set whether this callback is latching.*
# **Protected Attributes**

### • bool **latching**

*True means that the callback helper will get the last published message on the topic.*

### **10.17.1 Detailed Description**

A helper class to handle callbacks when messages arrive.

# **10.17.2 Constructor & Destructor Documentation**

**10.17.2.1 gazebo::transport::CallbackHelper::CallbackHelper ( bool** *latching =* false **)**

Constructor.

### **Parameters**

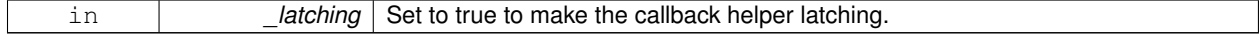

**10.17.2.2 virtual gazebo::transport::CallbackHelper::∼CallbackHelper ()** [virtual]

Destructor.

**10.17.3 Member Function Documentation**

**10.17.3.1 unsigned int gazebo::transport::CallbackHelper::GetId ( ) const**

Get the unique ID of this callback.

### **Returns**

The unique ID of this callback.

**10.17.3.2 bool gazebo::transport::CallbackHelper::GetLatching ( ) const**

Is the callback latching?

### **Returns**

true if the callback is latching, false otherwise

10.17.3.3 virtual std::string gazebo::transport::CallbackHelper::GetMsgType ( ) const [virtual]

Get the typename of the message that is handled.

**Returns**

String representation of the message type

Reimplemented in **gazebo::transport::RawCallbackHelper** (p. 841), and **gazebo::transport::CallbackHelperT**< **M**  $>$  (p. 196).

**10.17.3.4 virtual bool gazebo::transport::CallbackHelper::HandleData ( const std::string &** *newdata,* **boost::function**< **void(uint32 t)**> *cb,* **uint32 t** *id* **)** [pure virtual]

Process new incoming data.

#### **Parameters**

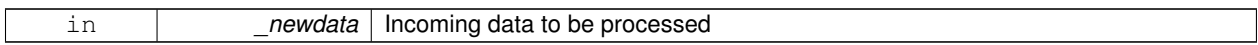

#### **Returns**

true if successfully processed; false otherwise

#### **Parameters**

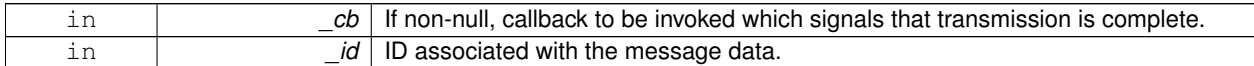

Implemented in **gazebo::transport::RawCallbackHelper** (p. 841), **gazebo::transport::CallbackHelperT**< **M** > (p. 196), and **gazebo::transport::SubscriptionTransport** (p. 1089).

**10.17.3.5 virtual bool gazebo::transport::CallbackHelper::HandleMessage ( MessagePtr** *newMsg* **)** [pure virtual]

Process new incoming message.

**Parameters**

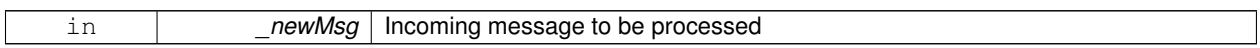

**Returns**

true if successfully processed; false otherwise

Implemented in **gazebo::transport::RawCallbackHelper** (p. 841), **gazebo::transport::CallbackHelperT**< **M** > (p. 197), and **gazebo::transport::SubscriptionTransport** (p. 1089).

**10.17.3.6 virtual bool gazebo::transport::CallbackHelper::IsLocal ( ) const** [pure virtual]

Is the callback local?

**Returns**

true if the callback is local, false if the callback is tied to a remote connection

Implemented in **gazebo::transport::RawCallbackHelper** (p. 842), **gazebo::transport::CallbackHelperT**< **M** > (p. 197), and **gazebo::transport::SubscriptionTransport** (p. 1090).

**10.17.3.7 void gazebo::transport::CallbackHelper::SetLatching ( bool** *latch* **)**

Set whether this callback is latching.

This function should only be used by the Transport library.

**Parameters**

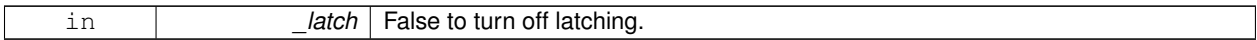

### **10.17.4 Member Data Documentation**

**10.17.4.1 bool gazebo::transport::CallbackHelper::latching** [protected]

True means that the callback helper will get the last published message on the topic.

The documentation for this class was generated from the following file:

### • **CallbackHelper.hh**

# **10.18 gazebo::transport::CallbackHelperT**< **M** > **Class Template Reference**

Callback helper Template.

#include <transport/transport.hh>

Inheritance diagram for gazebo::transport::CallbackHelperT< M >:

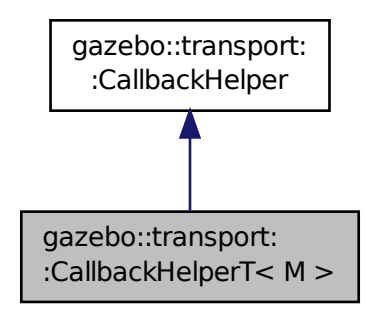

# **Public Member Functions**

• **CallbackHelperT** (const boost::function< void(const boost::shared ptr< M const > &)> & cb, bool latching=false)

*Constructor.*

• std::string **GetMsgType** () const

*Get the typename of the message that is handled.*

- virtual bool **HandleData** (const std::string &\_newdata, boost::function< void(uint32\_t)> \_cb, uint32\_t \_id) *Process new incoming data.*
- virtual bool **HandleMessage** (**MessagePtr** \_newMsg)
	- *Process new incoming message.*
- virtual bool **IsLocal** () const

*Is the callback local?*

# **Additional Inherited Members**

**10.18.1 Detailed Description**

**template**<**class M**>**class gazebo::transport::CallbackHelperT**< **M** >

Callback helper Template.

# **10.18.2 Constructor & Destructor Documentation**

**10.18.2.1 template**<**class M** > **gazebo::transport::CallbackHelperT**< **M** >**::CallbackHelperT ( const boost::function**< **void(const boost::shared ptr**< **M const** > **&)**> **&** *cb,* **bool** *latching =* false **)** [inline]

Constructor.

### **Parameters**

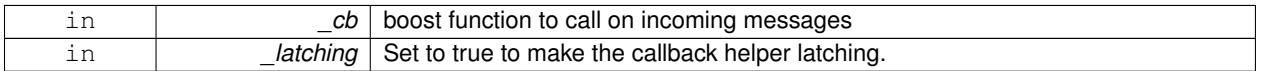

# **10.18.3 Member Function Documentation**

**10.18.3.1 template**<**class M** > **std::string gazebo::transport::CallbackHelperT**< **M** >**::GetMsgType ( ) const** [inline]**,** [virtual]

Get the typename of the message that is handled.

#### **Returns**

String representation of the message type

### Reimplemented from **gazebo::transport::CallbackHelper** (p. 193).

References gzthrow, and NULL.

**10.18.3.2 template**<**class M** > **virtual bool gazebo::transport::CallbackHelperT**< **M** >**::HandleData ( const std::string &** *newdata,* **boost::function**< **void(uint32 t)**> *cb,* **uint32 t** *id* **)** [inline]**,** [virtual]

Process new incoming data.

### **Parameters**

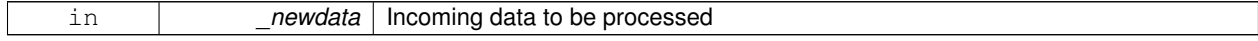

**Returns**

true if successfully processed; false otherwise

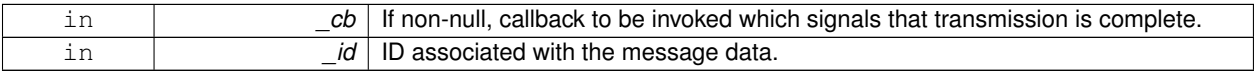

## Implements **gazebo::transport::CallbackHelper** (p. 194).

**10.18.3.3 template**<**class M** > **virtual bool gazebo::transport::CallbackHelperT**< **M** >**::HandleMessage ( MessagePtr** *newMsg* **)** [inline]**,** [virtual]

Process new incoming message.

**Parameters**

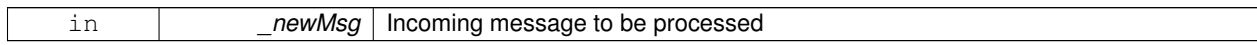

**Returns**

true if successfully processed; false otherwise

Implements **gazebo::transport::CallbackHelper** (p. 194).

**10.18.3.4 template**<**class M** > **virtual bool gazebo::transport::CallbackHelperT**< **M** >**::IsLocal ( ) const** [inline]**,** [virtual]

Is the callback local?

**Returns**

true if the callback is local, false if the callback is tied to a remote connection

Implements **gazebo::transport::CallbackHelper** (p. 194).

The documentation for this class was generated from the following file:

• **CallbackHelper.hh**

# **10.19 gazebo::rendering::Camera Class Reference**

# Basic camera sensor.

#include <rendering/rendering.hh>

Inheritance diagram for gazebo::rendering::Camera:

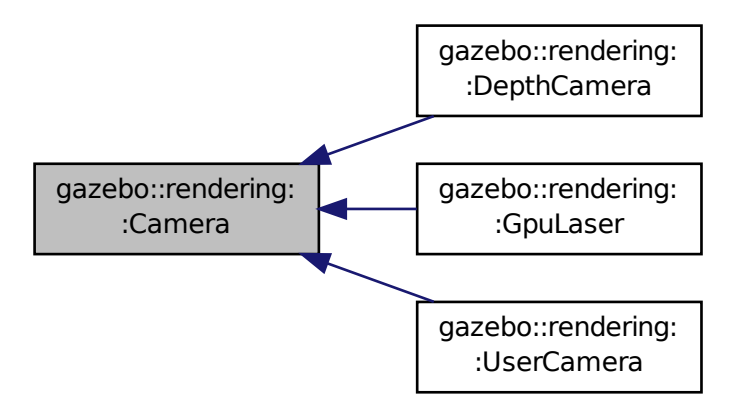

### **Public Member Functions**

- **Camera** (const std::string &\_namePrefix, **ScenePtr** \_scene, bool \_autoRender=true) *Constructor.*
- virtual ∼**Camera** ()

```
Destructor.
```
• void **AttachToVisual** (const std::string &\_visualName, bool \_inheritOrientation, double \_minDist=0.0, double \_ maxDist=0.0)

*Attach the camera to a scene node.*

- void **AttachToVisual** (uint32\_t \_id, bool \_inheritOrientation, double \_minDist=0.0, double \_maxDist=0.0) *Attach the camera to a scene node.*
- template $lt$ typename  $T >$
- **event::ConnectionPtr ConnectNewImageFrame** (T \_subscriber)

*Connect to the new image signal.*

• void CreateRenderTexture (const std::string &\_textureName)

*Set the render target.*

• void **DisconnectNewImageFrame** (**event::ConnectionPtr** &\_c)

*Disconnect from an image frame.*

- void **EnableSaveFrame** (bool \_enable)
	- *Enable or disable saving.*
- virtual void **Fini** ()

*Finalize the camera.*

- float **GetAspectRatio** () const
	- *Get the apect ratio.*
- virtual float **GetAvgFPS** () const

*Get the average FPS.*

• void **GetCameraToViewportRay** (int \_screenx, int \_screeny, **math::Vector3** &\_origin, **math::Vector3** &\_dir)

*Get a world space ray as cast from the camera through the viewport.*

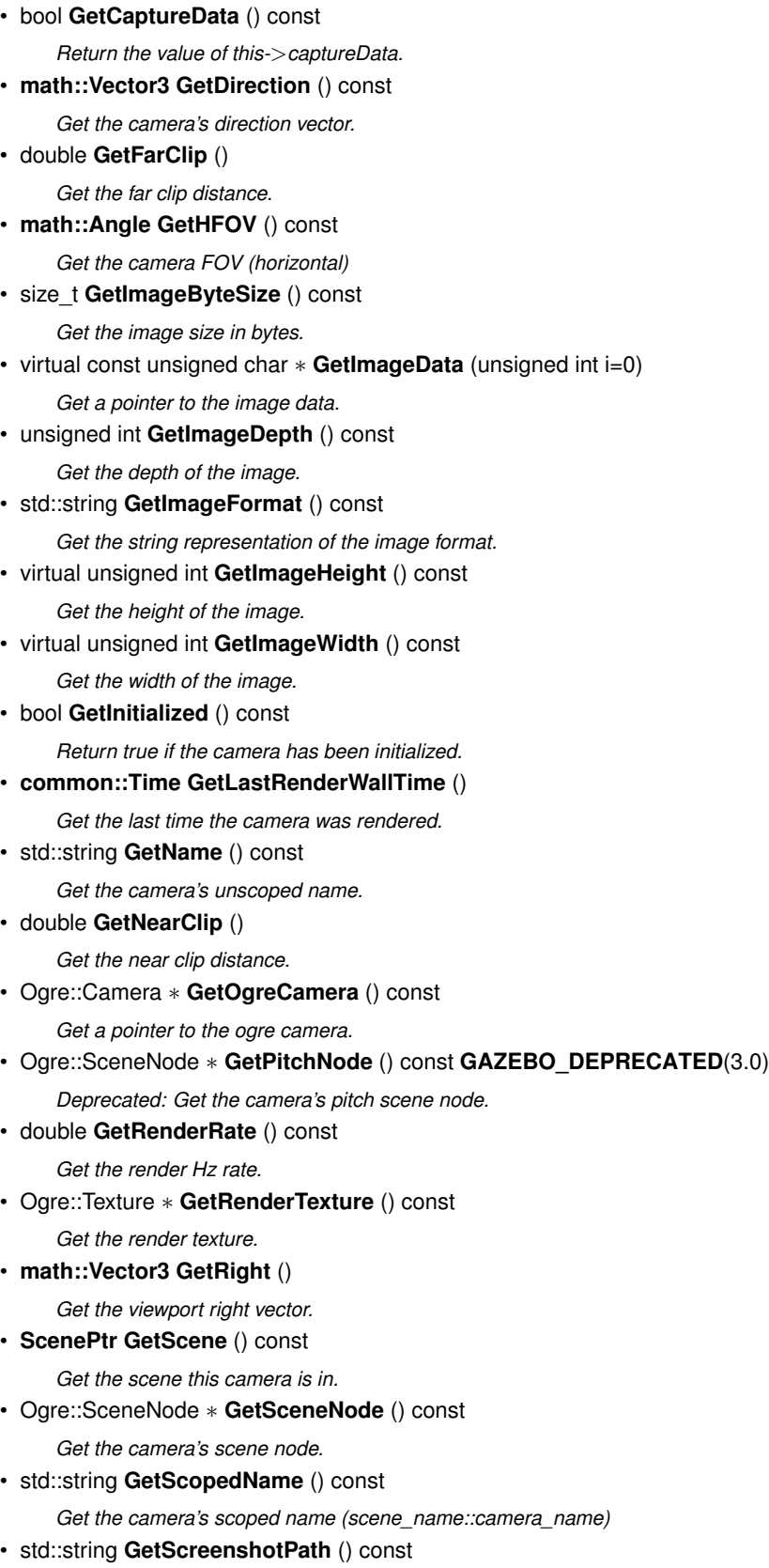

*Get the path to saved screenshots.*

• unsigned int **GetTextureHeight** () const

*Get the height of the off-screen render texture.*

- unsigned int **GetTextureWidth** () const
	- *Get the width of the off-screen render texture.*
- virtual unsigned int **GetTriangleCount** () const
	- *Get the triangle count.*

• **math::Vector3 GetUp** ()

*Get the viewport up vector.*

• **math::Angle GetVFOV** () const

*Get the camera FOV (vertical)*

• Ogre::Viewport ∗ **GetViewport** () const

*Get a pointer to the Ogre::Viewport.*

• unsigned int **GetViewportHeight** () const

*Get the viewport height in pixels.*

• unsigned int **GetViewportWidth** () const

*Get the viewport width in pixels.*

• unsigned int **GetWindowId** () const

*Get the ID of the window this camera is rendering into.*

• bool **GetWorldPointOnPlane** (int \_x, int \_y, const **math::Plane** &\_plane, **math::Vector3** &\_result)

*Get point on a plane.*

• **math::Pose GetWorldPose** () const

*Get the world pose.*

• **math::Vector3 GetWorldPosition** () const

*Get the camera position in the world.*

• **math::Quaternion GetWorldRotation** () const

*Get the camera's orientation in the world.*

• double **GetZValue** (int \_x, int \_y)

*Get the Z-buffer value at the given image coordinate.*

• virtual void **Init** ()

*Initialize the camera.*

• bool **IsAnimating** () const

*Return true if the camera is moving due to an animation.*

• bool **IsVisible** (**VisualPtr** \_visual)

*Return true if the visual is within the camera's view frustum.*

• bool **IsVisible** (const std::string & visualName)

*Return true if the visual is within the camera's view frustum.*

• virtual void **Load** (sdf::ElementPtr \_sdf)

*Load the camera with a set of parmeters.*

• virtual void **Load** ()

*Load the camera with default parmeters.*

• virtual bool **MoveToPosition** (const **math::Pose** &\_pose, double \_time)

*Move the camera to a position (this is an animated motion).*

• bool **MoveToPositions** (const std::vector< **math::Pose** > &\_pts, double \_time, boost::function< void()> \_on-Complete=**NULL**)

*Move the camera to a series of poses (this is an animated motion).*

• virtual void **PostRender** ()

*Post render.*

• void **Render** ()

*Render the camera.* • void **Render** (bool \_force) *Render the camera.* • void **RotatePitch** (**math::Angle** \_angle) *Rotate the camera around the pitch axis.* • void **RotateYaw** (**math::Angle** \_angle) *Rotate the camera around the yaw axis.* • bool **SaveFrame** (const std::string &\_filename) *Save the last frame to disk.* • void **SetAspectRatio** (float \_ratio) *Set the aspect ratio.* • void **SetCaptureData** (bool \_value) *Set whether to capture data.* • void **SetCaptureDataOnce** () *Capture data once and save to disk.* • void **SetClipDist** (float \_near, float \_far) *Set the clip distances.* • void **SetHFOV** (**math::Angle** \_angle) *Set the camera FOV (horizontal)* • void **SetImageHeight** (unsigned int \_h) *Set the image height.* • void **SetImageSize** (unsigned int \_w, unsigned int \_h) *Set the image size.* • void **SetImageWidth** (unsigned int w) *Set the image height.* • void **SetName** (const std::string &\_name) *Set the camera's name.* • void **SetRenderRate** (double \_hz) *Set the render Hz rate.* • virtual void **SetRenderTarget** (Ogre::RenderTarget ∗\_target) *Set the camera's render target.* • void **SetSaveFramePathname** (const std::string &\_pathname) *Set the save frame pathname.* • void **SetScene** (**ScenePtr** \_scene) *Set the scene this camera is viewing.* • void **SetSceneNode** (Ogre::SceneNode ∗\_node) *Set the camera's scene node.* • void **SetWindowId** (unsigned int windowId) • virtual void **SetWorldPose** (const **math::Pose** &\_pose) *Set the global pose of the camera.* • void **SetWorldPosition** (const **math::Vector3** &\_pos) *Set the world position.* • void **SetWorldRotation** (const **math::Quaternion** &\_quat) *Set the world orientation.* • void **ShowWireframe** (bool \_s)

*Set whether to view the world in wireframe.*

• void **ToggleShowWireframe** ()

- *Toggle whether to view the world in wireframe.*
- void **TrackVisual** (const std::string &\_visualName)
	- *Set the camera to track a scene node.*
- void **Translate** (const **math::Vector3** &\_direction)
	- *Translate the camera.*
- virtual void **Update** ()

# **Static Public Member Functions**

- static size\_t **GetImageByteSize** (unsigned int \_width, unsigned int \_height, const std::string &\_format) *Calculate image byte size base on a few parameters.*
- static bool **SaveFrame** (const unsigned char ∗\_image, unsigned int \_width, unsigned int \_height, int \_depth, const std::string &\_format, const std::string &\_filename)

*Save a frame using an image buffer.*

# **Protected Member Functions**

• virtual void **AnimationComplete** ()

*Internal function used to indicate that an animation has completed.*

• virtual bool **AttachToVisualImpl** (const std::string &\_name, bool \_inheritOrientation, double \_minDist=0, double \_maxDist=0)

*Attach the camera to a scene node.*

- virtual bool **AttachToVisualImpl** (uint32\_t \_id, bool \_inheritOrientation, double \_minDist=0, double \_maxDist=0) *Attach the camera to a scene node.*
- virtual bool **AttachToVisualImpl** (**VisualPtr** \_visual, bool \_inheritOrientation, double \_minDist=0, double \_max-Dist=0)

*Attach the camera to a visual.*

• std::string **GetFrameFilename** ()

*Get the next frame filename based on SDF parameters.*

• void **ReadPixelBuffer** ()

*Read image data from pixel buffer.*

• virtual void **RenderImpl** ()

*Implementation of the render call.*

• bool **TrackVisualImpl** (const std::string &\_visualName)

*Implementation of the Camera::TrackVisual (*p. *221) call.*

• virtual bool **TrackVisualImpl** (**VisualPtr** \_visual)

*Set the camera to track a scene node.*

# **Protected Attributes**

• Ogre::AnimationState ∗ **animState**

*Animation state, used to animate the camera.*

- unsigned char ∗ **bayerFrameBuffer**
	- *Buffer for a bayer image frame.*
- Ogre::Camera ∗ **camera**

*The OGRE camera.*

• bool **captureData**

*True to capture frames into an image buffer.*

# • bool **captureDataOnce**

*True to capture a frame once and save to disk.*

• std::vector< **event::ConnectionPtr** > **connections**

*The camera's event connections.*

• int **imageFormat**

*Format for saving images.*

• int **imageHeight**

*Save image height.*

• int **imageWidth**

*Save image width.*

• bool **initialized**

*True if initialized.*

## • **common::Time lastRenderWallTime**

*Time the last frame was rendered.*

• std::string **name**

*Name of the camera.*

• bool **newData**

*True if new data is available.*

• **event::EventT**< void(const unsigned char ∗, unsigned int, unsigned int, unsigned int, const std::string &)> **newImageFrame**

*Event triggered when a new frame is generated.*

• boost::function< void()> **onAnimationComplete**

*User callback for when an animation completes.*

• **common::Time prevAnimTime**

*Previous time the camera animation was updated.*

• Ogre::RenderTarget ∗ **renderTarget**

*Target that renders frames.*

• Ogre::Texture ∗ **renderTexture**

*Texture that receives results from rendering.*

• std::list< msgs::Request > **requests**

*List of requests.*

• unsigned int **saveCount**

*Number of saved frames.*

- unsigned char ∗ **saveFrameBuffer**
- **ScenePtr scene**

*Pointer to the scene.*

• Ogre::SceneNode ∗ **sceneNode**

*Scene (*p. *879) node that controls camera position and orientation.*

• std::string **scopedName**

*Scene (*p. *879) scoped name of the camera.*

• std::string **scopedUniqueName**

*Scene (*p. *879) scoped name of the camera with a unique ID.*

• std::string **screenshotPath**

*Path to saved screenshots.*

• sdf::ElementPtr **sdf**

- *Camera (*p. *197)'s SDF values.*
- unsigned int **textureHeight**

*Height of the render texture.*

• unsigned int **textureWidth**

*Width of the render texture.*

• Ogre::Viewport ∗ **viewport**

*Viewport the ogre camera uses.*

• unsigned int **windowId**

*ID of the window that the camera is attached to.*

# **10.19.1 Detailed Description**

Basic camera sensor.

This is the base class for all cameras.

# **10.19.2 Constructor & Destructor Documentation**

**10.19.2.1 gazebo::rendering::Camera::Camera ( const std::string &** *namePrefix,* **ScenePtr** *scene,* **bool** *autoRender =* true **)**

Constructor.

# **Parameters**

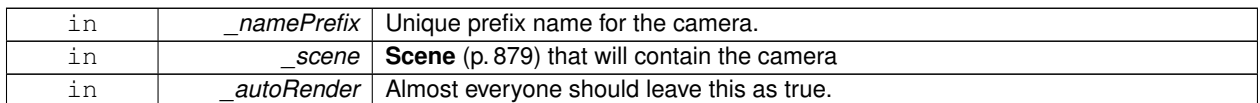

**10.19.2.2 virtual gazebo::rendering::Camera::**∼**Camera ( )** [virtual]

Destructor.

# **10.19.3 Member Function Documentation**

**10.19.3.1 virtual void gazebo::rendering::Camera::AnimationComplete ( )** [protected]**,** [virtual]

Internal function used to indicate that an animation has completed.

Reimplemented in **gazebo::rendering::UserCamera** (p. 1140).

**10.19.3.2 void gazebo::rendering::Camera::AttachToVisual ( const std::string &** *visualName,* **bool** *inheritOrientation,* **double** *minDist =* 0.0*,* **double** *maxDist =* 0.0 **)**

Attach the camera to a scene node.

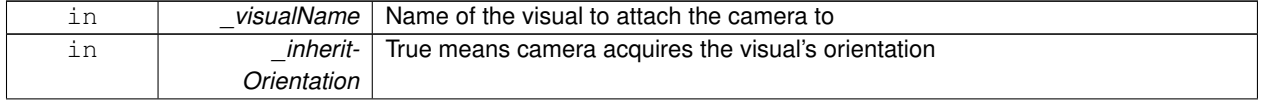

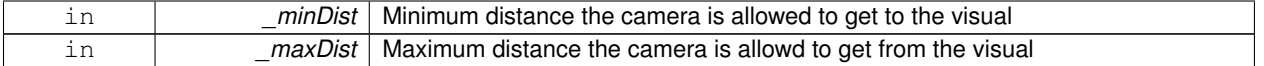

**10.19.3.3 void gazebo::rendering::Camera::AttachToVisual ( uint32 t** *id,* **bool** *inheritOrientation,* **double** *minDist =* 0.0*,* **double** *maxDist =* 0.0 **)**

#### Attach the camera to a scene node.

**Parameters**

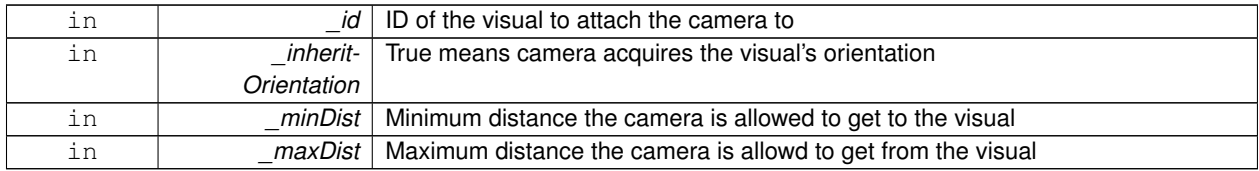

**10.19.3.4 virtual bool gazebo::rendering::Camera::AttachToVisualImpl ( const std::string &** *name,* **bool** *inheritOrientation,* **double** *minDist =* 0*,* **double** *maxDist =* 0 **)** [protected]**,** [virtual]

Attach the camera to a scene node.

# **Parameters**

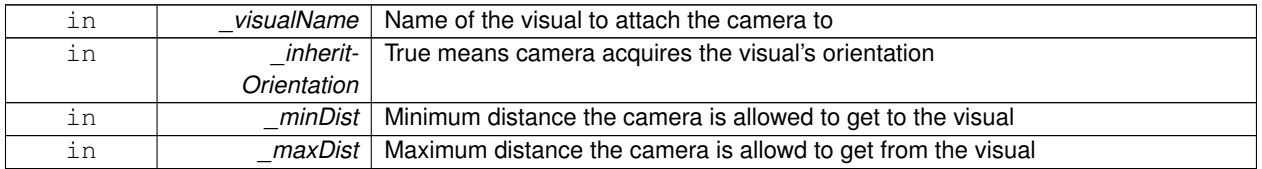

#### **Returns**

True on success

**10.19.3.5 virtual bool gazebo::rendering::Camera::AttachToVisualImpl ( uint32 t** *id,* **bool** *inheritOrientation,* **double** *minDist =* 0*,* **double** *maxDist =* 0 **)** [protected]**,** [virtual]

Attach the camera to a scene node.

**Parameters**

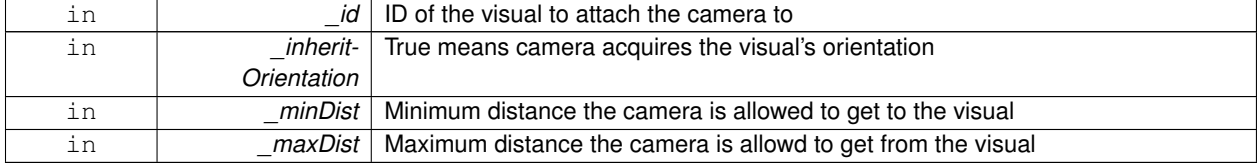

**Returns**

True on success

# **10.19.3.6 virtual bool gazebo::rendering::Camera::AttachToVisualImpl ( VisualPtr** *visual,* **bool** *inheritOrientation,* **double** *minDist =* 0*,* **double** *maxDist =* 0 **)** [protected]**,** [virtual]

Attach the camera to a visual.

# **Parameters**

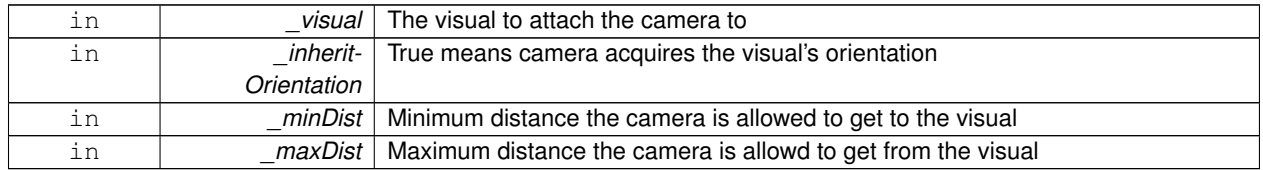

#### **Returns**

True on success

# Reimplemented in **gazebo::rendering::UserCamera** (p. 1140).

# **10.19.3.7 template**<**typename T** > **event::ConnectionPtr gazebo::rendering::Camera::ConnectNewImageFrame ( T** *subscriber* **)** [inline]

# Connect to the new image signal.

#### **Parameters**

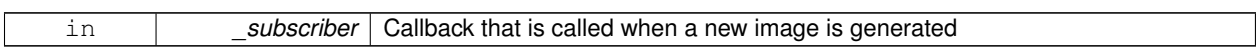

# **Returns**

A pointer to the connection. This must be kept in scope.

# **10.19.3.8 void gazebo::rendering::Camera::CreateRenderTexture ( const std::string &** *textureName* **)**

# Set the render target.

**Parameters**

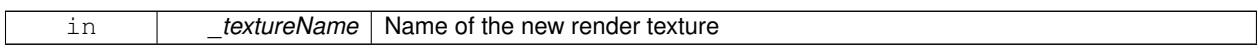

# **10.19.3.9 void gazebo::rendering::Camera::DisconnectNewImageFrame ( event::ConnectionPtr &** *c* **)** [inline]

# Disconnect from an image frame.

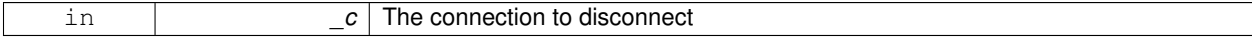

**10.19.3.10 void gazebo::rendering::Camera::EnableSaveFrame ( bool** *enable* **)**

Enable or disable saving.

#### **Parameters**

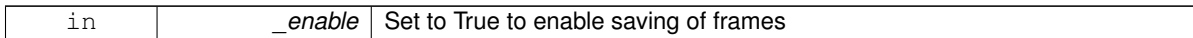

**10.19.3.11 virtual void gazebo::rendering::Camera::Fini ( )** [virtual]

Finalize the camera.

This function is called before the camera is destructed

Reimplemented in **gazebo::rendering::GpuLaser** (p. 471), **gazebo::rendering::DepthCamera** (p. 386), and **gazebo- ::rendering::UserCamera** (p. 1141).

**10.19.3.12 float gazebo::rendering::Camera::GetAspectRatio ( ) const**

Get the apect ratio.

**Returns**

The aspect ratio (width / height) in pixels

```
10.19.3.13 virtual float gazebo::rendering::Camera::GetAvgFPS ( ) const [inline], [virtual]
```
Get the average FPS.

**Returns**

The average frames per second

Reimplemented in **gazebo::rendering::UserCamera** (p. 1141).

**10.19.3.14 void gazebo::rendering::Camera::GetCameraToViewportRay ( int** *screenx,* **int** *screeny,* **math::Vector3 &** *origin,* **math::Vector3 &** *dir* **)**

Get a world space ray as cast from the camera through the viewport.

**Parameters**

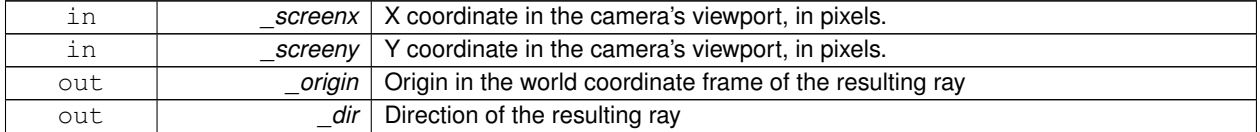

**10.19.3.15 bool gazebo::rendering::Camera::GetCaptureData ( ) const**

Return the value of this->captureData.

### **Returns**

True if the camera is set to capture data.

**10.19.3.16 math::Vector3 gazebo::rendering::Camera::GetDirection ( ) const**

Get the camera's direction vector.

# **Returns**

Direction the camera is facing

**10.19.3.17 double gazebo::rendering::Camera::GetFarClip ( )**

Get the far clip distance.

#### **Returns**

Far clip distance

10.19.3.18 std::string gazebo::rendering::Camera::GetFrameFilename ( ) [protected]

Get the next frame filename based on SDF parameters.

#### **Returns**

The frame's filename

**10.19.3.19 math::Angle gazebo::rendering::Camera::GetHFOV ( ) const**

Get the camera FOV (horizontal)

#### **Returns**

The horizontal field of view

**10.19.3.20 size t gazebo::rendering::Camera::GetImageByteSize ( ) const**

Get the image size in bytes.

# **Returns**

Size in bytes

**10.19.3.21 static size t gazebo::rendering::Camera::GetImageByteSize ( unsigned int** *width,* **unsigned int** *height,* **const std::string &** *format* **)** [static]

Calculate image byte size base on a few parameters.

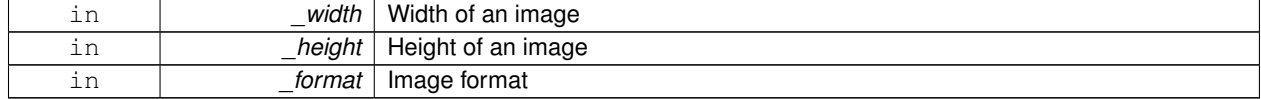

### **Returns**

Size of an image based on the parameters

**10.19.3.22 virtual const unsigned char**∗ **gazebo::rendering::Camera::GetImageData ( unsigned int** *i =* 0 **)** [virtual]

Get a pointer to the image data.

Get the raw image data from a camera's buffer.

### **Parameters**

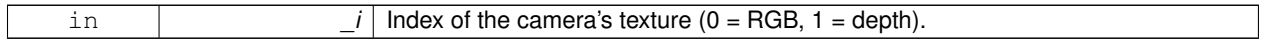

### **Returns**

Pointer to the raw data, null if data is not available.

**10.19.3.23 unsigned int gazebo::rendering::Camera::GetImageDepth ( ) const**

Get the depth of the image.

### **Returns**

Depth of the image

**10.19.3.24 std::string gazebo::rendering::Camera::GetImageFormat ( ) const**

Get the string representation of the image format.

#### **Returns**

String representation of the image format.

**10.19.3.25 virtual unsigned int gazebo::rendering::Camera::GetImageHeight () const** [virtual]

Get the height of the image.

**Returns**

Image height

Reimplemented in **gazebo::rendering::UserCamera** (p. 1141).

```
10.19.3.26 virtual unsigned int gazebo::rendering::Camera::GetImageWidth ( ) const [virtual]
```
Get the width of the image.

### **Returns**

Image width

```
Reimplemented in gazebo::rendering::UserCamera (p. 1141).
```
**10.19.3.27 bool gazebo::rendering::Camera::GetInitialized ( ) const**

Return true if the camera has been initialized.

# **Returns**

True if initialized was successful

**10.19.3.28 common::Time gazebo::rendering::Camera::GetLastRenderWallTime ( )**

Get the last time the camera was rendered.

#### **Returns**

Time the camera was last rendered

**10.19.3.29 std::string gazebo::rendering::Camera::GetName ( ) const**

Get the camera's unscoped name.

# **Returns**

The name of the camera

**10.19.3.30 double gazebo::rendering::Camera::GetNearClip ( )**

Get the near clip distance.

### **Returns**

Near clip distance

**10.19.3.31 Ogre::Camera**∗ **gazebo::rendering::Camera::GetOgreCamera ( ) const**

Get a pointer to the ogre camera.

# **Returns**

Pointer to the OGRE camera

**10.19.3.32 Ogre::SceneNode**∗ **gazebo::rendering::Camera::GetPitchNode ( ) const**

Deprecated: Get the camera's pitch scene node.

# **Returns**

NULL. Use GetSceheNode() instead.

**10.19.3.33 double gazebo::rendering::Camera::GetRenderRate ( ) const**

Get the render Hz rate.

#### **Returns**

The Hz rate

**10.19.3.34 Ogre::Texture**∗ **gazebo::rendering::Camera::GetRenderTexture ( ) const**

### Get the render texture.

### **Returns**

Pointer to the render texture

**10.19.3.35 math::Vector3 gazebo::rendering::Camera::GetRight ( )**

Get the viewport right vector.

### **Returns**

The viewport right vector

**10.19.3.36 ScenePtr gazebo::rendering::Camera::GetScene ( ) const**

Get the scene this camera is in.

# **Returns**

Pointer to scene containing this camera

**10.19.3.37 Ogre::SceneNode**∗ **gazebo::rendering::Camera::GetSceneNode ( ) const**

Get the camera's scene node.

#### **Returns**

The scene node the camera is attached to

**10.19.3.38 std::string gazebo::rendering::Camera::GetScopedName ( ) const**

Get the camera's scoped name (scene\_name::camera\_name)

## **Returns**

The name of the camera

**10.19.3.39 std::string gazebo::rendering::Camera::GetScreenshotPath ( ) const**

Get the path to saved screenshots.

### **Returns**

Path to saved screenshots.

**10.19.3.40 unsigned int gazebo::rendering::Camera::GetTextureHeight ( ) const**

Get the height of the off-screen render texture.

#### **Returns**

Render texture height

**10.19.3.41 unsigned int gazebo::rendering::Camera::GetTextureWidth ( ) const**

Get the width of the off-screen render texture.

### **Returns**

Render texture width

```
10.19.3.42 virtual unsigned int gazebo::rendering::Camera::GetTriangleCount ( ) const [inline], [virtual]
```
Get the triangle count.

#### **Returns**

The current triangle count

Reimplemented in **gazebo::rendering::UserCamera** (p. 1142).

**10.19.3.43 math::Vector3 gazebo::rendering::Camera::GetUp ( )**

Get the viewport up vector.

### **Returns**

The viewport up vector

**10.19.3.44 math::Angle gazebo::rendering::Camera::GetVFOV ( ) const**

Get the camera FOV (vertical)

### **Returns**

The vertical field of view

**10.19.3.45 Ogre::Viewport**∗ **gazebo::rendering::Camera::GetViewport ( ) const**

Get a pointer to the Ogre::Viewport.

#### **Returns**

Pointer to the Ogre::Viewport

**10.19.3.46 unsigned int gazebo::rendering::Camera::GetViewportHeight ( ) const**

Get the viewport height in pixels.

#### **Returns**

The viewport height

**10.19.3.47 unsigned int gazebo::rendering::Camera::GetViewportWidth ( ) const**

Get the viewport width in pixels.

#### **Returns**

The viewport width

**10.19.3.48 unsigned int gazebo::rendering::Camera::GetWindowId ( ) const**

Get the ID of the window this camera is rendering into.

### **Returns**

The ID of the window.

**10.19.3.49 bool gazebo::rendering::Camera::GetWorldPointOnPlane ( int** *x,* **int** *y,* **const math::Plane &** *plane,* **math::Vector3 &** *result* **)**

Get point on a plane.

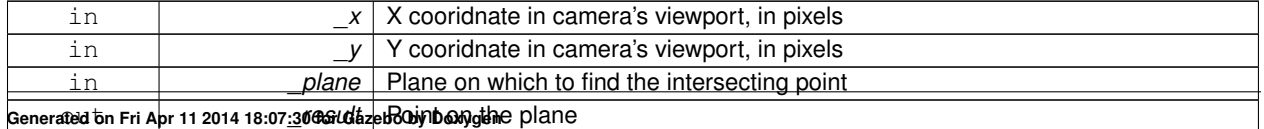

### **Returns**

True if a valid point was found

**10.19.3.50 math::Pose gazebo::rendering::Camera::GetWorldPose ( ) const**

Get the world pose.

#### **Returns**

The pose of the camera in the world coordinate frame.

**10.19.3.51 math::Vector3 gazebo::rendering::Camera::GetWorldPosition ( ) const**

Get the camera position in the world.

#### **Returns**

The world position of the camera

**10.19.3.52 math::Quaternion gazebo::rendering::Camera::GetWorldRotation ( ) const**

Get the camera's orientation in the world.

#### **Returns**

The camera's orientation as a **math::Quaternion** (p. 824)

**10.19.3.53 double gazebo::rendering::Camera::GetZValue ( int** *x,* **int** *y* **)**

Get the Z-buffer value at the given image coordinate.

### **Parameters**

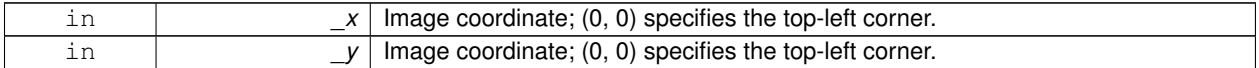

**Returns**

Image z value; note that this is abitrarily scaled and is *not* the same as the depth value.

**10.19.3.54** virtual void gazebo::rendering::Camera::lnit () [virtual]

Initialize the camera.

Reimplemented in **gazebo::rendering::GpuLaser** (p. 473), **gazebo::rendering::DepthCamera** (p. 386), and **gazebo- ::rendering::UserCamera** (p. 1143).

**10.19.3.55 bool gazebo::rendering::Camera::IsAnimating ( ) const**

Return true if the camera is moving due to an animation.

**10.19.3.56 bool gazebo::rendering::Camera::IsVisible ( VisualPtr** *visual* **)**

Return true if the visual is within the camera's view frustum.

**Parameters**

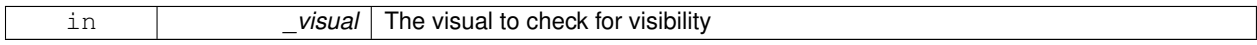

**Returns**

True if the \_visual is in the camera's frustum

**10.19.3.57 bool gazebo::rendering::Camera::IsVisible ( const std::string &** *visualName* **)**

Return true if the visual is within the camera's view frustum.

#### **Parameters**

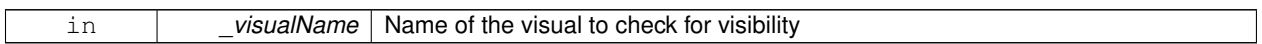

**Returns**

True if the \_visual is in the camera's frustum

**10.19.3.58 virtual void gazebo::rendering::Camera::Load ( sdf::ElementPtr** *sdf* **)** [virtual]

Load the camera with a set of parmeters.

**Parameters**

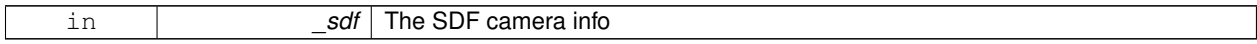

Reimplemented in **gazebo::rendering::GpuLaser** (p. 473), **gazebo::rendering::DepthCamera** (p. 386), and **gazebo- ::rendering::UserCamera** (p. 1143).

**10.19.3.59 virtual void gazebo::rendering::Camera::Load ( )** [virtual]

Load the camera with default parmeters.

Reimplemented in **gazebo::rendering::GpuLaser** (p. 473), **gazebo::rendering::DepthCamera** (p. 386), and **gazebo- ::rendering::UserCamera** (p. 1143).

**10.19.3.60 virtual bool gazebo::rendering::Camera::MoveToPosition ( const math::Pose &** *pose,* **double** *time* **)** [virtual]

Move the camera to a position (this is an animated motion).

**See Also**

### **Camera::MoveToPositions** (p. 216)

**Parameters**

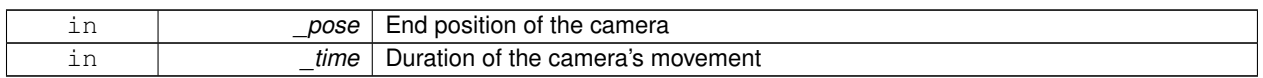

#### Reimplemented in **gazebo::rendering::UserCamera** (p. 1143).

**10.19.3.61 bool gazebo::rendering::Camera::MoveToPositions ( const std::vector**< **math::Pose** > **&** *pts,* **double** *time,* **boost::function**< **void()**> *onComplete =* **NULL )**

Move the camera to a series of poses (this is an animated motion).

**See Also**

**Camera::MoveToPosition** (p. 215)

**Parameters**

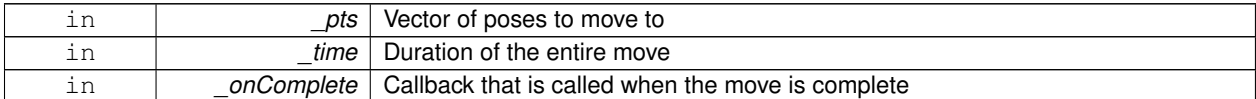

**10.19.3.62** virtual void gazebo::rendering::Camera::PostRender () [virtual]

Post render.

Called afer the render signal.

Reimplemented in **gazebo::rendering::GpuLaser** (p. 473), **gazebo::rendering::DepthCamera** (p. 386), and **gazebo- ::rendering::UserCamera** (p. 1144).

**10.19.3.63 void gazebo::rendering::Camera::ReadPixelBuffer ( )** [protected]

Read image data from pixel buffer.

**10.19.3.64 void gazebo::rendering::Camera::Render ( )**

Render the camera.

Called after the pre-render signal. This function will generate camera images.

**10.19.3.65 void gazebo::rendering::Camera::Render ( bool** *force* **)**

Render the camera.

Called after the pre-render signal. This function will generate camera images.

#### **Parameters**

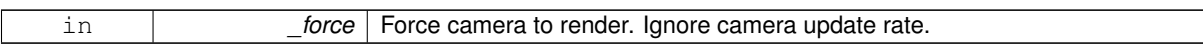

**10.19.3.66 virtual void gazebo::rendering::Camera::RenderImpl ( )** [protected]**,** [virtual]

Implementation of the render call.

**10.19.3.67 void gazebo::rendering::Camera::RotatePitch ( math::Angle** *angle* **)**

Rotate the camera around the pitch axis.

# **Parameters**

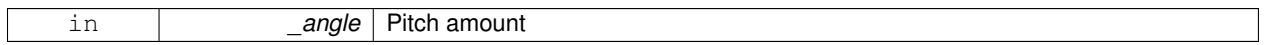

**10.19.3.68 void gazebo::rendering::Camera::RotateYaw ( math::Angle** *angle* **)**

Rotate the camera around the yaw axis.

### **Parameters**

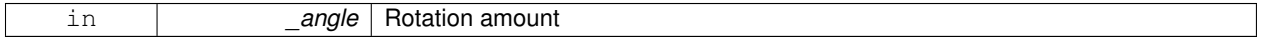

**10.19.3.69 bool gazebo::rendering::Camera::SaveFrame ( const std::string &** *filename* **)**

Save the last frame to disk.

**Parameters**

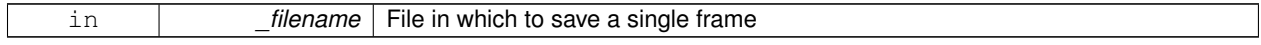

# **Returns**

True if saving was successful

**10.19.3.70 static bool gazebo::rendering::Camera::SaveFrame ( const unsigned char** ∗ *image,* **unsigned int** *width,* **unsigned int** *height,* **int** *depth,* **const std::string &** *format,* **const std::string &** *filename* **)** [static]

Save a frame using an image buffer.

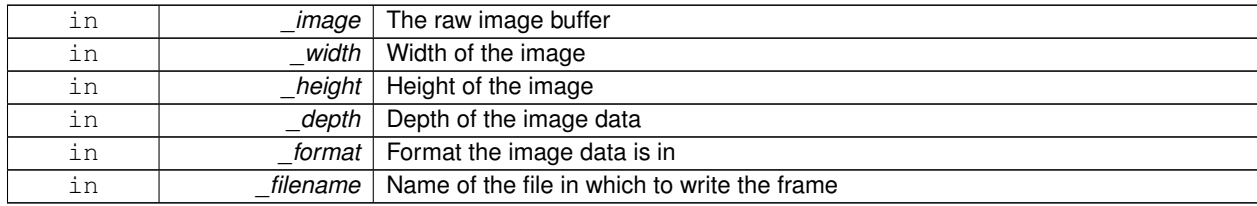

## **Returns**

True if saving was successful

**10.19.3.71 void gazebo::rendering::Camera::SetAspectRatio ( float** *ratio* **)**

Set the aspect ratio.

**Parameters**

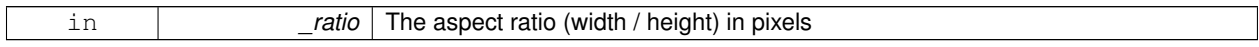

**10.19.3.72 void gazebo::rendering::Camera::SetCaptureData ( bool** *value* **)**

Set whether to capture data.

**Parameters**

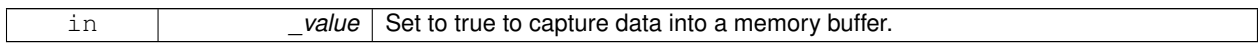

**10.19.3.73 void gazebo::rendering::Camera::SetCaptureDataOnce ( )**

Capture data once and save to disk.

**10.19.3.74 void gazebo::rendering::Camera::SetClipDist ( float** *near,* **float** *far* **)**

Set the clip distances.

**Parameters**

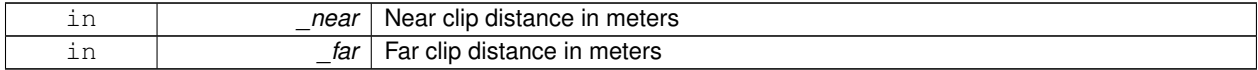

**10.19.3.75 void gazebo::rendering::Camera::SetHFOV ( math::Angle** *angle* **)**

Set the camera FOV (horizontal)

**Parameters**

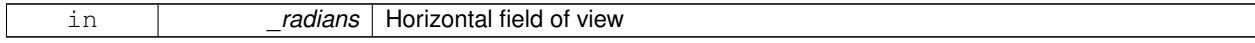

**10.19.3.76 void gazebo::rendering::Camera::SetImageHeight ( unsigned int** *h* **)**

Set the image height.

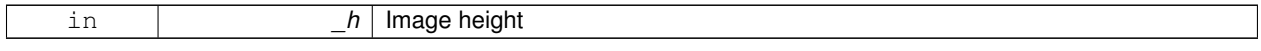

**10.19.3.77 void gazebo::rendering::Camera::SetImageSize ( unsigned int** *w,* **unsigned int** *h* **)**

#### Set the image size.

# **Parameters**

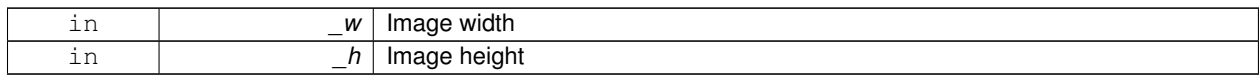

#### **10.19.3.78 void gazebo::rendering::Camera::SetImageWidth ( unsigned int** *w* **)**

# Set the image height.

#### **Parameters**

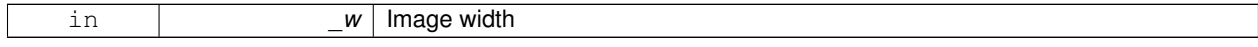

### **10.19.3.79 void gazebo::rendering::Camera::SetName ( const std::string &** *name* **)**

### Set the camera's name.

### **Parameters**

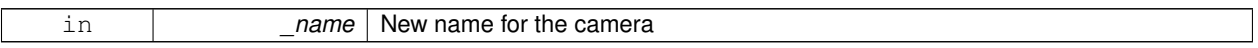

**10.19.3.80 void gazebo::rendering::Camera::SetRenderRate ( double** *hz* **)**

### Set the render Hz rate.

**Parameters**

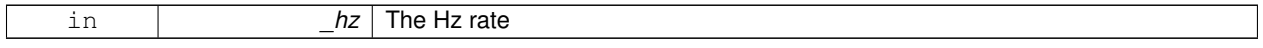

**10.19.3.81 virtual void gazebo::rendering::Camera::SetRenderTarget ( Ogre::RenderTarget** ∗ *target* **)** [virtual]

Set the camera's render target.

**Parameters**

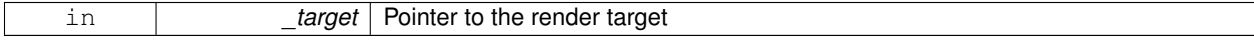

### Reimplemented in **gazebo::rendering::UserCamera** (p. 1145).

**10.19.3.82 void gazebo::rendering::Camera::SetSaveFramePathname ( const std::string &** *pathname* **)**

Set the save frame pathname.

#### **Parameters**

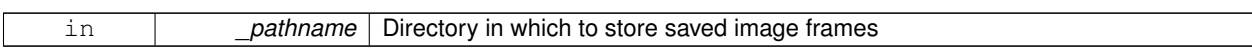

**10.19.3.83 void gazebo::rendering::Camera::SetScene ( ScenePtr** *scene* **)**

Set the scene this camera is viewing.

**Parameters**

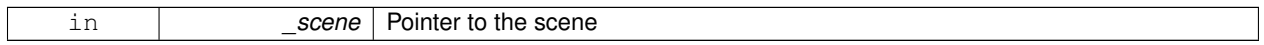

**10.19.3.84 void gazebo::rendering::Camera::SetSceneNode ( Ogre::SceneNode** ∗ *node* **)**

Set the camera's scene node.

**Parameters**

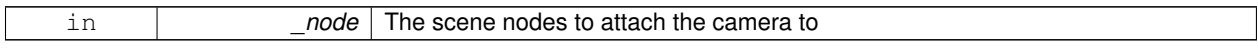

**10.19.3.85 void gazebo::rendering::Camera::SetWindowId ( unsigned int** *windowId* **)**

**10.19.3.86 virtual void gazebo::rendering::Camera::SetWorldPose ( const math::Pose &** *pose* **)** [virtual]

Set the global pose of the camera.

**Parameters**

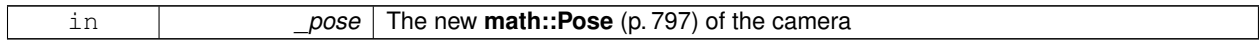

Reimplemented in **gazebo::rendering::UserCamera** (p. 1146).

**10.19.3.87 void gazebo::rendering::Camera::SetWorldPosition ( const math::Vector3 &** *pos* **)**

Set the world position.

**Parameters**

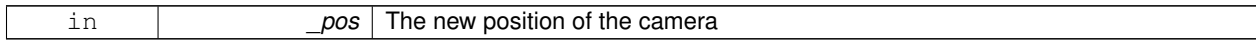

**10.19.3.88 void gazebo::rendering::Camera::SetWorldRotation ( const math::Quaternion &** *quat* **)**

Set the world orientation.

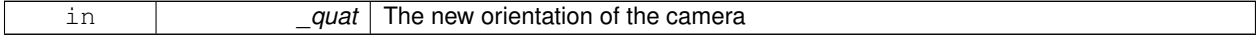

**10.19.3.89 void gazebo::rendering::Camera::ShowWireframe ( bool** *s* **)**

Set whether to view the world in wireframe.

### **Parameters**

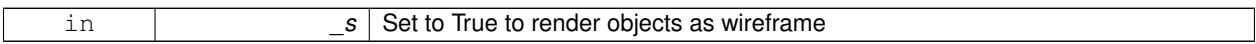

**10.19.3.90 void gazebo::rendering::Camera::ToggleShowWireframe ( )**

Toggle whether to view the world in wireframe.

**10.19.3.91 void gazebo::rendering::Camera::TrackVisual ( const std::string &** *visualName* **)**

Set the camera to track a scene node.

**Parameters**

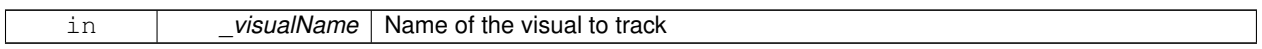

**10.19.3.92 bool gazebo::rendering::Camera::TrackVisualImpl ( const std::string &** *visualName* **)** [protected]

Implementation of the **Camera::TrackVisual** (p. 221) call.

### **Parameters**

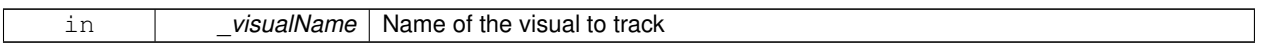

# **Returns**

True if able to track the visual

**10.19.3.93 virtual bool gazebo::rendering::Camera::TrackVisualImpl ( VisualPtr** *visual* **)** [protected]**,** [virtual]

Set the camera to track a scene node.

#### **Parameters**

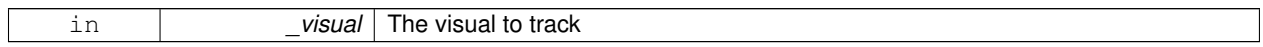

### **Returns**

True if able to track the visual

### Reimplemented in **gazebo::rendering::UserCamera** (p. 1146).

**10.19.3.94 void gazebo::rendering::Camera::Translate ( const math::Vector3 &** *direction* **)**

### Translate the camera.

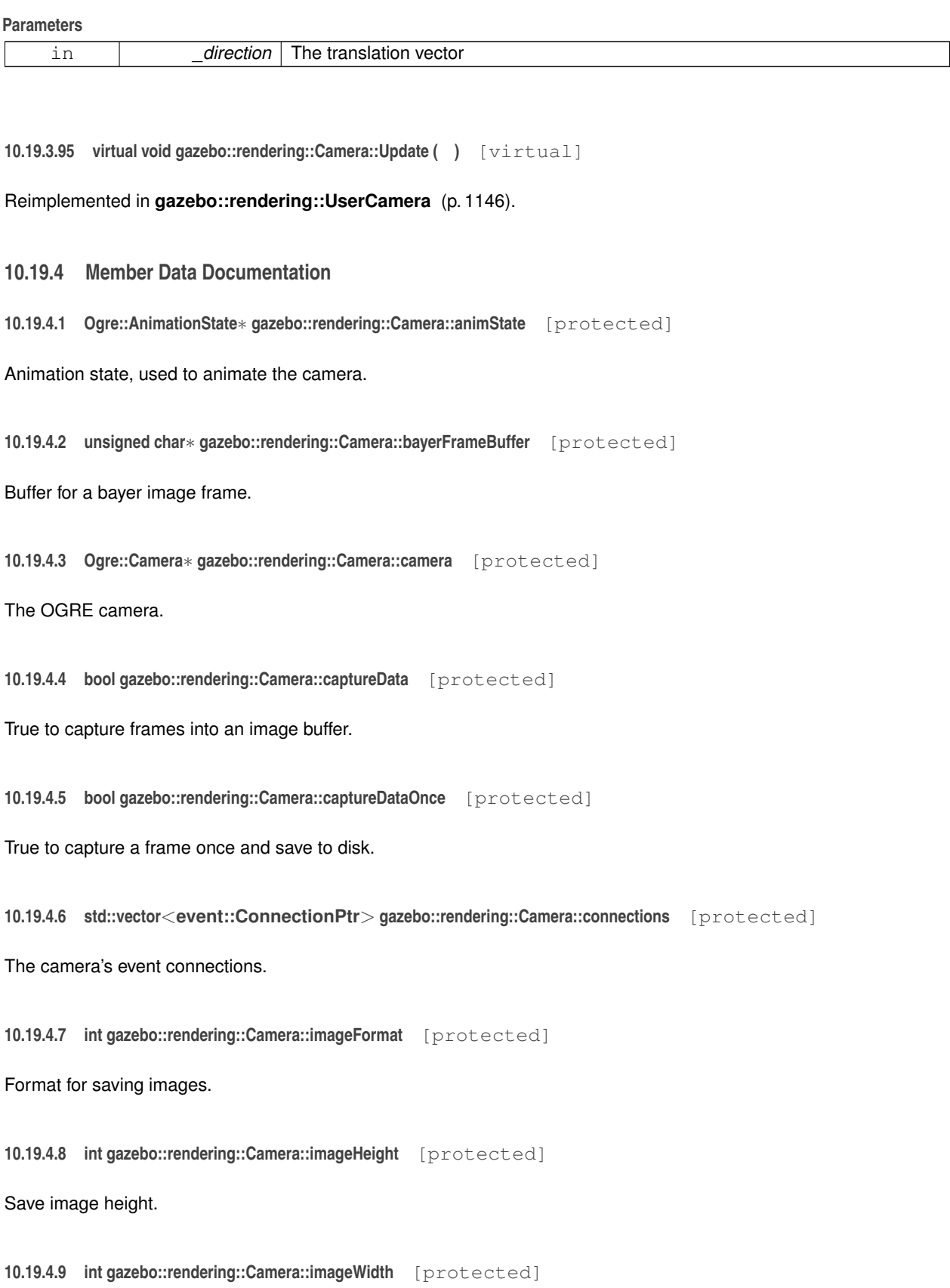

Save image width.

**10.19.4.10 bool gazebo::rendering::Camera::initialized** [protected]

True if initialized.

**10.19.4.11 common::Time gazebo::rendering::Camera::lastRenderWallTime** [protected]

Time the last frame was rendered.

**10.19.4.12 std::string gazebo::rendering::Camera::name** [protected]

Name of the camera.

**10.19.4.13 bool gazebo::rendering::Camera::newData** [protected]

True if new data is available.

**10.19.4.14 event::EventT**<**void(const unsigned char** ∗**, unsigned int, unsigned int, unsigned int, const std::string &)**> **gazebo::rendering::Camera::newImageFrame** [protected]

Event triggered when a new frame is generated.

**10.19.4.15 boost::function**<**void()**> **gazebo::rendering::Camera::onAnimationComplete** [protected]

User callback for when an animation completes.

**10.19.4.16 common::Time gazebo::rendering::Camera::prevAnimTime** [protected]

Previous time the camera animation was updated.

**10.19.4.17 Ogre::RenderTarget**∗ **gazebo::rendering::Camera::renderTarget** [protected]

Target that renders frames.

**10.19.4.18 Ogre::Texture**∗ **gazebo::rendering::Camera::renderTexture** [protected]

Texture that receives results from rendering.

**10.19.4.19 std::list**<**msgs::Request**> **gazebo::rendering::Camera::requests** [protected] List of requests.

**10.19.4.20 unsigned int gazebo::rendering::Camera::saveCount** [protected]

Number of saved frames.

**10.19.4.21 unsigned char**∗ **gazebo::rendering::Camera::saveFrameBuffer** [protected] **10.19.4.22 ScenePtr gazebo::rendering::Camera::scene** [protected] Pointer to the scene.

**10.19.4.23 Ogre::SceneNode**∗ **gazebo::rendering::Camera::sceneNode** [protected]

**10.19.4.24 std::string gazebo::rendering::Camera::scopedName** [protected]

**Scene** (p. 879) node that controls camera position and orientation.

**Scene** (p. 879) scoped name of the camera.

**10.19.4.25 std::string gazebo::rendering::Camera::scopedUniqueName** [protected] **Scene** (p. 879) scoped name of the camera with a unique ID.

**10.19.4.26 std::string gazebo::rendering::Camera::screenshotPath** [protected] Path to saved screenshots.

**10.19.4.27 sdf::ElementPtr gazebo::rendering::Camera::sdf** [protected]

**Camera** (p. 197)'s SDF values.

**10.19.4.28 unsigned int gazebo::rendering::Camera::textureHeight** [protected]

Height of the render texture.

**10.19.4.29 unsigned int gazebo::rendering::Camera::textureWidth** [protected] Width of the render texture.

**10.19.4.30 Ogre::Viewport**∗ **gazebo::rendering::Camera::viewport** [protected] Viewport the ogre camera uses.

**10.19.4.31 unsigned int gazebo::rendering::Camera::windowId** [protected]

ID of the window that the camera is attached to.

The documentation for this class was generated from the following file:

• **Camera.hh**

# **10.20 gazebo::rendering::CameraPrivate Class Reference**

### Private data for the **Camera** (p. 197) class.

#include <CameraPrivate.hh>

# **Public Types**

- typedef std::list
	- < boost::shared\_ptr
	- < msgs::CameraCmd const > > **CameraCmdMsgs\_L**

# **Public Attributes**

• **transport::SubscriberPtr cmdSub**

*Subscribe to camera command topic.*

• **CameraCmdMsgs\_L commandMsgs**

*List of camera cmd messages.*

• Ogre::CompositorInstance ∗ **dlGBufferInstance**

*Deferred lighting geometry buffer.*

• Ogre::CompositorInstance ∗ **dlMergeInstance**

*Deferred lighting merge compositor.*

• Ogre::CompositorInstance ∗ **dsGBufferInstance**

*Deferred shading geometry buffer.*

• Ogre::CompositorInstance ∗ **dsMergeInstance**

*Deferred shading merge compositor.*

- std::deque< std::pair
	- < **math::Pose**, double > > **moveToPositionQueue**

*Queue of move positions.*

• **transport::NodePtr node**

*Communication Node.*

• boost::mutex **receiveMutex**

*Mutex to lock the various message buffers.*

• **common::Time renderPeriod**

*Render period.*

• Ogre::CompositorInstance ∗ **ssaoInstance**

*Screen space ambient occlusion compositor.*

• **VisualPtr trackedVisual**

*Visual (*p. *1196) that the camera is tracking.*

• **common::PID trackVisualPID**

*Position PID used to track a visual smoothly.*

• **common::PID trackVisualPitchPID**

*Pitch PID used to track a visual smoothly.*

• **common::PID trackVisualYawPID**

*Yaw PID used to track a visual smoothly.*

# **Static Public Attributes**

- static unsigned int **cameraCounter** *Counter used to create unique camera names.*
- **10.20.1 Detailed Description**

Private data for the **Camera** (p. 197) class.

- **10.20.2 Member Typedef Documentation**
- **10.20.2.1 typedef std::list**<**boost::shared ptr**<**msgs::CameraCmd const**> > **gazebo::rendering::CameraPrivate::Camera-CmdMsgs\_L**

**10.20.3 Member Data Documentation**

**10.20.3.1 unsigned int gazebo::rendering::CameraPrivate::cameraCounter** [static]

Counter used to create unique camera names.

**10.20.3.2 transport::SubscriberPtr gazebo::rendering::CameraPrivate::cmdSub**

Subscribe to camera command topic.

**10.20.3.3 CameraCmdMsgs\_L gazebo::rendering::CameraPrivate::commandMsgs**

List of camera cmd messages.

**10.20.3.4 Ogre::CompositorInstance**∗ **gazebo::rendering::CameraPrivate::dlGBufferInstance**

Deferred lighting geometry buffer.

**10.20.3.5 Ogre::CompositorInstance**∗ **gazebo::rendering::CameraPrivate::dlMergeInstance**

Deferred lighting merge compositor.

**10.20.3.6 Ogre::CompositorInstance**∗ **gazebo::rendering::CameraPrivate::dsGBufferInstance** Deferred shading geometry buffer.

**10.20.3.7 Ogre::CompositorInstance**∗ **gazebo::rendering::CameraPrivate::dsMergeInstance** Deferred shading merge compositor.

**10.20.3.8 std::deque**<**std::pair**<**math::Pose, double**> > **gazebo::rendering::CameraPrivate::moveToPositionQueue**

Queue of move positions.

**10.20.3.9 transport::NodePtr gazebo::rendering::CameraPrivate::node**

Communication Node.

**10.20.3.10 boost::mutex gazebo::rendering::CameraPrivate::receiveMutex**

Mutex to lock the various message buffers.

**10.20.3.11 common::Time gazebo::rendering::CameraPrivate::renderPeriod**

Render period.

**10.20.3.12 Ogre::CompositorInstance**∗ **gazebo::rendering::CameraPrivate::ssaoInstance** Screen space ambient occlusion compositor.

**10.20.3.13 VisualPtr gazebo::rendering::CameraPrivate::trackedVisual**

**Visual** (p. 1196) that the camera is tracking.

**10.20.3.14 common::PID gazebo::rendering::CameraPrivate::trackVisualPID**

Position PID used to track a visual smoothly.

**10.20.3.15 common::PID gazebo::rendering::CameraPrivate::trackVisualPitchPID**

Pitch PID used to track a visual smoothly.

**10.20.3.16 common::PID gazebo::rendering::CameraPrivate::trackVisualYawPID**

Yaw PID used to track a visual smoothly.

The documentation for this class was generated from the following file:

• **CameraPrivate.hh**

# **10.21 gazebo::sensors::CameraSensor Class Reference**

# Basic camera sensor.

#include <sensors/sensors.hh>

Inheritance diagram for gazebo::sensors::CameraSensor:

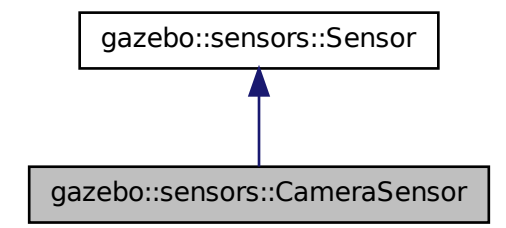

# **Public Member Functions**

- **CameraSensor** ()
	- *Constructor.*
- virtual ∼**CameraSensor** ()

*Destructor.*

• **rendering::CameraPtr GetCamera** () const

*Returns a pointer to the rendering::Camera (*p. *197).*

- const unsigned char ∗ **GetImageData** ()
	- *Gets the raw image data from the sensor.*
- unsigned int **GetImageHeight** () const

*Gets the height of the image in pixels.*

- unsigned int **GetImageWidth** () const *Gets the width of the image in pixels.*
- virtual std::string **GetTopic** () const
	- *Gets the topic name of the sensor.*
- virtual void **Init** ()

*Initialize the camera.*

• virtual bool **IsActive** ()

*Returns true if sensor generation is active.*

• virtual void **Load** (const std::string &\_worldName, sdf::ElementPtr \_sdf)

*Load the sensor with SDF parameters.*

• virtual void **Load** (const std::string & worldName)

*Load the sensor with default parameters.*

• bool **SaveFrame** (const std::string &\_filename)

*Saves the image to the disk.*

# **Protected Member Functions**

- virtual void **Fini** ()
	- *Finalize the camera.*
- virtual bool **UpdateImpl** (bool force) *This gets overwritten by derived sensor types.*
**Additional Inherited Members**

**10.21.1 Detailed Description**

Basic camera sensor.

This sensor is used for simulating standard monocular cameras

**10.21.2 Constructor & Destructor Documentation**

**10.21.2.1 gazebo::sensors::CameraSensor::CameraSensor ( )**

Constructor.

**10.21.2.2 virtual gazebo::sensors::CameraSensor::**∼**CameraSensor ( )** [virtual]

Destructor.

**10.21.3 Member Function Documentation**

**10.21.3.1 virtual void gazebo::sensors::CameraSensor::Fini ( )** [protected]**,** [virtual]

Finalize the camera.

Reimplemented from **gazebo::sensors::Sensor** (p. 912).

**10.21.3.2 rendering::CameraPtr gazebo::sensors::CameraSensor::GetCamera ( ) const** [inline]

Returns a pointer to the **rendering::Camera** (p. 197).

**Returns**

The Pointer to the camera sensor.

**10.21.3.3 const unsigned char**∗ **gazebo::sensors::CameraSensor::GetImageData ( )**

Gets the raw image data from the sensor.

**Returns**

The pointer to the image data array.

**10.21.3.4 unsigned int gazebo::sensors::CameraSensor::GetImageHeight ( ) const**

Gets the height of the image in pixels.

#### **Returns**

The image height in pixels.

**10.21.3.5 unsigned int gazebo::sensors::CameraSensor::GetImageWidth ( ) const** Gets the width of the image in pixels. **Returns** The image width in pixels. 10.21.3.6 virtual std::string gazebo::sensors::CameraSensor::GetTopic ( ) const [virtual] Gets the topic name of the sensor. **Returns** Topic name **Todo** to be implemented Reimplemented from **gazebo::sensors::Sensor** (p. 914). 10.21.3.7 virtual void gazebo::sensors::CameraSensor::lnit () [virtual] Initialize the camera. Reimplemented from **gazebo::sensors::Sensor** (p. 915). 10.21.3.8 virtual bool gazebo::sensors::CameraSensor::IsActive () [virtual]

Returns true if sensor generation is active.

# **Returns**

True if active, false if not.

# Reimplemented from **gazebo::sensors::Sensor** (p. 915).

**10.21.3.9 virtual void gazebo::sensors::CameraSensor::Load ( const std::string &** *worldName,* **sdf::ElementPtr** *sdf* **)** [virtual]

Load the sensor with SDF parameters.

# **Parameters**

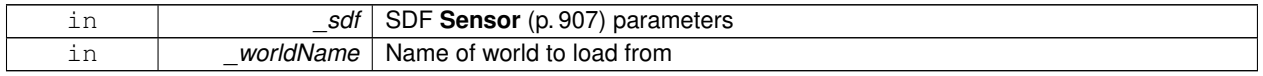

Reimplemented from **gazebo::sensors::Sensor** (p. 915).

**10.21.3.10 virtual void gazebo::sensors::CameraSensor::Load ( const std::string &** *worldName* **)** [virtual]

Load the sensor with default parameters.

#### **Parameters**

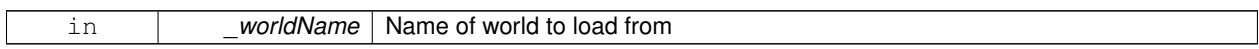

Reimplemented from **gazebo::sensors::Sensor** (p. 915).

**10.21.3.11 bool gazebo::sensors::CameraSensor::SaveFrame ( const std::string &** *filename* **)**

Saves the image to the disk.

#### **Parameters**

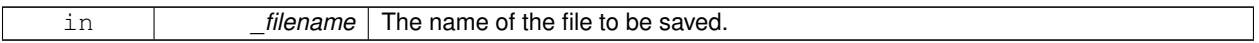

#### **Returns**

True if successful, false if unsuccessful.

**10.21.3.12 virtual bool gazebo::sensors::CameraSensor::UpdateImpl ( bool )** [protected]**,** [virtual]

This gets overwritten by derived sensor types.

```
This function is called during Sensor::Update.
And in turn, Sensor::Update is called by
SensorManager::Update
```
**Parameters**

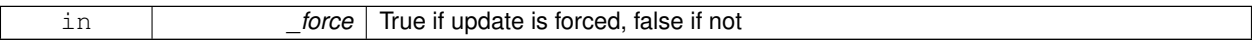

**Returns**

True if the sensor was updated.

Reimplemented from **gazebo::sensors::Sensor** (p. 917).

The documentation for this class was generated from the following file:

• **CameraSensor.hh**

# **10.22 gazebo::rendering::CameraVisual Class Reference**

## Basic camera visualization.

```
#include <rendering/rendering.hh>
```
Inheritance diagram for gazebo::rendering::CameraVisual:

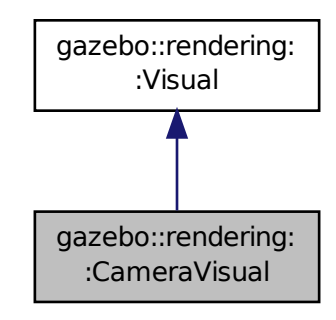

# **Public Member Functions**

- **CameraVisual** (const std::string &\_name, **VisualPtr** \_vis)
	- *Constructor.*
- virtual ∼**CameraVisual** ()
	- *Destructor.*
- void **Load** (unsigned int \_width, unsigned int \_height) *Load the Visual (*p. *1196).*

# **Additional Inherited Members**

# **10.22.1 Detailed Description**

# Basic camera visualization.

This class is used to visualize a camera image generated from a CameraSensor. The sensor's image is drawn on a billboard in the 3D environment.

# **10.22.2 Constructor & Destructor Documentation**

**10.22.2.1 gazebo::rendering::CameraVisual::CameraVisual ( const std::string &** *name,* **VisualPtr** *vis* **)**

Constructor.

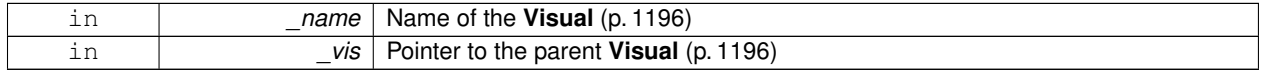

**10.22.2.2 virtual gazebo::rendering::CameraVisual::**∼**CameraVisual ( )** [virtual]

Destructor.

### **10.22.3 Member Function Documentation**

**10.22.3.1 void gazebo::rendering::CameraVisual::Load ( unsigned int** *width,* **unsigned int** *height* **)**

Load the **Visual** (p. 1196).

**Parameters**

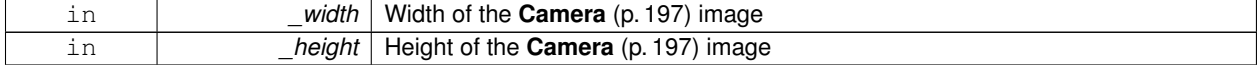

The documentation for this class was generated from the following file:

## • **CameraVisual.hh**

# **10.23 gazebo::rendering::CameraVisualPrivate Class Reference**

#include <CameraVisualPrivate.hh>

Inheritance diagram for gazebo::rendering::CameraVisualPrivate:

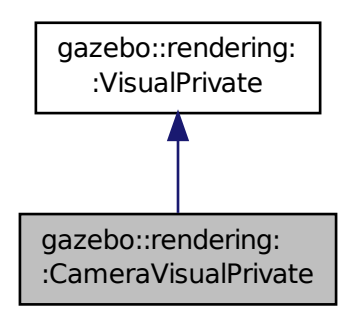

# **Public Attributes**

• **CameraPtr camera**

*Pointer to the camera.*

• std::vector< **event::ConnectionPtr** > **connections**

*Event connections.*

# **Additional Inherited Members**

**10.23.1 Member Data Documentation**

**10.23.1.1 CameraPtr gazebo::rendering::CameraVisualPrivate::camera**

Pointer to the camera.

**10.23.1.2 std::vector**<**event::ConnectionPtr**> **gazebo::rendering::CameraVisualPrivate::connections**

Event connections.

The documentation for this class was generated from the following file:

• **CameraVisualPrivate.hh**

# **10.24 gazebo::common::ColladaLoader Class Reference**

Class used to load Collada mesh files.

#include <common/common.hh>

Inheritance diagram for gazebo::common::ColladaLoader:

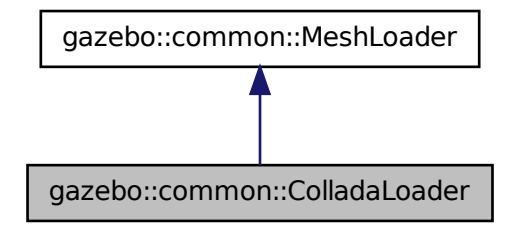

# **Public Member Functions**

- **ColladaLoader** ()
	- *Constructor.*
- virtual ∼**ColladaLoader** ()

*Destructor.*

• virtual **Mesh** ∗ **Load** (const std::string &\_filename) *Load a mesh.*

# **10.24.1 Detailed Description**

Class used to load Collada mesh files.

# **10.24.2 Constructor & Destructor Documentation**

**10.24.2.1 gazebo::common::ColladaLoader::ColladaLoader ( )**

Constructor.

**10.24.2.2 virtual gazebo::common::ColladaLoader::**∼**ColladaLoader ( )** [virtual]

Destructor.

## **10.24.3 Member Function Documentation**

**10.24.3.1 virtual Mesh**∗ **gazebo::common::ColladaLoader::Load ( const std::string &** *filename* **)** [virtual]

Load a mesh.

## **Parameters**

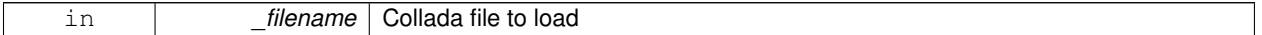

**Returns**

Pointer to a new **Mesh** (p. 660)

Implements **gazebo::common::MeshLoader** (p. 670).

The documentation for this class was generated from the following file:

• **ColladaLoader.hh**

# **10.25 gazebo::physics::Collision Class Reference**

**Base** (p. 168) class for all collision entities.

#include <Collision.hh>

Inheritance diagram for gazebo::physics::Collision:

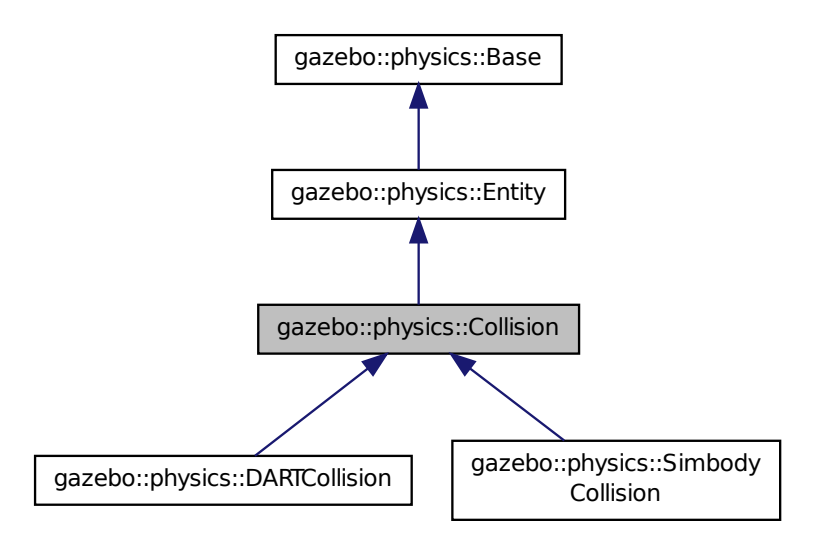

#### **Public Member Functions**

• **Collision** (**LinkPtr** \_link)

```
Constructor.
```
• virtual ∼**Collision** ()

#### *Destructor.*

• void **AddContact** (const **Contact** &\_contact) **GAZEBO\_DEPRECATED**(2.0)

*Add an occurance of a contact to this collision.*

• void **FillMsg** (msgs::Collision &\_msg)

*Fill a collision message.*

• virtual void **Fini** ()

*Finalize the collision.*

• virtual **math::Box GetBoundingBox** () const =0

*Get the bounding box for this collision.*

- bool **GetContactsEnabled** () const **GAZEBO\_DEPRECATED**(2.0)
	- *Return true of contacts are on.*
- float **GetLaserRetro** () const

*Get the laser retro reflectiveness.*

• **LinkPtr GetLink** () const

*Get the link this collision belongs to.*

- virtual unsigned int **GetMaxContacts** ()
	- *returns number of contacts allowed for this collision.*
- **ModelPtr GetModel** () const

*Get the model this collision belongs to.*

• virtual **math::Vector3 GetRelativeAngularAccel** () const

**10.25 gazebo::physics::Collision Class Reference 237** *Get the angular acceleration of the collision.* • virtual **math::Vector3 GetRelativeAngularVel** () const *Get the angular velocity of the collision.* • virtual **math::Vector3 GetRelativeLinearAccel** () const *Get the linear acceleration of the collision.* • virtual **math::Vector3 GetRelativeLinearVel** () const *Get the linear velocity of the collision.* • **ShapePtr GetShape** () const *Get the collision shape.* • unsigned int **GetShapeType** () *Get the shape type.* • **CollisionState GetState** () *Get the collision state.* • **SurfaceParamsPtr GetSurface** () const *Get the surface parameters.* • virtual **math::Vector3 GetWorldAngularAccel** () const *Get the angular acceleration of the collision in the world frame.* • virtual **math::Vector3 GetWorldAngularVel** () const *Get the angular velocity of the collision in the world frame.* • virtual **math::Vector3 GetWorldLinearAccel** () const *Get the linear acceleration of the collision in the world frame.* • virtual **math::Vector3 GetWorldLinearVel** () const *Get the linear velocity of the collision in the world frame.* • virtual void **Init** () *Initialize the collision.* • bool **IsPlaceable** () const *Return whether this collision is movable.* • virtual void **Load** (sdf::ElementPtr \_sdf) *Load the collision.* • void **ProcessMsg** (const msgs::Collision &\_msg) *Update parameters from a message.* • virtual void **SetCategoryBits** (unsigned int \_bits)=0 *Set the category bits, used during collision detection.* • virtual void **SetCollideBits** (unsigned int \_bits)=0 *Set the collide bits, used during collision detection.* • void **SetCollision** (bool \_placeable) *Set the encapsulated collsion object.* • void **SetContactsEnabled** (bool \_enable) **GAZEBO\_DEPRECATED**(2.0) *Turn contact recording on or off.* • void **SetLaserRetro** (float \_retro) *Set the laser retro reflectiveness.* • virtual void **SetMaxContacts** (unsigned int \_maxContacts) *Number of contacts allowed for this collision.* • void **SetScale** (const **math::Vector3** &\_scale) *Set the scale of the collision.* • void **SetShape** (**ShapePtr** \_shape) *Set the shape for this collision.* **Generated on Fri Apr 11 2014 18:07:30 for Gazebo by Doxygen**

- void **SetState** (const **CollisionState** &\_state)
	- *Set the current collision state.*
- virtual void **UpdateParameters** (sdf::ElementPtr \_sdf) *Update the parameters using new sdf values.*

# **Protected Attributes**

• **LinkPtr link**

*The link this collision belongs to.*

• bool **placeable**

*Flag for placeable.*

• **ShapePtr shape**

*Pointer to physics::Shape (*p. *932).*

• **SurfaceParamsPtr surface**

*The surface parameters.*

## **Additional Inherited Members**

- **10.25.1 Detailed Description**
- **Base** (p. 168) class for all collision entities.

# **10.25.2 Constructor & Destructor Documentation**

**10.25.2.1 gazebo::physics::Collision::Collision ( LinkPtr** *link* **)** [explicit]

Constructor.

**Parameters**

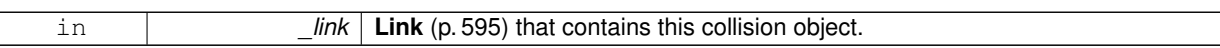

**10.25.2.2 virtual gazebo::physics::Collision::**∼**Collision ( )** [virtual]

Destructor.

# **10.25.3 Member Function Documentation**

**10.25.3.1 void gazebo::physics::Collision::AddContact ( const Contact &** *contact* **)**

Add an occurance of a contact to this collision.

Deprecated by?

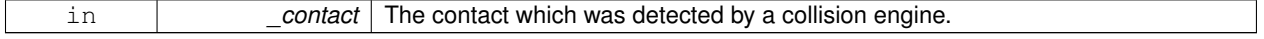

**10.25.3.2 void gazebo::physics::Collision::FillMsg ( msgs::Collision &** *msg* **)**

Fill a collision message.

#### **Parameters**

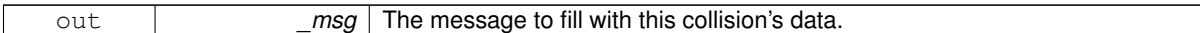

**10.25.3.3 virtual void gazebo::physics::Collision::Fini ( )** [virtual]

Finalize the collision.

Reimplemented from **gazebo::physics::Entity** (p. 407).

Reimplemented in **gazebo::physics::DARTCollision** (p. 311).

**10.25.3.4 virtual math::Box gazebo::physics::Collision::GetBoundingBox ( ) const** [pure virtual]

Get the bounding box for this collision.

**Returns**

The bounding box.

Reimplemented from **gazebo::physics::Entity** (p. 407).

Implemented in **gazebo::physics::DARTCollision** (p. 311), and **gazebo::physics::SimbodyCollision** (p. 945).

**10.25.3.5 bool gazebo::physics::Collision::GetContactsEnabled ( ) const**

Return true of contacts are on.

Deprecated by?

**Returns**

True of contact are on.

**10.25.3.6 float gazebo::physics::Collision::GetLaserRetro ( ) const**

Get the laser retro reflectiveness.

**Returns**

The laser retro value.

**10.25.3.7 LinkPtr gazebo::physics::Collision::GetLink ( ) const**

Get the link this collision belongs to.

**Returns**

The parent **Link** (p. 595).

10.25.3.8 virtual unsigned int gazebo::physics::Collision::GetMaxContacts () [virtual]

returns number of contacts allowed for this collision.

This overrides global value (in **PhysicsEngine** (p. 766)) if specified.

#### **Returns**

max num contacts allowed for this collision.

**10.25.3.9 ModelPtr gazebo::physics::Collision::GetModel ( ) const**

Get the model this collision belongs to.

### **Returns**

The parent model.

```
10.25.3.10 virtual math::Vector3 gazebo::physics::Collision::GetRelativeAngularAccel ( ) const [virtual]
```
Get the angular acceleration of the collision.

#### **Returns**

The angular acceleration of the collision.

Reimplemented from **gazebo::physics::Entity** (p. 409).

**10.25.3.11 virtual math::Vector3 gazebo::physics::Collision::GetRelativeAngularVel ( ) const** [virtual]

Get the angular velocity of the collision.

#### **Returns**

The angular velocity of the collision.

Reimplemented from **gazebo::physics::Entity** (p. 409).

**10.25.3.12 virtual math::Vector3 gazebo::physics::Collision::GetRelativeLinearAccel ( ) const** [virtual]

Get the linear acceleration of the collision.

#### **Returns**

The linear acceleration of the collision.

Reimplemented from **gazebo::physics::Entity** (p. 409).

**10.25.3.13 virtual math::Vector3 gazebo::physics::Collision::GetRelativeLinearVel ( ) const** [virtual]

Get the linear velocity of the collision.

#### **Returns**

The linear velocity relative to the parent model.

Reimplemented from **gazebo::physics::Entity** (p. 410).

**10.25.3.14 ShapePtr gazebo::physics::Collision::GetShape ( ) const**

Get the collision shape.

#### **Returns**

The collision shape.

**10.25.3.15 unsigned int gazebo::physics::Collision::GetShapeType ( )**

Get the shape type.

#### **Returns**

The shape type.

## **See Also**

**EntityType** (p. 172)

**10.25.3.16 CollisionState gazebo::physics::Collision::GetState ( )**

Get the collision state.

#### **Returns**

The collision state.

**10.25.3.17 SurfaceParamsPtr gazebo::physics::Collision::GetSurface ( ) const** [inline]

Get the surface parameters.

## **Returns**

The surface parameters.

```
10.25.3.18 virtual math::Vector3 gazebo::physics::Collision::GetWorldAngularAccel ( ) const [virtual]
```
Get the angular acceleration of the collision in the world frame.

**Returns**

The angular acceleration of the collision in the world frame.

Reimplemented from **gazebo::physics::Entity** (p. 410).

**10.25.3.19 virtual math::Vector3 gazebo::physics::Collision::GetWorldAngularVel ( ) const** [virtual]

Get the angular velocity of the collision in the world frame.

**Returns**

The angular velocity of the collision in the world frame.

Reimplemented from **gazebo::physics::Entity** (p. 410).

```
10.25.3.20 virtual math::Vector3 gazebo::physics::Collision::GetWorldLinearAccel ( ) const [virtual]
```
Get the linear acceleration of the collision in the world frame.

**Returns**

The linear acceleration of the collision in the world frame.

Reimplemented from **gazebo::physics::Entity** (p. 411).

**10.25.3.21 virtual math::Vector3 gazebo::physics::Collision::GetWorldLinearVel ( ) const** [virtual]

Get the linear velocity of the collision in the world frame.

**Returns**

The linear velocity of the collision in the world frame.

Reimplemented from **gazebo::physics::Entity** (p. 411).

**10.25.3.22** virtual void gazebo::physics::Collision::lnit () [virtual]

Initialize the collision.

Reimplemented from **gazebo::physics::Base** (p. 177).

Reimplemented in **gazebo::physics::DARTCollision** (p. 312).

**10.25.3.23 bool gazebo::physics::Collision::IsPlaceable ( ) const**

Return whether this collision is movable.

Example on an immovable object is a ray.

#### **Returns**

True if the object is immovable.

```
10.25.3.24 virtual void gazebo::physics::Collision::Load ( sdf::ElementPtr sdf ) [virtual]
```
Load the collision.

## **Parameters**

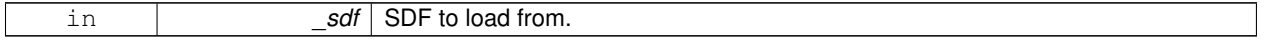

Reimplemented from **gazebo::physics::Entity** (p. 411).

Reimplemented in **gazebo::physics::SimbodyCollision** (p. 945), and **gazebo::physics::DARTCollision** (p. 312).

**10.25.3.25 void gazebo::physics::Collision::ProcessMsg ( const msgs::Collision &** *msg* **)**

Update parameters from a message.

**Parameters**

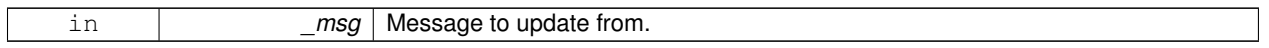

**10.25.3.26 virtual void gazebo::physics::Collision::SetCategoryBits ( unsigned int** *bits* **)** [pure virtual]

Set the category bits, used during collision detection.

**Parameters**

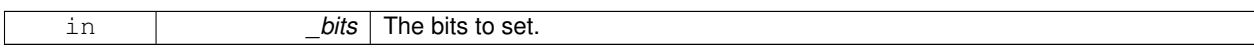

Implemented in **gazebo::physics::DARTCollision** (p. 313), and **gazebo::physics::SimbodyCollision** (p. 946).

**10.25.3.27 virtual void gazebo::physics::Collision::SetCollideBits ( unsigned int** *bits* **)** [pure virtual]

Set the collide bits, used during collision detection.

**Parameters**

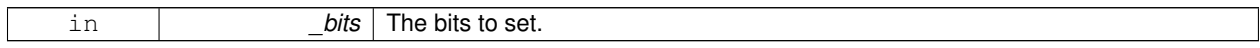

Implemented in **gazebo::physics::DARTCollision** (p. 313), and **gazebo::physics::SimbodyCollision** (p. 946).

**10.25.3.28 void gazebo::physics::Collision::SetCollision ( bool** *placeable* **)**

Set the encapsulated collsion object.

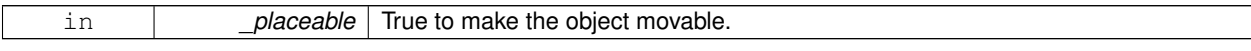

## **10.25.3.29 void gazebo::physics::Collision::SetContactsEnabled ( bool** *enable* **)**

Turn contact recording on or off.

Deprecated by?

#### **Parameters**

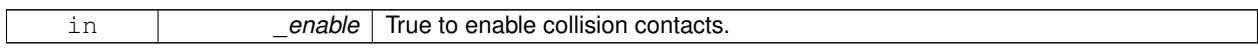

**10.25.3.30 void gazebo::physics::Collision::SetLaserRetro ( float** *retro* **)**

#### Set the laser retro reflectiveness.

## **Parameters**

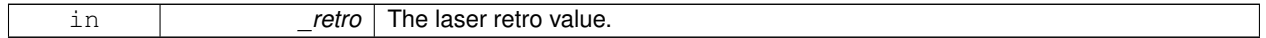

**10.25.3.31 virtual void gazebo::physics::Collision::SetMaxContacts ( unsigned int** *maxContacts* **)** [virtual]

Number of contacts allowed for this collision.

This overrides global value (in **PhysicsEngine** (p. 766)) if specified.

## **Parameters**

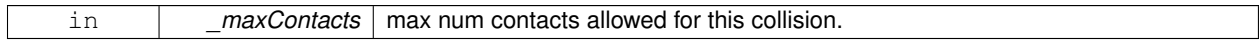

**10.25.3.32 void gazebo::physics::Collision::SetScale ( const math::Vector3 &** *scale* **)**

Set the scale of the collision.

**Parameters**

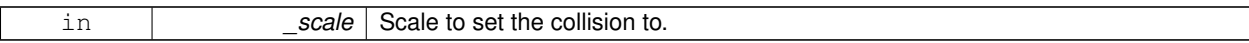

**10.25.3.33 void gazebo::physics::Collision::SetShape ( ShapePtr** *shape* **)**

Set the shape for this collision.

**Parameters**

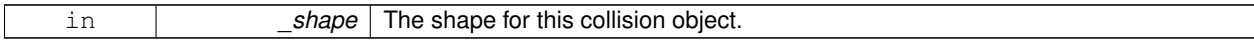

**10.25.3.34 void gazebo::physics::Collision::SetState ( const CollisionState &** *state* **)**

Set the current collision state.

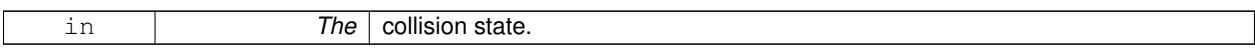

**10.25.3.35 virtual void gazebo::physics::Collision::UpdateParameters ( sdf::ElementPtr** *sdf* **)** [virtual]

Update the parameters using new sdf values.

**Parameters**

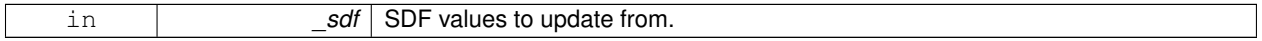

Reimplemented from **gazebo::physics::Entity** (p. 414).

#### **10.25.4 Member Data Documentation**

**10.25.4.1 LinkPtr gazebo::physics::Collision::link** [protected]

The link this collision belongs to.

**10.25.4.2 bool gazebo::physics::Collision::placeable** [protected]

Flag for placeable.

**10.25.4.3 ShapePtr gazebo::physics::Collision::shape** [protected]

Pointer to **physics::Shape** (p. 932).

**10.25.4.4 SurfaceParamsPtr gazebo::physics::Collision::surface** [protected]

The surface parameters.

The documentation for this class was generated from the following file:

• **Collision.hh**

# **10.26 gazebo::physics::CollisionState Class Reference**

Store state information of a **physics::Collision** (p. 235) object.

#include <physics/phyiscs.hh>

Inheritance diagram for gazebo::physics::CollisionState:

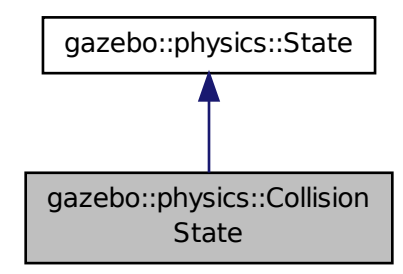

#### **Public Member Functions**

## • **CollisionState** ()

*Default constructor.*

• **CollisionState** (const **CollisionPtr** \_collision)

#### *Constructor.*

- **CollisionState** (const sdf::ElementPtr \_sdf)
	- *Constructor.*

## • virtual ∼**CollisionState** ()

#### *Destructor.*

• void **FillSDF** (sdf::ElementPtr \_sdf)

*Populate a state SDF element with data from the object.*

• const **math::Pose** & **GetPose** () const

*Get the Collision (*p. *235) pose.*

- bool **IsZero** () const
	- *Return true if the values in the state are zero.*
- virtual void **Load** (const sdf::ElementPtr \_elem)

*Load state from SDF element.*

• **CollisionState operator+** (const **CollisionState** &\_state) const

#### *Addition operator.*

- **CollisionState operator-** (const **CollisionState** &\_state) const *Subtraction operator.*
- **CollisionState** & **operator=** (const **CollisionState** &\_state)

*Assignment operator.*

## **Friends**

• std::ostream & **operator**<< (std::ostream &\_out, const **gazebo::physics::CollisionState** &\_state) *Stream insertion operator.*

**Additional Inherited Members**

# **10.26.1 Detailed Description**

Store state information of a **physics::Collision** (p. 235) object.

This class captures the entire state of a **Collision** (p. 235) at one specific time during a simulation run.

**State** (p. 1068) of a **Collision** (p. 235) is its Pose.

**10.26.2 Constructor & Destructor Documentation**

**10.26.2.1 gazebo::physics::CollisionState::CollisionState ( )**

Default constructor.

**10.26.2.2 gazebo::physics::CollisionState::CollisionState ( const CollisionPtr** *collision* **)** [explicit]

Constructor.

Build a **CollisionState** (p. 245) from an existing **Collision** (p. 235).

**Parameters**

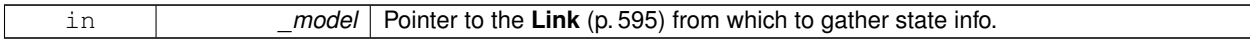

**10.26.2.3 gazebo::physics::CollisionState::CollisionState ( const sdf::ElementPtr** *sdf* **)** [explicit]

Constructor.

Build a **CollisionState** (p. 245) from SDF data

**Parameters**

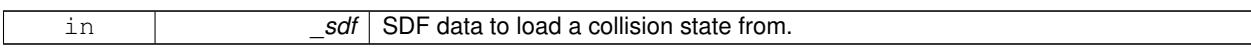

**10.26.2.4 virtual gazebo::physics::CollisionState::**∼**CollisionState ( )** [virtual]

Destructor.

**10.26.3 Member Function Documentation**

**10.26.3.1 void gazebo::physics::CollisionState::FillSDF ( sdf::ElementPtr** *sdf* **)**

Populate a state SDF element with data from the object.

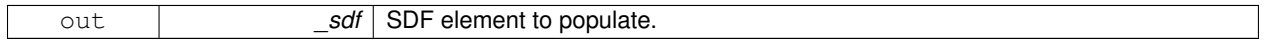

**10.26.3.2 const math::Pose& gazebo::physics::CollisionState::GetPose ( ) const**

Get the **Collision** (p. 235) pose.

**Returns**

The pose of the **CollisionState** (p. 245)

**10.26.3.3 bool gazebo::physics::CollisionState::IsZero ( ) const**

Return true if the values in the state are zero.

**Returns**

True if the values in the state are zero.

**10.26.3.4 virtual void gazebo::physics::CollisionState::Load ( const sdf::ElementPtr** *elem* **)** [virtual]

Load state from SDF element.

Load **CollisionState** (p. 245) information from stored data in and SDF::Element

**Parameters**

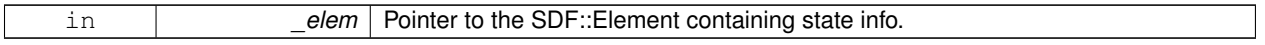

Reimplemented from **gazebo::physics::State** (p. 1070).

**10.26.3.5 CollisionState gazebo::physics::CollisionState::operator+ ( const CollisionState &** *state* **) const**

Addition operator.

**Parameters**

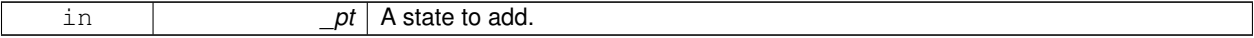

**Returns**

The resulting state.

**10.26.3.6 CollisionState gazebo::physics::CollisionState::operator- ( const CollisionState &** *state* **) const**

Subtraction operator.

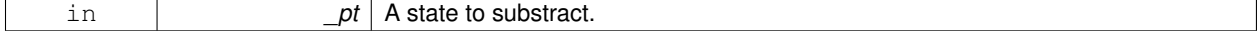

#### **Returns**

The resulting state.

## **10.26.3.7 CollisionState& gazebo::physics::CollisionState::operator= ( const CollisionState &** *state* **)**

#### Assignment operator.

**Parameters**

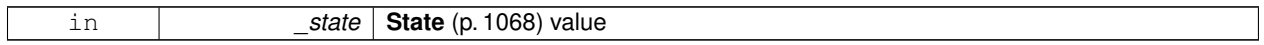

**Returns**

Reference to this

# **10.26.4 Friends And Related Function Documentation**

**10.26.4.1 std::ostream& operator**<< **( std::ostream &** *out,* **const gazebo::physics::CollisionState &** *state* **)** [friend]

Stream insertion operator.

# **Parameters**

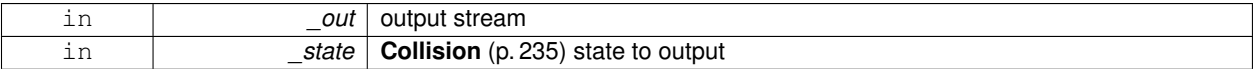

#### **Returns**

the stream

The documentation for this class was generated from the following file:

#### • **CollisionState.hh**

# **10.27 gazebo::common::Color Class Reference**

#### Defines a color.

#include <common/common.hh>

# **Public Types**

- typedef unsigned int **ABGR**
- typedef unsigned int **ARGB**
- typedef unsigned int **BGRA**
- typedef unsigned int **RGBA**

## **Public Member Functions**

- **Color** ()
	- *Constructor.*
- **Color** (float \_r, float \_g, float \_b, float \_a=1.0) *Constructor.*
- **Color** (const **Color** &\_clr)

*Copy Constructor.*

• virtual ∼**Color** ()

*Destructor.*

• **ABGR GetAsABGR** () const

*Get as uint32 ABGR packed value.*

• **ARGB GetAsARGB** () const

*Get as uint32 ARGB packed value.*

• **BGRA GetAsBGRA** () const

*Get as uint32 BGRA packed value.*

- **math::Vector3 GetAsHSV** () const
	- *Get the color in HSV colorspace.*
- **RGBA GetAsRGBA** () const
	- *Get as uint32 RGBA packed value.*
- **math::Vector3 GetAsYUV** () const

*Get the color in YUV colorspace.*

• bool **operator!=** (const **Color** &\_pt) const

## *Inequality operator.*

• const **Color operator**∗ (const **Color** &\_pt) const *Multiplication operator.*

• const **Color operator**∗ (const float &\_v) const

*Multiply all color components by \_v.*

- const **Color** & **operator**∗**=** (const **Color** &\_pt) *Multiplication equal operator.*
- **Color operator+** (const **Color** &\_pt) const

*Addition operator (this + \_pt)*

• **Color operator+** (const float &\_v) const

*Add \_v to all color components.*

- const **Color** & **operator+=** (const **Color** &\_pt) *Addition equal operator.*
- **Color operator-** (const **Color** &\_pt) const

*Subtraction operator.*

• **Color operator-** (const float &\_v) const

*Subtract \_v from all color components.*

- const **Color** & **operator-=** (const **Color** &\_pt) *Subtraction equal operator.*
- const **Color operator/** (const **Color** &\_pt) const *Division operator.*
- const **Color operator/** (const float &\_v) const

*Divide all color component by \_v.*

• const **Color** & **operator/=** (const **Color** &\_pt)

*Division equal operator.* • **Color** & **operator=** (const **Color** &\_pt) *Equal operator.* • bool **operator==** (const **Color** &\_pt) const *Equality operator.* • float **operator[]** (unsigned int \_index) *Array index operator.* • void **Reset** () *Reset the color to default values.* • void **Set** (float  $r=1$ , float  $g=1$ , float  $b=1$ , float  $a=1$ ) *Set the contents of the vector.* • void **SetFromABGR** (const **ABGR** \_v) *Set from uint32 ABGR packed value.* • void **SetFromARGB** (const **ARGB** \_v) *Set from uint32 ARGB packed value.* • void **SetFromBGRA** (const **BGRA** \_v) *Set from uint32 BGRA packed value.* • void SetFromHSV (float \_h, float \_s, float \_v) *Set a color based on HSV values.* • void **SetFromRGBA** (const **RGBA** \_v) *Set from uint32 RGBA packed value.* • void **SetFromYUV** (float \_y, float \_u, float \_v) *Set from yuv.*

## **Public Attributes**

- float **a**
- float **b**
- float **g**
- float **r**

# **Static Public Attributes**

• static const **Color Black**

*(0, 0, 0)*

• static const **Color Blue**

```
(0, 0, 1)
```
• static const **Color Green**

```
(0, 1, 0)
```
• static const **Color Purple**

```
(1, 0, 1)
```
• static const **Color Red**

```
(1, 0, 0)
```
• static const **Color White**

```
(1, 1, 1)
```
• static const **Color Yellow**

```
(1, 1, 0)
```
# **Friends**

- std::ostream & **operator** << (std::ostream & out, const **Color** & pt) *Stream insertion operator.*
- std::istream & **operator**>> (std::istream &\_in, **Color** &\_pt) *Stream insertion operator.*

## **10.27.1 Detailed Description**

Defines a color.

- **10.27.2 Member Typedef Documentation**
- **10.27.2.1 typedef unsigned int gazebo::common::Color::ABGR**
- **10.27.2.2 typedef unsigned int gazebo::common::Color::ARGB**
- **10.27.2.3 typedef unsigned int gazebo::common::Color::BGRA**
- **10.27.2.4 typedef unsigned int gazebo::common::Color::RGBA**
- **10.27.3 Constructor & Destructor Documentation**
- **10.27.3.1 gazebo::common::Color::Color ( )**

Constructor.

**10.27.3.2 gazebo::common::Color::Color ( float** *r,* **float** *g,* **float** *b,* **float** *a =* 1.0 **)**

Constructor.

**Parameters**

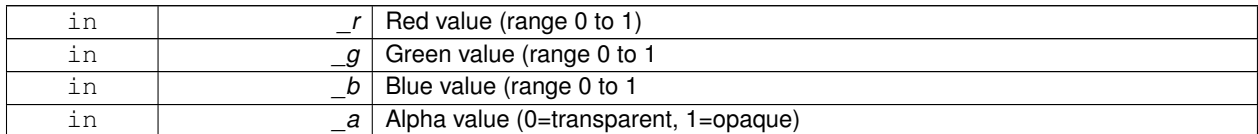

**10.27.3.3 gazebo::common::Color::Color ( const Color &** *clr* **)**

Copy Constructor.

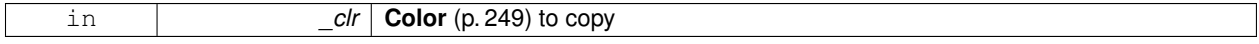

**10.27.3.4 virtual gazebo::common::Color::**∼**Color ( )** [virtual]

Destructor.

**10.27.4 Member Function Documentation**

**10.27.4.1 ABGR gazebo::common::Color::GetAsABGR ( ) const**

Get as uint32 ABGR packed value.

#### **Returns**

the color

**10.27.4.2 ARGB gazebo::common::Color::GetAsARGB ( ) const**

Get as uint32 ARGB packed value.

## **Returns**

the color

**10.27.4.3 BGRA gazebo::common::Color::GetAsBGRA ( ) const**

Get as uint32 BGRA packed value.

#### **Returns**

the color

**10.27.4.4 math::Vector3 gazebo::common::Color::GetAsHSV ( ) const**

Get the color in HSV colorspace.

#### **Returns**

HSV values in a **math::Vector3** (p. 1165) format

**10.27.4.5 RGBA gazebo::common::Color::GetAsRGBA ( ) const**

Get as uint32 RGBA packed value.

**Returns**

the color

**10.27.4.6 math::Vector3 gazebo::common::Color::GetAsYUV ( ) const**

Get the color in YUV colorspace.

## **Returns**

the YUV color

**10.27.4.7 bool gazebo::common::Color::operator!= ( const Color &** *pt* **) const**

#### Inequality operator.

#### **Parameters**

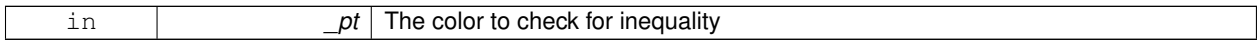

## **Returns**

True if the this color does not equal \_pt

**10.27.4.8 const Color gazebo::common::Color::operator**∗ **( const Color &** *pt* **) const**

## Multiplication operator.

#### **Parameters**

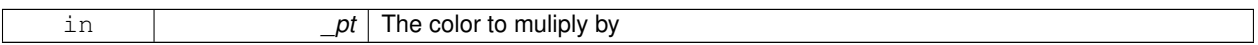

## **Returns**

The resulting color

## **10.27.4.9 const Color gazebo::common::Color::operator**∗ **( const float &** *v* **) const**

Multiply all color components by \_v.

## **Parameters**

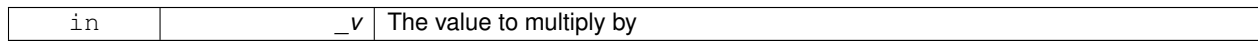

#### **Returns**

The resulting color

## **10.27.4.10 const Color& gazebo::common::Color::operator**∗**= ( const Color &** *pt* **)**

Multiplication equal operator.

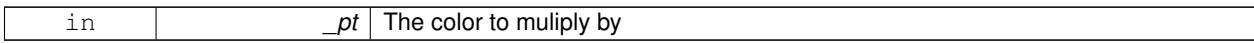

**Returns**

The resulting color

**10.27.4.11 Color gazebo::common::Color::operator+ ( const Color &** *pt* **) const**

Addition operator (this + \_pt)

#### **Parameters**

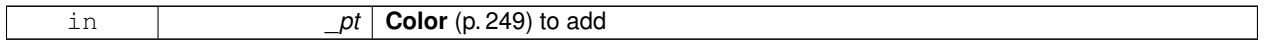

## **Returns**

The resulting color

**10.27.4.12 Color gazebo::common::Color::operator+ ( const float &** *v* **) const**

#### Add \_v to all color components.

**Parameters**

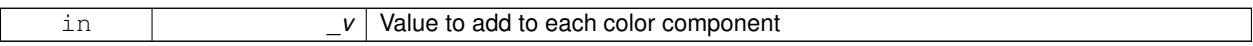

## **Returns**

The resulting color

**10.27.4.13 const Color& gazebo::common::Color::operator+= ( const Color &** *pt* **)**

## Addition equal operator.

**Parameters**

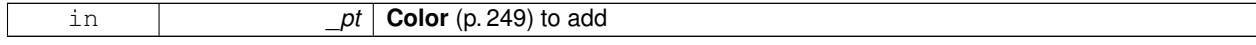

## **Returns**

The resulting color

#### **10.27.4.14 Color gazebo::common::Color::operator- ( const Color &** *pt* **) const**

#### Subtraction operator.

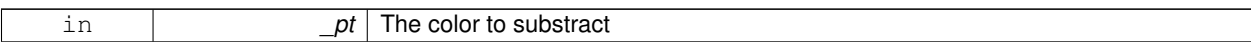

#### **Returns**

The resulting color

**10.27.4.15 Color gazebo::common::Color::operator- ( const float &** *v* **) const**

Subtract \_v from all color components.

#### **Parameters**

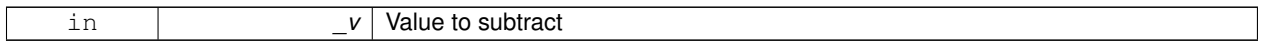

## **Returns**

The resulting color

## **10.27.4.16 const Color& gazebo::common::Color::operator-= ( const Color &** *pt* **)**

#### Subtraction equal operator.

## **Parameters**

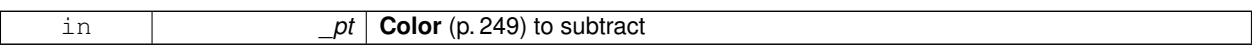

## **Returns**

The resulting color

**10.27.4.17 const Color gazebo::common::Color::operator/ ( const Color &** *pt* **) const**

## Division operator.

**Parameters**

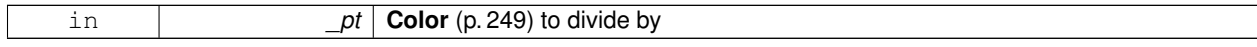

## **Returns**

The resulting color

## **10.27.4.18 const Color gazebo::common::Color::operator/ ( const float &** *v* **) const**

Divide all color component by \_v.

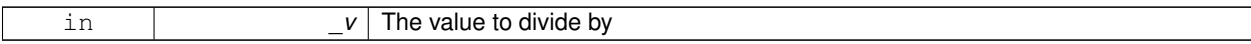

**Returns**

The resulting color

**10.27.4.19 const Color& gazebo::common::Color::operator/= ( const Color &** *pt* **)**

Division equal operator.

#### **Parameters**

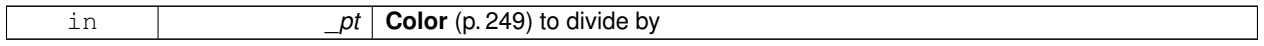

# **Returns**

The resulting color

## **10.27.4.20 Color& gazebo::common::Color::operator= ( const Color &** *pt* **)**

#### Equal operator.

## **Parameters**

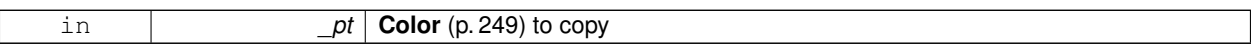

## **Returns**

Reference to this color

## **10.27.4.21 bool gazebo::common::Color::operator== ( const Color &** *pt* **) const**

## Equality operator.

**Parameters**

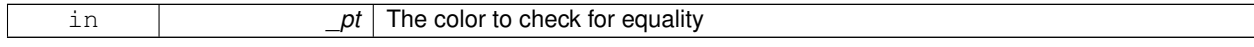

## **Returns**

True if the this color equals \_pt

#### **10.27.4.22 float gazebo::common::Color::operator[] ( unsigned int** *index* **)**

#### Array index operator.

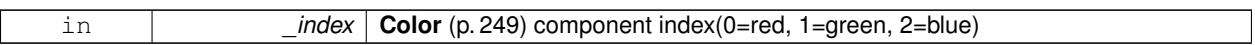

**Returns**

r, g, b, or a when \_index is 0, 1, 2 or 3

**10.27.4.23 void gazebo::common::Color::Reset ( )**

Reset the color to default values.

**10.27.4.24 void gazebo::common::Color::Set ( float** *r =* 1*,* **float** *g =* 1*,* **float** *b =* 1*,* **float** *a =* 1 **)**

Set the contents of the vector.

**Parameters**

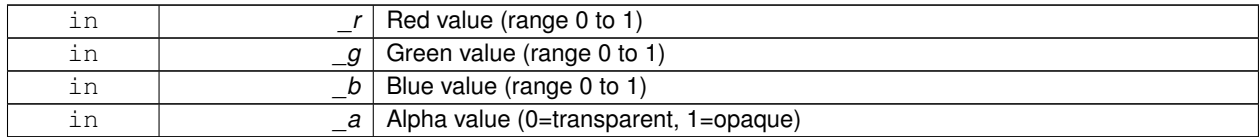

**10.27.4.25 void gazebo::common::Color::SetFromABGR ( const ABGR** *v* **)**

Set from uint32 ABGR packed value.

**Parameters**

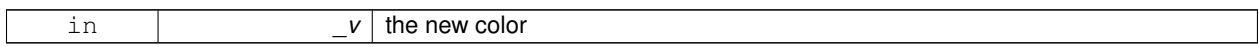

**10.27.4.26 void gazebo::common::Color::SetFromARGB ( const ARGB** *v* **)**

Set from uint32 ARGB packed value.

**Parameters**

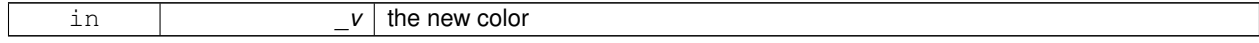

**10.27.4.27 void gazebo::common::Color::SetFromBGRA ( const BGRA** *v* **)**

Set from uint32 BGRA packed value.

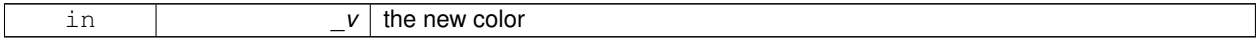

**10.27.4.28 void gazebo::common::Color::SetFromHSV ( float** *h,* **float** *s,* **float** *v* **)**

Set a color based on HSV values.

#### **Parameters**

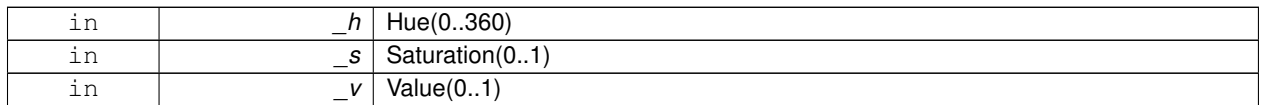

#### **10.27.4.29 void gazebo::common::Color::SetFromRGBA ( const RGBA** *v* **)**

#### Set from uint32 RGBA packed value.

#### **Parameters**

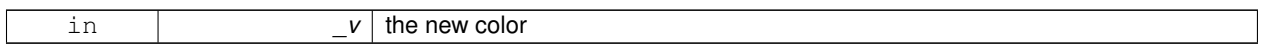

## **10.27.4.30 void gazebo::common::Color::SetFromYUV ( float** *y,* **float** *u,* **float** *v* **)**

Set from yuv.

## **Parameters**

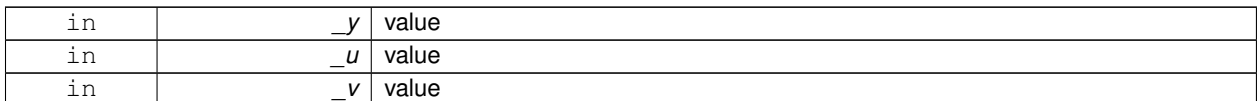

# **10.27.5 Friends And Related Function Documentation**

**10.27.5.1 std::ostream& operator**<< **( std::ostream &** *out,* **const Color &** *pt* **)** [friend]

Stream insertion operator.

## **Parameters**

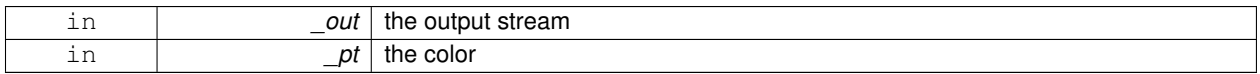

#### **Returns**

the output stream

#### **10.27.5.2 std::istream& operator**>> **( std::istream &** *in,* **Color &** *pt* **)** [friend]

## Stream insertion operator.

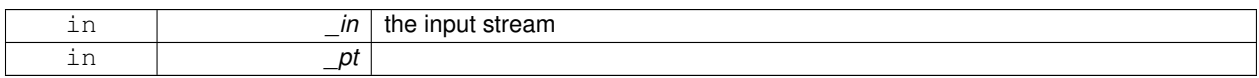

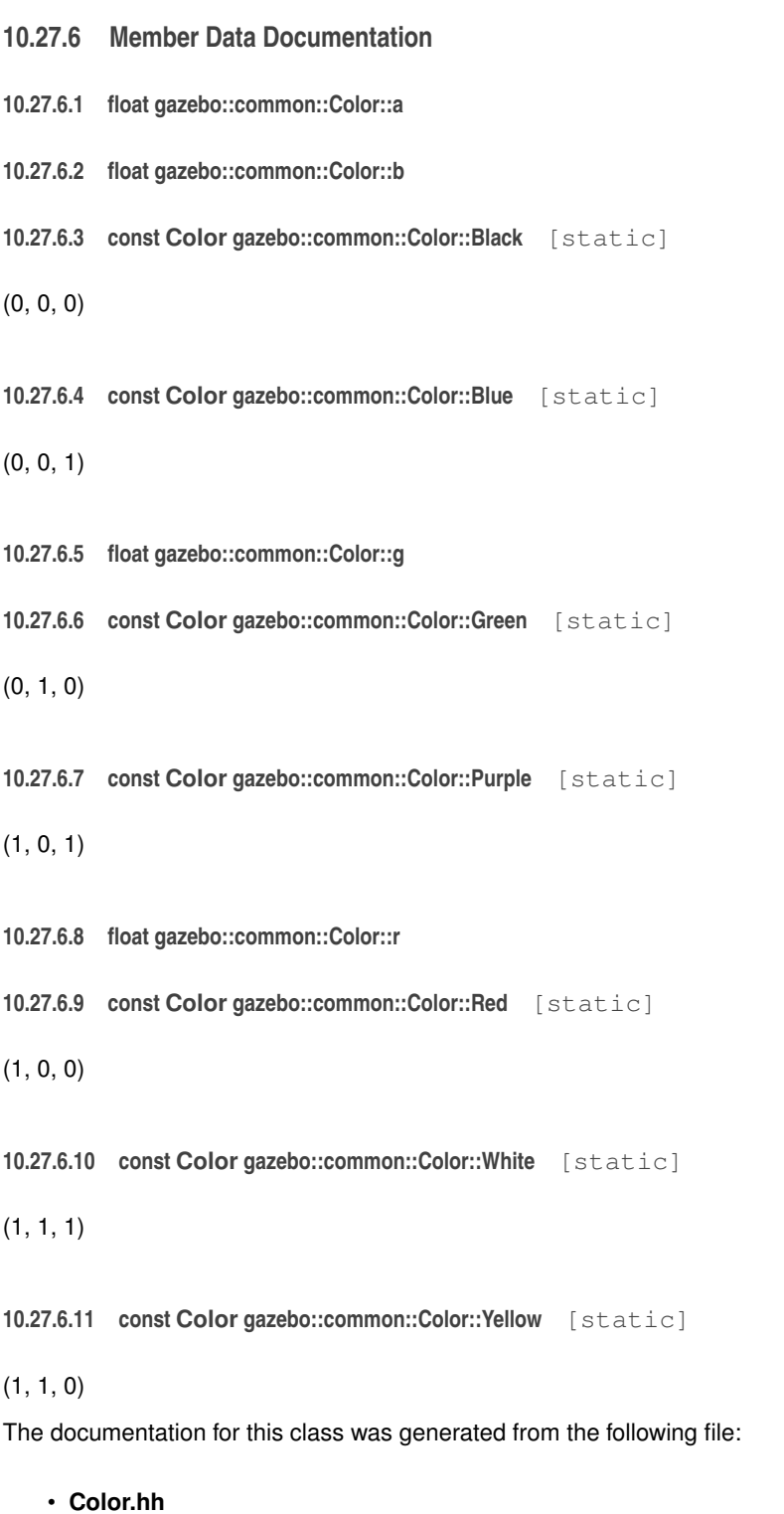

# **10.28 gazebo::rendering::COMVisual Class Reference**

# Basic Center of Mass visualization.

```
#include <rendering/rendering.hh>
```
Inheritance diagram for gazebo::rendering::COMVisual:

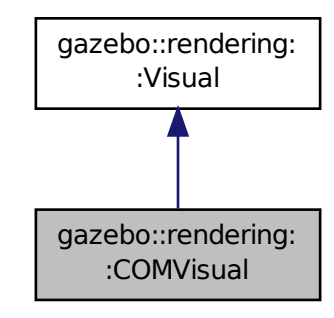

## **Public Member Functions**

- **COMVisual** (const std::string &\_name, **VisualPtr** \_vis)
	- *Constructor.*
- virtual ∼**COMVisual** ()

# *Destructor.*

- virtual void **Load** (sdf::ElementPtr \_elem) *Load the Visual (*p. *1196) from an SDF pointer.*
- virtual void **Load** (ConstLinkPtr &\_msg)
	- *Load from a message.*

# **Additional Inherited Members**

**10.28.1 Detailed Description**

Basic Center of Mass visualization.

# **10.28.2 Constructor & Destructor Documentation**

**10.28.2.1 gazebo::rendering::COMVisual::COMVisual ( const std::string &** *name,* **VisualPtr** *vis* **)**

Constructor.

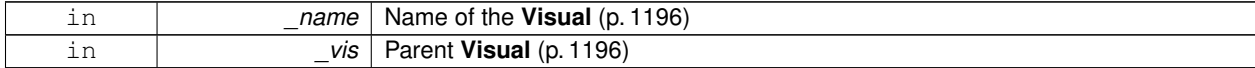

**10.28.2.2 virtual gazebo::rendering::COMVisual::**∼**COMVisual ( )** [virtual]

Destructor.

## **10.28.3 Member Function Documentation**

**10.28.3.1 virtual void gazebo::rendering::COMVisual::Load ( sdf::ElementPtr** *elem* **)** [virtual]

Load the **Visual** (p. 1196) from an SDF pointer.

**Parameters**

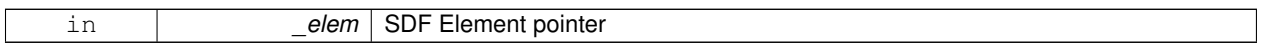

Reimplemented from **gazebo::rendering::Visual** (p. 1210).

**10.28.3.2 virtual void gazebo::rendering::COMVisual::Load ( ConstLinkPtr &** *msg* **)** [virtual]

Load from a message.

#### **Parameters**

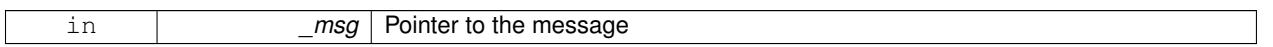

The documentation for this class was generated from the following file:

## • **COMVisual.hh**

# **10.29 gazebo::rendering::COMVisualPrivate Class Reference**

Private data for the COM **Visual** (p. 1196) class.

#include <COMVisualPrivate.hh>

Inheritance diagram for gazebo::rendering::COMVisualPrivate:

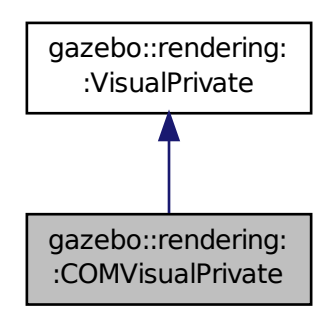

# **Public Attributes**

• Ogre::SceneNode ∗ **boxNode**

*Box that make the cross marking the center of mass.*

• **DynamicLines** ∗ **crossLines** *Lines that make the cross marking the center of mass.*

## **Additional Inherited Members**

**10.29.1 Detailed Description**

Private data for the COM **Visual** (p. 1196) class.

**10.29.2 Member Data Documentation**

**10.29.2.1 Ogre::SceneNode**∗ **gazebo::rendering::COMVisualPrivate::boxNode**

Box that make the cross marking the center of mass.

**10.29.2.2 DynamicLines**∗ **gazebo::rendering::COMVisualPrivate::crossLines**

Lines that make the cross marking the center of mass.

The documentation for this class was generated from the following file:

# • **COMVisualPrivate.hh**

# **10.30 gazebo::event::Connection Class Reference**

A class that encapsulates a connection.

#include <Event.hh>

**Public Member Functions**

• **Connection** ()

*Constructor.*

- **Connection** (**Event** ∗\_e, int \_i) *Constructor.*
- ∼**Connection** ()

*Destructor.*

• int **GetId** () const

*Get the id of this connection.*

## **10.30.1 Detailed Description**

A class that encapsulates a connection.

# **10.30.2 Constructor & Destructor Documentation**

```
10.30.2.1 gazebo::event::Connection::Connection ( )
```
Constructor.

## **10.30.2.2 gazebo::event::Connection::Connection ( Event** ∗ *e,* **int** *i* **)**

Constructor.

**Parameters**

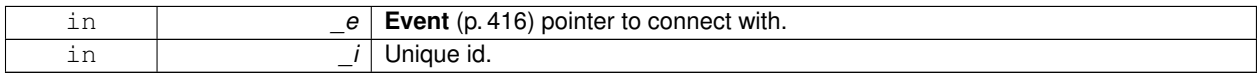

## **10.30.2.3 gazebo::event::Connection::**∼**Connection ( )**

Destructor.

# **10.30.3 Member Function Documentation**

## **10.30.3.1 int gazebo::event::Connection::GetId ( ) const**

Get the id of this connection.

## **Returns**

The id of this connection.

The documentation for this class was generated from the following file:

# • **Event.hh**

# **10.31 gazebo::transport::Connection Class Reference**

Single TCP/IP connection manager.

```
#include <transport/transport.hh>
```
# **Public Types**

- typedef boost::function< void(const **ConnectionPtr** &)> **AcceptCallback**
	- *The signature of a connection accept callback.*
- typedef boost::function< void(const

std::string &\_data)> **ReadCallback**

*The signature of a connection read callback.*
# **Public Member Functions**

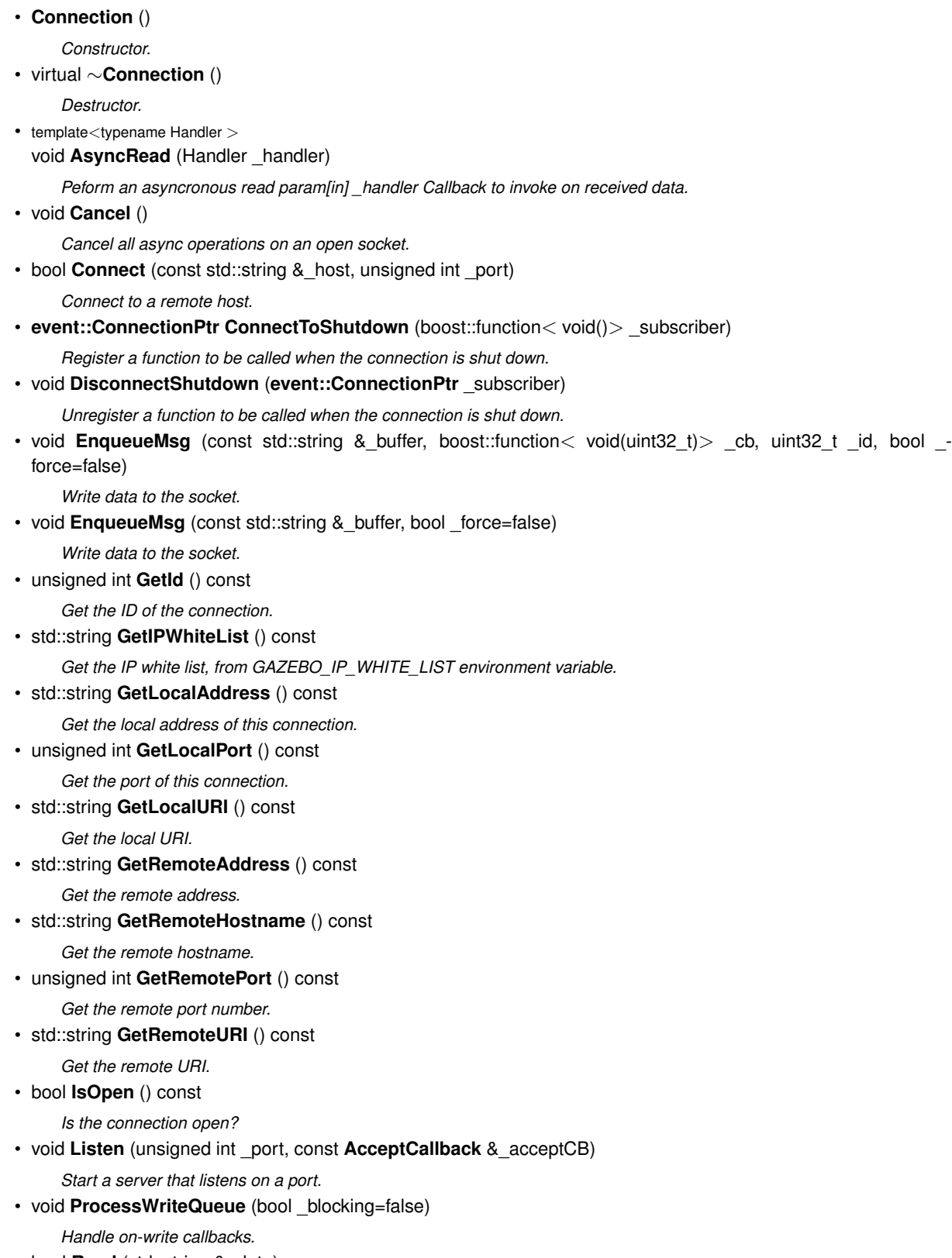

- bool **Read** (std::string &\_data)
	- *Read data from the socket.*

• void **Shutdown** ()

*Shutdown the socket.*

• void **StartRead** (const **ReadCallback** &\_cb)

*Start a thread that reads from the connection and passes new message to the ReadCallback.*

• void **StopRead** ()

*Stop the read loop.*

# **Static Public Member Functions**

- static std::string **GetLocalHostname** () *Get the local hostname.*
- static bool **ValidateIP** (const std::string &\_ip) *Return true if the \_ip is a valid.*

# **10.31.1 Detailed Description**

Single TCP/IP connection manager.

# **10.31.2 Member Typedef Documentation**

**10.31.2.1 typedef boost::function**<**void(const ConnectionPtr&)**> **gazebo::transport::Connection::AcceptCallback**

The signature of a connection accept callback.

**10.31.2.2 typedef boost::function**<**void(const std::string & data)**> **gazebo::transport::Connection::ReadCallback**

The signature of a connection read callback.

# **10.31.3 Constructor & Destructor Documentation**

**10.31.3.1 gazebo::transport::Connection::Connection ( )**

Constructor.

**10.31.3.2 virtual gazebo::transport::Connection::**∼**Connection ( )** [virtual]

**Destructor** 

# **10.31.4 Member Function Documentation**

**10.31.4.1 template**<**typename Handler** > **void gazebo::transport::Connection::AsyncRead ( Handler** *handler* **)** [inline]

Peform an asyncronous read param[in] \_handler Callback to invoke on received data.

References gzerr, and HEADER\_LENGTH.

**10.31.4.2 void gazebo::transport::Connection::Cancel ( )**

Cancel all async operations on an open socket.

**10.31.4.3 bool gazebo::transport::Connection::Connect ( const std::string &** *host,* **unsigned int** *port* **)**

Connect to a remote host.

**Parameters**

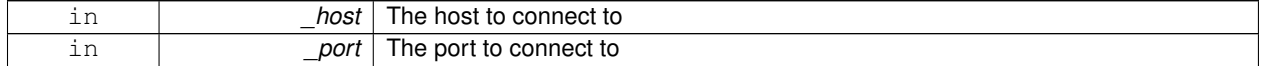

#### **Returns**

true if connection succeeded, false otherwise

**10.31.4.4 event::ConnectionPtr gazebo::transport::Connection::ConnectToShutdown ( boost::function**< **void()**> *subscriber* **)** [inline]

Register a function to be called when the connection is shut down.

### **Parameters**

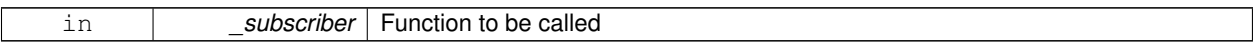

#### **Returns**

Handle that can be used to unregister the function

## References gazebo::shutdown().

**10.31.4.5 void gazebo::transport::Connection::DisconnectShutdown ( event::ConnectionPtr** *subscriber* **)** [inline]

Unregister a function to be called when the connection is shut down.

#### **Parameters**

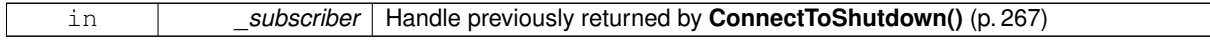

#### References gazebo::shutdown().

**10.31.4.6 void gazebo::transport::Connection::EnqueueMsg ( const std::string &** *buffer,* **boost::function**< **void(uint32 t)**> *cb,* **uint32 t** *id,* **bool** *force =* false **)**

Write data to the socket.

**Parameters**

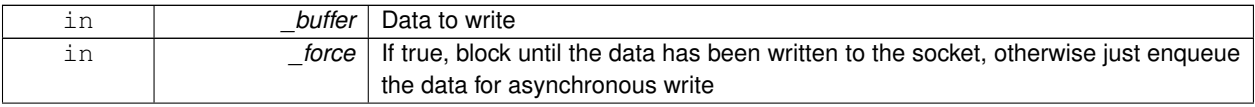

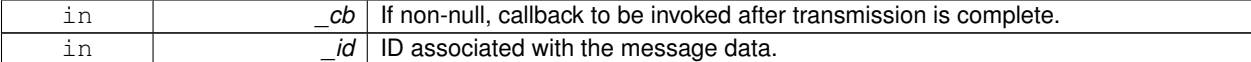

**10.31.4.7 void gazebo::transport::Connection::EnqueueMsg ( const std::string &** *buffer,* **bool** *force =* false **)**

Write data to the socket.

**Parameters**

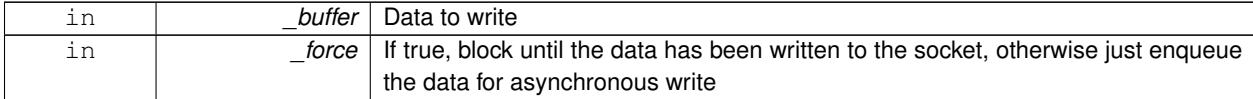

**10.31.4.8 unsigned int gazebo::transport::Connection::GetId ( ) const**

Get the ID of the connection.

**Returns**

The connection's unique ID.

**10.31.4.9 std::string gazebo::transport::Connection::GetIPWhiteList ( ) const**

Get the IP white list, from GAZEBO\_IP\_WHITE\_LIST environment variable.

**Returns**

GAZEBO\_IP\_WHITE\_LIST

**10.31.4.10 std::string gazebo::transport::Connection::GetLocalAddress ( ) const**

Get the local address of this connection.

#### **Returns**

The local address

**10.31.4.11 static std::string gazebo::transport::Connection::GetLocalHostname ( )** [static]

Get the local hostname.

**Returns**

The local hostname

**10.31.4.12 unsigned int gazebo::transport::Connection::GetLocalPort ( ) const**

Get the port of this connection.

## **Returns**

The local port

**10.31.4.13 std::string gazebo::transport::Connection::GetLocalURI ( ) const**

Get the local URI.

#### **Returns**

The local URI

**10.31.4.14 std::string gazebo::transport::Connection::GetRemoteAddress ( ) const**

#### Get the remote address.

## **Returns**

The remote address

**10.31.4.15 std::string gazebo::transport::Connection::GetRemoteHostname ( ) const**

Get the remote hostname.

## **Returns**

The remote hostname

**10.31.4.16 unsigned int gazebo::transport::Connection::GetRemotePort ( ) const**

Get the remote port number.

## **Returns**

The remote port

**10.31.4.17 std::string gazebo::transport::Connection::GetRemoteURI ( ) const**

Get the remote URI.

#### **Returns**

The remote URI

**10.31.4.18 bool gazebo::transport::Connection::IsOpen ( ) const**

Is the connection open?

### **Returns**

true if the connection is open; false otherwise

**10.31.4.19 void gazebo::transport::Connection::Listen ( unsigned int** *port,* **const AcceptCallback &** *acceptCB* **)**

Start a server that listens on a port.

#### **Parameters**

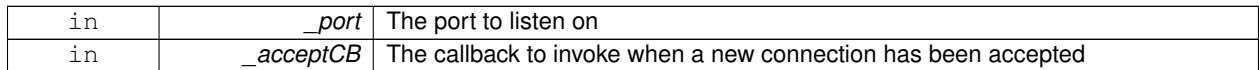

**10.31.4.20 void gazebo::transport::Connection::ProcessWriteQueue ( bool** *blocking =* false **)**

Handle on-write callbacks.

**10.31.4.21 bool gazebo::transport::Connection::Read ( std::string &** *data* **)**

Read data from the socket.

**Parameters**

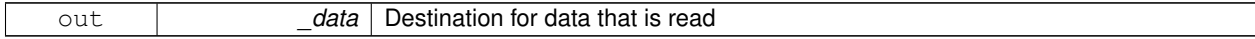

**Returns**

true if data was successfully read, false otherwise

**10.31.4.22 void gazebo::transport::Connection::Shutdown ( )**

Shutdown the socket.

**10.31.4.23 void gazebo::transport::Connection::StartRead ( const ReadCallback &** *cb* **)**

Start a thread that reads from the connection and passes new message to the ReadCallback.

#### **Parameters**

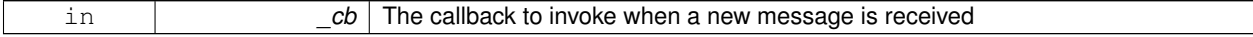

**10.31.4.24 void gazebo::transport::Connection::StopRead ( )**

Stop the read loop.

**10.31.4.25 static bool gazebo::transport::Connection::ValidateIP ( const std::string &** *ip* **)** [static]

Return true if the \_ip is a valid.

#### **Parameters**

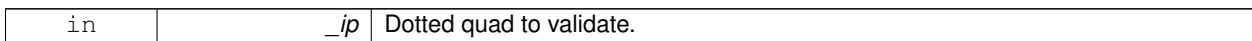

**Returns**

True if the \_ip is a valid.

The documentation for this class was generated from the following file:

• **Connection.hh**

# **10.32 gazebo::transport::ConnectionManager Class Reference**

Manager of connections.

#include <transport/transport.hh>

Inheritance diagram for gazebo::transport::ConnectionManager:

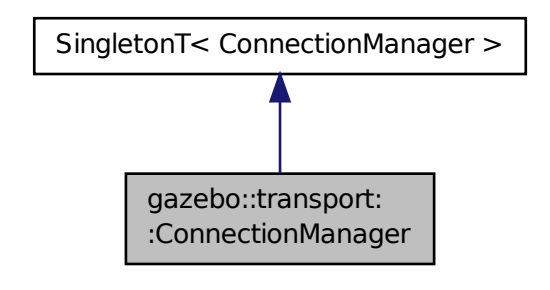

## **Public Member Functions**

- void **Advertise** (const std::string &\_topic, const std::string &\_msgType) *Advertise a topic.*
- **ConnectionPtr ConnectToRemoteHost** (const std::string &\_host, unsigned int \_port) *Connect to a remote server.*
- void **Fini** ()
	- *Finalize the connection manager.*
- void GetAllPublishers (std::list< msgs::Publish > &\_publishers)
	- *Explicitly update the publisher list.*
- void GetTopicNamespaces (std::list< std::string > &\_namespaces)

*Get all the topic namespaces.*

- bool **Init** (const std::string &\_masterHost, unsigned int \_masterPort, uint32\_t \_timeoutIterations=30) *Initialize the connection manager.*
- bool **IsRunning** () const

*Is the manager running?*

• void **RegisterTopicNamespace** (const std::string &\_name)

*Register a new topic namespace.*

• void **RemoveConnection** (**ConnectionPtr** &\_conn)

*Remove a connection from the manager.*

• void **Run** ()

*Run the connection manager loop.*

• void **Stop** ()

*Stop the conneciton manager.*

• void **Subscribe** (const std::string &\_topic, const std::string &\_msgType, bool \_latching)

*Subscribe to a topic.*

• void **TriggerUpdate** ()

*Inform the connection manager that it needs an update.*

• void **Unadvertise** (const std::string &\_topic)

*Unadvertise a topic.*

• void **Unsubscribe** (const msgs::Subscribe &\_sub)

*Unsubscribe from a topic.*

• void **Unsubscribe** (const std::string &\_topic, const std::string &\_msgType)

*Unsubscribe from a topic.*

# **Protected Attributes**

• std::vector< **event::ConnectionPtr** > **eventConnections**

# **Additional Inherited Members**

**10.32.1 Detailed Description**

Manager of connections.

## **10.32.2 Member Function Documentation**

**10.32.2.1 void gazebo::transport::ConnectionManager::Advertise ( const std::string &** *topic,* **const std::string &** *msgType* **)**

Advertise a topic.

## **Parameters**

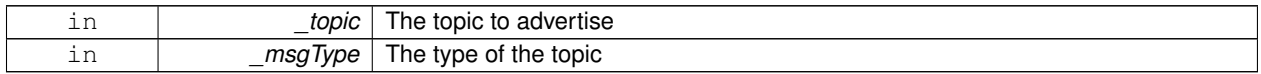

**10.32.2.2 ConnectionPtr gazebo::transport::ConnectionManager::ConnectToRemoteHost ( const std::string &** *host,* **unsigned int** *port* **)**

#### Connect to a remote server.

#### **Parameters**

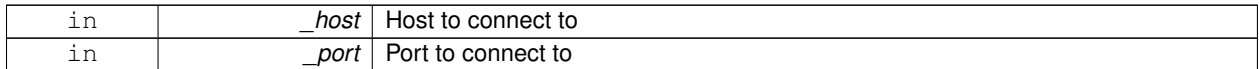

#### **Returns**

Pointer to the connection; can be null (if connection failed)

**10.32.2.3 void gazebo::transport::ConnectionManager::Fini ( )**

Finalize the connection manager.

**10.32.2.4 void gazebo::transport::ConnectionManager::GetAllPublishers ( std::list**< **msgs::Publish** > **&** *publishers* **)**

Explicitly update the publisher list.

### **Parameters**

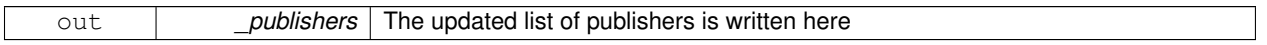

**10.32.2.5 void gazebo::transport::ConnectionManager::GetTopicNamespaces ( std::list**< **std::string** > **&** *namespaces* **)**

Get all the topic namespaces.

## **Parameters**

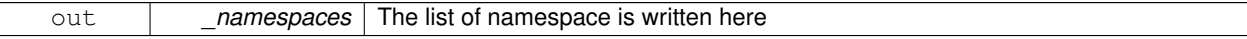

**10.32.2.6 bool gazebo::transport::ConnectionManager::Init ( const std::string &** *masterHost,* **unsigned int** *masterPort,* **uint32 t** *timeoutIterations =* 30 **)**

#### Initialize the connection manager.

#### **Parameters**

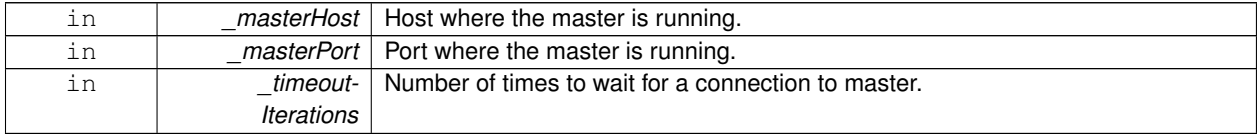

**Returns**

true if initialization succeeded, false otherwise

**10.32.2.7 bool gazebo::transport::ConnectionManager::IsRunning ( ) const**

Is the manager running?

### **Returns**

true if running, false otherwise

**10.32.2.8 void gazebo::transport::ConnectionManager::RegisterTopicNamespace ( const std::string &** *name* **)**

Register a new topic namespace.

**Parameters**

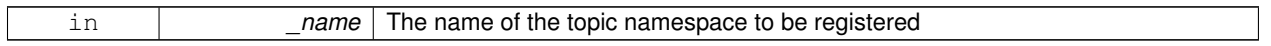

**10.32.2.9 void gazebo::transport::ConnectionManager::RemoveConnection ( ConnectionPtr &** *conn* **)**

Remove a connection from the manager.

#### **Parameters**

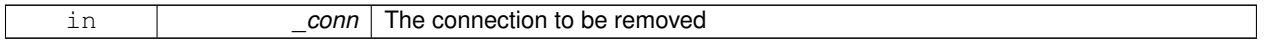

**10.32.2.10 void gazebo::transport::ConnectionManager::Run ( )**

Run the connection manager loop.

Does not return until stopped.

**10.32.2.11 void gazebo::transport::ConnectionManager::Stop ( )**

Stop the conneciton manager.

**10.32.2.12 void gazebo::transport::ConnectionManager::Subscribe ( const std::string &** *topic,* **const std::string &** *msgType,* **bool** *latching* **)**

Subscribe to a topic.

**Parameters**

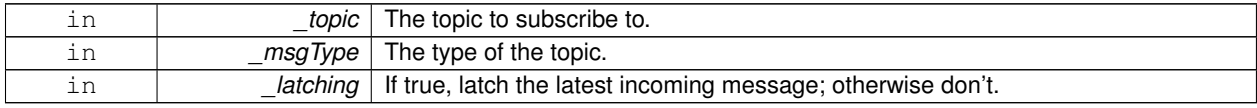

**10.32.2.13 void gazebo::transport::ConnectionManager::TriggerUpdate ( )**

Inform the connection manager that it needs an update.

#### **10.32.2.14 void gazebo::transport::ConnectionManager::Unadvertise ( const std::string &** *topic* **)**

#### Unadvertise a topic.

## **Parameters**

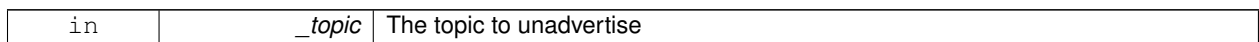

**10.32.2.15 void gazebo::transport::ConnectionManager::Unsubscribe ( const msgs::Subscribe &** *sub* **)**

#### Unsubscribe from a topic.

#### **Parameters**

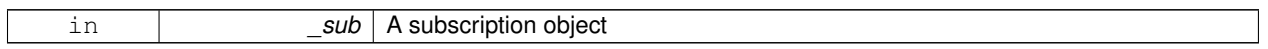

**10.32.2.16 void gazebo::transport::ConnectionManager::Unsubscribe ( const std::string &** *topic,* **const std::string &** *msgType* **)**

Unsubscribe from a topic.

#### **Parameters**

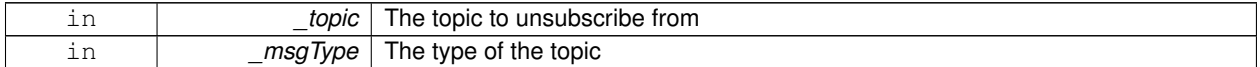

## **10.32.3 Member Data Documentation**

**10.32.3.1 std::vector**<**event::ConnectionPtr**> **gazebo::transport::ConnectionManager::eventConnections** [protected]

The documentation for this class was generated from the following file:

## • **ConnectionManager.hh**

# **10.33 gazebo::event::ConnectionPrivate Class Reference**

#include <Event.hh>

### **Public Member Functions**

• **ConnectionPrivate** ()

*Constructor.*

• **ConnectionPrivate** (**Event** ∗\_e, int \_i)

*Constructor.*

## **Public Attributes**

• **common::Time creationTime**

*set during the constructor*

### • **Event** ∗ **event**

*the event for this connection*

• int **id**

*the id set in the constructor*

# **10.33.1 Constructor & Destructor Documentation**

**10.33.1.1 gazebo::event::ConnectionPrivate::ConnectionPrivate ( )**

**Constructor** 

```
10.33.1.2 gazebo::event::ConnectionPrivate::ConnectionPrivate ( Event ∗ e, int i )
```
Constructor.

**Parameters**

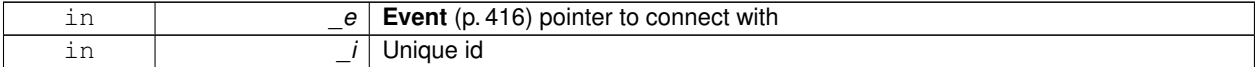

# **10.33.2 Member Data Documentation**

**10.33.2.1 common::Time gazebo::event::ConnectionPrivate::creationTime**

set during the constructor

**10.33.2.2 Event**∗ **gazebo::event::ConnectionPrivate::event**

the event for this connection

**10.33.2.3 int gazebo::event::ConnectionPrivate::id**

the id set in the constructor

The documentation for this class was generated from the following file:

• **Event.hh**

# **10.34 gazebo::transport::ConnectionReadTask Class Reference**

#include <Connection.hh>

# **Public Member Functions**

• **ConnectionReadTask** (boost::function< void(const std::string &)> \_func, const std::string &\_data) *Constructor.*

#### • tbb::task ∗ **execute** ()

*Overridden function from tbb::task that exectues the data callback.*

### **10.34.1 Detailed Description**

A task instance that is created when data is read from a socket and used by TBB

## **10.34.2 Constructor & Destructor Documentation**

**10.34.2.1 gazebo::transport::ConnectionReadTask::ConnectionReadTask ( boost::function**< **void(const std::string &)**> *func,* **const std::string &** *data* **)** [inline]

Constructor.

#### **Parameters**

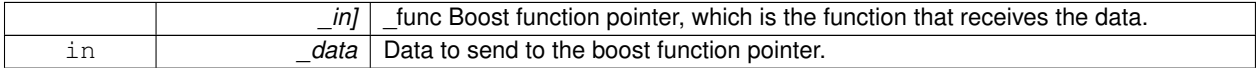

# **10.34.3 Member Function Documentation**

**10.34.3.1 tbb::task**∗ **gazebo::transport::ConnectionReadTask::execute ( )** [inline]

Overridden function from tbb::task that exectues the data callback.

References NULL.

The documentation for this class was generated from the following file:

• **Connection.hh**

# **10.35 gazebo::common::Console Class Reference**

Container for loggers, and global logging options (such as verbose vs.

#include <common/common.hh>

# **Static Public Member Functions**

• static bool **GetQuiet** ()

*Get whether quiet output is set.*

• static void **SetQuiet** (bool \_q) *Set quiet output.*

**Static Public Attributes**

• static **Logger dbg**

*Global instance of the debug logger.*

• static **Logger err**

*Global instance of the error logger.*

• static **FileLogger log**

*Global instance of the file logger.*

• static **Logger msg**

*Global instance of the message logger.*

• static **Logger warn** *Global instance of the warning logger.*

### **10.35.1 Detailed Description**

Container for loggers, and global logging options (such as verbose vs. quiet output).

# **10.35.2 Member Function Documentation**

**10.35.2.1 static bool gazebo::common::Console::GetQuiet ( )** [static]

Get whether quiet output is set.

#### **Returns**

True to if quiet output is set.

**10.35.2.2 static void gazebo::common::Console::SetQuiet ( bool** *q* **)** [static]

Set quiet output.

**Parameters**

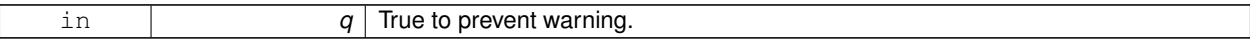

## **10.35.3 Member Data Documentation**

**10.35.3.1 Logger gazebo::common::Console::dbg** [static]

Global instance of the debug logger.

**10.35.3.2 Logger gazebo::common::Console::err** [static]

Global instance of the error logger.

**10.35.3.3 FileLogger gazebo::common::Console::log** [static]

Global instance of the file logger.

**10.35.3.4 Logger gazebo::common::Console::msg** [static]

Global instance of the message logger.

**10.35.3.5 Logger gazebo::common::Console::warn** [static]

Global instance of the warning logger.

The documentation for this class was generated from the following file:

• **Console.hh**

# **10.36 gazebo::physics::Contact Class Reference**

A contact between two collisions.

#include <physics/physics.hh>

# **Public Member Functions**

- **Contact** ()
	- *Constructor.*
- **Contact** (const **Contact** &\_contact) *Copy constructor.*
- virtual ∼**Contact** ()

*Destructor.*

• std::string **DebugString** () const

*Produce a debug string.*

• void **FillMsg** (msgs::Contact &\_msg) const

*Populate a msgs::Contact with data from this.*

• **Contact** & **operator=** (const **Contact** &\_contact)

*Operator =.*

• **Contact** & **operator=** (const msgs::Contact &\_contact)

*Operator =.*

• void **Reset** ()

*Reset to default values.*

## **Public Attributes**

• **Collision** ∗ **collision1**

*Pointer to the first collision object.*

• **Collision** ∗ **collision2**

*Pointer to the second collision object.*

• int **count**

*Length of all the arrays.*

• double **depths** [32] *Array of contact depths.*

## • **math::Vector3 normals** [32]

*Array of force normals.*

• **math::Vector3 positions** [32]

*Array of force positions.*

• **common::Time time**

*Time at which the contact occurred.*

• **WorldPtr world**

*World (*p. *1239) in which the contact occurred.*

• **JointWrench wrench** [32] *Array of forces for the contact.*

# **10.36.1 Detailed Description**

A contact between two collisions.

Each contact can consist of a number of contact points

# **10.36.2 Constructor & Destructor Documentation**

**10.36.2.1 gazebo::physics::Contact::Contact ( )**

Constructor.

**10.36.2.2 gazebo::physics::Contact::Contact ( const Contact &** *contact* **)**

Copy constructor.

**Parameters**

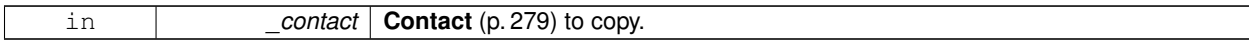

**10.36.2.3 virtual gazebo::physics::Contact::**∼**Contact ( )** [virtual]

Destructor.

**10.36.3 Member Function Documentation**

**10.36.3.1 std::string gazebo::physics::Contact::DebugString ( ) const**

Produce a debug string.

**Returns**

A string that contains the values of the contact.

**10.36.3.2 void gazebo::physics::Contact::FillMsg ( msgs::Contact &** *msg* **) const**

Populate a msgs::Contact with data from this.

### **Parameters**

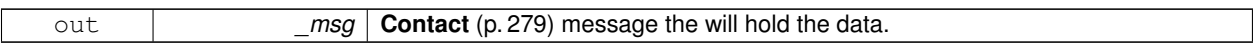

**10.36.3.3 Contact& gazebo::physics::Contact::operator= ( const Contact &** *contact* **)**

Operator =.

**Parameters**

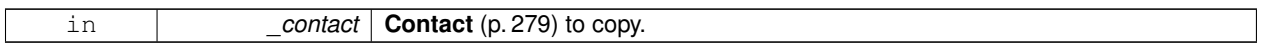

#### **Returns**

Reference to this contact

## **10.36.3.4 Contact& gazebo::physics::Contact::operator= ( const msgs::Contact &** *contact* **)**

### Operator =.

## **Parameters**

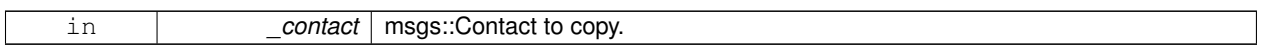

**Returns**

Reference to this contact

## **10.36.3.5 void gazebo::physics::Contact::Reset ( )**

Reset to default values.

## **10.36.4 Member Data Documentation**

**10.36.4.1 Collision**∗ **gazebo::physics::Contact::collision1**

Pointer to the first collision object.

**10.36.4.2 Collision**∗ **gazebo::physics::Contact::collision2**

Pointer to the second collision object.

**10.36.4.3 int gazebo::physics::Contact::count**

Length of all the arrays.

**10.36.4.4 double gazebo::physics::Contact::depths[32]**

Array of contact depths.

**10.36.4.5 math::Vector3 gazebo::physics::Contact::normals[32]**

Array of force normals.

**10.36.4.6 math::Vector3 gazebo::physics::Contact::positions[32]**

Array of force positions.

**10.36.4.7 common::Time gazebo::physics::Contact::time**

Time at which the contact occurred.

**10.36.4.8 WorldPtr gazebo::physics::Contact::world**

**World** (p. 1239) in which the contact occurred.

**10.36.4.9 JointWrench gazebo::physics::Contact::wrench[32]**

Array of forces for the contact.

All forces and torques are relative to the center of mass of the respective links that the collision elments are attached to. The documentation for this class was generated from the following file:

• **Contact.hh**

# **10.37 gazebo::physics::ContactManager Class Reference**

Aggregates all the contact information generated by the collision detection engine.

#include <physics/physics.hh>

## **Public Member Functions**

- **ContactManager** ()
	- *Constructor.*
- virtual ∼**ContactManager** ()

*Destructor.*

• void **Clear** ()

*Clear all stored contacts.*

• std::string **CreateFilter** (const std::string &\_topic, const std::vector< std::string > &\_collisions)

*Create a filter for contacts.*

• std::string **CreateFilter** (const std::string &\_topic, const std::string &\_collision)

*Create a filter for contacts.*

• std::string **CreateFilter** (const std::string &\_name, const std::map< std::string, **physics::CollisionPtr** > &\_ collisions)

*Create a filter for contacts.*

• **Contact** ∗ **GetContact** (unsigned int \_index) const

*Get a single contact by index.*

• unsigned int **GetContactCount** () const

*Return the number of valid contacts.*

• const std::vector< **Contact** ∗ > & **GetContacts** () const

*Get all the contacts.*

• unsigned int **GetFilterCount** ()

*Get the number of filters in the contact manager.*

• bool **HasFilter** (const std::string & name)

*Check if a filter with the specified name exists.*

• void **Init** (**WorldPtr** \_world)

*Initialize the ContactManager (*p. *282).*

• **Contact** ∗ **NewContact** (**Collision** ∗\_collision1, **Collision** ∗\_collision2, const **common::Time** &\_time)

*Add a new contact.*

• void **PublishContacts** ()

*Publish all contacts in a msgs::Contacts message.*

• void **RemoveFilter** (const std::string &\_name)

*Remove a contacts filter and the associated custom publisher param[in] \_name Filter name.*

• void **ResetCount** ()

*Set the contact count to zero.*

## **10.37.1 Detailed Description**

Aggregates all the contact information generated by the collision detection engine.

## **10.37.2 Constructor & Destructor Documentation**

**10.37.2.1 gazebo::physics::ContactManager::ContactManager ( )**

Constructor.

**10.37.2.2 virtual gazebo::physics::ContactManager::**∼**ContactManager ( )** [virtual]

Destructor.

#### **10.37.3 Member Function Documentation**

**10.37.3.1 void gazebo::physics::ContactManager::Clear ( )**

Clear all stored contacts.

**10.37.3.2 std::string gazebo::physics::ContactManager::CreateFilter ( const std::string &** *topic,* **const std::vector**< **std::string** > **&** *collisions* **)**

Create a filter for contacts.

A new publisher will be created that publishes contacts associated to the input collisions. param[in] \_name Filter name. param[in] \_collisions A list of collision names used for filtering.

**Returns**

New topic where filtered messages will be published to.

**10.37.3.3 std::string gazebo::physics::ContactManager::CreateFilter ( const std::string &** *topic,* **const std::string &** *collision* **)**

Create a filter for contacts.

A new publisher will be created that publishes contacts associated to the input collision. param[in] \_name Filter name. param[in] \_collision A collision name used for filtering.

**Returns**

New topic where filtered messages will be published to.

**10.37.3.4 std::string gazebo::physics::ContactManager::CreateFilter ( const std::string &** *name,* **const std::map**< **std::string, physics::CollisionPtr** > **&** *collisions* **)**

Create a filter for contacts.

A new publisher will be created that publishes contacts associated to the input collision. param[in] \_name Filter name. param[in] \_collisions A map of collision name to collision object.

**Returns**

New topic where filtered messages will be published to.

**10.37.3.5 Contact**∗ **gazebo::physics::ContactManager::GetContact ( unsigned int** *index* **) const**

Get a single contact by index.

The index must be between 0 and **ContactManager::GetContactCount** (p. 284).

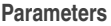

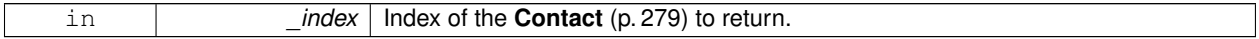

**Returns**

Pointer to a contact, NULL If index is invalid.

**10.37.3.6 unsigned int gazebo::physics::ContactManager::GetContactCount ( ) const**

Return the number of valid contacts.

**10.37.3.7 const std::vector**<**Contact** ∗>**& gazebo::physics::ContactManager::GetContacts ( ) const**

Get all the contacts.

The return vector may have invalid contacts. Only use contents of the vector between 0 and **ContactManager::Get-ContactCount** (p. 284)

**Returns**

Vector of contact pointers.

**10.37.3.8 unsigned int gazebo::physics::ContactManager::GetFilterCount ( )**

Get the number of filters in the contact manager.

return Number of filters

**10.37.3.9 bool gazebo::physics::ContactManager::HasFilter ( const std::string &** *name* **)**

Check if a filter with the specified name exists.

param[in] \_name Name of filter. return True if the filter exists.

**10.37.3.10 void gazebo::physics::ContactManager::Init ( WorldPtr** *world* **)**

Initialize the **ContactManager** (p. 282).

This is required in order to publish contact messages via the **ContactManager::PublishContacts** (p. 285) method.

**Parameters**

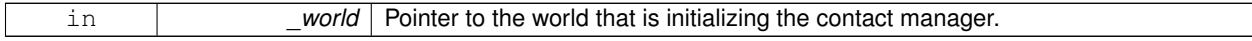

**10.37.3.11 Contact**∗ **gazebo::physics::ContactManager::NewContact ( Collision** ∗ *collision1,* **Collision** ∗ *collision2,* **const common::Time &** *time* **)**

Add a new contact.

Noramlly this is only used by a Physics/Collision engine when a new contact is generated. All other users should just make use of the accessor functions.

If no one is listening, then the return value will be NULL. This is a signal to the Physics engine that it can skip the extra processing necessary to get back contact information.

**Returns**

The new contact. The physics engine should populate the contact's parameters. NULL will be returned if there are no subscribers to the contact topic.

**10.37.3.12 void gazebo::physics::ContactManager::PublishContacts ( )**

Publish all contacts in a msgs::Contacts message.

**10.37.3.13 void gazebo::physics::ContactManager::RemoveFilter ( const std::string &** *name* **)**

Remove a contacts filter and the associated custom publisher param[in] \_name Filter name.

**10.37.3.14 void gazebo::physics::ContactManager::ResetCount ( )**

Set the contact count to zero.

The documentation for this class was generated from the following file:

#### • **ContactManager.hh**

# **10.38 gazebo::rendering::ContactVisualPrivate::ContactPoint Class Reference**

A contact point visualization.

```
#include <ContactVisualPrivate.hh>
```
## **Public Attributes**

- **DynamicLines** ∗ **depth**
- **DynamicLines** ∗ **normal**

*Normal and depth for the contact point.*

• Ogre::SceneNode ∗ **sceneNode** *The scene node for the contact visualization.*

### **10.38.1 Detailed Description**

A contact point visualization.

# **10.38.2 Member Data Documentation**

- **10.38.2.1 DynamicLines** ∗ **gazebo::rendering::ContactVisualPrivate::ContactPoint::depth**
- **10.38.2.2 DynamicLines**∗ **gazebo::rendering::ContactVisualPrivate::ContactPoint::normal**

Normal and depth for the contact point.

**10.38.2.3 Ogre::SceneNode**∗ **gazebo::rendering::ContactVisualPrivate::ContactPoint::sceneNode**

The scene node for the contact visualization.

The documentation for this class was generated from the following file:

• **ContactVisualPrivate.hh**

# **10.39 gazebo::physics::ContactPublisher Class Reference**

A custom contact publisher created for each contact filter in the **Contact** (p. 279) Manager.

#include <ContactManager.hh>

## **Public Attributes**

- std::vector< std::string > **collisionNames**
- boost::unordered\_set< **Collision** ∗ > **collisions** *Pointers of collisions monitored by contact manager for contacts.*
- std::vector< **Contact** ∗ > **contacts** *A list of contacts associated to the collisions.*
- **transport::PublisherPtr publisher** *Contact (*p. *279) message publisher.*

## **10.39.1 Detailed Description**

A custom contact publisher created for each contact filter in the **Contact** (p. 279) Manager.

**10.39.2 Member Data Documentation**

**10.39.2.1 std::vector**<**std::string**> **gazebo::physics::ContactPublisher::collisionNames**

**10.39.2.2 boost::unordered set**<**Collision** ∗> **gazebo::physics::ContactPublisher::collisions**

Pointers of collisions monitored by contact manager for contacts.

**10.39.2.3 std::vector**<**Contact** ∗> **gazebo::physics::ContactPublisher::contacts**

A list of contacts associated to the collisions.

**10.39.2.4 transport::PublisherPtr gazebo::physics::ContactPublisher::publisher**

**Contact** (p. 279) message publisher.

The documentation for this class was generated from the following file:

• **ContactManager.hh**

# **10.40 gazebo::sensors::ContactSensor Class Reference**

#### Contact sensor.

#include <sensors/sensors.hh>

Inheritance diagram for gazebo::sensors::ContactSensor:

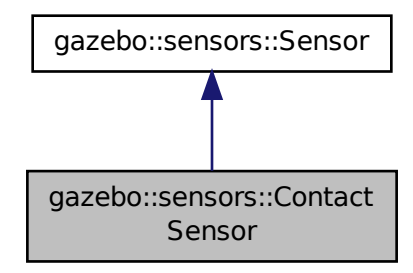

## **Public Member Functions**

- **ContactSensor** ()
	- *Constructor.*
- virtual ∼**ContactSensor** ()

*Destructor.*

- unsigned int **GetCollisionContactCount** (const std::string &\_collisionName) const *Return the number of contacts for an observed collision.*
- unsigned int **GetCollisionCount** () const
	- *Get the number of collisions that the sensor is observing.*
- std::string **GetCollisionName** (unsigned int \_index) const

*Get a collision name at index \_index.*

• msgs::Contacts **GetContacts** () const

*Get all the contacts for the ContactSensor (*p. *287).*

• std::map< std::string,

**physics::Contact** > **GetContacts** (const std::string &\_collisionName)

*Gets contacts of a collision.*

- virtual void **Init** ()
	- *Initialize the sensor.*
- virtual bool **IsActive** ()

*Returns true if sensor generation is active.*

• virtual void **Load** (const std::string &\_worldName, sdf::ElementPtr \_sdf)

*Load the sensor with SDF parameters.*

• virtual void **Load** (const std::string &\_worldName)

*Load the sensor with default parameters.*

#### **Protected Member Functions**

- virtual void **Fini** ()
	- *Finalize the sensor.*
- virtual bool **UpdateImpl** (bool force) *This gets overwritten by derived sensor types.*

**Additional Inherited Members**

**10.40.1 Detailed Description**

```
Contact sensor.
```
This sensor detects and reports contacts between objects

**10.40.2 Constructor & Destructor Documentation**

**10.40.2.1 gazebo::sensors::ContactSensor::ContactSensor ( )**

Constructor.

**10.40.2.2 virtual gazebo::sensors::ContactSensor::**∼**ContactSensor ( )** [virtual]

Destructor.

**10.40.3 Member Function Documentation**

**10.40.3.1 virtual void gazebo::sensors::ContactSensor::Fini ( )** [protected]**,** [virtual]

Finalize the sensor.

Reimplemented from **gazebo::sensors::Sensor** (p. 912).

**10.40.3.2 unsigned int gazebo::sensors::ContactSensor::GetCollisionContactCount ( const std::string &** *collisionName* **) const**

Return the number of contacts for an observed collision.

## **Parameters**

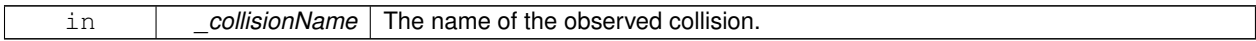

## **Returns**

The collision contact count.

**10.40.3.3 unsigned int gazebo::sensors::ContactSensor::GetCollisionCount ( ) const**

Get the number of collisions that the sensor is observing.

#### **Returns**

Number of collisions.

**10.40.3.4 std::string gazebo::sensors::ContactSensor::GetCollisionName ( unsigned int** *index* **) const**

Get a collision name at index \_index.

**Parameters**

in *index* Index of collision in collection of collisions.

**Returns**

name of collision.

**10.40.3.5 msgs::Contacts gazebo::sensors::ContactSensor::GetContacts ( ) const**

Get all the contacts for the **ContactSensor** (p. 287).

**Returns**

Message that contains contact information between collision pairs.

During ODEPhysics::UpdateCollisions, all collision pairs in the world are pushed into a buffer within ContactManager. Subsequently, World::Update invokes ContactManager::PublishContacts to publish all contacts generated within a timestep onto Gazebo topic ∼/physics/contacts.

Each **ContactSensor** (p. 287) subscribes to the Gazebo ∼/physics/contacts topic, retrieves all contact pairs in a time step and filters them wthin ContactSensor::OnContacts against <collision> body name specified by the **ContactSensor** (p. 287) SDF. All collision pairs between **ContactSensor** (p. 287) <collision> body and other bodies in the world are stored in an array inside contacts.proto.

Within each element of the contact.proto array inside contacts.proto, list of collisions between collision bodies (collision1 and collision 2) are stored in an array of elements, (position, normal, depth, wrench). A timestamp has also been added (time). Details are described below:

- string collision1 name of the first collision object.
- string collision2 name of the second collision object.
- Vector3d position position of the contact joint in inertial frame.
- Vector3d normal normal of the contact joint in inertial frame.
- double depth intersection (penetration) depth of two collision bodies.
- JointWrench wrench Forces and torques acting on both collision bodies. See joint\_wrench.proto for details. The forces and torques are applied at the CG of perspective links for each collision body, specified in the inertial frame.
- Time time time at which this contact happened.
- **10.40.3.6 std::map**<**std::string, physics::Contact**> **gazebo::sensors::ContactSensor::GetContacts ( const std::string &** *collisionName* **)**

Gets contacts of a collision.

**Parameters**

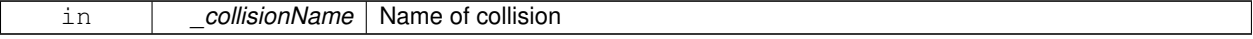

#### **Returns**

Container of contacts

**10.40.3.7** virtual void gazebo::sensors::ContactSensor::lnit () [virtual]

Initialize the sensor.

Reimplemented from **gazebo::sensors::Sensor** (p. 915).

10.40.3.8 virtual bool gazebo::sensors::ContactSensor::IsActive () [virtual]

Returns true if sensor generation is active.

**Returns**

True if active, false if not.

Reimplemented from **gazebo::sensors::Sensor** (p. 915).

**10.40.3.9 virtual void gazebo::sensors::ContactSensor::Load ( const std::string &** *worldName,* **sdf::ElementPtr** *sdf* **)** [virtual]

Load the sensor with SDF parameters.

**Parameters**

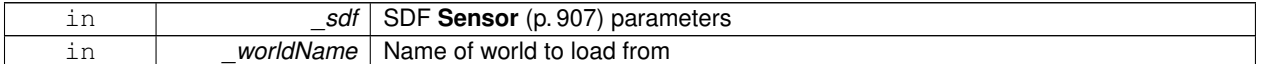

Reimplemented from **gazebo::sensors::Sensor** (p. 915).

**10.40.3.10 virtual void gazebo::sensors::ContactSensor::Load ( const std::string &** *worldName* **)** [virtual]

Load the sensor with default parameters.

**Parameters**

|  | ┑ ৵<br>— 11 | 177 (<br>,,,<br>$ -$<br>$-$ | INA.<br>סו זכ<br>wr<br>. ווסזי ב<br>.<br>. |
|--|-------------|-----------------------------|--------------------------------------------|
|--|-------------|-----------------------------|--------------------------------------------|

Reimplemented from **gazebo::sensors::Sensor** (p. 915).

**10.40.3.11 virtual bool gazebo::sensors::ContactSensor::UpdateImpl ( bool )** [protected]**,** [virtual]

#### This gets overwritten by derived sensor types.

```
This function is called during Sensor::Update.
And in turn, Sensor::Update is called by
SensorManager::Update
```
#### **Parameters**

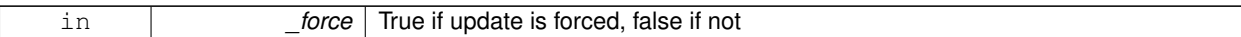

## **Returns**

True if the sensor was updated.

## Reimplemented from **gazebo::sensors::Sensor** (p. 917).

The documentation for this class was generated from the following file:

# • **ContactSensor.hh**

# **10.41 gazebo::rendering::ContactVisual Class Reference**

Contact visualization.

#include <rendering/rendering.hh>

Inheritance diagram for gazebo::rendering::ContactVisual:

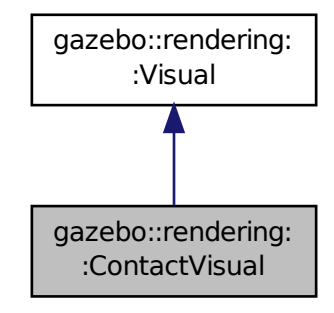

# **Public Member Functions**

- **ContactVisual** (const std::string & name, **VisualPtr** vis, const std::string & topicName) *Constructor.*
- virtual ∼**ContactVisual** ()

```
Destructor.
```
• void **SetEnabled** (bool enabled)

*Set to true to enable contact visualization.*

# **Additional Inherited Members**

## **10.41.1 Detailed Description**

#### Contact visualization.

This class visualizes contact points by drawing arrows in the 3D environment.

## **10.41.2 Constructor & Destructor Documentation**

**10.41.2.1 gazebo::rendering::ContactVisual::ContactVisual ( const std::string &** *name,* **VisualPtr** *vis,* **const std::string &** *topicName* **)**

#### Constructor.

## **Parameters**

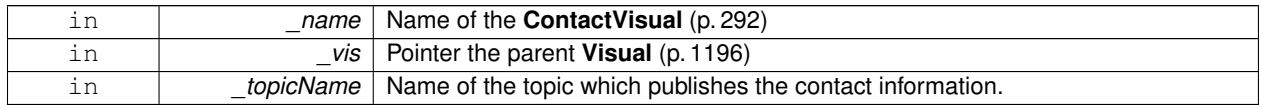

**10.41.2.2 virtual gazebo::rendering::ContactVisual::**∼**ContactVisual ( )** [virtual]

Destructor.

## **10.41.3 Member Function Documentation**

**10.41.3.1 void gazebo::rendering::ContactVisual::SetEnabled ( bool** *enabled* **)**

Set to true to enable contact visualization.

#### **Parameters**

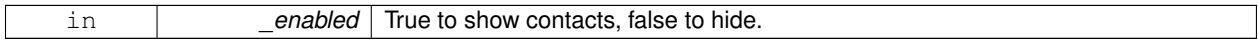

The documentation for this class was generated from the following file:

## • **ContactVisual.hh**

# **10.42 gazebo::rendering::ContactVisualPrivate Class Reference**

## Private data for the Arrow **Visual** (p. 1196) class.

#include <ContactVisualPrivate.hh>

Inheritance diagram for gazebo::rendering::ContactVisualPrivate:

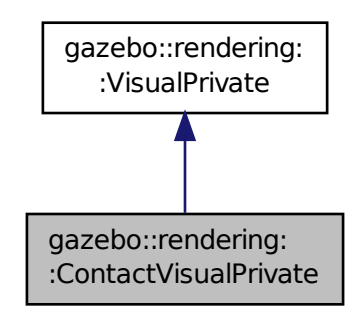

## **Classes**

#### • class **ContactPoint**

*A contact point visualization.*

# **Public Attributes**

• std::vector< **event::ConnectionPtr** > **connections**

*All the event connections.*

- boost::shared\_ptr
	- < msgs::Contacts const > **contactsMsg**

*The current contact message.*

• **transport::SubscriberPtr contactsSub**

*Subscription to the contact data.*

• bool **enabled**

*True if this visualization is enabled.*

• boost::mutex **mutex**

*Mutex to protect the contact message.*

• **transport::NodePtr node**

*Node for communication.*

- std::vector
	- < **ContactVisualPrivate::ContactPoint** ∗ > **points**

*All the contact points.*

• bool **receivedMsg**

*True if we have received a message.*

• std::string **topicName**

*Name of the topic contact information is published on.*

**10.42.1 Detailed Description** Private data for the Arrow **Visual** (p. 1196) class. **10.42.2 Member Data Documentation**

**Additional Inherited Members**

**10.42.2.1 std::vector**<**event::ConnectionPtr**> **gazebo::rendering::ContactVisualPrivate::connections**

All the event connections.

**10.42.2.2 boost::shared ptr**<**msgs::Contacts const**> **gazebo::rendering::ContactVisualPrivate::contactsMsg**

The current contact message.

**10.42.2.3 transport::SubscriberPtr gazebo::rendering::ContactVisualPrivate::contactsSub**

Subscription to the contact data.

**10.42.2.4 bool gazebo::rendering::ContactVisualPrivate::enabled**

True if this visualization is enabled.

**10.42.2.5 boost::mutex gazebo::rendering::ContactVisualPrivate::mutex**

Mutex to protect the contact message.

**10.42.2.6 transport::NodePtr gazebo::rendering::ContactVisualPrivate::node**

Node for communication.

**10.42.2.7 std::vector**<**ContactVisualPrivate::ContactPoint** ∗> **gazebo::rendering::ContactVisualPrivate::points**

All the contact points.

**10.42.2.8 bool gazebo::rendering::ContactVisualPrivate::receivedMsg**

True if we have received a message.

**10.42.2.9 std::string gazebo::rendering::ContactVisualPrivate::topicName**

Name of the topic contact information is published on.

The documentation for this class was generated from the following file:

## • **ContactVisualPrivate.hh**

# **10.43 gazebo::rendering::Conversions Class Reference**

**Conversions** (p. 296) **Conversions.hh** (p. 1306) **rendering/Conversions.hh** (p. 1306).

#include <Conversions.hh>

# **Static Public Member Functions**

- static Ogre::ColourValue **Convert** (const **common::Color** &\_clr) *Return the equivalent ogre color.*
- static **common::Color Convert** (const Ogre::ColourValue &\_clr) *Return the equivalent gazebo color.*
- static Ogre::Vector3 **Convert** (const **math::Vector3** &\_v) *return Ogre (*p. *137) Vector from Gazebo Vector3*
- static **math::Vector3 Convert** (const Ogre::Vector3 &\_v) *return gazebo Vector from ogre Vector3*
- static Ogre::Quaternion **Convert** (const **math::Quaternion** &\_v) *Gazebo quaternion to Ogre (*p. *137) quaternion.*
- static **math::Quaternion Convert** (const Ogre::Quaternion &\_v) *Ogre (*p. *137) quaternion to Gazebo quaternion.*

# **10.43.1 Detailed Description**

## **Conversions** (p. 296) **Conversions.hh** (p. 1306) **rendering/Conversions.hh** (p. 1306).

A set of utility function to convert between Gazebo and **Ogre** (p. 137) data types

# **10.43.2 Member Function Documentation**

**10.43.2.1 static Ogre::ColourValue gazebo::rendering::Conversions::Convert ( const common::Color &** *clr* **)** [static]

Return the equivalent ogre color.

## **Parameters**

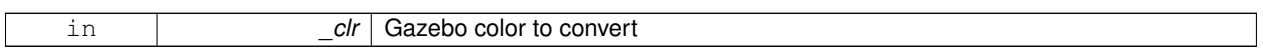

**Returns**

**Ogre** (p. 137) color value

**10.43.2.2 static common::Color gazebo::rendering::Conversions::Convert ( const Ogre::ColourValue &** *clr* **)** [static]

Return the equivalent gazebo color.

**Parameters**

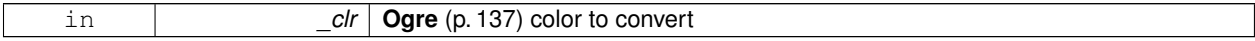

#### **Returns**

Gazebo color value

**10.43.2.3 static Ogre::Vector3 gazebo::rendering::Conversions::Convert ( const math::Vector3 &** *v* **)** [static]

return **Ogre** (p. 137) Vector from Gazebo Vector3

**Parameters**

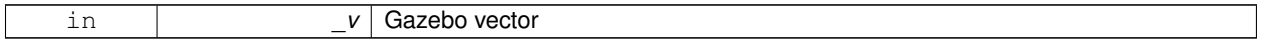

**Returns**

**Ogre** (p. 137) vector

## **10.43.2.4 static math::Vector3 gazebo::rendering::Conversions::Convert ( const Ogre::Vector3 &** *v* **)** [static]

return gazebo Vector from ogre Vector3

**Parameters**

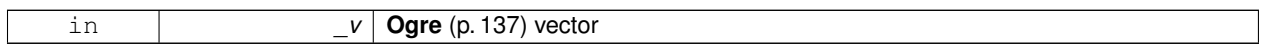

**Returns**

Gazebo vector

**10.43.2.5 static Ogre::Quaternion gazebo::rendering::Conversions::Convert ( const math::Quaternion &** *v* **)** [static]

Gazebo quaternion to **Ogre** (p. 137) quaternion.

**Parameters**

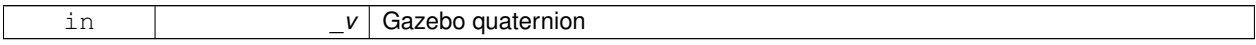

**Returns**

**Ogre** (p. 137) quaternion

**10.43.2.6 static math::Quaternion gazebo::rendering::Conversions::Convert ( const Ogre::Quaternion &** *v* **)** [static]

**Ogre** (p. 137) quaternion to Gazebo quaternion.

**Parameters**

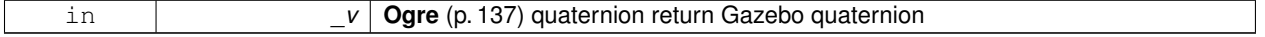

The documentation for this class was generated from the following file:

# • **Conversions.hh**

# **10.44 gazebo::physics::CylinderShape Class Reference**

Cylinder collision.

#include <physics/physics.hh>

Inheritance diagram for gazebo::physics::CylinderShape:

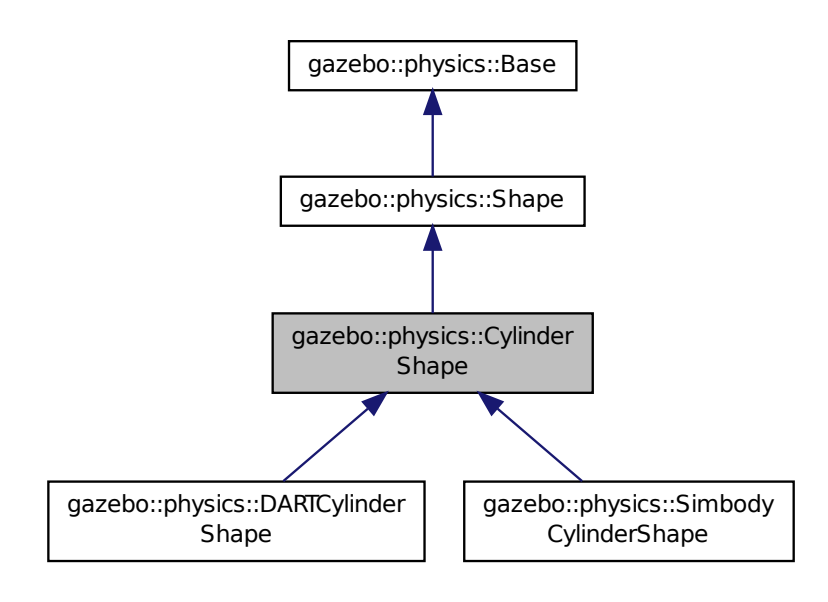

**Public Member Functions**

• **CylinderShape** (**CollisionPtr** \_parent)

*Constructor.*

• virtual ∼**CylinderShape** ()

```
Destructor.
```
• void **FillMsg** (msgs::Geometry &\_msg)

*Fill in the values for a geomertry message.*

• double **GetLength** () const

*Get length.*

• double **GetRadius** () const

*Get radius.*

• void **Init** ()

*Initialize the cylinder.*

• virtual void **ProcessMsg** (const msgs::Geometry &\_msg)

*Update values based on a message.*

• void **SetLength** (double \_length)

*Set length.*

• void **SetRadius** (double \_radius)

*Set radius.*

- virtual void **SetScale** (const **math::Vector3** &\_scale)
	- *Set scale of cylinder.*
- virtual void SetSize (double radius, double length) *Set the size of the cylinder.*

# **Additional Inherited Members**

**10.44.1 Detailed Description**

Cylinder collision.

# **10.44.2 Constructor & Destructor Documentation**

# **10.44.2.1 gazebo::physics::CylinderShape::CylinderShape ( CollisionPtr** *parent* **)** [explicit]

Constructor.

#### **Parameters**

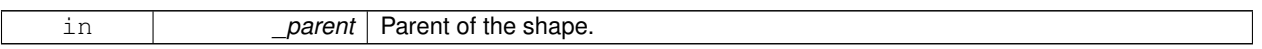

**10.44.2.2 virtual gazebo::physics::CylinderShape::**∼**CylinderShape ( )** [virtual]

Destructor.

# **10.44.3 Member Function Documentation**

**10.44.3.1 void gazebo::physics::CylinderShape::FillMsg ( msgs::Geometry &** *msg* **)** [virtual]

Fill in the values for a geomertry message.

**Parameters**

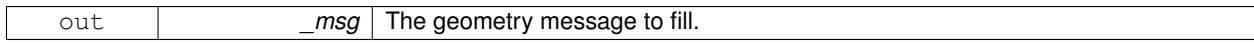

# Implements **gazebo::physics::Shape** (p. 934).

**10.44.3.2 double gazebo::physics::CylinderShape::GetLength ( ) const**

Get length.

**Returns**

The cylinder length.

**10.44.3.3 double gazebo::physics::CylinderShape::GetRadius ( ) const**

Get radius.

**Returns**

The cylinder radius.

```
10.44.3.4 void gazebo::physics::CylinderShape::Init ( ) [virtual]
```
Initialize the cylinder.

Implements **gazebo::physics::Shape** (p. 935).

**10.44.3.5 virtual void gazebo::physics::CylinderShape::ProcessMsg ( const msgs::Geometry &** *msg* **)** [virtual]

Update values based on a message.

**Parameters**

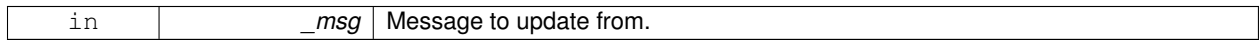

Implements **gazebo::physics::Shape** (p. 935).

**10.44.3.6 void gazebo::physics::CylinderShape::SetLength ( double** *length* **)**

Set length.

**Parameters**

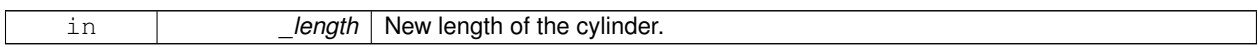

**10.44.3.7 void gazebo::physics::CylinderShape::SetRadius ( double** *radius* **)**

Set radius.

**Parameters**

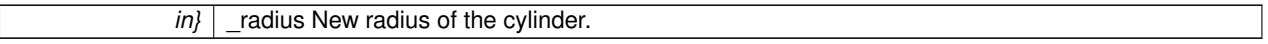

**10.44.3.8 virtual void gazebo::physics::CylinderShape::SetScale ( const math::Vector3 &** *scale* **)** [virtual]

Set scale of cylinder.

**Parameters**

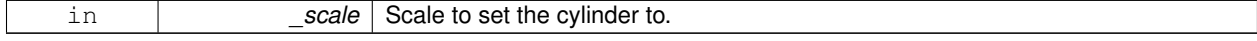

Implements **gazebo::physics::Shape** (p. 935).
**10.44.3.9 virtual void gazebo::physics::CylinderShape::SetSize ( double** *radius,* **double** *length* **)** [virtual]

Set the size of the cylinder.

### **Parameters**

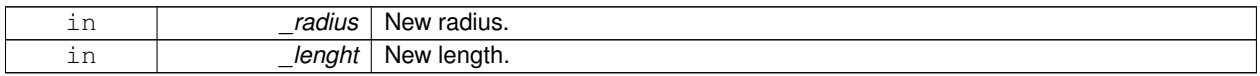

Reimplemented in **gazebo::physics::SimbodyCylinderShape** (p. 948), and **gazebo::physics::DARTCylinderShape** (p. 315).

Referenced by gazebo::physics::DARTCylinderShape::SetSize(), and gazebo::physics::SimbodyCylinderShape::Set-Size().

The documentation for this class was generated from the following file:

• **CylinderShape.hh**

# **10.45 gazebo::physics::DARTBallJoint Class Reference**

# An **DARTBallJoint** (p. 301).

#include <DARTBallJoint.hh>

Inheritance diagram for gazebo::physics::DARTBallJoint:

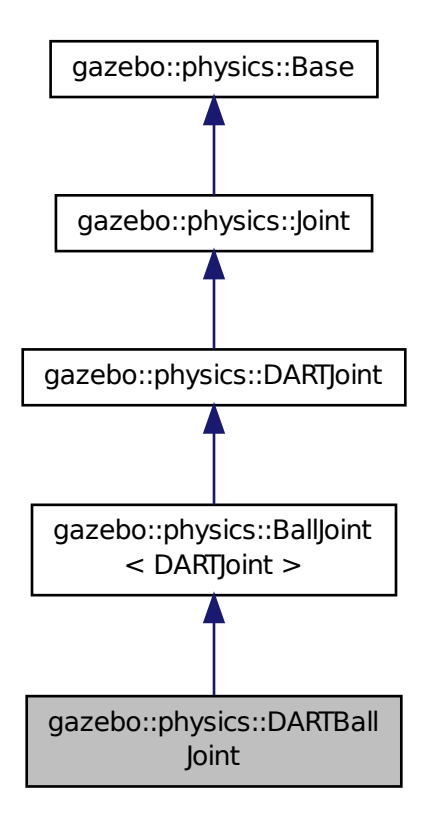

**Public Member Functions**

• **DARTBallJoint** (**BasePtr** \_parent)

*Constructor.*

• virtual ∼**DARTBallJoint** ()

*Destructor.*

• virtual **math::Vector3 GetAnchor** (unsigned int \_index) const

*Get the anchor point.*

• virtual **math::Angle GetAngleImpl** (unsigned int \_index) const

*Get the angle of an axis helper function.*

• virtual **math::Vector3 GetGlobalAxis** (unsigned int \_index) const

*Get the axis of rotation in global cooridnate frame.*

- virtual **math::Angle GetHighStop** (unsigned int \_index) *Get the high stop of an axis(index).*
- virtual **math::Angle GetLowStop** (unsigned int \_index)
- *Get the low stop of an axis(index).* • virtual double **GetMaxForce** (unsigned int \_index)

*Get the max allowed force of an axis(index).*

- virtual double **GetVelocity** (unsigned int \_index) const
	- *Get the rotation rate of an axis(index)*
- virtual void **Init** ()

*Initialize joint.*

• virtual void **Load** (sdf::ElementPtr \_sdf)

*Template to ::Load the BallJoint (*p. *167).*

• virtual void **SetAxis** (unsigned int \_index, const **math::Vector3** &\_axis)

*Set the axis of rotation where axis is specified in local joint frame.*

- virtual bool **SetHighStop** (unsigned int \_index, const **math::Angle** &\_angle) *Set the high stop of an axis(index).*
- virtual bool **SetLowStop** (unsigned int \_index, const **math::Angle** &\_angle)
	- *Set the low stop of an axis(index).*
- virtual void **SetMaxForce** (unsigned int \_index, double \_t)
	- *Set the max allowed force of an axis(index).*
- virtual void **SetVelocity** (unsigned int \_index, double \_angle) *Set the velocity of an axis(index).*

# **Protected Member Functions**

• void **SetForceImpI** (unsigned int \_index, double \_torque) *Set the force applied to this physics::Joint (*p. *541).*

# **Protected Attributes**

• dart::dynamics::BallJoint ∗ **dtBallJoint**

## **Additional Inherited Members**

**10.45.1 Detailed Description**

# An **DARTBallJoint** (p. 301).

# **10.45.2 Constructor & Destructor Documentation**

**10.45.2.1 gazebo::physics::DARTBallJoint::DARTBallJoint ( BasePtr** *parent* **)**

Constructor.

# **Parameters**

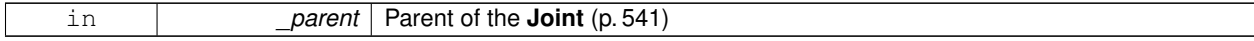

**10.45.2.2 virtual gazebo::physics::DARTBallJoint::**∼**DARTBallJoint ( )** [virtual]

Destructor.

# **10.45.3 Member Function Documentation**

**10.45.3.1 virtual math::Vector3 gazebo::physics::DARTBallJoint::GetAnchor ( unsigned int** *index* **) const** [virtual]

Get the anchor point.

### **Parameters**

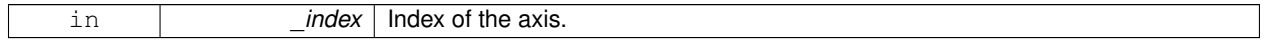

**Returns**

Anchor value for the axis.

# Implements **gazebo::physics::Joint** (p. 549).

**10.45.3.2 virtual math::Angle gazebo::physics::DARTBallJoint::GetAngleImpl ( unsigned int** *index* **) const** [virtual]

Get the angle of an axis helper function.

**Parameters**

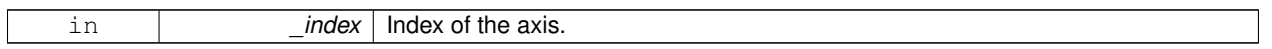

### **Returns**

Angle of the axis.

## Implements **gazebo::physics::Joint** (p. 550).

**10.45.3.3 virtual math::Vector3 gazebo::physics::DARTBallJoint::GetGlobalAxis ( unsigned int** *index* **) const** [virtual]

Get the axis of rotation in global cooridnate frame.

## **Parameters**

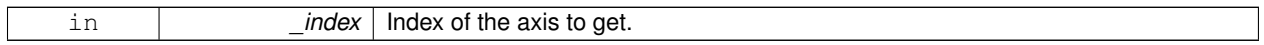

**Returns**

Axis value for the provided index.

# Implements **gazebo::physics::Joint** (p. 553).

**10.45.3.4 virtual math::Angle gazebo::physics::DARTBallJoint::GetHighStop ( unsigned int** *index* **)** [virtual]

Get the high stop of an axis(index).

This function is replaced by GetUpperLimit(unsigned int). If you are interested in getting the value of dParamHiStop∗, use GetAttribute(hi\_stop, \_index)

**Parameters**

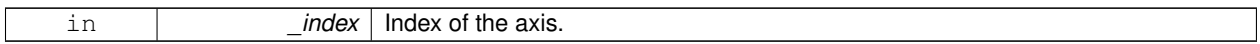

**Returns**

Angle of the high stop value.

Reimplemented from **gazebo::physics::DARTJoint** (p. 332).

**10.45.3.5 virtual math::Angle gazebo::physics::DARTBallJoint::GetLowStop ( unsigned int** *index* **)** [virtual]

Get the low stop of an axis(index).

This function is replaced by GetLowerLimit(unsigned int). If you are interested in getting the value of dParamHiStop∗, use GetAttribute(hi\_stop, \_index)

**Parameters**

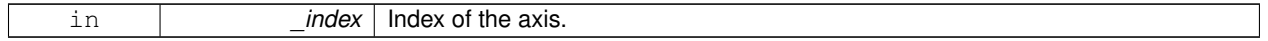

**Returns**

Angle of the low stop value.

Reimplemented from **gazebo::physics::DARTJoint** (p. 334).

**10.45.3.6 virtual double gazebo::physics::DARTBallJoint::GetMaxForce ( unsigned int** *index* **)** [virtual]

Get the max allowed force of an axis(index).

Note that the unit of force should be consistent with the rest of the simulation scales.

**Parameters**

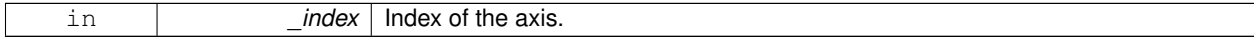

**Returns**

The maximum force.

Implements **gazebo::physics::Joint** (p. 556).

**10.45.3.7 virtual double gazebo::physics::DARTBallJoint::GetVelocity ( unsigned int** *index* **) const** [virtual]

Get the rotation rate of an axis(index)

**Parameters**

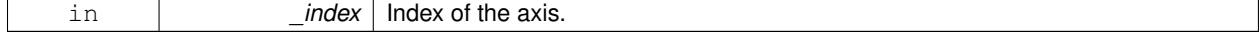

### **Returns**

The rotaional velocity of the joint axis.

Implements **gazebo::physics::Joint** (p. 558).

10.45.3.8 virtual void gazebo::physics::DARTBallJoint::lnit ( ) [virtual]

Initialize joint.

```
Reimplemented from gazebo::physics::BallJoint< DARTJoint > (p. 168).
```
**10.45.3.9 virtual void gazebo::physics::DARTBallJoint::Load ( sdf::ElementPtr** *sdf* **)** [virtual]

Template to ::Load the **BallJoint** (p. 167).

#### **Parameters**

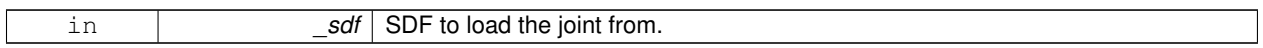

### Reimplemented from **gazebo::physics::BallJoint**< **DARTJoint** > (p. 168).

**10.45.3.10 virtual void gazebo::physics::DARTBallJoint::SetAxis ( unsigned int** *index,* **const math::Vector3 &** *axis* **)** [virtual]

Set the axis of rotation where axis is specified in local joint frame.

**Parameters**

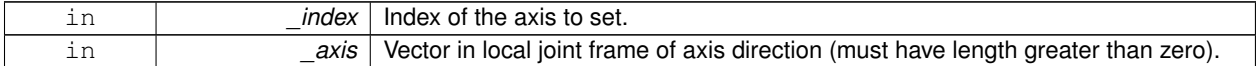

#### Implements **gazebo::physics::Joint** (p. 561).

**10.45.3.11 void gazebo::physics::DARTBallJoint::SetForceImpl ( unsigned int** *index,* **double** *force* **)** [protected]**,** [virtual]

# Set the force applied to this **physics::Joint** (p. 541).

Note that the unit of force should be consistent with the rest of the simulation scales. Force is additive (multiple calls to SetForceImpl to the same joint in the same time step will accumulate forces on that **Joint** (p. 541)).

**Parameters**

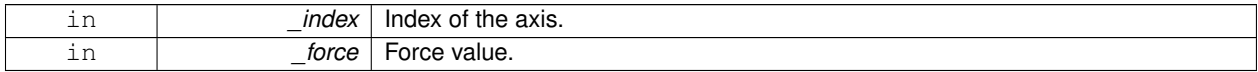

Implements **gazebo::physics::DARTJoint** (p. 336).

**10.45.3.12 virtual bool gazebo::physics::DARTBallJoint::SetHighStop ( unsigned int** *index,* **const math::Angle &** *angle* **)** [virtual]

Set the high stop of an axis(index).

### **Parameters**

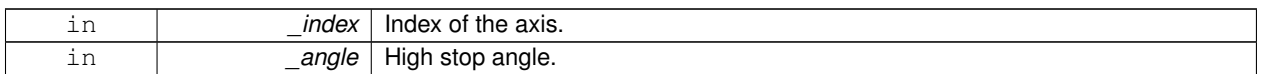

#### Reimplemented from **gazebo::physics::DARTJoint** (p. 336).

**10.45.3.13 virtual bool gazebo::physics::DARTBallJoint::SetLowStop ( unsigned int** *index,* **const math::Angle &** *angle* **)** [virtual]

Set the low stop of an axis(index).

### **Parameters**

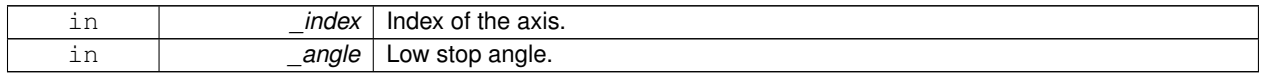

### Reimplemented from **gazebo::physics::DARTJoint** (p. 336).

**10.45.3.14 virtual void gazebo::physics::DARTBallJoint::SetMaxForce ( unsigned int** *index,* **double** *force* **)** [virtual]

Set the max allowed force of an axis(index).

Note that the unit of force should be consistent with the rest of the simulation scales.

**Parameters**

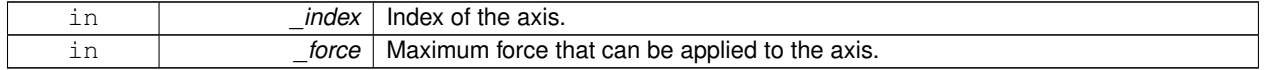

### Implements **gazebo::physics::Joint** (p. 563).

**10.45.3.15 virtual void gazebo::physics::DARTBallJoint::SetVelocity ( unsigned int** *index,* **double** *vel* **)** [virtual]

Set the velocity of an axis(index).

#### **Parameters**

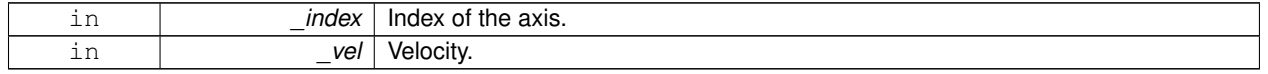

Implements **gazebo::physics::Joint** (p. 565).

# **10.45.4 Member Data Documentation**

**10.45.4.1 dart::dynamics::BallJoint**∗ **gazebo::physics::DARTBallJoint::dtBallJoint** [protected]

The documentation for this class was generated from the following file:

• **DARTBallJoint.hh**

# **10.46 gazebo::physics::DARTBoxShape Class Reference**

### DART Box shape.

#include <DARTBoxShape.hh>

Inheritance diagram for gazebo::physics::DARTBoxShape:

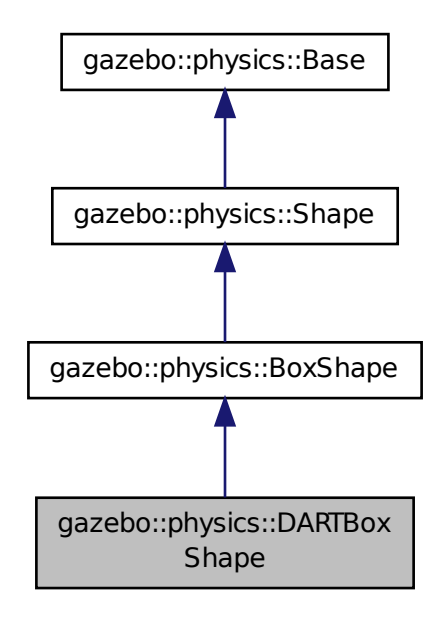

**Public Member Functions**

• **DARTBoxShape** (**DARTCollisionPtr** \_parent)

*Constructor.*

• virtual ∼**DARTBoxShape** ()

*Destructor.*

• virtual void **SetSize** (const **math::Vector3** &\_size)

*Set the size of the box.*

# **Additional Inherited Members**

# **10.46.1 Detailed Description**

DART Box shape.

# **10.46.2 Constructor & Destructor Documentation**

**10.46.2.1 gazebo::physics::DARTBoxShape::DARTBoxShape ( DARTCollisionPtr** *parent* **)** [inline]**,** [explicit]

Constructor.

**Parameters**

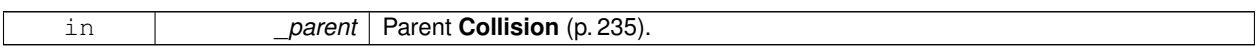

**10.46.2.2 virtual gazebo::physics::DARTBoxShape::**∼**DARTBoxShape ( )** [inline]**,** [virtual]

Destructor.

# **10.46.3 Member Function Documentation**

**10.46.3.1 virtual void gazebo::physics::DARTBoxShape::SetSize ( const math::Vector3 &** *size* **)** [inline]**,** [virtual]

Set the size of the box.

# **Parameters**

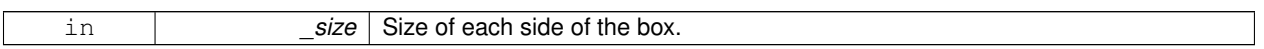

Reimplemented from **gazebo::physics::BoxShape** (p. 188).

References gazebo::physics::DARTTypes::ConvVec3(), gazebo::math::equal(), gazebo::physics::DARTCollision::Get-DARTBodyNode(), gzerr, gzwarn, NULL, gazebo::physics::BoxShape::SetSize(), gazebo::math::Vector3::x, gazebo- ::math::Vector3::y, and gazebo::math::Vector3::z.

The documentation for this class was generated from the following file:

# • **DARTBoxShape.hh**

# **10.47 gazebo::physics::DARTCollision Class Reference**

## **Base** (p. 168) class for all DART collisions.

#include <DARTCollision.hh>

Inheritance diagram for gazebo::physics::DARTCollision:

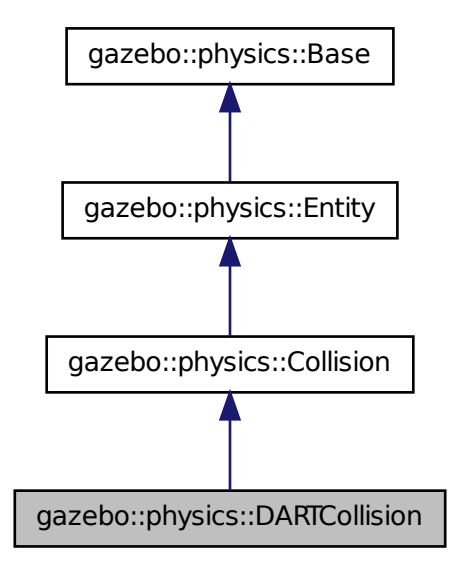

# **Public Member Functions**

• **DARTCollision** (**LinkPtr** \_parent)

*Constructor.*

• virtual ∼**DARTCollision** ()

*Destructor.*

• virtual void **Fini** ()

*Finalize the collision.*

• virtual **math::Box GetBoundingBox** () const

*Get the bounding box for this collision.*

• virtual unsigned int **GetCategoryBits** () const

*Get the category bits, used during collision detection.*

• virtual unsigned int **GetCollideBits** () const

*Get the collide bits, used during collision detection.*

- dart::dynamics::BodyNode ∗ **GetDARTBodyNode** () const *Get DART body node.*
- dart::dynamics::Shape ∗ **GetDARTCollisionShape** () const

*Get DART collision shape.*

- virtual void **Init** ()
	- *Initialize the collision.*

• virtual void **Load** (sdf::ElementPtr \_sdf)

*Load the collision.*

• virtual void **OnPoseChange** ()

*This function is called when the entity's (or one of its parents) pose of the parent has changed.*

• virtual void **SetCategoryBits** (unsigned int \_bits)

*Set the category bits, used during collision detection.*

- virtual void **SetCollideBits** (unsigned int \_bits)
	- *Set the collide bits, used during collision detection.*
- void **SetDARTCollisionShape** (dart::dynamics::Shape ∗\_shape, bool \_placeable=true) *Set DART collision shape.*

# **Additional Inherited Members**

- **10.47.1 Detailed Description**
- **Base** (p. 168) class for all DART collisions.

# **10.47.2 Constructor & Destructor Documentation**

## **10.47.2.1 gazebo::physics::DARTCollision::DARTCollision ( LinkPtr** *parent* **)** [explicit]

Constructor.

#### **Parameters**

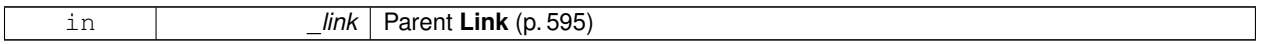

**10.47.2.2 virtual gazebo::physics::DARTCollision::**∼**DARTCollision ( )** [virtual]

Destructor.

# **10.47.3 Member Function Documentation**

10.47.3.1 virtual void gazebo::physics::DARTCollision::Fini ( ) [virtual]

Finalize the collision.

Reimplemented from **gazebo::physics::Collision** (p. 239).

**10.47.3.2 virtual math::Box gazebo::physics::DARTCollision::GetBoundingBox ( ) const** [virtual]

Get the bounding box for this collision.

# **Returns**

The bounding box.

## Implements **gazebo::physics::Collision** (p. 239).

**10.47.3.3 virtual unsigned int gazebo::physics::DARTCollision::GetCategoryBits ( ) const** [virtual]

Get the category bits, used during collision detection.

## **Returns**

The bits

**10.47.3.4** virtual unsigned int gazebo::physics::DARTCollision::GetCollideBits () const [virtual]

Get the collide bits, used during collision detection.

**Returns**

The bits

**10.47.3.5 dart::dynamics::BodyNode**∗ **gazebo::physics::DARTCollision::GetDARTBodyNode ( ) const**

Get DART body node.

**Returns**

Pointer to the dart BodyNode.

Referenced by gazebo::physics::DARTPlaneShape::CreatePlane(), gazebo::physics::DARTSphereShape::SetRadius(), gazebo::physics::DARTCylinderShape::SetSize(), and gazebo::physics::DARTBoxShape::SetSize().

**10.47.3.6 dart::dynamics::Shape**∗ **gazebo::physics::DARTCollision::GetDARTCollisionShape ( ) const**

Get DART collision shape.

**10.47.3.7** virtual void gazebo::physics::DARTCollision::lnit () [virtual]

Initialize the collision.

Reimplemented from **gazebo::physics::Collision** (p. 242).

**10.47.3.8 virtual void gazebo::physics::DARTCollision::Load ( sdf::ElementPtr** *sdf* **)** [virtual]

Load the collision.

**Parameters**

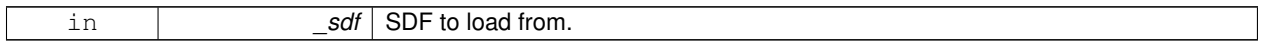

## Reimplemented from **gazebo::physics::Collision** (p. 243).

**10.47.3.9 virtual void gazebo::physics::DARTCollision::OnPoseChange ( )** [virtual]

This function is called when the entity's (or one of its parents) pose of the parent has changed.

Implements **gazebo::physics::Entity** (p. 412).

**10.47.3.10 virtual void gazebo::physics::DARTCollision::SetCategoryBits ( unsigned int** *bits* **)** [virtual]

Set the category bits, used during collision detection.

### **Parameters**

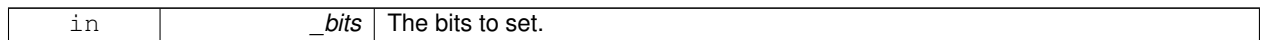

Implements **gazebo::physics::Collision** (p. 243).

**10.47.3.11 virtual void gazebo::physics::DARTCollision::SetCollideBits ( unsigned int** *bits* **)** [virtual]

Set the collide bits, used during collision detection.

#### **Parameters**

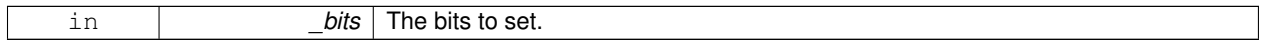

Implements **gazebo::physics::Collision** (p. 243).

**10.47.3.12 void gazebo::physics::DARTCollision::SetDARTCollisionShape ( dart::dynamics::Shape** ∗ *shape,* **bool** *placeable =* true **)**

# Set DART collision shape.

**Parameters**

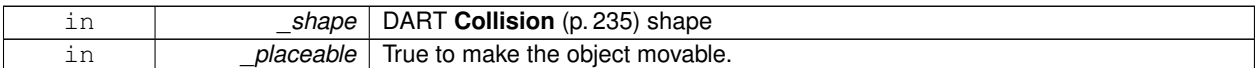

The documentation for this class was generated from the following file:

• **DARTCollision.hh**

# **10.48 gazebo::physics::DARTCylinderShape Class Reference**

## DART cylinder shape.

#include <DARTCylinderShape.hh>

Inheritance diagram for gazebo::physics::DARTCylinderShape:

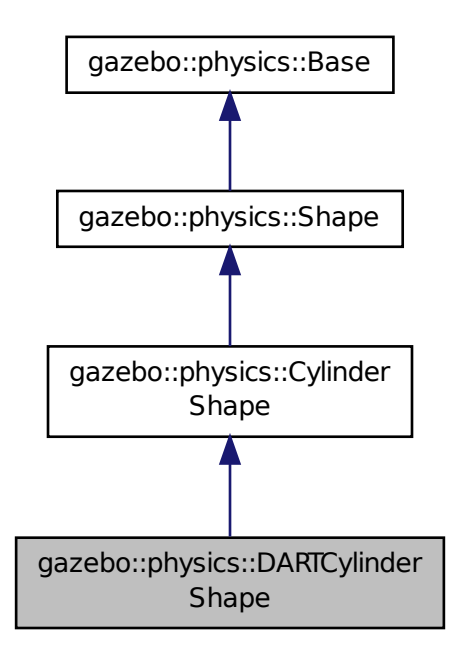

# **Public Member Functions**

# • **DARTCylinderShape** (**CollisionPtr** \_parent)

*Constructor.*

- virtual ∼**DARTCylinderShape** ()
	- *Destructor.*
- void SetSize (double \_radius, double \_length)

*Set the size of the cylinder.*

# **Additional Inherited Members**

```
10.48.1 Detailed Description
```
DART cylinder shape.

# **10.48.2 Constructor & Destructor Documentation**

**10.48.2.1 gazebo::physics::DARTCylinderShape::DARTCylinderShape ( CollisionPtr** *parent* **)** [inline]**,** [explicit]

Constructor.

### **Parameters**

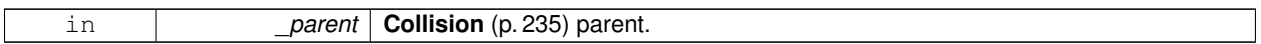

**10.48.2.2 virtual gazebo::physics::DARTCylinderShape::**∼**DARTCylinderShape ( )** [inline]**,** [virtual]

Destructor.

**10.48.3 Member Function Documentation**

**10.48.3.1 void gazebo::physics::DARTCylinderShape::SetSize ( double** *radius,* **double** *length* **)** [inline]**,** [virtual]

Set the size of the cylinder.

#### **Parameters**

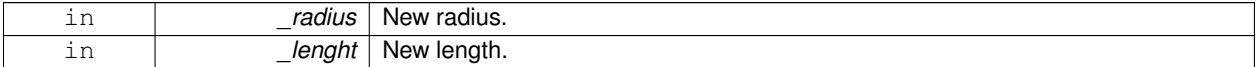

Reimplemented from **gazebo::physics::CylinderShape** (p. 301).

References gazebo::math::equal(), gazebo::physics::DARTCollision::GetDARTBodyNode(), gzerr, gzwarn, NULL, and gazebo::physics::CylinderShape::SetSize().

The documentation for this class was generated from the following file:

• **DARTCylinderShape.hh**

# **10.49 gazebo::physics::DARTHeightmapShape Class Reference**

#### DART Height map collision.

#include <DARTHeightmapShape.hh>

Inheritance diagram for gazebo::physics::DARTHeightmapShape:

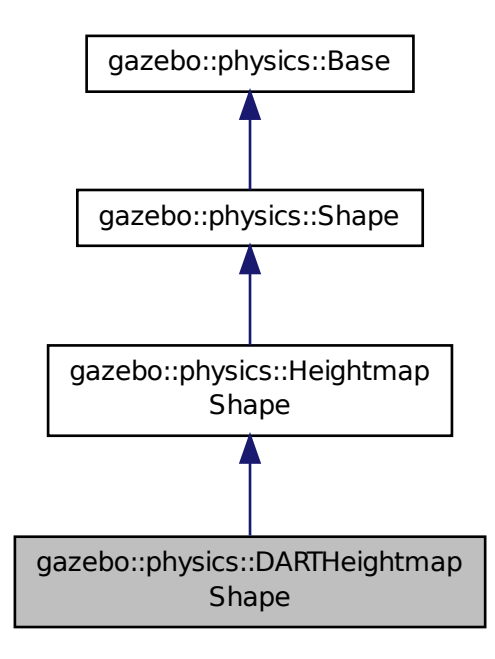

# **Public Member Functions**

### • **DARTHeightmapShape** (**CollisionPtr** \_parent)

#### *Constructor.*

- virtual ∼**DARTHeightmapShape** ()
- *Destructor.*
- virtual void **Init** ()

*Initialize the heightmap.*

# **Additional Inherited Members**

## **10.49.1 Detailed Description**

DART Height map collision.

# **10.49.2 Constructor & Destructor Documentation**

**10.49.2.1 gazebo::physics::DARTHeightmapShape::DARTHeightmapShape ( CollisionPtr** *parent* **)**

Constructor.

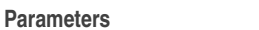

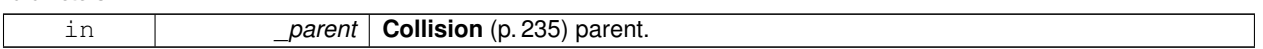

**10.49.2.2 virtual gazebo::physics::DARTHeightmapShape::**∼**DARTHeightmapShape ( )** [virtual]

Destructor.

# **10.49.3 Member Function Documentation**

10.49.3.1 virtual void gazebo::physics::DARTHeightmapShape::lnit ( ) [virtual]

Initialize the heightmap.

Reimplemented from **gazebo::physics::HeightmapShape** (p. 510).

The documentation for this class was generated from the following file:

• **DARTHeightmapShape.hh**

# **10.50 gazebo::physics::DARTHinge2Joint Class Reference**

A two axis hinge joint.

#include <DARTHinge2Joint.hh>

Inheritance diagram for gazebo::physics::DARTHinge2Joint:

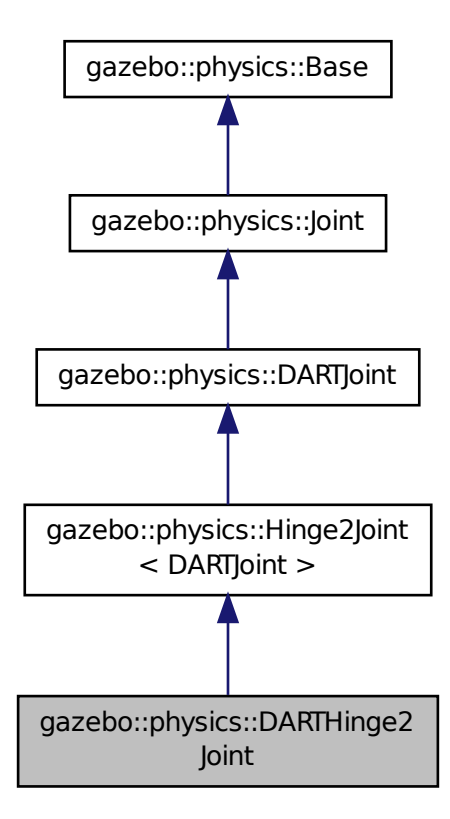

**Public Member Functions**

• **DARTHinge2Joint** (**BasePtr** \_parent)

*Constructor.*

• virtual ∼**DARTHinge2Joint** ()

*Destructor.*

• virtual **math::Vector3 GetAnchor** (unsigned int \_index) const

*Get the anchor point.*

• virtual **math::Angle GetAngleImpl** (unsigned int \_index) const

*Get the angle of an axis helper function.*

• virtual **math::Vector3 GetGlobalAxis** (unsigned int \_index) const

*Get the axis of rotation in global cooridnate frame.*

• virtual double **GetMaxForce** (unsigned int \_index)

*Get the max allowed force of an axis(index).*

- virtual double **GetVelocity** (unsigned int \_index) const
- *Get the rotation rate of an axis(index)*
- virtual void **Init** ()

*Initialize a joint.*

- virtual void **Load** (sdf::ElementPtr \_sdf)
	- *Load the joint.*
- virtual void **SetAxis** (unsigned int \_index, const **math::Vector3** &\_axis) *Set the axis of rotation where axis is specified in local joint frame.*
- virtual void **SetMaxForce** (unsigned int \_index, double \_force)
	- *Set the max allowed force of an axis(index).*
- virtual void **SetVelocity** (unsigned int \_index, double \_vel) *Set the velocity of an axis(index).*

# **Protected Member Functions**

• virtual void **SetForceImpl** (unsigned int \_index, double \_effort) *Set the force applied to this physics::Joint (*p. *541).*

# **Protected Attributes**

• dart::dynamics::UniversalJoint ∗ **dtUniveralJoint** *Universal joint of DART.*

# **Additional Inherited Members**

**10.50.1 Detailed Description**

A two axis hinge joint.

# **10.50.2 Constructor & Destructor Documentation**

**10.50.2.1 gazebo::physics::DARTHinge2Joint::DARTHinge2Joint ( BasePtr** *parent* **)**

Constructor.

**Parameters**

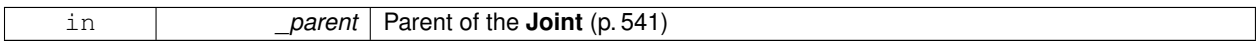

**10.50.2.2 virtual gazebo::physics::DARTHinge2Joint::**∼**DARTHinge2Joint ( )** [virtual]

Destructor.

# **10.50.3 Member Function Documentation**

**10.50.3.1 virtual math::Vector3 gazebo::physics::DARTHinge2Joint::GetAnchor ( unsigned int** *index* **) const** [virtual]

Get the anchor point.

**Parameters**

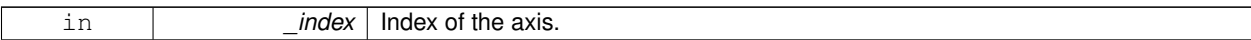

#### **Returns**

Anchor value for the axis.

Implements **gazebo::physics::Joint** (p. 549).

**10.50.3.2 virtual math::Angle gazebo::physics::DARTHinge2Joint::GetAngleImpl ( unsigned int** *index* **) const** [virtual]

Get the angle of an axis helper function.

#### **Parameters**

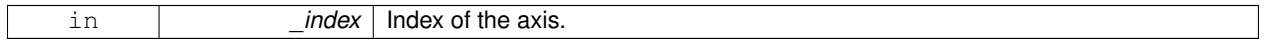

### **Returns**

Angle of the axis.

Implements **gazebo::physics::Joint** (p. 550).

**10.50.3.3 virtual math::Vector3 gazebo::physics::DARTHinge2Joint::GetGlobalAxis ( unsigned int** *index* **) const** [virtual]

Get the axis of rotation in global cooridnate frame.

**Parameters**

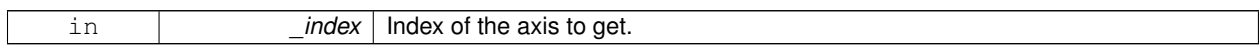

**Returns**

Axis value for the provided index.

Implements **gazebo::physics::Joint** (p. 553).

**10.50.3.4 virtual double gazebo::physics::DARTHinge2Joint::GetMaxForce ( unsigned int** *index* **)** [virtual]

Get the max allowed force of an axis(index).

Note that the unit of force should be consistent with the rest of the simulation scales.

#### **Parameters**

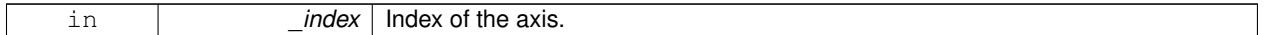

#### **Returns**

The maximum force.

#### Implements **gazebo::physics::Joint** (p. 556).

**10.50.3.5 virtual double gazebo::physics::DARTHinge2Joint::GetVelocity ( unsigned int** *index* **) const** [virtual]

Get the rotation rate of an axis(index)

**Parameters**

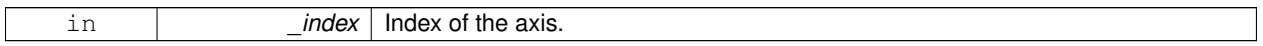

**Returns**

The rotaional velocity of the joint axis.

### Implements **gazebo::physics::Joint** (p. 558).

**10.50.3.6** virtual void gazebo::physics::DARTHinge2Joint::lnit () [virtual]

Initialize a joint.

#### Reimplemented from **gazebo::physics::DARTJoint** (p. 334).

**10.50.3.7 virtual void gazebo::physics::DARTHinge2Joint::Load ( sdf::ElementPtr** *sdf* **)** [virtual]

Load the joint.

**Parameters**

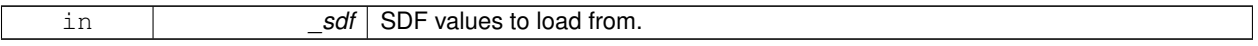

Reimplemented from **gazebo::physics::Hinge2Joint**< **DARTJoint** > (p. 513).

**10.50.3.8 virtual void gazebo::physics::DARTHinge2Joint::SetAxis ( unsigned int** *index,* **const math::Vector3 &** *axis* **)** [virtual]

Set the axis of rotation where axis is specified in local joint frame.

#### **Parameters**

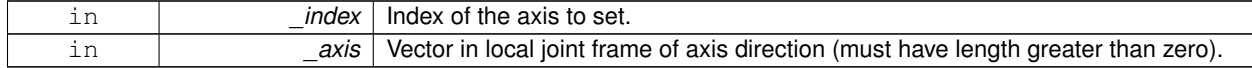

Implements **gazebo::physics::Joint** (p. 561).

**10.50.3.9 virtual void gazebo::physics::DARTHinge2Joint::SetForceImpl ( unsigned int** *index,* **double** *force* **)** [protected]**,** [virtual]

Set the force applied to this **physics::Joint** (p. 541).

Note that the unit of force should be consistent with the rest of the simulation scales. Force is additive (multiple calls to SetForceImpl to the same joint in the same time step will accumulate forces on that **Joint** (p. 541)).

# **Parameters**

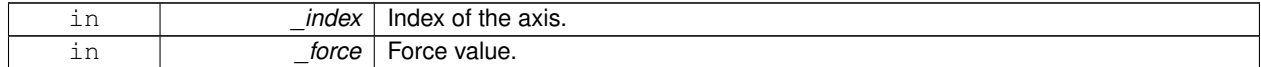

#### Implements **gazebo::physics::DARTJoint** (p. 336).

**10.50.3.10 virtual void gazebo::physics::DARTHinge2Joint::SetMaxForce ( unsigned int** *index,* **double** *force* **)** [virtual]

Set the max allowed force of an axis(index).

Note that the unit of force should be consistent with the rest of the simulation scales.

#### **Parameters**

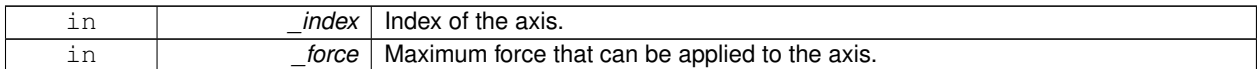

### Implements **gazebo::physics::Joint** (p. 563).

**10.50.3.11 virtual void gazebo::physics::DARTHinge2Joint::SetVelocity ( unsigned int** *index,* **double** *vel* **)** [virtual]

Set the velocity of an axis(index).

**Parameters**

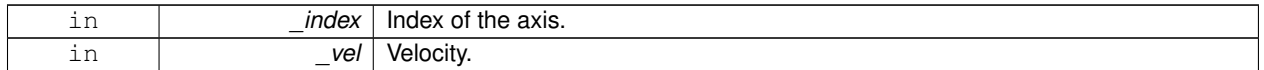

Implements **gazebo::physics::Joint** (p. 565).

### **10.50.4 Member Data Documentation**

**10.50.4.1 dart::dynamics::UniversalJoint**∗ **gazebo::physics::DARTHinge2Joint::dtUniveralJoint** [protected]

### Universal joint of DART.

The documentation for this class was generated from the following file:

### • **DARTHinge2Joint.hh**

# **10.51 gazebo::physics::DARTHingeJoint Class Reference**

### A single axis hinge joint.

#include <DARTHingeJoint.hh>

Inheritance diagram for gazebo::physics::DARTHingeJoint:

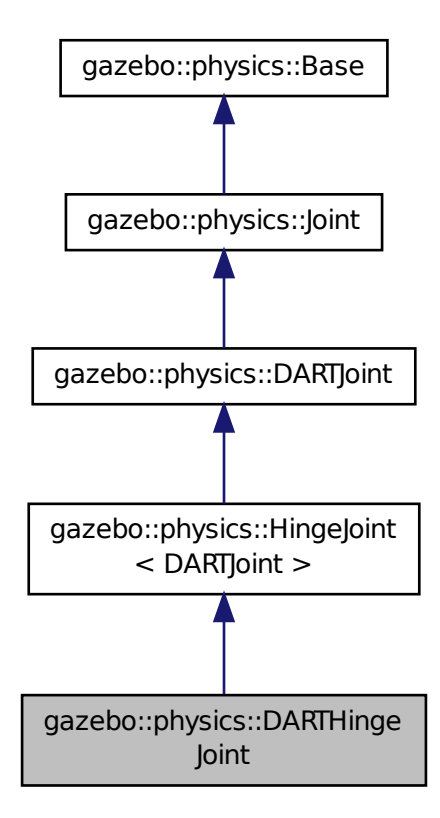

**Public Member Functions**

• **DARTHingeJoint** (**BasePtr** \_parent)

*Constructor.*

• virtual ∼**DARTHingeJoint** ()

*Destructor.*

• virtual **math::Vector3 GetAnchor** (unsigned int \_index) const

*Get the anchor point.*

• virtual **math::Angle GetAngleImpl** (unsigned int \_index) const

*Get the angle of an axis helper function.*

- virtual **math::Vector3 GetGlobalAxis** (unsigned int \_index) const *Get the axis of rotation in global cooridnate frame.*
- virtual double **GetMaxForce** (unsigned int \_index)

*Get the max allowed force of an axis(index).*

- virtual double **GetVelocity** (unsigned int \_index) const
- *Get the rotation rate of an axis(index)*
- virtual void **Init** ()

*Initialize joint.*

• virtual void **Load** (sdf::ElementPtr \_sdf)

*Load joint.*

- virtual void **SetAxis** (unsigned int \_index, const **math::Vector3** &\_axis) *Set the axis of rotation where axis is specified in local joint frame.*
- virtual void **SetMaxForce** (unsigned int \_index, double \_force)
	- *Set the max allowed force of an axis(index).*
- virtual void **SetVelocity** (unsigned int \_index, double \_vel) *Set the velocity of an axis(index).*

# **Protected Member Functions**

• virtual void **SetForceImpl** (unsigned int \_index, double \_effort) *Set the force applied to this physics::Joint (*p. *541).*

# **Protected Attributes**

• dart::dynamics::RevoluteJoint ∗ **dtRevoluteJoint** *Revolute joint of DART.*

# **Additional Inherited Members**

**10.51.1 Detailed Description**

A single axis hinge joint.

## **10.51.2 Constructor & Destructor Documentation**

**10.51.2.1 gazebo::physics::DARTHingeJoint::DARTHingeJoint ( BasePtr** *parent* **)**

Constructor.

**Parameters**

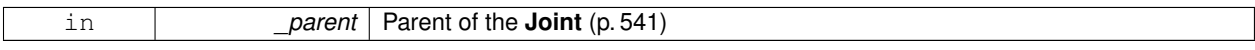

**10.51.2.2 virtual gazebo::physics::DARTHingeJoint::**∼**DARTHingeJoint ( )** [virtual]

Destructor.

# **10.51.3 Member Function Documentation**

**10.51.3.1 virtual math::Vector3 gazebo::physics::DARTHingeJoint::GetAnchor ( unsigned int** *index* **) const** [virtual]

Get the anchor point.

**Parameters**

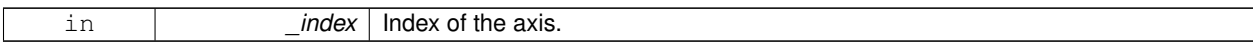

**Returns**

Anchor value for the axis.

Implements **gazebo::physics::Joint** (p. 549).

**10.51.3.2 virtual math::Angle gazebo::physics::DARTHingeJoint::GetAngleImpl ( unsigned int** *index* **) const** [virtual]

Get the angle of an axis helper function.

#### **Parameters**

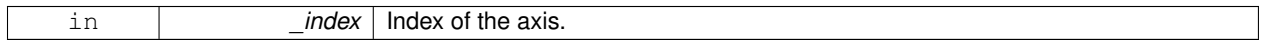

### **Returns**

Angle of the axis.

Implements **gazebo::physics::Joint** (p. 550).

**10.51.3.3 virtual math::Vector3 gazebo::physics::DARTHingeJoint::GetGlobalAxis ( unsigned int** *index* **) const** [virtual]

Get the axis of rotation in global cooridnate frame.

**Parameters**

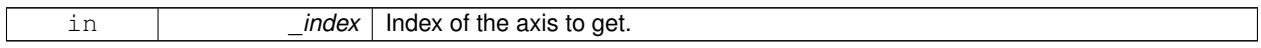

**Returns**

Axis value for the provided index.

Implements **gazebo::physics::Joint** (p. 553).

**10.51.3.4 virtual double gazebo::physics::DARTHingeJoint::GetMaxForce ( unsigned int** *index* **)** [virtual]

Get the max allowed force of an axis(index).

Note that the unit of force should be consistent with the rest of the simulation scales.

**Parameters**

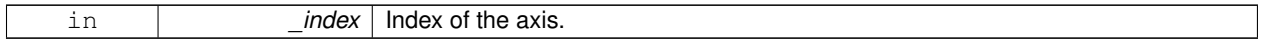

**Returns**

The maximum force.

Implements **gazebo::physics::Joint** (p. 556).

**10.51.3.5 virtual double gazebo::physics::DARTHingeJoint::GetVelocity ( unsigned int** *index* **) const** [virtual]

Get the rotation rate of an axis(index)

#### **Parameters**

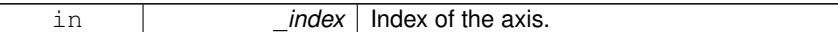

#### **Returns**

The rotaional velocity of the joint axis.

#### Implements **gazebo::physics::Joint** (p. 558).

**10.51.3.6** virtual void gazebo::physics::DARTHingeJoint::lnit () [virtual]

Initialize joint.

```
Reimplemented from gazebo::physics::HingeJoint< DARTJoint > (p. 514).
```
**10.51.3.7 virtual void gazebo::physics::DARTHingeJoint::Load ( sdf::ElementPtr** *sdf* **)** [virtual]

Load joint.

### **Parameters**

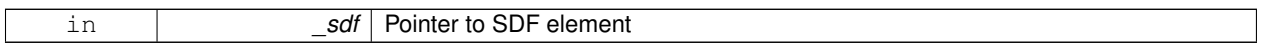

Reimplemented from **gazebo::physics::HingeJoint**< **DARTJoint** > (p. 514).

**10.51.3.8 virtual void gazebo::physics::DARTHingeJoint::SetAxis ( unsigned int** *index,* **const math::Vector3 &** *axis* **)** [virtual]

Set the axis of rotation where axis is specified in local joint frame.

#### **Parameters**

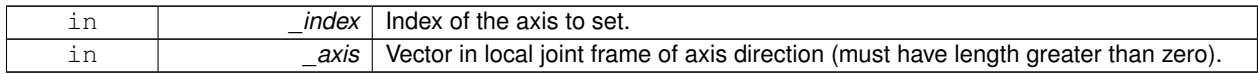

Implements **gazebo::physics::Joint** (p. 561).

**10.51.3.9 virtual void gazebo::physics::DARTHingeJoint::SetForceImpl ( unsigned int** *index,* **double** *force* **)** [protected]**,** [virtual]

Set the force applied to this **physics::Joint** (p. 541).

Note that the unit of force should be consistent with the rest of the simulation scales. Force is additive (multiple calls to SetForceImpl to the same joint in the same time step will accumulate forces on that **Joint** (p. 541)).

**Parameters**

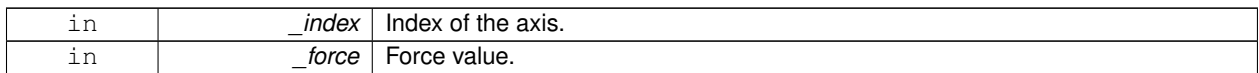

### Implements **gazebo::physics::DARTJoint** (p. 336).

**10.51.3.10 virtual void gazebo::physics::DARTHingeJoint::SetMaxForce ( unsigned int** *index,* **double** *force* **)** [virtual]

Set the max allowed force of an axis(index).

Note that the unit of force should be consistent with the rest of the simulation scales.

## **Parameters**

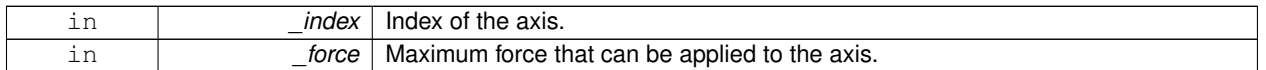

#### Implements **gazebo::physics::Joint** (p. 563).

**10.51.3.11 virtual void gazebo::physics::DARTHingeJoint::SetVelocity ( unsigned int** *index,* **double** *vel* **)** [virtual]

Set the velocity of an axis(index).

### **Parameters**

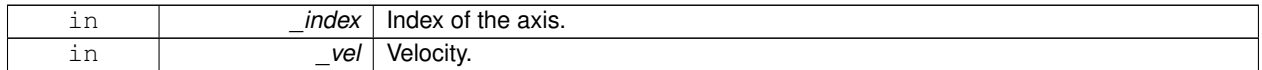

Implements **gazebo::physics::Joint** (p. 565).

### **10.51.4 Member Data Documentation**

**10.51.4.1 dart::dynamics::RevoluteJoint**∗ **gazebo::physics::DARTHingeJoint::dtRevoluteJoint** [protected]

Revolute joint of DART.

The documentation for this class was generated from the following file:

### • **DARTHingeJoint.hh**

# **10.52 gazebo::physics::DARTJoint Class Reference**

## DART joint interface.

#include <DARTJoint.hh>

### Inheritance diagram for gazebo::physics::DARTJoint:

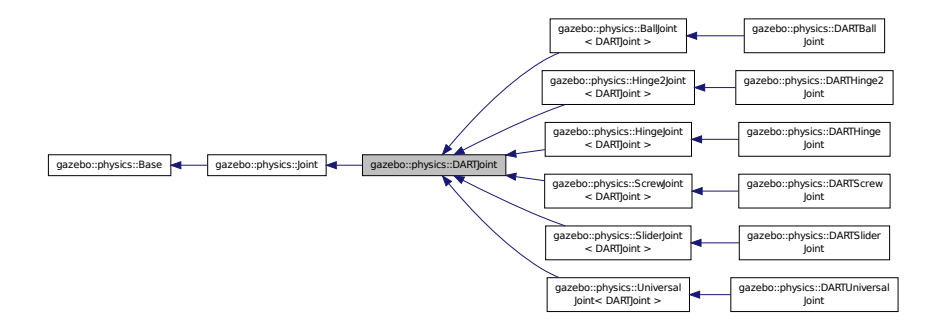

# **Public Member Functions**

• **DARTJoint** (**BasePtr** \_parent)

*Constructor.*

• virtual ∼**DARTJoint** ()

*Destructor.*

• virtual void **ApplyDamping** ()

*Callback to apply damping force to joint.*

• virtual bool **AreConnected** (**LinkPtr** \_one, **LinkPtr** \_two) const

*Determines of the two bodies are connected by a joint.*

- virtual void **Attach** (**LinkPtr** \_parent, **LinkPtr** \_child)
	- *Attach the two bodies with this joint.*
- virtual void **Detach** ()

*Detach this joint from all links.*

• virtual unsigned int **GetAngleCount** () const

*Get the angle count.*

• virtual double **GetAttribute** (const std::string &\_key, unsigned int \_index) **GAZEBO\_DEPRECATED**(3.0)

*Get a non-generic parameter for the joint.*

• dart::dynamics::Joint ∗ **GetDARTJoint** ()

*Get DART joint pointer.*

• **DARTModelPtr GetDARTModel** () const

*Get DART model pointer.*

- virtual double **GetForce** (unsigned int \_index)
- virtual **JointWrench GetForceTorque** (unsigned int \_index)

*get internal force and torque values at a joint.*

• virtual **math::Angle GetHighStop** (unsigned int \_index)

*Get the high stop of an axis(index).*

• virtual **LinkPtr GetJointLink** (unsigned int \_index) const

*Get the link to which the joint is attached according the \_index.*

• virtual **math::Vector3 GetLinkForce** (unsigned int \_index) const

*Get the forces applied to the center of mass of a physics::Link (*p. *595) due to the existence of this Joint (*p. *541).*

• virtual **math::Vector3 GetLinkTorque** (unsigned int \_index) const

*Get the torque applied to the center of mass of a physics::Link (*p. *595) due to the existence of this Joint (*p. *541).*

• virtual **math::Angle GetLowStop** (unsigned int \_index)

*Get the low stop of an axis(index).*

• virtual double GetParam (const std::string & key, unsigned int index)

*Get a non-generic parameter for the joint.*

• virtual void **Init** ()

*Initialize a joint.*

• virtual void **Load** (sdf::ElementPtr \_sdf)

*Load physics::Joint (*p. *541) from a SDF sdf::Element.*

• virtual void **Reset** ()

*Reset the joint.*

• virtual void **SetAnchor** (unsigned int, const **gazebo::math::Vector3** &)

*Set the anchor point.*

• virtual void **SetAttribute** (const std::string &\_key, unsigned int \_index, const boost::any &\_value) **GAZEBO\_DE-PRECATED**(3.0)

*Set a non-generic parameter for the joint.*

• virtual void **SetDamping** (unsigned int index, double damping)

*Set the joint damping.*

• virtual void **SetForce** (unsigned int \_index, double \_force)

*Set the force applied to this physics::Joint (*p. *541).*

• virtual bool **SetHighStop** (unsigned int \_index, const **math::Angle** &\_angle)

*Set the high stop of an axis(index).*

• virtual bool **SetLowStop** (unsigned int \_index, const **math::Angle** &\_angle)

*Set the low stop of an axis(index).*

• virtual bool **SetParam** (const std::string &\_key, unsigned int \_index, const boost::any &\_value)

*Set a non-generic parameter for the joint.*

• virtual void **SetStiffness** (unsigned int \_index, const double \_stiffness)

*Set the joint spring stiffness.*

• virtual void **SetStiffnessDamping** (unsigned int \_index, double \_stiffness, double \_damping, double \_ reference=0)

*Set the joint spring stiffness.*

# **Protected Member Functions**

• virtual void **SetForceImpl** (unsigned int \_index, double \_force)=0 *Set the force applied to this physics::Joint (*p. *541).*

# **Protected Attributes**

• **DARTPhysicsPtr dartPhysicsEngine**

*DARTPhysics (*p. *354) engine pointer.*

• dart::dynamics::BodyNode ∗ **dtChildBodyNode**

*DART child body node pointer.*

• dart::dynamics::Joint ∗ **dtJoint** *DART joint pointer.*

# **Additional Inherited Members**

**10.52.1 Detailed Description**

DART joint interface.

# **10.52.2 Constructor & Destructor Documentation**

**10.52.2.1 gazebo::physics::DARTJoint::DARTJoint ( BasePtr** *parent* **)**

Constructor.

# **Parameters**

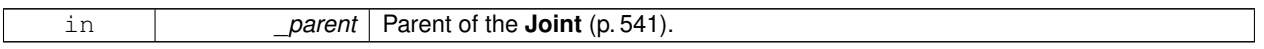

**10.52.2.2 virtual gazebo::physics::DARTJoint::**∼**DARTJoint ( )** [virtual]

Destructor.

# **10.52.3 Member Function Documentation**

**10.52.3.1 virtual void gazebo::physics::DARTJoint::ApplyDamping ( )** [virtual]

Callback to apply damping force to joint.

Deprecated by ApplySpringStiffnessDamping.

Reimplemented from **gazebo::physics::Joint** (p. 547).

**10.52.3.2 virtual bool gazebo::physics::DARTJoint::AreConnected ( LinkPtr** *one,* **LinkPtr** *two* **) const** [virtual]

Determines of the two bodies are connected by a joint.

# **Parameters**

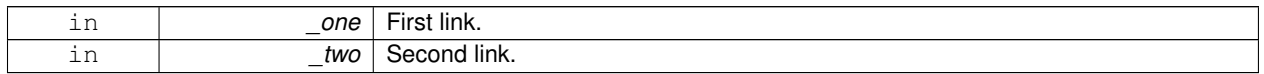

## **Returns**

True if the two links are connected by a joint.

## Implements **gazebo::physics::Joint** (p. 548).

**10.52.3.3 virtual void gazebo::physics::DARTJoint::Attach ( LinkPtr** *parent,* **LinkPtr** *child* **)** [virtual]

Attach the two bodies with this joint.

**Parameters**

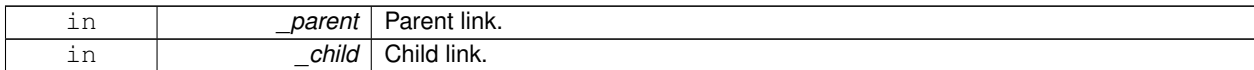

Reimplemented from **gazebo::physics::Joint** (p. 548).

10.52.3.4 virtual void gazebo::physics::DARTJoint::Detach ( ) [virtual]

Detach this joint from all links.

Reimplemented from **gazebo::physics::Joint** (p. 549).

**10.52.3.5 virtual unsigned int gazebo::physics::DARTJoint::GetAngleCount () const** [virtual]

Get the angle count.

**Returns**

The number of DOF for the joint.

Implements **gazebo::physics::Joint** (p. 550).

Reimplemented in **gazebo::physics::UniversalJoint**< **DARTJoint** > (p. 1136), **gazebo::physics::BallJoint**< **DA-RTJoint** > (p. 168), **gazebo::physics::SliderJoint**< **DARTJoint** > (p. 1045), **gazebo::physics::Hinge2Joint**< **D-ARTJoint** > (p. 513), **gazebo::physics::ScrewJoint**< **DARTJoint** > (p. 898), and **gazebo::physics::HingeJoint**< **DARTJoint** > (p. 514).

**10.52.3.6 virtual double gazebo::physics::DARTJoint::GetAttribute ( const std::string &** *key,* **unsigned int** *index* **)** [virtual]

Get a non-generic parameter for the joint.

Deprecated by GetParam

**Parameters**

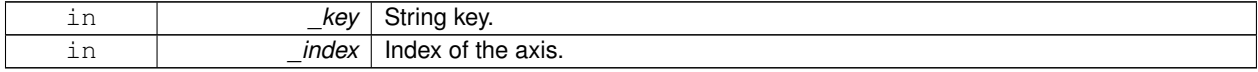

Implements **gazebo::physics::Joint** (p. 551).

**10.52.3.7 dart::dynamics::Joint**∗ **gazebo::physics::DARTJoint::GetDARTJoint ( )**

Get DART joint pointer.

**Returns**

A pointer to the DART joint.

#### **10.52.3.8 DARTModelPtr gazebo::physics::DARTJoint::GetDARTModel ( ) const**

Get DART model pointer.

### **Returns**

A pointer to the DART model.

- **10.52.3.9 virtual double gazebo::physics::DARTJoint::GetForce ( unsigned int** *index* **)** [virtual]
- **Todo** : not yet implemented. Get external forces applied at this **Joint** (p. 541). Note that the unit of force should be consistent with the rest of the simulation scales.

**Parameters**

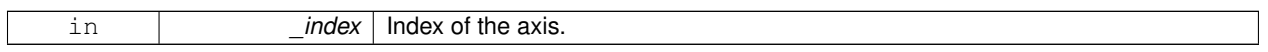

**Returns**

The force applied to an axis.

Reimplemented from **gazebo::physics::Joint** (p. 552).

**10.52.3.10 virtual JointWrench gazebo::physics::DARTJoint::GetForceTorque ( unsigned int** *index* **)** [virtual]

get internal force and torque values at a joint.

The force and torque values are returned in a **JointWrench** (p. 581) data structure. Where **JointWrench.body1Force** (p. 582) contains the force applied by the parent **Link** (p. 595) on the **Joint** (p. 541) specified in the parent **Link** (p. 595) frame, and **JointWrench.body2Force** (p. 583) contains the force applied by the child **Link** (p. 595) on the **Joint** (p. 541) specified in the child **Link** (p. 595) frame. Note that this sign convention is opposite of the reaction forces of the **Joint** (p. 541) on the Links.

FIXME TODO: change name of this function to something like: GetNegatedForceTorqueInLinkFrame and make Get-ForceTorque call return non-negated reaction forces in perspective **Link** (p. 595) frames.

Note that for ODE you must set <provide\_feedback>true<provide\_feedback> in the joint sdf to use this.

**Parameters**

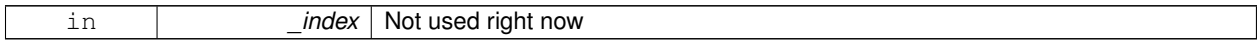

**Returns**

The force and torque at the joint, see above for details on conventions.

Implements **gazebo::physics::Joint** (p. 553).

**10.52.3.11 virtual math::Angle gazebo::physics::DARTJoint::GetHighStop ( unsigned int** *index* **)** [virtual]

Get the high stop of an axis(index).

This function is replaced by GetUpperLimit(unsigned int). If you are interested in getting the value of dParamHiStop∗, use GetAttribute(hi\_stop, \_index)

**Parameters**

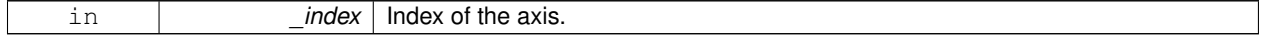

### **Returns**

Angle of the high stop value.

#### Implements **gazebo::physics::Joint** (p. 553).

Reimplemented in **gazebo::physics::DARTScrewJoint** (p. 367), and **gazebo::physics::DARTBallJoint** (p. 304).

**10.52.3.12 virtual LinkPtr gazebo::physics::DARTJoint::GetJointLink ( unsigned int** *index* **) const** [virtual]

Get the link to which the joint is attached according the index.

#### **Parameters**

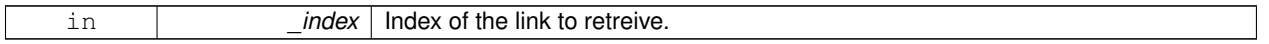

## **Returns**

Pointer to the request link. NULL if the index was invalid.

#### Implements **gazebo::physics::Joint** (p. 554).

**10.52.3.13 virtual math::Vector3 gazebo::physics::DARTJoint::GetLinkForce ( unsigned int** *index* **) const** [virtual]

Get the forces applied to the center of mass of a **physics::Link** (p. 595) due to the existence of this **Joint** (p. 541). Note that the unit of force should be consistent with the rest of the simulation scales.

#### **Parameters**

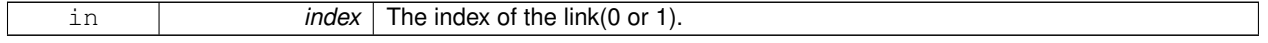

**Returns**

Force applied to the link.

### Implements **gazebo::physics::Joint** (p. 555).

**10.52.3.14 virtual math::Vector3 gazebo::physics::DARTJoint::GetLinkTorque ( unsigned int** *index* **) const** [virtual]

Get the torque applied to the center of mass of a **physics::Link** (p. 595) due to the existence of this **Joint** (p. 541). Note that the unit of torque should be consistent with the rest of the simulation scales.

**Parameters**

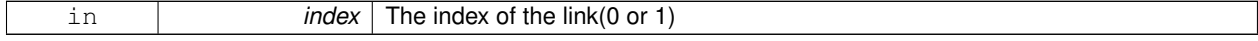

**Returns**

Torque applied to the link.

Implements **gazebo::physics::Joint** (p. 555).

**10.52.3.15 virtual math::Angle gazebo::physics::DARTJoint::GetLowStop ( unsigned int** *index* **)** [virtual]

Get the low stop of an axis(index).

This function is replaced by GetLowerLimit(unsigned int). If you are interested in getting the value of dParamHiStop∗, use GetAttribute(hi\_stop, \_index)

#### **Parameters**

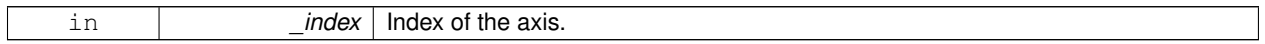

**Returns**

Angle of the low stop value.

Implements **gazebo::physics::Joint** (p. 556).

Reimplemented in **gazebo::physics::DARTScrewJoint** (p. 367), and **gazebo::physics::DARTBallJoint** (p. 305).

**10.52.3.16 virtual double gazebo::physics::DARTJoint::GetParam ( const std::string &** *key,* **unsigned int** *index* **)** [virtual]

Get a non-generic parameter for the joint.

**Parameters**

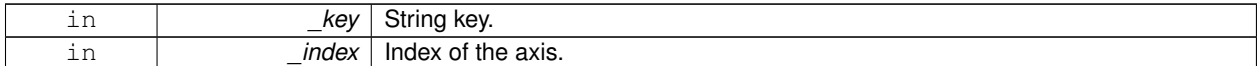

Implements **gazebo::physics::Joint** (p. 557).

**10.52.3.17** virtual void gazebo::physics::DARTJoint::lnit () [virtual]

Initialize a joint.

Reimplemented from **gazebo::physics::Joint** (p. 559).

Reimplemented in **gazebo::physics::ScrewJoint**< **DARTJoint** > (p. 898), **gazebo::physics::UniversalJoint**< **D-ARTJoint** > (p. 1136), **gazebo::physics::BallJoint**< **DARTJoint** > (p. 168), **gazebo::physics::HingeJoint**< **DA-RTJoint** > (p. 514), **gazebo::physics::DARTScrewJoint** (p. 369), **gazebo::physics::DARTHinge2Joint** (p. 321), **gazebo::physics::DARTHingeJoint** (p. 326), **gazebo::physics::DARTBallJoint** (p. 306), **gazebo::physics::DART-SliderJoint** (p. 374), and **gazebo::physics::DARTUniversalJoint** (p. 381).

**10.52.3.18** virtual void gazebo::physics::DARTJoint::Load ( sdf::ElementPtr *\_sdf* ) [virtual]

Load **physics::Joint** (p. 541) from a SDF sdf::Element.

**Parameters**

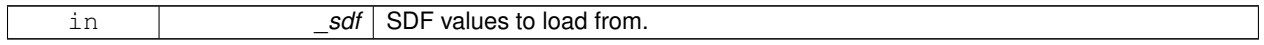

Reimplemented from **gazebo::physics::Joint** (p. 560).

Reimplemented in **gazebo::physics::BallJoint**< **DARTJoint** > (p. 168), **gazebo::physics::UniversalJoint**< **DAR-TJoint** > (p. 1136), **gazebo::physics::Hinge2Joint**< **DARTJoint** > (p. 513), **gazebo::physics::ScrewJoint**< **DA-RTJoint** > (p. 898), **gazebo::physics::HingeJoint**< **DARTJoint** > (p. 514), **gazebo::physics::SliderJoint**< **DA-** **RTJoint** > (p. 1045), **gazebo::physics::DARTHinge2Joint** (p. 321), **gazebo::physics::DARTHingeJoint** (p. 326), **gazebo::physics::DARTBallJoint** (p. 306), **gazebo::physics::DARTScrewJoint** (p. 369), **gazebo::physics::DART-SliderJoint** (p. 374), and **gazebo::physics::DARTUniversalJoint** (p. 381).

**10.52.3.19** virtual void gazebo::physics::DARTJoint::Reset () [virtual]

Reset the joint.

Reimplemented from **gazebo::physics::Joint** (p. 560).

**10.52.3.20 virtual void gazebo::physics::DARTJoint::SetAnchor ( unsigned** *int,* **const gazebo::math::Vector3 & )** [virtual]

Set the anchor point.

Implements **gazebo::physics::Joint** (p. 561).

Reimplemented in **gazebo::physics::DARTScrewJoint** (p. 369).

**10.52.3.21 virtual void gazebo::physics::DARTJoint::SetAttribute ( const std::string &** *key,* **unsigned int** *index,* **const boost::any &** *value* **)** [virtual]

Set a non-generic parameter for the joint.

replaces SetAttribute(Attribute, int, double) Deprecated by bool SetParam

### **Parameters**

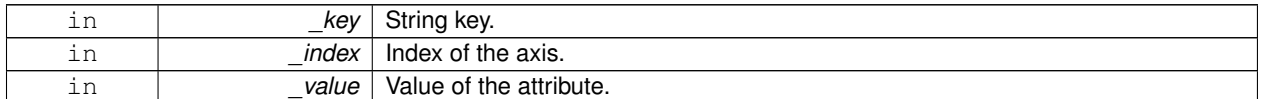

#### Implements **gazebo::physics::Joint** (p. 561).

**10.52.3.22 virtual void gazebo::physics::DARTJoint::SetDamping ( unsigned int** *index,* **double** *damping* **)** [virtual]

#### Set the joint damping.

**Parameters**

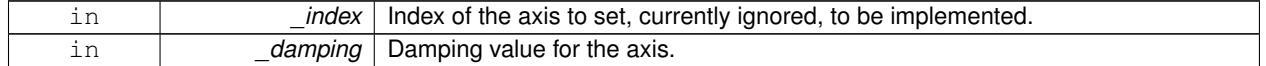

#### Implements **gazebo::physics::Joint** (p. 562).

**10.52.3.23 virtual void gazebo::physics::DARTJoint::SetForce ( unsigned int** *index,* **double** *effort* **)** [virtual]

Set the force applied to this **physics::Joint** (p. 541).

Note that the unit of force should be consistent with the rest of the simulation scales. Force is additive (multiple calls to SetForce to the same joint in the same time step will accumulate forces on that **Joint** (p. 541)). Forces are truncated by effortLimit before applied.

**Parameters**

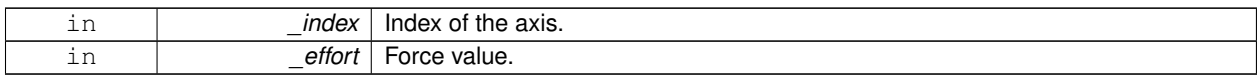

### Implements **gazebo::physics::Joint** (p. 562).

**10.52.3.24 virtual void gazebo::physics::DARTJoint::SetForceImpl ( unsigned int** *index,* **double** *force* **)** [protected]**,** [pure virtual]

Set the force applied to this **physics::Joint** (p. 541).

Note that the unit of force should be consistent with the rest of the simulation scales. Force is additive (multiple calls to SetForceImpl to the same joint in the same time step will accumulate forces on that **Joint** (p. 541)).

**Parameters**

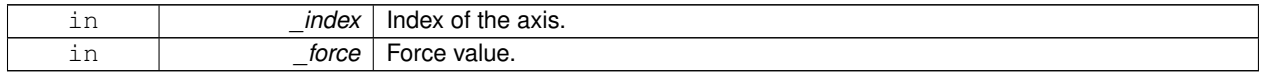

Implemented in **gazebo::physics::DARTScrewJoint** (p. 369), **gazebo::physics::DARTHinge2Joint** (p. 321), **gazebo::physics::DARTHingeJoint** (p. 326), **gazebo::physics::DARTSliderJoint** (p. 375), **gazebo::physics::- DARTUniversalJoint** (p. 382), and **gazebo::physics::DARTBallJoint** (p. 306).

**10.52.3.25 virtual bool gazebo::physics::DARTJoint::SetHighStop ( unsigned int** *index,* **const math::Angle &** *angle* **)** [virtual]

Set the high stop of an axis(index).

**Parameters**

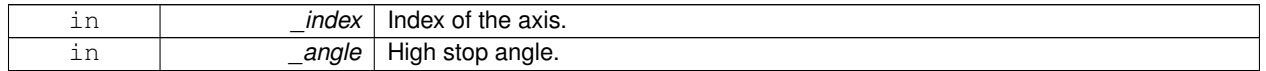

Reimplemented from **gazebo::physics::Joint** (p. 562).

Reimplemented in **gazebo::physics::DARTBallJoint** (p. 307).

**10.52.3.26 virtual bool gazebo::physics::DARTJoint::SetLowStop ( unsigned int** *index,* **const math::Angle &** *angle* **)** [virtual]

Set the low stop of an axis(index).

**Parameters**

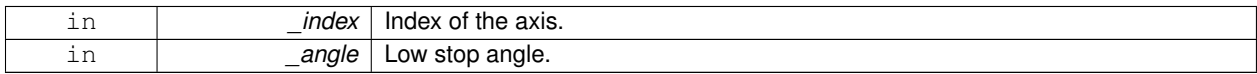

Reimplemented from **gazebo::physics::Joint** (p. 563).

Reimplemented in **gazebo::physics::DARTBallJoint** (p. 307).
**10.52.3.27 virtual bool gazebo::physics::DARTJoint::SetParam ( const std::string &** *key,* **unsigned int** *index,* **const boost::any &** *value* **)** [virtual]

Set a non-generic parameter for the joint.

replaces SetAttribute(Attribute, int, double)

**Parameters**

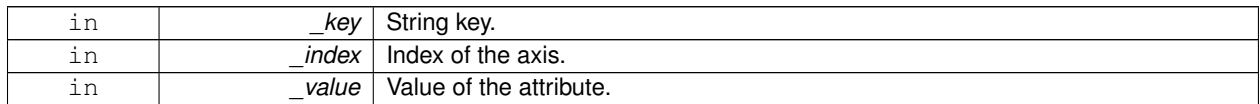

Implements **gazebo::physics::Joint** (p. 564).

**10.52.3.28 virtual void gazebo::physics::DARTJoint::SetStiffness ( unsigned int** *index,* **const double** *stiffness* **)** [virtual]

Set the joint spring stiffness.

**Parameters**

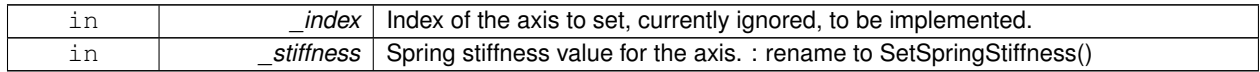

Implements **gazebo::physics::Joint** (p. 564).

**10.52.3.29 virtual void gazebo::physics::DARTJoint::SetStiffnessDamping ( unsigned int** *index,* **double** *stiffness,* **double** *damping,* **double** *reference =* 0 **)** [virtual]

Set the joint spring stiffness.

**Parameters**

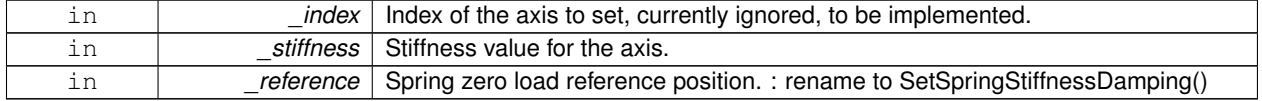

Implements **gazebo::physics::Joint** (p. 565).

### **10.52.4 Member Data Documentation**

**10.52.4.1 DARTPhysicsPtr gazebo::physics::DARTJoint::dartPhysicsEngine** [protected]

**DARTPhysics** (p. 354) engine pointer.

**10.52.4.2 dart::dynamics::BodyNode**∗ **gazebo::physics::DARTJoint::dtChildBodyNode** [protected]

DART child body node pointer.

**10.52.4.3 dart::dynamics::Joint**∗ **gazebo::physics::DARTJoint::dtJoint** [protected]

DART joint pointer.

The documentation for this class was generated from the following file:

• **DARTJoint.hh**

# **10.53 gazebo::physics::DARTLink Class Reference**

DART **Link** (p. 595) class.

#include <DARTLink.hh>

Inheritance diagram for gazebo::physics::DARTLink:

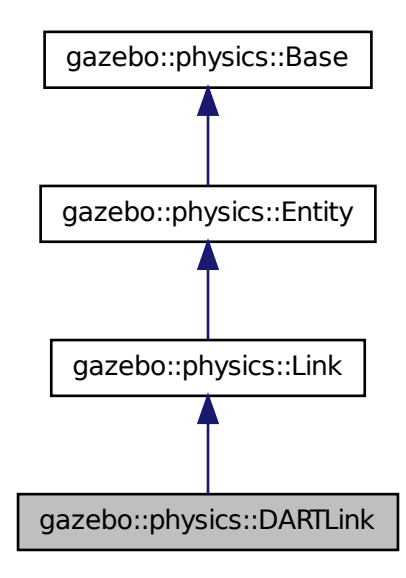

**Public Member Functions**

• **DARTLink** (**EntityPtr** \_parent)

*Constructor.*

• virtual ∼**DARTLink** ()

*Destructor.*

- void **AddDARTChildJoint** (**DARTJointPtr** \_dartChildJoint)
	- *Set child joint of this link.*
- virtual void **AddForce** (const **math::Vector3** &\_force)

*Add a force to the body.*

• virtual void **AddForceAtRelativePosition** (const **math::Vector3** &\_force, const **math::Vector3** &\_relpos)

*Add a force to the body at position expressed to the body's own frame of reference.*

- virtual void **AddForceAtWorldPosition** (const **math::Vector3** &\_force, const **math::Vector3** &\_pos) *Add a force to the body using a global position.*
- virtual void **AddRelativeForce** (const **math::Vector3** &\_force)
	- *Add a force to the body, components are relative to the body's own frame of reference.*
- virtual void **AddRelativeTorque** (const **math::Vector3** &\_torque)
	- *Add a torque to the body, components are relative to the body's own frame of reference.*
- virtual void **AddTorque** (const **math::Vector3** &\_torque)

*Add a torque to the body.*

• virtual void **Fini** ()

*Finalize the body.*

- dart::dynamics::BodyNode ∗ **GetDARTBodyNode** () const
- *Get pointer to DART BodyNode associated with this link.*
- **DARTModelPtr GetDARTModel** () const
	- *Get pointer to DART Model (*p. *678) associated with this link.*
- **DARTPhysicsPtr GetDARTPhysics** (void) const

*Get pointer to DART Physics engine associated with this link.*

• dart::simulation::World ∗ **GetDARTWorld** (void) const

*Get pointer to DART World (*p. *1239) associated with this link.*

• virtual bool **GetEnabled** () const

*Get whether this body is enabled in the physics engine.*

• virtual bool **GetGravityMode** () const

*Get the gravity mode.*

• virtual bool **GetKinematic** () const

*Implement this function.*

• virtual **math::Vector3 GetWorldAngularVel** () const

*Get the angular velocity of the entity in the world frame.*

• virtual **math::Vector3 GetWorldCoGLinearVel** () const

*Get the linear velocity at the body's center of gravity in the world frame.*

• virtual **math::Vector3 GetWorldForce** () const

*Get the force applied to the body in the world frame.*

- virtual **math::Vector3 GetWorldLinearVel** (const **math::Vector3** &\_offset=**math::Vector3**(0, 0, 0)) const *Get the linear velocity of a point on the body in the world frame, using an offset expressed in a body-fixed frame.*
- virtual **math::Vector3 GetWorldLinearVel** (const **math::Vector3** &\_offset, const **math::Quaternion** &\_q) const

*Get the linear velocity of a point on the body in the world frame, using an offset expressed in an arbitrary frame.*

• virtual **math::Vector3 GetWorldTorque** () const

*Get the torque applied to the body in the world frame.*

• virtual void **Init** ()

*Initialize the body.*

• virtual void **Load** (sdf::ElementPtr \_ptr)

*Load the body based on an SDF element.*

• virtual void **OnPoseChange** ()

*This function is called when the entity's (or one of its parents) pose of the parent has changed.*

• virtual void **SetAngularDamping** (double damping)

*Set the angular damping factor.*

• virtual void **SetAngularVel** (const **math::Vector3** &\_vel)

*Set the angular velocity of the body.*

• virtual void **SetAutoDisable** (bool \_disable)

*Allow the link to auto disable.*

• void **SetDARTParentJoint** (**DARTJointPtr** \_dartParentJoint)

*Set parent joint of this link.*

• virtual void **SetEnabled** (bool \_enable) const

*Set whether this body is enabled.*

• virtual void **SetForce** (const **math::Vector3** &\_force)

*Set the force applied to the body.*

• virtual void **SetGravityMode** (bool \_mode)

*Set whether gravity affects this body.*

• virtual void **SetKinematic** (const bool &\_state)

*Implement this function.*

• virtual void **SetLinearDamping** (double \_damping)

*Set the linear damping factor.*

• virtual void **SetLinearVel** (const **math::Vector3** &\_vel)

*Set the linear velocity of the body.*

• virtual void **SetLinkStatic** (bool \_static)

*Freeze link to ground (inertial frame).*

• virtual void **SetSelfCollide** (bool \_collide)

*Set whether this body will collide with others in the model.*

• virtual void **SetTorque** (const **math::Vector3** &\_torque)

*Set the torque applied to the body.*

• void **updateDirtyPoseFromDARTTransformation** ()

*Store DART Transformation to Entity::dirtyPose (*p. *415) and add this link to World::dirtyPoses (*p. *1251) so that World- ::Update() trigger Entity::SetWorldPose() (*p. *414) for this link.*

#### **Additional Inherited Members**

#### **10.53.1 Detailed Description**

DART **Link** (p. 595) class.

- **10.53.2 Constructor & Destructor Documentation**
- **10.53.2.1 gazebo::physics::DARTLink::DARTLink ( EntityPtr** *parent* **)** [explicit]

Constructor.

**10.53.2.2 virtual gazebo::physics::DARTLink::**∼**DARTLink ( )** [virtual]

Destructor.

### **10.53.3 Member Function Documentation**

#### **10.53.3.1 void gazebo::physics::DARTLink::AddDARTChildJoint ( DARTJointPtr** *dartChildJoint* **)**

Set child joint of this link.

### **Parameters**

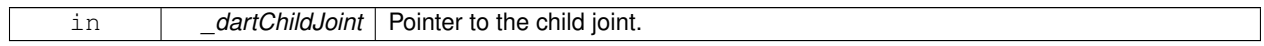

**10.53.3.2 virtual void gazebo::physics::DARTLink::AddForce ( const math::Vector3 &** *force* **)** [virtual]

#### Add a force to the body.

#### **Parameters**

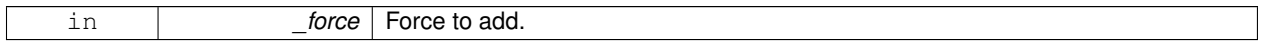

Implements **gazebo::physics::Link** (p. 601).

**10.53.3.3 virtual void gazebo::physics::DARTLink::AddForceAtRelativePosition ( const math::Vector3 &** *force,* **const math::Vector3 &** *relPos* **)** [virtual]

Add a force to the body at position expressed to the body's own frame of reference.

#### **Parameters**

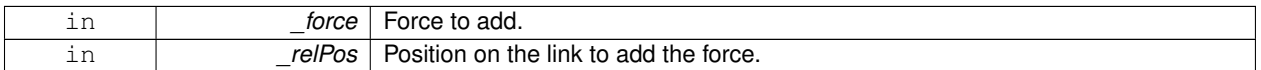

#### Implements **gazebo::physics::Link** (p. 601).

**10.53.3.4 virtual void gazebo::physics::DARTLink::AddForceAtWorldPosition ( const math::Vector3 &** *force,* **const math::Vector3 &** *pos* **)** [virtual]

Add a force to the body using a global position.

**Parameters**

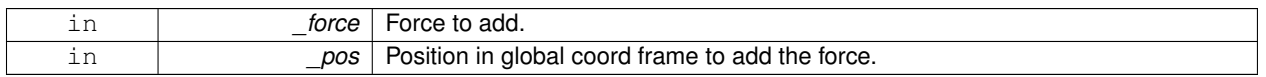

#### Implements **gazebo::physics::Link** (p. 602).

**10.53.3.5 virtual void gazebo::physics::DARTLink::AddRelativeForce ( const math::Vector3 &** *force* **)** [virtual]

Add a force to the body, components are relative to the body's own frame of reference.

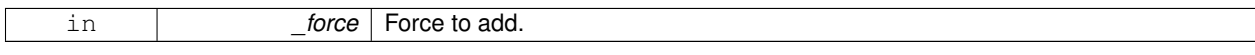

### Implements **gazebo::physics::Link** (p. 602).

**10.53.3.6 virtual void gazebo::physics::DARTLink::AddRelativeTorque ( const math::Vector3 &** *torque* **)** [virtual]

Add a torque to the body, components are relative to the body's own frame of reference.

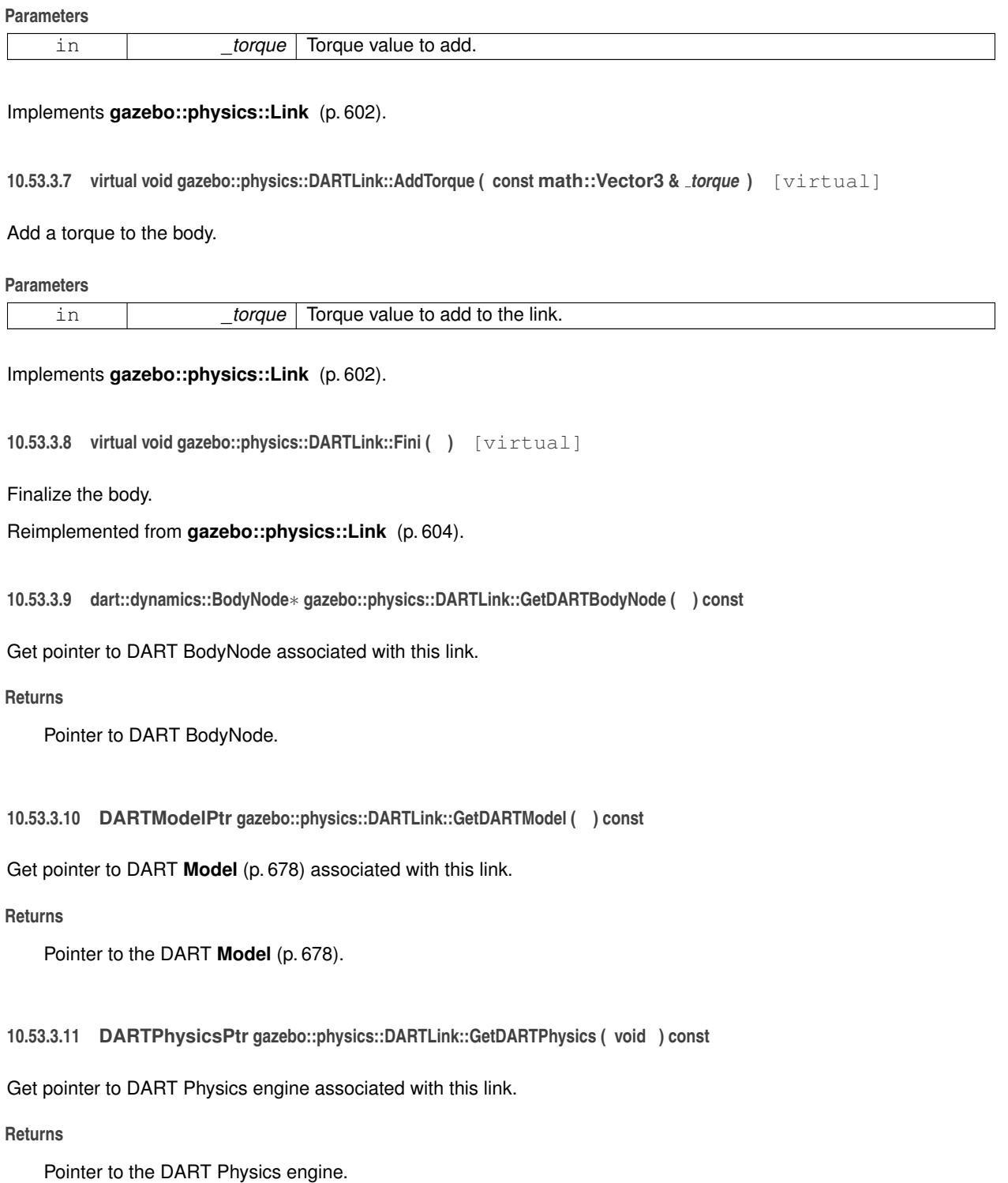

**10.53.3.12 dart::simulation::World**∗ **gazebo::physics::DARTLink::GetDARTWorld ( void ) const**

Get pointer to DART **World** (p. 1239) associated with this link.

#### **Returns**

Pointer to the DART **World** (p. 1239).

**10.53.3.13 virtual bool gazebo::physics::DARTLink::GetEnabled ( ) const** [virtual]

Get whether this body is enabled in the physics engine.

#### **Returns**

True if the link is enabled.

Implements **gazebo::physics::Link** (p. 605).

```
10.53.3.14 virtual bool gazebo::physics::DARTLink::GetGravityMode ( ) const [virtual]
```
Get the gravity mode.

#### **Returns**

True if gravity is enabled.

#### Implements **gazebo::physics::Link** (p. 606).

```
10.53.3.15 virtual bool gazebo::physics::DARTLink::GetKinematic ( ) const [virtual]
```
Implement this function.

Get whether this body is in the kinematic state.

#### **Returns**

True if the link is kinematic only.

### Reimplemented from **gazebo::physics::Link** (p. 606).

**10.53.3.16 virtual math::Vector3 gazebo::physics::DARTLink::GetWorldAngularVel ( ) const** [virtual]

Get the angular velocity of the entity in the world frame.

#### **Returns**

A **math::Vector3** (p. 1165) for the velocity.

Reimplemented from **gazebo::physics::Entity** (p. 410).

```
10.53.3.17 virtual math::Vector3 gazebo::physics::DARTLink::GetWorldCoGLinearVel ( ) const [virtual]
```
Get the linear velocity at the body's center of gravity in the world frame.

**Returns**

Linear velocity at the body's center of gravity in the world frame.

Implements **gazebo::physics::Link** (p. 609).

**10.53.3.18 virtual math::Vector3 gazebo::physics::DARTLink::GetWorldForce ( ) const** [virtual]

Get the force applied to the body in the world frame.

**Returns**

Force applied to the body in the world frame.

Implements **gazebo::physics::Link** (p. 610).

**10.53.3.19 virtual math::Vector3 gazebo::physics::DARTLink::GetWorldLinearVel ( const math::Vector3 &** *offset =* **math::Vector3**(0, 0, 0) **) const** [virtual]

Get the linear velocity of a point on the body in the world frame, using an offset expressed in a body-fixed frame.

If no offset is given, the velocity at the origin of the **Link** (p. 595) frame will be returned.

**Parameters**

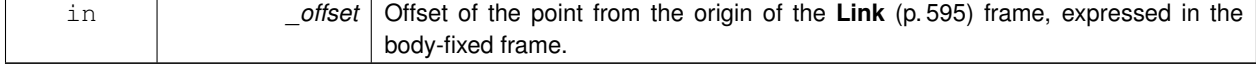

#### **Returns**

Linear velocity of the point on the body

Implements **gazebo::physics::Link** (p. 611).

**10.53.3.20 virtual math::Vector3 gazebo::physics::DARTLink::GetWorldLinearVel ( const math::Vector3 &** *offset,* **const math::Quaternion &** *q* **) const** [virtual]

Get the linear velocity of a point on the body in the world frame, using an offset expressed in an arbitrary frame.

#### **Parameters**

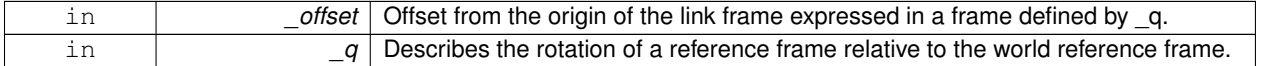

#### **Returns**

Linear velocity of the point on the body in the world frame.

Implements **gazebo::physics::Link** (p. 611).

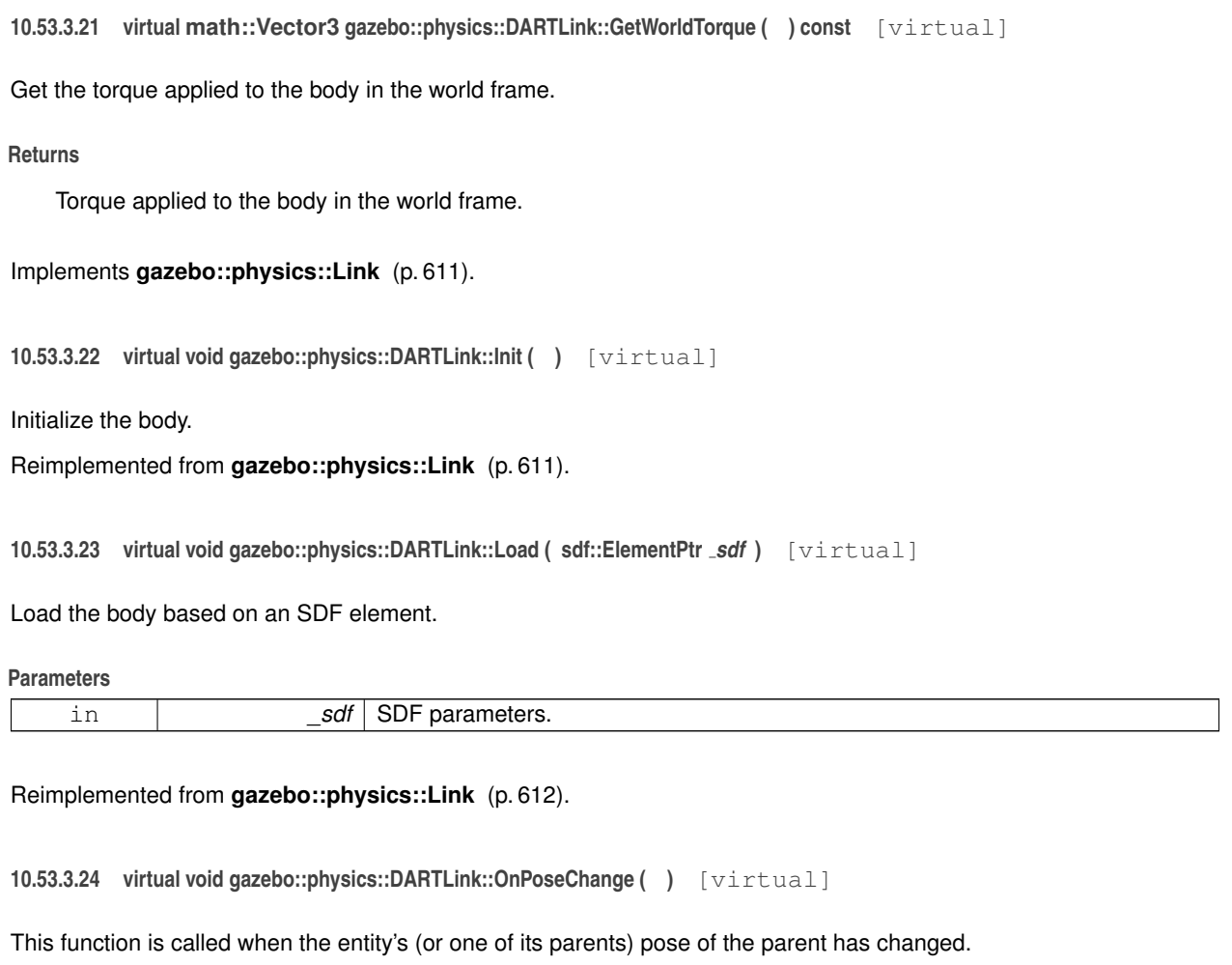

Reimplemented from **gazebo::physics::Link** (p. 612).

**10.53.3.25 virtual void gazebo::physics::DARTLink::SetAngularDamping ( double** *damping* **)** [virtual]

Set the angular damping factor.

### **Parameters**

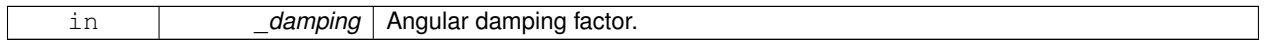

Implements **gazebo::physics::Link** (p. 613).

**10.53.3.26 virtual void gazebo::physics::DARTLink::SetAngularVel ( const math::Vector3 &** *vel* **)** [virtual]

Set the angular velocity of the body.

**Parameters**

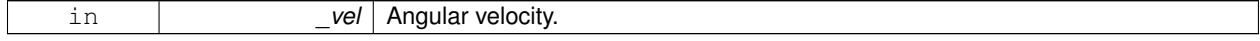

Implements **gazebo::physics::Link** (p. 613).

### **10.53.3.27 virtual void gazebo::physics::DARTLink::SetAutoDisable ( bool** *disable* **)** [virtual]

Allow the link to auto disable.

#### **Parameters**

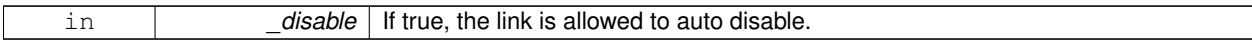

Implements **gazebo::physics::Link** (p. 613).

**10.53.3.28 void gazebo::physics::DARTLink::SetDARTParentJoint ( DARTJointPtr** *dartParentJoint* **)**

Set parent joint of this link.

#### **Parameters**

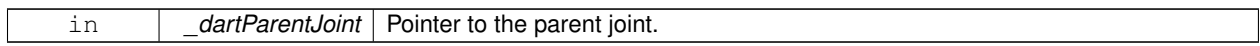

**10.53.3.29 virtual void gazebo::physics::DARTLink::SetEnabled ( bool** *enable* **) const** [virtual]

Set whether this body is enabled.

**Parameters**

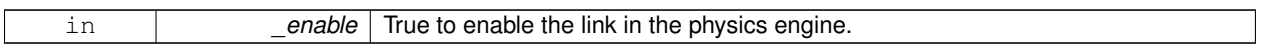

Implements **gazebo::physics::Link** (p. 614).

**10.53.3.30 virtual void gazebo::physics::DARTLink::SetForce ( const math::Vector3 &** *force* **)** [virtual]

Set the force applied to the body.

**Parameters**

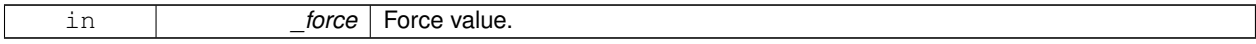

Implements **gazebo::physics::Link** (p. 614).

**10.53.3.31 virtual void gazebo::physics::DARTLink::SetGravityMode ( bool** *mode* **)** [virtual]

Set whether gravity affects this body.

**Parameters**

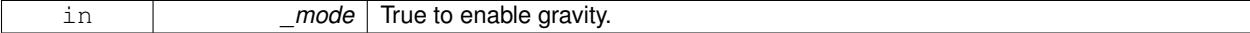

Implements **gazebo::physics::Link** (p. 614).

**10.53.3.32 virtual void gazebo::physics::DARTLink::SetKinematic ( const bool &** *kinematic* **)** [virtual]

Implement this function.

Set whether this body is in the kinematic state.

#### **Parameters**

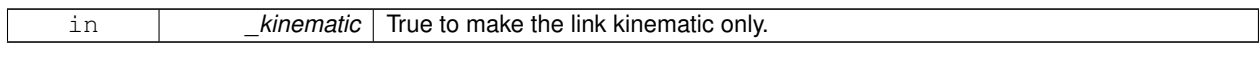

Reimplemented from **gazebo::physics::Link** (p. 615).

**10.53.3.33 virtual void gazebo::physics::DARTLink::SetLinearDamping ( double** *damping* **)** [virtual]

Set the linear damping factor.

**Parameters**

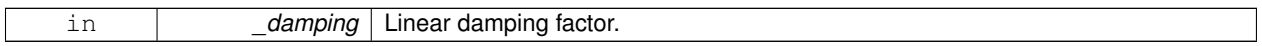

Implements **gazebo::physics::Link** (p. 615).

**10.53.3.34 virtual void gazebo::physics::DARTLink::SetLinearVel ( const math::Vector3 &** *vel* **)** [virtual]

Set the linear velocity of the body.

#### **Parameters**

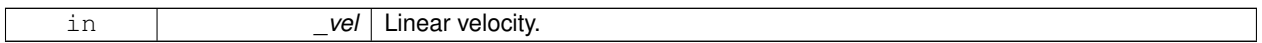

Implements **gazebo::physics::Link** (p. 615).

**10.53.3.35 virtual void gazebo::physics::DARTLink::SetLinkStatic ( bool** *static* **)** [virtual]

Freeze link to ground (inertial frame).

**Parameters**

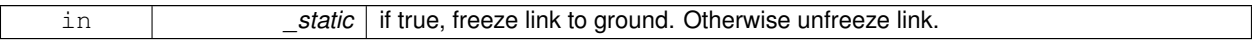

Implements **gazebo::physics::Link** (p. 615).

**10.53.3.36 virtual void gazebo::physics::DARTLink::SetSelfCollide ( bool** *collide* **)** [virtual]

Set whether this body will collide with others in the model.

**Parameters**

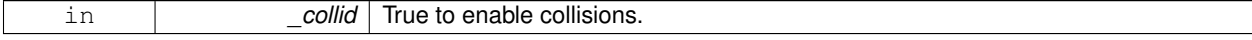

Implements **gazebo::physics::Link** (p. 616).

**10.53.3.37 virtual void gazebo::physics::DARTLink::SetTorque ( const math::Vector3 &** *torque* **)** [virtual]

Set the torque applied to the body.

**Parameters**

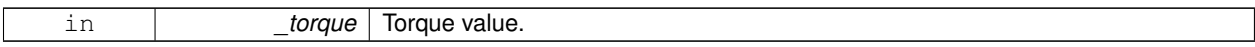

Implements **gazebo::physics::Link** (p. 617).

**10.53.3.38 void gazebo::physics::DARTLink::updateDirtyPoseFromDARTTransformation ( )**

Store DART Transformation to **Entity::dirtyPose** (p. 415) and add this link to **World::dirtyPoses** (p. 1251) so that World- ::Update() trigger **Entity::SetWorldPose()** (p. 414) for this link.

The documentation for this class was generated from the following file:

• **DARTLink.hh**

# **10.54 gazebo::physics::DARTMeshShape Class Reference**

Triangle mesh collision.

```
#include <DARTMeshShape.hh>
```
Inheritance diagram for gazebo::physics::DARTMeshShape:

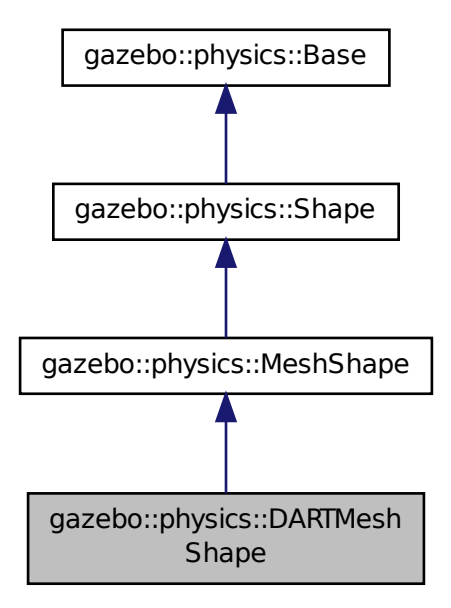

**Public Member Functions**

• **DARTMeshShape** (**CollisionPtr** \_parent)

*Constructor.*

### • virtual ∼**DARTMeshShape** ()

*Destructor.*

- virtual void **Init** ()
	- *Initialize the shape.*
- virtual void **Load** (sdf::ElementPtr \_sdf)
	- *Load.*
- virtual void **Update** ()

*Update the tri mesh.*

### **Additional Inherited Members**

**10.54.1 Detailed Description**

Triangle mesh collision.

### **10.54.2 Constructor & Destructor Documentation**

### **10.54.2.1 gazebo::physics::DARTMeshShape::DARTMeshShape ( CollisionPtr** *parent* **)** [explicit]

Constructor.

#### **Parameters**

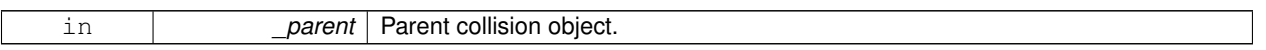

**10.54.2.2 virtual gazebo::physics::DARTMeshShape::**∼**DARTMeshShape ( )** [virtual]

Destructor.

**10.54.3 Member Function Documentation**

**10.54.3.1 virtual void gazebo::physics::DARTMeshShape::lnit ()** [virtual]

Initialize the shape.

Reimplemented from **gazebo::physics::MeshShape** (p. 677).

**10.54.3.2 virtual void gazebo::physics::DARTMeshShape::Load ( sdf::ElementPtr** *sdf* **)** [virtual]

Load.

### **Parameters**

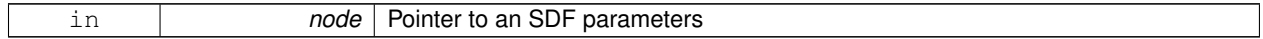

Reimplemented from **gazebo::physics::Base** (p. 177).

10.54.3.3 virtual void gazebo::physics::DARTMeshShape::Update ( ) [virtual]

Update the tri mesh.

Reimplemented from **gazebo::physics::MeshShape** (p. 678).

The documentation for this class was generated from the following file:

• **DARTMeshShape.hh**

# **10.55 gazebo::physics::DARTModel Class Reference**

DART model class.

#include <DARTModel.hh>

Inheritance diagram for gazebo::physics::DARTModel:

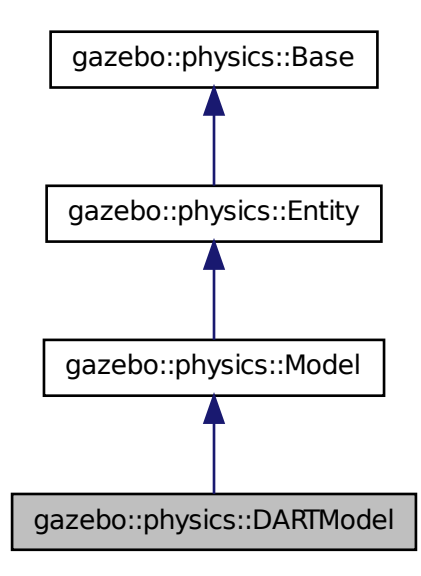

**Public Member Functions**

• **DARTModel** (**BasePtr** \_parent)

*Constructor.*

• virtual ∼**DARTModel** ()

*Destructor.*

- void **BackupState** ()
- virtual void **Fini** ()

*Finalize the model.*

• **DARTPhysicsPtr GetDARTPhysics** (void) const

- dart::dynamics::Skeleton ∗ **GetDARTSkeleton** ()
- dart::simulation::World ∗ **GetDARTWorld** (void) const
- virtual void **Init** ()
	- *Initialize the model.*
- virtual void **Load** (sdf::ElementPtr \_sdf)
	- *Load the model.*
- void **RestoreState** ()
- virtual void **Update** () *Update the model.*

### **Protected Attributes**

- Eigen::VectorXd **dtConfig**
- dart::dynamics::Skeleton ∗ **dtSkeleton**
- Eigen::VectorXd **dtVelocity**

**Additional Inherited Members**

**10.55.1 Detailed Description**

DART model class.

### **10.55.2 Constructor & Destructor Documentation**

**10.55.2.1 gazebo::physics::DARTModel::DARTModel ( BasePtr** *parent* **)** [explicit]

Constructor.

**Parameters**

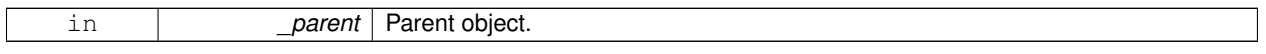

**10.55.2.2 virtual gazebo::physics::DARTModel::**∼**DARTModel ( )** [virtual]

Destructor.

**10.55.3 Member Function Documentation**

**10.55.3.1 void gazebo::physics::DARTModel::BackupState ( )**

**10.55.3.2** virtual void qazebo::physics::DARTModel::Fini () [virtual]

Finalize the model.

Reimplemented from **gazebo::physics::Model** (p. 683).

**10.55.3.3 DARTPhysicsPtr gazebo::physics::DARTModel::GetDARTPhysics ( void ) const**

**10.55.3.4 dart::dynamics::Skeleton**∗ **gazebo::physics::DARTModel::GetDARTSkeleton ( )**

**10.55.3.5 dart::simulation::World**∗ **gazebo::physics::DARTModel::GetDARTWorld ( void ) const**

10.55.3.6 virtual void gazebo::physics::DARTModel::lnit ( ) [virtual]

Initialize the model.

Reimplemented from **gazebo::physics::Model** (p. 688).

**10.55.3.7 virtual void gazebo::physics::DARTModel::Load ( sdf::ElementPtr** *sdf* **)** [virtual]

Load the model.

#### **Parameters**

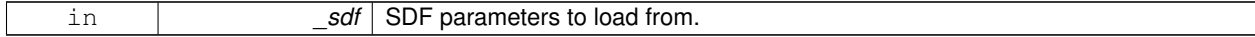

Reimplemented from **gazebo::physics::Model** (p. 688).

**10.55.3.8 void gazebo::physics::DARTModel::RestoreState ( )**

10.55.3.9 virtual void gazebo::physics::DARTModel::Update () [virtual]

Update the model.

Reimplemented from **gazebo::physics::Model** (p. 692).

### **10.55.4 Member Data Documentation**

**10.55.4.1 Eigen::VectorXd gazebo::physics::DARTModel::dtConfig** [protected]

**10.55.4.2 dart::dynamics::Skeleton**∗ **gazebo::physics::DARTModel::dtSkeleton** [protected]

**10.55.4.3 Eigen::VectorXd gazebo::physics::DARTModel::dtVelocity** [protected]

The documentation for this class was generated from the following file:

• **DARTModel.hh**

### **10.56 gazebo::physics::DARTMultiRayShape Class Reference**

#### DART specific version of **MultiRayShape** (p. 723).

#include <DARTMultiRayShape.hh>

Inheritance diagram for gazebo::physics::DARTMultiRayShape:

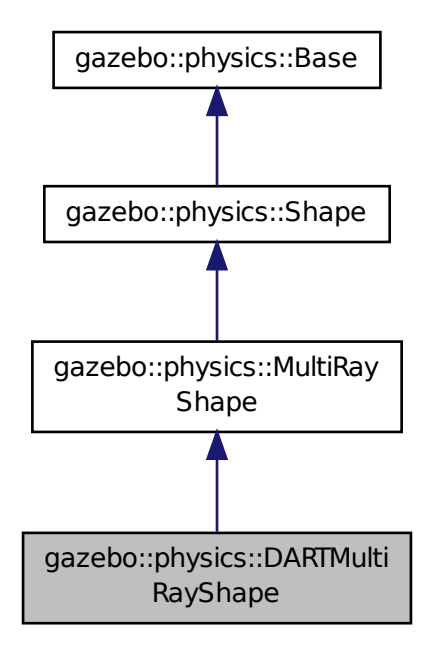

### **Public Member Functions**

### • **DARTMultiRayShape** (**CollisionPtr** \_parent)

#### *Constructor.*

• virtual ∼**DARTMultiRayShape** ()

*Destructor.*

• virtual void **UpdateRays** ()

*Physics engine specific method for updating the rays.*

### **Protected Member Functions**

• void **AddRay** (const **math::Vector3** &\_start, const **math::Vector3** &\_end) *Add a ray to the collision.*

## **Additional Inherited Members**

### **10.56.1 Detailed Description**

DART specific version of **MultiRayShape** (p. 723).

The documentation for this class was generated from the following file:

### • **DARTMultiRayShape.hh**

# **10.57 gazebo::physics::DARTPhysics Class Reference**

DART physics engine.

#include <DARTPhysics.hh>

Inheritance diagram for gazebo::physics::DARTPhysics:

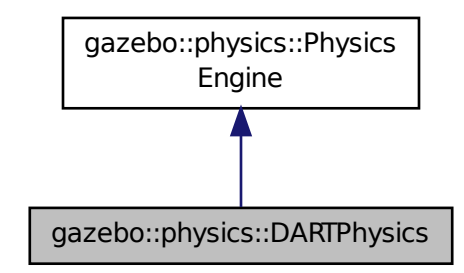

### **Public Types**

• enum **DARTParam** { **MAX\_CONTACTS**, **MIN\_STEP\_SIZE** } *DART physics parameter types.*

### **Public Member Functions**

• **DARTPhysics** (**WorldPtr** \_world)

*Constructor.*

• virtual ∼**DARTPhysics** ()

*Destructor.*

• virtual **CollisionPtr CreateCollision** (const std::string &\_type, **LinkPtr** \_body)

```
Create a collision.
```
• virtual **JointPtr CreateJoint** (const std::string &\_type, **ModelPtr** \_parent)

*Create a new joint.*

• virtual **LinkPtr CreateLink** (**ModelPtr** \_parent)

*Create a new body.*

• virtual **ModelPtr CreateModel** (**BasePtr** \_parent)

*Create a new model.*

• virtual **ShapePtr CreateShape** (const std::string &\_shapeType, **CollisionPtr** \_collision)

*Create a physics::Shape (*p. *932) object.*

• virtual void **DebugPrint** () const

*Debug print out of the physic engine state.*

- virtual void **Fini** ()
	- *Finilize the physics engine.*
- dart::simulation::World ∗ **GetDARTWorld** ()
	- *Get pointer to DART World (*p. *1239) associated with this DART Physics.*
- virtual boost::any **GetParam** (const std::string &\_key) const

*Get an parameter of the physics engine.*

• virtual boost::any **GetParam** (**DARTParam** \_param) const **GAZEBO\_DEPRECATED**(3.0)

*Get an parameter of the physics engine.*

• virtual std::string **GetType** () const

*Return the physics engine type (ode*|*bullet*|*dart*|*simbody).*

• virtual void **Init** ()

*Initialize the physics engine.*

• virtual void **InitForThread** ()

*Init the engine for threads.*

• virtual void **Load** (sdf::ElementPtr \_sdf)

*Load the physics engine.*

• virtual void **Reset** ()

*Rest the physics engine.*

• virtual void **SetGravity** (const **gazebo::math::Vector3** &\_gravity)

*Set the gavity vector.*

• virtual bool **SetParam** (const std::string &\_key, const boost::any &\_value)

*Set a parameter of the physics engine.*

• virtual void **SetSeed** (uint32\_t \_seed)

*Set the random number seed for the physics engine.*

• virtual void **UpdateCollision** ()

*Update the physics engine collision.*

• virtual void **UpdatePhysics** ()

*Update the physics engine.*

### **Protected Member Functions**

• virtual void **OnPhysicsMsg** (ConstPhysicsPtr &\_msg)

*virtual callback for gztopic "*∼*/physics".*

• virtual void **OnRequest** (ConstRequestPtr &\_msg)

*virtual callback for gztopic "*∼*/request".*

### **Additional Inherited Members**

#### **10.57.1 Detailed Description**

DART physics engine.

### **10.57.2 Member Enumeration Documentation**

**10.57.2.1 enum gazebo::physics::DARTPhysics::DARTParam**

DART physics parameter types.

#### **Enumerator:**

*MAX\_CONTACTS* Maximum number of contacts. *MIN\_STEP\_SIZE* Minimum step size.

### **10.57.3 Constructor & Destructor Documentation**

**10.57.3.1 gazebo::physics::DARTPhysics::DARTPhysics ( WorldPtr** *world* **)**

### Constructor.

**10.57.3.2 virtual gazebo::physics::DARTPhysics::**∼**DARTPhysics ( )** [virtual]

#### Destructor.

#### **10.57.4 Member Function Documentation**

**10.57.4.1 virtual CollisionPtr gazebo::physics::DARTPhysics::CreateCollision ( const std::string &** *shapeType,* **LinkPtr** *link* **)** [virtual]

### Create a collision.

### **Parameters**

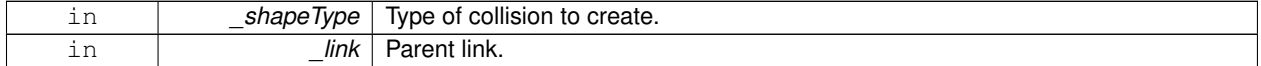

#### Implements **gazebo::physics::PhysicsEngine** (p. 770).

**10.57.4.2 virtual JointPtr gazebo::physics::DARTPhysics::CreateJoint ( const std::string &** *type,* **ModelPtr** *parent* **)** [virtual]

### Create a new joint.

#### **Parameters**

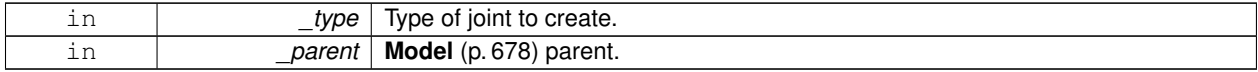

#### Implements **gazebo::physics::PhysicsEngine** (p. 771).

#### **10.57.4.3 virtual LinkPtr gazebo::physics::DARTPhysics::CreateLink ( ModelPtr** *parent* **)** [virtual]

### Create a new body.

#### **Parameters**

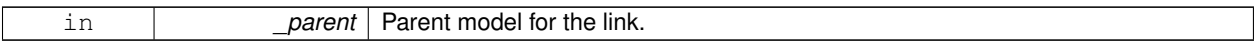

#### Implements **gazebo::physics::PhysicsEngine** (p. 771).

**10.57.4.4 virtual ModelPtr gazebo::physics::DARTPhysics::CreateModel ( BasePtr** *base* **)** [virtual]

Create a new model.

**Parameters**

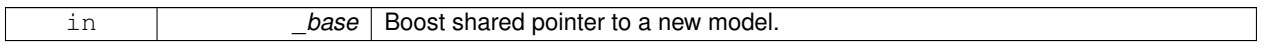

#### Reimplemented from **gazebo::physics::PhysicsEngine** (p. 771).

**10.57.4.5 virtual ShapePtr gazebo::physics::DARTPhysics::CreateShape ( const std::string &** *shapeType,* **CollisionPtr** *collision* **)** [virtual]

#### Create a **physics::Shape** (p. 932) object.

#### **Parameters**

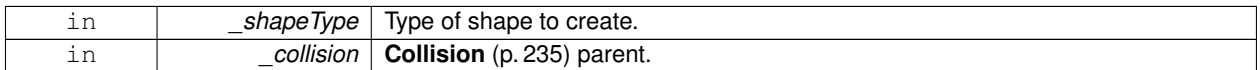

#### Implements **gazebo::physics::PhysicsEngine** (p. 771).

**10.57.4.6 virtual void gazebo::physics::DARTPhysics::DebugPrint () const** [virtual]

Debug print out of the physic engine state.

Implements **gazebo::physics::PhysicsEngine** (p. 772).

**10.57.4.7** virtual void gazebo::physics::DARTPhysics::Fini() [virtual]

Finilize the physics engine.

Reimplemented from **gazebo::physics::PhysicsEngine** (p. 772).

**10.57.4.8 dart::simulation::World**∗ **gazebo::physics::DARTPhysics::GetDARTWorld ( )**

Get pointer to DART **World** (p. 1239) associated with this DART Physics.

#### **Returns**

The pointer to DART **World** (p. 1239).

**10.57.4.9 virtual boost::any gazebo::physics::DARTPhysics::GetParam ( const std::string &** *key* **) const** [virtual]

Get an parameter of the physics engine.

**Parameters**

in *\_attr* String key

**See Also**

**SetParam** (p. 360)

**Returns**

The value of the parameter

#### Reimplemented from **gazebo::physics::PhysicsEngine** (p. 773).

**10.57.4.10 virtual boost::any gazebo::physics::DARTPhysics::GetParam ( DARTParam** *param* **) const** [virtual]

Get an parameter of the physics engine.

**See Also**

boost::any **GetParam(const std::string &\_key) const** (p. 357)

#### **Parameters**

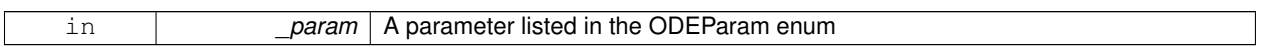

**Returns**

The value of the parameter

10.57.4.11 virtual std::string gazebo::physics::DARTPhysics::GetType ( ) const [virtual]

Return the physics engine type (ode|bullet|dart|simbody).

**Returns**

Type of the physics engine.

#### Implements **gazebo::physics::PhysicsEngine** (p. 774).

10.57.4.12 virtual void gazebo::physics::DARTPhysics::lnit ( ) [virtual]

Initialize the physics engine.

Implements **gazebo::physics::PhysicsEngine** (p. 775).

**10.57.4.13 virtual void gazebo::physics::DARTPhysics::InitForThread ( )** [virtual]

Init the engine for threads.

Implements **gazebo::physics::PhysicsEngine** (p. 775).

**10.57.4.14 virtual void gazebo::physics::DARTPhysics::Load ( sdf::ElementPtr** *sdf* **)** [virtual]

Load the physics engine.

#### **Parameters**

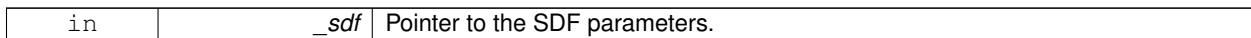

Reimplemented from **gazebo::physics::PhysicsEngine** (p. 775).

**10.57.4.15 virtual void gazebo::physics::DARTPhysics::OnPhysicsMsg ( ConstPhysicsPtr &** *msg* **)** [protected]**,** [virtual]

virtual callback for gztopic "∼/physics".

#### **Parameters**

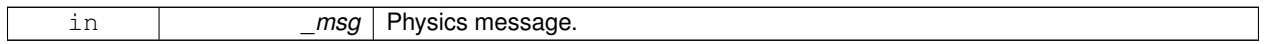

Reimplemented from **gazebo::physics::PhysicsEngine** (p. 776).

**10.57.4.16 virtual void gazebo::physics::DARTPhysics::OnRequest ( ConstRequestPtr &** *msg* **)** [protected]**,** [virtual]

virtual callback for gztopic "∼/request".

#### **Parameters**

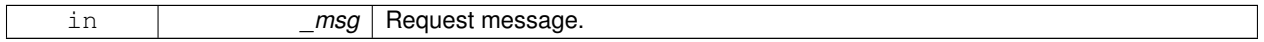

Reimplemented from **gazebo::physics::PhysicsEngine** (p. 776).

**10.57.4.17** virtual void gazebo::physics::DARTPhysics::Reset () [virtual]

Rest the physics engine.

Reimplemented from **gazebo::physics::PhysicsEngine** (p. 776).

**10.57.4.18 virtual void gazebo::physics::DARTPhysics::SetGravity ( const gazebo::math::Vector3 &** *gravity* **)** [virtual]

Set the gavity vector.

**Parameters**

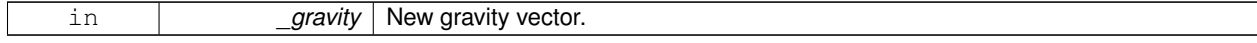

Implements **gazebo::physics::PhysicsEngine** (p. 777).

### **10.57.4.19 virtual bool gazebo::physics::DARTPhysics::SetParam ( const std::string &** *key,* **const boost::any &** *value* **)** [virtual]

Set a parameter of the physics engine.

See SetParam documentation for descriptions of duplicate parameters.

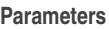

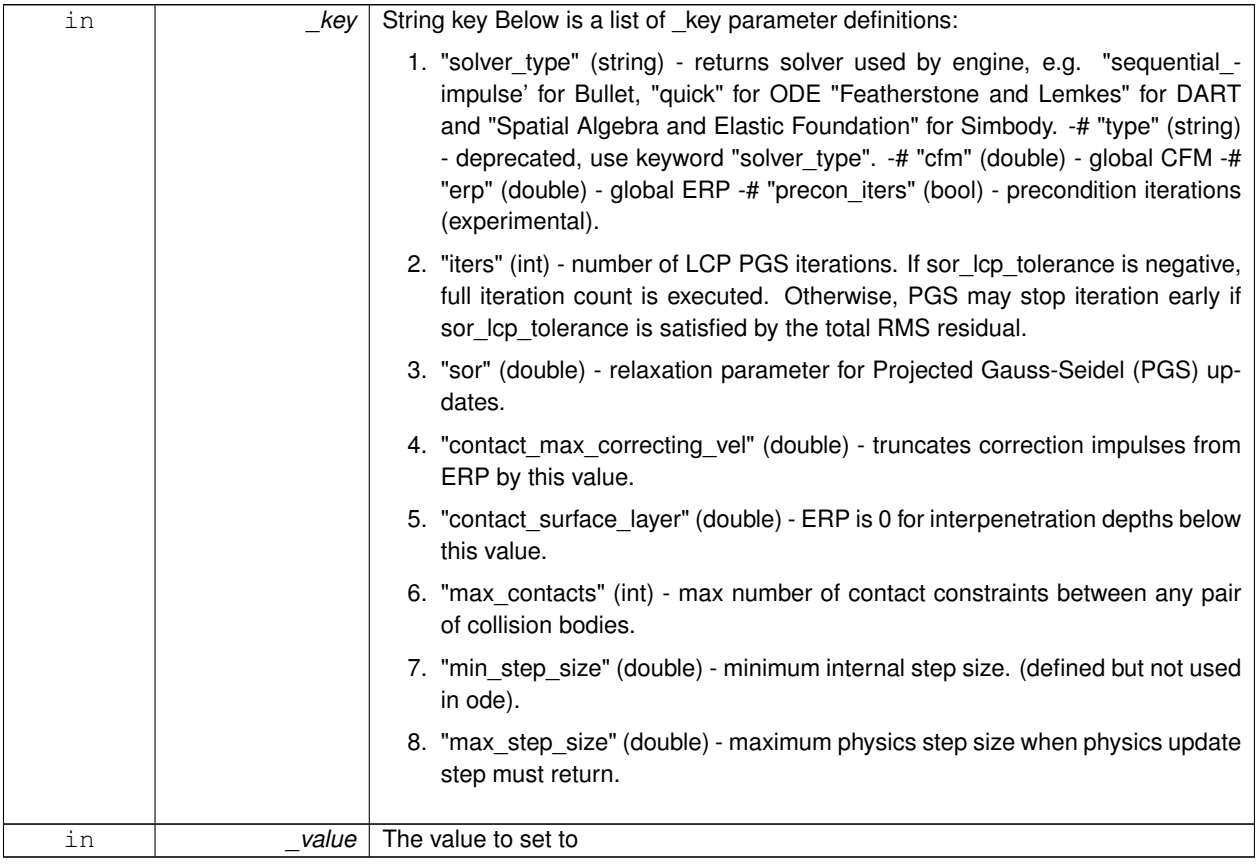

### **Returns**

true if SetParam is successful, false if operation fails.

Reimplemented from **gazebo::physics::PhysicsEngine** (p. 777).

**10.57.4.20 virtual void gazebo::physics::DARTPhysics::SetSeed ( uint32 t** *seed* **)** [virtual]

Set the random number seed for the physics engine.

### **Parameters**

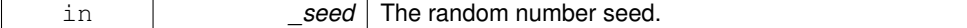

Implements **gazebo::physics::PhysicsEngine** (p. 778).

**10.57.4.21 virtual void gazebo::physics::DARTPhysics::UpdateCollision ( )** [virtual]

Update the physics engine collision.

Implements **gazebo::physics::PhysicsEngine** (p. 780).

**10.57.4.22 virtual void gazebo::physics::DARTPhysics::UpdatePhysics ( )** [virtual]

Update the physics engine.

Reimplemented from **gazebo::physics::PhysicsEngine** (p. 780).

The documentation for this class was generated from the following file:

• **DARTPhysics.hh**

# **10.58 gazebo::physics::DARTPlaneShape Class Reference**

### An DART Plane shape.

#include <DARTPlaneShape.hh>

Inheritance diagram for gazebo::physics::DARTPlaneShape:

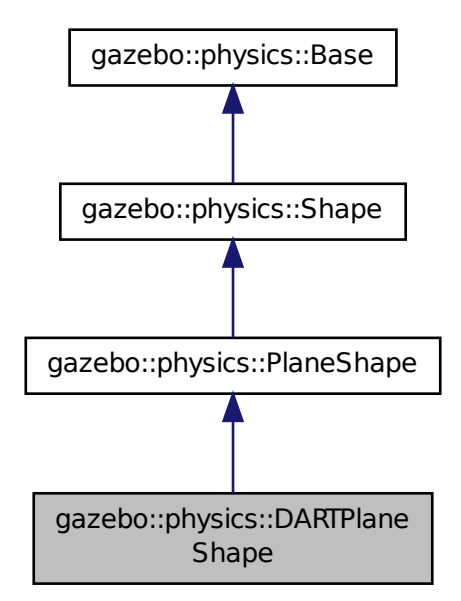

**Public Member Functions**

• **DARTPlaneShape** (**CollisionPtr** \_parent)

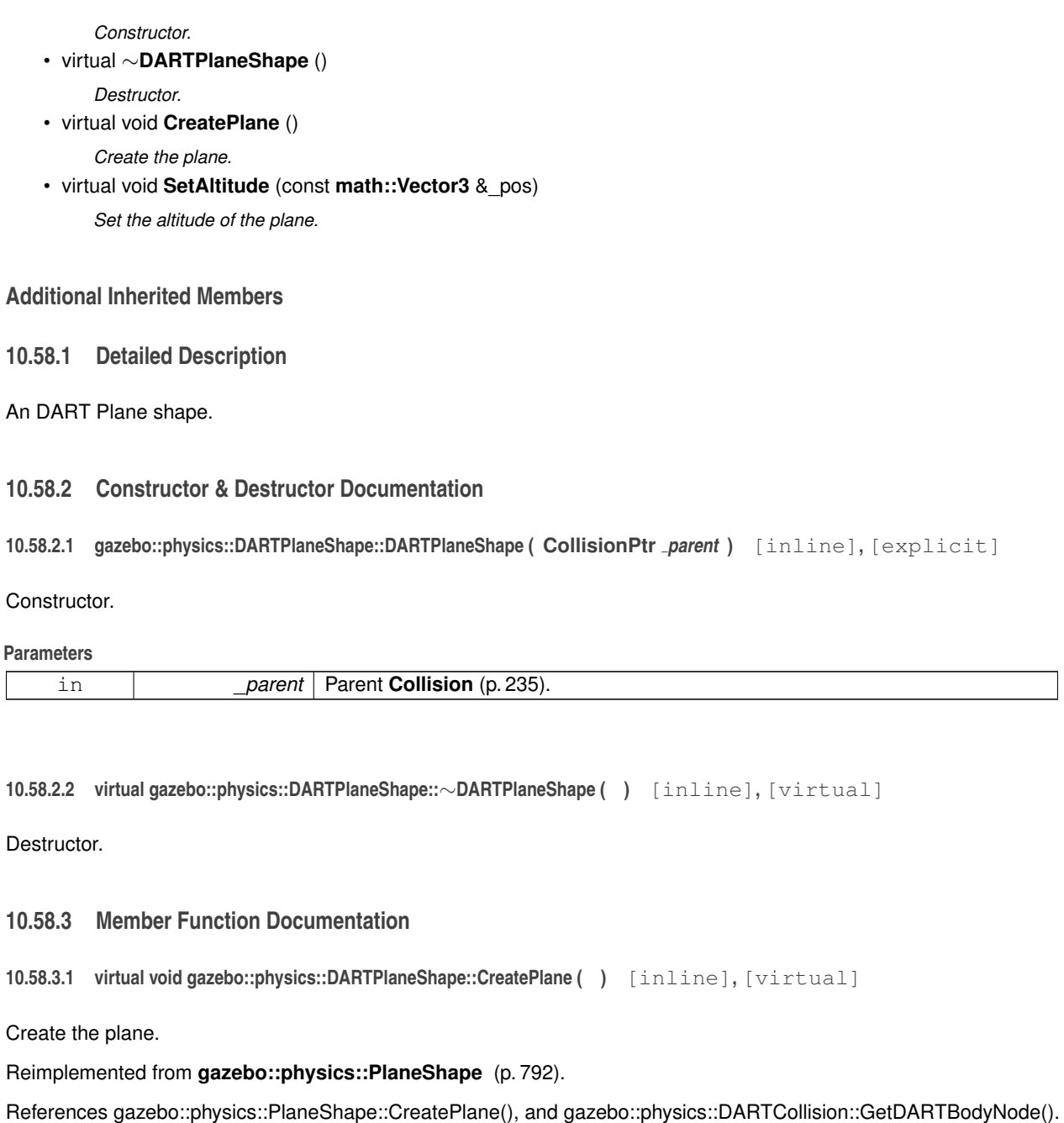

**10.58.3.2 virtual void gazebo::physics::DARTPlaneShape::SetAltitude ( const math::Vector3 &** *pos* **)** [inline]**,** [virtual]

Set the altitude of the plane.

#### **Parameters**

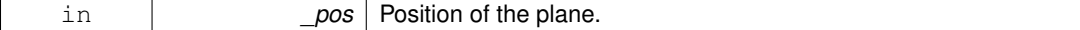

Reimplemented from **gazebo::physics::PlaneShape** (p. 793).

References gazebo::physics::PlaneShape::SetAltitude().

The documentation for this class was generated from the following file:

• **DARTPlaneShape.hh**

# **10.59 gazebo::physics::DARTRayShape Class Reference**

### Ray collision.

```
#include <DARTRayShape.hh>
```
Inheritance diagram for gazebo::physics::DARTRayShape:

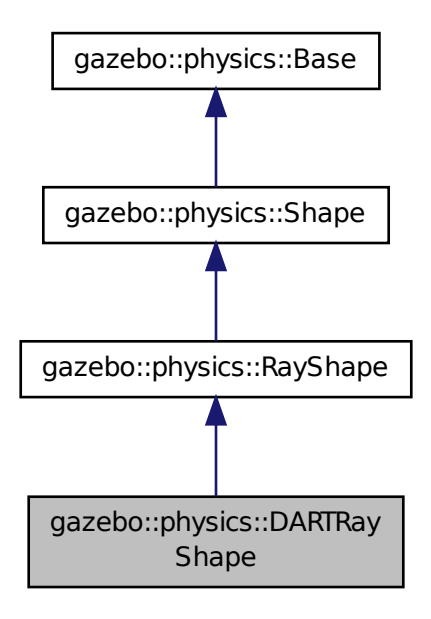

### **Public Member Functions**

• **DARTRayShape** (**PhysicsEnginePtr** \_physicsEngine)

*Constructor for a global ray.*

- **DARTRayShape** (**CollisionPtr** \_collision) *Constructor.*
- virtual ∼**DARTRayShape** ()

*Destructor.*

• virtual void **GetIntersection** (double &\_dist, std::string &\_entity)

*Get the nearest intersection.*

- virtual void **SetPoints** (const **math::Vector3** &\_posStart, const **math::Vector3** &\_posEnd)
	- *Set the ray based on starting and ending points relative to the body.*
- virtual void **Update** ()

*Update the ray collision.*

## **Additional Inherited Members**

**10.59.1 Detailed Description**

Ray collision.

The documentation for this class was generated from the following file:

• **DARTRayShape.hh**

# **10.60 gazebo::physics::DARTScrewJoint Class Reference**

A screw joint.

#include <DARTScrewJoint.hh>

Inheritance diagram for gazebo::physics::DARTScrewJoint:

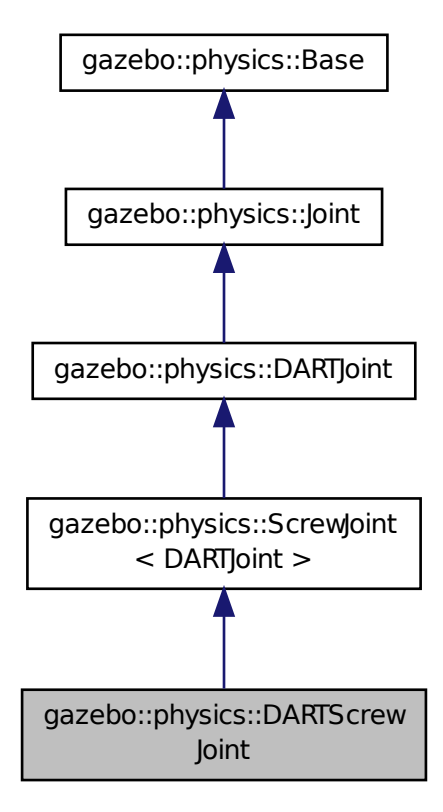

**Public Member Functions**

• **DARTScrewJoint** (**BasePtr** \_parent)

*Constructor.*

• virtual ∼**DARTScrewJoint** ()

*Destructor.*

- virtual **math::Vector3 GetAnchor** (unsigned int \_index) const
	- *Get the anchor point.*
- virtual **math::Angle GetAngleImpl** (unsigned int \_index) const

*Get the angle of an axis helper function.*

- virtual **math::Vector3 GetGlobalAxis** (unsigned int \_index) const *Get the axis of rotation in global cooridnate frame.*
- virtual **math::Angle GetHighStop** (unsigned int \_index) *Get the high stop of an axis(index).*
- virtual **math::Angle GetLowStop** (unsigned int \_index)

*Get the low stop of an axis(index).*

• virtual double **GetMaxForce** (unsigned int \_index)

*Get the max allowed force of an axis(index).*

• virtual double GetThreadPitch (unsigned int \_index)

*Get screw joint thread pitch.*

- virtual double **GetThreadPitch** ()
	- *Get screw joint thread pitch.*
- virtual double **GetVelocity** (unsigned int \_index) const

*Get the rotation rate of an axis(index)*

• virtual void **Init** ()

*Initialize joint.*

• virtual void **Load** (sdf::ElementPtr \_sdf)

*Load a ScrewJoint (*p. *896).*

• virtual void **SetAnchor** (unsigned int \_index, const **math::Vector3** &\_anchor)

*Set the anchor point.*

- virtual void **SetAxis** (unsigned int \_index, const **math::Vector3** &\_axis) *Set the axis of rotation where axis is specified in local joint frame.*
- virtual void **SetMaxForce** (unsigned int \_index, double \_force)

*Set the max allowed force of an axis(index).*

- virtual void **SetThreadPitch** (unsigned int \_index, double \_threadPitch) *Set screw joint thread pitch.*
- virtual void **SetThreadPitch** (double threadPitch)
	- *Set screw joint thread pitch.*
- virtual void **SetVelocity** (unsigned int \_index, double \_vel) *Set the velocity of an axis(index).*

### **Protected Member Functions**

• virtual void **SetForceImpl** (unsigned int \_index, double \_effort) *Set the force applied to this physics::Joint (*p. *541).*

### **Protected Attributes**

• dart::dynamics::ScrewJoint ∗ **dartScrewJoint** *Universal joint of DART.*

### **Additional Inherited Members**

### **10.60.1 Detailed Description**

A screw joint.

### **10.60.2 Constructor & Destructor Documentation**

### **10.60.2.1 gazebo::physics::DARTScrewJoint::DARTScrewJoint ( BasePtr** *parent* **)**

Constructor.

### **Parameters**

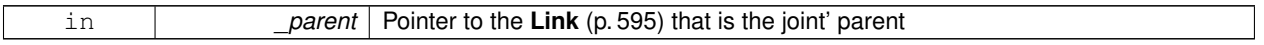

**10.60.2.2 virtual gazebo::physics::DARTScrewJoint::**∼**DARTScrewJoint ( )** [virtual]

Destructor.

### **10.60.3 Member Function Documentation**

**10.60.3.1 virtual math::Vector3 gazebo::physics::DARTScrewJoint::GetAnchor ( unsigned int** *index* **) const** [virtual]

Get the anchor point.

### **Parameters**

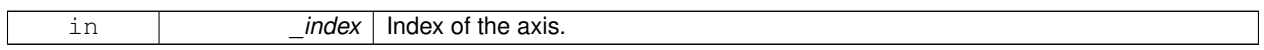

### **Returns**

Anchor value for the axis.

### Implements **gazebo::physics::Joint** (p. 549).

**10.60.3.2 virtual math::Angle gazebo::physics::DARTScrewJoint::GetAngleImpl ( unsigned int** *index* **) const** [virtual]

Get the angle of an axis helper function.

### **Parameters**

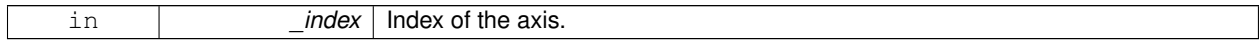

**Returns**

Angle of the axis.

Implements **gazebo::physics::Joint** (p. 550).

**10.60.3.3 virtual math::Vector3 gazebo::physics::DARTScrewJoint::GetGlobalAxis ( unsigned int** *index* **) const** [virtual]

Get the axis of rotation in global cooridnate frame.

#### **Parameters**

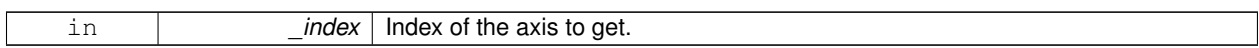

#### **Returns**

Axis value for the provided index.

#### Implements **gazebo::physics::Joint** (p. 553).

**10.60.3.4 virtual math::Angle gazebo::physics::DARTScrewJoint::GetHighStop ( unsigned int** *index* **)** [virtual]

Get the high stop of an axis(index).

This function is replaced by GetUpperLimit(unsigned int). If you are interested in getting the value of dParamHiStop∗, use GetAttribute(hi\_stop, \_index)

#### **Parameters**

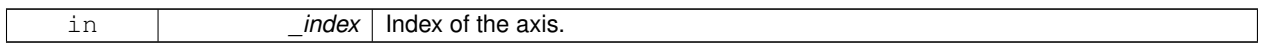

#### **Returns**

Angle of the high stop value.

#### Reimplemented from **gazebo::physics::DARTJoint** (p. 332).

```
10.60.3.5 virtual math::Angle gazebo::physics::DARTScrewJoint::GetLowStop ( unsigned int index ) [virtual]
```
Get the low stop of an axis(index).

This function is replaced by GetLowerLimit(unsigned int). If you are interested in getting the value of dParamHiStop∗, use GetAttribute(hi\_stop, \_index)

### **Parameters**

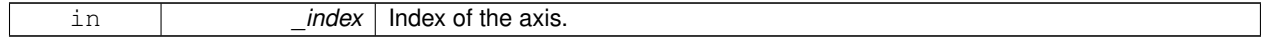

**Returns**

Angle of the low stop value.

### Reimplemented from **gazebo::physics::DARTJoint** (p. 334).

**10.60.3.6 virtual double gazebo::physics::DARTScrewJoint::GetMaxForce ( unsigned int** *index* **)** [virtual]

Get the max allowed force of an axis(index).

Note that the unit of force should be consistent with the rest of the simulation scales.

**Parameters**

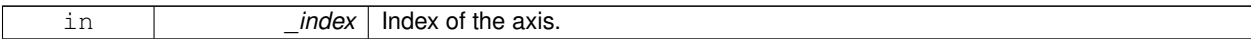

**Returns**

The maximum force.

Implements **gazebo::physics::Joint** (p. 556).

**10.60.3.7 virtual double gazebo::physics::DARTScrewJoint::GetThreadPitch ( unsigned int** *index* **)** [virtual]

Get screw joint thread pitch.

Thread Pitch is defined as angular motion per linear motion or rad / m in metric. This must be implemented in a child class

**Parameters**

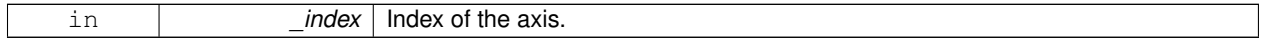

**Returns**

threadPitch Thread pitch value.

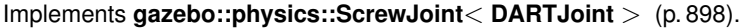

10.60.3.8 virtual double gazebo::physics::DARTScrewJoint::GetThreadPitch() [virtual]

Get screw joint thread pitch.

Thread Pitch is defined as angular motion per linear motion or rad / m in metric. This must be implemented in a child class

**Parameters**

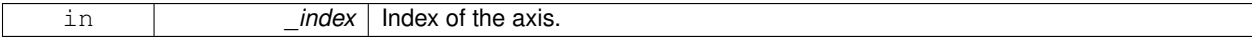

**Returns**

\_threadPitch Thread pitch value.

Implements **gazebo::physics::ScrewJoint**< **DARTJoint** > (p. 898).

**10.60.3.9 virtual double gazebo::physics::DARTScrewJoint::GetVelocity ( unsigned int** *index* **) const** [virtual]

Get the rotation rate of an axis(index)

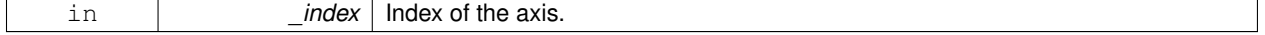

#### **Returns**

The rotaional velocity of the joint axis.

Implements **gazebo::physics::Joint** (p. 558).

**10.60.3.10** virtual void gazebo::physics::DARTScrewJoint::lnit () [virtual]

Initialize joint.

Reimplemented from **gazebo::physics::ScrewJoint**< **DARTJoint** > (p. 898).

**10.60.3.11 virtual void gazebo::physics::DARTScrewJoint::Load ( sdf::ElementPtr** *sdf* **)** [virtual]

#### Load a **ScrewJoint** (p. 896).

#### **Parameters**

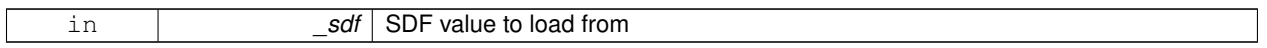

#### Reimplemented from **gazebo::physics::ScrewJoint**< **DARTJoint** > (p. 898).

**10.60.3.12 virtual void gazebo::physics::DARTScrewJoint::SetAnchor ( unsigned int** *int,* **const math::Vector3 & )** [virtual]

#### Set the anchor point.

Reimplemented from **gazebo::physics::DARTJoint** (p. 335).

**10.60.3.13 virtual void gazebo::physics::DARTScrewJoint::SetAxis ( unsigned int** *index,* **const math::Vector3 &** *axis* **)** [virtual]

Set the axis of rotation where axis is specified in local joint frame.

#### **Parameters**

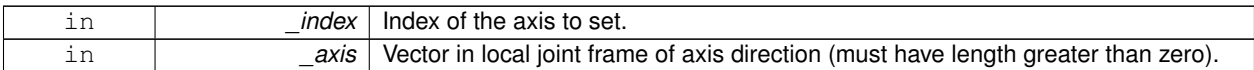

Implements **gazebo::physics::Joint** (p. 561).

**10.60.3.14 virtual void gazebo::physics::DARTScrewJoint::SetForceImpl ( unsigned int** *index,* **double** *force* **)** [protected]**,** [virtual]

Set the force applied to this **physics::Joint** (p. 541).

Note that the unit of force should be consistent with the rest of the simulation scales. Force is additive (multiple calls to SetForceImpl to the same joint in the same time step will accumulate forces on that **Joint** (p. 541)).

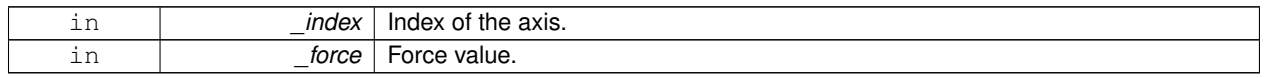

### Implements **gazebo::physics::DARTJoint** (p. 336).

**10.60.3.15 virtual void gazebo::physics::DARTScrewJoint::SetMaxForce ( unsigned int** *index,* **double** *force* **)** [virtual]

Set the max allowed force of an axis(index).

Note that the unit of force should be consistent with the rest of the simulation scales.

**Parameters**

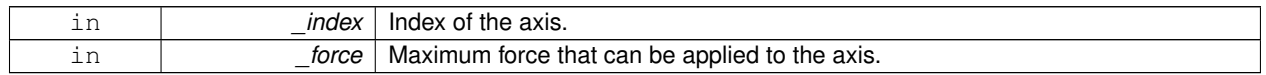

#### Implements **gazebo::physics::Joint** (p. 563).

**10.60.3.16 virtual void gazebo::physics::DARTScrewJoint::SetThreadPitch ( unsigned int** *index,* **double** *threadPitch* **)** [virtual]

#### Set screw joint thread pitch.

Thread Pitch is defined as angular motion per linear motion or rad / m in metric. This must be implemented in a child class Deprecated, please use the index-less version in the future: virtual void **SetThreadPitch(double \_threadPitch)**  $(p. 370) = 0;$ 

#### **Parameters**

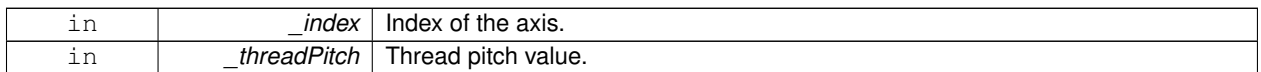

#### Implements **gazebo::physics::ScrewJoint**< **DARTJoint** > (p. 899).

**10.60.3.17 virtual void gazebo::physics::DARTScrewJoint::SetThreadPitch ( double** *threadPitch* **)** [virtual]

Set screw joint thread pitch.

Thread Pitch is defined as angular motion per linear motion or rad / m in metric. This must be implemented in a child class Deprecated, please use the index-less version in the future: virtual void **SetThreadPitch(double \_threadPitch)**  $(p. 899) = 0;$ 

#### **Parameters**

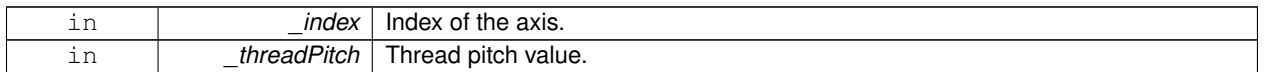

#### Implements **gazebo::physics::ScrewJoint**< **DARTJoint** > (p. 899).

**10.60.3.18 virtual void gazebo::physics::DARTScrewJoint::SetVelocity ( unsigned int** *index,* **double** *vel* **)** [virtual]

Set the velocity of an axis(index).

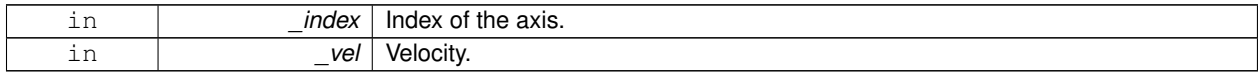

Implements **gazebo::physics::Joint** (p. 565).

#### **10.60.4 Member Data Documentation**

**10.60.4.1 dart::dynamics::ScrewJoint**∗ **gazebo::physics::DARTScrewJoint::dartScrewJoint** [protected]

Universal joint of DART.

The documentation for this class was generated from the following file:

#### • **DARTScrewJoint.hh**

# **10.61 gazebo::physics::DARTSliderJoint Class Reference**

A slider joint.

#include <DARTSliderJoint.hh>

Inheritance diagram for gazebo::physics::DARTSliderJoint:

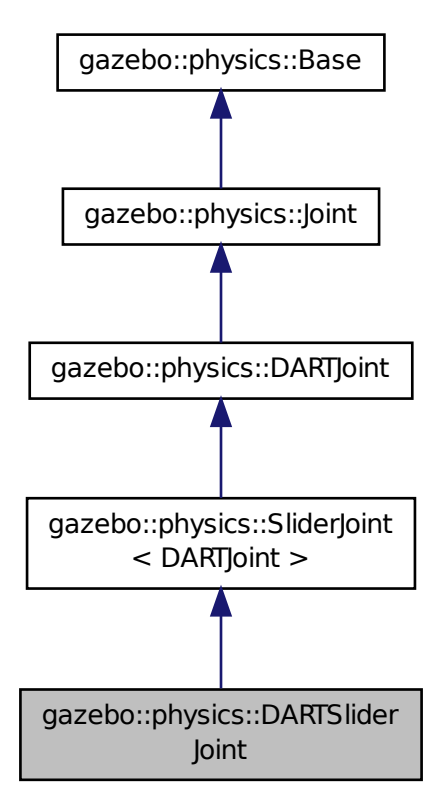

### **Public Member Functions**

• **DARTSliderJoint** (**BasePtr** \_parent)

*Constructor.*

• virtual ∼**DARTSliderJoint** ()

*Destructor.*

• virtual **math::Vector3 GetAnchor** (unsigned int \_index) const

*Get the anchor point.*

• virtual **math::Angle GetAngleImpl** (unsigned int \_index) const

*Get the angle of an axis helper function.*

• virtual **math::Vector3 GetGlobalAxis** (unsigned int \_index) const

*Get the axis of rotation in global cooridnate frame.*

• virtual double **GetMaxForce** (unsigned int \_index)

*Get the max allowed force of an axis(index).*

• virtual double **GetVelocity** (unsigned int \_index) const

*Get the rotation rate of an axis(index)*

• virtual void **Init** ()

*Initialize a joint.*

• virtual void **Load** (sdf::ElementPtr \_sdf)

*Load a SliderJoint (*p. *1044).*

• virtual void **SetAxis** (unsigned int \_index, const **math::Vector3** &\_axis)

*Set the axis of rotation where axis is specified in local joint frame.*

- virtual void **SetMaxForce** (unsigned int \_index, double \_force) *Set the max allowed force of an axis(index).*
- virtual void **SetVelocity** (unsigned int \_index, double \_vel)

*Set the velocity of an axis(index).*

### **Protected Member Functions**

• virtual void **SetForceImpl** (unsigned int \_index, double \_effort) *Set the force applied to this physics::Joint (*p. *541).*

### **Protected Attributes**

• dart::dynamics::PrismaticJoint ∗ **dtPrismaticJoint** *Prismatic joint of DART.*

### **Additional Inherited Members**

### **10.61.1 Detailed Description**

A slider joint.
# **10.61.2 Constructor & Destructor Documentation**

#### **10.61.2.1 gazebo::physics::DARTSliderJoint::DARTSliderJoint ( BasePtr** *parent* **)**

Constructor.

### **Parameters**

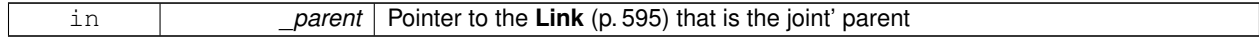

**10.61.2.2 virtual gazebo::physics::DARTSliderJoint::**∼**DARTSliderJoint ( )** [virtual]

Destructor.

# **10.61.3 Member Function Documentation**

**10.61.3.1 virtual math::Vector3 gazebo::physics::DARTSliderJoint::GetAnchor ( unsigned int** *index* **) const** [virtual]

Get the anchor point.

#### **Parameters**

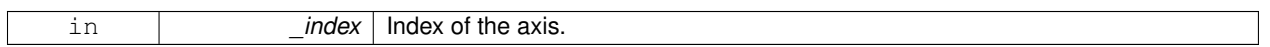

### **Returns**

Anchor value for the axis.

#### Implements **gazebo::physics::Joint** (p. 549).

**10.61.3.2 virtual math::Angle gazebo::physics::DARTSliderJoint::GetAngleImpl ( unsigned int** *index* **) const** [virtual]

Get the angle of an axis helper function.

### **Parameters**

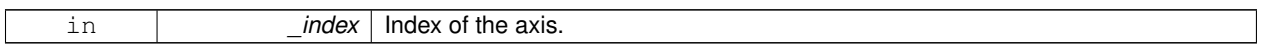

**Returns**

Angle of the axis.

### Implements **gazebo::physics::Joint** (p. 550).

**10.61.3.3 virtual math::Vector3 gazebo::physics::DARTSliderJoint::GetGlobalAxis ( unsigned int** *index* **) const** [virtual]

Get the axis of rotation in global cooridnate frame.

**Parameters**

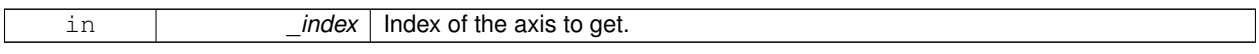

**Returns**

Axis value for the provided index.

Implements **gazebo::physics::Joint** (p. 553).

**10.61.3.4 virtual double gazebo::physics::DARTSliderJoint::GetMaxForce ( unsigned int** *index* **)** [virtual]

Get the max allowed force of an axis(index).

Note that the unit of force should be consistent with the rest of the simulation scales.

**Parameters**

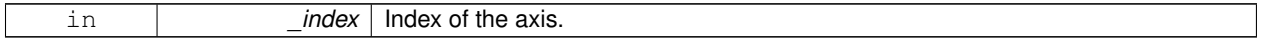

**Returns**

The maximum force.

Implements **gazebo::physics::Joint** (p. 556).

**10.61.3.5 virtual double gazebo::physics::DARTSliderJoint::GetVelocity ( unsigned int** *index* **) const** [virtual]

Get the rotation rate of an axis(index)

**Parameters**

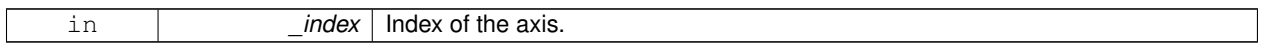

**Returns**

The rotaional velocity of the joint axis.

Implements **gazebo::physics::Joint** (p. 558).

**10.61.3.6** virtual void gazebo::physics::DARTSliderJoint::Init () [virtual]

Initialize a joint.

Reimplemented from **gazebo::physics::DARTJoint** (p. 334).

**10.61.3.7 virtual void gazebo::physics::DARTSliderJoint::Load ( sdf::ElementPtr** *sdf* **)** [virtual]

Load a **SliderJoint** (p. 1044).

**Parameters**

in **b** sdf SDF values to load from

Reimplemented from **gazebo::physics::SliderJoint**< **DARTJoint** > (p. 1045).

**10.61.3.8 virtual void gazebo::physics::DARTSliderJoint::SetAxis ( unsigned int** *index,* **const math::Vector3 &** *axis* **)** [virtual]

Set the axis of rotation where axis is specified in local joint frame.

#### **Parameters**

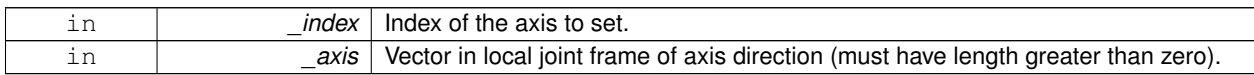

#### Implements **gazebo::physics::Joint** (p. 561).

**10.61.3.9 virtual void gazebo::physics::DARTSliderJoint::SetForceImpl ( unsigned int** *index,* **double** *force* **)** [protected]**,** [virtual]

#### Set the force applied to this **physics::Joint** (p. 541).

Note that the unit of force should be consistent with the rest of the simulation scales. Force is additive (multiple calls to SetForceImpl to the same joint in the same time step will accumulate forces on that **Joint** (p. 541)).

**Parameters**

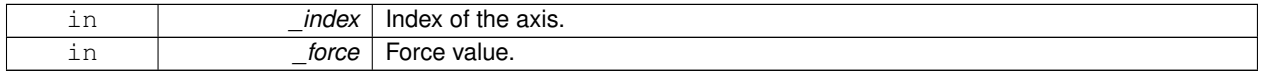

### Implements **gazebo::physics::DARTJoint** (p. 336).

**10.61.3.10 virtual void gazebo::physics::DARTSliderJoint::SetMaxForce ( unsigned int** *index,* **double** *force* **)** [virtual]

Set the max allowed force of an axis(index).

Note that the unit of force should be consistent with the rest of the simulation scales.

**Parameters**

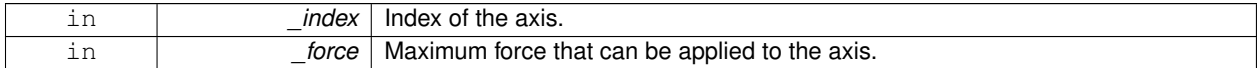

Implements **gazebo::physics::Joint** (p. 563).

**10.61.3.11 virtual void gazebo::physics::DARTSliderJoint::SetVelocity ( unsigned int** *index,* **double** *vel* **)** [virtual]

Set the velocity of an axis(index).

**Parameters**

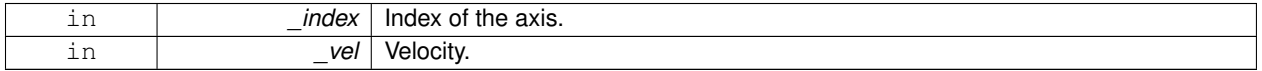

Implements **gazebo::physics::Joint** (p. 565).

## **10.61.4 Member Data Documentation**

**10.61.4.1 dart::dynamics::PrismaticJoint**∗ **gazebo::physics::DARTSliderJoint::dtPrismaticJoint** [protected]

Prismatic joint of DART.

The documentation for this class was generated from the following file:

• **DARTSliderJoint.hh**

# **10.62 gazebo::physics::DARTSphereShape Class Reference**

A DART sphere shape.

#include <DARTSphereShape.hh>

Inheritance diagram for gazebo::physics::DARTSphereShape:

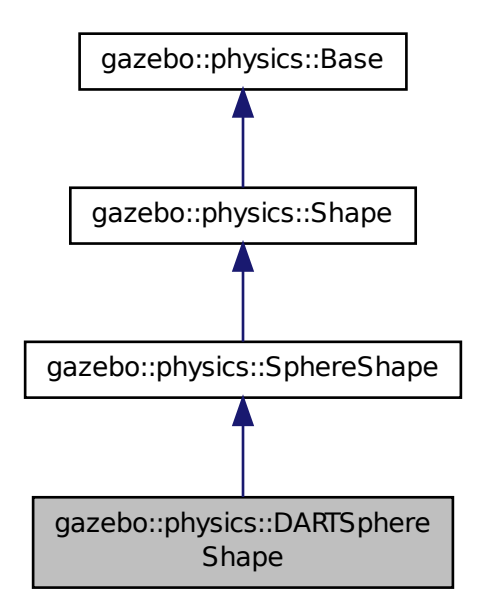

**Public Member Functions**

• **DARTSphereShape** (**DARTCollisionPtr** \_parent)

*Constructor.*

• virtual ∼**DARTSphereShape** ()

*Destructor.*

• virtual void **SetRadius** (double \_radius)

*Set the size.*

# **Additional Inherited Members**

## **10.62.1 Detailed Description**

A DART sphere shape.

# **10.62.2 Constructor & Destructor Documentation**

**10.62.2.1 gazebo::physics::DARTSphereShape::DARTSphereShape ( DARTCollisionPtr** *parent* **)** [inline]**,** [explicit]

Constructor.

### **Parameters**

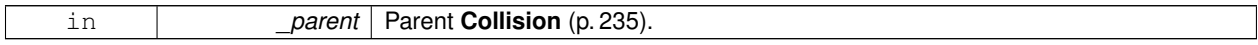

**10.62.2.2 virtual gazebo::physics::DARTSphereShape::**∼**DARTSphereShape ( )** [inline]**,** [virtual]

Destructor.

# **10.62.3 Member Function Documentation**

**10.62.3.1 virtual void gazebo::physics::DARTSphereShape::SetRadius ( double** *radius* **)** [inline]**,** [virtual]

Set the size.

**Parameters**

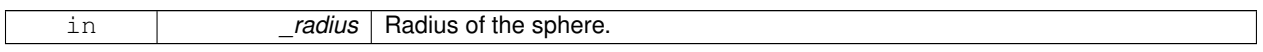

Reimplemented from **gazebo::physics::SphereShape** (p. 1057).

References gazebo::math::equal(), gazebo::physics::DARTCollision::GetDARTBodyNode(), gzerr, gzwarn, NULL, and gazebo::physics::SphereShape::SetRadius().

The documentation for this class was generated from the following file:

## • **DARTSphereShape.hh**

# **10.63 gazebo::physics::DARTTypes Class Reference**

A set of functions for converting between the math types used by gazebo and dart.

#include <DARTTypes.hh>

# **Static Public Member Functions**

- static Eigen::Isometry3d **ConvPose** (const **math::Pose** &\_pose)
- static **math::Pose ConvPose** (const Eigen::Isometry3d &\_T)
- static Eigen::Quaterniond **ConvQuat** (const **math::Quaternion** &\_quat)
- static **math::Quaternion ConvQuat** (const Eigen::Quaterniond &\_quat)
- static Eigen::Vector3d **ConvVec3** (const **math::Vector3** &\_vec3)
- static **math::Vector3 ConvVec3** (const Eigen::Vector3d &\_vec3)

## **10.63.1 Detailed Description**

A set of functions for converting between the math types used by gazebo and dart. The documentation for this class was generated from the following file:

• **DARTTypes.hh**

# **10.64 gazebo::physics::DARTUniversalJoint Class Reference**

## A universal joint.

```
#include <DARTUniversalJoint.hh>
```
Inheritance diagram for gazebo::physics::DARTUniversalJoint:

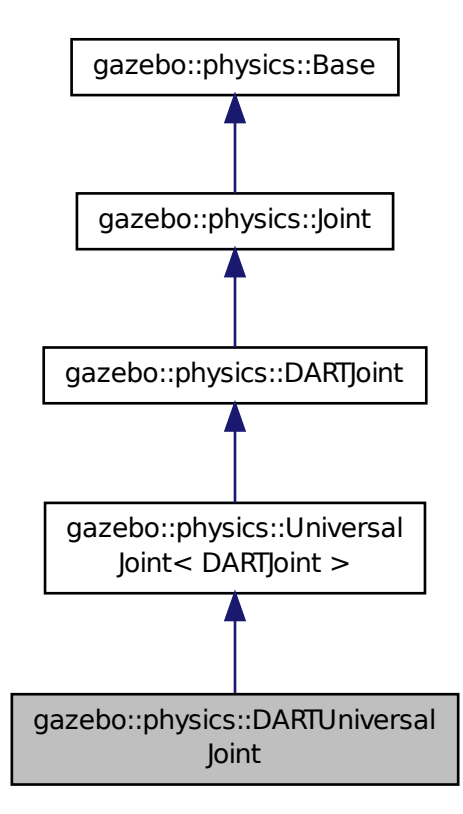

# **Public Member Functions**

• **DARTUniversalJoint** (**BasePtr** \_parent)

*Constructor.*

• virtual ∼**DARTUniversalJoint** ()

*Destuctor.*

- virtual **math::Vector3 GetAnchor** (unsigned int \_index) const *Get the anchor point.*
- virtual **math::Angle GetAngleImpl** (unsigned int \_index) const

*Get the angle of an axis helper function.*

• virtual **math::Vector3 GetGlobalAxis** (unsigned int \_index) const

*Get the axis of rotation in global cooridnate frame.*

• virtual double **GetMaxForce** (unsigned int \_index)

*Get the max allowed force of an axis(index).*

• virtual double **GetVelocity** (unsigned int \_index) const

*Get the rotation rate of an axis(index)*

• virtual void **Init** ()

*Initialize joint.*

• virtual void **Load** (sdf::ElementPtr \_sdf)

*Load a UniversalJoint (*p. *1135).*

• virtual void **SetAxis** (unsigned int \_index, const **math::Vector3** &\_axis)

*Set the axis of rotation where axis is specified in local joint frame.*

- virtual void **SetMaxForce** (unsigned int \_index, double \_force) *Set the max allowed force of an axis(index).*
- virtual void **SetVelocity** (unsigned int \_index, double \_vel)

*Set the velocity of an axis(index).*

# **Protected Member Functions**

• virtual void **SetForceImpl** (unsigned int \_index, double \_effort) *Set the force applied to this physics::Joint (*p. *541).*

### **Protected Attributes**

• dart::dynamics::UniversalJoint ∗ **dtUniveralJoint** *Universal joint of DART.*

## **Additional Inherited Members**

### **10.64.1 Detailed Description**

A universal joint.

# **10.64.2 Constructor & Destructor Documentation**

**10.64.2.1 gazebo::physics::DARTUniversalJoint::DARTUniversalJoint ( BasePtr** *parent* **)**

Constructor.

**Parameters**

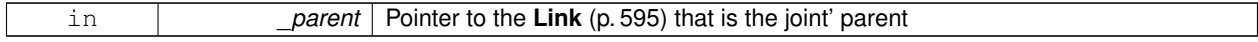

**10.64.2.2 virtual gazebo::physics::DARTUniversalJoint::**∼**DARTUniversalJoint ( )** [virtual]

Destuctor.

# **10.64.3 Member Function Documentation**

**10.64.3.1 virtual math::Vector3 gazebo::physics::DARTUniversalJoint::GetAnchor ( unsigned int** *index* **) const** [virtual]

Get the anchor point.

**Parameters**

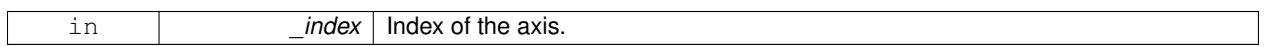

**Returns**

Anchor value for the axis.

Implements **gazebo::physics::Joint** (p. 549).

**10.64.3.2 virtual math::Angle gazebo::physics::DARTUniversalJoint::GetAngleImpl ( unsigned int** *index* **) const** [virtual]

Get the angle of an axis helper function.

**Parameters**

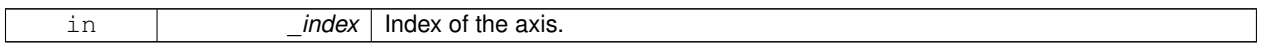

**Returns**

Angle of the axis.

Implements **gazebo::physics::Joint** (p. 550).

**10.64.3.3 virtual math::Vector3 gazebo::physics::DARTUniversalJoint::GetGlobalAxis ( unsigned int** *index* **) const** [virtual]

Get the axis of rotation in global cooridnate frame.

#### **Parameters**

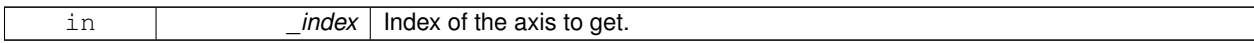

#### **Returns**

Axis value for the provided index.

Implements **gazebo::physics::Joint** (p. 553).

**10.64.3.4 virtual double gazebo::physics::DARTUniversalJoint::GetMaxForce ( unsigned int** *index* **)** [virtual]

Get the max allowed force of an axis(index).

Note that the unit of force should be consistent with the rest of the simulation scales.

#### **Parameters**

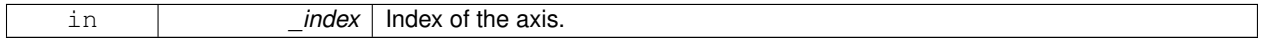

#### **Returns**

The maximum force.

### Implements **gazebo::physics::Joint** (p. 556).

**10.64.3.5 virtual double gazebo::physics::DARTUniversalJoint::GetVelocity ( unsigned int** *index* **) const** [virtual]

Get the rotation rate of an axis(index)

**Parameters**

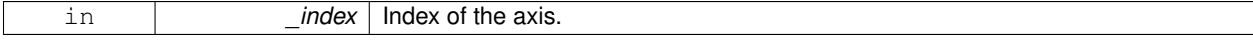

**Returns**

The rotaional velocity of the joint axis.

## Implements **gazebo::physics::Joint** (p. 558).

10.64.3.6 virtual void gazebo::physics::DARTUniversalJoint::Init () [virtual]

Initialize joint.

Reimplemented from **gazebo::physics::UniversalJoint**< **DARTJoint** > (p. 1136).

**10.64.3.7 virtual void gazebo::physics::DARTUniversalJoint::Load ( sdf::ElementPtr** *sdf* **)** [virtual]

### Load a **UniversalJoint** (p. 1135).

**Parameters**

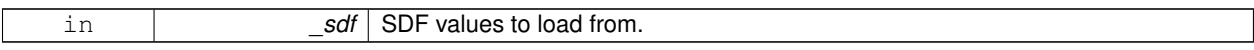

### Reimplemented from **gazebo::physics::UniversalJoint**< **DARTJoint** > (p. 1136).

**10.64.3.8 virtual void gazebo::physics::DARTUniversalJoint::SetAxis ( unsigned int** *index,* **const math::Vector3 &** *axis* **)** [virtual]

Set the axis of rotation where axis is specified in local joint frame.

**Parameters**

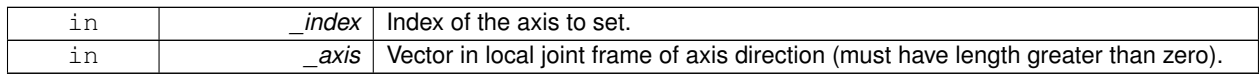

### Implements **gazebo::physics::Joint** (p. 561).

**10.64.3.9 virtual void gazebo::physics::DARTUniversalJoint::SetForceImpl ( unsigned int** *index,* **double** *force* **)** [protected]**,** [virtual]

### Set the force applied to this **physics::Joint** (p. 541).

Note that the unit of force should be consistent with the rest of the simulation scales. Force is additive (multiple calls to SetForceImpl to the same joint in the same time step will accumulate forces on that **Joint** (p. 541)).

#### **Parameters**

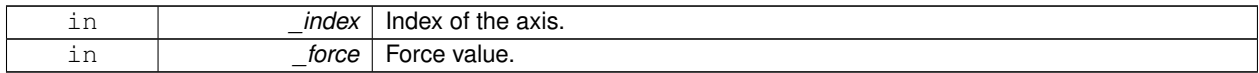

### Implements **gazebo::physics::DARTJoint** (p. 336).

**10.64.3.10 virtual void gazebo::physics::DARTUniversalJoint::SetMaxForce ( unsigned int** *index,* **double** *force* **)** [virtual]

Set the max allowed force of an axis(index).

Note that the unit of force should be consistent with the rest of the simulation scales.

### **Parameters**

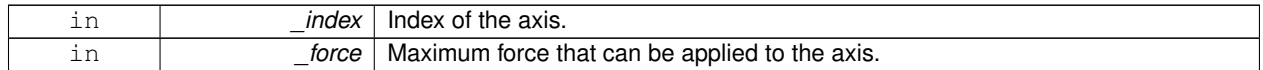

#### Implements **gazebo::physics::Joint** (p. 563).

**10.64.3.11 virtual void gazebo::physics::DARTUniversalJoint::SetVelocity ( unsigned int** *index,* **double** *vel* **)** [virtual]

Set the velocity of an axis(index).

**Parameters**

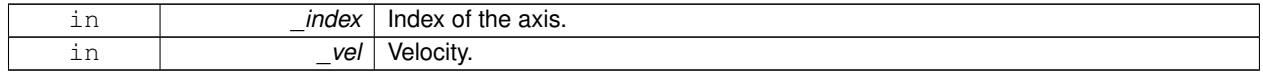

#### Implements **gazebo::physics::Joint** (p. 565).

# **10.64.4 Member Data Documentation**

**10.64.4.1 dart::dynamics::UniversalJoint**∗ **gazebo::physics::DARTUniversalJoint::dtUniveralJoint** [protected]

Universal joint of DART.

The documentation for this class was generated from the following file:

• **DARTUniversalJoint.hh**

# **10.65 gazebo::rendering::DepthCamera Class Reference**

Depth camera used to render depth data into an image buffer.

#include <rendering/rendering.hh>

Inheritance diagram for gazebo::rendering::DepthCamera:

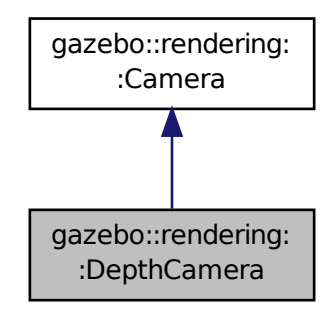

# **Public Member Functions**

- **DepthCamera** (const std::string &\_namePrefix, **ScenePtr** \_scene, bool \_autoRender=true) *Constructor.*
- virtual ∼**DepthCamera** ()

*Destructor.*

- template $lt$ typename T  $>$ 
	- **event::ConnectionPtr ConnectNewDepthFrame** (T \_subscriber)

*Connect a to the new depth image signal.*

- template<typename  $T >$
- **event::ConnectionPtr ConnectNewRGBPointCloud** (T \_subscriber)

*Connect a to the new rgb point cloud signal.*

• void CreateDepthTexture (const std::string & textureName)

*Create a texture which will hold the depth data.*

• void **DisconnectNewDepthFrame** (**event::ConnectionPtr** &\_c)

*Disconnect from an depth image singal.*

```
• void DisconnectNewRGBPointCloud (event::ConnectionPtr &c)
```
*Disconnect from an rgb point cloud singal.*

• void **Fini** ()

*Finalize the camera.*

• virtual const float ∗ **GetDepthData** ()

*All things needed to get back z buffer for depth data.*

• void **Init** ()

*Initialize the camera.*

• void **Load** (sdf::ElementPtr \_sdf)

*Load the camera with a set of parmeters.*

• void **Load** ()

*Load the camera with default parmeters.*

- virtual void **PostRender** ()
	- *Render the camera.*
- virtual void **SetDepthTarget** (Ogre::RenderTarget ∗\_target)

*Set the render target, which renders the depth data.*

# **Protected Attributes**

- Ogre::RenderTarget ∗ **depthTarget**
	- *Pointer to the depth target.*
- Ogre::Texture ∗ **depthTexture** *Pointer to the depth texture.*
- Ogre::Viewport ∗ **depthViewport** *Pointer to the depth viewport.*

# **Additional Inherited Members**

# **10.65.1 Detailed Description**

Depth camera used to render depth data into an image buffer.

# **10.65.2 Constructor & Destructor Documentation**

**10.65.2.1 gazebo::rendering::DepthCamera::DepthCamera ( const std::string &** *namePrefix,* **ScenePtr** *scene,* **bool** *autoRender =* true **)**

### Constructor.

**Parameters**

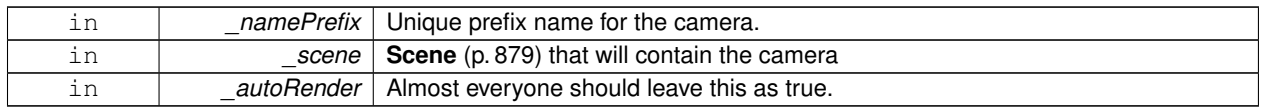

**10.65.2.2 virtual gazebo::rendering::DepthCamera::**∼**DepthCamera ( )** [virtual]

Destructor.

## **10.65.3 Member Function Documentation**

**10.65.3.1 template**<**typename T** > **event::ConnectionPtr gazebo::rendering::DepthCamera::ConnectNewDepthFrame ( T** *subscriber* **)** [inline]

Connect a to the new depth image signal.

### **Parameters**

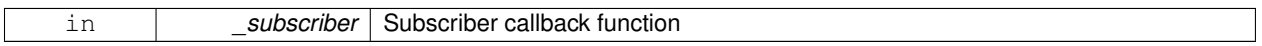

#### **Returns**

Pointer to the new Connection. This must be kept in scope

**10.65.3.2 template**<**typename T** > **event::ConnectionPtr gazebo::rendering::DepthCamera::ConnectNewRGBPointCloud ( T** *subscriber* **)** [inline]

Connect a to the new rgb point cloud signal.

### **Parameters**

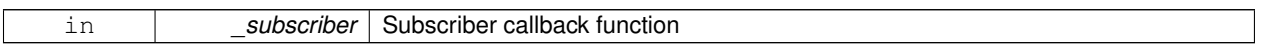

### **Returns**

Pointer to the new Connection. This must be kept in scope

**10.65.3.3 void gazebo::rendering::DepthCamera::CreateDepthTexture ( const std::string &** *textureName* **)**

Create a texture which will hold the depth data.

### **Parameters**

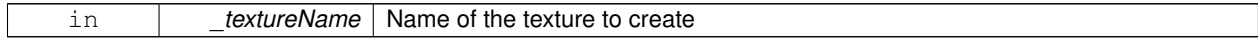

**10.65.3.4 void gazebo::rendering::DepthCamera::DisconnectNewDepthFrame ( event::ConnectionPtr &** *c* **)** [inline]

Disconnect from an depth image singal.

#### **Parameters**

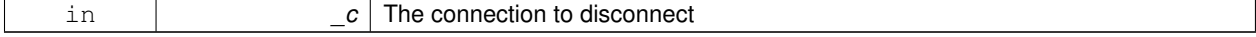

**10.65.3.5 void gazebo::rendering::DepthCamera::DisconnectNewRGBPointCloud ( event::ConnectionPtr &** *c* **)** [inline]

Disconnect from an rgb point cloud singal.

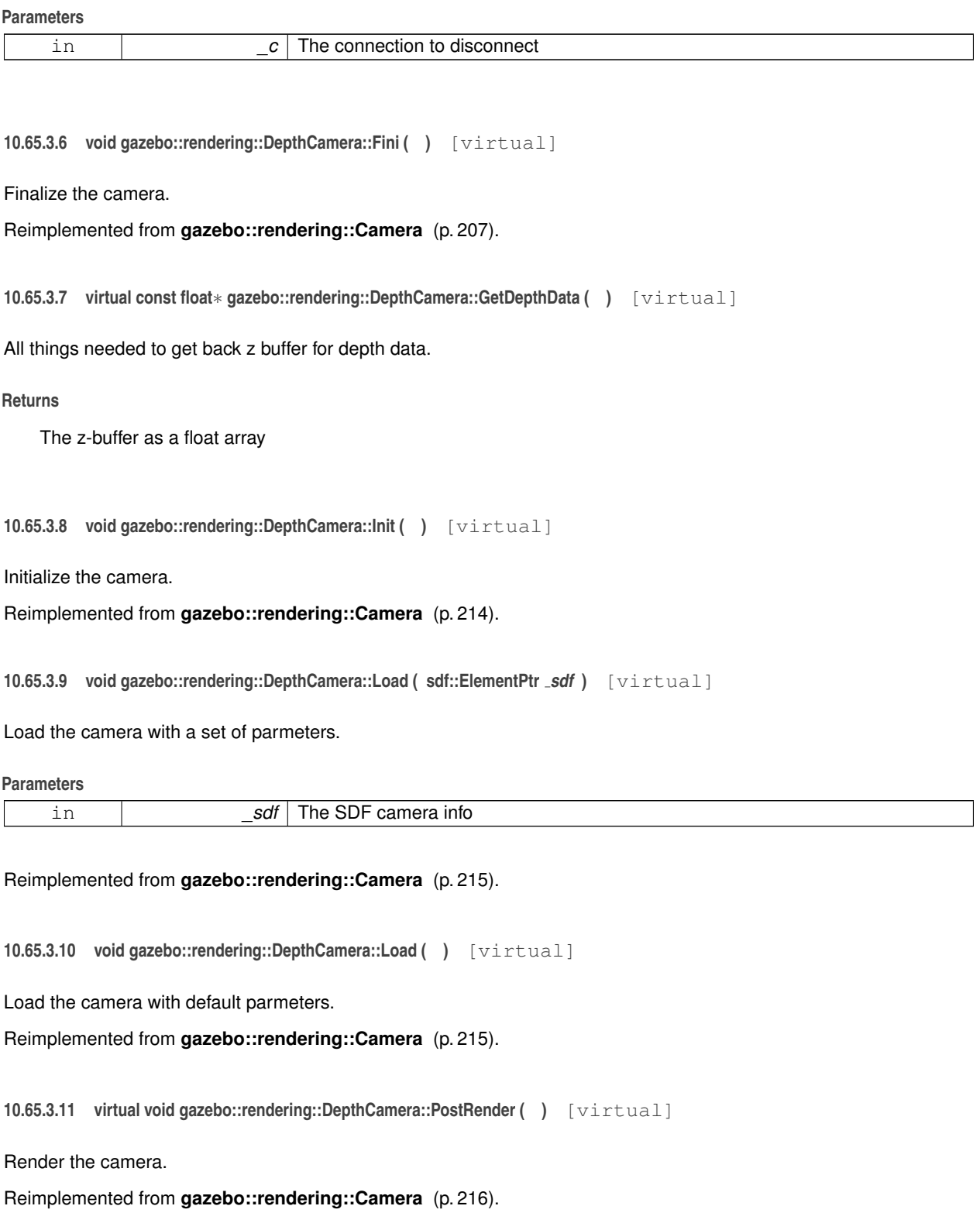

**10.65.3.12 virtual void gazebo::rendering::DepthCamera::SetDepthTarget ( Ogre::RenderTarget** ∗ *target* **)** [virtual]

Set the render target, which renders the depth data.

### **Parameters**

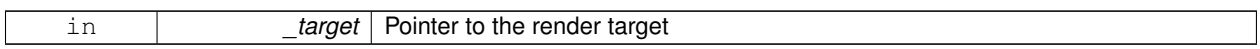

### **10.65.4 Member Data Documentation**

**10.65.4.1 Ogre::RenderTarget**∗ **gazebo::rendering::DepthCamera::depthTarget** [protected]

Pointer to the depth target.

**10.65.4.2 Ogre::Texture**∗ **gazebo::rendering::DepthCamera::depthTexture** [protected]

Pointer to the depth texture.

**10.65.4.3 Ogre::Viewport**∗ **gazebo::rendering::DepthCamera::depthViewport** [protected]

Pointer to the depth viewport.

The documentation for this class was generated from the following file:

• **DepthCamera.hh**

# **10.66 gazebo::sensors::DepthCameraSensor Class Reference**

#include <sensors/sensors.hh>

Inheritance diagram for gazebo::sensors::DepthCameraSensor:

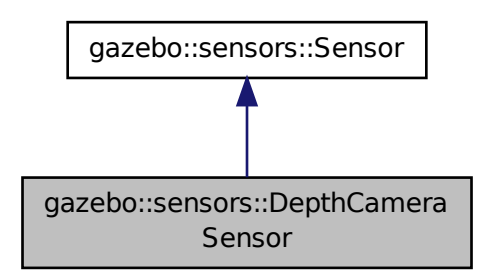

# **Public Member Functions**

• **DepthCameraSensor** ()

*Constructor.*

• virtual ∼**DepthCameraSensor** ()

*Destructor.*

• **rendering::DepthCameraPtr GetDepthCamera** () const

*Returns a pointer to the rendering::DepthCamera (*p. *383).*

• bool **SaveFrame** (const std::string &\_filename)

*Saves an image frame of depth camera sensor to file.*

• virtual void **SetActive** (bool value)

*Set whether the sensor is active or not.*

# **Protected Member Functions**

• virtual void **Fini** ()

*Finalize the camera.*

• virtual void **Init** ()

*Initialize the camera.*

• virtual void **Load** (const std::string &\_worldName, sdf::ElementPtr \_sdf)

*Load the sensor with SDF parameters.*

• virtual void **Load** (const std::string &\_worldName)

*Load the sensor with default parameters.*

• virtual bool **UpdateImpl** (bool \_force)

*This gets overwritten by derived sensor types.*

# **Additional Inherited Members**

**10.66.1 Constructor & Destructor Documentation**

**10.66.1.1 gazebo::sensors::DepthCameraSensor::DepthCameraSensor ( )**

Constructor.

**10.66.1.2 virtual gazebo::sensors::DepthCameraSensor::**∼**DepthCameraSensor ( )** [virtual]

Destructor.

# **10.66.2 Member Function Documentation**

**10.66.2.1 virtual void gazebo::sensors::DepthCameraSensor::Fini ( )** [protected]**,** [virtual]

Finalize the camera.

Reimplemented from **gazebo::sensors::Sensor** (p. 912).

**10.66.2.2 rendering::DepthCameraPtr gazebo::sensors::DepthCameraSensor::GetDepthCamera ( ) const** [inline]

Returns a pointer to the **rendering::DepthCamera** (p. 383).

## **Returns**

Depth Camera pointer

**10.66.2.3 virtual void gazebo::sensors::DepthCameraSensor::Init ( )** [protected]**,** [virtual]

Initialize the camera.

Reimplemented from **gazebo::sensors::Sensor** (p. 915).

**10.66.2.4 virtual void gazebo::sensors::DepthCameraSensor::Load ( const std::string &** *worldName,* **sdf::ElementPtr** *sdf* **)** [protected]**,** [virtual]

Load the sensor with SDF parameters.

**Parameters**

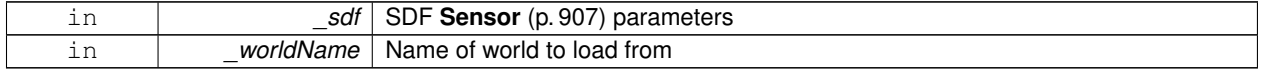

Reimplemented from **gazebo::sensors::Sensor** (p. 915).

**10.66.2.5 virtual void gazebo::sensors::DepthCameraSensor::Load ( const std::string &** *worldName* **)** [protected]**,** [virtual]

Load the sensor with default parameters.

**Parameters**

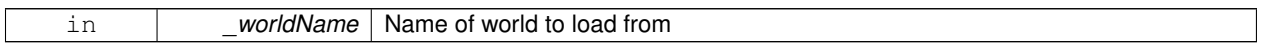

Reimplemented from **gazebo::sensors::Sensor** (p. 915).

**10.66.2.6 bool gazebo::sensors::DepthCameraSensor::SaveFrame ( const std::string &** *filename* **)**

Saves an image frame of depth camera sensor to file.

### **Parameters**

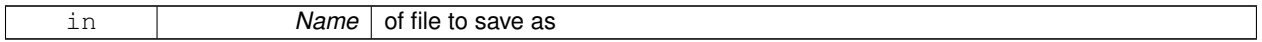

**Returns**

True if saved, false if not

### 10.66.2.7 virtual void gazebo::sensors::DepthCameraSensor::SetActive ( bool *\_value* ) [virtual]

Set whether the sensor is active or not.

#### **Parameters**

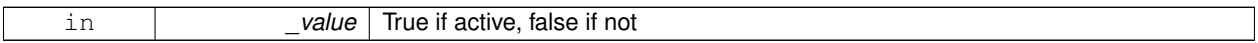

#### Reimplemented from **gazebo::sensors::Sensor** (p. 916).

## **10.66.2.8 virtual bool gazebo::sensors::DepthCameraSensor::UpdateImpl ( bool )** [protected]**,** [virtual]

### This gets overwritten by derived sensor types.

```
This function is called during Sensor::Update.
And in turn, Sensor::Update is called by
SensorManager::Update
```
#### **Parameters**

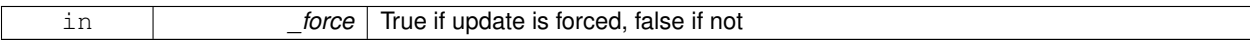

**Returns**

True if the sensor was updated.

Reimplemented from **gazebo::sensors::Sensor** (p. 917).

The documentation for this class was generated from the following file:

• **DepthCameraSensor.hh**

# **10.67 gazebo::util::DiagnosticManager Class Reference**

### A diagnostic manager class.

#include <util/util.hh>

Inheritance diagram for gazebo::util::DiagnosticManager:

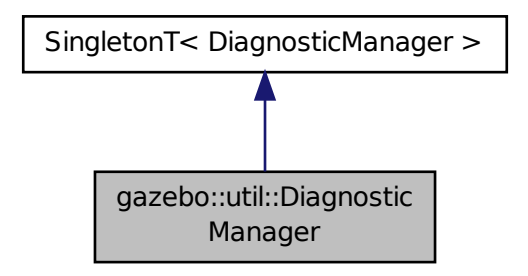

### **Public Member Functions**

- std::string **GetLabel** (int \_index) const
	- *Get a label for a timer.*
- boost::filesystem::path **GetLogPath** () const
	- *Get the path in which logs are stored.*
- **common::Time GetTime** (int \_index) const
	- *Get the time of a timer instance.*
- **common::Time GetTime** (const std::string & label) const

*Get a time based on a label.*

• int **GetTimerCount** () const

*Get the number of timers.*

• void **Init** (const std::string &\_worldName)

*Initialize to report diagnostics about a world.*

- void **Lap** (const std::string &\_name, const std::string &\_prefix)
- *Output the current elapsed time of an active timer with a prefix string.*
- void **StartTimer** (const std::string &\_name)

*Start a new timer instance.*

• void **StopTimer** (const std::string &\_name)

*Stop a currently running timer.*

# **Additional Inherited Members**

### **10.67.1 Detailed Description**

A diagnostic manager class.

# **10.67.2 Member Function Documentation**

### **10.67.2.1 std::string gazebo::util::DiagnosticManager::GetLabel ( int** *index* **) const**

Get a label for a timer.

### **Parameters**

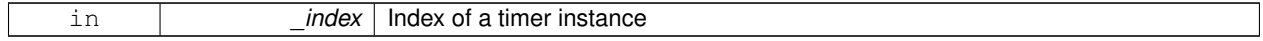

**Returns**

Label of the specified timer

**10.67.2.2 boost::filesystem::path gazebo::util::DiagnosticManager::GetLogPath ( ) const**

Get the path in which logs are stored.

#### **Returns**

The path in which logs are stored.

#### **10.67.2.3 common::Time gazebo::util::DiagnosticManager::GetTime ( int** *index* **) const**

Get the time of a timer instance.

### **Parameters**

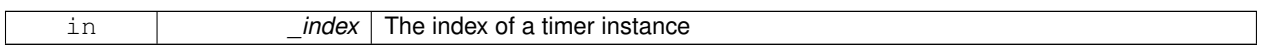

### **Returns**

Time of the specified timer

### **10.67.2.4 common::Time gazebo::util::DiagnosticManager::GetTime ( const std::string &** *label* **) const**

### Get a time based on a label.

### **Parameters**

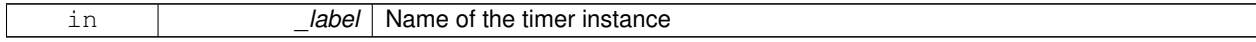

#### **Returns**

Time of the specified timer

## **10.67.2.5 int gazebo::util::DiagnosticManager::GetTimerCount ( ) const**

Get the number of timers.

### **Returns**

The number of timers

**10.67.2.6 void gazebo::util::DiagnosticManager::Init ( const std::string &** *worldName* **)**

Initialize to report diagnostics about a world.

### **Parameters**

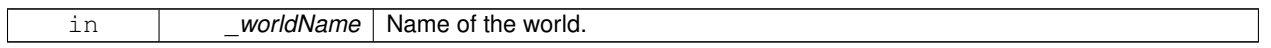

**10.67.2.7 void gazebo::util::DiagnosticManager::Lap ( const std::string &** *name,* **const std::string &** *prefix* **)**

Output the current elapsed time of an active timer with a prefix string.

This also resets the timer and keeps it running.

**Parameters**

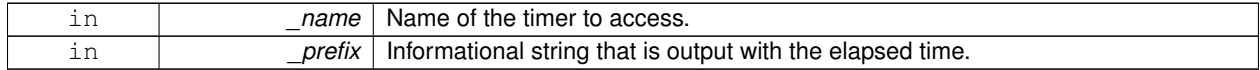

**10.67.2.8 void gazebo::util::DiagnosticManager::StartTimer ( const std::string &** *name* **)**

Start a new timer instance.

**Parameters**

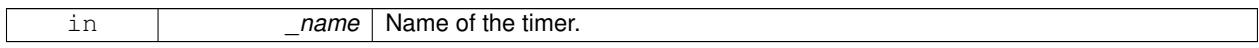

**Returns**

A pointer to the new diagnostic timer

**10.67.2.9 void gazebo::util::DiagnosticManager::StopTimer ( const std::string &** *name* **)**

Stop a currently running timer.

**Parameters**

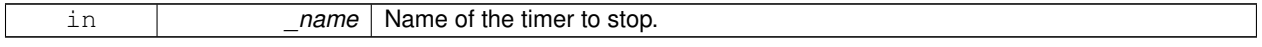

The documentation for this class was generated from the following file:

• **Diagnostics.hh**

# **10.68 gazebo::util::DiagnosticTimer Class Reference**

A timer designed for diagnostics.

#include <util/util.hh>

Inheritance diagram for gazebo::util::DiagnosticTimer:

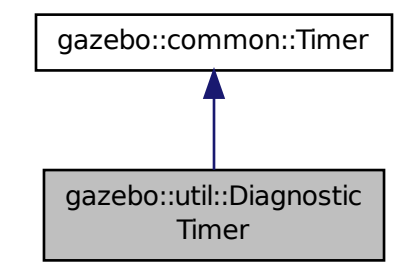

**Public Member Functions**

• **DiagnosticTimer** (const std::string &\_name)

*Constructor.*

• virtual ∼**DiagnosticTimer** ()

*Destructor.*

• const std::string **GetName** () const

*Get the name of the timer.*

• void **Lap** (const std::string &\_prefix)

*Output a lap time.*

• virtual void **Start** ()

*Start the timer.*

• virtual void **Stop** ()

*Stop the timer.*

# **10.68.1 Detailed Description**

A timer designed for diagnostics.

# **10.68.2 Constructor & Destructor Documentation**

**10.68.2.1 gazebo::util::DiagnosticTimer::DiagnosticTimer ( const std::string &** *name* **)**

Constructor.

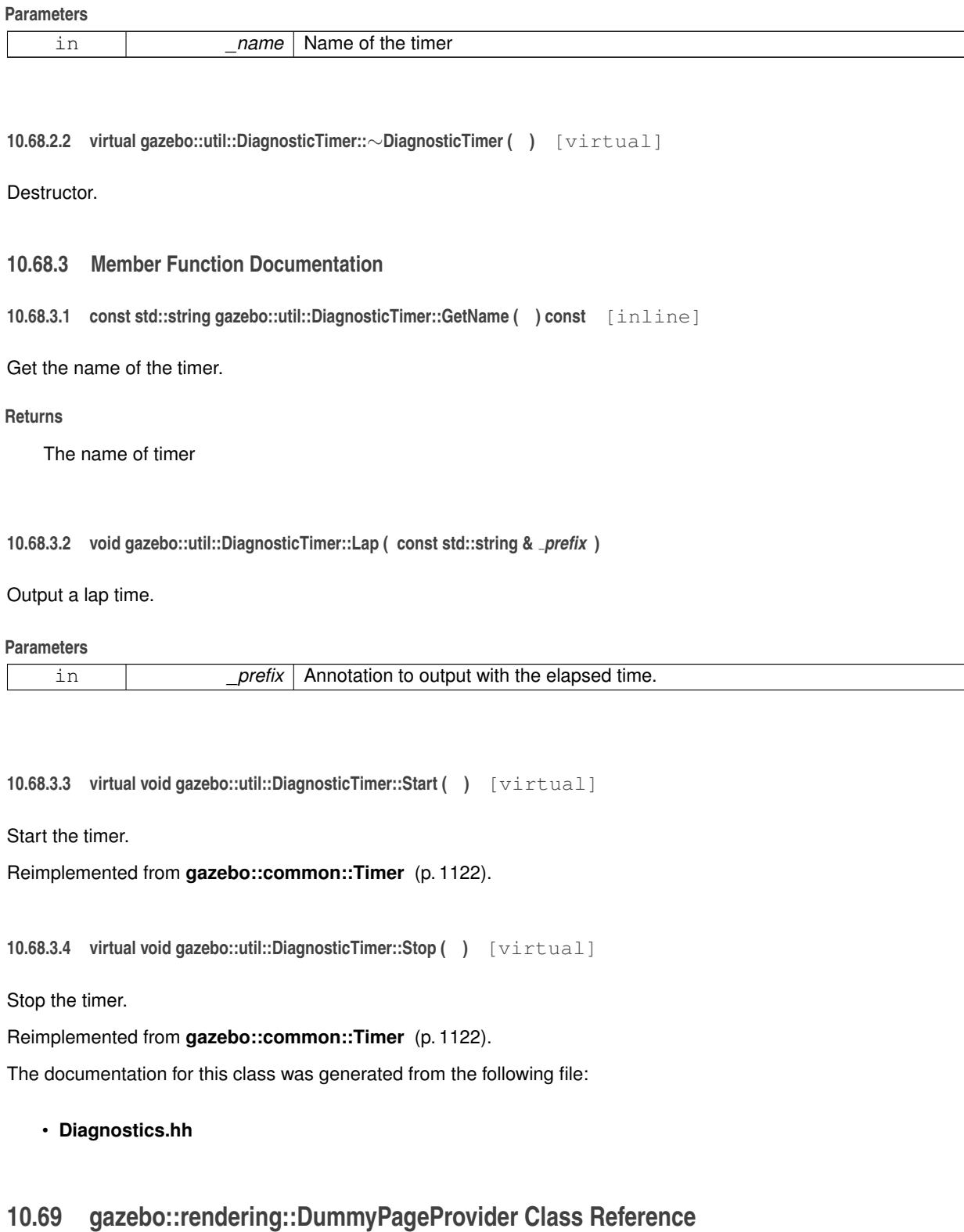

Pretends to provide procedural page content to avoid page loading.

```
#include <rendering/rendering.hh>
```
# **Public Member Functions**

- bool **loadProceduralPage** (Ogre::Page ∗, Ogre::PagedWorldSection ∗) *Give a provider the opportunity to load page content procedurally.*
- bool **prepareProceduralPage** (Ogre::Page ∗, Ogre::PagedWorldSection ∗) *Give a provider the opportunity to prepare page content procedurally.*
- bool **unloadProceduralPage** (Ogre::Page ∗, Ogre::PagedWorldSection ∗) *Give a provider the opportunity to unload page content procedurally.*
- bool **unprepareProceduralPage** (Ogre::Page ∗, Ogre::PagedWorldSection ∗) *Give a provider the opportunity to unprepare page content procedurally.*

### **10.69.1 Detailed Description**

Pretends to provide procedural page content to avoid page loading.

### **10.69.2 Member Function Documentation**

**10.69.2.1 bool gazebo::rendering::DummyPageProvider::loadProceduralPage ( Ogre::Page** ∗ *,* **Ogre::PagedWorldSection** ∗ **)** [inline]

Give a provider the opportunity to load page content procedurally.

The parameters are not used.

**10.69.2.2 bool gazebo::rendering::DummyPageProvider::prepareProceduralPage ( Ogre::Page** ∗ *,* **Ogre::PagedWorldSection** ∗ **)** [inline]

Give a provider the opportunity to prepare page content procedurally.

The parameters are not used.

Give a provider the opportunity to unload page content procedurally.

The parameters are not used.

**10.69.2.4 bool gazebo::rendering::DummyPageProvider::unprepareProceduralPage ( Ogre::Page** ∗ *,* **Ogre::PagedWorldSection** ∗ **)** [inline]

Give a provider the opportunity to unprepare page content procedurally.

The parameters are not used.

The documentation for this class was generated from the following file:

• **Heightmap.hh**

**<sup>10.69.2.3</sup> bool gazebo::rendering::DummyPageProvider::unloadProceduralPage ( Ogre::Page** ∗ *,* **Ogre::PagedWorldSection** ∗ **)** [inline]

# **10.70 gazebo::rendering::DynamicLines Class Reference**

Class for drawing lines that can change.

#include <rendering/rendering.hh>

Inheritance diagram for gazebo::rendering::DynamicLines:

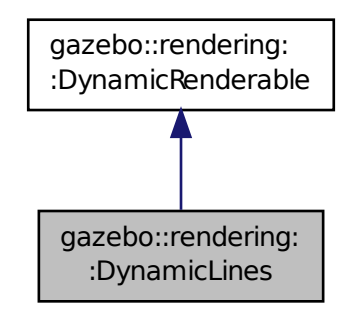

#### **Public Member Functions**

• **DynamicLines** (**RenderOpType** \_opType=**RENDERING\_LINE\_STRIP**)

*Constructor.*

• virtual ∼**DynamicLines** ()

*Destructor.*

• void **AddPoint** (const **math::Vector3** &\_pt, const **common::Color** &\_color=**common::Color::White**)

*Add a point to the point list.*

- void **AddPoint** (double \_x, double \_y, double \_z, const **common::Color** &\_color=**common::Color::White**) *Add a point to the point list.*
- void **Clear** ()

*Remove all points from the point list.*

• virtual const Ogre::String & **getMovableType** () const

*Overridden function from Ogre (*p. *137)'s base class.*

• const **math::Vector3** & **GetPoint** (unsigned int \_index) const

*Return the location of an existing point in the point list.*

• unsigned int **GetPointCount** () const

*Return the total number of points in the point list.*

- void **SetColor** (unsigned int \_index, const **common::Color** &\_color)
	- *Change the color of an existing point in the point list.*
- void **SetPoint** (unsigned int \_index, const **math::Vector3** &\_value)

*Change the location of an existing point in the point list.*

• void **Update** ()

*Call this to update the hardware buffer after making changes.*

# **Static Public Member Functions**

• static std::string **GetMovableType** () *Get type of movable.*

### **Additional Inherited Members**

**10.70.1 Detailed Description**

Class for drawing lines that can change.

## **10.70.2 Constructor & Destructor Documentation**

**10.70.2.1 gazebo::rendering::DynamicLines::DynamicLines ( RenderOpType** *opType =* **RENDERING\_LINE\_STRIP )**

### Constructor.

**Parameters**

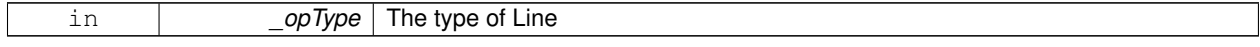

**10.70.2.2 virtual gazebo::rendering::DynamicLines::**∼**DynamicLines ( )** [virtual]

Destructor.

# **10.70.3 Member Function Documentation**

**10.70.3.1 void gazebo::rendering::DynamicLines::AddPoint ( const math::Vector3 &** *pt,* **const common::Color &** *color =* **common::Color::White )**

Add a point to the point list.

### **Parameters**

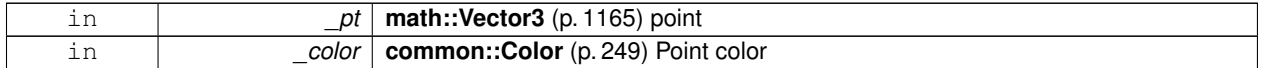

**10.70.3.2 void gazebo::rendering::DynamicLines::AddPoint ( double** *x,* **double** *y,* **double** *z,* **const common::Color &** *color =* **common::Color::White )**

#### Add a point to the point list.

#### **Parameters**

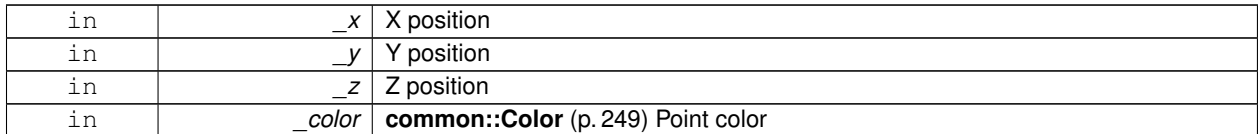

**10.70.3.3 void gazebo::rendering::DynamicLines::Clear ( )**

Remove all points from the point list.

**10.70.3.4 static std::string gazebo::rendering::DynamicLines::GetMovableType ( )** [static]

Get type of movable.

**Returns**

This returns "gazebo::dynamiclines"

**10.70.3.5 virtual const Ogre::String& gazebo::rendering::DynamicLines::getMovableType ( ) const** [virtual]

Overridden function from **Ogre** (p. 137)'s base class.

### **Returns**

Returns "gazebo::ogredynamicslines"

**10.70.3.6 const math::Vector3& gazebo::rendering::DynamicLines::GetPoint ( unsigned int** *index* **) const**

Return the location of an existing point in the point list.

#### **Parameters**

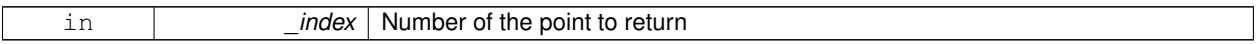

**Returns**

**math::Vector3** (p. 1165) value of the point

**10.70.3.7 unsigned int gazebo::rendering::DynamicLines::GetPointCount ( ) const**

Return the total number of points in the point list.

### **Returns**

Number of points

**10.70.3.8 void gazebo::rendering::DynamicLines::SetColor ( unsigned int** *index,* **const common::Color &** *color* **)**

Change the color of an existing point in the point list.

**Parameters**

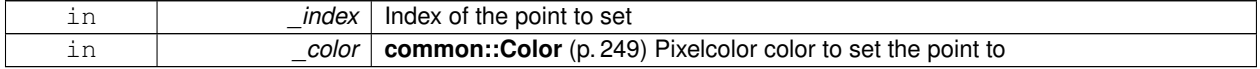

**10.70.3.9 void gazebo::rendering::DynamicLines::SetPoint ( unsigned int** *index,* **const math::Vector3 &** *value* **)**

Change the location of an existing point in the point list.

### **Parameters**

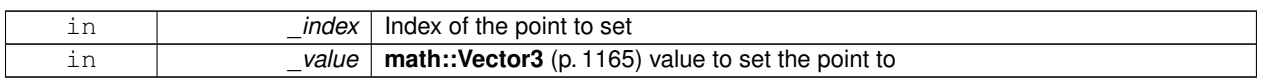

**10.70.3.10 void gazebo::rendering::DynamicLines::Update ( )**

Call this to update the hardware buffer after making changes.

The documentation for this class was generated from the following file:

• **DynamicLines.hh**

# **10.71 gazebo::rendering::DynamicRenderable Class Reference**

Abstract base class providing mechanisms for dynamically growing hardware buffers.

#include <rendering/rendering.hh>

Inheritance diagram for gazebo::rendering::DynamicRenderable:

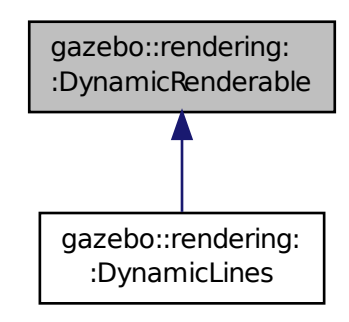

# **Public Member Functions**

• **DynamicRenderable** ()

*Constructor.*

• virtual ∼**DynamicRenderable** ()

*Virtual destructor.*

• virtual Ogre::Real **getBoundingRadius** () const

*Implementation of Ogre::SimpleRenderable.*

### • std::string **GetMovableType** () const

*Get type of movable.*

• **RenderOpType GetOperationType** () const

*Get the render operation type.*

• virtual Ogre::Real **getSquaredViewDepth** (const Ogre::Camera ∗\_cam) const

*Implementation of Ogre::SimpleRenderable.*

• void **Init** (**RenderOpType** \_opType, bool \_useIndices=false)

*Initializes the dynamic renderable.*

• void **SetOperationType** (**RenderOpType** \_opType)

*Set the render operation type.*

### **Protected Member Functions**

• virtual void **CreateVertexDeclaration** ()=0

*Creates the vertex declaration.*

• virtual void **FillHardwareBuffers** ()=0

*Fills the hardware vertex and index buffers with data.*

• void PrepareHardwareBuffers (size\_t\_vertexCount, size\_t\_indexCount) *Prepares the hardware buffers for the requested vertex and index counts.*

### **Protected Attributes**

• size\_t **indexBufferCapacity**

*Maximum capacity of the currently allocated index buffer.*

• size\_t **vertexBufferCapacity**

*Maximum capacity of the currently allocated vertex buffer.*

### **10.71.1 Detailed Description**

Abstract base class providing mechanisms for dynamically growing hardware buffers.

### **10.71.2 Constructor & Destructor Documentation**

**10.71.2.1 gazebo::rendering::DynamicRenderable::DynamicRenderable ( )**

### **Constructor**

**10.71.2.2 virtual gazebo::rendering::DynamicRenderable::**∼**DynamicRenderable ( )** [virtual]

Virtual destructor.

# **10.71.3 Member Function Documentation**

**10.71.3.1 virtual void gazebo::rendering::DynamicRenderable::CreateVertexDeclaration ( )** [protected]**,** [pure virtual]

Creates the vertex declaration.

**Remarks**

Override and set mRenderOp.vertexData->vertexDeclaration here. mRenderOp.vertexData will be created for you before this method is called.

```
10.71.3.2 virtual void gazebo::rendering::DynamicRenderable::FillHardwareBuffers ( ) [protected], [pure
         virtual]
```
Fills the hardware vertex and index buffers with data.

#### **Remarks**

This function must call prepareHardwareBuffers() before locking the buffers to ensure the they are large enough for the data to be written. Afterwards the vertex and index buffers (if using indices) can be locked, and data can be written to them.

**10.71.3.3 virtual Ogre::Real gazebo::rendering::DynamicRenderable::getBoundingRadius ( ) const** [virtual]

Implementation of Ogre::SimpleRenderable.

**Returns**

The bounding radius

**10.71.3.4 std::string gazebo::rendering::DynamicRenderable::GetMovableType ( ) const**

Get type of movable.

#### **Returns**

This returns "gazebo::DynamicRenderable"

**10.71.3.5 RenderOpType gazebo::rendering::DynamicRenderable::GetOperationType ( ) const**

Get the render operation type.

### **Returns**

The render operation type.

**10.71.3.6 virtual Ogre::Real gazebo::rendering::DynamicRenderable::getSquaredViewDepth ( const Ogre::Camera** ∗ *cam* **) const** [virtual]

Implementation of Ogre::SimpleRenderable.

### **Parameters**

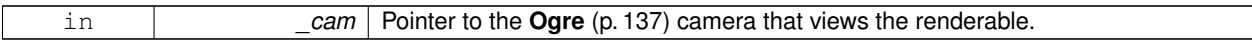

#### **Returns**

The squared depth in the **Camera** (p. 197)'s view

**10.71.3.7 void gazebo::rendering::DynamicRenderable::Init ( RenderOpType** *opType,* **bool** *useIndices =* false **)**

Initializes the dynamic renderable.

#### **Remarks**

This function should only be called once. It initializes the render operation, and calls the abstract function **Create-VertexDeclaration()** (p. 402).

### **Parameters**

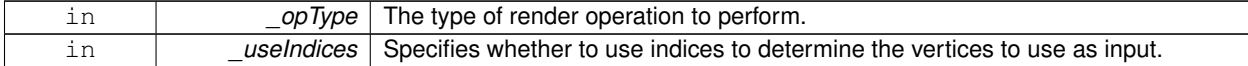

### **10.71.3.8 void gazebo::rendering::DynamicRenderable::PrepareHardwareBuffers ( size t** *vertexCount,* **size t** *indexCount* **)** [protected]

Prepares the hardware buffers for the requested vertex and index counts.

### **Remarks**

This function must be called before locking the buffers in fillHardwareBuffers(). It guarantees that the hardware buffers are large enough to hold at least the requested number of vertices and indices (if using indices). The buffers are possibly reallocated to achieve this.

**The vertex and index count in the render operation are set to**

the values of vertexCount and indexCount respectively.

### **Parameters**

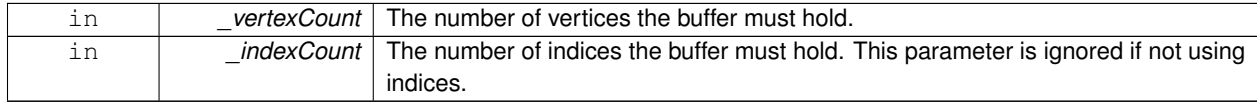

**10.71.3.9 void gazebo::rendering::DynamicRenderable::SetOperationType ( RenderOpType** *opType* **)**

Set the render operation type.

### **Parameters**

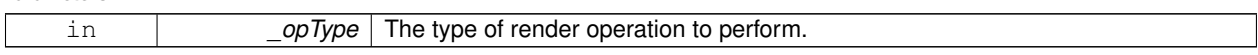

**10.71.4 Member Data Documentation**

**10.71.4.1 size t gazebo::rendering::DynamicRenderable::indexBufferCapacity** [protected]

Maximum capacity of the currently allocated index buffer.

**10.71.4.2 size t gazebo::rendering::DynamicRenderable::vertexBufferCapacity** [protected]

Maximum capacity of the currently allocated vertex buffer.

The documentation for this class was generated from the following file:

# • **DynamicRenderable.hh**

# **10.72 gazebo::physics::Entity Class Reference**

**Base** (p. 168) class for all physics objects in Gazebo.

#include <physics/physics.hh>

Inheritance diagram for gazebo::physics::Entity:

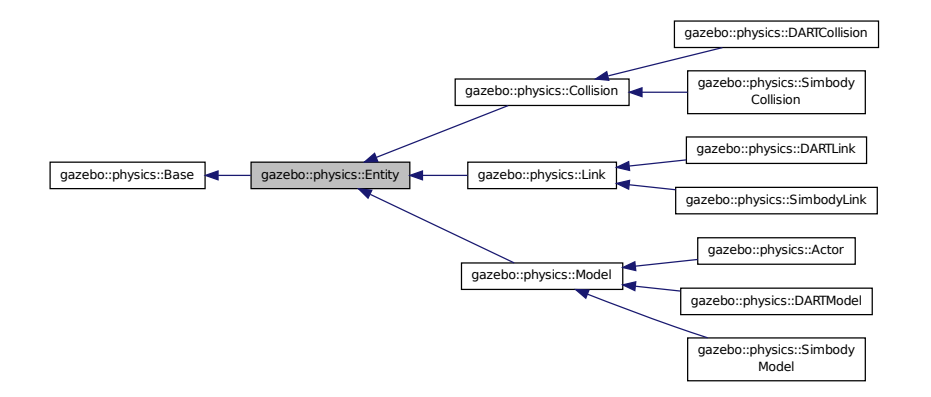

**Public Member Functions**

- **Entity** (**BasePtr** \_parent)
	- *Constructor.*
- virtual ∼**Entity** ()

*Destructor.* • virtual void **Fini** () *Finalize the entity.* • virtual **math::Box GetBoundingBox** () const *Return the bounding box for the entity.* • **CollisionPtr GetChildCollision** (const std::string &\_name) *Get a child collision entity, if one exists.* • **LinkPtr GetChildLink** (const std::string &\_name) *Get a child linke entity, if one exists.* • **math::Box GetCollisionBoundingBox** () const *Returns collision bounding box.* • const **math::Pose** & **GetDirtyPose** () const *Returns Entity::dirtyPose (*p. *415).* • **math::Pose GetInitialRelativePose** () const *Get the initial relative pose.* • void **GetNearestEntityBelow** (double &\_distBelow, std::string &\_entityName) *Get the distance to the nearest entity below (along the Z-axis) this entity.* • **ModelPtr GetParentModel** () *Get the parent model, if one exists.* • virtual **math::Vector3 GetRelativeAngularAccel** () const *Get the angular acceleration of the entity.* • virtual **math::Vector3 GetRelativeAngularVel** () const *Get the angular velocity of the entity.* • virtual **math::Vector3 GetRelativeLinearAccel** () const *Get the linear acceleration of the entity.* • virtual **math::Vector3 GetRelativeLinearVel** () const *Get the linear velocity of the entity.* • **math::Pose GetRelativePose** () const *Get the pose of the entity relative to its parent.* • virtual **math::Vector3 GetWorldAngularAccel** () const *Get the angular acceleration of the entity in the world frame.* • virtual **math::Vector3 GetWorldAngularVel** () const *Get the angular velocity of the entity in the world frame.* • virtual **math::Vector3 GetWorldLinearAccel** () const *Get the linear acceleration of the entity in the world frame.* • virtual **math::Vector3 GetWorldLinearVel** () const *Get the linear velocity of the entity in the world frame.* • const **math::Pose** & **GetWorldPose** () const *Get the absolute pose of the entity.* • bool **IsCanonicalLink** () const *A helper function that checks if this is a canonical body.* • bool **IsStatic** () const *Return whether this entity is static.* • virtual void **Load** (sdf::ElementPtr \_sdf) *Load the entity.* • void **PlaceOnEntity** (const std::string &\_entityName)

*Move this entity to be ontop of another entity by name.*

• void **PlaceOnNearestEntityBelow** ()

*Move this entity to be ontop of the nearest entity below.*

• virtual void **Reset** ()

*Reset the entity.*

• void SetAnimation (const common::PoseAnimationPtr & anim, boost::function< void()> onComplete)

*Set an animation for this entity.*

• void **SetAnimation** (**common::PoseAnimationPtr** \_anim)

*Set an animation for this entity.*

• void **SetCanonicalLink** (bool \_value)

*Set to true if this entity is a canonical link for a model.*

• void **SetInitialRelativePose** (const **math::Pose** &\_pose)

*Set the initial pose.*

• virtual void **SetName** (const std::string & name)

*Set the name of the entity.*

• void **SetRelativePose** (const **math::Pose** &\_pose, bool \_notify=true, bool \_publish=true)

*Set the pose of the entity relative to its parent.*

• void **SetStatic** (const bool & static)

*Set whether this entity is static: immovable.*

• void **SetWorldPose** (const **math::Pose** &\_pose, bool \_notify=true, bool \_publish=true)

*Set the world pose of the entity.*

• void **SetWorldTwist** (const **math::Vector3** &\_linear, const **math::Vector3** &\_angular, bool \_update-Children=true)

*Set angular and linear rates of an physics::Entity (*p. *404).*

• virtual void **StopAnimation** ()

*Stop the current animation, if any.*

• virtual void **UpdateParameters** (sdf::ElementPtr \_sdf)

*Update the parameters using new sdf values.*

# **Protected Member Functions**

#### • virtual void **OnPoseChange** ()=0

*This function is called when the entity's (or one of its parents) pose of the parent has changed.*

### **Protected Attributes**

• **common::PoseAnimationPtr animation**

*Current pose animation.*

- **event::ConnectionPtr animationConnection**
- *Connection used to update an animation.*
- **math::Pose animationStartPose**

*Start pose of an animation.*

• std::vector< **event::ConnectionPtr** > **connections**

*All our event connections.*

• **math::Pose dirtyPose**

*The pose set by a physics engine.*

• **transport::NodePtr node**

*Communication node.*

## • **EntityPtr parentEntity**

*A helper that prevents numerous dynamic\_casts.*

# • **common::Time prevAnimationTime**

*Previous time an animation was updated.*

• **transport::PublisherPtr requestPub**

*Request publisher.*

• **math::Vector3 scale**

*Scale of the entity.*

- **transport::PublisherPtr visPub** *Visual publisher.*
- msgs::Visual ∗ **visualMsg**

*Visual message container.*

# **Additional Inherited Members**

- **10.72.1 Detailed Description**
- **Base** (p. 168) class for all physics objects in Gazebo.

# **10.72.2 Constructor & Destructor Documentation**

**10.72.2.1 gazebo::physics::Entity::Entity ( BasePtr** *parent* **)** [explicit]

Constructor.

**Parameters**

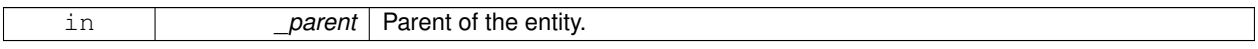

**10.72.2.2 virtual gazebo::physics::Entity::**∼**Entity ( )** [virtual]

Destructor.

# **10.72.3 Member Function Documentation**

**10.72.3.1 virtual void gazebo::physics::Entity::Fini ( )** [virtual]

Finalize the entity.

Reimplemented from **gazebo::physics::Base** (p. 174).

Reimplemented in **gazebo::physics::Actor** (p. 142), **gazebo::physics::Link** (p. 604), **gazebo::physics::Model** (p. 683), **gazebo::physics::DARTModel** (p. 351), **gazebo::physics::Collision** (p. 239), **gazebo::physics::DART-Link** (p. 342), **gazebo::physics::SimbodyLink** (p. 976), and **gazebo::physics::DARTCollision** (p. 311).

**10.72.3.2 virtual math::Box gazebo::physics::Entity::GetBoundingBox () const** [virtual]

Return the bounding box for the entity.

**Returns**

The bounding box.

# Reimplemented in **gazebo::physics::Link** (p. 604), **gazebo::physics::Model** (p. 683), **gazebo::physics::Collision** (p. 239), **gazebo::physics::DARTCollision** (p. 311), and **gazebo::physics::SimbodyCollision** (p. 945).

**10.72.3.3 CollisionPtr gazebo::physics::Entity::GetChildCollision ( const std::string &** *name* **)**

Get a child collision entity, if one exists.

**Parameters**

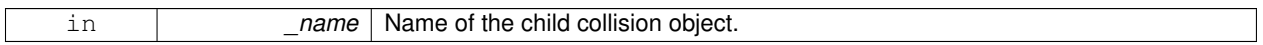

**Returns**

Pointer to the **Collision** (p. 235) object, or NULL if not found.

**10.72.3.4 LinkPtr gazebo::physics::Entity::GetChildLink ( const std::string &** *name* **)**

Get a child linke entity, if one exists.

### **Parameters**

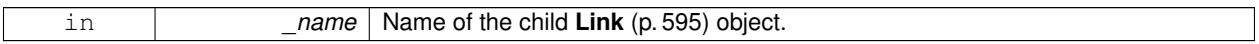

**Returns**

Pointer to the **Link** (p. 595) object, or NULL if not found.

**10.72.3.5 math::Box gazebo::physics::Entity::GetCollisionBoundingBox ( ) const**

Returns collision bounding box.

**Returns**

Collsiion boundin box.

**10.72.3.6 const math::Pose& gazebo::physics::Entity::GetDirtyPose ( ) const**

Returns **Entity::dirtyPose** (p. 415).

The dirty pose is the pose set by the physics engine before it's value is propagated to the rest of the simulator.

**Returns**

The dirty pose of the entity.
**10.72.3.7 math::Pose gazebo::physics::Entity::GetInitialRelativePose ( ) const**

Get the initial relative pose.

### **Returns**

The initial relative pose.

**10.72.3.8 void gazebo::physics::Entity::GetNearestEntityBelow ( double &** *distBelow,* **std::string &** *entityName* **)**

Get the distance to the nearest entity below (along the Z-axis) this entity.

#### **Parameters**

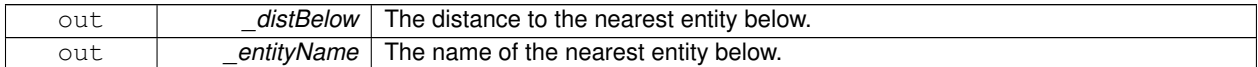

**10.72.3.9 ModelPtr gazebo::physics::Entity::GetParentModel ( )**

Get the parent model, if one exists.

**Returns**

Pointer to a model, or NULL if no parent model exists.

**10.72.3.10 virtual math::Vector3 gazebo::physics::Entity::GetRelativeAngularAccel ( ) const** [inline]**,** [virtual]

Get the angular acceleration of the entity.

### **Returns**

A **math::Vector3** (p. 1165) for the acceleration.

Reimplemented in **gazebo::physics::Link** (p. 607), **gazebo::physics::Collision** (p. 240), and **gazebo::physics::- Model** (p. 685).

**10.72.3.11 virtual math::Vector3 gazebo::physics::Entity::GetRelativeAngularVel ( ) const** [inline]**,** [virtual]

Get the angular velocity of the entity.

**Returns**

A **math::Vector3** (p. 1165) for the velocity.

Reimplemented in **gazebo::physics::Link** (p. 607), **gazebo::physics::Collision** (p. 240), and **gazebo::physics::- Model** (p. 686).

**10.72.3.12 virtual math::Vector3 gazebo::physics::Entity::GetRelativeLinearAccel ( ) const** [inline]**,** [virtual]

Get the linear acceleration of the entity.

**Returns**

A **math::Vector3** (p. 1165) for the acceleration.

Reimplemented in **gazebo::physics::Link** (p. 607), **gazebo::physics::Collision** (p. 240), and **gazebo::physics::- Model** (p. 686).

**10.72.3.13 virtual math::Vector3 gazebo::physics::Entity::GetRelativeLinearVel ( ) const** [inline]**,** [virtual]

Get the linear velocity of the entity.

**Returns**

A **math::Vector3** (p. 1165) for the linear velocity.

Reimplemented in **gazebo::physics::Link** (p. 607), **gazebo::physics::Collision** (p. 241), and **gazebo::physics::- Model** (p. 686).

**10.72.3.14 math::Pose gazebo::physics::Entity::GetRelativePose ( ) const**

Get the pose of the entity relative to its parent.

**Returns**

The pose of the entity relative to its parent.

**10.72.3.15 virtual math::Vector3 gazebo::physics::Entity::GetWorldAngularAccel ( ) const** [inline]**,** [virtual]

Get the angular acceleration of the entity in the world frame.

**Returns**

A **math::Vector3** (p. 1165) for the acceleration.

Reimplemented in **gazebo::physics::Link** (p. 608), **gazebo::physics::Collision** (p. 242), and **gazebo::physics::- Model** (p. 687).

**10.72.3.16 virtual math::Vector3 gazebo::physics::Entity::GetWorldAngularVel ( ) const** [inline]**,** [virtual]

Get the angular velocity of the entity in the world frame.

**Returns**

A **math::Vector3** (p. 1165) for the velocity.

Reimplemented in **gazebo::physics::Collision** (p. 242), **gazebo::physics::Model** (p. 687), **gazebo::physics::DAR-TLink** (p. 343), and **gazebo::physics::SimbodyLink** (p. 976).

**10.72.3.17 virtual math::Vector3 gazebo::physics::Entity::GetWorldLinearAccel ( ) const** [inline]**,** [virtual]

Get the linear acceleration of the entity in the world frame.

**Returns**

A **math::Vector3** (p. 1165) for the acceleration.

Reimplemented in **gazebo::physics::Link** (p. 610), **gazebo::physics::Collision** (p. 242), and **gazebo::physics::- Model** (p. 688).

**10.72.3.18 virtual math::Vector3 gazebo::physics::Entity::GetWorldLinearVel ( ) const** [inline]**,** [virtual]

Get the linear velocity of the entity in the world frame.

**Returns**

A **math::Vector3** (p. 1165) for the linear velocity.

Reimplemented in **gazebo::physics::Link** (p. 610), **gazebo::physics::Collision** (p. 242), and **gazebo::physics::- Model** (p. 688).

**10.72.3.19 const math::Pose& gazebo::physics::Entity::GetWorldPose ( ) const** [inline]

Get the absolute pose of the entity.

**Returns**

The absolute pose of the entity.

**10.72.3.20 bool gazebo::physics::Entity::IsCanonicalLink ( ) const** [inline]

A helper function that checks if this is a canonical body.

**Returns**

True if the link is canonical.

**10.72.3.21 bool gazebo::physics::Entity::IsStatic ( ) const**

Return whether this entity is static.

**Returns**

True if static.

**10.72.3.22 virtual void gazebo::physics::Entity::Load ( sdf::ElementPtr** *sdf* **)** [virtual]

Load the entity.

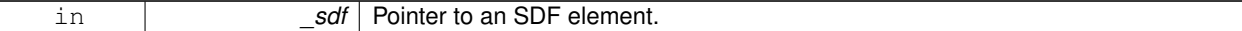

Reimplemented from **gazebo::physics::Base** (p. 177).

Reimplemented in **gazebo::physics::Actor** (p. 142), **gazebo::physics::Link** (p. 612), **gazebo::physics::Model** (p. 688), **gazebo::physics::Collision** (p. 243), **gazebo::physics::SimbodyCollision** (p. 945), **gazebo::physics::- DARTLink** (p. 345), **gazebo::physics::SimbodyLink** (p. 978), **gazebo::physics::DARTModel** (p. 352), **gazebo- ::physics::DARTCollision** (p. 312), and **gazebo::physics::SimbodyModel** (p. 984).

**10.72.3.23 virtual void gazebo::physics::Entity::OnPoseChange ( )** [protected]**,** [pure virtual]

This function is called when the entity's (or one of its parents) pose of the parent has changed.

Implemented in **gazebo::physics::Link** (p. 612), **gazebo::physics::Model** (p. 689), **gazebo::physics::DART-Link** (p. 345), **gazebo::physics::SimbodyLink** (p. 978), **gazebo::physics::DARTCollision** (p. 312), and **gazebo- ::physics::SimbodyCollision** (p. 945).

**10.72.3.24 void gazebo::physics::Entity::PlaceOnEntity ( const std::string &** *entityName* **)**

Move this entity to be ontop of another entity by name.

### **Parameters**

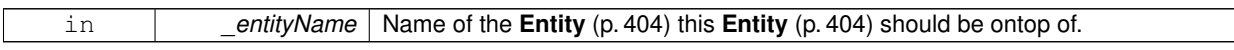

**10.72.3.25 void gazebo::physics::Entity::PlaceOnNearestEntityBelow ( )**

Move this entity to be ontop of the nearest entity below.

**10.72.3.26** virtual void gazebo::physics::Entity::Reset () [virtual]

Reset the entity.

Reimplemented from **gazebo::physics::Base** (p. 179).

Reimplemented in **gazebo::physics::Model** (p. 689), and **gazebo::physics::Link** (p. 613).

**10.72.3.27 void gazebo::physics::Entity::SetAnimation ( const common::PoseAnimationPtr &** *anim,* **boost::function**< **void()**> *onComplete* **)**

Set an animation for this entity.

## **Parameters**

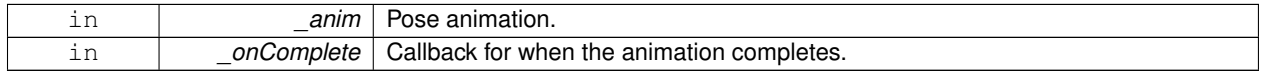

**10.72.3.28 void gazebo::physics::Entity::SetAnimation ( common::PoseAnimationPtr** *anim* **)**

Set an animation for this entity.

### **Parameters**

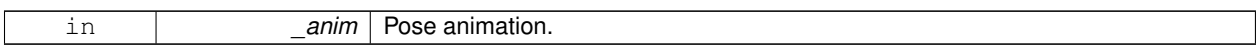

**10.72.3.29 void gazebo::physics::Entity::SetCanonicalLink ( bool** *value* **)**

Set to true if this entity is a canonical link for a model.

**Parameters**

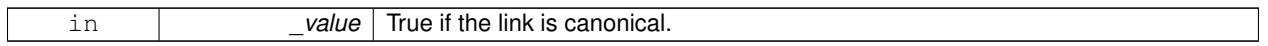

### **10.72.3.30 void gazebo::physics::Entity::SetInitialRelativePose ( const math::Pose &** *pose* **)**

Set the initial pose.

**Parameters**

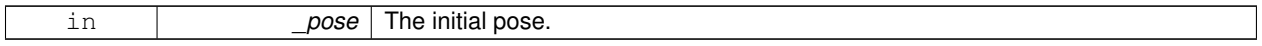

**10.72.3.31 virtual void gazebo::physics::Entity::SetName ( const std::string &** *name* **)** [virtual]

Set the name of the entity.

**Parameters**

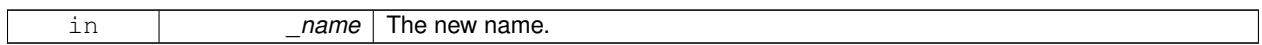

Reimplemented from **gazebo::physics::Base** (p. 179).

**10.72.3.32 void gazebo::physics::Entity::SetRelativePose ( const math::Pose &** *pose,* **bool** *notify =* true*,* **bool** *publish =* true **)**

Set the pose of the entity relative to its parent.

**Parameters**

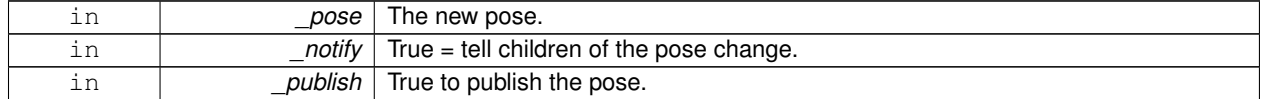

**10.72.3.33 void gazebo::physics::Entity::SetStatic ( const bool &** *static* **)**

Set whether this entity is static: immovable.

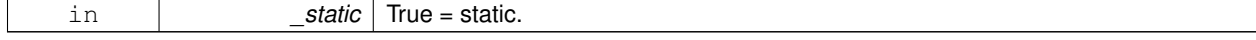

**10.72.3.34 void gazebo::physics::Entity::SetWorldPose ( const math::Pose &** *pose,* **bool** *notify =* true*,* **bool** *publish =* true **)**

Set the world pose of the entity.

**Parameters**

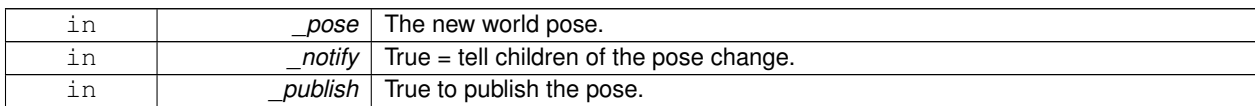

**10.72.3.35 void gazebo::physics::Entity::SetWorldTwist ( const math::Vector3 &** *linear,* **const math::Vector3 &** *angular,* **bool** *updateChildren =* true **)**

Set angular and linear rates of an **physics::Entity** (p. 404).

**Parameters**

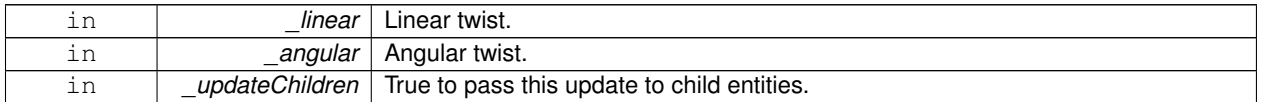

**10.72.3.36** virtual void gazebo::physics::Entity::StopAnimation () [virtual]

Stop the current animation, if any.

Reimplemented in **gazebo::physics::Model** (p. 692).

**10.72.3.37 virtual void gazebo::physics::Entity::UpdateParameters ( sdf::ElementPtr** *sdf* **)** [virtual]

Update the parameters using new sdf values.

**Parameters**

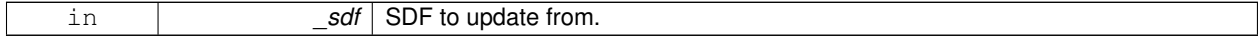

Reimplemented from **gazebo::physics::Base** (p. 180).

Reimplemented in **gazebo::physics::Actor** (p. 143), **gazebo::physics::Link** (p. 617), **gazebo::physics::Model** (p. 692), and **gazebo::physics::Collision** (p. 245).

**10.72.4 Member Data Documentation**

**10.72.4.1 common::PoseAnimationPtr gazebo::physics::Entity::animation** [protected]

Current pose animation.

**10.72.4.2 event::ConnectionPtr gazebo::physics::Entity::animationConnection** [protected]

Connection used to update an animation.

**10.72.4.3 math::Pose gazebo::physics::Entity::animationStartPose** [protected]

Start pose of an animation.

**10.72.4.4 std::vector**<**event::ConnectionPtr**> **gazebo::physics::Entity::connections** [protected] All our event connections.

**10.72.4.5 math::Pose gazebo::physics::Entity::dirtyPose** [protected]

The pose set by a physics engine.

**10.72.4.6 transport::NodePtr gazebo::physics::Entity::node** [protected]

Communication node.

**10.72.4.7 EntityPtr gazebo::physics::Entity::parentEntity** [protected]

A helper that prevents numerous dynamic casts.

**10.72.4.8 common::Time gazebo::physics::Entity::prevAnimationTime** [protected]

Previous time an animation was updated.

**10.72.4.9 transport::PublisherPtr gazebo::physics::Entity::requestPub** [protected] Request publisher.

**10.72.4.10 math::Vector3 gazebo::physics::Entity::scale** [protected]

Scale of the entity.

**10.72.4.11 transport::PublisherPtr gazebo::physics::Entity::visPub** [protected] Visual publisher.

**10.72.4.12 msgs::Visual**∗ **gazebo::physics::Entity::visualMsg** [protected]

Visual message container.

The documentation for this class was generated from the following file:

• **Entity.hh**

# **10.73 gazebo::event::Event Class Reference**

### Base class for all events.

#include <common/common.hh>

Inheritance diagram for gazebo::event::Event:

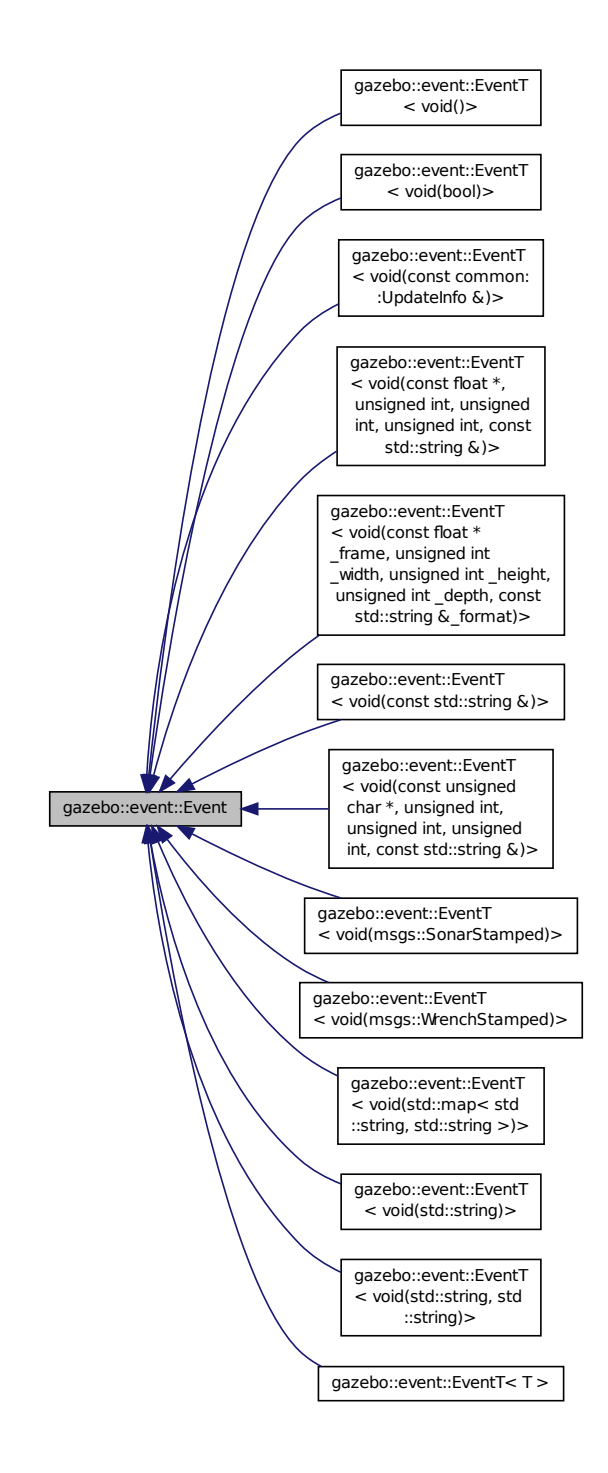

# **Public Member Functions**

- **Event** ()
	- *Constructor.*
- virtual ∼**Event** ()
	- *Destructor.*
- virtual void **Disconnect** (**ConnectionPtr** \_c)=0
	- *Disconnect.*
- virtual void **Disconnect** (int \_id)=0 *Disconnect.*
- bool **GetSignaled** () const *Get whether this event has been signaled.*

# **Protected Member Functions**

• **Event** (**EventPrivate** &\_d)

*Allow subclasses to initialize their own data pointer.*

# **Protected Attributes**

• **EventPrivate** ∗ **dataPtr**

*Data pointer.*

# **10.73.1 Detailed Description**

Base class for all events.

# **10.73.2 Constructor & Destructor Documentation**

**10.73.2.1 gazebo::event::Event::Event ( )**

Constructor.

**10.73.2.2 virtual gazebo::event::Event::**∼**Event ( )** [virtual]

Destructor.

**10.73.2.3 gazebo::event::Event::Event ( EventPrivate &** *d* **)** [protected]

Allow subclasses to initialize their own data pointer.

### **Parameters**

in **d** Reference to data pointer.

# **10.73.3 Member Function Documentation**

```
10.73.3.1 virtual void gazebo::event::Event::Disconnect ( ConnectionPtr c ) [pure virtual]
```
Disconnect.

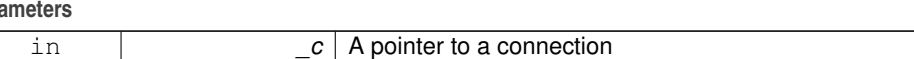

Implemented in **gazebo::event::EventT**< **T** > (p. 48), **gazebo::event::EventT**< **void(msgs::SonarStamped)**> (p. 48), **gazebo::event::EventT**< **void(std::string)**> (p. 48), **gazebo::event::EventT**< **void(const unsigned char** ∗**, unsigned int, unsigned int, unsigned int, const std::string &)**> (p. 48), **gazebo::event::EventT**< **void(msgs- ::WrenchStamped)**> (p. 48), **gazebo::event::EventT**< **void(const float** ∗**\_frame, unsigned int \_width, unsigned int \_height, unsigned int \_depth, const std::string &\_format)**> (p. 48), **gazebo::event::EventT**< **void(const std- ::string &)**> (p. 48), **gazebo::event::EventT**< **void(std::map**< **std::string, std::string** >**)**> (p. 48), **gazebo::event- ::EventT**< **void()**> (p. 48), **gazebo::event::EventT**< **void(const common::UpdateInfo &)**> (p. 48), **gazebo::event- ::EventT**< **void(const float** ∗**, unsigned int, unsigned int, unsigned int, const std::string &)**> (p. 48), **gazebo- ::event::EventT**< **void(std::string, std::string)**> (p. 48), and **gazebo::event::EventT**< **void(bool)**> (p. 48).

**10.73.3.2 virtual void gazebo::event::Event::Disconnect ( int** *id* **)** [pure virtual]

Disconnect.

**Parameters**

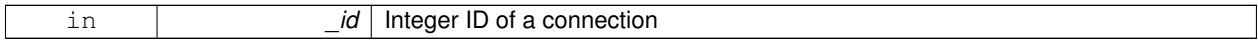

Implemented in **gazebo::event::EventT**< **T** > (p. 48), **gazebo::event::EventT**< **void(msgs::SonarStamped)**> (p. 48), **gazebo::event::EventT**< **void(std::string)**> (p. 48), **gazebo::event::EventT**< **void(const unsigned char** ∗**, unsigned int, unsigned int, unsigned int, const std::string &)**> (p. 48), **gazebo::event::EventT**< **void(msgs- ::WrenchStamped)**> (p. 48), **gazebo::event::EventT**< **void(const float** ∗**\_frame, unsigned int \_width, unsigned int \_height, unsigned int \_depth, const std::string &\_format)**> (p. 48), **gazebo::event::EventT**< **void(const std- ::string &)**> (p. 48), **gazebo::event::EventT**< **void(std::map**< **std::string, std::string** >**)**> (p. 48), **gazebo::event- ::EventT**< **void()**> (p. 48), **gazebo::event::EventT**< **void(const common::UpdateInfo &)**> (p. 48), **gazebo::event- ::EventT**< **void(const float** ∗**, unsigned int, unsigned int, unsigned int, const std::string &)**> (p. 48), **gazebo- ::event::EventT**< **void(std::string, std::string)**> (p. 48), and **gazebo::event::EventT**< **void(bool)**> (p. 48).

**10.73.3.3 bool gazebo::event::Event::GetSignaled ( ) const**

Get whether this event has been signaled.

### **Returns**

True if the event has been signaled.

## **10.73.4 Member Data Documentation**

**10.73.4.1 EventPrivate**∗ **gazebo::event::Event::dataPtr** [protected]

Data pointer.

Referenced by gazebo::event::EventT< T >::EventT().

The documentation for this class was generated from the following file:

**Par** 

# • **Event.hh**

# **10.74 gazebo::event::EventPrivate Class Reference**

#include <Event.hh>

Inheritance diagram for gazebo::event::EventPrivate:

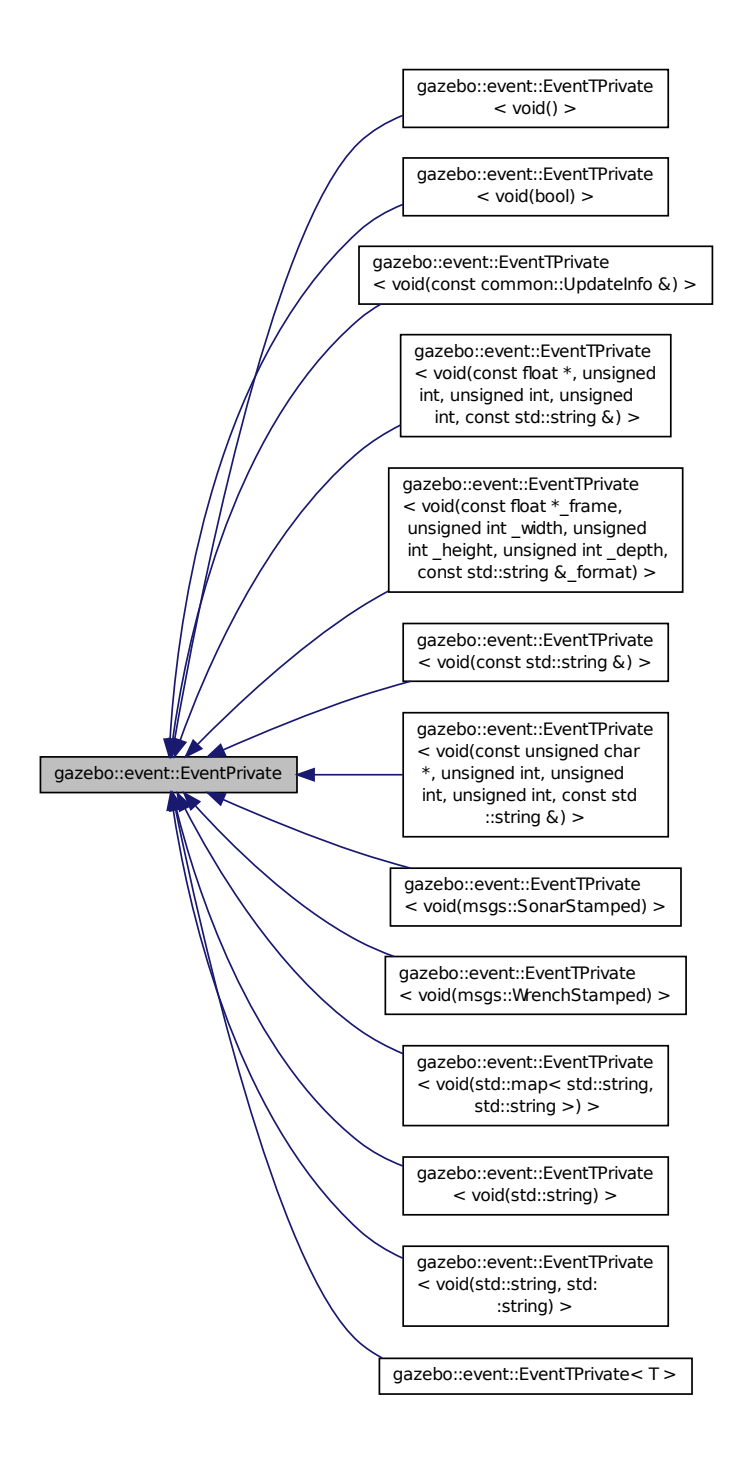

**Public Member Functions**

• **EventPrivate** ()

# **Public Attributes**

### • bool **signaled**

*True if the event has been signaled.*

- **10.74.1 Constructor & Destructor Documentation**
- **10.74.1.1 gazebo::event::EventPrivate::EventPrivate ( )**
- **10.74.2 Member Data Documentation**
- **10.74.2.1 bool gazebo::event::EventPrivate::signaled**

True if the event has been signaled.

The documentation for this class was generated from the following file:

• **Event.hh**

# **10.75 gazebo::event::Events Class Reference**

An **Event** (p. 416) class to get notifications for simulator events.

```
#include <common/common.hh>
```
## **Static Public Member Functions**

```
\bullet template<typename T >static ConnectionPtr ConnectAddEntity (T _subscriber)
      Connect a boost::slot the the add entity signal.
• templatelttypename T >static ConnectionPtr ConnectCreateEntity (T _subscriber)
      Connect a boost::slot the the add entity signal.
• templatelttypename T >static ConnectionPtr ConnectDeleteEntity (T _subscriber)
      Connect a boost::slot the delete entity.
\bullet template<typename T >static ConnectionPtr ConnectDiagTimerStart (T _subscriber)
      Connect a boost::slot the diagnostic timer start signal.
\bullet template<typename T >static ConnectionPtr ConnectDiagTimerStop (T _subscriber)
      Connect a boost::slot the diagnostic timer stop signal.
• templatelttypename T >static ConnectionPtr ConnectPause (T subscriber)
      Connect a boost::slot the the pause signal.
\bullet template<typename T >static ConnectionPtr ConnectPostRender (T _subscriber)
      Connect a boost::slot the post render update signal.
```
 $\bullet$  template<typename T  $>$ static **ConnectionPtr ConnectPreRender** (T \_subscriber) *Render start signal.* • template $lt$ typename T  $>$ static **ConnectionPtr ConnectRender** (T \_subscriber) *Connect a boost::slot the render update signal.* • template $lt$ typename  $T >$ static **ConnectionPtr ConnectSetSelectedEntity** (T \_subscriber) *Connect a boost::slot the set selected entity.*  $\bullet$  template<typename T  $>$ static **ConnectionPtr ConnectSigInt** (T \_subscriber) *Connect a boost::slot to the sigint event.* • template $lt$ typename T  $>$ static **ConnectionPtr ConnectStep** (T subscriber) *Connect a boost::slot the the step signal.* • template<typename  $T >$ static **ConnectionPtr ConnectStop** (T subscriber) *Connect a boost::slot the the stop signal.*  $\bullet\$  template<typename T  $>$ static **ConnectionPtr ConnectWorldCreated** (T \_subscriber) *Connect a boost::slot the the world created signal.*  $\bullet$  template<typename T  $>$ static **ConnectionPtr ConnectWorldUpdateBegin** (T \_subscriber) *Connect a boost::slot the the world update start signal.* • template $lt$ typename T  $>$ static **ConnectionPtr ConnectWorldUpdateEnd** (T \_subscriber) *Connect a boost::slot the the world update end signal.* • static void **DisconnectAddEntity** (**ConnectionPtr** \_subscriber) *Disconnect a boost::slot the the add entity signal.* • static void **DisconnectCreateEntity** (**ConnectionPtr** \_subscriber) *Disconnect a boost::slot the the add entity signal.* • static void **DisconnectDeleteEntity** (**ConnectionPtr** \_subscriber) *Disconnect a boost::slot the delete entity.* • static void **DisconnectDiagTimerStart** (**ConnectionPtr** \_subscriber) *Disconnect a boost::slot the diagnostic timer start signal.* • static void **DisconnectDiagTimerStop** (**ConnectionPtr** \_subscriber) *Disconnect a boost::slot the diagnostic timer stop signal.* • static void **DisconnectPause** (**ConnectionPtr** \_subscriber) *Disconnect a boost::slot the the pause signal.* • static void **DisconnectPostRender** (**ConnectionPtr** \_subscriber) *Disconnect a boost::slot the post render update signal.* • static void **DisconnectPreRender** (**ConnectionPtr** \_subscriber) *Disconnect a render start signal.* • static void **DisconnectRender** (**ConnectionPtr** \_subscriber) *Disconnect a boost::slot the render update signal.* • static void **DisconnectSetSelectedEntity** (**ConnectionPtr** \_subscriber) *Disconnect a boost::slot the set selected entity.*

• static void **DisconnectSigInt** (**ConnectionPtr** \_subscriber)

*Disconnect a boost::slot to the sigint event.*

- static void **DisconnectStep** (**ConnectionPtr** \_subscriber) *Disconnect a boost::slot the the step signal.*
- static void **DisconnectStop** (**ConnectionPtr** \_subscriber) *Disconnect a boost::slot the the stop signal.*
- static void **DisconnectWorldCreated** (**ConnectionPtr** \_subscriber) *Disconnect a boost::slot the the world created signal.*
- static void **DisconnectWorldUpdateBegin** (**ConnectionPtr** \_subscriber) *Disconnect a boost::slot the the world update start signal.*
- static void **DisconnectWorldUpdateEnd** (**ConnectionPtr** \_subscriber) *Disconnect a boost::slot the the world update end signal.*

# **Static Public Attributes**

- static **EventT**< void(std::string)> **addEntity** *An entity has been added.*
- static **EventT**< void(std::string)> **deleteEntity** *An entity has been deleted.*
- static **EventT**< void(std::string)> **diagTimerStart** *Diagnostic timer start.*
- static **EventT**< void(std::string)> **diagTimerStop** *Diagnostic timer stop.*
- static **EventT**< void(std::string)> **entityCreated**
	- *An entity has been created.*
- static **EventT**< void(bool)> **pause**

*Pause signal.*

• static **EventT**< void()> **postRender**

*Post-Render.*

• static **EventT**< void()> **preRender**

*Pre-render.*

• static **EventT**< void()> **render**

*Render.*

• static **EventT**< void(std::string, std::string)> **setSelectedEntity**

```
An entity has been selected.
```

```
• static EventT< void()> sigInt
```
*Simulation stop signal.*

• static **EventT**< void()> **step**

*Step the simulation once signal.*

• static **EventT**< void()> **stop**

*Simulation stop signal.*

• static **EventT**< void(std::string)> **worldCreated**

*A world has been created.*

- static **EventT**< void(const
- **common::UpdateInfo** &)> **worldUpdateBegin**

*World update has started.*

• static **EventT**< void()> **worldUpdateEnd** *World update has ended.*

# **10.75.1 Detailed Description**

An **Event** (p. 416) class to get notifications for simulator events.

# **10.75.2 Member Function Documentation**

**10.75.2.1 template**<**typename T** > **static ConnectionPtr gazebo::event::Events::ConnectAddEntity ( T** *subscriber* **)** [inline]**,** [static]

Connect a boost::slot the the add entity signal.

### **Parameters**

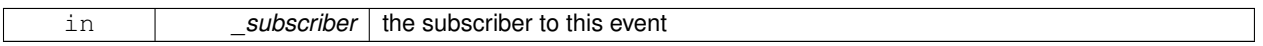

#### **Returns**

a connection

**10.75.2.2 template**<**typename T** > **static ConnectionPtr gazebo::event::Events::ConnectCreateEntity ( T** *subscriber* **)** [inline]**,** [static]

Connect a boost::slot the the add entity signal.

### **Parameters**

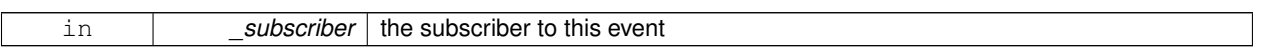

### **Returns**

### a connection

**10.75.2.3 template**<**typename T** > **static ConnectionPtr gazebo::event::Events::ConnectDeleteEntity ( T** *subscriber* **)** [inline]**,** [static]

#### Connect a boost::slot the delete entity.

#### **Parameters**

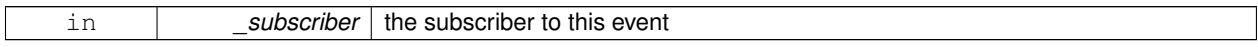

# **Returns**

# a connection

**10.75.2.4 template**<**typename T** > **static ConnectionPtr gazebo::event::Events::ConnectDiagTimerStart ( T** *subscriber* **)** [inline]**,** [static]

Connect a boost::slot the diagnostic timer start signal.

**Parameters**

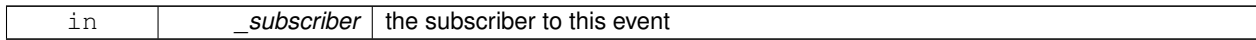

**Returns**

a connection

**10.75.2.5 template**<**typename T** > **static ConnectionPtr gazebo::event::Events::ConnectDiagTimerStop ( T** *subscriber* **)** [inline]**,** [static]

Connect a boost::slot the diagnostic timer stop signal.

## **Parameters**

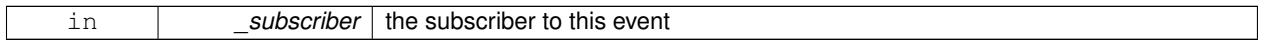

#### **Returns**

a connection

**10.75.2.6 template**<**typename T** > **static ConnectionPtr gazebo::event::Events::ConnectPause ( T** *subscriber* **)** [inline]**,** [static]

Connect a boost::slot the the pause signal.

#### **Parameters**

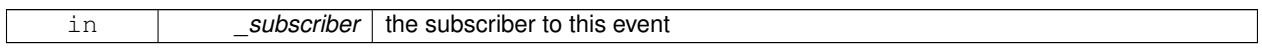

### **Returns**

a connection

Connect a boost::slot the post render update signal.

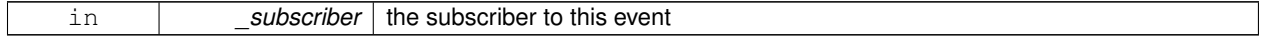

**<sup>10.75.2.7</sup> template**<**typename T** > **static ConnectionPtr gazebo::event::Events::ConnectPostRender ( T** *subscriber* **)** [inline]**,** [static]

### **Returns**

#### a connection

**10.75.2.8 template**<**typename T** > **static ConnectionPtr gazebo::event::Events::ConnectPreRender ( T** *subscriber* **)** [inline]**,** [static]

### Render start signal.

**Parameters**

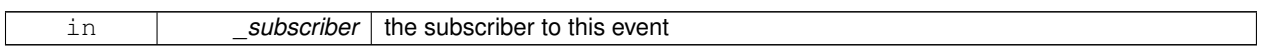

### **Returns**

a connection

**10.75.2.9 template**<**typename T** > **static ConnectionPtr gazebo::event::Events::ConnectRender ( T** *subscriber* **)** [inline]**,** [static]

Connect a boost::slot the render update signal.

### **Parameters**

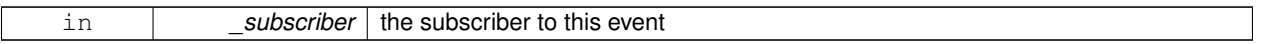

## **Returns**

a connection

**10.75.2.10 template**<**typename T** > **static ConnectionPtr gazebo::event::Events::ConnectSetSelectedEntity ( T** *subscriber* **)** [inline]**,** [static]

Connect a boost::slot the set selected entity.

### **Parameters**

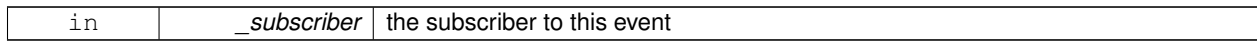

#### **Returns**

a connection

**10.75.2.11 template**<**typename T** > **static ConnectionPtr gazebo::event::Events::ConnectSigInt ( T** *subscriber* **)** [inline]**,** [static]

Connect a boost::slot to the sigint event.

**Parameters**

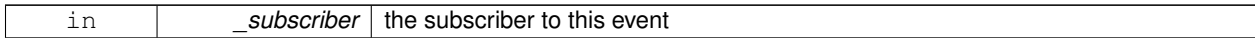

**Returns**

a connection

**10.75.2.12 template**<**typename T** > **static ConnectionPtr gazebo::event::Events::ConnectStep ( T** *subscriber* **)** [inline]**,** [static]

Connect a boost::slot the the step signal.

**Parameters**

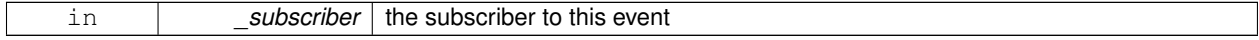

#### **Returns**

a connection

**10.75.2.13 template**<**typename T** > **static ConnectionPtr gazebo::event::Events::ConnectStop ( T** *subscriber* **)** [inline]**,** [static]

Connect a boost::slot the the stop signal.

**Parameters**

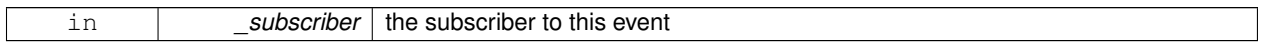

**Returns**

a connection

References gazebo::stop().

**10.75.2.14 template**<**typename T** > **static ConnectionPtr gazebo::event::Events::ConnectWorldCreated ( T** *subscriber* **)** [inline]**,** [static]

Connect a boost::slot the the world created signal.

## **Parameters**

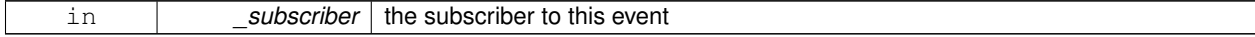

**Returns**

a connection

# **10.75.2.15 template**<**typename T** > **static ConnectionPtr gazebo::event::Events::ConnectWorldUpdateBegin ( T** *subscriber* **)** [inline]**,** [static]

Connect a boost::slot the the world update start signal.

### **Parameters**

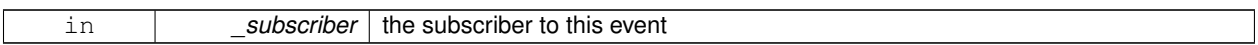

### **Returns**

a connection

**10.75.2.16 template**<**typename T** > **static ConnectionPtr gazebo::event::Events::ConnectWorldUpdateEnd ( T** *subscriber* **)** [inline]**,** [static]

Connect a boost::slot the the world update end signal.

### **Parameters**

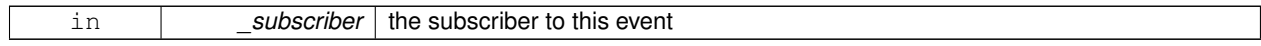

### **Returns**

a connection

**10.75.2.17 static void gazebo::event::Events::DisconnectAddEntity ( ConnectionPtr** *subscriber* **)** [inline]**,** [static]

Disconnect a boost::slot the the add entity signal.

### **Parameters**

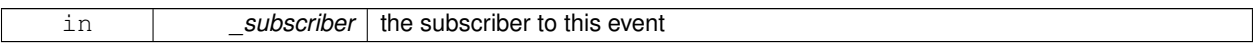

**10.75.2.18 static void gazebo::event::Events::DisconnectCreateEntity ( ConnectionPtr** *subscriber* **)** [inline]**,** [static]

Disconnect a boost::slot the the add entity signal.

### **Parameters**

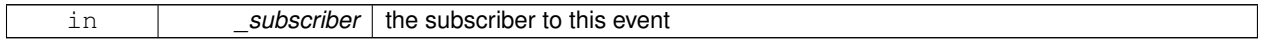

**10.75.2.19 static void gazebo::event::Events::DisconnectDeleteEntity ( ConnectionPtr** *subscriber* **)** [inline]**,** [static]

Disconnect a boost::slot the delete entity.

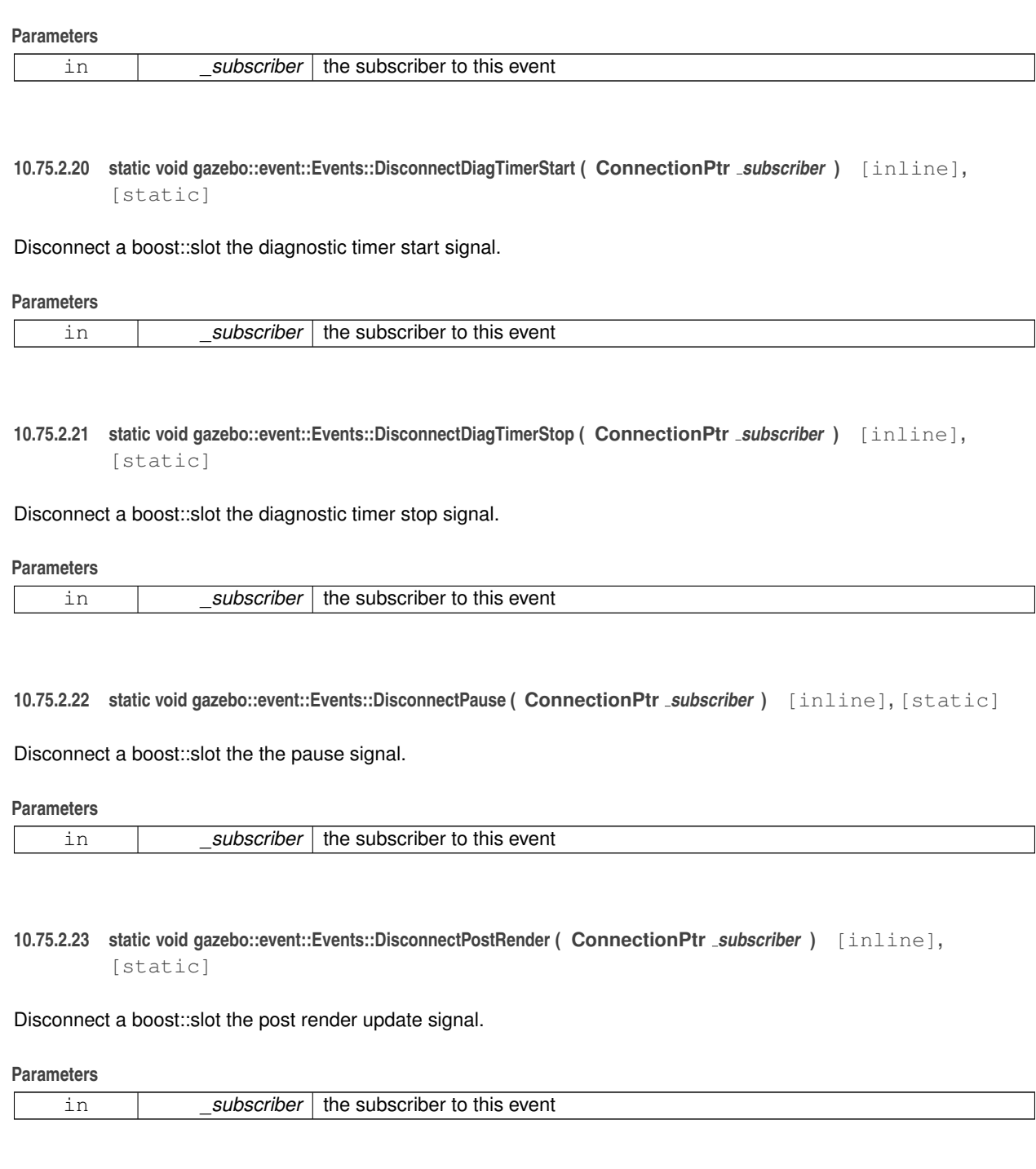

**10.75.2.24 static void gazebo::event::Events::DisconnectPreRender ( ConnectionPtr** *subscriber* **)** [inline]**,** [static]

Disconnect a render start signal.

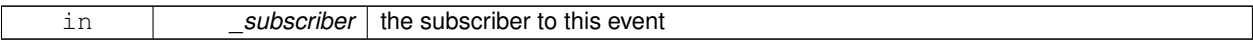

**10.75.2.25 static void gazebo::event::Events::DisconnectRender ( ConnectionPtr** *subscriber* **)** [inline]**,** [static]

Disconnect a boost::slot the render update signal.

### **Parameters**

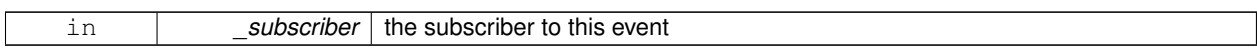

**10.75.2.26 static void gazebo::event::Events::DisconnectSetSelectedEntity ( ConnectionPtr** *subscriber* **)** [inline]**,** [static]

Disconnect a boost::slot the set selected entity.

### **Parameters**

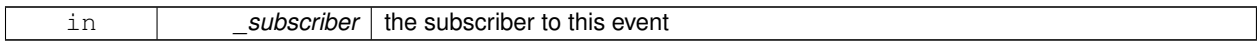

# **10.75.2.27 static void gazebo::event::Events::DisconnectSigInt ( ConnectionPtr** *subscriber* **)** [inline]**,** [static]

Disconnect a boost::slot to the sigint event.

### **Parameters**

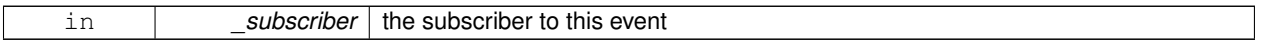

**10.75.2.28 static void gazebo::event::Events::DisconnectStep ( ConnectionPtr** *subscriber* **)** [inline]**,** [static]

Disconnect a boost::slot the the step signal.

**Parameters**

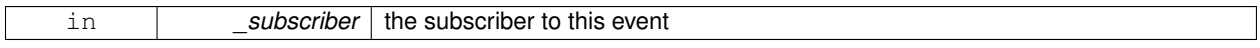

**10.75.2.29 static void gazebo::event::Events::DisconnectStop ( ConnectionPtr** *subscriber* **)** [inline]**,** [static]

Disconnect a boost::slot the the stop signal.

**Parameters**

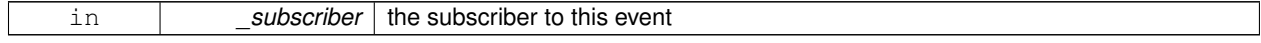

References gazebo::stop().

**10.75.2.30 static void gazebo::event::Events::DisconnectWorldCreated ( ConnectionPtr** *subscriber* **)** [inline]**,** [static]

Disconnect a boost::slot the the world created signal.

**10.75.2.31 static void gazebo::event::Events::DisconnectWorldUpdateBegin ( ConnectionPtr** *subscriber* **)** [static]

Disconnect a boost::slot the the world update start signal.

#### **Parameters**

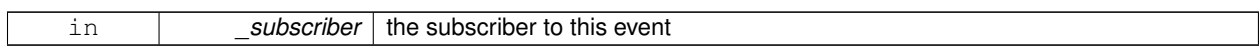

**10.75.2.32 static void gazebo::event::Events::DisconnectWorldUpdateEnd ( ConnectionPtr** *subscriber* **)** [inline]**,** [static]

Disconnect a boost::slot the the world update end signal.

### **Parameters**

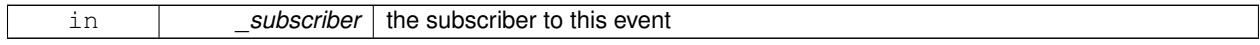

# **10.75.3 Member Data Documentation**

**10.75.3.1 EventT**<**void (std::string)**> **gazebo::event::Events::addEntity** [static]

An entity has been added.

**10.75.3.2 EventT**<**void (std::string)**> **gazebo::event::Events::deleteEntity** [static]

An entity has been deleted.

**10.75.3.3 EventT**<**void (std::string)**> **gazebo::event::Events::diagTimerStart** [static]

Diagnostic timer start.

**10.75.3.4 EventT**<**void (std::string)**> **gazebo::event::Events::diagTimerStop** [static]

Diagnostic timer stop.

**10.75.3.5 EventT**<**void (std::string)**> **gazebo::event::Events::entityCreated** [static]

An entity has been created.

**10.75.3.6 EventT**<**void (bool)**> **gazebo::event::Events::pause** [static]

Pause signal.

**10.75.3.7 EventT**<**void ()**> **gazebo::event::Events::postRender** [static]

Post-Render.

**10.75.3.8 EventT**<**void ()**> **gazebo::event::Events::preRender** [static]

Pre-render.

**10.75.3.9 EventT**<**void ()**> **gazebo::event::Events::render** [static]

Render.

**10.75.3.10 EventT**<**void (std::string, std::string)**> **gazebo::event::Events::setSelectedEntity** [static]

An entity has been selected.

**10.75.3.11 EventT**<**void ()**> **gazebo::event::Events::sigInt** [static]

Simulation stop signal.

**10.75.3.12 EventT**<**void ()**> **gazebo::event::Events::step** [static]

Step the simulation once signal.

**10.75.3.13 EventT**<**void ()**> **gazebo::event::Events::stop** [static]

Simulation stop signal.

**10.75.3.14 EventT**<**void (std::string)**> **gazebo::event::Events::worldCreated** [static]

A world has been created.

```
10.75.3.15 EventT<void (const common::UpdateInfo &)> gazebo::event::Events::worldUpdateBegin [static]
```
World update has started.

**10.75.3.16 EventT**<**void ()**> **gazebo::event::Events::worldUpdateEnd** [static]

World update has ended.

The documentation for this class was generated from the following file:

• **Events.hh**

# **10.76 gazebo::rendering::Events Class Reference**

Base class for rendering events. #include <rendering/rendering.hh>

# **Static Public Member Functions**

• template $lt$ typename  $T >$ static **event::ConnectionPtr ConnectCreateScene** (T \_subscriber)

*Connect to a scene created event.*

- template $lt$ typename T  $>$ static **event::ConnectionPtr ConnectRemoveScene** (T \_subscriber) *Connect to a scene removed event.*
- static void **DisconnectCreateScene** (**event::ConnectionPtr** \_connection) *Disconnect from a scene created event.*
- static void **DisconnectRemoveScene** (**event::ConnectionPtr** \_connection) *Disconnect from a scene removed event.*

# **Static Public Attributes**

• static **event::EventT**< void(const std::string &)> **createScene**

*The event used to trigger a create scene event.*

• static **event::EventT**< void(const std::string &)> **removeScene**

*The event used to trigger a remve scene event.*

## **10.76.1 Detailed Description**

Base class for rendering events.

# **10.76.2 Member Function Documentation**

**10.76.2.1 template**<**typename T** > **static event::ConnectionPtr gazebo::rendering::Events::ConnectCreateScene ( T** *subscriber* **)** [inline]**,** [static]

Connect to a scene created event.

### **Parameters**

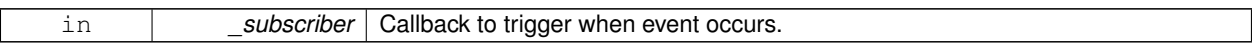

#### **Returns**

Pointer the connection. This must stay in scope.

**10.76.2.2 template**<**typename T** > **static event::ConnectionPtr gazebo::rendering::Events::ConnectRemoveScene ( T** *subscriber* **)** [inline]**,** [static]

Connect to a scene removed event.

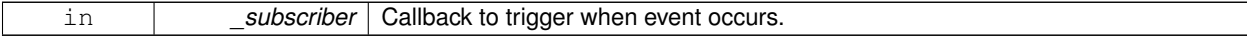

### **Returns**

Pointer the connection. This must stay in scope.

**10.76.2.3 static void gazebo::rendering::Events::DisconnectCreateScene ( event::ConnectionPtr** *connection* **)** [inline]**,** [static]

Disconnect from a scene created event.

**Parameters**

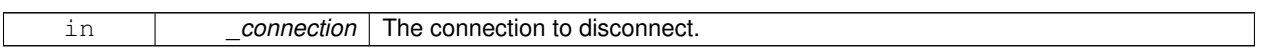

**10.76.2.4 static void gazebo::rendering::Events::DisconnectRemoveScene ( event::ConnectionPtr** *connection* **)** [inline]**,** [static]

Disconnect from a scene removed event.

**Parameters**

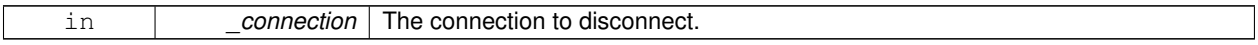

## **10.76.3 Member Data Documentation**

**10.76.3.1 event::EventT**<**void (const std::string &)**> **gazebo::rendering::Events::createScene** [static]

The event used to trigger a create scene event.

**10.76.3.2 event::EventT**<**void (const std::string &)**> **gazebo::rendering::Events::removeScene** [static]

The event used to trigger a remve scene event.

The documentation for this class was generated from the following file:

• **RenderEvents.hh**

# **10.77 gazebo::event::EventT**< **T** > **Class Template Reference**

### A class for event processing.

#include <common/common.hh>

Inheritance diagram for gazebo::event::EventT< T >:

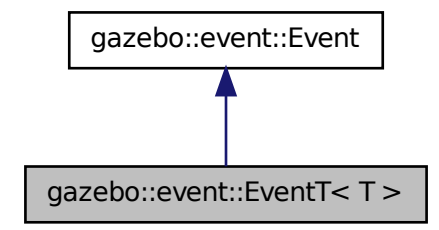

### **Public Member Functions**

• **EventT** ()

*Constructor.*

• virtual ∼**EventT** ()

*Destructor.*

- **ConnectionPtr Connect** (const boost::function<T > & subscriber)
	- *Connect a callback to this event.*
- unsigned int **ConnectionCount** () const

*Get the number of connections.*

• virtual void **Disconnect** (**ConnectionPtr** \_c)

*Disconnect a callback to this event.*

• virtual void **Disconnect** (int \_id)

*Disconnect a callback to this event.*

• void **operator()** ()

*Access the signal.*

• template $lt$ typename  $P$   $>$ void **operator()** (const P & p)

*Signal the event with one parameter.*

• template<typename P1, typename P2  $>$ void **operator()** (const P1 &\_p1, const P2 &\_p2)

*Signal the event with two parameters.*

• template<typename P1, typename P2, typename P3  $>$ void **operator()** (const P1 &\_p1, const P2 &\_p2, const P3 &\_p3)

*Signal the event with three parameters.*

- template<typename P1, typename P2, typename P3, typename P4  $>$
- void **operator()** (const P1 &\_p1, const P2 &\_p2, const P3 &\_p3, const P4 &\_p4)

*Signal the event with four parameters.*

- template<typename P1 , typename P2 , typename P3 , typename P4 , typename P5 >
- void **operator()** (const P1 &\_p1, const P2 &\_p2, const P3 &\_p3, const P4 &\_p4, const P5 &\_p5)

*Signal the event with five parameters.*

- template<typename P1 , typename P2 , typename P3 , typename P4 , typename P5 , typename P6 >
- void **operator()** (const P1 & p1, const P2 & p2, const P3 & p3, const P4 & p4, const P5 & p5, const P6 & p6) *Signal the event with six parameters.*
- template<typename P1 , typename P2 , typename P3 , typename P4 , typename P5 , typename P6 , typename P7 > void **operator()** (const P1 &\_p1, const P2 &\_p2, const P3 &\_p3, const P4 &\_p4, const P5 &\_p5, const P6 &\_p6, const P7 &\_p7)

*Signal the event with seven parameters.*

• template<typename P1 , typename P2 , typename P3 , typename P4 , typename P5 , typename P6 , typename P7 , typename P8 > void **operator()** (const P1 &\_p1, const P2 &\_p2, const P3 &\_p3, const P4 &\_p4, const P5 &\_p5, const P6 &\_p6, const P7  $\& p7$ , const P8  $\& p8$ )

*Signal the event with eight parameters.*

• template<typename P1 , typename P2 , typename P3 , typename P4 , typename P5 , typename P6 , typename P7 , typename P8 , typename P9 >

void **operator()** (const P1 &\_p1, const P2 &\_p2, const P3 &\_p3, const P4 &\_p4, const P5 &\_p5, const P6 &\_p6, const P7 &\_p7, const P8 &\_p8, const P9 &\_p9)

*Signal the event with nine parameters.*

• template<typename P1 , typename P2 , typename P3 , typename P4 , typename P5 , typename P6 , typename P7 , typename P8 , typename P9 , typename P10 >

void **operator()** (const P1 &\_p1, const P2 &\_p2, const P3 &\_p3, const P4 &\_p4, const P5 &\_p5, const P6 &\_p6, const P7 &\_p7, const P8 &\_p8, const P9 &\_p9, const P10 &\_p10)

*Signal the event with ten parameters.*

• void **Signal** ()

*Signal the event for all subscribers.*

 $\bullet$  template<typename P  $>$ void **Signal** (const P &\_p)

*Signal the event with one parameter.*

- template<typename P1, typename P2  $>$
- void **Signal** (const P1 &\_p1, const P2 &\_p2)

*Signal the event with two parameter.*

• template<typename P1, typename P2, typename P3  $>$ void **Signal** (const P1 & p1, const P2 & p2, const P3 & p3)

*Signal the event with three parameter.*

- template<typename P1, typename P2, typename P3, typename P4 $>$
- void **Signal** (const P1 &\_p1, const P2 &\_p2, const P3 &\_p3, const P4 &\_p4)

*Signal the event with four parameter.*

• template<typename P1, typename P2, typename P3, typename P4, typename P5  $>$ void **Signal** (const P1 &\_p1, const P2 &\_p2, const P3 &\_p3, const P4 &\_p4, const P5 &\_p5)

*Signal the event with five parameter.*

- template<typename P1, typename P2, typename P3, typename P4, typename P5, typename P6  $>$
- void **Signal** (const P1 &\_p1, const P2 &\_p2, const P3 &\_p3, const P4 &\_p4, const P5 &\_p5, const P6 &\_p6)

*Signal the event with six parameter.*

• template<typename P1 , typename P2 , typename P3 , typename P4 , typename P5 , typename P6 , typename P7 > void **Signal** (const P1 &\_p1, const P2 &\_p2, const P3 &\_p3, const P4 &\_p4, const P5 &\_p5, const P6 &\_p6, const P7 &\_p7)

*Signal the event with seven parameter.*

• template<typename P1 , typename P2 , typename P3 , typename P4 , typename P5 , typename P6 , typename P7 , typename P8 > void **Signal** (const P1 &\_p1, const P2 &\_p2, const P3 &\_p3, const P4 &\_p4, const P5 &\_p5, const P6 &\_p6, const P7  $\& p7$ , const P8  $\& p8$ )

*Signal the event with eight parameter.*

• template<typename P1 , typename P2 , typename P3 , typename P4 , typename P5 , typename P6 , typename P7 , typename P8 , typename  $P9$ 

void **Signal** (const P1 &\_p1, const P2 &\_p2, const P3 &\_p3, const P4 &\_p4, const P5 &\_p5, const P6 &\_p6, const P7 &\_p7, const P8 &\_p8, const P9 &\_p9)

*Signal the event with nine parameter.*

• template<typename P1 , typename P2 , typename P3 , typename P4 , typename P5 , typename P6 , typename P7 , typename P8 , typename P9, typename P10 >

void **Signal** (const P1 &\_p1, const P2 &\_p2, const P3 &\_p3, const P4 &\_p4, const P5 &\_p5, const P6 &\_p6, const P7 &\_p7, const P8 &\_p8, const P9 &\_p9, const P10 &\_p10)

*Signal the event with ten parameter.*

# **Additional Inherited Members**

**10.77.1 Detailed Description**

**template**<**typename T**>**class gazebo::event::EventT**< **T** >

A class for event processing.

### **10.77.2 Member Function Documentation**

**10.77.2.1 template**<**typename T**> **void gazebo::event::EventT**< **T** >**::operator() ( )** [inline]

Access the signal.

**10.77.2.2 template**<**typename T**> **template**<**typename P** > **void gazebo::event::EventT**< **T** >**::operator() ( const P &** *p* **)** [inline]

Signal the event with one parameter.

**Parameters**

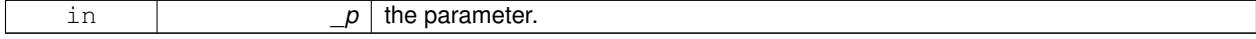

**10.77.2.3 template**<**typename T**> **template**<**typename P1 , typename P2** > **void gazebo::event::EventT**< **T** >**::operator() ( const P1 &** *p1,* **const P2 &** *p2* **)** [inline]

Signal the event with two parameters.

**Parameters**

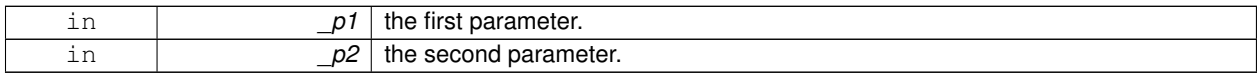

**10.77.2.4 template**<**typename T**> **template**<**typename P1 , typename P2 , typename P3** > **void gazebo::event::EventT**< **T** >**::operator() ( const P1 &** *p1,* **const P2 &** *p2,* **const P3 &** *p3* **)** [inline]

Signal the event with three parameters.

**Parameters**

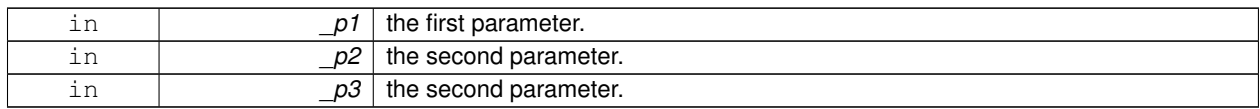

**10.77.2.5 template**<**typename T**> **template**<**typename P1 , typename P2 , typename P3 , typename P4** > **void gazebo::event::EventT**< **T** >**::operator() ( const P1 &** *p1,* **const P2 &** *p2,* **const P3 &** *p3,* **const P4 &** *p4* **)** [inline]

Signal the event with four parameters.

## **Parameters**

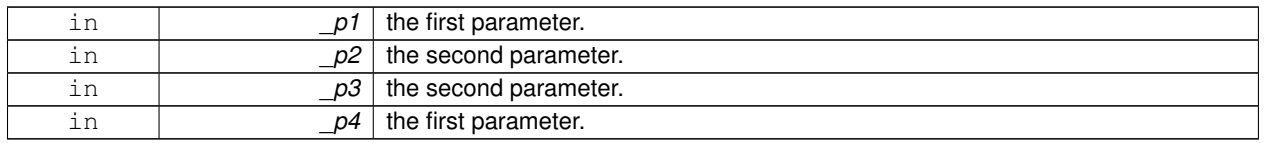

**10.77.2.6 template**<**typename T**> **template**<**typename P1 , typename P2 , typename P3 , typename P4 , typename P5** > **void gazebo::event::EventT**< **T** >**::operator() ( const P1 &** *p1,* **const P2 &** *p2,* **const P3 &** *p3,* **const P4 &** *p4,* **const P5 &** *p5* **)** [inline]

Signal the event with five parameters.

**Parameters**

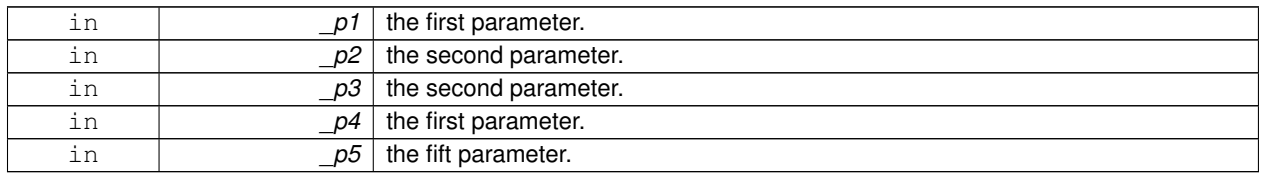

**10.77.2.7 template**<**typename T**> **template**<**typename P1 , typename P2 , typename P3 , typename P4 , typename P5 , typename P6** > **void gazebo::event::EventT**< **T** >**::operator() ( const P1 &** *p1,* **const P2 &** *p2,* **const P3 &** *p3,* **const P4 &** *p4,* **const P5 &** *p5,* **const P6 &** *p6* **)** [inline]

Signal the event with six parameters.

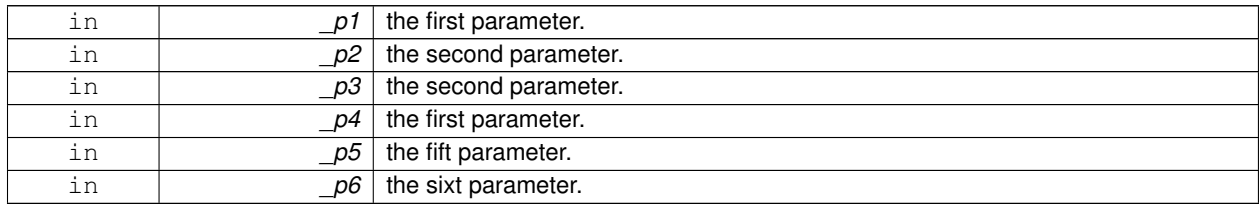

**10.77.2.8 template**<**typename T**> **template**<**typename P1 , typename P2 , typename P3 , typename P4 , typename P5 , typename P6 , typename P7** > **void gazebo::event::EventT**< **T** >**::operator() ( const P1 &** *p1,* **const P2 &** *p2,* **const P3 &** *p3,* **const P4 &** *p4,* **const P5 &** *p5,* **const P6 &** *p6,* **const P7 &** *p7* **)** [inline]

Signal the event with seven parameters.

**Parameters**

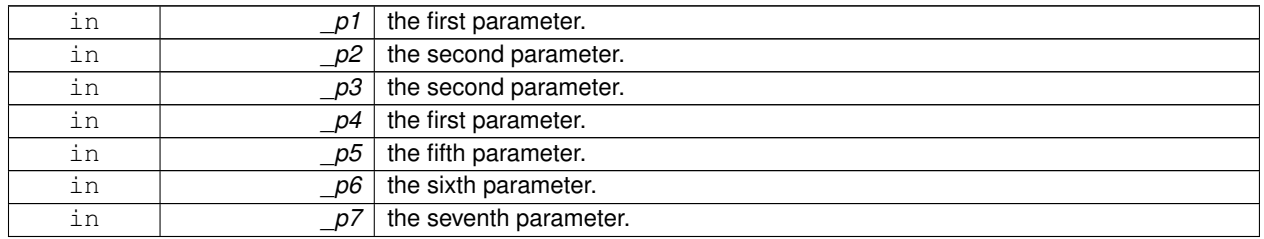

**10.77.2.9 template**<**typename T**> **template**<**typename P1 , typename P2 , typename P3 , typename P4 , typename P5 , typename P6 , typename P7 , typename P8** > **void gazebo::event::EventT**< **T** >**::operator() ( const P1 &** *p1,* **const P2 &** *p2,* **const P3 &** *p3,* **const P4 &** *p4,* **const P5 &** *p5,* **const P6 &** *p6,* **const P7 &** *p7,* **const P8 &** *p8* **)** [inline]

Signal the event with eight parameters.

**Parameters**

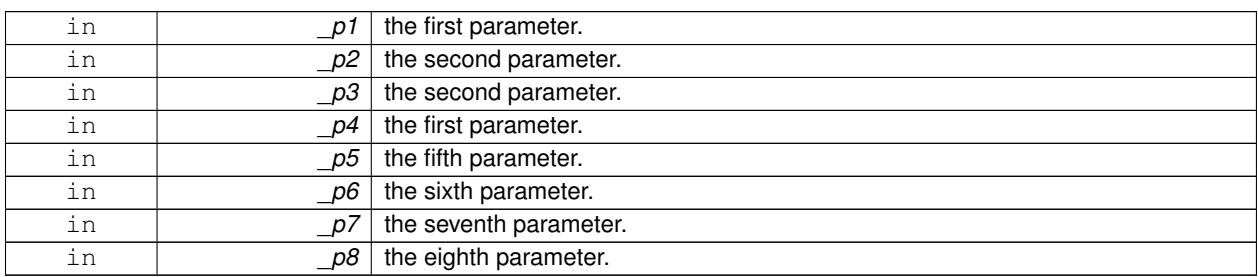

**10.77.2.10 template**<**typename T**> **template**<**typename P1 , typename P2 , typename P3 , typename P4 , typename P5 , typename P6 , typename P7 , typename P8 , typename P9** > **void gazebo::event::EventT**< **T** >**::operator() ( const P1 &** *p1,* **const P2 &** *p2,* **const P3 &** *p3,* **const P4 &** *p4,* **const P5 &** *p5,* **const P6 &** *p6,* **const P7 &** *p7,* **const P8 &** *p8,* **const P9 &** *p9* **)** [inline]

Signal the event with nine parameters.

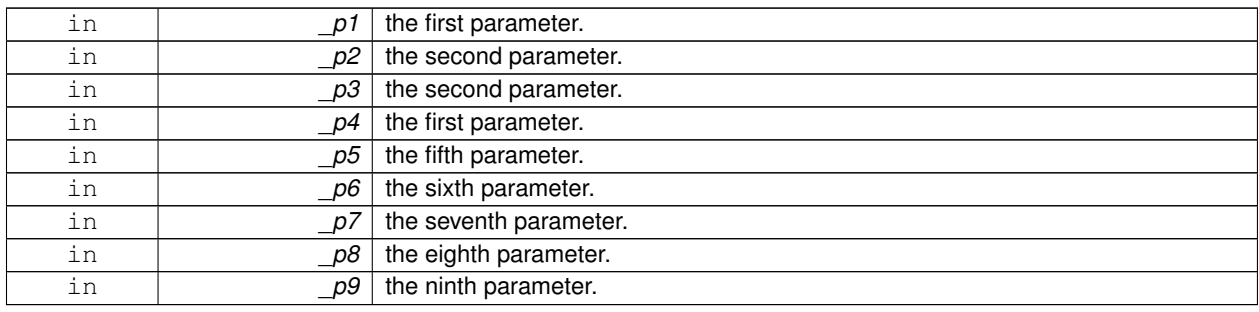

**10.77.2.11 template**<**typename T**> **template**<**typename P1 , typename P2 , typename P3 , typename P4 , typename P5 , typename P6 , typename P7 , typename P8 , typename P9 , typename P10** > **void gazebo::event::EventT**< **T** >**::operator() ( const P1 &** *p1,* **const P2 &** *p2,* **const P3 &** *p3,* **const P4 &** *p4,* **const P5 &** *p5,* **const P6 &** *p6,* **const P7 &** *p7,* **const P8 &** *p8,* **const P9 &** *p9,* **const P10 &** *p10* **)** [inline]

Signal the event with ten parameters.

**Parameters**

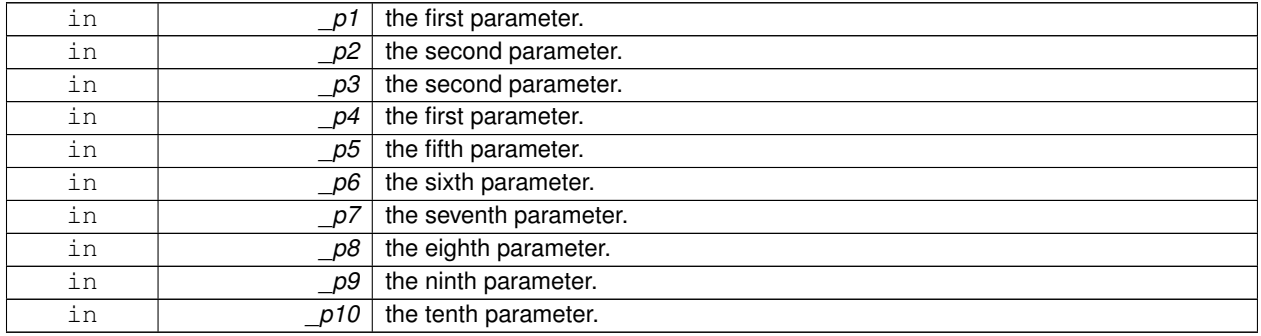

**10.77.2.12 template**<**typename T**> **void gazebo::event::EventT**< **T** >**::Signal ( )** [inline]

Signal the event for all subscribers.

**10.77.2.13 template**<**typename T**> **template**<**typename P** > **void gazebo::event::EventT**< **T** >**::Signal ( const P &** *p* **)** [inline]

Signal the event with one parameter.

**Parameters**

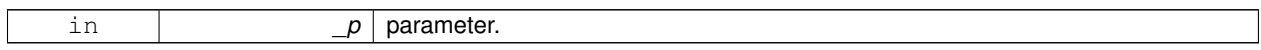

**10.77.2.14 template**<**typename T**> **template**<**typename P1 , typename P2** > **void gazebo::event::EventT**< **T** >**::Signal ( const P1 &** *p1,* **const P2 &** *p2* **)** [inline]

Signal the event with two parameter.

**Parameters**

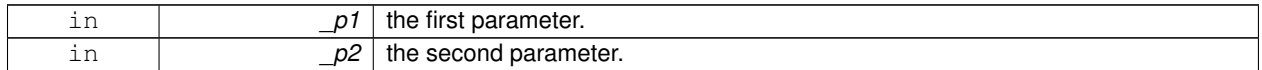

**10.77.2.15 template**<**typename T**> **template**<**typename P1 , typename P2 , typename P3** > **void gazebo::event::EventT**< **T** >**::Signal ( const P1 &** *p1,* **const P2 &** *p2,* **const P3 &** *p3* **)** [inline]

Signal the event with three parameter.

#### **Parameters**

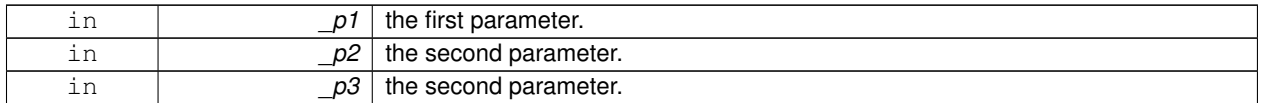

**10.77.2.16 template**<**typename T**> **template**<**typename P1 , typename P2 , typename P3 , typename P4** > **void gazebo::event::EventT**< **T** >**::Signal ( const P1 &** *p1,* **const P2 &** *p2,* **const P3 &** *p3,* **const P4 &** *p4* **)** [inline]

Signal the event with four parameter.

### **Parameters**

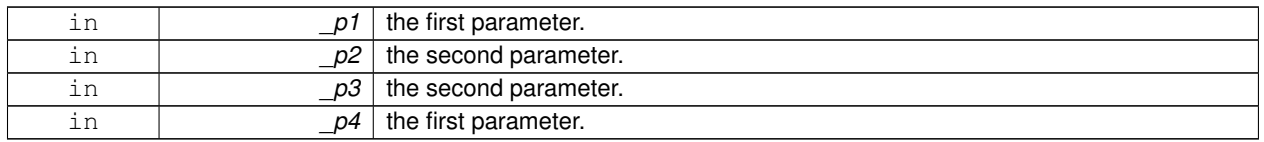

**10.77.2.17 template**<**typename T**> **template**<**typename P1 , typename P2 , typename P3 , typename P4 , typename P5** > **void gazebo::event::EventT**< **T** >**::Signal ( const P1 &** *p1,* **const P2 &** *p2,* **const P3 &** *p3,* **const P4 &** *p4,* **const P5 &** *p5* **)** [inline]

Signal the event with five parameter.

### **Parameters**

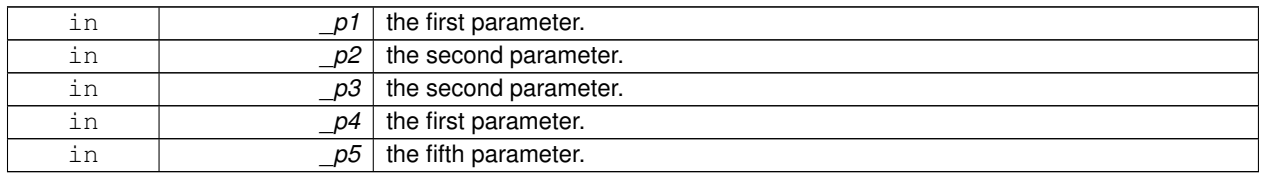

**10.77.2.18 template**<**typename T**> **template**<**typename P1 , typename P2 , typename P3 , typename P4 , typename P5 , typename P6** > **void gazebo::event::EventT**< **T** >**::Signal ( const P1 &** *p1,* **const P2 &** *p2,* **const P3 &** *p3,* **const P4 &** *p4,* **const P5 &** *p5,* **const P6 &** *p6* **)** [inline]

Signal the event with six parameter.

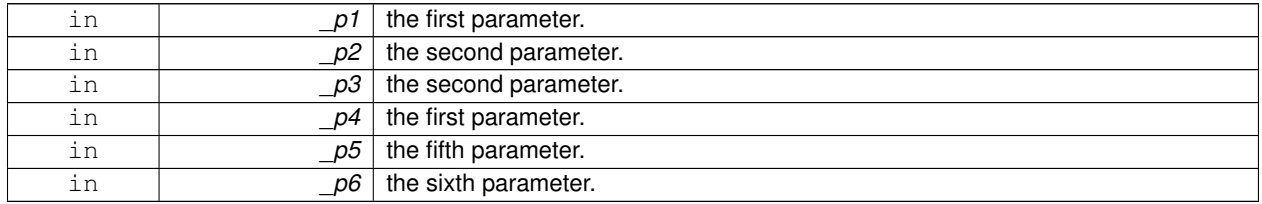

**10.77.2.19 template**<**typename T**> **template**<**typename P1 , typename P2 , typename P3 , typename P4 , typename P5 , typename P6 , typename P7** > **void gazebo::event::EventT**< **T** >**::Signal ( const P1 &** *p1,* **const P2 &** *p2,* **const P3 &** *p3,* **const P4 &** *p4,* **const P5 &** *p5,* **const P6 &** *p6,* **const P7 &** *p7* **)** [inline]

Signal the event with seven parameter.

## **Parameters**

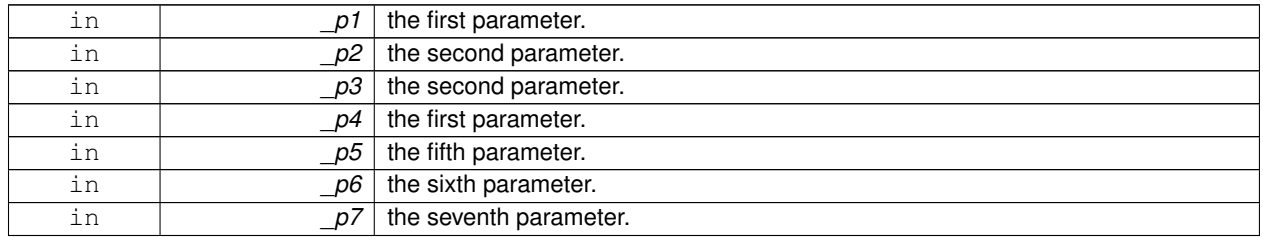

**10.77.2.20 template**<**typename T**> **template**<**typename P1 , typename P2 , typename P3 , typename P4 , typename P5 , typename P6 , typename P7 , typename P8** > **void gazebo::event::EventT**< **T** >**::Signal ( const P1 &** *p1,* **const P2 &** *p2,* **const P3 &** *p3,* **const P4 &** *p4,* **const P5 &** *p5,* **const P6 &** *p6,* **const P7 &** *p7,* **const P8 &** *p8* **)** [inline]

Signal the event with eight parameter.

### **Parameters**

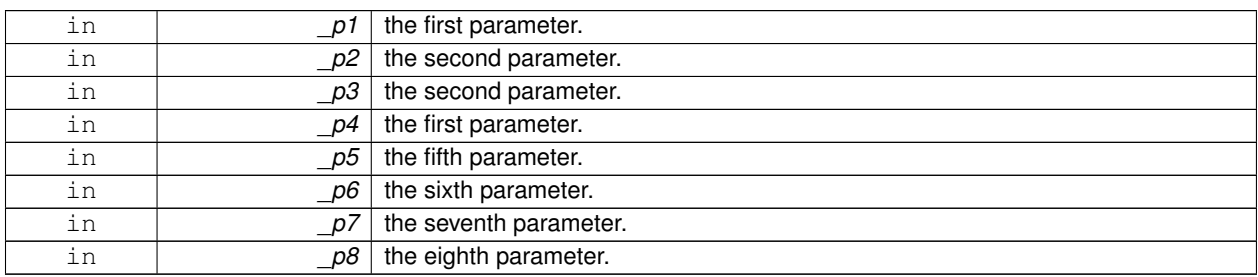

**10.77.2.21 template**<**typename T**> **template**<**typename P1 , typename P2 , typename P3 , typename P4 , typename P5 , typename P6 , typename P7 , typename P8 , typename P9** > **void gazebo::event::EventT**< **T** >**::Signal ( const P1 &** *p1,* **const P2 &** *p2,* **const P3 &** *p3,* **const P4 &** *p4,* **const P5 &** *p5,* **const P6 &** *p6,* **const P7 &** *p7,* **const P8 &** *p8,* **const P9 &** *p9* **)** [inline]

Signal the event with nine parameter.

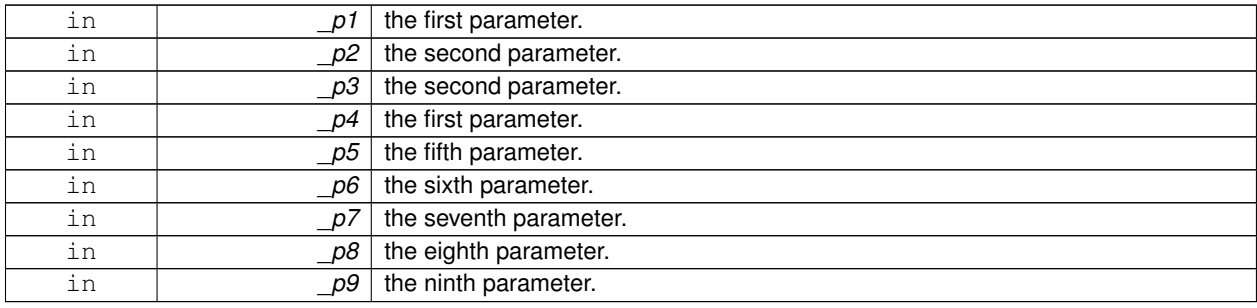

**10.77.2.22 template**<**typename T**> **template**<**typename P1 , typename P2 , typename P3 , typename P4 , typename P5 , typename P6 , typename P7 , typename P8 , typename P9 , typename P10** > **void gazebo::event::EventT**< **T** >**::Signal ( const P1 &** *p1,* **const P2 &** *p2,* **const P3 &** *p3,* **const P4 &** *p4,* **const P5 &** *p5,* **const P6 &** *p6,* **const P7 &** *p7,* **const P8 &** *p8,* **const P9 &** *p9,* **const P10 &** *p10* **)** [inline]

Signal the event with ten parameter.

**Parameters**

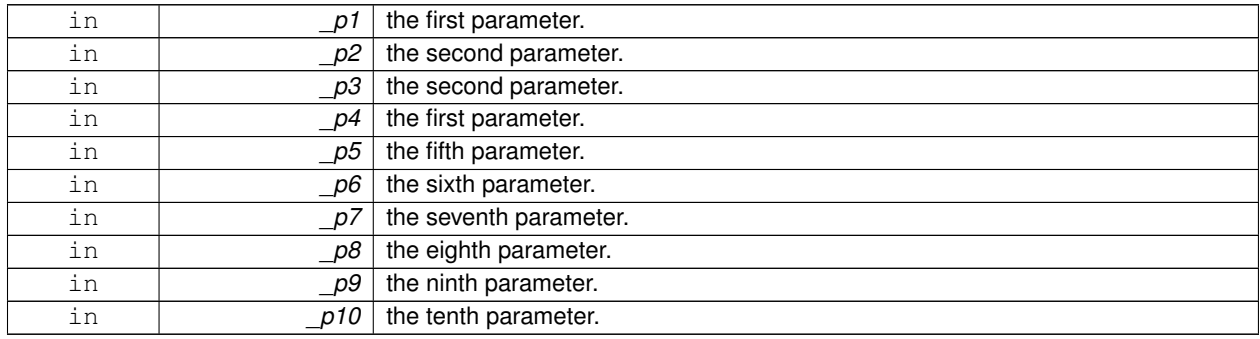

The documentation for this class was generated from the following file:

## • **Event.hh**

# **10.78 gazebo::event::EventTPrivate**< **T** > **Class Template Reference**

#include <Event.hh>

Inheritance diagram for gazebo::event::EventTPrivate< T >:

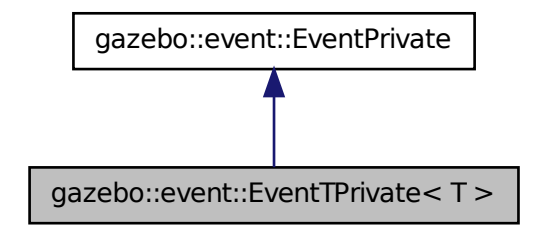

# **Public Attributes**

- EvtConnectionMap **connections**
	- *Array of connection callbacks.*
- boost::mutex **connectionsEraseMutex** *A thread lock.*

• std::vector< int > **connectionsToErase**

*Set of connections to erased.*

## **Additional Inherited Members**

**10.78.1 Member Data Documentation**

**10.78.1.1 template**<**typename T**> **EvtConnectionMap gazebo::event::EventTPrivate**< **T** >**::connections**

Array of connection callbacks.

**10.78.1.2 template**<**typename T**> **boost::mutex gazebo::event::EventTPrivate**< **T** >**::connectionsEraseMutex**

A thread lock.

**10.78.1.3 template**<**typename T**> **std::vector**<**int**> **gazebo::event::EventTPrivate**< **T** >**::connectionsToErase**

Set of connections to erased.

The documentation for this class was generated from the following file:

• **Event.hh**

# **10.79 gazebo::common::Exception Class Reference**

# Class for generating exceptions.

#include <common/common.hh>
Inheritance diagram for gazebo::common::Exception:

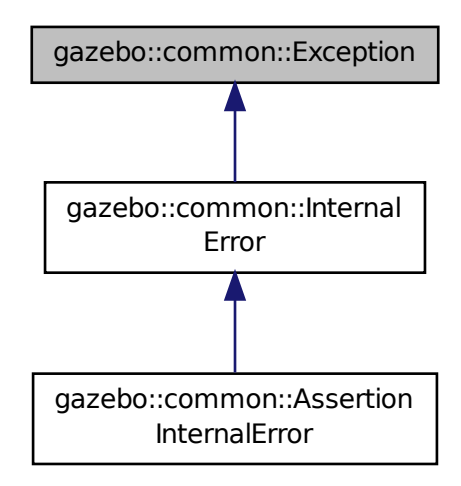

## **Public Member Functions**

- **Exception** ()
	- *Constructor.*
- **Exception** (const char ∗\_file, int \_line, std::string \_msg)

*Default constructor.*

• virtual ∼**Exception** ()

*Destructor.*

• std::string **GetErrorFile** () const

*Return the error function.*

• std::string **GetErrorStr** () const

*Return the error string.*

• void **Print** () const

*Print the exception to std out.*

### **Friends**

• std::ostream & **operator**<< (std::ostream &\_out, const **gazebo::common::Exception** &\_err) *stream insertion operator for Gazebo Error*

## **10.79.1 Detailed Description**

Class for generating exceptions.

## **10.79.2 Constructor & Destructor Documentation**

**10.79.2.1 gazebo::common::Exception::Exception ( )**

Constructor.

**10.79.2.2 gazebo::common::Exception::Exception ( const char** ∗ *file,* **int** *line,* **std::string** *msg* **)**

Default constructor.

**Parameters**

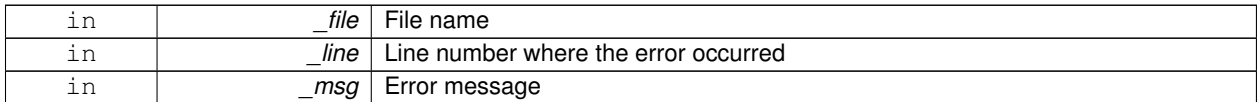

**10.79.2.3 virtual gazebo::common::Exception::**∼**Exception ( )** [virtual]

Destructor.

## **10.79.3 Member Function Documentation**

**10.79.3.1 std::string gazebo::common::Exception::GetErrorFile ( ) const**

Return the error function.

**Returns**

The error function name

```
10.79.3.2 std::string gazebo::common::Exception::GetErrorStr ( ) const
```
Return the error string.

**Returns**

The error string

**10.79.3.3 void gazebo::common::Exception::Print ( ) const**

Print the exception to std out.

**10.79.4 Friends And Related Function Documentation**

**10.79.4.1 std::ostream& operator**<< **( std::ostream &** *out,* **const gazebo::common::Exception &** *err* **)** [friend]

stream insertion operator for Gazebo Error

**Parameters**

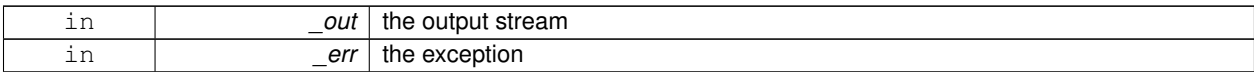

The documentation for this class was generated from the following file:

• **Exception.hh**

# **10.80 gazebo::common::FileLogger Class Reference**

A logger that outputs messages to a file.

#include <Console.hh>

Inheritance diagram for gazebo::common::FileLogger:

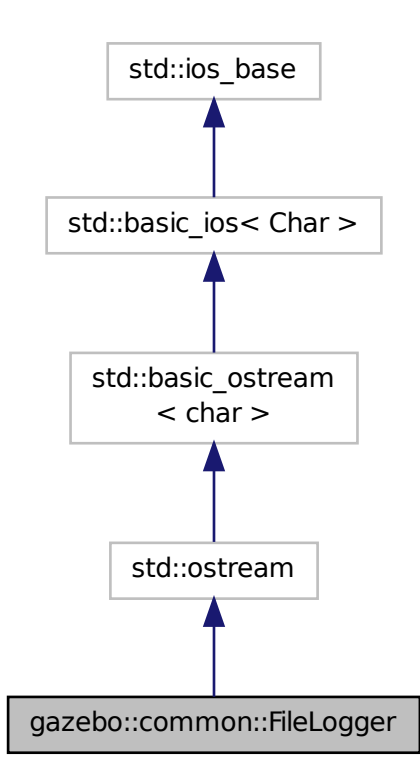

## **Classes**

• class **Buffer**

*String buffer for the file logger.*

## **Public Member Functions**

• **FileLogger** (const std::string & filename="")

*Constructor.*

• virtual ∼**FileLogger** ()

*Destructor.*

• void **Init** (const std::string &\_filename)

*Initialize the file logger.*

• virtual **FileLogger** & **operator()** ()

*Output a filename and line number, then return a reference to the logger.*

• virtual **FileLogger** & **operator()** (const std::string &\_file, int \_line)

*Output a filename and line number, then return a reference to the logger.*

## **10.80.1 Detailed Description**

A logger that outputs messages to a file.

## **10.80.2 Constructor & Destructor Documentation**

**10.80.2.1 gazebo::common::FileLogger::FileLogger ( const std::string &** *filename =* "" **)**

Constructor.

## **Parameters**

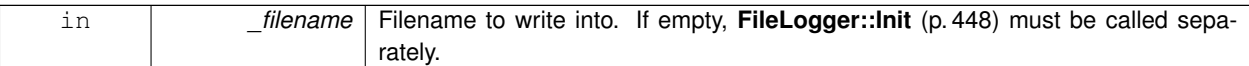

**10.80.2.2 virtual gazebo::common::FileLogger::**∼**FileLogger ( )** [virtual]

Destructor.

**10.80.3 Member Function Documentation**

**10.80.3.1 void gazebo::common::FileLogger::Init ( const std::string &** *filename* **)**

Initialize the file logger.

**Parameters**

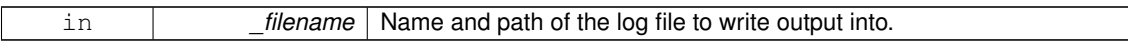

**10.80.3.2 virtual FileLogger& gazebo::common::FileLogger::operator() ( )** [virtual]

Output a filename and line number, then return a reference to the logger.

#### **Returns**

Reference to this logger.

**10.80.3.3 virtual FileLogger& gazebo::common::FileLogger::operator() ( const std::string &** *file,* **int** *line* **)** [virtual]

Output a filename and line number, then return a reference to the logger.

#### **Parameters**

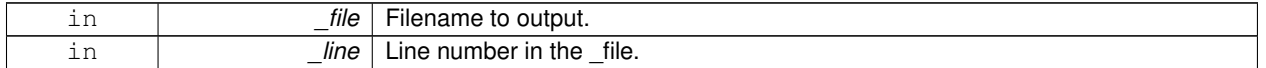

#### **Returns**

Reference to this logger.

The documentation for this class was generated from the following file:

#### • **Console.hh**

# **10.81 gazebo::sensors::ForceTorqueSensor Class Reference**

**Sensor** (p. 907) for measure force and torque on a joint.

#include <sensors/sensors.hh>

Inheritance diagram for gazebo::sensors::ForceTorqueSensor:

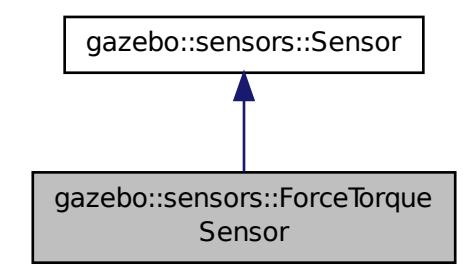

#### **Public Member Functions**

• **ForceTorqueSensor** ()

```
Constructor.
```
• virtual ∼**ForceTorqueSensor** ()

*Destructor.*

 $\bullet$  template<typename T  $>$ 

**event::ConnectionPtr ConnectUpdate** (T \_subscriber)

*Connect a to the update signal.*

- void **DisconnectUpdate** (**event::ConnectionPtr** &\_conn) *Disconnect from the update signal.*
- **math::Vector3 GetForce** () const

*Get the current joint force.*

- **physics::JointPtr GetJoint** () const *Get Parent Joint.*
- virtual std::string **GetTopic** () const

*Returns the topic name as set in SDF.*

• **math::Vector3 GetTorque** () const

*Get the current joint torque.*

• virtual void **Init** ()

*Initialize the sensor.*

• virtual bool **IsActive** ()

*Returns true if sensor generation is active.*

• virtual void **Load** (const std::string &\_worldName)

*Load the sensor with default parameters.*

## **Protected Member Functions**

• virtual void **Fini** ()

*Finalize the sensor.*

• virtual bool **UpdateImpl** (bool \_force)

*This gets overwritten by derived sensor types.*

## **Protected Attributes**

• **event::EventT**< void(msgs::WrenchStamped)> **update** *Update event.*

#### **10.81.1 Detailed Description**

**Sensor** (p. 907) for measure force and torque on a joint.

#### **10.81.2 Constructor & Destructor Documentation**

**10.81.2.1 gazebo::sensors::ForceTorqueSensor::ForceTorqueSensor ( )**

Constructor.

#### **10.81.2.2 virtual gazebo::sensors::ForceTorqueSensor::**∼**ForceTorqueSensor ( )** [virtual]

Destructor.

## **10.81.3 Member Function Documentation**

**10.81.3.1 template**<**typename T** > **event::ConnectionPtr gazebo::sensors::ForceTorqueSensor::ConnectUpdate ( T** *subscriber* **)** [inline]

Connect a to the update signal.

**Parameters**

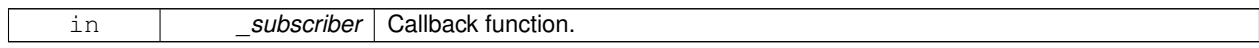

**Returns**

The connection, which must be kept in scope.

**10.81.3.2 void gazebo::sensors::ForceTorqueSensor::DisconnectUpdate ( event::ConnectionPtr &** *conn* **)** [inline]

Disconnect from the update signal.

**Parameters**

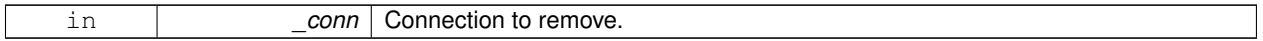

**10.81.3.3 virtual void gazebo::sensors::ForceTorqueSensor::Fini ( )** [protected]**,** [virtual]

Finalize the sensor.

Reimplemented from **gazebo::sensors::Sensor** (p. 912).

**10.81.3.4 math::Vector3 gazebo::sensors::ForceTorqueSensor::GetForce ( ) const**

Get the current joint force.

**Returns**

The latested measured force.

**10.81.3.5 physics::JointPtr gazebo::sensors::ForceTorqueSensor::GetJoint ( ) const**

Get Parent Joint.

**Returns**

Pointer to the joint containing this sensor

**10.81.3.6 virtual std::string gazebo::sensors::ForceTorqueSensor::GetTopic () const** [virtual]

Returns the topic name as set in SDF.

#### **Returns**

Topic name.

```
Reimplemented from gazebo::sensors::Sensor (p. 914).
```
**10.81.3.7 math::Vector3 gazebo::sensors::ForceTorqueSensor::GetTorque ( ) const**

Get the current joint torque.

**Returns**

The latested measured torque.

10.81.3.8 virtual void gazebo::sensors::ForceTorqueSensor::lnit ( ) [virtual]

Initialize the sensor.

Reimplemented from **gazebo::sensors::Sensor** (p. 915).

**10.81.3.9 virtual bool gazebo::sensors::ForceTorqueSensor::IsActive ()** [virtual]

Returns true if sensor generation is active.

**Returns**

True if active, false if not.

Reimplemented from **gazebo::sensors::Sensor** (p. 915).

**10.81.3.10 virtual void gazebo::sensors::ForceTorqueSensor::Load ( const std::string &** *worldName* **)** [virtual]

Load the sensor with default parameters.

**Parameters**

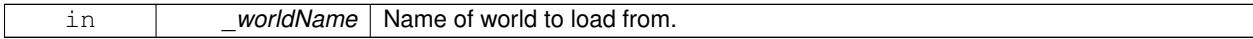

Reimplemented from **gazebo::sensors::Sensor** (p. 915).

**10.81.3.11 virtual bool gazebo::sensors::ForceTorqueSensor::UpdateImpl ( bool )** [protected]**,** [virtual]

This gets overwritten by derived sensor types.

This function is called during Sensor::Update. And in turn, Sensor::Update is called by SensorManager::Update

**Parameters**

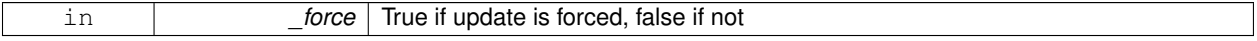

#### **Returns**

True if the sensor was updated.

#### Reimplemented from **gazebo::sensors::Sensor** (p. 917).

#### **10.81.4 Member Data Documentation**

**10.81.4.1 event::EventT**<**void(msgs::WrenchStamped)**> **gazebo::sensors::ForceTorqueSensor::update** [protected]

Update event.

The documentation for this class was generated from the following file:

• **ForceTorqueSensor.hh**

# **10.82 gazebo::rendering::FPSViewController Class Reference**

First Person Shooter style view controller.

#include <rendering/rendering.hh>

Inheritance diagram for gazebo::rendering::FPSViewController:

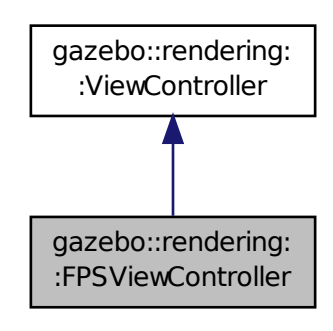

**Public Member Functions**

• **FPSViewController** (**UserCameraPtr** \_camera)

*Constructor.*

• virtual ∼**FPSViewController** ()

*Destructor.*

• void **HandleKeyPressEvent** (const std::string &\_key)

*Handle a key press event.*

• void **HandleKeyReleaseEvent** (const std::string &\_key) *Handle a key release event.*

- virtual void **HandleMouseEvent** (const **common::MouseEvent** &\_event)
	- *Handle a mouse event.*
- virtual void **Init** ()
	- *Initialize the controller.*
- virtual void **Update** ()
	- *Update the camera position.*

## **Static Public Member Functions**

• static std::string **GetTypeString** () *Get the type name of this view controller.*

#### **Additional Inherited Members**

**10.82.1 Detailed Description**

First Person Shooter style view controller.

## **10.82.2 Constructor & Destructor Documentation**

**10.82.2.1 gazebo::rendering::FPSViewController::FPSViewController ( UserCameraPtr** *camera* **)**

Constructor.

#### **Parameters**

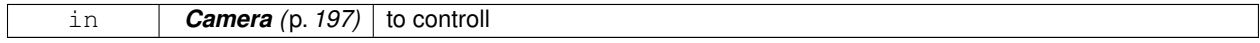

**10.82.2.2 virtual gazebo::rendering::FPSViewController::**∼**FPSViewController ( )** [virtual]

## Destructor.

## **10.82.3 Member Function Documentation**

**10.82.3.1 static std::string gazebo::rendering::FPSViewController::GetTypeString ( )** [static]

Get the type name of this view controller.

#### **Returns**

The name of the controller type: "fps"

**10.82.3.2 void gazebo::rendering::FPSViewController::HandleKeyPressEvent ( const std::string &** *key* **)** [virtual]

Handle a key press event.

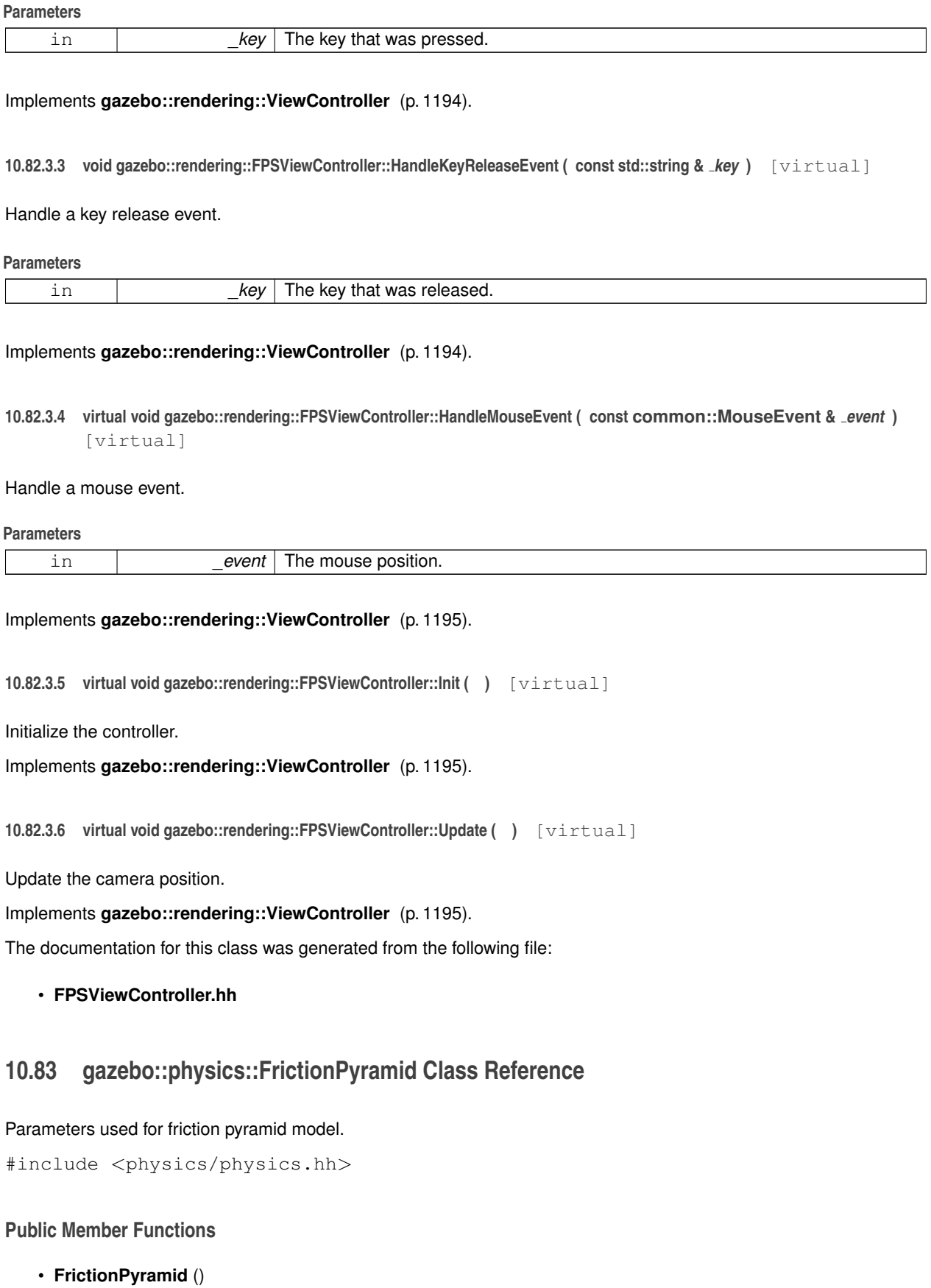

### *Constructor.*

• virtual ∼**FrictionPyramid** ()

*Destructor.*

- double **GetMuPrimary** ()
	- *Get the friction coefficient in the primary direction.*
- double **GetMuSecondary** () *Get the friction coefficient in the secondary direction.*
- void **SetMuPrimary** (double \_mu) *Set the friction coefficient in the primary direction.*
- void **SetMuSecondary** (double \_mu) *Set the friction coefficient in the secondary direction.*

## **Public Attributes**

• **math::Vector3 direction1**

*Vector for specifying the primary friction direction, relative to the parent collision frame.*

## **10.83.1 Detailed Description**

Parameters used for friction pyramid model.

#### **10.83.2 Constructor & Destructor Documentation**

**10.83.2.1 gazebo::physics::FrictionPyramid::FrictionPyramid ( )**

Constructor.

```
10.83.2.2 virtual gazebo::physics::FrictionPyramid::∼FrictionPyramid ( ) [virtual]
```
**Destructor** 

**10.83.3 Member Function Documentation**

**10.83.3.1 double gazebo::physics::FrictionPyramid::GetMuPrimary ( )**

Get the friction coefficient in the primary direction.

#### **Returns**

Friction coefficient in primary direction.

**10.83.3.2 double gazebo::physics::FrictionPyramid::GetMuSecondary ( )**

Get the friction coefficient in the secondary direction.

#### **Returns**

Friction coefficient in secondary direction.

#### **10.83.3.3 void gazebo::physics::FrictionPyramid::SetMuPrimary ( double** *mu* **)**

Set the friction coefficient in the primary direction.

#### **Parameters**

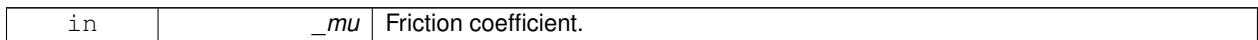

**10.83.3.4 void gazebo::physics::FrictionPyramid::SetMuSecondary ( double** *mu* **)**

Set the friction coefficient in the secondary direction.

#### **Parameters**

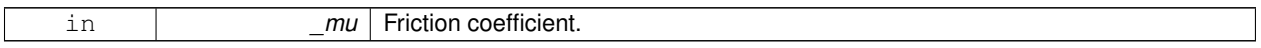

#### **10.83.4 Member Data Documentation**

**10.83.4.1 math::Vector3 gazebo::physics::FrictionPyramid::direction1**

Vector for specifying the primary friction direction, relative to the parent collision frame.

The component of this vector that is orthogonal to the surface normal will be set as the primary friction direction. If undefined, a vector consstrained to be perpendicular to the contact normal in the global y-z plane is used.

#### **See Also**

http://www.ode.org/ode-latest-userguide.html#sec\_7\_3\_7

The documentation for this class was generated from the following file:

• **SurfaceParams.hh**

## **10.84 gazebo::sensors::GaussianNoiseModel Class Reference**

## Gaussian noise class.

#include <GaussianNoiseModel.hh>

Inheritance diagram for gazebo::sensors::GaussianNoiseModel:

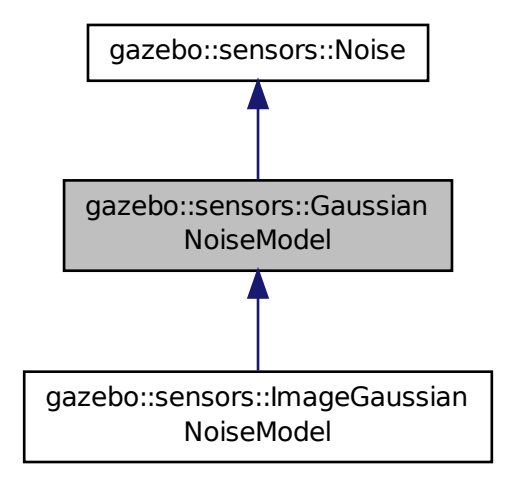

## **Public Member Functions**

#### • **GaussianNoiseModel** ()

*Constructor.*

• virtual ∼**GaussianNoiseModel** ()

*Destructor.*

• double **ApplyImpl** (double \_in)

*Apply noise to input data value.*

• virtual void **Fini** ()

*Finalize the noise model.*

• double **GetBias** () const

*Accessor for bias.*

• double **GetMean** () const

*Accessor for mean.*

• double **GetStdDev** () const

*Accessor for stddev.*

• virtual void **Load** (sdf::ElementPtr \_sdf)

*Load noise parameters from sdf.*

# **Protected Attributes**

• double **bias**

*If type starts with GAUSSIAN, the bias we'll add.*

• double **mean**

*If type starts with GAUSSIAN, the mean of the distribution from which we sample when adding noise.*

#### • double **precision**

*If type==GAUSSIAN\_QUANTIZED, the precision to which the output signal is rounded.*

• bool **quantized**

*True if the type is GAUSSIAN\_QUANTIZED.*

• double **stdDev**

*If type starts with GAUSSIAN, the standard deviation of the distribution from which we sample when adding noise.*

## **Additional Inherited Members**

## **10.84.1 Detailed Description**

Gaussian noise class.

Gaussian noise class for image sensors.

## **10.84.2 Constructor & Destructor Documentation**

**10.84.2.1 gazebo::sensors::GaussianNoiseModel::GaussianNoiseModel ( )**

Constructor.

**10.84.2.2 virtual gazebo::sensors::GaussianNoiseModel::**∼**GaussianNoiseModel ( )** [virtual]

Destructor.

## **10.84.3 Member Function Documentation**

**10.84.3.1 double gazebo::sensors::GaussianNoiseModel::ApplyImpl( double** *in***) [virtual]** 

Apply noise to input data value.

This gets overriden by derived classes, and called by Apply.

#### **Parameters**

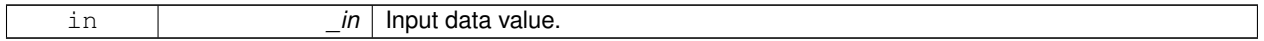

**Returns**

Data with noise applied.

Reimplemented from **gazebo::sensors::Noise** (p. 750).

**10.84.3.2** virtual void gazebo::sensors::GaussianNoiseModel::Fini() [virtual]

Finalize the noise model.

Reimplemented from **gazebo::sensors::Noise** (p. 750).

Reimplemented in **gazebo::sensors::ImageGaussianNoiseModel** (p. 522).

**10.84.3.3 double gazebo::sensors::GaussianNoiseModel::GetBias ( ) const**

Accessor for bias.

**Returns**

Bias on output.

**10.84.3.4 double gazebo::sensors::GaussianNoiseModel::GetMean ( ) const**

Accessor for mean.

**Returns**

Mean of Gaussian noise.

**10.84.3.5 double gazebo::sensors::GaussianNoiseModel::GetStdDev ( ) const**

Accessor for stddev.

**Returns**

Standard deviation of Gaussian noise.

**10.84.3.6 virtual void gazebo::sensors::GaussianNoiseModel::Load ( sdf::ElementPtr** *sdf* **)** [virtual]

Load noise parameters from sdf.

**Parameters**

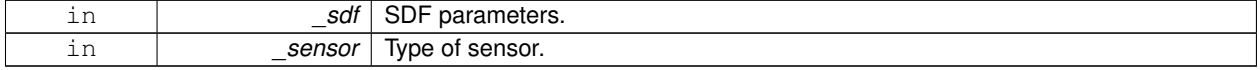

Reimplemented from **gazebo::sensors::Noise** (p. 750).

Reimplemented in **gazebo::sensors::ImageGaussianNoiseModel** (p. 522).

## **10.84.4 Member Data Documentation**

**10.84.4.1 double gazebo::sensors::GaussianNoiseModel::bias** [protected]

If type starts with GAUSSIAN, the bias we'll add.

**10.84.4.2 double gazebo::sensors::GaussianNoiseModel::mean** [protected]

If type starts with GAUSSIAN, the mean of the distribution from which we sample when adding noise.

**10.84.4.3 double gazebo::sensors::GaussianNoiseModel::precision** [protected]

If type==GAUSSIAN\_QUANTIZED, the precision to which the output signal is rounded.

**10.84.4.4 bool gazebo::sensors::GaussianNoiseModel::quantized** [protected]

True if the type is GAUSSIAN\_QUANTIZED.

**10.84.4.5 double gazebo::sensors::GaussianNoiseModel::stdDev** [protected]

If type starts with GAUSSIAN, the standard deviation of the distribution from which we sample when adding noise. The documentation for this class was generated from the following file:

• **GaussianNoiseModel.hh**

## **10.85 google::protobuf::compiler::cpp::GazeboGenerator Class Reference**

#### Google protobuf message generator for **gazebo::msgs** (p. 113).

#include <GazeboGenerator.hh>

## **Public Member Functions**

- **GazeboGenerator** (const std::string &\_name)
- virtual ∼**GazeboGenerator** ()
- virtual bool Generate (const FileDescriptor \*file, const string &parameter, OutputDirectory \*directory, string ∗error) const

#### **10.85.1 Detailed Description**

Google protobuf message generator for **gazebo::msgs** (p. 113).

- **10.85.2 Constructor & Destructor Documentation**
- **10.85.2.1 google::protobuf::compiler::cpp::GazeboGenerator::GazeboGenerator ( const std::string &** *name* **)**
- **10.85.2.2 virtual google::protobuf::compiler::cpp::GazeboGenerator::**∼**GazeboGenerator ( )** [virtual]
- **10.85.3 Member Function Documentation**
- **10.85.3.1 virtual bool google::protobuf::compiler::cpp::GazeboGenerator::Generate ( const FileDescriptor** ∗ *file,* **const string &** *parameter,* OutputDirectory ∗ *directory,* string \* *error* ) const [virtual]

The documentation for this class was generated from the following file:

#### • **GazeboGenerator.hh**

# **10.86 gazebo::physics::GearboxJoint**< **T** > **Class Template Reference**

A double axis gearbox joint.

#include <physics/physics.hh>

## **Public Member Functions**

• **GearboxJoint** (**BasePtr** \_parent)

*Constructor.*

• virtual ∼**GearboxJoint** ()

*Destructor.*

- virtual unsigned int **GetAngleCount** () const
- virtual double **GetGearboxRatio** () const *Get gearbox joint gear ratio.*
- virtual void **Load** (sdf::ElementPtr \_sdf)

*Load joint.*

• virtual void **SetGearboxRatio** (double \_gearRatio)=0

*Set gearbox joint gear ratio.*

## **Protected Member Functions**

• virtual void **Init** ()

*Initialize joint.*

## **Protected Attributes**

• double **gearRatio**

*Gearbox gearRatio.*

• std::string **referenceBody** *reference link/body for computing joint angles*

## **10.86.1 Detailed Description**

**template**<**class T**>**class gazebo::physics::GearboxJoint**< **T** >

A double axis gearbox joint.

## **10.86.2 Constructor & Destructor Documentation**

**10.86.2.1 template**<**class T** > **gazebo::physics::GearboxJoint**< **T** >**::GearboxJoint ( BasePtr** *parent* **)** [inline]

Constructor.

**Parameters**

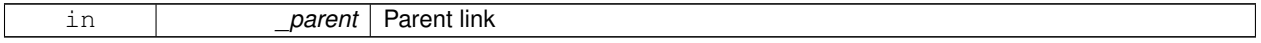

References gazebo::physics::Base::GEARBOX\_JOINT.

**10.86.2.2 template**<**class T** > **virtual gazebo::physics::GearboxJoint**< **T** >**::**∼**GearboxJoint ( )** [inline]**,** [virtual]

Destructor.

- **10.86.3 Member Function Documentation**
- **10.86.3.1 template**<**class T** > **virtual unsigned int gazebo::physics::GearboxJoint**< **T** >**::GetAngleCount ( ) const** [inline]**,** [virtual]
- **10.86.3.2 template**<**class T** > **virtual double gazebo::physics::GearboxJoint**< **T** >**::GetGearboxRatio ( ) const** [inline]**,** [virtual]

#### Get gearbox joint gear ratio.

#### **Returns**

Gear ratio value.

**10.86.3.3 template**<**class T** > **virtual void gazebo::physics::GearboxJoint**< **T** >**::Init ( )** [inline]**,** [protected]**,** [virtual]

#### Initialize joint.

References gazebo::msgs::Init().

**10.86.3.4 template**<**class T** > **virtual void gazebo::physics::GearboxJoint**< **T** >**::Load ( sdf::ElementPtr** *sdf* **)** [inline]**,** [virtual]

Load joint.

#### **Parameters**

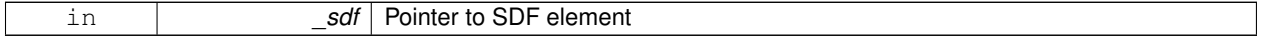

References gzerr.

**10.86.3.5 template**<**class T** > **virtual void gazebo::physics::GearboxJoint**< **T** >**::SetGearboxRatio ( double** *gearRatio* **)** [pure virtual]

Set gearbox joint gear ratio.

This must be implemented in a child class

**Parameters**

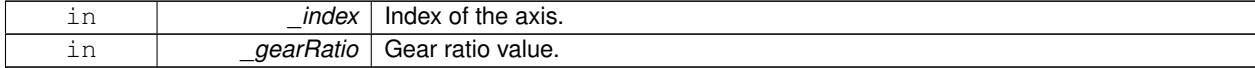

## **10.86.4 Member Data Documentation**

**10.86.4.1 template**<**class T** > **double gazebo::physics::GearboxJoint**< **T** >**::gearRatio** [protected] Gearbox gearRatio.

```
10.86.4.2 template<class T > std::string gazebo::physics::GearboxJoint< T >::referenceBody [protected]
```
reference link/body for computing joint angles

The documentation for this class was generated from the following file:

• **GearboxJoint.hh**

# **10.87 gazebo::sensors::GpsSensor Class Reference**

**GpsSensor** (p. 464) to provide position measurement.

```
#include <sensors/sensors.hh>
Inheritance diagram for gazebo::sensors::GpsSensor:
```
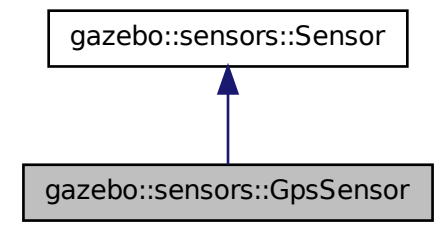

## **Public Member Functions**

• **GpsSensor** ()

*Constructor.*

• virtual ∼**GpsSensor** ()

*Destructor.*

- virtual void **Fini** ()
	- *Finalize the sensor.*
- double **GetAltitude** () const
	- *Accessor for current altitude.*
- **math::Angle GetLatitude** () const

*Accessor for current latitude angle.*

• **math::Angle GetLongitude** () const

*Accessor for current longitude angle.*

• virtual void **Init** ()

*Initialize the sensor.*

• virtual void **Load** (const std::string &\_worldName, sdf::ElementPtr \_sdf)

*Load the sensor with SDF parameters.*

• virtual void **Load** (const std::string &\_worldName) *Load the sensor with default parameters.*

## **Protected Member Functions**

• virtual bool **UpdateImpl** (bool \_force) *This gets overwritten by derived sensor types.*

## **Additional Inherited Members**

**10.87.1 Detailed Description**

**GpsSensor** (p. 464) to provide position measurement.

**10.87.2 Constructor & Destructor Documentation**

**10.87.2.1 gazebo::sensors::GpsSensor::GpsSensor ( )**

Constructor.

**10.87.2.2 virtual gazebo::sensors::GpsSensor::**∼**GpsSensor ( )** [virtual]

Destructor.

**10.87.3 Member Function Documentation**

10.87.3.1 virtual void gazebo::sensors::GpsSensor::Fini() [virtual]

Finalize the sensor.

Reimplemented from **gazebo::sensors::Sensor** (p. 912).

**10.87.3.2 double gazebo::sensors::GpsSensor::GetAltitude ( ) const**

Accessor for current altitude.

**Returns**

Current altitude above sea level.

**10.87.3.3 math::Angle gazebo::sensors::GpsSensor::GetLatitude ( ) const**

Accessor for current latitude angle.

**Returns**

Current latitude angle.

**10.87.3.4 math::Angle gazebo::sensors::GpsSensor::GetLongitude ( ) const**

Accessor for current longitude angle.

**Returns**

Current longitude angle.

```
10.87.3.5 virtual void gazebo::sensors::GpsSensor::lnit () [virtual]
```
Initialize the sensor.

Reimplemented from **gazebo::sensors::Sensor** (p. 915).

**10.87.3.6 virtual void gazebo::sensors::GpsSensor::Load ( const std::string &** *worldName,* **sdf::ElementPtr** *sdf* **)** [virtual]

Load the sensor with SDF parameters.

**Parameters**

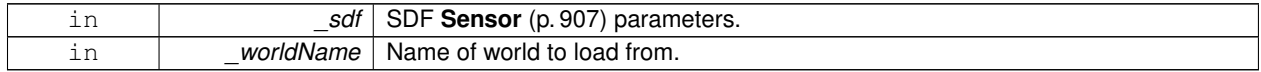

Reimplemented from **gazebo::sensors::Sensor** (p. 915).

**10.87.3.7 virtual void gazebo::sensors::GpsSensor::Load ( const std::string &** *worldName* **)** [virtual]

Load the sensor with default parameters.

**Parameters**

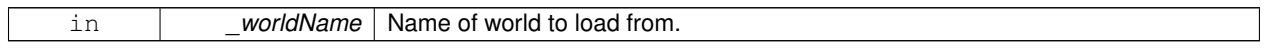

Reimplemented from **gazebo::sensors::Sensor** (p. 915).

**10.87.3.8 virtual bool gazebo::sensors::GpsSensor::UpdateImpl ( bool )** [protected]**,** [virtual]

This gets overwritten by derived sensor types.

```
This function is called during Sensor::Update.
And in turn, Sensor::Update is called by
SensorManager::Update
```
**Parameters**

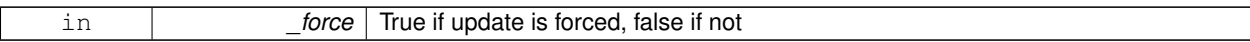

**Returns**

True if the sensor was updated.

#### Reimplemented from **gazebo::sensors::Sensor** (p. 917).

The documentation for this class was generated from the following file:

#### • **GpsSensor.hh**

# **10.88 gazebo::rendering::GpuLaser Class Reference**

GPU based laser distance sensor.

#include <rendering/rendering.hh>

Inheritance diagram for gazebo::rendering::GpuLaser:

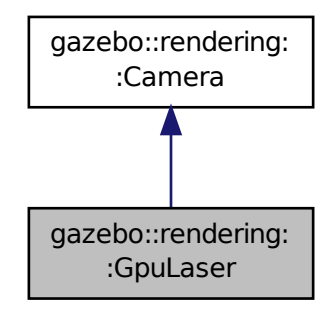

## **Public Member Functions**

• **GpuLaser** (const std::string &\_namePrefix, **ScenePtr** \_scene, bool \_autoRender=true)

*Constructor.*

• virtual ∼**GpuLaser** ()

*Destructor.*

- template $lt$ typename T  $>$
- **event::ConnectionPtr ConnectNewLaserFrame** (T \_subscriber)
	- *Connect to a laser frame signal.*
- void **CreateLaserTexture** (const std::string & textureName)

*Create the texture which is used to render laser data.*

• void **DisconnectNewLaserFrame** (**event::ConnectionPtr** &\_c)

```
Disconnect from a laser frame signal.
• virtual void Fini ()
      Finalize the camera.
• double GetCameraCount () const
      Get the number of cameras required.
• double GetCosHorzFOV () const
      Get Cos Horz field-of-view.
• double GetCosVertFOV () const
      Get Cos Vert field-of-view.
• double GetFarClip () const
      Get far clip.
• double GetHorzFOV () const
      Get the horizontal field of view of the laser sensor.
• double GetHorzHalfAngle () const
      Get (horizontal_max_angle + horizontal_min_angle) ∗ 0.5.
• const float ∗ GetLaserData ()
      All things needed to get back z buffer for laser data.
• double GetNearClip () const
      Get near clip.
• double GetRayCountRatio () const
      Get the ray count ratio (equivalent to aspect ratio)
• double GetVertFOV () const
      Get the vertical field-of-view.
• double GetVertHalfAngle () const
      Get (vertical_max_angle + vertical_min_angle) ∗ 0.5.
• virtual void Init ()
      Initialize the camera.
• bool IsHorizontal () const
      Gets if sensor is horizontal.
• virtual void Load (sdf::ElementPtr _sdf)
      Load the camera with a set of parmeters.
• virtual void Load ()
      Load the camera with default parmeters.
• virtual void notifyRenderSingleObject (Ogre::Renderable ∗_rend, const Ogre::Pass ∗_p, const Ogre::Auto-
  ParamDataSource ∗_s, const Ogre::LightList ∗_ll, bool _supp)
• virtual void PostRender ()
      Post render.
• void SetCameraCount (double _cameraCount)
      Set the number of cameras required.
• void SetCosHorzFOV (double _chfov)
      Set the Cos Horz FOV.
• void SetCosVertFOV (double _cvfov)
      Set the Cos Horz FOV.
• void SetFarClip (double _far)
      Set the far clip distance.
• void SetHorzFOV (double hfov)
```
*Set the horizontal fov.*

• void **SetHorzHalfAngle** (double \_angle)

*Set the horizontal half angle.*

• void **SetIsHorizontal** (bool \_horizontal)

*Set sensor horizontal or vertical.*

• void **SetNearClip** (double \_near)

*Set the near clip distance.*

• void **SetRangeCount** (unsigned int \_w, unsigned int \_h=1) *Set the number of laser samples in the width and height.*

• void **SetRayCountRatio** (double \_rayCountRatio)

*Sets the ray count ratio (equivalen to aspect ratio)*

• void SetVertFOV (double vfov)

*Set the vertical fov.*

• void **SetVertHalfAngle** (double \_angle)

*Set the vertical half angle.*

## **Protected Attributes**

• unsigned int **cameraCount**

*Number of cameras needed to generate the rays.*

• double **chfov**

*Cos horizontal field-of-view.*

• double **cvfov**

*Cos vertical field-of-view.*

• double **far**

*Far clip plane.*

• double **hfov**

*Horizontal field-of-view.*

• double **horzHalfAngle**

*Horizontal half angle.*

• bool **isHorizontal**

*True if the sensor is horizontal only.*

- double **near**
- *Near clip plane.*
- double **rayCountRatio**

*Ray count ratio.*

• double **vertHalfAngle**

*Vertical half angle.*

• double **vfov**

*Vertical field-of-view.*

## **Additional Inherited Members**

## **10.88.1 Detailed Description**

GPU based laser distance sensor.

## **10.88.2 Constructor & Destructor Documentation**

**10.88.2.1 gazebo::rendering::GpuLaser::GpuLaser ( const std::string &** *namePrefix,* **ScenePtr** *scene,* **bool** *autoRender =* true **)**

Constructor.

**Parameters**

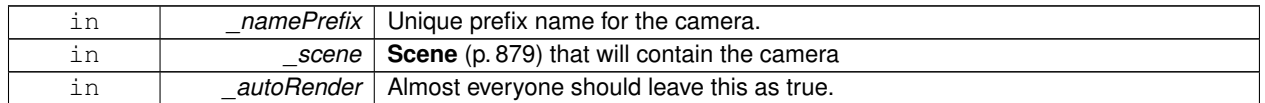

**10.88.2.2 virtual gazebo::rendering::GpuLaser::**∼**GpuLaser ( )** [virtual]

Destructor.

#### **10.88.3 Member Function Documentation**

**10.88.3.1 template**<**typename T** > **event::ConnectionPtr gazebo::rendering::GpuLaser::ConnectNewLaserFrame ( T** *subscriber* **)** [inline]

Connect to a laser frame signal.

#### **Parameters**

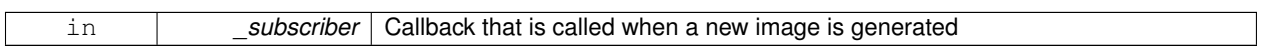

#### **Returns**

A pointer to the connection. This must be kept in scope.

**10.88.3.2 void gazebo::rendering::GpuLaser::CreateLaserTexture ( const std::string &** *textureName* **)**

Create the texture which is used to render laser data.

**Parameters**

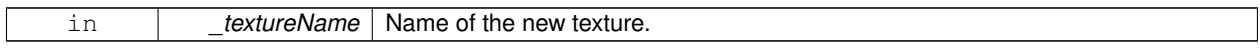

**10.88.3.3 void gazebo::rendering::GpuLaser::DisconnectNewLaserFrame ( event::ConnectionPtr &** *c* **)** [inline]

Disconnect from a laser frame signal.

**Parameters**

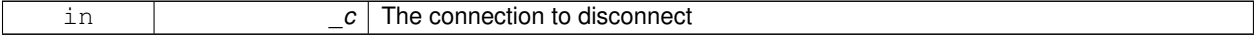

10.88.3.4 virtual void gazebo::rendering::GpuLaser::Fini() [virtual]

Finalize the camera.

This function is called before the camera is destructed

Reimplemented from **gazebo::rendering::Camera** (p. 207).

**10.88.3.5 double gazebo::rendering::GpuLaser::GetCameraCount ( ) const**

Get the number of cameras required.

**Returns**

Number of cameras needed to generate the rays

**10.88.3.6 double gazebo::rendering::GpuLaser::GetCosHorzFOV ( ) const**

Get Cos Horz field-of-view.

**Returns**

2 ∗ atan(tan(this->hfov/2) / cos(this->vfov/2))

**10.88.3.7 double gazebo::rendering::GpuLaser::GetCosVertFOV ( ) const**

Get Cos Vert field-of-view.

**Returns**

2 ∗ atan(tan(this->vfov/2) / cos(this->hfov/2))

**10.88.3.8 double gazebo::rendering::GpuLaser::GetFarClip ( ) const**

Get far clip.

#### **Returns**

far clip distance

**10.88.3.9 double gazebo::rendering::GpuLaser::GetHorzFOV ( ) const**

Get the horizontal field of view of the laser sensor.

## **Returns**

The horizontal field of view of the laser sensor.

```
10.88.3.10 double gazebo::rendering::GpuLaser::GetHorzHalfAngle ( ) const
```
Get (horizontal\_max\_angle + horizontal\_min\_angle)  $*$  0.5.

#### **Returns**

```
(horizontal_max_angle + horizontal_min_angle) ∗ 0.5
```
**10.88.3.11 const float**∗ **gazebo::rendering::GpuLaser::GetLaserData ( )**

All things needed to get back z buffer for laser data.

#### **Returns**

Array of laser data.

**10.88.3.12 double gazebo::rendering::GpuLaser::GetNearClip ( ) const**

Get near clip.

## **Returns**

near clip distance

**10.88.3.13 double gazebo::rendering::GpuLaser::GetRayCountRatio ( ) const**

Get the ray count ratio (equivalent to aspect ratio)

#### **Returns**

The ray count ratio (equivalent to aspect ratio)

**10.88.3.14 double gazebo::rendering::GpuLaser::GetVertFOV ( ) const**

Get the vertical field-of-view.

#### **Returns**

The vertical field of view of the laser sensor.

**10.88.3.15 double gazebo::rendering::GpuLaser::GetVertHalfAngle ( ) const**

Get (vertical\_max\_angle + vertical\_min\_angle)  $*$  0.5.

## **Returns**

```
(vertical_max_angle + vertical_min_angle) ∗ 0.5
```
10.88.3.16 virtual void gazebo::rendering::GpuLaser::lnit () [virtual]

Initialize the camera.

Reimplemented from **gazebo::rendering::Camera** (p. 214).

**10.88.3.17 bool gazebo::rendering::GpuLaser::IsHorizontal ( ) const**

Gets if sensor is horizontal.

**Returns**

True if horizontal, false if not

**10.88.3.18 virtual void gazebo::rendering::GpuLaser::Load ( sdf::ElementPtr** *sdf* **)** [virtual]

Load the camera with a set of parmeters.

**Parameters**

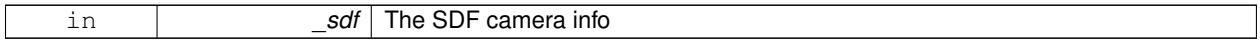

#### Reimplemented from **gazebo::rendering::Camera** (p. 215).

**10.88.3.19 virtual void gazebo::rendering::GpuLaser::Load ( )** [virtual]

Load the camera with default parmeters.

Reimplemented from **gazebo::rendering::Camera** (p. 215).

**10.88.3.20 virtual void gazebo::rendering::GpuLaser::notifyRenderSingleObject ( Ogre::Renderable** ∗ *rend,* **const Ogre::Pass** ∗ *p,* **const Ogre::AutoParamDataSource** ∗ *s,* **const Ogre::LightList** ∗ *ll,* **bool** *supp* **)** [virtual]

**10.88.3.21** virtual void gazebo::rendering::GpuLaser::PostRender () [virtual]

Post render.

Called afer the render signal.

Reimplemented from **gazebo::rendering::Camera** (p. 216).

**10.88.3.22 void gazebo::rendering::GpuLaser::SetCameraCount ( double** *cameraCount* **)**

Set the number of cameras required.

**Parameters**

in **cameraCount** | The number of cameras required to generate the rays

## **10.88.3.23 void gazebo::rendering::GpuLaser::SetCosHorzFOV ( double** *chfov* **)**

#### Set the Cos Horz FOV.

### **Parameters**

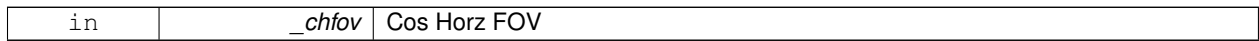

**10.88.3.24 void gazebo::rendering::GpuLaser::SetCosVertFOV ( double** *cvfov* **)**

#### Set the Cos Horz FOV.

#### **Parameters**

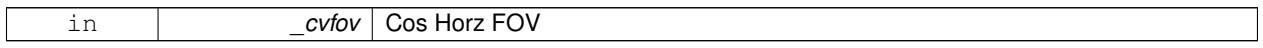

## **10.88.3.25 void gazebo::rendering::GpuLaser::SetFarClip ( double** *far* **)**

## Set the far clip distance.

## **Parameters**

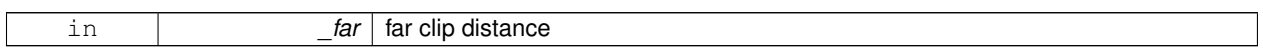

**10.88.3.26 void gazebo::rendering::GpuLaser::SetHorzFOV ( double** *hfov* **)**

## Set the horizontal fov.

**Parameters**

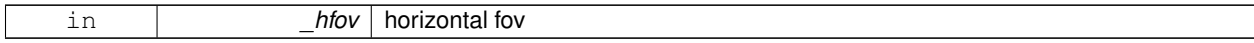

## **10.88.3.27 void gazebo::rendering::GpuLaser::SetHorzHalfAngle ( double** *angle* **)**

Set the horizontal half angle.

**Parameters**

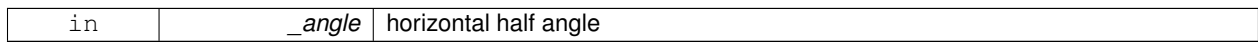

## **10.88.3.28 void gazebo::rendering::GpuLaser::SetIsHorizontal ( bool** *horizontal* **)**

Set sensor horizontal or vertical.

#### **Parameters**

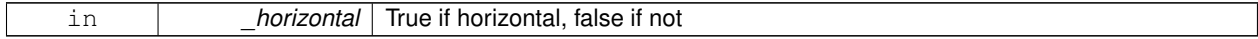

## **10.88.3.29 void gazebo::rendering::GpuLaser::SetNearClip ( double** *near* **)**

Set the near clip distance.

#### **Parameters**

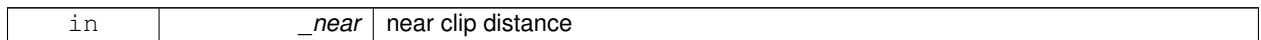

**10.88.3.30 void gazebo::rendering::GpuLaser::SetRangeCount ( unsigned int** *w,* **unsigned int** *h =* 1 **)**

Set the number of laser samples in the width and height.

#### **Parameters**

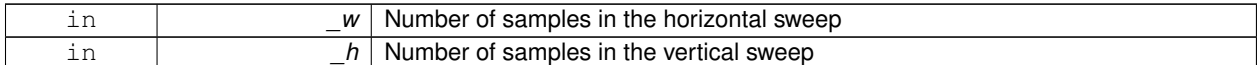

**10.88.3.31 void gazebo::rendering::GpuLaser::SetRayCountRatio ( double** *rayCountRatio* **)**

Sets the ray count ratio (equivalen to aspect ratio)

#### **Parameters**

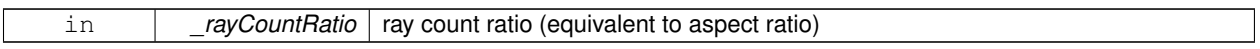

**10.88.3.32 void gazebo::rendering::GpuLaser::SetVertFOV ( double** *vfov* **)**

Set the vertical fov.

**Parameters**

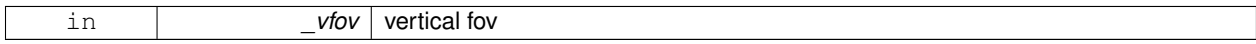

**10.88.3.33 void gazebo::rendering::GpuLaser::SetVertHalfAngle ( double** *angle* **)**

Set the vertical half angle.

**Parameters**

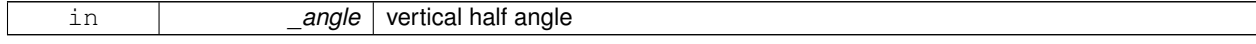

## **10.88.4 Member Data Documentation**

**10.88.4.1 unsigned int gazebo::rendering::GpuLaser::cameraCount** [protected]

Number of cameras needed to generate the rays.

**10.88.4.2 double gazebo::rendering::GpuLaser::chfov** [protected]

Cos horizontal field-of-view.

**10.88.4.3 double gazebo::rendering::GpuLaser::cvfov** [protected]

Cos vertical field-of-view.

**10.88.4.4 double gazebo::rendering::GpuLaser::far** [protected]

Far clip plane.

**10.88.4.5 double gazebo::rendering::GpuLaser::hfov** [protected]

Horizontal field-of-view.

**10.88.4.6 double gazebo::rendering::GpuLaser::horzHalfAngle** [protected]

Horizontal half angle.

**10.88.4.7 bool gazebo::rendering::GpuLaser::isHorizontal** [protected]

True if the sensor is horizontal only.

**10.88.4.8 double gazebo::rendering::GpuLaser::near** [protected]

Near clip plane.

**10.88.4.9 double gazebo::rendering::GpuLaser::rayCountRatio** [protected]

Ray count ratio.

**10.88.4.10 double gazebo::rendering::GpuLaser::vertHalfAngle** [protected] Vertical half angle.

**10.88.4.11 double gazebo::rendering::GpuLaser::vfov** [protected]

Vertical field-of-view.

The documentation for this class was generated from the following file:

• **GpuLaser.hh**

# **10.89 gazebo::sensors::GpuRaySensor Class Reference**

#include <sensors/sensors.hh>

Inheritance diagram for gazebo::sensors::GpuRaySensor:

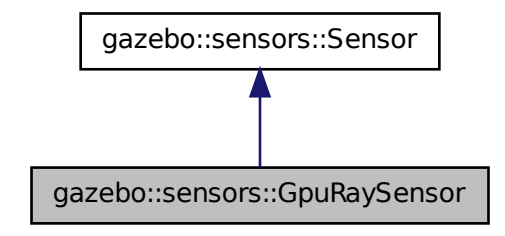

## **Public Member Functions**

• **GpuRaySensor** ()

```
Constructor.
```
- virtual ∼**GpuRaySensor** ()
	- *Destructor.*
- **event::ConnectionPtr ConnectNewLaserFrame** (boost::function< void(const float ∗, unsigned int, unsigned int, unsigned int, const std::string &) > \_subscriber)

*Connect to the new laser frame event.*

• void **DisconnectNewLaserFrame** (**event::ConnectionPtr** &\_conn)

*Disconnect Laser Frame.*

• **math::Angle GetAngleMax** () const

*Get the maximum angle.*

• **math::Angle GetAngleMin** () const

*Get the minimum angle.*

• double **GetAngleResolution** () const

*Get radians between each range.*

• unsigned int **GetCameraCount** () const

*Gets the camera count.*

• double **GetCosHorzFOV** () const

*Get Cos Horz field-of-view.*

• double **GetCosVertFOV** () const

*Get Cos Vert field-of-view.*

• int **GetFiducial** (int \_index) const

*Get detected fiducial value for a ray.*

• double **GetHorzFOV** () const

*Get the horizontal field of view of the laser sensor.*

• double **GetHorzHalfAngle** () const

*Get (horizontal\_max\_angle + horizontal\_min\_angle)* ∗ *0.5.*

#### • **rendering::GpuLaserPtr GetLaserCamera** () const

*Returns a pointer to the internally kept rendering::GpuLaser (*p. *467).*

• double **GetRange** (int \_index)

*Get detected range for a ray.*

• int **GetRangeCount** () const

*Get the range count.*

• double **GetRangeCountRatio** () const

*Return the ratio of horizontal range count to vertical range count.*

• double **GetRangeMax** () const

*Get the maximum range.*

• double **GetRangeMin** () const

*Get the minimum range.*

#### • double **GetRangeResolution** () const

*Get the range resolution If RangeResolution is 1, the number of simulated rays is equal to the number of returned range readings.*

• void **GetRanges** (std::vector< double > &\_ranges)

*Get all the ranges.*

• int **GetRayCount** () const

*Get the ray count.*

• double **GetRayCountRatio** () const

*Return the ratio of horizontal ray count to vertical ray count.*

• double **GetRetro** (int \_index) const

*Get detected retro (intensity) value for a ray.*

• virtual std::string **GetTopic** () const

*Returns the topic name as set in SDF.*

• double **GetVertFOV** () const

*Get the vertical field-of-view.*

• double **GetVertHalfAngle** () const

*Get (vertical\_max\_angle + vertical\_min\_angle)* ∗ *0.5.*

• **math::Angle GetVerticalAngleMax** () const

*Get the vertical scan line top angle.*

• **math::Angle GetVerticalAngleMin** () const

*Get the vertical scan bottom angle.*

• double **GetVerticalAngleResolution** () const

*Get the vertical angle in radians between each range.*

• int **GetVerticalRangeCount** () const

*Get the vertical scan line count.*

• int **GetVerticalRayCount** () const

*Get the vertical scan line count.*

• virtual void **Init** ()

*Initialize the ray.*

• virtual bool **IsActive** ()

*Returns true if sensor generation is active.*

• bool **IsHorizontal** () const

*Gets if sensor is horizontal.*

• virtual void **Load** (const std::string &\_worldName, sdf::ElementPtr \_sdf)

*Load the sensor with SDF parameters.*

- virtual void **Load** (const std::string &\_worldName) *Load the sensor with default parameters.*
- void **SetAngleMax** (double \_angle)

*Set the scan maximum angle.*

• void **SetAngleMin** (double \_angle)

*Set the scan minimum angle.*

- void **SetVerticalAngleMax** (double \_angle) *Set the vertical scan line top angle.*
- void **SetVerticalAngleMin** (double \_angle) *Set the vertical scan bottom angle.*

## **Protected Member Functions**

• virtual void **Fini** ()

*Finalize the ray.*

• virtual bool **UpdateImpl** (bool \_force) *This gets overwritten by derived sensor types.*

## **Protected Attributes**

- sdf::ElementPtr **cameraElem** *Camera SDF element.*
- sdf::ElementPtr **horzElem** *Horizontal SDF element.*
- unsigned int **horzRangeCount** *Horizontal range count.*
- unsigned int **horzRayCount** *Horizontal ray count.*
- double **rangeCountRatio** *Range count ratio.*
- sdf::ElementPtr **rangeElem**
	- *Range SDF element.*
- sdf::ElementPtr **scanElem** *Scan SDF elementz.*
- sdf::ElementPtr **vertElem** *Vertical SDF element.*
- unsigned int **vertRangeCount**

*Vertical range count.*

• unsigned int **vertRayCount** *Vertical ray count.*

## **10.89.1 Constructor & Destructor Documentation**

**10.89.1.1 gazebo::sensors::GpuRaySensor::GpuRaySensor ( )**

#### Constructor.

**10.89.1.2 virtual gazebo::sensors::GpuRaySensor::**∼**GpuRaySensor ( )** [virtual]

Destructor.

## **10.89.2 Member Function Documentation**

**10.89.2.1 event::ConnectionPtr gazebo::sensors::GpuRaySensor::ConnectNewLaserFrame ( boost::function**< **void(const float** ∗**, unsigned int, unsigned int, unsigned int, const std::string &)**> *subscriber* **)**

Connect to the new laser frame event.

**Parameters**

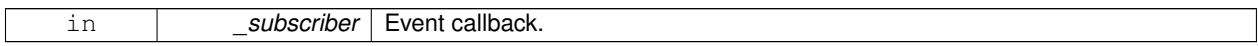

#### **10.89.2.2 void gazebo::sensors::GpuRaySensor::DisconnectNewLaserFrame ( event::ConnectionPtr &** *conn* **)**

#### Disconnect Laser Frame.

**Parameters**

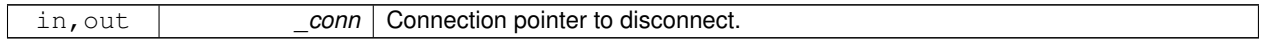

**10.89.2.3 virtual void gazebo::sensors::GpuRaySensor::Fini ( )** [protected]**,** [virtual]

Finalize the ray.

Reimplemented from **gazebo::sensors::Sensor** (p. 912).

**10.89.2.4 math::Angle gazebo::sensors::GpuRaySensor::GetAngleMax ( ) const**

Get the maximum angle.

**Returns**

the maximum angle

**10.89.2.5 math::Angle gazebo::sensors::GpuRaySensor::GetAngleMin ( ) const**

Get the minimum angle.

**Returns**

The minimum angle

**10.89.2.6 double gazebo::sensors::GpuRaySensor::GetAngleResolution ( ) const**

Get radians between each range.
**10.89.2.7 unsigned int gazebo::sensors::GpuRaySensor::GetCameraCount ( ) const**

Gets the camera count.

### **Returns**

Number of cameras

**10.89.2.8 double gazebo::sensors::GpuRaySensor::GetCosHorzFOV ( ) const**

### Get Cos Horz field-of-view.

#### **Returns**

2 ∗ atan(tan(this->hfov/2) / cos(this->vfov/2))

**10.89.2.9 double gazebo::sensors::GpuRaySensor::GetCosVertFOV ( ) const**

## Get Cos Vert field-of-view.

#### **Returns**

2 ∗ atan(tan(this->vfov/2) / cos(this->hfov/2))

#### **10.89.2.10 int gazebo::sensors::GpuRaySensor::GetFiducial ( int** *index* **) const**

#### Get detected fiducial value for a ray.

Warning: If you are accessing all the ray data in a loop it's possible that the Ray will update in the middle of your access loop. This means some data will come from one scan, and some from another scan. You can solve this problem by using SetActive(false) <your accessor loop> SetActive(true).

### **Parameters**

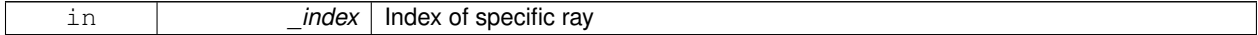

### **Returns**

Fiducial value of ray

**10.89.2.11 double gazebo::sensors::GpuRaySensor::GetHorzFOV ( ) const**

Get the horizontal field of view of the laser sensor.

### **Returns**

The horizontal field of view of the laser sensor.

**10.89.2.12 double gazebo::sensors::GpuRaySensor::GetHorzHalfAngle ( ) const**

Get (horizontal\_max\_angle + horizontal\_min\_angle) ∗ 0.5.

**Returns**

(horizontal\_max\_angle + horizontal\_min\_angle) ∗ 0.5

**10.89.2.13 rendering::GpuLaserPtr gazebo::sensors::GpuRaySensor::GetLaserCamera ( ) const** [inline]

Returns a pointer to the internally kept **rendering::GpuLaser** (p. 467).

#### **Returns**

Pointer to GpuLaser

#### **10.89.2.14 double gazebo::sensors::GpuRaySensor::GetRange ( int** *index* **)**

### Get detected range for a ray.

Warning: If you are accessing all the ray data in a loop it's possible that the Ray will update in the middle of your access loop. This means some data will come from one scan, and some from another scan. You can solve this problem by using SetActive(false) <your accessor loop> SetActive(true).

#### **Parameters**

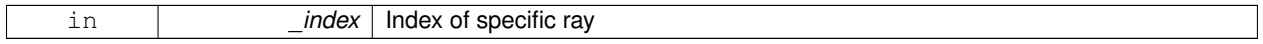

### **Returns**

Returns DBL\_MAX for no detection.

**10.89.2.15 int gazebo::sensors::GpuRaySensor::GetRangeCount ( ) const**

Get the range count.

**Returns**

The number of ranges

**10.89.2.16 double gazebo::sensors::GpuRaySensor::GetRangeCountRatio ( ) const**

Return the ratio of horizontal range count to vertical range count.

A ray count is the number of simulated rays. Whereas a range count is the total number of data points returned. When range count != ray count, then values are interpolated between rays.

**10.89.2.17 double gazebo::sensors::GpuRaySensor::GetRangeMax ( ) const**

Get the maximum range.

#### **Returns**

The maximum range

**10.89.2.18 double gazebo::sensors::GpuRaySensor::GetRangeMin ( ) const**

Get the minimum range.

#### **Returns**

The minimum range

**10.89.2.19 double gazebo::sensors::GpuRaySensor::GetRangeResolution ( ) const**

Get the range resolution If RangeResolution is 1, the number of simulated rays is equal to the number of returned range readings.

If it's less than 1, fewer simulated rays than actual returned range readings are used, the results are interpolated from two nearest neighbors, and vice versa.

#### **Returns**

The Range Resolution

**10.89.2.20 void gazebo::sensors::GpuRaySensor::GetRanges ( std::vector**< **double** > **&** *ranges* **)**

Get all the ranges.

**Parameters**

out **cange** A vector that will contain all the range data

**10.89.2.21 int gazebo::sensors::GpuRaySensor::GetRayCount ( ) const**

Get the ray count.

**Returns**

The number of rays

**10.89.2.22 double gazebo::sensors::GpuRaySensor::GetRayCountRatio ( ) const**

Return the ratio of horizontal ray count to vertical ray count.

A ray count is the number of simulated rays. Whereas a range count is the total number of data points returned. When range count != ray count, then values are interpolated between rays.

#### **10.89.2.23 double gazebo::sensors::GpuRaySensor::GetRetro ( int** *index* **) const**

Get detected retro (intensity) value for a ray.

```
Warning: If you are accessing all the ray data in a loop
it's possible that the Ray will update in the middle of
your access loop. This means some data will come from one
scan, and some from another scan. You can solve this
problem by using SetActive(false) <your accessor loop>
SetActive(true).
```
#### **Parameters**

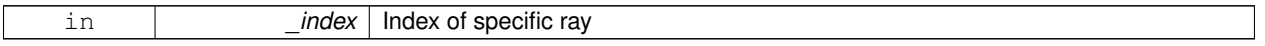

**Returns**

Intensity value of ray

**10.89.2.24 virtual std::string gazebo::sensors::GpuRaySensor::GetTopic ( ) const** [virtual]

Returns the topic name as set in SDF.

**Returns**

Topic name.

Reimplemented from **gazebo::sensors::Sensor** (p. 914).

**10.89.2.25 double gazebo::sensors::GpuRaySensor::GetVertFOV ( ) const**

Get the vertical field-of-view.

**10.89.2.26 double gazebo::sensors::GpuRaySensor::GetVertHalfAngle ( ) const**

Get (vertical\_max\_angle + vertical\_min\_angle)  $*$  0.5.

### **Returns**

(vertical\_max\_angle + vertical\_min\_angle) ∗ 0.5

**10.89.2.27 math::Angle gazebo::sensors::GpuRaySensor::GetVerticalAngleMax ( ) const**

Get the vertical scan line top angle.

**Returns**

The Maximum angle of the scan block

**10.89.2.28 math::Angle gazebo::sensors::GpuRaySensor::GetVerticalAngleMin ( ) const**

Get the vertical scan bottom angle.

#### **Returns**

The minimum angle of the scan block

**10.89.2.29 double gazebo::sensors::GpuRaySensor::GetVerticalAngleResolution ( ) const**

Get the vertical angle in radians between each range.

#### **Returns**

Resolution of the angle

**10.89.2.30 int gazebo::sensors::GpuRaySensor::GetVerticalRangeCount ( ) const**

Get the vertical scan line count.

**Returns**

The number of scan lines vertically

**10.89.2.31 int gazebo::sensors::GpuRaySensor::GetVerticalRayCount ( ) const**

Get the vertical scan line count.

### **Returns**

The number of scan lines vertically

**10.89.2.32** virtual void gazebo::sensors::GpuRaySensor::lnit () [virtual]

Initialize the ray.

Reimplemented from **gazebo::sensors::Sensor** (p. 915).

10.89.2.33 virtual bool gazebo::sensors::GpuRaySensor::IsActive ( ) [virtual]

Returns true if sensor generation is active.

### **Returns**

True if active, false if not.

Reimplemented from **gazebo::sensors::Sensor** (p. 915).

**10.89.2.34 bool gazebo::sensors::GpuRaySensor::IsHorizontal ( ) const**

Gets if sensor is horizontal.

### **Returns**

True if horizontal, false if not

**10.89.2.35 virtual void gazebo::sensors::GpuRaySensor::Load ( const std::string &** *worldName,* **sdf::ElementPtr** *sdf* **)** [virtual]

Load the sensor with SDF parameters.

**Parameters**

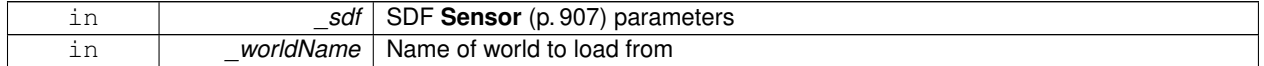

Reimplemented from **gazebo::sensors::Sensor** (p. 915).

**10.89.2.36 virtual void gazebo::sensors::GpuRaySensor::Load ( const std::string &** *worldName* **)** [virtual]

Load the sensor with default parameters.

#### **Parameters**

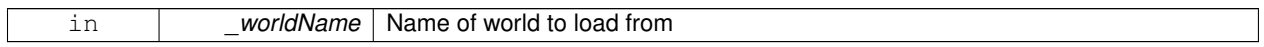

Reimplemented from **gazebo::sensors::Sensor** (p. 915).

**10.89.2.37 void gazebo::sensors::GpuRaySensor::SetAngleMax ( double** *angle* **)**

Set the scan maximum angle.

**Parameters**

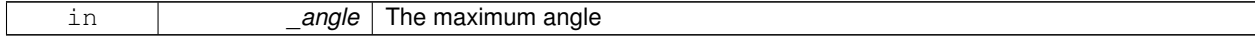

**10.89.2.38 void gazebo::sensors::GpuRaySensor::SetAngleMin ( double** *angle* **)**

Set the scan minimum angle.

**Parameters**

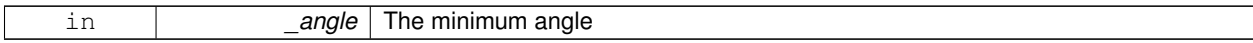

**10.89.2.39 void gazebo::sensors::GpuRaySensor::SetVerticalAngleMax ( double** *angle* **)**

Set the vertical scan line top angle.

#### **Parameters**

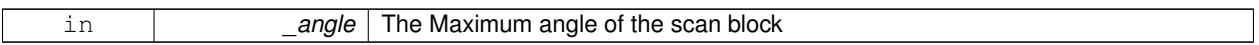

#### **10.89.2.40 void gazebo::sensors::GpuRaySensor::SetVerticalAngleMin ( double** *angle* **)**

Set the vertical scan bottom angle.

**Parameters**

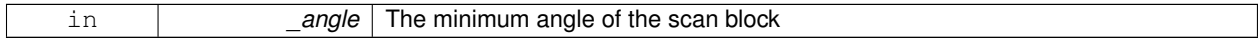

#### **10.89.2.41 virtual bool gazebo::sensors::GpuRaySensor::UpdateImpl ( bool )** [protected]**,** [virtual]

#### This gets overwritten by derived sensor types.

```
This function is called during Sensor::Update.
And in turn, Sensor::Update is called by
SensorManager::Update
```
#### **Parameters**

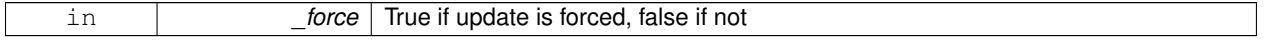

### **Returns**

True if the sensor was updated.

Reimplemented from **gazebo::sensors::Sensor** (p. 917).

### **10.89.3 Member Data Documentation**

**10.89.3.1 sdf::ElementPtr gazebo::sensors::GpuRaySensor::cameraElem** [protected]

Camera SDF element.

**10.89.3.2 sdf::ElementPtr gazebo::sensors::GpuRaySensor::horzElem** [protected]

Horizontal SDF element.

**10.89.3.3 unsigned int gazebo::sensors::GpuRaySensor::horzRangeCount** [protected]

Horizontal range count.

**10.89.3.4 unsigned int gazebo::sensors::GpuRaySensor::horzRayCount** [protected]

Horizontal ray count.

**10.89.3.5 double gazebo::sensors::GpuRaySensor::rangeCountRatio** [protected] Range count ratio. **10.89.3.6 sdf::ElementPtr gazebo::sensors::GpuRaySensor::rangeElem** [protected] Range SDF element. **10.89.3.7 sdf::ElementPtr gazebo::sensors::GpuRaySensor::scanElem** [protected] Scan SDF elementz. **10.89.3.8 sdf::ElementPtr gazebo::sensors::GpuRaySensor::vertElem** [protected] Vertical SDF element. **10.89.3.9 unsigned int gazebo::sensors::GpuRaySensor::vertRangeCount** [protected] Vertical range count. **10.89.3.10 unsigned int gazebo::sensors::GpuRaySensor::vertRayCount** [protected]

Vertical ray count.

The documentation for this class was generated from the following file:

• **GpuRaySensor.hh**

# **10.90 gazebo::rendering::Grid Class Reference**

### Displays a grid of cells, drawn with lines.

#include <rendering/rendering.hh>

# **Public Member Functions**

- **Grid** (**Scene** ∗\_scene, uint32\_t \_cellCount, float \_cellLength, float \_lineWidth, const **common::Color** &\_color) *Constructor.*
- ∼**Grid** ()

*Destructor.*

- void **Enable** (bool \_enable)
	- *Enable or disable the grid.*
- uint32\_t **GetCellCount** () const
	- *Get the number of cells.*
- float **GetCellLength** () const

*Get the cell length.*

• **common::Color GetColor** () const

*Return the grid color.*

• uint32\_t **GetHeight** () const

*Get the height of the grid.*

• float **GetLineWidth** () const

*Get the width of the grid line.*

• Ogre::SceneNode ∗ **GetSceneNode** ()

*Get the Ogre (*p. *137) scene node associated with this grid.*

• void **Init** ()

*Initialize the grid.*

• void **SetCellCount** (uint32\_t \_count)

*Set the number of cells.*

• void SetCellLength (float \_len)

*Set the cell length.*

• void **SetColor** (const **common::Color** &\_color)

*Sets the color of the grid.*

- void **SetHeight** (uint32\_t \_count) *Set the height of the grid.*
- void **SetLineWidth** (float \_width) *Set the line width.*
- void **SetUserData** (const Ogre::Any &\_data) *Sets user data on all ogre objects we own.*

## **10.90.1 Detailed Description**

Displays a grid of cells, drawn with lines.

Displays a grid of cells, drawn with lines. A grid with an identity orientation is drawn along the XY plane.

# **10.90.2 Constructor & Destructor Documentation**

**10.90.2.1 gazebo::rendering::Grid::Grid ( Scene** ∗ *scene,* **uint32 t** *cellCount,* **float** *cellLength,* **float** *lineWidth,* **const common::Color &** *color* **)**

Constructor.

**Parameters**

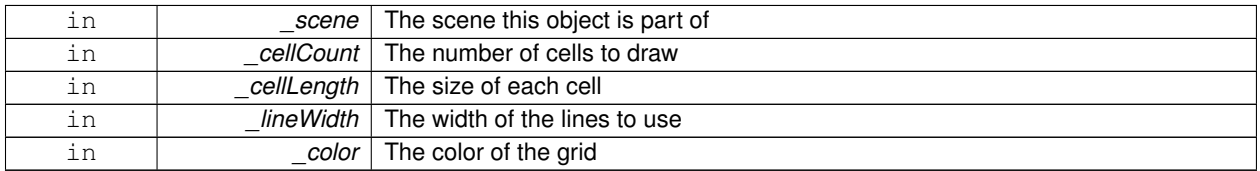

#### **10.90.2.2 gazebo::rendering::Grid::**∼**Grid ( )**

Destructor.

# **10.90.3 Member Function Documentation**

**10.90.3.1 void gazebo::rendering::Grid::Enable ( bool** *enable* **)**

Enable or disable the grid.

**Parameters**

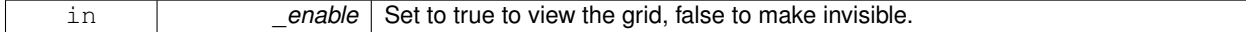

**10.90.3.2 uint32 t gazebo::rendering::Grid::GetCellCount ( ) const** [inline]

### Get the number of cells.

**10.90.3.3 float gazebo::rendering::Grid::GetCellLength ( ) const** [inline]

Get the cell length.

**Returns**

The cell length

**10.90.3.4 common::Color gazebo::rendering::Grid::GetColor ( ) const** [inline]

Return the grid color.

**Returns**

The grid color

**10.90.3.5 uint32 t gazebo::rendering::Grid::GetHeight ( ) const** [inline]

Get the height of the grid.

### **Returns**

The height

**10.90.3.6 float gazebo::rendering::Grid::GetLineWidth ( ) const** [inline]

Get the width of the grid line.

**Returns**

The line width

**10.90.3.7 Ogre::SceneNode**∗ **gazebo::rendering::Grid::GetSceneNode ( )** [inline]

Get the **Ogre** (p. 137) scene node associated with this grid.

# **Returns**

The **Ogre** (p. 137) scene node associated with this grid

**10.90.3.8 void gazebo::rendering::Grid::Init ( )**

Initialize the grid.

**10.90.3.9 void gazebo::rendering::Grid::SetCellCount ( uint32 t** *count* **)**

Set the number of cells.

**Parameters**

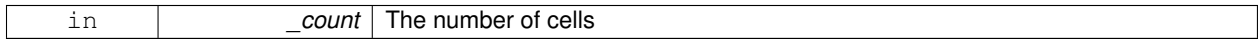

**10.90.3.10 void gazebo::rendering::Grid::SetCellLength ( float** *len* **)**

Set the cell length.

**Parameters**

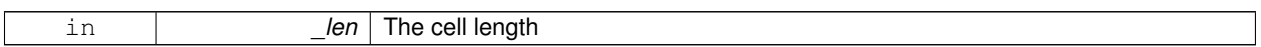

**10.90.3.11 void gazebo::rendering::Grid::SetColor ( const common::Color &** *color* **)**

Sets the color of the grid.

**Parameters**

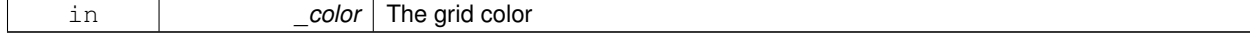

**10.90.3.12 void gazebo::rendering::Grid::SetHeight ( uint32 t** *count* **)**

Set the height of the grid.

**Parameters**

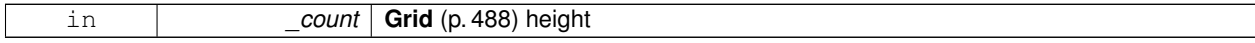

**10.90.3.13 void gazebo::rendering::Grid::SetLineWidth ( float** *width* **)**

Set the line width.

#### **Parameters**

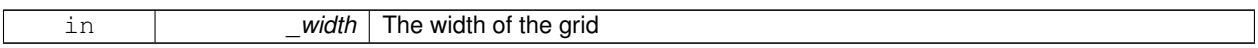

**10.90.3.14 void gazebo::rendering::Grid::SetUserData ( const Ogre::Any &** *data* **)**

Sets user data on all ogre objects we own.

**Parameters**

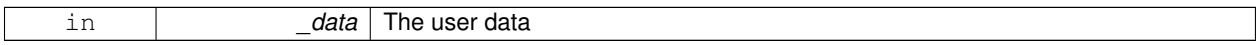

The documentation for this class was generated from the following file:

• **Grid.hh**

# **10.91 gazebo::physics::Gripper Class Reference**

A gripper abstraction.

#include <physics/physics.hh>

# **Public Member Functions**

• **Gripper** (**ModelPtr** \_model)

*Constructor.*

• virtual ∼**Gripper** ()

*Destructor.*

- std::string **GetName** () const
	- *Return the name of the gripper.*
- virtual void **Init** ()

*Initialize.*

• bool **IsAttached** () const

*True if the gripper is attached to another model.*

• virtual void **Load** (sdf::ElementPtr \_sdf)

*Load the gripper.*

# **Protected Attributes**

• **transport::NodePtr node**

*Node for communication.*

### **10.91.1 Detailed Description**

A gripper abstraction.

A gripper is a collection of links that act as a gripper. This class will intelligently generate fixed joints between the gripper and an object within the gripper. This allows the object to be manipulated without falling or behaving poorly.

# **10.91.2 Constructor & Destructor Documentation**

**10.91.2.1 gazebo::physics::Gripper::Gripper ( ModelPtr** *model* **)** [explicit]

Constructor.

**Parameters**

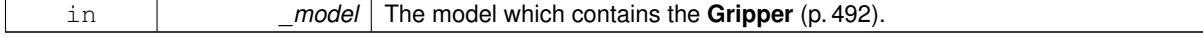

**10.91.2.2 virtual gazebo::physics::Gripper::**∼**Gripper ( )** [virtual]

Destructor.

**10.91.3 Member Function Documentation**

**10.91.3.1 std::string gazebo::physics::Gripper::GetName ( ) const**

Return the name of the gripper.

**10.91.3.2** virtual void gazebo::physics::Gripper::lnit () [virtual]

Initialize.

**10.91.3.3 bool gazebo::physics::Gripper::IsAttached ( ) const**

True if the gripper is attached to another model.

**Returns**

True if the gripper is active and a joint has been created between the gripper and another model.

**10.91.3.4 virtual void gazebo::physics::Gripper::Load ( sdf::ElementPtr** *sdf* **)** [virtual]

Load the gripper.

**Parameters**

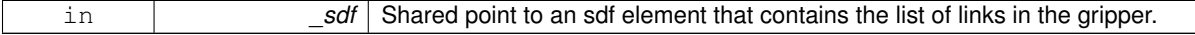

# **10.91.4 Member Data Documentation**

**10.91.4.1 transport::NodePtr gazebo::physics::Gripper::node** [protected]

Node for communication.

The documentation for this class was generated from the following file:

• **Gripper.hh**

# **10.92 gazebo::rendering::GUIOverlay Class Reference**

### A class that creates a CEGUI overlay on a render window.

```
#include <rendering/rendering.hh>
```
## **Public Member Functions**

- **GUIOverlay** ()
	- *Constructor.*
- virtual ∼**GUIOverlay** ()

*Destructor.*

• bool **AttachCameraToImage** (**CameraPtr** &\_camera, const std::string &\_windowName)

*Use this function to draw the output from a rendering::Camera (*p. *197) to and overlay window.*

- bool **AttachCameraToImage** (**DepthCameraPtr** &\_camera, const std::string &\_windowName)
	- *Use this function to draw the output from a rendering::DepthCamera (*p. *383) to and overlay window.*
- template $lt$ typename T  $>$

void **ButtonCallback** (const std::string & buttonName, void(T::∗ fp)(), T ∗\_obj)

- *Register a CEGUI button callback.*
- void **CreateWindow** (const std::string &\_type, const std::string &\_name, const std::string &\_parent, const **math- ::Vector2d** &\_position, const **math::Vector2d** &\_size, const std::string &\_text)

*Create a new window on the overlay.*

• bool **HandleKeyPressEvent** (const std::string &\_key)

*Handle a key press event.*

• bool **HandleKeyReleaseEvent** (const std::string &\_key)

*Handle a key release event.*

- bool **HandleMouseEvent** (const **common::MouseEvent** &\_evt)
	- *Handle a mouse event.*
- void **Hide** ()

*Make the overlay invisible.*

- void **Init** (Ogre::RenderTarget ∗\_renderTarget)
	- *Initialize the overlay.*
- bool **IsInitialized** ()

*Return true if the overlay has been initialized.*

• void **LoadLayout** (const std::string & filename)

*Load a CEGUI layout file.*

• void **Resize** (unsigned int \_width, unsigned int \_height)

*Resize the window.*

• void **Show** ()

*Make the overlay visible.*

• void **Update** ()

*Update the overlay's objects.*

# **Public Attributes**

• std::map< std::string, boost::function< void()> > **callbacks** *Map of callback functions to names.*

# **10.92.1 Detailed Description**

A class that creates a CEGUI overlay on a render window.

## **10.92.2 Constructor & Destructor Documentation**

**10.92.2.1 gazebo::rendering::GUIOverlay::GUIOverlay ( )**

Constructor.

**10.92.2.2 virtual gazebo::rendering::GUIOverlay::**∼**GUIOverlay ( )** [virtual]

Destructor.

### **10.92.3 Member Function Documentation**

**10.92.3.1 bool gazebo::rendering::GUIOverlay::AttachCameraToImage ( CameraPtr &** *camera,* **const std::string &** *windowName* **)**

Use this function to draw the output from a **rendering::Camera** (p. 197) to and overlay window.

## **Parameters**

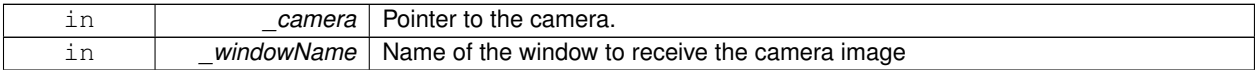

### **Returns**

True if successful

**10.92.3.2 bool gazebo::rendering::GUIOverlay::AttachCameraToImage ( DepthCameraPtr &** *camera,* **const std::string &** *windowName* **)**

Use this function to draw the output from a **rendering::DepthCamera** (p. 383) to and overlay window.

#### **Parameters**

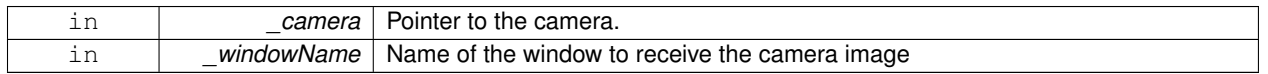

**Returns**

True if successful

**10.92.3.3 template**<**typename T** > **void gazebo::rendering::GUIOverlay::ButtonCallback ( const std::string &** *buttonName,* **void(T::**∗**)()** *fp,* **T** ∗ *obj* **)** [inline]

Register a CEGUI button callback.

Assign a callback to a name button.

**Parameters**

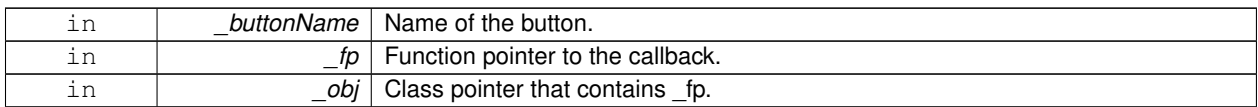

References callbacks, and gzerr.

**10.92.3.4 void gazebo::rendering::GUIOverlay::CreateWindow ( const std::string &** *type,* **const std::string &** *name,* **const std::string &** *parent,* **const math::Vector2d &** *position,* **const math::Vector2d &** *size,* **const std::string &** *text* **)**

Create a new window on the overlay.

**Parameters**

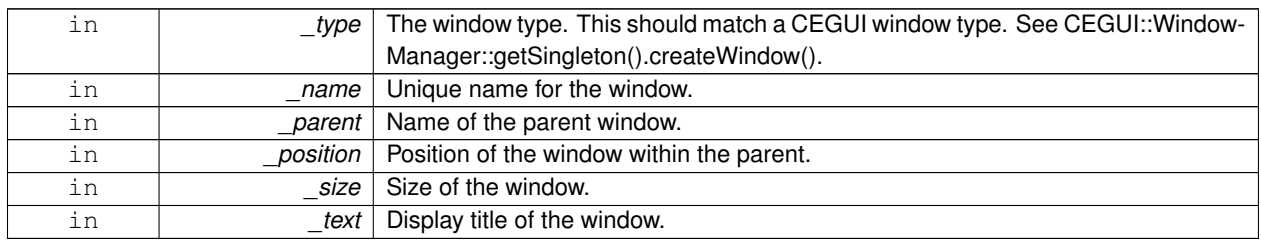

**10.92.3.5 bool gazebo::rendering::GUIOverlay::HandleKeyPressEvent ( const std::string &** *key* **)**

Handle a key press event.

**Parameters**

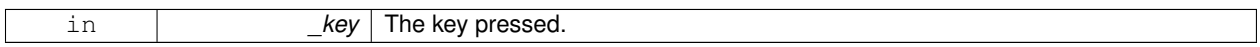

**Returns**

True if the key press event was handled.

**10.92.3.6 bool gazebo::rendering::GUIOverlay::HandleKeyReleaseEvent ( const std::string &** *key* **)**

Handle a key release event.

**Parameters**

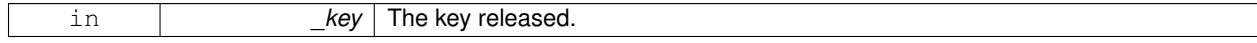

**Returns**

True if the key release event was handled.

**10.92.3.7 bool gazebo::rendering::GUIOverlay::HandleMouseEvent ( const common::MouseEvent &** *evt* **)**

Handle a mouse event.

**Parameters**

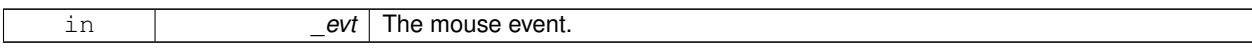

**Returns**

True if the mouse event was handled.

**10.92.3.8 void gazebo::rendering::GUIOverlay::Hide ( )**

Make the overlay invisible.

**10.92.3.9 void gazebo::rendering::GUIOverlay::Init ( Ogre::RenderTarget** ∗ *renderTarget* **)**

Initialize the overlay.

**Parameters**

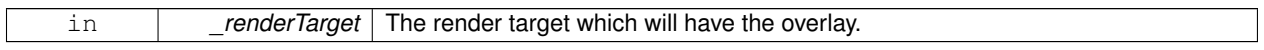

**10.92.3.10 bool gazebo::rendering::GUIOverlay::IsInitialized ( )**

Return true if the overlay has been initialized.

**Returns**

True if initialized

**10.92.3.11 void gazebo::rendering::GUIOverlay::LoadLayout ( const std::string &** *filename* **)**

Load a CEGUI layout file.

**Parameters**

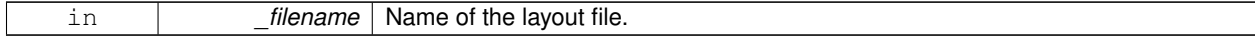

**10.92.3.12 void gazebo::rendering::GUIOverlay::Resize ( unsigned int** *width,* **unsigned int** *height* **)**

Resize the window.

**10.92.3.13 void gazebo::rendering::GUIOverlay::Show ( )**

Make the overlay visible.

**10.92.3.14 void gazebo::rendering::GUIOverlay::Update ( )**

Update the overlay's objects.

## **10.92.4 Member Data Documentation**

**10.92.4.1 std::map**<**std::string, boost::function**<**void()**> > **gazebo::rendering::GUIOverlay::callbacks**

Map of callback functions to names.

Referenced by ButtonCallback().

The documentation for this class was generated from the following file:

• **GUIOverlay.hh**

# **10.93 gazebo::rendering::GUIOverlayPrivate Class Reference**

Private data for the **GUIOverlay** (p. 494) class.

#include <GUIOverlayPrivate.hh>

# **Public Attributes**

• std::vector< **event::ConnectionPtr** > **connections**

*All the connections.*

• bool **initialized**

*True if initialized.*

• std::string **layoutFilename**

*The layout file used to create gui elements.*

• unsigned int **rttImageSetCount** *Used in the AttachCameraToImage function to create unique names.*

### **10.93.1 Detailed Description**

Private data for the **GUIOverlay** (p. 494) class.

- **10.93.2 Member Data Documentation**
- **10.93.2.1 std::vector**<**event::ConnectionPtr**> **gazebo::rendering::GUIOverlayPrivate::connections**

All the connections.

**10.93.2.2 bool gazebo::rendering::GUIOverlayPrivate::initialized**

True if initialized.

**10.93.2.3 std::string gazebo::rendering::GUIOverlayPrivate::layoutFilename**

The layout file used to create gui elements.

**10.93.2.4 unsigned int gazebo::rendering::GUIOverlayPrivate::rttImageSetCount**

Used in the AttachCameraToImage function to create unique names.

The documentation for this class was generated from the following file:

• **GUIOverlayPrivate.hh**

# **10.94 gazebo::rendering::GzTerrainMatGen Class Reference**

#include <Heightmap.hh>

# **Classes**

• class **SM2Profile**

*Shader model 2 profile target.*

# **Public Member Functions**

• **GzTerrainMatGen** ()

*Constructor.*

• virtual ∼**GzTerrainMatGen** ()

*Destructor.*

- **10.94.1 Constructor & Destructor Documentation**
- **10.94.1.1 gazebo::rendering::GzTerrainMatGen::GzTerrainMatGen ( )**

Constructor.

**10.94.1.2 virtual gazebo::rendering::GzTerrainMatGen::**∼**GzTerrainMatGen ( )** [virtual]

### Destructor.

The documentation for this class was generated from the following file:

• **Heightmap.hh**

# **10.95 gazebo::rendering::Heightmap Class Reference**

Rendering a terrain using heightmap information.

```
#include <rendering/rendering.hh>
```
# **Public Member Functions**

• **Heightmap** (**ScenePtr** \_scene)

*Constructor.*

• virtual ∼**Heightmap** ()

*Destructor.*

• bool **Flatten** (CameraPtr camera, math::Vector2i mousePos, double outsideRadius, double insideRadius, double \_weight=0.1)

*Flatten the terrain based on a mouse press.*

• double **GetAvgHeight** (Ogre::Vector3 \_pos, double \_brushSize)

*Get the average height around a point.*

• double **GetHeight** (double \_x, double \_y, double \_z=1000)

*Get the height at a location.*

• **common::Image GetImage** () const

*Get the heightmap as an image.*

• Ogre::TerrainGroup::RayResult **GetMouseHit** (**CameraPtr** \_camera, **math::Vector2i** \_mousePos)

*Calculate a mouse ray hit on the terrain.*

• Ogre::TerrainGroup ∗ **GetOgreTerrain** () const

*Get a pointer to the OGRE terrain group object.*

• unsigned int **GetTerrainSubdivisionCount** () const

*Get the number of subdivision the terrain will be split into.*

• void **Load** ()

*Load the heightmap.*

• void **LoadFromMsg** (ConstVisualPtr &\_msg)

*Load the heightmap from a visual message.*

• bool Lower (CameraPtr camera, math::Vector2i mousePos, double outsideRadius, double insideRadius, double \_weight=0.1)

*Lower the terrain based on a mouse press.*

• bool Raise (CameraPtr camera, math::Vector2i mousePos, double outsideRadius, double insideRadius, double weight=0.1)

*Raise the terrain based on a mouse press.*

• void **SetWireframe** (bool \_show)

*Set the heightmap to render in wireframe mode.*

• bool **Smooth (CameraPtr** camera, **math::Vector2i** mousePos, double outsideRadius, double insideRadius, double \_weight=0.1)

*Smooth the terrain based on a mouse press.*

• void **SplitHeights** (const std::vector< float > &\_heightmap, int \_n, std::vector< std::vector< float > > &\_v)

*Split a terrain into subterrains.*

# **10.95.1 Detailed Description**

Rendering a terrain using heightmap information.

# **10.95.2 Constructor & Destructor Documentation**

#### **10.95.2.1 gazebo::rendering::Heightmap::Heightmap ( ScenePtr** *scene* **)**

Constructor.

**Parameters**

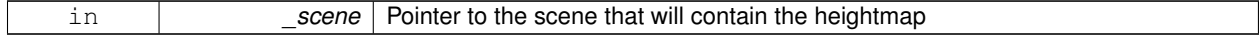

**10.95.2.2 virtual gazebo::rendering::Heightmap::**∼**Heightmap ( )** [virtual]

Destructor.

# **10.95.3 Member Function Documentation**

**10.95.3.1 bool gazebo::rendering::Heightmap::Flatten ( CameraPtr** *camera,* **math::Vector2i** *mousePos,* **double** *outsideRadius,* **double** *insideRadius,* **double** *weight =* 0.1 **)**

Flatten the terrain based on a mouse press.

### **Parameters**

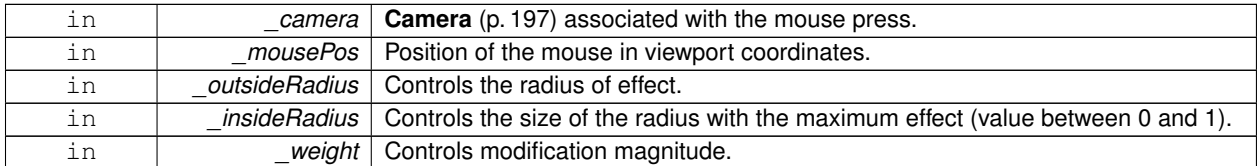

### **Returns**

True if the terrain was modified

**10.95.3.2 double gazebo::rendering::Heightmap::GetAvgHeight ( Ogre::Vector3** *pos,* **double** *brushSize* **)**

Get the average height around a point.

**Parameters**

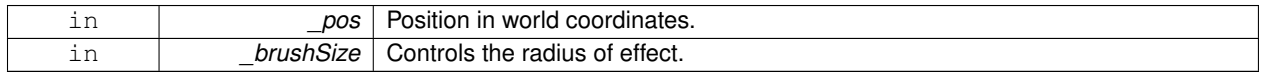

**10.95.3.3 double gazebo::rendering::Heightmap::GetHeight ( double** *x,* **double** *y,* **double** *z =* 1000 **)**

Get the height at a location.

**Parameters**

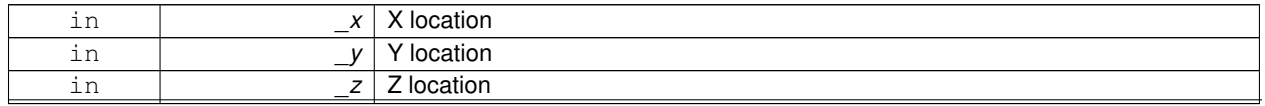

**Generated on Fri Apr 11 2014 18:07:30 for Gazebo by Doxygen**

### **Returns**

The height at the specified location

**10.95.3.4 common::Image gazebo::rendering::Heightmap::GetImage ( ) const**

Get the heightmap as an image.

#### **Returns**

An image that contains the terrain data.

**10.95.3.5 Ogre::TerrainGroup::RayResult gazebo::rendering::Heightmap::GetMouseHit ( CameraPtr** *camera,* **math::Vector2i** *mousePos* **)**

Calculate a mouse ray hit on the terrain.

#### **Parameters**

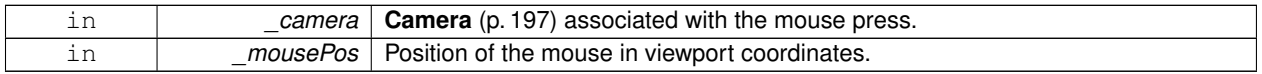

#### **Returns**

The result of the mouse ray hit.

**10.95.3.6 Ogre::TerrainGroup**∗ **gazebo::rendering::Heightmap::GetOgreTerrain ( ) const**

Get a pointer to the OGRE terrain group object.

### **Returns**

Pointer to the OGRE terrain.

**10.95.3.7 unsigned int gazebo::rendering::Heightmap::GetTerrainSubdivisionCount ( ) const**

Get the number of subdivision the terrain will be split into.

#### **Returns**

Number of terrain subdivisions

**10.95.3.8 void gazebo::rendering::Heightmap::Load ( )**

Load the heightmap.

**10.95.3.9 void gazebo::rendering::Heightmap::LoadFromMsg ( ConstVisualPtr &** *msg* **)**

Load the heightmap from a visual message.

#### **Parameters**

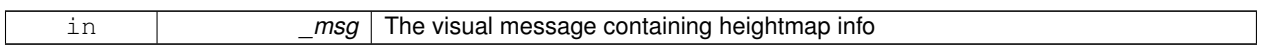

**10.95.3.10 bool gazebo::rendering::Heightmap::Lower ( CameraPtr** *camera,* **math::Vector2i** *mousePos,* **double** *outsideRadius,* **double** *insideRadius,* **double** *weight =* 0.1 **)**

Lower the terrain based on a mouse press.

### **Parameters**

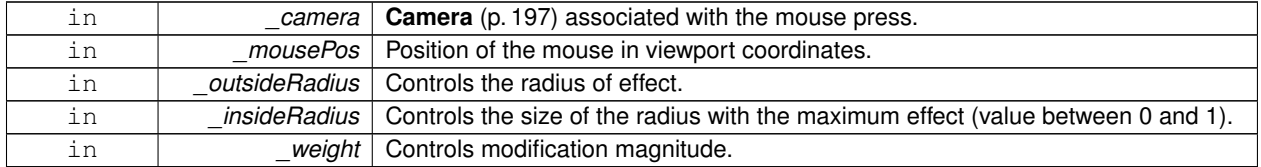

#### **Returns**

True if the terrain was modified

**10.95.3.11 bool gazebo::rendering::Heightmap::Raise ( CameraPtr** *camera,* **math::Vector2i** *mousePos,* **double** *outsideRadius,* **double** *insideRadius,* **double** *weight =* 0.1 **)**

Raise the terrain based on a mouse press.

### **Parameters**

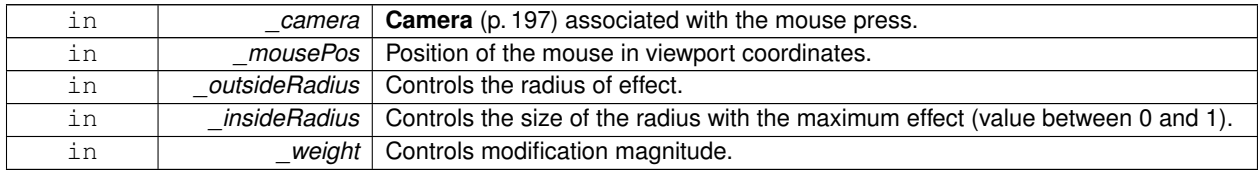

#### **Returns**

True if the terrain was modified

**10.95.3.12 void gazebo::rendering::Heightmap::SetWireframe ( bool** *show* **)**

Set the heightmap to render in wireframe mode.

#### **Parameters**

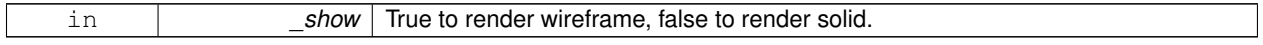

**10.95.3.13 bool gazebo::rendering::Heightmap::Smooth ( CameraPtr** *camera,* **math::Vector2i** *mousePos,* **double** *outsideRadius,* **double** *insideRadius,* **double** *weight =* 0.1 **)**

Smooth the terrain based on a mouse press.

### **Parameters**

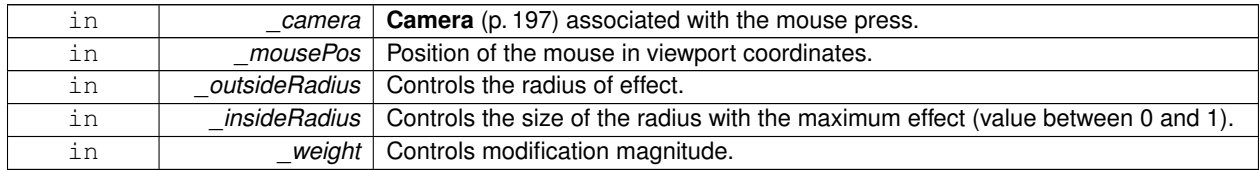

#### **Returns**

True if the terrain was modified

**10.95.3.14 void gazebo::rendering::Heightmap::SplitHeights ( const std::vector**< **float** > **&** *heightmap,* **int** *n,* **std::vector**< **std::vector**< **float** > > **&** *v* **)**

Split a terrain into subterrains.

### **Parameters**

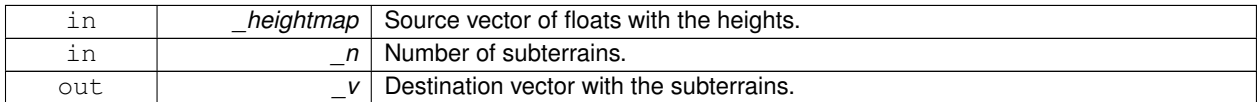

The documentation for this class was generated from the following file:

• **Heightmap.hh**

# **10.96 gazebo::common::HeightmapData Class Reference**

#### Encapsulates a generic heightmap data file.

#include <common/common.hh>

Inheritance diagram for gazebo::common::HeightmapData:

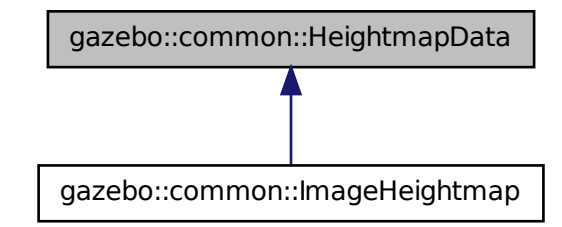

# **Public Member Functions**

• virtual ∼**HeightmapData** ()

*Destructor.*

- virtual void **FillHeightMap** (int \_subSampling, unsigned int \_vertSize, const **math::Vector3** &\_size, const **math- ::Vector3** &\_scale, bool \_flipY, std::vector< float > &\_heights)=0
	- *Create a lookup table of the terrain's height.*
- virtual unsigned int **GetHeight** () const =0

*Get the terrain's height.*

• virtual float **GetMaxElevation** () const =0

*Get the maximum terrain's elevation.*

• virtual unsigned int **GetWidth** () const =0

*Get the terrain's width.*

# **10.96.1 Detailed Description**

Encapsulates a generic heightmap data file.

### **10.96.2 Constructor & Destructor Documentation**

**10.96.2.1 virtual gazebo::common::HeightmapData::**∼**HeightmapData ( )** [inline]**,** [virtual]

Destructor.

# **10.96.3 Member Function Documentation**

**10.96.3.1 virtual void gazebo::common::HeightmapData::FillHeightMap ( int** *subSampling,* **unsigned int** *vertSize,* **const math::Vector3 &** *size,* **const math::Vector3 &** *scale,* **bool** *flipY,* **std::vector**< **float** > **&** *heights* **)** [pure virtual]

Create a lookup table of the terrain's height.

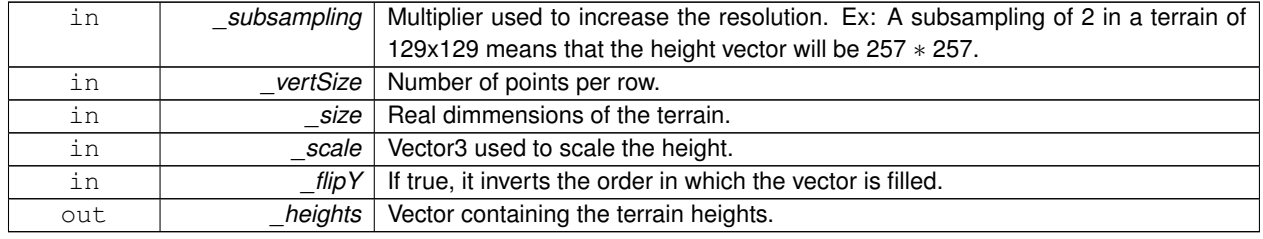

#### **Parameters**

#### Implemented in **gazebo::common::ImageHeightmap** (p. 524).

**10.96.3.2 virtual unsigned int gazebo::common::HeightmapData::GetHeight ( ) const** [pure virtual]

Get the terrain's height.

#### **Returns**

The terrain's height.

Implemented in **gazebo::common::ImageHeightmap** (p. 524).

10.96.3.3 virtual float gazebo::common::HeightmapData::GetMaxElevation ( ) const [pure virtual]

Get the maximum terrain's elevation.

#### **Returns**

The maximum terrain's elevation.

Implemented in **gazebo::common::ImageHeightmap** (p. 525).

10.96.3.4 virtual unsigned int gazebo::common::HeightmapData::GetWidth ( ) const [pure virtual]

Get the terrain's width.

**Returns**

The terrain's width.

Implemented in **gazebo::common::ImageHeightmap** (p. 525).

The documentation for this class was generated from the following file:

• **HeightmapData.hh**

# **10.97 gazebo::physics::HeightmapShape Class Reference**

**HeightmapShape** (p. 506) collision shape builds a heightmap from an image.

#include <physics/physics.hh>

Inheritance diagram for gazebo::physics::HeightmapShape:

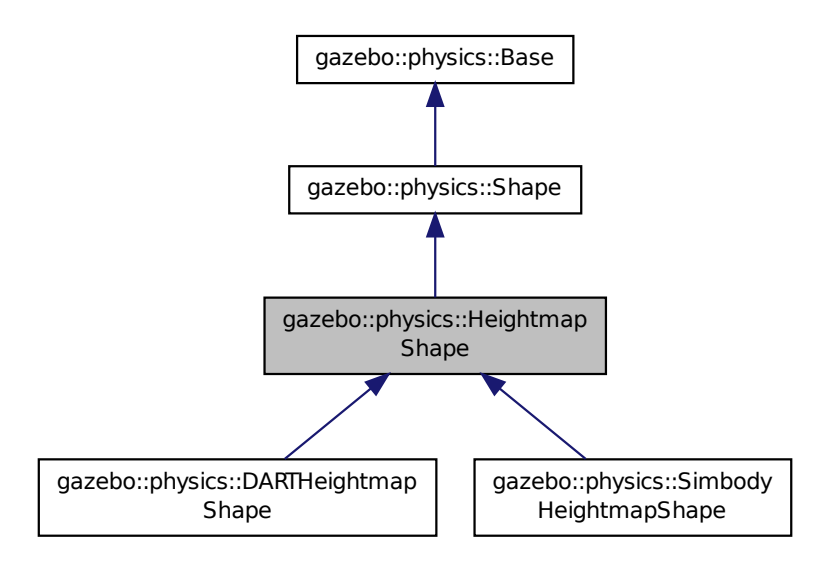

#### **Public Member Functions**

• **HeightmapShape** (**CollisionPtr** \_parent)

*Constructor.*

• virtual ∼**HeightmapShape** ()

*Destructor.*

- void **FillMsg** (msgs::Geometry &\_msg)
	- *Fill a geometry message with this shape's data.*
- float **GetHeight** (int \_x, int \_y) const *Get a height at a position.*
- **common::Image GetImage** () const

*Return an image representation of the heightmap.*

- float **GetMaxHeight** () const
	- *Get the maximum height.*
- float **GetMinHeight** () const *Get the minimum height.*
- **math::Vector3 GetPos** () const

*Get the origin in world coordinate frame.*

• **math::Vector3 GetSize** () const

*Get the size in meters.*

• int **GetSubSampling** () const

*Get the amount of subsampling.*

• std::string **GetURI** () const *Get the URI of the heightmap image.*

#### • **math::Vector2i GetVertexCount** () const

*Return the number of vertices, which equals the size of the image used to load the heightmap.*

• virtual void **Init** ()

*Initialize the heightmap.*

• virtual void **Load** (sdf::ElementPtr \_sdf)

*Load the heightmap.*

• virtual void **ProcessMsg** (const msgs::Geometry &\_msg)

*Update the heightmap from a message.*

• virtual void **SetScale** (const **math::Vector3** &\_scale) *Set the scale of the heightmap shape.*

# **Protected Attributes**

• bool **flipY**

*True to flip the heights along the y direction.*

### • **common::HeightmapData** ∗ **heightmapData**

*HeightmapData used to generate the heights.*

- std::vector< float > **heights** *Lookup table of heights.*
- **common::ImageHeightmap img**
	- *Image used to generate the heights.*
- int **subSampling**

*The amount of subsampling. Default is 2.*

• unsigned int **vertSize** *Size of the height lookup table.*

# **Additional Inherited Members**

### **10.97.1 Detailed Description**

**HeightmapShape** (p. 506) collision shape builds a heightmap from an image.

The supplied image must be square with N∗N+1 pixels per side, where N is an integer.

### **10.97.2 Constructor & Destructor Documentation**

**10.97.2.1 gazebo::physics::HeightmapShape::HeightmapShape ( CollisionPtr** *parent* **)** [explicit]

Constructor.

### **Parameters**

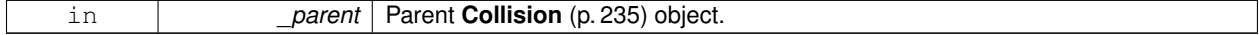

**10.97.2.2 virtual gazebo::physics::HeightmapShape::**∼**HeightmapShape ( )** [virtual]

Destructor.

# **10.97.3 Member Function Documentation**

**10.97.3.1 void gazebo::physics::HeightmapShape::FillMsg ( msgs::Geometry &** *msg* **)** [virtual]

Fill a geometry message with this shape's data.

#### **Parameters**

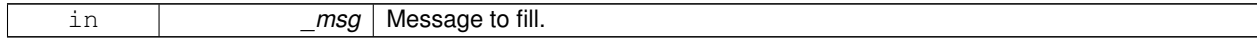

Implements **gazebo::physics::Shape** (p. 934).

**10.97.3.2 float gazebo::physics::HeightmapShape::GetHeight ( int** *x,* **int** *y* **) const**

Get a height at a position.

**Parameters**

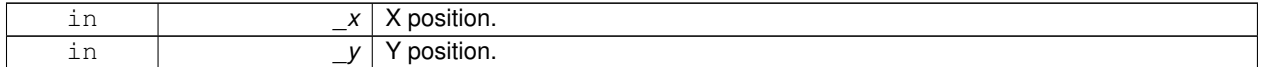

### **Returns**

The height at a the specified location.

**10.97.3.3 common::Image gazebo::physics::HeightmapShape::GetImage ( ) const**

Return an image representation of the heightmap.

**Returns**

Image where white pixels represents the highest locations, and black pixels the lowest.

**10.97.3.4 float gazebo::physics::HeightmapShape::GetMaxHeight ( ) const**

Get the maximum height.

**Returns**

The maximum height.

**10.97.3.5 float gazebo::physics::HeightmapShape::GetMinHeight ( ) const**

Get the minimum height.

**Returns**

The minimum height.

**10.97.3.6 math::Vector3 gazebo::physics::HeightmapShape::GetPos ( ) const**

Get the origin in world coordinate frame.

#### **Returns**

The origin in world coordinate frame.

**10.97.3.7 math::Vector3 gazebo::physics::HeightmapShape::GetSize ( ) const**

Get the size in meters.

#### **Returns**

The size in meters.

**10.97.3.8 int gazebo::physics::HeightmapShape::GetSubSampling ( ) const**

Get the amount of subsampling.

#### **Returns**

Amount of subsampling.

**10.97.3.9 std::string gazebo::physics::HeightmapShape::GetURI ( ) const**

Get the URI of the heightmap image.

### **Returns**

The heightmap image URI.

**10.97.3.10 math::Vector2i gazebo::physics::HeightmapShape::GetVertexCount ( ) const**

Return the number of vertices, which equals the size of the image used to load the heightmap.

### **Returns**

**math::Vector2i** (p. 1156), result.x = width, result.y = length/height.

**10.97.3.11** virtual void gazebo::physics::HeightmapShape::lnit () [virtual]

Initialize the heightmap.

Implements **gazebo::physics::Shape** (p. 935).

Reimplemented in **gazebo::physics::SimbodyHeightmapShape** (p. 950), and **gazebo::physics::DARTHeightmap-Shape** (p. 317).

**10.97.3.12 virtual void gazebo::physics::HeightmapShape::Load ( sdf::ElementPtr** *sdf* **)** [virtual]

Load the heightmap.

### **Parameters**

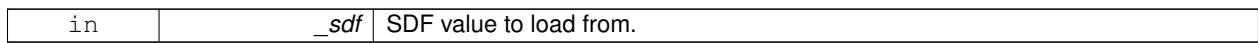

Reimplemented from **gazebo::physics::Base** (p. 177).

**10.97.3.13 virtual void gazebo::physics::HeightmapShape::ProcessMsg ( const msgs::Geometry &** *msg* **)** [virtual]

Update the heightmap from a message.

#### **Parameters**

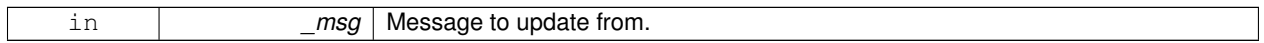

Implements **gazebo::physics::Shape** (p. 935).

**10.97.3.14 virtual void gazebo::physics::HeightmapShape::SetScale ( const math::Vector3 &** *scale* **)** [virtual]

Set the scale of the heightmap shape.

#### **Parameters**

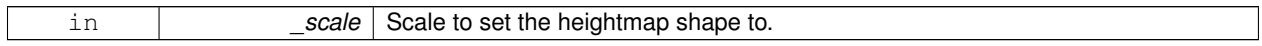

Implements **gazebo::physics::Shape** (p. 935).

# **10.97.4 Member Data Documentation**

**10.97.4.1 bool gazebo::physics::HeightmapShape::flipY** [protected]

True to flip the heights along the y direction.

**10.97.4.2 common::HeightmapData**∗ **gazebo::physics::HeightmapShape::heightmapData** [protected]

HeightmapData used to generate the heights.

**10.97.4.3 std::vector**<**float**> **gazebo::physics::HeightmapShape::heights** [protected]

Lookup table of heights.

**10.97.4.4 common::ImageHeightmap gazebo::physics::HeightmapShape::img** [protected]

Image used to generate the heights.

**10.97.4.5 int gazebo::physics::HeightmapShape::subSampling** [protected]

The amount of subsampling. Default is 2.

**10.97.4.6 unsigned int gazebo::physics::HeightmapShape::vertSize** [protected]

Size of the height lookup table.

The documentation for this class was generated from the following file:

• **HeightmapShape.hh**

# **10.98 gazebo::physics::Hinge2Joint**< **T** > **Class Template Reference**

A two axis hinge joint.

#include <physics/physics.hh>

# **Public Member Functions**

- **Hinge2Joint** (**BasePtr** \_parent)
	- *Constructor.*
- virtual ∼**Hinge2Joint** ()

*Destructor.*

- virtual unsigned int **GetAngleCount** () const
- virtual void **Load** (sdf::ElementPtr \_sdf) *Load the joint.*

### **10.98.1 Detailed Description**

**template**<**class T**>**class gazebo::physics::Hinge2Joint**< **T** >

A two axis hinge joint.

### **10.98.2 Constructor & Destructor Documentation**

**10.98.2.1 template**<**class T**> **gazebo::physics::Hinge2Joint**< **T** >**::Hinge2Joint ( BasePtr** *parent* **)** [inline]**,** [explicit]

Constructor.

## **Parameters**

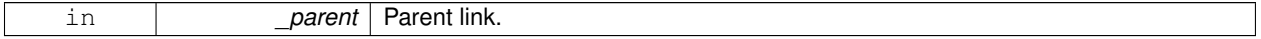

**10.98.2.2 template**<**class T**> **virtual gazebo::physics::Hinge2Joint**< **T** >**::**∼**Hinge2Joint ( )** [inline]**,** [virtual]

# Destructor.

## **10.98.3 Member Function Documentation**

- **10.98.3.1 template**<**class T**> **virtual unsigned int gazebo::physics::Hinge2Joint**< **T** >**::GetAngleCount ( ) const** [inline]**,** [virtual]
- **10.98.3.2 template**<**class T**> **virtual void gazebo::physics::Hinge2Joint**< **T** >**::Load ( sdf::ElementPtr** *sdf* **)** [inline]**,** [virtual]

Load the joint.

#### **Parameters**

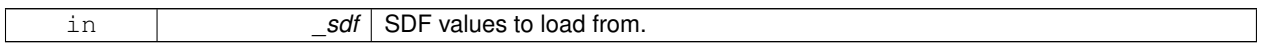

Reimplemented in **gazebo::physics::SimbodyHinge2Joint** (p. 954), and **gazebo::physics::DARTHinge2Joint** (p. 321).

The documentation for this class was generated from the following file:

### • **Hinge2Joint.hh**

# **10.99 gazebo::physics::HingeJoint**< **T** > **Class Template Reference**

A single axis hinge joint.

#include <physics/physics.hh>

### **Public Member Functions**

• **HingeJoint** (**BasePtr** \_parent)

*Constructor.*

• virtual ∼**HingeJoint** ()

*Destructor.*

- virtual unsigned int **GetAngleCount** () const
- virtual void **Load** (sdf::ElementPtr \_sdf)

*Load joint.*

### **Protected Member Functions**

• virtual void **Init** ()

*Initialize joint.*

# **10.99.1 Detailed Description**

**template**<**class T**>**class gazebo::physics::HingeJoint**< **T** >

A single axis hinge joint.

# **10.99.2 Constructor & Destructor Documentation**

# **10.99.2.1 template**<**class T**> **gazebo::physics::HingeJoint**< **T** >**::HingeJoint ( BasePtr** *parent* **)** [inline]

Constructor.

### **Parameters**

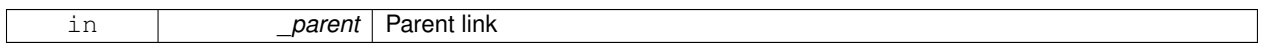

**10.99.2.2 template**<**class T**> **virtual gazebo::physics::HingeJoint**< **T** >**::**∼**HingeJoint ( )** [inline]**,** [virtual]

Destructor.

## **10.99.3 Member Function Documentation**

- **10.99.3.1 template**<**class T**> **virtual unsigned int gazebo::physics::HingeJoint**< **T** >**::GetAngleCount ( ) const** [inline]**,** [virtual]
- **10.99.3.2 template**<**class T**> **virtual void gazebo::physics::HingeJoint**< **T** >**::Init ( )** [inline]**,** [protected]**,** [virtual]

Initialize joint.

Reimplemented in **gazebo::physics::DARTHingeJoint** (p. 326).

**10.99.3.3 template**<**class T**> **virtual void gazebo::physics::HingeJoint**< **T** >**::Load ( sdf::ElementPtr** *sdf* **)** [inline]**,** [virtual]

Load joint.

**Parameters**

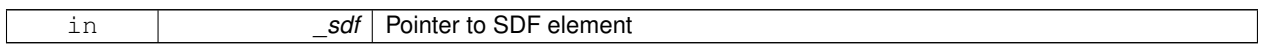

Reimplemented in **gazebo::physics::SimbodyHingeJoint** (p. 958), and **gazebo::physics::DARTHingeJoint** (p. 326).

The documentation for this class was generated from the following file:

### • **HingeJoint.hh**

# **10.100 gazebo::common::Image Class Reference**

#### Encapsulates an image.

#include <common/common.hh>

## **Public Types**

• enum **PixelFormat** { **UNKNOWN\_PIXEL\_FORMAT** = 0, **L\_INT8**, **L\_INT16**, **RGB\_INT8**, **RGBA\_INT8**, **BGRA\_INT8**, **RGB\_INT16**, **RGB\_INT32**, **BGR\_INT8**, **BGR\_INT16**, **BGR\_INT32**, **R\_FLOAT16**, **RGB\_FLOAT16**, **R\_FLOAT32**, **RGB\_FLOAT32**, **BAYER\_RGGB8**, **BAYER\_RGGR8**, **BAYER\_GBRG8**, **BAYER\_GRBG8**, **PIXEL\_FORMAT\_COUNT** }

*Pixel formats enumeration.*

### **Public Member Functions**

- **Image** (const std::string &\_filename="")
	- *Constructor.*
- virtual ∼**Image** ()

*Destructor.*

• **Color GetAvgColor** ()

*Get the average color.*

- unsigned int **GetBPP** () const
	- *Get the size of one pixel in bits.*
- void **GetData** (unsigned char ∗∗\_data, unsigned int &\_count) const
	- *Get the image as a data array.*
- std::string **GetFilename** () const

*Get the full filename of the image.*

• unsigned int **GetHeight** () const

*Get the height.*

- **Color GetMaxColor** () const
- *Get the max color.*
- int **GetPitch** () const
- **Color GetPixel** (unsigned int \_x, unsigned int \_y) const

```
Get a pixel color value.
```
• **PixelFormat GetPixelFormat** () const

*Get the pixel format.*

• void GetRGBData (unsigned char \*\* data, unsigned int & count) const

*Get only the RGB data from the image.*

• unsigned int **GetWidth** () const

*Get the width.*

• int **Load** (const std::string &\_filename)

*Load an image.*

• void **Rescale** (int width, int height)

*Rescale the image.*

• void **SavePNG** (const std::string &\_filename)

*Save the image in PNG format.*

• void **SetFromData** (const unsigned char ∗\_data, unsigned int \_width, unsigned int \_height, **Image::PixelFormat** \_format)

*Set the image from raw data.*

• bool **Valid** () const

*Returns whether this is a valid image.*

# **Static Public Member Functions**

• static **Image::PixelFormat ConvertPixelFormat** (const std::string &\_format) *Convert a string to a Image::PixelFormat (*p. *516).*

**10.100.1 Detailed Description**

Encapsulates an image.

- **10.100.2 Member Enumeration Documentation**
- **10.100.2.1 enum gazebo::common::Image::PixelFormat**

Pixel formats enumeration.

**Enumerator:**

*UNKNOWN\_PIXEL\_FORMAT L\_INT8 L\_INT16 RGB\_INT8 RGBA\_INT8 BGRA\_INT8 RGB\_INT16 RGB\_INT32 BGR\_INT8 BGR\_INT16 BGR\_INT32 R\_FLOAT16 RGB\_FLOAT16 R\_FLOAT32 RGB\_FLOAT32 BAYER\_RGGB8 BAYER\_RGGR8 BAYER\_GBRG8 BAYER\_GRBG8 PIXEL\_FORMAT\_COUNT*
## **10.100.3 Constructor & Destructor Documentation**

**10.100.3.1 gazebo::common::Image::Image ( const std::string &** *filename =* "" **)** [explicit]

## Constructor.

## **Parameters**

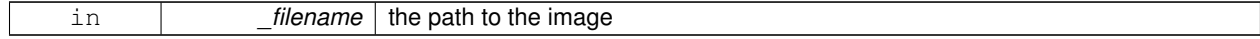

**10.100.3.2 virtual gazebo::common::Image::**∼**Image ( )** [virtual]

### Destructor.

## **10.100.4 Member Function Documentation**

**10.100.4.1 static Image::PixelFormat gazebo::common::Image::ConvertPixelFormat ( const std::string &** *format* **)** [static]

Convert a string to a **Image::PixelFormat** (p. 516).

### **Parameters**

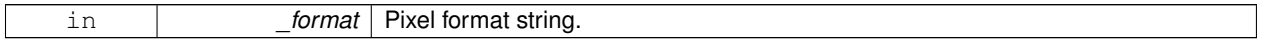

**See Also**

Image::PixelFormatNames

## **Returns**

**Image::PixelFormat** (p. 516)

**10.100.4.2 Color gazebo::common::Image::GetAvgColor ( )**

Get the average color.

#### **Returns**

The average color

**10.100.4.3 unsigned int gazebo::common::Image::GetBPP ( ) const**

Get the size of one pixel in bits.

## **Returns**

The BPP of the image

**10.100.4.4 void gazebo::common::Image::GetData ( unsigned char** ∗∗ *data,* **unsigned int &** *count* **) const**

Get the image as a data array.

## **Parameters**

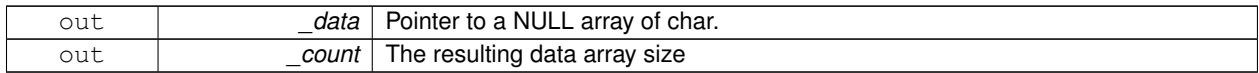

**10.100.4.5 std::string gazebo::common::Image::GetFilename ( ) const**

## Get the full filename of the image.

**Returns**

The filename used to load the image

**10.100.4.6 unsigned int gazebo::common::Image::GetHeight ( ) const**

Get the height.

## **Returns**

The image height

**10.100.4.7 Color gazebo::common::Image::GetMaxColor ( ) const**

Get the max color.

### **Returns**

The max color

**10.100.4.8 int gazebo::common::Image::GetPitch ( ) const**

## **Returns**

The pitch of the image

**10.100.4.9 Color gazebo::common::Image::GetPixel ( unsigned int** *x,* **unsigned int** *y* **) const**

Get a pixel color value.

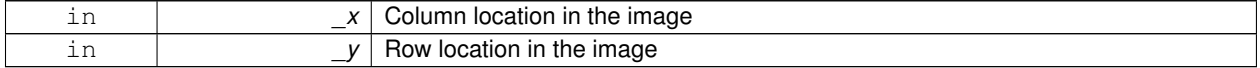

#### **Returns**

The color of the given pixel

**10.100.4.10 PixelFormat gazebo::common::Image::GetPixelFormat ( ) const**

Get the pixel format.

#### **Returns**

PixelFormat

**10.100.4.11 void gazebo::common::Image::GetRGBData ( unsigned char** ∗∗ *data,* **unsigned int &** *count* **) const**

Get only the RGB data from the image.

This will drop the alpha channel if one is present.

**Parameters**

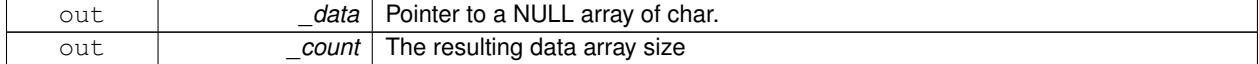

**10.100.4.12 unsigned int gazebo::common::Image::GetWidth ( ) const**

Get the width.

#### **Returns**

The image width

**10.100.4.13 int gazebo::common::Image::Load ( const std::string &** *filename* **)**

Load an image.

Return 0 on success

**Parameters**

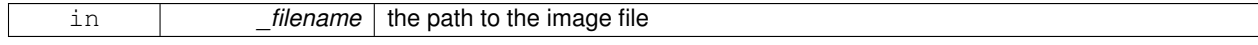

#### **Returns**

0 when the operation succeeds to open a file or -1 when fails.

**10.100.4.14 void gazebo::common::Image::Rescale ( int** *width,* **int** *height* **)**

Rescale the image.

**Parameters**

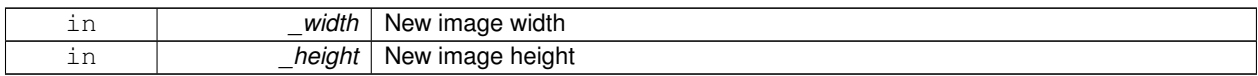

### **10.100.4.15 void gazebo::common::Image::SavePNG ( const std::string &** *filename* **)**

Save the image in PNG format.

**Parameters**

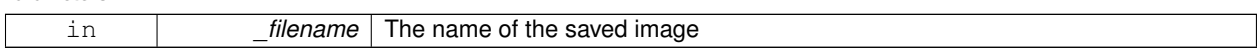

**10.100.4.16 void gazebo::common::Image::SetFromData ( const unsigned char** ∗ *data,* **unsigned int** *width,* **unsigned int** *height,* **Image::PixelFormat** *format* **)**

Set the image from raw data.

**Parameters**

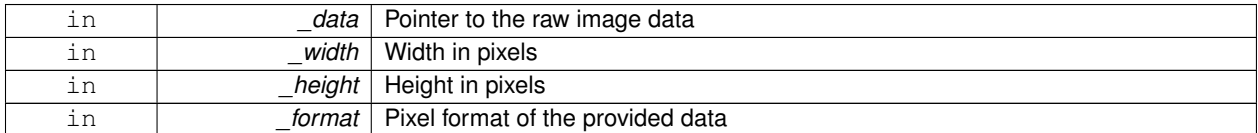

**10.100.4.17 bool gazebo::common::Image::Valid ( ) const**

Returns whether this is a valid image.

**Returns**

true if image has a bitmap

The documentation for this class was generated from the following file:

• **Image.hh**

# **10.101 gazebo::sensors::ImageGaussianNoiseModel Class Reference**

#include <GaussianNoiseModel.hh>

Inheritance diagram for gazebo::sensors::ImageGaussianNoiseModel:

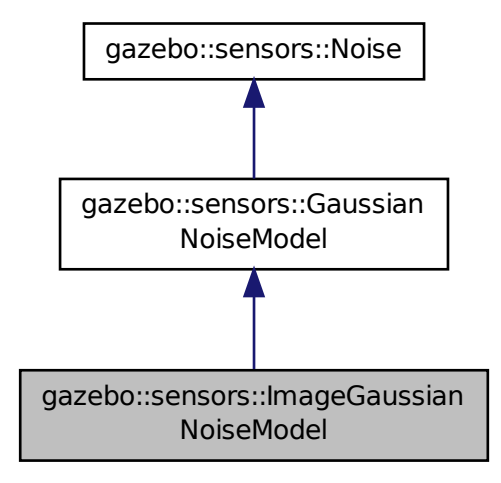

## **Public Member Functions**

• **ImageGaussianNoiseModel** ()

*Constructor.*

• virtual ∼**ImageGaussianNoiseModel** ()

*Destructor.*

- virtual void **Fini** ()
	- *Finalize the noise model.*
- virtual void **Load** (sdf::ElementPtr \_sdf)

*Load noise parameters from sdf.*

• virtual void **SetCamera** (**rendering::CameraPtr** \_camera)

*Set camera needed to create image noise.*

## **Public Attributes**

- boost::shared\_ptr
	- < GaussianNoiseCompositorListener > **gaussianNoiseCompositorListener** *Gaussian noise compositor listener.*
- Ogre::CompositorInstance ∗ **gaussianNoiseInstance**

*Gaussian noise compositor.*

## **Additional Inherited Members**

**10.101.1 Constructor & Destructor Documentation**

**10.101.1.1 gazebo::sensors::ImageGaussianNoiseModel::ImageGaussianNoiseModel ( )**

Constructor.

**10.101.1.2 virtual gazebo::sensors::ImageGaussianNoiseModel::**∼**ImageGaussianNoiseModel ( )** [virtual]

Destructor.

**10.101.2 Member Function Documentation**

10.101.2.1 virtual void gazebo::sensors::ImageGaussianNoiseModel::Fini() [virtual]

Finalize the noise model.

Reimplemented from **gazebo::sensors::GaussianNoiseModel** (p. 459).

**10.101.2.2 virtual void gazebo::sensors::ImageGaussianNoiseModel::Load ( sdf::ElementPtr** *sdf* **)** [virtual]

Load noise parameters from sdf.

**Parameters**

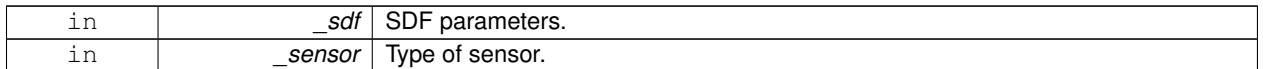

#### Reimplemented from **gazebo::sensors::GaussianNoiseModel** (p. 460).

**10.101.2.3 virtual void gazebo::sensors::ImageGaussianNoiseModel::SetCamera ( rendering::CameraPtr** *camera* **)** [virtual]

Set camera needed to create image noise.

This is only needed for image sensors, i.e. camera/multicamera/depth sensors, which use shaders for more efficient noise generation.

#### **Parameters**

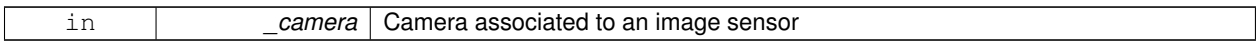

Reimplemented from **gazebo::sensors::Noise** (p. 751).

## **10.101.3 Member Data Documentation**

**10.101.3.1 boost::shared ptr**<**GaussianNoiseCompositorListener**> **gazebo::sensors::ImageGaussianNoiseModel::gaussianNoise-CompositorListener**

Gaussian noise compositor listener.

**10.101.3.2 Ogre::CompositorInstance**∗ **gazebo::sensors::ImageGaussianNoiseModel::gaussianNoiseInstance**

Gaussian noise compositor.

The documentation for this class was generated from the following file:

• **GaussianNoiseModel.hh**

## **10.102 gazebo::common::ImageHeightmap Class Reference**

Encapsulates an image that will be interpreted as a heightmap.

#include <common/common.hh>

Inheritance diagram for gazebo::common::ImageHeightmap:

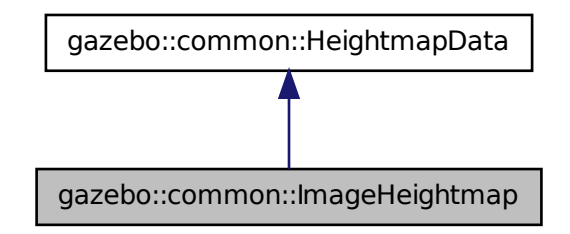

## **Public Member Functions**

• **ImageHeightmap** ()

#### *Constructor.*

• void **FillHeightMap** (int \_subSampling, unsigned int \_vertSize, const **math::Vector3** &\_size, const **math::Vector3** &\_scale, bool \_flipY, std::vector< float > &\_heights)

*Create a lookup table of the terrain's height.*

• std::string **GetFilename** () const

*Get the full filename of the image.*

• unsigned int **GetHeight** () const

*Get the terrain's height.*

• float **GetMaxElevation** () const

*Get the maximum terrain's elevation.*

• unsigned int **GetWidth** () const

*Get the terrain's width.*

• int **Load** (const std::string & filename="")

*Load an image file as a heightmap.*

## **10.102.1 Detailed Description**

Encapsulates an image that will be interpreted as a heightmap.

## **10.102.2 Constructor & Destructor Documentation**

## **10.102.2.1 gazebo::common::ImageHeightmap::ImageHeightmap ( )**

Constructor.

**Parameters**

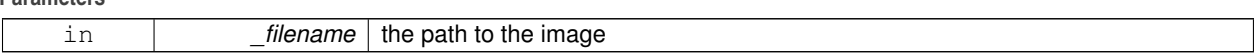

## **10.102.3 Member Function Documentation**

**10.102.3.1 void gazebo::common::ImageHeightmap::FillHeightMap ( int** *subSampling,* **unsigned int** *vertSize,* **const math::Vector3 &** *size,* **const math::Vector3 &** *scale,* **bool** *flipY,* **std::vector**< **float** > **&** *heights* **)** [virtual]

Create a lookup table of the terrain's height.

#### **Parameters**

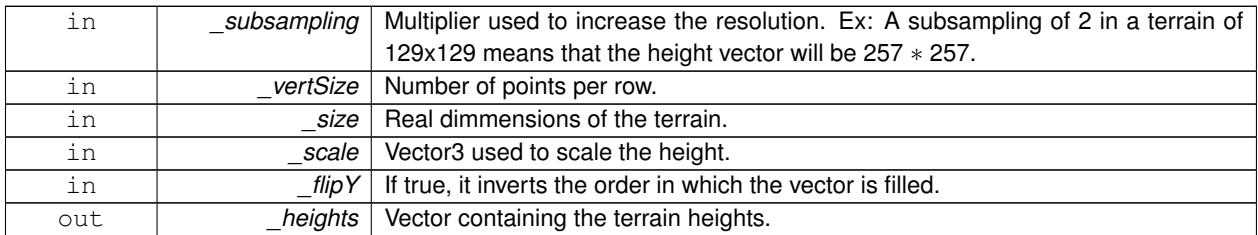

## Implements **gazebo::common::HeightmapData** (p. 505).

**10.102.3.2 std::string gazebo::common::ImageHeightmap::GetFilename ( ) const**

Get the full filename of the image.

**Returns**

The filename used to load the image

```
10.102.3.3 unsigned int gazebo::common::ImageHeightmap::GetHeight () const [virtual]
```
Get the terrain's height.

**Returns**

The terrain's height.

Implements **gazebo::common::HeightmapData** (p. 506).

10.102.3.4 float gazebo::common::ImageHeightmap::GetMaxElevation ( ) const [virtual]

Get the maximum terrain's elevation.

## **Returns**

The maximum terrain's elevation.

```
Implements gazebo::common::HeightmapData (p. 506).
```
**10.102.3.5** unsigned int gazebo::common::ImageHeightmap::GetWidth ( ) const [virtual]

Get the terrain's width.

#### **Returns**

The terrain's width.

### Implements **gazebo::common::HeightmapData** (p. 506).

**10.102.3.6 int gazebo::common::ImageHeightmap::Load ( const std::string &** *filename =* "" **)**

Load an image file as a heightmap.

### **Parameters**

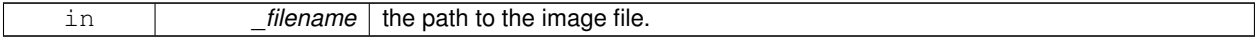

#### **Returns**

True when the operation succeeds to open a file.

The documentation for this class was generated from the following file:

• **ImageHeightmap.hh**

## **10.103 gazebo::sensors::ImuSensor Class Reference**

## An IMU sensor.

#include <sensors/sensors.hh>

Inheritance diagram for gazebo::sensors::ImuSensor:

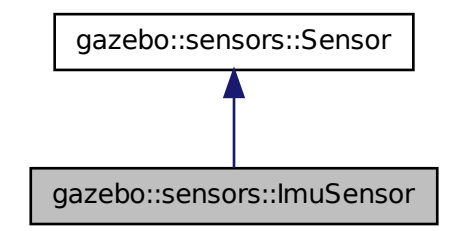

## **Public Member Functions**

• **ImuSensor** ()

#### *Constructor.*

- virtual ∼**ImuSensor** ()
	- *Destructor.*
- **math::Vector3 GetAngularVelocity** () const

*Returns the angular velocity.*

• msgs::IMU **GetImuMessage** () const

*Returns the imu message.*

• **math::Vector3 GetLinearAcceleration** () const

*Returns the imu linear acceleration.*

- **math::Quaternion GetOrientation** () const
	- *get orientation of the IMU relative to the reference pose*
- virtual void **Init** ()

*Initialize the IMU.*

• virtual bool **IsActive** ()

*Returns true if sensor generation is active.*

• void **SetReferencePose** ()

*Sets the current pose as the IMU reference pose.*

## **Protected Member Functions**

• virtual void **Fini** ()

*Finalize the sensor.*

- void **Load** (const std::string &\_worldName, sdf::ElementPtr \_sdf)
	- *Load the sensor with SDF parameters.*
- virtual void **Load** (const std::string &\_worldName)

*Load the sensor with default parameters.*

• virtual bool **UpdateImpl** (bool \_force)

*This gets overwritten by derived sensor types.*

**Additional Inherited Members**

## **10.103.1 Detailed Description**

An IMU sensor.

## **10.103.2 Constructor & Destructor Documentation**

**10.103.2.1 gazebo::sensors::ImuSensor::ImuSensor ( )**

Constructor.

**10.103.2.2 virtual gazebo::sensors::ImuSensor::**∼**ImuSensor ( )** [virtual]

Destructor.

## **10.103.3 Member Function Documentation**

**10.103.3.1 virtual void gazebo::sensors::ImuSensor::Fini ( )** [protected]**,** [virtual]

Finalize the sensor.

## Reimplemented from **gazebo::sensors::Sensor** (p. 912).

**10.103.3.2 math::Vector3 gazebo::sensors::ImuSensor::GetAngularVelocity ( ) const**

Returns the angular velocity.

**Returns**

Angular velocity.

**10.103.3.3 msgs::IMU gazebo::sensors::ImuSensor::GetImuMessage ( ) const**

Returns the imu message.

**Returns**

Imu message.

**10.103.3.4 math::Vector3 gazebo::sensors::ImuSensor::GetLinearAcceleration ( ) const**

Returns the imu linear acceleration.

**Returns**

Linear acceleration.

**10.103.3.5 math::Quaternion gazebo::sensors::ImuSensor::GetOrientation ( ) const**

get orientation of the IMU relative to the reference pose

#### **Returns**

returns the orientation quaternion of the IMU relative to the imu reference pose.

10.103.3.6 virtual void gazebo::sensors::lmuSensor::lnit ( ) [virtual]

Initialize the IMU.

Reimplemented from **gazebo::sensors::Sensor** (p. 915).

**10.103.3.7 virtual bool gazebo::sensors::ImuSensor::IsActive ( )** [virtual]

Returns true if sensor generation is active.

### **Returns**

True if active, false if not.

Reimplemented from **gazebo::sensors::Sensor** (p. 915).

**10.103.3.8 void gazebo::sensors::ImuSensor::Load ( const std::string &** *worldName,* **sdf::ElementPtr** *sdf* **)** [protected]**,** [virtual]

Load the sensor with SDF parameters.

**Parameters**

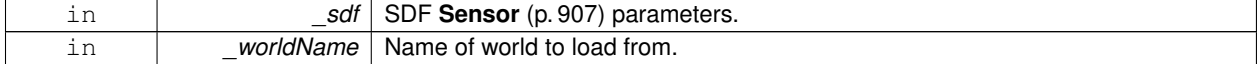

Reimplemented from **gazebo::sensors::Sensor** (p. 915).

**10.103.3.9 virtual void gazebo::sensors::ImuSensor::Load ( const std::string &** *worldName* **)** [protected]**,** [virtual]

Load the sensor with default parameters.

**Parameters**

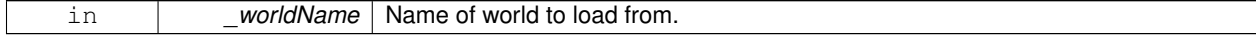

Reimplemented from **gazebo::sensors::Sensor** (p. 915).

**10.103.3.10 void gazebo::sensors::ImuSensor::SetReferencePose ( )**

Sets the current pose as the IMU reference pose.

## **10.103.3.11 virtual bool gazebo::sensors::ImuSensor::UpdateImpl ( bool )** [protected]**,** [virtual]

#### This gets overwritten by derived sensor types.

```
This function is called during Sensor::Update.
And in turn, Sensor::Update is called by
SensorManager::Update
```
### **Parameters**

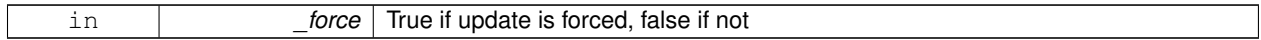

#### **Returns**

True if the sensor was updated.

### Reimplemented from **gazebo::sensors::Sensor** (p. 917).

The documentation for this class was generated from the following file:

## • **ImuSensor.hh**

## **10.104 gazebo::physics::Inertial Class Reference**

A class for inertial information about a link.

```
#include <physics/physics.hh>
```
## **Public Member Functions**

• **Inertial** ()

*Default Constructor.*

• **Inertial** (double \_mass)

*Constructor.*

• **Inertial** (const **Inertial** &\_inertial)

*Copy constructor.*

• virtual ∼**Inertial** ()

*Destructor.*

• const **math::Vector3** & **GetCoG** () const

*Get the center of gravity.*

• **Inertial GetInertial** (const **math::Pose** &\_frameOffset) const

*Get equivalent Inertia values with the Link (*p. *595) frame offset, while holding the Pose of CoG constant in the world frame.*

• double **GetIXX** () const

*Get IXX.*

• double **GetIXY** () const

*Get IXY.*

• double **GetIXZ** () const

*Get IXZ.*

```
• double GetIYY () const
```
*Get IYY.*

• double **GetIYZ** () const

*Get IXZ.*

• double **GetIZZ** () const

```
Get IZZ.
```
• double **GetMass** () const

*Get the mass.*

• **math::Matrix3 GetMOI** (const **math::Pose** &\_pose) const

*Get the equivalent inertia from a point in local Link (*p. *595) frame If you specify GetMOI(this-*>*GetPose() (*p. *534)), you should get back the Moment of Inertia (MOI) exactly as specified in the SDF.*

• **math::Matrix3 GetMOI** () const

*returns Moments of Inertia as a Matrix3*

• const **math::Pose GetPose** () const

*Get the pose about which the mass and inertia matrix is specified in the Link (*p. *595) frame.*

• **math::Vector3 GetPrincipalMoments** () const

*Get the principal moments of inertia (Ixx, Iyy, Izz).*

- **math::Vector3 GetProductsofInertia** () const
- *Get the products of inertia (Ixy, Ixz, Iyz).*
- void **Load** (sdf::ElementPtr \_sdf)

*Load from SDF values.*

• **Inertial operator+** (const **Inertial** &\_inertial) const

*Addition operator.*

• const **Inertial** & **operator+=** (const **Inertial** &\_inertial)

*Addition equal operator.*

• **Inertial** & **operator=** (const **Inertial** &\_inertial)

*Equal operator.*

• void **ProcessMsg** (const msgs::Inertial &\_msg)

*Update parameters from a message.*

• void **Reset** ()

*Reset all the mass properties.*

• void **Rotate** (const **math::Quaternion** &\_rot)

*Rotate this mass.*

• void **SetCoG** (double \_cx, double \_cy, double \_cz)

*Set the center of gravity.*

• void **SetCoG** (const **math::Vector3** &\_center)

```
Set the center of gravity.
```
• void **SetCoG** (double cx, double cy, double cz, double rx, double ry, double rz)

*Set the center of gravity and rotation offset of inertial coordinate frame relative to Link (*p. *595) frame.*

• void **SetCoG** (const **math::Pose** &\_c)

*Set the center of gravity.*

- void SetInertiaMatrix (double \_ixx, double \_iyy, double \_izz, double \_ixy, double \_ixz, double iyz) *Set the mass matrix.*
- void **SetIXX** (double \_v)

*Set IXX.*

• void **SetIXY** (double \_v)

*Set IXY.*

```
• void SetIXZ (double _v)
```
*Set IXZ.*

• void **SetIYY** (double \_v)

*Set IYY.*

• void **SetIYZ** (double \_v) *Set IYZ.*

• void **SetIZZ** (double \_v) *Set IZZ.*

• void **SetMass** (double m)

*Set the mass.*

• void **SetMOI** (const **math::Matrix3** &\_moi)

*Sets Moments of Inertia (MOI) from a Matrix3.* • void **UpdateParameters** (sdf::ElementPtr \_sdf)

*update the parameters using new sdf values.*

## **Friends**

• std::ostream & **operator**<< (std::ostream &\_out, const **gazebo::physics::Inertial** &\_inertial) *Output operator.*

## **10.104.1 Detailed Description**

A class for inertial information about a link.

## **10.104.2 Constructor & Destructor Documentation**

**10.104.2.1 gazebo::physics::Inertial::Inertial ( )**

Default Constructor.

**10.104.2.2 gazebo::physics::Inertial::Inertial ( double** *mass* **)** [explicit]

Constructor.

#### **Parameters**

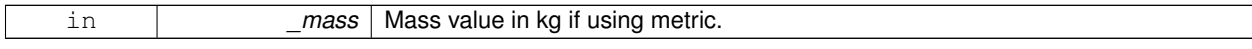

**10.104.2.3 gazebo::physics::Inertial::Inertial ( const Inertial &** *inertial* **)**

Copy constructor.

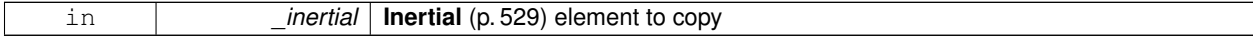

**10.104.2.4 virtual gazebo::physics::Inertial::**∼**Inertial ( )** [virtual]

Destructor.

**10.104.3 Member Function Documentation**

**10.104.3.1 const math::Vector3& gazebo::physics::Inertial::GetCoG ( ) const** [inline]

Get the center of gravity.

**Returns**

The center of gravity.

**10.104.3.2 Inertial gazebo::physics::Inertial::GetInertial ( const math::Pose &** *frameOffset* **) const**

Get equivalent Inertia values with the **Link** (p. 595) frame offset, while holding the Pose of CoG constant in the world frame.

**Parameters**

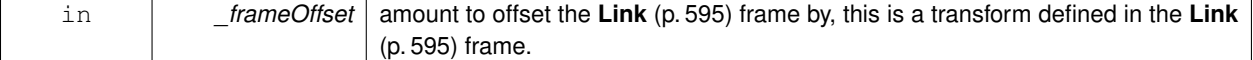

**Returns**

**Inertial** (p. 529) parameters with the shifted frame.

**10.104.3.3 double gazebo::physics::Inertial::GetIXX ( ) const**

Get IXX.

**Returns**

IXX value

**10.104.3.4 double gazebo::physics::Inertial::GetIXY ( ) const**

Get IXY.

#### **Returns**

IXY value

**10.104.3.5 double gazebo::physics::Inertial::GetIXZ ( ) const**

Get IXZ.

**Returns**

IXZ value

**10.104.3.6 double gazebo::physics::Inertial::GetIYY ( ) const**

Get IYY.

**Returns**

IYY value

**10.104.3.7 double gazebo::physics::Inertial::GetIYZ ( ) const**

Get IXZ.

**Returns**

IYZ value

**10.104.3.8 double gazebo::physics::Inertial::GetIZZ ( ) const**

Get IZZ.

**Returns**

IZZ value

```
10.104.3.9 double gazebo::physics::Inertial::GetMass ( ) const
```
Get the mass.

**10.104.3.10 math::Matrix3 gazebo::physics::Inertial::GetMOI ( const math::Pose &** *pose* **) const**

Get the equivalent inertia from a point in local **Link** (p. 595) frame If you specify GetMOI(this->**GetPose()** (p. 534)), you should get back the Moment of Inertia (MOI) exactly as specified in the SDF.

If \_pose is different from pose of the **Inertial** (p. 529) block, then the MOI is rotated accordingly, and contributions from changes in MOI location location due to point mass is added to the final MOI.

**Parameters**

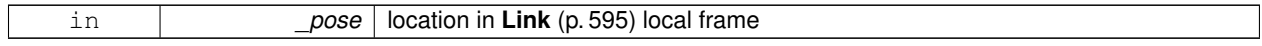

**Returns**

equivalent inertia at \_pose

**10.104.3.11 math::Matrix3 gazebo::physics::Inertial::GetMOI ( ) const**

returns Moments of Inertia as a Matrix3

**Returns**

Moments of Inertia as a Matrix3

**10.104.3.12 const math::Pose gazebo::physics::Inertial::GetPose ( ) const** [inline]

Get the pose about which the mass and inertia matrix is specified in the **Link** (p. 595) frame.

**Returns**

The inertial pose.

**10.104.3.13 math::Vector3 gazebo::physics::Inertial::GetPrincipalMoments ( ) const**

Get the principal moments of inertia (Ixx, Iyy, Izz).

**Returns**

The principal moments.

**10.104.3.14 math::Vector3 gazebo::physics::Inertial::GetProductsofInertia ( ) const**

Get the products of inertia (Ixy, Ixz, Iyz).

#### **Returns**

The products of inertia.

**10.104.3.15 void gazebo::physics::Inertial::Load ( sdf::ElementPtr** *sdf* **)**

Load from SDF values.

**Parameters**

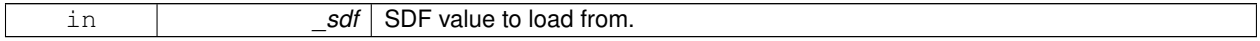

**10.104.3.16 Inertial gazebo::physics::Inertial::operator+ ( const Inertial &** *inertial* **) const**

## Addition operator.

Assuming both CG and Moment of Inertia (MOI) are defined in the same reference **Link** (p. 595) frame. New CG is computed from masses and perspective offsets, and both MOI contributions relocated to the new cog.

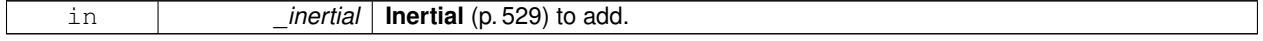

#### **Returns**

The result of the addition.

### **10.104.3.17 const Inertial& gazebo::physics::Inertial::operator+= ( const Inertial &** *inertial* **)**

## Addition equal operator.

**Parameters**

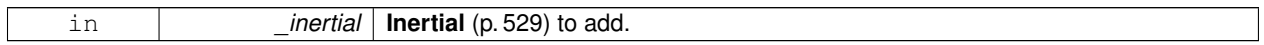

**Returns**

Reference to this object.

## **10.104.3.18 Inertial& gazebo::physics::Inertial::operator= ( const Inertial &** *inertial* **)**

#### Equal operator.

**Parameters**

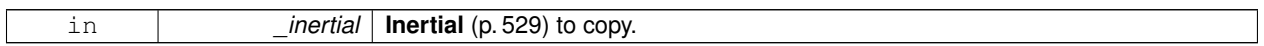

## **Returns**

Reference to this object.

**10.104.3.19 void gazebo::physics::Inertial::ProcessMsg ( const msgs::Inertial &** *msg* **)**

#### Update parameters from a message.

**Parameters**

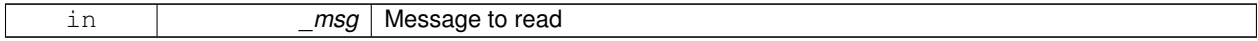

**10.104.3.20 void gazebo::physics::Inertial::Reset ( )**

Reset all the mass properties.

**10.104.3.21 void gazebo::physics::Inertial::Rotate ( const math::Quaternion &** *rot* **)**

Rotate this mass.

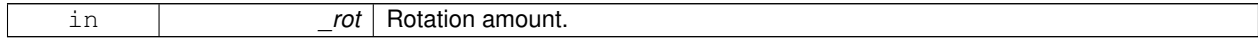

## **10.104.3.22 void gazebo::physics::Inertial::SetCoG ( double** *cx,* **double** *cy,* **double** *cz* **)**

#### Set the center of gravity.

## **Parameters**

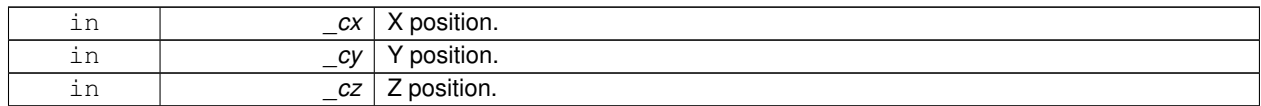

## **10.104.3.23 void gazebo::physics::Inertial::SetCoG ( const math::Vector3 &** *center* **)**

#### Set the center of gravity.

### **Parameters**

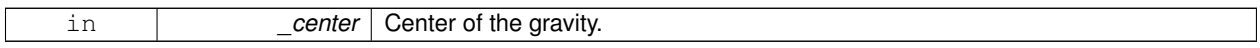

**10.104.3.24 void gazebo::physics::Inertial::SetCoG ( double** *cx,* **double** *cy,* **double** *cz,* **double** *rx,* **double** *ry,* **double** *rz* **)**

Set the center of gravity and rotation offset of inertial coordinate frame relative to **Link** (p. 595) frame.

#### **Parameters**

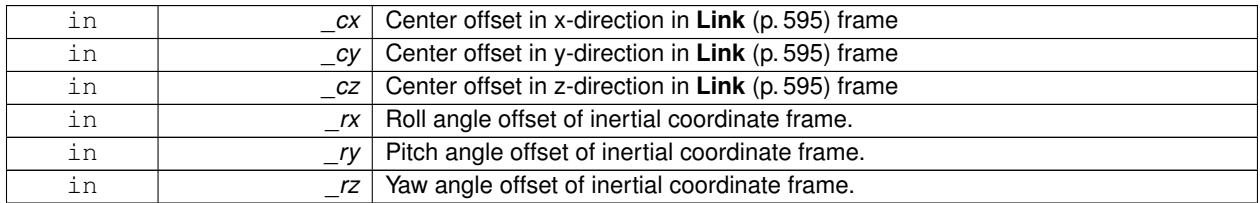

**10.104.3.25 void gazebo::physics::Inertial::SetCoG ( const math::Pose &** *c* **)**

Set the center of gravity.

**Parameters**

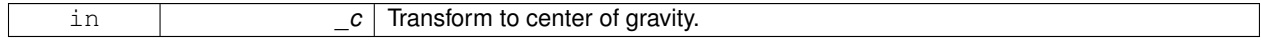

**10.104.3.26 void gazebo::physics::Inertial::SetInertiaMatrix ( double** *ixx,* **double** *iyy,* **double** *izz,* **double** *ixy,* **double** *ixz,* **double** *iyz* **)**

### Set the mass matrix.

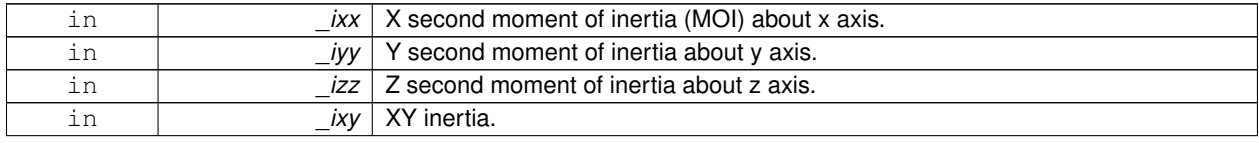

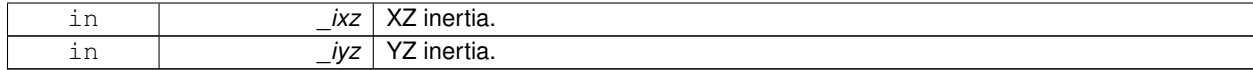

### **10.104.3.27 void gazebo::physics::Inertial::SetIXX ( double** *v* **)**

Set IXX.

**Parameters**

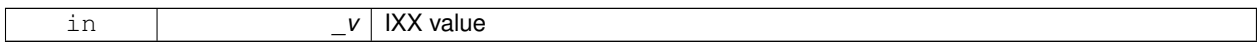

**10.104.3.28 void gazebo::physics::Inertial::SetIXY ( double** *v* **)**

## Set IXY.

**Parameters**

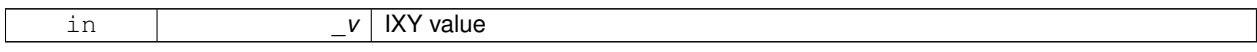

**10.104.3.29 void gazebo::physics::Inertial::SetIXZ ( double** *v* **)**

## Set IXZ.

**Parameters**

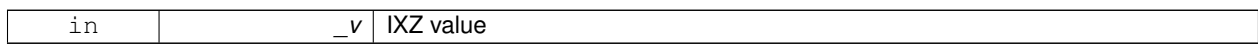

**10.104.3.30 void gazebo::physics::Inertial::SetIYY ( double** *v* **)**

## Set IYY.

## **Parameters**

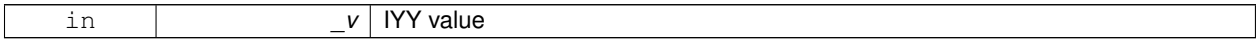

**10.104.3.31 void gazebo::physics::Inertial::SetIYZ ( double** *v* **)**

## Set IYZ.

**Parameters**

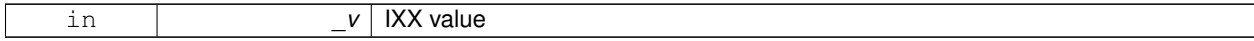

**10.104.3.32 void gazebo::physics::Inertial::SetIZZ ( double** *v* **)**

Set IZZ.

**Parameters**

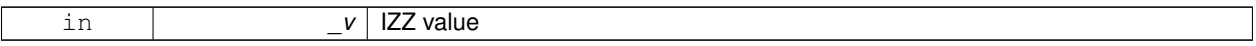

**10.104.3.33 void gazebo::physics::Inertial::SetMass ( double** *m* **)**

Set the mass.

**10.104.3.34 void gazebo::physics::Inertial::SetMOI ( const math::Matrix3 &** *moi* **)**

Sets Moments of Inertia (MOI) from a Matrix3.

**Parameters**

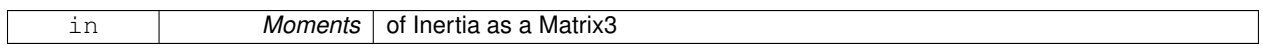

**10.104.3.35 void gazebo::physics::Inertial::UpdateParameters ( sdf::ElementPtr** *sdf* **)**

update the parameters using new sdf values.

### **Parameters**

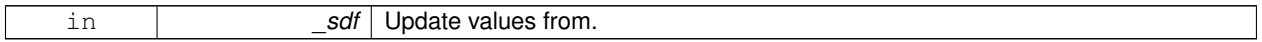

## **10.104.4 Friends And Related Function Documentation**

**10.104.4.1 std::ostream& operator**<< **( std::ostream &** *out,* **const gazebo::physics::Inertial &** *inertial* **)** [friend]

Output operator.

**Parameters**

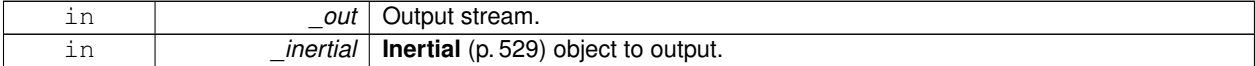

The documentation for this class was generated from the following file:

## • **Inertial.hh**

# **10.105 gazebo::common::InternalError Class Reference**

Class for generating Internal Gazebo Errors: those errors which should never happend and represent programming bugs.

#include <common/common.hh>

Inheritance diagram for gazebo::common::InternalError:

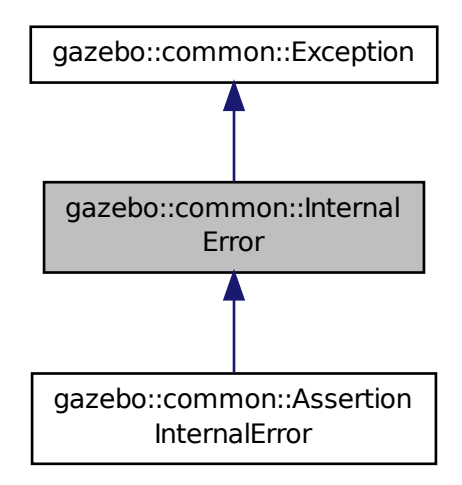

## **Public Member Functions**

• **InternalError** ()

*Constructor.*

• **InternalError** (const char ∗\_file, int \_line, const std::string &\_msg)

*Default constructor.*

• virtual ∼**InternalError** ()

*Destructor.*

## **10.105.1 Detailed Description**

Class for generating Internal Gazebo Errors: those errors which should never happend and represent programming bugs.

### **10.105.2 Constructor & Destructor Documentation**

**10.105.2.1 gazebo::common::InternalError::InternalError ( )**

Constructor.

**10.105.2.2 gazebo::common::InternalError::InternalError ( const char** ∗ *file,* **int** *line,* **const std::string &** *msg* **)**

Default constructor.

**Parameters**

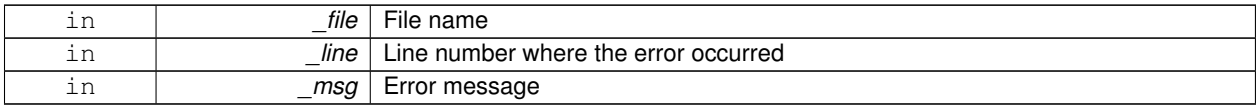

**10.105.2.3 virtual gazebo::common::InternalError::**∼**InternalError ( )** [virtual]

## Destructor.

The documentation for this class was generated from the following file:

## • **Exception.hh**

# **10.106 gazebo::transport::IOManager Class Reference**

## Manages boost::asio IO.

```
#include <transport/transport.hh>
```
## **Public Member Functions**

- **IOManager** ()
	- *Constructor.*
- ∼**IOManager** ()

*Destructor.*

• void **DecCount** ()

*Decrement the event count by 1.*

• unsigned int **GetCount** () const

*Get the event count.*

• boost::asio::io\_service & **GetIO** ()

*Get handle to boost::asio IO service.*

• void **IncCount** ()

*Increment the event count by 1.*

• void **Stop** ()

*Stop the IO service.*

## **10.106.1 Detailed Description**

Manages boost::asio IO.

## **10.106.2 Constructor & Destructor Documentation**

**10.106.2.1 gazebo::transport::IOManager::IOManager ( )**

Constructor.

**10.106.2.2 gazebo::transport::IOManager::**∼**IOManager ( )**

Destructor.

**10.106.3 Member Function Documentation**

**10.106.3.1 void gazebo::transport::IOManager::DecCount ( )**

Decrement the event count by 1.

**10.106.3.2 unsigned int gazebo::transport::IOManager::GetCount ( ) const**

Get the event count.

#### **Returns**

The event count

**10.106.3.3 boost::asio::io service& gazebo::transport::IOManager::GetIO ( )**

Get handle to boost::asio IO service.

#### **Returns**

Handle to boost::asio IO service

**10.106.3.4 void gazebo::transport::IOManager::IncCount ( )**

Increment the event count by 1.

**10.106.3.5 void gazebo::transport::IOManager::Stop ( )**

Stop the IO service.

The documentation for this class was generated from the following file:

• **IOManager.hh**

# **10.107 gazebo::physics::Joint Class Reference**

### **Base** (p. 168) class for all joints.

#include <physics/physics.hh>

### Inheritance diagram for gazebo::physics::Joint:

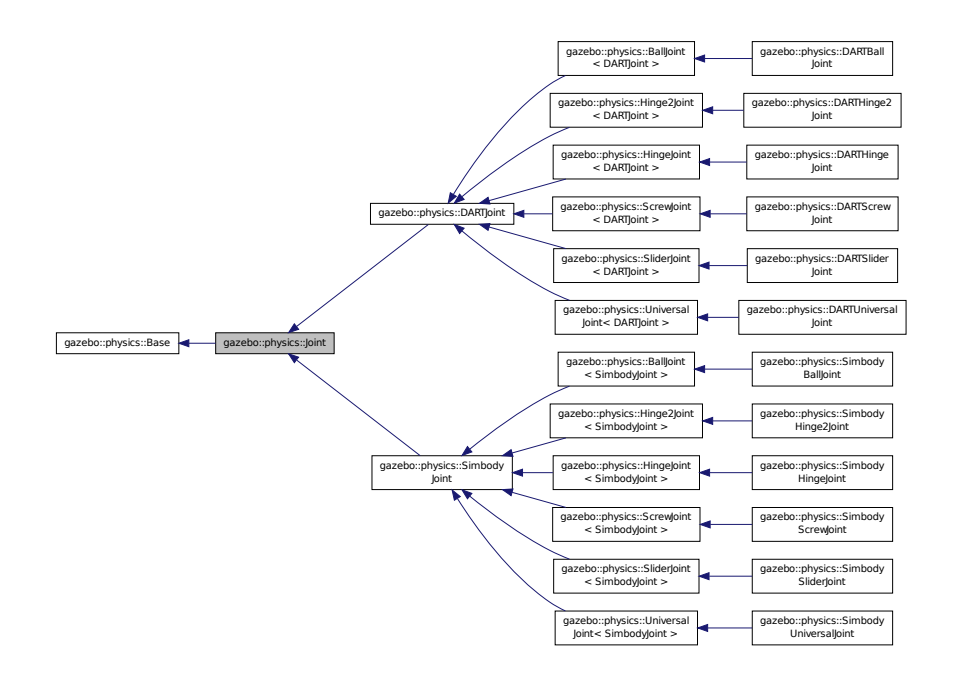

## **Public Types**

• enum **Attribute** { **FUDGE\_FACTOR**, **SUSPENSION\_ERP**, **SUSPENSION\_CFM**, **STOP\_ERP**, **STOP\_CFM**, **ERP**, **CFM**, **FMAX**, **VEL**, **HI\_STOP**, **LO\_STOP** }

*Joint (*p. *541) attribute types.*

## **Public Member Functions**

• **Joint** (**BasePtr** \_parent)

*Constructor.*

• virtual ∼**Joint** ()

*Destructor.*

- virtual void **ApplyDamping** () **GAZEBO\_DEPRECATED**(3.0)
	- *Callback to apply damping force to joint.*
- virtual void **ApplyStiffnessDamping** ()

*Callback to apply spring stiffness and viscous damping effects to joint.*

• virtual bool **AreConnected** (**LinkPtr** \_one, **LinkPtr** \_two) const =0

*Determines of the two bodies are connected by a joint.*

• virtual void **Attach** (**LinkPtr** \_parent, **LinkPtr** \_child)

*Attach the two bodies with this joint.*

• virtual void **CacheForceTorque** ()

*Cache Joint (*p. *541) Force Torque Values if necessary for physics engine.*

• double **CheckAndTruncateForce** (unsigned int \_index, double \_effort)

*check if the force against velocityLimit and effortLimit, truncate if necessary.*

• template<typename  $T >$ 

#### **event::ConnectionPtr ConnectJointUpdate** (T \_subscriber)

*Connect a boost::slot the the joint update signal.*

• virtual void **Detach** ()

*Detach this joint from all links.*

• void **DisconnectJointUpdate** (**event::ConnectionPtr** &\_conn)

*Disconnect a boost::slot the the joint update signal.*

• void **FillMsg** (msgs::Joint &\_msg)

*Fill a joint message.*

• virtual void **Fini** ()

*Finialize the object.*

• virtual **math::Vector3 GetAnchor** (unsigned int \_index) const =0

*Get the anchor point.*

• **math::Pose GetAnchorErrorPose** () const

*Get pose offset between anchor pose on child and parent, expressed in the parent link frame.*

• **math::Angle GetAngle** (unsigned int \_index) const

*Get the angle of rotation of an axis(index)*

• virtual unsigned int **GetAngleCount** () const =0

*Get the angle count.*

• virtual double **GetAttribute** (const std::string & key, unsigned int \_index) **GAZEBO\_DEPRECATED**(3.0)=0

*Get a non-generic parameter for the joint.*

• **math::Quaternion GetAxisFrame** (unsigned int \_index) const

*Get orientation of reference frame for specified axis, relative to world frame.*

• **LinkPtr GetChild** () const

*Get the child link.*

• double **GetDamping** (unsigned int index)

*Returns the current joint damping coefficient.*

#### • double **GetDampingCoefficient** () const **GAZEBO\_DEPRECATED**(3.0)

*Get damping coefficient of this joint Depreated, use GetDamping(\_index) instead.*

• virtual double GetEffortLimit (unsigned int index)

*Get the effort limit on axis(index).*

- virtual double **GetForce** (unsigned int \_index)
- virtual **JointWrench GetForceTorque** (unsigned int \_index)=0

*get internal force and torque values at a joint.*

• virtual math:: Vector3 GetGlobalAxis (unsigned int index) const =0

*Get the axis of rotation in global cooridnate frame.*

• virtual **math::Angle GetHighStop** (unsigned int \_index)=0

*Get the high stop of an axis(index).*

• double **GetInertiaRatio** (const unsigned int \_index) const

*Computes moment of inertia (MOI) across a specified joint axis.*

• double **GetInertiaRatio** (const **math::Vector3** &\_axis) const

*Computes moment of inertia (MOI) across an arbitrary axis specified in the world frame.*

• **math::Pose GetInitialAnchorPose** () const

*Get initial Anchor Pose specified by model* <*joint*><*pose*>*...*<*/pose*><*/joint*>

• virtual **LinkPtr GetJointLink** (unsigned int \_index) const =0

*Get the link to which the joint is attached according the \_index.*

- virtual **math::Vector3 GetLinkForce** (unsigned int \_index) const =0
	- *Get the forces applied to the center of mass of a physics::Link (*p. *595) due to the existence of this Joint (*p. *541).*
- virtual **math::Vector3 GetLinkTorque** (unsigned int \_index) const =0
	- *Get the torque applied to the center of mass of a physics::Link (*p. *595) due to the existence of this Joint (*p. *541).*
- **math::Vector3 GetLocalAxis** (unsigned int \_index) const
	- *Get the axis of rotation.*
- **math::Angle GetLowerLimit** (unsigned int \_index) const
	- *: get the joint upper limit (replaces GetLowStop and GetHighStop)*
- virtual **math::Angle GetLowStop** (unsigned int \_index)=0
	- *Get the low stop of an axis(index).*
- virtual double **GetMaxForce** (unsigned int \_index)=0

*Get the max allowed force of an axis(index).*

• virtual double GetParam (const std::string & key, unsigned int index)=0

*Get a non-generic parameter for the joint.*

• **LinkPtr GetParent** () const

*Get the parent link.*

• **math::Pose GetParentWorldPose** () const

*Get anchor pose on parent link relative to world frame.*

• double **GetSpringReferencePosition** (unsigned int \_index) const

*Get joint spring reference position.*

• double **GetStiffness** (unsigned int \_index)

*Returns the current joint spring stiffness coefficient.*

• double **GetStopDissipation** (unsigned int \_index) const

*Get joint stop dissipation.*

• double **GetStopStiffness** (unsigned int \_index) const

*Get joint stop stiffness.*

• **math::Angle GetUpperLimit** (unsigned int \_index) const

*: get the joint lower limit (replacee GetLowStop and GetHighStop)*

• virtual double GetVelocity (unsigned int index) const =0

*Get the rotation rate of an axis(index)*

• virtual double **GetVelocityLimit** (unsigned int \_index)

*Get the velocity limit on axis(index).*

• double **GetWorldEnergyPotentialSpring** (unsigned int \_index) const

*Returns this joint's spring potential energy, based on the reference position of the spring.*

• **math::Pose GetWorldPose** () const

*Get pose of joint frame relative to world frame.*

• virtual void **Init** ()

*Initialize a joint.*

• void **Load** (**LinkPtr** \_parent, **LinkPtr** \_child, const **math::Pose** &\_pose)

*Set pose, parent and child links of a physics::Joint (*p. *541).*

• virtual void **Load** (sdf::ElementPtr \_sdf)

*Load physics::Joint (*p. *541) from a SDF sdf::Element.*

• virtual void **Reset** ()

*Reset the joint.*

- virtual void **SetAnchor** (unsigned int \_index, const **math::Vector3** &\_anchor)=0 *Set the anchor point.*
- void **SetAngle** (unsigned int \_index, **math::Angle** \_angle)

*If the Joint (*p. *541) is static, Gazebo stores the state of this Joint (*p. *541) as a scalar inside the Joint (*p. *541) class, so this call will NOT move the joint dynamically for a static Model (*p. *678).*

• virtual void **SetAttribute** (const std::string &\_key, unsigned int \_index, const boost::any &\_value) **GAZEBO\_DE-PRECATED**(3.0)=0

*Set a non-generic parameter for the joint.*

• virtual void SetAxis (unsigned int \_index, const math::Vector3 & axis)=0

*Set the axis of rotation where axis is specified in local joint frame.*

• virtual void **SetDamping** (unsigned int index, double damping)=0

*Set the joint damping.*

• virtual void **SetEffortLimit** (unsigned int \_index, double \_effort)

*Set the effort limit on a joint axis.*

• virtual void **SetForce** (unsigned int \_index, double \_effort)=0

*Set the force applied to this physics::Joint (*p. *541).*

• virtual bool **SetHighStop** (unsigned int \_index, const **math::Angle** &\_angle)

*Set the high stop of an axis(index).*

• void **SetLowerLimit** (unsigned int \_index, **math::Angle** \_limit)

*: set the joint upper limit (replaces SetLowStop and SetHighStop)*

• virtual bool **SetLowStop** (unsigned int \_index, const **math::Angle** &\_angle)

*Set the low stop of an axis(index).*

• virtual void **SetMaxForce** (unsigned int \_index, double \_force)=0

*Set the max allowed force of an axis(index).*

• void **SetModel** (**ModelPtr** \_model)

*Set the model this joint belongs too.*

• virtual bool **SetParam** (const std::string & key, unsigned int index, const boost::any & value)=0

*Set a non-generic parameter for the joint.*

- virtual void **SetProvideFeedback** (bool \_enable)
	- *Set whether the joint should generate feedback.*
- void **SetState** (const **JointState** &\_state)

*Set the joint state.*

• virtual void **SetStiffness** (unsigned int \_index, double \_stiffness)=0

*Set the joint spring stiffness.*

• virtual void SetStiffnessDamping (unsigned int \_index, double \_stiffness, double \_damping, double \_reference=0)=0

*Set the joint spring stiffness.*

• void **SetStopDissipation** (unsigned int \_index, double \_dissipation)

*Set joint stop dissipation.*

• void **SetStopStiffness** (unsigned int \_index, double \_stiffness)

*Set joint stop stiffness.*

• void **SetUpperLimit** (unsigned int \_index, **math::Angle** \_limit)

*: set the joint lower limit (replacee GetLowStop and GetHighStop)*

- virtual void **SetVelocity** (unsigned int \_index, double \_vel)=0
- *Set the velocity of an axis(index).*
- void **Update** ()

*Update the joint.*

• virtual void **UpdateParameters** (sdf::ElementPtr \_sdf)

*Update the parameters using new sdf values.*

## **Protected Member Functions**

• virtual **math::Angle GetAngleImpl** (unsigned int \_index) const =0 *Get the angle of an axis helper function.*

## **Protected Attributes**

## • **LinkPtr anchorLink**

*Anchor link.*

• **math::Vector3 anchorPos**

*Anchor pose.*

• **math::Pose anchorPose**

*Anchor pose specified in SDF* <*joint*><*pose*> *tag.*

## • **gazebo::event::ConnectionPtr applyDamping**

*apply damping for adding viscous damping forces on updates*

• bool **axisParentModelFrame** [2]

*Flags that are set to true if an axis value is expressed in the parent model frame.*

• **LinkPtr childLink**

*The first link this joint connects to.*

• double **dampingCoefficient**

*joint dissipationCoefficient Deprecated: not used, replaced by dissipationCoefficient array*

• double **dissipationCoefficient** [2]

*joint viscous damping coefficient Replaces dampingCoefficient*

• double **effortLimit** [2]

*Store Joint (*p. *541) effort limit as specified in SDF.*

• **math::Angle lowerLimit** [2]

*Store Joint (*p. *541) position lower limit as specified in SDF.*

• **ModelPtr model**

*Pointer to the parent model.*

• **math::Pose parentAnchorPose**

*Anchor pose relative to parent link frame.*

• **LinkPtr parentLink**

*The second link this joint connects to.*

• bool **provideFeedback**

*Provide Feedback data for contact forces.*

• double **springReferencePosition** [2]

*joint spring reference (zero load) position*

• double **stiffnessCoefficient** [2]

*joint stiffnessCoefficient*

• **math::Angle upperLimit** [2]

*Store Joint (*p. *541) position upper limit as specified in SDF.*

• bool **useCFMDamping**

*option to use implicit damping Deprecated, pushing this flag into individual physics engine, for example: ODEJoint::use-ImplicitSpringDamper.*

• double **velocityLimit** [2]

*Store Joint (*p. *541) velocity limit as specified in SDF.*

• **JointWrench wrench**

*Cache Joint (*p. *541) force torque values in case physics engine clears them at the end of update step.*

## **10.107.1 Detailed Description**

**Base** (p. 168) class for all joints.

**10.107.2 Member Enumeration Documentation**

**10.107.2.1 enum gazebo::physics::Joint::Attribute**

**Joint** (p. 541) attribute types.

### **Enumerator:**

*FUDGE\_FACTOR* Fudge factor.

*SUSPENSION\_ERP* Suspension error reduction parameter.

**SUSPENSION\_CFM** Suspension constraint force mixing.

*STOP\_ERP* Stop limit error reduction parameter.

**STOP\_CFM** Stop limit constraint force mixing.

*ERP* Error reduction parameter.

*CFM* Constraint force mixing.

*FMAX* Maximum force.

*VEL* Velocity.

*HI\_STOP* High stop angle.

*LO\_STOP* Low stop angle.

## **10.107.3 Constructor & Destructor Documentation**

**10.107.3.1 gazebo::physics::Joint::Joint ( BasePtr** *parent* **)** [explicit]

Constructor.

### **Parameters**

in *Joint (*p. *541)* parent

**10.107.3.2 virtual gazebo::physics::Joint::**∼**Joint ( )** [virtual]

Destructor.

**10.107.4 Member Function Documentation**

**10.107.4.1 virtual void gazebo::physics::Joint::ApplyDamping ( )** [virtual]

Callback to apply damping force to joint.

Deprecated by ApplySpringStiffnessDamping.

Reimplemented in **gazebo::physics::DARTJoint** (p. 330).

10.107.4.2 virtual void gazebo::physics::Joint::ApplyStiffnessDamping () [virtual]

Callback to apply spring stiffness and viscous damping effects to joint.

: rename to ApplySpringStiffnessDamping()

**10.107.4.3 virtual bool gazebo::physics::Joint::AreConnected ( LinkPtr** *one,* **LinkPtr** *two* **) const** [pure virtual]

Determines of the two bodies are connected by a joint.

**Parameters**

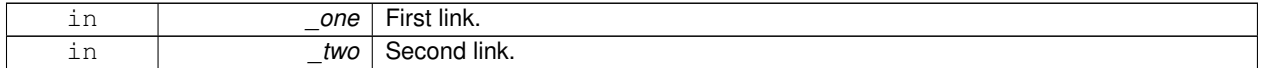

### **Returns**

True if the two links are connected by a joint.

Implemented in **gazebo::physics::DARTJoint** (p. 330), and **gazebo::physics::SimbodyJoint** (p. 963).

**10.107.4.4 virtual void gazebo::physics::Joint::Attach ( LinkPtr** *parent,* **LinkPtr** *child* **)** [virtual]

Attach the two bodies with this joint.

#### **Parameters**

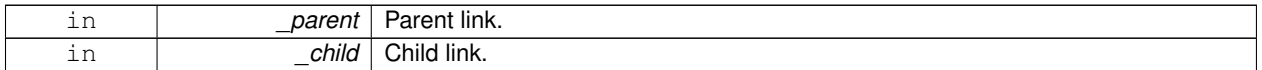

Reimplemented in **gazebo::physics::DARTJoint** (p. 330).

**10.107.4.5 virtual void gazebo::physics::Joint::CacheForceTorque ( )** [inline]**,** [virtual]

Cache **Joint** (p. 541) Force Torque Values if necessary for physics engine.

Reimplemented in **gazebo::physics::SimbodyJoint** (p. 963).

**10.107.4.6 double gazebo::physics::Joint::CheckAndTruncateForce ( unsigned int** *index,* **double** *effort* **)**

check if the force against velocityLimit and effortLimit, truncate if necessary.

**Parameters**

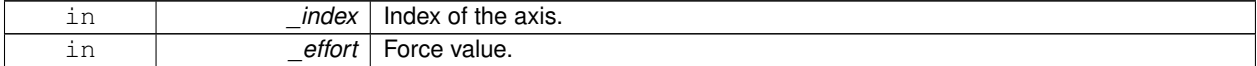

**Returns**

truncated effort

**10.107.4.7 template**<**typename T** > **event::ConnectionPtr gazebo::physics::Joint::ConnectJointUpdate ( T** *subscriber* **)** [inline]

Connect a boost::slot the the joint update signal.

### **Parameters**

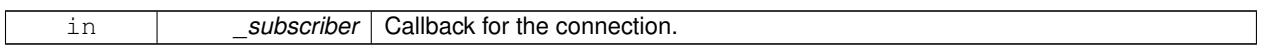

**Returns**

Connection pointer, which must be kept in scope.

10.107.4.8 virtual void gazebo::physics::Joint::Detach () [virtual]

Detach this joint from all links.

### Reimplemented in **gazebo::physics::DARTJoint** (p. 331), and **gazebo::physics::SimbodyJoint** (p. 963).

**10.107.4.9 void gazebo::physics::Joint::DisconnectJointUpdate ( event::ConnectionPtr &** *conn* **)** [inline]

Disconnect a boost::slot the the joint update signal.

### **Parameters**

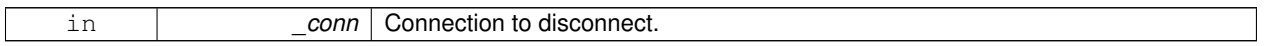

**10.107.4.10 void gazebo::physics::Joint::FillMsg ( msgs::Joint &** *msg* **)**

Fill a joint message.

**Parameters**

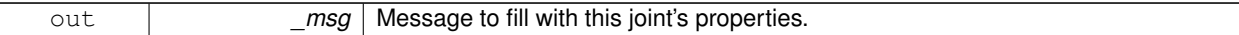

**10.107.4.11 virtual void gazebo::physics::Joint::Fini ()** [virtual]

Finialize the object.

Reimplemented from **gazebo::physics::Base** (p. 174).

**10.107.4.12 virtual math::Vector3 gazebo::physics::Joint::GetAnchor ( unsigned int** *index* **) const** [pure virtual]

Get the anchor point.

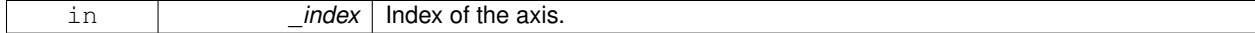

**Returns**

Anchor value for the axis.

Implemented in **gazebo::physics::SimbodyJoint** (p. 963), **gazebo::physics::SimbodyUniversalJoint** (p. 1018), **gazebo::physics::SimbodyHinge2Joint** (p. 952), **gazebo::physics::DARTHinge2Joint** (p. 319), **gazebo::physics- ::DARTHingeJoint** (p. 324), **gazebo::physics::SimbodyBallJoint** (p. 938), **gazebo::physics::DARTBallJoint** (p. 304), **gazebo::physics::DARTSliderJoint** (p. 373), **gazebo::physics::DARTUniversalJoint** (p. 380), and **gazebo::physics::DARTScrewJoint** (p. 366).

**10.107.4.13 math::Pose gazebo::physics::Joint::GetAnchorErrorPose ( ) const**

Get pose offset between anchor pose on child and parent, expressed in the parent link frame.

This can be used to compute the bilateral constraint error.

#### **Returns**

Pose offset between anchor pose on child and parent, in parent link frame.

**10.107.4.14 math::Angle gazebo::physics::Joint::GetAngle ( unsigned int** *index* **) const**

Get the angle of rotation of an axis(index)

#### **Parameters**

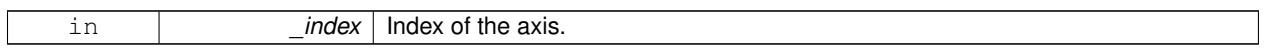

**Returns**

Angle of the axis.

10.107.4.15 virtual unsigned int gazebo::physics::Joint::GetAngleCount () const [pure virtual]

Get the angle count.

**Returns**

The number of DOF for the joint.

Implemented in **gazebo::physics::DARTJoint** (p. 331), **gazebo::physics::UniversalJoint**< **DARTJoint** > (p. 1136), **gazebo::physics::UniversalJoint**< **SimbodyJoint** > (p. 1136), **gazebo::physics::BallJoint**< **DARTJoint** > (p. 168), **gazebo::physics::BallJoint**< **SimbodyJoint** > (p. 168), **gazebo::physics::SliderJoint**< **DARTJoint** > (p. 1045), **gazebo::physics::SliderJoint**< **SimbodyJoint** > (p. 1045), **gazebo::physics::Hinge2Joint**< **DAR-TJoint** > (p. 513), **gazebo::physics::Hinge2Joint**< **SimbodyJoint** > (p. 513), **gazebo::physics::ScrewJoint**< **DARTJoint** > (p. 898), **gazebo::physics::ScrewJoint**< **SimbodyJoint** > (p. 898), **gazebo::physics::HingeJoint**< **DARTJoint** > (p. 514), and **gazebo::physics::HingeJoint**< **SimbodyJoint** > (p. 514).

**10.107.4.16 virtual math::Angle gazebo::physics::Joint::GetAngleImpl ( unsigned int** *index* **) const** [protected]**,** [pure virtual]

Get the angle of an axis helper function.

**Parameters**

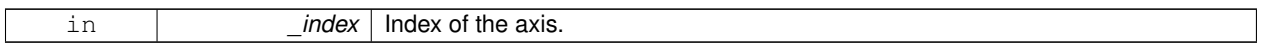

**Returns**

Angle of the axis.

Implemented in **gazebo::physics::SimbodyScrewJoint** (p. 1004), **gazebo::physics::SimbodyUniversalJoint** (p. 1018), **gazebo::physics::SimbodyHinge2Joint** (p. 953), **gazebo::physics::SimbodyHingeJoint** (p. 957), **gazebo::physics::DARTScrewJoint** (p. 366), **gazebo::physics::SimbodySliderJoint** (p. 1012), **gazebo::physics- ::SimbodyBallJoint** (p. 938), **gazebo::physics::DARTBallJoint** (p. 304), **gazebo::physics::DARTHinge2Joint** (p. 320), **gazebo::physics::DARTHingeJoint** (p. 325), **gazebo::physics::DARTSliderJoint** (p. 373), and **gazebo- ::physics::DARTUniversalJoint** (p. 380).

Get a non-generic parameter for the joint.

Deprecated by GetParam

**Parameters**

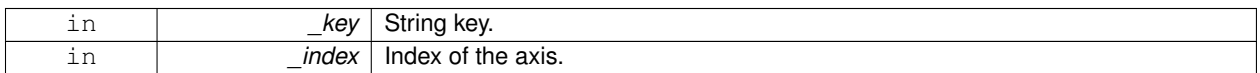

Implemented in **gazebo::physics::DARTJoint** (p. 331), **gazebo::physics::SimbodyScrewJoint** (p. 1004), and **gazebo::physics::SimbodyJoint** (p. 964).

**10.107.4.18 math::Quaternion gazebo::physics::Joint::GetAxisFrame ( unsigned int** *index* **) const**

Get orientation of reference frame for specified axis, relative to world frame.

The value of axisParentModelFrame is used to determine the appropriate frame.

#### **Parameters**

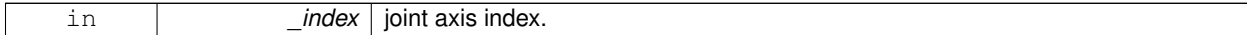

**Returns**

Orientation of axis frame relative to world frame.

**10.107.4.19 LinkPtr gazebo::physics::Joint::GetChild ( ) const**

Get the child link.

**Returns**

Pointer to the child link.

**<sup>10.107.4.17</sup> virtual double gazebo::physics::Joint::GetAttribute ( const std::string &** *key,* **unsigned int** *index* **)** [pure virtual]

**10.107.4.20 double gazebo::physics::Joint::GetDamping ( unsigned int** *index* **)**

Returns the current joint damping coefficient.

### **Parameters**

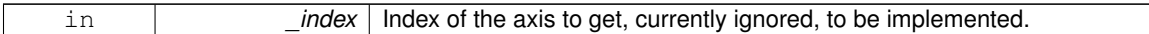

## **Returns**

**Joint** (p. 541) viscous damping coefficient for this joint.

**10.107.4.21 double gazebo::physics::Joint::GetDampingCoefficient ( ) const**

Get damping coefficient of this joint Depreated, use GetDamping(\_index) instead.

### **Returns**

viscous joint damping coefficient

**10.107.4.22 virtual double gazebo::physics::Joint::GetEffortLimit ( unsigned int** *index* **)** [virtual]

Get the effort limit on axis(index).

#### **Parameters**

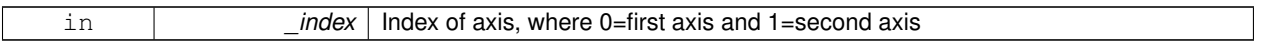

### **Returns**

Effort limit specified in SDF

**10.107.4.23 virtual double gazebo::physics::Joint::GetForce ( unsigned int** *index* **)** [virtual]

**Todo** : not yet implemented. Get external forces applied at this **Joint** (p. 541). Note that the unit of force should be consistent with the rest of the simulation scales.

### **Parameters**

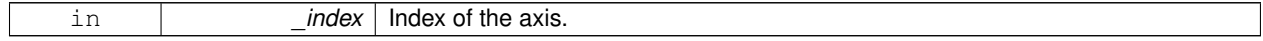

#### **Returns**

The force applied to an axis.

Reimplemented in **gazebo::physics::DARTJoint** (p. 332), and **gazebo::physics::SimbodyJoint** (p. 964).
**10.107.4.24 virtual JointWrench gazebo::physics::Joint::GetForceTorque ( unsigned int** *index* **)** [pure virtual]

get internal force and torque values at a joint.

The force and torque values are returned in a **JointWrench** (p. 581) data structure. Where **JointWrench.body1Force** (p. 582) contains the force applied by the parent **Link** (p. 595) on the **Joint** (p. 541) specified in the parent **Link** (p. 595) frame, and **JointWrench.body2Force** (p. 583) contains the force applied by the child **Link** (p. 595) on the **Joint** (p. 541) specified in the child **Link** (p. 595) frame. Note that this sign convention is opposite of the reaction forces of the **Joint** (p. 541) on the Links.

FIXME TODO: change name of this function to something like: GetNegatedForceTorqueInLinkFrame and make Get-ForceTorque call return non-negated reaction forces in perspective **Link** (p. 595) frames.

Note that for ODE you must set <provide\_feedback>true<provide\_feedback> in the joint sdf to use this.

#### **Parameters**

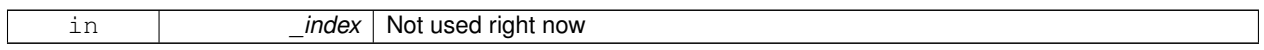

#### **Returns**

The force and torque at the joint, see above for details on conventions.

Implemented in **gazebo::physics::SimbodyJoint** (p. 964), and **gazebo::physics::DARTJoint** (p. 332).

**10.107.4.25 virtual math::Vector3 gazebo::physics::Joint::GetGlobalAxis ( unsigned int** *index* **) const** [pure virtual]

Get the axis of rotation in global cooridnate frame.

**Parameters**

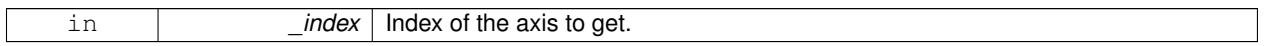

**Returns**

Axis value for the provided index.

Implemented in **gazebo::physics::SimbodyScrewJoint** (p. 1005), **gazebo::physics::SimbodyUniversalJoint** (p. 1018), **gazebo::physics::SimbodyHinge2Joint** (p. 953), **gazebo::physics::SimbodyBallJoint** (p. 938), **gazebo- ::physics::SimbodyHingeJoint** (p. 958), **gazebo::physics::SimbodySliderJoint** (p. 1012), **gazebo::physics::DAR-TScrewJoint** (p. 367), **gazebo::physics::DARTHinge2Joint** (p. 320), **gazebo::physics::DARTHingeJoint** (p. 325), **gazebo::physics::DARTBallJoint** (p. 304), **gazebo::physics::DARTSliderJoint** (p. 373), and **gazebo::physics::D-ARTUniversalJoint** (p. 380).

**10.107.4.26 virtual math::Angle gazebo::physics::Joint::GetHighStop ( unsigned int** *index* **)** [pure virtual]

Get the high stop of an axis(index).

This function is replaced by GetUpperLimit(unsigned int). If you are interested in getting the value of dParamHiStop∗, use GetAttribute(hi\_stop, \_index)

#### **Parameters**

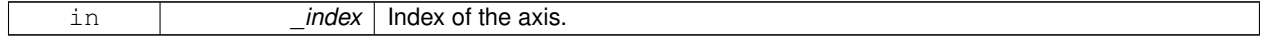

**Returns**

Angle of the high stop value.

Implemented in **gazebo::physics::SimbodyJoint** (p. 965), **gazebo::physics::DARTJoint** (p. 332), **gazebo::physics- ::DARTScrewJoint** (p. 367), **gazebo::physics::SimbodyBallJoint** (p. 938), **gazebo::physics::DARTBallJoint** (p. 304), and **gazebo::physics::SimbodyScrewJoint** (p. 1005).

**10.107.4.27 double gazebo::physics::Joint::GetInertiaRatio ( const unsigned int** *index* **) const**

Computes moment of inertia (MOI) across a specified joint axis.

The ratio is given in the form of MOI\_chidl / MOI\_parent. If MOI\_parent is zero, this funciton will return 0. The inertia ratio for each joint axis indicates the sensitivity of the joint to actuation torques.

**Parameters**

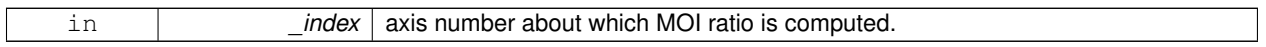

**Returns**

ratio of child MOI to parent MOI.

**10.107.4.28 double gazebo::physics::Joint::GetInertiaRatio ( const math::Vector3 &** *axis* **) const**

Computes moment of inertia (MOI) across an arbitrary axis specified in the world frame.

The ratio is given in the form of MOI\_chidl / MOI\_parent. If MOI\_parent is zero, this funciton will return 0. The moment of inertia ratio along constrained directions of a joint has an impact on the performance of Projected Gauss Seidel (PGS) iterative LCP methods.

**Parameters**

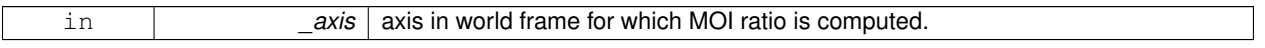

**Returns**

ratio of child MOI to parent MOI.

**10.107.4.29 math::Pose gazebo::physics::Joint::GetInitialAnchorPose ( ) const**

Get initial Anchor Pose specified by model <ioint><pose>...</pose></joint>

**Returns**

**Joint::anchorPose** (p. 566), initial joint anchor pose.

**10.107.4.30 virtual LinkPtr gazebo::physics::Joint::GetJointLink ( unsigned int** *index* **) const** [pure virtual]

Get the link to which the joint is attached according the \_index.

#### **Parameters**

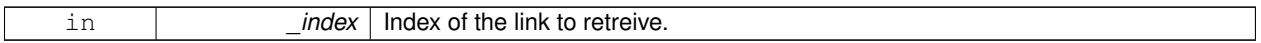

#### **Returns**

Pointer to the request link. NULL if the index was invalid.

#### Implemented in **gazebo::physics::DARTJoint** (p. 333), and **gazebo::physics::SimbodyJoint** (p. 965).

**10.107.4.31 virtual math::Vector3 gazebo::physics::Joint::GetLinkForce ( unsigned int** *index* **) const** [pure virtual]

Get the forces applied to the center of mass of a **physics::Link** (p. 595) due to the existence of this **Joint** (p. 541). Note that the unit of force should be consistent with the rest of the simulation scales.

#### **Parameters**

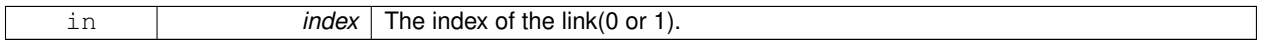

#### **Returns**

Force applied to the link.

Implemented in **gazebo::physics::DARTJoint** (p. 333), and **gazebo::physics::SimbodyJoint** (p. 965).

**10.107.4.32 virtual math::Vector3 gazebo::physics::Joint::GetLinkTorque ( unsigned int** *index* **) const** [pure virtual]

Get the torque applied to the center of mass of a **physics::Link** (p. 595) due to the existence of this **Joint** (p. 541). Note that the unit of torque should be consistent with the rest of the simulation scales.

#### **Parameters**

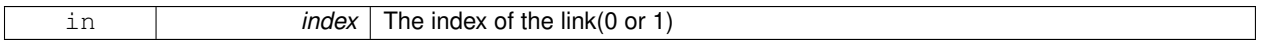

**Returns**

Torque applied to the link.

Implemented in **gazebo::physics::DARTJoint** (p. 333), and **gazebo::physics::SimbodyJoint** (p. 965).

**10.107.4.33 math::Vector3 gazebo::physics::Joint::GetLocalAxis ( unsigned int** *index* **) const**

Get the axis of rotation.

## **Parameters**

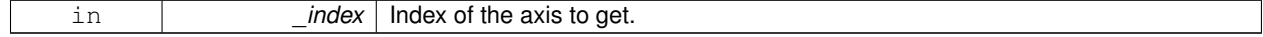

**Returns**

Axis value for the provided index.

## **10.107.4.34 math::Angle gazebo::physics::Joint::GetLowerLimit ( unsigned int** *index* **) const**

: get the joint upper limit (replaces GetLowStop and GetHighStop)

#### **Parameters**

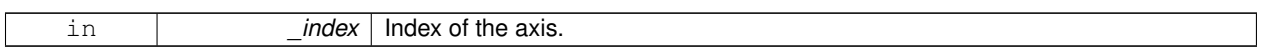

#### **Returns**

Lower limit of the axis.

**10.107.4.35 virtual math::Angle gazebo::physics::Joint::GetLowStop ( unsigned int** *index* **)** [pure virtual]

Get the low stop of an axis(index).

This function is replaced by GetLowerLimit(unsigned int). If you are interested in getting the value of dParamHiStop∗, use GetAttribute(hi\_stop, \_index)

**Parameters**

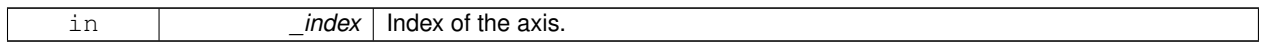

**Returns**

Angle of the low stop value.

Implemented in **gazebo::physics::SimbodyJoint** (p. 966), **gazebo::physics::DARTJoint** (p. 334), **gazebo::physics- ::DARTScrewJoint** (p. 367), **gazebo::physics::SimbodyBallJoint** (p. 939), **gazebo::physics::DARTBallJoint** (p. 305), and **gazebo::physics::SimbodyScrewJoint** (p. 1005).

**10.107.4.36 virtual double gazebo::physics::Joint::GetMaxForce ( unsigned int** *index* **)** [pure virtual]

Get the max allowed force of an axis(index).

Note that the unit of force should be consistent with the rest of the simulation scales.

#### **Parameters**

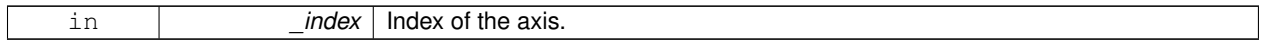

**Returns**

The maximum force.

Implemented in **gazebo::physics::SimbodyScrewJoint** (p. 1005), **gazebo::physics::DARTScrewJoint** (p. 367), **gazebo::physics::DARTHinge2Joint** (p. 320), **gazebo::physics::DARTHingeJoint** (p. 325), **gazebo::physics- ::SimbodyUniversalJoint** (p. 1018), **gazebo::physics::SimbodyHinge2Joint** (p. 953), **gazebo::physics::DAR-TSliderJoint** (p. 374), **gazebo::physics::DARTUniversalJoint** (p. 381), **gazebo::physics::SimbodyHingeJoint** (p. 958), **gazebo::physics::SimbodySliderJoint** (p. 1012), **gazebo::physics::SimbodyBallJoint** (p. 939), and **gazebo::physics::DARTBallJoint** (p. 305).

**10.107.4.37 virtual double gazebo::physics::Joint::GetParam ( const std::string &** *key,* **unsigned int** *index* **)** [pure virtual]

Get a non-generic parameter for the joint.

#### **Parameters**

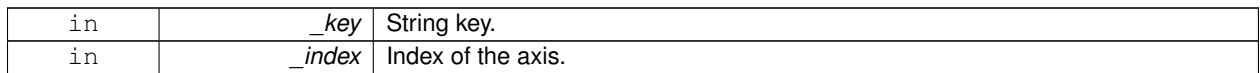

Implemented in **gazebo::physics::DARTJoint** (p. 334), **gazebo::physics::SimbodyScrewJoint** (p. 1006), and **gazebo::physics::SimbodyJoint** (p. 966).

**10.107.4.38 LinkPtr gazebo::physics::Joint::GetParent ( ) const**

Get the parent link.

### **Returns**

Pointer to the parent link.

Reimplemented from **gazebo::physics::Base** (p. 175).

**10.107.4.39 math::Pose gazebo::physics::Joint::GetParentWorldPose ( ) const**

Get anchor pose on parent link relative to world frame.

When there is zero joint error, this should match the value returned by **Joint::GetWorldPose()** (p. 559) for the constrained degrees of freedom.

#### **Returns**

Anchor pose on parent link in world frame.

**10.107.4.40 double gazebo::physics::Joint::GetSpringReferencePosition ( unsigned int** *index* **) const**

Get joint spring reference position.

**Parameters**

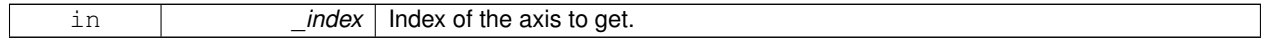

#### **Returns**

**Joint** (p. 541) spring reference position (in radians for angular joints).

**10.107.4.41 double gazebo::physics::Joint::GetStiffness ( unsigned int** *index* **)**

Returns the current joint spring stiffness coefficient.

#### **Parameters**

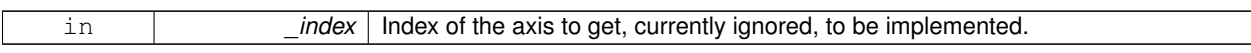

#### **Returns**

**Joint** (p. 541) spring stiffness coefficient for this joint. : rename to GetSpringStiffness()

**10.107.4.42 double gazebo::physics::Joint::GetStopDissipation ( unsigned int** *index* **) const**

#### Get joint stop dissipation.

#### **Parameters**

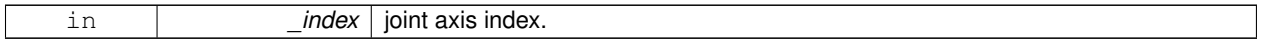

## **Returns**

joint stop dissipation coefficient.

**10.107.4.43 double gazebo::physics::Joint::GetStopStiffness ( unsigned int** *index* **) const**

#### Get joint stop stiffness.

## **Parameters**

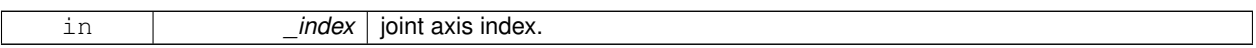

## **Returns**

joint stop stiffness coefficient.

## **10.107.4.44 math::Angle gazebo::physics::Joint::GetUpperLimit ( unsigned int** *index* **) const**

: get the joint lower limit (replacee GetLowStop and GetHighStop)

#### **Parameters**

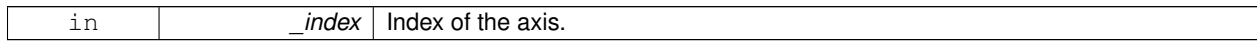

### **Returns**

Upper limit of the axis.

#### **10.107.4.45 virtual double gazebo::physics::Joint::GetVelocity ( unsigned int** *index* **) const** [pure virtual]

Get the rotation rate of an axis(index)

**Parameters**

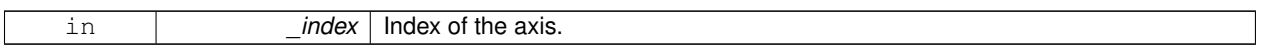

**Returns**

The rotaional velocity of the joint axis.

Implemented in **gazebo::physics::SimbodyScrewJoint** (p. 1007), **gazebo::physics::DARTScrewJoint** (p. 368), **gazebo::physics::DARTHingeJoint** (p. 326), **gazebo::physics::SimbodyUniversalJoint** (p. 1019), **gazebo- ::physics::DARTHinge2Joint** (p. 321), **gazebo::physics::DARTSliderJoint** (p. 374), **gazebo::physics::Simbody-Hinge2Joint** (p. 953), **gazebo::physics::DARTUniversalJoint** (p. 381), **gazebo::physics::SimbodyBallJoint** (p. 939), **gazebo::physics::SimbodyHingeJoint** (p. 958), **gazebo::physics::SimbodySliderJoint** (p. 1012), and **gazebo::physics::DARTBallJoint** (p. 305).

```
10.107.4.46 virtual double gazebo::physics::Joint::GetVelocityLimit ( unsigned int index ) [virtual]
```
Get the velocity limit on axis(index).

**Parameters**

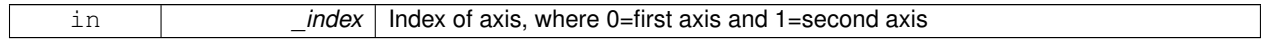

**Returns**

Velocity limit specified in SDF

**10.107.4.47 double gazebo::physics::Joint::GetWorldEnergyPotentialSpring ( unsigned int** *index* **) const**

Returns this joint's spring potential energy, based on the reference position of the spring.

If using metric system, the unit of energy will be Joules.

**Returns**

this joint's spring potential energy,

**10.107.4.48 math::Pose gazebo::physics::Joint::GetWorldPose ( ) const**

Get pose of joint frame relative to world frame.

Note that the joint frame is defined with a fixed offset from the child link frame.

**Returns**

Pose of joint frame relative to world frame.

10.107.4.49 virtual void gazebo::physics::Joint::Init ( ) [virtual]

Initialize a joint.

Reimplemented from **gazebo::physics::Base** (p. 177).

Reimplemented in **gazebo::physics::ScrewJoint**< **DARTJoint** > (p. 898), **gazebo::physics::ScrewJoint**< **SimbodyJoint** > (p. 898), **gazebo::physics::UniversalJoint**< **DARTJoint** > (p. 1136), **gazebo::physics::- UniversalJoint**< **SimbodyJoint** > (p. 1136), **gazebo::physics::BallJoint**< **DARTJoint** > (p. 168), **gazebo- ::physics::BallJoint**< **SimbodyJoint** > (p. 168), **gazebo::physics::HingeJoint**< **DARTJoint** > (p. 514), **gazebo- ::physics::HingeJoint**< **SimbodyJoint** > (p. 514), **gazebo::physics::DARTScrewJoint** (p. 369), **gazebo::physics- ::DARTJoint** (p. 334), **gazebo::physics::DARTHinge2Joint** (p. 321), **gazebo::physics::DARTHingeJoint** (p. 326), **gazebo::physics::DARTBallJoint** (p. 306), **gazebo::physics::DARTSliderJoint** (p. 374), and **gazebo::physics::D-ARTUniversalJoint** (p. 381).

**10.107.4.50 void gazebo::physics::Joint::Load ( LinkPtr** *parent,* **LinkPtr** *child,* **const math::Pose &** *pose* **)**

Set pose, parent and child links of a **physics::Joint** (p. 541).

#### **Parameters**

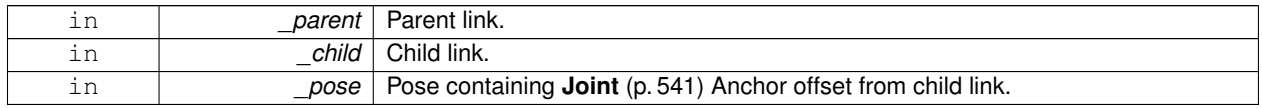

**10.107.4.51 virtual void gazebo::physics::Joint::Load ( sdf::ElementPtr** *sdf* **)** [virtual]

Load **physics::Joint** (p. 541) from a SDF sdf::Element.

#### **Parameters**

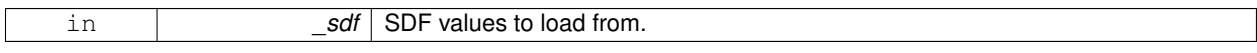

Reimplemented from **gazebo::physics::Base** (p. 177).

Reimplemented in **gazebo::physics::SimbodySliderJoint** (p. 1013), **gazebo::physics::BallJoint**< **DARTJoint** > (p. 168), **gazebo::physics::BallJoint**< **SimbodyJoint** > (p. 168), **gazebo::physics::UniversalJoint**< **DARTJoint** > (p. 1136), **gazebo::physics::UniversalJoint**< **SimbodyJoint** > (p. 1136), **gazebo::physics::Hinge2Joint**< **D-ARTJoint** > (p. 513), **gazebo::physics::Hinge2Joint**< **SimbodyJoint** > (p. 513), **gazebo::physics::ScrewJoint**< **DARTJoint** > (p. 898), **gazebo::physics::ScrewJoint**< **SimbodyJoint** > (p. 898), **gazebo::physics::HingeJoint**< **DARTJoint** > (p. 514), **gazebo::physics::HingeJoint**< **SimbodyJoint** > (p. 514), **gazebo::physics::SliderJoint**< **DARTJoint** > (p. 1045), **gazebo::physics::SliderJoint**< **SimbodyJoint** > (p. 1045), **gazebo::physics::Simbody-HingeJoint** (p. 958), **gazebo::physics::SimbodyUniversalJoint** (p. 1019), **gazebo::physics::SimbodyHinge2Joint** (p. 954), **gazebo::physics::SimbodyScrewJoint** (p. 1007), **gazebo::physics::SimbodyJoint** (p. 966), **gazebo- ::physics::DARTJoint** (p. 334), **gazebo::physics::SimbodyBallJoint** (p. 940), **gazebo::physics::DARTHinge2- Joint** (p. 321), **gazebo::physics::DARTHingeJoint** (p. 326), **gazebo::physics::DARTBallJoint** (p. 306), **gazebo- ::physics::DARTScrewJoint** (p. 369), **gazebo::physics::DARTSliderJoint** (p. 374), and **gazebo::physics::DART-UniversalJoint** (p. 381).

**10.107.4.52** virtual void gazebo::physics::Joint::Reset () [virtual]

Reset the joint.

Reimplemented from **gazebo::physics::Base** (p. 179).

Reimplemented in **gazebo::physics::DARTJoint** (p. 335), and **gazebo::physics::SimbodyJoint** (p. 967).

**10.107.4.53 virtual void gazebo::physics::Joint::SetAnchor ( unsigned int** *index,* **const math::Vector3 &** *anchor* **)** [pure virtual]

Set the anchor point.

**Parameters**

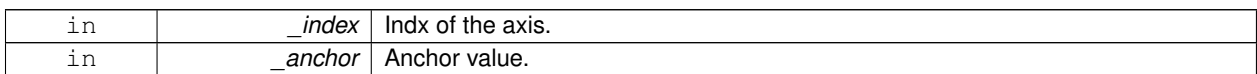

Implemented in **gazebo::physics::DARTJoint** (p. 335), **gazebo::physics::SimbodyJoint** (p. 967), and **gazebo- ::physics::DARTScrewJoint** (p. 369).

**10.107.4.54 void gazebo::physics::Joint::SetAngle ( unsigned int** *index,* **math::Angle** *angle* **)**

If the **Joint** (p. 541) is static, Gazebo stores the state of this **Joint** (p. 541) as a scalar inside the **Joint** (p. 541) class, so this call will NOT move the joint dynamically for a static **Model** (p. 678).

But if this **Model** (p. 678) is not static, then it is updated dynamically, all the conencted children **Link** (p. 595)'s are moved as a result of the **Joint** (p. 541) angle setting. Dynamic **Joint** (p. 541) angle update is accomplished by calling **JointController::SetJointPosition** (p. 571).

**Parameters**

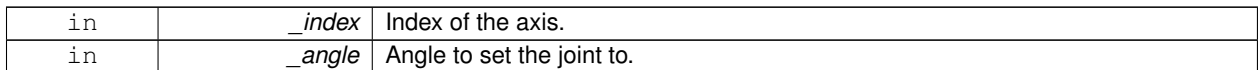

**10.107.4.55 virtual void gazebo::physics::Joint::SetAttribute ( const std::string &** *key,* **unsigned int** *index,* **const boost::any &** *value* **)** [pure virtual]

Set a non-generic parameter for the joint.

replaces SetAttribute(Attribute, int, double) Deprecated by bool SetParam

**Parameters**

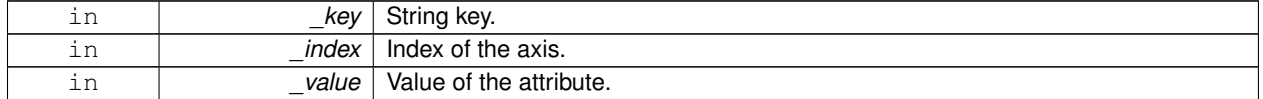

Implemented in **gazebo::physics::DARTJoint** (p. 335), **gazebo::physics::SimbodyScrewJoint** (p. 1007), and **gazebo::physics::SimbodyJoint** (p. 967).

**10.107.4.56 virtual void gazebo::physics::Joint::SetAxis ( unsigned int** *index,* **const math::Vector3 &** *axis* **)** [pure virtual]

Set the axis of rotation where axis is specified in local joint frame.

**Parameters**

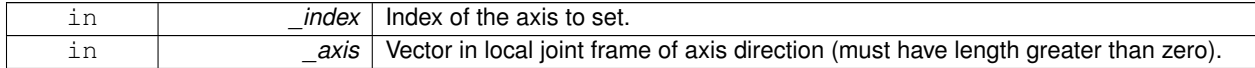

Implemented in **gazebo::physics::SimbodyJoint** (p. 968), **gazebo::physics::SimbodyBallJoint** (p. 940), **gazebo- ::physics::DARTBallJoint** (p. 306), **gazebo::physics::DARTScrewJoint** (p. 369), **gazebo::physics::DARTHinge2- Joint** (p. 321), **gazebo::physics::DARTHingeJoint** (p. 326), **gazebo::physics::SimbodyUniversalJoint** (p. 1019), **gazebo::physics::SimbodyHinge2Joint** (p. 954), **gazebo::physics::DARTSliderJoint** (p. 375), **gazebo::physics::- DARTUniversalJoint** (p. 382), **gazebo::physics::SimbodyHingeJoint** (p. 959), **gazebo::physics::SimbodyScrew-Joint** (p. 1007), and **gazebo::physics::SimbodySliderJoint** (p. 1013).

**10.107.4.57 virtual void gazebo::physics::Joint::SetDamping ( unsigned int** *index,* **double** *damping* **)** [pure virtual]

Set the joint damping.

**Parameters**

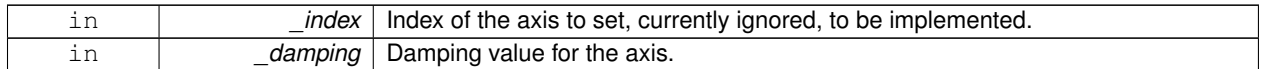

Implemented in **gazebo::physics::DARTJoint** (p. 335), and **gazebo::physics::SimbodyJoint** (p. 968).

**10.107.4.58 virtual void gazebo::physics::Joint::SetEffortLimit ( unsigned int** *index,* **double** *effort* **)** [virtual]

Set the effort limit on a joint axis.

#### **Parameters**

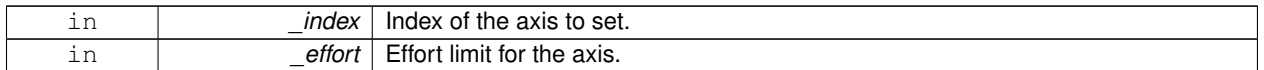

**10.107.4.59 virtual void gazebo::physics::Joint::SetForce ( unsigned int** *index,* **double** *effort* **)** [pure virtual]

Set the force applied to this **physics::Joint** (p. 541).

Note that the unit of force should be consistent with the rest of the simulation scales. Force is additive (multiple calls to SetForce to the same joint in the same time step will accumulate forces on that **Joint** (p. 541)). Forces are truncated by effortLimit before applied.

#### **Parameters**

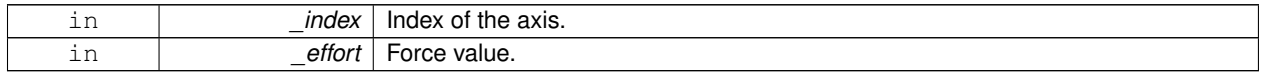

Implemented in **gazebo::physics::DARTJoint** (p. 335), and **gazebo::physics::SimbodyJoint** (p. 968).

**10.107.4.60 virtual bool gazebo::physics::Joint::SetHighStop ( unsigned int** *index,* **const math::Angle &** *angle* **)** [virtual]

Set the high stop of an axis(index).

**Parameters**

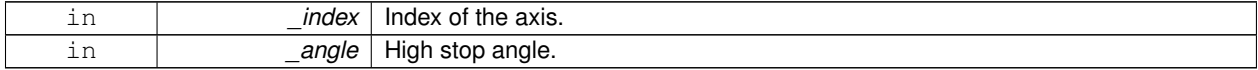

Reimplemented in **gazebo::physics::SimbodyJoint** (p. 969), **gazebo::physics::SimbodyBallJoint** (p. 940), **gazebo::physics::DARTJoint** (p. 336), **gazebo::physics::DARTBallJoint** (p. 307), and **gazebo::physics::- SimbodyScrewJoint** (p. 1008).

**10.107.4.61 void gazebo::physics::Joint::SetLowerLimit ( unsigned int** *index,* **math::Angle** *limit* **)**

: set the joint upper limit (replaces SetLowStop and SetHighStop)

**Parameters**

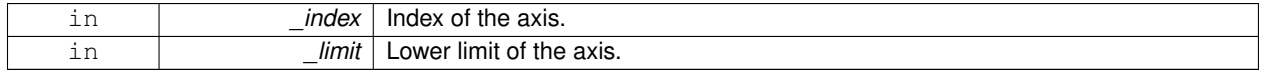

**10.107.4.62 virtual bool gazebo::physics::Joint::SetLowStop ( unsigned int** *index,* **const math::Angle &** *angle* **)** [virtual]

Set the low stop of an axis(index).

**Parameters**

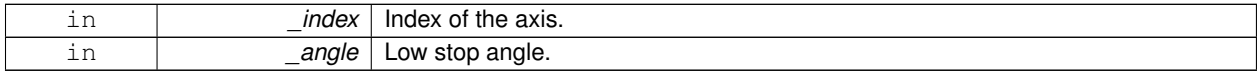

Reimplemented in **gazebo::physics::SimbodyJoint** (p. 969), **gazebo::physics::SimbodyBallJoint** (p. 941), **gazebo::physics::DARTJoint** (p. 336), **gazebo::physics::DARTBallJoint** (p. 307), and **gazebo::physics::- SimbodyScrewJoint** (p. 1008).

**10.107.4.63 virtual void gazebo::physics::Joint::SetMaxForce ( unsigned int** *index,* **double** *force* **)** [pure virtual]

Set the max allowed force of an axis(index).

Note that the unit of force should be consistent with the rest of the simulation scales.

**Parameters**

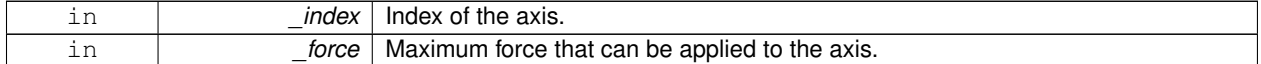

Implemented in **gazebo::physics::SimbodyScrewJoint** (p. 1008), **gazebo::physics::DARTScrewJoint** (p. 370), **gazebo::physics::DARTHinge2Joint** (p. 322), **gazebo::physics::DARTHingeJoint** (p. 327), **gazebo::physics- ::SimbodyUniversalJoint** (p. 1020), **gazebo::physics::SimbodyHinge2Joint** (p. 954), **gazebo::physics::DA-RTSliderJoint** (p. 375), **gazebo::physics::DARTUniversalJoint** (p. 382), **gazebo::physics::SimbodyBallJoint** (p. 941), **gazebo::physics::DARTBallJoint** (p. 307), **gazebo::physics::SimbodyHingeJoint** (p. 959), and **gazebo- ::physics::SimbodySliderJoint** (p. 1013).

**10.107.4.64 void gazebo::physics::Joint::SetModel ( ModelPtr** *model* **)**

Set the model this joint belongs too.

**Parameters**

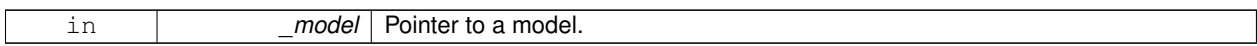

**10.107.4.65 virtual bool gazebo::physics::Joint::SetParam ( const std::string &** *key,* **unsigned int** *index,* **const boost::any &** *value* **)** [pure virtual]

Set a non-generic parameter for the joint.

replaces SetAttribute(Attribute, int, double)

**Parameters**

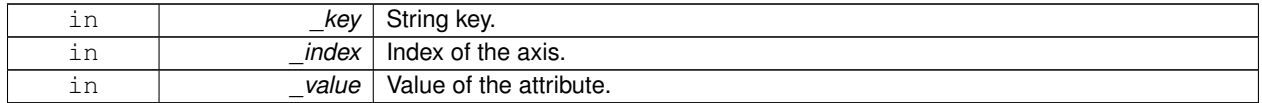

Implemented in **gazebo::physics::DARTJoint** (p. 337), **gazebo::physics::SimbodyScrewJoint** (p. 1009), and **gazebo::physics::SimbodyJoint** (p. 969).

**10.107.4.66 virtual void gazebo::physics::Joint::SetProvideFeedback ( bool** *enable* **)** [virtual]

Set whether the joint should generate feedback.

## **Parameters**

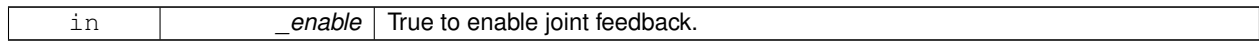

**10.107.4.67 void gazebo::physics::Joint::SetState ( const JointState &** *state* **)**

Set the joint state.

**Parameters**

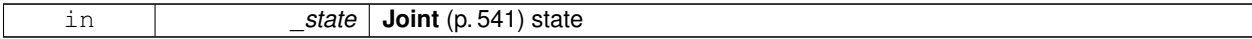

**10.107.4.68 virtual void gazebo::physics::Joint::SetStiffness ( unsigned int** *index,* **double** *stiffness* **)** [pure virtual]

Set the joint spring stiffness.

**Parameters**

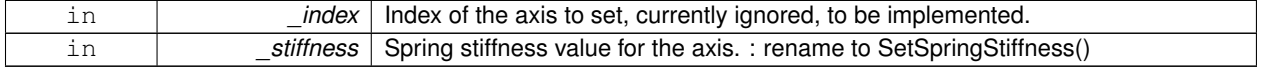

Implemented in **gazebo::physics::DARTJoint** (p. 337), and **gazebo::physics::SimbodyJoint** (p. 970).

**10.107.4.69 virtual void gazebo::physics::Joint::SetStiffnessDamping ( unsigned int** *index,* **double** *stiffness,* **double** *damping,* **double** *reference =* 0 **)** [pure virtual]

Set the joint spring stiffness.

#### **Parameters**

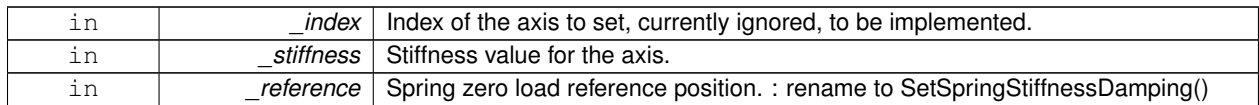

Implemented in **gazebo::physics::DARTJoint** (p. 337), and **gazebo::physics::SimbodyJoint** (p. 970).

**10.107.4.70 void gazebo::physics::Joint::SetStopDissipation ( unsigned int** *index,* **double** *dissipation* **)**

Set joint stop dissipation.

**Parameters**

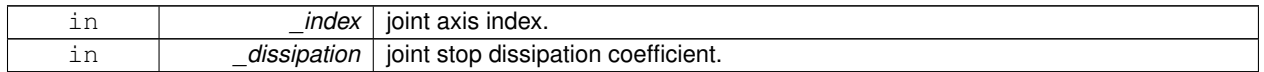

**10.107.4.71 void gazebo::physics::Joint::SetStopStiffness ( unsigned int** *index,* **double** *stiffness* **)**

#### Set joint stop stiffness.

**Parameters**

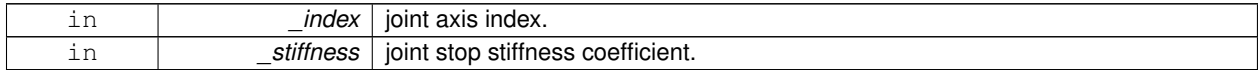

**10.107.4.72 void gazebo::physics::Joint::SetUpperLimit ( unsigned int** *index,* **math::Angle** *limit* **)**

: set the joint lower limit (replacee GetLowStop and GetHighStop)

**Parameters**

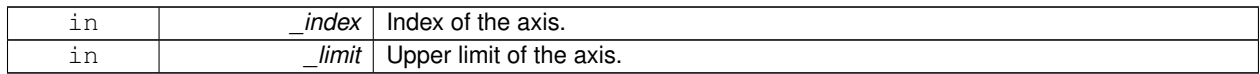

**10.107.4.73 virtual void gazebo::physics::Joint::SetVelocity ( unsigned int** *index,* **double** *vel* **)** [pure virtual]

Set the velocity of an axis(index).

**Parameters**

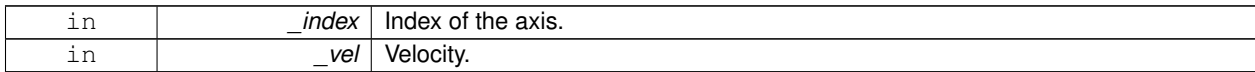

Implemented in **gazebo::physics::SimbodyScrewJoint** (p. 1009), **gazebo::physics::DARTScrewJoint** (p. 370), **gazebo::physics::DARTHinge2Joint** (p. 322), **gazebo::physics::SimbodyHinge2Joint** (p. 955), **gazebo::physics- ::DARTHingeJoint** (p. 327), **gazebo::physics::DARTUniversalJoint** (p. 382), **gazebo::physics::Simbody-UniversalJoint** (p. 1020), **gazebo::physics::DARTSliderJoint** (p. 375), **gazebo::physics::SimbodyBallJoint** (p. 941), **gazebo::physics::SimbodyHingeJoint** (p. 960), **gazebo::physics::SimbodySliderJoint** (p. 1014), and **gazebo::physics::DARTBallJoint** (p. 307).

**10.107.4.74 void gazebo::physics::Joint::Update ( )** [virtual]

Update the joint.

Reimplemented from **gazebo::physics::Base** (p. 180).

**10.107.4.75 virtual void gazebo::physics::Joint::UpdateParameters ( sdf::ElementPtr** *sdf* **)** [virtual]

Update the parameters using new sdf values.

**Parameters**

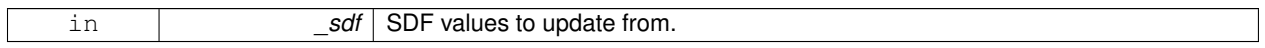

Reimplemented from **gazebo::physics::Base** (p. 180).

**10.107.5 Member Data Documentation**

**10.107.5.1 LinkPtr gazebo::physics::Joint::anchorLink** [protected]

Anchor link.

**10.107.5.2 math::Vector3 gazebo::physics::Joint::anchorPos** [protected]

Anchor pose.

This is the xyz offset of the joint frame from child frame specified in the parent link frame

**10.107.5.3 math::Pose gazebo::physics::Joint::anchorPose** [protected]

Anchor pose specified in SDF  $\le$  joint $\ge$   $\le$  pose $\ge$  tag.

AnchorPose is the transform from child link frame to joint frame specified in the child link frame. AnchorPos is more relevant in normal usage, but sometimes, we do need this (e.g. GetForceTorque and joint visualization).

**10.107.5.4 gazebo::event::ConnectionPtr gazebo::physics::Joint::applyDamping** [protected]

apply damping for adding viscous damping forces on updates

**10.107.5.5 bool gazebo::physics::Joint::axisParentModelFrame[2]** [protected]

Flags that are set to true if an axis value is expressed in the parent model frame.

Otherwise use the joint frame. See issue #494.

**10.107.5.6 LinkPtr gazebo::physics::Joint::childLink** [protected]

The first link this joint connects to.

**10.107.5.7 double gazebo::physics::Joint::dampingCoefficient** [protected]

joint dissipationCoefficient Deprecated: not used, replaced by dissipationCoefficient array

**10.107.5.8** double gazebo::physics::Joint::dissipationCoefficient[2] [protected]

joint viscous damping coefficient Replaces dampingCoefficient

**10.107.5.9 double gazebo::physics::Joint::effortLimit[2]** [protected]

Store **Joint** (p. 541) effort limit as specified in SDF.

**10.107.5.10 math::Angle gazebo::physics::Joint::lowerLimit[2]** [protected]

Store **Joint** (p. 541) position lower limit as specified in SDF.

**10.107.5.11 ModelPtr gazebo::physics::Joint::model** [protected]

Pointer to the parent model.

**10.107.5.12 math::Pose gazebo::physics::Joint::parentAnchorPose** [protected] Anchor pose relative to parent link frame.

**10.107.5.13 LinkPtr gazebo::physics::Joint::parentLink** [protected]

The second link this joint connects to.

**10.107.5.14 bool gazebo::physics::Joint::provideFeedback** [protected] Provide Feedback data for contact forces.

**10.107.5.15 double gazebo::physics::Joint::springReferencePosition[2]** [protected] joint spring reference (zero load) position

**10.107.5.16 double gazebo::physics::Joint::stiffnessCoefficient[2]** [protected]

joint stiffnessCoefficient

**10.107.5.17 math::Angle gazebo::physics::Joint::upperLimit[2]** [protected]

Store **Joint** (p. 541) position upper limit as specified in SDF.

**10.107.5.18 bool gazebo::physics::Joint::useCFMDamping** [protected]

option to use implicit damping Deprecated, pushing this flag into individual physics engine, for example: ODEJoint::use-ImplicitSpringDamper.

**10.107.5.19 double gazebo::physics::Joint::velocityLimit[2]** [protected]

Store **Joint** (p. 541) velocity limit as specified in SDF.

**10.107.5.20 JointWrench gazebo::physics::Joint::wrench** [protected]

Cache **Joint** (p. 541) force torque values in case physics engine clears them at the end of update step.

The documentation for this class was generated from the following file:

• **Joint.hh**

# **10.108 gazebo::physics::JointController Class Reference**

```
A class for manipulating physics::Joint (p. 541).
```

```
#include <physics/physics.hh>
```
## **Public Member Functions**

- **JointController** (**ModelPtr** \_model)
	- *Constructor.*
- virtual ∼**JointController** ()

*Destructor.*

• void **AddJoint** (**JointPtr** \_joint)

```
Add a joint to control.
```
- std::map< std::string, double > **GetForces** () const *Get all the applied forces.*
- std::map< std::string, **JointPtr** > **GetJoints** () const *Get all the joints.*
- **common::Time GetLastUpdateTime** () const

*Get the last time the controller was updated.*

- std::map< std::string, **common::PID** > **GetPositionPIDs** () const
	- *Get all the position PID controllers.*
- std::map< std::string, double > **GetPositions** () const *Get all the position PID set points.*
- std::map< std::string, double > **GetVelocities** () const

*Get all the velocity PID set points.*

• std::map< std::string,

## **common::PID** > **GetVelocityPIDs** () const

*Get all the velocity PID controllers.*

- void **Reset** ()
	- *Reset all commands.*
- void **SetJointPosition** (const std::string & name, double position, int index=0)

*Set the positions of a Joint (*p. *541) by name.*

• void **SetJointPosition** (**JointPtr** \_joint, double \_position, int \_index=0)

*Set the positions of a Joint (*p. *541) by name The position is specified in native units, which means, if you are using metric system, it's meters for SliderJoint (*p. *1044) and radians for HingeJoint (*p. *513), etc.*

• void **SetJointPositions** (const std::map< std::string, double > &\_jointPositions)

*Set the positions of a set of Joint (*p. *541)'s.*

- bool **SetPositionTarget** (const std::string &\_jointName, double \_target) *Set the target position for the position PID controller.*
- bool **SetVelocityTarget** (const std::string &\_jointName, double \_target)
- *Set the target velocity for the velocity PID controller.*
- void **Update** ()

*Update the joint control.*

# **10.108.1 Detailed Description**

A class for manipulating **physics::Joint** (p. 541).

# **10.108.2 Constructor & Destructor Documentation**

**10.108.2.1 gazebo::physics::JointController::JointController ( ModelPtr** *model* **)** [explicit]

Constructor.

**Parameters**

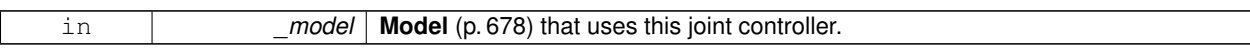

**10.108.2.2 virtual gazebo::physics::JointController::∼JointController ()** [virtual]

Destructor.

# **10.108.3 Member Function Documentation**

**10.108.3.1 void gazebo::physics::JointController::AddJoint ( JointPtr** *joint* **)**

Add a joint to control.

**Parameters**

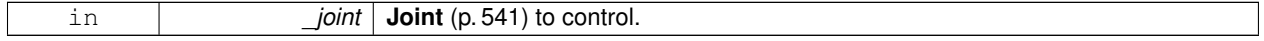

**10.108.3.2 std::map**<**std::string, double**> **gazebo::physics::JointController::GetForces ( ) const**

Get all the applied forces.

#### **Returns**

A map<joint\_name, force> that contains force values set by the user of the **JointController** (p. 568).

**10.108.3.3 std::map**<**std::string, JointPtr**> **gazebo::physics::JointController::GetJoints ( ) const**

Get all the joints.

#### **Returns**

A map<joint\_name, joint\_ptr> to all the joints that can be controlled.

**10.108.3.4 common::Time gazebo::physics::JointController::GetLastUpdateTime ( ) const**

Get the last time the controller was updated.

## **Returns**

Last time the controller was updated.

**10.108.3.5 std::map**<**std::string, common::PID**> **gazebo::physics::JointController::GetPositionPIDs ( ) const**

Get all the position PID controllers.

### **Returns**

A map<joint\_name, PID> for all the position PID controllers.

**10.108.3.6 std::map**<**std::string, double**> **gazebo::physics::JointController::GetPositions ( ) const**

Get all the position PID set points.

#### **Returns**

A map<joint\_name, position> that contains position values set by the user of the **JointController** (p. 568).

**10.108.3.7 std::map**<**std::string, double**> **gazebo::physics::JointController::GetVelocities ( ) const**

Get all the velocity PID set points.

## **Returns**

A map<joint\_name, position> that contains velocity values set by the user of the **JointController** (p. 568).

**10.108.3.8 std::map**<**std::string, common::PID**> **gazebo::physics::JointController::GetVelocityPIDs ( ) const**

Get all the velocity PID controllers.

#### **Returns**

A map $\lt$ joint name, PID $>$  for all the velocity PID controllers.

**10.108.3.9 void gazebo::physics::JointController::Reset ( )**

Reset all commands.

**10.108.3.10 void gazebo::physics::JointController::SetJointPosition ( const std::string &** *name,* **double** *position,* **int** *index =* 0 **)**

Set the positions of a **Joint** (p. 541) by name.

Warning: This function is disabled since collisions are not updated correctly. See issue #1138

**See Also**

JointController::SetJointPosition(JointPtr, double)

**10.108.3.11 void gazebo::physics::JointController::SetJointPosition ( JointPtr** *joint,* **double** *position,* **int** *index =* 0 **)**

Set the positions of a **Joint** (p. 541) by name The position is specified in native units, which means, if you are using metric system, it's meters for **SliderJoint** (p. 1044) and radians for **HingeJoint** (p. 513), etc.

Implementation: In order to change the position of a **Joint** (p. 541) inside a **Model** (p. 678), this call must recursively crawl through all the connected children **Link** (p. 595)'s in this **Model** (p. 678), and update each **Link** (p. 595) Pose affected by this **Joint** (p. 541) angle update. Warning: There is no constraint satisfaction being done here, traversal through the kinematic graph has unexpected behavior if you try to set the joint position of a link inside a loop structure. Warning: This function is disabled since collisions are not updated correctly. See issue #1138

**Parameters**

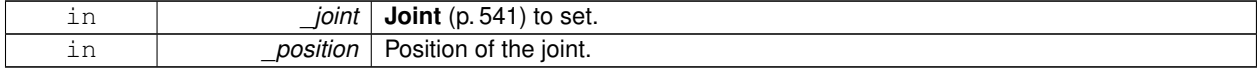

**10.108.3.12 void gazebo::physics::JointController::SetJointPositions ( const std::map**< **std::string, double** > **&** *jointPositions* **)**

Set the positions of a set of **Joint** (p. 541)'s.

Warning: This function is disabled since collisions are not updated correctly. See issue #1138

**See Also**

JointController::SetJointPosition(JointPtr, double)

**10.108.3.13 bool gazebo::physics::JointController::SetPositionTarget ( const std::string &** *jointName,* **double** *target* **)**

Set the target position for the position PID controller.

#### **Parameters**

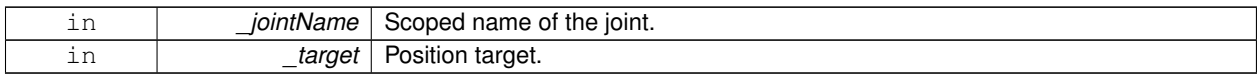

## **Returns**

False if the joint was not found.

**10.108.3.14 bool gazebo::physics::JointController::SetVelocityTarget ( const std::string &** *jointName,* **double** *target* **)**

Set the target velocity for the velocity PID controller.

## **Parameters**

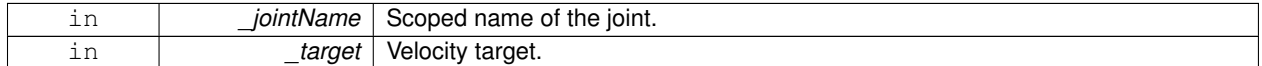

## **Returns**

False if the joint was not found.

**10.108.3.15 void gazebo::physics::JointController::Update ( )**

Update the joint control.

The documentation for this class was generated from the following file:

• **JointController.hh**

# **10.109 gazebo::physics::JointControllerPrivate Class Reference**

#include <JointControllerPrivate.hh>

# **Public Attributes**

- std::map< std::string, double > **forces** *Forces applied to joints.*
- **transport::SubscriberPtr jointCmdSub**

*Subscribe to joint command.*

- std::map< std::string, **JointPtr** > **joints**
	- *Map of joint names to the joint pointer.*
- **ModelPtr model**
	- *Model (*p. *678) to control.*
- **transport::NodePtr node**
	- *Node for communication.*
- std::map< std::string, double > **positions** *Joint (*p. *541) positions.*
- std::map< std::string, **common::PID** > **posPids**
	- *Position PID controllers.*
- **common::Time prevUpdateTime** *Last time the controller was updated.*
- **Link\_V updatedLinks**

*List of links that have been updated.*

- std::map< std::string, double > **velocities**
- *Joint (*p. *541) velocities.* • std::map< std::string,
- **common::PID** > **velPids** *Velocity PID controllers.*

**10.109.1 Member Data Documentation**

**10.109.1.1 std::map**<**std::string, double**> **gazebo::physics::JointControllerPrivate::forces**

Forces applied to joints.

**10.109.1.2 transport::SubscriberPtr gazebo::physics::JointControllerPrivate::jointCmdSub**

Subscribe to joint command.

**10.109.1.3 std::map**<**std::string, JointPtr**> **gazebo::physics::JointControllerPrivate::joints**

Map of joint names to the joint pointer.

**10.109.1.4 ModelPtr gazebo::physics::JointControllerPrivate::model**

**Model** (p. 678) to control.

**10.109.1.5 transport::NodePtr gazebo::physics::JointControllerPrivate::node**

Node for communication.

**10.109.1.6 std::map**<**std::string, double**> **gazebo::physics::JointControllerPrivate::positions**

**Joint** (p. 541) positions.

**10.109.1.7 std::map**<**std::string, common::PID**> **gazebo::physics::JointControllerPrivate::posPids** Position PID controllers.

**10.109.1.8 common::Time gazebo::physics::JointControllerPrivate::prevUpdateTime**

Last time the controller was updated.

**10.109.1.9 Link\_V gazebo::physics::JointControllerPrivate::updatedLinks**

List of links that have been updated.

**10.109.1.10 std::map**<**std::string, double**> **gazebo::physics::JointControllerPrivate::velocities**

**Joint** (p. 541) velocities.

**10.109.1.11 std::map**<**std::string, common::PID**> **gazebo::physics::JointControllerPrivate::velPids**

Velocity PID controllers.

The documentation for this class was generated from the following file:

• **JointControllerPrivate.hh**

# **10.110 gazebo::physics::JointState Class Reference**

keeps track of state of a **physics::Joint** (p. 541) #include <physics/physics.hh>

Inheritance diagram for gazebo::physics::JointState:

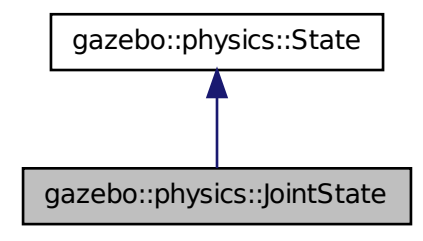

## **Public Member Functions**

• **JointState** ()

*Default constructor.*

- **JointState** (**JointPtr** \_joint, const **common::Time** &\_realTime, const **common::Time** &\_simTime) *Constructor.*
- **JointState** (**JointPtr** \_joint)

```
Constructor.
```
• **JointState** (const sdf::ElementPtr \_sdf)

*Constructor.*

• virtual ∼**JointState** ()

*Destructor.*

• void **FillSDF** (sdf::ElementPtr \_sdf)

*Populate a state SDF element with data from the object.*

• **math::Angle GetAngle** (unsigned int \_axis) const

*Get the joint angle.*

• unsigned int **GetAngleCount** () const

*Get the number of angles.*

• const std::vector< **math::Angle** > & **GetAngles** () const

*Get the angles.*

• bool **IsZero** () const

*Return true if the values in the state are zero.*

• void **Load** (**JointPtr** \_joint, const **common::Time** &\_realTime, const **common::Time** &\_simTime)

*Load.*

• virtual void **Load** (const sdf::ElementPtr \_elem)

*Load state from SDF element.*

- **JointState operator+** (const **JointState** &\_state) const *Addition operator.*
- **JointState operator-** (const **JointState** &\_state) const *Subtraction operator.*
- **JointState** & **operator=** (const **JointState** &\_state) *Assignment operator.*

## **Friends**

• std::ostream & **operator**<< (std::ostream &\_out, const **gazebo::physics::JointState** &\_state) *Stream insertion operator.*

# **Additional Inherited Members**

**10.110.1 Detailed Description**

keeps track of state of a **physics::Joint** (p. 541)

- **10.110.2 Constructor & Destructor Documentation**
- **10.110.2.1 gazebo::physics::JointState::JointState ( )**

Default constructor.

**10.110.2.2 gazebo::physics::JointState::JointState ( JointPtr** *joint,* **const common::Time &** *realTime,* **const common::Time &** *simTime* **)**

Constructor.

**Parameters**

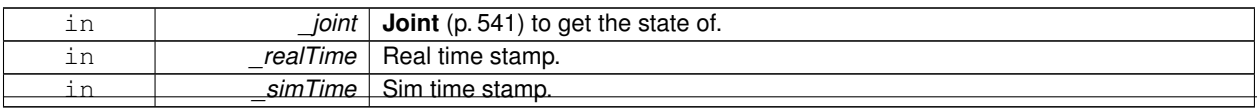

**Generated on Fri Apr 11 2014 18:07:30 for Gazebo by Doxygen**

## **10.110.2.3 gazebo::physics::JointState::JointState ( JointPtr** *joint* **)** [explicit]

Constructor.

### **Parameters**

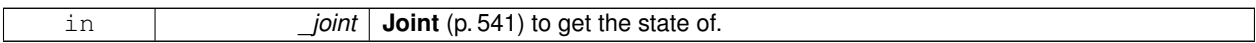

**10.110.2.4 gazebo::physics::JointState::JointState ( const sdf::ElementPtr** *sdf* **)** [explicit]

Constructor.

Build a **JointState** (p. 574) from SDF data

## **Parameters**

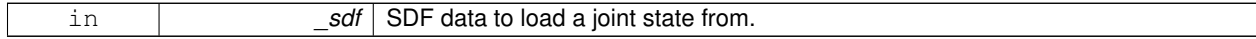

**10.110.2.5 virtual gazebo::physics::JointState::**∼**JointState ( )** [virtual]

Destructor.

**10.110.3 Member Function Documentation**

**10.110.3.1 void gazebo::physics::JointState::FillSDF ( sdf::ElementPtr** *sdf* **)**

Populate a state SDF element with data from the object.

**Parameters**

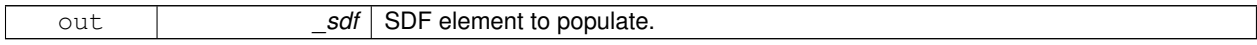

**10.110.3.2 math::Angle gazebo::physics::JointState::GetAngle ( unsigned int** *axis* **) const**

Get the joint angle.

**Parameters**

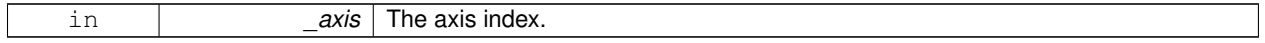

**Returns**

Angle of the axis.

### **Exceptions**

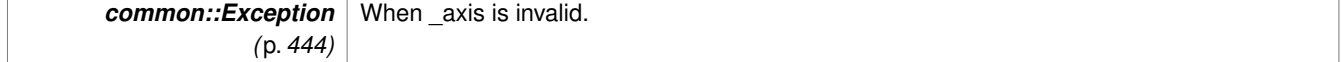

**10.110.3.3 unsigned int gazebo::physics::JointState::GetAngleCount ( ) const**

Get the number of angles.

## **Returns**

The number of angles.

**10.110.3.4 const std::vector**<**math::Angle**>**& gazebo::physics::JointState::GetAngles ( ) const**

Get the angles.

#### **Returns**

Vector of angles.

**10.110.3.5 bool gazebo::physics::JointState::IsZero ( ) const**

Return true if the values in the state are zero.

## **Returns**

True if the values in the state are zero.

**10.110.3.6 void gazebo::physics::JointState::Load ( JointPtr** *joint,* **const common::Time &** *realTime,* **const common::Time &** *simTime* **)**

#### Load.

#### **Parameters**

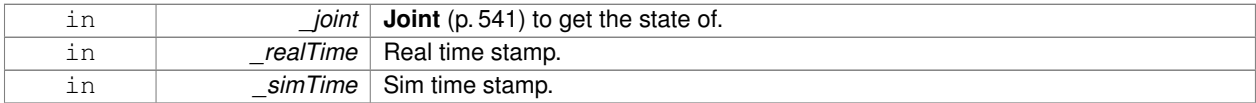

**10.110.3.7 virtual void gazebo::physics::JointState::Load ( const sdf::ElementPtr** *elem* **)** [virtual]

Load state from SDF element.

### **Parameters**

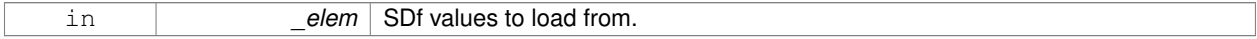

## Reimplemented from **gazebo::physics::State** (p. 1070).

#### **10.110.3.8 JointState gazebo::physics::JointState::operator+ ( const JointState &** *state* **) const**

#### Addition operator.

#### **Parameters**

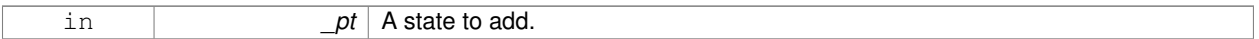

## **Returns**

The resulting state.

### **10.110.3.9 JointState gazebo::physics::JointState::operator- ( const JointState &** *state* **) const**

#### Subtraction operator.

#### **Parameters**

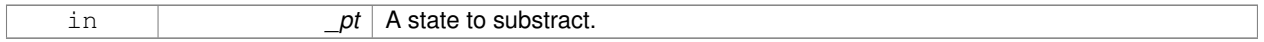

## **Returns**

The resulting state.

## **10.110.3.10 JointState& gazebo::physics::JointState::operator= ( const JointState &** *state* **)**

#### Assignment operator.

## **Parameters**

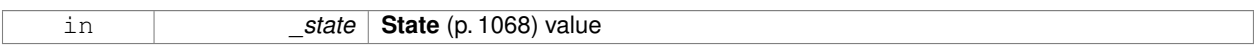

## **Returns**

this

## **10.110.4 Friends And Related Function Documentation**

**10.110.4.1 std::ostream& operator**<< **( std::ostream &** *out,* **const gazebo::physics::JointState &** *state* **)** [friend]

## Stream insertion operator.

#### **Parameters**

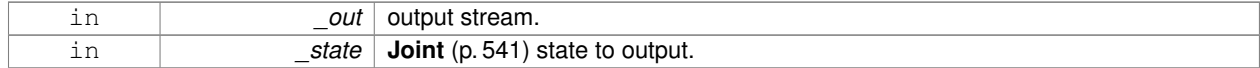

## **Returns**

The stream.

The documentation for this class was generated from the following file:

## • **JointState.hh**

# **10.111 gazebo::rendering::JointVisual Class Reference**

## Visualization for joints.

#include <rendering/rendering.hh>

Inheritance diagram for gazebo::rendering::JointVisual:

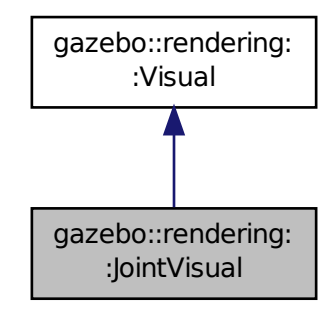

# **Public Member Functions**

• **JointVisual** (const std::string &\_name, **VisualPtr** \_vis)

*Constructor.*

• virtual ∼**JointVisual** ()

*Destructor.*

• void **Load** (ConstJointPtr &\_msg) *Load the visual based on a message.*

# **Additional Inherited Members**

# **10.111.1 Detailed Description**

Visualization for joints.

# **10.111.2 Constructor & Destructor Documentation**

**10.111.2.1 gazebo::rendering::JointVisual::JointVisual ( const std::string &** *name,* **VisualPtr** *vis* **)**

# Constructor.

# **Parameters**

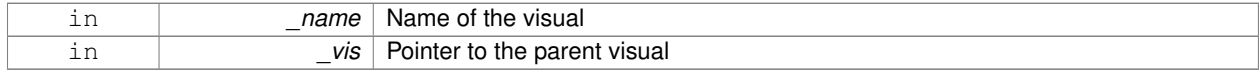

**10.111.2.2 virtual gazebo::rendering::JointVisual::**∼**JointVisual ( )** [virtual]

Destructor.

## **10.111.3 Member Function Documentation**

**10.111.3.1 void gazebo::rendering::JointVisual::Load ( ConstJointPtr &** *msg* **)**

Load the visual based on a message.

#### **Parameters**

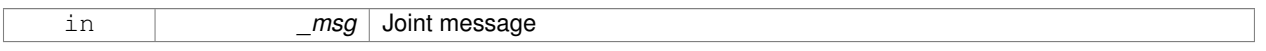

The documentation for this class was generated from the following file:

# • **JointVisual.hh**

# **10.112 gazebo::rendering::JointVisualPrivate Class Reference**

Private data for the Joint **Visual** (p. 1196) class.

#include <JointVisualPrivate.hh>

Inheritance diagram for gazebo::rendering::JointVisualPrivate:

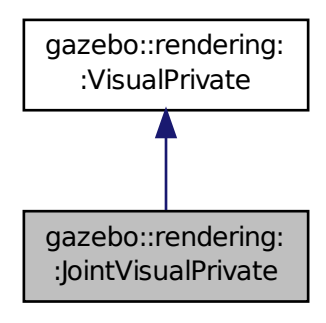

**Public Attributes**

# • **AxisVisualPtr axisVisual**

*The visual used to draw the joint.*

## **Additional Inherited Members**

### **10.112.1 Detailed Description**

Private data for the Joint **Visual** (p. 1196) class.

## **10.112.2 Member Data Documentation**

**10.112.2.1 AxisVisualPtr gazebo::rendering::JointVisualPrivate::axisVisual**

The visual used to draw the joint.

The documentation for this class was generated from the following file:

# • **JointVisualPrivate.hh**

# **10.113 gazebo::physics::JointWrench Class Reference**

Wrench information from a joint.

#include <physics/physics.hh>

# **Public Member Functions**

• **JointWrench** & **operator+** (const **JointWrench** &\_wrench)

*Operator +.*

• **JointWrench** & **operator-** (const **JointWrench** &\_wrench) *Operator -.*

• **JointWrench** & **operator=** (const **JointWrench** &\_wrench) *Operator =.*

# **Public Attributes**

• **math::Vector3 body1Force**

*Force on the first link.*

• **math::Vector3 body1Torque**

*Torque on the first link.*

• **math::Vector3 body2Force**

*Force on the second link.*

• **math::Vector3 body2Torque**

*Torque on the second link.*

### **10.113.1 Detailed Description**

Wrench information from a joint.

These are forces and torques on parent and child Links, relative to the **Joint** (p. 541) frame immediately after rotation.

# **10.113.2 Member Function Documentation**

**10.113.2.1 JointWrench& gazebo::physics::JointWrench::operator+ ( const JointWrench &** *wrench* **)** [inline]

### Operator +.

## **Parameters**

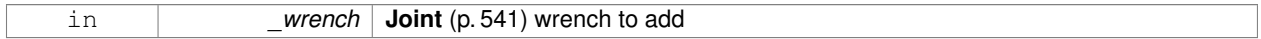

### **Returns**

∗this

References body1Force, body1Torque, body2Force, and body2Torque.

**10.113.2.2 JointWrench& gazebo::physics::JointWrench::operator- ( const JointWrench &** *wrench* **)** [inline]

### Operator -.

**Parameters**

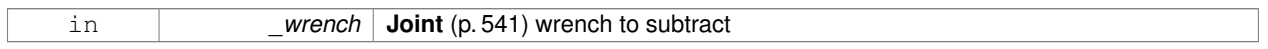

## **Returns**

∗this

References body1Force, body1Torque, body2Force, and body2Torque.

**10.113.2.3 JointWrench& gazebo::physics::JointWrench::operator= ( const JointWrench &** *wrench* **)** [inline]

Operator =.

**Parameters**

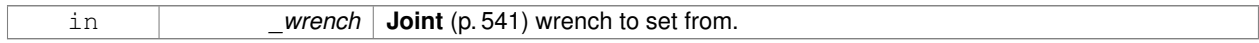

**Returns**

∗this

References body1Force, body1Torque, body2Force, and body2Torque.

# **10.113.3 Member Data Documentation**

**10.113.3.1 math::Vector3 gazebo::physics::JointWrench::body1Force**

Force on the first link.

Referenced by operator+(), operator-(), and operator=().

**10.113.3.2 math::Vector3 gazebo::physics::JointWrench::body1Torque**

Torque on the first link.

Referenced by operator+(), operator-(), and operator=().

**10.113.3.3 math::Vector3 gazebo::physics::JointWrench::body2Force**

Force on the second link.

Referenced by operator+(), operator-(), and operator=().

**10.113.3.4 math::Vector3 gazebo::physics::JointWrench::body2Torque**

Torque on the second link.

Referenced by operator+(), operator-(), and operator=().

The documentation for this class was generated from the following file:

• **JointWrench.hh**

# **10.114 gazebo::common::KeyEvent Class Reference**

Generic description of a keyboard event.

```
#include <common/common.hh>
```
## **Public Types**

```
• enum EventType { NO_EVENT, PRESS, RELEASE }
Key event types enumeration.
```
## **Public Member Functions**

• **KeyEvent** ()

*Constructor.*

## **Public Attributes**

- int **key**
- **EventType type**

*Event type.*

# **10.114.1 Detailed Description**

Generic description of a keyboard event.

# **10.114.2 Member Enumeration Documentation**

**10.114.2.1 enum gazebo::common::KeyEvent::EventType**

Key event types enumeration.

**Enumerator:**

*NO\_EVENT PRESS RELEASE*

**10.114.3 Constructor & Destructor Documentation**

**10.114.3.1 gazebo::common::KeyEvent::KeyEvent ( )** [inline]

Constructor.

**10.114.4 Member Data Documentation**

**10.114.4.1 int gazebo::common::KeyEvent::key**

**10.114.4.2 EventType gazebo::common::KeyEvent::type**

Event type.

The documentation for this class was generated from the following file:

• **KeyEvent.hh**

# **10.115 gazebo::common::KeyFrame Class Reference**

A key frame in an animation.

#include <common/common.hh>

Inheritance diagram for gazebo::common::KeyFrame:

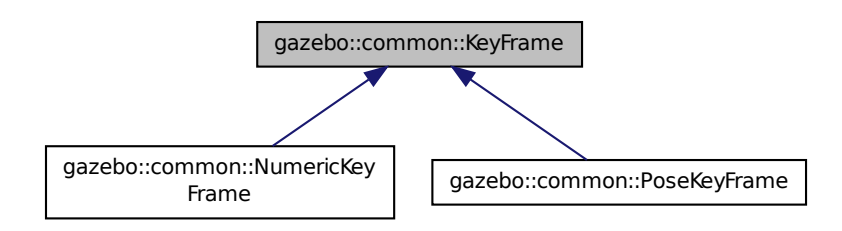

# **Public Member Functions**

- **KeyFrame** (double time)
	- *Constructor.*
- virtual ∼**KeyFrame** ()
	- *Destructor.*
- double **GetTime** () const
	- *Get the time of the keyframe.*

# **Protected Attributes**

• double **time**

*time of key frame*

# **10.115.1 Detailed Description**

A key frame in an animation.

## **10.115.2 Constructor & Destructor Documentation**

**10.115.2.1 gazebo::common::KeyFrame::KeyFrame ( double** *time* **)**

Constructor.

## **Parameters**

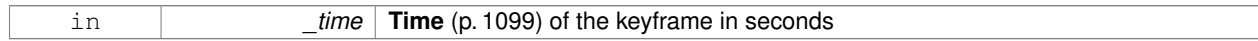

**10.115.2.2 virtual gazebo::common::KeyFrame::**∼**KeyFrame ( )** [virtual]

Destructor.

## **10.115.3 Member Function Documentation**

**10.115.3.1 double gazebo::common::KeyFrame::GetTime ( ) const**

Get the time of the keyframe.

#### **Returns**

the time

# **10.115.4 Member Data Documentation**

**10.115.4.1 double gazebo::common::KeyFrame::time** [protected]

time of key frame

The documentation for this class was generated from the following file:

# • **KeyFrame.hh**

# **10.116 gazebo::rendering::LaserVisual Class Reference**

Visualization for laser data.

#include <rendering/rendering.hh>

Inheritance diagram for gazebo::rendering::LaserVisual:

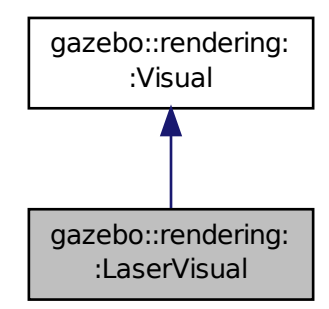

# **Public Member Functions**

- LaserVisual (const std::string &\_name, VisualPtr \_vis, const std::string &\_topicName) *Constructor.*
- virtual ∼**LaserVisual** ()

# *Destructor.*

- virtual void **SetEmissive** (const **common::Color** &\_color)
	- *Documentation inherited from parent.*

# **Additional Inherited Members**

# **10.116.1 Detailed Description**

Visualization for laser data.

# **10.116.2 Constructor & Destructor Documentation**

**10.116.2.1 gazebo::rendering::LaserVisual::LaserVisual ( const std::string &** *name,* **VisualPtr** *vis,* **const std::string &** *topicName* **)**

Constructor.

#### **Parameters**

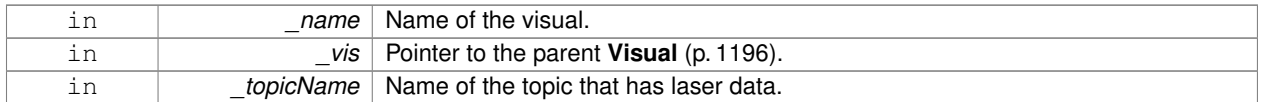

**10.116.2.2 virtual gazebo::rendering::LaserVisual::**∼**LaserVisual ( )** [virtual]

Destructor.

## **10.116.3 Member Function Documentation**

**10.116.3.1 virtual void gazebo::rendering::LaserVisual::SetEmissive ( const common::Color &** *color* **)** [virtual]

Documentation inherited from parent.

Reimplemented from **gazebo::rendering::Visual** (p. 1212).

The documentation for this class was generated from the following file:

## • **LaserVisual.hh**

# **10.117 gazebo::rendering::LaserVisualPrivate Class Reference**

Private data for the Laser **Visual** (p. 1196) class.

#include <LaserVisualPrivate.hh>

Inheritance diagram for gazebo::rendering::LaserVisualPrivate:

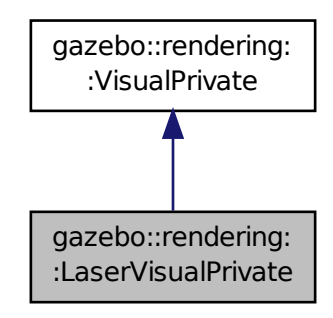

## **Public Attributes**

• **event::ConnectionPtr connection**

*Pre render connection.*

- boost::shared\_ptr
	- < msgs::LaserScanStamped const > **laserMsg**

*The current contact message.*

• **transport::SubscriberPtr laserScanSub**

*Subscription to the laser data.*

• boost::mutex **mutex**

*Mutex to protect the contact message.*

• **transport::NodePtr node**

*Pointer to a node that handles communication.*

- std::vector< **DynamicLines** ∗ > **rayFans** *Renders the laser data.*
- bool **receivedMsg**

*True if we have received a message.*

## **Additional Inherited Members**

**10.117.1 Detailed Description**

Private data for the Laser **Visual** (p. 1196) class.

**10.117.2 Member Data Documentation**

**10.117.2.1 event::ConnectionPtr gazebo::rendering::LaserVisualPrivate::connection**

Pre render connection.

**10.117.2.2 boost::shared ptr**<**msgs::LaserScanStamped const**> **gazebo::rendering::LaserVisualPrivate::laserMsg**

The current contact message.

**10.117.2.3 transport::SubscriberPtr gazebo::rendering::LaserVisualPrivate::laserScanSub**

Subscription to the laser data.

**10.117.2.4 boost::mutex gazebo::rendering::LaserVisualPrivate::mutex**

Mutex to protect the contact message.

**10.117.2.5 transport::NodePtr gazebo::rendering::LaserVisualPrivate::node**

Pointer to a node that handles communication.

**10.117.2.6 std::vector**<**DynamicLines** ∗> **gazebo::rendering::LaserVisualPrivate::rayFans**

Renders the laser data.
**10.117.2.7 bool gazebo::rendering::LaserVisualPrivate::receivedMsg**

True if we have received a message.

The documentation for this class was generated from the following file:

• **LaserVisualPrivate.hh**

# **10.118 gazebo::rendering::Light Class Reference**

#### A light source.

```
#include <rendering/rendering.hh>
```
# **Public Member Functions**

• **Light** (**ScenePtr** \_scene)

*Constructor.*

- virtual ∼**Light** () *Destructor.*
- void **FillMsg** (msgs::Light &\_msg) const *Fill the contents of a light message.*
- **common::Color GetDiffuseColor** () const

*Get the diffuse color.*

• **math::Vector3 GetDirection** () const

*Get the direction.*

• std::string **GetName** () const

*Get the name of the visual.*

• **math::Vector3 GetPosition** () const

*Get the position of the light.*

• **common::Color GetSpecularColor** () const

*Get the specular color.*

- std::string **GetType** () const
- *Get the type of the light.*
- bool **GetVisible** () const

*Get whether the light is visible.*

• void **Load** (sdf:: ElementPtr sdf)

*Load the light using a set of SDF parameters.*

• void **Load** ()

*Load the light using default parameters.*

• void **LoadFromMsg** (ConstLightPtr &\_msg)

*Load from a light message.*

• void **LoadFromMsg** (const msgs::Light &\_msg)

*Load from a light message.*

• void SetAttenuation (double \_constant, double \_linear, double \_quadratic)

*Set the attenuation.*

• void **SetCastShadows** (const bool &\_cast)

*Set cast shadows.*

• void **SetDiffuseColor** (const **common::Color** &\_color)

*Set the diffuse color.*

• void **SetDirection** (const **math::Vector3** &\_dir)

*Set the direction.*

• void **SetLightType** (const std::string &\_type)

*Set the light type.*

• void **SetName** (const std::string &\_name)

*Set the name of the visual.*

- void **SetPosition** (const **math::Vector3** &\_p) *Set the position of the light.*
- void **SetRange** (const double &\_range)

*Set the range.*

- virtual bool **SetSelected** (bool \_s)
	- *Set whether this entity has been selected by the user through the gui.*
- void **SetSpecularColor** (const **common::Color** &\_color)

*Set the specular color.*

• void SetSpotFalloff (const double & value)

*Set the spot light falloff.*

• void **SetSpotInnerAngle** (const double &\_angle)

*Set the spot light inner angle.*

• void **SetSpotOuterAngle** (const double &\_angle)

*Set the spot light outer angle.*

• void **ShowVisual** (bool \_s)

*Set whether to show the visual.*

- void **ToggleShowVisual** ()
- void **UpdateFromMsg** (ConstLightPtr &\_msg)

*Update a light source from a message.*

## **Protected Member Functions**

• virtual void **OnPoseChange** ()

*On pose change callback.*

## **10.118.1 Detailed Description**

A light source.

There are three types of lights: Point, Spot, and Directional. This class encapsulates all three. Point lights are light light bulbs, spot lights project a cone of light, and directional lights are light sun light.

## **10.118.2 Constructor & Destructor Documentation**

**10.118.2.1 gazebo::rendering::Light::Light ( ScenePtr** *scene* **)**

Constructor.

**Parameters**

```
in busing in scene Pointer to the scene that contains the Light (p. 589).
```
**10.118.2.2 virtual gazebo::rendering::Light::**∼**Light ( )** [virtual]

Destructor.

## **10.118.3 Member Function Documentation**

**10.118.3.1 void gazebo::rendering::Light::FillMsg ( msgs::Light &** *msg* **) const**

Fill the contents of a light message.

**Parameters**

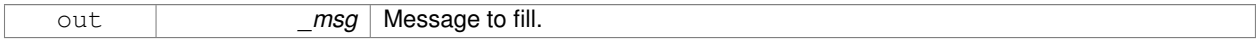

**10.118.3.2 common::Color gazebo::rendering::Light::GetDiffuseColor ( ) const**

Get the diffuse color.

**Returns**

The light's diffuse color.

**10.118.3.3 math::Vector3 gazebo::rendering::Light::GetDirection ( ) const**

Get the direction.

**Returns**

The light's direction.

**10.118.3.4 std::string gazebo::rendering::Light::GetName ( ) const**

Get the name of the visual.

**Returns**

The light's name.

**10.118.3.5 math::Vector3 gazebo::rendering::Light::GetPosition ( ) const**

Get the position of the light.

**Returns**

The position of the light

**10.118.3.6 common::Color gazebo::rendering::Light::GetSpecularColor ( ) const**

Get the specular color.

## **Returns**

The specular color

**10.118.3.7 std::string gazebo::rendering::Light::GetType ( ) const**

Get the type of the light.

#### **Returns**

The light type: "point", "spot", "directional".

**10.118.3.8 bool gazebo::rendering::Light::GetVisible ( ) const**

Get whether the light is visible.

#### **Returns**

True if the light is visible.

**10.118.3.9 void gazebo::rendering::Light::Load ( sdf::ElementPtr** *sdf* **)**

Load the light using a set of SDF parameters.

**Parameters**

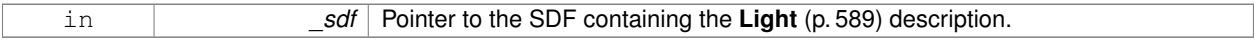

**10.118.3.10 void gazebo::rendering::Light::Load ( )**

Load the light using default parameters.

**10.118.3.11 void gazebo::rendering::Light::LoadFromMsg ( ConstLightPtr &** *msg* **)**

Load from a light message.

## **Parameters**

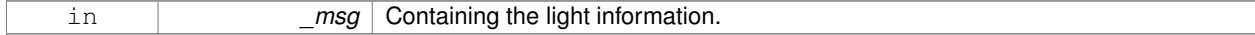

**10.118.3.12 void gazebo::rendering::Light::LoadFromMsg ( const msgs::Light &** *msg* **)**

Load from a light message.

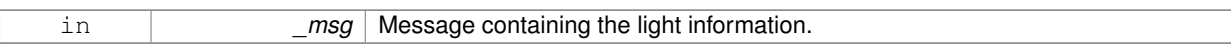

**10.118.3.13 virtual void gazebo::rendering::Light::OnPoseChange ( )** [inline]**,** [protected]**,** [virtual]

On pose change callback.

**10.118.3.14 void gazebo::rendering::Light::SetAttenuation ( double** *constant,* **double** *linear,* **double** *quadratic* **)**

#### Set the attenuation.

#### **Parameters**

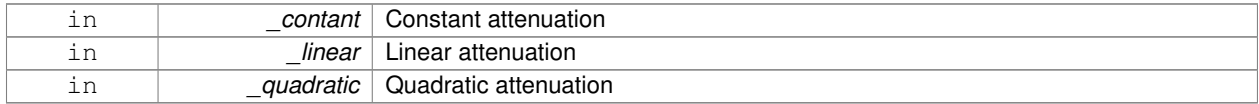

## **10.118.3.15 void gazebo::rendering::Light::SetCastShadows ( const bool &** *cast* **)**

# Set cast shadows.

## **Parameters**

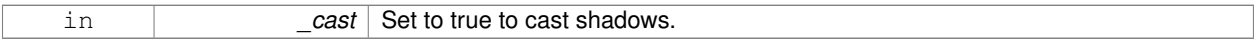

**10.118.3.16 void gazebo::rendering::Light::SetDiffuseColor ( const common::Color &** *color* **)**

## Set the diffuse color.

## **Parameters**

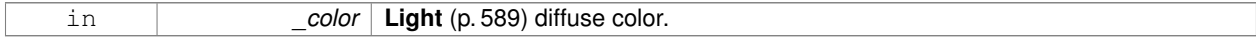

**10.118.3.17 void gazebo::rendering::Light::SetDirection ( const math::Vector3 &** *dir* **)**

## Set the direction.

#### **Parameters**

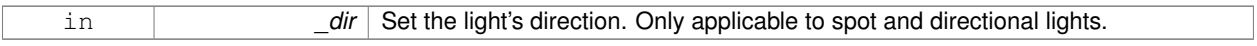

**10.118.3.18 void gazebo::rendering::Light::SetLightType ( const std::string &** *type* **)**

Set the light type.

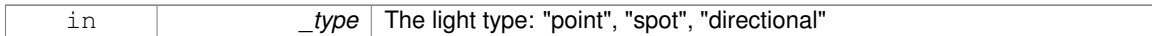

## **10.118.3.19 void gazebo::rendering::Light::SetName ( const std::string &** *name* **)**

Set the name of the visual.

**Parameters**

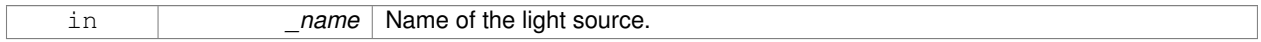

## **10.118.3.20 void gazebo::rendering::Light::SetPosition ( const math::Vector3 &** *p* **)**

## Set the position of the light.

#### **Parameters**

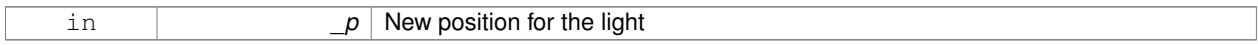

**10.118.3.21 void gazebo::rendering::Light::SetRange ( const double &** *range* **)**

## Set the range.

### **Parameters**

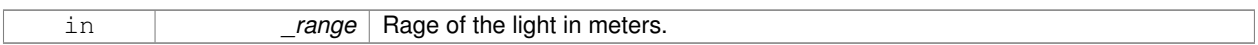

**10.118.3.22 virtual bool gazebo::rendering::Light::SetSelected ( bool** *s* **)** [virtual]

Set whether this entity has been selected by the user through the gui.

#### **Parameters**

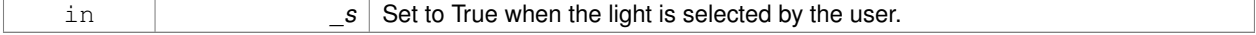

## **10.118.3.23 void gazebo::rendering::Light::SetSpecularColor ( const common::Color &** *color* **)**

### Set the specular color.

#### **Parameters**

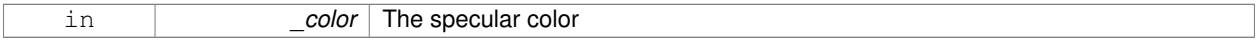

**10.118.3.24 void gazebo::rendering::Light::SetSpotFalloff ( const double &** *value* **)**

Set the spot light falloff.

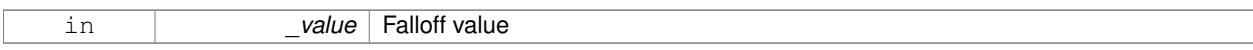

#### **10.118.3.25 void gazebo::rendering::Light::SetSpotInnerAngle ( const double &** *angle* **)**

Set the spot light inner angle.

## **Parameters**

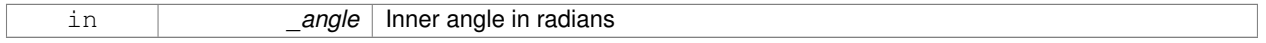

#### **10.118.3.26 void gazebo::rendering::Light::SetSpotOuterAngle ( const double &** *angle* **)**

## Set the spot light outer angle.

## **Parameters**

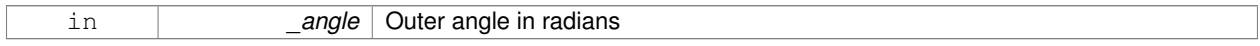

**10.118.3.27 void gazebo::rendering::Light::ShowVisual ( bool** *s* **)**

#### Set whether to show the visual.

#### **Parameters**

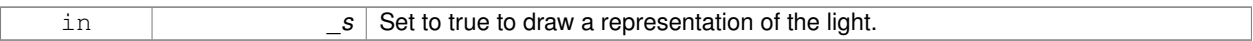

**10.118.3.28 void gazebo::rendering::Light::ToggleShowVisual ( )**

**10.118.3.29 void gazebo::rendering::Light::UpdateFromMsg ( ConstLightPtr &** *msg* **)**

Update a light source from a message.

#### **Parameters**

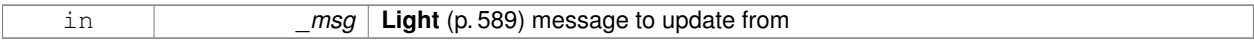

The documentation for this class was generated from the following file:

#### • **Light.hh**

# **10.119 gazebo::physics::Link Class Reference**

**Link** (p. 595) class defines a rigid body entity, containing information on inertia, visual and collision properties of a rigid body.

#include <physics/physics.hh>

Inheritance diagram for gazebo::physics::Link:

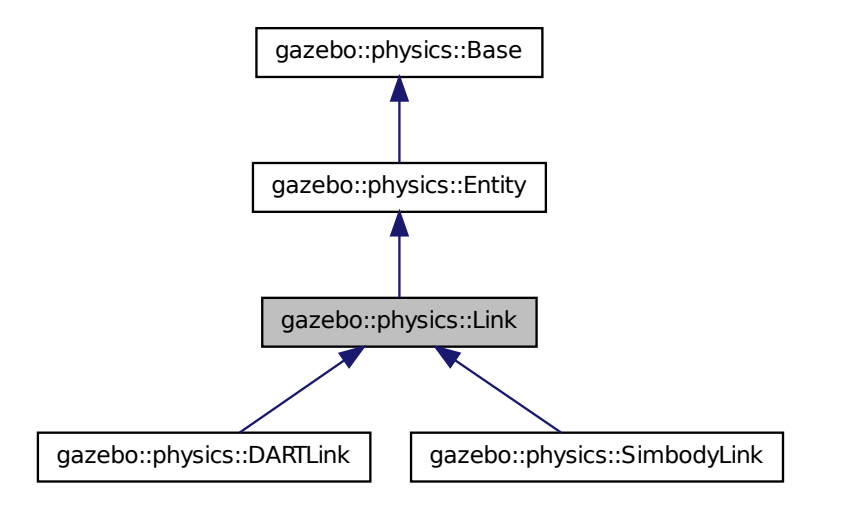

#### **Public Member Functions**

• **Link** (**EntityPtr** \_parent)

*Constructor.*

- virtual ∼**Link** ()
	- *Destructor.*
- void **AddChildJoint** (**JointPtr** \_joint)

*Joints that have this Link (*p. *595) as a parent Link (*p. *595).*

- virtual void **AddForce** (const **math::Vector3** &\_force)=0
	- *Add a force to the body.*
- virtual void **AddForceAtRelativePosition** (const **math::Vector3** &\_force, const **math::Vector3** &\_relPos)=0 *Add a force to the body at position expressed to the body's own frame of reference.*
- virtual void **AddForceAtWorldPosition** (const **math::Vector3** &\_force, const **math::Vector3** &\_pos)=0 *Add a force to the body using a global position.*
- void **AddParentJoint** (**JointPtr** \_joint)
	- *Joints that have this Link (*p. *595) as a child Link (*p. *595).*
- virtual void **AddRelativeForce** (const **math::Vector3** &\_force)=0
- *Add a force to the body, components are relative to the body's own frame of reference.*
- virtual void **AddRelativeTorque** (const math:: Vector3 & torque)=0
	- *Add a torque to the body, components are relative to the body's own frame of reference.*
- virtual void **AddTorque** (const **math::Vector3** & torque)=0

*Add a torque to the body.*

- void **AttachStaticModel** (**ModelPtr** &\_model, const **math::Pose** &\_offset)
	- *Attach a static model to this link.*
- template $lt$ typename T  $>$ **event::ConnectionPtr ConnectEnabled** (T \_subscriber)

*Connect to the add entity signal.*

• void **DetachAllStaticModels** ()

*Detach all static models from this link.*

- void **DetachStaticModel** (const std::string & modelName)
	- *Detach a static model from this link.*
- void **DisconnectEnabled** (**event::ConnectionPtr** &\_conn)

*Disconnect to the add entity signal.*

• void **FillMsg** (msgs::Link &\_msg)

*Fill a link message.*

• void **Fini** ()

*Finalize the body.*

• double **GetAngularDamping** () const

*Get the angular damping factor.*

• virtual **math::Box GetBoundingBox** () const

*Get the bounding box for the link and all the child elements.*

• **Joint\_V GetChildJoints** () const

*Get the child joints.*

• **Link\_V GetChildJointsLinks** () const

*Returns a vector of children Links connected by joints.*

• **CollisionPtr GetCollision** (const std::string &\_name)

*Get a child collision by name.*

- **CollisionPtr GetCollision** (unsigned int \_index) const *Get a child collision by index.*
- **CollisionPtr GetCollisionById** (unsigned int \_id) const

*This is an internal function*

• **Collision\_V GetCollisions** () const

*Get all the child collisions.*

• virtual bool **GetEnabled** () const =0

*Get whether this body is enabled in the physics engine.*

• virtual bool GetGravityMode () const =0

*Get the gravity mode.*

• **InertialPtr GetInertial** () const

*Get the inertia of the link.*

• virtual bool **GetKinematic** () const

*Implement this function.*

• double **GetLinearDamping** () const

*Get the linear damping factor.*

• **ModelPtr GetModel** () const

*Get the model that this body belongs to.*

• **Joint\_V GetParentJoints** () const

*Get the parent joints.*

- **Link\_V GetParentJointsLinks** () const
	- *Returns a vector of parent Links connected by joints.*
- **math::Vector3 GetRelativeAngularAccel** () const

*Get the angular acceleration of the body.*

• **math::Vector3 GetRelativeAngularVel** () const

*Get the angular velocity of the body.*

#### • **math::Vector3 GetRelativeForce** () const

*Get the force applied to the body.*

• **math::Vector3 GetRelativeLinearAccel** () const

*Get the linear acceleration of the body.*

• **math::Vector3 GetRelativeLinearVel** () const

*Get the linear velocity of the body.*

• **math::Vector3 GetRelativeTorque** () const

*Get the torque applied to the body.*

• bool **GetSelfCollide** () const

*Get Self-Collision Flag, if this is true, this body will collide with other bodies even if they share the same parent.*

• unsigned int **GetSensorCount** () const

*Get sensor count.*

• std::string **GetSensorName** (unsigned int \_index) const

*Get sensor name.*

• **math::Vector3 GetWorldAngularAccel** () const

*Get the angular acceleration of the body in the world frame.*

• virtual **math::Vector3 GetWorldCoGLinearVel** () const =0

*Get the linear velocity at the body's center of gravity in the world frame.*

• **math::Pose GetWorldCoGPose** () const

*Get the pose of the body's center of gravity in the world coordinate frame.*

• double **GetWorldEnergy** () const

*Returns this link's total energy, or sum of Link::GetWorldEnergyPotential() (*p. *609) and Link::GetWorldEnergyKinetic() (*p. *609).*

• double **GetWorldEnergyKinetic** () const

*Returns this link's kinetic energy computed using link's CoG velocity in the inertial (world) frame.*

• double **GetWorldEnergyPotential** () const

*Returns this link's potential energy, based on position in world frame and gravity.*

• virtual **math::Vector3 GetWorldForce** () const =0

*Get the force applied to the body in the world frame.*

• **math::Pose GetWorldInertialPose** () const

*Get the world pose of the link inertia (cog position and Moment of Inertia frame).*

• **math::Matrix3 GetWorldInertiaMatrix** () const

*Get the inertia matrix in the world frame.*

• **math::Vector3 GetWorldLinearAccel** () const

*Get the linear acceleration of the body in the world frame.*

• virtual **math::Vector3 GetWorldLinearVel** () const

*Get the linear velocity of the origin of the link frame, expressed in the world frame.*

• virtual **math::Vector3 GetWorldLinearVel** (const **math::Vector3** &\_offset) const =0

*Get the linear velocity of a point on the body in the world frame, using an offset expressed in a body-fixed frame.*

• virtual **math::Vector3 GetWorldLinearVel** (const **math::Vector3** &\_offset, const **math::Quaternion** &\_q) const  $=0$ 

*Get the linear velocity of a point on the body in the world frame, using an offset expressed in an arbitrary frame.*

• virtual **math::Vector3 GetWorldTorque** () const =0

*Get the torque applied to the body in the world frame.*

• virtual void **Init** ()

*Initialize the body.*

• virtual void **Load** (sdf::ElementPtr \_sdf)

*Load the body based on an SDF element.*

- virtual void **OnPoseChange** ()
	- *This function is called when the entity's (or one of its parents) pose of the parent has changed.*
- void **ProcessMsg** (const msgs::Link &\_msg)

*Update parameters from a message.*

- virtual void **RemoveChild** (**EntityPtr** \_child)
- void **RemoveChildJoint** (const std::string &\_jointName)

*Remove Joints that have this Link (*p. *595) as a parent Link (*p. *595).*

• void **RemoveCollision** (const std::string &\_name)

*Remove a collision from the link.*

- void **RemoveParentJoint** (const std::string & jointName)
	- *Remove Joints that have this Link (*p. *595) as a child Link (*p. *595).*

• void **Reset** ()

*Reset the link.*

• void **ResetPhysicsStates** ()

*Reset the link.*

• void **SetAngularAccel** (const **math::Vector3** &\_accel)

*Set the angular acceleration of the body.*

• virtual void **SetAngularDamping** (double damping)=0

*Set the angular damping factor.*

• virtual void **SetAngularVel** (const **math::Vector3** &\_vel)=0

*Set the angular velocity of the body.*

- virtual void **SetAutoDisable** (bool \_disable)=0
	- *Allow the link to auto disable.*
- void **SetCollideMode** (const std::string &\_mode)

*Set the collide mode of the body.*

• virtual void **SetEnabled** (bool \_enable) const =0

*Set whether this body is enabled.*

• virtual void **SetForce** (const math:: Vector3 & force)=0

*Set the force applied to the body.*

• virtual void **SetGravityMode** (bool \_mode)=0

*Set whether gravity affects this body.*

• void **SetInertial** (const **InertialPtr** &\_inertial)

*Set the mass of the link.*

• virtual void **SetKinematic** (const bool &\_kinematic)

*Implement this function.*

• void **SetLaserRetro** (float \_retro)

*Set the laser retro reflectiveness.*

• void **SetLinearAccel** (const **math::Vector3** &\_accel)

*Set the linear acceleration of the body.*

• virtual void **SetLinearDamping** (double \_damping)=0

*Set the linear damping factor.*

• virtual void **SetLinearVel** (const **math::Vector3** &\_vel)=0

*Set the linear velocity of the body.*

• virtual void **SetLinkStatic** (bool static)=0

*Freeze link to ground (inertial frame).*

• void **SetPublishData** (bool enable)

*Enable/Disable link data publishing.*

• void **SetScale** (const **math::Vector3** &\_scale)

*Set the scale of the link.*

- virtual bool **SetSelected** (bool \_set)
- *Set whether this entity has been selected by the user through the gui.*
- virtual void **SetSelfCollide** (bool \_collide)=0
	- *Set whether this body will collide with others in the model.*
- void **SetState** (const **LinkState** &\_state)

*Set the current link state.*

• virtual void SetTorque (const math::Vector3 &\_torque)=0

*Set the torque applied to the body.*

• void **Update** (const **common::UpdateInfo** &\_info)

*Update the collision.*

• virtual void **UpdateMass** ()

*Update the mass matrix.*

- virtual void **UpdateParameters** (sdf::ElementPtr \_sdf) *Update the parameters using new sdf values.*
- virtual void **UpdateSurface** () *Update surface parameters.*

## **Protected Types**

• typedef std::map< uint32\_t, msgs::Visual > **Visuals\_M**

## **Protected Attributes**

• **math::Vector3 angularAccel**

*Angular acceleration.*

• std::vector< **math::Pose** > **attachedModelsOffset**

*Offsets for the attached models.*

• std::vector< std::string > **cgVisuals**

*Center of gravity visual elements.*

• **InertialPtr inertial**

*Inertial (*p. *529) properties.*

• bool **initialized**

*This flag is set to true when the link is initialized.*

• **math::Vector3 linearAccel**

*Linear acceleration.*

• **Visuals\_M visuals**

*Link (*p. *595) visual elements.*

## **Additional Inherited Members**

## **10.119.1 Detailed Description**

**Link** (p. 595) class defines a rigid body entity, containing information on inertia, visual and collision properties of a rigid body.

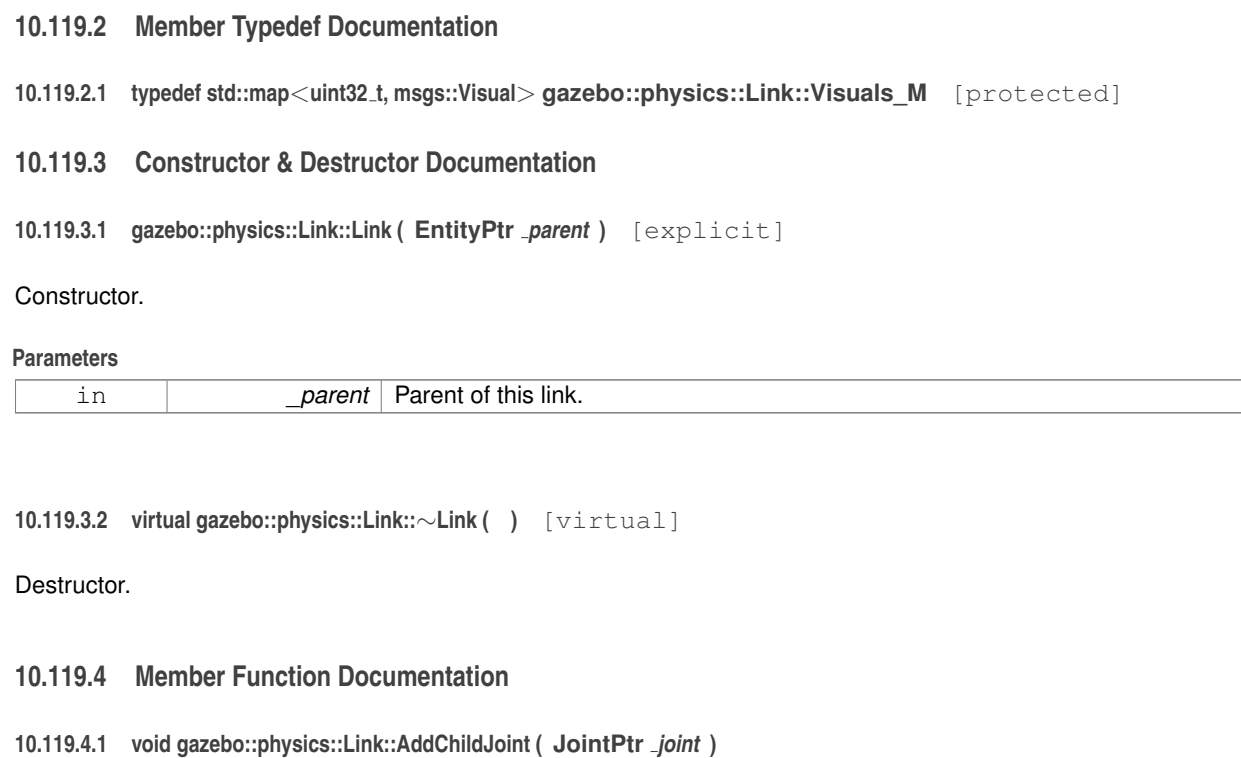

Joints that have this **Link** (p. 595) as a parent **Link** (p. 595).

#### **Parameters**

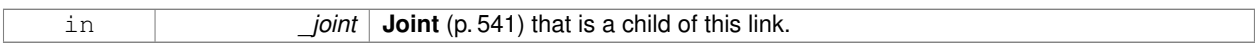

**10.119.4.2 virtual void gazebo::physics::Link::AddForce ( const math::Vector3 &** *force* **)** [pure virtual]

## Add a force to the body.

#### **Parameters**

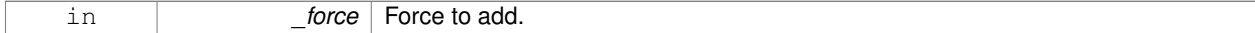

Implemented in **gazebo::physics::SimbodyLink** (p. 974), and **gazebo::physics::DARTLink** (p. 341).

**10.119.4.3 virtual void gazebo::physics::Link::AddForceAtRelativePosition ( const math::Vector3 &** *force,* **const math::Vector3 &** *relPos* **)** [pure virtual]

Add a force to the body at position expressed to the body's own frame of reference.

#### **Parameters**

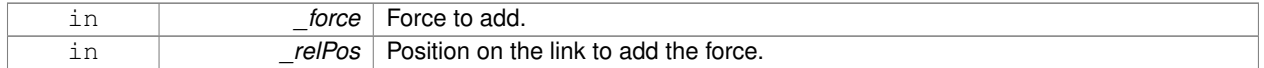

Implemented in **gazebo::physics::SimbodyLink** (p. 974), and **gazebo::physics::DARTLink** (p. 341).

**10.119.4.4 virtual void gazebo::physics::Link::AddForceAtWorldPosition ( const math::Vector3 &** *force,* **const math::Vector3 &** *pos* **)** [pure virtual]

Add a force to the body using a global position.

#### **Parameters**

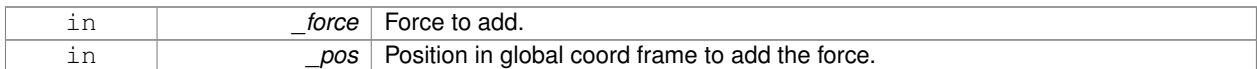

Implemented in **gazebo::physics::SimbodyLink** (p. 975), and **gazebo::physics::DARTLink** (p. 341).

**10.119.4.5 void gazebo::physics::Link::AddParentJoint ( JointPtr** *joint* **)**

Joints that have this **Link** (p. 595) as a child **Link** (p. 595).

**Parameters**

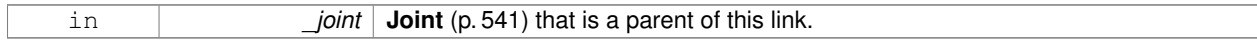

**10.119.4.6 virtual void gazebo::physics::Link::AddRelativeForce ( const math::Vector3 &** *force* **)** [pure virtual]

Add a force to the body, components are relative to the body's own frame of reference.

#### **Parameters**

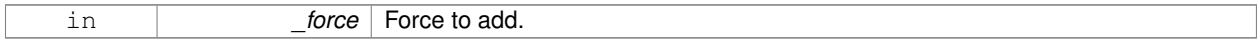

Implemented in **gazebo::physics::SimbodyLink** (p. 975), and **gazebo::physics::DARTLink** (p. 341).

**10.119.4.7 virtual void gazebo::physics::Link::AddRelativeTorque ( const math::Vector3 &** *torque* **)** [pure virtual]

Add a torque to the body, components are relative to the body's own frame of reference.

**Parameters**

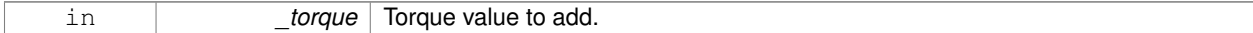

Implemented in **gazebo::physics::SimbodyLink** (p. 975), and **gazebo::physics::DARTLink** (p. 342).

**10.119.4.8 virtual void gazebo::physics::Link::AddTorque ( const math::Vector3 &** *torque* **)** [pure virtual]

Add a torque to the body.

#### **Parameters**

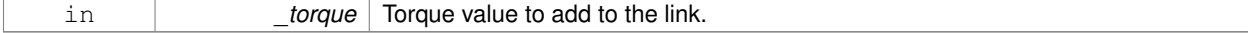

Implemented in **gazebo::physics::SimbodyLink** (p. 975), and **gazebo::physics::DARTLink** (p. 342).

**10.119.4.9 void gazebo::physics::Link::AttachStaticModel ( ModelPtr &** *model,* **const math::Pose &** *offset* **)**

Attach a static model to this link.

#### **Parameters**

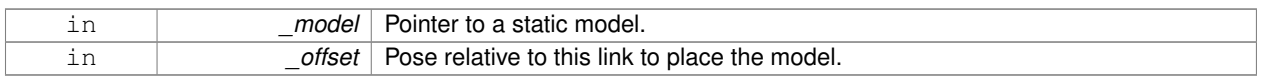

**10.119.4.10 template**<**typename T** > **event::ConnectionPtr gazebo::physics::Link::ConnectEnabled ( T** *subscriber* **)** [inline]

Connect to the add entity signal.

#### **Parameters**

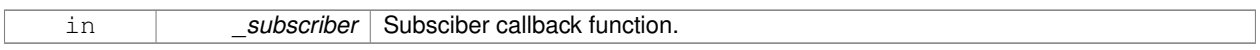

**Returns**

Pointer to the connection, which must be kept in scope.

**10.119.4.11 void gazebo::physics::Link::DetachAllStaticModels ( )**

Detach all static models from this link.

**10.119.4.12 void gazebo::physics::Link::DetachStaticModel ( const std::string &** *modelName* **)**

Detach a static model from this link.

**Parameters**

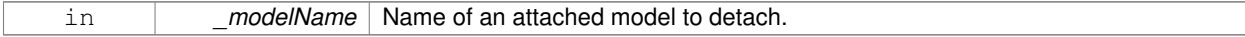

**10.119.4.13 void gazebo::physics::Link::DisconnectEnabled ( event::ConnectionPtr &** *conn* **)** [inline]

Disconnect to the add entity signal.

**Parameters**

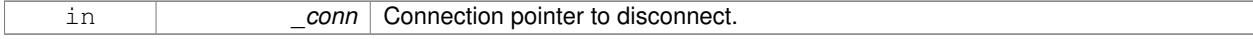

**10.119.4.14 void gazebo::physics::Link::FillMsg ( msgs::Link &** *msg* **)**

Fill a link message.

**10.119.4.15 void gazebo::physics::Link::Fini ( )** [virtual]

Finalize the body.

Reimplemented from **gazebo::physics::Entity** (p. 407).

Reimplemented in **gazebo::physics::DARTLink** (p. 342), and **gazebo::physics::SimbodyLink** (p. 976).

**10.119.4.16 double gazebo::physics::Link::GetAngularDamping ( ) const**

Get the angular damping factor.

**Returns**

Angular damping.

**10.119.4.17 virtual math::Box gazebo::physics::Link::GetBoundingBox ( ) const** [virtual]

Get the bounding box for the link and all the child elements.

#### **Returns**

The link's bounding box.

Reimplemented from **gazebo::physics::Entity** (p. 407).

**10.119.4.18 Joint\_V gazebo::physics::Link::GetChildJoints ( ) const**

Get the child joints.

**10.119.4.19 Link\_V gazebo::physics::Link::GetChildJointsLinks ( ) const**

Returns a vector of children Links connected by joints.

## **Returns**

A vector of children Links connected by joints.

**10.119.4.20 CollisionPtr gazebo::physics::Link::GetCollision ( const std::string &** *name* **)**

Get a child collision by name.

#### **Parameters**

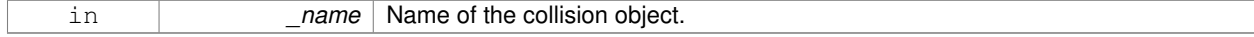

#### **Returns**

Pointer to the collision, NULL if the name was not found.

## **10.119.4.21 CollisionPtr gazebo::physics::Link::GetCollision ( unsigned int** *index* **) const**

Get a child collision by index.

#### **Parameters**

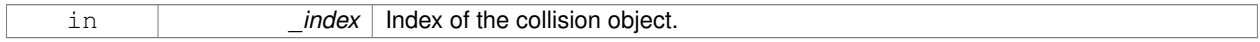

## **Returns**

Pointer to the collision, NULL if the name was not found.

## **10.119.4.22 CollisionPtr gazebo::physics::Link::GetCollisionById ( unsigned int** *id* **) const**

## This is an internal function

Get a collision by id.

## **Parameters**

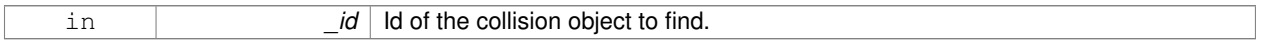

#### **Returns**

Pointer to the collision, NULL if the id is invalid.

**10.119.4.23 Collision\_V gazebo::physics::Link::GetCollisions ( ) const**

Get all the child collisions.

## **Returns**

A std::vector of all the child collisions.

**10.119.4.24 virtual bool gazebo::physics::Link::GetEnabled ( ) const** [pure virtual]

Get whether this body is enabled in the physics engine.

## **Returns**

True if the link is enabled.

Implemented in **gazebo::physics::DARTLink** (p. 343), and **gazebo::physics::SimbodyLink** (p. 976).

```
10.119.4.25 virtual bool gazebo::physics::Link::GetGravityMode ( ) const [pure virtual]
Get the gravity mode.
Returns
    True if gravity is enabled.
Implemented in gazebo::physics::DARTLink (p. 343), and gazebo::physics::SimbodyLink (p. 976).
10.119.4.26 InertialPtr gazebo::physics::Link::GetInertial ( ) const [inline]
Get the inertia of the link.
Returns
    Inertia of the link.
10.119.4.27 virtual bool gazebo::physics::Link::GetKinematic ( ) const [inline], [virtual]
Implement this function.
Get whether this body is in the kinematic state.
Returns
    True if the link is kinematic only.
Reimplemented in gazebo::physics::DARTLink (p. 343).
10.119.4.28 double gazebo::physics::Link::GetLinearDamping ( ) const
Get the linear damping factor.
Returns
    Linear damping.
10.119.4.29 ModelPtr gazebo::physics::Link::GetModel ( ) const
Get the model that this body belongs to.
```
**Returns**

**Model** (p. 678) that this body belongs to.

**10.119.4.30 Joint\_V gazebo::physics::Link::GetParentJoints ( ) const**

Get the parent joints.

**10.119.4.31 Link\_V gazebo::physics::Link::GetParentJointsLinks ( ) const**

Returns a vector of parent Links connected by joints.

#### **Returns**

Vector of parent Links connected by joints.

```
10.119.4.32 math::Vector3 gazebo::physics::Link::GetRelativeAngularAccel ( ) const [virtual]
```
Get the angular acceleration of the body.

**Returns**

Angular acceleration of the body.

Reimplemented from **gazebo::physics::Entity** (p. 409).

**10.119.4.33 math::Vector3 gazebo::physics::Link::GetRelativeAngularVel ( ) const** [virtual]

Get the angular velocity of the body.

#### **Returns**

Angular velocity of the body.

Reimplemented from **gazebo::physics::Entity** (p. 409).

**10.119.4.34 math::Vector3 gazebo::physics::Link::GetRelativeForce ( ) const**

Get the force applied to the body.

**Returns**

Force applied to the body.

```
10.119.4.35 math::Vector3 gazebo::physics::Link::GetRelativeLinearAccel ( ) const [virtual]
```
Get the linear acceleration of the body.

**Returns**

Linear acceleration of the body.

Reimplemented from **gazebo::physics::Entity** (p. 409).

**10.119.4.36 math::Vector3 gazebo::physics::Link::GetRelativeLinearVel ( ) const** [virtual]

Get the linear velocity of the body.

**Returns**

Linear velocity of the body.

Reimplemented from **gazebo::physics::Entity** (p. 410).

**10.119.4.37 math::Vector3 gazebo::physics::Link::GetRelativeTorque ( ) const**

Get the torque applied to the body.

#### **Returns**

Torque applied to the body.

**10.119.4.38 bool gazebo::physics::Link::GetSelfCollide ( ) const**

Get Self-Collision Flag, if this is true, this body will collide with other bodies even if they share the same parent.

#### **Returns**

True if self collision is enabled.

**10.119.4.39 unsigned int gazebo::physics::Link::GetSensorCount ( ) const**

#### Get sensor count.

This will return the number of sensors created by the link when it was loaded. This function is commonly used with **Link::GetSensorName** (p. 608).

#### **Returns**

The number of sensors created by the link.

**10.119.4.40 std::string gazebo::physics::Link::GetSensorName ( unsigned int** *index* **) const**

Get sensor name.

Get the name of a sensor based on an index. The index should be in the range of 0...**Link::GetSensorCount()** (p. 608).

**Note**

A **Link** (p. 595) does not manage or maintain a pointer to a **sensors::Sensor** (p. 907). Access to a Sensor object is accomplished through the **sensors::SensorManager** (p. 920). This was done to separate the physics engine from the sensor engine.

#### **Parameters**

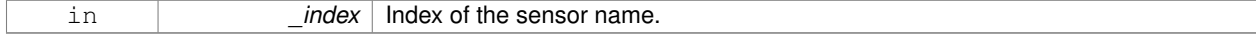

#### **Returns**

The name of the sensor, or empty string if the index is out of bounds.

**10.119.4.41 math::Vector3 gazebo::physics::Link::GetWorldAngularAccel ( ) const** [virtual]

Get the angular acceleration of the body in the world frame.

#### **Returns**

Angular acceleration of the body in the world frame.

#### Reimplemented from **gazebo::physics::Entity** (p. 410).

**10.119.4.42 virtual math::Vector3 gazebo::physics::Link::GetWorldCoGLinearVel ( ) const** [pure virtual]

Get the linear velocity at the body's center of gravity in the world frame.

#### **Returns**

Linear velocity at the body's center of gravity in the world frame.

Implemented in **gazebo::physics::DARTLink** (p. 344), and **gazebo::physics::SimbodyLink** (p. 976).

**10.119.4.43 math::Pose gazebo::physics::Link::GetWorldCoGPose ( ) const**

Get the pose of the body's center of gravity in the world coordinate frame.

## **Returns**

Pose of the body's center of gravity in the world coordinate frame.

**10.119.4.44 double gazebo::physics::Link::GetWorldEnergy ( ) const**

Returns this link's total energy, or sum of **Link::GetWorldEnergyPotential()** (p. 609) and **Link::GetWorldEnergy-Kinetic()** (p. 609).

#### **Returns**

this link's total energy

**10.119.4.45 double gazebo::physics::Link::GetWorldEnergyKinetic ( ) const**

Returns this link's kinetic energy computed using link's CoG velocity in the inertial (world) frame.

## **Returns**

this link's kinetic energy

**10.119.4.46 double gazebo::physics::Link::GetWorldEnergyPotential ( ) const**

Returns this link's potential energy, based on position in world frame and gravity.

## **Returns**

this link's potential energy,

```
10.119.4.47 virtual math::Vector3 gazebo::physics::Link::GetWorldForce ( ) const [pure virtual]
```
Get the force applied to the body in the world frame.

#### **Returns**

Force applied to the body in the world frame.

Implemented in **gazebo::physics::DARTLink** (p. 344), and **gazebo::physics::SimbodyLink** (p. 977).

**10.119.4.48 math::Pose gazebo::physics::Link::GetWorldInertialPose ( ) const**

Get the world pose of the link inertia (cog position and Moment of Inertia frame).

This differs from **GetWorldCoGPose()** (p. 609), which returns the cog position in the link frame (not the Moment of Inertia frame).

## **Returns**

**Inertial** (p. 529) pose in world frame.

**10.119.4.49 math::Matrix3 gazebo::physics::Link::GetWorldInertiaMatrix ( ) const**

Get the inertia matrix in the world frame.

#### **Returns**

Inertia matrix in world frame, returns matrix of zeros if link has no inertia.

```
10.119.4.50 math::Vector3 gazebo::physics::Link::GetWorldLinearAccel ( ) const [virtual]
```
Get the linear acceleration of the body in the world frame.

#### **Returns**

Linear acceleration of the body in the world frame.

Reimplemented from **gazebo::physics::Entity** (p. 411).

**10.119.4.51 virtual math::Vector3 gazebo::physics::Link::GetWorldLinearVel ( ) const** [inline]**,** [virtual]

Get the linear velocity of the origin of the link frame, expressed in the world frame.

#### **Returns**

Linear velocity of the link frame.

Reimplemented from **gazebo::physics::Entity** (p. 411).

References GetWorldLinearVel(), and gazebo::math::Vector3::Zero.

Referenced by GetWorldLinearVel().

**10.119.4.52 virtual math::Vector3 gazebo::physics::Link::GetWorldLinearVel ( const math::Vector3 &** *offset* **) const** [pure virtual]

Get the linear velocity of a point on the body in the world frame, using an offset expressed in a body-fixed frame. If no offset is given, the velocity at the origin of the **Link** (p. 595) frame will be returned.

#### **Parameters**

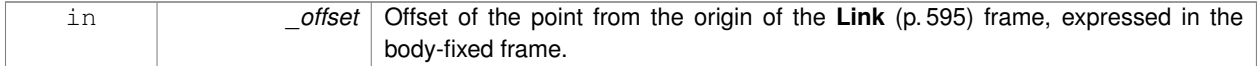

## **Returns**

Linear velocity of the point on the body

#### Implemented in **gazebo::physics::DARTLink** (p. 344), and **gazebo::physics::SimbodyLink** (p. 977).

**10.119.4.53 virtual math::Vector3 gazebo::physics::Link::GetWorldLinearVel ( const math::Vector3 &** *offset,* **const math::Quaternion &** *q* **) const** [pure virtual]

Get the linear velocity of a point on the body in the world frame, using an offset expressed in an arbitrary frame.

#### **Parameters**

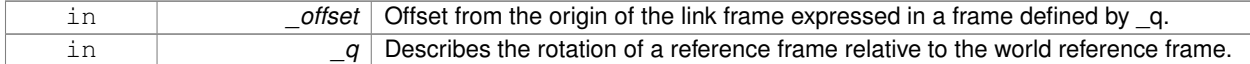

#### **Returns**

Linear velocity of the point on the body in the world frame.

Implemented in **gazebo::physics::DARTLink** (p. 344), and **gazebo::physics::SimbodyLink** (p. 977).

**10.119.4.54 virtual math::Vector3 gazebo::physics::Link::GetWorldTorque ( ) const** [pure virtual]

Get the torque applied to the body in the world frame.

#### **Returns**

Torque applied to the body in the world frame.

Implemented in **gazebo::physics::DARTLink** (p. 345), and **gazebo::physics::SimbodyLink** (p. 977).

**10.119.4.55** virtual void qazebo::physics::Link::lnit() [virtual]

Initialize the body.

Reimplemented from **gazebo::physics::Base** (p. 177).

Reimplemented in **gazebo::physics::DARTLink** (p. 345), and **gazebo::physics::SimbodyLink** (p. 978).

**10.119.4.56 virtual void gazebo::physics::Link::Load ( sdf::ElementPtr** *sdf* **)** [virtual]

Load the body based on an SDF element.

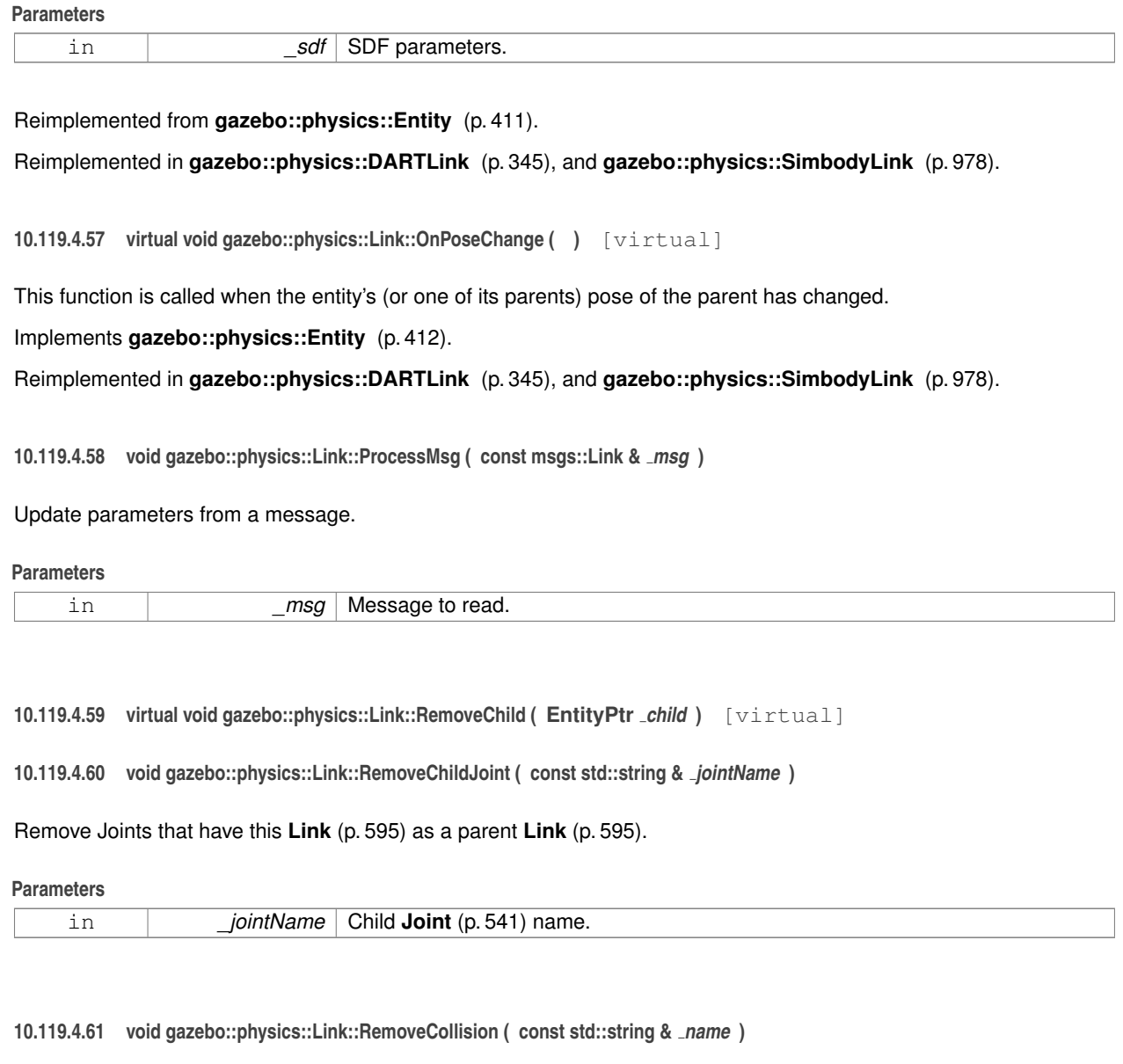

Remove a collision from the link.

## **Parameters**

*int]* \_name Name of the collision to remove.

**10.119.4.62 void gazebo::physics::Link::RemoveParentJoint ( const std::string &** *jointName* **)**

Remove Joints that have this **Link** (p. 595) as a child **Link** (p. 595).

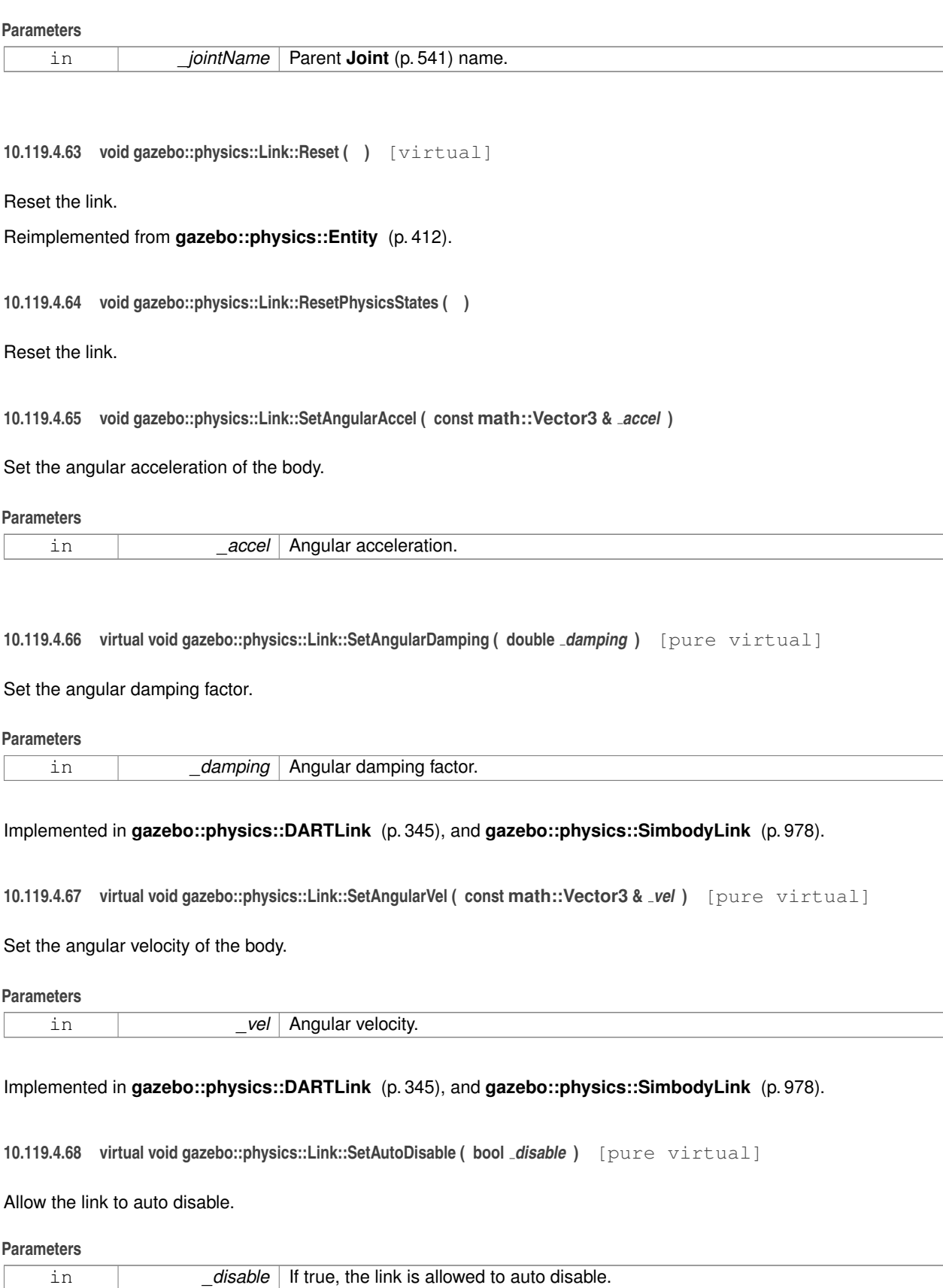

## Implemented in **gazebo::physics::DARTLink** (p. 346), and **gazebo::physics::SimbodyLink** (p. 978).

**10.119.4.69 void gazebo::physics::Link::SetCollideMode ( const std::string &** *mode* **)**

Set the collide mode of the body.

**Parameters**

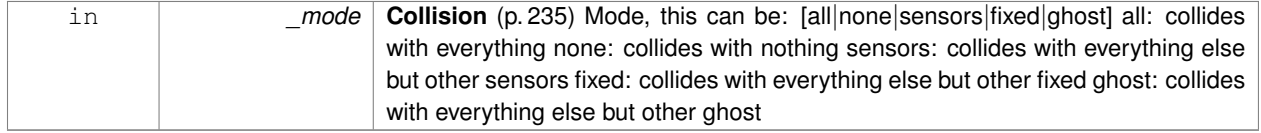

**10.119.4.70 virtual void gazebo::physics::Link::SetEnabled ( bool** *enable* **) const** [pure virtual]

Set whether this body is enabled.

**Parameters**

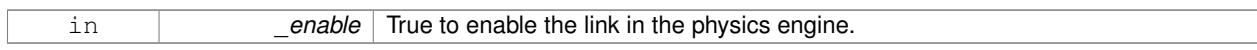

Implemented in **gazebo::physics::DARTLink** (p. 346), and **gazebo::physics::SimbodyLink** (p. 979).

**10.119.4.71 virtual void gazebo::physics::Link::SetForce ( const math::Vector3 &** *force* **)** [pure virtual]

Set the force applied to the body.

**Parameters**

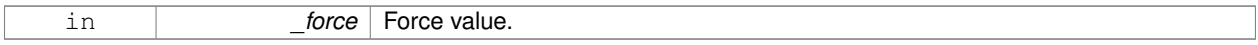

Implemented in **gazebo::physics::DARTLink** (p. 346), and **gazebo::physics::SimbodyLink** (p. 979).

**10.119.4.72 virtual void gazebo::physics::Link::SetGravityMode ( bool** *mode* **)** [pure virtual]

Set whether gravity affects this body.

**Parameters**

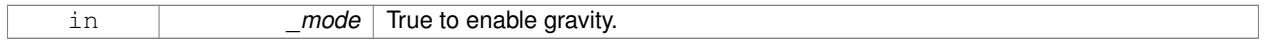

Implemented in **gazebo::physics::DARTLink** (p. 346), and **gazebo::physics::SimbodyLink** (p. 979).

**10.119.4.73 void gazebo::physics::Link::SetInertial ( const InertialPtr &** *inertial* **)**

Set the mass of the link.

[in] inertial **Inertial** (p. 529) value for the link.

## **10.119.4.74 virtual void gazebo::physics::Link::SetKinematic ( const bool &** *kinematic* **)** [virtual]

#### Implement this function.

Set whether this body is in the kinematic state.

#### **Parameters**

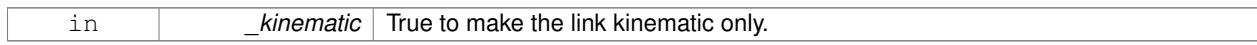

#### Reimplemented in **gazebo::physics::DARTLink** (p. 346).

**10.119.4.75 void gazebo::physics::Link::SetLaserRetro ( float** *retro* **)**

#### Set the laser retro reflectiveness.

#### **Parameters**

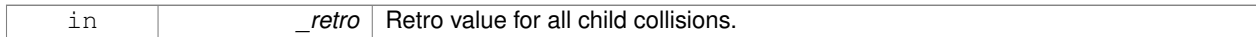

#### **10.119.4.76 void gazebo::physics::Link::SetLinearAccel ( const math::Vector3 &** *accel* **)**

#### Set the linear acceleration of the body.

#### **Parameters**

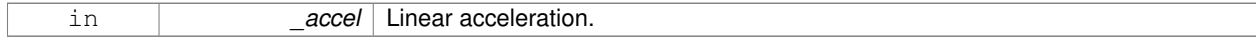

#### **10.119.4.77 virtual void gazebo::physics::Link::SetLinearDamping ( double** *damping* **)** [pure virtual]

#### Set the linear damping factor.

#### **Parameters**

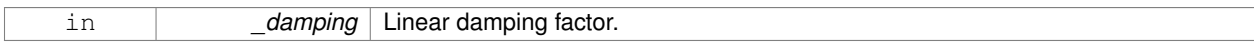

Implemented in **gazebo::physics::DARTLink** (p. 347), and **gazebo::physics::SimbodyLink** (p. 979).

**10.119.4.78 virtual void gazebo::physics::Link::SetLinearVel ( const math::Vector3 &** *vel* **)** [pure virtual]

## Set the linear velocity of the body.

#### **Parameters**

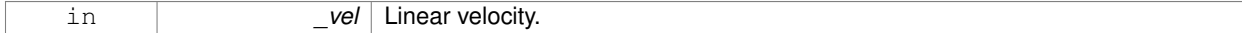

#### Implemented in **gazebo::physics::DARTLink** (p. 347), and **gazebo::physics::SimbodyLink** (p. 979).

**10.119.4.79 virtual void gazebo::physics::Link::SetLinkStatic ( bool** *static* **)** [pure virtual]

Freeze link to ground (inertial frame).

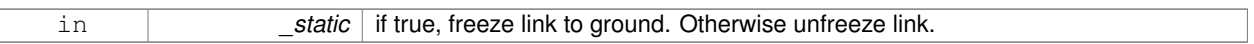

## Implemented in **gazebo::physics::SimbodyLink** (p. 980), and **gazebo::physics::DARTLink** (p. 347).

**10.119.4.80 void gazebo::physics::Link::SetPublishData ( bool** *enable* **)**

Enable/Disable link data publishing.

**Parameters**

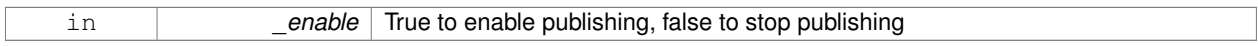

## **10.119.4.81 void gazebo::physics::Link::SetScale ( const math::Vector3 &** *scale* **)**

## Set the scale of the link.

**Parameters**

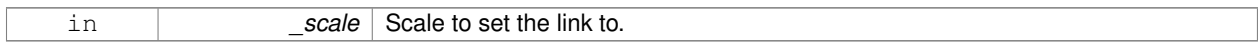

**10.119.4.82 virtual bool gazebo::physics::Link::SetSelected ( bool** *set* **)** [virtual]

Set whether this entity has been selected by the user through the gui.

#### **Parameters**

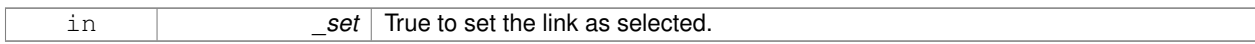

#### Reimplemented from **gazebo::physics::Base** (p. 179).

**10.119.4.83 virtual void gazebo::physics::Link::SetSelfCollide ( bool** *collide* **)** [pure virtual]

Set whether this body will collide with others in the model.

#### **Parameters**

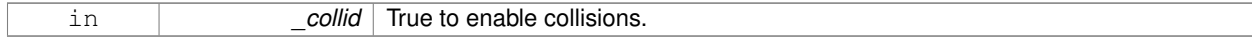

## Implemented in **gazebo::physics::DARTLink** (p. 347), and **gazebo::physics::SimbodyLink** (p. 980).

**10.119.4.84 void gazebo::physics::Link::SetState ( const LinkState &** *state* **)**

#### Set the current link state.

#### **Parameters**

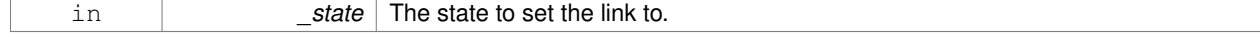

**10.119.4.85 virtual void gazebo::physics::Link::SetTorque ( const math::Vector3 &** *torque* **)** [pure virtual]

Set the torque applied to the body.

# **Parameters** in *torque* Torque value. Implemented in **gazebo::physics::DARTLink** (p. 347), and **gazebo::physics::SimbodyLink** (p. 980). **10.119.4.86 void gazebo::physics::Link::Update ( const common::UpdateInfo &** *info* **)** Update the collision. **Parameters** in *info* Update information. **10.119.4.87 virtual void gazebo::physics::Link::UpdateMass ( )** [inline]**,** [virtual] Update the mass matrix. **10.119.4.88 virtual void gazebo::physics::Link::UpdateParameters ( sdf::ElementPtr** *sdf* **)** [virtual] Update the parameters using new sdf values. **Parameters** in **b** sdf SDF values to load from. Reimplemented from **gazebo::physics::Entity** (p. 414). **10.119.4.89 virtual void gazebo::physics::Link::UpdateSurface ( )** [inline]**,** [virtual] Update surface parameters. **10.119.5 Member Data Documentation 10.119.5.1 math::Vector3 gazebo::physics::Link::angularAccel** [protected] Angular acceleration. **10.119.5.2 std::vector**<**math::Pose**> **gazebo::physics::Link::attachedModelsOffset** [protected] Offsets for the attached models. **10.119.5.3 std::vector**<**std::string**> **gazebo::physics::Link::cgVisuals** [protected] Center of gravity visual elements.

**10.119.5.4 InertialPtr gazebo::physics::Link::inertial** [protected]

**Inertial** (p. 529) properties.

**10.119.5.5 bool gazebo::physics::Link::initialized** [protected]

This flag is set to true when the link is initialized.

**10.119.5.6 math::Vector3 gazebo::physics::Link::linearAccel** [protected]

Linear acceleration.

**10.119.5.7 Visuals\_M gazebo::physics::Link::visuals** [protected]

**Link** (p. 595) visual elements.

The documentation for this class was generated from the following file:

• **Link.hh**

# **10.120 gazebo::physics::LinkState Class Reference**

Store state information of a **physics::Link** (p. 595) object.

#include <physics/physics.hh>

Inheritance diagram for gazebo::physics::LinkState:

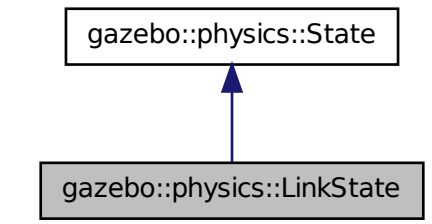

**Public Member Functions**

• **LinkState** ()

*Default constructor.*

- **LinkState** (const **LinkPtr** \_link, const **common::Time** &\_realTime, const **common::Time** &\_simTime) *Constructor.*
- LinkState (const LinkPtr \_link)

```
Constructor.
• LinkState (const sdf::ElementPtr _sdf)
      Constructor.
• virtual ∼LinkState ()
      Destructor.
• void FillSDF (sdf::ElementPtr _sdf)
      Populate a state SDF element with data from the object.
• const math::Pose & GetAcceleration () const
      Get the link acceleration.
• CollisionState GetCollisionState (unsigned int _index) const
      Get a collision state.
• CollisionState GetCollisionState (const std::string &_collisionName) const
      Get a link state by link name.
• unsigned int GetCollisionStateCount () const
      Get the number of link states.
• const std::vector
  < CollisionState > & GetCollisionStates () const
      Get the collision states.
• const math::Pose & GetPose () const
      Get the link pose.
• const math::Pose & GetVelocity () const
      Get the link velocity.
• const math::Pose & GetWrench () const
      Get the force applied to the Link (p. 595).
• bool IsZero () const
      Return true if the values in the state are zero.
• void Load (const LinkPtr _link, const common::Time &_realTime, const common::Time &_simTime)
      Load a LinkState (p. 618) from a Link (p. 595) pointer.
• virtual void Load (const sdf::ElementPtr _elem)
      Load state from SDF element.
• LinkState operator+ (const LinkState &_state) const
      Addition operator.
• LinkState operator- (const LinkState &_state) const
      Subtraction operator.
• LinkState & operator= (const LinkState &_state)
      Assignment operator.
• virtual void SetRealTime (const common::Time &_time)
      Set the real time when this state was generated.
• virtual void SetSimTime (const common::Time &_time)
      Set the sim time when this state was generated.
• virtual void SetWallTime (const common::Time &_time)
      Set the wall time when this state was generated.
```
## **Friends**

• std::ostream & **operator**<< (std::ostream &\_out, const **gazebo::physics::LinkState** &\_state) *Stream insertion operator.*

# **Additional Inherited Members**

**10.120.1 Detailed Description**

Store state information of a **physics::Link** (p. 595) object.

This class captures the entire state of a **Link** (p. 595) at one specific time during a simulation run.

**State** (p. 1068) of a **Link** (p. 595) includes the state of itself all its child **Collision** (p. 235) entities.

## **10.120.2 Constructor & Destructor Documentation**

**10.120.2.1 gazebo::physics::LinkState::LinkState ( )**

Default constructor.

**10.120.2.2 gazebo::physics::LinkState::LinkState ( const LinkPtr** *link,* **const common::Time &** *realTime,* **const common::Time &** *simTime* **)**

Constructor.

Build a **LinkState** (p. 618) from an existing **Link** (p. 595).

**Parameters**

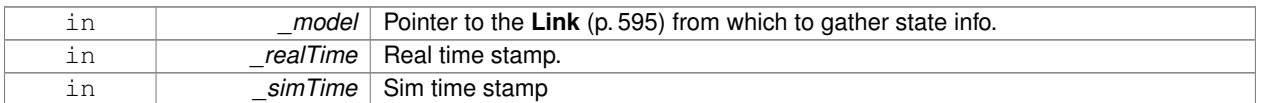

**10.120.2.3 gazebo::physics::LinkState::LinkState ( const LinkPtr** *link* **)** [explicit]

Constructor.

Build a **LinkState** (p. 618) from an existing **Link** (p. 595).

## **Parameters**

in *\_model* Pointer to the **Link** (p. 595) from which to gather state info.

**10.120.2.4 gazebo::physics::LinkState::LinkState ( const sdf::ElementPtr** *sdf* **)** [explicit]

Constructor.

Build a **LinkState** (p. 618) from SDF data

**Parameters**

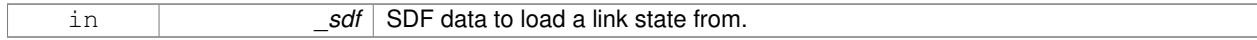

**10.120.2.5 virtual gazebo::physics::LinkState::**∼**LinkState ( )** [virtual]

Destructor.

## **10.120.3 Member Function Documentation**

**10.120.3.1 void gazebo::physics::LinkState::FillSDF ( sdf::ElementPtr** *sdf* **)**

Populate a state SDF element with data from the object.

**Parameters**

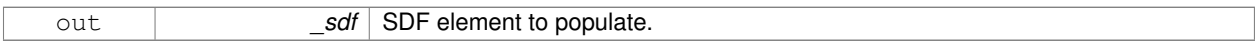

**10.120.3.2 const math::Pose& gazebo::physics::LinkState::GetAcceleration ( ) const**

Get the link acceleration.

**Returns**

The acceleration represented as a **math::Pose** (p. 797).

**10.120.3.3 CollisionState gazebo::physics::LinkState::GetCollisionState ( unsigned int** *index* **) const**

Get a collision state.

Get a **Collision** (p. 235) **State** (p. 1068) based on an index, where index is in the range of 0...**LinkState::GetCollision-StateCount** (p. 622).

**Parameters**

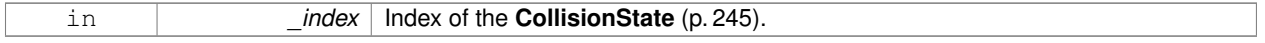

## **Returns**

**State** (p. 1068) of the **Collision** (p. 235).

#### **Exceptions**

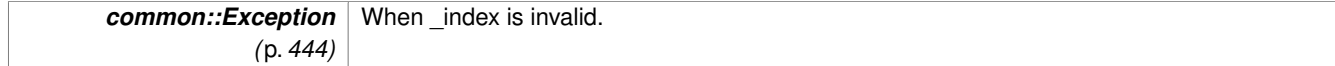

**10.120.3.4 CollisionState gazebo::physics::LinkState::GetCollisionState ( const std::string &** *collisionName* **) const**

Get a link state by link name.

Searches through all CollisionStates. Returns the **CollisionState** (p. 245) with the matching name, if any.

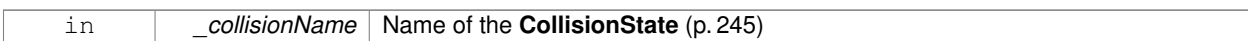

#### **Returns**

**State** (p. 1068) of the **Collision** (p. 235).

## **Exceptions**

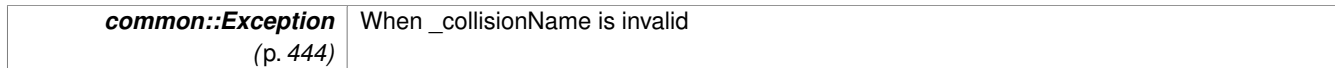

**10.120.3.5 unsigned int gazebo::physics::LinkState::GetCollisionStateCount ( ) const**

Get the number of link states.

This returns the number of Collisions recorded.

## **Returns**

Number of **CollisionState** (p. 245) recorded.

**10.120.3.6 const std::vector**<**CollisionState**>**& gazebo::physics::LinkState::GetCollisionStates ( ) const**

Get the collision states.

**Returns**

A vector of collision states.

**10.120.3.7 const math::Pose& gazebo::physics::LinkState::GetPose ( ) const**

Get the link pose.

## **Returns**

The **math::Pose** (p. 797) of the **Link** (p. 595).

**10.120.3.8 const math::Pose& gazebo::physics::LinkState::GetVelocity ( ) const**

Get the link velocity.

## **Returns**

The velocity represented as a **math::Pose** (p. 797).

**10.120.3.9 const math::Pose& gazebo::physics::LinkState::GetWrench ( ) const**

Get the force applied to the **Link** (p. 595).

## **Returns**

Magnitude of the force.

**10.120.3.10 bool gazebo::physics::LinkState::IsZero ( ) const**

Return true if the values in the state are zero.

**Returns**

True if the values in the state are zero.

**10.120.3.11 void gazebo::physics::LinkState::Load ( const LinkPtr** *link,* **const common::Time &** *realTime,* **const common::Time &** *simTime* **)**

Load a **LinkState** (p. 618) from a **Link** (p. 595) pointer.

Build a **LinkState** (p. 618) from an existing **Link** (p. 595).

#### **Parameters**

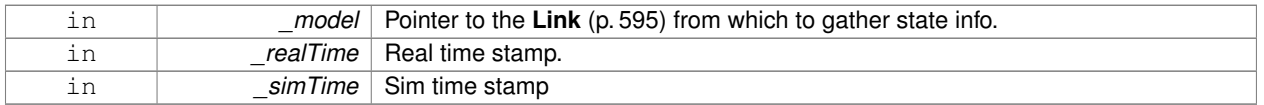

**10.120.3.12 virtual void gazebo::physics::LinkState::Load ( const sdf::ElementPtr** *elem* **)** [virtual]

Load state from SDF element.

Load **LinkState** (p. 618) information from stored data in and SDF::Element.

**Parameters**

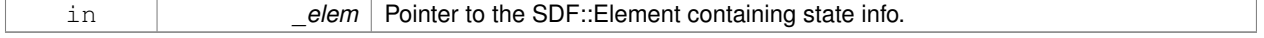

Reimplemented from **gazebo::physics::State** (p. 1070).

**10.120.3.13 LinkState gazebo::physics::LinkState::operator+ ( const LinkState &** *state* **) const**

### Addition operator.

#### **Parameters**

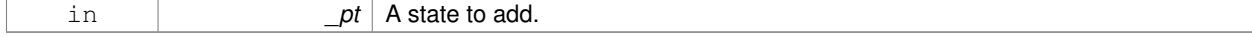

#### **Returns**

The resulting state.

#### **10.120.3.14 LinkState gazebo::physics::LinkState::operator- ( const LinkState &** *state* **) const**

## Subtraction operator.

#### **Parameters**

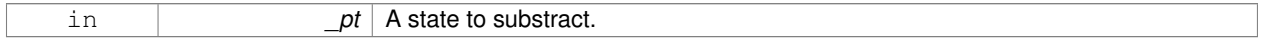

#### **Returns**

The resulting state.

## **10.120.3.15 LinkState& gazebo::physics::LinkState::operator= ( const LinkState &** *state* **)**

#### Assignment operator.

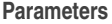

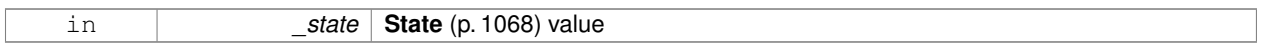

#### **Returns**

this

**10.120.3.16 virtual void gazebo::physics::LinkState::SetRealTime ( const common::Time &** *time* **)** [virtual]

Set the real time when this state was generated.

#### **Parameters**

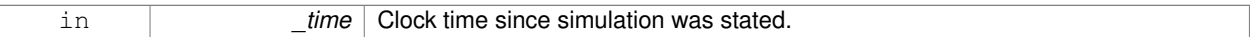

Reimplemented from **gazebo::physics::State** (p. 1071).

**10.120.3.17 virtual void gazebo::physics::LinkState::SetSimTime ( const common::Time &** *time* **)** [virtual]

Set the sim time when this state was generated.

#### **Parameters**

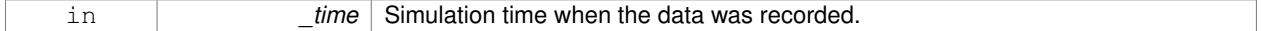

Reimplemented from **gazebo::physics::State** (p. 1071).
**10.120.3.18 virtual void gazebo::physics::LinkState::SetWallTime ( const common::Time &** *time* **)** [virtual]

Set the wall time when this state was generated.

#### **Parameters**

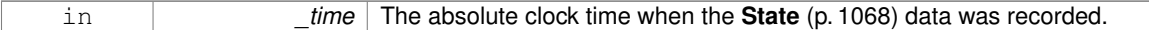

Reimplemented from **gazebo::physics::State** (p. 1072).

## **10.120.4 Friends And Related Function Documentation**

**10.120.4.1 std::ostream& operator**<< **( std::ostream &** *out,* **const gazebo::physics::LinkState &** *state* **)** [friend]

# Stream insertion operator.

#### **Parameters**

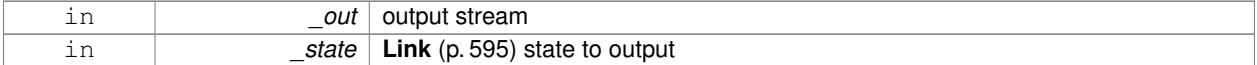

#### **Returns**

the stream

Disabling this for efficiency.

Disabling this for efficiency.

The documentation for this class was generated from the following file:

• **LinkState.hh**

# **10.121 gazebo::common::Logger Class Reference**

#### Terminal logger.

#include <Console.hh>

Inheritance diagram for gazebo::common::Logger:

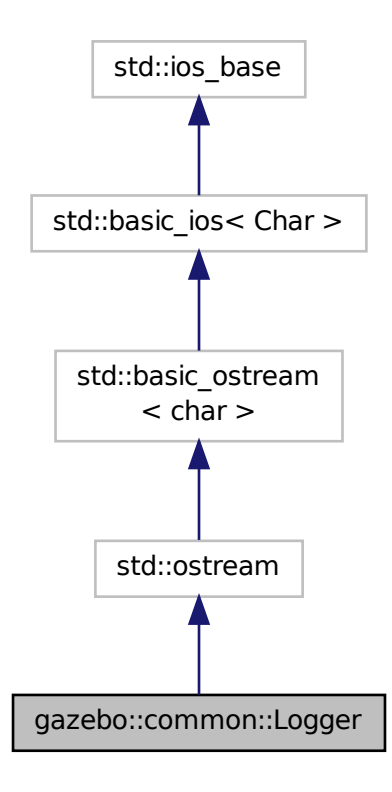

# **Classes**

## • class **Buffer**

*String buffer for the base logger.*

# **Public Types**

• enum **LogType** { **STDOUT**, **STDERR** }

# **Public Member Functions**

• **Logger** (const std::string &\_prefix, int \_color, **LogType** \_type)

*Constructor.*

• virtual ∼**Logger** ()

*Destructor.*

• virtual **Logger** & **operator()** ()

*Access operator.*

• virtual **Logger** & **operator()** (const std::string &\_file, int \_line)

*Output a filename and line number, then return a reference to the logger.*

# **Public Attributes**

• int **color** *Color (*p. *249) for the output.*

## **10.121.1 Detailed Description**

Terminal logger.

**10.121.2 Member Enumeration Documentation**

**10.121.2.1 enum gazebo::common::Logger::LogType**

Output destination type.

#### **Enumerator:**

**STDOUT** Output to stdout.

**STDERR** Output to stderr.

# **10.121.3 Constructor & Destructor Documentation**

**10.121.3.1 gazebo::common::Logger::Logger ( const std::string &** *prefix,* **int** *color,* **LogType** *type* **)**

Constructor.

#### **Parameters**

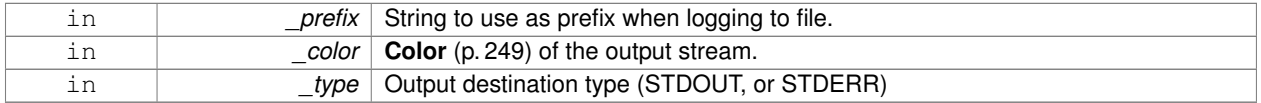

**10.121.3.2 virtual gazebo::common::Logger::**∼**Logger ( )** [virtual]

Destructor.

# **10.121.4 Member Function Documentation**

**10.121.4.1 virtual Logger& gazebo::common::Logger::operator() ( )** [virtual]

Access operator.

## **Returns**

Reference to this logger.

**10.121.4.2 virtual Logger& gazebo::common::Logger::operator() ( const std::string &** *file,* **int** *line* **)** [virtual]

Output a filename and line number, then return a reference to the logger.

#### **Parameters**

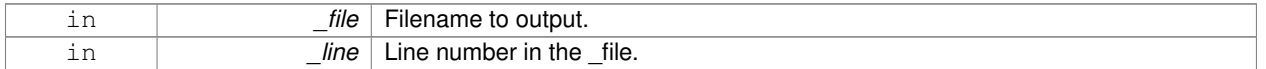

#### **Returns**

Reference to this logger.

# **10.121.5 Member Data Documentation**

**10.121.5.1 int gazebo::common::Logger::color**

# **Color** (p. 249) for the output.

The documentation for this class was generated from the following file:

• **Console.hh**

# **10.122 gazebo::util::LogPlay Class Reference**

## #include <LogPlay.hh>

Inheritance diagram for gazebo::util::LogPlay:

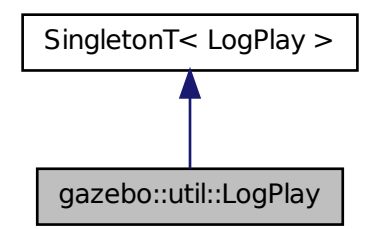

**Public Member Functions**

• bool **GetChunk** (unsigned int \_index, std::string &\_data)

*Get data for a particular chunk index.*

• unsigned int **GetChunkCount** () const

*Get the number of chunks (steps) in the open log file.*

• std::string **GetEncoding** () const

*Get the type of encoding used for current chunck in the open log file.*

• std::string **GetGazeboVersion** () const

*Get the Gazebo version number of the open log file.*

• std::string **GetHeader** () const

*Get the header that was read from a log file.*

• std::string **GetLogVersion** () const

*Get the log version number of the open log file.*

• uint32\_t **GetRandSeed** () const

*Get the random number seed of the open log file.*

• bool **IsOpen** () const

*Return true if a file is open.*

• void Open (const std::string &\_logFile)

*Open a log file for reading.*

• bool **Step** (std::string &\_data) *Step through the open log file.*

# **Additional Inherited Members**

**10.122.1 Member Function Documentation**

**10.122.1.1 bool gazebo::util::LogPlay::GetChunk ( unsigned int** *index,* **std::string &** *data* **)**

Get data for a particular chunk index.

### **Parameters**

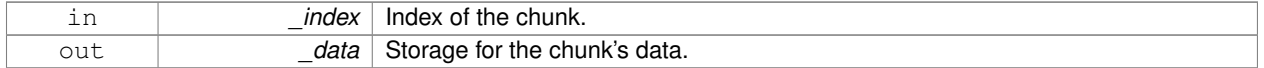

#### **Returns**

True if the \_index was valid.

**10.122.1.2 unsigned int gazebo::util::LogPlay::GetChunkCount ( ) const**

Get the number of chunks (steps) in the open log file.

# **Returns**

The number of recorded states in the log file.

**10.122.1.3 std::string gazebo::util::LogPlay::GetEncoding ( ) const**

Get the type of encoding used for current chunck in the open log file.

#### **Returns**

The type of encoding. An empty string will be returned if **LogPlay::Step** (p. 631) has not been called at least once.

**10.122.1.4 std::string gazebo::util::LogPlay::GetGazeboVersion ( ) const**

Get the Gazebo version number of the open log file.

#### **Returns**

The Gazebo version of the open log file. Empty string if a log file is not open.

**10.122.1.5 std::string gazebo::util::LogPlay::GetHeader ( ) const**

Get the header that was read from a log file.

Should call **LogPlay::Open** (p. 631) first.

#### **Returns**

Header of the open log file.

**10.122.1.6 std::string gazebo::util::LogPlay::GetLogVersion ( ) const**

Get the log version number of the open log file.

## **Returns**

The log version of the open log file. Empty string if a log file is not open.

**10.122.1.7 uint32 t gazebo::util::LogPlay::GetRandSeed ( ) const**

Get the random number seed of the open log file.

## **Returns**

The random number seed the open log file. The current random number seed, as defined in **math::Rand::GetSeed** (p. 839).

**10.122.1.8 bool gazebo::util::LogPlay::IsOpen ( ) const**

Return true if a file is open.

#### **Returns**

True if a log file is open.

**10.122.1.9 void gazebo::util::LogPlay::Open ( const std::string &** *logFile* **)**

Open a log file for reading.

Open a log file that was previously recorded.

#### **Parameters**

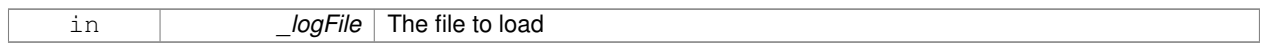

**Exceptions**

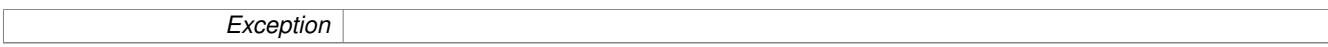

**10.122.1.10 bool gazebo::util::LogPlay::Step ( std::string &** *data* **)**

Step through the open log file.

**Parameters**

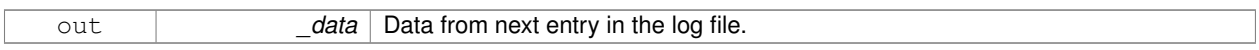

The documentation for this class was generated from the following file:

# • **LogPlay.hh**

# **10.123 Logplay Class Reference**

Open and playback log files that were recorded using LogRecord.

# **10.123.1 Detailed Description**

Open and playback log files that were recorded using LogRecord.

Use **Logplay** (p. 631) to open a log file (Logplay::Open), and access the recorded state information. Iterators are available to step through the state information. It is also possible to replay the data in a World using the Play functions. Replay involves reading and applying state information to a World.

**See Also**

LogRecord, State

The documentation for this class was generated from the following file:

## • **LogPlay.hh**

# **10.124 gazebo::util::LogRecord Class Reference**

#### addtogroup gazebo\_util

## #include <util/util.hh>

Inheritance diagram for gazebo::util::LogRecord:

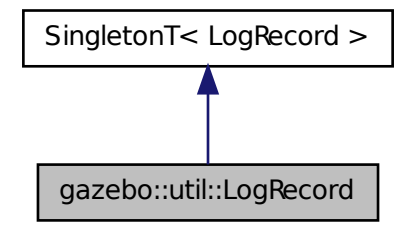

# **Public Member Functions**

• void **Add** (const std::string & name, const std::string & filename, boost::function< bool(std::ostringstream &)> \_logCallback)

*Add an object to a log file.*

- void **Fini** ()
	- *Finialize, and shutdown.*
- std::string **GetBasePath** () const
	- *Get the base path for a log recording.*
- unsigned int **GetBufferSize** () const

*Get the size of the buffer.*

• const std::string & **GetEncoding** () const

*Get the encoding used.*

• std::string **GetFilename** (const std::string &\_name="") const

*Get the filename for a log object.*

• unsigned int **GetFileSize** (const std::string &\_name="") const

*Get the file size for a log object.*

• bool **GetFirstUpdate** () const

*Return true if an Update has not yet been completed.*

• bool **GetPaused** () const

*Get whether logging is paused.*

• bool **GetRunning** () const

*Get whether logging is running.*

• **common::Time GetRunTime** () const

*Get the run time in sim time.*

• bool **Init** (const std::string &\_subdir)

*Initialize logging into a subdirectory.*

• bool **IsReadyToStart** () const

*Get whether the logger is ready to start, which implies that any previous runs have finished.*

```
• void Notify ()
```
*Tell the recorder that an update should occur.*

• bool **Remove** (const std::string &\_name)

*Remove an entity from a log.*

• void **SetBasePath** (const std::string & path)

*Set the base path.*

• void **SetPaused** (bool paused)

*Set whether logging should pause.*

• bool **Start** (const std::string &\_encoding="zlib", const std::string &\_path="")

*Start the logger.*

• void **Stop** ()

*Stop the logger.*

• void **Write** (bool \_force=false)

*Write all logs.*

# **Additional Inherited Members**

# **10.124.1 Detailed Description**

addtogroup gazebo\_util

Handles logging of data to disk

The **LogRecord** (p. 631) class is a Singleton that manages data logging of any entity within a running simulation. An entity may be a World, Model, or any of their child entities. This class only writes log files, see **LogPlay** (p. 628) for playback functionality.

State information for an entity may be logged through the **LogRecord::Add** (p. 633) function, and stopped through the **LogRecord::Remove** (p. 636) function. Data may be logged into a single file, or split into many separate files by specifying different filenames for the **LogRecord::Add** (p. 633) function.

The **LogRecord** (p. 631) is updated at the start of each simulation step. This guarantees that all data is stored.

**See Also**

**Logplay** (p. 631), State

- **10.124.2 Member Function Documentation**
- **10.124.2.1 void gazebo::util::LogRecord::Add ( const std::string &** *name,* **const std::string &** *filename,* **boost::function**< **bool(std::ostringstream &)**> *logCallback* **)**

Add an object to a log file.

Add a new object to a log. An object can be any valid named object in simulation, including the world itself. Duplicate additions are ignored. Objects can be added to the same file by specifying the same \_filename.

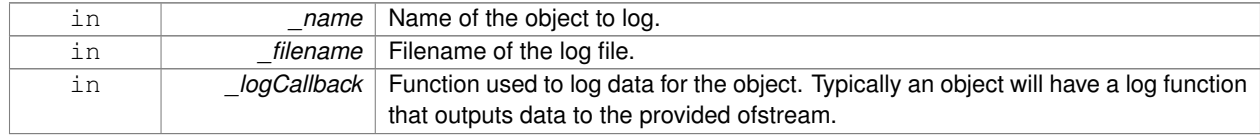

**Exceptions**

*Exception*

#### **10.124.2.2 void gazebo::util::LogRecord::Fini ( )**

Finialize, and shutdown.

**10.124.2.3 std::string gazebo::util::LogRecord::GetBasePath ( ) const**

Get the base path for a log recording.

#### **Returns**

Path for log recording.

**10.124.2.4 unsigned int gazebo::util::LogRecord::GetBufferSize ( ) const**

Get the size of the buffer.

**Returns**

Size of the buffer, in bytes.

**10.124.2.5 const std::string& gazebo::util::LogRecord::GetEncoding ( ) const**

#### Get the encoding used.

**Returns**

Either [txt, zlib, or bz2], where txt is plain txt and bz2 and zlib are compressed data with Base64 encoding.

**10.124.2.6 std::string gazebo::util::LogRecord::GetFilename ( const std::string &** *name =* "" **) const**

Get the filename for a log object.

**Parameters**

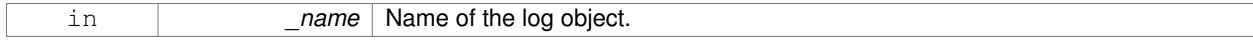

### **Returns**

Filename, empty string if not found.

### **10.124.2.7 unsigned int gazebo::util::LogRecord::GetFileSize ( const std::string &** *name =* "" **) const**

Get the file size for a log object.

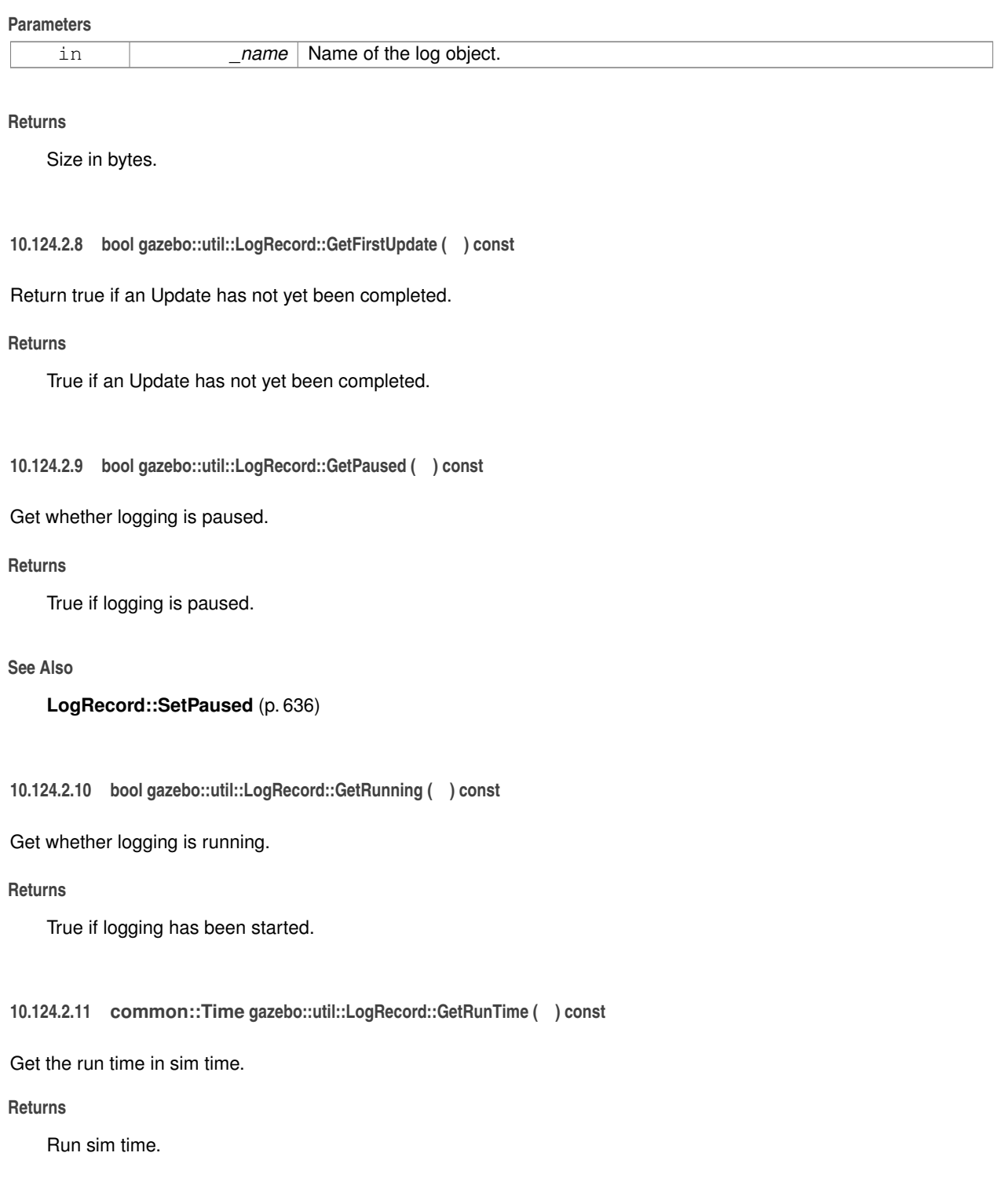

**10.124.2.12 bool gazebo::util::LogRecord::Init ( const std::string &** *subdir* **)**

Initialize logging into a subdirectory.

Init may only be called once, False will be returned if called multiple times.

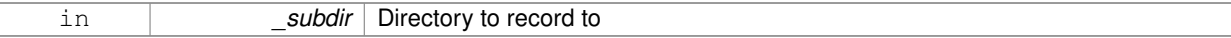

**Returns**

True if successful.

**10.124.2.13 bool gazebo::util::LogRecord::IsReadyToStart ( ) const**

Get whether the logger is ready to start, which implies that any previous runs have finished.

**10.124.2.14 void gazebo::util::LogRecord::Notify ( )**

Tell the recorder that an update should occur.

**10.124.2.15 bool gazebo::util::LogRecord::Remove ( const std::string &** *name* **)**

Remove an entity from a log.

Removes an entity from the logger. The stops data recording for the entity and all its children. For example, specifying a world will stop all data logging.

#### **Parameters**

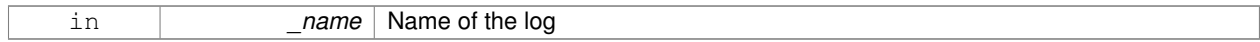

## **Returns**

True if the entity existed and was removed. False if the entity was not registered with the logger.

**10.124.2.16 void gazebo::util::LogRecord::SetBasePath ( const std::string &** *path* **)**

Set the base path.

**Parameters**

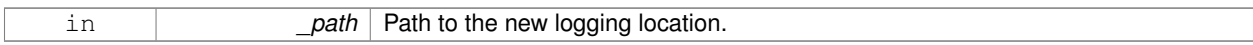

**10.124.2.17 void gazebo::util::LogRecord::SetPaused ( bool** *paused* **)**

Set whether logging should pause.

A paused state means the log file is still open, but data is not written to it.

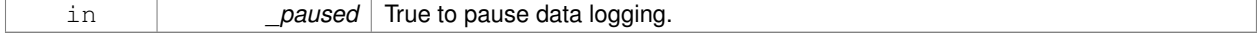

**See Also**

#### **LogRecord::GetPaused** (p. 635)

**10.124.2.18 bool gazebo::util::LogRecord::Start ( const std::string &** *encoding =* "zlib"*,* **const std::string &** *path =* "" **)**

Start the logger.

**Parameters**

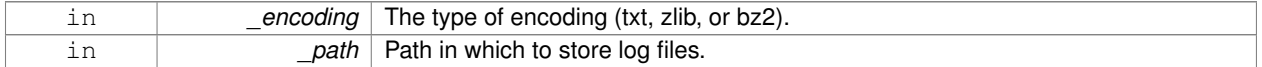

**10.124.2.19 void gazebo::util::LogRecord::Stop ( )**

Stop the logger.

**10.124.2.20 void gazebo::util::LogRecord::Write ( bool** *force =* false **)**

Write all logs.

## **Parameters**

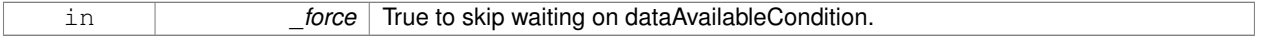

The documentation for this class was generated from the following file:

## • **LogRecord.hh**

# **10.125 gazebo::Master Class Reference**

A manager that directs topic connections, enables each gazebo network client to locate one another for peer-to-peer communication.

```
#include <gazebo_core.hh>
```
# **Public Member Functions**

• **Master** ()

*Constructor.*

• virtual ∼**Master** ()

*Destructor.*

- void **Fini** ()
	- *Finalize the master.*
- void **Init** (uint16 t port)
- *Initialize.*
- void **Run** ()

*Run the master.*

• void **RunOnce** ()

*Run the master one iteration.*

• void **RunThread** ()

*Run the master in a new thread.*

• void **Stop** ()

*Stop the master.*

## **10.125.1 Detailed Description**

A manager that directs topic connections, enables each gazebo network client to locate one another for peer-to-peer communication.

Base class for simulation server that handles commandline options, starts a **Master** (p. 637), runs World update and sensor generation loops.

**10.125.2 Constructor & Destructor Documentation**

```
10.125.2.1 gazebo::Master::Master ( )
```
Constructor.

```
10.125.2.2 virtual gazebo::Master::∼Master ( ) [virtual]
```
Destructor.

**10.125.3 Member Function Documentation**

**10.125.3.1 void gazebo::Master::Fini ( )**

Finalize the master.

**10.125.3.2 void gazebo::Master::Init ( uint16 t** *port* **)**

Initialize.

**Parameters**

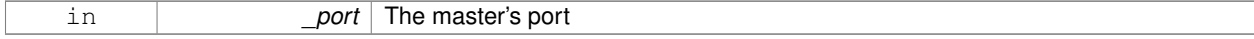

**10.125.3.3 void gazebo::Master::Run ( )**

Run the master.

**10.125.3.4 void gazebo::Master::RunOnce ( )**

Run the master one iteration.

**10.125.3.5 void gazebo::Master::RunThread ( )**

Run the master in a new thread.

**10.125.3.6 void gazebo::Master::Stop ( )**

Stop the master.

The documentation for this class was generated from the following file:

• **Master.hh**

# **10.126 gazebo::common::Material Class Reference**

Encapsulates description of a material.

#include <common/common.hh>

**Public Types**

- enum **BlendMode** { **ADD**, **MODULATE**, **REPLACE**, **BLEND\_COUNT** }
- enum **ShadeMode** { **FLAT**, **GOURAUD**, **PHONG**, **BLINN**, **SHADE\_COUNT** }

**Public Member Functions**

• **Material** ()

*Constructor.*

• **Material** (const **Color** &\_clr)

*Create a material with a default color.*

• virtual ∼**Material** ()

*Destructor.*

• **Color GetAmbient** () const

*Get the ambient color.*

• void **GetBlendFactors** (double &\_srcFactor, double &\_dstFactor)

*Get the blend factors.*

• **BlendMode GetBlendMode** () const

*Get the blending mode.*

• bool **GetDepthWrite** () const

*Get depth write.*

• **Color GetDiffuse** () const

*Get the diffuse color.*

• **Color GetEmissive** () const *Get the emissive color.*

• bool **GetLighting** () const

*Get lighting enabled.*

• std::string **GetName** () const

```
Get the name of the material.
• double GetPointSize () const
      Get the point size.
• ShadeMode GetShadeMode () const
      Get the shading mode.
• double GetShininess () const
      Get the shininess.
• Color GetSpecular () const
      Get the specular color.
• std::string GetTextureImage () const
     Get a texture image.
• double GetTransparency () const
      Get the transparency percentage (0..1)
• void SetAmbient (const Color &_clr)
      Set the ambient color.
• void SetBlendFactors (double _srcFactor, double _dstFactor)
     Set the blende factors.
• void SetBlendMode (BlendMode _b)
      Set the blending mode.
• void SetDepthWrite (bool _value)
      Set depth write.
• void SetDiffuse (const Color &_clr)
     Set the diffuse color.
• void SetEmissive (const Color &_clr)
      Set the emissive color.
• void SetLighting (bool _value)
      Set lighting enabled.
• void SetPointSize (double _size)
      Set the point size.
• void SetShadeMode (ShadeMode _b)
      Set the shading mode param[in] the shading mode.
• void SetShininess (double _t)
      Set the shininess.
• void SetSpecular (const Color &_clr)
      Set the specular color.
• void SetTextureImage (const std::string & tex)
      Set a texture image.
• void SetTextureImage (const std::string &_tex, const std::string &_resourcePath)
      Set a texture image.
• void SetTransparency (double _t)
      Set the transparency percentage (0..1)
```
**Static Public Attributes**

- static std::string **BlendModeStr** [**BLEND\_COUNT**]
- static std::string **ShadeModeStr** [**SHADE\_COUNT**]

# **Protected Attributes**

• **Color ambient**

*the ambient light color*

• **BlendMode blendMode**

*blend mode*

• **Color diffuse**

*the diffuse ligth color*

• **Color emissive**

*the emissive light color*

• std::string **name**

*the name of the material*

• double **pointSize**

*point size*

• **ShadeMode shadeMode**

*the shade mode*

• double **shininess**

*shininess value (0 to 1)*

• **Color specular**

*the specular light color*

• std::string **texImage**

*the texture image file name*

• double **transparency**

*transparency value in the range 0 to 1*

# **Friends**

• std::ostream & **operator**<< (std::ostream &\_out, const **gazebo::common::Material** &\_m) *Stream insertion operator param[in] \_out the output stream to extract from param[out] \_m the material information.*

**10.126.1 Detailed Description**

Encapsulates description of a material.

## **10.126.2 Member Enumeration Documentation**

**10.126.2.1 enum gazebo::common::Material::BlendMode**

**Enumerator:**

*ADD MODULATE REPLACE BLEND\_COUNT* **10.126.2.2 enum gazebo::common::Material::ShadeMode**

**Enumerator:**

*FLAT GOURAUD PHONG BLINN SHADE\_COUNT*

**10.126.3 Constructor & Destructor Documentation**

**10.126.3.1 gazebo::common::Material::Material ( )**

Constructor.

```
10.126.3.2 virtual gazebo::common::Material::∼Material ( ) [virtual]
```
Destructor.

**10.126.3.3 gazebo::common::Material::Material ( const Color &** *clr* **)**

Create a material with a default color.

**Parameters**

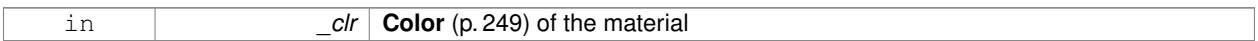

# **10.126.4 Member Function Documentation**

**10.126.4.1 Color gazebo::common::Material::GetAmbient ( ) const**

Get the ambient color.

**Returns**

The ambient color

# **10.126.4.2 void gazebo::common::Material::GetBlendFactors ( double &** *srcFactor,* **double &** *dstFactor* **)**

Get the blend factors.

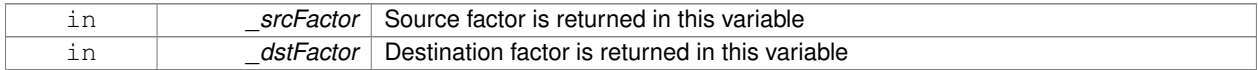

**10.126.4.3 BlendMode gazebo::common::Material::GetBlendMode ( ) const**

Get the blending mode.

### **Returns**

the blend mode

**10.126.4.4 bool gazebo::common::Material::GetDepthWrite ( ) const**

Get depth write.

### **Returns**

the depth write enabled state

**10.126.4.5 Color gazebo::common::Material::GetDiffuse ( ) const**

## Get the diffuse color.

# **Returns**

The diffuse color

**10.126.4.6 Color gazebo::common::Material::GetEmissive ( ) const**

Get the emissive color.

# **Returns**

The emissive color

**10.126.4.7 bool gazebo::common::Material::GetLighting ( ) const**

Get lighting enabled.

# **Returns**

the lighting enabled state

**10.126.4.8 std::string gazebo::common::Material::GetName ( ) const**

Get the name of the material.

#### **Returns**

The name of the material

**10.126.4.9 double gazebo::common::Material::GetPointSize ( ) const**

Get the point size.

#### **Returns**

the point size

**10.126.4.10 ShadeMode gazebo::common::Material::GetShadeMode ( ) const**

Get the shading mode.

#### **Returns**

the shading mode

**10.126.4.11 double gazebo::common::Material::GetShininess ( ) const**

Get the shininess.

#### **Returns**

The shininess value

**10.126.4.12 Color gazebo::common::Material::GetSpecular ( ) const**

Get the specular color.

# **Returns**

The specular color

**10.126.4.13 std::string gazebo::common::Material::GetTextureImage ( ) const**

Get a texture image.

#### **Returns**

The name of the texture image (if one exists) or an empty string

**10.126.4.14 double gazebo::common::Material::GetTransparency ( ) const**

Get the transparency percentage (0..1)

## **Returns**

The transparency percentage

**10.126.4.15 void gazebo::common::Material::SetAmbient ( const Color &** *clr* **)**

#### Set the ambient color.

## **Parameters**

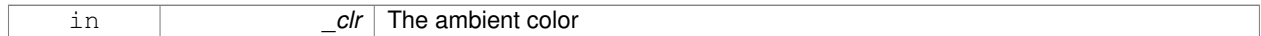

**10.126.4.16 void gazebo::common::Material::SetBlendFactors ( double** *srcFactor,* **double** *dstFactor* **)**

#### Set the blende factors.

Will be interpreted as: (texture ∗ \_srcFactor) + (scene\_pixel ∗ \_dstFactor)

#### **Parameters**

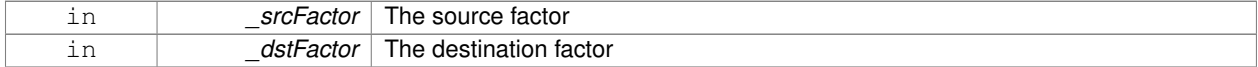

## **10.126.4.17 void gazebo::common::Material::SetBlendMode ( BlendMode** *b* **)**

# Set the blending mode.

## **Parameters**

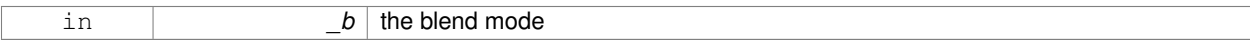

**10.126.4.18 void gazebo::common::Material::SetDepthWrite ( bool** *value* **)**

#### Set depth write.

## **Parameters**

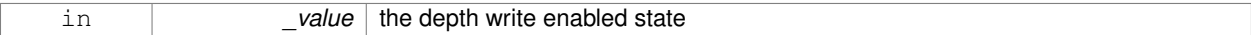

**10.126.4.19 void gazebo::common::Material::SetDiffuse ( const Color &** *clr* **)**

## Set the diffuse color.

## **Parameters**

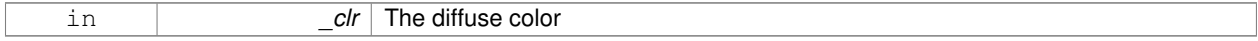

**10.126.4.20 void gazebo::common::Material::SetEmissive ( const Color &** *clr* **)**

Set the emissive color.

#### **Parameters**

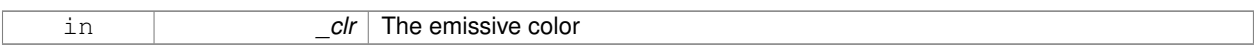

**10.126.4.21 void gazebo::common::Material::SetLighting ( bool** *value* **)**

Set lighting enabled.

**Parameters**

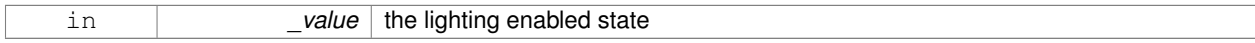

**10.126.4.22 void gazebo::common::Material::SetPointSize ( double** *size* **)**

Set the point size.

**Parameters**

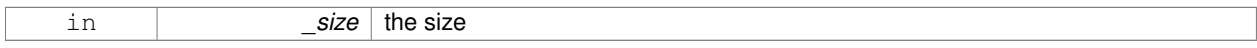

**10.126.4.23 void gazebo::common::Material::SetShadeMode ( ShadeMode** *b* **)**

Set the shading mode param[in] the shading mode.

**10.126.4.24 void gazebo::common::Material::SetShininess ( double** *t* **)**

Set the shininess.

**Parameters**

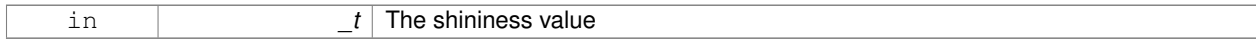

**10.126.4.25 void gazebo::common::Material::SetSpecular ( const Color &** *clr* **)**

Set the specular color.

**Parameters**

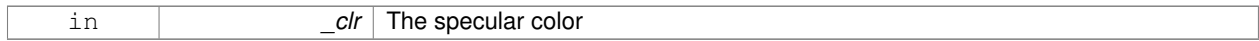

**10.126.4.26 void gazebo::common::Material::SetTextureImage ( const std::string &** *tex* **)**

Set a texture image.

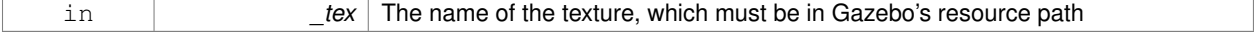

**10.126.4.27 void gazebo::common::Material::SetTextureImage ( const std::string &** *tex,* **const std::string &** *resourcePath* **)**

Set a texture image.

## **Parameters**

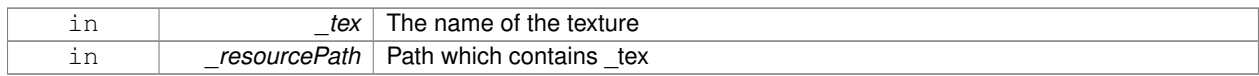

**10.126.4.28 void gazebo::common::Material::SetTransparency ( double** *t* **)**

Set the transparency percentage (0..1)

#### **Parameters**

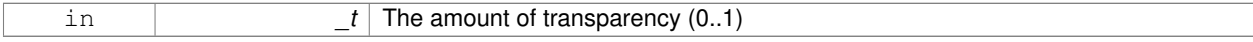

**10.126.5 Friends And Related Function Documentation**

**10.126.5.1 std::ostream& operator**<< **( std::ostream &** *out,* **const gazebo::common::Material &** *m* **)** [friend]

Stream insertion operator param[in] \_out the output stream to extract from param[out] \_m the material information.

**10.126.6 Member Data Documentation**

**10.126.6.1 Color gazebo::common::Material::ambient** [protected]

the ambient light color

**10.126.6.2 BlendMode gazebo::common::Material::blendMode** [protected]

blend mode

**10.126.6.3 std::string gazebo::common::Material::BlendModeStr[BLEND\_COUNT]** [static]

**10.126.6.4 Color gazebo::common::Material::diffuse** [protected]

the diffuse ligth color

**10.126.6.5 Color gazebo::common::Material::emissive** [protected]

the emissive light color

**10.126.6.6 std::string gazebo::common::Material::name** [protected]

the name of the material

```
10.126.6.7 double gazebo::common::Material::pointSize [protected]
point size
10.126.6.8 ShadeMode gazebo::common::Material::shadeMode [protected]
the shade mode
10.126.6.9 std::string gazebo::common::Material::ShadeModeStr[SHADE_COUNT] [static]
10.126.6.10 double gazebo::common::Material::shininess [protected]
shininess value (0 to 1)
10.126.6.11 Color gazebo::common::Material::specular [protected]
the specular light color
10.126.6.12 std::string gazebo::common::Material::texImage [protected]
the texture image file name
10.126.6.13 double gazebo::common::Material::transparency [protected]
transparency value in the range 0 to 1
The documentation for this class was generated from the following file:
```

```
• common/Material.hh
```
# **10.127 gazebo::math::Matrix3 Class Reference**

## A 3x3 matrix class.

```
#include <Matrix3.hh>
```
## **Public Member Functions**

```
• Matrix3 ()
```
*Constructor.*

- **Matrix3** (const **Matrix3** &\_m)
	- *Copy constructor.*
- **Matrix3** (double \_v00, double \_v01, double \_v02, double \_v10, double \_v11, double \_v12, double \_v20, double  $v21$ , double  $v22$ )

*Constructor.*

• virtual ∼**Matrix3** ()

```
Desctructor.
```
- **Matrix3 operator**∗ (const double &\_s) const *returns the element wise scalar multiplication*
- **Matrix3 operator**∗ (const **Matrix3** &\_m) const *Matrix multiplication operator.*
- **math::Vector3 operator**∗ (const **math::Vector3** &\_v) const *Matrix times Vector3 (*p. *1165) operator.*
- **Matrix3 operator+** (const **Matrix3** &\_m) const *returns the element wise sum of two matrices*
- **Matrix3 operator-** (const **Matrix3** &\_m) const *returns the element wise difference of two matrices*
- bool **operator==** (const **Matrix3** &\_m) const

*Equality test operator.*

• const double ∗ **operator[ ]** (size\_t \_row) const

*Array subscript operator.*

• double ∗ **operator[ ]** (size\_t \_row)

*Array subscript operator.*

• void **SetCol** (unsigned int \_c, const **Vector3** &\_v)

*Set a column.*

- void **SetFromAxes** (const **Vector3** &\_xAxis, const **Vector3** &\_yAxis, const **Vector3** &\_zAxis) *Set the matrix from three axis (1 per column)*
- void **SetFromAxis** (const **Vector3** &\_axis, double \_angle)

*Set the matrix from an axis and angle.*

# **Static Public Attributes**

• static const **Matrix3 IDENTITY**

*Identity matrix.*

• static const **Matrix3 ZERO** *Zero matrix.*

# **Protected Attributes**

• double **m** [3][3]

*the 3x3 matrix*

# **Friends**

• **Matrix3 operator**∗ (double \_s, const **Matrix3** &\_m)

*Multiplication operators.*

• std::ostream & **operator**<< (std::ostream &\_out, const **gazebo::math::Matrix3** &\_m) *Stream insertion operator.*

## **10.127.1 Detailed Description**

A 3x3 matrix class.

# **10.127.2 Constructor & Destructor Documentation**

```
10.127.2.1 gazebo::math::Matrix3::Matrix3 ( )
```
Constructor.

# **10.127.2.2 gazebo::math::Matrix3::Matrix3 ( const Matrix3 &** *m* **)**

Copy constructor.

## **Parameters**

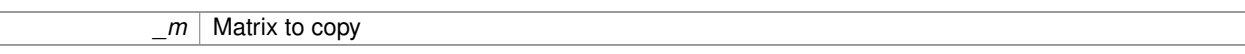

**10.127.2.3 gazebo::math::Matrix3::Matrix3 ( double** *v00,* **double** *v01,* **double** *v02,* **double** *v10,* **double** *v11,* **double** *v12,* **double** *v20,* **double** *v21,* **double** *v22* **)**

#### Constructor.

#### **Parameters**

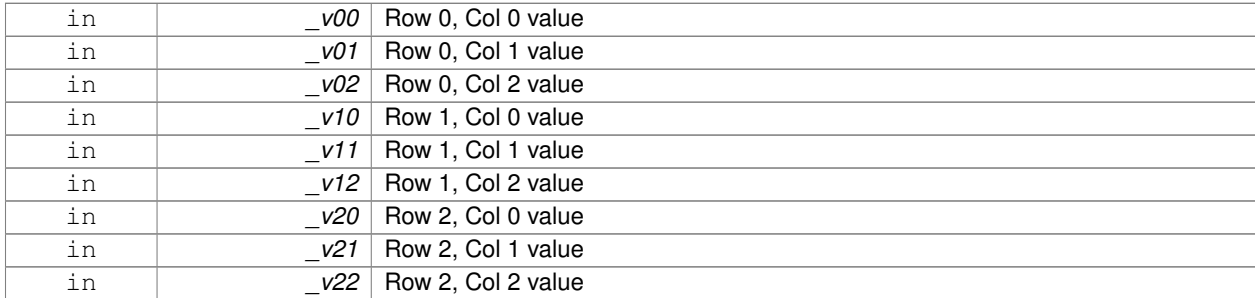

**10.127.2.4 virtual gazebo::math::Matrix3::**∼**Matrix3 ( )** [virtual]

Desctructor.

# **10.127.3 Member Function Documentation**

**10.127.3.1 Matrix3 gazebo::math::Matrix3::operator**∗ **( const double &** *s* **) const** [inline]

returns the element wise scalar multiplication

```
10.127.3.2 Matrix3 gazebo::math::Matrix3::operator∗ ( const Matrix3 & m ) const [inline]
```
Matrix multiplication operator.

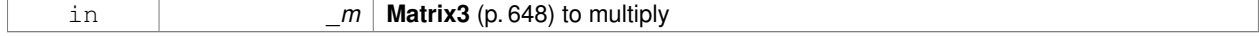

#### **Returns**

product of this ∗ \_m

**10.127.3.3 math::Vector3 gazebo::math::Matrix3::operator**∗ **( const math::Vector3 &** *v* **) const** [inline]

Matrix times **Vector3** (p. 1165) operator.

**Parameters**

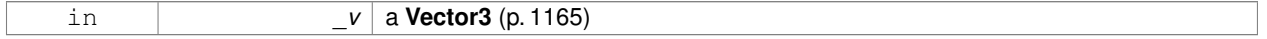

**Returns**

this ∗ \_v

References gazebo::math::Vector3::x, gazebo::math::Vector3::y, and gazebo::math::Vector3::z.

**10.127.3.4 Matrix3 gazebo::math::Matrix3::operator+ ( const Matrix3 &** *m* **) const** [inline]

returns the element wise sum of two matrices

**10.127.3.5 Matrix3 gazebo::math::Matrix3::operator- ( const Matrix3 &** *m* **) const** [inline]

returns the element wise difference of two matrices

**10.127.3.6 bool gazebo::math::Matrix3::operator== ( const Matrix3 &** *m* **) const**

Equality test operator.

**Parameters**

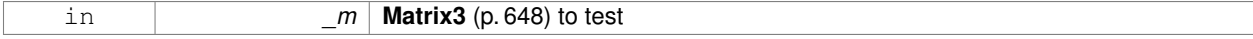

**Returns**

True if equal (using the default tolerance of 1e-6)

**10.127.3.7 const double**∗ **gazebo::math::Matrix3::operator[] ( size t** *row* **) const** [inline]

Array subscript operator.

### **Parameters**

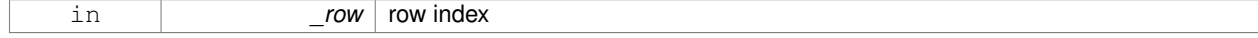

**Returns**

a pointer to the row

# **10.127.3.8 double**∗ **gazebo::math::Matrix3::operator[] ( size t** *row* **)** [inline]

#### Array subscript operator.

### **Parameters**

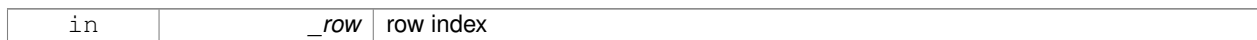

#### **Returns**

a pointer to the row

**10.127.3.9 void gazebo::math::Matrix3::SetCol ( unsigned int** *c,* **const Vector3 &** *v* **)**

## Set a column.

**Parameters**

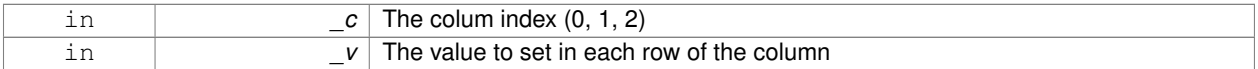

**10.127.3.10 void gazebo::math::Matrix3::SetFromAxes ( const Vector3 &** *xAxis,* **const Vector3 &** *yAxis,* **const Vector3 &** *zAxis* **)**

Set the matrix from three axis (1 per column)

#### **Parameters**

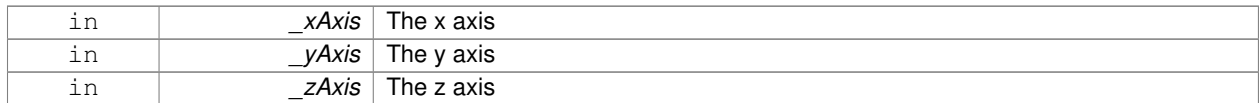

**10.127.3.11 void gazebo::math::Matrix3::SetFromAxis ( const Vector3 &** *axis,* **double** *angle* **)**

Set the matrix from an axis and angle.

#### **Parameters**

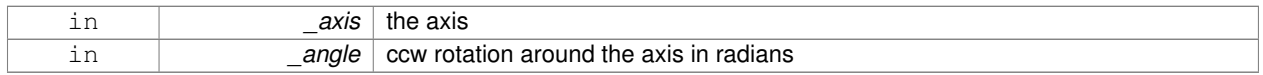

# **10.127.4 Friends And Related Function Documentation**

**10.127.4.1 Matrix3 operator**∗ **( double** *s,* **const Matrix3 &** *m* **)** [friend]

# Multiplication operators.

#### **Parameters**

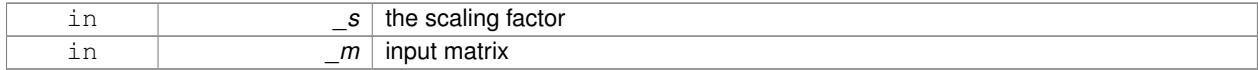

#### **Returns**

a scaled matrix

### **10.127.4.2 std::ostream& operator**<< **( std::ostream &** *out,* **const gazebo::math::Matrix3 &** *m* **)** [friend]

#### Stream insertion operator.

### **Parameters**

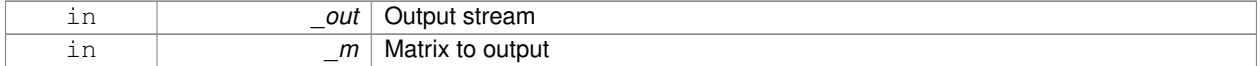

#### **Returns**

the stream

# **10.127.5 Member Data Documentation**

**10.127.5.1 const Matrix3 gazebo::math::Matrix3::IDENTITY** [static]

Identity matrix.

```
10.127.5.2 double gazebo::math::Matrix3::m[3][3] [protected]
```
the 3x3 matrix

**10.127.5.3 const Matrix3 gazebo::math::Matrix3::ZERO** [static]

Zero matrix.

The documentation for this class was generated from the following file:

• **Matrix3.hh**

# **10.128 gazebo::math::Matrix4 Class Reference**

## A 3x3 matrix class.

#include <math/gzmath.hh>

## **Public Member Functions**

• **Matrix4** ()

*Constructor.*

• **Matrix4** (const **Matrix4** &\_m)

*Copy constructor.*

• **Matrix4** (double \_v00, double \_v01, double \_v02, double \_v03, double \_v10, double \_v11, double \_v12, double \_v13, double \_v20, double \_v21, double \_v22, double \_v23, double v30, double v31, double v32, double  $_v$   $(33)$ 

*Constructor.*

• virtual ∼**Matrix4** ()

*Destructor.*

• **math::Pose GetAsPose** () const

*Get the transformation as math::Pose (*p. *797).*

• **Vector3 GetEulerRotation** (unsigned int solution\_number=1) const

*Get the rotation as a Euler angles.*

• **Quaternion GetRotation** () const

*Get the rotation as a quaternion.*

• **Vector3 GetTranslation** () const

*Get the translational values as a Vector3 (*p. *1165).*

• **Matrix4 Inverse** () const

*Return the inverse matrix.*

• bool **IsAffine** () const

*Return true if the matrix is affine.*

• **Matrix4 operator**∗ (const **Matrix4** &\_mat) const

*Multiplication operator.*

• **Matrix4 operator**∗ (const **Matrix3** &\_mat) const

*Multiplication operator.*

• **Vector3 operator**∗ (const **Vector3** &\_vec) const

*Multiplication operator.*

• **Matrix4** & **operator=** (const **Matrix4** &\_mat)

*Equal operator.*

• const **Matrix4** & **operator=** (const **Matrix3** &\_mat)

*Equal operator for 3x3 matrix.*

• bool **operator==** (const **Matrix4** &\_m) const

*Equality operator.*

• double ∗ **operator[ ]** (size\_t \_row)

*Array subscript operator.*

- const double ∗ **operator[ ]** (size\_t \_row) const
- void **Set** (double \_v00, double \_v01, double \_v02, double \_v03, double \_v10, double \_v11, double \_v12, double \_v13, double \_v20, double \_v21, double \_v22, double \_v23, double \_v30, double \_v31, double \_v32, double  $_v$   $(33)$

*Change the values.*

• void **SetScale** (const **Vector3** &\_s)

*Set the scale.*

• void **SetTranslate** (const **Vector3** &\_t)

*Set the translational values [ (0, 3) (1, 3) (2, 3) ].*

• **Vector3 TransformAffine** (const **Vector3** &\_v) const

*Perform an affine transformation.*

# **Static Public Attributes**

- static const **Matrix4 IDENTITY**
	- *Identity matrix.*
- static const **Matrix4 ZERO**
	- *Zero matrix.*

# **Protected Attributes**

• double **m** [4][4]

*The 4x4 matrix.*

# **Friends**

• std::ostream & **operator**<< (std::ostream &\_out, const **gazebo::math::Matrix4** &\_m) *Stream insertion operator.*

**10.128.1 Detailed Description**

A 3x3 matrix class.

## **10.128.2 Constructor & Destructor Documentation**

**10.128.2.1 gazebo::math::Matrix4::Matrix4 ( )**

Constructor.

**10.128.2.2 gazebo::math::Matrix4::Matrix4 ( const Matrix4 &** *m* **)**

Copy constructor.

#### **Parameters**

*\_m* | Matrix to copy

**10.128.2.3 gazebo::math::Matrix4::Matrix4 ( double** *v00,* **double** *v01,* **double** *v02,* **double** *v03,* **double** *v10,* **double** *v11,* **double** \_v12, double \_v13, double \_v20, double \_v21, double \_v22, double \_v23, double \_v30, double \_v31, double \_v32, double *v33* **)**

Constructor.

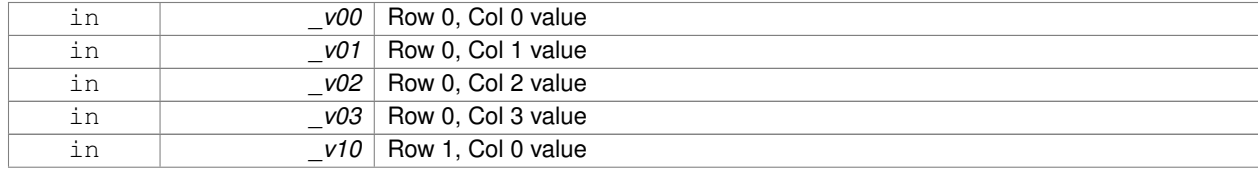

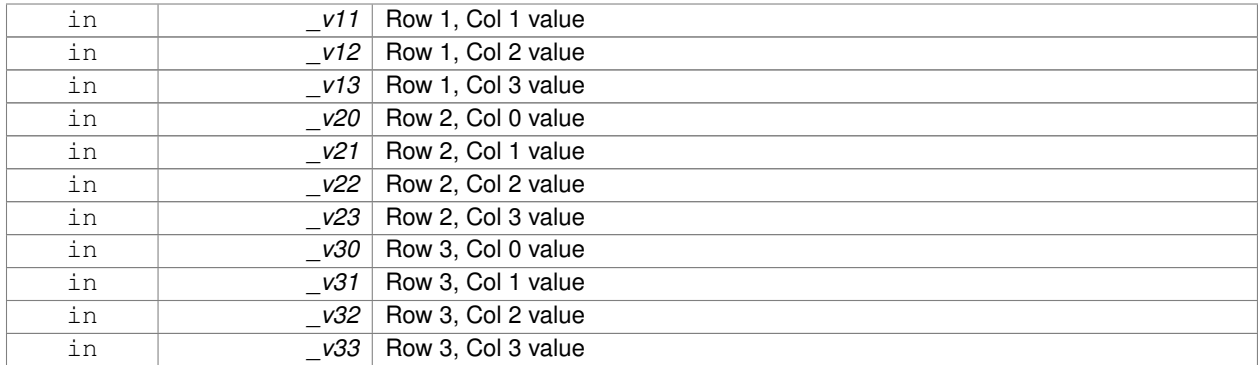

**10.128.2.4 virtual gazebo::math::Matrix4::**∼**Matrix4 ( )** [virtual]

Destructor.

**10.128.3 Member Function Documentation**

**10.128.3.1 math::Pose gazebo::math::Matrix4::GetAsPose ( ) const**

Get the transformation as **math::Pose** (p. 797).

**Returns**

the pose

**10.128.3.2 Vector3 gazebo::math::Matrix4::GetEulerRotation ( unsigned int** *solution number =* 1 **) const**

Get the rotation as a Euler angles.

**Returns**

the rotation

**10.128.3.3 Quaternion gazebo::math::Matrix4::GetRotation ( ) const**

Get the rotation as a quaternion.

**Returns**

the rotation

**10.128.3.4 Vector3 gazebo::math::Matrix4::GetTranslation ( ) const**

Get the translational values as a **Vector3** (p. 1165).

**Returns**

x,y,z

Return the inverse matrix.

**10.128.3.6 bool gazebo::math::Matrix4::IsAffine ( ) const**

Return true if the matrix is affine.

## **Returns**

true if the matrix is affine, false otherwise

**10.128.3.7 Matrix4 gazebo::math::Matrix4::operator**∗ **( const Matrix4 &** *mat* **) const**

### Multiplication operator.

#### **Parameters**

*\_mat* Incoming matrix

#### **Returns**

This matrix ∗ \_mat

### **10.128.3.8 Matrix4 gazebo::math::Matrix4::operator**∗ **( const Matrix3 &** *mat* **) const**

### Multiplication operator.

**Parameters**

*\_mat* | Incoming matrix

#### **Returns**

This matrix ∗ mat

# **10.128.3.9 Vector3 gazebo::math::Matrix4::operator**∗ **( const Vector3 &** *vec* **) const**

### Multiplication operator.

## **Parameters**

*\_vec* **Vector3** (p. 1165)

## **Returns**

Resulting vector from multiplication

# **10.128.3.10 Matrix4& gazebo::math::Matrix4::operator= ( const Matrix4 &** *mat* **)**

#### Equal operator.

this  $=$   $\_mat$ 

#### **Parameters**

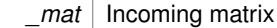

# **Returns**

itself

#### **10.128.3.11 const Matrix4& gazebo::math::Matrix4::operator= ( const Matrix3 &** *mat* **)**

Equal operator for 3x3 matrix.

### **Parameters**

*\_mat* | Incoming matrix

#### **Returns**

itself

#### **10.128.3.12 bool gazebo::math::Matrix4::operator== ( const Matrix4 &** *m* **) const**

## Equality operator.

**Parameters**

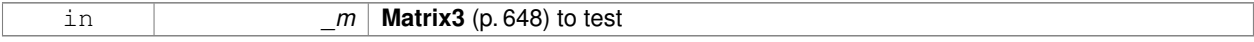

### **Returns**

true if the 2 matrices are equal (using the tolerance 1e-6), false otherwise

**10.128.3.13 double**∗ **gazebo::math::Matrix4::operator[] ( size t** *row* **)** [inline]

### Array subscript operator.

#### **Parameters**

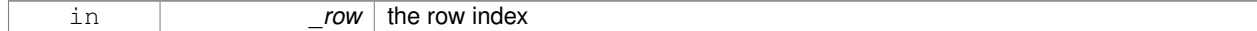

## **Returns**

the row

**10.128.3.14 const double**∗ **gazebo::math::Matrix4::operator[] ( size t** *row* **) const** [inline]

### **Parameters**

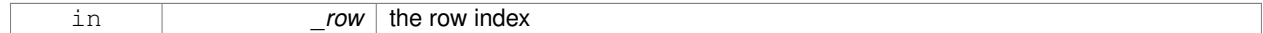

#### **Returns**

the row

**10.128.3.15 void gazebo::math::Matrix4::Set ( double** *v00,* **double** *v01,* **double** *v02,* **double** *v03,* **double** *v10,* **double** *v11,* **double** *v12,* **double** *v13,* **double** *v20,* **double** *v21,* **double** *v22,* **double** *v23,* **double** *v30,* **double** *v31,* **double** *v32,* **double** *v33* **)**

Change the values.

#### **Parameters**

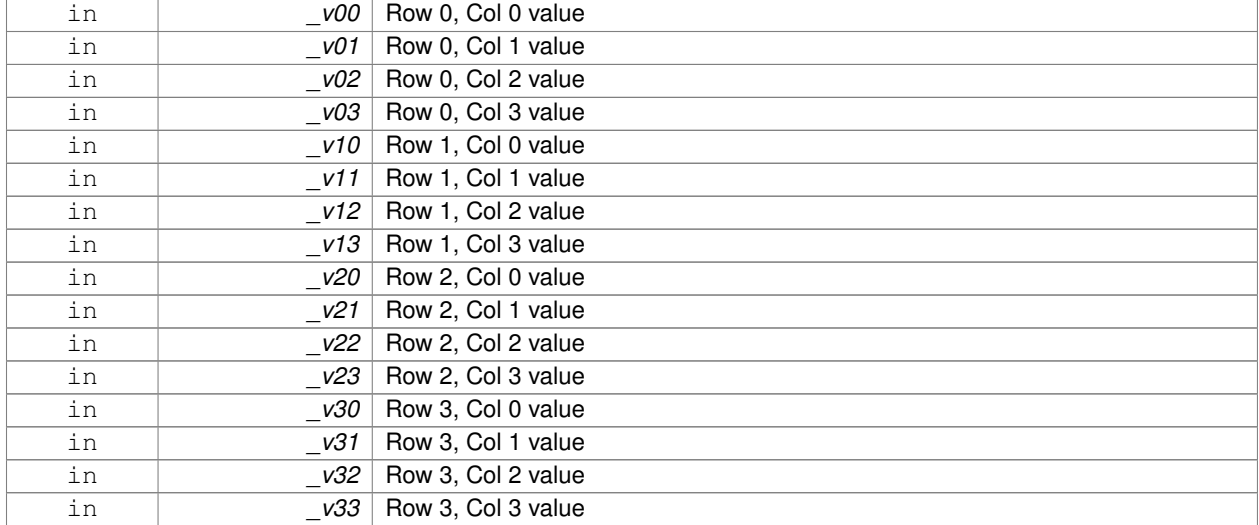

**10.128.3.16 void gazebo::math::Matrix4::SetScale ( const Vector3 &** *s* **)**

# Set the scale.

**Parameters**

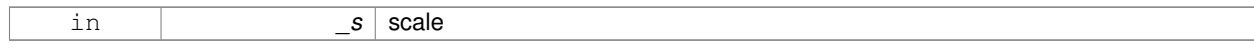

### **10.128.3.17 void gazebo::math::Matrix4::SetTranslate ( const Vector3 &** *t* **)**

### Set the translational values [ (0, 3) (1, 3) (2, 3) ].

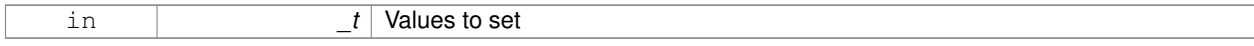

#### **10.128.3.18 Vector3 gazebo::math::Matrix4::TransformAffine ( const Vector3 &** *v* **) const**

Perform an affine transformation.

#### **Parameters**

 $\nu$  **Vector3** (p. 1165) value for the transformation

## **Returns**

The result of the transformation

# **10.128.4 Friends And Related Function Documentation**

**10.128.4.1 std::ostream& operator**<< **( std::ostream &** *out,* **const gazebo::math::Matrix4 &** *m* **)** [friend]

### Stream insertion operator.

#### **Parameters**

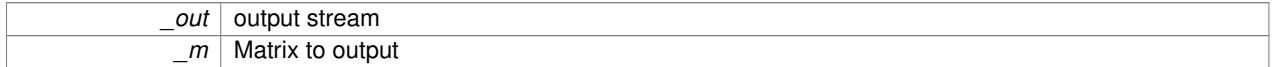

## **Returns**

the stream

# **10.128.5 Member Data Documentation**

**10.128.5.1 const Matrix4 gazebo::math::Matrix4::IDENTITY** [static]

Identity matrix.

```
10.128.5.2 double gazebo::math::Matrix4::m[4][4] [protected]
```
The 4x4 matrix.

**10.128.5.3 const Matrix4 gazebo::math::Matrix4::ZERO** [static]

Zero matrix.

The documentation for this class was generated from the following file:

• **Matrix4.hh**

# **10.129 gazebo::common::Mesh Class Reference**

## A 3D mesh.

#include <common/common.hh>
**Public Member Functions**

```
• Mesh ()
      Constructor.
• virtual ∼Mesh ()
     Destructor.
• int AddMaterial (Material ∗_mat)
      Add a material to the mesh.
• void AddSubMesh (SubMesh ∗_child)
      Add a submesh mesh.
• void Center (const math::Vector3 &_center=math::Vector3::Zero)
      Move the center of the mesh to the given coordinate.
• void FillArrays (float ∗∗_vertArr, int ∗∗_indArr) const
      Put all the data into flat arrays.
• void GenSphericalTexCoord (const math::Vector3 &_center)
      Generate texture coordinates using spherical projection from center.
• void GetAABB (math::Vector3 &_center, math::Vector3 &_min_xyz, math::Vector3 &_max_xyz) const
      Get AABB coordinate.
• unsigned int GetIndexCount () const
      Return the number of indices.
• const Material ∗ GetMaterial (int _index) const
      Get a material.
• unsigned int GetMaterialCount () const
      Get the number of materials.
• math::Vector3 GetMax () const
      Get the maximun X, Y, Z values.
• math::Vector3 GetMin () const
      Get the minimum X, Y, Z values.
• std::string GetName () const
      Get the name of this mesh.
• unsigned int GetNormalCount () const
      Return the number of normals.
• std::string GetPath () const
      Get the path which contains the mesh resource.
• Skeleton ∗ GetSkeleton () const
      Get the skeleton to which this mesh is attached.
• const SubMesh ∗ GetSubMesh (unsigned int _i) const
      Get a child mesh.
• const SubMesh ∗ GetSubMesh (const std::string &_name) const
      Get a child mesh by name.
• unsigned int GetSubMeshCount () const
      Get the number of children.
• unsigned int GetTexCoordCount () const
      Return the number of texture coordinates.
• unsigned int GetVertexCount () const
      Return the number of vertices.
```
• bool **HasSkeleton** () const

- *Return true if mesh is attached to a skeleton.*
- void **RecalculateNormals** ()
	- *Recalculate all the normals of each face defined by three indices.*
- void **Scale** (double \_factor)
	- *Scale all vertices by \_factor.*
- void **SetName** (const std::string &\_n)

*Set the name of this mesh.*

• void **SetPath** (const std::string &\_path)

*Set the path which contains the mesh resource.*

- void **SetScale** (const **math::Vector3** &\_factor) *Scale all vertices by the \_factor vector.*
- void **SetSkeleton** (**Skeleton** ∗\_skel)

*Set the mesh skeleton.*

• void **Translate** (const **math::Vector3** &\_vec)

*Move all vertices in all submeshes by \_vec.*

## **10.129.1 Detailed Description**

A 3D mesh.

**10.129.2 Constructor & Destructor Documentation**

**10.129.2.1 gazebo::common::Mesh::Mesh ( )**

Constructor.

```
10.129.2.2 virtual gazebo::common::Mesh::∼Mesh ( ) [virtual]
```
Destructor.

# **10.129.3 Member Function Documentation**

**10.129.3.1 int gazebo::common::Mesh::AddMaterial ( Material** ∗ *mat* **)**

Add a material to the mesh.

**Parameters**

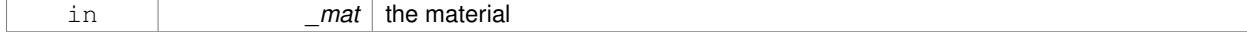

## **Returns**

Index of this material

## **10.129.3.2 void gazebo::common::Mesh::AddSubMesh ( SubMesh** ∗ *child* **)**

Add a submesh mesh.

The **Mesh** (p. 660) object takes ownership of the submesh.

#### **Parameters**

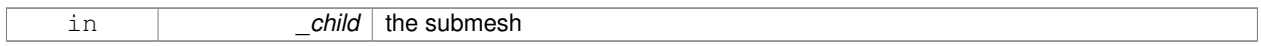

**10.129.3.3 void gazebo::common::Mesh::Center ( const math::Vector3 &** *center =* **math::Vector3::Zero )**

Move the center of the mesh to the given coordinate.

This will move all the vertices in all submeshes.

### **Parameters**

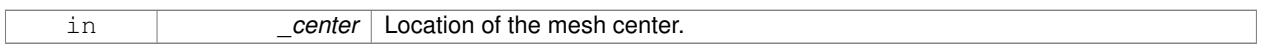

**10.129.3.4 void gazebo::common::Mesh::FillArrays ( float** ∗∗ *vertArr,* **int** ∗∗ *indArr* **) const**

### Put all the data into flat arrays.

## **Parameters**

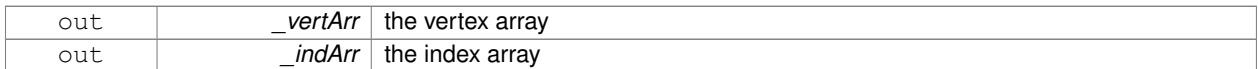

#### **10.129.3.5 void gazebo::common::Mesh::GenSphericalTexCoord ( const math::Vector3 &** *center* **)**

Generate texture coordinates using spherical projection from center.

#### **Parameters**

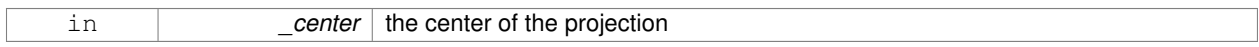

## **10.129.3.6 void gazebo::common::Mesh::GetAABB ( math::Vector3 &** *center,* **math::Vector3 &** *min xyz,* **math::Vector3 &** *max xyz* **) const**

## Get AABB coordinate.

**Parameters**

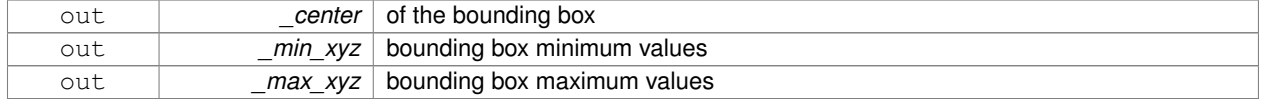

# **10.129.3.7 unsigned int gazebo::common::Mesh::GetIndexCount ( ) const**

Return the number of indices.

#### **Returns**

the count

**10.129.3.8 const Material**∗ **gazebo::common::Mesh::GetMaterial ( int** *index* **) const**

Get a material.

## **Parameters**

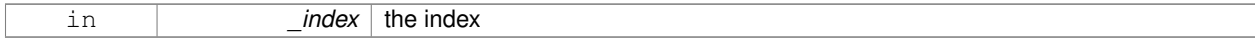

**Returns**

the material or NULL if the index is out of bounds

**10.129.3.9 unsigned int gazebo::common::Mesh::GetMaterialCount ( ) const**

Get the number of materials.

#### **Returns**

the count

**10.129.3.10 math::Vector3 gazebo::common::Mesh::GetMax ( ) const**

Get the maximun X, Y, Z values.

# **Returns**

the upper bounds of the bounding box

**10.129.3.11 math::Vector3 gazebo::common::Mesh::GetMin ( ) const**

Get the minimum X, Y, Z values.

#### **Returns**

the lower bounds of the bounding box

**10.129.3.12 std::string gazebo::common::Mesh::GetName ( ) const**

Get the name of this mesh.

## **Returns**

the name

**10.129.3.13 unsigned int gazebo::common::Mesh::GetNormalCount ( ) const**

Return the number of normals.

## **Returns**

the count

**10.129.3.14 std::string gazebo::common::Mesh::GetPath ( ) const**

Get the path which contains the mesh resource.

## **Returns**

the path to the mesh resource

**10.129.3.15 Skeleton**∗ **gazebo::common::Mesh::GetSkeleton ( ) const**

Get the skeleton to which this mesh is attached.

**Returns**

pointer to skeleton, or NULL if none is present.

**10.129.3.16 const SubMesh**∗ **gazebo::common::Mesh::GetSubMesh ( unsigned int** *i* **) const**

## Get a child mesh.

#### **Parameters**

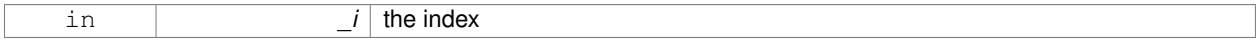

#### **Returns**

the submesh. An exception is thrown if the index is out of bounds

**10.129.3.17 const SubMesh**∗ **gazebo::common::Mesh::GetSubMesh ( const std::string &** *name* **) const**

### Get a child mesh by name.

#### **Parameters**

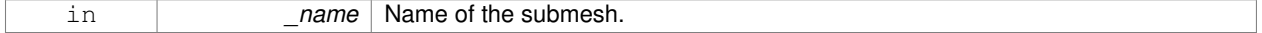

#### **Returns**

The submesh, NULL if the \_name is not found.

**10.129.3.18 unsigned int gazebo::common::Mesh::GetSubMeshCount ( ) const**

Get the number of children.

**Returns**

the count

**10.129.3.19 unsigned int gazebo::common::Mesh::GetTexCoordCount ( ) const**

Return the number of texture coordinates.

**Returns**

the count

**10.129.3.20 unsigned int gazebo::common::Mesh::GetVertexCount ( ) const**

Return the number of vertices.

**Returns**

the count

**10.129.3.21 bool gazebo::common::Mesh::HasSkeleton ( ) const**

Return true if mesh is attached to a skeleton.

**10.129.3.22 void gazebo::common::Mesh::RecalculateNormals ( )**

Recalculate all the normals of each face defined by three indices.

**10.129.3.23 void gazebo::common::Mesh::Scale ( double** *factor* **)**

Scale all vertices by \_factor.

**Parameters**

*factor* Scaling factor

**10.129.3.24 void gazebo::common::Mesh::SetName ( const std::string &** *n* **)**

Set the name of this mesh.

**Parameters**

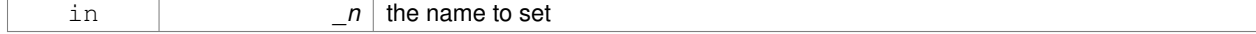

## **10.129.3.25 void gazebo::common::Mesh::SetPath ( const std::string &** *path* **)**

Set the path which contains the mesh resource.

## **Parameters**

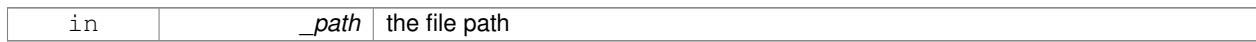

**10.129.3.26 void gazebo::common::Mesh::SetScale ( const math::Vector3 &** *factor* **)**

### Scale all vertices by the \_factor vector.

#### **Parameters**

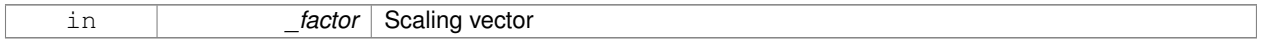

**10.129.3.27 void gazebo::common::Mesh::SetSkeleton ( Skeleton** ∗ *skel* **)**

Set the mesh skeleton.

**10.129.3.28 void gazebo::common::Mesh::Translate ( const math::Vector3 &** *vec* **)**

Move all vertices in all submeshes by vec.

#### **Parameters**

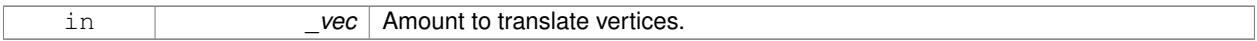

The documentation for this class was generated from the following file:

• **Mesh.hh**

# **10.130 gazebo::common::MeshCSG Class Reference**

### Creates CSG meshes.

#include <common/common.hh>

## **Public Types**

• enum **BooleanOperation** { **UNION**, **INTERSECTION**, **DIFFERENCE** } *An enumeration of the boolean operations.*

**Public Member Functions**

• **MeshCSG** ()

*Constructor.*

• virtual ∼**MeshCSG** ()

*Destructor.*

• **Mesh** ∗ **CreateBoolean** (const **Mesh** ∗\_m1, const **Mesh** ∗\_m2, const int \_operation, const **math::Pose** &\_ offset=**math::Pose::Zero**)

*Create a boolean mesh from two meshes.*

## **10.130.1 Detailed Description**

Creates CSG meshes.

- **10.130.2 Member Enumeration Documentation**
- **10.130.2.1 enum gazebo::common::MeshCSG::BooleanOperation**

An enumeration of the boolean operations.

**Enumerator:**

*UNION INTERSECTION DIFFERENCE*

**10.130.3 Constructor & Destructor Documentation**

**10.130.3.1 gazebo::common::MeshCSG::MeshCSG ( )**

Constructor.

```
10.130.3.2 virtual gazebo::common::MeshCSG::∼MeshCSG ( ) [virtual]
```
Destructor.

**10.130.4 Member Function Documentation**

**10.130.4.1 Mesh**∗ **gazebo::common::MeshCSG::CreateBoolean ( const Mesh** ∗ *m1,* **const Mesh** ∗ *m2,* **const int** *operation,* **const math::Pose &** *offset =* **math::Pose::Zero )**

Create a boolean mesh from two meshes.

#### **Parameters**

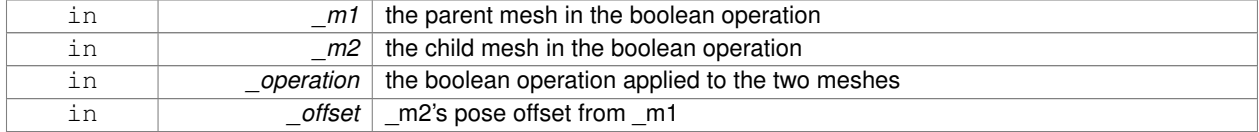

**Returns**

a pointer to the created mesh

The documentation for this class was generated from the following file:

• **MeshCSG.hh**

# **10.131 gazebo::common::MeshLoader Class Reference**

Base class for loading meshes.

#include <common/common.hh>

Inheritance diagram for gazebo::common::MeshLoader:

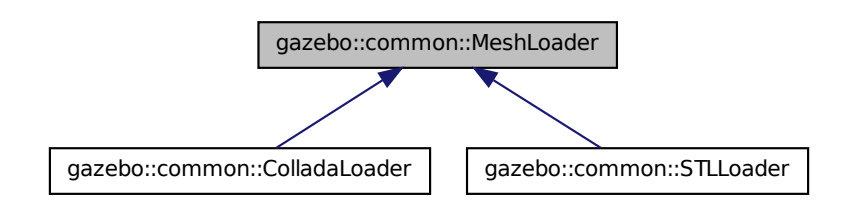

# **Public Member Functions**

• **MeshLoader** ()

*Constructor.*

• virtual ∼**MeshLoader** ()

*Destructor.*

• virtual **Mesh** ∗ **Load** (const std::string &\_filename)=0

*Load a 3D mesh.*

## **10.131.1 Detailed Description**

Base class for loading meshes.

## **10.131.2 Constructor & Destructor Documentation**

**10.131.2.1 gazebo::common::MeshLoader::MeshLoader ( )**

Constructor.

**10.131.2.2 virtual gazebo::common::MeshLoader::**∼**MeshLoader ( )** [virtual]

Destructor.

# **10.131.3 Member Function Documentation**

**10.131.3.1 virtual Mesh**∗ **gazebo::common::MeshLoader::Load ( const std::string &** *filename* **)** [pure virtual]

Load a 3D mesh.

## **Parameters**

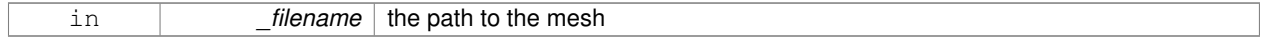

**Returns**

a pointer to the created mesh

Implemented in **gazebo::common::ColladaLoader** (p. 235), and **gazebo::common::STLLoader** (p. 1073).

The documentation for this class was generated from the following file:

• **MeshLoader.hh**

# **10.132 gazebo::common::MeshManager Class Reference**

Maintains and manages all meshes.

#include <common/common.hh>

Inheritance diagram for gazebo::common::MeshManager:

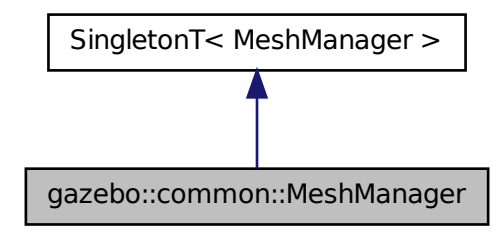

**Public Member Functions**

• void **AddMesh** (**Mesh** ∗\_mesh)

*Add a mesh to the manager.*

- void **CreateBox** (const std::string &\_name, const **math::Vector3** &\_sides, const **math::Vector2d** &\_uvCoords) *Create a Box mesh.*
- void **CreateCamera** (const std::string & name, float scale)

*Create a Camera mesh.*

• void CreateCone (const std::string &\_name, float \_radius, float \_height, int \_rings, int \_segments)

*Create a cone mesh.*

- void CreateCylinder (const std::string &\_name, float \_radius, float \_height, int \_rings, int \_segments) *Create a cylinder mesh.*
- void **CreatePlane** (const std::string &\_name, const **math::Plane** &\_plane, const **math::Vector2d** &\_segments, const **math::Vector2d** &\_uvTile)

*Create mesh for a plane.*

• void **CreatePlane** (const std::string &\_name, const **math::Vector3** &\_normal, double \_d, const **math::Vector2d** &\_size, const **math::Vector2d** &\_segments, const **math::Vector2d** &\_uvTile)

*Create mesh for a plane.*

- void CreateSphere (const std::string &\_name, float \_radius, int \_rings, int \_segments) *Create a sphere mesh.*
- void **CreateTube** (const std::string & name, float \_innerRadius, float \_outterRadius, float \_height, int \_rings, int segments)

*Create a tube mesh.*

• void **GenSphericalTexCoord** (const **Mesh** ∗\_mesh, **math::Vector3** \_center)

*generate spherical texture coordinates*

• const **Mesh** ∗ **GetMesh** (const std::string &\_name) const

*Get a mesh by name.*

• void **GetMeshAABB** (const **Mesh** ∗\_mesh, **math::Vector3** &\_center, **math::Vector3** &\_min\_xyz, **math::Vector3** &\_max\_xyz)

*Get mesh aabb and center.*

• bool **HasMesh** (const std::string &\_name) const

*Return true if the mesh exists.*

• bool **IsValidFilename** (const std::string &\_filename)

*Checks a path extension against the list of valid extensions.*

• const **Mesh** ∗ **Load** (const std::string &\_filename)

*Load a mesh from a file.*

# **Additional Inherited Members**

**10.132.1 Detailed Description**

Maintains and manages all meshes.

**10.132.2 Member Function Documentation**

**10.132.2.1 void gazebo::common::MeshManager::AddMesh ( Mesh** ∗ *mesh* **)**

Add a mesh to the manager.

This **MeshManager** (p. 670) takes ownership of the mesh and will destroy it. See ∼MeshManager.

## **Parameters**

in *the* mesh to add.

# **10.132.2.2 void gazebo::common::MeshManager::CreateBox ( const std::string &** *name,* **const math::Vector3 &** *sides,* **const math::Vector2d &** *uvCoords* **)**

## Create a Box mesh.

## **Parameters**

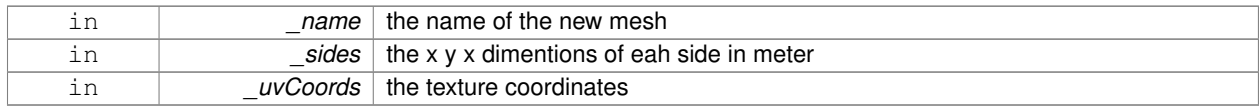

**10.132.2.3 void gazebo::common::MeshManager::CreateCamera ( const std::string &** *name,* **float** *scale* **)**

## Create a Camera mesh.

## **Parameters**

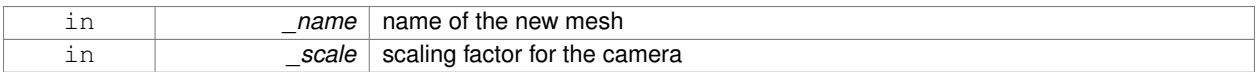

**10.132.2.4 void gazebo::common::MeshManager::CreateCone ( const std::string &** *name,* **float** *radius,* **float** *height,* **int** *rings,* **int** *segments* **)**

## Create a cone mesh.

#### **Parameters**

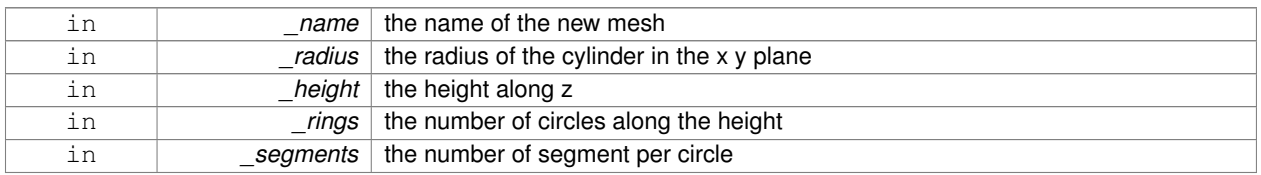

**10.132.2.5 void gazebo::common::MeshManager::CreateCylinder ( const std::string &** *name,* **float** *radius,* **float** *height,* **int** *rings,* **int** *segments* **)**

# Create a cylinder mesh.

#### **Parameters**

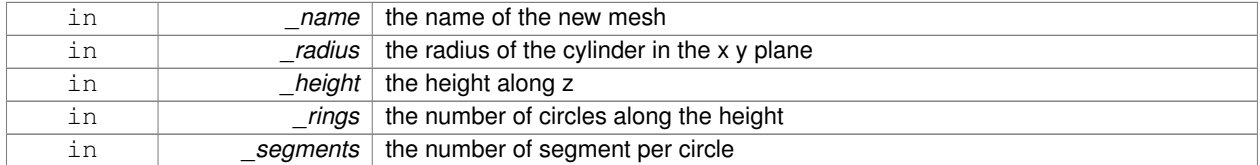

**10.132.2.6 void gazebo::common::MeshManager::CreatePlane ( const std::string &** *name,* **const math::Plane &** *plane,* **const math::Vector2d &** *segments,* **const math::Vector2d &** *uvTile* **)**

Create mesh for a plane.

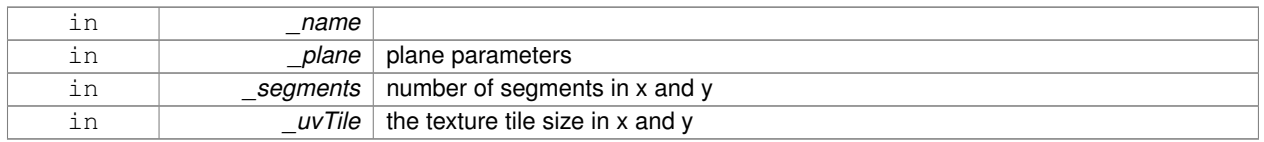

**10.132.2.7 void gazebo::common::MeshManager::CreatePlane ( const std::string &** *name,* **const math::Vector3 &** *normal,* **double** *d,* **const math::Vector2d &** *size,* **const math::Vector2d &** *segments,* **const math::Vector2d &** *uvTile* **)**

Create mesh for a plane.

## **Parameters**

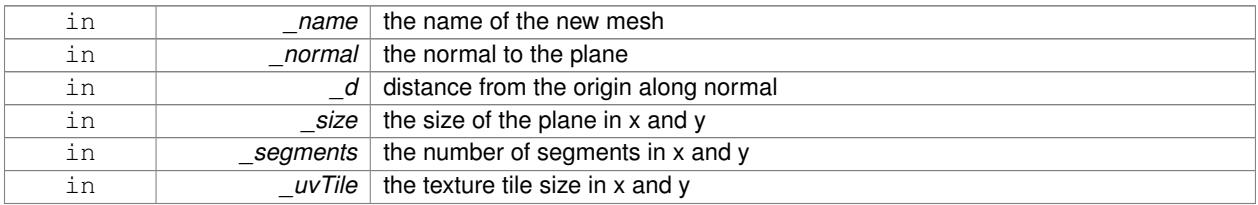

**10.132.2.8 void gazebo::common::MeshManager::CreateSphere ( const std::string &** *name,* **float** *radius,* **int** *rings,* **int** *segments* **)**

#### Create a sphere mesh.

### **Parameters**

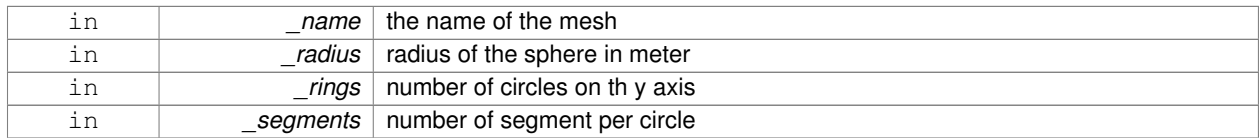

**10.132.2.9 void gazebo::common::MeshManager::CreateTube ( const std::string &** *name,* **float** *innerRadius,* **float** *outterRadius,* **float** *height,* **int** *rings,* **int** *segments* **)**

#### Create a tube mesh.

Generates rings inside and outside the cylinder Needs at least two rings and 3 segments

## **Parameters**

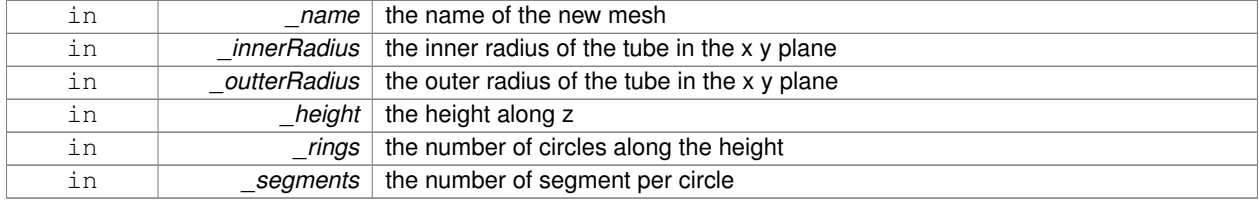

**10.132.2.10 void gazebo::common::MeshManager::GenSphericalTexCoord ( const Mesh** ∗ *mesh,* **math::Vector3** *center* **)**

generate spherical texture coordinates

**10.132.2.11 const Mesh**∗ **gazebo::common::MeshManager::GetMesh ( const std::string &** *name* **) const**

Get a mesh by name.

**Parameters**

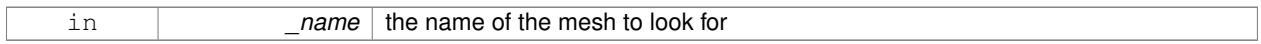

**Returns**

the mesh or NULL if not found

**10.132.2.12 void gazebo::common::MeshManager::GetMeshAABB ( const Mesh** ∗ *mesh,* **math::Vector3 &** *center,* **math::Vector3 &** *min xyz,* **math::Vector3 &** *max xyz* **)**

#### Get mesh aabb and center.

#### **Parameters**

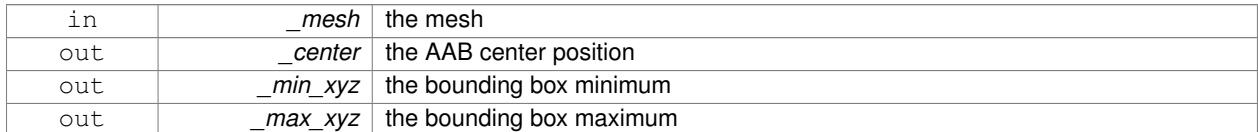

**10.132.2.13 bool gazebo::common::MeshManager::HasMesh ( const std::string &** *name* **) const**

# Return true if the mesh exists.

## **Parameters**

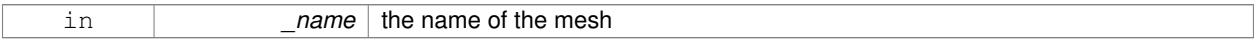

**10.132.2.14 bool gazebo::common::MeshManager::IsValidFilename ( const std::string &** *filename* **)**

Checks a path extension against the list of valid extensions.

## **Returns**

true if the file extension is loadable

**10.132.2.15 const Mesh**∗ **gazebo::common::MeshManager::Load ( const std::string &** *filename* **)**

Load a mesh from a file.

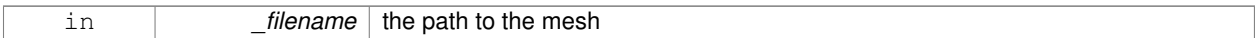

#### **Returns**

a pointer to the created mesh

The documentation for this class was generated from the following file:

#### • **MeshManager.hh**

# **10.133 gazebo::physics::MeshShape Class Reference**

Triangle mesh collision shape.

#include <physics/physics.hh>

Inheritance diagram for gazebo::physics::MeshShape:

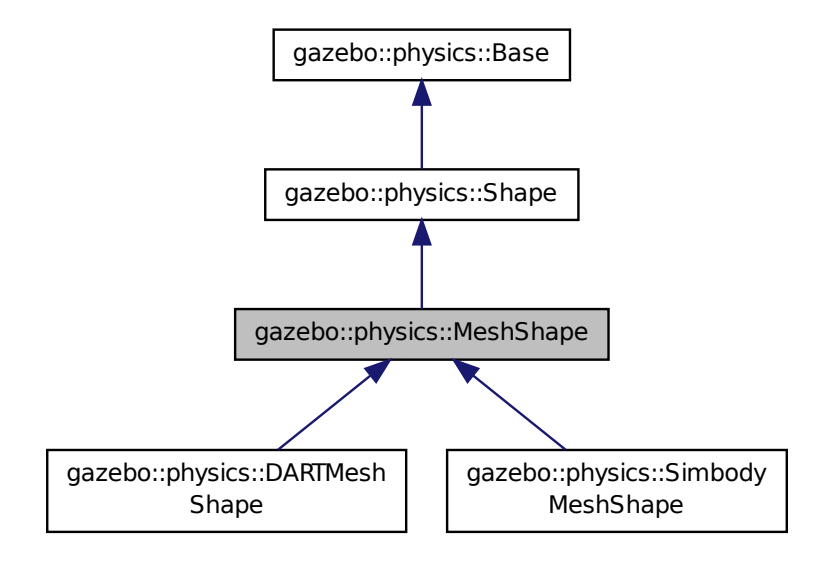

## **Public Member Functions**

• **MeshShape** (**CollisionPtr** \_parent)

*Constructor.*

• virtual ∼**MeshShape** ()

*Destructor.*

• void **FillMsg** (msgs::Geometry &\_msg)

*Populate a msgs::Geometry message with data from this shape.*

- std::string **GetMeshURI** () const
	- *Get the URI of the mesh data.*
- virtual **math::Vector3 GetSize** () const
	- *Get the size of the triangle mesh.*
- virtual void **Init** () *Initialize the shape.*
- virtual void **ProcessMsg** (const msgs::Geometry &\_msg)
	- *Update this shape from a message.*
- void SetMesh (const std::string &\_uri, const std::string &\_submesh="", bool \_center=false) *Set the mesh uri and submesh name.*
- void **SetScale** (const **math::Vector3** &\_scale)
	- *Set the scaling factor.*
- virtual void **Update** ()
	- *Update the tri mesh.*

# **Protected Attributes**

• const **common::Mesh** ∗ **mesh**

*Pointer to the mesh data.*

- **common::SubMesh** ∗ **submesh**
	- *The submesh to use from within the parent mesh.*

# **Additional Inherited Members**

## **10.133.1 Detailed Description**

Triangle mesh collision shape.

## **10.133.2 Constructor & Destructor Documentation**

**10.133.2.1 gazebo::physics::MeshShape::MeshShape ( CollisionPtr** *parent* **)** [explicit]

Constructor.

#### **Parameters**

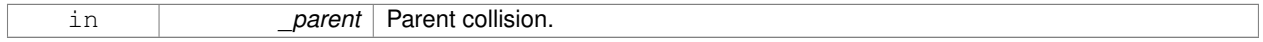

**10.133.2.2 virtual gazebo::physics::MeshShape::**∼**MeshShape ( )** [virtual]

## Destructor.

## **10.133.3 Member Function Documentation**

**10.133.3.1 void gazebo::physics::MeshShape::FillMsg ( msgs::Geometry &** *msg* **)** [virtual]

Populate a msgs::Geometry message with data from this shape.

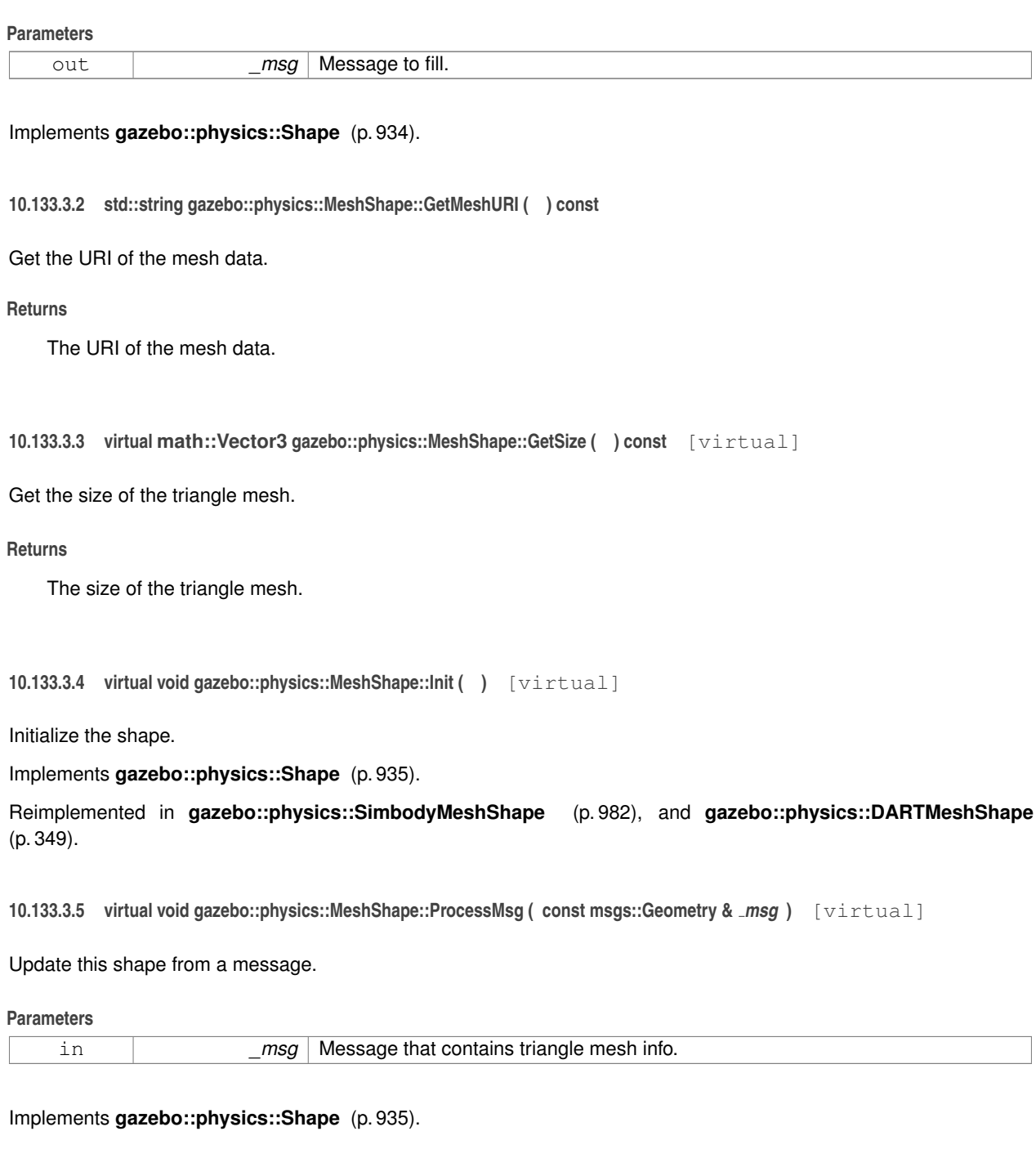

**10.133.3.6 void gazebo::physics::MeshShape::SetMesh ( const std::string &** *uri,* **const std::string &** *submesh =* ""*,* **bool** *center =* false **)**

Set the mesh uri and submesh name.

## **Parameters**

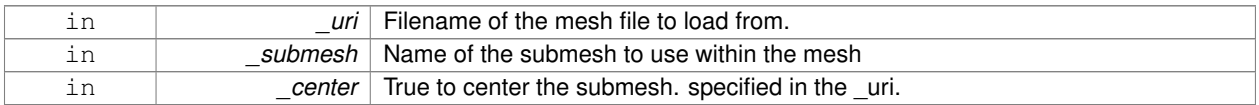

## **10.133.3.7 void gazebo::physics::MeshShape::SetScale ( const math::Vector3 &** *scale* **)** [virtual]

Set the scaling factor.

## **Parameters**

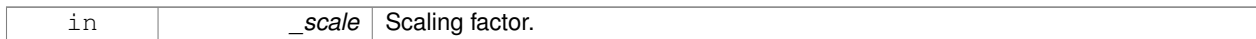

Implements **gazebo::physics::Shape** (p. 935).

**10.133.3.8 virtual void gazebo::physics::MeshShape::Update ( )** [inline]**,** [virtual]

Update the tri mesh.

Reimplemented from **gazebo::physics::Base** (p. 180).

Reimplemented in **gazebo::physics::DARTMeshShape** (p. 350).

# **10.133.4 Member Data Documentation**

**10.133.4.1 const common::Mesh**∗ **gazebo::physics::MeshShape::mesh** [protected]

Pointer to the mesh data.

**10.133.4.2 common::SubMesh**∗ **gazebo::physics::MeshShape::submesh** [protected]

The submesh to use from within the parent mesh.

The documentation for this class was generated from the following file:

• **MeshShape.hh**

# **10.134 gazebo::physics::Model Class Reference**

A model is a collection of links, joints, and plugins.

#include <physics/physics.hh>

Inheritance diagram for gazebo::physics::Model:

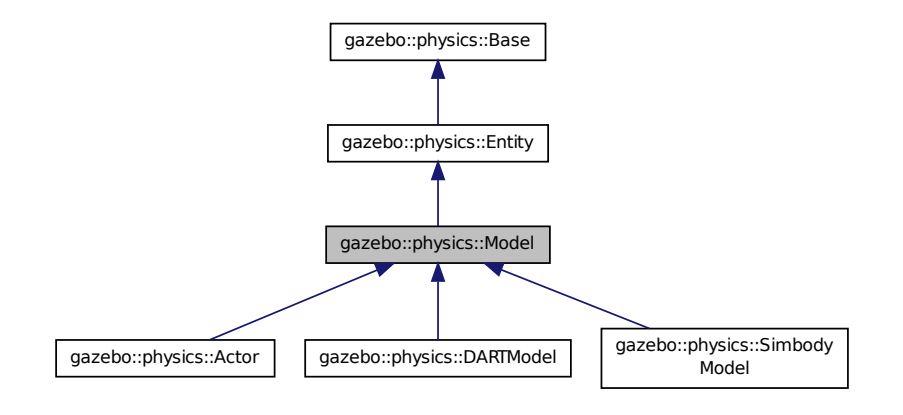

## **Public Member Functions**

# • **Model** (**BasePtr** \_parent)

*Constructor.*

- virtual ∼**Model** ()
	- *Destructor.*
- void **AttachStaticModel** (**ModelPtr** &\_model, **math::Pose** \_offset)
	- *Attach a static model to this model.*
- void DetachStaticModel (const std::string & model)

*Detach a static model from this model.*

• virtual void **FillMsg** (msgs::Model &\_msg)

*Fill a model message.*

• virtual void **Fini** ()

*Finalize the model.*

• bool **GetAutoDisable** () const

*Return the value of the SDF* <*allow\_auto\_disable*> *element.*

• virtual **math::Box GetBoundingBox** () const

*Get the size of the bounding box.*

• **GripperPtr GetGripper** (size\_t \_index) const

*Get a gripper based on an index.*

• size\_t **GetGripperCount** () const

*Get the number of grippers in this model.*

• **JointPtr GetJoint** (const std::string &name)

*Get a joint.*

• **JointControllerPtr GetJointController** ()

*Get a handle to the Controller for the joints in this model.*

• unsigned int **GetJointCount** () const

*Get the number of joints.*

• const **Joint\_V** & **GetJoints** () const

```
Get the joints.
• LinkPtr GetLink (const std::string &_name="canonical") const
      Get a link by name.
• LinkPtr GetLinkById (unsigned int _id) const
      This is an internal function
• Link_V GetLinks () const
      Construct and return a vector of Link (p. 595)'s in this model Note this constructs the vector of Link (p. 595)'s on the fly,
      could be costly.
• unsigned int GetPluginCount () const
      Get the number of plugins this model has.
• virtual math::Vector3 GetRelativeAngularAccel () const
      Get the angular acceleration of the entity.
• virtual math::Vector3 GetRelativeAngularVel () const
      Get the angular velocity of the entity.
• virtual math::Vector3 GetRelativeLinearAccel () const
      Get the linear acceleration of the entity.
• virtual math::Vector3 GetRelativeLinearVel () const
      Get the linear velocity of the entity.
• virtual const sdf::ElementPtr GetSDF ()
      Get the SDF values for the model.
• unsigned int GetSensorCount () const
      Get the number of sensors attached to this model.
• virtual math::Vector3 GetWorldAngularAccel () const
      Get the angular acceleration of the entity in the world frame.
• virtual math::Vector3 GetWorldAngularVel () const
      Get the angular velocity of the entity in the world frame.
• double GetWorldEnergy () const
      Returns this model's total energy, or sum of Model::GetWorldEnergyPotential() (p. 687) and Model::GetWorldEnergy-
      Kinetic() (p. 687).
• double GetWorldEnergyKinetic () const
      Returns sum of the kinetic energies of all links in this model.
• double GetWorldEnergyPotential () const
      Returns the potential energy of all links and joint springs in the model.
• virtual math::Vector3 GetWorldLinearAccel () const
      Get the linear acceleration of the entity in the world frame.
• virtual math::Vector3 GetWorldLinearVel () const
      Get the linear velocity of the entity in the world frame.
• virtual void Init ()
      Initialize the model.
```
• void **Load** (sdf::ElementPtr \_sdf)

*Load the model.*

• void **LoadJoints** ()

*Load all the joints.*

• void **LoadPlugins** ()

*Load all plugins.*

• void **ProcessMsg** (const msgs::Model &\_msg)

*Update parameters from a model message.*

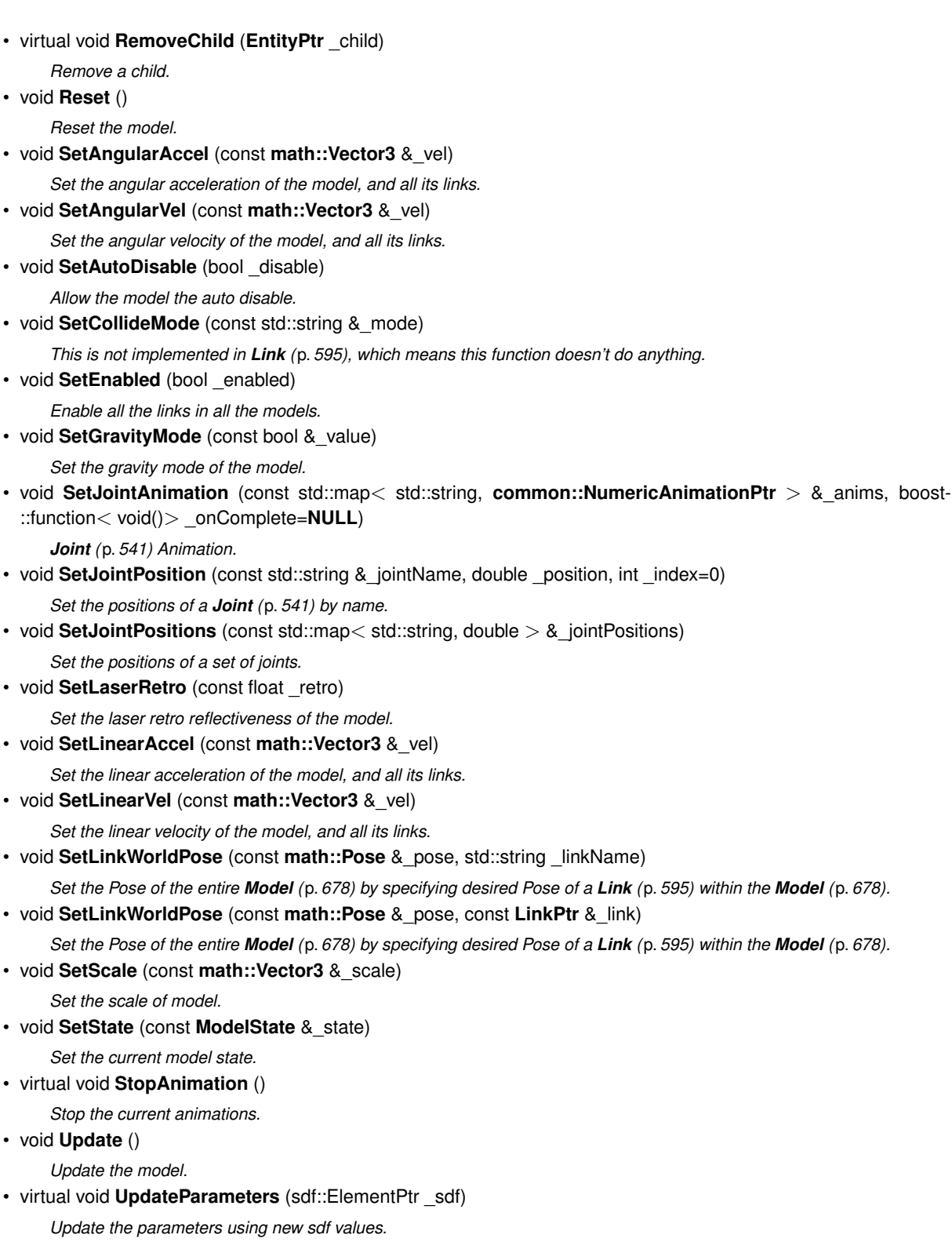

# **Protected Member Functions**

• virtual void **OnPoseChange** ()

*Callback when the pose of the model has been changed.*

# **Protected Attributes**

- std::vector< **ModelPtr** > **attachedModels** *used by Model::AttachStaticModel (*p. *682)*
- std::vector< **math::Pose** > **attachedModelsOffset**
- *used by Model::AttachStaticModel (*p. *682)*
- **transport::PublisherPtr jointPub** *Publisher for joint info.*

# **Additional Inherited Members**

**10.134.1 Detailed Description**

A model is a collection of links, joints, and plugins.

# **10.134.2 Constructor & Destructor Documentation**

**10.134.2.1 gazebo::physics::Model::Model ( BasePtr** *parent* **)** [explicit]

Constructor.

# **Parameters**

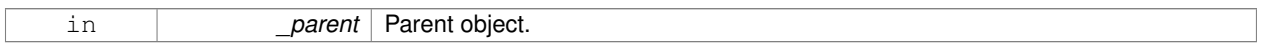

## **10.134.2.2 virtual gazebo::physics::Model::**∼**Model ( )** [virtual]

Destructor.

# **10.134.3 Member Function Documentation**

**10.134.3.1 void gazebo::physics::Model::AttachStaticModel ( ModelPtr &** *model,* **math::Pose** *offset* **)**

Attach a static model to this model.

This function takes as input a static **Model** (p. 678), which is a **Model** (p. 678) that has been marked as static (no physics simulation), and attaches it to this **Model** (p. 678) with a given offset.

This function is useful when you want to simulate a grasp of a static object, or move a static object around using a dynamic model.

If you are in doubt, do not use this function.

## **Parameters**

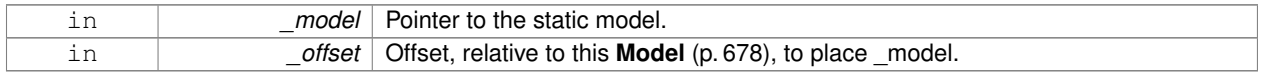

**10.134.3.2 void gazebo::physics::Model::DetachStaticModel ( const std::string &** *model* **)**

Detach a static model from this model.

### **Parameters**

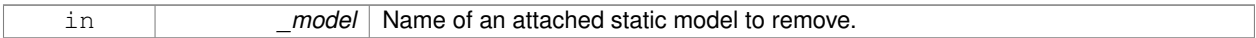

#### **See Also**

**Model::AttachStaticModel** (p. 682).

**10.134.3.3 virtual void gazebo::physics::Model::FillMsg ( msgs::Model &** *msg* **)** [virtual]

Fill a model message.

**Parameters**

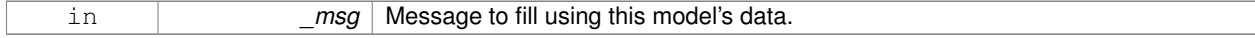

10.134.3.4 virtual void gazebo::physics::Model::Fini() [virtual]

Finalize the model.

Reimplemented from **gazebo::physics::Entity** (p. 407).

Reimplemented in **gazebo::physics::Actor** (p. 142), and **gazebo::physics::DARTModel** (p. 351).

**10.134.3.5 bool gazebo::physics::Model::GetAutoDisable ( ) const**

Return the value of the SDF  $\lt$  allow auto disable $>$  element.

**Returns**

True if auto disable is allowed for this model.

**10.134.3.6 virtual math::Box gazebo::physics::Model::GetBoundingBox ( ) const** [virtual]

Get the size of the bounding box.

#### **Returns**

The bounding box.

Reimplemented from **gazebo::physics::Entity** (p. 407).

**10.134.3.7 GripperPtr gazebo::physics::Model::GetGripper ( size t** *index* **) const**

Get a gripper based on an index.

## **Returns**

A pointer to a **Gripper** (p. 492). Null if the \_index is invalid.

**10.134.3.8 size t gazebo::physics::Model::GetGripperCount ( ) const**

Get the number of grippers in this model.

### **Returns**

Size of this->grippers array.

## **See Also**

**Model::GetGripper()** (p. 683)

**10.134.3.9 JointPtr gazebo::physics::Model::GetJoint ( const std::string &** *name* **)**

## Get a joint.

## **Parameters**

*name* The name of the joint, specified in the world file

#### **Returns**

Pointer to the joint

**10.134.3.10 JointControllerPtr gazebo::physics::Model::GetJointController ( )**

Get a handle to the Controller for the joints in this model.

**Returns**

A handle to the Controller for the joints in this model.

**10.134.3.11 unsigned int gazebo::physics::Model::GetJointCount ( ) const**

Get the number of joints.

### **Returns**

Get the number of joints.

**10.134.3.12 const Joint\_V& gazebo::physics::Model::GetJoints ( ) const**

Get the joints.

## **Returns**

Vector of joints.

## **10.134.3.13 LinkPtr gazebo::physics::Model::GetLink ( const std::string &** *name =* "canonical" **) const**

Get a link by name.

## **Parameters**

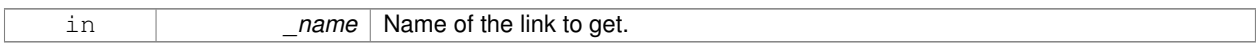

## **Returns**

Pointer to the link, NULL if the name is invalid.

**10.134.3.14 LinkPtr gazebo::physics::Model::GetLinkById ( unsigned int** *id* **) const**

This is an internal function

Get a link by id.

**Returns**

Pointer to the link, NULL if the id is invalid.

**10.134.3.15 Link\_V gazebo::physics::Model::GetLinks ( ) const**

Construct and return a vector of **Link** (p. 595)'s in this model Note this constructs the vector of **Link** (p. 595)'s on the fly, could be costly.

#### **Returns**

a vector of **Link** (p. 595)'s in this model

**10.134.3.16 unsigned int gazebo::physics::Model::GetPluginCount ( ) const**

Get the number of plugins this model has.

### **Returns**

Number of plugins associated with this model.

**10.134.3.17 virtual math::Vector3 gazebo::physics::Model::GetRelativeAngularAccel ( ) const** [virtual]

Get the angular acceleration of the entity.

## **Returns**

**math::Vector3** (p. 1165), set to 0, 0, 0 if the model has no body.

Reimplemented from **gazebo::physics::Entity** (p. 409).

```
10.134.3.18 virtual math::Vector3 gazebo::physics::Model::GetRelativeAngularVel ( ) const [virtual]
```
Get the angular velocity of the entity.

**Returns**

**math::Vector3** (p. 1165), set to 0, 0, 0 if the model has no body.

Reimplemented from **gazebo::physics::Entity** (p. 409).

**10.134.3.19 virtual math::Vector3 gazebo::physics::Model::GetRelativeLinearAccel ( ) const** [virtual]

Get the linear acceleration of the entity.

**Returns**

**math::Vector3** (p. 1165), set to 0, 0, 0 if the model has no body.

Reimplemented from **gazebo::physics::Entity** (p. 409).

**10.134.3.20 virtual math::Vector3 gazebo::physics::Model::GetRelativeLinearVel ( ) const** [virtual]

Get the linear velocity of the entity.

**Returns**

**math::Vector3** (p. 1165), set to 0, 0, 0 if the model has no body.

Reimplemented from **gazebo::physics::Entity** (p. 410).

10.134.3.21 virtual const sdf::ElementPtr gazebo::physics::Model::GetSDF() [virtual]

Get the SDF values for the model.

**Returns**

The SDF value for this model.

Reimplemented from **gazebo::physics::Base** (p. 176).

Reimplemented in **gazebo::physics::Actor** (p. 142).

**10.134.3.22 unsigned int gazebo::physics::Model::GetSensorCount ( ) const**

Get the number of sensors attached to this model.

This will count all the sensors attached to all the links.

**Returns**

Number of sensors.

**10.134.3.23 virtual math::Vector3 gazebo::physics::Model::GetWorldAngularAccel ( ) const** [virtual]

Get the angular acceleration of the entity in the world frame.

#### **Returns**

**math::Vector3** (p. 1165), set to 0, 0, 0 if the model has no body.

Reimplemented from **gazebo::physics::Entity** (p. 410).

**10.134.3.24 virtual math::Vector3 gazebo::physics::Model::GetWorldAngularVel ( ) const** [virtual]

Get the angular velocity of the entity in the world frame.

#### **Returns**

**math::Vector3** (p. 1165), set to 0, 0, 0 if the model has no body.

Reimplemented from **gazebo::physics::Entity** (p. 410).

**10.134.3.25 double gazebo::physics::Model::GetWorldEnergy ( ) const**

Returns this model's total energy, or sum of **Model::GetWorldEnergyPotential()** (p. 687) and **Model::GetWorld-EnergyKinetic()** (p. 687).

## **Returns**

this link's total energy

**10.134.3.26 double gazebo::physics::Model::GetWorldEnergyKinetic ( ) const**

Returns sum of the kinetic energies of all links in this model.

Computed using link's CoG velocity in the inertial (world) frame.

#### **Returns**

this link's kinetic energy

**10.134.3.27 double gazebo::physics::Model::GetWorldEnergyPotential ( ) const**

Returns the potential energy of all links and joint springs in the model.

#### **Returns**

this link's potential energy,

```
10.134.3.28 virtual math::Vector3 gazebo::physics::Model::GetWorldLinearAccel ( ) const [virtual]
```
Get the linear acceleration of the entity in the world frame.

**Returns**

```
math::Vector3 (p. 1165), set to 0, 0, 0 if the model has no body.
```
Reimplemented from **gazebo::physics::Entity** (p. 411).

**10.134.3.29 virtual math::Vector3 gazebo::physics::Model::GetWorldLinearVel ( ) const** [virtual]

Get the linear velocity of the entity in the world frame.

**Returns**

**math::Vector3** (p. 1165), set to 0, 0, 0 if the model has no body.

Reimplemented from **gazebo::physics::Entity** (p. 411).

**10.134.3.30 virtual void gazebo::physics::Model::Init ( )** [virtual]

Initialize the model.

Reimplemented from **gazebo::physics::Base** (p. 177).

Reimplemented in **gazebo::physics::Actor** (p. 142), **gazebo::physics::DARTModel** (p. 352), and **gazebo::physics- ::SimbodyModel** (p. 984).

**10.134.3.31 void gazebo::physics::Model::Load ( sdf::ElementPtr** *sdf* **)** [virtual]

Load the model.

**Parameters**

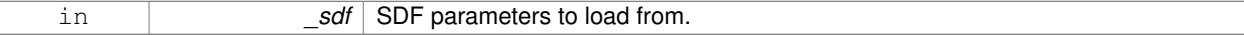

Reimplemented from **gazebo::physics::Entity** (p. 411).

Reimplemented in **gazebo::physics::Actor** (p. 142), **gazebo::physics::DARTModel** (p. 352), and **gazebo::physics- ::SimbodyModel** (p. 984).

**10.134.3.32 void gazebo::physics::Model::LoadJoints ( )**

Load all the joints.

**10.134.3.33 void gazebo::physics::Model::LoadPlugins ( )**

Load all plugins.

Load all plugins specified in the SDF for the model.

**10.134.3.34 virtual void gazebo::physics::Model::OnPoseChange ( )** [protected]**,** [virtual]

Callback when the pose of the model has been changed.

Implements **gazebo::physics::Entity** (p. 412).

**10.134.3.35 void gazebo::physics::Model::ProcessMsg ( const msgs::Model &** *msg* **)**

Update parameters from a model message.

**Parameters**

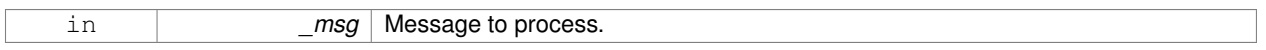

**10.134.3.36 virtual void gazebo::physics::Model::RemoveChild ( EntityPtr** *child* **)** [virtual]

Remove a child.

**Parameters**

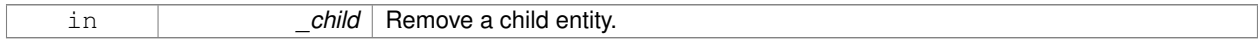

**10.134.3.37** void gazebo::physics::Model::Reset () [virtual]

Reset the model.

Reimplemented from **gazebo::physics::Entity** (p. 412).

**10.134.3.38 void gazebo::physics::Model::SetAngularAccel ( const math::Vector3 &** *vel* **)**

Set the angular acceleration of the model, and all its links.

**Parameters**

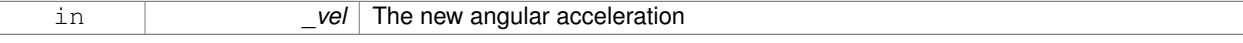

## **10.134.3.39 void gazebo::physics::Model::SetAngularVel ( const math::Vector3 &** *vel* **)**

Set the angular velocity of the model, and all its links.

#### **Parameters**

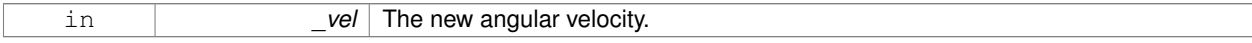

**10.134.3.40 void gazebo::physics::Model::SetAutoDisable ( bool** *disable* **)**

Allow the model the auto disable.

This is ignored if the model has joints.

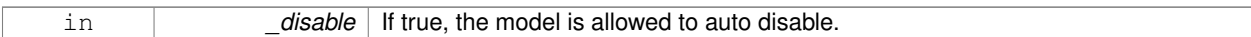

**10.134.3.41 void gazebo::physics::Model::SetCollideMode ( const std::string &** *mode* **)**

This is not implemented in **Link** (p. 595), which means this function doesn't do anything.

Set the collide mode of the model.

#### **Parameters**

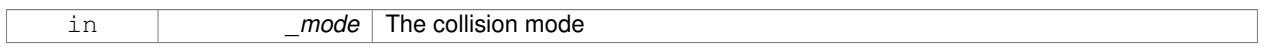

#### **10.134.3.42 void gazebo::physics::Model::SetEnabled ( bool** *enabled* **)**

Enable all the links in all the models.

**Parameters**

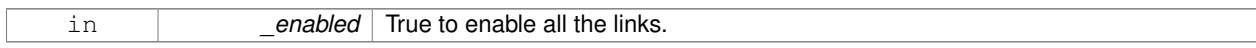

**10.134.3.43 void gazebo::physics::Model::SetGravityMode ( const bool &** *value* **)**

Set the gravity mode of the model.

**Parameters**

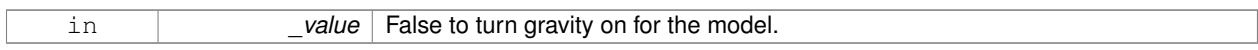

**10.134.3.44 void gazebo::physics::Model::SetJointAnimation ( const std::map**< **std::string, common::NumericAnimationPtr** > **&** *anims,* **boost::function**< **void()**> *onComplete =* **NULL )**

**Joint** (p. 541) Animation.

**Parameters**

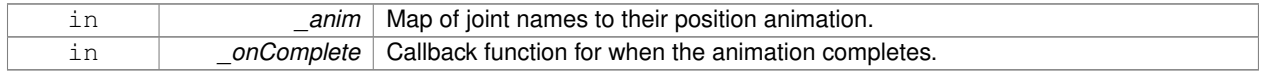

**10.134.3.45 void gazebo::physics::Model::SetJointPosition ( const std::string &** *jointName,* **double** *position,* **int** *index =* 0 **)**

Set the positions of a **Joint** (p. 541) by name.

**See Also**

**JointController::SetJointPosition** (p. 571)

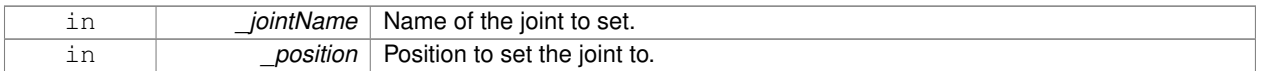

**10.134.3.46 void gazebo::physics::Model::SetJointPositions ( const std::map**< **std::string, double** > **&** *jointPositions* **)**

Set the positions of a set of joints.

## **See Also**

```
JointController::SetJointPositions (p. 571).
```
## **Parameters**

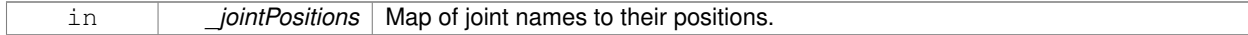

## **10.134.3.47 void gazebo::physics::Model::SetLaserRetro ( const float** *retro* **)**

#### Set the laser retro reflectiveness of the model.

#### **Parameters**

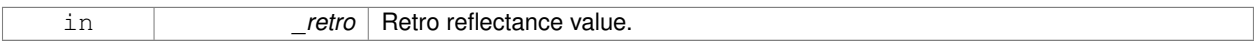

**10.134.3.48 void gazebo::physics::Model::SetLinearAccel ( const math::Vector3 &** *vel* **)**

Set the linear acceleration of the model, and all its links.

**Parameters**

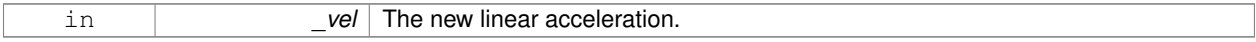

**10.134.3.49 void gazebo::physics::Model::SetLinearVel ( const math::Vector3 &** *vel* **)**

Set the linear velocity of the model, and all its links.

#### **Parameters**

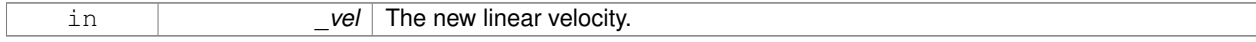

**10.134.3.50 void gazebo::physics::Model::SetLinkWorldPose ( const math::Pose &** *pose,* **std::string** *linkName* **)**

Set the Pose of the entire **Model** (p. 678) by specifying desired Pose of a **Link** (p. 595) within the **Model** (p. 678).

Doing so, keeps the configuration of the **Model** (p. 678) unchanged, i.e. all **Joint** (p. 541) angles are unchanged.

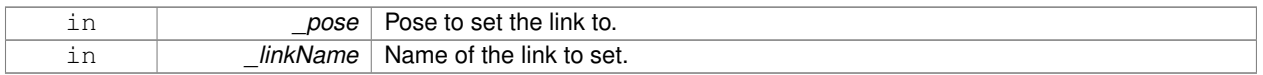

**10.134.3.51 void gazebo::physics::Model::SetLinkWorldPose ( const math::Pose &** *pose,* **const LinkPtr &** *link* **)**

Set the Pose of the entire **Model** (p. 678) by specifying desired Pose of a **Link** (p. 595) within the **Model** (p. 678).

Doing so, keeps the configuration of the **Model** (p. 678) unchanged, i.e. all **Joint** (p. 541) angles are unchanged.

## **Parameters**

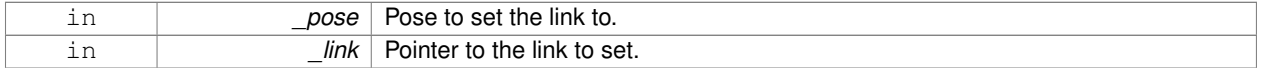

#### **10.134.3.52 void gazebo::physics::Model::SetScale ( const math::Vector3 &** *scale* **)**

### Set the scale of model.

#### **Parameters**

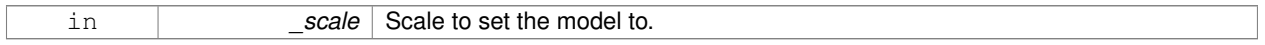

## **10.134.3.53 void gazebo::physics::Model::SetState ( const ModelState &** *state* **)**

#### Set the current model state.

**Parameters**

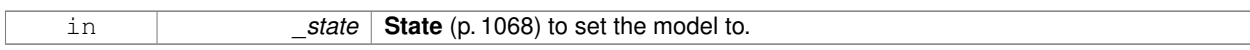

**10.134.3.54** virtual void gazebo::physics::Model::StopAnimation () [virtual]

Stop the current animations.

Reimplemented from **gazebo::physics::Entity** (p. 414).

10.134.3.55 void gazebo::physics::Model::Update () [virtual]

Update the model.

Reimplemented from **gazebo::physics::Base** (p. 180).

Reimplemented in **gazebo::physics::Actor** (p. 143), and **gazebo::physics::DARTModel** (p. 352).

**10.134.3.56 virtual void gazebo::physics::Model::UpdateParameters ( sdf::ElementPtr** *sdf* **)** [virtual]

Update the parameters using new sdf values.

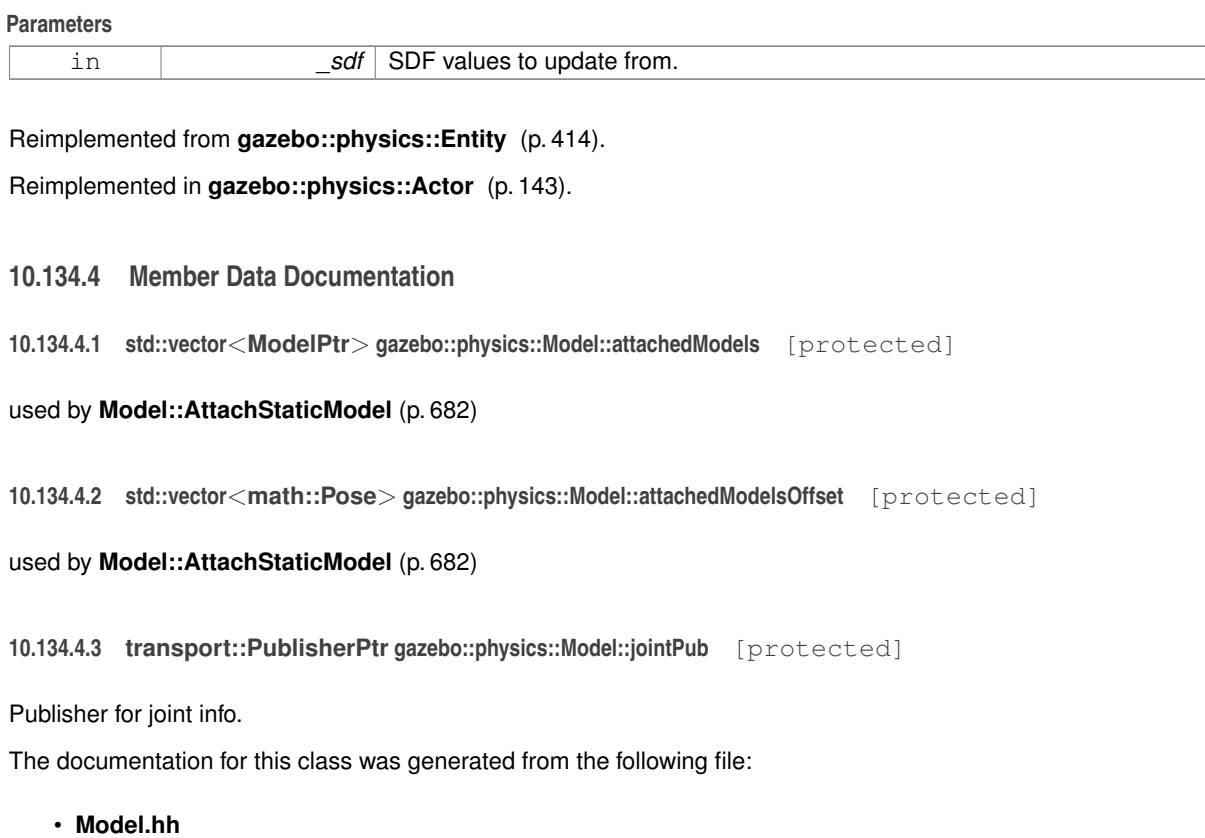

# **10.135 gazebo::common::ModelDatabase Class Reference**

Connects to model database, and has utility functions to find models.

#include <common/common.hh>

Inheritance diagram for gazebo::common::ModelDatabase:

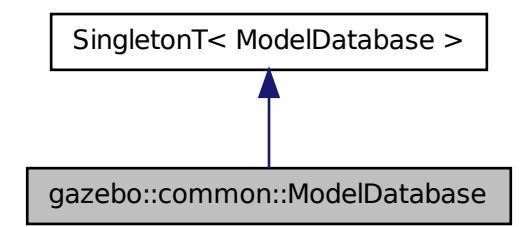

**Public Member Functions**

• void **DownloadDependencies** (const std::string &\_path)

*Download all dependencies for a give model path.*

• void **Fini** ()

*Finalize the model database.*

• std::string **GetDBConfig** (const std::string &\_uri)

*Return the database.config file as a string.*

• std::string **GetModelConfig** (const std::string &\_uri)

*Return the model.config file as a string.*

• std::string GetModelFile (const std::string & uri)

*Get a model's SDF file based on a URI.*

• std::string **GetModelName** (const std::string &\_uri)

*Get the name of a model based on a URI.*

• std::string GetModelPath (const std::string & uri, bool forceDownload=false)

*Get the local path to a model.*

- std::map< std::string,
	- std::string > **GetModels** ()

*Returns the dictionary of all the model names.*

• **event::ConnectionPtr GetModels** (boost::function< void(const std::map< std::string, std::string > &)> \_func)

*Get the dictionary of all model names via a callback.*

• std::string **GetURI** ()

*Returns the the global model database URI.*

• bool **HasModel** (const std::string & modelName)

*Returns true if the model exists on the database.*

• void **Start** (bool \_fetchImmediately=false) *Start the model database.*

# **Additional Inherited Members**

# **10.135.1 Detailed Description**

Connects to model database, and has utility functions to find models.

The documentation for this class was generated from the following file:

## • **ModelDatabase.hh**

# **10.136 gazebo::common::ModelDatabasePrivate Class Reference**

## Private class attributes for **ModelDatabase** (p. 693).

#include <ModelDatabasePrivate.hh>

# **Public Types**

• typedef boost::function< void(const std::map< std::string, std::string > &)> **CallbackFunc**

# **Public Attributes**

- boost::mutex **callbacksMutex**
	- *Protects callback list.*
- std::list< **CallbackFunc** > **deprecatedCallbacks**
- std::map< std::string, std::string > **modelCache**

*A dictionary of all model names indexed by their uri.*

- **event::EventT**< void(std::map
	- < std::string, std::string >)> **modelDBUpdated**

*Triggered when the model data has been updated after calling ModelDatabase::GetModels() (*p. *44)*

- boost::recursive\_mutex **startCacheMutex**
	- *Mutex to protect cache thread status checks.*
- bool **stop**

*True to stop the background thread.*

• boost::condition\_variable **updateCacheCompleteCondition**

*Condition variable for completion of one cache update.*

- boost::condition\_variable **updateCacheCondition**
- *Condition variable for the updateCacheThread.* • boost::thread ∗ **updateCacheThread**

*Thread to update the model cache.*

• boost::mutex **updateMutex** *Cache update mutex.*

## **10.136.1 Detailed Description**

Private class attributes for **ModelDatabase** (p. 693).

- **10.136.2 Member Typedef Documentation**
- **10.136.2.1 typedef boost::function**< **void (const std::map**<**std::string, std::string**> **&)**> **gazebo::common::ModelDatabase-Private::CallbackFunc**
- **10.136.3 Member Data Documentation**
- **10.136.3.1 boost::mutex gazebo::common::ModelDatabasePrivate::callbacksMutex**

- **10.136.3.2 std::list**<**CallbackFunc**> **gazebo::common::ModelDatabasePrivate::deprecatedCallbacks**
- **10.136.3.3 std::map**<**std::string, std::string**> **gazebo::common::ModelDatabasePrivate::modelCache**

A dictionary of all model names indexed by their uri.

**10.136.3.4 event::EventT**< **void (std::map**<**std::string, std::string**>**)**> **gazebo::common::ModelDatabasePrivate::modelDB-Updated**

Triggered when the model data has been updated after calling **ModelDatabase::GetModels()** (p. 44)

Protects callback list.

**10.136.3.5 boost::recursive mutex gazebo::common::ModelDatabasePrivate::startCacheMutex**

Mutex to protect cache thread status checks.

**10.136.3.6 bool gazebo::common::ModelDatabasePrivate::stop**

True to stop the background thread.

**10.136.3.7 boost::condition variable gazebo::common::ModelDatabasePrivate::updateCacheCompleteCondition**

Condition variable for completion of one cache update.

**10.136.3.8 boost::condition variable gazebo::common::ModelDatabasePrivate::updateCacheCondition**

Condition variable for the updateCacheThread.

**10.136.3.9 boost::thread**∗ **gazebo::common::ModelDatabasePrivate::updateCacheThread**

Thread to update the model cache.

**10.136.3.10 boost::mutex gazebo::common::ModelDatabasePrivate::updateMutex**

Cache update mutex.

The documentation for this class was generated from the following file:

• **ModelDatabasePrivate.hh**

# **10.137 gazebo::ModelPlugin Class Reference**

A plugin with access to **physics::Model** (p. 678).

#include <Plugin.hh>

Inheritance diagram for gazebo::ModelPlugin:

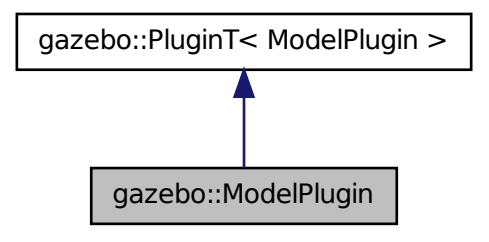
# **Public Member Functions**

### • **ModelPlugin** ()

*Constructor.*

• virtual ∼**ModelPlugin** ()

*Destructor.*

• virtual void **Init** ()

*Override this method for custom plugin initialization behavior.*

- virtual void **Load** (**physics::ModelPtr** \_model, sdf::ElementPtr \_sdf)=0 *Load function.*
- virtual void **Reset** ()

*Override this method for custom plugin reset behavior.*

## **Additional Inherited Members**

## **10.137.1 Detailed Description**

A plugin with access to **physics::Model** (p. 678).

See reference.

# **10.137.2 Constructor & Destructor Documentation**

**10.137.2.1 gazebo::ModelPlugin::ModelPlugin ( )** [inline]

Constructor.

References gazebo::MODEL\_PLUGIN.

```
10.137.2.2 virtual gazebo::ModelPlugin::∼ModelPlugin ( ) [inline], [virtual]
```
Destructor.

**10.137.3 Member Function Documentation**

**10.137.3.1 virtual void gazebo::ModelPlugin::Init ( )** [inline]**,** [virtual]

Override this method for custom plugin initialization behavior.

**10.137.3.2 virtual void gazebo::ModelPlugin::Load ( physics::ModelPtr** *model,* **sdf::ElementPtr** *sdf* **)** [pure virtual]

Load function.

Called when a Plugin is first created, and after the World has been loaded. This function should not be blocking.

**Parameters**

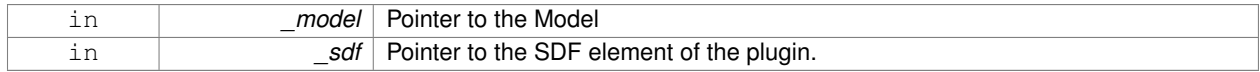

**10.137.3.3 virtual void gazebo::ModelPlugin::Reset ( )** [inline]**,** [virtual]

Override this method for custom plugin reset behavior.

The documentation for this class was generated from the following file:

• **Plugin.hh**

# **10.138 gazebo::physics::ModelState Class Reference**

Store state information of a **physics::Model** (p. 678) object.

#include <physics/physics.hh>

Inheritance diagram for gazebo::physics::ModelState:

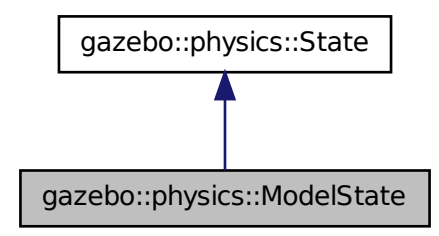

## **Public Member Functions**

```
• ModelState ()
```
*Default constructor.*

- **ModelState** (const **ModelPtr** \_model, const **common::Time** &\_realTime, const **common::Time** &\_simTime) *Constructor.*
- **ModelState** (const **ModelPtr** \_model)

*Constructor.*

• **ModelState** (const sdf::ElementPtr \_sdf)

*Constructor.*

• virtual ∼**ModelState** ()

*Destructor.*

• void **FillSDF** (sdf::ElementPtr \_sdf)

*Populate a state SDF element with data from the object.*

• **JointState GetJointState** (unsigned int \_index) const

```
Get a Joint (p. 541) state.
```
• **JointState GetJointState** (const std::string &\_jointName) const

*Get a Joint (*p. *541) state by Joint (*p. *541) name.*

• unsigned int **GetJointStateCount** () const

*Get the number of joint states.*

• **JointState\_M GetJointStates** (const boost::regex &\_regex) const

*Get joint states based on a regular expression.*

• const **JointState\_M** & **GetJointStates** () const

*Get the joint states.*

• LinkState GetLinkState (const std::string &\_linkName) const

*Get a link state by Link (*p. *595) name.*

• unsigned int **GetLinkStateCount** () const

*Get the number of link states.*

• LinkState\_M GetLinkStates (const boost::regex & regex) const

*Get link states based on a regular expression.*

• const **LinkState\_M** & **GetLinkStates** () const

*Get the link states.*

• const **math::Pose** & **GetPose** () const

*Get the stored model pose.*

• bool **HasJointState** (const std::string &\_jointName) const

*Return true if there is a joint with the specified name.*

• bool HasLinkState (const std::string &\_linkName) const

*Return true if there is a link with the specified name.*

• bool **IsZero** () const

*Return true if the values in the state are zero.*

- void **Load** (const **ModelPtr** \_model, const **common::Time** &\_realTime, const **common::Time** &\_simTime) *Load state from Model (*p. *678) pointer.*
- virtual void **Load** (const sdf::ElementPtr \_elem)

*Load state from SDF element.*

• **ModelState operator+** (const **ModelState** &\_state) const

*Addition operator.*

• **ModelState operator-** (const **ModelState** &\_state) const

*Subtraction operator.*

• **ModelState** & **operator=** (const **ModelState** &\_state)

*Assignment operator.*

• virtual void **SetRealTime** (const **common::Time** &\_time)

*Set the real time when this state was generated.*

• virtual void **SetSimTime** (const **common::Time** &\_time)

*Set the sim time when this state was generated.*

• virtual void **SetWallTime** (const **common::Time** &\_time)

*Set the wall time when this state was generated.*

## **Friends**

• std::ostream & **operator**<< (std::ostream &\_out, const **gazebo::physics::ModelState** &\_state) *Stream insertion operator.*

# **Additional Inherited Members**

**10.138.1 Detailed Description**

Store state information of a **physics::Model** (p. 678) object.

This class captures the entire state of a **Model** (p. 678) at one specific time during a simulation run.

**State** (p. 1068) of a **Model** (p. 678) includes the state of all its child Links and Joints.

# **10.138.2 Constructor & Destructor Documentation**

**10.138.2.1 gazebo::physics::ModelState::ModelState ( )**

Default constructor.

**10.138.2.2 gazebo::physics::ModelState::ModelState ( const ModelPtr** *model,* **const common::Time &** *realTime,* **const common::Time &** *simTime* **)**

Constructor.

Build a **ModelState** (p. 698) from an existing **Model** (p. 678).

**Parameters**

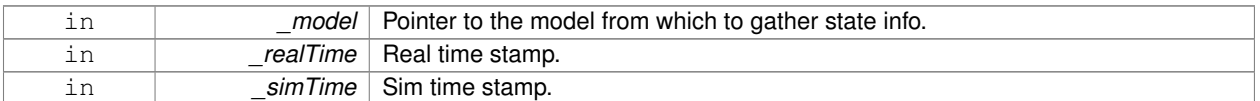

**10.138.2.3 gazebo::physics::ModelState::ModelState ( const ModelPtr** *model* **)** [explicit]

## Constructor.

Build a **ModelState** (p. 698) from an existing **Model** (p. 678).

# **Parameters**

in *\_model* Pointer to the model from which to gather state info.

**10.138.2.4 gazebo::physics::ModelState::ModelState ( const sdf::ElementPtr** *sdf* **)** [explicit]

Constructor.

# Build a **ModelState** (p. 698) from SDF data

**Parameters**

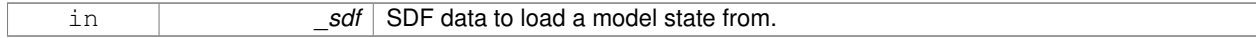

**10.138.2.5 virtual gazebo::physics::ModelState::**∼**ModelState ( )** [virtual]

Destructor.

## **10.138.3 Member Function Documentation**

**10.138.3.1 void gazebo::physics::ModelState::FillSDF ( sdf::ElementPtr** *sdf* **)**

Populate a state SDF element with data from the object.

**Parameters**

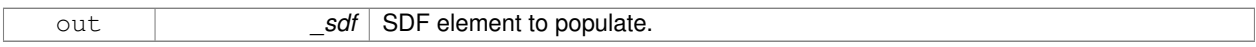

**10.138.3.2 JointState gazebo::physics::ModelState::GetJointState ( unsigned int** *index* **) const**

### Get a **Joint** (p. 541) state.

Return a **JointState** (p. 574) based on a index, where index is between 0...**ModelState::GetJointStateCount()** (p. 702).

**Parameters**

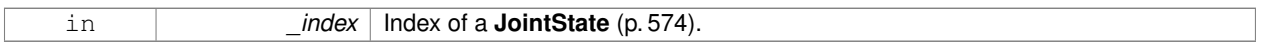

## **Returns**

**State** (p. 1068) of a **Joint** (p. 541).

### **Exceptions**

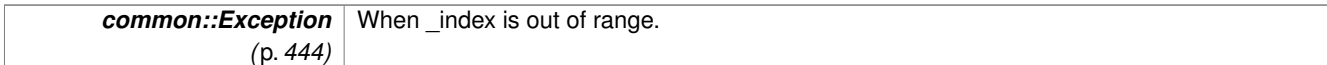

**10.138.3.3 JointState gazebo::physics::ModelState::GetJointState ( const std::string &** *jointName* **) const**

Get a **Joint** (p. 541) state by **Joint** (p. 541) name.

Searches through all JointStates. Returns the **JointState** (p. 574) with the matching name, if any.

**Parameters**

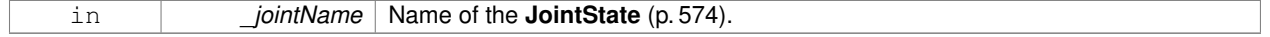

**Returns**

**State** (p. 1068) of the **Joint** (p. 541).

### **Exceptions**

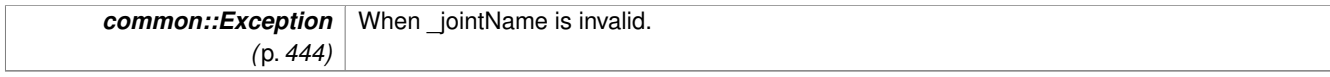

**10.138.3.4 unsigned int gazebo::physics::ModelState::GetJointStateCount ( ) const**

Get the number of joint states.

Returns the number of JointStates recorded.

## **Returns**

Number of JointStates.

**10.138.3.5 JointState\_M gazebo::physics::ModelState::GetJointStates ( const boost::regex &** *regex* **) const**

Get joint states based on a regular expression.

## **Parameters**

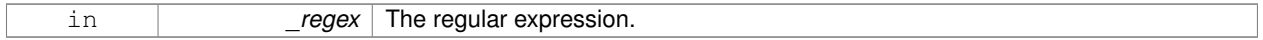

## **Returns**

List of joint states whose names match the regular expression.

**10.138.3.6 const JointState\_M& gazebo::physics::ModelState::GetJointStates ( ) const**

Get the joint states.

**Returns**

A map of joint states.

**10.138.3.7 LinkState gazebo::physics::ModelState::GetLinkState ( const std::string &** *linkName* **) const**

Get a link state by **Link** (p. 595) name.

Searches through all LinkStates. Returns the **LinkState** (p. 618) with the matching name, if any.

## **Parameters**

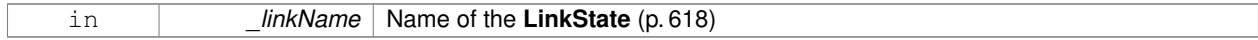

### **Returns**

**State** (p. 1068) of the **Link** (p. 595).

### **Exceptions**

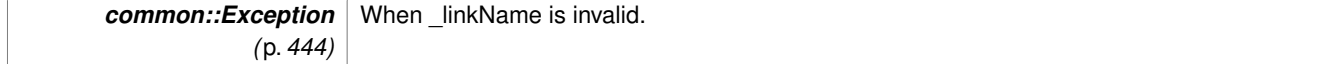

**10.138.3.8 unsigned int gazebo::physics::ModelState::GetLinkStateCount ( ) const**

Get the number of link states.

This returns the number of Links recorded.

### **Returns**

Number of **LinkState** (p. 618) recorded.

**10.138.3.9 LinkState\_M gazebo::physics::ModelState::GetLinkStates ( const boost::regex &** *regex* **) const**

Get link states based on a regular expression.

#### **Parameters**

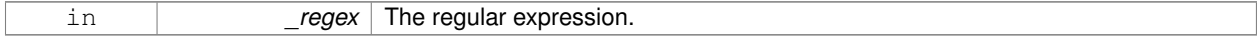

### **Returns**

List of link states whose names match the regular expression.

**10.138.3.10 const LinkState\_M& gazebo::physics::ModelState::GetLinkStates ( ) const**

Get the link states.

# **Returns**

A map of link states.

**10.138.3.11 const math::Pose& gazebo::physics::ModelState::GetPose ( ) const**

Get the stored model pose.

# **Returns**

The **math::Pose** (p. 797) of the **Model** (p. 678).

**10.138.3.12 bool gazebo::physics::ModelState::HasJointState ( const std::string &** *jointName* **) const**

Return true if there is a joint with the specified name.

### **Parameters**

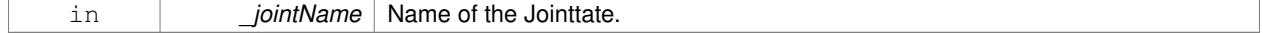

## **Returns**

True if the joint exists in the model.

# **10.138.3.13 bool gazebo::physics::ModelState::HasLinkState ( const std::string &** *linkName* **) const**

Return true if there is a link with the specified name.

## **Parameters**

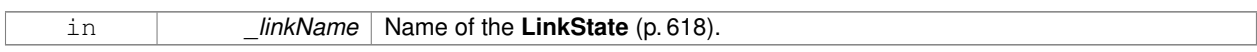

# **Returns**

True if the link exists in the model.

**10.138.3.14 bool gazebo::physics::ModelState::IsZero ( ) const**

Return true if the values in the state are zero.

# **Returns**

True if the values in the state are zero.

**10.138.3.15 void gazebo::physics::ModelState::Load ( const ModelPtr** *model,* **const common::Time &** *realTime,* **const common::Time &** *simTime* **)**

Load state from **Model** (p. 678) pointer.

Build a **ModelState** (p. 698) from an existing **Model** (p. 678).

## **Parameters**

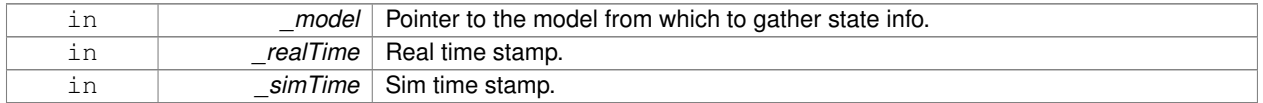

**10.138.3.16 virtual void gazebo::physics::ModelState::Load ( const sdf::ElementPtr** *elem* **)** [virtual]

Load state from SDF element.

Load **ModelState** (p. 698) information from stored data in and SDF::Element

**Parameters**

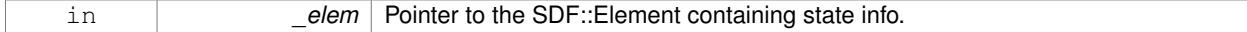

Reimplemented from **gazebo::physics::State** (p. 1070).

**10.138.3.17 ModelState gazebo::physics::ModelState::operator+ ( const ModelState &** *state* **) const**

Addition operator.

### **Parameters**

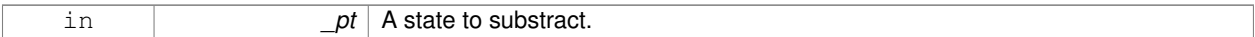

## **Returns**

The resulting state.

### **10.138.3.18 ModelState gazebo::physics::ModelState::operator- ( const ModelState &** *state* **) const**

### Subtraction operator.

### **Parameters**

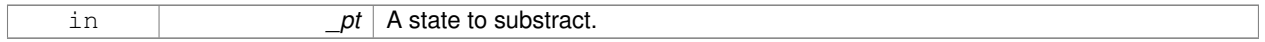

## **Returns**

The resulting state.

## **10.138.3.19 ModelState& gazebo::physics::ModelState::operator= ( const ModelState &** *state* **)**

### Assignment operator.

## **Parameters**

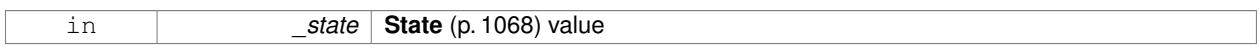

## **Returns**

this

**10.138.3.20 virtual void gazebo::physics::ModelState::SetRealTime ( const common::Time &** *time* **)** [virtual]

Set the real time when this state was generated.

## **Parameters**

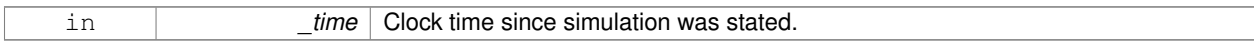

# Reimplemented from **gazebo::physics::State** (p. 1071).

**10.138.3.21 virtual void gazebo::physics::ModelState::SetSimTime ( const common::Time &** *time* **)** [virtual]

# Set the sim time when this state was generated.

## **Parameters**

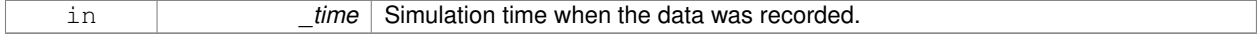

### Reimplemented from **gazebo::physics::State** (p. 1071).

**10.138.3.22 virtual void gazebo::physics::ModelState::SetWallTime ( const common::Time &** *time* **)** [virtual]

Set the wall time when this state was generated.

### **Parameters**

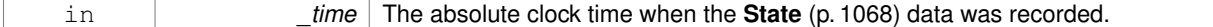

Reimplemented from **gazebo::physics::State** (p. 1072).

### **10.138.4 Friends And Related Function Documentation**

**10.138.4.1 std::ostream& operator**<< **( std::ostream &** *out,* **const gazebo::physics::ModelState &** *state* **)** [friend]

### Stream insertion operator.

**Parameters**

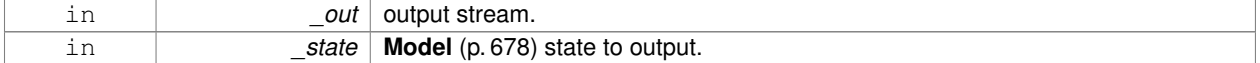

### **Returns**

The stream.

The documentation for this class was generated from the following file:

### • **ModelState.hh**

# **10.139 gazebo::common::MouseEvent Class Reference**

Generic description of a mouse event.

```
#include <common/common.hh>
```
## **Public Types**

• enum Buttons  $\{ NO\_BUTTON = 0x0, LEFT = 0x1, MIDDLE = 0x2, RIGHT = 0x4 \}$ 

*Standard mouse buttons enumeration.*

• enum **EventType** { **NO\_EVENT**, **MOVE**, **PRESS**, **RELEASE**, **SCROLL** }

*Mouse event types enumeration.*

# **Public Member Functions**

```
• MouseEvent ()
```
*Constructor.*

# **Public Attributes**

• bool **alt**

*Alt key press flag.*

• unsigned int **button**

*The button which caused the event.*

• unsigned int **buttons**

*State of the buttons when the event was generated.*

• bool **control**

*Control key press flag.*

• bool **dragging**

*Flag for mouse drag motion.*

• float **moveScale**

*Scaling factor.*

• **math::Vector2i pos**

*Mouse pointer position on the screen.*

• **math::Vector2i pressPos**

*Position of button press.*

• **math::Vector2i prevPos**

*Previous position.*

• **math::Vector2i scroll**

*Scroll position.*

• bool **shift**

*Shift key press flag.*

- **EventType type**
	- *Event type.*

# **10.139.1 Detailed Description**

Generic description of a mouse event.

# **10.139.2 Member Enumeration Documentation**

**10.139.2.1 enum gazebo::common::MouseEvent::Buttons**

Standard mouse buttons enumeration.

**Enumerator:**

# *NO\_BUTTON LEFT*

*MIDDLE*

*RIGHT*

# **10.139.2.2 enum gazebo::common::MouseEvent::EventType**

Mouse event types enumeration.

**Enumerator:**

*NO\_EVENT MOVE PRESS RELEASE SCROLL*

**10.139.3 Constructor & Destructor Documentation**

**10.139.3.1 gazebo::common::MouseEvent::MouseEvent ( )** [inline]

Constructor.

**10.139.4 Member Data Documentation**

**10.139.4.1 bool gazebo::common::MouseEvent::alt**

Alt key press flag.

**10.139.4.2 unsigned int gazebo::common::MouseEvent::button**

The button which caused the event.

**10.139.4.3 unsigned int gazebo::common::MouseEvent::buttons**

State of the buttons when the event was generated.

**10.139.4.4 bool gazebo::common::MouseEvent::control**

Control key press flag.

**10.139.4.5 bool gazebo::common::MouseEvent::dragging**

Flag for mouse drag motion.

**10.139.4.6 float gazebo::common::MouseEvent::moveScale**

Scaling factor.

**10.139.4.7 math::Vector2i gazebo::common::MouseEvent::pos**

Mouse pointer position on the screen.

**10.139.4.8 math::Vector2i gazebo::common::MouseEvent::pressPos**

Position of button press.

**10.139.4.9 math::Vector2i gazebo::common::MouseEvent::prevPos**

Previous position.

**10.139.4.10 math::Vector2i gazebo::common::MouseEvent::scroll**

Scroll position.

**10.139.4.11 bool gazebo::common::MouseEvent::shift**

Shift key press flag.

**10.139.4.12 EventType gazebo::common::MouseEvent::type**

Event type.

The documentation for this class was generated from the following file:

• **MouseEvent.hh**

# **10.140 gazebo::rendering::MovableText Class Reference**

Movable text.

#include <rendering/rendering.hh>

# **Public Types**

- enum **HorizAlign** { **H\_LEFT**, **H\_CENTER** } *Horizontal alignment.*
- enum **VertAlign** { **V\_BELOW**, **V\_ABOVE** } *vertical alignment*

# **Public Member Functions**

• **MovableText** ()

*Constructor.*

• virtual ∼**MovableText** ()

*Destructor.*

• **math::Box GetAABB** ()

*Get the axis aligned bounding box of the text.*

• float **GetBaseline** () const *Get the baseline height.*

## • float **GetCharHeight** () const

*Set the height of a characters return Height of the characters.*

• const **common::Color** & **GetColor** () const

*Get the text color.*

• const std::string & **GetFont** () const

*Get the font.*

• bool **GetShowOnTop** () const

*True = text is displayed on top.*

• float **GetSpaceWidth** () const

*Get the width of a space.*

• const std::string & **GetText** () const

*Get the displayed text.*

• void Load (const std::string &\_name, const std::string &\_text, const std::string &\_fontName="Arial", float \_char-Height=1.0, const **common::Color** &\_color=**common::Color::White**)

*Loads text and font info.*

- void **SetBaseline** (float \_height)
	- *Set the baseline height of the text.*
- void **SetCharHeight** (float \_height)

*Set the height of a character.*

• void **SetColor** (const **common::Color** &\_color)

*Set the text color.*

• void **SetFontName** (const std::string & font)

*Set the font.*

• void **SetShowOnTop** (bool \_show)

*True = text always is displayed ontop.*

• void **SetSpaceWidth** (float \_width)

*Set the width of a space.*

• void SetText (const std::string &\_text)

*Set the text to display.*

• void **SetTextAlignment** (const **HorizAlign** &\_hAlign, const **VertAlign** &\_vAlign)

*Set the alignment of the text.*

• void **Update** ()

*Update the text.*

• virtual void **visitRenderables** (Ogre::Renderable::Visitor ∗\_visitor, bool \_debug=false)

# **Protected Member Functions**

- void **\_setupGeometry** ()
- void **\_updateColors** ()
- float **getBoundingRadius** () const
- const Ogre::LightList & **getLights** (void) const
- const Ogre::MaterialPtr & **getMaterial** (void) const
- void **getRenderOperation** (Ogre::RenderOperation &op)
- float **getSquaredViewDepth** (const Ogre::Camera ∗cam) const
- void **getWorldTransforms** (Ogre::Matrix4 ∗xform) const

# **10.140.1 Detailed Description**

Movable text.

**10.140.2 Member Enumeration Documentation**

**10.140.2.1 enum gazebo::rendering::MovableText::HorizAlign**

Horizontal alignment.

**Enumerator:**

*H\_LEFT* Left alignment.

*H\_CENTER* Center alignment.

**10.140.2.2 enum gazebo::rendering::MovableText::VertAlign**

vertical alignment

**Enumerator:**

*V\_BELOW* Align below.

*V\_ABOVE* Align above.

**10.140.3 Constructor & Destructor Documentation**

**10.140.3.1 gazebo::rendering::MovableText::MovableText ( )**

**Constructor** 

**10.140.3.2 virtual gazebo::rendering::MovableText::**∼**MovableText ( )** [virtual]

Destructor.

**10.140.4 Member Function Documentation**

- **10.140.4.1 void gazebo::rendering::MovableText:: setupGeometry ( )** [protected]
- **10.140.4.2 void gazebo::rendering::MovableText:: updateColors ( )** [protected]
- **10.140.4.3 math::Box gazebo::rendering::MovableText::GetAABB ( )**

Get the axis aligned bounding box of the text.

### **Returns**

The axis aligned bounding box.

**10.140.4.4 float gazebo::rendering::MovableText::GetBaseline ( ) const**

Get the baseline height.

**Returns**

Baseline height

**10.140.4.5 float gazebo::rendering::MovableText::getBoundingRadius ( ) const** [protected]

**10.140.4.6 float gazebo::rendering::MovableText::GetCharHeight ( ) const**

Set the height of a characters return Height of the characters.

**10.140.4.7 const common::Color& gazebo::rendering::MovableText::GetColor ( ) const**

Get the text color.

### **Returns**

Texture color.

**10.140.4.8 const std::string& gazebo::rendering::MovableText::GetFont ( ) const**

Get the font.

### **Returns**

The font name

**10.140.4.9 const Ogre::LightList& gazebo::rendering::MovableText::getLights ( void ) const** [protected]

**10.140.4.10 const Ogre::MaterialPtr& gazebo::rendering::MovableText::getMaterial ( void ) const** [protected]

**10.140.4.11 void gazebo::rendering::MovableText::getRenderOperation ( Ogre::RenderOperation &** *op* **)** [protected]

**10.140.4.12 bool gazebo::rendering::MovableText::GetShowOnTop ( ) const**

True  $=$  text is displayed on top.

#### **Returns**

True if MovableText::SetShownOnTop(true) was called.

**10.140.4.13 float gazebo::rendering::MovableText::GetSpaceWidth ( ) const**

Get the width of a space.

**Returns**

Space width

**10.140.4.14 float gazebo::rendering::MovableText::getSquaredViewDepth ( const Ogre::Camera** ∗ *cam* **) const** [protected]

**10.140.4.15 const std::string& gazebo::rendering::MovableText::GetText ( ) const**

Get the displayed text.

### **Returns**

The displayed text.

- **10.140.4.16 void gazebo::rendering::MovableText::getWorldTransforms ( Ogre::Matrix4** ∗ *xform* **) const** [protected]
- **10.140.4.17 void gazebo::rendering::MovableText::Load ( const std::string &** *name,* **const std::string &** *text,* **const std::string &** *fontName =* "Arial"*,* **float** *charHeight =* 1.0*,* **const common::Color &** *color =* **common::Color::White )**

### Loads text and font info.

## **Parameters**

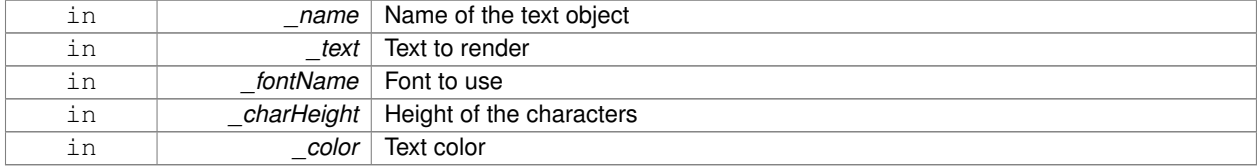

## **10.140.4.18 void gazebo::rendering::MovableText::SetBaseline ( float** *height* **)**

### Set the baseline height of the text.

#### **Parameters**

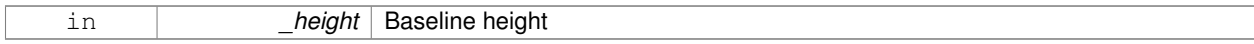

### **10.140.4.19 void gazebo::rendering::MovableText::SetCharHeight ( float** *height* **)**

## Set the height of a character.

### **Parameters**

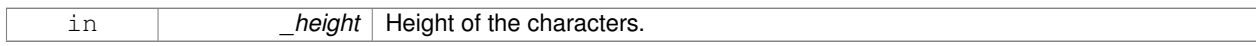

### **10.140.4.20 void gazebo::rendering::MovableText::SetColor ( const common::Color &** *color* **)**

### Set the text color.

### **Parameters**

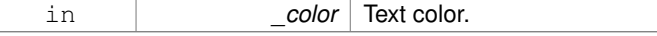

# **10.140.4.21 void gazebo::rendering::MovableText::SetFontName ( const std::string &** *font* **)**

## Set the font.

## **Parameters**

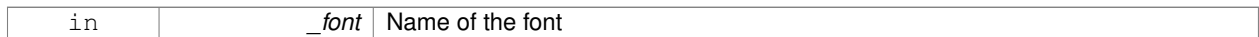

# **10.140.4.22 void gazebo::rendering::MovableText::SetShowOnTop ( bool** *show* **)**

## True = text always is displayed ontop.

## **Parameters**

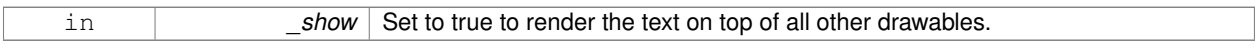

# **10.140.4.23 void gazebo::rendering::MovableText::SetSpaceWidth ( float** *width* **)**

# Set the width of a space.

# **Parameters**

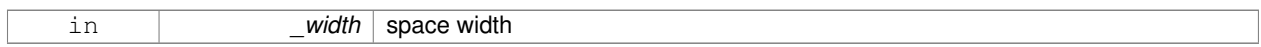

## **10.140.4.24 void gazebo::rendering::MovableText::SetText ( const std::string &** *text* **)**

# Set the text to display.

### **Parameters**

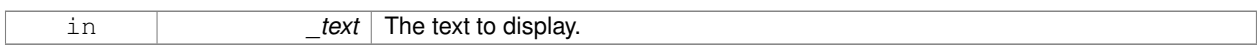

### **10.140.4.25 void gazebo::rendering::MovableText::SetTextAlignment ( const HorizAlign &** *hAlign,* **const VertAlign &** *vAlign* **)**

# Set the alignment of the text.

**Parameters**

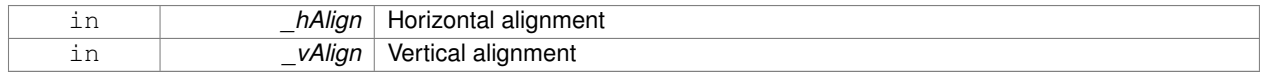

# **10.140.4.26 void gazebo::rendering::MovableText::Update ( )**

# Update the text.

**10.140.4.27 virtual void gazebo::rendering::MovableText::visitRenderables ( Ogre::Renderable::Visitor** ∗ *visitor,* **bool** *debug =* false **)** [virtual]

The documentation for this class was generated from the following file:

• **MovableText.hh**

# **10.141 gazebo::common::MovingWindowFilter**< **T** > **Class Template Reference**

Base class for **MovingWindowFilter** (p. 715).

#include <common/common.hh>

# **Public Member Functions**

• **MovingWindowFilter** ()

*Constructor.*

- virtual ∼**MovingWindowFilter** () *Destructor.*
- T **Get** ()

*Get filtered result.*

• bool **GetWindowFilled** () const

*Get whether the window has been filled.*

• unsigned int **GetWindowSize** () const

*Get the window size.*

• void **SetWindowSize** (unsigned int \_n)

*Set window size.*

• void **Update** (T \_val)

*Update value of filter.*

### **Protected Member Functions**

• **MovingWindowFilter** (**MovingWindowFilterPrivate**< T > &\_d)

*Allow subclasses to initialize their own data pointer.*

## **Protected Attributes**

• **MovingWindowFilterPrivate**< T > ∗ **dataPtr** *Data pointer.*

### **10.141.1 Detailed Description**

**template**<**typename T**>**class gazebo::common::MovingWindowFilter**< **T** >

Base class for **MovingWindowFilter** (p. 715).

# **10.141.2 Constructor & Destructor Documentation**

**10.141.2.1 template**<**typename T** > **gazebo::common::MovingWindowFilter**< **T** >**::MovingWindowFilter ( MovingWindowFilterPrivate**< **T** > **&** *d* **)** [protected]

Allow subclasses to initialize their own data pointer.

## **Parameters**

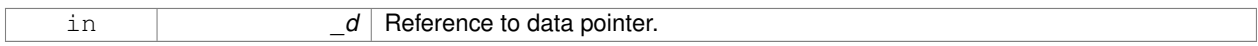

# **10.141.3 Member Data Documentation**

**10.141.3.1 template**<**typename T** > **MovingWindowFilterPrivate**<**T**>∗ **gazebo::common::MovingWindowFilter**< **T** >**::dataPtr** [protected]

Data pointer.

The documentation for this class was generated from the following file:

# • **MovingWindowFilter.hh**

# **10.142 gazebo::common::MovingWindowFilterPrivate**< **T** > **Class Template Reference**

#include <MovingWindowFilter.hh>

# **Public Member Functions**

• **MovingWindowFilterPrivate** ()

# **Public Attributes**

• unsigned int **samples**

*keep track of number of elements*

• T **sum**

*keep track of running sum*

• std::vector< T > **valHistory**

*buffer history of raw values*

• std::vector< T >::iterator **valIter**

*iterator pointing to current value in buffer*

• unsigned int **valWindowSize**

*For moving window smoothed value.*

# **10.142.1 Member Data Documentation**

**10.142.1.1 template**<**typename T** > **unsigned int gazebo::common::MovingWindowFilterPrivate**< **T** >**::samples**

keep track of number of elements

**10.142.1.2 template**<**typename T** > **T gazebo::common::MovingWindowFilterPrivate**< **T** >**::sum**

keep track of running sum

**10.142.1.3 template**<**typename T** > **std::vector**<**T**> **gazebo::common::MovingWindowFilterPrivate**< **T** >**::valHistory**

buffer history of raw values

**10.142.1.4 template**<**typename T** > **std::vector**<**T**>**::iterator gazebo::common::MovingWindowFilterPrivate**< **T** >**::valIter**

iterator pointing to current value in buffer

**10.142.1.5 template**<**typename T** > **unsigned int gazebo::common::MovingWindowFilterPrivate**< **T** >**::valWindowSize**

For moving window smoothed value.

The documentation for this class was generated from the following file:

### • **MovingWindowFilter.hh**

# **10.143 gazebo::msgs::MsgFactory Class Reference**

A factory that generates protobuf message based on a string type.

#include <msgs/msgs.hh>

## **Static Public Member Functions**

- static void **GetMsgTypes** (std::vector< std::string > &\_types)
	- *Get all the message types.*
- static boost::shared\_ptr
	- < google::protobuf::Message > **NewMsg** (const std::string &\_msgType) *Create a new instance of a message.*
- static void **RegisterMsg** (const std::string &\_msgType, **MsgFactoryFn** \_factoryfn) *Register a message.*

# **10.143.1 Detailed Description**

A factory that generates protobuf message based on a string type.

## **10.143.2 Member Function Documentation**

**10.143.2.1 static void gazebo::msgs::MsgFactory::GetMsgTypes ( std::vector**< **std::string** > **&** *types* **)** [static]

Get all the message types.

### **Parameters**

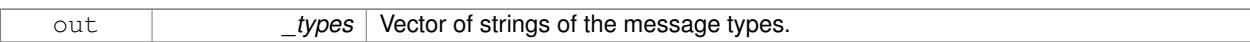

**10.143.2.2 static boost::shared ptr**<**google::protobuf::Message**> **gazebo::msgs::MsgFactory::NewMsg ( const std::string &** *msgType* **)** [static]

### Create a new instance of a message.

**Parameters**

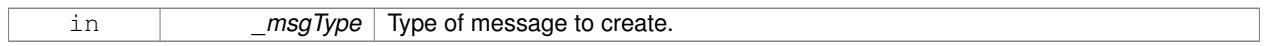

## **Returns**

Pointer to a google protobuf message. Null if the message type could not be handled.

**10.143.2.3 static void gazebo::msgs::MsgFactory::RegisterMsg ( const std::string &** *msgType,* **MsgFactoryFn** *factoryfn* **)** [static]

## Register a message.

## **Parameters**

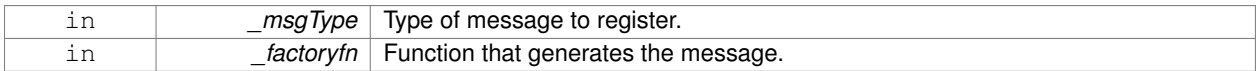

The documentation for this class was generated from the following file:

• **MsgFactory.hh**

# **10.144 gazebo::sensors::MultiCameraSensor Class Reference**

## Multiple camera sensor.

#include <sensors/sensors.hh>

Inheritance diagram for gazebo::sensors::MultiCameraSensor:

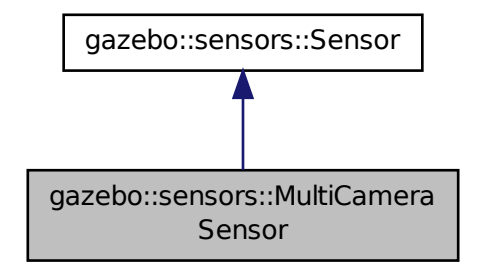

## **Public Member Functions**

• **MultiCameraSensor** ()

*Constructor.*

• virtual ∼**MultiCameraSensor** ()

*Destructor.*

• **rendering::CameraPtr GetCamera** (unsigned int \_index) const

*Returns a pointer to a rendering::Camera (*p. *197).*

• unsigned int **GetCameraCount** () const

*Get the number of cameras.*

• const unsigned char ∗ **GetImageData** (unsigned int \_index)

*Gets the raw image data from the sensor.*

• unsigned int **GetImageHeight** (unsigned int \_index) const

*Gets the height of the image in pixels.*

• unsigned int **GetImageWidth** (unsigned int \_index) const

*Gets the width of the image in pixels.*

• virtual std::string **GetTopic** () const

*Returns the topic name as set in SDF.*

• virtual void **Init** ()

*Initialize the sensor.*

• virtual bool **IsActive** ()

*Returns true if sensor generation is active.*

• virtual void **Load** (const std::string & worldName)

*Load the sensor with default parameters.*

• bool **SaveFrame** (const std::vector< std::string > & filenames)

*Saves the camera image(s) to the disk.*

# **Protected Member Functions**

- virtual void **Fini** ()
	- *Finalize the sensor.*
- virtual bool **UpdateImpl** (bool \_force) *This gets overwritten by derived sensor types.*

# **Additional Inherited Members**

# **10.144.1 Detailed Description**

Multiple camera sensor.

This sensor type can create one or more synchronized cameras.

**10.144.2 Constructor & Destructor Documentation**

**10.144.2.1 gazebo::sensors::MultiCameraSensor::MultiCameraSensor ( )**

Constructor.

**10.144.2.2 virtual gazebo::sensors::MultiCameraSensor::**∼**MultiCameraSensor ( )** [virtual]

Destructor.

# **10.144.3 Member Function Documentation**

**10.144.3.1 virtual void gazebo::sensors::MultiCameraSensor::Fini ( )** [protected]**,** [virtual]

Finalize the sensor.

Reimplemented from **gazebo::sensors::Sensor** (p. 912).

**10.144.3.2 rendering::CameraPtr gazebo::sensors::MultiCameraSensor::GetCamera ( unsigned int** *index* **) const**

Returns a pointer to a **rendering::Camera** (p. 197).

## **Parameters**

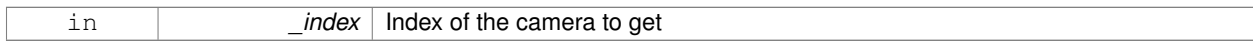

**Returns**

The Pointer to the camera sensor.

# **See Also**

# **MultiCameraSensor::GetCameraCount** (p. 721)

**10.144.3.3 unsigned int gazebo::sensors::MultiCameraSensor::GetCameraCount ( ) const**

Get the number of cameras.

# **Returns**

The number of cameras.

**10.144.3.4 const unsigned char**∗ **gazebo::sensors::MultiCameraSensor::GetImageData ( unsigned int** *index* **)**

Gets the raw image data from the sensor.

### **Parameters**

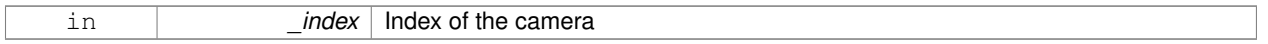

## **Returns**

The pointer to the image data array.

### **See Also**

## **MultiCameraSensor::GetCameraCount** (p. 721)

**10.144.3.5 unsigned int gazebo::sensors::MultiCameraSensor::GetImageHeight ( unsigned int** *index* **) const**

Gets the height of the image in pixels.

### **Parameters**

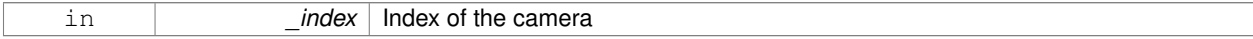

### **Returns**

The image height in pixels.

## **See Also**

**MultiCameraSensor::GetCameraCount** (p. 721)

**10.144.3.6 unsigned int gazebo::sensors::MultiCameraSensor::GetImageWidth ( unsigned int** *index* **) const**

Gets the width of the image in pixels.

### **Parameters**

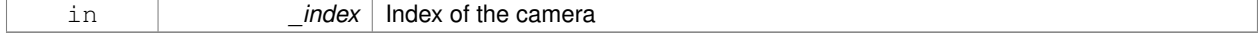

### **Returns**

The image width in pixels.

## **See Also**

```
MultiCameraSensor::GetCameraCount (p. 721)
```

```
10.144.3.7 virtual std::string gazebo::sensors::MultiCameraSensor::GetTopic ( ) const [virtual]
```
Returns the topic name as set in SDF.

### **Returns**

Topic name.

```
Reimplemented from gazebo::sensors::Sensor (p. 914).
```
**10.144.3.8 virtual void gazebo::sensors::MultiCameraSensor::Init ()** [virtual]

Initialize the sensor.

```
Reimplemented from gazebo::sensors::Sensor (p. 915).
```
**10.144.3.9 virtual bool gazebo::sensors::MultiCameraSensor::IsActive ( )** [virtual]

Returns true if sensor generation is active.

### **Returns**

True if active, false if not.

Reimplemented from **gazebo::sensors::Sensor** (p. 915).

**10.144.3.10 virtual void gazebo::sensors::MultiCameraSensor::Load ( const std::string &** *worldName* **)** [virtual]

Load the sensor with default parameters.

### **Parameters**

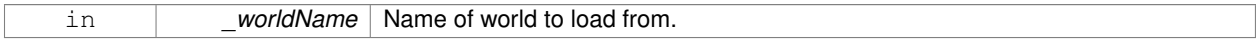

## Reimplemented from **gazebo::sensors::Sensor** (p. 915).

**10.144.3.11 bool gazebo::sensors::MultiCameraSensor::SaveFrame ( const std::vector**< **std::string** > **&** *filenames* **)**

Saves the camera image(s) to the disk.

### **Parameters**

in *filenames* The name of the files for each camera.

### **Returns**

True if successful, false if unsuccessful.

### **See Also**

### **MultiCameraSensor::GetCameraCount** (p. 721)

**10.144.3.12 virtual bool gazebo::sensors::MultiCameraSensor::UpdateImpl ( bool )** [protected]**,** [virtual]

### This gets overwritten by derived sensor types.

```
This function is called during Sensor::Update.
And in turn, Sensor::Update is called by
SensorManager::Update
```
## **Parameters**

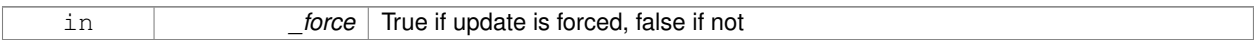

### **Returns**

True if the sensor was updated.

Reimplemented from **gazebo::sensors::Sensor** (p. 917).

The documentation for this class was generated from the following file:

• **MultiCameraSensor.hh**

# **10.145 gazebo::physics::MultiRayShape Class Reference**

Laser collision contains a set of ray-collisions, structured to simulate a laser range scanner.

#include <physics/physics.hh>

Inheritance diagram for gazebo::physics::MultiRayShape:

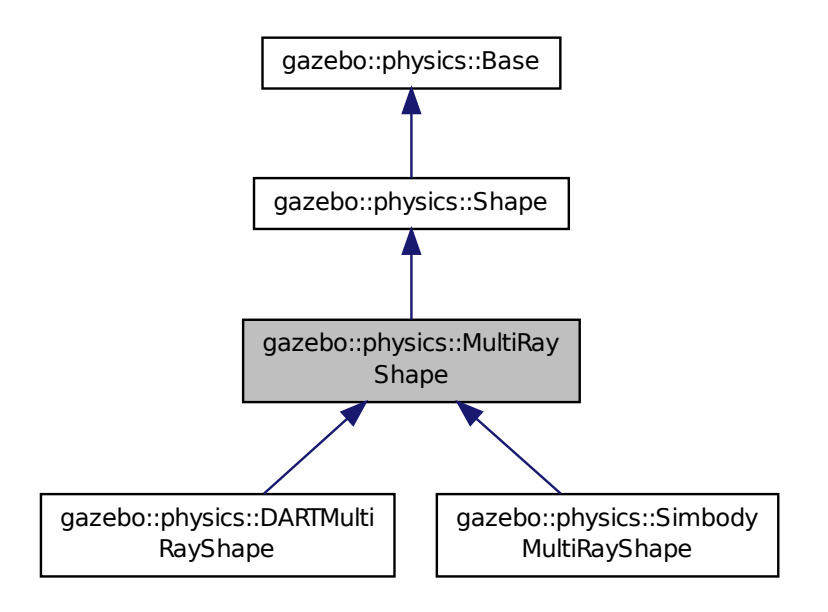

# **Public Member Functions**

• **MultiRayShape** (**CollisionPtr** \_parent)

*Constructor.*

• virtual ∼**MultiRayShape** ()

*Destructor.*

• template $lt$ typename T  $>$ 

### **event::ConnectionPtr ConnectNewLaserScans** (T \_subscriber)

*Connect a to the new laser scan signal.*

• void **DisconnectNewLaserScans** (**event::ConnectionPtr** &\_conn)

*Disconnect from the new laser scans signal.*

• void **FillMsg** (msgs::Geometry &\_msg)

*This function is not implemented.*

• int GetFiducial (unsigned int \_index)

*Get detected fiducial value for a ray.*

• **math::Angle GetMaxAngle** () const

*Get the maximum angle.*

• double **GetMaxRange** () const

*Get the maximum range.*

• **math::Angle GetMinAngle** () const

*Get the minimum angle.*

• double **GetMinRange** () const

*Get the minimum range.*

• double **GetRange** (unsigned int \_index)

*Get detected range for a ray.*

- double **GetResRange** () const *Get the range resolution.*
- double **GetRetro** (unsigned int \_index) *Get detected retro (intensity) value for a ray.*
- int **GetSampleCount** () const

*Get the horizontal sample count.*

• double **GetScanResolution** () const

*Get the horizontal resolution.*

• **math::Angle GetVerticalMaxAngle** () const

*Get the vertical max angle.*

• **math::Angle GetVerticalMinAngle** () const

*Get the vertical min angle.*

• int **GetVerticalSampleCount** () const

*Get the vertical sample count.*

• double **GetVerticalScanResolution** () const

*Get the vertical range resolution.*

• virtual void **Init** ()

*Init the shape.*

• virtual void **ProcessMsg** (const msgs::Geometry & msg)

*This function is not implemented.*

• virtual void **SetScale** (const **math::Vector3** &\_scale)

*Set the scale of the multi ray shape.*

• void **Update** ()

*Update the ray collisions.*

# **Protected Member Functions**

• virtual void **AddRay** (const **math::Vector3** &\_start, const **math::Vector3** &\_end)

*Add a ray to the collision.*

• virtual void **UpdateRays** ()=0

*Physics engine specific method for updating the rays.*

# **Protected Attributes**

• sdf::ElementPtr **horzElem**

*Horizontal SDF element pointer.*

• **event::EventT**< void()> **newLaserScans**

*New laser scans event.*

• **math::Pose offset**

*Pose offset of all the rays.*

• sdf::ElementPtr **rangeElem**

*Range SDF element pointer.*

• sdf::ElementPtr **rayElem**

*Ray SDF element pointer.*

- std::vector< **RayShapePtr** > **rays** *Ray data.*
- sdf::ElementPtr **scanElem** *Scan SDF element pointer.*
- sdf::ElementPtr **vertElem** *Vertical SDF element pointer.*

# **Additional Inherited Members**

# **10.145.1 Detailed Description**

Laser collision contains a set of ray-collisions, structured to simulate a laser range scanner.

# **10.145.2 Constructor & Destructor Documentation**

## **10.145.2.1 gazebo::physics::MultiRayShape::MultiRayShape ( CollisionPtr** *parent* **)** [explicit]

Constructor.

## **Parameters**

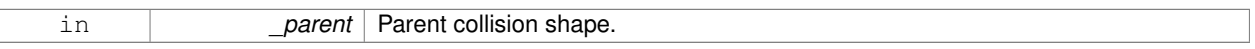

**10.145.2.2 virtual gazebo::physics::MultiRayShape::**∼**MultiRayShape ( )** [virtual]

Destructor.

# **10.145.3 Member Function Documentation**

**10.145.3.1 virtual void gazebo::physics::MultiRayShape::AddRay ( const math::Vector3 &** *start,* **const math::Vector3 &** *end* **)** [protected]**,** [virtual]

Add a ray to the collision.

**Parameters**

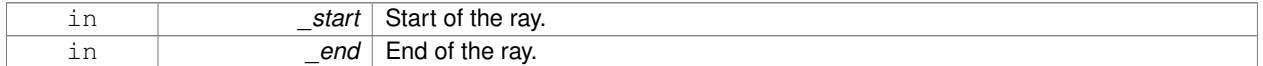

Reimplemented in **gazebo::physics::DARTMultiRayShape** (p. 80), and **gazebo::physics::SimbodyMultiRayShape** (p. 986).

**10.145.3.2 template**<**typename T** > **event::ConnectionPtr gazebo::physics::MultiRayShape::ConnectNewLaserScans ( T** *subscriber* **)** [inline]

Connect a to the new laser scan signal.

### **Parameters**

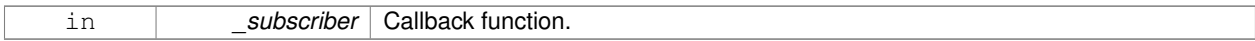

### **Returns**

The connection, which must be kept in scope.

### **10.145.3.3 void gazebo::physics::MultiRayShape::DisconnectNewLaserScans ( event::ConnectionPtr &** *conn* **)** [inline]

Disconnect from the new laser scans signal.

#### **Parameters**

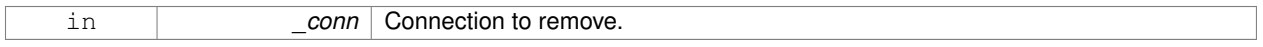

**10.145.3.4 void gazebo::physics::MultiRayShape::FillMsg ( msgs::Geometry &** *msg* **)** [virtual]

This function is not implemented.

Fill a message with this shape's values.

# **Parameters**

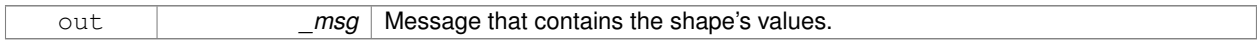

### Implements **gazebo::physics::Shape** (p. 934).

**10.145.3.5 int gazebo::physics::MultiRayShape::GetFiducial ( unsigned int** *index* **)**

### Get detected fiducial value for a ray.

#### **Parameters**

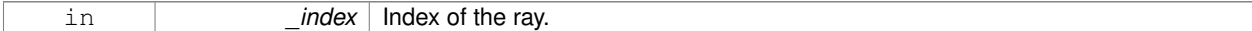

## **Returns**

Fiducial value for the ray.

**10.145.3.6 math::Angle gazebo::physics::MultiRayShape::GetMaxAngle ( ) const**

## Get the maximum angle.

### **Returns**

Maximum angle of ray scan.

**10.145.3.7 double gazebo::physics::MultiRayShape::GetMaxRange ( ) const**

Get the maximum range.

### **Returns**

Maximum range of all the rays.

**10.145.3.8 math::Angle gazebo::physics::MultiRayShape::GetMinAngle ( ) const**

Get the minimum angle.

### **Returns**

Minimum angle of ray scan.

### **10.145.3.9 double gazebo::physics::MultiRayShape::GetMinRange ( ) const**

```
Get the minimum range.
```
### **Returns**

Minimum range of all the rays.

**10.145.3.10 double gazebo::physics::MultiRayShape::GetRange ( unsigned int** *index* **)**

Get detected range for a ray.

### **Parameters**

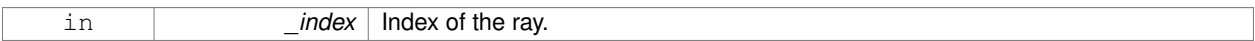

## **Returns**

Returns DBL\_MAX for no detection.

**10.145.3.11 double gazebo::physics::MultiRayShape::GetResRange ( ) const**

Get the range resolution.

### **Returns**

Range resolution of all the rays.

**10.145.3.12 double gazebo::physics::MultiRayShape::GetRetro ( unsigned int** *index* **)**

Get detected retro (intensity) value for a ray.

### **Parameters**

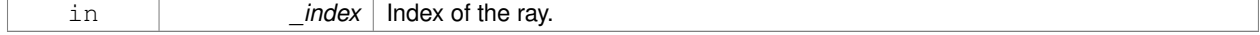

### **Returns**

Retro value for the ray.

**10.145.3.13 int gazebo::physics::MultiRayShape::GetSampleCount ( ) const**

Get the horizontal sample count.

## **Returns**

Horizontal sample count.

**10.145.3.14 double gazebo::physics::MultiRayShape::GetScanResolution ( ) const**

Get the horizontal resolution.

## **Returns**

Horizontal resolution.

**10.145.3.15 math::Angle gazebo::physics::MultiRayShape::GetVerticalMaxAngle ( ) const**

Get the vertical max angle.

### **Returns**

Vertical max angle.

**10.145.3.16 math::Angle gazebo::physics::MultiRayShape::GetVerticalMinAngle ( ) const**

Get the vertical min angle.

### **Returns**

Vertical min angle.

**10.145.3.17 int gazebo::physics::MultiRayShape::GetVerticalSampleCount ( ) const**

Get the vertical sample count.

### **Returns**

Verical sample count.

**10.145.3.18 double gazebo::physics::MultiRayShape::GetVerticalScanResolution ( ) const**

Get the vertical range resolution.

**Returns**

Vertical range resolution.

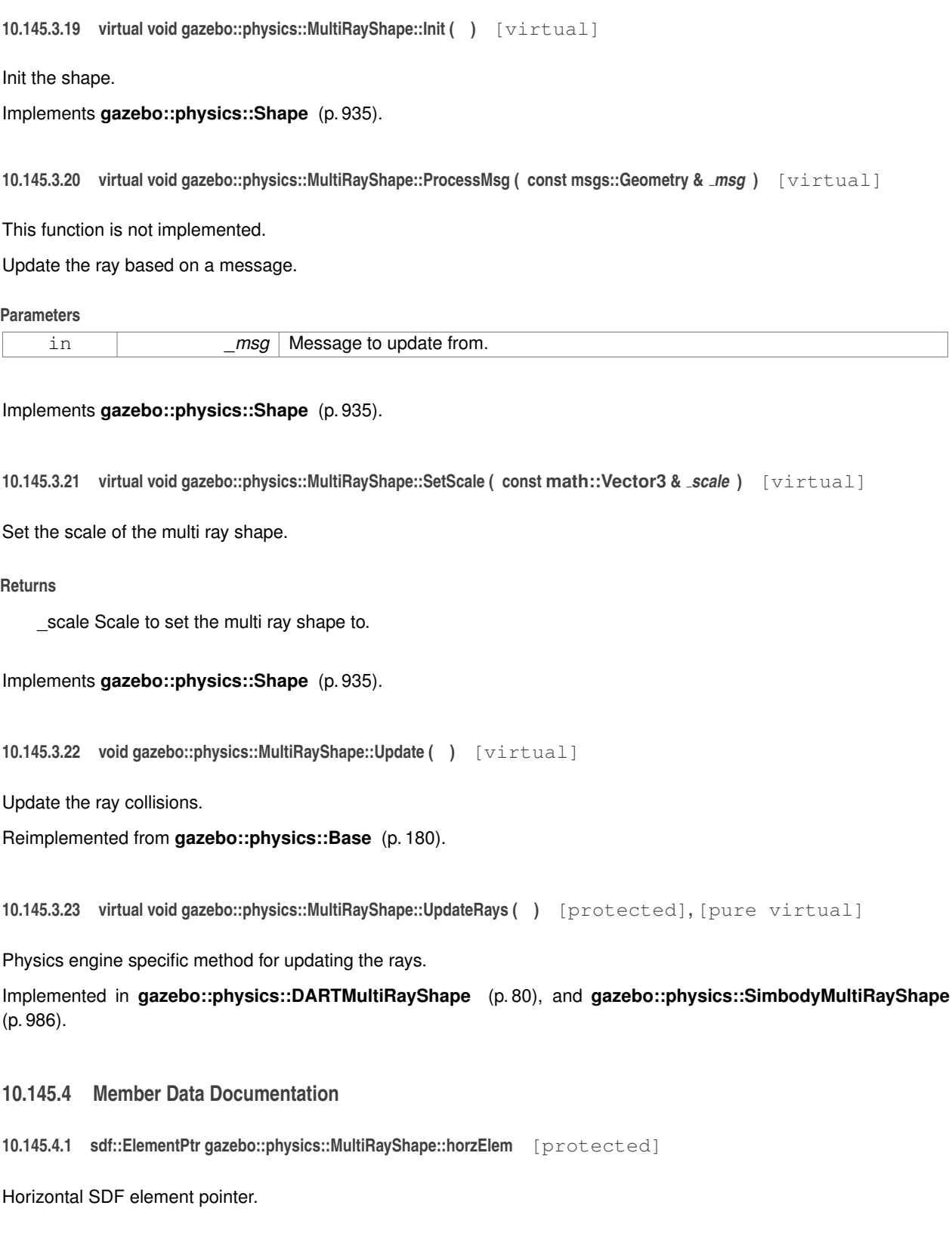

**10.145.4.2 event::EventT**<**void()**> **gazebo::physics::MultiRayShape::newLaserScans** [protected]

New laser scans event.

**10.145.4.3 math::Pose gazebo::physics::MultiRayShape::offset** [protected]

Pose offset of all the rays.

**10.145.4.4 sdf::ElementPtr gazebo::physics::MultiRayShape::rangeElem** [protected]

Range SDF element pointer.

**10.145.4.5 sdf::ElementPtr gazebo::physics::MultiRayShape::rayElem** [protected]

Ray SDF element pointer.

**10.145.4.6 std::vector**<**RayShapePtr**> **gazebo::physics::MultiRayShape::rays** [protected]

Ray data.

**10.145.4.7 sdf::ElementPtr gazebo::physics::MultiRayShape::scanElem** [protected]

Scan SDF element pointer.

**10.145.4.8 sdf::ElementPtr gazebo::physics::MultiRayShape::vertElem** [protected]

Vertical SDF element pointer.

The documentation for this class was generated from the following file:

• **MultiRayShape.hh**

# **10.146 gazebo::transport::Node Class Reference**

A node can advertise and subscribe topics, publish on advertised topics and listen to subscribed topics.

#include <transport/transport.hh>

## **Public Member Functions**

• **Node** ()

*Constructor.*

• virtual ∼**Node** ()

*Destructor.*

 $\bullet$  template<typename M  $>$ 

**transport::PublisherPtr Advertise** (const std::string &\_topic, unsigned int \_queueLimit=1000, double \_hz-Rate=0)

*Adverise a topic.*

• std::string **DecodeTopicName** (const std::string &\_topic)

*Decode a topic name.*

• std::string **EncodeTopicName** (const std::string &\_topic)

*Encode a topic name.*

```
• void Fini ()
```
*Finalize the node.*

- unsigned int **GetId** () const
	- *Get the unique ID of the node.*
- std::string **GetMsgType** (const std::string &\_topic) const

*Get the message type for a topic.*

• std::string **GetTopicNamespace** () const

*Get the topic namespace for this node.*

• bool **HandleData** (const std::string &\_topic, const std::string &\_msg)

*Handle incoming data.*

• bool **HandleMessage** (const std::string &\_topic, **MessagePtr** \_msg)

*Handle incoming msg.*

- bool HasLatchedSubscriber (const std::string &\_topic) const
	- *Return true if a subscriber on a specific topic is latched.*
- void **Init** (const std::string &\_space="")

*Init the node.*

• void **InsertLatchedMsg** (const std::string &\_topic, const std::string &\_msg)

*Add a latched message to the node for publication.*

• void **InsertLatchedMsg** (const std::string &\_topic, **MessagePtr** \_msg)

*Add a latched message to the node for publication.*

• void **ProcessIncoming** ()

*Process incoming messages.*

• void **ProcessPublishers** ()

*Process all publishers, which has each publisher send it's most recent message over the wire.*

 $\bullet$  template<typename M  $>$ 

void **Publish** (const std::string &\_topic, const google::protobuf::Message &\_message)

*A convenience function for a one-time publication of a message.*

- void **RemoveCallback** (const std::string &\_topic, unsigned int \_id)
- template $lt$ typename M, typename  $T$   $>$ 
	- **SubscriberPtr Subscribe** (const std::string &\_topic, void(T::∗\_fp)(const boost::shared\_ptr< M const > &), T ∗\_obj, bool \_latching=false)

*Subscribe to a topic using a class method as the callback.*

 $\bullet$  template<typename M  $>$ 

**SubscriberPtr Subscribe** (const std::string &\_topic, void(∗\_fp)(const boost::shared\_ptr< M const > &), bool \_latching=false)

*Subscribe to a topic using a bare function as the callback.*

 $\bullet$  template<typename T  $>$ 

**SubscriberPtr Subscribe** (const std::string &\_topic, void(T::∗\_fp)(const std::string &), T ∗\_obj, bool \_ latching=false)

*Subscribe to a topic using a class method as the callback.*

- **SubscriberPtr Subscribe** (const std::string &\_topic, void(∗\_fp)(const std::string &), bool \_latching=false)
	- *Subscribe to a topic using a bare function as the callback.*

## **10.146.1 Detailed Description**

A node can advertise and subscribe topics, publish on advertised topics and listen to subscribed topics.
# **10.146.2 Constructor & Destructor Documentation**

```
10.146.2.1 gazebo::transport::Node::Node ( )
```
Constructor.

**10.146.2.2 virtual gazebo::transport::Node::**∼**Node ( )** [virtual]

Destructor.

### **10.146.3 Member Function Documentation**

**10.146.3.1 template**<**typename M** > **transport::PublisherPtr gazebo::transport::Node::Advertise ( const std::string &** *topic,* **unsigned int** *queueLimit =* 1000*,* **double** *hzRate =* 0 **)** [inline]

# Adverise a topic.

#### **Parameters**

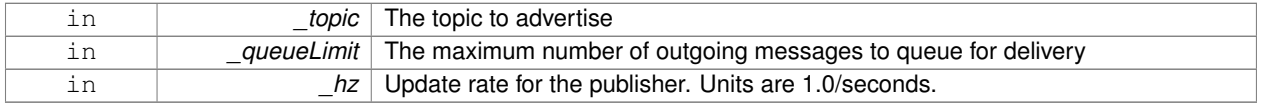

## **Returns**

Pointer to new publisher object

```
References SingletonT<T >::Instance().
```
**10.146.3.2 std::string gazebo::transport::Node::DecodeTopicName ( const std::string &** *topic* **)**

### Decode a topic name.

#### **Parameters**

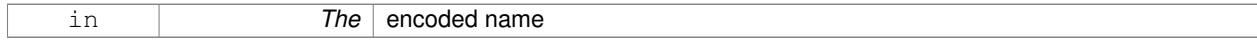

### **Returns**

The decoded name

**10.146.3.3 std::string gazebo::transport::Node::EncodeTopicName ( const std::string &** *topic* **)**

### Encode a topic name.

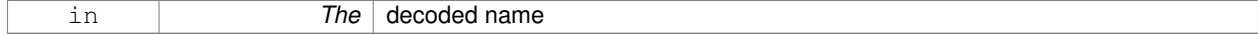

### **Returns**

The encoded name

#### **10.146.3.4 void gazebo::transport::Node::Fini ( )**

Finalize the node.

**10.146.3.5 unsigned int gazebo::transport::Node::GetId ( ) const**

Get the unique ID of the node.

### **Returns**

The unique ID of the node

**10.146.3.6 std::string gazebo::transport::Node::GetMsgType ( const std::string &** *topic* **) const**

### Get the message type for a topic.

# **Parameters**

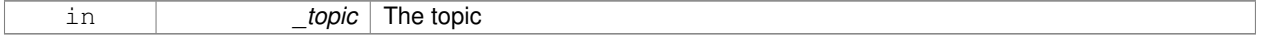

#### **Returns**

The message type

**10.146.3.7 std::string gazebo::transport::Node::GetTopicNamespace ( ) const**

Get the topic namespace for this node.

### **Returns**

The namespace

**10.146.3.8 bool gazebo::transport::Node::HandleData ( const std::string &** *topic,* **const std::string &** *msg* **)**

Handle incoming data.

### **Parameters**

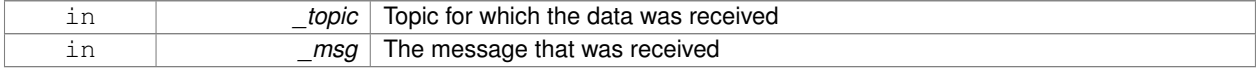

### **Returns**

true if the message was handled successfully, false otherwise

**10.146.3.9 bool gazebo::transport::Node::HandleMessage ( const std::string &** *topic,* **MessagePtr** *msg* **)**

### Handle incoming msg.

### **Parameters**

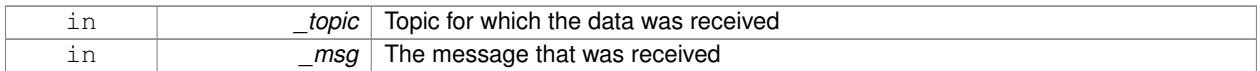

#### **Returns**

true if the message was handled successfully, false otherwise

**10.146.3.10 bool gazebo::transport::Node::HasLatchedSubscriber ( const std::string &** *topic* **) const**

Return true if a subscriber on a specific topic is latched.

#### **Parameters**

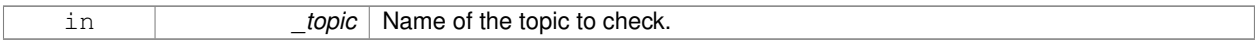

### **Returns**

True if a latched subscriber exists.

# **10.146.3.11 void gazebo::transport::Node::Init ( const std::string &** *space =* "" **)**

Init the node.

**Parameters**

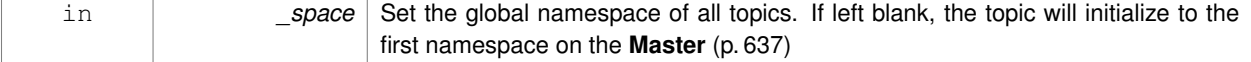

**10.146.3.12 void gazebo::transport::Node::InsertLatchedMsg ( const std::string &** *topic,* **const std::string &** *msg* **)**

Add a latched message to the node for publication.

This is called when a subscription is connected to a publication.

#### **Parameters**

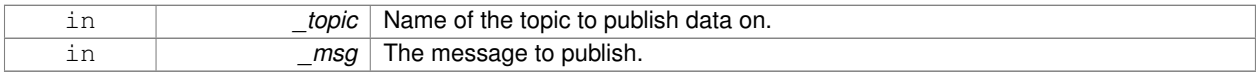

**10.146.3.13 void gazebo::transport::Node::InsertLatchedMsg ( const std::string &** *topic,* **MessagePtr** *msg* **)**

Add a latched message to the node for publication.

This is called when a subscription is connected to a publication.

**Parameters**

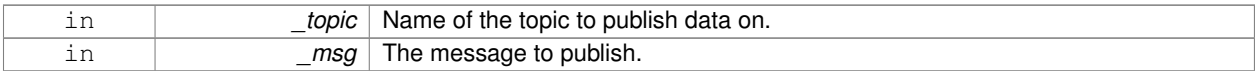

**10.146.3.14 void gazebo::transport::Node::ProcessIncoming ( )**

Process incoming messages.

**10.146.3.15 void gazebo::transport::Node::ProcessPublishers ( )**

Process all publishers, which has each publisher send it's most recent message over the wire.

This is for internal use only

**10.146.3.16 template**<**typename M** > **void gazebo::transport::Node::Publish ( const std::string &** *topic,* **const google::protobuf::Message &** *message* **)** [inline]

A convenience function for a one-time publication of a message.

This is inefficient, compared to **Node::Advertise** (p. 733) followed by **Publisher::Publish** (p. 822). This function should only be used when sending a message very infrequently.

### **Parameters**

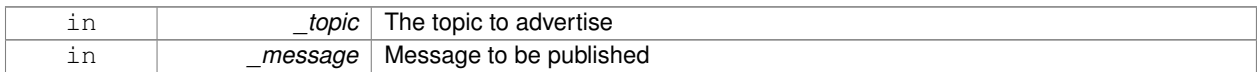

**10.146.3.17 void gazebo::transport::Node::RemoveCallback ( const std::string &** *topic,* **unsigned int** *id* **)**

**10.146.3.18 template**<**typename M , typename T** > **SubscriberPtr gazebo::transport::Node::Subscribe ( const std::string &** *topic,*  $void(T::*) (const boost::shared\_ptr < M const > & J$ <sub>*fp,*</sub> $T * _{obj}$ ,  $bool$  *latching* =  $false$  )  $[inline]$ 

Subscribe to a topic using a class method as the callback.

### **Parameters**

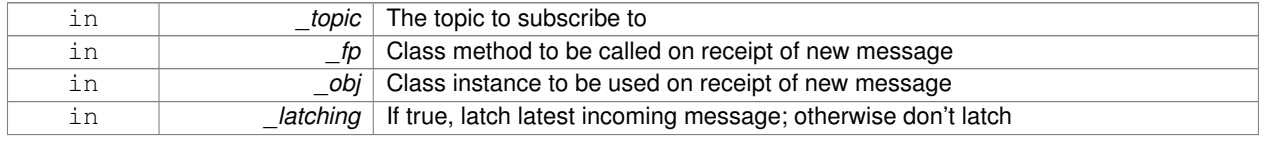

**Returns**

Pointer to new **Subscriber** (p. 1086) object

References SingletonT<T >::Instance().

**10.146.3.19 template**<**typename M** > **SubscriberPtr gazebo::transport::Node::Subscribe ( const std::string &** *topic,* **void(**∗**)(const boost::shared ptr**< **M const** > **&)** *fp,* **bool** *latching =* false **)** [inline]

Subscribe to a topic using a bare function as the callback.

#### **Parameters**

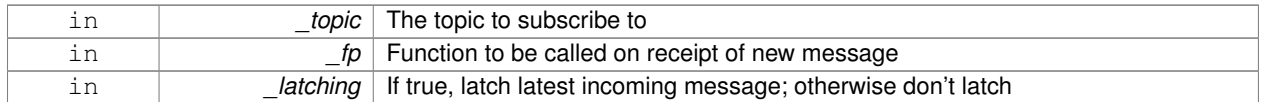

### **Returns**

Pointer to new **Subscriber** (p. 1086) object

References SingletonT<T >::Instance().

**10.146.3.20 template**<**typename T** > **SubscriberPtr gazebo::transport::Node::Subscribe ( const std::string &** *topic,* **void(T::**∗**)(const std::string &)** *fp,* **T** ∗ *obj,* **bool** *latching =* false **)** [inline]

Subscribe to a topic using a class method as the callback.

### **Parameters**

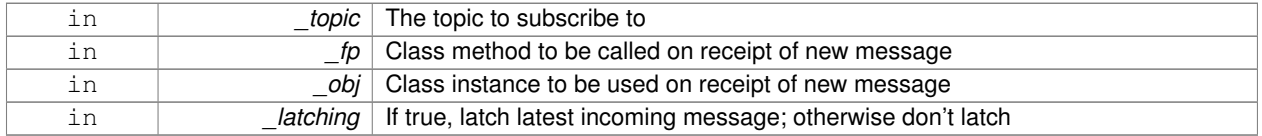

### **Returns**

Pointer to new **Subscriber** (p. 1086) object

References gazebo::transport::SubscribeOptions::Init(), and SingletonT<T >::Instance().

**10.146.3.21 SubscriberPtr gazebo::transport::Node::Subscribe ( const std::string &** *topic,* **void(**∗**)(const std::string &)** *fp,* **bool** *latching =* false **)** [inline]

Subscribe to a topic using a bare function as the callback.

### **Parameters**

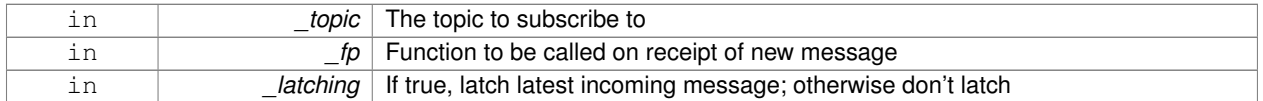

### **Returns**

Pointer to new **Subscriber** (p. 1086) object

References gazebo::transport::SubscribeOptions::Init(), and SingletonT< T >::Instance().

The documentation for this class was generated from the following file:

• **Node.hh**

# **10.147 gazebo::common::NodeAnimation Class Reference**

# Node animation.

#include <common/common.hh>

# **Public Member Functions**

- **NodeAnimation** (const std::string & name)
- *constructor* • ∼**NodeAnimation** ()

*Destructor. It empties the key frames list.*

• void **AddKeyFrame** (const double \_time, const **math::Matrix4** &\_trans)

*Adds a key frame at a specific time.*

• void **AddKeyFrame** (const double \_time, const **math::Pose** &\_pose)

*Adds a key fram at a specific time.*

• math::Matrix4 GetFrameAt (double time, bool loop=true) const

*Returns a frame transformation at a specific time if a node does not exist at that time (with tolerance of 1e-6 sec), the transformation is interpolated.*

• unsigned int **GetFrameCount** () const

*Returns the number of key frames.*

• void **GetKeyFrame** (const unsigned int \_i, double &\_time, **math::Matrix4** &\_trans) const

*Finds a key frame using the index.*

• std::pair< double, **math::Matrix4** > **GetKeyFrame** (const unsigned int \_i) const

*Returns a key frame using the index.*

• double **GetLength** () const

*Returns the duration of the animations.*

• std::string **GetName** () const

*Returns the name.*

• double **GetTimeAtX** (const double \_x) const

*Returns the time where a transformation's translational value along the X axis is equal to \_x.*

- void **Scale** (const double scale)
	- *Scales each transformation in the key frames.*
- void **SetName** (const std::string &\_name)

*Changes the name of the animation.*

# **Protected Attributes**

- std::map< double, **math::Matrix4** > **keyFrames** *the dictionary of key frames, indexed by time*
- double **length**

*the duration of the animations (time of last key frame)*

• std::string **name**

*the name of the animation*

# **10.147.1 Detailed Description**

Node animation.

# **10.147.2 Constructor & Destructor Documentation**

**10.147.2.1 gazebo::common::NodeAnimation::NodeAnimation ( const std::string &** *name* **)**

constructor

### **Parameters**

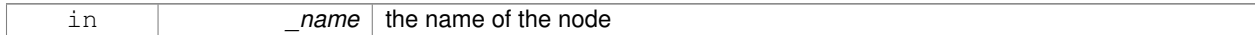

**10.147.2.2 gazebo::common::NodeAnimation::**∼**NodeAnimation ( )**

Destructor. It empties the key frames list.

**10.147.3 Member Function Documentation**

**10.147.3.1 void gazebo::common::NodeAnimation::AddKeyFrame ( const double** *time,* **const math::Matrix4 &** *trans* **)**

Adds a key frame at a specific time.

**Parameters**

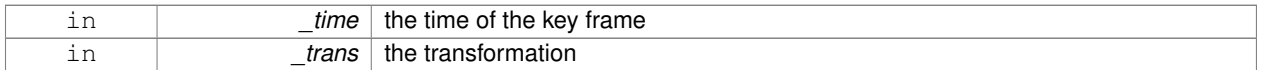

**10.147.3.2 void gazebo::common::NodeAnimation::AddKeyFrame ( const double** *time,* **const math::Pose &** *pose* **)**

Adds a key fram at a specific time.

**Parameters**

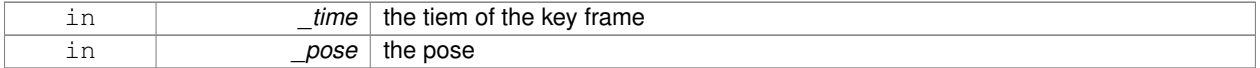

**10.147.3.3 math::Matrix4 gazebo::common::NodeAnimation::GetFrameAt ( double** *time,* **bool** *loop =* true **) const**

Returns a frame transformation at a specific time if a node does not exist at that time (with tolerance of 1e-6 sec), the transformation is interpolated.

**Parameters**

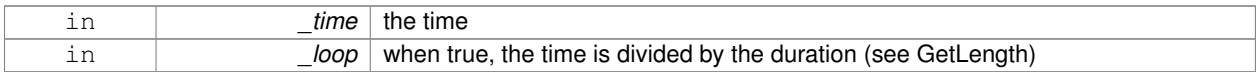

**10.147.3.4 unsigned int gazebo::common::NodeAnimation::GetFrameCount ( ) const**

Returns the number of key frames.

### **Returns**

the count

**10.147.3.5 void gazebo::common::NodeAnimation::GetKeyFrame ( const unsigned int** *i,* **double &** *time,* **math::Matrix4 &** *trans* **) const**

Finds a key frame using the index.

Note the index of a key frame can change as frames are added.

**Parameters**

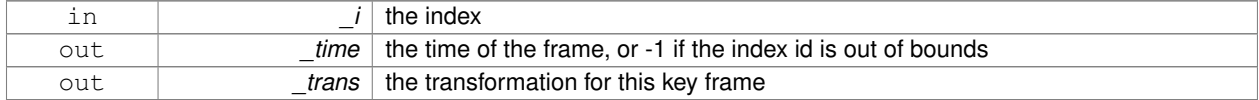

**10.147.3.6 std::pair**<**double, math::Matrix4**> **gazebo::common::NodeAnimation::GetKeyFrame ( const unsigned int** *i* **) const**

Returns a key frame using the index.

Note the index of a key frame can change as frames are added.

#### **Parameters**

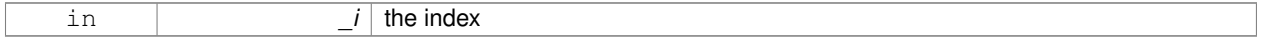

#### **Returns**

a pair that contains the time and transformation. **Time** (p. 1099) is -1 if the index is out of bounds

**10.147.3.7 double gazebo::common::NodeAnimation::GetLength ( ) const**

Returns the duration of the animations.

**Returns**

the time of the last animation

**10.147.3.8 std::string gazebo::common::NodeAnimation::GetName ( ) const**

Returns the name.

**Returns**

the name

**10.147.3.9 double gazebo::common::NodeAnimation::GetTimeAtX ( const double** *x* **) const**

Returns the time where a transformation's translational value along the X axis is equal to \_x.

When no transformation is found (within a tolerance of 1e-6), the time is interpolated.

### **Parameters**

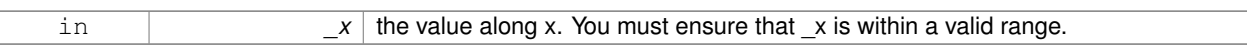

**10.147.3.10 void gazebo::common::NodeAnimation::Scale ( const double** *scale* **)**

Scales each transformation in the key frames.

This only affects the translational values.

#### **Parameters**

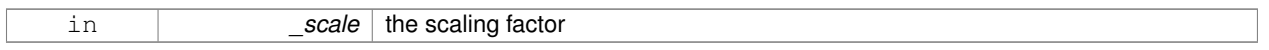

#### **10.147.3.11 void gazebo::common::NodeAnimation::SetName ( const std::string &** *name* **)**

Changes the name of the animation.

### **Parameters**

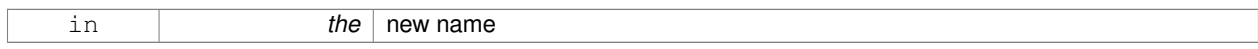

# **10.147.4 Member Data Documentation**

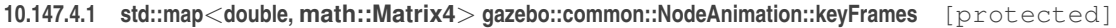

the dictionary of key frames, indexed by time

**10.147.4.2 double gazebo::common::NodeAnimation::length** [protected]

the duration of the animations (time of last key frame)

**10.147.4.3 std::string gazebo::common::NodeAnimation::name** [protected]

the name of the animation

The documentation for this class was generated from the following file:

• **SkeletonAnimation.hh**

# **10.148 gazebo::common::NodeAssignment Class Reference**

Vertex to node weighted assignement for skeleton animation visualization.

#include <Mesh.hh>

### **Public Member Functions**

• **NodeAssignment** ()

*Constructor.*

# **Public Attributes**

• unsigned int **nodeIndex**

*node (or bone) index*

• unsigned int **vertexIndex**

*index of the vertex*

• float **weight**

*the weight (between 0 and 1)*

### **10.148.1 Detailed Description**

Vertex to node weighted assignement for skeleton animation visualization.

# **10.148.2 Constructor & Destructor Documentation**

**10.148.2.1 gazebo::common::NodeAssignment::NodeAssignment ( )**

Constructor.

### **10.148.3 Member Data Documentation**

**10.148.3.1 unsigned int gazebo::common::NodeAssignment::nodeIndex**

node (or bone) index

**10.148.3.2 unsigned int gazebo::common::NodeAssignment::vertexIndex**

index of the vertex

**10.148.3.3 float gazebo::common::NodeAssignment::weight**

the weight (between 0 and 1)

The documentation for this class was generated from the following file:

• **Mesh.hh**

# **10.149 gazebo::common::NodeTransform Class Reference**

**NodeTransform** (p. 742) **Skeleton.hh** (p. 1465) common/common.hh

#include <Skeleton.hh>

# **Public Types**

• enum **TransformType** { **TRANSLATE**, **ROTATE**, **SCALE**, **MATRIX** }

*Enumeration of the transform types.*

### **Public Member Functions**

• **NodeTransform** (TransformType type=MATRIX)

*Constructor.*

• **NodeTransform** (**math::Matrix4** \_mat, std::string \_sid="\_default\_", TransformType \_type=**MATRIX**)

*Constructor.*

• ∼**NodeTransform** ()

*Destructor. It does nothing.*

• **math::Matrix4 Get** ()

*Returns the transformation matrix.*

• std::string **GetSID** ()

*Returns thr SID.*

• **TransformType GetType** ()

*Returns the transformation type.*

• **math::Matrix4 operator()** ()

*Matrix cast operator.*

• **math::Matrix4 operator**∗ (**NodeTransform** \_t)

*Node transform multiplication operator.*

• **math::Matrix4 operator**∗ (**math::Matrix4** \_m)

*Matrix multiplication operator.*

• void **PrintSource** ()

*Prints the transform matrix to std::err stream.*

• void **RecalculateMatrix** ()

*Sets the transform matrix from the source according to the type.*

• void **Set** (**math::Matrix4** \_mat)

*Assign a transformation.*

• void **SetComponent** (unsigned int idx, double value)

*Set a transformation matrix component value.*

• void **SetSID** (std::string \_sid)

*Set the SID.*

- void **SetSourceValues** (**math::Matrix4** \_mat)
- *Set source data values \_ param[in] \_mat the values.*
- void **SetSourceValues** (**math::Vector3** \_vec)

*Set source data values.*

• void **SetSourceValues** (**math::Vector3** \_axis, double \_angle)

*Sets source matrix values from roation.*

• void **SetType** (**TransformType** \_type)

**Generated on Fri Apr 11 2014 18:07:30 for Gazebo by Doxygen**

*Set transform type.*

# **Protected Attributes**

- std::string **sid**
	- *the sid*
- std::vector< double > **source**
	- *source data values (can be a matrix, a position or rotation)*
- **math::Matrix4 transform**

*transform*

• **TransformType type**

*transform type*

# **10.149.1 Detailed Description**

**NodeTransform** (p. 742) **Skeleton.hh** (p. 1465) common/common.hh

A transformation node

**10.149.2 Member Enumeration Documentation**

**10.149.2.1 enum gazebo::common::NodeTransform::TransformType**

Enumeration of the transform types.

**Enumerator:**

*TRANSLATE ROTATE SCALE MATRIX*

**10.149.3 Constructor & Destructor Documentation**

**10.149.3.1 gazebo::common::NodeTransform::NodeTransform ( TransformType** *type =* **MATRIX )**

Constructor.

**Parameters**

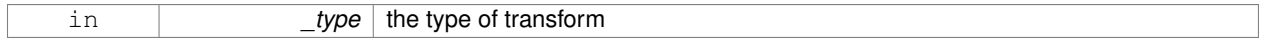

# **10.149.3.2 gazebo::common::NodeTransform::NodeTransform ( math::Matrix4** *mat,* **std::string** *sid =* " default "*,* **TransformType** *type =* **MATRIX )**

Constructor.

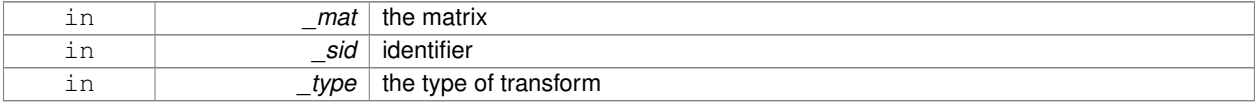

**10.149.3.3 gazebo::common::NodeTransform::**∼**NodeTransform ( )**

Destructor. It does nothing.

**10.149.4 Member Function Documentation**

**10.149.4.1 math::Matrix4 gazebo::common::NodeTransform::Get ( )**

Returns the transformation matrix.

**Returns**

the matrix

**10.149.4.2 std::string gazebo::common::NodeTransform::GetSID ( )**

Returns thr SID.

**Returns**

the SID

**10.149.4.3 TransformType gazebo::common::NodeTransform::GetType ( )**

Returns the transformation type.

**Returns**

the type

**10.149.4.4 math::Matrix4 gazebo::common::NodeTransform::operator() ( )**

Matrix cast operator.

**Returns**

the transform

**10.149.4.5 math::Matrix4 gazebo::common::NodeTransform::operator**∗ **( NodeTransform** *t* **)**

Node transform multiplication operator.

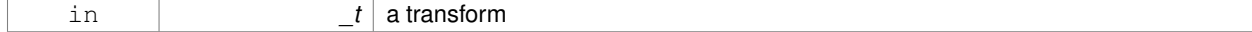

### **Returns**

transform matrix multiplied by \_t's transform

**10.149.4.6 math::Matrix4 gazebo::common::NodeTransform::operator**∗ **( math::Matrix4** *m* **)**

Matrix multiplication operator.

**Parameters**

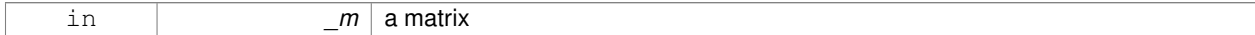

**Returns**

transform matrix multiplied by \_m

**10.149.4.7 void gazebo::common::NodeTransform::PrintSource ( )**

Prints the transform matrix to std::err stream.

**10.149.4.8 void gazebo::common::NodeTransform::RecalculateMatrix ( )**

Sets the transform matrix from the source according to the type.

**10.149.4.9 void gazebo::common::NodeTransform::Set ( math::Matrix4** *mat* **)**

Assign a transformation.

**Parameters**

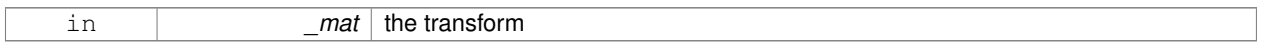

**10.149.4.10 void gazebo::common::NodeTransform::SetComponent ( unsigned int** *idx,* **double** *value* **)**

Set a transformation matrix component value.

### **Parameters**

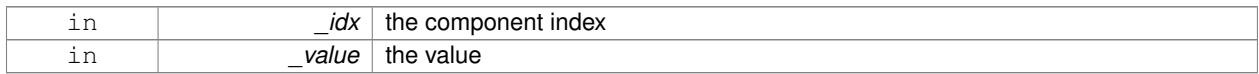

**10.149.4.11 void gazebo::common::NodeTransform::SetSID ( std::string** *sid* **)**

### Set the SID.

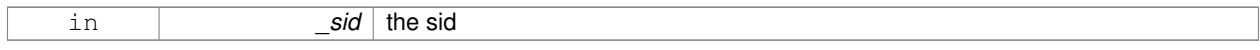

**10.149.4.12 void gazebo::common::NodeTransform::SetSourceValues ( math::Matrix4** *mat* **)**

Set source data values \_ param[in] \_mat the values.

**10.149.4.13 void gazebo::common::NodeTransform::SetSourceValues ( math::Vector3** *vec* **)**

Set source data values.

**10.149.4.14 void gazebo::common::NodeTransform::SetSourceValues ( math::Vector3** *axis,* **double** *angle* **)**

Sets source matrix values from roation.

#### **Parameters**

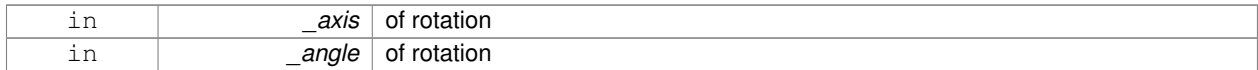

### **10.149.4.15 void gazebo::common::NodeTransform::SetType ( TransformType** *type* **)**

### Set transform type.

# **Parameters**

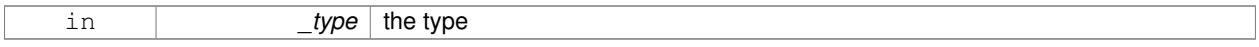

#### **10.149.5 Member Data Documentation**

**10.149.5.1 std::string gazebo::common::NodeTransform::sid** [protected]

the sid

**10.149.5.2 std::vector**<**double**> **gazebo::common::NodeTransform::source** [protected]

source data values (can be a matrix, a position or rotation)

**10.149.5.3 math::Matrix4 gazebo::common::NodeTransform::transform** [protected]

## transform

**10.149.5.4 TransformType gazebo::common::NodeTransform::type** [protected]

transform type

The documentation for this class was generated from the following file:

• **Skeleton.hh**

# **10.150 gazebo::sensors::Noise Class Reference**

**Noise** (p. 748) models for sensor output signals.

#include <Noise.hh>

Inheritance diagram for gazebo::sensors::Noise:

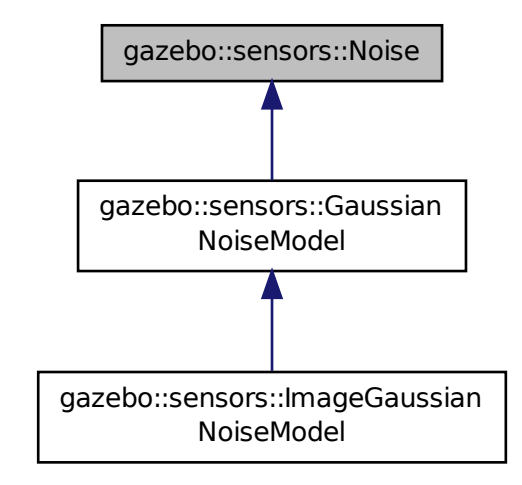

# **Public Types**

```
• enum NoiseType { NONE, CUSTOM, GAUSSIAN }
```
*Which noise types we support.*

# **Public Member Functions**

• **Noise** (**NoiseType** \_type)

*Constructor.*

• virtual ∼**Noise** ()

```
Destructor.
```
• double **Apply** (double \_in)

*Apply noise to input data value.*

• virtual double **ApplyImpl** (double \_in)

*Apply noise to input data value.*

- virtual void **Fini** ()
	- *Finalize the noise model.*
- **NoiseType GetNoiseType** () const

*Accessor for NoiseType.*

• virtual void **Load** (sdf::ElementPtr \_sdf)

*Load noise parameters from sdf.*

• virtual void **SetCamera** (**rendering::CameraPtr** \_camera)

*Set camera needed to create image noise.*

• virtual void **SetCustomNoiseCallback** (boost::function< double(double)> \_cb) *Register a custom noise callback.*

### **10.150.1 Detailed Description**

**Noise** (p. 748) models for sensor output signals.

**10.150.2 Member Enumeration Documentation**

**10.150.2.1 enum gazebo::sensors::Noise::NoiseType**

Which noise types we support.

**Enumerator:**

*NONE CUSTOM GAUSSIAN*

# **10.150.3 Constructor & Destructor Documentation**

**10.150.3.1 gazebo::sensors::Noise::Noise ( NoiseType** *type* **)** [explicit]

Constructor.

This should not be called directly unless creating an empty noise model. Use **NoiseFactory::NewNoiseModel** (p. 751) to instantiate a new noise model.

### **Parameters**

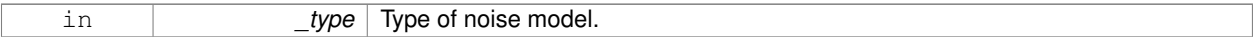

**See Also**

**NoiseFactory::NewNoiseModel** (p. 751)

**10.150.3.2 virtual gazebo::sensors::Noise::**∼**Noise ( )** [virtual]

Destructor.

**10.150.4 Member Function Documentation**

**10.150.4.1 double gazebo::sensors::Noise::Apply ( double** *in* **)**

Apply noise to input data value.

**Parameters**

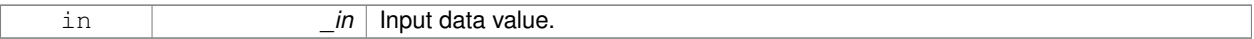

**Returns**

Data with noise applied.

**10.150.4.2 virtual double gazebo::sensors::Noise::ApplyImpl ( double** *in* **)** [virtual]

Apply noise to input data value.

This gets overriden by derived classes, and called by Apply.

**Parameters**

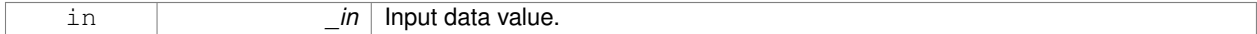

**Returns**

Data with noise applied.

Reimplemented in **gazebo::sensors::GaussianNoiseModel** (p. 459).

10.150.4.3 virtual void gazebo::sensors::Noise::Fini() [virtual]

Finalize the noise model.

Reimplemented in **gazebo::sensors::ImageGaussianNoiseModel** (p. 522), and **gazebo::sensors::GaussianNoise-Model** (p. 459).

**10.150.4.4 NoiseType gazebo::sensors::Noise::GetNoiseType ( ) const**

Accessor for NoiseType.

**Returns**

Type of noise currently in use.

10.150.4.5 virtual void gazebo::sensors::Noise::Load ( sdf::ElementPtr *\_sdf* ) [virtual]

Load noise parameters from sdf.

**Parameters**

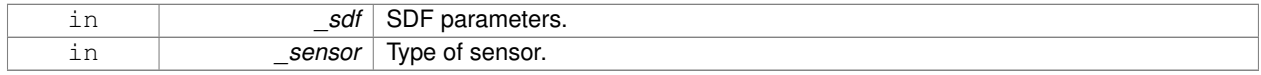

Reimplemented in **gazebo::sensors::ImageGaussianNoiseModel** (p. 522), and **gazebo::sensors::GaussianNoise-Model** (p. 460).

**10.150.4.6 virtual void gazebo::sensors::Noise::SetCamera ( rendering::CameraPtr** *camera* **)** [virtual]

Set camera needed to create image noise.

This is only needed for image sensors, i.e. camera/multicamera/depth sensors, which use shaders for more efficient noise generation.

#### **Parameters**

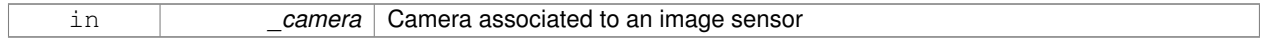

### Reimplemented in **gazebo::sensors::ImageGaussianNoiseModel** (p. 522).

**10.150.4.7 virtual void gazebo::sensors::Noise::SetCustomNoiseCallback ( boost::function**< **double(double)**> *cb* **)** [virtual]

Register a custom noise callback.

**Parameters**

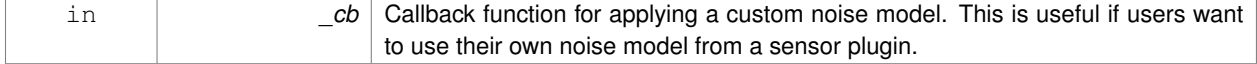

The documentation for this class was generated from the following file:

• **Noise.hh**

# **10.151 gazebo::sensors::NoiseFactory Class Reference**

Use this noise manager for creating and loading noise models.

```
#include <sensors/sensors.hh>
```
# **Static Public Member Functions**

• static NoisePtr NewNoiseModel (sdf::ElementPtr\_sdf, const std::string &\_sensorType="") *Load a noise model based on the input sdf parameters and sensor type.*

## **10.151.1 Detailed Description**

Use this noise manager for creating and loading noise models.

# **10.151.2 Member Function Documentation**

**10.151.2.1 static NoisePtr gazebo::sensors::NoiseFactory::NewNoiseModel ( sdf::ElementPtr** *sdf,* **const std::string &** *sensorType =* "" **)** [static]

Load a noise model based on the input sdf parameters and sensor type.

### **Parameters**

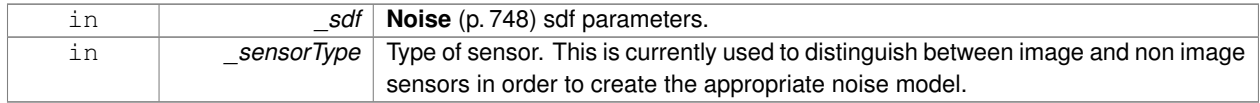

# **Returns**

Pointer to the noise model created.

The documentation for this class was generated from the following file:

# • **Noise.hh**

# **10.152 gazebo::common::NumericAnimation Class Reference**

### A numeric animation.

#include <Animation.hh>

Inheritance diagram for gazebo::common::NumericAnimation:

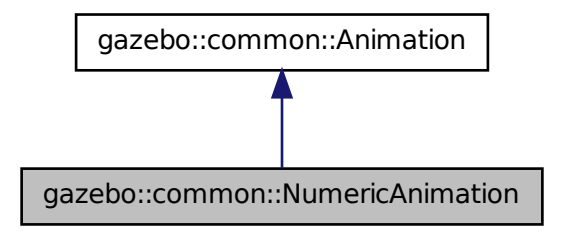

# **Public Member Functions**

• **NumericAnimation** (const std::string &\_name, double \_length, bool \_loop)

*Constructor.*

• virtual ∼**NumericAnimation** ()

*Destructor.*

• **NumericKeyFrame** ∗ **CreateKeyFrame** (double \_time)

*Create a numeric keyframe at the given time.*

• void **GetInterpolatedKeyFrame** (**NumericKeyFrame** &\_kf) const

*Get a keyframe using the animation's current time.*

# **Additional Inherited Members**

# **10.152.1 Detailed Description**

A numeric animation.

# **10.152.2 Constructor & Destructor Documentation**

**10.152.2.1 gazebo::common::NumericAnimation::NumericAnimation ( const std::string &** *name,* **double** *length,* **bool** *loop* **)**

Constructor.

# **Parameters**

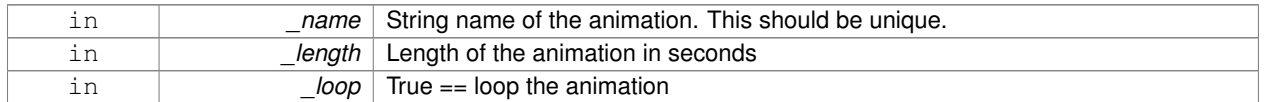

**10.152.2.2 virtual gazebo::common::NumericAnimation::**∼**NumericAnimation ( )** [virtual]

Destructor.

# **10.152.3 Member Function Documentation**

**10.152.3.1 NumericKeyFrame**∗ **gazebo::common::NumericAnimation::CreateKeyFrame ( double** *time* **)**

Create a numeric keyframe at the given time.

### **Parameters**

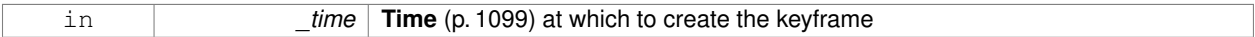

**Returns**

Pointer to the new keyframe

**10.152.3.2 void gazebo::common::NumericAnimation::GetInterpolatedKeyFrame ( NumericKeyFrame &** *kf* **) const**

Get a keyframe using the animation's current time.

### **Parameters**

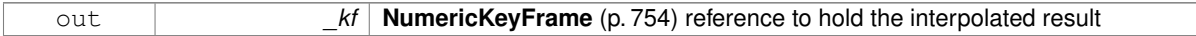

The documentation for this class was generated from the following file:

• **Animation.hh**

# **10.153 gazebo::common::NumericKeyFrame Class Reference**

# A keyframe for a **NumericAnimation** (p. 752).

#include <KeyFrame.hh>

Inheritance diagram for gazebo::common::NumericKeyFrame:

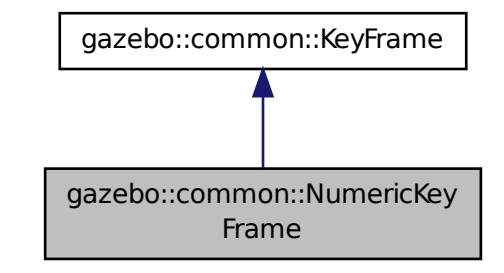

**Public Member Functions**

- **NumericKeyFrame** (double \_time)
	- *Constructor.*
- virtual ∼**NumericKeyFrame** () *Destructor.*
- const double & **GetValue** () const *Get the value of the keyframe.*
- void **SetValue** (const double & value) *Set the value of the keyframe.*

# **Protected Attributes**

• double **value**

*numeric value*

# **10.153.1 Detailed Description**

A keyframe for a **NumericAnimation** (p. 752).

# **10.153.2 Constructor & Destructor Documentation**

**10.153.2.1 gazebo::common::NumericKeyFrame::NumericKeyFrame ( double** *time* **)**

Constructor.

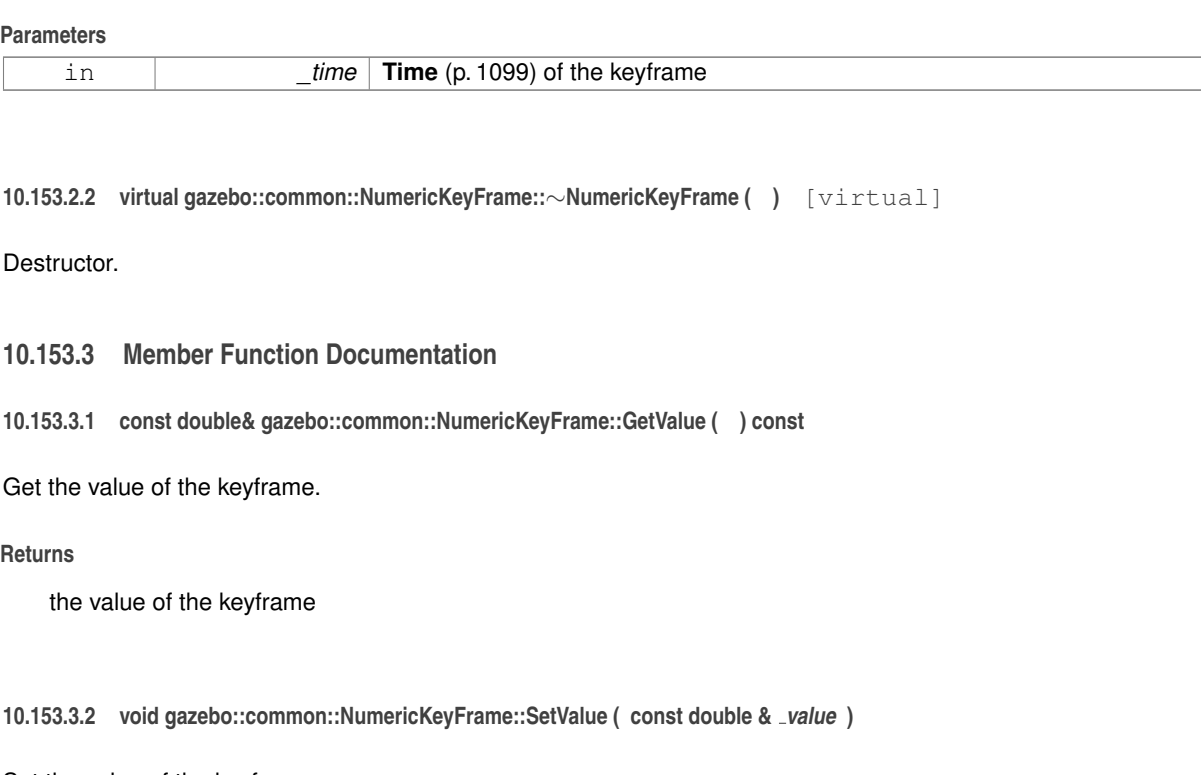

Set the value of the keyframe.

**Parameters**

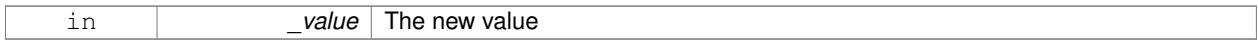

# **10.153.4 Member Data Documentation**

**10.153.4.1 double gazebo::common::NumericKeyFrame::value** [protected]

numeric value

The documentation for this class was generated from the following file:

• **KeyFrame.hh**

# **10.154 gazebo::util::OpenAL Class Reference**

# 3D audio setup and playback.

#include <util/util.hh>

Inheritance diagram for gazebo::util::OpenAL:

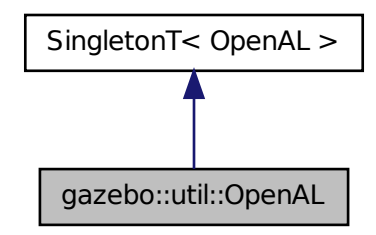

# **Public Member Functions**

- **OpenALSinkPtr CreateSink** (sdf::ElementPtr \_sdf) *Create an audio listener.*
- **OpenALSourcePtr CreateSource** (sdf::ElementPtr \_sdf)
- *Create an OpenALSource (*p. *758) object.* • void **Fini** ()
	-
	- *Finalize.*
- bool **Load** (sdf::ElementPtr \_sdf=sdf::ElementPtr()) *Load the OpenAL (*p. *755) server.*

# **Additional Inherited Members**

- **10.154.1 Detailed Description**
- 3D audio setup and playback.

# **10.154.2 Member Function Documentation**

**10.154.2.1 OpenALSinkPtr gazebo::util::OpenAL::CreateSink ( sdf::ElementPtr** *sdf* **)**

Create an audio listener.

Currenly, only one listener may be created.

#### **Parameters**

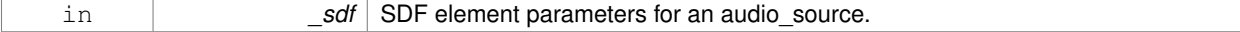

### **Returns**

A pointer to an **OpenALSink** (p. 757) object.

**10.154.2.2 OpenALSourcePtr gazebo::util::OpenAL::CreateSource ( sdf::ElementPtr** *sdf* **)**

Create an **OpenALSource** (p. 758) object.

### **Parameters**

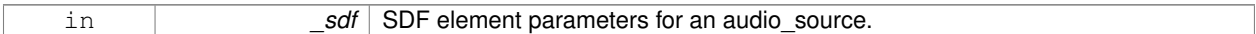

#### **Returns**

A pointer to an **OpenALSource** (p. 758) object.

```
10.154.2.3 void gazebo::util::OpenAL::Fini ( )
```
Finalize.

```
10.154.2.4 bool gazebo::util::OpenAL::Load ( sdf::ElementPtr sdf = sdf::ElementPtr() )
```
Load the **OpenAL** (p. 755) server.

### **Returns**

True on success.

The documentation for this class was generated from the following file:

• **OpenAL.hh**

# **10.155 gazebo::util::OpenALSink Class Reference**

#### **OpenAL** (p. 755) Listener.

#include <OpenAL.hh>

### **Public Member Functions**

• **OpenALSink** ()

*Constructor.*

• virtual ∼**OpenALSink** ()

*Destructor.*

- bool **SetPose** (const **math::Pose** &\_pose) *Set the position of the sink.*
- bool **SetVelocity** (const **math::Vector3** &\_vel) *Set the velocity of the sink.*

### **10.155.1 Detailed Description**

**OpenAL** (p. 755) Listener.

This can be thought of as a microphone.

# **10.155.2 Constructor & Destructor Documentation**

**10.155.2.1 gazebo::util::OpenALSink::OpenALSink ( )**

Constructor.

**10.155.2.2 virtual gazebo::util::OpenALSink::**∼**OpenALSink ( )** [virtual]

Destructor.

### **10.155.3 Member Function Documentation**

**10.155.3.1 bool gazebo::util::OpenALSink::SetPose ( const math::Pose &** *pose* **)**

#### Set the position of the sink.

### **Parameters**

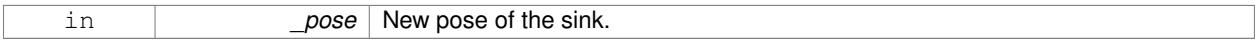

## **Returns**

True on success.

**10.155.3.2 bool gazebo::util::OpenALSink::SetVelocity ( const math::Vector3 &** *vel* **)**

Set the velocity of the sink.

### **Parameters**

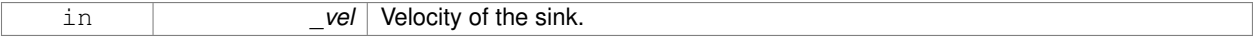

### **Returns**

True on success.

The documentation for this class was generated from the following file:

# • **OpenAL.hh**

# **10.156 gazebo::util::OpenALSource Class Reference**

# **OpenAL** (p. 755) Source.

```
#include <OpenAL.hh>
```
# **Public Member Functions**

• **OpenALSource** ()

```
Constructor.
    • virtual ∼OpenALSource ()
          Destructor.
    • void FillBufferFromFile (const std::string &_audioFile)
          Fill the OpenAL (p. 755) audio buffer with data from a sound file.
    • bool FillBufferFromPCM (uint8_t *_pcmData, unsigned int _dataCount, int _sampleRate)
          Fill the OpenAL (p. 755) audio buffer from PCM data.
    • std::vector< std::string > GetCollisionNames () const
          Get a vector of all the collision names.
    • bool GetOnContact () const
          Return true if the audio source is played on contact with another object.
    • bool HasCollisionName (const std::string &_name) const
          Get whether the source has a collision name set.
    • bool IsPlaying ()
          Is the audio playing.
    • bool Load (sdf::ElementPtr _sdf)
          Load the source from sdf.
    • void Pause ()
          Pause a sound.
    • void Play ()
          Play a sound.
    • void Rewind ()
          Rewind the sound to the beginning.
    • bool SetGain (float _g)
          Set the pitch of the source.
    • bool SetLoop (bool _state)
          Set whether the source loops the audio.
    • bool SetPitch (float _p)
          Set the pitch of the source.
    • bool SetPose (const math::Pose &_pose)
          Set the position of the source.
    • bool SetVelocity (const math::Vector3 &_vel)
          Set the velocity of the source.
    • void Stop ()
          Stop a sound.
10.156.1 Detailed Description
```
**OpenAL** (p. 755) Source.

This can be thought of as a speaker.

# **10.156.2 Constructor & Destructor Documentation**

**10.156.2.1 gazebo::util::OpenALSource::OpenALSource ( )**

Constructor.

**10.156.2.2 virtual gazebo::util::OpenALSource::**∼**OpenALSource ( )** [virtual]

Destructor.

### **10.156.3 Member Function Documentation**

**10.156.3.1 void gazebo::util::OpenALSource::FillBufferFromFile ( const std::string &** *audioFile* **)**

Fill the **OpenAL** (p. 755) audio buffer with data from a sound file.

**Parameters**

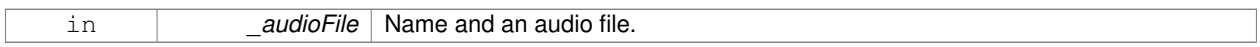

**10.156.3.2 bool gazebo::util::OpenALSource::FillBufferFromPCM ( uint8 t** ∗ *pcmData,* **unsigned int** *dataCount,* **int** *sampleRate* **)**

Fill the **OpenAL** (p. 755) audio buffer from PCM data.

#### **Parameters**

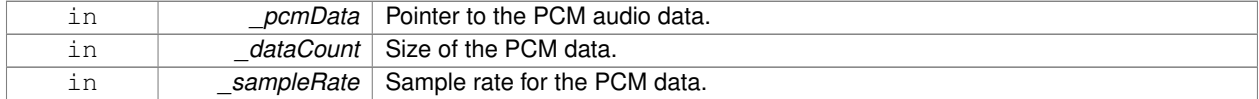

### **Returns**

True on success.

**10.156.3.3 std::vector**<**std::string**> **gazebo::util::OpenALSource::GetCollisionNames ( ) const**

Get a vector of all the collision names.

### **Returns**

All the collision names used to trigger audio playback on contact.

**10.156.3.4 bool gazebo::util::OpenALSource::GetOnContact ( ) const**

Return true if the audio source is played on contact with another object.

Contact is determine based on a set of collision objects.

### **Returns**

True if audio is played on contact.

**See Also**

AddCollision()

# **10.156.3.5 bool gazebo::util::OpenALSource::HasCollisionName ( const std::string &** *name* **) const**

Get whether the source has a collision name set.

### **Parameters**

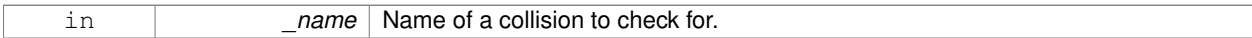

### **Returns**

True if the collision name was found.

**10.156.3.6 bool gazebo::util::OpenALSource::IsPlaying ( )**

Is the audio playing.

**10.156.3.7 bool gazebo::util::OpenALSource::Load ( sdf::ElementPtr** *sdf* **)**

Load the source from sdf.

### **Parameters**

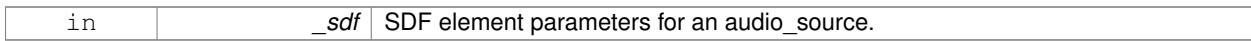

#### **Returns**

True on success.

**10.156.3.8 void gazebo::util::OpenALSource::Pause ( )**

Pause a sound.

**10.156.3.9 void gazebo::util::OpenALSource::Play ( )**

Play a sound.

**10.156.3.10 void gazebo::util::OpenALSource::Rewind ( )**

Rewind the sound to the beginning.

**10.156.3.11 bool gazebo::util::OpenALSource::SetGain ( float** *g* **)**

Set the pitch of the source.

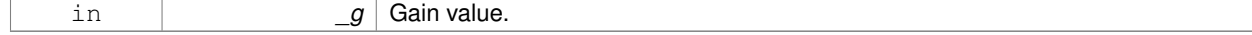

### **Returns**

True on success.

**10.156.3.12 bool gazebo::util::OpenALSource::SetLoop ( bool** *state* **)**

Set whether the source loops the audio.

# **Parameters**

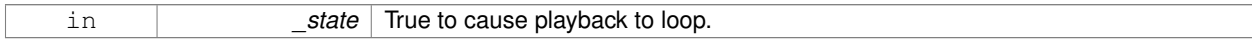

### **Returns**

True on success.

# **10.156.3.13 bool gazebo::util::OpenALSource::SetPitch ( float** *p* **)**

Set the pitch of the source.

**Parameters**

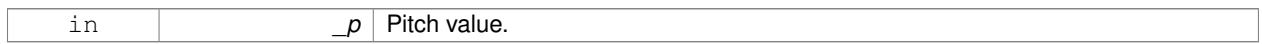

# **Returns**

True on success.

**10.156.3.14 bool gazebo::util::OpenALSource::SetPose ( const math::Pose &** *pose* **)**

### Set the position of the source.

### **Parameters**

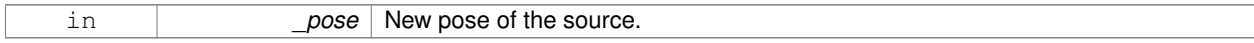

# **Returns**

True on success.

**10.156.3.15 bool gazebo::util::OpenALSource::SetVelocity ( const math::Vector3 &** *vel* **)**

# Set the velocity of the source.

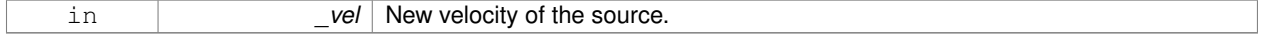

### **Returns**

True on success.

**10.156.3.16 void gazebo::util::OpenALSource::Stop ( )**

Stop a sound.

The documentation for this class was generated from the following file:

• **OpenAL.hh**

# **10.157 gazebo::rendering::OrbitViewController Class Reference**

Orbit view controller.

#include <OrbitViewController.hh>

Inheritance diagram for gazebo::rendering::OrbitViewController:

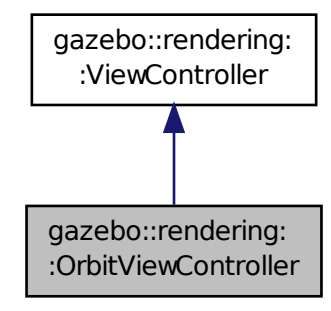

### **Public Member Functions**

• **OrbitViewController** (**UserCameraPtr** \_camera)

*Constructor.*

• virtual ∼**OrbitViewController** ()

*Destructor.*

• **math::Vector3 GetFocalPoint** () const

*Get the focal point.*

- virtual void **HandleKeyPressEvent** (const std::string &\_key)
	- *Handle a key press event.*
- void **HandleKeyReleaseEvent** (const std::string &\_key)
	- *Handle a key release event.*
- virtual void **HandleMouseEvent** (const **common::MouseEvent** &\_event)
- *Handle a mouse event.*
- virtual void **Init** ()
	- *Initialize the controller.*
- virtual void **Init** (const **math::Vector3** &\_focalPoint) *Initialze the controller with a focal point.*
- void **SetDistance** (float \_d)

*Set the distance to the focal point.*

• void **SetFocalPoint** (const **math::Vector3** &\_fp)

*Set the focal point.*

• virtual void **Update** () *Update.*

### **Static Public Member Functions**

• static std::string **GetTypeString** () *Get the type name of this view controller.*

# **Additional Inherited Members**

**10.157.1 Detailed Description**

Orbit view controller.

### **10.157.2 Constructor & Destructor Documentation**

### **10.157.2.1 gazebo::rendering::OrbitViewController::OrbitViewController ( UserCameraPtr** *camera* **)**

Constructor.

### **Parameters**

in *camera* Pointer to the camera to control.

**10.157.2.2 virtual gazebo::rendering::OrbitViewController::**∼**OrbitViewController ( )** [virtual]

Destructor.

# **10.157.3 Member Function Documentation**

**10.157.3.1 math::Vector3 gazebo::rendering::OrbitViewController::GetFocalPoint ( ) const**

Get the focal point.

### **Returns**

The focal point

**10.157.3.2 static std::string gazebo::rendering::OrbitViewController::GetTypeString ( )** [static]

Get the type name of this view controller.

### **Returns**

The view controller name: "orbit".

**10.157.3.3 virtual void gazebo::rendering::OrbitViewController::HandleKeyPressEvent ( const std::string &** *key* **)** [virtual]

Handle a key press event.

#### **Parameters**

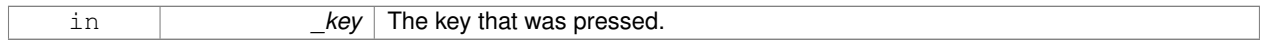

Implements **gazebo::rendering::ViewController** (p. 1194).

**10.157.3.4 void gazebo::rendering::OrbitViewController::HandleKeyReleaseEvent ( const std::string &** *key* **)** [virtual]

### Handle a key release event.

# **Parameters**

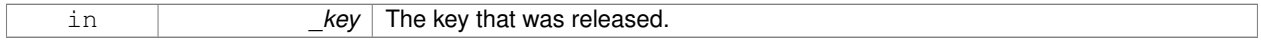

### Implements **gazebo::rendering::ViewController** (p. 1194).

**10.157.3.5 virtual void gazebo::rendering::OrbitViewController::HandleMouseEvent ( const common::MouseEvent &** *event* **)** [virtual]

### Handle a mouse event.

#### **Parameters**

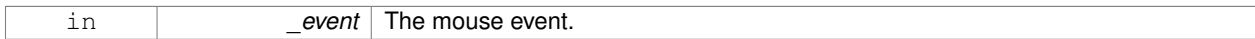

Implements **gazebo::rendering::ViewController** (p. 1195).

**10.157.3.6** virtual void gazebo::rendering::OrbitViewController::lnit () [virtual]

Initialize the controller.

Implements **gazebo::rendering::ViewController** (p. 1195).

**10.157.3.7 virtual void gazebo::rendering::OrbitViewController::Init ( const math::Vector3 &** *focalPoint* **)** [virtual]

Initialze the controller with a focal point.

### **Parameters**

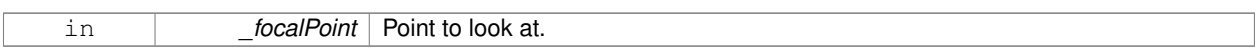

### Reimplemented from **gazebo::rendering::ViewController** (p. 1195).

**10.157.3.8 void gazebo::rendering::OrbitViewController::SetDistance ( float** *d* **)**

Set the distance to the focal point.

#### **Parameters**

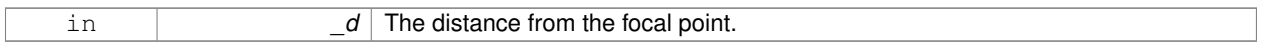

### **10.157.3.9 void gazebo::rendering::OrbitViewController::SetFocalPoint ( const math::Vector3 &** *fp* **)**

### Set the focal point.

# **Parameters**

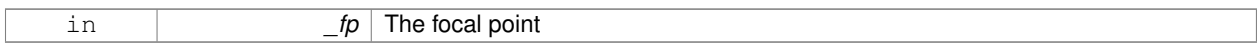

**10.157.3.10** virtual void gazebo::rendering::OrbitViewController::Update () [virtual]

### Update.

## Implements **gazebo::rendering::ViewController** (p. 1195).

The documentation for this class was generated from the following file:

# • **OrbitViewController.hh**

# **10.158 gazebo::physics::PhysicsEngine Class Reference**

# **Base** (p. 168) class for a physics engine.

#include <physics/physics.hh>

Inheritance diagram for gazebo::physics::PhysicsEngine:

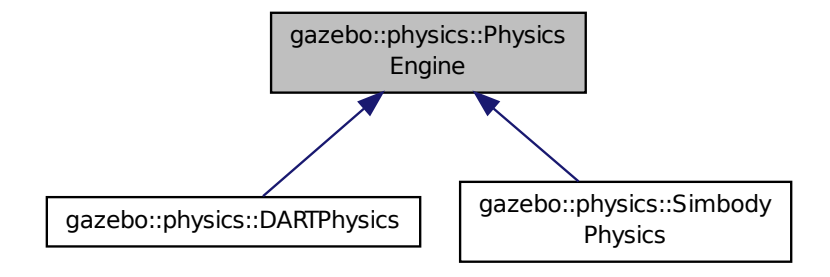

# **Public Member Functions**

• **PhysicsEngine** (**WorldPtr** \_world)

#### *Default constructor.*

• virtual ∼**PhysicsEngine** ()

#### *Destructor.*

• virtual **CollisionPtr CreateCollision** (const std::string & shapeType, **LinkPtr** link)=0

*Create a collision.*

- **CollisionPtr CreateCollision** (const std::string &\_shapeType, const std::string &\_linkName) *Create a collision.*
- virtual JointPtr CreateJoint (const std::string & type, ModelPtr parent=ModelPtr())=0

#### *Create a new joint.*

• virtual **LinkPtr CreateLink** (**ModelPtr** \_parent)=0

#### *Create a new body.*

• virtual **ModelPtr CreateModel** (**BasePtr** \_base)

#### *Create a new model.*

- virtual ShapePtr CreateShape (const std::string & shapeType, CollisionPtr collision)=0 *Create a physics::Shape (*p. *932) object.*
- virtual void DebugPrint () const =0

*Debug print out of the physic engine state.*

• virtual void **Fini** ()

*Finilize the physics engine.*

- virtual bool **GetAutoDisableFlag** ()
	- *: Remove this function, and replace it with a more generic property map*
- **ContactManager** ∗ **GetContactManager** () const

*Get a pointer to the contact manger.*

- virtual double **GetContactMaxCorrectingVel** ()
	- *: Remove this function, and replace it with a more generic property map.*
- virtual double **GetContactSurfaceLayer** ()
	- *: Remove this function, and replace it with a more generic property map.*
- virtual **math::Vector3 GetGravity** () const

*Return the gavity vector.* • virtual unsigned int **GetMaxContacts** () *: Remove this function, and replace it with a more generic property map.* • double **GetMaxStepSize** () const *Get max step size.* • virtual boost::any **GetParam** (const std::string &\_key) const *Get an parameter of the physics engine.* • boost::recursive\_mutex ∗ **GetPhysicsUpdateMutex** () const *returns a pointer to the PhysicsEngine::physicsUpdateMutex (*p. *780).* • double **GetRealTimeUpdateRate** () const *Get real time update rate.* • virtual int **GetSORPGSIters** () **GAZEBO\_DEPRECATED**(3.0) *: Remove this function, and replace it with a more generic property map* • virtual int **GetSORPGSPreconIters** () **GAZEBO\_DEPRECATED**(3.0) *: Remove this function, and replace it with a more generic property map* • virtual double **GetSORPGSW** () **GAZEBO\_DEPRECATED**(3.0) *: Remove this function, and replace it with a more generic property map.* • double **GetTargetRealTimeFactor** () const *Get target real time factor.* • virtual std::string **GetType** () const =0 *Return the physics engine type (ode*|*bullet*|*dart*|*simbody).* • double **GetUpdatePeriod** () *Get the simulation update period.* • virtual double **GetWorldCFM** () *: Remove this function, and replace it with a more generic property map* • virtual double **GetWorldERP** () *: Remove this function, and replace it with a more generic property map* • virtual void **Init** ()=0 *Initialize the physics engine.* • virtual void **InitForThread** ()=0 *Init the engine for threads.* • virtual void **Load** (sdf::ElementPtr \_sdf) *Load the physics engine.* • virtual void **Reset** () *Rest the physics engine.* • virtual void **SetAutoDisableFlag** (bool autoDisable) *: Remove this function, and replace it with a more generic property map* • virtual void **SetContactMaxCorrectingVel** (double \_vel) *: Remove this function, and replace it with a more generic property map* • virtual void **SetContactSurfaceLayer** (double layerDepth) *: Remove this function, and replace it with a more generic property map* • virtual void **SetGravity** (const **gazebo::math::Vector3** &\_gravity)=0 *Set the gavity vector.*

• virtual void **SetMaxContacts** (unsigned int \_maxContacts)

*: Remove this function, and replace it with a more generic property map*

• void **SetMaxStepSize** (double \_stepSize)

*Set max step size.*
• virtual bool **SetParam** (const std::string &\_key, const boost::any &\_value)

*Set a parameter of the physics engine.*

• void **SetRealTimeUpdateRate** (double \_rate)

*Set real time update rate.*

• virtual void **SetSeed** (uint32 t seed)=0

*Set the random number seed for the physics engine.*

• virtual void **SetSORPGSIters** (unsigned int \_iters) **GAZEBO\_DEPRECATED**(3.0)

*: Remove this function, and replace it with a more generic property map*

- virtual void **SetSORPGSPreconIters** (unsigned int \_iters) **GAZEBO\_DEPRECATED**(3.0)
	- *: Remove this function, and replace it with a more generic property map*
- virtual void **SetSORPGSW** (double \_w) **GAZEBO\_DEPRECATED**(3.0)

*: Remove this function, and replace it with a more generic property map*

• void **SetTargetRealTimeFactor** (double \_factor)

*Set target real time factor.*

• virtual void **SetWorldCFM** (double \_cfm)

*: Remove this function, and replace it with a more generic property map*

• virtual void **SetWorldERP** (double \_erp)

*: Remove this function, and replace it with a more generic property map*

• virtual void **UpdateCollision** ()=0

*Update the physics engine collision.*

• virtual void **UpdatePhysics** ()

*Update the physics engine.*

# **Protected Member Functions**

- virtual void **OnPhysicsMsg** (ConstPhysicsPtr &\_msg) *virtual callback for gztopic "*∼*/physics".*
- virtual void **OnRequest** (ConstRequestPtr &\_msg)

*virtual callback for gztopic "*∼*/request".*

# **Protected Attributes**

# • **ContactManager** ∗ **contactManager**

*Class that handles all contacts generated by the physics engine.*

- double **maxStepSize**
	- *Real time update rate.*
- **transport::NodePtr node**

*Node for communication.*

• **transport::SubscriberPtr physicsSub**

*Subscribe to the physics topic.*

- boost::recursive\_mutex ∗ **physicsUpdateMutex**
	- *Mutex to protect the update cycle.*

• double **realTimeUpdateRate**

*Real time update rate.*

• **transport::SubscriberPtr requestSub**

*Subscribe to the request topic.*

# • **transport::PublisherPtr responsePub**

*Response publisher.*

• sdf::ElementPtr **sdf**

*Our SDF values.*

• double **targetRealTimeFactor**

*Target real time factor.*

• **WorldPtr world**

*Pointer to the world.*

# **10.158.1 Detailed Description**

**Base** (p. 168) class for a physics engine.

# **10.158.2 Constructor & Destructor Documentation**

**10.158.2.1 gazebo::physics::PhysicsEngine::PhysicsEngine ( WorldPtr** *world* **)** [explicit]

Default constructor.

**Parameters**

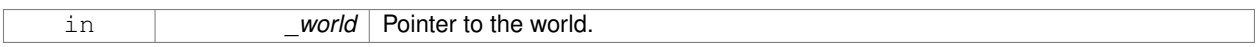

**10.158.2.2 virtual gazebo::physics::PhysicsEngine::**∼**PhysicsEngine ( )** [virtual]

Destructor.

# **10.158.3 Member Function Documentation**

**10.158.3.1 virtual CollisionPtr gazebo::physics::PhysicsEngine::CreateCollision ( const std::string &** *shapeType,* **LinkPtr** *link* **)** [pure virtual]

# Create a collision.

# **Parameters**

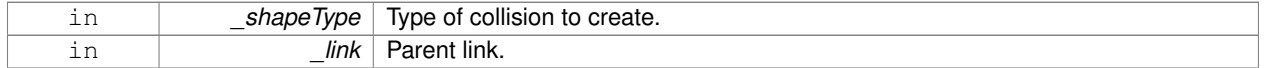

# Implemented in **gazebo::physics::DARTPhysics** (p. 356), and **gazebo::physics::SimbodyPhysics** (p. 989).

**10.158.3.2 CollisionPtr gazebo::physics::PhysicsEngine::CreateCollision ( const std::string &** *shapeType,* **const std::string &** *linkName* **)**

Create a collision.

#### **Parameters**

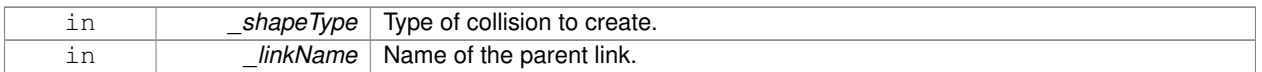

# **10.158.3.3 virtual JointPtr gazebo::physics::PhysicsEngine::CreateJoint ( const std::string &** *type,* **ModelPtr** *parent =* **ModelPtr**() **)** [pure virtual]

#### Create a new joint.

#### **Parameters**

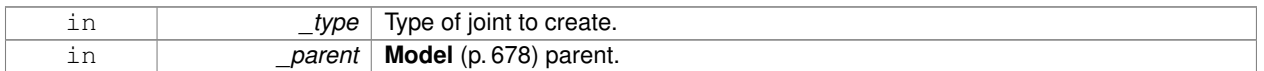

#### Implemented in **gazebo::physics::DARTPhysics** (p. 356), and **gazebo::physics::SimbodyPhysics** (p. 989).

**10.158.3.4 virtual LinkPtr gazebo::physics::PhysicsEngine::CreateLink ( ModelPtr** *parent* **)** [pure virtual]

Create a new body.

#### **Parameters**

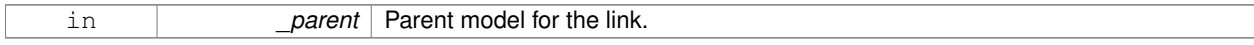

Implemented in **gazebo::physics::DARTPhysics** (p. 356), and **gazebo::physics::SimbodyPhysics** (p. 990).

**10.158.3.5 virtual ModelPtr gazebo::physics::PhysicsEngine::CreateModel ( BasePtr** *base* **)** [virtual]

### Create a new model.

#### **Parameters**

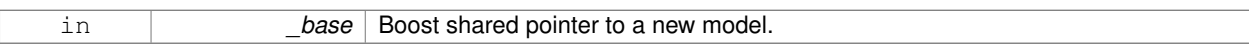

Reimplemented in **gazebo::physics::DARTPhysics** (p. 357), and **gazebo::physics::SimbodyPhysics** (p. 990).

**10.158.3.6 virtual ShapePtr gazebo::physics::PhysicsEngine::CreateShape ( const std::string &** *shapeType,* **CollisionPtr** *collision* **)** [pure virtual]

### Create a **physics::Shape** (p. 932) object.

#### **Parameters**

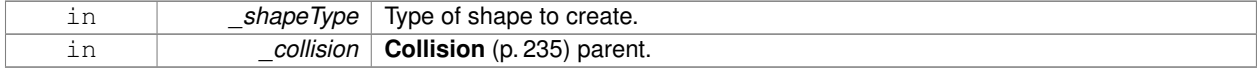

Implemented in **gazebo::physics::DARTPhysics** (p. 357), and **gazebo::physics::SimbodyPhysics** (p. 990).

**10.158.3.7 virtual void gazebo::physics::PhysicsEngine::DebugPrint ( ) const** [pure virtual]

Debug print out of the physic engine state.

Implemented in **gazebo::physics::DARTPhysics** (p. 357), and **gazebo::physics::SimbodyPhysics** (p. 990).

**10.158.3.8 virtual void gazebo::physics::PhysicsEngine::Fini()** [virtual]

Finilize the physics engine.

Reimplemented in **gazebo::physics::DARTPhysics** (p. 357), and **gazebo::physics::SimbodyPhysics** (p. 990).

**10.158.3.9 virtual bool gazebo::physics::PhysicsEngine::GetAutoDisableFlag ( )** [inline]**,** [virtual]

: Remove this function, and replace it with a more generic property map

access functions to set ODE parameters..

#### **Returns**

Auto disable flag.

**10.158.3.10 ContactManager**∗ **gazebo::physics::PhysicsEngine::GetContactManager ( ) const**

Get a pointer to the contact manger.

### **Returns**

Pointer to the contact manager.

**10.158.3.11 virtual double gazebo::physics::PhysicsEngine::GetContactMaxCorrectingVel ( )** [inline]**,** [virtual]

: Remove this function, and replace it with a more generic property map.

access functions to set ODE parameters.

### **Returns**

Max correcting velocity.

**10.158.3.12 virtual double gazebo::physics::PhysicsEngine::GetContactSurfaceLayer ( )** [inline]**,** [virtual]

: Remove this function, and replace it with a more generic property map.

access functions to set ODE parameters.

### **Returns**

**Contact** (p. 279) suerface layer depth.

**10.158.3.13 virtual math::Vector3 gazebo::physics::PhysicsEngine::GetGravity ( ) const** [virtual]

Return the gavity vector.

# **Returns**

The gavity vector.

**10.158.3.14 virtual unsigned int gazebo::physics::PhysicsEngine::GetMaxContacts ( )** [inline]**,** [virtual]

: Remove this function, and replace it with a more generic property map.

access functions to set ODE parameters.

#### **Returns**

Maximum number of allows contacts.

**10.158.3.15 double gazebo::physics::PhysicsEngine::GetMaxStepSize ( ) const**

Get max step size.

# **Returns**

Max step size.

**10.158.3.16 virtual boost::any gazebo::physics::PhysicsEngine::GetParam ( const std::string &** *key* **) const** [virtual]

Get an parameter of the physics engine.

#### **Parameters**

in *attr* String key

# **See Also**

**SetParam** (p. 777)

#### **Returns**

The value of the parameter

Reimplemented in **gazebo::physics::SimbodyPhysics** (p. 991), and **gazebo::physics::DARTPhysics** (p. 357).

**10.158.3.17 boost::recursive mutex**∗ **gazebo::physics::PhysicsEngine::GetPhysicsUpdateMutex ( ) const** [inline]

#### returns a pointer to the **PhysicsEngine::physicsUpdateMutex** (p. 780).

**Returns**

Pointer to the physics mutex.

**10.158.3.18 double gazebo::physics::PhysicsEngine::GetRealTimeUpdateRate ( ) const**

Get real time update rate.

**Returns**

Update rate

```
10.158.3.19 virtual int gazebo::physics::PhysicsEngine::GetSORPGSIters ( ) [inline], [virtual]
```
: Remove this function, and replace it with a more generic property map

access functions to set ODE parameters.

#### **Returns**

SORPGS iterations.

```
10.158.3.20 virtual int gazebo::physics::PhysicsEngine::GetSORPGSPreconIters ( ) [inline], [virtual]
```
: Remove this function, and replace it with a more generic property map

access functions to set ODE parameters.

#### **Returns**

SORPGS precondition iterations.

```
10.158.3.21 virtual double gazebo::physics::PhysicsEngine::GetSORPGSW ( ) [inline], [virtual]
```
: Remove this function, and replace it with a more generic property map.

access functions to set ODE parameters

#### **Returns**

SORPGSW value.

**10.158.3.22 double gazebo::physics::PhysicsEngine::GetTargetRealTimeFactor ( ) const**

Get target real time factor.

### **Returns**

Target real time factor

**10.158.3.23 virtual std::string gazebo::physics::PhysicsEngine::GetType ( ) const** [pure virtual]

Return the physics engine type (ode|bullet|dart|simbody).

**Returns**

Type of the physics engine.

Implemented in **gazebo::physics::DARTPhysics** (p. 358), and **gazebo::physics::SimbodyPhysics** (p. 991).

**10.158.3.24 double gazebo::physics::PhysicsEngine::GetUpdatePeriod ( )**

Get the simulation update period.

#### **Returns**

Simulation update period.

```
10.158.3.25 virtual double gazebo::physics::PhysicsEngine::GetWorldCFM ( ) [inline], [virtual]
```
: Remove this function, and replace it with a more generic property map Get **World** (p. 1239) CFM.

#### **Returns**

**World** (p. 1239) CFM.

```
10.158.3.26 virtual double gazebo::physics::PhysicsEngine::GetWorldERP ( ) [inline], [virtual]
```
: Remove this function, and replace it with a more generic property map

Get **World** (p. 1239) ERP.

### **Returns**

**World** (p. 1239) ERP.

```
10.158.3.27 virtual void gazebo::physics::PhysicsEngine::Init ( ) [pure virtual]
```
Initialize the physics engine.

Implemented in **gazebo::physics::DARTPhysics** (p. 358), and **gazebo::physics::SimbodyPhysics** (p. 992).

**10.158.3.28 virtual void gazebo::physics::PhysicsEngine::InitForThread ()** [pure virtual]

Init the engine for threads.

Implemented in **gazebo::physics::DARTPhysics** (p. 358), and **gazebo::physics::SimbodyPhysics** (p. 992).

**10.158.3.29 virtual void gazebo::physics::PhysicsEngine::Load ( sdf::ElementPtr** *sdf* **)** [virtual]

Load the physics engine.

#### **Parameters**

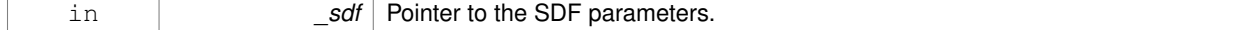

Reimplemented in **gazebo::physics::DARTPhysics** (p. 359), and **gazebo::physics::SimbodyPhysics** (p. 992).

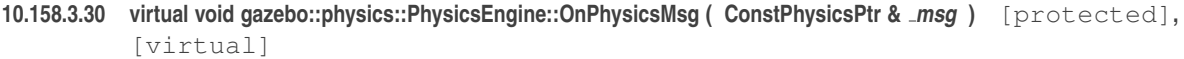

virtual callback for gztopic "∼/physics".

#### **Parameters**

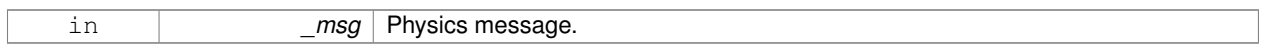

Reimplemented in **gazebo::physics::SimbodyPhysics** (p. 992), and **gazebo::physics::DARTPhysics** (p. 359).

**10.158.3.31 virtual void gazebo::physics::PhysicsEngine::OnRequest ( ConstRequestPtr &** *msg* **)** [protected]**,** [virtual]

virtual callback for gztopic "∼/request".

### **Parameters**

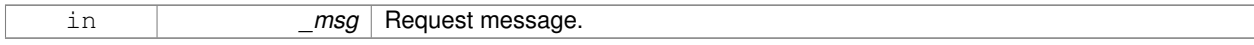

Reimplemented in **gazebo::physics::SimbodyPhysics** (p. 993), and **gazebo::physics::DARTPhysics** (p. 359).

**10.158.3.32 virtual void gazebo::physics::PhysicsEngine::Reset ( )** [inline]**,** [virtual]

Rest the physics engine.

Reimplemented in **gazebo::physics::DARTPhysics** (p. 359), and **gazebo::physics::SimbodyPhysics** (p. 994).

**10.158.3.33 virtual void gazebo::physics::PhysicsEngine::SetAutoDisableFlag ( bool** *autoDisable* **)** [virtual]

: Remove this function, and replace it with a more generic property map

Access functions to set ODE parameters.

# **Parameters**

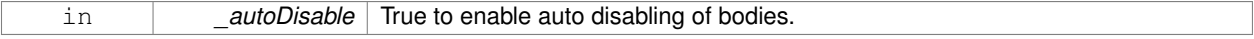

**10.158.3.34 virtual void gazebo::physics::PhysicsEngine::SetContactMaxCorrectingVel ( double** *vel* **)** [virtual]

: Remove this function, and replace it with a more generic property map

Access functions to set ODE parameters.

### **Parameters**

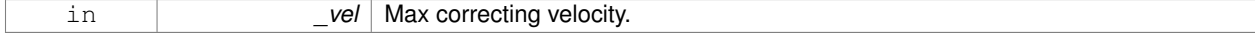

**10.158.3.35 virtual void gazebo::physics::PhysicsEngine::SetContactSurfaceLayer ( double** *layerDepth* **)** [virtual]

: Remove this function, and replace it with a more generic property map

# Access functions to set ODE parameters.

#### **Parameters**

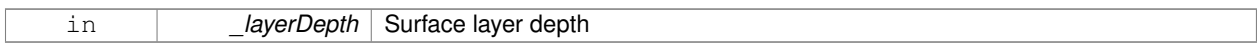

**10.158.3.36 virtual void gazebo::physics::PhysicsEngine::SetGravity ( const gazebo::math::Vector3 &** *gravity* **)** [pure virtual]

#### Set the gavity vector.

## **Parameters**

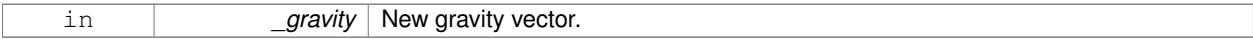

Implemented in **gazebo::physics::DARTPhysics** (p. 359), and **gazebo::physics::SimbodyPhysics** (p. 994).

**10.158.3.37 virtual void gazebo::physics::PhysicsEngine::SetMaxContacts ( unsigned int** *maxContacts* **)** [virtual]

: Remove this function, and replace it with a more generic property map

access functions to set ODE parameters

### **Parameters**

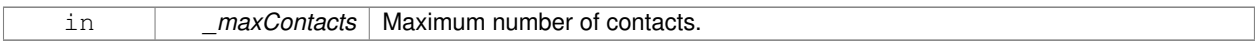

**10.158.3.38 void gazebo::physics::PhysicsEngine::SetMaxStepSize ( double** *stepSize* **)**

### Set max step size.

#### **Parameters**

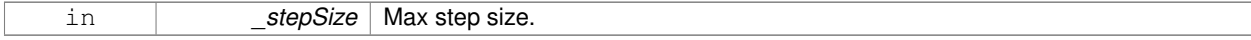

**10.158.3.39 virtual bool gazebo::physics::PhysicsEngine::SetParam ( const std::string &** *key,* **const boost::any &** *value* **)** [virtual]

Set a parameter of the physics engine.

See SetParam documentation for descriptions of duplicate parameters.

### **Parameters**

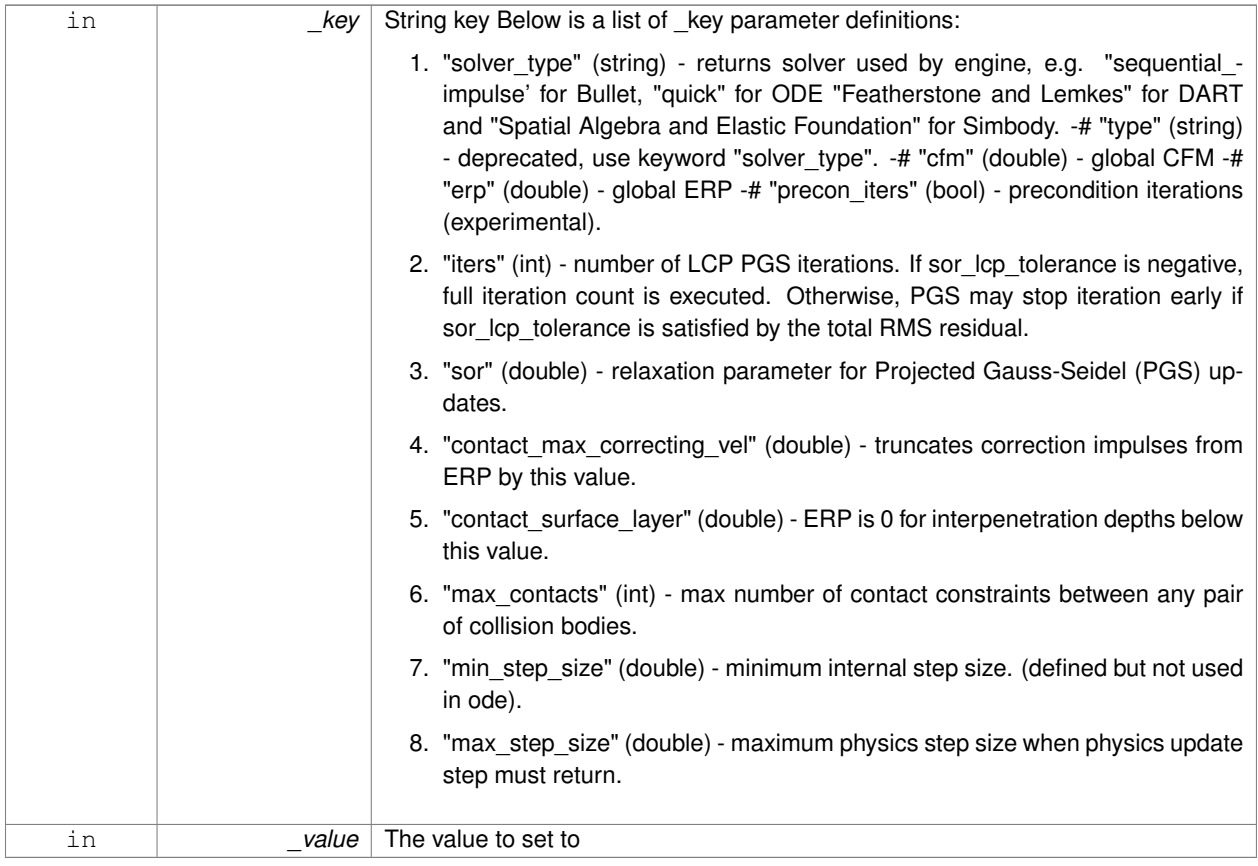

### **Returns**

true if SetParam is successful, false if operation fails.

Reimplemented in **gazebo::physics::SimbodyPhysics** (p. 994), and **gazebo::physics::DARTPhysics** (p. 360).

**10.158.3.40 void gazebo::physics::PhysicsEngine::SetRealTimeUpdateRate ( double** *rate* **)**

Set real time update rate.

**Parameters**

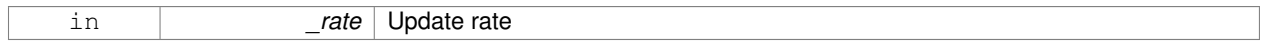

**10.158.3.41 virtual void gazebo::physics::PhysicsEngine::SetSeed ( uint32 t** *seed* **)** [pure virtual]

Set the random number seed for the physics engine.

### **Parameters**

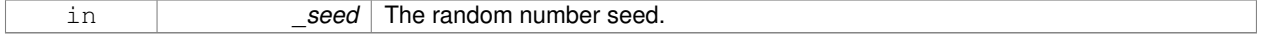

Implemented in **gazebo::physics::DARTPhysics** (p. 360), and **gazebo::physics::SimbodyPhysics** (p. 995).

**10.158.3.42 virtual void gazebo::physics::PhysicsEngine::SetSORPGSIters ( unsigned int** *iters* **)** [virtual]

: Remove this function, and replace it with a more generic property map

Access functions to set ODE parameters.

#### **Parameters**

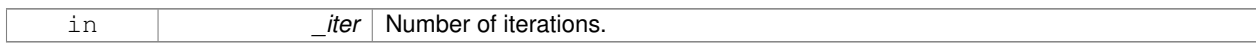

**10.158.3.43 virtual void gazebo::physics::PhysicsEngine::SetSORPGSPreconIters ( unsigned int** *iters* **)** [virtual]

: Remove this function, and replace it with a more generic property map

Access functions to set ODE parameters.

#### **Parameters**

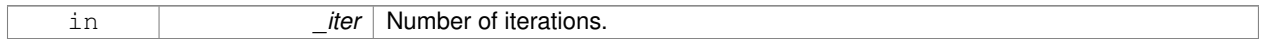

**10.158.3.44 virtual void gazebo::physics::PhysicsEngine::SetSORPGSW ( double** *w* **)** [virtual]

: Remove this function, and replace it with a more generic property map

Access functions to set ODE parameters.

#### **Parameters**

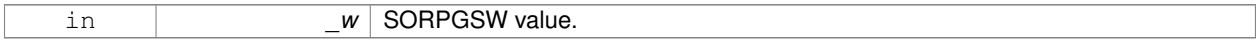

**10.158.3.45 void gazebo::physics::PhysicsEngine::SetTargetRealTimeFactor ( double** *factor* **)**

# Set target real time factor.

# **Parameters**

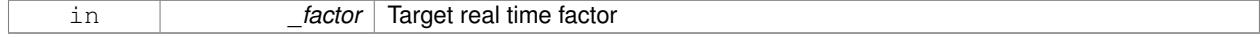

**10.158.3.46 virtual void gazebo::physics::PhysicsEngine::SetWorldCFM ( double** *cfm* **)** [virtual]

: Remove this function, and replace it with a more generic property map

Access functions to set ODE parameters.

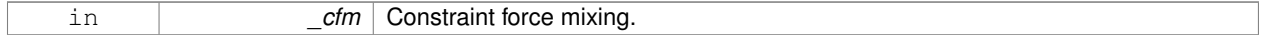

**10.158.3.47 virtual void gazebo::physics::PhysicsEngine::SetWorldERP ( double** *erp* **)** [virtual]

: Remove this function, and replace it with a more generic property map

Access functions to set ODE parameters.

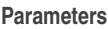

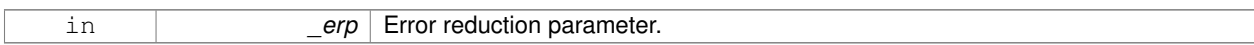

10.158.3.48 virtual void gazebo::physics::PhysicsEngine::UpdateCollision () [pure virtual]

Update the physics engine collision.

Implemented in **gazebo::physics::DARTPhysics** (p. 361), and **gazebo::physics::SimbodyPhysics** (p. 996).

**10.158.3.49 virtual void gazebo::physics::PhysicsEngine::UpdatePhysics ( )** [inline]**,** [virtual]

Update the physics engine.

Reimplemented in **gazebo::physics::DARTPhysics** (p. 361), and **gazebo::physics::SimbodyPhysics** (p. 996).

**10.158.4 Member Data Documentation**

**10.158.4.1 ContactManager**∗ **gazebo::physics::PhysicsEngine::contactManager** [protected]

Class that handles all contacts generated by the physics engine.

**10.158.4.2 double gazebo::physics::PhysicsEngine::maxStepSize** [protected]

Real time update rate.

**10.158.4.3 transport::NodePtr gazebo::physics::PhysicsEngine::node** [protected]

Node for communication.

**10.158.4.4 transport::SubscriberPtr gazebo::physics::PhysicsEngine::physicsSub** [protected]

Subscribe to the physics topic.

**10.158.4.5 boost::recursive mutex**∗ **gazebo::physics::PhysicsEngine::physicsUpdateMutex** [protected] Mutex to protect the update cycle.

**10.158.4.6 double gazebo::physics::PhysicsEngine::realTimeUpdateRate** [protected]

Real time update rate.

**10.158.4.7 transport::SubscriberPtr gazebo::physics::PhysicsEngine::requestSub** [protected]

Subscribe to the request topic.

**10.158.4.8 transport::PublisherPtr gazebo::physics::PhysicsEngine::responsePub** [protected] Response publisher.

**10.158.4.9 sdf::ElementPtr gazebo::physics::PhysicsEngine::sdf** [protected]

Our SDF values.

**10.158.4.10 double gazebo::physics::PhysicsEngine::targetRealTimeFactor** [protected]

Target real time factor.

**10.158.4.11 WorldPtr gazebo::physics::PhysicsEngine::world** [protected]

Pointer to the world.

The documentation for this class was generated from the following file:

• **PhysicsEngine.hh**

# **10.159 gazebo::physics::PhysicsFactory Class Reference**

The physics factory instantiates different physics engines.

#include <physics/physics.hh>

### **Static Public Member Functions**

- static bool **IsRegistered** (const std::string &\_name) *Check if a physics engine is registered.*
- static **PhysicsEnginePtr NewPhysicsEngine** (const std::string &\_className, **WorldPtr** \_world)

*Create a new instance of a physics engine.*

• static void **RegisterAll** ()

*Register everything.*

• static void **RegisterPhysicsEngine** (std::string \_className, **PhysicsFactoryFn** \_factoryfn) *Register a physics class.*

# **10.159.1 Detailed Description**

The physics factory instantiates different physics engines.

# **10.159.2 Member Function Documentation**

**10.159.2.1 static bool gazebo::physics::PhysicsFactory::IsRegistered ( const std::string &** *name* **)** [static]

Check if a physics engine is registered.

# **Parameters**

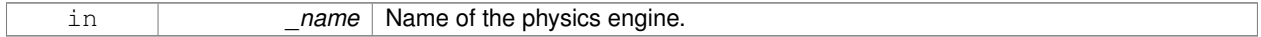

**Returns**

True if physics engine is registered, false otherwise.

**10.159.2.2 static PhysicsEnginePtr gazebo::physics::PhysicsFactory::NewPhysicsEngine ( const std::string &** *className,* **WorldPtr** *world* **)** [static]

Create a new instance of a physics engine.

**Parameters**

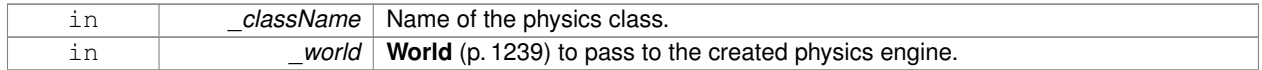

**10.159.2.3 static void gazebo::physics::PhysicsFactory::RegisterAll ( )** [static]

Register everything.

**10.159.2.4 static void gazebo::physics::PhysicsFactory::RegisterPhysicsEngine ( std::string** *className,* **PhysicsFactoryFn** *factoryfn* **)** [static]

### Register a physics class.

# **Parameters**

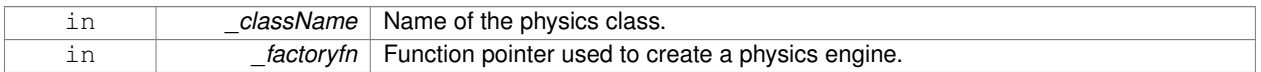

The documentation for this class was generated from the following file:

# • **PhysicsFactory.hh**

# **10.160 gazebo::common::PID Class Reference**

Generic **PID** (p. 782) controller class.

```
#include <common/common.hh>
```
# **Public Member Functions**

• **PID** (double  $p=0.0$ , double  $i=0.0$ , double  $d=0.0$ , double  $imax=0.0$ , double  $imin=0.0$ , double  $cmdmax=0.0$ , double \_cmdMin=0.0)

*Constructor, zeros out Pid values when created and initialize Pid-gains and integral term limits:[iMax:iMin]-[I1:I2].*

• virtual ∼**PID** ()

*Destructor.*

• double **GetCmd** ()

*Return current command for this PID (*p. *782) controller.*

• double **GetCmdMax** () const

*Get the maximum value for the command.*

• double **GetCmdMin** () const

*Get the maximum value for the command.*

• double **GetDGain** () const

*Get the derivative Gain.*

• void **GetErrors** (double &\_pe, double &\_ie, double &\_de)

*Return PID (*p. *782) error terms for the controller.*

• double **GetIGain** () const

*Get the integral Gain.*

• double **GetIMax** () const

*Get the integral upper limit.*

• double **GetIMin** () const

*Get the integral lower limit.*

• double **GetPGain** () const

*Get the proportional Gain.*

• void **Init** (double \_p=0.0, double \_i=0.0, double \_d=0.0, double \_imax=0.0, double \_imin=0.0, double \_cmd-Max=0.0, double \_cmdMin=0.0)

*Initialize PID-gains and integral term limits:[iMax:iMin]-[I1:I2].*

• **PID** & **operator=** (const **PID** &\_p)

*Assignment operator.*

• void **Reset** ()

*Reset the errors and command.*

• void **SetCmd** (double cmd)

*Set current target command for this PID (*p. *782) controller.*

• void **SetCmdMax** (double \_c)

*Set the maximum value for the command.*

• void **SetCmdMin** (double \_c)

*Set the maximum value for the command.*

• void **SetDGain** (double \_d)

*Set the derivtive Gain.*

• void **SetIGain** (double \_i)

*Set the integral Gain.*

• void **SetIMax** (double \_i)

*Set the integral upper limit.*

• void **SetIMin** (double \_i)

*Set the integral lower limit.*

• void **SetPGain** (double \_p)

*Set the proportional Gain.*

• double **Update** (double \_error, **common::Time** \_dt)

*Update the Pid loop with nonuniform time step size.*

# **10.160.1 Detailed Description**

Generic **PID** (p. 782) controller class.

Generic proportiolnal-integral-derivative controller class that keeps track of PID-error states and control inputs given the state of a system and a user specified target state.

# **10.160.2 Constructor & Destructor Documentation**

**10.160.2.1 gazebo::common::PID::PID ( double** *p =* 0.0*,* **double** *i =* 0.0*,* **double** *d =* 0.0*,* **double** *imax =* 0.0*,* **double** *imin =* 0.0*,* **double** *cmdMax =* 0.0*,* **double** *cmdMin =* 0.0 **)**

Constructor, zeros out Pid values when created and initialize Pid-gains and integral term limits:[iMax:iMin]-[I1:I2].

### **Parameters**

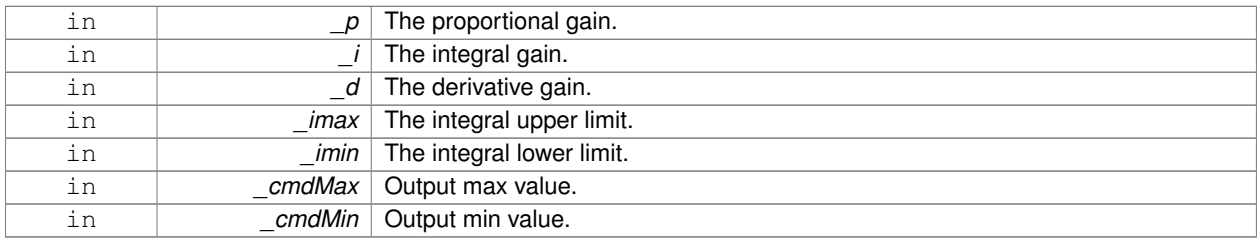

**10.160.2.2 virtual gazebo::common::PID::**∼**PID ( )** [virtual]

Destructor.

# **10.160.3 Member Function Documentation**

**10.160.3.1 double gazebo::common::PID::GetCmd ( )**

Return current command for this **PID** (p. 782) controller.

**Returns**

the command value

**10.160.3.2 double gazebo::common::PID::GetCmdMax ( ) const**

Get the maximum value for the command.

### **Returns**

The maximum value

**10.160.3.3 double gazebo::common::PID::GetCmdMin ( ) const**

Get the maximum value for the command.

The maximum value

### **10.160.3.4 double gazebo::common::PID::GetDGain ( ) const**

Get the derivative Gain.

# **Returns**

The derivative gain value

**10.160.3.5 void gazebo::common::PID::GetErrors ( double &** *pe,* **double &** *ie,* **double &** *de* **)**

Return **PID** (p. 782) error terms for the controller.

#### **Parameters**

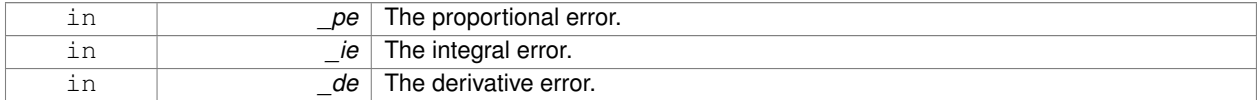

**10.160.3.6 double gazebo::common::PID::GetIGain ( ) const**

Get the integral Gain.

### **Returns**

The integral gain value

#### **10.160.3.7 double gazebo::common::PID::GetIMax ( ) const**

Get the integral upper limit.

### **Returns**

The integral upper limit value

**10.160.3.8 double gazebo::common::PID::GetIMin ( ) const**

Get the integral lower limit.

# **Returns**

The integral lower limit value

**10.160.3.9 double gazebo::common::PID::GetPGain ( ) const**

Get the proportional Gain.

# **Returns**

The proportional gain value

**10.160.3.10** void gazebo::common::PID::Init ( double  $p = 0.0$ , double  $i = 0.0$ , double  $d = 0.0$ , double  $i = 0.0$ , double *imin =* 0.0*,* **double** *cmdMax =* 0.0*,* **double** *cmdMin =* 0.0 **)**

Initialize PID-gains and integral term limits:[iMax:iMin]-[I1:I2].

# **Parameters**

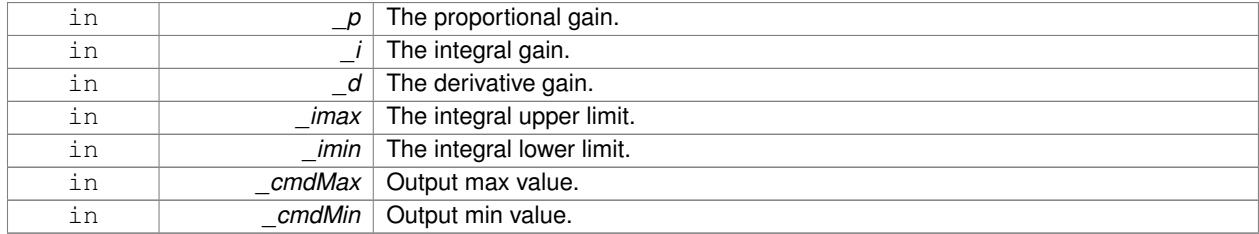

# **10.160.3.11 PID& gazebo::common::PID::operator= ( const PID &** *p* **)** [inline]

### Assignment operator.

**Parameters**

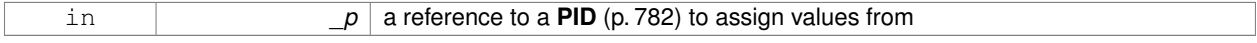

**Returns**

reference to this instance

**10.160.3.12 void gazebo::common::PID::Reset ( )**

Reset the errors and command.

**10.160.3.13 void gazebo::common::PID::SetCmd ( double** *cmd* **)**

Set current target command for this **PID** (p. 782) controller.

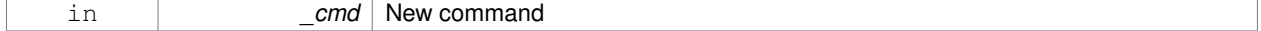

**10.160.3.14 void gazebo::common::PID::SetCmdMax ( double** *c* **)**

Set the maximum value for the command.

### **Parameters**

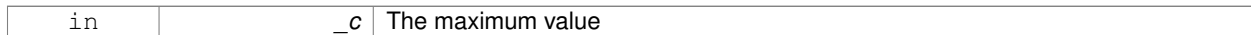

**10.160.3.15 void gazebo::common::PID::SetCmdMin ( double** *c* **)**

#### Set the maximum value for the command.

### **Parameters**

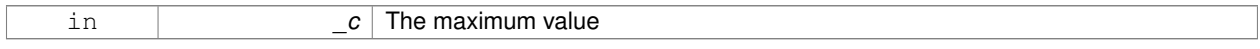

# **10.160.3.16 void gazebo::common::PID::SetDGain ( double** *d* **)**

# Set the derivtive Gain.

#### **Parameters**

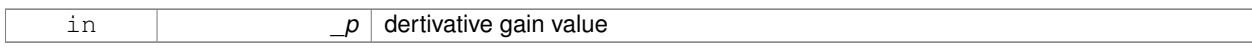

**10.160.3.17 void gazebo::common::PID::SetIGain ( double** *i* **)**

# Set the integral Gain.

**Parameters**

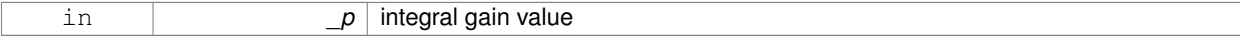

**10.160.3.18 void gazebo::common::PID::SetIMax ( double** *i* **)**

# Set the integral upper limit.

**Parameters**

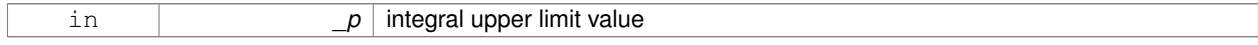

# **10.160.3.19 void gazebo::common::PID::SetIMin ( double** *i* **)**

# Set the integral lower limit.

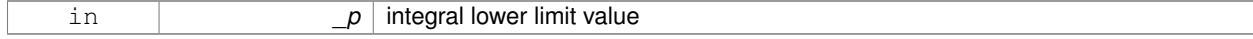

**10.160.3.20 void gazebo::common::PID::SetPGain ( double** *p* **)**

Set the proportional Gain.

# **Parameters**

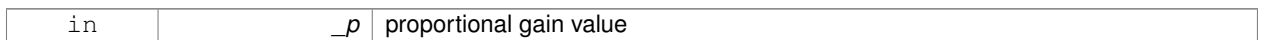

**10.160.3.21 double gazebo::common::PID::Update ( double** *error,* **common::Time** *dt* **)**

Update the Pid loop with nonuniform time step size.

### **Parameters**

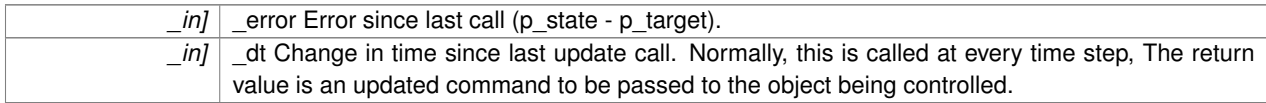

# **Returns**

# the command value

The documentation for this class was generated from the following file:

# • **PID.hh**

# **10.161 gazebo::math::Plane Class Reference**

# A plane and related functions.

```
#include <math/gzmath.hh>
```
# **Public Member Functions**

• **Plane** ()

```
Constructor.
```
- **Plane** (const **Vector3** &\_normal, double \_offset=0.0)
	- *Constructor from a normal and a distanec.*
- **Plane** (const **Vector3** &\_normal, const **Vector2d** &\_size, double \_offset) *Constructor.*
- virtual ∼**Plane** ()

*Destructor.*

- double **Distance** (const **Vector3** &\_origin, const **Vector3** &\_dir) const
	- *Get distance to the plane give an origin and direction.*
- **Plane** & **operator=** (const **Plane** &\_p)

*Equal operator.*

• void **Set** (const **Vector3** &\_normal, const **Vector2d** &\_size, double offset)

*Set the plane.*

# **Public Attributes**

- double **d**
	- *Plane (*p. *788) offset.*
- **Vector3 normal**
	- *Plane (*p. *788) normal.*
- **Vector2d size**

*Plane (*p. *788) size.*

# **10.161.1 Detailed Description**

A plane and related functions.

# **10.161.2 Constructor & Destructor Documentation**

**10.161.2.1 gazebo::math::Plane::Plane ( )**

Constructor.

**10.161.2.2 gazebo::math::Plane::Plane ( const Vector3 &** *normal,* **double** *offset =* 0.0 **)**

Constructor from a normal and a distanec.

# **Parameters**

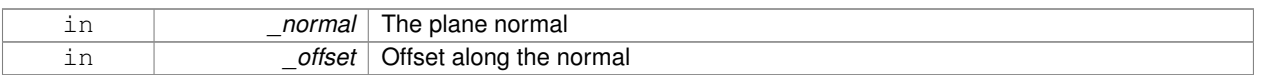

**10.161.2.3 gazebo::math::Plane::Plane ( const Vector3 &** *normal,* **const Vector2d &** *size,* **double** *offset* **)**

### Constructor.

# **Parameters**

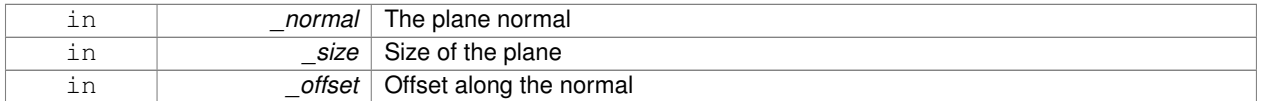

**10.161.2.4 virtual gazebo::math::Plane::**∼**Plane ( )** [virtual]

Destructor.

# **10.161.3 Member Function Documentation**

**10.161.3.1 double gazebo::math::Plane::Distance ( const Vector3 &** *origin,* **const Vector3 &** *dir* **) const**

Get distance to the plane give an origin and direction.

### **Parameters**

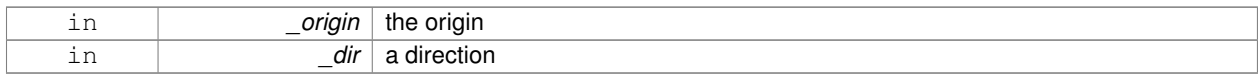

# **Returns**

the shortest distance

# **10.161.3.2 Plane& gazebo::math::Plane::operator= ( const Plane &** *p* **)**

# Equal operator.

## **Parameters**

 $\_p\mid$  another plane

### **Returns**

itself

**10.161.3.3 void gazebo::math::Plane::Set ( const Vector3 &** *normal,* **const Vector2d &** *size,* **double** *offset* **)**

## Set the plane.

### **Parameters**

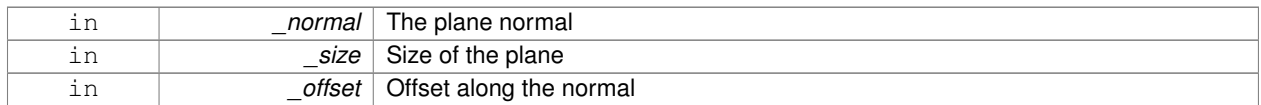

# **10.161.4 Member Data Documentation**

**10.161.4.1 double gazebo::math::Plane::d**

**Plane** (p. 788) offset.

**10.161.4.2 Vector3 gazebo::math::Plane::normal**

**Plane** (p. 788) normal.

# **10.161.4.3 Vector2d gazebo::math::Plane::size**

**Plane** (p. 788) size.

The documentation for this class was generated from the following file:

• **Plane.hh**

# **10.162 gazebo::physics::PlaneShape Class Reference**

**Collision** (p. 235) for an infinite plane.

#include <physics/physics.hh>

Inheritance diagram for gazebo::physics::PlaneShape:

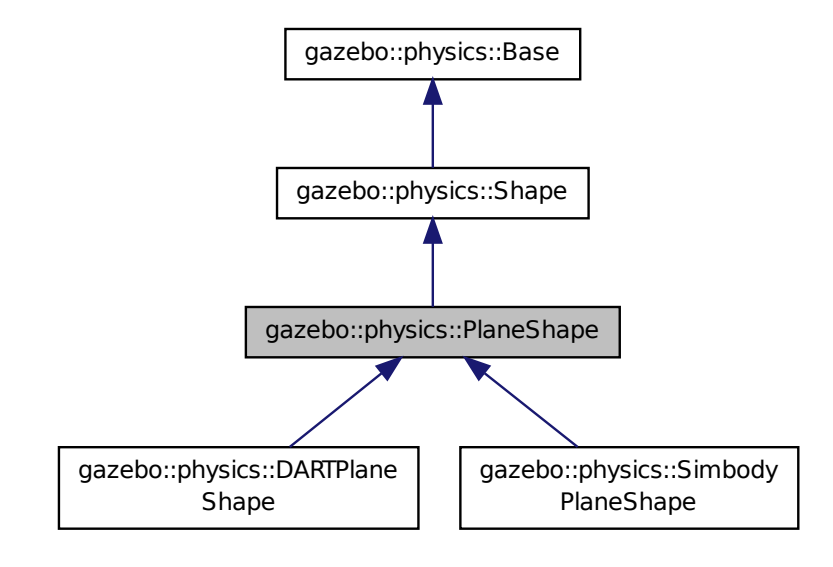

**Public Member Functions**

# • **PlaneShape** (**CollisionPtr** \_parent)

*Constructor.*

- virtual ∼**PlaneShape** ()
	- *Destructor.*
- virtual void **CreatePlane** ()

*Create the plane.*

• void **FillMsg** (msgs::Geometry &\_msg)

*Fill a geometry message with data from this object.*

```
• math::Vector3 GetNormal () const
```
*Get the plane normal.*

• **math::Vector2d GetSize** () const

*Get the size.*

• virtual void **Init** ()

*Initialize the plane.*

- virtual void **ProcessMsg** (const msgs::Geometry &\_msg)
- *Process a geometry message and use the data to update this object.*
- virtual void **SetAltitude** (const **math::Vector3** &\_pos)

*Set the altitude of the plane.*

• void **SetNormal** (const **math::Vector3** &\_norm)

*Set the normal.*

- virtual void **SetScale** (const **math::Vector3** &\_scale) *Set the scale of the plane.*
- void **SetSize** (const **math::Vector2d** &\_size)

*Set the size.*

# **Additional Inherited Members**

**10.162.1 Detailed Description**

**Collision** (p. 235) for an infinite plane.

This collision is used primarily for ground planes. Note that while the plane in infinite, only the part near the camera is drawn.

## **10.162.2 Constructor & Destructor Documentation**

**10.162.2.1 gazebo::physics::PlaneShape::PlaneShape ( CollisionPtr** *parent* **)** [explicit]

Constructor.

#### **Parameters**

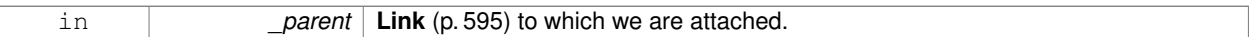

**10.162.2.2 virtual gazebo::physics::PlaneShape::**∼**PlaneShape ( )** [virtual]

Destructor.

# **10.162.3 Member Function Documentation**

**10.162.3.1 virtual void gazebo::physics::PlaneShape::CreatePlane ()** [virtual]

Create the plane.

Reimplemented in **gazebo::physics::SimbodyPlaneShape** (p. 999), and **gazebo::physics::DARTPlaneShape** (p. 362).

Referenced by gazebo::physics::DARTPlaneShape::CreatePlane().

**10.162.3.2 void gazebo::physics::PlaneShape::FillMsg ( msgs::Geometry &** *msg* **)** [virtual]

Fill a geometry message with data from this object.

### **Parameters**

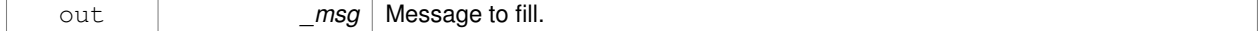

Implements **gazebo::physics::Shape** (p. 934).

**10.162.3.3 math::Vector3 gazebo::physics::PlaneShape::GetNormal ( ) const**

Get the plane normal.

# **Returns**

The plane normal.

**10.162.3.4 math::Vector2d gazebo::physics::PlaneShape::GetSize ( ) const**

Get the size.

**Returns**

Size of the plane.

10.162.3.5 virtual void gazebo::physics::PlaneShape::lnit ( ) [virtual]

Initialize the plane.

Implements **gazebo::physics::Shape** (p. 935).

**10.162.3.6 virtual void gazebo::physics::PlaneShape::ProcessMsg ( const msgs::Geometry &** *msg* **)** [virtual]

Process a geometry message and use the data to update this object.

#### **Parameters**

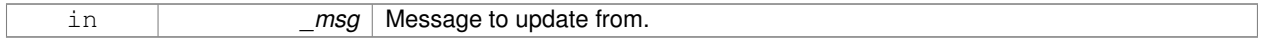

Implements **gazebo::physics::Shape** (p. 935).

**10.162.3.7 virtual void gazebo::physics::PlaneShape::SetAltitude ( const math::Vector3 &** *pos* **)** [virtual]

Set the altitude of the plane.

**Parameters**

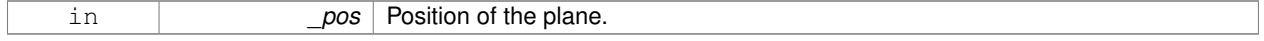

Reimplemented in **gazebo::physics::DARTPlaneShape** (p. 362), and **gazebo::physics::SimbodyPlaneShape** (p. 999).

Referenced by gazebo::physics::DARTPlaneShape::SetAltitude().

**10.162.3.8 void gazebo::physics::PlaneShape::SetNormal ( const math::Vector3 &** *norm* **)**

Set the normal.

#### **Parameters**

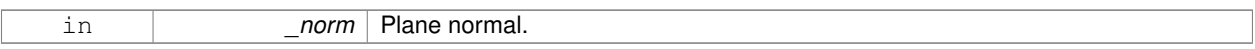

**10.162.3.9 virtual void gazebo::physics::PlaneShape::SetScale ( const math::Vector3 &** *scale* **)** [virtual]

Set the scale of the plane.

**Returns**

\_scale Scale to set the plane to.

# Implements **gazebo::physics::Shape** (p. 935).

**10.162.3.10 void gazebo::physics::PlaneShape::SetSize ( const math::Vector2d &** *size* **)**

#### Set the size.

**Parameters**

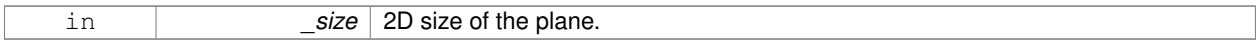

The documentation for this class was generated from the following file:

### • **PlaneShape.hh**

# **10.163 gazebo::PluginT**< **T** > **Class Template Reference**

# A class which all plugins must inherit from.

#include <common/common.hh>

# **Classes**

• union **fptr\_union\_t**

*Pointer to shared library registration function definition.*

# **Public Types**

• typedef boost::shared\_ptr< T > **TPtr** *plugin pointer type definition*

# **Public Member Functions**

• **PluginT** ()

*Constructor.*

• virtual ∼**PluginT** ()

*Destructor.*

• std::string **GetFilename** () const

*Get the name of the handler.*

• std::string **GetHandle** () const

*Get the short name of the handler.*

• **PluginType GetType** () const *Returns the type of the plugin.*

# **Static Public Member Functions**

• static **TPtr Create** (const std::string &\_filename, const std::string &\_handle) *a class method that creates a plugin from a file name.*

# **Protected Attributes**

• std::string **filename**

*Path to the shared library file.*

• std::string **handle**

*Short name.*

• **PluginType type**

*Type of plugin.*

# **10.163.1 Detailed Description**

```
template<class T>class gazebo::PluginT< T >
```
A class which all plugins must inherit from.

### **10.163.2 Member Typedef Documentation**

**10.163.2.1 template**<**class T**> **typedef boost::shared ptr**<**T**> **gazebo::PluginT**< **T** >**::TPtr**

plugin pointer type definition

### **10.163.3 Constructor & Destructor Documentation**

```
10.163.3.1 template<class T> gazebo::PluginT< T >::PluginT ( ) [inline]
```
# Constructor.

```
10.163.3.2 template<class T> virtual gazebo::PluginT< T >::∼PluginT ( ) [inline], [virtual]
```
Destructor.

# **10.163.4 Member Function Documentation**

**10.163.4.1 template**<**class T**> **static TPtr gazebo::PluginT**< **T** >**::Create ( const std::string &** *filename,* **const std::string &** *handle* **)** [inline]**,** [static]

a class method that creates a plugin from a file name.

It locates the shared library and loads it dynamically.

**Parameters**

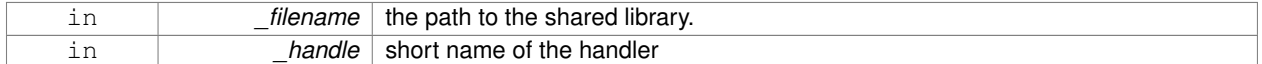

### **Returns**

Shared Pointer to this class type

```
10.163.4.2 template<class T> std::string gazebo::PluginT< T >::GetFilename ( ) const [inline]
```
Get the name of the handler.

```
10.163.4.3 template<class T> std::string gazebo::PluginT< T >::GetHandle ( ) const [inline]
```
Get the short name of the handler.

```
10.163.4.4 template<class T> PluginType gazebo::PluginT< T >::GetType ( ) const [inline]
```
Returns the type of the plugin.

### **Returns**

type of the plugin

# **10.163.5 Member Data Documentation**

```
10.163.5.1 template<class T> std::string gazebo::PluginT< T >::filename [protected]
```
Path to the shared library file.

**10.163.5.2 template**<**class T**> **std::string gazebo::PluginT**< **T** >**::handle** [protected]

Short name.

**10.163.5.3 template**<**class T**> **PluginType gazebo::PluginT**< **T** >**::type** [protected]

Type of plugin.

The documentation for this class was generated from the following file:

• **Plugin.hh**

# **10.164 gazebo::math::Pose Class Reference**

### Encapsulates a position and rotation in three space.

#include <math/gzmath.hh>

### **Public Member Functions**

- **Pose** ()
	- *Default constructors.*
- **Pose** (const **Vector3** &\_pos, const **Quaternion** &\_rot)

*Constructor.*

- **Pose** (double \_x, double \_y, double \_z, double \_roll, double \_pitch, double \_yaw) *Constructor.*
- **Pose** (const **Pose** &\_pose)

*Copy constructor.*

• virtual ∼**Pose** ()

*Destructor.*

• **Pose CoordPoseSolve** (const **Pose** &\_b) const

*Find the inverse of a pose; i.e., if b = this + a, given b and this, find a.*

• **Vector3 CoordPositionAdd** (const **Vector3** &\_pos) const

*Add one point to a vector: result = this + pos.*

• **Vector3 CoordPositionAdd** (const **Pose** &\_pose) const

*Add one point to another: result = this + pose.*

• **Vector3 CoordPositionSub** (const **Pose** &\_pose) const

*Subtract one position from another: result = this - pose.*

• **Quaternion CoordRotationAdd** (const **Quaternion** &\_rot) const

*Add one rotation to another: result = this-*>*rot + rot.*

• **Quaternion CoordRotationSub** (const **Quaternion** &\_rot) const

*Subtract one rotation from another: result = this-*>*rot - rot.*

• void **Correct** ()

*Fix any nan values.*

• **Pose GetInverse** () const

*Get the inverse of this pose.*

• bool **IsFinite** () const

*See if a pose is finite (e.g., not nan)*

• bool **operator!=** (const **Pose** &\_pose) const

*Inequality operator.*

• **Pose operator**∗ (const **Pose** &\_pose)

*Multiplication operator.*

• **Pose operator+** (const **Pose** &\_pose) const

*Addition operator A is the transform from O to P specified in frame O B is the transform from P to Q specified in frame P then, B + A is the transform from O to Q specified in frame O.*

• const **Pose** & **operator+=** (const **Pose** &\_pose)

*Add-Equals operator.*

• **Pose operator-** () const

*Negation operator A is the transform from O to P in frame O then -A is transform from P to O specified in frame P.*

• **Pose operator-** (const **Pose** &\_pose) const

*Subtraction operator A is the transform from O to P in frame O B is the transform from O to Q in frame O B - A is the transform from P to Q in frame P.*

• const **Pose** & **operator-=** (const **Pose** &\_pose)

*Subtraction operator.*

• **Pose** & **operator=** (const **Pose** &\_pose)

*Equal operator.*

• bool **operator==** (const **Pose** &\_pose) const

*Equality operator.*

• void **Reset** ()

*Reset the pose.*

• **Pose RotatePositionAboutOrigin** (const **Quaternion** &\_rot) const

*Rotate vector part of a pose about the origin.*

• void **Round** (int precision)

*Round all values to \_precision decimal places.*

• void **Set** (const **Vector3** &\_pos, const **Quaternion** &\_rot)

*Set the pose from a Vector3 (*p. *1165) and a Quaternion (*p. *824).*

• void **Set** (const **Vector3** &\_pos, const **Vector3** &\_rpy)

*Set the pose from pos and rpy vectors.*

• void Set (double \_x, double \_y, double \_z, double \_roll, double \_pitch, double \_yaw) *Set the pose from a six tuple.*

# **Public Attributes**

• **Vector3 pos**

*The position.*

- **Quaternion rot**
	- *The rotation.*

# **Static Public Attributes**

• static const **Pose Zero**

*math::Pose(0, 0, 0, 0, 0, 0)*

# **Friends**

- std::ostream & **operator**<< (std::ostream &\_out, const **gazebo::math::Pose** &\_pose) *Stream insertion operator.*
- std::istream & **operator**>> (std::istream &\_in, **gazebo::math::Pose** &\_pose) *Stream extraction operator.*

# **10.164.1 Detailed Description**

Encapsulates a position and rotation in three space.

# **10.164.2 Constructor & Destructor Documentation**

#### **10.164.2.1 gazebo::math::Pose::Pose ( )**

Default constructors.

# **10.164.2.2 gazebo::math::Pose::Pose ( const Vector3 &** *pos,* **const Quaternion &** *rot* **)**

Constructor.

#### **Parameters**

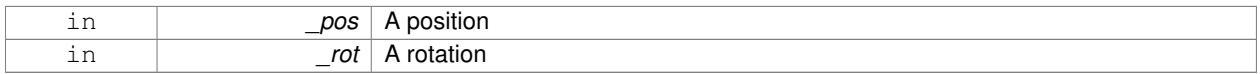

**10.164.2.3 gazebo::math::Pose::Pose ( double** *x,* **double** *y,* **double** *z,* **double** *roll,* **double** *pitch,* **double** *yaw* **)**

# Constructor.

# **Parameters**

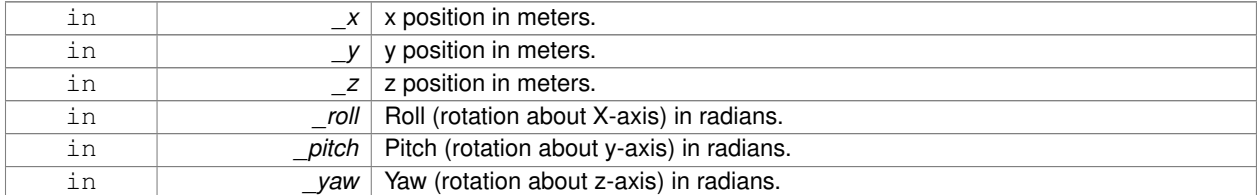

### **10.164.2.4 gazebo::math::Pose::Pose ( const Pose &** *pose* **)**

### Copy constructor.

# **Parameters**

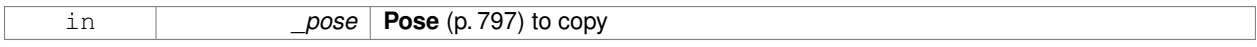

**10.164.2.5 virtual gazebo::math::Pose::**∼**Pose ( )** [virtual]

Destructor.

## **10.164.3 Member Function Documentation**

### **10.164.3.1 Pose gazebo::math::Pose::CoordPoseSolve ( const Pose &** *b* **) const**

Find the inverse of a pose; i.e., if  $b =$  this  $+ a$ , given b and this, find a.

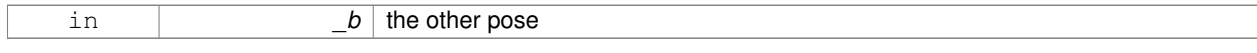

# **10.164.3.2 Vector3 gazebo::math::Pose::CoordPositionAdd ( const Vector3 &** *pos* **) const**

Add one point to a vector:  $result = this + pos$ .

### **Parameters**

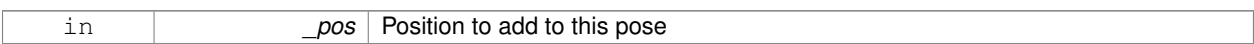

# **Returns**

the resulting position

### **10.164.3.3 Vector3 gazebo::math::Pose::CoordPositionAdd ( const Pose &** *pose* **) const**

Add one point to another:  $result = this + pose$ .

**Parameters**

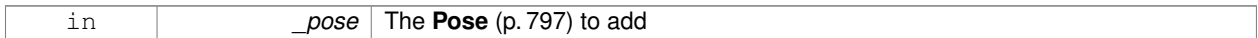

**Returns**

The resulting position

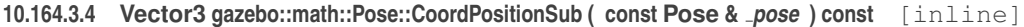

Subtract one position from another: result = this - pose.

**Parameters**

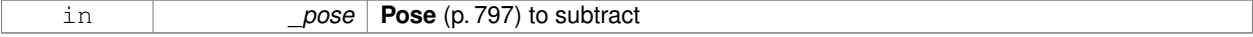

**Returns**

The resulting position

References gazebo::math::Quaternion::GetInverse(), pos, rot, gazebo::math::Vector3::x, gazebo::math::Quaternion::x, gazebo::math::Vector3::y, gazebo::math::Quaternion::y, gazebo::math::Vector3::z, and gazebo::math::Quaternion::z.

**10.164.3.5 Quaternion gazebo::math::Pose::CoordRotationAdd ( const Quaternion &** *rot* **) const**

Add one rotation to another:  $result = this$  ->rot + rot.

#### **Parameters**

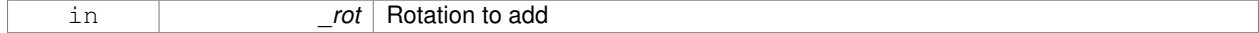

**Returns**

The resulting rotation

# **10.164.3.6 Quaternion gazebo::math::Pose::CoordRotationSub ( const Quaternion &** *rot* **) const** [inline]

Subtract one rotation from another: result = this->rot - rot.

### **Parameters**

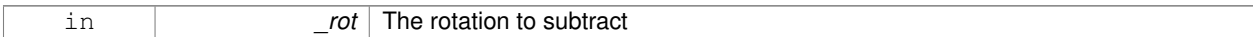

#### **Returns**

The resulting rotation

References gazebo::math::Quaternion::GetInverse(), and gazebo::math::Quaternion::Normalize().

**10.164.3.7 void gazebo::math::Pose::Correct ( )** [inline]

Fix any nan values.

```
10.164.3.8 Pose gazebo::math::Pose::GetInverse ( ) const
```
Get the inverse of this pose.

# **Returns**

the inverse pose

```
10.164.3.9 bool gazebo::math::Pose::IsFinite ( ) const
```
See if a pose is finite (e.g., not nan)

**10.164.3.10 bool gazebo::math::Pose::operator!= ( const Pose &** *pose* **) const**

### Inequality operator.

### **Parameters**

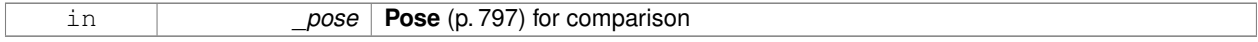

### **Returns**

True if not equal

**10.164.3.11 Pose gazebo::math::Pose::operator**∗ **( const Pose &** *pose* **)**

### Multiplication operator.

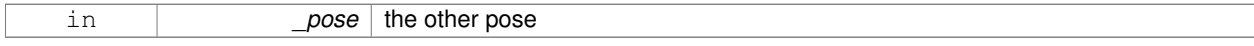

itself

**10.164.3.12 Pose gazebo::math::Pose::operator+ ( const Pose &** *pose* **) const**

Addition operator A is the transform from O to P specified in frame O B is the transform from P to Q specified in frame P then, B + A is the transform from O to Q specified in frame O.

**Parameters**

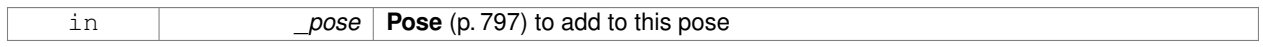

**Returns**

The resulting pose

**10.164.3.13 const Pose& gazebo::math::Pose::operator+= ( const Pose &** *pose* **)**

Add-Equals operator.

**Parameters**

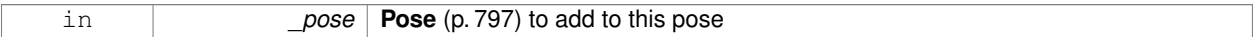

**Returns**

The resulting pose

**10.164.3.14 Pose gazebo::math::Pose::operator- ( ) const** [inline]

Negation operator A is the transform from O to P in frame O then -A is transform from P to O specified in frame P.

**Returns**

The resulting pose

**10.164.3.15 Pose gazebo::math::Pose::operator- ( const Pose &** *pose* **) const** [inline]

Subtraction operator A is the transform from O to P in frame O B is the transform from O to Q in frame O B - A is the transform from P to Q in frame P.

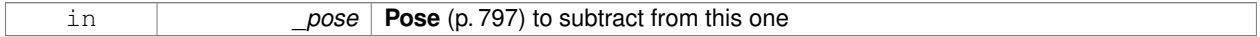

The resulting pose

# References rot.

**10.164.3.16 const Pose& gazebo::math::Pose::operator-= ( const Pose &** *pose* **)**

### Subtraction operator.

**Parameters**

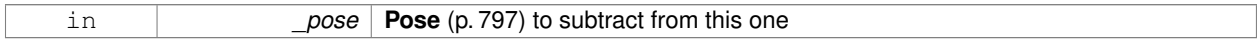

### **Returns**

The resulting pose

# **10.164.3.17 Pose& gazebo::math::Pose::operator= ( const Pose &** *pose* **)**

### Equal operator.

# **Parameters**

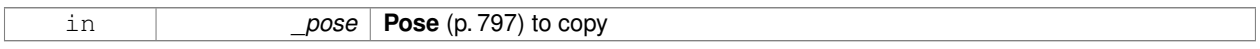

### **10.164.3.18 bool gazebo::math::Pose::operator== ( const Pose &** *pose* **) const**

### Equality operator.

**Parameters**

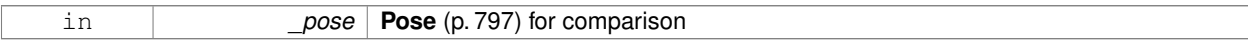

#### **Returns**

True if equal

**10.164.3.19 void gazebo::math::Pose::Reset ( )**

Reset the pose.

**10.164.3.20 Pose gazebo::math::Pose::RotatePositionAboutOrigin ( const Quaternion &** *rot* **) const**

Rotate vector part of a pose about the origin.

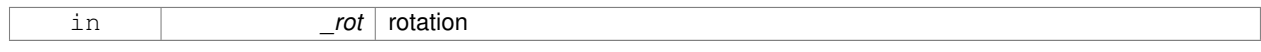

the rotated pose

**10.164.3.21 void gazebo::math::Pose::Round ( int** *precision* **)**

Round all values to \_precision decimal places.

#### **Parameters**

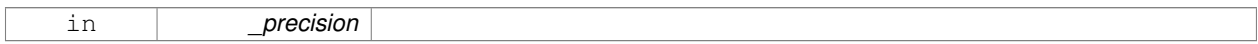

**10.164.3.22 void gazebo::math::Pose::Set ( const Vector3 &** *pos,* **const Quaternion &** *rot* **)**

Set the pose from a **Vector3** (p. 1165) and a **Quaternion** (p. 824).

### **Parameters**

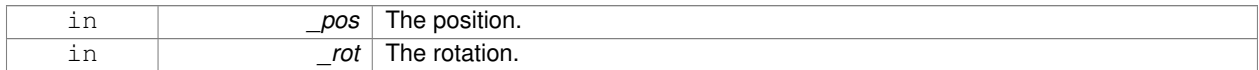

**10.164.3.23 void gazebo::math::Pose::Set ( const Vector3 &** *pos,* **const Vector3 &** *rpy* **)**

Set the pose from pos and rpy vectors.

**Parameters**

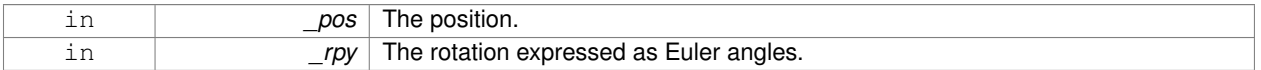

**10.164.3.24 void gazebo::math::Pose::Set ( double** *x,* **double** *y,* **double** *z,* **double** *roll,* **double** *pitch,* **double** *yaw* **)**

Set the pose from a six tuple.

**Parameters**

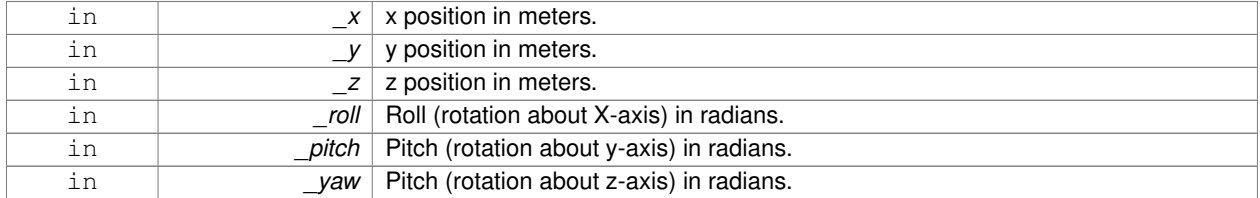

# **10.164.4 Friends And Related Function Documentation**

**10.164.4.1 std::ostream& operator**<< **( std::ostream &** *out,* **const gazebo::math::Pose &** *pose* **)** [friend]

Stream insertion operator.
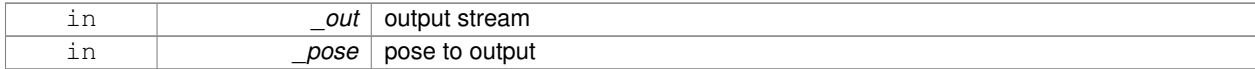

### **Returns**

the stream

**10.164.4.2 std::istream& operator**>> **( std::istream &** *in,* **gazebo::math::Pose &** *pose* **)** [friend]

### Stream extraction operator.

## **Parameters**

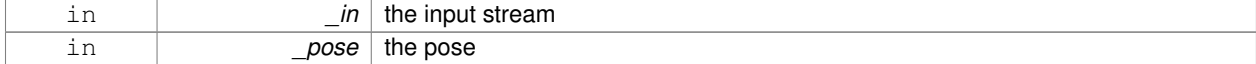

## **Returns**

the stream

# **10.164.5 Member Data Documentation**

**10.164.5.1 Vector3 gazebo::math::Pose::pos**

The position.

Referenced by gazebo::physics::DARTTypes::ConvPose(), and CoordPositionSub().

**10.164.5.2 Quaternion gazebo::math::Pose::rot**

The rotation.

Referenced by gazebo::physics::DARTTypes::ConvPose(), CoordPositionSub(), and operator-().

**10.164.5.3 const Pose gazebo::math::Pose::Zero** [static]

math::Pose(0, 0, 0, 0, 0, 0)

The documentation for this class was generated from the following file:

• **Pose.hh**

# **10.165 gazebo::common::PoseAnimation Class Reference**

## A pose animation.

#include <Animation.hh>

Inheritance diagram for gazebo::common::PoseAnimation:

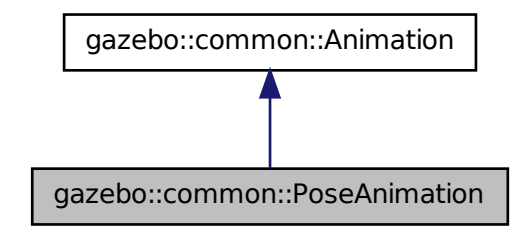

## **Public Member Functions**

- **PoseAnimation** (const std::string & name, double length, bool loop) *Constructor.*
- virtual ∼**PoseAnimation** ()

### *Destructor.*

- **PoseKeyFrame** ∗ **CreateKeyFrame** (double \_time) *Create a pose keyframe at the given time.*
- void **GetInterpolatedKeyFrame** (**PoseKeyFrame** &\_kf) const
	- *Get a keyframe using the animation's current time.*

# **Protected Member Functions**

• void **BuildInterpolationSplines** () const

*Update the pose splines.*

• void **GetInterpolatedKeyFrame** (double \_time, **PoseKeyFrame** &\_kf) const *Get a keyframe using a passed in time.*

# **Additional Inherited Members**

- **10.165.1 Detailed Description**
- A pose animation.

# **10.165.2 Constructor & Destructor Documentation**

**10.165.2.1 gazebo::common::PoseAnimation::PoseAnimation ( const std::string &** *name,* **double** *length,* **bool** *loop* **)**

Constructor.

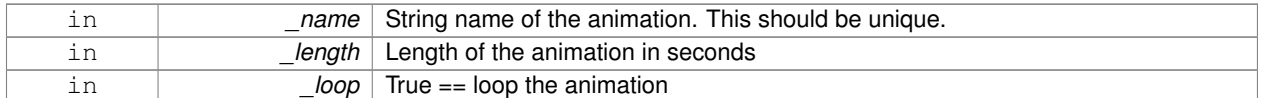

**10.165.2.2 virtual gazebo::common::PoseAnimation::**∼**PoseAnimation ( )** [virtual]

Destructor.

## **10.165.3 Member Function Documentation**

```
10.165.3.1 void gazebo::common::PoseAnimation::BuildInterpolationSplines ( ) const [protected]
```
## Update the pose splines.

**10.165.3.2 PoseKeyFrame**∗ **gazebo::common::PoseAnimation::CreateKeyFrame ( double** *time* **)**

Create a pose keyframe at the given time.

#### **Parameters**

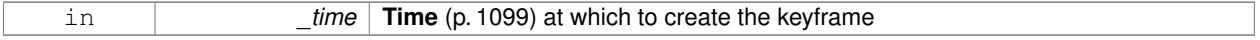

## **Returns**

Pointer to the new keyframe

**10.165.3.3 void gazebo::common::PoseAnimation::GetInterpolatedKeyFrame ( PoseKeyFrame &** *kf* **) const**

Get a keyframe using the animation's current time.

### **Parameters**

```
out _kf PoseKeyFrame (p. 808) reference to hold the interpolated result
```
**10.165.3.4 void gazebo::common::PoseAnimation::GetInterpolatedKeyFrame ( double** *time,* **PoseKeyFrame &** *kf* **) const** [protected]

#### Get a keyframe using a passed in time.

### **Parameters**

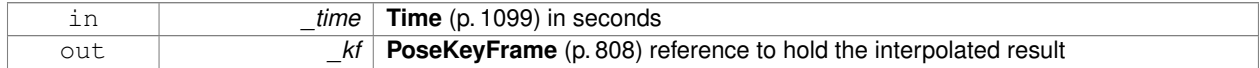

The documentation for this class was generated from the following file:

#### • **Animation.hh**

# **10.166 gazebo::common::PoseKeyFrame Class Reference**

# A keyframe for a **PoseAnimation** (p. 805).

#include <KeyFrame.hh>

Inheritance diagram for gazebo::common::PoseKeyFrame:

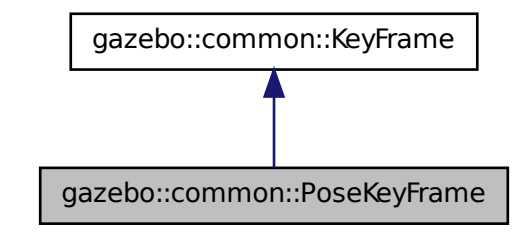

# **Public Member Functions**

• **PoseKeyFrame** (double \_time)

*Constructor.*

• virtual ∼**PoseKeyFrame** ()

*Destructor.*

• const **math::Quaternion** & **GetRotation** () const

*Get the rotation of the keyframe.*

• const **math::Vector3** & **GetTranslation** () const

*Get the translation of the keyframe.*

• void **SetRotation** (const **math::Quaternion** &\_rot)

*Set the rotation for the keyframe.*

• void SetTranslation (const math::Vector3 &\_trans) *Set the translation for the keyframe.*

# **Protected Attributes**

• **math::Quaternion rotate**

*the rotation quaternion*

• **math::Vector3 translate** *the translation vector*

# **10.166.1 Detailed Description**

A keyframe for a **PoseAnimation** (p. 805).

# **10.166.2 Constructor & Destructor Documentation**

**10.166.2.1 gazebo::common::PoseKeyFrame::PoseKeyFrame ( double** *time* **)**

Constructor.

## **Parameters**

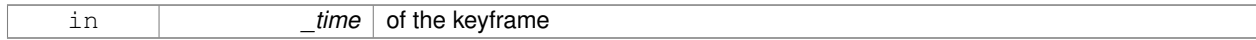

**10.166.2.2 virtual gazebo::common::PoseKeyFrame::**∼**PoseKeyFrame ( )** [virtual]

# Destructor.

**10.166.3 Member Function Documentation**

**10.166.3.1 const math::Quaternion& gazebo::common::PoseKeyFrame::GetRotation ( ) const**

Get the rotation of the keyframe.

### **Returns**

The rotation amount

**10.166.3.2 const math::Vector3& gazebo::common::PoseKeyFrame::GetTranslation ( ) const**

Get the translation of the keyframe.

## **Returns**

The translation amount

**10.166.3.3 void gazebo::common::PoseKeyFrame::SetRotation ( const math::Quaternion &** *rot* **)**

Set the rotation for the keyframe.

#### **Parameters**

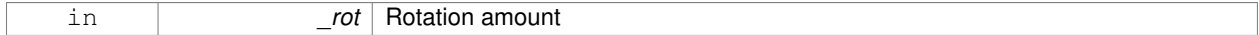

**10.166.3.4 void gazebo::common::PoseKeyFrame::SetTranslation ( const math::Vector3 &** *trans* **)**

Set the translation for the keyframe.

**Parameters**

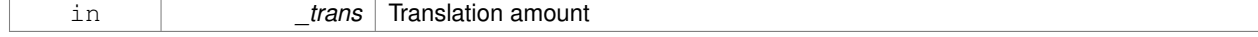

# **10.166.4 Member Data Documentation**

**10.166.4.1 math::Quaternion gazebo::common::PoseKeyFrame::rotate** [protected]

the rotation quaternion

**10.166.4.2 math::Vector3 gazebo::common::PoseKeyFrame::translate** [protected]

the translation vector

The documentation for this class was generated from the following file:

• **KeyFrame.hh**

# **10.167 gazebo::rendering::Projector Class Reference**

Projects a material onto surface, light a light projector.

```
#include <rendering/rendering.hh>
```
# **Classes**

• class **ProjectorFrameListener**

# **Public Member Functions**

• **Projector** (**VisualPtr** \_parent)

*Constructor.*

• virtual ∼**Projector** ()

*Destructor.*

• **VisualPtr GetParent** ()

```
Get the parent visual.
```
• void **Load** (sdf::ElementPtr \_sdf)

*Load from an sdf pointer.*

• void **Load** (const msgs::Projector &\_msg)

*Load from a message.*

• void **Load** (const std::string &\_name, const **math::Pose** &\_pose=**math::Pose**(0, 0, 0, 0, 0, 0), const std::string &\_textureName="", double \_nearClip=0.25, double \_farClip=15.0, double \_fov=M\_PI ∗0.25)

*Load the projector.*

- void **SetEnabled** (bool enabled)
- *Set whether the projector is enabled or disabled.*
- void SetTexture (const std::string &\_textureName)

*Load a texture into the projector.*

• void **Toggle** ()

*Toggle the activation of the projector.*

# **10.167.1 Detailed Description**

Projects a material onto surface, light a light projector.

# **10.167.2 Constructor & Destructor Documentation**

**10.167.2.1 gazebo::rendering::Projector::Projector ( VisualPtr** *parent* **)**

Constructor.

**Parameters**

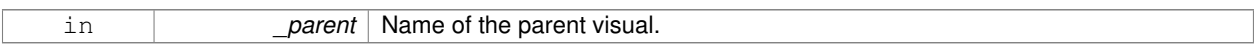

**10.167.2.2 virtual gazebo::rendering::Projector::**∼**Projector ( )** [virtual]

Destructor.

**10.167.3 Member Function Documentation**

**10.167.3.1 VisualPtr gazebo::rendering::Projector::GetParent ( )**

Get the parent visual.

## **Returns**

Pointer to the parent visual.

**10.167.3.2 void gazebo::rendering::Projector::Load ( sdf::ElementPtr** *sdf* **)**

Load from an sdf pointer.

### **Parameters**

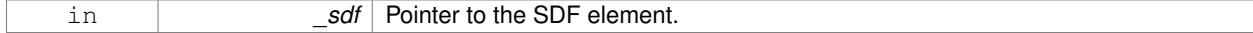

**10.167.3.3 void gazebo::rendering::Projector::Load ( const msgs::Projector &** *msg* **)**

# Load from a message.

# **Parameters**

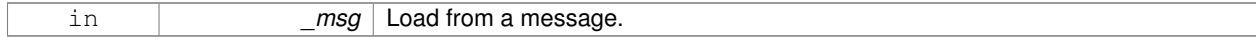

# **10.167.3.4 void gazebo::rendering::Projector::Load ( const std::string &** *name,* **const math::Pose &** *pose =* **math::Pose**(0, 0, 0, 0, 0, 0)*,* **const std::string &** *textureName =* ""*,* **double** *nearClip =* 0.25*,* **double**  $f$ *arClip* = 15.0*,* **double**  $f$ *ov* = M\_PI  $*0.25$  )

Load the projector.

# **Parameters**

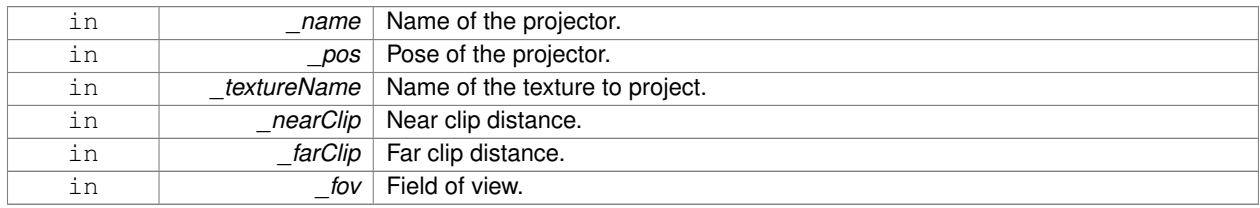

**10.167.3.5 void gazebo::rendering::Projector::SetEnabled ( bool** *enabled* **)**

Set whether the projector is enabled or disabled.

# **Parameters**

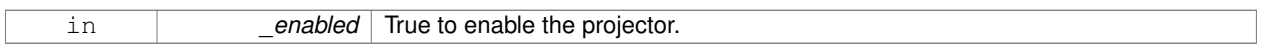

**10.167.3.6 void gazebo::rendering::Projector::SetTexture ( const std::string &** *textureName* **)**

Load a texture into the projector.

**Parameters**

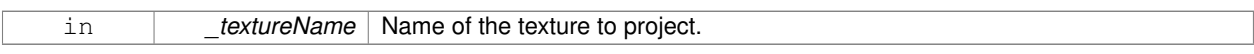

**10.167.3.7 void gazebo::rendering::Projector::Toggle ( )**

Toggle the activation of the projector.

The documentation for this class was generated from the following file:

• **Projector.hh**

# **10.168 gazebo::transport::Publication Class Reference**

# A publication for a topic.

#include <transport/transport.hh>

# **Public Member Functions**

• **Publication** (const std::string &\_topic, const std::string &\_msgType) *Constructor.*

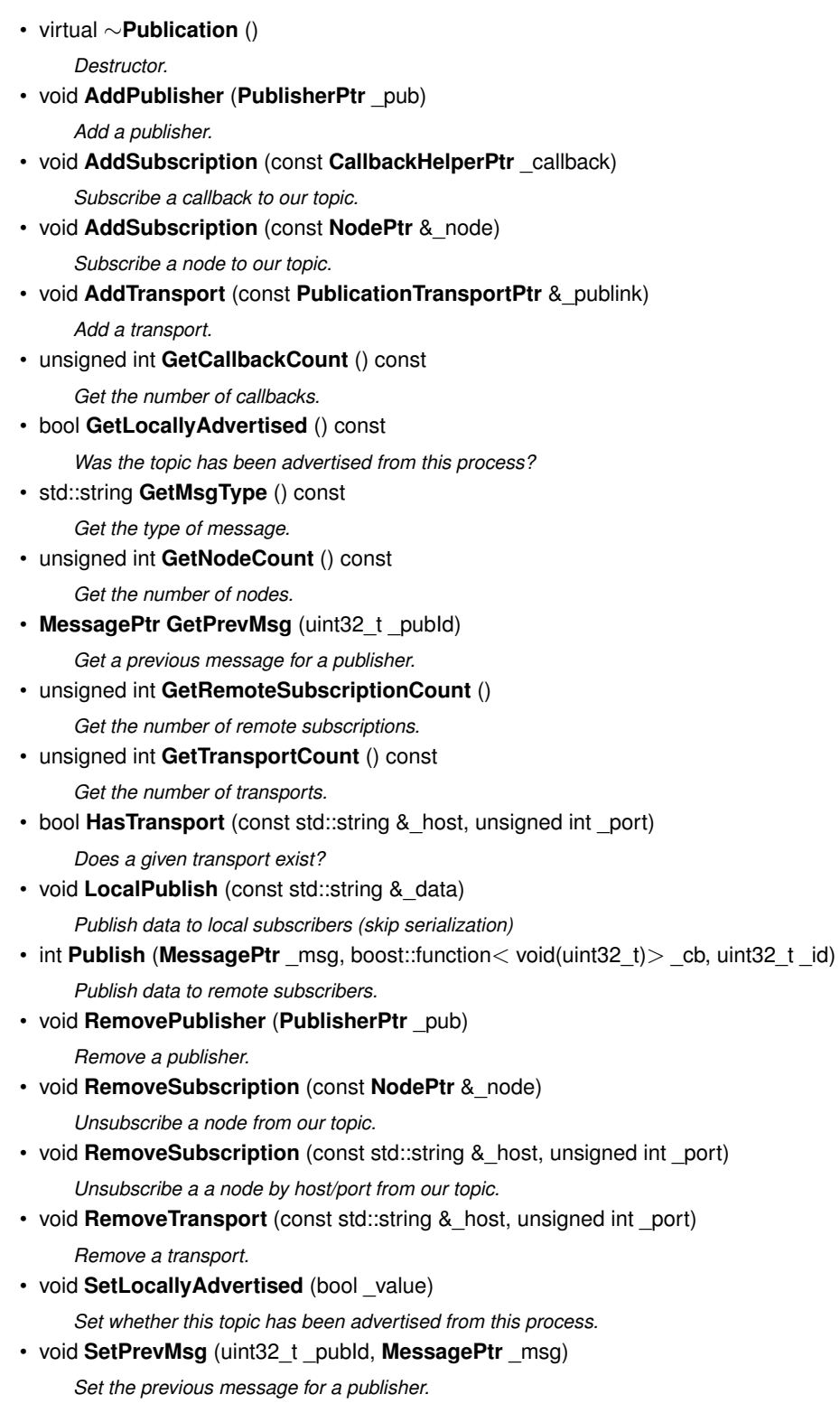

# **10.168.1 Detailed Description**

A publication for a topic.

This facilitates transport of messages

# **10.168.2 Constructor & Destructor Documentation**

**10.168.2.1 gazebo::transport::Publication::Publication ( const std::string &** *topic,* **const std::string &** *msgType* **)**

Constructor.

**Parameters**

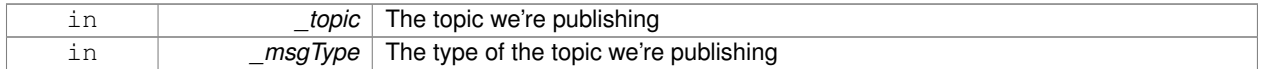

**10.168.2.2 virtual gazebo::transport::Publication::**∼**Publication ( )** [virtual]

Destructor.

**10.168.3 Member Function Documentation**

**10.168.3.1 void gazebo::transport::Publication::AddPublisher ( PublisherPtr** *pub* **)**

Add a publisher.

## **Parameters**

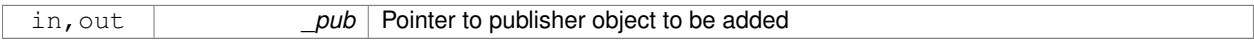

**10.168.3.2 void gazebo::transport::Publication::AddSubscription ( const CallbackHelperPtr** *callback* **)**

Subscribe a callback to our topic.

**Parameters**

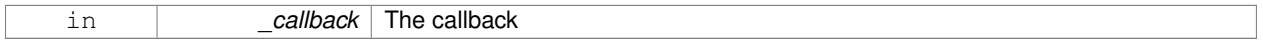

**10.168.3.3 void gazebo::transport::Publication::AddSubscription ( const NodePtr &** *node* **)**

Subscribe a node to our topic.

**Parameters**

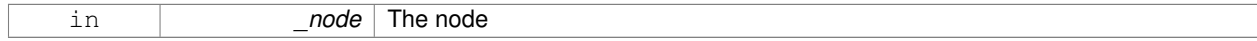

**10.168.3.4 void gazebo::transport::Publication::AddTransport ( const PublicationTransportPtr &** *publink* **)**

Add a transport.

**Parameters**

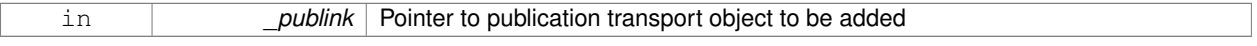

**10.168.3.5 unsigned int gazebo::transport::Publication::GetCallbackCount ( ) const**

Get the number of callbacks.

## **Returns**

The number of callbacks

**10.168.3.6 bool gazebo::transport::Publication::GetLocallyAdvertised ( ) const**

Was the topic has been advertised from this process?

## **Returns**

true if the topic has been advertised from this process, false otherwise

**10.168.3.7 std::string gazebo::transport::Publication::GetMsgType ( ) const**

Get the type of message.

## **Returns**

The type of message

**10.168.3.8 unsigned int gazebo::transport::Publication::GetNodeCount ( ) const**

Get the number of nodes.

## **Returns**

The number of nodes

**10.168.3.9 MessagePtr gazebo::transport::Publication::GetPrevMsg ( uint32 t** *pubId* **)**

Get a previous message for a publisher.

## **Parameters**

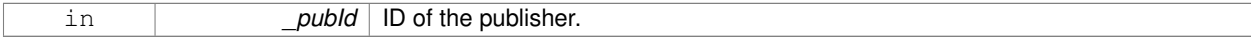

#### **Returns**

Pointer to the previous message. NULL if there is no previous message.

**10.168.3.10 unsigned int gazebo::transport::Publication::GetRemoteSubscriptionCount ( )**

Get the number of remote subscriptions.

## **Returns**

The number of remote subscriptions

**10.168.3.11 unsigned int gazebo::transport::Publication::GetTransportCount ( ) const**

Get the number of transports.

#### **Returns**

The number of transports

**10.168.3.12 bool gazebo::transport::Publication::HasTransport ( const std::string &** *host,* **unsigned int** *port* **)**

## Does a given transport exist?

#### **Parameters**

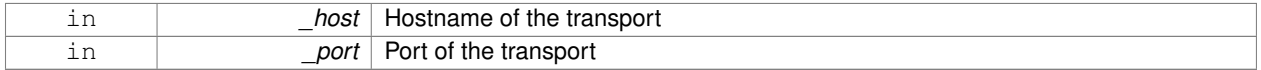

#### **Returns**

true if the transport exists, false otherwise

**10.168.3.13 void gazebo::transport::Publication::LocalPublish ( const std::string &** *data* **)**

Publish data to local subscribers (skip serialization)

**Parameters**

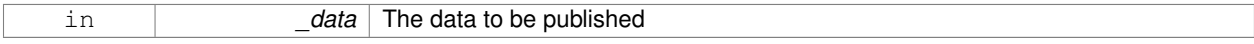

**10.168.3.14 int gazebo::transport::Publication::Publish ( MessagePtr** *msg,* **boost::function**< **void(uint32 t)**> *cb,* **uint32 t** *id* **)**

Publish data to remote subscribers.

## **Parameters**

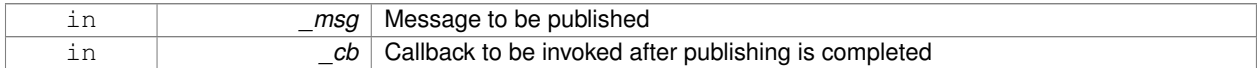

# **Returns**

Number of remote subscribers that will receive the message.

**10.168.3.15 void gazebo::transport::Publication::RemovePublisher ( PublisherPtr** *pub* **)**

#### Remove a publisher.

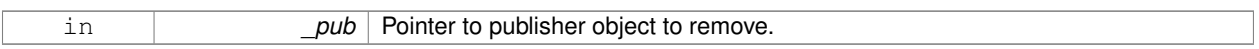

**10.168.3.16 void gazebo::transport::Publication::RemoveSubscription ( const NodePtr &** *node* **)**

Unsubscribe a node from our topic.

**Parameters**

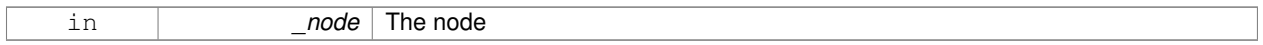

**10.168.3.17 void gazebo::transport::Publication::RemoveSubscription ( const std::string &** *host,* **unsigned int** *port* **)**

Unsubscribe a a node by host/port from our topic.

## **Parameters**

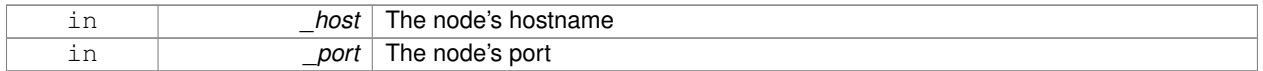

**10.168.3.18 void gazebo::transport::Publication::RemoveTransport ( const std::string &** *host,* **unsigned int** *port* **)**

#### Remove a transport.

**Parameters**

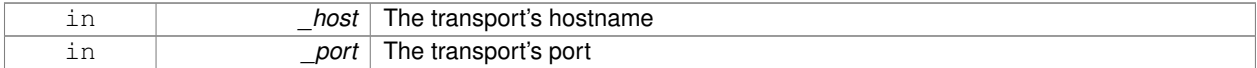

**10.168.3.19 void gazebo::transport::Publication::SetLocallyAdvertised ( bool** *value* **)**

Set whether this topic has been advertised from this process.

### **Parameters**

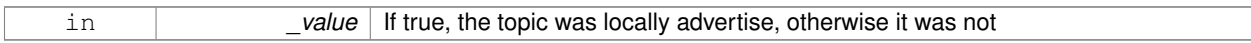

**10.168.3.20 void gazebo::transport::Publication::SetPrevMsg ( uint32 t** *pubId,* **MessagePtr** *msg* **)**

### Set the previous message for a publisher.

## **Parameters**

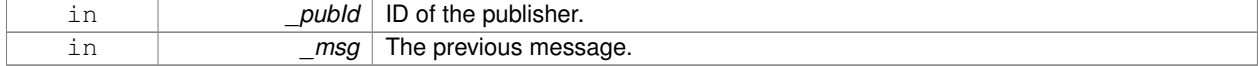

The documentation for this class was generated from the following file:

# • **Publication.hh**

# **10.169 gazebo::transport::PublicationTransport Class Reference**

transport/transport.hh

```
#include <PublicationTransport.hh>
```
# **Public Member Functions**

• **PublicationTransport** (const std::string &\_topic, const std::string &\_msgType)

*Constructor.*

- virtual ∼**PublicationTransport** ()
	- *Destructor.*
- void **AddCallback** (const boost::function< void(const std::string &)> &\_cb)

*Add a callback to the transport.*

• void **Fini** ()

*Finalize the transport.*

• const **ConnectionPtr GetConnection** () const

*Get the underlying connection.*

- std::string **GetMsgType** () const
	- *Get the topic type.*
- std::string **GetTopic** () const

*Get the topic name.*

• void **Init** (const **ConnectionPtr** &\_conn, bool \_latched)

*Initialize the transport.*

# **10.169.1 Detailed Description**

transport/transport.hh

Reads data from a remote advertiser, and passes the data along to local subscribers

# **10.169.2 Constructor & Destructor Documentation**

**10.169.2.1 gazebo::transport::PublicationTransport::PublicationTransport ( const std::string &** *topic,* **const std::string &** *msgType* **)**

# Constructor.

## **Parameters**

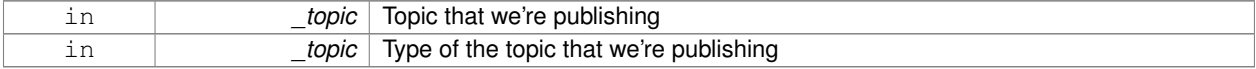

**10.169.2.2 virtual gazebo::transport::PublicationTransport::**∼**PublicationTransport ( )** [virtual]

Destructor.

## **10.169.3 Member Function Documentation**

**10.169.3.1 void gazebo::transport::PublicationTransport::AddCallback ( const boost::function**< **void(const std::string &)**> **&** *cb* **)**

Add a callback to the transport.

**Parameters**

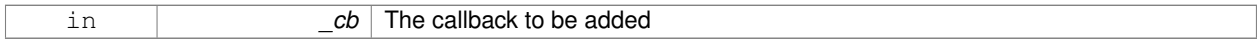

**10.169.3.2 void gazebo::transport::PublicationTransport::Fini ( )**

Finalize the transport.

**10.169.3.3 const ConnectionPtr gazebo::transport::PublicationTransport::GetConnection ( ) const**

Get the underlying connection.

**Returns**

Pointer to the underlying connection

**10.169.3.4 std::string gazebo::transport::PublicationTransport::GetMsgType ( ) const**

Get the topic type.

**Returns**

The topic type

**10.169.3.5 std::string gazebo::transport::PublicationTransport::GetTopic ( ) const**

Get the topic name.

**Returns**

The topic name

**10.169.3.6 void gazebo::transport::PublicationTransport::Init ( const ConnectionPtr &** *conn,* **bool** *latched* **)**

Initialize the transport.

**Parameters**

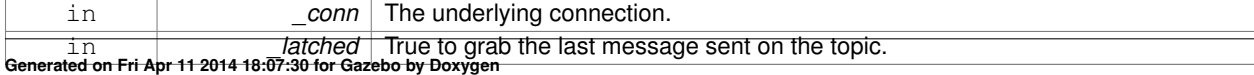

The documentation for this class was generated from the following file:

# • **PublicationTransport.hh**

# **10.170 gazebo::transport::Publisher Class Reference**

A publisher of messages on a topic.

```
#include <transport/transport.hh>
```
# **Public Member Functions**

- Publisher (const std::string &\_topic, const std::string &\_msgType, unsigned int \_limit, double \_hzRate) *Constructor.*
- virtual ∼**Publisher** ()
	- *Destructor.*
- void **Fini** ()

*Finalize the publisher.*

• std::string **GetMsgType** () const

*Get the message type.*

• unsigned int **GetOutgoingCount** () const

*Get the number of outgoing messages.*

• std::string **GetPrevMsg** () const

*Get the previously published message.*

• **MessagePtr GetPrevMsgPtr** () const

*Get the previously published message.*

• std::string **GetTopic** () const

*Get the topic name.*

• bool **HasConnections** () const

*Are there any connections?*

• void **Publish** (const google::protobuf::Message &\_message, bool \_block=false)

*Publish a protobuf message on the topic.*

• template $lt$ typename M  $gt$ void **Publish** (M \_message, bool \_block=false)

*Publish an arbitrary message on the topic.*

• void **SendMessage** ()

*Send latest message over the wire. For internal use only.*

• void **SetNode** (**NodePtr** \_node)

*Set our containing node.*

- void **SetPublication** (**PublicationPtr** \_publication)
	- *Set the publication object for a particular publication.*
- void **WaitForConnection** () const

*Block until a connection has been established with this publisher.*

• bool **WaitForConnection** (const **common::Time** &\_timeout) const

*Block until a connection has been established with this publisher.*

# **10.170.1 Detailed Description**

A publisher of messages on a topic.

# **10.170.2 Constructor & Destructor Documentation**

**10.170.2.1 gazebo::transport::Publisher::Publisher ( const std::string &** *topic,* **const std::string &** *msgType,* **unsigned int** *limit,* **double** *hzRate* **)**

Constructor.

#### **Parameters**

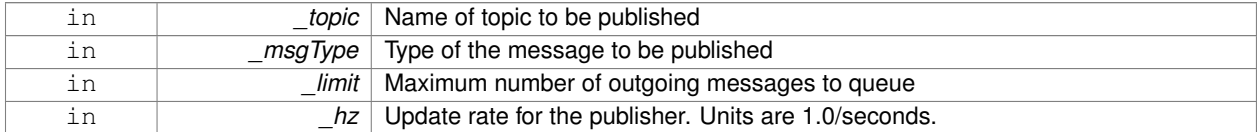

**10.170.2.2 virtual gazebo::transport::Publisher::**∼**Publisher ( )** [virtual]

Destructor.

- **10.170.3 Member Function Documentation**
- **10.170.3.1 void gazebo::transport::Publisher::Fini ( )**

Finalize the publisher.

**10.170.3.2 std::string gazebo::transport::Publisher::GetMsgType ( ) const**

Get the message type.

**Returns**

The message type

**10.170.3.3 unsigned int gazebo::transport::Publisher::GetOutgoingCount ( ) const**

Get the number of outgoing messages.

**Returns**

The number of outgoing messages

**10.170.3.4 std::string gazebo::transport::Publisher::GetPrevMsg ( ) const**

Get the previously published message.

## **Returns**

The previously published message, if any

**10.170.3.5 MessagePtr gazebo::transport::Publisher::GetPrevMsgPtr ( ) const**

Get the previously published message.

### **Returns**

The previously published message, if any

**10.170.3.6 std::string gazebo::transport::Publisher::GetTopic ( ) const**

Get the topic name.

#### **Returns**

The topic name

**10.170.3.7 bool gazebo::transport::Publisher::HasConnections ( ) const**

Are there any connections?

## **Returns**

true if there are any connections, false otherwise

**10.170.3.8 void gazebo::transport::Publisher::Publish ( const google::protobuf::Message &** *message,* **bool** *block =* false **)** [inline]

Publish a protobuf message on the topic.

# **Parameters**

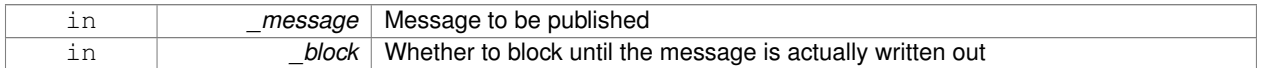

**10.170.3.9 template**<**typename M** > **void gazebo::transport::Publisher::Publish ( M** *message,* **bool** *block =* false **)** [inline]

Publish an arbitrary message on the topic.

### **Parameters**

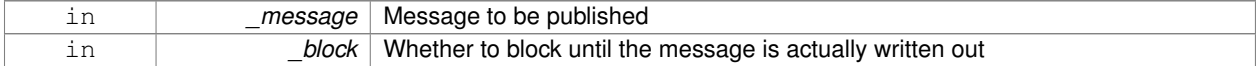

**10.170.3.10 void gazebo::transport::Publisher::SendMessage ( )**

Send latest message over the wire. For internal use only.

**10.170.3.11 void gazebo::transport::Publisher::SetNode ( NodePtr** *node* **)**

Set our containing node.

**Parameters**

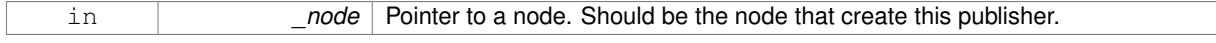

**10.170.3.12 void gazebo::transport::Publisher::SetPublication ( PublicationPtr** *publication* **)**

Set the publication object for a particular publication.

**Parameters**

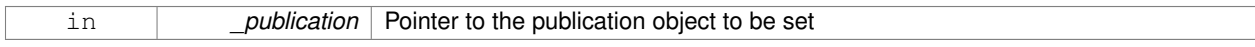

**10.170.3.13 void gazebo::transport::Publisher::WaitForConnection ( ) const**

Block until a connection has been established with this publisher.

**10.170.3.14 bool gazebo::transport::Publisher::WaitForConnection ( const common::Time &** *timeout* **) const**

Block until a connection has been established with this publisher.

#### **Parameters**

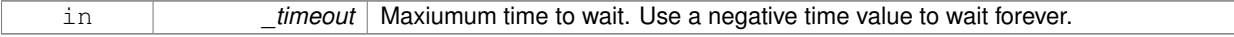

## **Returns**

True if a connection was established.

The documentation for this class was generated from the following file:

# • **Publisher.hh**

# **10.171 gazebo::transport::PublishTask Class Reference**

#include <Node.hh>

# **Public Member Functions**

• **PublishTask** (**transport::PublisherPtr** \_pub, const google::protobuf::Message &\_message)

*Constructor.*

• tbb::task ∗ **execute** ()

*Overridden function from tbb::task that exectues the publish task.*

# **10.171.1 Detailed Description**

Task used by **Node::Publish** (p. 736) to publish on a one-time publisher

# **10.171.2 Constructor & Destructor Documentation**

**10.171.2.1 gazebo::transport::PublishTask::PublishTask ( transport::PublisherPtr** *pub,* **const google::protobuf::Message &** *message* **)** [inline]

Constructor.

**Parameters**

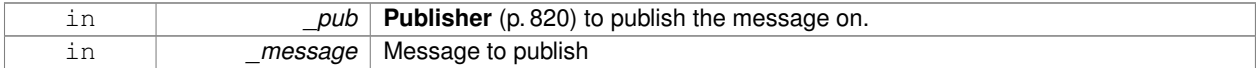

# **10.171.3 Member Function Documentation**

**10.171.3.1 tbb::task**∗ **gazebo::transport::PublishTask::execute ( )** [inline]

Overridden function from tbb::task that exectues the publish task.

References NULL.

The documentation for this class was generated from the following file:

# • **Node.hh**

# **10.172 gazebo::math::Quaternion Class Reference**

# A quaternion class.

```
#include <math/gzmath.hh>
```
# **Public Member Functions**

• **Quaternion** ()

*Default Constructor.*

- **Quaternion** (const double &\_w, const double &\_x, const double &\_y, const double &\_z) *Constructor.*
- **Quaternion** (const double & roll, const double & pitch, const double & yaw) *Constructor from Euler angles in radians.*
- **Quaternion** (const **Vector3** &\_axis, const double &\_angle)
	- *Constructor from axis angle.*
- **Quaternion** (const **Vector3** &\_rpy)

*Constructor.* • **Quaternion** (const **Quaternion** &\_qt) *Copy constructor.* • ∼**Quaternion** () *Destructor.* • void **Correct** () *Correct any nan.* • double **Dot** (const **Quaternion** &\_q) const *Dot product.* • void **GetAsAxis** (**Vector3** &\_axis, double &\_angle) const *Return rotation as axis and angle.* • **Vector3 GetAsEuler** () const *Return the rotation in Euler angles.* • **Matrix3 GetAsMatrix3** () const *Get the quaternion as a 3x3 matrix.* • **Matrix4 GetAsMatrix4** () const *Get the quaternion as a 4x4 matrix.* • **Quaternion GetExp** () const *Return the exponent.* • **Quaternion GetInverse** () const *Get the inverse of this quaternion.* • **Quaternion GetLog** () const *Return the logarithm.* • double **GetPitch** () *Get the Euler pitch angle in radians.* • double **GetRoll** () *Get the Euler roll angle in radians.* • **Vector3 GetXAxis** () const *Return the X axis.* • double **GetYaw** () *Get the Euler yaw angle in radians.* • **Vector3 GetYAxis** () const *Return the Y axis.* • **Vector3 GetZAxis** () const *Return the Z axis.* • void **Invert** () *Invert the quaternion.* • bool **IsFinite** () const *See if a quatern is finite (e.g., not nan)* • void **Normalize** () *Normalize the quaternion.* • bool **operator!=** (const **Quaternion** &\_qt) const *Not equal to operator.* • **Quaternion operator**∗ (const **Quaternion** &\_q) const *Multiplication operator.* • **Quaternion operator**∗ (const double &\_f) const

*Multiplication operator.*

- **Vector3 operator**∗ (const **Vector3** &\_v) const *Vector3 (*p. *1165) multiplication operator.*
- **Quaternion operator**∗**=** (const **Quaternion** &qt) *Multiplication operator.*
- **Quaternion operator+** (const **Quaternion** &\_qt) const *Addition operator.*
- **Quaternion operator+=** (const **Quaternion** &\_qt) *Addition operator.*
- **Quaternion operator-** (const **Quaternion** &\_qt) const *Substraction operator.*
- **Quaternion operator-** () const

*Unary minus operator.*

- **Quaternion operator-=** (const **Quaternion** &\_qt) *Substraction operator.*
- **Quaternion** & **operator=** (const **Quaternion** &\_qt)

*Equal operator.*

- bool **operator==** (const **Quaternion** &\_qt) const *Equal to operator.*
- **Vector3 RotateVector** (const **Vector3** &\_vec) const

*Rotate a vector using the quaternion.*

• **Vector3 RotateVectorReverse** (**Vector3** \_vec) const

*Do the reverse rotation of a vector by this quaternion.*

- void **Round** (int \_precision) *Round all values to \_precision decimal places.*
- void **Scale** (double scale)

*Scale a Quaternionion.*

• void **Set** (double u, double x, double y, double z)

*Set this quaternion from 4 floating numbers.*

- void **SetFromAxis** (double x, double y, double z, double a) *Set the quaternion from an axis and angle.*
- void **SetFromAxis** (const **Vector3** &\_axis, double \_a)

*Set the quaternion from an axis and angle.*

• void **SetFromEuler** (const **Vector3** &\_vec)

*Set the quaternion from Euler angles.*

- void **SetFromEuler** (double \_roll, double \_pitch, double \_yaw) *Set the quaternion from Euler angles.*
- void **SetToIdentity** ()

*Set the quatern to the identity.*

**Static Public Member Functions**

• static **Quaternion EulerToQuaternion** (const **Vector3** &\_vec)

*Convert euler angles to quatern.*

• static **Quaternion EulerToQuaternion** (double \_x, double \_y, double \_z)

*Convert euler angles to quatern.*

• static **Quaternion Slerp** (double \_fT, const **Quaternion** &\_rkP, const **Quaternion** &\_rkQ, bool \_shortest-Path=false)

*Spherical linear interpolation between 2 quaternions, given the ends and an interpolation parameter between 0 and 1.*

• static **Quaternion Squad** (double \_fT, const **Quaternion** &\_rkP, const **Quaternion** &\_rkA, const **Quaternion** &\_rkB, const **Quaternion** &\_rkQ, bool \_shortestPath=false)

*Spherical quadratic interpolation given the ends and an interpolation parameter between 0 and 1.*

# **Public Attributes**

• double **w**

*Attributes of the quaternion.*

• double **x**

*Attributes of the quaternion.*

• double **y**

*Attributes of the quaternion.*

• double **z**

*Attributes of the quaternion.*

# **Friends**

- std::ostream & **operator**<< (std::ostream &\_out, const **gazebo::math::Quaternion** &\_q) *Stream insertion operator.*
- std::istream & **operator**>> (std::istream &\_in, **gazebo::math::Quaternion** &\_q) *Stream extraction operator.*

# **10.172.1 Detailed Description**

A quaternion class.

# **10.172.2 Constructor & Destructor Documentation**

**10.172.2.1 gazebo::math::Quaternion::Quaternion ( )**

# Default Constructor.

**10.172.2.2 gazebo::math::Quaternion::Quaternion ( const double &** *w,* **const double &** *x,* **const double &** *y,* **const double &** *z* **)**

### Constructor.

#### **Parameters**

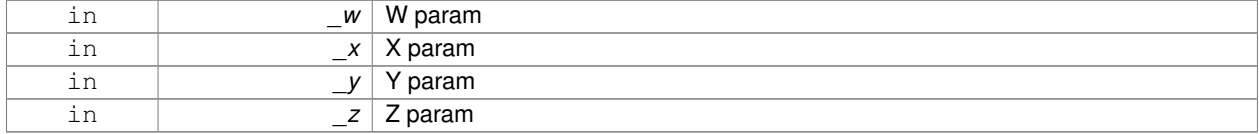

**10.172.2.3 gazebo::math::Quaternion::Quaternion ( const double &** *roll,* **const double &** *pitch,* **const double &** *yaw* **)**

Constructor from Euler angles in radians.

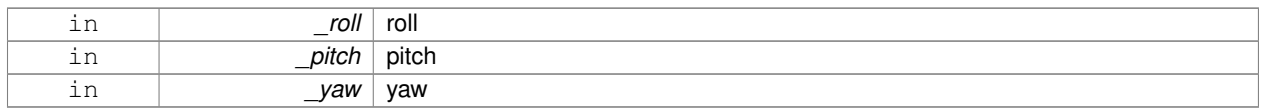

# **10.172.2.4 gazebo::math::Quaternion::Quaternion ( const Vector3 &** *axis,* **const double &** *angle* **)**

## Constructor from axis angle.

# **Parameters**

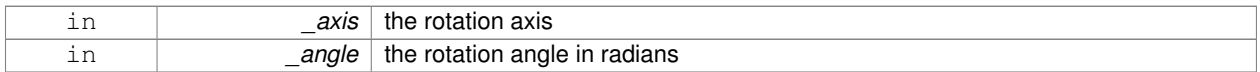

# **10.172.2.5 gazebo::math::Quaternion::Quaternion ( const Vector3 &** *rpy* **)**

## Constructor.

# **Parameters**

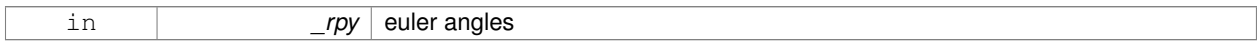

# **10.172.2.6 gazebo::math::Quaternion::Quaternion ( const Quaternion &** *qt* **)**

# Copy constructor.

# **Parameters**

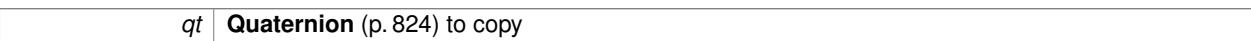

**10.172.2.7 gazebo::math::Quaternion::**∼**Quaternion ( )**

Destructor.

# **10.172.3 Member Function Documentation**

**10.172.3.1 void gazebo::math::Quaternion::Correct ( )** [inline]

Correct any nan.

References gazebo::math::equal().

**10.172.3.2 double gazebo::math::Quaternion::Dot ( const Quaternion &** *q* **) const**

Dot product.

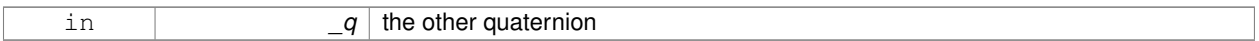

**Returns**

the product

## **10.172.3.3 static Quaternion gazebo::math::Quaternion::EulerToQuaternion ( const Vector3 &** *vec* **)** [static]

Convert euler angles to quatern.

**Parameters**

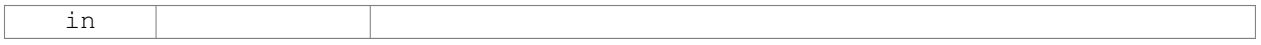

**10.172.3.4 static Quaternion gazebo::math::Quaternion::EulerToQuaternion ( double** *x,* **double** *y,* **double** *z* **)** [static]

Convert euler angles to quatern.

## **Parameters**

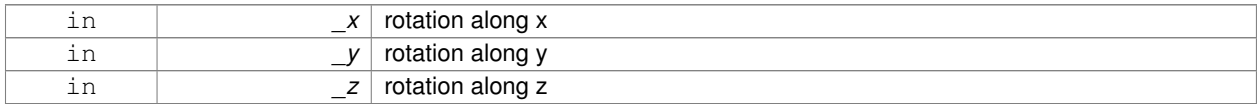

**10.172.3.5 void gazebo::math::Quaternion::GetAsAxis ( Vector3 &** *axis,* **double &** *angle* **) const**

Return rotation as axis and angle.

## **Parameters**

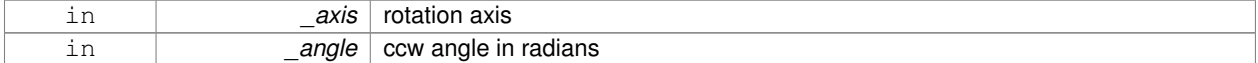

**10.172.3.6 Vector3 gazebo::math::Quaternion::GetAsEuler ( ) const**

Return the rotation in Euler angles.

**Returns**

This quaternion as an Euler vector

# **10.172.3.7 Matrix3 gazebo::math::Quaternion::GetAsMatrix3 ( ) const**

Get the quaternion as a 3x3 matrix.

**10.172.3.8 Matrix4 gazebo::math::Quaternion::GetAsMatrix4 ( ) const**

Get the quaternion as a 4x4 matrix.

**Returns**

a 4x4 matrix

**10.172.3.9 Quaternion gazebo::math::Quaternion::GetExp ( ) const**

Return the exponent.

**Returns**

the exp

**10.172.3.10 Quaternion gazebo::math::Quaternion::GetInverse ( ) const** [inline]

Get the inverse of this quaternion.

**Returns**

Inverse quarenion

References gazebo::math::equal(), w, x, y, and z.

Referenced by gazebo::math::Pose::CoordPositionSub(), and gazebo::math::Pose::CoordRotationSub().

**10.172.3.11 Quaternion gazebo::math::Quaternion::GetLog ( ) const**

Return the logarithm.

**Returns**

the log

**10.172.3.12 double gazebo::math::Quaternion::GetPitch ( )**

Get the Euler pitch angle in radians.

**Returns**

the pitch

**10.172.3.13 double gazebo::math::Quaternion::GetRoll ( )**

Get the Euler roll angle in radians.

**Returns**

the roll

**10.172.3.14 Vector3 gazebo::math::Quaternion::GetXAxis ( ) const**

Return the X axis.

**Returns**

the vector

**10.172.3.15 double gazebo::math::Quaternion::GetYaw ( )**

Get the Euler yaw angle in radians.

## **Returns**

the yaw

**10.172.3.16 Vector3 gazebo::math::Quaternion::GetYAxis ( ) const**

Return the Y axis.

## **Returns**

the vector

**10.172.3.17 Vector3 gazebo::math::Quaternion::GetZAxis ( ) const**

Return the Z axis.

### **Returns**

the vector

**10.172.3.18 void gazebo::math::Quaternion::Invert ( )**

Invert the quaternion.

**10.172.3.19 bool gazebo::math::Quaternion::IsFinite ( ) const**

See if a quatern is finite (e.g., not nan)

# **Returns**

True if quatern is finite

**10.172.3.20 void gazebo::math::Quaternion::Normalize ( )**

Normalize the quaternion.

Referenced by gazebo::math::Pose::CoordRotationSub().

# **10.172.3.21 bool gazebo::math::Quaternion::operator!= ( const Quaternion &** *qt* **) const**

### Not equal to operator.

## **Parameters**

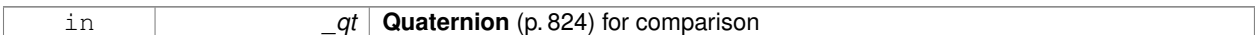

## **Returns**

True if not equal

# **10.172.3.22 Quaternion gazebo::math::Quaternion::operator**∗ **( const Quaternion &** *q* **) const** [inline]

## Multiplication operator.

**Parameters**

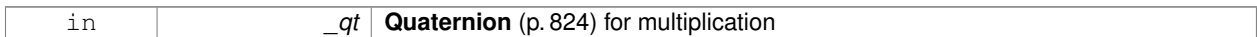

### **Returns**

This quaternion multiplied by the parameter

References w, x, y, and z.

**10.172.3.23 Quaternion gazebo::math::Quaternion::operator**∗ **( const double &** *f* **) const**

### Multiplication operator.

**Parameters**

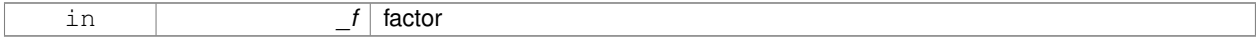

## **Returns**

quaternion multiplied by \_f

**10.172.3.24 Vector3 gazebo::math::Quaternion::operator**∗ **( const Vector3 &** *v* **) const**

**Vector3** (p. 1165) multiplication operator.

## **Parameters**

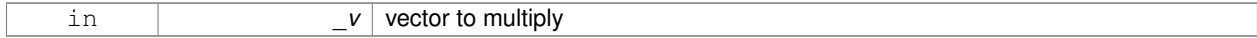

# **10.172.3.25 Quaternion gazebo::math::Quaternion::operator**∗**= ( const Quaternion &** *qt* **)**

Multiplication operator.

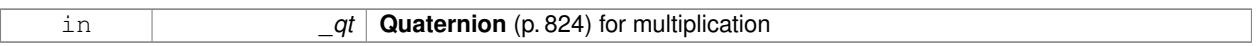

# **Returns**

This quatern multiplied by the parameter

## **10.172.3.26 Quaternion gazebo::math::Quaternion::operator+ ( const Quaternion &** *qt* **) const**

#### Addition operator.

#### **Parameters**

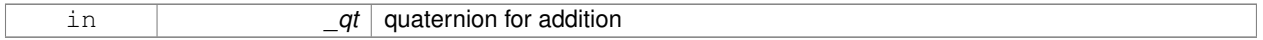

## **Returns**

this quaternion  $+$   $-qt$ 

# **10.172.3.27 Quaternion gazebo::math::Quaternion::operator+= ( const Quaternion &** *qt* **)**

### Addition operator.

# **Parameters**

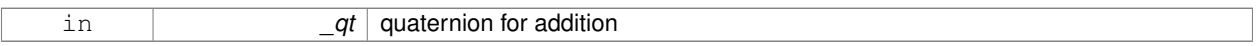

## **Returns**

this quaternion  $+$  qt

# **10.172.3.28 Quaternion gazebo::math::Quaternion::operator- ( const Quaternion &** *qt* **) const**

# Substraction operator.

# **Parameters**

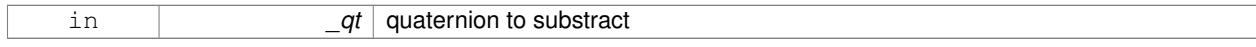

## **Returns**

this quaternion - \_qt

## **10.172.3.29 Quaternion gazebo::math::Quaternion::operator- ( ) const**

## Unary minus operator.

## **Returns**

negates each component of the quaternion

## **10.172.3.30 Quaternion gazebo::math::Quaternion::operator-= ( const Quaternion &** *qt* **)**

# Substraction operator.

**Parameters**

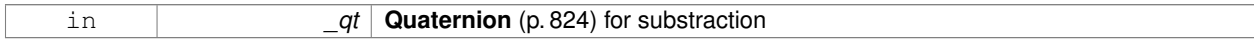

**Returns**

This quatern - qt

# **10.172.3.31 Quaternion& gazebo::math::Quaternion::operator= ( const Quaternion &** *qt* **)**

Equal operator.

**Parameters**

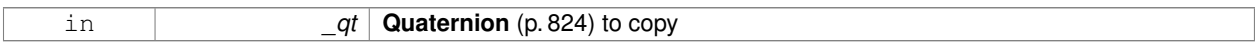

## **10.172.3.32 bool gazebo::math::Quaternion::operator== ( const Quaternion &** *qt* **) const**

#### Equal to operator.

**Parameters**

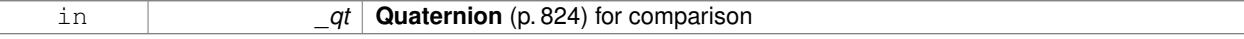

**Returns**

True if equal

**10.172.3.33 Vector3 gazebo::math::Quaternion::RotateVector ( const Vector3 &** *vec* **) const** [inline]

Rotate a vector using the quaternion.

#### **Parameters**

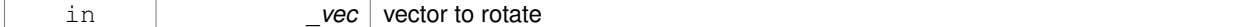

**Returns**

the rotated vector

References gazebo::math::Vector3::x, x, gazebo::math::Vector3::y, y, gazebo::math::Vector3::z, and z.

# **10.172.3.34 Vector3 gazebo::math::Quaternion::RotateVectorReverse ( Vector3** *vec* **) const**

Do the reverse rotation of a vector by this quaternion.

## **Parameters**

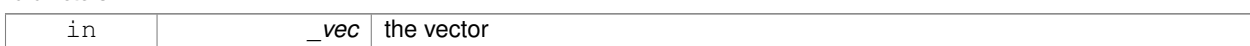

## **Returns**

the

### **10.172.3.35 void gazebo::math::Quaternion::Round ( int** *precision* **)**

Round all values to \_precision decimal places.

## **Parameters**

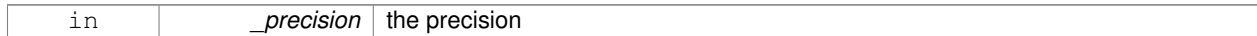

**10.172.3.36 void gazebo::math::Quaternion::Scale ( double** *scale* **)**

# Scale a Quaternionion.

# **Parameters**

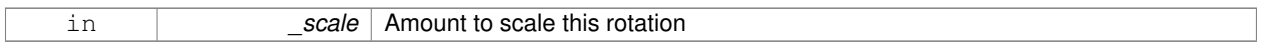

**10.172.3.37 void gazebo::math::Quaternion::Set ( double** *u,* **double** *x,* **double** *y,* **double** *z* **)**

## Set this quaternion from 4 floating numbers.

#### **Parameters**

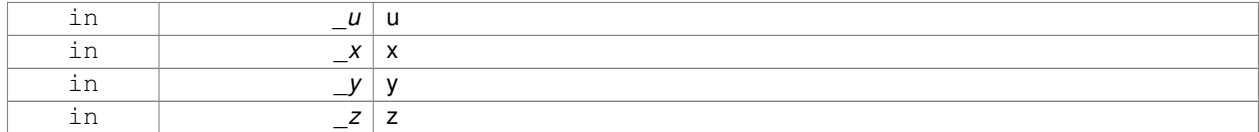

**10.172.3.38 void gazebo::math::Quaternion::SetFromAxis ( double** *x,* **double** *y,* **double** *z,* **double** *a* **)**

Set the quaternion from an axis and angle.

## **Parameters**

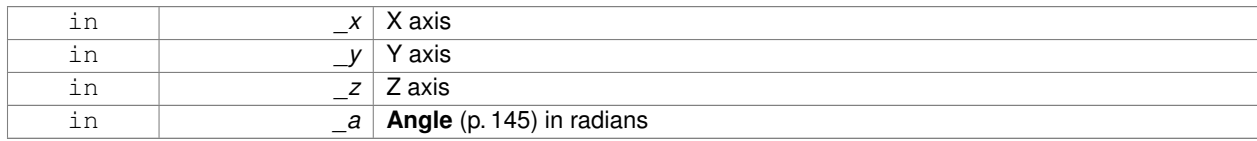

**10.172.3.39 void gazebo::math::Quaternion::SetFromAxis ( const Vector3 &** *axis,* **double** *a* **)**

Set the quaternion from an axis and angle.

# **Parameters**

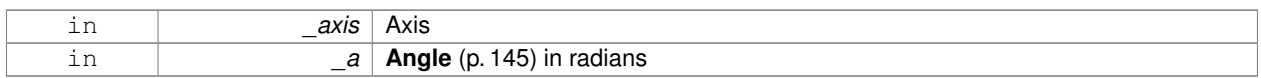

**10.172.3.40 void gazebo::math::Quaternion::SetFromEuler ( const Vector3 &** *vec* **)**

Set the quaternion from Euler angles.

The order of operations are roll, pitch, yaw.

### **Parameters**

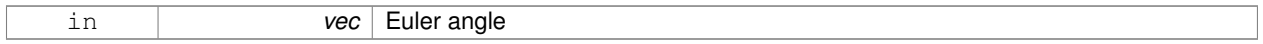

**10.172.3.41 void gazebo::math::Quaternion::SetFromEuler ( double** *roll,* **double** *pitch,* **double** *yaw* **)**

Set the quaternion from Euler angles.

## **Parameters**

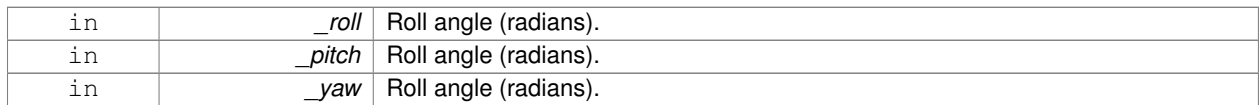

**10.172.3.42 void gazebo::math::Quaternion::SetToIdentity ( )**

Set the quatern to the identity.

**10.172.3.43 static Quaternion gazebo::math::Quaternion::Slerp ( double** *fT,* **const Quaternion &** *rkP,* **const Quaternion &** *rkQ,* **bool** *shortestPath =* false **)** [static]

Spherical linear interpolation between 2 quaternions, given the ends and an interpolation parameter between 0 and 1.

**Parameters**

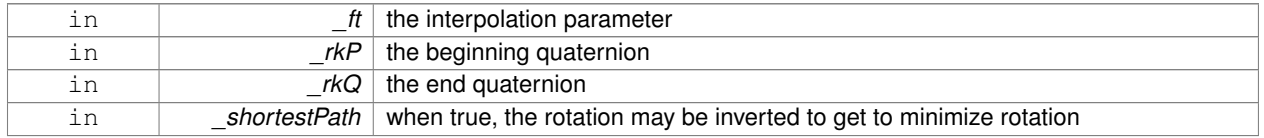

**10.172.3.44 static Quaternion gazebo::math::Quaternion::Squad ( double** *fT,* **const Quaternion &** *rkP,* **const Quaternion &** *rkA,* **const Quaternion &** *rkB,* **const Quaternion &** *rkQ,* **bool** *shortestPath =* false **)** [static]

Spherical quadratic interpolation given the ends and an interpolation parameter between 0 and 1.

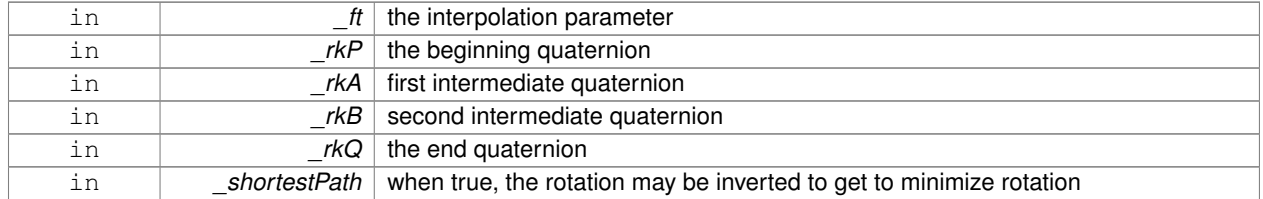

# **10.172.4 Friends And Related Function Documentation**

**10.172.4.1 std::ostream& operator**<< **( std::ostream &** *out,* **const gazebo::math::Quaternion &** *q* **)** [friend]

#### Stream insertion operator.

## **Parameters**

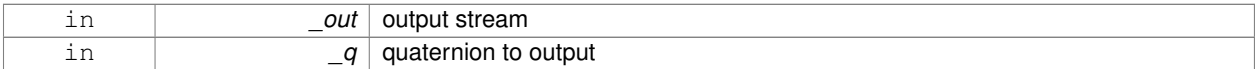

## **Returns**

the stream

#### **10.172.4.2 std::istream& operator**>> **( std::istream &** *in,* **gazebo::math::Quaternion &** *q* **)** [friend]

## Stream extraction operator.

**Parameters**

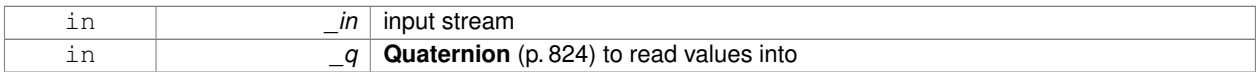

### **Returns**

The istream

# **10.172.5 Member Data Documentation**

**10.172.5.1 double gazebo::math::Quaternion::w**

Attributes of the quaternion.

Referenced by gazebo::physics::DARTTypes::ConvQuat(), GetInverse(), and operator∗().

## **10.172.5.2 double gazebo::math::Quaternion::x**

Attributes of the quaternion.

Referenced by gazebo::physics::DARTTypes::ConvQuat(), gazebo::math::Pose::CoordPositionSub(), GetInverse(), operator∗(), and RotateVector().

**10.172.5.3 double gazebo::math::Quaternion::y**

Attributes of the quaternion.

Referenced by gazebo::physics::DARTTypes::ConvQuat(), gazebo::math::Pose::CoordPositionSub(), GetInverse(), operator∗(), and RotateVector().

**10.172.5.4 double gazebo::math::Quaternion::z**

Attributes of the quaternion.

Referenced by gazebo::physics::DARTTypes::ConvQuat(), gazebo::math::Pose::CoordPositionSub(), GetInverse(), operator∗(), and RotateVector().

The documentation for this class was generated from the following file:

• **Quaternion.hh**

# **10.173 gazebo::math::Rand Class Reference**

Random number generator class.

#include <gzmath/gzmath.hh>

**Static Public Member Functions**

• static double **GetDblNormal** (double mean=0, double sigma=1)

*Get a double from a normal distribution.*

• static double GetDblUniform (double min=0, double max=1)

*Get a double from a uniform distribution.*

• static int GetIntNormal (int mean, int sigma)

*Get a double from a normal distribution.*

- static int **GetIntUniform** (int \_min, int \_max)
	- *Get a integer from a uniform distribution.*
- static uint32\_t **GetSeed** ()

*Get the seed value.*

• static void **SetSeed** (uint32 t seed) *Set the seed value.*

# **10.173.1 Detailed Description**

Random number generator class.

**10.173.2 Member Function Documentation**

**10.173.2.1 static double gazebo::math::Rand::GetDblNormal ( double** *mean =* 0*,* **double** *sigma =* 1 **)** [static]

Get a double from a normal distribution.

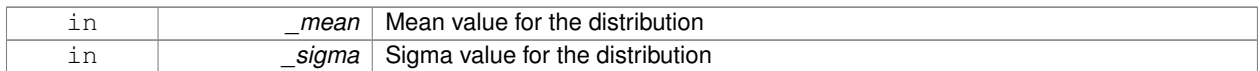

#### **10.173.2.2 static double gazebo::math::Rand::GetDblUniform ( double** *min =* 0*,* **double** *max =* 1 **)** [static]

Get a double from a uniform distribution.

**Parameters**

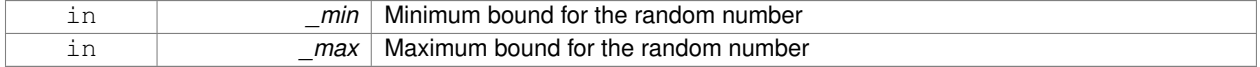

**10.173.2.3 static int gazebo::math::Rand::GetIntNormal ( int** *mean,* **int** *sigma* **)** [static]

Get a double from a normal distribution.

**Parameters**

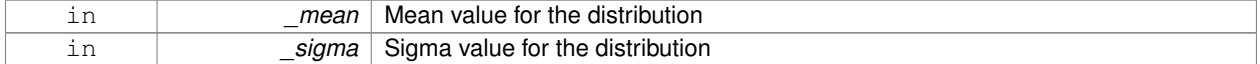

**10.173.2.4 static int gazebo::math::Rand::GetIntUniform ( int** *min,* **int** *max* **)** [static]

Get a integer from a uniform distribution.

**Parameters**

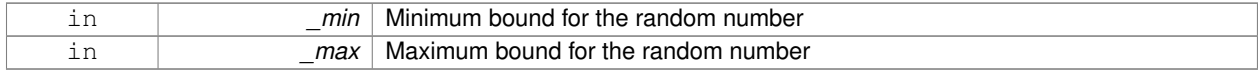

**10.173.2.5 static uint32 t gazebo::math::Rand::GetSeed ( )** [static]

Get the seed value.

**Returns**

The seed value used to initialize the random number generator.

**10.173.2.6 static void gazebo::math::Rand::SetSeed ( uint32 t** *seed* **)** [static]

Set the seed value.

#### **Parameters**

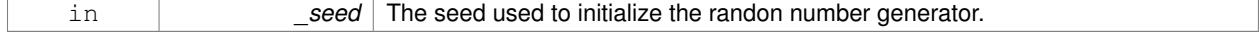

The documentation for this class was generated from the following file:

• **Rand.hh**

# **10.174 gazebo::transport::RawCallbackHelper Class Reference**

Used to connect publishers to subscribers, where the subscriber wants the raw data from the publisher.

#include <CallbackHelper.hh>

Inheritance diagram for gazebo::transport::RawCallbackHelper:

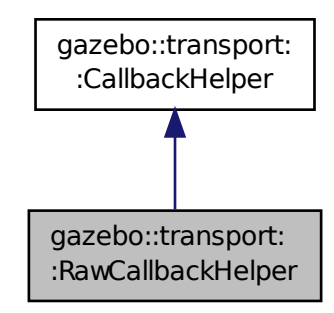

# **Public Member Functions**

- **RawCallbackHelper** (const boost::function< void(const std::string &)> &\_cb, bool \_latching=false) *Constructor.*
- std::string **GetMsgType** () const

*Get the typename of the message that is handled.*

- virtual bool **HandleData** (const std::string &\_newdata, boost::function< void(uint32\_t)> \_cb, uint32\_t \_id)
	- *Process new incoming data.*
- virtual bool **HandleMessage** (**MessagePtr** \_newMsg)

*Process new incoming message.*

• virtual bool **IsLocal** () const

*Is the callback local?*

# **Additional Inherited Members**

# **10.174.1 Detailed Description**

Used to connect publishers to subscribers, where the subscriber wants the raw data from the publisher.

Raw means that the data has not been converted into a protobuf message.
## **10.174.2 Constructor & Destructor Documentation**

**10.174.2.1 gazebo::transport::RawCallbackHelper::RawCallbackHelper ( const boost::function**< **void(const std::string &)**> **&** *cb,* **bool** *latching =* false **)** [inline]

Constructor.

**Parameters**

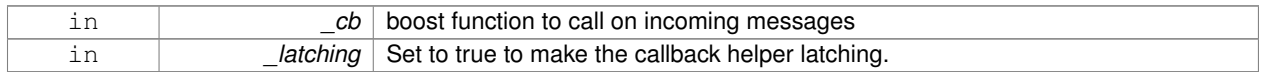

## **10.174.3 Member Function Documentation**

**10.174.3.1 std::string gazebo::transport::RawCallbackHelper::GetMsgType ( ) const** [inline]**,** [virtual]

Get the typename of the message that is handled.

#### **Returns**

String representation of the message type

## Reimplemented from **gazebo::transport::CallbackHelper** (p. 193).

**10.174.3.2 virtual bool gazebo::transport::RawCallbackHelper::HandleData ( const std::string &** *newdata,* **boost::function**< **void(uint32 t)**> *cb,* **uint32 t** *id* **)** [inline]**,** [virtual]

#### Process new incoming data.

#### **Parameters**

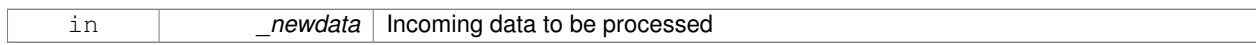

## **Returns**

true if successfully processed; false otherwise

## **Parameters**

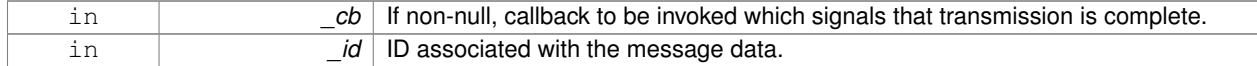

## Implements **gazebo::transport::CallbackHelper** (p. 194).

**10.174.3.3 virtual bool gazebo::transport::RawCallbackHelper::HandleMessage ( MessagePtr** *newMsg* **)** [inline]**,** [virtual]

## Process new incoming message.

#### **Parameters**

## **Returns**

true if successfully processed; false otherwise

## Implements **gazebo::transport::CallbackHelper** (p. 194).

**10.174.3.4 virtual bool gazebo::transport::RawCallbackHelper::IsLocal ( ) const** [inline]**,** [virtual]

## Is the callback local?

## **Returns**

true if the callback is local, false if the callback is tied to a remote connection

## Implements **gazebo::transport::CallbackHelper** (p. 194).

The documentation for this class was generated from the following file:

• **CallbackHelper.hh**

# **10.175 gazebo::sensors::RaySensor Class Reference**

Sensor (p. 907) with one or more rays.

#include <sensors/sensors.hh>

Inheritance diagram for gazebo::sensors::RaySensor:

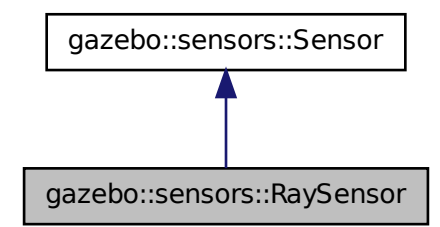

**Public Member Functions**

#### • **RaySensor** ()

*Constructor.*

• virtual ∼**RaySensor** ()

*Destructor.* • **math::Angle GetAngleMax** () const *Get the maximum angle.* • **math::Angle GetAngleMin** () const *Get the minimum angle.* • double **GetAngleResolution** () const *Get the angle in radians between each range.* • int GetFiducial (unsigned int \_index) *Get detected fiducial value for a ray.* • **physics::MultiRayShapePtr GetLaserShape** () const *Returns a pointer to the internal physics::MultiRayShape (*p. *723).* • double **GetRange** (unsigned int \_index) *Get detected range for a ray.* • int **GetRangeCount** () const *Get the range count.* • double **GetRangeMax** () const *Get the maximum range.* • double **GetRangeMin** () const *Get the minimum range.* • double **GetRangeResolution** () const *Get the range resolution.* • void **GetRanges** (std::vector< double > &\_ranges) *Get all the ranges.* • int **GetRayCount** () const *Get the ray count.* • double **GetRetro** (unsigned int \_index) *Get detected retro (intensity) value for a ray.* • virtual std::string **GetTopic** () const *Returns the topic name as set in SDF.* • **math::Angle GetVerticalAngleMax** () const *Get the vertical scan line top angle.* • **math::Angle GetVerticalAngleMin** () const *Get the vertical scan bottom angle.* • double **GetVerticalAngleResolution** () const *Get the vertical angle in radians between each range.* • int **GetVerticalRangeCount** () const *Get the vertical scan line count.* • int **GetVerticalRayCount** () const *Get the vertical scan line count.* • virtual void **Init** () *Initialize the sensor.* • virtual bool **IsActive** ()

*Returns true if sensor generation is active.*

• virtual void **Load** (const std::string &\_worldName)

*Load the sensor with default parameters.*

## **Protected Member Functions**

- virtual void **Fini** ()
- *Finalize the sensor.* • virtual bool **UpdateImpl** (bool \_force) *This gets overwritten by derived sensor types.*

# **Additional Inherited Members**

**10.175.1 Detailed Description**

**Sensor** (p. 907) with one or more rays.

This sensor cast rays into the world, tests for intersections, and reports the range to the nearest object. It is used by ranging sensor models (e.g., sonars and scanning laser range finders).

**10.175.2 Constructor & Destructor Documentation**

```
10.175.2.1 gazebo::sensors::RaySensor::RaySensor ( )
```
Constructor.

```
10.175.2.2 virtual gazebo::sensors::RaySensor::∼RaySensor ( ) [virtual]
```
Destructor.

## **10.175.3 Member Function Documentation**

```
10.175.3.1 virtual void gazebo::sensors::RaySensor::Fini ( ) [protected], [virtual]
```
Finalize the sensor.

Reimplemented from **gazebo::sensors::Sensor** (p. 912).

**10.175.3.2 math::Angle gazebo::sensors::RaySensor::GetAngleMax ( ) const**

Get the maximum angle.

**Returns**

the maximum angle object

**10.175.3.3 math::Angle gazebo::sensors::RaySensor::GetAngleMin ( ) const**

Get the minimum angle.

**Returns**

The minimum angle object

## **10.175.3.4 double gazebo::sensors::RaySensor::GetAngleResolution ( ) const**

Get the angle in radians between each range.

#### **Returns**

Resolution of the angle

#### **10.175.3.5 int gazebo::sensors::RaySensor::GetFiducial ( unsigned int** *index* **)**

#### Get detected fiducial value for a ray.

Warning: If you are accessing all the ray data in a loop it's possible that the Ray will update in the middle of your access loop. This means some data will come from one scan, and some from another scan. You can solve this problem by using SetActive(false) <your accessor loop> SetActive(true).

#### **Parameters**

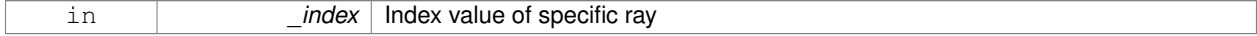

#### **Returns**

Fiducial value

**10.175.3.6 physics::MultiRayShapePtr gazebo::sensors::RaySensor::GetLaserShape ( ) const** [inline]

Returns a pointer to the internal **physics::MultiRayShape** (p. 723).

**Returns**

Pointer to ray shape

#### **10.175.3.7 double gazebo::sensors::RaySensor::GetRange ( unsigned int** *index* **)**

#### Get detected range for a ray.

Warning: If you are accessing all the ray data in a loop it's possible that the Ray will update in the middle of your access loop. This means some data will come from one scan, and some from another scan. You can solve this problem by using SetActive(false) <your accessor loop> SetActive(true).

#### **Parameters**

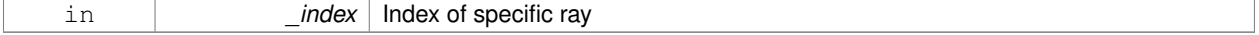

#### **Returns**

Returns DBL\_MAX for no detection.

**10.175.3.8 int gazebo::sensors::RaySensor::GetRangeCount ( ) const**

Get the range count.

#### **Returns**

The number of ranges

**10.175.3.9 double gazebo::sensors::RaySensor::GetRangeMax ( ) const**

Get the maximum range.

## **Returns**

The maximum range

**10.175.3.10 double gazebo::sensors::RaySensor::GetRangeMin ( ) const**

Get the minimum range.

#### **Returns**

The minimum range

**10.175.3.11 double gazebo::sensors::RaySensor::GetRangeResolution ( ) const**

Get the range resolution.

**Returns**

Resolution of the range

**10.175.3.12 void gazebo::sensors::RaySensor::GetRanges ( std::vector**< **double** > **&** *ranges* **)**

#### Get all the ranges.

## **Parameters**

*\_ranges* | A vector that will contain all the range data

**10.175.3.13 int gazebo::sensors::RaySensor::GetRayCount ( ) const**

Get the ray count.

#### **Returns**

The number of rays

#### **10.175.3.14 double gazebo::sensors::RaySensor::GetRetro ( unsigned int** *index* **)**

Get detected retro (intensity) value for a ray.

Warning: If you are accessing all the ray data in a loop it's possible that the Ray will update in the middle of your access loop. This means some data will come from one scan, and some from another scan. You can solve this problem by using SetActive(false) <your accessor loop> SetActive(true).

#### **Parameters**

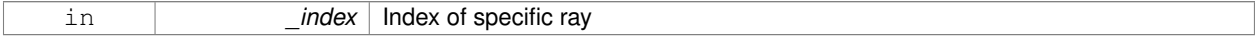

## **Returns**

Retro (intensity) value for ray

10.175.3.15 virtual std::string gazebo::sensors::RaySensor::GetTopic ( ) const [virtual]

Returns the topic name as set in SDF.

## **Returns**

Topic name.

Reimplemented from **gazebo::sensors::Sensor** (p. 914).

**10.175.3.16 math::Angle gazebo::sensors::RaySensor::GetVerticalAngleMax ( ) const**

Get the vertical scan line top angle.

#### **Returns**

The Maximum angle of the scan block

**10.175.3.17 math::Angle gazebo::sensors::RaySensor::GetVerticalAngleMin ( ) const**

Get the vertical scan bottom angle.

## **Returns**

The minimum angle of the scan block

**10.175.3.18 double gazebo::sensors::RaySensor::GetVerticalAngleResolution ( ) const**

Get the vertical angle in radians between each range.

## **Returns**

Resolution of the angle

**10.175.3.19 int gazebo::sensors::RaySensor::GetVerticalRangeCount ( ) const**

Get the vertical scan line count.

## **Returns**

The number of scan lines vertically

**10.175.3.20 int gazebo::sensors::RaySensor::GetVerticalRayCount ( ) const**

Get the vertical scan line count.

#### **Returns**

The number of scan lines vertically

```
10.175.3.21 virtual void gazebo::sensors::RaySensor::Init () [virtual]
```
Initialize the sensor.

Reimplemented from **gazebo::sensors::Sensor** (p. 915).

**10.175.3.22** virtual bool gazebo::sensors::RaySensor::IsActive () [virtual]

Returns true if sensor generation is active.

### **Returns**

True if active, false if not.

Reimplemented from **gazebo::sensors::Sensor** (p. 915).

**10.175.3.23 virtual void gazebo::sensors::RaySensor::Load ( const std::string &** *worldName* **)** [virtual]

Load the sensor with default parameters.

#### **Parameters**

in *worldName* Name of world to load from.

Reimplemented from **gazebo::sensors::Sensor** (p. 915).

## **10.175.3.24 virtual bool gazebo::sensors::RaySensor::UpdateImpl ( bool )** [protected]**,** [virtual]

#### This gets overwritten by derived sensor types.

```
This function is called during Sensor::Update.
And in turn, Sensor::Update is called by
SensorManager::Update
```
## **Parameters**

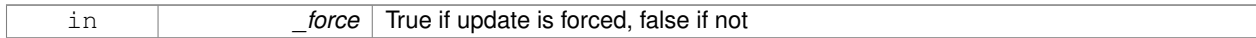

#### **Returns**

True if the sensor was updated.

## Reimplemented from **gazebo::sensors::Sensor** (p. 917).

The documentation for this class was generated from the following file:

#### • **RaySensor.hh**

# **10.176 gazebo::physics::RayShape Class Reference**

**Base** (p. 168) class for Ray collision geometry.

#include <physics/physics.hh>

Inheritance diagram for gazebo::physics::RayShape:

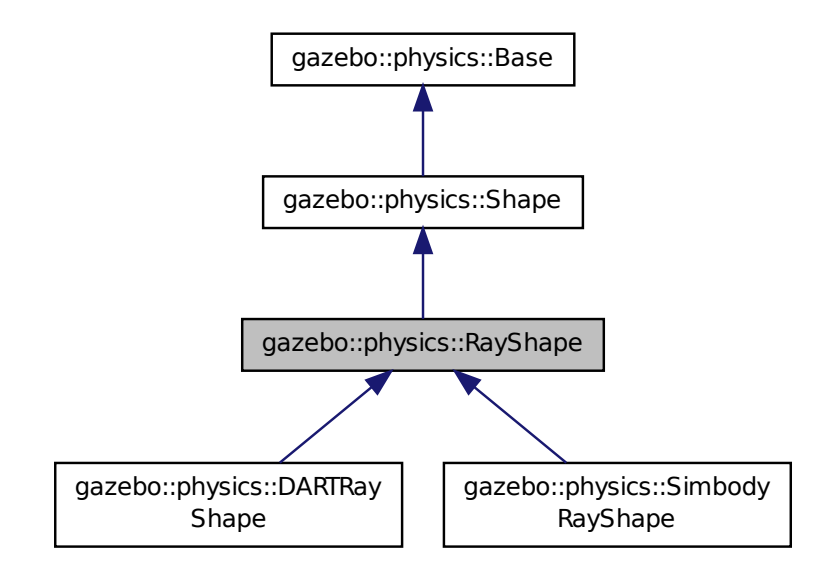

## **Public Member Functions**

- **RayShape** (**PhysicsEnginePtr** \_physicsEngine)
	- *Constructor for a global ray.*
- **RayShape** (**CollisionPtr** \_parent)
	- *Constructor.*
- virtual ∼**RayShape** ()

*Destructor.*

• void **FillMsg** (msgs::Geometry &\_msg)

*Fill a message with data from this object.*

• int **GetFiducial** () const

*Get the fiducial id detected by this ray.*

• virtual void **GetGlobalPoints** (**math::Vector3** &\_posA, **math::Vector3** &\_posB)

*Get the global starting and ending points.*

• virtual void GetIntersection (double & dist, std::string & entity)=0

*Get the nearest intersection.*

• double **GetLength** () const

*Get the length of the ray.*

• virtual void **GetRelativePoints** (**math::Vector3** &\_posA, **math::Vector3** &\_posB)

*Get the relative starting and ending points.*

• float **GetRetro** () const

*Get the retro-reflectivness detected by this ray.*

- virtual void **Init** ()
	- *In the ray.*
- virtual void **ProcessMsg** (const msgs::Geometry &\_msg)

*Update this shape from a message.*

• void **SetFiducial** (int \_fid)

*Set the fiducial id detected by this ray.*

• virtual void **SetLength** (double \_len)

*Set the length of the ray.*

• virtual void **SetPoints** (const **math::Vector3** &\_posStart, const **math::Vector3** &\_posEnd)

*Set the ray based on starting and ending points relative to the body.*

• void **SetRetro** (float \_retro)

*Set the retro-reflectivness detected by this ray.*

• virtual void **SetScale** (const **math::Vector3** &\_scale)

*Set the scale of the ray.*

• virtual void **Update** ()=0

*Update the ray collision.*

## **Protected Attributes**

• int **contactFiducial**

*Fiducial ID value.*

- double **contactLen**
	- *Length of the ray.*
- double **contactRetro**

*Retro reflectance value.*

## • **math::Vector3 globalEndPos**

*End position of the ray in global cs.*

• **math::Vector3 globalStartPos**

*Start position of the ray in global cs.*

• **math::Vector3 relativeEndPos**

*End position of the ray, relative to the body.*

• **math::Vector3 relativeStartPos** *Start position of the ray, relative to the body.*

## **Additional Inherited Members**

**10.176.1 Detailed Description**

**Base** (p. 168) class for Ray collision geometry.

## **10.176.2 Constructor & Destructor Documentation**

**10.176.2.1 gazebo::physics::RayShape::RayShape ( PhysicsEnginePtr** *physicsEngine* **)** [explicit]

Constructor for a global ray.

## **Parameters**

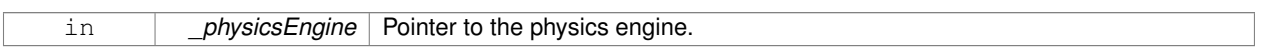

**10.176.2.2 gazebo::physics::RayShape::RayShape ( CollisionPtr** *parent* **)** [explicit]

## Constructor.

#### **Parameters**

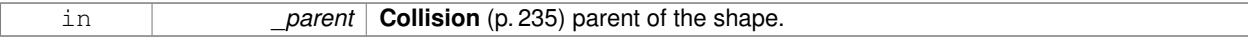

**10.176.2.3 virtual gazebo::physics::RayShape::**∼**RayShape ( )** [virtual]

Destructor.

## **10.176.3 Member Function Documentation**

**10.176.3.1 void gazebo::physics::RayShape::FillMsg ( msgs::Geometry &** *msg* **)** [virtual]

Fill a message with data from this object.

## **Parameters**

out *msg* Message to fill. Implement this function.

Implements **gazebo::physics::Shape** (p. 934).

**10.176.3.2 int gazebo::physics::RayShape::GetFiducial ( ) const**

Get the fiducial id detected by this ray.

## **Returns**

Fiducial id detected.

**10.176.3.3 virtual void gazebo::physics::RayShape::GetGlobalPoints ( math::Vector3 &** *posA,* **math::Vector3 &** *posB* **)** [virtual]

Get the global starting and ending points.

## **Parameters**

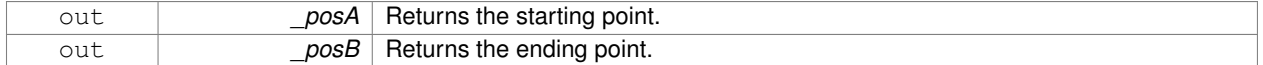

**10.176.3.4 virtual void gazebo::physics::RayShape::GetIntersection ( double &** *dist,* **std::string &** *entity* **)** [pure virtual]

#### Get the nearest intersection.

### **Parameters**

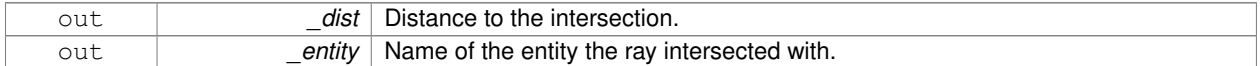

Implemented in **gazebo::physics::DARTRayShape** (p. 78), and **gazebo::physics::SimbodyRayShape** (p. 1001).

**10.176.3.5 double gazebo::physics::RayShape::GetLength ( ) const**

Get the length of the ray.

**Returns**

The ray length.

**10.176.3.6 virtual void gazebo::physics::RayShape::GetRelativePoints ( math::Vector3 &** *posA,* **math::Vector3 &** *posB* **)** [virtual]

Get the relative starting and ending points.

## **Parameters**

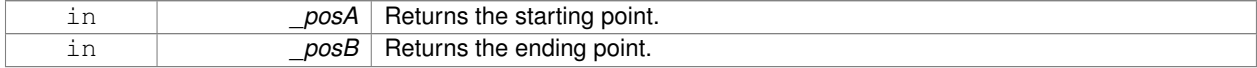

**10.176.3.7 float gazebo::physics::RayShape::GetRetro ( ) const**

Get the retro-reflectivness detected by this ray.

## **Returns**

Retro reflectance value.

**10.176.3.8 virtual void gazebo::physics::RayShape::Init ( )** [virtual]

In the ray.

Implements **gazebo::physics::Shape** (p. 935).

**10.176.3.9 virtual void gazebo::physics::RayShape::ProcessMsg ( const msgs::Geometry &** *msg* **)** [virtual]

Update this shape from a message.

**Parameters**

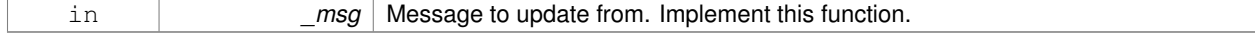

Implements **gazebo::physics::Shape** (p. 935).

**10.176.3.10 void gazebo::physics::RayShape::SetFiducial ( int** *fid* **)**

Set the fiducial id detected by this ray.

**Parameters**

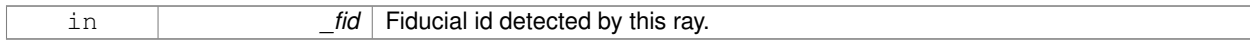

**10.176.3.11 virtual void gazebo::physics::RayShape::SetLength ( double** *len* **)** [virtual]

Set the length of the ray.

**Parameters**

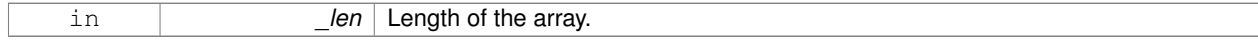

**10.176.3.12 virtual void gazebo::physics::RayShape::SetPoints ( const math::Vector3 &** *posStart,* **const math::Vector3 &** *posEnd* **)** [virtual]

Set the ray based on starting and ending points relative to the body.

#### **Parameters**

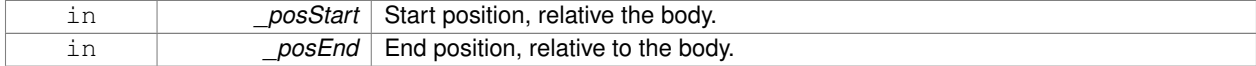

# Reimplemented in **gazebo::physics::DARTRayShape** (p. 78), and **gazebo::physics::SimbodyRayShape** (p. 1001). **10.176.3.13 void gazebo::physics::RayShape::SetRetro ( float** *retro* **)** Set the retro-reflectivness detected by this ray. **Parameters** in *retro* Retro reflectance value. **10.176.3.14 virtual void gazebo::physics::RayShape::SetScale ( const math::Vector3 &** *scale* **)** [virtual] Set the scale of the ray. Implements **gazebo::physics::Shape** (p. 935). 10.176.3.15 virtual void gazebo::physics::RayShape::Update ( ) [pure virtual] Update the ray collision. Reimplemented from **gazebo::physics::Base** (p. 180). Implemented in **gazebo::physics::DARTRayShape** (p. 78), and **gazebo::physics::SimbodyRayShape** (p. 1002). **10.176.4 Member Data Documentation 10.176.4.1 int gazebo::physics::RayShape::contactFiducial** [protected] Fiducial ID value. **10.176.4.2 double gazebo::physics::RayShape::contactLen** [protected] Length of the ray. **10.176.4.3 double gazebo::physics::RayShape::contactRetro** [protected] Retro reflectance value. **10.176.4.4 math::Vector3 gazebo::physics::RayShape::globalEndPos** [protected] End position of the ray in global cs. **10.176.4.5 math::Vector3 gazebo::physics::RayShape::globalStartPos** [protected] Start position of the ray in global cs. **10.176.4.6 math::Vector3 gazebo::physics::RayShape::relativeEndPos** [protected] End position of the ray, relative to the body.

**10.176.4.7 math::Vector3 gazebo::physics::RayShape::relativeStartPos** [protected]

Start position of the ray, relative to the body.

The documentation for this class was generated from the following file:

• **RayShape.hh**

# **10.177 gazebo::rendering::RenderEngine Class Reference**

Adaptor to Ogre3d.

#include <rendering/rendering.hh>

Inheritance diagram for gazebo::rendering::RenderEngine:

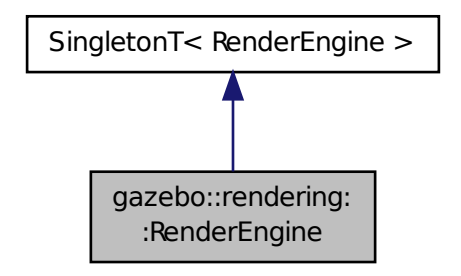

## **Public Types**

• enum **RenderPathType** { **NONE** = 0, **VERTEX** = 1, **FORWARD** = 2, **DEFERRED** = 3, **RENDER\_PATH\_COUNT** }

*The type of rendering path used by the rendering engine.*

## **Public Member Functions**

• void **AddResourcePath** (const std::string &\_uri)

*Add a new path for Ogre (*p. *137) to search for resources.*

- **ScenePtr CreateScene** (const std::string & name, bool enableVisualizations, bool isServer=false) *Create a scene.*
- void **Fini** ()

*Tears down the rendering engine.*

• **RenderPathType GetRenderPathType** () const

*Get the type of rendering path to use.*

• **ScenePtr GetScene** (const std::string &\_name="")

```
Get a scene by name.
```
• **ScenePtr GetScene** (unsigned int \_index)

*Get a scene by index.*

• unsigned int **GetSceneCount** () const

*Get the number of scenes.*

• **WindowManagerPtr GetWindowManager** () const

*Get a pointer to the window manager.*

• void **Init** ()

*Initialize Ogre (*p. *137). Load must happen before Init.*

• void **Load** ()

*Load the parameters for Ogre (*p. *137). Load must happen before Init.*

• void **RemoveScene** (const std::string &\_name)

*Remove a scene.*

# **Public Attributes**

• Ogre::Root ∗ **root**

*Pointer to the root scene node.*

## **Protected Attributes**

• void ∗ **dummyContext**

*GLX context used to render the scenes.Used for gui-less operation.*

• void ∗ **dummyDisplay**

*Pointer to the dummy display.Used for gui-less operation.*

• uint64\_t **dummyWindowId**

*ID for a dummy window. Used for gui-less operation.*

## **Additional Inherited Members**

**10.177.1 Detailed Description**

Adaptor to Ogre3d.

Provides the interface to load, initialize the rendering engine.

## **10.177.2 Member Enumeration Documentation**

**10.177.2.1 enum gazebo::rendering::RenderEngine::RenderPathType**

The type of rendering path used by the rendering engine.

**Enumerator:**

*NONE* No rendering is done. *VERTEX* Most basic rendering, with least fidelity. *FORWARD* Utilizes the RTT shader system. **DEFERRED** Utilizes deferred rendering. Best fidelity. *RENDER\_PATH\_COUNT* Count of the rendering path enums.

## **10.177.3 Member Function Documentation**

**10.177.3.1 void gazebo::rendering::RenderEngine::AddResourcePath ( const std::string &** *uri* **)**

Add a new path for **Ogre** (p. 137) to search for resources.

#### **Parameters**

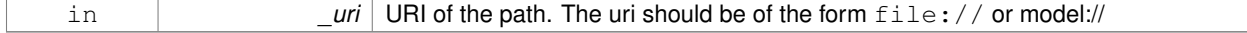

**10.177.3.2 ScenePtr gazebo::rendering::RenderEngine::CreateScene ( const std::string &** *name,* **bool** *enableVisualizations,* **bool** *isServer =* false **)**

#### Create a scene.

#### **Parameters**

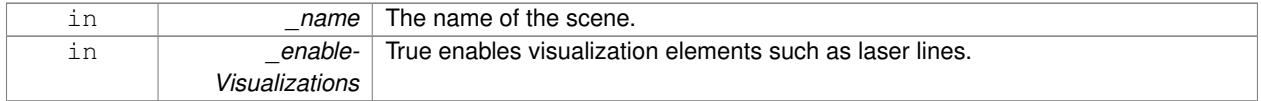

**10.177.3.3 void gazebo::rendering::RenderEngine::Fini ( )**

Tears down the rendering engine.

**10.177.3.4 RenderPathType gazebo::rendering::RenderEngine::GetRenderPathType ( ) const**

Get the type of rendering path to use.

This is automatically determined based on the computers capabilities

## **Returns**

The RenderPathType

**10.177.3.5 ScenePtr gazebo::rendering::RenderEngine::GetScene ( const std::string &** *name =* "" **)**

### Get a scene by name.

#### **Parameters**

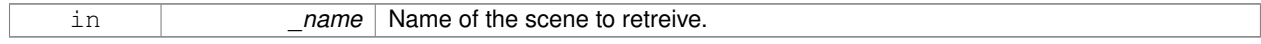

## **Returns**

A pointer to the **Scene** (p. 879), or NULL if the scene doesn't exist.

**10.177.3.6 ScenePtr gazebo::rendering::RenderEngine::GetScene ( unsigned int** *index* **)**

## Get a scene by index.

The index should be between 0 and **GetSceneCount()** (p. 858).

#### **Parameters**

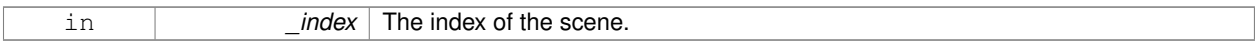

## **Returns**

A pointer to a **Scene** (p. 879), or NULL if the index was invalid.

**10.177.3.7 unsigned int gazebo::rendering::RenderEngine::GetSceneCount ( ) const**

Get the number of scenes.

#### **Returns**

The number of scenes created by the **RenderEngine** (p. 855).

**10.177.3.8 WindowManagerPtr gazebo::rendering::RenderEngine::GetWindowManager ( ) const**

Get a pointer to the window manager.

#### **Returns**

Pointer to the window manager.

**10.177.3.9 void gazebo::rendering::RenderEngine::Init ( )**

Initialize **Ogre** (p. 137). Load must happen before Init.

**10.177.3.10 void gazebo::rendering::RenderEngine::Load ( )**

Load the parameters for **Ogre** (p. 137). Load must happen before Init.

**10.177.3.11 void gazebo::rendering::RenderEngine::RemoveScene ( const std::string &** *name* **)**

Remove a scene.

## **Parameters**

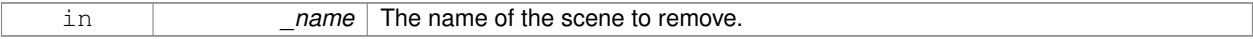

## **10.177.4 Member Data Documentation**

**10.177.4.1 void**∗ **gazebo::rendering::RenderEngine::dummyContext** [protected]

GLX context used to render the scenes.Used for gui-less operation.

**10.177.4.2 void**∗ **gazebo::rendering::RenderEngine::dummyDisplay** [protected]

Pointer to the dummy display.Used for gui-less operation.

**10.177.4.3 uint64 t gazebo::rendering::RenderEngine::dummyWindowId** [protected]

ID for a dummy window. Used for gui-less operation.

**10.177.4.4 Ogre::Root**∗ **gazebo::rendering::RenderEngine::root**

Pointer to the root scene node.

The documentation for this class was generated from the following file:

• **RenderEngine.hh**

# **10.178 gazebo::sensors::RFIDSensor Class Reference**

**Sensor** (p. 907) class for RFID type of sensor. #include <sensors/sensors.hh> Inheritance diagram for gazebo::sensors::RFIDSensor:

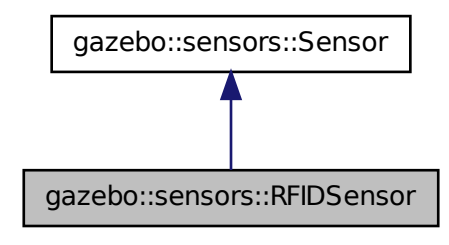

## **Public Member Functions**

• **RFIDSensor** ()

*Constructor.*

• virtual ∼**RFIDSensor** ()

*Destructor.*

- void **AddTag** (**RFIDTag** ∗\_tag)
- virtual void **Fini** ()

*Finalize the sensor.*

• virtual void **Init** ()

*Initialize the sensor.*

- virtual void **Load** (const std::string &\_worldName, sdf::ElementPtr \_sdf) *Load the sensor with SDF parameters.*
- virtual void **Load** (const std::string &\_worldName) *Load the sensor with default parameters.*

## **Protected Member Functions**

• virtual bool **UpdateImpl** (bool force) *This gets overwritten by derived sensor types.*

## **Additional Inherited Members**

**10.178.1 Detailed Description**

**Sensor** (p. 907) class for RFID type of sensor.

**10.178.2 Constructor & Destructor Documentation**

**10.178.2.1 gazebo::sensors::RFIDSensor::RFIDSensor ( )**

Constructor.

**10.178.2.2 virtual gazebo::sensors::RFIDSensor::**∼**RFIDSensor ( )** [virtual]

Destructor.

**10.178.3 Member Function Documentation**

**10.178.3.1 void gazebo::sensors::RFIDSensor::AddTag ( RFIDTag** ∗ *tag* **)**

**10.178.3.2 virtual void gazebo::sensors::RFIDSensor::Fini ( )** [virtual]

Finalize the sensor.

Reimplemented from **gazebo::sensors::Sensor** (p. 912).

10.178.3.3 virtual void gazebo::sensors::RFIDSensor::lnit ( ) [virtual]

Initialize the sensor.

Reimplemented from **gazebo::sensors::Sensor** (p. 915).

**10.178.3.4 virtual void gazebo::sensors::RFIDSensor::Load ( const std::string &** *worldName,* **sdf::ElementPtr** *sdf* **)** [virtual]

Load the sensor with SDF parameters.

#### **Parameters**

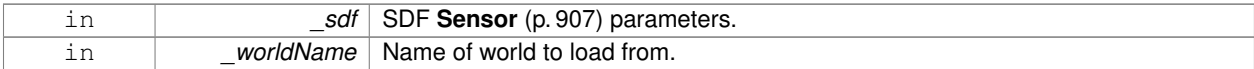

Reimplemented from **gazebo::sensors::Sensor** (p. 915).

**10.178.3.5 virtual void gazebo::sensors::RFIDSensor::Load ( const std::string &** *worldName* **)** [virtual]

Load the sensor with default parameters.

## **Parameters**

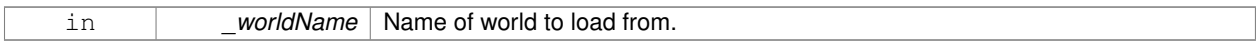

Reimplemented from **gazebo::sensors::Sensor** (p. 915).

**10.178.3.6 virtual bool gazebo::sensors::RFIDSensor::UpdateImpl ( bool )** [protected]**,** [virtual]

This gets overwritten by derived sensor types.

```
This function is called during Sensor::Update.
And in turn, Sensor::Update is called by
SensorManager::Update
```
## **Parameters**

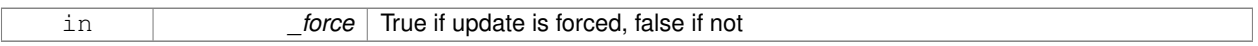

#### **Returns**

True if the sensor was updated.

Reimplemented from **gazebo::sensors::Sensor** (p. 917).

The documentation for this class was generated from the following file:

• **RFIDSensor.hh**

# **10.179 gazebo::sensors::RFIDTag Class Reference**

**RFIDTag** (p. 861) to interact with RFIDTagSensors.

#include <sensors/sensors.hh>

Inheritance diagram for gazebo::sensors::RFIDTag:

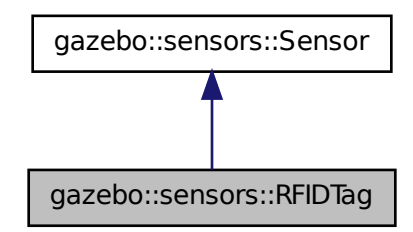

## **Public Member Functions**

## • **RFIDTag** ()

*Constructor.*

• virtual ∼**RFIDTag** ()

*Destructor.*

• virtual void **Fini** ()

*Finalize the sensor.*

• **math::Pose GetTagPose** () const

*Returns pose of tag in world coordinate.*

• virtual void **Init** ()

*Initialize the sensor.*

• virtual void **Load** (const std::string &\_worldName, sdf::ElementPtr \_sdf)

*Load the sensor with SDF parameters.*

• virtual void **Load** (const std::string &\_worldName)

*Load the sensor with default parameters.*

### **Protected Member Functions**

• virtual bool **UpdateImpl** (bool \_force)

*This gets overwritten by derived sensor types.*

## **Additional Inherited Members**

## **10.179.1 Detailed Description**

**RFIDTag** (p. 861) to interact with RFIDTagSensors.

**10.179.2 Constructor & Destructor Documentation**

**10.179.2.1 gazebo::sensors::RFIDTag::RFIDTag ( )**

Constructor.

**10.179.2.2 virtual gazebo::sensors::RFIDTag::**∼**RFIDTag ( )** [virtual]

Destructor.

**10.179.3 Member Function Documentation**

**10.179.3.1 virtual void gazebo::sensors::RFIDTag::Fini ()** [virtual]

Finalize the sensor.

Reimplemented from **gazebo::sensors::Sensor** (p. 912).

**10.179.3.2 math::Pose gazebo::sensors::RFIDTag::GetTagPose ( ) const** [inline]

Returns pose of tag in world coordinate.

**Returns**

Pose of object.

```
10.179.3.3 virtual void gazebo::sensors::RFIDTag::lnit ( ) [virtual]
```
Initialize the sensor.

Reimplemented from **gazebo::sensors::Sensor** (p. 915).

**10.179.3.4 virtual void gazebo::sensors::RFIDTag::Load ( const std::string &** *worldName,* **sdf::ElementPtr** *sdf* **)** [virtual]

Load the sensor with SDF parameters.

#### **Parameters**

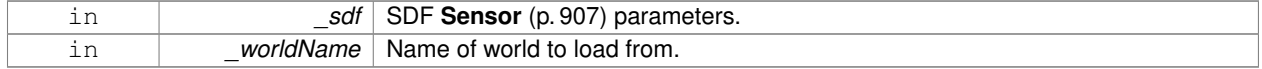

#### Reimplemented from **gazebo::sensors::Sensor** (p. 915).

**10.179.3.5 virtual void gazebo::sensors::RFIDTag::Load ( const std::string &** *worldName* **)** [virtual]

Load the sensor with default parameters.

#### **Parameters**

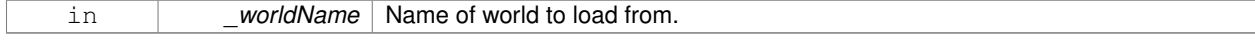

## Reimplemented from **gazebo::sensors::Sensor** (p. 915).

**10.179.3.6 virtual bool gazebo::sensors::RFIDTag::UpdateImpl ( bool )** [protected]**,** [virtual]

This gets overwritten by derived sensor types.

```
This function is called during Sensor::Update.
And in turn, Sensor::Update is called by
SensorManager::Update
```
#### **Parameters**

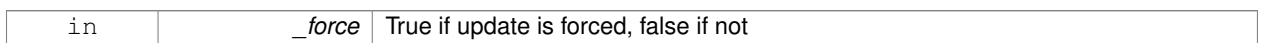

#### **Returns**

True if the sensor was updated.

#### Reimplemented from **gazebo::sensors::Sensor** (p. 917).

The documentation for this class was generated from the following file:

• **RFIDTag.hh**

# **10.180 gazebo::rendering::RFIDTagVisual Class Reference**

Visualization for RFID tags sensor.

#include <rendering/rendering.hh>

Inheritance diagram for gazebo::rendering::RFIDTagVisual:

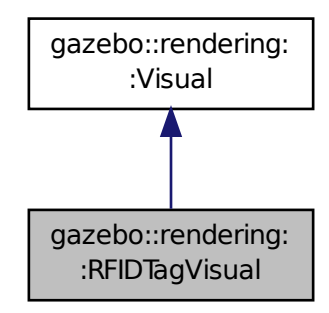

**Public Member Functions**

• **RFIDTagVisual** (const std::string &\_name, **VisualPtr** \_vis, const std::string &\_topicName)

*Constructor.*

• virtual ∼**RFIDTagVisual** ()

*Destructor.*

**Additional Inherited Members**

**10.180.1 Detailed Description**

Visualization for RFID tags sensor.

## **10.180.2 Constructor & Destructor Documentation**

**10.180.2.1 gazebo::rendering::RFIDTagVisual::RFIDTagVisual ( const std::string &** *name,* **VisualPtr** *vis,* **const std::string &** *topicName* **)**

#### Constructor.

**Parameters**

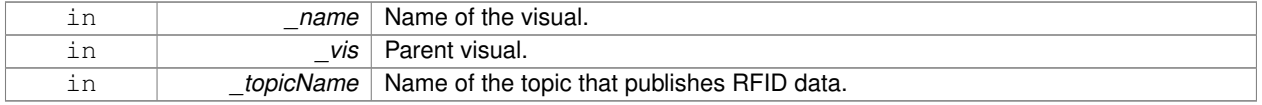

**See Also**

**sensors::RFIDSensor** (p. 859)

**10.180.2.2 virtual gazebo::rendering::RFIDTagVisual::**∼**RFIDTagVisual ( )** [virtual]

Destructor.

The documentation for this class was generated from the following file:

• **RFIDTagVisual.hh**

# **10.181 gazebo::rendering::RFIDTagVisualPrivate Class Reference**

Private data for the RFID Tag **Visual** (p. 1196) class.

#include <RFIDTagVisualPrivate.hh>

Inheritance diagram for gazebo::rendering::RFIDTagVisualPrivate:

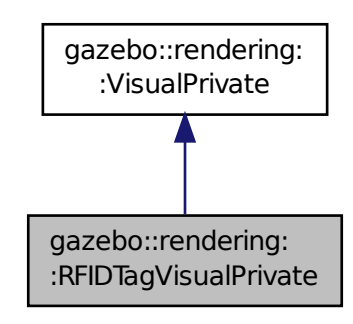

## **Public Attributes**

## • **transport::NodePtr node**

*Node that handles communication.*

• **transport::SubscriberPtr rfidSub**

*Subscriber that receives RFID data.*

## **Additional Inherited Members**

**10.181.1 Detailed Description**

Private data for the RFID Tag **Visual** (p. 1196) class.

## **10.181.2 Member Data Documentation**

**10.181.2.1 transport::NodePtr gazebo::rendering::RFIDTagVisualPrivate::node**

Node that handles communication.

**10.181.2.2 transport::SubscriberPtr gazebo::rendering::RFIDTagVisualPrivate::rfidSub**

Subscriber that receives RFID data.

The documentation for this class was generated from the following file:

## • **RFIDTagVisualPrivate.hh**

# **10.182 gazebo::rendering::RFIDVisual Class Reference**

Visualization for RFID sensor.

#include <rendering/rendering.hh>

Inheritance diagram for gazebo::rendering::RFIDVisual:

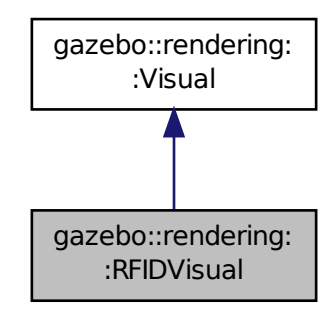

## **Public Member Functions**

- **RFIDVisual** (const std::string &\_name, **VisualPtr** \_vis, const std::string &\_topicName)
	- *Constructor.*
- virtual ∼**RFIDVisual** () *Destructor.*

**Additional Inherited Members**

**10.182.1 Detailed Description**

Visualization for RFID sensor.

## **10.182.2 Constructor & Destructor Documentation**

**10.182.2.1 gazebo::rendering::RFIDVisual::RFIDVisual ( const std::string &** *name,* **VisualPtr** *vis,* **const std::string &** *topicName* **)**

Constructor.

**Parameters**

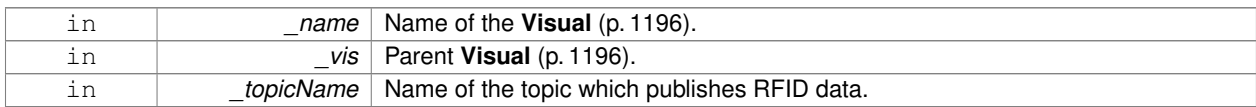

**10.182.2.2 virtual gazebo::rendering::RFIDVisual::**∼**RFIDVisual ( )** [virtual]

#### Destructor.

The documentation for this class was generated from the following file:

• **RFIDVisual.hh**

# **10.183 gazebo::rendering::RFIDVisualPrivate Class Reference**

Private data for the RFID **Visual** (p. 1196) class.

#include <RFIDVisualPrivate.hh>

Inheritance diagram for gazebo::rendering::RFIDVisualPrivate:

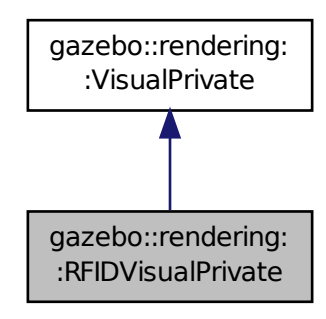

## **Public Attributes**

• **transport::NodePtr node**

*Pointer to the transport::Node (*p. *731) for communication.*

• **transport::SubscriberPtr rfidSub**

*Pointer to the transport::Subscriber (*p. *1086) for recieving data.*

**Additional Inherited Members**

**10.183.1 Detailed Description**

Private data for the RFID **Visual** (p. 1196) class.

**10.183.2 Member Data Documentation**

**10.183.2.1 transport::NodePtr gazebo::rendering::RFIDVisualPrivate::node**

Pointer to the **transport::Node** (p. 731) for communication.

**10.183.2.2 transport::SubscriberPtr gazebo::rendering::RFIDVisualPrivate::rfidSub**

Pointer to the *transport::Subscriber* (p. 1086) for recieving data.

The documentation for this class was generated from the following file:

• **RFIDVisualPrivate.hh**

# **10.184 gazebo::physics::Road Class Reference**

for building a **Road** (p. 869) from SDF

#include <physics/physics.hh>

Inheritance diagram for gazebo::physics::Road:

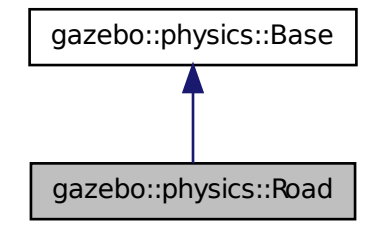

## **Public Member Functions**

• **Road** (**BasePtr** \_parent)

*Constructor.*

- virtual ∼**Road** () *Destructor.*
- virtual void **Init** ()

*Initialize the road.*

• void **Load** (sdf::ElementPtr \_sdf) *Load the road from SDF.*

## **Additional Inherited Members**

## **10.184.1 Detailed Description**

for building a **Road** (p. 869) from SDF

# **10.184.2 Constructor & Destructor Documentation**

**10.184.2.1 gazebo::physics::Road::Road ( BasePtr** *parent* **)** [explicit]

Constructor.

## **Parameters**

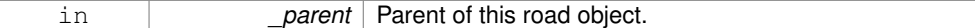

**10.184.2.2 virtual gazebo::physics::Road::**∼**Road ( )** [virtual]

Destructor.

**10.184.3 Member Function Documentation**

**10.184.3.1 virtual void gazebo::physics::Road::Init ( )** [virtual]

Initialize the road.

```
Reimplemented from gazebo::physics::Base (p. 177).
```
**10.184.3.2 void gazebo::physics::Road::Load ( sdf::ElementPtr** *sdf* **)** [virtual]

Load the road from SDF.

**Parameters**

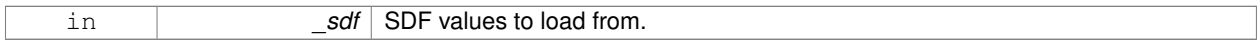

Reimplemented from **gazebo::physics::Base** (p. 177).

The documentation for this class was generated from the following file:

• **Road.hh**

# **10.185 Road Class Reference**

Used to render a strip of road.

#include <rendering/rendering.hh>

## **10.185.1 Detailed Description**

Used to render a strip of road.

The documentation for this class was generated from the following file:

## • **Road2d.hh**

# **10.186 gazebo::rendering::Road2d Class Reference**

#include <Road2d.hh>

## **Classes**

• class **Segment**

*A road segment.*

## **Public Member Functions**

• **Road2d** ()

*Constructor.*

• virtual ∼**Road2d** ()

```
Destructor.
```
• void **Load** (**VisualPtr** \_parent)

*Load the visual using a parent visual.*

## **10.186.1 Constructor & Destructor Documentation**

```
10.186.1.1 gazebo::rendering::Road2d::Road2d ( )
```
Constructor.

```
10.186.1.2 virtual gazebo::rendering::Road2d::∼Road2d ( ) [virtual]
```
Destructor.

## **10.186.2 Member Function Documentation**

**10.186.2.1 void gazebo::rendering::Road2d::Load ( VisualPtr** *parent* **)**

Load the visual using a parent visual.

**Parameters**

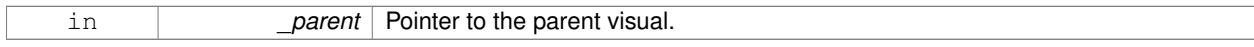

The documentation for this class was generated from the following file:

## • **Road2d.hh**

# **10.187 gazebo::math::RotationSpline Class Reference**

## **Spline** (p. 1063) for rotations.

#include <math/gzmath.hh>

## **Public Member Functions**

• **RotationSpline** ()

*Constructor. Sets the autoCalc to true.*

• ∼**RotationSpline** ()

*Destructor. Nothing is done.*

• void **AddPoint** (const **Quaternion** &\_p)

*Adds a control point to the end of the spline.*

• void **Clear** ()

*Clears all the points in the spline.*

• unsigned int **GetNumPoints** () const

*Gets the number of control points in the spline.*

• const **Quaternion** & **GetPoint** (unsigned int \_index) const

*Gets the detail of one of the control points of the spline.*

• **Quaternion Interpolate** (double \_t, bool \_useShortestPath=true)

*Returns an interpolated point based on a parametric value over the whole series.*

- **Quaternion Interpolate** (unsigned int \_fromIndex, double \_t, bool \_useShortestPath=true) *Interpolates a single segment of the spline given a parametric value.*
- void **RecalcTangents** ()

*Recalculates the tangents associated with this spline.*

- void **SetAutoCalculate** (bool autoCalc)
	- *Tells the spline whether it should automatically calculate tangents on demand as points are added.*
- void **UpdatePoint** (unsigned int \_index, const **Quaternion** &\_value)
	- *Updates a single point in the spline.*

## **Protected Attributes**

- bool **autoCalc**
	- *Automatic recalcultation of tangeants when control points are updated.*
- std::vector< **Quaternion** > **points**

*the control points*

• std::vector< **Quaternion** > **tangents**

*the tangents*

## **10.187.1 Detailed Description**

- **Spline** (p. 1063) for rotations.
- **10.187.2 Constructor & Destructor Documentation**
- **10.187.2.1 gazebo::math::RotationSpline::RotationSpline ( )**

Constructor. Sets the autoCalc to true.

#### **10.187.2.2 gazebo::math::RotationSpline::**∼**RotationSpline ( )**

Destructor. Nothing is done.

## **10.187.3 Member Function Documentation**

#### **10.187.3.1 void gazebo::math::RotationSpline::AddPoint ( const Quaternion &** *p* **)**

Adds a control point to the end of the spline.

#### **Parameters**

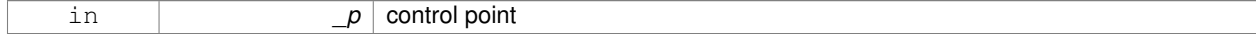

**10.187.3.2 void gazebo::math::RotationSpline::Clear ( )**

Clears all the points in the spline.

**10.187.3.3 unsigned int gazebo::math::RotationSpline::GetNumPoints ( ) const**

Gets the number of control points in the spline.

#### **Returns**

the count

## **10.187.3.4 const Quaternion& gazebo::math::RotationSpline::GetPoint ( unsigned int** *index* **) const**

Gets the detail of one of the control points of the spline.

#### **Parameters**

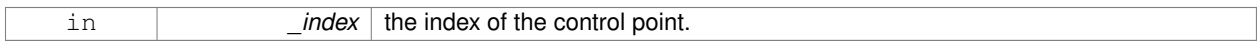

## **Remarks**

This point must already exist in the spline.

## **Returns**

a quaternion (out of bound index result in assertion)

**10.187.3.5 Quaternion gazebo::math::RotationSpline::Interpolate ( double** *t,* **bool** *useShortestPath =* true **)**

Returns an interpolated point based on a parametric value over the whole series.

## **Remarks**

Given a t value between 0 and 1 representing the parametric distance along the whole length of the spline, this method returns an interpolated point.

#### **Parameters**

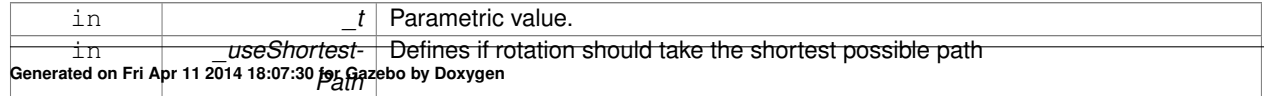

## **Returns**

#### the rotation

**10.187.3.6 Quaternion gazebo::math::RotationSpline::Interpolate ( unsigned int** *fromIndex,* **double** *t,* **bool** *useShortestPath =* true **)**

Interpolates a single segment of the spline given a parametric value.

## **Parameters**

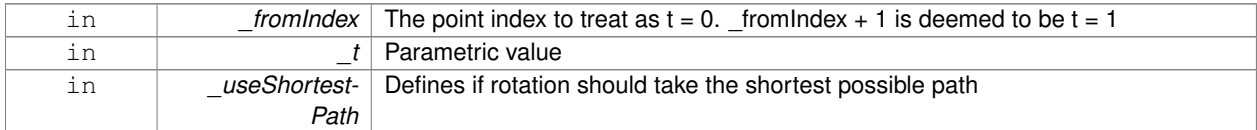

#### **Returns**

the rotation

**10.187.3.7 void gazebo::math::RotationSpline::RecalcTangents ( )**

Recalculates the tangents associated with this spline.

**Remarks**

If you tell the spline not to update on demand by calling setAutoCalculate(false) then you must call this after completing your updates to the spline points.

**10.187.3.8 void gazebo::math::RotationSpline::SetAutoCalculate ( bool** *autoCalc* **)**

Tells the spline whether it should automatically calculate tangents on demand as points are added.

#### **Remarks**

The spline calculates tangents at each point automatically based on the input points. Normally it does this every time a point changes. However, if you have a lot of points to add in one go, you probably don't want to incur this overhead and would prefer to defer the calculation until you are finished setting all the points. You can do this by calling this method with a parameter of 'false'. Just remember to manually call the recalcTangents method when you are done.

#### **Parameters**

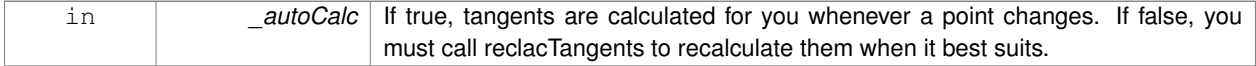

**10.187.3.9 void gazebo::math::RotationSpline::UpdatePoint ( unsigned int** *index,* **const Quaternion &** *value* **)**

Updates a single point in the spline.

## **Remarks**

This point must already exist in the spline.

## **Parameters**

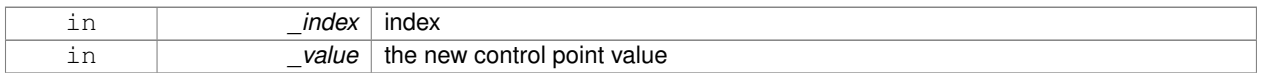

## **10.187.4 Member Data Documentation**

**10.187.4.1 bool gazebo::math::RotationSpline::autoCalc** [protected]

Automatic recalcultation of tangeants when control points are updated.

**10.187.4.2 std::vector**<**Quaternion**> **gazebo::math::RotationSpline::points** [protected]

the control points

**10.187.4.3 std::vector**<**Quaternion**> **gazebo::math::RotationSpline::tangents** [protected]

#### the tangents

The documentation for this class was generated from the following file:

• **RotationSpline.hh**

# **10.188 gazebo::rendering::RTShaderSystem Class Reference**

Implements **Ogre** (p. 137)'s Run-Time Shader system.

#include <rendering/rendering.hh>

Inheritance diagram for gazebo::rendering::RTShaderSystem:

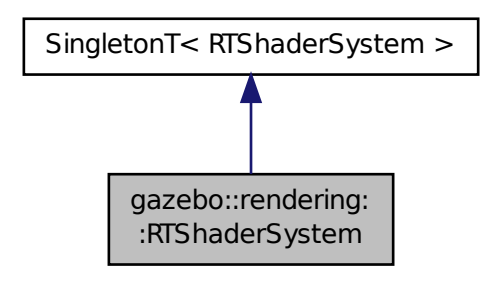

## **Public Types**

• enum **LightingModel** { **SSLM\_PerVertexLighting**, **SSLM\_PerPixelLighting**, **SSLM\_NormalMapLighting-TangentSpace**, **SSLM\_NormalMapLightingObjectSpace** }

## **Public Member Functions**

- void **AddScene** (**ScenePtr** \_scene)
	- *Add a scene manager.*
- void **ApplyShadows** (**ScenePtr** \_scene)

*Apply shadows to a scene.*

• void **AttachEntity** (**Visual** ∗vis)

*Set an Ogre::Entity to use RT shaders.*

• void **Clear** ()

*Clear the shader system.*

• void **DetachEntity** (**Visual** ∗\_vis)

*Remove and entity.*

• void **Fini** ()

*Finalize the shader system.*

• void **GenerateShaders** (**Visual** ∗\_vis)

*Generate shaders for an entity.*

• Ogre::PSSMShadowCameraSetup ∗ **GetPSSMShadowCameraSetup** () const

*Get the Ogre (*p. *137) PSSM Shadows camera setup.*

• void **Init** ()

*Init the run time shader system.*

• void **RemoveScene** (**ScenePtr** \_scene)

*Remove a scene.*

• void **RemoveShadows** (**ScenePtr** \_scene)

*Remove shadows from a scene.*

• void **SetPerPixelLighting** (bool \_set)

*Set the lighting model to per pixel or per vertex.*

• void **UpdateShaders** ()

*Update the shaders. This should not be called frequently.*

## **Static Public Member Functions**

- static void **AttachViewport** (Ogre::Viewport \* viewport, **ScenePtr** scene) *Set a viewport to use shaders.*
- static void **DetachViewport** (Ogre::Viewport ∗\_viewport, **ScenePtr** \_scene) *Set a viewport to not use shaders.*

## **Additional Inherited Members**

## **10.188.1 Detailed Description**

Implements **Ogre** (p. 137)'s Run-Time Shader system.

This class allows Gazebo to generate per-pixel shaders for every material at run-time.
## **10.188.2 Member Enumeration Documentation**

#### **10.188.2.1 enum gazebo::rendering::RTShaderSystem::LightingModel**

The type of lighting.

**Enumerator:**

**SSLM\_PerVertexLighting** Per-Vertex lighting: best performance.

*SSLM\_PerPixelLighting* Per-Pixel lighting: best look.

- *SSLM\_NormalMapLightingTangentSpace* Normal Map lighting: lighting calculations have been stored in a light map (texture) using tangent space.
- *SSLM\_NormalMapLightingObjectSpace* Normal Map lighting: lighting calculations have been stored in a light map (texture) using object space.

### **10.188.3 Member Function Documentation**

### **10.188.3.1 void gazebo::rendering::RTShaderSystem::AddScene ( ScenePtr** *scene* **)**

### Add a scene manager.

### **Parameters**

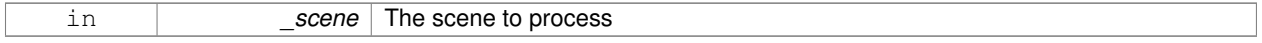

#### **10.188.3.2 void gazebo::rendering::RTShaderSystem::ApplyShadows ( ScenePtr** *scene* **)**

#### Apply shadows to a scene.

**Parameters**

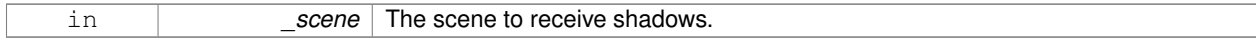

#### **10.188.3.3 void gazebo::rendering::RTShaderSystem::AttachEntity ( Visual** ∗ *vis* **)**

### Set an Ogre::Entity to use RT shaders.

**Parameters**

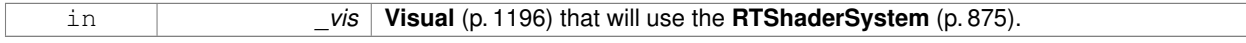

**10.188.3.4 static void gazebo::rendering::RTShaderSystem::AttachViewport ( Ogre::Viewport** ∗ *viewport,* **ScenePtr** *scene* **)** [static]

### Set a viewport to use shaders.

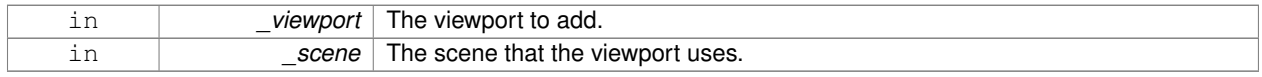

**10.188.3.5 void gazebo::rendering::RTShaderSystem::Clear ( )**

Clear the shader system.

**10.188.3.6 void gazebo::rendering::RTShaderSystem::DetachEntity ( Visual** ∗ *vis* **)**

Remove and entity.

**Parameters**

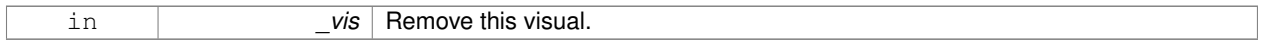

**10.188.3.7 static void gazebo::rendering::RTShaderSystem::DetachViewport ( Ogre::Viewport** ∗ *viewport,* **ScenePtr** *scene* **)** [static]

#### Set a viewport to not use shaders.

**Parameters**

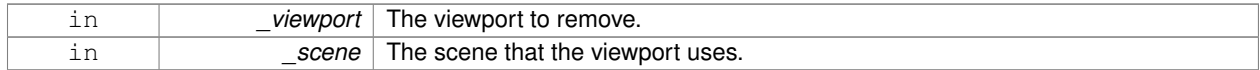

**10.188.3.8 void gazebo::rendering::RTShaderSystem::Fini ( )**

Finalize the shader system.

**10.188.3.9 void gazebo::rendering::RTShaderSystem::GenerateShaders ( Visual** ∗ *vis* **)**

Generate shaders for an entity.

**Parameters**

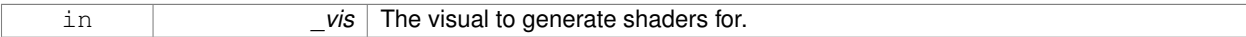

**10.188.3.10 Ogre::PSSMShadowCameraSetup**∗ **gazebo::rendering::RTShaderSystem::GetPSSMShadowCameraSetup ( ) const**

Get the **Ogre** (p. 137) PSSM Shadows camera setup.

**Returns**

The **Ogre** (p. 137) PSSM Shadows camera setup.

**10.188.3.11 void gazebo::rendering::RTShaderSystem::Init ( )**

Init the run time shader system.

### **10.188.3.12 void gazebo::rendering::RTShaderSystem::RemoveScene ( ScenePtr** *scene* **)**

#### Remove a scene.

#### **Parameters**

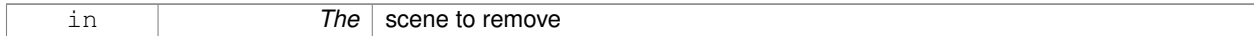

#### **10.188.3.13 void gazebo::rendering::RTShaderSystem::RemoveShadows ( ScenePtr** *scene* **)**

#### Remove shadows from a scene.

#### **Parameters**

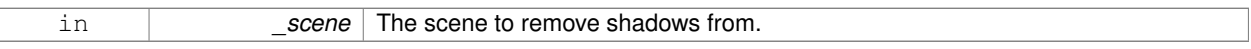

#### **10.188.3.14 void gazebo::rendering::RTShaderSystem::SetPerPixelLighting ( bool** *set* **)**

Set the lighting model to per pixel or per vertex.

#### **Parameters**

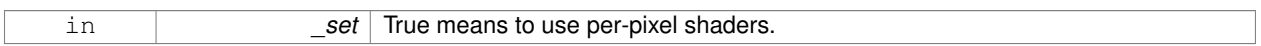

**10.188.3.15 void gazebo::rendering::RTShaderSystem::UpdateShaders ( )**

Update the shaders. This should not be called frequently.

The documentation for this class was generated from the following file:

• **RTShaderSystem.hh**

## **10.189 gazebo::rendering::Scene Class Reference**

Representation of an entire scene graph.

#include <rendering/rendering.hh>

### **Public Types**

• enum **SkyXMode** { **GZ\_SKYX\_ALL** = 0x0FFFFFFF, **GZ\_SKYX\_CLOUDS** = 0x0000001, **GZ\_SKYX\_MOON** = 0x0000002, **GZ\_SKYX\_NONE** = 0 }

## **Public Member Functions**

- **Scene** (const std::string &\_name, bool \_enableVisualizations=false, bool \_isServer=false) *Constructor.*
- virtual ∼**Scene** ()

*Destructor.*

• void **AddVisual** (**VisualPtr** \_vis)

*Add a visual to the scene.*

• void **Clear** ()

*Clear rendering::Scene (*p. *879).*

• **VisualPtr CloneVisual** (const std::string &\_visualName, const std::string &\_newName) **GAZEBO\_DEPRECAT-ED**(2.0)

*Deprecated.*

• **CameraPtr CreateCamera** (const std::string &\_name, bool \_autoRender=true)

*Create a camera.*

• **DepthCameraPtr CreateDepthCamera** (const std::string &\_name, bool \_autoRender=true)

*Create depth camera.*

- **GpuLaserPtr CreateGpuLaser** (const std::string &\_name, bool \_autoRender=true) *Create laser that generates data from rendering.*
- void **CreateGrid** (uint32\_t \_cellCount, float \_cellLength, float \_lineWidth, const **common::Color** &\_color) *Create a square grid of cells.*
- **UserCameraPtr CreateUserCamera** (const std::string & name)

*Create a user camera.*

• void **DrawLine** (const **math::Vector3** &\_start, const **math::Vector3** &\_end, const std::string &\_name)

*Draw a named line.*

• **common::Color GetAmbientColor** () const

*Get the ambient color.*

• **common::Color GetBackgroundColor** () const

*Get the background color.*

• **CameraPtr GetCamera** (uint32\_t \_index) const

*Get a camera based on an index.*

• **CameraPtr GetCamera** (const std::string &\_name) const

*Get a camera by name.*

• uint32\_t **GetCameraCount** () const

*Get the number of cameras in this scene.*

- bool **GetFirstContact** (**CameraPtr** \_camera, const **math::Vector2i** &\_mousePos, **math::Vector3** &\_position)
- *Get the world pos of a the first contact at a pixel location.*
- **Grid** ∗ **GetGrid** (uint32\_t \_index) const

*Get a grid based on an index.*

• uint32\_t **GetGridCount** () const

*Get the number of grids.*

• double **GetHeightBelowPoint** (const **math::Vector3** &\_pt)

*Get the Z-value of the first object below the given point.*

• **Heightmap** ∗ **GetHeightmap** () const

*Get a pointer to the heightmap.*

• uint32\_t **GetId** () const

*Get the scene ID.*

• std::string **GetIdString** () const

*Get the scene Id as a string.*

• bool **GetInitialized** () const

*Return true if the Scene (*p. *879) has been initialized.*

• **LightPtr GetLight** (const std::string &\_name) const

```
Get a light by name.
```
• **LightPtr GetLight** (uint32\_t \_index) const

*Get a light based on an index.*

• uint32 t GetLightCount () const

*Get the count of the lights.*

• Ogre::SceneManager ∗ **GetManager** () const

*Get the OGRE scene manager.*

### • **VisualPtr GetModelVisualAt** (**CameraPtr** \_camera, const **math::Vector2i** &\_mousePos)

*Get a model's visual at a mouse position.*

• std::string **GetName** () const

*Get the name of the scene.*

• **VisualPtr GetSelectedVisual** () const

*Get the currently selected visual.*

• bool **GetShadowsEnabled** () const

*Get whether shadows are on or off.*

• bool **GetShowClouds** () const

*Get whether or not clouds are displayed.*

• **common::Time GetSimTime** () const

*Get the scene simulation time.*

• **UserCameraPtr GetUserCamera** (uint32\_t \_index) const

*Get a user camera by index.*

• uint32\_t **GetUserCameraCount** () const

*Get the number of user cameras in this scene.*

• **VisualPtr GetVisual** (const std::string &\_name) const

*Get a visual by name.*

• **VisualPtr GetVisual** (uint32\_t \_id) const

*Get a visual by id.*

• **VisualPtr GetVisualAt** (**CameraPtr** \_camera, const **math::Vector2i** &\_mousePos, std::string &\_mod)

*Get an entity at a pixel location using a camera.*

• **VisualPtr GetVisualAt** (**CameraPtr** \_camera, const **math::Vector2i** &\_mousePos)

*Get a visual at a mouse position.*

• VisualPtr GetVisualBelow (const std::string &\_visualName)

*Get the closest visual below a given visual.*

• uint32\_t **GetVisualCount** () const

*Get the number of visuals.*

• void **GetVisualsBelowPoint** (const **math::Vector3** &\_pt, std::vector< **VisualPtr** > &\_visuals)

```
Get a visual directly below a point.
```

```
• VisualPtr GetWorldVisual () const
```
*Get the top level world visual.*

• void **Init** ()

*Init rendering::Scene (*p. *879).*

• void **Load** (sdf::ElementPtr \_scene)

*Load the scene from a set of parameters.*

• void **Load** ()

*Load the scene with default parameters.*

• void **PreRender** ()

*Process all received messages.*

### • void **PrintSceneGraph** ()

- *Print the scene graph to std\_out.*
- void **RemoveCamera** (const std::string &\_name)
	- *Remove a camera from the scene.*
- void **RemoveProjectors** ()

*Remove all projectors.*

• void **RemoveVisual** (**VisualPtr** \_vis)

*Remove a visual from the scene.*

• void **SelectVisual** (const std::string &\_name, const std::string &\_mode)

*Select a visual by name.*

• void **SetAmbientColor** (const **common::Color** &\_color)

*Set the ambient color.*

• void **SetBackgroundColor** (const **common::Color** &\_color)

*Set the background color.*

• void **SetFog** (const std::string &\_type, const **common::Color** &\_color, double \_density, double \_start, double \_end)

*Set the fog parameters.*

• void **SetGrid** (bool \_enabled)

*Set the grid on or off.*

• void SetShadowsEnabled (bool value)

*Set whether shadows are on or off.*

- void **SetSkyXMode** (unsigned int \_mode)
	- *Set SkyX (*p. *137) mode to enable/disable skyx components such as clouds and moon.*
- void **SetTransparent** (bool \_show)

*Enable or disable transparency for all visuals.*

• void **SetVisible** (const std::string & name, bool visible)

*Hide or show a visual.*

• void **SetWireframe** (bool \_show)

*Enable or disable wireframe for all visuals.*

• void **ShowClouds** (bool \_show)

*Display clouds in the sky.*

• void **ShowCollisions** (bool \_show)

*Enable or disable collision visualization.*

• void **ShowCOMs** (bool \_show)

*Enable or disable center of mass visualization.*

• void **ShowContacts** (bool \_show)

*Enable or disable contact visualization.*

• void **ShowJoints** (bool \_show)

*Enable or disable joint visualization.*

• void **SnapVisualToNearestBelow** (const std::string &\_visualName)

*Move the visual to be ontop of the nearest visual below it.*

• std::string **StripSceneName** (const std::string &\_name) const

*Remove the name of scene from a string.*

## **Public Attributes**

• SkyX::SkyX ∗ **skyx** *Pointer to the sky.*

## **10.189.1 Detailed Description**

Representation of an entire scene graph.

Maintains all the Visuals, Lights, and Cameras for a World.

**10.189.2 Member Enumeration Documentation**

**10.189.2.1 enum gazebo::rendering::Scene::SkyXMode**

### **Enumerator:**

*GZ\_SKYX\_ALL GZ\_SKYX\_CLOUDS GZ\_SKYX\_MOON GZ\_SKYX\_NONE*

### **10.189.3 Constructor & Destructor Documentation**

**10.189.3.1 gazebo::rendering::Scene::Scene ( const std::string &** *name,* **bool** *enableVisualizations =* false*,* **bool** *isServer =* false **)**

## Constructor.

### **Parameters**

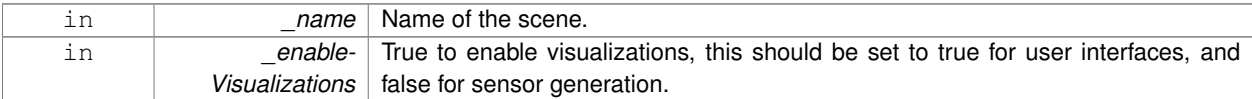

**10.189.3.2 virtual gazebo::rendering::Scene::**∼**Scene ( )** [virtual]

Destructor.

- **10.189.4 Member Function Documentation**
- **10.189.4.1 void gazebo::rendering::Scene::AddVisual ( VisualPtr** *vis* **)**

Add a visual to the scene.

**Parameters**

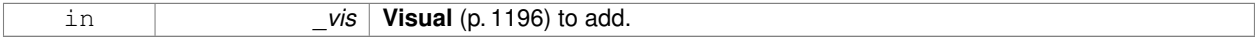

**10.189.4.2 void gazebo::rendering::Scene::Clear ( )**

Clear **rendering::Scene** (p. 879).

**10.189.4.3 VisualPtr gazebo::rendering::Scene::CloneVisual ( const std::string &** *visualName,* **const std::string &** *newName* **)**

Deprecated.

**10.189.4.4 CameraPtr gazebo::rendering::Scene::CreateCamera ( const std::string &** *name,* **bool** *autoRender =* true **)**

Create a camera.

**Parameters**

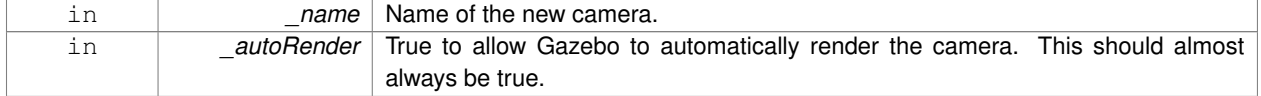

### **Returns**

Pointer to the new camera.

**10.189.4.5 DepthCameraPtr gazebo::rendering::Scene::CreateDepthCamera ( const std::string &** *name,* **bool** *autoRender =* true **)**

## Create depth camera.

## **Parameters**

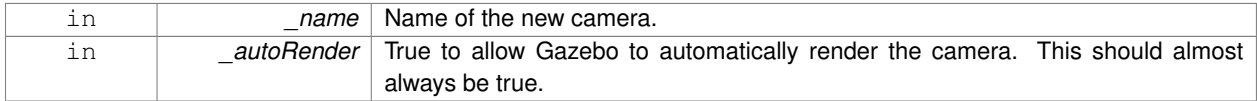

## **Returns**

Pointer to the new camera.

**10.189.4.6 GpuLaserPtr gazebo::rendering::Scene::CreateGpuLaser ( const std::string &** *name,* **bool** *autoRender =* true **)**

Create laser that generates data from rendering.

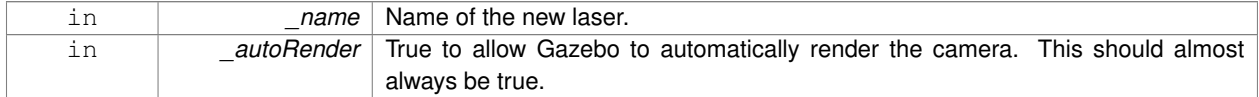

### **Returns**

Pointer to the new laser.

**10.189.4.7 void gazebo::rendering::Scene::CreateGrid ( uint32 t** *cellCount,* **float** *cellLength,* **float** *lineWidth,* **const common::Color &** *color* **)**

Create a square grid of cells.

## **Parameters**

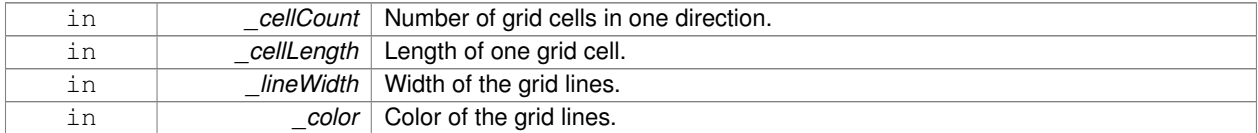

**10.189.4.8 UserCameraPtr gazebo::rendering::Scene::CreateUserCamera ( const std::string &** *name* **)**

### Create a user camera.

A user camera is one design for use with a GUI.

#### **Parameters**

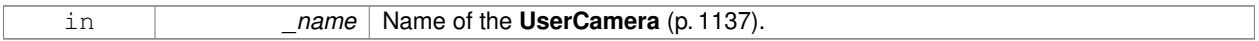

### **Returns**

```
A pointer to the new UserCamera (p. 1137).
```
**10.189.4.9 void gazebo::rendering::Scene::DrawLine ( const math::Vector3 &** *start,* **const math::Vector3 &** *end,* **const std::string &** *name* **)**

### Draw a named line.

### **Parameters**

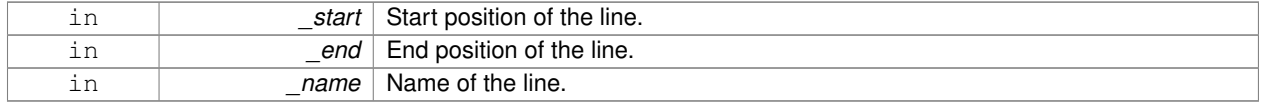

**10.189.4.10 common::Color gazebo::rendering::Scene::GetAmbientColor ( ) const**

### Get the ambient color.

### **Returns**

The scene's ambient color.

**10.189.4.11 common::Color gazebo::rendering::Scene::GetBackgroundColor ( ) const**

Get the background color.

### **Returns**

The background color.

**10.189.4.12 CameraPtr gazebo::rendering::Scene::GetCamera ( uint32 t** *index* **) const**

Get a camera based on an index.

Index must be between 0 and **Scene::GetCameraCount** (p. 886).

#### **Parameters**

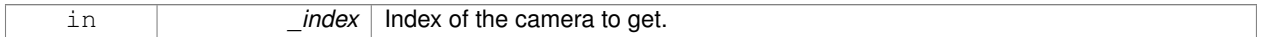

#### **Returns**

Pointer to the camera. Or NULL if the index is invalid.

**10.189.4.13 CameraPtr gazebo::rendering::Scene::GetCamera ( const std::string &** *name* **) const**

### Get a camera by name.

**Parameters**

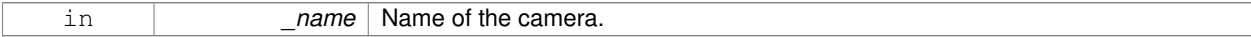

**Returns**

Pointer to the camera. Or NULL if the name is invalid.

**10.189.4.14 uint32 t gazebo::rendering::Scene::GetCameraCount ( ) const**

Get the number of cameras in this scene.

**Returns**

Number of lasers.

**10.189.4.15 bool gazebo::rendering::Scene::GetFirstContact ( CameraPtr** *camera,* **const math::Vector2i &** *mousePos,* **math::Vector3 &** *position* **)**

Get the world pos of a the first contact at a pixel location.

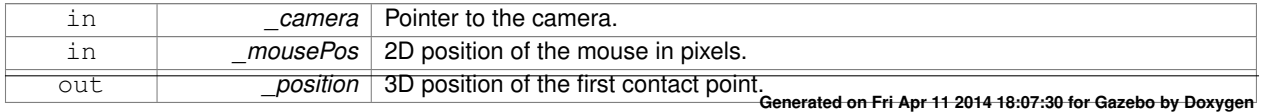

### **Returns**

True if a valid object was hit by the raycast.

**10.189.4.16 Grid**∗ **gazebo::rendering::Scene::GetGrid ( uint32 t** *index* **) const**

Get a grid based on an index.

Index must be between 0 and **Scene::GetGridCount** (p. 887).

#### **Parameters**

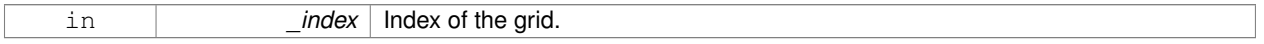

#### **10.189.4.17 uint32 t gazebo::rendering::Scene::GetGridCount ( ) const**

#### Get the number of grids.

### **Returns**

The number of grids.

**10.189.4.18 double gazebo::rendering::Scene::GetHeightBelowPoint ( const math::Vector3 &** *pt* **)**

Get the Z-value of the first object below the given point.

### **Parameters**

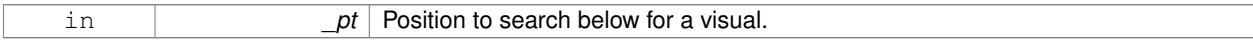

### **Returns**

The Z-value of the nearest visual below the point. Zero is returned if no visual is found.

**10.189.4.19 Heightmap**∗ **gazebo::rendering::Scene::GetHeightmap ( ) const**

Get a pointer to the heightmap.

#### **Returns**

Pointer to the heightmap, NULL if no heightmap.

**10.189.4.20 uint32 t gazebo::rendering::Scene::GetId ( ) const**

Get the scene ID.

## **Returns**

The ID of the scene.

**10.189.4.21 std::string gazebo::rendering::Scene::GetIdString ( ) const**

Get the scene Id as a string.

### **Returns**

The ID as a string.

**10.189.4.22 bool gazebo::rendering::Scene::GetInitialized ( ) const**

Return true if the **Scene** (p. 879) has been initialized.

**10.189.4.23 LightPtr gazebo::rendering::Scene::GetLight ( const std::string &** *name* **) const**

#### Get a light by name.

#### **Parameters**

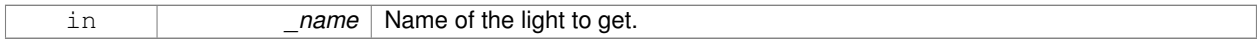

### **Returns**

Pointer to the light, or NULL if the light was not found.

**10.189.4.24 LightPtr gazebo::rendering::Scene::GetLight ( uint32 t** *index* **) const**

Get a light based on an index.

The index must be between 0 and **Scene::GetLightCount** (p. 888).

#### **Parameters**

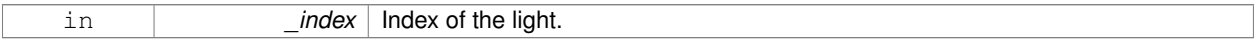

## **Returns**

Pointer to the **Light** (p. 589) or NULL if index was invalid.

**10.189.4.25 uint32 t gazebo::rendering::Scene::GetLightCount ( ) const**

Get the count of the lights.

### **Returns**

The number of lights.

**10.189.4.26 Ogre::SceneManager**∗ **gazebo::rendering::Scene::GetManager ( ) const**

Get the OGRE scene manager.

### **Returns**

Pointer to the **Ogre** (p. 137) SceneManager.

**10.189.4.27 VisualPtr gazebo::rendering::Scene::GetModelVisualAt ( CameraPtr** *camera,* **const math::Vector2i &** *mousePos* **)**

Get a model's visual at a mouse position.

**Parameters**

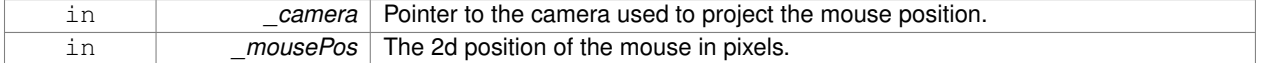

### **Returns**

Pointer to the visual, NULL if none found.

**10.189.4.28 std::string gazebo::rendering::Scene::GetName ( ) const**

### Get the name of the scene.

### **Returns**

Name of the scene.

**10.189.4.29 VisualPtr gazebo::rendering::Scene::GetSelectedVisual ( ) const**

Get the currently selected visual.

### **Returns**

Pointer to the currently selected visual, or NULL if nothing is selected.

**10.189.4.30 bool gazebo::rendering::Scene::GetShadowsEnabled ( ) const**

Get whether shadows are on or off.

#### **Returns**

True if shadows are enabled.

**10.189.4.31 bool gazebo::rendering::Scene::GetShowClouds ( ) const**

Get whether or not clouds are displayed.

#### **Returns**

True if clouds are displayed.

**10.189.4.32 common::Time gazebo::rendering::Scene::GetSimTime ( ) const**

Get the scene simulation time.

Note this is different from World::GetSimTime() because there is a lag between the time new poses are sent out by World and when they are received and applied by the **Scene** (p. 879).

### **Returns**

```
The current simulation time in Scene (p. 879)
```
**10.189.4.33 UserCameraPtr gazebo::rendering::Scene::GetUserCamera ( uint32 t** *index* **) const**

Get a user camera by index.

The index value must be between 0 and **Scene::GetUserCameraCount** (p. 890).

**Parameters**

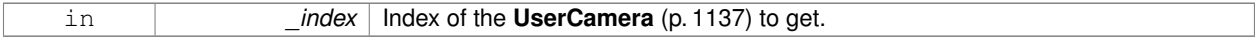

**Returns**

Pointer to the **UserCamera** (p. 1137), or NULL if the index was invalid.

**10.189.4.34 uint32 t gazebo::rendering::Scene::GetUserCameraCount ( ) const**

Get the number of user cameras in this scene.

**Returns**

The number of user cameras.

**10.189.4.35 VisualPtr gazebo::rendering::Scene::GetVisual ( const std::string &** *name* **) const**

Get a visual by name.

### **Parameters**

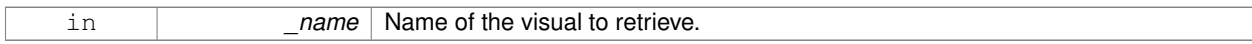

### **Returns**

Pointer to the visual, NULL if not found.

**10.189.4.36 VisualPtr gazebo::rendering::Scene::GetVisual ( uint32 t** *id* **) const**

Get a visual by id.

### **Parameters**

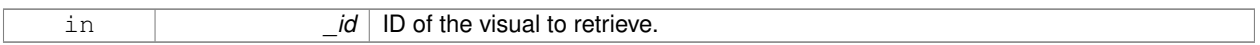

### **Returns**

Pointer to the visual, NULL if not found.

**10.189.4.37 VisualPtr gazebo::rendering::Scene::GetVisualAt ( CameraPtr** *camera,* **const math::Vector2i &** *mousePos,* **std::string &** *mod* **)**

Get an entity at a pixel location using a camera.

Used for mouse picking.

## **Parameters**

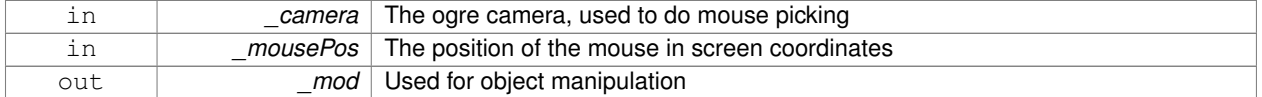

#### **Returns**

The selected entity, or NULL

**10.189.4.38 VisualPtr gazebo::rendering::Scene::GetVisualAt ( CameraPtr** *camera,* **const math::Vector2i &** *mousePos* **)**

Get a visual at a mouse position.

### **Parameters**

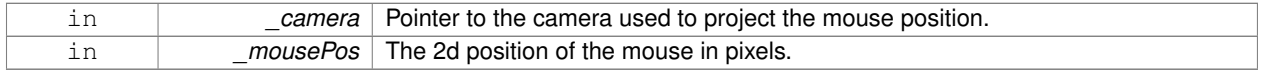

#### **Returns**

Pointer to the visual, NULL if none found.

### **10.189.4.39 VisualPtr gazebo::rendering::Scene::GetVisualBelow ( const std::string &** *visualName* **)**

Get the closest visual below a given visual.

### **Parameters**

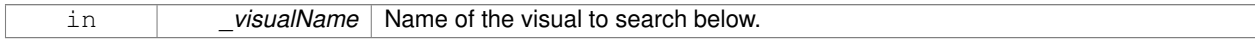

### **Returns**

Pointer to the visual below, or NULL if no visual.

**10.189.4.40 uint32 t gazebo::rendering::Scene::GetVisualCount ( ) const**

Get the number of visuals.

## **Returns**

The number of visuals in the **Scene** (p. 879).

**10.189.4.41 void gazebo::rendering::Scene::GetVisualsBelowPoint ( const math::Vector3 &** *pt,* **std::vector**< **VisualPtr** > **&** *visuals* **)**

Get a visual directly below a point.

### **Parameters**

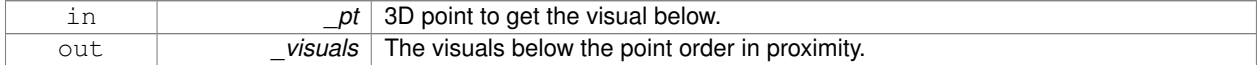

**10.189.4.42 VisualPtr gazebo::rendering::Scene::GetWorldVisual ( ) const**

## Get the top level world visual.

### **Returns**

Pointer to the world visual.

**10.189.4.43 void gazebo::rendering::Scene::Init ( )**

Init **rendering::Scene** (p. 879).

**10.189.4.44 void gazebo::rendering::Scene::Load ( sdf::ElementPtr** *scene* **)**

Load the scene from a set of parameters.

### **Parameters**

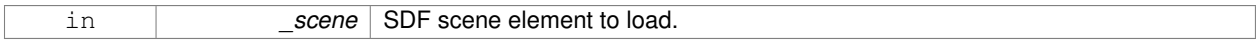

**10.189.4.45 void gazebo::rendering::Scene::Load ( )**

Load the scene with default parameters.

**10.189.4.46 void gazebo::rendering::Scene::PreRender ( )**

Process all received messages.

**10.189.4.47 void gazebo::rendering::Scene::PrintSceneGraph ( )**

Print the scene graph to std\_out.

**10.189.4.48 void gazebo::rendering::Scene::RemoveCamera ( const std::string &** *name* **)**

Remove a camera from the scene.

**Parameters**

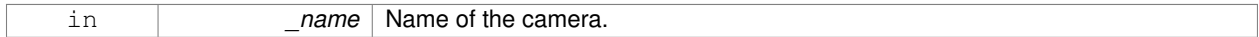

**10.189.4.49 void gazebo::rendering::Scene::RemoveProjectors ( )**

Remove all projectors.

**10.189.4.50 void gazebo::rendering::Scene::RemoveVisual ( VisualPtr** *vis* **)**

Remove a visual from the scene.

**Parameters**

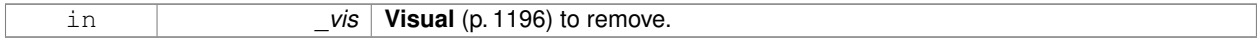

**10.189.4.51 void gazebo::rendering::Scene::SelectVisual ( const std::string &** *name,* **const std::string &** *mode* **)**

Select a visual by name.

**Parameters**

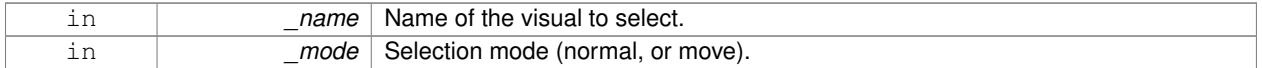

**10.189.4.52 void gazebo::rendering::Scene::SetAmbientColor ( const common::Color &** *color* **)**

Set the ambient color.

**Parameters**

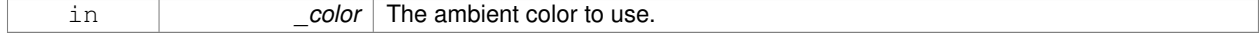

#### **10.189.4.53 void gazebo::rendering::Scene::SetBackgroundColor ( const common::Color &** *color* **)**

Set the background color.

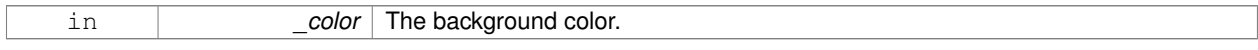

**10.189.4.54 void gazebo::rendering::Scene::SetFog ( const std::string &** *type,* **const common::Color &** *color,* **double** *density,* **double** *start,* **double** *end* **)**

## Set the fog parameters.

### **Parameters**

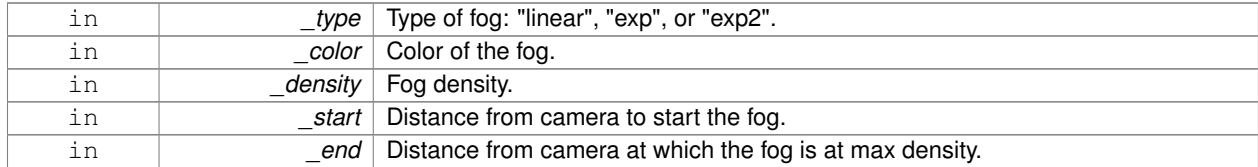

### **10.189.4.55 void gazebo::rendering::Scene::SetGrid ( bool** *enabled* **)**

### Set the grid on or off.

### **Parameters**

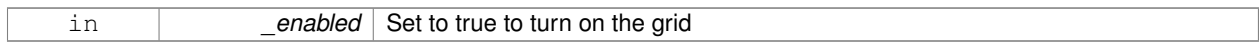

### **10.189.4.56 void gazebo::rendering::Scene::SetShadowsEnabled ( bool** *value* **)**

## Set whether shadows are on or off.

### **Parameters**

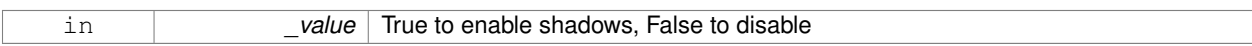

**10.189.4.57 void gazebo::rendering::Scene::SetSkyXMode ( unsigned int** *mode* **)**

Set **SkyX** (p. 137) mode to enable/disable skyx components such as clouds and moon.

### **Parameters**

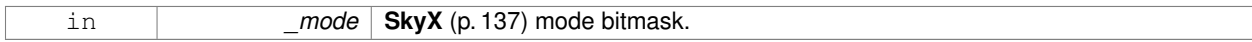

**See Also**

**Scene::SkyXMode** (p. 883)

**10.189.4.58 void gazebo::rendering::Scene::SetTransparent ( bool** *show* **)**

Enable or disable transparency for all visuals.

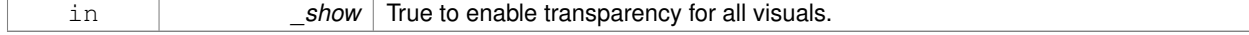

**10.189.4.59 void gazebo::rendering::Scene::SetVisible ( const std::string &** *name,* **bool** *visible* **)**

#### Hide or show a visual.

### **Parameters**

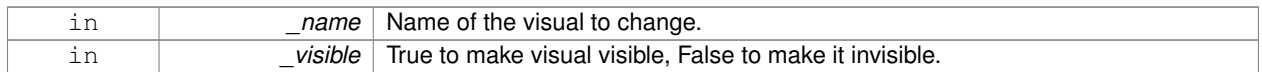

### **10.189.4.60 void gazebo::rendering::Scene::SetWireframe ( bool** *show* **)**

### Enable or disable wireframe for all visuals.

### **Parameters**

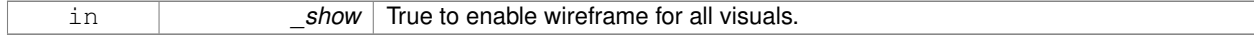

**10.189.4.61 void gazebo::rendering::Scene::ShowClouds ( bool** *show* **)**

### Display clouds in the sky.

### **Parameters**

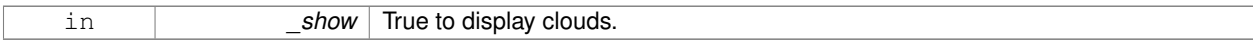

#### **10.189.4.62 void gazebo::rendering::Scene::ShowCollisions ( bool** *show* **)**

### Enable or disable collision visualization.

**Parameters**

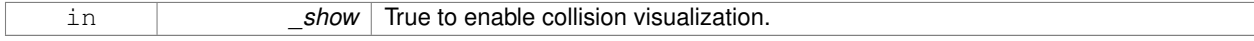

**10.189.4.63 void gazebo::rendering::Scene::ShowCOMs ( bool** *show* **)**

Enable or disable center of mass visualization.

#### **Parameters**

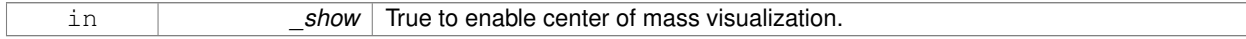

**10.189.4.64 void gazebo::rendering::Scene::ShowContacts ( bool** *show* **)**

### Enable or disable contact visualization.

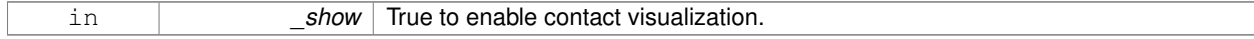

**10.189.4.65 void gazebo::rendering::Scene::ShowJoints ( bool** *show* **)**

Enable or disable joint visualization.

### **Parameters**

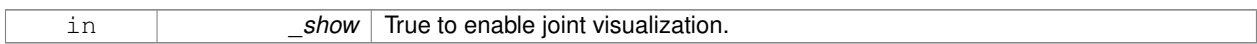

**10.189.4.66 void gazebo::rendering::Scene::SnapVisualToNearestBelow ( const std::string &** *visualName* **)**

Move the visual to be ontop of the nearest visual below it.

#### **Parameters**

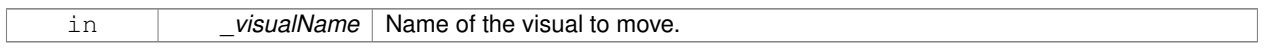

### **10.189.4.67 std::string gazebo::rendering::Scene::StripSceneName ( const std::string &** *name* **) const**

Remove the name of scene from a string.

### **Parameters**

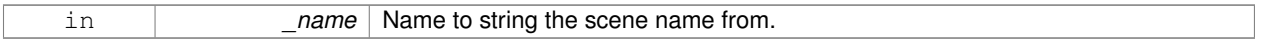

#### **Returns**

The stripped name.

### **10.189.5 Member Data Documentation**

**10.189.5.1 SkyX::SkyX**∗ **gazebo::rendering::Scene::skyx**

Pointer to the sky.

The documentation for this class was generated from the following file:

• **Scene.hh**

# **10.190 gazebo::physics::ScrewJoint**< **T** > **Class Template Reference**

A screw joint, which has both prismatic and rotational DOFs.

#include <physics/physics.hh>

## **Public Member Functions**

• **ScrewJoint** (**BasePtr** \_parent)

*Constructor.*

• virtual ∼**ScrewJoint** ()

*Destructor.*

- virtual unsigned int **GetAngleCount** () const
- virtual double **GetThreadPitch** (unsigned int \_index) **GAZEBO\_DEPRECATED**(3.0)=0 *Get screw joint thread pitch.*
- virtual double **GetThreadPitch** ()=0

*Get screw joint thread pitch.*

- virtual void **Load** (sdf::ElementPtr \_sdf)
	- *Load a ScrewJoint (*p. *896).*
- virtual void **SetThreadPitch** (unsigned int \_index, double \_threadPitch) **GAZEBO\_DEPRECATED**(3.0)=0 *Set screw joint thread pitch.*
- virtual void SetThreadPitch (double \_threadPitch)=0

*Set screw joint thread pitch.*

## **Protected Member Functions**

• virtual void **Init** ()

*Initialize joint.*

## **Protected Attributes**

• double **threadPitch**

*Pitch of the thread.*

## **10.190.1 Detailed Description**

**template**<**class T**>**class gazebo::physics::ScrewJoint**< **T** >

A screw joint, which has both prismatic and rotational DOFs.

## **10.190.2 Constructor & Destructor Documentation**

**10.190.2.1 template**<**class T**> **gazebo::physics::ScrewJoint**< **T** >**::ScrewJoint ( BasePtr** *parent* **)** [inline]**,** [explicit]

## Constructor.

## **Parameters**

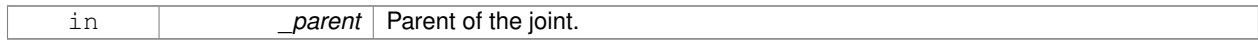

**10.190.2.2 template**<**class T**> **virtual gazebo::physics::ScrewJoint**< **T** >**::**∼**ScrewJoint ( )** [inline]**,** [virtual]

Destructor.

### **10.190.3 Member Function Documentation**

**10.190.3.1 template**<**class T**> **virtual unsigned int gazebo::physics::ScrewJoint**< **T** >**::GetAngleCount ( ) const** [inline]**,** [virtual]

**10.190.3.2 template**<**class T**> **virtual double gazebo::physics::ScrewJoint**< **T** >**::GetThreadPitch ( unsigned int** *index* **)** [pure virtual]

### Get screw joint thread pitch.

Thread Pitch is defined as angular motion per linear motion or rad / m in metric. This must be implemented in a child class

**Parameters**

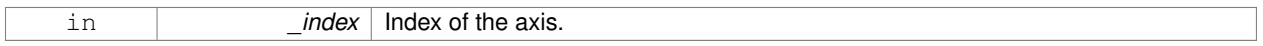

#### **Returns**

\_threadPitch Thread pitch value.

Implemented in **gazebo::physics::SimbodyScrewJoint** (p. 1006), and **gazebo::physics::DARTScrewJoint** (p. 368).

**10.190.3.3 template**<**class T**> **virtual double gazebo::physics::ScrewJoint**< **T** >**::GetThreadPitch ( )** [pure virtual]

### Get screw joint thread pitch.

Thread Pitch is defined as angular motion per linear motion or rad / m in metric. This must be implemented in a child class

#### **Returns**

\_threadPitch Thread pitch value.

Implemented in **gazebo::physics::SimbodyScrewJoint** (p. 1006), and **gazebo::physics::DARTScrewJoint** (p. 368).

**10.190.3.4 template**<**class T**> **virtual void gazebo::physics::ScrewJoint**< **T** >**::Init ( )** [inline]**,** [protected]**,** [virtual]

Initialize joint.

Reimplemented in **gazebo::physics::DARTScrewJoint** (p. 369).

**10.190.3.5 template**<**class T**> **virtual void gazebo::physics::ScrewJoint**< **T** >**::Load ( sdf::ElementPtr** *sdf* **)** [inline]**,** [virtual]

#### Load a **ScrewJoint** (p. 896).

#### **Parameters**

in *sdf* SDF value to load from

Reimplemented in **gazebo::physics::SimbodyScrewJoint** (p. 1007), and **gazebo::physics::DARTScrewJoint** (p. 369).

**10.190.3.6 template**<**class T**> **virtual void gazebo::physics::ScrewJoint**< **T** >**::SetThreadPitch ( unsigned int** *index,* **double** *threadPitch* **)** [pure virtual]

Set screw joint thread pitch.

Thread Pitch is defined as angular motion per linear motion or rad / m in metric. This must be implemented in a child class Deprecated, please use the index-less version in the future: virtual void **SetThreadPitch(double \_threadPitch)**  $(p. 899) = 0;$ 

**Parameters**

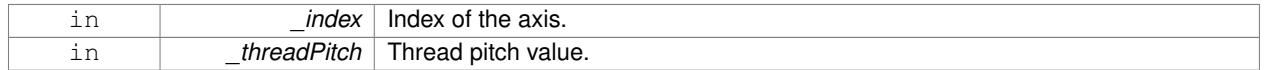

Implemented in **gazebo::physics::SimbodyScrewJoint** (p. 1009), and **gazebo::physics::DARTScrewJoint** (p. 370).

**10.190.3.7 template**<**class T**> **virtual void gazebo::physics::ScrewJoint**< **T** >**::SetThreadPitch ( double** *threadPitch* **)** [pure virtual]

Set screw joint thread pitch.

Thread Pitch is defined as angular motion per linear motion or rad / m in metric. This must be implemented in a child class To clarify direction, these are modeling right handed threads with positive thread\_pitch, i.e. the child **Link** (p. 595) is the nut (interior threads) while the parent **Link** (p. 595) is the bolt/screw (exterior threads).

#### **Parameters**

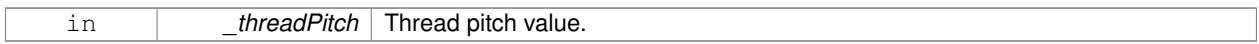

Implemented in **gazebo::physics::SimbodyScrewJoint** (p. 1009), and **gazebo::physics::DARTScrewJoint** (p. 370).

## **10.190.4 Member Data Documentation**

**10.190.4.1 template**<**class T**> **double gazebo::physics::ScrewJoint**< **T** >**::threadPitch** [protected]

Pitch of the thread.

The documentation for this class was generated from the following file:

• **ScrewJoint.hh**

## **10.191 gazebo::rendering::SelectionObj Class Reference**

Interactive selection object for models and links.

#include <SelectionObj.hh>

Inheritance diagram for gazebo::rendering::SelectionObj:

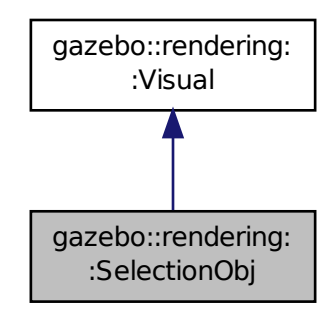

**Public Types**

```
• enum SelectionMode {
 SELECTION_NONE = 0, TRANS, ROT, SCALE,
 TRANS_X, TRANS_Y, TRANS_Z, ROT_X,
 ROT_Y, ROT_Z, SCALE_X, SCALE_Y,
 SCALE_Z }
```
**Public Member Functions**

• **SelectionObj** (const std::string &\_name, **VisualPtr** \_vis)

*Constructor.*

• virtual ∼**SelectionObj** ()

*Deconstructor.*

• void **Attach** (**rendering::VisualPtr** \_vis)

*Attach the selection object to the given visual.*

• void **Detach** ()

*Detach the selection object from the current visual.*

• **SelectionMode GetMode** ()

*Get the current selection mode.*

• **SelectionMode GetState** ()

*Get the current selection state.*

• void **Load** ()

*Load.*

- void **SetGlobal** (bool \_global)
	- *Set selection object to ignore local transforms.*

```
• void SetMode (const std::string & mode)
```
*Set the manipulation mode.*

• void **SetMode** (**SelectionMode** \_mode)

*Set the selection mode.*

• void **SetState** (const std::string &\_state)

*Set state by highlighting the corresponding selection object visual.*

• void **SetState** (**SelectionMode** \_state)

*Set state by highlighting the corresponding selection object visual.*

• void **UpdateSize** () *Update selection object size to match the parent visual.*

### **Additional Inherited Members**

**10.191.1 Detailed Description**

Interactive selection object for models and links.

### **10.191.2 Member Enumeration Documentation**

**10.191.2.1 enum gazebo::rendering::SelectionObj::SelectionMode**

#### **Enumerator:**

*SELECTION\_NONE* Translation in x.

*TRANS* Translation mode.

- *ROT* Rotation mode.
- *SCALE* Scale mode.
- *TRANS\_X* Translation in x.
- *TRANS\_Y* Translation in y.
- *TRANS\_Z* Translation in z.
- *ROT\_X* Rotation in x.
- *ROT\_Y* Rotation in y.
- *ROT\_Z* Rotation in z.
- *SCALE X* Scale in x.
- *SCALE\_Y* Scale in y.
- *SCALE\_Z* Scale in z.

### **10.191.3 Constructor & Destructor Documentation**

**10.191.3.1 gazebo::rendering::SelectionObj::SelectionObj ( const std::string &** *name,* **VisualPtr** *vis* **)**

### Constructor.

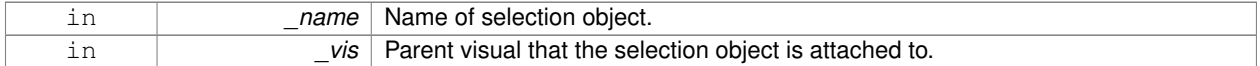

**10.191.3.2 virtual gazebo::rendering::SelectionObj::**∼**SelectionObj ( )** [virtual]

Deconstructor.

## **10.191.4 Member Function Documentation**

**10.191.4.1 void gazebo::rendering::SelectionObj::Attach ( rendering::VisualPtr** *vis* **)**

Attach the selection object to the given visual.

**Parameters**

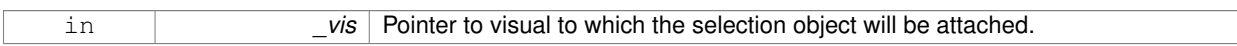

**10.191.4.2 void gazebo::rendering::SelectionObj::Detach ( )**

Detach the selection object from the current visual.

**10.191.4.3 SelectionMode gazebo::rendering::SelectionObj::GetMode ( )**

Get the current selection mode.

**10.191.4.4 SelectionMode gazebo::rendering::SelectionObj::GetState ( )**

Get the current selection state.

**10.191.4.5 void gazebo::rendering::SelectionObj::Load ( )** [virtual]

Load.

Reimplemented from **gazebo::rendering::Visual** (p. 1210).

**10.191.4.6 void gazebo::rendering::SelectionObj::SetGlobal ( bool** *global* **)**

Set selection object to ignore local transforms.

**Parameters**

in **global** True to set the visuals to be in global frame.

**10.191.4.7 void gazebo::rendering::SelectionObj::SetMode ( const std::string &** *mode* **)**

Set the manipulation mode.

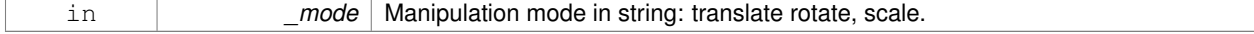

**10.191.4.8 void gazebo::rendering::SelectionObj::SetMode ( SelectionMode** *mode* **)**

Set the selection mode.

\_name Selection mode: TRANS, ROT, SCALE.

**10.191.4.9 void gazebo::rendering::SelectionObj::SetState ( const std::string &** *state* **)**

Set state by highlighting the corresponding selection object visual.

#### **Parameters**

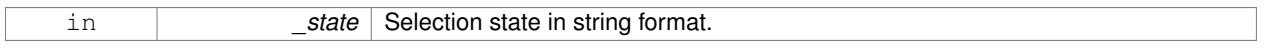

**10.191.4.10 void gazebo::rendering::SelectionObj::SetState ( SelectionMode** *state* **)**

Set state by highlighting the corresponding selection object visual.

**Parameters**

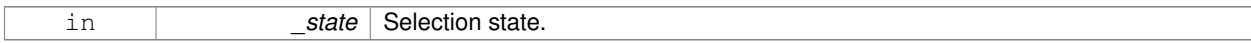

**See Also**

**SelectionMode** (p. 901)

**10.191.4.11 void gazebo::rendering::SelectionObj::UpdateSize ( )**

Update selection object size to match the parent visual.

The documentation for this class was generated from the following file:

• **SelectionObj.hh**

# **10.192 gazebo::rendering::SelectionObjPrivate Class Reference**

Private data for the Selection Obj class.

#include <SelectionObjPrivate.hh>

Inheritance diagram for gazebo::rendering::SelectionObjPrivate:

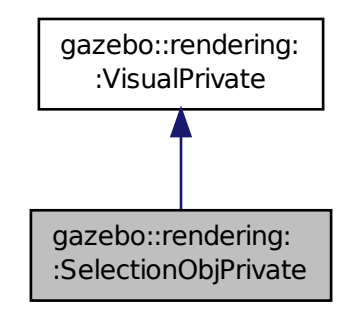

## **Public Attributes**

### • double **maxScale**

*Maximum scale of the selection object visual.*

• double **minScale**

*Minimum scale of the selection object visual.*

• **SelectionObj::SelectionMode mode**

*Current manipulation mode.*

• **VisualPtr rotVisual**

*Rotation visual.*

• **VisualPtr rotXVisual**

*X rotation visual.*

• **VisualPtr rotYVisual**

*Y rotation visual.*

• **VisualPtr rotZVisual**

*Z rotation visual.*

• **VisualPtr scaleVisual**

*Scale visual.*

• **VisualPtr scaleXVisual**

*X scale visual.*

• **VisualPtr scaleYVisual**

*Y Scale visual.*

• **VisualPtr scaleZVisual**

*Z scale visual.*

• **VisualPtr selectedVis**

*Pointer to visual that is currently selected.*

• **SelectionObj::SelectionMode state**

*Current selection state.*

• **VisualPtr transVisual**

*Translation visual.*

• **VisualPtr transXVisual**

*X translation visual.*

• **VisualPtr transYVisual**

*Y translation visual.*

• **VisualPtr transZVisual**

*Z translation visual.*

• std::string **xAxisMat**

*Material name for the x axis.*

- std::string **xAxisMatOverlay**
	- *Overlay material name for the x axis.*
- std::string **yAxisMat**

*Material name for the y axis.*

• std::string **yAxisMatOverlay**

*Overlay material name for the y axis.*

- std::string **zAxisMat** *Material name for the z axis.*
- std::string **zAxisMatOverlay** *Overlay material name for the z axis.*

**Additional Inherited Members**

**10.192.1 Detailed Description**

Private data for the Selection Obj class.

## **10.192.2 Member Data Documentation**

**10.192.2.1 double gazebo::rendering::SelectionObjPrivate::maxScale**

Maximum scale of the selection object visual.

**10.192.2.2 double gazebo::rendering::SelectionObjPrivate::minScale**

Minimum scale of the selection object visual.

**10.192.2.3 SelectionObj::SelectionMode gazebo::rendering::SelectionObjPrivate::mode**

Current manipulation mode.

**10.192.2.4 VisualPtr gazebo::rendering::SelectionObjPrivate::rotVisual**

Rotation visual.

**10.192.2.5 VisualPtr gazebo::rendering::SelectionObjPrivate::rotXVisual**

X rotation visual.

**10.192.2.6 VisualPtr gazebo::rendering::SelectionObjPrivate::rotYVisual**

Y rotation visual.

**10.192.2.7 VisualPtr gazebo::rendering::SelectionObjPrivate::rotZVisual**

Z rotation visual.

**10.192.2.8 VisualPtr gazebo::rendering::SelectionObjPrivate::scaleVisual**

Scale visual.

**10.192.2.9 VisualPtr gazebo::rendering::SelectionObjPrivate::scaleXVisual**

X scale visual.

**10.192.2.10 VisualPtr gazebo::rendering::SelectionObjPrivate::scaleYVisual**

Y Scale visual.

**10.192.2.11 VisualPtr gazebo::rendering::SelectionObjPrivate::scaleZVisual**

Z scale visual.

**10.192.2.12 VisualPtr gazebo::rendering::SelectionObjPrivate::selectedVis**

Pointer to visual that is currently selected.

**10.192.2.13 SelectionObj::SelectionMode gazebo::rendering::SelectionObjPrivate::state**

Current selection state.

**10.192.2.14 VisualPtr gazebo::rendering::SelectionObjPrivate::transVisual**

Translation visual.

**10.192.2.15 VisualPtr gazebo::rendering::SelectionObjPrivate::transXVisual**

X translation visual.

**10.192.2.16 VisualPtr gazebo::rendering::SelectionObjPrivate::transYVisual**

Y translation visual.

**10.192.2.17 VisualPtr gazebo::rendering::SelectionObjPrivate::transZVisual**

Z translation visual.

**10.192.2.18 std::string gazebo::rendering::SelectionObjPrivate::xAxisMat**

Material name for the x axis.

**10.192.2.19 std::string gazebo::rendering::SelectionObjPrivate::xAxisMatOverlay**

Overlay material name for the x axis.

**10.192.2.20 std::string gazebo::rendering::SelectionObjPrivate::yAxisMat**

Material name for the y axis.

**10.192.2.21 std::string gazebo::rendering::SelectionObjPrivate::yAxisMatOverlay**

Overlay material name for the y axis.

**10.192.2.22 std::string gazebo::rendering::SelectionObjPrivate::zAxisMat**

Material name for the z axis.

**10.192.2.23 std::string gazebo::rendering::SelectionObjPrivate::zAxisMatOverlay**

Overlay material name for the z axis.

The documentation for this class was generated from the following file:

• **SelectionObjPrivate.hh**

# **10.193 gazebo::sensors::Sensor Class Reference**

### Base class for sensors.

#include <sensors/sensors.hh>

### Inheritance diagram for gazebo::sensors::Sensor:

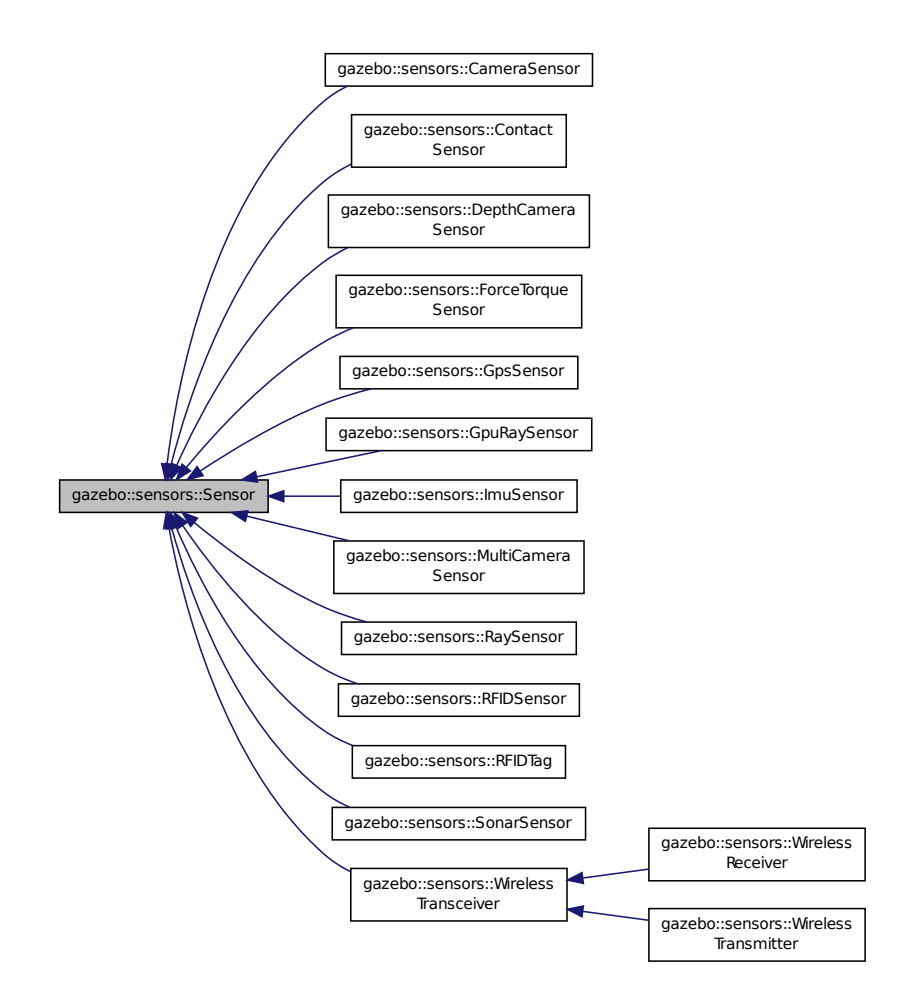

#### **Public Member Functions**

• **Sensor** (**SensorCategory** \_cat)

*Constructor.*

- virtual ∼**Sensor** ()
	- *Destructor.*
- template<typename  $T >$

**event::ConnectionPtr ConnectUpdated** (T \_subscriber)

*Connect a signal that is triggered when the sensor is updated.*

- void **DisconnectUpdated** (**event::ConnectionPtr** &\_c)
	- *Disconnect from a the updated signal.*
- void **FillMsg** (msgs::Sensor &\_msg)
	- *fills a msgs::Sensor message.*
- virtual void **Fini** ()

*Finalize the sensor.*

```
• SensorCategory GetCategory () const
      Get the category of the sensor.
• uint32_t GetId () const
      Get the sensor's ID.
• common::Time GetLastMeasurementTime ()
      Return last measurement time.
• common::Time GetLastUpdateTime ()
      Return last update time.
• std::string GetName () const
      Get name.
• NoisePtr GetNoise (unsigned int index=0) const
      Get the sensor's noise model.
• uint32_t GetParentId () const
      Get the sensor's parent's ID.
• std::string GetParentName () const
      Returns the name of the sensor parent.
• virtual math::Pose GetPose () const
      Get the current pose.
• std::string GetScopedName () const
      Get fully scoped name of the sensor.
• virtual std::string GetTopic () const
      Returns the topic name as set in SDF.
• std::string GetType () const
      Get sensor type.
• double GetUpdateRate ()
      Get the update rate of the sensor.
• bool GetVisualize () const
      Return true if user requests the sensor to be visualized via tag: <visualize>true</visualize> in SDF.
• std::string GetWorldName () const
      Returns the name of the world the sensor is in.
• virtual void Init ()
      Initialize the sensor.
• virtual bool IsActive ()
      Returns true if sensor generation is active.
• virtual void Load (const std::string &_worldName, sdf::ElementPtr _sdf)
      Load the sensor with SDF parameters.
• virtual void Load (const std::string &_worldName)
      Load the sensor with default parameters.
• void ResetLastUpdateTime ()
      Reset the lastUpdateTime to zero.
• virtual void SetActive (bool _value)
      Set whether the sensor is active or not.
• virtual void SetParent (const std::string &_name) GAZEBO_DEPRECATED(2.0)
      Set the parent of the sensor.
• void SetParent (const std::string &_name, uint32_t _id)
      Set the sensor's parent.
• void SetUpdateRate (double _hz)
      Set the update rate of the sensor.
• void Update (bool _force)
```
*Update the sensor.*

## **Protected Member Functions**

• bool **NeedsUpdate** ()

*Return true if the sensor needs to be updated.*

• virtual bool **UpdateImpl** (bool)

*This gets overwritten by derived sensor types.*

## **Protected Attributes**

• bool **active**

*True if sensor generation is active.*

• std::vector< **event::ConnectionPtr** > **connections**

*All event connections.*

• **common::Time lastMeasurementTime**

*Stores last time that a sensor measurement was generated; this value must be updated within each sensor's UpdateImpl.*

• **common::Time lastUpdateTime**

*Time of the last update.*

• **transport::NodePtr node**

*Node for communication.*

• std::vector< **NoisePtr** > **noises**

*Noise (*p. *748) added to sensor data.*

• uint32\_t **parentId**

*The sensor's parent ID.*

• std::string **parentName**

*Name of the parent.*

• std::vector< **SensorPluginPtr** > **plugins**

*All the plugins for the sensor.*

• **math::Pose pose**

*Pose of the sensor.*

• **transport::SubscriberPtr poseSub**

*Subscribe to pose updates.*

• **gazebo::rendering::ScenePtr scene**

*Pointer to the Scene.*

• sdf::ElementPtr **sdf**

*Pointer the the SDF element for the sensor.*

• **common::Time updatePeriod**

*Desired time between updates, set indirectly by Sensor::SetUpdateRate (*p. *916).*

• **gazebo::physics::WorldPtr world**

*Pointer to the world.*

## **10.193.1 Detailed Description**

Base class for sensors.

## **10.193.2 Constructor & Destructor Documentation**

**10.193.2.1 gazebo::sensors::Sensor::Sensor ( SensorCategory** *cat* **)** [explicit]

## Constructor.

### **Parameters**

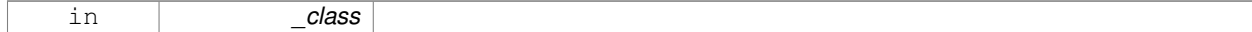

**10.193.2.2 virtual gazebo::sensors::Sensor::**∼**Sensor ( )** [virtual]

### Destructor.

## **10.193.3 Member Function Documentation**

**10.193.3.1 template**<**typename T** > **event::ConnectionPtr gazebo::sensors::Sensor::ConnectUpdated ( T** *subscriber* **)** [inline]

Connect a signal that is triggered when the sensor is updated.

### **Parameters**

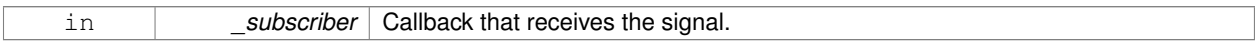

### **Returns**

A pointer to the connection. This must be kept in scope.

### **See Also**

```
Sensor::DisconnectUpdated (p. 911)
```
**10.193.3.2 void gazebo::sensors::Sensor::DisconnectUpdated ( event::ConnectionPtr &** *c* **)** [inline]

Disconnect from a the updated signal.

#### **Parameters**

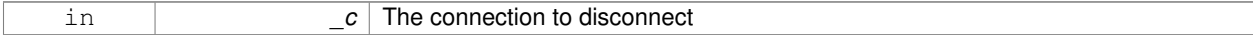

**See Also**

**Sensor::ConnectUpdated** (p. 911)

**10.193.3.3 void gazebo::sensors::Sensor::FillMsg ( msgs::Sensor &** *msg* **)**

fills a msgs::Sensor message.

**Parameters**

out *msg* Message to fill.

**10.193.3.4 virtual void gazebo::sensors::Sensor::Fini ()** [virtual]

Finalize the sensor.

Reimplemented in **gazebo::sensors::MultiCameraSensor** (p. 720), **gazebo::sensors::ForceTorqueSensor** (p. 451), **gazebo::sensors::GpuRaySensor** (p. 480), **gazebo::sensors::RFIDSensor** (p. 860), **gazebo::sensors::Camera-Sensor** (p. 229), **gazebo::sensors::ContactSensor** (p. 289), **gazebo::sensors::DepthCameraSensor** (p. 388), **gazebo::sensors::RaySensor** (p. 844), **gazebo::sensors::RFIDTag** (p. 863), **gazebo::sensors::GpsSensor** (p. 465), **gazebo::sensors::SonarSensor** (p. 1049), **gazebo::sensors::ImuSensor** (p. 527), **gazebo::sensors::- WirelessTransceiver** (p. 1234), and **gazebo::sensors::WirelessReceiver** (p. 1231).

**10.193.3.5 SensorCategory gazebo::sensors::Sensor::GetCategory ( ) const**

Get the category of the sensor.

**Returns**

The category of the sensor.

**See Also**

**SensorCategory** (p. 133)

**10.193.3.6 uint32 t gazebo::sensors::Sensor::GetId ( ) const**

Get the sensor's ID.

**Returns**

The sensor's ID.

**10.193.3.7 common::Time gazebo::sensors::Sensor::GetLastMeasurementTime ( )**

Return last measurement time.

**Returns**

Time of last measurement.

**10.193.3.8 common::Time gazebo::sensors::Sensor::GetLastUpdateTime ( )**

Return last update time.

**Returns**

Time of last update.
**10.193.3.9 std::string gazebo::sensors::Sensor::GetName ( ) const**

Get name.

### **Returns**

Name of sensor.

**10.193.3.10 NoisePtr gazebo::sensors::Sensor::GetNoise ( unsigned int** *index =* 0 **) const**

Get the sensor's noise model.

#### **Parameters**

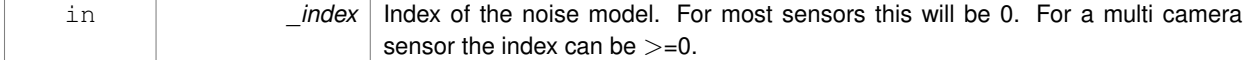

### **Returns**

The sensor's noise model.

**10.193.3.11 uint32 t gazebo::sensors::Sensor::GetParentId ( ) const**

Get the sensor's parent's ID.

## **Returns**

The sensor's parent's ID.

**10.193.3.12 std::string gazebo::sensors::Sensor::GetParentName ( ) const**

Returns the name of the sensor parent.

The parent name is set by **Sensor::SetParent** (p. 916).

**Returns**

Name of Parent.

**10.193.3.13 virtual math::Pose gazebo::sensors::Sensor::GetPose ( ) const** [virtual]

Get the current pose.

## **Returns**

Current pose of the sensor.

**10.193.3.14 std::string gazebo::sensors::Sensor::GetScopedName ( ) const**

Get fully scoped name of the sensor.

#### **Returns**

world\_name::model\_name::link\_name::sensor\_name.

10.193.3.15 virtual std::string gazebo::sensors::Sensor::GetTopic ( ) const [virtual]

Returns the topic name as set in SDF.

**Returns**

Topic name.

Reimplemented in **gazebo::sensors::GpuRaySensor** (p. 484), **gazebo::sensors::RaySensor** (p. 847), **gazebo- ::sensors::CameraSensor** (p. 230), **gazebo::sensors::SonarSensor** (p. 1050), **gazebo::sensors::MultiCamera-Sensor** (p. 722), **gazebo::sensors::ForceTorqueSensor** (p. 451), and **gazebo::sensors::WirelessTransceiver** (p. 1234).

**10.193.3.16 std::string gazebo::sensors::Sensor::GetType ( ) const**

```
Get sensor type.
```
**Returns**

Type of sensor.

**10.193.3.17 double gazebo::sensors::Sensor::GetUpdateRate ( )**

Get the update rate of the sensor.

**Returns**

\_hz update rate of sensor. Returns 0 if unthrottled.

**10.193.3.18 bool gazebo::sensors::Sensor::GetVisualize ( ) const**

Return true if user requests the sensor to be visualized via tag:  $\langle$ visualize $\rangle$ true $\langle$ /visualize $\rangle$  in SDF.

**Returns**

True if visualized, false if not.

**10.193.3.19 std::string gazebo::sensors::Sensor::GetWorldName ( ) const**

Returns the name of the world the sensor is in.

**Returns**

Name of the world.

**10.193.3.20** virtual void gazebo::sensors::Sensor::lnit () [virtual]

Initialize the sensor.

Reimplemented in **gazebo::sensors::GpuRaySensor** (p. 485), **gazebo::sensors::ContactSensor** (p. 291), **gazebo- ::sensors::RFIDSensor** (p. 860), **gazebo::sensors::CameraSensor** (p. 230), **gazebo::sensors::DepthCamera-Sensor** (p. 389), **gazebo::sensors::WirelessTransmitter** (p. 1238), **gazebo::sensors::RaySensor** (p. 848), **gazebo- ::sensors::RFIDTag** (p. 863), **gazebo::sensors::GpsSensor** (p. 466), **gazebo::sensors::SonarSensor** (p. 1050), **gazebo::sensors::MultiCameraSensor** (p. 722), **gazebo::sensors::ImuSensor** (p. 528), **gazebo::sensors::- WirelessTransceiver** (p. 1234), **gazebo::sensors::ForceTorqueSensor** (p. 452), and **gazebo::sensors::Wireless-Receiver** (p. 1232).

10.193.3.21 virtual bool gazebo::sensors::Sensor::IsActive ( ) [virtual]

Returns true if sensor generation is active.

#### **Returns**

True if active, false if not.

Reimplemented in **gazebo::sensors::GpuRaySensor** (p. 485), **gazebo::sensors::RaySensor** (p. 848), **gazebo- ::sensors::ContactSensor** (p. 291), **gazebo::sensors::CameraSensor** (p. 230), **gazebo::sensors::MultiCamera-Sensor** (p. 722), **gazebo::sensors::SonarSensor** (p. 1050), **gazebo::sensors::ImuSensor** (p. 528), and **gazebo- ::sensors::ForceTorqueSensor** (p. 452).

**10.193.3.22 virtual void gazebo::sensors::Sensor::Load ( const std::string &** *worldName,* **sdf::ElementPtr** *sdf* **)** [virtual]

Load the sensor with SDF parameters.

#### **Parameters**

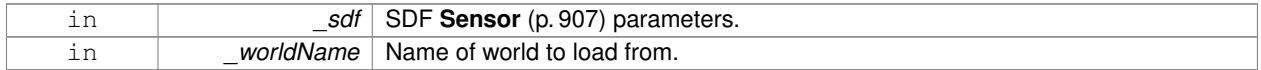

Reimplemented in **gazebo::sensors::GpuRaySensor** (p. 486), **gazebo::sensors::ContactSensor** (p. 291), **gazebo- ::sensors::RFIDSensor** (p. 860), **gazebo::sensors::CameraSensor** (p. 230), **gazebo::sensors::DepthCamera-Sensor** (p. 389), **gazebo::sensors::RFIDTag** (p. 863), **gazebo::sensors::GpsSensor** (p. 466), and **gazebo- ::sensors::ImuSensor** (p. 528).

**10.193.3.23 virtual void gazebo::sensors::Sensor::Load ( const std::string &** *worldName* **)** [virtual]

Load the sensor with default parameters.

#### **Parameters**

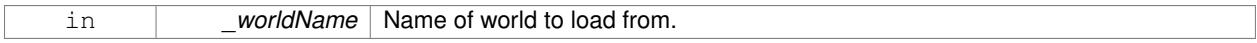

Reimplemented in **gazebo::sensors::GpuRaySensor** (p. 486), **gazebo::sensors::ContactSensor** (p. 291), **gazebo- ::sensors::RFIDSensor** (p. 861), **gazebo::sensors::CameraSensor** (p. 231), **gazebo::sensors::DepthCamera-Sensor** (p. 389), **gazebo::sensors::WirelessTransmitter** (p. 1238), **gazebo::sensors::RaySensor** (p. 848), **gazebo- ::sensors::RFIDTag** (p. 863), **gazebo::sensors::GpsSensor** (p. 466), **gazebo::sensors::SonarSensor** (p. 1050), **gazebo::sensors::MultiCameraSensor** (p. 722), **gazebo::sensors::ImuSensor** (p. 528), **gazebo::sensors::- WirelessTransceiver** (p. 1234), **gazebo::sensors::ForceTorqueSensor** (p. 452), and **gazebo::sensors::Wireless-**

# **Receiver** (p. 1232).

**10.193.3.24 bool gazebo::sensors::Sensor::NeedsUpdate ( )** [protected]

Return true if the sensor needs to be updated.

# **Returns**

True when sensor should be updated.

**10.193.3.25 void gazebo::sensors::Sensor::ResetLastUpdateTime ( )**

Reset the lastUpdateTime to zero.

10.193.3.26 virtual void gazebo::sensors::Sensor::SetActive ( bool *\_value* ) [virtual]

Set whether the sensor is active or not.

**Parameters**

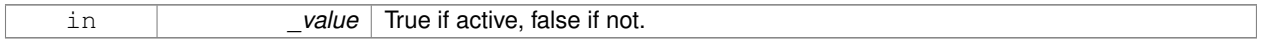

#### Reimplemented in **gazebo::sensors::DepthCameraSensor** (p. 390).

**10.193.3.27 virtual void gazebo::sensors::Sensor::SetParent ( const std::string &** *name* **)** [virtual]

Set the parent of the sensor.

**Parameters**

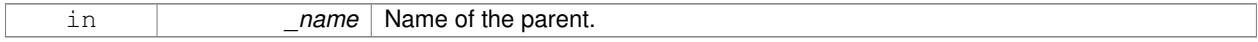

**10.193.3.28 void gazebo::sensors::Sensor::SetParent ( const std::string &** *name,* **uint32 t** *id* **)**

Set the sensor's parent.

**Parameters**

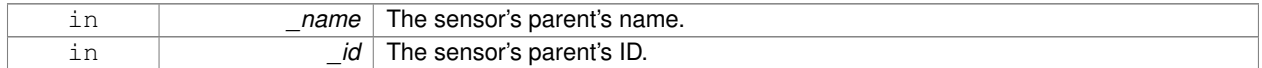

**10.193.3.29 void gazebo::sensors::Sensor::SetUpdateRate ( double** *hz* **)**

Set the update rate of the sensor.

**Parameters**

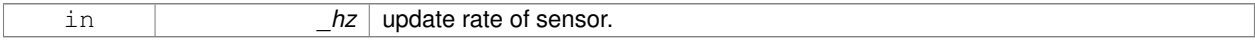

**10.193.3.30 void gazebo::sensors::Sensor::Update ( bool** *force* **)**

#### Update the sensor.

#### **Parameters**

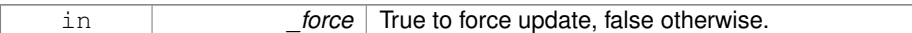

**10.193.3.31 virtual bool gazebo::sensors::Sensor::UpdateImpl ( bool )** [inline]**,** [protected]**,** [virtual]

#### This gets overwritten by derived sensor types.

```
This function is called during Sensor::Update.
And in turn, Sensor::Update is called by
SensorManager::Update
```
### **Parameters**

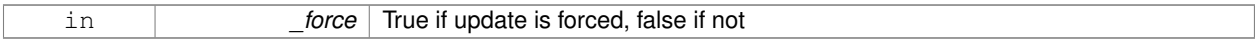

**Returns**

True if the sensor was updated.

Reimplemented in **gazebo::sensors::MultiCameraSensor** (p. 723), **gazebo::sensors::ForceTorqueSensor** (p. 452), **gazebo::sensors::GpuRaySensor** (p. 487), **gazebo::sensors::RFIDSensor** (p. 861), **gazebo::sensors::Camera-Sensor** (p. 231), **gazebo::sensors::ContactSensor** (p. 291), **gazebo::sensors::DepthCameraSensor** (p. 390), **gazebo::sensors::RaySensor** (p. 849), **gazebo::sensors::RFIDTag** (p. 864), **gazebo::sensors::GpsSensor** (p. 466), **gazebo::sensors::SonarSensor** (p. 1050), **gazebo::sensors::WirelessTransmitter** (p. 1238), and **gazebo- ::sensors::ImuSensor** (p. 529).

**10.193.4 Member Data Documentation**

**10.193.4.1 bool gazebo::sensors::Sensor::active** [protected]

True if sensor generation is active.

**10.193.4.2 std::vector**<**event::ConnectionPtr**> **gazebo::sensors::Sensor::connections** [protected]

All event connections.

**10.193.4.3 common::Time gazebo::sensors::Sensor::lastMeasurementTime** [protected]

Stores last time that a sensor measurement was generated; this value must be updated within each sensor's Update-Impl.

**10.193.4.4 common::Time gazebo::sensors::Sensor::lastUpdateTime** [protected]

Time of the last update.

**10.193.4.5 transport::NodePtr gazebo::sensors::Sensor::node** [protected] Node for communication. **10.193.4.6 std::vector**<**NoisePtr**> **gazebo::sensors::Sensor::noises** [protected] **Noise** (p. 748) added to sensor data. **10.193.4.7 uint32 t gazebo::sensors::Sensor::parentId** [protected] The sensor's parent ID. **10.193.4.8 std::string gazebo::sensors::Sensor::parentName** [protected] Name of the parent. **10.193.4.9 std::vector**<**SensorPluginPtr**> **gazebo::sensors::Sensor::plugins** [protected] All the plugins for the sensor. **10.193.4.10 math::Pose gazebo::sensors::Sensor::pose** [protected] Pose of the sensor. **10.193.4.11 transport::SubscriberPtr gazebo::sensors::Sensor::poseSub** [protected] Subscribe to pose updates. **10.193.4.12 gazebo::rendering::ScenePtr gazebo::sensors::Sensor::scene** [protected] Pointer to the Scene. **10.193.4.13 sdf::ElementPtr gazebo::sensors::Sensor::sdf** [protected] Pointer the the SDF element for the sensor. **10.193.4.14 common::Time gazebo::sensors::Sensor::updatePeriod** [protected] Desired time between updates, set indirectly by **Sensor::SetUpdateRate** (p. 916). **10.193.4.15 gazebo::physics::WorldPtr gazebo::sensors::Sensor::world** [protected] Pointer to the world. The documentation for this class was generated from the following file:

• **Sensor.hh**

# **10.194 SensorFactor Class Reference**

The sensor factory; the class is just for namespacing purposes.

#include <sensors/sensors.hh>

## **10.194.1 Detailed Description**

The sensor factory; the class is just for namespacing purposes. The documentation for this class was generated from the following file:

### • **SensorFactory.hh**

# **10.195 gazebo::sensors::SensorFactory Class Reference**

#include <SensorFactory.hh>

# **Static Public Member Functions**

- static void **GetSensorTypes** (std::vector< std::string > &\_types) *Get all the sensor types.*
- static **SensorPtr NewSensor** (const std::string &\_className) *Create a new instance of a sensor.*
- static void **RegisterAll** ()

*Register all known sensors.*

• static void **RegisterSensor** (const std::string &\_className, **SensorFactoryFn** \_factoryfn) *Register a sensor class (called by sensor registration function).*

# **10.195.1 Member Function Documentation**

**10.195.1.1 static void gazebo::sensors::SensorFactory::GetSensorTypes ( std::vector**< **std::string** > **&** *types* **)** [static]

#### Get all the sensor types.

#### **Parameters**

*\_types* Vector of strings of the sensor types, populated by function

### **10.195.1.2 static SensorPtr gazebo::sensors::SensorFactory::NewSensor ( const std::string &** *className* **)** [static]

Create a new instance of a sensor.

Used by the world when reading the world file.

#### **Parameters**

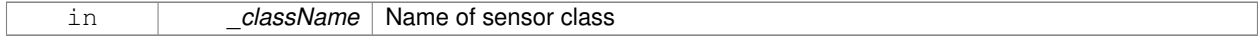

**Returns**

Pointer to **Sensor** (p. 907)

**10.195.1.3 static void gazebo::sensors::SensorFactory::RegisterAll ( )** [static]

Register all known sensors.

- **sensors::CameraSensor** (p. 227)
- **sensors::DepthCameraSensor** (p. 387)
- **sensors::GpuRaySensor** (p. 477)
- **sensors::RaySensor** (p. 842)
- **sensors::ContactSensor** (p. 287)
- **sensors::RFIDSensor** (p. 859)
- **sensors::RFIDTag** (p. 861)
- **sensors::WirelessTransmitter** (p. 1235)
- **sensors::WirelessReceiver** (p. 1230)

**10.195.1.4 static void gazebo::sensors::SensorFactory::RegisterSensor ( const std::string &** *className,* **SensorFactoryFn** *factoryfn* **)** [static]

Register a sensor class (called by sensor registration function).

#### **Parameters**

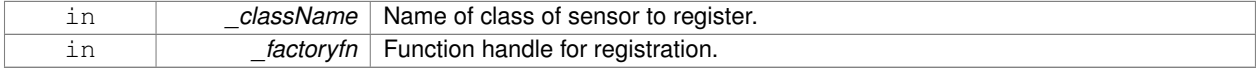

The documentation for this class was generated from the following file:

#### • **SensorFactory.hh**

# **10.196 gazebo::sensors::SensorManager Class Reference**

#### Class to manage and update all sensors.

#include <sensors/sensors.hh>

Inheritance diagram for gazebo::sensors::SensorManager:

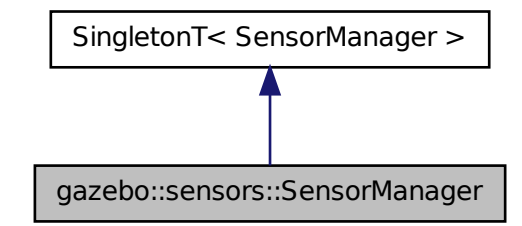

# **Classes**

- class **ImageSensorContainer**
- class **SensorContainer**

### **Public Member Functions**

• std::string **CreateSensor** (sdf::ElementPtr \_elem, const std::string &\_worldName, const std::string &\_parent-Name) **GAZEBO\_DEPRECATED**(2.0)

*Deprecated.*

• std::string **CreateSensor** (sdf::ElementPtr \_elem, const std::string &\_worldName, const std::string &\_parent-Name, uint32 t parentId)

*Add a sensor from an SDF element.*

• void **Fini** ()

*Finalize all the sensors.*

• **SensorPtr GetSensor** (const std::string &\_name) const

*Get a sensor.*

• **Sensor\_V GetSensors** () const

*Get all the sensors.*

• void GetSensorTypes (std::vector< std::string > &\_types) const

*Get all the sensor types.*

• void **Init** ()

*Init all the sensors.*

• void **RemoveSensor** (const std::string &\_name)

*Remove a sensor.*

• void **RemoveSensors** ()

*Remove all sensors.*

• void **ResetLastUpdateTimes** ()

*Reset last update times in all sensors.*

### • void **RunThreads** ()

*Run sensor updates in separate threads.*

• bool **SensorsInitialized** ()

*True if SensorManager::initSensors queue is empty i.e.*

- void **Stop** ()
	- *Stop the run thread.*
- void **Update** (bool force=false)
	- *Update all the sensors.*

# **Additional Inherited Members**

### **10.196.1 Detailed Description**

Class to manage and update all sensors.

# **10.196.2 Member Function Documentation**

**10.196.2.1 std::string gazebo::sensors::SensorManager::CreateSensor ( sdf::ElementPtr** *elem,* **const std::string &** *worldName,* **const std::string &** *parentName* **)**

### Deprecated.

**10.196.2.2 std::string gazebo::sensors::SensorManager::CreateSensor ( sdf::ElementPtr** *elem,* **const std::string &** *worldName,* **const std::string &** *parentName,* **uint32 t** *parentId* **)**

Add a sensor from an SDF element.

This function will also Load and Init the sensor.

#### **Parameters**

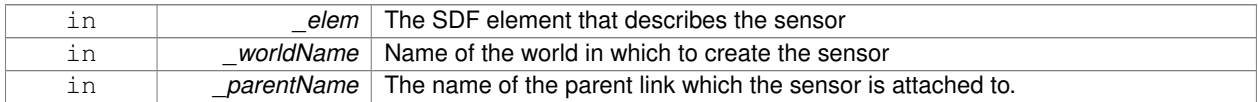

**Returns**

The name of the sensor

#### **10.196.2.3 void gazebo::sensors::SensorManager::Fini ( )**

#### Finalize all the sensors.

# **10.196.2.4 SensorPtr gazebo::sensors::SensorManager::GetSensor ( const std::string &** *name* **) const**

Get a sensor.

### **Parameters**

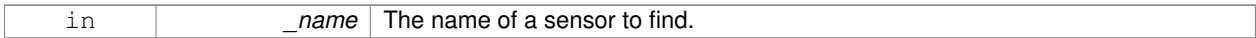

#### **Returns**

A pointer to the sensor. NULL if not found.

**10.196.2.5 Sensor\_V gazebo::sensors::SensorManager::GetSensors ( ) const**

Get all the sensors.

#### **Returns**

Vector of all the sensors.

**10.196.2.6 void gazebo::sensors::SensorManager::GetSensorTypes ( std::vector**< **std::string** > **&** *types* **) const**

### Get all the sensor types.

### **Parameters**

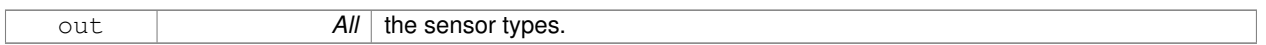

**10.196.2.7 void gazebo::sensors::SensorManager::Init ( )**

Init all the sensors.

**10.196.2.8 void gazebo::sensors::SensorManager::RemoveSensor ( const std::string &** *name* **)**

#### Remove a sensor.

#### **Parameters**

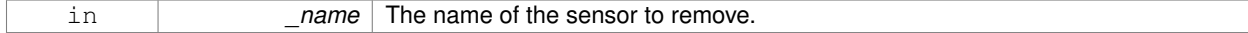

**10.196.2.9 void gazebo::sensors::SensorManager::RemoveSensors ( )**

Remove all sensors.

**10.196.2.10 void gazebo::sensors::SensorManager::ResetLastUpdateTimes ( )**

Reset last update times in all sensors.

**10.196.2.11 void gazebo::sensors::SensorManager::RunThreads ( )**

Run sensor updates in separate threads.

This will only run non-image based sensor updates.

**10.196.2.12 bool gazebo::sensors::SensorManager::SensorsInitialized ( )**

True if SensorManager::initSensors queue is empty i.e.

all sensors managed by **SensorManager** (p. 920) have been initialized

**10.196.2.13 void gazebo::sensors::SensorManager::Stop ( )**

Stop the run thread.

**10.196.2.14 void gazebo::sensors::SensorManager::Update ( bool** *force =* false **)**

Update all the sensors.

Checks to see if any sensor need to be initialized first, then updates all sensors once.

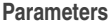

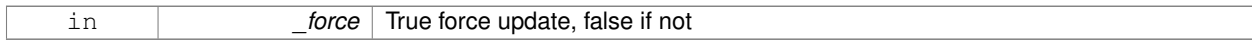

The documentation for this class was generated from the following file:

# • **SensorManager.hh**

# **10.197 gazebo::SensorPlugin Class Reference**

A plugin with access to physics::Sensor.

#include <common/common.hh>

Inheritance diagram for gazebo::SensorPlugin:

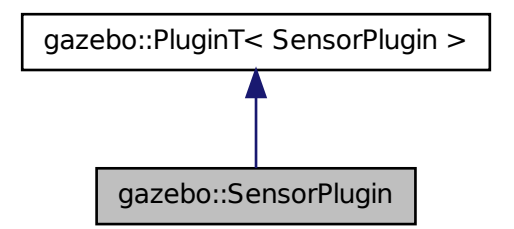

# **Public Member Functions**

• **SensorPlugin** ()

*Constructor.*

• virtual ∼**SensorPlugin** ()

*Destructor.*

• virtual void **Init** ()

*Override this method for custom plugin initialization behavior.*

• virtual void **Load** (**sensors::SensorPtr** \_sensor, sdf::ElementPtr \_sdf)=0

*Load function.*

• virtual void **Reset** ()

*Override this method for custom plugin reset behavior.*

# **Additional Inherited Members**

**10.197.1 Detailed Description**

A plugin with access to physics::Sensor.

See reference.

## **10.197.2 Constructor & Destructor Documentation**

**10.197.2.1 gazebo::SensorPlugin::SensorPlugin ( )** [inline]

Constructor.

References gazebo::SENSOR\_PLUGIN.

**10.197.2.2 virtual gazebo::SensorPlugin::**∼**SensorPlugin ( )** [inline]**,** [virtual]

Destructor.

# **10.197.3 Member Function Documentation**

**10.197.3.1 virtual void gazebo::SensorPlugin::Init ( )** [inline]**,** [virtual]

Override this method for custom plugin initialization behavior.

**10.197.3.2 virtual void gazebo::SensorPlugin::Load ( sensors::SensorPtr** *sensor,* **sdf::ElementPtr** *sdf* **)** [pure virtual]

# Load function.

Called when a Plugin is first created, and after the World has been loaded. This function should not be blocking.

#### **Parameters**

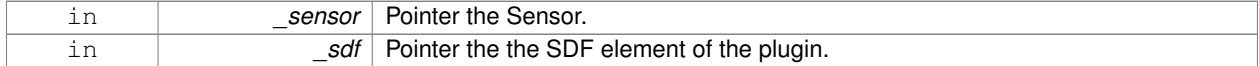

**10.197.3.3 virtual void gazebo::SensorPlugin::Reset ( )** [inline]**,** [virtual]

Override this method for custom plugin reset behavior.

The documentation for this class was generated from the following file:

• **Plugin.hh**

# **10.198 gazebo::Server Class Reference**

#include <Server.hh>

### **Public Member Functions**

```
• Server ()
```
*Constructor.*

```
• virtual ∼Server ()
```
- *Destructor.*
- void **Fini** ()

*Finalize the Server (*p. *926).*

• bool **GetInitialized** () const

*Get whether the Server (*p. *926) has been initialized.*

• bool **LoadFile** (const std::string &\_filename="worlds/empty.world", const std::string &\_physics="")

*Load a world file and optionally override physics engine type.*

• bool **LoadString** (const std::string & sdfString)

*Load the Server (*p. *926) from an SDF string.*

- bool **ParseArgs** (int \_argc, char ∗∗\_argv)
	- *Parse command line arguments.*
- bool **PreLoad** ()

*Preload the server.*

• void **PrintUsage** ()

*Output help about gzserver.*

• void **Run** ()

*Run the Server (*p. *926).*

• void **SetParams** (const **common::StrStr\_M** &\_params)

*Set the parameters.*

• void **Stop** ()

*Stop the Server (*p. *926).*

## **10.198.1 Constructor & Destructor Documentation**

```
10.198.1.1 gazebo::Server::Server ( )
```
Constructor.

**10.198.1.2 virtual gazebo::Server::**∼**Server ( )** [virtual]

Destructor.

# **10.198.2 Member Function Documentation**

**10.198.2.1 void gazebo::Server::Fini ( )**

Finalize the **Server** (p. 926).

**10.198.2.2 bool gazebo::Server::GetInitialized ( ) const**

Get whether the **Server** (p. 926) has been initialized.

## **Returns**

True if initialized.

**10.198.2.3 bool gazebo::Server::LoadFile ( const std::string &** *filename =* "worlds/empty.world"*,* **const std::string &** *physics =* "" **)**

Load a world file and optionally override physics engine type.

#### **Parameters**

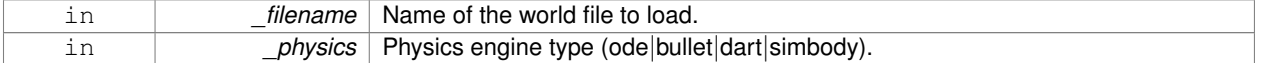

### **Returns**

True on success.

**10.198.2.4 bool gazebo::Server::LoadString ( const std::string &** *sdfString* **)**

Load the **Server** (p. 926) from an SDF string.

# **Parameters**

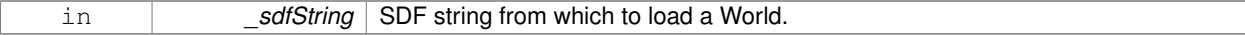

**Returns**

True on success.

**10.198.2.5 bool gazebo::Server::ParseArgs ( int** *argc,* **char** ∗∗ *argv* **)**

# Parse command line arguments.

#### **Parameters**

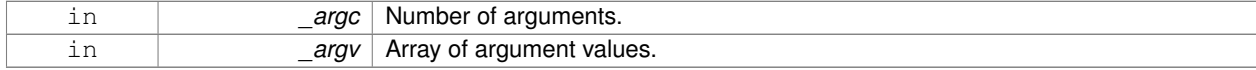

#### **Returns**

True on success.

```
10.198.2.6 bool gazebo::Server::PreLoad ( )
```
Preload the server.

**Returns**

True if load was successful.

**10.198.2.7 void gazebo::Server::PrintUsage ( )**

Output help about gzserver.

**10.198.2.8 void gazebo::Server::Run ( )**

Run the **Server** (p. 926).

**10.198.2.9 void gazebo::Server::SetParams ( const common::StrStr\_M &** *params* **)**

Set the parameters.

#### **Parameters**

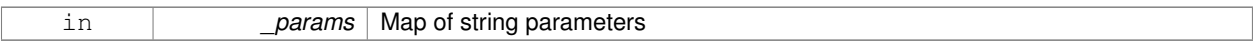

```
10.198.2.10 void gazebo::Server::Stop ( )
```
Stop the **Server** (p. 926).

The documentation for this class was generated from the following file:

• **Server.hh**

# **10.199 gazebo::rendering::GzTerrainMatGen::SM2Profile::ShaderHelperCg Class Reference**

Keeping the CG shader for reference.

#include <Heightmap.hh>

# **Public Member Functions**

• virtual

Ogre::HighLevelGpuProgramPtr **generateFragmentProgram** (const **SM2Profile** ∗\_prof, const Ogre::Terrain ∗\_ terrain, TechniqueType \_tt)

# • virtual

Ogre::HighLevelGpuProgramPtr **generateVertexProgram** (const **SM2Profile** ∗\_prof, const Ogre::Terrain ∗\_ terrain, TechniqueType \_tt)

# **Protected Member Functions**

- virtual void **defaultVpParams** (const **SM2Profile** ∗ prof, const Ogre::Terrain ∗ terrain, TechniqueType tt, const Ogre::HighLevelGpuProgramPtr &\_prog)
- virtual void **generateVertexProgramSource** (const **SM2Profile** ∗\_prof, const Ogre::Terrain ∗\_terrain, Technique-Type \_tt, Ogre::StringUtil::StrStreamType &\_outStream)
- virtual void **generateVpDynamicShadows** (const **SM2Profile** ∗\_prof, const Ogre::Terrain ∗\_terrain, Technique-Type \_tt, Ogre::StringUtil::StrStreamType &\_outStream)
- virtual unsigned int **generateVpDynamicShadowsParams** (unsigned int \_texCoordStart, const **SM2Profile** ∗\_ prof, const Ogre::Terrain ∗ terrain, TechniqueType tt, Ogre::StringUtil::StrStreamType & outStream)
- virtual void **generateVpFooter** (const **SM2Profile** ∗\_prof, const Ogre::Terrain ∗\_terrain, TechniqueType \_tt, Ogre- ::StringUtil::StrStreamType & outStream)
- virtual void **generateVpHeader** (const **SM2Profile** ∗\_prof, const Ogre::Terrain ∗\_terrain, TechniqueType \_tt, Ogre::StringUtil::StrStreamType &\_outStream)

# **10.199.1 Detailed Description**

Keeping the CG shader for reference.

Utility class to help with generating shaders for Cg / HLSL.

# **10.199.2 Member Function Documentation**

- **10.199.2.1 virtual void gazebo::rendering::GzTerrainMatGen::SM2Profile::ShaderHelperCg::defaultVpParams ( const SM2Profile** ∗ *prof,* **const Ogre::Terrain** ∗ *terrain,* **TechniqueType** *tt,* **const Ogre::HighLevelGpuProgramPtr &** *prog* **)** [protected]**,** [virtual]
- **10.199.2.2 virtual Ogre::HighLevelGpuProgramPtr gazebo::rendering::GzTerrainMatGen::SM2Profile::ShaderHelperCg- ::generateFragmentProgram ( const SM2Profile** ∗ *prof,* **const Ogre::Terrain** ∗ *terrain,* **TechniqueType** *tt* **)** [virtual]
- **10.199.2.3 virtual Ogre::HighLevelGpuProgramPtr gazebo::rendering::GzTerrainMatGen::SM2Profile::ShaderHelperCg- ::generateVertexProgram ( const SM2Profile** ∗ *prof,* **const Ogre::Terrain** ∗ *terrain,* **TechniqueType** *tt* **)** [virtual]
- **10.199.2.4 virtual void gazebo::rendering::GzTerrainMatGen::SM2Profile::ShaderHelperCg::generateVertexProgramSource ( const SM2Profile** ∗ *prof,* **const Ogre::Terrain** ∗ *terrain,* **TechniqueType** *tt,* **Ogre::StringUtil::StrStreamType &** *outStream* **)** [protected]**,** [virtual]
- **10.199.2.5 virtual void gazebo::rendering::GzTerrainMatGen::SM2Profile::ShaderHelperCg::generateVpDynamicShadows ( const SM2Profile** ∗ *prof,* **const Ogre::Terrain** ∗ *terrain,* **TechniqueType** *tt,* **Ogre::StringUtil::StrStreamType &** *outStream* **)** [protected]**,** [virtual]
- **10.199.2.6 virtual unsigned int gazebo::rendering::GzTerrainMatGen::SM2Profile::ShaderHelperCg::generateVpDynamicShadows-Params ( unsigned int** *texCoordStart,* **const SM2Profile** ∗ *prof,* **const Ogre::Terrain** ∗ *terrain,* **TechniqueType** *tt,* **Ogre::StringUtil::StrStreamType &** *outStream* **)** [protected]**,** [virtual]
- **10.199.2.7 virtual void gazebo::rendering::GzTerrainMatGen::SM2Profile::ShaderHelperCg::generateVpFooter ( const SM2Profile** ∗ *prof,* **const Ogre::Terrain** ∗ *terrain,* **TechniqueType** *tt,* **Ogre::StringUtil::StrStreamType &** *outStream* **)** [protected]**,** [virtual]
- **10.199.2.8 virtual void gazebo::rendering::GzTerrainMatGen::SM2Profile::ShaderHelperCg::generateVpHeader ( const SM2Profile** ∗ *prof,* **const Ogre::Terrain** ∗ *terrain,* **TechniqueType** *tt,* **Ogre::StringUtil::StrStreamType &** *outStream* **)** [protected]**,** [virtual]

The documentation for this class was generated from the following file:

# • **Heightmap.hh**

# **10.200 gazebo::rendering::GzTerrainMatGen::SM2Profile::ShaderHelperGLSL Class Reference**

Utility class to help with generating shaders for GLSL.

```
#include <Heightmap.hh>
```
# **Public Member Functions**

• virtual

Ogre::HighLevelGpuProgramPtr **generateFragmentProgram** (const **SM2Profile** ∗\_prof, const Ogre::Terrain ∗\_ terrain, TechniqueType \_tt)

• virtual

Ogre::HighLevelGpuProgramPtr **generateVertexProgram** (const **SM2Profile** ∗\_prof, const Ogre::Terrain ∗\_ terrain, TechniqueType \_tt)

• virtual void **updateParams** (const **SM2Profile** ∗\_prof, const Ogre::MaterialPtr &\_mat, const Ogre::Terrain ∗\_ terrain, bool \_compositeMap)

# **Protected Member Functions**

- virtual void **defaultVpParams** (const **SM2Profile** ∗ prof, const Ogre::Terrain ∗ terrain, TechniqueType tt, const Ogre::HighLevelGpuProgramPtr &\_prog)
- void **generateFpDynamicShadows** (const **SM2Profile** ∗\_prof, const Ogre::Terrain ∗\_terrain, TechniqueType \_tt, Ogre::StringUtil::StrStreamType &\_outStream)
- virtual void **generateFpDynamicShadowsHelpers** (const **SM2Profile** ∗\_prof, const Ogre::Terrain ∗\_terrain, TechniqueType tt, Ogre::StringUtil::StrStreamType &\_outStream)
- virtual void **generateFpDynamicShadowsParams** (Ogre::uint ∗\_texCoord, Ogre::uint ∗\_sampler, const **SM2- Profile** ∗\_prof, const Ogre::Terrain ∗\_terrain, TechniqueType \_tt, Ogre::StringUtil::StrStreamType &\_outStream)
- virtual void **generateFpFooter** (const **SM2Profile** ∗\_prof, const Ogre::Terrain ∗\_terrain, TechniqueType tt, Ogre- ::StringUtil::StrStreamType & outStream)
- virtual void **generateFpHeader** (const **SM2Profile** ∗\_prof, const Ogre::Terrain ∗\_terrain, TechniqueType tt, Ogre- ::StringUtil::StrStreamType &\_outStream)
- virtual void **generateFpLayer** (const **SM2Profile** ∗\_prof, const Ogre::Terrain ∗\_terrain, TechniqueType tt, Ogre- ::uint \_layer, Ogre::StringUtil::StrStreamType &\_outStream)
- virtual void **generateFragmentProgramSource** (const **SM2Profile** ∗\_prof, const Ogre::Terrain ∗\_terrain, TechniqueType \_tt, Ogre::StringUtil::StrStreamType &\_outStream)
- virtual void **generateVertexProgramSource** (const **SM2Profile** ∗\_prof, const Ogre::Terrain ∗\_terrain, Technique-Type \_tt, Ogre::StringUtil::StrStreamType &\_outStream)
- virtual void **generateVpDynamicShadows** (const **SM2Profile** ∗\_prof, const Ogre::Terrain ∗\_terrain, Technique-Type \_tt, Ogre::StringUtil::StrStreamType &\_outStream)
- virtual unsigned int **generateVpDynamicShadowsParams** (unsigned int \_texCoordStart, const **SM2Profile** ∗\_ prof, const Ogre::Terrain ∗\_terrain, TechniqueType \_tt, Ogre::StringUtil::StrStreamType &\_outStream)
- virtual void generateVpFooter (const SM2Profile ∗ prof, const Ogre::Terrain ∗ terrain, TechniqueType tt, Ogre-::StringUtil::StrStreamType &\_outStream)
- virtual void **generateVpHeader** (const **SM2Profile** ∗\_prof, const Ogre::Terrain ∗\_terrain, TechniqueType \_tt, Ogre::StringUtil::StrStreamType &\_outStream)
- virtual void **updateVpParams** (const **SM2Profile** ∗\_prof, const Ogre::Terrain ∗\_terrain, TechniqueType \_tt, const Ogre::GpuProgramParametersSharedPtr &\_params)

## **10.200.1 Detailed Description**

Utility class to help with generating shaders for GLSL.

# **10.200.2 Member Function Documentation**

- **10.200.2.1 virtual void gazebo::rendering::GzTerrainMatGen::SM2Profile::ShaderHelperGLSL::defaultVpParams ( const SM2Profile** ∗ *prof,* **const Ogre::Terrain** ∗ *terrain,* **TechniqueType** *tt,* **const Ogre::HighLevelGpuProgramPtr &** *prog* **)** [protected]**,** [virtual]
- **10.200.2.2 void gazebo::rendering::GzTerrainMatGen::SM2Profile::ShaderHelperGLSL::generateFpDynamicShadows ( const SM2Profile** ∗ *prof,* **const Ogre::Terrain** ∗ *terrain,* **TechniqueType** *tt,* **Ogre::StringUtil::StrStreamType &** *outStream* **)** [protected]
- **10.200.2.3 virtual void gazebo::rendering::GzTerrainMatGen::SM2Profile::ShaderHelperGLSL::generateFpDynamicShadowsHelpers ( const SM2Profile** ∗ *prof,* **const Ogre::Terrain** ∗ *terrain,* **TechniqueType** *tt,* **Ogre::StringUtil::StrStreamType &** *outStream* **)** [protected]**,** [virtual]
- **10.200.2.4 virtual void gazebo::rendering::GzTerrainMatGen::SM2Profile::ShaderHelperGLSL::generateFpDynamicShadowsParams ( Ogre::uint** ∗ *texCoord,* **Ogre::uint** ∗ *sampler,* **const SM2Profile** ∗ *prof,* **const Ogre::Terrain** ∗ *terrain,* **TechniqueType** *tt,* **Ogre::StringUtil::StrStreamType &** *outStream* **)** [protected]**,** [virtual]
- **10.200.2.5 virtual void gazebo::rendering::GzTerrainMatGen::SM2Profile::ShaderHelperGLSL::generateFpFooter ( const SM2Profile** ∗ *prof,* **const Ogre::Terrain** ∗ *terrain,* **TechniqueType** *tt,* **Ogre::StringUtil::StrStreamType &** *outStream* **)** [protected]**,** [virtual]
- **10.200.2.6 virtual void gazebo::rendering::GzTerrainMatGen::SM2Profile::ShaderHelperGLSL::generateFpHeader ( const SM2Profile** ∗ *prof,* **const Ogre::Terrain** ∗ *terrain,* **TechniqueType** *tt,* **Ogre::StringUtil::StrStreamType &** *outStream* **)** [protected]**,** [virtual]
- **10.200.2.7 virtual void gazebo::rendering::GzTerrainMatGen::SM2Profile::ShaderHelperGLSL::generateFpLayer ( const SM2Profile** ∗ *prof,* **const Ogre::Terrain** ∗ *terrain,* **TechniqueType** *tt,* **Ogre::uint** *layer,* **Ogre::StringUtil::StrStreamType &** *outStream* **)** [protected]**,** [virtual]
- **10.200.2.8 virtual Ogre::HighLevelGpuProgramPtr gazebo::rendering::GzTerrainMatGen::SM2Profile::ShaderHelperGLSL- ::generateFragmentProgram ( const SM2Profile** ∗ *prof,* **const Ogre::Terrain** ∗ *terrain,* **TechniqueType** *tt* **)** [virtual]
- **10.200.2.9 virtual void gazebo::rendering::GzTerrainMatGen::SM2Profile::ShaderHelperGLSL::generateFragmentProgramSource ( const SM2Profile** ∗ *prof,* **const Ogre::Terrain** ∗ *terrain,* **TechniqueType** *tt,* **Ogre::StringUtil::StrStreamType &** *outStream* **)** [protected]**,** [virtual]
- **10.200.2.10 virtual Ogre::HighLevelGpuProgramPtr gazebo::rendering::GzTerrainMatGen::SM2Profile::ShaderHelperGLSL- ::generateVertexProgram ( const SM2Profile** ∗ *prof,* **const Ogre::Terrain** ∗ *terrain,* **TechniqueType** *tt* **)** [virtual]
- **10.200.2.11 virtual void gazebo::rendering::GzTerrainMatGen::SM2Profile::ShaderHelperGLSL::generateVertexProgramSource ( const SM2Profile** ∗ *prof,* **const Ogre::Terrain** ∗ *terrain,* **TechniqueType** *tt,* **Ogre::StringUtil::StrStreamType &** *outStream* **)** [protected]**,** [virtual]
- **10.200.2.12 virtual void gazebo::rendering::GzTerrainMatGen::SM2Profile::ShaderHelperGLSL::generateVpDynamicShadows ( const SM2Profile** ∗ *prof,* **const Ogre::Terrain** ∗ *terrain,* **TechniqueType** *tt,* **Ogre::StringUtil::StrStreamType &** *outStream* **)** [protected]**,** [virtual]
- **10.200.2.13 virtual unsigned int gazebo::rendering::GzTerrainMatGen::SM2Profile::ShaderHelperGLSL::generateVpDynamic-ShadowsParams ( unsigned int** *texCoordStart,* **const SM2Profile** ∗ *prof,* **const Ogre::Terrain** ∗ *terrain,* **TechniqueType** *tt,* **Ogre::StringUtil::StrStreamType &** *outStream* **)** [protected]**,** [virtual]
- **10.200.2.14 virtual void gazebo::rendering::GzTerrainMatGen::SM2Profile::ShaderHelperGLSL::generateVpFooter ( const SM2Profile** ∗ *prof,* **const Ogre::Terrain** ∗ *terrain,* **TechniqueType** *tt,* **Ogre::StringUtil::StrStreamType &** *outStream* **)** [protected]**,** [virtual]
- **10.200.2.15 virtual void gazebo::rendering::GzTerrainMatGen::SM2Profile::ShaderHelperGLSL::generateVpHeader ( const SM2Profile** ∗ *prof,* **const Ogre::Terrain** ∗ *terrain,* **TechniqueType** *tt,* **Ogre::StringUtil::StrStreamType &** *outStream* **)** [protected]**,** [virtual]
- **10.200.2.16 virtual void gazebo::rendering::GzTerrainMatGen::SM2Profile::ShaderHelperGLSL::updateParams ( const SM2Profile** ∗ *prof,* **const Ogre::MaterialPtr &** *mat,* **const Ogre::Terrain** ∗ *terrain,* **bool** *compositeMap* **)** [virtual]
- **10.200.2.17 virtual void gazebo::rendering::GzTerrainMatGen::SM2Profile::ShaderHelperGLSL::updateVpParams ( const SM2Profile** ∗ *prof,* **const Ogre::Terrain** ∗ *terrain,* **TechniqueType** *tt,* **const Ogre::GpuProgramParametersSharedPtr &** *params* **)** [protected]**,** [virtual]

The documentation for this class was generated from the following file:

• **Heightmap.hh**

# **10.201 gazebo::physics::Shape Class Reference**

**Base** (p. 168) class for all shapes.

```
#include <physics/physics.hh>
```
Inheritance diagram for gazebo::physics::Shape:

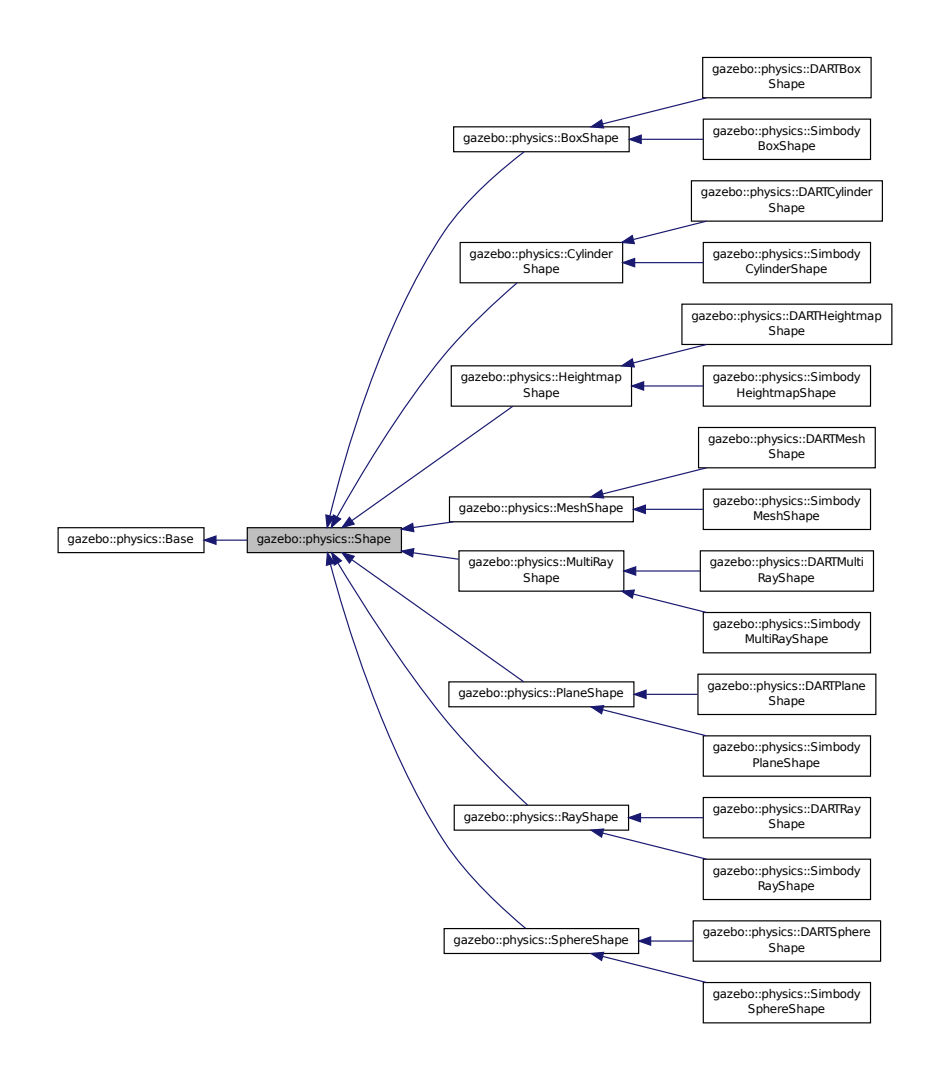

# **Public Member Functions**

• **Shape** (**CollisionPtr** \_parent)

*Constructor.*

• virtual ∼**Shape** ()

*Destructor.*

• virtual void **FillMsg** (msgs::Geometry &\_msg)=0

*Fill in the values for a geometry message.*

• virtual **math::Vector3 GetScale** () const

*Get the scale of the shape.*

• virtual void **Init** ()=0

*Initialize the shape.*

• virtual void **ProcessMsg** (const msgs::Geometry &\_msg)=0

*Process a geometry message.*

• virtual void **SetScale** (const **math::Vector3** &\_scale)=0 *Set the scale of the shape.*

# **Protected Attributes**

- **CollisionPtr collisionParent**
	- *This shape's collision parent.*
- **math::Vector3 scale** *This shape's scale;.*

# **Additional Inherited Members**

**10.201.1 Detailed Description**

**Base** (p. 168) class for all shapes.

### **10.201.2 Constructor & Destructor Documentation**

**10.201.2.1 gazebo::physics::Shape::Shape ( CollisionPtr** *parent* **)** [explicit]

Constructor.

#### **Parameters**

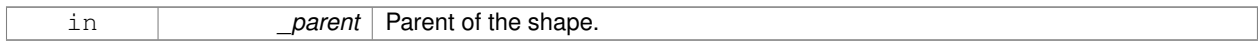

**10.201.2.2 virtual gazebo::physics::Shape::**∼**Shape ( )** [virtual]

Destructor.

# **10.201.3 Member Function Documentation**

**10.201.3.1 virtual void gazebo::physics::Shape::FillMsg ( msgs::Geometry &** *msg* **)** [pure virtual]

Fill in the values for a geometry message.

**Parameters**

out *msg* The geometry message to fill.

Implemented in **gazebo::physics::MultiRayShape** (p. 727), **gazebo::physics::RayShape** (p. 851), **gazebo- ::physics::HeightmapShape** (p. 509), **gazebo::physics::PlaneShape** (p. 792), **gazebo::physics::MeshShape** (p. 676), **gazebo::physics::CylinderShape** (p. 299), **gazebo::physics::SphereShape** (p. 1056), and **gazebo- ::physics::BoxShape** (p. 187).

**10.201.3.2 virtual math::Vector3 gazebo::physics::Shape::GetScale ( ) const** [virtual]

Get the scale of the shape.

**Returns**

Scale of the shape.

**10.201.3.3 virtual void gazebo::physics::Shape::lnit ()** [pure virtual]

Initialize the shape.

Reimplemented from **gazebo::physics::Base** (p. 177).

Implemented in **gazebo::physics::RayShape** (p. 853), **gazebo::physics::HeightmapShape** (p. 510), **gazebo- ::physics::MeshShape** (p. 677), **gazebo::physics::MultiRayShape** (p. 730), **gazebo::physics::PlaneShape** (p. 793), **gazebo::physics::SphereShape** (p. 1056), **gazebo::physics::BoxShape** (p. 187), **gazebo::physics::- CylinderShape** (p. 300), **gazebo::physics::SimbodyHeightmapShape** (p. 950), **gazebo::physics::SimbodyMesh-Shape** (p. 982), **gazebo::physics::DARTHeightmapShape** (p. 317), and **gazebo::physics::DARTMeshShape** (p. 349).

**10.201.3.4 virtual void gazebo::physics::Shape::ProcessMsg ( const msgs::Geometry &** *msg* **)** [pure virtual]

Process a geometry message.

**Parameters**

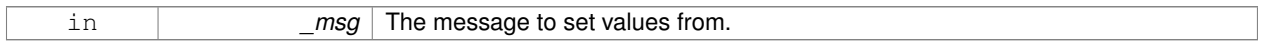

Implemented in **gazebo::physics::MultiRayShape** (p. 730), **gazebo::physics::RayShape** (p. 853), **gazebo- ::physics::HeightmapShape** (p. 511), **gazebo::physics::PlaneShape** (p. 793), **gazebo::physics::MeshShape** (p. 677), **gazebo::physics::CylinderShape** (p. 300), **gazebo::physics::SphereShape** (p. 1056), and **gazebo- ::physics::BoxShape** (p. 187).

**10.201.3.5 virtual void gazebo::physics::Shape::SetScale ( const math::Vector3 &** *scale* **)** [pure virtual]

Set the scale of the shape.

**Parameters**

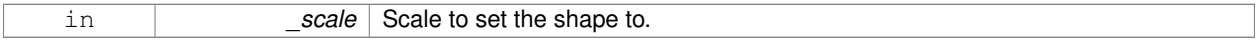

Implemented in **gazebo::physics::RayShape** (p. 854), **gazebo::physics::PlaneShape** (p. 794), **gazebo::physics- ::MeshShape** (p. 678), **gazebo::physics::CylinderShape** (p. 300), **gazebo::physics::HeightmapShape** (p. 511), **gazebo::physics::SphereShape** (p. 1057), **gazebo::physics::BoxShape** (p. 188), and **gazebo::physics::MultiRay-Shape** (p. 730).

**10.201.4 Member Data Documentation**

**10.201.4.1 CollisionPtr gazebo::physics::Shape::collisionParent** [protected]

This shape's collision parent.

**10.201.4.2 math::Vector3 gazebo::physics::Shape::scale** [protected]

This shape's scale;.

The documentation for this class was generated from the following file:

• **Shape.hh**

# **10.202 gazebo::physics::SimbodyBallJoint Class Reference**

**SimbodyBallJoint** (p. 936) class models a ball joint in Simbody.

#include <SimbodyBallJoint.hh>

Inheritance diagram for gazebo::physics::SimbodyBallJoint:

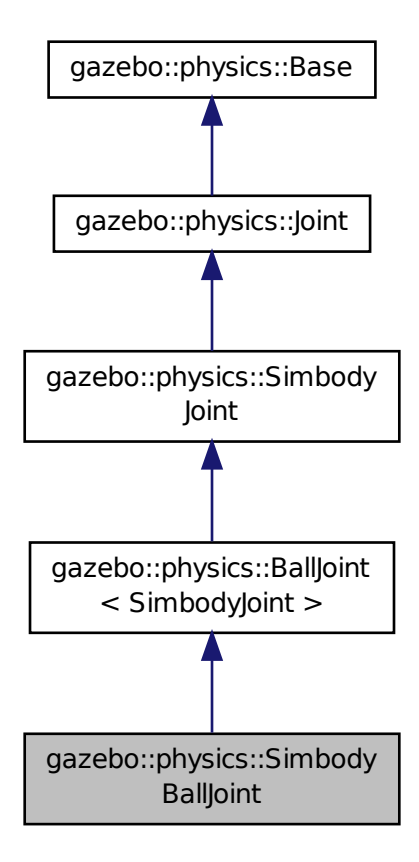

**Public Member Functions**

- **SimbodyBallJoint** (SimTK::MultibodySystem ∗\_world, **BasePtr** \_parent)
	- *Simbody Ball Joint (*p. *541) Constructor.*
- virtual ∼**SimbodyBallJoint** ()
	- *Destructor.*
- **math::Vector3 GetAnchor** (unsigned int \_index) const

*Get the anchor point.*

- virtual **math::Angle GetAngleImpl** (unsigned int \_index) const *Get the angle of an axis helper function.*
- virtual **math::Vector3 GetAxis** (unsigned int) const
- virtual **math::Vector3 GetGlobalAxis** (unsigned int \_index) const

*Get the axis of rotation in global cooridnate frame.*

- virtual **math::Angle GetHighStop** (unsigned int \_index) *Get the high stop of an axis(index).*
- virtual **math::Angle GetLowStop** (unsigned int \_index) *Get the low stop of an axis(index).*
- virtual double **GetMaxForce** (unsigned int \_index)
	- *Get the max allowed force of an axis(index).*
- virtual double **GetVelocity** (unsigned int \_index) const *Get the rotation rate of an axis(index)*
- virtual void **Load** (sdf::ElementPtr \_sdf)

*Template to ::Load the BallJoint (*p. *167).*

- virtual void **SetAxis** (unsigned int \_index, const **math::Vector3** &\_axis) *Set the axis of rotation where axis is specified in local joint frame.*
- virtual bool **SetHighStop** (unsigned int \_index, const **math::Angle** &\_angle)

*Set the high stop of an axis(index).*

- virtual bool **SetLowStop** (unsigned int \_index, const **math::Angle** &\_angle) *Set the low stop of an axis(index).*
- virtual void **SetMaxForce** (unsigned int index, double t) *Set the max allowed force of an axis(index).*
- virtual void **SetVelocity** (unsigned int \_index, double \_angle) *Set the velocity of an axis(index).*

# **Protected Member Functions**

• virtual void **SetForceImpl** (unsigned int \_index, double \_torque) *Set the force applied to this physics::Joint (*p. *541).*

# **Additional Inherited Members**

**10.202.1 Detailed Description**

**SimbodyBallJoint** (p. 936) class models a ball joint in Simbody.

- **10.202.2 Constructor & Destructor Documentation**
- **10.202.2.1 gazebo::physics::SimbodyBallJoint::SimbodyBallJoint ( SimTK::MultibodySystem** ∗ *world,* **BasePtr** *parent* **)**

Simbody Ball **Joint** (p. 541) Constructor.

**10.202.2.2 virtual gazebo::physics::SimbodyBallJoint::**∼**SimbodyBallJoint ( )** [virtual]

Destructor.

# **10.202.3 Member Function Documentation**

**10.202.3.1 math::Vector3 gazebo::physics::SimbodyBallJoint::GetAnchor ( unsigned int** *index* **) const** [virtual]

Get the anchor point.

#### **Parameters**

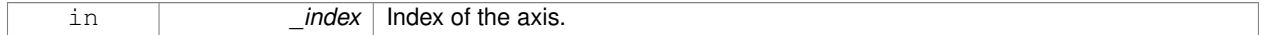

**Returns**

Anchor value for the axis.

## Reimplemented from **gazebo::physics::SimbodyJoint** (p. 963).

**10.202.3.2 virtual math::Angle gazebo::physics::SimbodyBallJoint::GetAngleImpl ( unsigned int** *index* **) const** [virtual]

Get the angle of an axis helper function.

# **Parameters**

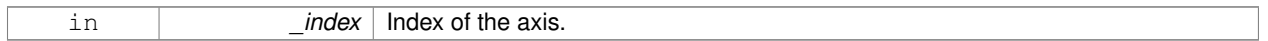

#### **Returns**

Angle of the axis.

Implements **gazebo::physics::Joint** (p. 550).

- **10.202.3.3 virtual math::Vector3 gazebo::physics::SimbodyBallJoint::GetAxis ( unsigned** *int* **) const** [inline]**,** [virtual]
- **10.202.3.4 virtual math::Vector3 gazebo::physics::SimbodyBallJoint::GetGlobalAxis ( unsigned int** *index* **) const** [virtual]

Get the axis of rotation in global cooridnate frame.

#### **Parameters**

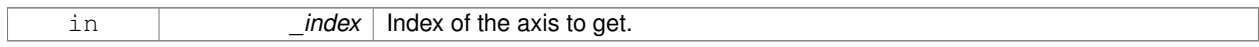

#### **Returns**

Axis value for the provided index.

Implements **gazebo::physics::Joint** (p. 553).

**10.202.3.5 virtual math::Angle gazebo::physics::SimbodyBallJoint::GetHighStop ( unsigned int** *index* **)** [virtual]

Get the high stop of an axis(index).

This function is replaced by GetUpperLimit(unsigned int). If you are interested in getting the value of dParamHiStop∗, use GetAttribute(hi\_stop, \_index)

### **Parameters**

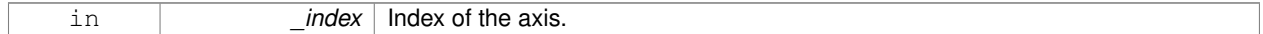

#### **Returns**

Angle of the high stop value.

Reimplemented from **gazebo::physics::SimbodyJoint** (p. 965).

**10.202.3.6 virtual math::Angle gazebo::physics::SimbodyBallJoint::GetLowStop ( unsigned int** *index* **)** [virtual]

Get the low stop of an axis(index).

This function is replaced by GetLowerLimit(unsigned int). If you are interested in getting the value of dParamHiStop∗, use GetAttribute(hi\_stop, \_index)

#### **Parameters**

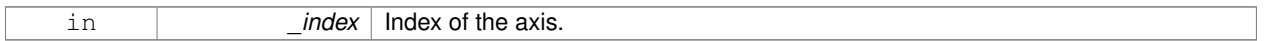

#### **Returns**

Angle of the low stop value.

### Reimplemented from **gazebo::physics::SimbodyJoint** (p. 966).

**10.202.3.7 virtual double gazebo::physics::SimbodyBallJoint::GetMaxForce ( unsigned int** *index* **)** [virtual]

Get the max allowed force of an axis(index).

Note that the unit of force should be consistent with the rest of the simulation scales.

#### **Parameters**

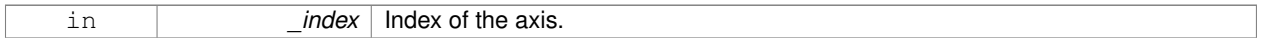

#### **Returns**

The maximum force.

#### Implements **gazebo::physics::Joint** (p. 556).

**10.202.3.8 virtual double gazebo::physics::SimbodyBallJoint::GetVelocity ( unsigned int** *index* **) const** [virtual]

#### Get the rotation rate of an axis(index)

**Parameters**

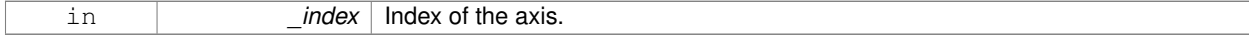

### **Returns**

The rotaional velocity of the joint axis.

#### Implements **gazebo::physics::Joint** (p. 558).

**10.202.3.9 virtual void gazebo::physics::SimbodyBallJoint::Load ( sdf::ElementPtr** *sdf* **)** [virtual]

Template to ::Load the **BallJoint** (p. 167).

**Parameters**

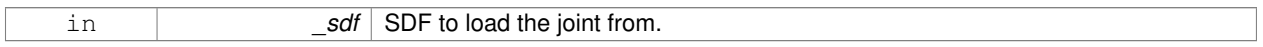

### Reimplemented from **gazebo::physics::BallJoint**< **SimbodyJoint** > (p. 168).

**10.202.3.10 virtual void gazebo::physics::SimbodyBallJoint::SetAxis ( unsigned int** *index,* **const math::Vector3 &** *axis* **)** [virtual]

Set the axis of rotation where axis is specified in local joint frame.

### **Parameters**

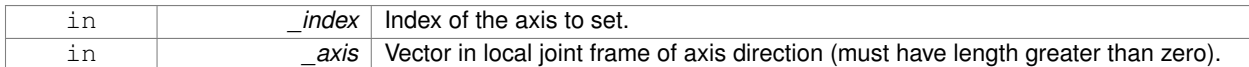

#### Reimplemented from **gazebo::physics::SimbodyJoint** (p. 968).

**10.202.3.11 virtual void gazebo::physics::SimbodyBallJoint::SetForceImpl ( unsigned int** *index,* **double** *force* **)** [protected]**,** [virtual]

#### Set the force applied to this **physics::Joint** (p. 541).

Note that the unit of force should be consistent with the rest of the simulation scales. Force is additive (multiple calls to SetForceImpl to the same joint in the same time step will accumulate forces on that **Joint** (p. 541)).

#### **Parameters**

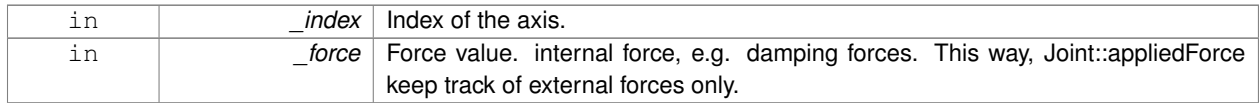

### Implements **gazebo::physics::SimbodyJoint** (p. 968).

**10.202.3.12 virtual bool gazebo::physics::SimbodyBallJoint::SetHighStop ( unsigned int** *index,* **const math::Angle &** *angle* **)** [virtual]

Set the high stop of an axis(index).

#### **Parameters**

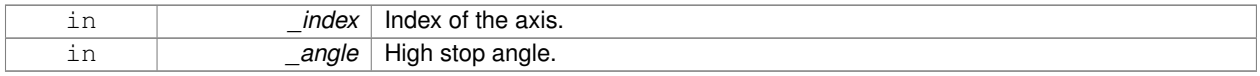

Reimplemented from **gazebo::physics::SimbodyJoint** (p. 969).

**10.202.3.13 virtual bool gazebo::physics::SimbodyBallJoint::SetLowStop ( unsigned int** *index,* **const math::Angle &** *angle* **)** [virtual]

Set the low stop of an axis(index).

#### **Parameters**

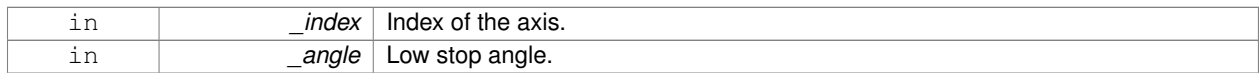

# Reimplemented from **gazebo::physics::SimbodyJoint** (p. 969).

**10.202.3.14 virtual void gazebo::physics::SimbodyBallJoint::SetMaxForce ( unsigned int** *index,* **double** *force* **)** [virtual]

Set the max allowed force of an axis(index).

Note that the unit of force should be consistent with the rest of the simulation scales.

#### **Parameters**

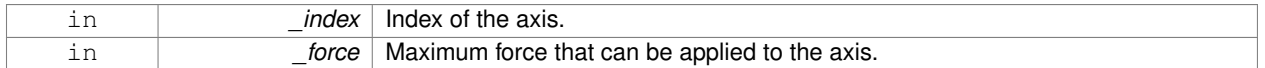

### Implements **gazebo::physics::Joint** (p. 563).

**10.202.3.15 virtual void gazebo::physics::SimbodyBallJoint::SetVelocity ( unsigned int** *index,* **double** *vel* **)** [virtual]

Set the velocity of an axis(index).

#### **Parameters**

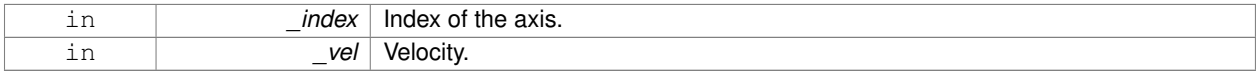

#### Implements **gazebo::physics::Joint** (p. 565).

The documentation for this class was generated from the following file:

### • **SimbodyBallJoint.hh**

# **10.203 gazebo::physics::SimbodyBoxShape Class Reference**

#### Simbody box collision.

#include <SimbodyBoxShape.hh>

Inheritance diagram for gazebo::physics::SimbodyBoxShape:

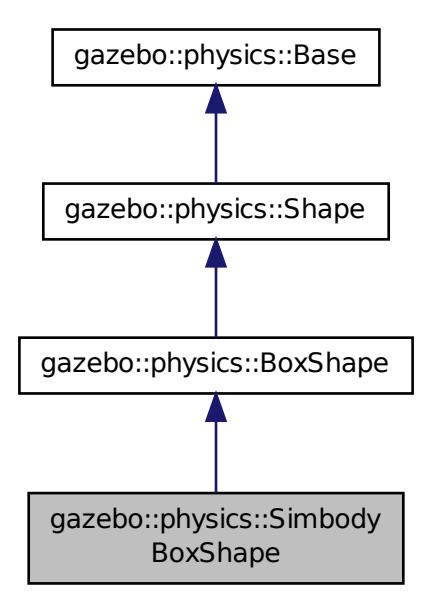

# **Public Member Functions**

• **SimbodyBoxShape** (**CollisionPtr** \_parent)

## *Constructor.*

• virtual ∼**SimbodyBoxShape** ()

### *Destructor.*

• void **SetSize** (const **math::Vector3** &\_size)

*Set the size of the box.*

# **Additional Inherited Members**

# **10.203.1 Detailed Description**

Simbody box collision.

# **10.203.2 Constructor & Destructor Documentation**

**10.203.2.1 gazebo::physics::SimbodyBoxShape::SimbodyBoxShape ( CollisionPtr** *parent* **)** [inline]

Constructor.

**10.203.2.2 virtual gazebo::physics::SimbodyBoxShape::**∼**SimbodyBoxShape ( )** [inline]**,** [virtual]

Destructor.

### **10.203.3 Member Function Documentation**

**10.203.3.1 void gazebo::physics::SimbodyBoxShape::SetSize ( const math::Vector3 &** *size* **)** [inline]**,** [virtual]

Set the size of the box.

**Parameters**

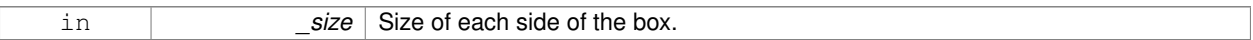

# Reimplemented from **gazebo::physics::BoxShape** (p. 188).

References gazebo::math::equal(), gzerr, gzwarn, gazebo::physics::BoxShape::SetSize(), gazebo::math::Vector3::x, gazebo::math::Vector3::y, and gazebo::math::Vector3::z.

The documentation for this class was generated from the following file:

• **SimbodyBoxShape.hh**

# **10.204 gazebo::physics::SimbodyCollision Class Reference**

Simbody collisions.

#include <SimbodyCollision.hh>

Inheritance diagram for gazebo::physics::SimbodyCollision:

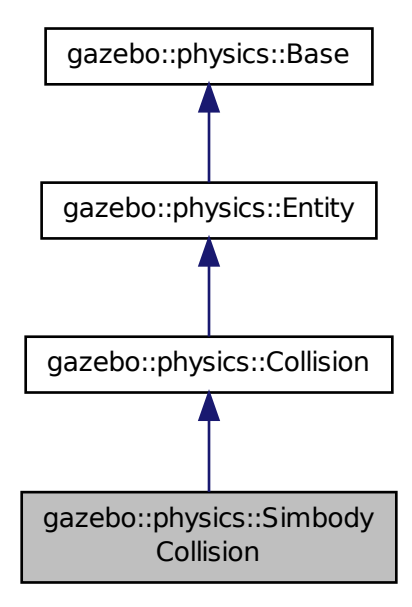

# **Public Member Functions**

• **SimbodyCollision** (**LinkPtr** \_parent)

#### *Constructor.*

• virtual ∼**SimbodyCollision** ()

*Destructor.*

• virtual **math::Box GetBoundingBox** () const

*Get the bounding box for this collision.*

• SimTK::ContactGeometry ∗ **GetCollisionShape** () const

*Get the simbody collision shape.*

• virtual void **Load** (sdf::ElementPtr \_ptr)

*Load the collision.*

• virtual void **OnPoseChange** ()

*This function is called when the entity's (or one of its parents) pose of the parent has changed.*

• virtual void **SetCategoryBits** (unsigned int \_bits)

*Set the category bits, used during collision detection.*

• virtual void **SetCollideBits** (unsigned int \_bits)

*Set the collide bits, used during collision detection.*

• void **SetCollisionShape** (SimTK::ContactGeometry ∗\_shape)

*Set the collision shape.*

# **Additional Inherited Members**

### **10.204.1 Detailed Description**

Simbody collisions.

# **10.204.2 Constructor & Destructor Documentation**

**10.204.2.1 gazebo::physics::SimbodyCollision::SimbodyCollision ( LinkPtr** *parent* **)**

Constructor.

```
10.204.2.2 virtual gazebo::physics::SimbodyCollision::∼SimbodyCollision ( ) [virtual]
```
Destructor.

**10.204.3 Member Function Documentation**

**10.204.3.1 virtual math::Box gazebo::physics::SimbodyCollision::GetBoundingBox ( ) const** [virtual]

Get the bounding box for this collision.

#### **Returns**

The bounding box.

#### Implements **gazebo::physics::Collision** (p. 239).

**10.204.3.2 SimTK::ContactGeometry**∗ **gazebo::physics::SimbodyCollision::GetCollisionShape ( ) const**

Get the simbody collision shape.

**Returns**

**SimTK** (p. 137) geometry used as the collision shape.

**10.204.3.3 virtual void gazebo::physics::SimbodyCollision::Load ( sdf::ElementPtr** *sdf* **)** [virtual]

Load the collision.

**Parameters**

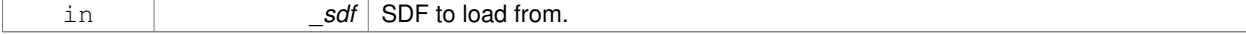

Reimplemented from **gazebo::physics::Collision** (p. 243).

10.204.3.4 virtual void gazebo::physics::SimbodyCollision::OnPoseChange() [virtual]

This function is called when the entity's (or one of its parents) pose of the parent has changed.

# Implements **gazebo::physics::Entity** (p. 412).

**10.204.3.5 virtual void gazebo::physics::SimbodyCollision::SetCategoryBits ( unsigned int** *bits* **)** [virtual]

Set the category bits, used during collision detection.

## **Parameters**

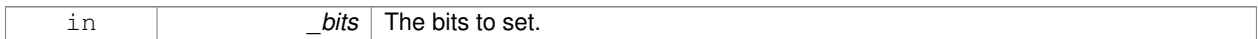

## Implements **gazebo::physics::Collision** (p. 243).

**10.204.3.6 virtual void gazebo::physics::SimbodyCollision::SetCollideBits ( unsigned int** *bits* **)** [virtual]

Set the collide bits, used during collision detection.

#### **Parameters**

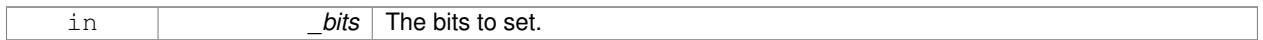

Implements **gazebo::physics::Collision** (p. 243).

**10.204.3.7 void gazebo::physics::SimbodyCollision::SetCollisionShape ( SimTK::ContactGeometry** ∗ *shape* **)**

# Set the collision shape.

**Parameters**

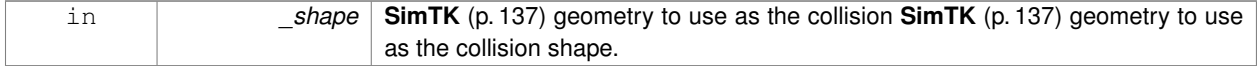

The documentation for this class was generated from the following file:

• **SimbodyCollision.hh**

# **10.205 gazebo::physics::SimbodyCylinderShape Class Reference**

# Cylinder collision.

#include <SimbodyCylinderShape.hh>

Inheritance diagram for gazebo::physics::SimbodyCylinderShape:

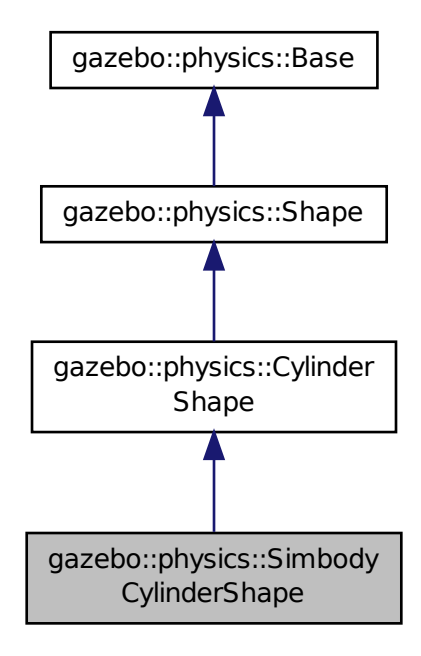

# **Public Member Functions**

# • **SimbodyCylinderShape** (**CollisionPtr** \_parent)

*Constructor.*

• virtual ∼**SimbodyCylinderShape** ()

*Destructor.*

• void SetSize (double \_radius, double \_length) *Set the size of the cylinder.*

# **Additional Inherited Members**

**10.205.1 Detailed Description**

Cylinder collision.

### **10.205.2 Constructor & Destructor Documentation**

**10.205.2.1 gazebo::physics::SimbodyCylinderShape::SimbodyCylinderShape ( CollisionPtr** *parent* **)** [inline]

Constructor.

**10.205.2.2 virtual gazebo::physics::SimbodyCylinderShape::**∼**SimbodyCylinderShape ( )** [inline]**,** [virtual]

Destructor.

### **10.205.3 Member Function Documentation**

**10.205.3.1 void gazebo::physics::SimbodyCylinderShape::SetSize ( double** *radius,* **double** *length* **)** [inline]**,** [virtual]

Set the size of the cylinder.

### **Parameters**

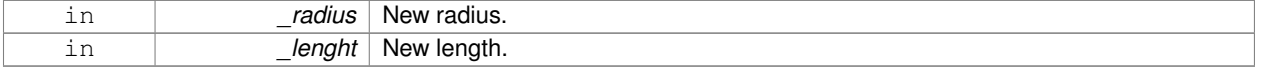

Reimplemented from **gazebo::physics::CylinderShape** (p. 301).

References gazebo::math::equal(), gzerr, gzwarn, and gazebo::physics::CylinderShape::SetSize().

The documentation for this class was generated from the following file:

• **SimbodyCylinderShape.hh**

# **10.206 gazebo::physics::SimbodyHeightmapShape Class Reference**

### Height map collision.

#include <SimbodyHeightmapShape.hh>
Inheritance diagram for gazebo::physics::SimbodyHeightmapShape:

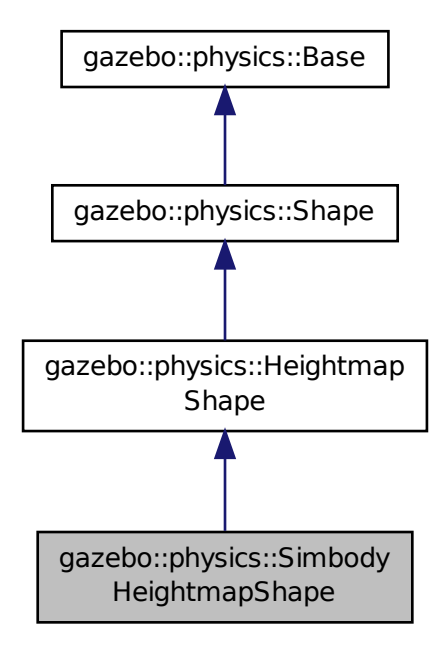

## **Public Member Functions**

## • **SimbodyHeightmapShape** (**CollisionPtr** \_parent)

#### *Constructor.*

• virtual ∼**SimbodyHeightmapShape** ()

*Destructor.*

• virtual void **Init** ()

*Initialize the heightmap.*

## **Additional Inherited Members**

**10.206.1 Detailed Description**

Height map collision.

#### **10.206.2 Constructor & Destructor Documentation**

**10.206.2.1 gazebo::physics::SimbodyHeightmapShape::SimbodyHeightmapShape ( CollisionPtr** *parent* **)**

Constructor.

**10.206.2.2 virtual gazebo::physics::SimbodyHeightmapShape::**∼**SimbodyHeightmapShape ( )** [virtual]

Destructor.

**10.206.3 Member Function Documentation**

10.206.3.1 virtual void gazebo::physics::SimbodyHeightmapShape::lnit ( ) [virtual]

Initialize the heightmap.

Reimplemented from **gazebo::physics::HeightmapShape** (p. 510).

The documentation for this class was generated from the following file:

• **SimbodyHeightmapShape.hh**

# **10.207 gazebo::physics::SimbodyHinge2Joint Class Reference**

A two axis hinge joint.

#include <SimbodyHinge2Joint.hh>

Inheritance diagram for gazebo::physics::SimbodyHinge2Joint:

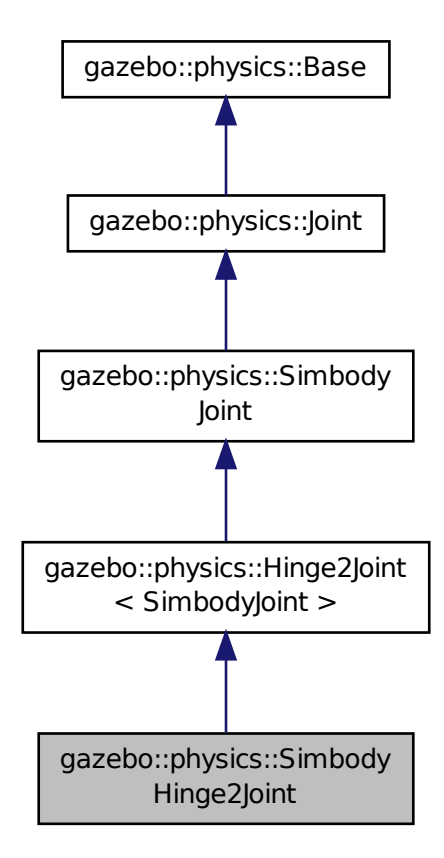

**Public Member Functions**

• **SimbodyHinge2Joint** (SimTK::MultibodySystem ∗**world**, **BasePtr** \_parent)

*Constructor.*

• virtual ∼**SimbodyHinge2Joint** ()

*Destructor.*

• virtual **math::Vector3 GetAnchor** (unsigned int \_index) const *Get the anchor point.*

• virtual **math::Vector3 GetAxis** (unsigned int \_index) const

- virtual **math::Vector3 GetGlobalAxis** (unsigned int \_index) const *Get the axis of rotation in global cooridnate frame.*
- virtual double **GetMaxForce** (unsigned int \_index)

*Get the max allowed force of an axis(index).*

• virtual double **GetVelocity** (unsigned int \_index) const

*Get the rotation rate of an axis(index)*

• virtual void **SetAxis** (unsigned int \_index, const **math::Vector3** &\_axis)

- *Set the axis of rotation where axis is specified in local joint frame.*
- virtual void **SetMaxForce** (unsigned int \_index, double \_t) *Set the max allowed force of an axis(index).*
- virtual void **SetVelocity** (unsigned int \_index, double \_angle) *Set the velocity of an axis(index).*

## **Protected Member Functions**

- virtual **math::Angle GetAngleImpl** (unsigned int \_index) const
	- *Get the angle of an axis helper function.*
- virtual void **Load** (sdf::ElementPtr \_sdf) *Load the joint.*
- virtual void **SetForceImpI** (unsigned int \_index, double \_torque) *Set the torque.*

## **Additional Inherited Members**

**10.207.1 Detailed Description**

A two axis hinge joint.

- **10.207.2 Constructor & Destructor Documentation**
- **10.207.2.1 gazebo::physics::SimbodyHinge2Joint::SimbodyHinge2Joint ( SimTK::MultibodySystem** ∗ *world,* **BasePtr** *parent* **)**

Constructor.

```
10.207.2.2 virtual gazebo::physics::SimbodyHinge2Joint::∼SimbodyHinge2Joint ( ) [virtual]
```
Destructor.

## **10.207.3 Member Function Documentation**

**10.207.3.1 virtual math::Vector3 gazebo::physics::SimbodyHinge2Joint::GetAnchor ( unsigned int** *index* **) const** [virtual]

### Get the anchor point.

**Parameters**

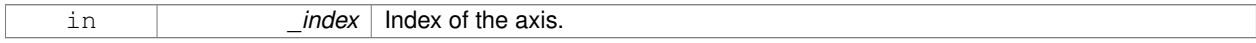

**Returns**

Anchor value for the axis.

Reimplemented from **gazebo::physics::SimbodyJoint** (p. 963).

### **10.207.3.2 virtual math::Angle gazebo::physics::SimbodyHinge2Joint::GetAngleImpl ( unsigned int** *index* **) const** [protected]**,** [virtual]

Get the angle of an axis helper function.

#### **Parameters**

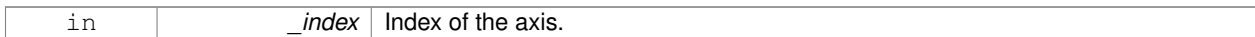

#### **Returns**

Angle of the axis.

### Implements **gazebo::physics::Joint** (p. 550).

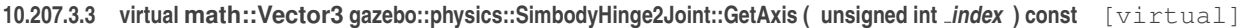

**10.207.3.4 virtual math::Vector3 gazebo::physics::SimbodyHinge2Joint::GetGlobalAxis ( unsigned int** *index* **) const** [virtual]

Get the axis of rotation in global cooridnate frame.

#### **Parameters**

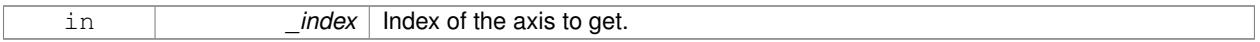

#### **Returns**

Axis value for the provided index.

Implements **gazebo::physics::Joint** (p. 553).

**10.207.3.5 virtual double gazebo::physics::SimbodyHinge2Joint::GetMaxForce ( unsigned int** *index* **)** [virtual]

Get the max allowed force of an axis(index).

Note that the unit of force should be consistent with the rest of the simulation scales.

### **Parameters**

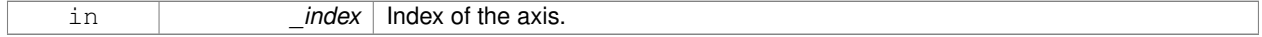

#### **Returns**

The maximum force.

### Implements **gazebo::physics::Joint** (p. 556).

**10.207.3.6 virtual double gazebo::physics::SimbodyHinge2Joint::GetVelocity ( unsigned int** *index* **) const** [virtual]

Get the rotation rate of an axis(index)

#### **Parameters**

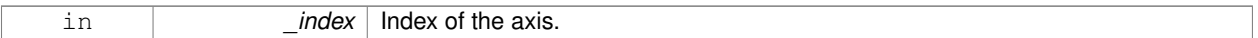

#### **Returns**

The rotaional velocity of the joint axis.

Implements **gazebo::physics::Joint** (p. 558).

**10.207.3.7 virtual void gazebo::physics::SimbodyHinge2Joint::Load ( sdf::ElementPtr** *sdf* **)** [protected]**,** [virtual]

Load the joint.

#### **Parameters**

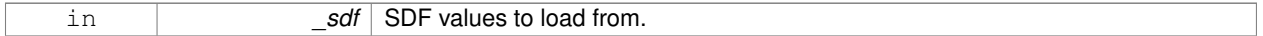

Reimplemented from **gazebo::physics::Hinge2Joint**< **SimbodyJoint** > (p. 513).

**10.207.3.8 virtual void gazebo::physics::SimbodyHinge2Joint::SetAxis ( unsigned int** *index,* **const math::Vector3 &** *axis* **)** [virtual]

Set the axis of rotation where axis is specified in local joint frame.

#### **Parameters**

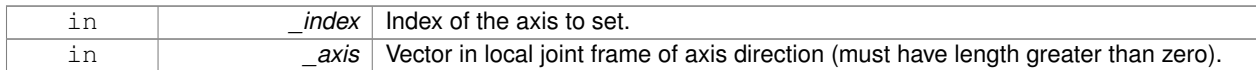

### Reimplemented from **gazebo::physics::SimbodyJoint** (p. 968).

**10.207.3.9 virtual void gazebo::physics::SimbodyHinge2Joint::SetForceImpl ( unsigned int** *index,* **double** *torque* **)** [protected]**,** [virtual]

Set the torque.

Implements **gazebo::physics::SimbodyJoint** (p. 968).

**10.207.3.10 virtual void gazebo::physics::SimbodyHinge2Joint::SetMaxForce ( unsigned int** *index,* **double** *force* **)** [virtual]

Set the max allowed force of an axis(index).

Note that the unit of force should be consistent with the rest of the simulation scales.

**Parameters**

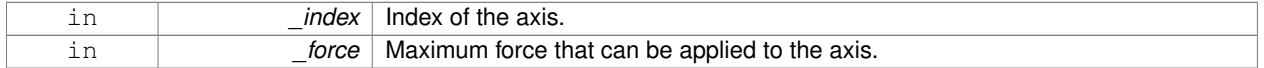

Implements **gazebo::physics::Joint** (p. 563).

**10.207.3.11 virtual void gazebo::physics::SimbodyHinge2Joint::SetVelocity ( unsigned int** *index,* **double** *vel* **)** [virtual]

Set the velocity of an axis(index).

### **Parameters**

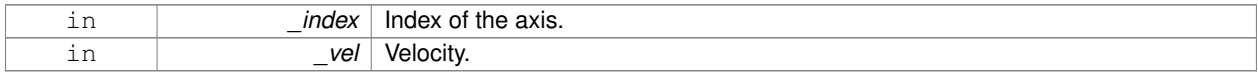

Implements **gazebo::physics::Joint** (p. 565).

The documentation for this class was generated from the following file:

• **SimbodyHinge2Joint.hh**

# **10.208 gazebo::physics::SimbodyHingeJoint Class Reference**

A single axis hinge joint.

#include <SimbodyHingeJoint.hh>

Inheritance diagram for gazebo::physics::SimbodyHingeJoint:

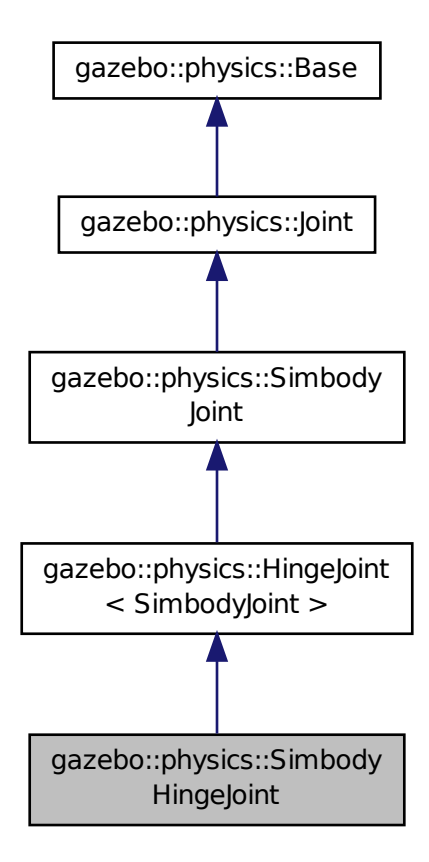

**Public Member Functions**

• **SimbodyHingeJoint** (SimTK::MultibodySystem ∗**world**, **BasePtr** \_parent)

*Constructor.*

• virtual ∼**SimbodyHingeJoint** ()

*Destructor.*

• virtual **math::Vector3 GetGlobalAxis** (unsigned int \_index) const

*Get the axis of rotation in global cooridnate frame.*

• virtual double **GetMaxForce** (unsigned int \_index)

*Get the max allowed force of an axis(index).*

• virtual double **GetVelocity** (unsigned int \_index) const

*Get the rotation rate of an axis(index)*

• virtual void **RestoreSimbodyState** (SimTK::State &\_state)

*restore simbody state for spawning*

• virtual void **SaveSimbodyState** (const SimTK::State &\_state)

*save simbody state for spawning*

- void **SetAxis** (unsigned int \_index, const **math::Vector3** &\_axis) *Set the axis of rotation where axis is specified in local joint frame.*
- virtual void **SetMaxForce** (unsigned int \_index, double \_t) *Set the max allowed force of an axis(index).*
- virtual void **SetVelocity** (unsigned int \_index, double \_rate) *Set the velocity of an axis(index).*

## **Protected Member Functions**

- virtual **math::Angle GetAngleImpl** (unsigned int \_index) const
	- *Get the angle of an axis helper function.*
- virtual void **Load** (sdf::ElementPtr \_sdf) *Load joint.*
- virtual void **SetForceImpI** (unsigned int \_index, double \_torque) *Set the force applied to this physics::Joint (*p. *541).*

## **Additional Inherited Members**

### **10.208.1 Detailed Description**

A single axis hinge joint.

## **10.208.2 Constructor & Destructor Documentation**

**10.208.2.1 gazebo::physics::SimbodyHingeJoint::SimbodyHingeJoint ( SimTK::MultibodySystem** ∗ *world,* **BasePtr** *parent* **)**

Constructor.

**10.208.2.2 virtual gazebo::physics::SimbodyHingeJoint::**∼**SimbodyHingeJoint ( )** [virtual]

Destructor.

## **10.208.3 Member Function Documentation**

**10.208.3.1 virtual math::Angle gazebo::physics::SimbodyHingeJoint::GetAngleImpl ( unsigned int** *index* **) const** [protected]**,** [virtual]

Get the angle of an axis helper function.

#### **Parameters**

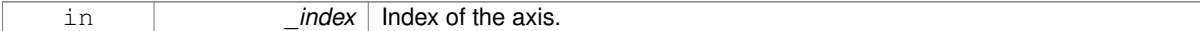

**Returns**

Angle of the axis.

Implements **gazebo::physics::Joint** (p. 550).

## **10.208.3.2 virtual math::Vector3 gazebo::physics::SimbodyHingeJoint::GetGlobalAxis ( unsigned int** *index* **) const** [virtual]

Get the axis of rotation in global cooridnate frame.

### **Parameters**

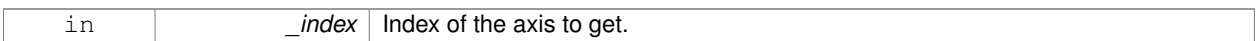

#### **Returns**

Axis value for the provided index.

## Implements **gazebo::physics::Joint** (p. 553).

**10.208.3.3 virtual double gazebo::physics::SimbodyHingeJoint::GetMaxForce ( unsigned int** *index* **)** [virtual]

Get the max allowed force of an axis(index).

Note that the unit of force should be consistent with the rest of the simulation scales.

#### **Parameters**

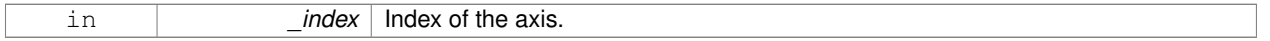

### **Returns**

The maximum force.

### Implements **gazebo::physics::Joint** (p. 556).

**10.208.3.4 virtual double gazebo::physics::SimbodyHingeJoint::GetVelocity ( unsigned int** *index* **) const** [virtual]

#### Get the rotation rate of an axis(index)

### **Parameters**

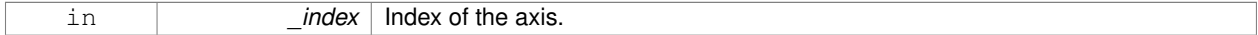

#### **Returns**

The rotaional velocity of the joint axis.

#### Implements **gazebo::physics::Joint** (p. 558).

**10.208.3.5 virtual void gazebo::physics::SimbodyHingeJoint::Load ( sdf::ElementPtr** *sdf* **)** [protected]**,** [virtual]

### Load joint.

### **Parameters**

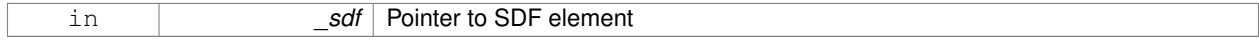

Reimplemented from **gazebo::physics::HingeJoint**< **SimbodyJoint** > (p. 514).

**10.208.3.6 virtual void gazebo::physics::SimbodyHingeJoint::RestoreSimbodyState ( SimTK::State &** *state* **)** [virtual]

restore simbody state for spawning

Reimplemented from **gazebo::physics::SimbodyJoint** (p. 967).

**10.208.3.7 virtual void gazebo::physics::SimbodyHingeJoint::SaveSimbodyState ( const SimTK::State &** *state* **)** [virtual]

save simbody state for spawning

Reimplemented from **gazebo::physics::SimbodyJoint** (p. 967).

**10.208.3.8 void gazebo::physics::SimbodyHingeJoint::SetAxis ( unsigned int** *index,* **const math::Vector3 &** *axis* **)** [virtual]

Set the axis of rotation where axis is specified in local joint frame.

#### **Parameters**

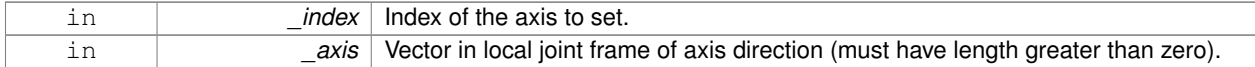

#### Reimplemented from **gazebo::physics::SimbodyJoint** (p. 968).

**10.208.3.9 virtual void gazebo::physics::SimbodyHingeJoint::SetForceImpl ( unsigned int** *index,* **double** *force* **)** [protected]**,** [virtual]

Set the force applied to this **physics::Joint** (p. 541).

Note that the unit of force should be consistent with the rest of the simulation scales. Force is additive (multiple calls to SetForceImpl to the same joint in the same time step will accumulate forces on that **Joint** (p. 541)).

#### **Parameters**

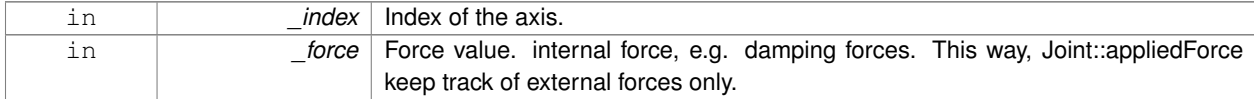

#### Implements **gazebo::physics::SimbodyJoint** (p. 968).

**10.208.3.10 virtual void gazebo::physics::SimbodyHingeJoint::SetMaxForce ( unsigned int** *index,* **double** *force* **)** [virtual]

Set the max allowed force of an axis(index).

Note that the unit of force should be consistent with the rest of the simulation scales.

#### **Parameters**

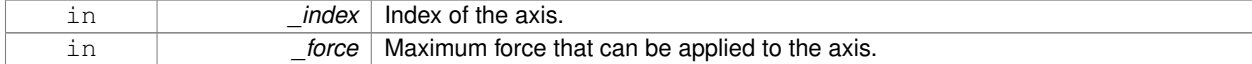

### Implements **gazebo::physics::Joint** (p. 563).

**10.208.3.11 virtual void gazebo::physics::SimbodyHingeJoint::SetVelocity ( unsigned int** *index,* **double** *vel* **)** [virtual]

Set the velocity of an axis(index).

### **Parameters**

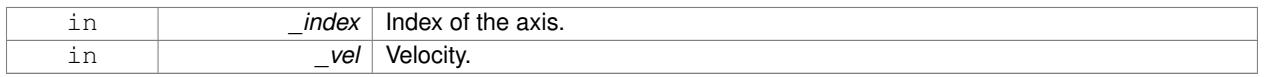

### Implements **gazebo::physics::Joint** (p. 565).

The documentation for this class was generated from the following file:

### • **SimbodyHingeJoint.hh**

# **10.209 gazebo::physics::SimbodyJoint Class Reference**

### **Base** (p. 168) class for all joints.

#include <SimbodyJoint.hh>

Inheritance diagram for gazebo::physics::SimbodyJoint:

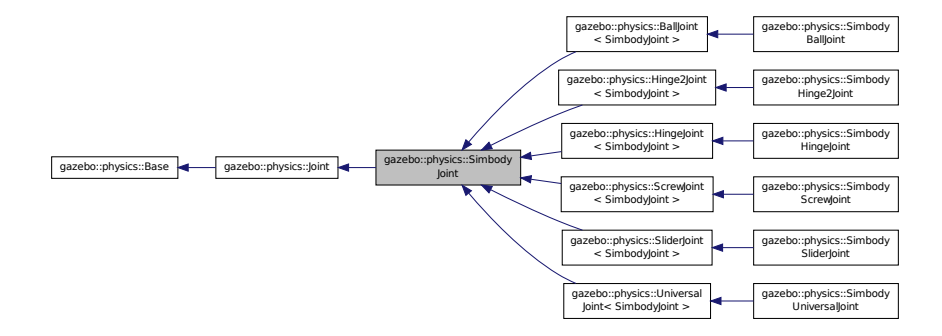

## **Public Member Functions**

• **SimbodyJoint** (**BasePtr** \_parent)

## *Constructor.*

• virtual ∼**SimbodyJoint** ()

### *Destructor.*

• virtual bool **AreConnected** (**LinkPtr** \_one, **LinkPtr** \_two) const

*Determines of the two bodies are connected by a joint.*

• virtual void **CacheForceTorque** ()

*Cache Joint (*p. *541) Force Torque Values if necessary for physics engine.*

• virtual void **Detach** ()

*Detach this joint from all links.*

• virtual **math::Vector3 GetAnchor** (unsigned int \_index) const

*Get the anchor point.*

- virtual double **GetAttribute** (const std::string &\_key, unsigned int \_index) **GAZEBO\_DEPRECATED**(3.0) *Get a non-generic parameter for the joint.*
- virtual double **GetForce** (unsigned int \_index)
- virtual **JointWrench GetForceTorque** (unsigned int \_index) *get internal force and torque values at a joint.*
- virtual **math::Angle GetHighStop** (unsigned int \_index) *Get the high stop of an axis(index).*
- virtual **LinkPtr GetJointLink** (unsigned int \_index) const
	- *Get the link to which the joint is attached according the \_index.*
- virtual **math::Vector3 GetLinkForce** (unsigned int \_index) const
	- *Get the forces applied to the center of mass of a physics::Link (*p. *595) due to the existence of this Joint (*p. *541).*
- virtual **math::Vector3 GetLinkTorque** (unsigned int \_index) const
	- *Get the torque applied to the center of mass of a physics::Link (*p. *595) due to the existence of this Joint (*p. *541).*
- virtual **math::Angle GetLowStop** (unsigned int \_index)

*Get the low stop of an axis(index).*

• virtual double GetParam (const std::string & key, unsigned int index)

*Get a non-generic parameter for the joint.*

• virtual void **Load** (sdf::ElementPtr \_sdf)

*Load physics::Joint (*p. *541) from a SDF sdf::Element.*

• virtual void **Reset** ()

*Reset the joint.*

- virtual void **RestoreSimbodyState** (SimTK::State &\_state)
- virtual void **SaveSimbodyState** (const SimTK::State & state)
- virtual void **SetAnchor** (unsigned int \_index, const **gazebo::math::Vector3** &\_anchor)

*Set the anchor point.*

• virtual void **SetAttribute** (**Attribute**, unsigned int \_index, double \_value)

*Set a parameter for the joint.*

• virtual void **SetAttribute** (const std::string &\_key, unsigned int \_index, const boost::any &\_value) **GAZEBO\_DE-PRECATED**(3.0)

*Set a non-generic parameter for the joint.*

• virtual void **SetAxis** (unsigned int \_index, const **math::Vector3** &\_axis)

*Set the axis of rotation where axis is specified in local joint frame.*

• virtual void **SetDamping** (unsigned int index, const double damping)

*Set the joint damping.*

• virtual void **SetForce** (unsigned int index, double force)

*Set the force applied to this physics::Joint (*p. *541).*

• virtual bool **SetHighStop** (unsigned int \_index, const **math::Angle** &\_angle)

*Set the high stop of an axis(index).*

• virtual bool **SetLowStop** (unsigned int \_index, const **math::Angle** &\_angle)

*Set the low stop of an axis(index).*

• virtual bool **SetParam** (const std::string & key, unsigned int \_index, const boost::any & value)

*Set a non-generic parameter for the joint.*

• virtual void **SetStiffness** (unsigned int \_index, const double \_stiffness)

*Set the joint spring stiffness.*

• virtual void **SetStiffnessDamping** (unsigned int \_index, double \_stiffness, double \_damping, double \_reference=0)

*Set the joint spring stiffness.*

## **Public Attributes**

- SimTK::Constraint **constraint**
	- *: isValid() if we used a constraint to model this joint.*
- SimTK::Force::MobilityLinearDamper **damper** [**MAX\_JOINT\_AXIS**]
	- *: for enforcing joint damping forces.*
- SimTK::Transform **defxAB**
	- *default mobilizer pose*
- bool **isReversed**
	- *: if mobilizer, did it reverse parent&child? Set when we build the Simbody model.*
- SimTK::Force::MobilityLinearStop **limitForce** [**MAX\_JOINT\_AXIS**]
	- *: for enforcing joint stops Set when we build the Simbody model.*
- SimTK::MobilizedBody **mobod**

*Use isValid() if we used a mobilizer Set when we build the Simbody model.*

• bool **mustBreakLoopHere**

*Force Simbody to break a loop by using a weld constraint.*

- bool **physicsInitialized**
- SimTK::Force::MobilityLinearSpring **spring** [**MAX\_JOINT\_AXIS**]

*: Spring force element for enforcing joint stiffness.*

• SimTK::Transform **xCB**

*child body frame to mobilizer frame*

• SimTK::Transform **xPA** *Normally A=F, B=M.*

## **Protected Member Functions**

• virtual void **SetForceImpI** (unsigned int \_index, double \_force)=0 *Set the force applied to this physics::Joint (*p. *541).*

## **Protected Attributes**

## • **SimbodyPhysicsPtr simbodyPhysics**

*keep a pointer to the simbody physics engine for convenience*

• SimTK::MultibodySystem ∗ **world** *Simbody Multibody System.*

### **Additional Inherited Members**

**10.209.1 Detailed Description**

### **10.209.2 Constructor & Destructor Documentation**

**10.209.2.1 gazebo::physics::SimbodyJoint::SimbodyJoint ( BasePtr** *parent* **)**

Constructor.

**Base** (p. 168) class for all joints.

**10.209.2.2 virtual gazebo::physics::SimbodyJoint::**∼**SimbodyJoint ( )** [virtual]

Destructor.

### **10.209.3 Member Function Documentation**

**10.209.3.1 virtual bool gazebo::physics::SimbodyJoint::AreConnected ( LinkPtr** *one,* **LinkPtr** *two* **) const** [virtual]

Determines of the two bodies are connected by a joint.

**Parameters**

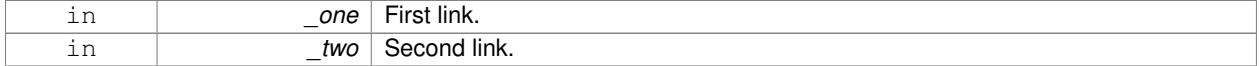

#### **Returns**

True if the two links are connected by a joint.

### Implements **gazebo::physics::Joint** (p. 548).

**10.209.3.2** virtual void gazebo::physics::SimbodyJoint::CacheForceTorque () [virtual]

Cache **Joint** (p. 541) Force Torque Values if necessary for physics engine.

Reimplemented from **gazebo::physics::Joint** (p. 548).

**10.209.3.3** virtual void gazebo::physics::SimbodyJoint::Detach () [virtual]

Detach this joint from all links.

Reimplemented from **gazebo::physics::Joint** (p. 549).

**10.209.3.4 virtual math::Vector3 gazebo::physics::SimbodyJoint::GetAnchor ( unsigned int** *index* **) const** [virtual]

Get the anchor point.

#### **Parameters**

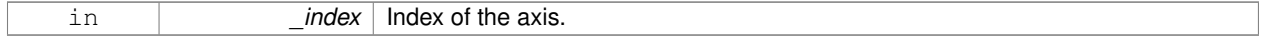

**Returns**

Anchor value for the axis.

Implements **gazebo::physics::Joint** (p. 549).

Reimplemented in **gazebo::physics::SimbodyUniversalJoint** (p. 1018), **gazebo::physics::SimbodyHinge2Joint** (p. 952), and **gazebo::physics::SimbodyBallJoint** (p. 938).

**10.209.3.5 virtual double gazebo::physics::SimbodyJoint::GetAttribute ( const std::string &** *key,* **unsigned int** *index* **)** [virtual]

Get a non-generic parameter for the joint.

Deprecated by GetParam

**Parameters**

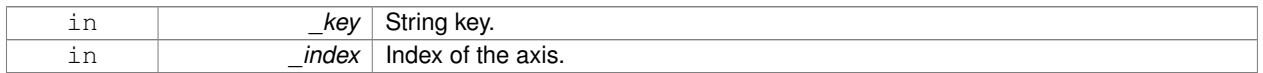

Implements **gazebo::physics::Joint** (p. 551).

Reimplemented in **gazebo::physics::SimbodyScrewJoint** (p. 1004).

**10.209.3.6 virtual double gazebo::physics::SimbodyJoint::GetForce ( unsigned int** *index* **)** [virtual]

**Todo** : not yet implemented. Get external forces applied at this **Joint** (p. 541). Note that the unit of force should be consistent with the rest of the simulation scales.

**Parameters**

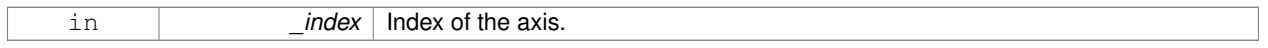

**Returns**

The force applied to an axis.

Reimplemented from **gazebo::physics::Joint** (p. 552).

**10.209.3.7 virtual JointWrench gazebo::physics::SimbodyJoint::GetForceTorque ( unsigned int** *index* **)** [virtual]

get internal force and torque values at a joint.

The force and torque values are returned in a **JointWrench** (p. 581) data structure. Where **JointWrench.body1Force** (p. 582) contains the force applied by the parent **Link** (p. 595) on the **Joint** (p. 541) specified in the parent **Link** (p. 595) frame, and **JointWrench.body2Force** (p. 583) contains the force applied by the child **Link** (p. 595) on the **Joint** (p. 541) specified in the child **Link** (p. 595) frame. Note that this sign convention is opposite of the reaction forces of the **Joint** (p. 541) on the Links.

FIXME TODO: change name of this function to something like: GetNegatedForceTorqueInLinkFrame and make Get-ForceTorque call return non-negated reaction forces in perspective **Link** (p. 595) frames.

Note that for ODE you must set  $\langle$  provide feedback $>$ true $\langle$  provide feedback $>$  in the joint sdf to use this.

**Parameters**

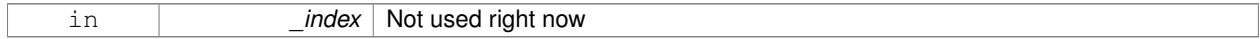

**Returns**

The force and torque at the joint, see above for details on conventions.

Implements **gazebo::physics::Joint** (p. 553).

**10.209.3.8 virtual math::Angle gazebo::physics::SimbodyJoint::GetHighStop ( unsigned int** *index* **)** [virtual]

Get the high stop of an axis(index).

This function is replaced by GetUpperLimit(unsigned int). If you are interested in getting the value of dParamHiStop∗, use GetAttribute(hi\_stop, \_index)

#### **Parameters**

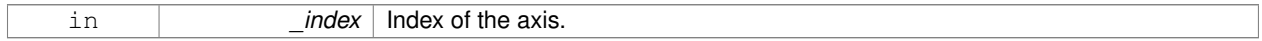

**Returns**

Angle of the high stop value.

Implements **gazebo::physics::Joint** (p. 553).

```
Reimplemented in gazebo::physics::SimbodyBallJoint (p. 938), and gazebo::physics::SimbodyScrewJoint
(p. 1005).
```
**10.209.3.9 virtual LinkPtr gazebo::physics::SimbodyJoint::GetJointLink ( unsigned int** *index* **) const** [virtual]

Get the link to which the joint is attached according the \_index.

#### **Parameters**

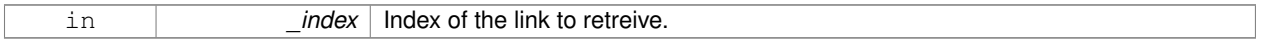

#### **Returns**

Pointer to the request link. NULL if the index was invalid.

Implements **gazebo::physics::Joint** (p. 554).

**10.209.3.10 virtual math::Vector3 gazebo::physics::SimbodyJoint::GetLinkForce ( unsigned int** *index* **) const** [virtual]

Get the forces applied to the center of mass of a **physics::Link** (p. 595) due to the existence of this **Joint** (p. 541). Note that the unit of force should be consistent with the rest of the simulation scales.

## **Parameters**

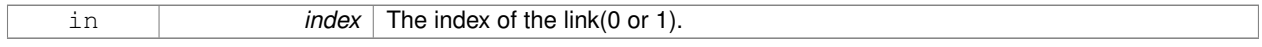

**Returns**

Force applied to the link.

### Implements **gazebo::physics::Joint** (p. 555).

**10.209.3.11 virtual math::Vector3 gazebo::physics::SimbodyJoint::GetLinkTorque ( unsigned int** *index* **) const** [virtual]

Get the torque applied to the center of mass of a **physics::Link** (p. 595) due to the existence of this **Joint** (p. 541).

Note that the unit of torque should be consistent with the rest of the simulation scales.

**Parameters**

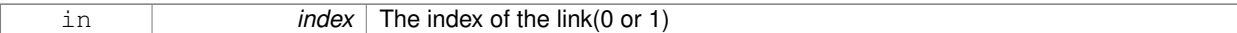

**Returns**

Torque applied to the link.

Implements **gazebo::physics::Joint** (p. 555).

**10.209.3.12 virtual math::Angle gazebo::physics::SimbodyJoint::GetLowStop ( unsigned int** *index* **)** [virtual]

Get the low stop of an axis(index).

This function is replaced by GetLowerLimit(unsigned int). If you are interested in getting the value of dParamHiStop∗, use GetAttribute(hi\_stop, \_index)

#### **Parameters**

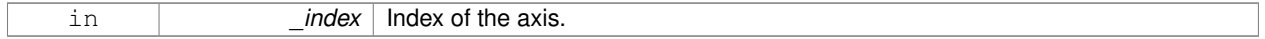

**Returns**

Angle of the low stop value.

Implements **gazebo::physics::Joint** (p. 556).

Reimplemented in **gazebo::physics::SimbodyBallJoint** (p. 939), and **gazebo::physics::SimbodyScrewJoint** (p. 1005).

**10.209.3.13 virtual double gazebo::physics::SimbodyJoint::GetParam ( const std::string &** *key,* **unsigned int** *index* **)** [virtual]

Get a non-generic parameter for the joint.

### **Parameters**

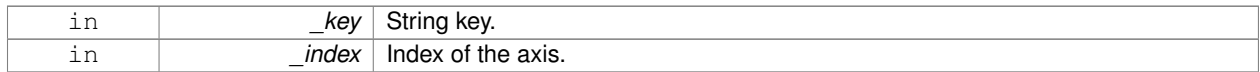

Implements **gazebo::physics::Joint** (p. 557).

Reimplemented in **gazebo::physics::SimbodyScrewJoint** (p. 1006).

**10.209.3.14 virtual void gazebo::physics::SimbodyJoint::Load ( sdf::ElementPtr** *sdf* **)** [virtual]

Load **physics::Joint** (p. 541) from a SDF sdf::Element.

**Parameters**

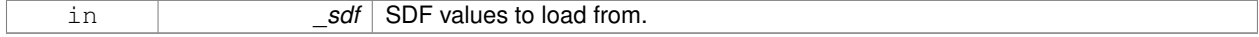

Reimplemented from **gazebo::physics::Joint** (p. 560).

Reimplemented in **gazebo::physics::SimbodySliderJoint** (p. 1013), **gazebo::physics::BallJoint**< **SimbodyJoint** > (p. 168), **gazebo::physics::UniversalJoint**< **SimbodyJoint** > (p. 1136), **gazebo::physics::Hinge2Joint**< **SimbodyJoint** > (p. 513), **gazebo::physics::ScrewJoint**< **SimbodyJoint** > (p. 898), **gazebo::physics::Hinge-Joint**< **SimbodyJoint** > (p. 514), **gazebo::physics::SliderJoint**< **SimbodyJoint** > (p. 1045), **gazebo::physics- ::SimbodyHingeJoint** (p. 958), **gazebo::physics::SimbodyUniversalJoint** (p. 1019), **gazebo::physics::Simbody-Hinge2Joint** (p. 954), **gazebo::physics::SimbodyScrewJoint** (p. 1007), and **gazebo::physics::SimbodyBallJoint** (p. 940).

10.209.3.15 virtual void gazebo::physics::SimbodyJoint::Reset () [virtual]

Reset the joint.

Reimplemented from **gazebo::physics::Joint** (p. 560).

**10.209.3.16 virtual void gazebo::physics::SimbodyJoint::RestoreSimbodyState ( SimTK::State &** *state* **)** [virtual]

Reimplemented in **gazebo::physics::SimbodyHingeJoint** (p. 959).

**10.209.3.17 virtual void gazebo::physics::SimbodyJoint::SaveSimbodyState ( const SimTK::State &** *state* **)** [virtual]

Reimplemented in **gazebo::physics::SimbodyHingeJoint** (p. 959).

**10.209.3.18 virtual void gazebo::physics::SimbodyJoint::SetAnchor ( unsigned int** *index,* **const gazebo::math::Vector3 &** *anchor* **)** [virtual]

Set the anchor point.

### **Parameters**

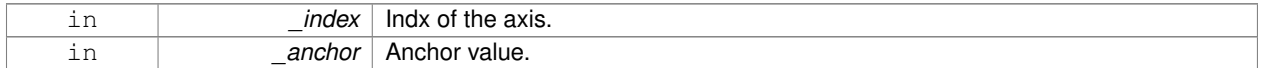

Implements **gazebo::physics::Joint** (p. 561).

**10.209.3.19 virtual void gazebo::physics::SimbodyJoint::SetAttribute ( Attribute** *,* **unsigned int** *index,* **double** *value* **)** [virtual]

Set a parameter for the joint.

**10.209.3.20 virtual void gazebo::physics::SimbodyJoint::SetAttribute ( const std::string &** *key,* **unsigned int** *index,* **const boost::any &** *value* **)** [virtual]

Set a non-generic parameter for the joint.

replaces SetAttribute(Attribute, int, double) Deprecated by bool SetParam

#### **Parameters**

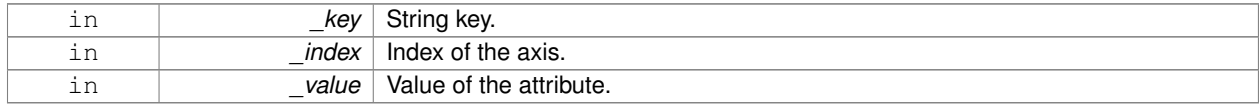

## Reimplemented in **gazebo::physics::SimbodyScrewJoint** (p. 1007).

**10.209.3.21 virtual void gazebo::physics::SimbodyJoint::SetAxis ( unsigned int** *index,* **const math::Vector3 &** *axis* **)** [virtual]

Set the axis of rotation where axis is specified in local joint frame.

**Parameters**

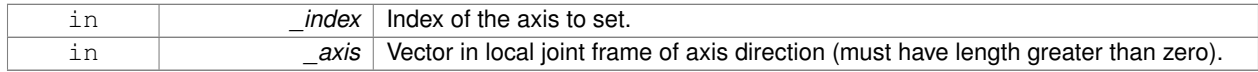

### Implements **gazebo::physics::Joint** (p. 561).

Reimplemented in **gazebo::physics::SimbodyBallJoint** (p. 940), **gazebo::physics::SimbodyUniversalJoint** (p. 1019), **gazebo::physics::SimbodyHinge2Joint** (p. 954), **gazebo::physics::SimbodyHingeJoint** (p. 959), **gazebo::physics::SimbodyScrewJoint** (p. 1007), and **gazebo::physics::SimbodySliderJoint** (p. 1013).

**10.209.3.22 virtual void gazebo::physics::SimbodyJoint::SetDamping ( unsigned int** *index,* **const double** *damping* **)** [virtual]

### Set the joint damping.

#### **Parameters**

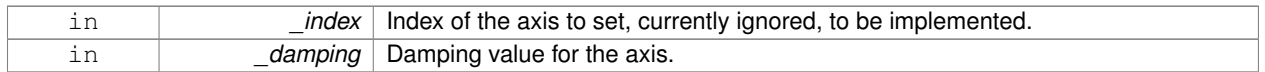

### Implements **gazebo::physics::Joint** (p. 562).

**10.209.3.23 virtual void gazebo::physics::SimbodyJoint::SetForce ( unsigned int** *index,* **double** *effort* **)** [virtual]

Set the force applied to this **physics::Joint** (p. 541).

Note that the unit of force should be consistent with the rest of the simulation scales. Force is additive (multiple calls to SetForce to the same joint in the same time step will accumulate forces on that **Joint** (p. 541)). Forces are truncated by effortLimit before applied.

**Parameters**

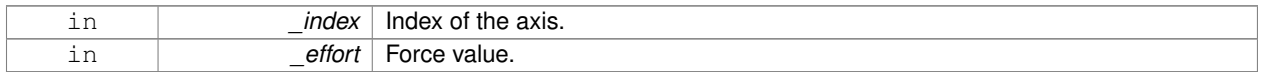

#### Implements **gazebo::physics::Joint** (p. 562).

**10.209.3.24 virtual void gazebo::physics::SimbodyJoint::SetForceImpl ( unsigned int** *index,* **double** *force* **)** [protected]**,** [pure virtual]

#### Set the force applied to this **physics::Joint** (p. 541).

Note that the unit of force should be consistent with the rest of the simulation scales. Force is additive (multiple calls to SetForceImpl to the same joint in the same time step will accumulate forces on that **Joint** (p. 541)).

**Parameters**

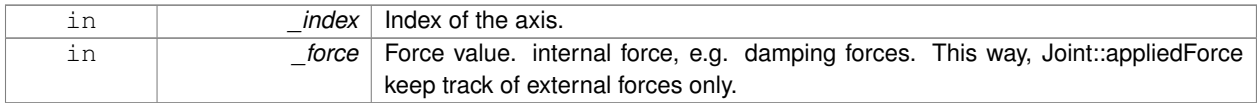

Implemented in **gazebo::physics::SimbodyScrewJoint** (p. 1008), **gazebo::physics::SimbodyBallJoint** (p. 940), **gazebo::physics::SimbodyUniversalJoint** (p. 1019), **gazebo::physics::SimbodyHinge2Joint** (p. 954), **gazebo- ::physics::SimbodyHingeJoint** (p. 959), and **gazebo::physics::SimbodySliderJoint** (p. 1013).

**10.209.3.25 virtual bool gazebo::physics::SimbodyJoint::SetHighStop ( unsigned int** *index,* **const math::Angle &** *angle* **)** [virtual]

Set the high stop of an axis(index).

**Parameters**

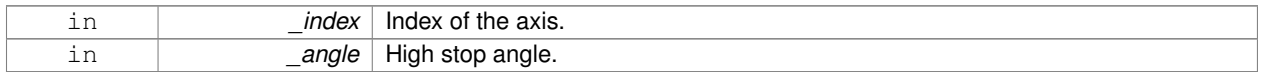

Reimplemented from **gazebo::physics::Joint** (p. 562).

Reimplemented in **gazebo::physics::SimbodyBallJoint** (p. 940), and **gazebo::physics::SimbodyScrewJoint** (p. 1008).

**10.209.3.26 virtual bool gazebo::physics::SimbodyJoint::SetLowStop ( unsigned int** *index,* **const math::Angle &** *angle* **)** [virtual]

Set the low stop of an axis(index).

**Parameters**

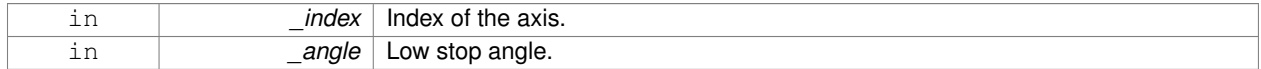

Reimplemented from **gazebo::physics::Joint** (p. 563).

Reimplemented in **gazebo::physics::SimbodyBallJoint** (p. 941), and **gazebo::physics::SimbodyScrewJoint** (p. 1008).

**10.209.3.27 virtual bool gazebo::physics::SimbodyJoint::SetParam ( const std::string &** *key,* **unsigned int** *index,* **const boost::any &** *value* **)** [virtual]

Set a non-generic parameter for the joint.

replaces SetAttribute(Attribute, int, double)

**Parameters**

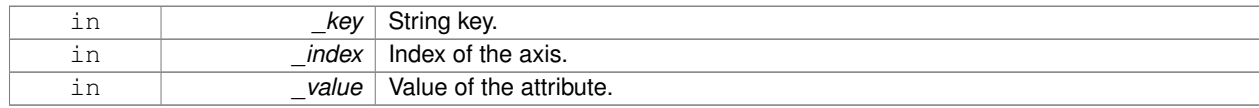

Implements **gazebo::physics::Joint** (p. 564).

### Reimplemented in **gazebo::physics::SimbodyScrewJoint** (p. 1009).

**10.209.3.28 virtual void gazebo::physics::SimbodyJoint::SetStiffness ( unsigned int** *index,* **const double** *stiffness* **)** [virtual]

### Set the joint spring stiffness.

### **Parameters**

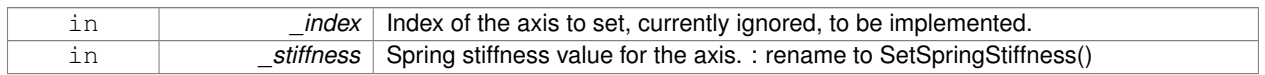

### Implements **gazebo::physics::Joint** (p. 564).

**10.209.3.29 virtual void gazebo::physics::SimbodyJoint::SetStiffnessDamping ( unsigned int** *index,* **double** *stiffness,* **double** *damping,* **double** *reference =* 0 **)** [virtual]

### Set the joint spring stiffness.

#### **Parameters**

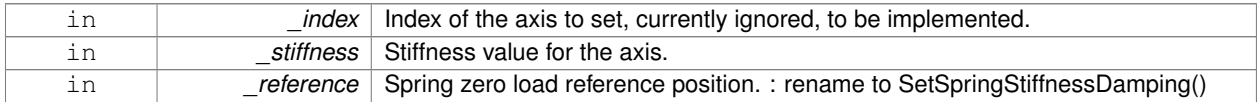

### Implements **gazebo::physics::Joint** (p. 565).

### **10.209.4 Member Data Documentation**

- **10.209.4.1 SimTK::Constraint gazebo::physics::SimbodyJoint::constraint**
- : isValid() if we used a constraint to model this joint.

Set when we build the Simbody model. How this joint was modeled in the Simbody System. We used either a mobilizer or a constraint, but not both. The type of either one is the same as the joint type above.

**10.209.4.2 SimTK::Force::MobilityLinearDamper gazebo::physics::SimbodyJoint::damper[MAX\_JOINT\_AXIS]**

: for enforcing joint damping forces.

Set when we build the Simbody model. : Also, consider moving this into individual joint type subclass so we can specify custom dampers for special joints like ball joints.

**10.209.4.3 SimTK::Transform gazebo::physics::SimbodyJoint::defxAB**

default mobilizer pose

**10.209.4.4 bool gazebo::physics::SimbodyJoint::isReversed**

: if mobilizer, did it reverse parent&child? Set when we build the Simbody model.

**10.209.4.5 SimTK::Force::MobilityLinearStop gazebo::physics::SimbodyJoint::limitForce[MAX\_JOINT\_AXIS]**

: for enforcing joint stops Set when we build the Simbody model.

: Also, consider moving this into individual joint type subclass so we can specify custom dampers for special joints like ball joints. Assuming this is not used for BallJoints it's ok here for now.

**10.209.4.6 SimTK::MobilizedBody gazebo::physics::SimbodyJoint::mobod**

Use isValid() if we used a mobilizer Set when we build the Simbody model.

How this joint was modeled in the Simbody System. We used either a mobilizer or a constraint, but not both. The type of either one is the same as the joint type above.

**10.209.4.7 bool gazebo::physics::SimbodyJoint::mustBreakLoopHere**

Force Simbody to break a loop by using a weld constraint.

This flag is needed by SimbodyPhysics::MultibodyGraphMaker, so kept public.

**10.209.4.8 bool gazebo::physics::SimbodyJoint::physicsInitialized**

**10.209.4.9 SimbodyPhysicsPtr gazebo::physics::SimbodyJoint::simbodyPhysics** [protected]

keep a pointer to the simbody physics engine for convenience

**10.209.4.10 SimTK::Force::MobilityLinearSpring gazebo::physics::SimbodyJoint::spring[MAX\_JOINT\_AXIS]**

: Spring force element for enforcing joint stiffness.

The element is assigned when constructing Simbody model in SimbodyPhysics::AddDynamicModelToSimbodySystem. : Also, consider moving this into individual joint type subclass so we can specify custom springs for special joints like ball joints.

**10.209.4.11 SimTK::MultibodySystem**∗ **gazebo::physics::SimbodyJoint::world** [protected]

Simbody Multibody System.

**10.209.4.12 SimTK::Transform gazebo::physics::SimbodyJoint::xCB**

child body frame to mobilizer frame

**10.209.4.13 SimTK::Transform gazebo::physics::SimbodyJoint::xPA**

Normally A=F, B=M.

But if reversed, then B=F, A=M. parent body frame to mobilizer frame

The documentation for this class was generated from the following file:

• **SimbodyJoint.hh**

# **10.210 gazebo::physics::SimbodyLink Class Reference**

Simbody **Link** (p. 595) class.

#include <SimbodyLink.hh>

Inheritance diagram for gazebo::physics::SimbodyLink:

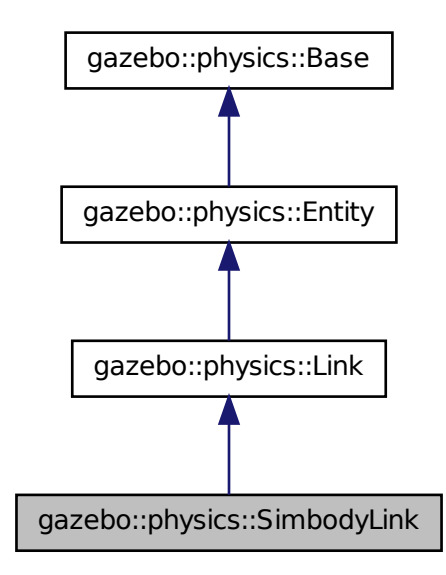

**Public Member Functions**

• **SimbodyLink** (**EntityPtr** \_parent)

*Constructor.*

• virtual ∼**SimbodyLink** ()

*Destructor.*

• virtual void **AddForce** (const **math::Vector3** &\_force)

*Add a force to the body.*

• virtual void **AddForceAtRelativePosition** (const **math::Vector3** &\_force, const **math::Vector3** &\_relpos) *Add a force to the body at position expressed to the body's own frame of reference.*

• virtual void **AddForceAtWorldPosition** (const **math::Vector3** &\_force, const **math::Vector3** &\_pos)

*Add a force to the body using a global position.*

• virtual void **AddRelativeForce** (const **math::Vector3** &\_force)

*Add a force to the body, components are relative to the body's own frame of reference.*

• virtual void **AddRelativeTorque** (const **math::Vector3** &\_torque)

*Add a torque to the body, components are relative to the body's own frame of reference.*

- virtual void **AddTorque** (const **math::Vector3** &\_torque)
- *Add a torque to the body.*
- virtual void **Fini** ()

*Finalize the body.*

- SimTK::MassProperties **GetEffectiveMassProps** (int \_numFragments) const
- virtual bool **GetEnabled** () const

*Get whether this body is enabled in the physics engine.*

• virtual bool **GetGravityMode** () const

*Get the gravity mode.*

• SimTK::MassProperties **GetMassProperties** () const

*Convert Gazebo Inertia to Simbody MassProperties Where Simbody MassProperties contains mass, center of mass location, and unit inertia about body origin.*

• virtual **math::Vector3 GetWorldAngularVel** () const

*Get the angular velocity of the entity in the world frame.*

• virtual **math::Vector3 GetWorldCoGLinearVel** () const

*Get the linear velocity at the body's center of gravity in the world frame.*

• virtual **math::Vector3 GetWorldForce** () const

*Get the force applied to the body in the world frame.*

• virtual **math::Vector3 GetWorldLinearVel** (const **math::Vector3** &\_vector3) const

*Get the linear velocity of a point on the body in the world frame, using an offset expressed in a body-fixed frame.*

• virtual **math::Vector3 GetWorldLinearVel** (const **math::Vector3** &\_offset, const **math::Quaternion** &\_q) const

*Get the linear velocity of a point on the body in the world frame, using an offset expressed in an arbitrary frame.*

• virtual **math::Vector3 GetWorldTorque** () const

*Get the torque applied to the body in the world frame.*

• virtual void **Init** ()

*Initialize the body.*

• virtual void **Load** (sdf::ElementPtr \_ptr)

*Load the body based on an SDF element.*

• virtual void **OnPoseChange** ()

*This function is called when the entity's (or one of its parents) pose of the parent has changed.*

- virtual void **RestoreSimbodyState** (SimTK::State &\_state)
- virtual void **SaveSimbodyState** (const SimTK::State &\_state)
- virtual void **SetAngularDamping** (double \_damping)

*Set the angular damping factor.*

• virtual void **SetAngularVel** (const **math::Vector3** &\_vel)

*Set the angular velocity of the body.*

• virtual void **SetAutoDisable** (bool disable)

*Allow the link to auto disable.*

- void **SetDirtyPose** (const **math::Pose** &\_pose)
- virtual void **SetEnabled** (bool enable) const

*Set whether this body is enabled.*

• virtual void **SetForce** (const **math::Vector3** &\_force)

*Set the force applied to the body.*

• virtual void **SetGravityMode** (bool mode)

*Set whether gravity affects this body.*

• virtual void **SetLinearDamping** (double \_damping)

*Set the linear damping factor.*

• virtual void **SetLinearVel** (const **math::Vector3** &\_vel)

*Set the linear velocity of the body.*

• virtual void **SetLinkStatic** (bool \_static)

- *If the inboard body of this link is ground, simply lock the inboard joint to freeze it to ground.*
- virtual void SetSelfCollide (bool collide)
	- *Set whether this body will collide with others in the model.*
- virtual void **SetTorque** (const **math::Vector3** &\_force)
	- *Set the torque applied to the body.*

## **Public Attributes**

- SimTK::MobilizedBody **masterMobod**
- bool **mustBeBaseLink**
	- *: Force this link to be a base body, where its inboard body is the world with 6DOF.*
- bool **physicsInitialized**
- std::vector< SimTK::MobilizedBody > **slaveMobods**
- std::vector
	- < SimTK::Constraint::Weld > **slaveWelds**

## **Additional Inherited Members**

```
10.210.1 Detailed Description
```

```
Simbody Link (p. 595) class.
```
- **10.210.2 Constructor & Destructor Documentation**
- **10.210.2.1 gazebo::physics::SimbodyLink::SimbodyLink ( EntityPtr** *parent* **)**

Constructor.

**10.210.2.2 virtual gazebo::physics::SimbodyLink::**∼**SimbodyLink ( )** [virtual]

Destructor.

### **10.210.3 Member Function Documentation**

**10.210.3.1 virtual void gazebo::physics::SimbodyLink::AddForce ( const math::Vector3 &** *force* **)** [virtual]

Add a force to the body.

#### **Parameters**

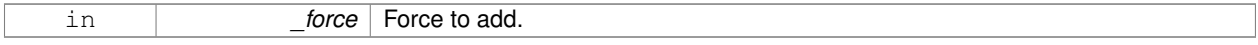

Implements **gazebo::physics::Link** (p. 601).

**10.210.3.2 virtual void gazebo::physics::SimbodyLink::AddForceAtRelativePosition ( const math::Vector3 &** *force,* **const math::Vector3 &** *relPos* **)** [virtual]

Add a force to the body at position expressed to the body's own frame of reference.

#### **Parameters**

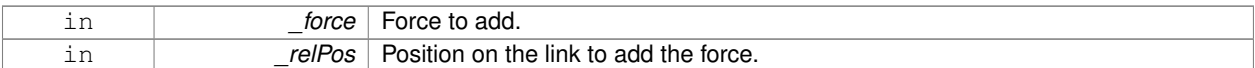

### Implements **gazebo::physics::Link** (p. 601).

**10.210.3.3 virtual void gazebo::physics::SimbodyLink::AddForceAtWorldPosition ( const math::Vector3 &** *force,* **const math::Vector3 &** *pos* **)** [virtual]

Add a force to the body using a global position.

### **Parameters**

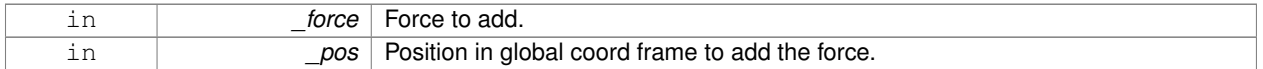

#### Implements **gazebo::physics::Link** (p. 602).

**10.210.3.4 virtual void gazebo::physics::SimbodyLink::AddRelativeForce ( const math::Vector3 &** *force* **)** [virtual]

Add a force to the body, components are relative to the body's own frame of reference.

#### **Parameters**

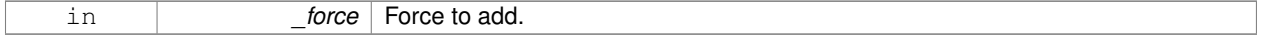

### Implements **gazebo::physics::Link** (p. 602).

**10.210.3.5 virtual void gazebo::physics::SimbodyLink::AddRelativeTorque ( const math::Vector3 &** *torque* **)** [virtual]

Add a torque to the body, components are relative to the body's own frame of reference.

### **Parameters**

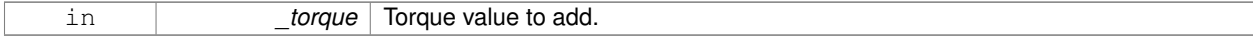

Implements **gazebo::physics::Link** (p. 602).

**10.210.3.6 virtual void gazebo::physics::SimbodyLink::AddTorque ( const math::Vector3 &** *torque* **)** [virtual]

#### Add a torque to the body.

#### **Parameters**

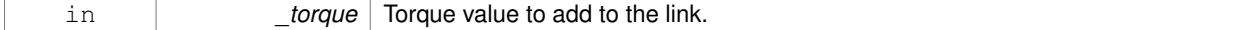

Implements **gazebo::physics::Link** (p. 602).

10.210.3.7 virtual void gazebo::physics::SimbodyLink::Fini() [virtual]

Finalize the body.

Reimplemented from **gazebo::physics::Link** (p. 604).

**10.210.3.8 SimTK::MassProperties gazebo::physics::SimbodyLink::GetEffectiveMassProps ( int** *numFragments* **) const**

**10.210.3.9 virtual bool gazebo::physics::SimbodyLink::GetEnabled () const** [virtual]

Get whether this body is enabled in the physics engine.

**Returns**

True if the link is enabled.

Implements **gazebo::physics::Link** (p. 605).

10.210.3.10 virtual bool gazebo::physics::SimbodyLink::GetGravityMode () const [virtual]

Get the gravity mode.

**Returns**

True if gravity is enabled.

Implements **gazebo::physics::Link** (p. 606).

**10.210.3.11 SimTK::MassProperties gazebo::physics::SimbodyLink::GetMassProperties ( ) const**

Convert Gazebo Inertia to Simbody MassProperties Where Simbody MassProperties contains mass, center of mass location, and unit inertia about body origin.

**10.210.3.12** virtual math::Vector3 gazebo::physics::SimbodyLink::GetWorldAngularVel () const [virtual]

Get the angular velocity of the entity in the world frame.

**Returns**

A **math::Vector3** (p. 1165) for the velocity.

Reimplemented from **gazebo::physics::Entity** (p. 410).

**10.210.3.13 virtual math::Vector3 gazebo::physics::SimbodyLink::GetWorldCoGLinearVel ( ) const** [virtual]

Get the linear velocity at the body's center of gravity in the world frame.

**Returns**

Linear velocity at the body's center of gravity in the world frame.

Implements **gazebo::physics::Link** (p. 609).

**10.210.3.14 virtual math::Vector3 gazebo::physics::SimbodyLink::GetWorldForce ( ) const** [virtual]

Get the force applied to the body in the world frame.

### **Returns**

Force applied to the body in the world frame.

Implements **gazebo::physics::Link** (p. 610).

**10.210.3.15 virtual math::Vector3 gazebo::physics::SimbodyLink::GetWorldLinearVel ( const math::Vector3 &** *offset* **) const** [virtual]

Get the linear velocity of a point on the body in the world frame, using an offset expressed in a body-fixed frame.

If no offset is given, the velocity at the origin of the **Link** (p. 595) frame will be returned.

#### **Parameters**

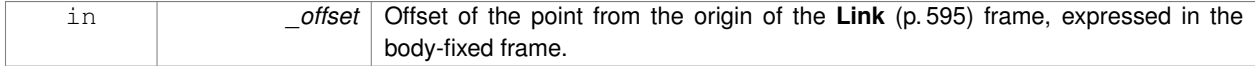

#### **Returns**

Linear velocity of the point on the body

### Implements **gazebo::physics::Link** (p. 611).

**10.210.3.16 virtual math::Vector3 gazebo::physics::SimbodyLink::GetWorldLinearVel ( const math::Vector3 &** *offset,* **const math::Quaternion &** *q* **) const** [virtual]

Get the linear velocity of a point on the body in the world frame, using an offset expressed in an arbitrary frame.

#### **Parameters**

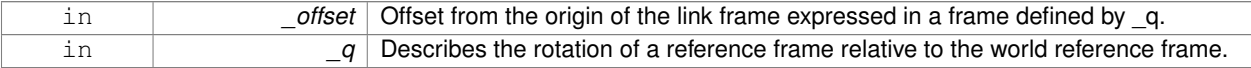

### **Returns**

Linear velocity of the point on the body in the world frame.

Implements **gazebo::physics::Link** (p. 611).

**10.210.3.17 virtual math::Vector3 gazebo::physics::SimbodyLink::GetWorldTorque ( ) const** [virtual]

Get the torque applied to the body in the world frame.

### **Returns**

Torque applied to the body in the world frame.

Implements **gazebo::physics::Link** (p. 611).

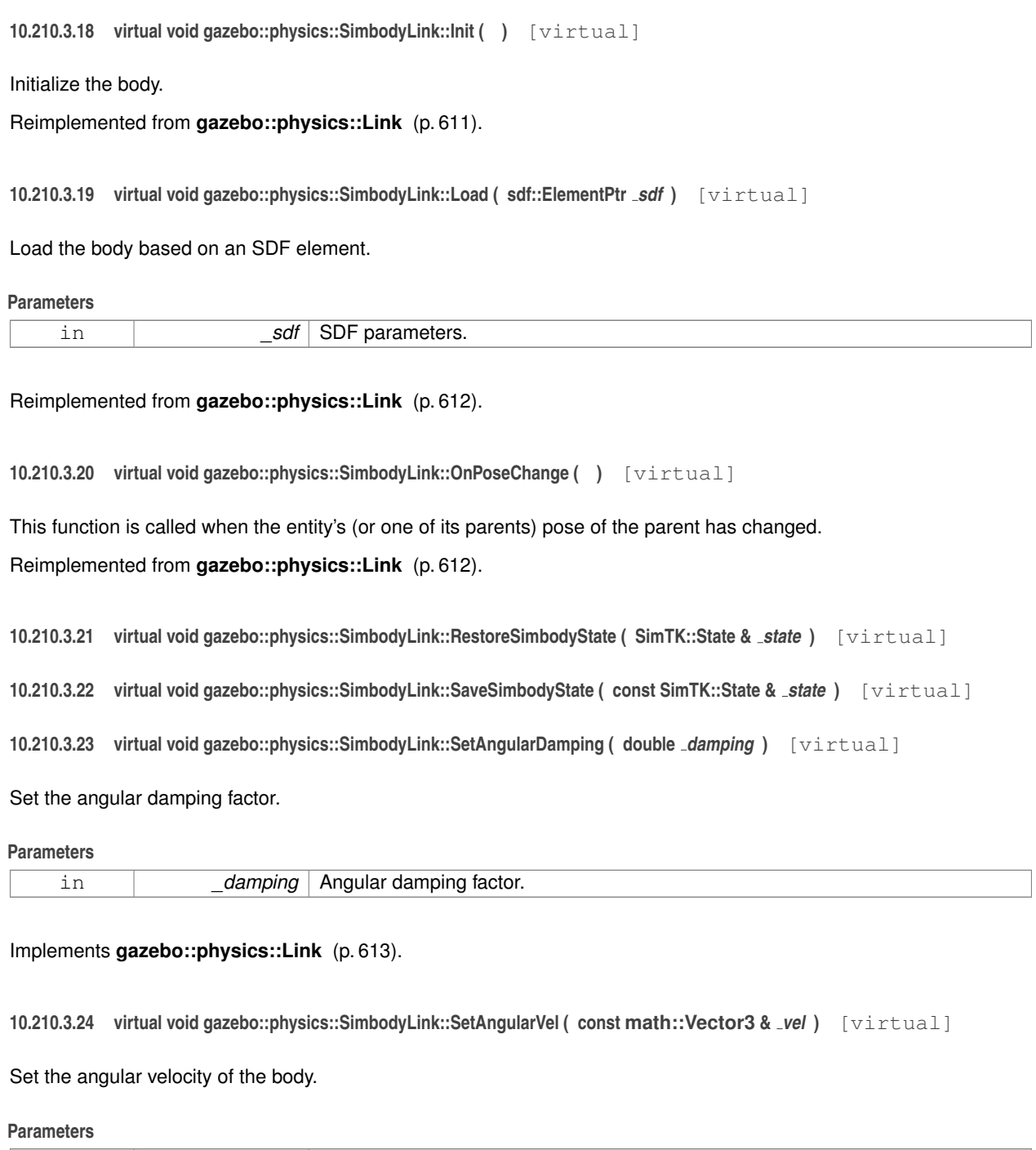

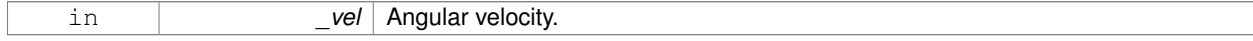

# Implements **gazebo::physics::Link** (p. 613).

**10.210.3.25 virtual void gazebo::physics::SimbodyLink::SetAutoDisable ( bool** *disable* **)** [virtual]

Allow the link to auto disable.

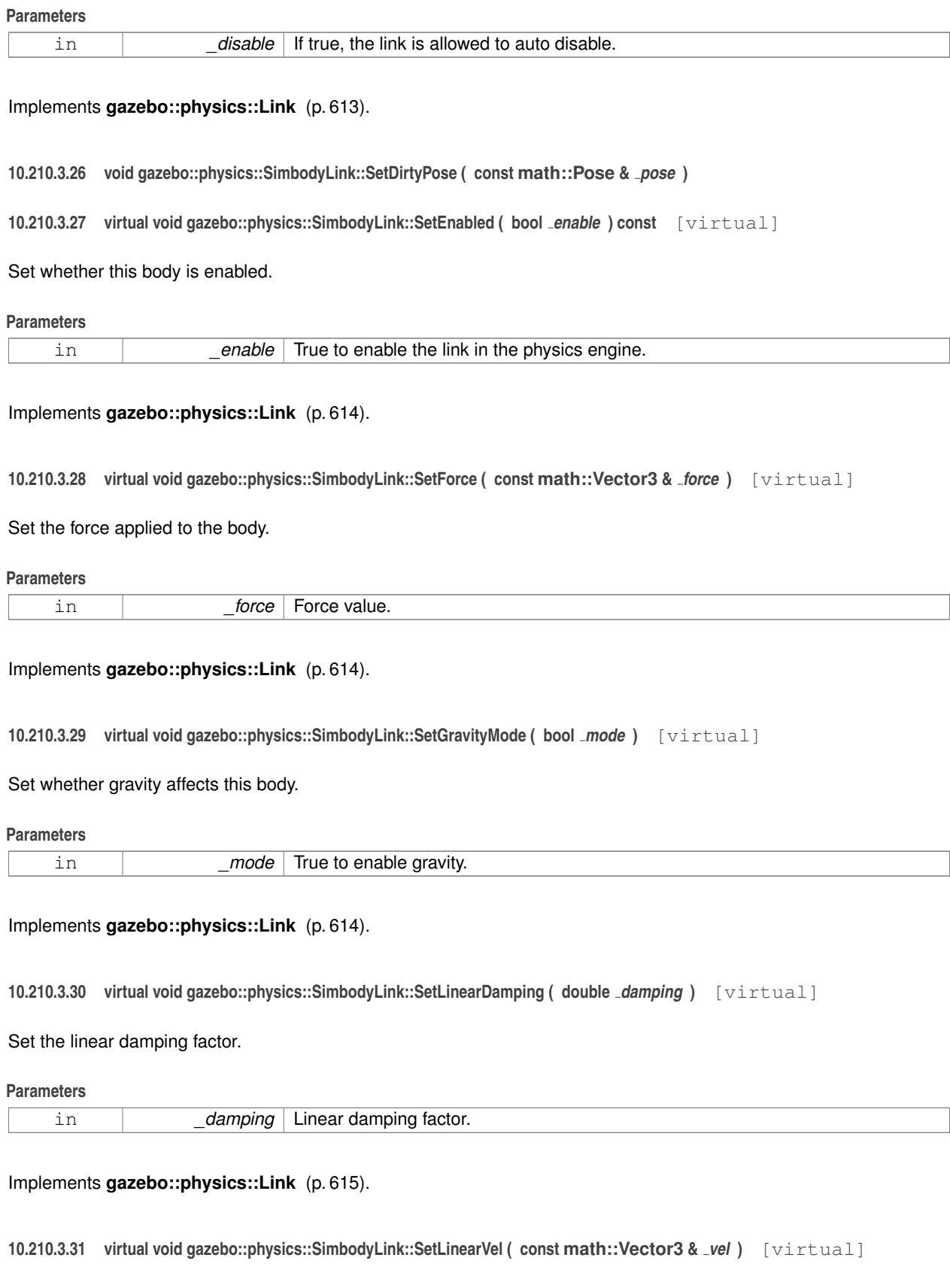

Set the linear velocity of the body.

**Parameters**

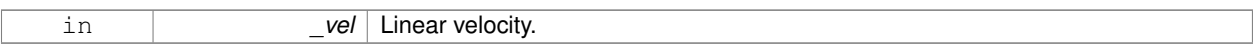

### Implements **gazebo::physics::Link** (p. 615).

**10.210.3.32 virtual void gazebo::physics::SimbodyLink::SetLinkStatic ( bool** *static* **)** [virtual]

If the inboard body of this link is ground, simply lock the inboard joint to freeze it to ground.

Otherwise, add a weld constraint to simulate freeze to ground effect.

#### **Parameters**

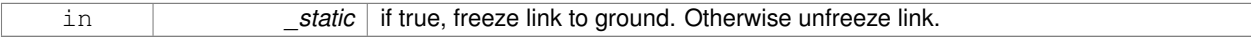

#### Implements **gazebo::physics::Link** (p. 615).

**10.210.3.33 virtual void gazebo::physics::SimbodyLink::SetSelfCollide ( bool** *collide* **)** [virtual]

Set whether this body will collide with others in the model.

#### **Parameters**

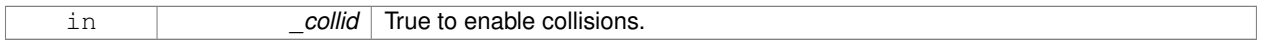

### Implements **gazebo::physics::Link** (p. 616).

**10.210.3.34 virtual void gazebo::physics::SimbodyLink::SetTorque ( const math::Vector3 &** *torque* **)** [virtual]

Set the torque applied to the body.

#### **Parameters**

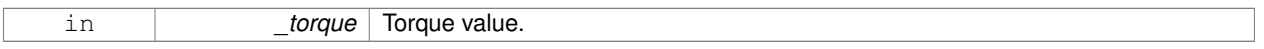

Implements **gazebo::physics::Link** (p. 617).

### **10.210.4 Member Data Documentation**

- **10.210.4.1 SimTK::MobilizedBody gazebo::physics::SimbodyLink::masterMobod**
- **10.210.4.2 bool gazebo::physics::SimbodyLink::mustBeBaseLink**

: Force this link to be a base body, where its inboard body is the world with 6DOF.

**10.210.4.3 bool gazebo::physics::SimbodyLink::physicsInitialized**

#### **10.210.4.4 std::vector**<**SimTK::MobilizedBody**> **gazebo::physics::SimbodyLink::slaveMobods**

**10.210.4.5 std::vector**<**SimTK::Constraint::Weld**> **gazebo::physics::SimbodyLink::slaveWelds**

The documentation for this class was generated from the following file:

### • **SimbodyLink.hh**

# **10.211 gazebo::physics::SimbodyMeshShape Class Reference**

Triangle mesh collision.

#include <SimbodyMeshShape.hh>

Inheritance diagram for gazebo::physics::SimbodyMeshShape:

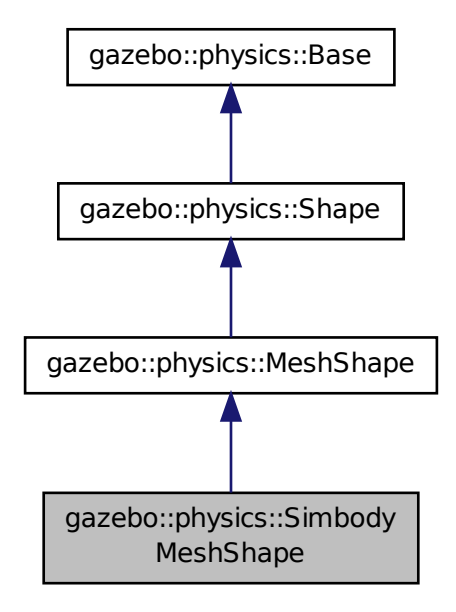

**Public Member Functions**

• **SimbodyMeshShape** (**CollisionPtr** \_parent)

*Constructor.*

• virtual ∼**SimbodyMeshShape** ()

*Destructor.*

• virtual void **Load** (sdf::ElementPtr \_sdf)

*Load.*

## **Protected Member Functions**

• virtual void **Init** ()

*Initialize the shape.*

## **Additional Inherited Members**

**10.211.1 Detailed Description**

Triangle mesh collision.

```
10.211.2 Constructor & Destructor Documentation
```
**10.211.2.1 gazebo::physics::SimbodyMeshShape::SimbodyMeshShape ( CollisionPtr** *parent* **)**

Constructor.

**10.211.2.2 virtual gazebo::physics::SimbodyMeshShape::**∼**SimbodyMeshShape ( )** [virtual]

Destructor.

**10.211.3 Member Function Documentation**

**10.211.3.1 virtual void gazebo::physics::SimbodyMeshShape::Init ( )** [protected]**,** [virtual]

Initialize the shape.

Reimplemented from **gazebo::physics::MeshShape** (p. 677).

**10.211.3.2 virtual void gazebo::physics::SimbodyMeshShape::Load ( sdf::ElementPtr** *sdf* **)** [virtual]

Load.

### **Parameters**

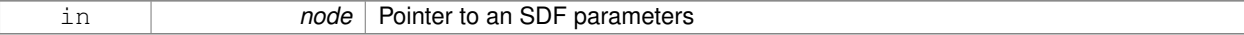

Reimplemented from **gazebo::physics::Base** (p. 177).

The documentation for this class was generated from the following file:

• **SimbodyMeshShape.hh**

# **10.212 gazebo::physics::SimbodyModel Class Reference**

A model is a collection of links, joints, and plugins.

```
#include <physics/physics.hh>
```
Inheritance diagram for gazebo::physics::SimbodyModel:

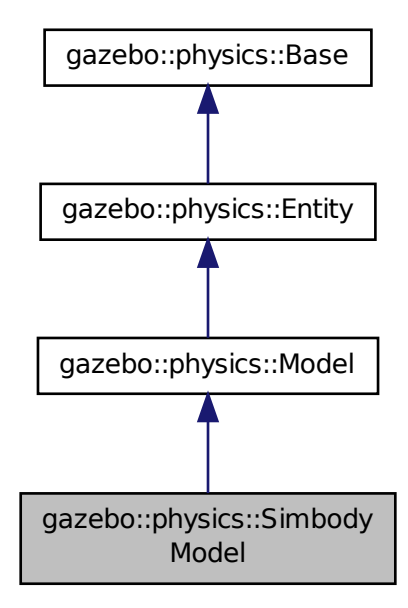

## **Public Member Functions**

• **SimbodyModel** (**BasePtr** \_parent)

*Constructor.*

- virtual ∼**SimbodyModel** ()
	- *Destructor.*
- virtual void **Init** ()
	- *Initialize the model.*
- virtual void **Load** (sdf::ElementPtr \_sdf) *Load the model.*

### **Additional Inherited Members**

**10.212.1 Detailed Description**

A model is a collection of links, joints, and plugins.

### **10.212.2 Constructor & Destructor Documentation**

**10.212.2.1 gazebo::physics::SimbodyModel::SimbodyModel ( BasePtr** *parent* **)** [explicit]

Constructor.

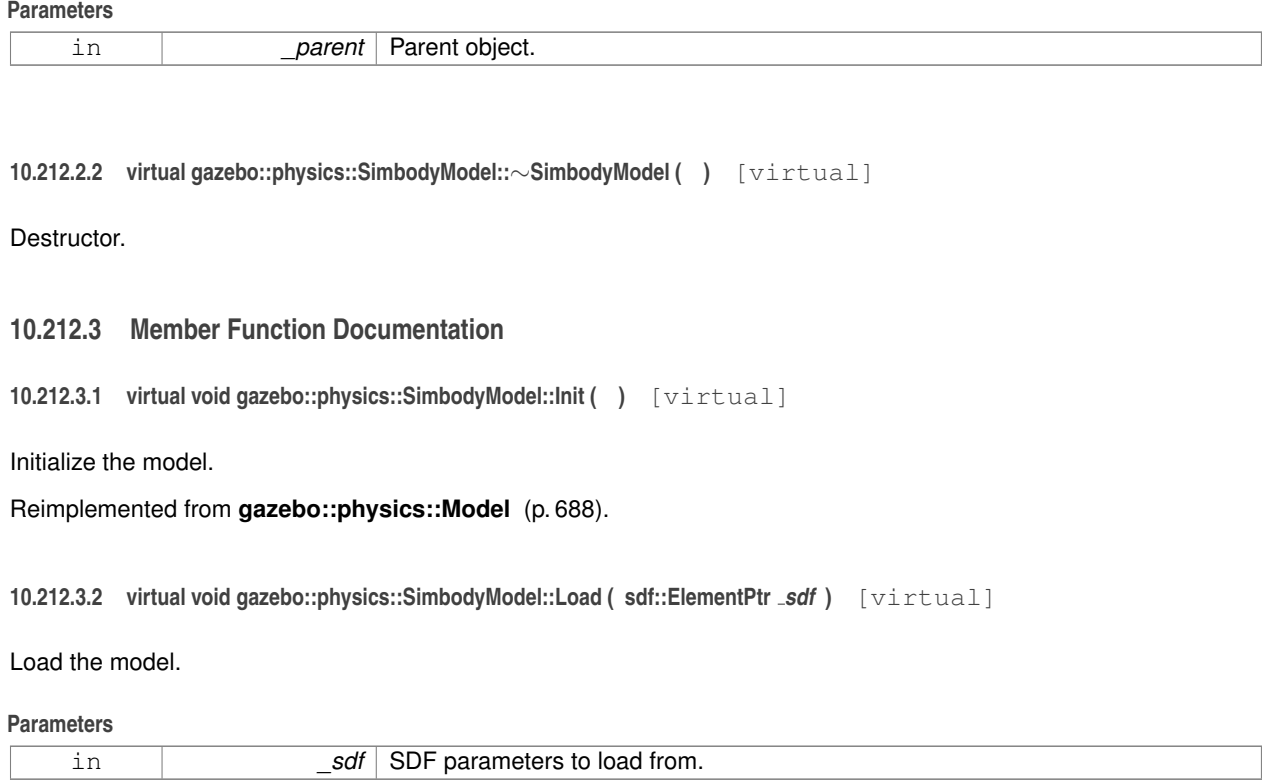

Reimplemented from **gazebo::physics::Model** (p. 688).

The documentation for this class was generated from the following file:

• **SimbodyModel.hh**

# **10.213 gazebo::physics::SimbodyMultiRayShape Class Reference**

Simbody specific version of **MultiRayShape** (p. 723).

#include <SimbodyMultiRayShape.hh>
Inheritance diagram for gazebo::physics::SimbodyMultiRayShape:

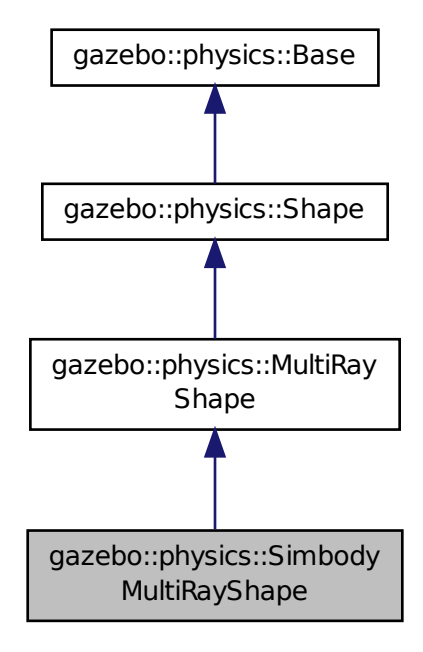

## **Public Member Functions**

### • **SimbodyMultiRayShape** (**CollisionPtr parent**)

#### *Constructor.*

• virtual ∼**SimbodyMultiRayShape** ()

*Destructor.*

• virtual void **UpdateRays** ()

*Physics engine specific method for updating the rays.*

# **Protected Member Functions**

• virtual void **AddRay** (const **math::Vector3** &\_start, const **math::Vector3** &\_end) *Add a ray to the collision.*

## **Additional Inherited Members**

## **10.213.1 Detailed Description**

Simbody specific version of **MultiRayShape** (p. 723).

## **10.213.2 Constructor & Destructor Documentation**

**10.213.2.1 gazebo::physics::SimbodyMultiRayShape::SimbodyMultiRayShape ( CollisionPtr** *parent* **)**

Constructor.

**10.213.2.2 virtual gazebo::physics::SimbodyMultiRayShape::**∼**SimbodyMultiRayShape ( )** [virtual]

Destructor.

## **10.213.3 Member Function Documentation**

**10.213.3.1 virtual void gazebo::physics::SimbodyMultiRayShape::AddRay ( const math::Vector3 &** *start,* **const math::Vector3 &** *end* **)** [protected]**,** [virtual]

Add a ray to the collision.

**Parameters**

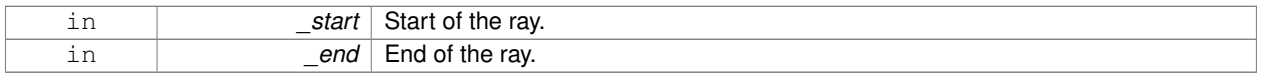

Reimplemented from **gazebo::physics::MultiRayShape** (p. 726).

**10.213.3.2 virtual void gazebo::physics::SimbodyMultiRayShape::UpdateRays ()** [virtual]

Physics engine specific method for updating the rays.

Implements **gazebo::physics::MultiRayShape** (p. 730).

The documentation for this class was generated from the following file:

## • **SimbodyMultiRayShape.hh**

# **10.214 gazebo::physics::SimbodyPhysics Class Reference**

#### Simbody physics engine.

#include <SimbodyPhysics.hh>

Inheritance diagram for gazebo::physics::SimbodyPhysics:

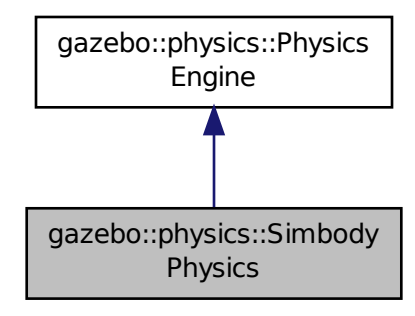

## **Public Member Functions**

## • **SimbodyPhysics** (**WorldPtr** \_world)

*Constructor.*

• virtual ∼**SimbodyPhysics** ()

*Destructor.*

• virtual **CollisionPtr CreateCollision** (const std::string &\_type, **LinkPtr** \_body)

*Create a collision.*

• virtual **JointPtr CreateJoint** (const std::string &\_type, **ModelPtr** \_parent)

#### *Create a new joint.*

• virtual **LinkPtr CreateLink** (**ModelPtr** \_parent)

*Create a new body.*

• virtual **ModelPtr CreateModel** (**BasePtr** \_parent)

*Create a new model.*

• virtual **ShapePtr CreateShape** (const std::string &\_shapeType, **CollisionPtr** \_collision)

*Create a physics::Shape (*p. *932) object.*

• virtual void **DebugPrint** () const

*Debug print out of the physic engine state.*

• virtual void **Fini** ()

*Finilize the physics engine.*

• SimTK::MultibodySystem ∗ **GetDynamicsWorld** () const

*Register a joint with the dynamics world.*

• virtual boost::any **GetParam** (const std::string &\_key) const

*Get an parameter of the physics engine.*

• virtual std::string **GetType** () const

*Return the physics engine type (ode*|*bullet*|*dart*|*simbody).*

• virtual void **Init** ()

*Initialize the physics engine.*

• virtual void **InitForThread** ()

*Init the engine for threads.*

- void **InitModel** (const **physics::ModelPtr** \_model)
	- *Add a Model (*p. *678) to the Simbody system.*
- virtual void **Load** (sdf::ElementPtr \_sdf)

*Load the physics engine.*

• virtual void **Reset** ()

*Rest the physics engine.*

• virtual void **SetGravity** (const **gazebo::math::Vector3** &\_gravity)

*Set the gavity vector.*

- virtual bool **SetParam** (const std::string & key, const boost::any & value) *Set a parameter of the physics engine.*
- virtual void **SetSeed** (uint32\_t \_seed)
	- *Set the random number seed for the physics engine.*
- virtual void **UpdateCollision** ()

*Update the physics engine collision.*

• virtual void **UpdatePhysics** () *Update the physics engine.*

## **Static Public Member Functions**

- static SimTK::Transform **GetPose** (sdf::ElementPtr \_element)
	- *If the given element contains a* <*pose*> *element, return it as a Transform.*
- static std::string **GetTypeString** (unsigned int \_type)
	- *Convert Base::GetType() (*p. *176) to string, this is needed by the MultibodyGraphMaker.*
- static std::string **GetTypeString** (**physics::Base::EntityType** \_type) *Convert Base::GetType() (*p. *176) to string, this is needed by the MultibodyGraphMaker.*
- static SimTK::Transform **Pose2Transform** (const **math::Pose** &\_pose) *Convert the given pose in x,y,z,thetax,thetay,thetaz format to a Simbody Transform.*
- static SimTK::Quaternion **QuadToQuad** (const **math::Quaternion** &\_q)

*Convert gazebo::math::Quaternion (*p. *824) to SimTK::Quaternion.*

- static **math::Quaternion QuadToQuad** (const SimTK::Quaternion &\_q)
	- *Convert SimTK::Quaternion to gazebo::math::Quaternion (*p. *824).*
- static **math::Pose Transform2Pose** (const SimTK::Transform &\_xAB) *Convert a Simbody transform to a pose in x,y,z, thetax,thetay,thetaz format.*
- static **math::Vector3 Vec3ToVector3** (const SimTK::Vec3 &\_v) *Convert SimTK::Vec3 to gazebo::math::Vector3 (*p. *1165).*
- static SimTK::Vec3 **Vector3ToVec3** (const **math::Vector3** &\_v) *Convert gazebo::math::Vector3 (*p. *1165) to SimTK::Vec3.*

### **Public Attributes**

- SimTK::CompliantContactSubsystem **contact**
- SimTK::Force::DiscreteForces **discreteForces**
- SimTK::GeneralForceSubsystem **forces**
- SimTK::Force::Gravity **gravity**
- SimTK::Integrator ∗ **integ**
- SimTK::SimbodyMatterSubsystem **matter**

• bool **simbodyPhysicsInitialized**

*true if initialized*

- bool **simbodyPhysicsStepped**
- SimTK::MultibodySystem **system**
- SimTK::ContactTrackerSubsystem **tracker**

## **Protected Member Functions**

- virtual void **OnPhysicsMsg** (ConstPhysicsPtr &\_msg) *virtual callback for gztopic "*∼*/physics".*
- virtual void **OnRequest** (ConstRequestPtr &\_msg) *virtual callback for gztopic "*∼*/request".*

## **Additional Inherited Members**

## **10.214.1 Detailed Description**

Simbody physics engine.

- **10.214.2 Constructor & Destructor Documentation**
- **10.214.2.1 gazebo::physics::SimbodyPhysics::SimbodyPhysics ( WorldPtr** *world* **)**

Constructor.

**10.214.2.2 virtual gazebo::physics::SimbodyPhysics::**∼**SimbodyPhysics ( )** [virtual]

Destructor.

## **10.214.3 Member Function Documentation**

**10.214.3.1 virtual CollisionPtr gazebo::physics::SimbodyPhysics::CreateCollision ( const std::string &** *shapeType,* **LinkPtr** *link* **)** [virtual]

Create a collision.

**Parameters**

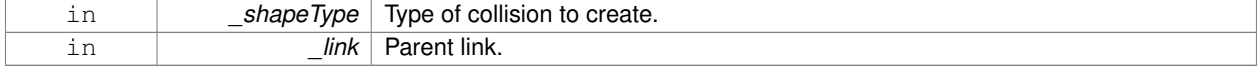

## Implements **gazebo::physics::PhysicsEngine** (p. 770).

**10.214.3.2 virtual JointPtr gazebo::physics::SimbodyPhysics::CreateJoint ( const std::string &** *type,* **ModelPtr** *parent* **)** [virtual]

Create a new joint.

#### **Parameters**

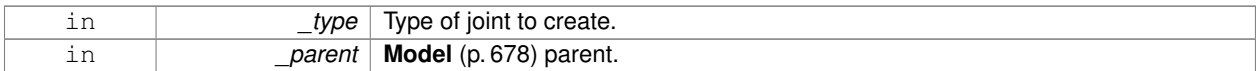

### Implements **gazebo::physics::PhysicsEngine** (p. 771).

## **10.214.3.3 virtual LinkPtr gazebo::physics::SimbodyPhysics::CreateLink ( ModelPtr** *parent* **)** [virtual]

Create a new body.

## **Parameters**

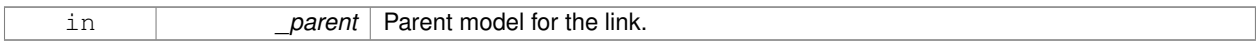

#### Implements **gazebo::physics::PhysicsEngine** (p. 771).

#### **10.214.3.4 virtual ModelPtr gazebo::physics::SimbodyPhysics::CreateModel ( BasePtr** *base* **)** [virtual]

#### Create a new model.

#### **Parameters**

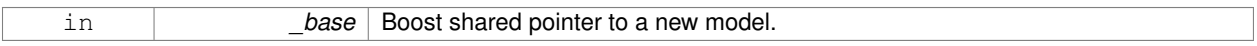

## Reimplemented from **gazebo::physics::PhysicsEngine** (p. 771).

**10.214.3.5 virtual ShapePtr gazebo::physics::SimbodyPhysics::CreateShape ( const std::string &** *shapeType,* **CollisionPtr** *collision* **)** [virtual]

### Create a **physics::Shape** (p. 932) object.

#### **Parameters**

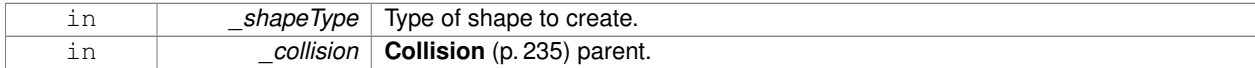

Implements **gazebo::physics::PhysicsEngine** (p. 771).

10.214.3.6 virtual void gazebo::physics::SimbodyPhysics::DebugPrint ( ) const [virtual]

Debug print out of the physic engine state.

Implements **gazebo::physics::PhysicsEngine** (p. 772).

**10.214.3.7 virtual void gazebo::physics::SimbodyPhysics::Fini ( )** [virtual]

Finilize the physics engine.

Reimplemented from **gazebo::physics::PhysicsEngine** (p. 772).

**10.214.3.8 SimTK::MultibodySystem**∗ **gazebo::physics::SimbodyPhysics::GetDynamicsWorld ( ) const**

Register a joint with the dynamics world.

**10.214.3.9 virtual boost::any gazebo::physics::SimbodyPhysics::GetParam ( const std::string &** *key* **) const** [virtual]

Get an parameter of the physics engine.

**Parameters**

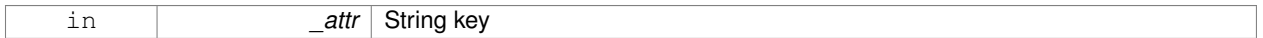

**See Also**

**SetParam** (p. 994)

#### **Returns**

The value of the parameter

Reimplemented from **gazebo::physics::PhysicsEngine** (p. 773).

```
10.214.3.10 static SimTK::Transform gazebo::physics::SimbodyPhysics::GetPose ( sdf::ElementPtr element ) [static]
```
If the given element contains  $a <$  pose $>$  element, return it as a Transform.

Otherwise return the identity Transform. If there is more than one <pose> element, only the first one is processed.

**10.214.3.11 virtual std::string gazebo::physics::SimbodyPhysics::GetType ( ) const** [virtual]

Return the physics engine type (ode|bullet|dart|simbody).

#### **Returns**

Type of the physics engine.

## Implements **gazebo::physics::PhysicsEngine** (p. 774).

**10.214.3.12 static std::string gazebo::physics::SimbodyPhysics::GetTypeString ( unsigned int** *type* **)** [static]

Convert **Base::GetType()** (p. 176) to string, this is needed by the MultibodyGraphMaker.

## **Parameters**

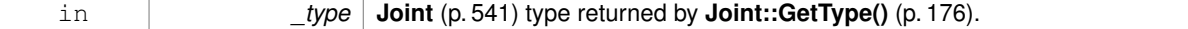

## **Returns**

a hard-coded string needed by the MultibodyGraphMaker.

**10.214.3.13 static std::string gazebo::physics::SimbodyPhysics::GetTypeString ( physics::Base::EntityType** *type* **)** [static]

Convert **Base::GetType()** (p. 176) to string, this is needed by the MultibodyGraphMaker.

### **Parameters**

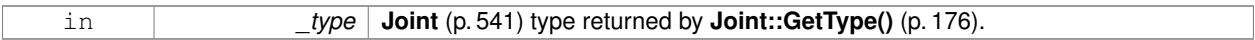

#### **Returns**

a hard-coded string needed by the MultibodyGraphMaker.

**10.214.3.14 virtual void gazebo::physics::SimbodyPhysics::Init ( )** [virtual]

Initialize the physics engine.

Implements **gazebo::physics::PhysicsEngine** (p. 775).

10.214.3.15 virtual void gazebo::physics::SimbodyPhysics::InitForThread () [virtual]

Init the engine for threads.

## Implements **gazebo::physics::PhysicsEngine** (p. 775).

**10.214.3.16 void gazebo::physics::SimbodyPhysics::InitModel ( const physics::ModelPtr** *model* **)**

Add a **Model** (p. 678) to the Simbody system.

#### **Parameters**

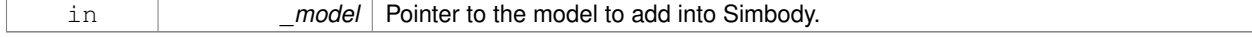

**10.214.3.17 virtual void gazebo::physics::SimbodyPhysics::Load ( sdf::ElementPtr** *sdf* **)** [virtual]

Load the physics engine.

**Parameters**

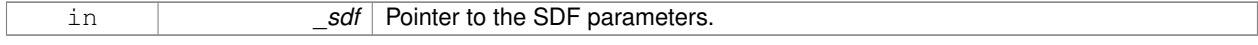

### Reimplemented from **gazebo::physics::PhysicsEngine** (p. 775).

**10.214.3.18 virtual void gazebo::physics::SimbodyPhysics::OnPhysicsMsg ( ConstPhysicsPtr &** *msg* **)** [protected]**,** [virtual]

virtual callback for gztopic "∼/physics".

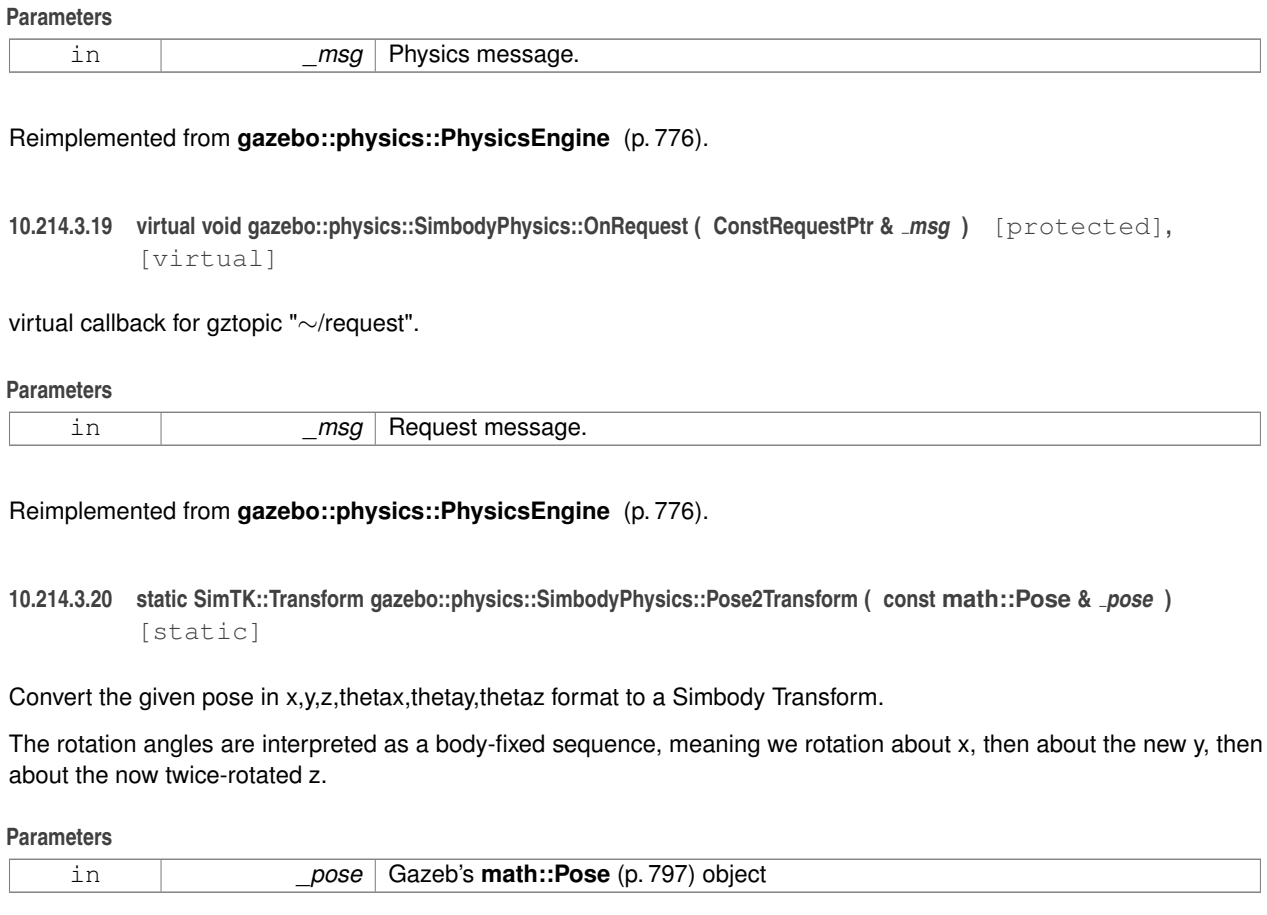

### **Returns**

Simbody's SimTK::Transform object

**10.214.3.21 static SimTK::Quaternion gazebo::physics::SimbodyPhysics::QuadToQuad ( const math::Quaternion &** *q* **)** [static]

Convert **gazebo::math::Quaternion** (p. 824) to SimTK::Quaternion.

### **Parameters**

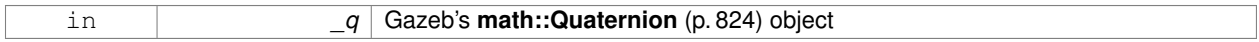

### **Returns**

Simbody's SimTK::Quaternion object

**10.214.3.22 static math::Quaternion gazebo::physics::SimbodyPhysics::QuadToQuad ( const SimTK::Quaternion &** *q* **)** [static]

Convert SimTK::Quaternion to **gazebo::math::Quaternion** (p. 824).

**Parameters**

**Returns**

Gazeb's **math::Quaternion** (p. 824) object

**10.214.3.23 virtual void gazebo::physics::SimbodyPhysics::Reset ( )** [virtual]

Rest the physics engine.

Reimplemented from **gazebo::physics::PhysicsEngine** (p. 776).

**10.214.3.24 virtual void gazebo::physics::SimbodyPhysics::SetGravity ( const gazebo::math::Vector3 &** *gravity* **)** [virtual]

Set the gavity vector.

**Parameters**

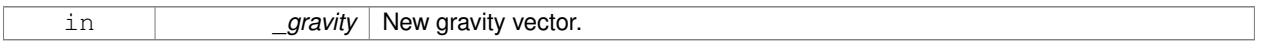

Implements **gazebo::physics::PhysicsEngine** (p. 777).

**10.214.3.25 virtual bool gazebo::physics::SimbodyPhysics::SetParam ( const std::string &** *key,* **const boost::any &** *value* **)** [virtual]

Set a parameter of the physics engine.

See SetParam documentation for descriptions of duplicate parameters.

**Parameters**

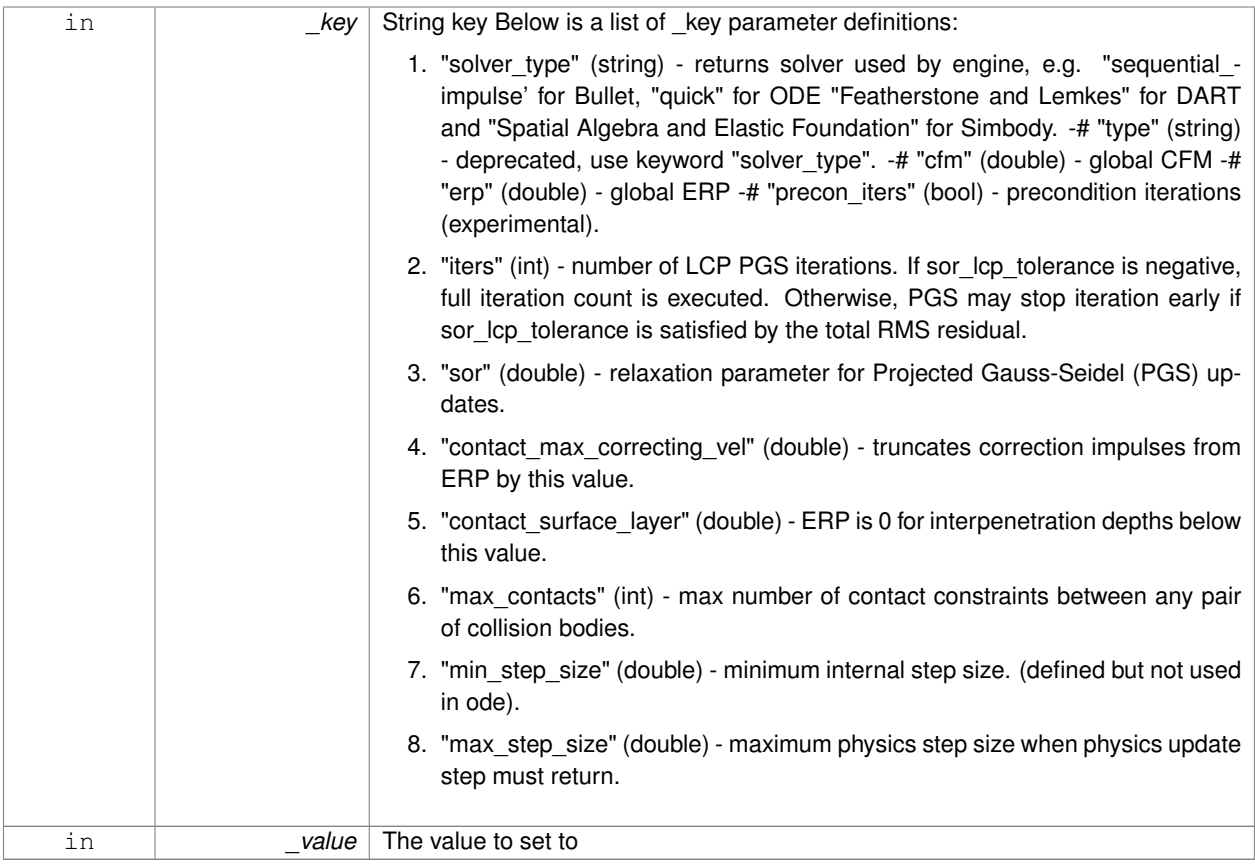

#### **Returns**

true if SetParam is successful, false if operation fails.

Reimplemented from **gazebo::physics::PhysicsEngine** (p. 777).

**10.214.3.26 virtual void gazebo::physics::SimbodyPhysics::SetSeed ( uint32 t** *seed* **)** [virtual]

Set the random number seed for the physics engine.

### **Parameters**

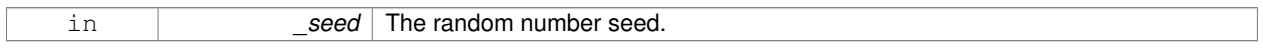

## Implements **gazebo::physics::PhysicsEngine** (p. 778).

**10.214.3.27 static math::Pose gazebo::physics::SimbodyPhysics::Transform2Pose ( const SimTK::Transform &** *xAB* **)** [static]

Convert a Simbody transform to a pose in x,y,z, thetax,thetay,thetaz format.

**Parameters**

**Returns**

Gazeb's **math::Pose** (p. 797) object

```
10.214.3.28 virtual void gazebo::physics::SimbodyPhysics::UpdateCollision () [virtual]
```
Update the physics engine collision.

```
Implements gazebo::physics::PhysicsEngine (p. 780).
```
**10.214.3.29 virtual void gazebo::physics::SimbodyPhysics::UpdatePhysics ()** [virtual]

Update the physics engine.

Reimplemented from **gazebo::physics::PhysicsEngine** (p. 780).

**10.214.3.30 static math::Vector3 gazebo::physics::SimbodyPhysics::Vec3ToVector3 ( const SimTK::Vec3 &** *v* **)** [static]

Convert SimTK::Vec3 to **gazebo::math::Vector3** (p. 1165).

#### **Parameters**

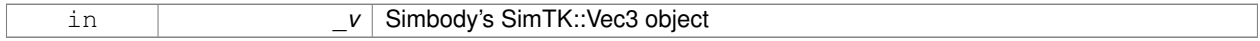

## **Returns**

Gazeb's **math::Vector3** (p. 1165) object

**10.214.3.31 static SimTK::Vec3 gazebo::physics::SimbodyPhysics::Vector3ToVec3 ( const math::Vector3 &** *v* **)** [static]

Convert **gazebo::math::Vector3** (p. 1165) to SimTK::Vec3.

### **Parameters**

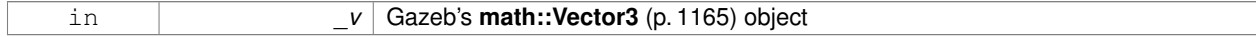

#### **Returns**

Simbody's SimTK::Vec3 object

### **10.214.4 Member Data Documentation**

**10.214.4.1 SimTK::CompliantContactSubsystem gazebo::physics::SimbodyPhysics::contact**

**10.214.4.2 SimTK::Force::DiscreteForces gazebo::physics::SimbodyPhysics::discreteForces**

- **10.214.4.3 SimTK::GeneralForceSubsystem gazebo::physics::SimbodyPhysics::forces**
- **10.214.4.4 SimTK::Force::Gravity gazebo::physics::SimbodyPhysics::gravity**
- **10.214.4.5 SimTK:: Integrator**∗ **gazebo::physics::SimbodyPhysics::integ**
- **10.214.4.6 SimTK::SimbodyMatterSubsystem gazebo::physics::SimbodyPhysics::matter**
- **10.214.4.7 bool gazebo::physics::SimbodyPhysics::simbodyPhysicsInitialized**

true if initialized

- **10.214.4.8 bool gazebo::physics::SimbodyPhysics::simbodyPhysicsStepped**
- **10.214.4.9 SimTK::MultibodySystem gazebo::physics::SimbodyPhysics::system**
- **10.214.4.10 SimTK::ContactTrackerSubsystem gazebo::physics::SimbodyPhysics::tracker**

The documentation for this class was generated from the following file:

• **SimbodyPhysics.hh**

# **10.215 gazebo::physics::SimbodyPlaneShape Class Reference**

Simbody collision for an infinite plane.

#include <SimbodyPlaneShape.hh>

Inheritance diagram for gazebo::physics::SimbodyPlaneShape:

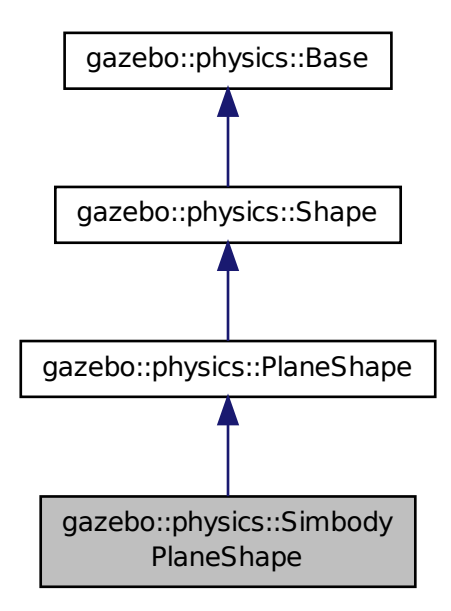

## **Public Member Functions**

• **SimbodyPlaneShape** (**CollisionPtr** \_parent)

*Constructor.*

- virtual ∼**SimbodyPlaneShape** ()
	- *Destructor.*
- virtual void **CreatePlane** ()

*Create the plane.*

• virtual void **SetAltitude** (const **math::Vector3** &\_pos) *Set the altitude of the plane.*

### **Additional Inherited Members**

**10.215.1 Detailed Description**

Simbody collision for an infinite plane.

### **10.215.2 Constructor & Destructor Documentation**

**10.215.2.1 gazebo::physics::SimbodyPlaneShape::SimbodyPlaneShape ( CollisionPtr** *parent* **)**

Constructor.

**10.215.2.2 virtual gazebo::physics::SimbodyPlaneShape::**∼**SimbodyPlaneShape ( )** [virtual]

Destructor.

## **10.215.3 Member Function Documentation**

10.215.3.1 virtual void gazebo::physics::SimbodyPlaneShape::CreatePlane () [virtual]

Create the plane.

Reimplemented from **gazebo::physics::PlaneShape** (p. 792).

**10.215.3.2 virtual void gazebo::physics::SimbodyPlaneShape::SetAltitude ( const math::Vector3 &** *pos* **)** [virtual]

### Set the altitude of the plane.

**Parameters**

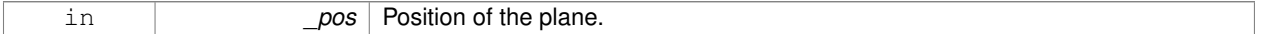

Reimplemented from **gazebo::physics::PlaneShape** (p. 793).

The documentation for this class was generated from the following file:

• **SimbodyPlaneShape.hh**

# **10.216 gazebo::physics::SimbodyRayShape Class Reference**

#### Ray shape for simbody.

#include <SimbodyRayShape.hh>

Inheritance diagram for gazebo::physics::SimbodyRayShape:

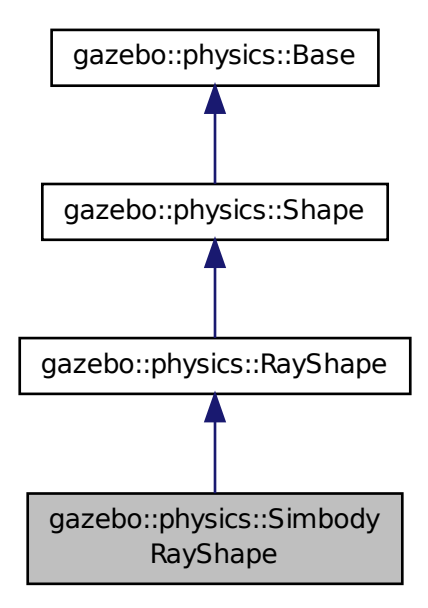

## **Public Member Functions**

• **SimbodyRayShape** (**PhysicsEnginePtr** \_physicsEngine)

## *Constructor.*

• **SimbodyRayShape** (**CollisionPtr** \_collision)

#### *Constructor.*

• virtual ∼**SimbodyRayShape** ()

## *Destructor.*

• virtual void **GetIntersection** (double &\_dist, std::string &\_entity)

*Get the nearest intersection.*

• virtual void **SetPoints** (const **math::Vector3** &\_posStart, const **math::Vector3** &\_posEnd)

*Set the ray based on starting and ending points relative to the body.*

• virtual void **Update** ()

*Update the ray collision.*

## **Additional Inherited Members**

## **10.216.1 Detailed Description**

Ray shape for simbody.

## **10.216.2 Constructor & Destructor Documentation**

### **10.216.2.1 gazebo::physics::SimbodyRayShape::SimbodyRayShape ( PhysicsEnginePtr** *physicsEngine* **)**

## Constructor.

## **Parameters**

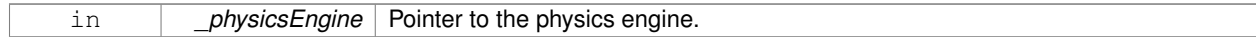

### **10.216.2.2 gazebo::physics::SimbodyRayShape::SimbodyRayShape ( CollisionPtr** *collision* **)**

## Constructor.

### **Parameters**

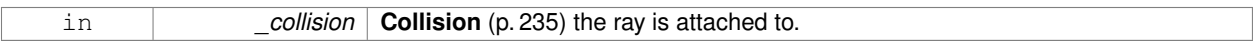

**10.216.2.3 virtual gazebo::physics::SimbodyRayShape::**∼**SimbodyRayShape ( )** [virtual]

## Destructor.

## **10.216.3 Member Function Documentation**

**10.216.3.1 virtual void gazebo::physics::SimbodyRayShape::GetIntersection ( double &** *dist,* **std::string &** *entity* **)** [virtual]

## Get the nearest intersection.

## **Parameters**

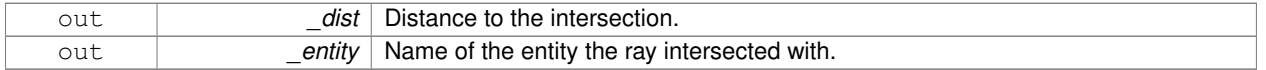

Implements **gazebo::physics::RayShape** (p. 852).

**10.216.3.2 virtual void gazebo::physics::SimbodyRayShape::SetPoints ( const math::Vector3 &** *posStart,* **const math::Vector3 &** *posEnd* **)** [virtual]

Set the ray based on starting and ending points relative to the body.

### **Parameters**

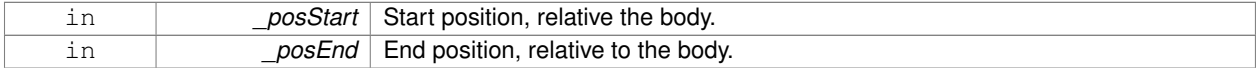

Reimplemented from **gazebo::physics::RayShape** (p. 853).

10.216.3.3 virtual void gazebo::physics::SimbodyRayShape::Update () [virtual]

Update the ray collision.

Implements **gazebo::physics::RayShape** (p. 854).

The documentation for this class was generated from the following file:

• **SimbodyRayShape.hh**

# **10.217 gazebo::physics::SimbodyScrewJoint Class Reference**

A screw joint.

#include <SimbodyScrewJoint.hh>

Inheritance diagram for gazebo::physics::SimbodyScrewJoint:

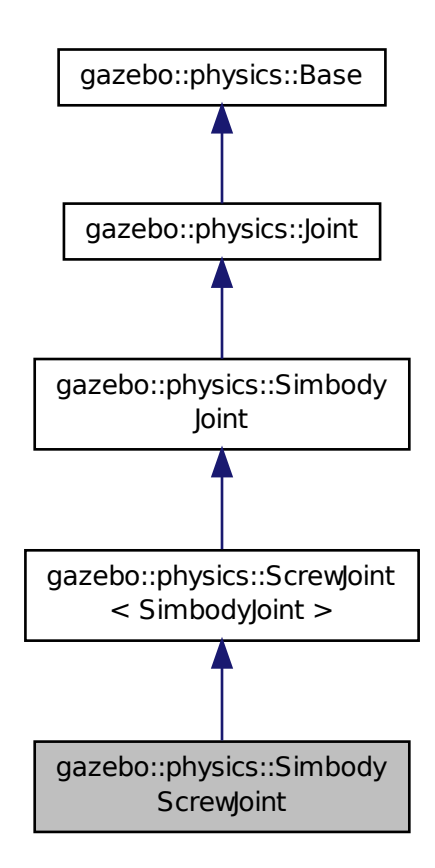

**Public Member Functions**

• **SimbodyScrewJoint** (SimTK::MultibodySystem ∗\_world, **BasePtr** \_parent)

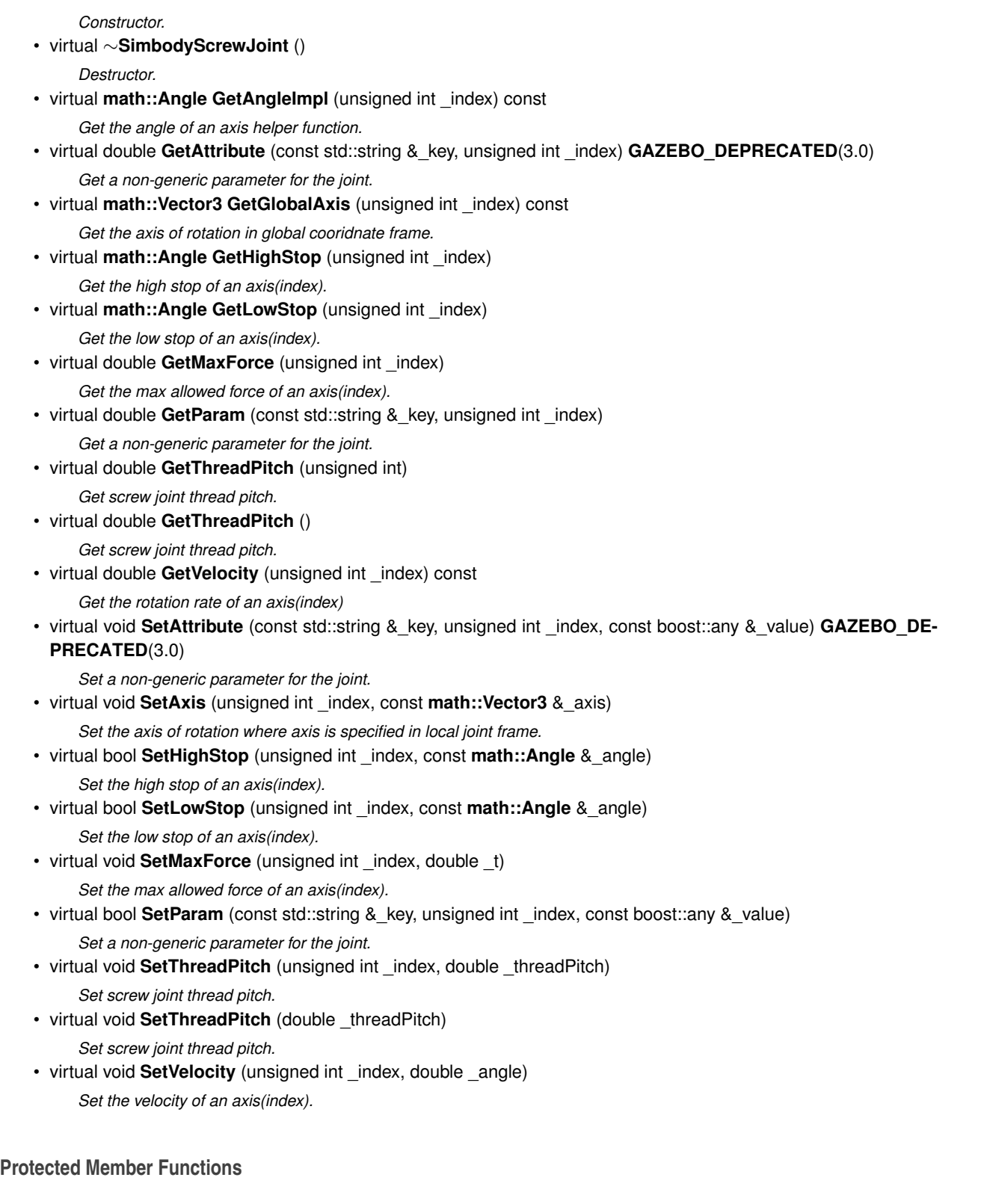

- virtual void **Load** (sdf::ElementPtr \_sdf) *Load a ScrewJoint (*p. *896).*
- virtual void **SetForceImpl** (unsigned int \_index, double \_force) *Set the force applied to this physics::Joint (*p. *541).*

## **Additional Inherited Members**

## **10.217.1 Detailed Description**

A screw joint.

## **10.217.2 Constructor & Destructor Documentation**

**10.217.2.1 gazebo::physics::SimbodyScrewJoint::SimbodyScrewJoint ( SimTK::MultibodySystem** ∗ *world,* **BasePtr** *parent* **)**

Constructor.

## **Parameters**

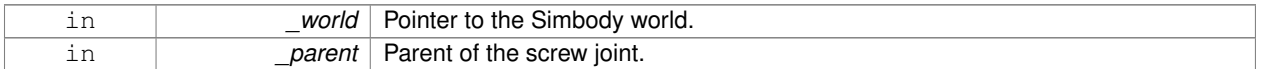

**10.217.2.2 virtual gazebo::physics::SimbodyScrewJoint::**∼**SimbodyScrewJoint ( )** [virtual]

Destructor.

## **10.217.3 Member Function Documentation**

**10.217.3.1 virtual math::Angle gazebo::physics::SimbodyScrewJoint::GetAngleImpl ( unsigned int** *index* **) const** [virtual]

Get the angle of an axis helper function.

### **Parameters**

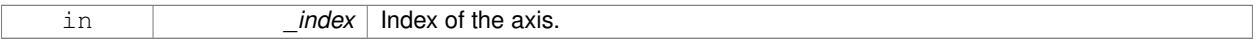

**Returns**

Angle of the axis.

Implements **gazebo::physics::Joint** (p. 550).

**10.217.3.2 virtual double gazebo::physics::SimbodyScrewJoint::GetAttribute ( const std::string &** *key,* **unsigned int** *index* **)** [virtual]

Get a non-generic parameter for the joint.

Deprecated by GetParam

**Parameters**

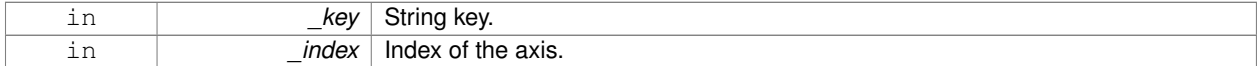

Reimplemented from **gazebo::physics::SimbodyJoint** (p. 964).

### **10.217.3.3 virtual math::Vector3 gazebo::physics::SimbodyScrewJoint::GetGlobalAxis ( unsigned int** *index* **) const** [virtual]

Get the axis of rotation in global cooridnate frame.

#### **Parameters**

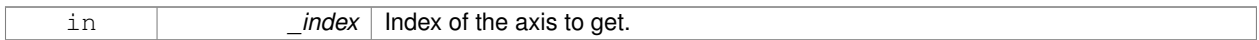

**Returns**

Axis value for the provided index.

#### Implements **gazebo::physics::Joint** (p. 553).

**10.217.3.4 virtual math::Angle gazebo::physics::SimbodyScrewJoint::GetHighStop ( unsigned int** *index* **)** [virtual]

Get the high stop of an axis(index).

This function is replaced by GetUpperLimit(unsigned int). If you are interested in getting the value of dParamHiStop∗, use GetAttribute(hi\_stop, \_index)

#### **Parameters**

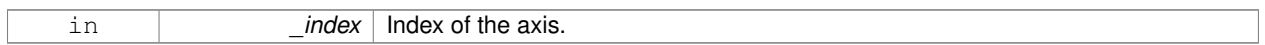

**Returns**

Angle of the high stop value.

#### Reimplemented from **gazebo::physics::SimbodyJoint** (p. 965).

**10.217.3.5 virtual math::Angle gazebo::physics::SimbodyScrewJoint::GetLowStop ( unsigned int** *index* **)** [virtual]

Get the low stop of an axis(index).

This function is replaced by GetLowerLimit(unsigned int). If you are interested in getting the value of dParamHiStop∗, use GetAttribute(hi\_stop, \_index)

#### **Parameters**

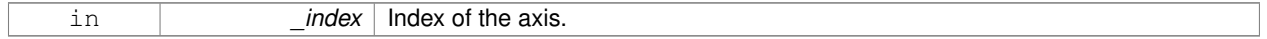

## **Returns**

Angle of the low stop value.

### Reimplemented from **gazebo::physics::SimbodyJoint** (p. 966).

**10.217.3.6 virtual double gazebo::physics::SimbodyScrewJoint::GetMaxForce ( unsigned int** *index* **)** [virtual]

Get the max allowed force of an axis(index).

Note that the unit of force should be consistent with the rest of the simulation scales.

**Parameters**

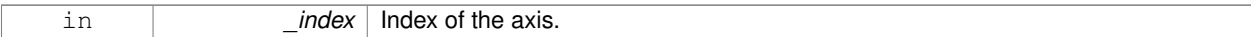

**Returns**

The maximum force.

Implements **gazebo::physics::Joint** (p. 556).

**10.217.3.7 virtual double gazebo::physics::SimbodyScrewJoint::GetParam ( const std::string &** *key,* **unsigned int** *index* **)** [virtual]

Get a non-generic parameter for the joint.

#### **Parameters**

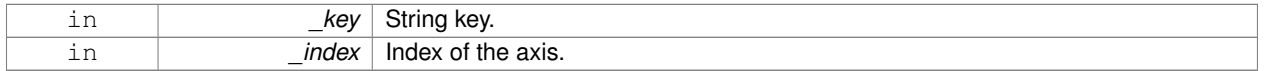

### Reimplemented from **gazebo::physics::SimbodyJoint** (p. 966).

**10.217.3.8 virtual double gazebo::physics::SimbodyScrewJoint::GetThreadPitch ( unsigned int** *index* **)** [virtual]

Get screw joint thread pitch.

Thread Pitch is defined as angular motion per linear motion or rad / m in metric. This must be implemented in a child class

#### **Parameters**

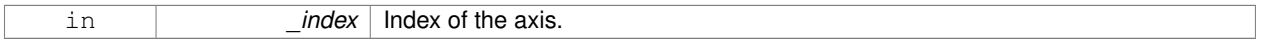

#### **Returns**

threadPitch Thread pitch value.

Implements **gazebo::physics::ScrewJoint**< **SimbodyJoint** > (p. 898).

10.217.3.9 virtual double gazebo::physics::SimbodyScrewJoint::GetThreadPitch () [virtual]

Get screw joint thread pitch.

Thread Pitch is defined as angular motion per linear motion or rad / m in metric. This must be implemented in a child class

## **Returns**

\_threadPitch Thread pitch value.

Implements **gazebo::physics::ScrewJoint**< **SimbodyJoint** > (p. 898).

### **10.217.3.10 virtual double gazebo::physics::SimbodyScrewJoint::GetVelocity ( unsigned int** *index* **) const** [virtual]

#### Get the rotation rate of an axis(index)

#### **Parameters**

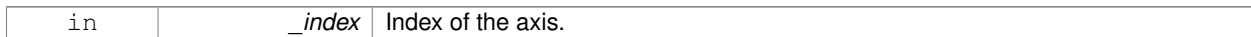

### **Returns**

The rotaional velocity of the joint axis.

#### Implements **gazebo::physics::Joint** (p. 558).

**10.217.3.11 virtual void gazebo::physics::SimbodyScrewJoint::Load ( sdf::ElementPtr** *sdf* **)** [protected]**,** [virtual]

#### Load a **ScrewJoint** (p. 896).

**Parameters**

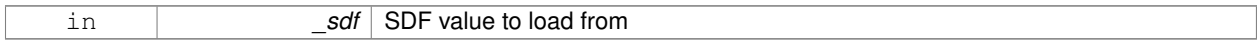

## Reimplemented from **gazebo::physics::ScrewJoint**< **SimbodyJoint** > (p. 898).

**10.217.3.12 virtual void gazebo::physics::SimbodyScrewJoint::SetAttribute ( const std::string &** *key,* **unsigned int** *index,* **const boost::any &** *value* **)** [virtual]

Set a non-generic parameter for the joint.

replaces SetAttribute(Attribute, int, double) Deprecated by bool SetParam

#### **Parameters**

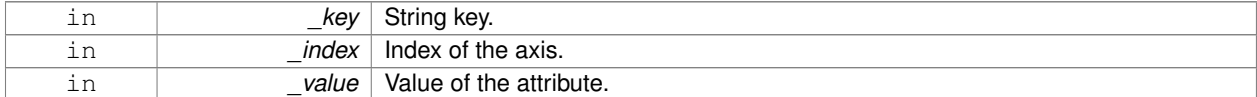

Reimplemented from **gazebo::physics::SimbodyJoint** (p. 967).

**10.217.3.13 virtual void gazebo::physics::SimbodyScrewJoint::SetAxis ( unsigned int** *index,* **const math::Vector3 &** *axis* **)** [virtual]

Set the axis of rotation where axis is specified in local joint frame.

#### **Parameters**

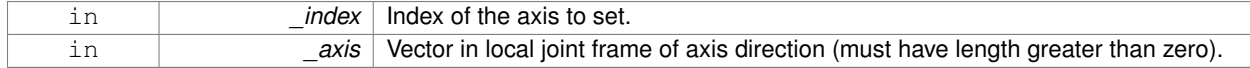

Reimplemented from **gazebo::physics::SimbodyJoint** (p. 968).

**10.217.3.14 virtual void gazebo::physics::SimbodyScrewJoint::SetForceImpl ( unsigned int** *index,* **double** *force* **)** [protected]**,** [virtual]

Set the force applied to this **physics::Joint** (p. 541).

Note that the unit of force should be consistent with the rest of the simulation scales. Force is additive (multiple calls to SetForceImpl to the same joint in the same time step will accumulate forces on that **Joint** (p. 541)).

#### **Parameters**

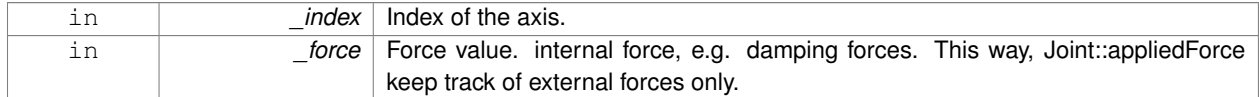

#### Implements **gazebo::physics::SimbodyJoint** (p. 968).

**10.217.3.15 virtual bool gazebo::physics::SimbodyScrewJoint::SetHighStop ( unsigned int** *index,* **const math::Angle &** *angle* **)** [virtual]

Set the high stop of an axis(index).

#### **Parameters**

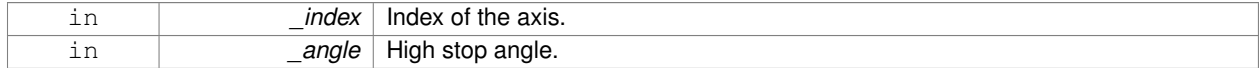

#### Reimplemented from **gazebo::physics::SimbodyJoint** (p. 969).

**10.217.3.16 virtual bool gazebo::physics::SimbodyScrewJoint::SetLowStop ( unsigned int** *index,* **const math::Angle &** *angle* **)** [virtual]

#### Set the low stop of an axis(index).

#### **Parameters**

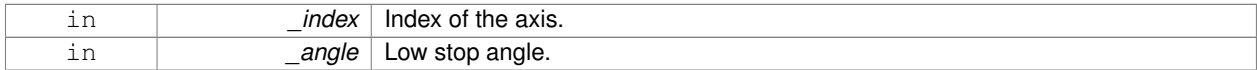

Reimplemented from **gazebo::physics::SimbodyJoint** (p. 969).

**10.217.3.17 virtual void gazebo::physics::SimbodyScrewJoint::SetMaxForce ( unsigned int** *index,* **double** *force* **)** [virtual]

Set the max allowed force of an axis(index).

Note that the unit of force should be consistent with the rest of the simulation scales.

#### **Parameters**

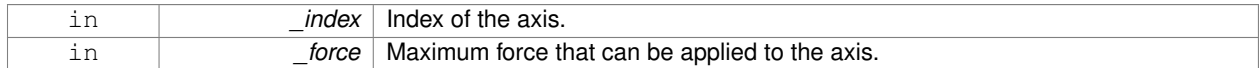

Implements **gazebo::physics::Joint** (p. 563).

**10.217.3.18 virtual bool gazebo::physics::SimbodyScrewJoint::SetParam ( const std::string &** *key,* **unsigned int** *index,* **const boost::any &** *value* **)** [virtual]

Set a non-generic parameter for the joint.

replaces SetAttribute(Attribute, int, double)

#### **Parameters**

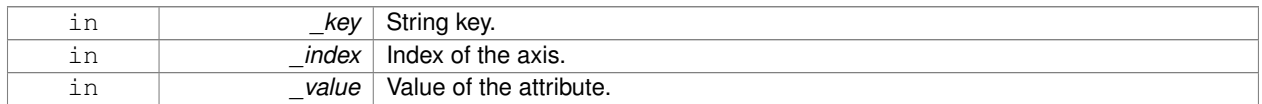

#### Reimplemented from **gazebo::physics::SimbodyJoint** (p. 969).

**10.217.3.19 virtual void gazebo::physics::SimbodyScrewJoint::SetThreadPitch ( unsigned int** *index,* **double** *threadPitch* **)** [virtual]

### Set screw joint thread pitch.

Thread Pitch is defined as angular motion per linear motion or rad / m in metric. This must be implemented in a child class Deprecated, please use the index-less version in the future: virtual void **SetThreadPitch(double \_threadPitch)**  $(p. 1009) = 0;$ 

## **Parameters**

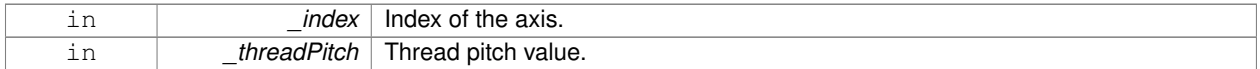

### Implements **gazebo::physics::ScrewJoint**< **SimbodyJoint** > (p. 899).

**10.217.3.20 virtual void gazebo::physics::SimbodyScrewJoint::SetThreadPitch ( double** *threadPitch* **)** [virtual]

Set screw joint thread pitch.

Thread Pitch is defined as angular motion per linear motion or rad / m in metric. This must be implemented in a child class To clarify direction, these are modeling right handed threads with positive thread\_pitch, i.e. the child **Link** (p. 595) is the nut (interior threads) while the parent **Link** (p. 595) is the bolt/screw (exterior threads).

### **Parameters**

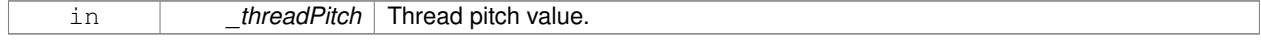

#### Implements **gazebo::physics::ScrewJoint**< **SimbodyJoint** > (p. 899).

**10.217.3.21 virtual void gazebo::physics::SimbodyScrewJoint::SetVelocity ( unsigned int** *index,* **double** *vel* **)** [virtual]

Set the velocity of an axis(index).

#### **Parameters**

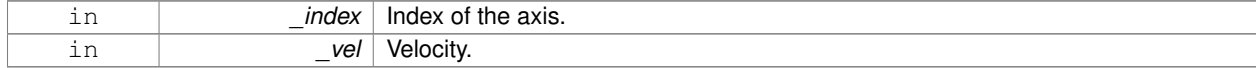

Implements **gazebo::physics::Joint** (p. 565).

The documentation for this class was generated from the following file:

• **SimbodyScrewJoint.hh**

# **10.218 gazebo::physics::SimbodySliderJoint Class Reference**

A slider joint.

#include <SimbodySliderJoint.hh>

Inheritance diagram for gazebo::physics::SimbodySliderJoint:

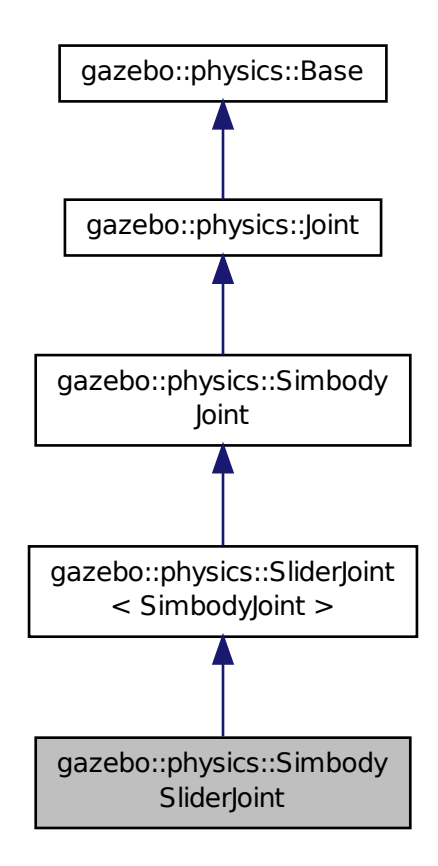

**Public Member Functions**

• **SimbodySliderJoint** (SimTK::MultibodySystem ∗**world**, **BasePtr** \_parent)

*Constructor.*

• virtual ∼**SimbodySliderJoint** ()

*Destructor.*

- virtual **math::Angle GetAngleImpl** (unsigned int \_index) const *Get the angle of an axis helper function.*
- virtual **math::Vector3 GetGlobalAxis** (unsigned int \_index) const *Get the axis of rotation in global cooridnate frame.*
- virtual double **GetMaxForce** (unsigned int \_index)

*Get the max allowed force of an axis(index).*

• virtual double **GetVelocity** (unsigned int \_index) const

*Get the rotation rate of an axis(index)*

- virtual void **SetAxis** (unsigned int \_index, const **math::Vector3** &\_axis) *Set the axis of rotation where axis is specified in local joint frame.*
- virtual void **SetMaxForce** (unsigned int \_index, double \_t)

*Set the max allowed force of an axis(index).*

• virtual void **SetVelocity** (unsigned int \_index, double \_rate) *Set the velocity of an axis(index).*

## **Protected Member Functions**

- virtual void **Load** (sdf::ElementPtr \_sdf)
	- *Load a SliderJoint (*p. *1044).*
- virtual void **SetForceImpl** (unsigned int \_index, double \_force) *Set the force applied to this physics::Joint (*p. *541).*

## **Additional Inherited Members**

## **10.218.1 Detailed Description**

A slider joint.

## **10.218.2 Constructor & Destructor Documentation**

**10.218.2.1 gazebo::physics::SimbodySliderJoint::SimbodySliderJoint ( SimTK::MultibodySystem** ∗ *world,* **BasePtr** *parent* **)**

## Constructor.

**Parameters**

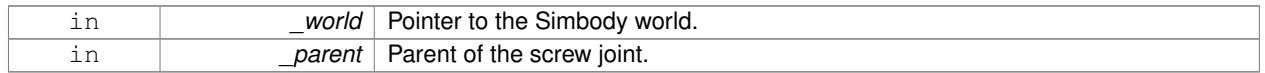

## **10.218.2.2 virtual gazebo::physics::SimbodySliderJoint::**∼**SimbodySliderJoint ( )** [virtual]

## Destructor.

## **10.218.3 Member Function Documentation**

## **10.218.3.1 virtual math::Angle gazebo::physics::SimbodySliderJoint::GetAngleImpl ( unsigned int** *index* **) const** [virtual]

Get the angle of an axis helper function.

#### **Parameters**

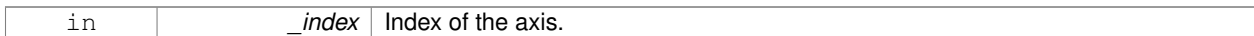

#### **Returns**

Angle of the axis.

## Implements **gazebo::physics::Joint** (p. 550).

**10.218.3.2 virtual math::Vector3 gazebo::physics::SimbodySliderJoint::GetGlobalAxis ( unsigned int** *index* **) const** [virtual]

Get the axis of rotation in global cooridnate frame.

**Parameters**

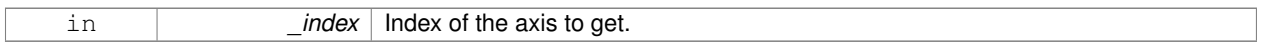

## **Returns**

Axis value for the provided index.

### Implements **gazebo::physics::Joint** (p. 553).

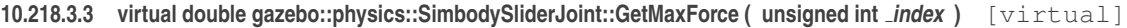

Get the max allowed force of an axis(index).

Note that the unit of force should be consistent with the rest of the simulation scales.

#### **Parameters**

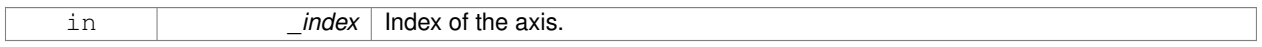

#### **Returns**

The maximum force.

Implements **gazebo::physics::Joint** (p. 556).

**10.218.3.4 virtual double gazebo::physics::SimbodySliderJoint::GetVelocity ( unsigned int** *index* **) const** [virtual]

Get the rotation rate of an axis(index)

#### **Parameters**

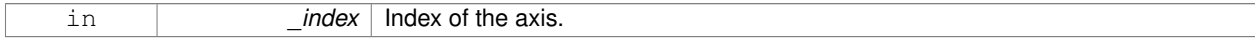

### **Returns**

The rotaional velocity of the joint axis.

### Implements **gazebo::physics::Joint** (p. 558).

**10.218.3.5 virtual void gazebo::physics::SimbodySliderJoint::Load ( sdf::ElementPtr** *sdf* **)** [protected]**,** [virtual]

Load a **SliderJoint** (p. 1044).

**Parameters**

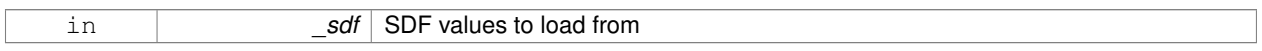

### Reimplemented from **gazebo::physics::SliderJoint**< **SimbodyJoint** > (p. 1045).

**10.218.3.6 virtual void gazebo::physics::SimbodySliderJoint::SetAxis ( unsigned int** *index,* **const math::Vector3 &** *axis* **)** [virtual]

Set the axis of rotation where axis is specified in local joint frame.

### **Parameters**

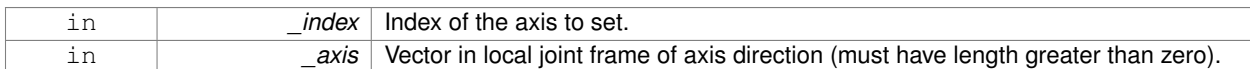

#### Reimplemented from **gazebo::physics::SimbodyJoint** (p. 968).

**10.218.3.7 virtual void gazebo::physics::SimbodySliderJoint::SetForceImpl ( unsigned int** *index,* **double** *force* **)** [protected]**,** [virtual]

## Set the force applied to this **physics::Joint** (p. 541).

Note that the unit of force should be consistent with the rest of the simulation scales. Force is additive (multiple calls to SetForceImpl to the same joint in the same time step will accumulate forces on that **Joint** (p. 541)).

#### **Parameters**

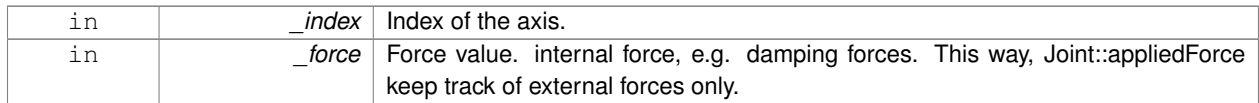

Implements **gazebo::physics::SimbodyJoint** (p. 968).

**10.218.3.8 virtual void gazebo::physics::SimbodySliderJoint::SetMaxForce ( unsigned int** *index,* **double** *force* **)** [virtual]

Set the max allowed force of an axis(index).

Note that the unit of force should be consistent with the rest of the simulation scales.

**Parameters**

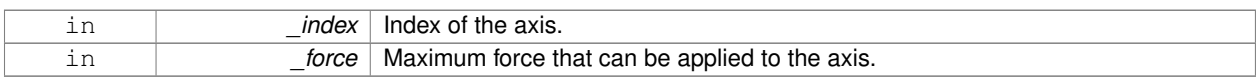

**Generated on Fri Apr 11 2014 18:07:30 for Gazebo by Doxygen**

## Implements **gazebo::physics::Joint** (p. 563).

**10.218.3.9 virtual void gazebo::physics::SimbodySliderJoint::SetVelocity ( unsigned int** *index,* **double** *vel* **)** [virtual]

Set the velocity of an axis(index).

### **Parameters**

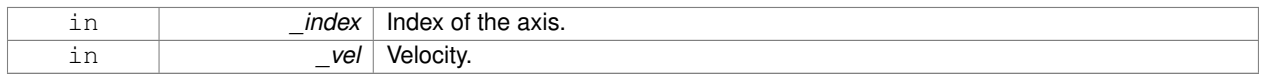

## Implements **gazebo::physics::Joint** (p. 565).

The documentation for this class was generated from the following file:

## • **SimbodySliderJoint.hh**

# **10.219 gazebo::physics::SimbodySphereShape Class Reference**

## Simbody sphere collision.

#include <SimbodySphereShape.hh>

Inheritance diagram for gazebo::physics::SimbodySphereShape:

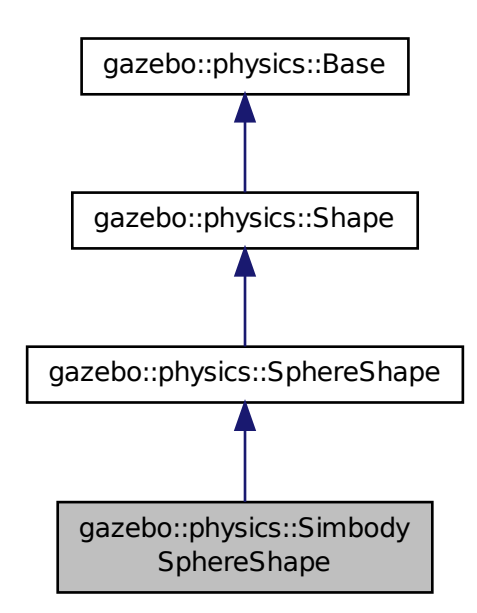

## **Public Member Functions**

• **SimbodySphereShape** (**CollisionPtr** \_parent)

*Constructor.*

- virtual ∼**SimbodySphereShape** ()
	- *Destructor.*
- virtual void **SetRadius** (double \_radius) *Set the size.*

**Additional Inherited Members**

**10.219.1 Detailed Description**

Simbody sphere collision.

**10.219.2 Constructor & Destructor Documentation**

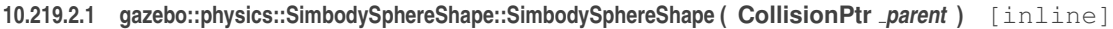

Constructor.

## **Parameters**

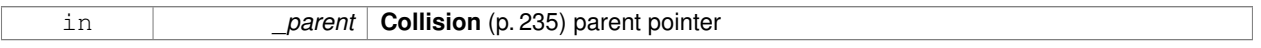

**10.219.2.2 virtual gazebo::physics::SimbodySphereShape::**∼**SimbodySphereShape ( )** [inline]**,** [virtual]

Destructor.

## **10.219.3 Member Function Documentation**

**10.219.3.1 virtual void gazebo::physics::SimbodySphereShape::SetRadius ( double** *radius* **)** [inline]**,** [virtual]

Set the size.

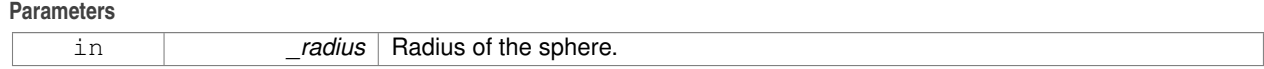

Reimplemented from **gazebo::physics::SphereShape** (p. 1057).

References gazebo::math::equal(), gzerr, gzwarn, and gazebo::physics::SphereShape::SetRadius().

The documentation for this class was generated from the following file:

## • **SimbodySphereShape.hh**

# **10.220 gazebo::physics::SimbodyUniversalJoint Class Reference**

## A simbody universal joint class.

#include <SimbodyUniversalJoint.hh>

Inheritance diagram for gazebo::physics::SimbodyUniversalJoint:

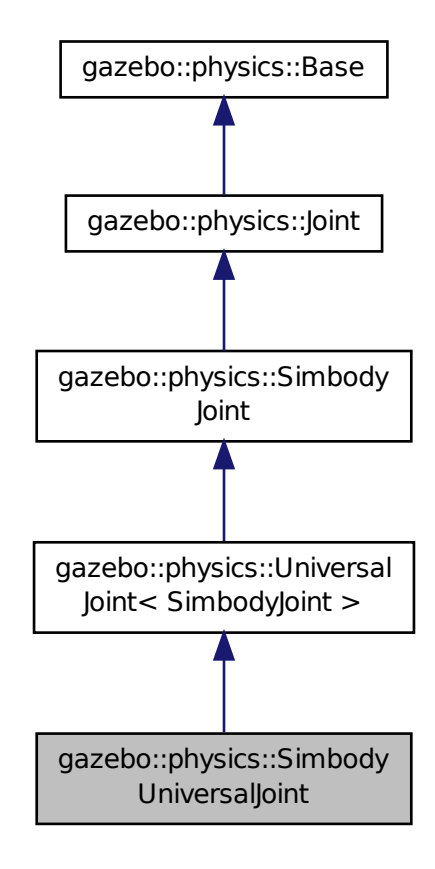

## **Public Member Functions**

• **SimbodyUniversalJoint** (SimTK::MultibodySystem ∗\_world, **BasePtr** \_parent)

*Constructor.*

• virtual ∼**SimbodyUniversalJoint** ()

*Destuctor.*

• virtual **math::Vector3 GetAnchor** (unsigned int \_index) const

*Get the anchor point.*

- virtual **math::Vector3 GetAxis** (unsigned int \_index) const
- virtual **math::Vector3 GetGlobalAxis** (unsigned int \_index) const

*Get the axis of rotation in global cooridnate frame.*

• virtual double **GetMaxForce** (unsigned int \_index)

*Get the max allowed force of an axis(index).*

- virtual double **GetVelocity** (unsigned int \_index) const *Get the rotation rate of an axis(index)*
- virtual void **Load** (sdf::ElementPtr \_sdf)
	- *Load a UniversalJoint (*p. *1135).*
- virtual void **SetAxis** (unsigned int \_index, const **math::Vector3** &\_axis) *Set the axis of rotation where axis is specified in local joint frame.*
- virtual void **SetMaxForce** (unsigned int \_index, double \_t) *Set the max allowed force of an axis(index).*
- virtual void **SetVelocity** (unsigned int \_index, double \_rate) *Set the velocity of an axis(index).*

## **Protected Member Functions**

- virtual **math::Angle GetAngleImpl** (unsigned int \_index) const *Get the angle of an axis helper function.*
- virtual void **SetForceImpl** (unsigned int \_index, double \_torque) *Set the force applied to this physics::Joint (*p. *541).*

## **Additional Inherited Members**

**10.220.1 Detailed Description**

A simbody universal joint class.

## **10.220.2 Constructor & Destructor Documentation**

**10.220.2.1 gazebo::physics::SimbodyUniversalJoint::SimbodyUniversalJoint ( SimTK::MultibodySystem** ∗ *world,* **BasePtr** *parent* **)**

Constructor.

## **Parameters**

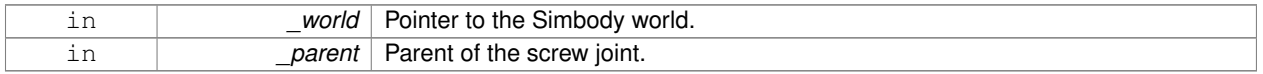

**10.220.2.2 virtual gazebo::physics::SimbodyUniversalJoint::**∼**SimbodyUniversalJoint ( )** [virtual]

Destuctor.

## **10.220.3 Member Function Documentation**

**10.220.3.1 virtual math::Vector3 gazebo::physics::SimbodyUniversalJoint::GetAnchor ( unsigned int** *index* **) const** [virtual]

#### Get the anchor point.

#### **Parameters**

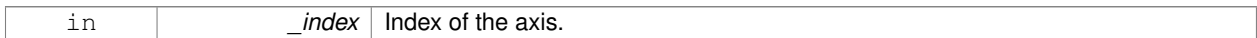

#### **Returns**

Anchor value for the axis.

### Reimplemented from **gazebo::physics::SimbodyJoint** (p. 963).

**10.220.3.2 virtual math::Angle gazebo::physics::SimbodyUniversalJoint::GetAngleImpl ( unsigned int** *index* **) const** [protected]**,** [virtual]

#### Get the angle of an axis helper function.

#### **Parameters**

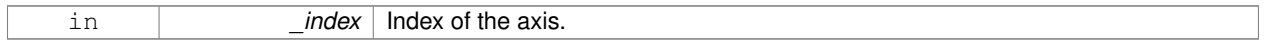

#### **Returns**

Angle of the axis.

#### Implements **gazebo::physics::Joint** (p. 550).

- **10.220.3.3 virtual math::Vector3 gazebo::physics::SimbodyUniversalJoint::GetAxis ( unsigned int** *index* **) const** [virtual]
- **10.220.3.4 virtual math::Vector3 gazebo::physics::SimbodyUniversalJoint::GetGlobalAxis ( unsigned int** *index* **) const** [virtual]

Get the axis of rotation in global cooridnate frame.

#### **Parameters**

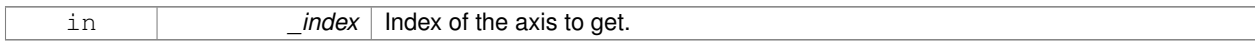

### **Returns**

Axis value for the provided index.

### Implements **gazebo::physics::Joint** (p. 553).

**10.220.3.5 virtual double gazebo::physics::SimbodyUniversalJoint::GetMaxForce ( unsigned int** *index* **)** [virtual]

Get the max allowed force of an axis(index).

Note that the unit of force should be consistent with the rest of the simulation scales.

### **Parameters**

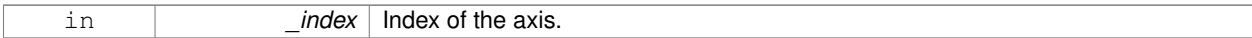

#### **Returns**

The maximum force.

Implements **gazebo::physics::Joint** (p. 556).

**10.220.3.6 virtual double gazebo::physics::SimbodyUniversalJoint::GetVelocity ( unsigned int** *index* **) const** [virtual]

### Get the rotation rate of an axis(index)

#### **Parameters**

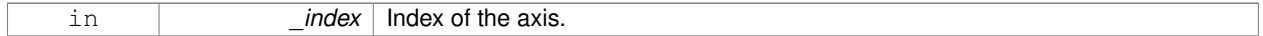

#### **Returns**

The rotaional velocity of the joint axis.

## Implements **gazebo::physics::Joint** (p. 558).

**10.220.3.7 virtual void gazebo::physics::SimbodyUniversalJoint::Load ( sdf::ElementPtr** *sdf* **)** [virtual]

## Load a **UniversalJoint** (p. 1135).

**Parameters**

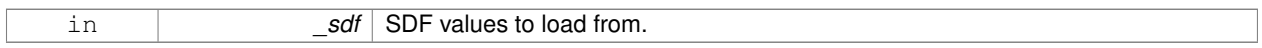

## Reimplemented from **gazebo::physics::UniversalJoint**< **SimbodyJoint** > (p. 1136).

**10.220.3.8 virtual void gazebo::physics::SimbodyUniversalJoint::SetAxis ( unsigned int** *index,* **const math::Vector3 &** *axis* **)** [virtual]

Set the axis of rotation where axis is specified in local joint frame.

#### **Parameters**

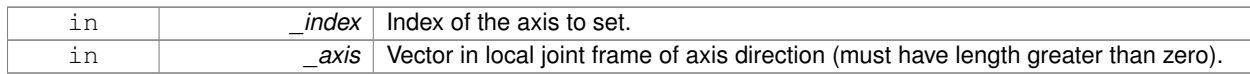

## Reimplemented from **gazebo::physics::SimbodyJoint** (p. 968).

**10.220.3.9 virtual void gazebo::physics::SimbodyUniversalJoint::SetForceImpl ( unsigned int** *index,* **double** *force* **)** [protected]**,** [virtual]

#### Set the force applied to this **physics::Joint** (p. 541).

Note that the unit of force should be consistent with the rest of the simulation scales. Force is additive (multiple calls to

SetForceImpl to the same joint in the same time step will accumulate forces on that **Joint** (p. 541)).

#### **Parameters**

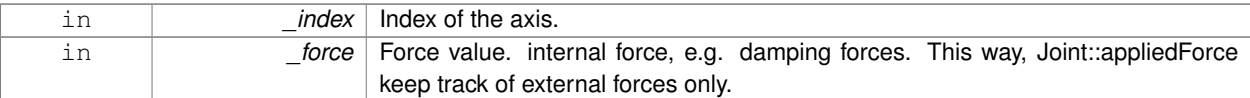

## Implements **gazebo::physics::SimbodyJoint** (p. 968).

**10.220.3.10 virtual void gazebo::physics::SimbodyUniversalJoint::SetMaxForce ( unsigned int** *index,* **double** *force* **)** [virtual]

Set the max allowed force of an axis(index).

Note that the unit of force should be consistent with the rest of the simulation scales.

### **Parameters**

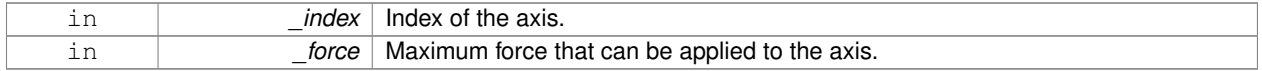

## Implements **gazebo::physics::Joint** (p. 563).

**10.220.3.11 virtual void gazebo::physics::SimbodyUniversalJoint::SetVelocity ( unsigned int** *index,* **double** *vel* **)** [virtual]

Set the velocity of an axis(index).

### **Parameters**

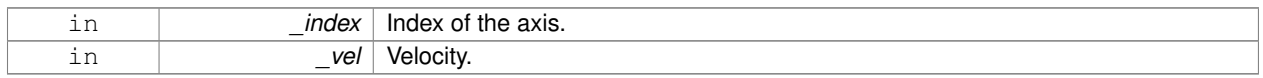

## Implements **gazebo::physics::Joint** (p. 565).

The documentation for this class was generated from the following file:

## • **SimbodyUniversalJoint.hh**

# **10.221 gazebo::sensors::SimTimeEvent Class Reference**

#include <SensorManager.hh>

## **Public Attributes**

• boost::condition\_variable ∗ **condition**

*The condition to notify.*

• **common::Time time**

*The time at which to trigger the condition.*
## **10.221.1 Detailed Description**

A simulation time event

**10.221.2 Member Data Documentation**

**10.221.2.1 boost::condition variable**∗ **gazebo::sensors::SimTimeEvent::condition**

The condition to notify.

**10.221.2.2 common::Time gazebo::sensors::SimTimeEvent::time**

The time at which to trigger the condition.

The documentation for this class was generated from the following file:

• **SensorManager.hh**

# **10.222 gazebo::sensors::SimTimeEventHandler Class Reference**

Monitors simulation time, and notifies conditions when a specified time has been reached.

#include <SensorManager.hh>

## **Public Member Functions**

• **SimTimeEventHandler** ()

*Constructor.*

- virtual ∼**SimTimeEventHandler** () *Destructor.*
- void **AddRelativeEvent** (const **common::Time** &\_time, boost::condition\_variable ∗\_var) *Add a new event to the handler.*

## **10.222.1 Detailed Description**

Monitors simulation time, and notifies conditions when a specified time has been reached.

#### **10.222.2 Constructor & Destructor Documentation**

**10.222.2.1 gazebo::sensors::SimTimeEventHandler::SimTimeEventHandler ( )**

Constructor.

**10.222.2.2 virtual gazebo::sensors::SimTimeEventHandler::**∼**SimTimeEventHandler ( )** [virtual]

Destructor.

## **10.222.3 Member Function Documentation**

**10.222.3.1 void gazebo::sensors::SimTimeEventHandler::AddRelativeEvent ( const common::Time &** *time,* **boost::condition\_variable** ∗ *var* )

Add a new event to the handler.

## **Parameters**

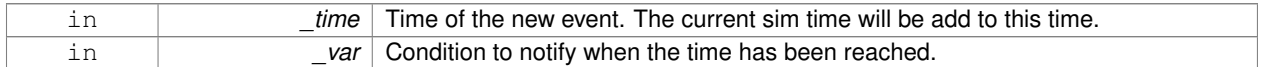

The documentation for this class was generated from the following file:

• **SensorManager.hh**

# **10.223 SingletonT**< **T** > **Class Template Reference**

Singleton template class.

#include <common/common.hh>

Inheritance diagram for SingletonT< T >:

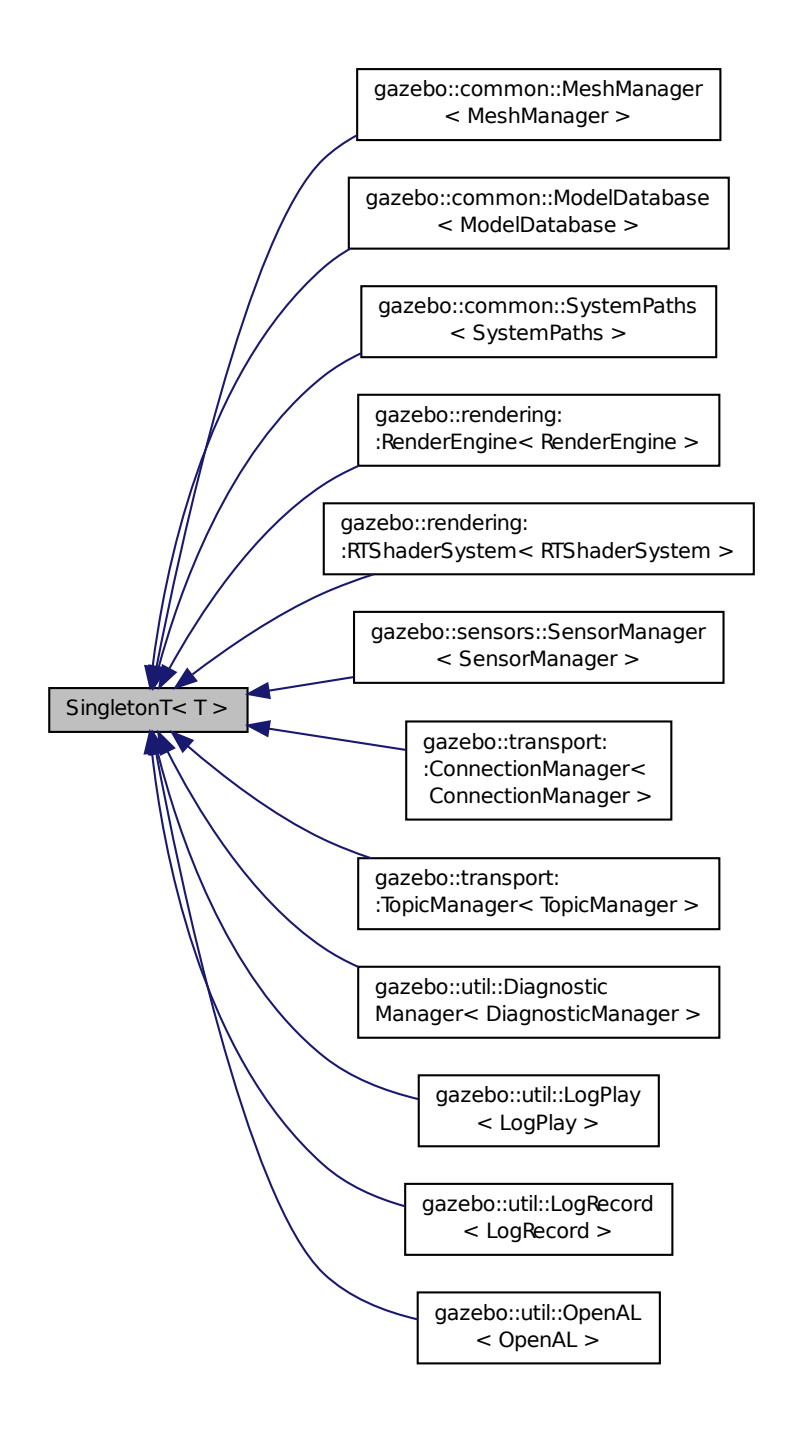

**Static Public Member Functions**

• static T ∗ **Instance** ()

*Get an instance of the singleton.*

**Protected Member Functions**

```
• SingletonT ()
```
- *Constructor.*
- virtual ∼**SingletonT** ()

*Destructor.*

# **10.223.1 Detailed Description**

**template**<**class T**>**class SingletonT**< **T** >

Singleton template class.

# **10.223.2 Constructor & Destructor Documentation**

```
10.223.2.1 template<class T> SingletonT< T >::SingletonT ( ) [inline], [protected]
```
Constructor.

```
10.223.2.2 template<class T> virtual SingletonT< T >::∼SingletonT ( ) [inline], [protected], [virtual]
```
Destructor.

# **10.223.3 Member Function Documentation**

```
10.223.3.1 template<class T> static T∗ SingletonT< T >::Instance ( ) [inline], [static]
```
Get an instance of the singleton.

Referenced by gazebo::transport::TopicManager::Advertise(), gazebo::transport::Node::Advertise(), gazebo::PluginT< ModelPlugin >::Create(), and gazebo::transport::Node::Subscribe().

The documentation for this class was generated from the following file:

• **SingletonT.hh**

# **10.224 gazebo::common::Skeleton Class Reference**

## A skeleton.

#include <common/common.hh>

# **Public Member Functions**

• **Skeleton** ()

*Constructor.*

```
• Skeleton (SkeletonNode ∗_root)
      Constructor.
• virtual ∼Skeleton ()
     Destructor.
• void AddAnimation (SkeletonAnimation ∗_anim)
      Add an animation.
• void AddVertNodeWeight (unsigned int _vertex, std::string _node, double _weight)
      Add a new weight to a node (bone)
• SkeletonAnimation ∗ GetAnimation (const unsigned int _i)
      Find animation.
• math::Matrix4 GetBindShapeTransform ()
      Return bind pose skeletal transform.
• SkeletonNode ∗ GetNodeByHandle (unsigned int _handle)
      Find or create node with handle.
• SkeletonNode ∗ GetNodeById (std::string _id)
      Find node by index.
• SkeletonNode ∗ GetNodeByName (std::string _name)
      Find a node.
• NodeMap GetNodes ()
      Get a copy or the node dictionary.
• unsigned int GetNumAnimations ()
      Returns the number of animations.
• unsigned int GetNumJoints ()
      Returns the number of joints.
• unsigned int GetNumNodes ()
      Returns the node count.
• unsigned int GetNumVertNodeWeights (unsigned int _vertex)
      Returns the number of bone weights for a vertex.
• SkeletonNode ∗ GetRootNode ()
      Return the root.
• std::pair< std::string, double > GetVertNodeWeight (unsigned int v, unsigned int i)
      Weight of a bone for a vertex.
• void PrintTransforms ()
      Outputs the transforms to std::err stream.
• void Scale (double _scale)
      Scale all nodes, transforms and animation data.
• void SetBindShapeTransform (math::Matrix4 _trans)
      Set the bind pose skeletal transform.
• void SetNumVertAttached (unsigned int vertices)
      Resizes the raw node weight array.
• void SetRootNode (SkeletonNode ∗_node)
      Change the root node.
```
## **Protected Member Functions**

```
• void BuildNodeMap ()
```
*Initializes the hande numbers for each node in the map using breadth first traversal.*

## **Protected Attributes**

- std::vector< **SkeletonAnimation** ∗ > **anims** *the array of animations*
- **math::Matrix4 bindShapeTransform**
	- *the bind pose skeletal transform*
- **NodeMap nodes**

*The dictionary of nodes, indexed by name.*

- **RawNodeWeights rawNW** *the node weight table*
- **SkeletonNode** ∗ **root**

*the root node*

**10.224.1 Detailed Description**

A skeleton.

**10.224.2 Constructor & Destructor Documentation**

**10.224.2.1 gazebo::common::Skeleton::Skeleton ( )**

Constructor.

**10.224.2.2 gazebo::common::Skeleton::Skeleton ( SkeletonNode** ∗ *root* **)**

Constructor.

**Parameters**

in *root* node

**10.224.2.3 virtual gazebo::common::Skeleton::**∼**Skeleton ( )** [virtual]

Destructor.

**10.224.3 Member Function Documentation**

**10.224.3.1 void gazebo::common::Skeleton::AddAnimation ( SkeletonAnimation** ∗ *anim* **)**

Add an animation.

The skeleton does not take ownership of the animation

## **Parameters**

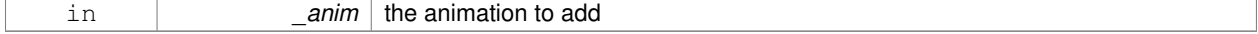

**10.224.3.2 void gazebo::common::Skeleton::AddVertNodeWeight ( unsigned int** *vertex,* **std::string** *node,* **double** *weight* **)**

#### Add a new weight to a node (bone)

## **Parameters**

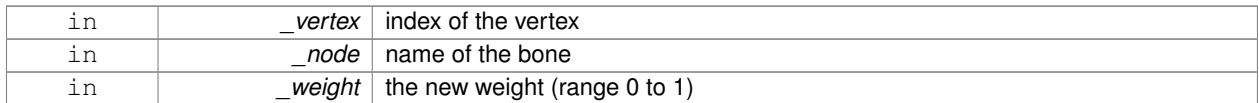

**10.224.3.3 void gazebo::common::Skeleton::BuildNodeMap ( )** [protected]

Initializes the hande numbers for each node in the map using breadth first traversal.

**10.224.3.4 SkeletonAnimation**∗ **gazebo::common::Skeleton::GetAnimation ( const unsigned int** *i* **)**

#### Find animation.

**Parameters**

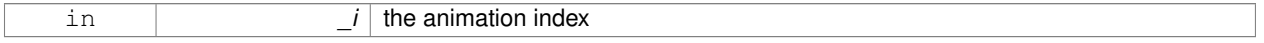

**Returns**

the animation, or NULL if \_i is out of bounds

**10.224.3.5 math::Matrix4 gazebo::common::Skeleton::GetBindShapeTransform ( )**

Return bind pose skeletal transform.

**Returns**

a matrix

#### **10.224.3.6 SkeletonNode**∗ **gazebo::common::Skeleton::GetNodeByHandle ( unsigned int** *handle* **)**

Find or create node with handle.

**Parameters**

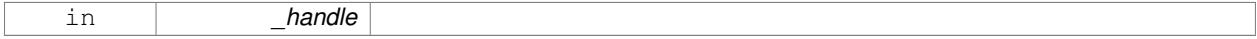

**Returns**

the node. A new node is created if it didn't exist

**10.224.3.7 SkeletonNode**∗ **gazebo::common::Skeleton::GetNodeById ( std::string** *id* **)**

Find node by index.

#### **Parameters**

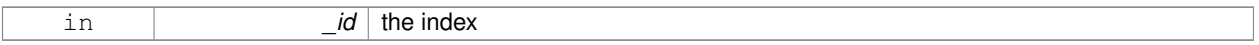

## **Returns**

the node, or NULL if not found

## **10.224.3.8 SkeletonNode**∗ **gazebo::common::Skeleton::GetNodeByName ( std::string** *name* **)**

## Find a node.

## **Parameters**

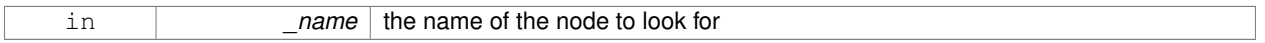

## **Returns**

the node, or NULL if not found

#### **10.224.3.9 NodeMap gazebo::common::Skeleton::GetNodes ( )**

Get a copy or the node dictionary.

**10.224.3.10 unsigned int gazebo::common::Skeleton::GetNumAnimations ( )**

Returns the number of animations.

#### **Returns**

the count

**10.224.3.11 unsigned int gazebo::common::Skeleton::GetNumJoints ( )**

Returns the number of joints.

## **Returns**

the count

**10.224.3.12 unsigned int gazebo::common::Skeleton::GetNumNodes ( )**

Returns the node count.

**Returns**

the count

## **10.224.3.13 unsigned int gazebo::common::Skeleton::GetNumVertNodeWeights ( unsigned int** *vertex* **)**

Returns the number of bone weights for a vertex.

## **Parameters**

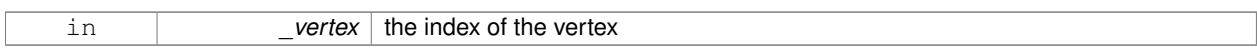

## **Returns**

the count

#### **10.224.3.14 SkeletonNode**∗ **gazebo::common::Skeleton::GetRootNode ( )**

## Return the root.

#### **Returns**

the root

**10.224.3.15 std::pair**<**std::string, double**> **gazebo::common::Skeleton::GetVertNodeWeight ( unsigned int** *v,* **unsigned int** *i* **)**

Weight of a bone for a vertex.

## **Parameters**

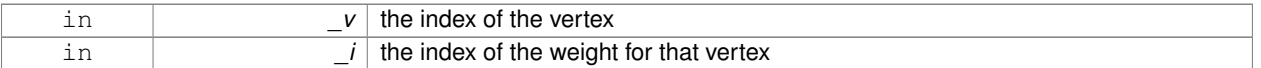

#### **Returns**

a pair containing the name of the node and the weight

**10.224.3.16 void gazebo::common::Skeleton::PrintTransforms ( )**

Outputs the transforms to std::err stream.

**10.224.3.17 void gazebo::common::Skeleton::Scale ( double** *scale* **)**

Scale all nodes, transforms and animation data.

#### **Parameters**

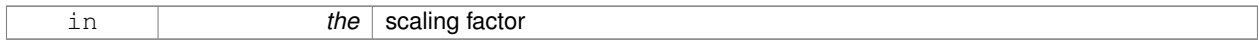

#### **10.224.3.18 void gazebo::common::Skeleton::SetBindShapeTransform ( math::Matrix4** *trans* **)**

Set the bind pose skeletal transform.

#### **Parameters**

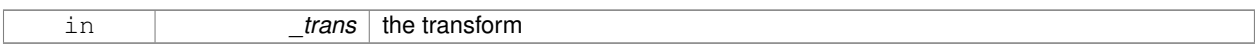

#### **10.224.3.19 void gazebo::common::Skeleton::SetNumVertAttached ( unsigned int** *vertices* **)**

Resizes the raw node weight array.

## **Parameters**

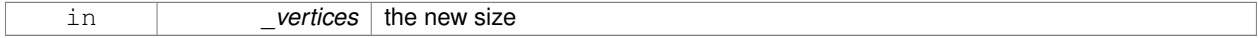

## **10.224.3.20 void gazebo::common::Skeleton::SetRootNode ( SkeletonNode** ∗ *node* **)**

## Change the root node.

**Parameters**

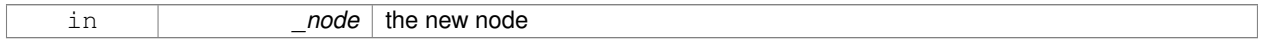

## **10.224.4 Member Data Documentation**

**10.224.4.1 std::vector**<**SkeletonAnimation**∗> **gazebo::common::Skeleton::anims** [protected]

the array of animations

**10.224.4.2 math::Matrix4 gazebo::common::Skeleton::bindShapeTransform** [protected]

the bind pose skeletal transform

**10.224.4.3 NodeMap gazebo::common::Skeleton::nodes** [protected]

The dictionary of nodes, indexed by name.

**10.224.4.4 RawNodeWeights gazebo::common::Skeleton::rawNW** [protected]

the node weight table

**10.224.4.5 SkeletonNode**∗ **gazebo::common::Skeleton::root** [protected]

the root node

The documentation for this class was generated from the following file:

• **Skeleton.hh**

# **10.225 gazebo::common::SkeletonAnimation Class Reference**

## **Skeleton** (p. 1024) animation.

#include <SkeletonAnimation.hh>

## **Public Member Functions**

- **SkeletonAnimation** (const std::string & name)
	- *The Constructor.*
- ∼**SkeletonAnimation** ()

*The destructor.*

- void **AddKeyFrame** (const std::string &\_node, const double \_time, const **math::Matrix4** &\_mat) *Adds or replaces a named key frame at a specific time.*
- void **AddKeyFrame** (const std::string &\_node, const double \_time, const **math::Pose** &\_pose)
- *Adds or replaces a named key frame at a specific time.*
- double **GetLength** () const

*Returns the duration of the animations.*

• std::string **GetName** () const

*Returns the name.*

• unsigned int **GetNodeCount** () const

*Returns the number of animation nodes.*

• **math::Matrix4 GetNodePoseAt** (const std::string &\_node, const double \_time, const bool \_loop=true)

*Returns the key frame transformation for a named animation at a specific time if a node does not exist at that time (with tolerance of 1e-6 sec), the transformation is interpolated.*

• std::map< std::string,

**math::Matrix4** > **GetPoseAt** (const double \_time, const bool \_loop=true) const

*Returns a dictionary of transformations indexed by name at a specific time if a node does not exist at that specific time (with tolerance of 1e-6 sec), the transformation is interpolated.*

- std::map< std::string,
	- **math::Matrix4** > GetPoseAtX (const double \_x, const std::string & node, const bool \_loop=true) const

*Returns a dictionary of transformations indexed by name where a named node transformation's translational value along the X axis is equal to \_x.*

- bool **HasNode** (const std::string &\_node) const
- *Looks for a node with a specific name in the animations.*
- void **Scale** (const double \_scale)

*Scales every animation in the animations list.*

• void **SetName** (const std::string & name)

*Changes the name.*

## **Protected Attributes**

- std::map< std::string,
	- **NodeAnimation** ∗ > **animations**

*a dictionary of node animations*

• double **length**

*the duration of the longest animation*

• std::string **name**

*the node name*

## **10.225.1 Detailed Description**

**Skeleton** (p. 1024) animation.

## **10.225.2 Constructor & Destructor Documentation**

## **10.225.2.1 gazebo::common::SkeletonAnimation::SkeletonAnimation ( const std::string &** *name* **)**

The Constructor.

**Parameters**

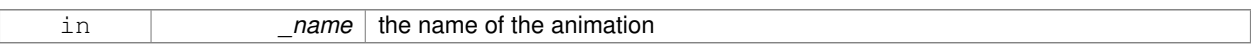

**10.225.2.2 gazebo::common::SkeletonAnimation::**∼**SkeletonAnimation ( )**

## The destructor.

Clears the list without destroying the animations

## **10.225.3 Member Function Documentation**

**10.225.3.1 void gazebo::common::SkeletonAnimation::AddKeyFrame ( const std::string &** *node,* **const double** *time,* **const math::Matrix4 &** *mat* **)**

Adds or replaces a named key frame at a specific time.

**Parameters**

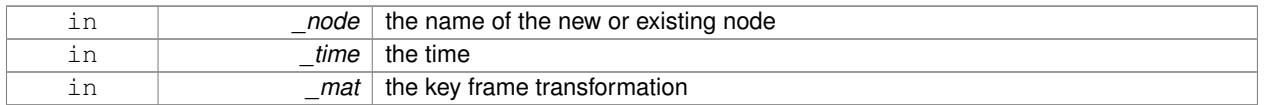

**10.225.3.2 void gazebo::common::SkeletonAnimation::AddKeyFrame ( const std::string &** *node,* **const double** *time,* **const math::Pose &** *pose* **)**

Adds or replaces a named key frame at a specific time.

**Parameters**

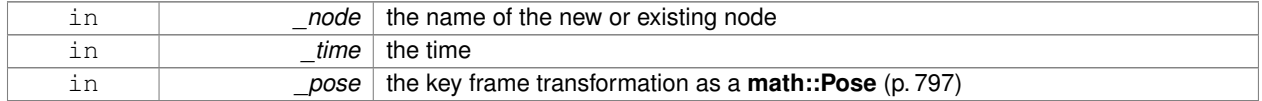

**10.225.3.3 double gazebo::common::SkeletonAnimation::GetLength ( ) const**

Returns the duration of the animations.

#### **Returns**

the duration in seconds

**10.225.3.4 std::string gazebo::common::SkeletonAnimation::GetName ( ) const**

Returns the name.

**Returns**

the name

**10.225.3.5 unsigned int gazebo::common::SkeletonAnimation::GetNodeCount ( ) const**

Returns the number of animation nodes.

**Returns**

the count

**10.225.3.6 math::Matrix4 gazebo::common::SkeletonAnimation::GetNodePoseAt ( const std::string &** *node,* **const double** *time,* **const bool** *loop =* true **)**

Returns the key frame transformation for a named animation at a specific time if a node does not exist at that time (with tolerance of 1e-6 sec), the transformation is interpolated.

## **Parameters**

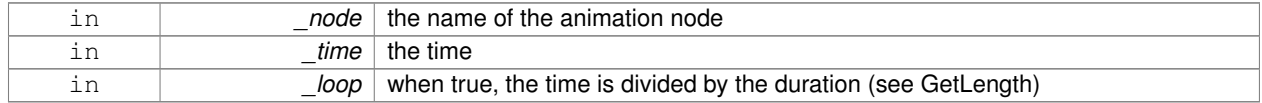

#### **Returns**

the transformation

**10.225.3.7 std::map**<**std::string, math::Matrix4**> **gazebo::common::SkeletonAnimation::GetPoseAt ( const double** *time,* **const bool** *loop =* true **) const**

Returns a dictionary of transformations indexed by name at a specific time if a node does not exist at that specific time (with tolerance of 1e-6 sec), the transformation is interpolated.

#### **Parameters**

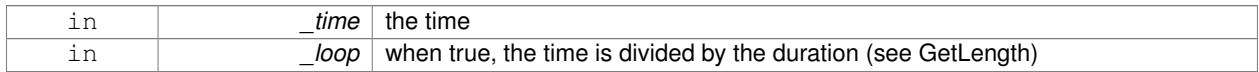

#### **Returns**

the transformation for every node

**10.225.3.8 std::map**<**std::string, math::Matrix4**> **gazebo::common::SkeletonAnimation::GetPoseAtX ( const double** *x,* **const std::string &** *node,* **const bool** *loop =* true **) const**

Returns a dictionary of transformations indexed by name where a named node transformation's translational value along the X axis is equal to  $\mathsf{x}$ .

#### **Parameters**

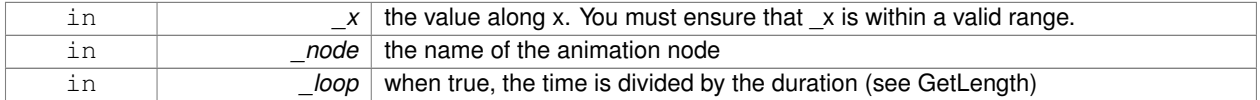

#### **10.225.3.9 bool gazebo::common::SkeletonAnimation::HasNode ( const std::string &** *node* **) const**

Looks for a node with a specific name in the animations.

#### **Parameters**

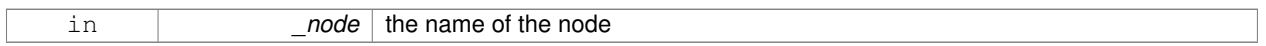

#### **Returns**

true if the node exits

#### **10.225.3.10 void gazebo::common::SkeletonAnimation::Scale ( const double** *scale* **)**

Scales every animation in the animations list.

#### **Parameters**

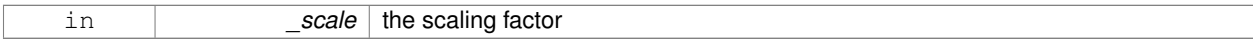

**10.225.3.11 void gazebo::common::SkeletonAnimation::SetName ( const std::string &** *name* **)**

#### Changes the name.

#### **Parameters**

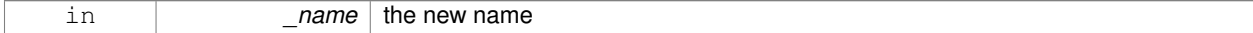

#### **10.225.4 Member Data Documentation**

**10.225.4.1 std::map**<**std::string, NodeAnimation**∗> **gazebo::common::SkeletonAnimation::animations** [protected]

a dictionary of node animations

**10.225.4.2 double gazebo::common::SkeletonAnimation::length** [protected]

the duration of the longest animation

**10.225.4.3 std::string gazebo::common::SkeletonAnimation::name** [protected]

the node name

The documentation for this class was generated from the following file:

• **SkeletonAnimation.hh**

# **10.226 gazebo::common::SkeletonNode Class Reference**

A skeleton node.

```
#include <common/common.hh>
```
## **Public Types**

• enum **SkeletonNodeType** { **NODE**, **JOINT** } *enumeration of node types*

## **Public Member Functions**

• **SkeletonNode** (**SkeletonNode** ∗\_parent)

*Constructor.*

- **SkeletonNode** (**SkeletonNode** ∗\_parent, std::string \_name, std::string \_id, **SkeletonNodeType** \_type=**JOINT**) *Constructor.*
- virtual ∼**SkeletonNode** ()

*Destructor.*

• void **AddChild** (**SkeletonNode** ∗\_child)

*Add a new child.*

• void **AddRawTransform** (**NodeTransform** \_t)

*Add a raw transform.*

• **SkeletonNode** \* GetChild (unsigned int \_index)

```
Find a child by index.
```
• **SkeletonNode** ∗ **GetChildById** (std::string \_id)

*Get child by string id.*

• **SkeletonNode** ∗ **GetChildByName** (std::string \_name)

*Get child by name.*

• unsigned int **GetChildCount** ()

*Returns the children count.*

• unsigned int **GetHandle** ()

*Get the handle index.*

• std::string **GetId** ()

*Returns the index.*

#### • **math::Matrix4 GetInverseBindTransform** ()

*Retrieve the inverse of the bind pose skeletal transform.*

• **math::Matrix4 GetModelTransform** ()

*Retrieve the model transform.*

• std::string **GetName** ()

*Returns the name.*

• unsigned int **GetNumRawTrans** ()

*Return the raw transformations count.*

• **SkeletonNode** ∗ **GetParent** ()

*Returns the parent node.*

• **NodeTransform GetRawTransform** (unsigned int \_i)

*Find a raw transformation.*

#### • std::vector< **NodeTransform** > **GetRawTransforms** ()

*Retrieve the raw transformations.*

• **math::Matrix4 GetTransform** ()

*Get transform relative to parent.*

• std::vector< **NodeTransform** > **GetTransforms** ()

*Returns a copy of the array of transformations.*

• bool **IsJoint** ()

*Is a joint query.*

• bool **IsRootNode** ()

*Queries wether a node has no parent parent.*

• void **Reset** (bool resetChildren)

*Reset the transformation to the initial transformation.*

• void **SetHandle** (unsigned int \_h)

*Assign a handle number.*

• void **SetId** (std::string \_id)

*Change the id string.*

#### • void **SetInitialTransform** (**math::Matrix4** \_tras)

*Sets the initial transformation.*

• void **SetInverseBindTransform** (**math::Matrix4** \_invBM)

*Assign the inverse of the bind pose skeletal transform.*

• void **SetModelTransform** (math::Matrix4 trans, bool updateChildren=true)

*Set the model transformation.*

• void **SetName** (std::string \_name)

*Change the name.*

• void **SetParent** (**SkeletonNode** ∗\_parent)

*Set the parent node.*

• void SetTransform (math::Matrix4 \_trans, bool \_updateChildren=true)

*Set a transformation.*

• void **SetType** (**SkeletonNodeType** \_type)

*Change the skeleton node type.*

• void **UpdateChildrenTransforms** ()

*Apply model transformations in order for each node in the tree.*

## **Protected Attributes**

- std::vector< **SkeletonNode** ∗ > **children**
	- *the children nodes*
- unsigned int **handle**
	- *handle index number*
- std::string **id**

*a string identifier*

- **math::Matrix4 initialTransform**
	- *the initial transformation*
- **math::Matrix4 invBindTransform**
	- *the inverse of the bind pose skeletal transform*
- **math::Matrix4 modelTransform**
	- *the model transformation*
- std::string **name**

*the name of the skeletal node*

• **SkeletonNode** ∗ **parent**

*the parent node*

• std::vector< **NodeTransform** > **rawTransforms**

*the raw transformation*

• **math::Matrix4 transform**

*the transform*

• **SkeletonNodeType type**

*the type fo node*

## **10.226.1 Detailed Description**

A skeleton node.

## **10.226.2 Member Enumeration Documentation**

**10.226.2.1 enum gazebo::common::SkeletonNode::SkeletonNodeType**

enumeration of node types

**Enumerator:**

# *NODE JOINT*

## **10.226.3 Constructor & Destructor Documentation**

**10.226.3.1 gazebo::common::SkeletonNode::SkeletonNode ( SkeletonNode** ∗ *parent* **)**

Constructor.

**Parameters**

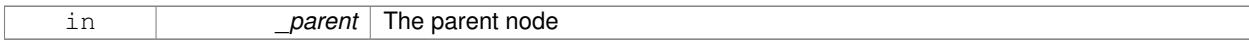

## **10.226.3.2 gazebo::common::SkeletonNode::SkeletonNode ( SkeletonNode** ∗ *parent,* **std::string** *name,* **std::string** *id,* **SkeletonNodeType** *type =* **JOINT )**

## Constructor.

## **Parameters**

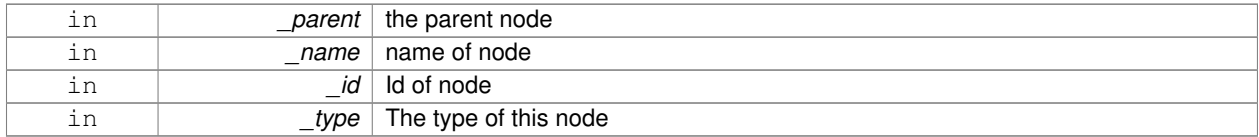

**10.226.3.3 virtual gazebo::common::SkeletonNode::**∼**SkeletonNode ( )** [virtual]

Destructor.

**10.226.4 Member Function Documentation**

**10.226.4.1 void gazebo::common::SkeletonNode::AddChild ( SkeletonNode** ∗ *child* **)**

## Add a new child.

#### **Parameters**

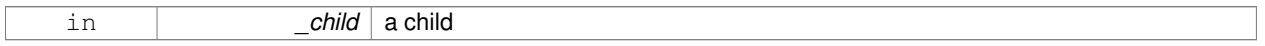

## **10.226.4.2 void gazebo::common::SkeletonNode::AddRawTransform ( NodeTransform** *t* **)**

## Add a raw transform.

#### **Parameters**

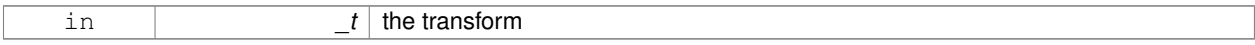

**10.226.4.3 SkeletonNode**∗ **gazebo::common::SkeletonNode::GetChild ( unsigned int** *index* **)**

## Find a child by index.

**Parameters**

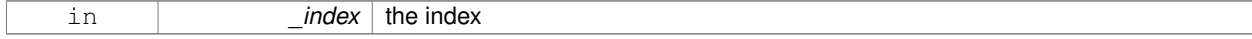

#### **Returns**

the child skeleton. NO BOUNDS CHECKING

#### **10.226.4.4 SkeletonNode**∗ **gazebo::common::SkeletonNode::GetChildById ( std::string** *id* **)**

## Get child by string id.

#### **Parameters**

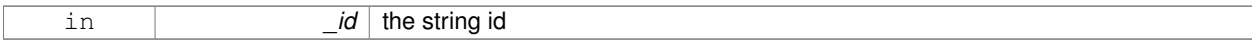

#### **Returns**

the child skeleton or NULL if not found

## **10.226.4.5 SkeletonNode**∗ **gazebo::common::SkeletonNode::GetChildByName ( std::string** *name* **)**

#### Get child by name.

#### **Parameters**

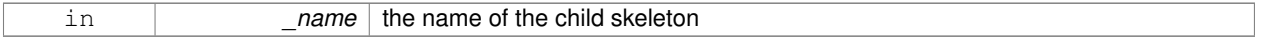

## **Returns**

the skeleton, or NULL if not found

**10.226.4.6 unsigned int gazebo::common::SkeletonNode::GetChildCount ( )**

## Returns the children count.

#### **Returns**

the count

#### **10.226.4.7 unsigned int gazebo::common::SkeletonNode::GetHandle ( )**

Get the handle index.

#### **Returns**

the handle index

**10.226.4.8 std::string gazebo::common::SkeletonNode::GetId ( )**

## Returns the index.

#### **Returns**

the id string

**10.226.4.9 math::Matrix4 gazebo::common::SkeletonNode::GetInverseBindTransform ( )**

Retrieve the inverse of the bind pose skeletal transform.

## **Returns**

the transform

**10.226.4.10 math::Matrix4 gazebo::common::SkeletonNode::GetModelTransform ( )**

Retrieve the model transform.

**Returns**

the transform

**10.226.4.11 std::string gazebo::common::SkeletonNode::GetName ( )**

Returns the name.

**Returns**

the name

**10.226.4.12 unsigned int gazebo::common::SkeletonNode::GetNumRawTrans ( )**

Return the raw transformations count.

**Returns**

the count

**10.226.4.13 SkeletonNode**∗ **gazebo::common::SkeletonNode::GetParent ( )**

Returns the parent node.

**Returns**

the parent

**10.226.4.14 NodeTransform gazebo::common::SkeletonNode::GetRawTransform ( unsigned int** *i* **)**

Find a raw transformation.

**Parameters**

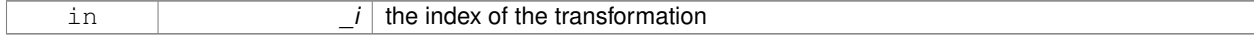

#### **Returns**

the node transform. NO BOUNDS CHECKING PERFORMED

**10.226.4.15 std::vector**<**NodeTransform**> **gazebo::common::SkeletonNode::GetRawTransforms ( )**

Retrieve the raw transformations.

#### **Returns**

an array of transformations

**10.226.4.16 math::Matrix4 gazebo::common::SkeletonNode::GetTransform ( )**

Get transform relative to parent.

**10.226.4.17 std::vector**<**NodeTransform**> **gazebo::common::SkeletonNode::GetTransforms ( )**

Returns a copy of the array of transformations.

## **Returns**

the array of transform (These are the same as the raw trans)

**10.226.4.18 bool gazebo::common::SkeletonNode::IsJoint ( )**

Is a joint query.

**Returns**

true if the skeleton type is a joint, false otherwise

**10.226.4.19 bool gazebo::common::SkeletonNode::IsRootNode ( )**

Queries wether a node has no parent parent.

## **Returns**

true if the node has no parent, fasle otherwise

**10.226.4.20 void gazebo::common::SkeletonNode::Reset ( bool** *resetChildren* **)**

Reset the transformation to the initial transformation.

**Parameters**

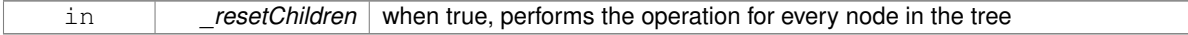

**10.226.4.21 void gazebo::common::SkeletonNode::SetHandle ( unsigned int** *h* **)**

Assign a handle number.

**Parameters**

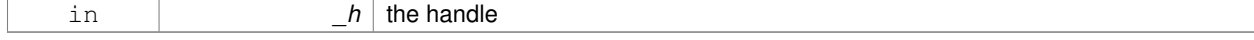

## **10.226.4.22 void gazebo::common::SkeletonNode::SetId ( std::string** *id* **)**

## Change the id string.

## **Parameters**

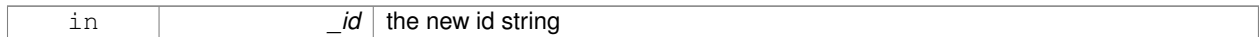

## **10.226.4.23 void gazebo::common::SkeletonNode::SetInitialTransform ( math::Matrix4** *tras* **)**

#### Sets the initial transformation.

## **Parameters**

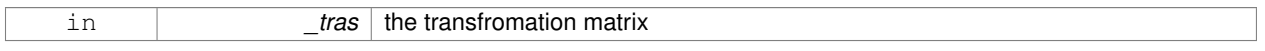

## **10.226.4.24 void gazebo::common::SkeletonNode::SetInverseBindTransform ( math::Matrix4** *invBM* **)**

Assign the inverse of the bind pose skeletal transform.

## **Parameters**

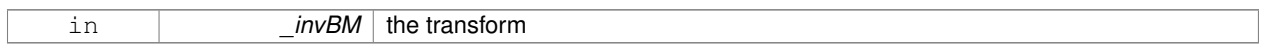

**10.226.4.25 void gazebo::common::SkeletonNode::SetModelTransform ( math::Matrix4** *trans,* **bool** *updateChildren =* true **)**

## Set the model transformation.

#### **Parameters**

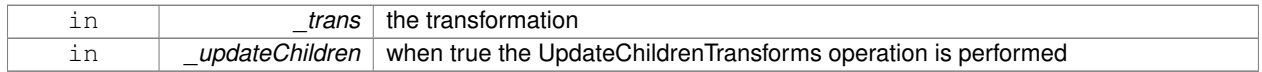

**10.226.4.26 void gazebo::common::SkeletonNode::SetName ( std::string** *name* **)**

## Change the name.

## **Parameters**

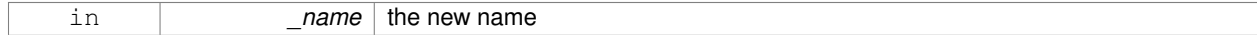

## **10.226.4.27 void gazebo::common::SkeletonNode::SetParent ( SkeletonNode** ∗ *parent* **)**

## Set the parent node.

## **Parameters**

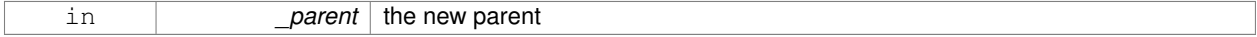

#### **10.226.4.28 void gazebo::common::SkeletonNode::SetTransform ( math::Matrix4** *trans,* **bool** *updateChildren =* true **)**

#### Set a transformation.

#### **Parameters**

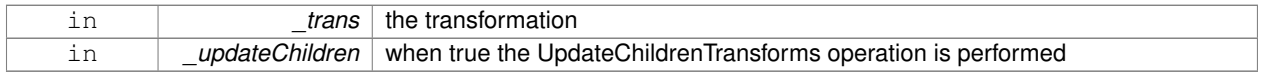

#### **10.226.4.29 void gazebo::common::SkeletonNode::SetType ( SkeletonNodeType** *type* **)**

#### Change the skeleton node type.

#### **Parameters**

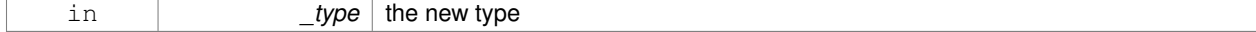

#### **10.226.4.30 void gazebo::common::SkeletonNode::UpdateChildrenTransforms ( )**

Apply model transformations in order for each node in the tree.

#### **10.226.5 Member Data Documentation**

**10.226.5.1 std::vector**<**SkeletonNode**∗> **gazebo::common::SkeletonNode::children** [protected]

the children nodes

**10.226.5.2 unsigned int gazebo::common::SkeletonNode::handle** [protected]

handle index number

**10.226.5.3 std::string gazebo::common::SkeletonNode::id** [protected]

a string identifier

**10.226.5.4 math::Matrix4 gazebo::common::SkeletonNode::initialTransform** [protected]

the initial transformation

**10.226.5.5 math::Matrix4 gazebo::common::SkeletonNode::invBindTransform** [protected]

the inverse of the bind pose skeletal transform

**10.226.5.6 math::Matrix4 gazebo::common::SkeletonNode::modelTransform** [protected]

the model transformation

**10.226.5.7 std::string gazebo::common::SkeletonNode::name** [protected] the name of the skeletal node **10.226.5.8 SkeletonNode**∗ **gazebo::common::SkeletonNode::parent** [protected] the parent node **10.226.5.9 std::vector**<**NodeTransform**> **gazebo::common::SkeletonNode::rawTransforms** [protected] the raw transformation **10.226.5.10 math::Matrix4 gazebo::common::SkeletonNode::transform** [protected] the transform **10.226.5.11 SkeletonNodeType gazebo::common::SkeletonNode::type** [protected] the type fo node The documentation for this class was generated from the following file:

• **Skeleton.hh**

# **10.227 gazebo::physics::SliderJoint**< **T** > **Class Template Reference**

A slider joint.

#include <physics/physics.hh>

## **Public Member Functions**

• **SliderJoint** (**BasePtr** \_parent)

*Constructor.*

• virtual ∼**SliderJoint** ()

*Destructor.*

- virtual unsigned int **GetAngleCount** () const
- virtual void **Load** (sdf::ElementPtr \_sdf)

*Load a SliderJoint (*p. *1044).*

## **10.227.1 Detailed Description**

**template**<**class T**>**class gazebo::physics::SliderJoint**< **T** >

A slider joint.

## **10.227.2 Constructor & Destructor Documentation**

**10.227.2.1 template**<**class T**> **gazebo::physics::SliderJoint**< **T** >**::SliderJoint ( BasePtr** *parent* **)** [inline]**,** [explicit]

## Constructor.

## **Parameters**

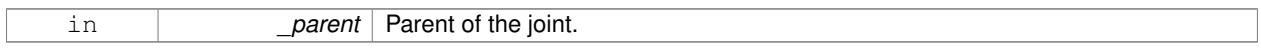

**10.227.2.2 template**<**class T**> **virtual gazebo::physics::SliderJoint**< **T** >**::**∼**SliderJoint ( )** [inline]**,** [virtual]

## Destructor.

## **10.227.3 Member Function Documentation**

- **10.227.3.1 template**<**class T**> **virtual unsigned int gazebo::physics::SliderJoint**< **T** >**::GetAngleCount ( ) const** [inline]**,** [virtual]
- **10.227.3.2 template**<**class T**> **virtual void gazebo::physics::SliderJoint**< **T** >**::Load ( sdf::ElementPtr** *sdf* **)** [inline]**,** [virtual]

## Load a **SliderJoint** (p. 1044).

#### **Parameters**

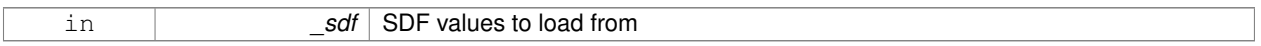

Reimplemented in **gazebo::physics::SimbodySliderJoint** (p. 1013), and **gazebo::physics::DARTSliderJoint** (p. 374).

The documentation for this class was generated from the following file:

## • **SliderJoint.hh**

# **10.228 gazebo::rendering::GzTerrainMatGen::SM2Profile Class Reference**

## Shader model 2 profile target.

#include <Heightmap.hh>

## **Classes**

• class **ShaderHelperCg**

*Keeping the CG shader for reference.*

• class **ShaderHelperGLSL**

*Utility class to help with generating shaders for GLSL.*

## **Public Member Functions**

- **SM2Profile** (Ogre::TerrainMaterialGenerator \* parent, const Ogre::String & name, const Ogre::String & desc) *Constructor.*
- virtual ∼**SM2Profile** ()
	- *Destructor.*
- Ogre::MaterialPtr **generate** (const Ogre::Terrain ∗\_terrain)
- Ogre::MaterialPtr **generateForCompositeMap** (const Ogre::Terrain ∗\_terrain)
- void **UpdateParams** (const Ogre::MaterialPtr &\_mat, const Ogre::Terrain ∗\_terrain)
- void **UpdateParamsForCompositeMap** (const Ogre::MaterialPtr &\_mat, const Ogre::Terrain ∗\_terrain)

## **Protected Member Functions**

- virtual void **addTechnique** (const Ogre::MaterialPtr &\_mat, const Ogre::Terrain ∗\_terrain, TechniqueType \_tt)
- **10.228.1 Detailed Description**

Shader model 2 profile target.

## **10.228.2 Constructor & Destructor Documentation**

**10.228.2.1 gazebo::rendering::GzTerrainMatGen::SM2Profile::SM2Profile ( Ogre::TerrainMaterialGenerator** ∗ *parent,* **const Ogre::String &** *name,* **const Ogre::String &** *desc* **)**

Constructor.

**10.228.2.2 virtual gazebo::rendering::GzTerrainMatGen::SM2Profile::**∼**SM2Profile ( )** [virtual]

Destructor.

## **10.228.3 Member Function Documentation**

- **10.228.3.1 virtual void gazebo::rendering::GzTerrainMatGen::SM2Profile::addTechnique ( const Ogre::MaterialPtr &** *mat,* **const Ogre::Terrain** ∗ *terrain,* **TechniqueType** *tt* **)** [protected]**,** [virtual]
- **10.228.3.2 Ogre::MaterialPtr gazebo::rendering::GzTerrainMatGen::SM2Profile::generate ( const Ogre::Terrain** ∗ *terrain* **)**
- **10.228.3.3 Ogre::MaterialPtr gazebo::rendering::GzTerrainMatGen::SM2Profile::generateForCompositeMap ( const Ogre::Terrain** ∗ *terrain* **)**
- **10.228.3.4 void gazebo::rendering::GzTerrainMatGen::SM2Profile::UpdateParams ( const Ogre::MaterialPtr &** *mat,* **const Ogre::Terrain** ∗ *terrain* **)**
- **10.228.3.5 void gazebo::rendering::GzTerrainMatGen::SM2Profile::UpdateParamsForCompositeMap ( const Ogre::MaterialPtr &** *mat,* **const Ogre::Terrain** ∗ *terrain* **)**

The documentation for this class was generated from the following file:

## • **Heightmap.hh**

# **10.229 gazebo::sensors::SonarSensor Class Reference**

#### Sensor (p. 907) with sonar cone.

#include <sensors/sensors.hh>

Inheritance diagram for gazebo::sensors::SonarSensor:

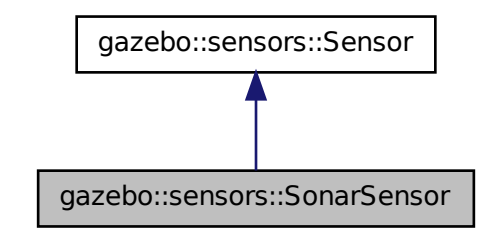

## **Public Member Functions**

- **SonarSensor** ()
	- *Constructor.*
- virtual ∼**SonarSensor** ()
	- *Destructor.*
- template<typename  $T >$ **event::ConnectionPtr ConnectUpdate** (T \_subscriber)

*Connect a to the new update signal.*

• void **DisconnectUpdate** (**event::ConnectionPtr** &\_conn)

*Disconnect from the update signal.*

• double **GetRadius** () const

*Get the radius of the sonar cone at maximum range.*

• double **GetRange** ()

*Get detected range for a sonar.*

• double **GetRangeMax** () const

*Get the minimum range of the sonar.*

• double **GetRangeMin** () const

*Get the minimum range of the sonar.*

• virtual std::string **GetTopic** () const

*Returns the topic name as set in SDF.*

- virtual void **Init** ()
	- *Initialize the sensor.*
- virtual bool **IsActive** ()

*Returns true if sensor generation is active.*

• virtual void **Load** (const std::string & worldName)

*Load the sensor with default parameters.*

# **Protected Member Functions**

- virtual void **Fini** ()
	- *Finalize the sensor.*
- virtual bool **UpdateImpl** (bool \_force) *This gets overwritten by derived sensor types.*

# **Protected Attributes**

• **event::EventT**< void(msgs::SonarStamped)> **update** *Update event.*

## **10.229.1 Detailed Description**

## Sensor (p. 907) with sonar cone.

This sensor uses a cone .

# **10.229.2 Constructor & Destructor Documentation**

**10.229.2.1 gazebo::sensors::SonarSensor::SonarSensor ( )**

Constructor.

**10.229.2.2 virtual gazebo::sensors::SonarSensor::**∼**SonarSensor ( )** [virtual]

Destructor.

## **10.229.3 Member Function Documentation**

**10.229.3.1 template**<**typename T** > **event::ConnectionPtr gazebo::sensors::SonarSensor::ConnectUpdate ( T** *subscriber* **)** [inline]

Connect a to the new update signal.

**Parameters**

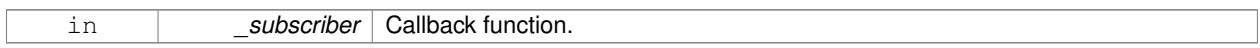

## **Returns**

The connection, which must be kept in scope.

## **10.229.3.2 void gazebo::sensors::SonarSensor::DisconnectUpdate ( event::ConnectionPtr &** *conn* **)** [inline]

Disconnect from the update signal.

#### **Parameters**

in *conn* Connection to remove.

**10.229.3.3 virtual void gazebo::sensors::SonarSensor::Fini ( )** [protected]**,** [virtual]

Finalize the sensor.

Reimplemented from **gazebo::sensors::Sensor** (p. 912).

**10.229.3.4 double gazebo::sensors::SonarSensor::GetRadius ( ) const**

Get the radius of the sonar cone at maximum range.

#### **Returns**

The radisu of the sonar cone at max range.

#### **10.229.3.5 double gazebo::sensors::SonarSensor::GetRange ( )**

## Get detected range for a sonar.

```
Warning: If you are accessing all the ray data in a loop
it's possible that the Ray will update in the middle of
your access loop. This means some data will come from one
scan, and some from another scan. You can solve this
problem by using SetActive(false) <your accessor loop>
SetActive(true).
```
#### **Returns**

Returns DBL\_MAX for no detection.

**10.229.3.6 double gazebo::sensors::SonarSensor::GetRangeMax ( ) const**

Get the minimum range of the sonar.

#### **Returns**

The sonar's maximum range.

**10.229.3.7 double gazebo::sensors::SonarSensor::GetRangeMin ( ) const**

Get the minimum range of the sonar.

## **Returns**

The sonar's minimum range.

```
10.229.3.8 virtual std::string gazebo::sensors::SonarSensor::GetTopic () const [virtual]
Returns the topic name as set in SDF.
Returns
    Topic name.
Reimplemented from gazebo::sensors::Sensor (p. 914).
10.229.3.9 virtual void gazebo::sensors::SonarSensor::lnit () [virtual]
Initialize the sensor.
Reimplemented from gazebo::sensors::Sensor (p. 915).
10.229.3.10 virtual bool gazebo::sensors::SonarSensor::IsActive ( ) [virtual]
Returns true if sensor generation is active.
Returns
    True if active, false if not.
Reimplemented from gazebo::sensors::Sensor (p. 915).
```
**10.229.3.11 virtual void gazebo::sensors::SonarSensor::Load ( const std::string &** *worldName* **)** [virtual]

Load the sensor with default parameters.

**Parameters**

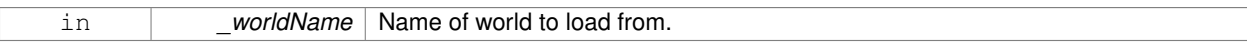

Reimplemented from **gazebo::sensors::Sensor** (p. 915).

**10.229.3.12 virtual bool gazebo::sensors::SonarSensor::UpdateImpl ( bool )** [protected]**,** [virtual]

This gets overwritten by derived sensor types.

```
This function is called during Sensor::Update.
And in turn, Sensor::Update is called by
SensorManager::Update
```
# **Parameters**

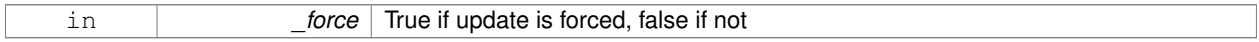

## **Returns**

True if the sensor was updated.

## Reimplemented from **gazebo::sensors::Sensor** (p. 917).

## **10.229.4 Member Data Documentation**

**10.229.4.1 event::EventT**<**void(msgs::SonarStamped)**> **gazebo::sensors::SonarSensor::update** [protected]

## Update event.

The documentation for this class was generated from the following file:

• **SonarSensor.hh**

# **10.230 gazebo::rendering::SonarVisual Class Reference**

Visualization for sonar data.

#include <rendering/rendering.hh>

Inheritance diagram for gazebo::rendering::SonarVisual:

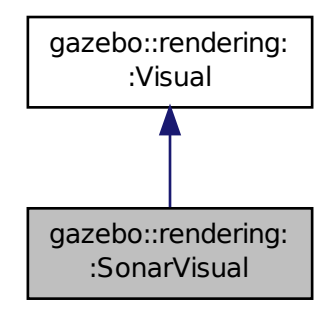

## **Public Member Functions**

- **SonarVisual** (const std::string &\_name, **VisualPtr** \_vis, const std::string &\_topicName) *Constructor.*
- virtual ∼**SonarVisual** ()

*Destructor.*

• virtual void **Load** ()

*Load the visual with default parameters.*

## **Additional Inherited Members**

**10.230.1 Detailed Description**

Visualization for sonar data.

## **10.230.2 Constructor & Destructor Documentation**

**10.230.2.1 gazebo::rendering::SonarVisual::SonarVisual ( const std::string &** *name,* **VisualPtr** *vis,* **const std::string &** *topicName* **)**

Constructor.

## **Parameters**

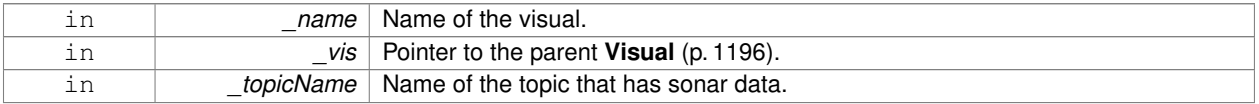

**10.230.2.2 virtual gazebo::rendering::SonarVisual::**∼**SonarVisual ( )** [virtual]

Destructor.

## **10.230.3 Member Function Documentation**

**10.230.3.1 virtual void gazebo::rendering::SonarVisual::Load ( )** [virtual]

Load the visual with default parameters.

Reimplemented from **gazebo::rendering::Visual** (p. 1210).

The documentation for this class was generated from the following file:

• **SonarVisual.hh**

# **10.231 gazebo::rendering::SonarVisualPrivate Class Reference**

Private data for the Sonar **Visual** (p. 1196) class.

#include <SonarVisualPrivate.hh>

Inheritance diagram for gazebo::rendering::SonarVisualPrivate:

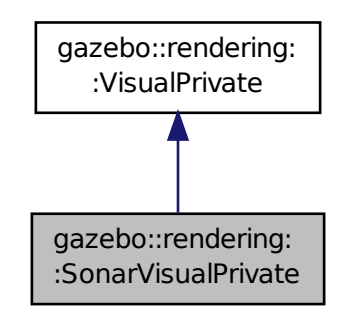

## **Public Attributes**

#### • Ogre::SceneNode ∗ **coneNode**

*Renders the sonar cone.*

#### • std::vector< **event::ConnectionPtr** > **connections**

*All the event connections.*

• boost::mutex **mutex**

*Mutex to protect the contact message.*

• **transport::NodePtr node**

*Pointer to a node that handles communication.*

• bool **receivedMsg**

*True if we have received a message.*

• boost::shared\_ptr < msgs::SonarStamped const > **sonarMsg**

*The current sonar message.*

• **DynamicLines** ∗ **sonarRay**

*Renders the sonar data reading.*

• **transport::SubscriberPtr sonarSub**

*Subscription to the sonar data.*

## **Additional Inherited Members**

## **10.231.1 Detailed Description**

Private data for the Sonar **Visual** (p. 1196) class.

## **10.231.2 Member Data Documentation**

**10.231.2.1 Ogre::SceneNode**∗ **gazebo::rendering::SonarVisualPrivate::coneNode**

Renders the sonar cone.

**10.231.2.2 std::vector**<**event::ConnectionPtr**> **gazebo::rendering::SonarVisualPrivate::connections**

All the event connections.

**10.231.2.3 boost::mutex gazebo::rendering::SonarVisualPrivate::mutex**

Mutex to protect the contact message.

**10.231.2.4 transport::NodePtr gazebo::rendering::SonarVisualPrivate::node**

Pointer to a node that handles communication.

**10.231.2.5 bool gazebo::rendering::SonarVisualPrivate::receivedMsg**

True if we have received a message.

**10.231.2.6 boost::shared ptr**<**msgs::SonarStamped const**> **gazebo::rendering::SonarVisualPrivate::sonarMsg**

The current sonar message.

**10.231.2.7 DynamicLines**∗ **gazebo::rendering::SonarVisualPrivate::sonarRay**

Renders the sonar data reading.

**10.231.2.8 transport::SubscriberPtr gazebo::rendering::SonarVisualPrivate::sonarSub**

Subscription to the sonar data.

The documentation for this class was generated from the following file:

• **SonarVisualPrivate.hh**

# **10.232 gazebo::physics::SphereShape Class Reference**

## Sphere collision shape.

#include <physics/physics.hh>

Inheritance diagram for gazebo::physics::SphereShape:

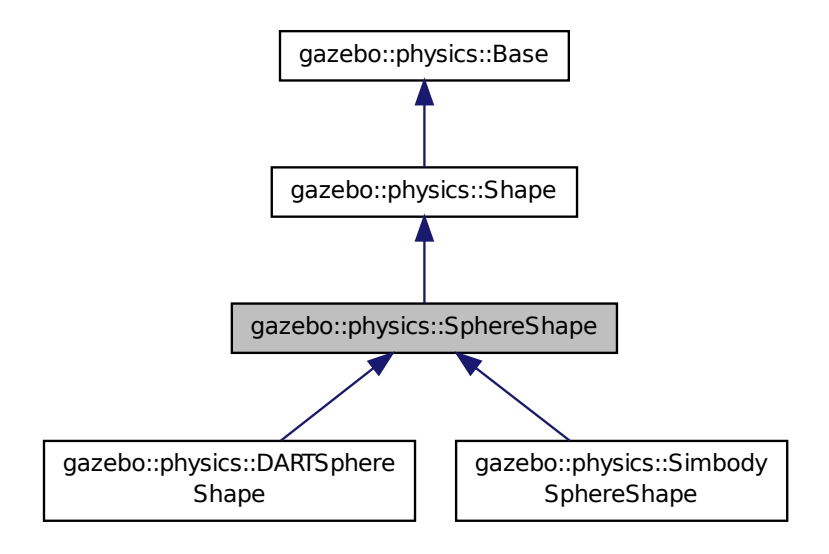

#### **Public Member Functions**

• **SphereShape** (**CollisionPtr** \_parent)

*Constructor.*

• virtual ∼**SphereShape** ()

*Destructor.*

• virtual void **FillMsg** (msgs::Geometry &\_msg)

*Fill in the values for a geomertry message.*

• double **GetRadius** () const

*Get the sphere's radius.*

- virtual void **Init** ()
	- *Initialize the sphere.*
- virtual void **ProcessMsg** (const msgs::Geometry &\_msg)
	- *Process a geometry message.*
- virtual void **SetRadius** (double \_radius)

*Set the size.*

• virtual void **SetScale** (const **math::Vector3** &\_scale)

*Set the scale of the sphere.*

## **Additional Inherited Members**

## **10.232.1 Detailed Description**

Sphere collision shape.

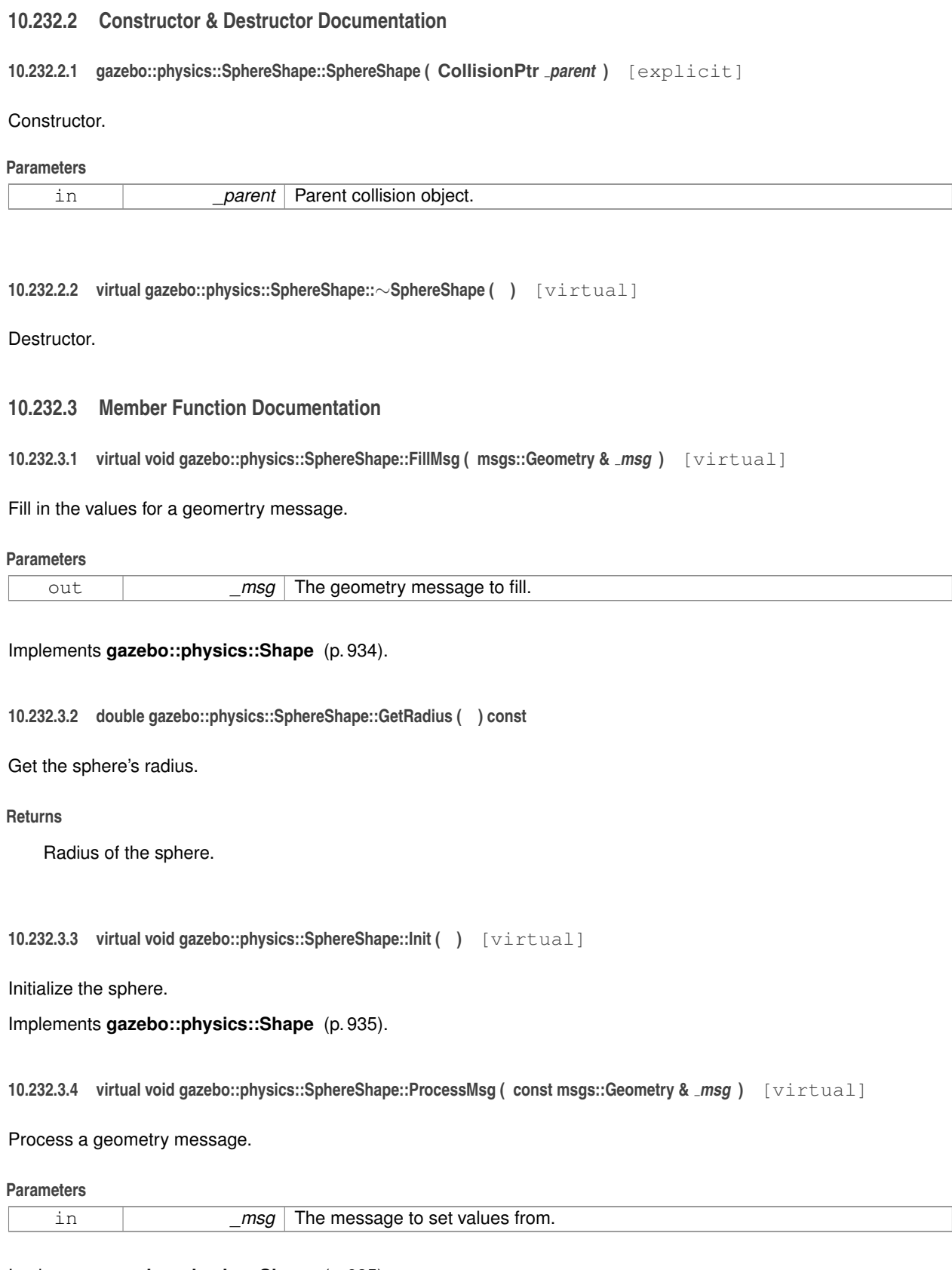

Implements **gazebo::physics::Shape** (p. 935).
#### **10.232.3.5 virtual void gazebo::physics::SphereShape::SetRadius ( double** *radius* **)** [virtual]

Set the size.

#### **Parameters**

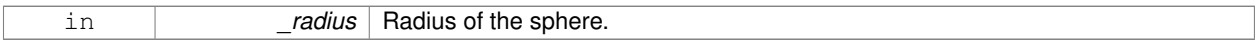

Reimplemented in **gazebo::physics::SimbodySphereShape** (p. 1015), and **gazebo::physics::DARTSphereShape** (p. 377).

Referenced by gazebo::physics::DARTSphereShape::SetRadius(), and gazebo::physics::SimbodySphereShape::Set-Radius().

```
10.232.3.6 virtual void gazebo::physics::SphereShape::SetScale ( const math::Vector3 & scale ) [virtual]
```
Set the scale of the sphere.

**Parameters**

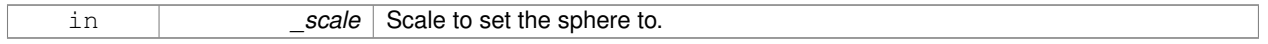

# Implements **gazebo::physics::Shape** (p. 935).

The documentation for this class was generated from the following file:

# • **SphereShape.hh**

# **10.233 gazebo::common::SphericalCoordinates Class Reference**

Convert spherical coordinates for planetary surfaces.

#include <commmon/common.hh>

# **Public Types**

• enum **SurfaceType** { **EARTH\_WGS84** = 1 }

*Unique identifiers for planetary surface models.*

# **Public Member Functions**

• **SphericalCoordinates** ()

*Constructor.*

• **SphericalCoordinates** (const **SurfaceType** \_type)

*Constructor with surface type input.*

• **SphericalCoordinates** (const **SurfaceType** \_type, const **math::Angle** &\_latitude, const **math::Angle** &\_ longitude, double \_elevation, const **math::Angle** &\_heading)

*Constructor with surface type, angle, and elevation inputs.*

• ∼**SphericalCoordinates** ()

*Destructor.*

• double **GetElevationReference** () const

*Get reference elevation in meters.*

• **math::Angle GetHeadingOffset** () const

*Get heading offset for gazebo reference frame, expressed as angle from East to gazebo x-axis, or equivalently from North to gazebo y-axis.*

• **math::Angle GetLatitudeReference** () const

*Get reference geodetic latitude.*

• **math::Angle GetLongitudeReference** () const

*Get reference longitude.*

• **SurfaceType GetSurfaceType** () const

*Get SurfaceType currently in use.*

• **math::Vector3 GlobalFromLocal** (const **math::Vector3** &\_xyz) const

*Convert a Cartesian velocity vector in the local gazebo frame to a global Cartesian frame with components East, North, Up.*

• void **SetElevationReference** (double elevation)

*Set reference elevation above sea level in meters.*

• void **SetHeadingOffset** (const **math::Angle** &\_angle)

*Set heading angle offset for gazebo frame.*

• void **SetLatitudeReference** (const **math::Angle** &\_angle)

*Set reference geodetic latitude.*

• void **SetLongitudeReference** (const **math::Angle** &\_angle)

*Set reference longitude.*

• void **SetSurfaceType** (const **SurfaceType** &\_type)

*Set SurfaceType for planetary surface model.*

• **math::Vector3 SphericalFromLocal** (const **math::Vector3** &\_xyz) const

*Convert a Cartesian position vector to geodetic coordinates.*

# **Static Public Member Functions**

• static **SurfaceType Convert** (const std::string &\_str)

*Convert a string to a SurfaceType.*

• static double **Distance** (const **math::Angle** &\_latA, const **math::Angle** &\_lonA, const **math::Angle** &\_latB, const **math::Angle** & lonB)

*Get the distance between two points expressed in geographic latitude and longitude.*

# **10.233.1 Detailed Description**

Convert spherical coordinates for planetary surfaces.

# **10.233.2 Member Enumeration Documentation**

**10.233.2.1 enum gazebo::common::SphericalCoordinates::SurfaceType**

Unique identifiers for planetary surface models.

# **Enumerator:**

*EARTH\_WGS84* Model of reference ellipsoid for earth, based on WGS 84 standard. see wikipedia: World\_- Geodetic\_System

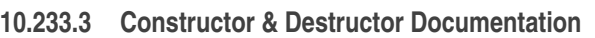

**10.233.3.1 gazebo::common::SphericalCoordinates::SphericalCoordinates ( )**

Constructor.

**10.233.3.2 gazebo::common::SphericalCoordinates::SphericalCoordinates ( const SurfaceType** *type* **)**

Constructor with surface type input.

**Parameters**

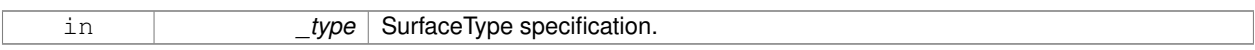

**10.233.3.3 gazebo::common::SphericalCoordinates::SphericalCoordinates ( const SurfaceType** *type,* **const math::Angle &** *latitude,* **const math::Angle &** *longitude,* **double** *elevation,* **const math::Angle &** *heading* **)**

Constructor with surface type, angle, and elevation inputs.

#### **Parameters**

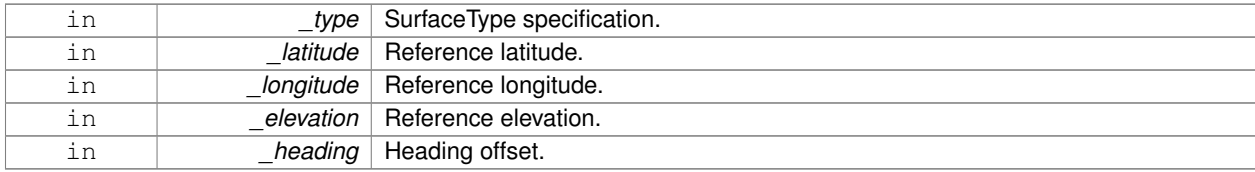

**10.233.3.4 gazebo::common::SphericalCoordinates::**∼**SphericalCoordinates ( )**

Destructor.

**10.233.4 Member Function Documentation**

**10.233.4.1 static SurfaceType gazebo::common::SphericalCoordinates::Convert ( const std::string &** *str* **)** [static]

Convert a string to a SurfaceType.

**Parameters**

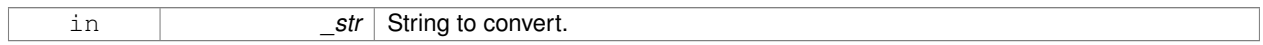

**Returns**

Conversion to SurfaceType.

**10.233.4.2 static double gazebo::common::SphericalCoordinates::Distance ( const math::Angle &** *latA,* **const math::Angle &** *lonA,* **const math::Angle &** *latB,* **const math::Angle &** *lonB* **)** [static]

Get the distance between two points expressed in geographic latitude and longitude.

It assumes that both points are at sea level. Example: \_latA = 38.0016667 and \_lonA = -123.0016667) represents the point with latitude 38d 0'6.00"N and longitude 123d 0'6.00"W.

# **Parameters**

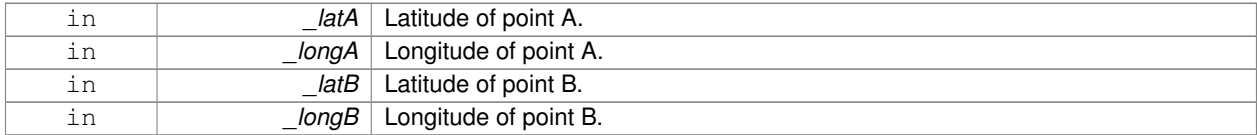

#### **Returns**

Distance in meters.

**10.233.4.3 double gazebo::common::SphericalCoordinates::GetElevationReference ( ) const**

Get reference elevation in meters.

#### **Returns**

Reference elevation.

**10.233.4.4 math::Angle gazebo::common::SphericalCoordinates::GetHeadingOffset ( ) const**

Get heading offset for gazebo reference frame, expressed as angle from East to gazebo x-axis, or equivalently from North to gazebo y-axis.

#### **Returns**

Heading offset of gazebo reference frame.

**10.233.4.5 math::Angle gazebo::common::SphericalCoordinates::GetLatitudeReference ( ) const**

Get reference geodetic latitude.

# **Returns**

Reference geodetic latitude.

**10.233.4.6 math::Angle gazebo::common::SphericalCoordinates::GetLongitudeReference ( ) const**

Get reference longitude.

#### **Returns**

Reference longitude.

**10.233.4.7 SurfaceType gazebo::common::SphericalCoordinates::GetSurfaceType ( ) const**

Get SurfaceType currently in use.

# **Returns**

Current SurfaceType value.

**10.233.4.8 math::Vector3 gazebo::common::SphericalCoordinates::GlobalFromLocal ( const math::Vector3 &** *xyz* **) const**

Convert a Cartesian velocity vector in the local gazebo frame to a global Cartesian frame with components East, North, Up.

#### **Parameters**

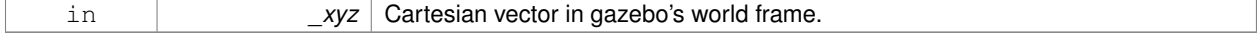

#### **Returns**

Rotated vector with components (x,y,z): (East, North, Up).

**10.233.4.9 void gazebo::common::SphericalCoordinates::SetElevationReference ( double** *elevation* **)**

Set reference elevation above sea level in meters.

#### **Parameters**

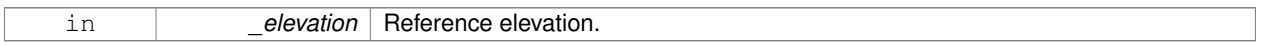

**10.233.4.10 void gazebo::common::SphericalCoordinates::SetHeadingOffset ( const math::Angle &** *angle* **)**

Set heading angle offset for gazebo frame.

#### **Parameters**

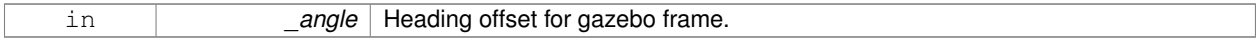

**10.233.4.11 void gazebo::common::SphericalCoordinates::SetLatitudeReference ( const math::Angle &** *angle* **)**

# Set reference geodetic latitude.

#### **Parameters**

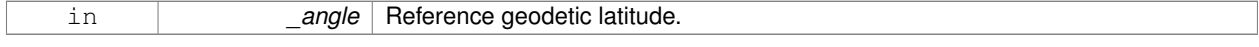

**10.233.4.12 void gazebo::common::SphericalCoordinates::SetLongitudeReference ( const math::Angle &** *angle* **)**

Set reference longitude.

#### **Parameters**

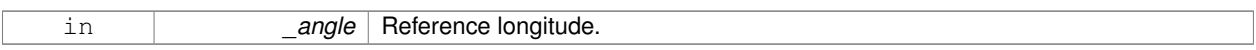

**10.233.4.13 void gazebo::common::SphericalCoordinates::SetSurfaceType ( const SurfaceType &** *type* **)**

Set SurfaceType for planetary surface model.

**Parameters**

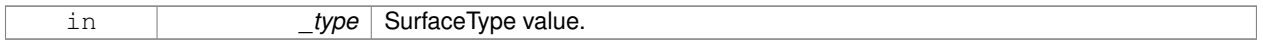

**10.233.4.14 math::Vector3 gazebo::common::SphericalCoordinates::SphericalFromLocal ( const math::Vector3 &** *xyz* **) const**

Convert a Cartesian position vector to geodetic coordinates.

#### **Parameters**

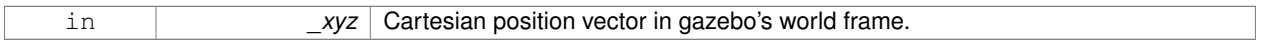

#### **Returns**

Cooordinates: geodetic latitude (deg), longitude (deg), altitude above sea level (m).

The documentation for this class was generated from the following file:

```
• SphericalCoordinates.hh
```
# **10.234 gazebo::common::SphericalCoordinatesPrivate Class Reference**

#### commmon/common.hh

#include <SphericalCoordinatesPrivate.hh>

# **Public Attributes**

• double **elevationReference**

*Elevation of reference point relative to sea level in meters.*

• **math::Angle headingOffset**

*Heading offset, expressed as angle from East to gazebo x-axis, or equivalently from North to gazebo y-axis.*

• **math::Angle latitudeReference**

*Latitude of reference point.*

• **math::Angle longitudeReference**

*Longitude of reference point.*

• **SphericalCoordinates::SurfaceType surfaceType**

*Type of surface being used.*

# **10.234.1 Detailed Description**

commmon/common.hh

Private data for the **SphericalCoordinates** (p. 1057) class.

**10.234.2 Member Data Documentation**

**10.234.2.1 double gazebo::common::SphericalCoordinatesPrivate::elevationReference**

Elevation of reference point relative to sea level in meters.

**10.234.2.2 math::Angle gazebo::common::SphericalCoordinatesPrivate::headingOffset**

Heading offset, expressed as angle from East to gazebo x-axis, or equivalently from North to gazebo y-axis.

**10.234.2.3 math::Angle gazebo::common::SphericalCoordinatesPrivate::latitudeReference**

Latitude of reference point.

**10.234.2.4 math::Angle gazebo::common::SphericalCoordinatesPrivate::longitudeReference**

Longitude of reference point.

**10.234.2.5 SphericalCoordinates::SurfaceType gazebo::common::SphericalCoordinatesPrivate::surfaceType**

Type of surface being used.

The documentation for this class was generated from the following file:

• **SphericalCoordinatesPrivate.hh**

# **10.235 gazebo::math::Spline Class Reference**

# Splines.

```
#include <math/gzmath.hh>
```
# **Public Member Functions**

• **Spline** ()

*constructor*

• ∼**Spline** ()

*destructor*

• void **AddPoint** (const **Vector3** &\_pt)

*Adds a control point to the end of the spline.*

• void **Clear** ()

*Clears all the points in the spline.*

• **Vector3 GetPoint** (unsigned int \_index) const

*Gets the detail of one of the control points of the spline.*

• unsigned int **GetPointCount** () const

*Gets the number of control points in the spline.*

• **Vector3 GetTangent** (unsigned int \_index) const

*Get the tangent value for a point.*

• double **GetTension** () const

*Get the tension value.*

• **Vector3 Interpolate** (double \_t) const

*Returns an interpolated point based on a parametric value over the whole series.*

• **Vector3 Interpolate** (unsigned int \_fromIndex, double \_t) const

*Interpolates a single segment of the spline given a parametric value.*

• void **RecalcTangents** ()

*Recalculates the tangents associated with this spline.*

• void **SetAutoCalculate** (bool \_autoCalc)

*Tells the spline whether it should automatically calculate tangents on demand as points are added.*

• void **SetTension** (double \_t)

*Set the tension parameter.*

• void **UpdatePoint** (unsigned int \_index, const **Vector3** &\_value)

*Updates a single point in the spline.*

# **Protected Attributes**

• bool **autoCalc**

*when true, the tangents are recalculated when the control point change*

• **Matrix4 coeffs**

*Matrix of coefficients.*

- std::vector< **Vector3** > **points** *control points*
- std::vector< **Vector3** > **tangents**

*tangents*

• double **tension**

*Tension of 0 = Catmull-Rom spline, otherwise a Cardinal spline.*

#### **10.235.1 Detailed Description**

#### Splines.

# **10.235.2 Constructor & Destructor Documentation**

**10.235.2.1 gazebo::math::Spline::Spline ( )**

constructor

**10.235.2.2 gazebo::math::Spline::**∼**Spline ( )**

destructor

# **10.235.3 Member Function Documentation**

#### **10.235.3.1 void gazebo::math::Spline::AddPoint ( const Vector3 &** *pt* **)**

Adds a control point to the end of the spline.

#### **Parameters**

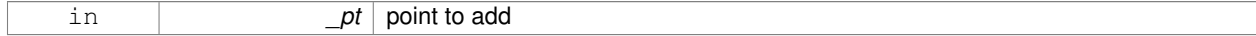

# **10.235.3.2 void gazebo::math::Spline::Clear ( )**

Clears all the points in the spline.

# **10.235.3.3 Vector3 gazebo::math::Spline::GetPoint ( unsigned int** *index* **) const**

Gets the detail of one of the control points of the spline.

#### **Parameters**

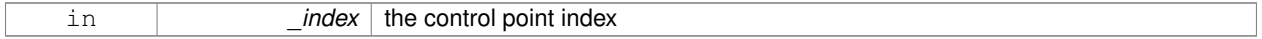

# **Returns**

the control point, or [0,0,0] and a message on the error stream

**10.235.3.4 unsigned int gazebo::math::Spline::GetPointCount ( ) const**

Gets the number of control points in the spline.

# **Returns**

the count

#### **10.235.3.5 Vector3 gazebo::math::Spline::GetTangent ( unsigned int** *index* **) const**

# Get the tangent value for a point.

**Parameters**

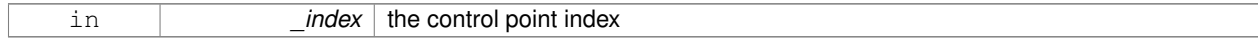

#### **10.235.3.6 double gazebo::math::Spline::GetTension ( ) const**

Get the tension value.

# **Returns**

The value of the tension, which is between 0.0 and 1.0

# **10.235.3.7 Vector3 gazebo::math::Spline::Interpolate ( double** *t* **) const**

Returns an interpolated point based on a parametric value over the whole series.

# **Parameters**

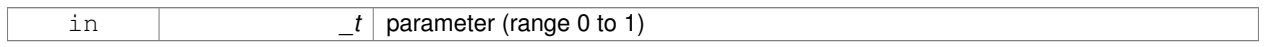

# **10.235.3.8 Vector3 gazebo::math::Spline::Interpolate ( unsigned int** *fromIndex,* **double** *t* **) const**

Interpolates a single segment of the spline given a parametric value.

#### **Parameters**

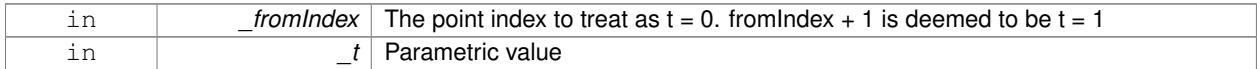

# **10.235.3.9 void gazebo::math::Spline::RecalcTangents ( )**

Recalculates the tangents associated with this spline.

# **Remarks**

If you tell the spline not to update on demand by calling setAutoCalculate(false) then you must call this after completing your updates to the spline points.

# **10.235.3.10 void gazebo::math::Spline::SetAutoCalculate ( bool** *autoCalc* **)**

Tells the spline whether it should automatically calculate tangents on demand as points are added.

# **Remarks**

The spline calculates tangents at each point automatically based on the input points. Normally it does this every time a point changes. However, if you have a lot of points to add in one go, you probably don't want to incur this overhead and would prefer to defer the calculation until you are finished setting all the points. You can do this by calling this method with a parameter of 'false'. Just remember to manually call the recalcTangents method when you are done.

#### **Parameters**

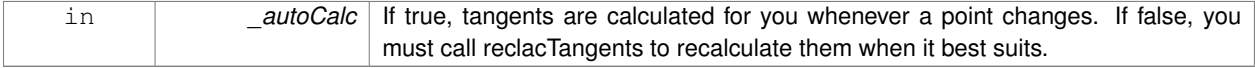

**10.235.3.11 void gazebo::math::Spline::SetTension ( double** *t* **)**

Set the tension parameter.

A value of  $0 = \text{Catmul-Rom spline}$ .

#### **Parameters**

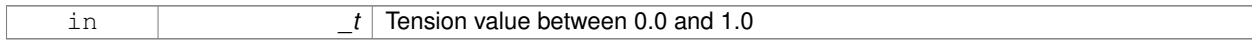

**10.235.3.12 void gazebo::math::Spline::UpdatePoint ( unsigned int** *index,* **const Vector3 &** *value* **)**

Updates a single point in the spline.

#### **Remarks**

an error to the error stream is printed when the index is out of bounds

#### **Parameters**

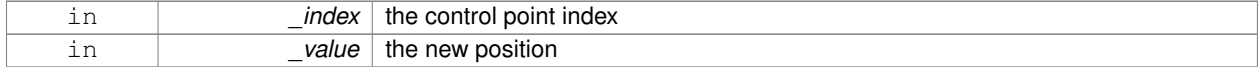

# **10.235.4 Member Data Documentation**

**10.235.4.1 bool gazebo::math::Spline::autoCalc** [protected]

when true, the tangents are recalculated when the control point change

**10.235.4.2 Matrix4 gazebo::math::Spline::coeffs** [protected]

Matrix of coefficients.

**10.235.4.3 std::vector**<**Vector3**> **gazebo::math::Spline::points** [protected]

control points

**10.235.4.4 std::vector**<**Vector3**> **gazebo::math::Spline::tangents** [protected]

tangents

**10.235.4.5 double gazebo::math::Spline::tension** [protected]

Tension of 0 = Catmull-Rom spline, otherwise a Cardinal spline.

The documentation for this class was generated from the following file:

• **Spline.hh**

# **10.236 gazebo::physics::State Class Reference**

# **State** (p. 1068) of an entity.

#include <physics/physics.hh>

Inheritance diagram for gazebo::physics::State:

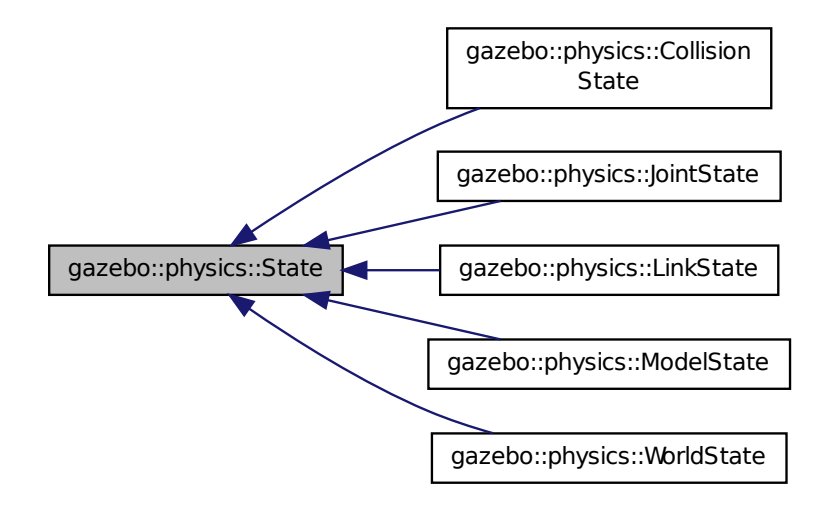

# **Public Member Functions**

• **State** ()

*Default constructor.*

- **State** (const std::string &\_name, const **common::Time** &\_realTime, const **common::Time** &\_simTime) *Constructor.*
- virtual ∼**State** ()

*Destructor.*

• std::string **GetName** () const

*Get the name associated with this State (*p. *1068).*

- **common::Time GetRealTime** () const
	- *Get the real time when this state was generated.*
- **common::Time GetSimTime** () const

*Get the sim time when this state was generated.*

• **common::Time GetWallTime** () const

*Get the wall time when this state was generated.*

- virtual void **Load** (const sdf::ElementPtr elem) *Load state from SDF element.*
- **State operator-** (const **State** &\_state) const

*Subtraction operator.*

• **State** & **operator=** (const **State** &\_state)

*Assignment operator.*

- void **SetName** (const std::string &\_name)
	- *Set the name associated with this State (*p. *1068).*
- virtual void **SetRealTime** (const **common::Time** &\_time)
- *Set the real time when this state was generated.* • virtual void **SetSimTime** (const **common::Time** &\_time)
	- *Set the sim time when this state was generated.*
- virtual void **SetWallTime** (const **common::Time** &\_time) *Set the wall time when this state was generated.*

# **Protected Attributes**

- std::string **name**
	- *Name associated with this State (*p. *1068).*
- **common::Time realTime**
- **common::Time simTime**
- **common::Time wallTime** *Times for the state data.*

# **10.236.1 Detailed Description**

**State** (p. 1068) of an entity.

This is the base class for all **State** (p. 1068) information.

# **10.236.2 Constructor & Destructor Documentation**

**10.236.2.1 gazebo::physics::State::State ( )**

Default constructor.

**10.236.2.2 gazebo::physics::State::State ( const std::string &** *name,* **const common::Time &** *realTime,* **const common::Time &** *simTime* **)**

Constructor.

Construct a **State** (p. 1068) object using some basic information.

#### **Parameters**

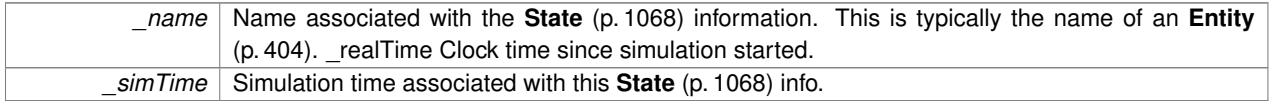

**10.236.2.3 virtual gazebo::physics::State::**∼**State ( )** [virtual]

Destructor.

# **10.236.3 Member Function Documentation**

**10.236.3.1 std::string gazebo::physics::State::GetName ( ) const**

Get the name associated with this **State** (p. 1068).

#### **Returns**

Name associated with this state information. Typically a name of an **Entity** (p. 404).

**10.236.3.2 common::Time gazebo::physics::State::GetRealTime ( ) const**

Get the real time when this state was generated.

#### **Returns**

Clock time since simulation was stated.

**10.236.3.3 common::Time gazebo::physics::State::GetSimTime ( ) const**

Get the sim time when this state was generated.

**Returns**

Simulation time when the data was recorded.

**10.236.3.4 common::Time gazebo::physics::State::GetWallTime ( ) const**

Get the wall time when this state was generated.

#### **Returns**

The absolute clock time when the **State** (p. 1068) data was recorded.

**10.236.3.5 virtual void gazebo::physics::State::Load ( const sdf::ElementPtr** *elem* **)** [virtual]

Load state from SDF element.

Populates the **State** (p. 1068) information from data stored in an SDF::Element

#### **Parameters**

*elem* | Pointer to the SDF::Element

Reimplemented in **gazebo::physics::ModelState** (p. 704), **gazebo::physics::LinkState** (p. 623), **gazebo::physics- ::WorldState** (p. 1257), **gazebo::physics::JointState** (p. 577), and **gazebo::physics::CollisionState** (p. 248).

#### **10.236.3.6 State gazebo::physics::State::operator- ( const State &** *state* **) const**

#### Subtraction operator.

# **Parameters**

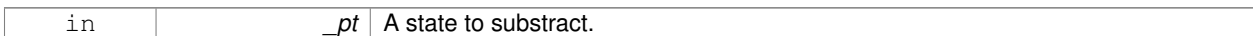

# **Returns**

The resulting state.

#### **10.236.3.7 State& gazebo::physics::State::operator= ( const State &** *state* **)**

#### Assignment operator.

**Parameters**

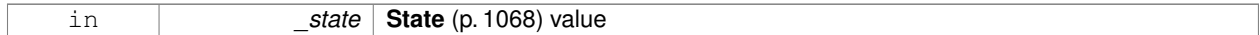

#### **Returns**

this

#### **10.236.3.8 void gazebo::physics::State::SetName ( const std::string &** *name* **)**

Set the name associated with this **State** (p. 1068).

#### **Parameters**

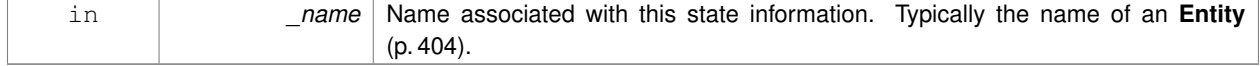

**10.236.3.9 virtual void gazebo::physics::State::SetRealTime ( const common::Time &** *time* **)** [virtual]

Set the real time when this state was generated.

#### **Parameters**

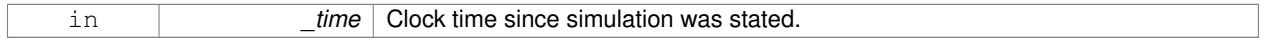

Reimplemented in **gazebo::physics::ModelState** (p. 705), **gazebo::physics::LinkState** (p. 624), and **gazebo- ::physics::WorldState** (p. 1258).

**10.236.3.10 virtual void gazebo::physics::State::SetSimTime ( const common::Time &** *time* **)** [virtual]

Set the sim time when this state was generated.

**Parameters**

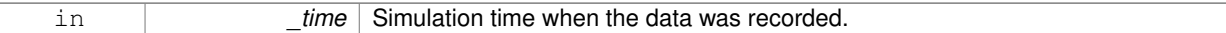

Reimplemented in **gazebo::physics::ModelState** (p. 705), **gazebo::physics::LinkState** (p. 624), and **gazebo- ::physics::WorldState** (p. 1258).

**10.236.3.11 virtual void gazebo::physics::State::SetWallTime ( const common::Time &** *time* **)** [virtual]

Set the wall time when this state was generated.

**Parameters**

in *\_time* The absolute clock time when the **State** (p. 1068) data was recorded.

Reimplemented in **gazebo::physics::ModelState** (p. 706), **gazebo::physics::LinkState** (p. 625), and **gazebo- ::physics::WorldState** (p. 1258).

#### **10.236.4 Member Data Documentation**

**10.236.4.1 std::string gazebo::physics::State::name** [protected]

Name associated with this **State** (p. 1068).

**10.236.4.2 common::Time gazebo::physics::State::realTime** [protected]

**10.236.4.3 common::Time gazebo::physics::State::simTime** [protected]

**10.236.4.4 common::Time gazebo::physics::State::wallTime** [protected]

Times for the state data.

The documentation for this class was generated from the following file:

• **State.hh**

# **10.237 gazebo::common::STLLoader Class Reference**

Class used to load STL mesh files.

#include <common/common.hh>

Inheritance diagram for gazebo::common::STLLoader:

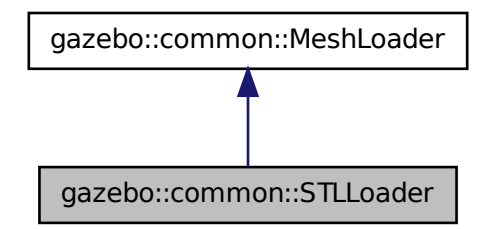

# **Public Member Functions**

• **STLLoader** ()

*Constructor.*

- virtual ∼**STLLoader** ()
	- *Destructor.*
- virtual **Mesh** ∗ **Load** (const std::string &\_filename) *Creates a new mesh and loads the data from a file.*

#### **10.237.1 Detailed Description**

Class used to load STL mesh files.

**10.237.2 Constructor & Destructor Documentation**

**10.237.2.1 gazebo::common::STLLoader::STLLoader ( )**

Constructor.

**10.237.2.2 virtual gazebo::common::STLLoader::**∼**STLLoader ( )** [virtual]

Destructor.

# **10.237.3 Member Function Documentation**

**10.237.3.1 virtual Mesh**∗ **gazebo::common::STLLoader::Load ( const std::string &** *filename* **)** [virtual]

Creates a new mesh and loads the data from a file.

**Parameters**

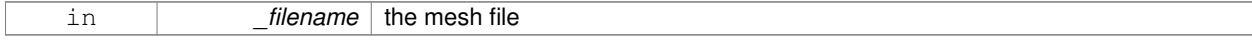

# Implements **gazebo::common::MeshLoader** (p. 670).

The documentation for this class was generated from the following file:

# • **STLLoader.hh**

# **10.238 gazebo::common::SubMesh Class Reference**

# A child mesh.

#include <Mesh.hh>

# **Public Types**

• enum **PrimitiveType** { **POINTS**, **LINES**, **LINESTRIPS**, **TRIANGLES**, **TRIFANS**, **TRISTRIPS** }

*An enumeration of the geometric mesh primitives.*

# **Public Member Functions**

# • **SubMesh** ()

*Constructor.*

• **SubMesh** (const **SubMesh** ∗\_mesh)

*Copy Constructor.*

```
• virtual ∼SubMesh ()
```
*Destructor.*

• void **AddIndex** (unsigned int \_i)

*Add an index to the mesh.*

• void **AddNodeAssignment** (unsigned int \_vertex, unsigned int \_node, float \_weight)

*Add a vertex - skeleton node assignment.*

• void **AddNormal** (const **math::Vector3** &\_n)

```
Add a normal to the mesh.
```
• void **AddNormal** (double x, double y, double z)

*Add a normal to the mesh.*

• void **AddTexCoord** (double \_u, double \_v)

*Add a texture coord to the mesh.*

• void **AddVertex** (const **math::Vector3** &\_v)

*Add a vertex to the mesh.*

• void **AddVertex** (double \_x, double \_y, double \_z)

*Add a vertex to the mesh.*

• void **Center** (const **math::Vector3** &\_center=**math::Vector3::Zero**)

*Move the center of the submesh to the given coordinate.*

• void **CopyNormals** (const std::vector< **math::Vector3** > &\_norms)

*Copy normals from a vector.*

• void **CopyVertices** (const std::vector< **math::Vector3** > &\_verts)

*Copy vertices from a vector.*

• void **FillArrays** (float ∗∗\_vertArr, int ∗∗\_indArr) const

*Put all the data into flat arrays.*

• void **GenSphericalTexCoord** (const **math::Vector3** &\_center)

*Generate texture coordinates using spherical projection from center.*

• unsigned int **GetIndex** (unsigned int \_i) const

*Get an index.*

• unsigned int **GetIndexCount** () const

*Return the number of indicies.*

- unsigned int **GetMaterialIndex** () const *Get the material index.*
- **math::Vector3 GetMax** () const

*Get the maximun X, Y, Z values.*

• unsigned int **GetMaxIndex** () const

*Get the highest index value.*

• **math::Vector3 GetMin** () const

*Get the minimum X, Y, Z values.*

• std::string **GetName** () const

*Get the name of this mesh.*

• **NodeAssignment GetNodeAssignment** (unsigned int \_i) const

*Get a vertex - skeleton node assignment.*

- unsigned int **GetNodeAssignmentsCount** () const
	- *Return the number of vertex skeleton node assignments.*
- **math::Vector3 GetNormal** (unsigned int \_i) const

*Get a normal.*

• unsigned int **GetNormalCount** () const

*Return the number of normals.*

• **PrimitiveType GetPrimitiveType** () const

*Get the primitive type.*

• **math::Vector2d GetTexCoord** (unsigned int \_i) const

*Get a tex coord.*

• unsigned int **GetTexCoordCount** () const

*Return the number of texture coordinates.*

• **math::Vector3 GetVertex** (unsigned int \_i) const

*Get a vertex.*

• unsigned int **GetVertexCount** () const

*Return the number of vertices.*

• unsigned int **GetVertexIndex** (const **math::Vector3** &\_v) const

*Get the index of the vertex.*

• bool **HasVertex** (const **math::Vector3** &\_v) const

*Return true if this submesh has the vertex.*

• void **RecalculateNormals** ()

*Recalculate all the normals.*

• void **Scale** (double \_factor)

*Scale all vertices by \_factor.*

• void **SetIndexCount** (unsigned int \_count)

*Resize the index array.*

• void **SetMaterialIndex** (unsigned int \_index)

*Set the material index.*

• void **SetName** (const std::string &\_n) *Set the name of this mesh.* • void **SetNormal** (unsigned int \_i, const **math::Vector3** &\_n) *Set a normal.* • void **SetNormalCount** (unsigned int \_count) *Resize the normal array.* • void **SetPrimitiveType** (**PrimitiveType** \_type) *Set the primitive type.* • void **SetScale** (const **math::Vector3** &\_factor) *Scale all vertices by the \_factor vector.* • void **SetSubMeshCenter** (**math::Vector3** \_center) *Reset mesh center to geometric center.* • void **SetTexCoord** (unsigned int \_i, const **math::Vector2d** &\_t) *Set a tex coord.* • void **SetTexCoordCount** (unsigned int \_count) *Resize the texture coordinate array.* • void **SetVertex** (unsigned int \_i, const **math::Vector3** &\_v) *Set a vertex.* • void **SetVertexCount** (unsigned int \_count) *Resize the vertex array.* • void **Translate** (const **math::Vector3** &\_vec) *Move all vertices by \_vec.*

# **10.238.1 Detailed Description**

A child mesh.

- **10.238.2 Member Enumeration Documentation**
- **10.238.2.1 enum gazebo::common::SubMesh::PrimitiveType**

An enumeration of the geometric mesh primitives.

**Enumerator:**

*POINTS LINES LINESTRIPS TRIANGLES TRIFANS TRISTRIPS*

**10.238.3 Constructor & Destructor Documentation**

**10.238.3.1 gazebo::common::SubMesh::SubMesh ( )**

Constructor.

**10.238.3.2 gazebo::common::SubMesh::SubMesh ( const SubMesh** ∗ *mesh* **)**

Copy Constructor.

**10.238.3.3 virtual gazebo::common::SubMesh::**∼**SubMesh ( )** [virtual]

Destructor.

# **10.238.4 Member Function Documentation**

**10.238.4.1 void gazebo::common::SubMesh::AddIndex ( unsigned int** *i* **)**

Add an index to the mesh.

#### **Parameters**

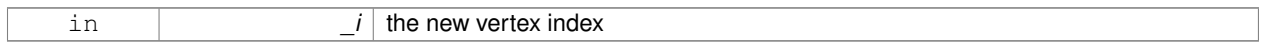

#### 10.238.4.2 void gazebo::common::SubMesh::AddNodeAssignment (unsigned int *vertex, unsigned int \_node, float \_weight*)

Add a vertex - skeleton node assignment.

# **Parameters**

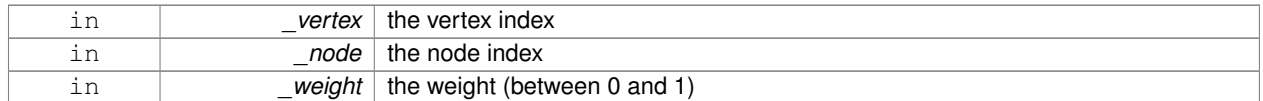

# **10.238.4.3 void gazebo::common::SubMesh::AddNormal ( const math::Vector3 &** *n* **)**

#### Add a normal to the mesh.

# **Parameters**

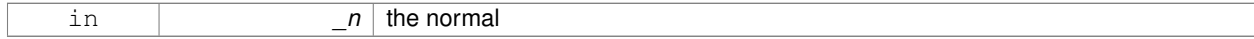

**10.238.4.4 void gazebo::common::SubMesh::AddNormal ( double** *x,* **double** *y,* **double** *z* **)**

#### Add a normal to the mesh.

#### **Parameters**

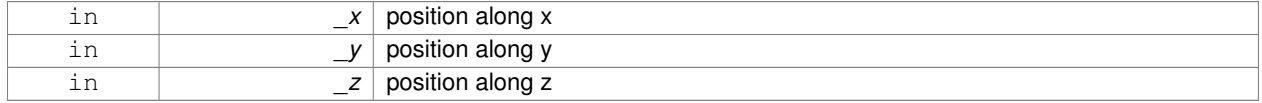

# **10.238.4.5 void gazebo::common::SubMesh::AddTexCoord ( double** *u,* **double** *v* **)**

Add a texture coord to the mesh.

# **Parameters**

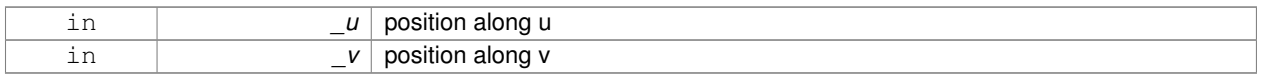

# **10.238.4.6 void gazebo::common::SubMesh::AddVertex ( const math::Vector3 &** *v* **)**

# Add a vertex to the mesh.

# **Parameters**

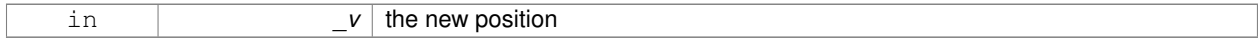

# **10.238.4.7 void gazebo::common::SubMesh::AddVertex ( double** *x,* **double** *y,* **double** *z* **)**

# Add a vertex to the mesh.

# **Parameters**

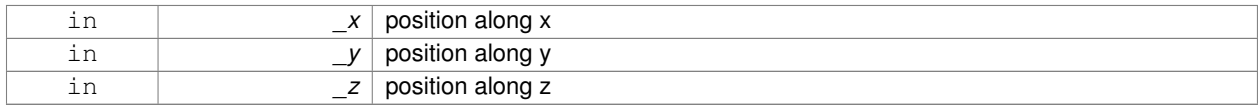

**10.238.4.8 void gazebo::common::SubMesh::Center ( const math::Vector3 &** *center =* **math::Vector3::Zero )**

Move the center of the submesh to the given coordinate.

This will move all the vertices.

# **Parameters**

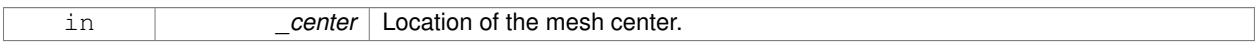

**10.238.4.9 void gazebo::common::SubMesh::CopyNormals ( const std::vector**< **math::Vector3** > **&** *norms* **)**

Copy normals from a vector.

# **Parameters**

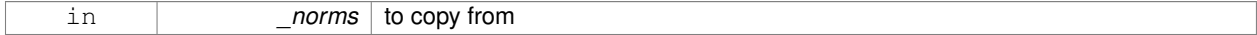

**10.238.4.10 void gazebo::common::SubMesh::CopyVertices ( const std::vector**< **math::Vector3** > **&** *verts* **)**

Copy vertices from a vector.

#### **Parameters**

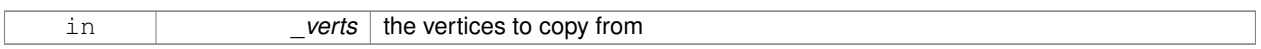

#### **10.238.4.11 void gazebo::common::SubMesh::FillArrays ( float** ∗∗ *vertArr,* **int** ∗∗ *indArr* **) const**

Put all the data into flat arrays.

**Parameters**

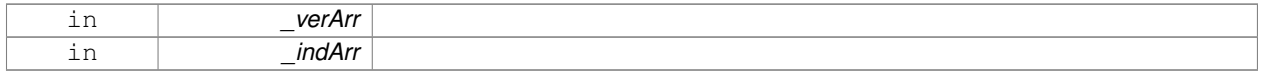

**10.238.4.12 void gazebo::common::SubMesh::GenSphericalTexCoord ( const math::Vector3 &** *center* **)**

Generate texture coordinates using spherical projection from center.

#### **Parameters**

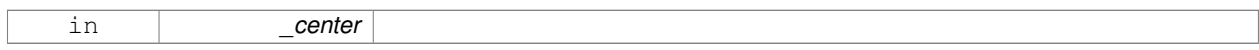

**10.238.4.13 unsigned int gazebo::common::SubMesh::GetIndex ( unsigned int** *i* **) const**

# Get an index.

**Parameters**

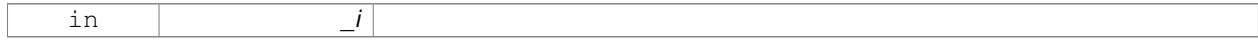

**10.238.4.14 unsigned int gazebo::common::SubMesh::GetIndexCount ( ) const**

Return the number of indicies.

**10.238.4.15 unsigned int gazebo::common::SubMesh::GetMaterialIndex ( ) const**

Get the material index.

**10.238.4.16 math::Vector3 gazebo::common::SubMesh::GetMax ( ) const**

Get the maximun X, Y, Z values.

**Returns**

**10.238.4.17 unsigned int gazebo::common::SubMesh::GetMaxIndex ( ) const**

Get the highest index value.

**10.238.4.18 math::Vector3 gazebo::common::SubMesh::GetMin ( ) const**

Get the minimum X, Y, Z values.

**Returns**

**10.238.4.19 std::string gazebo::common::SubMesh::GetName ( ) const**

Get the name of this mesh.

**Returns**

the name

**10.238.4.20 NodeAssignment gazebo::common::SubMesh::GetNodeAssignment ( unsigned int** *i* **) const**

Get a vertex - skeleton node assignment.

**Parameters**

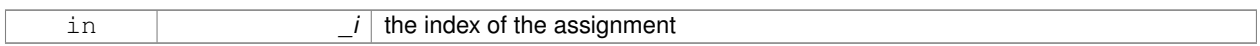

**10.238.4.21 unsigned int gazebo::common::SubMesh::GetNodeAssignmentsCount ( ) const**

Return the number of vertex - skeleton node assignments.

**10.238.4.22 math::Vector3 gazebo::common::SubMesh::GetNormal ( unsigned int** *i* **) const**

Get a normal.

# **Parameters**

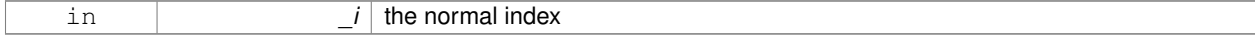

**Returns**

the orientation of the normal, or throws an exception

**10.238.4.23 unsigned int gazebo::common::SubMesh::GetNormalCount ( ) const**

Return the number of normals.

**10.238.4.24 PrimitiveType gazebo::common::SubMesh::GetPrimitiveType ( ) const**

Get the primitive type.

#### **Returns**

the primitive type

#### **10.238.4.25 math::Vector2d gazebo::common::SubMesh::GetTexCoord ( unsigned int** *i* **) const**

Get a tex coord.

# **Parameters**

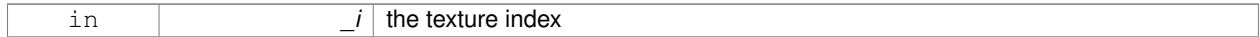

**Returns**

the texture coordinates

#### **10.238.4.26 unsigned int gazebo::common::SubMesh::GetTexCoordCount ( ) const**

Return the number of texture coordinates.

**10.238.4.27 math::Vector3 gazebo::common::SubMesh::GetVertex ( unsigned int** *i* **) const**

#### Get a vertex.

# **Parameters**

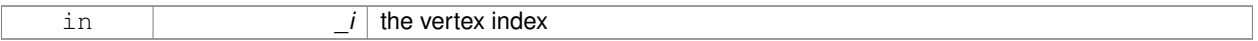

# **Returns**

the position or throws an exception

**10.238.4.28 unsigned int gazebo::common::SubMesh::GetVertexCount ( ) const**

Return the number of vertices.

**10.238.4.29 unsigned int gazebo::common::SubMesh::GetVertexIndex ( const math::Vector3 &** *v* **) const**

Get the index of the vertex.

#### **Parameters**

in *\_v*

**10.238.4.30 bool gazebo::common::SubMesh::HasVertex ( const math::Vector3 &** *v* **) const**

Return true if this submesh has the vertex.

**Parameters**

in *\_v*

**10.238.4.31 void gazebo::common::SubMesh::RecalculateNormals ( )**

Recalculate all the normals.

**10.238.4.32 void gazebo::common::SubMesh::Scale ( double** *factor* **)**

Scale all vertices by factor.

# **Parameters**

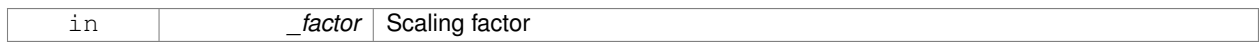

**10.238.4.33 void gazebo::common::SubMesh::SetIndexCount ( unsigned int** *count* **)**

# Resize the index array.

# **Parameters**

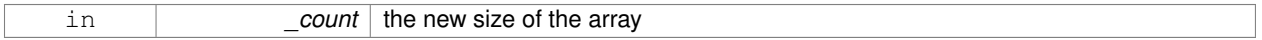

**10.238.4.34 void gazebo::common::SubMesh::SetMaterialIndex ( unsigned int** *index* **)**

Set the material index.

Relates to the parent mesh material list

**Parameters**

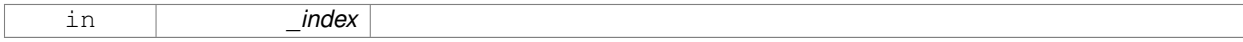

**10.238.4.35 void gazebo::common::SubMesh::SetName ( const std::string &** *n* **)**

Set the name of this mesh.

**Parameters**

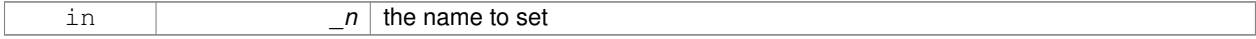

**10.238.4.36 void gazebo::common::SubMesh::SetNormal ( unsigned int** *i,* **const math::Vector3 &** *n* **)**

Set a normal.

#### **Parameters**

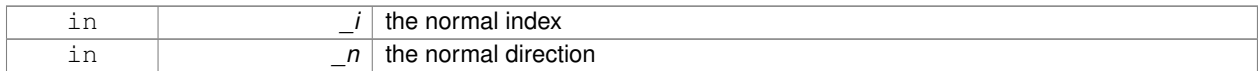

#### **10.238.4.37 void gazebo::common::SubMesh::SetNormalCount ( unsigned int** *count* **)**

#### Resize the normal array.

# **Parameters**

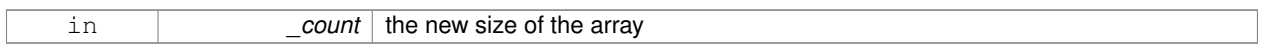

# **10.238.4.38 void gazebo::common::SubMesh::SetPrimitiveType ( PrimitiveType** *type* **)**

#### Set the primitive type.

#### **Parameters**

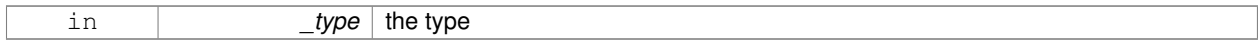

# **10.238.4.39 void gazebo::common::SubMesh::SetScale ( const math::Vector3 &** *factor* **)**

Scale all vertices by the \_factor vector.

#### **Parameters**

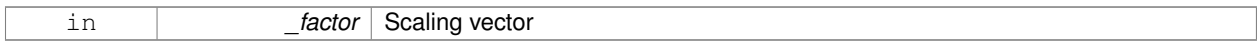

#### **10.238.4.40 void gazebo::common::SubMesh::SetSubMeshCenter ( math::Vector3** *center* **)**

# Reset mesh center to geometric center.

**Parameters**

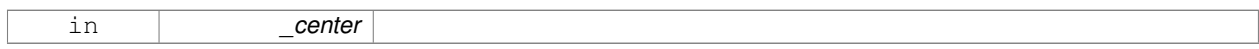

# **10.238.4.41 void gazebo::common::SubMesh::SetTexCoord ( unsigned int** *i,* **const math::Vector2d &** *t* **)**

# Set a tex coord.

#### **Parameters**

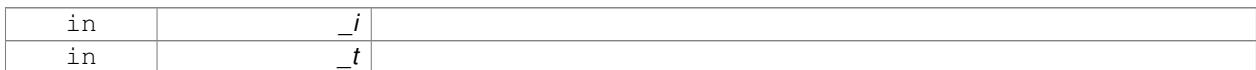

# **10.238.4.42 void gazebo::common::SubMesh::SetTexCoordCount ( unsigned int** *count* **)**

Resize the texture coordinate array.

#### **Parameters**

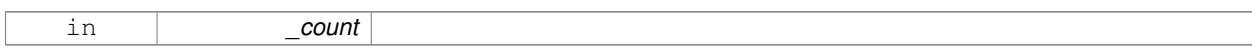

# **10.238.4.43 void gazebo::common::SubMesh::SetVertex ( unsigned int** *i,* **const math::Vector3 &** *v* **)**

# Set a vertex.

# **Parameters**

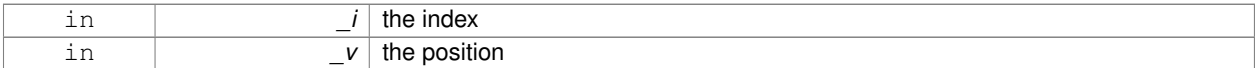

#### **10.238.4.44 void gazebo::common::SubMesh::SetVertexCount ( unsigned int** *count* **)**

# Resize the vertex array.

## **Parameters**

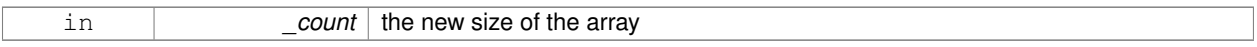

**10.238.4.45 void gazebo::common::SubMesh::Translate ( const math::Vector3 &** *vec* **)**

# Move all vertices by \_vec.

#### **Parameters**

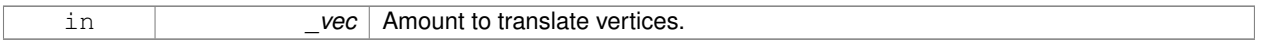

The documentation for this class was generated from the following file:

#### • **Mesh.hh**

# **10.239 gazebo::transport::SubscribeOptions Class Reference**

# Options for a subscription.

#include <transport/transport.hh>

# **Public Member Functions**

# • **SubscribeOptions** ()

*Constructor.*

• bool **GetLatching** () const

*Are we latching?*

- std::string **GetMsgType** () const *Get the type of the topic we're subscribed to.*
- **NodePtr GetNode** () const *Get the node we're subscribed to.*
- std::string **GetTopic** () const

*Get the topic we're subscribed to.*

- template $<$ class M  $>$ void **Init** (const std::string &\_topic, **NodePtr** \_node, bool \_latching) *Initialize the options.*
- void **Init** (const std::string &\_topic, **NodePtr** \_node, bool \_latching) *Initialize the options.*

# **10.239.1 Detailed Description**

Options for a subscription.

# **10.239.2 Constructor & Destructor Documentation**

**10.239.2.1 gazebo::transport::SubscribeOptions::SubscribeOptions ( )** [inline]

Constructor.

# **10.239.3 Member Function Documentation**

**10.239.3.1 bool gazebo::transport::SubscribeOptions::GetLatching ( ) const** [inline]

Are we latching?

#### **Returns**

true if we're latching the latest message, false otherwise

**10.239.3.2 std::string gazebo::transport::SubscribeOptions::GetMsgType ( ) const** [inline]

Get the type of the topic we're subscribed to.

#### **Returns**

The type of the topic we're subscribed to

**10.239.3.3 NodePtr gazebo::transport::SubscribeOptions::GetNode ( ) const** [inline]

Get the node we're subscribed to.

**Returns**

The associated node

**10.239.3.4 std::string gazebo::transport::SubscribeOptions::GetTopic ( ) const** [inline]

Get the topic we're subscribed to.

# **Returns**

The topic we're subscribed to

**10.239.3.5 template**<**class M** > **void gazebo::transport::SubscribeOptions::Init ( const std::string &** *topic,* **NodePtr** *node,* **bool** *latching* **)** [inline]

Initialize the options.

#### **Parameters**

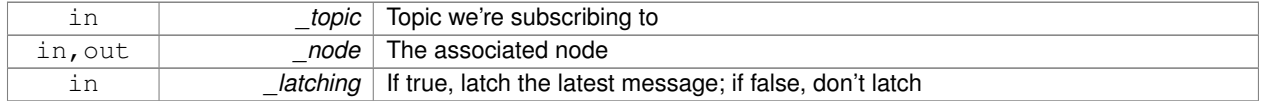

#### References gzthrow, and NULL.

Referenced by gazebo::transport::Node::Subscribe().

**10.239.3.6 void gazebo::transport::SubscribeOptions::Init ( const std::string &** *topic,* **NodePtr** *node,* **bool** *latching* **)** [inline]

Initialize the options.

This version of init is only used when creating subscribers of raw data.

## **Parameters**

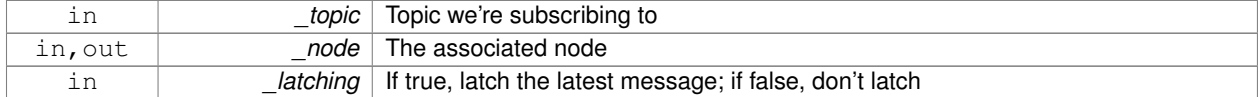

The documentation for this class was generated from the following file:

# • **SubscribeOptions.hh**

# **10.240 gazebo::transport::Subscriber Class Reference**

#### A subscriber to a topic.

#include <transport/transport.hh>

# **Public Member Functions**

- **Subscriber** (const std::string &\_topic, **NodePtr** \_node)
	- *Constructor.*
- virtual ∼**Subscriber** ()

*Destructor.*

- unsigned int **GetCallbackId** () const
- std::string **GetTopic** () const

*Get the topic name.*

- void **SetCallbackId** (unsigned int \_id)
- void **Unsubscribe** () const

*Unsubscribe from the topic.*

# **10.240.1 Detailed Description**

A subscriber to a topic.

# **10.240.2 Constructor & Destructor Documentation**

**10.240.2.1 gazebo::transport::Subscriber::Subscriber ( const std::string &** *topic,* **NodePtr** *node* **)**

Constructor.

**Parameters**

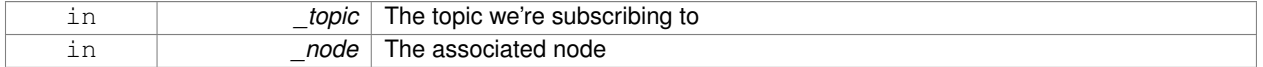

**10.240.2.2 virtual gazebo::transport::Subscriber::**∼**Subscriber ( )** [virtual]

Destructor.

**10.240.3 Member Function Documentation**

**10.240.3.1 unsigned int gazebo::transport::Subscriber::GetCallbackId ( ) const**

**10.240.3.2 std::string gazebo::transport::Subscriber::GetTopic ( ) const**

Get the topic name.

**Returns**

The topic name

**10.240.3.3 void gazebo::transport::Subscriber::SetCallbackId ( unsigned int** *id* **)**

**10.240.3.4 void gazebo::transport::Subscriber::Unsubscribe ( ) const**

Unsubscribe from the topic.

The documentation for this class was generated from the following file:

• **Subscriber.hh**

# **10.241 gazebo::transport::SubscriptionTransport Class Reference**

# transport/transport.hh

#include <SubscriptionTransport.hh>

Inheritance diagram for gazebo::transport::SubscriptionTransport:

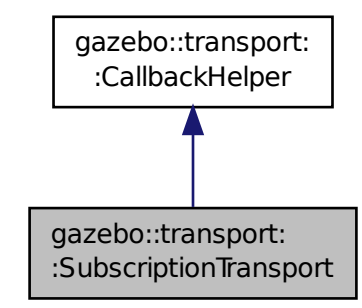

# **Public Member Functions**

```
• SubscriptionTransport ()
```
*Constructor.*

• virtual ∼**SubscriptionTransport** ()

*Destructor.*

• const **ConnectionPtr** & **GetConnection** () const

*Get the connection we're using.*

- virtual bool **HandleData** (const std::string &\_newdata, boost::function< void(uint32\_t)> \_cb, uint32\_t \_id) *Output a message to a connection.*
- virtual bool **HandleMessage** (**MessagePtr** \_newMsg)

*Process new incoming message.*

• void **Init** (**ConnectionPtr** \_conn, bool \_latching)

*Initialize the publication link.*

• virtual bool **IsLocal** () const

*Is the callback local?*

# **Additional Inherited Members**

# **10.241.1 Detailed Description**

transport/transport.hh

Handles sending data over the wire to remote subscribers

# **10.241.2 Constructor & Destructor Documentation**

**10.241.2.1 gazebo::transport::SubscriptionTransport::SubscriptionTransport ( )**

Constructor.

**10.241.2.2 virtual gazebo::transport::SubscriptionTransport::**∼**SubscriptionTransport ( )** [virtual]

Destructor.

# **10.241.3 Member Function Documentation**

**10.241.3.1 const ConnectionPtr& gazebo::transport::SubscriptionTransport::GetConnection ( ) const**

Get the connection we're using.

# **Returns**

Pointer to the connection we're using

**10.241.3.2 virtual bool gazebo::transport::SubscriptionTransport::HandleData ( const std::string &** *newdata,* **boost::function**< **void(uint32 t)**> *cb,* **uint32 t** *id* **)** [virtual]

Output a message to a connection.

#### **Parameters**

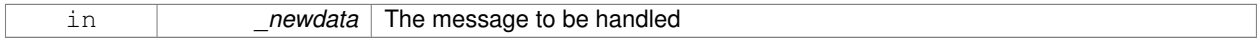

#### **Returns**

true if the message was handled successfully, false otherwise

#### **Parameters**

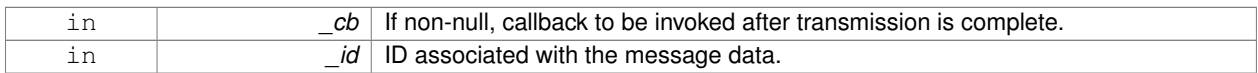

Implements **gazebo::transport::CallbackHelper** (p. 194).

**10.241.3.3 virtual bool gazebo::transport::SubscriptionTransport::HandleMessage ( MessagePtr** *newMsg* **)** [virtual]

#### Process new incoming message.

# **Parameters**

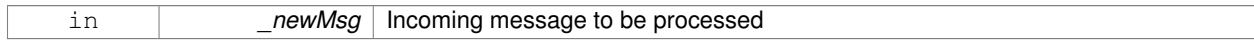

# **Returns**

true if successfully processed; false otherwise

# Implements **gazebo::transport::CallbackHelper** (p. 194).

**10.241.3.4 void gazebo::transport::SubscriptionTransport::Init ( ConnectionPtr** *conn,* **bool** *latching* **)**

Initialize the publication link.

#### **Parameters**

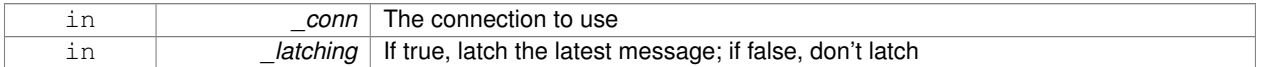

**10.241.3.5** virtual bool gazebo::transport::SubscriptionTransport::IsLocal () const [virtual]

# Is the callback local?

**Returns**

true if the callback is local, false if the callback is tied to a remote connection

# Implements **gazebo::transport::CallbackHelper** (p. 194).

The documentation for this class was generated from the following file:

• **SubscriptionTransport.hh**

# **10.242 gazebo::physics::SurfaceParams Class Reference**

**SurfaceParams** (p. 1090) defines various Surface contact parameters.

#include <physics/physics.hh>

# **Public Member Functions**

• **SurfaceParams** ()

*Constructor.*

• virtual ∼**SurfaceParams** ()

*Destructor.*

• virtual void **FillMsg** (msgs::Surface &\_msg)

*Fill in a surface message.*

• virtual void **Load** (sdf::ElementPtr \_sdf)

*Load the contact params.*

• virtual void **ProcessMsg** (const msgs::Surface &\_msg)

*Process a surface message.*

# **Public Attributes**

#### • bool **collideWithoutContact**

*Allow collision checking without generating a contact joint.*

• unsigned int **collideWithoutContactBitmask** *Custom collision filtering used when collideWithoutContact is true.*

# **10.242.1 Detailed Description**

**SurfaceParams** (p. 1090) defines various Surface contact parameters.

These parameters defines the properties of a **physics::Contact** (p. 279) constraint.

**10.242.2 Constructor & Destructor Documentation**

**10.242.2.1 gazebo::physics::SurfaceParams::SurfaceParams ( )**

Constructor.

**10.242.2.2 virtual gazebo::physics::SurfaceParams::**∼**SurfaceParams ( )** [virtual]

Destructor.

# **10.242.3 Member Function Documentation**

**10.242.3.1 virtual void gazebo::physics::SurfaceParams::FillMsg ( msgs::Surface &** *msg* **)** [virtual]

Fill in a surface message.

**Parameters**

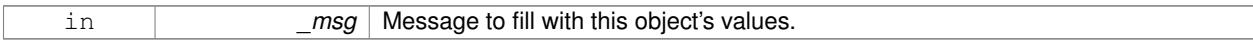

**10.242.3.2 virtual void gazebo::physics::SurfaceParams::Load ( sdf::ElementPtr** *sdf* **)** [virtual]

#### Load the contact params.

**Parameters**

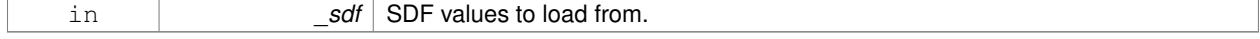

# **10.242.3.3 virtual void gazebo::physics::SurfaceParams::ProcessMsg ( const msgs::Surface &** *msg* **)** [virtual]

#### Process a surface message.

**Parameters**

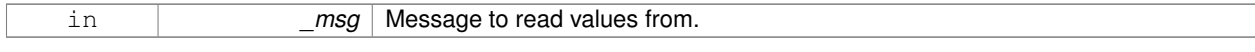

# **10.242.4 Member Data Documentation**

**10.242.4.1 bool gazebo::physics::SurfaceParams::collideWithoutContact**

Allow collision checking without generating a contact joint.

**10.242.4.2 unsigned int gazebo::physics::SurfaceParams::collideWithoutContactBitmask**

Custom collision filtering used when collideWithoutContact is true.

The documentation for this class was generated from the following file:

• **SurfaceParams.hh**

# **10.243 gazebo::common::SystemPaths Class Reference**

Functions to handle getting system paths, keeps track of:

#include <common/common.hh>

Inheritance diagram for gazebo::common::SystemPaths:

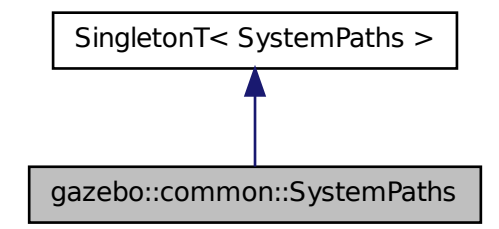

# **Public Member Functions**

- void **AddGazeboPaths** (const std::string &\_path) *Add colon delimited paths to Gazebo install.*
- void **AddModelPaths** (const std::string &\_path) *Add colon delimited paths to modelPaths.*
- void **AddOgrePaths** (const std::string &\_path) *Add colon delimited paths to ogre install.*
- void **AddPluginPaths** (const std::string &\_path) *Add colon delimited paths to plugins.*
- void **AddSearchPathSuffix** (const std::string &\_suffix) *add \_suffix to the list of path search suffixes*
- void **ClearGazeboPaths** ()
*clear out SystemPaths::gazeboPaths*

• void **ClearModelPaths** ()

*clear out SystemPaths::modelPaths*

• void **ClearOgrePaths** ()

*clear out SystemPaths::ogrePaths*

• void **ClearPluginPaths** ()

*clear out SystemPaths::pluginPaths*

• std::string **FindFile** (const std::string &\_filename, bool \_searchLocalPath=true)

*Find a file in the gazebo paths.*

• std::string **FindFileURI** (const std::string &\_uri)

*Find a file or path using a URI.*

• std::string **GetDefaultTestPath** ()

*Returns the default temporary test path.*

• const std::list< std::string > & **GetGazeboPaths** ()

*Get the gazebo install paths.*

• std::string **GetLogPath** () const

*Get the log path.*

• const std::list< std::string > & **GetModelPaths** ()

*Get the model paths.*

• const std::list< std::string > & **GetOgrePaths** ()

*Get the ogre install paths.*

• const std::list< std::string > & **GetPluginPaths** ()

*Get the plugin paths.*

• std::string **GetTmpInstancePath** ()

*Returns a unique temporary file for this instance of SystemPath.*

• std::string **GetTmpPath** ()

*Returns the default path suitable for temporary files.*

• std::string **GetWorldPathExtension** ()

*Returns the world path extension.*

# **Public Attributes**

• bool **gazeboPathsFromEnv**

*if true, call UpdateGazeboPaths() within GetGazeboPaths() (*p. *1096)*

• bool **modelPathsFromEnv**

*if true, call UpdateGazeboPaths() within GetGazeboPaths() (*p. *1096)*

• bool **ogrePathsFromEnv**

*if true, call UpdateOgrePaths() within GetOgrePaths() (*p. *1096)*

• bool **pluginPathsFromEnv**

*if true, call UpdatePluginPaths() within GetPluginPaths() (*p. *1096)*

# **Additional Inherited Members**

# **10.243.1 Detailed Description**

Functions to handle getting system paths, keeps track of:

- SystemPaths::gazeboPaths media paths containing worlds, models, sdf descriptions, material scripts, textures.
- SystemPaths::ogrePaths ogre library paths. Should point to **Ogre** (p. 137) RenderSystem\_GL.so et. al.
- SystemPaths::pluginPaths plugin library paths for common::WorldPlugin

# **10.243.2 Member Function Documentation**

**10.243.2.1 void gazebo::common::SystemPaths::AddGazeboPaths ( const std::string &** *path* **)**

Add colon delimited paths to Gazebo install.

### **Parameters**

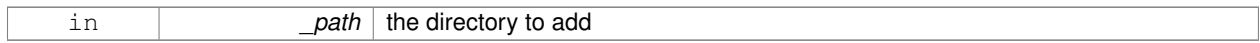

**10.243.2.2 void gazebo::common::SystemPaths::AddModelPaths ( const std::string &** *path* **)**

Add colon delimited paths to modelPaths.

**Parameters**

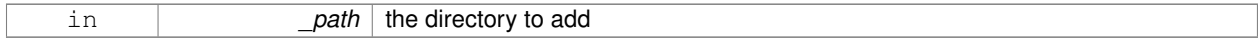

**10.243.2.3 void gazebo::common::SystemPaths::AddOgrePaths ( const std::string &** *path* **)**

Add colon delimited paths to ogre install.

**Parameters**

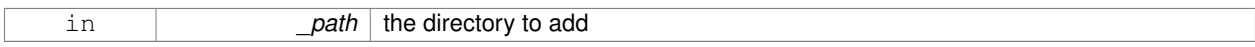

**10.243.2.4 void gazebo::common::SystemPaths::AddPluginPaths ( const std::string &** *path* **)**

# Add colon delimited paths to plugins.

#### **Parameters**

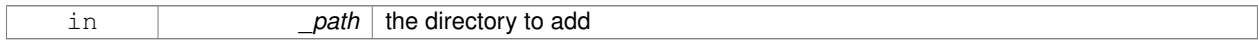

**10.243.2.5 void gazebo::common::SystemPaths::AddSearchPathSuffix ( const std::string &** *suffix* **)**

add \_suffix to the list of path search suffixes

#### **Parameters**

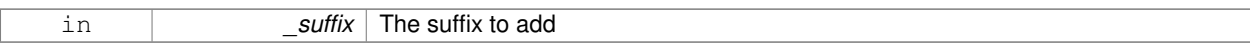

**10.243.2.6 void gazebo::common::SystemPaths::ClearGazeboPaths ( )**

clear out SystemPaths::gazeboPaths

**10.243.2.7 void gazebo::common::SystemPaths::ClearModelPaths ( )**

clear out SystemPaths::modelPaths

**10.243.2.8 void gazebo::common::SystemPaths::ClearOgrePaths ( )**

clear out SystemPaths::ogrePaths

**10.243.2.9 void gazebo::common::SystemPaths::ClearPluginPaths ( )**

clear out SystemPaths::pluginPaths

**10.243.2.10 std::string gazebo::common::SystemPaths::FindFile ( const std::string &** *filename,* **bool** *searchLocalPath =* true **)**

Find a file in the gazebo paths.

#### **Parameters**

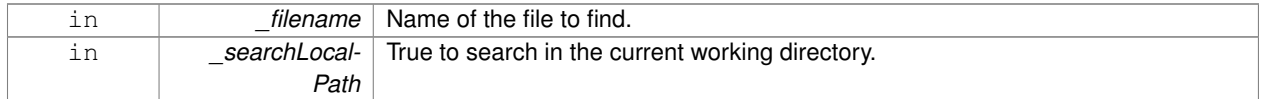

# **Returns**

Returns full path name to file

**10.243.2.11 std::string gazebo::common::SystemPaths::FindFileURI ( const std::string &** *uri* **)**

Find a file or path using a URI.

### **Parameters**

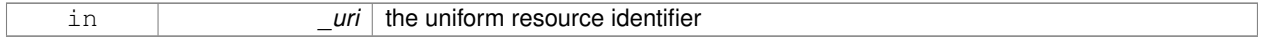

# **Returns**

Returns full path name to file

**10.243.2.12 std::string gazebo::common::SystemPaths::GetDefaultTestPath ( )**

Returns the default temporary test path.

# **Returns**

a full path name to directory. E.g.: /tmp/gazebo\_test (Linux).

**10.243.2.13 const std::list**<**std::string**>**& gazebo::common::SystemPaths::GetGazeboPaths ( )**

Get the gazebo install paths.

#### **Returns**

a list of paths

**10.243.2.14 std::string gazebo::common::SystemPaths::GetLogPath ( ) const**

Get the log path.

# **Returns**

the path

**10.243.2.15 const std::list**<**std::string**>**& gazebo::common::SystemPaths::GetModelPaths ( )**

#### Get the model paths.

# **Returns**

a list of paths

**10.243.2.16 const std::list**<**std::string**>**& gazebo::common::SystemPaths::GetOgrePaths ( )**

Get the ogre install paths.

#### **Returns**

a list of paths

**10.243.2.17 const std::list**<**std::string**>**& gazebo::common::SystemPaths::GetPluginPaths ( )**

Get the plugin paths.

### **Returns**

a list of paths

**10.243.2.18 std::string gazebo::common::SystemPaths::GetTmpInstancePath ( )**

Returns a unique temporary file for this instance of SystemPath.

# **Returns**

a full path name to directory. E.g.: /tmp/gazebo\_234123 (Linux).

**10.243.2.19 std::string gazebo::common::SystemPaths::GetTmpPath ( )**

Returns the default path suitable for temporary files.

#### **Returns**

a full path name to directory. E.g.: /tmp (Linux).

**10.243.2.20 std::string gazebo::common::SystemPaths::GetWorldPathExtension ( )**

Returns the world path extension.

# **Returns**

Right now, it just returns "/worlds"

**10.243.3 Member Data Documentation**

**10.243.3.1 bool gazebo::common::SystemPaths::gazeboPathsFromEnv**

if true, call UpdateGazeboPaths() within **GetGazeboPaths()** (p. 1096)

**10.243.3.2 bool gazebo::common::SystemPaths::modelPathsFromEnv**

if true, call UpdateGazeboPaths() within **GetGazeboPaths()** (p. 1096)

**10.243.3.3 bool gazebo::common::SystemPaths::ogrePathsFromEnv**

if true, call UpdateOgrePaths() within **GetOgrePaths()** (p. 1096)

**10.243.3.4 bool gazebo::common::SystemPaths::pluginPathsFromEnv**

if true, call UpdatePluginPaths() within **GetPluginPaths()** (p. 1096)

The documentation for this class was generated from the following file:

• **SystemPaths.hh**

# **10.244 gazebo::SystemPlugin Class Reference**

A plugin loaded within the gzserver on startup.

#include <Plugin.hh>

Inheritance diagram for gazebo::SystemPlugin:

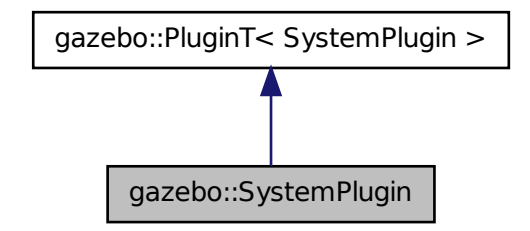

# **Public Member Functions**

- **SystemPlugin** ()
	- *Constructor.*
- virtual ∼**SystemPlugin** ()
	- *Destructor.*
- virtual void **Init** ()
	- *Initialize the plugin.*
- virtual void **Load** (int \_argc=0, char ∗∗\_argv=**NULL**)=0 *Load function.*
- virtual void **Reset** ()
	- *Override this method for custom plugin reset behavior.*

# **Additional Inherited Members**

# **10.244.1 Detailed Description**

A plugin loaded within the gzserver on startup.

See reference.

**Todo** how to make doxygen reference to the file gazebo.cc::g\_plugins?

# **10.244.2 Constructor & Destructor Documentation**

**10.244.2.1 gazebo::SystemPlugin::SystemPlugin ( )** [inline]

Constructor.

References gazebo::SYSTEM\_PLUGIN.

**10.244.2.2 virtual gazebo::SystemPlugin::**∼**SystemPlugin ( )** [inline]**,** [virtual]

Destructor.

### **10.244.3 Member Function Documentation**

**10.244.3.1 virtual void gazebo::SystemPlugin::Init ( )** [inline]**,** [virtual]

Initialize the plugin.

Called after Gazebo has been loaded. Must not block.

**10.244.3.2 virtual void gazebo::SystemPlugin::Load ( int** *argc =* 0*,* **char** ∗∗ *argv =* **NULL )** [pure virtual]

#### Load function.

Called before Gazebo is loaded. Must not block.

#### **Parameters**

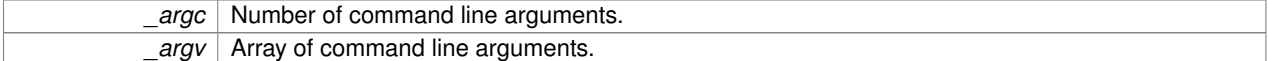

**10.244.3.3 virtual void gazebo::SystemPlugin::Reset ( )** [inline]**,** [virtual]

Override this method for custom plugin reset behavior.

The documentation for this class was generated from the following file:

• **Plugin.hh**

# **10.245 gazebo::common::Time Class Reference**

A **Time** (p. 1099) class, can be used to hold wall- or sim-time.

```
#include <common/common.hh>
```
# **Public Member Functions**

```
• Time ()
```
*Constructors.*

- **Time** (const **Time** &\_time)
	- *Copy constructor.*
- **Time** (const struct timeval & tv) *Constructor.*
- **Time** (const struct timespec &\_tv) *Constructor.*

```
• Time (int32_t _sec, int32_t _nsec)
```
*Constructor.*

• Time (double time)

*Constuctor.*

• virtual ∼**Time** ()

```
Destructor.
```
• double **Double** () const

*Get the time as a double.*

• float **Float** () const

*Get the time as a float.*

- bool **operator!**= (const struct timeval & tv) const *Equal to operator.*
- bool **operator!** = (const struct timespec & tv) const

*Equal to operator.*

• bool **operator!=** (const **Time** &\_time) const

*Equal to operator.*

• bool **operator!=** (double \_time) const *Equal to operator.*

• **Time operator**∗ (const struct timeval &\_tv) const

*Multiplication operator.*

- **Time operator**∗ (const struct timespec &\_tv) const *Multiplication operator.*
- **Time operator**∗ (const **Time** &\_time) const

*Multiplication operators.*

• const **Time** & **operator**∗**=** (const struct timeval &\_tv)

*Multiplication assignment operator.*

- const **Time** & **operator**∗**=** (const struct timespec &\_tv) *Multiplication assignment operator.*
- const **Time** & **operator**∗**=** (const **Time** &\_time) *Multiplication operators.*
- **Time operator+** (const struct timeval &\_tv) const *Addition operators.*
- **Time operator+** (const struct timespec &\_tv) const *Addition operators.*
- **Time operator+** (const **Time** &\_time) const

*Addition operators.*

- const **Time** & **operator+=** (const struct timeval &\_tv) *Addition assignment operator.*
- const **Time** & **operator+=** (const struct timespec &\_tv)

*Addition assignment operator.*

- const **Time** & **operator+=** (const **Time** &\_time) *Addition assignemtn operator.*
- Time operator- (const struct timeval & tv) const *Subtraction operator.*
- **Time operator-** (const struct timespec & tv) const *Subtraction operator.*
- **Time operator-** (const **Time** &\_time) const

```
Subtraction operator.
• const Time & operator-= (const struct timeval &_tv)
      Subtraction assignment operator.
• const Time & operator-= (const struct timespec &_tv)
      Subtraction assignment operator.
• const Time & operator-= (const Time &_time)
      Subtraction assignment operator.
• Time operator/ (const struct timeval & tv) const
      Division operator.
• Time operator/ (const struct timespec &_tv) const
      Division operator.
• Time operator/ (const Time &_time) const
      Division operator.
• const Time & operator/= (const struct timeval &_tv)
      Division assignment operator.
• const Time & operator/= (const struct timespec &_tv)
      Division assignment operator.
• const Time & operator/= (const Time &time)
      Division assignment operator.
• bool operator < (const struct timeval &_tv) const
      Less than operator.
• bool operator< (const struct timespec &_tv) const
     Less than operator.
• bool operator< (const Time &_time) const
      Less than operator.
• bool operator< (double _time) const
      Less than operator.
• bool operator<= (const struct timeval &_tv) const
      Less than or equal to operator.
• bool operator <= (const struct timespec &_tv) const
     Less than or equal to operator.
• bool operator <= (const Time & time) const
      Less than or equal to operator.
• bool operator<= (double _time) const
      Less than or equal to operator.
• Time & operator= (const struct timeval &_tv)
     Assignment operator.
• Time & operator= (const struct timespec &_tv)
      Assignment operator.
• Time & operator= (const Time &_time)
      Assignment operator.
• bool operator== (const struct timeval & tv) const
      Equal to operator.
• bool operator== (const struct timespec & tv) const
      Equal to operator.
• bool operator== (const Time & time) const
      Equal to operator.
```
• bool **operator==** (double \_time) const

*Equal to operator.*

• bool **operator**  $>$  (const struct timeval &\_tv) const *Greater than operator.*

• bool **operator** > (const struct timespec & tv) const *Greater than operator.*

- bool **operator**> (const **Time** &\_time) const *Greater than operator.*
- bool **operator** > (double \_time) const *Greater than operator.*
- bool **operator** > = (const struct timeval & tv) const

*Greater than or equal operator.*

- bool **operator**>**=** (const struct timespec &\_tv) const *Greater than or equal operator.*
- bool **operator**>**=** (const **Time** &\_time) const *Greater than or equal operator.*
- bool **operator** > = (double \_time) const

*Greater than or equal operator.*

- void **Set** (int32\_t \_sec, int32\_t \_nsec) *Set to sec and nsec.*
- void **Set** (double \_seconds)

*Set to seconds.*

• void **SetToWallTime** ()

*Set the time to the wall time.*

# **Static Public Member Functions**

• static const **Time** & **GetWallTime** ()

*Get the wall time.*

• static const std::string & **GetWallTimeAsISOString** ()

*Get the wall time as an ISO string: YYYY-MM-DDTHH:MM:SS.*

• static double **MicToNano** (double \_ms)

*Convert microseconds to nanoseconds.*

• static double **MilToNano** (double \_ms)

*Convert milliseconds to nanoseconds.*

• static **Time MSleep** (unsigned int \_ms)

*Millisecond sleep.*

• static **Time NSleep** (unsigned int \_ns)

*Nano sleep.*

• static double **SecToNano** (double \_sec)

*Convert seconds to nanoseconds.*

• static **Time Sleep** (const **common::Time** &\_time)

*Sleep for the specified time.*

# **Public Attributes**

• int32\_t **nsec**

*Nanoseconds.*

• int32\_t **sec**

*Seconds.*

# **Static Public Attributes**

• static const **Time Zero**

*A static zero time variable set to common::Time(0, 0).*

# **Friends**

- std::ostream & **operator**<< (std::ostream &\_out, const **gazebo::common::Time** &\_time) *Stream insertion operator.*
- std::istream & **operator**>> (std::istream &\_in, **gazebo::common::Time** &\_time) *Stream extraction operator.*

# **10.245.1 Detailed Description**

A **Time** (p. 1099) class, can be used to hold wall- or sim-time.

stored as sec and nano-sec.

# **10.245.2 Constructor & Destructor Documentation**

**10.245.2.1 gazebo::common::Time::Time ( )**

Constructors.

**10.245.2.2 gazebo::common::Time::Time ( const Time &** *time* **)**

Copy constructor.

**Parameters**

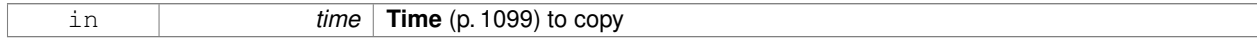

# **10.245.2.3 gazebo::common::Time::Time ( const struct timeval &** *tv* **)**

Constructor.

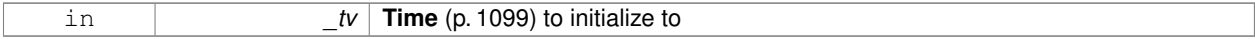

# **10.245.2.4 gazebo::common::Time::Time ( const struct timespec &** *tv* **)**

Constructor.

# **Parameters**

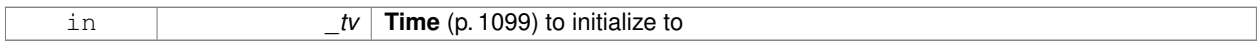

# **10.245.2.5 gazebo::common::Time::Time ( int32 t** *sec,* **int32 t** *nsec* **)**

Constructor.

# **Parameters**

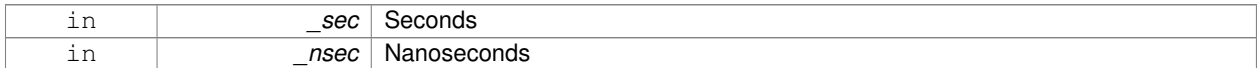

# **10.245.2.6 gazebo::common::Time::Time ( double** *time* **)**

### Constuctor.

### **Parameters**

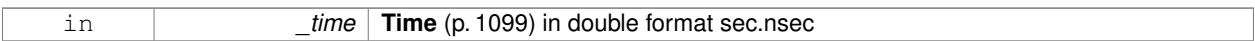

**10.245.2.7 virtual gazebo::common::Time::**∼**Time ( )** [virtual]

Destructor.

# **10.245.3 Member Function Documentation**

**10.245.3.1 double gazebo::common::Time::Double ( ) const**

Get the time as a double.

#### **Returns**

**Time** (p. 1099) as a double in seconds

**10.245.3.2 float gazebo::common::Time::Float ( ) const**

Get the time as a float.

# **Returns**

**Time** (p. 1099) as a float in seconds

**10.245.3.3 static const Time& gazebo::common::Time::GetWallTime ( )** [static]

Get the wall time.

#### **Returns**

the current time

```
10.245.3.4 static const std::string& gazebo::common::Time::GetWallTimeAsISOString ( ) [static]
```
Get the wall time as an ISO string: YYYY-MM-DDTHH:MM:SS.

**Returns**

The current wall time as an ISO string.

**10.245.3.5 static double gazebo::common::Time::MicToNano ( double** *ms* **)** [inline]**,** [static]

Convert microseconds to nanoseconds.

#### **Parameters**

*ms* | microseconds

#### **Returns**

nanoseconds

**10.245.3.6 static double gazebo::common::Time::MilToNano ( double** *ms* **)** [inline]**,** [static]

Convert milliseconds to nanoseconds.

#### **Parameters**

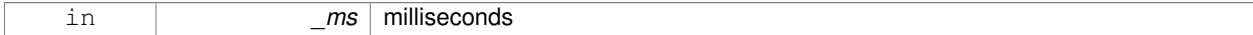

**Returns**

nanoseconds

**10.245.3.7 static Time gazebo::common::Time::MSleep ( unsigned int** *ms* **)** [static]

# Millisecond sleep.

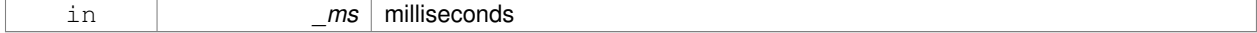

**Time** (p. 1099) actually slept

```
10.245.3.8 static Time gazebo::common::Time::NSleep ( unsigned int ns ) [static]
```
Nano sleep.

**Parameters**

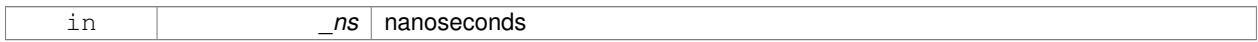

**Returns**

**Time** (p. 1099) actually slept

# **10.245.3.9 bool gazebo::common::Time::operator!= ( const struct timeval &** *tv* **) const**

# Equal to operator.

**Parameters**

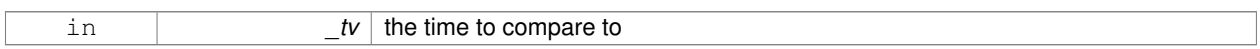

# **Returns**

true if values are the same, false otherwise

**10.245.3.10 bool gazebo::common::Time::operator!= ( const struct timespec &** *tv* **) const**

### Equal to operator.

#### **Parameters**

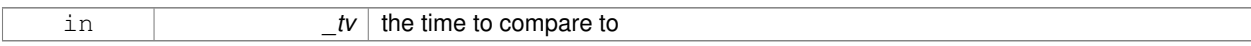

# **Returns**

true if values are the same, false otherwise

**10.245.3.11 bool gazebo::common::Time::operator!= ( const Time &** *time* **) const**

# Equal to operator.

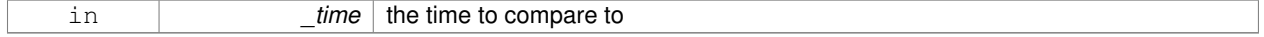

true if values are the same, false otherwise

**10.245.3.12 bool gazebo::common::Time::operator!= ( double** *time* **) const**

# Equal to operator.

**Parameters**

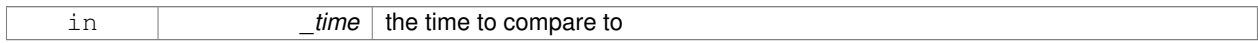

### **Returns**

true if values are the same, false otherwise

# **10.245.3.13 Time gazebo::common::Time::operator**∗ **( const struct timeval &** *tv* **) const**

#### Multiplication operator.

# **Parameters**

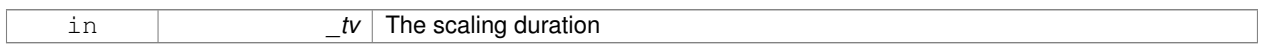

# **Returns**

**Time** (p. 1099) instance

**10.245.3.14 Time gazebo::common::Time::operator**∗ **( const struct timespec &** *tv* **) const**

# Multiplication operator.

#### **Parameters**

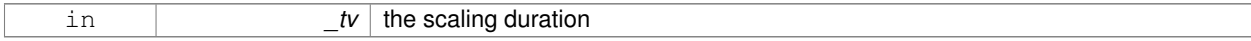

# **Returns**

**Time** (p. 1099) instance

**10.245.3.15 Time gazebo::common::Time::operator**∗ **( const Time &** *time* **) const**

# Multiplication operators.

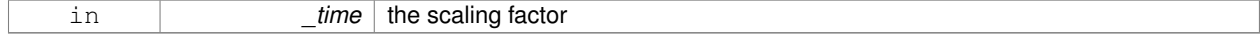

a scaled **Time** (p. 1099) instance

**10.245.3.16 const Time& gazebo::common::Time::operator**∗**= ( const struct timeval &** *tv* **)**

Multiplication assignment operator.

**Parameters**

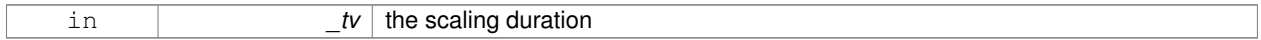

**Returns**

a reference to this instance

# **10.245.3.17 const Time& gazebo::common::Time::operator**∗**= ( const struct timespec &** *tv* **)**

Multiplication assignment operator.

**Parameters**

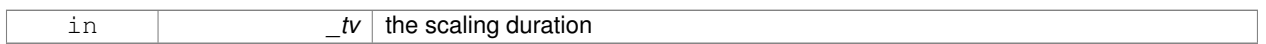

**Returns**

a reference to this instance

**10.245.3.18 const Time& gazebo::common::Time::operator**∗**= ( const Time &** *time* **)**

Multiplication operators.

#### **Parameters**

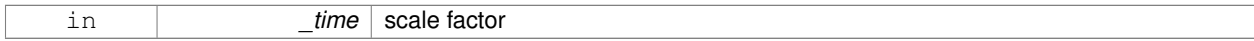

**Returns**

a scaled **Time** (p. 1099) instance

**10.245.3.19 Time gazebo::common::Time::operator+ ( const struct timeval &** *tv* **) const**

Addition operators.

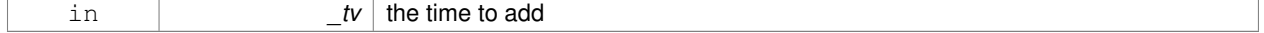

a **Time** (p. 1099) instance

**10.245.3.20 Time gazebo::common::Time::operator+ ( const struct timespec &** *tv* **) const**

# Addition operators.

**Parameters**

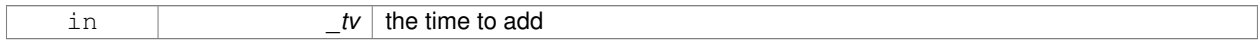

#### **Returns**

a **Time** (p. 1099) instance

# **10.245.3.21 Time gazebo::common::Time::operator+ ( const Time &** *time* **) const**

#### Addition operators.

# **Parameters**

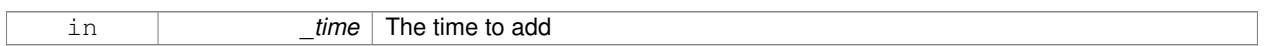

# **Returns**

a **Time** (p. 1099) instance

**10.245.3.22 const Time& gazebo::common::Time::operator+= ( const struct timeval &** *tv* **)**

Addition assignment operator.

#### **Parameters**

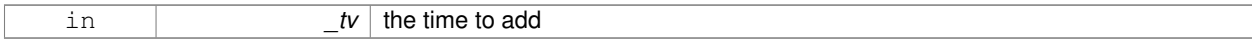

# **Returns**

a reference to this instance

**10.245.3.23 const Time& gazebo::common::Time::operator+= ( const struct timespec &** *tv* **)**

# Addition assignment operator.

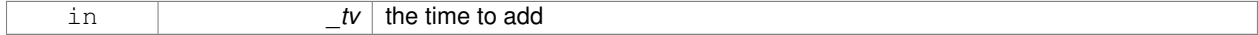

a reference to this instance

# **10.245.3.24 const Time& gazebo::common::Time::operator+= ( const Time &** *time* **)**

Addition assignemtn operator.

**Parameters**

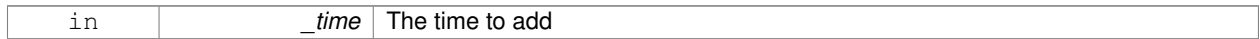

**Returns**

a **Time** (p. 1099) instance

# **10.245.3.25 Time gazebo::common::Time::operator- ( const struct timeval &** *tv* **) const**

# Subtraction operator.

# **Parameters**

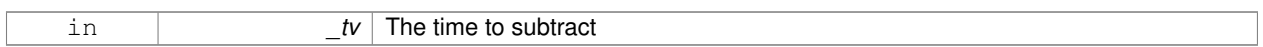

# **Returns**

a **Time** (p. 1099) instance

**10.245.3.26 Time gazebo::common::Time::operator- ( const struct timespec &** *tv* **) const**

# Subtraction operator.

#### **Parameters**

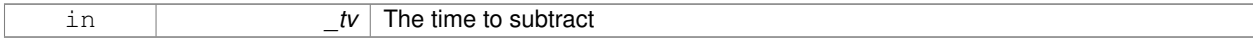

# **Returns**

a **Time** (p. 1099) instance

**10.245.3.27 Time gazebo::common::Time::operator- ( const Time &** *time* **) const**

# Subtraction operator.

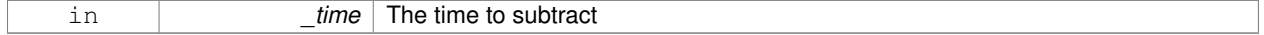

a **Time** (p. 1099) instance

**10.245.3.28 const Time& gazebo::common::Time::operator-= ( const struct timeval &** *tv* **)**

Subtraction assignment operator.

**Parameters**

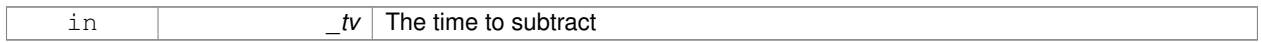

**Returns**

a **Time** (p. 1099) instance

**10.245.3.29 const Time& gazebo::common::Time::operator-= ( const struct timespec &** *tv* **)**

Subtraction assignment operator.

# **Parameters**

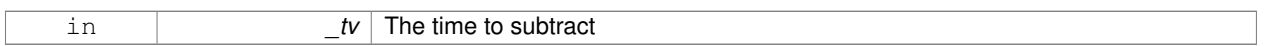

**Returns**

a **Time** (p. 1099) instance

**10.245.3.30 const Time& gazebo::common::Time::operator-= ( const Time &** *time* **)**

Subtraction assignment operator.

#### **Parameters**

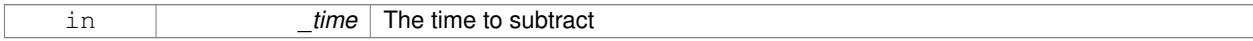

**Returns**

a reference to this instance

**10.245.3.31 Time gazebo::common::Time::operator/ ( const struct timeval &** *tv* **) const**

Division operator.

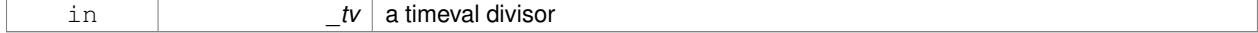

a **Time** (p. 1099) instance

**10.245.3.32 Time gazebo::common::Time::operator/ ( const struct timespec &** *tv* **) const**

# Division operator.

**Parameters**

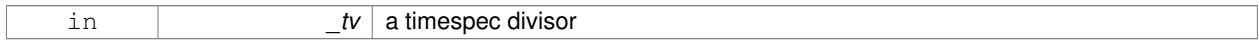

#### **Returns**

a **Time** (p. 1099) instance

# **10.245.3.33 Time gazebo::common::Time::operator/ ( const Time &** *time* **) const**

# Division operator.

# **Parameters**

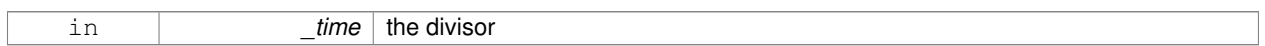

# **Returns**

a **Time** (p. 1099) instance

**10.245.3.34 const Time& gazebo::common::Time::operator/= ( const struct timeval &** *tv* **)**

Division assignment operator.

#### **Parameters**

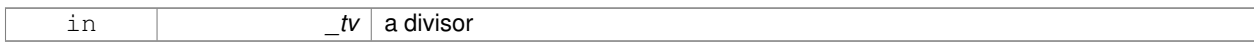

# **Returns**

a **Time** (p. 1099) instance

**10.245.3.35 const Time& gazebo::common::Time::operator/= ( const struct timespec &** *tv* **)**

Division assignment operator.

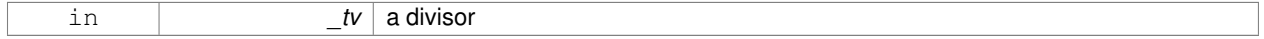

a **Time** (p. 1099) instance

**10.245.3.36 const Time& gazebo::common::Time::operator/= ( const Time &** *time* **)**

Division assignment operator.

**Parameters**

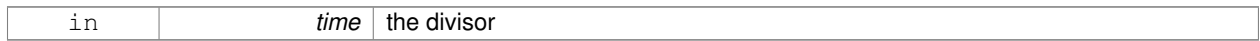

**Returns**

a **Time** (p. 1099) instance

# **10.245.3.37 bool gazebo::common::Time::operator**< **( const struct timeval &** *tv* **) const**

#### Less than operator.

**Parameters**

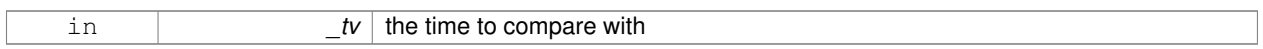

# **Returns**

true if tv is shorter than this, false otherwise

**10.245.3.38 bool gazebo::common::Time::operator**< **( const struct timespec &** *tv* **) const**

Less than operator.

#### **Parameters**

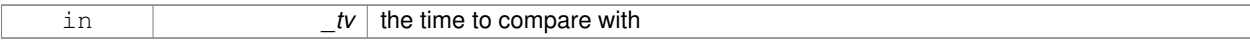

# **Returns**

true if tv is shorter than this, false otherwise

**10.245.3.39 bool gazebo::common::Time::operator**< **( const Time &** *time* **) const**

Less than operator.

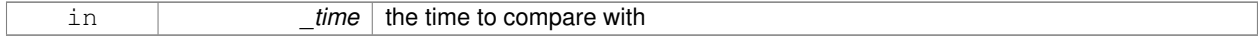

true if time is shorter than this, false otherwise

**10.245.3.40 bool gazebo::common::Time::operator**< **( double** *time* **) const**

Less than operator.

#### **Parameters**

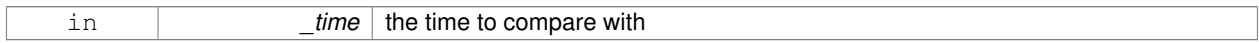

# **Returns**

true if time is shorter than this, false otherwise

# **10.245.3.41 bool gazebo::common::Time::operator**<**= ( const struct timeval &** *tv* **) const**

Less than or equal to operator.

# **Parameters**

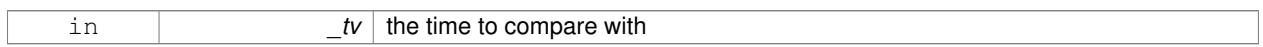

# **Returns**

true if tv is shorter than or equal to this, false otherwise

**10.245.3.42 bool gazebo::common::Time::operator**<**= ( const struct timespec &** *tv* **) const**

Less than or equal to operator.

# **Parameters**

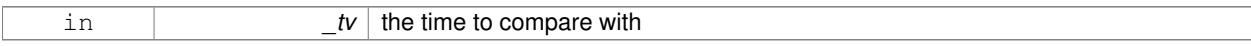

# **Returns**

true if tv is shorter than or equal to this, false otherwise

**10.245.3.43 bool gazebo::common::Time::operator**<**= ( const Time &** *time* **) const**

# Less than or equal to operator.

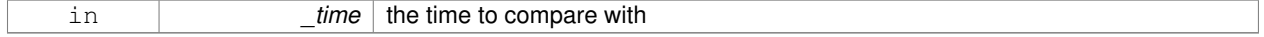

true if time is shorter than or equal to this, false otherwise

**10.245.3.44 bool gazebo::common::Time::operator**<**= ( double** *time* **) const**

Less than or equal to operator.

#### **Parameters**

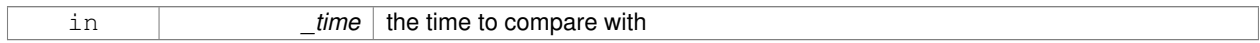

# **Returns**

true if time is shorter than or equal to this, false otherwise

# **10.245.3.45 Time& gazebo::common::Time::operator= ( const struct timeval &** *tv* **)**

#### Assignment operator.

# **Parameters**

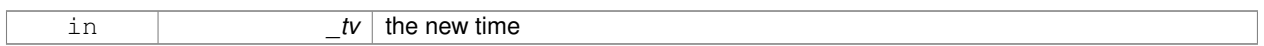

# **Returns**

a reference to this instance

**10.245.3.46 Time& gazebo::common::Time::operator= ( const struct timespec &** *tv* **)**

# Assignment operator.

#### **Parameters**

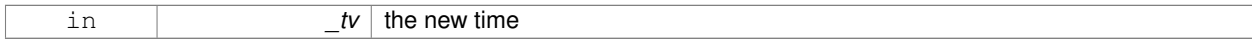

# **Returns**

a reference to this instance

**10.245.3.47 Time& gazebo::common::Time::operator= ( const Time &** *time* **)**

# Assignment operator.

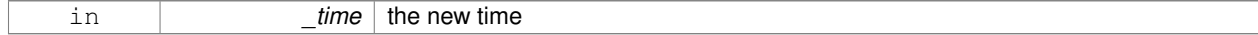

a reference to this instance

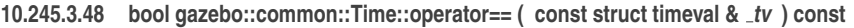

# Equal to operator.

# **Parameters**

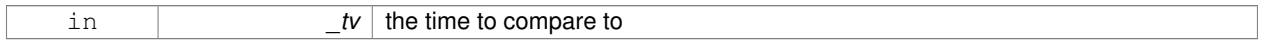

#### **Returns**

true if values are the same, false otherwise

# **10.245.3.49 bool gazebo::common::Time::operator== ( const struct timespec &** *tv* **) const**

# Equal to operator.

**Parameters**

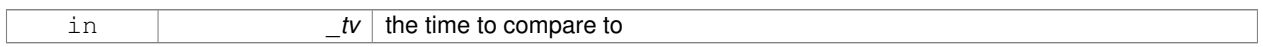

# **Returns**

true if values are the same, false otherwise

**10.245.3.50 bool gazebo::common::Time::operator== ( const Time &** *time* **) const**

# Equal to operator.

#### **Parameters**

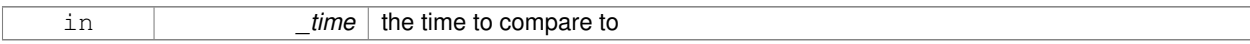

# **Returns**

true if values are the same, false otherwise

**10.245.3.51 bool gazebo::common::Time::operator== ( double** *time* **) const**

# Equal to operator.

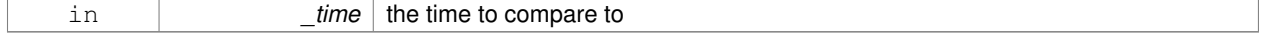

true if values are the same, false otherwise

**10.245.3.52 bool gazebo::common::Time::operator**> **( const struct timeval &** *tv* **) const**

# Greater than operator.

**Parameters**

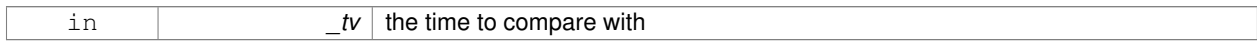

### **Returns**

true if time is greater than this, false otherwise

# **10.245.3.53 bool gazebo::common::Time::operator**> **( const struct timespec &** *tv* **) const**

#### Greater than operator.

**Parameters**

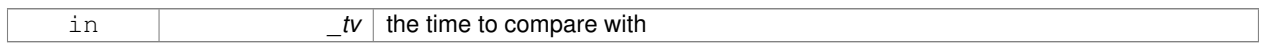

# **Returns**

true if time is greater than this, false otherwise

**10.245.3.54 bool gazebo::common::Time::operator**> **( const Time &** *time* **) const**

#### Greater than operator.

#### **Parameters**

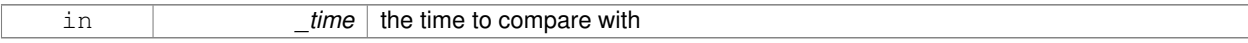

# **Returns**

true if time is greater than this, false otherwise

**10.245.3.55 bool gazebo::common::Time::operator**> **( double** *time* **) const**

# Greater than operator.

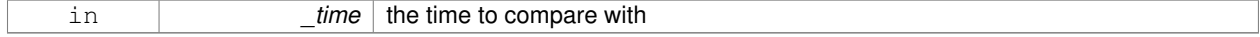

true if time is greater than this, false otherwise

**10.245.3.56 bool gazebo::common::Time::operator**>**= ( const struct timeval &** *tv* **) const**

Greater than or equal operator.

#### **Parameters**

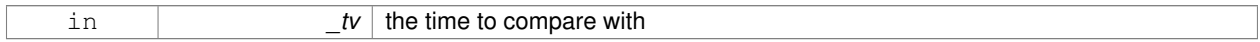

# **Returns**

true if tv is greater than or equal to this, false otherwise

# **10.245.3.57 bool gazebo::common::Time::operator**>**= ( const struct timespec &** *tv* **) const**

Greater than or equal operator.

# **Parameters**

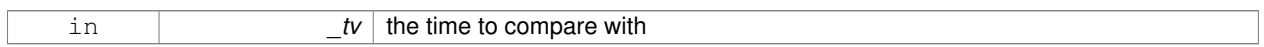

# **Returns**

true if tv is greater than or equal to this, false otherwise

**10.245.3.58 bool gazebo::common::Time::operator**>**= ( const Time &** *time* **) const**

Greater than or equal operator.

#### **Parameters**

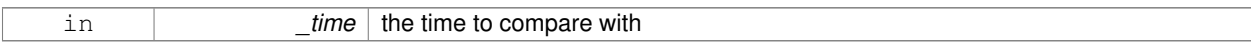

# **Returns**

true if time is greater than or equal to this, false otherwise

**10.245.3.59 bool gazebo::common::Time::operator**>**= ( double** *time* **) const**

# Greater than or equal operator.

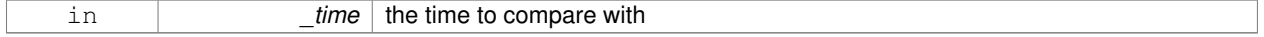

true if time is greater than or equal to this, false otherwise

**10.245.3.60 static double gazebo::common::Time::SecToNano ( double** *sec* **)** [inline]**,** [static]

Convert seconds to nanoseconds.

**Parameters**

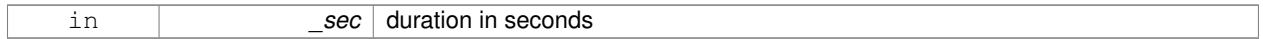

**Returns**

nanoseconds

# **10.245.3.61 void gazebo::common::Time::Set ( int32 t** *sec,* **int32 t** *nsec* **)**

# Set to sec and nsec.

#### **Parameters**

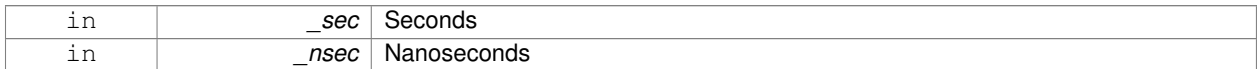

#### **10.245.3.62 void gazebo::common::Time::Set ( double** *seconds* **)**

# Set to seconds.

**Parameters**

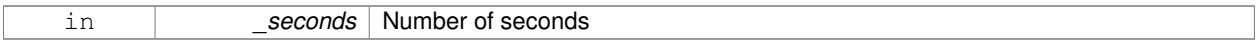

**10.245.3.63 void gazebo::common::Time::SetToWallTime ( )**

Set the time to the wall time.

**10.245.3.64 static Time gazebo::common::Time::Sleep ( const common::Time &** *time* **)** [static]

Sleep for the specified time.

#### **Parameters**

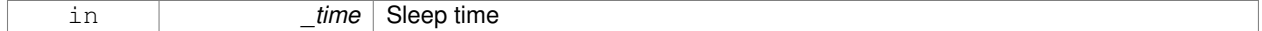

**Returns**

**Time** (p. 1099) actually slept

# **10.245.4 Friends And Related Function Documentation**

**10.245.4.1 std::ostream& operator**<< **( std::ostream &** *out,* **const gazebo::common::Time &** *time* **)** [friend]

# Stream insertion operator.

**Parameters**

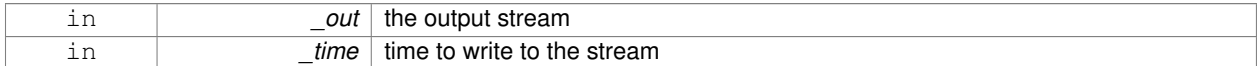

#### **Returns**

the output stream

# **10.245.4.2 std::istream& operator**>> **( std::istream &** *in,* **gazebo::common::Time &** *time* **)** [friend]

#### Stream extraction operator.

#### **Parameters**

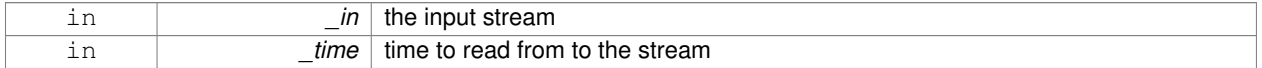

#### **Returns**

the input stream

# **10.245.5 Member Data Documentation**

**10.245.5.1 int32 t gazebo::common::Time::nsec**

Nanoseconds.

**10.245.5.2 int32 t gazebo::common::Time::sec**

Seconds.

**10.245.5.3 const Time gazebo::common::Time::Zero** [static]

A static zero time variable set to common::Time(0, 0).

The documentation for this class was generated from the following file:

• **Time.hh**

# **10.246 gazebo::common::Timer Class Reference**

A timer class, used to time things in real world walltime.

# #include <common/common.hh>

#### Inheritance diagram for gazebo::common::Timer:

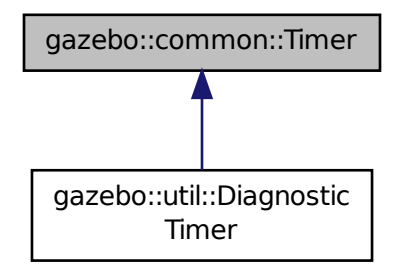

# **Public Member Functions**

- **Timer** ()
	- *Constructor.*
- virtual ∼**Timer** ()
	- *Destructor.*
- **Time GetElapsed** () const *Get the elapsed time.*
- bool **GetRunning** () const

*Returns true if the timer is running.*

- virtual void **Start** ()
	- *Start the timer.*
- virtual void **Stop** () *Stop the timer.*

# **Friends**

• std::ostream & **operator**<< (std::ostream &out, const **gazebo::common::Timer** &t) *Stream operator friendly.*

# **10.246.1 Detailed Description**

A timer class, used to time things in real world walltime.

# **10.246.2 Constructor & Destructor Documentation**

**10.246.2.1 gazebo::common::Timer::Timer ( )**

#### Constructor.

**10.246.2.2 virtual gazebo::common::Timer::**∼**Timer ( )** [virtual]

Destructor.

**10.246.3 Member Function Documentation**

**10.246.3.1 Time gazebo::common::Timer::GetElapsed ( ) const**

Get the elapsed time.

**Returns**

The time

**10.246.3.2 bool gazebo::common::Timer::GetRunning ( ) const**

Returns true if the timer is running.

**Returns**

Tue if the timer has been started and not stopped.

10.246.3.3 virtual void gazebo::common::Timer::Start () [virtual]

Start the timer.

Reimplemented in **gazebo::util::DiagnosticTimer** (p. 395).

**10.246.3.4 virtual void gazebo::common::Timer::Stop ( )** [virtual]

Stop the timer.

Reimplemented in **gazebo::util::DiagnosticTimer** (p. 395).

**10.246.4 Friends And Related Function Documentation**

**10.246.4.1 std::ostream& operator**<< **( std::ostream &** *out,* **const gazebo::common::Timer &** *t* **)** [friend]

Stream operator friendly.

The documentation for this class was generated from the following file:

• **Timer.hh**

# **10.247 gazebo::transport::TopicManager Class Reference**

Manages topics and their subscriptions.

```
#include <transport/transport.hh>
```
Inheritance diagram for gazebo::transport::TopicManager:

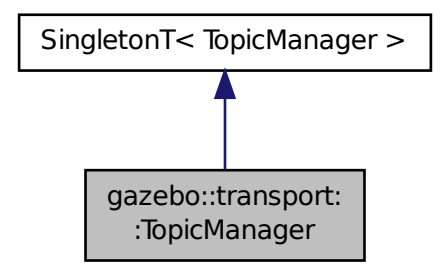

# **Public Types**

• typedef std::map< std::string, std::list< **NodePtr** > > **SubNodeMap** *A map of string-*>*list of Node (*p. *731) pointers.*

# **Public Member Functions**

• void **AddNode** (**NodePtr** \_node)

*Add a node to the manager.*

- void **AddNodeToProcess** (**NodePtr** \_ptr)
	- *Add a node to the list of nodes that requires processing.*
- $\bullet$  template<typename M  $>$

**PublisherPtr Advertise** (const std::string &\_topic, unsigned int \_queueLimit, double \_hzRate) *Advertise on a topic.*

• void **ClearBuffers** ()

*Clear all buffers.*

- void **ConnectPubToSub** (const std::string &\_topic, const **SubscriptionTransportPtr** \_sublink) *Connection (*p. *264) a local Publisher (*p. *820) to a remote Subscriber (*p. *1086).*
- void **ConnectSubscribers** (const std::string &\_topic)

*Connect all subscribers on a topic to known publishers.*

• void **ConnectSubToPub** (const msgs::Publish &\_pub)

*Connect a local Subscriber (*p. *1086) to a remote Publisher (*p. *820).*

- void **DisconnectPubFromSub** (const std::string &\_topic, const std::string &\_host, unsigned int \_port) *Disconnect a local publisher from a remote subscriber.*
- void **DisconnectSubFromPub** (const std::string &\_topic, const std::string &\_host, unsigned int \_port) *Disconnect all local subscribers from a remote publisher.*
- **PublicationPtr FindPublication** (const std::string &\_topic)
	- *Find a publication object by topic.*
- void **Fini** ()

*Finalize the manager.*

• void GetTopicNamespaces (std::list< std::string > &\_namespaces)

*Get all the topic namespaces.*

• void **Init** ()

*Initialize the manager.*

• bool **IsAdvertised** (const std::string & topic)

*Has the topic been advertised?*

• void **PauseIncoming** (bool \_pause)

*Pause or unpause processing of incoming messages.*

• void **ProcessNodes** (bool \_onlyOut=false)

*Process all nodes under management.*

• void Publish (const std::string & topic, MessagePtr message, boost::function< void(uint32\_t)> cb, uint32\_t  $_id)$ 

*Send a message.*

• void **RegisterTopicNamespace** (const std::string & name)

*Register a new topic namespace.*

• void **RemoveNode** (unsigned int \_id)

*Remove a node by its id.*

• **SubscriberPtr Subscribe** (const **SubscribeOptions** &\_options)

*Subscribe to a topic.*

• void **Unadvertise** (const std::string &\_topic)

*Unadvertise a topic.*

• void **Unadvertise** (**PublisherPtr** \_pub)

*Unadvertise a publisher.*

• void **Unsubscribe** (const std::string &\_topic, const **NodePtr** &\_sub)

*Unsubscribe from a topic.*

• **PublicationPtr UpdatePublications** (const std::string &\_topic, const std::string &\_msgType)

*Update our list of advertised topics.*

# **Additional Inherited Members**

**10.247.1 Detailed Description**

Manages topics and their subscriptions.

- **10.247.2 Member Typedef Documentation**
- **10.247.2.1 typedef std::map**<**std::string, std::list**<**NodePtr**> > **gazebo::transport::TopicManager::SubNodeMap**

A map of string->list of **Node** (p. 731) pointers.

- **10.247.3 Member Function Documentation**
- **10.247.3.1 void gazebo::transport::TopicManager::AddNode ( NodePtr** *node* **)**

Add a node to the manager.

#### **Parameters**

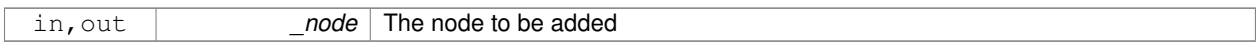

### **10.247.3.2 void gazebo::transport::TopicManager::AddNodeToProcess ( NodePtr** *ptr* **)**

Add a node to the list of nodes that requires processing.

### **Parameters**

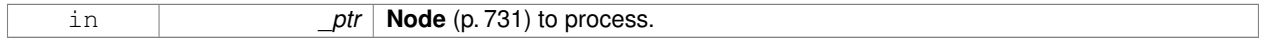

# **10.247.3.3 template**<**typename M** > **PublisherPtr gazebo::transport::TopicManager::Advertise ( const std::string &** *topic,* **unsigned int** *queueLimit,* **double** *hzRate* **)** [inline]

#### Advertise on a topic.

#### **Parameters**

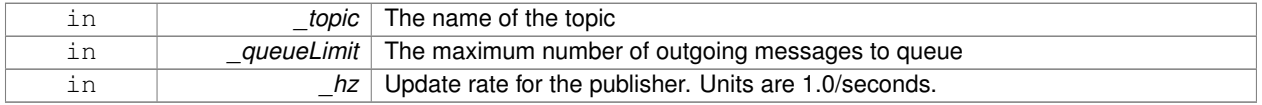

#### **Returns**

Pointer to the newly created **Publisher** (p. 820)

```
References GZ_ASSERT, gzthrow, SingletonT< T >::Instance(), and NULL.
```
**10.247.3.4 void gazebo::transport::TopicManager::ClearBuffers ( )**

# Clear all buffers.

**10.247.3.5 void gazebo::transport::TopicManager::ConnectPubToSub ( const std::string &** *topic,* **const SubscriptionTransportPtr** *sublink* **)**

**Connection** (p. 264) a local **Publisher** (p. 820) to a remote **Subscriber** (p. 1086).

#### **Parameters**

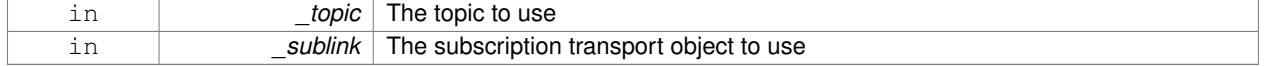

**10.247.3.6 void gazebo::transport::TopicManager::ConnectSubscribers ( const std::string &** *topic* **)**

Connect all subscribers on a topic to known publishers.

#### **Parameters**

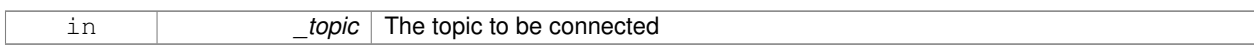

**10.247.3.7 void gazebo::transport::TopicManager::ConnectSubToPub ( const msgs::Publish &** *pub* **)**

Connect a local **Subscriber** (p. 1086) to a remote **Publisher** (p. 820).

#### **Parameters**

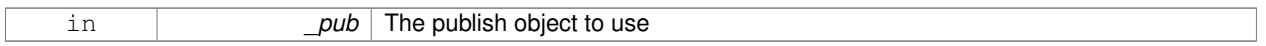

**10.247.3.8 void gazebo::transport::TopicManager::DisconnectPubFromSub ( const std::string &** *topic,* **const std::string &** *host,* **unsigned int** *port* **)**

Disconnect a local publisher from a remote subscriber.

#### **Parameters**

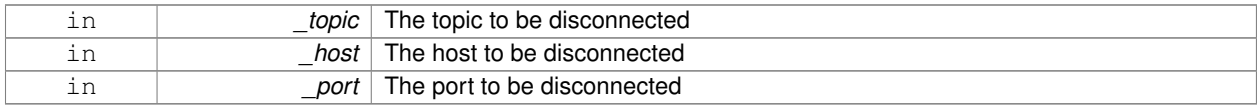

**10.247.3.9 void gazebo::transport::TopicManager::DisconnectSubFromPub ( const std::string &** *topic,* **const std::string &** *host,* **unsigned int** *port* **)**

Disconnect all local subscribers from a remote publisher.

#### **Parameters**

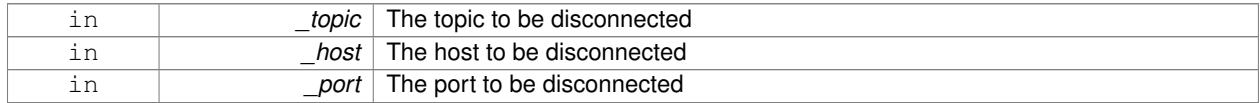

# **10.247.3.10 PublicationPtr gazebo::transport::TopicManager::FindPublication ( const std::string &** *topic* **)**

Find a publication object by topic.

#### **Parameters**

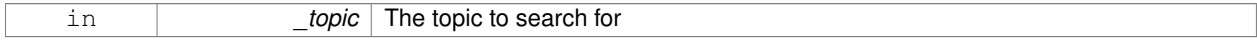

#### **Returns**

Pointer to the publication object, if found (can be null)

# **10.247.3.11 void gazebo::transport::TopicManager::Fini ( )**

#### Finalize the manager.

# **10.247.3.12 void gazebo::transport::TopicManager::GetTopicNamespaces ( std::list**< **std::string** > **&** *namespaces* **)**

Get all the topic namespaces.

#### **Parameters**

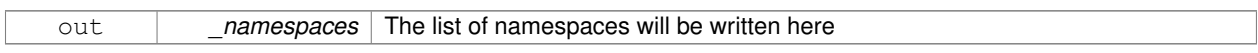

**10.247.3.13 void gazebo::transport::TopicManager::Init ( )**

Initialize the manager.

**10.247.3.14 bool gazebo::transport::TopicManager::IsAdvertised ( const std::string &** *topic* **)**

#### Has the topic been advertised?

**Parameters**

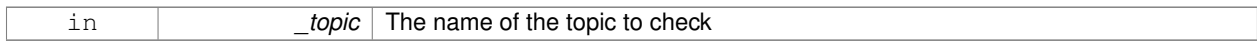

#### **Returns**

true if the topic has been advertised, false otherwise

**10.247.3.15 void gazebo::transport::TopicManager::PauseIncoming ( bool** *pause* **)**

Pause or unpause processing of incoming messages.

#### **Parameters**

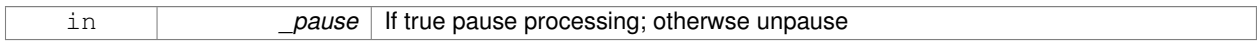

**10.247.3.16 void gazebo::transport::TopicManager::ProcessNodes ( bool** *onlyOut =* false **)**

#### Process all nodes under management.

**Parameters**

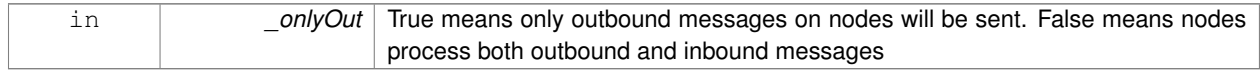

**10.247.3.17 void gazebo::transport::TopicManager::Publish ( const std::string &** *topic,* **MessagePtr** *message,* **boost::function**< **void(uint32 t)**> *cb,* **uint32 t** *id* **)**

Send a message.

Use a **Publisher** (p. 820) instead of calling this function directly.

#### **Parameters**

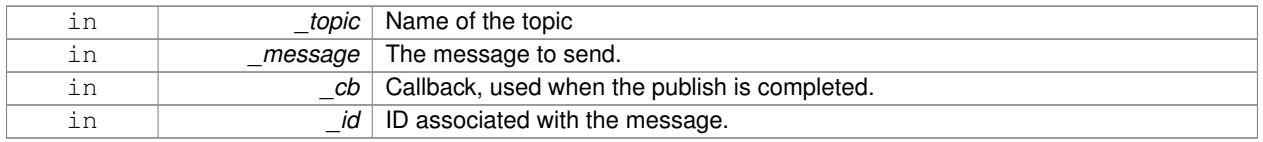

# **10.247.3.18 void gazebo::transport::TopicManager::RegisterTopicNamespace ( const std::string &** *name* **)**

# Register a new topic namespace.

#### **Parameters**

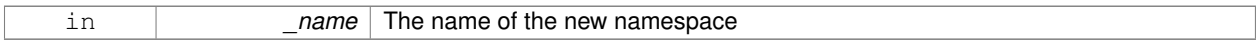

# **10.247.3.19 void gazebo::transport::TopicManager::RemoveNode ( unsigned int** *id* **)**

### Remove a node by its id.

# **Parameters**

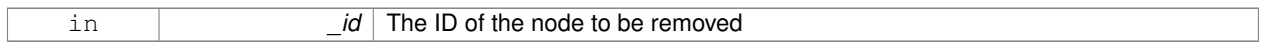

# **10.247.3.20 SubscriberPtr gazebo::transport::TopicManager::Subscribe ( const SubscribeOptions &** *options* **)**

# Subscribe to a topic.

**Parameters**

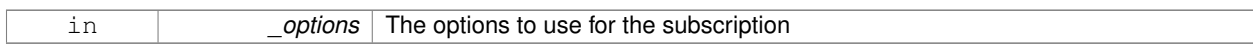

# **Returns**

Pointer to the newly created subscriber

# **10.247.3.21 void gazebo::transport::TopicManager::Unadvertise ( const std::string &** *topic* **)**

# Unadvertise a topic.

# **Parameters**

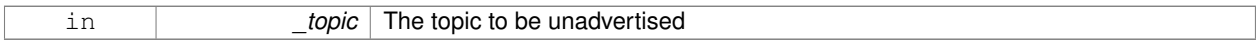

# **10.247.3.22 void gazebo::transport::TopicManager::Unadvertise ( PublisherPtr** *pub* **)**

Unadvertise a publisher.
### **Parameters**

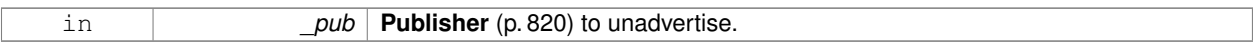

**10.247.3.23 void gazebo::transport::TopicManager::Unsubscribe ( const std::string &** *topic,* **const NodePtr &** *sub* **)**

Unsubscribe from a topic.

Use a **Subscriber** (p. 1086) rather than calling this function directly

#### **Parameters**

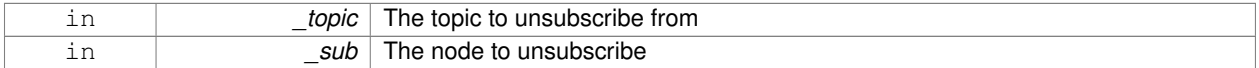

# **10.247.3.24 PublicationPtr gazebo::transport::TopicManager::UpdatePublications ( const std::string &** *topic,* **const std::string &** *msgType* **)**

### Update our list of advertised topics.

### **Parameters**

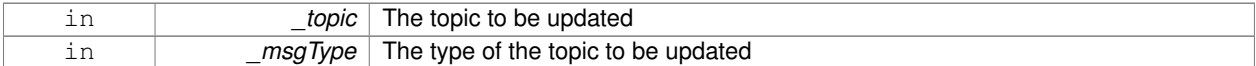

#### **Returns**

True if the provided params define a new publisher, false otherwise

The documentation for this class was generated from the following file:

### • **TopicManager.hh**

# **10.248 gazebo::physics::TrajectoryInfo Class Reference**

Information about a trajectory for an **Actor** (p. 139).

```
#include <Actor.hh>
```
# **Public Member Functions**

• **TrajectoryInfo** ()

*Constructor.*

# **Public Attributes**

- double **duration**
	- *Duration of the trajectory.*
- double **endTime**

*End time of the trajectory.*

• unsigned int **id**

*ID of the trajectory.*

• double **startTime**

*Start time of the trajectory.*

• bool **translated**

*True if the trajectory is tranlated.*

• std::string **type**

*Type of trajectory.*

**10.248.1 Detailed Description**

Information about a trajectory for an **Actor** (p. 139).

**10.248.2 Constructor & Destructor Documentation**

**10.248.2.1 gazebo::physics::TrajectoryInfo::TrajectoryInfo ( )**

Constructor.

**10.248.3 Member Data Documentation**

**10.248.3.1 double gazebo::physics::TrajectoryInfo::duration**

Duration of the trajectory.

**10.248.3.2 double gazebo::physics::TrajectoryInfo::endTime**

End time of the trajectory.

**10.248.3.3 unsigned int gazebo::physics::TrajectoryInfo::id**

ID of the trajectory.

**10.248.3.4 double gazebo::physics::TrajectoryInfo::startTime**

Start time of the trajectory.

**10.248.3.5 bool gazebo::physics::TrajectoryInfo::translated**

True if the trajectory is tranlated.

**10.248.3.6 std::string gazebo::physics::TrajectoryInfo::type**

#### Type of trajectory.

The documentation for this class was generated from the following file:

• **Actor.hh**

# **10.249 gazebo::rendering::TransmitterVisual Class Reference**

Visualization for the wireless propagation data.

#include <rendering/rendering.hh>

Inheritance diagram for gazebo::rendering::TransmitterVisual:

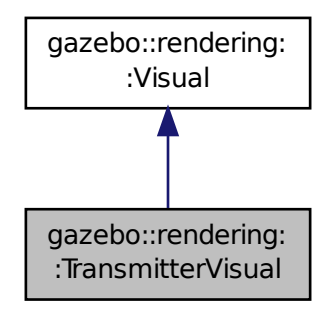

**Public Member Functions**

• **TransmitterVisual** (const std::string & name, **VisualPtr** vis, const std::string & topicName)

*Constructor.*

• virtual ∼**TransmitterVisual** ()

*Destructor.*

• virtual void **Load** ()

*Documentation inherited from parent.*

• virtual void **Update** ()

*Function that runs on the OGRE thread to refresh the UI.*

# **Additional Inherited Members**

# **10.249.1 Detailed Description**

Visualization for the wireless propagation data.

# **10.249.2 Constructor & Destructor Documentation**

**10.249.2.1 gazebo::rendering::TransmitterVisual::TransmitterVisual ( const std::string &** *name,* **VisualPtr** *vis,* **const std::string &** *topicName* **)**

Constructor.

**Parameters**

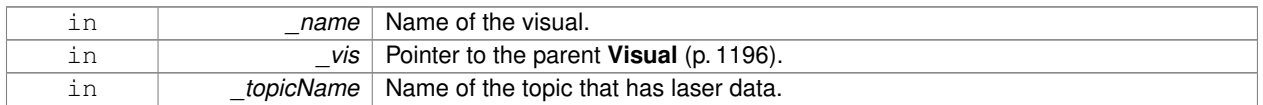

**10.249.2.2 virtual gazebo::rendering::TransmitterVisual::**∼**TransmitterVisual ( )** [virtual]

Destructor.

# **10.249.3 Member Function Documentation**

10.249.3.1 virtual void gazebo::rendering::TransmitterVisual::Load () [virtual]

Documentation inherited from parent.

Reimplemented from **gazebo::rendering::Visual** (p. 1210).

**10.249.3.2** virtual void gazebo::rendering::TransmitterVisual::Update () [virtual]

Function that runs on the OGRE thread to refresh the UI.

Reimplemented from **gazebo::rendering::Visual** (p. 1217).

The documentation for this class was generated from the following file:

• **TransmitterVisual.hh**

# **10.250 gazebo::rendering::TransmitterVisualPrivate Class Reference**

Private data for the Transmitter **Visual** (p. 1196) class.

#include <TransmitterVisualPrivate.hh>

Inheritance diagram for gazebo::rendering::TransmitterVisualPrivate:

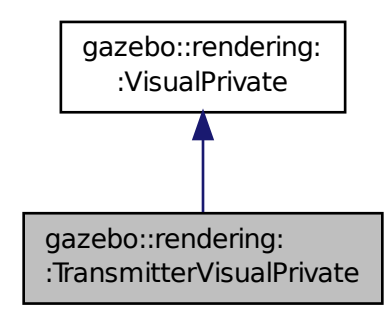

# **Public Attributes**

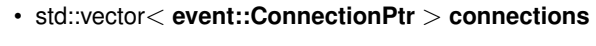

*All the event connections.*

- boost::shared\_ptr
	- < msgs::PropagationGrid const > **gridMsg**

*The current contact message.*

• bool **isFirst**

*Use for allocate the visuals for the grid only the first time you receive the grid.*

• boost::mutex **mutex**

*Mutex to protect the contact message.*

• **transport::NodePtr node**

*Pointer to a node that handles communication.*

• **DynamicLines** ∗ **points**

*Renders the points representing the signal strength.*

• bool **receivedMsg**

*True if we have received a message.*

• **transport::SubscriberPtr signalPropagationSub**

*Subscription to the propagation data.*

• std::vector< **rendering::VisualPtr** > **vectorLink**

*Store the list of visuals.*

# **Additional Inherited Members**

# **10.250.1 Detailed Description**

Private data for the Transmitter **Visual** (p. 1196) class.

# **10.250.2 Member Data Documentation**

**10.250.2.1 std::vector**<**event::ConnectionPtr**> **gazebo::rendering::TransmitterVisualPrivate::connections**

All the event connections.

**10.250.2.2 boost::shared ptr**<**msgs::PropagationGrid const**> **gazebo::rendering::TransmitterVisualPrivate::gridMsg**

The current contact message.

**10.250.2.3 bool gazebo::rendering::TransmitterVisualPrivate::isFirst**

Use for allocate the visuals for the grid only the first time you receive the grid. The next times there are just updates.

**10.250.2.4 boost::mutex gazebo::rendering::TransmitterVisualPrivate::mutex**

Mutex to protect the contact message.

**10.250.2.5 transport::NodePtr gazebo::rendering::TransmitterVisualPrivate::node**

Pointer to a node that handles communication.

**10.250.2.6 DynamicLines**∗ **gazebo::rendering::TransmitterVisualPrivate::points**

Renders the points representing the signal strength.

**10.250.2.7 bool gazebo::rendering::TransmitterVisualPrivate::receivedMsg**

True if we have received a message.

**10.250.2.8 transport::SubscriberPtr gazebo::rendering::TransmitterVisualPrivate::signalPropagationSub** Subscription to the propagation data.

**10.250.2.9 std::vector**<**rendering::VisualPtr**> **gazebo::rendering::TransmitterVisualPrivate::vectorLink**

Store the list of visuals.

The documentation for this class was generated from the following file:

### • **TransmitterVisualPrivate.hh**

# **10.251 gazebo::physics::UniversalJoint**< **T** > **Class Template Reference**

# A universal joint.

```
#include <physics/physics.hh>
```
# **Public Types**

• enum **AxisIndex** { **AXIS\_PARENT** = 0, **AXIS\_CHILD** = 1 }

*Map joint axes to corresponding link.*

# **Public Member Functions**

• **UniversalJoint** (**BasePtr** \_parent)

*Constructor.*

• virtual ∼**UniversalJoint** ()

*Destuctor.*

- virtual unsigned int **GetAngleCount** () const
- virtual void **Load** (sdf::ElementPtr \_sdf)

*Load a UniversalJoint (*p. *1135).*

# **Protected Member Functions**

• virtual void **Init** ()

*Initialize joint.*

# **10.251.1 Detailed Description**

**template**<**class T**>**class gazebo::physics::UniversalJoint**< **T** >

A universal joint.

Axis1 and axis2 are body-fixed, with axis1 attached to parent body and axis2 attached to child body.

# **10.251.2 Member Enumeration Documentation**

**10.251.2.1 template**<**class T**> **enum gazebo::physics::UniversalJoint::AxisIndex**

Map joint axes to corresponding link.

**Enumerator:**

*AXIS\_PARENT AXIS\_CHILD*

# **10.251.3 Constructor & Destructor Documentation**

**10.251.3.1 template**<**class T**> **gazebo::physics::UniversalJoint**< **T** >**::UniversalJoint ( BasePtr** *parent* **)** [inline]**,** [explicit]

# Constructor.

# **Parameters**

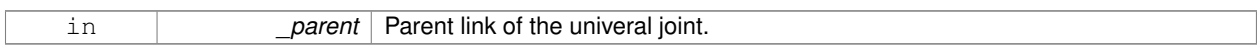

**10.251.3.2 template**<**class T**> **virtual gazebo::physics::UniversalJoint**< **T** >**::**∼**UniversalJoint ( )** [inline]**,** [virtual]

# Destuctor.

- **10.251.4 Member Function Documentation**
- **10.251.4.1 template**<**class T**> **virtual unsigned int gazebo::physics::UniversalJoint**< **T** >**::GetAngleCount ( ) const** [inline]**,** [virtual]
- **10.251.4.2 template**<**class T**> **virtual void gazebo::physics::UniversalJoint**< **T** >**::Init ( )** [inline]**,** [protected]**,** [virtual]

### Initialize joint.

Reimplemented in **gazebo::physics::DARTUniversalJoint** (p. 381).

**10.251.4.3 template**<**class T**> **virtual void gazebo::physics::UniversalJoint**< **T** >**::Load ( sdf::ElementPtr** *sdf* **)** [inline]**,** [virtual]

### Load a **UniversalJoint** (p. 1135).

### **Parameters**

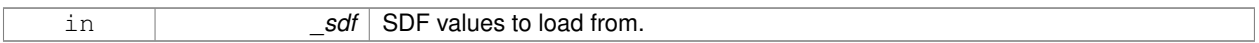

Reimplemented in **gazebo::physics::SimbodyUniversalJoint** (p. 1019), and **gazebo::physics::DARTUniversal-Joint** (p. 381).

The documentation for this class was generated from the following file:

• **UniversalJoint.hh**

# **10.252 gazebo::common::UpdateInfo Class Reference**

Information for use in an update event.

```
#include <common/common.hh>
```
# **Public Attributes**

# • **common::Time realTime**

*Current real time.*

• **common::Time simTime**

*Current simulation time.*

• std::string **worldName**

*Name of the world.*

### **10.252.1 Detailed Description**

Information for use in an update event.

### **10.252.2 Member Data Documentation**

**10.252.2.1 common::Time gazebo::common::UpdateInfo::realTime**

Current real time.

**10.252.2.2 common::Time gazebo::common::UpdateInfo::simTime**

Current simulation time.

**10.252.2.3 std::string gazebo::common::UpdateInfo::worldName**

Name of the world.

The documentation for this class was generated from the following file:

• **UpdateInfo.hh**

# **10.253 gazebo::rendering::UserCamera Class Reference**

A camera used for user visualization of a scene.

#include <rendering/rendering.hh>

Inheritance diagram for gazebo::rendering::UserCamera:

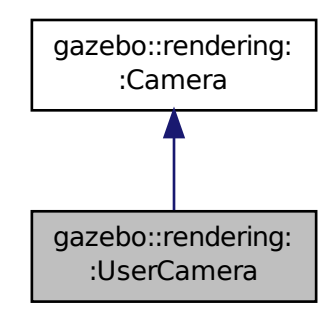

## **Public Member Functions**

• **UserCamera** (const std::string &\_name, **ScenePtr** \_scene)

*Constructor.*

• virtual ∼**UserCamera** ()

*Destructor.*

• void **EnableViewController** (bool \_value) const

*Set whether the view controller is enabled.*

• void **Fini** ()

*Finialize.*

• float **GetAvgFPS** () const

*Get the average frames per second.*

• **GUIOverlay** ∗ **GetGUIOverlay** ()

*Get the GUI overlay.*

• virtual unsigned int **GetImageHeight** () const

*Get the height of the image.*

• virtual unsigned int **GetImageWidth** () const

*Get the width of the image.*

• unsigned int **GetTriangleCount** () const

*Get the triangle count.*

• std::string **GetViewControllerTypeString** ()

*Get current view controller type.*

• **VisualPtr GetVisual** (const **math::Vector2i** &\_mousePos, std::string &\_mod)

*Get an entity at a pixel location using a camera.*

• **VisualPtr GetVisual** (const **math::Vector2i** &\_mousePos) const

*Get a visual at a mouse position.*

• void **HandleKeyPressEvent** (const std::string &\_key)

*Handle a key press.*

• void **HandleKeyReleaseEvent** (const std::string &\_key)

*Handle a key release.*

• void **HandleMouseEvent** (const **common::MouseEvent** &\_evt)

*Handle a mouse event.*

• void **Init** ()

*Initialize.*

• bool **IsCameraSetInWorldFile** ()

*brief Show if the user camera pose has changed in the world file.*

• void **Load** (sdf::ElementPtr \_sdf)

*Load the user camera.*

• void **Load** ()

*Generic load function.*

• virtual bool **MoveToPosition** (const **math::Pose** &\_pose, double \_time)

*Move the camera to a position (this is an animated motion).*

• void **MoveToVisual** (**VisualPtr** \_visual)

*Move the camera to focus on a visual.*

• void **MoveToVisual** (const std::string & visualName)

*Move the camera to focus on a visual.*

• virtual void **PostRender** ()

*Post render.*

• void **Resize** (unsigned int w, unsigned int h)

*Resize the camera.*

• void **SetFocalPoint** (const **math::Vector3** &\_pt)

*Set the point the camera should orbit around.*

• virtual void **SetRenderTarget** (Ogre::RenderTarget ∗\_target)

*Set to true to enable rendering.*

• void SetUseSDFPose (bool value)

*brief Set if the user camera pose has changed in the world file.*

• void **SetViewController** (const std::string & type)

*Set view controller.*

• void **SetViewController** (const std::string &\_type, const **math::Vector3** &\_pos)

*Set view controller.*

• void **SetViewportDimensions** (float \_x, float \_y, float \_w, float \_h)

*Set the dimensions of the viewport.*

• virtual void **SetWorldPose** (const **math::Pose** &\_pose)

*Set the pose in the world coordinate frame.*

• virtual void **Update** ()

*Render the camera.*

### **Protected Member Functions**

• virtual void **AnimationComplete** ()

*Internal function used to indicate that an animation has completed.*

• virtual bool **AttachToVisualImpl** (**VisualPtr** \_visual, bool \_inheritOrientation, double \_minDist=0, double \_max-Dist=0)

*Set the camera to be attached to a visual.*

• virtual bool **TrackVisualImpl** (**VisualPtr** \_visual)

*Set the camera to track a scene node.*

# **Additional Inherited Members**

**10.253.1 Detailed Description**

A camera used for user visualization of a scene.

# **10.253.2 Constructor & Destructor Documentation**

**10.253.2.1 gazebo::rendering::UserCamera::UserCamera ( const std::string &** *name,* **ScenePtr** *scene* **)**

Constructor.

# **Parameters**

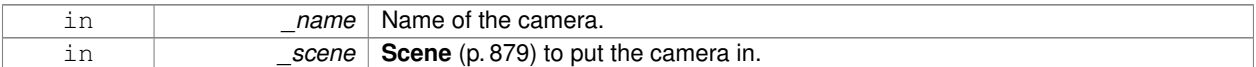

**10.253.2.2 virtual gazebo::rendering::UserCamera::**∼**UserCamera ( )** [virtual]

Destructor.

# **10.253.3 Member Function Documentation**

**10.253.3.1 virtual void gazebo::rendering::UserCamera::AnimationComplete ( )** [protected]**,** [virtual]

Internal function used to indicate that an animation has completed.

```
Reimplemented from gazebo::rendering::Camera (p. 204).
```
**10.253.3.2 virtual bool gazebo::rendering::UserCamera::AttachToVisualImpl ( VisualPtr** *visual,* **bool** *inheritOrientation,* **double** *minDist =* 0*,* **double** *maxDist =* 0 **)** [protected]**,** [virtual]

Set the camera to be attached to a visual.

This causes the camera to move in relation to the specified visual.

### **Parameters**

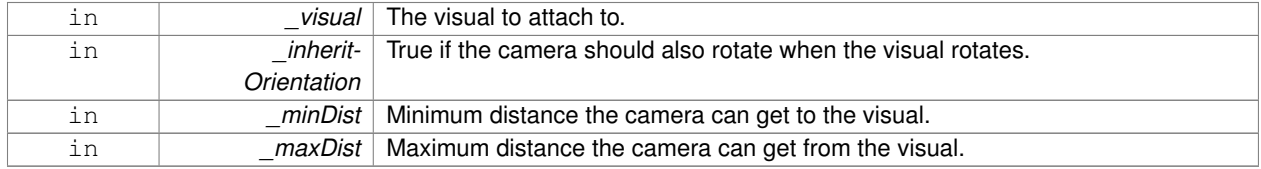

# **Returns**

True if successfully attach to the visual.

Reimplemented from **gazebo::rendering::Camera** (p. 206).

**10.253.3.3 void gazebo::rendering::UserCamera::EnableViewController ( bool** *value* **) const**

Set whether the view controller is enabled.

The view controller is used to handle user camera movements.

### **Parameters**

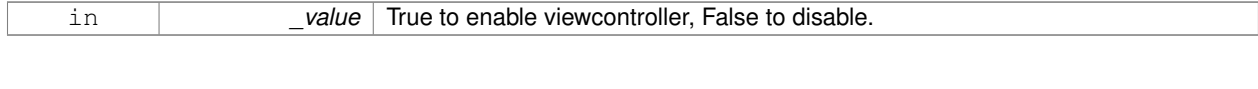

**10.253.3.4 void gazebo::rendering::UserCamera::Fini ( )** [virtual]

Finialize.

```
Reimplemented from gazebo::rendering::Camera (p. 207).
```
10.253.3.5 float gazebo::rendering::UserCamera::GetAvgFPS ( ) const [virtual]

Get the average frames per second.

**Returns**

The average rendering frames per second

Reimplemented from **gazebo::rendering::Camera** (p. 207).

**10.253.3.6 GUIOverlay**∗ **gazebo::rendering::UserCamera::GetGUIOverlay ( )**

Get the GUI overlay.

An overlay allows you to draw 2D elements on the viewport.

**Returns**

Pointer to the **GUIOverlay** (p. 494).

**10.253.3.7 virtual unsigned int gazebo::rendering::UserCamera::GetImageHeight () const** [virtual]

Get the height of the image.

**Returns**

Image height

Reimplemented from **gazebo::rendering::Camera** (p. 209).

**10.253.3.8 virtual unsigned int gazebo::rendering::UserCamera::GetImageWidth () const** [virtual]

Get the width of the image.

**Returns**

Image width

Reimplemented from **gazebo::rendering::Camera** (p. 210).

10.253.3.9 unsigned int gazebo::rendering::UserCamera::GetTriangleCount ( ) const [virtual]

Get the triangle count.

# **Returns**

The number of triangles currently being rendered.

```
Reimplemented from gazebo::rendering::Camera (p. 212).
```
**10.253.3.10 std::string gazebo::rendering::UserCamera::GetViewControllerTypeString ( )**

Get current view controller type.

#### **Returns**

Type of the current view controller: "orbit", "fps"

**10.253.3.11 VisualPtr gazebo::rendering::UserCamera::GetVisual ( const math::Vector2i &** *mousePos,* **std::string &** *mod* **)**

Get an entity at a pixel location using a camera.

Used for mouse picking.

### **Parameters**

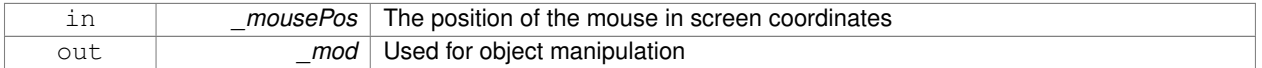

# **Returns**

The selected entity, or NULL

**10.253.3.12 VisualPtr gazebo::rendering::UserCamera::GetVisual ( const math::Vector2i &** *mousePos* **) const**

Get a visual at a mouse position.

**Parameters**

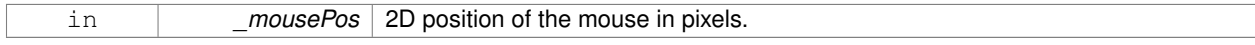

**10.253.3.13 void gazebo::rendering::UserCamera::HandleKeyPressEvent ( const std::string &** *key* **)**

# Handle a key press.

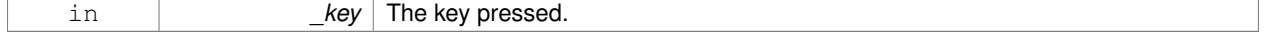

#### **10.253.3.14 void gazebo::rendering::UserCamera::HandleKeyReleaseEvent ( const std::string &** *key* **)**

#### Handle a key release.

### **Parameters**

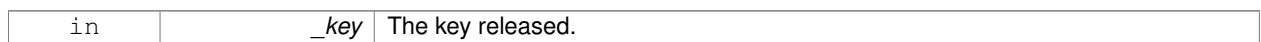

#### **10.253.3.15 void gazebo::rendering::UserCamera::HandleMouseEvent ( const common::MouseEvent &** *evt* **)**

### Handle a mouse event.

### **Parameters**

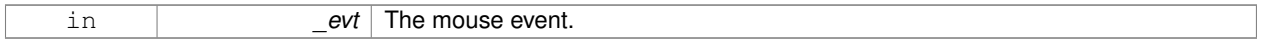

**10.253.3.16 void gazebo::rendering::UserCamera::Init ( )** [virtual]

Initialize.

#### Reimplemented from **gazebo::rendering::Camera** (p. 214).

**10.253.3.17 bool gazebo::rendering::UserCamera::IsCameraSetInWorldFile ( )**

brief Show if the user camera pose has changed in the world file.

return true if the camera pose changed in the world file.

**10.253.3.18 void gazebo::rendering::UserCamera::Load ( sdf::ElementPtr** *sdf* **)** [virtual]

Load the user camera.

**Parameters**

in **b** *sdf* Parameters for the camera.

Reimplemented from **gazebo::rendering::Camera** (p. 215).

**10.253.3.19 void gazebo::rendering::UserCamera::Load ( )** [virtual]

Generic load function.

Reimplemented from **gazebo::rendering::Camera** (p. 215).

**10.253.3.20 virtual bool gazebo::rendering::UserCamera::MoveToPosition ( const math::Pose &** *pose,* **double** *time* **)** [virtual]

Move the camera to a position (this is an animated motion).

**See Also**

### **Camera::MoveToPositions** (p. 216)

### **Parameters**

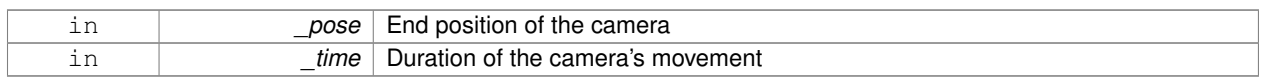

### Reimplemented from **gazebo::rendering::Camera** (p. 215).

**10.253.3.21 void gazebo::rendering::UserCamera::MoveToVisual ( VisualPtr** *visual* **)**

Move the camera to focus on a visual.

#### **Parameters**

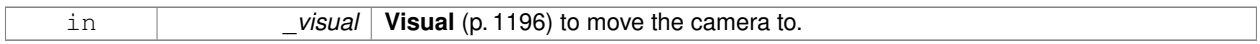

### **10.253.3.22 void gazebo::rendering::UserCamera::MoveToVisual ( const std::string &** *visualName* **)**

Move the camera to focus on a visual.

### **Parameters**

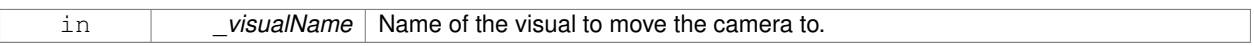

10.253.3.23 virtual void gazebo::rendering::UserCamera::PostRender ( ) [virtual]

Post render.

Reimplemented from **gazebo::rendering::Camera** (p. 216).

**10.253.3.24 void gazebo::rendering::UserCamera::Resize ( unsigned int** *w,* **unsigned int** *h* **)**

Resize the camera.

**Parameters**

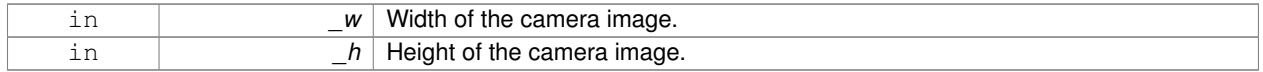

### **10.253.3.25 void gazebo::rendering::UserCamera::SetFocalPoint ( const math::Vector3 &** *pt* **)**

Set the point the camera should orbit around.

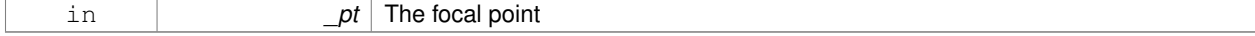

**10.253.3.26 virtual void gazebo::rendering::UserCamera::SetRenderTarget ( Ogre::RenderTarget** ∗ *target* **)** [virtual]

#### Set to true to enable rendering.

Use this only if you really know what you're doing.

#### **Parameters**

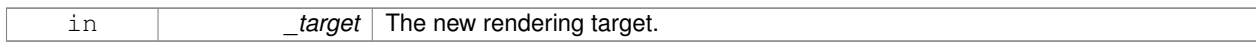

### Reimplemented from **gazebo::rendering::Camera** (p. 219).

**10.253.3.27 void gazebo::rendering::UserCamera::SetUseSDFPose ( bool** *value* **)**

brief Set if the user camera pose has changed in the world file.

#### **Parameters**

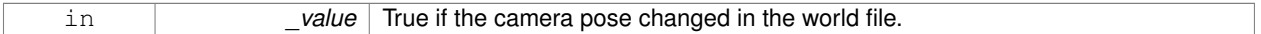

**10.253.3.28 void gazebo::rendering::UserCamera::SetViewController ( const std::string &** *type* **)**

### Set view controller.

# **Parameters**

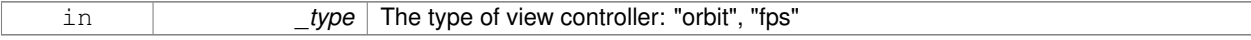

**10.253.3.29 void gazebo::rendering::UserCamera::SetViewController ( const std::string &** *type,* **const math::Vector3 &** *pos* **)**

#### Set view controller.

### **Parameters**

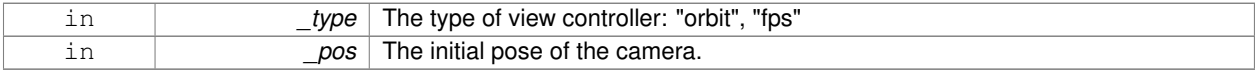

**10.253.3.30 void gazebo::rendering::UserCamera::SetViewportDimensions ( float** *x,* **float** *y,* **float** *w,* **float** *h* **)**

Set the dimensions of the viewport.

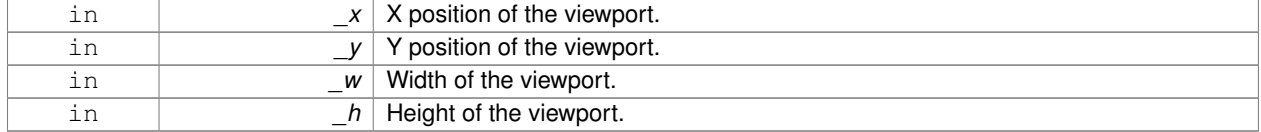

Set the pose in the world coordinate frame.

### **Parameters**

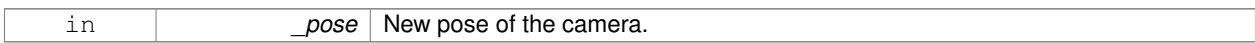

Reimplemented from **gazebo::rendering::Camera** (p. 220).

**10.253.3.32 virtual bool gazebo::rendering::UserCamera::TrackVisualImpl ( VisualPtr** *visual* **)** [protected]**,** [virtual]

Set the camera to track a scene node.

Tracking just causes the camera to rotate to follow the visual.

#### **Parameters**

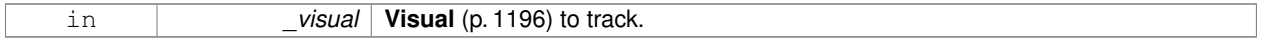

**Returns**

True if the camera is now tracking the visual.

#### Reimplemented from **gazebo::rendering::Camera** (p. 221).

**10.253.3.33** virtual void gazebo::rendering::UserCamera::Update () [virtual]

Render the camera.

Reimplemented from **gazebo::rendering::Camera** (p. 222).

The documentation for this class was generated from the following file:

• **UserCamera.hh**

# **10.254 gazebo::rendering::UserCameraPrivate Class Reference**

Private data for the **UserCamera** (p. 1137) class.

#include <UserCameraPrivate.hh>

# **Public Attributes**

• **FPSViewController** ∗ **fpsViewController**

*A FPS view controller.*

• **GUIOverlay** ∗ **gui**

*The GUI overlay.*

• bool **isCameraSetInWorldFile**

*Flag to detect if the user changed the camera pose in the world file.*

# • **OrbitViewController** ∗ **orbitViewController**

*An orbit view controller.*

- SelectionBuffer ∗ **selectionBuffer** *Draws a 3D axis in the viewport.*
- **ViewController** ∗ **viewController**

*The currently active view controller.*

#### **10.254.1 Detailed Description**

Private data for the **UserCamera** (p. 1137) class.

- **10.254.2 Member Data Documentation**
- **10.254.2.1 FPSViewController**∗ **gazebo::rendering::UserCameraPrivate::fpsViewController**

A FPS view controller.

**10.254.2.2 GUIOverlay**∗ **gazebo::rendering::UserCameraPrivate::gui**

The GUI overlay.

**10.254.2.3 bool gazebo::rendering::UserCameraPrivate::isCameraSetInWorldFile**

Flag to detect if the user changed the camera pose in the world file.

**10.254.2.4 OrbitViewController**∗ **gazebo::rendering::UserCameraPrivate::orbitViewController**

An orbit view controller.

**10.254.2.5 SelectionBuffer**∗ **gazebo::rendering::UserCameraPrivate::selectionBuffer**

Draws a 3D axis in the viewport.

Used to select objects from mouse clicks.

**10.254.2.6 ViewController**∗ **gazebo::rendering::UserCameraPrivate::viewController**

The currently active view controller.

The documentation for this class was generated from the following file:

# • **UserCameraPrivate.hh**

# **10.255 gazebo::math::Vector2d Class Reference**

Generic double x, y vector.

#include <Vector2d.hh>

# **Public Member Functions**

- **Vector2d** ()
	- *Constructor.*
- **Vector2d** (const double & x, const double & y) *Constructor.*
- **Vector2d** (const **Vector2d** &\_v)

```
Copy constructor.
```
• virtual ∼**Vector2d** ()

*Destructor.*

• **Vector2d Cross** (const **Vector2d** &\_v) const

*Return the cross product of this vector and \_v.*

• double **Distance** (const **Vector2d** &\_pt) const

*Calc distance to the given point.*

• bool **IsFinite** () const

*See if a point is finite (e.g., not nan)*

• void **Normalize** ()

*Normalize the vector length.*

• bool **operator!=** (const **Vector2d** &\_v) const

*Not equal to operator.*

• const **Vector2d operator**∗ (const **Vector2d** &\_v) const

*Multiplication operators.*

• const **Vector2d operator**∗ (double \_v) const

*Multiplication operators.*

• const **Vector2d** & **operator**∗**=** (const **Vector2d** &\_v)

*Multiplication assignment operator.*

• const **Vector2d** & **operator**∗**=** (double \_v)

*Multiplication assignment operator.*

- **Vector2d operator+** (const **Vector2d** &\_v) const *Addition operator.*
- const **Vector2d** & **operator+=** (const **Vector2d** &\_v) *Addition assignment operator.*
- **Vector2d operator-** (const **Vector2d** &\_v) const

*Subtraction operator.*

- const **Vector2d** & **operator-=** (const **Vector2d** &\_v) *Subtraction assignment operator.*
- const **Vector2d operator/** (const **Vector2d** &\_v) const

*Division operator.*

• const **Vector2d operator/** (double \_v) const

*Division operator.*

• const **Vector2d** & **operator/=** (const **Vector2d** &\_v)

*Division operator.*

• const **Vector2d** & **operator/=** (double \_v)

*Division operator.*

• **Vector2d** & **operator=** (const **Vector2d** &\_v)

*Assignment operator.*

• const **Vector2d** & **operator=** (double \_v)

*Assignment operator.*

- bool **operator==** (const **Vector2d** &\_v) const *Equal to operator.*
- double **operator[]** (unsigned int \_index) const
	- *Array subscript operator.*
- void **Set** (double \_x, double \_y)
	- *Set the contents of the vector.*

# **Public Attributes**

- double **x**
	- *x data*
- double **y**
	- *y data*

# **Friends**

- std::ostream & **operator**<< (std::ostream &\_out, const **gazebo::math::Vector2d** &\_pt) *Stream extraction operator.*
- std::istream & **operator**>> (std::istream &\_in, **gazebo::math::Vector2d** &\_pt) *Stream extraction operator.*

# **10.255.1 Detailed Description**

Generic double x, y vector.

# **10.255.2 Constructor & Destructor Documentation**

**10.255.2.1 gazebo::math::Vector2d::Vector2d ( )**

Constructor.

**10.255.2.2 gazebo::math::Vector2d::Vector2d ( const double &** *x,* **const double &** *y* **)**

### Constructor.

#### **Parameters**

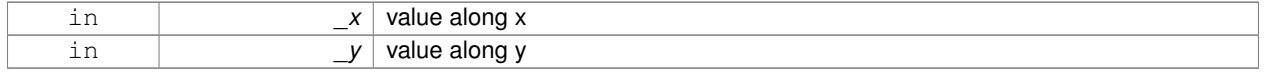

### **10.255.2.3 gazebo::math::Vector2d::Vector2d ( const Vector2d &** *v* **)**

Copy constructor.

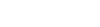

 $\sqrt{2}$ 

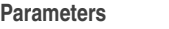

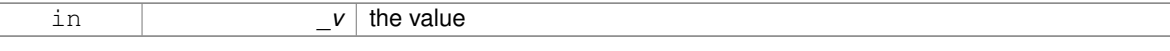

**10.255.2.4 virtual gazebo::math::Vector2d::**∼**Vector2d ( )** [virtual]

Destructor.

**10.255.3 Member Function Documentation**

**10.255.3.1 Vector2d gazebo::math::Vector2d::Cross ( const Vector2d &** *v* **) const**

Return the cross product of this vector and \_v.

#### **Parameters**

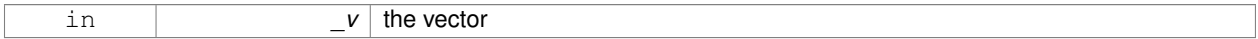

#### **Returns**

the cross product

## **10.255.3.2 double gazebo::math::Vector2d::Distance ( const Vector2d &** *pt* **) const**

Calc distance to the given point.

**Parameters**

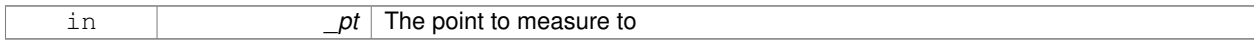

**Returns**

the distance

**10.255.3.3 bool gazebo::math::Vector2d::IsFinite ( ) const**

See if a point is finite (e.g., not nan)

**Returns**

true if finite, false otherwise

**10.255.3.4 void gazebo::math::Vector2d::Normalize ( )**

Normalize the vector length.

**10.255.3.5 bool gazebo::math::Vector2d::operator!= ( const Vector2d &** *v* **) const**

Not equal to operator.

### **Returns**

true if elements are of diffent values (tolerence 1e-6)

## **10.255.3.6 const Vector2d gazebo::math::Vector2d::operator**∗ **( const Vector2d &** *v* **) const**

# Multiplication operators.

**Parameters**

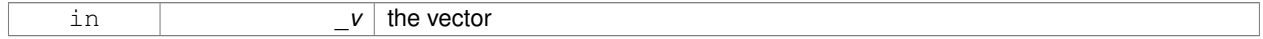

**Returns**

the result

# **10.255.3.7 const Vector2d gazebo::math::Vector2d::operator**∗ **( double** *v* **) const**

#### Multiplication operators.

**Parameters**

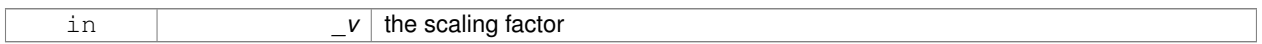

### **Returns**

a scaled vector

**10.255.3.8 const Vector2d& gazebo::math::Vector2d::operator**∗**= ( const Vector2d &** *v* **)**

Multiplication assignment operator.

**Remarks**

this is an element wise multiplication

**Parameters**

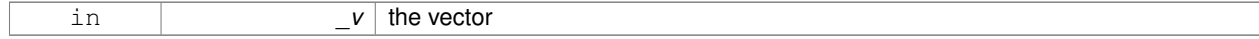

#### **Returns**

this

**10.255.3.9 const Vector2d& gazebo::math::Vector2d::operator**∗**= ( double** *v* **)**

Multiplication assignment operator.

#### **Parameters**

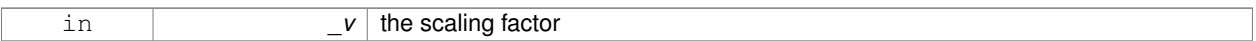

### **Returns**

a scaled vector

# **10.255.3.10 Vector2d gazebo::math::Vector2d::operator+ ( const Vector2d &** *v* **) const**

### Addition operator.

#### **Parameters**

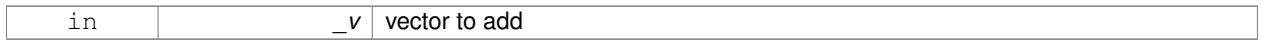

# **Returns**

sum vector

**10.255.3.11 const Vector2d& gazebo::math::Vector2d::operator+= ( const Vector2d &** *v* **)**

### Addition assignment operator.

# **Parameters**

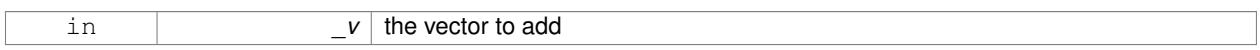

# **10.255.3.12 Vector2d gazebo::math::Vector2d::operator- ( const Vector2d &** *v* **) const**

### Subtraction operator.

### **Parameters**

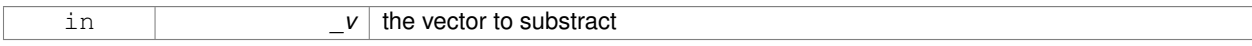

# **Returns**

the subtracted vector

**10.255.3.13 const Vector2d& gazebo::math::Vector2d::operator-= ( const Vector2d &** *v* **)**

# Subtraction assignment operator.

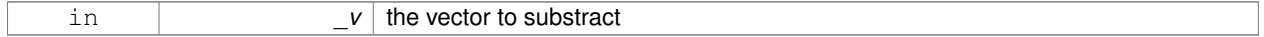

### **Returns**

this

**10.255.3.14 const Vector2d gazebo::math::Vector2d::operator/ ( const Vector2d &** *v* **) const**

# Division operator.

### **Remarks**

this is an element wise division

#### **Parameters**

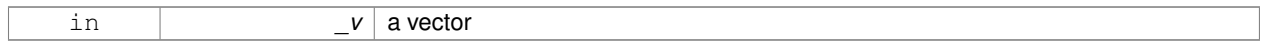

# **Returns**

a result

### **10.255.3.15 const Vector2d gazebo::math::Vector2d::operator/ ( double** *v* **) const**

#### Division operator.

### **Parameters**

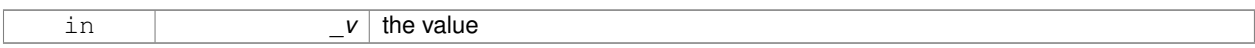

### **Returns**

a vector

### **10.255.3.16 const Vector2d& gazebo::math::Vector2d::operator/= ( const Vector2d &** *v* **)**

# Division operator.

# **Remarks**

this is an element wise division

# **Parameters**

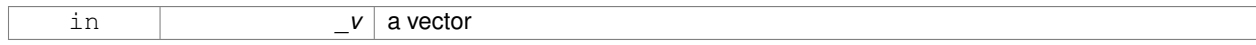

#### **Returns**

this

### **10.255.3.17 const Vector2d& gazebo::math::Vector2d::operator/= ( double** *v* **)**

#### Division operator.

### **Parameters**

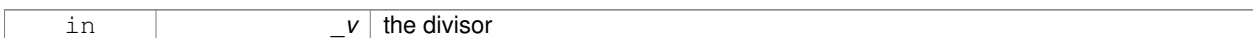

### **Returns**

a vector

# **10.255.3.18 Vector2d& gazebo::math::Vector2d::operator= ( const Vector2d &** *v* **)**

# Assignment operator.

**Parameters**

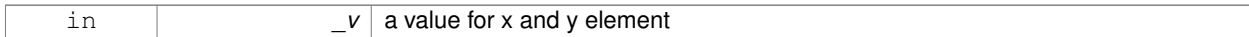

#### **Returns**

this

# **10.255.3.19 const Vector2d& gazebo::math::Vector2d::operator= ( double** *v* **)**

#### Assignment operator.

**Parameters**

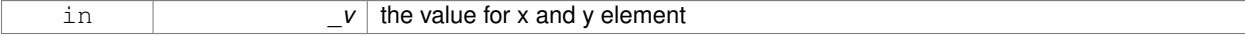

**Returns**

this

# **10.255.3.20 bool gazebo::math::Vector2d::operator== ( const Vector2d &** *v* **) const**

### Equal to operator.

# **Parameters**

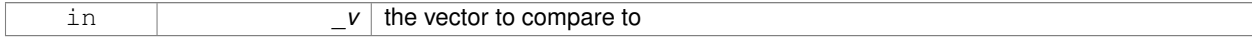

# **Returns**

true if the elements of the 2 vectors are equal within a tolerence (1e-6)

# **10.255.3.21 double gazebo::math::Vector2d::operator[] ( unsigned int** *index* **) const**

#### Array subscript operator.

### **Parameters**

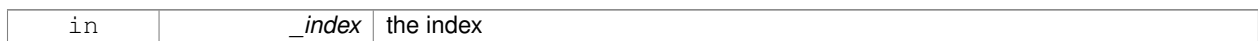

### **Returns**

the value, or 0 if \_index is out of bounds

### **10.255.3.22 void gazebo::math::Vector2d::Set ( double** *x,* **double** *y* **)**

Set the contents of the vector.

#### **Parameters**

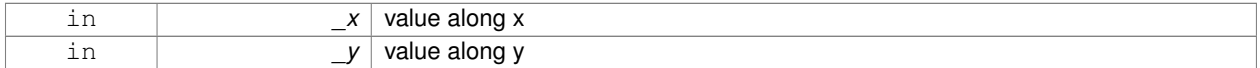

### **10.255.4 Friends And Related Function Documentation**

**10.255.4.1 std::ostream& operator**<< **( std::ostream &** *out,* **const gazebo::math::Vector2d &** *pt* **)** [friend]

#### Stream extraction operator.

### **Parameters**

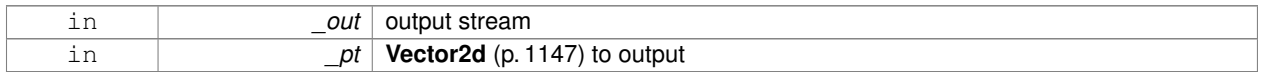

# **Returns**

The stream

# **10.255.4.2 std::istream& operator**>> **( std::istream &** *in,* **gazebo::math::Vector2d &** *pt* **)** [friend]

### Stream extraction operator.

### **Parameters**

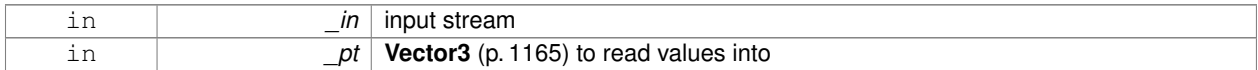

# **Returns**

The stream

# **10.255.5 Member Data Documentation**

x data

**10.255.5.2 double gazebo::math::Vector2d::y**

### y data

The documentation for this class was generated from the following file:

• **Vector2d.hh**

# **10.256 gazebo::math::Vector2i Class Reference**

Generic integer x, y vector.

```
#include <math/gzmath.hh>
```
# **Public Member Functions**

- **Vector2i** ()
	- *Constructor.*
- **Vector2i** (const int &\_x, const int &\_y)
- *Constructor.*
- **Vector2i** (const **Vector2i** &\_pt)

*Copy onstructor.*

• virtual ∼**Vector2i** ()

*Destructor.*

- **Vector2i Cross** (const **Vector2i** &\_pt) const
	- *Return the cross product of this vector and \_pt.*
- int **Distance** (const **Vector2i** &\_pt) const
	- *Calc distance to the given point.*
- bool **IsFinite** () const

*See if a point is finite (e.g., not nan)*

• void **Normalize** ()

*Normalize the vector length.*

• bool **operator!=** (const **Vector2i** &\_v) const

*Equality operators.*

• const **Vector2i operator**∗ (const **Vector2i** &\_v) const

*Multiplication operator.*

• const **Vector2i operator**∗ (int \_v) const

*Multiplication operator.*

• const **Vector2i** & **operator**∗**=** (const **Vector2i** &\_v)

*Multiplication operators.*

• const **Vector2i** & **operator**∗**=** (int \_v)

*Multiplication operator.*

• **Vector2i operator+** (const **Vector2i** &\_v) const

*Addition operator.*

```
• const Vector2i & operator+= (const Vector2i &_v)
     Addition assignment operator.
• Vector2i operator- (const Vector2i &_v) const
     Subtraction operator.
• const Vector2i & operator-= (const Vector2i &_v)
      Subtraction operators.
• const Vector2i operator/ (const Vector2i &_v) const
     Division operator.
• const Vector2i operator/ (int _v) const
     Division operator.
• const Vector2i & operator/= (const Vector2i &_v)
      Division operator.
• const Vector2i & operator/= (int _v)
     Division operator.
• Vector2i & operator= (const Vector2i &_v)
     Assignment operator.
• const Vector2i & operator= (int _value)
     Assignment operator.
• bool operator== (const Vector2i &_v) const
     Equality operator.
• int operator[] (unsigned int _index) const
     Array subscript operator.
```
• void **Set** (int \_x, int \_y) *Set the contents of the vector.*

# **Public Attributes**

```
• int x
```
*x data*

- int **y**
	- *y data*

# **Friends**

- std::ostream & **operator**<< (std::ostream &\_out, const **gazebo::math::Vector2i** &\_pt) *Stream insertion operator.*
- std::istream & **operator**>> (std::istream &\_in, **gazebo::math::Vector2i** &\_pt) *Stream extraction operator.*

# **10.256.1 Detailed Description**

Generic integer x, y vector.

# **10.256.2 Constructor & Destructor Documentation**

```
10.256.2.1 gazebo::math::Vector2i::Vector2i ( )
```
Constructor.

# **10.256.2.2 gazebo::math::Vector2i::Vector2i ( const int &** *x,* **const int &** *y* **)**

Constructor.

**Parameters**

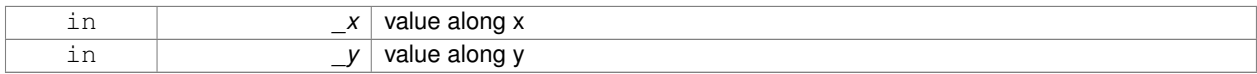

# **10.256.2.3 gazebo::math::Vector2i::Vector2i ( const Vector2i &** *pt* **)**

Copy onstructor.

**Parameters**

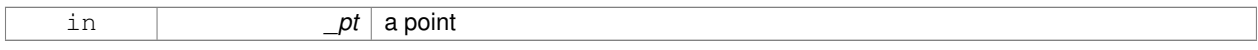

**10.256.2.4 virtual gazebo::math::Vector2i::**∼**Vector2i ( )** [virtual]

Destructor.

# **10.256.3 Member Function Documentation**

**10.256.3.1 Vector2i gazebo::math::Vector2i::Cross ( const Vector2i &** *pt* **) const**

Return the cross product of this vector and \_pt.

# **Parameters**

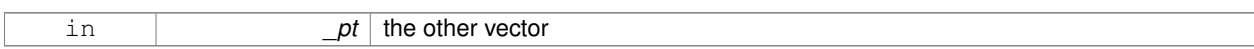

**Returns**

the product

**10.256.3.2 int gazebo::math::Vector2i::Distance ( const Vector2i &** *pt* **) const**

Calc distance to the given point.

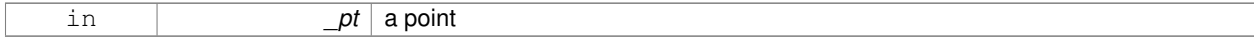

#### **Returns**

the distance

### **10.256.3.3 bool gazebo::math::Vector2i::IsFinite ( ) const**

See if a point is finite (e.g., not nan)

#### **Returns**

the result

**10.256.3.4 void gazebo::math::Vector2i::Normalize ( )**

Normalize the vector length.

**10.256.3.5 bool gazebo::math::Vector2i::operator!= ( const Vector2i &** *v* **) const**

### Equality operators.

# **Parameters**

 $\nu$  the vector to compare with

#### **Returns**

true if component have different values, false otherwise

**10.256.3.6 const Vector2i gazebo::math::Vector2i::operator**∗ **( const Vector2i &** *v* **) const**

# Multiplication operator.

### **Remarks**

this is an element wise multiplication

### **Parameters**

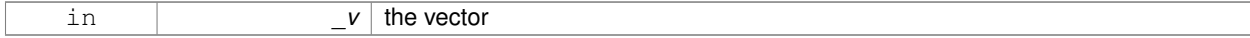

# **Returns**

the result

# **10.256.3.7 const Vector2i gazebo::math::Vector2i::operator**∗ **( int** *v* **) const**

### Multiplication operator.

#### **Parameters**

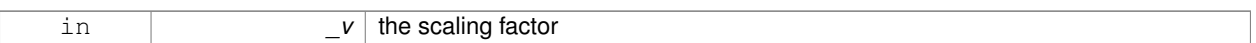

#### **Returns**

the result

**10.256.3.8 const Vector2i& gazebo::math::Vector2i::operator**∗**= ( const Vector2i &** *v* **)**

# Multiplication operators.

#### **Remarks**

this is an element wise multiplication

### **Parameters**

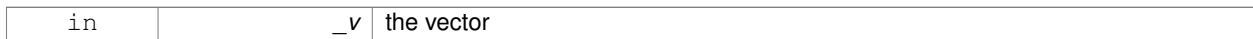

### **Returns**

this

# **10.256.3.9 const Vector2i& gazebo::math::Vector2i::operator**∗**= ( int** *v* **)**

### Multiplication operator.

**Parameters**

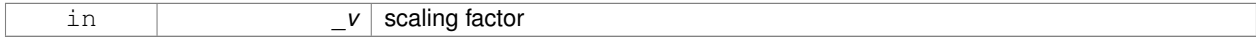

# **Returns**

this

# **10.256.3.10 Vector2i gazebo::math::Vector2i::operator+ ( const Vector2i &** *v* **) const**

### Addition operator.

# **Parameters**

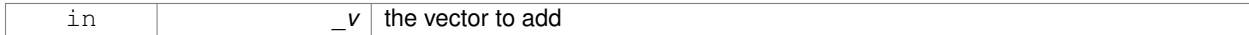

#### **Returns**

the sum vector

**10.256.3.11 const Vector2i& gazebo::math::Vector2i::operator+= ( const Vector2i &** *v* **)**

#### Addition assignment operator.

### **Parameters**

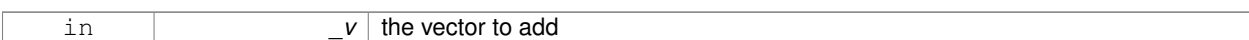

### **Returns**

this

# **10.256.3.12 Vector2i gazebo::math::Vector2i::operator- ( const Vector2i &** *v* **) const**

### Subtraction operator.

### **Parameters**

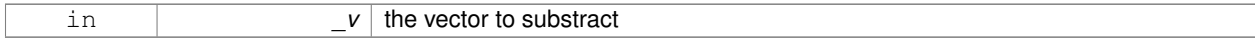

#### **Returns**

the result vector

### **10.256.3.13 const Vector2i& gazebo::math::Vector2i::operator-= ( const Vector2i &** *v* **)**

#### Subtraction operators.

**Parameters**

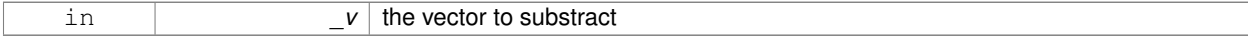

### **Returns**

this

**10.256.3.14 const Vector2i gazebo::math::Vector2i::operator/ ( const Vector2i &** *v* **) const**

#### Division operator.

# **Remarks**

this is an element wise division.

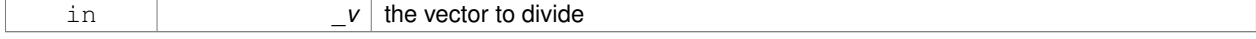

#### **Returns**

the result

**10.256.3.15 const Vector2i gazebo::math::Vector2i::operator/ ( int** *v* **) const**

# Division operator.

### **Remarks**

this is an element wise division.

#### **Parameters**

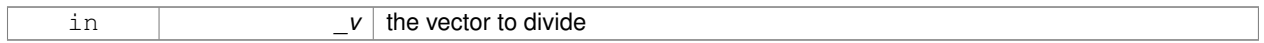

# **Returns**

the result

**10.256.3.16 const Vector2i& gazebo::math::Vector2i::operator/= ( const Vector2i &** *v* **)**

#### Division operator.

# **Remarks**

this is an element wise division.

### **Parameters**

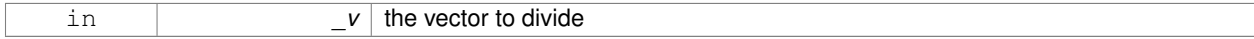

#### **Returns**

this

# **10.256.3.17 const Vector2i& gazebo::math::Vector2i::operator/= ( int** *v* **)**

# Division operator.

### **Remarks**

this is an element wise division.

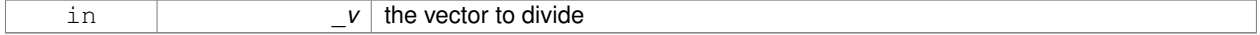

### **Returns**

this

### **10.256.3.18 Vector2i& gazebo::math::Vector2i::operator= ( const Vector2i &** *v* **)**

# Assignment operator.

#### **Parameters**

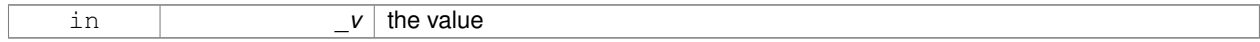

#### **Returns**

this

# **10.256.3.19 const Vector2i& gazebo::math::Vector2i::operator= ( int** *value* **)**

### Assignment operator.

# **Parameters**

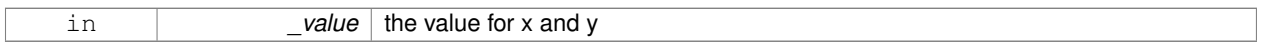

### **Returns**

this

**10.256.3.20 bool gazebo::math::Vector2i::operator== ( const Vector2i &** *v* **) const**

### Equality operator.

### **Parameters**

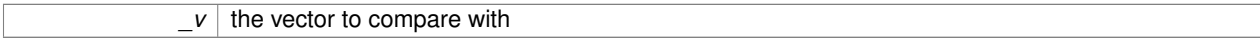

# **Returns**

true if component have the same values, false otherwise

**10.256.3.21 int gazebo::math::Vector2i::operator[] ( unsigned int** *index* **) const**

# Array subscript operator.

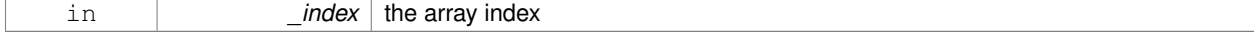

Set the contents of the vector.

### **Parameters**

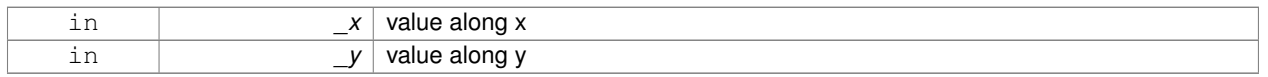

# **10.256.4 Friends And Related Function Documentation**

**10.256.4.1 std::ostream& operator**<< **( std::ostream &** *out,* **const gazebo::math::Vector2i &** *pt* **)** [friend]

### Stream insertion operator.

### **Parameters**

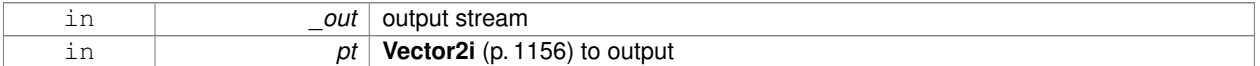

### **Returns**

the stream

### **10.256.4.2 std::istream& operator**>> **( std::istream &** *in,* **gazebo::math::Vector2i &** *pt* **)** [friend]

#### Stream extraction operator.

**Parameters**

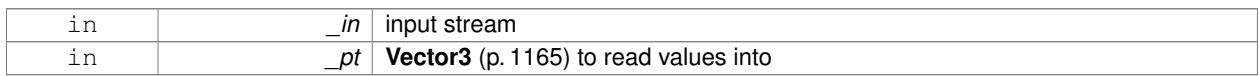

### **Returns**

The stream

# **10.256.5 Member Data Documentation**

**10.256.5.1 int gazebo::math::Vector2i::x**

x data

**10.256.5.2 int gazebo::math::Vector2i::y**

y data

The documentation for this class was generated from the following file:

### • **Vector2i.hh**
# **10.257 gazebo::math::Vector3 Class Reference**

The **Vector3** (p. 1165) class represents the generic vector containing 3 elements.

#include <math/gzmath.hh>

# **Public Member Functions**

• **Vector3** ()

*Constructor.*

• **Vector3** (const double & x, const double & y, const double & z)

*Constructor.*

• **Vector3** (const **Vector3** &\_v)

*Copy constructor.*

• virtual ∼**Vector3** ()

*Destructor.*

• void **Correct** ()

*Corrects any nan values.*

• **Vector3 Cross** (const **Vector3** &\_pt) const

*Return the cross product of this vector and pt.*

• double **Distance** (const **Vector3** &\_pt) const

*Calc distance to the given point.*

• double **Distance** (double \_x, double \_y, double \_z) const

*Calc distance to the given point.*

• double **Dot** (const **Vector3** &\_pt) const

*Return the dot product of this vector and pt.*

• bool **Equal** (const **Vector3** &\_v) const

*Equality test.*

• **Vector3 GetAbs** () const

*Get the absolute value of the vector.*

• double **GetDistToLine** (const **Vector3** &\_pt1, const **Vector3** &\_pt2)

*Get distance to a line.*

• double **GetLength** () const

*Returns the length (magnitude) of the vector \ return the length.*

• double **GetMax** () const

*Get the maximum value in the vector.*

• double **GetMin** () const

*Get the minimum value in the vector.*

• **Vector3 GetPerpendicular** () const

*Return a vector that is perpendicular to this one.*

• **Vector3 GetRounded** () const

*Get a rounded version of this vector.*

• double **GetSquaredLength** () const

*Return the square of the length (magnitude) of the vector.*

• double **GetSum** () const

*Return the sum of the values.*

• bool **IsFinite** () const

```
See if a point is finite (e.g., not nan)
• Vector3 Normalize ()
      Normalize the vector length.
• bool operator!= (const Vector3 &_v) const
      Not equal to operator.
• Vector3 operator∗ (const Vector3 &_p) const
      Multiplication operator.
• Vector3 operator∗ (double _v) const
      Multiplication operators.
• const Vector3 & operator∗= (const Vector3 &_v)
      Multiplication operators.
• const Vector3 & operator∗= (double _v)
      Multiplication operator.
• Vector3 operator+ (const Vector3 &_v) const
      Addition operator.
• const Vector3 & operator+= (const Vector3 &_v)
      Addition assignment operator.
• Vector3 operator- () const
      Negation operator.
• Vector3 operator- (const Vector3 &_pt) const
      Subtraction operators.
• const Vector3 & operator-= (const Vector3 &_pt)
      Subtraction operators.
• const Vector3 operator/ (const Vector3 &_pt) const
      Division operator.
• const Vector3 operator/ (double _v) const
      Division operator.
• const Vector3 & operator/= (const Vector3 &_pt)
      Division assignment operator.
• const Vector3 & operator/= (double _v)
      Division operator.
• Vector3 & operator= (const Vector3 &_v)
      Assignment operator.
• Vector3 & operator= (double _value)
      Assignment operator.
• bool operator== (const Vector3 &_pt) const
      Equal to operator.
• double operator[] (unsigned int index) const
      [] operator
• Vector3 Round ()
      Round to near whole number, return the result.
• void Round (int _precision)
      Round all values to _precision decimal places.
• void Set (double _x=0, double _y=0, double _z=0)
      Set the contents of the vector.
• void SetToMax (const Vector3 &_v)
      Set this vector's components to the maximum of itself and the passed in vector.
• void SetToMin (const Vector3 &_v)
```
*Set this vector's components to the minimum of itself and the passed in vector.*

# **Static Public Member Functions**

- static **Vector3 GetNormal** (const **Vector3** &\_v1, const **Vector3** &\_v2, const **Vector3** &\_v3)
	- *Get a normal vector to a triangle.*

# **Public Attributes**

• double **x**

*X location.*

• double **y**

*Y location.*

- double **z**
	- *Z location.*

# **Static Public Attributes**

• static const **Vector3 One**

*math::Vector3(1, 1, 1)*

- static const **Vector3 UnitX**
	- *math::Vector3(1, 0, 0)*
- static const **Vector3 UnitY**
	- *math::Vector3(0, 1, 0)*
- static const **Vector3 UnitZ** *math::Vector3(0, 0, 1)*
- static const **Vector3 Zero** *math::Vector3(0, 0, 0)*

# **Friends**

- **Vector3 operator**∗ (double \_s, const **Vector3** &\_v)
	- *Multiplication operators.*
- std::ostream & **operator**<< (std::ostream &\_out, const **gazebo::math::Vector3** &\_pt) *Stream insertion operator.*
- std::istream & **operator**>> (std::istream &\_in, **gazebo::math::Vector3** &\_pt) *Stream extraction operator.*

# **10.257.1 Detailed Description**

The **Vector3** (p. 1165) class represents the generic vector containing 3 elements.

Since it's commonly used to keep coordinate system related information, its elements are labeled by x, y, z.

# **10.257.2 Constructor & Destructor Documentation**

**10.257.2.1 gazebo::math::Vector3::Vector3 ( )**

#### Constructor.

# **10.257.2.2 gazebo::math::Vector3::Vector3 ( const double &** *x,* **const double &** *y,* **const double &** *z* **)**

#### Constructor.

# **Parameters**

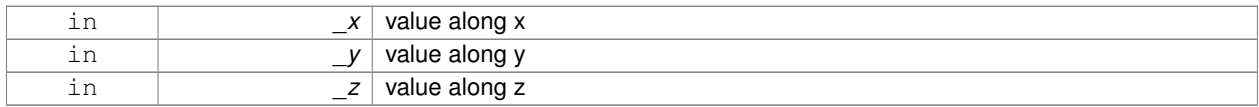

# **10.257.2.3 gazebo::math::Vector3::Vector3 ( const Vector3 &** *v* **)**

### Copy constructor.

# **Parameters**

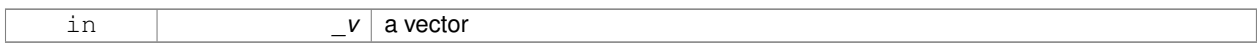

**10.257.2.4 virtual gazebo::math::Vector3::**∼**Vector3 ( )** [virtual]

Destructor.

# **10.257.3 Member Function Documentation**

**10.257.3.1 void gazebo::math::Vector3::Correct ( )** [inline]

Corrects any nan values.

**10.257.3.2 Vector3 gazebo::math::Vector3::Cross ( const Vector3 &** *pt* **) const**

Return the cross product of this vector and pt.

**Returns**

the product

**10.257.3.3 double gazebo::math::Vector3::Distance ( const Vector3 &** *pt* **) const**

Calc distance to the given point.

**Parameters**

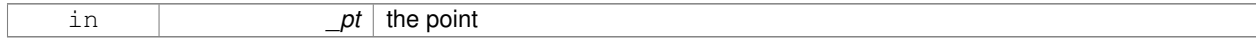

**Returns**

the distance

# **10.257.3.4 double gazebo::math::Vector3::Distance ( double** *x,* **double** *y,* **double** *z* **) const**

Calc distance to the given point.

# **Parameters**

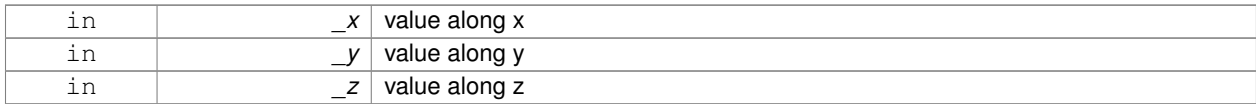

#### **Returns**

the distance

#### **10.257.3.5 double gazebo::math::Vector3::Dot ( const Vector3 &** *pt* **) const**

Return the dot product of this vector and pt.

# **Returns**

the product

#### **10.257.3.6 bool gazebo::math::Vector3::Equal ( const Vector3 &** *v* **) const**

Equality test.

#### **Remarks**

This is equivalent to the  $==$  operator

#### **Parameters**

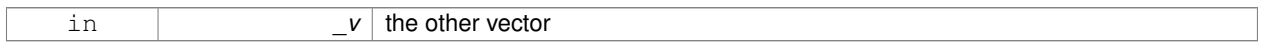

#### **Returns**

true if the 2 vectors have the same values, false otherwise

**10.257.3.7 Vector3 gazebo::math::Vector3::GetAbs ( ) const**

Get the absolute value of the vector.

#### **Returns**

a vector with positive elements

**10.257.3.8 double gazebo::math::Vector3::GetDistToLine ( const Vector3 &** *pt1,* **const Vector3 &** *pt2* **)**

Get distance to a line.

#### **Parameters**

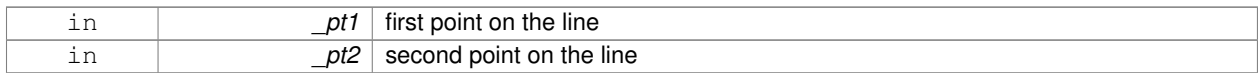

# **Returns**

the minimum distance from this point to the line

**10.257.3.9 double gazebo::math::Vector3::GetLength ( ) const**

Returns the length (magnitude) of the vector \ return the length.

**10.257.3.10 double gazebo::math::Vector3::GetMax ( ) const**

Get the maximum value in the vector.

#### **Returns**

the maximum element

**10.257.3.11 double gazebo::math::Vector3::GetMin ( ) const**

Get the minimum value in the vector.

# **Returns**

the minimum element

**10.257.3.12 static Vector3 gazebo::math::Vector3::GetNormal ( const Vector3 &** *v1,* **const Vector3 &** *v2,* **const Vector3 &** *v3* **)** [static]

Get a normal vector to a triangle.

# **Parameters**

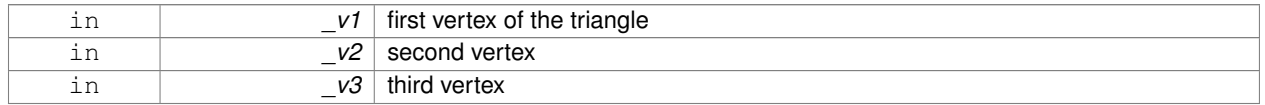

#### **Returns**

the normal

# **10.257.3.13 Vector3 gazebo::math::Vector3::GetPerpendicular ( ) const**

Return a vector that is perpendicular to this one.

#### **Returns**

an orthogonal vector

**10.257.3.14 Vector3 gazebo::math::Vector3::GetRounded ( ) const**

Get a rounded version of this vector.

# **Returns**

a rounded vector

**10.257.3.15 double gazebo::math::Vector3::GetSquaredLength ( ) const**

Return the square of the length (magnitude) of the vector.

#### **Returns**

the squared length

**10.257.3.16 double gazebo::math::Vector3::GetSum ( ) const**

Return the sum of the values.

**Returns**

the sum

**10.257.3.17 bool gazebo::math::Vector3::IsFinite ( ) const**

See if a point is finite (e.g., not nan)

**10.257.3.18 Vector3 gazebo::math::Vector3::Normalize ( )**

Normalize the vector length.

#### **Returns**

unit length vector

**10.257.3.19 bool gazebo::math::Vector3::operator!= ( const Vector3 &** *v* **) const**

Not equal to operator.

**Parameters**

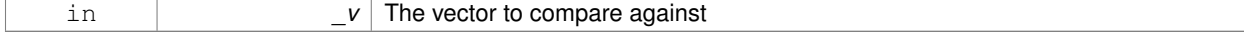

#### **Returns**

true if each component is equal withing a default tolerence (1e-6), false otherwise

**10.257.3.20 Vector3 gazebo::math::Vector3::operator**∗ **( const Vector3 &** *p* **) const**

# Multiplication operator.

# **Remarks**

this is an element wise multiplication, not a cross product

#### **Parameters**

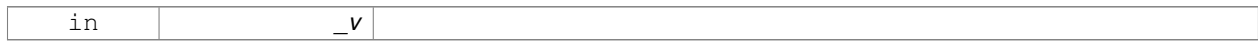

#### **10.257.3.21 Vector3 gazebo::math::Vector3::operator**∗ **( double** *v* **) const**

### Multiplication operators.

# **Parameters**

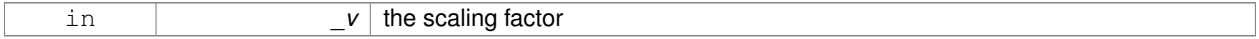

#### **Returns**

a scaled vector

**10.257.3.22 const Vector3& gazebo::math::Vector3::operator**∗**= ( const Vector3 &** *v* **)**

# Multiplication operators.

#### **Remarks**

this is an element wise multiplication, not a cross product

#### **Parameters**

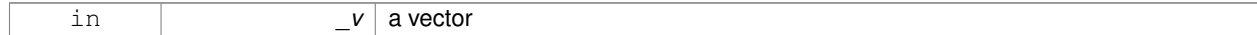

#### **Returns**

this

#### **10.257.3.23 const Vector3& gazebo::math::Vector3::operator**∗**= ( double** *v* **)**

### Multiplication operator.

# **Parameters**

# in *v* scaling factor

# **Returns**

this

# **10.257.3.24 Vector3 gazebo::math::Vector3::operator+ ( const Vector3 &** *v* **) const**

### Addition operator.

#### **Parameters**

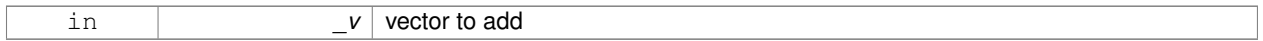

# **Returns**

the sum vector

# **10.257.3.25 const Vector3& gazebo::math::Vector3::operator+= ( const Vector3 &** *v* **)**

#### Addition assignment operator.

# **Parameters**

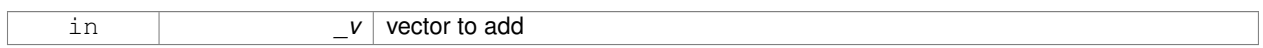

# **10.257.3.26 Vector3 gazebo::math::Vector3::operator- ( ) const** [inline]

# Negation operator.

#### **Returns**

negative of this vector

# **10.257.3.27 Vector3 gazebo::math::Vector3::operator- ( const Vector3 &** *pt* **) const** [inline]

# Subtraction operators.

#### **Parameters**

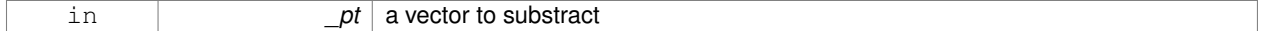

**Returns**

a vector

### References x, y, and z.

# **10.257.3.28 const Vector3& gazebo::math::Vector3::operator-= ( const Vector3 &** *pt* **)**

#### Subtraction operators.

# **Parameters**

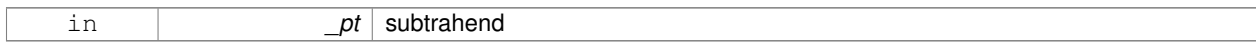

# **10.257.3.29 const Vector3 gazebo::math::Vector3::operator/ ( const Vector3 &** *pt* **) const**

#### Division operator.

[in] \_pt the vector divisor

# **Remarks**

this is an element wise division

# **Returns**

a vector

# **10.257.3.30 const Vector3 gazebo::math::Vector3::operator/ ( double** *v* **) const**

# Division operator.

# **Remarks**

this is an element wise division

# **Returns**

a vector

**10.257.3.31 const Vector3& gazebo::math::Vector3::operator/= ( const Vector3 &** *pt* **)**

# Division assignment operator.

[in] \_pt the vector divisor

# **Remarks**

this is an element wise division

# **Returns**

a vector

**10.257.3.32 const Vector3& gazebo::math::Vector3::operator/= ( double** *v* **)**

Division operator.

# **Remarks**

this is an element wise division

#### **Returns**

this

**10.257.3.33 Vector3& gazebo::math::Vector3::operator= ( const Vector3 &** *v* **)**

# Assignment operator.

#### **Parameters**

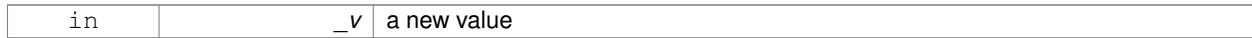

#### **Returns**

this

# **10.257.3.34 Vector3& gazebo::math::Vector3::operator= ( double** *value* **)**

#### Assignment operator.

#### **Parameters**

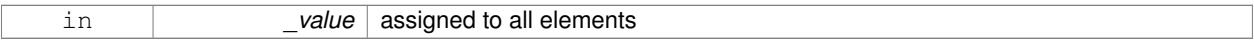

#### **Returns**

this

#### **10.257.3.35 bool gazebo::math::Vector3::operator== ( const Vector3 &** *pt* **) const**

# Equal to operator.

# **Parameters**

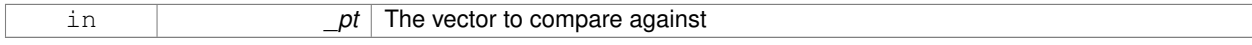

# **Returns**

true if each component is equal withing a default tolerence (1e-6), false otherwise

**10.257.3.36 double gazebo::math::Vector3::operator[] ( unsigned int** *index* **) const**

[] operator

**10.257.3.37 Vector3 gazebo::math::Vector3::Round ( )**

Round to near whole number, return the result.

### **Returns**

the result

**10.257.3.38 void gazebo::math::Vector3::Round ( int** *precision* **)**

Round all values to \_precision decimal places.

# **Parameters**

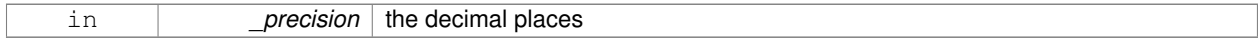

**10.257.3.39 void gazebo::math::Vector3::Set ( double** *x =* 0*,* **double** *y =* 0*,* **double** *z =* 0 **)** [inline]

Set the contents of the vector.

#### **Parameters**

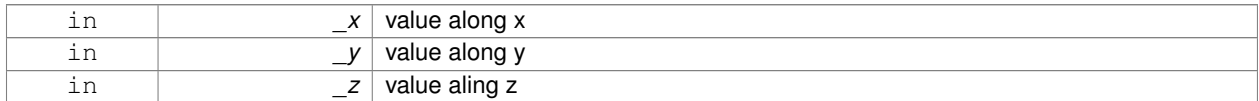

**10.257.3.40 void gazebo::math::Vector3::SetToMax ( const Vector3 &** *v* **)**

Set this vector's components to the maximum of itself and the passed in vector.

#### **Parameters**

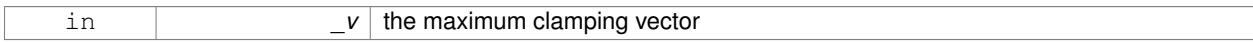

**10.257.3.41 void gazebo::math::Vector3::SetToMin ( const Vector3 &** *v* **)**

Set this vector's components to the minimum of itself and the passed in vector.

#### **Parameters**

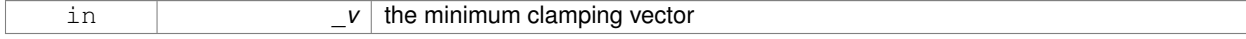

# **10.257.4 Friends And Related Function Documentation**

# **10.257.4.1 Vector3 operator**∗ **( double** *s,* **const Vector3 &** *v* **)** [friend]

#### Multiplication operators.

# **Parameters**

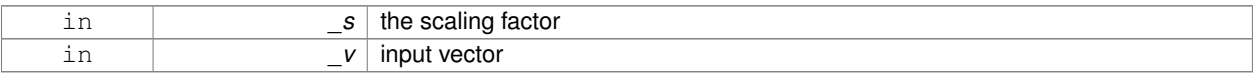

#### **Returns**

a scaled vector

**10.257.4.2 std::ostream& operator**<< **( std::ostream &** *out,* **const gazebo::math::Vector3 &** *pt* **)** [friend]

#### Stream insertion operator.

#### **Parameters**

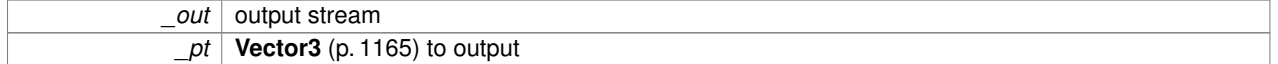

# **Returns**

the stream

#### **10.257.4.3 std::istream& operator**>> **( std::istream &** *in,* **gazebo::math::Vector3 &** *pt* **)** [friend]

### Stream extraction operator.

#### **Parameters**

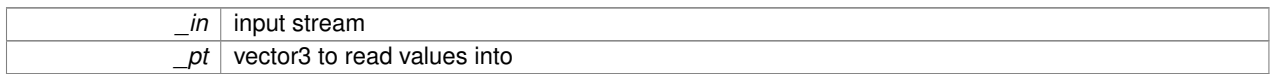

**Returns**

the stream

# **10.257.5 Member Data Documentation**

**10.257.5.1 const Vector3 gazebo::math::Vector3::One** [static]

math::Vector3(1, 1, 1)

**10.257.5.2 const Vector3 gazebo::math::Vector3::UnitX** [static]

# math::Vector3(1, 0, 0)

**10.257.5.3 const Vector3 gazebo::math::Vector3::UnitY** [static]

math::Vector3(0, 1, 0)

**10.257.5.4 const Vector3 gazebo::math::Vector3::UnitZ** [static]

math::Vector3(0, 0, 1)

**10.257.5.5 double gazebo::math::Vector3::x**

X location.

Referenced by gazebo::physics::DARTTypes::ConvVec3(), gazebo::math::Pose::CoordPositionSub(), gazebo::math::- Matrix3::operator∗(), operator-(), gazebo::math::Quaternion::RotateVector(), gazebo::physics::SimbodyBoxShape::Set-Size(), and gazebo::physics::DARTBoxShape::SetSize().

**10.257.5.6 double gazebo::math::Vector3::y**

Y location.

Referenced by gazebo::physics::DARTTypes::ConvVec3(), gazebo::math::Pose::CoordPositionSub(), gazebo::math::- Matrix3::operator∗(), operator-(), gazebo::math::Quaternion::RotateVector(), gazebo::physics::SimbodyBoxShape::Set-Size(), and gazebo::physics::DARTBoxShape::SetSize().

**10.257.5.7 double gazebo::math::Vector3::z**

Z location.

Referenced by gazebo::physics::DARTTypes::ConvVec3(), gazebo::math::Pose::CoordPositionSub(), gazebo::math::- Matrix3::operator∗(), operator-(), gazebo::math::Quaternion::RotateVector(), gazebo::physics::SimbodyBoxShape::Set-Size(), and gazebo::physics::DARTBoxShape::SetSize().

**10.257.5.8 const Vector3 gazebo::math::Vector3::Zero** [static]

math::Vector3(0, 0, 0)

Referenced by gazebo::physics::Link::GetWorldLinearVel().

The documentation for this class was generated from the following file:

• **Vector3.hh**

# **10.258 gazebo::math::Vector4 Class Reference**

double Generic x, y, z, w vector

#include <math/gzmath.hh>

# **Public Member Functions**

• **Vector4** ()

```
Constructor.
• Vector4 (const double &_x, const double &_y, const double &_z, const double &_w)
      Constructor with component values.
• Vector4 (const Vector4 &_v)
      Copy constructor.
• virtual ∼Vector4 ()
      Destructor.
• double Distance (const Vector4 &_pt) const
      Calc distance to the given point.
• double GetLength () const
      Returns the length (magnitude) of the vector.
• double GetSquaredLength () const
      Return the square of the length (magnitude) of the vector.
• bool IsFinite () const
      See if a point is finite (e.g., not nan)
• void Normalize ()
      Normalize the vector length.
• bool operator!= (const Vector4 &_pt) const
      Not equal to operator.
• const Vector4 operator∗ (const Vector4 &_pt) const
      Multiplication operator.
• const Vector4 operator∗ (const Matrix4 &_m) const
      Matrix multiplication operator.
• const Vector4 operator∗ (double _v) const
      Multiplication operators.
• const Vector4 & operator∗= (const Vector4 &_pt)
      Multiplication assignment operator.
• const Vector4 & operator∗= (double _v)
      Multiplication assignment operator.
• Vector4 operator+ (const Vector4 &_v) const
      Addition operator.
• const Vector4 & operator+= (const Vector4 &_v)
      Addition operator.
• Vector4 operator- (const Vector4 &_v) const
      Subtraction operator.
• const Vector4 & operator-= (const Vector4 &_v)
      Subtraction assigment operators.
• const Vector4 operator/ (const Vector4 &_v) const
      Division assignment operator.
• const Vector4 operator/ (double _v) const
      Division assignment operator.
• const Vector4 & operator/= (const Vector4 &_v)
      Division assignment operator.
• const Vector4 & operator/= (double _v)
      Division operator.
• Vector4 & operator= (const Vector4 &_v)
      Assignment operator.
```
• **Vector4** & **operator=** (double \_value)

*Assignment operator.*

• bool **operator==** (const **Vector4** &\_pt) const

*Equal to operator.*

- double **operator[]** (unsigned int \_index) const
	- *Array subscript operator.*
- void **Set** (double  $x=0$ , double  $y=0$ , double  $z=0$ , double  $w=0$ ) *Set the contents of the vector.*

# **Public Attributes**

• double **w**

*W value.*

- double **x**
	- *X value.*
- double **y**
	- *Y value.*
- double **z**
	- *Z value.*

# **Friends**

- std::ostream & **operator**<< (std::ostream &\_out, const **gazebo::math::Vector4** &\_pt) *Stream insertion operator.*
- std::istream & **operator**>> (std::istream &\_in, **gazebo::math::Vector4** &\_pt) *Stream extraction operator.*

# **10.258.1 Detailed Description**

```
double Generic x, y, z, w vector
```
- **10.258.2 Constructor & Destructor Documentation**
- **10.258.2.1 gazebo::math::Vector4::Vector4 ( )**

Constructor.

**10.258.2.2 gazebo::math::Vector4::Vector4 ( const double &** *x,* **const double &** *y,* **const double &** *z,* **const double &** *w* **)**

#### Constructor with component values.

**Parameters**

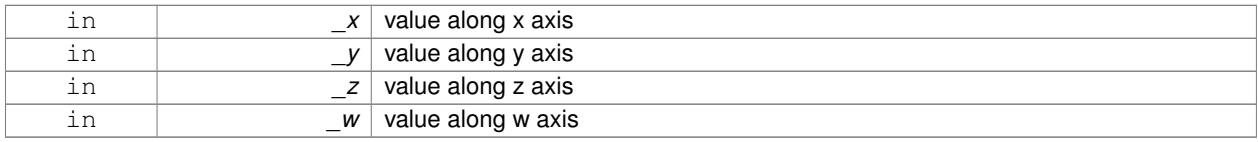

**10.258.2.3 gazebo::math::Vector4::Vector4 ( const Vector4 &** *v* **)**

#### Copy constructor.

# **Parameters**

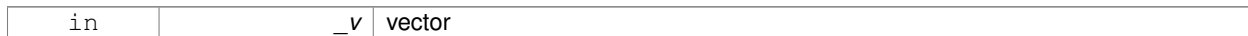

**10.258.2.4 virtual gazebo::math::Vector4::**∼**Vector4 ( )** [virtual]

Destructor.

# **10.258.3 Member Function Documentation**

**10.258.3.1 double gazebo::math::Vector4::Distance ( const Vector4 &** *pt* **) const**

Calc distance to the given point.

**Parameters**

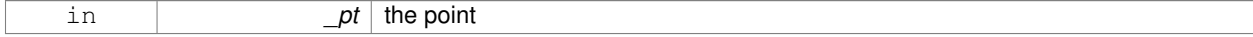

**Returns**

the distance

**10.258.3.2 double gazebo::math::Vector4::GetLength ( ) const**

Returns the length (magnitude) of the vector.

**10.258.3.3 double gazebo::math::Vector4::GetSquaredLength ( ) const**

Return the square of the length (magnitude) of the vector.

**Returns**

the length

**10.258.3.4 bool gazebo::math::Vector4::IsFinite ( ) const**

See if a point is finite (e.g., not nan)

#### **Returns**

true if finite, false otherwise

**10.258.3.5 void gazebo::math::Vector4::Normalize ( )**

Normalize the vector length.

# **10.258.3.6 bool gazebo::math::Vector4::operator!= ( const Vector4 &** *pt* **) const**

Not equal to operator.

#### **Parameters**

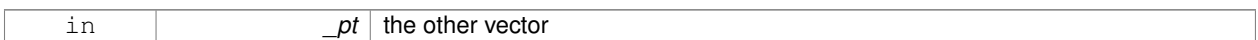

# **Returns**

true if each component is equal withing a default tolerence (1e-6), false otherwise

**10.258.3.7 const Vector4 gazebo::math::Vector4::operator**∗ **( const Vector4 &** *pt* **) const**

# Multiplication operator.

# **Remarks**

Performs element wise multiplication, which has limited use.

#### **Parameters**

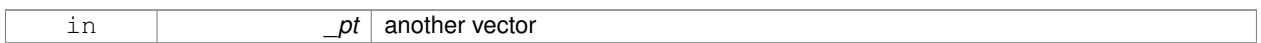

### **Returns**

result vector

**10.258.3.8 const Vector4 gazebo::math::Vector4::operator**∗ **( const Matrix4 &** *m* **) const**

# Matrix multiplication operator.

#### **Parameters**

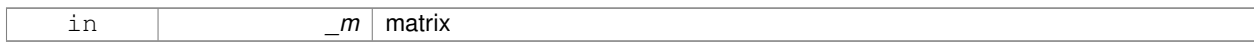

# **Returns**

the vector multiplied by \_m

**10.258.3.9 const Vector4 gazebo::math::Vector4::operator**∗ **( double** *v* **) const**

# Multiplication operators.

#### **Parameters**

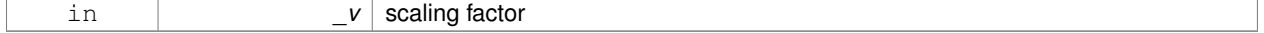

#### **Returns**

a scaled vector

**10.258.3.10 const Vector4& gazebo::math::Vector4::operator**∗**= ( const Vector4 &** *pt* **)**

Multiplication assignment operator.

#### **Remarks**

Performs element wise multiplication, which has limited use.

#### **Parameters**

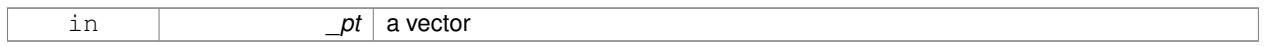

# **Returns**

this

**10.258.3.11 const Vector4& gazebo::math::Vector4::operator**∗**= ( double** *v* **)**

Multiplication assignment operator.

#### **Parameters**

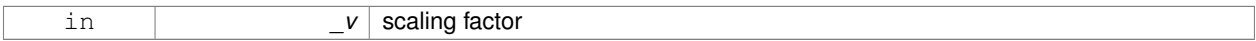

# **Returns**

this

# **10.258.3.12 Vector4 gazebo::math::Vector4::operator+ ( const Vector4 &** *v* **) const**

# Addition operator.

# **Parameters**

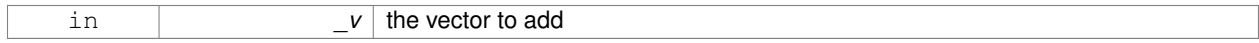

#### **Returns**

a sum vector

# **10.258.3.13 const Vector4& gazebo::math::Vector4::operator+= ( const Vector4 &** *v* **)**

Addition operator.

#### **Parameters**

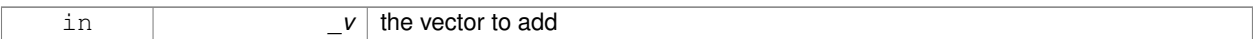

#### **Returns**

this vector

# **10.258.3.14 Vector4 gazebo::math::Vector4::operator- ( const Vector4 &** *v* **) const**

#### Subtraction operator.

#### **Parameters**

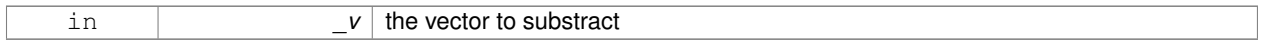

# **Returns**

a vector

# **10.258.3.15 const Vector4& gazebo::math::Vector4::operator-= ( const Vector4 &** *v* **)**

#### Subtraction assigment operators.

# **Parameters**

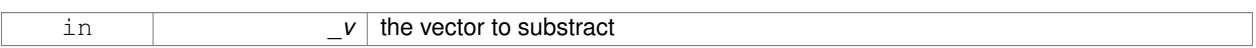

# **Returns**

this vector

**10.258.3.16 const Vector4 gazebo::math::Vector4::operator/ ( const Vector4 &** *v* **) const**

Division assignment operator.

# **Remarks**

Performs element wise division, which has limited use.

# **Parameters**

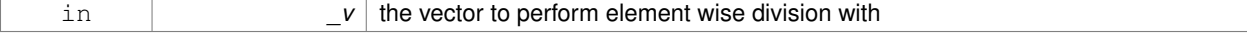

#### **Returns**

a result vector

# **10.258.3.17 const Vector4 gazebo::math::Vector4::operator/ ( double** *v* **) const**

Division assignment operator.

# **Remarks**

Performs element wise division, which has limited use.

#### **Parameters**

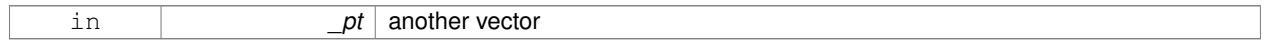

# **Returns**

a result vector

# **10.258.3.18 const Vector4& gazebo::math::Vector4::operator/= ( const Vector4 &** *v* **)**

#### Division assignment operator.

# **Remarks**

Performs element wise division, which has limited use.

#### **Parameters**

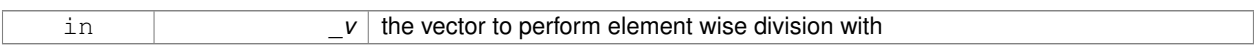

# **Returns**

this

# **10.258.3.19 const Vector4& gazebo::math::Vector4::operator/= ( double** *v* **)**

#### Division operator.

#### **Parameters**

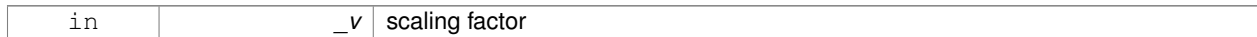

#### **Returns**

a vector

# **10.258.3.20 Vector4& gazebo::math::Vector4::operator= ( const Vector4 &** *v* **)**

#### Assignment operator.

#### **Parameters**

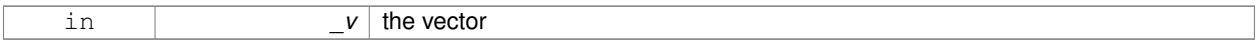

# **Returns**

a reference to this vector

# **10.258.3.21 Vector4& gazebo::math::Vector4::operator= ( double** *value* **)**

#### Assignment operator.

#### **Parameters**

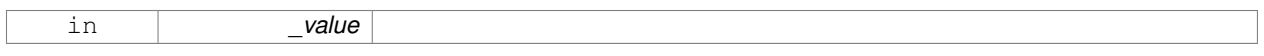

# **10.258.3.22 bool gazebo::math::Vector4::operator== ( const Vector4 &** *pt* **) const**

# Equal to operator.

# **Parameters**

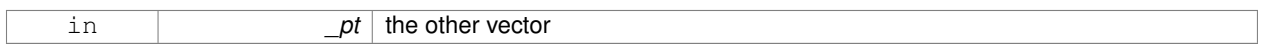

# **Returns**

true if each component is equal withing a default tolerence (1e-6), false otherwise

**10.258.3.23 double gazebo::math::Vector4::operator[] ( unsigned int** *index* **) const**

#### Array subscript operator.

#### **Parameters**

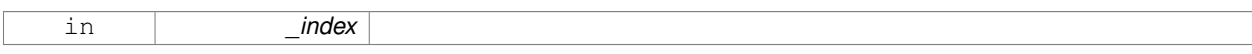

**10.258.3.24 void gazebo::math::Vector4::Set ( double** *x =* 0*,* **double** *y =* 0*,* **double** *z =* 0*,* **double** *w =* 0 **)**

# Set the contents of the vector.

### **Parameters**

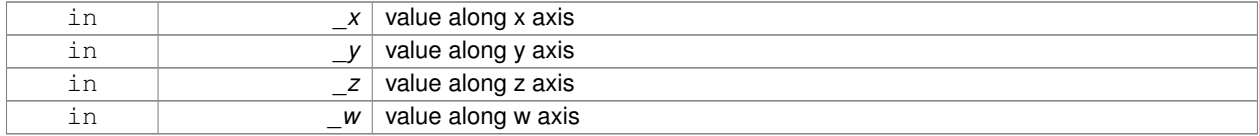

**10.258.4 Friends And Related Function Documentation**

# **10.258.4.1 std::ostream& operator**<< **( std::ostream &** *out,* **const gazebo::math::Vector4 &** *pt* **)** [friend]

#### Stream insertion operator.

# **Parameters**

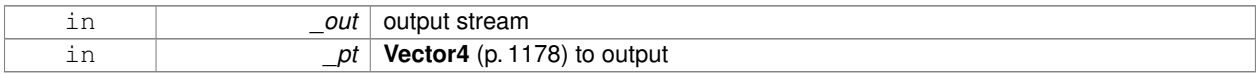

#### **Returns**

The stream

# **10.258.4.2 std::istream& operator**>> **( std::istream &** *in,* **gazebo::math::Vector4 &** *pt* **)** [friend]

#### Stream extraction operator.

**Parameters**

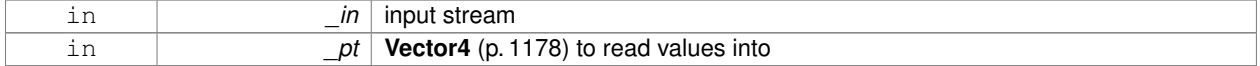

#### **Returns**

the stream

# **10.258.5 Member Data Documentation**

**10.258.5.1 double gazebo::math::Vector4::w**

W value.

**10.258.5.2 double gazebo::math::Vector4::x**

X value.

**10.258.5.3 double gazebo::math::Vector4::y**

Y value.

**10.258.5.4 double gazebo::math::Vector4::z**

Z value.

The documentation for this class was generated from the following file:

#### • **Vector4.hh**

# **10.259 gazebo::common::Video Class Reference**

Handle video encoding and decoding using libavcodec.

```
#include <common/common.hh>
```
# **Public Member Functions**

• **Video** ()

*Constructor.*

• virtual ∼**Video** ()

*Destructor.*

- int **GetHeight** () const *Get the height of the video in pixels.*
- bool **GetNextFrame** (unsigned char ∗∗\_buffer) *Get the next frame of the video.*
- int **GetWidth** () const

*Get the width of the video in pixels.*

• bool **Load** (const std::string &\_filename) *Load a video file.*

# **10.259.1 Detailed Description**

Handle video encoding and decoding using libavcodec.

# **10.259.2 Constructor & Destructor Documentation**

```
10.259.2.1 gazebo::common::Video::Video ( )
```
Constructor.

**10.259.2.2 virtual gazebo::common::Video::**∼**Video ( )** [virtual]

Destructor.

# **10.259.3 Member Function Documentation**

**10.259.3.1 int gazebo::common::Video::GetHeight ( ) const**

Get the height of the video in pixels.

**Returns**

the height

# **10.259.3.2 bool gazebo::common::Video::GetNextFrame ( unsigned char** ∗∗ *buffer* **)**

Get the next frame of the video.

### **Parameters**

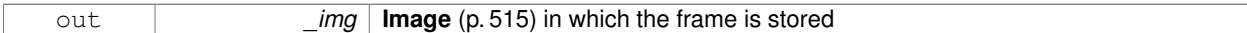

#### **Returns**

false if HAVE\_FFMPEG is not defined, true otherwise

**10.259.3.3 int gazebo::common::Video::GetWidth ( ) const**

Get the width of the video in pixels.

# **Returns**

the width

**10.259.3.4 bool gazebo::common::Video::Load ( const std::string &** *filename* **)**

#### Load a video file.

#### **Parameters**

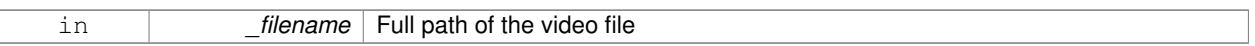

#### **Returns**

false if HAVE\_FFMPEG is not defined or if a video stream can't be found

The documentation for this class was generated from the following file:

• **Video.hh**

# **10.260 gazebo::rendering::VideoVisual Class Reference**

# A visual element that displays a video as a texture.

#include <rendering/rendering.hh>

Inheritance diagram for gazebo::rendering::VideoVisual:

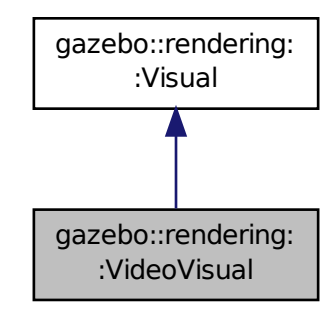

# **Public Member Functions**

- **VideoVisual** (const std::string &\_name, **VisualPtr** \_parent)
	- *Constructor.*
- virtual ∼**VideoVisual** ()
	- *Destructor.*

# **Additional Inherited Members**

**10.260.1 Detailed Description**

A visual element that displays a video as a texture.

# **10.260.2 Constructor & Destructor Documentation**

**10.260.2.1 gazebo::rendering::VideoVisual::VideoVisual ( const std::string &** *name,* **VisualPtr** *parent* **)**

# Constructor.

**Parameters**

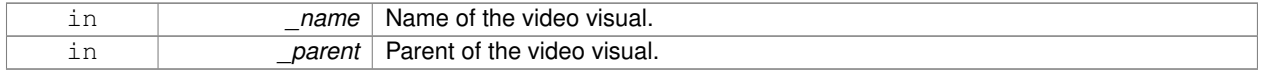

**10.260.2.2 virtual gazebo::rendering::VideoVisual::**∼**VideoVisual ( )** [virtual]

# Destructor.

The documentation for this class was generated from the following file:

• **VideoVisual.hh**

# **10.261 gazebo::rendering::VideoVisualPrivate Class Reference**

# Private data for the Video **Visual** (p. 1196) class.

#include <VideoVisualPrivate.hh>

Inheritance diagram for gazebo::rendering::VideoVisualPrivate:

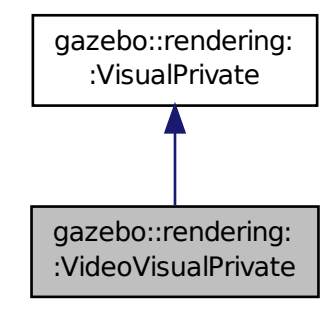

# **Public Attributes**

• std::vector< **event::ConnectionPtr** > **connections**

*All the event connections.*

• int **height**

*Height of the video.*

• unsigned char ∗ **imageBuffer**

*One frame of the viedeo.*

• Ogre::TexturePtr **texture**

*Texture to draw the video onto.*

• **common::Video** ∗ **video**

*Load a video.*

• int **width**

*Width of the video.*

# **Additional Inherited Members**

**10.261.1 Detailed Description**

Private data for the Video **Visual** (p. 1196) class.

**10.261.2 Member Data Documentation**

**10.261.2.1 std::vector**<**event::ConnectionPtr**> **gazebo::rendering::VideoVisualPrivate::connections**

All the event connections.

**10.261.2.2 int gazebo::rendering::VideoVisualPrivate::height**

Height of the video.

**10.261.2.3 unsigned char**∗ **gazebo::rendering::VideoVisualPrivate::imageBuffer**

One frame of the viedeo.

**10.261.2.4 Ogre::TexturePtr gazebo::rendering::VideoVisualPrivate::texture**

Texture to draw the video onto.

**10.261.2.5 common::Video**∗ **gazebo::rendering::VideoVisualPrivate::video**

Load a video.

**10.261.2.6 int gazebo::rendering::VideoVisualPrivate::width**

Width of the video.

The documentation for this class was generated from the following file:

• **VideoVisualPrivate.hh**

# **10.262 gazebo::rendering::ViewController Class Reference**

Base class for view controllers.

#include <rendering/rendering.hh>

Inheritance diagram for gazebo::rendering::ViewController:

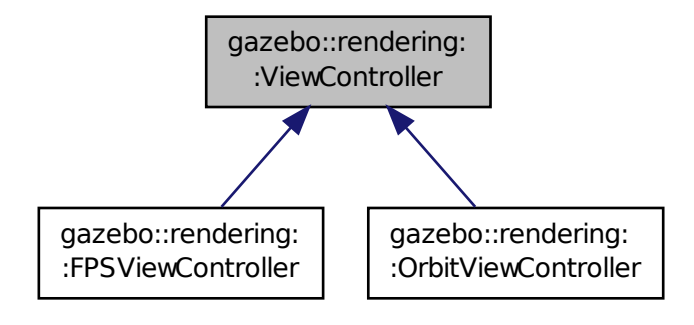

# **Public Member Functions**

#### • **ViewController** (**UserCameraPtr** \_camera)

*Constructor.*

• virtual ∼**ViewController** ()

*Destructor.*

- std::string **GetTypeString** () const
	- *Get the type of view controller.*
- virtual void **HandleKeyPressEvent** (const std::string &\_key)=0

*Handle a key press event.*

• virtual void **HandleKeyReleaseEvent** (const std::string &\_key)=0

*Handle a key release event.*

• virtual void **HandleMouseEvent** (const **common::MouseEvent** &\_event)=0

*Handle a mouse event.*

• virtual void **Init** ()=0

*Initialize the view controller.*

- virtual void **Init** (const **math::Vector3** &\_focalPoint)
	- *Initialize with a focus point.*
- void **SetEnabled** (bool \_value)

*Set whether the controller is enabled.*

• virtual void **Update** ()=0

*Update the controller, which should update the position of the Camera (*p. *197).*

# **Protected Attributes**

• **UserCameraPtr camera**

*Pointer to the camera to control.*

- bool **enabled**
	- *True if enabled.*
- std::string **typeString**

*Type of view controller.*

# **10.262.1 Detailed Description**

Base class for view controllers.

# **10.262.2 Constructor & Destructor Documentation**

#### **10.262.2.1 gazebo::rendering::ViewController::ViewController ( UserCameraPtr** *camera* **)**

Constructor.

**Parameters**

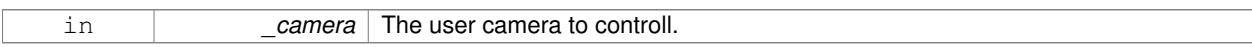

**10.262.2.2 virtual gazebo::rendering::ViewController::**∼**ViewController ( )** [virtual]

Destructor.

- **10.262.3 Member Function Documentation**
- **10.262.3.1 std::string gazebo::rendering::ViewController::GetTypeString ( ) const**

Get the type of view controller.

#### **Returns**

The view controller type string.

**10.262.3.2 virtual void gazebo::rendering::ViewController::HandleKeyPressEvent ( const std::string &** *key* **)** [pure virtual]

Handle a key press event.

#### **Parameters**

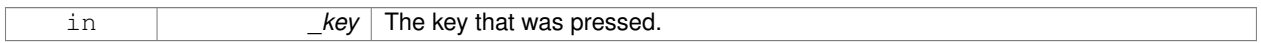

Implemented in **gazebo::rendering::OrbitViewController** (p. 765), and **gazebo::rendering::FPSViewController** (p. 454).

**10.262.3.3 virtual void gazebo::rendering::ViewController::HandleKeyReleaseEvent ( const std::string &** *key* **)** [pure virtual]

Handle a key release event.

**Parameters**

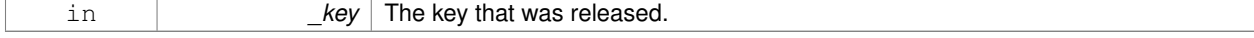

Implemented in **gazebo::rendering::OrbitViewController** (p. 765), and **gazebo::rendering::FPSViewController** (p. 455).

**10.262.3.4 virtual void gazebo::rendering::ViewController::HandleMouseEvent ( const common::MouseEvent &** *event* **)** [pure virtual]

Handle a mouse event.

**Parameters**

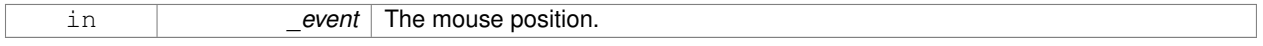

Implemented in **gazebo::rendering::OrbitViewController** (p. 765), and **gazebo::rendering::FPSViewController** (p. 455).

10.262.3.5 virtual void gazebo::rendering::ViewController::lnit () [pure virtual]

Initialize the view controller.

Implemented in **gazebo::rendering::OrbitViewController** (p. 765), and **gazebo::rendering::FPSViewController** (p. 455).

**10.262.3.6 virtual void gazebo::rendering::ViewController::Init ( const math::Vector3 &** *focalPoint* **)** [virtual]

Initialize with a focus point.

#### **Parameters**

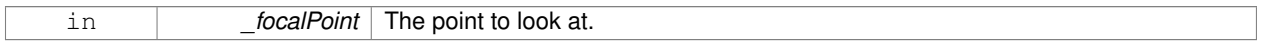

Reimplemented in **gazebo::rendering::OrbitViewController** (p. 765).

**10.262.3.7 void gazebo::rendering::ViewController::SetEnabled ( bool** *value* **)**

Set whether the controller is enabled.

**Parameters**

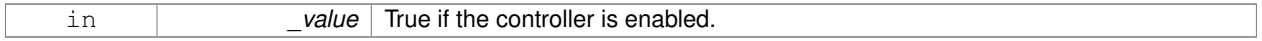

10.262.3.8 virtual void gazebo::rendering::ViewController::Update () [pure virtual]

Update the controller, which should update the position of the **Camera** (p. 197).

Implemented in **gazebo::rendering::OrbitViewController** (p. 766), and **gazebo::rendering::FPSViewController** (p. 455).

# **10.262.4 Member Data Documentation**

**10.262.4.1 UserCameraPtr gazebo::rendering::ViewController::camera** [protected]

Pointer to the camera to control.

**10.262.4.2 bool gazebo::rendering::ViewController::enabled** [protected]

True if enabled.

**10.262.4.3 std::string gazebo::rendering::ViewController::typeString** [protected]

Type of view controller.

The documentation for this class was generated from the following file:

• **ViewController.hh**

# **10.263 gazebo::rendering::Visual Class Reference**

A renderable object.

#include <rendering/rendering.hh>

Inheritance diagram for gazebo::rendering::Visual:

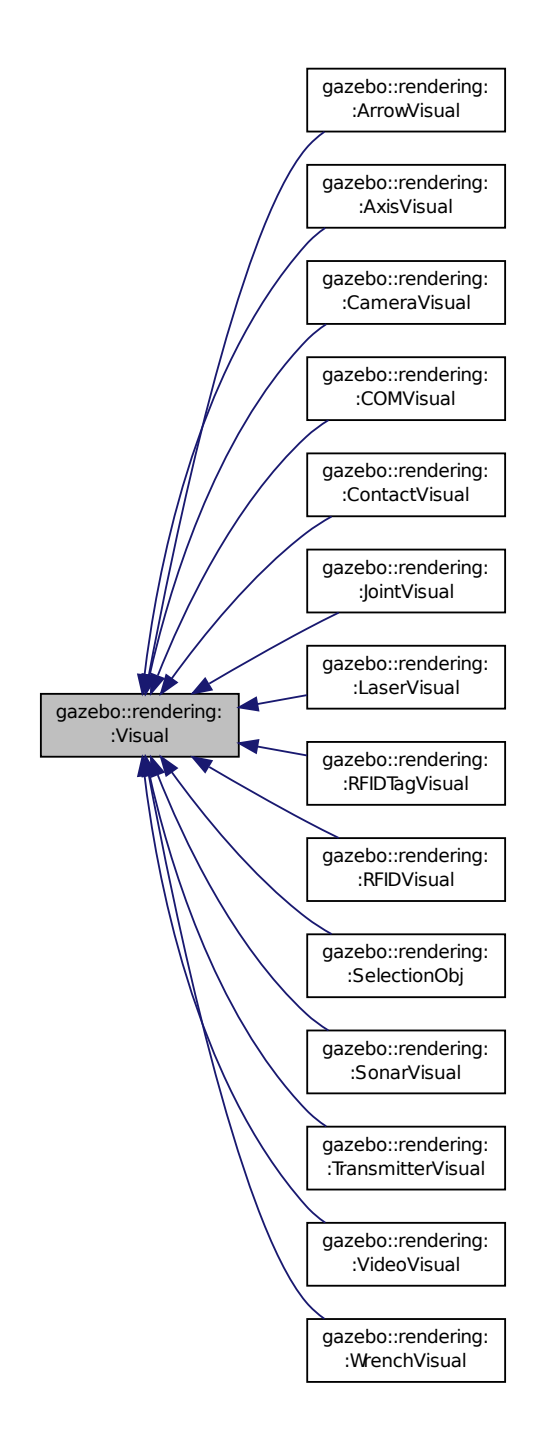

**Public Member Functions**

• **Visual** (const std::string &\_name, **VisualPtr** \_parent, bool \_useRTShader=true)

```
Constructor.
```
- **Visual** (const std::string &\_name, **ScenePtr** \_scene, bool \_useRTShader=true) *Constructor.*
- virtual ∼**Visual** ()

*Destructor.*

• void **AttachAxes** ()

*Attach visualization axes.*

• void **AttachLineVertex** (**DynamicLines** ∗\_line, unsigned int \_index)

*Attach a vertex of a line to the position of the visual.*

• Ogre::MovableObject ∗ **AttachMesh** (const std::string &\_meshName, const std::string &\_subMesh="", bool \_ centerSubmesh=false, const std::string &\_objName="")

*Attach a mesh to this visual by name.*

• void **AttachObject** (Ogre::MovableObject ∗\_obj)

*Attach a renerable object to the visual.*

• void **AttachVisual** (**VisualPtr** \_vis)

*Attach a visual to this visual.*

• void **ClearParent** ()

*Clear parents.*

• **VisualPtr Clone** (const std::string &\_name, **VisualPtr** \_newParent)

*Clone the visual with a new name.*

• **DynamicLines** ∗ **CreateDynamicLine** (**RenderOpType** \_type=**RENDERING\_LINE\_STRIP**)

*Add a line to the visual.*

• void **DeleteDynamicLine** (**DynamicLines** ∗\_line)

*Delete a dynamic line.*

# • void **DetachObjects** ()

*Detach all objects.*

• void **DetachVisual** (**VisualPtr** \_vis)

#### *Detach a visual.*

• void **DetachVisual** (const std::string &\_name)

*Detach a visual.*

• void **DisableTrackVisual** ()

*Disable tracking of a visual.*

• void **EnableTrackVisual** (**VisualPtr** \_vis)

*Set one visual to track/follow another.*

• void **Fini** ()

*Helper for the destructor.*

- unsigned int **GetAttachedObjectCount** () const
	- *Return the number of attached movable objects.*
- **math::Box GetBoundingBox** () const

*Get the bounding box for the visual.*

• **VisualPtr GetChild** (unsigned int \_index)

*Get an attached visual based on an index.*

• unsigned int **GetChildCount** ()

*Get the number of attached visuals.*

• bool **GetHighlighted** () const

*Get whether or not the visual is visually highlighted.*

• uint32\_t **GetId** () const

*Get the id associated with this visual.* • std::string **GetMaterialName** () const *Get the name of the material.* • std::string **GetMeshName** () const *The name of the mesh set in the visual's SDF.* • std::string **GetName** () const *Get the name of the visual.* • std::string **GetNormalMap** () const *Get the normal map.* • **VisualPtr GetParent** () const *Get the parent visual, if one exists.* • **math::Pose GetPose** () const *Get the pose of the visual.* • **math::Vector3 GetPosition** () const *Get the position of the visual.* • **VisualPtr GetRootVisual** () *Get the root visual.* • **math::Quaternion GetRotation** () const *Get the rotation of the visual.* • **math::Vector3 GetScale** () *Get the scale.* • **ScenePtr GetScene** () const *Get current.* • Ogre::SceneNode ∗ **GetSceneNode** () const *Return the scene Node of this visual entity.* • std::string **GetShaderType** () const *Get the shader type.* • std::string **GetSubMeshName** () const *Get the name of the sub mesh set in the visual's SDF.* • float **GetTransparency** () *Get the transparency.* • uint32\_t **GetVisibilityFlags** () *Get visibility flags for this visual and all children.* • bool **GetVisible** () const *Get whether the visual is visible.* • **math::Pose GetWorldPose** () const *Get the global pose of the node.* • bool **HasAttachedObject** (const std::string &\_name) *Returns true if an object with \_name is attached.* • void **Init** () *Helper for the contructor.* • void **InsertMesh** (const std::string & meshName, const std::string & subMesh="", bool centerSubmesh=false) *Insert a mesh into Ogre (*p. *137).* • bool **IsPlane** () const

- *Return true if the visual is a plane.*
- bool **IsStatic** () const

*Return true if the visual is a static geometry.*

• void **Load** (sdf::ElementPtr \_sdf)

```
Load the visual with a set of parameters.
• virtual void Load ()
      Load the visual with default parameters.
• void LoadFromMsg (ConstVisualPtr &_msg)
      Load from a message.
• void LoadPlugin (const std::string &_filename, const std::string &_name, sdf::ElementPtr _sdf)
     Load a plugin.
• void MakeStatic ()
      Make the visual objects static renderables.
• void MoveToPosition (const math::Pose &_pose, double _time)
      Move to a pose and over a given time.
• void MoveToPositions (const std::vector< math::Pose > &_pts, double _time, boost::function< void()> _on-
  Complete=NULL)
      Move to a series of pose and over a given time.
• void RemovePlugin (const std::string &_name)
      Remove a running plugin.
• void SetAmbient (const common::Color &_color)
      Set the ambient color of the visual.
• void SetCastShadows (bool _shadows)
      Set whether the visual should cast shadows.
• void SetDiffuse (const common::Color &_color)
      Set the diffuse color of the visual.
• virtual void SetEmissive (const common::Color &_color)
      Set the emissive value.
• void SetHighlighted (bool _highlighted)
      Set the visual to be visually highlighted.
• void SetId (uint32 t id)
      Set the id associated with this visual.
• void SetLighting (bool _lighting)
      Set whether or not to enable or disable lighting.
• void SetMaterial (const std::string &_materialName, bool _unique=true)
      Set the material.
• void SetName (const std::string & name)
      Set the name of the visual.
• void SetNormalMap (const std::string &_nmap)
      Set the normal map.
• void SetPose (const math::Pose &_pose)
      Set the pose of the visual.
• void SetPosition (const math::Vector3 &_pos)
      Set the position of the visual.
• void SetRibbonTrail (bool _value, const common::Color &_initialColor, const common::Color &_change-
  Color)
      True on or off a ribbon trail.
• void SetRotation (const math::Quaternion &_rot)
```
*Set the rotation of the visual.*

• void **SetScale** (const **math::Vector3** &\_scale)
*Set the scale.*

• void **SetScene** (**ScenePtr** \_scene) *Set current scene.* • void **SetShaderType** (const std::string & type) *Set the shader type for the visual's material.* • void **SetSkeletonPose** (const msgs::PoseAnimation &\_pose) *Set animation skeleton pose.* • void **SetSpecular** (const **common::Color** &\_color) *Set the specular color of the visual.* • void **SetTransparency** (float trans) *Set the transparency.* • void **SetVisibilityFlags** (uint32\_t \_flags) *Set visibility flags for this visual and all children.* • void **SetVisible** (bool \_visible, bool \_cascade=true) *Set whether the visual is visible.* • void **SetWireframe** (bool \_show) *Enable or disable wireframe for this visual.* • void **SetWorldPose** (const **math::Pose** &\_pose) *Set the world pose of the visual.* • void **SetWorldPosition** (const **math::Vector3** &\_pos) *Set the world linear position of the visual.* • void **SetWorldRotation** (const **math::Quaternion** &\_rot) *Set the world orientation of the visual.* • void **ShowBoundingBox** () *Display the bounding box visual.* • void **ShowCollision** (bool \_show) *Display the collision visuals.* • void **ShowCOM** (bool \_show) *Display Center of Mass visuals.* • void **ShowJoints** (bool \_show) *Display joint visuals.* • void **ShowSkeleton** (bool \_show) *Display the skeleton visuals.* • void **ToggleVisible** () *Toggle whether this visual is visible.* • void **Update** () *Update the visual.* • void **UpdateFromMsg** (ConstVisualPtr &\_msg) *Update a visual based on a message.*

## **Static Public Member Functions**

• static void **InsertMesh** (const **common::Mesh** ∗\_mesh, const std::string &\_subMesh="", bool \_center-Submesh=false)

*Insert a mesh into Ogre (*p. *137).*

## **Protected Member Functions**

- **Visual** (**VisualPrivate** &\_dataPtr, const std::string &\_name, **VisualPtr** \_parent, bool \_useRTShader=true)
- **Visual** (**VisualPrivate** &\_dataPtr, const std::string &\_name, **ScenePtr** \_scene, bool \_useRTShader=true)

## **Protected Attributes**

• **VisualPrivate** ∗ **dataPtr**

## **10.263.1 Detailed Description**

A renderable object.

## **10.263.2 Constructor & Destructor Documentation**

**10.263.2.1 gazebo::rendering::Visual::Visual ( const std::string &** *name,* **VisualPtr** *parent,* **bool** *useRTShader =* true **)**

## Constructor.

#### **Parameters**

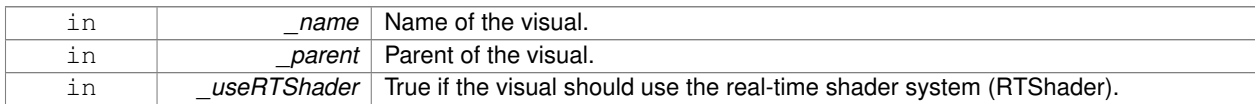

**10.263.2.2 gazebo::rendering::Visual::Visual ( const std::string &** *name,* **ScenePtr** *scene,* **bool** *useRTShader =* true **)**

## Constructor.

#### **Parameters**

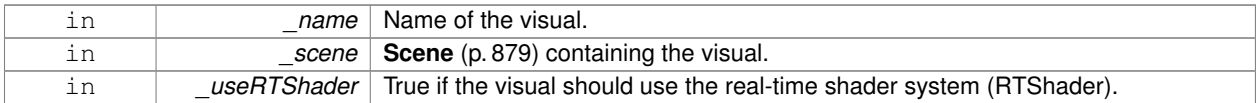

**10.263.2.3 virtual gazebo::rendering::Visual::**∼**Visual ( )** [virtual]

## Destructor.

- **10.263.2.4 gazebo::rendering::Visual::Visual ( VisualPrivate &** *dataPtr,* **const std::string &** *name,* **VisualPtr** *parent,* **bool** *useRTShader =* true **)** [protected]
- **10.263.2.5 gazebo::rendering::Visual::Visual ( VisualPrivate &** *dataPtr,* **const std::string &** *name,* **ScenePtr** *scene,* **bool** *useRTShader =* true **)** [protected]

## **10.263.3 Member Function Documentation**

**10.263.3.1 void gazebo::rendering::Visual::AttachAxes ( )**

Attach visualization axes.

**10.263.3.2 void gazebo::rendering::Visual::AttachLineVertex ( DynamicLines** ∗ *line,* **unsigned int** *index* **)**

Attach a vertex of a line to the position of the visual.

**Parameters**

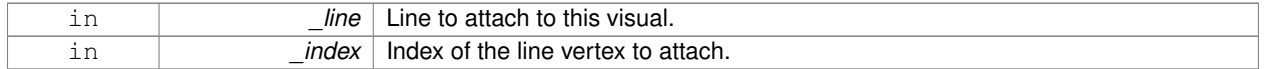

**10.263.3.3 Ogre::MovableObject**∗ **gazebo::rendering::Visual::AttachMesh ( const std::string &** *meshName,* **const std::string &** *subMesh =* ""*,* **bool** *centerSubmesh =* false*,* **const std::string &** *objName =* "" **)**

Attach a mesh to this visual by name.

#### **Parameters**

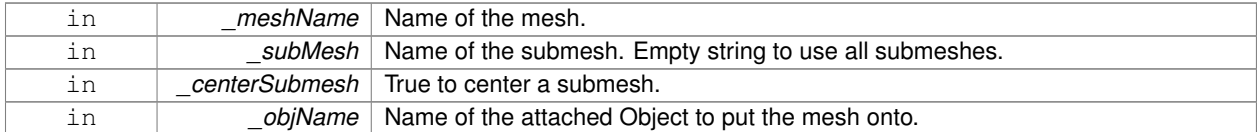

**10.263.3.4 void gazebo::rendering::Visual::AttachObject ( Ogre::MovableObject** ∗ *obj* **)**

Attach a renerable object to the visual.

**Parameters**

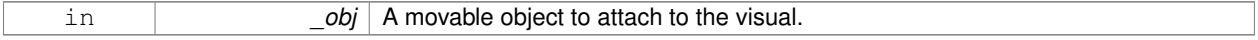

**10.263.3.5 void gazebo::rendering::Visual::AttachVisual ( VisualPtr** *vis* **)**

#### Attach a visual to this visual.

**Parameters**

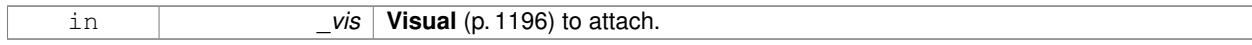

**10.263.3.6 void gazebo::rendering::Visual::ClearParent ( )**

Clear parents.

**10.263.3.7 VisualPtr gazebo::rendering::Visual::Clone ( const std::string &** *name,* **VisualPtr** *newParent* **)**

Clone the visual with a new name.

#### **Parameters**

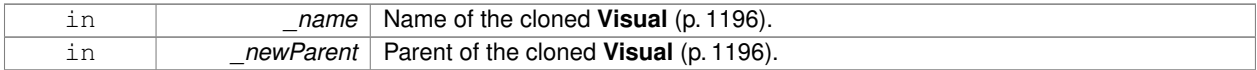

## **Returns**

The visual.

## **10.263.3.8 DynamicLines**∗ **gazebo::rendering::Visual::CreateDynamicLine ( RenderOpType** *type =* **RENDERING\_LINE\_STRIP )**

Add a line to the visual.

### **Parameters**

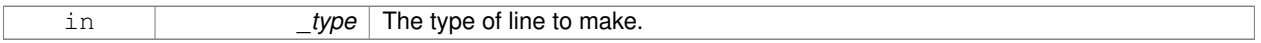

#### **Returns**

A pointer to the new dynamic line.

**10.263.3.9 void gazebo::rendering::Visual::DeleteDynamicLine ( DynamicLines** ∗ *line* **)**

Delete a dynamic line.

**Parameters**

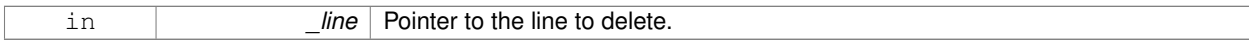

**10.263.3.10 void gazebo::rendering::Visual::DetachObjects ( )**

Detach all objects.

**10.263.3.11 void gazebo::rendering::Visual::DetachVisual ( VisualPtr** *vis* **)**

Detach a visual.

**Parameters**

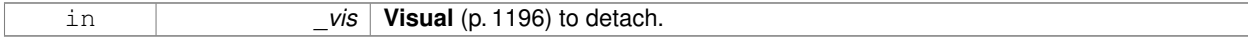

**10.263.3.12 void gazebo::rendering::Visual::DetachVisual ( const std::string &** *name* **)**

Detach a visual.

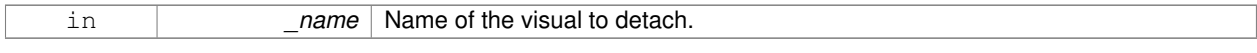

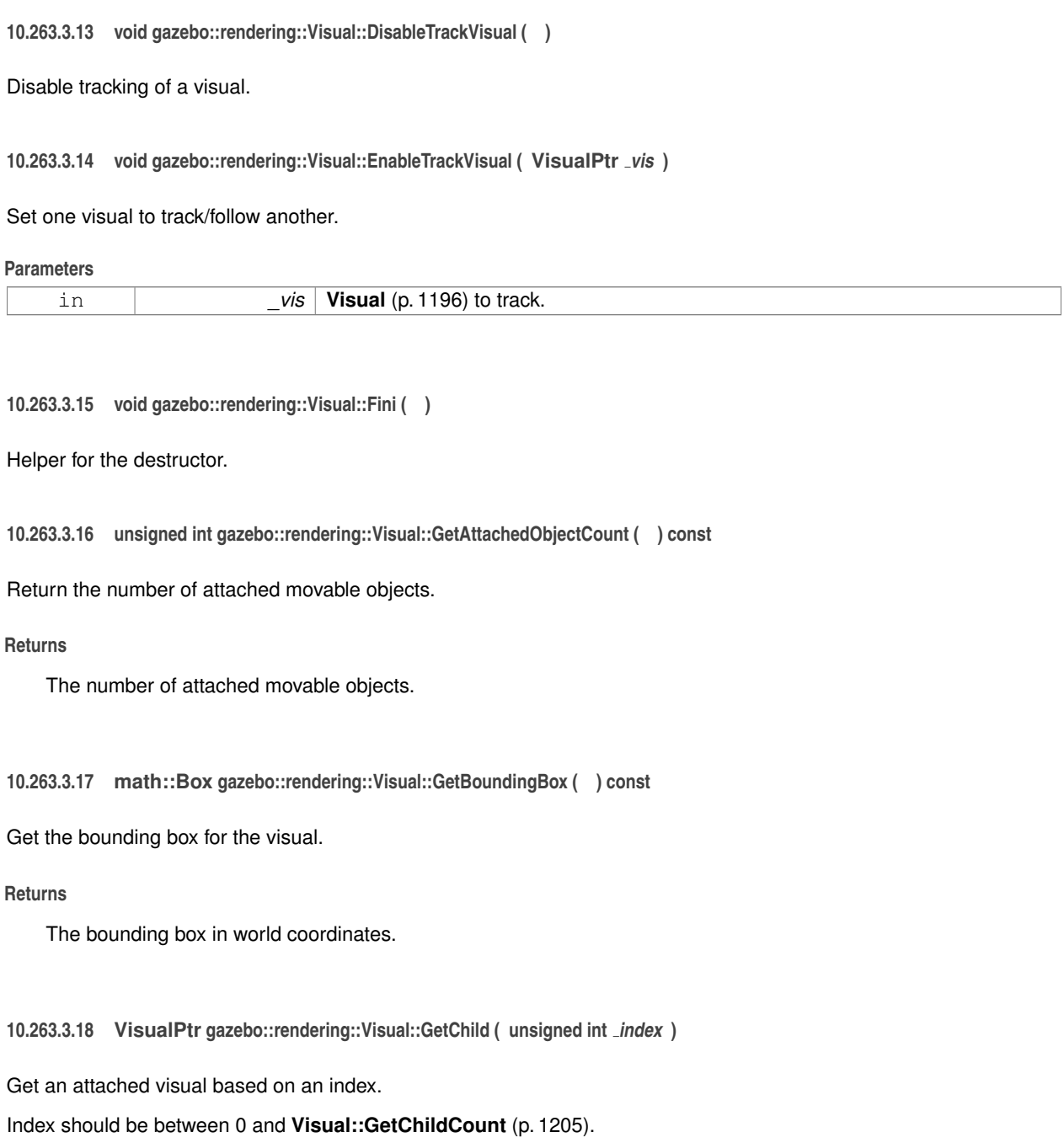

#### **Parameters**

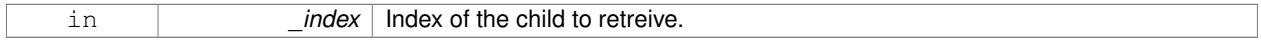

## **Returns**

Pointer to the child visual, NULL if index is invalid.

## **10.263.3.19 unsigned int gazebo::rendering::Visual::GetChildCount ( )**

Get the number of attached visuals.

**Returns**

The number of children.

**10.263.3.20 bool gazebo::rendering::Visual::GetHighlighted ( ) const**

Get whether or not the visual is visually highlighted.

This is most often means that an object is selected by a user via the GUI.

**Returns**

True if the visual is highlighted.

**10.263.3.21 uint32 t gazebo::rendering::Visual::GetId ( ) const**

Get the id associated with this visual.

**10.263.3.22 std::string gazebo::rendering::Visual::GetMaterialName ( ) const**

Get the name of the material.

**Returns**

The name of the visual applied to this visual.

**10.263.3.23 std::string gazebo::rendering::Visual::GetMeshName ( ) const**

The name of the mesh set in the visual's SDF.

## **Returns**

Name of the mesh.

**10.263.3.24 std::string gazebo::rendering::Visual::GetName ( ) const**

Get the name of the visual.

## **Returns**

The name of the visual.

**10.263.3.25 std::string gazebo::rendering::Visual::GetNormalMap ( ) const**

Get the normal map.

#### **Returns**

The name of the normal map material.

Get the parent visual, if one exists.

## **Returns**

Pointer to the parent visual, NULL if no parent.

**10.263.3.27 math::Pose gazebo::rendering::Visual::GetPose ( ) const**

Get the pose of the visual.

#### **Returns**

The **Visual** (p. 1196)'s pose.

**10.263.3.28 math::Vector3 gazebo::rendering::Visual::GetPosition ( ) const**

Get the position of the visual.

#### **Returns**

The visual's position.

**10.263.3.29 VisualPtr gazebo::rendering::Visual::GetRootVisual ( )**

Get the root visual.

#### **Returns**

The root visual, which is one level below the world visual.

**10.263.3.30 math::Quaternion gazebo::rendering::Visual::GetRotation ( ) const**

Get the rotation of the visual.

#### **Returns**

The visual's rotation.

**10.263.3.31 math::Vector3 gazebo::rendering::Visual::GetScale ( )**

Get the scale.

## **Returns**

The scaling factor.

**10.263.3.32 ScenePtr gazebo::rendering::Visual::GetScene ( ) const**

Get current.

**Returns**

Pointer to the scene.

**10.263.3.33 Ogre::SceneNode**∗ **gazebo::rendering::Visual::GetSceneNode ( ) const**

Return the scene Node of this visual entity.

**Returns**

The **Ogre** (p. 137) scene node.

**10.263.3.34 std::string gazebo::rendering::Visual::GetShaderType ( ) const**

Get the shader type.

**Returns**

String of the shader type: "vertex", "pixel", "normal\_map\_object\_space", "normal\_map\_tangent\_space".

**10.263.3.35 std::string gazebo::rendering::Visual::GetSubMeshName ( ) const**

Get the name of the sub mesh set in the visual's SDF.

**Returns**

Name of the submesh. Empty string if no submesh is specified.

**10.263.3.36 float gazebo::rendering::Visual::GetTransparency ( )**

Get the transparency.

**Returns**

The transparency.

**10.263.3.37 uint32 t gazebo::rendering::Visual::GetVisibilityFlags ( )**

Get visibility flags for this visual and all children.

**Returns**

The visiblity flags.

**See Also**

**GZ\_VISIBILITY\_ALL** (p. 1430) **GZ\_VISIBILITY\_GUI** (p. 1430) **GZ\_VISIBILITY\_SELECTABLE** (p. 1430) **10.263.3.38 bool gazebo::rendering::Visual::GetVisible ( ) const**

Get whether the visual is visible.

## **Returns**

True if the visual is visible.

**10.263.3.39 math::Pose gazebo::rendering::Visual::GetWorldPose ( ) const**

Get the global pose of the node.

**Returns**

The pose in the world coordinate frame.

**10.263.3.40 bool gazebo::rendering::Visual::HasAttachedObject ( const std::string &** *name* **)**

Returns true if an object with \_name is attached.

**Parameters**

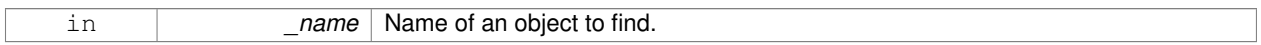

**10.263.3.41 void gazebo::rendering::Visual::Init ( )**

Helper for the contructor.

**10.263.3.42 void gazebo::rendering::Visual::InsertMesh ( const std::string &** *meshName,* **const std::string &** *subMesh =* ""*,* **bool** *centerSubmesh =* false **)**

Insert a mesh into **Ogre** (p. 137).

#### **Parameters**

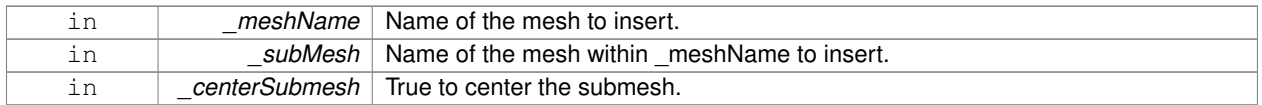

**10.263.3.43 static void gazebo::rendering::Visual::InsertMesh ( const common::Mesh** ∗ *mesh,* **const std::string &** *subMesh =* ""*,* **bool** *centerSubmesh =* false **)** [static]

## Insert a mesh into **Ogre** (p. 137).

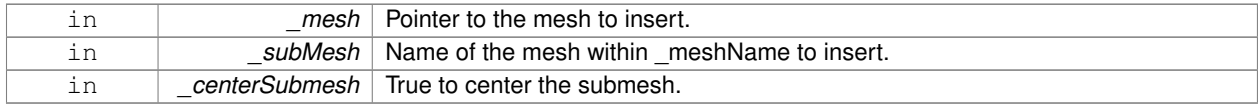

**10.263.3.44 bool gazebo::rendering::Visual::IsPlane ( ) const**

Return true if the visual is a plane.

### **Returns**

True if a plane.

**10.263.3.45 bool gazebo::rendering::Visual::IsStatic ( ) const**

Return true if the visual is a static geometry.

#### **Returns**

True if the visual is static.

**10.263.3.46 void gazebo::rendering::Visual::Load ( sdf::ElementPtr** *sdf* **)**

Load the visual with a set of parameters.

#### **Parameters**

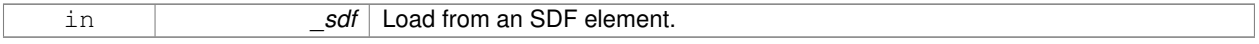

Reimplemented in **gazebo::rendering::COMVisual** (p. 262).

10.263.3.47 virtual void gazebo::rendering::Visual::Load () [virtual]

Load the visual with default parameters.

Reimplemented in **gazebo::rendering::SelectionObj** (p. 902), **gazebo::rendering::SonarVisual** (p. 1052), **gazebo- ::rendering::TransmitterVisual** (p. 1132), **gazebo::rendering::AxisVisual** (p. 164), and **gazebo::rendering::Arrow-Visual** (p. 159).

**10.263.3.48 void gazebo::rendering::Visual::LoadFromMsg ( ConstVisualPtr &** *msg* **)**

Load from a message.

**Parameters**

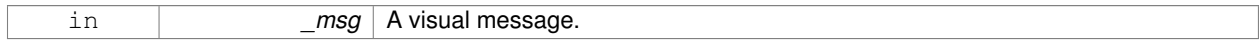

**10.263.3.49 void gazebo::rendering::Visual::LoadPlugin ( const std::string &** *filename,* **const std::string &** *name,* **sdf::ElementPtr** *sdf* **)**

Load a plugin.

#### **Parameters**

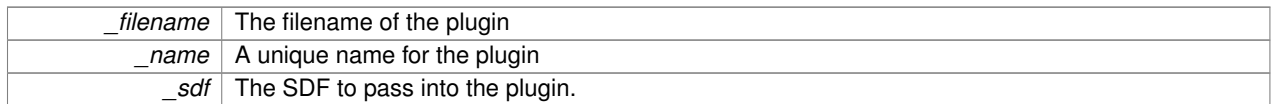

**10.263.3.50 void gazebo::rendering::Visual::MakeStatic ( )**

Make the visual objects static renderables.

**10.263.3.51 void gazebo::rendering::Visual::MoveToPosition ( const math::Pose &** *pose,* **double** *time* **)**

Move to a pose and over a given time.

#### **Parameters**

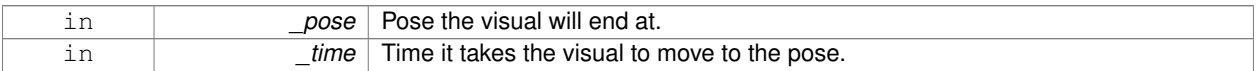

**10.263.3.52 void gazebo::rendering::Visual::MoveToPositions ( const std::vector**< **math::Pose** > **&** *pts,* **double** *time,* **boost::function**< **void()**> *onComplete =* **NULL )**

Move to a series of pose and over a given time.

#### **Parameters**

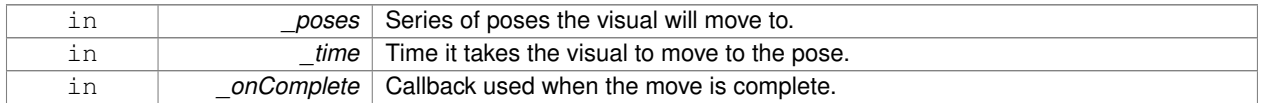

**10.263.3.53 void gazebo::rendering::Visual::RemovePlugin ( const std::string &** *name* **)**

## Remove a running plugin.

**Parameters**

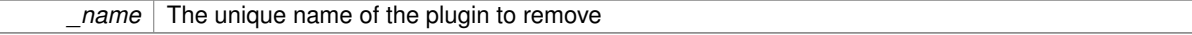

#### **10.263.3.54 void gazebo::rendering::Visual::SetAmbient ( const common::Color &** *color* **)**

## Set the ambient color of the visual.

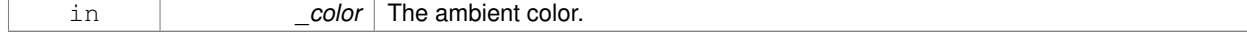

**10.263.3.55 void gazebo::rendering::Visual::SetCastShadows ( bool** *shadows* **)**

Set whether the visual should cast shadows.

#### **Parameters**

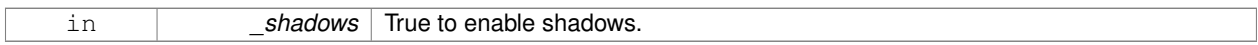

**10.263.3.56 void gazebo::rendering::Visual::SetDiffuse ( const common::Color &** *color* **)**

Set the diffuse color of the visual.

## **Parameters**

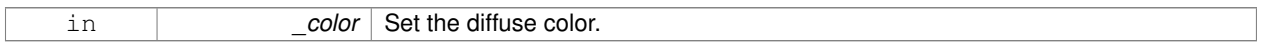

**10.263.3.57 virtual void gazebo::rendering::Visual::SetEmissive ( const common::Color &** *color* **)** [virtual]

#### Set the emissive value.

#### **Parameters**

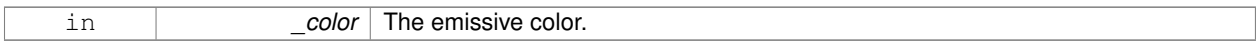

#### Reimplemented in **gazebo::rendering::LaserVisual** (p. 587).

**10.263.3.58 void gazebo::rendering::Visual::SetHighlighted ( bool** *highlighted* **)**

Set the visual to be visually highlighted.

This is most often used when an object is selected by a user via the GUI.

#### **Parameters**

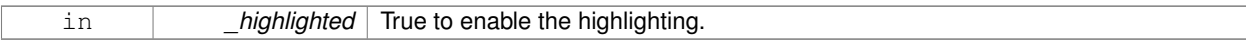

**10.263.3.59 void gazebo::rendering::Visual::SetId ( uint32 t** *id* **)**

Set the id associated with this visual.

**10.263.3.60 void gazebo::rendering::Visual::SetLighting ( bool** *lighting* **)**

Set whether or not to enable or disable lighting.

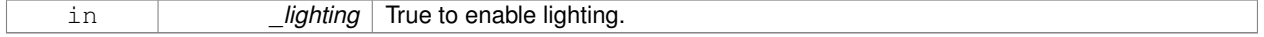

**10.263.3.61 void gazebo::rendering::Visual::SetMaterial ( const std::string &** *materialName,* **bool** *unique =* true **)**

Set the material.

## **Parameters**

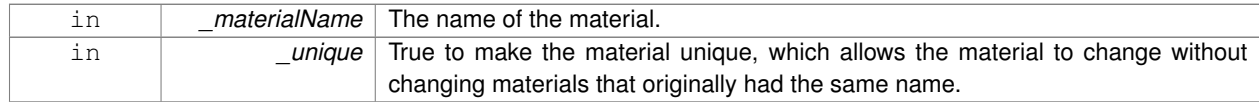

**10.263.3.62 void gazebo::rendering::Visual::SetName ( const std::string &** *name* **)**

#### Set the name of the visual.

## **Parameters**

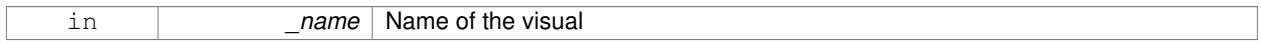

#### **10.263.3.63 void gazebo::rendering::Visual::SetNormalMap ( const std::string &** *nmap* **)**

## Set the normal map.

## **Parameters**

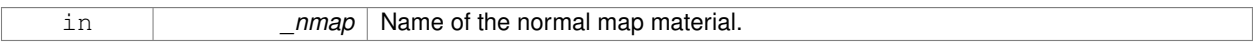

### **10.263.3.64 void gazebo::rendering::Visual::SetPose ( const math::Pose &** *pose* **)**

Set the pose of the visual.

## **Parameters**

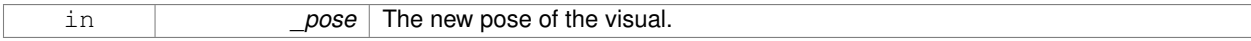

**10.263.3.65 void gazebo::rendering::Visual::SetPosition ( const math::Vector3 &** *pos* **)**

Set the position of the visual.

**Parameters**

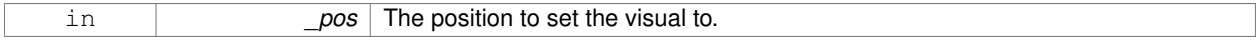

**10.263.3.66 void gazebo::rendering::Visual::SetRibbonTrail ( bool** *value,* **const common::Color &** *initialColor,* **const common::Color &** *changeColor* **)**

True on or off a ribbon trail.

#### **Parameters**

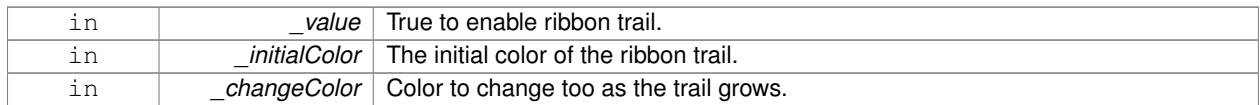

## **10.263.3.67 void gazebo::rendering::Visual::SetRotation ( const math::Quaternion &** *rot* **)**

Set the rotation of the visual.

## **Parameters**

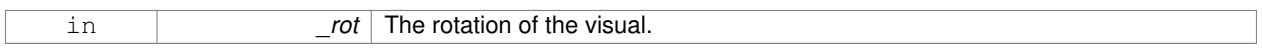

## **10.263.3.68 void gazebo::rendering::Visual::SetScale ( const math::Vector3 &** *scale* **)**

Set the scale.

**Parameters**

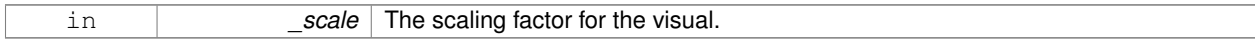

## **10.263.3.69 void gazebo::rendering::Visual::SetScene ( ScenePtr** *scene* **)**

## Set current scene.

**Parameters**

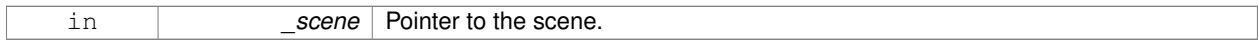

**10.263.3.70 void gazebo::rendering::Visual::SetShaderType ( const std::string &** *type* **)**

Set the shader type for the visual's material.

**Parameters**

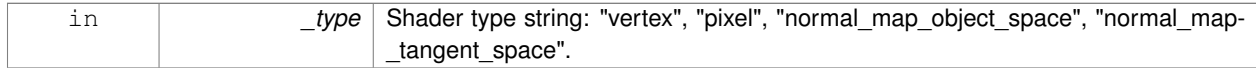

**10.263.3.71 void gazebo::rendering::Visual::SetSkeletonPose ( const msgs::PoseAnimation &** *pose* **)**

## Set animation skeleton pose.

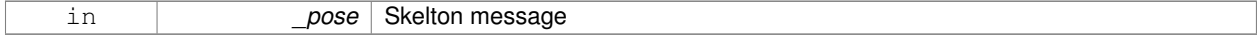

**10.263.3.72 void gazebo::rendering::Visual::SetSpecular ( const common::Color &** *color* **)**

Set the specular color of the visual.

#### **Parameters**

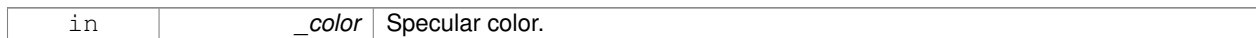

**10.263.3.73 void gazebo::rendering::Visual::SetTransparency ( float** *trans* **)**

#### Set the transparency.

#### **Parameters**

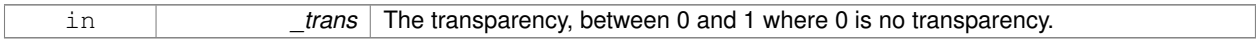

#### **10.263.3.74 void gazebo::rendering::Visual::SetVisibilityFlags ( uint32 t** *flags* **)**

Set visibility flags for this visual and all children.

#### **Parameters**

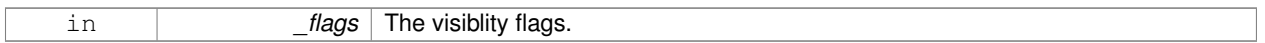

**See Also**

**GZ\_VISIBILITY\_ALL** (p. 1430) **GZ\_VISIBILITY\_GUI** (p. 1430) **GZ\_VISIBILITY\_SELECTABLE** (p. 1430)

**10.263.3.75 void gazebo::rendering::Visual::SetVisible ( bool** *visible,* **bool** *cascade =* true **)**

Set whether the visual is visible.

## **Parameters**

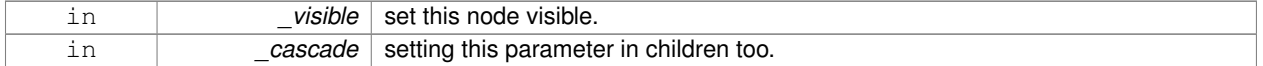

**10.263.3.76 void gazebo::rendering::Visual::SetWireframe ( bool** *show* **)**

Enable or disable wireframe for this visual.

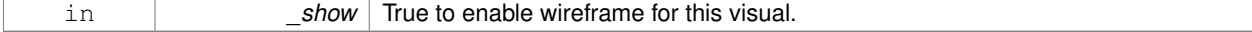

**10.263.3.77 void gazebo::rendering::Visual::SetWorldPose ( const math::Pose &** *pose* **)**

Set the world pose of the visual.

#### **Parameters**

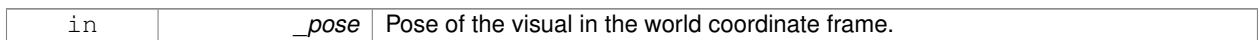

**10.263.3.78 void gazebo::rendering::Visual::SetWorldPosition ( const math::Vector3 &** *pos* **)**

Set the world linear position of the visual.

#### **Parameters**

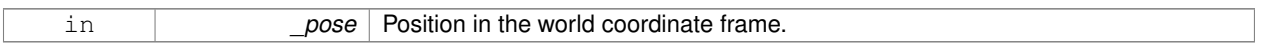

#### **10.263.3.79 void gazebo::rendering::Visual::SetWorldRotation ( const math::Quaternion &** *rot* **)**

Set the world orientation of the visual.

## **Parameters**

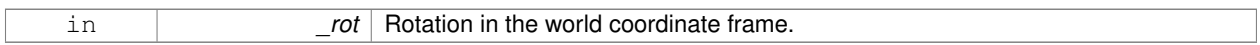

**10.263.3.80 void gazebo::rendering::Visual::ShowBoundingBox ( )**

Display the bounding box visual.

**10.263.3.81 void gazebo::rendering::Visual::ShowCollision ( bool** *show* **)**

Display the collision visuals.

## **Parameters**

in **contact 1** and the show visuals labeled as collision objects.

**10.263.3.82 void gazebo::rendering::Visual::ShowCOM ( bool** *show* **)**

Display Center of Mass visuals.

**Parameters**

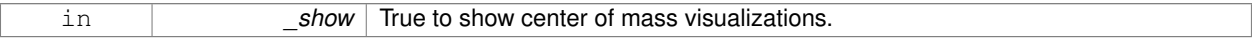

**10.263.3.83 void gazebo::rendering::Visual::ShowJoints ( bool** *show* **)**

Display joint visuals.

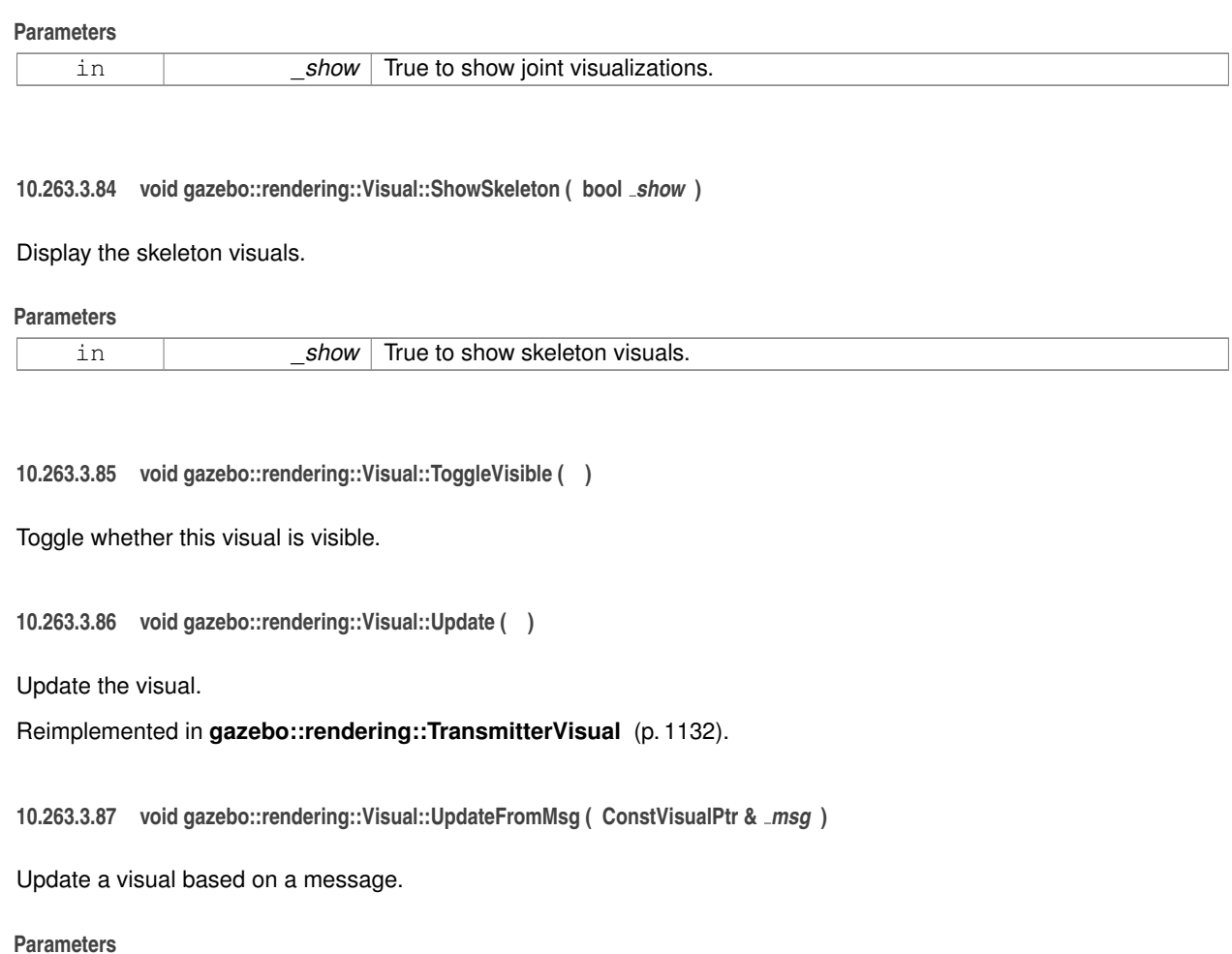

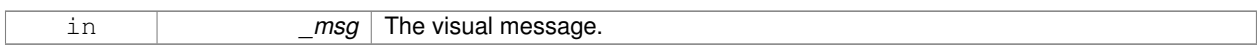

## **10.263.4 Member Data Documentation**

**10.263.4.1 VisualPrivate**∗ **gazebo::rendering::Visual::dataPtr** [protected]

The documentation for this class was generated from the following file:

• **Visual.hh**

## **10.264 gazebo::VisualPlugin Class Reference**

A plugin loaded within the gzserver on startup.

#include <Plugin.hh>

Inheritance diagram for gazebo::VisualPlugin:

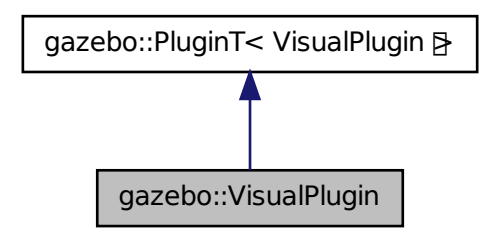

## **Public Member Functions**

- **VisualPlugin** ()
- virtual void **Init** ()

*Initialize the plugin.*

- virtual void **Load** (**rendering::VisualPtr** \_visual, sdf::ElementPtr \_sdf)=0 *Load function.*
- virtual void **Reset** ()

*Override this method for custom plugin reset behavior.*

## **Additional Inherited Members**

**10.264.1 Detailed Description**

A plugin loaded within the gzserver on startup.

See reference.

## **10.264.2 Constructor & Destructor Documentation**

**10.264.2.1 gazebo::VisualPlugin::VisualPlugin ( )** [inline]

References gazebo::VISUAL\_PLUGIN.

## **10.264.3 Member Function Documentation**

**10.264.3.1 virtual void gazebo::VisualPlugin::Init ( )** [inline]**,** [virtual]

Initialize the plugin.

Called after Gazebo has been loaded. Must not block.

**10.264.3.2 virtual void gazebo::VisualPlugin::Load ( rendering::VisualPtr** *visual,* **sdf::ElementPtr** *sdf* **)** [pure virtual]

## Load function.

Called when a Plugin is first created, and after the World has been loaded. This function should not be blocking.

#### **Parameters**

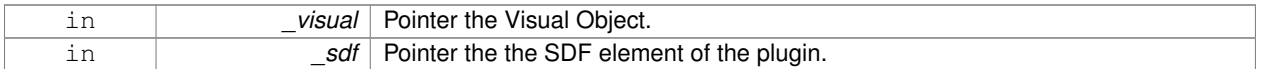

**10.264.3.3 virtual void gazebo::VisualPlugin::Reset ( )** [inline]**,** [virtual]

Override this method for custom plugin reset behavior.

The documentation for this class was generated from the following file:

• **Plugin.hh**

## **10.265 gazebo::rendering::VisualPrivate Class Reference**

Private data for the **Visual** (p. 1196) class.

#include <VisualPrivate.hh>

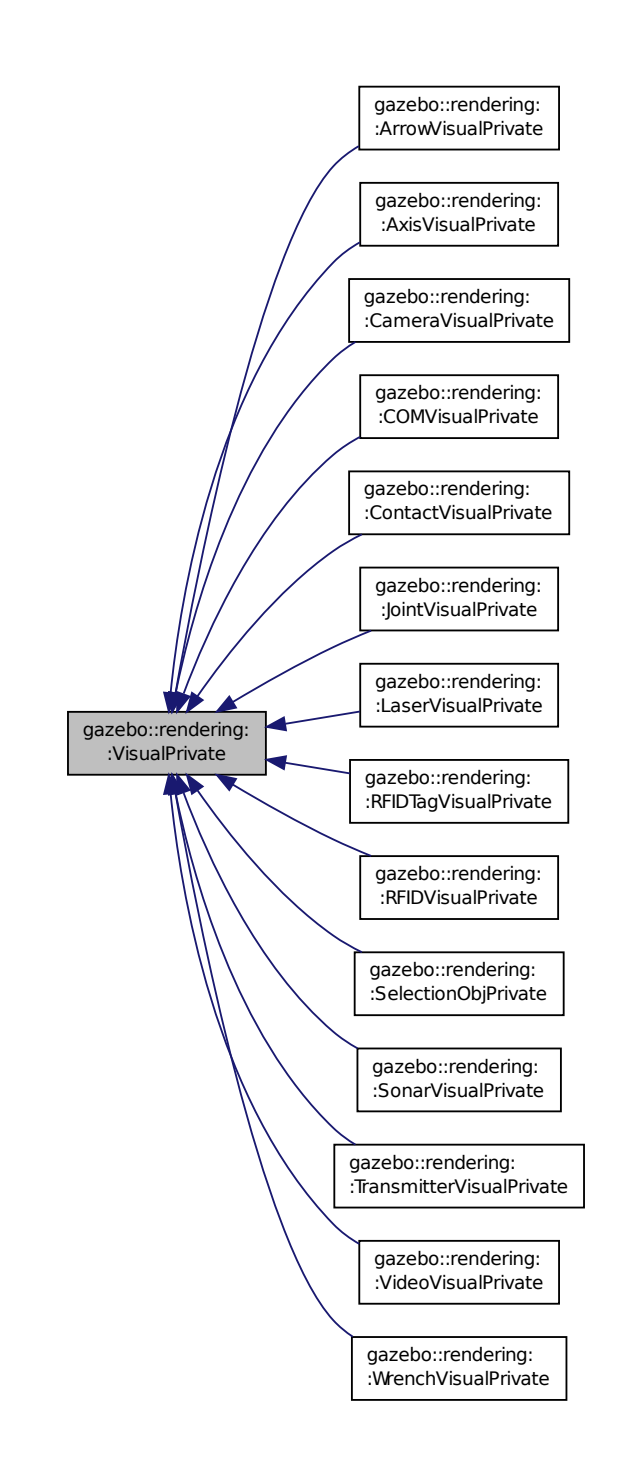

Inheritance diagram for gazebo::rendering::VisualPrivate:

#### **Public Attributes**

• Ogre::AnimationState ∗ **animState**

*Used to animate the visual.*

## • **WireBox** ∗ **boundingBox**

*A wire frame bounding box.*

• std::vector< **VisualPtr** > **children**

*Children visuals.*

• uint32\_t **id**

*Unique id of this visual.*

• bool **initialized**

*True if initialized.*

• bool **isStatic**

*True if the visual is static, which allows Ogre (*p. *137) to improve performance.*

• bool **lighting**

*True if lighting will be applied to this visual.*

• std::list< **DynamicLines** ∗ > **lines**

*List of all the lines created.*

- std::list< std::pair
	- < **DynamicLines** ∗, unsigned int > > **lineVertices**

*Lines and their vertices connected to this visual.*

• std::string **myMaterialName**

*The unique name for the visual's material.*

• std::string **name**

*Name of the visual.*

• boost::function< void()> **onAnimationComplete**

*Callback for the animation complete event.*

• std::string **origMaterialName**

*The original name for the visual's material.*

• **VisualPtr parent**

*Parent visual.*

• std::vector< **VisualPluginPtr** > **plugins**

*A list of visual plugins.*

- **event::ConnectionPtr preRenderConnection**
	- *Connection for the pre render event.*

## • **common::Time prevAnimTime**

*Time of the previous animation step.*

• Ogre::RibbonTrail ∗ **ribbonTrail**

*The ribbon train created by the visual.*

• **math::Vector3 scale**

*Scale of visual.*

• **ScenePtr scene**

*Pointer to the visual's scene.*

• Ogre::SceneNode ∗ **sceneNode**

*Pointer to the visual's scene node in Ogre (*p. *137).*

- sdf::ElementPtr **sdf**
	- *The SDF element for the visual.*
- Ogre::SkeletonInstance ∗ **skeleton**

*The visual's skeleton, used only for person simulation.*

• Ogre::StaticGeometry ∗ **staticGeom**

*Pointer to the static geometry.*

• float **transparency**

*Transparency value.*

• bool **useRTShader**

*True to use RT shader system.*

• bool **visible**

*True if rendered.*

## **Static Public Attributes**

• static uint32\_t **visualIdCount**

*Counter used to create unique ids.*

## **10.265.1 Detailed Description**

Private data for the **Visual** (p. 1196) class.

**10.265.2 Member Data Documentation**

**10.265.2.1 Ogre::AnimationState**∗ **gazebo::rendering::VisualPrivate::animState**

Used to animate the visual.

**10.265.2.2 WireBox**∗ **gazebo::rendering::VisualPrivate::boundingBox**

A wire frame bounding box.

**10.265.2.3 std::vector**<**VisualPtr**> **gazebo::rendering::VisualPrivate::children**

Children visuals.

**10.265.2.4 uint32 t gazebo::rendering::VisualPrivate::id**

Unique id of this visual.

**10.265.2.5 bool gazebo::rendering::VisualPrivate::initialized**

True if initialized.

**10.265.2.6 bool gazebo::rendering::VisualPrivate::isStatic**

True if the visual is static, which allows **Ogre** (p. 137) to improve performance.

**10.265.2.7 bool gazebo::rendering::VisualPrivate::lighting**

True if lighting will be applied to this visual.

**10.265.2.8 std::list**<**DynamicLines**∗> **gazebo::rendering::VisualPrivate::lines**

List of all the lines created.

**10.265.2.9 std::list**< **std::pair**<**DynamicLines**∗**, unsigned int**> > **gazebo::rendering::VisualPrivate::lineVertices**

Lines and their vertices connected to this visual.

**10.265.2.10 std::string gazebo::rendering::VisualPrivate::myMaterialName**

The unique name for the visual's material.

**10.265.2.11 std::string gazebo::rendering::VisualPrivate::name**

Name of the visual.

**10.265.2.12 boost::function**<**void()**> **gazebo::rendering::VisualPrivate::onAnimationComplete**

Callback for the animation complete event.

**10.265.2.13 std::string gazebo::rendering::VisualPrivate::origMaterialName**

The original name for the visual's material.

**10.265.2.14 VisualPtr gazebo::rendering::VisualPrivate::parent**

Parent visual.

**10.265.2.15 std::vector**<**VisualPluginPtr**> **gazebo::rendering::VisualPrivate::plugins**

A list of visual plugins.

**10.265.2.16 event::ConnectionPtr gazebo::rendering::VisualPrivate::preRenderConnection** Connection for the pre render event.

**10.265.2.17 common::Time gazebo::rendering::VisualPrivate::prevAnimTime**

Time of the previous animation step.

**10.265.2.18 Ogre::RibbonTrail**∗ **gazebo::rendering::VisualPrivate::ribbonTrail**

The ribbon train created by the visual.

**10.265.2.19 math::Vector3 gazebo::rendering::VisualPrivate::scale**

Scale of visual.

**10.265.2.20 ScenePtr gazebo::rendering::VisualPrivate::scene**

Pointer to the visual's scene.

**10.265.2.21 Ogre::SceneNode**∗ **gazebo::rendering::VisualPrivate::sceneNode**

Pointer to the visual's scene node in **Ogre** (p. 137).

**10.265.2.22 sdf::ElementPtr gazebo::rendering::VisualPrivate::sdf**

The SDF element for the visual.

**10.265.2.23 Ogre::SkeletonInstance**∗ **gazebo::rendering::VisualPrivate::skeleton**

The visual's skeleton, used only for person simulation.

**10.265.2.24 Ogre::StaticGeometry**∗ **gazebo::rendering::VisualPrivate::staticGeom**

Pointer to the static geometry.

**10.265.2.25 float gazebo::rendering::VisualPrivate::transparency**

Transparency value.

**10.265.2.26 bool gazebo::rendering::VisualPrivate::useRTShader**

True to use RT shader system.

**10.265.2.27 bool gazebo::rendering::VisualPrivate::visible**

True if rendered.

**10.265.2.28 uint32 t gazebo::rendering::VisualPrivate::visualIdCount** [static]

Counter used to create unique ids.

The documentation for this class was generated from the following file:

• **VisualPrivate.hh**

## **10.266 gazebo::rendering::WindowManager Class Reference**

Class to mangage render windows.

```
#include <rendering/rendering.hh>
```
## **Public Member Functions**

• **WindowManager** ()

*Constructor.*

• virtual ∼**WindowManager** ()

*Destructor.*

• int **CreateWindow** (const std::string & ogreHandle, uint32 t width, uint32 t height)

*Create a window.*

• void **Fini** ()

*Shutdown all the windows.*

• float **GetAvgFPS** (uint32\_t \_id)

*Get the average FPS.*

• uint32\_t **GetTriangleCount** (uint32\_t \_id)

*Get the triangle count.*

• Ogre::RenderWindow ∗ **GetWindow** (uint32\_t \_id)

*Get the render window associated with the given id.*

• void **Moved** (uint32\_t \_id)

*Tells Ogre (*p. *137) the window has moved, and needs updating.*

• void **Resize** (uint32\_t \_id, int \_width, int \_height)

*Resize a window.*

• void **SetCamera** (int \_windowId, **CameraPtr** \_camera)

*Attach a camera to a window.*

## **10.266.1 Detailed Description**

Class to mangage render windows.

## **10.266.2 Constructor & Destructor Documentation**

**10.266.2.1 gazebo::rendering::WindowManager::WindowManager ( )**

Constructor.

**10.266.2.2 virtual gazebo::rendering::WindowManager::**∼**WindowManager ( )** [virtual]

Destructor.

## **10.266.3 Member Function Documentation**

**10.266.3.1 int gazebo::rendering::WindowManager::CreateWindow ( const std::string &** *ogreHandle,* **uint32 t** *width,* **uint32 t** *height* **)**

## Create a window.

## **Parameters**

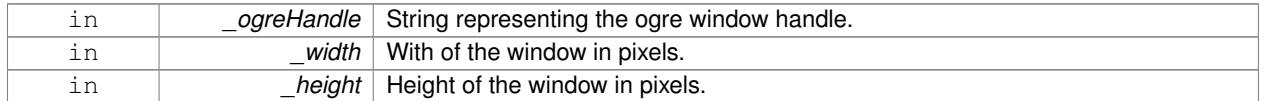

## **10.266.3.2 void gazebo::rendering::WindowManager::Fini ( )**

#### Shutdown all the windows.

**10.266.3.3 float gazebo::rendering::WindowManager::GetAvgFPS ( uint32 t** *id* **)**

## Get the average FPS.

## **Parameters**

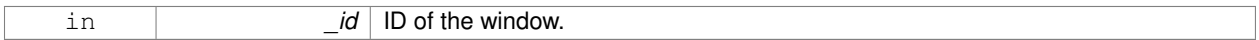

### **Returns**

The frames per second.

**10.266.3.4 uint32 t gazebo::rendering::WindowManager::GetTriangleCount ( uint32 t** *id* **)**

#### Get the triangle count.

#### **Parameters**

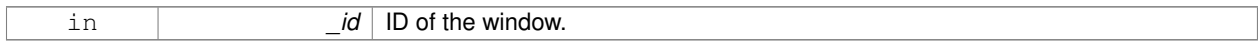

### **Returns**

The triangle count.

**10.266.3.5 Ogre::RenderWindow**∗ **gazebo::rendering::WindowManager::GetWindow ( uint32 t** *id* **)**

Get the render window associated with the given id.

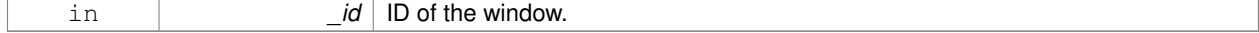

#### **Returns**

Pointer to the render window, NULL if the id is invalid.

#### **10.266.3.6 void gazebo::rendering::WindowManager::Moved ( uint32 t** *id* **)**

Tells **Ogre** (p. 137) the window has moved, and needs updating.

#### **Parameters**

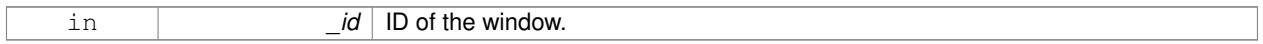

#### **10.266.3.7 void gazebo::rendering::WindowManager::Resize ( uint32 t** *id,* **int** *width,* **int** *height* **)**

### Resize a window.

#### **Parameters**

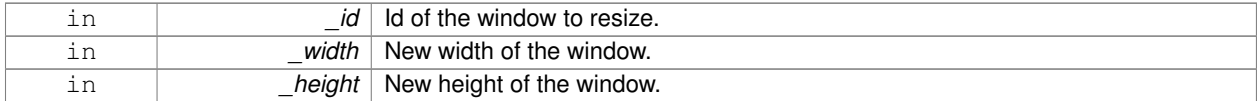

## **10.266.3.8 void gazebo::rendering::WindowManager::SetCamera ( int** *windowId,* **CameraPtr** *camera* **)**

#### Attach a camera to a window.

**Parameters**

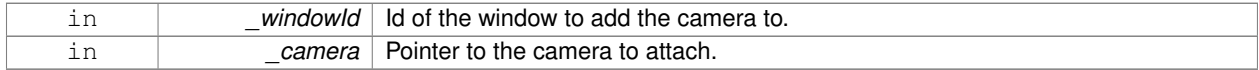

The documentation for this class was generated from the following file:

#### • **WindowManager.hh**

## **10.267 gazebo::rendering::WireBox Class Reference**

#### Draws a wireframe box.

#include <rendering/rendering.hh>

## **Public Member Functions**

- **WireBox** (**VisualPtr** \_parent, const **math::Box** &\_box)
	- *Constructor.*

• ∼**WireBox** ()

- *Destructor.*
- **math::Box GetBox** () const
- bool **GetVisible** () const
	- *Get the visibility of the box.*
- void **Init** (const **math::Box** &\_box)
	- *Builds the wireframe line list.*
- void **SetVisible** (bool \_visible) *Set the visibility of the box.*

## **10.267.1 Detailed Description**

Draws a wireframe box.

## **10.267.2 Constructor & Destructor Documentation**

**10.267.2.1 gazebo::rendering::WireBox::WireBox ( VisualPtr** *parent,* **const math::Box &** *box* **)** [explicit]

Constructor.

**Parameters**

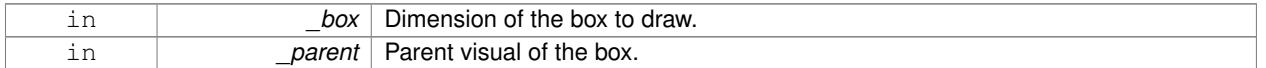

## **10.267.2.2 gazebo::rendering::WireBox::**∼**WireBox ( )**

Destructor.

**10.267.3 Member Function Documentation**

**10.267.3.1 math::Box gazebo::rendering::WireBox::GetBox ( ) const**

Get the wireframe box.

## **Returns**

The wireframe box.

**10.267.3.2 bool gazebo::rendering::WireBox::GetVisible ( ) const**

Get the visibility of the box.

#### **Returns**

True if the box is visual.

**10.267.3.3 void gazebo::rendering::WireBox::Init ( const math::Box &** *box* **)**

Builds the wireframe line list.

#### **Parameters**

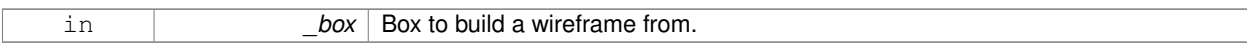

**10.267.3.4 void gazebo::rendering::WireBox::SetVisible ( bool** *visible* **)**

Set the visibility of the box.

**Parameters**

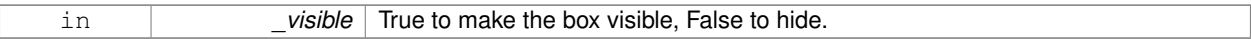

The documentation for this class was generated from the following file:

• **WireBox.hh**

## **10.268 gazebo::rendering::WireBoxPrivate Class Reference**

#### Private data for the **WireBox** (p. 1227) class.

#include <WireBoxPrivate.hh>

## **Public Attributes**

## • **DynamicLines** ∗ **lines**

*The lines which outline the box.*

## • **VisualPtr parent**

*The visual which this box is attached to.*

## **10.268.1 Detailed Description**

Private data for the **WireBox** (p. 1227) class.

## **10.268.2 Member Data Documentation**

**10.268.2.1 DynamicLines**∗ **gazebo::rendering::WireBoxPrivate::lines**

The lines which outline the box.

#### **10.268.2.2 VisualPtr gazebo::rendering::WireBoxPrivate::parent**

The visual which this box is attached to.

The documentation for this class was generated from the following file:

## • **WireBoxPrivate.hh**

## **10.269 gazebo::sensors::WirelessReceiver Class Reference**

**Sensor** (p. 907) class for receiving wireless signals.

#include <sensors/sensors.hh>

Inheritance diagram for gazebo::sensors::WirelessReceiver:

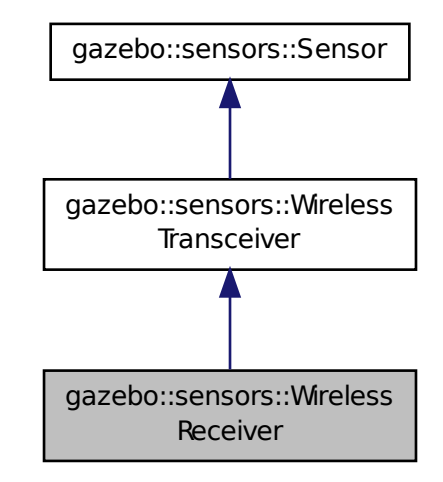

## **Public Member Functions**

## • **WirelessReceiver** ()

*Constructor.*

• virtual ∼**WirelessReceiver** ()

*Constructor.*

• virtual void **Fini** ()

*Finalize the sensor.*

• double **GetMaxFreqFiltered** () const

*Returns the maximum frequency filtered (MHz).*

• double **GetMinFreqFiltered** () const

*Returns the minimum frequency filtered (MHz).*

• double **GetSensitivity** () const

*Returns the receiver sensitivity (dBm).*

• virtual void **Init** ()

*Initialize the sensor.*

• virtual void **Load** (const std::string &\_worldName)

*Load the sensor with default parameters.*

**Additional Inherited Members**

**10.269.1 Detailed Description**

Sensor (p. 907) class for receiving wireless signals.

**10.269.2 Constructor & Destructor Documentation**

**10.269.2.1 gazebo::sensors::WirelessReceiver::WirelessReceiver ( )**

Constructor.

**10.269.2.2 virtual gazebo::sensors::WirelessReceiver::**∼**WirelessReceiver ( )** [virtual]

Constructor.

**10.269.3 Member Function Documentation**

**10.269.3.1 virtual void gazebo::sensors::WirelessReceiver::Fini ( )** [virtual]

Finalize the sensor.

Reimplemented from **gazebo::sensors::WirelessTransceiver** (p. 1234).

**10.269.3.2 double gazebo::sensors::WirelessReceiver::GetMaxFreqFiltered ( ) const**

Returns the maximum frequency filtered (MHz).

**Returns**

Reception frequency (MHz).

**10.269.3.3 double gazebo::sensors::WirelessReceiver::GetMinFreqFiltered ( ) const**

Returns the minimum frequency filtered (MHz).

## **Returns**

Reception frequency (MHz).

**10.269.3.4 double gazebo::sensors::WirelessReceiver::GetSensitivity ( ) const**

Returns the receiver sensitivity (dBm).

## **Returns**

Receiver sensitivity (dBm).

**10.269.3.5** virtual void gazebo::sensors::WirelessReceiver::lnit () [virtual]

Initialize the sensor.

Reimplemented from **gazebo::sensors::WirelessTransceiver** (p. 1234).

**10.269.3.6 virtual void gazebo::sensors::WirelessReceiver::Load ( const std::string &** *worldName* **)** [virtual]

Load the sensor with default parameters.

#### **Parameters**

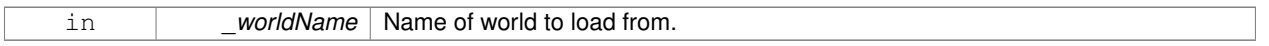

Reimplemented from **gazebo::sensors::WirelessTransceiver** (p. 1234).

The documentation for this class was generated from the following file:

#### • **WirelessReceiver.hh**

## **10.270 gazebo::sensors::WirelessTransceiver Class Reference**

**Sensor** (p. 907) class for receiving wireless signals.

#include <sensors/sensors.hh>

Inheritance diagram for gazebo::sensors::WirelessTransceiver:

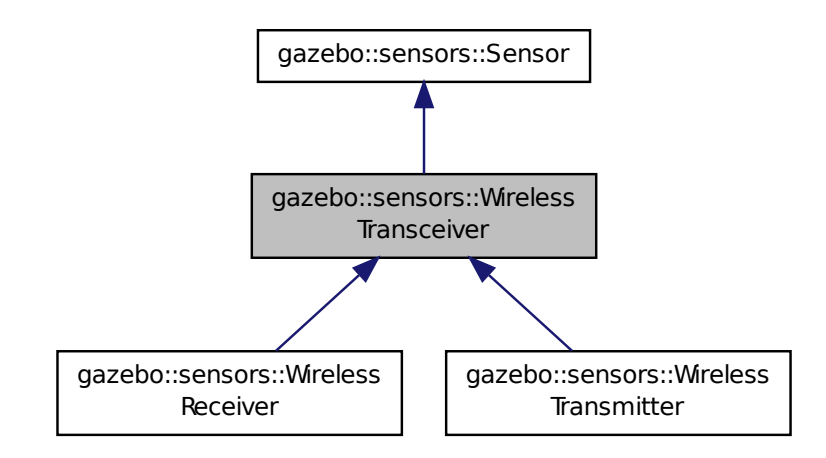

**Public Member Functions**

## • **WirelessTransceiver** ()

*Constructor.*

### • ∼**WirelessTransceiver** ()

*Constructor.*

- virtual void **Fini** ()
	- *Finalize the sensor.*
- double **GetGain** () const

*Returns the antenna's gain of the receiver (dBi).*

• double **GetPower** () const

*Returns the receiver power (dBm).*

• virtual std::string **GetTopic** () const

*Returns the topic name as set in SDF.*

• virtual void **Init** ()

*Initialize the sensor.*

• virtual void **Load** (const std::string &\_worldName)

*Load the sensor with default parameters.*

## **Protected Attributes**

• double **gain**

*Antenna's gain of the receiver (dBi).*

- boost::weak\_ptr< **physics::Link** > **parentEntity** *Parent entity which the sensor is attached to.*
- double **power**

*Receiver's power (dBm).*

• **transport::PublisherPtr pub**

*Publisher to publish propagation model data.*

• **math::Pose referencePose**

*Sensor (*p. *907) reference pose.*

## **Additional Inherited Members**

**10.270.1 Detailed Description**

**Sensor** (p. 907) class for receiving wireless signals.

- **10.270.2 Constructor & Destructor Documentation**
- **10.270.2.1 gazebo::sensors::WirelessTransceiver::WirelessTransceiver ( )**

Constructor.

**10.270.2.2 gazebo::sensors::WirelessTransceiver::**∼**WirelessTransceiver ( )**

Constructor.

# **1234 Class Documentation 10.270.3 Member Function Documentation**

**10.270.3.1 virtual void gazebo::sensors::WirelessTransceiver::Fini ()** [virtual]

Finalize the sensor.

Reimplemented from **gazebo::sensors::Sensor** (p. 912).

Reimplemented in **gazebo::sensors::WirelessReceiver** (p. 1231).

**10.270.3.2 double gazebo::sensors::WirelessTransceiver::GetGain ( ) const**

Returns the antenna's gain of the receiver (dBi).

**Returns**

Antenna's gain of the receiver (dBi).

**10.270.3.3 double gazebo::sensors::WirelessTransceiver::GetPower ( ) const**

Returns the receiver power (dBm).

**Returns**

Receiver power (dBm).

```
10.270.3.4 virtual std::string gazebo::sensors::WirelessTransceiver::GetTopic () const [virtual]
```
Returns the topic name as set in SDF.

**Returns**

Topic name.

Reimplemented from **gazebo::sensors::Sensor** (p. 914).

**10.270.3.5 virtual void gazebo::sensors::WirelessTransceiver::Init ( )** [virtual]

Initialize the sensor.

Reimplemented from **gazebo::sensors::Sensor** (p. 915).

Reimplemented in **gazebo::sensors::WirelessTransmitter** (p. 1238), and **gazebo::sensors::WirelessReceiver** (p. 1232).

**10.270.3.6 virtual void gazebo::sensors::WirelessTransceiver::Load ( const std::string &** *worldName* **)** [virtual]

Load the sensor with default parameters.

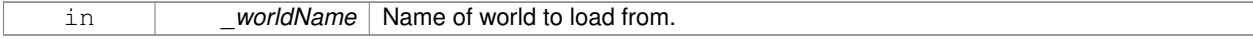

Reimplemented from **gazebo::sensors::Sensor** (p. 915).

Reimplemented in **gazebo::sensors::WirelessTransmitter** (p. 1238), and **gazebo::sensors::WirelessReceiver** (p. 1232).

**10.270.4 Member Data Documentation**

**10.270.4.1 double gazebo::sensors::WirelessTransceiver::gain** [protected]

Antenna's gain of the receiver (dBi).

**10.270.4.2 boost::weak ptr**<**physics::Link**> **gazebo::sensors::WirelessTransceiver::parentEntity** [protected]

Parent entity which the sensor is attached to.

**10.270.4.3 double gazebo::sensors::WirelessTransceiver::power** [protected]

Receiver's power (dBm).

**10.270.4.4 transport::PublisherPtr gazebo::sensors::WirelessTransceiver::pub** [protected]

Publisher to publish propagation model data.

**10.270.4.5 math::Pose gazebo::sensors::WirelessTransceiver::referencePose** [protected]

Sensor (p. 907) reference pose.

The documentation for this class was generated from the following file:

• **WirelessTransceiver.hh**

## **10.271 gazebo::sensors::WirelessTransmitter Class Reference**

Transmitter to send wireless signals.

#include <sensors/sensors.hh>

Inheritance diagram for gazebo::sensors::WirelessTransmitter:

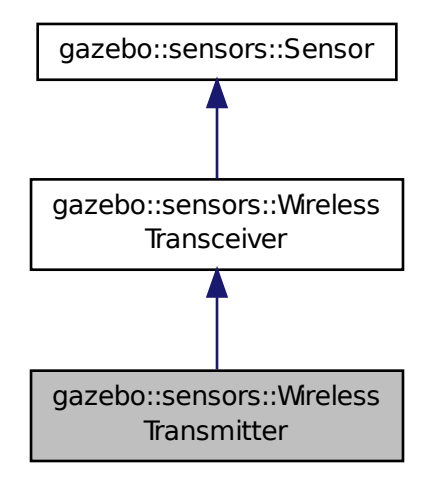

## **Public Member Functions**

#### • **WirelessTransmitter** ()

*Constructor.*

• virtual ∼**WirelessTransmitter** ()

*Destructor.*

• std::string **GetESSID** () const

*Returns the Service Set Identifier (network name).*

• double **GetFreq** () const

*Returns reception frequency (MHz).*

- double **GetSignalStrength** (const **math::Pose** &\_receiver, const double rxGain) *Returns the signal strength in a given world's point (dBm).*
- virtual void **Init** ()

*Initialize the sensor.*

• virtual void **Load** (const std::string &\_worldName)

```
Load the sensor with default parameters.
```
## **Static Public Attributes**

• static const double **ModelStdDesv**

*Std desv of the Gaussian random variable used in the propagation model.*

• static const double **NEmpty**

*Constant used in the propagation model when there are no obstacles between transmitter and receiver.*

• static const double **NObstacle**

*Constant used in the propagation model when there are obstacles between transmitter and receiver.*
## **Protected Member Functions**

• virtual bool **UpdateImpl** (bool \_force) *This gets overwritten by derived sensor types.*

#### **Protected Attributes**

• double **freq**

*Reception frequency (MHz).*

#### **10.271.1 Detailed Description**

Transmitter to send wireless signals.

**10.271.2 Constructor & Destructor Documentation**

**10.271.2.1 gazebo::sensors::WirelessTransmitter::WirelessTransmitter ( )**

Constructor.

**10.271.2.2 virtual gazebo::sensors::WirelessTransmitter::**∼**WirelessTransmitter ( )** [virtual]

Destructor.

**10.271.3 Member Function Documentation**

**10.271.3.1 std::string gazebo::sensors::WirelessTransmitter::GetESSID ( ) const**

Returns the Service Set Identifier (network name).

#### **Returns**

Service Set Identifier (network name).

**10.271.3.2 double gazebo::sensors::WirelessTransmitter::GetFreq ( ) const**

Returns reception frequency (MHz).

#### **Returns**

Reception frequency (MHz).

**10.271.3.3 double gazebo::sensors::WirelessTransmitter::GetSignalStrength ( const math::Pose &** *receiver,* **const double** *rxGain* **)**

Returns the signal strength in a given world's point (dBm).

#### **Returns**

Signal strength in a world's point (dBm).

**10.271.3.4** virtual void gazebo::sensors::WirelessTransmitter::lnit () [virtual]

Initialize the sensor.

```
Reimplemented from gazebo::sensors::WirelessTransceiver (p. 1234).
```
**10.271.3.5 virtual void gazebo::sensors::WirelessTransmitter::Load ( const std::string &** *worldName* **)** [virtual]

Load the sensor with default parameters.

#### **Parameters**

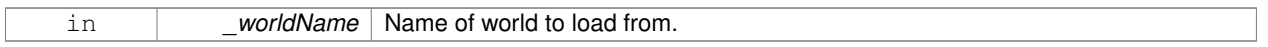

Reimplemented from **gazebo::sensors::WirelessTransceiver** (p. 1234).

**10.271.3.6 virtual bool gazebo::sensors::WirelessTransmitter::UpdateImpl ( bool )** [protected]**,** [virtual]

#### This gets overwritten by derived sensor types.

```
This function is called during Sensor::Update.
And in turn, Sensor::Update is called by
SensorManager::Update
```
#### **Parameters**

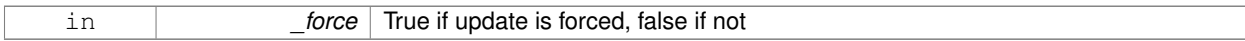

#### **Returns**

True if the sensor was updated.

#### Reimplemented from **gazebo::sensors::Sensor** (p. 917).

**10.271.4 Member Data Documentation**

**10.271.4.1 double gazebo::sensors::WirelessTransmitter::freq** [protected]

#### Reception frequency (MHz).

**10.271.4.2 const double gazebo::sensors::WirelessTransmitter::ModelStdDesv** [static]

Std desv of the Gaussian random variable used in the propagation model.

**10.271.4.3 const double gazebo::sensors::WirelessTransmitter::NEmpty** [static]

Constant used in the propagation model when there are no obstacles between transmitter and receiver.

**10.271.4.4 const double gazebo::sensors::WirelessTransmitter::NObstacle** [static]

Constant used in the propagation model when there are obstacles between transmitter and receiver. The documentation for this class was generated from the following file:

• **WirelessTransmitter.hh**

## **10.272 gazebo::physics::World Class Reference**

The world provides access to all other object within a simulated environment.

```
#include <physics/physics.hh>
```
#### **Public Member Functions**

- **World** (const std::string &\_name="") *Constructor.*
- ∼**World** ()
	- *Destructor.*
- void **Clear** ()

*Remove all entities from the world.*

• void **ClearModels** ()

*Remove all entities from the world.*

• void **DisableAllModels** ()

*Disable all links in all the models.*

• void **EnableAllModels** ()

*Enable all links in all the models.*

• void **EnablePhysicsEngine** (bool enable)

*enable/disable physics engine during World::Update.*

• void **Fini** ()

*Finalize the world.*

• **BasePtr GetByName** (const std::string &\_name)

*Get an element by name.*

• bool **GetEnablePhysicsEngine** ()

*check if physics engine is enabled/disabled.*

• **EntityPtr GetEntity** (const std::string &\_name)

*Get a pointer to an Entity (*p. *404) based on a name.*

- **EntityPtr GetEntityBelowPoint** (const **math::Vector3** &\_pt)
	- *Get the nearest entity below a point.*
- uint32\_t **GetIterations** () const

*Get the total number of iterations.*

• **ModelPtr GetModel** (unsigned int \_index) const

```
Get a model based on an index.
• ModelPtr GetModel (const std::string &_name)
      Get a model by name.
• ModelPtr GetModelBelowPoint (const math::Vector3 &_pt)
      Get the nearest model below and not encapsulating a point.
• unsigned int GetModelCount () const
      Get the number of models.
• Model_V GetModels () const
      Get a list of all the models.
• std::string GetName () const
      Get the name of the world.
• common::Time GetPauseTime () const
      Get the amount of time simulation has been paused.
• PhysicsEnginePtr GetPhysicsEngine () const
      Return the physics engine.
• common::Time GetRealTime () const
      Get the real time (elapsed time).
• bool GetRunning () const
      Return the running state of the world.
• msgs::Scene GetSceneMsg () const
      Get the current scene in message form.
• EntityPtr GetSelectedEntity () const
      Get the selected Entity (p. 404).
• boost::mutex ∗ GetSetWorldPoseMutex () const
      Get the set world pose mutex.
• common::Time GetSimTime () const
      Get the world simulation time, note if you want the PC wall clock call common::Time::GetWallTime (p. 1105).
• common::SphericalCoordinatesPtr GetSphericalCoordinates () const
      Return the spherical coordinates converter.
• common::Time GetStartTime () const
      Get the wall time simulation was started.
• void Init ()
      Initialize the world.
• void InsertModelFile (const std::string & sdfFilename)
      Insert a model from an SDF file.
• void InsertModelSDF (const sdf::SDF &_sdf)
      Insert a model using SDF.
• void InsertModelString (const std::string &_sdfString)
      Insert a model from an SDF string.
• bool IsLoaded () const
      Return true if the world has been loaded.
• bool IsPaused () const
      Returns the state of the simulation true if paused.
```
• void **Load** (sdf::ElementPtr \_sdf)

*Load the world using SDF parameters.*

• void LoadPlugin (const std::string & filename, const std::string & name, sdf::ElementPtr sdf)

*Load a plugin.*

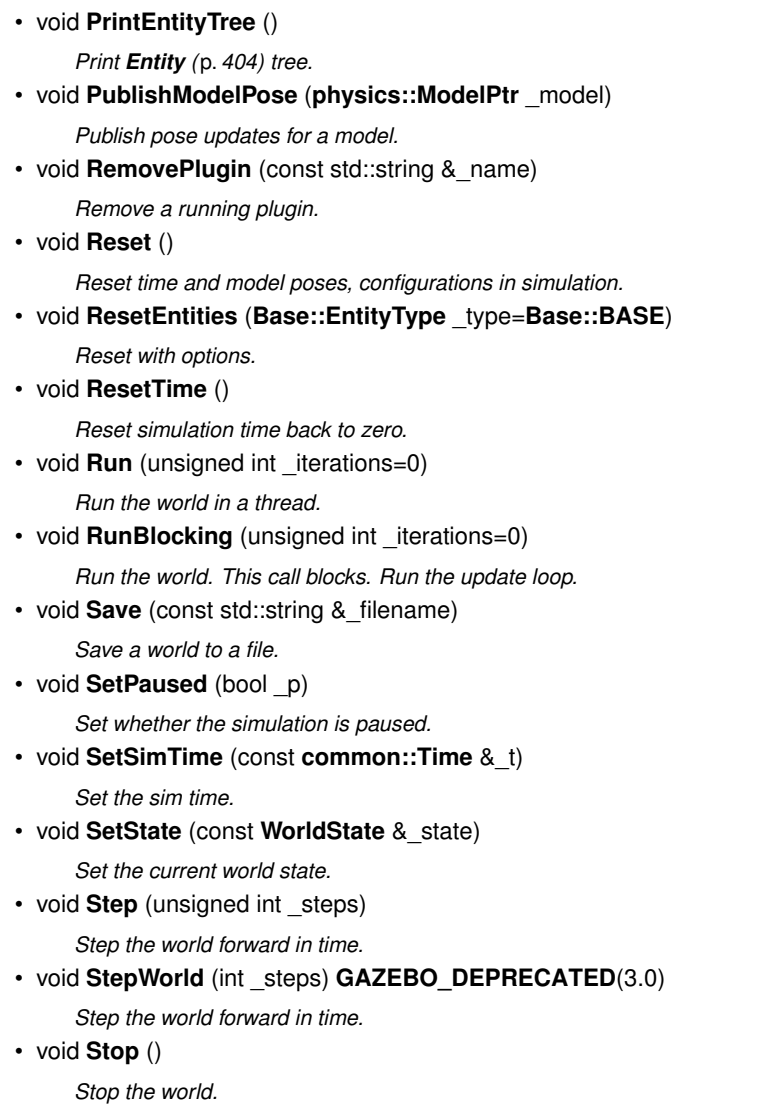

• std::string **StripWorldName** (const std::string &\_name) const

*Return a version of the name with "*<*world\_name*>*::" removed.*

• void **UpdateStateSDF** ()

*Update the state SDF value from the current state.*

## **Public Attributes**

• std::list< **Entity** ∗ > **dirtyPoses**

*when physics engine makes an update and changes a link pose, this flag is set to trigger Entity::SetWorldPose (*p. *414) on the physics::Link (*p. *595) in World::Update.*

## **10.272.1 Detailed Description**

The world provides access to all other object within a simulated environment.

The **World** (p. 1239) is the container for all models and their components (links, joints, sensors, plugins, etc), and **World-Plugin** (p. 1251) instances. Many core function are also handled in the **World** (p. 1239), including physics update, model updates, and message processing.

## **10.272.2 Constructor & Destructor Documentation**

**10.272.2.1 gazebo::physics::World::World ( const std::string &** *name =* "" **)** [explicit]

Constructor.

Constructor for the **World** (p. 1239). Must specify a unique name.

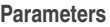

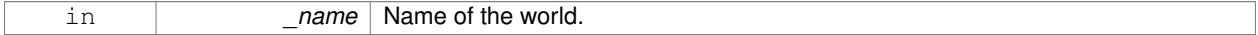

**10.272.2.2 gazebo::physics::World::**∼**World ( )**

Destructor.

**10.272.3 Member Function Documentation**

**10.272.3.1 void gazebo::physics::World::Clear ( )**

Remove all entities from the world.

This function has delayed effect. Models are cleared at the end of the current update iteration.

**10.272.3.2 void gazebo::physics::World::ClearModels ( )**

Remove all entities from the world.

Implementation of **World::Clear** (p. 1242)

**10.272.3.3 void gazebo::physics::World::DisableAllModels ( )**

Disable all links in all the models.

Disable is a physics concept. Disabling means that the physics engine should not update an entity.

**10.272.3.4 void gazebo::physics::World::EnableAllModels ( )**

Enable all links in all the models.

Enable is a physics concept. Enabling means that the physics engine should update an entity.

**10.272.3.5 void gazebo::physics::World::EnablePhysicsEngine ( bool** *enable* **)** [inline]

enable/disable physics engine during World::Update.

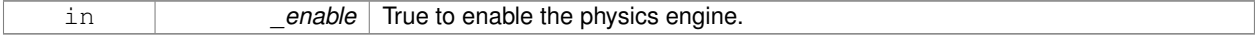

**10.272.3.6 void gazebo::physics::World::Fini ( )**

Finalize the world.

Call this function to tear-down the world.

**10.272.3.7 BasePtr gazebo::physics::World::GetByName ( const std::string &** *name* **)**

Get an element by name.

Searches the list of entities, and return a pointer to the model with a matching name.

#### **Parameters**

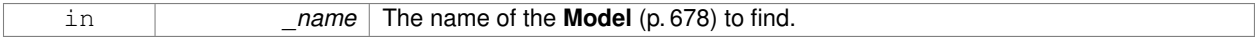

#### **Returns**

A pointer to the entity, or NULL if no entity was found.

**10.272.3.8 bool gazebo::physics::World::GetEnablePhysicsEngine ( )** [inline]

check if physics engine is enabled/disabled.

#### **Parameters**

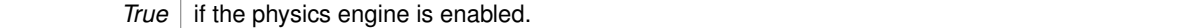

**10.272.3.9 EntityPtr gazebo::physics::World::GetEntity ( const std::string &** *name* **)**

Get a pointer to an **Entity** (p. 404) based on a name.

This function is the same as GetByName, but limits the search to only Entities.

#### **Parameters**

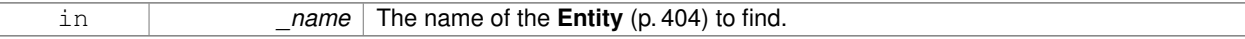

#### **Returns**

A pointer to the **Entity** (p. 404), or NULL if no **Entity** (p. 404) was found.

**10.272.3.10 EntityPtr gazebo::physics::World::GetEntityBelowPoint ( const math::Vector3 &** *pt* **)**

Get the nearest entity below a point.

Projects a Ray down (-Z axis) starting at the given point. The first entity hit by the Ray is returned.

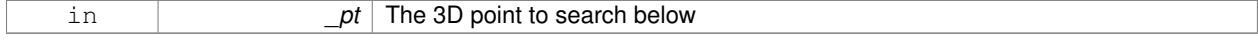

#### **Returns**

A pointer to nearest **Entity** (p. 404), NULL if none is found.

**10.272.3.11 uint32 t gazebo::physics::World::GetIterations ( ) const**

Get the total number of iterations.

#### **Returns**

Number of iterations that simulation has taken.

**10.272.3.12 ModelPtr gazebo::physics::World::GetModel ( unsigned int** *index* **) const**

Get a model based on an index.

Get a **Model** (p. 678) using an index, where index must be greater than zero and less than **World::GetModelCount()** (p. 1245)

**Parameters**

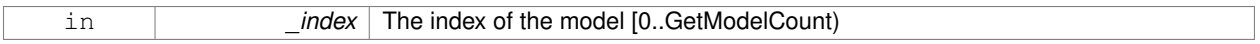

#### **Returns**

A pointer to the **Model** (p. 678). NULL if \_index is invalid.

**10.272.3.13 ModelPtr gazebo::physics::World::GetModel ( const std::string &** *name* **)**

#### Get a model by name.

This function is the same as GetByName, but limits the search to only models.

#### **Parameters**

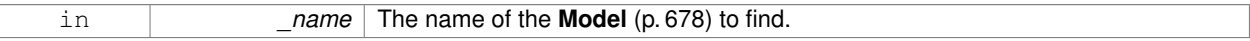

#### **Returns**

A pointer to the **Model** (p. 678), or NULL if no model was found.

**10.272.3.14 ModelPtr gazebo::physics::World::GetModelBelowPoint ( const math::Vector3 &** *pt* **)**

Get the nearest model below and not encapsulating a point.

Only objects below the start point can be returned. Any object that encapsulates the start point can not be returned from this function. This function makes use of **World::GetEntityBelowPoint** (p. 1243).

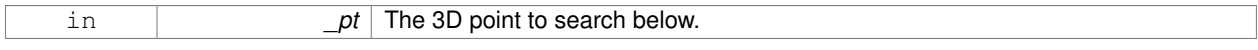

#### **Returns**

A pointer to nearest **Model** (p. 678), NULL if none is found.

**10.272.3.15 unsigned int gazebo::physics::World::GetModelCount ( ) const**

Get the number of models.

#### **Returns**

The number of models in the **World** (p. 1239).

**10.272.3.16 Model\_V gazebo::physics::World::GetModels ( ) const**

Get a list of all the models.

#### **Returns**

A list of all the Models in the world.

**10.272.3.17 std::string gazebo::physics::World::GetName ( ) const**

Get the name of the world.

**Returns**

The name of the world.

**10.272.3.18 common::Time gazebo::physics::World::GetPauseTime ( ) const**

Get the amount of time simulation has been paused.

#### **Returns**

The pause time.

**10.272.3.19 PhysicsEnginePtr gazebo::physics::World::GetPhysicsEngine ( ) const**

Return the physics engine.

Get a pointer to the physics engine used by the world.

#### **Returns**

Pointer to the physics engine.

**10.272.3.20 common::Time gazebo::physics::World::GetRealTime ( ) const**

Get the real time (elapsed time).

#### **Returns**

The real time.

**10.272.3.21 bool gazebo::physics::World::GetRunning ( ) const**

Return the running state of the world.

#### **Returns**

True if the world is running.

**10.272.3.22 msgs::Scene gazebo::physics::World::GetSceneMsg ( ) const**

Get the current scene in message form.

#### **Returns**

The scene state as a protobuf message.

**10.272.3.23 EntityPtr gazebo::physics::World::GetSelectedEntity ( ) const**

Get the selected **Entity** (p. 404).

The selected entity is set via the GUI.

#### **Returns**

A point to the **Entity** (p. 404), NULL if nothing is selected.

**10.272.3.24 boost::mutex**∗ **gazebo::physics::World::GetSetWorldPoseMutex ( ) const** [inline]

Get the set world pose mutex.

#### **Returns**

Pointer to the mutex.

**10.272.3.25 common::Time gazebo::physics::World::GetSimTime ( ) const**

Get the world simulation time, note if you want the PC wall clock call **common::Time::GetWallTime** (p. 1105).

#### **Returns**

The current simulation time

**10.272.3.26 common::SphericalCoordinatesPtr gazebo::physics::World::GetSphericalCoordinates ( ) const**

Return the spherical coordinates converter.

#### **Returns**

Pointer to the spherical coordinates converter.

**10.272.3.27 common::Time gazebo::physics::World::GetStartTime ( ) const**

Get the wall time simulation was started.

**Returns**

The start time.

**10.272.3.28 void gazebo::physics::World::Init ( )**

Initialize the world.

This is called after Load.

**10.272.3.29 void gazebo::physics::World::InsertModelFile ( const std::string &** *sdfFilename* **)**

Insert a model from an SDF file.

Spawns a model into the world base on and SDF file.

**Parameters**

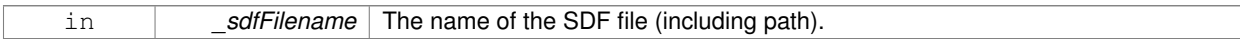

**10.272.3.30 void gazebo::physics::World::InsertModelSDF ( const sdf::SDF &** *sdf* **)**

Insert a model using SDF.

Spawns a model into the world base on and SDF object.

**Parameters**

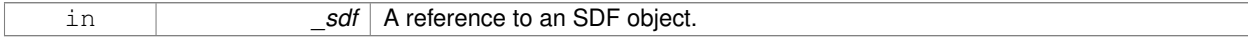

**10.272.3.31 void gazebo::physics::World::InsertModelString ( const std::string &** *sdfString* **)**

Insert a model from an SDF string.

Spawns a model into the world base on and SDF string.

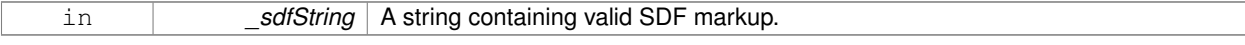

**10.272.3.32 bool gazebo::physics::World::IsLoaded ( ) const**

Return true if the world has been loaded.

#### **Returns**

True if **World::Load** (p. 1248) has completed.

**10.272.3.33 bool gazebo::physics::World::IsPaused ( ) const**

Returns the state of the simulation true if paused.

#### **Returns**

True if paused.

**10.272.3.34 void gazebo::physics::World::Load ( sdf::ElementPtr** *sdf* **)**

Load the world using SDF parameters.

Load a world from and SDF pointer.

#### **Parameters**

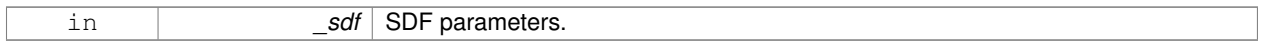

**10.272.3.35 void gazebo::physics::World::LoadPlugin ( const std::string &** *filename,* **const std::string &** *name,* **sdf::ElementPtr** *sdf* **)**

#### Load a plugin.

**Parameters**

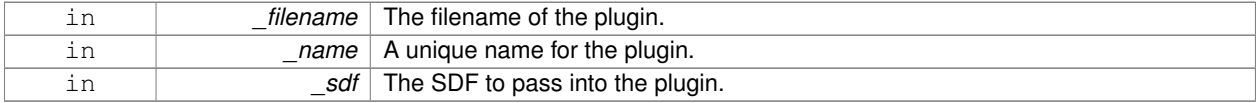

**10.272.3.36 void gazebo::physics::World::PrintEntityTree ( )**

Print **Entity** (p. 404) tree.

Prints alls the entities to stdout.

**10.272.3.37 void gazebo::physics::World::PublishModelPose ( physics::ModelPtr** *model* **)**

Publish pose updates for a model.

This list of models to publish is processed and cleared once every iteration.

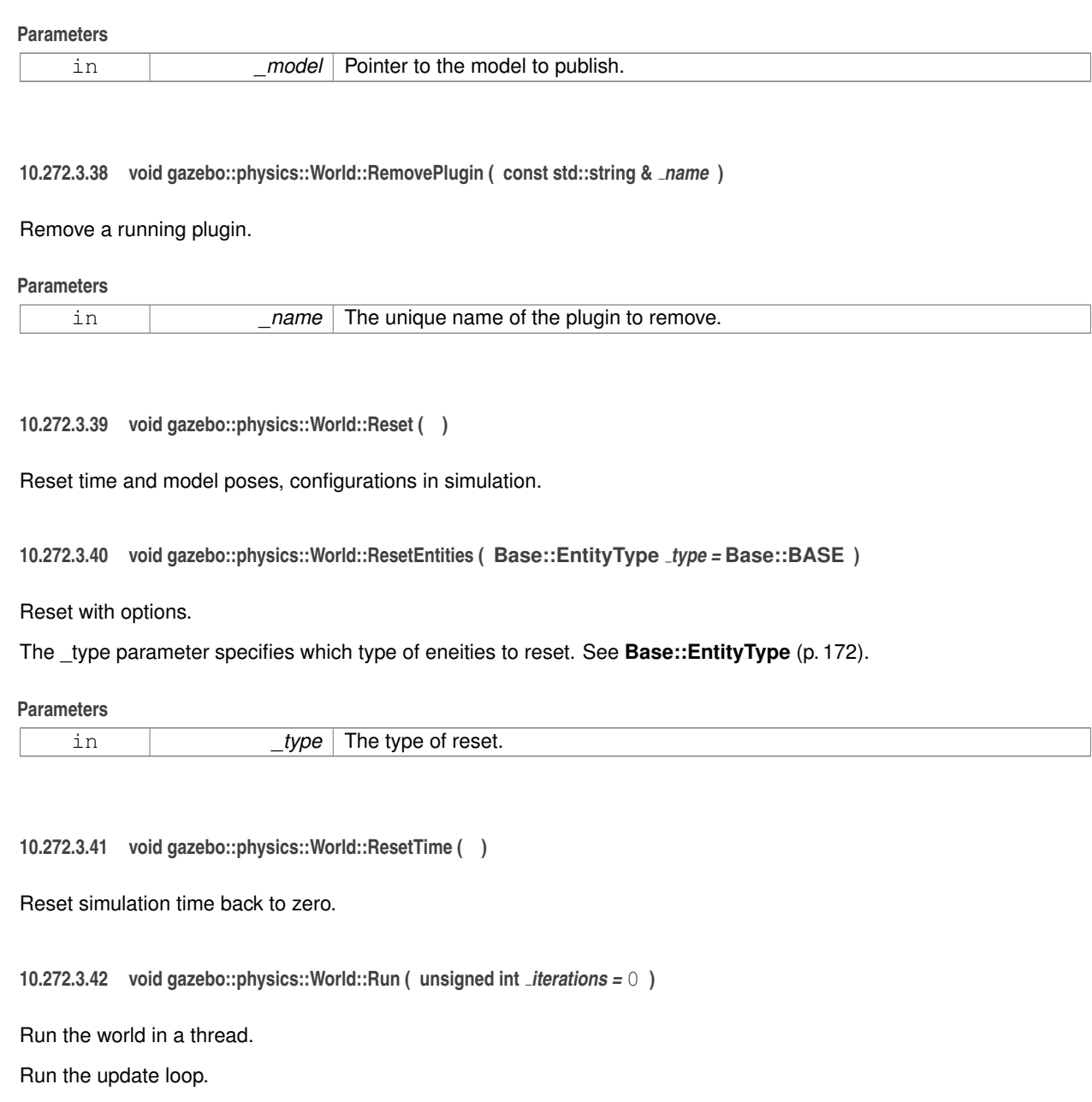

#### **Parameters**

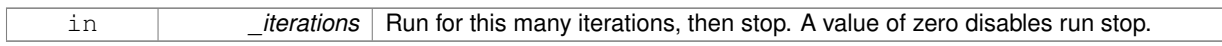

**10.272.3.43 void gazebo::physics::World::RunBlocking ( unsigned int** *iterations =* 0 **)**

Run the world. This call blocks. Run the update loop.

**Todo** In gazebo 3.0 this should be move to the proper section.

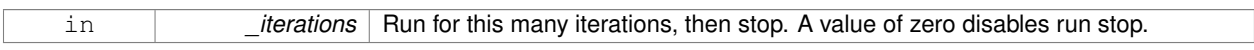

#### **10.272.3.44 void gazebo::physics::World::Save ( const std::string &** *filename* **)**

Save a world to a file.

Save the current world and its state to a file.

#### **Parameters**

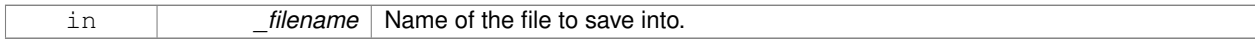

**10.272.3.45 void gazebo::physics::World::SetPaused ( bool** *p* **)**

#### Set whether the simulation is paused.

#### **Parameters**

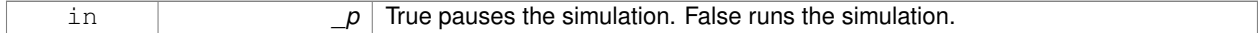

#### **10.272.3.46 void gazebo::physics::World::SetSimTime ( const common::Time &** *t* **)**

#### Set the sim time.

## **Parameters**

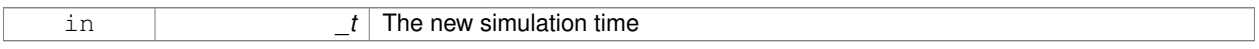

#### **10.272.3.47 void gazebo::physics::World::SetState ( const WorldState &** *state* **)**

#### Set the current world state.

#### **Parameters**

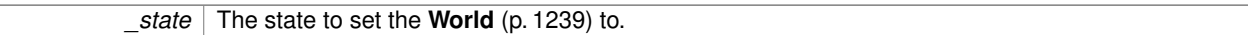

**10.272.3.48 void gazebo::physics::World::Step ( unsigned int** *steps* **)**

#### Step the world forward in time.

#### **Parameters**

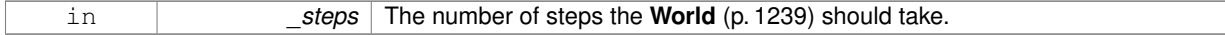

#### **10.272.3.49 void gazebo::physics::World::StepWorld ( int** *steps* **)**

#### Step the world forward in time.

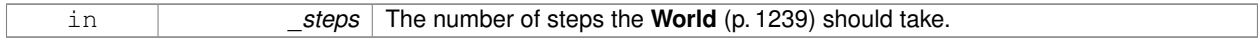

#### **Note**

Deprecated. Please use **World::Step** (p. 1250)

**10.272.3.50 void gazebo::physics::World::Stop ( )**

Stop the world.

Stop the update loop.

**10.272.3.51 std::string gazebo::physics::World::StripWorldName ( const std::string &** *name* **) const**

Return a version of the name with "<world\_name>::" removed.

#### **Parameters**

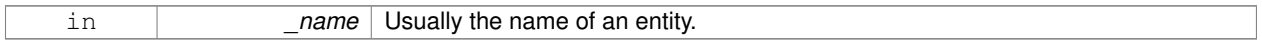

#### **Returns**

The stripped world name.

**10.272.3.52 void gazebo::physics::World::UpdateStateSDF ( )**

Update the state SDF value from the current state.

## **10.272.4 Member Data Documentation**

**10.272.4.1 std::list**<**Entity**∗> **gazebo::physics::World::dirtyPoses**

when physics engine makes an update and changes a link pose, this flag is set to trigger **Entity::SetWorldPose** (p. 414) on the **physics::Link** (p. 595) in World::Update.

The documentation for this class was generated from the following file:

• **World.hh**

## **10.273 gazebo::WorldPlugin Class Reference**

A plugin with access to **physics::World** (p. 1239).

#include <common/common.hh>

#### Inheritance diagram for gazebo::WorldPlugin:

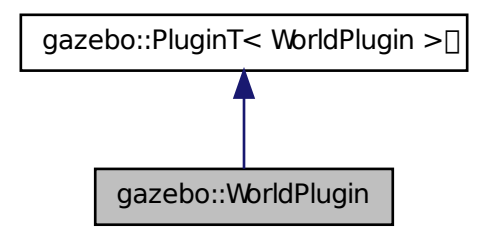

## **Public Member Functions**

#### • **WorldPlugin** ()

*Constructor.*

- virtual ∼**WorldPlugin** ()
	- *Destructor.*
- virtual void **Init** ()
- virtual void **Load** (**physics::WorldPtr** \_world, sdf::ElementPtr \_sdf)=0
	- *Load function.*
- virtual void **Reset** ()

## **Additional Inherited Members**

**10.273.1 Detailed Description**

A plugin with access to **physics::World** (p. 1239).

See reference.

## **10.273.2 Constructor & Destructor Documentation**

**10.273.2.1 gazebo::WorldPlugin::WorldPlugin ( )** [inline]

Constructor.

References gazebo::WORLD\_PLUGIN.

**10.273.2.2 virtual gazebo::WorldPlugin::**∼**WorldPlugin ( )** [inline]**,** [virtual]

Destructor.

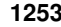

## **10.273.3 Member Function Documentation**

**10.273.3.1 virtual void gazebo::WorldPlugin::Init ( )** [inline]**,** [virtual]

**10.273.3.2 virtual void gazebo::WorldPlugin::Load ( physics::WorldPtr** *world,* **sdf::ElementPtr** *sdf* **)** [pure virtual]

Load function.

Called when a Plugin is first created, and after the World has been loaded. This function should not be blocking.

**Parameters**

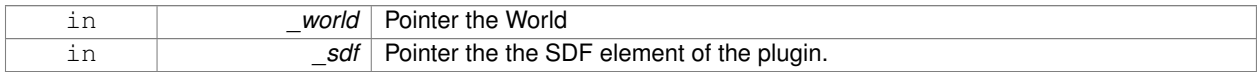

**10.273.3.3 virtual void gazebo::WorldPlugin::Reset ( )** [inline]**,** [virtual]

The documentation for this class was generated from the following file:

#### • **Plugin.hh**

## **10.274 gazebo::physics::WorldState Class Reference**

Store state information of a **physics::World** (p. 1239) object.

#include <physics/physics.hh>

Inheritance diagram for gazebo::physics::WorldState:

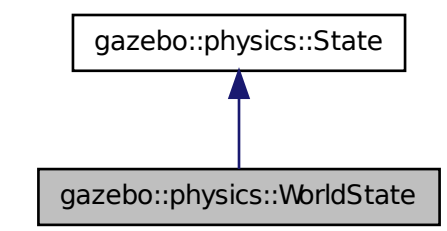

**Public Member Functions**

- **WorldState** ()
	- *Default constructor.*
- **WorldState** (const **WorldPtr** \_world)
	- *Constructor.*
- **WorldState** (const sdf::ElementPtr \_sdf)
- void **FillSDF** (sdf::ElementPtr \_sdf)
	- *Populate a state SDF element with data from the object.*

```
• ModelState GetModelState (const std::string &_modelName) const
```
*Get a model state by model name.*

• unsigned int **GetModelStateCount** () const

*Get the number of model states.*

• **ModelState\_M GetModelStates** (const boost::regex &\_regex) const

*Get model states based on a regular expression.*

• const **ModelState\_M** & **GetModelStates** () const

*Get the model states.*

- bool **HasModelState** (const std::string &\_modelName) const
	- *Return true if WorldState (*p. *1253) has a ModelState (*p. *698) with the given name.*
- bool **IsZero** () const

*Return true if the values in the state are zero.*

• void **Load** (const **WorldPtr** \_world)

*Load from a World (*p. *1239) pointer.*

• virtual void **Load** (const sdf::ElementPtr \_elem)

*Load state from SDF element.*

• **WorldState operator+** (const **WorldState** &\_state) const

*Addition operator.*

- **WorldState operator-** (const **WorldState** &\_state) const *Subtraction operator.*
- **WorldState** & **operator=** (const **WorldState** &\_state)

*Assignment operator.*

• virtual void **SetRealTime** (const **common::Time** &\_time)

*Set the real time when this state was generated.*

- virtual void **SetSimTime** (const **common::Time** &\_time) *Set the sim time when this state was generated.*
- virtual void **SetWallTime** (const **common::Time** &\_time)
	- *Set the wall time when this state was generated.*
- void **SetWorld** (const **WorldPtr** \_world) *Set the world.*

#### **Friends**

• std::ostream & **operator**<< (std::ostream &\_out, const **gazebo::physics::WorldState** &\_state) *Stream insertion operator.*

## **Additional Inherited Members**

#### **10.274.1 Detailed Description**

Store state information of a **physics::World** (p. 1239) object.

Instances of this class contain the state of a **World** (p. 1239) at a specific time. **World** (p. 1239) state includes the state of all models, and their children.

# **10.274.2 Constructor & Destructor Documentation 10.274.2.1 gazebo::physics::WorldState::WorldState ( )** Default constructor. **10.274.2.2 gazebo::physics::WorldState::WorldState ( const WorldPtr** *world* **)** [explicit] Constructor. Generate a **WorldState** (p. 1253) from an instance of a **World** (p. 1239). **Parameters** in *world* Pointer to a world **10.274.2.3 gazebo::physics::WorldState::WorldState ( const sdf::ElementPtr** *sdf* **)** [explicit] Constructor. Build a **WorldState** (p. 1253) from SDF data **Parameters** in **b** sdf SDF data to load a world state from. **10.274.2.4 virtual gazebo::physics::WorldState::**∼**WorldState ( )** [virtual] Destructor. **10.274.3 Member Function Documentation 10.274.3.1 void gazebo::physics::WorldState::FillSDF ( sdf::ElementPtr** *sdf* **)**

Populate a state SDF element with data from the object.

**Parameters**

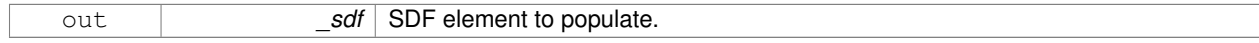

#### **10.274.3.2 ModelState gazebo::physics::WorldState::GetModelState ( const std::string &** *modelName* **) const**

#### Get a model state by model name.

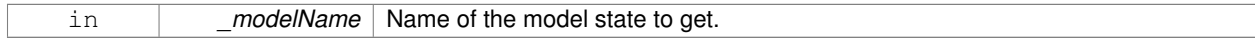

#### **Returns**

The model state.

#### **Exceptions**

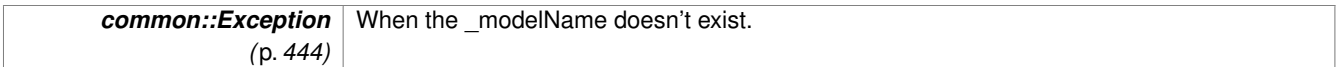

**10.274.3.3 unsigned int gazebo::physics::WorldState::GetModelStateCount ( ) const**

Get the number of model states.

Returns the number of models in this instance.

#### **Returns**

Number of models.

#### **10.274.3.4 ModelState\_M gazebo::physics::WorldState::GetModelStates ( const boost::regex &** *regex* **) const**

Get model states based on a regular expression.

#### **Parameters**

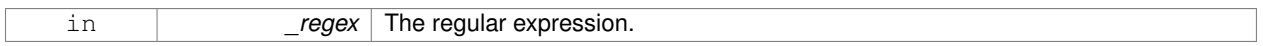

#### **Returns**

List of model states whose names match the regular expression.

**10.274.3.5 const ModelState\_M& gazebo::physics::WorldState::GetModelStates ( ) const**

Get the model states.

#### **Returns**

A vector of model states.

**10.274.3.6 bool gazebo::physics::WorldState::HasModelState ( const std::string &** *modelName* **) const**

Return true if **WorldState** (p. 1253) has a **ModelState** (p. 698) with the given name.

#### **Parameters**

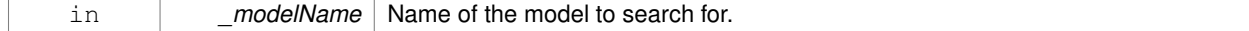

#### **Returns**

True if the **ModelState** (p. 698) exists.

**10.274.3.7 bool gazebo::physics::WorldState::IsZero ( ) const**

Return true if the values in the state are zero.

This will check to see if the all model states are zero.

#### **Returns**

True if the values in the state are zero.

**10.274.3.8 void gazebo::physics::WorldState::Load ( const WorldPtr** *world* **)**

#### Load from a **World** (p. 1239) pointer.

Generate a **WorldState** (p. 1253) from an instance of a **World** (p. 1239).

#### **Parameters**

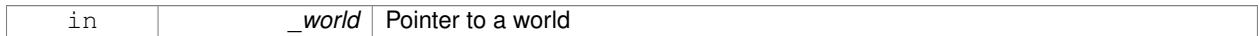

**10.274.3.9 virtual void gazebo::physics::WorldState::Load ( const sdf::ElementPtr** *elem* **)** [virtual]

Load state from SDF element.

Set a **WorldState** (p. 1253) from an SDF element containing **WorldState** (p. 1253) info.

#### **Parameters**

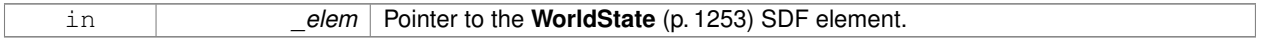

Reimplemented from **gazebo::physics::State** (p. 1070).

**10.274.3.10 WorldState gazebo::physics::WorldState::operator+ ( const WorldState &** *state* **) const**

#### Addition operator.

#### **Parameters**

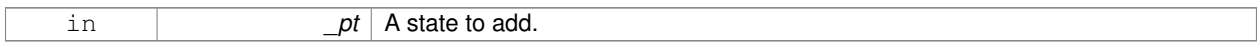

#### **Returns**

The resulting state.

**10.274.3.11 WorldState gazebo::physics::WorldState::operator- ( const WorldState &** *state* **) const**

#### Subtraction operator.

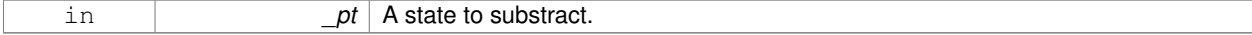

#### **Returns**

The resulting state.

#### **10.274.3.12 WorldState& gazebo::physics::WorldState::operator= ( const WorldState &** *state* **)**

#### Assignment operator.

**Parameters**

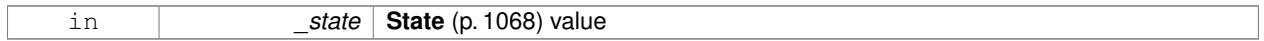

**Returns**

Reference to this

**10.274.3.13 virtual void gazebo::physics::WorldState::SetRealTime ( const common::Time &** *time* **)** [virtual]

Set the real time when this state was generated.

#### **Parameters**

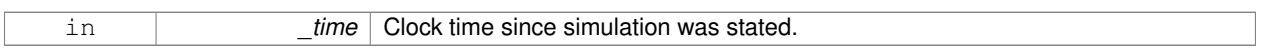

Reimplemented from **gazebo::physics::State** (p. 1071).

**10.274.3.14 virtual void gazebo::physics::WorldState::SetSimTime ( const common::Time &** *time* **)** [virtual]

Set the sim time when this state was generated.

**Parameters**

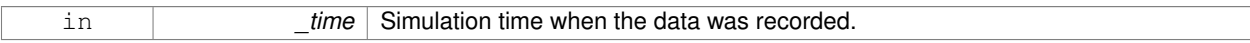

Reimplemented from **gazebo::physics::State** (p. 1071).

**10.274.3.15 virtual void gazebo::physics::WorldState::SetWallTime ( const common::Time &** *time* **)** [virtual]

Set the wall time when this state was generated.

#### **Parameters**

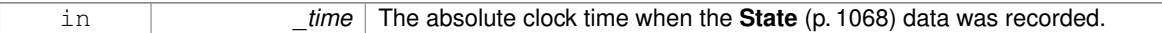

Reimplemented from **gazebo::physics::State** (p. 1072).

**10.274.3.16 void gazebo::physics::WorldState::SetWorld ( const WorldPtr** *world* **)**

Set the world.

#### **Parameters**

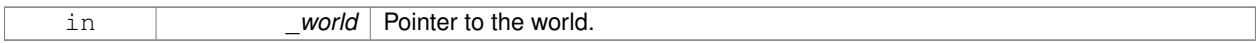

## **10.274.4 Friends And Related Function Documentation**

**10.274.4.1 std::ostream& operator**<< **( std::ostream &** *out,* **const gazebo::physics::WorldState &** *state* **)** [friend]

Stream insertion operator.

#### **Parameters**

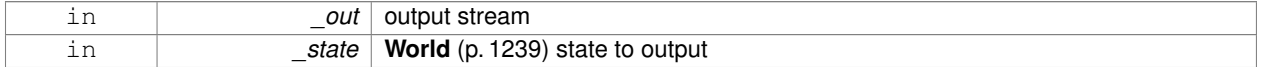

#### **Returns**

the stream

The documentation for this class was generated from the following file:

#### • **WorldState.hh**

## **10.275 gazebo::rendering::WrenchVisual Class Reference**

Visualization for sonar data.

#include <rendering/rendering.hh>

Inheritance diagram for gazebo::rendering::WrenchVisual:

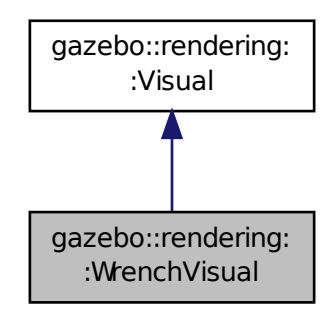

**Public Member Functions**

• **WrenchVisual** (const std::string &\_name, **VisualPtr** \_vis, const std::string &\_topicName) *Constructor.*

#### • virtual ∼**WrenchVisual** ()

*Destructor.*

- void **Load** (ConstJointPtr &\_msg) *Load the visual based on a message.*
- void **SetEnabled** (bool \_enabled)

*Set to true to enable wrench visualization.*

## **Additional Inherited Members**

## **10.275.1 Detailed Description**

Visualization for sonar data.

## **10.275.2 Constructor & Destructor Documentation**

**10.275.2.1 gazebo::rendering::WrenchVisual::WrenchVisual ( const std::string &** *name,* **VisualPtr** *vis,* **const std::string &** *topicName* **)**

## Constructor.

## **Parameters**

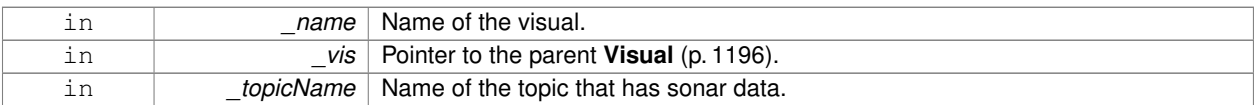

**10.275.2.2 virtual gazebo::rendering::WrenchVisual::**∼**WrenchVisual ( )** [virtual]

#### Destructor.

#### **10.275.3 Member Function Documentation**

**10.275.3.1 void gazebo::rendering::WrenchVisual::Load ( ConstJointPtr &** *msg* **)**

Load the visual based on a message.

#### **Parameters**

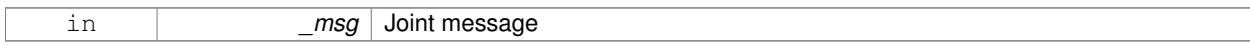

**10.275.3.2 void gazebo::rendering::WrenchVisual::SetEnabled ( bool** *enabled* **)**

#### Set to true to enable wrench visualization.

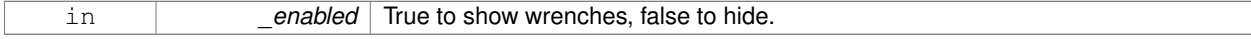

The documentation for this class was generated from the following file:

• **WrenchVisual.hh**

## **10.276 gazebo::rendering::WrenchVisualPrivate Class Reference**

Private data for the Wrench **Visual** (p. 1196) class.

#include <WrenchVisualPrivate.hh>

Inheritance diagram for gazebo::rendering::WrenchVisualPrivate:

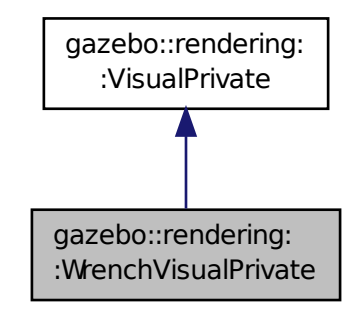

#### **Public Attributes**

- Ogre::SceneNode ∗ **coneXNode**
	- *Scene (*p. *879) node for X torque visualization.*
- Ogre::SceneNode ∗ **coneYNode**

*Scene (*p. *879) node for Y torque visualization.*

• Ogre::SceneNode ∗ **coneZNode**

*Scene (*p. *879) node for Z torque visualization.*

- std::vector< **event::ConnectionPtr** > **connections**
	- *All the event connections.*
- bool **enabled**

*True if this visualization is enabled.*

• **DynamicLines** ∗ **forceLine**

*Line to visualize force.*

• Ogre::SceneNode ∗ **forceNode**

*Scene (*p. *879) node for force visualization.*

• boost::mutex **mutex**

*Mutex to protect the contact message.*

• **transport::NodePtr node**

*Pointer to a node that handles communication.*

#### • bool **receivedMsg**

- *True if we have received a message.*
- boost::shared\_ptr
	- < msgs::WrenchStamped const > **wrenchMsg**

*The current wrench message.*

• **transport::SubscriberPtr wrenchSub**

*Subscription to the sonar data.*

#### **Additional Inherited Members**

**10.276.1 Detailed Description**

Private data for the Wrench **Visual** (p. 1196) class.

**10.276.2 Member Data Documentation**

- **10.276.2.1 Ogre::SceneNode**∗ **gazebo::rendering::WrenchVisualPrivate::coneXNode**
- **Scene** (p. 879) node for X torque visualization.
- **10.276.2.2 Ogre::SceneNode**∗ **gazebo::rendering::WrenchVisualPrivate::coneYNode**
- **Scene** (p. 879) node for Y torque visualization.

**10.276.2.3 Ogre::SceneNode**∗ **gazebo::rendering::WrenchVisualPrivate::coneZNode**

- **Scene** (p. 879) node for Z torque visualization.
- **10.276.2.4 std::vector**<**event::ConnectionPtr**> **gazebo::rendering::WrenchVisualPrivate::connections**

All the event connections.

**10.276.2.5 bool gazebo::rendering::WrenchVisualPrivate::enabled**

True if this visualization is enabled.

**10.276.2.6 DynamicLines**∗ **gazebo::rendering::WrenchVisualPrivate::forceLine**

Line to visualize force.

**10.276.2.7 Ogre::SceneNode**∗ **gazebo::rendering::WrenchVisualPrivate::forceNode**

**Scene** (p. 879) node for force visualization.

**10.276.2.8 boost::mutex gazebo::rendering::WrenchVisualPrivate::mutex**

Mutex to protect the contact message.

**10.276.2.9 transport::NodePtr gazebo::rendering::WrenchVisualPrivate::node**

Pointer to a node that handles communication.

**10.276.2.10 bool gazebo::rendering::WrenchVisualPrivate::receivedMsg**

True if we have received a message.

**10.276.2.11 boost::shared ptr**<**msgs::WrenchStamped const**> **gazebo::rendering::WrenchVisualPrivate::wrenchMsg**

The current wrench message.

**10.276.2.12 transport::SubscriberPtr gazebo::rendering::WrenchVisualPrivate::wrenchSub**

Subscription to the sonar data.

The documentation for this class was generated from the following file:

• **WrenchVisualPrivate.hh**

## **Chapter 11**

## **File Documentation**

## **11.1 Actor.hh File Reference**

#include <string> #include <map> #include <vector> #include "gazebo/physics/Model.hh" #include "gazebo/common/Time.hh" #include "gazebo/common/Skeleton.hh" #include "gazebo/common/Animation.hh" #include "gazebo/util/system.hh" Include dependency graph for Actor.hh:

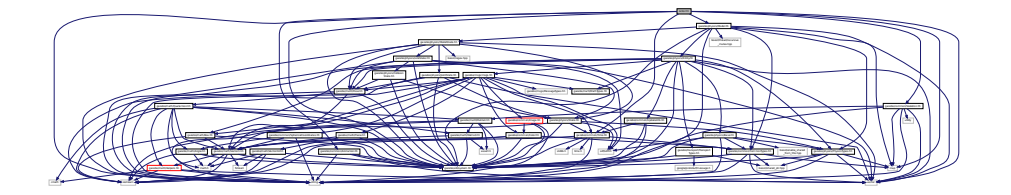

This graph shows which files directly or indirectly include this file:

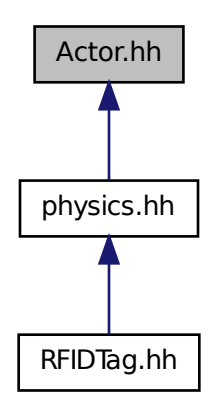

#### **Classes**

• class **gazebo::physics::Actor**

*Actor (*p. *139) class enables GPU based mesh model / skeleton scriptable animation.*

• class **gazebo::physics::TrajectoryInfo**

*Information about a trajectory for an Actor (*p. *139).*

#### **Namespaces**

• namespace **gazebo**

*Forward declarations for the common classes.*

• namespace **gazebo::common**

*Common namespace.*

• namespace **gazebo::physics**

*namespace for physics*

## **11.2 Angle.hh File Reference**

```
#include <math.h>
#include <iostream>
#include "gazebo/util/system.hh"
```
Include dependency graph for Angle.hh:

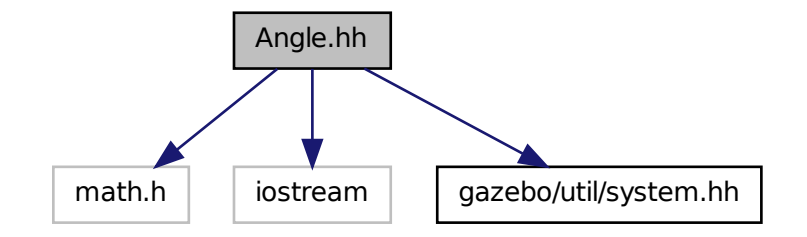

This graph shows which files directly or indirectly include this file:

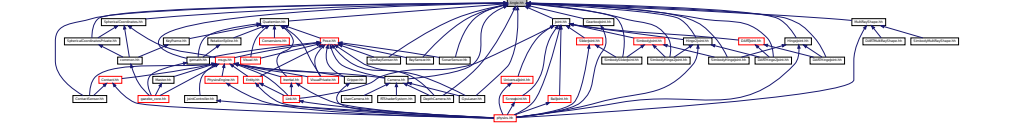

#### **Classes**

• class **gazebo::math::Angle**

*An angle and related functions.*

#### **Namespaces**

• namespace **gazebo**

*Forward declarations for the common classes.*

• namespace **gazebo::math**

*Math namespace.*

#### **Macros**

• #define **GZ\_DTOR**(d) ((d) ∗ M\_PI / 180)

*Converts degrees to radians.*

• #define **GZ\_NORMALIZE**(a) (atan2(sin(a), cos(a)))

*Macro tha normalizes an angle in the range -Pi to Pi.*

• #define **GZ\_RTOD**(r) ((r) ∗ 180 / M\_PI)

*Macro that converts radians to degrees.*

## **11.2.1 Macro Definition Documentation**

## **11.2.1.1 #define GZ DTOR(** *d* **) ((d)** ∗ **M PI / 180)**

#### Converts degrees to radians.

## **Parameters**

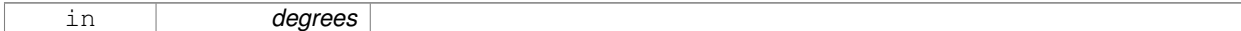

#### **Returns**

radians

## **11.2.1.2 #define GZ NORMALIZE(** *a* **) (atan2(sin(a), cos(a)))**

Macro tha normalizes an angle in the range -Pi to Pi.

## **Parameters**

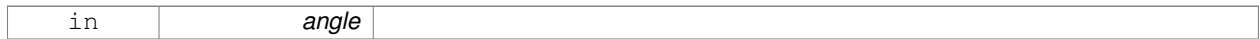

#### **Returns**

the angle, in range

## **11.2.1.3 #define GZ RTOD(** *r* **) ((r)** ∗ **180 / M PI)**

Macro that converts radians to degrees.

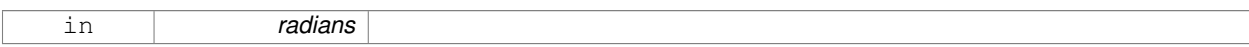

**Returns**

degrees

## **11.3 Animation.hh File Reference**

```
#include <string>
#include <vector>
#include "gazebo/util/system.hh"
Include dependency graph for Animation.hh:
```
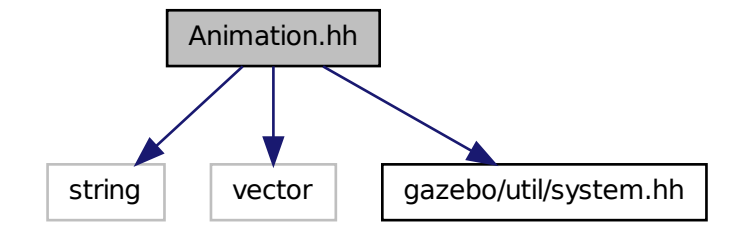

This graph shows which files directly or indirectly include this file:

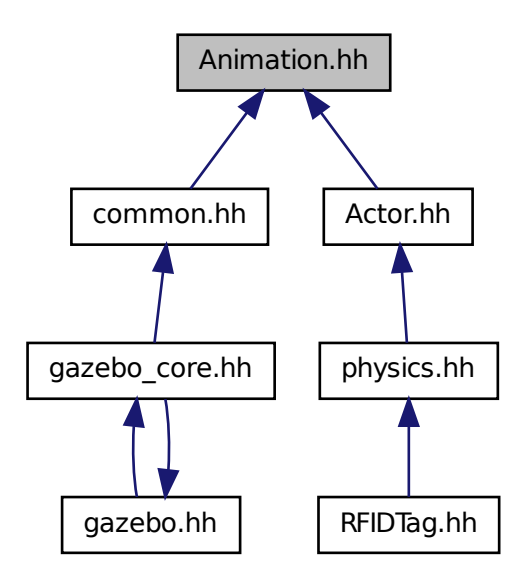

## **Classes**

• class **gazebo::common::Animation**

*Manages an animation, which is a collection of keyframes and the ability to interpolate between the keyframes.*

• class **gazebo::common::NumericAnimation**

*A numeric animation.*

• class **gazebo::common::PoseAnimation**

*A pose animation.*

#### **Namespaces**

• namespace **gazebo**

*Forward declarations for the common classes.*

• namespace **gazebo::common**

*Common namespace.*

• namespace **gazebo::math**

*Math namespace.*

## **11.4 ArrowVisual.hh File Reference**

```
#include <string>
#include "gazebo/rendering/Visual.hh"
#include "gazebo/util/system.hh"
Include dependency graph for ArrowVisual.hh:
```
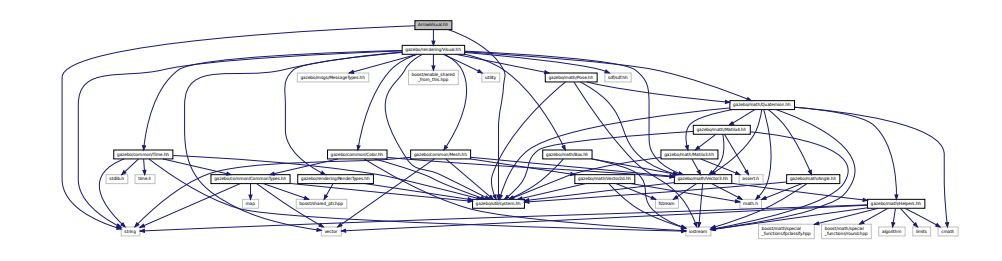

## **Classes**

• class **gazebo::rendering::ArrowVisual** *Basic arrow visualization.*

#### **Namespaces**

• namespace **gazebo**

*Forward declarations for the common classes.*

• namespace **gazebo::rendering**

*Rendering namespace.*

## **11.5 ArrowVisualPrivate.hh File Reference**

#include <string> #include "gazebo/rendering/VisualPrivate.hh" Include dependency graph for ArrowVisualPrivate.hh:

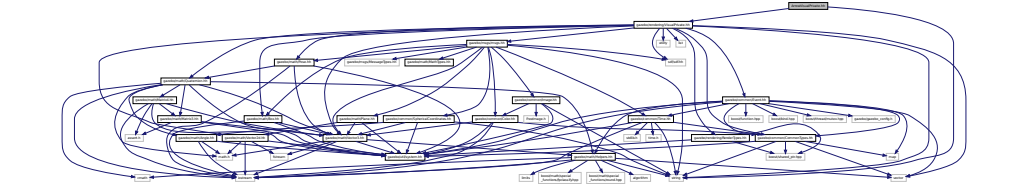

## **Classes**

• class **gazebo::rendering::ArrowVisualPrivate**

*Private data for the Arrow Visual (*p. *1196) class.*

#### **Namespaces**

• namespace **gazebo**

*Forward declarations for the common classes.*

- namespace **gazebo::rendering** *Rendering namespace.*
- namespace **ogre**

## **11.6 Assert.hh File Reference**

#include <boost/assert.hpp> Include dependency graph for Assert.hh:

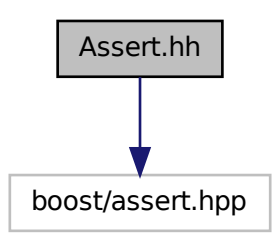

This graph shows which files directly or indirectly include this file:

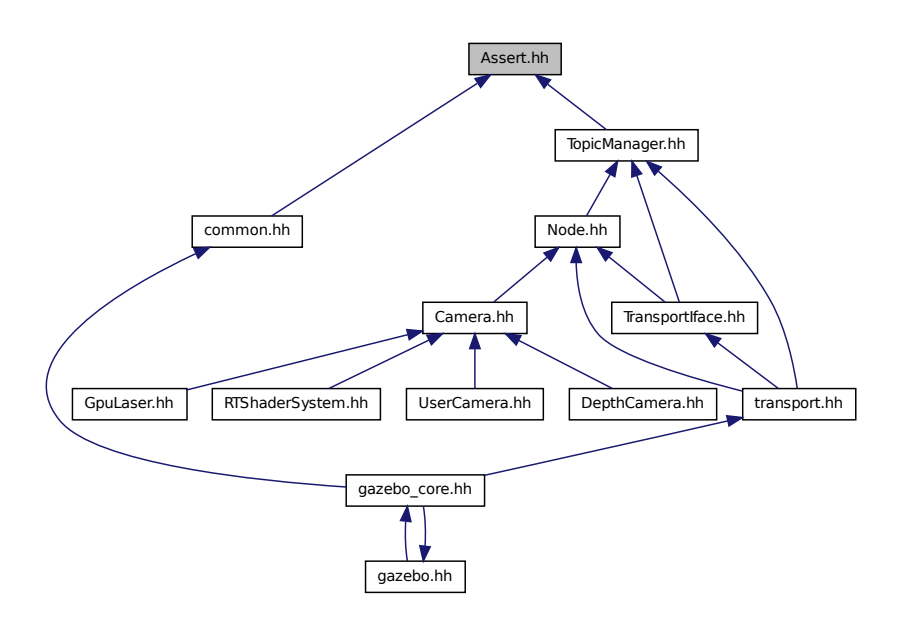

## **Macros**

• #define **GZ\_ASSERT**(\_expr, \_msg) BOOST\_ASSERT\_MSG(\_expr, \_msg)

*This macro define the standard way of launching an exception inside gazebo.*

## **11.6.1 Macro Definition Documentation**

**11.6.1.1 #define GZ ASSERT(** *expr, msg* **) BOOST ASSERT MSG( expr, msg)**

This macro define the standard way of launching an exception inside gazebo. Referenced by gazebo::transport::TopicManager::Advertise().

## **11.7 AudioDecoder.hh File Reference**

```
#include <stdint.h>
#include <string>
#include "gazebo/util/system.hh"
```
Include dependency graph for AudioDecoder.hh:

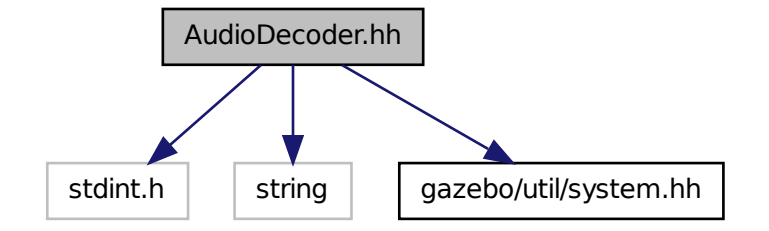

This graph shows which files directly or indirectly include this file:

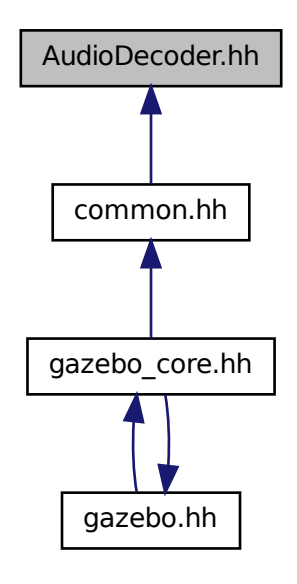

### **Classes**

• class **gazebo::common::AudioDecoder** *An audio decoder based on FFMPEG.*

### **Namespaces**

• namespace **gazebo**

*Forward declarations for the common classes.*

• namespace **gazebo::common**

*Common namespace.*

## **11.8 AxisVisual.hh File Reference**

```
#include <string>
#include "gazebo/math/Vector3.hh"
#include "gazebo/rendering/Visual.hh"
#include "gazebo/util/system.hh"
Include dependency graph for AxisVisual.hh:
```
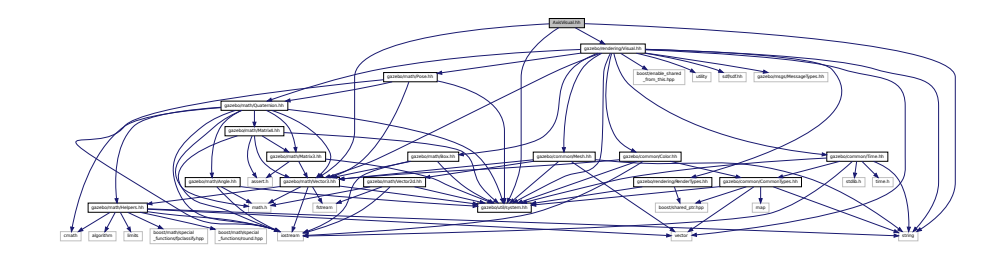

### **Classes**

• class **gazebo::rendering::AxisVisual**

*Basic axis visualization.*

### **Namespaces**

• namespace **gazebo**

*Forward declarations for the common classes.*

• namespace **gazebo::rendering**

*Rendering namespace.*

# **11.9 AxisVisualPrivate.hh File Reference**

#include "gazebo/rendering/RenderTypes.hh" #include "gazebo/rendering/VisualPrivate.hh" Include dependency graph for AxisVisualPrivate.hh:

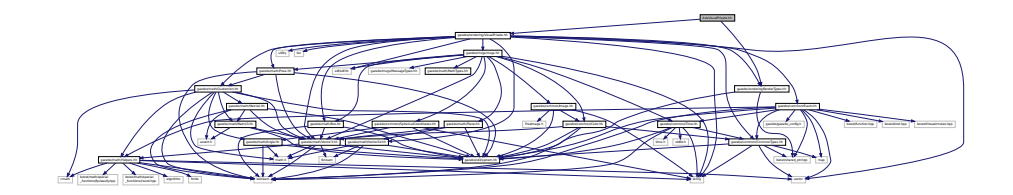

### **Classes**

• class **gazebo::rendering::AxisVisualPrivate** *Private data for the Axis Visual (*p. *1196) class.*

### **Namespaces**

• namespace **gazebo**

*Forward declarations for the common classes.*

• namespace **gazebo::rendering** *Rendering namespace.*

### **11.10 BallJoint.hh File Reference**

#include "gazebo/physics/Joint.hh" #include "gazebo/util/system.hh" Include dependency graph for BallJoint.hh:

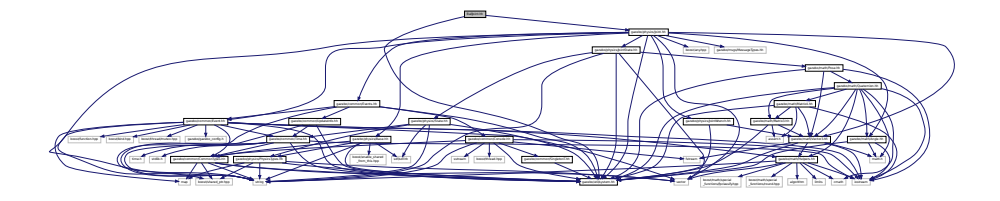

This graph shows which files directly or indirectly include this file:

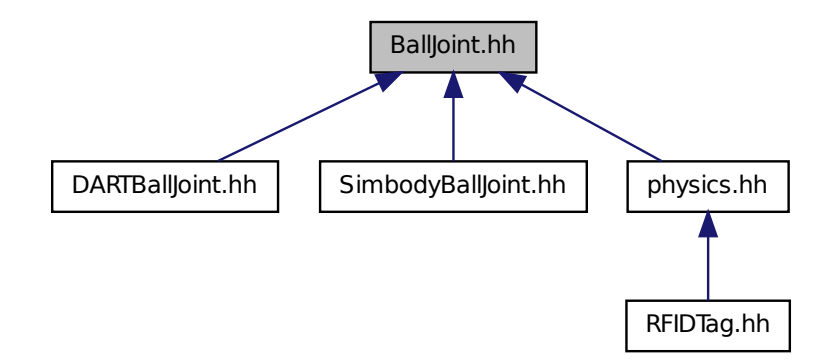

### **Classes**

• class **gazebo::physics::BallJoint**< **T** > *Base (*p. *168) class for a ball joint.*

#### **Namespaces**

• namespace **gazebo**

*Forward declarations for the common classes.*

• namespace **gazebo::physics**

*namespace for physics*

### **11.11 Base.hh File Reference**

```
#include <boost/enable_shared_from_this.hpp>
#include <string>
#include <sdf/sdf.hh>
#include "gazebo/common/CommonTypes.hh"
#include "gazebo/physics/PhysicsTypes.hh"
#include "gazebo/util/system.hh"
Include dependency graph for Base.hh:
```
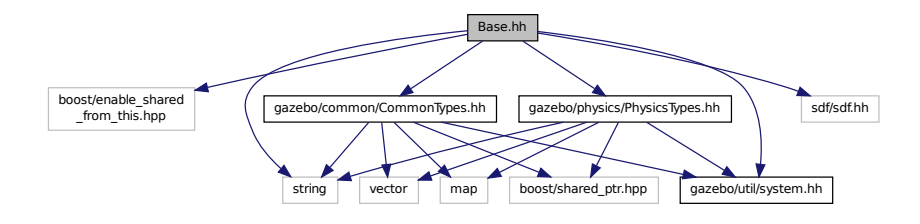

This graph shows which files directly or indirectly include this file:

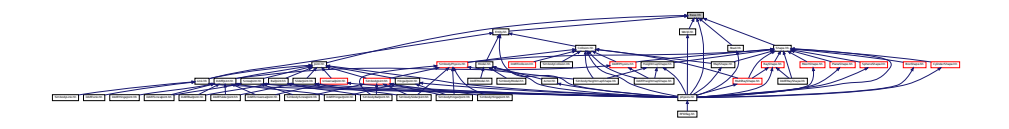

### **Classes**

• class **gazebo::physics::Base**

*Base (*p. *168) class for most physics classes.*

### **Namespaces**

• namespace **gazebo**

*Forward declarations for the common classes.*

• namespace **gazebo::physics**

*namespace for physics*

### **Variables**

• static std::string **gazebo::physics::EntityTypename** [] *String names for the different entity types.*

# **11.12 Base64.hh File Reference**

```
#include <string>
#include "gazebo/util/system.hh"
Include dependency graph for Base64.hh:
```
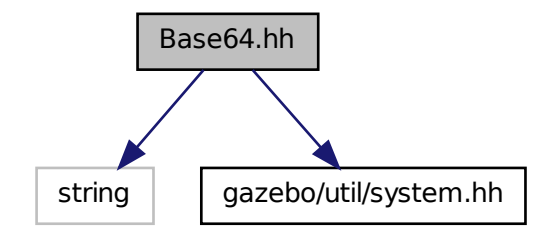

This graph shows which files directly or indirectly include this file:

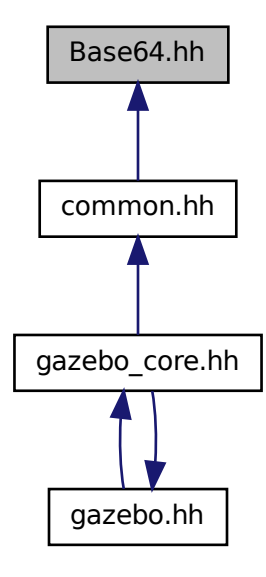

### **Functions**

• **GAZEBO\_VISIBLE** std::string **Base64Decode** (const std::string &\_encodedString)

*Decode a base64 string.*

• **GAZEBO\_VISIBLE** void **Base64Encode** (const char ∗\_bytesToEncode, unsigned int \_len, std::string &\_result) *Encode a binary string into base 64.*

### **11.12.1 Function Documentation**

**11.12.1.1 GAZEBO\_VISIBLE std::string Base64Decode ( const std::string &** *encodedString* **)**

Decode a base64 string.

#### **Parameters**

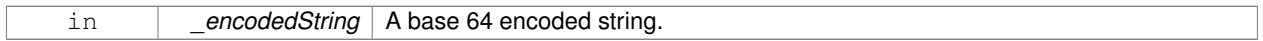

#### **Returns**

The decoded string.

**11.12.1.2 GAZEBO\_VISIBLE void Base64Encode ( const char** ∗ *bytesToEncode,* **unsigned int** *len,* **std::string &** *result* **)**

Encode a binary string into base 64.

### **Parameters**

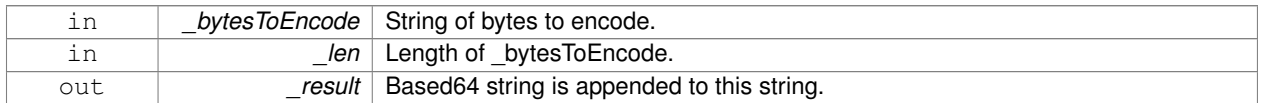

# **11.13 Box.hh File Reference**

#include <iostream> #include "gazebo/math/Vector3.hh" #include "gazebo/util/system.hh" Include dependency graph for Box.hh:

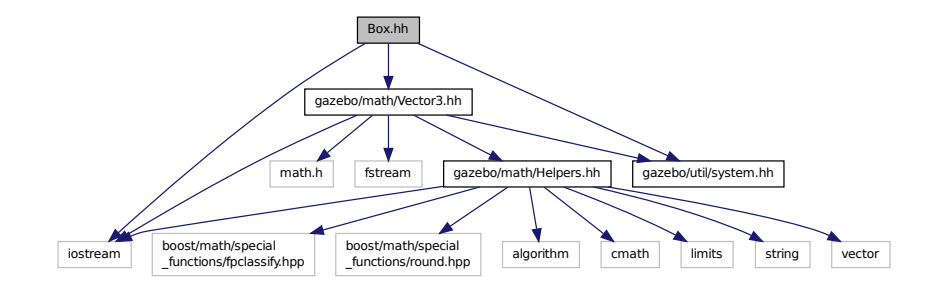

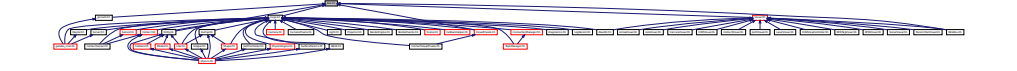

### **Classes**

• class **gazebo::math::Box**

*Mathematical representation of a box and related functions.*

#### **Namespaces**

• namespace **gazebo**

*Forward declarations for the common classes.*

• namespace **gazebo::math**

*Math namespace.*

# **11.14 BoxShape.hh File Reference**

#include "gazebo/physics/Shape.hh" #include "gazebo/util/system.hh" Include dependency graph for BoxShape.hh:

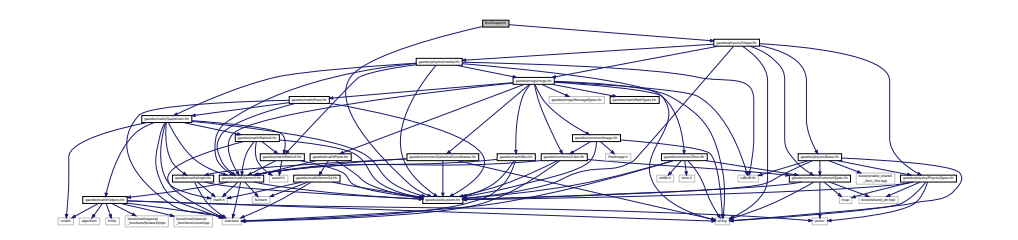

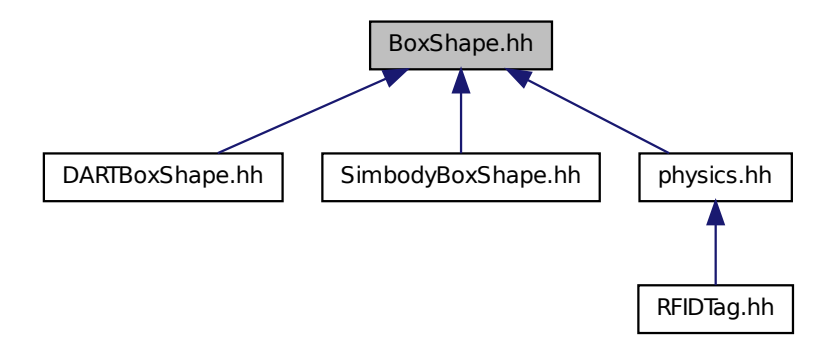

### **Classes**

### • class **gazebo::physics::BoxShape**

*Box geometry primitive.*

### **Namespaces**

• namespace **gazebo**

*Forward declarations for the common classes.*

• namespace **gazebo::physics**

*namespace for physics*

# **11.15 BVHLoader.hh File Reference**

```
#include <vector>
#include <map>
#include <string>
#include "gazebo/math/Pose.hh"
#include "gazebo/util/system.hh"
```
Include dependency graph for BVHLoader.hh:

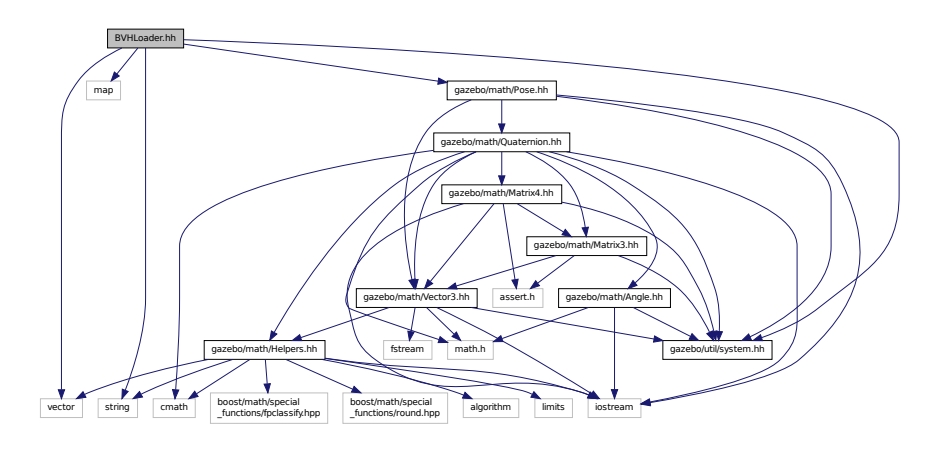

This graph shows which files directly or indirectly include this file:

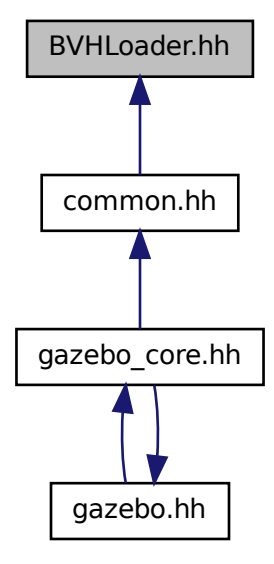

**Classes**

• class **gazebo::common::BVHLoader**

*Handles loading BVH animation files.*

### **Namespaces**

• namespace **gazebo**

*Forward declarations for the common classes.*

- namespace **gazebo::common**
	- *Common namespace.*

### **Macros**

- #define **X\_POSITION** 0
- #define **X\_ROTATION** 3
- #define **Y\_POSITION** 1
- #define **Y\_ROTATION** 4
- #define **Z\_POSITION** 2
- #define **Z\_ROTATION** 5
- **11.15.1 Macro Definition Documentation**
- **11.15.1.1 #define X POSITION 0**
- **11.15.1.2 #define X ROTATION 3**
- **11.15.1.3 #define Y POSITION 1**
- **11.15.1.4 #define Y ROTATION 4**
- **11.15.1.5 #define Z POSITION 2**
- **11.15.1.6 #define Z ROTATION 5**

## **11.16 CallbackHelper.hh File Reference**

```
#include <google/protobuf/message.h>
#include <boost/function.hpp>
#include <boost/shared_ptr.hpp>
#include <vector>
#include <string>
#include "gazebo/common/Console.hh"
#include "gazebo/msgs/msgs.hh"
#include "gazebo/common/Exception.hh"
#include "gazebo/transport/TransportTypes.hh"
#include "gazebo/util/system.hh"
```
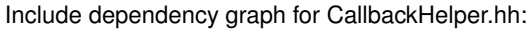

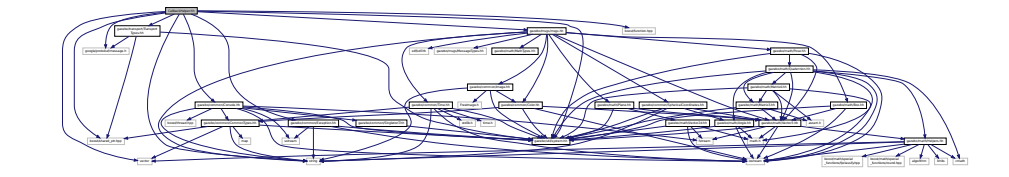

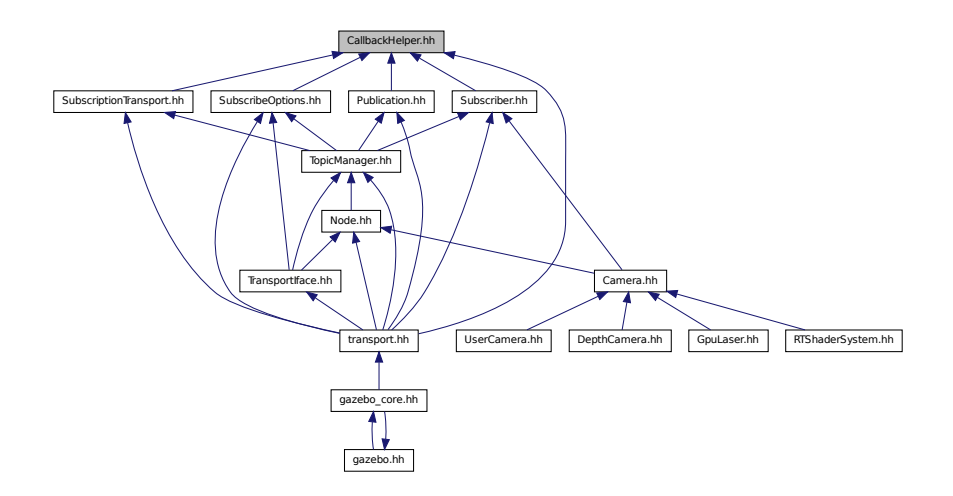

### **Classes**

- class **gazebo::transport::CallbackHelper**
	- *A helper class to handle callbacks when messages arrive.*
- class **gazebo::transport::CallbackHelperT**< **M** >

*Callback helper Template.*

• class **gazebo::transport::RawCallbackHelper**

*Used to connect publishers to subscribers, where the subscriber wants the raw data from the publisher.*

### **Namespaces**

• namespace **gazebo**

*Forward declarations for the common classes.*

• namespace **gazebo::transport**

### **Typedefs**

- typedef boost::shared\_ptr
	- < CallbackHelper > **gazebo::transport::CallbackHelperPtr**

*boost shared pointer to transport::CallbackHelper (*p. *192)*

### **11.17 Camera.hh File Reference**

#include <boost/enable\_shared\_from\_this.hpp>

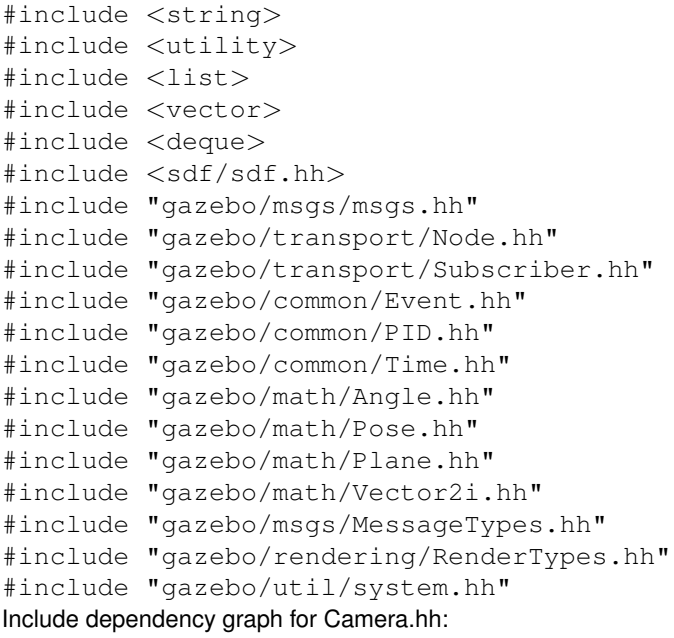

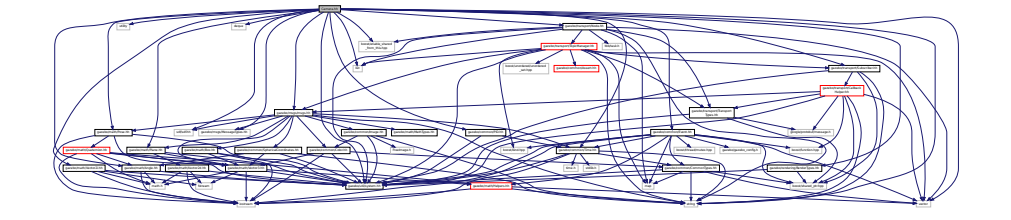

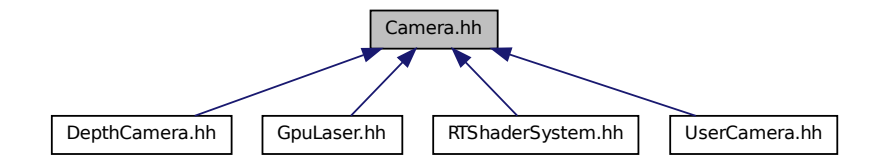

### **Classes**

### • class **gazebo::rendering::Camera**

*Basic camera sensor.*

### **Namespaces**

• namespace **gazebo**

*Forward declarations for the common classes.*

• namespace **gazebo::rendering**

*Rendering namespace.*

• namespace **Ogre**

### **11.18 CameraPrivate.hh File Reference**

```
#include <deque>
#include <utility>
#include <list>
#include "gazebo/msgs/msgs.hh"
#include "gazebo/util/system.hh"
Include dependency graph for CameraPrivate.hh:
```
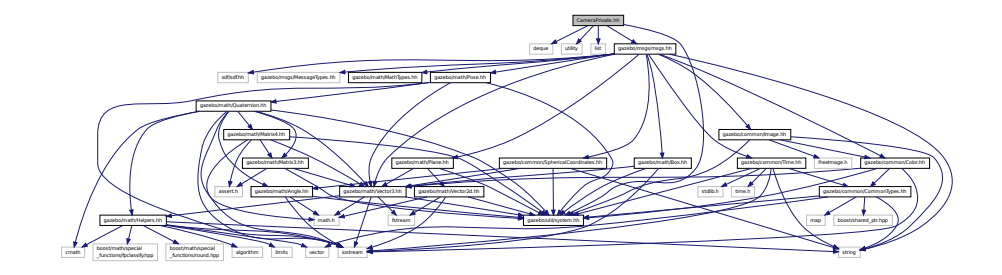

### **Classes**

• class **gazebo::rendering::CameraPrivate** *Private data for the Camera (*p. *197) class.*

#### **Namespaces**

- namespace **gazebo**
	- *Forward declarations for the common classes.*
- namespace **gazebo::rendering**
	- *Rendering namespace.*
- namespace **Ogre**

# **11.19 CameraSensor.hh File Reference**

```
#include <string>
#include "gazebo/sensors/Sensor.hh"
#include "gazebo/msgs/MessageTypes.hh"
#include "gazebo/transport/TransportTypes.hh"
#include "gazebo/rendering/RenderTypes.hh"
#include "gazebo/util/system.hh"
```
Include dependency graph for CameraSensor.hh:

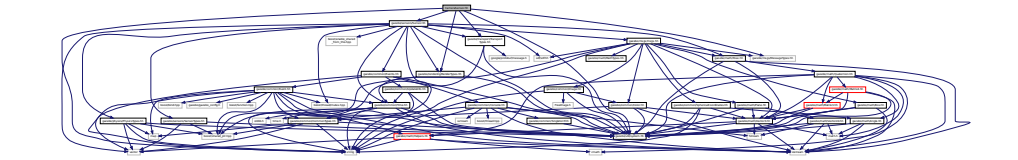

### **Classes**

• class **gazebo::sensors::CameraSensor** *Basic camera sensor.*

### **Namespaces**

- namespace **gazebo** *Forward declarations for the common classes.*
- namespace **gazebo::sensors**

*Sensors namespace.*

### **11.20 CameraVisual.hh File Reference**

```
#include <string>
#include "gazebo/msgs/MessageTypes.hh"
#include "gazebo/rendering/Visual.hh"
#include "gazebo/util/system.hh"
Include dependency graph for CameraVisual.hh:
```
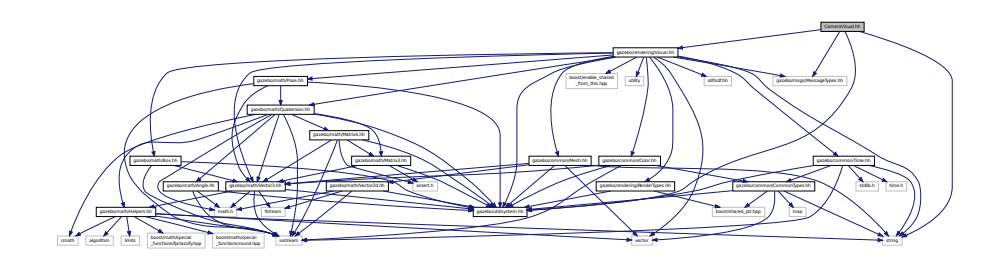

### **Classes**

• class **gazebo::rendering::CameraVisual**

*Basic camera visualization.*

### **Namespaces**

• namespace **gazebo**

*Forward declarations for the common classes.*

• namespace **gazebo::rendering**

*Rendering namespace.*

# **11.21 CameraVisualPrivate.hh File Reference**

```
#include <vector>
```
#include "gazebo/rendering/VisualPrivate.hh" Include dependency graph for CameraVisualPrivate.hh:

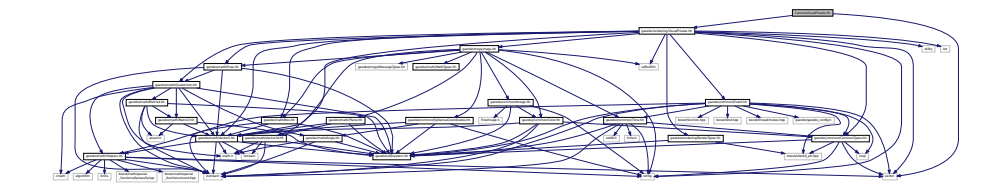

### **Classes**

• class **gazebo::rendering::CameraVisualPrivate**

### **Namespaces**

- namespace **gazebo** *Forward declarations for the common classes.*
- namespace **gazebo::rendering** *Rendering namespace.*

# **11.22 cegui.h File Reference**

#include "gazebo/gazebo\_config.h" Include dependency graph for cegui.h:

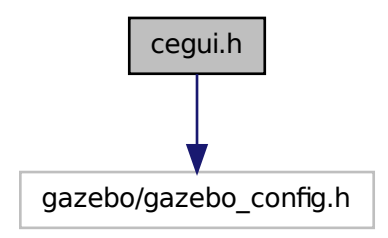

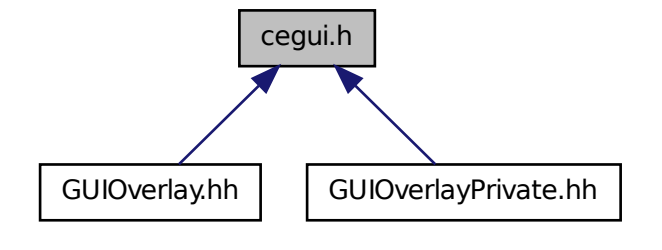

### **11.23 ColladaLoader.hh File Reference**

```
#include <map>
#include <string>
#include <vector>
#include "gazebo/common/MeshLoader.hh"
#include "gazebo/math/MathTypes.hh"
#include "gazebo/util/system.hh"
Include dependency graph for ColladaLoader.hh:
```
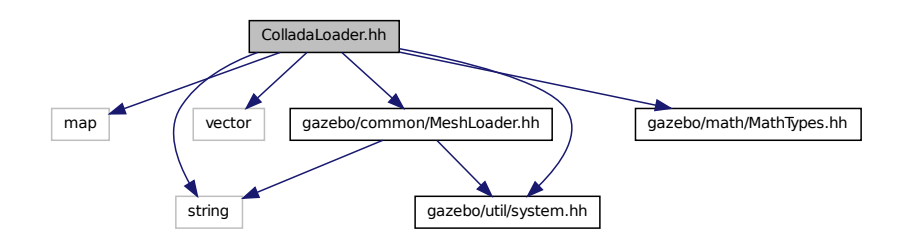

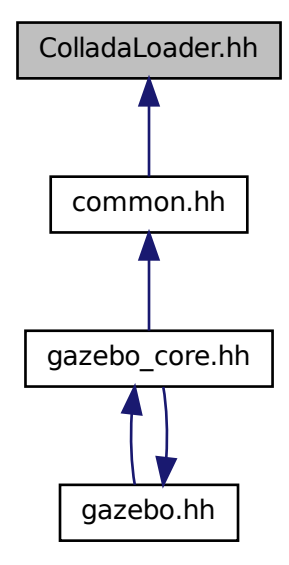

#### **Classes**

• class **gazebo::common::ColladaLoader**

*Class used to load Collada mesh files.*

### **Namespaces**

- namespace **gazebo** *Forward declarations for the common classes.*
- namespace **gazebo::common** *Common namespace.*

# **11.24 Collision.hh File Reference**

```
#include <string>
#include <vector>
#include "gazebo/common/Event.hh"
#include "gazebo/common/CommonTypes.hh"
#include "gazebo/physics/PhysicsTypes.hh"
#include "gazebo/physics/CollisionState.hh"
#include "gazebo/physics/Entity.hh"
#include "gazebo/util/system.hh"
```
### Include dependency graph for Collision.hh:

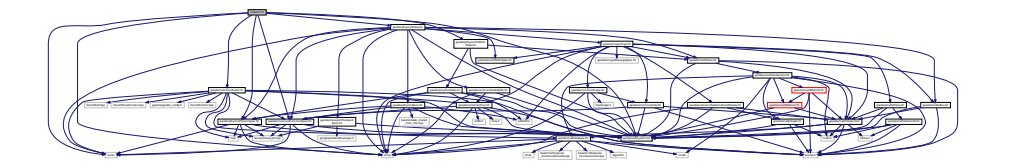

This graph shows which files directly or indirectly include this file:

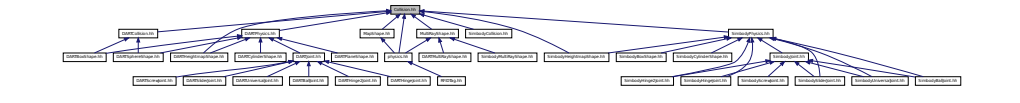

### **Classes**

• class **gazebo::physics::Collision**

*Base (*p. *168) class for all collision entities.*

### **Namespaces**

• namespace **gazebo**

*Forward declarations for the common classes.*

• namespace **gazebo::physics**

*namespace for physics*

# **11.25 CollisionState.hh File Reference**

#include "gazebo/physics/State.hh" #include "gazebo/math/Pose.hh" #include "gazebo/util/system.hh" Include dependency graph for CollisionState.hh:

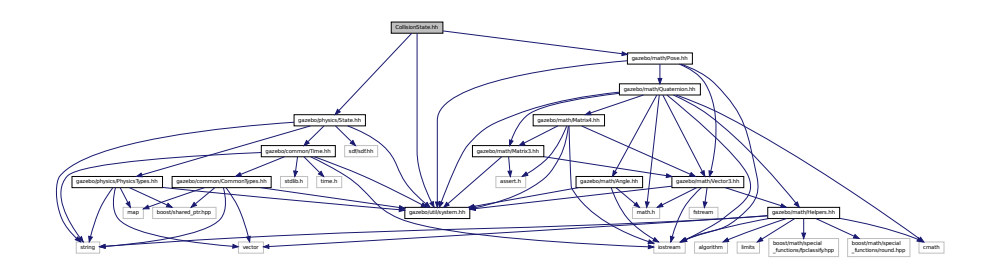

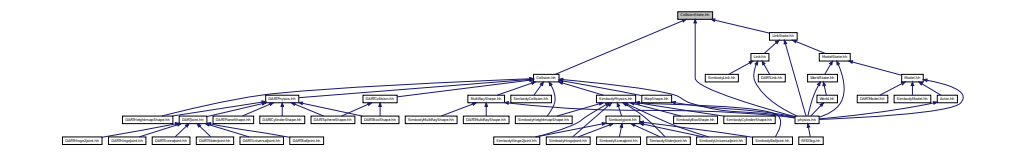

### **Classes**

• class **gazebo::physics::CollisionState**

*Store state information of a physics::Collision (*p. *235) object.*

#### **Namespaces**

• namespace **gazebo**

*Forward declarations for the common classes.*

• namespace **gazebo::physics**

*namespace for physics*

### **11.26 Color.hh File Reference**

```
#include <iostream>
#include "gazebo/common/CommonTypes.hh"
#include "gazebo/math/Vector3.hh"
#include "gazebo/util/system.hh"
Include dependency graph for Color.hh:
```
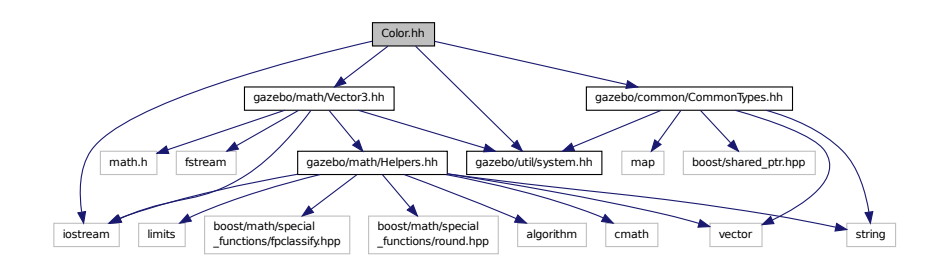

This graph shows which files directly or indirectly include this file:

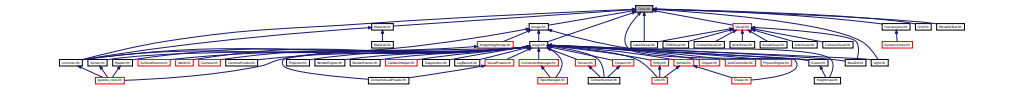

### **Classes**

• class **gazebo::common::Color**

*Defines a color.*

**Namespaces**

• namespace **gazebo**

*Forward declarations for the common classes.*

• namespace **gazebo::common**

*Common namespace.*

### **11.27 CommonIface.hh File Reference**

```
#include <string>
#include <vector>
#include <boost/uuid/sha1.hpp>
#include <iomanip>
#include <sstream>
#include "gazebo/util/system.hh"
Include dependency graph for CommonIface.hh:
```
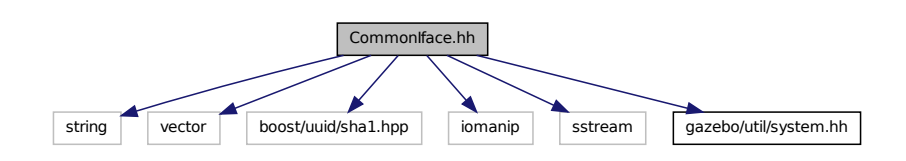

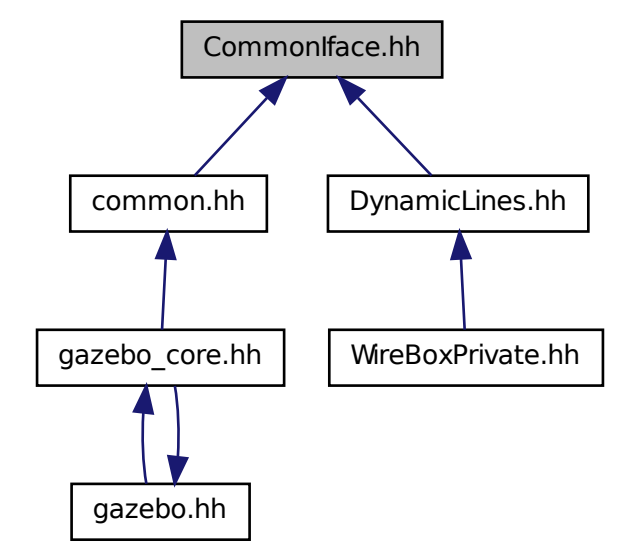

#### **Namespaces**

• namespace **gazebo**

*Forward declarations for the common classes.*

• namespace **gazebo::common** *Common namespace.*

### **Functions**

- **GAZEBO\_VISIBLE** void **gazebo::common::add\_search\_path\_suffix** (const std::string &\_suffix) *add path sufix to common::SystemPaths (*p. *1092)*
- **GAZEBO\_VISIBLE** std::string **gazebo::common::find\_file** (const std::string &\_file) *search for file in common::SystemPaths (*p. *1092)*
- **GAZEBO\_VISIBLE** std::string **gazebo::common::find\_file** (const std::string &\_file, bool \_searchLocalPath) *search for file in common::SystemPaths (*p. *1092)*
- **GAZEBO\_VISIBLE** std::string **gazebo::common::find\_file\_path** (const std::string &\_file) *search for a file in common::SystemPaths (*p. *1092)*
- template $lt$ typename T  $>$ **GAZEBO\_VISIBLE** std::string **gazebo::common::get\_sha1** (const T &\_buffer)
	- *Compute the SHA1 hash of an array of bytes.*
- **GAZEBO\_VISIBLE** void **gazebo::common::load** ()

*Load the common library.*

### **11.28 CommonTypes.hh File Reference**

```
#include <vector>
#include <map>
#include <string>
#include <boost/shared_ptr.hpp>
#include "gazebo/util/system.hh"
Include dependency graph for CommonTypes.hh:
```
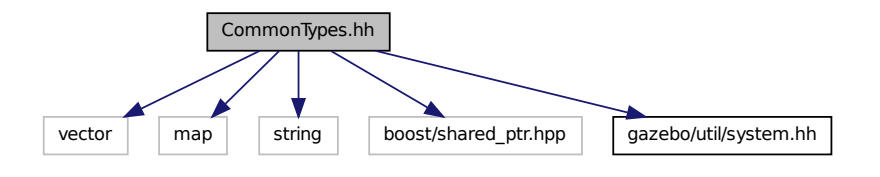

This graph shows which files directly or indirectly include this file:

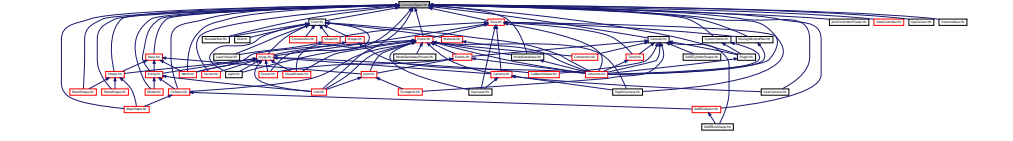

### **Namespaces**

• namespace **gazebo**

*Forward declarations for the common classes.*

• namespace **gazebo::common**

*Common namespace.*

• namespace **gazebo::event**

```
Event (p. 416) namespace.
```
### **Macros**

- #define **GAZEBO\_DEPRECATED**(version) ()
- #define **GAZEBO\_FORCEINLINE**
- #define **NULL** 0

### **Typedefs**

- typedef boost::shared\_ptr < Animation > **gazebo::common::AnimationPtr**
- typedef std::vector
	- < ConnectionPtr > **gazebo::event::Connection\_V**
- typedef boost::shared\_ptr < Connection > **gazebo::event::ConnectionPtr**
- typedef boost::shared\_ptr < DiagnosticTimer > **gazebo::common::DiagnosticTimerPtr**
- typedef boost::shared\_ptr < GUIPlugin > **gazebo::GUIPluginPtr**
- typedef boost::shared\_ptr < ModelPlugin > **gazebo::ModelPluginPtr**
- typedef boost::shared ptr < NumericAnimation > **gazebo::common::NumericAnimationPtr**
- typedef std::vector < common::Param ∗ > **gazebo::common::Param\_V**
- typedef boost::shared ptr < PoseAnimation > **gazebo::common::PoseAnimationPtr**
- typedef boost::shared\_ptr < SensorPlugin > **gazebo::SensorPluginPtr**
- typedef boost::shared\_ptr < SphericalCoordinates > **gazebo::common::SphericalCoordinatesPtr**
- typedef std::map< std::string, std::string > **gazebo::common::StrStr\_M**
- typedef boost::shared\_ptr < SystemPlugin > **gazebo::SystemPluginPtr**
- typedef boost::shared\_ptr < VisualPlugin > **gazebo::VisualPluginPtr**
- typedef boost::shared ptr
	- < WorldPlugin > **gazebo::WorldPluginPtr**

### **Variables**

• static const double **gazebo::common::SpeedOfLight** = 299792458

*Speed of light.*

- **11.28.1 Detailed Description**
- **11.28.2 Macro Definition Documentation**
- **11.28.2.1 #define GAZEBO DEPRECATED(** *version* **) ()**
- **11.28.2.2 #define GAZEBO FORCEINLINE**

**11.28.2.3 #define NULL 0**

Referenced by gazebo::transport::TopicManager::Advertise(), gazebo::event::EventT< T >::Disconnect(), gazebo-::transport::PublishTask::execute(), gazebo::transport::ConnectionReadTask::execute(), gazebo::common::get\_sha1(), gazebo::transport::CallbackHelperT< M >::GetMsgType(), gazebo::transport::SubscribeOptions::Init(), gazebo::Plugin-T< ModelPlugin >::PluginT(), gazebo::physics::DARTSphereShape::SetRadius(), gazebo::physics::DARTCylinder-Shape::SetSize(), gazebo::physics::DARTBoxShape::SetSize(), and gazebo::common::MovingWindowFilter< T >::∼- MovingWindowFilter().

### **11.29 COMVisual.hh File Reference**

```
#include <string>
#include <sdf/sdf.hh>
#include "gazebo/math/Pose.hh"
#include "gazebo/math/Vector3.hh"
#include "gazebo/msgs/MessageTypes.hh"
#include "gazebo/rendering/Visual.hh"
#include "gazebo/util/system.hh"
Include dependency graph for COMVisual.hh:
```
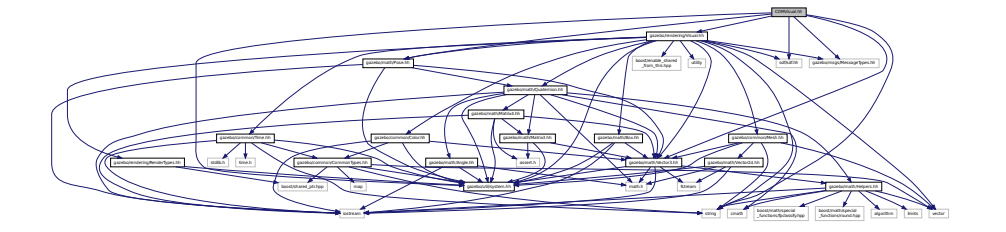

#### **Classes**

#### • class **gazebo::rendering::COMVisual**

*Basic Center of Mass visualization.*

#### **Namespaces**

• namespace **gazebo**

*Forward declarations for the common classes.*

• namespace **gazebo::rendering**

*Rendering namespace.*

### **11.30 COMVisualPrivate.hh File Reference**

### #include <string>

#include "gazebo/rendering/VisualPrivate.hh" Include dependency graph for COMVisualPrivate.hh:

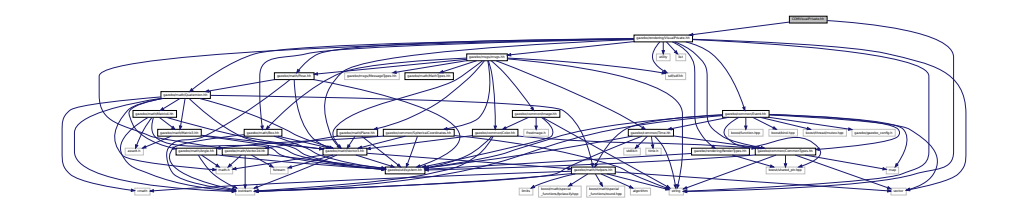

### **Classes**

• class **gazebo::rendering::COMVisualPrivate**

*Private data for the COM Visual (*p. *1196) class.*

#### **Namespaces**

• namespace **gazebo**

*Forward declarations for the common classes.*

• namespace **gazebo::rendering**

*Rendering namespace.*

• namespace **ogre**

### **11.31 Connection.hh File Reference**

```
#include <tbb/task.h>
#include <google/protobuf/message.h>
#include <boost/asio.hpp>
#include <boost/bind.hpp>
#include <boost/function.hpp>
#include <boost/thread.hpp>
#include <boost/tuple/tuple.hpp>
#include <string>
#include <vector>
#include <iostream>
#include <iomanip>
#include <deque>
#include <utility>
#include "gazebo/common/Event.hh"
#include "gazebo/common/Console.hh"
#include "gazebo/common/Exception.hh"
#include "gazebo/util/system.hh"
Include dependency graph for Connection.hh:
```
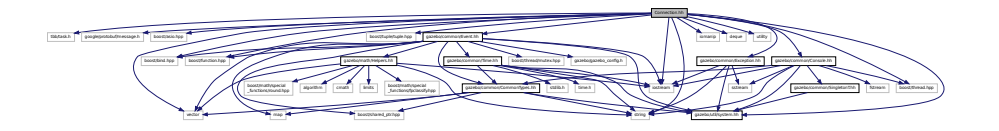

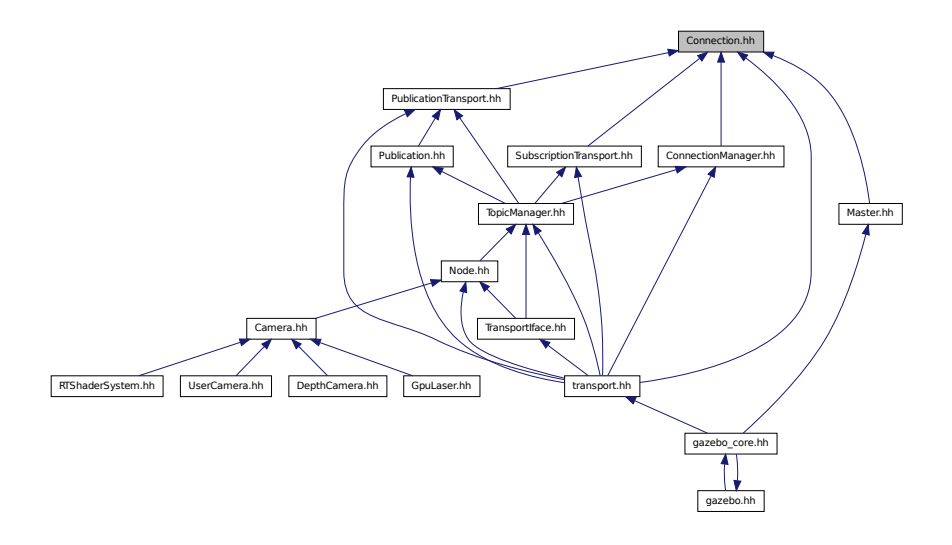

### **Classes**

- class **gazebo::transport::Connection** *Single TCP/IP connection manager.*
- class **gazebo::transport::ConnectionReadTask**

#### **Namespaces**

- namespace **gazebo**
	- *Forward declarations for the common classes.*
- namespace **gazebo::transport**

### **Macros**

• #define **HEADER\_LENGTH** 8

### **Typedefs**

• typedef boost::shared\_ptr < Connection > **gazebo::transport::ConnectionPtr**

### **Functions**

• bool **gazebo::transport::is\_stopped** ()

*Is the transport system stopped?*

### **11.31.1 Macro Definition Documentation**

```
11.31.1.1 #define HEADER LENGTH 8
```
Referenced by gazebo::transport::Connection::AsyncRead().

# **11.32 ConnectionManager.hh File Reference**

```
#include <boost/shared_ptr.hpp>
#include <boost/interprocess/sync/interprocess_semaphore.hpp>
#include <string>
#include <list>
#include <vector>
#include "gazebo/msgs/msgs.hh"
#include "gazebo/common/SingletonT.hh"
#include "gazebo/transport/Publisher.hh"
#include "gazebo/transport/Connection.hh"
#include "gazebo/util/system.hh"
Include dependency graph for ConnectionManager.hh:
```
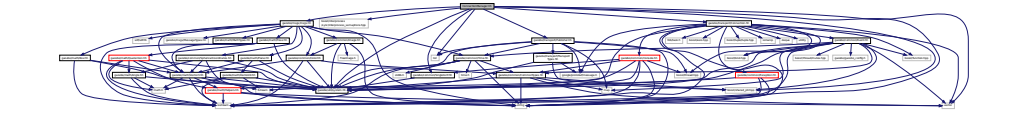

This graph shows which files directly or indirectly include this file:

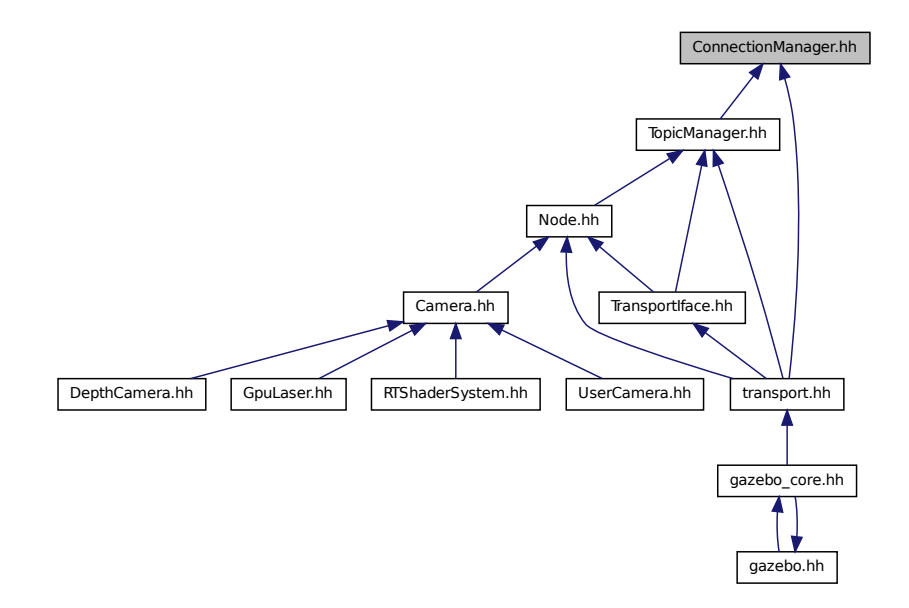

### **Classes**

• class **gazebo::transport::ConnectionManager** *Manager of connections.*

### **Namespaces**

- namespace **gazebo** *Forward declarations for the common classes.*
- namespace **gazebo::transport**

# **11.33 Console.hh File Reference**

```
#include <iostream>
#include <fstream>
#include <sstream>
#include <string>
#include <boost/thread.hpp>
#include "gazebo/common/SingletonT.hh"
#include "gazebo/common/CommonTypes.hh"
#include "gazebo/util/system.hh"
Include dependency graph for Console.hh:
```
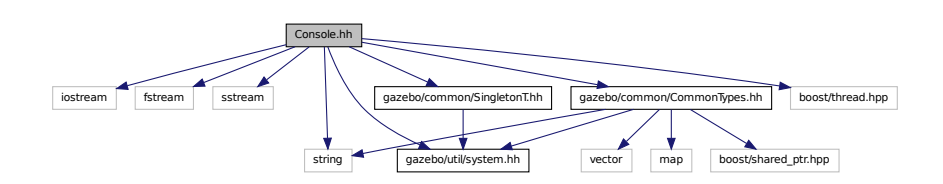

This graph shows which files directly or indirectly include this file:

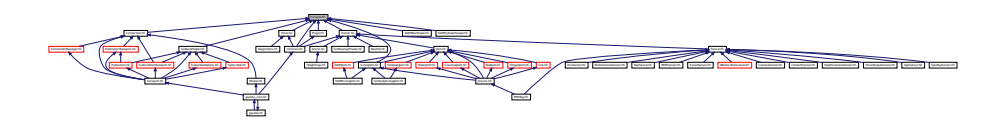

### **Classes**

• class **gazebo::common::Logger::Buffer**

*String buffer for the base logger.*

- class **gazebo::common::FileLogger::Buffer**
	- *String buffer for the file logger.*
- class **gazebo::common::Console**

*Container for loggers, and global logging options (such as verbose vs.*

• class **gazebo::common::FileLogger**

*A logger that outputs messages to a file.*

#### • class **gazebo::common::Logger**

*Terminal logger.*

### **Namespaces**

• namespace **gazebo**

*Forward declarations for the common classes.*

• namespace **gazebo::common**

*Common namespace.*

#### **Macros**

• #define **gzdbg** (**gazebo::common::Console::dbg**(\_\_FILE\_\_, \_\_LINE\_\_))

*Output a debug message.*

- #define **gzerr** (**gazebo::common::Console::err**(\_\_FILE\_\_, \_\_LINE\_\_)) *Output an error message.*
- #define **gzlog** (**gazebo::common::Console::log**())

*Output a message to a log file.*

• #define **gzLogInit**(\_str) (gazebo::common::Console::log.Init(\_str))

*Initialize log file with filename given by \_str.*

- #define **gzmsg** (**gazebo::common::Console::msg**())
- #define **gzwarn** (**gazebo::common::Console::warn**(\_\_FILE\_\_, \_\_LINE\_\_))

*Output a warning message.*

## **11.34 Contact.hh File Reference**

```
#include <vector>
#include <string>
#include "gazebo/msgs/msgs.hh"
#include "gazebo/physics/PhysicsTypes.hh"
#include "gazebo/common/Time.hh"
#include "gazebo/math/Vector3.hh"
#include "gazebo/physics/JointWrench.hh"
#include "gazebo/util/system.hh"
Include dependency graph for Contact.hh:
```
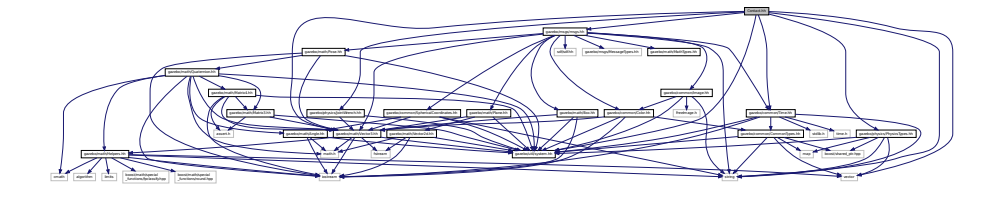

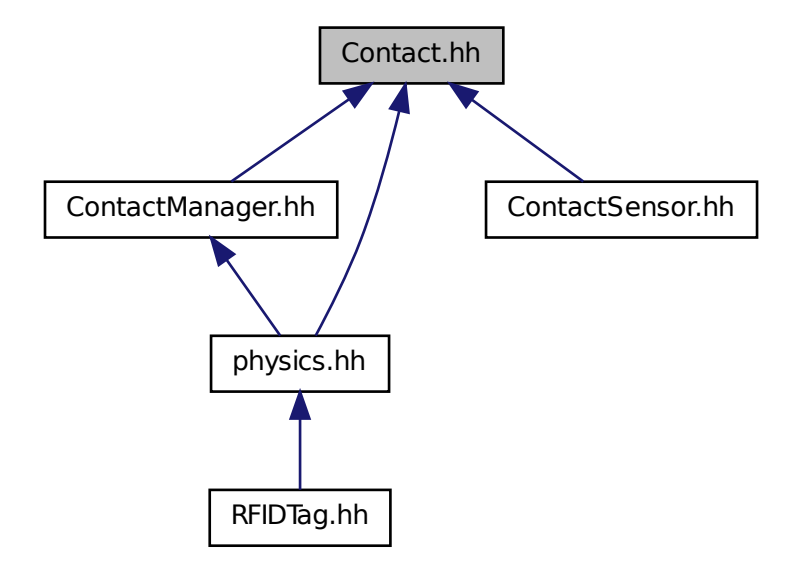

### **Classes**

• class **gazebo::physics::Contact** *A contact between two collisions.*

#### **Namespaces**

- namespace **gazebo**
	- *Forward declarations for the common classes.*
- namespace **gazebo::physics**

*namespace for physics*

#### **Macros**

- #define **MAX\_COLLIDE\_RETURNS** 250
- #define **MAX\_CONTACT\_JOINTS** 32
- **11.34.1 Macro Definition Documentation**
- **11.34.1.1 #define MAX COLLIDE RETURNS 250**
- **11.34.1.2 #define MAX CONTACT JOINTS 32**

### **11.35 ContactManager.hh File Reference**

```
#include <vector>
#include <string>
#include <map>
#include <boost/unordered/unordered_set.hpp>
#include <boost/unordered/unordered_map.hpp>
#include <boost/thread/recursive_mutex.hpp>
#include "gazebo/transport/TransportTypes.hh"
#include "gazebo/physics/PhysicsTypes.hh"
#include "gazebo/physics/Contact.hh"
#include "gazebo/util/system.hh"
Include dependency graph for ContactManager.hh:
```
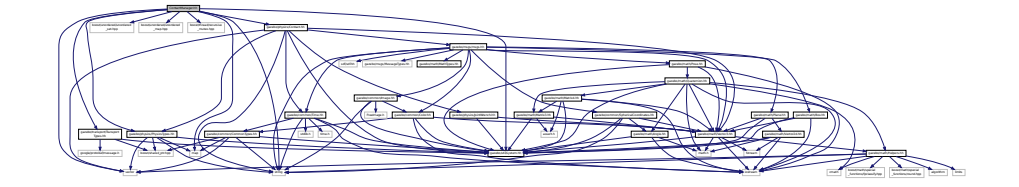

This graph shows which files directly or indirectly include this file:

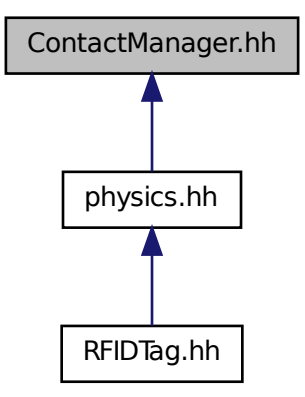

#### **Classes**

• class **gazebo::physics::ContactManager**

*Aggregates all the contact information generated by the collision detection engine.*

• class **gazebo::physics::ContactPublisher**

*A custom contact publisher created for each contact filter in the Contact (*p. *279) Manager.*

#### **Namespaces**

• namespace **gazebo**

*Forward declarations for the common classes.*

• namespace **gazebo::physics**

*namespace for physics*

### **11.36 ContactSensor.hh File Reference**

```
#include <vector>
#include <map>
#include <list>
#include <string>
#include "gazebo/msgs/msgs.hh"
#include "gazebo/math/Angle.hh"
#include "gazebo/sensors/Sensor.hh"
#include "gazebo/physics/Contact.hh"
#include "gazebo/util/system.hh"
Include dependency graph for ContactSensor.hh:
```
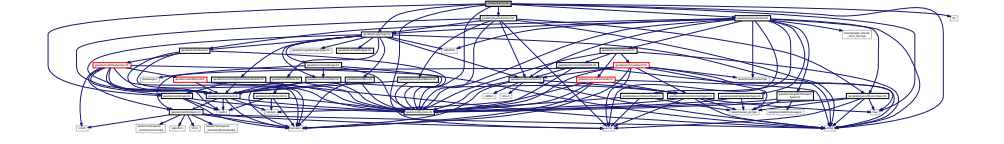

#### **Classes**

```
• class gazebo::sensors::ContactSensor
```
*Contact sensor.*

### **Namespaces**

• namespace **gazebo**

*Forward declarations for the common classes.*

• namespace **gazebo::sensors**

*Sensors namespace.*

### **11.37 ContactVisual.hh File Reference**

```
#include <string>
#include "gazebo/msgs/MessageTypes.hh"
#include "gazebo/rendering/Visual.hh"
#include "gazebo/util/system.hh"
```
Include dependency graph for ContactVisual.hh:

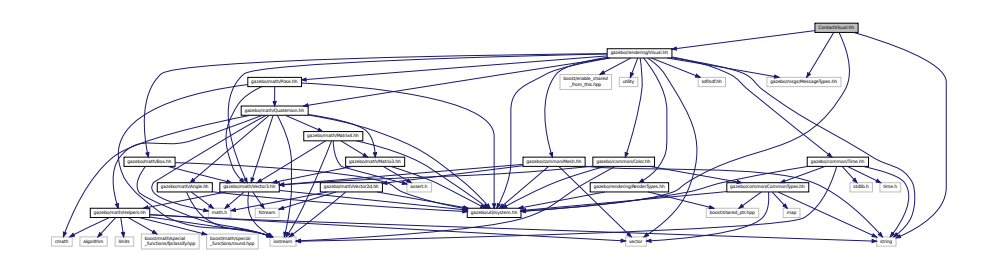

### **Classes**

• class **gazebo::rendering::ContactVisual**

*Contact visualization.*

### **Namespaces**

• namespace **gazebo**

*Forward declarations for the common classes.*

• namespace **gazebo::rendering**

*Rendering namespace.*

## **11.38 ContactVisualPrivate.hh File Reference**

```
#include <string>
#include <vector>
#include "gazebo/msgs/msgs.hh"
#include "gazebo/transport/TransportTypes.hh"
#include "gazebo/rendering/VisualPrivate.hh"
Include dependency graph for ContactVisualPrivate.hh:
```
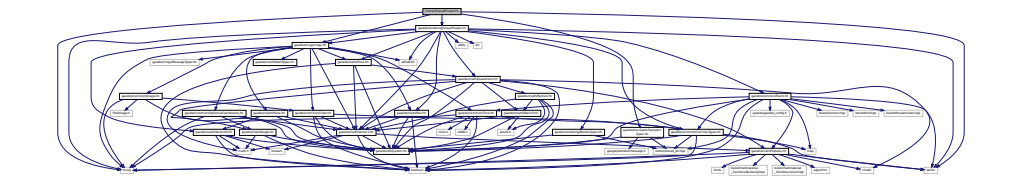

### **Classes**

- class **gazebo::rendering::ContactVisualPrivate::ContactPoint**
	- *A contact point visualization.*
- class **gazebo::rendering::ContactVisualPrivate**

*Private data for the Arrow Visual (*p. *1196) class.*

### **Namespaces**

• namespace **gazebo**

*Forward declarations for the common classes.*

• namespace **gazebo::rendering**

*Rendering namespace.*

• namespace **Ogre**

### **11.39 Conversions.hh File Reference**

```
#include "gazebo/rendering/ogre_gazebo.h"
#include "gazebo/common/Color.hh"
#include "gazebo/math/Vector3.hh"
#include "gazebo/math/Quaternion.hh"
#include "gazebo/util/system.hh"
Include dependency graph for Conversions.hh:
```
This graph shows which files directly or indirectly include this file:

Manager.h Ogres/Ogres/Ogres/Ogres/Ogres/Ogres/Ogres/Ogres/Ogres/Ogres/Ogres/Ogres/Ogres/Ogres/Ogres/Ogres/Ogres/Ogres/Ogres/Ogres/Ogres/Ogres/Ogres/Ogres/Ogres/Ogres/Ogres/Ogres/Ogres/Ogres/Ogres/Ogres/Ogres/Ogres/Ogres/Og

PSSM.h OGRE/Paging/OgrePageManager.h OGRE/Paging/OgrePagedWorld.h OGRE/Terrain/OgreTerrain

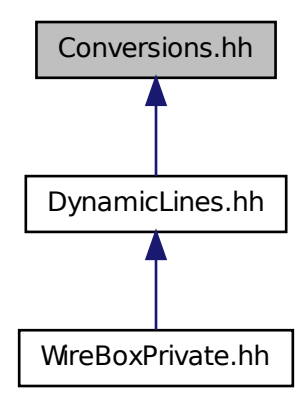

gazebo/rendering/ogre

mismanda bahan katang bahan katang katang katang katang katang katang katang katang katang katang katang katang katang katang katang katang katang katang katang katang katang katang katang katang katang katang katang katan

MaterialGeneratorA.h Ogrepten

\_gazebo.h gazebo/common/Color.hh

iostream  $\oplus$ fstream gazebo/math/Helpers.hh math.h

**Classes**

• class **gazebo::rendering::Conversions**

*Conversions (*p. *296) Conversions.hh (*p. *1306) rendering/Conversions.hh (*p. *1306).*

### **Namespaces**

• namespace **gazebo**

*Forward declarations for the common classes.*

• namespace **gazebo::rendering**

# *Rendering namespace.*

# **11.40 CylinderShape.hh File Reference**

#include "gazebo/physics/Shape.hh" #include "gazebo/util/system.hh" Include dependency graph for CylinderShape.hh:

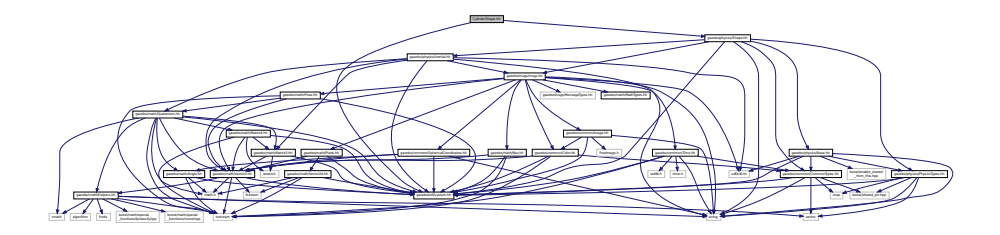

This graph shows which files directly or indirectly include this file:

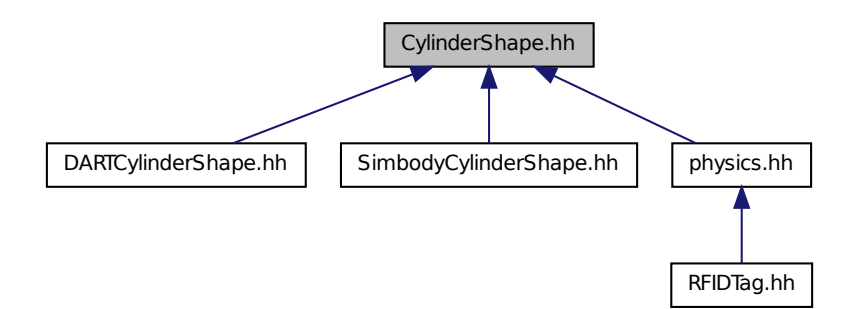

**Classes**

• class **gazebo::physics::CylinderShape** *Cylinder collision.*

### **Namespaces**

• namespace **gazebo**

*Forward declarations for the common classes.*

• namespace **gazebo::physics**

*namespace for physics*

### **11.41 dart inc.h File Reference**

```
#include <dart/math/Helpers.h>
#include <dart/math/Geometry.h>
#include <dart/collision/CollisionDetector.h>
#include <dart/collision/dart/DARTCollisionDetector.h>
#include <dart/integration/Integrator.h>
#include <dart/integration/EulerIntegrator.h>
#include <dart/integration/RK4Integrator.h>
#include <dart/dynamics/BallJoint.h>
#include <dart/dynamics/BodyNode.h>
#include <dart/dynamics/BoxShape.h>
#include <dart/dynamics/CylinderShape.h>
#include <dart/dynamics/EllipsoidShape.h>
#include <dart/dynamics/FreeJoint.h>
#include <dart/dynamics/GenCoord.h>
#include <dart/dynamics/Joint.h>
#include <dart/dynamics/MeshShape.h>
#include <dart/dynamics/PrismaticJoint.h>
#include <dart/dynamics/RevoluteJoint.h>
#include <dart/dynamics/Shape.h>
#include <dart/dynamics/Skeleton.h>
#include <dart/dynamics/ScrewJoint.h>
#include <dart/dynamics/UniversalJoint.h>
#include <dart/dynamics/WeldJoint.h>
#include <dart/constraint/Constraint.h>
#include <dart/constraint/ConstraintDynamics.h>
#include <dart/simulation/World.h>
Include dependency graph for dart_inc.h:
```
This graph shows which files directly or indirectly include this file:

darty-mathematic darty-mathematic darty-mathematically.h dark-collision-collision-

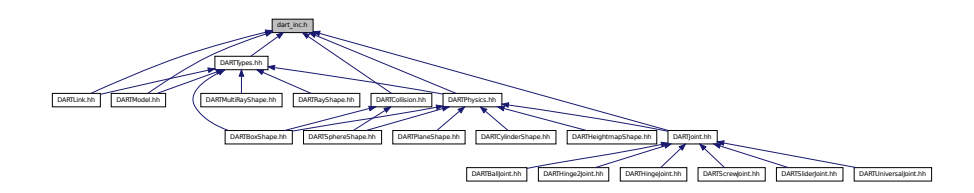

/DARTCollisionDetector.h dart/integration/Integrator.h dart/integration/EulerIntegrator.h dart/integration/RK4Integrator.h dart/dynamics/BallJoint.h dart/dynamics/BodyNode.h dart/dynamics/BoxShape.h dart/dynamics/CylinderShape.h dart/dynamics/EllipsoidShape.h dart/dynamics/FreeJoint.h dart/dynamics/GenCoord.h dart/dynamics/Joint.h dart/dynamics/MeshShape.h dart/dynamics/PrismaticJoint.h dart/dynamics/RevoluteJoint.h dart/dynamics/Shape.h dart/dynamics/Skeleton.h dart/dynamics/ScrewJoint.h dart/dynamics/UniversalJoint.h dart/dynamics/WeldJoint.h dart/constraint/Constraint.h dart/constraint/Constraint

## **11.42 DARTBallJoint.hh File Reference**

#include "gazebo/physics/BallJoint.hh"

Dynamics.h dark/simulation/World.h dark
#include "gazebo/physics/dart/DARTJoint.hh" #include "gazebo/util/system.hh" Include dependency graph for DARTBallJoint.hh:

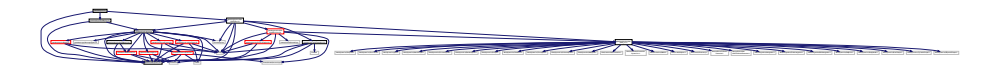

### **Classes**

• class **gazebo::physics::DARTBallJoint** *An DARTBallJoint (*p. *301).*

#### **Namespaces**

- namespace **gazebo** *Forward declarations for the common classes.*
- namespace **gazebo::physics** *namespace for physics*

## **11.43 DARTBoxShape.hh File Reference**

```
#include "gazebo/common/Console.hh"
#include "gazebo/math/Vector3.hh"
#include "gazebo/physics/dart/DARTPhysics.hh"
#include "gazebo/physics/dart/DARTTypes.hh"
#include "gazebo/physics/dart/DARTCollision.hh"
#include "gazebo/physics/PhysicsTypes.hh"
#include "gazebo/physics/BoxShape.hh"
#include "gazebo/util/system.hh"
```
Include dependency graph for DARTBoxShape.hh:

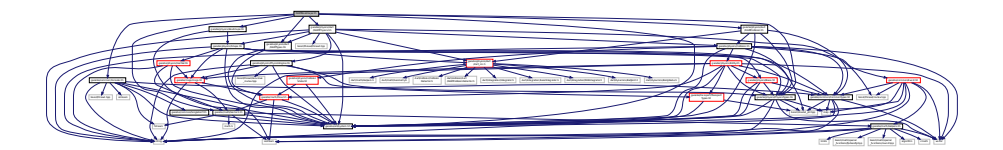

#### **Classes**

• class **gazebo::physics::DARTBoxShape** *DART Box shape.*

#### **Namespaces**

• namespace **gazebo**

*Forward declarations for the common classes.*

#### • namespace **gazebo::physics**

*namespace for physics*

# **11.44 DARTCollision.hh File Reference**

```
#include "gazebo/common/CommonTypes.hh"
#include "gazebo/physics/PhysicsTypes.hh"
#include "gazebo/physics/Collision.hh"
#include "gazebo/physics/dart/dart_inc.h"
#include "gazebo/util/system.hh"
Include dependency graph for DARTCollision.hh:
```
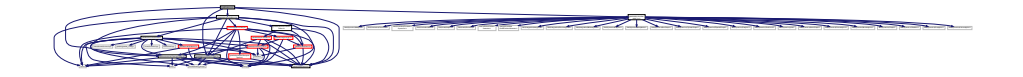

This graph shows which files directly or indirectly include this file:

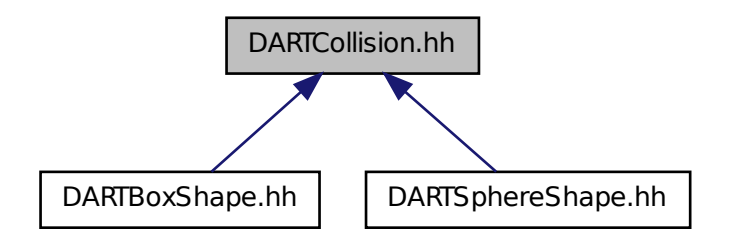

#### **Classes**

• class **gazebo::physics::DARTCollision**

*Base (*p. *168) class for all DART collisions.*

### **Namespaces**

• namespace **gazebo**

*Forward declarations for the common classes.*

• namespace **gazebo::physics**

*namespace for physics*

# **11.45 DARTCylinderShape.hh File Reference**

#include "gazebo/common/Console.hh" #include "gazebo/physics/CylinderShape.hh" #include "gazebo/physics/dart/DARTPhysics.hh" #include "gazebo/util/system.hh" Include dependency graph for DARTCylinderShape.hh:

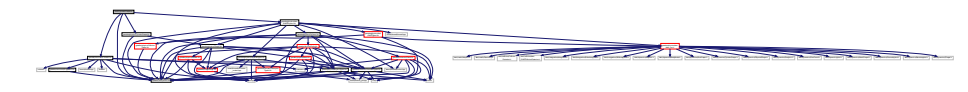

## **Classes**

• class **gazebo::physics::DARTCylinderShape** *DART cylinder shape.*

#### **Namespaces**

• namespace **gazebo**

*Forward declarations for the common classes.*

• namespace **gazebo::physics** *namespace for physics*

# **11.46 DARTHeightmapShape.hh File Reference**

```
#include <vector>
#include "gazebo/physics/HeightmapShape.hh"
#include "gazebo/physics/dart/DARTPhysics.hh"
#include "gazebo/physics/Collision.hh"
#include "gazebo/util/system.hh"
Include dependency graph for DARTHeightmapShape.hh:
```
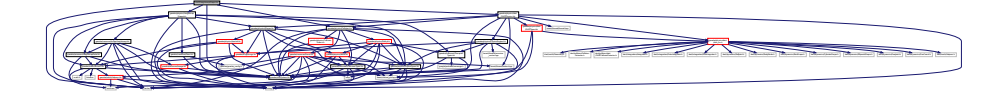

#### **Classes**

• class **gazebo::physics::DARTHeightmapShape** *DART Height map collision.*

#### **Namespaces**

• namespace **gazebo**

*Forward declarations for the common classes.*

#### • namespace **gazebo::physics**

*namespace for physics*

## **11.47 DARTHinge2Joint.hh File Reference**

```
#include "gazebo/math/Angle.hh"
#include "gazebo/math/Vector3.hh"
#include "gazebo/physics/Hinge2Joint.hh"
#include "gazebo/physics/dart/DARTJoint.hh"
#include "gazebo/util/system.hh"
Include dependency graph for DARTHinge2Joint.hh:
```
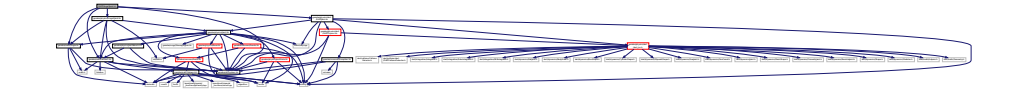

#### **Classes**

• class **gazebo::physics::DARTHinge2Joint** *A two axis hinge joint.*

#### **Namespaces**

- namespace **gazebo** *Forward declarations for the common classes.*
- namespace **gazebo::physics** *namespace for physics*

## **11.48 DARTHingeJoint.hh File Reference**

```
#include "gazebo/math/Angle.hh"
#include "gazebo/math/Vector3.hh"
#include "gazebo/physics/HingeJoint.hh"
#include "gazebo/physics/dart/DARTJoint.hh"
#include "gazebo/util/system.hh"
Include dependency graph for DARTHingeJoint.hh:
```
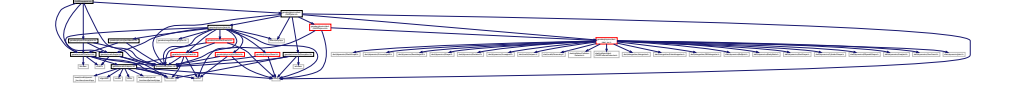

**Classes**

• class **gazebo::physics::DARTHingeJoint**

*A single axis hinge joint.*

#### **Namespaces**

• namespace **gazebo**

*Forward declarations for the common classes.*

• namespace **gazebo::physics**

*namespace for physics*

# **11.49 DARTJoint.hh File Reference**

```
#include <boost/any.hpp>
#include <string>
#include "gazebo/common/Exception.hh"
#include "gazebo/physics/Joint.hh"
#include "gazebo/physics/dart/dart_inc.h"
#include "gazebo/physics/dart/DARTPhysics.hh"
#include "gazebo/util/system.hh"
Include dependency graph for DARTJoint.hh:
```
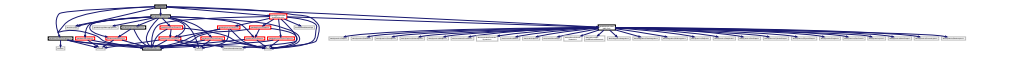

This graph shows which files directly or indirectly include this file:

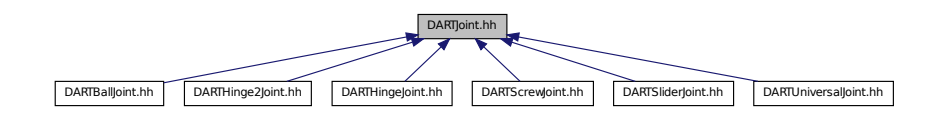

## **Classes**

• class **gazebo::physics::DARTJoint**

*DART joint interface.*

#### **Namespaces**

• namespace **gazebo**

*Forward declarations for the common classes.*

• namespace **gazebo::physics**

*namespace for physics*

# **11.50 DARTLink.hh File Reference**

#include <vector>

```
#include "gazebo/physics/Link.hh"
#include "gazebo/physics/dart/dart_inc.h"
#include "gazebo/physics/dart/DARTTypes.hh"
#include "gazebo/util/system.hh"
Include dependency graph for DARTLink.hh:
```
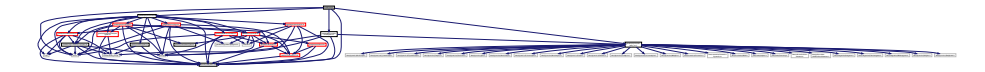

### **Classes**

• class **gazebo::physics::DARTLink** *DART Link (*p. *595) class.*

### **Namespaces**

- namespace **gazebo** *Forward declarations for the common classes.*
- namespace **gazebo::physics** *namespace for physics*

# **11.51 DARTMeshShape.hh File Reference**

#include "gazebo/physics/MeshShape.hh" #include "gazebo/util/system.hh" Include dependency graph for DARTMeshShape.hh:

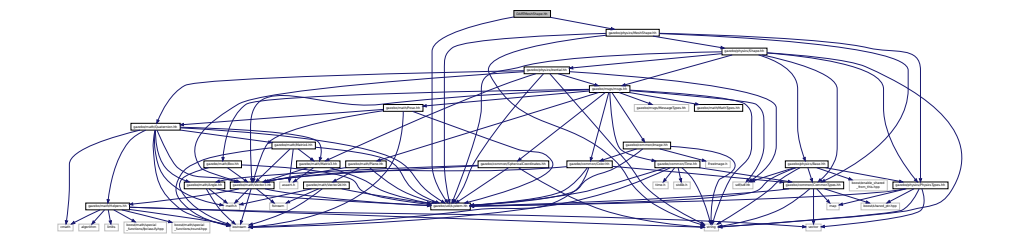

#### **Classes**

• class **gazebo::physics::DARTMeshShape** *Triangle mesh collision.*

### **Namespaces**

- namespace **gazebo**
	- *Forward declarations for the common classes.*
- namespace **gazebo::physics** *namespace for physics*

## **11.52 DARTModel.hh File Reference**

#include "gazebo/physics/dart/dart\_inc.h" #include "gazebo/physics/dart/DARTTypes.hh" #include "gazebo/physics/Model.hh" #include "gazebo/util/system.hh" Include dependency graph for DARTModel.hh:

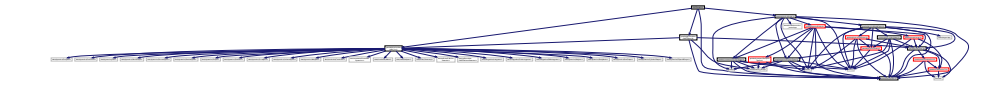

## **Classes**

• class **gazebo::physics::DARTModel** *DART model class.*

### **Namespaces**

• namespace **gazebo**

*Forward declarations for the common classes.*

• namespace **gazebo::physics** *namespace for physics*

# **11.53 DARTMultiRayShape.hh File Reference**

```
#include "gazebo/physics/MultiRayShape.hh"
#include "gazebo/physics/dart/DARTTypes.hh"
#include "gazebo/util/system.hh"
Include dependency graph for DARTMultiRayShape.hh:
```
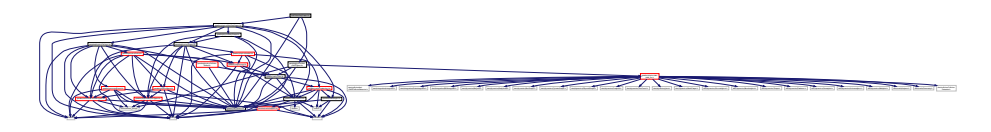

#### **Classes**

• class **gazebo::physics::DARTMultiRayShape** *DART specific version of MultiRayShape (*p. *723).*

### **Namespaces**

- namespace **gazebo**
	- *Forward declarations for the common classes.*
- namespace **gazebo::physics** *namespace for physics*

## **11.54 DARTPhysics.hh File Reference**

```
#include <string>
#include <boost/thread/thread.hpp>
#include <boost/thread/mutex.hpp>
#include "gazebo/physics/PhysicsEngine.hh"
#include "gazebo/physics/Collision.hh"
#include "gazebo/physics/Shape.hh"
#include "gazebo/physics/dart/dart_inc.h"
#include "gazebo/physics/dart/DARTTypes.hh"
#include "gazebo/util/system.hh"
Include dependency graph for DARTPhysics.hh:
```
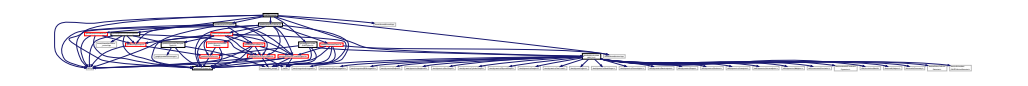

This graph shows which files directly or indirectly include this file:

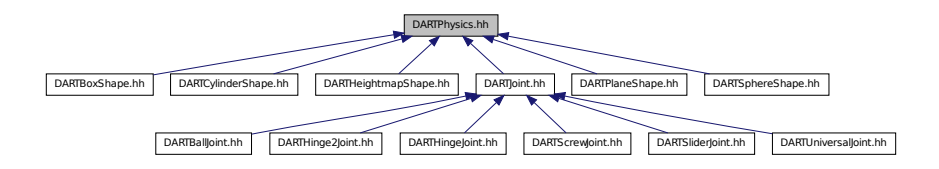

#### **Classes**

```
• class gazebo::physics::DARTPhysics
```
*DART physics engine.*

### **Namespaces**

• namespace **gazebo**

*Forward declarations for the common classes.*

• namespace **gazebo::physics**

*namespace for physics*

## **11.55 DARTPlaneShape.hh File Reference**

```
#include "gazebo/physics/PlaneShape.hh"
#include "gazebo/physics/dart/DARTPhysics.hh"
#include "gazebo/util/system.hh"
```
Include dependency graph for DARTPlaneShape.hh:

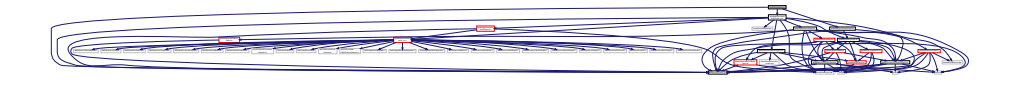

## **Classes**

• class **gazebo::physics::DARTPlaneShape** *An DART Plane shape.*

#### **Namespaces**

• namespace **gazebo**

*Forward declarations for the common classes.*

• namespace **gazebo::physics**

*namespace for physics*

# **11.56 DARTRayShape.hh File Reference**

```
#include <string>
#include "gazebo/physics/RayShape.hh"
#include "gazebo/physics/Shape.hh"
#include "gazebo/physics/dart/DARTTypes.hh"
#include "gazebo/util/system.hh"
Include dependency graph for DARTRayShape.hh:
```
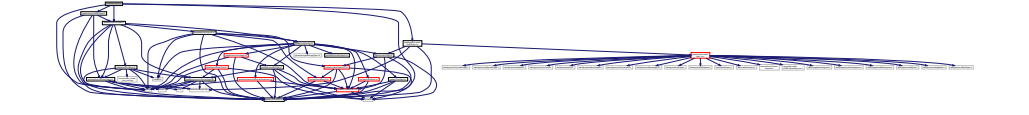

## **Classes**

• class **gazebo::physics::DARTRayShape**

*Ray collision.*

#### **Namespaces**

• namespace **gazebo**

*Forward declarations for the common classes.*

• namespace **gazebo::physics**

*namespace for physics*

# **11.57 DARTScrewJoint.hh File Reference**

#include "gazebo/physics/ScrewJoint.hh" #include "gazebo/physics/dart/DARTJoint.hh" #include "gazebo/util/system.hh" Include dependency graph for DARTScrewJoint.hh:

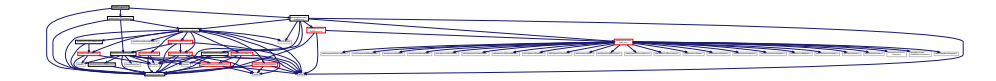

### **Classes**

• class **gazebo::physics::DARTScrewJoint**

*A screw joint.*

### **Namespaces**

• namespace **gazebo**

*Forward declarations for the common classes.*

• namespace **gazebo::physics**

*namespace for physics*

# **11.58 DARTSliderJoint.hh File Reference**

```
#include "gazebo/physics/SliderJoint.hh"
#include "gazebo/physics/dart/DARTJoint.hh"
#include "gazebo/util/system.hh"
Include dependency graph for DARTSliderJoint.hh:
```
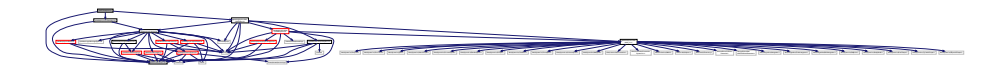

### **Classes**

• class **gazebo::physics::DARTSliderJoint**

*A slider joint.*

#### **Namespaces**

• namespace **gazebo**

*Forward declarations for the common classes.*

• namespace **gazebo::physics**

*namespace for physics*

## **11.59 DARTSphereShape.hh File Reference**

#include "gazebo/physics/dart/DARTPhysics.hh" #include "gazebo/physics/dart/DARTCollision.hh" #include "gazebo/physics/PhysicsTypes.hh" #include "gazebo/physics/SphereShape.hh" #include "gazebo/util/system.hh" Include dependency graph for DARTSphereShape.hh:

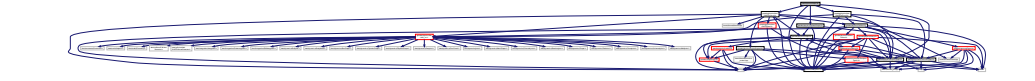

#### **Classes**

- class **gazebo::physics::DARTSphereShape**
	- *A DART sphere shape.*

#### **Namespaces**

• namespace **gazebo**

*Forward declarations for the common classes.*

• namespace **gazebo::physics**

*namespace for physics*

## **11.60 DARTTypes.hh File Reference**

#### DART wrapper forward declarations and typedefs.

#include <boost/shared\_ptr.hpp> #include "gazebo/math/Pose.hh" #include "gazebo/physics/dart/dart\_inc.h" #include "gazebo/util/system.hh" Include dependency graph for DARTTypes.hh:

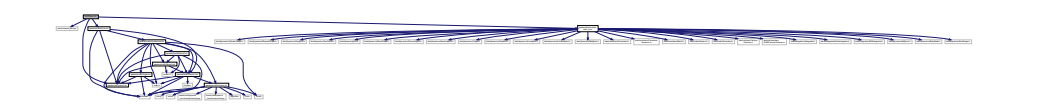

This graph shows which files directly or indirectly include this file:

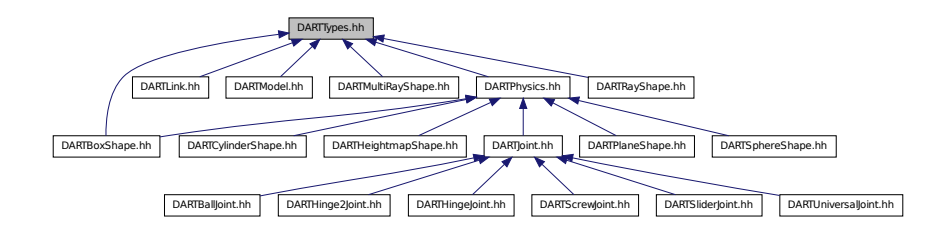

### **Classes**

• class **gazebo::physics::DARTTypes**

*A set of functions for converting between the math types used by gazebo and dart.*

### **Namespaces**

• namespace **gazebo**

*Forward declarations for the common classes.*

• namespace **gazebo::physics** *namespace for physics*

## **Typedefs**

- typedef boost::shared\_ptr
	- < DARTCollision > **gazebo::physics::DARTCollisionPtr**
- typedef boost::shared\_ptr
- < DARTJoint > **gazebo::physics::DARTJointPtr**
- typedef boost::shared\_ptr
	- < DARTLink > **gazebo::physics::DARTLinkPtr**
- typedef boost::shared\_ptr
	- < DARTModel > **gazebo::physics::DARTModelPtr**
- typedef boost::shared\_ptr
	- < DARTPhysics > **gazebo::physics::DARTPhysicsPtr**
- typedef boost::shared\_ptr
	- < DARTRayShape > **gazebo::physics::DARTRayShapePtr**

## **11.60.1 Detailed Description**

DART wrapper forward declarations and typedefs.

# **11.61 DARTUniversalJoint.hh File Reference**

```
#include "gazebo/physics/UniversalJoint.hh"
#include "gazebo/physics/dart/DARTJoint.hh"
#include "gazebo/util/system.hh"
```
Include dependency graph for DARTUniversalJoint.hh:

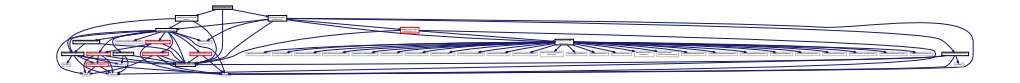

## **Classes**

• class **gazebo::physics::DARTUniversalJoint**

*A universal joint.*

#### **Namespaces**

• namespace **gazebo**

*Forward declarations for the common classes.*

• namespace **gazebo::physics**

*namespace for physics*

# **11.62 Dem.hh File Reference**

#include <gazebo/gazebo\_config.h> #include <gazebo/util/system.hh> Include dependency graph for Dem.hh:

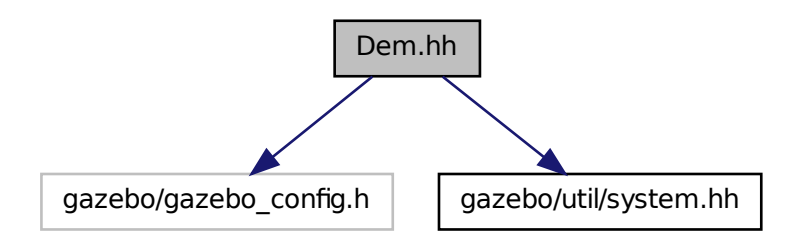

This graph shows which files directly or indirectly include this file:

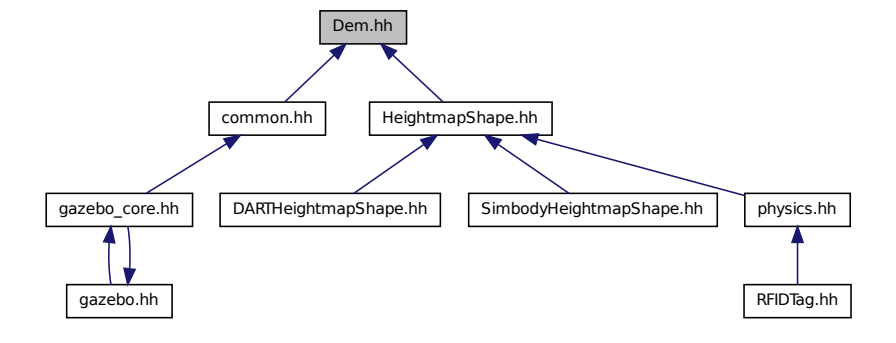

# **11.63 DemPrivate.hh File Reference**

#include <gazebo/gazebo\_config.h> #include <gazebo/util/system.hh> Include dependency graph for DemPrivate.hh:

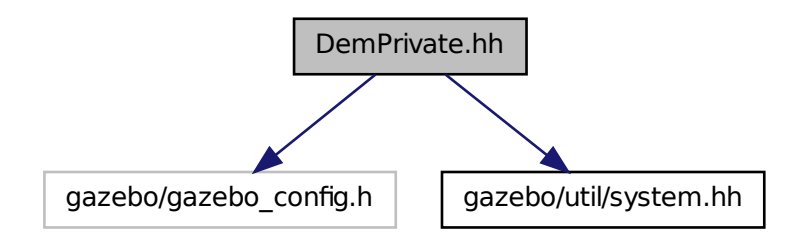

This graph shows which files directly or indirectly include this file:

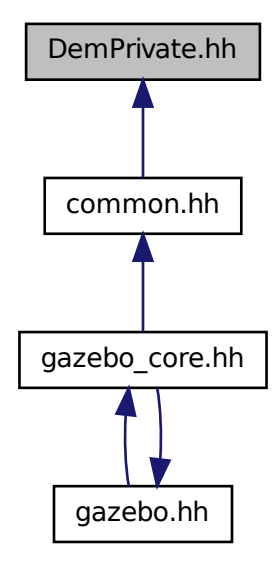

# **11.64 DepthCamera.hh File Reference**

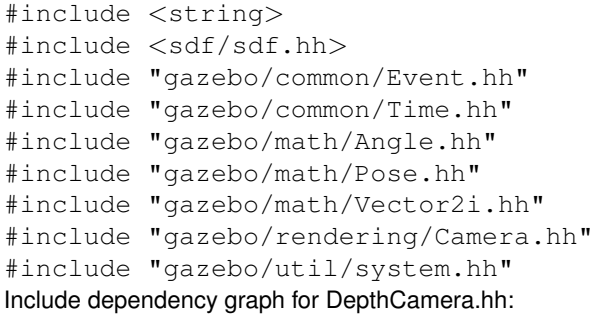

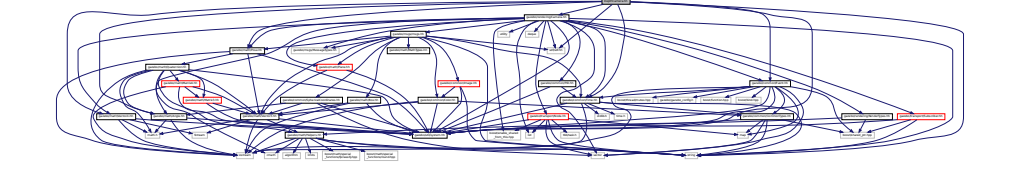

## **Classes**

• class **gazebo::rendering::DepthCamera**

*Depth camera used to render depth data into an image buffer.*

### **Namespaces**

• namespace **gazebo**

*Forward declarations for the common classes.*

- namespace **gazebo::rendering**
- *Rendering namespace.*
- namespace **Ogre**

# **11.65 DepthCameraSensor.hh File Reference**

```
#include <string>
#include "gazebo/sensors/Sensor.hh"
#include "gazebo/msgs/MessageTypes.hh"
#include "gazebo/rendering/RenderTypes.hh"
#include "gazebo/util/system.hh"
Include dependency graph for DepthCameraSensor.hh:
```
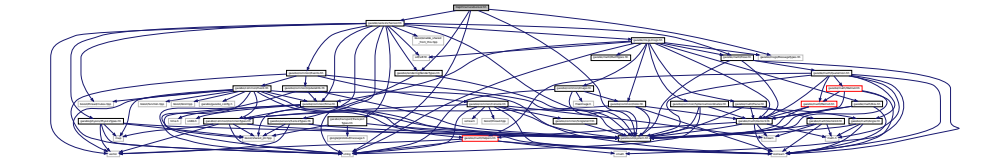

## **Classes**

• class **gazebo::sensors::DepthCameraSensor**

#### **Namespaces**

- namespace **gazebo** *Forward declarations for the common classes.*
- namespace **gazebo::sensors** *Sensors namespace.*

# **11.66 Diagnostics.hh File Reference**

```
#include <boost/unordered_map.hpp>
#include <string>
#include <boost/filesystem.hpp>
#include "gazebo/gazebo_config.h"
#include "gazebo/transport/TransportTypes.hh"
#include "gazebo/msgs/msgs.hh"
#include "gazebo/common/UpdateInfo.hh"
#include "gazebo/common/SingletonT.hh"
#include "gazebo/common/Timer.hh"
#include "gazebo/util/UtilTypes.hh"
#include "gazebo/util/system.hh"
```
Include dependency graph for Diagnostics.hh:

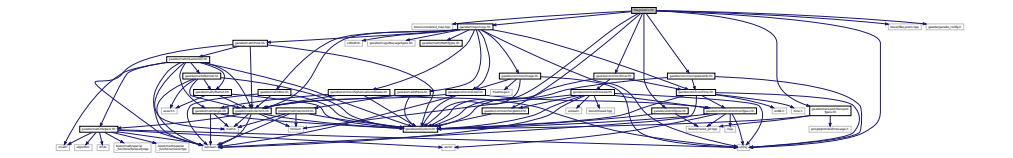

### **Classes**

- class **gazebo::util::DiagnosticManager**
	- *A diagnostic manager class.*
- class **gazebo::util::DiagnosticTimer**

*A timer designed for diagnostics.*

#### **Namespaces**

• namespace **gazebo**

*Forward declarations for the common classes.*

• namespace **gazebo::util**

#### **Macros**

- #define **DIAG\_TIMER\_LAP**(\_name, \_prefix) ((void)0)
- #define **DIAG\_TIMER\_START**(\_name) ((void) 0)
- #define **DIAG\_TIMER\_STOP**(\_name) ((void) 0)

## **11.67 DynamicLines.hh File Reference**

```
#include <vector>
#include <string>
#include "gazebo/common/CommonIface.hh"
#include "gazebo/math/Vector3.hh"
#include "gazebo/rendering/Conversions.hh"
#include "gazebo/rendering/DynamicRenderable.hh"
#include "gazebo/util/system.hh"
Include dependency graph for DynamicLines.hh:
```
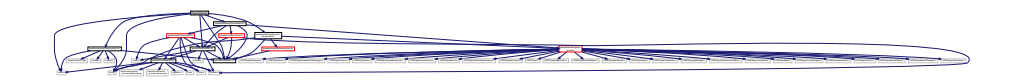

This graph shows which files directly or indirectly include this file:

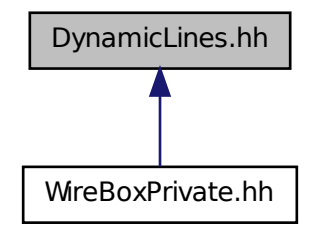

string gazebo/rendering/ogre

and married married married married married married married married married married married married married married married married married married married married married married married married married married married ma

#### **Classes**

#### • class **gazebo::rendering::DynamicLines**

*Class for drawing lines that can change.*

### **Namespaces**

• namespace **gazebo**

*Forward declarations for the common classes.*

• namespace **gazebo::rendering**

*Rendering namespace.*

# **11.68 DynamicRenderable.hh File Reference**

```
#include <string>
#include "gazebo/rendering/ogre_gazebo.h"
#include "gazebo/rendering/RenderTypes.hh"
#include "gazebo/util/system.hh"
Include dependency graph for DynamicRenderable.hh:
```
MaterialGeneratorA.h Ogreppen Group.h Ogreprocess.com

\_gazebo.h gazebo/rendering/RenderTypes.hh

Manager.h Ogref Camerasetta Den Antonio angeles antare Pixel Buffer and Den Antonio and Den Antonio and Den Antonio and Den Antonio and Den Antonio and Den Antonio and Den Antonio and Den Antonio and Den Antonio and Den An

PSSM.h OGRE/Paging/OgrePageManager.h OGRE/Paging/OgrePagedWorld.h OGRE/Terrain/OgreTerrain

This graph shows which files directly or indirectly include this file:

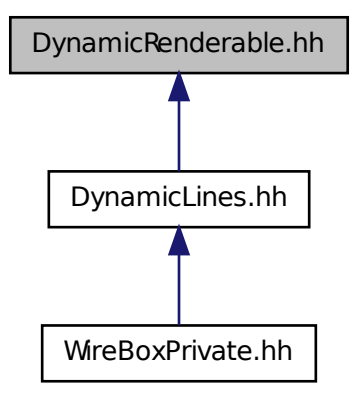

#### **Classes**

#### • class **gazebo::rendering::DynamicRenderable**

*Abstract base class providing mechanisms for dynamically growing hardware buffers.*

#### **Namespaces**

• namespace **gazebo**

*Forward declarations for the common classes.*

• namespace **gazebo::rendering**

*Rendering namespace.*

## **11.69 Entity.hh File Reference**

```
#include <string>
#include <vector>
#include "gazebo/msgs/msgs.hh"
#include "gazebo/transport/TransportTypes.hh"
#include "gazebo/common/CommonTypes.hh"
#include "gazebo/common/UpdateInfo.hh"
#include "gazebo/math/MathTypes.hh"
#include "gazebo/math/Box.hh"
#include "gazebo/math/Pose.hh"
#include "gazebo/physics/PhysicsTypes.hh"
#include "gazebo/physics/Base.hh"
#include "gazebo/util/system.hh"
```
#### Include dependency graph for Entity.hh:

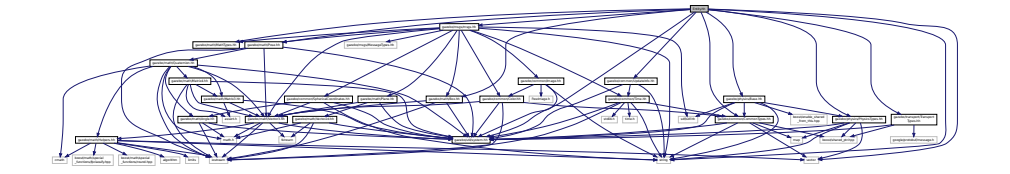

This graph shows which files directly or indirectly include this file:

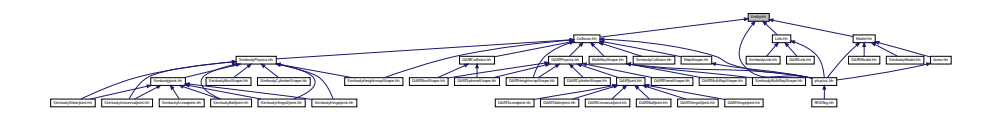

### **Classes**

#### • class **gazebo::physics::Entity**

*Base (*p. *168) class for all physics objects in Gazebo.*

#### **Namespaces**

- namespace **boost**
- namespace **gazebo**

*Forward declarations for the common classes.*

• namespace **gazebo::physics**

*namespace for physics*

## **11.70 Event.hh File Reference**

```
#include <iostream>
#include <vector>
#include <map>
#include <boost/function.hpp>
#include <boost/bind.hpp>
#include <boost/shared_ptr.hpp>
#include <boost/thread/mutex.hpp>
#include <gazebo/gazebo_config.h>
#include <gazebo/common/Time.hh>
#include <gazebo/common/CommonTypes.hh>
#include <gazebo/math/Helpers.hh>
#include "gazebo/util/system.hh"
```
Include dependency graph for Event.hh:

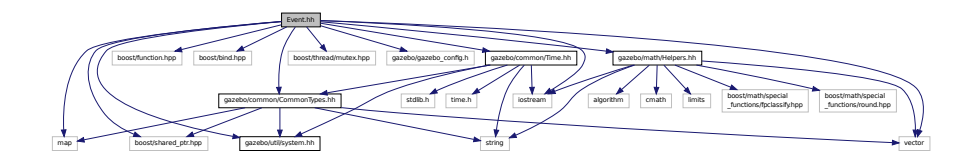

This graph shows which files directly or indirectly include this file:

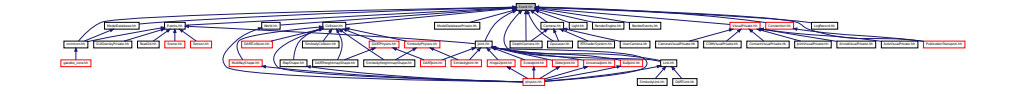

#### **Classes**

- class **gazebo::event::Connection**
	- *A class that encapsulates a connection.*
- class **gazebo::event::ConnectionPrivate**
- class **gazebo::event::Event**

*Base class for all events.*

- class **gazebo::event::EventPrivate**
- class **gazebo::event::EventT**< **T** >

*A class for event processing.*

• class **gazebo::event::EventTPrivate**< **T** >

#### **Namespaces**

• namespace **gazebo**

*Forward declarations for the common classes.*

• namespace **gazebo::event**

*Event (*p. *416) namespace.*

# **11.71 Events.hh File Reference**

```
#include <string>
#include "gazebo/common/Console.hh"
#include "gazebo/common/UpdateInfo.hh"
#include "gazebo/common/Event.hh"
#include "gazebo/util/system.hh"
```
Include dependency graph for Events.hh:

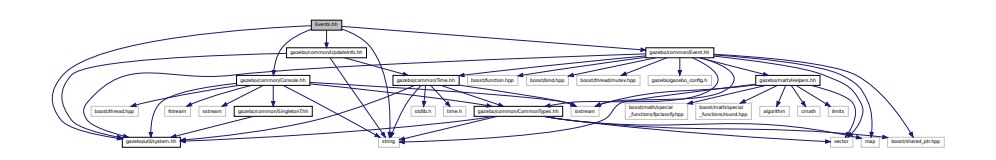

This graph shows which files directly or indirectly include this file:

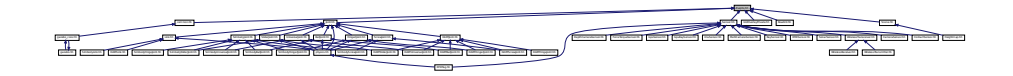

#### **Classes**

• class **gazebo::event::Events**

*An Event (*p. *416) class to get notifications for simulator events.*

## **Namespaces**

• namespace **gazebo**

*Forward declarations for the common classes.*

• namespace **gazebo::event** *Event (*p. *416) namespace.*

# **11.72 Exception.hh File Reference**

```
#include <iostream>
#include <sstream>
#include <string>
#include "gazebo/util/system.hh"
Include dependency graph for Exception.hh:
```
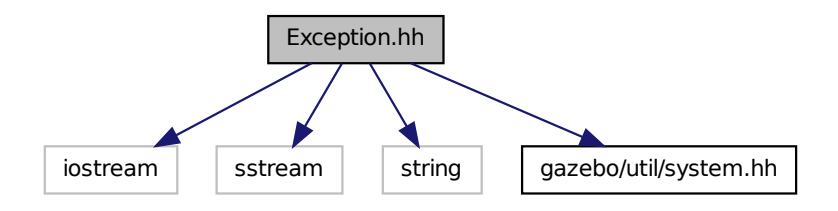

This graph shows which files directly or indirectly include this file:

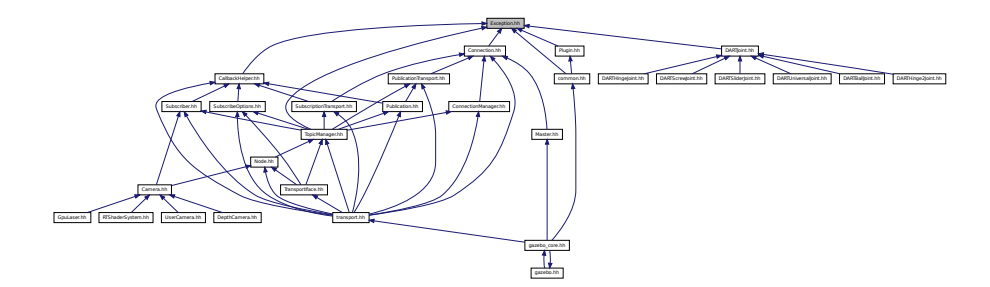

### **Classes**

#### • class **gazebo::common::AssertionInternalError**

*Class for generating Exceptions which come from gazebo assertions.*

#### • class **gazebo::common::Exception**

*Class for generating exceptions.*

#### • class **gazebo::common::InternalError**

*Class for generating Internal Gazebo Errors: those errors which should never happend and represent programming bugs.*

#### **Namespaces**

• namespace **gazebo**

*Forward declarations for the common classes.*

• namespace **gazebo::common**

*Common namespace.*

### **Macros**

## • #define **gzthrow**(msg)

*This macro logs an error to the throw stream and throws an exception that contains the file name and line number.*

# **11.73 ffmpeg inc.h File Reference**

This graph shows which files directly or indirectly include this file:

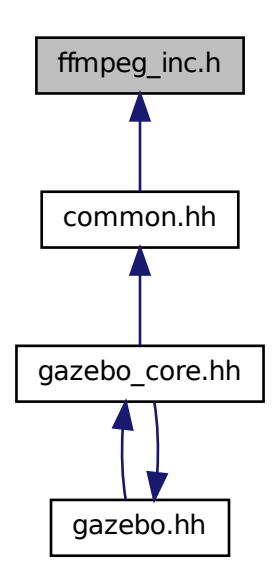

# **11.74 ForceTorqueSensor.hh File Reference**

```
#include <string>
#include "gazebo/transport/TransportTypes.hh"
#include "gazebo/sensors/Sensor.hh"
#include "gazebo/util/system.hh"
Include dependency graph for ForceTorqueSensor.hh:
```
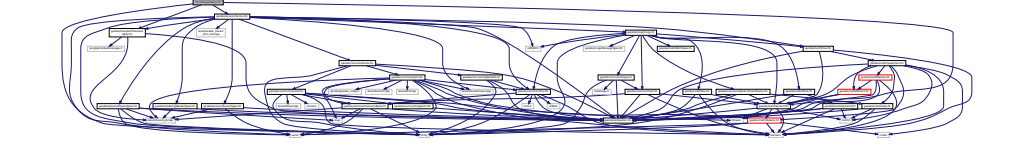

## **Classes**

• class **gazebo::sensors::ForceTorqueSensor**

*Sensor (*p. *907) for measure force and torque on a joint.*

#### **Namespaces**

• namespace **gazebo**

*Forward declarations for the common classes.*

• namespace **gazebo::sensors**

*Sensors namespace.*

# **11.75 FPSViewController.hh File Reference**

```
#include <string>
#include "gazebo/rendering/ViewController.hh"
#include "gazebo/util/system.hh"
Include dependency graph for FPSViewController.hh:
```
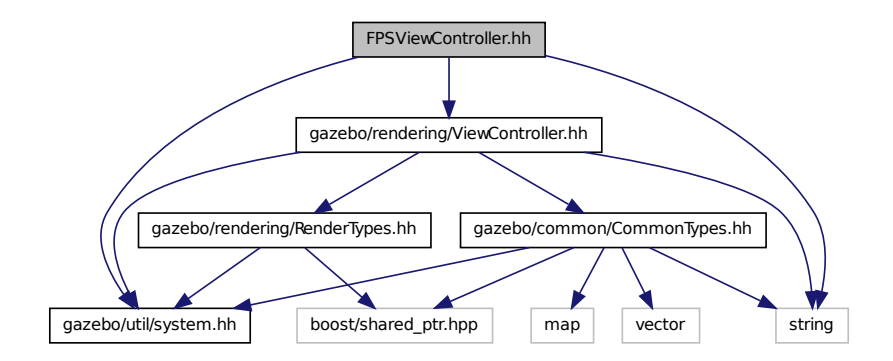

### **Classes**

• class **gazebo::rendering::FPSViewController**

*First Person Shooter style view controller.*

### **Namespaces**

• namespace **gazebo**

*Forward declarations for the common classes.*

• namespace **gazebo::rendering**

*Rendering namespace.*

## **11.76 GaussianNoiseModel.hh File Reference**

```
#include <vector>
#include <string>
#include <sdf/sdf.hh>
#include "gazebo/rendering/RenderTypes.hh"
#include "gazebo/sensors/Noise.hh"
#include "gazebo/util/system.hh"
Include dependency graph for GaussianNoiseModel.hh:
```
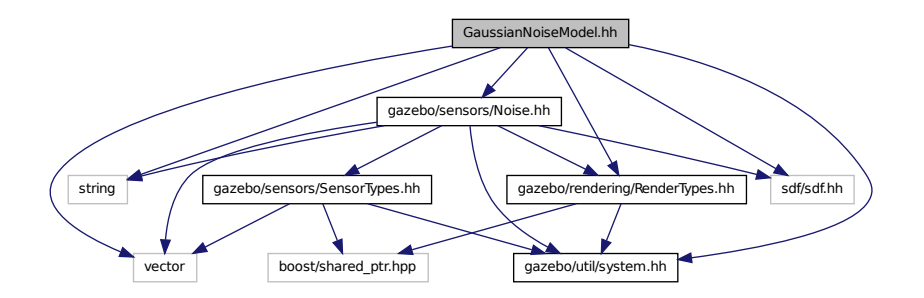

#### **Classes**

• class **gazebo::sensors::GaussianNoiseModel**

*Gaussian noise class.*

• class **gazebo::sensors::ImageGaussianNoiseModel**

#### **Namespaces**

• namespace **gazebo**

*Forward declarations for the common classes.*

• namespace **gazebo::sensors**

*Sensors namespace.*

• namespace **Ogre**

# **11.77 gazebo.hh File Reference**

```
#include <gazebo/gazebo_core.hh>
#include <string>
#include "gazebo/util/system.hh"
```
Include dependency graph for gazebo.hh:

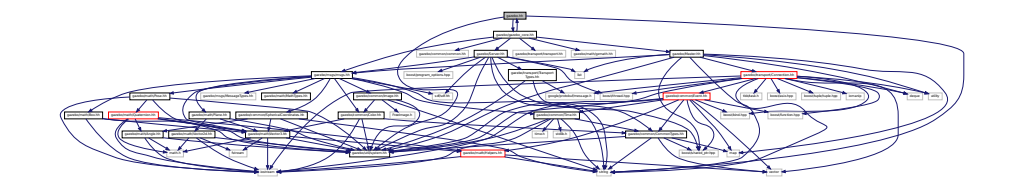

This graph shows which files directly or indirectly include this file:

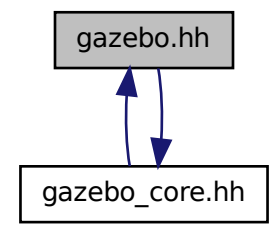

## **Namespaces**

• namespace **gazebo**

*Forward declarations for the common classes.*

## **Functions**

- **GAZEBO\_VISIBLE** void **gazebo::add\_plugin** (const std::string &\_filename) **GAZEBO\_DEPRECATED**(2.3) *Deprecated.*
- **GAZEBO\_VISIBLE** void **gazebo::addPlugin** (const std::string &\_filename)

```
Add a system plugin.
```
- **GAZEBO\_VISIBLE** std::string **gazebo::find\_file** (const std::string &\_file) **GAZEBO\_DEPRECATED**(2.3) *Not implemented.*
- **GAZEBO\_VISIBLE** void **gazebo::fini** () **GAZEBO\_DEPRECATED**(2.3)

*Deprecated.*

• **GAZEBO\_VISIBLE** bool **gazebo::init** () **GAZEBO\_DEPRECATED**(2.3)

*Deprecated.*

• **GAZEBO\_VISIBLE** bool **gazebo::load** (int \_argc=0, char ∗∗\_argv=0) **GAZEBO\_DEPRECATED**(2.3)

*Deprecated.*

- **GAZEBO\_VISIBLE**
	- **gazebo::physics::WorldPtr gazebo::loadWorld** (const std::string &\_worldFile)

*Create and load a new world from an SDF world file.*

#### • **GAZEBO\_VISIBLE** void **gazebo::print\_version** () **GAZEBO\_DEPRECATED**(2.3)

*Deprecated.*

• **GAZEBO\_VISIBLE** void **gazebo::printVersion** ()

*Output version information to the terminal.*

• **GAZEBO\_VISIBLE** void **gazebo::run** () **GAZEBO\_DEPRECATED**(2.3)

*Deprecated.*

• **GAZEBO\_VISIBLE** void **gazebo::runWorld** (**gazebo::physics::WorldPtr** \_world, unsigned int \_iterations)

*Run a world for a specific number of iterations.*

• **GAZEBO\_VISIBLE** bool **gazebo::setupClient** (int \_argc=0, char ∗∗\_argv=0)

*Start a gazebo client.*

• **GAZEBO\_VISIBLE** bool **gazebo::setupServer** (int \_argc=0, char ∗∗\_argv=0)

*Start a gazebo server.*

• **GAZEBO\_VISIBLE** bool **gazebo::shutdown** ()

*Stop and cleanup simulation.*

• **GAZEBO\_VISIBLE** void **gazebo::stop** () **GAZEBO\_DEPRECATED**(2.3)

*Deprecated.*

# **11.78 gazebo core.hh File Reference**

```
#include <gazebo/common/common.hh>
#include <gazebo/math/gzmath.hh>
#include <gazebo/msgs/msgs.hh>
#include <gazebo/transport/transport.hh>
#include <gazebo/Server.hh>
#include <gazebo/Master.hh>
#include <gazebo/gazebo.hh>
Include dependency graph for gazebo_core.hh:
```
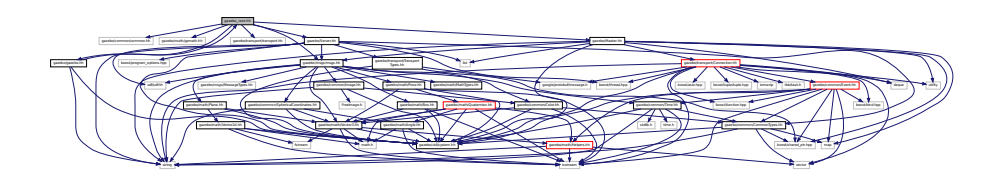

This graph shows which files directly or indirectly include this file:

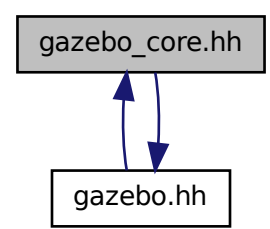

# **11.79 GazeboGenerator.hh File Reference**

#include <google/protobuf/compiler/code\_generator.h> #include <string> Include dependency graph for GazeboGenerator.hh:

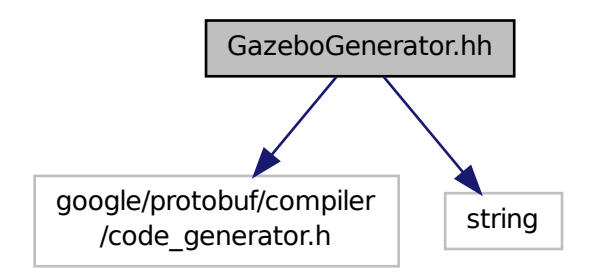

**Classes**

• class **google::protobuf::compiler::cpp::GazeboGenerator** *Google protobuf message generator for gazebo::msgs (*p. *113).*

#### **Namespaces**

- namespace **google**
- namespace **google::protobuf**
- namespace **google::protobuf::compiler**
- namespace **google::protobuf::compiler::cpp**

## **11.80 GearboxJoint.hh File Reference**

```
#include <string>
#include "gazebo/math/Angle.hh"
#include "gazebo/math/Vector3.hh"
#include "gazebo/util/system.hh"
Include dependency graph for GearboxJoint.hh:
```
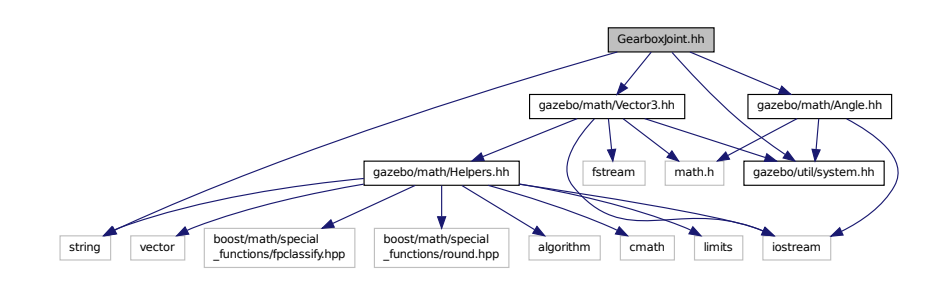

This graph shows which files directly or indirectly include this file:

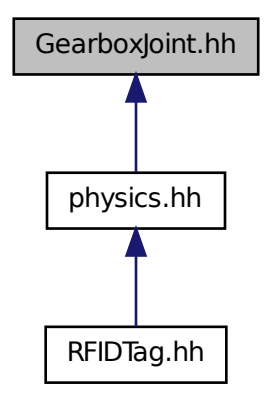

**Classes**

• class **gazebo::physics::GearboxJoint**< **T** > *A double axis gearbox joint.*

#### **Namespaces**

• namespace **gazebo**

*Forward declarations for the common classes.*

#### • namespace **gazebo::physics**

*namespace for physics*

## **11.81 GpsSensor.hh File Reference**

```
#include <string>
#include <sdf/sdf.hh>
#include "gazebo/sensors/Sensor.hh"
#include "gazebo/common/CommonTypes.hh"
#include "gazebo/physics/PhysicsTypes.hh"
#include "gazebo/sensors/SensorTypes.hh"
#include "gazebo/transport/TransportTypes.hh"
#include "gazebo/util/system.hh"
Include dependency graph for GpsSensor.hh:
```
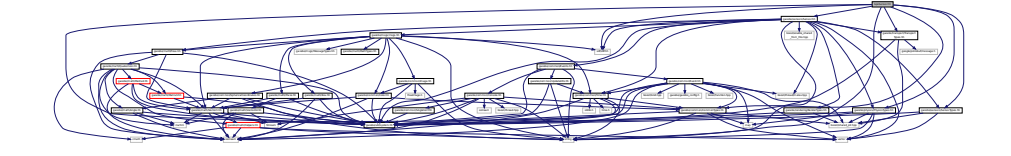

#### **Classes**

• class **gazebo::sensors::GpsSensor**

*GpsSensor (*p. *464) to provide position measurement.*

#### **Namespaces**

• namespace **gazebo**

*Forward declarations for the common classes.*

• namespace **gazebo::sensors**

*Sensors namespace.*

## **11.82 GpuLaser.hh File Reference**

```
#include <string>
#include <vector>
#include <sdf/sdf.hh>
#include "gazebo/rendering/ogre_gazebo.h"
#include "gazebo/rendering/Camera.hh"
#include "gazebo/rendering/RenderTypes.hh"
#include "gazebo/common/Event.hh"
#include "gazebo/common/Time.hh"
#include "gazebo/math/Angle.hh"
#include "gazebo/math/Pose.hh"
#include "gazebo/math/Vector2i.hh"
#include "gazebo/util/system.hh"
```
string vector sdf/sdf.hh \_gazebo.h gazebo/rendering/Camera.hh gazebo/common/Event.hh gazebo/common/Time.hh gazebo/util/system.hh

gazebo/rendering/ogre and the second company of the second company of the second company of the second company of the second company of the second company of the second company of the second company of the second company of the second company o

OGRE/Terrain/OgreTerrain

Manager.h Ogressen and Ogresse and Ogresse

PSSM.h OGRE/Paging/OgrePageManager.h OGRE/Paging/OgrePagedWorld.h OGRE/Terrain/OgreTerrain

Include dependency graph for GpuLaser.hh:

## **Classes**

• class **gazebo::rendering::GpuLaser**

*GPU based laser distance sensor.*

#### **Namespaces**

• namespace **gazebo**

*Forward declarations for the common classes.*

• namespace **gazebo::common**

*Common namespace.*

• namespace **gazebo::rendering**

*Rendering namespace.*

• namespace **Ogre**

# **11.83 GpuRaySensor.hh File Reference**

```
#include <vector>
#include <string>
#include <boost/thread/mutex.hpp>
#include "gazebo/math/Angle.hh"
#include "gazebo/math/Pose.hh"
#include "gazebo/transport/TransportTypes.hh"
#include "gazebo/sensors/Sensor.hh"
#include "gazebo/rendering/RenderTypes.hh"
#include "gazebo/util/system.hh"
Include dependency graph for GpuRaySensor.hh:
```
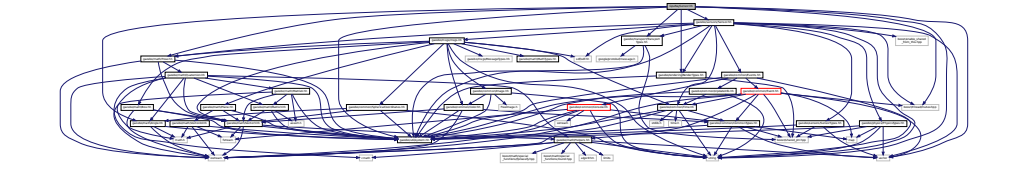

#### **Classes**

• class **gazebo::sensors::GpuRaySensor**

#### **Namespaces**

• namespace **gazebo**

*Forward declarations for the common classes.*

• namespace **gazebo::sensors**

*Sensors namespace.*

# **11.84 Grid.hh File Reference**

```
#include <stdint.h>
#include <vector>
#include <string>
#include "gazebo/rendering/ogre_gazebo.h"
#include "gazebo/common/Color.hh"
#include "gazebo/util/system.hh"
Include dependency graph for Grid.hh:
```
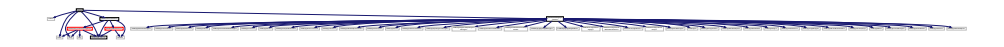

### **Classes**

```
• class gazebo::rendering::Grid
```
*Displays a grid of cells, drawn with lines.*

### **Namespaces**

• namespace **gazebo**

*Forward declarations for the common classes.*

• namespace **gazebo::rendering**

*Rendering namespace.*

• namespace **Ogre**

# **11.85 Gripper.hh File Reference**

```
#include <map>
#include <vector>
#include <string>
#include "gazebo/msgs/msgs.hh"
#include "gazebo/transport/TransportTypes.hh"
#include "gazebo/math/Pose.hh"
#include "gazebo/physics/PhysicsTypes.hh"
#include "gazebo/util/system.hh"
```
### Include dependency graph for Gripper.hh:

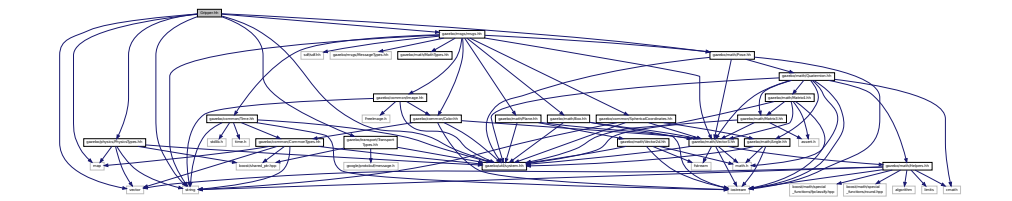

This graph shows which files directly or indirectly include this file:

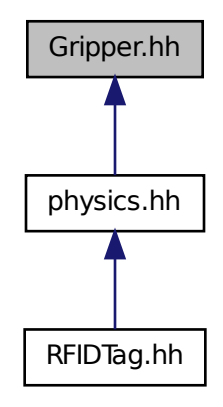

### **Classes**

#### • class **gazebo::physics::Gripper**

*A gripper abstraction.*

### **Namespaces**

• namespace **gazebo**

*Forward declarations for the common classes.*

• namespace **gazebo::physics** *namespace for physics*

# **11.86 GUIOverlay.hh File Reference**

#include <string>

```
#include <map>
#include "gazebo/common/MouseEvent.hh"
#include "gazebo/math/Vector2d.hh"
#include "gazebo/rendering/cegui.h"
#include "gazebo/rendering/RenderTypes.hh"
Include dependency graph for GUIOverlay.hh:
```
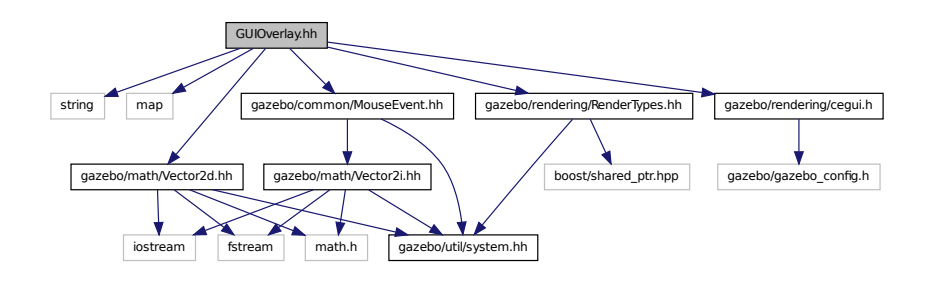

#### **Classes**

#### • class **gazebo::rendering::GUIOverlay**

*A class that creates a CEGUI overlay on a render window.*

#### **Namespaces**

• namespace **gazebo**

*Forward declarations for the common classes.*

• namespace **gazebo::rendering**

*Rendering namespace.*

• namespace **Ogre**

## **11.87 GUIOverlayPrivate.hh File Reference**

```
#include <string>
#include <vector>
#include "gazebo/common/Events.hh"
#include "gazebo/rendering/cegui.h"
Include dependency graph for GUIOverlayPrivate.hh:
```
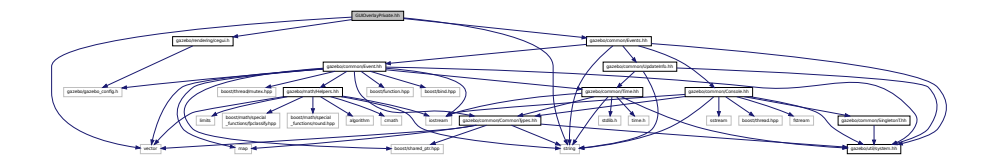

### **Classes**

• class **gazebo::rendering::GUIOverlayPrivate** *Private data for the GUIOverlay (*p. *494) class.*

#### **Namespaces**

• namespace **gazebo**

*Forward declarations for the common classes.*

- namespace **gazebo::rendering** *Rendering namespace.*
- namespace **Ogre**

## **11.88 Heightmap.hh File Reference**

```
#include <string>
#include <vector>
#include <boost/filesystem.hpp>
#include "gazebo/rendering/ogre_gazebo.h"
#include "gazebo/common/Image.hh"
#include "gazebo/math/Vector3.hh"
#include "gazebo/math/Vector2d.hh"
#include "gazebo/rendering/Scene.hh"
#include "gazebo/util/system.hh"
Include dependency graph for Heightmap.hh:
```
### **Classes**

• class **gazebo::rendering::DummyPageProvider**

*Pretends to provide procedural page content to avoid page loading.*

- class **gazebo::rendering::GzTerrainMatGen**
- class **gazebo::rendering::Heightmap**

*Rendering a terrain using heightmap information.*

• class **gazebo::rendering::GzTerrainMatGen::SM2Profile::ShaderHelperCg** *Keeping the CG shader for reference.*

• class **gazebo::rendering::GzTerrainMatGen::SM2Profile::ShaderHelperGLSL** *Utility class to help with generating shaders for GLSL.*

and the second mark (mark (mark (mark form) and mark (mark form) and mark (mark form) (mark forms) and mark (mark forms) and mark forms) and the second mark forms (where it forms) the second there is a mark forms in the se Manager.h Ogrewer.h Ogrewer.h Ogrewer

PSSM.h OGRE/Paging/OgrePageManager.h OGRE/Paging/OgrePagedWorld.h OGRE/Terrain/OgreTerrain

MaterialGeneratorA.h Ogreppen

• class **gazebo::rendering::GzTerrainMatGen::SM2Profile**

*Shader model 2 profile target.*

#### **Namespaces**

• namespace **gazebo**

*Forward declarations for the common classes.*

Heightmap.hh \_gazebo.h gazebo/common/Image.hh gazebo/rendering/Scene.hh gazebo/math/Vector3.hh gazebo/math/Vector2d.hh boost/filesystem.hpp gazebo/rendering/ogreen.hpp gazebo/rendering/ogreen.hpp gazebo/rendering/ogreen/

Group.h OGRE/OgreFontManager.h FreeImage.h
• namespace **gazebo::rendering**

*Rendering namespace.*

• namespace **Ogre**

# **11.89 HeightmapData.hh File Reference**

```
#include <vector>
#include "gazebo/math/Vector3.hh"
#include "gazebo/util/system.hh"
Include dependency graph for HeightmapData.hh:
```
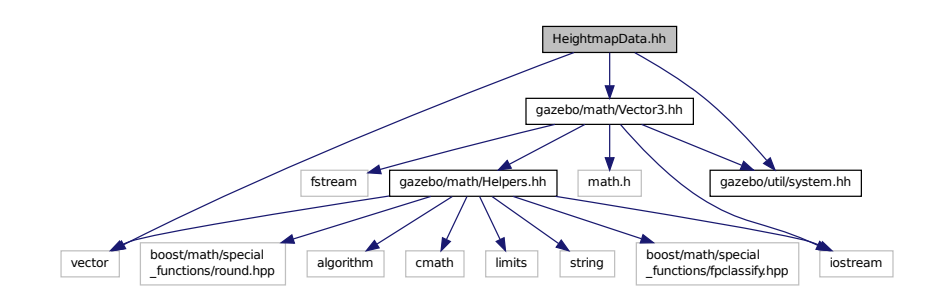

This graph shows which files directly or indirectly include this file:

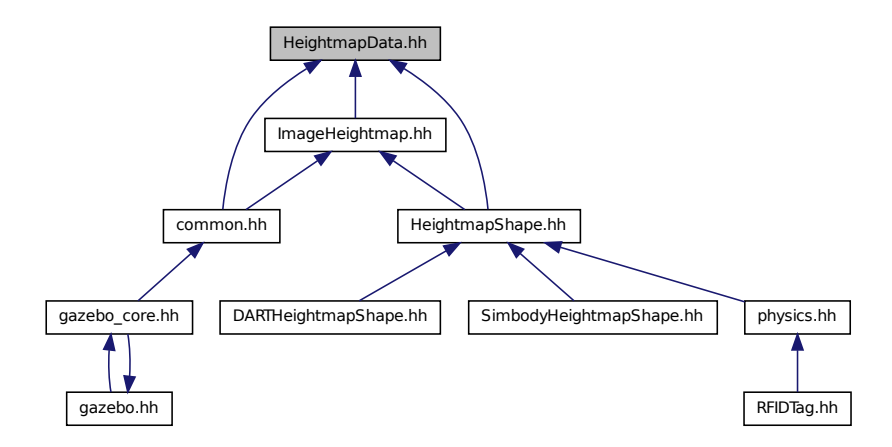

### **Classes**

#### • class **gazebo::common::HeightmapData**

*Encapsulates a generic heightmap data file.*

### **Namespaces**

• namespace **gazebo**

*Forward declarations for the common classes.*

• namespace **gazebo::common**

*Common namespace.*

# **11.90 HeightmapShape.hh File Reference**

```
#include <string>
#include <vector>
#include "gazebo/common/ImageHeightmap.hh"
#include "gazebo/common/HeightmapData.hh"
#include "gazebo/common/Dem.hh"
#include "gazebo/math/Vector3.hh"
#include "gazebo/transport/TransportTypes.hh"
#include "gazebo/physics/PhysicsTypes.hh"
#include "gazebo/physics/Shape.hh"
#include "gazebo/util/system.hh"
Include dependency graph for HeightmapShape.hh:
```
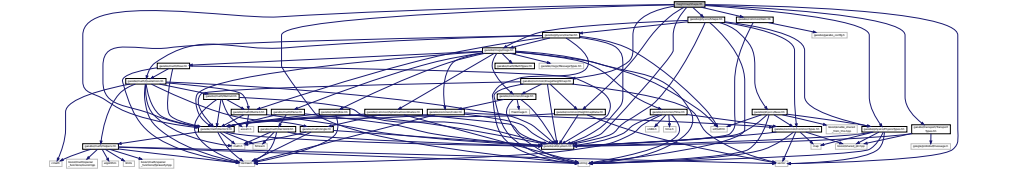

This graph shows which files directly or indirectly include this file:

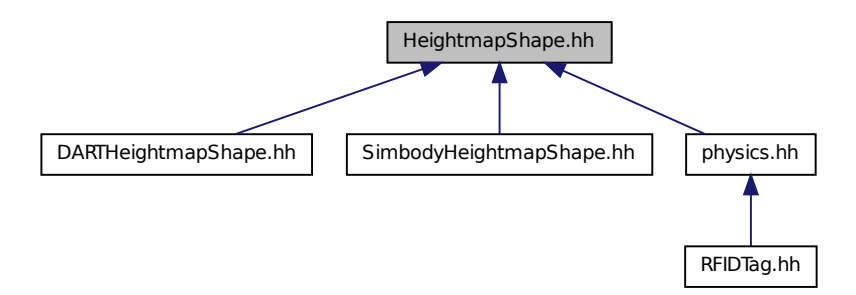

### **Classes**

• class **gazebo::physics::HeightmapShape**

*HeightmapShape (*p. *506) collision shape builds a heightmap from an image.*

#### **Namespaces**

• namespace **gazebo**

*Forward declarations for the common classes.*

• namespace **gazebo::physics** *namespace for physics*

# **11.91 Helpers.hh File Reference**

```
#include <boost/math/special_functions/fpclassify.hpp>
#include <boost/math/special_functions/round.hpp>
#include <algorithm>
#include <cmath>
#include <limits>
#include <string>
#include <iostream>
#include <vector>
Include dependency graph for Helpers.hh:
```
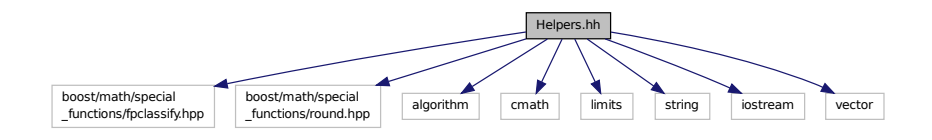

This graph shows which files directly or indirectly include this file:

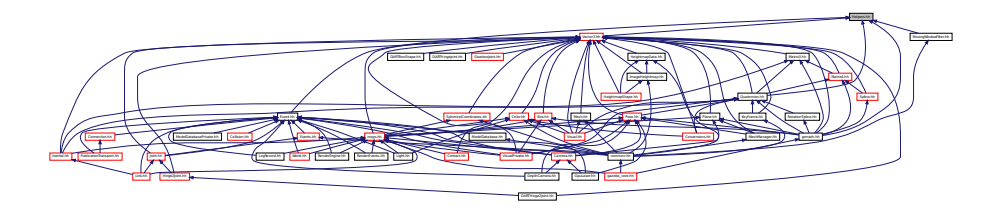

#### **Namespaces**

• namespace **gazebo**

*Forward declarations for the common classes.*

• namespace **gazebo::math** *Math namespace.*

### **Macros**

• #define **GZ\_DBL\_MAX** std::numeric\_limits<double>::max()

*Double maximum value.*

- #define **GZ\_DBL\_MIN** std::numeric\_limits<double>::min() *Double min value.*
- #define **GZ\_FLT\_MAX** std::numeric\_limits<float>::max() *Float maximum value.*
- #define **GZ\_FLT\_MIN** std::numeric\_limits<float>::min() *Float minimum value.*
- #define **GZ\_INT32\_MAX** std::numeric\_limits<int32\_t>::max() *32bit integer maximum value*
- #define **GZ\_INT32\_MIN** std::numeric\_limits<int32\_t>::min() *32bit integer minimum value*
- #define **GZ\_UINT32\_MAX** std::numeric\_limits<uint32\_t>::max() *32bit unsigned integer maximum value*
- #define **GZ\_UINT32\_MIN** std::numeric\_limits<uint32\_t>::min() *32bit unsigned integer minimum value*

# **Functions**

• template $lt$ typename T  $>$ 

```
T gazebo::math::clamp (T _v, T _min, T _max)
      Simple clamping function.
\bullet template<typename T >bool gazebo::math::equal (const T &_a, const T &_b, const T &_epsilon=1e-6)
      check if two values are equal, within a tolerance
• float gazebo::math::fixnan (float _v)
      Fix a nan value.
• double gazebo::math::fixnan (double _v)
      Fix a nan value.
• bool gazebo::math::isnan (float _v)
      check if a float is NaN
• bool gazebo::math::isnan (double _v)
      check if a double is NaN
• bool gazebo::math::isPowerOfTwo (unsigned int _x)
      is this a power of 2?
\bullet template<typename T >T gazebo::math::max (const std::vector< T > &_values)
      get the maximum value of vector of values
\bullet\ template<typename T >T gazebo::math::mean (const std::vector< T > &_values)
      get mean of vector of values
• templatelttypename T >T gazebo::math::min (const std::vector\langle T \rangle & values)
      get the minimum value of vector of values
• double gazebo::math::parseFloat (const std::string &_input)
      parse string into float
• int gazebo::math::parseInt (const std::string & input)
     parse string into an integer
• templatelttypename T gtT gazebo::math::precision (const T &_a, const unsigned int &_precision)
```
*get value at a specified precision*

• unsigned int **gazebo::math::roundUpPowerOfTwo** (unsigned int \_x)

*Get the smallest power of two that is greater or equal to a given value.*

- template $lt$ typename T  $>$ 
	- T **gazebo::math::variance** (const std::vector< T > &\_values)

*get variance of vector of values*

### **Variables**

- static const double **gazebo::math::NAN\_D** = std::numeric\_limits<double>::quiet\_NaN() *Returns the representation of a quiet not a number (NAN)*
- static const int **gazebo::math::NAN\_I** = std::numeric\_limits<int>::quiet\_NaN() *Returns the representation of a quiet not a number (NAN)*

**11.91.1 Macro Definition Documentation**

**11.91.1.1 #define GZ DBL MAX std::numeric limits**<**double**>**::max()**

Double maximum value.

**11.91.1.2 #define GZ DBL MIN std::numeric limits**<**double**>**::min()**

Double min value.

**11.91.1.3 #define GZ FLT MAX std::numeric limits**<**float**>**::max()**

Float maximum value.

**11.91.1.4 #define GZ FLT MIN std::numeric limits**<**float**>**::min()**

Float minimum value.

**11.91.1.5 #define GZ INT32 MAX std::numeric limits**<**int32 t**>**::max()**

32bit integer maximum value

**11.91.1.6 #define GZ INT32 MIN std::numeric limits**<**int32 t**>**::min()**

32bit integer minimum value

**11.91.1.7 #define GZ UINT32 MAX std::numeric limits**<**uint32 t**>**::max()**

32bit unsigned integer maximum value

**11.91.1.8 #define GZ UINT32 MIN std::numeric limits**<**uint32 t**>**::min()**

32bit unsigned integer minimum value

# **11.92 Hinge2Joint.hh File Reference**

```
#include <sdf/sdf.hh>
#include "gazebo/math/Angle.hh"
#include "gazebo/math/Vector3.hh"
#include "gazebo/physics/Joint.hh"
#include "gazebo/util/system.hh"
Include dependency graph for Hinge2Joint.hh:
```
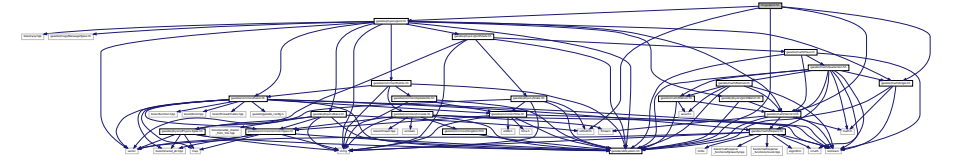

This graph shows which files directly or indirectly include this file:

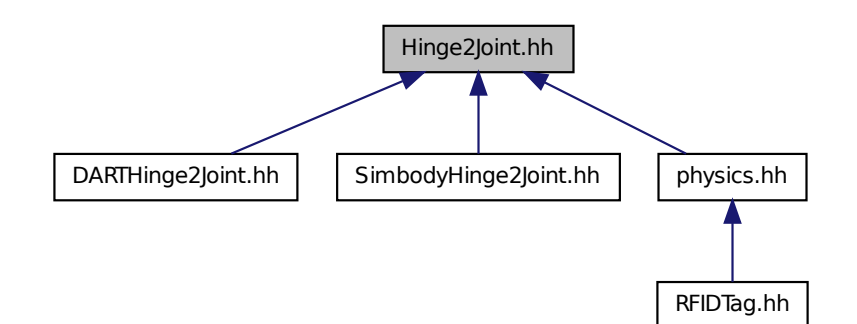

**Classes**

• class **gazebo::physics::Hinge2Joint**< **T** > *A two axis hinge joint.*

### **Namespaces**

- namespace **gazebo**
	- *Forward declarations for the common classes.*
- namespace **gazebo::physics** *namespace for physics*

# **11.93 HingeJoint.hh File Reference**

```
#include "gazebo/math/Angle.hh"
#include "gazebo/math/Vector3.hh"
#include "gazebo/util/system.hh"
Include dependency graph for HingeJoint.hh:
```
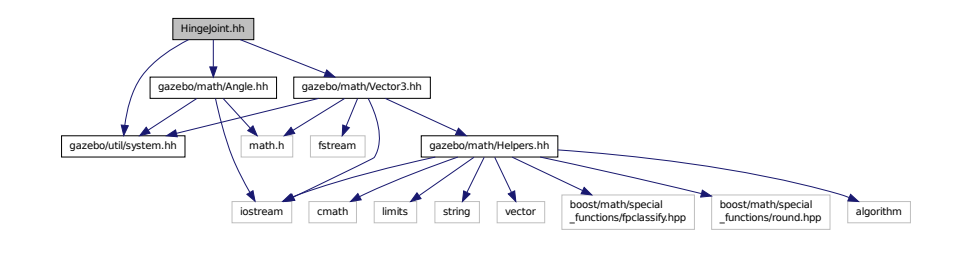

This graph shows which files directly or indirectly include this file:

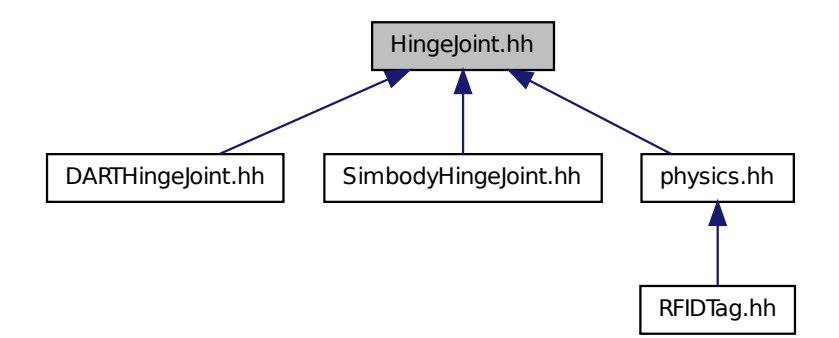

**Classes**

• class **gazebo::physics::HingeJoint**< **T** >

*A single axis hinge joint.*

#### **Namespaces**

• namespace **gazebo**

*Forward declarations for the common classes.*

• namespace **gazebo::physics**

*namespace for physics*

# **11.94 Image.hh File Reference**

```
#include <FreeImage.h>
#include <string>
#include "gazebo/common/Color.hh"
#include "gazebo/util/system.hh"
Include dependency graph for Image.hh:
```
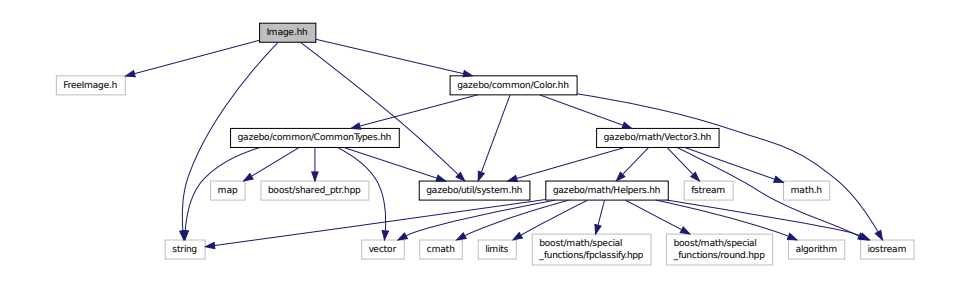

This graph shows which files directly or indirectly include this file:

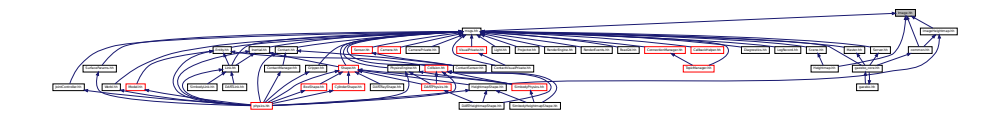

### **Classes**

• class **gazebo::common::Image**

*Encapsulates an image.*

### **Namespaces**

- namespace **gazebo**
	- *Forward declarations for the common classes.*
- namespace **gazebo::common**
	- *Common namespace.*

### **Variables**

• static std::string **gazebo::common::PixelFormatNames** [] *String names for the pixel formats.*

# **11.95 ImageHeightmap.hh File Reference**

#include <string>

```
#include <vector>
#include "gazebo/common/HeightmapData.hh"
#include "gazebo/common/Image.hh"
#include "gazebo/math/Vector3.hh"
#include "gazebo/util/system.hh"
Include dependency graph for ImageHeightmap.hh:
```
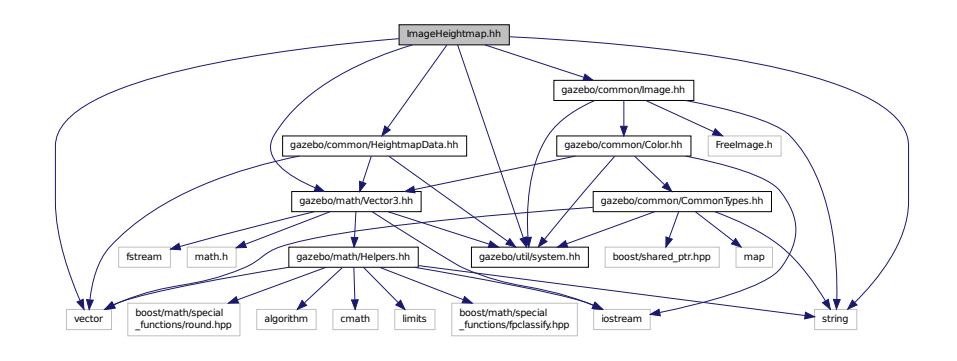

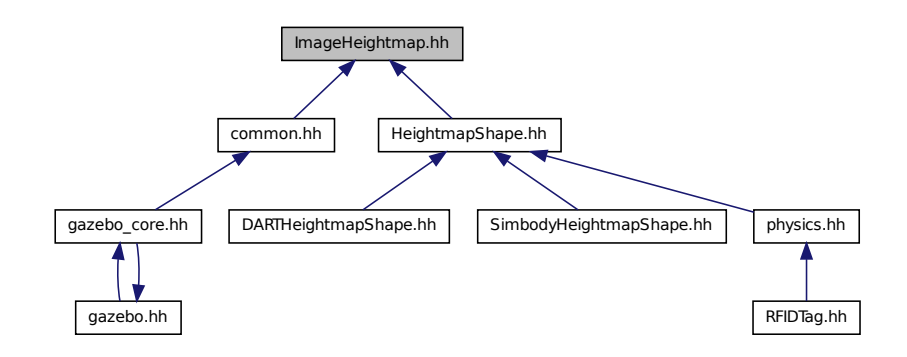

# **Classes**

• class **gazebo::common::ImageHeightmap**

*Encapsulates an image that will be interpreted as a heightmap.*

#### **Namespaces**

• namespace **gazebo**

*Forward declarations for the common classes.*

• namespace **gazebo::common**

*Common namespace.*

# **11.96 ImuSensor.hh File Reference**

```
#include <vector>
#include <string>
#include "gazebo/physics/PhysicsTypes.hh"
#include "gazebo/sensors/Sensor.hh"
#include "gazebo/util/system.hh"
Include dependency graph for ImuSensor.hh:
```
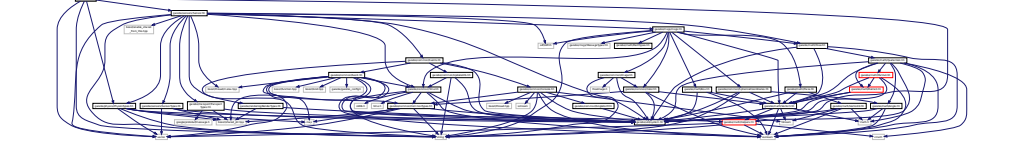

#### **Classes**

• class **gazebo::sensors::ImuSensor**

*An IMU sensor.*

# **Namespaces**

• namespace **gazebo**

*Forward declarations for the common classes.*

• namespace **gazebo::sensors**

*Sensors namespace.*

# **11.97 Inertial.hh File Reference**

```
#include <string>
#include <sdf/sdf.hh>
#include "gazebo/msgs/msgs.hh"
#include "gazebo/math/Quaternion.hh"
#include "gazebo/math/Vector3.hh"
#include "gazebo/math/Matrix3.hh"
#include "gazebo/util/system.hh"
Include dependency graph for Inertial.hh:
```
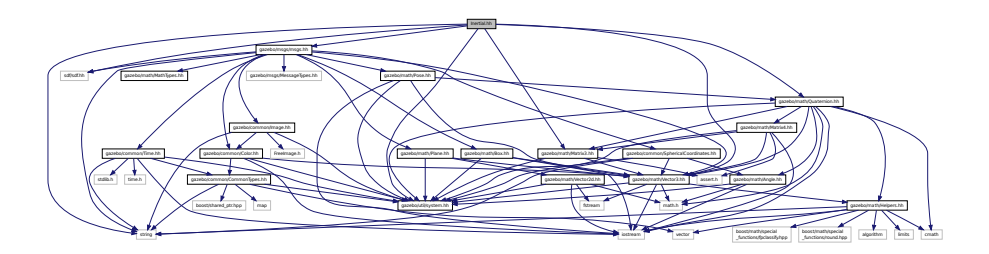

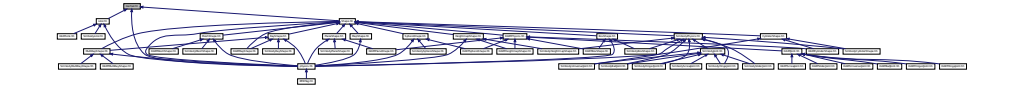

### **Classes**

• class **gazebo::physics::Inertial**

*A class for inertial information about a link.*

#### **Namespaces**

• namespace **gazebo**

*Forward declarations for the common classes.*

• namespace **gazebo::physics**

*namespace for physics*

# **11.98 IOManager.hh File Reference**

#include <boost/thread/thread.hpp> #include <boost/asio.hpp> #include "gazebo/util/system.hh" Include dependency graph for IOManager.hh:

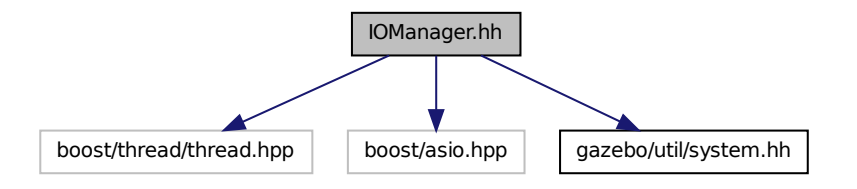

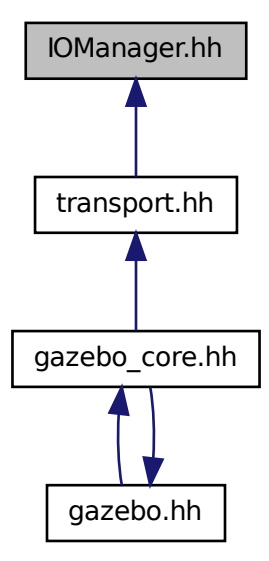

### **Classes**

### • class **gazebo::transport::IOManager**

*Manages boost::asio IO.*

### **Namespaces**

• namespace **gazebo**

*Forward declarations for the common classes.*

• namespace **gazebo::transport**

# **11.99 Joint.hh File Reference**

#include <string>

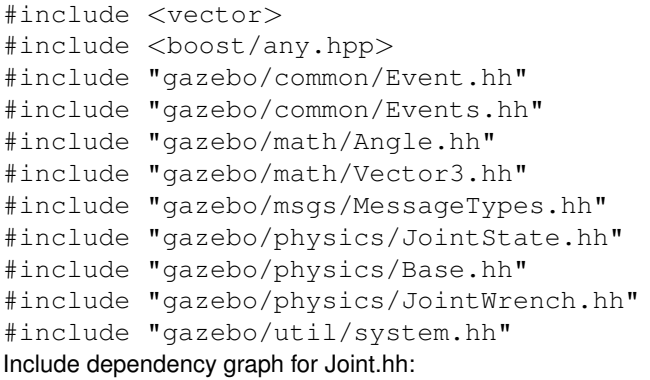

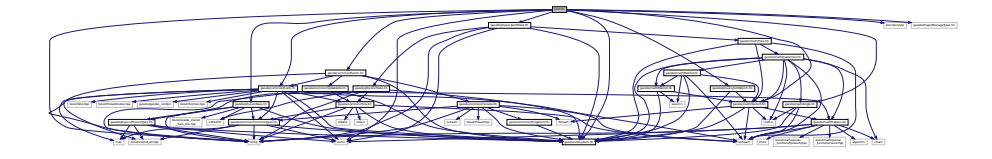

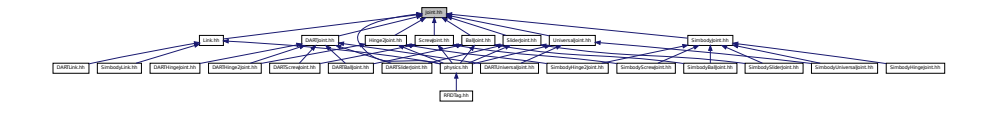

## **Classes**

• class **gazebo::physics::Joint**

*Base (*p. *168) class for all joints.*

### **Namespaces**

• namespace **gazebo**

*Forward declarations for the common classes.*

• namespace **gazebo::physics** *namespace for physics*

# **Macros**

• #define **MAX\_JOINT\_AXIS** 2

*maximum number of axis per joint anticipated.*

### **11.99.1 Macro Definition Documentation**

**11.99.1.1 #define MAX JOINT AXIS 2**

maximum number of axis per joint anticipated.

Currently, this is 2 as 3-axis joints (e.g. ball) actuation, control is not there yet.

# **11.100 JointController.hh File Reference**

```
#include <map>
#include <string>
#include <vector>
#include "gazebo/common/PID.hh"
#include "gazebo/common/Time.hh"
#include "gazebo/physics/PhysicsTypes.hh"
#include "gazebo/transport/TransportTypes.hh"
#include "gazebo/msgs/msgs.hh"
#include "gazebo/util/system.hh"
Include dependency graph for JointController.hh:
```
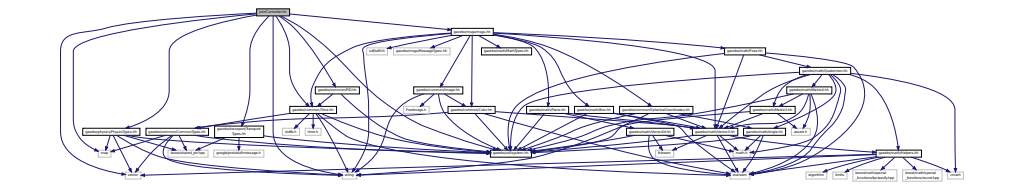

This graph shows which files directly or indirectly include this file:

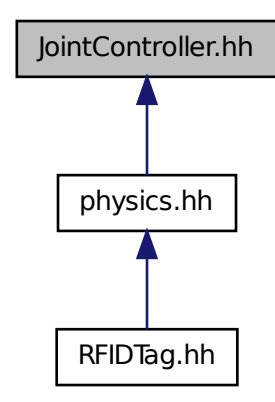

# **Classes**

- class **gazebo::physics::JointController**
	- *A class for manipulating physics::Joint (*p. *541).*

#### **Namespaces**

• namespace **gazebo**

*Forward declarations for the common classes.*

• namespace **gazebo::physics**

*namespace for physics*

# **11.101 JointControllerPrivate.hh File Reference**

```
#include <string>
#include <map>
#include "gazebo/transport/TransportTypes.hh"
#include "gazebo/common/CommonTypes.hh"
#include "gazebo/common/PID.hh"
#include "gazebo/physics/PhysicsTypes.hh"
Include dependency graph for JointControllerPrivate.hh:
```
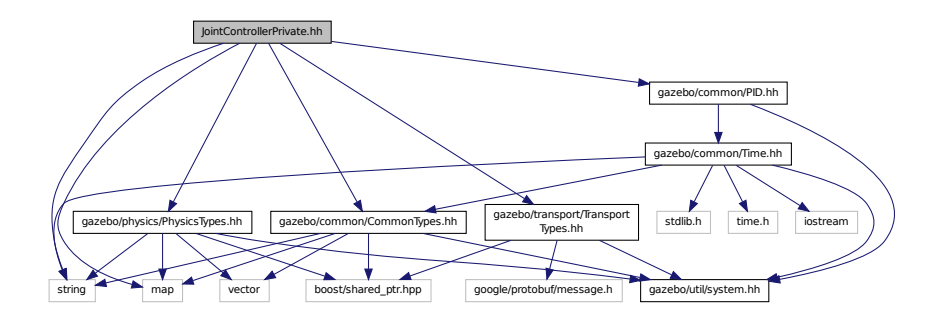

### **Classes**

• class **gazebo::physics::JointControllerPrivate**

#### **Namespaces**

• namespace **gazebo**

*Forward declarations for the common classes.*

• namespace **gazebo::physics**

*namespace for physics*

# **11.102 JointState.hh File Reference**

```
#include <vector>
#include <string>
#include "gazebo/physics/State.hh"
#include "gazebo/math/Pose.hh"
#include "gazebo/util/system.hh"
```
### Include dependency graph for JointState.hh:

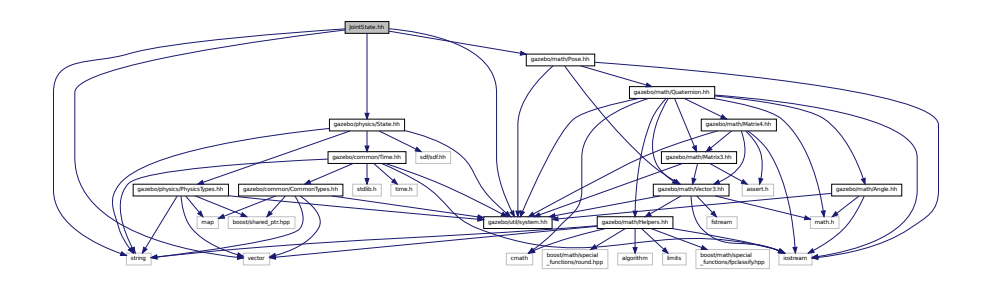

This graph shows which files directly or indirectly include this file:

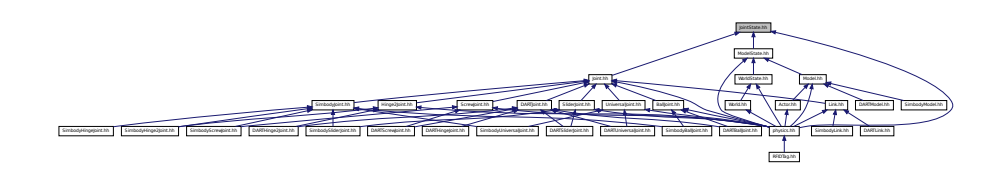

### **Classes**

• class **gazebo::physics::JointState**

*keeps track of state of a physics::Joint (*p. *541)*

### **Namespaces**

• namespace **gazebo**

*Forward declarations for the common classes.*

• namespace **gazebo::physics**

*namespace for physics*

# **11.103 JointVisual.hh File Reference**

```
#include <string>
#include "gazebo/msgs/MessageTypes.hh"
#include "gazebo/rendering/Visual.hh"
#include "gazebo/util/system.hh"
```
Include dependency graph for JointVisual.hh:

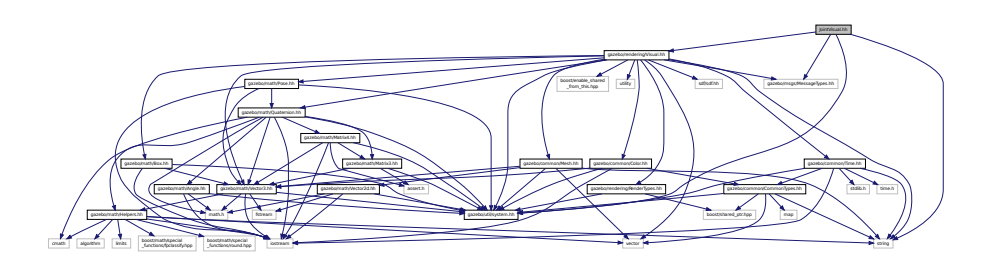

### **Classes**

• class **gazebo::rendering::JointVisual**

*Visualization for joints.*

#### **Namespaces**

• namespace **gazebo**

*Forward declarations for the common classes.*

• namespace **gazebo::rendering**

*Rendering namespace.*

# **11.104 JointVisualPrivate.hh File Reference**

```
#include <string>
#include "gazebo/rendering/RenderTypes.hh"
#include "gazebo/rendering/VisualPrivate.hh"
Include dependency graph for JointVisualPrivate.hh:
```
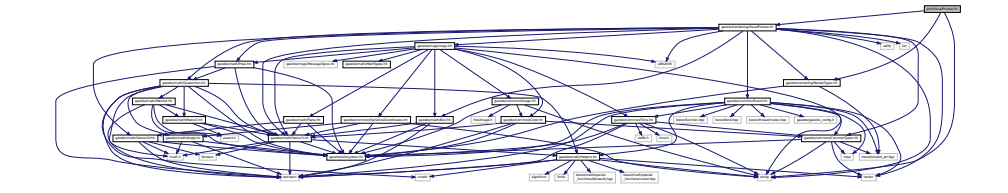

### **Classes**

- class **gazebo::rendering::JointVisualPrivate**
	- *Private data for the Joint Visual (*p. *1196) class.*

### **Namespaces**

• namespace **gazebo**

*Forward declarations for the common classes.*

• namespace **gazebo::rendering**

*Rendering namespace.*

# **11.105 JointWrench.hh File Reference**

#include "gazebo/math/Vector3.hh" #include "gazebo/util/system.hh" Include dependency graph for JointWrench.hh:

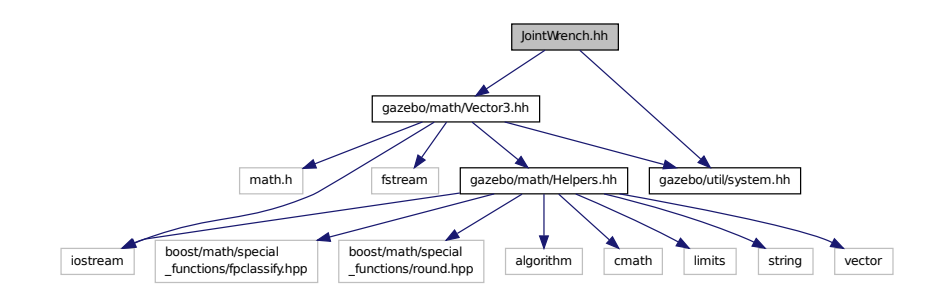

This graph shows which files directly or indirectly include this file:

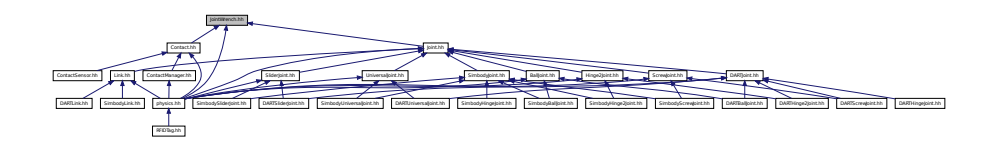

### **Classes**

• class **gazebo::physics::JointWrench**

*Wrench information from a joint.*

### **Namespaces**

• namespace **gazebo**

*Forward declarations for the common classes.*

• namespace **gazebo::physics**

*namespace for physics*

# **11.106 KeyEvent.hh File Reference**

#include "gazebo/util/system.hh" Include dependency graph for KeyEvent.hh:

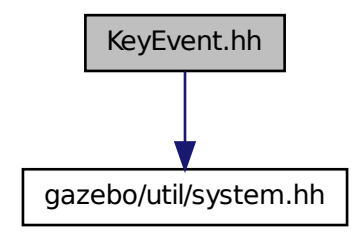

This graph shows which files directly or indirectly include this file:

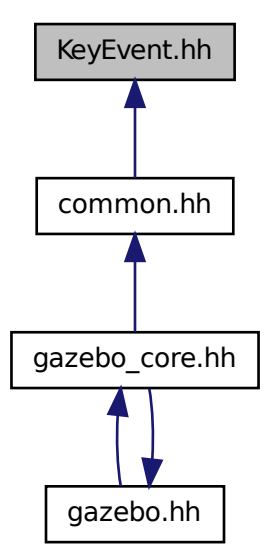

# **Classes**

• class **gazebo::common::KeyEvent**

*Generic description of a keyboard event.*

### **Namespaces**

• namespace **gazebo**

*Forward declarations for the common classes.*

• namespace **gazebo::common**

*Common namespace.*

# **11.107 KeyFrame.hh File Reference**

#include "gazebo/math/Vector3.hh" #include "gazebo/math/Quaternion.hh" #include "gazebo/util/system.hh" Include dependency graph for KeyFrame.hh:

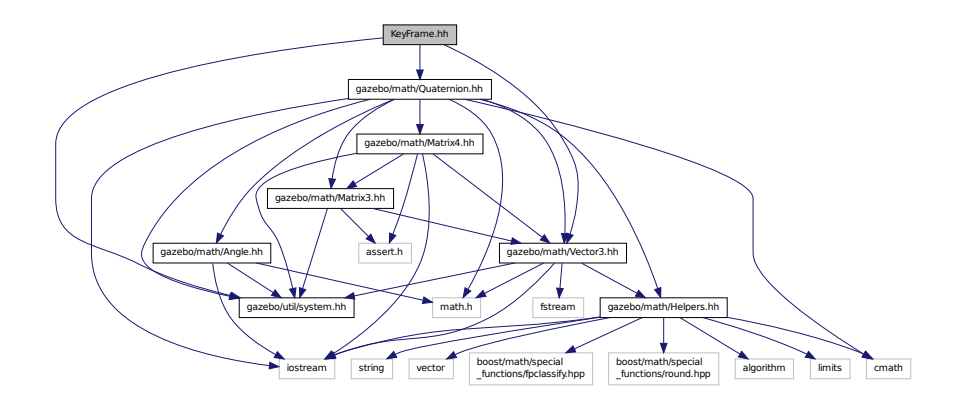

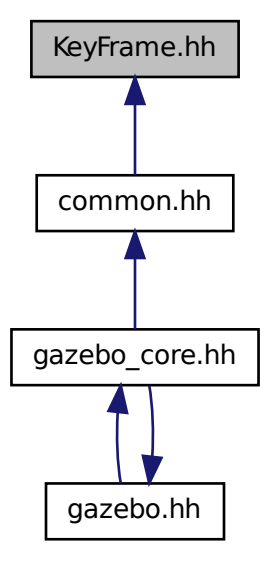

#### **Classes**

- class **gazebo::common::KeyFrame**
	- *A key frame in an animation.*
- class **gazebo::common::NumericKeyFrame**
- *A keyframe for a NumericAnimation (*p. *752).*
- class **gazebo::common::PoseKeyFrame**

*A keyframe for a PoseAnimation (*p. *805).*

#### **Namespaces**

- namespace **gazebo**
	- *Forward declarations for the common classes.*
- namespace **gazebo::common**
	- *Common namespace.*

# **11.108 LaserVisual.hh File Reference**

```
#include <string>
#include "gazebo/common/Color.hh"
#include "gazebo/msgs/MessageTypes.hh"
#include "gazebo/rendering/Visual.hh"
#include "gazebo/util/system.hh"
```
### Include dependency graph for LaserVisual.hh:

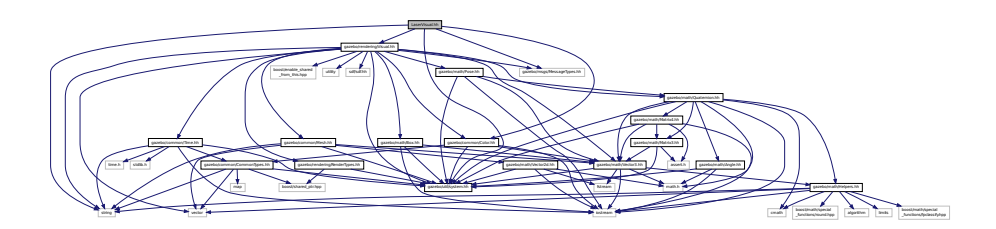

#### **Classes**

- class **gazebo::rendering::LaserVisual**
	- *Visualization for laser data.*

### **Namespaces**

• namespace **gazebo**

*Forward declarations for the common classes.*

• namespace **gazebo::rendering** *Rendering namespace.*

# **11.109 LaserVisualPrivate.hh File Reference**

```
#include <vector>
#include "gazebo/msgs/MessageTypes.hh"
#include "gazebo/transport/TransportTypes.hh"
#include "gazebo/rendering/VisualPrivate.hh"
Include dependency graph for LaserVisualPrivate.hh:
```
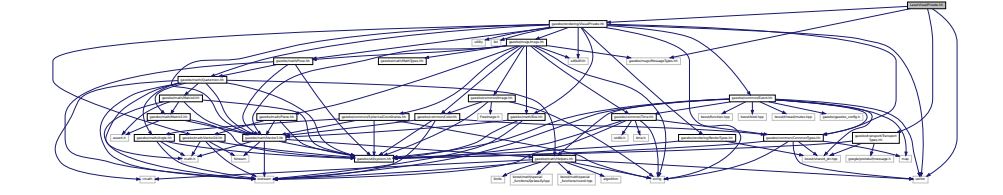

#### **Classes**

- class **gazebo::rendering::LaserVisualPrivate**
	- *Private data for the Laser Visual (*p. *1196) class.*

# **Namespaces**

• namespace **gazebo**

*Forward declarations for the common classes.*

• namespace **gazebo::rendering**

*Rendering namespace.*

# **11.110 Light.hh File Reference**

```
#include <string>
#include <iostream>
#include <sdf/sdf.hh>
#include "gazebo/msgs/msgs.hh"
#include "gazebo/rendering/RenderTypes.hh"
#include "gazebo/common/Event.hh"
#include "gazebo/common/Color.hh"
#include "gazebo/util/system.hh"
Include dependency graph for Light.hh:
```
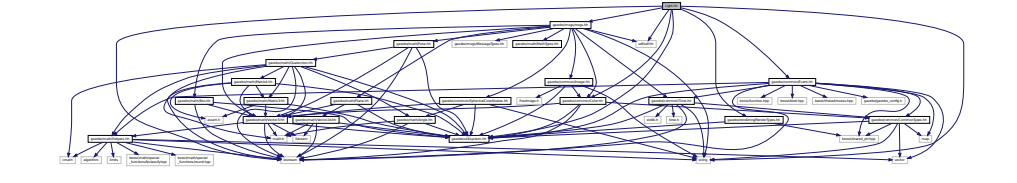

### **Classes**

• class **gazebo::rendering::Light**

*A light source.*

#### **Namespaces**

• namespace **gazebo**

*Forward declarations for the common classes.*

• namespace **gazebo::rendering**

*Rendering namespace.*

• namespace **Ogre**

# **11.111 Link.hh File Reference**

#include <map>

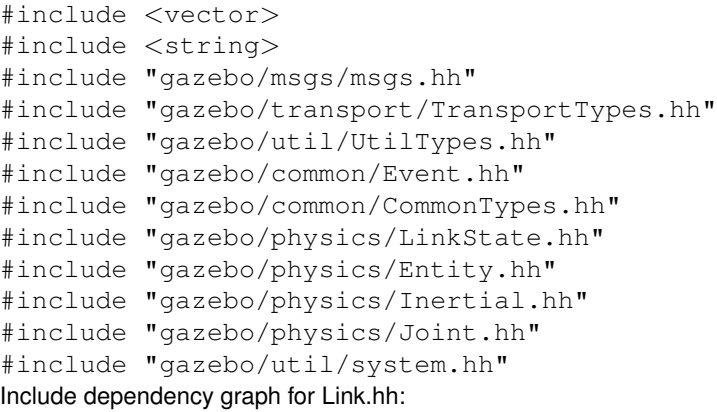

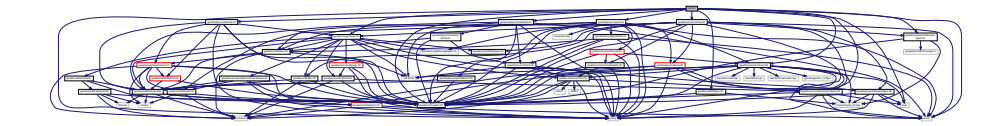

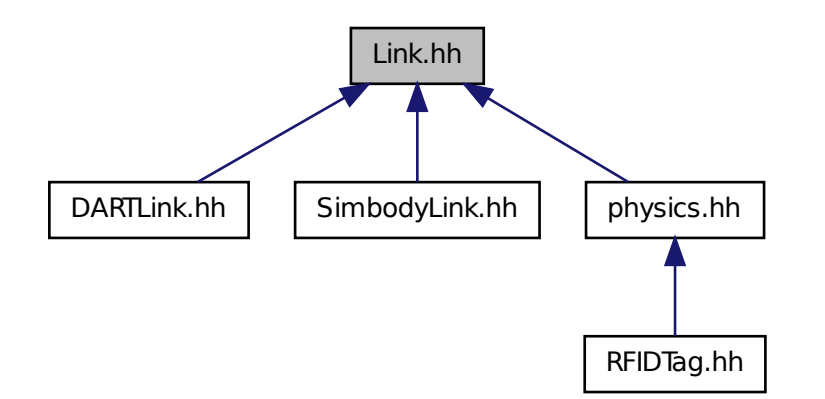

**Classes**

#### • class **gazebo::physics::Link**

*Link (*p. *595) class defines a rigid body entity, containing information on inertia, visual and collision properties of a rigid body.*

### **Namespaces**

• namespace **gazebo**

*Forward declarations for the common classes.*

- namespace **gazebo::physics**
	- *namespace for physics*
- namespace **gazebo::util**

# **11.112 LinkState.hh File Reference**

```
#include <vector>
#include <string>
#include <sdf/sdf.hh>
#include "gazebo/physics/State.hh"
#include "gazebo/physics/CollisionState.hh"
#include "gazebo/math/Pose.hh"
#include "gazebo/util/system.hh"
Include dependency graph for LinkState.hh:
```
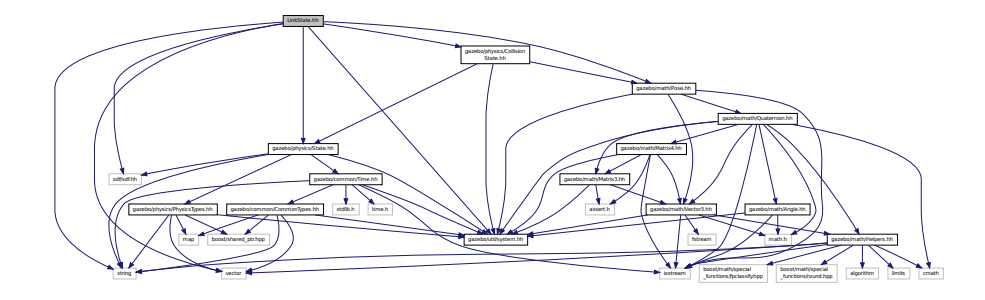

This graph shows which files directly or indirectly include this file:

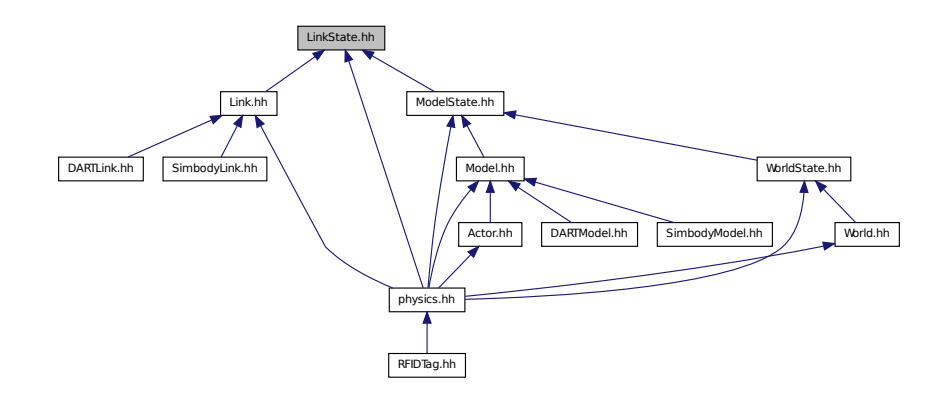

## **Classes**

• class **gazebo::physics::LinkState**

*Store state information of a physics::Link (*p. *595) object.*

#### **Namespaces**

• namespace **gazebo**

*Forward declarations for the common classes.*

• namespace **gazebo::physics**

*namespace for physics*

# **11.113 LogPlay.hh File Reference**

```
#include <tinyxml.h>
#include <list>
#include <string>
#include <fstream>
#include "gazebo/common/SingletonT.hh"
#include "gazebo/util/system.hh"
Include dependency graph for LogPlay.hh:
```
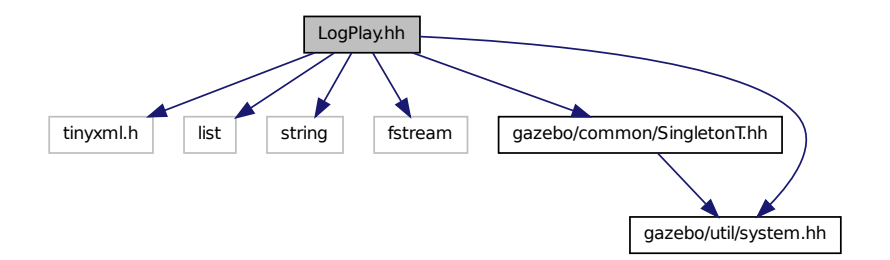

### **Classes**

• class **gazebo::util::LogPlay**

#### **Namespaces**

- namespace **gazebo**
	- *Forward declarations for the common classes.*
- namespace **gazebo::util**

# **11.114 LogRecord.hh File Reference**

#include <fstream>

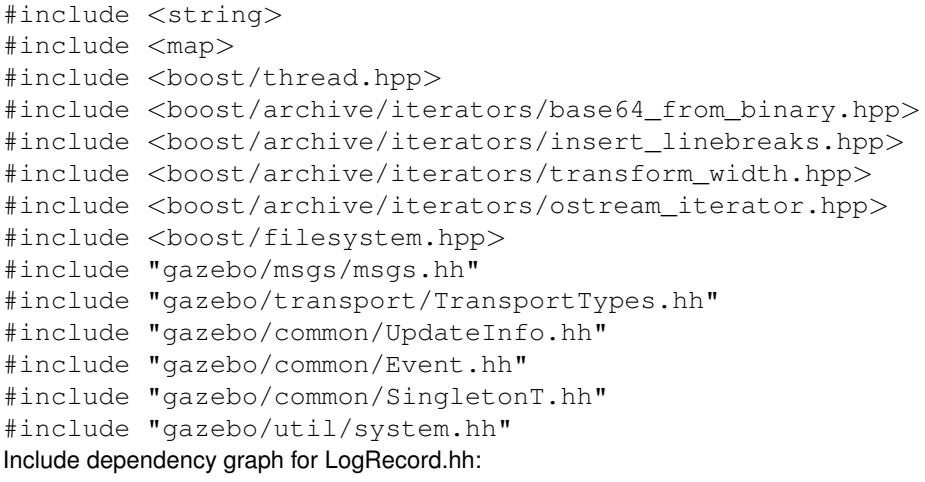

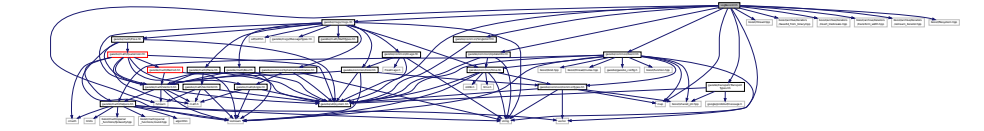

# **Classes**

• class **gazebo::util::LogRecord**

*addtogroup gazebo\_util*

#### **Namespaces**

• namespace **gazebo**

*Forward declarations for the common classes.*

• namespace **gazebo::util**

### **Macros**

- #define **GZ\_LOG\_VERSION** "1.0"
- **11.114.1 Macro Definition Documentation**
- **11.114.1.1 #define GZ LOG VERSION "1.0"**
- **11.115 mainpage.html File Reference**

# **11.116 MapShape.hh File Reference**

#include <deque>

```
#include <string>
#include "gazebo/common/CommonTypes.hh"
#include "gazebo/physics/Collision.hh"
#include "gazebo/physics/Shape.hh"
#include "gazebo/util/system.hh"
Include dependency graph for MapShape.hh:
```
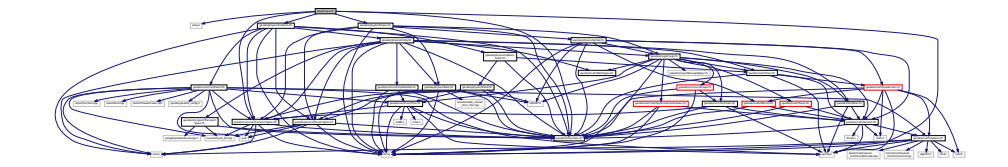

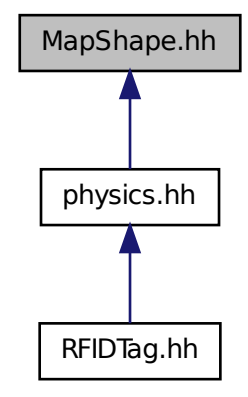

# **11.117 Master.hh File Reference**

```
#include <string>
#include <list>
#include <deque>
#include <utility>
#include <map>
#include <boost/shared_ptr.hpp>
#include "gazebo/msgs/msgs.hh"
#include "gazebo/transport/Connection.hh"
#include "gazebo/util/system.hh"
```
Include dependency graph for Master.hh:

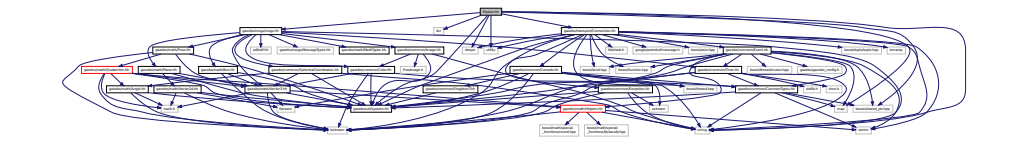

This graph shows which files directly or indirectly include this file:

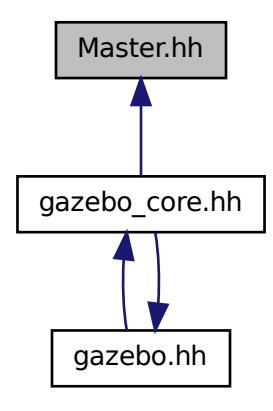

#### **Classes**

#### • class **gazebo::Master**

*A manager that directs topic connections, enables each gazebo network client to locate one another for peer-to-peer communication.*

#### **Namespaces**

• namespace **gazebo**

*Forward declarations for the common classes.*

# **11.118 Material.hh File Reference**

```
#include <string>
#include <iostream>
#include "gazebo/common/Color.hh"
#include "gazebo/util/system.hh"
```
Include dependency graph for common/Material.hh:

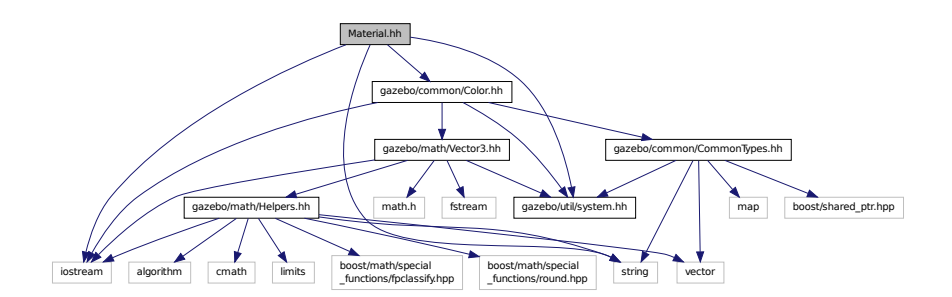

This graph shows which files directly or indirectly include this file:

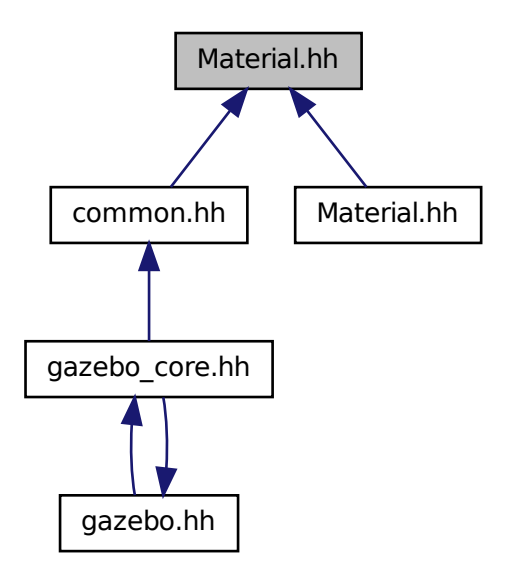

**Classes**

• class **gazebo::common::Material** *Encapsulates description of a material.*

### **Namespaces**

- namespace **gazebo**
	- *Forward declarations for the common classes.*
- namespace **gazebo::common**

*Common namespace.*

# **11.119 Material.hh File Reference**

#include "gazebo/common/Material.hh" #include "gazebo/util/system.hh" Include dependency graph for rendering/Material.hh:

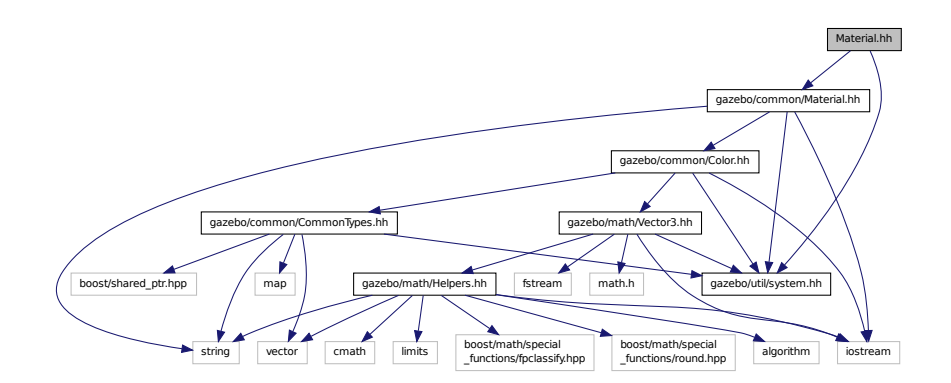

# **11.120 MathTypes.hh File Reference**

Forward declarations for the math classes.

This graph shows which files directly or indirectly include this file:

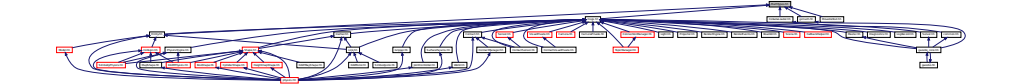

### **Namespaces**

• namespace **gazebo**

*Forward declarations for the common classes.*

• namespace **gazebo::math**

*Math namespace.*

### **11.120.1 Detailed Description**

Forward declarations for the math classes.

# **11.121 Matrix3.hh File Reference**

```
#include <assert.h>
#include "gazebo/math/Vector3.hh"
#include "gazebo/util/system.hh"
Include dependency graph for Matrix3.hh:
```
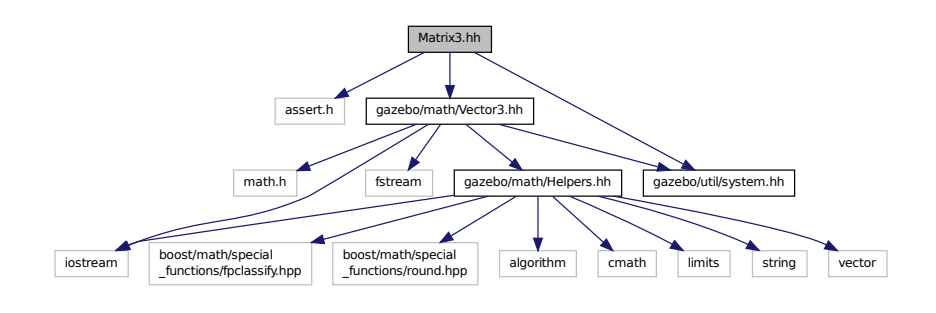

This graph shows which files directly or indirectly include this file:

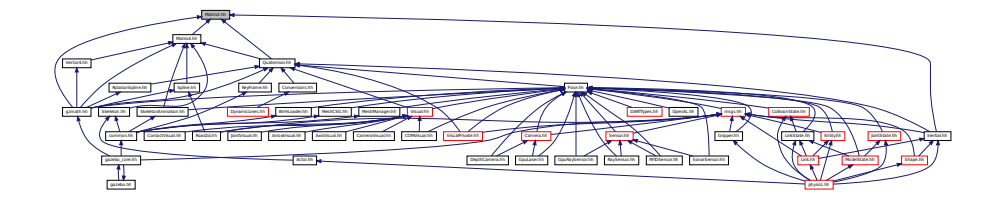

#### **Classes**

```
• class gazebo::math::Matrix3
```
*A 3x3 matrix class.*

#### **Namespaces**

- namespace **gazebo**
	- *Forward declarations for the common classes.*
- namespace **gazebo::math**
	- *Math namespace.*

# **11.122 Matrix4.hh File Reference**

```
#include <assert.h>
#include <iostream>
#include "gazebo/math/Vector3.hh"
#include "gazebo/math/Matrix3.hh"
#include "gazebo/util/system.hh"
```
Include dependency graph for Matrix4.hh:

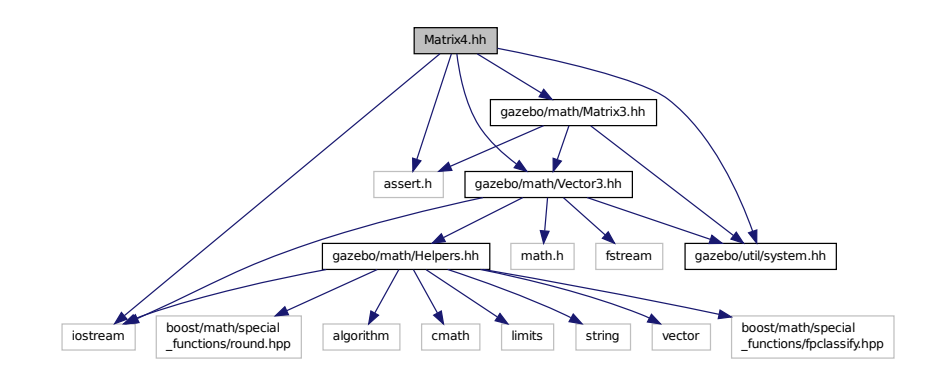

This graph shows which files directly or indirectly include this file:

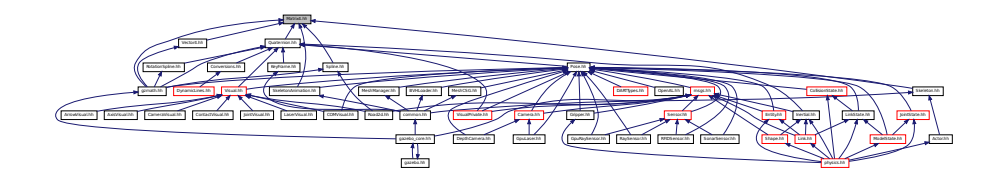

### **Classes**

- class **gazebo::math::Matrix4**
	- *A 3x3 matrix class.*

#### **Namespaces**

• namespace **gazebo**

*Forward declarations for the common classes.*

• namespace **gazebo::math**

*Math namespace.*

# **11.123 Mesh.hh File Reference**

```
#include <vector>
#include <string>
#include "gazebo/math/Vector3.hh"
#include "gazebo/math/Vector2d.hh"
#include "gazebo/util/system.hh"
```
### Include dependency graph for Mesh.hh:

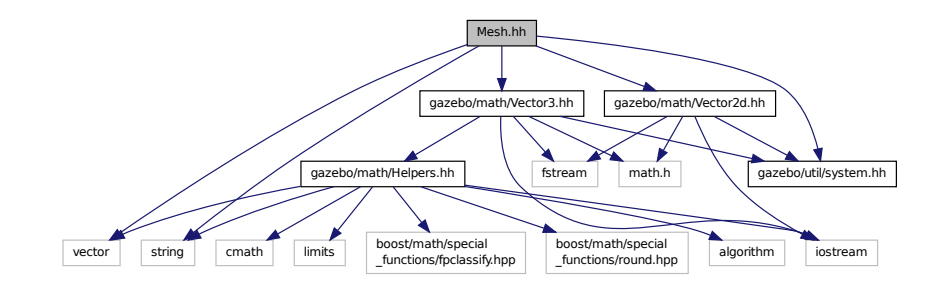

This graph shows which files directly or indirectly include this file:

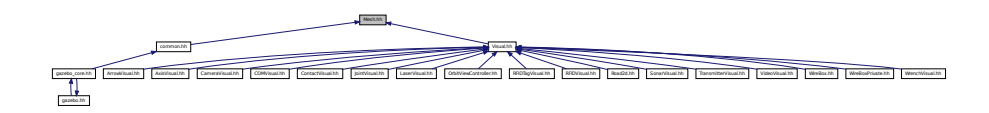

#### **Classes**

• class **gazebo::common::Mesh**

*A 3D mesh.*

• class **gazebo::common::NodeAssignment**

*Vertex to node weighted assignement for skeleton animation visualization.*

• class **gazebo::common::SubMesh**

*A child mesh.*

#### **Namespaces**

• namespace **gazebo**

*Forward declarations for the common classes.*

• namespace **gazebo::common**

*Common namespace.*

# **11.124 MeshCSG.hh File Reference**

```
#include "gazebo/math/Pose.hh"
#include "gazebo/util/system.hh"
```
Include dependency graph for MeshCSG.hh:

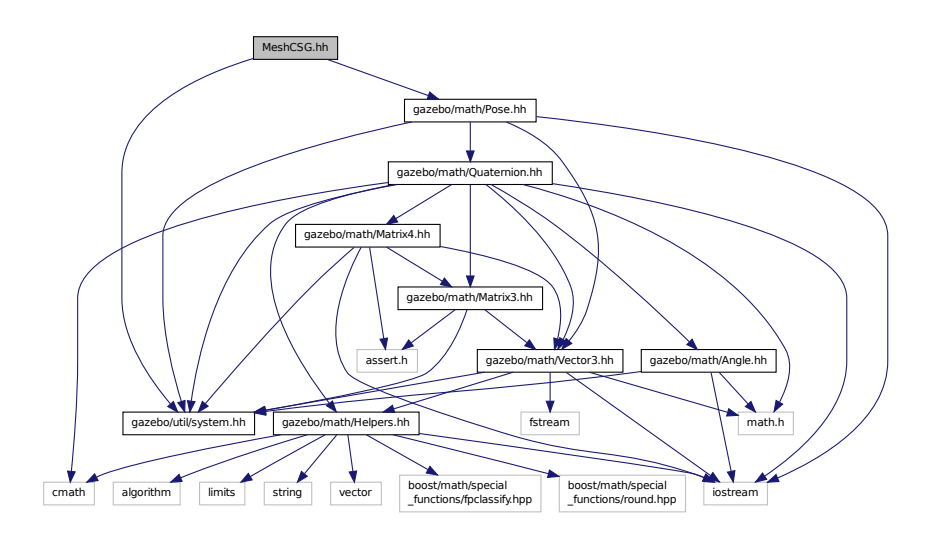

This graph shows which files directly or indirectly include this file:

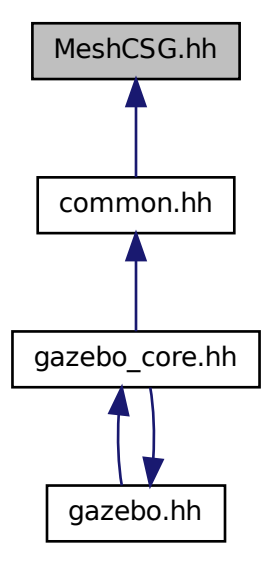

# **Classes**

• class **gazebo::common::MeshCSG**

*Creates CSG meshes.*

# **Namespaces**

• namespace **gazebo**

*Forward declarations for the common classes.*

• namespace **gazebo::common**

*Common namespace.*

# **Typedefs**

- typedef \_GPtrArray **GPtrArray**
- typedef \_GtsSurface **GtsSurface**

**11.124.1 Typedef Documentation**

- **11.124.1.1 typedef GPtrArray GPtrArray**
- **11.124.1.2 typedef GtsSurface GtsSurface**

# **11.125 MeshLoader.hh File Reference**

#include <string> #include "gazebo/util/system.hh" Include dependency graph for MeshLoader.hh:

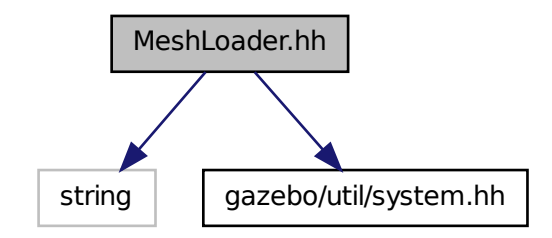
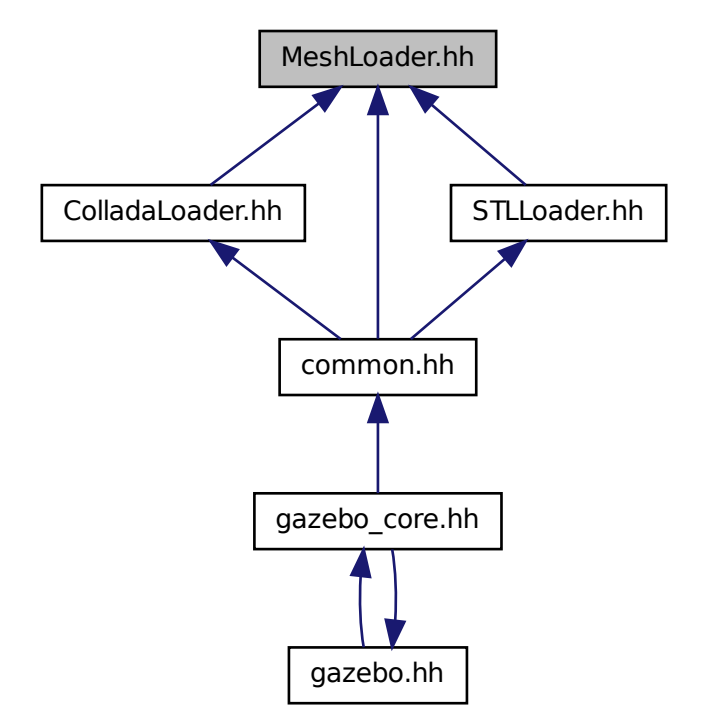

### **Classes**

#### • class **gazebo::common::MeshLoader**

*Base class for loading meshes.*

### **Namespaces**

• namespace **gazebo**

*Forward declarations for the common classes.*

• namespace **gazebo::common**

*Common namespace.*

# **11.126 MeshManager.hh File Reference**

#include <map>

```
#include <string>
#include <vector>
#include <boost/thread/mutex.hpp>
#include "gazebo/math/Vector3.hh"
#include "gazebo/math/Vector2d.hh"
#include "gazebo/math/Pose.hh"
#include "gazebo/math/Plane.hh"
#include "gazebo/common/SingletonT.hh"
#include "gazebo/util/system.hh"
Include dependency graph for MeshManager.hh:
```
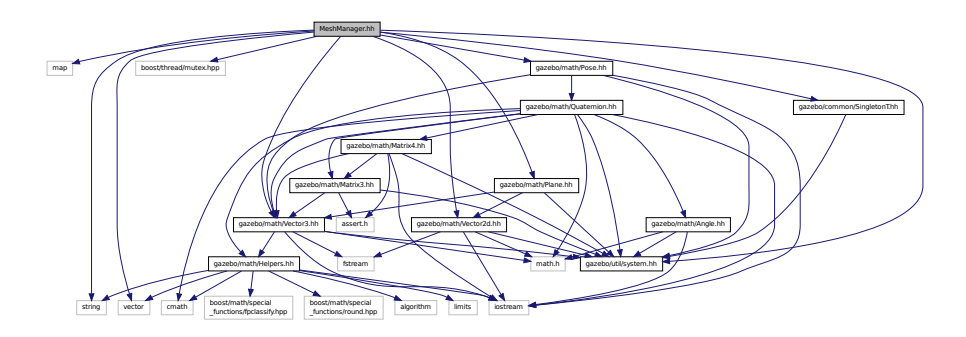

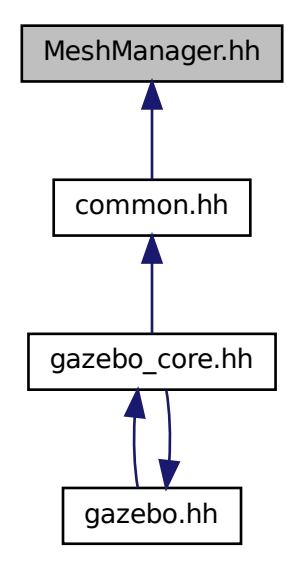

### **Classes**

• class **gazebo::common::MeshManager**

*Maintains and manages all meshes.*

#### **Namespaces**

• namespace **gazebo**

*Forward declarations for the common classes.*

• namespace **gazebo::common**

*Common namespace.*

# **11.127 MeshShape.hh File Reference**

```
#include <string>
#include "gazebo/common/CommonTypes.hh"
#include "gazebo/physics/PhysicsTypes.hh"
#include "gazebo/physics/Shape.hh"
#include "gazebo/util/system.hh"
Include dependency graph for MeshShape.hh:
```
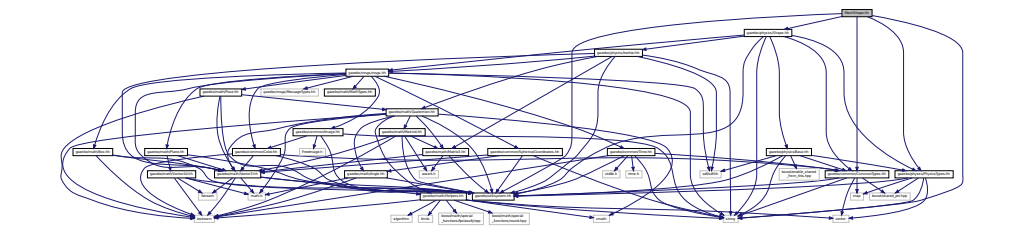

This graph shows which files directly or indirectly include this file:

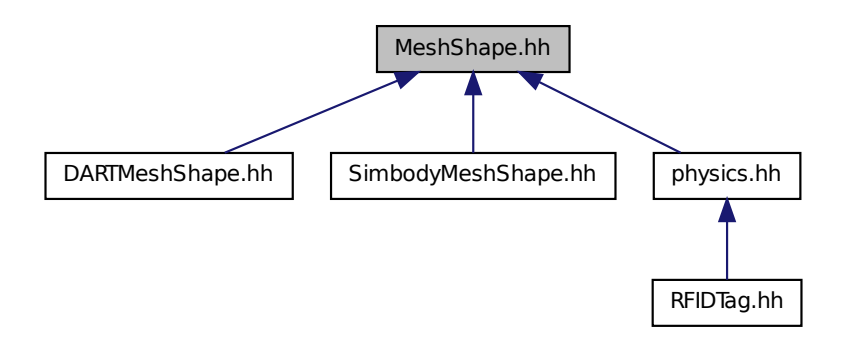

### **Classes**

• class **gazebo::physics::MeshShape**

*Triangle mesh collision shape.*

#### **Namespaces**

• namespace **gazebo**

*Forward declarations for the common classes.*

• namespace **gazebo::physics**

*namespace for physics*

## **11.128 Model.hh File Reference**

```
#include <string>
#include <map>
#include <vector>
#include <boost/thread/recursive_mutex.hpp>
#include "gazebo/common/CommonTypes.hh"
#include "gazebo/physics/PhysicsTypes.hh"
#include "gazebo/physics/ModelState.hh"
#include "gazebo/physics/Entity.hh"
#include "gazebo/util/system.hh"
Include dependency graph for Model.hh:
```
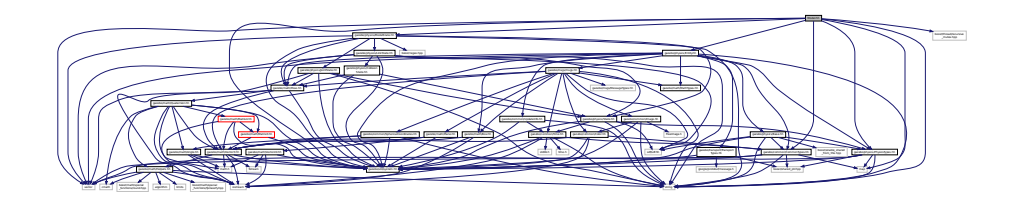

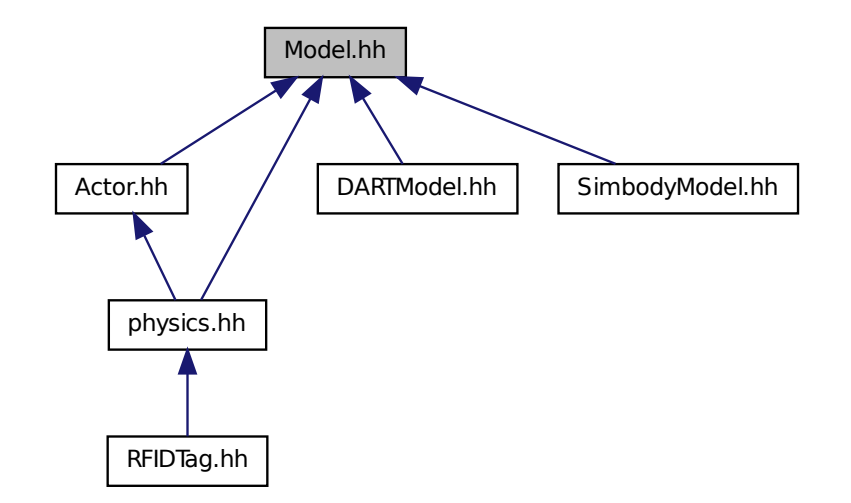

### **Classes**

• class **gazebo::physics::Model**

*A model is a collection of links, joints, and plugins.*

#### **Namespaces**

- namespace **boost**
- namespace **gazebo**

*Forward declarations for the common classes.*

• namespace **gazebo::physics**

*namespace for physics*

# **11.129 ModelDatabase.hh File Reference**

```
#include <string>
#include <map>
#include <utility>
#include "gazebo/common/Event.hh"
#include "gazebo/common/SingletonT.hh"
#include "gazebo/common/CommonTypes.hh"
#include "gazebo/util/system.hh"
```
Include dependency graph for ModelDatabase.hh:

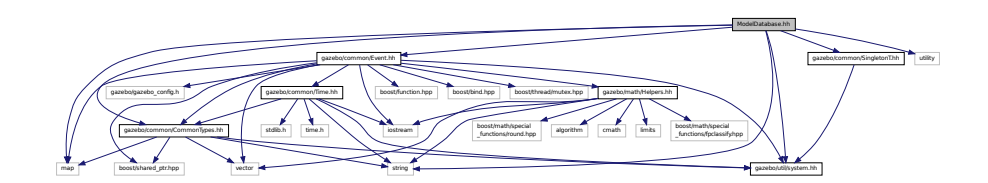

This graph shows which files directly or indirectly include this file:

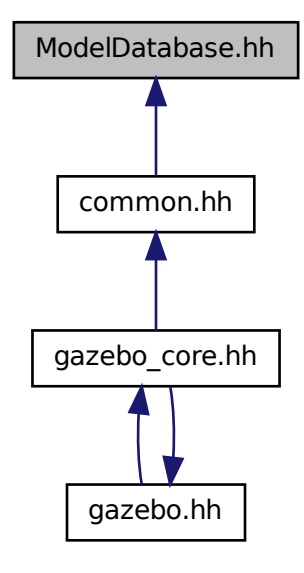

### **Classes**

• class **gazebo::common::ModelDatabase**

*Connects to model database, and has utility functions to find models.*

### **Namespaces**

• namespace **gazebo**

*Forward declarations for the common classes.*

• namespace **gazebo::common**

*Common namespace.*

### **Macros**

- #define **GZ\_MODEL\_DB\_MANIFEST\_FILENAME** "database.config" *The file name of model database XML configuration.*
- #define **GZ\_MODEL\_MANIFEST\_FILENAME** "model.config" *The file name of model XML configuration.*

**11.129.1 Macro Definition Documentation**

**11.129.1.1 #define GZ MODEL DB MANIFEST FILENAME "database.config"**

The file name of model database XML configuration.

**11.129.1.2 #define GZ MODEL MANIFEST FILENAME "model.config"**

The file name of model XML configuration.

# **11.130 ModelDatabasePrivate.hh File Reference**

```
#include <list>
#include <map>
#include <string>
#include <boost/thread.hpp>
#include <boost/thread/mutex.hpp>
#include "gazebo/common/Event.hh"
#include "gazebo/util/system.hh"
Include dependency graph for ModelDatabasePrivate.hh:
```
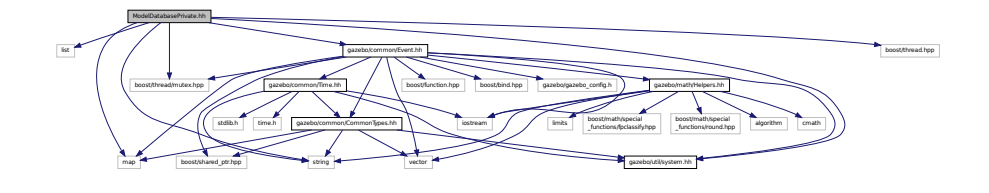

#### **Classes**

• class **gazebo::common::ModelDatabasePrivate** *Private class attributes for ModelDatabase (*p. *693).*

### **Namespaces**

• namespace **gazebo**

*Forward declarations for the common classes.*

• namespace **gazebo::common**

*Common namespace.*

## **11.131 ModelState.hh File Reference**

```
#include <vector>
#include <string>
#include <boost/regex.hpp>
#include "gazebo/math/Pose.hh"
#include "gazebo/physics/State.hh"
#include "gazebo/physics/LinkState.hh"
#include "gazebo/physics/JointState.hh"
#include "gazebo/util/system.hh"
Include dependency graph for ModelState.hh:
```
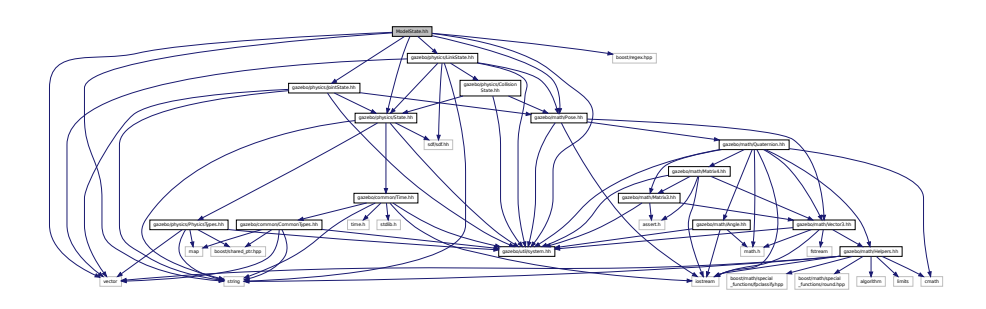

This graph shows which files directly or indirectly include this file:

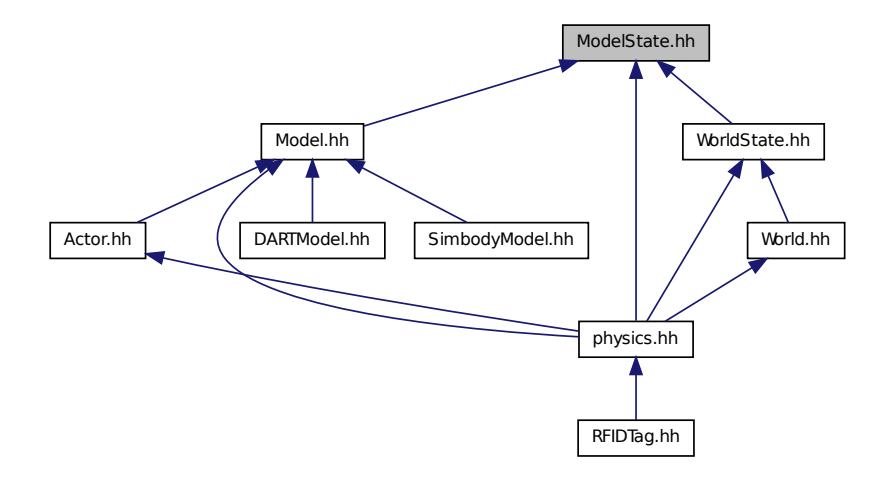

### **Classes**

• class **gazebo::physics::ModelState**

*Store state information of a physics::Model (*p. *678) object.*

### **Namespaces**

• namespace **gazebo**

*Forward declarations for the common classes.*

• namespace **gazebo::physics**

*namespace for physics*

# **11.132 MouseEvent.hh File Reference**

#include "gazebo/math/Vector2i.hh" #include "gazebo/util/system.hh" Include dependency graph for MouseEvent.hh:

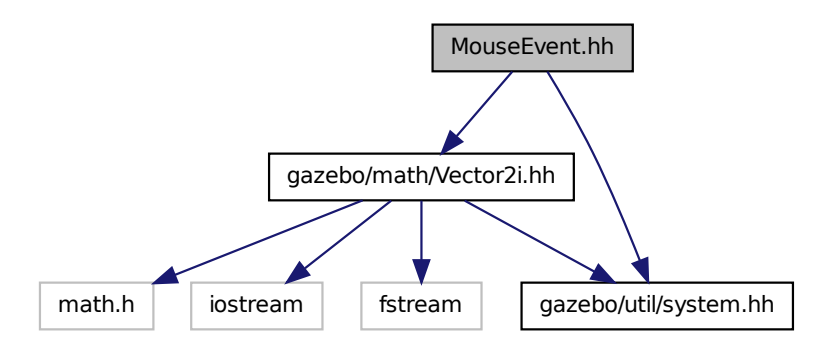

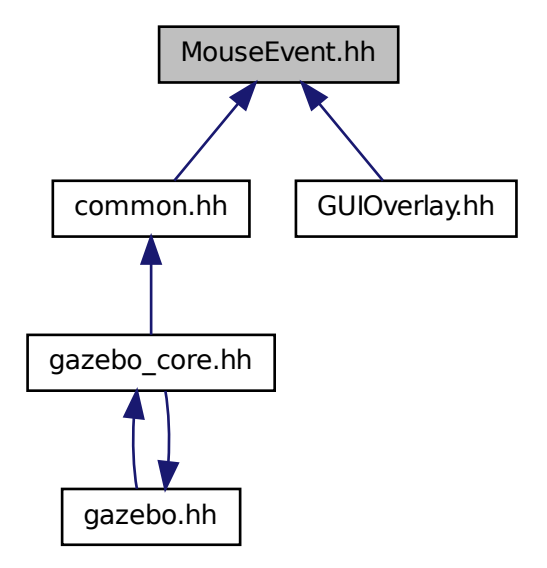

#### **Classes**

```
• class gazebo::common::MouseEvent
```
*Generic description of a mouse event.*

#### **Namespaces**

• namespace **gazebo**

*Forward declarations for the common classes.*

• namespace **gazebo::common**

*Common namespace.*

# **11.133 MovableText.hh File Reference**

```
#include <string>
#include "gazebo/rendering/ogre_gazebo.h"
#include "gazebo/common/CommonTypes.hh"
#include "gazebo/common/Color.hh"
#include "gazebo/math/MathTypes.hh"
#include "gazebo/util/system.hh"
```
Include dependency graph for MovableText.hh:

gazebo/rendering/ogre gazebo/common /common /common /common /common /common /common /common /common /common /common /common /common / and and an another and an and an another complete and an another and an another and another and and an another and and an another and an another and another and another and another and another and another another and anoth Manager.h Ogres/Ogres/Ogres/Ogres/Ogres/Ogres/Ogres/Ogres/Ogres/Ogres/Ogres/Ogres/Ogres/Ogres/Ogres/Ogres/Ogres/Ogres/Ogres/Ogres/Ogres/Ogres/Ogres/Ogres/Ogres/Ogres/Ogres/Ogres/Ogres/Ogres/Ogres/Ogres/Ogres/Ogres/Ogres/Og PSSM.h OGRE/Page Manager.h Ogrepage Manager.h Ogrepage MaterialGeneratorA.h Ogreppen vector map boost/shared\_ptr.hpp

**Classes**

• class **gazebo::rendering::MovableText**

*Movable text.*

#### **Namespaces**

- namespace **boost**
- namespace **gazebo**

*Forward declarations for the common classes.*

• namespace **gazebo::rendering**

*Rendering namespace.*

# **11.134 MovingWindowFilter.hh File Reference**

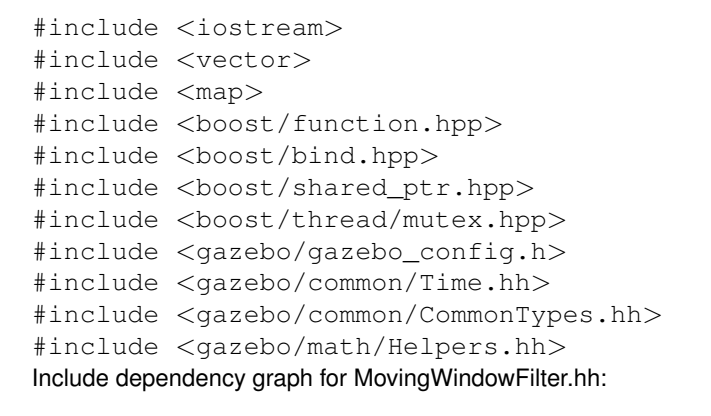

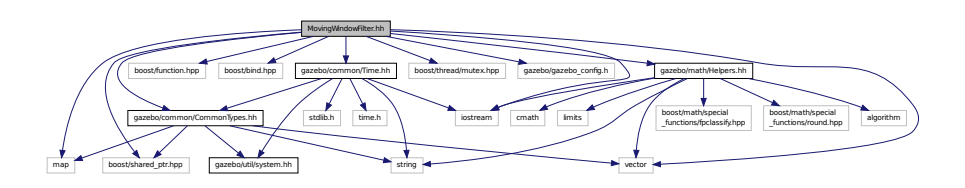

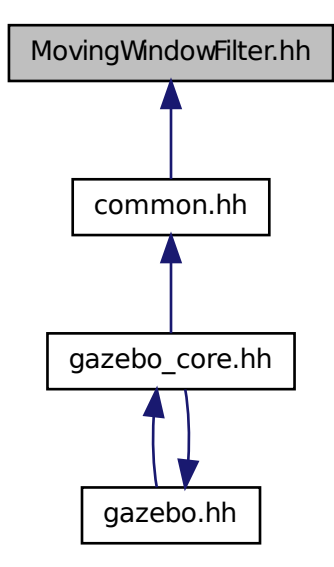

#### **Classes**

- class **gazebo::common::MovingWindowFilter**< **T** >
	- *Base class for MovingWindowFilter (*p. *715).*
- class **gazebo::common::MovingWindowFilterPrivate**< **T** >

### **Namespaces**

• namespace **gazebo**

*Forward declarations for the common classes.*

• namespace **gazebo::common**

*Common namespace.*

# **11.135 MsgFactory.hh File Reference**

```
#include <string>
#include <map>
#include <vector>
#include <google/protobuf/message.h>
#include <boost/shared_ptr.hpp>
#include "gazebo/util/system.hh"
```
Include dependency graph for MsgFactory.hh:

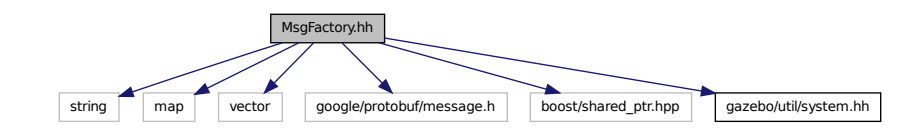

### **Classes**

#### • class **gazebo::msgs::MsgFactory**

*A factory that generates protobuf message based on a string type.*

#### **Namespaces**

• namespace **gazebo**

*Forward declarations for the common classes.*

• namespace **gazebo::msgs**

*Messages namespace.*

#### **Macros**

• #define **GZ\_REGISTER\_STATIC\_MSG**(\_msgtype, classname) *Static message registration macro.*

### **Typedefs**

• typedef boost::shared\_ptr < google::protobuf::Message >(∗ **gazebo::msgs::MsgFactoryFn** )()

## **11.136 msgs.hh File Reference**

```
#include <string>
#include <sdf/sdf.hh>
#include "gazebo/msgs/MessageTypes.hh"
#include "gazebo/math/MathTypes.hh"
#include "gazebo/math/Vector3.hh"
#include "gazebo/math/Pose.hh"
#include "gazebo/math/Plane.hh"
#include "gazebo/math/Box.hh"
#include "gazebo/common/SphericalCoordinates.hh"
#include "gazebo/common/Color.hh"
#include "gazebo/common/Time.hh"
#include "gazebo/common/Image.hh"
```
Include dependency graph for msgs.hh:

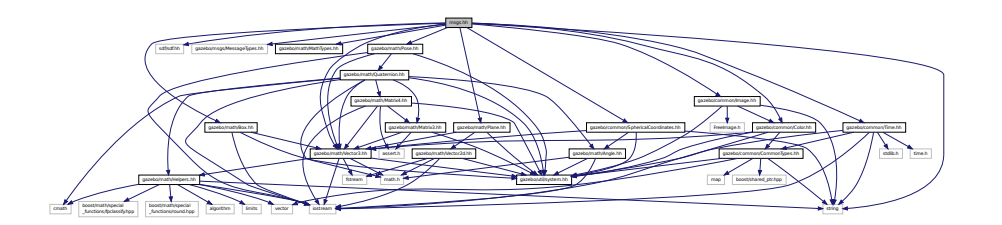

This graph shows which files directly or indirectly include this file:

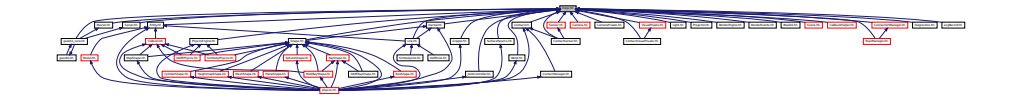

### **Namespaces**

• namespace **gazebo**

*Forward declarations for the common classes.*

• namespace **gazebo::msgs** *Messages namespace.*

## **Functions**

- **GAZEBO\_VISIBLE** msgs::Vector3d **gazebo::msgs::Convert** (const math::Vector3 &\_v) *Convert a math::Vector3 (*p. *1165) to a msgs::Vector3d.*
- **GAZEBO\_VISIBLE** msgs::Quaternion **gazebo::msgs::Convert** (const math::Quaternion &\_q) *Convert a math::Quaternion (*p. *824) to a msgs::Quaternion.*
- **GAZEBO\_VISIBLE** msgs::Pose **gazebo::msgs::Convert** (const math::Pose &\_p) *Convert a math::Pose (*p. *797) to a msgs::Pose.*
- **GAZEBO\_VISIBLE** msgs::Color **gazebo::msgs::Convert** (const common::Color &\_c) *Convert a common::Color (*p. *249) to a msgs::Color.*
- **GAZEBO\_VISIBLE** msgs::Time **gazebo::msgs::Convert** (const common::Time &\_t) *Convert a common::Time (*p. *1099) to a msgs::Time.*
- **GAZEBO\_VISIBLE** msgs::PlaneGeom **gazebo::msgs::Convert** (const math::Plane &\_p) *Convert a math::Plane (*p. *788) to a msgs::PlaneGeom.*
- **GAZEBO\_VISIBLE** math::Vector3 **gazebo::msgs::Convert** (const msgs::Vector3d &\_v) *Convert a msgs::Vector3d to a math::Vector.*
- **GAZEBO\_VISIBLE** math::Quaternion **gazebo::msgs::Convert** (const msgs::Quaternion &\_q) *Convert a msgs::Quaternion to a math::Quaternion (*p. *824).*
- **GAZEBO\_VISIBLE** math::Pose **gazebo::msgs::Convert** (const msgs::Pose &\_p) *Convert a msgs::Pose to a math::Pose (*p. *797).*
- **GAZEBO\_VISIBLE** common::Color **gazebo::msgs::Convert** (const msgs::Color &\_c) *Convert a msgs::Color to a common::Color (*p. *249).*

• **GAZEBO\_VISIBLE** common::Time **gazebo::msgs::Convert** (const msgs::Time &\_t)

*Convert a msgs::Time to a common::Time (*p. *1099).*

- **GAZEBO\_VISIBLE** math::Plane **gazebo::msgs::Convert** (const msgs::PlaneGeom &\_p) *Convert a msgs::PlaneGeom to a common::Plane.*
- **GAZEBO\_VISIBLE** msgs::Request ∗ **gazebo::msgs::CreateRequest** (const std::string &\_request, const std- ::string & data="")

*Create a request message.*

• **GAZEBO\_VISIBLE** msgs::Fog **gazebo::msgs::FogFromSDF** (sdf::ElementPtr \_sdf)

*Create a msgs::Fog from a fog SDF element.*

- **GAZEBO\_VISIBLE** msgs::Geometry **gazebo::msgs::GeometryFromSDF** (sdf::ElementPtr \_sdf) *Create a msgs::Geometry from a geometry SDF element.*
- **GAZEBO\_VISIBLE** msgs::Header ∗ **gazebo::msgs::GetHeader** (google::protobuf::Message &\_message) *Get the header from a protobuf message.*
- **GAZEBO\_VISIBLE** msgs::GUI **gazebo::msgs::GUIFromSDF** (sdf::ElementPtr \_sdf) *Create a msgs::GUI from a GUI SDF element.*
- **GAZEBO\_VISIBLE** void **gazebo::msgs::Init** (google::protobuf::Message &\_message, const std::string &\_ id="")

*Initialize a message.*

- **GAZEBO\_VISIBLE** msgs::Light **gazebo::msgs::LightFromSDF** (sdf::ElementPtr \_sdf) *Create a msgs::Light from a light SDF element.*
- **GAZEBO\_VISIBLE** msgs::MeshGeom **gazebo::msgs::MeshFromSDF** (sdf::ElementPtr \_sdf) *Create a msgs::MeshGeom from a mesh SDF element.*
- **GAZEBO\_VISIBLE** msgs::Scene **gazebo::msgs::SceneFromSDF** (sdf::ElementPtr \_sdf) *Create a msgs::Scene from a scene SDF element.*
- **GAZEBO\_VISIBLE** void **gazebo::msgs::Set** (common::Image &\_img, const msgs::Image &\_msg) *Convert a msgs::Image to a common::Image (*p. *515).*
- **GAZEBO\_VISIBLE** void **gazebo::msgs::Set** (msgs::Image ∗\_msg, const common::Image &\_i) *Set a msgs::Image from a common::Image (*p. *515).*
- **GAZEBO\_VISIBLE** void **gazebo::msgs::Set** (msgs::Vector3d ∗\_pt, const math::Vector3 &\_v) *Set a msgs::Vector3d from a math::Vector3 (*p. *1165).*
- **GAZEBO\_VISIBLE** void **gazebo::msgs::Set** (msgs::Vector2d ∗\_pt, const math::Vector2d &\_v) *Set a msgs::Vector2d from a math::Vector3 (*p. *1165).*
- **GAZEBO\_VISIBLE** void **gazebo::msgs::Set** (msgs::Quaternion ∗\_q, const math::Quaternion &\_v) *Set a msgs::Quaternion from a math::Quaternion (*p. *824).*
- **GAZEBO\_VISIBLE** void **gazebo::msgs::Set** (msgs::Pose ∗\_p, const math::Pose &\_v) *Set a msgs::Pose from a math::Pose (*p. *797).*
- **GAZEBO\_VISIBLE** void **gazebo::msgs::Set** (msgs::Color ∗\_c, const common::Color &\_v) *Set a msgs::Color from a common::Color (*p. *249).*
- **GAZEBO\_VISIBLE** void **gazebo::msgs::Set** (msgs::Time ∗\_t, const common::Time &\_v) *Set a msgs::Time from a common::Time (*p. *1099).*
- void **gazebo::msgs::Set** (msgs::SphericalCoordinates ∗\_s, const common::SphericalCoordinates &\_v) *Set a msgs::SphericalCoordinates from a common::SphericalCoordinates (*p. *1057) object.*
- **GAZEBO\_VISIBLE** void **gazebo::msgs::Set** (msgs::PlaneGeom ∗\_p, const math::Plane &\_v) *Set a msgs::Plane from a math::Plane (*p. *788).*
- **GAZEBO\_VISIBLE** void **gazebo::msgs::Stamp** (msgs::Header ∗\_header) *Time stamp a header.*
- **GAZEBO\_VISIBLE** void **gazebo::msgs::Stamp** (msgs::Time ∗\_time)

*Set the time in a time message.*

- **GAZEBO\_VISIBLE** msgs::TrackVisual **gazebo::msgs::TrackVisualFromSDF** (sdf::ElementPtr \_sdf) *Create a msgs::TrackVisual from a track visual SDF element.*
- **GAZEBO\_VISIBLE** msgs::Visual **gazebo::msgs::VisualFromSDF** (sdf::ElementPtr \_sdf) *Create a msgs::Visual from a visual SDF element.*

# **11.137 MultiCameraSensor.hh File Reference**

```
#include <string>
#include <vector>
#include "gazebo/sensors/Sensor.hh"
#include "gazebo/msgs/MessageTypes.hh"
#include "gazebo/transport/TransportTypes.hh"
#include "gazebo/rendering/RenderTypes.hh"
#include "gazebo/util/system.hh"
Include dependency graph for MultiCameraSensor.hh:
```
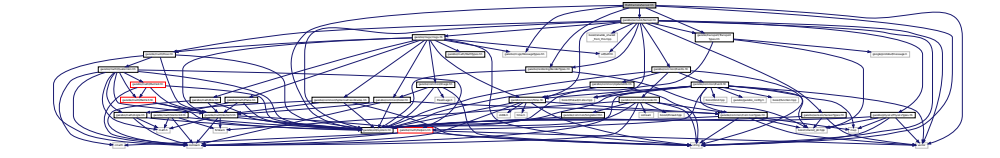

### **Classes**

• class **gazebo::sensors::MultiCameraSensor**

*Multiple camera sensor.*

### **Namespaces**

• namespace **gazebo**

*Forward declarations for the common classes.*

• namespace **gazebo::sensors** *Sensors namespace.*

# **11.138 MultiRayShape.hh File Reference**

```
#include <vector>
#include <string>
#include "gazebo/math/Vector3.hh"
#include "gazebo/math/Angle.hh"
#include "gazebo/physics/Collision.hh"
#include "gazebo/physics/Shape.hh"
#include "gazebo/physics/RayShape.hh"
#include "gazebo/util/system.hh"
```
Include dependency graph for MultiRayShape.hh:

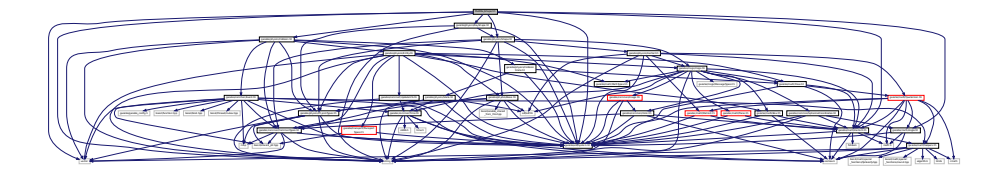

This graph shows which files directly or indirectly include this file:

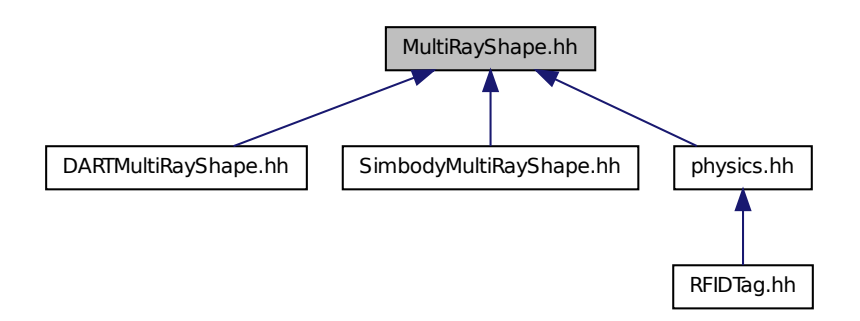

### **Classes**

```
• class gazebo::physics::MultiRayShape
```
*Laser collision contains a set of ray-collisions, structured to simulate a laser range scanner.*

### **Namespaces**

- namespace **gazebo**
	- *Forward declarations for the common classes.*
- namespace **gazebo::physics**
	- *namespace for physics*

## **11.139 Node.hh File Reference**

```
#include <tbb/task.h>
#include <boost/enable_shared_from_this.hpp>
#include <map>
#include <list>
#include <string>
#include <vector>
#include "gazebo/transport/TransportTypes.hh"
#include "gazebo/transport/TopicManager.hh"
#include "gazebo/util/system.hh"
```
Include dependency graph for Node.hh:

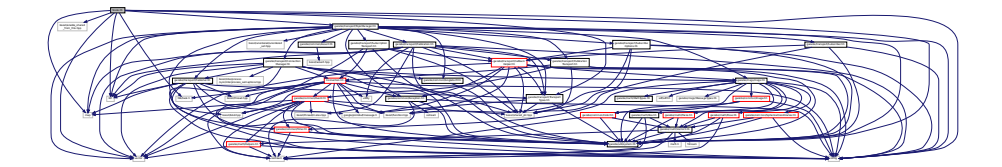

This graph shows which files directly or indirectly include this file:

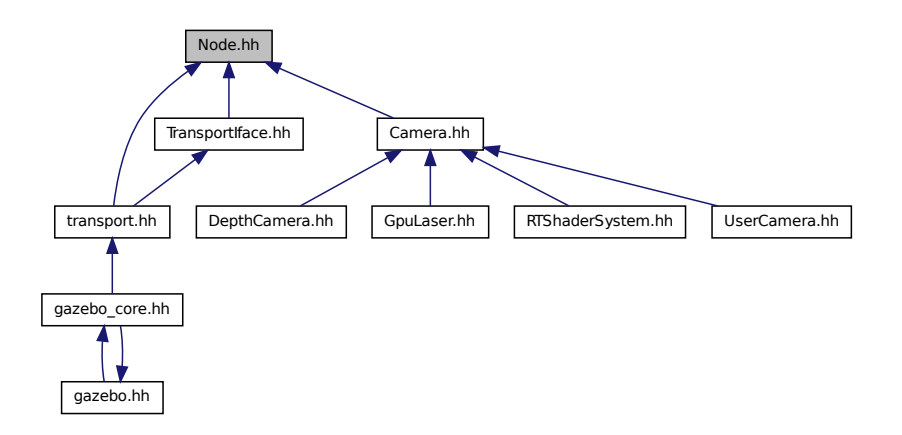

### **Classes**

- class **gazebo::transport::Node**
	- *A node can advertise and subscribe topics, publish on advertised topics and listen to subscribed topics.*
- class **gazebo::transport::PublishTask**

### **Namespaces**

- namespace **gazebo**
	- *Forward declarations for the common classes.*
- namespace **gazebo::transport**

# **11.140 Noise.hh File Reference**

```
#include <vector>
#include <string>
#include <sdf/sdf.hh>
#include "gazebo/rendering/RenderTypes.hh"
#include "gazebo/sensors/SensorTypes.hh"
#include "gazebo/util/system.hh"
```
Include dependency graph for Noise.hh:

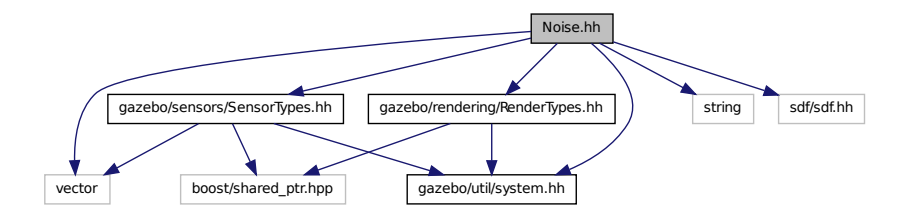

This graph shows which files directly or indirectly include this file:

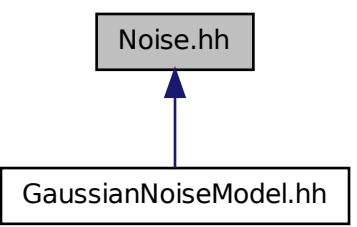

### **Classes**

- class **gazebo::sensors::Noise**
	- *Noise (*p. *748) models for sensor output signals.*
- class **gazebo::sensors::NoiseFactory**

*Use this noise manager for creating and loading noise models.*

### **Namespaces**

• namespace **gazebo**

*Forward declarations for the common classes.*

• namespace **gazebo::sensors**

*Sensors namespace.*

# **11.141 ogre gazebo.h File Reference**

#include <OGRE/Ogre.h>

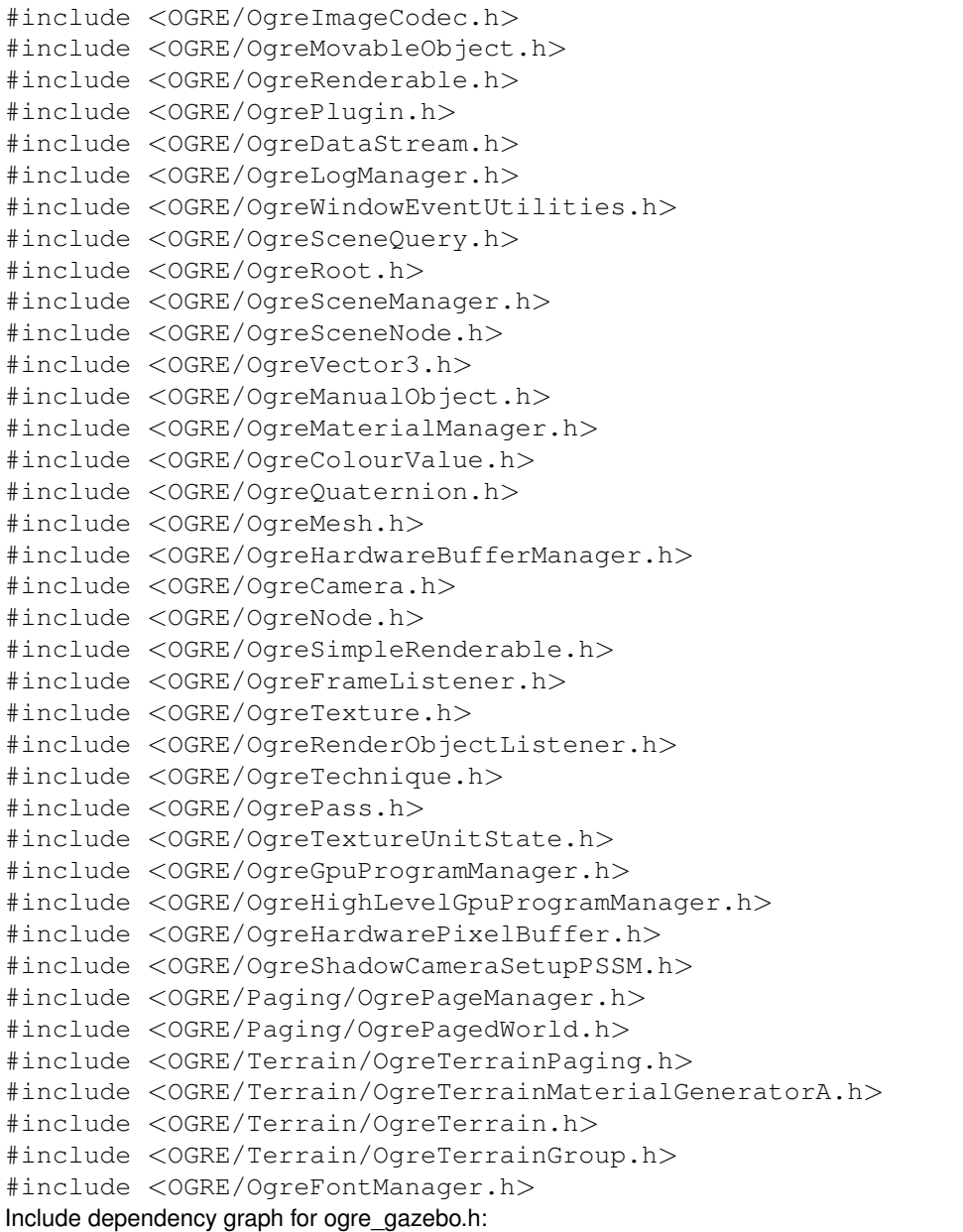

the contract of the contract of the contract of the contract of the contract of the contract of the contract of

This graph shows which files directly or indirectly include this file:

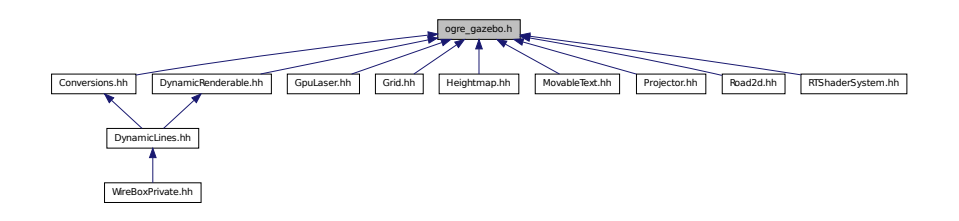

Manager.h OGRE/OgreHardwarePixelBuffer.h OGRE/OgreShadowCameraSetup

PSSM.h OGRE/Paging/OgrePageManager.h OGRE/Paging/OgrePagedWorld.h OGRE/Terrain/OgreTerrain

MaterialGeneratorA.h OGRE/Terrain/OgreTerrain.h OGRE/Terrain/OgreTerrain

## **11.142 OpenAL.hh File Reference**

```
#include <string>
#include <vector>
#include <sdf/sdf.hh>
#include "gazebo/math/Vector3.hh"
#include "gazebo/math/Pose.hh"
#include "gazebo/common/SingletonT.hh"
#include "gazebo/util/UtilTypes.hh"
#include "gazebo/gazebo_config.h"
#include "gazebo/util/system.hh"
Include dependency graph for OpenAL.hh:
```
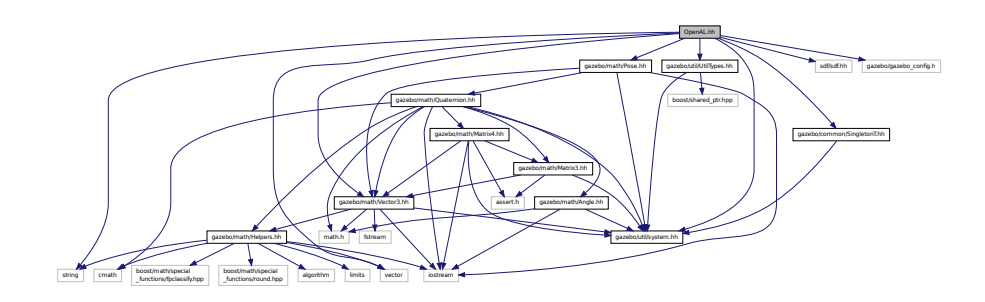

## **Classes**

• class **gazebo::util::OpenAL**

*3D audio setup and playback.*

- class **gazebo::util::OpenALSink** *OpenAL (*p. *755) Listener.*
- class **gazebo::util::OpenALSource**

*OpenAL (*p. *755) Source.*

### **Namespaces**

• namespace **gazebo**

*Forward declarations for the common classes.*

• namespace **gazebo::util**

# **11.143 OrbitViewController.hh File Reference**

```
#include <string>
#include "gazebo/rendering/Visual.hh"
#include "gazebo/rendering/ViewController.hh"
#include "gazebo/math/Vector3.hh"
#include "gazebo/util/system.hh"
```
Include dependency graph for OrbitViewController.hh:

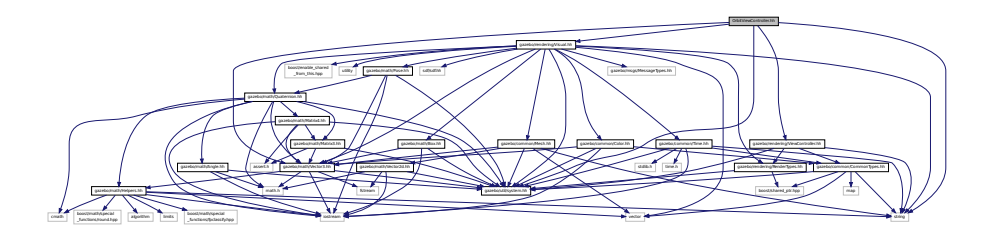

### **Classes**

• class **gazebo::rendering::OrbitViewController** *Orbit view controller.*

### **Namespaces**

- namespace **gazebo**
	- *Forward declarations for the common classes.*
- namespace **gazebo::rendering** *Rendering namespace.*

# **11.144 PhysicsEngine.hh File Reference**

```
#include <boost/thread/recursive_mutex.hpp>
#include <string>
#include "gazebo/transport/TransportTypes.hh"
#include "gazebo/msgs/msgs.hh"
#include "gazebo/physics/PhysicsTypes.hh"
#include "gazebo/util/system.hh"
Include dependency graph for PhysicsEngine.hh:
```
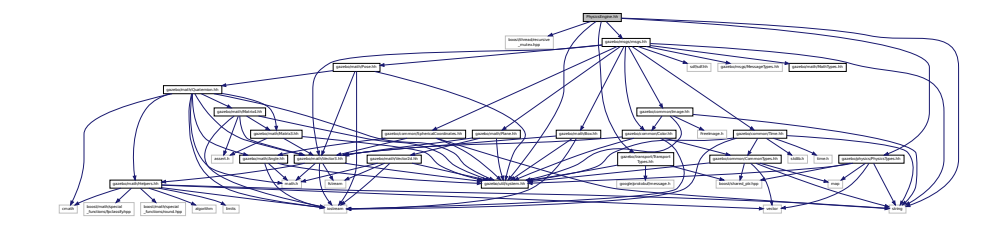

This graph shows which files directly or indirectly include this file:

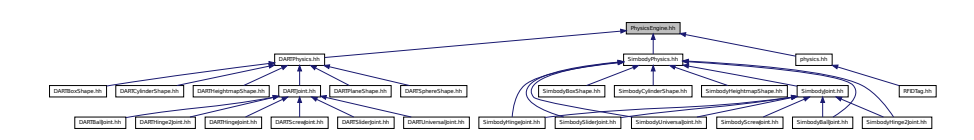

### **Classes**

• class **gazebo::physics::PhysicsEngine**

*Base (*p. *168) class for a physics engine.*

#### **Namespaces**

• namespace **gazebo**

*Forward declarations for the common classes.*

#### • namespace **gazebo::physics**

*namespace for physics*

# **11.145 PhysicsFactory.hh File Reference**

```
#include <string>
#include <map>
#include "gazebo/physics/PhysicsTypes.hh"
#include "gazebo/util/system.hh"
Include dependency graph for PhysicsFactory.hh:
```
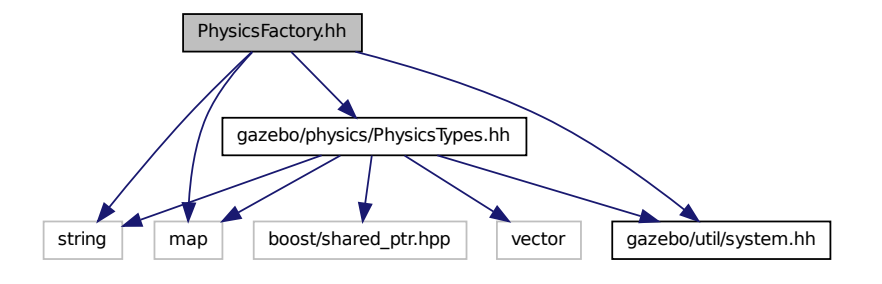

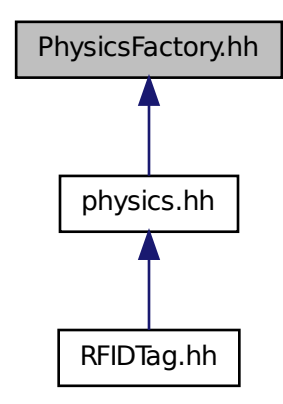

### **Classes**

### • class **gazebo::physics::PhysicsFactory**

*The physics factory instantiates different physics engines.*

### **Namespaces**

• namespace **gazebo**

*Forward declarations for the common classes.*

• namespace **gazebo::physics**

*namespace for physics*

### **Macros**

• #define **GZ\_REGISTER\_PHYSICS\_ENGINE**(name, classname)

*Static physics registration macro.*

## **Typedefs**

• typedef PhysicsEnginePtr(∗ **gazebo::physics::PhysicsFactoryFn** )(WorldPtr world)

# **11.146 PhysicsIface.hh File Reference**

#include <string>

```
#include <sdf/sdf.hh>
#include "gazebo/physics/PhysicsTypes.hh"
#include "gazebo/util/system.hh"
Include dependency graph for PhysicsIface.hh:
```
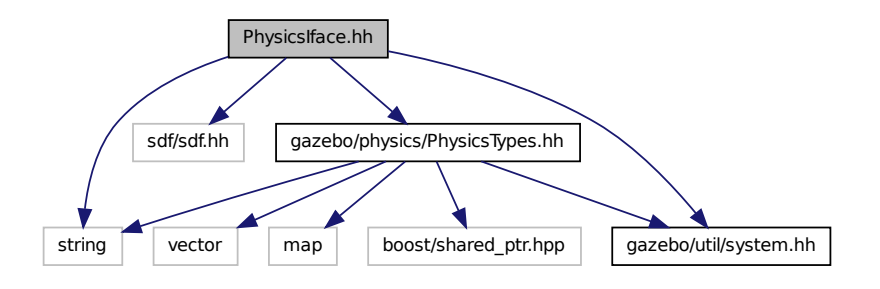

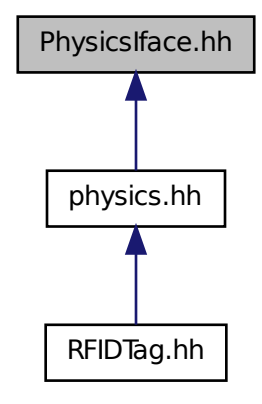

#### **Namespaces**

- namespace **gazebo**
	- *Forward declarations for the common classes.*
- namespace **gazebo::physics**
	- *namespace for physics*

## **Functions**

• **GAZEBO\_VISIBLE** WorldPtr **gazebo::physics::create\_world** (const std::string &\_name="")

*Create a world given a name.*

• **GAZEBO\_VISIBLE** bool **gazebo::physics::fini** ()

*Finalize transport by calling gazebo::transport::fini (*p. *94).*

• **GAZEBO** VISIBLE WorldPtr **gazebo::physics::get world** (const std::string & name="")

*Returns a pointer to a world by name.*

• **GAZEBO\_VISIBLE** uint32\_t **gazebo::physics::getUniqueId** ()

*Get a unique ID.*

• **GAZEBO\_VISIBLE** void **gazebo::physics::init\_world** (WorldPtr \_world)

*Init world given a pointer to it.*

• **GAZEBO\_VISIBLE** void **gazebo::physics::init\_worlds** ()

*initialize multiple worlds stored in static variable gazebo::g\_worlds*

• **GAZEBO\_VISIBLE** bool **gazebo::physics::load** ()

*Setup gazebo::SystemPlugin (*p. *1098)'s and call gazebo::transport::init (*p. *96).*

- **GAZEBO\_VISIBLE** void **gazebo::physics::load\_world** (WorldPtr \_world, sdf::ElementPtr \_sdf) *Load world from sdf::Element pointer.*
- **GAZEBO\_VISIBLE** void **gazebo::physics::load\_worlds** (sdf::ElementPtr \_sdf) *load multiple worlds from single sdf::Element pointer*
- **GAZEBO\_VISIBLE** void **gazebo::physics::pause\_world** (WorldPtr \_world, bool \_pause) *Pause world by calling World::SetPaused (*p. *1250).*
- **GAZEBO\_VISIBLE** void **gazebo::physics::pause\_worlds** (bool pause)

*pause multiple worlds stored in static variable gazebo::g\_worlds*

• **GAZEBO\_VISIBLE** void **gazebo::physics::remove\_worlds** ()

*remove multiple worlds stored in static variable gazebo::g\_worlds*

- **GAZEBO\_VISIBLE** void **gazebo::physics::run\_world** (WorldPtr \_world, unsigned int \_iterations=0) *Run world by calling World::Run() (*p. *1249) given a pointer to it.*
- **GAZEBO\_VISIBLE** void **gazebo::physics::run\_worlds** (unsigned int \_iterations=0)

*Run multiple worlds stored in static variable gazebo::g\_worlds.*

• **GAZEBO\_VISIBLE** void **gazebo::physics::stop\_world** (WorldPtr \_world)

*Stop world by calling World::Stop() (*p. *1251) given a pointer to it.*

• **GAZEBO\_VISIBLE** void **gazebo::physics::stop\_worlds** ()

*stop multiple worlds stored in static variable gazebo::g\_worlds*

• **GAZEBO\_VISIBLE** bool **gazebo::physics::worlds\_running** ()

*Return true if any world is running.*

## **11.147 PhysicsTypes.hh File Reference**

#### default namespace for gazebo

```
#include <vector>
#include <map>
#include <string>
#include <boost/shared_ptr.hpp>
#include "gazebo/util/system.hh"
```
Include dependency graph for PhysicsTypes.hh:

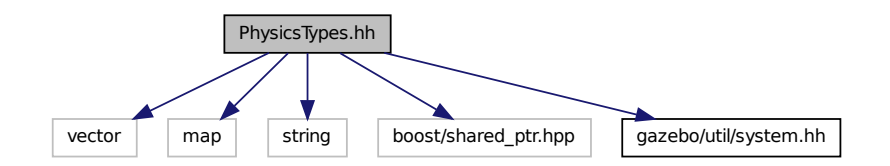

This graph shows which files directly or indirectly include this file:

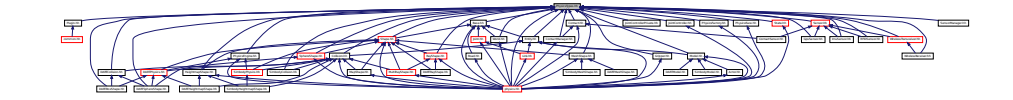

### **Namespaces**

• namespace **gazebo**

*Forward declarations for the common classes.*

• namespace **gazebo::physics**

*namespace for physics*

### **Macros**

• #define **GZ\_ALL\_COLLIDE** 0x0FFFFFFF

*Default collision bitmask.*

- #define **GZ\_FIXED\_COLLIDE** 0x00000001
	- *Collision object will collide only with fixed objects.*
- #define **GZ\_GHOST\_COLLIDE** 0x10000000
- *Collides with everything else but other ghost.* • #define **GZ\_NONE\_COLLIDE** 0x00000000
	- *Collision object will collide with nothing.*
- #define **GZ\_SENSOR\_COLLIDE** 0x00000002

*Collision object will collide only with sensors.*

## **Typedefs**

- typedef std::vector< ActorPtr > **gazebo::physics::Actor\_V**
- typedef boost::shared\_ptr< Actor > **gazebo::physics::ActorPtr**
- typedef std::vector< BasePtr > **gazebo::physics::Base\_V**
- typedef boost::shared\_ptr< Base > **gazebo::physics::BasePtr**
- typedef boost::shared\_ptr
	- < BoxShape > **gazebo::physics::BoxShapePtr**
- typedef std::vector< CollisionPtr > **gazebo::physics::Collision\_V**
- typedef boost::shared\_ptr
	- < Collision > **gazebo::physics::CollisionPtr**
- typedef boost::shared ptr
- < Contact > **gazebo::physics::ContactPtr**
- typedef boost::shared\_ptr
	- < CylinderShape > **gazebo::physics::CylinderShapePtr**
- typedef boost::shared\_ptr< Entity > **gazebo::physics::EntityPtr**
- typedef boost::shared\_ptr < Gripper > **gazebo::physics::GripperPtr**
- typedef boost::shared\_ptr
- < HeightmapShape > **gazebo::physics::HeightmapShapePtr**
- typedef boost::shared\_ptr
- < Inertial > **gazebo::physics::InertialPtr**
- typedef std::vector< JointPtr > **gazebo::physics::Joint\_V**
- typedef std::vector
	- < JointControllerPtr > **gazebo::physics::JointController\_V**
- typedef boost::shared\_ptr < JointController > **gazebo::physics::JointControllerPtr**
- typedef boost::shared\_ptr< Joint > **gazebo::physics::JointPtr**
- typedef std::map< std::string,
- JointState > **gazebo::physics::JointState\_M**
- typedef std::vector< LinkPtr > **gazebo::physics::Link\_V**
- typedef boost::shared\_ptr< Link > **gazebo::physics::LinkPtr**
- typedef std::map< std::string,
- LinkState > **gazebo::physics::LinkState\_M**
- typedef boost::shared\_ptr < MeshShape > **gazebo::physics::MeshShapePtr**
- typedef std::vector< ModelPtr > **gazebo::physics::Model\_V**
- typedef boost::shared\_ptr< Model > **gazebo::physics::ModelPtr**
- typedef std::map< std::string, ModelState > **gazebo::physics::ModelState\_M**
- typedef boost::shared\_ptr < MultiRayShape > **gazebo::physics::MultiRayShapePtr**
- typedef boost::shared\_ptr < PhysicsEngine > **gazebo::physics::PhysicsEnginePtr**
- typedef boost::shared\_ptr
- < RayShape > **gazebo::physics::RayShapePtr**
- typedef boost::shared\_ptr< **Road** > **gazebo::physics::RoadPtr**
- typedef boost::shared\_ptr< Shape > **gazebo::physics::ShapePtr**
- typedef boost::shared\_ptr
- < SphereShape > **gazebo::physics::SphereShapePtr**
- typedef boost::shared\_ptr
	- < SurfaceParams > **gazebo::physics::SurfaceParamsPtr**
- typedef boost::shared\_ptr< World > **gazebo::physics::WorldPtr**

## **11.147.1 Detailed Description**

default namespace for gazebo

## **11.147.2 Macro Definition Documentation**

**11.147.2.1 #define GZ ALL COLLIDE 0x0FFFFFFF**

Default collision bitmask.

Collision objects will collide with everything.

**11.147.2.2 #define GZ FIXED COLLIDE 0x00000001**

Collision object will collide only with fixed objects.

**11.147.2.3 #define GZ GHOST COLLIDE 0x10000000**

Collides with everything else but other ghost.

**11.147.2.4 #define GZ NONE COLLIDE 0x00000000**

Collision object will collide with nothing.

**11.147.2.5 #define GZ SENSOR COLLIDE 0x00000002**

Collision object will collide only with sensors.

## **11.148 PID.hh File Reference**

#include "gazebo/common/Time.hh" #include "gazebo/util/system.hh" Include dependency graph for PID.hh:

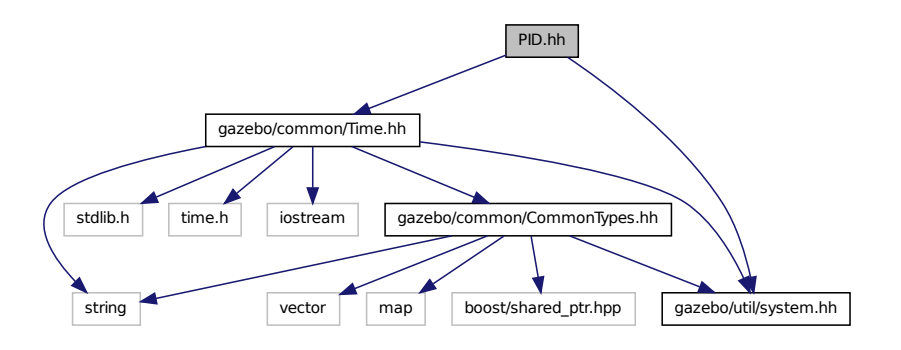

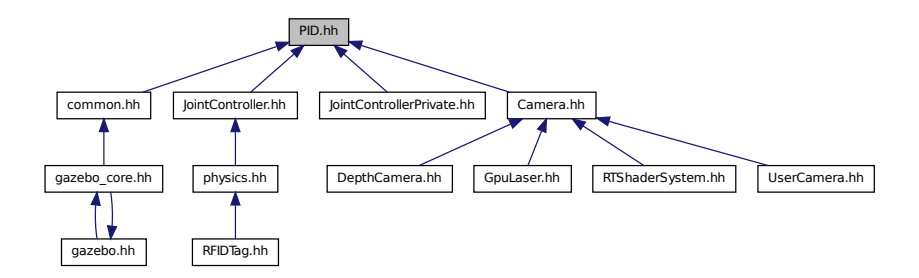

### **Classes**

• class **gazebo::common::PID**

*Generic PID (*p. *782) controller class.*

### **Namespaces**

• namespace **gazebo**

*Forward declarations for the common classes.*

• namespace **gazebo::common**

*Common namespace.*

## **11.149 Plane.hh File Reference**

#include "gazebo/math/Vector3.hh" #include "gazebo/math/Vector2d.hh" #include "gazebo/util/system.hh" Include dependency graph for Plane.hh:

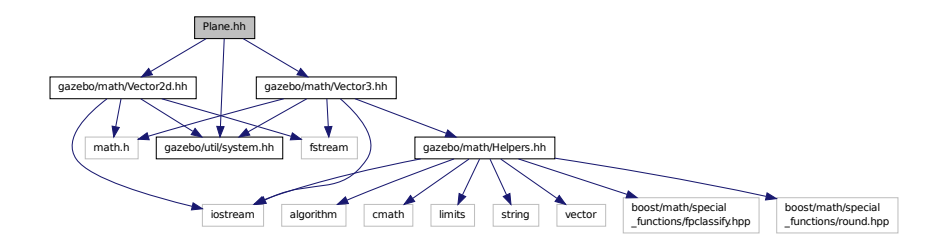

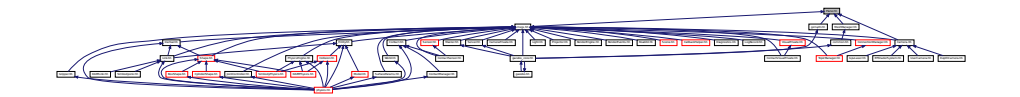

### **Classes**

### • class **gazebo::math::Plane**

*A plane and related functions.*

### **Namespaces**

• namespace **gazebo**

*Forward declarations for the common classes.*

• namespace **gazebo::math**

*Math namespace.*

# **11.150 PlaneShape.hh File Reference**

```
#include "gazebo/common/CommonTypes.hh"
#include "gazebo/physics/Shape.hh"
#include "gazebo/util/system.hh"
Include dependency graph for PlaneShape.hh:
```
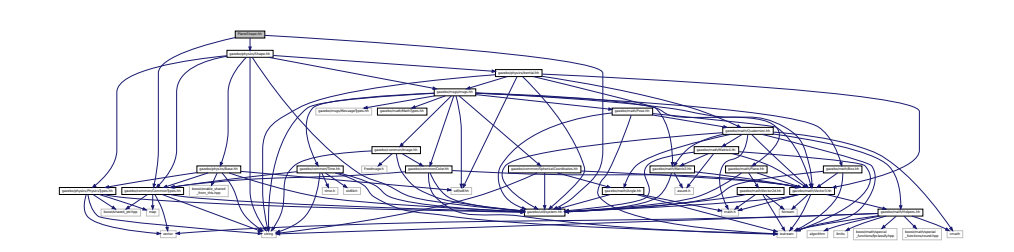

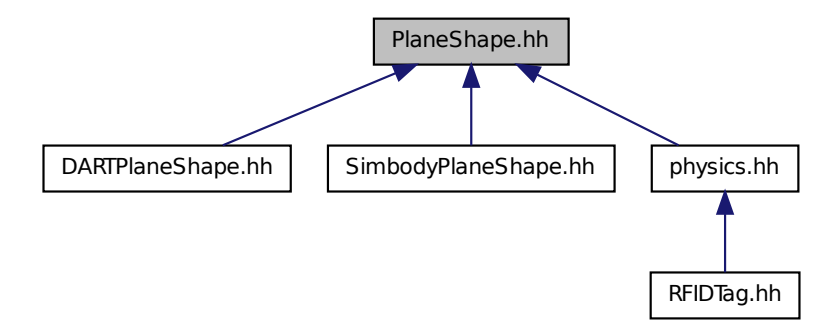

#### **Classes**

• class **gazebo::physics::PlaneShape** *Collision (*p. *235) for an infinite plane.*

### **Namespaces**

• namespace **gazebo**

*Forward declarations for the common classes.*

• namespace **gazebo::physics** *namespace for physics*

## **11.151 Plugin.hh File Reference**

```
#include <unistd.h>
#include <sys/types.h>
#include <sys/stat.h>
#include <gazebo/gazebo_config.h>
#include <dlfcn.h>
#include <list>
#include <string>
#include <sdf/sdf.hh>
#include "gazebo/common/CommonTypes.hh"
#include "gazebo/common/SystemPaths.hh"
#include "gazebo/common/Console.hh"
#include "gazebo/common/Exception.hh"
#include "gazebo/physics/PhysicsTypes.hh"
#include "gazebo/sensors/SensorTypes.hh"
#include "gazebo/rendering/RenderTypes.hh"
#include "gazebo/util/system.hh"
```
Include dependency graph for Plugin.hh:

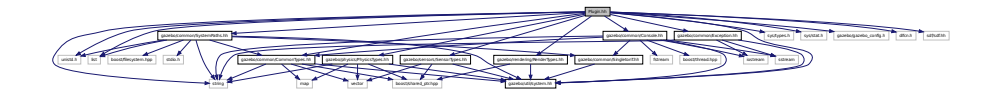

This graph shows which files directly or indirectly include this file:

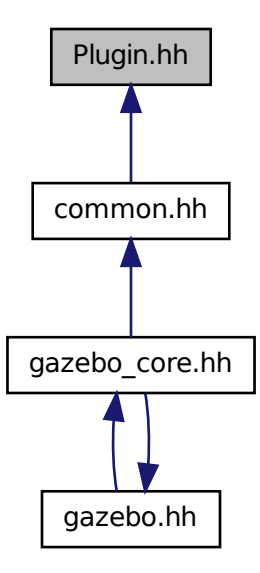

#### **Classes**

• union **gazebo::PluginT**< **T** >**::fptr\_union\_t**

*Pointer to shared library registration function definition.*

- class **gazebo::ModelPlugin**
	- *A plugin with access to physics::Model (*p. *678).*
- class **gazebo::PluginT**< **T** >

*A class which all plugins must inherit from.*

• class **gazebo::SensorPlugin**

*A plugin with access to physics::Sensor.*

- class **gazebo::SystemPlugin**
	- *A plugin loaded within the gzserver on startup.*
- class **gazebo::VisualPlugin**

*A plugin loaded within the gzserver on startup.*

• class **gazebo::WorldPlugin**

*A plugin with access to physics::World (*p. *1239).*

### **Namespaces**

• namespace **gazebo**

*Forward declarations for the common classes.*

### **Macros**

• #define **GZ\_REGISTER\_MODEL\_PLUGIN**(classname)

*Plugin registration function for model plugin.*

• #define **GZ\_REGISTER\_SENSOR\_PLUGIN**(classname)

*Plugin registration function for sensors.*

• #define **GZ\_REGISTER\_SYSTEM\_PLUGIN**(classname)

*Plugin registration function for system plugin.*

• #define **GZ\_REGISTER\_VISUAL\_PLUGIN**(classname)

*Plugin registration function for visual plugin.*

• #define **GZ\_REGISTER\_WORLD\_PLUGIN**(classname)

*Plugin registration function for world plugin.*

## **Enumerations**

• enum **gazebo::PluginType** { **gazebo::WORLD\_PLUGIN**, **gazebo::MODEL\_PLUGIN**, **gazebo::SENSOR\_PLUGIN**, **gazebo::SYSTEM\_PLU-GIN**, **gazebo::VISUAL\_PLUGIN** }

*Used to specify the type of plugin.*

### **11.151.1 Macro Definition Documentation**

**11.151.1.1 #define GZ REGISTER MODEL PLUGIN(** *classname* **)**

**Value:**

```
extern "C" GAZEBO_VISIBLE gazebo:: ModelPlugin *RegisterPlugin(); \
  GAZEBO_VISIBLE \
  gazebo::ModelPlugin *RegisterPlugin() \
  \{\ \}return new classname();
  }
```
Plugin registration function for model plugin.

Part of the shared object interface. This function is called when loading the shared library to add the plugin to the registered list.

**Returns**

the name of the registered plugin

#### **11.151.1.2 #define GZ REGISTER SENSOR PLUGIN(** *classname* **)**

#### **Value:**

```
extern "C" GAZEBO_VISIBLE gazebo::SensorPlugin *RegisterPlugin(); \
 GAZEBO VISIBLE
 gazebo::SensorPlugin *RegisterPlugin() \
  \{\setminusreturn new classname();\
  }
```
Plugin registration function for sensors.

Part of the shared object interface. This function is called when loading the shared library to add the plugin to the registered list.

#### **Returns**

the name of the registered plugin

**11.151.1.3 #define GZ REGISTER SYSTEM PLUGIN(** *classname* **)**

#### **Value:**

```
extern "C" GAZEBO_VISIBLE gazebo::SystemPlugin *RegisterPlugin(); \
 GAZEBO_VISIBLE \
  gazebo::SystemPlugin *RegisterPlugin() \
  \{\setminusreturn new classname();
  }
```
Plugin registration function for system plugin.

Part of the shared object interface. This function is called when loading the shared library to add the plugin to the registered list.

**Returns**

the name of the registered plugin

**11.151.1.4 #define GZ REGISTER VISUAL PLUGIN(** *classname* **)**

### **Value:**

```
extern "C" GAZEBO_VISIBLE gazebo::VisualPlugin *RegisterPlugin(); \
 GAZEBO_VISIBLE \
  gazebo::VisualPlugin *RegisterPlugin() \
  \{\ \}return new classname();
  }
```
Plugin registration function for visual plugin.

Part of the shared object interface. This function is called when loading the shared library to add the plugin to the registered list.

**Returns**

the name of the registered plugin

### **11.151.1.5 #define GZ REGISTER WORLD PLUGIN(** *classname* **)**

**Value:**

```
extern "C" GAZEBO_VISIBLE gazebo::WorldPlugin *RegisterPlugin(); \
 GAZEBO_VISIBLE \
 gazebo::WorldPlugin *RegisterPlugin() \
  \{\ \}return new classname();
  }
```
Plugin registration function for world plugin.

Part of the shared object interface. This function is called when loading the shared library to add the plugin to the registered list.

**Returns**

the name of the registered plugin

## **11.152 Pose.hh File Reference**

```
#include <iostream>
#include "gazebo/math/Vector3.hh"
#include "gazebo/math/Quaternion.hh"
#include "gazebo/util/system.hh"
Include dependency graph for Pose.hh:
```
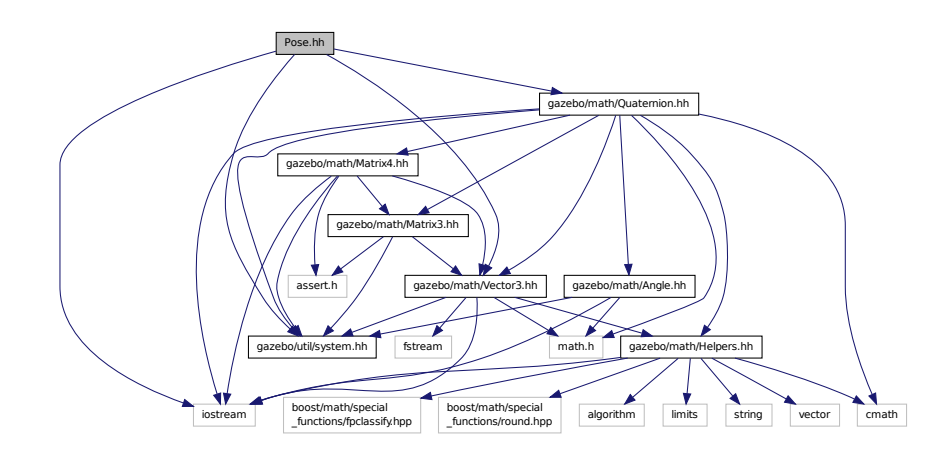

This graph shows which files directly or indirectly include this file:

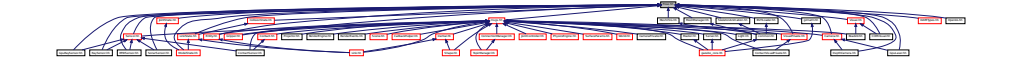

**Classes**

• class **gazebo::math::Pose**
*Encapsulates a position and rotation in three space.*

### **Namespaces**

• namespace **gazebo**

*Forward declarations for the common classes.*

• namespace **gazebo::math**

*Math namespace.*

## **11.153 Projector.hh File Reference**

```
#include <string>
#include <map>
#include <list>
#include <sdf/sdf.hh>
#include "gazebo/rendering/ogre_gazebo.h"
#include "gazebo/msgs/msgs.hh"
#include "gazebo/transport/transport.hh"
#include "gazebo/rendering/RenderTypes.hh"
#include "gazebo/util/system.hh"
Include dependency graph for Projector.hh:
```
## **Classes**

• class **gazebo::rendering::Projector**

l F

*Projects a material onto surface, light a light projector.*

• class **gazebo::rendering::Projector::ProjectorFrameListener**

\_gazebo.h gazebo/msgs/msgs.hh gazebo/transport/transport.hh gazebo/rendering/RenderTypes.hh

Group. H Ogene Landscher Landscher Landscher Landscher Landscher Landscher Landscher Landscher Landscher Landscher Landscher Landscher Landscher Landscher Landscher Landscher Landscher Landscher Landscher Landscher Landsch

and and an and an anti- and an and an and an and an and an and an and an and an and an and an and an and an and an and an and an and an and an and an and an and an and an and an and an and an and an and an and an and an an

Manager.h OGRE/OgreHardwarePixelBuffer.h OGRE/OgreShadowCameraSetup

PSSM.h OGRE/Paging/OgrePageManager.h OGRE/Paging/OgrePagedWorld.h OGRE/Terrain/OgreTerrain

MaterialGeneratorA.h OGRE/Terrain/OgreTerrain.h OGRE/Terrain/OgreTerrain

#### **Namespaces**

• namespace **gazebo**

*Forward declarations for the common classes.*

• namespace **gazebo::rendering**

*Rendering namespace.*

## **11.154 Publication.hh File Reference**

#include <utility>

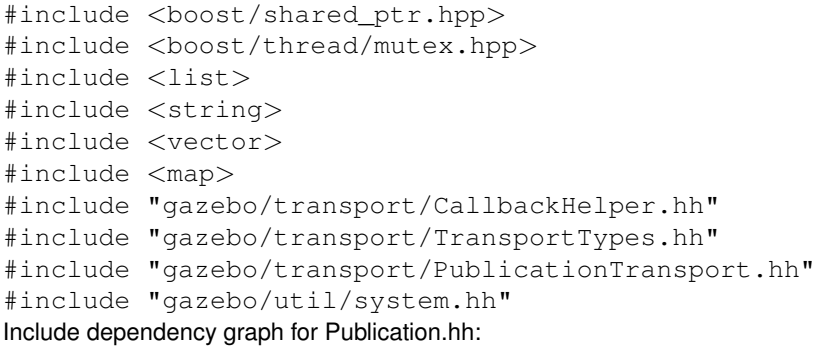

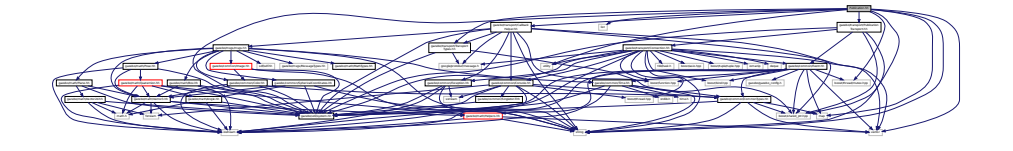

This graph shows which files directly or indirectly include this file:

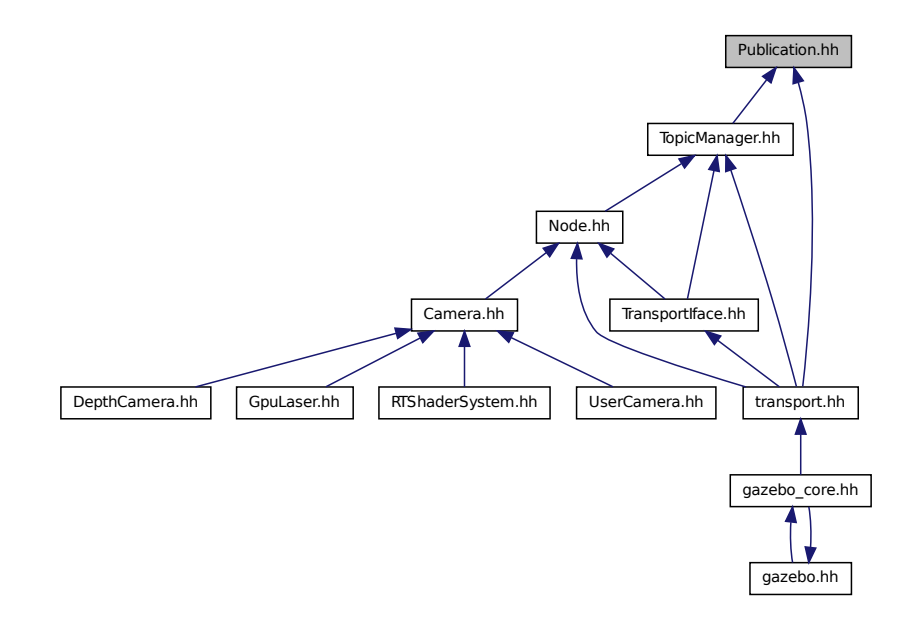

## **Classes**

• class **gazebo::transport::Publication**

*A publication for a topic.*

## **Namespaces**

• namespace **gazebo**

*Forward declarations for the common classes.*

• namespace **gazebo::transport**

## **11.155 PublicationTransport.hh File Reference**

```
#include <boost/shared_ptr.hpp>
#include <string>
#include "gazebo/transport/Connection.hh"
#include "gazebo/common/Event.hh"
#include "gazebo/util/system.hh"
Include dependency graph for PublicationTransport.hh:
```
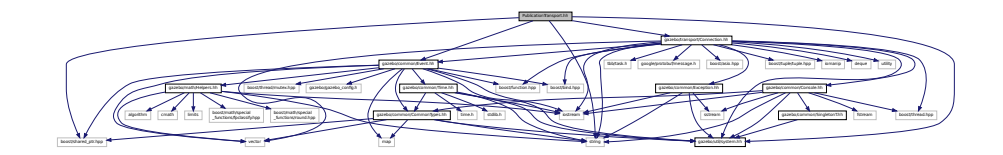

This graph shows which files directly or indirectly include this file:

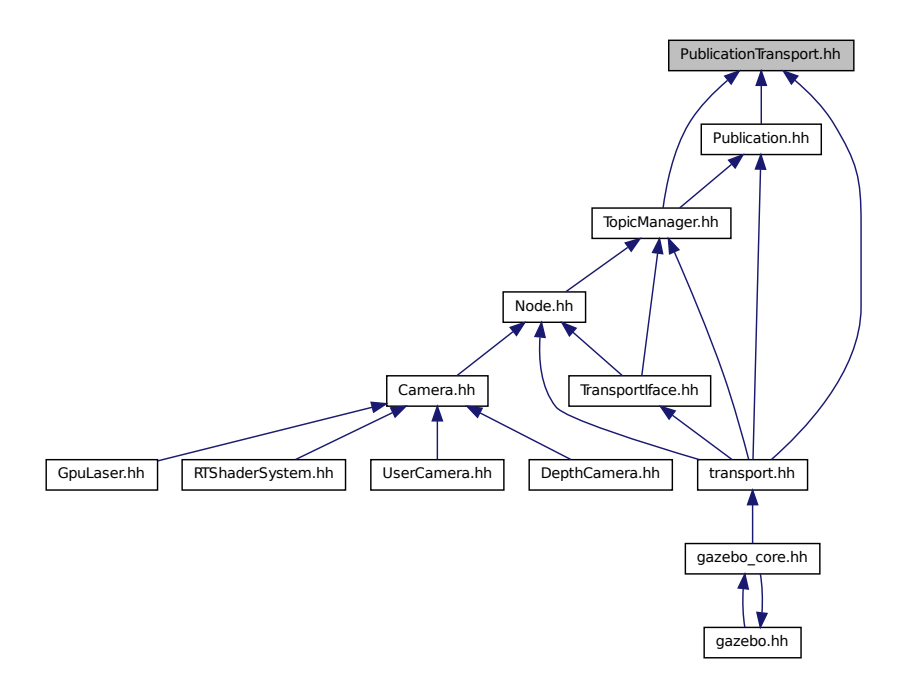

## **Classes**

• class **gazebo::transport::PublicationTransport**

*transport/transport.hh*

## **Namespaces**

• namespace **gazebo**

*Forward declarations for the common classes.*

• namespace **gazebo::transport**

# **11.156 Publisher.hh File Reference**

```
#include <google/protobuf/message.h>
#include <boost/thread.hpp>
#include <string>
#include <list>
#include <map>
#include "gazebo/common/Time.hh"
#include "gazebo/transport/TransportTypes.hh"
#include "gazebo/util/system.hh"
Include dependency graph for Publisher.hh:
```
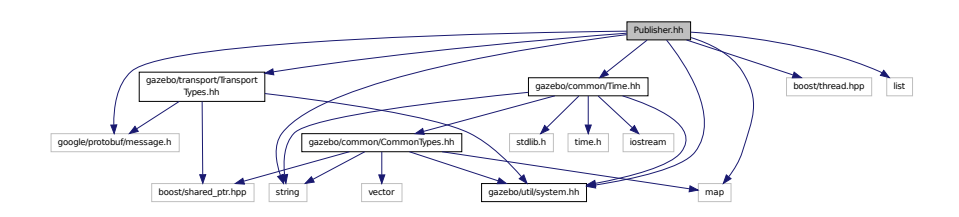

This graph shows which files directly or indirectly include this file:

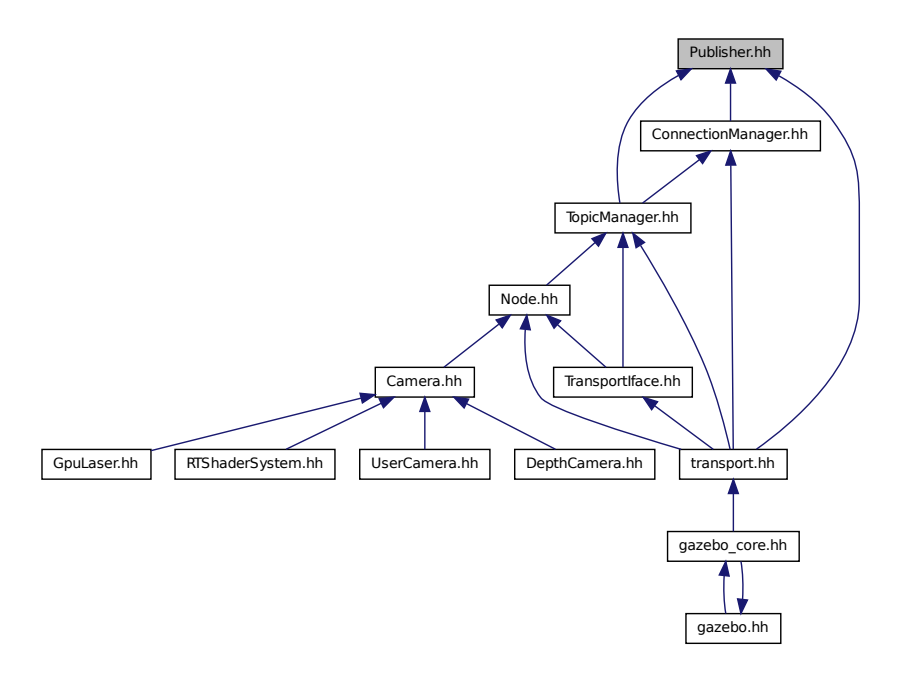

### **Classes**

#### • class **gazebo::transport::Publisher**

*A publisher of messages on a topic.*

### **Namespaces**

- namespace **gazebo** *Forward declarations for the common classes.*
- namespace **gazebo::transport**

## **11.157 Quaternion.hh File Reference**

```
#include <math.h>
#include <iostream>
#include <cmath>
#include "gazebo/math/Helpers.hh"
#include "gazebo/math/Angle.hh"
#include "gazebo/math/Vector3.hh"
#include "gazebo/math/Matrix3.hh"
#include "gazebo/math/Matrix4.hh"
#include "gazebo/util/system.hh"
```
### Include dependency graph for Quaternion.hh:

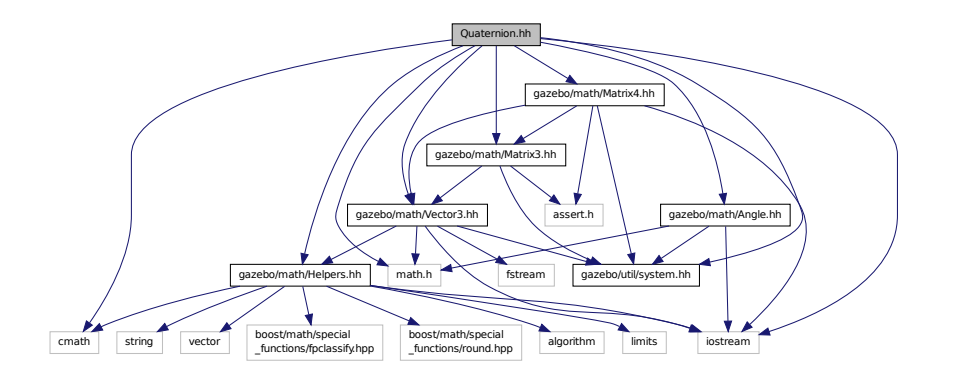

This graph shows which files directly or indirectly include this file:

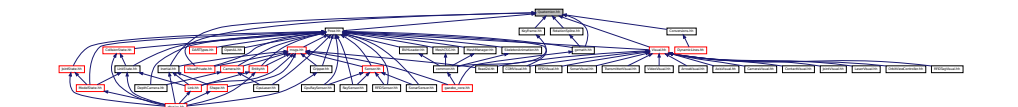

## **Classes**

• class **gazebo::math::Quaternion**

*A quaternion class.*

## **Namespaces**

• namespace **gazebo**

*Forward declarations for the common classes.*

• namespace **gazebo::math**

*Math namespace.*

## **11.158 Rand.hh File Reference**

```
#include <boost/random.hpp>
#include "gazebo/util/system.hh"
```
Include dependency graph for Rand.hh:

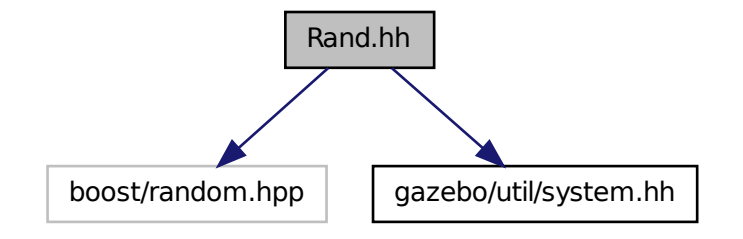

This graph shows which files directly or indirectly include this file:

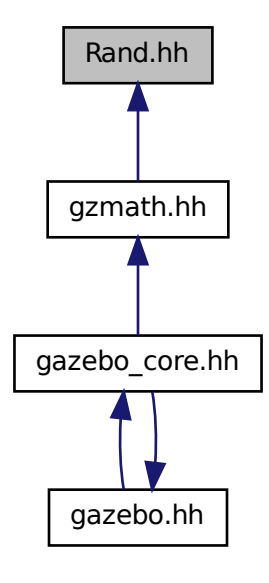

### **Classes**

• class **gazebo::math::Rand** *Random number generator class.*

## **Namespaces**

• namespace **gazebo**

*Forward declarations for the common classes.*

• namespace **gazebo::math**

*Math namespace.*

## **Typedefs**

- typedef boost::mt19937 **gazebo::math::GeneratorType**
- typedef
- boost::normal\_distribution
- < double > **gazebo::math::NormalRealDist**
- typedef boost::variate\_generator
	- < GeneratorType
	- &, NormalRealDist > **gazebo::math::NRealGen**
- typedef

boost::variate\_generator

- < GeneratorType
- &, UniformIntDist > **gazebo::math::UIntGen**
- typedef boost::uniform\_int< int > **gazebo::math::UniformIntDist**
- typedef boost::uniform\_real
- < double > **gazebo::math::UniformRealDist**
- typedef

boost::variate\_generator

- < GeneratorType
- &, UniformRealDist > **gazebo::math::URealGen**

## **11.159 RaySensor.hh File Reference**

```
#include <vector>
#include <string>
#include "gazebo/math/Angle.hh"
#include "gazebo/math/Pose.hh"
#include "gazebo/transport/TransportTypes.hh"
#include "gazebo/sensors/Sensor.hh"
#include "gazebo/util/system.hh"
Include dependency graph for RaySensor.hh:
```
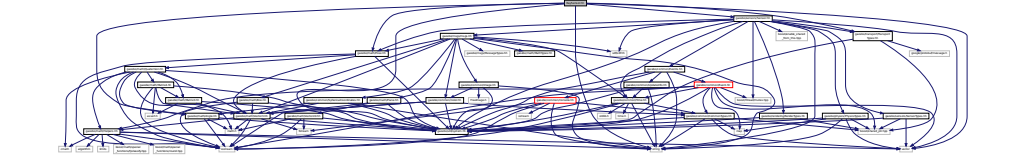

## **Classes**

• class **gazebo::sensors::RaySensor**

*Sensor (*p. *907) with one or more rays.*

### **Namespaces**

• namespace **gazebo**

*Forward declarations for the common classes.*

• namespace **gazebo::sensors**

*Sensors namespace.*

# **11.160 RayShape.hh File Reference**

```
#include <string>
#include "gazebo/physics/PhysicsTypes.hh"
#include "gazebo/physics/Shape.hh"
#include "gazebo/util/system.hh"
Include dependency graph for RayShape.hh:
```
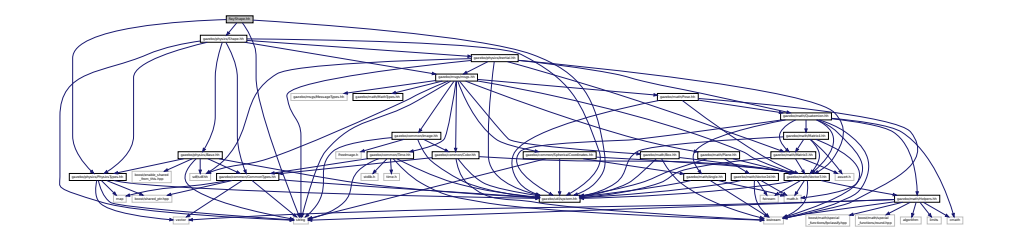

This graph shows which files directly or indirectly include this file:

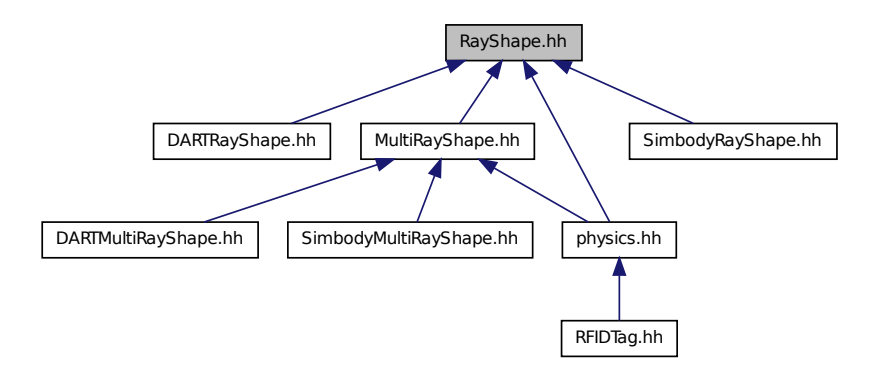

## **Classes**

• class **gazebo::physics::RayShape**

*Base (*p. *168) class for Ray collision geometry.*

### **Namespaces**

• namespace **gazebo**

*Forward declarations for the common classes.*

• namespace **gazebo::physics**

*namespace for physics*

## **11.161 RenderEngine.hh File Reference**

```
#include <vector>
#include <string>
#include "gazebo/msgs/msgs.hh"
#include "gazebo/common/SingletonT.hh"
#include "gazebo/common/Event.hh"
#include "gazebo/transport/TransportTypes.hh"
#include "gazebo/rendering/RenderTypes.hh"
#include "gazebo/util/system.hh"
Include dependency graph for RenderEngine.hh:
```
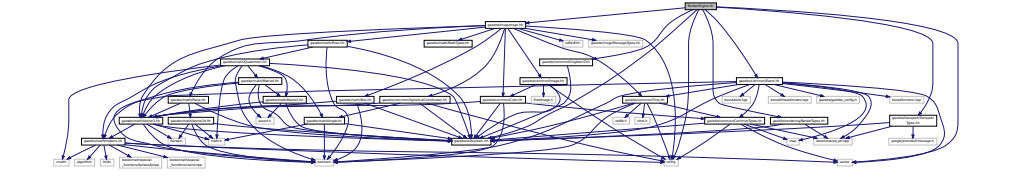

#### **Classes**

• class **gazebo::rendering::RenderEngine** *Adaptor to Ogre3d.*

### **Namespaces**

• namespace **gazebo**

*Forward declarations for the common classes.*

- namespace **gazebo::rendering** *Rendering namespace.*
- namespace **Ogre**

## **11.162 RenderEvents.hh File Reference**

```
#include <string>
#include "gazebo/common/Event.hh"
#include "gazebo/msgs/msgs.hh"
#include "gazebo/util/system.hh"
```
Include dependency graph for RenderEvents.hh:

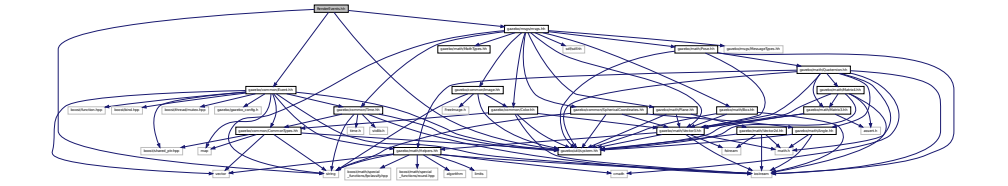

### **Classes**

• class **gazebo::rendering::Events** *Base class for rendering events.*

### **Namespaces**

• namespace **gazebo**

*Forward declarations for the common classes.*

• namespace **gazebo::rendering** *Rendering namespace.*

## **11.163 RenderingIface.hh File Reference**

```
#include <string>
#include "gazebo/rendering/RenderTypes.hh"
#include "gazebo/util/system.hh"
Include dependency graph for RenderingIface.hh:
```
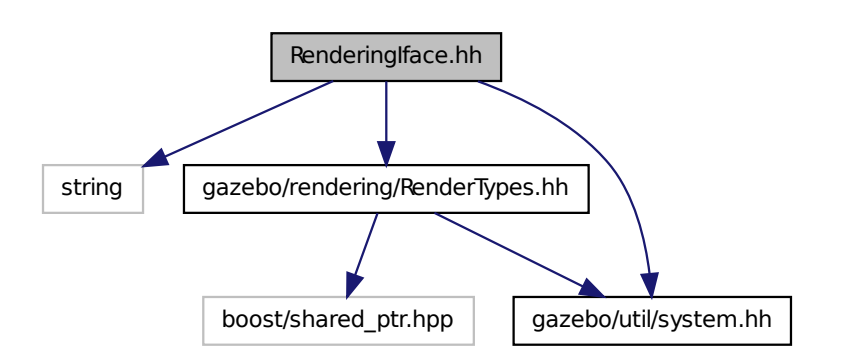

### **Namespaces**

• namespace **gazebo**

*Forward declarations for the common classes.*

• namespace **gazebo::rendering**

*Rendering namespace.*

## **Functions**

• **GAZEBO\_VISIBLE** rendering::ScenePtr **gazebo::rendering::create\_scene** (const std::string &\_name, bool \_enableVisualizations, bool \_isServer=false)

*create rendering::Scene (*p. *879) by name.*

• **GAZEBO\_VISIBLE** bool **gazebo::rendering::fini** ()

*teardown rendering engine.*

• **GAZEBO\_VISIBLE** rendering::ScenePtr **gazebo::rendering::get\_scene** (const std::string &\_name="")

*get pointer to rendering::Scene (*p. *879) by name.*

• **GAZEBO\_VISIBLE** bool **gazebo::rendering::init** ()

*init rendering engine.*

• **GAZEBO\_VISIBLE** bool **gazebo::rendering::load** ()

*load rendering engine.*

• **GAZEBO\_VISIBLE** void **gazebo::rendering::remove\_scene** (const std::string &\_name)

*remove a rendering::Scene (*p. *879) by name*

## **11.164 RenderTypes.hh File Reference**

```
#include <boost/shared_ptr.hpp>
#include "gazebo/util/system.hh"
Include dependency graph for RenderTypes.hh:
```
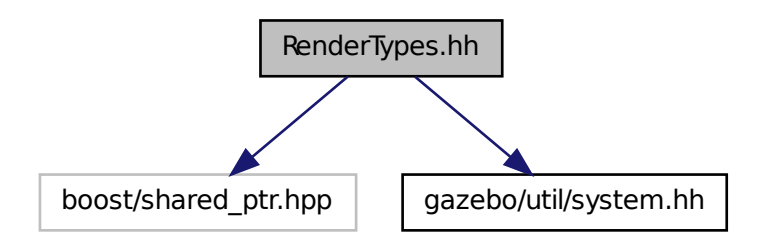

This graph shows which files directly or indirectly include this file:

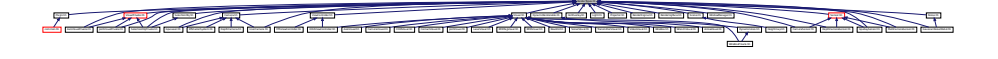

### **Namespaces**

• namespace **gazebo**

*Forward declarations for the common classes.*

• namespace **gazebo::rendering**

*Rendering namespace.*

## **Macros**

• #define **GZ\_VISIBILITY\_ALL** 0x0FFFFFFF

*Render everything visibility mask.*

- #define **GZ\_VISIBILITY\_GUI** 0x00000001 *Render GUI visuals mask.*
- #define **GZ\_VISIBILITY\_SELECTABLE** 0x00000002 *Render visuals that are selectable mask.*
- #define **GZ\_VISIBILITY\_SELECTION** 0x10000000 *Renders only objects that can be selected.*

## **Typedefs**

- typedef boost::shared\_ptr < ArrowVisual > **gazebo::rendering::ArrowVisualPtr**
- typedef boost::shared\_ptr
- < AxisVisual > **gazebo::rendering::AxisVisualPtr**
- typedef boost::shared\_ptr< Camera > **gazebo::rendering::CameraPtr**
- typedef boost::shared\_ptr < CameraVisual > **gazebo::rendering::CameraVisualPtr**
- typedef boost::shared\_ptr
- < COMVisual > **gazebo::rendering::COMVisualPtr**
- typedef boost::shared\_ptr
	- < ContactVisual > **gazebo::rendering::ContactVisualPtr**
- typedef boost::shared\_ptr
	- < DepthCamera > **gazebo::rendering::DepthCameraPtr**
- typedef boost::shared\_ptr < DynamicLines > **gazebo::rendering::DynamicLinesPtr**
- typedef boost::shared\_ptr
	- < GpuLaser > **gazebo::rendering::GpuLaserPtr**
- typedef boost::shared\_ptr
- < JointVisual > **gazebo::rendering::JointVisualPtr**
- typedef boost::shared\_ptr
	- < LaserVisual > **gazebo::rendering::LaserVisualPtr**
- typedef boost::shared\_ptr< Light > **gazebo::rendering::LightPtr**
- typedef boost::shared\_ptr
- < RFIDTagVisual > **gazebo::rendering::RFIDTagVisualPtr**
- typedef boost::shared\_ptr
	- < RFIDVisual > **gazebo::rendering::RFIDVisualPtr**
- typedef boost::shared\_ptr< Scene > **gazebo::rendering::ScenePtr**
- typedef boost::shared\_ptr
- < SelectionObj > **gazebo::rendering::SelectionObjPtr**
- typedef boost::shared\_ptr
	- < SonarVisual > **gazebo::rendering::SonarVisualPtr**
- typedef boost::shared\_ptr < UserCamera > **gazebo::rendering::UserCameraPtr**
- typedef boost::shared\_ptr< Visual > **gazebo::rendering::VisualPtr**
- typedef boost::shared\_ptr
	- < WindowManager > **gazebo::rendering::WindowManagerPtr**
- typedef boost::shared\_ptr
	- < WrenchVisual > **gazebo::rendering::WrenchVisualPtr**

## **Enumerations**

- enum **gazebo::rendering::RenderOpType** { **gazebo::rendering::RENDERING\_POINT\_LIST** = 0, **gazebo::rendering::RENDERING\_LINE\_LIST** = 1, **gazebo::rendering::RENDERING\_LINE\_STRIP** = 2, **gazebo::rendering::RENDERING\_TRIANGLE\_LIST**  $= 3.$ **gazebo::rendering::RENDERING\_TRIANGLE\_STRIP** = 4, **gazebo::rendering::RENDERING\_TRIANGLE\_F-**
	- **AN** = 5, **gazebo::rendering::RENDERING\_MESH\_RESOURCE** = 6 }

*Type of render operation for a drawable.*

### **11.164.1 Macro Definition Documentation**

**11.164.1.1 #define GZ VISIBILITY ALL 0x0FFFFFFF**

Render everything visibility mask.

**11.164.1.2 #define GZ VISIBILITY GUI 0x00000001**

Render GUI visuals mask.

**11.164.1.3 #define GZ VISIBILITY SELECTABLE 0x00000002**

Render visuals that are selectable mask.

**11.164.1.4 #define GZ VISIBILITY SELECTION 0x10000000**

Renders only objects that can be selected.

## **11.165 RFIDSensor.hh File Reference**

```
#include <vector>
#include <string>
#include "gazebo/physics/PhysicsTypes.hh"
#include "gazebo/transport/TransportTypes.hh"
#include "gazebo/math/Pose.hh"
#include "gazebo/sensors/Sensor.hh"
#include "gazebo/util/system.hh"
```
Include dependency graph for RFIDSensor.hh:

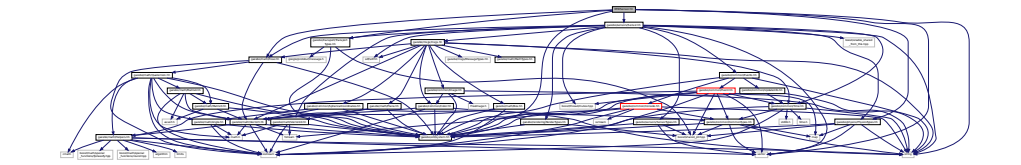

## **Classes**

• class **gazebo::sensors::RFIDSensor** *Sensor (*p. *907) class for RFID type of sensor.*

#### **Namespaces**

• namespace **gazebo**

*Forward declarations for the common classes.*

• namespace **gazebo::sensors**

*Sensors namespace.*

# **11.166 RFIDTag.hh File Reference**

```
#include <vector>
#include <string>
#include "gazebo/transport/TransportTypes.hh"
#include "gazebo/sensors/Sensor.hh"
#include "gazebo/math/gzmath.hh"
#include "gazebo/physics/physics.hh"
#include "gazebo/util/system.hh"
Include dependency graph for RFIDTag.hh:
```
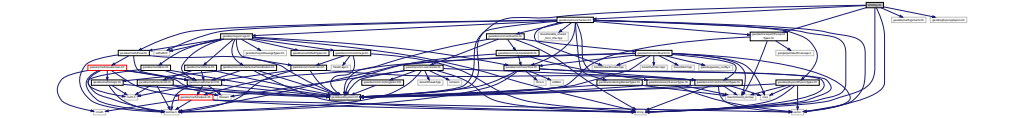

### **Classes**

• class **gazebo::sensors::RFIDTag**

*RFIDTag (*p. *861) to interact with RFIDTagSensors.*

### **Namespaces**

• namespace **gazebo**

*Forward declarations for the common classes.*

### • namespace **gazebo::sensors**

*Sensors namespace.*

# **11.167 RFIDTagVisual.hh File Reference**

```
#include <string>
#include "gazebo/msgs/MessageTypes.hh"
#include "gazebo/rendering/Visual.hh"
#include "gazebo/util/system.hh"
Include dependency graph for RFIDTagVisual.hh:
```
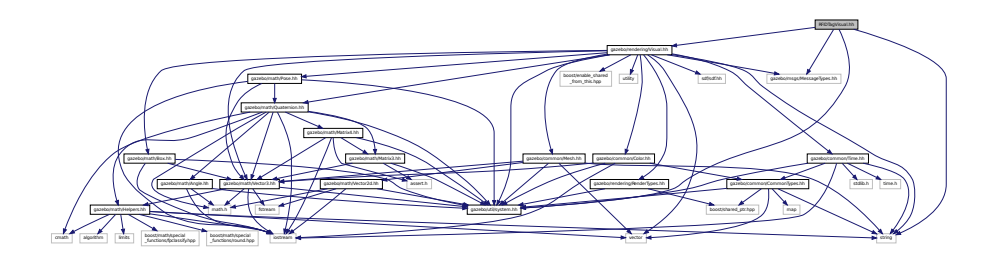

## **Classes**

### • class **gazebo::rendering::RFIDTagVisual**

*Visualization for RFID tags sensor.*

### **Namespaces**

• namespace **gazebo**

*Forward declarations for the common classes.*

• namespace **gazebo::rendering**

*Rendering namespace.*

## **11.168 RFIDTagVisualPrivate.hh File Reference**

#include "gazebo/transport/TransportTypes.hh" #include "gazebo/rendering/VisualPrivate.hh" Include dependency graph for RFIDTagVisualPrivate.hh:

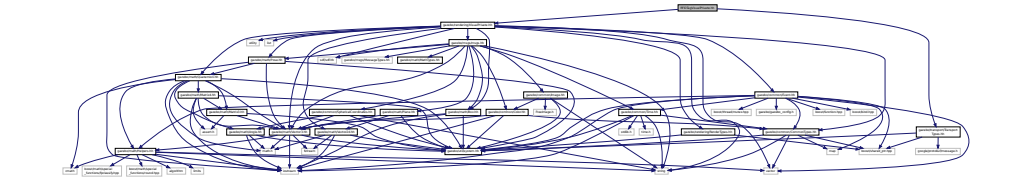

## **Classes**

• class **gazebo::rendering::RFIDTagVisualPrivate** *Private data for the RFID Tag Visual (*p. *1196) class.*

### **Namespaces**

• namespace **gazebo**

*Forward declarations for the common classes.*

• namespace **gazebo::rendering** *Rendering namespace.*

## **11.169 RFIDVisual.hh File Reference**

```
#include <string>
#include "gazebo/msgs/MessageTypes.hh"
#include "gazebo/rendering/Visual.hh"
#include "gazebo/util/system.hh"
Include dependency graph for RFIDVisual.hh:
```
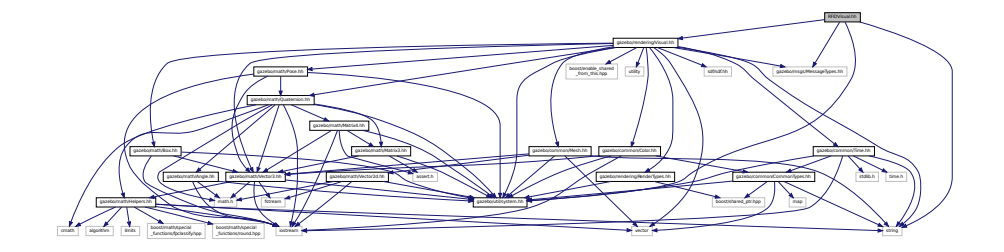

### **Classes**

```
• class gazebo::rendering::RFIDVisual
      Visualization for RFID sensor.
```
#### **Namespaces**

• namespace **gazebo**

*Forward declarations for the common classes.*

• namespace **gazebo::rendering**

*Rendering namespace.*

## **11.170 RFIDVisualPrivate.hh File Reference**

```
#include "gazebo/transport/TransportTypes.hh"
#include "gazebo/rendering/VisualPrivate.hh"
```
### Include dependency graph for RFIDVisualPrivate.hh:

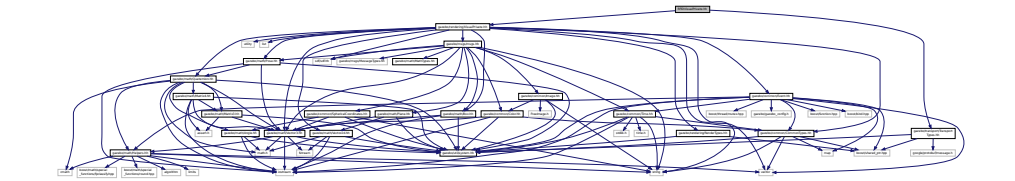

### **Classes**

• class **gazebo::rendering::RFIDVisualPrivate**

*Private data for the RFID Visual (*p. *1196) class.*

### **Namespaces**

• namespace **gazebo**

*Forward declarations for the common classes.*

• namespace **gazebo::rendering**

*Rendering namespace.*

# **11.171 Road.hh File Reference**

```
#include <vector>
#include "gazebo/transport/TransportTypes.hh"
#include "gazebo/physics/Base.hh"
#include "gazebo/util/system.hh"
Include dependency graph for Road.hh:
```
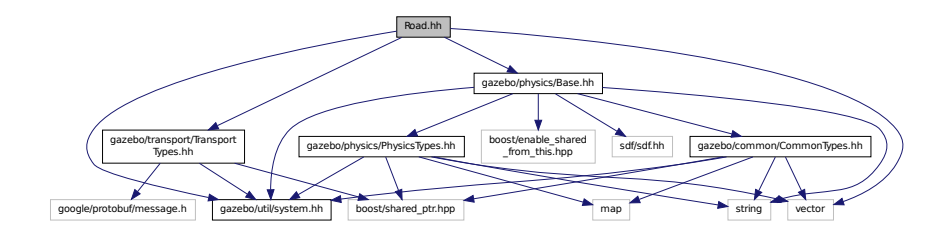

This graph shows which files directly or indirectly include this file:

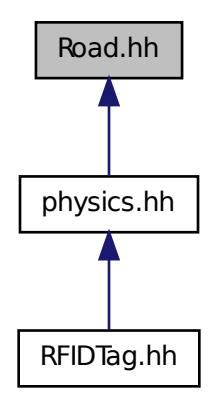

### **Classes**

### • class **gazebo::physics::Road**

*for building a Road (*p. *869) from SDF*

### **Namespaces**

• namespace **gazebo**

*Forward declarations for the common classes.*

• namespace **gazebo::physics**

*namespace for physics*

## **11.172 Road2d.hh File Reference**

```
#include <string>
#include <vector>
#include <list>
#include "gazebo/msgs/msgs.hh"
#include "gazebo/common/Events.hh"
#include "gazebo/transport/TransportTypes.hh"
#include "gazebo/rendering/ogre_gazebo.h"
#include "gazebo/math/Vector3.hh"
#include "gazebo/math/Spline.hh"
#include "gazebo/rendering/Visual.hh"
#include "gazebo/util/system.hh"
```
Include dependency graph for Road2d.hh:

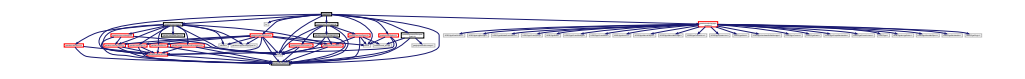

### **Classes**

- class **gazebo::rendering::Road2d**
- class **gazebo::rendering::Road2d::Segment**

*A road segment.*

### **Namespaces**

• namespace **gazebo**

*Forward declarations for the common classes.*

• namespace **gazebo::rendering**

*Rendering namespace.*

# **11.173 RotationSpline.hh File Reference**

```
#include <vector>
#include "gazebo/math/Quaternion.hh"
#include "gazebo/util/system.hh"
Include dependency graph for RotationSpline.hh:
```
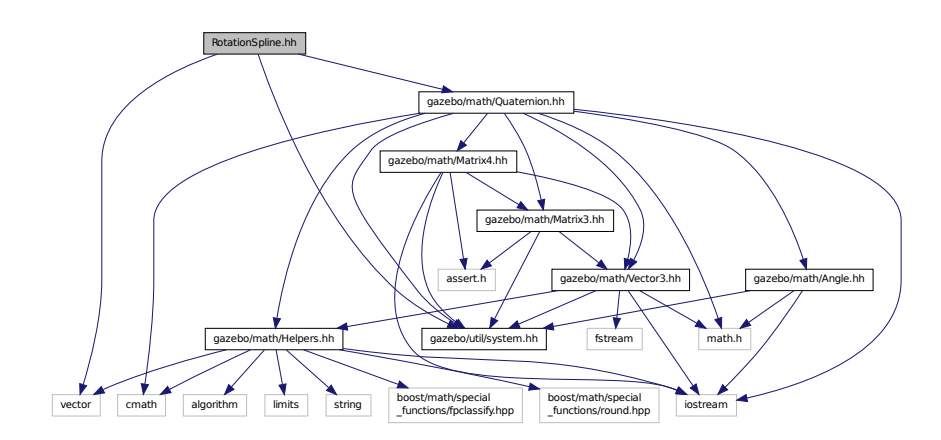

This graph shows which files directly or indirectly include this file:

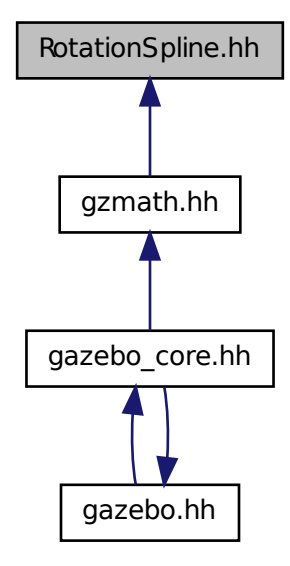

#### **Classes**

• class **gazebo::math::RotationSpline**

*Spline (*p. *1063) for rotations.*

### **Namespaces**

- namespace **gazebo** *Forward declarations for the common classes.*
- namespace **gazebo::math** *Math namespace.*

# **11.174 RTShaderSystem.hh File Reference**

```
#include <list>
#include <string>
#include <vector>
#include "gazebo/rendering/ogre_gazebo.h"
#include "gazebo/gazebo_config.h"
#include "gazebo/rendering/Camera.hh"
#include "gazebo/common/SingletonT.hh"
#include "gazebo/util/system.hh"
```
Include dependency graph for RTShaderSystem.hh:

 $f(x) = \frac{1}{2} \int_{0}^{1} \frac{dx}{(x-y)^2} dx$ 

### **Classes**

• class **gazebo::rendering::RTShaderSystem**

*Implements Ogre (*p. *137)'s Run-Time Shader system.*

\_gazebo.h gazebo/rendering/Camera.hh gazebo/gazebo\_config.h

Group. H Ogrefond Carlos Carlos Carlos Carlos Carlos Carlos Carlos Carlos Carlos Carlos Carlos Carlos Carlos Carlos Carlos Carlos Carlos Carlos Carlos Carlos Carlos Carlos Carlos Carlos Carlos Carlos Carlos Carlos Carlos C

Manager.h OGRE/OgreHardwarePixelBuffer.h OGRE/OgreShadowCameraSetup

PSSM.h OGRE/Paging/OgrePageManager.h OGRE/Paging/OgrePagedWorld.h OGRE/Terrain/OgreTerrain

#### **Namespaces**

• namespace **gazebo**

*Forward declarations for the common classes.*

• namespace **gazebo::rendering**

*Rendering namespace.*

# **11.175 Scene.hh File Reference**

```
#include <vector>
#include <map>
#include <string>
#include <list>
#include <boost/enable_shared_from_this.hpp>
#include <boost/shared_ptr.hpp>
#include <boost/unordered/unordered_map.hpp>
#include <boost/thread/recursive_mutex.hpp>
#include <sdf/sdf.hh>
#include "gazebo/msgs/msgs.hh"
#include "gazebo/rendering/RenderTypes.hh"
#include "gazebo/transport/TransportTypes.hh"
#include "gazebo/common/Events.hh"
#include "gazebo/common/Color.hh"
#include "gazebo/math/Vector2i.hh"
#include "gazebo/util/system.hh"
Include dependency graph for Scene.hh:
```
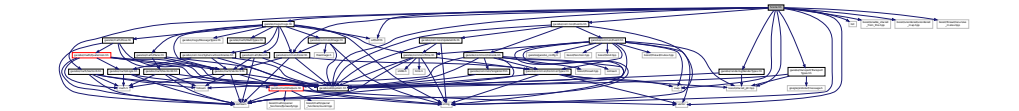

gazebo/rendering/ogre

MaterialGeneratorA.h OGRE/Terrain/OgreTerrain.h OGRE/Terrain/OgreTerrain

ename being being being being being eine being ein being being and the company of the company of the company of the company of the company of the company of the company of the company of the company of the company of the c

This graph shows which files directly or indirectly include this file:

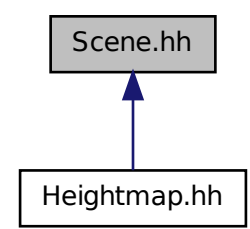

### **Classes**

• class **gazebo::rendering::Scene**

*Representation of an entire scene graph.*

### **Namespaces**

- namespace **boost**
- namespace **gazebo**

*Forward declarations for the common classes.*

• namespace **gazebo::rendering**

*Rendering namespace.*

- namespace **Ogre**
- namespace **SkyX**

## **11.176 ScrewJoint.hh File Reference**

#include "gazebo/physics/Joint.hh" #include "gazebo/common/Console.hh" #include "gazebo/util/system.hh" Include dependency graph for ScrewJoint.hh:

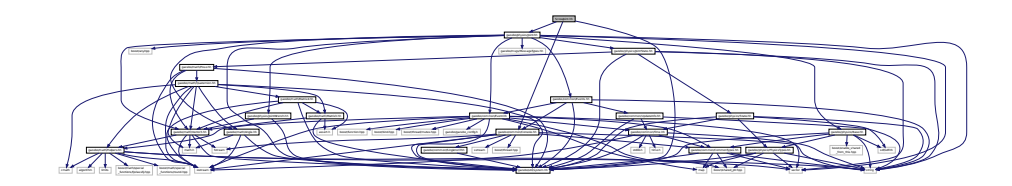

This graph shows which files directly or indirectly include this file:

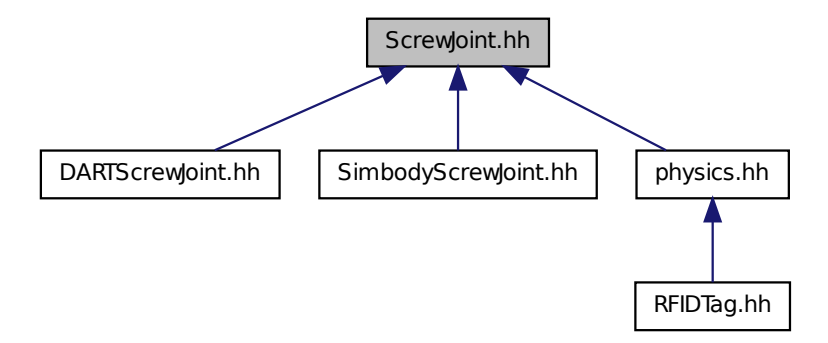

### **Classes**

• class **gazebo::physics::ScrewJoint**< **T** >

*A screw joint, which has both prismatic and rotational DOFs.*

### **Namespaces**

• namespace **gazebo**

*Forward declarations for the common classes.*

• namespace **gazebo::physics**

*namespace for physics*

# **11.177 SelectionObj.hh File Reference**

```
#include <string>
#include "gazebo/rendering/RenderTypes.hh"
#include "gazebo/util/system.hh"
```
Include dependency graph for SelectionObj.hh:

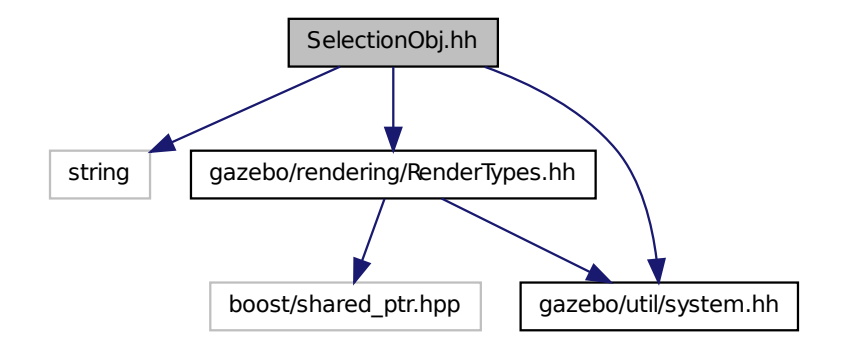

This graph shows which files directly or indirectly include this file:

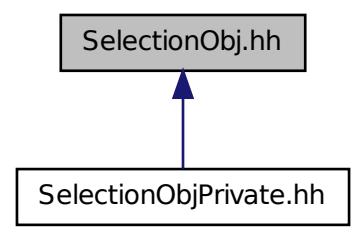

## **Classes**

## • class **gazebo::rendering::SelectionObj**

*Interactive selection object for models and links.*

## **Namespaces**

• namespace **gazebo**

*Forward declarations for the common classes.*

• namespace **gazebo::rendering**

*Rendering namespace.*

## **11.178 SelectionObjPrivate.hh File Reference**

```
#include <string>
#include "gazebo/rendering/RenderTypes.hh"
#include "gazebo/rendering/VisualPrivate.hh"
#include "gazebo/rendering/SelectionObj.hh"
Include dependency graph for SelectionObjPrivate.hh:
```
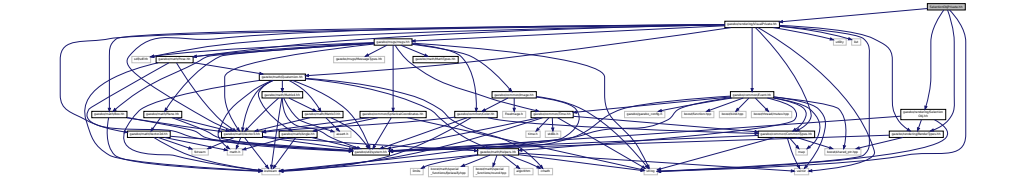

### **Classes**

```
• class gazebo::rendering::SelectionObjPrivate
```
*Private data for the Selection Obj class.*

### **Namespaces**

• namespace **gazebo**

*Forward declarations for the common classes.*

• namespace **gazebo::rendering**

*Rendering namespace.*

## **11.179 Sensor.hh File Reference**

```
#include <boost/enable_shared_from_this.hpp>
#include <boost/thread/mutex.hpp>
#include <vector>
#include <string>
#include <sdf/sdf.hh>
#include "gazebo/physics/PhysicsTypes.hh"
#include "gazebo/rendering/RenderTypes.hh"
#include "gazebo/sensors/SensorTypes.hh"
#include "gazebo/msgs/msgs.hh"
#include "gazebo/common/Events.hh"
#include "gazebo/common/Time.hh"
#include "gazebo/math/Pose.hh"
#include "gazebo/transport/TransportTypes.hh"
#include "gazebo/util/system.hh"
```
Include dependency graph for Sensor.hh:

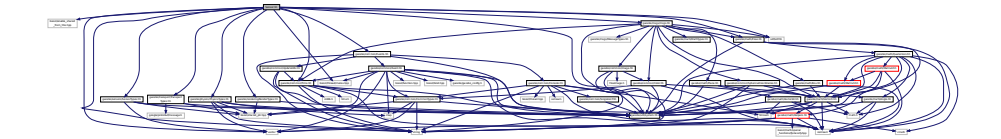

This graph shows which files directly or indirectly include this file:

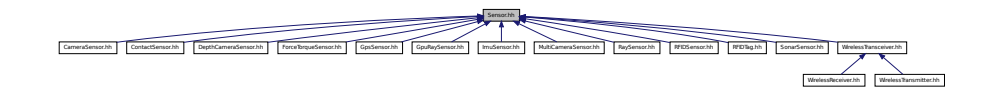

#### **Classes**

• class **gazebo::sensors::Sensor**

*Base class for sensors.*

### **Namespaces**

• namespace **gazebo**

*Forward declarations for the common classes.*

• namespace **gazebo::sensors**

*Sensors namespace.*

### **Enumerations**

• enum **gazebo::sensors::SensorCategory** { **gazebo::sensors::IMAGE** = 0, **gazebo::sensors::RAY** = 1, **gazebo::sensors::OTHER** = 2, **gazebo::sensors::CATEGORY\_COUNT** = 3 }

*SensorClass is used to categorize sensors.*

# **11.180 SensorFactory.hh File Reference**

```
#include <string>
#include <map>
#include <vector>
#include "gazebo/sensors/SensorTypes.hh"
#include "gazebo/util/system.hh"
```
Include dependency graph for SensorFactory.hh:

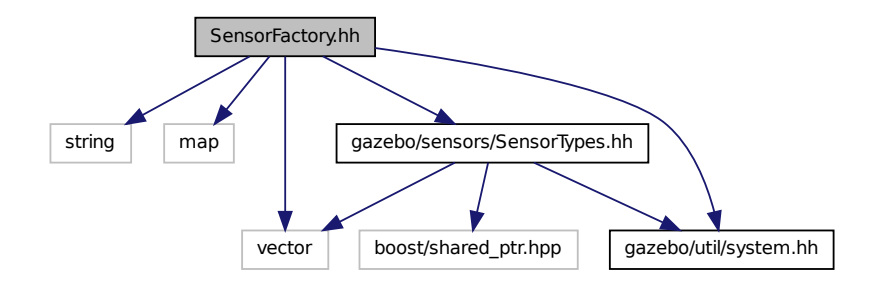

## **Classes**

• class **gazebo::sensors::SensorFactory**

### **Namespaces**

• namespace **gazebo**

*Forward declarations for the common classes.*

• namespace **gazebo::sensors** *Sensors namespace.*

#### **Macros**

• #define **GZ\_REGISTER\_STATIC\_SENSOR**(name, classname) *Static sensor registration macro.*

### **Typedefs**

• typedef Sensor ∗(∗ **gazebo::sensors::SensorFactoryFn** )()

## **11.181 SensorManager.hh File Reference**

```
#include <boost/thread.hpp>
#include <string>
#include <vector>
#include <list>
#include <sdf/sdf.hh>
#include "gazebo/physics/PhysicsTypes.hh"
#include "gazebo/common/SingletonT.hh"
#include "gazebo/common/UpdateInfo.hh"
#include "gazebo/sensors/SensorTypes.hh"
#include "gazebo/util/system.hh"
```
Include dependency graph for SensorManager.hh:

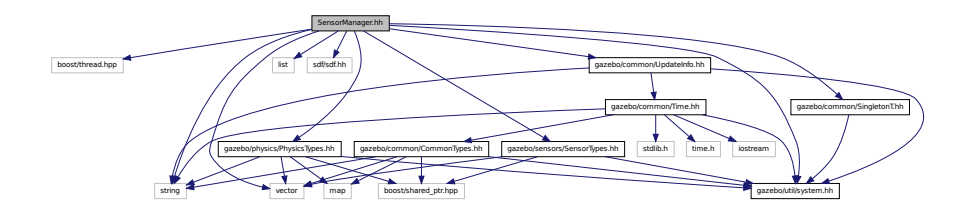

### **Classes**

- class **gazebo::sensors::SensorManager::ImageSensorContainer**
- class **gazebo::sensors::SensorManager::SensorContainer**
- class **gazebo::sensors::SensorManager**

*Class to manage and update all sensors.*

• class **gazebo::sensors::SimTimeEvent**

#### • class **gazebo::sensors::SimTimeEventHandler**

*Monitors simulation time, and notifies conditions when a specified time has been reached.*

### **Namespaces**

• namespace **gazebo**

*Forward declarations for the common classes.*

• namespace **gazebo::sensors**

*Sensors namespace.*

## **11.182 SensorsIface.hh File Reference**

```
#include <string>
#include <sdf/sdf.hh>
#include "gazebo/common/CommonTypes.hh"
#include "gazebo/sensors/SensorTypes.hh"
#include "gazebo/util/system.hh"
```
Include dependency graph for SensorsIface.hh:

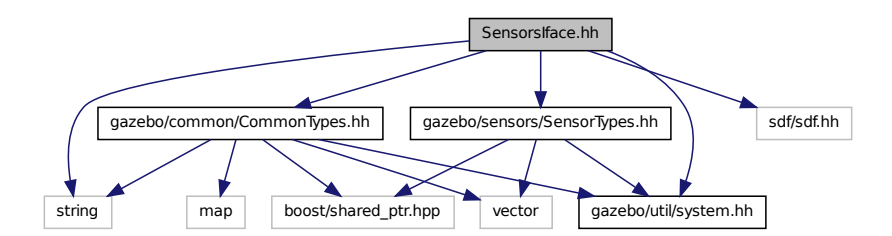

#### **Namespaces**

• namespace **gazebo**

*Forward declarations for the common classes.*

• namespace **gazebo::sensors**

*Sensors namespace.*

### **Functions**

• **GAZEBO\_VISIBLE** std::string **gazebo::sensors::create\_sensor** (sdf::ElementPtr \_elem, const std::string &\_ worldName, const std::string &\_parentName) **GAZEBO\_DEPRECATED**(2.0)

*Deprecated.*

• **GAZEBO\_VISIBLE** std::string **gazebo::sensors::create\_sensor** (sdf::ElementPtr \_elem, const std::string &\_ worldName, const std::string &\_parentName, uint32\_t \_parentId)

*Create a sensor using SDF.*

• **GAZEBO\_VISIBLE** void **gazebo::sensors::disable** ()

*Disable sensors.*

• **GAZEBO\_VISIBLE** void **gazebo::sensors::enable** ()

*Enable sensors.*

• **GAZEBO\_VISIBLE** bool **gazebo::sensors::fini** ()

*shutdown the sensor generation loop.*

• **GAZEBO\_VISIBLE** SensorPtr **gazebo::sensors::get\_sensor** (const std::string &\_name)

*Get a sensor using by name.*

• **GAZEBO\_VISIBLE** bool **gazebo::sensors::init** ()

*initialize the sensor generation loop.*

• **GAZEBO\_VISIBLE** bool **gazebo::sensors::load** ()

*Load the sensor library.*

- **GAZEBO\_VISIBLE** void **gazebo::sensors::remove\_sensor** (const std::string &\_sensorName) *Remove a sensor by name.*
- **GAZEBO\_VISIBLE** bool **gazebo::sensors::remove\_sensors** ()

*Remove all sensors.*

• **GAZEBO\_VISIBLE** void **gazebo::sensors::run\_once** (bool \_force=false)

*Run the sensor generation one step.*

• **GAZEBO\_VISIBLE** void **gazebo::sensors::run\_threads** ()

*Run sensors in a threads. This is a non-blocking call.*

• **GAZEBO\_VISIBLE** void **gazebo::sensors::stop** ()

*Stop the sensor generation loop.*

# **11.183 SensorTypes.hh File Reference**

Forward declarations and typedefs for sensors.

```
#include <vector>
#include <boost/shared_ptr.hpp>
#include "gazebo/util/system.hh"
Include dependency graph for SensorTypes.hh:
```
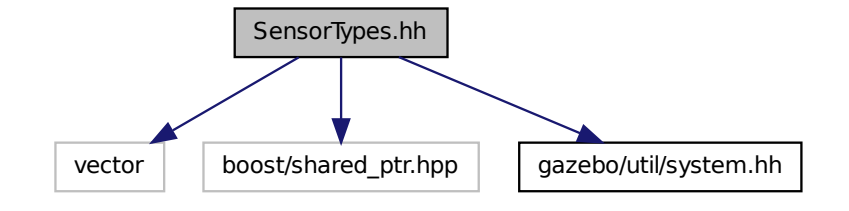

This graph shows which files directly or indirectly include this file:

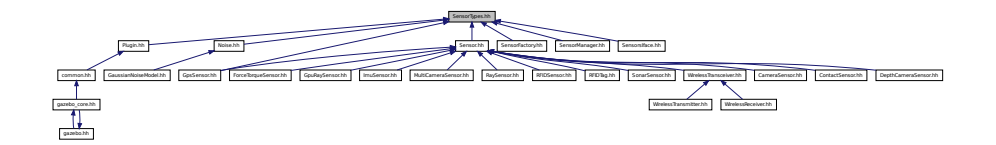

#### **Namespaces**

• namespace **gazebo**

*Forward declarations for the common classes.*

• namespace **gazebo::sensors**

*Sensors namespace.*

## **Typedefs**

- typedef std::vector < CameraSensorPtr > **gazebo::sensors::CameraSensor\_V**
- typedef boost::shared\_ptr < CameraSensor > **gazebo::sensors::CameraSensorPtr**

• typedef std::vector < ContactSensorPtr > **gazebo::sensors::ContactSensor\_V** • typedef boost::shared\_ptr < ContactSensor > **gazebo::sensors::ContactSensorPtr** • typedef std::vector < DepthCameraSensorPtr > **gazebo::sensors::DepthCameraSensor\_V** • typedef boost::shared\_ptr < DepthCameraSensor > **gazebo::sensors::DepthCameraSensorPtr** • typedef boost::shared\_ptr < ForceTorqueSensor > **gazebo::sensors::ForceTorqueSensorPtr** • typedef boost::shared\_ptr < GaussianNoiseModel > **gazebo::sensors::GaussianNoiseModelPtr** • typedef boost::shared\_ptr < GpsSensor > **gazebo::sensors::GpsSensorPtr** • typedef std::vector < GpuRaySensorPtr > **gazebo::sensors::GpuRaySensor\_V** • typedef boost::shared\_ptr < GpuRaySensor > **gazebo::sensors::GpuRaySensorPtr** • typedef boost::shared\_ptr < ImageGaussianNoiseModel > **gazebo::sensors::ImageGaussianNoiseModelPtr** *Shared pointer to Noise (*p. *748).* • typedef std::vector< ImuSensorPtr > **gazebo::sensors::ImuSensor\_V** • typedef boost::shared ptr < ImuSensor > **gazebo::sensors::ImuSensorPtr** • typedef std::vector < MultiCameraSensorPtr > **gazebo::sensors::MultiCameraSensor\_V** • typedef boost::shared ptr < MultiCameraSensor > **gazebo::sensors::MultiCameraSensorPtr** • typedef boost::shared\_ptr< Noise > **gazebo::sensors::NoisePtr** • typedef std::vector< RaySensorPtr > **gazebo::sensors::RaySensor\_V** • typedef boost::shared\_ptr < RaySensor > **gazebo::sensors::RaySensorPtr** • typedef std::vector< RFIDSensor > **gazebo::sensors::RFIDSensor\_V** • typedef boost::shared\_ptr < RFIDSensor > **gazebo::sensors::RFIDSensorPtr** • typedef std::vector< RFIDTag > **gazebo::sensors::RFIDTag\_V** • typedef boost::shared\_ptr < RFIDTag > **gazebo::sensors::RFIDTagPtr** • typedef std::vector< SensorPtr > **gazebo::sensors::Sensor\_V** • typedef boost::shared\_ptr< Sensor > **gazebo::sensors::SensorPtr** • typedef boost::shared\_ptr < SonarSensor > **gazebo::sensors::SonarSensorPtr** • typedef std::vector < WirelessReceiver > **gazebo::sensors::WirelessReceiver\_V** • typedef boost::shared\_ptr < WirelessReceiver > **gazebo::sensors::WirelessReceiverPtr** • typedef std::vector < WirelessTransceiver > **gazebo::sensors::WirelessTransceiver\_V** • typedef boost::shared\_ptr < WirelessTransceiver > **gazebo::sensors::WirelessTransceiverPtr** • typedef std::vector < WirelessTransmitter > **gazebo::sensors::WirelessTransmitter\_V** • typedef boost::shared\_ptr < WirelessTransmitter > **gazebo::sensors::WirelessTransmitterPtr**

## **11.183.1 Detailed Description**

Forward declarations and typedefs for sensors.

## **11.184 Server.hh File Reference**

```
#include <string>
#include <list>
#include <boost/program_options.hpp>
#include <boost/thread.hpp>
#include <sdf/sdf.hh>
#include "gazebo/msgs/msgs.hh"
#include "gazebo/transport/TransportTypes.hh"
#include "gazebo/common/CommonTypes.hh"
#include "gazebo/util/system.hh"
Include dependency graph for Server.hh:
```
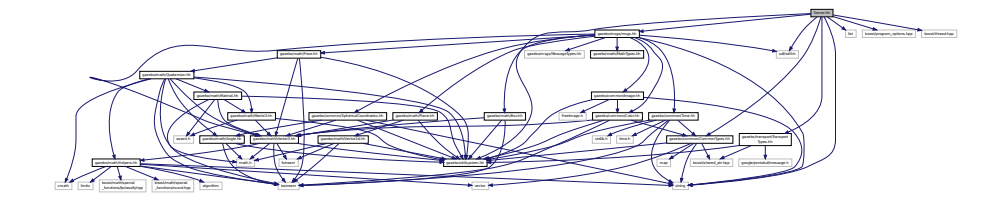

This graph shows which files directly or indirectly include this file:

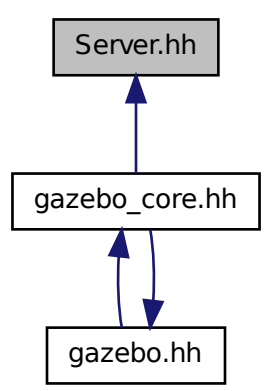

### **Classes**

• class **gazebo::Server**

## **Namespaces**

- namespace **boost**
- namespace **gazebo**

*Forward declarations for the common classes.*

# **11.185 Shape.hh File Reference**

```
#include <string>
#include "gazebo/msgs/msgs.hh"
#include "gazebo/common/CommonTypes.hh"
#include "gazebo/physics/PhysicsTypes.hh"
#include "gazebo/physics/Inertial.hh"
#include "gazebo/physics/Base.hh"
#include "gazebo/util/system.hh"
Include dependency graph for Shape.hh:
```
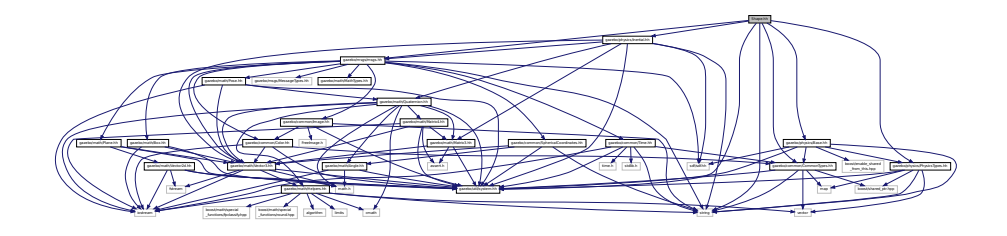

This graph shows which files directly or indirectly include this file:

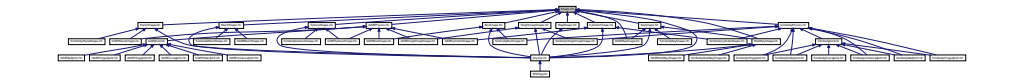

## **Classes**

• class **gazebo::physics::Shape**

*Base (*p. *168) class for all shapes.*

## **Namespaces**

• namespace **gazebo**

*Forward declarations for the common classes.*

• namespace **gazebo::physics**

*namespace for physics*

## **11.186 simbody inc.h File Reference**

#include <Simbody.h> Include dependency graph for simbody\_inc.h:

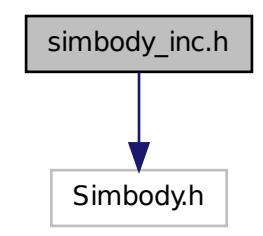

This graph shows which files directly or indirectly include this file:

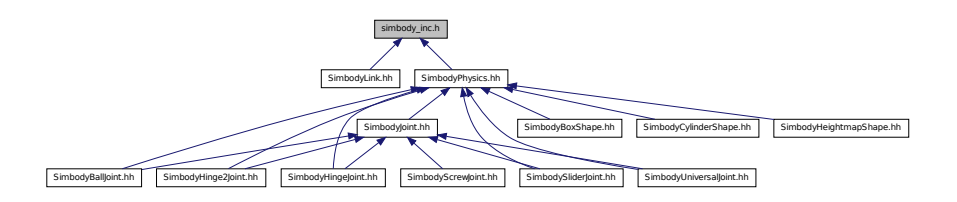

# **11.187 SimbodyBallJoint.hh File Reference**

```
#include "gazebo/physics/BallJoint.hh"
#include "gazebo/physics/simbody/SimbodyJoint.hh"
#include "gazebo/physics/simbody/SimbodyPhysics.hh"
#include "gazebo/util/system.hh"
Include dependency graph for SimbodyBallJoint.hh:
```
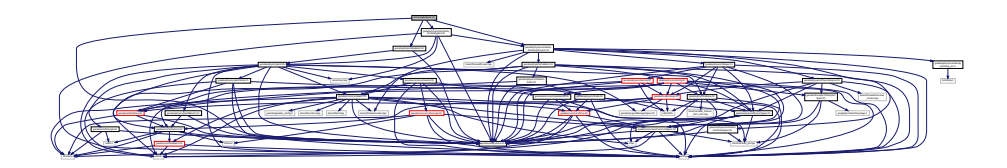

### **Classes**

• class **gazebo::physics::SimbodyBallJoint** *SimbodyBallJoint (*p. *936) class models a ball joint in Simbody.*

## **Namespaces**

• namespace **gazebo**

*Forward declarations for the common classes.*

• namespace **gazebo::physics**

*namespace for physics*

# **11.188 SimbodyBoxShape.hh File Reference**

#include "gazebo/physics/simbody/SimbodyPhysics.hh" #include "gazebo/physics/BoxShape.hh" #include "gazebo/util/system.hh" Include dependency graph for SimbodyBoxShape.hh:

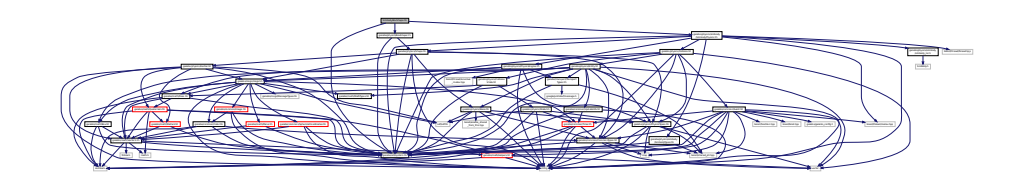

## **Classes**

• class **gazebo::physics::SimbodyBoxShape** *Simbody box collision.*

## **Namespaces**

• namespace **gazebo**

*Forward declarations for the common classes.*

• namespace **gazebo::physics** *namespace for physics*

# **11.189 SimbodyCollision.hh File Reference**

```
#include <string>
#include "gazebo/physics/PhysicsTypes.hh"
#include "gazebo/physics/Collision.hh"
#include "gazebo/util/system.hh"
Include dependency graph for SimbodyCollision.hh:
```
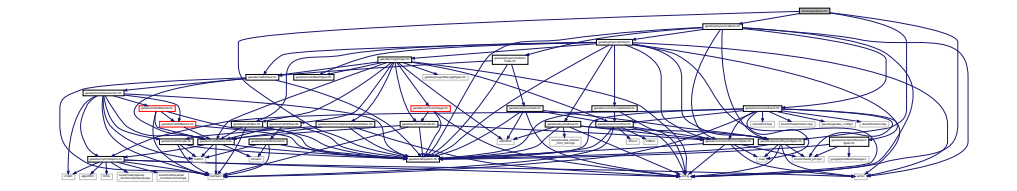
## **Classes**

• class **gazebo::physics::SimbodyCollision** *Simbody collisions.*

#### **Namespaces**

• namespace **gazebo**

*Forward declarations for the common classes.*

• namespace **gazebo::physics**

*namespace for physics*

• namespace **SimTK**

## **11.190 SimbodyCylinderShape.hh File Reference**

```
#include "gazebo/physics/simbody/SimbodyPhysics.hh"
#include "gazebo/physics/CylinderShape.hh"
#include "gazebo/util/system.hh"
Include dependency graph for SimbodyCylinderShape.hh:
```
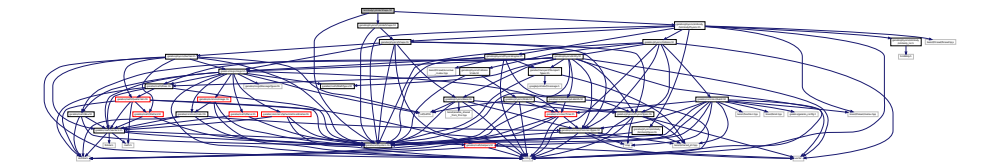

### **Classes**

• class **gazebo::physics::SimbodyCylinderShape** *Cylinder collision.*

#### **Namespaces**

• namespace **gazebo**

*Forward declarations for the common classes.*

- namespace **gazebo::physics**
	- *namespace for physics*

## **11.191 SimbodyHeightmapShape.hh File Reference**

```
#include <string>
#include "gazebo/physics/HeightmapShape.hh"
#include "gazebo/physics/simbody/SimbodyPhysics.hh"
#include "gazebo/physics/Collision.hh"
#include "gazebo/util/system.hh"
```
Include dependency graph for SimbodyHeightmapShape.hh:

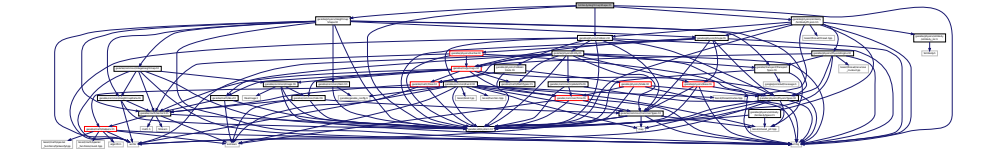

## **Classes**

• class **gazebo::physics::SimbodyHeightmapShape** *Height map collision.*

#### **Namespaces**

- namespace **gazebo** *Forward declarations for the common classes.*
- namespace **gazebo::physics** *namespace for physics*

## **11.192 SimbodyHinge2Joint.hh File Reference**

```
#include "gazebo/math/Angle.hh"
#include "gazebo/math/Vector3.hh"
#include "gazebo/physics/Hinge2Joint.hh"
#include "gazebo/physics/simbody/SimbodyJoint.hh"
#include "gazebo/physics/simbody/SimbodyPhysics.hh"
#include "gazebo/util/system.hh"
Include dependency graph for SimbodyHinge2Joint.hh:
```
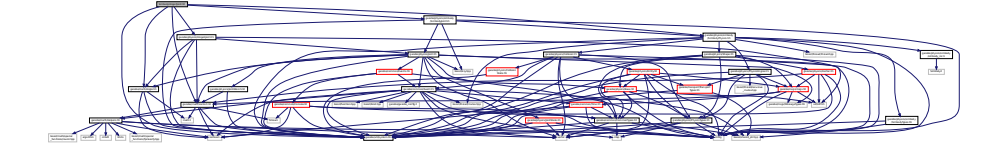

### **Classes**

• class **gazebo::physics::SimbodyHinge2Joint** *A two axis hinge joint.*

### **Namespaces**

- namespace **gazebo**
	- *Forward declarations for the common classes.*
- namespace **gazebo::physics** *namespace for physics*

## **11.193 SimbodyHingeJoint.hh File Reference**

```
#include <vector>
#include "gazebo/math/Angle.hh"
#include "gazebo/math/Vector3.hh"
#include "gazebo/physics/HingeJoint.hh"
#include "gazebo/physics/simbody/SimbodyJoint.hh"
#include "gazebo/physics/simbody/SimbodyPhysics.hh"
#include "gazebo/util/system.hh"
Include dependency graph for SimbodyHingeJoint.hh:
```
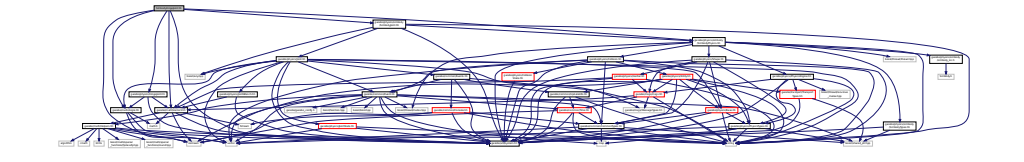

## **Classes**

- class **gazebo::physics::SimbodyHingeJoint**
	- *A single axis hinge joint.*

#### **Namespaces**

• namespace **gazebo**

*Forward declarations for the common classes.*

• namespace **gazebo::physics**

*namespace for physics*

## **11.194 SimbodyJoint.hh File Reference**

```
#include <boost/any.hpp>
#include <string>
#include "gazebo/physics/simbody/SimbodyPhysics.hh"
#include "gazebo/physics/Joint.hh"
#include "gazebo/util/system.hh"
Include dependency graph for SimbodyJoint.hh:
```
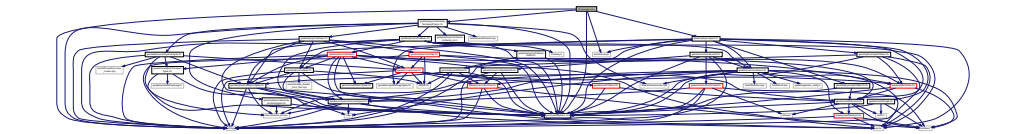

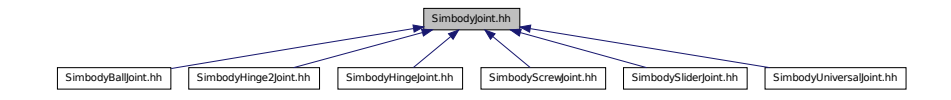

### **Classes**

• class **gazebo::physics::SimbodyJoint** *Base (*p. *168) class for all joints.*

### **Namespaces**

• namespace **gazebo**

*Forward declarations for the common classes.*

• namespace **gazebo::physics**

*namespace for physics*

## **11.195 SimbodyLink.hh File Reference**

```
#include <vector>
#include "gazebo/physics/simbody/SimbodyTypes.hh"
#include "gazebo/physics/Link.hh"
#include "gazebo/physics/simbody/simbody_inc.h"
#include "gazebo/util/system.hh"
Include dependency graph for SimbodyLink.hh:
```
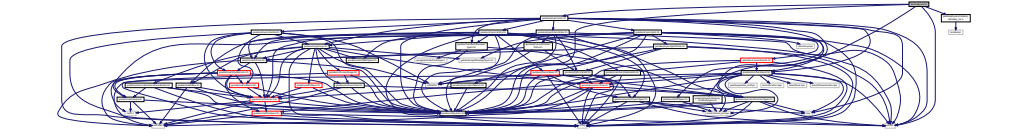

## **Classes**

• class **gazebo::physics::SimbodyLink** *Simbody Link (*p. *595) class.*

#### **Namespaces**

• namespace **gazebo**

*Forward declarations for the common classes.*

• namespace **gazebo::physics**

*namespace for physics*

# **11.196 SimbodyMeshShape.hh File Reference**

#include "gazebo/physics/MeshShape.hh" #include "gazebo/util/system.hh" Include dependency graph for SimbodyMeshShape.hh:

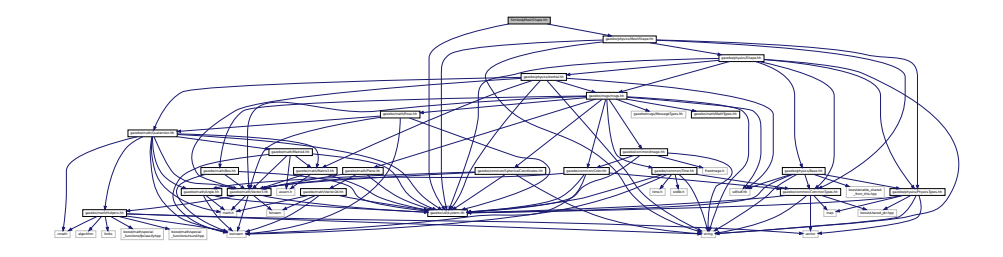

## **Classes**

• class **gazebo::physics::SimbodyMeshShape** *Triangle mesh collision.*

### **Namespaces**

- namespace **gazebo** *Forward declarations for the common classes.*
- namespace **gazebo::physics**

*namespace for physics*

## **11.197 SimbodyModel.hh File Reference**

#include "gazebo/physics/Model.hh" #include "gazebo/util/system.hh" Include dependency graph for SimbodyModel.hh:

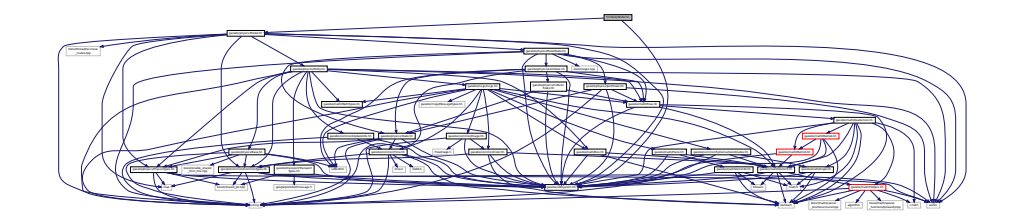

## **Classes**

- class **gazebo::physics::SimbodyModel**
	- *A model is a collection of links, joints, and plugins.*

## **Namespaces**

• namespace **gazebo**

*Forward declarations for the common classes.*

• namespace **gazebo::physics**

*namespace for physics*

# **11.198 SimbodyMultiRayShape.hh File Reference**

#include "gazebo/physics/MultiRayShape.hh" #include "gazebo/util/system.hh" Include dependency graph for SimbodyMultiRayShape.hh:

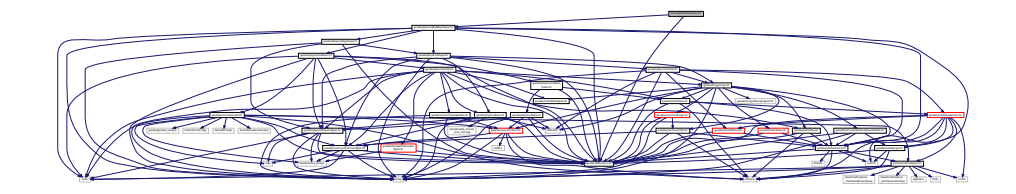

### **Classes**

• class **gazebo::physics::SimbodyMultiRayShape**

*Simbody specific version of MultiRayShape (*p. *723).*

## **Namespaces**

• namespace **gazebo**

*Forward declarations for the common classes.*

• namespace **gazebo::physics**

*namespace for physics*

## **11.199 SimbodyPhysics.hh File Reference**

```
#include <string>
#include <boost/thread/thread.hpp>
#include <boost/thread/mutex.hpp>
#include "gazebo/physics/PhysicsEngine.hh"
#include "gazebo/physics/Collision.hh"
#include "gazebo/physics/Shape.hh"
#include "gazebo/physics/simbody/SimbodyTypes.hh"
#include "gazebo/physics/simbody/simbody_inc.h"
#include "gazebo/util/system.hh"
```
Include dependency graph for SimbodyPhysics.hh:

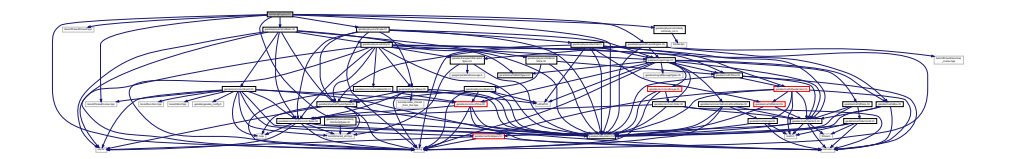

This graph shows which files directly or indirectly include this file:

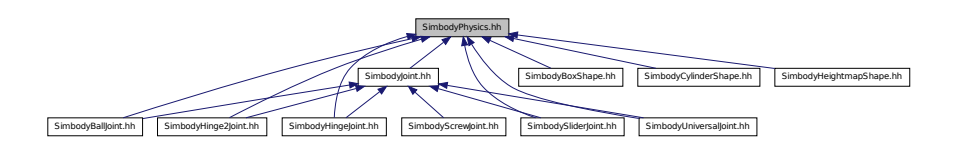

## **Classes**

### • class **gazebo::physics::SimbodyPhysics**

*Simbody physics engine.*

### **Namespaces**

• namespace **gazebo**

*Forward declarations for the common classes.*

• namespace **gazebo::physics**

*namespace for physics*

## **11.200 SimbodyPlaneShape.hh File Reference**

#include "gazebo/physics/PlaneShape.hh" #include "gazebo/util/system.hh" Include dependency graph for SimbodyPlaneShape.hh:

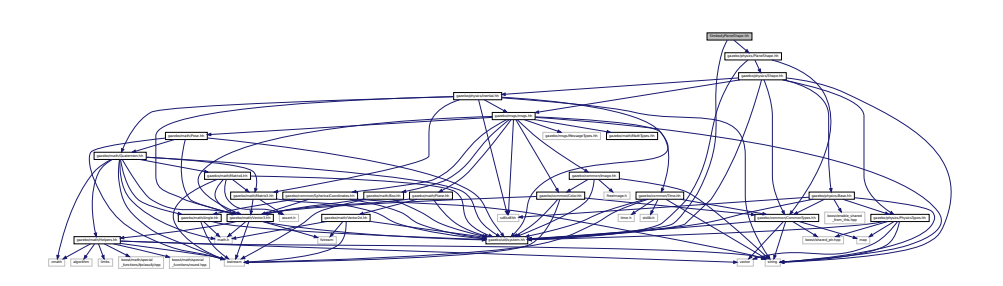

### **Classes**

• class **gazebo::physics::SimbodyPlaneShape** *Simbody collision for an infinite plane.*

#### **Namespaces**

• namespace **gazebo**

*Forward declarations for the common classes.*

• namespace **gazebo::physics** *namespace for physics*

# **11.201 SimbodyRayShape.hh File Reference**

```
#include <string>
#include "gazebo/physics/RayShape.hh"
#include "gazebo/util/system.hh"
Include dependency graph for SimbodyRayShape.hh:
```
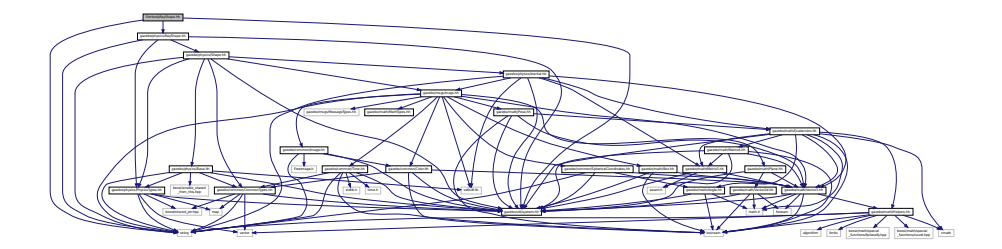

## **Classes**

• class **gazebo::physics::SimbodyRayShape** *Ray shape for simbody.*

### **Namespaces**

• namespace **gazebo**

*Forward declarations for the common classes.*

• namespace **gazebo::physics** *namespace for physics*

## **11.202 SimbodyScrewJoint.hh File Reference**

```
#include <string>
#include "gazebo/physics/simbody/SimbodyJoint.hh"
#include "gazebo/physics/ScrewJoint.hh"
#include "gazebo/util/system.hh"
```
Include dependency graph for SimbodyScrewJoint.hh:

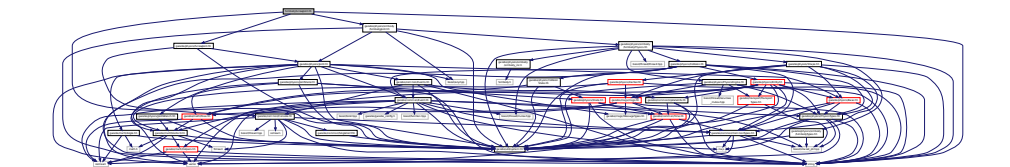

## **Classes**

• class **gazebo::physics::SimbodyScrewJoint**

*A screw joint.*

#### **Namespaces**

• namespace **gazebo**

*Forward declarations for the common classes.*

• namespace **gazebo::physics**

*namespace for physics*

## **11.203 SimbodySliderJoint.hh File Reference**

```
#include "gazebo/math/Angle.hh"
#include "gazebo/math/Vector3.hh"
#include "gazebo/physics/simbody/SimbodyJoint.hh"
#include "gazebo/physics/SliderJoint.hh"
#include "gazebo/physics/simbody/SimbodyPhysics.hh"
#include "gazebo/util/system.hh"
Include dependency graph for SimbodySliderJoint.hh:
```
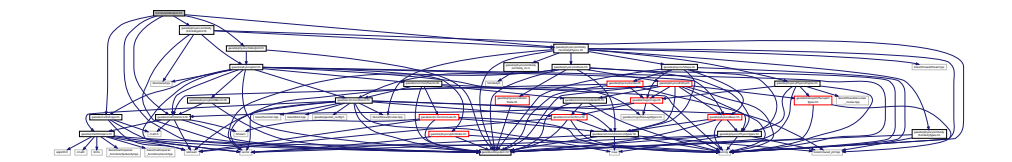

### **Classes**

• class **gazebo::physics::SimbodySliderJoint**

*A slider joint.*

#### **Namespaces**

• namespace **gazebo**

*Forward declarations for the common classes.*

#### • namespace **gazebo::physics**

*namespace for physics*

# **11.204 SimbodySphereShape.hh File Reference**

#include "gazebo/physics/SphereShape.hh" #include "gazebo/util/system.hh" Include dependency graph for SimbodySphereShape.hh:

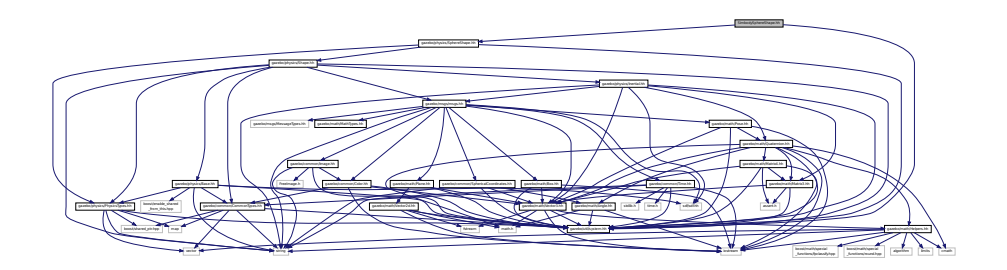

## **Classes**

• class **gazebo::physics::SimbodySphereShape**

*Simbody sphere collision.*

#### **Namespaces**

• namespace **gazebo**

*Forward declarations for the common classes.*

• namespace **gazebo::physics**

*namespace for physics*

# **11.205 SimbodyTypes.hh File Reference**

Simbody wrapper forward declarations and typedefs.

```
#include <boost/shared_ptr.hpp>
#include "gazebo/util/system.hh"
```
Include dependency graph for SimbodyTypes.hh:

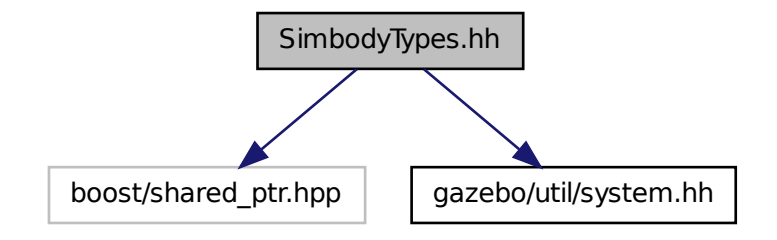

This graph shows which files directly or indirectly include this file:

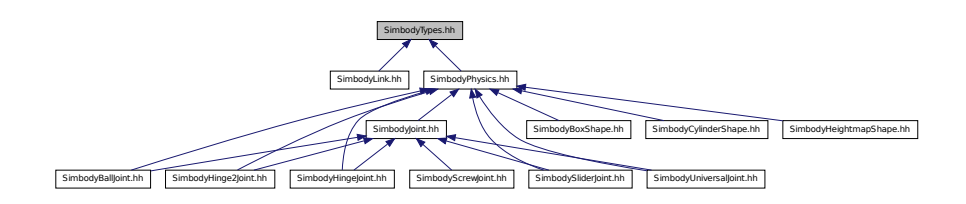

#### **Namespaces**

- namespace **gazebo** *Forward declarations for the common classes.*
- namespace **gazebo::physics** *namespace for physics*

## **Typedefs**

- typedef boost::shared\_ptr < SimbodyCollision > **gazebo::physics::SimbodyCollisionPtr**
- typedef boost::shared\_ptr
- < SimbodyLink > **gazebo::physics::SimbodyLinkPtr**
- typedef boost::shared\_ptr
	- < SimbodyModel > **gazebo::physics::SimbodyModelPtr**
- typedef boost::shared\_ptr
- < SimbodyPhysics > **gazebo::physics::SimbodyPhysicsPtr**
- typedef boost::shared\_ptr
- < SimbodyRayShape > **gazebo::physics::SimbodyRayShapePtr**

### **11.205.1 Detailed Description**

Simbody wrapper forward declarations and typedefs.

# **11.206 SimbodyUniversalJoint.hh File Reference**

#include "gazebo/physics/UniversalJoint.hh" #include "gazebo/physics/simbody/SimbodyJoint.hh" #include "gazebo/physics/simbody/SimbodyPhysics.hh" #include "gazebo/util/system.hh" Include dependency graph for SimbodyUniversalJoint.hh:

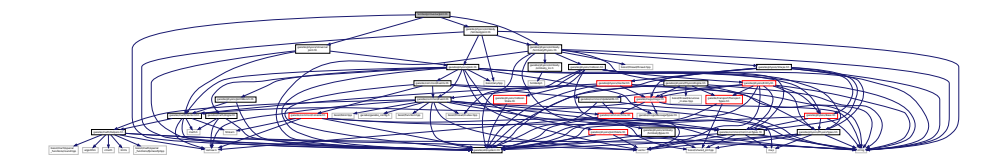

## **Classes**

- class **gazebo::physics::SimbodyUniversalJoint**
	- *A simbody universal joint class.*

### **Namespaces**

- namespace **gazebo**
	- *Forward declarations for the common classes.*
- namespace **gazebo::physics**

*namespace for physics*

# **11.207 SingletonT.hh File Reference**

#include "gazebo/util/system.hh" Include dependency graph for SingletonT.hh:

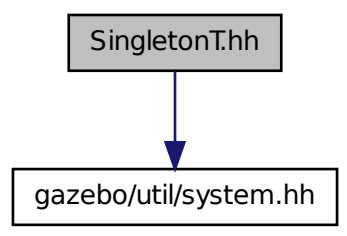

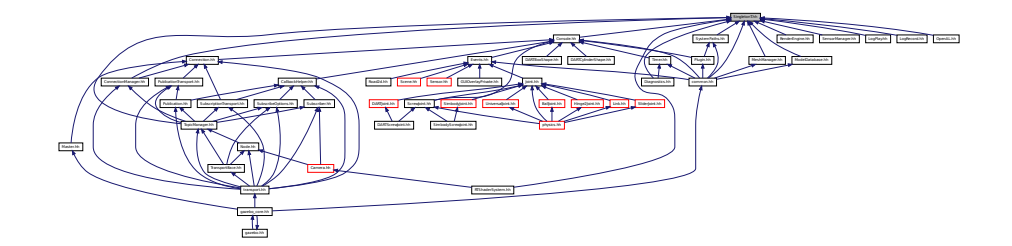

**Classes**

• class **SingletonT**< **T** >

*Singleton template class.*

## **11.208 Skeleton.hh File Reference**

```
#include <vector>
#include <string>
#include <map>
#include <utility>
#include "gazebo/math/Matrix4.hh"
#include "gazebo/util/system.hh"
Include dependency graph for Skeleton.hh:
```
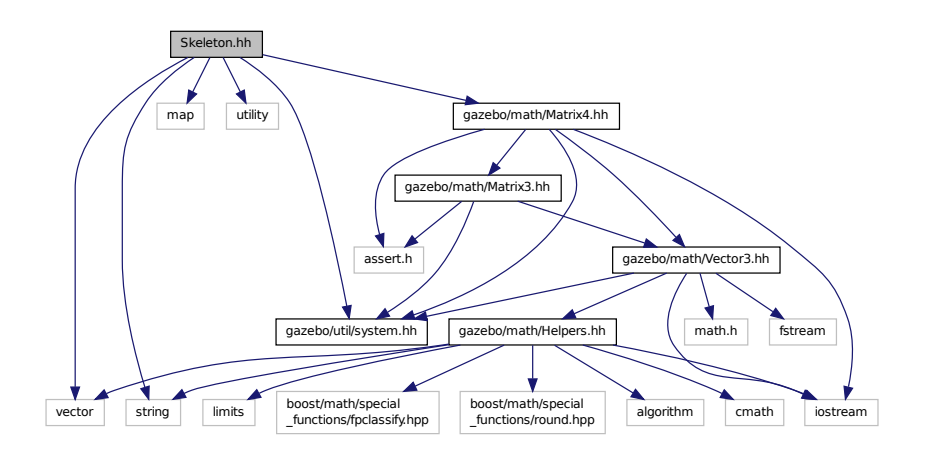

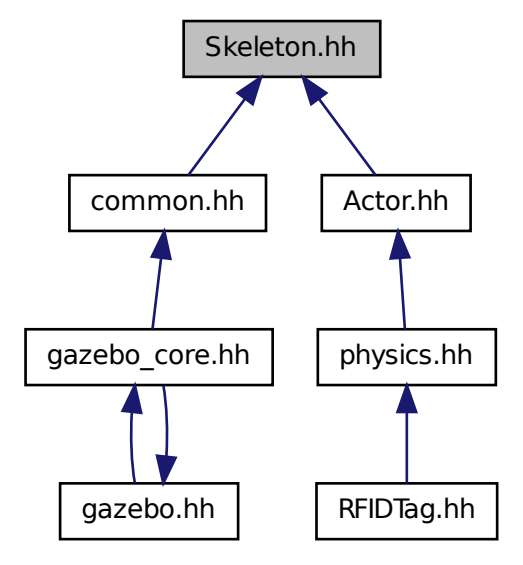

#### **Classes**

• class **gazebo::common::NodeTransform**

*NodeTransform (*p. *742) Skeleton.hh (*p. *1465) common/common.hh*

• class **gazebo::common::Skeleton**

*A skeleton.*

• class **gazebo::common::SkeletonNode**

*A skeleton node.*

### **Namespaces**

• namespace **gazebo**

*Forward declarations for the common classes.*

• namespace **gazebo::common**

*Common namespace.*

## **Typedefs**

- typedef std::map< unsigned int, SkeletonNode ∗ > **gazebo::common::NodeMap**
- typedef std::map< unsigned int, SkeletonNode ∗ >::iterator **gazebo::common::NodeMapIter**
- typedef std::map< double, std::vector< NodeTransform > > **gazebo::common::RawNodeAnim**
- typedef std::vector
	- < std::vector< std::pair
	- < std::string, double > > > **gazebo::common::RawNodeWeights**
- typedef std::map< std::string, RawNodeAnim > **gazebo::common::RawSkeletonAnim**

## **11.209 SkeletonAnimation.hh File Reference**

```
#include <map>
#include <utility>
#include <string>
#include "gazebo/math/Matrix4.hh"
#include "gazebo/math/Pose.hh"
#include "gazebo/util/system.hh"
Include dependency graph for SkeletonAnimation.hh:
```
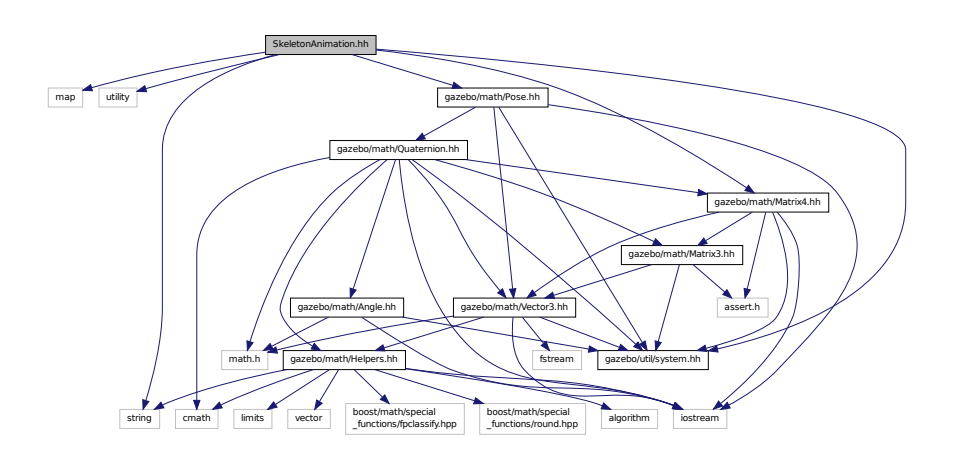

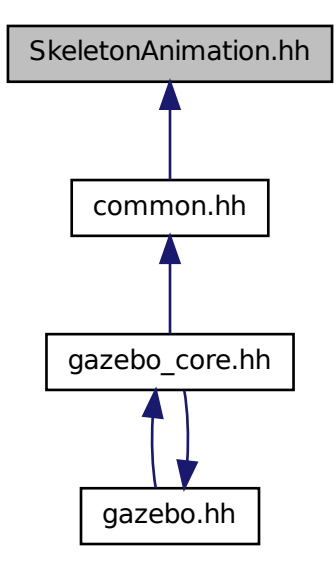

### **Classes**

• class **gazebo::common::NodeAnimation**

*Node animation.*

• class **gazebo::common::SkeletonAnimation**

*Skeleton (*p. *1024) animation.*

#### **Namespaces**

• namespace **gazebo**

*Forward declarations for the common classes.*

• namespace **gazebo::common**

*Common namespace.*

## **11.210 SliderJoint.hh File Reference**

```
#include "gazebo/physics/Joint.hh"
#include "gazebo/util/system.hh"
```
Include dependency graph for SliderJoint.hh:

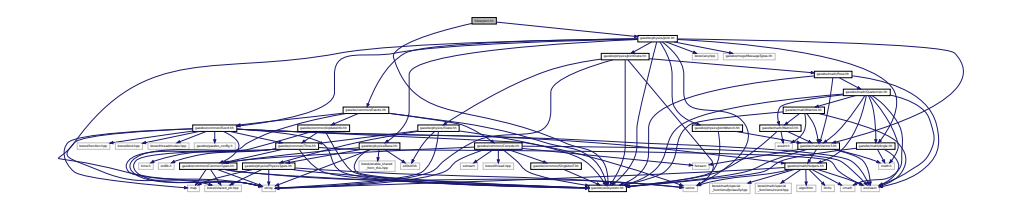

This graph shows which files directly or indirectly include this file:

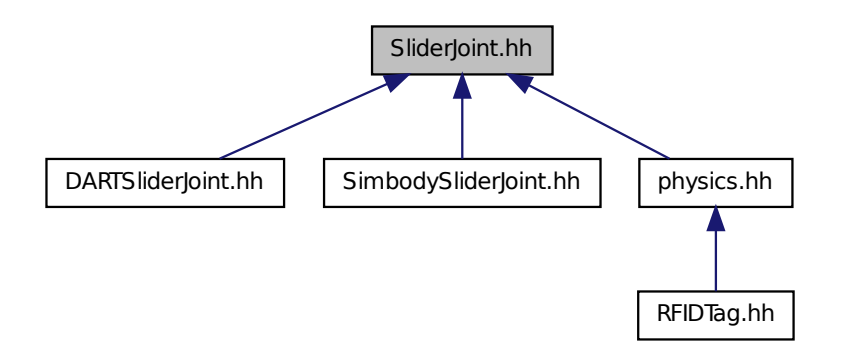

#### **Classes**

• class **gazebo::physics::SliderJoint**< **T** >

*A slider joint.*

### **Namespaces**

• namespace **gazebo**

*Forward declarations for the common classes.*

• namespace **gazebo::physics**

*namespace for physics*

## **11.211 SonarSensor.hh File Reference**

#include <string>

```
#include <list>
#include "gazebo/math/Angle.hh"
#include "gazebo/math/Pose.hh"
#include "gazebo/transport/TransportTypes.hh"
#include "gazebo/sensors/Sensor.hh"
#include "gazebo/util/system.hh"
Include dependency graph for SonarSensor.hh:
```
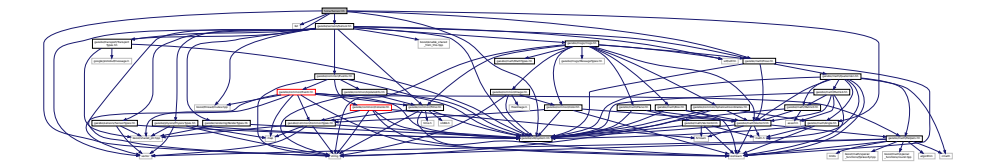

#### **Classes**

• class **gazebo::sensors::SonarSensor** *Sensor (*p. *907) with sonar cone.*

#### **Namespaces**

• namespace **gazebo**

*Forward declarations for the common classes.*

• namespace **gazebo::sensors**

*Sensors namespace.*

## **11.212 SonarVisual.hh File Reference**

```
#include <string>
#include "gazebo/msgs/MessageTypes.hh"
#include "gazebo/rendering/Visual.hh"
#include "gazebo/util/system.hh"
Include dependency graph for SonarVisual.hh:
```
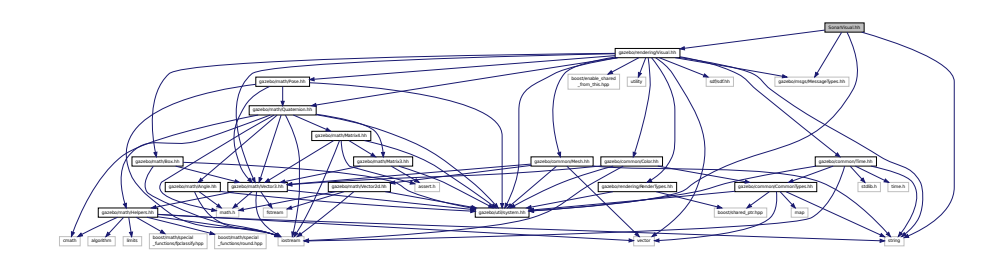

**Classes**

• class **gazebo::rendering::SonarVisual**

*Visualization for sonar data.*

### **Namespaces**

• namespace **gazebo**

*Forward declarations for the common classes.*

• namespace **gazebo::rendering**

*Rendering namespace.*

## **11.213 SonarVisualPrivate.hh File Reference**

```
#include <vector>
#include "gazebo/msgs/MessageTypes.hh"
#include "gazebo/transport/TransportTypes.hh"
#include "gazebo/rendering/VisualPrivate.hh"
Include dependency graph for SonarVisualPrivate.hh:
```
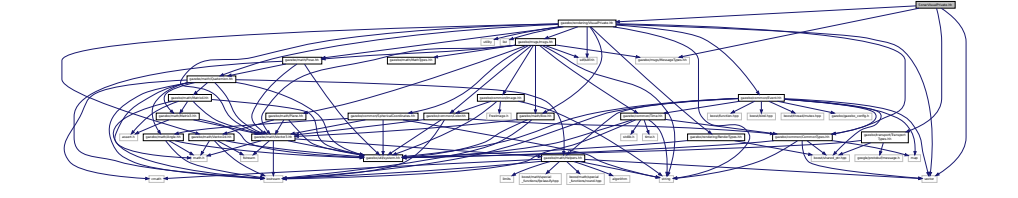

#### **Classes**

• class **gazebo::rendering::SonarVisualPrivate**

*Private data for the Sonar Visual (*p. *1196) class.*

#### **Namespaces**

• namespace **gazebo**

*Forward declarations for the common classes.*

• namespace **gazebo::rendering**

*Rendering namespace.*

## **11.214 SphereShape.hh File Reference**

```
#include "gazebo/physics/Shape.hh"
#include "gazebo/physics/PhysicsTypes.hh"
#include "gazebo/util/system.hh"
```
Include dependency graph for SphereShape.hh:

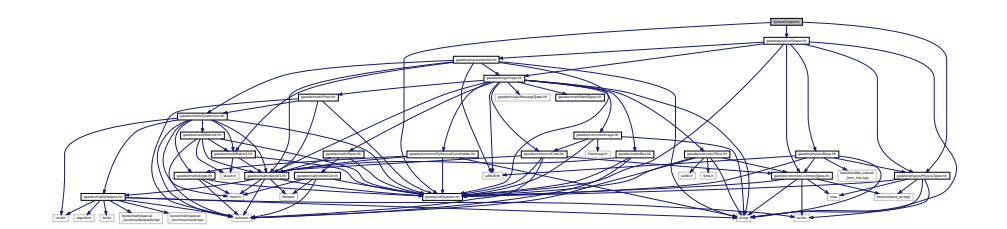

This graph shows which files directly or indirectly include this file:

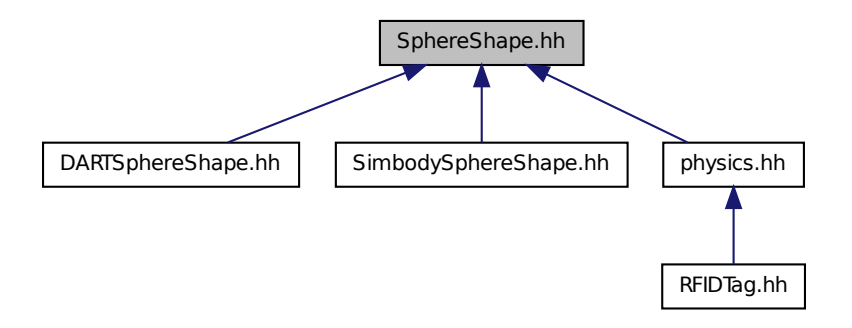

## **Classes**

```
• class gazebo::physics::SphereShape
         Sphere collision shape.
Namespaces
```
• namespace **gazebo**

*Forward declarations for the common classes.*

• namespace **gazebo::physics**

*namespace for physics*

# **11.215 SphericalCoordinates.hh File Reference**

```
#include <string>
#include "gazebo/math/Angle.hh"
#include "gazebo/math/Vector3.hh"
#include "gazebo/util/system.hh"
```
Include dependency graph for SphericalCoordinates.hh:

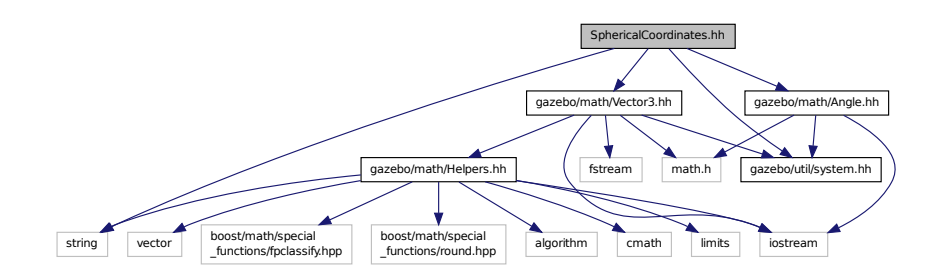

This graph shows which files directly or indirectly include this file:

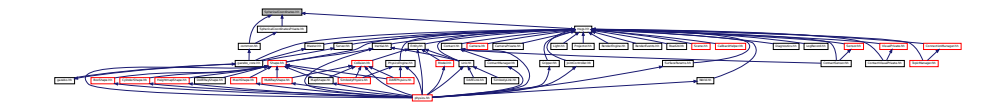

## **Classes**

• class **gazebo::common::SphericalCoordinates**

*Convert spherical coordinates for planetary surfaces.*

### **Namespaces**

• namespace **gazebo**

*Forward declarations for the common classes.*

• namespace **gazebo::common**

*Common namespace.*

# **11.216 SphericalCoordinatesPrivate.hh File Reference**

```
#include "gazebo/common/SphericalCoordinates.hh"
#include "gazebo/math/Angle.hh"
#include "gazebo/util/system.hh"
```
Include dependency graph for SphericalCoordinatesPrivate.hh:

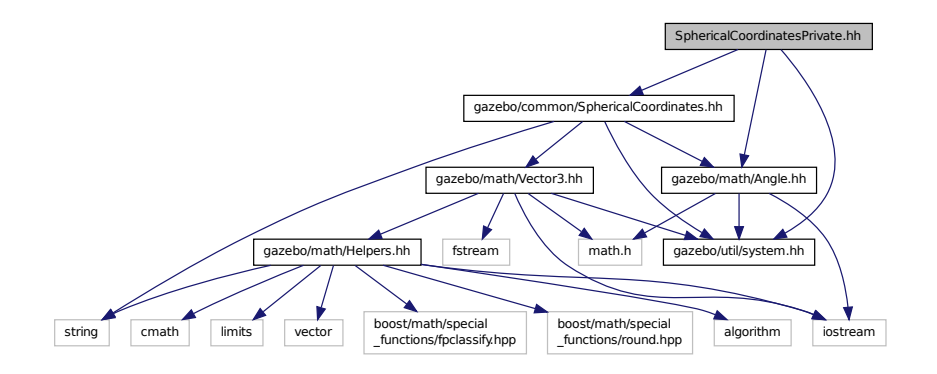

This graph shows which files directly or indirectly include this file:

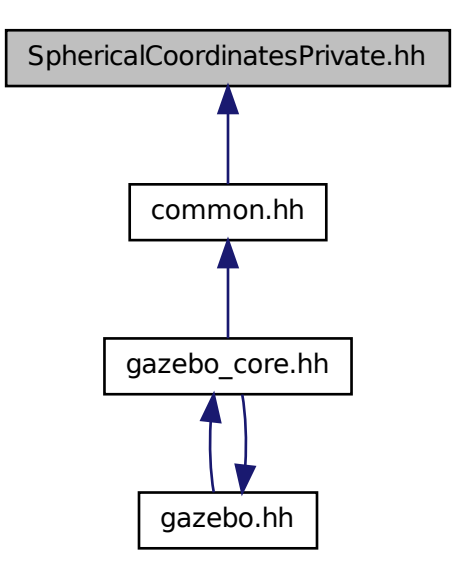

### **Classes**

• class **gazebo::common::SphericalCoordinatesPrivate**

*commmon/common.hh*

### **Namespaces**

• namespace **gazebo**

*Forward declarations for the common classes.*

• namespace **gazebo::common**

*Common namespace.*

# **11.217 Spline.hh File Reference**

#include <vector> #include "gazebo/math/Vector3.hh" #include "gazebo/math/Matrix4.hh" #include "gazebo/util/system.hh" Include dependency graph for Spline.hh:

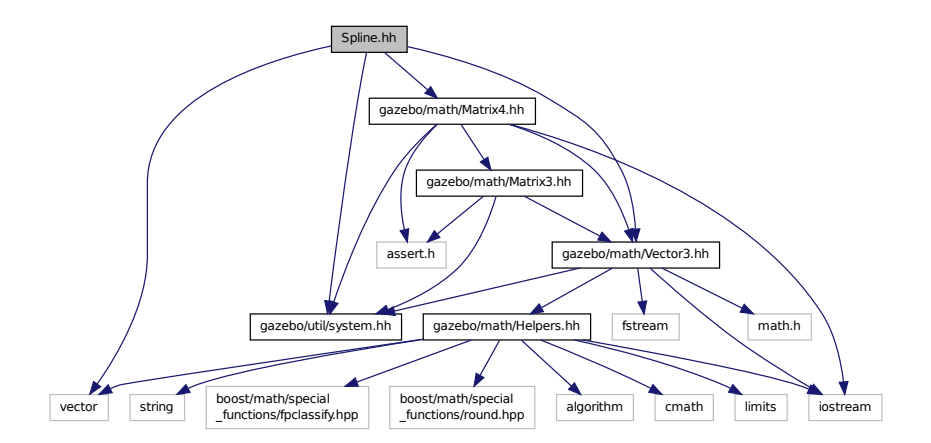

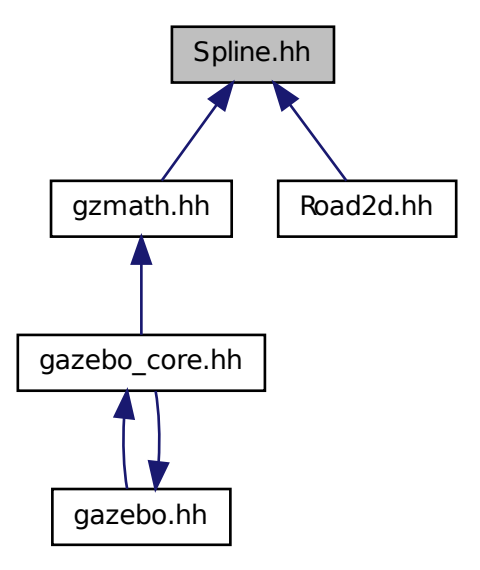

### **Classes**

• class **gazebo::math::Spline**

*Splines.*

### **Namespaces**

• namespace **gazebo**

*Forward declarations for the common classes.*

• namespace **gazebo::math**

*Math namespace.*

# **11.218 State.hh File Reference**

```
#include <string>
#include <sdf/sdf.hh>
#include "gazebo/physics/PhysicsTypes.hh"
#include "gazebo/common/Time.hh"
#include "gazebo/util/system.hh"
```
Include dependency graph for State.hh:

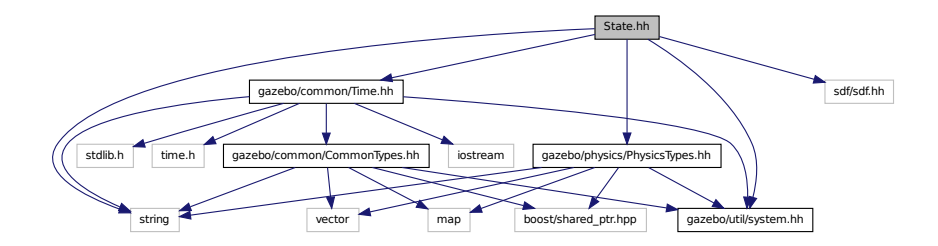

This graph shows which files directly or indirectly include this file:

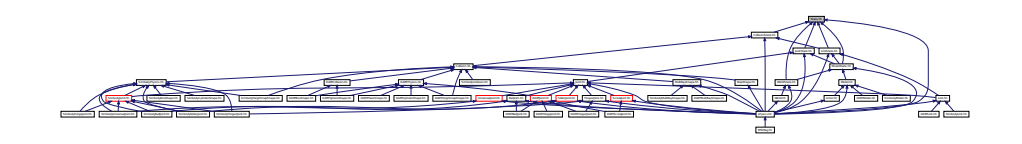

## **Classes**

```
• class gazebo::physics::State
```
*State (*p. *1068) of an entity.*

#### **Namespaces**

• namespace **gazebo**

*Forward declarations for the common classes.*

• namespace **gazebo::physics**

*namespace for physics*

# **11.219 STLLoader.hh File Reference**

```
#include <stdint.h>
#include <string>
#include "gazebo/common/MeshLoader.hh"
#include "gazebo/util/system.hh"
```
Include dependency graph for STLLoader.hh:

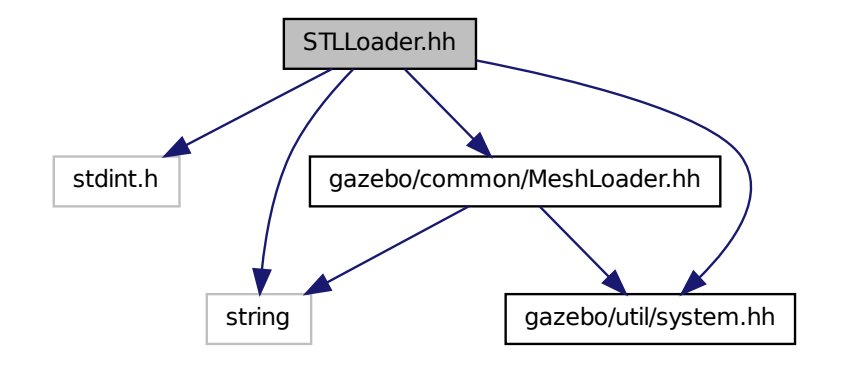

This graph shows which files directly or indirectly include this file:

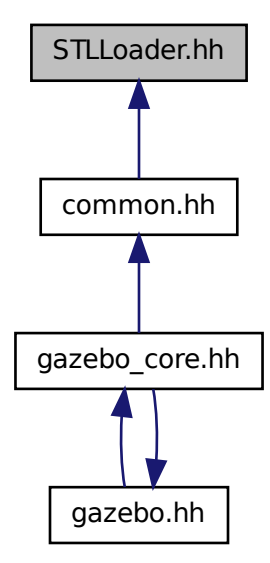

## **Classes**

• class **gazebo::common::STLLoader**

*Class used to load STL mesh files.*

### **Namespaces**

• namespace **gazebo**

*Forward declarations for the common classes.*

• namespace **gazebo::common**

*Common namespace.*

### **Macros**

- #define **COR3\_MAX** 200000
- #define **FACE\_MAX** 200000
- #define **LINE\_MAX\_LEN** 256
- #define **ORDER\_MAX** 10
- **11.219.1 Macro Definition Documentation**
- **11.219.1.1 #define COR3 MAX 200000**
- **11.219.1.2 #define FACE MAX 200000**
- **11.219.1.3 #define LINE MAX LEN 256**
- **11.219.1.4 #define ORDER MAX 10**

## **11.220 SubscribeOptions.hh File Reference**

```
#include <boost/function.hpp>
#include <boost/shared_ptr.hpp>
#include <string>
#include "gazebo/transport/CallbackHelper.hh"
#include "gazebo/util/system.hh"
Include dependency graph for SubscribeOptions.hh:
```
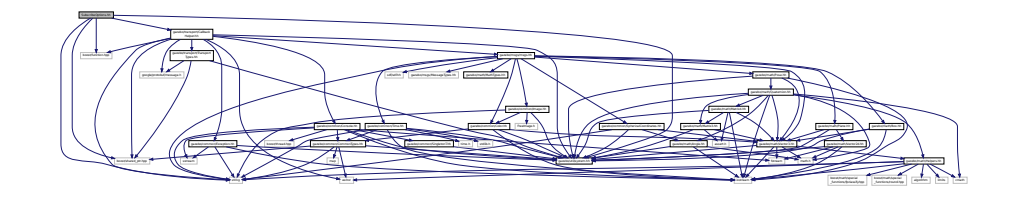

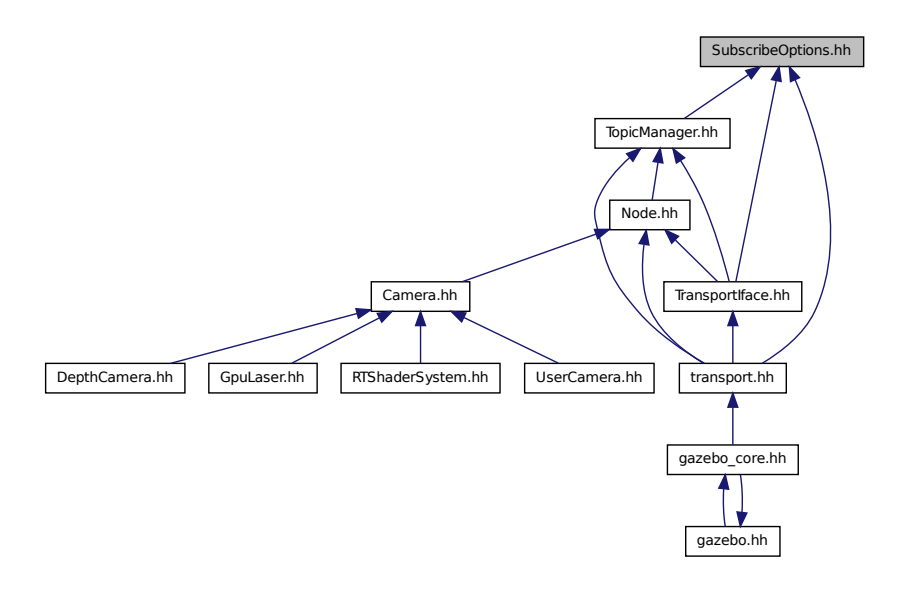

## **Classes**

• class **gazebo::transport::SubscribeOptions** *Options for a subscription.*

#### **Namespaces**

• namespace **gazebo**

*Forward declarations for the common classes.*

• namespace **gazebo::transport**

# **11.221 Subscriber.hh File Reference**

```
#include <string>
#include <boost/shared_ptr.hpp>
#include "gazebo/transport/CallbackHelper.hh"
#include "gazebo/util/system.hh"
Include dependency graph for Subscriber.hh:
```
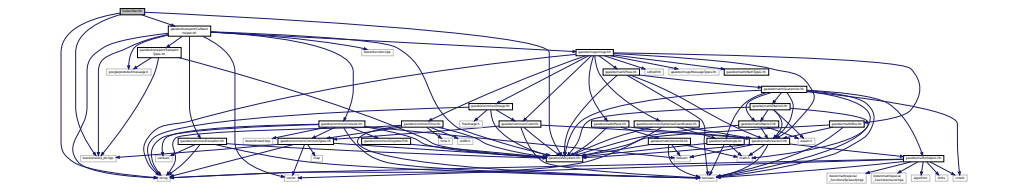

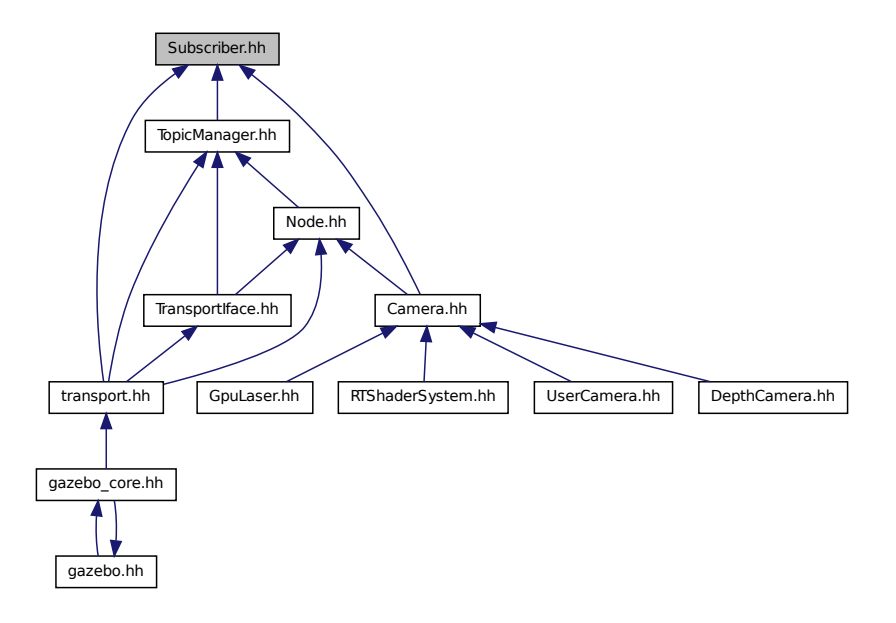

### **Classes**

```
• class gazebo::transport::Subscriber
```
*A subscriber to a topic.*

#### **Namespaces**

• namespace **gazebo**

*Forward declarations for the common classes.*

• namespace **gazebo::transport**

## **11.222 SubscriptionTransport.hh File Reference**

```
#include <boost/shared_ptr.hpp>
#include <string>
#include "Connection.hh"
#include "CallbackHelper.hh"
#include "gazebo/util/system.hh"
```
Include dependency graph for SubscriptionTransport.hh:

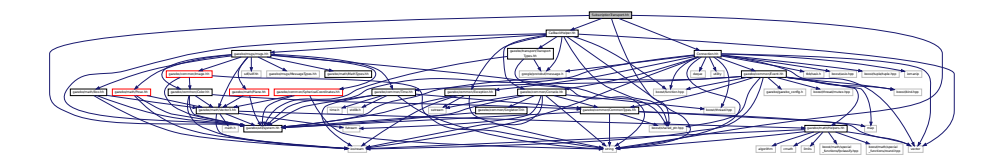

This graph shows which files directly or indirectly include this file:

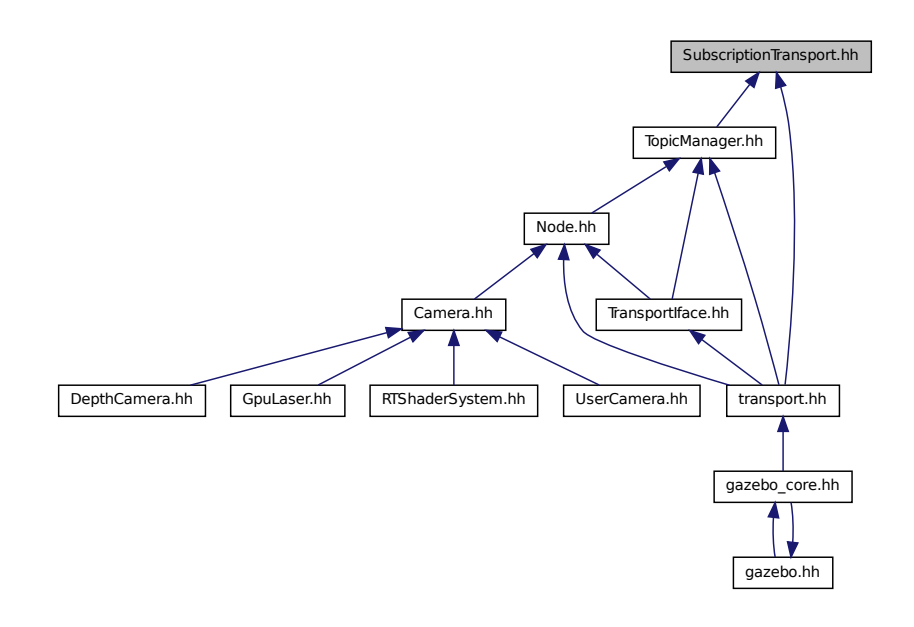

### **Classes**

• class **gazebo::transport::SubscriptionTransport** *transport/transport.hh*

#### **Namespaces**

• namespace **gazebo**

*Forward declarations for the common classes.*

• namespace **gazebo::transport**

## **11.223 SurfaceParams.hh File Reference**

```
#include <sdf/sdf.hh>
#include "gazebo/msgs/msgs.hh"
#include "gazebo/util/system.hh"
```
Include dependency graph for SurfaceParams.hh:

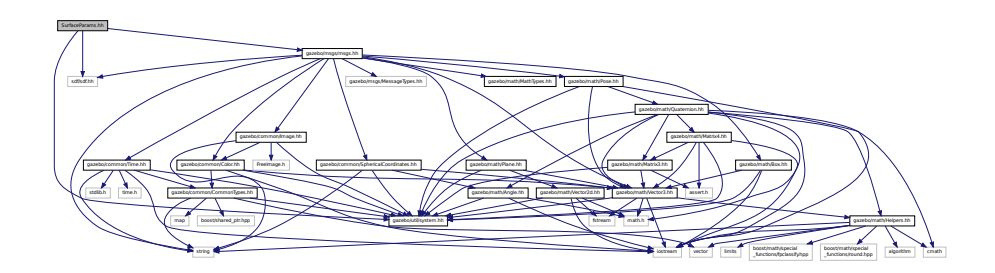

This graph shows which files directly or indirectly include this file:

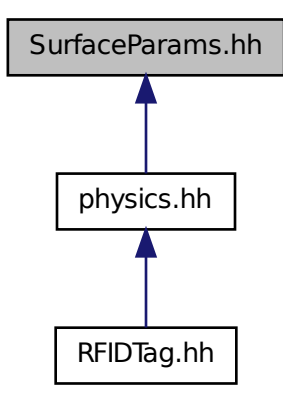

### **Classes**

• class **gazebo::physics::FrictionPyramid**

*Parameters used for friction pyramid model.*

• class **gazebo::physics::SurfaceParams**

*SurfaceParams (*p. *1090) defines various Surface contact parameters.*

### **Namespaces**

• namespace **gazebo**

*Forward declarations for the common classes.*

• namespace **gazebo::physics**

*namespace for physics*

## **11.224 system.hh File Reference**

This graph shows which files directly or indirectly include this file:

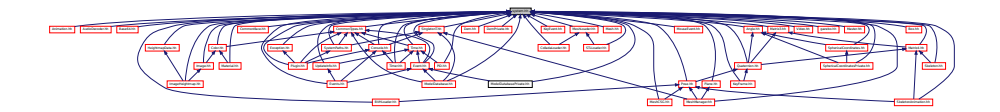

## **Macros**

• #define **GAZEBO\_HIDDEN**

*Use to represent "symbol hidden" if supported.*

• #define **GAZEBO\_VISIBLE** *Use to represent "symbol visible" if supported.*

### **11.224.1 Macro Definition Documentation**

**11.224.1.1 #define GAZEBO HIDDEN**

Use to represent "symbol hidden" if supported.

**11.224.1.2 #define GAZEBO VISIBLE**

Use to represent "symbol visible" if supported.

## **11.225 SystemPaths.hh File Reference**

```
#include <stdio.h>
#include <unistd.h>
#include <boost/filesystem.hpp>
#include <list>
#include <string>
#include "gazebo/common/CommonTypes.hh"
#include "gazebo/common/SingletonT.hh"
#include "gazebo/util/system.hh"
Include dependency graph for SystemPaths.hh:
```
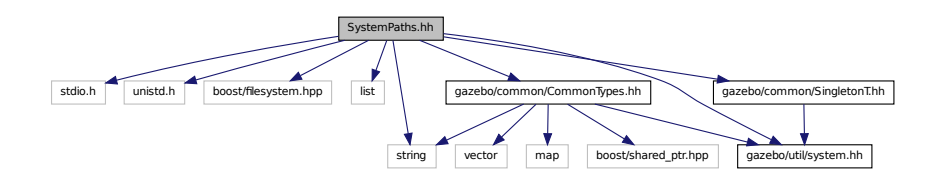

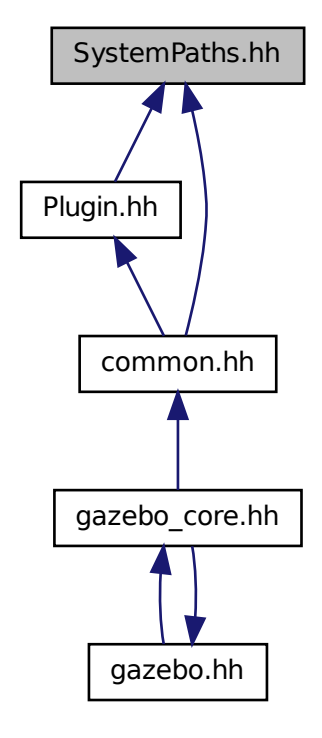

### **Classes**

#### • class **gazebo::common::SystemPaths**

*Functions to handle getting system paths, keeps track of:*

## **Namespaces**

• namespace **gazebo**

*Forward declarations for the common classes.*

• namespace **gazebo::common**

*Common namespace.*

#### **Macros**

• #define **GetCurrentDir** getcwd

**Generated on Fri Apr 11 2014 18:07:30 for Gazebo by Doxygen**

• #define **LINUX**

## **11.225.1 Macro Definition Documentation**

**11.225.1.1 #define GetCurrentDir getcwd**

```
11.225.1.2 #define LINUX
```
## **11.226 Time.hh File Reference**

```
#include <string>
#include <stdlib.h>
#include <time.h>
#include <iostream>
#include "gazebo/common/CommonTypes.hh"
#include "gazebo/util/system.hh"
Include dependency graph for Time.hh:
```
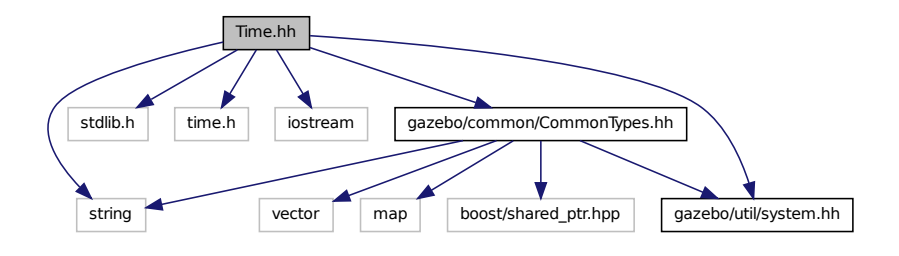

This graph shows which files directly or indirectly include this file:

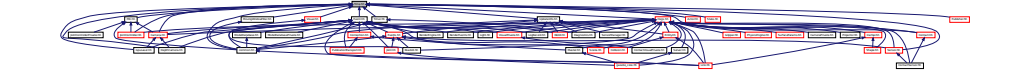

#### **Classes**

• class **gazebo::common::Time**

*A Time (*p. *1099) class, can be used to hold wall- or sim-time.*

#### **Namespaces**

• namespace **gazebo**

*Forward declarations for the common classes.*

• namespace **gazebo::common**

*Common namespace.*

## **11.227 Timer.hh File Reference**

#include "gazebo/common/Console.hh" #include "gazebo/common/Time.hh" #include "gazebo/util/system.hh" Include dependency graph for Timer.hh:

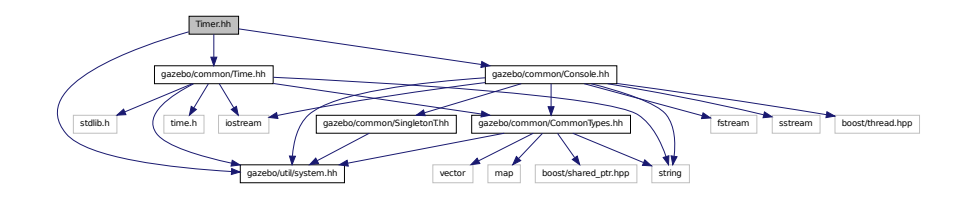

This graph shows which files directly or indirectly include this file:

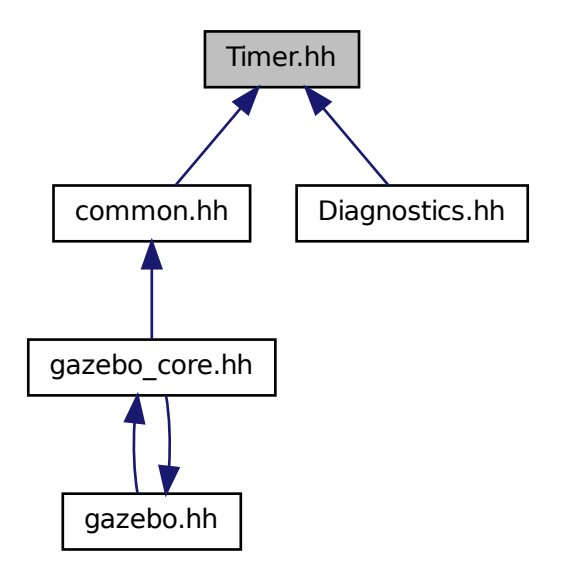

#### **Classes**

- class **gazebo::common::Timer**
	- *A timer class, used to time things in real world walltime.*

#### **Namespaces**

• namespace **gazebo**

*Forward declarations for the common classes.*

• namespace **gazebo::common**

*Common namespace.*

# **11.228 TopicManager.hh File Reference**

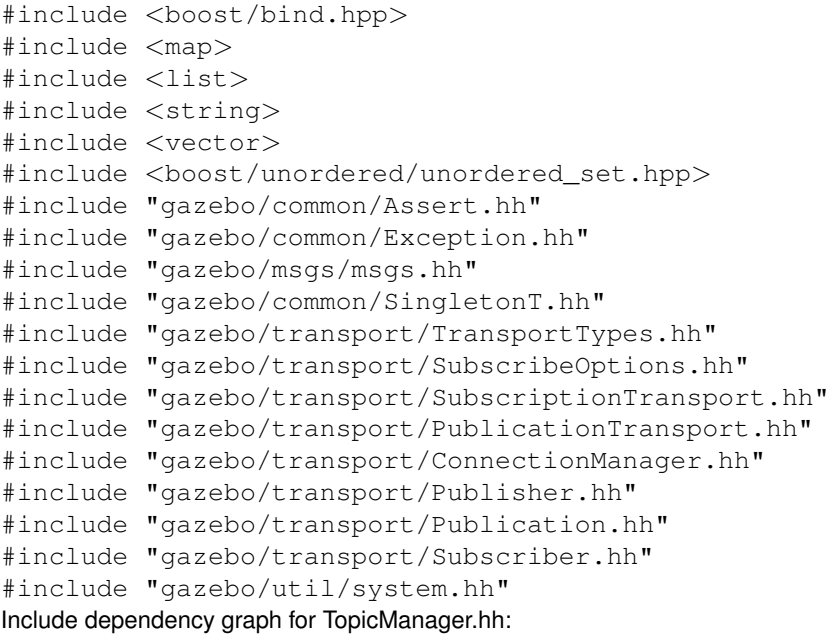

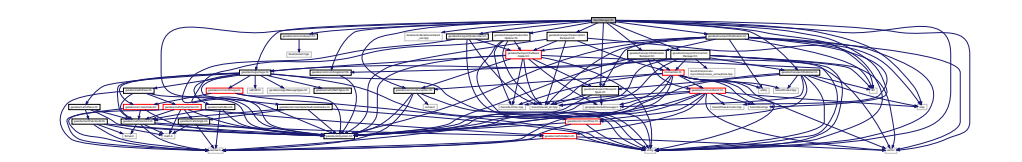
This graph shows which files directly or indirectly include this file:

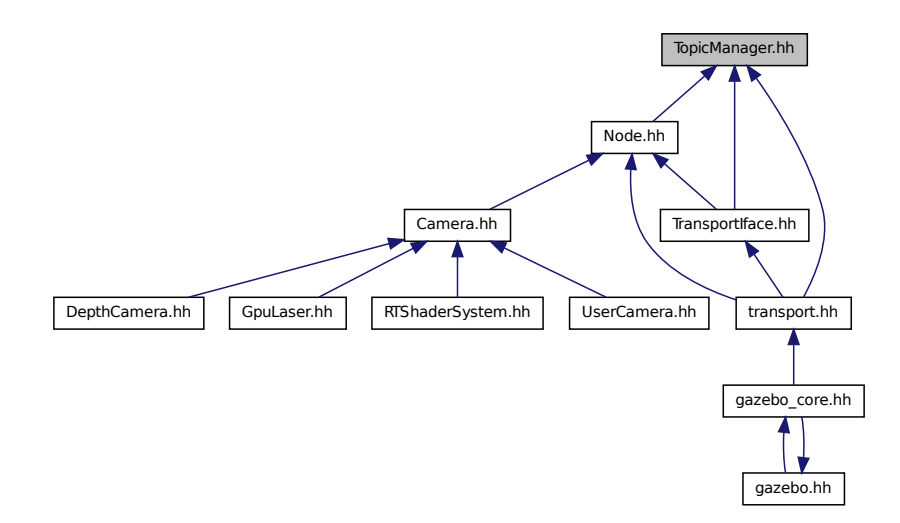

#### **Classes**

## • class **gazebo::transport::TopicManager**

*Manages topics and their subscriptions.*

#### **Namespaces**

• namespace **gazebo**

*Forward declarations for the common classes.*

• namespace **gazebo::transport**

### **11.229 TransmitterVisual.hh File Reference**

```
#include <string>
#include "gazebo/msgs/MessageTypes.hh"
#include "gazebo/rendering/Visual.hh"
Include dependency graph for TransmitterVisual.hh:
```
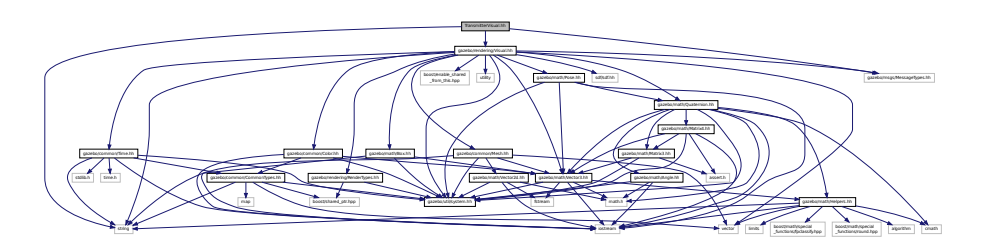

#### **Classes**

• class **gazebo::rendering::TransmitterVisual**

*Visualization for the wireless propagation data.*

#### **Namespaces**

• namespace **gazebo**

*Forward declarations for the common classes.*

• namespace **gazebo::rendering**

*Rendering namespace.*

### **11.230 TransmitterVisualPrivate.hh File Reference**

```
#include <vector>
#include "gazebo/msgs/MessageTypes.hh"
#include "gazebo/transport/TransportTypes.hh"
#include "gazebo/rendering/VisualPrivate.hh"
Include dependency graph for TransmitterVisualPrivate.hh:
```
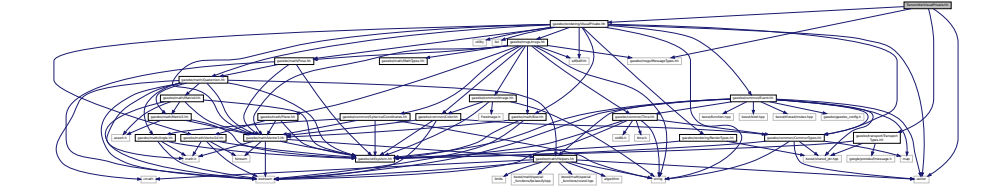

#### **Classes**

• class **gazebo::rendering::TransmitterVisualPrivate**

*Private data for the Transmitter Visual (*p. *1196) class.*

#### **Namespaces**

• namespace **gazebo**

*Forward declarations for the common classes.*

• namespace **gazebo::rendering**

*Rendering namespace.*

### **11.231 TransportIface.hh File Reference**

#include <boost/bind.hpp>

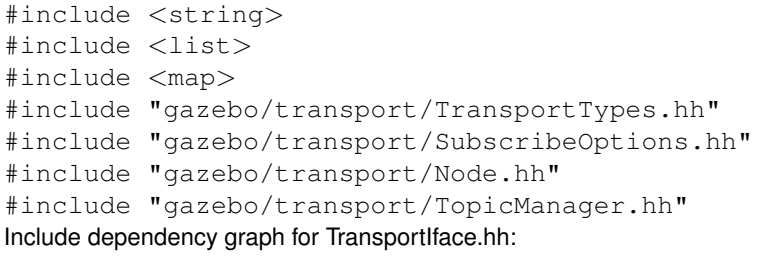

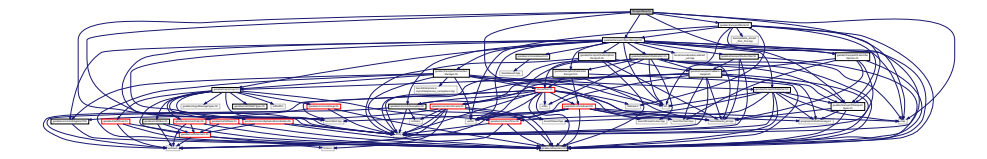

This graph shows which files directly or indirectly include this file:

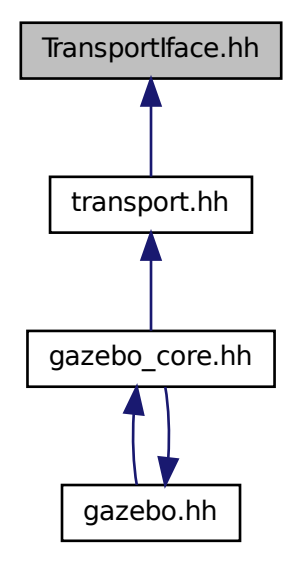

#### **Namespaces**

- namespace **gazebo**
	- *Forward declarations for the common classes.*
- namespace **gazebo::transport**

### **Functions**

• **GAZEBO\_VISIBLE** void **gazebo::transport::clear\_buffers** ()

*Clear any remaining communication buffers.*

#### • **GAZEBO\_VISIBLE**

transport::ConnectionPtr **gazebo::transport::connectToMaster** ()

*Create a connection to master.*

• **GAZEBO\_VISIBLE** void **gazebo::transport::fini** ()

*Cleanup the transport component.*

• **GAZEBO\_VISIBLE** bool **gazebo::transport::get\_master\_uri** (std::string &\_master\_host, unsigned int &\_master\_port)

*Get the hostname and port of the master from the GAZEBO\_MASTER\_URI environment variable.*

• **GAZEBO\_VISIBLE** void **gazebo::transport::get\_topic\_namespaces** (std::list< std::string > &\_namespaces)

*Return all the namespace (world names) on the master.*

• **GAZEBO\_VISIBLE** std::map

 $<$  std::string, std::list

< std::string > > **gazebo::transport::getAdvertisedTopics** ()

*Get a list of all the topics and their message types.*

• **GAZEBO\_VISIBLE** std::list

< std::string > **gazebo::transport::getAdvertisedTopics** (const std::string &\_msgType)

*Get a list of all the unique advertised topic names.*

• **GAZEBO\_VISIBLE** bool **gazebo::transport::getMinimalComms** ()

*Get whether minimal comms has been enabled.*

• **GAZEBO\_VISIBLE** std::string **gazebo::transport::getTopicMsgType** (const std::string &\_topicName)

*Get the message typename that is published on the given topic.*

• **GAZEBO\_VISIBLE** bool **gazebo::transport::init** (const std::string &\_masterHost="", unsigned int \_master-Port=0, uint32\_t \_timeoutIterations=30)

*Initialize the transport system.*

• bool **gazebo::transport::is\_stopped** ()

*Is the transport system stopped?*

• **GAZEBO\_VISIBLE** void **gazebo::transport::pause\_incoming** (bool \_pause)

*Pause or unpause incoming messages.*

 $\bullet$  template<typename M  $>$ 

**GAZEBO\_VISIBLE** void **gazebo::transport::publish** (const std::string &\_topic, const google::protobuf::Message &\_message)

*A convenience function for a one-time publication of a message.*

• **GAZEBO\_VISIBLE**

boost::shared\_ptr

< msgs::Response > **gazebo::transport::request** (const std::string &\_worldName, const std::string &\_request, const std::string &\_data="")

*Send a request and receive a response.*

• **GAZEBO\_VISIBLE** void **gazebo::transport::requestNoReply** (const std::string &\_worldName, const std::string &\_request, const std::string &\_data="")

*Send a request and don't wait for a response.*

• **GAZEBO\_VISIBLE** void **gazebo::transport::requestNoReply** (NodePtr \_node, const std::string &\_request, const std::string & data="")

*Send a request and don't wait for a response.*

• **GAZEBO\_VISIBLE** void **gazebo::transport::run** ()

*Run the transport component.*

• **GAZEBO\_VISIBLE** void **gazebo::transport::setMinimalComms** (bool \_enabled)

*Set whether minimal comms should be used.*

• **GAZEBO\_VISIBLE** void **gazebo::transport::stop** ()

*Stop the transport component from running.*

• **GAZEBO\_VISIBLE** bool **gazebo::transport::waitForNamespaces** (const **gazebo::common::Time** &\_max-Wait)

*Blocks while waiting for topic namespaces from the Master (*p. *637).*

### **11.232 TransportTypes.hh File Reference**

#### Forward declarations for transport.

```
#include <boost/shared_ptr.hpp>
#include <google/protobuf/message.h>
#include "gazebo/util/system.hh"
Include dependency graph for TransportTypes.hh:
```
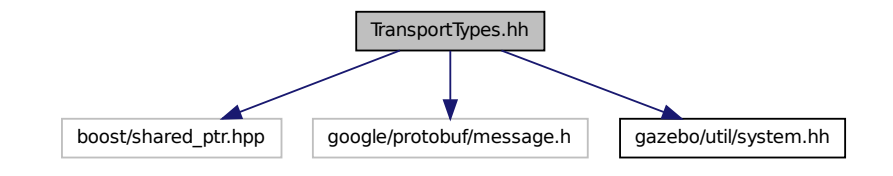

This graph shows which files directly or indirectly include this file:

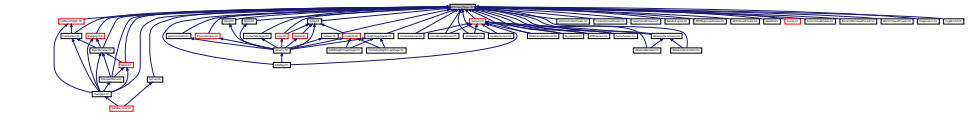

#### **Namespaces**

- namespace **gazebo**
	- *Forward declarations for the common classes.*
- namespace **gazebo::transport**

#### **Typedefs**

- typedef boost::shared\_ptr
- < google::protobuf::Message > **gazebo::transport::MessagePtr**
- typedef boost::shared\_ptr< Node > **gazebo::transport::NodePtr**
- typedef boost::shared ptr
	- < Publication > **gazebo::transport::PublicationPtr**
- typedef boost::shared\_ptr < PublicationTransport > **gazebo::transport::PublicationTransportPtr**
- typedef boost::shared\_ptr < Publisher > **gazebo::transport::PublisherPtr**
- typedef boost::shared\_ptr
	- < Subscriber > **gazebo::transport::SubscriberPtr**
- typedef boost::shared\_ptr
	- < SubscriptionTransport > **gazebo::transport::SubscriptionTransportPtr**

#### **11.232.1 Detailed Description**

Forward declarations for transport.

### **11.233 UniversalJoint.hh File Reference**

```
#include "gazebo/math/Vector3.hh"
#include "gazebo/physics/Joint.hh"
#include "gazebo/util/system.hh"
Include dependency graph for UniversalJoint.hh:
```
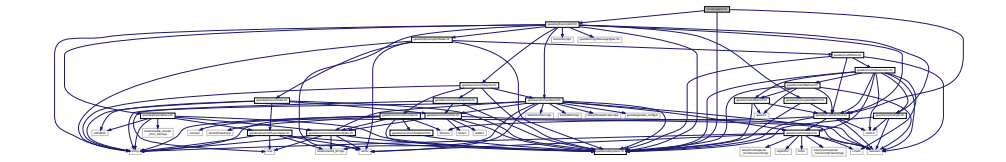

This graph shows which files directly or indirectly include this file:

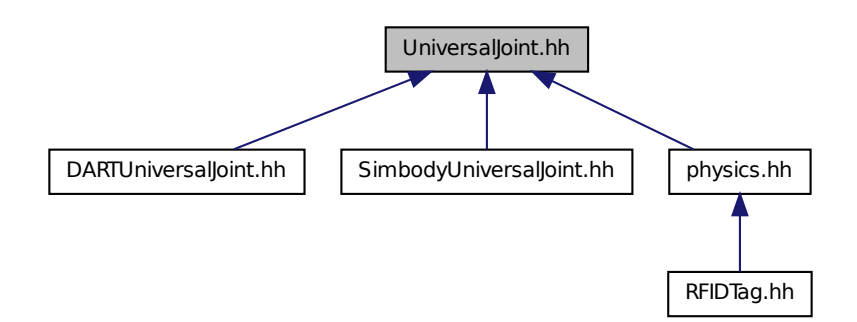

#### **Classes**

• class **gazebo::physics::UniversalJoint**< **T** >

*A universal joint.*

#### **Namespaces**

• namespace **gazebo**

*Forward declarations for the common classes.*

• namespace **gazebo::physics**

*namespace for physics*

### **11.234 UpdateInfo.hh File Reference**

```
#include <string>
#include "gazebo/common/Time.hh"
#include "gazebo/util/system.hh"
Include dependency graph for UpdateInfo.hh:
```
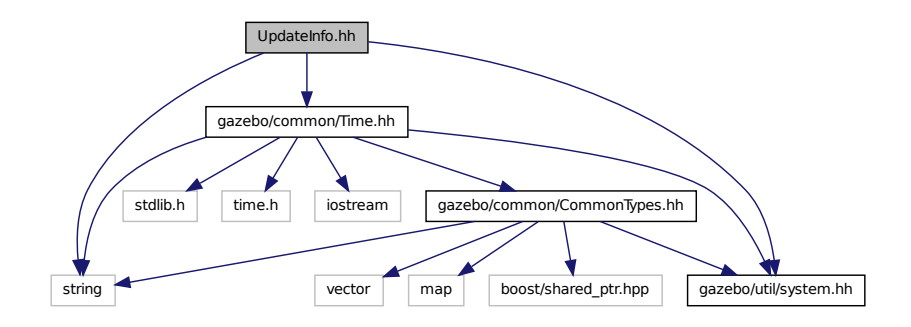

This graph shows which files directly or indirectly include this file:

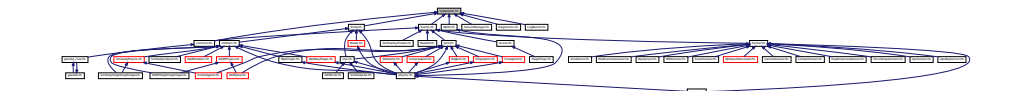

#### **Classes**

• class **gazebo::common::UpdateInfo**

*Information for use in an update event.*

#### **Namespaces**

• namespace **gazebo**

*Forward declarations for the common classes.*

• namespace **gazebo::common**

*Common namespace.*

### **11.235 UserCamera.hh File Reference**

```
#include <string>
#include <vector>
#include "gazebo/rendering/Camera.hh"
#include "gazebo/rendering/RenderTypes.hh"
#include "gazebo/common/CommonTypes.hh"
#include "gazebo/util/system.hh"
Include dependency graph for UserCamera.hh:
```
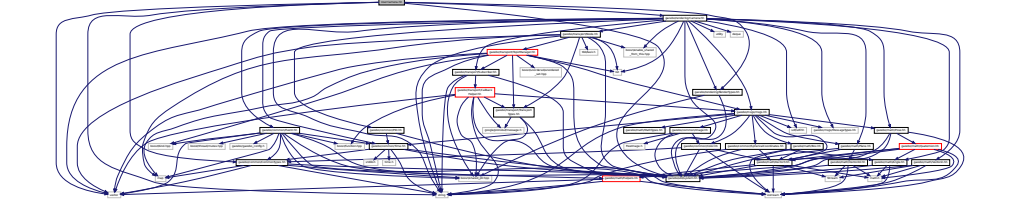

#### **Classes**

#### • class **gazebo::rendering::UserCamera**

*A camera used for user visualization of a scene.*

#### **Namespaces**

• namespace **gazebo**

*Forward declarations for the common classes.*

• namespace **gazebo::rendering**

*Rendering namespace.*

### **11.236 UserCameraPrivate.hh File Reference**

#### **Classes**

• class **gazebo::rendering::UserCameraPrivate** *Private data for the UserCamera (*p. *1137) class.*

#### **Namespaces**

- namespace **gazebo**
	- *Forward declarations for the common classes.*
- namespace **gazebo::rendering**

*Rendering namespace.*

### **11.237 UtilTypes.hh File Reference**

#include <boost/shared\_ptr.hpp> #include "gazebo/util/system.hh" Include dependency graph for UtilTypes.hh:

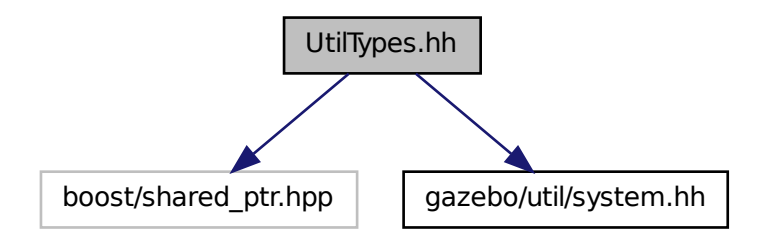

This graph shows which files directly or indirectly include this file:

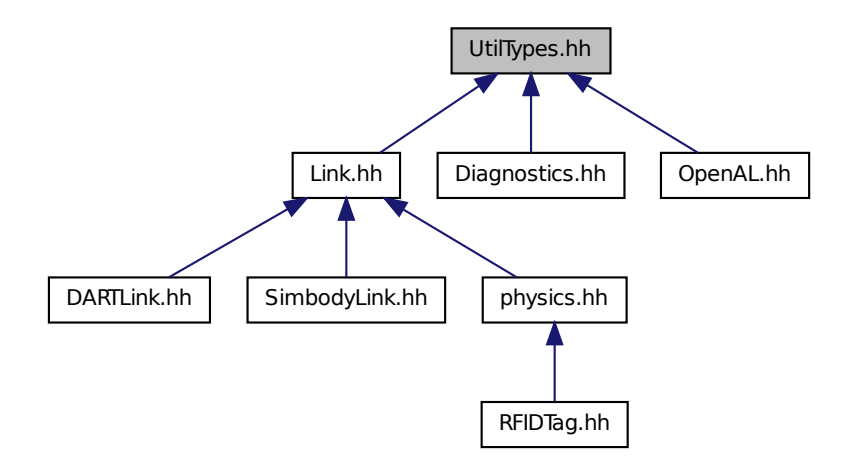

#### **Namespaces**

• namespace **gazebo**

*Forward declarations for the common classes.*

• namespace **gazebo::util**

#### **Typedefs**

- typedef boost::shared\_ptr < DiagnosticTimer > **gazebo::util::DiagnosticTimerPtr**
- typedef boost::shared\_ptr
	- < OpenALSink > **gazebo::util::OpenALSinkPtr**
- typedef boost::shared\_ptr < OpenALSource > **gazebo::util::OpenALSourcePtr**

### **11.237.1 Detailed Description**

### **11.238 Vector2d.hh File Reference**

```
#include <math.h>
#include <iostream>
#include <fstream>
#include "gazebo/util/system.hh"
Include dependency graph for Vector2d.hh:
```
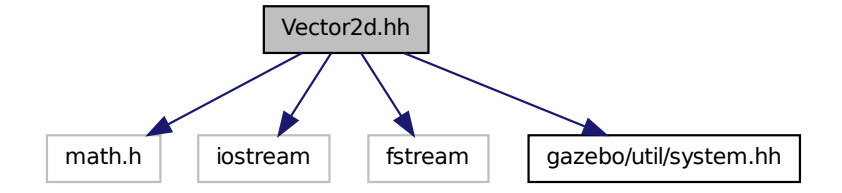

This graph shows which files directly or indirectly include this file:

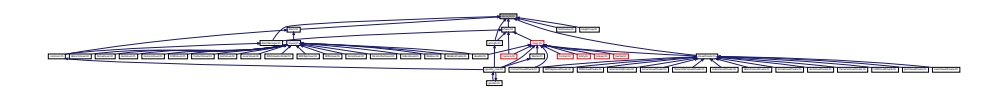

**Classes**

• class **gazebo::math::Vector2d** *Generic double x, y vector.*

#### **Namespaces**

- namespace **gazebo**
	- *Forward declarations for the common classes.*
- namespace **gazebo::math**
	- *Math namespace.*

### **11.239 Vector2i.hh File Reference**

```
#include <math.h>
#include <iostream>
#include <fstream>
#include "gazebo/util/system.hh"
Include dependency graph for Vector2i.hh:
```
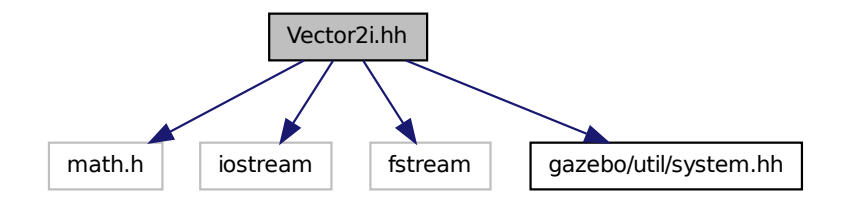

This graph shows which files directly or indirectly include this file:

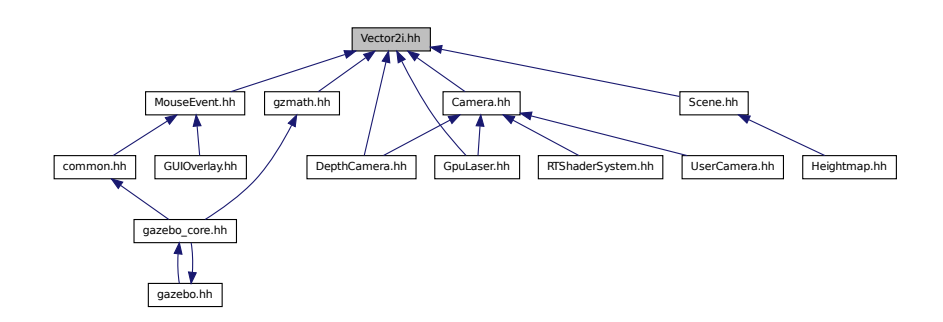

**Classes**

• class **gazebo::math::Vector2i**

*Generic integer x, y vector.*

#### **Namespaces**

• namespace **gazebo**

*Forward declarations for the common classes.*

• namespace **gazebo::math**

*Math namespace.*

### **11.240 Vector3.hh File Reference**

```
#include <math.h>
#include <iostream>
#include <fstream>
#include "gazebo/math/Helpers.hh"
#include "gazebo/util/system.hh"
Include dependency graph for Vector3.hh:
```
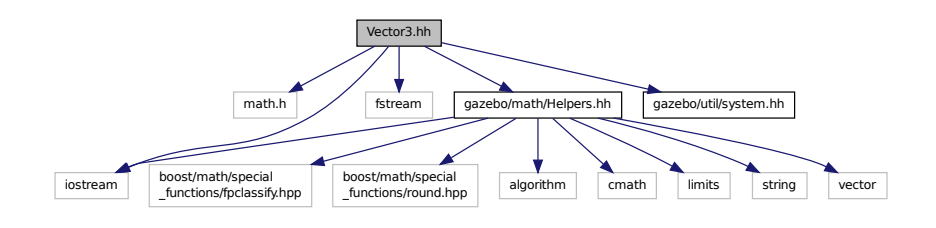

This graph shows which files directly or indirectly include this file:

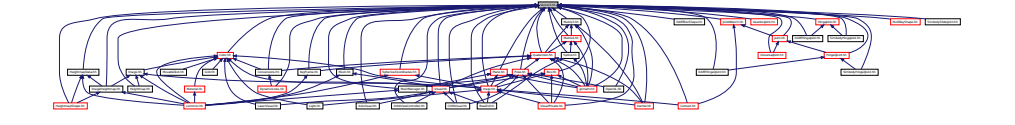

#### **Classes**

```
• class gazebo::math::Vector3
```
*The Vector3 (*p. *1165) class represents the generic vector containing 3 elements.*

#### **Namespaces**

• namespace **gazebo**

*Forward declarations for the common classes.*

• namespace **gazebo::math**

*Math namespace.*

### **11.241 Vector4.hh File Reference**

```
#include <iostream>
#include <fstream>
#include "gazebo/math/Matrix4.hh"
#include "gazebo/util/system.hh"
```
Include dependency graph for Vector4.hh:

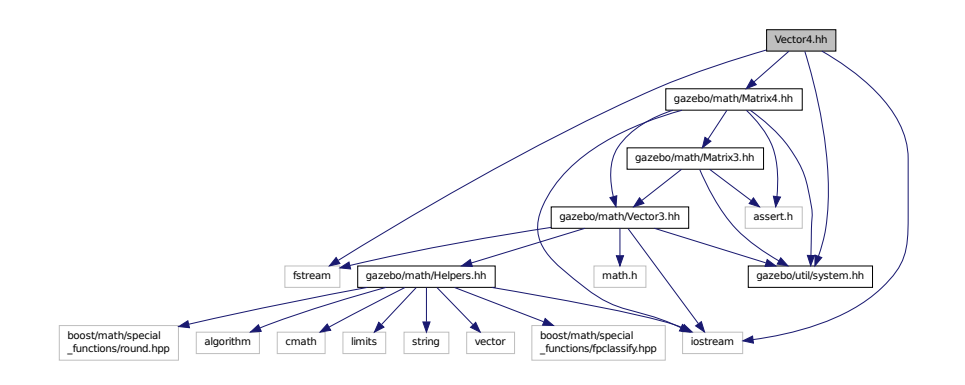

This graph shows which files directly or indirectly include this file:

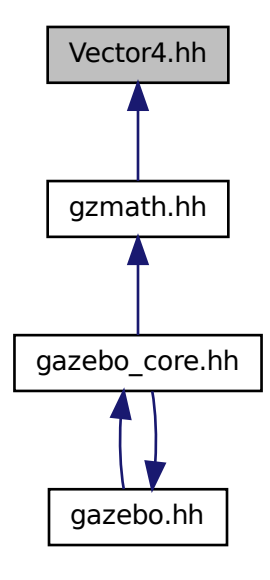

**Classes**

#### • class **gazebo::math::Vector4**

*double Generic x, y, z, w vector*

#### **Namespaces**

• namespace **gazebo**

*Forward declarations for the common classes.*

• namespace **gazebo::math**

*Math namespace.*

### **11.242 Video.hh File Reference**

```
#include <string>
#include "gazebo/util/system.hh"
Include dependency graph for Video.hh:
```
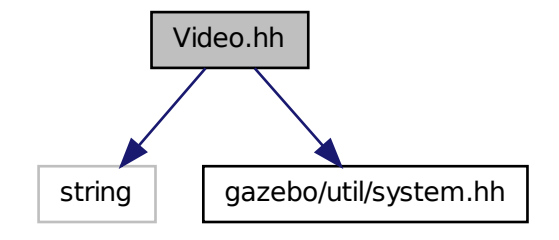

This graph shows which files directly or indirectly include this file:

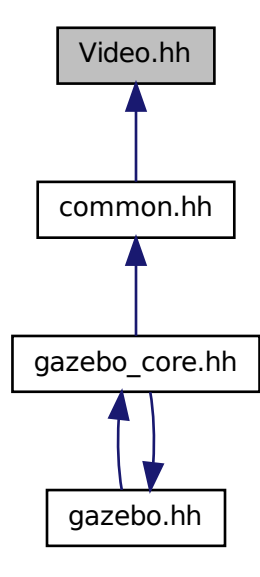

#### **Classes**

• class **gazebo::common::Video**

*Handle video encoding and decoding using libavcodec.*

#### **Namespaces**

• namespace **gazebo**

*Forward declarations for the common classes.*

• namespace **gazebo::common**

*Common namespace.*

### **11.243 VideoVisual.hh File Reference**

```
#include <string>
#include "gazebo/rendering/Visual.hh"
#include "gazebo/util/system.hh"
Include dependency graph for VideoVisual.hh:
```
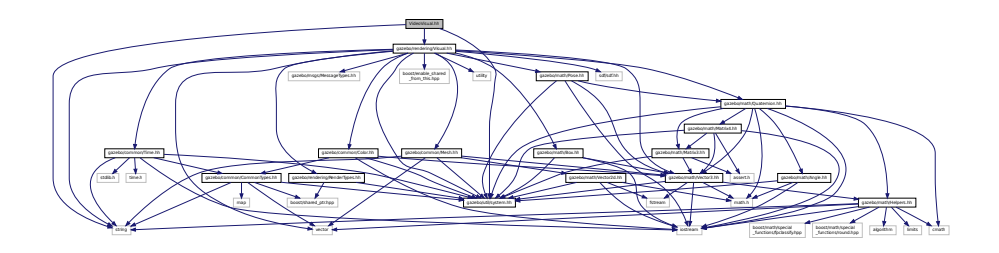

#### **Classes**

#### • class **gazebo::rendering::VideoVisual**

*A visual element that displays a video as a texture.*

#### **Namespaces**

• namespace **gazebo**

*Forward declarations for the common classes.*

• namespace **gazebo::rendering**

*Rendering namespace.*

### **11.244 VideoVisualPrivate.hh File Reference**

```
#include <string>
#include <vector>
#include "gazebo/rendering/VisualPrivate.hh"
```
Include dependency graph for VideoVisualPrivate.hh:

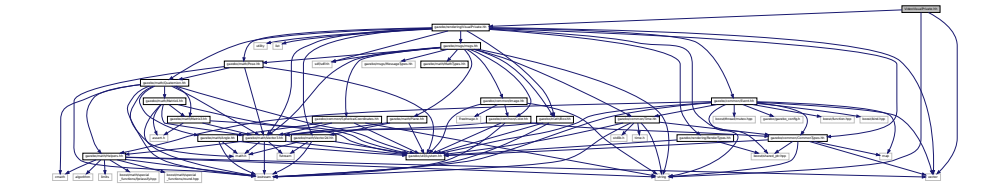

#### **Classes**

• class **gazebo::rendering::VideoVisualPrivate**

*Private data for the Video Visual (*p. *1196) class.*

#### **Namespaces**

• namespace **gazebo**

*Forward declarations for the common classes.*

• namespace **gazebo::common**

*Common namespace.*

• namespace **gazebo::rendering**

*Rendering namespace.*

### **11.245 ViewController.hh File Reference**

```
#include <string>
#include "gazebo/common/CommonTypes.hh"
#include "gazebo/rendering/RenderTypes.hh"
#include "gazebo/util/system.hh"
Include dependency graph for ViewController.hh:
```
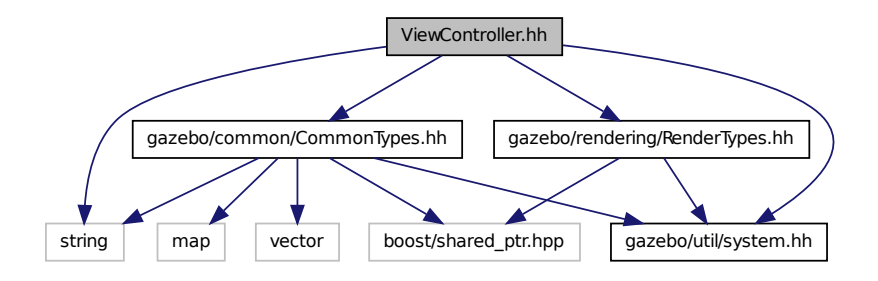

This graph shows which files directly or indirectly include this file:

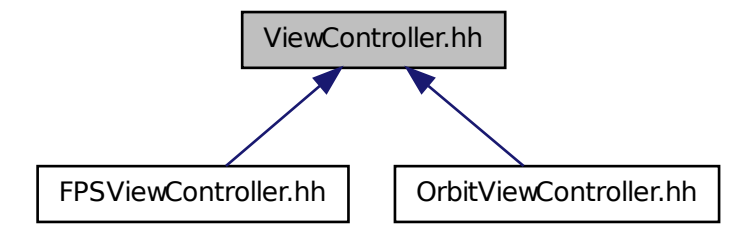

#### **Classes**

```
• class gazebo::rendering::ViewController
```
*Base class for view controllers.*

#### **Namespaces**

• namespace **gazebo**

*Forward declarations for the common classes.*

• namespace **gazebo::rendering**

*Rendering namespace.*

### **11.246 Visual.hh File Reference**

```
#include <boost/enable_shared_from_this.hpp>
#include <string>
#include <utility>
#include <vector>
#include <sdf/sdf.hh>
#include "gazebo/common/Color.hh"
#include "gazebo/common/Mesh.hh"
#include "gazebo/common/Time.hh"
#include "gazebo/msgs/MessageTypes.hh"
#include "gazebo/math/Box.hh"
#include "gazebo/math/Pose.hh"
#include "gazebo/math/Quaternion.hh"
#include "gazebo/math/Vector3.hh"
#include "gazebo/rendering/RenderTypes.hh"
#include "gazebo/util/system.hh"
```
#### Include dependency graph for Visual.hh:

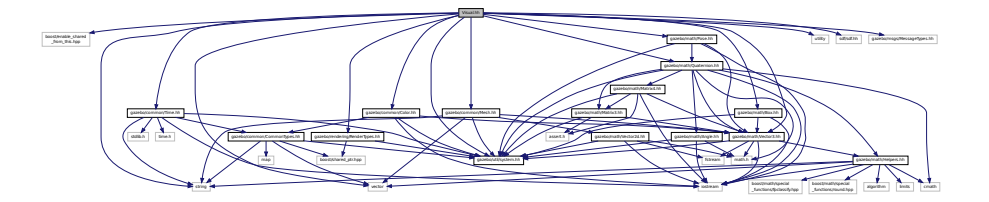

This graph shows which files directly or indirectly include this file:

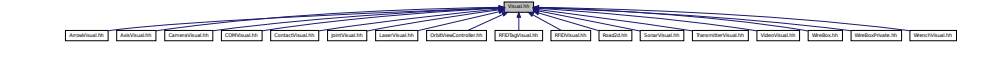

#### **Classes**

- class **gazebo::rendering::Visual**
	- *A renderable object.*

#### **Namespaces**

• namespace **gazebo**

*Forward declarations for the common classes.*

• namespace **gazebo::rendering**

*Rendering namespace.*

• namespace **Ogre**

### **11.247 VisualPrivate.hh File Reference**

```
#include <string>
#include <utility>
#include <list>
#include <vector>
#include <sdf/sdf.hh>
#include "gazebo/msgs/msgs.hh"
#include "gazebo/common/Event.hh"
#include "gazebo/math/Box.hh"
#include "gazebo/math/Pose.hh"
#include "gazebo/math/Quaternion.hh"
#include "gazebo/math/Vector3.hh"
#include "gazebo/math/Vector2d.hh"
#include "gazebo/rendering/RenderTypes.hh"
#include "gazebo/common/CommonTypes.hh"
```
Include dependency graph for VisualPrivate.hh:

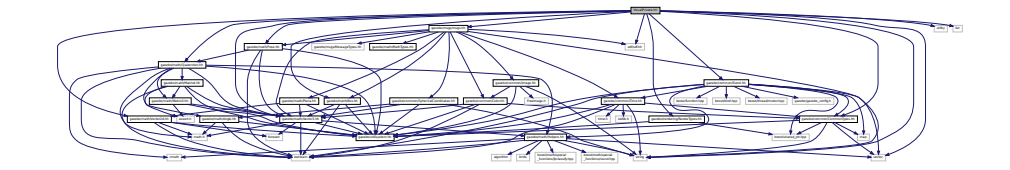

This graph shows which files directly or indirectly include this file:

ArrowVisualPrivate.hh AxisVisualPrivate.hh CameraVisualPrivate.hh COMVisualPrivate.hh ContactVisualPrivate.hh JointVisualPrivate.hh LaserVisualPrivate.hh RFIDTagVisualPrivate.hh RFIDVisualPrivate.hh SelectionObjPrivate.hh SonarVisualPrivate.hh TransmitterVisualPrivate.hh VideoVisualPrivate.hh WrenchVisualPrivate.hh

#### **Classes**

#### • class **gazebo::rendering::VisualPrivate**

*Private data for the Visual (*p. *1196) class.*

#### **Namespaces**

• namespace **gazebo**

*Forward declarations for the common classes.*

• namespace **gazebo::rendering**

*Rendering namespace.*

• namespace **Ogre**

### **11.248 WindowManager.hh File Reference**

```
#include <string>
#include <vector>
#include "gazebo/rendering/RenderTypes.hh"
#include "gazebo/util/system.hh"
```
Include dependency graph for WindowManager.hh:

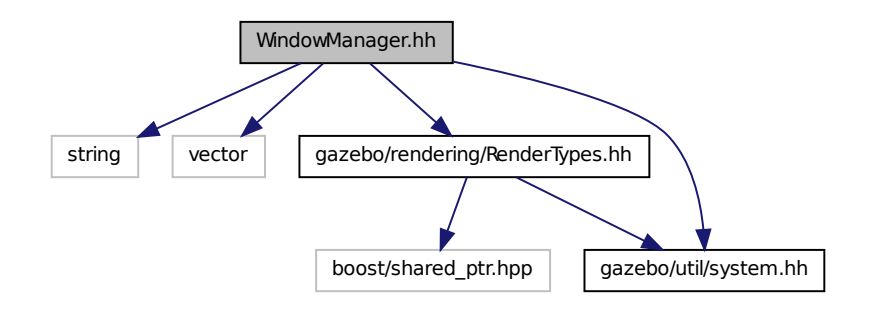

#### **Classes**

• class **gazebo::rendering::WindowManager**

*Class to mangage render windows.*

#### **Namespaces**

• namespace **gazebo**

*Forward declarations for the common classes.*

• namespace **gazebo::rendering**

*Rendering namespace.*

• namespace **Ogre**

### **11.249 WireBox.hh File Reference**

```
#include "gazebo/math/Box.hh"
#include "gazebo/rendering/Visual.hh"
#include "gazebo/util/system.hh"
Include dependency graph for WireBox.hh:
```
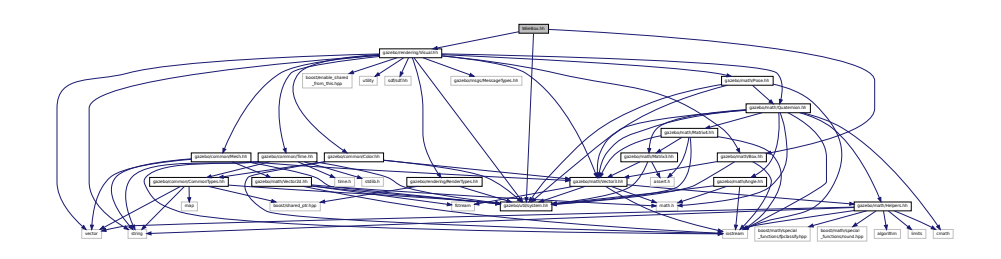

#### **Classes**

• class **gazebo::rendering::WireBox**

*Draws a wireframe box.*

#### **Namespaces**

• namespace **gazebo**

*Forward declarations for the common classes.*

• namespace **gazebo::rendering**

*Rendering namespace.*

### **11.250 WireBoxPrivate.hh File Reference**

#include "gazebo/rendering/Visual.hh" #include "gazebo/rendering/DynamicLines.hh" Include dependency graph for WireBoxPrivate.hh:

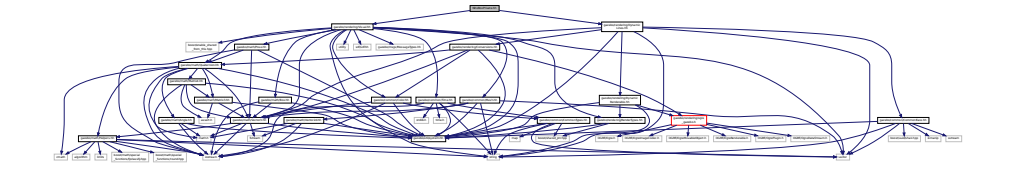

#### **Classes**

• class **gazebo::rendering::WireBoxPrivate** *Private data for the WireBox (*p. *1227) class.*

#### **Namespaces**

• namespace **gazebo**

*Forward declarations for the common classes.*

• namespace **gazebo::rendering** *Rendering namespace.*

### **11.251 WirelessReceiver.hh File Reference**

```
#include <string>
#include "gazebo/physics/PhysicsTypes.hh"
#include "gazebo/sensors/WirelessTransceiver.hh"
#include "gazebo/transport/TransportTypes.hh"
#include "gazebo/util/system.hh"
```
Include dependency graph for WirelessReceiver.hh:

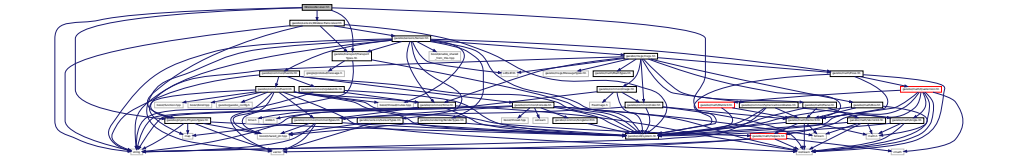

#### **Classes**

• class **gazebo::sensors::WirelessReceiver**

*Sensor (*p. *907) class for receiving wireless signals.*

#### **Namespaces**

• namespace **gazebo**

*Forward declarations for the common classes.*

• namespace **gazebo::sensors**

*Sensors namespace.*

### **11.252 WirelessTransceiver.hh File Reference**

```
#include <string>
#include "gazebo/physics/PhysicsTypes.hh"
#include "gazebo/sensors/Sensor.hh"
#include "gazebo/transport/TransportTypes.hh"
#include "gazebo/util/system.hh"
Include dependency graph for WirelessTransceiver.hh:
```
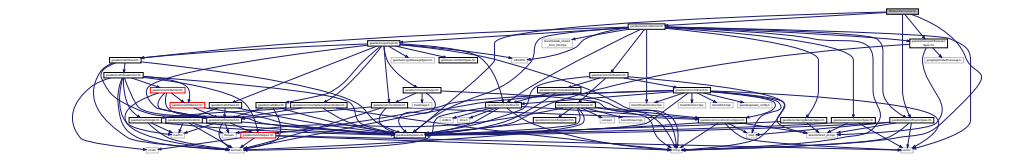

This graph shows which files directly or indirectly include this file:

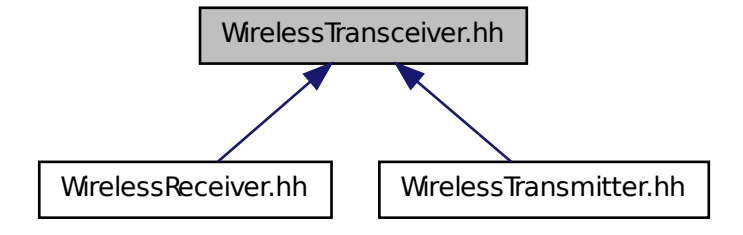

#### **Classes**

• class **gazebo::sensors::WirelessTransceiver** *Sensor (*p. *907) class for receiving wireless signals.*

#### **Namespaces**

- namespace **gazebo** *Forward declarations for the common classes.*
- namespace **gazebo::sensors** *Sensors namespace.*

### **11.253 WirelessTransmitter.hh File Reference**

```
#include <string>
#include "gazebo/physics/physics.hh"
#include "gazebo/sensors/WirelessTransceiver.hh"
#include "gazebo/transport/TransportTypes.hh"
#include "gazebo/util/system.hh"
Include dependency graph for WirelessTransmitter.hh:
```
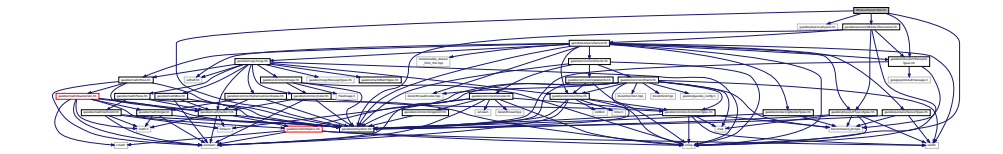

#### **Classes**

• class **gazebo::sensors::WirelessTransmitter**

*Transmitter to send wireless signals.*

#### **Namespaces**

• namespace **gazebo**

*Forward declarations for the common classes.*

• namespace **gazebo::sensors**

*Sensors namespace.*

### **11.254 World.hh File Reference**

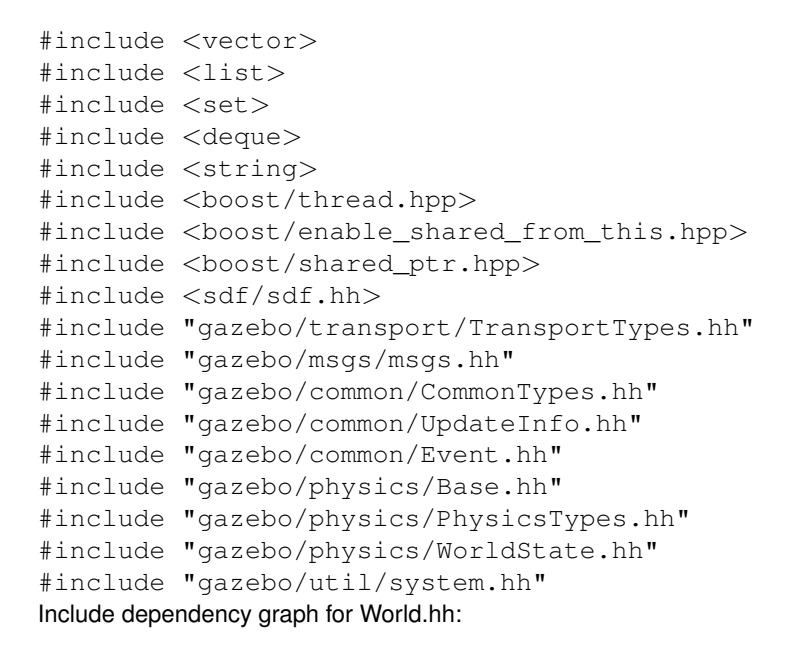

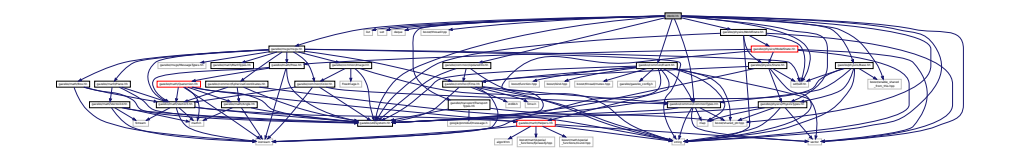

This graph shows which files directly or indirectly include this file:

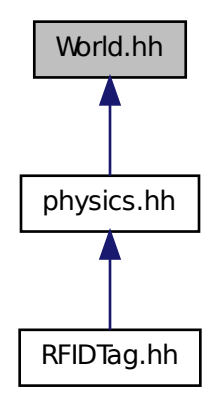

#### **Classes**

#### • class **gazebo::physics::World**

*The world provides access to all other object within a simulated environment.*

#### **Namespaces**

• namespace **gazebo**

*Forward declarations for the common classes.*

• namespace **gazebo::physics**

*namespace for physics*

### **11.255 WorldState.hh File Reference**

```
#include <string>
#include <vector>
#include <sdf/sdf.hh>
#include "gazebo/physics/State.hh"
#include "gazebo/physics/ModelState.hh"
#include "gazebo/util/system.hh"
```
Include dependency graph for WorldState.hh:

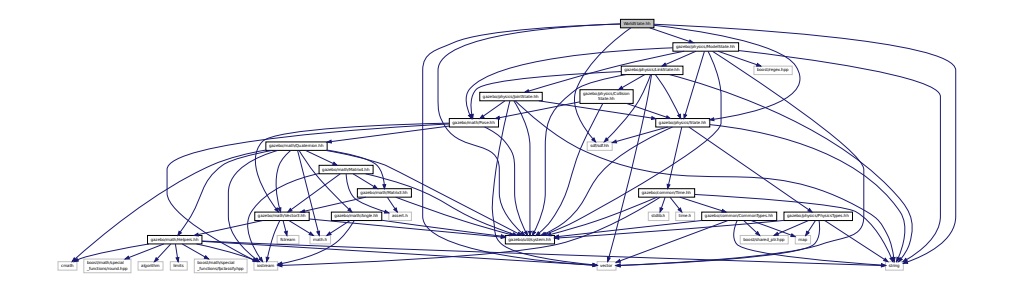

This graph shows which files directly or indirectly include this file:

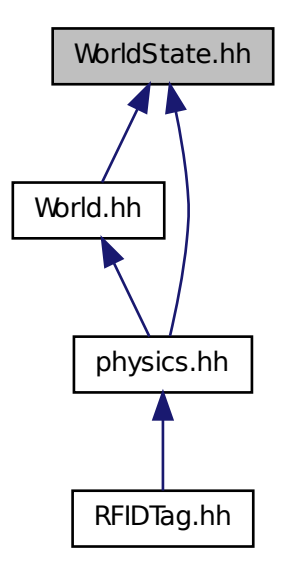

#### **Classes**

• class **gazebo::physics::WorldState**

*Store state information of a physics::World (*p. *1239) object.*

#### **Namespaces**

- namespace **gazebo**
	- *Forward declarations for the common classes.*
- namespace **gazebo::physics**
	- *namespace for physics*

### **11.256 WrenchVisual.hh File Reference**

```
#include <string>
#include "gazebo/msgs/MessageTypes.hh"
#include "gazebo/rendering/Visual.hh"
#include "gazebo/util/system.hh"
Include dependency graph for WrenchVisual.hh:
```
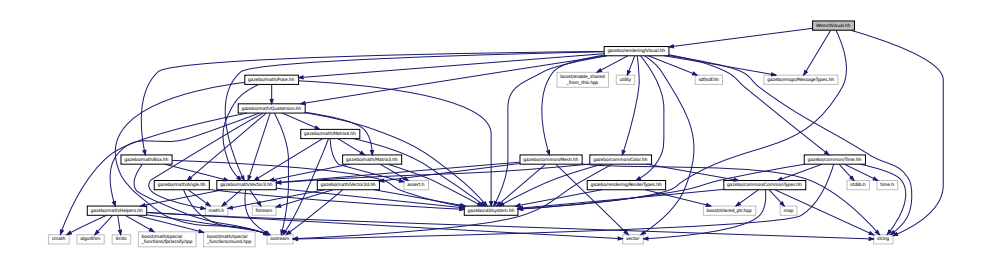

#### **Classes**

• class **gazebo::rendering::WrenchVisual** *Visualization for sonar data.*

#### **Namespaces**

- namespace **gazebo** *Forward declarations for the common classes.*
- namespace **gazebo::rendering** *Rendering namespace.*

### **11.257 WrenchVisualPrivate.hh File Reference**

```
#include <vector>
#include "gazebo/msgs/MessageTypes.hh"
#include "gazebo/transport/TransportTypes.hh"
#include "gazebo/rendering/VisualPrivate.hh"
Include dependency graph for WrenchVisualPrivate.hh:
```
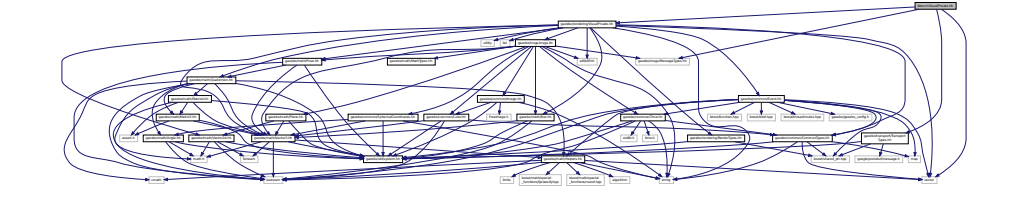

#### **Classes**

• class **gazebo::rendering::WrenchVisualPrivate**

*Private data for the Wrench Visual (*p. *1196) class.*

#### **Namespaces**

- namespace **gazebo**
	- *Forward declarations for the common classes.*
- namespace **gazebo::rendering**
	- *Rendering namespace.*

# **Index**

∼Actor gazebo::physics::Actor, 141 ∼Angle gazebo::math::Angle, 147 ∼Animation gazebo::common::Animation, 155 ∼ArrowVisual gazebo::rendering::ArrowVisual, 158 ∼AssertionInternalError gazebo::common::AssertionInternalError, 161 ∼AudioDecoder gazebo::common::AudioDecoder, 162 ∼AxisVisual gazebo::rendering::AxisVisual, 164 ∼BVHLoader gazebo::common::BVHLoader, 191 ∼BallJoint gazebo::physics::BallJoint, 167 ∼Base gazebo::physics::Base, 173 ∼Box gazebo::math::Box, 182 ∼BoxShape gazebo::physics::BoxShape, 187 ∼Buffer gazebo::common::FileLogger::Buffer, 190 gazebo::common::Logger::Buffer, 189 ∼COMVisual gazebo::rendering::COMVisual, 261 ∼CallbackHelper gazebo::transport::CallbackHelper, 193 ∼Camera gazebo::rendering::Camera, 204 ∼CameraSensor gazebo::sensors::CameraSensor, 229 ∼CameraVisual gazebo::rendering::CameraVisual, 232 ∼ColladaLoader gazebo::common::ColladaLoader, 235 ∼Collision gazebo::physics::Collision, 238 ∼CollisionState gazebo::physics::CollisionState, 247 ∼Color gazebo::common::Color, 252

∼Connection gazebo::event::Connection, 264 gazebo::transport::Connection, 266 ∼Contact gazebo::physics::Contact, 280 ∼ContactManager gazebo::physics::ContactManager, 283 ∼ContactSensor gazebo::sensors::ContactSensor, 289 ∼ContactVisual gazebo::rendering::ContactVisual, 293 ∼CylinderShape gazebo::physics::CylinderShape, 299 ∼DARTBallJoint gazebo::physics::DARTBallJoint, 303 ∼DARTBoxShape gazebo::physics::DARTBoxShape, 309 ∼DARTCollision gazebo::physics::DARTCollision, 311 ∼DARTCylinderShape gazebo::physics::DARTCylinderShape, 315 ∼DARTHeightmapShape gazebo::physics::DARTHeightmapShape, 317 ∼DARTHinge2Joint gazebo::physics::DARTHinge2Joint, 319 ∼DARTHingeJoint gazebo::physics::DARTHingeJoint, 324 ∼DARTJoint gazebo::physics::DARTJoint, 330 ∼DARTLink gazebo::physics::DARTLink, 340 ∼DARTMeshShape gazebo::physics::DARTMeshShape, 349 ∼DARTModel gazebo::physics::DARTModel, 351 ∼DARTMultiRayShape Bullet Physics, 79 ∼DARTPhysics gazebo::physics::DARTPhysics, 356 ∼DARTPlaneShape gazebo::physics::DARTPlaneShape, 362 ∼DARTRayShape DART Physics, 77 ∼DARTScrewJoint gazebo::physics::DARTScrewJoint, 366

∼DARTSliderJoint gazebo::physics::DARTSliderJoint, 373 ∼DARTSphereShape gazebo::physics::DARTSphereShape, 377 ∼DARTUniversalJoint gazebo::physics::DARTUniversalJoint, 380 ∼DepthCamera gazebo::rendering::DepthCamera, 384 ∼DepthCameraSensor gazebo::sensors::DepthCameraSensor, 388 ∼DiagnosticTimer gazebo::util::DiagnosticTimer, 395 ∼DynamicLines gazebo::rendering::DynamicLines, 398 ∼DynamicRenderable gazebo::rendering::DynamicRenderable, 401 ∼Entity gazebo::physics::Entity, 407 ∼Event gazebo::event::Event, 417 ∼EventT Events, 47 ∼Exception gazebo::common::Exception, 446 ∼FPSViewController gazebo::rendering::FPSViewController, 454 ∼FileLogger gazebo::common::FileLogger, 448 ∼ForceTorqueSensor gazebo::sensors::ForceTorqueSensor, 450 ∼FrictionPyramid gazebo::physics::FrictionPyramid, 456 ∼GUIOverlay gazebo::rendering::GUIOverlay, 495 ∼GaussianNoiseModel gazebo::sensors::GaussianNoiseModel, 459 ∼GazeboGenerator google::protobuf::compiler::cpp::GazeboGenerator, 461 ∼GearboxJoint gazebo::physics::GearboxJoint, 463 ∼GpsSensor gazebo::sensors::GpsSensor, 465 ∼GpuLaser gazebo::rendering::GpuLaser, 470 ∼GpuRaySensor gazebo::sensors::GpuRaySensor, 479 ∼Grid gazebo::rendering::Grid, 489 ∼Gripper gazebo::physics::Gripper, 493 ∼GzTerrainMatGen gazebo::rendering::GzTerrainMatGen, 499 ∼Heightmap

gazebo::rendering::Heightmap, 501 ∼HeightmapData gazebo::common::HeightmapData, 505 ∼HeightmapShape gazebo::physics::HeightmapShape, 508 ∼Hinge2Joint gazebo::physics::Hinge2Joint, 512 ∼HingeJoint gazebo::physics::HingeJoint, 514 ∼IOManager gazebo::transport::IOManager, 540 ∼Image gazebo::common::Image, 517 ∼ImageGaussianNoiseModel gazebo::sensors::ImageGaussianNoiseModel, 522 ∼ImuSensor gazebo::sensors::ImuSensor, 527 ∼Inertial gazebo::physics::Inertial, 531 ∼InternalError gazebo::common::InternalError, 540 ∼Joint gazebo::physics::Joint, 547 ∼JointController gazebo::physics::JointController, 569 ∼JointState gazebo::physics::JointState, 576 ∼JointVisual gazebo::rendering::JointVisual, 579 ∼KeyFrame gazebo::common::KeyFrame, 585 ∼LaserVisual gazebo::rendering::LaserVisual, 587 ∼Light gazebo::rendering::Light, 591 ∼Link gazebo::physics::Link, 601 ∼LinkState gazebo::physics::LinkState, 620 ∼Logger gazebo::common::Logger, 627 ∼Master gazebo::Master, 638 ∼Material gazebo::common::Material, 642 ∼Matrix3 gazebo::math::Matrix3, 650 ∼Matrix4 gazebo::math::Matrix4, 656 ∼Mesh gazebo::common::Mesh, 662 ∼MeshCSG gazebo::common::MeshCSG, 668 ∼MeshLoader

gazebo::common::MeshLoader, 669 ∼MeshShape gazebo::physics::MeshShape, 676 ∼Model gazebo::physics::Model, 682 ∼ModelPlugin gazebo::ModelPlugin, 697 ∼ModelState gazebo::physics::ModelState, 700 ∼MovableText gazebo::rendering::MovableText, 711 ∼MovingWindowFilter Common, 41 ∼MultiCameraSensor gazebo::sensors::MultiCameraSensor, 720 ∼MultiRayShape gazebo::physics::MultiRayShape, 726 ∼Node gazebo::transport::Node, 733 ∼NodeAnimation gazebo::common::NodeAnimation, 739 ∼NodeTransform gazebo::common::NodeTransform, 745 ∼Noise gazebo::sensors::Noise, 749 ∼NumericAnimation gazebo::common::NumericAnimation, 753 ∼NumericKeyFrame gazebo::common::NumericKeyFrame, 755 ∼OpenALSink gazebo::util::OpenALSink, 758 ∼OpenALSource gazebo::util::OpenALSource, 759 ∼OrbitViewController gazebo::rendering::OrbitViewController, 764 ∼PID gazebo::common::PID, 784 ∼PhysicsEngine gazebo::physics::PhysicsEngine, 770 ∼Plane gazebo::math::Plane, 789 ∼PlaneShape gazebo::physics::PlaneShape, 792 ∼PluginT gazebo::PluginT, 795 ∼Pose gazebo::math::Pose, 799 ∼PoseAnimation gazebo::common::PoseAnimation, 807 ∼PoseKeyFrame gazebo::common::PoseKeyFrame, 809 ∼Projector gazebo::rendering::Projector, 811 ∼Publication

gazebo::transport::Publication, 814 ∼PublicationTransport gazebo::transport::PublicationTransport, 818 ∼Publisher gazebo::transport::Publisher, 821 ∼Quaternion gazebo::math::Quaternion, 828 ∼RFIDSensor gazebo::sensors::RFIDSensor, 860 ∼RFIDTag gazebo::sensors::RFIDTag, 863 ∼RFIDTagVisual gazebo::rendering::RFIDTagVisual, 865 ∼RFIDVisual gazebo::rendering::RFIDVisual, 867 ∼RaySensor gazebo::sensors::RaySensor, 844 ∼RayShape gazebo::physics::RayShape, 851 ∼Road gazebo::physics::Road, 870 ∼Road2d gazebo::rendering::Road2d, 871 ∼RotationSpline gazebo::math::RotationSpline, 872 ∼SM2Profile gazebo::rendering::GzTerrainMatGen::SM2Profile, 1046 ∼STLLoader gazebo::common::STLLoader, 1073 ∼Scene gazebo::rendering::Scene, 883 ∼ScrewJoint gazebo::physics::ScrewJoint, 897 ∼SelectionObj gazebo::rendering::SelectionObj, 901 ∼Sensor gazebo::sensors::Sensor, 911 ∼SensorPlugin gazebo::SensorPlugin, 925 ∼Server gazebo::Server, 926 ∼Shape gazebo::physics::Shape, 934 ∼SimTimeEventHandler gazebo::sensors::SimTimeEventHandler, 1021 ∼SimbodyBallJoint gazebo::physics::SimbodyBallJoint, 937 ∼SimbodyBoxShape gazebo::physics::SimbodyBoxShape, 942 ∼SimbodyCollision gazebo::physics::SimbodyCollision, 945 ∼SimbodyCylinderShape gazebo::physics::SimbodyCylinderShape, 947

∼SimbodyHeightmapShape gazebo::physics::SimbodyHeightmapShape, 949 ∼SimbodyHinge2Joint gazebo::physics::SimbodyHinge2Joint, 952 ∼SimbodyHingeJoint gazebo::physics::SimbodyHingeJoint, 957 ∼SimbodyJoint gazebo::physics::SimbodyJoint, 962 ∼SimbodyLink gazebo::physics::SimbodyLink, 974 ∼SimbodyMeshShape gazebo::physics::SimbodyMeshShape, 982 ∼SimbodyModel gazebo::physics::SimbodyModel, 984 ∼SimbodyMultiRayShape gazebo::physics::SimbodyMultiRayShape, 986 ∼SimbodyPhysics gazebo::physics::SimbodyPhysics, 989 ∼SimbodyPlaneShape gazebo::physics::SimbodyPlaneShape, 998 ∼SimbodyRayShape gazebo::physics::SimbodyRayShape, 1001 ∼SimbodyScrewJoint gazebo::physics::SimbodyScrewJoint, 1004 ∼SimbodySliderJoint gazebo::physics::SimbodySliderJoint, 1011 ∼SimbodySphereShape gazebo::physics::SimbodySphereShape, 1015 ∼SimbodyUniversalJoint gazebo::physics::SimbodyUniversalJoint, 1017 ∼SingletonT SingletonT, 1024 ∼Skeleton gazebo::common::Skeleton, 1026 ∼SkeletonAnimation gazebo::common::SkeletonAnimation, 1032 ∼SkeletonNode gazebo::common::SkeletonNode, 1038 ∼SliderJoint gazebo::physics::SliderJoint, 1045 ∼SonarSensor gazebo::sensors::SonarSensor, 1048 ∼SonarVisual gazebo::rendering::SonarVisual, 1052 ∼SphereShape gazebo::physics::SphereShape, 1056 ∼SphericalCoordinates gazebo::common::SphericalCoordinates, 1059 ∼Spline gazebo::math::Spline, 1064 ∼State gazebo::physics::State, 1069 ∼SubMesh gazebo::common::SubMesh, 1077

∼Subscriber gazebo::transport::Subscriber, 1087 ∼SubscriptionTransport gazebo::transport::SubscriptionTransport, 1089 ∼SurfaceParams gazebo::physics::SurfaceParams, 1091 ∼SystemPlugin gazebo::SystemPlugin, 1099 ∼Time gazebo::common::Time, 1104 ∼Timer gazebo::common::Timer, 1121 ∼TransmitterVisual gazebo::rendering::TransmitterVisual, 1132 ∼UniversalJoint gazebo::physics::UniversalJoint, 1136 ∼UserCamera gazebo::rendering::UserCamera, 1140 ∼Vector2d gazebo::math::Vector2d, 1150 ∼Vector2i gazebo::math::Vector2i, 1158 ∼Vector3 gazebo::math::Vector3, 1168 ∼Vector4 gazebo::math::Vector4, 1181 ∼Video gazebo::common::Video, 1188 ∼VideoVisual gazebo::rendering::VideoVisual, 1190 ∼ViewController gazebo::rendering::ViewController, 1194 ∼Visual gazebo::rendering::Visual, 1202 ∼WindowManager gazebo::rendering::WindowManager, 1225 ∼WireBox gazebo::rendering::WireBox, 1228 ∼WirelessReceiver gazebo::sensors::WirelessReceiver, 1231 ∼WirelessTransceiver gazebo::sensors::WirelessTransceiver, 1233 ∼WirelessTransmitter gazebo::sensors::WirelessTransmitter, 1237 ∼World gazebo::physics::World, 1242 ∼WorldPlugin gazebo::WorldPlugin, 1252 ∼WorldState gazebo::physics::WorldState, 1255 ∼WrenchVisual gazebo::rendering::WrenchVisual, 1260 setupGeometry

gazebo::rendering::MovableText, 711

\_updateColors gazebo::rendering::MovableText, 711 a gazebo::common::Color, 260 ABGR gazebo::common::Color, 252 ACTOR gazebo::physics::Base, 172 ADD gazebo::common::Material, 641 ARGB gazebo::common::Color, 252 AXIS\_CHILD gazebo::physics::UniversalJoint, 1135 AXIS\_PARENT gazebo::physics::UniversalJoint, 1135 AcceptCallback gazebo::transport::Connection, 266 active gazebo::physics::Actor, 143 gazebo::sensors::Sensor, 917 Actor gazebo::physics::Actor, 141 Actor.hh, 1265 Actor\_V gazebo::physics, 122 **ActorPtr** gazebo::physics, 122 Add gazebo::util::LogRecord, 633 add\_plugin gazebo, 103 add search path suffix Common, 41 AddAnimation gazebo::common::Skeleton, 1026 **AddCallback** gazebo::transport::PublicationTransport, 819 AddChild gazebo::common::SkeletonNode, 1038 gazebo::physics::Base, 173 AddChildJoint gazebo::physics::Link, 601 AddContact gazebo::physics::Collision, 238 AddDARTChildJoint gazebo::physics::DARTLink, 341 addEntity gazebo::event::Events, 431 **AddForce** gazebo::physics::DARTLink, 341 gazebo::physics::Link, 601 gazebo::physics::SimbodyLink, 974

AddForceAtRelativePosition gazebo::physics::DARTLink, 341 gazebo::physics::Link, 601 gazebo::physics::SimbodyLink, 974 AddForceAtWorldPosition gazebo::physics::DARTLink, 341 gazebo::physics::Link, 601 gazebo::physics::SimbodyLink, 975 AddGazeboPaths gazebo::common::SystemPaths, 1094 AddIndex gazebo::common::SubMesh, 1077 AddJoint gazebo::physics::JointController, 569 AddKeyFrame gazebo::common::NodeAnimation, 739 gazebo::common::SkeletonAnimation, 1032 AddMaterial gazebo::common::Mesh, 662 AddMesh gazebo::common::MeshManager, 671 AddModelPaths gazebo::common::SystemPaths, 1094 AddNode gazebo::transport::TopicManager, 1124 AddNodeAssignment gazebo::common::SubMesh, 1077 AddNodeToProcess gazebo::transport::TopicManager, 1125 AddNormal gazebo::common::SubMesh, 1077 AddOgrePaths gazebo::common::SystemPaths, 1094 AddParentJoint gazebo::physics::Link, 602 addPlugin gazebo, 103 AddPluginPaths gazebo::common::SystemPaths, 1094 AddPoint gazebo::math::RotationSpline, 873 gazebo::math::Spline, 1065 gazebo::rendering::DynamicLines, 398 AddPublisher gazebo::transport::Publication, 814 AddRawTransform gazebo::common::SkeletonNode, 1038 AddRay Bullet Physics, 79 gazebo::physics::MultiRayShape, 726 gazebo::physics::SimbodyMultiRayShape, 986 AddRelativeEvent gazebo::sensors::SimTimeEventHandler, 1022 AddRelativeForce

gazebo::physics::DARTLink, 341 gazebo::physics::Link, 602 gazebo::physics::SimbodyLink, 975 AddRelativeTorque gazebo::physics::DARTLink, 342 gazebo::physics::Link, 602 gazebo::physics::SimbodyLink, 975 AddResourcePath gazebo::rendering::RenderEngine, 857 AddScene gazebo::rendering::RTShaderSystem, 877 AddSearchPathSuffix gazebo::common::SystemPaths, 1094 AddSubMesh gazebo::common::Mesh, 662 AddSubscription gazebo::transport::Publication, 814 AddTag gazebo::sensors::RFIDSensor, 860 addTechnique gazebo::rendering::GzTerrainMatGen::SM2Profile, 1046 AddTexCoord gazebo::common::SubMesh, 1077 AddTime gazebo::common::Animation, 155 **AddTorque** gazebo::physics::DARTLink, 342 gazebo::physics::Link, 602 gazebo::physics::SimbodyLink, 975 AddTransport gazebo::transport::Publication, 814 AddType gazebo::physics::Base, 173 AddVertNodeWeight gazebo::common::Skeleton, 1026 **AddVertex** gazebo::common::SubMesh, 1078 AddVisual gazebo::rendering::Scene, 883 **Advertise** gazebo::transport::ConnectionManager, 272 gazebo::transport::Node, 733 gazebo::transport::TopicManager, 1125 alt gazebo::common::MouseEvent, 708 ambient gazebo::common::Material, 647 anchorLink gazebo::physics::Joint, 566 anchorPos gazebo::physics::Joint, 566 anchorPose gazebo::physics::Joint, 566

Angle gazebo::math::Angle, 147 Angle.hh, 1266 GZ\_DTOR, 1268 GZ\_NORMALIZE, 1268 GZ\_RTOD, 1268 angularAccel gazebo::physics::Link, 617 animState gazebo::rendering::Camera, 222 gazebo::rendering::VisualPrivate, 1222 Animation gazebo::common::Animation, 155 animation gazebo::physics::Entity, 414 Animation.hh, 1269 AnimationComplete gazebo::rendering::Camera, 204 gazebo::rendering::UserCamera, 1140 animationConnection gazebo::physics::Entity, 414 AnimationPtr gazebo::common, 110 animationStartPose gazebo::physics::Entity, 414 animations gazebo::common::SkeletonAnimation, 1034 anims gazebo::common::Skeleton, 1030 Apply gazebo::sensors::Noise, 749 ApplyDamping gazebo::physics::DARTJoint, 330 gazebo::physics::Joint, 547 applyDamping gazebo::physics::Joint, 566 ApplyImpl gazebo::sensors::GaussianNoiseModel, 459 gazebo::sensors::Noise, 750 ApplyShadows gazebo::rendering::RTShaderSystem, 877 ApplyStiffnessDamping gazebo::physics::Joint, 547 **AreConnected** gazebo::physics::DARTJoint, 330 gazebo::physics::Joint, 548 gazebo::physics::SimbodyJoint, 963 **ArrowVisual** gazebo::rendering::ArrowVisual, 158 ArrowVisual.hh, 1270 ArrowVisualPrivate.hh, 1271 ArrowVisualPtr gazebo::rendering, 127 Assert.hh, 1271

GZ\_ASSERT, 1272 AssertionInternalError gazebo::common::AssertionInternalError, 161 AsyncRead gazebo::transport::Connection, 266 Attach gazebo::physics::DARTJoint, 330 gazebo::physics::Joint, 548 gazebo::rendering::SelectionObj, 902 AttachAxes gazebo::rendering::Visual, 1202 AttachCameraToImage gazebo::rendering::GUIOverlay, 495 **AttachEntity** gazebo::rendering::RTShaderSystem, 877 AttachLineVertex gazebo::rendering::Visual, 1203 AttachMesh gazebo::rendering::Visual, 1203 AttachObject gazebo::rendering::Visual, 1203 AttachStaticModel gazebo::physics::Link, 602 gazebo::physics::Model, 682 AttachToVisual gazebo::rendering::Camera, 204, 205 AttachToVisualImpl gazebo::rendering::Camera, 205 gazebo::rendering::UserCamera, 1140 AttachViewport gazebo::rendering::RTShaderSystem, 877 AttachVisual gazebo::rendering::Visual, 1203 attachedModels gazebo::physics::Model, 693 attachedModelsOffset gazebo::physics::Link, 617 gazebo::physics::Model, 693 **Attribute** gazebo::physics::Joint, 547 AudioDecoder gazebo::common::AudioDecoder, 162 AudioDecoder.hh, 1272 autoCalc gazebo::math::RotationSpline, 875 gazebo::math::Spline, 1067 autoStart gazebo::physics::Actor, 143 **AxisIndex** gazebo::physics::UniversalJoint, 1135 axisParentModelFrame gazebo::physics::Joint, 566 AxisVisual gazebo::rendering::AxisVisual, 164

axisVisual gazebo::rendering::JointVisualPrivate, 581 AxisVisual.hh, 1274 AxisVisualPrivate.hh, 1274 **AxisVisualPtr** gazebo::rendering, 127

#### b

gazebo::common::Color, 260 BALL\_JOINT gazebo::physics::Base, 172 BASE gazebo::physics::Base, 172 BAYER\_GBRG8 gazebo::common::Image, 516 BAYER\_GRBG8 gazebo::common::Image, 516 BAYER\_RGGB8 gazebo::common::Image, 516 BAYER\_RGGR8 gazebo::common::Image, 516 BGR\_INT16 gazebo::common::Image, 516 BGR\_INT32 gazebo::common::Image, 516 BGR\_INT8 gazebo::common::Image, 516 BGRA gazebo::common::Color, 252 BGRA\_INT8 gazebo::common::Image, 516 BLEND\_COUNT gazebo::common::Material, 641 **BLINN** gazebo::common::Material, 642 BOX\_SHAPE gazebo::physics::Base, 172 BVHLoader gazebo::common::BVHLoader, 191 BVHLoader.hh, 1280 X\_POSITION, 1282 X\_ROTATION, 1282 Y\_POSITION, 1282 Y\_ROTATION, 1282 Z\_POSITION, 1282 Z\_ROTATION, 1282 **BackupState** gazebo::physics::DARTModel, 351 BallJoint gazebo::physics::BallJoint, 167 BallJoint.hh, 1275 Base gazebo::physics::Base, 173 Base.hh, 1276

Base64.hh, 1277 Base64Decode, 1278 Base64Encode, 1278 Base64Decode Base64.hh, 1278 Base64Encode Base64.hh, 1278 Base\_V gazebo::physics, 122 BasePtr gazebo::physics, 122 bayerFrameBuffer gazebo::rendering::Camera, 222 bias gazebo::sensors::GaussianNoiseModel, 460 bindShapeTransform gazebo::common::Skeleton, 1030 Black gazebo::common::Color, 260 BlendMode gazebo::common::Material, 641 blendMode gazebo::common::Material, 647 **BlendModeStr** gazebo::common::Material, 647 Blue gazebo::common::Color, 260 body1Force gazebo::physics::JointWrench, 582 body1Torque gazebo::physics::JointWrench, 582 body2Force gazebo::physics::JointWrench, 583 body2Torque gazebo::physics::JointWrench, 583 bonePosePub gazebo::physics::Actor, 143 BooleanOperation gazebo::common::MeshCSG, 668 boost, 101 boundingBox gazebo::rendering::VisualPrivate, 1222 Box gazebo::math::Box, 182 Box.hh, 1278 boxNode gazebo::rendering::COMVisualPrivate, 263 BoxShape

gazebo::physics::BoxShape, 187 BoxShape.hh, 1279 **BoxShapePtr** gazebo::physics, 122 Buffer

gazebo::common::FileLogger::Buffer, 190

gazebo::common::Logger::Buffer, 189 build gazebo::common::Animation, 157 BuildInterpolationSplines gazebo::common::PoseAnimation, 807 BuildNodeMap gazebo::common::Skeleton, 1027 Bullet Physics, 79 ∼DARTMultiRayShape, 79 AddRay, 79 DARTMultiRayShape, 79 UpdateRays, 80 button gazebo::common::MouseEvent, 708 **ButtonCallback** gazebo::rendering::GUIOverlay, 495 Buttons gazebo::common::MouseEvent, 707 buttons gazebo::common::MouseEvent, 708 CATEGORY\_COUNT gazebo::sensors, 133 CFM gazebo::physics::Joint, 547 **COLLISION** gazebo::physics::Base, 172 **COMVisual** gazebo::rendering::COMVisual, 261 COMVisual.hh, 1296 COMVisualPrivate.hh, 1296 **COMVisualPtr** gazebo::rendering, 128 COR3\_MAX STLLoader.hh, 1479 CUSTOM gazebo::sensors::Noise, 749 CYLINDER\_SHAPE gazebo::physics::Base, 172 CacheForceTorque gazebo::physics::Joint, 548 gazebo::physics::SimbodyJoint, 963 **CallbackFunc** gazebo::common::ModelDatabasePrivate, 695 **CallbackHelper** gazebo::transport::CallbackHelper, 193 CallbackHelper.hh, 1282 CallbackHelperPtr Transport, 94 CallbackHelperT gazebo::transport::CallbackHelperT, 196 callbacks gazebo::rendering::GUIOverlay, 498 callbacksMutex
gazebo::common::ModelDatabasePrivate, 695 Camera gazebo::rendering::Camera, 204 camera gazebo::rendering::Camera, 222 gazebo::rendering::CameraVisualPrivate, 234 gazebo::rendering::ViewController, 1195 Camera.hh, 1283 CameraCmdMsgs\_L gazebo::rendering::CameraPrivate, 226 cameraCount gazebo::rendering::GpuLaser, 475 cameraCounter gazebo::rendering::CameraPrivate, 226 cameraElem gazebo::sensors::GpuRaySensor, 487 CameraPrivate.hh, 1285 CameraPtr gazebo::rendering, 127 CameraSensor gazebo::sensors::CameraSensor, 229 CameraSensor.hh, 1285 CameraSensor\_V gazebo::sensors, 132 CameraSensorPtr gazebo::sensors, 132 CameraVisual gazebo::rendering::CameraVisual, 232 CameraVisual.hh, 1286 CameraVisualPrivate.hh, 1287 CameraVisualPtr gazebo::rendering, 128 Cancel gazebo::transport::Connection, 266 captureData gazebo::rendering::Camera, 222 captureDataOnce gazebo::rendering::Camera, 222 cegui.h, 1287 **Center** gazebo::common::Mesh, 663 gazebo::common::SubMesh, 1078 cgVisuals gazebo::physics::Link, 617 CheckAndTruncateForce gazebo::physics::Joint, 548 chfov gazebo::rendering::GpuLaser, 475 childLink gazebo::physics::Joint, 566 children gazebo::common::SkeletonNode, 1043 gazebo::physics::Base, 180 gazebo::rendering::VisualPrivate, 1222

clamp Math, 52 Classes for physics and dynamics, 68 create\_world, 72 EntityTypename, 75 fini, 72 GZ\_REGISTER\_PHYSICS\_ENGINE, 72 get\_world, 72 getUniqueId, 73 init\_world, 73 init\_worlds, 73 load, 73 load\_world, 73 load\_worlds, 73 pause\_world, 73 pause\_worlds, 74 PhysicsFactoryFn, 72 remove\_worlds, 74 run\_world, 74 run\_worlds, 74 stop\_world, 74 stop\_worlds, 74 worlds\_running, 75 Clear gazebo::math::RotationSpline, 873 gazebo::math::Spline, 1065 gazebo::physics::ContactManager, 283 gazebo::physics::World, 1242 gazebo::rendering::DynamicLines, 398 gazebo::rendering::RTShaderSystem, 878 gazebo::rendering::Scene, 883 clear\_buffers Transport, 94 **ClearBuffers** gazebo::transport::TopicManager, 1125 ClearGazeboPaths gazebo::common::SystemPaths, 1095 **ClearModelPaths** gazebo::common::SystemPaths, 1095 **ClearModels** gazebo::physics::World, 1242 ClearOgrePaths gazebo::common::SystemPaths, 1095 **ClearParent** gazebo::rendering::Visual, 1203 **ClearPluginPaths** gazebo::common::SystemPaths, 1095 Clone gazebo::rendering::Visual, 1203 CloneVisual gazebo::rendering::Scene, 883 cmdSub gazebo::rendering::CameraPrivate, 226 coeffs

gazebo::math::Spline, 1067 ColladaLoader gazebo::common::ColladaLoader, 235 ColladaLoader.hh, 1288 collideWithoutContact gazebo::physics::SurfaceParams, 1092 collideWithoutContactBitmask gazebo::physics::SurfaceParams, 1092 Collision gazebo::physics::Collision, 238 Collision.hh, 1289 collision1 gazebo::physics::Contact, 281 collision2 gazebo::physics::Contact, 281 Collision\_V gazebo::physics, 122 collisionNames gazebo::physics::ContactPublisher, 287 collisionParent gazebo::physics::Shape, 935 **CollisionPtr** gazebo::physics, 122 **CollisionState** gazebo::physics::CollisionState, 247 CollisionState.hh, 1290 collisions gazebo::physics::ContactPublisher, 287 Color gazebo::common::Color, 252 color gazebo::common::Logger, 628 gazebo::common::Logger::Buffer, 189 Color.hh, 1291 commandMsgs gazebo::rendering::CameraPrivate, 226 Common, 35 ∼MovingWindowFilter, 41 add\_search\_path\_suffix, 41 DownloadDependencies, 41 find\_file, 41, 42 find\_file\_path, 42 Fini, 42 Get, 42 get\_sha1, 42 GetDBConfig, 43 GetModelConfig, 43 GetModelFile, 43 GetModelName, 43 GetModelPath, 43 GetModels, 44 GetURI, 44 GetWindowFilled, 44 GetWindowSize, 45

gzLogInit, 40 gzdbg, 39 gzerr, 39 gzlog, 40 gzmsg, 40 gzthrow, 40 gzwarn, 40 HasModel, 45 load, 45 MODEL\_PLUGIN, 40 MovingWindowFilter, 41 MovingWindowFilterPrivate, 41 PixelFormatNames, 46 PluginType, 40 SENSOR\_PLUGIN, 41 SYSTEM\_PLUGIN, 41 SetWindowSize, 45 Start, 45 Update, 45 VISUAL\_PLUGIN, 41 WORLD\_PLUGIN, 40 CommonIface.hh, 1292 CommonTypes.hh, 1294 GAZEBO\_DEPRECATED, 1295 GAZEBO\_FORCEINLINE, 1295 NULL, 1295 ComputeScopedName gazebo::physics::Base, 173 condition gazebo::sensors::SimTimeEvent, 1021 coneNode gazebo::rendering::SonarVisualPrivate, 1054 coneXNode gazebo::rendering::WrenchVisualPrivate, 1262 coneYNode gazebo::rendering::WrenchVisualPrivate, 1262 coneZNode gazebo::rendering::WrenchVisualPrivate, 1262 Connect Events, 48 gazebo::transport::Connection, 267 ConnectAddEntity gazebo::event::Events, 424 ConnectCreateEntity gazebo::event::Events, 424 ConnectCreateScene gazebo::rendering::Events, 433 ConnectDeleteEntity gazebo::event::Events, 424 ConnectDiagTimerStart gazebo::event::Events, 424 ConnectDiagTimerStop gazebo::event::Events, 425 ConnectEnabled

gazebo::physics::Link, 603 ConnectJointUpdate gazebo::physics::Joint, 548 ConnectNewDepthFrame gazebo::rendering::DepthCamera, 385 ConnectNewImageFrame gazebo::rendering::Camera, 206 ConnectNewLaserFrame gazebo::rendering::GpuLaser, 470 gazebo::sensors::GpuRaySensor, 480 ConnectNewLaserScans gazebo::physics::MultiRayShape, 726 ConnectNewRGBPointCloud gazebo::rendering::DepthCamera, 385 ConnectPause gazebo::event::Events, 425 ConnectPostRender gazebo::event::Events, 425 ConnectPreRender gazebo::event::Events, 426 ConnectPubToSub gazebo::transport::TopicManager, 1125 ConnectRemoveScene gazebo::rendering::Events, 433 **ConnectRender** gazebo::event::Events, 426 ConnectSetSelectedEntity gazebo::event::Events, 426 **ConnectSigInt** gazebo::event::Events, 426 **ConnectStep** gazebo::event::Events, 427 **ConnectStop** gazebo::event::Events, 427 ConnectSubToPub gazebo::transport::TopicManager, 1126 ConnectSubscribers gazebo::transport::TopicManager, 1125 connectToMaster Transport, 94 ConnectToRemoteHost gazebo::transport::ConnectionManager, 272 ConnectToShutdown gazebo::transport::Connection, 267 **ConnectUpdate** gazebo::sensors::ForceTorqueSensor, 451 gazebo::sensors::SonarSensor, 1048 **ConnectUpdated** gazebo::sensors::Sensor, 911 ConnectWorldCreated gazebo::event::Events, 427 ConnectWorldUpdateBegin gazebo::event::Events, 427 ConnectWorldUpdateEnd

gazebo::event::Events, 428 Connection gazebo::event::Connection, 264 gazebo::transport::Connection, 266 connection gazebo::rendering::LaserVisualPrivate, 588 Connection.hh, 1297 HEADER\_LENGTH, 1299 Connection\_V gazebo::event, 111 **ConnectionCount** Events, 48 ConnectionManager.hh, 1299 **ConnectionPrivate** gazebo::event::ConnectionPrivate, 276 **ConnectionPtr** gazebo::event, 111 gazebo::transport, 136 ConnectionReadTask gazebo::transport::ConnectionReadTask, 277 connections gazebo::event::EventTPrivate, 444 gazebo::physics::Entity, 415 gazebo::rendering::Camera, 222 gazebo::rendering::CameraVisualPrivate, 234 gazebo::rendering::ContactVisualPrivate, 295 gazebo::rendering::GUIOverlayPrivate, 498 gazebo::rendering::SonarVisualPrivate, 1054 gazebo::rendering::TransmitterVisualPrivate, 1134 gazebo::rendering::VideoVisualPrivate, 1191 gazebo::rendering::WrenchVisualPrivate, 1262 gazebo::sensors::Sensor, 917 connectionsEraseMutex gazebo::event::EventTPrivate, 444 connectionsToErase gazebo::event::EventTPrivate, 444 Console.hh, 1300 constraint gazebo::physics::SimbodyJoint, 970 Contact gazebo::physics::Contact, 280 contact gazebo::physics::SimbodyPhysics, 996 Contact.hh, 1301 MAX\_COLLIDE\_RETURNS, 1302 MAX\_CONTACT\_JOINTS, 1302 contactFiducial gazebo::physics::RayShape, 854 contactLen gazebo::physics::RayShape, 854 ContactManager gazebo::physics::ContactManager, 283 contactManager gazebo::physics::PhysicsEngine, 780

ContactManager.hh, 1303 ContactPtr gazebo::physics, 122 contactRetro gazebo::physics::RayShape, 854 **ContactSensor** gazebo::sensors::ContactSensor, 289 ContactSensor.hh, 1304 ContactSensor\_V gazebo::sensors, 132 ContactSensorPtr gazebo::sensors, 132 **ContactVisual** gazebo::rendering::ContactVisual, 293 ContactVisual.hh, 1304 ContactVisualPrivate.hh, 1305 ContactVisualPtr gazebo::rendering, 128 contacts gazebo::physics::ContactPublisher, 287 contactsMsg gazebo::rendering::ContactVisualPrivate, 295 contactsSub gazebo::rendering::ContactVisualPrivate, 295 control gazebo::common::MouseEvent, 708 **ConvPose** DART Physics, 77 **ConvQuat** DART Physics, 77, 78 ConvVec3 DART Physics, 78 Conversions.hh, 1306 Convert gazebo::common::SphericalCoordinates, 1059 gazebo::rendering::Conversions, 296, 297 Messages, 59–62 ConvertPixelFormat gazebo::common::Image, 517 CoordPoseSolve gazebo::math::Pose, 799 CoordPositionAdd gazebo::math::Pose, 800 **CoordPositionSub** gazebo::math::Pose, 800 CoordRotationAdd gazebo::math::Pose, 800 **CoordRotationSub** gazebo::math::Pose, 800 **CopyNormals** gazebo::common::SubMesh, 1078 **CopyVertices** gazebo::common::SubMesh, 1078 **Correct** 

gazebo::math::Pose, 801 gazebo::math::Quaternion, 828 gazebo::math::Vector3, 1168 count gazebo::physics::Contact, 281 Create gazebo::PluginT, 796 create\_scene Rendering, 85 create\_sensor Sensors, 89 create\_world Classes for physics and dynamics, 72 CreateBoolean gazebo::common::MeshCSG, 668 **CreateBox** gazebo::common::MeshManager, 671 CreateCamera gazebo::common::MeshManager, 672 gazebo::rendering::Scene, 884 **CreateCollision** gazebo::physics::DARTPhysics, 356 gazebo::physics::PhysicsEngine, 770 gazebo::physics::SimbodyPhysics, 989 **CreateCone** gazebo::common::MeshManager, 672 **CreateCylinder** gazebo::common::MeshManager, 672 CreateDepthCamera gazebo::rendering::Scene, 884 CreateDepthTexture gazebo::rendering::DepthCamera, 385 CreateDynamicLine gazebo::rendering::Visual, 1204 **CreateFilter** gazebo::physics::ContactManager, 283, 284 **CreateGpuLaser** gazebo::rendering::Scene, 884 CreateGrid gazebo::rendering::Scene, 885 **CreateJoint** gazebo::physics::DARTPhysics, 356 gazebo::physics::PhysicsEngine, 771 gazebo::physics::SimbodyPhysics, 989 **CreateKeyFrame** gazebo::common::NumericAnimation, 753 gazebo::common::PoseAnimation, 807 CreateLaserTexture gazebo::rendering::GpuLaser, 470 **CreateLink** gazebo::physics::DARTPhysics, 356 gazebo::physics::PhysicsEngine, 771 gazebo::physics::SimbodyPhysics, 990 **CreateModel** 

gazebo::physics::DARTPhysics, 357 gazebo::physics::PhysicsEngine, 771 gazebo::physics::SimbodyPhysics, 990 **CreatePlane** gazebo::common::MeshManager, 672, 673 gazebo::physics::DARTPlaneShape, 362 gazebo::physics::PlaneShape, 792 gazebo::physics::SimbodyPlaneShape, 999 CreateRenderTexture gazebo::rendering::Camera, 206 **CreateRequest** Messages, 62 **CreateScene** gazebo::rendering::RenderEngine, 857 createScene gazebo::rendering::Events, 434 **CreateSensor** gazebo::sensors::SensorManager, 922 **CreateShape** gazebo::physics::DARTPhysics, 357 gazebo::physics::PhysicsEngine, 771 gazebo::physics::SimbodyPhysics, 990 **CreateSink** gazebo::util::OpenAL, 756 **CreateSource** gazebo::util::OpenAL, 756 **CreateSphere** gazebo::common::MeshManager, 673 **CreateTube** gazebo::common::MeshManager, 673 CreateUserCamera gazebo::rendering::Scene, 885 CreateVertexDeclaration gazebo::rendering::DynamicRenderable, 402 **CreateWindow** gazebo::rendering::GUIOverlay, 496 gazebo::rendering::WindowManager, 1226 creationTime gazebo::event::ConnectionPrivate, 276 Cross gazebo::math::Vector2d, 1150 gazebo::math::Vector2i, 1158 gazebo::math::Vector3, 1168 crossLines gazebo::rendering::COMVisualPrivate, 263 cvfov gazebo::rendering::GpuLaser, 476 **CylinderShape** gazebo::physics::CylinderShape, 299 CylinderShape.hh, 1307 CylinderShapePtr gazebo::physics, 122

gazebo::math::Plane, 790 DART Physics, 76 ∼DARTRayShape, 77 ConvPose, 77 ConvQuat, 77, 78 ConvVec3, 78 DARTRayShape, 77 GetIntersection, 78 SetPoints, 78 Update, 78 DARTBallJoint gazebo::physics::DARTBallJoint, 303 DARTBallJoint.hh, 1308 DARTBoxShape gazebo::physics::DARTBoxShape, 309 DARTBoxShape.hh, 1309 DARTCollision gazebo::physics::DARTCollision, 311 DARTCollision.hh, 1310 **DARTCollisionPtr** gazebo::physics, 122 DARTCylinderShape gazebo::physics::DARTCylinderShape, 314 DARTCylinderShape.hh, 1311 DARTHeightmapShape gazebo::physics::DARTHeightmapShape, 316 DARTHeightmapShape.hh, 1311 DARTHinge2Joint gazebo::physics::DARTHinge2Joint, 319 DARTHinge2Joint.hh, 1312 DARTHingeJoint gazebo::physics::DARTHingeJoint, 324 DARTHingeJoint.hh, 1312 DARTJoint gazebo::physics::DARTJoint, 330 DARTJoint.hh, 1313 **DARTJointPtr** gazebo::physics, 122 DARTLink gazebo::physics::DARTLink, 340 DARTLink.hh, 1313 **DARTLinkPtr** gazebo::physics, 122 DARTMeshShape gazebo::physics::DARTMeshShape, 349 DARTMeshShape.hh, 1314 DARTModel gazebo::physics::DARTModel, 351 DARTModel.hh, 1315 **DARTModelPtr** gazebo::physics, 122 DARTMultiRayShape Bullet Physics, 79 DARTMultiRayShape.hh, 1315

DARTParam gazebo::physics::DARTPhysics, 356 **DARTPhysics** gazebo::physics::DARTPhysics, 356 DARTPhysics.hh, 1316 DARTPhysicsPtr gazebo::physics, 122 DARTPlaneShape gazebo::physics::DARTPlaneShape, 362 DARTPlaneShape.hh, 1316 DARTRayShape DART Physics, 77 DARTRayShape.hh, 1317 DARTRayShapePtr gazebo::physics, 122 **DARTScrewJoint** gazebo::physics::DARTScrewJoint, 366 DARTScrewJoint.hh, 1318 **DARTSliderJoint** gazebo::physics::DARTSliderJoint, 373 DARTSliderJoint.hh, 1318 DARTSphereShape gazebo::physics::DARTSphereShape, 377 DARTSphereShape.hh, 1319 DARTTypes.hh, 1319 DARTUniversalJoint gazebo::physics::DARTUniversalJoint, 380 DARTUniversalJoint.hh, 1320 DEFERRED gazebo::rendering::RenderEngine, 856 DIAG\_TIMER\_LAP Utility, 99 DIAG\_TIMER\_START Utility, 99 DIAG\_TIMER\_STOP Utility, 99 DIFFERENCE gazebo::common::MeshCSG, 668 damper gazebo::physics::SimbodyJoint, 970 dampingCoefficient gazebo::physics::Joint, 567 dart\_inc.h, 1308 dartPhysicsEngine gazebo::physics::DARTJoint, 337 dartScrewJoint gazebo::physics::DARTScrewJoint, 371 dataPtr gazebo::common::MovingWindowFilter, 716 gazebo::event::Event, 418 gazebo::rendering::Visual, 1217 dbg gazebo::common::Console, 278 **DebugPrint** 

gazebo::physics::DARTPhysics, 357 gazebo::physics::PhysicsEngine, 771 gazebo::physics::SimbodyPhysics, 990 **DebugString** gazebo::physics::Contact, 280 **DecCount** gazebo::transport::IOManager, 541 Decode gazebo::common::AudioDecoder, 162 DecodeTopicName gazebo::transport::Node, 733 defaultVpParams gazebo::rendering::GzTerrainMatGen::SM2Profile::- ShaderHelperCg, 929 gazebo::rendering::GzTerrainMatGen::SM2Profile::- ShaderHelperGLSL, 931 defxAB gazebo::physics::SimbodyJoint, 970 Degree gazebo::math::Angle, 148 DeleteDynamicLine gazebo::rendering::Visual, 1204 deleteEntity gazebo::event::Events, 431 Dem.hh, 1321 DemPrivate.hh, 1322 deprecatedCallbacks gazebo::common::ModelDatabasePrivate, 695 depth gazebo::rendering::ContactVisualPrivate::Contact-Point, 286 **DepthCamera** gazebo::rendering::DepthCamera, 384 DepthCamera.hh, 1323 DepthCameraPtr gazebo::rendering, 128 DepthCameraSensor gazebo::sensors::DepthCameraSensor, 388 DepthCameraSensor.hh, 1324 DepthCameraSensor\_V gazebo::sensors, 132 DepthCameraSensorPtr gazebo::sensors, 132 depthTarget gazebo::rendering::DepthCamera, 387 depthTexture gazebo::rendering::DepthCamera, 387 depthViewport gazebo::rendering::DepthCamera, 387 depths gazebo::physics::Contact, 281 Detach gazebo::physics::DARTJoint, 331 gazebo::physics::Joint, 549

gazebo::physics::SimbodyJoint, 963 gazebo::rendering::SelectionObj, 902 DetachAllStaticModels gazebo::physics::Link, 603 **DetachEntity** gazebo::rendering::RTShaderSystem, 878 **DetachObjects** gazebo::rendering::Visual, 1204 DetachStaticModel gazebo::physics::Link, 603 gazebo::physics::Model, 682 DetachViewport gazebo::rendering::RTShaderSystem, 878 **DetachVisual** gazebo::rendering::Visual, 1204 diagTimerStart gazebo::event::Events, 431 diagTimerStop gazebo::event::Events, 431 DiagnosticTimer gazebo::util::DiagnosticTimer, 394 DiagnosticTimerPtr gazebo::common, 110 gazebo::util, 137 Diagnostics.hh, 1324 diffuse gazebo::common::Material, 647 direction1 gazebo::physics::FrictionPyramid, 457 dirtyPose gazebo::physics::Entity, 415 dirtyPoses gazebo::physics::World, 1251 disable Sensors, 89 DisableAllModels gazebo::physics::World, 1242 DisableTrackVisual gazebo::rendering::Visual, 1204 **Disconnect** Events, 48 gazebo::event::Event, 417, 418 DisconnectAddEntity gazebo::event::Events, 428 DisconnectCreateEntity gazebo::event::Events, 428 DisconnectCreateScene gazebo::rendering::Events, 434 DisconnectDeleteEntity gazebo::event::Events, 428 DisconnectDiagTimerStart gazebo::event::Events, 429 DisconnectDiagTimerStop gazebo::event::Events, 429

DisconnectEnabled gazebo::physics::Link, 603 DisconnectJointUpdate gazebo::physics::Joint, 549 DisconnectNewDepthFrame gazebo::rendering::DepthCamera, 385 DisconnectNewImageFrame gazebo::rendering::Camera, 206 DisconnectNewLaserFrame gazebo::rendering::GpuLaser, 470 gazebo::sensors::GpuRaySensor, 480 DisconnectNewLaserScans gazebo::physics::MultiRayShape, 727 DisconnectNewRGBPointCloud gazebo::rendering::DepthCamera, 385 DisconnectPause gazebo::event::Events, 429 DisconnectPostRender gazebo::event::Events, 429 DisconnectPreRender gazebo::event::Events, 429 DisconnectPubFromSub gazebo::transport::TopicManager, 1126 DisconnectRemoveScene gazebo::rendering::Events, 434 **DisconnectRender** gazebo::event::Events, 429 DisconnectSetSelectedEntity gazebo::event::Events, 430 DisconnectShutdown gazebo::transport::Connection, 267 **DisconnectSigInt** gazebo::event::Events, 430 **DisconnectStep** gazebo::event::Events, 430 **DisconnectStop** gazebo::event::Events, 430 DisconnectSubFromPub gazebo::transport::TopicManager, 1126 DisconnectUpdate gazebo::sensors::ForceTorqueSensor, 451 gazebo::sensors::SonarSensor, 1048 DisconnectUpdated gazebo::sensors::Sensor, 911 DisconnectWorldCreated gazebo::event::Events, 430 DisconnectWorldUpdateBegin gazebo::event::Events, 430 DisconnectWorldUpdateEnd gazebo::event::Events, 431 discreteForces gazebo::physics::SimbodyPhysics, 996 dissipationCoefficient gazebo::physics::Joint, 567

**Distance** gazebo::common::SphericalCoordinates, 1059 gazebo::math::Plane, 789 gazebo::math::Vector2d, 1150 gazebo::math::Vector2i, 1158 gazebo::math::Vector3, 1168 gazebo::math::Vector4, 1181 dlGBufferInstance gazebo::rendering::CameraPrivate, 226 dlMergeInstance gazebo::rendering::CameraPrivate, 226 Dot gazebo::math::Quaternion, 828 gazebo::math::Vector3, 1169 Double gazebo::common::Time, 1104 DownloadDependencies Common, 41 dragging gazebo::common::MouseEvent, 708 Drawl ine gazebo::rendering::Scene, 885 dsGBufferInstance gazebo::rendering::CameraPrivate, 226 dsMergeInstance gazebo::rendering::CameraPrivate, 226 dtBallJoint gazebo::physics::DARTBallJoint, 307 dtChildBodyNode gazebo::physics::DARTJoint, 337 dtConfig gazebo::physics::DARTModel, 352 dtJoint gazebo::physics::DARTJoint, 337 dtPrismaticJoint gazebo::physics::DARTSliderJoint, 375 dtRevoluteJoint gazebo::physics::DARTHingeJoint, 327 dtSkeleton gazebo::physics::DARTModel, 352 dtUniveralJoint gazebo::physics::DARTHinge2Joint, 322 gazebo::physics::DARTUniversalJoint, 383 dtVelocity gazebo::physics::DARTModel, 352 dummyContext gazebo::rendering::RenderEngine, 858 dummyDisplay gazebo::rendering::RenderEngine, 858 dummyWindowId gazebo::rendering::RenderEngine, 859 duration gazebo::physics::TrajectoryInfo, 1130 DynamicLines

gazebo::rendering::DynamicLines, 398 DynamicLines.hh, 1325 DynamicLinesPtr gazebo::rendering, 128 DynamicRenderable gazebo::rendering::DynamicRenderable, 401 DynamicRenderable.hh, 1326 EARTH\_WGS84 gazebo::common::SphericalCoordinates, 1058 **ENTITY** gazebo::physics::Base, 172 ERP gazebo::physics::Joint, 547 effortLimit gazebo::physics::Joint, 567 elevationReference gazebo::common::SphericalCoordinatesPrivate, 1063 emissive gazebo::common::Material, 647 Enable gazebo::rendering::Grid, 490 enable Sensors, 90 EnableAllModels gazebo::physics::World, 1242 EnablePhysicsEngine gazebo::physics::World, 1242 EnableSaveFrame gazebo::rendering::Camera, 206 **EnableTrackVisual** gazebo::rendering::Visual, 1205 EnableViewController gazebo::rendering::UserCamera, 1140 enabled gazebo::rendering::ContactVisualPrivate, 295 gazebo::rendering::ViewController, 1196 gazebo::rendering::WrenchVisualPrivate, 1262 EncodeTopicName gazebo::transport::Node, 733 endTime gazebo::physics::TrajectoryInfo, 1130 **EnqueueMsg** gazebo::transport::Connection, 267, 268 Entity gazebo::physics::Entity, 407 Entity.hh, 1327 entityCreated gazebo::event::Events, 431 **EntityPtr** gazebo::physics, 122 **EntityType** gazebo::physics::Base, 172

EntityTypename Classes for physics and dynamics, 75 Equal gazebo::math::Vector3, 1169 equal Math, 52 err gazebo::common::Console, 278 **EulerToQuaternion** gazebo::math::Quaternion, 829 Event gazebo::event::Event, 417 event gazebo::event::ConnectionPrivate, 276 Event.hh, 1328 eventConnections gazebo::transport::ConnectionManager, 275 **EventPrivate** gazebo::event::EventPrivate, 421 EventT Events, 47 EventType gazebo::common::KeyEvent, 584 gazebo::common::MouseEvent, 707 Events, 47 ∼EventT, 47 Connect, 48 ConnectionCount, 48 Disconnect, 48 EventT, 47 Events.hh, 1329 Exception gazebo::common::Exception, 446 Exception.hh, 1330 execute gazebo::transport::ConnectionReadTask, 277 gazebo::transport::PublishTask, 824 FACE\_MAX STLLoader.hh, 1479 FLAT gazebo::common::Material, 642 FMAX gazebo::physics::Joint, 547 FORWARD gazebo::rendering::RenderEngine, 856 **FPSViewController** gazebo::rendering::FPSViewController, 454 FPSViewController.hh, 1333 FUDGE\_FACTOR gazebo::physics::Joint, 547 far gazebo::rendering::GpuLaser, 476 ffmpeg\_inc.h, 1332

FileLogger gazebo::common::FileLogger, 448 filename gazebo::PluginT, 796 FillArrays gazebo::common::Mesh, 663 gazebo::common::SubMesh, 1079 **FillBufferFromFile** gazebo::util::OpenALSource, 760 FillBufferFromPCM gazebo::util::OpenALSource, 760 FillHardwareBuffers gazebo::rendering::DynamicRenderable, 402 FillHeightMap gazebo::common::HeightmapData, 505 gazebo::common::ImageHeightmap, 524 FillMsg gazebo::physics::BoxShape, 187 gazebo::physics::Collision, 238 gazebo::physics::Contact, 280 gazebo::physics::CylinderShape, 299 gazebo::physics::HeightmapShape, 509 gazebo::physics::Joint, 549 gazebo::physics::Link, 603 gazebo::physics::MeshShape, 676 gazebo::physics::Model, 683 gazebo::physics::MultiRayShape, 727 gazebo::physics::PlaneShape, 792 gazebo::physics::RayShape, 851 gazebo::physics::Shape, 934 gazebo::physics::SphereShape, 1056 gazebo::physics::SurfaceParams, 1091 gazebo::rendering::Light, 591 gazebo::sensors::Sensor, 911 FillSDF gazebo::physics::CollisionState, 247 gazebo::physics::JointState, 576 gazebo::physics::LinkState, 621 gazebo::physics::ModelState, 701 gazebo::physics::WorldState, 1255 find file Common, 41, 42 gazebo, 104 find file path Common, 42 FindFile gazebo::common::SystemPaths, 1095 FindFileURI gazebo::common::SystemPaths, 1095 FindPublication gazebo::transport::TopicManager, 1126 Fini Common, 42 gazebo::Master, 638

gazebo::physics::Actor, 142 gazebo::physics::Base, 173 gazebo::physics::Collision, 239 gazebo::physics::DARTCollision, 311 gazebo::physics::DARTLink, 342 gazebo::physics::DARTModel, 351 gazebo::physics::DARTPhysics, 357 gazebo::physics::Entity, 407 gazebo::physics::Joint, 549 gazebo::physics::Link, 604 gazebo::physics::Model, 683 gazebo::physics::PhysicsEngine, 772 gazebo::physics::SimbodyLink, 975 gazebo::physics::SimbodyPhysics, 990 gazebo::physics::World, 1242 gazebo::rendering::Camera, 207 gazebo::rendering::DepthCamera, 386 gazebo::rendering::GpuLaser, 470 gazebo::rendering::RenderEngine, 857 gazebo::rendering::RTShaderSystem, 878 gazebo::rendering::UserCamera, 1141 gazebo::rendering::Visual, 1205 gazebo::rendering::WindowManager, 1226 gazebo::sensors::CameraSensor, 229 gazebo::sensors::ContactSensor, 289 gazebo::sensors::DepthCameraSensor, 388 gazebo::sensors::ForceTorqueSensor, 451 gazebo::sensors::GaussianNoiseModel, 459 gazebo::sensors::GpsSensor, 465 gazebo::sensors::GpuRaySensor, 480 gazebo::sensors::ImageGaussianNoiseModel, 522 gazebo::sensors::ImuSensor, 527 gazebo::sensors::MultiCameraSensor, 720 gazebo::sensors::Noise, 750 gazebo::sensors::RaySensor, 844 gazebo::sensors::RFIDSensor, 860 gazebo::sensors::RFIDTag, 863 gazebo::sensors::Sensor, 912 gazebo::sensors::SensorManager, 922 gazebo::sensors::SonarSensor, 1049 gazebo::sensors::WirelessReceiver, 1231 gazebo::sensors::WirelessTransceiver, 1234 gazebo::Server, 927 gazebo::transport::ConnectionManager, 273 gazebo::transport::Node, 734 gazebo::transport::PublicationTransport, 819 gazebo::transport::Publisher, 821 gazebo::transport::TopicManager, 1126 gazebo::util::LogRecord, 634 gazebo::util::OpenAL, 757 Classes for physics and dynamics, 72 gazebo, 104

Sensors, 90 Transport, 94 fixnan Math, 52 Flatten gazebo::rendering::Heightmap, 501 flipY gazebo::physics::HeightmapShape, 511 Float gazebo::common::Time, 1104 FogFromSDF Messages, 62 forceLine gazebo::rendering::WrenchVisualPrivate, 1262 forceNode gazebo::rendering::WrenchVisualPrivate, 1262 ForceTorqueSensor gazebo::sensors::ForceTorqueSensor, 450 ForceTorqueSensor.hh, 1332 ForceTorqueSensorPtr gazebo::sensors, 132 forces gazebo::physics::JointControllerPrivate, 573 gazebo::physics::SimbodyPhysics, 996 fpsViewController gazebo::rendering::UserCameraPrivate, 1147 freq gazebo::sensors::WirelessTransmitter, 1238 **FrictionPyramid** gazebo::physics::FrictionPyramid, 456

## g

gazebo::common::Color, 260 GAUSSIAN gazebo::sensors::Noise, 749 GAZEBO\_DEPRECATED CommonTypes.hh, 1295 GAZEBO\_FORCEINLINE CommonTypes.hh, 1295 GAZEBO\_HIDDEN system.hh, 1484 GAZEBO\_VISIBLE system.hh, 1484 GEARBOX\_JOINT gazebo::physics::Base, 172 GOURAUD gazebo::common::Material, 642 **GPtrArray** MeshCSG.hh, 1380 GUIFromSDF Messages, 63 **GUIOverlay** gazebo::rendering::GUIOverlay, 495 GUIOverlay.hh, 1342

fini

Rendering, 85

GUIOverlayPrivate.hh, 1343 **GUIPluginPtr** gazebo, 103 GZ\_ALL\_COLLIDE PhysicsTypes.hh, 1409 GZ\_ASSERT Assert.hh, 1272 GZ\_DBL\_MAX Helpers.hh, 1349 GZ\_DBL\_MIN Helpers.hh, 1349 GZ\_DTOR Angle.hh, 1268 GZ\_FIXED\_COLLIDE PhysicsTypes.hh, 1409 GZ\_FLT\_MAX Helpers.hh, 1349 GZ\_FLT\_MIN Helpers.hh, 1349 GZ\_GHOST\_COLLIDE PhysicsTypes.hh, 1409 GZ\_INT32\_MAX Helpers.hh, 1349 GZ\_INT32\_MIN Helpers.hh, 1349 GZ\_LOG\_VERSION LogRecord.hh, 1371 GZ MODEL DB MANIFEST FILENAME ModelDatabase.hh, 1387 GZ\_MODEL\_MANIFEST\_FILENAME ModelDatabase.hh, 1387 GZ NONE COLLIDE PhysicsTypes.hh, 1409 **GZ\_NORMALIZE** Angle.hh, 1268 GZ\_REGISTER\_MODEL\_PLUGIN Plugin.hh, 1414 GZ\_REGISTER\_PHYSICS\_ENGINE Classes for physics and dynamics, 72 GZ REGISTER SENSOR PLUGIN Plugin.hh, 1414 GZ\_REGISTER\_STATIC\_MSG Messages, 59 GZ\_REGISTER\_STATIC\_SENSOR Sensors, 89 GZ\_REGISTER\_SYSTEM\_PLUGIN Plugin.hh, 1415 GZ\_REGISTER\_VISUAL\_PLUGIN Plugin.hh, 1415 GZ\_REGISTER\_WORLD\_PLUGIN Plugin.hh, 1415 GZ\_RTOD Angle.hh, 1268 GZ\_SENSOR\_COLLIDE

PhysicsTypes.hh, 1409 GZ\_SKYX\_ALL gazebo::rendering::Scene, 883 GZ\_SKYX\_CLOUDS gazebo::rendering::Scene, 883 GZ\_SKYX\_MOON gazebo::rendering::Scene, 883 GZ\_SKYX\_NONE gazebo::rendering::Scene, 883 GZ\_UINT32\_MAX Helpers.hh, 1349 GZ\_UINT32\_MIN Helpers.hh, 1349 GZ\_VISIBILITY\_ALL RenderTypes.hh, 1430 **GZ\_VISIBILITY\_GUI** RenderTypes.hh, 1430 GZ\_VISIBILITY\_SELECTABLE RenderTypes.hh, 1430 GZ\_VISIBILITY\_SELECTION RenderTypes.hh, 1430 gain gazebo::sensors::WirelessTransceiver, 1235 gaussianNoiseCompositorListener gazebo::sensors::ImageGaussianNoiseModel, 522 gaussianNoiseInstance gazebo::sensors::ImageGaussianNoiseModel, 522 GaussianNoiseModel gazebo::sensors::GaussianNoiseModel, 459 GaussianNoiseModel.hh, 1334 GaussianNoiseModelPtr gazebo::sensors, 132 gazebo, 101 add\_plugin, 103 addPlugin, 103 find\_file, 104 fini, 104 GUIPluginPtr, 103 init, 104 load, 104 loadWorld, 104 ModelPluginPtr, 103 print\_version, 105 printVersion, 105 run, 105 runWorld, 105 SensorPluginPtr, 103 setupClient, 105 setupServer, 105 shutdown, 106 stop, 106 SystemPluginPtr, 103 VisualPluginPtr, 103

WorldPluginPtr, 103

gazebo.hh, 1334 gazebo::Master, 637 ∼Master, 638 Fini, 638 Init, 638 Master, 638 Run, 638 RunOnce, 638 RunThread, 638 Stop, 639 gazebo::ModelPlugin, 696 ∼ModelPlugin, 697 Init, 697 Load, 697 ModelPlugin, 697 Reset, 697 gazebo::PluginT ∼PluginT, 795 Create, 796 filename, 796 GetFilename, 796 GetHandle, 796 GetType, 796 handle, 796 PluginT, 795 TPtr, 795 type, 796 gazebo::PluginT< T >, 794 gazebo::SensorPlugin, 924 ∼SensorPlugin, 925 Init, 925 Load, 925 Reset, 925 SensorPlugin, 925 gazebo::Server, 926 ∼Server, 926 Fini, 927 GetInitialized, 927 LoadFile, 927 LoadString, 927 ParseArgs, 927 PreLoad, 928 PrintUsage, 928 Run, 928 Server, 926 SetParams, 928 Stop, 928 gazebo::SystemPlugin, 1098 ∼SystemPlugin, 1099 Init, 1099 Load, 1099 Reset, 1099 SystemPlugin, 1098 gazebo::VisualPlugin, 1217

Init, 1218 Load, 1218 Reset, 1219 VisualPlugin, 1218 gazebo::WorldPlugin, 1251 ∼WorldPlugin, 1252 Init, 1253 Load, 1253 Reset, 1253 WorldPlugin, 1252 gazebo::common, 106 AnimationPtr, 110 DiagnosticTimerPtr, 110 NodeMap, 110 NodeMapIter, 110 NumericAnimationPtr, 110 Param V, 110 PoseAnimationPtr, 110 RawNodeAnim, 110 RawNodeWeights, 110 RawSkeletonAnim, 110 SpeedOfLight, 110 SphericalCoordinatesPtr, 110 StrStr\_M, 110 gazebo::common::Animation, 153 ∼Animation, 155 AddTime, 155 Animation, 155 build, 157 GetKeyFrame, 155 GetKeyFrameCount, 155 GetKeyFramesAtTime, 156 GetLength, 156 GetTime, 156 KeyFrame\_V, 155 keyFrames, 157 length, 157 loop, 157 name, 157 SetLength, 156 SetTime, 156 timePos, 157 gazebo::common::AssertionInternalError, 160 ∼AssertionInternalError, 161 AssertionInternalError, 161 gazebo::common::AudioDecoder, 161 ∼AudioDecoder, 162 AudioDecoder, 162 Decode, 162 GetFile, 162 GetSampleRate, 163 SetFile, 163 gazebo::common::BVHLoader, 191 ∼BVHLoader, 191

BVHLoader, 191 Load, 191 gazebo::common::ColladaLoader, 234 ∼ColladaLoader, 235 ColladaLoader, 235 Load, 235 gazebo::common::Color, 249 ∼Color, 252 a, 260 ABGR, 252 ARGB, 252 b, 260 BGRA, 252 Black, 260 Blue, 260 Color, 252 g, 260 GetAsABGR, 253 GetAsARGB, 253 GetAsBGRA, 253 GetAsHSV, 253 GetAsRGBA, 253 GetAsYUV, 253 Green, 260 operator<<, 259 operator>>, 259 operator∗, 254 operator∗=, 254 operator+, 255 operator+=, 255 operator-, 255, 256 operator-=, 256 operator/, 256 operator/=, 257 operator=, 257 operator==, 257 operator[], 257 Purple, 260 r, 260 RGBA, 252 Red, 260 Reset, 258 Set, 258 SetFromABGR, 258 SetFromARGB, 258 SetFromBGRA, 258 SetFromHSV, 258 SetFromRGBA, 259 SetFromYUV, 259 White, 260 Yellow, 260 gazebo::common::Console, 277 dbg, 278 err, 278

GetQuiet, 278 log, 278 msg, 278 SetQuiet, 278 warn, 279 gazebo::common::Exception, 444 ∼Exception, 446 Exception, 446 GetErrorFile, 446 GetErrorStr, 446 operator<<, 446 Print, 446 gazebo::common::FileLogger, 447 ∼FileLogger, 448 FileLogger, 448 Init, 448 operator(), 448 gazebo::common::FileLogger::Buffer, 189 ∼Buffer, 190 Buffer, 190 stream, 190 sync, 190 gazebo::common::HeightmapData, 504 ∼HeightmapData, 505 FillHeightMap, 505 GetHeight, 506 GetMaxElevation, 506 GetWidth, 506 gazebo::common::Image, 514 ∼Image, 517 BAYER\_GBRG8, 516 BAYER\_GRBG8, 516 BAYER\_RGGB8, 516 BAYER\_RGGR8, 516 BGR\_INT16, 516 BGR\_INT32, 516 BGR\_INT8, 516 BGRA\_INT8, 516 ConvertPixelFormat, 517 GetAvgColor, 517 GetBPP, 517 GetData, 517 GetFilename, 517 GetHeight, 518 GetMaxColor, 518 GetPitch, 518 GetPixel, 518 GetPixelFormat, 518 GetRGBData, 519 GetWidth, 519 Image, 516 L\_INT16, 516 L\_INT8, 516 Load, 519

PIXEL\_FORMAT\_COUNT, 516 PixelFormat, 516 R\_FLOAT16, 516 R\_FLOAT32, 516 RGB\_FLOAT16, 516 RGB\_FLOAT32, 516 RGB\_INT16, 516 RGB\_INT32, 516 RGB\_INT8, 516 RGBA\_INT8, 516 Rescale, 519 SavePNG, 519 SetFromData, 520 UNKNOWN\_PIXEL\_FORMAT, 516 Valid, 520 gazebo::common::ImageHeightmap, 523 FillHeightMap, 524 GetFilename, 524 GetHeight, 524 GetMaxElevation, 524 GetWidth, 525 ImageHeightmap, 524 Load, 525 gazebo::common::InternalError, 538 ∼InternalError, 540 InternalError, 539 gazebo::common::KeyEvent, 583 EventType, 584 key, 584 KeyEvent, 584 NO\_EVENT, 584 PRESS, 584 RELEASE, 584 type, 584 gazebo::common::KeyFrame, 584 ∼KeyFrame, 585 GetTime, 585 KeyFrame, 585 time, 585 gazebo::common::Logger, 625 ∼Logger, 627 color, 628 LogType, 627 Logger, 627 operator(), 627, 628 STDERR, 627 STDOUT, 627 gazebo::common::Logger::Buffer, 188 ∼Buffer, 189 Buffer, 189 color, 189 sync, 189 type, 189 gazebo::common::Material, 639

∼Material, 642 ADD, 641 ambient, 647 BLEND\_COUNT, 641 BLINN, 642 BlendMode, 641 blendMode, 647 BlendModeStr, 647 diffuse, 647 emissive, 647 FLAT, 642 GOURAUD, 642 GetAmbient, 642 GetBlendFactors, 642 GetBlendMode, 642 GetDepthWrite, 643 GetDiffuse, 643 GetEmissive, 643 GetLighting, 643 GetName, 643 GetPointSize, 643 GetShadeMode, 644 GetShininess, 644 GetSpecular, 644 GetTextureImage, 644 GetTransparency, 644 MODULATE, 641 Material, 642 name, 647 operator<<, 647 PHONG, 642 pointSize, 647 REPLACE, 641 SHADE\_COUNT, 642 SetAmbient, 644 SetBlendFactors, 645 SetBlendMode, 645 SetDepthWrite, 645 SetDiffuse, 645 SetEmissive, 645 SetLighting, 646 SetPointSize, 646 SetShadeMode, 646 SetShininess, 646 SetSpecular, 646 SetTextureImage, 646 SetTransparency, 647 ShadeMode, 641 shadeMode, 648 ShadeModeStr, 648 shininess, 648 specular, 648 texImage, 648 transparency, 648

gazebo::common::Mesh, 660 ∼Mesh, 662 AddMaterial, 662 AddSubMesh, 662 Center, 663 FillArrays, 663 GenSphericalTexCoord, 663 GetAABB, 663 GetIndexCount, 663 GetMaterial, 664 GetMaterialCount, 664 GetMax, 664 GetMin, 664 GetName, 664 GetNormalCount, 664 GetPath, 665 GetSkeleton, 665 GetSubMesh, 665 GetSubMeshCount, 665 GetTexCoordCount, 666 GetVertexCount, 666 HasSkeleton, 666 Mesh, 662 RecalculateNormals, 666 Scale, 666 SetName, 666 SetPath, 666 SetScale, 667 SetSkeleton, 667 Translate, 667 gazebo::common::MeshCSG, 667 ∼MeshCSG, 668 BooleanOperation, 668 CreateBoolean, 668 DIFFERENCE, 668 INTERSECTION, 668 MeshCSG, 668 UNION, 668 gazebo::common::MeshLoader, 669 ∼MeshLoader, 669 Load, 670 MeshLoader, 669 gazebo::common::MeshManager, 670 AddMesh, 671 CreateBox, 671 CreateCamera, 672 CreateCone, 672 CreateCylinder, 672 CreatePlane, 672, 673 CreateSphere, 673 CreateTube, 673 GenSphericalTexCoord, 673 GetMesh, 674 GetMeshAABB, 674

HasMesh, 674 IsValidFilename, 674 Load, 674 gazebo::common::ModelDatabase, 693 gazebo::common::ModelDatabasePrivate, 694 CallbackFunc, 695 callbacksMutex, 695 deprecatedCallbacks, 695 modelCache, 695 modelDBUpdated, 695 startCacheMutex, 695 stop, 696 updateCacheCompleteCondition, 696 updateCacheCondition, 696 updateCacheThread, 696 updateMutex, 696 gazebo::common::MouseEvent, 706 alt, 708 button, 708 Buttons, 707 buttons, 708 control, 708 dragging, 708 EventType, 707 LEFT, 707 MIDDLE, 707 MOVE, 708 MouseEvent, 708 moveScale, 708 NO\_BUTTON, 707 NO\_EVENT, 708 PRESS, 708 pos, 708 pressPos, 708 prevPos, 709 RELEASE, 708 RIGHT, 707 SCROLL, 708 scroll, 709 shift, 709 type, 709 gazebo::common::MovingWindowFilter dataPtr, 716 MovingWindowFilter, 716 gazebo::common::MovingWindowFilter< T >, 715 gazebo::common::MovingWindowFilterPrivate samples, 716 sum, 716 valHistory, 717 valIter, 717 valWindowSize, 717 gazebo::common::MovingWindowFilterPrivate< T >, 716 gazebo::common::NodeAnimation, 738 ∼NodeAnimation, 739

AddKeyFrame, 739 GetFrameAt, 739 GetFrameCount, 739 GetKeyFrame, 740 GetLength, 740 GetName, 740 GetTimeAtX, 740 keyFrames, 741 length, 741 name, 741 NodeAnimation, 739 Scale, 741 SetName, 741 gazebo::common::NodeAssignment, 741 NodeAssignment, 742 nodeIndex, 742 vertexIndex, 742 weight, 742 gazebo::common::NodeTransform, 742 ∼NodeTransform, 745 Get, 745 GetSID, 745 GetType, 745 MATRIX, 744 NodeTransform, 744 operator∗, 745, 746 operator(), 745 PrintSource, 746 ROTATE, 744 RecalculateMatrix, 746 SCALE, 744 Set, 746 SetComponent, 746 SetSID, 746 SetSourceValues, 746, 747 SetType, 747 sid, 747 source, 747 TRANSLATE, 744 transform, 747 TransformType, 744 type, 747 gazebo::common::NumericAnimation, 752 ∼NumericAnimation, 753 CreateKeyFrame, 753 GetInterpolatedKeyFrame, 753 NumericAnimation, 753 gazebo::common::NumericKeyFrame, 754 ∼NumericKeyFrame, 755 GetValue, 755 NumericKeyFrame, 754 SetValue, 755 value, 755 gazebo::common::PID, 782

∼PID, 784 GetCmd, 784 GetCmdMax, 784 GetCmdMin, 784 GetDGain, 785 GetErrors, 785 GetIGain, 785 GetIMax, 785 GetIMin, 785 GetPGain, 785 Init, 786 operator=, 786 PID, 784 Reset, 786 SetCmd, 786 SetCmdMax, 786 SetCmdMin, 787 SetDGain, 787 SetIGain, 787 SetIMax, 787 SetIMin, 787 SetPGain, 787 Update, 788 gazebo::common::PoseAnimation, 805 ∼PoseAnimation, 807 BuildInterpolationSplines, 807 CreateKeyFrame, 807 GetInterpolatedKeyFrame, 807 PoseAnimation, 806 gazebo::common::PoseKeyFrame, 808 ∼PoseKeyFrame, 809 GetRotation, 809 GetTranslation, 809 PoseKeyFrame, 809 rotate, 810 SetRotation, 809 SetTranslation, 809 translate, 810 gazebo::common::STLLoader, 1072 ∼STLLoader, 1073 Load, 1073 STLLoader, 1073 gazebo::common::Skeleton, 1024 ∼Skeleton, 1026 AddAnimation, 1026 AddVertNodeWeight, 1026 anims, 1030 bindShapeTransform, 1030 BuildNodeMap, 1027 GetAnimation, 1027 GetBindShapeTransform, 1027 GetNodeByHandle, 1027 GetNodeById, 1027 GetNodeByName, 1028

GetNodes, 1028 GetNumAnimations, 1028 GetNumJoints, 1028 GetNumNodes, 1028 GetNumVertNodeWeights, 1028 GetRootNode, 1029 GetVertNodeWeight, 1029 nodes, 1030 PrintTransforms, 1029 rawNW, 1030 root, 1030 Scale, 1029 SetBindShapeTransform, 1029 SetNumVertAttached, 1030 SetRootNode, 1030 Skeleton, 1026 gazebo::common::SkeletonAnimation, 1031 ∼SkeletonAnimation, 1032 AddKeyFrame, 1032 animations, 1034 GetLength, 1032 GetName, 1033 GetNodeCount, 1033 GetNodePoseAt, 1033 GetPoseAt, 1033 GetPoseAtX, 1034 HasNode, 1034 length, 1034 name, 1035 Scale, 1034 SetName, 1034 SkeletonAnimation, 1032 gazebo::common::SkeletonNode, 1035 ∼SkeletonNode, 1038 AddChild, 1038 AddRawTransform, 1038 children, 1043 GetChild, 1038 GetChildById, 1038 GetChildByName, 1039 GetChildCount, 1039 GetHandle, 1039 GetId, 1039 GetInverseBindTransform, 1039 GetModelTransform, 1039 GetName, 1040 GetNumRawTrans, 1040 GetParent, 1040 GetRawTransform, 1040 GetRawTransforms, 1040 GetTransform, 1041 GetTransforms, 1041 handle, 1043 id, 1043

initialTransform, 1043 invBindTransform, 1043 IsJoint, 1041 IsRootNode, 1041 JOINT, 1037 modelTransform, 1043 NODE, 1037 name, 1043 parent, 1044 rawTransforms, 1044 Reset, 1041 SetHandle, 1041 SetId, 1041 SetInitialTransform, 1042 SetInverseBindTransform, 1042 SetModelTransform, 1042 SetName, 1042 SetParent, 1042 SetTransform, 1042 SetType, 1043 SkeletonNode, 1037, 1038 SkeletonNodeType, 1037 transform, 1044 type, 1044 UpdateChildrenTransforms, 1043 gazebo::common::SphericalCoordinates, 1057 ∼SphericalCoordinates, 1059 Convert, 1059 Distance, 1059 EARTH\_WGS84, 1058 GetElevationReference, 1060 GetHeadingOffset, 1060 GetLatitudeReference, 1060 GetLongitudeReference, 1060 GetSurfaceType, 1060 GlobalFromLocal, 1061 SetElevationReference, 1061 SetHeadingOffset, 1061 SetLatitudeReference, 1061 SetLongitudeReference, 1061 SetSurfaceType, 1062 SphericalCoordinates, 1059 SphericalFromLocal, 1062 SurfaceType, 1058 gazebo::common::SphericalCoordinatesPrivate, 1062 elevationReference, 1063 headingOffset, 1063 latitudeReference, 1063 longitudeReference, 1063 surfaceType, 1063 gazebo::common::SubMesh, 1074 ∼SubMesh, 1077 AddIndex, 1077 AddNodeAssignment, 1077

AddNormal, 1077 AddTexCoord, 1077 AddVertex, 1078 Center, 1078 CopyNormals, 1078 CopyVertices, 1078 FillArrays, 1079 GenSphericalTexCoord, 1079 GetIndex, 1079 GetIndexCount, 1079 GetMaterialIndex, 1079 GetMax, 1079 GetMaxIndex, 1079 GetMin, 1079 GetName, 1080 GetNodeAssignment, 1080 GetNodeAssignmentsCount, 1080 GetNormal, 1080 GetNormalCount, 1080 GetPrimitiveType, 1080 GetTexCoord, 1081 GetTexCoordCount, 1081 GetVertex, 1081 GetVertexCount, 1081 GetVertexIndex, 1081 HasVertex, 1081 LINES, 1076 LINESTRIPS, 1076 POINTS, 1076 PrimitiveType, 1076 RecalculateNormals, 1082 Scale, 1082 SetIndexCount, 1082 SetMaterialIndex, 1082 SetName, 1082 SetNormal, 1082 SetNormalCount, 1083 SetPrimitiveType, 1083 SetScale, 1083 SetSubMeshCenter, 1083 SetTexCoord, 1083 SetTexCoordCount, 1083 SetVertex, 1084 SetVertexCount, 1084 SubMesh, 1076 TRIANGLES, 1076 TRIFANS, 1076 TRISTRIPS, 1076 Translate, 1084 gazebo::common::SystemPaths, 1092 AddGazeboPaths, 1094 AddModelPaths, 1094 AddOgrePaths, 1094 AddPluginPaths, 1094

AddSearchPathSuffix, 1094 ClearGazeboPaths, 1095 ClearModelPaths, 1095 ClearOgrePaths, 1095 ClearPluginPaths, 1095 FindFile, 1095 FindFileURI, 1095 gazeboPathsFromEnv, 1097 GetDefaultTestPath, 1095 GetGazeboPaths, 1096 GetLogPath, 1096 GetModelPaths, 1096 GetOgrePaths, 1096 GetPluginPaths, 1096 GetTmpInstancePath, 1096 GetTmpPath, 1097 GetWorldPathExtension, 1097 modelPathsFromEnv, 1097 ogrePathsFromEnv, 1097 pluginPathsFromEnv, 1097 gazebo::common::Time, 1099 ∼Time, 1104 Double, 1104 Float, 1104 GetWallTime, 1104 GetWallTimeAsISOString, 1105 MSleep, 1105 MicToNano, 1105 MilToNano, 1105 NSleep, 1106 nsec, 1120 operator<, 1113, 1114 operator<<, 1120 operator<=, 1114, 1115 operator>, 1117 operator>>, 1120 operator $>=$ , 1118 operator∗, 1107 operator∗=, 1108 operator+, 1108, 1109 operator+=, 1109, 1110 operator-, 1110 operator-=, 1111 operator/, 1111, 1112 operator/=, 1112, 1113 operator=, 1115 operator==, 1116 sec, 1120 SecToNano, 1119 Set, 1119 SetToWallTime, 1119 Sleep, 1119 Time, 1103, 1104 Zero, 1120

gazebo::common::Timer, 1120 ∼Timer, 1121 GetElapsed, 1122 GetRunning, 1122 operator<<, 1122 Start, 1122 Stop, 1122 Timer, 1121 gazebo::common::UpdateInfo, 1136 realTime, 1137 simTime, 1137 worldName, 1137 gazebo::common::Video, 1188 ∼Video, 1188 GetHeight, 1188 GetNextFrame, 1188 GetWidth, 1189 Load, 1189 Video, 1188 gazebo::event, 110 Connection\_V, 111 ConnectionPtr, 111 gazebo::event::Connection, 263 ∼Connection, 264 Connection, 264 GetId, 264 gazebo::event::ConnectionPrivate, 275 ConnectionPrivate, 276 creationTime, 276 event, 276 id, 276 gazebo::event::Event, 416 ∼Event, 417 dataPtr, 418 Disconnect, 417, 418 Event, 417 GetSignaled, 418 gazebo::event::EventPrivate, 419 EventPrivate, 421 signaled, 421 gazebo::event::EventT operator(), 437–439 Signal, 440–442 gazebo::event::EventT< T >, 434 gazebo::event::EventTPrivate connections, 444 connectionsEraseMutex, 444 connectionsToErase, 444 gazebo::event::EventTPrivate< T >, 443 gazebo::event::Events, 421 addEntity, 431 ConnectAddEntity, 424 ConnectCreateEntity, 424 ConnectDeleteEntity, 424

ConnectDiagTimerStart, 424 ConnectDiagTimerStop, 425 ConnectPause, 425 ConnectPostRender, 425 ConnectPreRender, 426 ConnectRender, 426 ConnectSetSelectedEntity, 426 ConnectSigInt, 426 ConnectStep, 427 ConnectStop, 427 ConnectWorldCreated, 427 ConnectWorldUpdateBegin, 427 ConnectWorldUpdateEnd, 428 deleteEntity, 431 diagTimerStart, 431 diagTimerStop, 431 DisconnectAddEntity, 428 DisconnectCreateEntity, 428 DisconnectDeleteEntity, 428 DisconnectDiagTimerStart, 429 DisconnectDiagTimerStop, 429 DisconnectPause, 429 DisconnectPostRender, 429 DisconnectPreRender, 429 DisconnectRender, 429 DisconnectSetSelectedEntity, 430 DisconnectSigInt, 430 DisconnectStep, 430 DisconnectStop, 430 DisconnectWorldCreated, 430 DisconnectWorldUpdateBegin, 430 DisconnectWorldUpdateEnd, 431 entityCreated, 431 pause, 431 postRender, 431 preRender, 431 render, 432 setSelectedEntity, 432 sigInt, 432 step, 432 stop, 432 worldCreated, 432 worldUpdateBegin, 432 worldUpdateEnd, 432 gazebo::math, 111 GeneratorType, 113 NRealGen, 113 NormalRealDist, 113 UIntGen, 113 URealGen, 113 UniformIntDist, 113 UniformRealDist, 113 gazebo::math::Angle, 145 ∼Angle, 147

Angle, 147 Degree, 148 HalfPi, 153 Normalize, 148 operator<, 150 operator<<, 152 operator<=, 150 operator>, 151 operator>>, 152 operator>=, 151 operator∗, 148 operator∗=, 148 operator+, 149 operator+=, 149 operator-, 149 operator-=, 149 operator/, 150 operator/=, 150 operator==, 151 Pi, 153 Radian, 151 SetFromDegree, 152 SetFromRadian, 152 TwoPi, 153 Zero, 153 gazebo::math::Box, 181 ∼Box, 182 Box, 182 GetCenter, 182 GetSize, 182 GetXLength, 183 GetYLength, 183 GetZLength, 183 max, 185 Merge, 183 min, 185 operator<<, 185 operator+, 183 operator+=, 184 operator-, 184 operator=, 184 operator==, 184 gazebo::math::Matrix3, 648 ∼Matrix3, 650 IDENTITY, 653 m, 653 Matrix3, 650 operator<<, 653 operator∗, 650–652 operator+, 651 operator-, 651 operator==, 651 operator[], 651 SetCol, 652

SetFromAxes, 652 SetFromAxis, 652 ZERO, 653 gazebo::math::Matrix4, 653 ∼Matrix4, 656 GetAsPose, 656 GetEulerRotation, 656 GetRotation, 656 GetTranslation, 656 IDENTITY, 660 Inverse, 656 IsAffine, 657 m, 660 Matrix4, 655 operator<<, 660 operator∗, 657 operator=, 657, 658 operator==, 658 operator[], 658 Set, 659 SetScale, 659 SetTranslate, 659 TransformAffine, 659 ZERO, 660 gazebo::math::Plane, 788 ∼Plane, 789 d, 790 Distance, 789 normal, 790 operator=, 790 Plane, 789 Set, 790 size, 790 gazebo::math::Pose, 797 ∼Pose, 799 CoordPoseSolve, 799 CoordPositionAdd, 800 CoordPositionSub, 800 CoordRotationAdd, 800 CoordRotationSub, 800 Correct, 801 GetInverse, 801 IsFinite, 801 operator<<, 804 operator>>, 805 operator∗, 801 operator+, 802 operator+=, 802 operator-, 802 operator-=, 803 operator=, 803 operator==, 803 pos, 805 Pose, 799

Reset, 803 rot, 805 RotatePositionAboutOrigin, 803 Round, 804 Set, 804 Zero, 805 gazebo::math::Quaternion, 824 ∼Quaternion, 828 Correct, 828 Dot, 828 EulerToQuaternion, 829 GetAsAxis, 829 GetAsEuler, 829 GetAsMatrix3, 829 GetAsMatrix4, 829 GetExp, 830 GetInverse, 830 GetLog, 830 GetPitch, 830 GetRoll, 830 GetXAxis, 830 GetYAxis, 831 GetYaw, 831 GetZAxis, 831 Invert, 831 IsFinite, 831 Normalize, 831 operator<<, 837 operator>>, 837 operator∗, 832 operator∗=, 832 operator+, 833 operator+=, 833 operator-, 833 operator-=, 834 operator=, 834 operator==, 834 Quaternion, 827, 828 RotateVector, 834 RotateVectorReverse, 834 Round, 835 Scale, 835 Set, 835 SetFromAxis, 835 SetFromEuler, 836 SetToIdentity, 836 Slerp, 836 Squad, 836 w, 837 x, 837 y, 837 z, 838 gazebo::math::Rand, 838 GetDblNormal, 838

GetDblUniform, 839 GetIntNormal, 839 GetIntUniform, 839 GetSeed, 839 SetSeed, 839 gazebo::math::RotationSpline, 871 ∼RotationSpline, 872 AddPoint, 873 autoCalc, 875 Clear, 873 GetNumPoints, 873 GetPoint, 873 Interpolate, 873, 874 points, 875 RecalcTangents, 874 RotationSpline, 872 SetAutoCalculate, 874 tangents, 875 UpdatePoint, 874 gazebo::math::Spline, 1063 ∼Spline, 1064 AddPoint, 1065 autoCalc, 1067 Clear, 1065 coeffs, 1067 GetPoint, 1065 GetPointCount, 1065 GetTangent, 1065 GetTension, 1065 Interpolate, 1066 points, 1067 RecalcTangents, 1066 SetAutoCalculate, 1066 SetTension, 1066 Spline, 1064 tangents, 1067 tension, 1067 UpdatePoint, 1067 gazebo::math::Vector2d, 1147 ∼Vector2d, 1150 Cross, 1150 Distance, 1150 IsFinite, 1150 Normalize, 1150 operator<<, 1155 operator>>, 1155 operator∗, 1151 operator∗=, 1151 operator+, 1152 operator+=, 1152 operator-, 1152 operator-=, 1152 operator/, 1153 operator/=, 1153

operator=, 1154 operator==, 1154 operator[], 1154 Set, 1155 Vector2d, 1149 x, 1155 y, 1156 gazebo::math::Vector2i, 1156 ∼Vector2i, 1158 Cross, 1158 Distance, 1158 IsFinite, 1159 Normalize, 1159 operator<<, 1164 operator>>, 1164 operator∗, 1159 operator∗=, 1160 operator+, 1160 operator+=, 1160 operator-, 1161 operator-=, 1161 operator/, 1161, 1162 operator/=, 1162 operator=, 1163 operator==, 1163 operator[], 1163 Set, 1163 Vector2i, 1158 x, 1164 y, 1164 gazebo::math::Vector3, 1165 ∼Vector3, 1168 Correct, 1168 Cross, 1168 Distance, 1168 Dot, 1169 Equal, 1169 GetAbs, 1169 GetDistToLine, 1169 GetLength, 1170 GetMax, 1170 GetMin, 1170 GetNormal, 1170 GetPerpendicular, 1170 GetRounded, 1171 GetSquaredLength, 1171 GetSum, 1171 IsFinite, 1171 Normalize, 1171 One, 1177 operator<<, 1177 operator>>, 1177 operator∗, 1172, 1176 operator∗=, 1172

operator+, 1173 operator+=, 1173 operator-, 1173 operator-=, 1173 operator/, 1174 operator/=, 1174 operator=, 1175 operator==, 1175 operator[], 1175 Round, 1176 Set, 1176 SetToMax, 1176 SetToMin, 1176 UnitX, 1177 UnitY, 1177 UnitZ, 1178 Vector3, 1167, 1168 x, 1178 y, 1178 z, 1178 Zero, 1178 gazebo::math::Vector4, 1178 ∼Vector4, 1181 Distance, 1181 GetLength, 1181 GetSquaredLength, 1181 IsFinite, 1181 Normalize, 1181 operator<<, 1186 operator>>, 1187 operator∗, 1182 operator∗=, 1183 operator+, 1183 operator+=, 1183 operator-, 1184 operator-=, 1184 operator/, 1184 operator/=, 1185 operator=, 1185, 1186 operator==, 1186 operator[], 1186 Set, 1186 Vector4, 1180, 1181 w, 1187 x, 1187 y, 1187 z, 1187 gazebo::msgs, 113 MsgFactoryFn, 115 gazebo::msgs::MsgFactory, 717 GetMsgTypes, 717 NewMsg, 718 RegisterMsg, 718 gazebo::physics, 115

Actor\_V, 122 ActorPtr, 122 Base\_V, 122 BasePtr, 122 BoxShapePtr, 122 Collision\_V, 122 CollisionPtr, 122 ContactPtr, 122 CylinderShapePtr, 122 DARTCollisionPtr, 122 DARTJointPtr, 122 DARTLinkPtr, 122 DARTModelPtr, 122 DARTPhysicsPtr, 122 DARTRayShapePtr, 122 EntityPtr, 122 GripperPtr, 122 HeightmapShapePtr, 122 InertialPtr, 122 Joint\_V, 122 JointController\_V, 122 JointControllerPtr, 122 JointPtr, 122 JointState\_M, 123 Link\_V, 123 LinkPtr, 123 LinkState\_M, 123 MeshShapePtr, 123 Model\_V, 123 ModelPtr, 123 ModelState\_M, 123 MultiRayShapePtr, 123 PhysicsEnginePtr, 123 RayShapePtr, 123 RoadPtr, 123 ShapePtr, 123 SimbodyCollisionPtr, 123 SimbodyLinkPtr, 123 SimbodyModelPtr, 123 SimbodyPhysicsPtr, 123 SimbodyRayShapePtr, 123 SphereShapePtr, 123 SurfaceParamsPtr, 123 WorldPtr, 123 gazebo::physics::Actor, 139 ∼Actor, 141 active, 143 Actor, 141 autoStart, 143 bonePosePub, 143 Fini, 142 GetSDF, 142 Init, 142 interpolateX, 143

IsActive, 142 lastPos, 143 lastScriptTime, 143 lastTraj, 143 Load, 142 loop, 143 mainLink, 144 mesh, 144 oldAction, 144 pathLength, 144 Play, 142 playStartTime, 144 prevFrameTime, 144 scriptLength, 144 skelAnimation, 144 skelNodesMap, 144 skeleton, 144 skinFile, 144 skinScale, 145 startDelay, 145 Stop, 142 trajInfo, 145 trajectories, 145 Update, 142 UpdateParameters, 143 visualId, 145 visualName, 145 gazebo::physics::BallJoint ∼BallJoint, 167 BallJoint, 167 GetAngleCount, 168 Init, 168 Load, 168 gazebo::physics::BallJoint< T >, 167 gazebo::physics::Base, 168 ∼Base, 173 ACTOR, 172 AddChild, 173 AddType, 173 BALL\_JOINT, 172 BASE, 172 BOX\_SHAPE, 172 Base, 173 COLLISION, 172 CYLINDER\_SHAPE, 172 children, 180 ComputeScopedName, 173 ENTITY, 172 EntityType, 172 Fini, 173 GEARBOX\_JOINT, 172 GetById, 174 GetByName, 174 GetChild, 174

GetChildCount, 175 GetId, 175 GetName, 175 GetParent, 175 GetParentId, 175 GetSDF, 176 GetSaveable, 175 GetScopedName, 176 GetType, 176 GetWorld, 176 HEIGHTMAP\_SHAPE, 172 HINGE2\_JOINT, 172 HINGE\_JOINT, 172 HasType, 176 Init, 177 IsSelected, 177 JOINT, 172 LIGHT, 172 LINK, 172 Load, 177 MAP\_SHAPE, 172 MESH\_SHAPE, 173 MODEL, 172 MULTIRAY\_SHAPE, 172 operator==, 178 PLANE\_SHAPE, 173 parent, 180 Print, 178 RAY\_SHAPE, 172 RemoveChild, 178 RemoveChildren, 178 Reset, 178, 179 SCREW\_JOINT, 172 SENSOR\_COLLISION, 173 SHAPE, 172 SLIDER\_JOINT, 172 SPHERE\_SHAPE, 173 sdf, 180 SetName, 179 SetParent, 179 SetSaveable, 179 SetSelected, 179 SetWorld, 180 UNIVERSAL\_JOINT, 172 Update, 180 UpdateParameters, 180 VISUAL, 172 world, 180 gazebo::physics::BoxShape, 185 ∼BoxShape, 187 BoxShape, 187 FillMsg, 187 GetSize, 187 Init, 187

ProcessMsg, 187 SetScale, 187 SetSize, 188 gazebo::physics::Collision, 235 ∼Collision, 238 AddContact, 238 Collision, 238 FillMsg, 238 Fini, 239 GetBoundingBox, 239 GetContactsEnabled, 239 GetLaserRetro, 239 GetLink, 239 GetMaxContacts, 239 GetModel, 240 GetRelativeAngularAccel, 240 GetRelativeAngularVel, 240 GetRelativeLinearAccel, 240 GetRelativeLinearVel, 240 GetShape, 241 GetShapeType, 241 GetState, 241 GetSurface, 241 GetWorldAngularAccel, 241 GetWorldAngularVel, 242 GetWorldLinearAccel, 242 GetWorldLinearVel, 242 Init, 242 IsPlaceable, 242 link, 245 Load, 243 placeable, 245 ProcessMsg, 243 SetCategoryBits, 243 SetCollideBits, 243 SetCollision, 243 SetContactsEnabled, 243 SetLaserRetro, 244 SetMaxContacts, 244 SetScale, 244 SetShape, 244 SetState, 244 shape, 245 surface, 245 UpdateParameters, 245 gazebo::physics::CollisionState, 245 ∼CollisionState, 247 CollisionState, 247 FillSDF, 247 GetPose, 247 IsZero, 248 Load, 248 operator<<, 249 operator+, 248

operator-, 248 operator=, 249 gazebo::physics::Contact, 279 ∼Contact, 280 collision1, 281 collision2, 281 Contact, 280 count, 281 DebugString, 280 depths, 281 FillMsg, 280 normals, 282 operator=, 281 positions, 282 Reset, 281 time, 282 world, 282 wrench, 282 gazebo::physics::ContactManager, 282 ∼ContactManager, 283 Clear, 283 ContactManager, 283 CreateFilter, 283, 284 GetContact, 284 GetContactCount, 284 GetContacts, 284 GetFilterCount, 285 HasFilter, 285 Init, 285 NewContact, 285 PublishContacts, 285 RemoveFilter, 285 ResetCount, 286 gazebo::physics::ContactPublisher, 287 collisionNames, 287 collisions, 287 contacts, 287 publisher, 287 gazebo::physics::CylinderShape, 298 ∼CylinderShape, 299 CylinderShape, 299 FillMsg, 299 GetLength, 299 GetRadius, 299 Init, 300 ProcessMsg, 300 SetLength, 300 SetRadius, 300 SetScale, 300 SetSize, 300 gazebo::physics::DARTBallJoint, 301 ∼DARTBallJoint, 303 DARTBallJoint, 303 dtBallJoint, 307

GetAnchor, 304 GetAngleImpl, 304 GetGlobalAxis, 304 GetHighStop, 304 GetLowStop, 305 GetMaxForce, 305 GetVelocity, 305 Init, 306 Load, 306 SetAxis, 306 SetForceImpl, 306 SetHighStop, 306 SetLowStop, 307 SetMaxForce, 307 SetVelocity, 307 gazebo::physics::DARTBoxShape, 308 ∼DARTBoxShape, 309 DARTBoxShape, 309 SetSize, 309 gazebo::physics::DARTCollision, 309 ∼DARTCollision, 311 DARTCollision, 311 Fini, 311 GetBoundingBox, 311 GetCategoryBits, 311 GetCollideBits, 312 GetDARTBodyNode, 312 GetDARTCollisionShape, 312 Init, 312 Load, 312 OnPoseChange, 312 SetCategoryBits, 312 SetCollideBits, 313 SetDARTCollisionShape, 313 gazebo::physics::DARTCylinderShape, 313 ∼DARTCylinderShape, 315 DARTCylinderShape, 314 SetSize, 315 gazebo::physics::DARTHeightmapShape, 315 ∼DARTHeightmapShape, 317 DARTHeightmapShape, 316 Init, 317 gazebo::physics::DARTHinge2Joint, 317 ∼DARTHinge2Joint, 319 DARTHinge2Joint, 319 dtUniveralJoint, 322 GetAnchor, 319 GetAngleImpl, 320 GetGlobalAxis, 320 GetMaxForce, 320 GetVelocity, 321 Init, 321 Load, 321 SetAxis, 321

SetForceImpl, 321 SetMaxForce, 322 SetVelocity, 322 gazebo::physics::DARTHingeJoint, 322 ∼DARTHingeJoint, 324 DARTHingeJoint, 324 dtRevoluteJoint, 327 GetAnchor, 324 GetAngleImpl, 325 GetGlobalAxis, 325 GetMaxForce, 325 GetVelocity, 325 Init, 326 Load, 326 SetAxis, 326 SetForceImpl, 326 SetMaxForce, 327 SetVelocity, 327 gazebo::physics::DARTJoint, 327 ∼DARTJoint, 330 ApplyDamping, 330 AreConnected, 330 Attach, 330 DARTJoint, 330 dartPhysicsEngine, 337 Detach, 331 dtChildBodyNode, 337 dtJoint, 337 GetAngleCount, 331 GetAttribute, 331 GetDARTJoint, 331 GetDARTModel, 331 GetForce, 332 GetForceTorque, 332 GetHighStop, 332 GetJointLink, 333 GetLinkForce, 333 GetLinkTorque, 333 GetLowStop, 333 GetParam, 334 Init, 334 Load, 334 Reset, 335 SetAnchor, 335 SetAttribute, 335 SetDamping, 335 SetForce, 335 SetForceImpl, 336 SetHighStop, 336 SetLowStop, 336 SetParam, 336 SetStiffness, 337 SetStiffnessDamping, 337 gazebo::physics::DARTLink, 338

∼DARTLink, 340 AddDARTChildJoint, 341 AddForce, 341 AddForceAtRelativePosition, 341 AddForceAtWorldPosition, 341 AddRelativeForce, 341 AddRelativeTorque, 342 AddTorque, 342 DARTLink, 340 Fini, 342 GetDARTBodyNode, 342 GetDARTModel, 342 GetDARTPhysics, 342 GetDARTWorld, 342 GetEnabled, 343 GetGravityMode, 343 GetKinematic, 343 GetWorldAngularVel, 343 GetWorldCoGLinearVel, 343 GetWorldForce, 344 GetWorldLinearVel, 344 GetWorldTorque, 344 Init, 345 Load, 345 OnPoseChange, 345 SetAngularDamping, 345 SetAngularVel, 345 SetAutoDisable, 345 SetDARTParentJoint, 346 SetEnabled, 346 SetForce, 346 SetGravityMode, 346 SetKinematic, 346 SetLinearDamping, 347 SetLinearVel, 347 SetLinkStatic, 347 SetSelfCollide, 347 SetTorque, 347 updateDirtyPoseFromDARTTransformation, 348 gazebo::physics::DARTMeshShape, 348 ∼DARTMeshShape, 349 DARTMeshShape, 349 Init, 349 Load, 349 Update, 349 gazebo::physics::DARTModel, 350 ∼DARTModel, 351 BackupState, 351 DARTModel, 351 dtConfig, 352 dtSkeleton, 352 dtVelocity, 352 Fini, 351 GetDARTPhysics, 351

GetDARTSkeleton, 351 GetDARTWorld, 352 Init, 352 Load, 352 RestoreState, 352 Update, 352 gazebo::physics::DARTMultiRayShape, 352 gazebo::physics::DARTPhysics, 354 ∼DARTPhysics, 356 CreateCollision, 356 CreateJoint, 356 CreateLink, 356 CreateModel, 357 CreateShape, 357 DARTParam, 356 DARTPhysics, 356 DebugPrint, 357 Fini, 357 GetDARTWorld, 357 GetParam, 357, 358 GetType, 358 Init, 358 InitForThread, 358 Load, 358 MAX\_CONTACTS, 356 MIN\_STEP\_SIZE, 356 OnPhysicsMsg, 359 OnRequest, 359 Reset, 359 SetGravity, 359 SetParam, 359 SetSeed, 360 UpdateCollision, 360 UpdatePhysics, 361 gazebo::physics::DARTPlaneShape, 361 ∼DARTPlaneShape, 362 CreatePlane, 362 DARTPlaneShape, 362 SetAltitude, 362 gazebo::physics::DARTRayShape, 363 gazebo::physics::DARTScrewJoint, 364 ∼DARTScrewJoint, 366 DARTScrewJoint, 366 dartScrewJoint, 371 GetAnchor, 366 GetAngleImpl, 366 GetGlobalAxis, 366 GetHighStop, 367 GetLowStop, 367 GetMaxForce, 367 GetThreadPitch, 368 GetVelocity, 368 Init, 369 Load, 369

SetAnchor, 369 SetAxis, 369 SetForceImpl, 369 SetMaxForce, 370 SetThreadPitch, 370 SetVelocity, 370 gazebo::physics::DARTSliderJoint, 371 ∼DARTSliderJoint, 373 DARTSliderJoint, 373 dtPrismaticJoint, 375 GetAnchor, 373 GetAngleImpl, 373 GetGlobalAxis, 373 GetMaxForce, 374 GetVelocity, 374 Init, 374 Load, 374 SetAxis, 374 SetForceImpl, 375 SetMaxForce, 375 SetVelocity, 375 gazebo::physics::DARTSphereShape, 376 ∼DARTSphereShape, 377 DARTSphereShape, 377 SetRadius, 377 gazebo::physics::DARTTypes, 377 gazebo::physics::DARTUniversalJoint, 378 ∼DARTUniversalJoint, 380 DARTUniversalJoint, 380 dtUniveralJoint, 383 GetAnchor, 380 GetAngleImpl, 380 GetGlobalAxis, 380 GetMaxForce, 381 GetVelocity, 381 Init, 381 Load, 381 SetAxis, 382 SetForceImpl, 382 SetMaxForce, 382 SetVelocity, 382 gazebo::physics::Entity, 404 ∼Entity, 407 animation, 414 animationConnection, 414 animationStartPose, 414 connections, 415 dirtyPose, 415 Entity, 407 Fini, 407 GetBoundingBox, 407 GetChildCollision, 408 GetChildLink, 408 GetCollisionBoundingBox, 408

GetDirtyPose, 408 GetInitialRelativePose, 408 GetNearestEntityBelow, 409 GetParentModel, 409 GetRelativeAngularAccel, 409 GetRelativeAngularVel, 409 GetRelativeLinearAccel, 409 GetRelativeLinearVel, 410 GetRelativePose, 410 GetWorldAngularAccel, 410 GetWorldAngularVel, 410 GetWorldLinearAccel, 410 GetWorldLinearVel, 411 GetWorldPose, 411 IsCanonicalLink, 411 IsStatic, 411 Load, 411 node, 415 OnPoseChange, 412 parentEntity, 415 PlaceOnEntity, 412 PlaceOnNearestEntityBelow, 412 prevAnimationTime, 415 requestPub, 415 Reset, 412 scale, 415 SetAnimation, 412 SetCanonicalLink, 413 SetInitialRelativePose, 413 SetName, 413 SetRelativePose, 413 SetStatic, 413 SetWorldPose, 413 SetWorldTwist, 414 StopAnimation, 414 UpdateParameters, 414 visPub, 415 visualMsg, 415 gazebo::physics::FrictionPyramid, 455 ∼FrictionPyramid, 456 direction1, 457 FrictionPyramid, 456 GetMuPrimary, 456 GetMuSecondary, 456 SetMuPrimary, 456 SetMuSecondary, 457 gazebo::physics::GearboxJoint ∼GearboxJoint, 463 gearRatio, 464 GearboxJoint, 462 GetAngleCount, 463 GetGearboxRatio, 463 Init, 463 Load, 463

referenceBody, 464 SetGearboxRatio, 463 gazebo::physics::GearboxJoint< T >, 462 gazebo::physics::Gripper, 492 ∼Gripper, 493 GetName, 493 Gripper, 493 Init, 493 IsAttached, 493 Load, 493 node, 493 gazebo::physics::HeightmapShape, 506 ∼HeightmapShape, 508 FillMsg, 509 flipY, 511 GetHeight, 509 GetImage, 509 GetMaxHeight, 509 GetMinHeight, 509 GetPos, 509 GetSize, 510 GetSubSampling, 510 GetURI, 510 GetVertexCount, 510 heightmapData, 511 HeightmapShape, 508 heights, 511 img, 511 Init, 510 Load, 510 ProcessMsg, 511 SetScale, 511 subSampling, 511 vertSize, 512 gazebo::physics::Hinge2Joint ∼Hinge2Joint, 512 GetAngleCount, 513 Hinge2Joint, 512 Load, 513 gazebo::physics::Hinge2Joint< T >, 512 gazebo::physics::HingeJoint ∼HingeJoint, 514 GetAngleCount, 514 HingeJoint, 514 Init, 514 Load, 514 gazebo::physics::HingeJoint< T >, 513 gazebo::physics::Inertial, 529 ∼Inertial, 531 GetCoG, 532 GetIXX, 532 GetIXY, 532 GetIXZ, 532 GetIYY, 532

GetIYZ, 533 GetIZZ, 533 GetInertial, 532 GetMOI, 533 GetMass, 533 GetPose, 534 GetPrincipalMoments, 534 GetProductsofInertia, 534 Inertial, 531 Load, 534 operator<<, 538 operator+, 534 operator+=, 535 operator=, 535 ProcessMsg, 535 Reset, 535 Rotate, 535 SetCoG, 535, 536 SetIXX, 537 SetIXY, 537 SetIXZ, 537 SetIYY, 537 SetIYZ, 537 SetIZZ, 537 SetInertiaMatrix, 536 SetMOI, 538 SetMass, 538 UpdateParameters, 538 gazebo::physics::Joint, 541 ∼Joint, 547 anchorLink, 566 anchorPos, 566 anchorPose, 566 ApplyDamping, 547 applyDamping, 566 ApplyStiffnessDamping, 547 AreConnected, 548 Attach, 548 Attribute, 547 axisParentModelFrame, 566 CFM, 547 CacheForceTorque, 548 CheckAndTruncateForce, 548 childLink, 566 ConnectJointUpdate, 548 dampingCoefficient, 567 Detach, 549 DisconnectJointUpdate, 549 dissipationCoefficient, 567 ERP, 547 effortLimit, 567 FMAX, 547 FUDGE\_FACTOR, 547 FillMsg, 549

Fini, 549 GetAnchor, 549 GetAnchorErrorPose, 550 GetAngle, 550 GetAngleCount, 550 GetAngleImpl, 550 GetAttribute, 551 GetAxisFrame, 551 GetChild, 551 GetDamping, 551 GetDampingCoefficient, 552 GetEffortLimit, 552 GetForce, 552 GetForceTorque, 552 GetGlobalAxis, 553 GetHighStop, 553 GetInertiaRatio, 554 GetInitialAnchorPose, 554 GetJointLink, 554 GetLinkForce, 555 GetLinkTorque, 555 GetLocalAxis, 555 GetLowStop, 556 GetLowerLimit, 555 GetMaxForce, 556 GetParam, 556 GetParent, 557 GetParentWorldPose, 557 GetSpringReferencePosition, 557 GetStiffness, 557 GetStopDissipation, 558 GetStopStiffness, 558 GetUpperLimit, 558 GetVelocity, 558 GetVelocityLimit, 559 GetWorldEnergyPotentialSpring, 559 GetWorldPose, 559 HI\_STOP, 547 Init, 559 Joint, 547 LO\_STOP, 547 Load, 560 lowerLimit, 567 model, 567 parentAnchorPose, 567 parentLink, 567 provideFeedback, 567 Reset, 560 STOP\_CFM, 547 STOP\_ERP, 547 SUSPENSION\_CFM, 547 SUSPENSION\_ERP, 547 SetAnchor, 560 SetAngle, 561

SetAttribute, 561 SetAxis, 561 SetDamping, 562 SetEffortLimit, 562 SetForce, 562 SetHighStop, 562 SetLowStop, 563 SetLowerLimit, 563 SetMaxForce, 563 SetModel, 563 SetParam, 564 SetProvideFeedback, 564 SetState, 564 SetStiffness, 564 SetStiffnessDamping, 564 SetStopDissipation, 565 SetStopStiffness, 565 SetUpperLimit, 565 SetVelocity, 565 springReferencePosition, 567 stiffnessCoefficient, 567 Update, 566 UpdateParameters, 566 upperLimit, 567 useCFMDamping, 568 VEL, 547 velocityLimit, 568 wrench, 568 gazebo::physics::JointController, 568 ∼JointController, 569 AddJoint, 569 GetForces, 569 GetJoints, 570 GetLastUpdateTime, 570 GetPositionPIDs, 570 GetPositions, 570 GetVelocities, 570 GetVelocityPIDs, 570 JointController, 569 Reset, 571 SetJointPosition, 571 SetJointPositions, 571 SetPositionTarget, 571 SetVelocityTarget, 572 Update, 572 gazebo::physics::JointControllerPrivate, 572 forces, 573 jointCmdSub, 573 joints, 573 model, 573 node, 573 posPids, 573 positions, 573 prevUpdateTime, 573

updatedLinks, 573 velPids, 574 velocities, 574 gazebo::physics::JointState, 574 ∼JointState, 576 FillSDF, 576 GetAngle, 576 GetAngleCount, 576 GetAngles, 577 IsZero, 577 JointState, 575, 576 Load, 577 operator<<, 578 operator+, 577 operator-, 578 operator=, 578 gazebo::physics::JointWrench, 581 body1Force, 582 body1Torque, 582 body2Force, 583 body2Torque, 583 operator+, 582 operator-, 582 operator=, 582 gazebo::physics::Link, 595 ∼Link, 601 AddChildJoint, 601 AddForce, 601 AddForceAtRelativePosition, 601 AddForceAtWorldPosition, 601 AddParentJoint, 602 AddRelativeForce, 602 AddRelativeTorque, 602 AddTorque, 602 angularAccel, 617 AttachStaticModel, 602 attachedModelsOffset, 617 cgVisuals, 617 ConnectEnabled, 603 DetachAllStaticModels, 603 DetachStaticModel, 603 DisconnectEnabled, 603 FillMsg, 603 Fini, 604 GetAngularDamping, 604 GetBoundingBox, 604 GetChildJoints, 604 GetChildJointsLinks, 604 GetCollision, 604, 605 GetCollisionById, 605 GetCollisions, 605 GetEnabled, 605 GetGravityMode, 605 GetInertial, 606

GetKinematic, 606 GetLinearDamping, 606 GetModel, 606 GetParentJoints, 606 GetParentJointsLinks, 606 GetRelativeAngularAccel, 607 GetRelativeAngularVel, 607 GetRelativeForce, 607 GetRelativeLinearAccel, 607 GetRelativeLinearVel, 607 GetRelativeTorque, 607 GetSelfCollide, 608 GetSensorCount, 608 GetSensorName, 608 GetWorldAngularAccel, 608 GetWorldCoGLinearVel, 609 GetWorldCoGPose, 609 GetWorldEnergy, 609 GetWorldEnergyKinetic, 609 GetWorldEnergyPotential, 609 GetWorldForce, 609 GetWorldInertiaMatrix, 610 GetWorldInertialPose, 610 GetWorldLinearAccel, 610 GetWorldLinearVel, 610, 611 GetWorldTorque, 611 inertial, 617 Init, 611 initialized, 618 linearAccel, 618 Link, 601 Load, 611 OnPoseChange, 612 ProcessMsg, 612 RemoveChild, 612 RemoveChildJoint, 612 RemoveCollision, 612 RemoveParentJoint, 612 Reset, 613 ResetPhysicsStates, 613 SetAngularAccel, 613 SetAngularDamping, 613 SetAngularVel, 613 SetAutoDisable, 613 SetCollideMode, 614 SetEnabled, 614 SetForce, 614 SetGravityMode, 614 SetInertial, 614 SetKinematic, 614 SetLaserRetro, 615 SetLinearAccel, 615 SetLinearDamping, 615 SetLinearVel, 615

SetLinkStatic, 615 SetPublishData, 616 SetScale, 616 SetSelected, 616 SetSelfCollide, 616 SetState, 616 SetTorque, 616 Update, 617 UpdateMass, 617 UpdateParameters, 617 UpdateSurface, 617 visuals, 618 Visuals\_M, 601 gazebo::physics::LinkState, 618 ∼LinkState, 620 FillSDF, 621 GetAcceleration, 621 GetCollisionState, 621 GetCollisionStateCount, 622 GetCollisionStates, 622 GetPose, 622 GetVelocity, 622 GetWrench, 622 IsZero, 622 LinkState, 620 Load, 623 operator<<, 625 operator+, 623 operator-, 623 operator=, 624 SetRealTime, 624 SetSimTime, 624 SetWallTime, 624 gazebo::physics::MeshShape, 675 ∼MeshShape, 676 FillMsg, 676 GetMeshURI, 677 GetSize, 677 Init, 677 mesh, 678 MeshShape, 676 ProcessMsg, 677 SetMesh, 677 SetScale, 677 submesh, 678 Update, 678 gazebo::physics::Model, 678 ∼Model, 682 AttachStaticModel, 682 attachedModels, 693 attachedModelsOffset, 693 DetachStaticModel, 682 FillMsg, 683 Fini, 683

GetAutoDisable, 683 GetBoundingBox, 683 GetGripper, 683 GetGripperCount, 684 GetJoint, 684 GetJointController, 684 GetJointCount, 684 GetJoints, 684 GetLink, 684 GetLinkById, 685 GetLinks, 685 GetPluginCount, 685 GetRelativeAngularAccel, 685 GetRelativeAngularVel, 685 GetRelativeLinearAccel, 686 GetRelativeLinearVel, 686 GetSDF, 686 GetSensorCount, 686 GetWorldAngularAccel, 686 GetWorldAngularVel, 687 GetWorldEnergy, 687 GetWorldEnergyKinetic, 687 GetWorldEnergyPotential, 687 GetWorldLinearAccel, 687 GetWorldLinearVel, 688 Init, 688 jointPub, 693 Load, 688 LoadJoints, 688 LoadPlugins, 688 Model, 682 OnPoseChange, 688 ProcessMsg, 689 RemoveChild, 689 Reset, 689 SetAngularAccel, 689 SetAngularVel, 689 SetAutoDisable, 689 SetCollideMode, 690 SetEnabled, 690 SetGravityMode, 690 SetJointAnimation, 690 SetJointPosition, 690 SetJointPositions, 691 SetLaserRetro, 691 SetLinearAccel, 691 SetLinearVel, 691 SetLinkWorldPose, 691, 692 SetScale, 692 SetState, 692 StopAnimation, 692 Update, 692 UpdateParameters, 692 gazebo::physics::ModelState, 698

∼ModelState, 700 FillSDF, 701 GetJointState, 701 GetJointStateCount, 701 GetJointStates, 702 GetLinkState, 702 GetLinkStateCount, 702 GetLinkStates, 703 GetPose, 703 HasJointState, 703 HasLinkState, 703 IsZero, 704 Load, 704 ModelState, 700 operator<<, 706 operator+, 704 operator-, 705 operator=, 705 SetRealTime, 705 SetSimTime, 705 SetWallTime, 706 gazebo::physics::MultiRayShape, 723 ∼MultiRayShape, 726 AddRay, 726 ConnectNewLaserScans, 726 DisconnectNewLaserScans, 727 FillMsg, 727 GetFiducial, 727 GetMaxAngle, 727 GetMaxRange, 727 GetMinAngle, 728 GetMinRange, 728 GetRange, 728 GetResRange, 728 GetRetro, 728 GetSampleCount, 729 GetScanResolution, 729 GetVerticalMaxAngle, 729 GetVerticalMinAngle, 729 GetVerticalSampleCount, 729 GetVerticalScanResolution, 729 horzElem, 730 Init, 729 MultiRayShape, 726 newLaserScans, 730 offset, 730 ProcessMsg, 730 rangeElem, 731 rayElem, 731 rays, 731 scanElem, 731 SetScale, 730 Update, 730 UpdateRays, 730

vertElem, 731 gazebo::physics::PhysicsEngine, 766 ∼PhysicsEngine, 770 contactManager, 780 CreateCollision, 770 CreateJoint, 771 CreateLink, 771 CreateModel, 771 CreateShape, 771 DebugPrint, 771 Fini, 772 GetAutoDisableFlag, 772 GetContactManager, 772 GetContactMaxCorrectingVel, 772 GetContactSurfaceLayer, 772 GetGravity, 772 GetMaxContacts, 773 GetMaxStepSize, 773 GetParam, 773 GetPhysicsUpdateMutex, 773 GetRealTimeUpdateRate, 773 GetSORPGSIters, 774 GetSORPGSPreconIters, 774 GetSORPGSW, 774 GetTargetRealTimeFactor, 774 GetType, 774 GetUpdatePeriod, 774 GetWorldCFM, 775 GetWorldERP, 775 Init, 775 InitForThread, 775 Load, 775 maxStepSize, 780 node, 780 OnPhysicsMsg, 775 OnRequest, 776 PhysicsEngine, 770 physicsSub, 780 physicsUpdateMutex, 780 realTimeUpdateRate, 780 requestSub, 780 Reset, 776 responsePub, 781 sdf, 781 SetAutoDisableFlag, 776 SetContactMaxCorrectingVel, 776 SetContactSurfaceLayer, 776 SetGravity, 777 SetMaxContacts, 777 SetMaxStepSize, 777 SetParam, 777 SetRealTimeUpdateRate, 778 SetSORPGSIters, 778 SetSORPGSPreconIters, 779

SetSORPGSW, 779 SetSeed, 778 SetTargetRealTimeFactor, 779 SetWorldCFM, 779 SetWorldERP, 779 targetRealTimeFactor, 781 UpdateCollision, 780 UpdatePhysics, 780 world, 781 gazebo::physics::PhysicsFactory, 781 IsRegistered, 782 NewPhysicsEngine, 782 RegisterAll, 782 RegisterPhysicsEngine, 782 gazebo::physics::PlaneShape, 791 ∼PlaneShape, 792 CreatePlane, 792 FillMsg, 792 GetNormal, 792 GetSize, 793 Init, 793 PlaneShape, 792 ProcessMsg, 793 SetAltitude, 793 SetNormal, 793 SetScale, 794 SetSize, 794 gazebo::physics::RayShape, 849 ∼RayShape, 851 contactFiducial, 854 contactLen, 854 contactRetro, 854 FillMsg, 851 GetFiducial, 851 GetGlobalPoints, 852 GetIntersection, 852 GetLength, 852 GetRelativePoints, 852 GetRetro, 852 globalEndPos, 854 globalStartPos, 854 Init, 853 ProcessMsg, 853 RayShape, 851 relativeEndPos, 854 relativeStartPos, 854 SetFiducial, 853 SetLength, 853 SetPoints, 853 SetRetro, 854 SetScale, 854 Update, 854 gazebo::physics::Road, 869 ∼Road, 870

Init, 870 Load, 870 Road, 870 gazebo::physics::ScrewJoint ∼ScrewJoint, 897 GetAngleCount, 897 GetThreadPitch, 898 Init, 898 Load, 898 ScrewJoint, 897 SetThreadPitch, 898, 899 threadPitch, 899 gazebo::physics::ScrewJoint< T >, 896 gazebo::physics::Shape, 932 ∼Shape, 934 collisionParent, 935 FillMsg, 934 GetScale, 934 Init, 935 ProcessMsg, 935 scale, 935 SetScale, 935 Shape, 934 gazebo::physics::SimbodyBallJoint, 936 ∼SimbodyBallJoint, 937 GetAnchor, 938 GetAngleImpl, 938 GetAxis, 938 GetGlobalAxis, 938 GetHighStop, 938 GetLowStop, 939 GetMaxForce, 939 GetVelocity, 939 Load, 940 SetAxis, 940 SetForceImpl, 940 SetHighStop, 940 SetLowStop, 941 SetMaxForce, 941 SetVelocity, 941 SimbodyBallJoint, 937 gazebo::physics::SimbodyBoxShape, 941 ∼SimbodyBoxShape, 942 SetSize, 943 SimbodyBoxShape, 942 gazebo::physics::SimbodyCollision, 943 ∼SimbodyCollision, 945 GetBoundingBox, 945 GetCollisionShape, 945 Load, 945 OnPoseChange, 945 SetCategoryBits, 946 SetCollideBits, 946 SetCollisionShape, 946

SimbodyCollision, 945 gazebo::physics::SimbodyCylinderShape, 946 ∼SimbodyCylinderShape, 947 SetSize, 948 SimbodyCylinderShape, 947 gazebo::physics::SimbodyHeightmapShape, 948 ∼SimbodyHeightmapShape, 949 Init, 950 SimbodyHeightmapShape, 949 gazebo::physics::SimbodyHinge2Joint, 950 ∼SimbodyHinge2Joint, 952 GetAnchor, 952 GetAngleImpl, 952 GetAxis, 953 GetGlobalAxis, 953 GetMaxForce, 953 GetVelocity, 953 Load, 954 SetAxis, 954 SetForceImpl, 954 SetMaxForce, 954 SetVelocity, 954 SimbodyHinge2Joint, 952 gazebo::physics::SimbodyHingeJoint, 955 ∼SimbodyHingeJoint, 957 GetAngleImpl, 957 GetGlobalAxis, 957 GetMaxForce, 958 GetVelocity, 958 Load, 958 RestoreSimbodyState, 959 SaveSimbodyState, 959 SetAxis, 959 SetForceImpl, 959 SetMaxForce, 959 SetVelocity, 960 SimbodyHingeJoint, 957 gazebo::physics::SimbodyJoint, 960 ∼SimbodyJoint, 962 AreConnected, 963 CacheForceTorque, 963 constraint, 970 damper, 970 defxAB, 970 Detach, 963 GetAnchor, 963 GetAttribute, 963 GetForce, 964 GetForceTorque, 964 GetHighStop, 964 GetJointLink, 965 GetLinkForce, 965 GetLinkTorque, 965 GetLowStop, 966

GetParam, 966 isReversed, 970 limitForce, 970 Load, 966 mobod, 971 mustBreakLoopHere, 971 physicsInitialized, 971 Reset, 967 RestoreSimbodyState, 967 SaveSimbodyState, 967 SetAnchor, 967 SetAttribute, 967 SetAxis, 968 SetDamping, 968 SetForce, 968 SetForceImpl, 968 SetHighStop, 969 SetLowStop, 969 SetParam, 969 SetStiffness, 969 SetStiffnessDamping, 970 SimbodyJoint, 962 simbodyPhysics, 971 spring, 971 world, 971 xCB, 971 xPA, 971 gazebo::physics::SimbodyLink, 972 ∼SimbodyLink, 974 AddForce, 974 AddForceAtRelativePosition, 974 AddForceAtWorldPosition, 975 AddRelativeForce, 975 AddRelativeTorque, 975 AddTorque, 975 Fini, 975 GetEffectiveMassProps, 976 GetEnabled, 976 GetGravityMode, 976 GetMassProperties, 976 GetWorldAngularVel, 976 GetWorldCoGLinearVel, 976 GetWorldForce, 976 GetWorldLinearVel, 977 GetWorldTorque, 977 Init, 977 Load, 978 masterMobod, 980 mustBeBaseLink, 980 OnPoseChange, 978 physicsInitialized, 980 RestoreSimbodyState, 978 SaveSimbodyState, 978 SetAngularDamping, 978

SetAngularVel, 978 SetAutoDisable, 978 SetDirtyPose, 979 SetEnabled, 979 SetForce, 979 SetGravityMode, 979 SetLinearDamping, 979 SetLinearVel, 979 SetLinkStatic, 980 SetSelfCollide, 980 SetTorque, 980 SimbodyLink, 974 slaveMobods, 980 slaveWelds, 980 gazebo::physics::SimbodyMeshShape, 981 ∼SimbodyMeshShape, 982 Init, 982 Load, 982 SimbodyMeshShape, 982 gazebo::physics::SimbodyModel, 982 ∼SimbodyModel, 984 Init, 984 Load, 984 SimbodyModel, 983 gazebo::physics::SimbodyMultiRayShape, 984 ∼SimbodyMultiRayShape, 986 AddRay, 986 SimbodyMultiRayShape, 986 UpdateRays, 986 gazebo::physics::SimbodyPhysics, 986 ∼SimbodyPhysics, 989 contact, 996 CreateCollision, 989 CreateJoint, 989 CreateLink, 990 CreateModel, 990 CreateShape, 990 DebugPrint, 990 discreteForces, 996 Fini, 990 forces, 996 GetDynamicsWorld, 990 GetParam, 991 GetPose, 991 GetType, 991 GetTypeString, 991 gravity, 997 Init, 992 InitForThread, 992 InitModel, 992 integ, 997 Load, 992 matter, 997

OnPhysicsMsg, 992

OnRequest, 993 Pose2Transform, 993 QuadToQuad, 993 Reset, 994 SetGravity, 994 SetParam, 994 SetSeed, 995 SimbodyPhysics, 989 simbodyPhysicsInitialized, 997 simbodyPhysicsStepped, 997 system, 997 tracker, 997 Transform2Pose, 995 UpdateCollision, 996 UpdatePhysics, 996 Vec3ToVector3, 996 Vector3ToVec3, 996 gazebo::physics::SimbodyPlaneShape, 997 ∼SimbodyPlaneShape, 998 CreatePlane, 999 SetAltitude, 999 SimbodyPlaneShape, 998 gazebo::physics::SimbodyRayShape, 999 ∼SimbodyRayShape, 1001 GetIntersection, 1001 SetPoints, 1001 SimbodyRayShape, 1001 Update, 1001 gazebo::physics::SimbodyScrewJoint, 1002 ∼SimbodyScrewJoint, 1004 GetAngleImpl, 1004 GetAttribute, 1004 GetGlobalAxis, 1004 GetHighStop, 1005 GetLowStop, 1005 GetMaxForce, 1005 GetParam, 1006 GetThreadPitch, 1006 GetVelocity, 1006 Load, 1007 SetAttribute, 1007 SetAxis, 1007 SetForceImpl, 1007 SetHighStop, 1008 SetLowStop, 1008 SetMaxForce, 1008 SetParam, 1008 SetThreadPitch, 1009 SetVelocity, 1009 SimbodyScrewJoint, 1004 gazebo::physics::SimbodySliderJoint, 1010 ∼SimbodySliderJoint, 1011 GetAngleImpl, 1011 GetGlobalAxis, 1012

GetMaxForce, 1012 GetVelocity, 1012 Load, 1013 SetAxis, 1013 SetForceImpl, 1013 SetMaxForce, 1013 SetVelocity, 1014 SimbodySliderJoint, 1011 gazebo::physics::SimbodySphereShape, 1014 ∼SimbodySphereShape, 1015 SetRadius, 1015 SimbodySphereShape, 1015 gazebo::physics::SimbodyUniversalJoint, 1016 ∼SimbodyUniversalJoint, 1017 GetAnchor, 1017 GetAngleImpl, 1018 GetAxis, 1018 GetGlobalAxis, 1018 GetMaxForce, 1018 GetVelocity, 1019 Load, 1019 SetAxis, 1019 SetForceImpl, 1019 SetMaxForce, 1020 SetVelocity, 1020 SimbodyUniversalJoint, 1017 gazebo::physics::SliderJoint ∼SliderJoint, 1045 GetAngleCount, 1045 Load, 1045 SliderJoint, 1045 gazebo::physics::SliderJoint< T >, 1044 gazebo::physics::SphereShape, 1054 ∼SphereShape, 1056 FillMsg, 1056 GetRadius, 1056 Init, 1056 ProcessMsg, 1056 SetRadius, 1056 SetScale, 1057 SphereShape, 1056 gazebo::physics::State, 1068 ∼State, 1069 GetName, 1070 GetRealTime, 1070 GetSimTime, 1070 GetWallTime, 1070 Load, 1070 name, 1072 operator-, 1070 operator=, 1071 realTime, 1072 SetName, 1071 SetRealTime, 1071
SetSimTime, 1071 SetWallTime, 1072 simTime, 1072 State, 1069 wallTime, 1072 gazebo::physics::SurfaceParams, 1090 ∼SurfaceParams, 1091 collideWithoutContact, 1092 collideWithoutContactBitmask, 1092 FillMsg, 1091 Load, 1091 ProcessMsg, 1091 SurfaceParams, 1091 gazebo::physics::TrajectoryInfo, 1129 duration, 1130 endTime, 1130 id, 1130 startTime, 1130 TrajectoryInfo, 1130 translated, 1130 type, 1130 gazebo::physics::UniversalJoint ∼UniversalJoint, 1136 AXIS\_CHILD, 1135 AXIS\_PARENT, 1135 AxisIndex, 1135 GetAngleCount, 1136 Init, 1136 Load, 1136 UniversalJoint, 1136 gazebo::physics::UniversalJoint< T >, 1135 gazebo::physics::World, 1239 ∼World, 1242 Clear, 1242 ClearModels, 1242 dirtyPoses, 1251 DisableAllModels, 1242 EnableAllModels, 1242 EnablePhysicsEngine, 1242 Fini, 1242 GetByName, 1243 GetEnablePhysicsEngine, 1243 GetEntity, 1243 GetEntityBelowPoint, 1243 GetIterations, 1244 GetModel, 1244 GetModelBelowPoint, 1244 GetModelCount, 1245 GetModels, 1245 GetName, 1245 GetPauseTime, 1245 GetPhysicsEngine, 1245 GetRealTime, 1245 GetRunning, 1246

GetSceneMsg, 1246 GetSelectedEntity, 1246 GetSetWorldPoseMutex, 1246 GetSimTime, 1246 GetSphericalCoordinates, 1246 GetStartTime, 1247 Init, 1247 InsertModelFile, 1247 InsertModelSDF, 1247 InsertModelString, 1247 IsLoaded, 1247 IsPaused, 1248 Load, 1248 LoadPlugin, 1248 PrintEntityTree, 1248 PublishModelPose, 1248 RemovePlugin, 1249 Reset, 1249 ResetEntities, 1249 ResetTime, 1249 Run, 1249 RunBlocking, 1249 Save, 1250 SetPaused, 1250 SetSimTime, 1250 SetState, 1250 Step, 1250 StepWorld, 1250 Stop, 1251 StripWorldName, 1251 UpdateStateSDF, 1251 World, 1242 gazebo::physics::WorldState, 1253 ∼WorldState, 1255 FillSDF, 1255 GetModelState, 1255 GetModelStateCount, 1256 GetModelStates, 1256 HasModelState, 1256 IsZero, 1256 Load, 1257 operator<<, 1259 operator+, 1257 operator-, 1257 operator=, 1258 SetRealTime, 1258 SetSimTime, 1258 SetWallTime, 1258 SetWorld, 1258 WorldState, 1255 gazebo::rendering, 123 ArrowVisualPtr, 127 AxisVisualPtr, 127 COMVisualPtr, 128

CameraPtr, 127 CameraVisualPtr, 128 ContactVisualPtr, 128 DepthCameraPtr, 128 DynamicLinesPtr, 128 GpuLaserPtr, 128 JointVisualPtr, 128 LaserVisualPtr, 128 LightPtr, 128 RENDERING\_LINE\_LIST, 128 RENDERING\_LINE\_STRIP, 128 RENDERING\_MESH\_RESOURCE, 128 RENDERING\_POINT\_LIST, 128 RENDERING\_TRIANGLE\_FAN, 128 RENDERING\_TRIANGLE\_LIST, 128 RENDERING\_TRIANGLE\_STRIP, 128 RFIDTagVisualPtr, 128 RFIDVisualPtr, 128 RenderOpType, 128 ScenePtr, 128 SelectionObjPtr, 128 SonarVisualPtr, 128 UserCameraPtr, 128 VisualPtr, 128 WindowManagerPtr, 128 WrenchVisualPtr, 128 gazebo::rendering::ArrowVisual, 157 ∼ArrowVisual, 158 ArrowVisual, 158 Load, 159 ShowRotation, 159 gazebo::rendering::ArrowVisualPrivate, 159 headNode, 160 rotationNode, 160 shaftNode, 160 gazebo::rendering::AxisVisual, 163 ∼AxisVisual, 164 AxisVisual, 164 Load, 164 ScaleXAxis, 164 ScaleYAxis, 165 ScaleZAxis, 165 SetAxisMaterial, 165 ShowRotation, 165 gazebo::rendering::AxisVisualPrivate, 165 xAxis, 166 yAxis, 166 zAxis, 166 gazebo::rendering::COMVisual, 260 ∼COMVisual, 261 COMVisual, 261 Load, 262 gazebo::rendering::COMVisualPrivate, 262 boxNode, 263

crossLines, 263 gazebo::rendering::Camera, 197 ∼Camera, 204 animState, 222 AnimationComplete, 204 AttachToVisual, 204, 205 AttachToVisualImpl, 205 bayerFrameBuffer, 222 Camera, 204 camera, 222 captureData, 222 captureDataOnce, 222 ConnectNewImageFrame, 206 connections, 222 CreateRenderTexture, 206 DisconnectNewImageFrame, 206 EnableSaveFrame, 206 Fini, 207 GetAspectRatio, 207 GetAvgFPS, 207 GetCameraToViewportRay, 207 GetCaptureData, 207 GetDirection, 208 GetFarClip, 208 GetFrameFilename, 208 GetHFOV, 208 GetImageByteSize, 208 GetImageData, 209 GetImageDepth, 209 GetImageFormat, 209 GetImageHeight, 209 GetImageWidth, 209 GetInitialized, 210 GetLastRenderWallTime, 210 GetName, 210 GetNearClip, 210 GetOgreCamera, 210 GetPitchNode, 210 GetRenderRate, 211 GetRenderTexture, 211 GetRight, 211 GetScene, 211 GetSceneNode, 211 GetScopedName, 211 GetScreenshotPath, 212 GetTextureHeight, 212 GetTextureWidth, 212 GetTriangleCount, 212 GetUp, 212 GetVFOV, 212 GetViewport, 213 GetViewportHeight, 213 GetViewportWidth, 213 GetWindowId, 213

GetWorldPointOnPlane, 213 GetWorldPose, 214 GetWorldPosition, 214 GetWorldRotation, 214 GetZValue, 214 imageFormat, 222 imageHeight, 222 imageWidth, 222 Init, 214 initialized, 222 IsAnimating, 214 IsVisible, 215 lastRenderWallTime, 223 Load, 215 MoveToPosition, 215 MoveToPositions, 216 name, 223 newData, 223 newImageFrame, 223 onAnimationComplete, 223 PostRender, 216 prevAnimTime, 223 ReadPixelBuffer, 216 Render, 216 RenderImpl, 217 renderTarget, 223 renderTexture, 223 requests, 223 RotatePitch, 217 RotateYaw, 217 saveCount, 223 SaveFrame, 217 saveFrameBuffer, 223 scene, 224 sceneNode, 224 scopedName, 224 scopedUniqueName, 224 screenshotPath, 224 sdf, 224 SetAspectRatio, 218 SetCaptureData, 218 SetCaptureDataOnce, 218 SetClipDist, 218 SetHFOV, 218 SetImageHeight, 218 SetImageSize, 219 SetImageWidth, 219 SetName, 219 SetRenderRate, 219 SetRenderTarget, 219 SetSaveFramePathname, 219 SetScene, 220 SetSceneNode, 220 SetWindowId, 220

SetWorldPose, 220 SetWorldPosition, 220 SetWorldRotation, 220 ShowWireframe, 220 textureHeight, 224 textureWidth, 224 ToggleShowWireframe, 221 TrackVisual, 221 TrackVisualImpl, 221 Translate, 221 Update, 222 viewport, 224 windowId, 224 gazebo::rendering::CameraPrivate, 225 CameraCmdMsgs\_L, 226 cameraCounter, 226 cmdSub, 226 commandMsgs, 226 dlGBufferInstance, 226 dlMergeInstance, 226 dsGBufferInstance, 226 dsMergeInstance, 226 moveToPositionQueue, 226 node, 226 receiveMutex, 227 renderPeriod, 227 ssaoInstance, 227 trackVisualPID, 227 trackVisualPitchPID, 227 trackVisualYawPID, 227 trackedVisual, 227 gazebo::rendering::CameraVisual, 231 ∼CameraVisual, 232 CameraVisual, 232 Load, 233 gazebo::rendering::CameraVisualPrivate, 233 camera, 234 connections, 234 gazebo::rendering::ContactVisual, 292 ∼ContactVisual, 293 ContactVisual, 293 SetEnabled, 293 gazebo::rendering::ContactVisualPrivate, 293 connections, 295 contactsMsg, 295 contactsSub, 295 enabled, 295 mutex, 295 node, 295 points, 295 receivedMsg, 295 topicName, 295 gazebo::rendering::ContactVisualPrivate::ContactPoint, 286

depth, 286 normal, 286 sceneNode, 286 gazebo::rendering::Conversions, 296 Convert, 296, 297 gazebo::rendering::DepthCamera, 383 ∼DepthCamera, 384 ConnectNewDepthFrame, 385 ConnectNewRGBPointCloud, 385 CreateDepthTexture, 385 DepthCamera, 384 depthTarget, 387 depthTexture, 387 depthViewport, 387 DisconnectNewDepthFrame, 385 DisconnectNewRGBPointCloud, 385 Fini, 386 GetDepthData, 386 Init, 386 Load, 386 PostRender, 386 SetDepthTarget, 386 gazebo::rendering::DummyPageProvider, 395 loadProceduralPage, 396 prepareProceduralPage, 396 unloadProceduralPage, 396 unprepareProceduralPage, 396 gazebo::rendering::DynamicLines, 397 ∼DynamicLines, 398 AddPoint, 398 Clear, 398 DynamicLines, 398 GetMovableType, 399 getMovableType, 399 GetPoint, 399 GetPointCount, 399 SetColor, 399 SetPoint, 399 Update, 400 gazebo::rendering::DynamicRenderable, 400 ∼DynamicRenderable, 401 CreateVertexDeclaration, 402 DynamicRenderable, 401 FillHardwareBuffers, 402 getBoundingRadius, 402 GetMovableType, 402 GetOperationType, 402 getSquaredViewDepth, 402 indexBufferCapacity, 404 Init, 403 PrepareHardwareBuffers, 403 SetOperationType, 403 vertexBufferCapacity, 404 gazebo::rendering::Events, 432

ConnectCreateScene, 433 ConnectRemoveScene, 433 createScene, 434 DisconnectCreateScene, 434 DisconnectRemoveScene, 434 removeScene, 434 gazebo::rendering::FPSViewController, 453 ∼FPSViewController, 454 FPSViewController, 454 GetTypeString, 454 HandleKeyPressEvent, 454 HandleKeyReleaseEvent, 455 HandleMouseEvent, 455 Init, 455 Update, 455 gazebo::rendering::GUIOverlay, 494 ∼GUIOverlay, 495 AttachCameraToImage, 495 ButtonCallback, 495 callbacks, 498 CreateWindow, 496 GUIOverlay, 495 HandleKeyPressEvent, 496 HandleKeyReleaseEvent, 496 HandleMouseEvent, 496 Hide, 497 Init, 497 IsInitialized, 497 LoadLayout, 497 Resize, 497 Show, 497 Update, 497 gazebo::rendering::GUIOverlayPrivate, 498 connections, 498 initialized, 498 layoutFilename, 498 rttImageSetCount, 498 gazebo::rendering::GpuLaser, 467 ∼GpuLaser, 470 cameraCount, 475 chfov, 475 ConnectNewLaserFrame, 470 CreateLaserTexture, 470 cvfov, 476 DisconnectNewLaserFrame, 470 far, 476 Fini, 470 GetCameraCount, 471 GetCosHorzFOV, 471 GetCosVertFOV, 471 GetFarClip, 471 GetHorzFOV, 471 GetHorzHalfAngle, 471 GetLaserData, 472

GetNearClip, 472 GetRayCountRatio, 472 GetVertFOV, 472 GetVertHalfAngle, 472 GpuLaser, 470 hfov, 476 horzHalfAngle, 476 Init, 472 IsHorizontal, 473 isHorizontal, 476 Load, 473 near, 476 notifyRenderSingleObject, 473 PostRender, 473 rayCountRatio, 476 SetCameraCount, 473 SetCosHorzFOV, 473 SetCosVertFOV, 474 SetFarClip, 474 SetHorzFOV, 474 SetHorzHalfAngle, 474 SetIsHorizontal, 474 SetNearClip, 474 SetRangeCount, 475 SetRayCountRatio, 475 SetVertFOV, 475 SetVertHalfAngle, 475 vertHalfAngle, 476 vfov, 476 gazebo::rendering::Grid, 488 ∼Grid, 489 Enable, 490 GetCellCount, 490 GetCellLength, 490 GetColor, 490 GetHeight, 490 GetLineWidth, 490 GetSceneNode, 490 Grid, 489 Init, 491 SetCellCount, 491 SetCellLength, 491 SetColor, 491 SetHeight, 491 SetLineWidth, 491 SetUserData, 492 gazebo::rendering::GzTerrainMatGen, 499 ∼GzTerrainMatGen, 499 GzTerrainMatGen, 499 gazebo::rendering::GzTerrainMatGen::SM2Profile, 1045 ∼SM2Profile, 1046 addTechnique, 1046 generate, 1046 generateForCompositeMap, 1046

SM2Profile, 1046 UpdateParams, 1046 UpdateParamsForCompositeMap, 1046 gazebo::rendering::GzTerrainMatGen::SM2Profile::- ShaderHelperCg, 928 defaultVpParams, 929 generateFragmentProgram, 929 generateVertexProgram, 929 generateVertexProgramSource, 929 generateVpDynamicShadows, 929 generateVpDynamicShadowsParams, 929 generateVpFooter, 929 generateVpHeader, 930 gazebo::rendering::GzTerrainMatGen::SM2Profile::- ShaderHelperGLSL, 930 defaultVpParams, 931 generateFpDynamicShadows, 931 generateFpDynamicShadowsHelpers, 931 generateFpDynamicShadowsParams, 931 generateFpFooter, 931 generateFpHeader, 931 generateFpLayer, 931 generateFragmentProgram, 931 generateFragmentProgramSource, 931 generateVertexProgram, 932 generateVertexProgramSource, 932 generateVpDynamicShadows, 932 generateVpDynamicShadowsParams, 932 generateVpFooter, 932 generateVpHeader, 932 updateParams, 932 updateVpParams, 932 gazebo::rendering::Heightmap, 499 ∼Heightmap, 501 Flatten, 501 GetAvgHeight, 501 GetHeight, 501 GetImage, 502 GetMouseHit, 502 GetOgreTerrain, 502 GetTerrainSubdivisionCount, 502 Heightmap, 501 Load, 502 LoadFromMsg, 502 Lower, 503 Raise, 503 SetWireframe, 503 Smooth, 503 SplitHeights, 504 gazebo::rendering::JointVisual, 579 ∼JointVisual, 579 JointVisual, 579 Load, 580 gazebo::rendering::JointVisualPrivate, 580

**Generated on Fri Apr 11 2014 18:07:30 for Gazebo by Doxygen**

axisVisual, 581 gazebo::rendering::LaserVisual, 586 ∼LaserVisual, 587 LaserVisual, 586 SetEmissive, 587 gazebo::rendering::LaserVisualPrivate, 587 connection, 588 laserMsg, 588 laserScanSub, 588 mutex, 588 node, 588 rayFans, 588 receivedMsg, 588 gazebo::rendering::Light, 589 ∼Light, 591 FillMsg, 591 GetDiffuseColor, 591 GetDirection, 591 GetName, 591 GetPosition, 591 GetSpecularColor, 591 GetType, 592 GetVisible, 592 Light, 590 Load, 592 LoadFromMsg, 592 OnPoseChange, 593 SetAttenuation, 593 SetCastShadows, 593 SetDiffuseColor, 593 SetDirection, 593 SetLightType, 593 SetName, 594 SetPosition, 594 SetRange, 594 SetSelected, 594 SetSpecularColor, 594 SetSpotFalloff, 594 SetSpotInnerAngle, 595 SetSpotOuterAngle, 595 ShowVisual, 595 ToggleShowVisual, 595 UpdateFromMsg, 595 gazebo::rendering::MovableText, 709 ∼MovableText, 711 \_setupGeometry, 711 \_updateColors, 711 GetAABB, 711 GetBaseline, 711 getBoundingRadius, 712 GetCharHeight, 712 GetColor, 712 GetFont, 712 getLights, 712

getMaterial, 712 getRenderOperation, 712 GetShowOnTop, 712 GetSpaceWidth, 712 getSquaredViewDepth, 712 GetText, 713 getWorldTransforms, 713 H\_CENTER, 711 H\_LEFT, 711 HorizAlign, 711 Load, 713 MovableText, 711 SetBaseline, 713 SetCharHeight, 713 SetColor, 713 SetFontName, 713 SetShowOnTop, 714 SetSpaceWidth, 714 SetText, 714 SetTextAlignment, 714 Update, 714 V\_ABOVE, 711 V\_BELOW, 711 VertAlign, 711 visitRenderables, 714 gazebo::rendering::OrbitViewController, 763 ∼OrbitViewController, 764 GetFocalPoint, 764 GetTypeString, 764 HandleKeyPressEvent, 765 HandleKeyReleaseEvent, 765 HandleMouseEvent, 765 Init, 765 OrbitViewController, 764 SetDistance, 766 SetFocalPoint, 766 Update, 766 gazebo::rendering::Projector, 810 ∼Projector, 811 GetParent, 811 Load, 811 Projector, 811 SetEnabled, 812 SetTexture, 812 Toggle, 812 gazebo::rendering::RFIDTagVisual, 864 ∼RFIDTagVisual, 865 RFIDTagVisual, 865 gazebo::rendering::RFIDTagVisualPrivate, 865 node, 866 rfidSub, 866 gazebo::rendering::RFIDVisual, 867 ∼RFIDVisual, 867 RFIDVisual, 867

gazebo::rendering::RFIDVisualPrivate, 868 node, 868 rfidSub, 869 gazebo::rendering::RTShaderSystem, 875 AddScene, 877 ApplyShadows, 877 AttachEntity, 877 AttachViewport, 877 Clear, 878 DetachEntity, 878 DetachViewport, 878 Fini, 878 GenerateShaders, 878 GetPSSMShadowCameraSetup, 878 Init, 878 LightingModel, 877 RemoveScene, 878 RemoveShadows, 879 SSLM\_NormalMapLightingObjectSpace, 877 SSLM\_NormalMapLightingTangentSpace, 877 SSLM\_PerPixelLighting, 877 SSLM\_PerVertexLighting, 877 SetPerPixelLighting, 879 UpdateShaders, 879 gazebo::rendering::RenderEngine, 855 AddResourcePath, 857 CreateScene, 857 DEFERRED, 856 dummyContext, 858 dummyDisplay, 858 dummyWindowId, 859 FORWARD, 856 Fini, 857 GetRenderPathType, 857 GetScene, 857 GetSceneCount, 858 GetWindowManager, 858 Init, 858 Load, 858 NONE, 856 RENDER\_PATH\_COUNT, 856 RemoveScene, 858 RenderPathType, 856 root, 859 VERTEX, 856 gazebo::rendering::Road2d, 871 ∼Road2d, 871 Load, 871 Road2d, 871 gazebo::rendering::Scene, 879 ∼Scene, 883 AddVisual, 883 Clear, 883 CloneVisual, 883

CreateCamera, 884 CreateDepthCamera, 884 CreateGpuLaser, 884 CreateGrid, 885 CreateUserCamera, 885 DrawLine, 885 GZ\_SKYX\_ALL, 883 GZ\_SKYX\_CLOUDS, 883 GZ\_SKYX\_MOON, 883 GZ\_SKYX\_NONE, 883 GetAmbientColor, 885 GetBackgroundColor, 885 GetCamera, 886 GetCameraCount, 886 GetFirstContact, 886 GetGrid, 887 GetGridCount, 887 GetHeightBelowPoint, 887 GetHeightmap, 887 GetId, 887 GetIdString, 887 GetInitialized, 888 GetLight, 888 GetLightCount, 888 GetManager, 888 GetModelVisualAt, 889 GetName, 889 GetSelectedVisual, 889 GetShadowsEnabled, 889 GetShowClouds, 889 GetSimTime, 889 GetUserCamera, 890 GetUserCameraCount, 890 GetVisual, 890 GetVisualAt, 891 GetVisualBelow, 891 GetVisualCount, 891 GetVisualsBelowPoint, 892 GetWorldVisual, 892 Init, 892 Load, 892 PreRender, 892 PrintSceneGraph, 892 RemoveCamera, 893 RemoveProjectors, 893 RemoveVisual, 893 Scene, 883 SelectVisual, 893 SetAmbientColor, 893 SetBackgroundColor, 893 SetFog, 893 SetGrid, 894 SetShadowsEnabled, 894 SetSkyXMode, 894

SetTransparent, 894 SetVisible, 894 SetWireframe, 895 ShowCOMs, 895 ShowClouds, 895 ShowCollisions, 895 ShowContacts, 895 ShowJoints, 895 SkyXMode, 883 skyx, 896 SnapVisualToNearestBelow, 896 StripSceneName, 896 gazebo::rendering::SelectionObj, 899 ∼SelectionObj, 901 Attach, 902 Detach, 902 GetMode, 902 GetState, 902 Load, 902 ROT, 901 ROT\_X, 901 ROT\_Y, 901 ROT\_Z, 901 SCALE, 901 SCALE\_X, 901 SCALE\_Y, 901 SCALE\_Z, 901 SELECTION NONE, 901 SelectionMode, 901 SelectionObj, 901 SetGlobal, 902 SetMode, 902 SetState, 903 TRANS, 901 TRANS\_X, 901 TRANS\_Y, 901 TRANS\_Z, 901 UpdateSize, 903 gazebo::rendering::SelectionObjPrivate, 903 maxScale, 905 minScale, 905 mode, 905 rotVisual, 905 rotXVisual, 905 rotYVisual, 905 rotZVisual, 906 scaleVisual, 906 scaleXVisual, 906 scaleYVisual, 906 scaleZVisual, 906 selectedVis, 906 state, 906 transVisual, 906 transXVisual, 906

transYVisual, 906 transZVisual, 906 xAxisMat, 907 xAxisMatOverlay, 907 yAxisMat, 907 yAxisMatOverlay, 907 zAxisMat, 907 zAxisMatOverlay, 907 gazebo::rendering::SonarVisual, 1051 ∼SonarVisual, 1052 Load, 1052 SonarVisual, 1052 gazebo::rendering::SonarVisualPrivate, 1052 coneNode, 1054 connections, 1054 mutex, 1054 node, 1054 receivedMsg, 1054 sonarMsg, 1054 sonarRay, 1054 sonarSub, 1054 gazebo::rendering::TransmitterVisual, 1131 ∼TransmitterVisual, 1132 Load, 1132 TransmitterVisual, 1132 Update, 1132 gazebo::rendering::TransmitterVisualPrivate, 1132 connections, 1134 gridMsg, 1134 isFirst, 1134 mutex, 1134 node, 1134 points, 1134 receivedMsg, 1134 signalPropagationSub, 1134 vectorLink, 1134 gazebo::rendering::UserCamera, 1137 ∼UserCamera, 1140 AnimationComplete, 1140 AttachToVisualImpl, 1140 EnableViewController, 1140 Fini, 1141 GetAvgFPS, 1141 GetGUIOverlay, 1141 GetImageHeight, 1141 GetImageWidth, 1141 GetTriangleCount, 1141 GetViewControllerTypeString, 1142 GetVisual, 1142 HandleKeyPressEvent, 1142 HandleKeyReleaseEvent, 1142 HandleMouseEvent, 1143 Init, 1143 IsCameraSetInWorldFile, 1143

Load, 1143 MoveToPosition, 1143 MoveToVisual, 1144 PostRender, 1144 Resize, 1144 SetFocalPoint, 1144 SetRenderTarget, 1144 SetUseSDFPose, 1145 SetViewController, 1145 SetViewportDimensions, 1145 SetWorldPose, 1145 TrackVisualImpl, 1146 Update, 1146 UserCamera, 1140 gazebo::rendering::UserCameraPrivate, 1146 fpsViewController, 1147 gui, 1147 isCameraSetInWorldFile, 1147 orbitViewController, 1147 selectionBuffer, 1147 viewController, 1147 gazebo::rendering::VideoVisual, 1189 ∼VideoVisual, 1190 VideoVisual, 1190 gazebo::rendering::VideoVisualPrivate, 1191 connections, 1191 height, 1192 imageBuffer, 1192 texture, 1192 video, 1192 width, 1192 gazebo::rendering::ViewController, 1192 ∼ViewController, 1194 camera, 1195 enabled, 1196 GetTypeString, 1194 HandleKeyPressEvent, 1194 HandleKeyReleaseEvent, 1194 HandleMouseEvent, 1195 Init, 1195 SetEnabled, 1195 typeString, 1196 Update, 1195 ViewController, 1194 gazebo::rendering::Visual, 1196 ∼Visual, 1202 AttachAxes, 1202 AttachLineVertex, 1203 AttachMesh, 1203 AttachObject, 1203 AttachVisual, 1203 ClearParent, 1203 Clone, 1203 CreateDynamicLine, 1204

dataPtr, 1217 DeleteDynamicLine, 1204 DetachObjects, 1204 DetachVisual, 1204 DisableTrackVisual, 1204 EnableTrackVisual, 1205 Fini, 1205 GetAttachedObjectCount, 1205 GetBoundingBox, 1205 GetChild, 1205 GetChildCount, 1205 GetHighlighted, 1206 GetId, 1206 GetMaterialName, 1206 GetMeshName, 1206 GetName, 1206 GetNormalMap, 1206 GetParent, 1206 GetPose, 1207 GetPosition, 1207 GetRootVisual, 1207 GetRotation, 1207 GetScale, 1207 GetScene, 1207 GetSceneNode, 1208 GetShaderType, 1208 GetSubMeshName, 1208 GetTransparency, 1208 GetVisibilityFlags, 1208 GetVisible, 1208 GetWorldPose, 1209 HasAttachedObject, 1209 Init, 1209 InsertMesh, 1209 IsPlane, 1210 IsStatic, 1210 Load, 1210 LoadFromMsg, 1210 LoadPlugin, 1210 MakeStatic, 1211 MoveToPosition, 1211 MoveToPositions, 1211 RemovePlugin, 1211 SetAmbient, 1211 SetCastShadows, 1211 SetDiffuse, 1212 SetEmissive, 1212 SetHighlighted, 1212 SetId, 1212 SetLighting, 1212 SetMaterial, 1212 SetName, 1213 SetNormalMap, 1213 SetPose, 1213

SetPosition, 1213 SetRibbonTrail, 1213 SetRotation, 1214 SetScale, 1214 SetScene, 1214 SetShaderType, 1214 SetSkeletonPose, 1214 SetSpecular, 1214 SetTransparency, 1215 SetVisibilityFlags, 1215 SetVisible, 1215 SetWireframe, 1215 SetWorldPose, 1215 SetWorldPosition, 1216 SetWorldRotation, 1216 ShowBoundingBox, 1216 ShowCOM, 1216 ShowCollision, 1216 ShowJoints, 1216 ShowSkeleton, 1217 ToggleVisible, 1217 Update, 1217 UpdateFromMsg, 1217 Visual, 1202 gazebo::rendering::VisualPrivate, 1219 animState, 1222 boundingBox, 1222 children, 1222 id, 1222 initialized, 1222 isStatic, 1222 lighting, 1222 lineVertices, 1223 lines, 1222 myMaterialName, 1223 name, 1223 onAnimationComplete, 1223 origMaterialName, 1223 parent, 1223 plugins, 1223 preRenderConnection, 1223 prevAnimTime, 1223 ribbonTrail, 1223 scale, 1223 scene, 1224 sceneNode, 1224 sdf, 1224 skeleton, 1224 staticGeom, 1224 transparency, 1224 useRTShader, 1224 visible, 1224 visualIdCount, 1224 gazebo::rendering::WindowManager, 1225

∼WindowManager, 1225 CreateWindow, 1226 Fini, 1226 GetAvgFPS, 1226 GetTriangleCount, 1226 GetWindow, 1226 Moved, 1227 Resize, 1227 SetCamera, 1227 WindowManager, 1225 gazebo::rendering::WireBox, 1227 ∼WireBox, 1228 GetBox, 1228 GetVisible, 1228 Init, 1228 SetVisible, 1229 WireBox, 1228 gazebo::rendering::WireBoxPrivate, 1229 lines, 1229 parent, 1229 gazebo::rendering::WrenchVisual, 1259 ∼WrenchVisual, 1260 Load, 1260 SetEnabled, 1260 WrenchVisual, 1260 gazebo::rendering::WrenchVisualPrivate, 1261 coneXNode, 1262 coneYNode, 1262 coneZNode, 1262 connections, 1262 enabled, 1262 forceLine, 1262 forceNode, 1262 mutex, 1262 node, 1263 receivedMsg, 1263 wrenchMsg, 1263 wrenchSub, 1263 gazebo::sensors, 129 CATEGORY\_COUNT, 133 CameraSensor\_V, 132 CameraSensorPtr, 132 ContactSensor\_V, 132 ContactSensorPtr, 132 DepthCameraSensor\_V, 132 DepthCameraSensorPtr, 132 ForceTorqueSensorPtr, 132 GaussianNoiseModelPtr, 132 GpsSensorPtr, 132 GpuRaySensor\_V, 132 GpuRaySensorPtr, 132 IMAGE, 133 ImageGaussianNoiseModelPtr, 132 ImuSensor\_V, 132

ImuSensorPtr, 132 MultiCameraSensor\_V, 132 MultiCameraSensorPtr, 132 NoisePtr, 132 OTHER, 133 RAY, 133 RFIDSensor\_V, 133 RFIDSensorPtr, 133 RFIDTag\_V, 133 RFIDTagPtr, 133 RaySensor\_V, 132 RaySensorPtr, 132 Sensor<sub>V, 133</sub> SensorCategory, 133 SensorFactoryFn, 133 SensorPtr, 133 SonarSensorPtr, 133 WirelessReceiver\_V, 133 WirelessReceiverPtr, 133 WirelessTransceiver\_V, 133 WirelessTransceiverPtr, 133 WirelessTransmitter\_V, 133 WirelessTransmitterPtr, 133 gazebo::sensors::CameraSensor, 227 ∼CameraSensor, 229 CameraSensor, 229 Fini, 229 GetCamera, 229 GetImageData, 229 GetImageHeight, 229 GetImageWidth, 229 GetTopic, 230 Init, 230 IsActive, 230 Load, 230 SaveFrame, 231 UpdateImpl, 231 gazebo::sensors::ContactSensor, 287 ∼ContactSensor, 289 ContactSensor, 289 Fini, 289 GetCollisionContactCount, 289 GetCollisionCount, 289 GetCollisionName, 289 GetContacts, 290 Init, 291 IsActive, 291 Load, 291 UpdateImpl, 291 gazebo::sensors::DepthCameraSensor, 387 ∼DepthCameraSensor, 388 DepthCameraSensor, 388 Fini, 388 GetDepthCamera, 388

Init, 389 Load, 389 SaveFrame, 389 SetActive, 389 UpdateImpl, 390 gazebo::sensors::ForceTorqueSensor, 449 ∼ForceTorqueSensor, 450 ConnectUpdate, 451 DisconnectUpdate, 451 Fini, 451 ForceTorqueSensor, 450 GetForce, 451 GetJoint, 451 GetTopic, 451 GetTorque, 452 Init, 452 IsActive, 452 Load, 452 update, 453 UpdateImpl, 452 gazebo::sensors::GaussianNoiseModel, 457 ∼GaussianNoiseModel, 459 ApplyImpl, 459 bias, 460 Fini, 459 GaussianNoiseModel, 459 GetBias, 459 GetMean, 460 GetStdDev, 460 Load, 460 mean, 460 precision, 460 quantized, 461 stdDev, 461 gazebo::sensors::GpsSensor, 464 ∼GpsSensor, 465 Fini, 465 GetAltitude, 465 GetLatitude, 465 GetLongitude, 466 GpsSensor, 465 Init, 466 Load, 466 UpdateImpl, 466 gazebo::sensors::GpuRaySensor, 477 ∼GpuRaySensor, 479 cameraElem, 487 ConnectNewLaserFrame, 480 DisconnectNewLaserFrame, 480 Fini, 480 GetAngleMax, 480 GetAngleMin, 480 GetAngleResolution, 480 GetCameraCount, 480

GetCosHorzFOV, 481 GetCosVertFOV, 481 GetFiducial, 481 GetHorzFOV, 481 GetHorzHalfAngle, 481 GetLaserCamera, 482 GetRange, 482 GetRangeCount, 482 GetRangeCountRatio, 482 GetRangeMax, 482 GetRangeMin, 483 GetRangeResolution, 483 GetRanges, 483 GetRayCount, 483 GetRayCountRatio, 483 GetRetro, 483 GetTopic, 484 GetVertFOV, 484 GetVertHalfAngle, 484 GetVerticalAngleMax, 484 GetVerticalAngleMin, 484 GetVerticalAngleResolution, 485 GetVerticalRangeCount, 485 GetVerticalRayCount, 485 GpuRaySensor, 479 horzElem, 487 horzRangeCount, 487 horzRayCount, 487 Init, 485 IsActive, 485 IsHorizontal, 485 Load, 486 rangeCountRatio, 487 rangeElem, 488 scanElem, 488 SetAngleMax, 486 SetAngleMin, 486 SetVerticalAngleMax, 486 SetVerticalAngleMin, 487 UpdateImpl, 487 vertElem, 488 vertRangeCount, 488 vertRayCount, 488 gazebo::sensors::ImageGaussianNoiseModel, 520 ∼ImageGaussianNoiseModel, 522 Fini, 522 gaussianNoiseCompositorListener, 522 gaussianNoiseInstance, 522 ImageGaussianNoiseModel, 521 Load, 522 SetCamera, 522 gazebo::sensors::ImuSensor, 525 ∼ImuSensor, 527 Fini, 527

GetAngularVelocity, 527 GetImuMessage, 527 GetLinearAcceleration, 527 GetOrientation, 527 ImuSensor, 527 Init, 528 IsActive, 528 Load, 528 SetReferencePose, 528 UpdateImpl, 528 gazebo::sensors::MultiCameraSensor, 718 ∼MultiCameraSensor, 720 Fini, 720 GetCamera, 720 GetCameraCount, 720 GetImageData, 721 GetImageHeight, 721 GetImageWidth, 721 GetTopic, 722 Init, 722 IsActive, 722 Load, 722 MultiCameraSensor, 720 SaveFrame, 722 UpdateImpl, 723 gazebo::sensors::Noise, 748 ∼Noise, 749 Apply, 749 ApplyImpl, 750 CUSTOM, 749 Fini, 750 GAUSSIAN, 749 GetNoiseType, 750 Load, 750 NONE, 749 Noise, 749 NoiseType, 749 SetCamera, 750 SetCustomNoiseCallback, 751 gazebo::sensors::NoiseFactory, 751 NewNoiseModel, 751 gazebo::sensors::RFIDSensor, 859 ∼RFIDSensor, 860 AddTag, 860 Fini, 860 Init, 860 Load, 860, 861 RFIDSensor, 860 UpdateImpl, 861 gazebo::sensors::RFIDTag, 861 ∼RFIDTag, 863 Fini, 863 GetTagPose, 863 Init, 863

Load, 863 RFIDTag, 863 UpdateImpl, 864 gazebo::sensors::RaySensor, 842 ∼RaySensor, 844 Fini, 844 GetAngleMax, 844 GetAngleMin, 844 GetAngleResolution, 844 GetFiducial, 845 GetLaserShape, 845 GetRange, 845 GetRangeCount, 846 GetRangeMax, 846 GetRangeMin, 846 GetRangeResolution, 846 GetRanges, 846 GetRayCount, 846 GetRetro, 847 GetTopic, 847 GetVerticalAngleMax, 847 GetVerticalAngleMin, 847 GetVerticalAngleResolution, 847 GetVerticalRangeCount, 848 GetVerticalRayCount, 848 Init, 848 IsActive, 848 Load, 848 RaySensor, 844 UpdateImpl, 848 gazebo::sensors::Sensor, 907 ∼Sensor, 911 active, 917 ConnectUpdated, 911 connections, 917 DisconnectUpdated, 911 FillMsg, 911 Fini, 912 GetCategory, 912 GetId, 912 GetLastMeasurementTime, 912 GetLastUpdateTime, 912 GetName, 912 GetNoise, 913 GetParentId, 913 GetParentName, 913 GetPose, 913 GetScopedName, 913 GetTopic, 914 GetType, 914 GetUpdateRate, 914 GetVisualize, 914 GetWorldName, 914 Init, 914

IsActive, 915 lastMeasurementTime, 917 lastUpdateTime, 917 Load, 915 NeedsUpdate, 916 node, 917 noises, 918 parentId, 918 parentName, 918 plugins, 918 pose, 918 poseSub, 918 ResetLastUpdateTime, 916 scene, 918 sdf, 918 Sensor, 911 SetActive, 916 SetParent, 916 SetUpdateRate, 916 Update, 916 UpdateImpl, 917 updatePeriod, 918 world, 918 gazebo::sensors::SensorFactory, 919 GetSensorTypes, 919 NewSensor, 919 RegisterAll, 920 RegisterSensor, 920 gazebo::sensors::SensorManager, 920 CreateSensor, 922 Fini, 922 GetSensor, 922 GetSensorTypes, 923 GetSensors, 923 Init, 923 RemoveSensor, 923 RemoveSensors, 923 ResetLastUpdateTimes, 923 RunThreads, 923 SensorsInitialized, 924 Stop, 924 Update, 924 gazebo::sensors::SimTimeEvent, 1020 condition, 1021 time, 1021 gazebo::sensors::SimTimeEventHandler, 1021 ∼SimTimeEventHandler, 1021 AddRelativeEvent, 1022 SimTimeEventHandler, 1021 gazebo::sensors::SonarSensor, 1047 ∼SonarSensor, 1048 ConnectUpdate, 1048 DisconnectUpdate, 1048 Fini, 1049

GetRadius, 1049 GetRange, 1049 GetRangeMax, 1049 GetRangeMin, 1049 GetTopic, 1049 Init, 1050 IsActive, 1050 Load, 1050 SonarSensor, 1048 update, 1051 UpdateImpl, 1050 gazebo::sensors::WirelessReceiver, 1230 ∼WirelessReceiver, 1231 Fini, 1231 GetMaxFreqFiltered, 1231 GetMinFreqFiltered, 1231 GetSensitivity, 1231 Init, 1231 Load, 1232 WirelessReceiver, 1231 gazebo::sensors::WirelessTransceiver, 1232 ∼WirelessTransceiver, 1233 Fini, 1234 gain, 1235 GetGain, 1234 GetPower, 1234 GetTopic, 1234 Init, 1234 Load, 1234 parentEntity, 1235 power, 1235 pub, 1235 referencePose, 1235 WirelessTransceiver, 1233 gazebo::sensors::WirelessTransmitter, 1235 ∼WirelessTransmitter, 1237 freq, 1238 GetESSID, 1237 GetFreq, 1237 GetSignalStrength, 1237 Init, 1238 Load, 1238 ModelStdDesv, 1238 NEmpty, 1238 NObstacle, 1239 UpdateImpl, 1238 WirelessTransmitter, 1237 gazebo::transport, 133 ConnectionPtr, 136 MessagePtr, 136 NodePtr, 136 PublicationPtr, 136 PublicationTransportPtr, 136 PublisherPtr, 136

SubscriberPtr, 136 SubscriptionTransportPtr, 136 gazebo::transport::CallbackHelper, 192 ∼CallbackHelper, 193 CallbackHelper, 193 GetId, 193 GetLatching, 193 GetMsgType, 193 HandleData, 193 HandleMessage, 194 IsLocal, 194 latching, 195 SetLatching, 194 gazebo::transport::CallbackHelperT CallbackHelperT, 196 GetMsgType, 196 HandleData, 196 HandleMessage, 197 IsLocal, 197 gazebo::transport::CallbackHelperT< M >, 195 gazebo::transport::Connection, 264 ∼Connection, 266 AcceptCallback, 266 AsyncRead, 266 Cancel, 266 Connect, 267 ConnectToShutdown, 267 Connection, 266 DisconnectShutdown, 267 EnqueueMsg, 267, 268 GetIPWhiteList, 268 GetId, 268 GetLocalAddress, 268 GetLocalHostname, 268 GetLocalPort, 268 GetLocalURI, 269 GetRemoteAddress, 269 GetRemoteHostname, 269 GetRemotePort, 269 GetRemoteURI, 269 IsOpen, 269 Listen, 270 ProcessWriteQueue, 270 Read, 270 ReadCallback, 266 Shutdown, 270 StartRead, 270 StopRead, 270 ValidateIP, 270 gazebo::transport::ConnectionManager, 271 Advertise, 272 ConnectToRemoteHost, 272 eventConnections, 275 Fini, 273

GetAllPublishers, 273 GetTopicNamespaces, 273 Init, 273 IsRunning, 273 RegisterTopicNamespace, 274 RemoveConnection, 274 Run, 274 Stop, 274 Subscribe, 274 TriggerUpdate, 274 Unadvertise, 274 Unsubscribe, 275 gazebo::transport::ConnectionReadTask, 276 ConnectionReadTask, 277 execute, 277 gazebo::transport::IOManager, 540 ∼IOManager, 540 DecCount, 541 GetCount, 541 GetIO, 541 IOManager, 540 IncCount, 541 Stop, 541 gazebo::transport::Node, 731 ∼Node, 733 Advertise, 733 DecodeTopicName, 733 EncodeTopicName, 733 Fini, 734 GetId, 734 GetMsgType, 734 GetTopicNamespace, 734 HandleData, 734 HandleMessage, 734 HasLatchedSubscriber, 735 Init, 735 InsertLatchedMsg, 735 Node, 733 ProcessIncoming, 736 ProcessPublishers, 736 Publish, 736 RemoveCallback, 736 Subscribe, 736, 737 gazebo::transport::Publication, 812 ∼Publication, 814 AddPublisher, 814 AddSubscription, 814 AddTransport, 814 GetCallbackCount, 814 GetLocallyAdvertised, 815 GetMsgType, 815 GetNodeCount, 815 GetPrevMsg, 815 GetRemoteSubscriptionCount, 815

GetTransportCount, 816 HasTransport, 816 LocalPublish, 816 Publication, 814 Publish, 816 RemovePublisher, 816 RemoveSubscription, 817 RemoveTransport, 817 SetLocallyAdvertised, 817 SetPrevMsg, 817 gazebo::transport::PublicationTransport, 818 ∼PublicationTransport, 818 AddCallback, 819 Fini, 819 GetConnection, 819 GetMsgType, 819 GetTopic, 819 Init, 819 PublicationTransport, 818 gazebo::transport::PublishTask, 823 execute, 824 PublishTask, 824 gazebo::transport::Publisher, 820 ∼Publisher, 821 Fini, 821 GetMsgType, 821 GetOutgoingCount, 821 GetPrevMsg, 821 GetPrevMsgPtr, 822 GetTopic, 822 HasConnections, 822 Publish, 822 Publisher, 821 SendMessage, 822 SetNode, 823 SetPublication, 823 WaitForConnection, 823 gazebo::transport::RawCallbackHelper, 840 GetMsgType, 841 HandleData, 841 HandleMessage, 841 IsLocal, 842 RawCallbackHelper, 841 gazebo::transport::SubscribeOptions, 1084 GetLatching, 1085 GetMsgType, 1085 GetNode, 1085 GetTopic, 1085 Init, 1086 SubscribeOptions, 1085 gazebo::transport::Subscriber, 1086 ∼Subscriber, 1087 GetCallbackId, 1087 GetTopic, 1087

SetCallbackId, 1087 Subscriber, 1087 Unsubscribe, 1087 gazebo::transport::SubscriptionTransport, 1088 ∼SubscriptionTransport, 1089 GetConnection, 1089 HandleData, 1089 HandleMessage, 1089 Init, 1090 IsLocal, 1090 SubscriptionTransport, 1089 gazebo::transport::TopicManager, 1122 AddNode, 1124 AddNodeToProcess, 1125 Advertise, 1125 ClearBuffers, 1125 ConnectPubToSub, 1125 ConnectSubToPub, 1126 ConnectSubscribers, 1125 DisconnectPubFromSub, 1126 DisconnectSubFromPub, 1126 FindPublication, 1126 Fini, 1126 GetTopicNamespaces, 1126 Init, 1127 IsAdvertised, 1127 PauseIncoming, 1127 ProcessNodes, 1127 Publish, 1127 RegisterTopicNamespace, 1128 RemoveNode, 1128 SubNodeMap, 1124 Subscribe, 1128 Unadvertise, 1128 Unsubscribe, 1129 UpdatePublications, 1129 gazebo::util, 136 DiagnosticTimerPtr, 137 OpenALSinkPtr, 137 OpenALSourcePtr, 137 gazebo::util::DiagnosticManager, 390 GetLabel, 392 GetLogPath, 392 GetTime, 392 GetTimerCount, 392 Init, 393 Lap, 393 StartTimer, 393 StopTimer, 393 gazebo::util::DiagnosticTimer, 394 ∼DiagnosticTimer, 395 DiagnosticTimer, 394 GetName, 395 Lap, 395

Start, 395 Stop, 395 gazebo::util::LogPlay, 628 GetChunk, 629 GetChunkCount, 629 GetEncoding, 629 GetGazeboVersion, 630 GetHeader, 630 GetLogVersion, 630 GetRandSeed, 630 IsOpen, 630 Open, 630 Step, 631 gazebo::util::LogRecord, 631 Add, 633 Fini, 634 GetBasePath, 634 GetBufferSize, 634 GetEncoding, 634 GetFileSize, 634 GetFilename, 634 GetFirstUpdate, 635 GetPaused, 635 GetRunTime, 635 GetRunning, 635 Init, 635 IsReadyToStart, 636 Notify, 636 Remove, 636 SetBasePath, 636 SetPaused, 636 Start, 637 Stop, 637 Write, 637 gazebo::util::OpenAL, 755 CreateSink, 756 CreateSource, 756 Fini, 757 Load, 757 gazebo::util::OpenALSink, 757 ∼OpenALSink, 758 OpenALSink, 758 SetPose, 758 SetVelocity, 758 gazebo::util::OpenALSource, 758 ∼OpenALSource, 759 FillBufferFromFile, 760 FillBufferFromPCM, 760 GetCollisionNames, 760 GetOnContact, 760 HasCollisionName, 760 IsPlaying, 761 Load, 761 OpenALSource, 759

Pause, 761 Play, 761 Rewind, 761 SetGain, 761 SetLoop, 762 SetPitch, 762 SetPose, 762 SetVelocity, 762 Stop, 763 gazebo\_core.hh, 1336 **GazeboGenerator** google::protobuf::compiler::cpp::GazeboGenerator, 461 GazeboGenerator.hh, 1337 gazeboPathsFromEnv gazebo::common::SystemPaths, 1097 gearRatio gazebo::physics::GearboxJoint, 464 GearboxJoint gazebo::physics::GearboxJoint, 462 GearboxJoint.hh, 1338 GenSphericalTexCoord gazebo::common::Mesh, 663 gazebo::common::MeshManager, 673 gazebo::common::SubMesh, 1079 **Generate** google::protobuf::compiler::cpp::GazeboGenerator, 461 generate gazebo::rendering::GzTerrainMatGen::SM2Profile, 1046 generateForCompositeMap gazebo::rendering::GzTerrainMatGen::SM2Profile, 1046 generateFpDynamicShadows gazebo::rendering::GzTerrainMatGen::SM2Profile::- ShaderHelperGLSL, 931 generateFpDynamicShadowsHelpers gazebo::rendering::GzTerrainMatGen::SM2Profile::- ShaderHelperGLSL, 931 generateFpDynamicShadowsParams gazebo::rendering::GzTerrainMatGen::SM2Profile::- ShaderHelperGLSL, 931 generateFpFooter gazebo::rendering::GzTerrainMatGen::SM2Profile::- ShaderHelperGLSL, 931 generateFpHeader gazebo::rendering::GzTerrainMatGen::SM2Profile::- ShaderHelperGLSL, 931 generateFpLayer gazebo::rendering::GzTerrainMatGen::SM2Profile::- ShaderHelperGLSL, 931

generateFragmentProgram

gazebo::rendering::GzTerrainMatGen::SM2Profile::- ShaderHelperCg, 929 gazebo::rendering::GzTerrainMatGen::SM2Profile::- ShaderHelperGLSL, 931 generateFragmentProgramSource gazebo::rendering::GzTerrainMatGen::SM2Profile::- ShaderHelperGLSL, 931 GenerateShaders gazebo::rendering::RTShaderSystem, 878 generateVertexProgram gazebo::rendering::GzTerrainMatGen::SM2Profile::- ShaderHelperCg, 929 gazebo::rendering::GzTerrainMatGen::SM2Profile::- ShaderHelperGLSL, 932 generateVertexProgramSource gazebo::rendering::GzTerrainMatGen::SM2Profile::- ShaderHelperCg, 929 gazebo::rendering::GzTerrainMatGen::SM2Profile::- ShaderHelperGLSL, 932 generateVpDynamicShadows gazebo::rendering::GzTerrainMatGen::SM2Profile::- ShaderHelperCg, 929 gazebo::rendering::GzTerrainMatGen::SM2Profile::- ShaderHelperGLSL, 932 generateVpDynamicShadowsParams gazebo::rendering::GzTerrainMatGen::SM2Profile::- ShaderHelperCg, 929 gazebo::rendering::GzTerrainMatGen::SM2Profile::- ShaderHelperGLSL, 932 generateVpFooter gazebo::rendering::GzTerrainMatGen::SM2Profile::- ShaderHelperCg, 929 gazebo::rendering::GzTerrainMatGen::SM2Profile::- ShaderHelperGLSL, 932 generateVpHeader gazebo::rendering::GzTerrainMatGen::SM2Profile::- ShaderHelperCg, 930 gazebo::rendering::GzTerrainMatGen::SM2Profile::- ShaderHelperGLSL, 932 **GeneratorType** gazebo::math, 113 GeometryFromSDF Messages, 63 Get Common, 42 gazebo::common::NodeTransform, 745 get master uri Transport, 94 get\_scene Rendering, 85 get\_sensor Sensors, 90 get\_sha1 Common, 42

get\_topic\_namespaces Transport, 95 get\_world Classes for physics and dynamics, 72 GetAABB gazebo::common::Mesh, 663 gazebo::rendering::MovableText, 711 GetAbs gazebo::math::Vector3, 1169 **GetAcceleration** gazebo::physics::LinkState, 621 getAdvertisedTopics Transport, 95 **GetAllPublishers** gazebo::transport::ConnectionManager, 273 **GetAltitude** gazebo::sensors::GpsSensor, 465 **GetAmbient** gazebo::common::Material, 642 GetAmbientColor gazebo::rendering::Scene, 885 **GetAnchor** gazebo::physics::DARTBallJoint, 304 gazebo::physics::DARTHinge2Joint, 319 gazebo::physics::DARTHingeJoint, 324 gazebo::physics::DARTScrewJoint, 366 gazebo::physics::DARTSliderJoint, 373 gazebo::physics::DARTUniversalJoint, 380 gazebo::physics::Joint, 549 gazebo::physics::SimbodyBallJoint, 938 gazebo::physics::SimbodyHinge2Joint, 952 gazebo::physics::SimbodyJoint, 963 gazebo::physics::SimbodyUniversalJoint, 1017 GetAnchorErrorPose gazebo::physics::Joint, 550 GetAngle gazebo::physics::Joint, 550 gazebo::physics::JointState, 576 **GetAngleCount** gazebo::physics::BallJoint, 168 gazebo::physics::DARTJoint, 331 gazebo::physics::GearboxJoint, 463 gazebo::physics::Hinge2Joint, 513 gazebo::physics::HingeJoint, 514 gazebo::physics::Joint, 550 gazebo::physics::JointState, 576 gazebo::physics::ScrewJoint, 897 gazebo::physics::SliderJoint, 1045 gazebo::physics::UniversalJoint, 1136 **GetAngleImpl** gazebo::physics::DARTBallJoint, 304 gazebo::physics::DARTHinge2Joint, 320 gazebo::physics::DARTHingeJoint, 325 gazebo::physics::DARTScrewJoint, 366

gazebo::physics::DARTSliderJoint, 373 gazebo::physics::DARTUniversalJoint, 380 gazebo::physics::Joint, 550 gazebo::physics::SimbodyBallJoint, 938 gazebo::physics::SimbodyHinge2Joint, 952 gazebo::physics::SimbodyHingeJoint, 957 gazebo::physics::SimbodyScrewJoint, 1004 gazebo::physics::SimbodySliderJoint, 1011 gazebo::physics::SimbodyUniversalJoint, 1018 **GetAngleMax** gazebo::sensors::GpuRaySensor, 480 gazebo::sensors::RaySensor, 844 GetAngleMin gazebo::sensors::GpuRaySensor, 480 gazebo::sensors::RaySensor, 844 **GetAngleResolution** gazebo::sensors::GpuRaySensor, 480 gazebo::sensors::RaySensor, 844 **GetAngles** gazebo::physics::JointState, 577 GetAngularDamping gazebo::physics::Link, 604 GetAngularVelocity gazebo::sensors::ImuSensor, 527 **GetAnimation** gazebo::common::Skeleton, 1027 GetAsABGR gazebo::common::Color, 253 GetAsARGB gazebo::common::Color, 253 **GetAsAxis** gazebo::math::Quaternion, 829 GetAsBGRA gazebo::common::Color, 253 **GetAsEuler** gazebo::math::Quaternion, 829 GetAsHSV gazebo::common::Color, 253 GetAsMatrix3 gazebo::math::Quaternion, 829 GetAsMatrix4 gazebo::math::Quaternion, 829 GetAsPose gazebo::math::Matrix4, 656 GetAsRGBA gazebo::common::Color, 253 GetAsYUV gazebo::common::Color, 253 **GetAspectRatio** gazebo::rendering::Camera, 207 GetAttachedObjectCount gazebo::rendering::Visual, 1205 **GetAttribute** gazebo::physics::DARTJoint, 331

gazebo::physics::Joint, 551 gazebo::physics::SimbodyJoint, 963 gazebo::physics::SimbodyScrewJoint, 1004 GetAutoDisable gazebo::physics::Model, 683 GetAutoDisableFlag gazebo::physics::PhysicsEngine, 772 **GetAvgColor** gazebo::common::Image, 517 GetAvgFPS gazebo::rendering::Camera, 207 gazebo::rendering::UserCamera, 1141 gazebo::rendering::WindowManager, 1226 **GetAvgHeight** gazebo::rendering::Heightmap, 501 **GetAxis** gazebo::physics::SimbodyBallJoint, 938 gazebo::physics::SimbodyHinge2Joint, 953 gazebo::physics::SimbodyUniversalJoint, 1018 **GetAxisFrame** gazebo::physics::Joint, 551 **GetBPP** gazebo::common::Image, 517 GetBackgroundColor gazebo::rendering::Scene, 885 GetBasePath gazebo::util::LogRecord, 634 **GetBaseline** gazebo::rendering::MovableText, 711 **GetBias** gazebo::sensors::GaussianNoiseModel, 459 GetBindShapeTransform gazebo::common::Skeleton, 1027 **GetBlendFactors** gazebo::common::Material, 642 GetBlendMode gazebo::common::Material, 642 **GetBoundingBox** gazebo::physics::Collision, 239 gazebo::physics::DARTCollision, 311 gazebo::physics::Entity, 407 gazebo::physics::Link, 604 gazebo::physics::Model, 683 gazebo::physics::SimbodyCollision, 945 gazebo::rendering::Visual, 1205 getBoundingRadius gazebo::rendering::DynamicRenderable, 402 gazebo::rendering::MovableText, 712 **GetBox** gazebo::rendering::WireBox, 1228 **GetBufferSize** gazebo::util::LogRecord, 634 **GetById** gazebo::physics::Base, 174

**GetByName** gazebo::physics::Base, 174 gazebo::physics::World, 1243 **GetCallbackCount** gazebo::transport::Publication, 814 **GetCallbackId** gazebo::transport::Subscriber, 1087 **GetCamera** gazebo::rendering::Scene, 886 gazebo::sensors::CameraSensor, 229 gazebo::sensors::MultiCameraSensor, 720 GetCameraCount gazebo::rendering::GpuLaser, 471 gazebo::rendering::Scene, 886 gazebo::sensors::GpuRaySensor, 480 gazebo::sensors::MultiCameraSensor, 720 GetCameraToViewportRay gazebo::rendering::Camera, 207 **GetCaptureData** gazebo::rendering::Camera, 207 **GetCategory** gazebo::sensors::Sensor, 912 **GetCategoryBits** gazebo::physics::DARTCollision, 311 **GetCellCount** gazebo::rendering::Grid, 490 **GetCellLength** gazebo::rendering::Grid, 490 **GetCenter** gazebo::math::Box, 182 **GetCharHeight** gazebo::rendering::MovableText, 712 **GetChild** gazebo::common::SkeletonNode, 1038 gazebo::physics::Base, 174 gazebo::physics::Joint, 551 gazebo::rendering::Visual, 1205 **GetChildById** gazebo::common::SkeletonNode, 1038 GetChildByName gazebo::common::SkeletonNode, 1039 **GetChildCollision** gazebo::physics::Entity, 408 **GetChildCount** gazebo::common::SkeletonNode, 1039 gazebo::physics::Base, 175 gazebo::rendering::Visual, 1205 **GetChildJoints** gazebo::physics::Link, 604 GetChildJointsLinks gazebo::physics::Link, 604 **GetChildLink** gazebo::physics::Entity, 408 **GetChunk** 

gazebo::util::LogPlay, 629 **GetChunkCount** gazebo::util::LogPlay, 629 **GetCmd** gazebo::common::PID, 784 **GetCmdMax** gazebo::common::PID, 784 GetCmdMin gazebo::common::PID, 784 GetCoG gazebo::physics::Inertial, 532 **GetCollideBits** gazebo::physics::DARTCollision, 312 **GetCollision** gazebo::physics::Link, 604, 605 GetCollisionBoundingBox gazebo::physics::Entity, 408 **GetCollisionById** gazebo::physics::Link, 605 GetCollisionContactCount gazebo::sensors::ContactSensor, 289 GetCollisionCount gazebo::sensors::ContactSensor, 289 **GetCollisionName** gazebo::sensors::ContactSensor, 289 **GetCollisionNames** gazebo::util::OpenALSource, 760 GetCollisionShape gazebo::physics::SimbodyCollision, 945 **GetCollisionState** gazebo::physics::LinkState, 621 GetCollisionStateCount gazebo::physics::LinkState, 622 **GetCollisionStates** gazebo::physics::LinkState, 622 **GetCollisions** gazebo::physics::Link, 605 **GetColor** gazebo::rendering::Grid, 490 gazebo::rendering::MovableText, 712 **GetConnection** gazebo::transport::PublicationTransport, 819 gazebo::transport::SubscriptionTransport, 1089 **GetContact** gazebo::physics::ContactManager, 284 GetContactCount gazebo::physics::ContactManager, 284 GetContactManager gazebo::physics::PhysicsEngine, 772 GetContactMaxCorrectingVel gazebo::physics::PhysicsEngine, 772 GetContactSurfaceLayer gazebo::physics::PhysicsEngine, 772 **GetContacts** 

gazebo::physics::ContactManager, 284 gazebo::sensors::ContactSensor, 290 GetContactsEnabled gazebo::physics::Collision, 239 GetCosHorzFOV gazebo::rendering::GpuLaser, 471 gazebo::sensors::GpuRaySensor, 481 GetCosVertFOV gazebo::rendering::GpuLaser, 471 gazebo::sensors::GpuRaySensor, 481 **GetCount** gazebo::transport::IOManager, 541 GetCurrentDir SystemPaths.hh, 1486 GetDARTBodyNode gazebo::physics::DARTCollision, 312 gazebo::physics::DARTLink, 342 GetDARTCollisionShape gazebo::physics::DARTCollision, 312 **GetDARTJoint** gazebo::physics::DARTJoint, 331 GetDARTModel gazebo::physics::DARTJoint, 331 gazebo::physics::DARTLink, 342 **GetDARTPhysics** gazebo::physics::DARTLink, 342 gazebo::physics::DARTModel, 351 GetDARTSkeleton gazebo::physics::DARTModel, 351 **GetDARTWorld** gazebo::physics::DARTLink, 342 gazebo::physics::DARTModel, 352 gazebo::physics::DARTPhysics, 357 **GetDBConfig** Common, 43 GetDGain gazebo::common::PID, 785 GetDamping gazebo::physics::Joint, 551 GetDampingCoefficient gazebo::physics::Joint, 552 **GetData** gazebo::common::Image, 517 **GetDblNormal** gazebo::math::Rand, 838 GetDblUniform gazebo::math::Rand, 839 GetDefaultTestPath gazebo::common::SystemPaths, 1095 **GetDepthCamera** gazebo::sensors::DepthCameraSensor, 388 **GetDepthData** gazebo::rendering::DepthCamera, 386 **GetDepthWrite** 

gazebo::common::Material, 643 **GetDiffuse** gazebo::common::Material, 643 GetDiffuseColor gazebo::rendering::Light, 591 **GetDirection** gazebo::rendering::Camera, 208 gazebo::rendering::Light, 591 **GetDirtyPose** gazebo::physics::Entity, 408 **GetDistToLine** gazebo::math::Vector3, 1169 GetDynamicsWorld gazebo::physics::SimbodyPhysics, 990 **GetESSID** gazebo::sensors::WirelessTransmitter, 1237 GetEffectiveMassProps gazebo::physics::SimbodyLink, 976 **GetEffortLimit** gazebo::physics::Joint, 552 GetElapsed gazebo::common::Timer, 1122 **GetElevationReference** gazebo::common::SphericalCoordinates, 1060 **GetEmissive** gazebo::common::Material, 643 GetEnablePhysicsEngine gazebo::physics::World, 1243 **GetEnabled** gazebo::physics::DARTLink, 343 gazebo::physics::Link, 605 gazebo::physics::SimbodyLink, 976 **GetEncoding** gazebo::util::LogPlay, 629 gazebo::util::LogRecord, 634 **GetEntity** gazebo::physics::World, 1243 GetEntityBelowPoint gazebo::physics::World, 1243 **GetErrorFile** gazebo::common::Exception, 446 **GetErrorStr** gazebo::common::Exception, 446 **GetErrors** gazebo::common::PID, 785 **GetEulerRotation** gazebo::math::Matrix4, 656 GetExp gazebo::math::Quaternion, 830 **GetFarClip** gazebo::rendering::Camera, 208 gazebo::rendering::GpuLaser, 471 **GetFiducial** gazebo::physics::MultiRayShape, 727

gazebo::physics::RayShape, 851 gazebo::sensors::GpuRaySensor, 481 gazebo::sensors::RaySensor, 845 **GetFile** gazebo::common::AudioDecoder, 162 **GetFileSize** gazebo::util::LogRecord, 634 **GetFilename** gazebo::common::Image, 517 gazebo::common::ImageHeightmap, 524 gazebo::PluginT, 796 gazebo::util::LogRecord, 634 **GetFilterCount** gazebo::physics::ContactManager, 285 **GetFirstContact** gazebo::rendering::Scene, 886 GetFirstUpdate gazebo::util::LogRecord, 635 **GetFocalPoint** gazebo::rendering::OrbitViewController, 764 **GetFont** gazebo::rendering::MovableText, 712 **GetForce** gazebo::physics::DARTJoint, 332 gazebo::physics::Joint, 552 gazebo::physics::SimbodyJoint, 964 gazebo::sensors::ForceTorqueSensor, 451 GetForceTorque gazebo::physics::DARTJoint, 332 gazebo::physics::Joint, 552 gazebo::physics::SimbodyJoint, 964 **GetForces** gazebo::physics::JointController, 569 GetFrameAt gazebo::common::NodeAnimation, 739 **GetFrameCount** gazebo::common::NodeAnimation, 739 GetFrameFilename gazebo::rendering::Camera, 208 **GetFreq** gazebo::sensors::WirelessTransmitter, 1237 **GetGUIOverlay** gazebo::rendering::UserCamera, 1141 **GetGain** gazebo::sensors::WirelessTransceiver, 1234 GetGazeboPaths gazebo::common::SystemPaths, 1096 GetGazeboVersion gazebo::util::LogPlay, 630 **GetGearboxRatio** gazebo::physics::GearboxJoint, 463 **GetGlobalAxis** gazebo::physics::DARTBallJoint, 304 gazebo::physics::DARTHinge2Joint, 320

gazebo::physics::DARTHingeJoint, 325 gazebo::physics::DARTScrewJoint, 366 gazebo::physics::DARTSliderJoint, 373 gazebo::physics::DARTUniversalJoint, 380 gazebo::physics::Joint, 553 gazebo::physics::SimbodyBallJoint, 938 gazebo::physics::SimbodyHinge2Joint, 953 gazebo::physics::SimbodyHingeJoint, 957 gazebo::physics::SimbodyScrewJoint, 1004 gazebo::physics::SimbodySliderJoint, 1012 gazebo::physics::SimbodyUniversalJoint, 1018 **GetGlobalPoints** gazebo::physics::RayShape, 852 **GetGravity** gazebo::physics::PhysicsEngine, 772 **GetGravityMode** gazebo::physics::DARTLink, 343 gazebo::physics::Link, 605 gazebo::physics::SimbodyLink, 976 **GetGrid** gazebo::rendering::Scene, 887 **GetGridCount** gazebo::rendering::Scene, 887 **GetGripper** gazebo::physics::Model, 683 GetGripperCount gazebo::physics::Model, 684 **GetHFOV** gazebo::rendering::Camera, 208 **GetHandle** gazebo::common::SkeletonNode, 1039 gazebo::PluginT, 796 **GetHeader** gazebo::util::LogPlay, 630 Messages, 63 GetHeadingOffset gazebo::common::SphericalCoordinates, 1060 **GetHeight** gazebo::common::HeightmapData, 506 gazebo::common::Image, 518 gazebo::common::ImageHeightmap, 524 gazebo::common::Video, 1188 gazebo::physics::HeightmapShape, 509 gazebo::rendering::Grid, 490 gazebo::rendering::Heightmap, 501 GetHeightBelowPoint gazebo::rendering::Scene, 887 **GetHeightmap** gazebo::rendering::Scene, 887 **GetHighStop** gazebo::physics::DARTBallJoint, 304 gazebo::physics::DARTJoint, 332 gazebo::physics::DARTScrewJoint, 367 gazebo::physics::Joint, 553

gazebo::physics::SimbodyBallJoint, 938 gazebo::physics::SimbodyJoint, 964 gazebo::physics::SimbodyScrewJoint, 1005 **GetHighlighted** gazebo::rendering::Visual, 1206 **GetHorzFOV** gazebo::rendering::GpuLaser, 471 gazebo::sensors::GpuRaySensor, 481 **GetHorzHalfAngle** gazebo::rendering::GpuLaser, 471 gazebo::sensors::GpuRaySensor, 481 **GetIGain** gazebo::common::PID, 785 GetIMax gazebo::common::PID, 785 GetIMin gazebo::common::PID, 785 GetIO gazebo::transport::IOManager, 541 **GetIPWhiteList** gazebo::transport::Connection, 268 **GetIXX** gazebo::physics::Inertial, 532 GetIXY gazebo::physics::Inertial, 532 **GetIXZ** gazebo::physics::Inertial, 532 GetIYY gazebo::physics::Inertial, 532 GetIYZ gazebo::physics::Inertial, 533 **GetIZZ** gazebo::physics::Inertial, 533 **GetId** gazebo::common::SkeletonNode, 1039 gazebo::event::Connection, 264 gazebo::physics::Base, 175 gazebo::rendering::Scene, 887 gazebo::rendering::Visual, 1206 gazebo::sensors::Sensor, 912 gazebo::transport::CallbackHelper, 193 gazebo::transport::Connection, 268 gazebo::transport::Node, 734 **GetIdString** gazebo::rendering::Scene, 887 GetImage gazebo::physics::HeightmapShape, 509 gazebo::rendering::Heightmap, 502 GetImageByteSize gazebo::rendering::Camera, 208 **GetImageData** gazebo::rendering::Camera, 209 gazebo::sensors::CameraSensor, 229 gazebo::sensors::MultiCameraSensor, 721

**GetImageDepth** gazebo::rendering::Camera, 209 GetImageFormat gazebo::rendering::Camera, 209 **GetImageHeight** gazebo::rendering::Camera, 209 gazebo::rendering::UserCamera, 1141 gazebo::sensors::CameraSensor, 229 gazebo::sensors::MultiCameraSensor, 721 **GetImageWidth** gazebo::rendering::Camera, 209 gazebo::rendering::UserCamera, 1141 gazebo::sensors::CameraSensor, 229 gazebo::sensors::MultiCameraSensor, 721 **GetImuMessage** gazebo::sensors::ImuSensor, 527 **GetIndex** gazebo::common::SubMesh, 1079 **GetIndexCount** gazebo::common::Mesh, 663 gazebo::common::SubMesh, 1079 **GetInertiaRatio** gazebo::physics::Joint, 554 **GetInertial** gazebo::physics::Inertial, 532 gazebo::physics::Link, 606 GetInitialAnchorPose gazebo::physics::Joint, 554 GetInitialRelativePose gazebo::physics::Entity, 408 **GetInitialized** gazebo::rendering::Camera, 210 gazebo::rendering::Scene, 888 gazebo::Server, 927 **GetIntNormal** gazebo::math::Rand, 839 GetIntUniform gazebo::math::Rand, 839 GetInterpolatedKeyFrame gazebo::common::NumericAnimation, 753 gazebo::common::PoseAnimation, 807 **GetIntersection** DART Physics, 78 gazebo::physics::RayShape, 852 gazebo::physics::SimbodyRayShape, 1001 **GetInverse** gazebo::math::Pose, 801 gazebo::math::Quaternion, 830 GetInverseBindTransform gazebo::common::SkeletonNode, 1039 **GetIterations** gazebo::physics::World, 1244 **GetJoint** gazebo::physics::Model, 684

gazebo::sensors::ForceTorqueSensor, 451 GetJointController gazebo::physics::Model, 684 **GetJointCount** gazebo::physics::Model, 684 **GetJointLink** gazebo::physics::DARTJoint, 333 gazebo::physics::Joint, 554 gazebo::physics::SimbodyJoint, 965 **GetJointState** gazebo::physics::ModelState, 701 GetJointStateCount gazebo::physics::ModelState, 701 **GetJointStates** gazebo::physics::ModelState, 702 **GetJoints** gazebo::physics::JointController, 570 gazebo::physics::Model, 684 **GetKeyFrame** gazebo::common::Animation, 155 gazebo::common::NodeAnimation, 740 GetKeyFrameCount gazebo::common::Animation, 155 GetKeyFramesAtTime gazebo::common::Animation, 156 **GetKinematic** gazebo::physics::DARTLink, 343 gazebo::physics::Link, 606 GetLabel gazebo::util::DiagnosticManager, 392 GetLaserCamera gazebo::sensors::GpuRaySensor, 482 **GetLaserData** gazebo::rendering::GpuLaser, 472 **GetLaserRetro** gazebo::physics::Collision, 239 **GetLaserShape** gazebo::sensors::RaySensor, 845 GetLastMeasurementTime gazebo::sensors::Sensor, 912 GetLastRenderWallTime gazebo::rendering::Camera, 210 GetLastUpdateTime gazebo::physics::JointController, 570 gazebo::sensors::Sensor, 912 **GetLatching** gazebo::transport::CallbackHelper, 193 gazebo::transport::SubscribeOptions, 1085 **GetLatitude** gazebo::sensors::GpsSensor, 465 **GetLatitudeReference** gazebo::common::SphericalCoordinates, 1060 **GetLength** gazebo::common::Animation, 156

gazebo::common::NodeAnimation, 740 gazebo::common::SkeletonAnimation, 1032 gazebo::math::Vector3, 1170 gazebo::math::Vector4, 1181 gazebo::physics::CylinderShape, 299 gazebo::physics::RayShape, 852 **GetLight** gazebo::rendering::Scene, 888 **GetLightCount** gazebo::rendering::Scene, 888 **GetLighting** gazebo::common::Material, 643 getLights gazebo::rendering::MovableText, 712 GetLineWidth gazebo::rendering::Grid, 490 GetLinearAcceleration gazebo::sensors::ImuSensor, 527 **GetLinearDamping** gazebo::physics::Link, 606 **GetLink** gazebo::physics::Collision, 239 gazebo::physics::Model, 684 **GetLinkById** gazebo::physics::Model, 685 **GetLinkForce** gazebo::physics::DARTJoint, 333 gazebo::physics::Joint, 555 gazebo::physics::SimbodyJoint, 965 **GetLinkState** gazebo::physics::ModelState, 702 **GetLinkStateCount** gazebo::physics::ModelState, 702 **GetLinkStates** gazebo::physics::ModelState, 703 **GetLinkTorque** gazebo::physics::DARTJoint, 333 gazebo::physics::Joint, 555 gazebo::physics::SimbodyJoint, 965 **GetLinks** gazebo::physics::Model, 685 **GetLocalAddress** gazebo::transport::Connection, 268 **GetLocalAxis** gazebo::physics::Joint, 555 GetLocalHostname gazebo::transport::Connection, 268 **GetLocalPort** gazebo::transport::Connection, 268 **GetLocalURI** gazebo::transport::Connection, 269 GetLocallyAdvertised gazebo::transport::Publication, 815 GetLog

gazebo::math::Quaternion, 830 **GetLogPath** gazebo::common::SystemPaths, 1096 gazebo::util::DiagnosticManager, 392 GetLogVersion gazebo::util::LogPlay, 630 **GetLongitude** gazebo::sensors::GpsSensor, 466 GetLongitudeReference gazebo::common::SphericalCoordinates, 1060 **GetLowStop** gazebo::physics::DARTBallJoint, 305 gazebo::physics::DARTJoint, 333 gazebo::physics::DARTScrewJoint, 367 gazebo::physics::Joint, 556 gazebo::physics::SimbodyBallJoint, 939 gazebo::physics::SimbodyJoint, 966 gazebo::physics::SimbodyScrewJoint, 1005 **GetLowerLimit** gazebo::physics::Joint, 555 GetMOI gazebo::physics::Inertial, 533 **GetManager** gazebo::rendering::Scene, 888 **GetMass** gazebo::physics::Inertial, 533 **GetMassProperties** gazebo::physics::SimbodyLink, 976 **GetMaterial** gazebo::common::Mesh, 664 getMaterial gazebo::rendering::MovableText, 712 **GetMaterialCount** gazebo::common::Mesh, 664 **GetMaterialIndex** gazebo::common::SubMesh, 1079 GetMaterialName gazebo::rendering::Visual, 1206 GetMax gazebo::common::Mesh, 664 gazebo::common::SubMesh, 1079 gazebo::math::Vector3, 1170 **GetMaxAngle** gazebo::physics::MultiRayShape, 727 **GetMaxColor** gazebo::common::Image, 518 **GetMaxContacts** gazebo::physics::Collision, 239 gazebo::physics::PhysicsEngine, 773 GetMaxElevation gazebo::common::HeightmapData, 506 gazebo::common::ImageHeightmap, 524 **GetMaxForce** gazebo::physics::DARTBallJoint, 305

gazebo::physics::DARTHinge2Joint, 320 gazebo::physics::DARTHingeJoint, 325 gazebo::physics::DARTScrewJoint, 367 gazebo::physics::DARTSliderJoint, 374 gazebo::physics::DARTUniversalJoint, 381 gazebo::physics::Joint, 556 gazebo::physics::SimbodyBallJoint, 939 gazebo::physics::SimbodyHinge2Joint, 953 gazebo::physics::SimbodyHingeJoint, 958 gazebo::physics::SimbodyScrewJoint, 1005 gazebo::physics::SimbodySliderJoint, 1012 gazebo::physics::SimbodyUniversalJoint, 1018 GetMaxFreqFiltered gazebo::sensors::WirelessReceiver, 1231 **GetMaxHeight** gazebo::physics::HeightmapShape, 509 **GetMaxIndex** gazebo::common::SubMesh, 1079 **GetMaxRange** gazebo::physics::MultiRayShape, 727 **GetMaxStepSize** gazebo::physics::PhysicsEngine, 773 GetMean gazebo::sensors::GaussianNoiseModel, 460 **GetMesh** gazebo::common::MeshManager, 674 GetMeshAABB gazebo::common::MeshManager, 674 GetMeshName gazebo::rendering::Visual, 1206 **GetMeshURI** gazebo::physics::MeshShape, 677 GetMin gazebo::common::Mesh, 664 gazebo::common::SubMesh, 1079 gazebo::math::Vector3, 1170 **GetMinAngle** gazebo::physics::MultiRayShape, 728 GetMinFreqFiltered gazebo::sensors::WirelessReceiver, 1231 **GetMinHeight** gazebo::physics::HeightmapShape, 509 **GetMinRange** gazebo::physics::MultiRayShape, 728 getMinimalComms Transport, 95 GetMode gazebo::rendering::SelectionObj, 902 **GetModel** gazebo::physics::Collision, 240 gazebo::physics::Link, 606 gazebo::physics::World, 1244 GetModelBelowPoint gazebo::physics::World, 1244

GetModelConfig Common, 43 **GetModelCount** gazebo::physics::World, 1245 GetModelFile Common, 43 GetModelName Common, 43 **GetModelPath** Common, 43 **GetModelPaths** gazebo::common::SystemPaths, 1096 **GetModelState** gazebo::physics::WorldState, 1255 GetModelStateCount gazebo::physics::WorldState, 1256 **GetModelStates** gazebo::physics::WorldState, 1256 GetModelTransform gazebo::common::SkeletonNode, 1039 GetModelVisualAt gazebo::rendering::Scene, 889 **GetModels** Common, 44 gazebo::physics::World, 1245 GetMouseHit gazebo::rendering::Heightmap, 502 GetMovableType gazebo::rendering::DynamicLines, 399 gazebo::rendering::DynamicRenderable, 402 getMovableType gazebo::rendering::DynamicLines, 399 GetMsgType gazebo::transport::CallbackHelper, 193 gazebo::transport::CallbackHelperT, 196 gazebo::transport::Node, 734 gazebo::transport::Publication, 815 gazebo::transport::PublicationTransport, 819 gazebo::transport::Publisher, 821 gazebo::transport::RawCallbackHelper, 841 gazebo::transport::SubscribeOptions, 1085 **GetMsgTypes** gazebo::msgs::MsgFactory, 717 **GetMuPrimary** gazebo::physics::FrictionPyramid, 456 GetMuSecondary gazebo::physics::FrictionPyramid, 456 GetName gazebo::common::Material, 643 gazebo::common::Mesh, 664 gazebo::common::NodeAnimation, 740 gazebo::common::SkeletonAnimation, 1033 gazebo::common::SkeletonNode, 1040 gazebo::common::SubMesh, 1080

gazebo::physics::Base, 175 gazebo::physics::Gripper, 493 gazebo::physics::State, 1070 gazebo::physics::World, 1245 gazebo::rendering::Camera, 210 gazebo::rendering::Light, 591 gazebo::rendering::Scene, 889 gazebo::rendering::Visual, 1206 gazebo::sensors::Sensor, 912 gazebo::util::DiagnosticTimer, 395 **GetNearClip** gazebo::rendering::Camera, 210 gazebo::rendering::GpuLaser, 472 GetNearestEntityBelow gazebo::physics::Entity, 409 **GetNextFrame** gazebo::common::Video, 1188 **GetNode** gazebo::transport::SubscribeOptions, 1085 GetNodeAssignment gazebo::common::SubMesh, 1080 GetNodeAssignmentsCount gazebo::common::SubMesh, 1080 GetNodeByHandle gazebo::common::Skeleton, 1027 GetNodeById gazebo::common::Skeleton, 1027 GetNodeByName gazebo::common::Skeleton, 1028 **GetNodeCount** gazebo::common::SkeletonAnimation, 1033 gazebo::transport::Publication, 815 GetNodePoseAt gazebo::common::SkeletonAnimation, 1033 **GetNodes** gazebo::common::Skeleton, 1028 **GetNoise** gazebo::sensors::Sensor, 913 **GetNoiseType** gazebo::sensors::Noise, 750 **GetNormal** gazebo::common::SubMesh, 1080 gazebo::math::Vector3, 1170 gazebo::physics::PlaneShape, 792 **GetNormalCount** gazebo::common::Mesh, 664 gazebo::common::SubMesh, 1080 GetNormalMap gazebo::rendering::Visual, 1206 **GetNumAnimations** gazebo::common::Skeleton, 1028 **GetNumJoints** gazebo::common::Skeleton, 1028 **GetNumNodes** 

gazebo::common::Skeleton, 1028 **GetNumPoints** gazebo::math::RotationSpline, 873 **GetNumRawTrans** gazebo::common::SkeletonNode, 1040 GetNumVertNodeWeights gazebo::common::Skeleton, 1028 GetOgreCamera gazebo::rendering::Camera, 210 **GetOgrePaths** gazebo::common::SystemPaths, 1096 GetOgreTerrain gazebo::rendering::Heightmap, 502 **GetOnContact** gazebo::util::OpenALSource, 760 GetOperationType gazebo::rendering::DynamicRenderable, 402 **GetOrientation** gazebo::sensors::ImuSensor, 527 GetOutgoingCount gazebo::transport::Publisher, 821 **GetPGain** gazebo::common::PID, 785 GetPSSMShadowCameraSetup gazebo::rendering::RTShaderSystem, 878 **GetParam** gazebo::physics::DARTJoint, 334 gazebo::physics::DARTPhysics, 357, 358 gazebo::physics::Joint, 556 gazebo::physics::PhysicsEngine, 773 gazebo::physics::SimbodyJoint, 966 gazebo::physics::SimbodyPhysics, 991 gazebo::physics::SimbodyScrewJoint, 1006 **GetParent** gazebo::common::SkeletonNode, 1040 gazebo::physics::Base, 175 gazebo::physics::Joint, 557 gazebo::rendering::Projector, 811 gazebo::rendering::Visual, 1206 **GetParentId** gazebo::physics::Base, 175 gazebo::sensors::Sensor, 913 **GetParentJoints** gazebo::physics::Link, 606 GetParentJointsLinks gazebo::physics::Link, 606 GetParentModel gazebo::physics::Entity, 409 GetParentName gazebo::sensors::Sensor, 913 GetParentWorldPose gazebo::physics::Joint, 557 **GetPath** gazebo::common::Mesh, 665

**GetPauseTime** gazebo::physics::World, 1245 **GetPaused** gazebo::util::LogRecord, 635 **GetPerpendicular** gazebo::math::Vector3, 1170 GetPhysicsEngine gazebo::physics::World, 1245 GetPhysicsUpdateMutex gazebo::physics::PhysicsEngine, 773 **GetPitch** gazebo::common::Image, 518 gazebo::math::Quaternion, 830 **GetPitchNode** gazebo::rendering::Camera, 210 **GetPixel** gazebo::common::Image, 518 GetPixelFormat gazebo::common::Image, 518 **GetPluginCount** gazebo::physics::Model, 685 **GetPluginPaths** gazebo::common::SystemPaths, 1096 **GetPoint** gazebo::math::RotationSpline, 873 gazebo::math::Spline, 1065 gazebo::rendering::DynamicLines, 399 **GetPointCount** gazebo::math::Spline, 1065 gazebo::rendering::DynamicLines, 399 **GetPointSize** gazebo::common::Material, 643 **GetPos** gazebo::physics::HeightmapShape, 509 **GetPose** gazebo::physics::CollisionState, 247 gazebo::physics::Inertial, 534 gazebo::physics::LinkState, 622 gazebo::physics::ModelState, 703 gazebo::physics::SimbodyPhysics, 991 gazebo::rendering::Visual, 1207 gazebo::sensors::Sensor, 913 GetPoseAt gazebo::common::SkeletonAnimation, 1033 GetPoseAtX gazebo::common::SkeletonAnimation, 1034 **GetPosition** gazebo::rendering::Light, 591 gazebo::rendering::Visual, 1207 **GetPositionPIDs** gazebo::physics::JointController, 570 **GetPositions** gazebo::physics::JointController, 570 **GetPower** 

**Generated on Fri Apr 11 2014 18:07:30 for Gazebo by Doxygen**

gazebo::sensors::WirelessTransceiver, 1234 **GetPrevMsa** gazebo::transport::Publication, 815 gazebo::transport::Publisher, 821 GetPrevMsgPtr gazebo::transport::Publisher, 822 GetPrimitiveType gazebo::common::SubMesh, 1080 **GetPrincipalMoments** gazebo::physics::Inertial, 534 **GetProductsofInertia** gazebo::physics::Inertial, 534 **GetQuiet** gazebo::common::Console, 278 **GetRGBData** gazebo::common::Image, 519 **GetRadius** gazebo::physics::CylinderShape, 299 gazebo::physics::SphereShape, 1056 gazebo::sensors::SonarSensor, 1049 **GetRandSeed** gazebo::util::LogPlay, 630 **GetRange** gazebo::physics::MultiRayShape, 728 gazebo::sensors::GpuRaySensor, 482 gazebo::sensors::RaySensor, 845 gazebo::sensors::SonarSensor, 1049 GetRangeCount gazebo::sensors::GpuRaySensor, 482 gazebo::sensors::RaySensor, 846 GetRangeCountRatio gazebo::sensors::GpuRaySensor, 482 GetRangeMax gazebo::sensors::GpuRaySensor, 482 gazebo::sensors::RaySensor, 846 gazebo::sensors::SonarSensor, 1049 GetRangeMin gazebo::sensors::GpuRaySensor, 483 gazebo::sensors::RaySensor, 846 gazebo::sensors::SonarSensor, 1049 **GetRangeResolution** gazebo::sensors::GpuRaySensor, 483 gazebo::sensors::RaySensor, 846 **GetRanges** gazebo::sensors::GpuRaySensor, 483 gazebo::sensors::RaySensor, 846 GetRawTransform gazebo::common::SkeletonNode, 1040 GetRawTransforms gazebo::common::SkeletonNode, 1040 **GetRayCount** gazebo::sensors::GpuRaySensor, 483 gazebo::sensors::RaySensor, 846 GetRayCountRatio

gazebo::rendering::GpuLaser, 472 gazebo::sensors::GpuRaySensor, 483 **GetRealTime** gazebo::physics::State, 1070 gazebo::physics::World, 1245 GetRealTimeUpdateRate gazebo::physics::PhysicsEngine, 773 GetRelativeAngularAccel gazebo::physics::Collision, 240 gazebo::physics::Entity, 409 gazebo::physics::Link, 607 gazebo::physics::Model, 685 GetRelativeAngularVel gazebo::physics::Collision, 240 gazebo::physics::Entity, 409 gazebo::physics::Link, 607 gazebo::physics::Model, 685 **GetRelativeForce** gazebo::physics::Link, 607 GetRelativeLinearAccel gazebo::physics::Collision, 240 gazebo::physics::Entity, 409 gazebo::physics::Link, 607 gazebo::physics::Model, 686 GetRelativeLinearVel gazebo::physics::Collision, 240 gazebo::physics::Entity, 410 gazebo::physics::Link, 607 gazebo::physics::Model, 686 **GetRelativePoints** gazebo::physics::RayShape, 852 GetRelativePose gazebo::physics::Entity, 410 **GetRelativeTorque** gazebo::physics::Link, 607 GetRemoteAddress gazebo::transport::Connection, 269 GetRemoteHostname gazebo::transport::Connection, 269 GetRemotePort gazebo::transport::Connection, 269 GetRemoteSubscriptionCount gazebo::transport::Publication, 815 **GetRemoteURI** gazebo::transport::Connection, 269 getRenderOperation gazebo::rendering::MovableText, 712 GetRenderPathType gazebo::rendering::RenderEngine, 857 **GetRenderRate** gazebo::rendering::Camera, 211 GetRenderTexture gazebo::rendering::Camera, 211 **GetResRange** 

gazebo::physics::MultiRayShape, 728 **GetRetro** gazebo::physics::MultiRayShape, 728 gazebo::physics::RayShape, 852 gazebo::sensors::GpuRaySensor, 483 gazebo::sensors::RaySensor, 847 **GetRight** gazebo::rendering::Camera, 211 **GetRoll** gazebo::math::Quaternion, 830 **GetRootNode** gazebo::common::Skeleton, 1029 **GetRootVisual** gazebo::rendering::Visual, 1207 **GetRotation** gazebo::common::PoseKeyFrame, 809 gazebo::math::Matrix4, 656 gazebo::rendering::Visual, 1207 **GetRounded** gazebo::math::Vector3, 1171 **GetRunTime** gazebo::util::LogRecord, 635 **GetRunning** gazebo::common::Timer, 1122 gazebo::physics::World, 1246 gazebo::util::LogRecord, 635 GetSDF gazebo::physics::Actor, 142 gazebo::physics::Base, 176 gazebo::physics::Model, 686 GetSID gazebo::common::NodeTransform, 745 **GetSORPGSIters** gazebo::physics::PhysicsEngine, 774 **GetSORPGSPreconIters** gazebo::physics::PhysicsEngine, 774 **GetSORPGSW** gazebo::physics::PhysicsEngine, 774 **GetSampleCount** gazebo::physics::MultiRayShape, 729 GetSampleRate gazebo::common::AudioDecoder, 163 **GetSaveable** gazebo::physics::Base, 175 **GetScale** gazebo::physics::Shape, 934 gazebo::rendering::Visual, 1207 **GetScanResolution** gazebo::physics::MultiRayShape, 729 **GetScene** gazebo::rendering::Camera, 211 gazebo::rendering::RenderEngine, 857 gazebo::rendering::Visual, 1207 **GetSceneCount** 

gazebo::rendering::RenderEngine, 858 **GetSceneMsa** gazebo::physics::World, 1246 GetSceneNode gazebo::rendering::Camera, 211 gazebo::rendering::Grid, 490 gazebo::rendering::Visual, 1208 GetScopedName gazebo::physics::Base, 176 gazebo::rendering::Camera, 211 gazebo::sensors::Sensor, 913 GetScreenshotPath gazebo::rendering::Camera, 212 GetSeed gazebo::math::Rand, 839 **GetSelectedEntity** gazebo::physics::World, 1246 **GetSelectedVisual** gazebo::rendering::Scene, 889 **GetSelfCollide** gazebo::physics::Link, 608 **GetSensitivity** gazebo::sensors::WirelessReceiver, 1231 **GetSensor** gazebo::sensors::SensorManager, 922 GetSensorCount gazebo::physics::Link, 608 gazebo::physics::Model, 686 GetSensorName gazebo::physics::Link, 608 **GetSensorTypes** gazebo::sensors::SensorFactory, 919 gazebo::sensors::SensorManager, 923 **GetSensors** gazebo::sensors::SensorManager, 923 GetSetWorldPoseMutex gazebo::physics::World, 1246 GetShadeMode gazebo::common::Material, 644 **GetShaderType** gazebo::rendering::Visual, 1208 GetShadowsEnabled gazebo::rendering::Scene, 889 **GetShape** gazebo::physics::Collision, 241 GetShapeType gazebo::physics::Collision, 241 **GetShininess** gazebo::common::Material, 644 **GetShowClouds** gazebo::rendering::Scene, 889 GetShowOnTop gazebo::rendering::MovableText, 712 GetSignalStrength

gazebo::sensors::WirelessTransmitter, 1237 **GetSignaled** gazebo::event::Event, 418 GetSimTime gazebo::physics::State, 1070 gazebo::physics::World, 1246 gazebo::rendering::Scene, 889 **GetSize** gazebo::math::Box, 182 gazebo::physics::BoxShape, 187 gazebo::physics::HeightmapShape, 510 gazebo::physics::MeshShape, 677 gazebo::physics::PlaneShape, 793 **GetSkeleton** gazebo::common::Mesh, 665 GetSpaceWidth gazebo::rendering::MovableText, 712 **GetSpecular** gazebo::common::Material, 644 **GetSpecularColor** gazebo::rendering::Light, 591 GetSphericalCoordinates gazebo::physics::World, 1246 GetSpringReferencePosition gazebo::physics::Joint, 557 **GetSquaredLength** gazebo::math::Vector3, 1171 gazebo::math::Vector4, 1181 getSquaredViewDepth gazebo::rendering::DynamicRenderable, 402 gazebo::rendering::MovableText, 712 **GetStartTime** gazebo::physics::World, 1247 **GetState** gazebo::physics::Collision, 241 gazebo::rendering::SelectionObj, 902 **GetStdDev** gazebo::sensors::GaussianNoiseModel, 460 **GetStiffness** gazebo::physics::Joint, 557 GetStopDissipation gazebo::physics::Joint, 558 **GetStopStiffness** gazebo::physics::Joint, 558 **GetSubMesh** gazebo::common::Mesh, 665 **GetSubMeshCount** gazebo::common::Mesh, 665 GetSubMeshName gazebo::rendering::Visual, 1208 GetSubSampling gazebo::physics::HeightmapShape, 510 **GetSum** gazebo::math::Vector3, 1171

**GetSurface** gazebo::physics::Collision, 241 GetSurfaceType gazebo::common::SphericalCoordinates, 1060 **GetTagPose** gazebo::sensors::RFIDTag, 863 **GetTangent** gazebo::math::Spline, 1065 GetTargetRealTimeFactor gazebo::physics::PhysicsEngine, 774 **GetTension** gazebo::math::Spline, 1065 GetTerrainSubdivisionCount gazebo::rendering::Heightmap, 502 GetTexCoord gazebo::common::SubMesh, 1081 GetTexCoordCount gazebo::common::Mesh, 666 gazebo::common::SubMesh, 1081 **GetText** gazebo::rendering::MovableText, 713 **GetTextureHeight** gazebo::rendering::Camera, 212 **GetTextureImage** gazebo::common::Material, 644 GetTextureWidth gazebo::rendering::Camera, 212 **GetThreadPitch** gazebo::physics::DARTScrewJoint, 368 gazebo::physics::ScrewJoint, 898 gazebo::physics::SimbodyScrewJoint, 1006 **GetTime** gazebo::common::Animation, 156 gazebo::common::KeyFrame, 585 gazebo::util::DiagnosticManager, 392 GetTimeAtX gazebo::common::NodeAnimation, 740 GetTimerCount gazebo::util::DiagnosticManager, 392 GetTmpInstancePath gazebo::common::SystemPaths, 1096 **GetTmpPath** gazebo::common::SystemPaths, 1097 **GetTopic** gazebo::sensors::CameraSensor, 230 gazebo::sensors::ForceTorqueSensor, 451 gazebo::sensors::GpuRaySensor, 484 gazebo::sensors::MultiCameraSensor, 722 gazebo::sensors::RaySensor, 847 gazebo::sensors::Sensor, 914 gazebo::sensors::SonarSensor, 1049 gazebo::sensors::WirelessTransceiver, 1234 gazebo::transport::PublicationTransport, 819 gazebo::transport::Publisher, 822

gazebo::transport::SubscribeOptions, 1085 gazebo::transport::Subscriber, 1087 getTopicMsgType Transport, 95 **GetTopicNamespace** gazebo::transport::Node, 734 **GetTopicNamespaces** gazebo::transport::ConnectionManager, 273 gazebo::transport::TopicManager, 1126 **GetTorque** gazebo::sensors::ForceTorqueSensor, 452 **GetTransform** gazebo::common::SkeletonNode, 1041 **GetTransforms** gazebo::common::SkeletonNode, 1041 **GetTranslation** gazebo::common::PoseKeyFrame, 809 gazebo::math::Matrix4, 656 **GetTransparency** gazebo::common::Material, 644 gazebo::rendering::Visual, 1208 GetTransportCount gazebo::transport::Publication, 816 **GetTriangleCount** gazebo::rendering::Camera, 212 gazebo::rendering::UserCamera, 1141 gazebo::rendering::WindowManager, 1226 GetType gazebo::common::NodeTransform, 745 gazebo::physics::Base, 176 gazebo::physics::DARTPhysics, 358 gazebo::physics::PhysicsEngine, 774 gazebo::physics::SimbodyPhysics, 991 gazebo::PluginT, 796 gazebo::rendering::Light, 592 gazebo::sensors::Sensor, 914 **GetTypeString** gazebo::physics::SimbodyPhysics, 991 gazebo::rendering::FPSViewController, 454 gazebo::rendering::OrbitViewController, 764 gazebo::rendering::ViewController, 1194 **GetURI** Common, 44 gazebo::physics::HeightmapShape, 510 getUniqueId Classes for physics and dynamics, 73 GetUp gazebo::rendering::Camera, 212 GetUpdatePeriod gazebo::physics::PhysicsEngine, 774 **GetUpdateRate** gazebo::sensors::Sensor, 914 **GetUpperLimit** gazebo::physics::Joint, 558

GetUserCamera gazebo::rendering::Scene, 890 GetUserCameraCount gazebo::rendering::Scene, 890 GetVFOV gazebo::rendering::Camera, 212 **GetValue** gazebo::common::NumericKeyFrame, 755 **GetVelocities** gazebo::physics::JointController, 570 **GetVelocity** gazebo::physics::DARTBallJoint, 305 gazebo::physics::DARTHinge2Joint, 321 gazebo::physics::DARTHingeJoint, 325 gazebo::physics::DARTScrewJoint, 368 gazebo::physics::DARTSliderJoint, 374 gazebo::physics::DARTUniversalJoint, 381 gazebo::physics::Joint, 558 gazebo::physics::LinkState, 622 gazebo::physics::SimbodyBallJoint, 939 gazebo::physics::SimbodyHinge2Joint, 953 gazebo::physics::SimbodyHingeJoint, 958 gazebo::physics::SimbodyScrewJoint, 1006 gazebo::physics::SimbodySliderJoint, 1012 gazebo::physics::SimbodyUniversalJoint, 1019 **GetVelocityLimit** gazebo::physics::Joint, 559 GetVelocityPIDs gazebo::physics::JointController, 570 **GetVertFOV** gazebo::rendering::GpuLaser, 472 gazebo::sensors::GpuRaySensor, 484 GetVertHalfAngle gazebo::rendering::GpuLaser, 472 gazebo::sensors::GpuRaySensor, 484 GetVertNodeWeight gazebo::common::Skeleton, 1029 **GetVertex** gazebo::common::SubMesh, 1081 GetVertexCount gazebo::common::Mesh, 666 gazebo::common::SubMesh, 1081 gazebo::physics::HeightmapShape, 510 **GetVertexIndex** gazebo::common::SubMesh, 1081 GetVerticalAngleMax gazebo::sensors::GpuRaySensor, 484 gazebo::sensors::RaySensor, 847 GetVerticalAngleMin gazebo::sensors::GpuRaySensor, 484 gazebo::sensors::RaySensor, 847 GetVerticalAngleResolution gazebo::sensors::GpuRaySensor, 485 gazebo::sensors::RaySensor, 847

GetVerticalMaxAngle gazebo::physics::MultiRayShape, 729 GetVerticalMinAngle gazebo::physics::MultiRayShape, 729 GetVerticalRangeCount gazebo::sensors::GpuRaySensor, 485 gazebo::sensors::RaySensor, 848 GetVerticalRayCount gazebo::sensors::GpuRaySensor, 485 gazebo::sensors::RaySensor, 848 GetVerticalSampleCount gazebo::physics::MultiRayShape, 729 GetVerticalScanResolution gazebo::physics::MultiRayShape, 729 GetViewControllerTypeString gazebo::rendering::UserCamera, 1142 **GetViewport** gazebo::rendering::Camera, 213 **GetViewportHeight** gazebo::rendering::Camera, 213 GetViewportWidth gazebo::rendering::Camera, 213 **GetVisibilityFlags** gazebo::rendering::Visual, 1208 GetVisible gazebo::rendering::Light, 592 gazebo::rendering::Visual, 1208 gazebo::rendering::WireBox, 1228 **GetVisual** gazebo::rendering::Scene, 890 gazebo::rendering::UserCamera, 1142 **GetVisualAt** gazebo::rendering::Scene, 891 **GetVisualBelow** gazebo::rendering::Scene, 891 **GetVisualCount** gazebo::rendering::Scene, 891 **GetVisualize** gazebo::sensors::Sensor, 914 GetVisualsBelowPoint gazebo::rendering::Scene, 892 **GetWallTime** gazebo::common::Time, 1104 gazebo::physics::State, 1070 GetWallTimeAsISOString gazebo::common::Time, 1105 **GetWidth** gazebo::common::HeightmapData, 506 gazebo::common::Image, 519 gazebo::common::ImageHeightmap, 525 gazebo::common::Video, 1189 **GetWindow** gazebo::rendering::WindowManager, 1226 **GetWindowFilled** 

Common, 44 **GetWindowId** gazebo::rendering::Camera, 213 GetWindowManager gazebo::rendering::RenderEngine, 858 **GetWindowSize** Common, 45 **GetWorld** gazebo::physics::Base, 176 GetWorldAngularAccel gazebo::physics::Collision, 241 gazebo::physics::Entity, 410 gazebo::physics::Link, 608 gazebo::physics::Model, 686 GetWorldAngularVel gazebo::physics::Collision, 242 gazebo::physics::DARTLink, 343 gazebo::physics::Entity, 410 gazebo::physics::Model, 687 gazebo::physics::SimbodyLink, 976 GetWorldCFM gazebo::physics::PhysicsEngine, 775 GetWorldCoGLinearVel gazebo::physics::DARTLink, 343 gazebo::physics::Link, 609 gazebo::physics::SimbodyLink, 976 GetWorldCoGPose gazebo::physics::Link, 609 **GetWorldERP** gazebo::physics::PhysicsEngine, 775 **GetWorldEnergy** gazebo::physics::Link, 609 gazebo::physics::Model, 687 GetWorldEnergyKinetic gazebo::physics::Link, 609 gazebo::physics::Model, 687 GetWorldEnergyPotential gazebo::physics::Link, 609 gazebo::physics::Model, 687 GetWorldEnergyPotentialSpring gazebo::physics::Joint, 559 **GetWorldForce** gazebo::physics::DARTLink, 344 gazebo::physics::Link, 609 gazebo::physics::SimbodyLink, 976 GetWorldInertiaMatrix gazebo::physics::Link, 610 GetWorldInertialPose gazebo::physics::Link, 610 GetWorldLinearAccel gazebo::physics::Collision, 242 gazebo::physics::Entity, 410 gazebo::physics::Link, 610 gazebo::physics::Model, 687

GetWorldLinearVel gazebo::physics::Collision, 242 gazebo::physics::DARTLink, 344 gazebo::physics::Entity, 411 gazebo::physics::Link, 610, 611 gazebo::physics::Model, 688 gazebo::physics::SimbodyLink, 977 GetWorldName gazebo::sensors::Sensor, 914 GetWorldPathExtension gazebo::common::SystemPaths, 1097 GetWorldPointOnPlane gazebo::rendering::Camera, 213 GetWorldPose gazebo::physics::Entity, 411 gazebo::physics::Joint, 559 gazebo::rendering::Camera, 214 gazebo::rendering::Visual, 1209 **GetWorldPosition** gazebo::rendering::Camera, 214 **GetWorldRotation** gazebo::rendering::Camera, 214 **GetWorldTorque** gazebo::physics::DARTLink, 344 gazebo::physics::Link, 611 gazebo::physics::SimbodyLink, 977 getWorldTransforms gazebo::rendering::MovableText, 713 **GetWorldVisual** gazebo::rendering::Scene, 892 **GetWrench** gazebo::physics::LinkState, 622 GetXAxis gazebo::math::Quaternion, 830 **GetXLength** gazebo::math::Box, 183 GetYAxis gazebo::math::Quaternion, 831 **GetYLength** gazebo::math::Box, 183 **GetYaw** gazebo::math::Quaternion, 831 GetZAxis gazebo::math::Quaternion, 831 **GetZLength** gazebo::math::Box, 183 **GetZValue** gazebo::rendering::Camera, 214 globalEndPos gazebo::physics::RayShape, 854 GlobalFromLocal gazebo::common::SphericalCoordinates, 1061 globalStartPos gazebo::physics::RayShape, 854

google, 137 google::protobuf, 137 google::protobuf::compiler, 137 google::protobuf::compiler::cpp, 137 google::protobuf::compiler::cpp::GazeboGenerator, 461 ∼GazeboGenerator, 461 GazeboGenerator, 461 Generate, 461 **GpsSensor** gazebo::sensors::GpsSensor, 465 GpsSensor.hh, 1339 **GpsSensorPtr** gazebo::sensors, 132 **GpuLaser** gazebo::rendering::GpuLaser, 470 GpuLaser.hh, 1339 **GpuLaserPtr** gazebo::rendering, 128 **GpuRaySensor** gazebo::sensors::GpuRaySensor, 479 GpuRaySensor.hh, 1340 GpuRaySensor\_V gazebo::sensors, 132 GpuRaySensorPtr gazebo::sensors, 132 gravity gazebo::physics::SimbodyPhysics, 997 Green gazebo::common::Color, 260 Grid gazebo::rendering::Grid, 489 Grid.hh, 1341 gridMsg gazebo::rendering::TransmitterVisualPrivate, 1134 **Gripper** gazebo::physics::Gripper, 493 Gripper.hh, 1341 **GripperPtr** gazebo::physics, 122 **GtsSurface** MeshCSG.hh, 1380 gui gazebo::rendering::UserCameraPrivate, 1147 gzLogInit Common, 40 GzTerrainMatGen gazebo::rendering::GzTerrainMatGen, 499 gzdbg Common, 39 gzerr

gzthrow Common, 40 gzwarn Common, 40 H\_CENTER gazebo::rendering::MovableText, 711 H\_LEFT gazebo::rendering::MovableText, 711 HEADER\_LENGTH Connection.hh, 1299 HEIGHTMAP\_SHAPE gazebo::physics::Base, 172 HI STOP gazebo::physics::Joint, 547 HINGE2\_JOINT gazebo::physics::Base, 172 HINGE\_JOINT gazebo::physics::Base, 172 HalfPi gazebo::math::Angle, 153 handle gazebo::common::SkeletonNode, 1043 gazebo::PluginT, 796 HandleData gazebo::transport::CallbackHelper, 193 gazebo::transport::CallbackHelperT, 196 gazebo::transport::Node, 734 gazebo::transport::RawCallbackHelper, 841 gazebo::transport::SubscriptionTransport, 1089 HandleKeyPressEvent gazebo::rendering::FPSViewController, 454 gazebo::rendering::GUIOverlay, 496 gazebo::rendering::OrbitViewController, 765 gazebo::rendering::UserCamera, 1142 gazebo::rendering::ViewController, 1194 HandleKeyReleaseEvent gazebo::rendering::FPSViewController, 455 gazebo::rendering::GUIOverlay, 496 gazebo::rendering::OrbitViewController, 765 gazebo::rendering::UserCamera, 1142 gazebo::rendering::ViewController, 1194 HandleMessage gazebo::transport::CallbackHelper, 194 gazebo::transport::CallbackHelperT, 197 gazebo::transport::Node, 734 gazebo::transport::RawCallbackHelper, 841 gazebo::transport::SubscriptionTransport, 1089 HandleMouseEvent gazebo::rendering::FPSViewController, 455 gazebo::rendering::GUIOverlay, 496 gazebo::rendering::OrbitViewController, 765 gazebo::rendering::UserCamera, 1143

Common, 40

Common, 39

Common, 40

gzlog

gzmsg

gazebo::rendering::ViewController, 1195 HasAttachedObject gazebo::rendering::Visual, 1209 **HasCollisionName** gazebo::util::OpenALSource, 760 **HasConnections** gazebo::transport::Publisher, 822 **HasFilter** gazebo::physics::ContactManager, 285 **HasJointState** gazebo::physics::ModelState, 703 HasLatchedSubscriber gazebo::transport::Node, 735 HasLinkState gazebo::physics::ModelState, 703 **HasMesh** gazebo::common::MeshManager, 674 HasModel Common, 45 **HasModelState** gazebo::physics::WorldState, 1256 **HasNode** gazebo::common::SkeletonAnimation, 1034 HasSkeleton gazebo::common::Mesh, 666 **HasTransport** gazebo::transport::Publication, 816 HasType gazebo::physics::Base, 176 **HasVertex** gazebo::common::SubMesh, 1081 headNode gazebo::rendering::ArrowVisualPrivate, 160 headingOffset gazebo::common::SphericalCoordinatesPrivate, 1063 height gazebo::rendering::VideoVisualPrivate, 1192 Heightmap gazebo::rendering::Heightmap, 501 Heightmap.hh, 1344 heightmapData gazebo::physics::HeightmapShape, 511 HeightmapData.hh, 1345 HeightmapShape gazebo::physics::HeightmapShape, 508 HeightmapShape.hh, 1346 HeightmapShapePtr gazebo::physics, 122 heights gazebo::physics::HeightmapShape, 511 Helpers.hh, 1347 GZ\_DBL\_MAX, 1349 GZ DBL MIN, 1349

GZ\_FLT\_MAX, 1349 GZ\_FLT\_MIN, 1349 GZ\_INT32\_MAX, 1349 GZ\_INT32\_MIN, 1349 GZ\_UINT32\_MAX, 1349 GZ\_UINT32\_MIN, 1349 hfov gazebo::rendering::GpuLaser, 476 Hide gazebo::rendering::GUIOverlay, 497 Hinge2Joint gazebo::physics::Hinge2Joint, 512 Hinge2Joint.hh, 1350 **HingeJoint** gazebo::physics::HingeJoint, 514 HingeJoint.hh, 1351 HorizAlign gazebo::rendering::MovableText, 711 horzElem gazebo::physics::MultiRayShape, 730 gazebo::sensors::GpuRaySensor, 487 horzHalfAngle gazebo::rendering::GpuLaser, 476 horzRangeCount gazebo::sensors::GpuRaySensor, 487 horzRayCount gazebo::sensors::GpuRaySensor, 487 IDENTITY gazebo::math::Matrix3, 653 gazebo::math::Matrix4, 660 IMAGE gazebo::sensors, 133 INTERSECTION gazebo::common::MeshCSG, 668 IOManager gazebo::transport::IOManager, 540 IOManager.hh, 1355 id gazebo::common::SkeletonNode, 1043 gazebo::event::ConnectionPrivate, 276 gazebo::physics::TrajectoryInfo, 1130 gazebo::rendering::VisualPrivate, 1222 Image gazebo::common::Image, 516 Image.hh, 1352 imageBuffer gazebo::rendering::VideoVisualPrivate, 1192 imageFormat gazebo::rendering::Camera, 222 ImageGaussianNoiseModel gazebo::sensors::ImageGaussianNoiseModel, 521 ImageGaussianNoiseModelPtr gazebo::sensors, 132

imageHeight gazebo::rendering::Camera, 222 ImageHeightmap gazebo::common::ImageHeightmap, 524 ImageHeightmap.hh, 1352 imageWidth gazebo::rendering::Camera, 222 img gazebo::physics::HeightmapShape, 511 ImuSensor gazebo::sensors::ImuSensor, 527 ImuSensor.hh, 1354 ImuSensor\_V gazebo::sensors, 132 ImuSensorPtr gazebo::sensors, 132 **IncCount** gazebo::transport::IOManager, 541 indexBufferCapacity gazebo::rendering::DynamicRenderable, 404 Inertial gazebo::physics::Inertial, 531 inertial gazebo::physics::Link, 617 Inertial.hh, 1354 InertialPtr gazebo::physics, 122 Init gazebo::common::FileLogger, 448 gazebo::common::PID, 786 gazebo::Master, 638 gazebo::ModelPlugin, 697 gazebo::physics::Actor, 142 gazebo::physics::BallJoint, 168 gazebo::physics::Base, 177 gazebo::physics::BoxShape, 187 gazebo::physics::Collision, 242 gazebo::physics::ContactManager, 285 gazebo::physics::CylinderShape, 300 gazebo::physics::DARTBallJoint, 306 gazebo::physics::DARTCollision, 312 gazebo::physics::DARTHeightmapShape, 317 gazebo::physics::DARTHinge2Joint, 321 gazebo::physics::DARTHingeJoint, 326 gazebo::physics::DARTJoint, 334 gazebo::physics::DARTLink, 345 gazebo::physics::DARTMeshShape, 349 gazebo::physics::DARTModel, 352 gazebo::physics::DARTPhysics, 358 gazebo::physics::DARTScrewJoint, 369 gazebo::physics::DARTSliderJoint, 374 gazebo::physics::DARTUniversalJoint, 381 gazebo::physics::GearboxJoint, 463 gazebo::physics::Gripper, 493

gazebo::physics::HeightmapShape, 510 gazebo::physics::HingeJoint, 514 gazebo::physics::Joint, 559 gazebo::physics::Link, 611 gazebo::physics::MeshShape, 677 gazebo::physics::Model, 688 gazebo::physics::MultiRayShape, 729 gazebo::physics::PhysicsEngine, 775 gazebo::physics::PlaneShape, 793 gazebo::physics::RayShape, 853 gazebo::physics::Road, 870 gazebo::physics::ScrewJoint, 898 gazebo::physics::Shape, 935 gazebo::physics::SimbodyHeightmapShape, 950 gazebo::physics::SimbodyLink, 977 gazebo::physics::SimbodyMeshShape, 982 gazebo::physics::SimbodyModel, 984 gazebo::physics::SimbodyPhysics, 992 gazebo::physics::SphereShape, 1056 gazebo::physics::UniversalJoint, 1136 gazebo::physics::World, 1247 gazebo::rendering::Camera, 214 gazebo::rendering::DepthCamera, 386 gazebo::rendering::DynamicRenderable, 403 gazebo::rendering::FPSViewController, 455 gazebo::rendering::GpuLaser, 472 gazebo::rendering::Grid, 491 gazebo::rendering::GUIOverlay, 497 gazebo::rendering::OrbitViewController, 765 gazebo::rendering::RenderEngine, 858 gazebo::rendering::RTShaderSystem, 878 gazebo::rendering::Scene, 892 gazebo::rendering::UserCamera, 1143 gazebo::rendering::ViewController, 1195 gazebo::rendering::Visual, 1209 gazebo::rendering::WireBox, 1228 gazebo::SensorPlugin, 925 gazebo::sensors::CameraSensor, 230 gazebo::sensors::ContactSensor, 291 gazebo::sensors::DepthCameraSensor, 389 gazebo::sensors::ForceTorqueSensor, 452 gazebo::sensors::GpsSensor, 466 gazebo::sensors::GpuRaySensor, 485 gazebo::sensors::ImuSensor, 528 gazebo::sensors::MultiCameraSensor, 722 gazebo::sensors::RaySensor, 848 gazebo::sensors::RFIDSensor, 860 gazebo::sensors::RFIDTag, 863 gazebo::sensors::Sensor, 914 gazebo::sensors::SensorManager, 923 gazebo::sensors::SonarSensor, 1050 gazebo::sensors::WirelessReceiver, 1231 gazebo::sensors::WirelessTransceiver, 1234 gazebo::sensors::WirelessTransmitter, 1238

gazebo::SystemPlugin, 1099 gazebo::transport::ConnectionManager, 273 gazebo::transport::Node, 735 gazebo::transport::PublicationTransport, 819 gazebo::transport::SubscribeOptions, 1086 gazebo::transport::SubscriptionTransport, 1090 gazebo::transport::TopicManager, 1127 gazebo::util::DiagnosticManager, 393 gazebo::util::LogRecord, 635 gazebo::VisualPlugin, 1218 gazebo::WorldPlugin, 1253 Messages, 63 init gazebo, 104 Rendering, 85 Sensors, 90 Transport, 96 init\_world Classes for physics and dynamics, 73 init\_worlds Classes for physics and dynamics, 73 **InitForThread** gazebo::physics::DARTPhysics, 358 gazebo::physics::PhysicsEngine, 775 gazebo::physics::SimbodyPhysics, 992 InitModel gazebo::physics::SimbodyPhysics, 992 initialTransform gazebo::common::SkeletonNode, 1043 initialized gazebo::physics::Link, 618 gazebo::rendering::Camera, 222 gazebo::rendering::GUIOverlayPrivate, 498 gazebo::rendering::VisualPrivate, 1222 InsertLatchedMsg gazebo::transport::Node, 735 InsertMesh gazebo::rendering::Visual, 1209 InsertModelFile gazebo::physics::World, 1247 InsertModelSDF gazebo::physics::World, 1247 **InsertModelString** gazebo::physics::World, 1247 Instance SingletonT, 1024 integ gazebo::physics::SimbodyPhysics, 997 InternalError gazebo::common::InternalError, 539 Interpolate gazebo::math::RotationSpline, 873, 874 gazebo::math::Spline, 1066 interpolateX

gazebo::physics::Actor, 143 invBindTransform gazebo::common::SkeletonNode, 1043 Inverse gazebo::math::Matrix4, 656 Invert gazebo::math::Quaternion, 831 is stopped Transport, 96 **IsActive** gazebo::physics::Actor, 142 gazebo::sensors::CameraSensor, 230 gazebo::sensors::ContactSensor, 291 gazebo::sensors::ForceTorqueSensor, 452 gazebo::sensors::GpuRaySensor, 485 gazebo::sensors::ImuSensor, 528 gazebo::sensors::MultiCameraSensor, 722 gazebo::sensors::RaySensor, 848 gazebo::sensors::Sensor, 915 gazebo::sensors::SonarSensor, 1050 IsAdvertised gazebo::transport::TopicManager, 1127 IsAffine gazebo::math::Matrix4, 657 IsAnimating gazebo::rendering::Camera, 214 IsAttached gazebo::physics::Gripper, 493 IsCameraSetInWorldFile gazebo::rendering::UserCamera, 1143 isCameraSetInWorldFile gazebo::rendering::UserCameraPrivate, 1147 IsCanonicalLink gazebo::physics::Entity, 411 IsFinite gazebo::math::Pose, 801 gazebo::math::Quaternion, 831 gazebo::math::Vector2d, 1150 gazebo::math::Vector2i, 1159 gazebo::math::Vector3, 1171 gazebo::math::Vector4, 1181 isFirst gazebo::rendering::TransmitterVisualPrivate, 1134 IsHorizontal gazebo::rendering::GpuLaser, 473 gazebo::sensors::GpuRaySensor, 485 isHorizontal gazebo::rendering::GpuLaser, 476 IsInitialized gazebo::rendering::GUIOverlay, 497 IsJoint gazebo::common::SkeletonNode, 1041 IsLoaded gazebo::physics::World, 1247
IsLocal gazebo::transport::CallbackHelper, 194 gazebo::transport::CallbackHelperT, 197 gazebo::transport::RawCallbackHelper, 842 gazebo::transport::SubscriptionTransport, 1090 IsOpen gazebo::transport::Connection, 269 gazebo::util::LogPlay, 630 IsPaused gazebo::physics::World, 1248 IsPlaceable gazebo::physics::Collision, 242 IsPlane gazebo::rendering::Visual, 1210 IsPlaying gazebo::util::OpenALSource, 761 isPowerOfTwo Math, 53 IsReadyToStart gazebo::util::LogRecord, 636 IsRegistered gazebo::physics::PhysicsFactory, 782 isReversed gazebo::physics::SimbodyJoint, 970 **IsRootNode** gazebo::common::SkeletonNode, 1041 **IsRunning** gazebo::transport::ConnectionManager, 273 **IsSelected** gazebo::physics::Base, 177 IsStatic gazebo::physics::Entity, 411 gazebo::rendering::Visual, 1210 isStatic gazebo::rendering::VisualPrivate, 1222 IsValidFilename gazebo::common::MeshManager, 674 IsVisible gazebo::rendering::Camera, 215 IsZero gazebo::physics::CollisionState, 248 gazebo::physics::JointState, 577 gazebo::physics::LinkState, 622 gazebo::physics::ModelState, 704 gazebo::physics::WorldState, 1256 isnan Math, 53 JOINT gazebo::common::SkeletonNode, 1037 gazebo::physics::Base, 172 Joint gazebo::physics::Joint, 547 Joint.hh, 1356

MAX\_JOINT\_AXIS, 1357 Joint\_V gazebo::physics, 122 jointCmdSub gazebo::physics::JointControllerPrivate, 573 JointController gazebo::physics::JointController, 569 JointController.hh, 1358 JointController\_V gazebo::physics, 122 JointControllerPrivate.hh, 1359 JointControllerPtr gazebo::physics, 122 **JointPtr** gazebo::physics, 122 jointPub gazebo::physics::Model, 693 **JointState** gazebo::physics::JointState, 575, 576 JointState.hh, 1359 JointState\_M gazebo::physics, 123 **JointVisual** gazebo::rendering::JointVisual, 579 JointVisual.hh, 1360 JointVisualPrivate.hh, 1361 JointVisualPtr gazebo::rendering, 128 JointWrench.hh, 1362 joints gazebo::physics::JointControllerPrivate, 573 key gazebo::common::KeyEvent, 584 KeyEvent gazebo::common::KeyEvent, 584 KeyEvent.hh, 1363 KeyFrame gazebo::common::KeyFrame, 585 KeyFrame.hh, 1364 KeyFrame\_V gazebo::common::Animation, 155 keyFrames gazebo::common::Animation, 157 gazebo::common::NodeAnimation, 741 L\_INT16 gazebo::common::Image, 516 L\_INT8 gazebo::common::Image, 516 LEFT gazebo::common::MouseEvent, 707 LIGHT gazebo::physics::Base, 172 LINE\_MAX\_LEN

STLLoader.hh, 1479 LINES gazebo::common::SubMesh, 1076 LINESTRIPS gazebo::common::SubMesh, 1076 LINK gazebo::physics::Base, 172 LINUX SystemPaths.hh, 1486 LO STOP gazebo::physics::Joint, 547 Lap gazebo::util::DiagnosticManager, 393 gazebo::util::DiagnosticTimer, 395 laserMsg gazebo::rendering::LaserVisualPrivate, 588 laserScanSub gazebo::rendering::LaserVisualPrivate, 588 LaserVisual gazebo::rendering::LaserVisual, 586 LaserVisual.hh, 1365 LaserVisualPrivate.hh, 1366 LaserVisualPtr gazebo::rendering, 128 lastMeasurementTime gazebo::sensors::Sensor, 917 lastPos gazebo::physics::Actor, 143 lastRenderWallTime gazebo::rendering::Camera, 223 lastScriptTime gazebo::physics::Actor, 143 lastTraj gazebo::physics::Actor, 143 lastUpdateTime gazebo::sensors::Sensor, 917 latching gazebo::transport::CallbackHelper, 195 latitudeReference gazebo::common::SphericalCoordinatesPrivate, 1063 layoutFilename gazebo::rendering::GUIOverlayPrivate, 498 length gazebo::common::Animation, 157 gazebo::common::NodeAnimation, 741 gazebo::common::SkeletonAnimation, 1034 Light gazebo::rendering::Light, 590 Light.hh, 1367 LightFromSDF Messages, 64 **LightPtr** gazebo::rendering, 128

lighting gazebo::rendering::VisualPrivate, 1222 LightingModel gazebo::rendering::RTShaderSystem, 877 **limitForce** gazebo::physics::SimbodyJoint, 970 lineVertices gazebo::rendering::VisualPrivate, 1223 linearAccel gazebo::physics::Link, 618 lines gazebo::rendering::VisualPrivate, 1222 gazebo::rendering::WireBoxPrivate, 1229 Link gazebo::physics::Link, 601 link gazebo::physics::Collision, 245 Link.hh, 1367 Link\_V gazebo::physics, 123 LinkPtr gazebo::physics, 123 LinkState gazebo::physics::LinkState, 620 LinkState.hh, 1369 LinkState\_M gazebo::physics, 123 Listen gazebo::transport::Connection, 270 Load gazebo::common::BVHLoader, 191 gazebo::common::ColladaLoader, 235 gazebo::common::Image, 519 gazebo::common::ImageHeightmap, 525 gazebo::common::MeshLoader, 670 gazebo::common::MeshManager, 674 gazebo::common::STLLoader, 1073 gazebo::common::Video, 1189 gazebo::ModelPlugin, 697 gazebo::physics::Actor, 142 gazebo::physics::BallJoint, 168 gazebo::physics::Base, 177 gazebo::physics::Collision, 243 gazebo::physics::CollisionState, 248 gazebo::physics::DARTBallJoint, 306 gazebo::physics::DARTCollision, 312 gazebo::physics::DARTHinge2Joint, 321 gazebo::physics::DARTHingeJoint, 326 gazebo::physics::DARTJoint, 334 gazebo::physics::DARTLink, 345 gazebo::physics::DARTMeshShape, 349 gazebo::physics::DARTModel, 352 gazebo::physics::DARTPhysics, 358 gazebo::physics::DARTScrewJoint, 369

**INDEX 1599**

gazebo::physics::DARTSliderJoint, 374 gazebo::physics::DARTUniversalJoint, 381 gazebo::physics::Entity, 411 gazebo::physics::GearboxJoint, 463 gazebo::physics::Gripper, 493 gazebo::physics::HeightmapShape, 510 gazebo::physics::Hinge2Joint, 513 gazebo::physics::HingeJoint, 514 gazebo::physics::Inertial, 534 gazebo::physics::Joint, 560 gazebo::physics::JointState, 577 gazebo::physics::Link, 611 gazebo::physics::LinkState, 623 gazebo::physics::Model, 688 gazebo::physics::ModelState, 704 gazebo::physics::PhysicsEngine, 775 gazebo::physics::Road, 870 gazebo::physics::ScrewJoint, 898 gazebo::physics::SimbodyBallJoint, 940 gazebo::physics::SimbodyCollision, 945 gazebo::physics::SimbodyHinge2Joint, 954 gazebo::physics::SimbodyHingeJoint, 958 gazebo::physics::SimbodyJoint, 966 gazebo::physics::SimbodyLink, 978 gazebo::physics::SimbodyMeshShape, 982 gazebo::physics::SimbodyModel, 984 gazebo::physics::SimbodyPhysics, 992 gazebo::physics::SimbodyScrewJoint, 1007 gazebo::physics::SimbodySliderJoint, 1013 gazebo::physics::SimbodyUniversalJoint, 1019 gazebo::physics::SliderJoint, 1045 gazebo::physics::State, 1070 gazebo::physics::SurfaceParams, 1091 gazebo::physics::UniversalJoint, 1136 gazebo::physics::World, 1248 gazebo::physics::WorldState, 1257 gazebo::rendering::ArrowVisual, 159 gazebo::rendering::AxisVisual, 164 gazebo::rendering::Camera, 215 gazebo::rendering::CameraVisual, 233 gazebo::rendering::COMVisual, 262 gazebo::rendering::DepthCamera, 386 gazebo::rendering::GpuLaser, 473 gazebo::rendering::Heightmap, 502 gazebo::rendering::JointVisual, 580 gazebo::rendering::Light, 592 gazebo::rendering::MovableText, 713 gazebo::rendering::Projector, 811 gazebo::rendering::RenderEngine, 858 gazebo::rendering::Road2d, 871 gazebo::rendering::Scene, 892 gazebo::rendering::SelectionObj, 902 gazebo::rendering::SonarVisual, 1052 gazebo::rendering::TransmitterVisual, 1132

gazebo::rendering::UserCamera, 1143 gazebo::rendering::Visual, 1210 gazebo::rendering::WrenchVisual, 1260 gazebo::SensorPlugin, 925 gazebo::sensors::CameraSensor, 230 gazebo::sensors::ContactSensor, 291 gazebo::sensors::DepthCameraSensor, 389 gazebo::sensors::ForceTorqueSensor, 452 gazebo::sensors::GaussianNoiseModel, 460 gazebo::sensors::GpsSensor, 466 gazebo::sensors::GpuRaySensor, 486 gazebo::sensors::ImageGaussianNoiseModel, 522 gazebo::sensors::ImuSensor, 528 gazebo::sensors::MultiCameraSensor, 722 gazebo::sensors::Noise, 750 gazebo::sensors::RaySensor, 848 gazebo::sensors::RFIDSensor, 860, 861 gazebo::sensors::RFIDTag, 863 gazebo::sensors::Sensor, 915 gazebo::sensors::SonarSensor, 1050 gazebo::sensors::WirelessReceiver, 1232 gazebo::sensors::WirelessTransceiver, 1234 gazebo::sensors::WirelessTransmitter, 1238 gazebo::SystemPlugin, 1099 gazebo::util::OpenAL, 757 gazebo::util::OpenALSource, 761 gazebo::VisualPlugin, 1218 gazebo::WorldPlugin, 1253 load Classes for physics and dynamics, 73 Common, 45 gazebo, 104 Rendering, 86 Sensors, 90 load\_world Classes for physics and dynamics, 73 load\_worlds Classes for physics and dynamics, 73 LoadFile gazebo::Server, 927 LoadFromMsg gazebo::rendering::Heightmap, 502 gazebo::rendering::Light, 592 gazebo::rendering::Visual, 1210 LoadJoints gazebo::physics::Model, 688 LoadLayout gazebo::rendering::GUIOverlay, 497 LoadPlugin gazebo::physics::World, 1248 gazebo::rendering::Visual, 1210 LoadPlugins gazebo::physics::Model, 688 loadProceduralPage

gazebo::rendering::DummyPageProvider, 396 LoadString gazebo::Server, 927 loadWorld gazebo, 104 LocalPublish gazebo::transport::Publication, 816 log gazebo::common::Console, 278 LogPlay.hh, 1370 LogRecord.hh, 1370 GZ\_LOG\_VERSION, 1371 LogType gazebo::common::Logger, 627 Logger gazebo::common::Logger, 627 Logplay, 631 longitudeReference gazebo::common::SphericalCoordinatesPrivate, 1063 loop gazebo::common::Animation, 157 gazebo::physics::Actor, 143 Lower gazebo::rendering::Heightmap, 503 lowerLimit gazebo::physics::Joint, 567 m gazebo::math::Matrix3, 653 gazebo::math::Matrix4, 660 MAP\_SHAPE gazebo::physics::Base, 172 MATRIX

gazebo::common::NodeTransform, 744 MAX\_COLLIDE\_RETURNS Contact.hh, 1302 MAX\_CONTACT\_JOINTS Contact.hh, 1302 MAX\_CONTACTS gazebo::physics::DARTPhysics, 356 MAX\_JOINT\_AXIS Joint.hh, 1357 MESH\_SHAPE gazebo::physics::Base, 173 MIDDLE gazebo::common::MouseEvent, 707 MIN\_STEP\_SIZE gazebo::physics::DARTPhysics, 356 MODEL gazebo::physics::Base, 172 MODEL\_PLUGIN Common, 40 MODULATE

gazebo::common::Material, 641 MOVE gazebo::common::MouseEvent, 708 MSleep gazebo::common::Time, 1105 MULTIRAY\_SHAPE gazebo::physics::Base, 172 mainLink gazebo::physics::Actor, 144 mainpage.html, 1371 **MakeStatic** gazebo::rendering::Visual, 1211 MapShape.hh, 1371 Master gazebo::Master, 638 Master.hh, 1372 masterMobod gazebo::physics::SimbodyLink, 980 Material gazebo::common::Material, 642 Material.hh, 1373, 1375 Math, 50 clamp, 52 equal, 52 fixnan, 52 isPowerOfTwo, 53 isnan, 53 max, 53 mean, 54 min, 54 NAN\_D, 56 NAN\_I, 56 parseFloat, 54 parseInt, 55 precision, 55 roundUpPowerOfTwo, 55 variance, 55 MathTypes.hh, 1375 Matrix3 gazebo::math::Matrix3, 650 Matrix3.hh, 1376 Matrix4 gazebo::math::Matrix4, 655 Matrix4.hh, 1376 matter gazebo::physics::SimbodyPhysics, 997 max gazebo::math::Box, 185 Math, 53 maxScale gazebo::rendering::SelectionObjPrivate, 905 maxStepSize gazebo::physics::PhysicsEngine, 780 mean

gazebo::sensors::GaussianNoiseModel, 460 Math, 54 Merge gazebo::math::Box, 183 Mesh gazebo::common::Mesh, 662 mesh gazebo::physics::Actor, 144 gazebo::physics::MeshShape, 678 Mesh.hh, 1377 MeshCSG gazebo::common::MeshCSG, 668 MeshCSG.hh, 1378 GPtrArray, 1380 GtsSurface, 1380 MeshFromSDF Messages, 64 MeshLoader gazebo::common::MeshLoader, 669 MeshLoader.hh, 1380 MeshManager.hh, 1381 MeshShape gazebo::physics::MeshShape, 676 MeshShape.hh, 1383 **MeshShapePtr** gazebo::physics, 123 MessagePtr gazebo::transport, 136 Messages, 57 Convert, 59–62 CreateRequest, 62 FogFromSDF, 62 GUIFromSDF, 63 GZ\_REGISTER\_STATIC\_MSG, 59 GeometryFromSDF, 63 GetHeader, 63 Init, 63 LightFromSDF, 64 MeshFromSDF, 64 SceneFromSDF, 64 Set, 64–66 Stamp, 66 TrackVisualFromSDF, 66 VisualFromSDF, 67 MicToNano gazebo::common::Time, 1105 MilToNano gazebo::common::Time, 1105 min gazebo::math::Box, 185 Math, 54 minScale gazebo::rendering::SelectionObjPrivate, 905 mobod

gazebo::physics::SimbodyJoint, 971 mode gazebo::rendering::SelectionObjPrivate, 905 Model gazebo::physics::Model, 682 model gazebo::physics::Joint, 567 gazebo::physics::JointControllerPrivate, 573 Model.hh, 1384 Model\_V gazebo::physics, 123 modelCache gazebo::common::ModelDatabasePrivate, 695 modelDBUpdated gazebo::common::ModelDatabasePrivate, 695 ModelDatabase.hh, 1385 GZ MODEL DB MANIFEST FILENAME, 1387 GZ\_MODEL\_MANIFEST\_FILENAME, 1387 ModelDatabasePrivate.hh, 1387 modelPathsFromEnv gazebo::common::SystemPaths, 1097 ModelPlugin gazebo::ModelPlugin, 697 ModelPluginPtr gazebo, 103 **ModelPtr** gazebo::physics, 123 ModelState gazebo::physics::ModelState, 700 ModelState.hh, 1388 ModelState\_M gazebo::physics, 123 ModelStdDesv gazebo::sensors::WirelessTransmitter, 1238 modelTransform gazebo::common::SkeletonNode, 1043 MouseEvent gazebo::common::MouseEvent, 708 MouseEvent.hh, 1389 **MovableText** gazebo::rendering::MovableText, 711 MovableText.hh, 1390 moveScale gazebo::common::MouseEvent, 708 **MoveToPosition** gazebo::rendering::Camera, 215 gazebo::rendering::UserCamera, 1143 gazebo::rendering::Visual, 1211 moveToPositionQueue gazebo::rendering::CameraPrivate, 226 **MoveToPositions** gazebo::rendering::Camera, 216 gazebo::rendering::Visual, 1211 **MoveToVisual** 

gazebo::rendering::UserCamera, 1144 Moved gazebo::rendering::WindowManager, 1227 MovingWindowFilter Common, 41 gazebo::common::MovingWindowFilter, 716 MovingWindowFilter.hh, 1391 MovingWindowFilterPrivate Common, 41 msg gazebo::common::Console, 278 MsgFactory.hh, 1392 MsgFactoryFn gazebo::msgs, 115 msgs.hh, 1393 MultiCameraSensor gazebo::sensors::MultiCameraSensor, 720 MultiCameraSensor.hh, 1396 MultiCameraSensor\_V gazebo::sensors, 132 MultiCameraSensorPtr gazebo::sensors, 132 MultiRayShape gazebo::physics::MultiRayShape, 726 MultiRayShape.hh, 1396 MultiRayShapePtr gazebo::physics, 123 mustBeBaseLink gazebo::physics::SimbodyLink, 980 mustBreakLoopHere gazebo::physics::SimbodyJoint, 971 mutex gazebo::rendering::ContactVisualPrivate, 295 gazebo::rendering::LaserVisualPrivate, 588 gazebo::rendering::SonarVisualPrivate, 1054 gazebo::rendering::TransmitterVisualPrivate, 1134 gazebo::rendering::WrenchVisualPrivate, 1262 myMaterialName gazebo::rendering::VisualPrivate, 1223 NAN\_D Math, 56 NAN\_I Math, 56 **NEmpty** gazebo::sensors::WirelessTransmitter, 1238 NO\_BUTTON gazebo::common::MouseEvent, 707 NO\_EVENT gazebo::common::KeyEvent, 584 gazebo::common::MouseEvent, 708 NODE gazebo::common::SkeletonNode, 1037 NONE

gazebo::rendering::RenderEngine, 856 gazebo::sensors::Noise, 749 **NObstacle** gazebo::sensors::WirelessTransmitter, 1239 NRealGen gazebo::math, 113 NSleep gazebo::common::Time, 1106 NULL CommonTypes.hh, 1295 name gazebo::common::Animation, 157 gazebo::common::Material, 647 gazebo::common::NodeAnimation, 741 gazebo::common::SkeletonAnimation, 1035 gazebo::common::SkeletonNode, 1043 gazebo::physics::State, 1072 gazebo::rendering::Camera, 223 gazebo::rendering::VisualPrivate, 1223 near gazebo::rendering::GpuLaser, 476 NeedsUpdate gazebo::sensors::Sensor, 916 **NewContact** gazebo::physics::ContactManager, 285 newData gazebo::rendering::Camera, 223 newImageFrame gazebo::rendering::Camera, 223 newLaserScans gazebo::physics::MultiRayShape, 730 **NewMsg** gazebo::msgs::MsgFactory, 718 NewNoiseModel gazebo::sensors::NoiseFactory, 751 NewPhysicsEngine gazebo::physics::PhysicsFactory, 782 NewSensor gazebo::sensors::SensorFactory, 919 Node gazebo::transport::Node, 733 node gazebo::physics::Entity, 415 gazebo::physics::Gripper, 493 gazebo::physics::JointControllerPrivate, 573 gazebo::physics::PhysicsEngine, 780 gazebo::rendering::CameraPrivate, 226 gazebo::rendering::ContactVisualPrivate, 295 gazebo::rendering::LaserVisualPrivate, 588 gazebo::rendering::RFIDTagVisualPrivate, 866 gazebo::rendering::RFIDVisualPrivate, 868 gazebo::rendering::SonarVisualPrivate, 1054 gazebo::rendering::TransmitterVisualPrivate, 1134 gazebo::rendering::WrenchVisualPrivate, 1263

gazebo::sensors::Sensor, 917 Node.hh, 1397 NodeAnimation gazebo::common::NodeAnimation, 739 NodeAssignment gazebo::common::NodeAssignment, 742 nodeIndex gazebo::common::NodeAssignment, 742 NodeMap gazebo::common, 110 **NodeMapIter** gazebo::common, 110 NodePtr gazebo::transport, 136 NodeTransform gazebo::common::NodeTransform, 744 nodes gazebo::common::Skeleton, 1030 Noise gazebo::sensors::Noise, 749 Noise.hh, 1398 NoisePtr gazebo::sensors, 132 NoiseType gazebo::sensors::Noise, 749 noises gazebo::sensors::Sensor, 918 normal gazebo::math::Plane, 790 gazebo::rendering::ContactVisualPrivate::Contact-Point, 286 **NormalRealDist** gazebo::math, 113 Normalize gazebo::math::Angle, 148 gazebo::math::Quaternion, 831 gazebo::math::Vector2d, 1150 gazebo::math::Vector2i, 1159 gazebo::math::Vector3, 1171 gazebo::math::Vector4, 1181 normals gazebo::physics::Contact, 282 Notify gazebo::util::LogRecord, 636 notifyRenderSingleObject gazebo::rendering::GpuLaser, 473 nsec gazebo::common::Time, 1120 NumericAnimation gazebo::common::NumericAnimation, 753 NumericAnimationPtr gazebo::common, 110 NumericKeyFrame gazebo::common::NumericKeyFrame, 754

ORDER\_MAX STLLoader.hh, 1479 OTHER gazebo::sensors, 133 offset gazebo::physics::MultiRayShape, 730 Ogre, 137 ogre, 137 ogre\_gazebo.h, 1399 ogrePathsFromEnv gazebo::common::SystemPaths, 1097 oldAction gazebo::physics::Actor, 144 onAnimationComplete gazebo::rendering::Camera, 223 gazebo::rendering::VisualPrivate, 1223 OnPhysicsMsg gazebo::physics::DARTPhysics, 359 gazebo::physics::PhysicsEngine, 775 gazebo::physics::SimbodyPhysics, 992 OnPoseChange gazebo::physics::DARTCollision, 312 gazebo::physics::DARTLink, 345 gazebo::physics::Entity, 412 gazebo::physics::Link, 612 gazebo::physics::Model, 688 gazebo::physics::SimbodyCollision, 945 gazebo::physics::SimbodyLink, 978 gazebo::rendering::Light, 593 **OnRequest** gazebo::physics::DARTPhysics, 359 gazebo::physics::PhysicsEngine, 776 gazebo::physics::SimbodyPhysics, 993 One gazebo::math::Vector3, 1177 Open gazebo::util::LogPlay, 630 OpenAL.hh, 1401 **OpenALSink** gazebo::util::OpenALSink, 758 OpenALSinkPtr gazebo::util, 137 **OpenALSource** gazebo::util::OpenALSource, 759 OpenALSourcePtr gazebo::util, 137 operator< gazebo::common::Time, 1113, 1114 gazebo::math::Angle, 150 operator<< gazebo::common::Color, 259 gazebo::common::Exception, 446 gazebo::common::Material, 647 gazebo::common::Time, 1120

gazebo::common::Timer, 1122 gazebo::math::Angle, 152 gazebo::math::Box, 185 gazebo::math::Matrix3, 653 gazebo::math::Matrix4, 660 gazebo::math::Pose, 804 gazebo::math::Quaternion, 837 gazebo::math::Vector2d, 1155 gazebo::math::Vector2i, 1164 gazebo::math::Vector3, 1177 gazebo::math::Vector4, 1186 gazebo::physics::CollisionState, 249 gazebo::physics::Inertial, 538 gazebo::physics::JointState, 578 gazebo::physics::LinkState, 625 gazebo::physics::ModelState, 706 gazebo::physics::WorldState, 1259 operator<= gazebo::common::Time, 1114, 1115 gazebo::math::Angle, 150 operator> gazebo::common::Time, 1117 gazebo::math::Angle, 151 operator>> gazebo::common::Color, 259 gazebo::common::Time, 1120 gazebo::math::Angle, 152 gazebo::math::Pose, 805 gazebo::math::Quaternion, 837 gazebo::math::Vector2d, 1155 gazebo::math::Vector2i, 1164 gazebo::math::Vector3, 1177 gazebo::math::Vector4, 1187 operator>= gazebo::common::Time, 1118 gazebo::math::Angle, 151 operator∗ gazebo::common::Color, 254 gazebo::common::NodeTransform, 745, 746 gazebo::common::Time, 1107 gazebo::math::Angle, 148 gazebo::math::Matrix3, 650–652 gazebo::math::Matrix4, 657 gazebo::math::Pose, 801 gazebo::math::Quaternion, 832 gazebo::math::Vector2d, 1151 gazebo::math::Vector2i, 1159 gazebo::math::Vector3, 1172, 1176 gazebo::math::Vector4, 1182 operator∗= gazebo::common::Color, 254 gazebo::common::Time, 1108 gazebo::math::Angle, 148 gazebo::math::Quaternion, 832

gazebo::math::Vector2d, 1151 gazebo::math::Vector2i, 1160 gazebo::math::Vector3, 1172 gazebo::math::Vector4, 1183 operator() gazebo::common::FileLogger, 448 gazebo::common::Logger, 627, 628 gazebo::common::NodeTransform, 745 gazebo::event::EventT, 437–439 operator+ gazebo::common::Color, 255 gazebo::common::Time, 1108, 1109 gazebo::math::Angle, 149 gazebo::math::Box, 183 gazebo::math::Matrix3, 651 gazebo::math::Pose, 802 gazebo::math::Quaternion, 833 gazebo::math::Vector2d, 1152 gazebo::math::Vector2i, 1160 gazebo::math::Vector3, 1173 gazebo::math::Vector4, 1183 gazebo::physics::CollisionState, 248 gazebo::physics::Inertial, 534 gazebo::physics::JointState, 577 gazebo::physics::JointWrench, 582 gazebo::physics::LinkState, 623 gazebo::physics::ModelState, 704 gazebo::physics::WorldState, 1257 operator+= gazebo::common::Color, 255 gazebo::common::Time, 1109, 1110 gazebo::math::Angle, 149 gazebo::math::Box, 184 gazebo::math::Pose, 802 gazebo::math::Quaternion, 833 gazebo::math::Vector2d, 1152 gazebo::math::Vector2i, 1160 gazebo::math::Vector3, 1173 gazebo::math::Vector4, 1183 gazebo::physics::Inertial, 535 operatorgazebo::common::Color, 255, 256 gazebo::common::Time, 1110 gazebo::math::Angle, 149 gazebo::math::Box, 184 gazebo::math::Matrix3, 651 gazebo::math::Pose, 802 gazebo::math::Quaternion, 833 gazebo::math::Vector2d, 1152 gazebo::math::Vector2i, 1161 gazebo::math::Vector3, 1173 gazebo::math::Vector4, 1184 gazebo::physics::CollisionState, 248 gazebo::physics::JointState, 578

gazebo::physics::JointWrench, 582 gazebo::physics::LinkState, 623 gazebo::physics::ModelState, 705 gazebo::physics::State, 1070 gazebo::physics::WorldState, 1257 operator-= gazebo::common::Color, 256 gazebo::common::Time, 1111 gazebo::math::Angle, 149 gazebo::math::Pose, 803 gazebo::math::Quaternion, 834 gazebo::math::Vector2d, 1152 gazebo::math::Vector2i, 1161 gazebo::math::Vector3, 1173 gazebo::math::Vector4, 1184 operator/ gazebo::common::Color, 256 gazebo::common::Time, 1111, 1112 gazebo::math::Angle, 150 gazebo::math::Vector2d, 1153 gazebo::math::Vector2i, 1161, 1162 gazebo::math::Vector3, 1174 gazebo::math::Vector4, 1184 operator/= gazebo::common::Color, 257 gazebo::common::Time, 1112, 1113 gazebo::math::Angle, 150 gazebo::math::Vector2d, 1153 gazebo::math::Vector2i, 1162 gazebo::math::Vector3, 1174 gazebo::math::Vector4, 1185 operator= gazebo::common::Color, 257 gazebo::common::PID, 786 gazebo::common::Time, 1115 gazebo::math::Box, 184 gazebo::math::Matrix4, 657, 658 gazebo::math::Plane, 790 gazebo::math::Pose, 803 gazebo::math::Quaternion, 834 gazebo::math::Vector2d, 1154 gazebo::math::Vector2i, 1163 gazebo::math::Vector3, 1175 gazebo::math::Vector4, 1185, 1186 gazebo::physics::CollisionState, 249 gazebo::physics::Contact, 281 gazebo::physics::Inertial, 535 gazebo::physics::JointState, 578 gazebo::physics::JointWrench, 582 gazebo::physics::LinkState, 624 gazebo::physics::ModelState, 705 gazebo::physics::State, 1071 gazebo::physics::WorldState, 1258

gazebo::common::Color, 257 gazebo::common::Time, 1116 gazebo::math::Angle, 151 gazebo::math::Box, 184 gazebo::math::Matrix3, 651 gazebo::math::Matrix4, 658 gazebo::math::Pose, 803 gazebo::math::Quaternion, 834 gazebo::math::Vector2d, 1154 gazebo::math::Vector2i, 1163 gazebo::math::Vector3, 1175 gazebo::math::Vector4, 1186 gazebo::physics::Base, 178 operator[] gazebo::common::Color, 257 gazebo::math::Matrix3, 651 gazebo::math::Matrix4, 658 gazebo::math::Vector2d, 1154 gazebo::math::Vector2i, 1163 gazebo::math::Vector3, 1175 gazebo::math::Vector4, 1186 OrbitViewController gazebo::rendering::OrbitViewController, 764 orbitViewController gazebo::rendering::UserCameraPrivate, 1147 OrbitViewController.hh, 1401 origMaterialName gazebo::rendering::VisualPrivate, 1223 PHONG gazebo::common::Material, 642 PID gazebo::common::PID, 784 PID.hh, 1409 PIXEL\_FORMAT\_COUNT gazebo::common::Image, 516 PLANE\_SHAPE gazebo::physics::Base, 173 POINTS gazebo::common::SubMesh, 1076

PRESS gazebo::common::KeyEvent, 584 gazebo::common::MouseEvent, 708 Param\_V gazebo::common, 110 parent gazebo::common::SkeletonNode, 1044 gazebo::physics::Base, 180 gazebo::rendering::VisualPrivate, 1223 gazebo::rendering::WireBoxPrivate, 1229 parentAnchorPose gazebo::physics::Joint, 567 parentEntity

gazebo::physics::Entity, 415

operator==

gazebo::sensors::WirelessTransceiver, 1235 parentId gazebo::sensors::Sensor, 918 parentLink gazebo::physics::Joint, 567 parentName gazebo::sensors::Sensor, 918 ParseArgs gazebo::Server, 927 parseFloat Math, 54 parseInt Math, 55 pathLength gazebo::physics::Actor, 144 Pause gazebo::util::OpenALSource, 761 pause gazebo::event::Events, 431 pause\_incoming Transport, 96 pause\_world Classes for physics and dynamics, 73 pause\_worlds Classes for physics and dynamics, 74 PauseIncoming gazebo::transport::TopicManager, 1127 PhysicsEngine gazebo::physics::PhysicsEngine, 770 PhysicsEngine.hh, 1402 PhysicsEnginePtr gazebo::physics, 123 PhysicsFactory.hh, 1403 PhysicsFactoryFn Classes for physics and dynamics, 72 PhysicsIface.hh, 1404 physicsInitialized gazebo::physics::SimbodyJoint, 971 gazebo::physics::SimbodyLink, 980 physicsSub gazebo::physics::PhysicsEngine, 780 PhysicsTypes.hh, 1406 GZ\_ALL\_COLLIDE, 1409 GZ\_FIXED\_COLLIDE, 1409 GZ GHOST COLLIDE, 1409 GZ\_NONE\_COLLIDE, 1409 GZ\_SENSOR\_COLLIDE, 1409 physicsUpdateMutex gazebo::physics::PhysicsEngine, 780 Pi gazebo::math::Angle, 153 PixelFormat gazebo::common::Image, 516 PixelFormatNames

Common, 46 PlaceOnEntity gazebo::physics::Entity, 412 PlaceOnNearestEntityBelow gazebo::physics::Entity, 412 placeable gazebo::physics::Collision, 245 Plane gazebo::math::Plane, 789 Plane.hh, 1410 PlaneShape gazebo::physics::PlaneShape, 792 PlaneShape.hh, 1411 Play gazebo::physics::Actor, 142 gazebo::util::OpenALSource, 761 playStartTime gazebo::physics::Actor, 144 Plugin.hh, 1412 GZ\_REGISTER\_MODEL\_PLUGIN, 1414 GZ\_REGISTER\_SENSOR\_PLUGIN, 1414 GZ\_REGISTER\_SYSTEM\_PLUGIN, 1415 GZ\_REGISTER\_VISUAL\_PLUGIN, 1415 GZ\_REGISTER\_WORLD\_PLUGIN, 1415 pluginPathsFromEnv gazebo::common::SystemPaths, 1097 PluginT gazebo::PluginT, 795 PluginType Common, 40 plugins gazebo::rendering::VisualPrivate, 1223 gazebo::sensors::Sensor, 918 pointSize gazebo::common::Material, 647 points gazebo::math::RotationSpline, 875 gazebo::math::Spline, 1067 gazebo::rendering::ContactVisualPrivate, 295 gazebo::rendering::TransmitterVisualPrivate, 1134 pos gazebo::common::MouseEvent, 708 gazebo::math::Pose, 805 posPids gazebo::physics::JointControllerPrivate, 573 Pose gazebo::math::Pose, 799 pose gazebo::sensors::Sensor, 918 Pose.hh, 1416 Pose2Transform gazebo::physics::SimbodyPhysics, 993 PoseAnimation gazebo::common::PoseAnimation, 806

PoseAnimationPtr gazebo::common, 110 **PoseKeyFrame** gazebo::common::PoseKeyFrame, 809 poseSub gazebo::sensors::Sensor, 918 positions gazebo::physics::Contact, 282 gazebo::physics::JointControllerPrivate, 573 **PostRender** gazebo::rendering::Camera, 216 gazebo::rendering::DepthCamera, 386 gazebo::rendering::GpuLaser, 473 gazebo::rendering::UserCamera, 1144 postRender gazebo::event::Events, 431 power gazebo::sensors::WirelessTransceiver, 1235 PreLoad gazebo::Server, 928 PreRender gazebo::rendering::Scene, 892 preRender gazebo::event::Events, 431 preRenderConnection gazebo::rendering::VisualPrivate, 1223 precision gazebo::sensors::GaussianNoiseModel, 460 Math, 55 PrepareHardwareBuffers gazebo::rendering::DynamicRenderable, 403 prepareProceduralPage gazebo::rendering::DummyPageProvider, 396 pressPos gazebo::common::MouseEvent, 708 prevAnimTime gazebo::rendering::Camera, 223 gazebo::rendering::VisualPrivate, 1223 prevAnimationTime gazebo::physics::Entity, 415 prevFrameTime gazebo::physics::Actor, 144 prevPos gazebo::common::MouseEvent, 709 prevUpdateTime gazebo::physics::JointControllerPrivate, 573 **PrimitiveType** gazebo::common::SubMesh, 1076 Print gazebo::common::Exception, 446 gazebo::physics::Base, 178 print\_version gazebo, 105 **PrintEntityTree** 

gazebo::physics::World, 1248 **PrintSceneGraph** gazebo::rendering::Scene, 892 **PrintSource** gazebo::common::NodeTransform, 746 **PrintTransforms** gazebo::common::Skeleton, 1029 PrintUsage gazebo::Server, 928 printVersion gazebo, 105 ProcessIncoming gazebo::transport::Node, 736 ProcessMsg gazebo::physics::BoxShape, 187 gazebo::physics::Collision, 243 gazebo::physics::CylinderShape, 300 gazebo::physics::HeightmapShape, 511 gazebo::physics::Inertial, 535 gazebo::physics::Link, 612 gazebo::physics::MeshShape, 677 gazebo::physics::Model, 689 gazebo::physics::MultiRayShape, 730 gazebo::physics::PlaneShape, 793 gazebo::physics::RayShape, 853 gazebo::physics::Shape, 935 gazebo::physics::SphereShape, 1056 gazebo::physics::SurfaceParams, 1091 ProcessNodes gazebo::transport::TopicManager, 1127 ProcessPublishers gazebo::transport::Node, 736 ProcessWriteQueue gazebo::transport::Connection, 270 Projector gazebo::rendering::Projector, 811 Projector.hh, 1417 provideFeedback gazebo::physics::Joint, 567 pub gazebo::sensors::WirelessTransceiver, 1235 Publication gazebo::transport::Publication, 814 Publication.hh, 1417 PublicationPtr gazebo::transport, 136 PublicationTransport gazebo::transport::PublicationTransport, 818 PublicationTransport.hh, 1419 PublicationTransportPtr gazebo::transport, 136 Publish gazebo::transport::Node, 736 gazebo::transport::Publication, 816

gazebo::transport::Publisher, 822 gazebo::transport::TopicManager, 1127 publish Transport, 96 **PublishContacts** gazebo::physics::ContactManager, 285 PublishModelPose gazebo::physics::World, 1248 PublishTask gazebo::transport::PublishTask, 824 Publisher gazebo::transport::Publisher, 821 publisher gazebo::physics::ContactPublisher, 287 Publisher.hh, 1420 **PublisherPtr** gazebo::transport, 136 Purple gazebo::common::Color, 260 QuadToQuad gazebo::physics::SimbodyPhysics, 993 quantized gazebo::sensors::GaussianNoiseModel, 461 **Quaternion** gazebo::math::Quaternion, 827, 828 Quaternion.hh, 1421

```
r
```
gazebo::common::Color, 260 R\_FLOAT16 gazebo::common::Image, 516 R\_FLOAT32 gazebo::common::Image, 516 RAY gazebo::sensors, 133 RAY\_SHAPE gazebo::physics::Base, 172 RELEASE gazebo::common::KeyEvent, 584 gazebo::common::MouseEvent, 708 RENDER\_PATH\_COUNT gazebo::rendering::RenderEngine, 856 RENDERING\_LINE\_LIST gazebo::rendering, 128 RENDERING\_LINE\_STRIP gazebo::rendering, 128 RENDERING\_MESH\_RESOURCE gazebo::rendering, 128 RENDERING\_POINT\_LIST gazebo::rendering, 128 RENDERING\_TRIANGLE\_FAN gazebo::rendering, 128 RENDERING\_TRIANGLE\_LIST gazebo::rendering, 128

RENDERING\_TRIANGLE\_STRIP gazebo::rendering, 128 REPLACE gazebo::common::Material, 641 **RFIDSensor** gazebo::sensors::RFIDSensor, 860 RFIDSensor.hh, 1430 RFIDSensor\_V gazebo::sensors, 133 RFIDSensorPtr gazebo::sensors, 133 RFIDTag gazebo::sensors::RFIDTag, 863 RFIDTag.hh, 1431 RFIDTag\_V gazebo::sensors, 133 RFIDTagPtr gazebo::sensors, 133 RFIDTagVisual gazebo::rendering::RFIDTagVisual, 865 RFIDTagVisual.hh, 1432 RFIDTagVisualPrivate.hh, 1432 RFIDTagVisualPtr gazebo::rendering, 128 **RFIDVisual** gazebo::rendering::RFIDVisual, 867 RFIDVisual.hh, 1433 RFIDVisualPrivate.hh, 1433 **RFIDVisualPtr** gazebo::rendering, 128 RGB\_FLOAT16 gazebo::common::Image, 516 RGB\_FLOAT32 gazebo::common::Image, 516 RGB\_INT16 gazebo::common::Image, 516 RGB\_INT32 gazebo::common::Image, 516 RGB\_INT8 gazebo::common::Image, 516 RGBA gazebo::common::Color, 252 RGBA\_INT8 gazebo::common::Image, 516 RIGHT gazebo::common::MouseEvent, 707 ROT gazebo::rendering::SelectionObj, 901 ROT\_X gazebo::rendering::SelectionObj, 901 ROT\_Y gazebo::rendering::SelectionObj, 901 ROT\_Z

gazebo::rendering::SelectionObj, 901

ROTATE gazebo::common::NodeTransform, 744 RTShaderSystem.hh, 1437 Radian gazebo::math::Angle, 151 Raise gazebo::rendering::Heightmap, 503 Rand.hh, 1422 rangeCountRatio gazebo::sensors::GpuRaySensor, 487 rangeElem gazebo::physics::MultiRayShape, 731 gazebo::sensors::GpuRaySensor, 488 **RawCallbackHelper** gazebo::transport::RawCallbackHelper, 841 rawNW gazebo::common::Skeleton, 1030 RawNodeAnim gazebo::common, 110 RawNodeWeights gazebo::common, 110 RawSkeletonAnim gazebo::common, 110 rawTransforms gazebo::common::SkeletonNode, 1044 rayCountRatio gazebo::rendering::GpuLaser, 476 rayElem gazebo::physics::MultiRayShape, 731 rayFans gazebo::rendering::LaserVisualPrivate, 588 **RaySensor** gazebo::sensors::RaySensor, 844 RaySensor.hh, 1424 RaySensor\_V gazebo::sensors, 132 **RaySensorPtr** gazebo::sensors, 132 RayShape gazebo::physics::RayShape, 851 RayShape.hh, 1425 RayShapePtr gazebo::physics, 123 rays gazebo::physics::MultiRayShape, 731 Read gazebo::transport::Connection, 270 **ReadCallback** gazebo::transport::Connection, 266 **ReadPixelBuffer** gazebo::rendering::Camera, 216 realTime gazebo::common::UpdateInfo, 1137 gazebo::physics::State, 1072

realTimeUpdateRate gazebo::physics::PhysicsEngine, 780 **RecalcTangents** gazebo::math::RotationSpline, 874 gazebo::math::Spline, 1066 RecalculateMatrix gazebo::common::NodeTransform, 746 RecalculateNormals gazebo::common::Mesh, 666 gazebo::common::SubMesh, 1082 receiveMutex gazebo::rendering::CameraPrivate, 227 receivedMsg gazebo::rendering::ContactVisualPrivate, 295 gazebo::rendering::LaserVisualPrivate, 588 gazebo::rendering::SonarVisualPrivate, 1054 gazebo::rendering::TransmitterVisualPrivate, 1134 gazebo::rendering::WrenchVisualPrivate, 1263 Red gazebo::common::Color, 260 referenceBody gazebo::physics::GearboxJoint, 464 referencePose gazebo::sensors::WirelessTransceiver, 1235 **RegisterAll** gazebo::physics::PhysicsFactory, 782 gazebo::sensors::SensorFactory, 920 **RegisterMsg** gazebo::msgs::MsgFactory, 718 RegisterPhysicsEngine gazebo::physics::PhysicsFactory, 782 **RegisterSensor** gazebo::sensors::SensorFactory, 920 RegisterTopicNamespace gazebo::transport::ConnectionManager, 274 gazebo::transport::TopicManager, 1128 relativeEndPos gazebo::physics::RayShape, 854 relativeStartPos gazebo::physics::RayShape, 854 Remove gazebo::util::LogRecord, 636 remove\_scene Rendering, 86 remove\_sensor Sensors, 90 remove\_sensors Sensors, 91 remove\_worlds Classes for physics and dynamics, 74 RemoveCallback gazebo::transport::Node, 736 RemoveCamera gazebo::rendering::Scene, 893

RemoveChild gazebo::physics::Base, 178 gazebo::physics::Link, 612 gazebo::physics::Model, 689 RemoveChildJoint gazebo::physics::Link, 612 RemoveChildren gazebo::physics::Base, 178 RemoveCollision gazebo::physics::Link, 612 RemoveConnection gazebo::transport::ConnectionManager, 274 **RemoveFilter** gazebo::physics::ContactManager, 285 RemoveNode gazebo::transport::TopicManager, 1128 RemoveParentJoint gazebo::physics::Link, 612 RemovePlugin gazebo::physics::World, 1249 gazebo::rendering::Visual, 1211 RemoveProjectors gazebo::rendering::Scene, 893 RemovePublisher gazebo::transport::Publication, 816 RemoveScene gazebo::rendering::RenderEngine, 858 gazebo::rendering::RTShaderSystem, 878 removeScene gazebo::rendering::Events, 434 RemoveSensor gazebo::sensors::SensorManager, 923 RemoveSensors gazebo::sensors::SensorManager, 923 RemoveShadows gazebo::rendering::RTShaderSystem, 879 RemoveSubscription gazebo::transport::Publication, 817 RemoveTransport gazebo::transport::Publication, 817 RemoveVisual gazebo::rendering::Scene, 893 Render gazebo::rendering::Camera, 216 render gazebo::event::Events, 432 RenderEngine.hh, 1426 RenderEvents.hh, 1426 **RenderImpl** gazebo::rendering::Camera, 217 RenderOpType gazebo::rendering, 128 RenderPathType gazebo::rendering::RenderEngine, 856

renderPeriod gazebo::rendering::CameraPrivate, 227 renderTarget gazebo::rendering::Camera, 223 renderTexture gazebo::rendering::Camera, 223 RenderTypes.hh, 1428 GZ\_VISIBILITY\_ALL, 1430 GZ\_VISIBILITY\_GUI, 1430 GZ\_VISIBILITY\_SELECTABLE, 1430 GZ\_VISIBILITY\_SELECTION, 1430 Rendering, 83 create\_scene, 85 fini, 85 get\_scene, 85 init, 85 load, 86 remove\_scene, 86 RenderingIface.hh, 1427 request Transport, 97 requestNoReply Transport, 97 requestPub gazebo::physics::Entity, 415 requestSub gazebo::physics::PhysicsEngine, 780 requests gazebo::rendering::Camera, 223 Rescale gazebo::common::Image, 519 Reset gazebo::common::Color, 258 gazebo::common::PID, 786 gazebo::common::SkeletonNode, 1041 gazebo::math::Pose, 803 gazebo::ModelPlugin, 697 gazebo::physics::Base, 178, 179 gazebo::physics::Contact, 281 gazebo::physics::DARTJoint, 335 gazebo::physics::DARTPhysics, 359 gazebo::physics::Entity, 412 gazebo::physics::Inertial, 535 gazebo::physics::Joint, 560 gazebo::physics::JointController, 571 gazebo::physics::Link, 613 gazebo::physics::Model, 689 gazebo::physics::PhysicsEngine, 776 gazebo::physics::SimbodyJoint, 967 gazebo::physics::SimbodyPhysics, 994 gazebo::physics::World, 1249 gazebo::SensorPlugin, 925 gazebo::SystemPlugin, 1099 gazebo::VisualPlugin, 1219

gazebo::WorldPlugin, 1253 **ResetCount** gazebo::physics::ContactManager, 286 **ResetEntities** gazebo::physics::World, 1249 ResetLastUpdateTime gazebo::sensors::Sensor, 916 ResetLastUpdateTimes gazebo::sensors::SensorManager, 923 ResetPhysicsStates gazebo::physics::Link, 613 ResetTime gazebo::physics::World, 1249 **Resize** gazebo::rendering::GUIOverlay, 497 gazebo::rendering::UserCamera, 1144 gazebo::rendering::WindowManager, 1227 responsePub gazebo::physics::PhysicsEngine, 781 RestoreSimbodyState gazebo::physics::SimbodyHingeJoint, 959 gazebo::physics::SimbodyJoint, 967 gazebo::physics::SimbodyLink, 978 **RestoreState** gazebo::physics::DARTModel, 352 Rewind gazebo::util::OpenALSource, 761 rfidSub gazebo::rendering::RFIDTagVisualPrivate, 866 gazebo::rendering::RFIDVisualPrivate, 869 ribbonTrail gazebo::rendering::VisualPrivate, 1223 Road, 870 gazebo::physics::Road, 870 Road.hh, 1434 Road2d gazebo::rendering::Road2d, 871 Road2d.hh, 1435 RoadPtr gazebo::physics, 123 root gazebo::common::Skeleton, 1030 gazebo::rendering::RenderEngine, 859 rot gazebo::math::Pose, 805 rotVisual gazebo::rendering::SelectionObjPrivate, 905 rotXVisual gazebo::rendering::SelectionObjPrivate, 905 rotYVisual gazebo::rendering::SelectionObjPrivate, 905 rotZVisual gazebo::rendering::SelectionObjPrivate, 906 Rotate

gazebo::physics::Inertial, 535 rotate gazebo::common::PoseKeyFrame, 810 **RotatePitch** gazebo::rendering::Camera, 217 RotatePositionAboutOrigin gazebo::math::Pose, 803 RotateVector gazebo::math::Quaternion, 834 RotateVectorReverse gazebo::math::Quaternion, 834 RotateYaw gazebo::rendering::Camera, 217 rotationNode gazebo::rendering::ArrowVisualPrivate, 160 **RotationSpline** gazebo::math::RotationSpline, 872 RotationSpline.hh, 1436 Round gazebo::math::Pose, 804 gazebo::math::Quaternion, 835 gazebo::math::Vector3, 1176 roundUpPowerOfTwo Math, 55 rttImageSetCount gazebo::rendering::GUIOverlayPrivate, 498 Run gazebo::Master, 638 gazebo::physics::World, 1249 gazebo::Server, 928 gazebo::transport::ConnectionManager, 274 run gazebo, 105 Transport, 98 run\_once Sensors, 91 run\_threads Sensors, 91 run\_world Classes for physics and dynamics, 74 run\_worlds Classes for physics and dynamics, 74 **RunBlocking** gazebo::physics::World, 1249 **RunOnce** gazebo::Master, 638 RunThread gazebo::Master, 638 **RunThreads** gazebo::sensors::SensorManager, 923 runWorld gazebo, 105

## SCALE

gazebo::common::NodeTransform, 744 gazebo::rendering::SelectionObj, 901 SCALE\_X gazebo::rendering::SelectionObj, 901 SCALE\_Y gazebo::rendering::SelectionObj, 901 SCALE\_Z gazebo::rendering::SelectionObj, 901 SCREW\_JOINT gazebo::physics::Base, 172 **SCROLL** gazebo::common::MouseEvent, 708 SELECTION\_NONE gazebo::rendering::SelectionObj, 901 SENSOR\_COLLISION gazebo::physics::Base, 173 SENSOR\_PLUGIN Common, 41 SHADE\_COUNT gazebo::common::Material, 642 SHAPE gazebo::physics::Base, 172 SLIDER\_JOINT gazebo::physics::Base, 172 SM2Profile gazebo::rendering::GzTerrainMatGen::SM2Profile, 1046 SPHERE\_SHAPE gazebo::physics::Base, 173 SSLM\_NormalMapLightingObjectSpace gazebo::rendering::RTShaderSystem, 877 SSLM\_NormalMapLightingTangentSpace gazebo::rendering::RTShaderSystem, 877 SSLM\_PerPixelLighting gazebo::rendering::RTShaderSystem, 877 SSLM\_PerVertexLighting gazebo::rendering::RTShaderSystem, 877 STDERR gazebo::common::Logger, 627 **STDOUT** gazebo::common::Logger, 627 STLL oader gazebo::common::STLLoader, 1073 STLLoader.hh, 1477 COR3\_MAX, 1479 FACE\_MAX, 1479 LINE\_MAX\_LEN, 1479 ORDER\_MAX, 1479 STOP\_CFM gazebo::physics::Joint, 547 STOP\_ERP gazebo::physics::Joint, 547 SUSPENSION\_CFM gazebo::physics::Joint, 547

SUSPENSION\_ERP gazebo::physics::Joint, 547 SYSTEM\_PLUGIN Common, 41 samples gazebo::common::MovingWindowFilterPrivate, 716 Save gazebo::physics::World, 1250 saveCount gazebo::rendering::Camera, 223 **SaveFrame** gazebo::rendering::Camera, 217 gazebo::sensors::CameraSensor, 231 gazebo::sensors::DepthCameraSensor, 389 gazebo::sensors::MultiCameraSensor, 722 saveFrameBuffer gazebo::rendering::Camera, 223 SavePNG gazebo::common::Image, 519 SaveSimbodyState gazebo::physics::SimbodyHingeJoint, 959 gazebo::physics::SimbodyJoint, 967 gazebo::physics::SimbodyLink, 978 Scale gazebo::common::Mesh, 666 gazebo::common::NodeAnimation, 741 gazebo::common::Skeleton, 1029 gazebo::common::SkeletonAnimation, 1034 gazebo::common::SubMesh, 1082 gazebo::math::Quaternion, 835 scale gazebo::physics::Entity, 415 gazebo::physics::Shape, 935 gazebo::rendering::VisualPrivate, 1223 scaleVisual gazebo::rendering::SelectionObjPrivate, 906 **ScaleXAxis** gazebo::rendering::AxisVisual, 164 scaleXVisual gazebo::rendering::SelectionObjPrivate, 906 **ScaleYAxis** gazebo::rendering::AxisVisual, 165 scaleYVisual gazebo::rendering::SelectionObjPrivate, 906 **ScaleZAxis** gazebo::rendering::AxisVisual, 165 scaleZVisual gazebo::rendering::SelectionObjPrivate, 906 scanElem gazebo::physics::MultiRayShape, 731 gazebo::sensors::GpuRaySensor, 488 Scene gazebo::rendering::Scene, 883 scene

gazebo::rendering::Camera, 224 gazebo::rendering::VisualPrivate, 1224 gazebo::sensors::Sensor, 918 Scene.hh, 1438 SceneFromSDF Messages, 64 sceneNode gazebo::rendering::Camera, 224 gazebo::rendering::ContactVisualPrivate::Contact-Point, 286 gazebo::rendering::VisualPrivate, 1224 ScenePtr gazebo::rendering, 128 scopedName gazebo::rendering::Camera, 224 scopedUniqueName gazebo::rendering::Camera, 224 screenshotPath gazebo::rendering::Camera, 224 **ScrewJoint** gazebo::physics::ScrewJoint, 897 ScrewJoint.hh, 1439 scriptLength gazebo::physics::Actor, 144 scroll gazebo::common::MouseEvent, 709 sdf gazebo::physics::Base, 180 gazebo::physics::PhysicsEngine, 781 gazebo::rendering::Camera, 224 gazebo::rendering::VisualPrivate, 1224 gazebo::sensors::Sensor, 918 sec gazebo::common::Time, 1120 **SecToNano** gazebo::common::Time, 1119 **SelectVisual** gazebo::rendering::Scene, 893 selectedVis gazebo::rendering::SelectionObjPrivate, 906 selectionBuffer gazebo::rendering::UserCameraPrivate, 1147 **SelectionMode** gazebo::rendering::SelectionObj, 901 **SelectionObj** gazebo::rendering::SelectionObj, 901 SelectionObj.hh, 1440 SelectionObjPrivate.hh, 1442 SelectionObjPtr gazebo::rendering, 128 SendMessage gazebo::transport::Publisher, 822 Sensor gazebo::sensors::Sensor, 911

Sensor.hh, 1442 Sensor<sub>V</sub> gazebo::sensors, 133 **SensorCategory** gazebo::sensors, 133 SensorFactor, 919 SensorFactory.hh, 1443 SensorFactoryFn gazebo::sensors, 133 SensorManager.hh, 1444 **SensorPlugin** gazebo::SensorPlugin, 925 SensorPluginPtr gazebo, 103 **SensorPtr** gazebo::sensors, 133 SensorTypes.hh, 1447 Sensors, 87 create\_sensor, 89 disable, 89 enable, 90 fini, 90 GZ\_REGISTER\_STATIC\_SENSOR, 89 get\_sensor, 90 init, 90 load, 90 remove\_sensor, 90 remove\_sensors, 91 run\_once, 91 run\_threads, 91 stop, 91 SensorsIface.hh, 1445 SensorsInitialized gazebo::sensors::SensorManager, 924 Server gazebo::Server, 926 Server.hh, 1449 Set gazebo::common::Color, 258 gazebo::common::NodeTransform, 746 gazebo::common::Time, 1119 gazebo::math::Matrix4, 659 gazebo::math::Plane, 790 gazebo::math::Pose, 804 gazebo::math::Quaternion, 835 gazebo::math::Vector2d, 1155 gazebo::math::Vector2i, 1163 gazebo::math::Vector3, 1176 gazebo::math::Vector4, 1186 Messages, 64–66 **SetActive** gazebo::sensors::DepthCameraSensor, 389 gazebo::sensors::Sensor, 916 **SetAltitude** 

gazebo::physics::DARTPlaneShape, 362 gazebo::physics::PlaneShape, 793 gazebo::physics::SimbodyPlaneShape, 999 **SetAmbient** gazebo::common::Material, 644 gazebo::rendering::Visual, 1211 **SetAmbientColor** gazebo::rendering::Scene, 893 **SetAnchor** gazebo::physics::DARTJoint, 335 gazebo::physics::DARTScrewJoint, 369 gazebo::physics::Joint, 560 gazebo::physics::SimbodyJoint, 967 **SetAngle** gazebo::physics::Joint, 561 **SetAngleMax** gazebo::sensors::GpuRaySensor, 486 SetAngleMin gazebo::sensors::GpuRaySensor, 486 SetAngularAccel gazebo::physics::Link, 613 gazebo::physics::Model, 689 SetAngularDamping gazebo::physics::DARTLink, 345 gazebo::physics::Link, 613 gazebo::physics::SimbodyLink, 978 SetAngularVel gazebo::physics::DARTLink, 345 gazebo::physics::Link, 613 gazebo::physics::Model, 689 gazebo::physics::SimbodyLink, 978 **SetAnimation** gazebo::physics::Entity, 412 **SetAspectRatio** gazebo::rendering::Camera, 218 **SetAttenuation** gazebo::rendering::Light, 593 **SetAttribute** gazebo::physics::DARTJoint, 335 gazebo::physics::Joint, 561 gazebo::physics::SimbodyJoint, 967 gazebo::physics::SimbodyScrewJoint, 1007 **SetAutoCalculate** gazebo::math::RotationSpline, 874 gazebo::math::Spline, 1066 SetAutoDisable gazebo::physics::DARTLink, 345 gazebo::physics::Link, 613 gazebo::physics::Model, 689 gazebo::physics::SimbodyLink, 978 SetAutoDisableFlag gazebo::physics::PhysicsEngine, 776 **SetAxis** gazebo::physics::DARTBallJoint, 306

gazebo::physics::DARTHinge2Joint, 321 gazebo::physics::DARTHingeJoint, 326 gazebo::physics::DARTScrewJoint, 369 gazebo::physics::DARTSliderJoint, 374 gazebo::physics::DARTUniversalJoint, 382 gazebo::physics::Joint, 561 gazebo::physics::SimbodyBallJoint, 940 gazebo::physics::SimbodyHinge2Joint, 954 gazebo::physics::SimbodyHingeJoint, 959 gazebo::physics::SimbodyJoint, 968 gazebo::physics::SimbodyScrewJoint, 1007 gazebo::physics::SimbodySliderJoint, 1013 gazebo::physics::SimbodyUniversalJoint, 1019 **SetAxisMaterial** gazebo::rendering::AxisVisual, 165 **SetBackgroundColor** gazebo::rendering::Scene, 893 **SetBasePath** gazebo::util::LogRecord, 636 **SetBaseline** gazebo::rendering::MovableText, 713 SetBindShapeTransform gazebo::common::Skeleton, 1029 **SetBlendFactors** gazebo::common::Material, 645 **SetBlendMode** gazebo::common::Material, 645 **SetCallbackId** gazebo::transport::Subscriber, 1087 **SetCamera** gazebo::rendering::WindowManager, 1227 gazebo::sensors::ImageGaussianNoiseModel, 522 gazebo::sensors::Noise, 750 **SetCameraCount** gazebo::rendering::GpuLaser, 473 **SetCanonicalLink** gazebo::physics::Entity, 413 **SetCaptureData** gazebo::rendering::Camera, 218 SetCaptureDataOnce gazebo::rendering::Camera, 218 **SetCastShadows** gazebo::rendering::Light, 593 gazebo::rendering::Visual, 1211 **SetCategoryBits** gazebo::physics::Collision, 243 gazebo::physics::DARTCollision, 312 gazebo::physics::SimbodyCollision, 946 **SetCellCount** gazebo::rendering::Grid, 491 **SetCellLength** gazebo::rendering::Grid, 491 **SetCharHeight** gazebo::rendering::MovableText, 713

**SetClipDist** gazebo::rendering::Camera, 218 SetCmd gazebo::common::PID, 786 **SetCmdMax** gazebo::common::PID, 786 SetCmdMin gazebo::common::PID, 787 **SetCoG** gazebo::physics::Inertial, 535, 536 **SetCol** gazebo::math::Matrix3, 652 **SetCollideBits** gazebo::physics::Collision, 243 gazebo::physics::DARTCollision, 313 gazebo::physics::SimbodyCollision, 946 SetCollideMode gazebo::physics::Link, 614 gazebo::physics::Model, 690 **SetCollision** gazebo::physics::Collision, 243 **SetCollisionShape** gazebo::physics::SimbodyCollision, 946 **SetColor** gazebo::rendering::DynamicLines, 399 gazebo::rendering::Grid, 491 gazebo::rendering::MovableText, 713 **SetComponent** gazebo::common::NodeTransform, 746 SetContactMaxCorrectingVel gazebo::physics::PhysicsEngine, 776 SetContactSurfaceLayer gazebo::physics::PhysicsEngine, 776 SetContactsEnabled gazebo::physics::Collision, 243 **SetCosHorzFOV** gazebo::rendering::GpuLaser, 473 SetCosVertFOV gazebo::rendering::GpuLaser, 474 SetCustomNoiseCallback gazebo::sensors::Noise, 751 SetDARTCollisionShape gazebo::physics::DARTCollision, 313 **SetDARTParentJoint** gazebo::physics::DARTLink, 346 SetDGain gazebo::common::PID, 787 SetDamping gazebo::physics::DARTJoint, 335 gazebo::physics::Joint, 562 gazebo::physics::SimbodyJoint, 968 **SetDepthTarget** gazebo::rendering::DepthCamera, 386 **SetDepthWrite** 

gazebo::common::Material, 645 **SetDiffuse** gazebo::common::Material, 645 gazebo::rendering::Visual, 1212 SetDiffuseColor gazebo::rendering::Light, 593 **SetDirection** gazebo::rendering::Light, 593 **SetDirtyPose** gazebo::physics::SimbodyLink, 979 **SetDistance** gazebo::rendering::OrbitViewController, 766 SetEffortLimit gazebo::physics::Joint, 562 SetElevationReference gazebo::common::SphericalCoordinates, 1061 **SetEmissive** gazebo::common::Material, 645 gazebo::rendering::LaserVisual, 587 gazebo::rendering::Visual, 1212 **SetEnabled** gazebo::physics::DARTLink, 346 gazebo::physics::Link, 614 gazebo::physics::Model, 690 gazebo::physics::SimbodyLink, 979 gazebo::rendering::ContactVisual, 293 gazebo::rendering::Projector, 812 gazebo::rendering::ViewController, 1195 gazebo::rendering::WrenchVisual, 1260 **SetFarClip** gazebo::rendering::GpuLaser, 474 **SetFiducial** gazebo::physics::RayShape, 853 **SetFile** gazebo::common::AudioDecoder, 163 **SetFocalPoint** gazebo::rendering::OrbitViewController, 766 gazebo::rendering::UserCamera, 1144 SetFog gazebo::rendering::Scene, 893 **SetFontName** gazebo::rendering::MovableText, 713 **SetForce** gazebo::physics::DARTJoint, 335 gazebo::physics::DARTLink, 346 gazebo::physics::Joint, 562 gazebo::physics::Link, 614 gazebo::physics::SimbodyJoint, 968 gazebo::physics::SimbodyLink, 979 **SetForceImpl** gazebo::physics::DARTBallJoint, 306 gazebo::physics::DARTHinge2Joint, 321 gazebo::physics::DARTHingeJoint, 326 gazebo::physics::DARTJoint, 336

gazebo::physics::DARTScrewJoint, 369 gazebo::physics::DARTSliderJoint, 375 gazebo::physics::DARTUniversalJoint, 382 gazebo::physics::SimbodyBallJoint, 940 gazebo::physics::SimbodyHinge2Joint, 954 gazebo::physics::SimbodyHingeJoint, 959 gazebo::physics::SimbodyJoint, 968 gazebo::physics::SimbodyScrewJoint, 1007 gazebo::physics::SimbodySliderJoint, 1013 gazebo::physics::SimbodyUniversalJoint, 1019 SetFromABGR gazebo::common::Color, 258 SetFromARGB gazebo::common::Color, 258 **SetFromAxes** gazebo::math::Matrix3, 652 **SetFromAxis** gazebo::math::Matrix3, 652 gazebo::math::Quaternion, 835 **SetFromBGRA** gazebo::common::Color, 258 **SetFromData** gazebo::common::Image, 520 SetFromDegree gazebo::math::Angle, 152 **SetFromEuler** gazebo::math::Quaternion, 836 **SetFromHSV** gazebo::common::Color, 258 **SetFromRGBA** gazebo::common::Color, 259 **SetFromRadian** gazebo::math::Angle, 152 **SetFromYUV** gazebo::common::Color, 259 SetGain gazebo::util::OpenALSource, 761 **SetGearboxRatio** gazebo::physics::GearboxJoint, 463 **SetGlobal** gazebo::rendering::SelectionObj, 902 **SetGravity** gazebo::physics::DARTPhysics, 359 gazebo::physics::PhysicsEngine, 777 gazebo::physics::SimbodyPhysics, 994 **SetGravityMode** gazebo::physics::DARTLink, 346 gazebo::physics::Link, 614 gazebo::physics::Model, 690 gazebo::physics::SimbodyLink, 979 **SetGrid** gazebo::rendering::Scene, 894 **SetHFOV** gazebo::rendering::Camera, 218

**SetHandle** gazebo::common::SkeletonNode, 1041 SetHeadingOffset gazebo::common::SphericalCoordinates, 1061 **SetHeight** gazebo::rendering::Grid, 491 **SetHighStop** gazebo::physics::DARTBallJoint, 306 gazebo::physics::DARTJoint, 336 gazebo::physics::Joint, 562 gazebo::physics::SimbodyBallJoint, 940 gazebo::physics::SimbodyJoint, 969 gazebo::physics::SimbodyScrewJoint, 1008 **SetHighlighted** gazebo::rendering::Visual, 1212 **SetHorzFOV** gazebo::rendering::GpuLaser, 474 SetHorzHalfAngle gazebo::rendering::GpuLaser, 474 **SetIGain** gazebo::common::PID, 787 **SetIMax** gazebo::common::PID, 787 SetIMin gazebo::common::PID, 787 **SetIXX** gazebo::physics::Inertial, 537 SetIXY gazebo::physics::Inertial, 537 **SetIXZ** gazebo::physics::Inertial, 537 SetIYY gazebo::physics::Inertial, 537 SetIYZ gazebo::physics::Inertial, 537 **SetIZZ** gazebo::physics::Inertial, 537 SetId gazebo::common::SkeletonNode, 1041 gazebo::rendering::Visual, 1212 SetImageHeight gazebo::rendering::Camera, 218 **SetImageSize** gazebo::rendering::Camera, 219 **SetImageWidth** gazebo::rendering::Camera, 219 **SetIndexCount** gazebo::common::SubMesh, 1082 **SetInertiaMatrix** gazebo::physics::Inertial, 536 **SetInertial** gazebo::physics::Link, 614 SetInitialRelativePose gazebo::physics::Entity, 413

**SetInitialTransform** gazebo::common::SkeletonNode, 1042 SetInverseBindTransform gazebo::common::SkeletonNode, 1042 **SetIsHorizontal** gazebo::rendering::GpuLaser, 474 **SetJointAnimation** gazebo::physics::Model, 690 **SetJointPosition** gazebo::physics::JointController, 571 gazebo::physics::Model, 690 **SetJointPositions** gazebo::physics::JointController, 571 gazebo::physics::Model, 691 **SetKinematic** gazebo::physics::DARTLink, 346 gazebo::physics::Link, 614 **SetLaserRetro** gazebo::physics::Collision, 244 gazebo::physics::Link, 615 gazebo::physics::Model, 691 **SetLatching** gazebo::transport::CallbackHelper, 194 **SetLatitudeReference** gazebo::common::SphericalCoordinates, 1061 **SetLength** gazebo::common::Animation, 156 gazebo::physics::CylinderShape, 300 gazebo::physics::RayShape, 853 **SetLightType** gazebo::rendering::Light, 593 **SetLighting** gazebo::common::Material, 646 gazebo::rendering::Visual, 1212 **SetLineWidth** gazebo::rendering::Grid, 491 SetLinearAccel gazebo::physics::Link, 615 gazebo::physics::Model, 691 **SetLinearDamping** gazebo::physics::DARTLink, 347 gazebo::physics::Link, 615 gazebo::physics::SimbodyLink, 979 **SetLinearVel** gazebo::physics::DARTLink, 347 gazebo::physics::Link, 615 gazebo::physics::Model, 691 gazebo::physics::SimbodyLink, 979 **SetLinkStatic** gazebo::physics::DARTLink, 347 gazebo::physics::Link, 615 gazebo::physics::SimbodyLink, 980 **SetLinkWorldPose** gazebo::physics::Model, 691, 692

SetLocallyAdvertised gazebo::transport::Publication, 817 SetLongitudeReference gazebo::common::SphericalCoordinates, 1061 **SetLoop** gazebo::util::OpenALSource, 762 **SetLowStop** gazebo::physics::DARTBallJoint, 307 gazebo::physics::DARTJoint, 336 gazebo::physics::Joint, 563 gazebo::physics::SimbodyBallJoint, 941 gazebo::physics::SimbodyJoint, 969 gazebo::physics::SimbodyScrewJoint, 1008 **SetLowerLimit** gazebo::physics::Joint, 563 **SetMOI** gazebo::physics::Inertial, 538 SetMass gazebo::physics::Inertial, 538 **SetMaterial** gazebo::rendering::Visual, 1212 **SetMaterialIndex** gazebo::common::SubMesh, 1082 **SetMaxContacts** gazebo::physics::Collision, 244 gazebo::physics::PhysicsEngine, 777 **SetMaxForce** gazebo::physics::DARTBallJoint, 307 gazebo::physics::DARTHinge2Joint, 322 gazebo::physics::DARTHingeJoint, 327 gazebo::physics::DARTScrewJoint, 370 gazebo::physics::DARTSliderJoint, 375 gazebo::physics::DARTUniversalJoint, 382 gazebo::physics::Joint, 563 gazebo::physics::SimbodyBallJoint, 941 gazebo::physics::SimbodyHinge2Joint, 954 gazebo::physics::SimbodyHingeJoint, 959 gazebo::physics::SimbodyScrewJoint, 1008 gazebo::physics::SimbodySliderJoint, 1013 gazebo::physics::SimbodyUniversalJoint, 1020 **SetMaxStepSize** gazebo::physics::PhysicsEngine, 777 SetMesh gazebo::physics::MeshShape, 677 setMinimalComms Transport, 98 SetMode gazebo::rendering::SelectionObj, 902 SetModel gazebo::physics::Joint, 563 SetModelTransform gazebo::common::SkeletonNode, 1042 **SetMuPrimary** gazebo::physics::FrictionPyramid, 456

**SetMuSecondary** gazebo::physics::FrictionPyramid, 457 SetName gazebo::common::Mesh, 666 gazebo::common::NodeAnimation, 741 gazebo::common::SkeletonAnimation, 1034 gazebo::common::SkeletonNode, 1042 gazebo::common::SubMesh, 1082 gazebo::physics::Base, 179 gazebo::physics::Entity, 413 gazebo::physics::State, 1071 gazebo::rendering::Camera, 219 gazebo::rendering::Light, 594 gazebo::rendering::Visual, 1213 **SetNearClip** gazebo::rendering::GpuLaser, 474 **SetNode** gazebo::transport::Publisher, 823 **SetNormal** gazebo::common::SubMesh, 1082 gazebo::physics::PlaneShape, 793 **SetNormalCount** gazebo::common::SubMesh, 1083 **SetNormalMap** gazebo::rendering::Visual, 1213 SetNumVertAttached gazebo::common::Skeleton, 1030 SetOperationType gazebo::rendering::DynamicRenderable, 403 **SetPGain** gazebo::common::PID, 787 **SetParam** gazebo::physics::DARTJoint, 336 gazebo::physics::DARTPhysics, 359 gazebo::physics::Joint, 564 gazebo::physics::PhysicsEngine, 777 gazebo::physics::SimbodyJoint, 969 gazebo::physics::SimbodyPhysics, 994 gazebo::physics::SimbodyScrewJoint, 1008 **SetParams** gazebo::Server, 928 **SetParent** gazebo::common::SkeletonNode, 1042 gazebo::physics::Base, 179 gazebo::sensors::Sensor, 916 **SetPath** gazebo::common::Mesh, 666 **SetPaused** gazebo::physics::World, 1250 gazebo::util::LogRecord, 636 **SetPerPixelLighting** gazebo::rendering::RTShaderSystem, 879 **SetPitch** gazebo::util::OpenALSource, 762

**SetPoint** gazebo::rendering::DynamicLines, 399 **SetPointSize** gazebo::common::Material, 646 **SetPoints** DART Physics, 78 gazebo::physics::RayShape, 853 gazebo::physics::SimbodyRayShape, 1001 **SetPose** gazebo::rendering::Visual, 1213 gazebo::util::OpenALSink, 758 gazebo::util::OpenALSource, 762 **SetPosition** gazebo::rendering::Light, 594 gazebo::rendering::Visual, 1213 **SetPositionTarget** gazebo::physics::JointController, 571 **SetPrevMsg** gazebo::transport::Publication, 817 **SetPrimitiveType** gazebo::common::SubMesh, 1083 SetProvideFeedback gazebo::physics::Joint, 564 **SetPublication** gazebo::transport::Publisher, 823 SetPublishData gazebo::physics::Link, 616 **SetQuiet** gazebo::common::Console, 278 **SetRadius** gazebo::physics::CylinderShape, 300 gazebo::physics::DARTSphereShape, 377 gazebo::physics::SimbodySphereShape, 1015 gazebo::physics::SphereShape, 1056 **SetRange** gazebo::rendering::Light, 594 **SetRangeCount** gazebo::rendering::GpuLaser, 475 **SetRayCountRatio** gazebo::rendering::GpuLaser, 475 **SetRealTime** gazebo::physics::LinkState, 624 gazebo::physics::ModelState, 705 gazebo::physics::State, 1071 gazebo::physics::WorldState, 1258 SetRealTimeUpdateRate gazebo::physics::PhysicsEngine, 778 SetReferencePose gazebo::sensors::ImuSensor, 528 **SetRelativePose** gazebo::physics::Entity, 413 **SetRenderRate** gazebo::rendering::Camera, 219 **SetRenderTarget** 

gazebo::rendering::Camera, 219 gazebo::rendering::UserCamera, 1144 **SetRetro** gazebo::physics::RayShape, 854 SetRibbonTrail gazebo::rendering::Visual, 1213 **SetRootNode** gazebo::common::Skeleton, 1030 **SetRotation** gazebo::common::PoseKeyFrame, 809 gazebo::rendering::Visual, 1214 SetSID gazebo::common::NodeTransform, 746 **SetSORPGSIters** gazebo::physics::PhysicsEngine, 778 **SetSORPGSPreconIters** gazebo::physics::PhysicsEngine, 779 **SetSORPGSW** gazebo::physics::PhysicsEngine, 779 SetSaveFramePathname gazebo::rendering::Camera, 219 **SetSaveable** gazebo::physics::Base, 179 **SetScale** gazebo::common::Mesh, 667 gazebo::common::SubMesh, 1083 gazebo::math::Matrix4, 659 gazebo::physics::BoxShape, 187 gazebo::physics::Collision, 244 gazebo::physics::CylinderShape, 300 gazebo::physics::HeightmapShape, 511 gazebo::physics::Link, 616 gazebo::physics::MeshShape, 677 gazebo::physics::Model, 692 gazebo::physics::MultiRayShape, 730 gazebo::physics::PlaneShape, 794 gazebo::physics::RayShape, 854 gazebo::physics::Shape, 935 gazebo::physics::SphereShape, 1057 gazebo::rendering::Visual, 1214 **SetScene** gazebo::rendering::Camera, 220 gazebo::rendering::Visual, 1214 **SetSceneNode** gazebo::rendering::Camera, 220 SetSeed gazebo::math::Rand, 839 gazebo::physics::DARTPhysics, 360 gazebo::physics::PhysicsEngine, 778 gazebo::physics::SimbodyPhysics, 995 **SetSelected** gazebo::physics::Base, 179 gazebo::physics::Link, 616 gazebo::rendering::Light, 594

setSelectedEntity gazebo::event::Events, 432 **SetSelfCollide** gazebo::physics::DARTLink, 347 gazebo::physics::Link, 616 gazebo::physics::SimbodyLink, 980 **SetShadeMode** gazebo::common::Material, 646 **SetShaderType** gazebo::rendering::Visual, 1214 SetShadowsEnabled gazebo::rendering::Scene, 894 SetShape gazebo::physics::Collision, 244 **SetShininess** gazebo::common::Material, 646 SetShowOnTop gazebo::rendering::MovableText, 714 **SetSimTime** gazebo::physics::LinkState, 624 gazebo::physics::ModelState, 705 gazebo::physics::State, 1071 gazebo::physics::World, 1250 gazebo::physics::WorldState, 1258 **SetSize** gazebo::physics::BoxShape, 188 gazebo::physics::CylinderShape, 300 gazebo::physics::DARTBoxShape, 309 gazebo::physics::DARTCylinderShape, 315 gazebo::physics::PlaneShape, 794 gazebo::physics::SimbodyBoxShape, 943 gazebo::physics::SimbodyCylinderShape, 948 **SetSkeleton** gazebo::common::Mesh, 667 **SetSkeletonPose** gazebo::rendering::Visual, 1214 SetSkyXMode gazebo::rendering::Scene, 894 SetSourceValues gazebo::common::NodeTransform, 746, 747 **SetSpaceWidth** gazebo::rendering::MovableText, 714 **SetSpecular** gazebo::common::Material, 646 gazebo::rendering::Visual, 1214 **SetSpecularColor** gazebo::rendering::Light, 594 **SetSpotFalloff** gazebo::rendering::Light, 594 SetSpotInnerAngle gazebo::rendering::Light, 595 SetSpotOuterAngle gazebo::rendering::Light, 595 **SetState** 

gazebo::physics::Collision, 244 gazebo::physics::Joint, 564 gazebo::physics::Link, 616 gazebo::physics::Model, 692 gazebo::physics::World, 1250 gazebo::rendering::SelectionObj, 903 **SetStatic** gazebo::physics::Entity, 413 **SetStiffness** gazebo::physics::DARTJoint, 337 gazebo::physics::Joint, 564 gazebo::physics::SimbodyJoint, 969 SetStiffnessDamping gazebo::physics::DARTJoint, 337 gazebo::physics::Joint, 564 gazebo::physics::SimbodyJoint, 970 SetStopDissipation gazebo::physics::Joint, 565 **SetStopStiffness** gazebo::physics::Joint, 565 **SetSubMeshCenter** gazebo::common::SubMesh, 1083 SetSurfaceType gazebo::common::SphericalCoordinates, 1062 SetTargetRealTimeFactor gazebo::physics::PhysicsEngine, 779 **SetTension** gazebo::math::Spline, 1066 **SetTexCoord** gazebo::common::SubMesh, 1083 SetTexCoordCount gazebo::common::SubMesh, 1083 **SetText** gazebo::rendering::MovableText, 714 **SetTextAlignment** gazebo::rendering::MovableText, 714 **SetTexture** gazebo::rendering::Projector, 812 **SetTextureImage** gazebo::common::Material, 646 **SetThreadPitch** gazebo::physics::DARTScrewJoint, 370 gazebo::physics::ScrewJoint, 898, 899 gazebo::physics::SimbodyScrewJoint, 1009 SetTime gazebo::common::Animation, 156 **SetToIdentity** gazebo::math::Quaternion, 836 SetToMax gazebo::math::Vector3, 1176 **SetToMin** gazebo::math::Vector3, 1176 **SetToWallTime** gazebo::common::Time, 1119

**SetTorque** gazebo::physics::DARTLink, 347 gazebo::physics::Link, 616 gazebo::physics::SimbodyLink, 980 **SetTransform** gazebo::common::SkeletonNode, 1042 **SetTranslate** gazebo::math::Matrix4, 659 **SetTranslation** gazebo::common::PoseKeyFrame, 809 **SetTransparency** gazebo::common::Material, 647 gazebo::rendering::Visual, 1215 **SetTransparent** gazebo::rendering::Scene, 894 **SetType** gazebo::common::NodeTransform, 747 gazebo::common::SkeletonNode, 1043 **SetUpdateRate** gazebo::sensors::Sensor, 916 **SetUpperLimit** gazebo::physics::Joint, 565 **SetUseSDFPose** gazebo::rendering::UserCamera, 1145 **SetUserData** gazebo::rendering::Grid, 492 **SetValue** gazebo::common::NumericKeyFrame, 755 **SetVelocity** gazebo::physics::DARTBallJoint, 307 gazebo::physics::DARTHinge2Joint, 322 gazebo::physics::DARTHingeJoint, 327 gazebo::physics::DARTScrewJoint, 370 gazebo::physics::DARTSliderJoint, 375 gazebo::physics::DARTUniversalJoint, 382 gazebo::physics::Joint, 565 gazebo::physics::SimbodyBallJoint, 941 gazebo::physics::SimbodyHinge2Joint, 954 gazebo::physics::SimbodyHingeJoint, 960 gazebo::physics::SimbodyScrewJoint, 1009 gazebo::physics::SimbodySliderJoint, 1014 gazebo::physics::SimbodyUniversalJoint, 1020 gazebo::util::OpenALSink, 758 gazebo::util::OpenALSource, 762 **SetVelocityTarget** gazebo::physics::JointController, 572 **SetVertFOV** gazebo::rendering::GpuLaser, 475 **SetVertHalfAngle** gazebo::rendering::GpuLaser, 475 **SetVertex** gazebo::common::SubMesh, 1084 **SetVertexCount** gazebo::common::SubMesh, 1084

SetVerticalAngleMax gazebo::sensors::GpuRaySensor, 486 SetVerticalAngleMin gazebo::sensors::GpuRaySensor, 487 **SetViewController** gazebo::rendering::UserCamera, 1145 SetViewportDimensions gazebo::rendering::UserCamera, 1145 SetVisibilityFlags gazebo::rendering::Visual, 1215 SetVisible gazebo::rendering::Scene, 894 gazebo::rendering::Visual, 1215 gazebo::rendering::WireBox, 1229 **SetWallTime** gazebo::physics::LinkState, 624 gazebo::physics::ModelState, 706 gazebo::physics::State, 1072 gazebo::physics::WorldState, 1258 SetWindowId gazebo::rendering::Camera, 220 **SetWindowSize** Common, 45 **SetWireframe** gazebo::rendering::Heightmap, 503 gazebo::rendering::Scene, 895 gazebo::rendering::Visual, 1215 **SetWorld** gazebo::physics::Base, 180 gazebo::physics::WorldState, 1258 SetWorldCFM gazebo::physics::PhysicsEngine, 779 **SetWorldERP** gazebo::physics::PhysicsEngine, 779 **SetWorldPose** gazebo::physics::Entity, 413 gazebo::rendering::Camera, 220 gazebo::rendering::UserCamera, 1145 gazebo::rendering::Visual, 1215 **SetWorldPosition** gazebo::rendering::Camera, 220 gazebo::rendering::Visual, 1216 **SetWorldRotation** gazebo::rendering::Camera, 220 gazebo::rendering::Visual, 1216 **SetWorldTwist** gazebo::physics::Entity, 414 setupClient gazebo, 105 setupServer gazebo, 105 ShadeMode gazebo::common::Material, 641 shadeMode

gazebo::common::Material, 648 **ShadeModeStr** gazebo::common::Material, 648 shaftNode gazebo::rendering::ArrowVisualPrivate, 160 Shape gazebo::physics::Shape, 934 shape gazebo::physics::Collision, 245 Shape.hh, 1450 **ShapePtr** gazebo::physics, 123 shift gazebo::common::MouseEvent, 709 shininess gazebo::common::Material, 648 Show gazebo::rendering::GUIOverlay, 497 ShowBoundingBox gazebo::rendering::Visual, 1216 ShowCOM gazebo::rendering::Visual, 1216 ShowCOMs gazebo::rendering::Scene, 895 **ShowClouds** gazebo::rendering::Scene, 895 ShowCollision gazebo::rendering::Visual, 1216 ShowCollisions gazebo::rendering::Scene, 895 **ShowContacts** gazebo::rendering::Scene, 895 **ShowJoints** gazebo::rendering::Scene, 895 gazebo::rendering::Visual, 1216 **ShowRotation** gazebo::rendering::ArrowVisual, 159 gazebo::rendering::AxisVisual, 165 ShowSkeleton gazebo::rendering::Visual, 1217 **ShowVisual** gazebo::rendering::Light, 595 **ShowWireframe** gazebo::rendering::Camera, 220 Shutdown gazebo::transport::Connection, 270 shutdown gazebo, 106 sid gazebo::common::NodeTransform, 747 sigInt gazebo::event::Events, 432 **Signal** gazebo::event::EventT, 440–442

signalPropagationSub gazebo::rendering::TransmitterVisualPrivate, 1134 signaled gazebo::event::EventPrivate, 421 SimTK, 137 simTime gazebo::common::UpdateInfo, 1137 gazebo::physics::State, 1072 SimTimeEventHandler gazebo::sensors::SimTimeEventHandler, 1021 Simbody Physics, 81 simbody inc.h, 1451 SimbodyBallJoint gazebo::physics::SimbodyBallJoint, 937 SimbodyBallJoint.hh, 1451 SimbodyBoxShape gazebo::physics::SimbodyBoxShape, 942 SimbodyBoxShape.hh, 1452 SimbodyCollision gazebo::physics::SimbodyCollision, 945 SimbodyCollision.hh, 1452 SimbodyCollisionPtr gazebo::physics, 123 SimbodyCylinderShape gazebo::physics::SimbodyCylinderShape, 947 SimbodyCylinderShape.hh, 1453 SimbodyHeightmapShape gazebo::physics::SimbodyHeightmapShape, 949 SimbodyHeightmapShape.hh, 1453 SimbodyHinge2Joint gazebo::physics::SimbodyHinge2Joint, 952 SimbodyHinge2Joint.hh, 1454 SimbodyHingeJoint gazebo::physics::SimbodyHingeJoint, 957 SimbodyHingeJoint.hh, 1455 SimbodyJoint gazebo::physics::SimbodyJoint, 962 SimbodyJoint.hh, 1455 SimbodyLink gazebo::physics::SimbodyLink, 974 SimbodyLink.hh, 1456 SimbodyLinkPtr gazebo::physics, 123 SimbodyMeshShape gazebo::physics::SimbodyMeshShape, 982 SimbodyMeshShape.hh, 1457 SimbodyModel gazebo::physics::SimbodyModel, 983 SimbodyModel.hh, 1457 SimbodyModelPtr gazebo::physics, 123 SimbodyMultiRayShape gazebo::physics::SimbodyMultiRayShape, 986 SimbodyMultiRayShape.hh, 1458

SimbodyPhysics gazebo::physics::SimbodyPhysics, 989 simbodyPhysics gazebo::physics::SimbodyJoint, 971 SimbodyPhysics.hh, 1458 simbodyPhysicsInitialized gazebo::physics::SimbodyPhysics, 997 SimbodyPhysicsPtr gazebo::physics, 123 simbodyPhysicsStepped gazebo::physics::SimbodyPhysics, 997 SimbodyPlaneShape gazebo::physics::SimbodyPlaneShape, 998 SimbodyPlaneShape.hh, 1459 SimbodyRayShape gazebo::physics::SimbodyRayShape, 1001 SimbodyRayShape.hh, 1460 SimbodyRayShapePtr gazebo::physics, 123 SimbodyScrewJoint gazebo::physics::SimbodyScrewJoint, 1004 SimbodyScrewJoint.hh, 1460 SimbodySliderJoint gazebo::physics::SimbodySliderJoint, 1011 SimbodySliderJoint.hh, 1461 SimbodySphereShape gazebo::physics::SimbodySphereShape, 1015 SimbodySphereShape.hh, 1462 SimbodyTypes.hh, 1462 SimbodyUniversalJoint gazebo::physics::SimbodyUniversalJoint, 1017 SimbodyUniversalJoint.hh, 1464 SingletonT ∼SingletonT, 1024 Instance, 1024 SingletonT, 1024 SingletonT, 1024 SingletonT $<$ T $>$ , 1022 SingletonT.hh, 1464 size gazebo::math::Plane, 790 skelAnimation gazebo::physics::Actor, 144 skelNodesMap gazebo::physics::Actor, 144 Skeleton gazebo::common::Skeleton, 1026 skeleton gazebo::physics::Actor, 144 gazebo::rendering::VisualPrivate, 1224 Skeleton.hh, 1465 **SkeletonAnimation** gazebo::common::SkeletonAnimation, 1032 SkeletonAnimation.hh, 1467

**SkeletonNode** 

**INDEX 1623** gazebo::physics, 123 SphericalCoordinates gazebo::common::SphericalCoordinates, 1059 SphericalCoordinates.hh, 1472 SphericalCoordinatesPrivate.hh, 1473

SphereShapePtr

SkeletonNodeType gazebo::common::SkeletonNode, 1037 skinFile gazebo::physics::Actor, 144 skinScale gazebo::physics::Actor, 145 SkyX, 137 SkyXMode gazebo::rendering::Scene, 883 skyx gazebo::rendering::Scene, 896 slaveMobods gazebo::physics::SimbodyLink, 980 slaveWelds gazebo::physics::SimbodyLink, 980 Sleep gazebo::common::Time, 1119 Slerp gazebo::math::Quaternion, 836 **SliderJoint** gazebo::physics::SliderJoint, 1045 SliderJoint.hh, 1468 Smooth gazebo::rendering::Heightmap, 503 SnapVisualToNearestBelow gazebo::rendering::Scene, 896 sonarMsg gazebo::rendering::SonarVisualPrivate, 1054 sonarRay gazebo::rendering::SonarVisualPrivate, 1054 **SonarSensor** gazebo::sensors::SonarSensor, 1048 SonarSensor.hh, 1469 **SonarSensorPtr** gazebo::sensors, 133 sonarSub gazebo::rendering::SonarVisualPrivate, 1054 SonarVisual gazebo::rendering::SonarVisual, 1052 SonarVisual.hh, 1470 SonarVisualPrivate.hh, 1471 SonarVisualPtr gazebo::rendering, 128 source gazebo::common::NodeTransform, 747 specular gazebo::common::Material, 648 SpeedOfLight gazebo::common, 110 SphereShape gazebo::physics::SphereShape, 1056 SphereShape.hh, 1471

gazebo::common::SkeletonNode, 1037, 1038

SphericalCoordinatesPtr gazebo::common, 110 SphericalFromLocal gazebo::common::SphericalCoordinates, 1062 Spline gazebo::math::Spline, 1064 Spline.hh, 1475 **SplitHeights** gazebo::rendering::Heightmap, 504 spring gazebo::physics::SimbodyJoint, 971 springReferencePosition gazebo::physics::Joint, 567 Squad gazebo::math::Quaternion, 836 ssaoInstance gazebo::rendering::CameraPrivate, 227 Stamp Messages, 66 **Start** Common, 45 gazebo::common::Timer, 1122 gazebo::util::DiagnosticTimer, 395 gazebo::util::LogRecord, 637 startCacheMutex gazebo::common::ModelDatabasePrivate, 695 startDelay gazebo::physics::Actor, 145 **StartRead** gazebo::transport::Connection, 270 startTime gazebo::physics::TrajectoryInfo, 1130 StartTimer gazebo::util::DiagnosticManager, 393 **State** gazebo::physics::State, 1069 state gazebo::rendering::SelectionObjPrivate, 906 State.hh, 1476 staticGeom gazebo::rendering::VisualPrivate, 1224 stdDev gazebo::sensors::GaussianNoiseModel, 461 Step gazebo::physics::World, 1250 gazebo::util::LogPlay, 631 step gazebo::event::Events, 432

**StepWorld** gazebo::physics::World, 1250 stiffnessCoefficient gazebo::physics::Joint, 567 Stop gazebo::common::Timer, 1122 gazebo::Master, 639 gazebo::physics::Actor, 142 gazebo::physics::World, 1251 gazebo::sensors::SensorManager, 924 gazebo::Server, 928 gazebo::transport::ConnectionManager, 274 gazebo::transport::IOManager, 541 gazebo::util::DiagnosticTimer, 395 gazebo::util::LogRecord, 637 gazebo::util::OpenALSource, 763 stop gazebo, 106 gazebo::common::ModelDatabasePrivate, 696 gazebo::event::Events, 432 Sensors, 91 Transport, 98 stop\_world Classes for physics and dynamics, 74 stop\_worlds Classes for physics and dynamics, 74 **StopAnimation** gazebo::physics::Entity, 414 gazebo::physics::Model, 692 **StopRead** gazebo::transport::Connection, 270 StopTimer gazebo::util::DiagnosticManager, 393 StrStr\_M gazebo::common, 110 stream gazebo::common::FileLogger::Buffer, 190 **StripSceneName** gazebo::rendering::Scene, 896 **StripWorldName** gazebo::physics::World, 1251 SubMesh gazebo::common::SubMesh, 1076 **SubNodeMap** gazebo::transport::TopicManager, 1124 subSampling gazebo::physics::HeightmapShape, 511 submesh gazebo::physics::MeshShape, 678 Subscribe gazebo::transport::ConnectionManager, 274 gazebo::transport::Node, 736, 737 gazebo::transport::TopicManager, 1128 SubscribeOptions

gazebo::transport::SubscribeOptions, 1085 SubscribeOptions.hh, 1479 Subscriber gazebo::transport::Subscriber, 1087 Subscriber.hh, 1480 **SubscriberPtr** gazebo::transport, 136 SubscriptionTransport gazebo::transport::SubscriptionTransport, 1089 SubscriptionTransport.hh, 1481 SubscriptionTransportPtr gazebo::transport, 136 sum gazebo::common::MovingWindowFilterPrivate, 716 surface gazebo::physics::Collision, 245 SurfaceParams gazebo::physics::SurfaceParams, 1091 SurfaceParams.hh, 1482 SurfaceParamsPtr gazebo::physics, 123 **SurfaceType** gazebo::common::SphericalCoordinates, 1058 surfaceType gazebo::common::SphericalCoordinatesPrivate, 1063 sync gazebo::common::FileLogger::Buffer, 190 gazebo::common::Logger::Buffer, 189 system gazebo::physics::SimbodyPhysics, 997 system.hh, 1484 GAZEBO\_HIDDEN, 1484 GAZEBO\_VISIBLE, 1484 SystemPaths.hh, 1484 GetCurrentDir, 1486 LINUX, 1486 **SystemPlugin** gazebo::SystemPlugin, 1098 **SystemPluginPtr** gazebo, 103 TPtr gazebo::PluginT, 795 **TRANS** gazebo::rendering::SelectionObj, 901 TRANS\_X gazebo::rendering::SelectionObj, 901 TRANS\_Y gazebo::rendering::SelectionObj, 901 TRANS\_Z gazebo::rendering::SelectionObj, 901 TRANSLATE

gazebo::common::NodeTransform, 744

**TRIANGLES** gazebo::common::SubMesh, 1076 TRIFANS gazebo::common::SubMesh, 1076 **TRISTRIPS** gazebo::common::SubMesh, 1076 tangents gazebo::math::RotationSpline, 875 gazebo::math::Spline, 1067 targetRealTimeFactor gazebo::physics::PhysicsEngine, 781 tension gazebo::math::Spline, 1067 texImage gazebo::common::Material, 648 texture gazebo::rendering::VideoVisualPrivate, 1192 textureHeight gazebo::rendering::Camera, 224 textureWidth gazebo::rendering::Camera, 224 threadPitch gazebo::physics::ScrewJoint, 899 Time gazebo::common::Time, 1103, 1104 time gazebo::common::KeyFrame, 585 gazebo::physics::Contact, 282 gazebo::sensors::SimTimeEvent, 1021 Time.hh, 1486 timePos gazebo::common::Animation, 157 Timer gazebo::common::Timer, 1121 Timer.hh, 1487 Toggle gazebo::rendering::Projector, 812 ToggleShowVisual gazebo::rendering::Light, 595 ToggleShowWireframe gazebo::rendering::Camera, 221 **ToggleVisible** gazebo::rendering::Visual, 1217 TopicManager.hh, 1488 topicName gazebo::rendering::ContactVisualPrivate, 295 **TrackVisual** gazebo::rendering::Camera, 221 TrackVisualFromSDF Messages, 66 **TrackVisualImpl** gazebo::rendering::Camera, 221 gazebo::rendering::UserCamera, 1146 trackVisualPID

gazebo::rendering::CameraPrivate, 227 trackVisualPitchPID gazebo::rendering::CameraPrivate, 227 trackVisualYawPID gazebo::rendering::CameraPrivate, 227 trackedVisual gazebo::rendering::CameraPrivate, 227 tracker gazebo::physics::SimbodyPhysics, 997 trajInfo gazebo::physics::Actor, 145 trajectories gazebo::physics::Actor, 145 TrajectoryInfo gazebo::physics::TrajectoryInfo, 1130 transVisual gazebo::rendering::SelectionObjPrivate, 906 transXVisual gazebo::rendering::SelectionObjPrivate, 906 transYVisual gazebo::rendering::SelectionObjPrivate, 906 transZVisual gazebo::rendering::SelectionObjPrivate, 906 transform gazebo::common::NodeTransform, 747 gazebo::common::SkeletonNode, 1044 Transform2Pose gazebo::physics::SimbodyPhysics, 995 **TransformAffine** gazebo::math::Matrix4, 659 **TransformType** gazebo::common::NodeTransform, 744 **Translate** gazebo::common::Mesh, 667 gazebo::common::SubMesh, 1084 gazebo::rendering::Camera, 221 translate gazebo::common::PoseKeyFrame, 810 translated gazebo::physics::TrajectoryInfo, 1130 **TransmitterVisual** gazebo::rendering::TransmitterVisual, 1132 TransmitterVisual.hh, 1489 TransmitterVisualPrivate.hh, 1490 transparency gazebo::common::Material, 648 gazebo::rendering::VisualPrivate, 1224 Transport, 92 CallbackHelperPtr, 94 clear\_buffers, 94 connectToMaster, 94 fini, 94 get master uri, 94 get\_topic\_namespaces, 95

getAdvertisedTopics, 95 getMinimalComms, 95 getTopicMsgType, 95 init, 96 is\_stopped, 96 pause incoming, 96 publish, 96 request, 97 requestNoReply, 97 run, 98 setMinimalComms, 98 stop, 98 waitForNamespaces, 98 TransportIface.hh, 1490 TransportTypes.hh, 1493 **TriggerUpdate** gazebo::transport::ConnectionManager, 274 **TwoPi** gazebo::math::Angle, 153 type gazebo::common::KeyEvent, 584 gazebo::common::Logger::Buffer, 189 gazebo::common::MouseEvent, 709 gazebo::common::NodeTransform, 747 gazebo::common::SkeletonNode, 1044 gazebo::physics::TrajectoryInfo, 1130 gazebo::PluginT, 796 typeString gazebo::rendering::ViewController, 1196 **UIntGen** gazebo::math, 113 UNION gazebo::common::MeshCSG, 668 UNIVERSAL\_JOINT gazebo::physics::Base, 172 UNKNOWN\_PIXEL\_FORMAT gazebo::common::Image, 516 URealGen gazebo::math, 113 Unadvertise gazebo::transport::ConnectionManager, 274 gazebo::transport::TopicManager, 1128 UniformIntDist gazebo::math, 113 UniformRealDist gazebo::math, 113 UnitX gazebo::math::Vector3, 1177 UnitY gazebo::math::Vector3, 1177 UnitZ gazebo::math::Vector3, 1178 UniversalJoint

gazebo::physics::UniversalJoint, 1136 UniversalJoint.hh, 1494 unloadProceduralPage gazebo::rendering::DummyPageProvider, 396 unprepareProceduralPage gazebo::rendering::DummyPageProvider, 396 Unsubscribe gazebo::transport::ConnectionManager, 275 gazebo::transport::Subscriber, 1087 gazebo::transport::TopicManager, 1129 Update Common, 45 DART Physics, 78 gazebo::common::PID, 788 gazebo::physics::Actor, 142 gazebo::physics::Base, 180 gazebo::physics::DARTMeshShape, 349 gazebo::physics::DARTModel, 352 gazebo::physics::Joint, 566 gazebo::physics::JointController, 572 gazebo::physics::Link, 617 gazebo::physics::MeshShape, 678 gazebo::physics::Model, 692 gazebo::physics::MultiRayShape, 730 gazebo::physics::RayShape, 854 gazebo::physics::SimbodyRayShape, 1001 gazebo::rendering::Camera, 222 gazebo::rendering::DynamicLines, 400 gazebo::rendering::FPSViewController, 455 gazebo::rendering::GUIOverlay, 497 gazebo::rendering::MovableText, 714 gazebo::rendering::OrbitViewController, 766 gazebo::rendering::TransmitterVisual, 1132 gazebo::rendering::UserCamera, 1146 gazebo::rendering::ViewController, 1195 gazebo::rendering::Visual, 1217 gazebo::sensors::Sensor, 916 gazebo::sensors::SensorManager, 924 update gazebo::sensors::ForceTorqueSensor, 453 gazebo::sensors::SonarSensor, 1051 updateCacheCompleteCondition gazebo::common::ModelDatabasePrivate, 696 updateCacheCondition gazebo::common::ModelDatabasePrivate, 696 updateCacheThread gazebo::common::ModelDatabasePrivate, 696 UpdateChildrenTransforms gazebo::common::SkeletonNode, 1043 UpdateCollision gazebo::physics::DARTPhysics, 360 gazebo::physics::PhysicsEngine, 780 gazebo::physics::SimbodyPhysics, 996 updateDirtyPoseFromDARTTransformation

gazebo::physics::DARTLink, 348 UpdateFromMsg gazebo::rendering::Light, 595 gazebo::rendering::Visual, 1217 UpdateImpl gazebo::sensors::CameraSensor, 231 gazebo::sensors::ContactSensor, 291 gazebo::sensors::DepthCameraSensor, 390 gazebo::sensors::ForceTorqueSensor, 452 gazebo::sensors::GpsSensor, 466 gazebo::sensors::GpuRaySensor, 487 gazebo::sensors::ImuSensor, 528 gazebo::sensors::MultiCameraSensor, 723 gazebo::sensors::RaySensor, 848 gazebo::sensors::RFIDSensor, 861 gazebo::sensors::RFIDTag, 864 gazebo::sensors::Sensor, 917 gazebo::sensors::SonarSensor, 1050 gazebo::sensors::WirelessTransmitter, 1238 UpdateInfo.hh, 1495 UpdateMass gazebo::physics::Link, 617 updateMutex gazebo::common::ModelDatabasePrivate, 696 UpdateParameters gazebo::physics::Actor, 143 gazebo::physics::Base, 180 gazebo::physics::Collision, 245 gazebo::physics::Entity, 414 gazebo::physics::Inertial, 538 gazebo::physics::Joint, 566 gazebo::physics::Link, 617 gazebo::physics::Model, 692 UpdateParams gazebo::rendering::GzTerrainMatGen::SM2Profile, 1046 updateParams gazebo::rendering::GzTerrainMatGen::SM2Profile::- ShaderHelperGLSL, 932 UpdateParamsForCompositeMap gazebo::rendering::GzTerrainMatGen::SM2Profile, 1046 updatePeriod gazebo::sensors::Sensor, 918 UpdatePhysics gazebo::physics::DARTPhysics, 361 gazebo::physics::PhysicsEngine, 780 gazebo::physics::SimbodyPhysics, 996 UpdatePoint gazebo::math::RotationSpline, 874 gazebo::math::Spline, 1067 **UpdatePublications** gazebo::transport::TopicManager, 1129 UpdateRays

Bullet Physics, 80 gazebo::physics::MultiRayShape, 730 gazebo::physics::SimbodyMultiRayShape, 986 UpdateShaders gazebo::rendering::RTShaderSystem, 879 UpdateSize gazebo::rendering::SelectionObj, 903 UpdateStateSDF gazebo::physics::World, 1251 UpdateSurface gazebo::physics::Link, 617 updateVpParams gazebo::rendering::GzTerrainMatGen::SM2Profile::- ShaderHelperGLSL, 932 updatedLinks gazebo::physics::JointControllerPrivate, 573 upperLimit gazebo::physics::Joint, 567 useCFMDamping gazebo::physics::Joint, 568 useRTShader gazebo::rendering::VisualPrivate, 1224 UserCamera gazebo::rendering::UserCamera, 1140 UserCamera.hh, 1496 UserCameraPrivate.hh, 1496 UserCameraPtr gazebo::rendering, 128 UtilTypes.hh, 1497 Utility, 99 DIAG\_TIMER\_LAP, 99 DIAG\_TIMER\_START, 99 DIAG\_TIMER\_STOP, 99 V\_ABOVE gazebo::rendering::MovableText, 711 V\_BELOW gazebo::rendering::MovableText, 711 VEL gazebo::physics::Joint, 547 VERTEX gazebo::rendering::RenderEngine, 856 VISUAL gazebo::physics::Base, 172 VISUAL\_PLUGIN Common, 41 valHistory gazebo::common::MovingWindowFilterPrivate, 717 valIter gazebo::common::MovingWindowFilterPrivate, 717 valWindowSize gazebo::common::MovingWindowFilterPrivate, 717 Valid gazebo::common::Image, 520

ValidateIP gazebo::transport::Connection, 270 value gazebo::common::NumericKeyFrame, 755 variance Math, 55 Vec3ToVector3 gazebo::physics::SimbodyPhysics, 996 Vector2d gazebo::math::Vector2d, 1149 Vector2d.hh, 1498 Vector2i gazebo::math::Vector2i, 1158 Vector2i.hh, 1499 Vector3 gazebo::math::Vector3, 1167, 1168 Vector3.hh, 1500 Vector3ToVec3 gazebo::physics::SimbodyPhysics, 996 Vector4 gazebo::math::Vector4, 1180, 1181 Vector4.hh, 1500 vectorLink gazebo::rendering::TransmitterVisualPrivate, 1134 velPids gazebo::physics::JointControllerPrivate, 574 velocities gazebo::physics::JointControllerPrivate, 574 velocityLimit gazebo::physics::Joint, 568 VertAlign gazebo::rendering::MovableText, 711 vertElem gazebo::physics::MultiRayShape, 731 gazebo::sensors::GpuRaySensor, 488 vertHalfAngle gazebo::rendering::GpuLaser, 476 vertRangeCount gazebo::sensors::GpuRaySensor, 488 vertRayCount gazebo::sensors::GpuRaySensor, 488 vertSize gazebo::physics::HeightmapShape, 512 vertexBufferCapacity gazebo::rendering::DynamicRenderable, 404 vertexIndex gazebo::common::NodeAssignment, 742 vfov gazebo::rendering::GpuLaser, 476 Video gazebo::common::Video, 1188 video gazebo::rendering::VideoVisualPrivate, 1192 Video.hh, 1502

VideoVisual gazebo::rendering::VideoVisual, 1190 VideoVisual.hh, 1503 VideoVisualPrivate.hh, 1503 ViewController gazebo::rendering::ViewController, 1194 viewController gazebo::rendering::UserCameraPrivate, 1147 ViewController.hh, 1504 viewport gazebo::rendering::Camera, 224 visPub gazebo::physics::Entity, 415 visible gazebo::rendering::VisualPrivate, 1224 visitRenderables gazebo::rendering::MovableText, 714 Visual gazebo::rendering::Visual, 1202 Visual.hh, 1505 VisualFromSDF Messages, 67 visualId gazebo::physics::Actor, 145 visualIdCount gazebo::rendering::VisualPrivate, 1224 visualMsg gazebo::physics::Entity, 415 visualName gazebo::physics::Actor, 145 VisualPlugin gazebo::VisualPlugin, 1218 VisualPluginPtr gazebo, 103 VisualPrivate.hh, 1506 VisualPtr gazebo::rendering, 128 visuals gazebo::physics::Link, 618 Visuals\_M gazebo::physics::Link, 601 w gazebo::math::Quaternion, 837 gazebo::math::Vector4, 1187 WORLD\_PLUGIN Common, 40

**WaitForConnection** gazebo::transport::Publisher, 823 waitForNamespaces Transport, 98 wallTime gazebo::physics::State, 1072 warn

gazebo::common::Console, 279 weight gazebo::common::NodeAssignment, 742 **White** gazebo::common::Color, 260 width gazebo::rendering::VideoVisualPrivate, 1192 windowId gazebo::rendering::Camera, 224 WindowManager gazebo::rendering::WindowManager, 1225 WindowManager.hh, 1507 WindowManagerPtr gazebo::rendering, 128 WireBox gazebo::rendering::WireBox, 1228 WireBox.hh, 1508 WireBoxPrivate.hh, 1509 **WirelessReceiver** gazebo::sensors::WirelessReceiver, 1231 WirelessReceiver.hh, 1509 WirelessReceiver\_V gazebo::sensors, 133 WirelessReceiverPtr gazebo::sensors, 133 WirelessTransceiver gazebo::sensors::WirelessTransceiver, 1233 WirelessTransceiver.hh, 1510 WirelessTransceiver\_V gazebo::sensors, 133 WirelessTransceiverPtr gazebo::sensors, 133 WirelessTransmitter gazebo::sensors::WirelessTransmitter, 1237 WirelessTransmitter.hh, 1511 WirelessTransmitter\_V gazebo::sensors, 133 WirelessTransmitterPtr gazebo::sensors, 133 World gazebo::physics::World, 1242 world gazebo::physics::Base, 180 gazebo::physics::Contact, 282 gazebo::physics::PhysicsEngine, 781 gazebo::physics::SimbodyJoint, 971 gazebo::sensors::Sensor, 918 World.hh, 1512 worldCreated gazebo::event::Events, 432 worldName gazebo::common::UpdateInfo, 1137 **WorldPlugin** gazebo::WorldPlugin, 1252

WorldPluginPtr gazebo, 103 WorldPtr gazebo::physics, 123 **WorldState** gazebo::physics::WorldState, 1255 WorldState.hh, 1513 worldUpdateBegin gazebo::event::Events, 432 worldUpdateEnd gazebo::event::Events, 432 worlds\_running Classes for physics and dynamics, 75 wrench gazebo::physics::Contact, 282 gazebo::physics::Joint, 568 wrenchMsg gazebo::rendering::WrenchVisualPrivate, 1263 wrenchSub gazebo::rendering::WrenchVisualPrivate, 1263 WrenchVisual gazebo::rendering::WrenchVisual, 1260 WrenchVisual.hh, 1515 WrenchVisualPrivate.hh, 1515 WrenchVisualPtr gazebo::rendering, 128 **Write** gazebo::util::LogRecord, 637 x gazebo::math::Quaternion, 837 gazebo::math::Vector2d, 1155 gazebo::math::Vector2i, 1164 gazebo::math::Vector3, 1178 gazebo::math::Vector4, 1187 X\_POSITION BVHLoader.hh, 1282 X\_ROTATION BVHLoader.hh, 1282 xAxis gazebo::rendering::AxisVisualPrivate, 166 xAxisMat gazebo::rendering::SelectionObjPrivate, 907 xAxisMatOverlay gazebo::rendering::SelectionObjPrivate, 907 xCB gazebo::physics::SimbodyJoint, 971 xPA gazebo::physics::SimbodyJoint, 971 y gazebo::math::Quaternion, 837 gazebo::math::Vector2d, 1156

> gazebo::math::Vector2i, 1164 gazebo::math::Vector3, 1178

gazebo::math::Vector4, 1187 Y\_POSITION BVHLoader.hh, 1282 Y\_ROTATION BVHLoader.hh, 1282 yAxis gazebo::rendering::AxisVisualPrivate, 166 yAxisMat gazebo::rendering::SelectionObjPrivate, 907 yAxisMatOverlay gazebo::rendering::SelectionObjPrivate, 907 Yellow gazebo::common::Color, 260 z gazebo::math::Quaternion, 838 gazebo::math::Vector3, 1178 gazebo::math::Vector4, 1187 Z\_POSITION BVHLoader.hh, 1282 Z\_ROTATION BVHLoader.hh, 1282 zAxis gazebo::rendering::AxisVisualPrivate, 166 zAxisMat gazebo::rendering::SelectionObjPrivate, 907 zAxisMatOverlay gazebo::rendering::SelectionObjPrivate, 907 ZERO gazebo::math::Matrix3, 653 gazebo::math::Matrix4, 660 Zero gazebo::common::Time, 1120 gazebo::math::Angle, 153 gazebo::math::Pose, 805 gazebo::math::Vector3, 1178